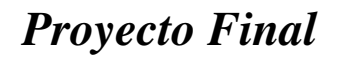

## **"INSTALACIÓN Y AUTOMATIZACIÓN DE CÁMARAS FRIGORÍFICAS PARA UNA PLANTA DE FABRICACIÓN DE MANTECA"**

# **Proyecto Final Nº 45**

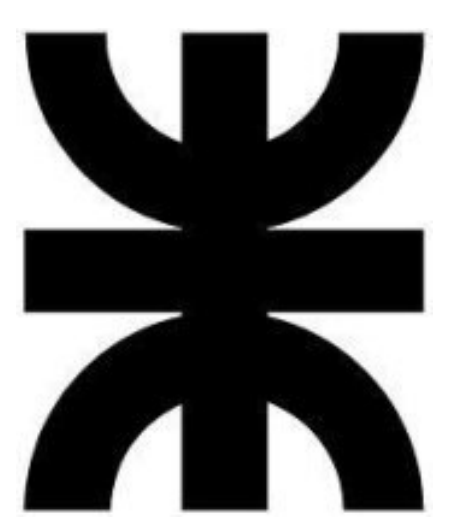

## **Universidad Tecnológica Nacional Facultad Regional Venado Tuerto**

**TOMO 1 DE 2** 

**CARRERA:** Ingeniería Electromecánica **DOCENTES:** Ing. Daniel E. Ali - Ing. Daniel Ferreyra **ALUMNOS:** Juan Pablo D'Angelo - Milton Bustamante - Luciano Alonso **AÑO:** 2019

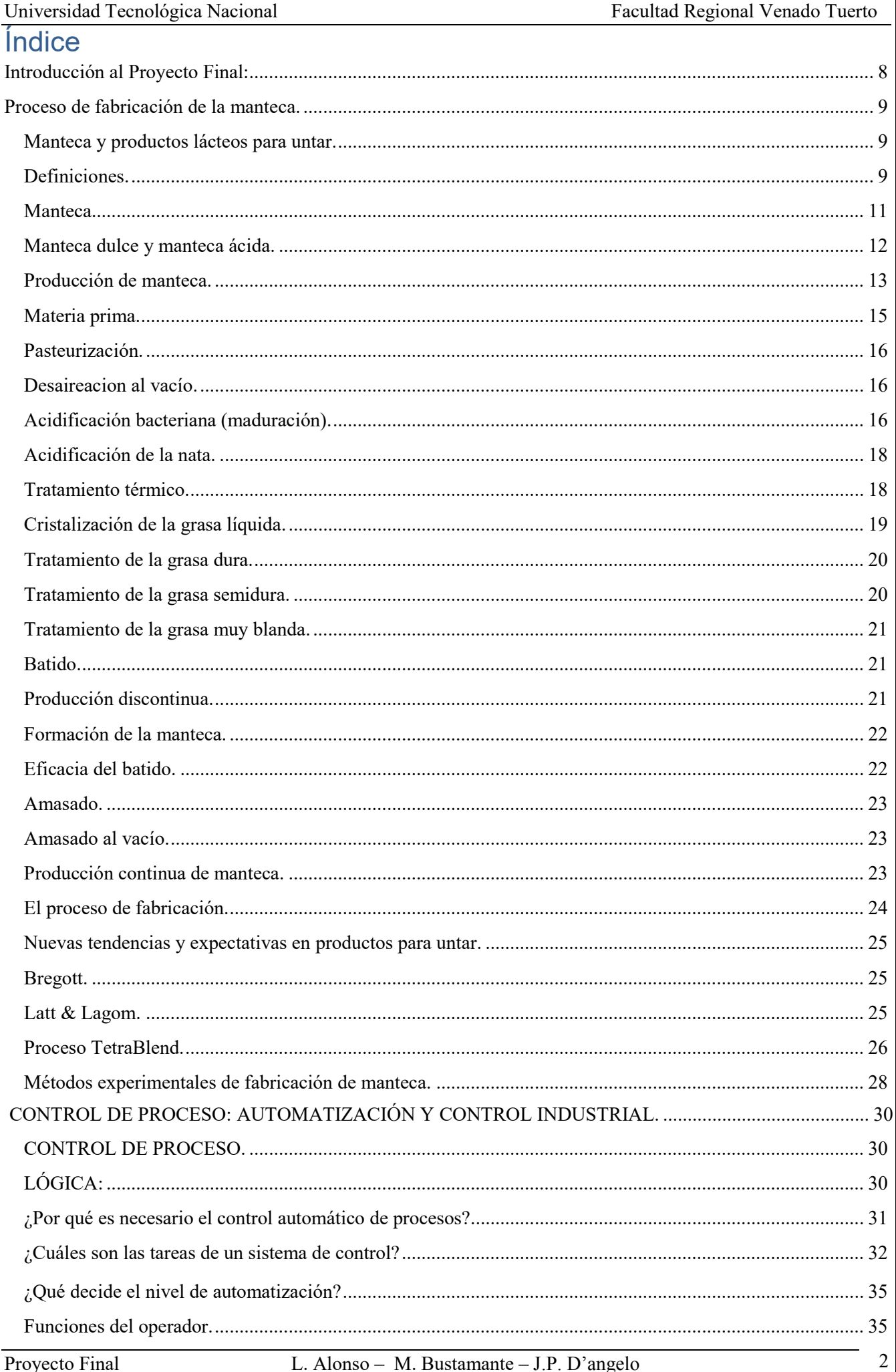

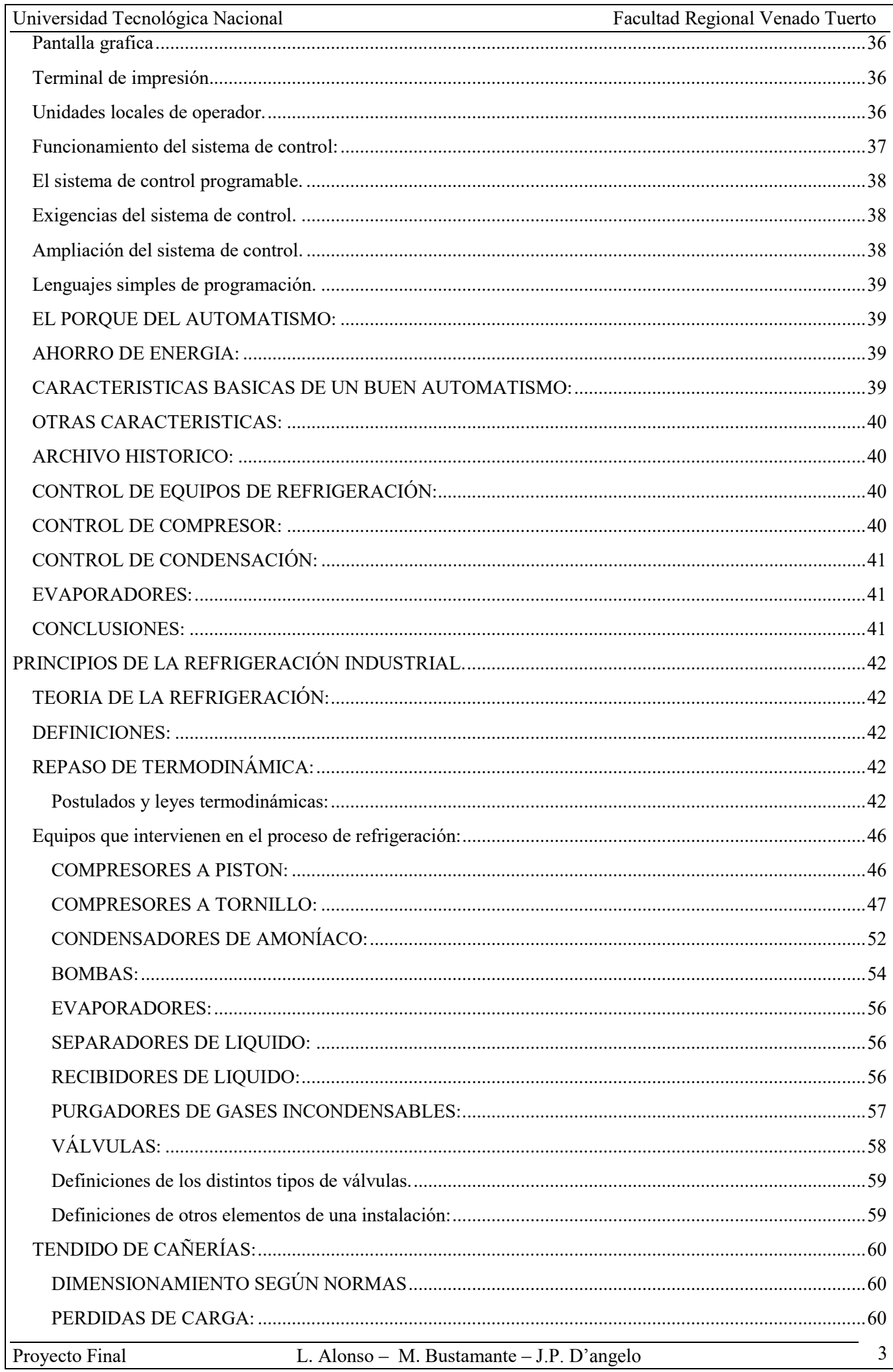

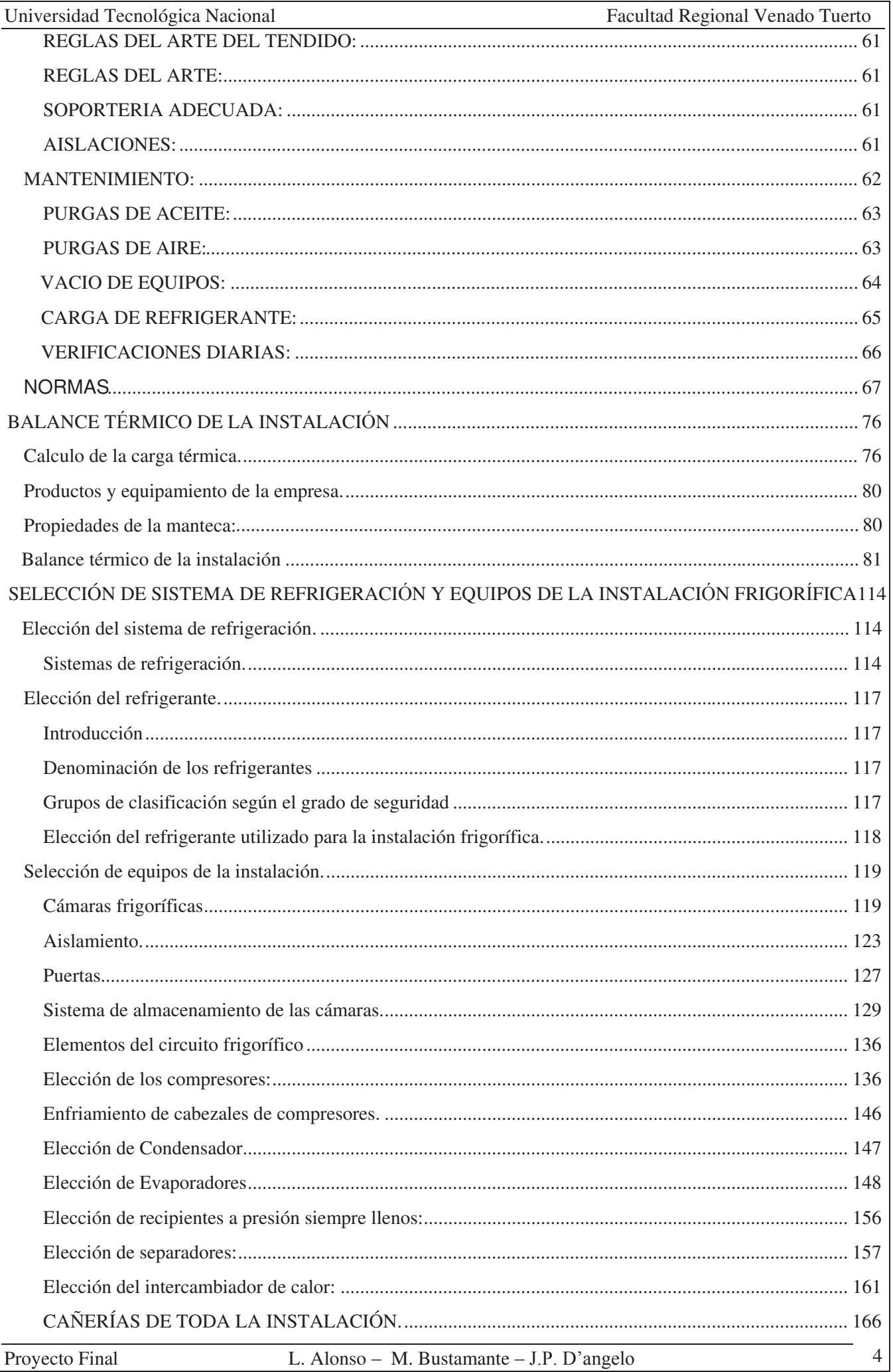

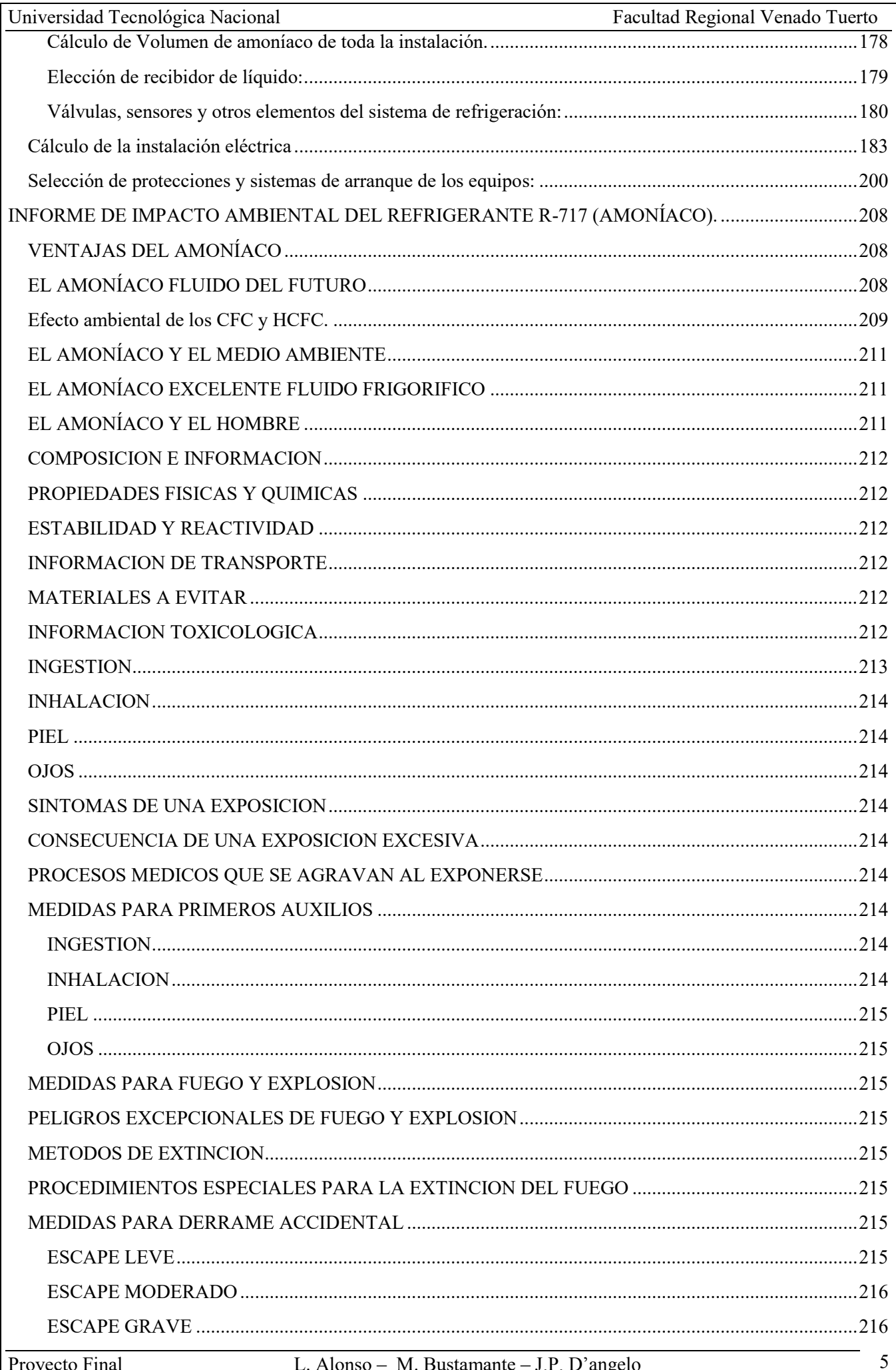

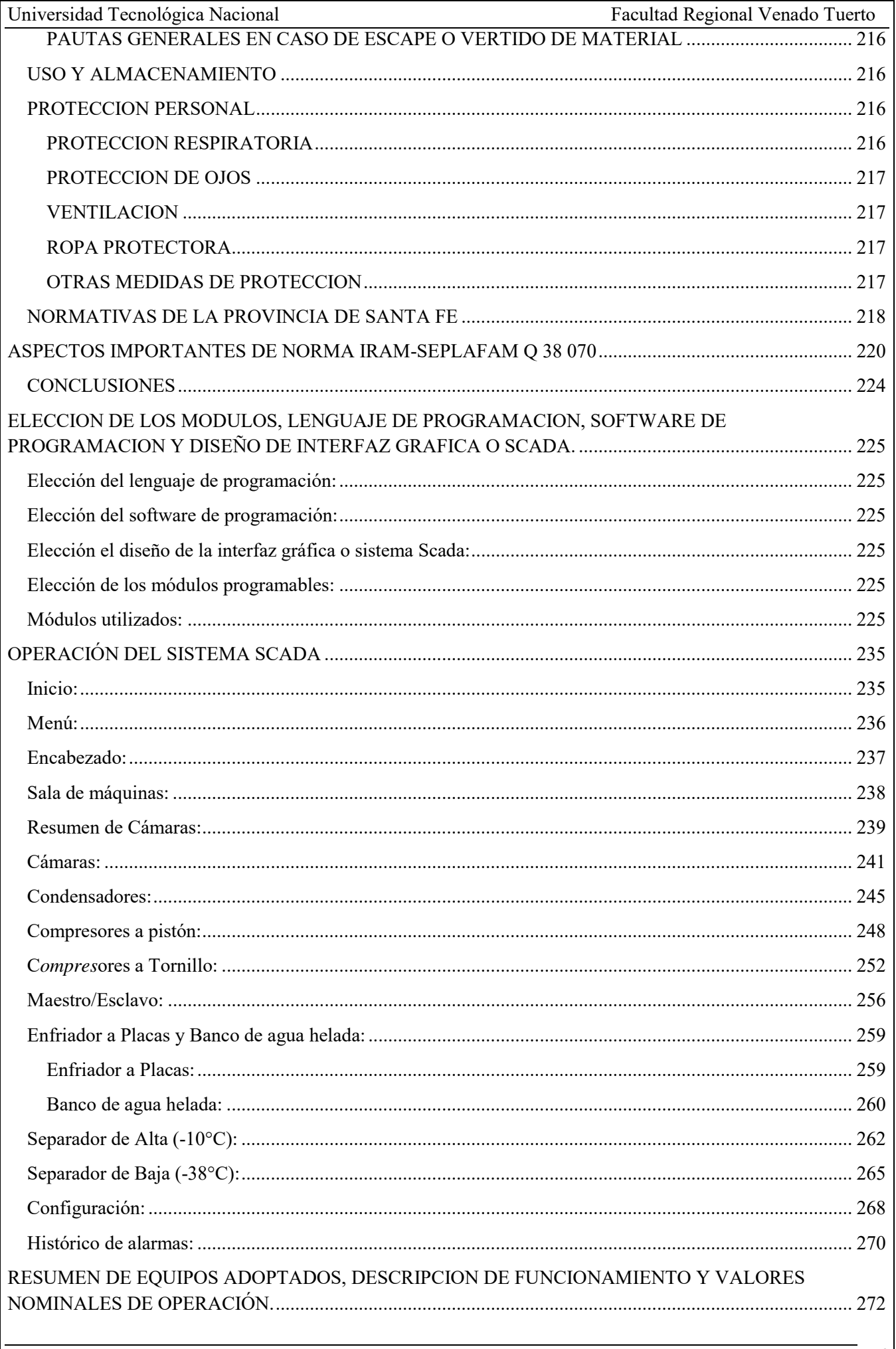

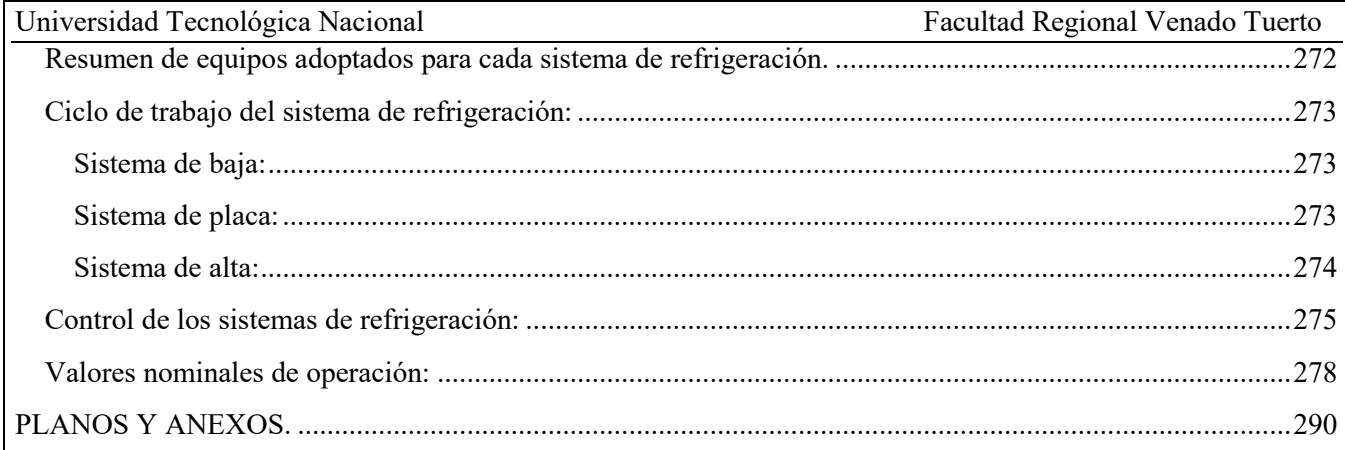

## Introducción al Proyecto Final:

Instalación y automatización de cámaras frigoríficas para una planta de fabricación de manteca y crema de leche.

El proyecto consta de los siguientes ítems a desarrollar:

- Descripción teórica del proceso de fabricación de manteca previo al cálculo del balance térmico de la instalación.
- Balance de masas y energía requerida para el procesamiento y almacenaje.
- Descripción teórica del proceso de refrigeración industrial.
- x Elección de los equipos de la instalación frigorífica en función del balance de masas y energía requerida para el procesamiento y almacenaje. Entre los que se encuentran:
	- o Materiales aislantes y puertas para cada una de las cámaras.
	- o Cañerías.
	- o Válvulas.
	- o Condensadores.
	- o Compresores.
	- o Recibidores de líquido.
	- o Separadores de líquido.
	- o Evaporadores.
	- o Etc…
- x Flow Sheet de los circuitos de refrigeración: inyección y almacenaje de amoníaco líquido, circuito de aspiración y condensación, cámaras frigoríficas con los diferentes rangos de temperatura y pre cámaras de ingreso.
- Instalación eléctrica.
- Circuito termodinámico de refrigeración y conceptos.
- Introducción teórica al control de proceso y automatización industrial.
- Automatización de la instalación frigorífica mediante PLC:

Entre las funciones que realizara el PLC se encuentran:

- o Control maestro/esclavo de compresores e incorporación automática de los mismos a cada circuito de refrigeración.
- o Control automático de la condensación de los gases calientes de la refrigeración.
- o Control automático del descongelamiento de los evaporadores de las cámaras de refrigeración.
- o Control automático de los separadores de líquido de cada circuito de refrigeración.
- o Etc…
- Planos y documentación.
- Estudio de contaminación ambiental.
- Estudio y simulación de una de las cámaras.

## Proceso de fabricación de la manteca.

Manteca y productos lácteos para untar.

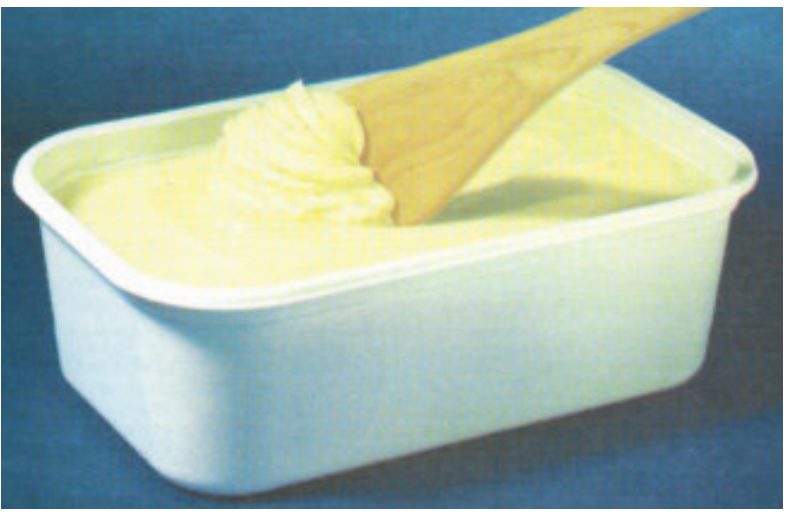

La International Dairy Federation, IDF, (Federacion Internacional de Lechería) ha introducido una norma relativa a mantequillas y productos para untar, es la IDF Standard 166:1993, "Recomendaciones para Productos Grasos para Untar". Estas recomendaciones tienen el objetivo de establecer un amplio marco que permita el desarrollo de un grupo de normas más específico o individualizado de acuerdo con los requerimientos de cada país.

#### Definiciones.

Producto graso para untar: Un producto graso para untar es un alimento en forma de emulsión, que es principalmente del tipo agua-aceite, y que comprende principalmente una fase acuosa y grasas y aceites comestibles.

Grasas y aceites comestibles: Son alimentos compuestos principalmente de triglicéridos de ácidos grasos. Son de origen vegetal, animal, lácteo o marino.

Las siguientes tablas (12.1 y 12.2) son excepciones a esta norma.

## **Tabla 12.1**

Composición esencial de los productos a base de grasa láctea y margarina

Productos de grasa láctea

Productos de grasa mezclada

Productos a base de margarina

Grasa láctea 100% de la grasa total

Grasa láctea mín. 15% max. 80% de la grasa total Grasa láctea máx. 3% de la grasa total

Proyecto Final L. Alonso – M. Bustamante – J.P. D'angelo 9 Nota: Se puede imponer una zona (o zonas) restringida con respecto al contenido graso y a la proporción de grasa láctea y otros tipos de grasas de acuerdo con la legislación nacional u otra legislación relevante.

Las materias primas principales deben ser agua y/o productos lácteos, grasas comestibles y/o aceites, o mezclas de estos. En cuanto al contenido graso, la norma establece que los productos grasos para untar se han de clasificar en tres grupos de acuerdo con el origen de la grasa. El máximo contenido de grasa debe ser del 95%.

El nombre del alimento se corresponderá con lo especificado en la normativa nacional. Los productos, sin embargo, deben cumplir con los requerimientos generales que se indican en la tabla 12.2, que se han establecido para ser aplicados a los productos de los tres grupos.

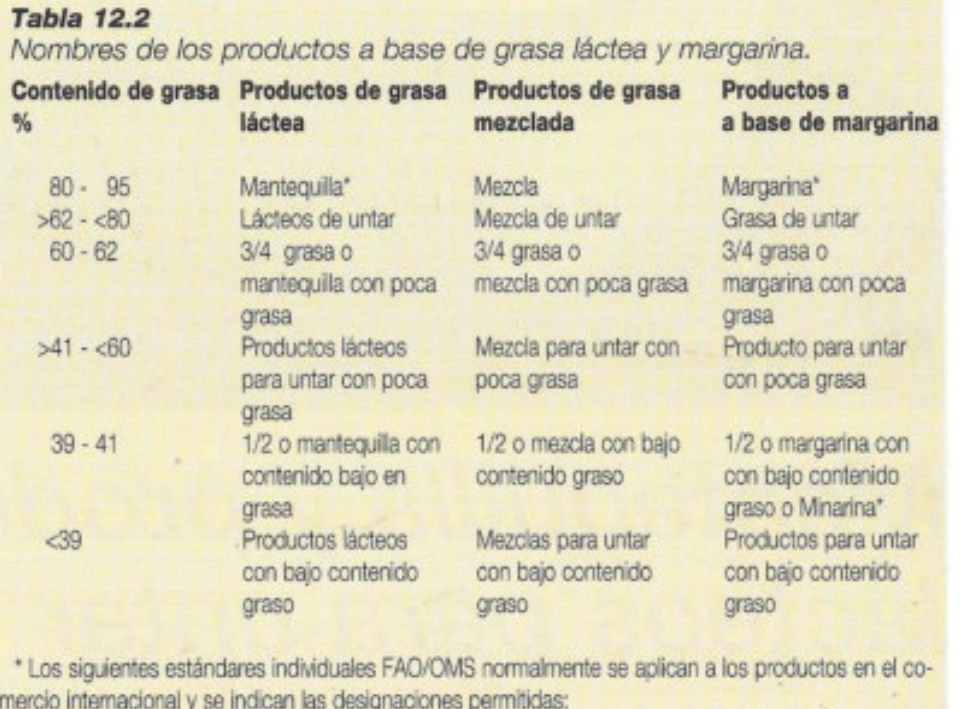

A1 - Standard para la Mantequilla y Mantequilla de Suero.

(A16 - Standard para Productos Lácteos para untar con bajo contenido graso - borrador) Codex Standard 32-1981 para Margarina

Codex Standard 13-1981 para Minarina

La tabla 12.3, que lista los nombres, las designaciones aprobadas y las composiciones de algunos productos grasos comerciales en Suecia puede servir como ejemplo.

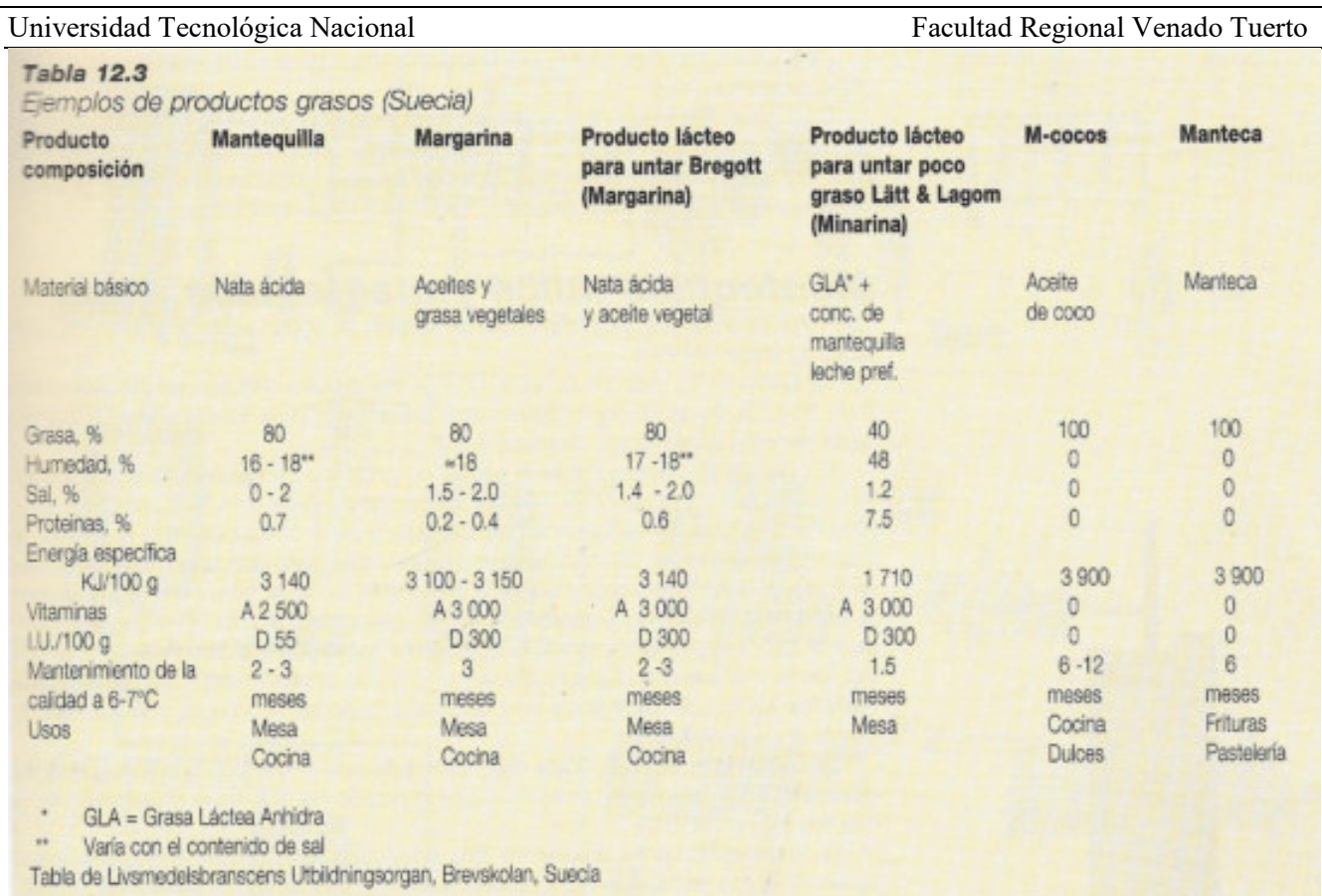

Durante muchos años se han tenido solo unos pocos tipos reconocidos de grasas para cocinar, como mantequilla, margarina, manteca de cerdo y aceite de coco.

La manteca y la margarina son los dos productos que más interés han acaparado. Ambos productos se han utilizado para untar el pan, así como para cocinar y en pastelería. Estos dos productos presentan la desventaja de que cuando se producen tradicionalmente, no se extienden con facilidad a temperatura normal de refrigeración (+5ºC). Esto llevo al desarrollo durante los años 60 y 70 de una variedad de productos que se extienden más fácilmente, incluyendo las mezclas con bajo contenido graso (40%), también denominados minarinas, y los productos más recientes de contenido graso reducido (60%) denominados mellarinas.

#### **Manteca**

Normalmente, la manteca se divide en dos categorías principales:

- Manteca de nata dulce.
- Manteca de nata ácida o fermentada, obtenida a partir de una nata que ha sido acidificada por crecimiento bacteriano.

La manteca también puede ser clasificada de acuerdo con su contenido en sal: sin salar, salada y extra salada.

A mediados del siglo XX todavía se hacia la manteca a partir de nata acidificada de forma natural. La nata separada en la superficie de la leche se pasaba entonces a vasijas de madera. El proceso de elaboración se llevaba a cabo de forma manual en mantequeras. El proceso de acidificación natural es muy sensible a las infecciones por microorganismos extraños, que a veces estropeaban el proceso.

Conforme aumentaron los conocimientos sobre los sistemas de enfriamiento fue posible separar la nata antes de que se acidificase, y hacer manteca a partir de nata dulce. Gradualmente, se fueron mejorando los métodos de elaboración de manteca, con lo cual aumento la calidad del producto y su rendimiento económico. Finalmente, se descubrió que la nata dulce podía ser acidificada por la adición de leche de acidificación natural o por manteca ácida. Fue entonces posible conseguir nata madurada bajo condiciones más controladas.

La invención de la separadora centrífuga en 1878 supuso un nuevo paso adelante, ya que fue posible separar la nata de la leche de forma rápida y eficiente. Fue también el comienzo de la producción de manteca a gran escala. Otras contribuciones importantes a la calidad del producto y a la economía del proceso fueron la introducción de la pasteurización en los años 1880, la utilización de cultivos puros bacterianos en los años 1890 y la introducción de las máquinas mantequeras al comienzo del siglo XX.

La producción actual de manteca es el resultado del conocimiento y de la experiencia ganada durante años en materias tales como la higiene, la acidificación bacteriana y el tratamiento térmico. También ha sido fundamental el rápido desarrollo tecnológico que ha dado origen a maquinas muy avanzadas.

#### Manteca dulce y manteca ácida.

Las variaciones de composición en la manteca se deben a diferencias en las condiciones de producción.

Tal como se ha visto en la tabla 12.3, la manteca contiene 80% de grasa y un 16-18% de agua, dependiendo básicamente de si es salada o no. La manteca también contiene las vitaminas A y D.

El color de la manteca varía según el contenido de carotenoides, que suponen desde el 11 hasta el 50% del total de la vitamina A de la leche. Como el contenido de carotenoides de la leche normalmente varía entre el invierno y el verano, la manteca producida en invierno tiene un color más claro. (En este contexto se debe mencionar que la manteca hecha de nata de leche de búfala es blanca, ya que la leche de búfala no contiene carotenoides). La manteca debe ser también densa y de sabor fresco. El contenido en agua debe estar disperso en forma de finas gotas, de tal manera que la grasa aparezca como un producto fresco. La consistencia debe ser suave, de tal manera que se pueda extraer fácilmente y fundir rápidamente en la boca.

La manteca de nata ácida debe oler a di acetilo, mientras que la manteca dulce debe saber a nata. Un ligero sabor a cocido es aceptable en el caso de la manteca dulce.

La manteca hecha a partir de nata acidificada tiene ciertas ventajas sobre la dulce. El aroma es más rico, el rendimiento en manteca es más alto y hay un menor riesgo de infecciones después del tratamiento térmico, ya que el cultivo bacteriano predomina sobre el desarrollo de microorganismos indeseables.

Por otra parte, la manteca ácida también tiene sus inconvenientes. Por un lado, da lugar a una mazada también acidificada. La mazada procedente de la manteca ácida tiene un ph más bajo que la mazada procedente de la manteca dulce, lo que provoca a veces que sea más difícil de tratar que la mazada de manteca dulce. Otra desventaja de la manteca ácida es que resulta más sensible a los defectos de oxidación, que dan lugar a sabores metálicos. Esta tendencia se ve acentuada si se encuentran presentes trazas muy pequeñas de cobre u otros metales pesados, lo que reduce considerablemente las posibilidades de mantener las propiedades químicas de la manteca.

#### Producción de manteca.

La manteca se elaboraba inicialmente en la granja para autoconsumo. Entonces se utilizaba una mantequera manual, como la que se muestra en la figura 12.1.

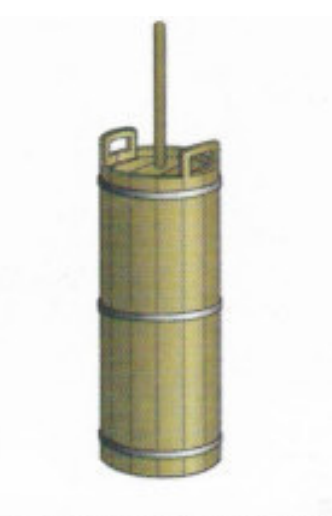

Fig. 12.1 Mantequera manual tradicional, inicialmente utilizada para la fabricación domástica de mantequilla.

Después del trabajo de la nata en la mantequera y de la descarga de la mazada, los granos de manteca se recogían en una artesa poco profunda y se trabajaba manualmente hasta conseguir un nivel aceptable de sequedad y textura.

Los procesos de producción de manteca a gran escala generalmente constan de un buen número de etapas. La figura 12.2 muestra de forma esquemática los sistemas discontinuos de producción en bombos y los sistemas continuos de producción en máquinas mantequeras. El bombo tradicional se utiliza todavía, pero está siendo rápidamente reemplazado por las máquinas mantequeras continuas.

La nata puede ser suministrada por una industria de tratamiento de leche (el exceso de nata), o bien puede ser separada de la leche entera en la propia mantequería. En el primer caso, la nata debe haber sido pasteurizada por el suministrador. El almacenamiento y la posterior entrega a la industria mantequera se debe realizar de forma que se eviten reinfecciones, aireación o formación de espuma. Después de la recepción, pesado y análisis, la nata se almacena en depósitos.

Si la nata es separada en la propia industria fabricante de mantequilla, la leche entera se precalienta hasta 63 ºC en el pasteurizador antes de proceder a su separación. La nata caliente se envía hasta la planta de pasteurización de nata.

La leche desnatada procedente de la separadora centrífuga se pasteuriza y enfría antes de ser bombeada a sus depósitos de almacenamiento. Cuando se va a producir manteca ácida, parte de la leche desnatada se debe utilizar en la preparación del fermento.

Desde los depósitos intermedios de almacenamiento, la nata pasa a ser pasteurizada a una temperatura de 95 ºC o más. La alta temperatura es necesaria para destruir las enzimas y los microorganismos que podrían dañar la calidad de la manteca.

La destrucción de los microorganismos indeseables es también beneficiosa en el caso de la manteca ácida, ya que con ello se crean unas condiciones perfectas para el crecimiento del cultivo bacteriano. El tratamiento térmico produce compuestos sulfhidrilo fuertemente antioxigénicos, que reducen el riesgo posterior de oxidación.

#### Universidad Tecnológica Nacional **Facultad Regional Venado Tuerto** Facultad Regional Venado Tuerto

Se puede incluir una etapa de desaireación a vacío en la línea si la manteca tuviese un aroma desagradable (por ejemplo, sabor a cebolla). Las sustancias aromáticas se encuentran ligadas a la grasa, por lo que son transmitidas a la manteca si no se las elimina previamente. El tratamiento por vacío antes de la pasteurización implica un precalentamiento de la nata hasta la temperatura requerida y un posterior enfriamiento flash (flash-cooling) con objeto de liberar los gases y sustancias volátiles presentes en la misma. Después, la nata vuelve al pasteurizador para un tratamiento posterior (calentamiento, mantenimiento y enfriamiento), antes de pasar al depósito de maduración.

En el depósito de maduración, con un volumen máximo recomendado de 30000 lts, la nata se somete a un programa de temperaturas, que dará a la grasa la estructura cristalina requerida cuando se produce su solidificación durante el enfriamiento. El programa se selecciona para compaginar factores tales como la composición de la grasa láctea, expresada, por ejemplo, mediante el índice de iodo, que es una medida del contenido de grasas insaturadas. El tratamiento también puede modificarse para obtener grasa de buena consistencia a pesar del bajo índice de iodo, es decir, cuando la proporción de grasa insaturada es baja.

El proceso de maduración se desarrolla en aproximadamente 12-15 horas.

Cuando sea posible, las bacterias productoras de ácido deben añadirse antes del tratamiento térmico. La cantidad de cultivo añadida depende del programa de tratamiento seleccionado con frecuencia al índice de iodo, según se ve en la tabla 12.4.

Desde el depósito de maduración, la nata se bombea a la mantequera continua al bombo. A veces es deseable un paso a través de un intercambiador de calor de placas, donde se le da la temperatura requerida. En el proceso de batido, la nata se agita de forma violenta, con objeto de romper los glóbulos de grasa, provocando la coalescencia de la grasa y la formación de los típicos granos de mantequilla. El contenido graso del líquido remanente, es decir, la mazada, disminuye.

La nata se divide en dos fracciones: granos de manteca y mazada. En el batido tradicional, la maquina se detiene cuando los granos han alcanzado un cierto tamaño, procediéndose entonces al drenaje de la mazada. En el caso de las mantequeras continuas este drenaje se hace también en forma continua.

Después del drenaje se amasa la manteca hasta conseguir una fase grasa continua, conteniendo una fase acuosa dispersada muy finamente. Fue una práctica muy común el lavado de la manteca con agua después del batido, con objeto de eliminar cualquier contenido residual de mazada y de solidos lácteos, pero esto apenas si se hace en la actualidad. Si se va a proceder al salado de la manteca, se espolvorea la sal sobre la superficie de la misma, en el caso del procesado discontinuo. En los sistemas continuos se añade la sal en forma de salmuera a la manteca durante la etapa de amasado.

Después del salado, la manteca debe amasarse de forma vigorosa con objeto de asegurar una distribución uniforme de la sal. El amasado de la manteca también afecta a sus características de calidad (aroma, sabor, conservación de la calidad, apariencia y color). La manteca terminada se descarga en la unidad de envasado y se pasa al almacenamiento refrigerado.

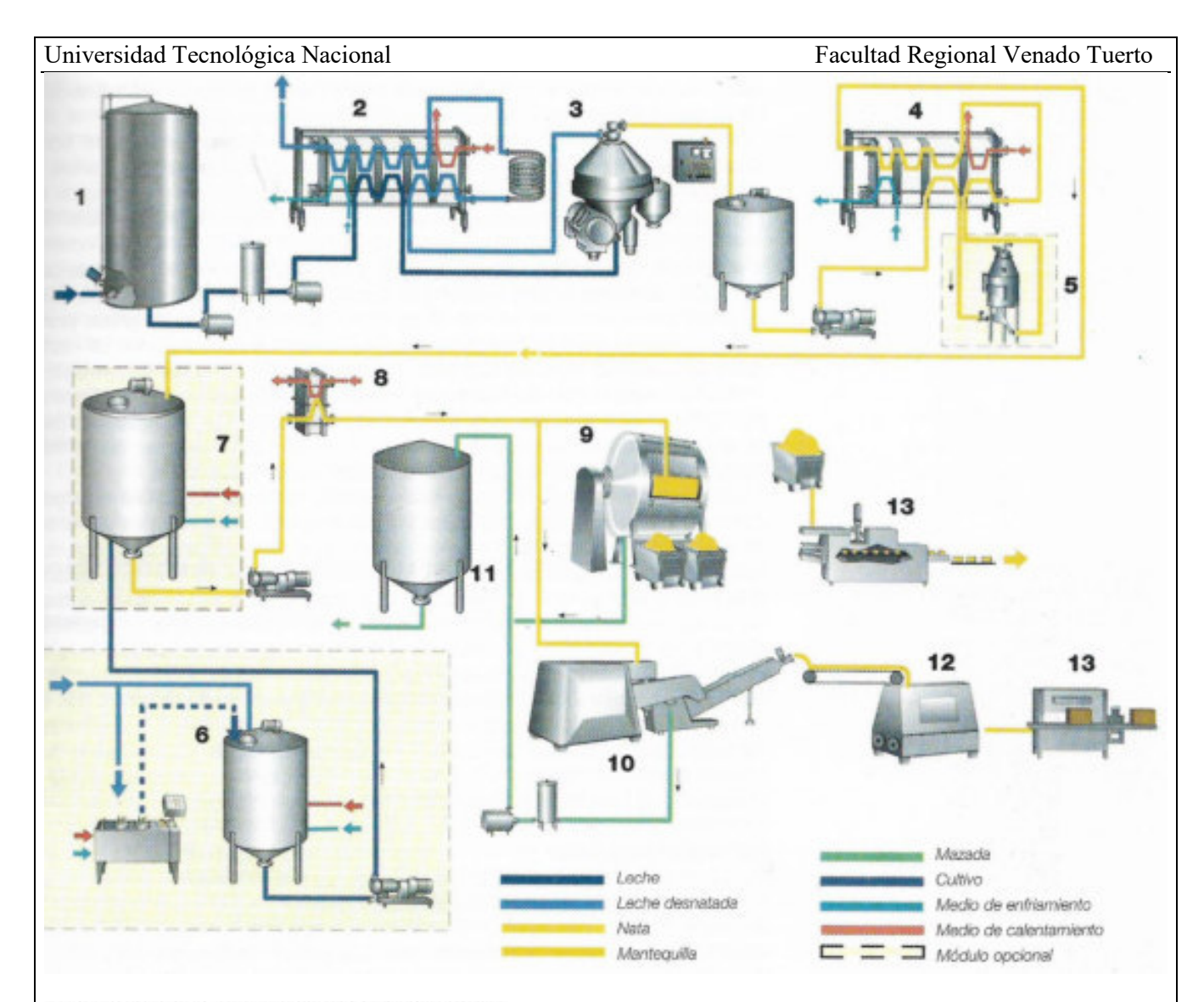

Fig. 12.2 Diagrama esquemático general de los pasos del proceso discontinuo por cargas o según un proceso continuo con modernas máquinas mantequeras.

- 1. Recepción de leche
- 2. Precalentamiento y pasteurización de leche desnatada
- 3. Separación de la grasa
- 4. Pasteurización de la nata
- 5. Desaireación a vacío, en su caso
- 6. Preparación del cultivo, en su caso
- 7. Maduración y acidificación de la nata, en su caso
- 8. Tratamiento de temperatura
- 9. Batido y amasado, en discontínuo
- 10. Batido y amasado, en continuo
- 11. Recogida de la mazada
- 12. Silo de mantequilla con transportador
- 13. Máquinas envasadoras

#### Materia prima.

La nata debe ser de buena calidad bacteriológica y libre de defectos de sabor o aroma. El índice de iodo es el factor decisivo en la selección de los parámetros de fabricación. A menos que sea corregido, la grasa con un alto índice de iodo (alto contenido de grasa insaturada) producirá una manteca de textura grasienta. Se puede obtener una manteca de consistencia aceptable, a partir tanto de grasa dura (índice

de iodo inferior a 28) como de grasa blanda (índice de iodo por encima de 42), variando el tratamiento de maduración de acuerdo con el índice de iodo.

La nata que contenga antibióticos o desinfectantes no es apropiada para la fabricación de manteca acidificada. Por otra parte, si se ha dado la oportunidad de que crezcan microorganismos patógenos, la nata no debe ser utilizada en la elaboración de la manteca, incluso si por tratamiento térmico se inactivan los citados organismos. Por ello, es necesario mantener una higiene estricta durante todo el proceso de producción.

En los países con cadenas de distribución refrigerada de leche cruda se presenta el problema de que se producen cambios en la composición micro-orgánica como consecuencia de los periodos de almacenamiento refrigerado. Donde antes predominaban las bacterias acido-lácticas dominan ahora las bacterias de alta resistencia al frio, es decir, las bacterias sicrotróficas. Estas son normalmente destruidas durante la pasteurización, por lo que no tienen efecto alguno sobre la calidad de la manteca. Sin embargo, algunas bacterias sicrotróficas producen enzimas lipolíticas que pueden descomponer la grasa. Pueden soportar temperaturas superiores a los 100ºC. Por ello, es de gran importancia la prevención del desarrollo de bacterias sicrotróficas. Una solución es el enfriamiento de la leche cruda a 2-4ºC inmediatamente después de su llegada a la industria y su almacenamiento a esta temperatura hasta el momento de la pasteurización, o, mejor todavía sería realizar un tratamiento térmico de la leche a 63- 65ºC durante 15 segundos y enfriarla hasta 2-4ºC. La pasteurización debe efectuarse tan pronto como sea posible y nunca más tarde de pasadas 24 horas de su recepción.

#### Pasteurización.

La nata pasteurizada a alta temperatura, a 95ºC o incluso más, y normalmente sin tiempo de mantenimiento. El tratamiento térmico debe ser suficiente para que la prueba de la peroxidasa resulte negativa.

Este tratamiento térmico fuerte destruye no solamente las bacterias patógenas, sino también las bacterias y enzimas que podrían tener efectos perjudiciales sobre el mantenimiento de la calidad de la nata. Por otra parte, dicho tratamiento térmico no debe ser tan alto como para producir defectos tales como el sabor a cocido.

### Desaireacion al vacío.

Si es necesario, se puede proceder a la eliminación, por tratamiento a vacío, de sustancias aromáticas indeseables de carácter volátil. Para ello se calienta en primer lugar la nata hasta 78ºC bombeándose después a la cámara de vacío donde existe una presión correspondiente a una temperatura de ebullición de 62ºC. Esta presión reducida hace que las sustancias volátiles aromáticas escapen en forma de gases cuando la nata pasa a la etapa posterior de flash-cooling (enfriamiento por aumento brusco de la presión). Después de este tratamiento, la nata vuelve al intercambiador de calor para ser pasteurizada y enfriada, pasando después al depósito de maduración.

El sabor a cebolla es un defecto muy común durante el verano, cuando las plantas de la familia de la cebolla crecen en los campos. Por ello, es a veces necesario seleccionar las natas con objeto de evitar estor fuertes aromas.

## Acidificación bacteriana (maduración).

Preparación del cultivo.

La adición de bacterias acidificantes da a la manteca un aroma fuerte. También se aumenta su rendimiento mantequero.

Los cultivos utilizados son del tipo DL o del tipo L. Estos contienen bacterias productoras de aroma como Str. Diacetilactis (Cit+ Lactococcí) y Leuc. Citrovorum (Leuconostoc mesenteriodes ssp. cremoris), o exclusivamente el ultimo tipo.

En los cultivos del tipo LD la proporción de Str. Diacetilactis puede variar entre 0.6 y 13%, mientras que el contenido de Leuc. citrovorum varía entre el 0.3 y el 5.9% del recuento total bacteriano.

La proporción relativa entre las bacterias productoras de aroma viene determinada por las condiciones de crecimiento en la industria.

El ácido láctico, el diacetilo y el ácido acético son las sustancias aromáticas más importantes producidas por las bacterias. La producción de la más relevante sustancia aromática presente en la manteca, el diacetilo, depende de la disponibilidad de oxígeno. Los cultivos deben ser activos, de forma que el crecimiento bacteriano y la producción de ácido sean rápidas. De esta forma se obtienen grandes cantidades de bacterias (alrededor de 1000 millones de bacterias por ml de cultivo maduro). Una dosis de inoculación del 1% con una temperatura de crecimiento de 20 ºC debe producir una acidez de 12 ºSH después de 7 horas y de 18-20 ºSH, cuando has transcurrido 10 horas. El cultivo debe ser equilibrado. Es importante que la producción de ácido y aroma y la consiguiente reducción en el diacetilo guarde la proporción relativa correcta.

Como medio de crecimiento o sustrato para los cultivos bacterianos se suele utilizar leche desnatada, ya que es más fácil detectar defectos de sabor en cultivos sobre este tipo de leche. La leche debe ser pasteurizada a 90-95 ºC durante 15-30 minutos. En la figura 12.3 se muestra el proceso de desarrollo de la acidez y el aroma en cultivo del tipo DL.

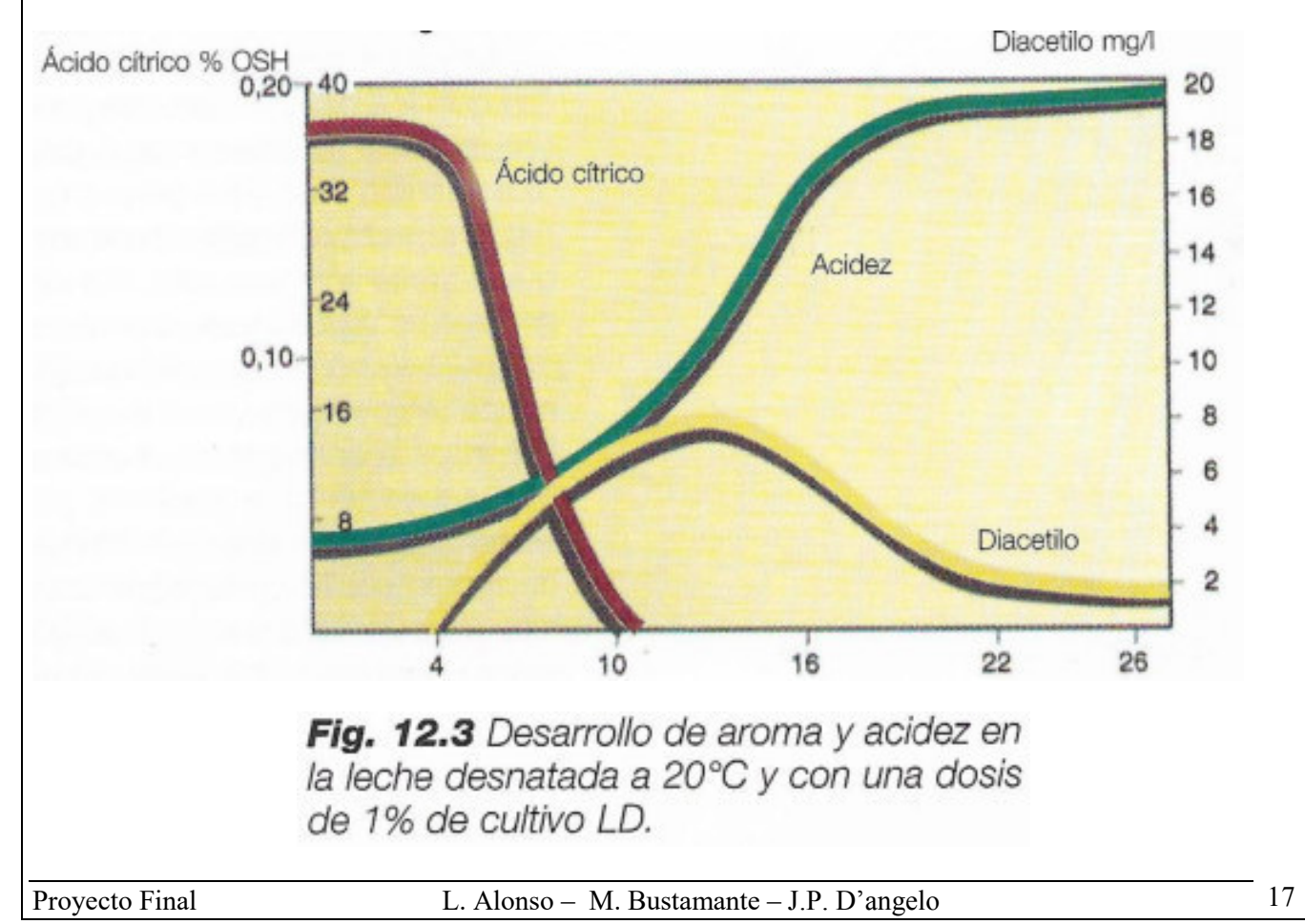

Una producción lenta de ácido es característica de la primera etapa de crecimiento. Durante esta fase, la producción de ácido cítrico y el rendimiento en diacetilo son relativamente insignificantes. En la siguiente fase se acelera la producción de ácido de forma rápida, ya que la fermentación del ácido cítrico da lugar al diacetilo. La mayor parte del diacetilo es reducido por las bacterias productoras de aromas.

Cuando la producción de ácido se va frenando, la reducción del diacetilo disminuye y su contenido más o menos se estabiliza. El cultivo entra en la fase de maduración cuando acaba la fase de acidificación. Son características de esta fase un incremento muy gradual en la acidez y una reducción del diacetilo a materias no aromáticas, por medio de las bacterias productoras de aroma.

#### Acidificación de la nata.

La acidificación de la nata y el tratamiento térmico que da a la grasa la estructura cristalina necesaria para conseguir una óptima consistencia de la manteca tiene lugar de forma simultánea en los depósitos de maduración. Estos depósitos están construidos en acero inoxidable, están aislados y van provistos normalmente de camisa por donde circulan los fluidos de calentamiento y enfriamiento. Llevan agitadores reversibles para conseguir una agitación eficaz incluso cuando la nata ha coagulado. Tanto el calentamiento como el enfriamiento se realizan de forma muy gradual, a temperaturas suaves, lo que es ventajoso desde el punto de vista de la consistencia del producto final.

El cultivo industrial debe mezclarse de forma concienzuda antes del bombeo al depósito de maduración. A veces, el cultivo se bombea antes que la nata. Algunos fabricantes, sin embargo, prefieren añadir el cultivo en la tubería por donde circula la nata. En cualquier caso, dicho cultivo debe mezclarse cuidadosamente con la nata.

La nata precisa un tratamiento térmico si se quiere que la manteca obtenida tenga la consistencia apropiada. El programa de tratamiento depende del índice de iodo de la nata. La temperatura de acidificación también vendrá determinada por este programa, ya que la maduración tiene lugar al mismo tiempo. Es posible modificar el programa de temperaturas que se aplica para controlar la consistencia, de acuerdo con el tipo de cultivos utilizado.

La cantidad de cultivo industrial que se debe añadir a la nata se decide sobre la base del programa de temperatura para el proceso, tal como se indica en la tabla 12.4. Se debe adaptar a las temperaturas de acidificación y maduración, así como a la duración de las diferentes fases. La dosis de cultivo industrial puede variar entre un 1% y un 7% de la cantidad de nata. La cifra más baja se aplica a la temperatura de 21ºC, a la que se mantiene la nata con grasa dura (bajo índice de iodo), y el porcentaje más alto se aplica a la nata con grasa blanda, que se mantiene a una temperatura de 15-16ºC. El proceso de acidificación se debe completar cuando el tratamiento térmico ha terminado y la nata pasa al batido. La acidez de la parte no grasa de la nata debe ser entonces alrededor de 36ºSH.

### Tratamiento térmico.

Antes del batido, la nata se somete a un tratamiento según un programa de temperaturas que controlará la cristalización de la grasa, de forma que la manteca consiga la consistencia deseada. La consistencia de la manteca es una de sus más importantes características de calidad, de forma directa e indirecta, ya que afecta a otras características, principalmente al sabor y al aroma. La consistencia es un concepto complicado que implica propiedades tales como dureza, viscosidad, plasticidad y capacidad de ser extraída.

Las cantidades relativas de ácidos grasos con altos puntos de fusión determinan si la grasa será dura o blanda. La grasa blanda tiene un alto contenido de ácidos grasos con bajo punto de fusión, de forma que

a temperatura ambiente esta grasa tiene una gran parte en fase líquida (la proporción grasa líquida/grasa sólida es alta). Por otro lado, en la grasa dura la proporción grasa liquida/grasa solida es baja.

En la elaboración de manteca, si la nata se somete siempre al mismo programa de temperaturas, será la composición química de la grasa de la leche la que determinará la consistencia de dicha manteca. La grasa láctea blanda dará lugar a manteca blanda y grasienta, mientras que la manteca procedente de grasa de leche dura tendrá una consistencia dura y firme. Se puede optimizar la consistencia de la manteca si el programa de temperaturas se modifica de acuerdo con el índice de iodo de la grasa. El programa de temperaturas regula la cantidad de grasa sólida hasta un cierto punto. Este es el factor más importante en la determinación de la consistencia de la manteca.

## Cristalización de la grasa líquida.

Después de la pasteurización, la grasa de los glóbulos grasos se encuentra en estado líquido. Cuando la nata se enfría por debajo de 40 ºC, la grasa comienza a cristalizar. Si el enfriamiento es gradual, las diferentes grasas cristalizaran a distintas temperaturas, dependiendo de sus puntos de fusión. Esto podría ser una ventaja, ya que este tipo de enfriamiento podría dar lugar a un mínimo de grasa sólida. De esta forma se podría elaborar manteca blanda a partir de nata de grasa láctea dura, con bajos índices de iodo.

La formación de cristales es muy lenta durante el enfriamiento gradual, y el proceso de cristalización tarda varios días. Esto puede ser peligroso desde el punto de vista bacteriológico, ya que la grasa se mantiene a temperaturas favorables para ataques bacterianos. También es poco práctico por razones económicas.

Un método para acelerar el proceso de cristalización es el enfriamiento rápido de la nata a bajas temperaturas, donde la formación de cristales es muy rápida. El inconveniente de este método es que los triglicéridos con bajos puntos de fusión se verán atrapados en los mismos cristales dando lugar a lo que podríamos llamar cristales mixtos. Si no se toman las medidas adecuadas, una gran proporción de la grasa cristalizará. La proporción de grasa liquida/grasa solida sería muy baja y la manteca hecha a partir de esta nata seria dura.

Esto se puede evitar si la nata se calienta cuidadosamente a una temperatura superior, con objeto de fundir y separar los triglicéridos con bajos puntos de fusión de los cristales. La grasa fundida es entonces recristalizada a una temperatura ligeramente menor, resultando en una proporción mayor de cristales puros y en una menor proporción de cristales mezclados. De esta forma, se puede obtener una más alta proporción de grasa líquida/grasa sólida y una grasa más blanda.

Es obvio que la cantidad de cristales mezclados, y, por lo tanto, la proporción grasa liquida/grasa sólida, puede determinarse hasta un cierto grado mediante la selección del programa de temperaturas de calentamiento al cual los cristales de grasa funden después del enfriamiento y cristalización, y también por la temperatura de recristalización. El programa de temperaturas se selecciona según la dureza de la grasa (índice de iodo).

En la actualidad existen varios métodos para la medida de la proporción grasa líquida/grasa sólida en una muestra. El test del espectrofotómetro RMN es muy rápido y preciso. Esta técnica se basa en el hecho de que los protones (núcleos de hidrógeno) en la grasa tienen propiedades magnéticas distintas dependiendo de si se encuentra en estado líquido o sólido.

La tabla 12.4 da ejemplos de programas para diferentes índices de iodo. La primera temperatura corresponde a la de enfriamiento de la nata después de la pasteurización. La segunda corresponde a la de calentamiento/acidificación y la tercera a la de maduración.

## Tratamiento de la grasa dura.

Para obtener una consistencia optima cuando el valor de índice de iodo es bajo, es decir, cuando la grasa es dura, se debe minimizar la cantidad de cristales mixtos y maximizar la cantidad de grasa pura para incrementar la proporción de grasa liquida/grasa sólida en la nata. La fase de grasa líquida en los glóbulos grasos será entonces maximizada. De esta forma una gran parte de ella podrá separarse durante el batido y amasado, dando lugar a una manteca con una fase líquida relativamente importante y con una fase sólida grasa minimizada.

El tratamiento necesario para conseguir este resultado consta de las siguientes etapas:

- Enfriamiento rápido hasta unos 8 ºC y almacenamiento durante 2 horas a esta temperatura.
- Calentamiento suave hasta 20-21 ºC y almacenamiento a esta temperatura durante al menos 2 horas. Como medio calefactor se utiliza agua a temperatura máxima de 27 ºC.
- Enfriamiento hasta unos 16 ºC, primero y, después, hasta la temperatura de batido.

El enfriamiento hasta unos 8 ºC da comienzo a la formación de cristales mezclados, que absorben grasa procedente de la fase continua liquida.

Cuando la nata se calienta suavemente hasta 20-21 ºC, la mayor parte de los cristales mezclados funde, dejando solo los cristales puros de grasa con un alto punto de fusión. Durante el periodo de almacenamiento a 20-21 ºC, los cristales de grasas fundidos comienzan a recristalizar, formando ahora cristales puros.

Después de 1-2 horas, la grasa con un punto de fusión más alto ha comenzado a recristalizar. Reduciendo la temperatura hasta unos 16 °C, la grasa fundida continúa cristalizando y formando cristales puros. Durante el periodo de mantenimiento a 16 ºC toda la grasa con un punto de fusión de unos 16 ºC o superior cristalizara. El tratamiento ha hecho que la grasa de alto punto de fusión forme cristales puros, por lo que reduce la cantidad de cristales mezclados. Esto aumenta la proporción de grasa líquida/grasa sólida y la manteca resultante será, por lo tanto, más blanda.

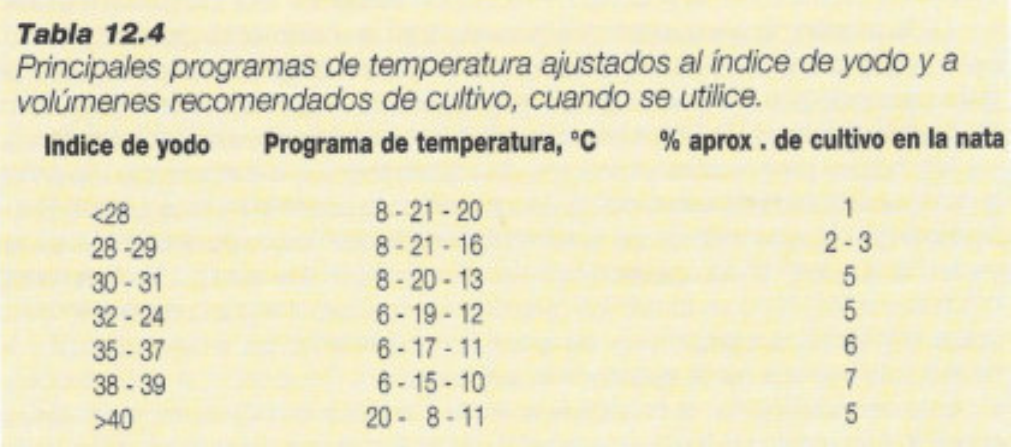

### Tratamiento de la grasa semidura.

Al aumentar el índice de iodo, el calentamiento suave se detiene a una temperatura más baja. Se formará una mayor cantidad de cristales mezclados, absorbiendo más grasa líquida que en el caso del programa

de grasa dura. Para índices de iodo de hasta 39, la temperatura de calentamiento puede ser tan baja como 15ºC.

El periodo de acidificación aumenta a temperaturas más bajas.

#### Tratamiento de la grasa muy blanda.

El método de tratamiento denominado "método de verano" se utiliza cuando el índice de iodo es mayor de 39-40. Después de su pasteurización, la nata se enfría a 20 ºC y se acidifica durante unas 5 horas a esta temperatura. Se procede a su enfriamiento cuando la acidez es de unos 20 ºSH. La nata se enfría hasta unos 8ºC si el índice de iodo es de aproximadamente 39-40, y hasta 6ºC si es de 41 o superior.

Generalmente, se cree que las temperaturas de acidificación por debajo de 20 ºC dan lugar a manteca blanda. Lo mismo se aplica a temperaturas de enfriamiento superiores después de la acidificación.

# Batido. Fig. 12.4 Mantequera para producción discontinua. 1. Panel de control 2. Parada de emergencia 3. Aletas inclinadas.

#### Producción discontinua.

La nata es batida después del programa térmico, y de ser acidificada, en su caso.

La producción de manteca se ha hecho de forma tradicional en bombos o mantequeras cilíndricas, cónicas, en forma de cubo o tetraédricas, con velocidad ajustable. En el interior de la mantequera se disponen unos rascadores y unas bandas axiales. La forma, disposición y tamaño de los rascadores en relación a la velocidad de la mantequera son factores que afectan de forma importante el producto final

obtenido. Las modernas mantequeras tienen un rango de velocidades que permite la selección de la velocidad de trabajo más adecuada para cualquier tipo de manteca que se quiera obtener.

El tamaño de las mantequeras ha aumentado mucho en los últimos años. En las mantequerías grandes y centralizadas se utilizan mantequeras con capacidades de 8000-12000 litros o incluso más.

Antes de pasarla a la mantequera, la nata se agita y se ajusta su temperatura.

La máquina se llena normalmente hasta un 40-50 %, con objeto de dejar espacio para la formación de espuma.

#### Formación de la manteca.

Los glóbulos grasos presentes en la nata contienen tanto grasa cristalizada como líquida (aceite de manteca). Los cristales de grasa, de alguna manera, se han estructurado para formar una cubierta, aunque débil, próxima a la membrana de los glóbulos de grasa.

Cuando la nata se agita se forma una espuma de burbujas de proteínas de alto peso molecular. Al ser superficialmente activas, las membranas de los glóbulos grasos son arrastradas hacia la interface aire/agua, concentrándose dichos glóbulos de grasa en la espuma formada.

Cuando continúa la agitación, las burbujas se hacen más pequeñas, ya que las proteínas expulsan el agua, haciendo que esta espuma sea más compacta y, por lo tanto, ejerciendo una presión sobre los glóbulos de grasa. Esto hace que una parte de la grasa líquida salga de los glóbulos y también que se desintegren algunas membranas.

La grasa líquida, que también contiene cristales de grasa, se extiende formando una fina capa sobre la superficie de las burbujas y sobre los propios glóbulos de grasa. Conforme dichas burbujas se van haciendo más densas, se suelta más grasa y la espuma pronto se encuentra en una situación inestable y se rompe. Entonces, los glóbulos de grasa coagulan formando granos de manteca. Al principio son invisibles al ojo, pero después crecen progresivamente conforme continua el amasado.

#### Eficacia del batido.

La eficacia del batido es una medida de la cantidad de grasa de la nata que ha sido convertida en manteca. Se expresa en términos de grasa que aún permanece en la mazada, como porcentaje de la grasa total de la nata. Por ejemplo, una eficacia de batido de 0.50 quiere decir que el 0.5% del total de la grasa de la nata permanece en la mazada y que el 99.5% restante se ha convertido en manteca. El rendimiento del batido se considera aceptable si su valor es menor de 0.70.

La curva de la figura 12.5 muestra como varia la eficacia del batido a lo largo del año. El contenido en grasa de la mazada es mayor durante el verano.

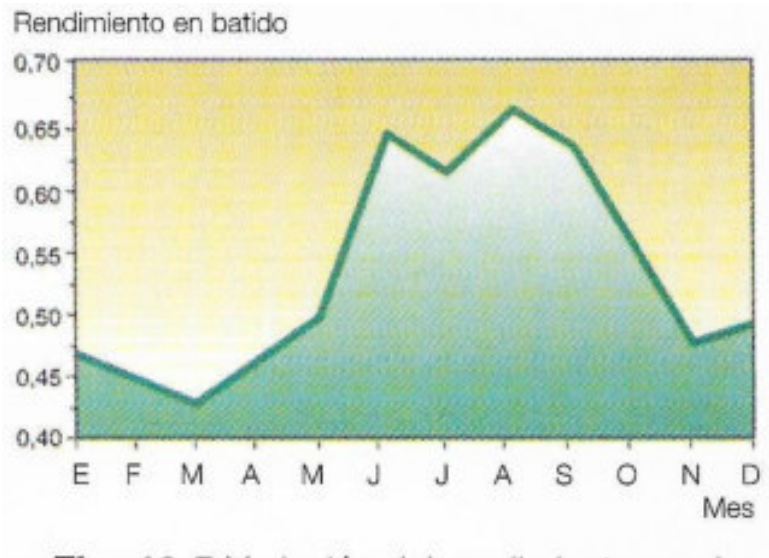

Fig. 12.5 Variación del rendimiento en el batido durante el año (Suecia).

#### Amasado.

El amasado tiene lugar cuando se ha drenado la mazada. Los granos de manteca se prensan y se exprimen para eliminar la humedad existente entre ellos. Los glóbulos de grasa se someten a una presión alta y la grasa en forma líquida y en forma cristalina son forzadas a salir. En la masa de grasa resultante (eventualmente la fase continua final) la humedad queda finamente dispersa por el proceso de amasado, que se prolonga hasta conseguir el contenido de humedad requerido. La manteca debe ser seca, es decir, la fase acuosa debe estar muy finamente dispersa. No debe ser visible al ojo ninguna gota de agua.

Durante el proceso de amasado se mide y ajusta el contenido de humedad de forma que se alcancen los valores requeridos en la mantequilla final.

### Amasado al vacío.

El amasado a una presión de aire reducida es un método frecuentemente utilizado en la actualidad. El resultado es una manteca que contiene menos aire y que es, por lo tanto, algo más dura de lo normal. En la manteca obtenida por este procedimiento las cantidades de aire suelen ser del 1% del volumen, comparadas con el 5-7% para la manteca normal.

#### Producción continua de manteca.

Al final del siglo XIX se introdujeron distintos métodos para la fabricación en régimen continuo de manteca, pero su aplicación fue muy limitada. En los años 40 se volvieron a estudiar estos sistemas, dando lugar a tres procesos diferentes, todos ellos basados en los métodos tradicionales: batido, centrifugación y concentración o emulsificación. Uno de estos procesos, basado en el batido convencional, fue el método de Fritz. Este se utiliza ahora sobre todo en la Europa Occidental. En las máquinas basadas en este método, la manteca se hace de forma más o menos similar a los métodos tradicionales. La manteca es básicamente la misma, excepto que es algo mate y más densa como resultado de una dispersión más fina y uniforme del agua.

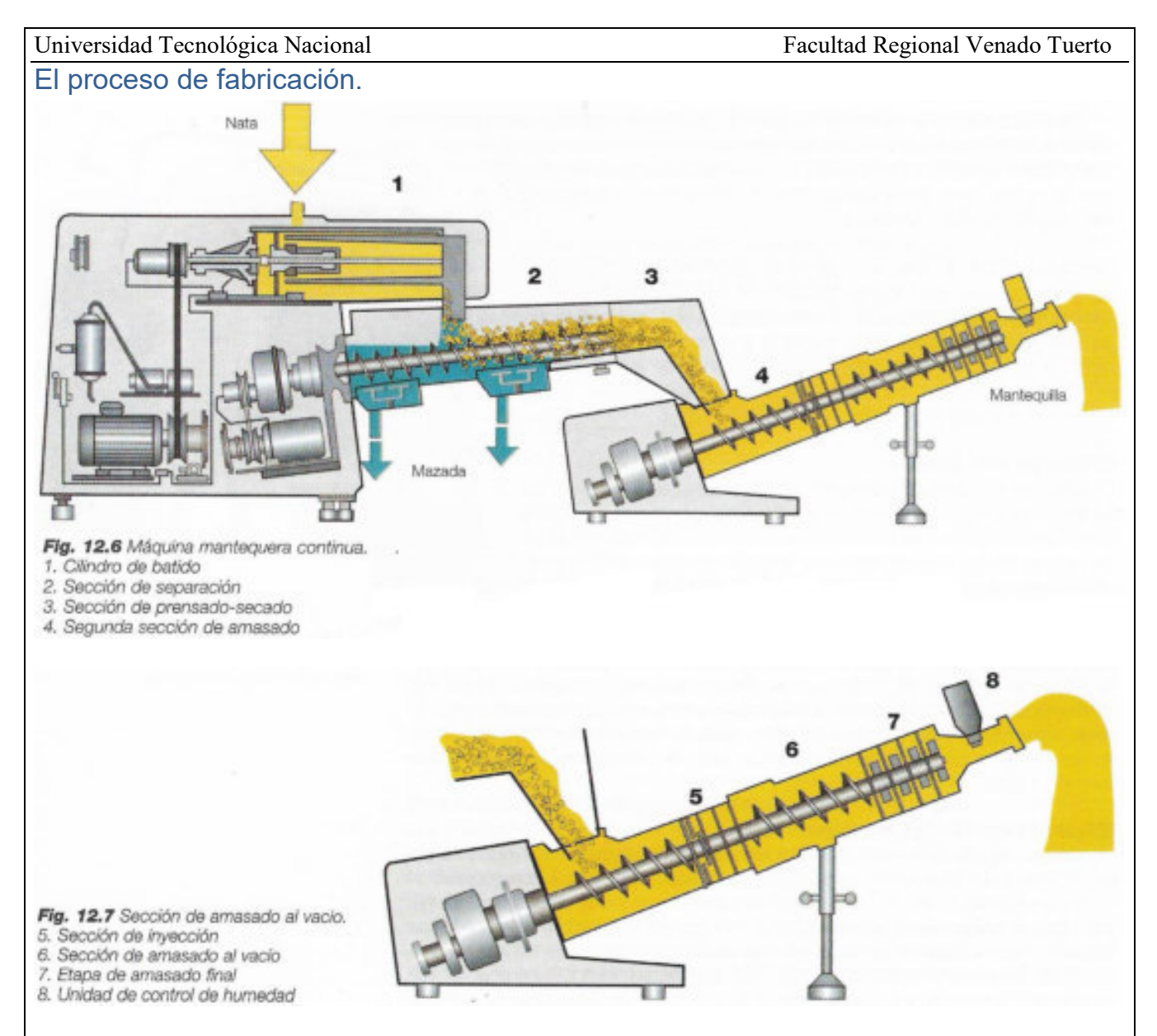

La nata se prepara de la misma forma que para el batido convencional, antes de pasar de forma continua desde los depósitos de maduración hasta la mantequera.

En las figuras 12.6 y 12.7 se ven secciones de una máquina mantequera. En primer lugar, la nata pasa a un cilindro batidor con doble enfriamiento (1), equipado con batidores accionados por un motor de velocidad variable.

El proceso de conversión en el cilindro es rápido, y cuando se ha acabado los granos de manteca y la mazada pasan a la sección de separación (2), también llamada primera sección de amasado, donde la manteca se separa de la mazada. El primer lavado de los granos de manteca tiene lugar en continuo con mazada enfriada y recirculada. La sección de separación está equipada con un tornillo que inicia el amasado de la manteca al mismo tiempo que es transportada hasta la siguiente etapa.

Al abandonar la sección de separación, la manteca pasa a través de un canal cónico y de una placa perforada, llamada sección de secado y exprimido (3), donde se elimina la mazada aún retenida. Desde esta sección, los granos de mantequilla pasan a la segunda sección de amasado (4). Cada sección de amasado tiene su propio motor, de forma que pueden funcionar a diferentes velocidades para conseguir un resultado óptimo. Normalmente, el primer tornillo gira a doble velocidad que el de la segunda sección. A continuación de la última etapa de amasado se puede añadir sal a través de un inyector de alta presión situado en la cámara de inyección (5).

Universidad Tecnológica Nacional **Facultad Regional Venado Tuerto** Facultad Regional Venado Tuerto

La siguiente sección es la de amasado al vacío (6), que está conectada a una bomba de vacío. En esta sección es posible reducir el contenido en aire de la manteca hasta el mismo nivel de la obtenida por el sistema de batido convencional.

La última etapa de amasado (7) se compone de cuatro pequeñas secciones, cada una de las cuales está separada de la adyacente por medio de una placa perforada. Los agujeros de las placas son de diversos diámetros y llevan palas de amasado de diferentes formas, con objeto de dar un tratamiento óptimo de la manteca. En la primera de estas pequeñas secciones hay también un inyector para el ajuste final del contenido en humedad. Una vez regulado, el contenido en humedad de la manteca se puede mantener con un margen del 0.1 %, siempre y cuando las características de la nata permanezcan constantes.

Se pueden instalar transmisores (8) a la salida de la máquina para control del contenido de humedad, sal, densidad y temperatura. Las señales procedentes de dichos instrumentos pueden ser utilizadas para un control automático de estos parámetros.

La manteca terminada es descargada desde la boquilla final como un chorro continuo en el silo de manteca antes de su envío a las maquinas empastilladoras (envasadoras).

En el mercado se dispone de máquinas mantequeras continuas para unas capacidades de producción de 200-5000 kg/h de manteca a partir de nata ácida y 200-10000 kg/h de manteca a partir de nata dulce.

### Nuevas tendencias y expectativas en productos para untar.

Desde principios de siglo el modelo de consumo de grasas comestibles se ha desplazado desde la manteca hacia la margarina. Durante los años 80 se tenía también una clara tendencia hacia productos con contenidos grasos reducidos o bajos.

Estos cambios en los hábitos del consumidor se pueden explicar por el incremento del uso de alimentos preparados y por una mayor conciencia de salud.

Tal como se mencionó, en los años 70 aparecieron en el mercado nuevos productos lácteos para untar. La ventaja generalmente anunciada para estos productos era su mayor facilidad de extensión a la temperatura del frigorífico, aunque algunos también se desarrollaron específicamente para satisfacer la creciente demanda de productos con bajo contenido de grasa, sin sacrificar el sabor de la mantequilla. Dos ejemplos del mercado sueco son los productos Bregott y Latt & Lagom, ahora perfectamente establecidos en el mercado.

#### Bregott.

El Bregott es un producto para untar con un 80 % de contenido de grasa, del cual un 70-80 % es grasa láctea y un 20-30 % es aceite líquido vegetal, como aceite de soja o aceite de colza. La técnica de elaboración es similar a la de la manteca.

Como el Bregott contiene aceite vegetal está clasificado como margarina. Este producto se puede utilizar también para cocinar.

#### Latt & Lagom.

En Suecia se le define de forma legal como una margarina blanda (las normas de la IDF sugieren esta designación o mezcla de bajo contenido graso), lo que quiere decir que su contenido en grasa debe estar comprendido entre 39 y 41 gramos por cada 100 gramos de producto. Este tipo de producto se denomina también minarina.

Este producto se utiliza exclusivamente para untar. No debe emplearse para cocinar ni hornear, y mucho menos para freir, debido a su alto contenido en proteína.

El proceso de fabricación es esencialmente el mismo que para la margarina.

El aceite de manteca o estrictamente hablando la grasa láctea anhidra (GLA) y el aceite de soja o aceite de colza se mezclan en proporciones determinadas para conseguir que el producto sea untable a las temperaturas típicas del frigorífico doméstico. Después de la mezcla se añade una apropiada cantidad de fase acuosa, que también contiene proteína procedente de mazada acidificada. La mezcla entera se pasteuriza en un intercambiador de calor de placas y finalmente se enfría mientras se amasa en enfriadores especiales de superficie rascada y rotores provistos de dedos.

La presencia de GLA y de proteína de mazada le confiere al producto un aroma como de manteca.

Un nuevo método de elaboración de estos productos, incluyendo la manteca, es el proceso TetraBlend.

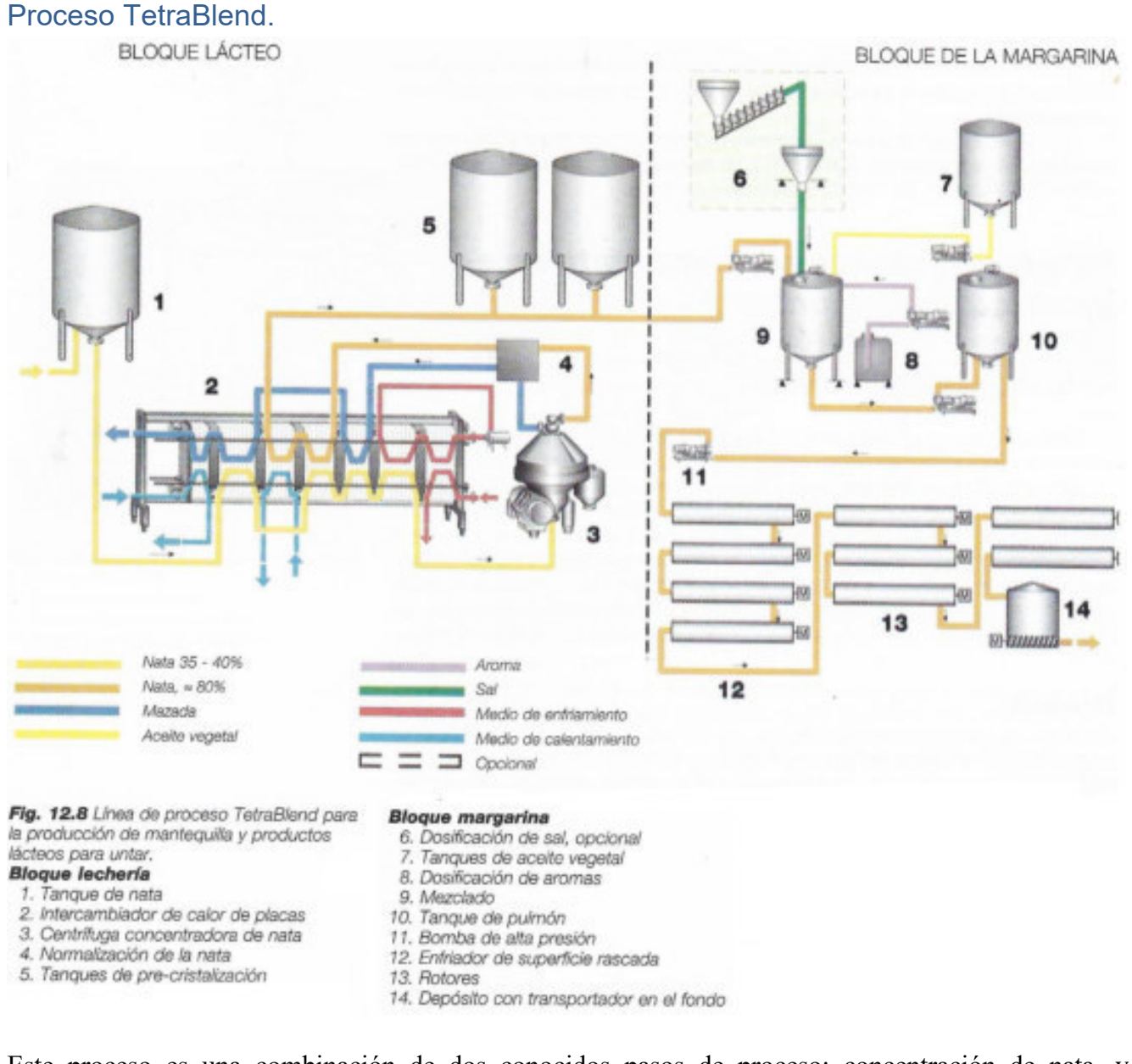

Este proceso es una combinación de dos conocidos pasos de proceso: concentración de nata, y cristalización combinada con inversión de fase.

Universidad Tecnológica Nacional **Facultad Regional Venado Tuerto** Facultad Regional Venado Tuerto

La nata normalmente se concentra hasta un 75-82 % de contenido de grasa en una separadora hermética, donde la fase pesada es la leche desnatada, aquí también denominada mazada, que contiene menos grasa que la mazada obtenida a partir del proceso de elaboración tradicional de manteca. En muchos casos, la leche desnatada tiene un valor más alto como subproducto que la mazada.

Para la fabricación de productos para untar con un contenido de grasa del 40-60 %, la nata concentrada con un 75-80 % de grasa se diluye con agua antes del procesado, con lo que se obtiene un contenido más bajo de proteínas y lactosa.

Cuando se procesa la nata con el mismo contenido de grasa que el producto final, cuanto mayor es el contenido de proteínas y lactosa peor es el aroma del producto para untar.

Una ventaja adicional del uso de nata concentrada como base para la elaboración de productos con bajo contenido graso es que no se necesita añadir un emulsionante, ya que los emulsionantes naturales de la leche están presentes en la nata.

Línea de proceso.

La línea de proceso consta fundamentalmente de dos bloques:

- 1) Un típico bloque lácteo que incluye la concentración de la nata, la pasteurización y el enfriamiento.
- 2) Un típico bloque de margarina donde se realiza la preparación del mix y la inversión de fase acompañado del amasado y enfriamiento.

La línea de proceso se ilustra en la figura 12.8.

Bloque lácteo (a la izquierda de la línea de trazos de la figura 12.8).

El proceso comienza con la nata pasteurizada de 35-40 % de contenido graso.

Como la nata puede proceder de otra industria láctea o de un tanque de almacenamiento de nata de la propia fábrica, se debe ajustar la temperatura a 60-70ºC antes de entrar en el concentrador de nata, que es una máquina centrífuga hermética.

El grado de concentración, como el contenido de grasa de la nata, se controla automáticamente por medio de un dispositivo continuo de normalización. Se pueden conseguir contenidos de grasa de hasta el 82 % (en casos especiales incluso hasta el 84 %). Después de la normalización en grasa, la nata se enfría hasta 18-20 ºC antes de ser enviada al tanque de mantenimiento/pre-cristalización.

Bloque margarina (a la derecha de la línea de trazos).

Esta parte de la línea de proceso comienza con una operación discontinua donde se prepara la mezcla del producto. Se mezclan juntos varios ingredientes de acuerdo con una receta determinada para elaborar el producto en cuestión. En esta fase se mezcla la nata concentrada con un volumen apropiado de aceite vegetal, sal y fase acuosa, en este orden. Después, la mezcla se bombea hasta un tanque pulmón (10) y se puede preparar un nuevo lote.

El proceso es continuo desde el tanque pulmón, desde donde se toma la mezcla de producto por una bomba de alta presión (11). Se alimenta a continuación a los enfriadores de superficie rascada (12), donde tiene lugar la inversión de fase.

Antes del enfriamiento final el producto para untar se mantiene y se trabaja con rotores de dedos (13). A la salida de la etapa de enfriamiento final, el producto entra al silo de almacenamiento (14) desde donde se bombea a la máquina de envasado, que a menudo se trata de una máquina de llenado en tubo.

El proceso entero se controla desde un ordenador de proceso y otro para recetas.

Empaquetado.

Existen tres métodos básicos para el transporte de la manteca, o productos lácteos para untar, desde la máquina hasta el envasado:

- El producto es descargado en un silo con un transportador de tornillo en el fondo. Dicho tornillo lo enviara hasta la máquina de envasado.
- El producto se bombea directamente hasta la envasadora.
- Transporte por medio de carretillas llenas de producto, que a menudo llevan tornillos transportadores. También se puede utilizar una combinación de estos métodos.

La manteca se puede envasar en grandes envases de más de 5 kg y en paquetes desde 10 g hasta 5 kg. Dependiendo del tipo de envase, se pueden utilizar varios modelos de máquinas. Normalmente estas máquinas están completamente automatizadas, y tanto las maquinas formadoras de porciones como las empaquetadoras pueden ajustarse para trabajar con distintos tamaños, como, por ejemplo, 250 g y 500 g, o 10 g y 15 g.

El material de envoltura debe ser a prueba de grasas e impermeable a la luz, así como a las sustancias aromáticas. También debe ser impermeable a la humedad, ya que en caso contrario la superficie de la manteca se secaría y las capas exteriores adquirirían un color más amarillo que el resto de la manteca.

La manteca se envuelve normalmente en láminas de aluminio, aunque también se utiliza todavía papel de pergamino. Antiguamente, este último era muy utilizado, pero debido a su pobre impermeabilidad ha sido reemplazado en gran medida por láminas de aluminio.

Despues de realizada esta operación de envoltura, los paquetes de pastillas o barras de manteca se llevan a una maquina encartonadora donde se meten en cajas de cartón, que a su vez son cargadas en palets y llevadas a cámaras frigoríficas.

La figura 12.2 muestra el transporte de la manteca desde el equipo de batido hasta las máquinas de envasado.

Los productos lácteos para untar son mayoritariamente envasados en tubos con una capacidad de 250- 600 gramos.

#### **Almacenamiento frigorífico**

Con objeto de mantener su consistencia y apariencia, la manteca y los productos lácteos para untar se deben almacenar en cámaras frigoríficas, tras la operación de envasado, y mantenerse a +5 ºC.

#### Métodos experimentales de fabricación de manteca.

Se han hecho muchas tentativas para desarrollar nuevos métodos de fabricación, con objeto de producir manteca sin propiedades negativas. Uno de estos, el método NIZO (alemán), utiliza nata dulce como materia prima.

Después de la formación de la manteca se drena toda la cantidad que se puede de mazada. Consecuentemente, esta mazada dulce contiene la mayor parte de los iones de cobre. Se procede entonces a la adición de ácido láctico producido externamente, junto con un cultivo microbiano especial, con objeto de producir la acidificación bacteriana que da a la manteca el aroma que necesita. Este método tiene un rendimiento relativamente bueno y la mazada obtenida es dulce. La manteca tiene su olor característico, se conserva bien y es muy resistente a la oxidación.

Es probable que diversos métodos similares sean adoptados en el futuro inmediato si las pruebas que se están realizando ahora dan el resultado esperado. Sin embargo, existen aún varios obstáculos. Los métodos están prohibidos en los países donde no se permite la adición de sustancias extrañas (ácido láctico) a los productos lácteos.

## CONTROL DE PROCESO: AUTOMATIZACIÓN Y CONTROL INDUSTRIAL.

### CONTROL DE PROCESO.

¿Qué es la automatización?

Automatización quiere decir que todas las acciones necesarias para controlar un proceso de manera óptima son manejadas por un sistema de control sobre la base de instrucciones que han sido previamente programadas.

- Se utiliza una interface de operador por parte del operador del proceso para comunicarse con el sistema de control y proceso.
- x Los modernos sistemas automáticos normalmente incluyen también información de Datos de Gestión que se utiliza para informes, estadísticas, análisis, etc…

En un proceso automático el sistema de control debe comunicarse con cada componente controlado y cada transmisor. Son ejemplo de este tipo de señales entre el sistema de control y el proceso que controla:

- o Señales de salida (comando) que actúan sobre los componentes del proceso.
- o Señales de entrada (analógicas) procedente de los transmisores de temperatura, presión, y otros transmisores que proporcionan información sobre el estado actual de las variables de proceso.
- o Señales de entrada procedente de los monitores del sistema, como transmisores que informan cuando se ha alcanzado una condición determinada.

Ejemplos de tales condiciones son el nivel máximo de un tanque, la temperatura mínima preestablecida, etc…

Las señales son procesadas por la unidad lógica del sistema de control. Antes de continuar es interesante estudiar el significado del término lógica.

#### LOGICA:

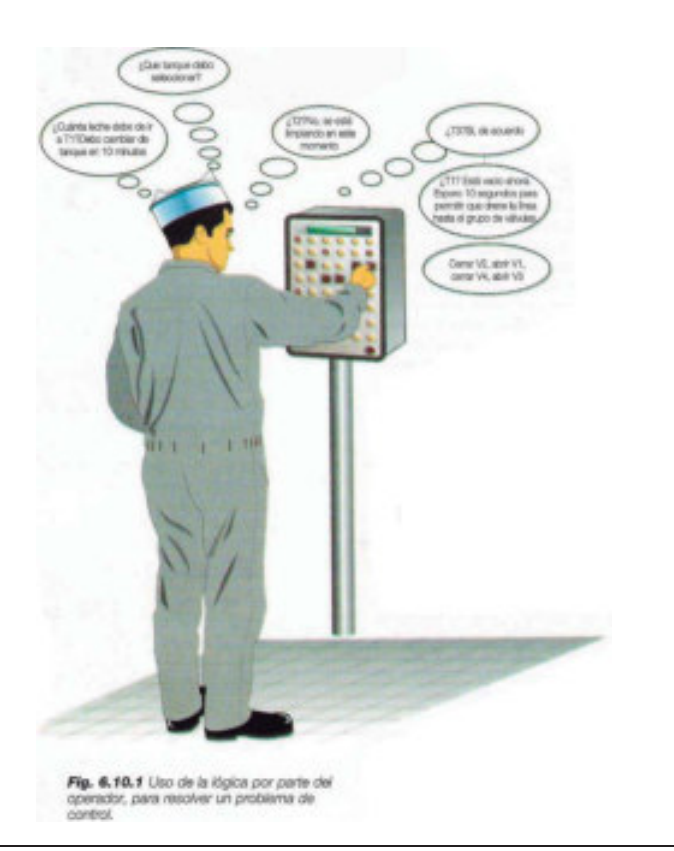

Universidad Tecnológica Nacional **Facultad Regional Venado Tuerto** Facultad Regional Venado Tuerto

La lógica es algo fundamental en automática. Denota el mecanismo de toma de decisiones que hace que sea posible desarrollar una tarea dada de acuerdo con un modelo determinado. La mente humana está programada por la educación y la experiencia para desarrollar una tarea de cierta manera. La figura 6.10.1 muestra como un operador utiliza la lógica para resolver un problema de control que consiste en abastecer a una línea de proceso con leche procedente de una batería de tanques. Él recibe información de los procesos, por ejemplo, que el tanque T1 pronto se vaciará, que el tanque T2 actualmente se está limpiando, que el tanque T3 está lleno de producto, etc… El operador procesa esta información lógicamente. La figura muestra el intento de solución, la serie de preguntas que se formula, y las decisiones que toma. Finalmente, toma sus decisiones pulsando botones sobre el panel para actuar sobre las válvulas apropiadas, bombas y otros componentes.

El operador no tiene gran dificultad en resolver este problema de control. Aún existen posibilidades de error. El detergente se puede mezclar con la leche por error. La línea de proceso puede funcionar sin leche, produciéndose el quemado de las superficies de transferencia de calor. La leche de los tanques se puede perder con los efluentes cuando el tanque se limpia. El riesgo de estos errores aumenta si el operador es responsable al mismo tiempo de varias secciones similares de proceso. Puede estar apresurado y bajo estrés, lo que aumenta el riesgo de que tome decisiones equivocadas.

A primera vista es fácil tener la impresión de que el operador se enfrenta constantemente con el hecho de seleccionar entre un gran número de alternativas de solución de problemas de control. Un estudio más detallado revela que no es así.

Como consecuencia de muchas horas de operación en la industria se establecen normalmente unas secuencias de control que son las que se ha comprobado que dan lugar a una calidad óptima de producto, y unas condiciones óptimas de seguridad y economía. En otras palabras, el operador adquiere normalmente una lógica de control más o menos permanente. Toma de decisiones gracias a unas rutinas previamente establecidas, por ejemplo, utiliza un reloj para controlar el vaciado de leche de un tanque conoce exactamente cuándo interrumpir el llenado de un tanque para minimizar las pérdidas de producto, etc… Cada proceso puede ser analizado de esta manera. Es posible entonces, sobre la base del análisis, determinar la lógica de control que da lugar a unos óptimos resultados.

## ¿Por qué es necesario el control automático de procesos?

Cuando se diseña una industria es necesario tener en cuenta diversos factores. La solución final es siempre un compromiso entre factores relativos al producto, al proceso y factores económicos, con requisitos externos a la planta que también deben ser satisfechos. Estos requisitos externos son entre otros la mano de obra necesaria, tipo y cantidad de producto, calidad del producto, higiene, legislación, disponibilidades de producción, flexibilidad y economía.

Los factores relativos al producto incluyen la materia prima, los tratamientos realizados sobre el producto y la calidad del producto final, mientras que los factores relativos al proceso incluyen la selección de los equipos según una serie de condiciones externas. Aunque las líneas de proceso de la planta son seleccionadas principalmente con el objeto de conseguir la calidad deseada de producto, es necesario tener en cuenta otros requisitos, sobre todo si se va a fabricar toda una serie de productos diferentes.

 Se deben de tener en cuenta también otros aspectos como, por ejemplo, el consumo de energía, o la necesidad de determinados sistemas de control en el equipo de que se trate. Es importante apuntar aquí que cuando se va a seleccionar el equipo de proceso se ha de considerar al mismo tiempo la solución de su automatización.

La correcta aplicación de la automatización, teniendo en cuenta el producto, el proceso y el equipo de proceso, tiene muchas ventajas. Las más importantes son:

- Seguridad.
- Calidad de producto.
- Fiabilidad.
- $\bullet$  Economía de producción.
- Control de la producción.

La seguridad viene garantizada por el hecho de que el sistema de control siempre trabaja y controla el proceso de la misma manera durante cada turno de trabajo. Se evitan errores tales como la mezcla de distintos productos, el llenado hasta rebosar de depósitos, etc…, que dan lugar a pérdidas de producto y a problemas de producción.

El hecho de que todas las etapas del proceso sean siempre controladas de la misma manera quiere decir que el producto final tendrá siempre la misma alta calidad se se escogen las variables de proceso de manera que se obtengan mejores resultados.

Un control preciso del proceso significa que las pérdidas de producto y el consumo de servicios, soluciones de limpieza y energía se mantiene a un mínimo absoluto. La economía de producción de un sistema de control bien diseñado y adoptado es, por lo tanto, muy buena.

Una producción flexible se puede conseguir mediante la programación del sistema de automatización con diferentes alternativas de producción. La producción se puede cambiar simplemente alternando una receta sin necesidad de reprogramar.

El sistema de automatización puede también suministrar importantes datos e información para la producción en forma de informes, estadísticas, análisis, etc.

Estos datos son herramientas para la toma de decisiones.

### ¿Cuáles son las tareas de un sistema de control?

Las tareas de control de un sistema automatizado se pueden dividir en las siguientes cuatro categorías:

Control digital.

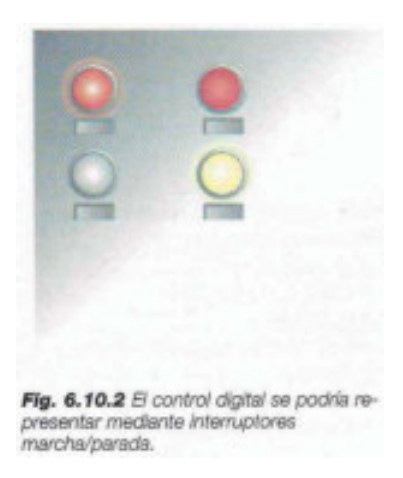

Este tipo de control se basa en el hecho de que los objetos controlados se pueden encontrar en dos estados diferentes: funcionando o apagado.

Un motor puede estar funcionando o parado, una válvula puede estar abierta o cerrada. Sobre estas bases se pueden utilizar niveles de automatización completamente diferentes:

- o Control remoto, que significa que los objetos simples son controlados desde un panel de control, siendo simplemente como una extensión del brazo del control manual. Este nivel no debe ser considerado como automatización.
- o Control de grupo, que significa que un grupo de objetos es controlado al mismo tiempo, como, por ejemplo, un grupo de válvulas situadas debajo de un deposito.
- o Control de funciones, como puede ser la apertura y cierre de líneas de producto.
- o Control secuencial, donde una serie de funciones son realizadas una detrás de otra, en un determinado orden. Son ejemplos secuenciales:
	- Lavado con diferentes soluciones de limpieza en una secuencia determinada previamente y durante tiempos también fijados con antelación.
	- Preselección del camino a recorrer por un producto y los niveles de llenado del mismo.
	- Arranque de un pasteurizador.

El nivel de automatización D, es decir, el control secuencial, se utiliza actualmente con objeto de obtener todas las ventajas que ofrece la capacidad de los modernos sistemas de control

Control analógico.

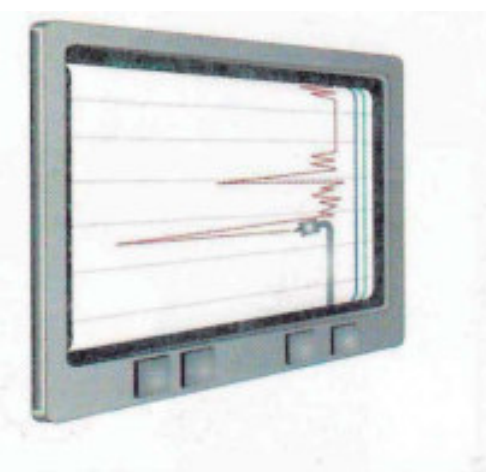

Fig. 6.10.3 Un ejemplo de control analógico sería el control de la temperatura de pasteurización.

En este caso (fig 6.10.3) el objeto es controlado por medio de señales analógicas desde una unidad de control. Normalmente, este tipo de control se basa en otra señal que realimenta (que varía de forma continua) a la unidad de control. Por ejemplo, este tipo de control se utiliza para controlar el suministro de vapor o de agua caliente a un pasteurizador. La señal de realimentación a la unidad de control viene desde el transmisor de la temperatura de pasteurización.

El control analógico es muy importante para el funcionamiento de los procesos lácteos. En la industria láctea, el control analógico es normalmente bastante pequeño. Las aplicaciones más importantes son:

- o Pasteurizadores.
- o Sistemas de pesado, incluyendo frecuentemente el manejo de recetas y el mezclado.
- o Control de las capacidades de bombeo.
- o Normalización del contenido en materia seca o grasa.

 A menudo el sistema de control incluye ambos sistemas de control analógico y digital, ya que son complementarios. Un sistema analógico es el que se utiliza para el control de calentamiento en un pasteurizador, mientras que un sensor de temperatura monitoriza la temperatura. Dicho sensor detecta de forma inmediata si la temperatura cae por debajo del valor prefijado. Entonces, se transmite una señal a la unidad de control y el pasteurizador cambia el sentido del flujo.

Monitorización/supervisión.

Los diferentes objetos del proceso y las etapas del mismo se monitorizan/supervisan de forma que se dispara una alarma en el sistema si se produce un fallo.

La supervisión se basa en las señales de realimentación procedentes de los objetos. Estas señales pueden ser diseñadas de varias formas:

- o Supervisión simple de ciertos objetos críticos.
- o Registro simple de condiciones de fallo.
- o Interconexiones que evitan que las funciones comiencen o continúen si se reciben señales de que se ha producido un fallo.
- o Reinicio automático de las funciones, cuando el fallo ha sido corregido.

Una parte muy importante de la supervisión es el chequeo continuo que el sistema de control realiza por sí mismo y que se llama autodiagnóstico.

Información de gestión.

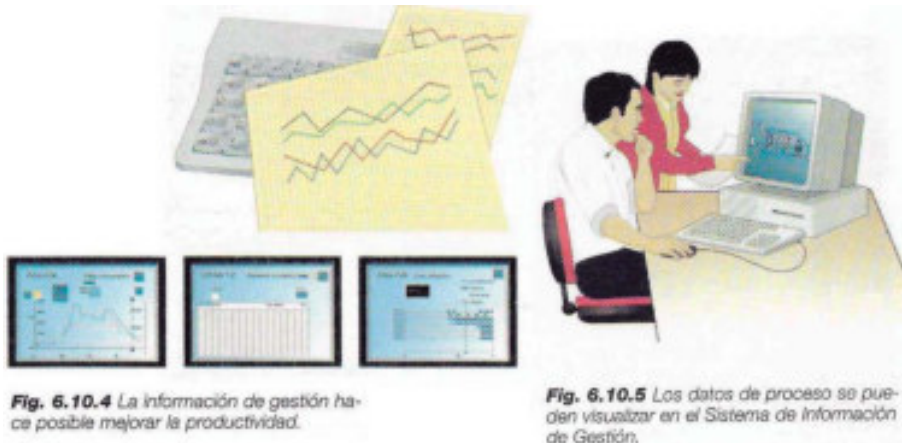

Con los ordenadores es posible mejorar la productividad, no solo a nivel de fabricación, sino también a nivel de dirección. Con ellos se pueden recoger y analizar datos y presentarlos de tal forma que la gestión pueda basar en ellos las decisiones (fig 6.10.4). Los modernos sistemas tienen esa capacidad. Algunos ejemplos de rutinas de gestión son:

- o Almacenamiento de datos (con recogida de datos procedentes del proceso).
- o Seguimiento de la producción, de forma que el sistema de control mantiene un libro de seguimiento de todas las unidades de proceso y productos de la planta.
- o Registro de la producción, donde los datos de producción son registrados y procesados, ya que son de utilidad en la preparación de informes de producción de productos finales e intermedios. Los informes se pueden generar a intervalos previamente establecidos, por lotes, días o meses.
- o Análisis de costes, que hace posible la evaluación de la economía de la planta.
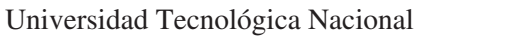

Los factores que se han de considerar son la capacidad de producción, consumo de servicios y utilización de máquinas y líneas de proceso.

- o Planificación de la producción, que es una herramienta para una mayor eficiencia y una utilización óptima de la maquinaria de la fábrica. La información que se recibe de manera ordenada se procesa y computa con datos procedentes de las unidades de proceso. El resultado es un plan de producción diario para la industria láctea, por ejemplo, un plan detallado para la producción diaria incluyendo las maquinas llenadoras (productos, tipos de envases, tamaños, etc).
- o Planificación y mantenimiento, que puede hacerse de forma mucho más eficaz si los responsables tienen acceso a datos referentes a las horas que ha funcionado cada máquina y cuánto tiempo han entrado en funcionamiento las válvulas desde el ultimo mantenimiento.
- o Garantía de calidad. Un fallo en el funcionamiento puede localizarse fácilmente con la ayuda de la información procedente del ordenador.

#### ¿Qué decide el nivel de automatización?

El nivel de automatización se decide al mismo tiempo que se seleccionan los equipos de proceso para la planta. Es por ello esencial realizar una investigación concienzuda de hasta qué punto los equipos seleccionados afectan las posibilidades de automatización. Para ello se necesita un conocimiento de todos los sistemas de la industria.

A la hora de diseñar y llegar a soluciones concretas es necesario tener en cuenta los requisitos especiales del sistema de automatización. Entre dichos requisitos se encuentra la interacción con el operador, por ejemplo, las rutinas de corrección de fallos. Otro factor muy importante a la hora de determinar el nivel de automatización es la cantidad de información manejada y el grado de información de gestión que se necesita en la planta.

#### Funciones del operador.

La automatización no se utiliza para que la presencia del operador sea superflua, sino para aumentar su poder y alcance. Cuanto más sofisticado es un sistema, menos detalles tiene que controlar el operador. El programa debe manejar todas las operaciones rutinarias del proceso, las maniobras, etc… mientras que el operador humano será responsable de las decisiones de mando, es decir, de la estrategia a seguir. Ejemplos de acciones que son responsabilidad directa del operador serán la puesta en marcha del sistema, cambio de parámetros de producción en el programa y las decisiones referentes a las medidas que se deben tomar en caso de producirse fallos.

El operador cuenta con una serie de elementos que le ayudan a realizar su función:

- Consola o pantalla grafica (VDU, Video Display Unit, o pantalla de TV)
- Impresoras.
- Paneles locales de operador.

# Universidad Tecnológica Nacional Facultad Regional Venado Tuerto Pantalla grafica

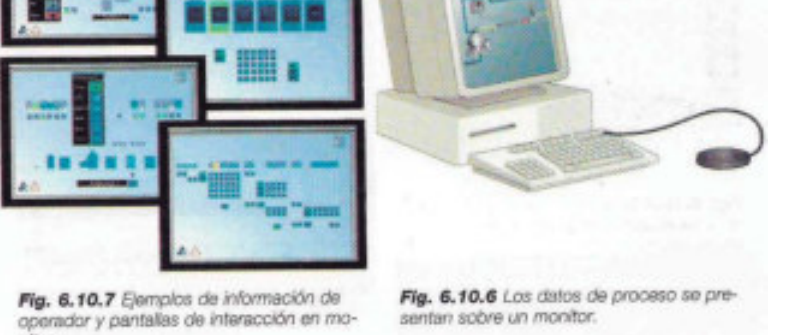

Las pantallas graficas (fig 6.10.6) son los equipos de operador más utilizados actualmente. Se debe prestar especial atención a la ergonomía de los colores y gráficos. Los factores más importantes son el diseño de los gráficos, el uso de colores, el uso de símbolos, la manera de interactuar, la jerarquía de imágenes, etc… Un buen diseño ayudara al operador en su trabajo dándole la información correcta, en el momento oportuno, y de la información más adecuada (fig 6.10.7). Este es el factor clave en la mejora de la seguridad de operación.

#### Terminal de impresión.

La impresora tiene dos funciones principales. La primera es suministrar información impresa procedente del controlador del proceso, como informes de fallos o estadísticas para gestión. La segunda función es la de suministrar copias impresas de pantallas que puede mostrar la VDU. De esta manera se obtiene información gráfica como curvas de temperatura o tendencia de consumos de servicios, para tener todos estos aspectos de la producción perfectamente documentados.

#### Unidades locales de operador.

nitor.

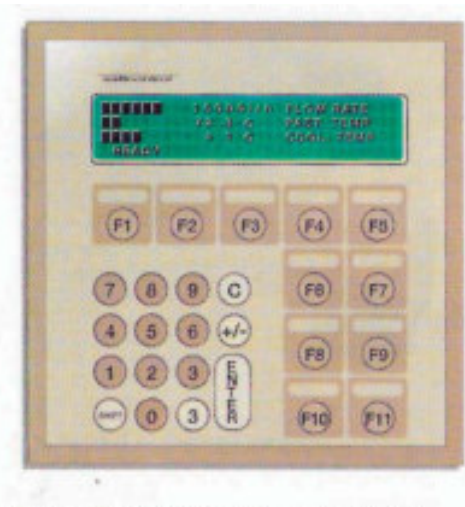

Fig. 6.10.8 Unidad de operador local de un pasteurizador.

Estas unidades se instalan en aquellos lugares de las áreas de proceso donde conviene tener un control local, donde se tiene la necesidad de tomar información local. Los paneles locales de operación pueden ser de varios tipos, pequeñas cajas con botones de accionamiento y pilotos indicadores, o paneles basados en microprocesador con pequeña pantalla y teclado.

Funcionamiento del sistema de control:

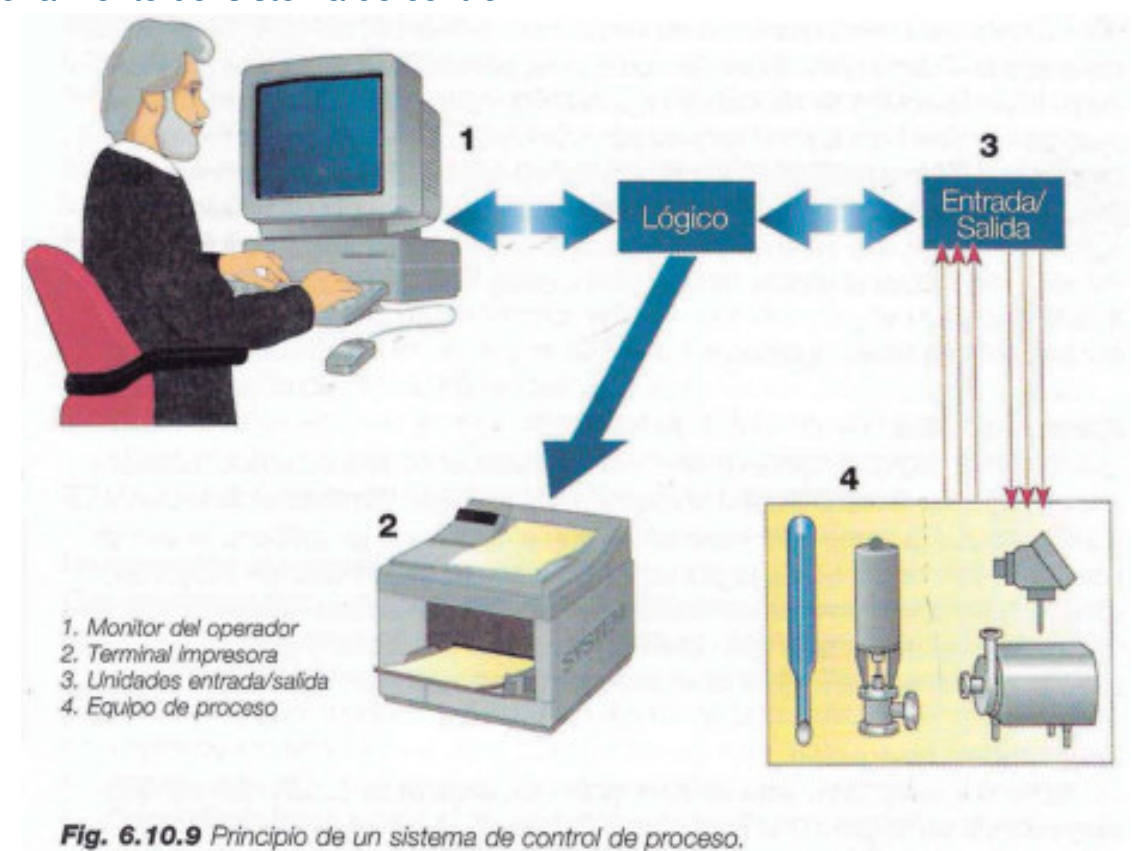

El control se ejecuta mediante un sistema lógico, suministrando señales de salida en un orden determinado, para que actúen o dejen de actuar los diversos componentes involucrados en el proceso controlado, de forma que se satisfagan las condiciones lógicas que se aplican al proceso. Los componentes envían señales de reconocimiento confirmando que las ordenes han sido cumplidas. Estas señales de realimentación al sistema lógico son utilizadas como condiciones que permiten que se active la siguiente etapa en la secuencia fijada. En la figura 6.10.9 se muestra la disposición, en

principio, del sistema de control.

Si no se recibe señal de realimentación se puede activar una señal de alarma. En este caso, el proceso se detiene o entra en funcionamiento otra parte del sistema lógico para responder a la nueva situación que se ha generado. En este case, se sobreentiende que el fallo en cuestión puede ser predicho. Cuanto más complicados sean los procesos y más estrictas sean las exigencias sobre la seguridad y economía, más grandes y completos deben ser los sistemas lógicos.

Todos los transmisores y todos los dispositivos o equipos controlados en el proceso están conectados al sistema lógico. De esta forma, el sistema de control tiene siempre la información necesaria referente a temperaturas, caudales, presiones, etc. Despues de procesar todas estas señales, el sistema lógico transmite señales de salida a los diferentes dispositivos o equipos del proceso que se está controlando.

En las unidades especiales de entrada/salida (3), las señales que salen o que van al proceso (4) son convertidas a la forma correcta para su tratamiento por el sistema lógico computarizado.

Todo el equipo que necesita el operador esta también conectado al mencionado sistema lógico: pantalla (1), impresora (2) y paneles de operador.

#### El sistema de control programable.

La automatización es un campo que está en constante transformación. Hace varios años, los sistemas de control de proceso para automatización de plantas consistían en relés electromecánicos unidos entre sí de forma lógica. Pero en la actualidad han sido reemplazados por componentes electrónicos que son más rápidos y fiables y que no tienen ninguna parte móvil.

El paso siguiente lo han constituido los sistemas de control programables, con el sistema lógico almacenado en la memoria del ordenador y no en la disposición física del cableado. De esta forma es más fácil cambiar el programa cuando sea necesario, así como reducir el coste de los equipos.

En los nuevos sistemas de control, los diseñadores han utilizado la creciente capacidad y el reducido coste de los ordenadores y microprocesadores para distribuir las funciones de control a las unidades locales. Esto da al sistema como tal una gran flexibilidad y un potencial muy alto. Los nuevos procesadores pueden utilizarse para controlar una sola máquina, o para confeccionar el sistema de gestión y control total de una planta completa, de forma que esta sea más productiva.

Normalmente, los sistemas de automatización comprenden tanto los PLC (Programmable Logic Controllers = Controladores lógicos programables) como los ordenadores.

Originalmente el PLC fue una pequeña copia del ordenador grande, pero la frontera entre los PLC y los ordenadores ha desaparecido en gran medida al hacerse cada vez más grandes los PLC.

#### Exigencias del sistema de control.

En la actualidad, a un moderno sistema de control de proceso se le exige flexibilidad, fiabilidad y economía. Esto quiere decir que:

- x El VDU de operador debe ser confortable y eficaz.
- x El crecimiento del sistema debe ser sencillo.
- x El lenguaje del programa debe ser eficaz.
- x El sistema debe incluir soluciones electrónicas eficaces.
- x El sistema debe ofrecer software para test de diagnóstico, modificaciones online y simulación.

#### Ampliación del sistema de control.

Existen en el mercado muchos sistemas de automatización que son muy versátiles y que podrían probablemente adaptarse a cualquier plan de producción. Una de las exigencias más importantes para un sistema de esta clase es la posibilidad de ser ampliado cuando se necesite. Debe ser posible construir un sistema de cualquier tamaño, paso a paso, añadiendo componentes estándar. Un pequeño controlador instalado en una línea de recepción puede ser posteriormente ampliado para controlar el tratamiento de la leche, el envasado, etc… simplemente por adición de nuevos equipos de control del mismo sistema. Al mismo tiempo, las rutinas de gestión pueden ser insertadas en los procesadores disponibles en ordenadores especiales de mando.

A la hora de ampliar un proceso es muy importante que todos los componentes del sistema comprendidos entre el operador y el proceso, desde el sensor remoto hasta la consola del operador, sean partes del mismo sistema.

Universidad Tecnológica Nacional **Facultad Regional Venado Tuerto** Facultad Regional Venado Tuerto

#### Lenguajes simples de programación.

El lenguaje de programación, con la ayuda de diagramas de flujo (fig 6.10.0), debe diseñarse para facilitar el trabajo de las personas que no son expertas en ordenadores, de forma que puedan comprender y escribir el programa del proceso, la descripción formal de las funciones del proceso.

El lenguaje debe ser de alto nivel, que significa que se ha de parecer lo más posible al lenguaje humano. Por ello será fácil de entender para un profano. El diseño del lenguaje debe permitir que el programa-aplicación sea dividido en módulos, cada uno definiendo una tarea específica, tal como el llenado de un deposito, etc… Esto hace que el lenguaje sea fácil de comprender y simplifica el mantenimiento y la comprobación del programa-aplicación. Con un lenguaje de alto nivel de este tipo, el operario aprende rápidamente a comunicarse con el sistema. El operador comienza entendiendo las partes básicas del sistema y gradualmente va ampliando su vocabulario, hasta el punto que comunicarse con el sistema le resulta tan fácil como hablar con un compañero. De esta forma, tiene un instrumento muy poderoso con el que controlar su proceso.

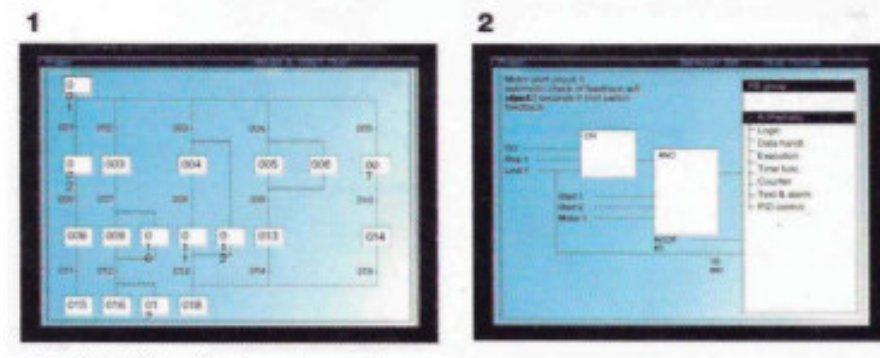

Fig. 6.10.10 Las funciones de avuda extensiva, las descripciones de bloque de función (1) y los diagramas de función secuencial (2) constituyen un lenguaje potente y fácil de usar en programación.

### EL PORQUE DEL AUTOMATISMO:

- Ahorro de energía.
- Sistemas más estables.
- Mejoramiento del monitoreo y seguridad.
- Almacenamiento de información.
- $\bullet$  Monitoreo remoto vía modem.
- Impresiones.
- x Planeamiento de mantenimiento y almacenamiento de información.

#### AHORRO DE ENERGIA:

- Secuenciado de componentes.
- Optimización de compresores.
- Presión de succión flotante.
- Presión de descarga flotante.
- Ventiladores de evaporadores: optimización del ciclo.
- Optimización del descongelamiento.
- $\bullet$  El ahorro típico es de 25% a 30%.

#### CARACTERISTICAS BASICAS DE UN BUEN AUTOMATISMO:

• Fácil de usar.

- Mecánicamente robusto.
- **Eléctricamente robusto**
- $\bullet$  Estable y consistente.
- Hace lo que usted quiere que haga.
- Fácil de programar.
- x Fácil de expandir para futuras modificaciones.

#### OTRAS CARACTERISTICAS:

- Alarmas.
- Almacenamiento de información de alarmas.
- $\bullet$  Indicación de falla de equipos.
- Acceso remoto vía modem.
- Paradas por alarma aseguradas.
- Protección con claves.

#### ARCHIVO HISTORICO:

- x Almacenamiento y recuperación de información.
- Registro de alarmas.
- Simplicidad para el operador.
- $\bullet$  Mejora el entendimiento del operador.

#### CONTROL DE EQUIPOS DE REFRIGERACION:

- Equipos principales:
	- o Compresores.
	- o Condensadores.
	- o Evaporadores.
- Otros equipos:
	- o Túneles de congelado por aire.
	- o Enfriadores de líquido.
	- o Túneles de congelado por cinta.
	- o Paquetes de bombas de recirculado.
	- o Máquinas de hielo.
	- o Cámaras.

#### CONTROL DE COMPRESOR:

- Control de presión de succión:
	- o Constante.
	- o Ajuste de tiempo.
	- o Ajuste de carga.
	- o Ajuste de potencia.
- Secuencia de compresores:
	- o Fijación de secuencia.
	- o Automatización de secuencia.
- x Perdida de energía por presión de succión 2% psi.

#### CONTROL DE CONDENSACION:

- Control de presión de descarga:
	- o Por presión constante.
	- o Por presión flotante.
	- o Asistencia para el descongelamiento por gas caliente.
- Secuencia de bombas y ventiladores.
- Control de velocidad de ventiladores.

#### EVAPORADORES:

- $\bullet$  Mantenimiento de temperatura de zona adecuada.
- x Secuencia de descongelamiento.
	- o Gas caliente/Agua/Eléctrico.
	- o Tiempo de parada y arranque.
	- o Demanda de parada y Arranque.
- $\bullet$  Ciclo de ventiladores.
- Reducen los cargos de energía:
	- o Calor de ventiladores reducido.
	- o Calor de descongelamiento reducido.
- $\bullet$  Ajuste de presión de succión.
- Crea gas caliente para descongelamiento.
- Reducen las cargas de post descongelamiento.
- Reduce tiempo de descongelamiento.
- $\bullet$  Muestra el estado de funcionamiento de evaporadores.
- Permiten setpoints externos.
- $\bullet$  Lógica para descongelamientos modificable.

#### CONCLUSIONES:

- Principales ventajas del sistema de control computarizado:
	- o Ahorra de energía.
	- o Mejoramiento de operaciones.
	- o Mejoramiento de control de temperatura.
	- o Acceso remoto vía modem.
- x Cuantas más partes del sistema se controlen, mayor será su eficiencia.
- $\bullet$  Los sistemas más grandes tienen mejor periodo de repago.

### TEORIA DE LA REFRIGERACIÓN: PRINCIPIOS DE LA REFRIGERACIÓN INDUSTRIAL.

#### DEFINICIONES:

**Kilocaloría:** Es la cantidad de calor necesaria para elevar en un grado la temperatura de un kilogramo de agua (desde 15 a 16 grados centígrados, y a la presión atmosférica).

**Color sensible:** Es el calor entregado o quitado a un cuerpo que produce variación de temperatura.

**Calor latente:** Es el calor entregado por un cuerpo durante un cambio de estado, se produce a temperatura constante. En el caso del agua, para transformar un kilogramo de agua en un kilogramo de hielo o viceversa se requieren 80 Kcal.

**Unidades:** Para cubrir este punto se adjunta una tabla de conversión de unidades específicas para refrigeración al final del capítulo. No entraremos en detalles sobre este tema a los efectos de no complicar con definiciones de unidades que no aportaran demasiado a los fines de este curso, ya que varían en los lugares. de aplicación e incluso se utilizan mezclas de sistemas de unidades.

#### REPASO DE TERMODINÁMICA<sup>.</sup>

La termodinámica, capítulo esencial de la física, trata los aspectos macroscópicos de los principios de transformación de la energía. Esto se representa por las leyes de la termodinámica, que son fundamentales. Resulta, por lo tanto, que pueden definirse cierto número de postulados cuya validez se basa solamente en su concordancia con los resultados a que se llega en su concreción.

Se denomina SISTEMA a un conjunto cualquiera que se halla separado del resto del universo que se denomina exterior.

Existen sistemas abiertos y cerrados: el sistema abierto permite intercambio de materia con el exterior. Un sistema cerrado permite intercambios de energía, pero no de materia con el exterior. Un ejemplo de sistema abierto es una torre de enfriamiento, un ejemplo de sistema cerrado es un sistema de refrigeración por amoniaco por compresión.

Una noción esencial y básica de la termodinámica es la noción de equilibrio que trae aparejado la noción de estado.

Un estado se caracteriza por el valor asumido por un cierto número de propiedades y por lo tanto las nociones de estado y de propiedades son inseparables.

El número de propiedades que definen un sistema dependen de su naturaleza y solo la experiencia lo fija. Un sistema se halla en equilibrio cuando su estado, es decir, sus propiedades características no varían.

Cuando se modifica el estado de un sistema, se le hace sufrir una transformación durante las que varían sus propiedades hasta llegar a un nuevo estado de equilibrio.

Durante la transformación, el sistema puede cambiar energía con el exterior. Un sistema cerrado intercambia energía con el exterior, a través de las transformaciones, puede llegar a tener un equilibrio interno y externo, y ya no habrá más cambios con el exterior.

#### **Postulados y leyes termodinámicas:**

**Primer postulado:** Un sistema en equilibrio posee una cantidad de energía interna que depende de las propiedades que caracterizan al sistema.

**Segundo postulado:** La energía de un sistema con el exterior no se pierde, se transforma. Esto constituye la ley fundamental de la termodinámica.

**Variables termodinámicas:** Las variables que caracterizan a los sistemas termodinámicos son:

- Presión.
- x Volumen.
- Temperatura.

**Diagramas:** Para comprender mejor el funcionamiento de un sistema de refrigeración por compresión de amoniaco, veremos ligeramente el diagrama de Mollier y trataremos de explicar sobre él las transformaciones que se producen en un sistema de este tipo.

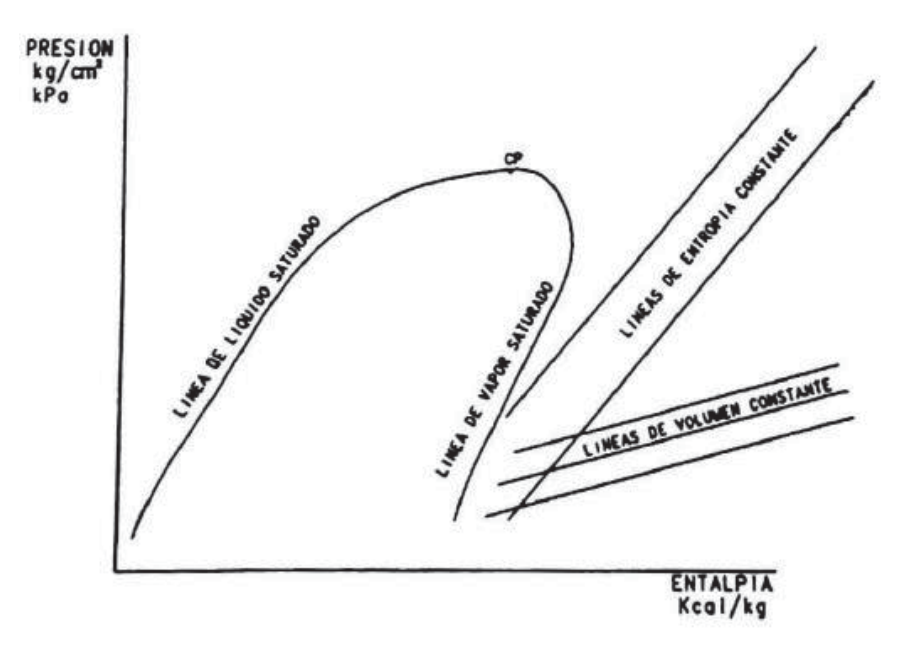

Figura 1

En este diagrama se representan en ordenadas la presión y en abscisas la entalpia.

Además, se representan las transformaciones que se producen a:

- Temperatura constante.
- Presión constante.
- Volumen constante.
- Entropía constante.
- Línea de líquido saturado.
- Línea de vapor saturado.
- Punto crítico.

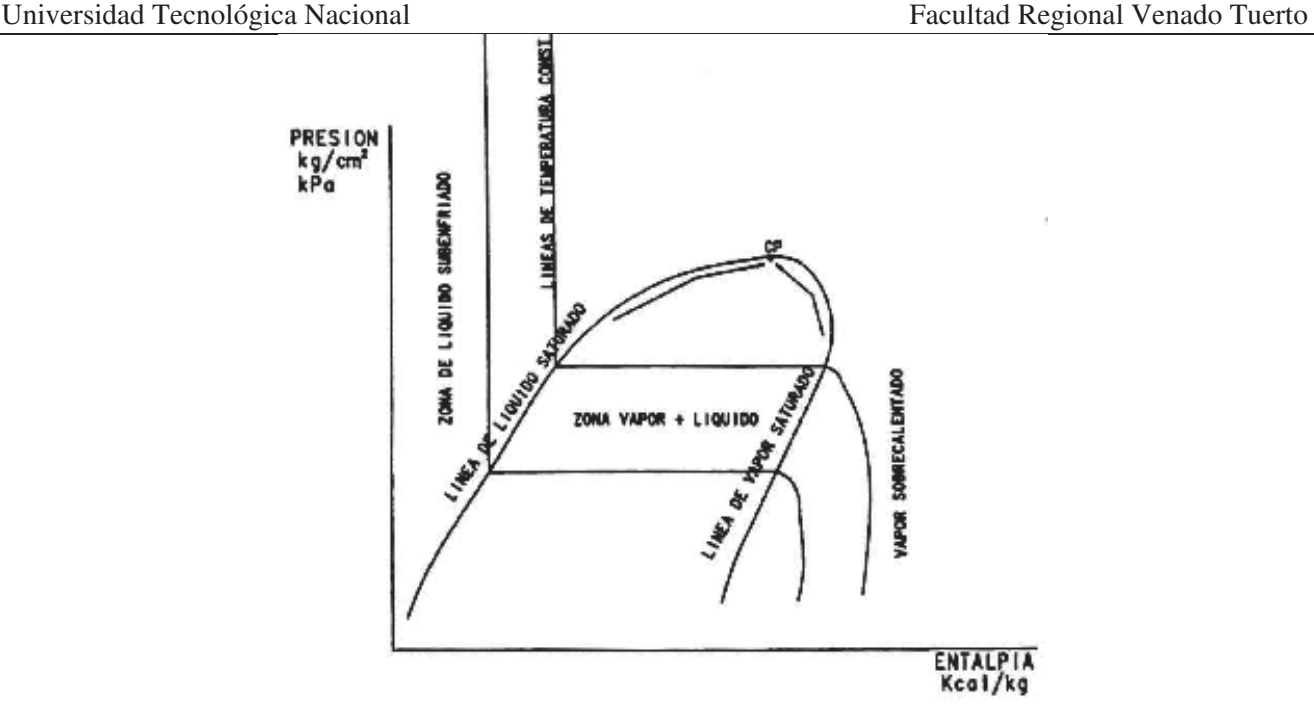

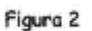

A continuación, veremos un diagrama de flujo de un sistema de refrigeración elemental.

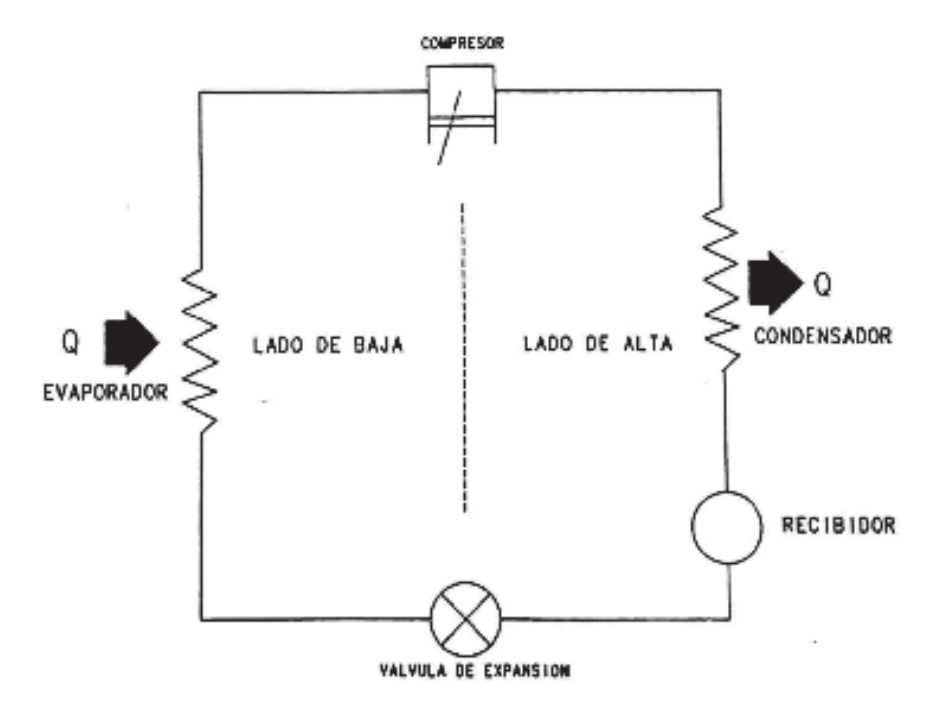

#### Portes &

En la figura 3 podemos observar que tenemos representadas todas las variables que se necesitan para estudiar las transformaciones de un sistema de refrigeración por compresión.

- x La línea 1, 2 representa el trabajo de *compresión* del compresor.
- x La línea 2, 3 representa el calor retirado en la *condensación.*
- x La línea 3, 4 representa la perdida de carga producida por la *válvula de expansión.*
- x La línea 4, 5 representa el *calor absorbido en el evaporador.*
- x La línea 5, 1 representa el *sobrecalentamiento en la succión.*

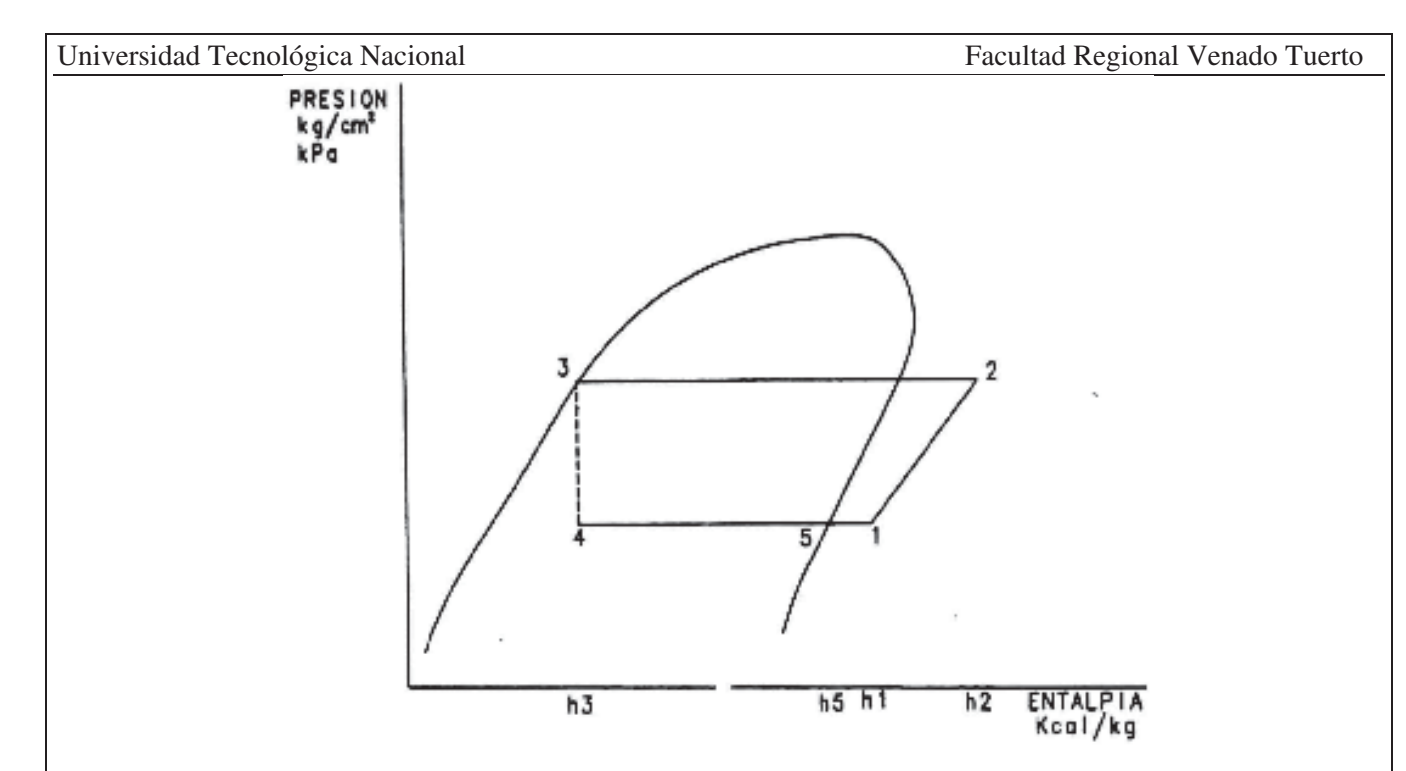

De este diagrama podemos deducir que la capacidad de refrigeración del sistema será proporcional a la cantidad de amoníaco bombeado por el compresor y a la diferencia de entalpias entre el punto 5 y el punto 3.

Cantidad de calor extraído: Q=m.(h5-h3) Kcal/h

Donde:

m=masa bombeada en Kg/h h5=entalpia del vapor saturado en Kcal/Kg h3=entalpia del líquido en Kcal/Kg

Se puede observar que cuanto más grande sea la diferencia de entalpías, menor será la cantidad de refrigerante a bombear, por lo que será necesario menos compresor para obtener la misma capacidad frigorífica. Este concepto será de suma importancia para poder utilizar el equipo de la manera más eficiente.

Estamos viendo un ciclo ideal de refrigeración por compresión, en el que suponemos que no hay pérdidas de carga. Sin embargo, el ciclo real sí tiene pérdidas de carga, que se traducen en variaciones de presión y temperatura que deforman ligeramente el diagrama en general. Todas estas variaciones introducen pérdidas en el sistema que modifican el rendimiento de la instalación para empeorarlo.

Unas de las pérdidas más importantes se producen en la línea de succión, sobre todo, que es más importante cuanto más baja es la temperatura de succión. Esta pérdida se produce por diámetros estrechos de cañerías generando una pérdida de carga, y por la falta de aislación en las cañerías de succión, que producen recalentamiento de los gases, requiriendo compresores más grandes para el mismo trabajo frigorífico.

En las cañerías de descarga, un aumento en la pérdida de carga genera una presión de descarga más alta que la necesaria para las características del ambiente en ese momento, y por lo tanto requieren de mayor potencia en los compresores para obligar al sistema a sacar el calor por un nivel más alto.

Estas variaciones generan sistemas más ineficientes. Hay otras variaciones que pueden realizarse para mejorar los sistemas, entre ellas se puede encontrar como el más común, el subenfriamiento de líquido: luego de la condensación se subenfría el líquido para aumentar la diferencia de entalpías, y mejorar así el rendimiento de la instalación.

Equipos que intervienen en el proceso de refrigeración:

#### **COMPRESORES A PISTON:**

Los compresores a pistón fueron los primeros en ser utilizados en refrigeración industrial, existen varios tipos:

1) Compresores libres de aceite.

Estos compresores se utilizan solamente para usos específicos, donde la contaminación de la instalación con aceite sea un inconveniente insalvable.

Estos compresores son mucho más caros, tienen partes móviles, ya que son todos movidos por un sistema de biela/manivela, más un vástago con sello deslizante.

El sellado de los pistones puede ser:

- o Por anillos de teflón, sistema Vilter: tienen un mantenimiento importante debido al desgaste de los aros.
- o Con sello laberíntico, sistema Sulzer: también tienen un mantenimiento importante debido a los ajustes pequeños entre pistón y cilindro, donde un rozamiento puede ser determinante para la vida del compresor.
- o Se caracterizan por una temperatura de descarga muy alta.
- 2) Compresores húmedos.
	- o Compresores a pistón horizontal.
	- o Compresores a pistón verticales.
	- o Compresores a pistón en W.

Todos estos modelos están relacionados con la disposición de los cilindros y están en orden por antigüedad.

Los más antiguos fueron los horizontales de doble o simple efecto, con vástago y empaquetadura en él, para sellar las perdidas. Habitualmente eran lubricados exteriormente con aceiteras manuales, eran comandados por correas planas o accionados a vapor. No tenían regulación de capacidad y tenían un manyfold de válvulas para hacer el by pass durante el arranque o cualquier otra maniobra de vacío.

El modelo que los sucedió fue el vertical, en este caso la mayoría tenia lubricación forzada con bomba, tenía el mismo sistema de accionamiento y arranque y muy pocos tenían sistemas de regulación de capacidad.

Los compresores a pistón fueron variando muy poco en cuanto a su rendimiento, a pesar de que fueron mejorando el llenado por modificaciones en el sistema de válvulas.

La mejora principal fue en el sistema de lubricación, que, al tener lubricación forzada, aumentó el número de revoluciones y se lograron compresores de pequeñas dimensiones con buen rendimiento. Esto permitió también el advenimiento de sistemas para regular la capacidad, acoplando o desacoplando cilindros en la fase de compresión.

Este sistema se suma a la mejora que ofrece tener una gran cantidad de cilindros en un solo compresor, que permiten obtener el compresor adecuado a las necesidades de la instalación.

En este contexto aparecen compresores en W que reúnen todas estas características:

- o Diseño compacto.
- o Buen rendimiento volumétrico, obtenido por la relación área de válvulas/pistón
- o Buena resistencia mecánica obtenida por ser más compacto y mejor lubricado.
- o Mejor rendimiento, inclusive en el cárter para el aceite.
- o Buen sello mecánico en lugar de empaquetaduras.
- o Mejores separadores de aceite con retorno al cárter.
- o Regulación de capacidad para cada uno o dos cilindros. Esta característica es fundamental para lograr ajustar el rendimiento del compresor a la capacidad de la instalación. Este sistema permite el arranque sin carga, y la descarga de los cilindros ante una falla en la presión de aceite.
- o Sistemas de detección de fallas y alarmas muy completos, que resguardaran al compresor de una posible falla mecánica y de la instalación.

Hoy en día estos compresores son muy confiables y de buen rendimiento. El inconveniente es la mayor cantidad de partes móviles y con movimiento alternativo, frente al compresor a tornillo.

El principal problema de estos compresores es que su rendimiento disminuye con las horas de marcha debido al desgaste de las piezas de contacto, (se pierden los ajustes, que le dieron la performance inicial). En algunos casos de compresores antiguos en los que no se podían reemplazar las camisas, aun reparándolo totalmente, conseguir los valores iniciales de rendimiento.

#### **COMPRESORES A TORNILLO:**

El compresor a tornillo fue diseñado por el Ingeniero Lis Holm en el año 1853. Este Ingeniero Trabajaba para S.R.M que fue la firma que lo patento y que actualmente continua con los desarrollos de nuevos diseños.

Recién en los años 50 se comenzó a utilizar en refrigeración industrial. En los comienzos los rotores se denominaron simétricos y su acoplamiento fue realizado por un par de engranajes que los mantenían separados.

A medida que se buscó mejorar la eficiencia fueron apareciendo nuevos diseños de rotores. Estos pasaron a denominarse asimétricos por la forma de su perfil, y a partir de aquí, el rotor macho pasa a arrastrar al rotor hembra, y comenzó a mejorar la eficiencia del compresor.

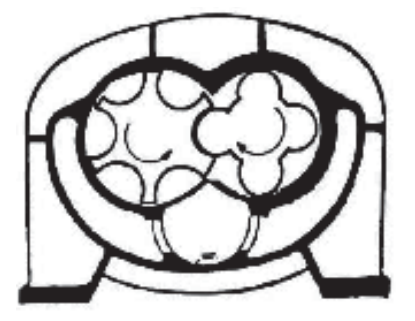

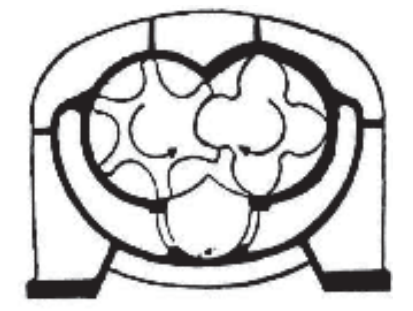

Compresor Simétrico

Compresor Asimétrico

Hay dos clases de compresores a tornillo:

De tornillo seco:

Son muy pocos usados por su elevado costo y al no tener inyección de aceite no permiten relaciones de compresión muy elevadas, más de 3:1, lo que lo hace poco competitivo con el compresor a pistón, tiene sellos mecánicos en los extremos de cada rotor, para independizarse de las partes lubricadas.

- De tornillo húmedo o inyectado de aceite: Son los compresores más usados en este momento por los sistemas de refrigeración por compresión de amoníaco. Existen distintos tipos:
- De un solo rotor (monotornillo). Estos compresores fueron desarrollados hace unos años por la marca inglesa HALL, presentan características similares al tornillo doble, en cuanto a la compresión. Tiene un solo rotor macho, que arrastra a dos estrellas de micarta. En definitiva, tiene más partes móviles que el tornillo convencional y dos estrellas que producen el sellado, que hay que cambiar periódicamente.
- Doble rotor (compresor a tornillo).

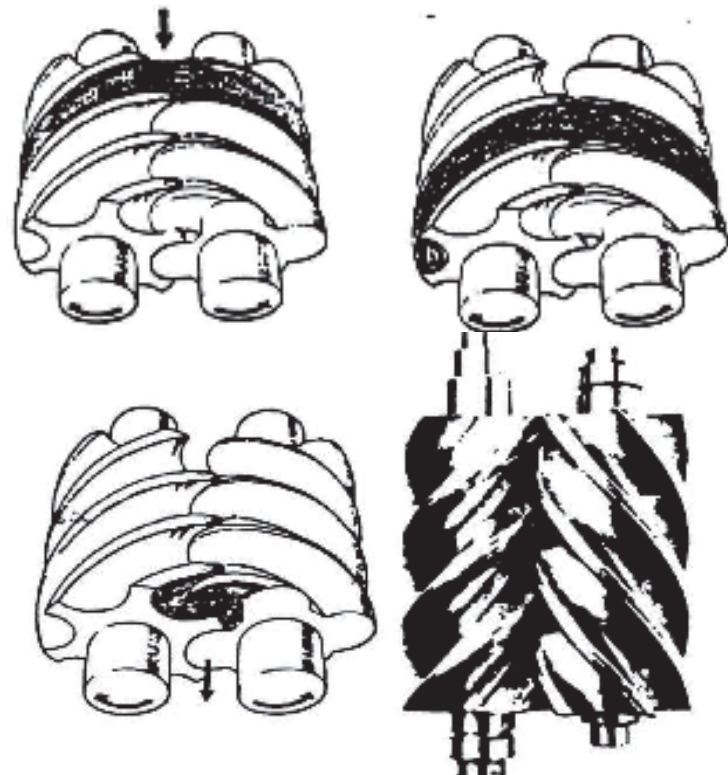

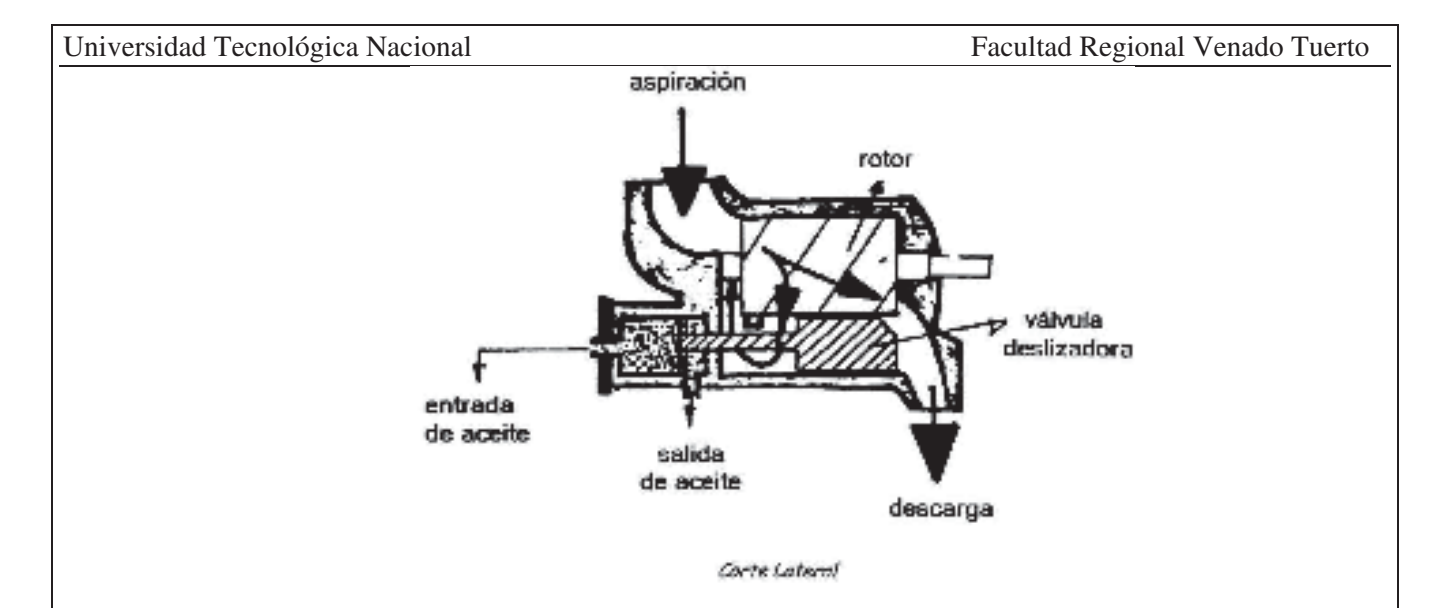

De este tipo de compresor existen distintas variantes, siempre tienen un rotor macho que arrastra a un rotor hembra. Últimamente aparecieron otras versiones donde el rotor hembra arrastra al rotor macho para tener un efecto de aumentador de velocidad, dado que el rotor macho tiene habitualmente cuatro lóbulos y el hembra tiene seis. Ahora también existen más modernos con cinco y siete lóbulos respectivamente.

La mayoría de los nuevos diseños están orientados a abaratar el conjunto y a mejorar el rendimiento, dado que, en los compresores de tamaño pequeño, sobre todo, todavía son más baratos y más eficientes los compresores a pistón, la eficiencia a la que se refiere, es a la eficiencia de tablas para compresores sin desgaste. Las variantes más importantes se concentran en el sistema de lubricación, por lo tanto, se pueden dividir en:

o Compresores con bomba de aceite:

Este tipo de compresores puede tener la bomba de aceite incorporada, o exterior movida por un motor externo. Las diferencias que tienen los compresores propiamente dichos, se encuentran principalmente en los cojinetes de apoyo de los rotores que son cojinetes de deslizamiento, los cojinetes que absorben el empuje axial, pueden ser con rodamientos, o de deslizamiento.

Las diferencias en las características de estos compresores, se reducen a las diferencias mecánicas. En el rendimiento, los compresores que usan bomba de aceite, tienen que agregar al consumo del compresor, el de la bomba de aceite.

o Compresores sin bomba de aceite.

La mayoría de los compresores modernos vienen sin bomba de aceite. Esto se debe a lo expuesto anteriormente, son más baratos, tienen menos partes mecánicas en movimiento y no tienen que sumar a su consumo el de una bomba de aceite funcionando constantemente.

Estos compresores, vienen todos montados sobre rodamientos para absorber los empujes radial y axial. Son lubricados por la presión diferencial de aceite que se genera entre la succión y la descarga del compresor.

El circuito de aceite es lo más importante del compresor a tornillo, ya que el aceite cumple varias funciones además de lubricar, entre las más importantes podemos citar:

- Lubricación de partes móviles.
- Quitar el calor de compresión, para tener bajas temperaturas de descarga.
- Producir el sellado entre los rotores y carcaza.

 Utilizar la presión hidráulica para mover las correderas de regulación de capacidad y de relación de vi en caso de que sea variable.

Todos los compresores a tornillo deben tener un sistema de enfriamiento de aceite que mantenga la temperatura de aceite de entrada del compresor entre 40ºC y 50ºC.

Para ello se utilizan 3 sistemas de enfriamiento:

1) Sistema por inyección de amoníaco.

Este sistema se caracteriza por inyectar amoníaco directamente a los rotores durante la compresión. Existen varias formas de lograrlo, la más común es mediante una válvula termostática ecualizada, este amoníaco se inyecta en orificios que los compresores tienen provistos a tal efecto.

Este sistema tiene la característica de obtener una temperatura de descarga igual a la temperatura de entrada de aceite al compresor.

Al inyectar amoníaco en la etapa de compresión, existe una pérdida de eficiencia en el trabajo de compresión.

Este tipo de sistema no es muy utilizado para compresores que trabajen en directo, desde bajas temperaturas.

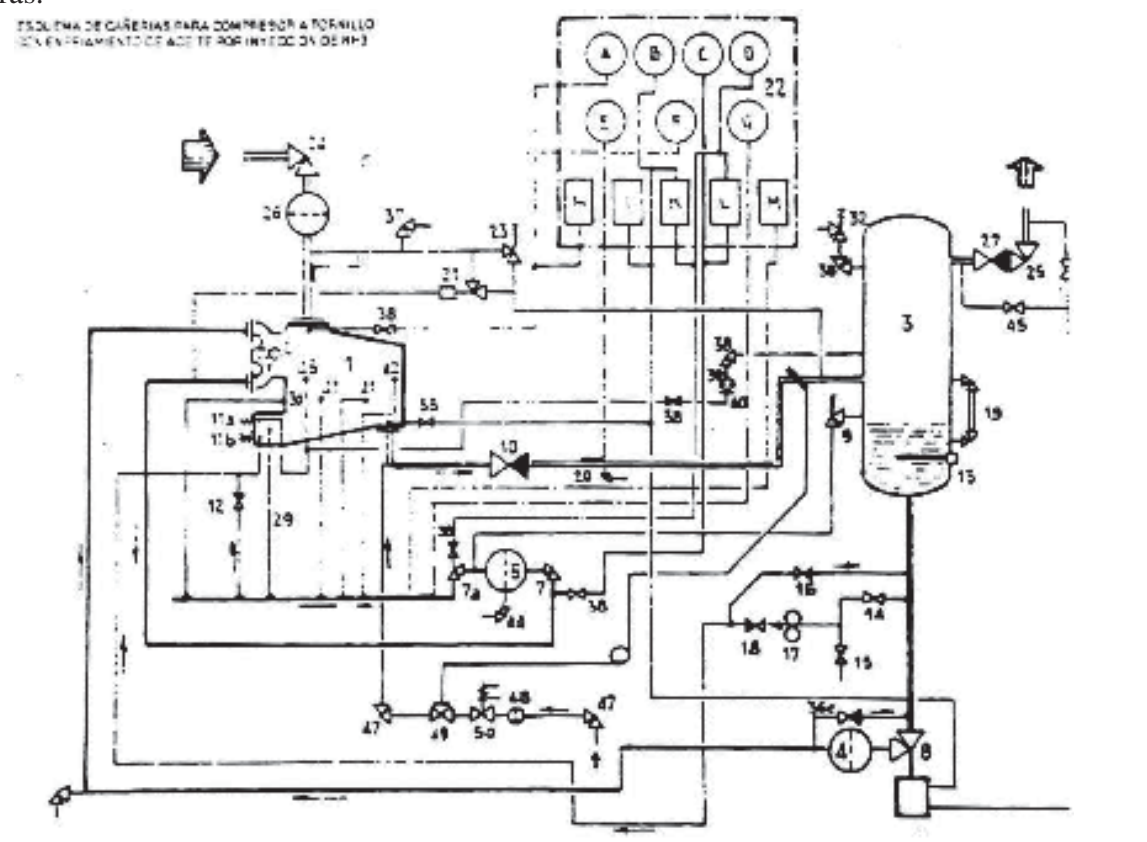

Todos los casos deben tener un buen filtrado, un sistema de enfriamiento, y un sistema de detección de fallas y alarmas.

En los casos que lo requiera por las condiciones de trabajo, puede tener una bomba externa para la puesta en marcha.

Este tipo de compresores no es apto para trabajar sin bomba con bajos diferenciales de presión, caso de los sistemas booster o doble etapa.

2) Sistema por termosifón de amoníaco.

Este sistema es muy utilizado por su simplicidad y eficiencia. Tiene la limitación de requerir un tanque con amoníaco a una altura superior a 2 mts desde el nivel del enfriador.

Una ventaja de este sistema es que no genera pérdida de eficiencia en el compresor y se logran temperaturas de descarga mayores que en el sistema anteriormente descripto.

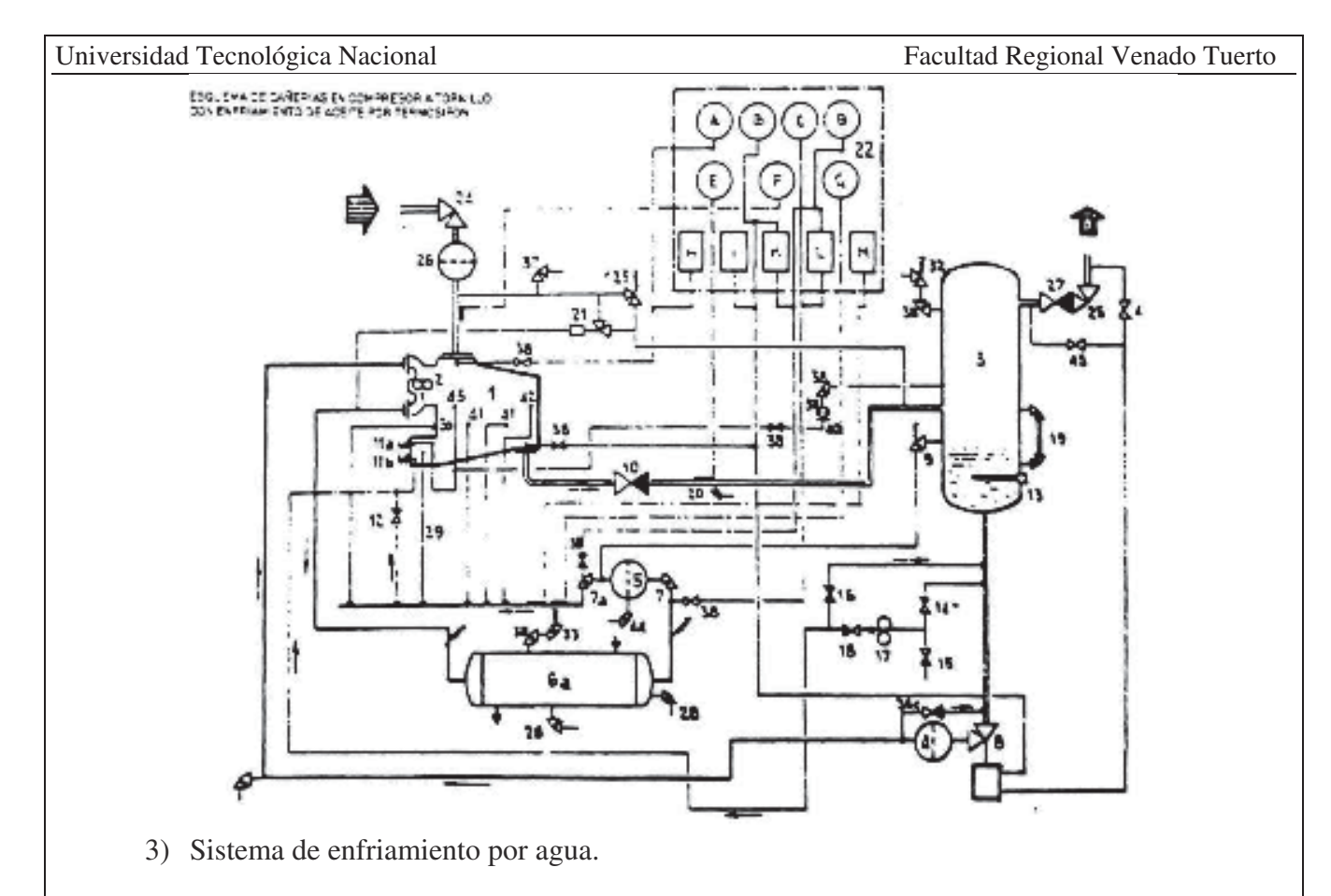

Este sistema es similar al de termosifón, en cuanto al circuito de aceite del compresor. El enfriamiento en este caso se logra con agua fría de torre o de pozo.

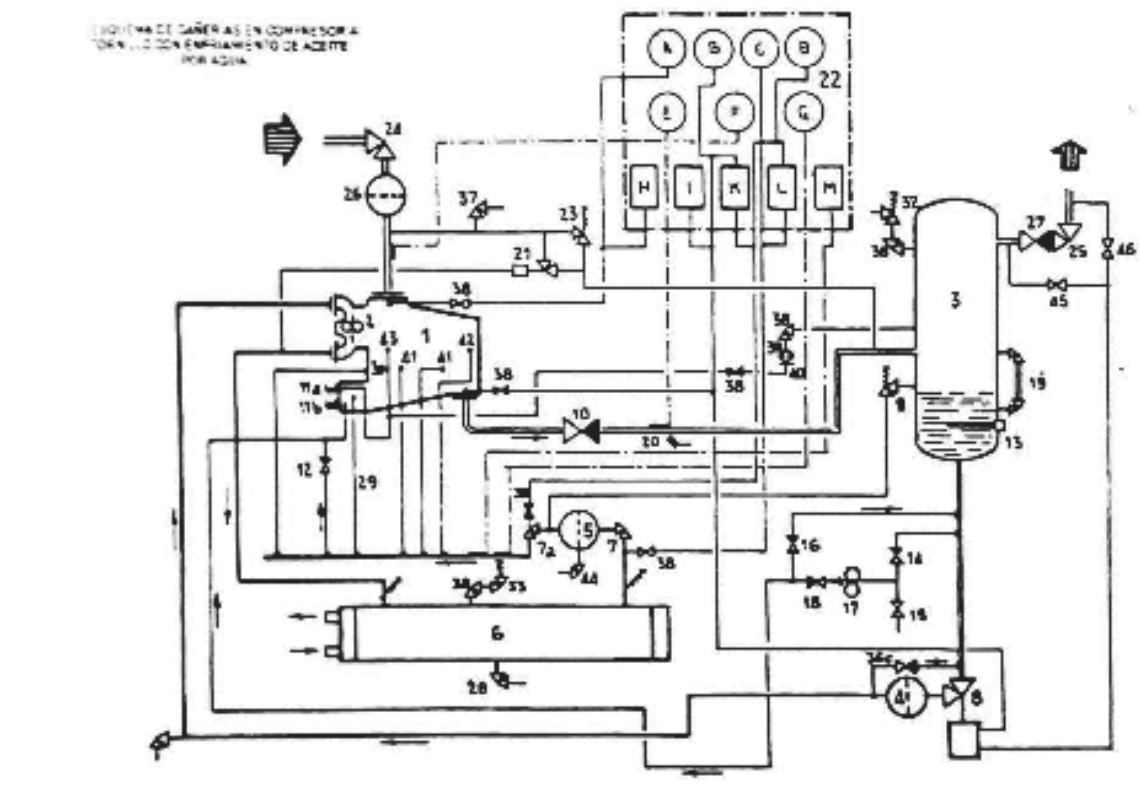

• Seguridades.

El circuito de aceite debe ser muy confiable porque en ello está la vida del compresor.

Las principales seguridades de estos circuitos son:

- o Presostato diferencial entre alta y baja presión de amoniaco.
- o Presostato diferencial de filtros de aceite.
- o Termostatos de aceite entrando al compresor y de cárter.
- o Nivel de aceite de cárter.
- o Indicadores de temperatura de succión y descarga.
- o Presostato de succión para regulación de capacidad.

Para completar este sistema de control, los compresores modernos lo hacen por microprocesador. tienen además sensores de posición en las válvulas deslizadoras de regulación de capacidad y vi. Estos sistemas de control por microprocesador tienen en su memoria las características particulares para cada marca de compresor, que son imposibles de modificar por el usuario. pero tienen posibilidad de acceder al cambio de algunos de los valores que no puedan dañar al compresor. En estos casos siempre se debe referir al manual del compresor.

#### **CONDENSADORES DE AMONÍACO:**

Existen varios tipos de condensadores de amoníaco, para sistemas de compresión:

• Condensadores de casco y tubo.

En estos condensadores el agua circula por los tubos y el amoníaco condensa por el exterior de los mismos, es decir por la carcasa. El agua puede provenir de una torre de enfriamiento (sistema más utilizado), en cuyo caso una bomba de importante caudal y presión debe usarse para recircular el agua por los tubos.

Este tipo de condensadores se está usando cada vez menos, porque el consumo de energía es mayor que en el condensador evaporativo, además presentan siempre una presión de condensación ligeramente más alta.

A continuación, se muestra un esquema de un condensador del tipo casco y tubo, y una serpentina del mismo tipo de condensador.

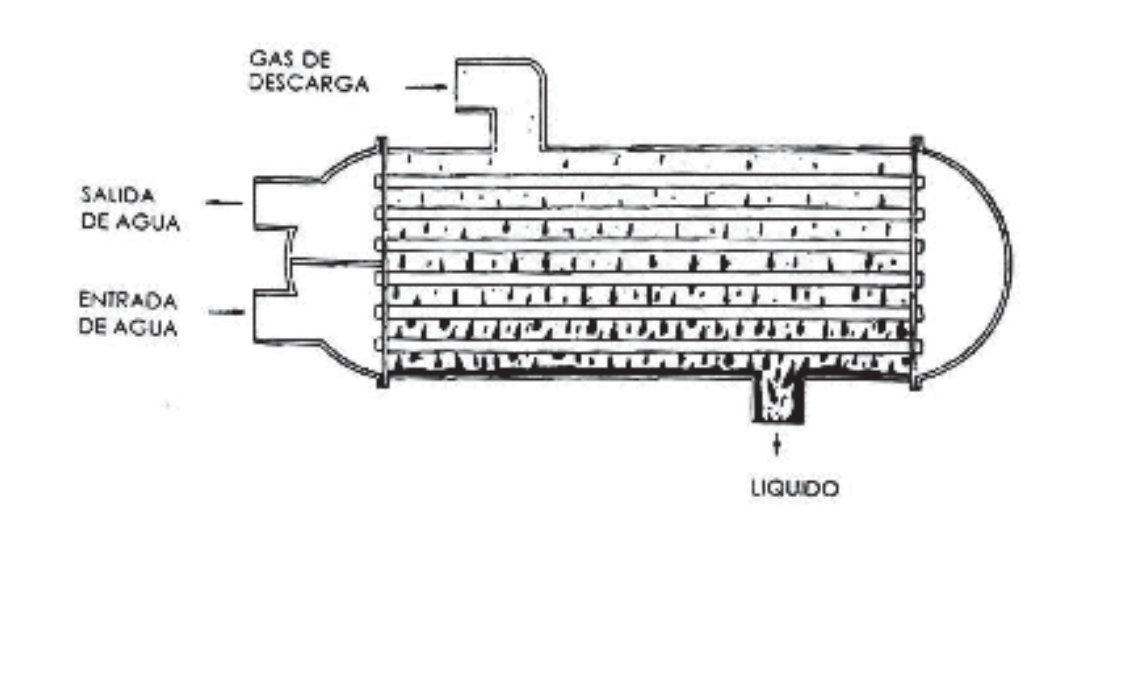

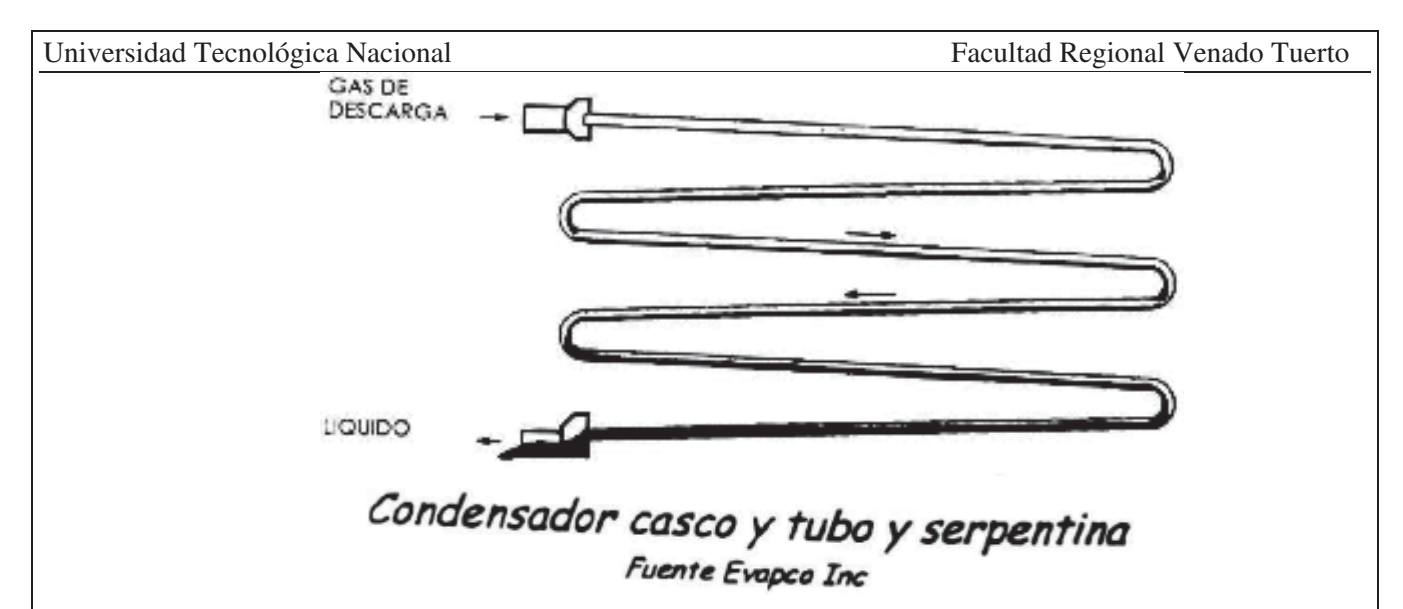

• Condensadores evaporativos:

Los condensadores evaporativos reúnen la torre de enfriamiento, la bomba de agua y el condensador en un solo equipo. Este sistema da equipos compactos, de muy buen rendimiento. (Kcal/h/HP consumidos).

El funcionamiento, como se puede apreciar en el esquema, (gentileza de EVAPCO), consiste en evaporar el agua directamente sobre las serpentinas de caños, dentro de los cuales se condensa el amoníaco.

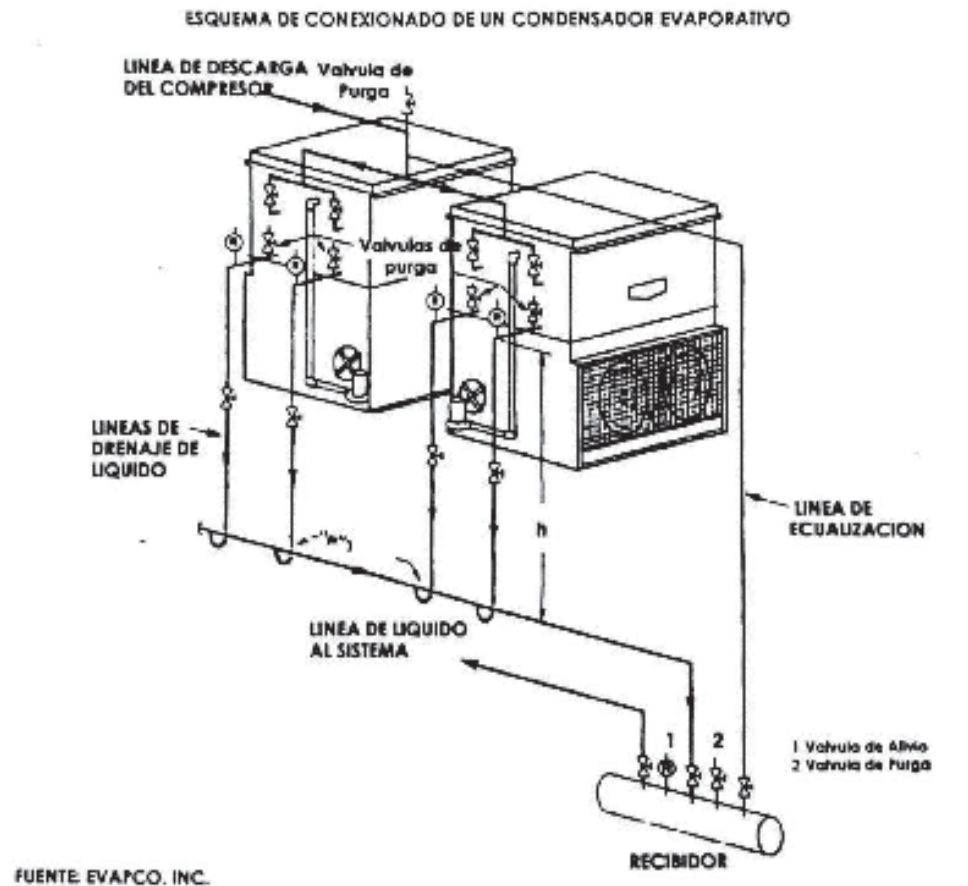

Es fácil ver que en este esquema de funcionamiento la bomba de agua se limita solo a transferir el agua de la parte inferior del condensador, a la parte superior, donde es distribuida sobre la serpentina. El intercambio de calor que se realiza entre el agua evaporando y el amoníaco condensando, es muy superior al de agua circulando liquida y el amoníaco condensando sobre la pared de los tubos. Además, la temperatura del agua evaporando, está actuando directamente sobre el caño, y no hay incrementos de temperatura por el transporte, como en el caso del casco y tubo.

El funcionamiento, en síntesis, es como el de una torre de enfriamiento, donde se distribuye el agua de modo que esté en contacto con el aire del ambiente, para lograr la saturación del mismo, evaporando la cantidad de agua que haga falta.

Estos condensadores se denominan según la ubicación del ventilador en:

o Condensadores de tiro forzado:

Los condensadores de tiro forzado se ubican debajo de las serpentinas y generan debajo de ésta una ligera presión dentro del condensador, para que el aire pase a través de él. Este tipo es el sistema convencional, que tienen todas las marcas de condensadores, no existen mayores diferencias en cuanto a su funcionamiento, solamente tienen distintas características y precio. Depende de la construcción y el diseño, que estas características resalten más o menos.

o Condensadores de tiro inducido:

Este tipo de condensadores tiene los ventiladores en su parte superior, e inducen el aire a pasar entre las serpentinas. Por lo tanto, la presión dentro del condensador es ligeramente más baja que en el exterior, lo que facilita la evaporación, hace disminuir las pérdidas de agua hacia el exterior y tiene una presión dinámica mayor a la salida del aire, que ayuda a impulsarlo hacia arriba, disminuyendo las posibilidades de recircular el aire saturado de humedad.

#### **BOMBAS:**

Las bombas que vamos a ver son las bombas centrífugas, que son las de mayor uso en los sistemas de refrigeración. Este tipo de bombas abarcan capacidades superiores a los 11 l/m y alturas de más de 1 metro.

Dado que su diseño básico puede modificarse fácilmente, existen construcciones especiales para muchos servicios específicos. Estas unidades pueden construirse en diversos materiales por lo que la elección de bomba para un determinado trabajo es relativamente sencilla.

A causa de su flexibilidad, las bombas de aspiración final con carcasa partida verticalmente, se utilizan en los casos en que la viscosidad no es lo suficientemente alta para provocar sobrecargas del eje. El límite superior de viscosidad utilizable depende del tipo de bomba y de la capacidad a que esté funcionando.

- $\bullet$  Construcción:
	- o Disposición básica: Las bombas centrifugas de aspiración final, tienen su carcasa partida verticalmente y una caja de empaquetadura sencilla.
	- o Dos componentes: Las partes principales de la bomba se dividen en ocasiones en dos grupos. Estos son el cuerpo de la bomba, que está en contacto directo con el líquido y el soporte de la bomba. El cuerpo de bomba consta de la voluta, la tapa de aspiración y del impulsor. En cada caso existen, además, numerosas piezas de pequeño tamaño.
	- o Soporte de la bomba: El soporte consta del armazón, rodamientos y eje. La lubricación de los rodamientos puede ser indistintamente por grasa o aceite. Asimismo, los elementos citados están protegidos mediante un dispositivo de cierre.
	- o Dos diseños de impulsor: Se muestran dos tipos de construcciones: Estas difieren del tamaño del impulsor, que puede ser abierto o cerrado.
		- Impulsor abierto: En este diseño el frente y espalda del impulsor tienen una separación mínima con el cuerpo de la bomba, siendo el espacio muerto entre ambos de aproximadamente 0.015. Esta reducida separación evita una excesiva recirculación del líquido desde la zona bajo presión de descarga y la que se halla bajo presión de aspiración. La fluencia del líquido se efectúa a través del impulsor, pero también se halla limitada por la pared de la tapa de aspiración, y en cierto modo por la pared de la voluta.
		- Impulsor cerrado: En este diseño, el líquido fluye a través del impulsor, limitado por los anillos rozantes frontal y posterior del impulsor. El líquido no fluye a lo largo de las paredes del cuerpo de bomba y tapa de aspiración. En este diseño, la recirculación desde la zona de alta a la de baja presión se reduce a un mínimo, gracias a los anillos rozantes que se sitúan en la parte delantera y la posterior del

impulsor. Estos anillos pueden formar parte integrante del cuerpo de bomba o ser piezas recambiables.

- o Orificios equilibradores: En los impulsores existen orificios a través del impulsor, cerca del eje. Estas aberturas ayudan a mantener la presión de aspiración en la caja de empaquetadura de la bomba, y permiten que la presión en la caja de empaquetadura este equilibrada con la presión de aspiración de la bomba. Sin embargo, aun existiría fluencia hacia atrás desde la zona de presión de descarga a la de la caja de empaquetadura, por lo que ambas zonas deben separarse de forma efectiva.
- o Anillo rozante y paletas posteriores: En el impulsor cerrado esto se realiza mediante anillos rozantes posteriores. En los impulsores abiertos se añaden paletas posteriores que tienden a sacar el líquido de la zona de la caja de empaquetadura.

Por los medios citados se mantiene la presión de aspiración en la caja de empaquetadura. Esto es muy conveniente puesto que es mucho más fácil cerrar o estopar contra esta relativamente baja presión, que contra la presión de descarga.

- x Algunas consideraciones sobre diseño:
	- o La importancia de la selección: Aunque no es posible considerar la totalidad de las posibilidades de diseño hidráulico y mecánico que afectan a una bomba centrifuga de este tipo, podemos discutir algunos factores que son de importancia primordial:
		- Sencillez: La sencillez de diseño es de importancia primordial por tres razones:
			- 1) Disminuye el costo porque reduce el número de piezas necesarias.
			- 2) Para evitar el desalineamiento es preciso contar con la mínima cantidad de piezas.
			- 3) El mantenimiento se simplifica extraordinariamente.
		- Fortaleza: Es de consideración esencial siempre para una vida prolongada y libre de desgastes.
		- Fuerzas que actúan en el eje: Estos factores son también muy importantes cuando consideramos algunas de las fuerzas que actúan en las partes de la bomba, y como las partes en cuestión deben ser diseñadas para soportar estas fuerzas.
		- Flexión que no exceda 0.005'': La flexión del eje impulsor no debe exceder los 0.005'' cuando la bomba funcione con una válvula cerrada (caudal cero). Esto es de particular importancia cuando se utilicen cierres mecánicos.
		- Velocidad de funcionamiento.
	- o Selección:
		- Materiales de construcción: Determinado que la capacidad y la altura total precisas se hallan incluidas en la gama de estas unidades de aspiración axial, el factor de mayor importancia que influenciara la selección de la bomba es el material de construcción preciso. Determinados líquidos originan problemas especiales, y en estos casos el fabricante de la bomba puede ayudar con su experiencia Generalmente se utilizan hierro fundido, acero, bronce y acero inoxidable. También pueden ser considerados el aluminio y aleaciones especiales resistentes a la corrosión.
		- Impulsores abiertos y cerrados: Algunas veces los impulsores cerrados resultan más eficaces y precisan menos potencia, pero esto no se puede tomar como regla fija. Los impulsores cerrados son más caros y el rendimiento mayor puede no compensar el mayor valor de adquisición.

Las bombas de impulsor abierto son de construcción más sencilla, de precio de compra más bajo, pero pueden no ser de igual rendimiento. Sin embargo, son más convenientes cuando han de manipularse líquidos con sedimentos en suspensión, ya que su rendimiento no es tan enérgicamente afectado por descastes originados por los sedimentos en cuestión.

 Velocidad (1450/2959): Cuando existe una gama que permite la elección de una bomba para funcionar a 1450 o 2950 rpm, conviene recordar que la unidad de 2950 rpm será menos cara y que realizará igual labor que la unidad de menor velocidad.

#### **EVAPORADORES:**

Una de las partes que definen los sistemas de refrigeración son los evaporadores, que en definitiva, son los que intercambian calor entre el amoníaco evaporando y el medio que queremos enfriar. Los hay de distintos tipos, en general para adecuarlos al elemento a enfriar.

#### a) **Evaporadores para enfriar gases.**

- o Amoníaco evaporando en serpentinas, y aire exterior. En este caso las serpentinas pueden adoptar distintas formas físicas, ser de caños lisos, aletadas, o con distintas disposiciones para mejorar el intercambio.
- o Amoníaco evaporando en una carcasa y gases en los tubos. Este tipo solo se utiliza para gases a alta presión.

#### b) **Evaporadores para enfriar líquidos.**

- Existen dos tipos fundamentales:
	- o Cerrados:

Son los de tipo casco y tubos, por los tubos circula el fluido a enfriar y por el casco evapora el amoniaco. Este tipo de equipos se utiliza para circuitos cerrados del fluido a enfriar, son de grandes dimensiones y han sido superados por los enfriadores de placas.

o Abiertos:

Son muy usados para el caso de requerir agua muy cerca de la temperatura de congelación. Por el exterior de la superficie que contiene el amoniaco evaporado, circula el agua. Existen distintos tipos:

- De caño liso horizontal.
- De caño liso vertical.
- De placas con chapa conformadas.

En todos los casos el amoníaco recorre un circuito dentro de los tubos o placas para mejorar el intercambio y el agua circula por afuera en forma forzada o por gravedad y perfectamente distribuidas como en el caso de las placas.

Como el rendimiento de estos equipos debe ser constante a través del tiempo, vienen provistos en todos los casos de elementos para purgar el aceite, dado que durante la evaporación del amoníaco, es el momento más importante de la separación amoníaco/aceite. El aceite a bajas temperaturas aumenta considerablemente su viscosidad y se adhiere a las paredes del intercambiador a medida que se va

separando, formando una capa, que limita en intercambio y hace perder rendimiento a toda la instalación.

#### **SEPARADORES DE LIQUIDO:**

Estos equipos no tienen ninguna función termodinámica en la instalación, pero tienen sentido para asegurar que las transformaciones del fluido refrigerante se cumplan totalmente antes de pasar a la etapa siguiente. En este caso son recipientes a presión, que, por cambio de dirección y disminución de velocidad, separan las pequeñas gotas de amoníaco que puedan llegar de la evaporación violenta en el evaporador, o que se condensen en las cañerías.

Otra función importante de estos separadores es tener la posibilidad de separar el aceite del amoníaco, ya que al bajar la temperatura el aceite pierde solubilidad en el amoníaco.

En los sistemas que trabajan inundados o recirculado con bomba, es un elemento fundamental para acumular el líquido que luego alimentará el evaporador. En estos casos, a los efectos de mantener un nivel constante, tendrán además la función de producir la baja de presión del amoníaco desde la presión del recibidor hasta la presión de baja.

Todos estos equipos como se verá luego, deben reunir todas las normas de seguridad, para este tipo de recipientes con amoníaco de baja presión.

#### **RECIBIDORES DE LIQUIDO:**

Estos equipos igual que los del párrafo anterior, no tienen explicación termodinámica.

En este caso, sólo se utilizan para acumular una cantidad de líquido en alta presión, para poder resolver las variaciones de carga del sistema, o para realizar maniobras de vaciado de la instalación.

Otra posibilidad que brinda este recipiente, es la de poder separar el líquido del gas, dado que, dentro de éste, el amoníaco tiene velocidades cercanas a cero. Esta característica es aprovechada para purgar gases incondensables y aceite.

Se deben observar las normas de recipientes a presión, igual que los del párrafo anterior, pero, para alta presión.

#### **PURGADORES DE GASES INCONDENSABLES:**

En las instalaciones de amoníaco, que en su mantenimiento son abiertas para cambios de filtros o reparaciones, pueden entrar gases distintos al amoníaco.

En las instalaciones de baja temperaturas, y por consiguiente bajas presiones, los gases contaminantes pueden entrar por: válvulas, juntas, sellos de compresores a pistón, etc.

Esto provoca que el amoníaco se contamine con otros gases que tienen distintas propiedades y distintas curvas de evaporación y condensación, lo que produce dos efectos indeseables en la instalación.

Uno de ellos, es que el amoníaco en contacto con estos gases se degrada y con el tiempo pierde las cualidades para las que fue elegido.

Otro, es que el resto de los gases indeseables, no cumplen ni con los mismos ciclos ni a las mismas temperaturas ni a las mismas presiones que el amoníaco puro, por lo tanto, ocupan lugar como gas donde el amoníaco se condensa. Esto ocurre en los condensadores, haciendo que estos pierdan eficiencia y aumente la presión de descarga.

Para quitar este tipo de contaminantes de la instalación, se lo puede hacer de dos maneras:

- Manual, con purgas en los puntos estratégicos.
- Automático, con purgadores de gases diseñados a ese efecto.

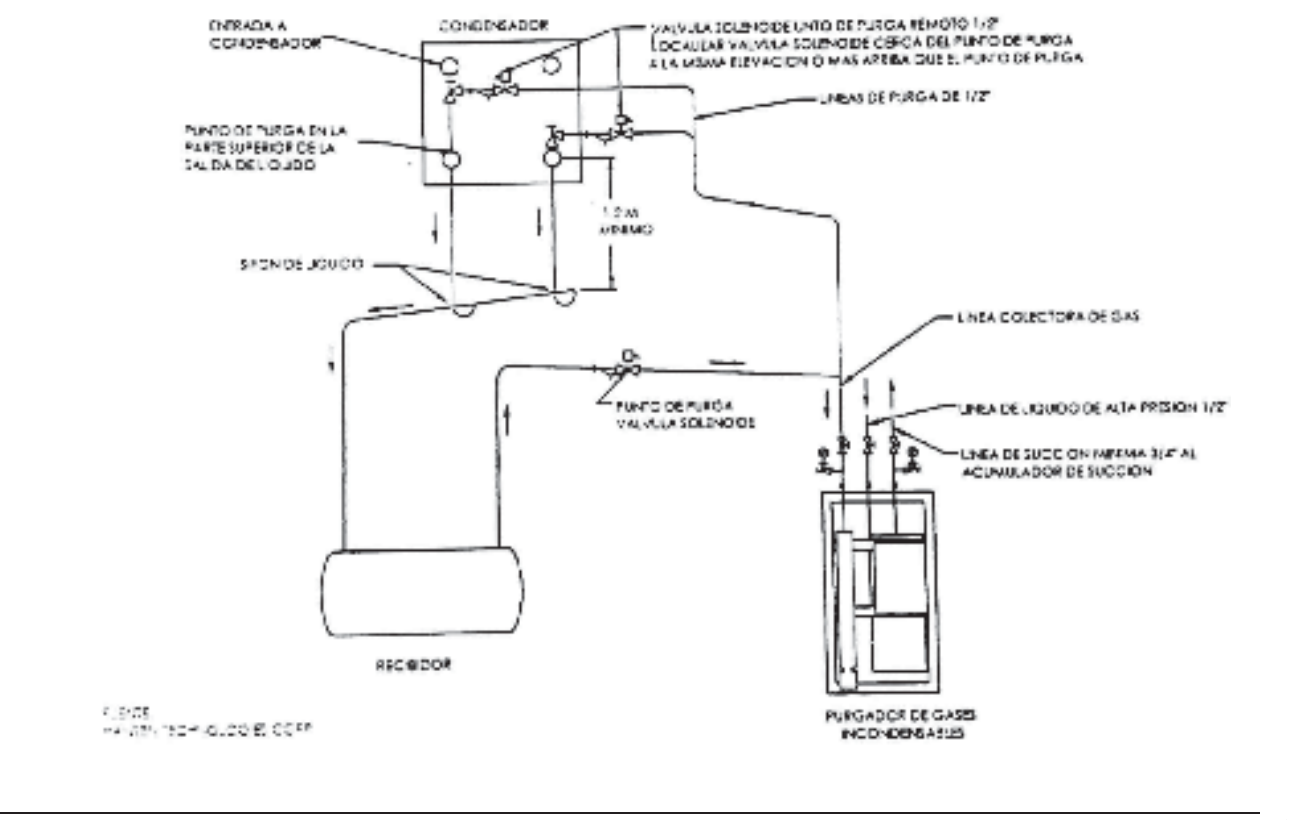

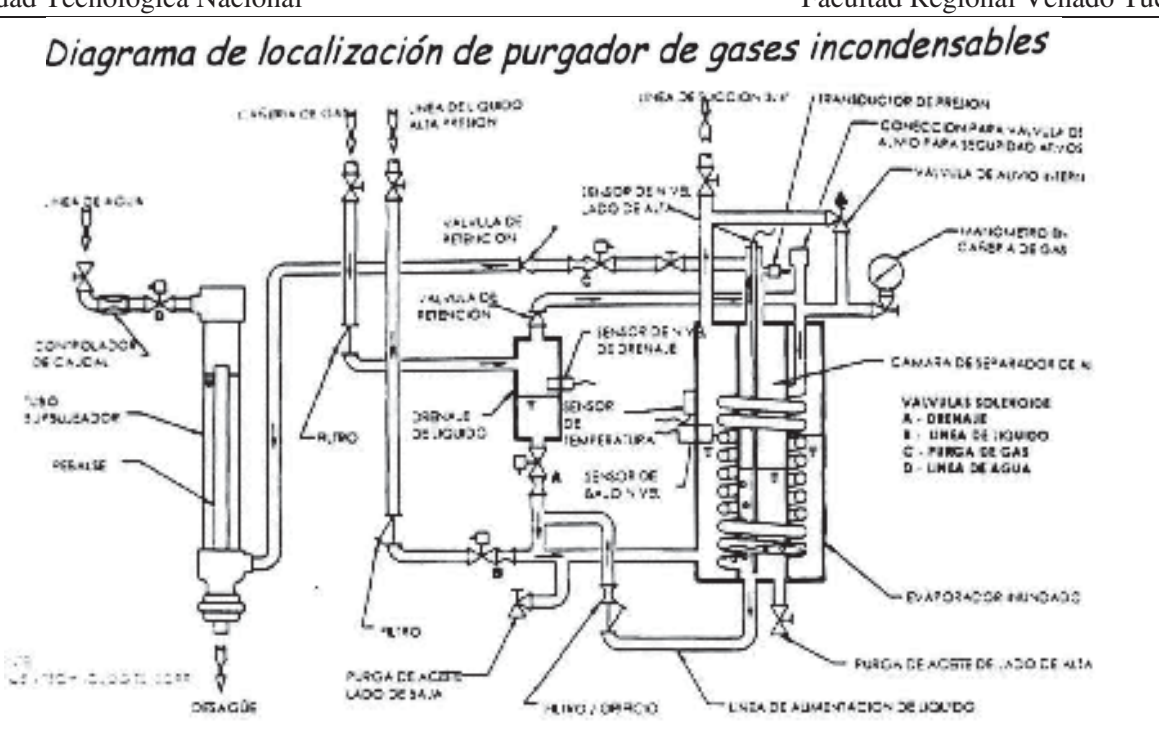

Esquema de funcionamiento de purgador de gases incondensables

Los puntos de purga habituales están donde coexisten el líquido en equilibrio con su gas. Los podemos encontrar en la descarga de líquido de los condensadores evaporativos y en el recibidor de amoníaco. En estos puntos se pueden realizar las purgas con la instalación en marcha, y son los puntos que se utilizan para efectuar purgas en forma manual o automática. En caso de condensadores de casco y tubo, se purga en la parte superior de la carcasa del lado opuesto a la entrada de gas caliente.

En otros puntos, como la parte más alta de la cañería de descarga, también se pueden efectuar purgas, pero con la instalación parada.

#### **VÁLVULAS:**

Las válvulas, excepto las de expansión, no cumplen ninguna función termodinámica en una instalación de refrigeración por amoníaco, sin embargo, tienen importancia en el manejo y mantenimiento de la instalación.

Existen distintos tipos de válvulas en una instalación:

#### De paso:

Sirven para manejar las instalaciones manuales y para realizar el mantenimiento de las instalaciones automáticas. Hay varios tipos y marcas, pero la mayoría tiene las mismas características. Entre las más importantes se encuentran:

- o Hermeticidad en el asiento y en el cuerpo.
- o Sello en el vástago.
- o Sello en el contra asiento para cambio de empaquetadura.
- o Vástago de acero inoxidable, para evitar la oxidación y el deterioro de la empaquetadura.

#### x **Para automatización:**

Otro tipo de válvulas para amoníaco son las que se utilizan para la automatización de las plantas. En este grupo se encuentran las válvulas solenoides, las servo comandadas, las reguladoras de presión, etc.

x **De seguridad y alivio:** 

Las válvulas de seguridad y las de alivio se utilizan como su nombre lo indica, para tener instalaciones más seguras. Este tipo de válvulas cubre las posibles fallas humanas o de la automatización.

En general las válvulas de seguridad son utilizadas con una válvula de tres vías o de transferencia. Esta válvula cumple dos funciones, una la de poder retirar una de ellas para su revisión o tarado, la otra es para que solo una de ellas quede conectada siempre a la instalación y en caso que una de las válvulas abra se podrá antes que se vacíe toda la instalación (una vez que la presión de la instalación sea más baja que la de timbre), se debe transferir a la otra válvula.

#### **Definiciones de los distintos tipos de válvulas.**

**Válvula de expansión automática:** es un dispositivo de control que regula el flujo de refrigerante líquido volátil en un evaporador de un sistema de refrigeración y que es accionada hacia la apertura por una disminución de la presión del evaporador por debajo del ajuste del resorte de válvula.

**Válvula de drenaje de refrigerante líquido automática:** tiene la misma función que a válvula flotante de lado alto.

**Válvula de retención:** es un dispositivo de control que permite el flujo de fluido a través del dispositivo en una dirección, pero impide el retorno del fluido en la dirección opuesta.

**Válvula de bloque o acompañantes:** son pares de válvulas de reten complementarias, que cortan secciones de los sistemas y se disponen de modo que estas secciones puedan unirse antes de abrir estas válvulas o separarlas después de cerrarlas.

**Válvula flotante de lado alto:** es un dispositivo de control que regula el flujo de refrigerante liquido volátil desde una sección de presión más alta del sistema a una sección de presión más baja y que es accionada a su apertura por un nivel de líquido en ascenso corriente arriba de la válvula.

**Válvula flotante de lado bajo:** es un dispositivo de control que regula el flujo de refrigerante liquido volátil en una sección de presión más alta y que es cerrado por un nivel de líquido ascendente corriente abajo de la válvula.

**Válvula motorizada:** es un dispositivo que regula el flujo de fluido a través del dispositivo por medio de un motor que mueve un tapón con respecto a un orificio.

**Válvula flotante de drenaje de aceite:** igual función que la válvula flotante del lado alto, excepto que controla aceite.

**Válvula operada a piloto:** es la válvula que regula el flujo en respuesta a una señal de un piloto.

**Válvula de alivio de presión:** es una válvula accionada por presión que se mantiene cerrada por un resorte u otro medio y está diseñada para aliviar automáticamente la presión que excede de su ajuste, también llamada válvula de seguridad.

**Válvula solenoide:** es una válvula que es abierta o cerrada por la acción magnetica de una bobina energizada eléctricamente. La acción opuesta se obtiene por gravedad, presión o acción de un resorte. **Válvula de detección o tope**: es un dispositivo para controlar el flujo.

**Válvula de expansión termostática**: es un dispositivo de control que regula el flujo de refrigerante volátil en un evaporador de un sistema de refrigeración y que es accionada por cambios en la presión del evaporador y sobrecalienta el gas refrigerante que sale del evaporador. La respuesta básica es sobrecalentar.

**Válvula de detención de 3 vías:** Es una válvula operada manualmente con una entrada que puede detener alternativamente el flujo a cualquiera de dos salidas.

#### **Definiciones de otros elementos de una instalación:**

**Regulador de presión corriente abajo:** Es un dispositivo de control que regula el flujo de gas o liquido o aceite refrigerante a través del dispositivo desde una sección del sistema a una sección de presión inferior y que es accionado hacia la apertura por una caída de presión por debajo del punto establecido del regulador corriente abajo del orificio regulador.

**Regulador de flujo:** Es un dispositivo de control que regula el flujo de refrigerante líquido a través del dispositivo desde una sección del sistema a una sección de presión inferior del sistema y que es accionado por cambios de caudal ara mantener un caudal predeterminado.

**Regulador de derivación de gas caliente:** Es un dispositivo de control que regula el flujo de gas caliente refrigerante a través del dispositivo desde una sección de presión más alta del sistema a una sección de presión más baja del sistema y que es abierto por una presión que cae por debajo del punto establecido del regulador corriente abajo del orificio regulador.

**Dispositivo limitador de presión:** Es un mecanismo que responde a la presión diseñada para detener automáticamente la operación del elemento que impone en una presión determinada.

**Dispositivo de alivio de presión:** Es una válvula accionada por presión o elemento de ruptura diseñado para aliviar automáticamente el exceso de presión.

**Regulador de agua de condensador activado por presión de refrigerante:** Es un dispositivo que regula el flujo de agua de enfriamiento a través del dispositivo hacia o desde un condensador enfriado por agua y que es accionado a su apertura por la presión del lado alto del refrigerante ascendiendo por encima del punto de ajuste del regulador.

**Regulador de presión corriente arriba:** Es un dispositivo de control que regula el flujo de gas o liquido o aceite refrigerante a través del dispositivo desde una sección del sistema a una sección de presión inferior del sistema y que es accionado para su apertura por una elevación de presión por encima del punto establecido del regulador corriente arriba del orificio del regulador

### TENDIDO DE CAÑERIAS:

#### **DIMENSIONAMIENTO SEGÚN NORMAS**

Las presiones de diseño de cañerías para sistemas de refrigeración con amoníaco, deberán estar de acuerdo a los límites mínimos establecidos en el ASME BOILER AND PRESSURE VESSEL CODE, Section VIII, Div. 1, Appendix M.

Las presiones de diseño no deberán ser menores que la presión de saturación correspondiente a las siguientes temperaturas:

- Lado de baja de cualquier sistema:  $80^{\circ}$ F (26 $^{\circ}$ C)
- Lado de alta de los sistemas con condensación por agua o evaporativo:  $104\text{°F}$  (4°C)
- Lado de alta de los sistemas con condensación por aire:  $122^{\circ}F (50^{\circ}C)$

#### **PERDIDAS DE CARGA:**

La pérdida de carga consiste en la diferencia de presión que se registra entre un punto y otro de la cañería.

Existen dos tipos de pérdidas de carga:

- Localizada en codos, t, válvulas, etc.
- x Lineal: se produce debido a la longitud de la cañería y a la velocidad con que el fluido circula dentro de ella.

La pérdida de carga total, se obtiene al sumar estos dos tipos de pérdidas.

En el dimensionamiento de cañerías, se debe tener especial cuidado en no exceder los valores de perdida de carga totales para cada ramal de cañerías.

Las pérdidas de carga en las cañerías de succión, no deberán ser mayores de 1ºF ó 0,56ºC, sobre todo para las instalaciones de baja temperatura de succión.

Las pérdidas de carga en cañerías de descarga, no deberán ser mayores de 1psi o 0,07Kg/cm2.

Universidad Tecnológica Nacional **Facultad Regional Venado Tuerto** Facultad Regional Venado Tuerto

Existen tablas para calcular las pérdidas de carga en cañerías según ASHRAE, IIAR, etc…

#### **REGLAS DEL ARTE DEL TENDIDO:**

En las cañerías de amoníaco, existen reglas fundamentales a tener en cuenta.

Estas reglas se deben cumplimentar a los efectos de poder cumplir con lo siguiente:

- Drenar el aceite en los puntos de drenado.
- x Facilitar las maniobras de vaciado para el mantenimiento de válvulas o equipos.
- x Evitar los sifones, para que no se acumule el líquido o el aceite, sobre todo en las cañerías de succión.
- Seguridad.

#### **REGLAS DEL ARTE:**

- 1) Todas las cañerías de succión deben tener pendiente hacia los separadores de líquido.
- 2) Las tomas hacia los compresores deben hacerse desde arriba, para evitar golpes de líquido.
- 3) En las cañerías de líquido, se deberán hacer las derivaciones en lo posible, hacia abajo o hacia el costado.
- 4) Las velocidades de las cañerías de descarga de amoníaco líquido de condensadores evaporativos o casco y tubo, deben estar calculados de acuerdo a las recomendaciones de los fabricantes, de modo de no generar pérdidas de carga que puedan influir negativamente en el rendimiento de los equipos.
- 5) Se debe tener especial cuidado en las cañerías verticales, que pueden juntar líquido haciendo variar las presiones sobre los evaporadores. Esto es crítico en bajas temperaturas.

#### **SOPORTERIA ADECUADA:**

La soportería en las instalaciones de refrigeración, deben reunir las siguientes condiciones:

- 1) Sostener las cañerías con las pendientes adecuadas de acuerdo a la distancia entre soportes y los diámetros de las cañerías, de modo de no tener flechas demasiado importantes, que puedan modificar las pendientes de las cañerías.
- 2) En las cañerías que llevan aislación, se debe tener especial cuidado para evitar los puentes térmicos y mantener la barrera de vapor, en toda la extensión de la cañería.
- 3) Absorber las dilataciones o contracciones debido a las diferencias de temperatura que se generan debido a descongelamientos puestas en marcha, paradas de planta, etc…

#### **AISLACIONES:**

Un tema fundamental en las instalaciones frigoríficas son las aislaciones.

Si bien no tienen un papel preponderante desde el punto de vista del sistema frigorífico en sí, pueden hacer que este se ponga en contacto con el ambiente en los lugares donde no es conveniente, variando las condiciones de diseño de la planta. Los fluidos dentro de las cañerías se recalientan, modificando el comportamiento de los mismos.

Todos los sistemas frigoríficos trabajan normalmente por debajo de la temperatura ambiente, por lo tanto, se intercambia calor desde el ambiente al sistema, haciendo perder rendimiento a las instalaciones.

Otro inconveniente que se genera con las aislaciones ineficientes es la formación de condensado o hielo sobre las cañerías, que al calentarse producen agua que genera corrosión en las mismos. Las nuevas legislaciones piden una renovación de las aislaciones cada 8 ó 10 años y una revisión del estado de las cañerías, por si se producen picaduras que puedan perjudicar la estanqueidad de las mismas.

Las aislaciones pueden realizarse con distintos compuestos aislantes:

- Poliestireno expandido.
- Poliuretano expandido.
- Caucho expandido.
- $\bullet$  Etc...

Todos los materiales aislantes utilizan el mismo sistema para producir la aislación térmica: aíslan una pequeña burbuja de aire u otro gas que por su pequeñez, hace que el fluido este inmóvil dentro de ella. En este caso se frena el intercambio de calor entre una pared y otra.

Cada material tiene un coeficiente de transmisión determinado y el espesor de aislación se debe calcular en base a:

- x El coeficiente de conductividad térmica del material.
- La temperatura del interior a aislar.
- x El diámetro de la cañería o recipiente.
- x Las condiciones atmosféricas del exterior de la cañería, temperatura y humedad.

La mínina aislación a colocar en una instalación frigorífica es la que no permite, en condiciones extremas de temperatura y humedad, la condensación sobre la cañería.

Otro aspecto muy importante a tener en cuenta en una aislación para refrigeración es la barrera de vapor. Con esta película, que no permite el paso del vapor de agua al interior de la aislación, se logra aumentar la vida útil de la misma, dado que, si se llenan las pequeñas burbujas de agua, estas aumentan el coeficiente de conductividad de la misma.

Esta barrera de vapor puede estar construida con diferentes elementos, pero siempre se hace con el mismo objetivo: no permitir que el vapor de agua ingrese a la aislación, y por consiguiente, se debe colocar del lado caliente de la misma.

La terminación o protección mecánica, debe cumplir con el objetivo de que una acción mecánica no perfore la barrera de vapor, lo que contribuiría al rápido deterioro de la aislación.

#### MANTENIMIENTO:

Los temas a tratar son:

- Purgas de aceite.
- Purgas de aire.
- $\bullet$  Vacío de equipos.
- $\bullet$  Carga de refrigerantes.
- Verificaciones diarias.

El mantenimiento de una instalación frigorífica no se refiere solamente al mantenimiento del compresor o las partes mecánicas de la instalación.

En un sistema de refrigeración, el principal componente es el fluido refrigerante, que debe mantenerse en su forma más pura posible.

Para que ello ocurra, deberán tenerse ciertas precauciones desde la primera puesta en marcha de la instalación y luego deberá mantenerse durante toda la vida de la misma.

Cada tipo de fluido refrigerante tiene distintas posibilidades de contaminación para cada instalación, nos abocaremos al caso específico del amoníaco en las instalaciones que nos ocupan en este caso.

Los principales contaminantes que pueden aparecer en una instalación y que afectan el rendimiento de la misma son:

- Aceite.
- $\bullet$  Aire.
- $\bullet$  Agua.
- $\bullet$  Otros típicos de cada instalación.

En el caso de una instalación nueva, a los efectos de tener el mejor rendimiento desde el comienzo, se deberá tener especial cuidado de limpiar lo mejor posible las cañerías y los equipos, de modo de tener una instalación los más limpia posible. Si es necesario hacer una prueba de presión, se deberá hacer en lo posible con nitrógeno o con algún gas inerte que no agregue contaminantes a la instalación. En caso de hacerse con aire, deberá ser con aire seco y libre de aceite, de modo de no contaminar la instalación antes de la puesta en marcha. Luego, antes de la puesta en marcha, se efectuará el vacío de la misma y se dejará en vacío el mayor tiempo posible. Esta es también una buena forma de probar que no existan pérdidas en la instalación, sobre todo en las instalaciones que luego trabajarán con presiones debajo de la presión atmosférica. Una vez comprobado el vacío, si es posible durante 24 horas, se procederá a la carga del fluido refrigerante, en este caso el amoníaco anhidro de la mejor calidad posible.

Esta operativa se debe realizar para tener el fluido refrigerante lo más puro posible en la instalación, y es aconsejable realizarla en las instalaciones antiguas, donde es imposible purgar todos los contaminantes que afectan el rendimiento de la instalación.

En las instalaciones en marcha, durante algún tiempo se produce el ingreso de los distintos contaminantes debido a las reparaciones que se efectúan en la misma, como cambios de aceite, filtros, limpieza de filtros de amoníaco, conexiones de nuevas partes de la instalación, etc.

En las instalaciones que trabajan por debajo de la presión atmosférica es probable que ingrese aire por empaquetaduras, sellos, etc. Este aire tiene un contenido de humedad que se acumula en la instalación, como agua amoniacal, que es muy difícil de separar o purgar.

#### **PURGAS DE ACEITE:**

En una instalación en marcha con compresores con aceite, es siempre necesario purgar el aceite de la instalación, que se separa en algunos puntos clave de la misma. Más adelante se enumerarán los pasos a seguir para efectuar una purga de aceite, pero es importante decir que para que la purga pueda ser controlada, se debe efectuar una planilla para balancear el aceite extraído de la instalación con el aceite agregado a los compresores y bombas de amoníaco. La regla de oro es que con el tiempo el balance debe ser igual a cero.

Veremos la forma y los lugares donde es posible tener una purga de aceite efectiva.

El aceite tiene una densidad parecida al amoníaco, pero la viscosidad del aceite aumenta con la temperatura en forma importante y la del amoníaco no. A su vez, la solubilidad del aceite en amoníaco decae con la disminución de la temperatura. De esto es fácil deducir que los lugares de purga más efectivos se dan en los separadores de baja. donde las velocidades del amoníaco son muy bajas y se dan las condiciones de baja temperatura. También es fácil de ver que a medida que baja la temperatura, baja la presión y aumenta la viscosidad del aceite, con lo que se dificulta la posibilidad de purgar aceite. Tanto es así que en el caso de instalaciones de muy baja temperatura donde las presiones están debajo de la atmosférica, se debe preparar la instalación con recipientes receptores que podrán hacer efectiva la maniobra.

#### **PURGAS DE AIRE:**

Las purgas de aire, al igual que el resto de las purgas, se deben realizar en los puntos donde los fluidos a separar tengan algunas características físicas distintas.

El aire varía su densidad con la temperatura, pero en algunas circunstancias suele ser más liviano que el amoníaco. En esos puntos hay más posibilidad de purgarlo, esa condición se pone de manifiesto siempre con la instalación parada, y se puede purgar en estas condiciones en las partes superiores de las cañerías, o de los recipientes.

Para poder purgar el aire con la instalación en marcha, se deben ubicar lugares donde las velocidades sean muy bajas y si es posible, para tener un 100% de efectividad, hacer que el amoníaco esté en estado líquido. Esta condición aparece en los condensadores evaporativos en el punto de descarga del mismo. En ese lugar se prepara normalmente un pulmón a tal efecto. Este punto es el adecuado para una purga automática o manual de la instalación. Otro punto de similares características es el recibidor o la parte superior del condensador del tipo de casco y tubo.

En todos estos puntos, el procedimiento manual se debe efectuar a través de las válvulas de purga dejadas a ese efecto. Se debe colocar una manguera a un recipiente con agua, y abrir apenas la válvula, de modo que se vea burbujear en el agua. Si se ven burbujas hay aire, si no, está saliendo amoníaco que rápidamente se disuelve en el agua dando agua amoniacal.

#### **VACIO DE EQUIPOS:**

Hacer vacío (desplazar el amoníaco, líquido o gas, para poder abrir el equipo) sobre alguna parte de la instalación de amoníaco, es una de las principales maniobras que deben conocer los operadores de las instalaciones.

Hay una manera de hacer la maniobra de vacío para cada equipo, que depende de la forma en que dicho equipo este insertado en la instalación.

Por lo tanto, lo primero que debe hacerse es conocer a fondo la instalación con sus válvulas de independización y purga, para poder hacer maniobra en la mejor forma, dejando escapar la menor cantidad de amoníaco a la atmosfera.

Trataremos de describir una maniobra típica de vacío, en un evaporador de cualquier tipo, ya que el concepto es el mismo para cualquier otra parte de la instalación:

- x El primer paso es asegurarse de que el equipo esté libre de aceite, y que no este bloqueado de hielo en su parte exterior.
- x El segundo paso es tratar de desplazar o evaporar el líquido en el equipo a vaciar.
- Para ello, se deberá cerrar la válvula de ingreso de líquido más próxima y dejar abierta la de succión del mismo equipo. Si tiene ventiladores, deben quedar encendidos, y se debe hacer todo lo posible para favorecer el intercambio térmico para evaporar rápidamente el líquido del interior.
- x Cuando el equipo no tiene más amoníaco en estado líquido, deja de evaporar, por lo tanto, no toma calor del medio en que se encuentra, y comienza a descongelarse. Este es un buen indicio para saber que no hay más amoníaco líquido en su interior.

Si tenemos un monovacuometro en esa parte de la instalación, nos indicará la presión de succión de la instalación. En caso de ser mayor a la presión atmosférica, por ejemplo, 2Kg/cm2, se tratará de bajar lo máximo posible dejando el compresor solo para ese evaporador, si es posible.

- x En caso de que no se pueda bajar más la presión de succión con el compresor, se cerraran las válvulas que resten para independizar el equipo, y luego se drenara desde una purga, con una manguera a un recipiente con agua.
- Una vez que se drene todo y el manómetro marque 0 Kg/cm2, se deberá dejar un tiempo para asegurarse de que no queda nada dentro del evaporador.
- x Se deberá tener mucho cuidado de no dejar la manguera dentro del agua al concluir la maniobra dado que, al contraerse el amoníaco dentro del equipo por alguna diferencia de temperatura, puede entrar agua a la instalación.

La maniobra es similar para cualquier equipo siempre y cuando se hayan tenido algunas precauciones al diseñar la instalación, como dejar válvulas de purga y de maniobra para cada equipo, y que además esas válvulas estén bien mantenidas.

#### **CARGA DE REFRIGERANTE:**

En general, existen dos formas de cargar el refrigerante en una instalación:

- Por baja presión en la línea de líquido.
- A granel directamente al recibidor.

Ambas formas se pueden efectuar con la instalación en marcha, pero para la primera es imprescindible que la instalación este en marcha y si es posible con un consumo.

Para cualquiera de las dos alternativas la instalación debe estar previamente preparada con sus válvulas correspondientes y con las medidas de seguridad correspondientes.

• La carga de refrigerante por baja presión:

Este modo de carga del fluido refrigerante se realiza conectando un tubo con una manguera flexible a la válvula expresamente dejada a tal efecto, una vez conectado se cierra la válvula de salida del recibidor de amoníaco líquido, una vez que la presión del colector de líquido llega a la presión de evaporación se abre la válvula de salida del tubo y se comienza la carga.

Cuando el tubo se vacía se cierra la válvula de salida del mismo y luego de unos instantes, para que se evapore él liquido de la manguera, se cierra la válvula de carga y luego con cuidado y con los equipos de seguridad necesarios se desconecta la manguera y se coloca un nuevo tubo.

• La carga a granel se realiza de la siguiente forma:

Este tipo de carga se realiza siempre desde un camión que viene equipado con bomba de amoníaco, en este caso el sistema debe estar preparado con una válvula que conecte la fase líquida del recibidor con la salida de la bomba del camión, en esta conexión debe colocarse una válvula de retención por si se rompe la manguera de conexión de líquido, además de las válvulas de paso y purgas correspondientes. La fase gaseosa del recibidor se deberá conectar a la fase gaseosa del camión de modo de ecualizar las presiones de ambos recipientes para que la bomba solo transvase el líquido de un recipiente al otro.

En este caso se deben colocar válvulas de paso y purga en el recibidor para poder efectuar las maniobras de conexión y desconexión en forma segura.

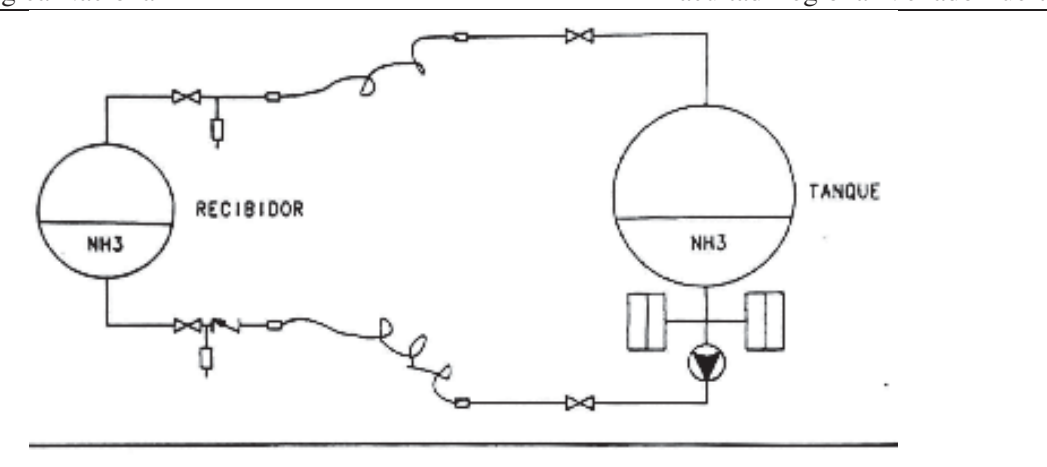

Esquema de carga de amoniaco a granel

#### **VERIFICACIONES DIARIAS:**

En las instalaciones de refrigeración por amoníaco existen algunas verificaciones que se deben realizar diariamente para mantener la eficiencia de la instalación según las condiciones de diseño.

Vimos anteriormente que existe una cantidad de contaminantes de la instalación que pueden modificar la eficiencia de lo misma, en esto se debe poner todo el énfasis para detectar rápidamente la aparición de los mismos. Es importante realizar un seguimiento del agregado y de las purgas de aceite y verificar que el balance entre lo agregado y lo purgado este siempre en cero.

Se debe verificar periódicamente la diferencia entre la presión de descarga a la salida del condensador, como temperatura del líquido saturado y la temperatura del líquido tomada en el mismo punto, ello dará idea de la cantidad de no condensables que posea la instalación en la medida que los valores tomados se alejen de cero.

Si no se verifican variaciones de temperatura en este punto y, además, en caso de tener purgador de aire automático, no se verifican excesivas purgas de aire en el purgador, se supone que la instalación no tiene demasiadas entradas de aire, lo que implica que no aumentara el contenido de agua de la instalación. Para que ello no ocurra se deberá tener especial cuidado con la carga de amoníaco para que sea realmente anhidro, con la carga de aceite, sobre todo en tambores de 200 litros, y durante las purgas que se realicen en la instalación, si se hacen a un recipiente con agua, para que al finalizar las mismas no entre agua al sistema.

Otras verificaciones de orden electromecánico se deben realizar en función de los equipos que constituyan la instalación, la mayoría de los fabricantes deben dar un detalle del mantenimiento a realizar en cada uno de ellos.

En la instalación eléctrica se deberán verificar la limpieza, el estado de los contactos de los contactores, las protecciones térmicas y que los terminales estén debidamente apretados, para que no existan falsos contactos.

Periódicamente se debe realizar un chequeo de todas las protecciones de los compresores por alta presión de descarga, baja presión de aceite, alta temperatura de aceite y baja presión de succión.

En el sistema de amoníaco se deben chequear los niveles de los recipientes, para asegurarse que se mantienen en los valores de diseño y además que no se registren anormalidades en el color, sea del amonÍaco o del aceite.

En los sistemas modernos controlados por un microprocesador se pueden obtener gráficos con las variaciones de todos los parámetros necesarios para controlar la instalación y con valores de alarma preestablecidos para dar aviso al personal afectado a la instalación. Estos sistemas también controlan las temperaturas de los ambientes a refrigerar, los registran y pueden dar alarmas por baja o alta temperatura. Lo mismo hacen con los descongelamientos y llevan registro de horas de marcha de ventiladores para efectuar el mantenimiento preventivo, e indicar el mantenimiento correspondiente y los repuestos necesarios.

#### NORMAS

Existen varias instituciones que dictan las normas que regulan las instalaciones de refrigeración por compresión, y sobre todo de amonÍaco.

Las normas se refieren a recipientes, soldaduras, materiales, cañerías, accesorios, seguridad, diseño de cañerías, recipientes, manejo de instalaciones.

Estas instituciones son de dos tipos:

- Internacionales.
- Nacionales.

Instituciones Internacionales:

- $\bullet$  DIN
- ASME: American Society of Mechanical Engineers.
- ASHRAE: American Society of Heating, Refrigerating and Ari-Conditioning Enginers, Inc.
- ANSI: American National Standards Institute.
- TEMA: Tubular Excharger Manufacturers Association, Inc.
- API: American Petroleoum Institute.
- IIAR: International Institute of Ammonia Refrigeration.
- Otras de cada pais.

Instituciones Nacionales:

- $\bullet$  IRAM.
- SENASA.
- x De cada provincial: cada provincia dicta normas, las más importantes son las de la provincia de Buenos Aires. Esta norma es la única que hace referencia a instalaciones con amonÍaco, sus recipientes, válvulas de seguridad, etc. De todos modos, se basa en el código ASME para el cálculo de recipientes.

En nuestro país las normas de uso más común son las siguientes:

ASME-ANSI-TEMA-ASHRAE-IIAR

El volumen que tienen estas normas es muy amplio, por lo que no se adjuntan en el presente trabajo. Acompañamos este trabajo con normas de procedimiento del IIAR para:

- Mantenimiento preventivo.
- Procedimiento de drenaje de aceite.
- x Equipo mínimo de protección para sistemas de refrigeración mecánica.
- x Primeros auxilios para exposición ante amoniaco.

NORMAS

# **PRIMEROS AUXILIOS** PARA

*EXPOSICION* 

CON

## **AMONIACO**

#### Preparándose para una emergencia con amoníaco

1. Aprenda los procedimientos de

Primeros Auxilios para Amoníaco.

- a. Resusitación boca a máscara.
- b. Resucitación Cardiopulmonar.
- c. Tratamiento para Shock.

d. Esté preparado. El retraso y la inexperiencia pueden resultar en daños mayores.

- de Asegurese que su soporte  $\overline{2}$ emergencias esté instruído sobre Primeros Auxilios para Amoníaco.
- a. Departamento de Bomberos / Servicio de Ambulancias.
- b. Clínica de emergencias.
- c. Hospital Local.
- 3. Nunca use lentes de contacto cuando trabaje con químicos.

#### Sobreexposición al vapor de Amoníaco

- 1. Lleve a la víctima hacia el aire fresco.
- 2. Llame a una ambulancia.
- 3. Si falla la respiración, comience con la resucitación boca/máscara.
- 4. Si no hay pulso, comience con la Resucitación Cardiopulmonar.
- 5. Si el paciente entra en shock, trátelo acordemente.

#### Exposición a Amoníaco Líquido - Ojos

- 1. Moje inmediatamente con agua, durante al menos, 15 minutos. El ojo debe ser mantenido abierto durante el lavado.
- 2. Llame una ambulancia.
- 3. Determine si el paciente está usando lentes de contacto y avise al personal médico

#### Exposición a Amoníaco Líquido - Piel

- 1. Moie inmediatamente con grandes cantidades de agua por, al menos 15 minutos.
- 2. Llame a una ambulancia.
- 3. Descontamine la victima con agua antes de transportario en una ambulancia
- 4. Moje la ropa con grandes cantidades de<br>agua. PRECAUCION: La piel puede estar congelada y adherida a la ropa. La desición de remover la ropa deberá ser tomada por personal médico unicamente.
- 5. Avise al personal médico que la quemadura fue hecha por Amoniaco y que ungüentos no se deben aplicar.
- **TELEFONOS UTILES**

**POLICIA** 

**BOMBEROS** 

#### **OTROS**

**ASEMFI S.R.L.** 

4756 -1596

4756 - 3565 / 3566

Según recomendaciones

del LLA R.

NORMAS

# **EQUIPO MINIMO PROTECCION**

## **PARA SISTEMAS DE REFRIGERACION MECANICA**

#### Recomendaciones

- I. Equipo de protección general
	- 1- Antiparras.
	- 2- Máscara facial burbuja.
	- 3- Guantes a prueba de químicos (para niveles de

temperatura apropiados)

- 4- Botas a prueba de químicos.
- 5- Duchas de emergencia. / Estaciones para lavado de ojos.
- 6- Equipo de primeros auxilios.
- 7- Máscara de gas con filtro (para concentraciones menores

500 ppm)

- 8- Máscara autónoma.
- 9- Trajes resistentes a químicos.
- 10- Radio de 2 vías (Handy).
- 11- Protección auditiva.

#### **II. Herramientas**

- 1- Soga de rescate.
- 2- Llave para caños anti-chispa.
- 3- Manguera de purga para amoníaco.
- 4- Equipo sensor de amoníaco portatil.
- 5- Manguera de agua con vaporizador.
- 6- Ventiladores portátiles.
- 7-Linterna(s).

NOTA: No se debe entrar al área de pérdida si las concentraciones exceden 4% (40.000 ppm) o una nube visible.

#### III. Entrenamiento

1- Los empleados deberán conocer los procedimientos de seguridad aplicables.

2- El personal debe estar entrenado en el uso del equipo de protección.

3- Se debe limpiar, inspeccionar y mantener el equipo, de<br>acuerdo a las especificaciones del proveedor, al menos mensualmente y después de cada uso.

**ASEMFI S.R.L.** 

4756 -1596

4756 - 3565 / 3566

Según recomendaciones

del LLA.R.

**ASEMFIS.R.L.** 4756-1596 4756 - 3565 / 3566

daciones

## **MANTENIMIENTO PREVENTIVO BASICO**

## **PARA SISTEMAS DE REFRIGERACION MECANICA**

#### **RECOMENDACIONES: I. LLEVAR REGISTROS**

- A. Lleve registro diario de presión y temperatura
	- 1- Analice estas lecturas cada dia
	- 2- Si las lecturas difieren de los diseños o de los limites establecidos, determine la causa y haga las correcciones inmediatamente.
- B. Lleve un libro permanente de Mantenimiento Preventivo.
- C. Lleve registro de:

1- Amoníaco agregado al sistema.

2- Aceite agregado y drenado<br>del sistema.

- **II. LIMPIEZA**
- A. Mantenga la sala de máquinas ordenada y limpia.
- B. Mantenga la maquinaria limpia.
- C. Mantenga limpio
- III. EQUIPO
- A. Siga las recomendaciones de mantenimiento preventivo de los **fabricantes**
- B. Pruebe todos los controles de seguridad y los enclavamientos al menos una vez al año.
- C. Reemplace o inspeccione, limpie y pruebe las válvulas de seguridad cada cinco (5) años. (Las pruebas deberán ser hechas por un laboratorio autorizado.)
- D. Mantenga la tensión correcta de los correas como también la alineación de todos las poleas.
- E. Mantenga la alineación de todos los acoplamientos.
- F. Inspeccione y limpie los tubos de los condensadores y los picos pulverizadores semanalmente.
- G. Inspeccione y limpie los filtros y decantadores de los condensadores cuando sea necesario.
- H. Asegurese de que los equipos de tratamiento de condensación de agua y los sistemas purga de aire y agua funcionen correctamente.
- I. Asegurese de que los evaporadores estén descongelando correctamente ( que no estén sobre o sub-descongelando.
- J. Localize y repare las perdidas de aceite y refrigerantes rapidamente.
- K. Realice una inspección anual de todas las conecciones eléctricas.
- L. Chequee la calibración de todos los manometros de presión al menos una vez al año
- M. Pruebe la operación del sistema de detección de amoniaco dos veces al año como mínimo.
- N. Haga el service de los sistemas de ventilación de la sala de máquinas una vez al año como mínimo.
- O.Compruebe las resistencias calefactoras, de carter de compresores, los sellos de bombas, de bandejas de descongelamiento, etc.mensualmente.

#### **IV.MISCELANEA**

- A. Asegurese que el equipo de protección y respiración personal esté bien guardado y mantenido.
- B. Drene aceite del sistema siguiendo un calendario regular

TODO EL MANTENIMIENTO PREVENTIVO DEBERÁ SER REALIZADO POR PERSONAS CALIFICADAS Y DEBERAN **SEGUIRSE ESTRICTAMENTE TODOS LOS PROCEDIMIENTOS** DE SEGURIDAD
**MANTENIMIENTO** 

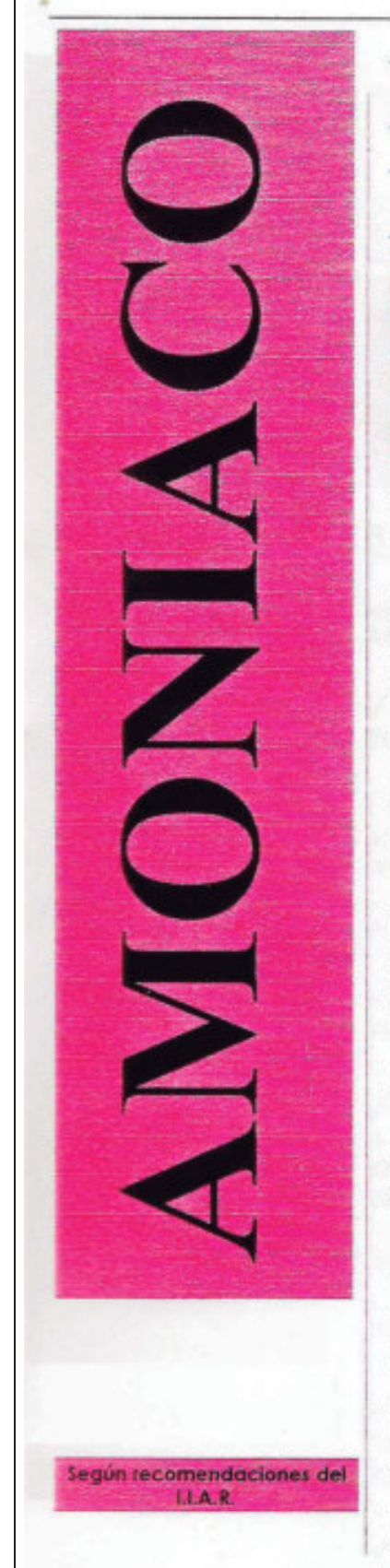

# **NORMAS PARA DRENAR ACEI**

El drenar aceite de un sistema de refrigeración de amoníaco es un proceso potencialmente peligroso y que debe realizarse sólo por el personal debidamente entrenado.

1. Antes de comenzar el procedimiento para<br>drenar aceite, asegúrese estar familiarizaco con

√El procedimiento exacto para drenar el aceite del refrigeración en el que está trabajando. sistema de

√El procedimiento para responder ante una situación de emergencia

√La ubicación de la ducha de emergencia/estación para lavado de ojos más cercana.

√La ubicación de todas las válvulas que son necesarias para aislar el recipiente de aceite en caso de que se presentara un problema.

√Los procedimientos de primeros auxilios para la exposición<br>con amoníaco (ver el afiche del IIAR para Primeros Auxilios u otro procedimiento similar de primeros auxilios).

✔ El entrenamiento básico para drenar aceite de todos los equipos de proceso.

✔ El procedimiento para bloquear y marcar con rótulos.

#### 2. Antes de comenzar el procedimiento reúna el siquiente equipo:

√ Guantes de hule que lleguen hasta el codo

✔ Antiparras y máscara facial

√Un balde limpio para recibir el aceite que se drena

√Llave de trinquete ("rachet") para válvulas, para abrilas y cerrarlas

✔ Rótulos para identificar las válvulas cerradas

√Un balde de emergencia que contenga: a) Una máscara de gas que cubra todo el rostro b) Una botella para lavado de ojos c) Una llave para tubos Stillson.

**MANTENIMIENTO** 

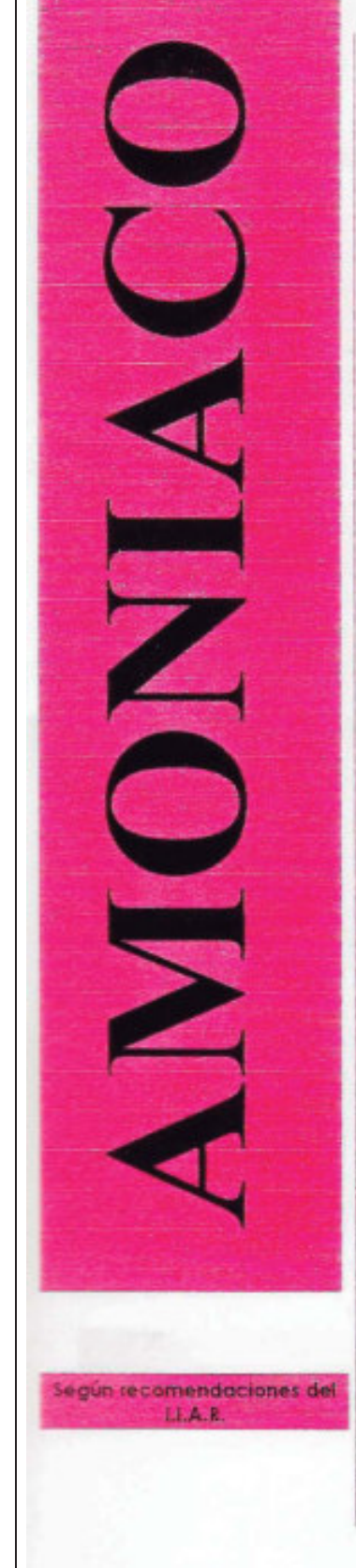

**NORMAS PARA DRENAR ACEITE** 

El drenar aceite de un sistema de refrigeración de amoníaco es un proceso potencialmente peligroso y que debe realizarse sólo por el personal debidamente entrenado.

### 3. Procedimiento

NUNCA APLIQUE CALOR AL EXTERIOR DE UN RECIPIENTE DE **ACEITE** 

✔ Cierre la válvula en la línea entre el equipo y el recipiente de aceite, que se identifica como Valvula A en la figura 1.

Identifique la válvula con un rótulo que indique CERRADA. Cuando la válvula A está debidamente cerrada, el amoníaco líquido en el equipo/línea/recipiente de aceite se evapora y retorna al equipo. No continúe con el procedimiento hasta que el amoniaco líquido se haya evaporado y retornado al equipo a través de la línea de venteo.

NOTA: Una señal común de que el amoníaco líquido se evaporó completamente, es que el hielo o escarcha de la válvula/recipiente de aceite/linea/equipo, se derrite.

√ Si el sistema opera a presiones negativas, eleve la presión a un valor positivo, o cierre la válvula en la línea de venteo, identificada como la Válvula B en la figura 1. Identifique la válvula con un rótulo que indique CERRADA. La presión en el recipiente de aceite tiene que ser mayor que la presión atmosférica antes de intentar drenar el aceite.

ADVERTENCIA: Nunca aísle un recipiente de aceite que no esté provisto de una válvula de seguridad (alivio).

✔ Coloque un balde debajo de la válvula de drenaje del recipiente de aceite (identificada como Válvula D en la figura  $1$ ).

√Asegúrese de que estén en buen funcionamiento los ventiladores en el área donde se está drenando el aceite. No proceda hasta que no estén operando.

**MANTENIMIENTO** 

# **NORMAS PARA DRENAR ACEITE**

El drenar aceite de un sistema de refrigeración de amoníaco es un proceso potencialmente peligroso y que debe realizarse sólo por el personal debidamente entrenado.

### 3. Procedimiento (continuación 1)

√Para los próximos pasos, manténgase siempre de espaldas a la corriente de aire (entre el balde y la corriente de aire).

√Si hay un tapón en la válvula de drenaje de aceite de cierre automático, identificada como Válvula D en la figura 1, quítelo. Abra la Válvula C una vuelta y media (1 1/2) aproximadamente.

NOTA: Si la velocidad con que drena el aceite no es la deseada, abra o cierre la Válvula C según se reguiera.

√ Abra lentamente la válvula de drenaje de aceite (válvula<br>de salida de aceite), identificada como la Válvula D en la figura 1, hasta que el aceite comience a fluir. No intente sobrepasar la característica de seguridad de esta válvula.

√ Mantengase junto al recipiente del aceite y vigile la operación durante el proceso de drenaje.

√Una vez que ha drenado todo el aceite del recipiente. realice las siguientes operaciones en el orden indicado:

√A) Afloje la tensión en el operador de la Válvula D para que esta cierre.

√B) Cierre la Válvula C.

√C) Abra la Válvula D por el tiempo necesario para que el líquido atrapado entre las Válvulas C y D pueda drenar.

√D) Abra de nuevo la válvula que está en la línea entre el equipo de proceso y el recipiente del aceite (Válvula A) √E) Retire los rótulos que indicaban que las válvulas estaban cerradas.

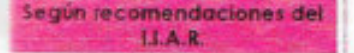

**MANTENIMIENTO** 

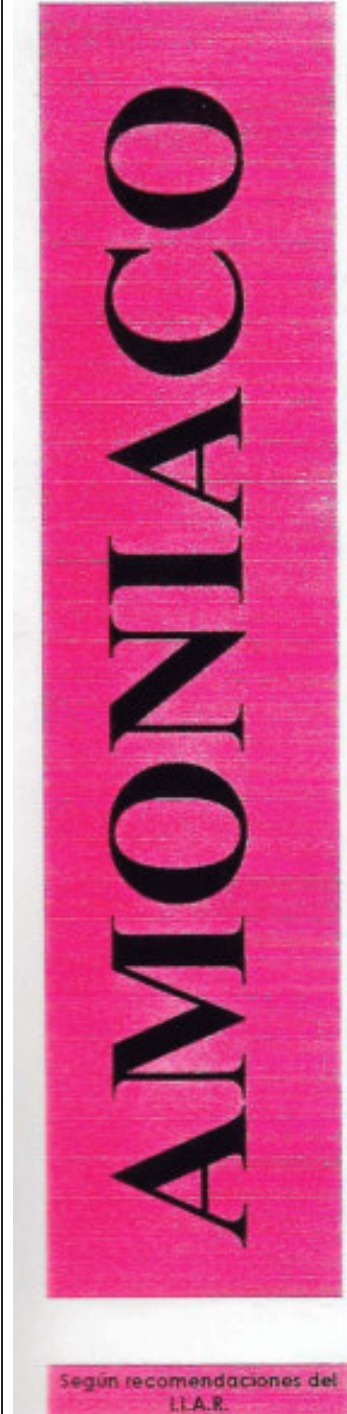

# **NORMAS PARA DRENAR ACEIT**

El drenar aceite de un sistema de refrigeración de amoníaco es un proceso potencialmente. peligroso y que debe realizarse sólo por elpersonal debidamente entrenado.

### 3. Procedimiento (continuación 2)

√Si quitó el tapón de la salida de la válvula de drenaje de aceite, reemplacelo.

√Mida y anote en el registro la cantidad de aceite drenado. √Deseche debidamente el aceite drenado de acuerdo con los procedimientos establecidos.

\*\* NO DEBE ASUMIRSE QUE TODOS LOS PROCEDMIENTOS<br>ACEPTABLES ESTÁN INCLUIDOS EN ESTAS NORMAS, O QUE<br>MEDIDAS ADICIONALES NO SON NECESARIAS BAJO CIERTAS **CIRCUNSTANCIAS.** 

ESTAS RECOMENDACIONES SOLO DEBEN USARSE COMO UN<br>MODELO TIPICO PARA DESARROLLAR SU PROPIA NORMA DE<br>PROCEDIMIENTOS DE OPERACIÓN PARA LA PLANTA ESPECIFICA **BAJO CONSIDERACION.** 

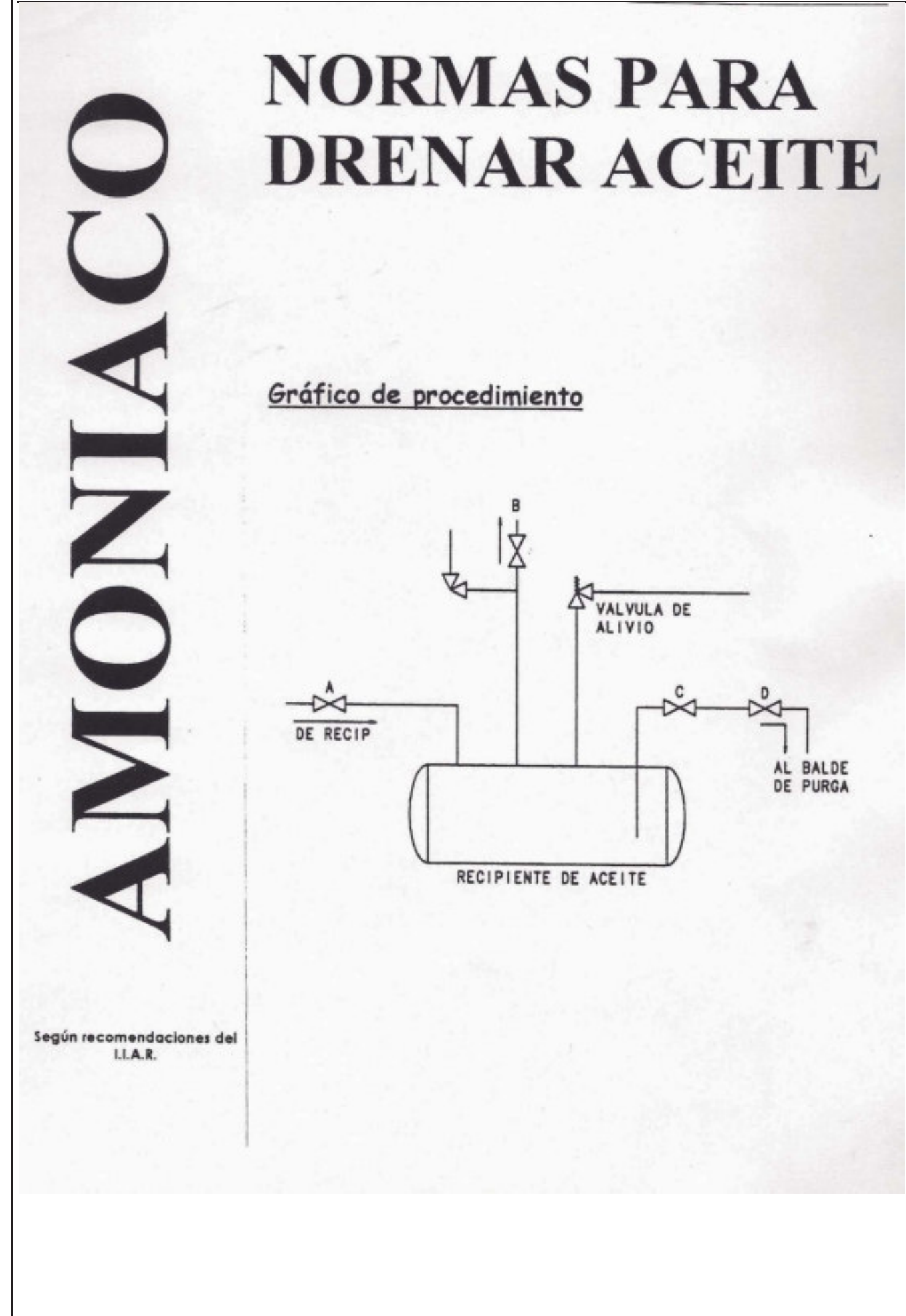

## BALANCE TERMICO DE LA INSTALACION

#### Calculo de la carga térmica.

La carga térmica o carga frigorífica es el calor que debe extraerse de la cámara para mantener en esta la temperatura interior de diseño.

Este calor coincide con el que entra o se genera en la cámara frigorífica. Depende de muchos factores y por eso se distribuye normalmente en apartados denominados partidas, cada una de las cuales tiene en cuenta el calor introducido o generado por una causa concreta.

Todo el calor extraído debe emplearse con dos fines:

- x Enfriar la mercancía de la cámara.
- x Contrarrestar las entradas de calor o el calor generado.

Las partidas se reparten en dos usos, que denominaremos respectivamente Qu y Qp. El balance térmico de la instalación establece que el frio producido por la maquina debe ser igual a la suma de estos dos factores:

 $Qt = Qu + Qp$ 

Casi todos los autores coinciden en subdividir estas partidas.

Las partidas que componen a Qu son:

Qu1: conservación de la mercancía (enfriar sin llegar a congelar).

$$
Qu_1=c_p m (T_e-T_f)
$$

Donde  $c_p$  es el calor específico por encima del punto de congelación expresado en kJ/(kg K); *m* es la masa de mercancía que ha de enfriarse en kg;

*Te* es la temperatura del producto al entrar en la cámara en ºC;

*T<sup>f</sup>* es la temperatura del producto al final del enfriamiento en ºC; esta temperatura será superior a la de congelación.

- x Qu2: congelación y eventual sub enfriamiento; esta partida se desglosa en:
	- o Qu21: enfriamiento desde la temperatura de entrada hasta la temperatura de congelación.

$$
Qu_{2l}=c_p m (T_e-T_c)
$$

Donde  $c_p$  es el calor específico por encima del punto de congelación expresado en kJ/(kg K); *m* es la masa de mercancía que ha de enfriarse en kg;

*Te* es la temperatura del producto al entrar en la cámara en ºC;

*Tc* es la temperatura de congelación del producto en ºC

o Qu22: congelación.

$$
Qu_{22}=L m
$$

donde *L* es el calor latente de congelación en kJ/kg;

o Qu23: enfriamiento desde la temperatura de congelación hasta el final.

$$
Qu_{23}=c_p m (T_c-T_f)
$$

donde *cp* es el calor específico por debajo del punto de congelación; *Tf* es la temperatura final del producto en ºC, inferior a la de congelación.

• Qu3: absorción del calor desprendido por ciertos productos. Generalmente son cantidades muy pequeñas. Se toma en cuenta en el almacenamiento de ciertas frutas o verduras.

$$
Qu_3=L_r m
$$

donde *Lr* es el calor de respiración en kJ/kg.

Qe: refrigeración del embalaje.

$$
Qe = c_e m_e (T_e - T_f)
$$

donde *c*e es el calor específico del material o del embalaje en kJ/(kg K); *me* es la masa del embalaje, en kg.

Las partidas que componen Qp son:

x Qp1: aportaciones de calor por paredes, techo y suelo.

$$
Qp_1 = A K (t_{ext} - t_{int} + t')
$$

donde A es el área exterior de la pared en m<sup>2</sup>.  $K$  es el coeficiente global de transmisión en W/(m<sup>2</sup> K). *text* es la temperatura en ºC *tint* es la temperatura interior en ºC *t'* es un suplemento de temperatura de la pared en ºC

• Qp2: enfriamiento y desecación del aire de renovación.

$$
Qp_2 = n V (h_{ext} \delta_{ext} - h_{int} \delta_{int})
$$

donde *n* es el número de renovaciones de aire por día.

*V* es el volumen interior de la cámara, en m<sup>3</sup>.

*hext* es la entalpía del aire exterior, en kJ/m<sup>3</sup> .

 $h_{int}$  es la entalpía del aire interior, en kJ/m<sup>3</sup>.

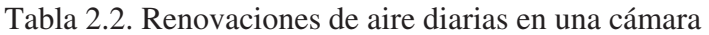

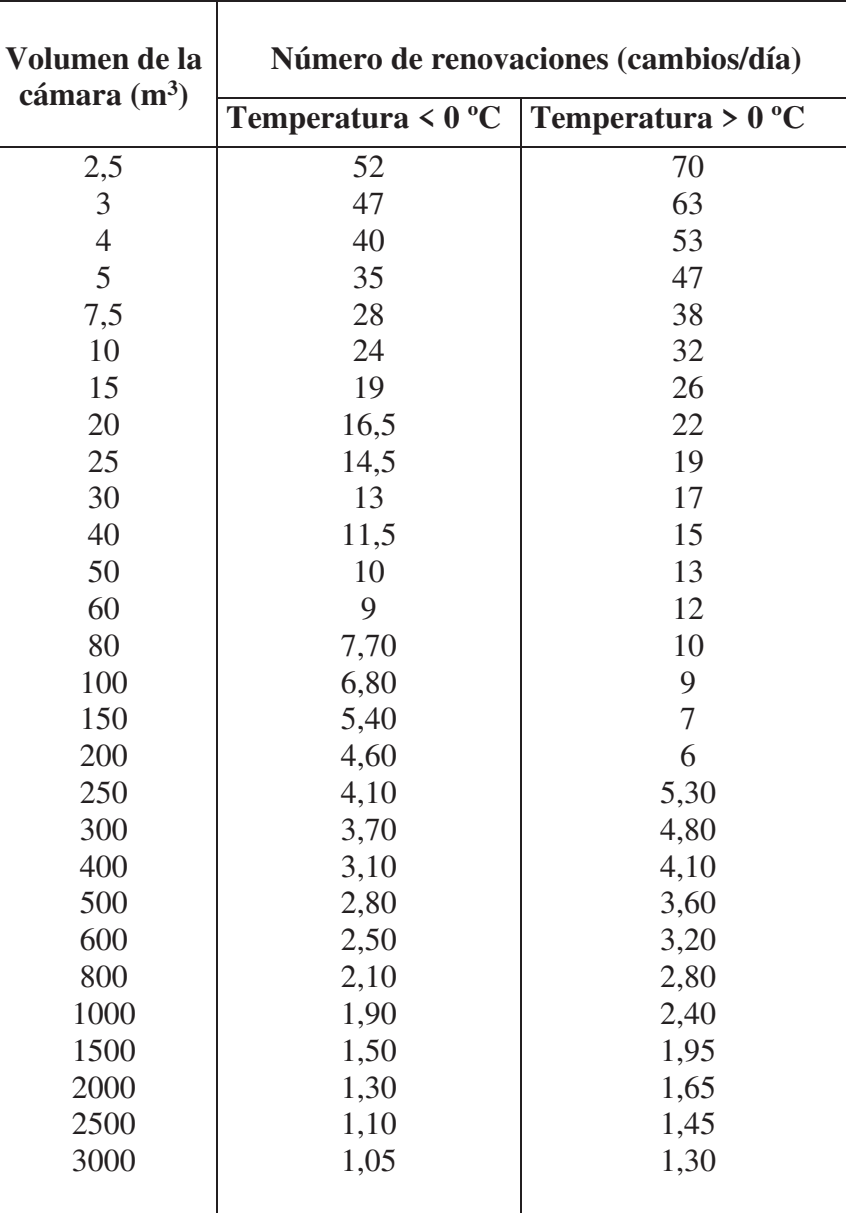

•  $Qp3$ : calor aportado por motores y/o maquinas.

$$
Qp_3 = 0.2 \Sigma (N f) 3600
$$

donde *N* es la potencia de cada motor en kW. ƒ es el tiempo de funcionamiento en horas. 3600 es el factor de conversión de horas a segundos. 0,2 es el factor que considera que un 20 % de la potencia del motor se transforma en calor.

x Qp4: aportaciones de calor debidas a las personas (ocupantes eventuales de la cámara).

$$
Qp_4=n q t 3,6
$$

donde *n* es el número de personas. *q* es el calor emitido por individuo y hora en kW. *t* es el tiempo de permanencia en horas. 3,6 es el factor de conversión de W a kJ/día

Tabla 2.3

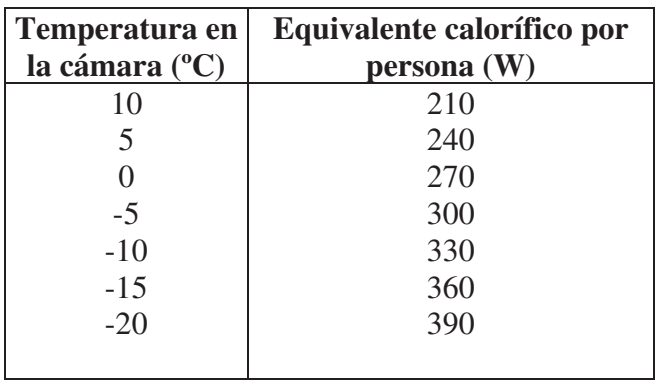

x Qp5: calor liberado por la iluminación.

$$
Qp_5 = (f S_{al} 12 t + f' S_{tr} 27 t') 3,6
$$

donde *ƒ* y *ƒ'* son los factores que tienen en cuenta el uso de fluorescentes (valen 1,3 en estos casos, y 1 en los demás).

S<sub>*al*</sub> es la superficie dedicada a almacén en m<sup>2</sup>.

*t* es el tiempo que permanecen encendidas las luces en el almacén en horas.

 $S_{tr}$  es la superficie del área de trabajo en m<sup>2</sup>.

*t'* es el tiempo que permanecen encendidas las luces en el área de trabajo en horas.

3,6 es el factor de conversión de W kJ/día.

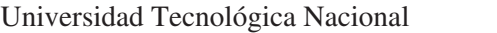

El objetivo de los cálculos es obtener la potencia frigorífica necesaria para el correcto funcionamiento de la instalación.

Todas las partidas deben evaluarse basándose en 24 horas, de modo que al sumarlas se obtenga el total de kcal/día. Este total se divide por el tiempo (horas) de funcionamiento de la máquina, con lo que se obtiene la potencia frigorífica horaria.

#### Productos y equipamiento de la empresa.

Existen básicamente 3 productos implicados en la empresa.

La manteca, la cual produce en su totalidad, la crema que se utiliza como materia prima principal para la producción de manteca y el suero de queso el cual no lo produce, sino que sigue el siguiente proceso explicado a continuación.

#### **SUERO DE QUESO**

Lo compra a los productores queseros, dado que es un sub producto del queso y altamente contaminante para los sistemas DAF (Air Disolve Flotation). Luego lo estandariza en porcentaje de grasa, lo pasteuriza y lo enfría para posteriormente poder ser evaporado y secado en la torre de secado. El producto final se llama WPC que se utiliza para la generación de productos de alimentación en niños. La formulación va de WPC 30 a WPC 90. Siendo el mejor el de WPC 90.

Es importante aclarar que en el balance térmico solo se incluyen los equipos de la empresa que requieren agua helada para su funcionamiento. Los otros equipos no son de importancia para el proyecto.

Básicamente los equipos que demandan agua helada son los siguientes:

- Pasteurizadora de crema  $\rightarrow$  Cantidad 2.
- Maduradores  $\rightarrow$  Cantidad 5.
- $\bullet$  Batidoras  $\rightarrow$  Cantidad 2.
- Pasteurizadora de suero de queso  $\rightarrow$  Cantidad 1.
- $\bullet$  Placa de nano filtración  $\rightarrow$  Cantidad 1.
- Lecho fluidificado  $\rightarrow$  Cantidad 1.
- Placa de suero de manteca  $\rightarrow$  Cantidad 1.

#### Propiedades de la manteca:

Temperatura de conservación =  $0^{\circ}C - 2^{\circ}C$ 

Temperatura de congelamiento = -5ºC

Humedad relativa = 85 %  $\rightarrow$  Valor recomendado para las cámaras para su conservación.

Calor especifico por encima de la temperatura de congelamiento =  $0.64 \frac{Kcal}{Kg^{\circ}c}$ .

Calor especifico por debajo de la temperatura de congelamiento =  $0.34 \frac{Kcal}{Kg \circ c}$ .

Calor latente de fusión =  $8,33 \frac{kcal}{kg}$ 

#### Balance térmico de la instalación

Productos elaborados:

- $\checkmark$  Suero de queso 300.000 litros/días.
- $\checkmark$  Manteca 800.000 Kg/mes. Promedio 36.400 kg/día.
- $\checkmark$  Crema 1.600.000 Kg/mes. Un promedio de 67.000 Kg/día.

#### **Caudal de agua y carga térmica para agua helada.**

#### **Pasteurizadores de crema:**

Pasteurizador N°1 10.000 Lts/h de crema. Necesidad de agua Helada 20 m<sup>3</sup>/h 2°C a 9,62°C

Pasteurizador N°2 6.000 Lts/h de crema. Necesidad de agua Helada 12 m<sup>3</sup>/h 2°C a 9,62°C

Carga térmica por este concepto:

$$
(20.000 + 12.000) \frac{Kg}{h} \times (9.62 - 2)^{\circ}C \times 1 \frac{Kcal}{Kg^{\circ}C} = 243.840 \frac{Kcal}{h}
$$

#### **Maduradores. Cantidad 5.**

Tomamos un caudal de agua para los 5 de 20.000 Lts/h y un salto térmico de 3°C

Carga térmica:

$$
20.000 \frac{Kg}{h} \times (5-2)^{\circ}\text{C} \times 1 \frac{Kcal}{Kg^{\circ}\text{C}} = 60.000 \frac{Kcal}{h}
$$

#### **Batidoras:**

Tenemos un caudal de agua de 1.350 Lts./h y un salto térmico de 4°C

Carga térmica:

1.350 
$$
\frac{Kg}{h}
$$
 × (6-2) °C × 1  $\frac{Kcal}{Kg^oC}$  = 5.400  $\frac{Kcal}{h}$ 

#### **Suero de queso.**

Pasteurizador de 15.000 Lts/h. Agua Helada 30.000 Lts/h de 2°C a 9,5°C

Carga térmica:

$$
\frac{30.000 \frac{Kg}{h} \times (9.5 - 2)^{\circ}\text{C} \times 1 \frac{Kcal}{Kg^{\circ}\text{C}}}{\text{Proyecto Final}}
$$
  
L. Alonso – M. Bustamante – J.P. D'angelo\n  
81

#### **Placa nano filtración:**

Caudal producto 5.000 Lts/h. Agua Helada 10.000 Lts/h 2°C a 4°C.

Carga térmica:

$$
10.000 \frac{Kg}{h} \times (4-2)^{\circ}C \times 1 \frac{Kcal}{Kg} = 20.000 \frac{Kcal}{h}
$$

#### **Lecho fluidificado:**

Caudal de agua 5.000 Lts/h agua entra a 2°C y sale a 5,85°C.

Carga térmica:

$$
5.000 \frac{Kg}{h} \times (5.85 - 2) \,^{\circ}\text{C} \times 1 \, \frac{Kcal}{Kg^{\circ}\text{C}} = 19.250 \, \frac{Kcal}{h}
$$

#### **Placa suero de manteca:**

Demanda 5.000 lts/h de agua entrando a 2°C y saliendo a 9°C.

Carga térmica:

$$
5.000 \frac{Kg}{h} \times (9 - 2)^{\circ}C \times 1 \frac{Kcal}{Kg^{\circ}C} = 35.000 \frac{Kcal}{h}
$$

#### **Resumen de carga en agua helada:**

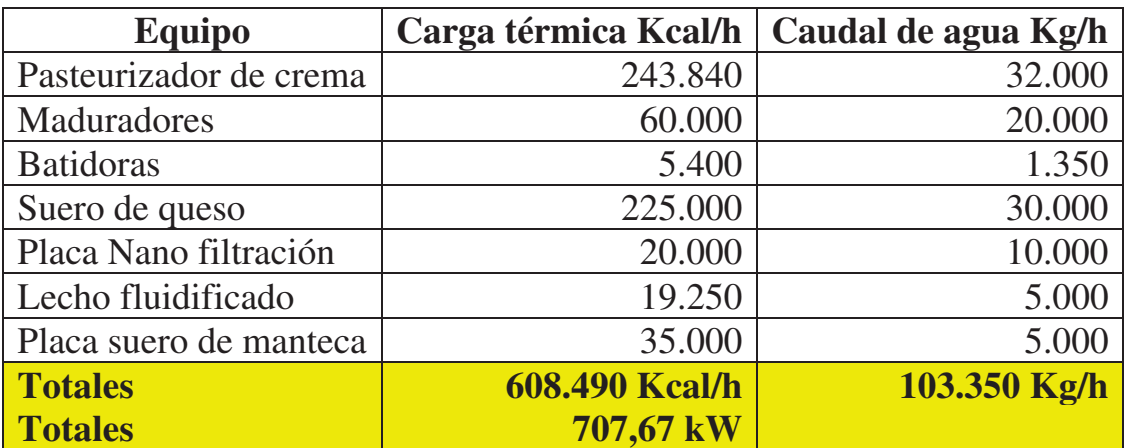

Con los totales de carga térmica y caudal total de agua sacamos el salto térmico medio del agua de retorno:

$$
\frac{608.490 \frac{Kcal}{h}}{103.350 \frac{Kg}{h} \times 1 \frac{Kcal}{Kg^{\circ}C}} = 5,89^{\circ}C
$$

**Luego necesitamos enfriar 103.350 litros de agua de 5,89°C a 2°C.** 

**Pérdidas de cámaras de almacenamiento y antecámara:** 

**Cámara 1:** 

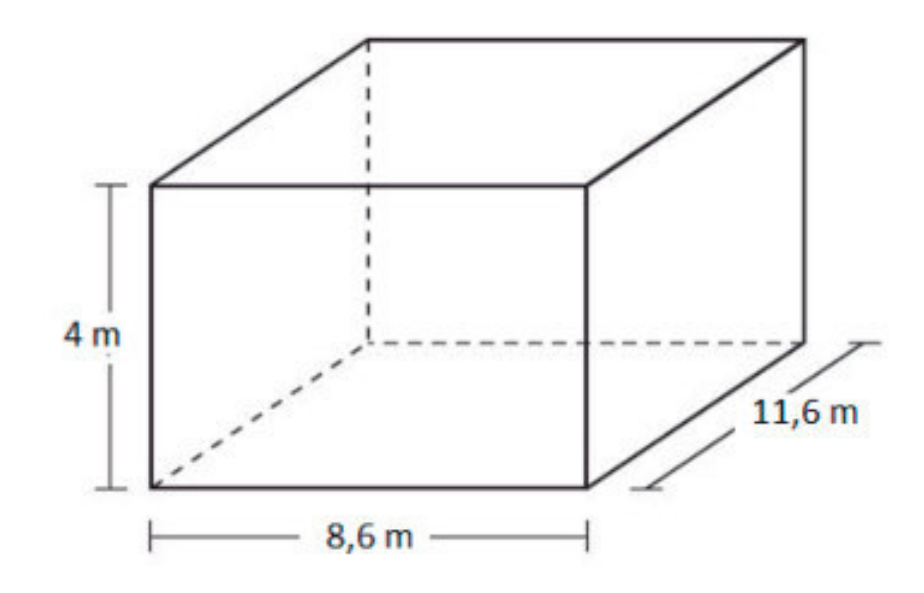

#### **Calculo de carga térmica:**

a) Perdidas por las paredes:

Condiciones de exposición de cada una de las caras de la cámara:

Techo  $\rightarrow$  35 °C.

Norte  $\rightarrow$  Temperatura ambiente.

 $Sur \rightarrow 10 °C$ .

Este  $\rightarrow$  Temperatura ambiente.

Oeste  $\rightarrow$  Temperatura ambiente.

En las caras expuestas a temperatura ambiente tomamos una temperatura de 24 ºC, teniendo en cuenta que existe una circulación de aire dentro del establecimiento.

Datos:

Los paneles son de poliestireno expandido de 250 mm de espesor.

$$
K = 0.128 \frac{W}{m^2 \, {}^{\circ}C} = 0.11 \frac{Kcal}{h \, m^2 \, {}^{\circ}C}
$$

La cámara puede operar a -18 ºC.

Tint  $= -18$  °C

Perdidas de calor por el techo:

Tint =  $-18$  °C

Text =  $35^{\circ}$ C

 $Qp1t = (8,6m.11,6m).0,11 \frac{Kcal}{h m^2 \degree c} \cdot (35 \degree C - (-18 \degree C)) = 581,60 \frac{Kcal}{h}$ 

Perdidas de calor por la pared norte:

Tint  $= -18$  °C

Text =  $24^{\circ}$ C

$$
Qp1n = (8,6m.4m). 0,11 \frac{Kcal}{h m^2 \text{°C}}.\left(24 \text{°C} - (-18 \text{°C})\right) = 158,93 \frac{Kcal}{h}
$$

Perdidas de calor por la pared sur:

Tint  $= -18$  °C

Text =  $10^{\circ}C$ 

$$
Qp1s = (8.6m.4m). 0.11 \frac{Kcal}{h m^2 \text{°C}} \cdot (10\text{°C} - (-18\text{°C})) = 105.95 \frac{Kcal}{h}
$$

Perdidas de calor por la pared este:

Tint =  $-18$  °C

Text =  $24^{\circ}$ C

$$
Qp1e = (11,6m.4m).0,11 \frac{Kcal}{h m^2 \text{°C}}.\left(24 \text{°C} - (-18 \text{°C})\right) = 214,37 \frac{Kcal}{h}
$$

Perdidas de calor por la pared oeste:

Tint  $= -18$  °C

Text =  $24 \text{ °C}$ 

$$
Qp1o = (11,6m.4m). 0,11 \frac{Kcal}{h m^2 \text{°C}}.\left(24 \text{°C} - (-18 \text{°C})\right) = 214,37 \frac{Kcal}{h}
$$

Perdida de calor total por las paredes:

 $Qp1 = 1275{,}22 \frac{kcal}{h}$ 

b) Enfriamiento del aire por renovación:

Volumen de la cámara  $1 \rightarrow V=399,04 \text{ m}^3$ 

Tomamos una renovación de aire diaria  $\rightarrow$  n=3,10 (sale de tabla según el volumen de la cámara).

Condiciones del aire en el exterior de la cámara: Text =  $10^{\circ}$ C

Humedad relativa =  $70\%$  $hext\_aire = 5,59$ Kcal  $k$  $\gamma$ ext\_aire = 1,243  $k$  $m<sup>3</sup>$ Condiciones del aire en el interior de la cámara: Tint  $= -18$  °C Humedad relativa =  $85\%$  $hint\_aire = -3.94$ Kcal  $k$  $\varphi$ int\_aire = 1,383  $k$  $m<sup>3</sup>$  $Qp2 =$  $3,10.399,04m^3.(1,243\frac{kg}{m^3}\cdot5,59\frac{Kcal}{kg} - \left(1,383\frac{kg}{m^3}\cdot\left(-3,94\frac{Kcal}{kg}\right)\right))$  $\frac{kg}{24h}$   $\frac{m^3(1 - \frac{kg}{f})^2}{k^3}$  = 638,99 $\frac{Kcal}{h}$  $Qp = 1275,22$ Kcal ݄  $+638,99$ Kcal ݄  $= 1914,21$ Kcal ݄

Carga térmica por producto:

La planta tiene una producción diaria de 36400 kg de manteca por día. La misma proviene de una temperatura de entre 12 ºC y 16 ºC dependiendo de las condiciones climáticas. Para el cálculo tomaremos la peor condición que es 16 ºC.

a) Potencia frigorífica necesaria para enfriar la manteca hasta una temperatura por encima de la de congelación más la necesaria para disminuir la temperatura de la manteca desde la de entrada hasta la de congelación:

Calor específico de la manteca por encima del punto de congelación:

$$
\mathcal{C}esp = 0.64 \frac{\mathit{Kcal}}{\mathit{Kg}^{\circ}c}
$$

 $Text = 16 °C$ 

Tint  $= -5$  °C

$$
Qu1 = \frac{36400kg \cdot 0.64 \frac{Kcal}{Kg \cdot c}(16^{\circ}C - (-5^{\circ}C))}{24h} = 20384 \frac{Kcal}{h}
$$

b) Potencia frigorífica necesaria para disminuir la temperatura de la manteca desde el punto de congelación hasta la temperatura deseada para su mantenimiento:

Calor específico de la manteca por debajo del punto de congelación:

$$
Cesp = 0.34 \frac{Kcal}{Kg^{\circ}C}
$$

$$
Text = -5 \text{°C}
$$

$$
Tint = -18 \text{°C}
$$

K<sub>ca</sub>l

$$
Qu2 = \frac{36400kg.0,34\frac{Kcal}{kg\degree C}(-5\degree C - (-18\degree C))}{24h} = 6703,67\frac{Kcal}{h}
$$

c) Calor latente:

$$
Cl = 8,33 \frac{4 \text{ rad}}{Kg}
$$
  

$$
Qu3 = \frac{36400 \text{ kg} \cdot 8,33 \frac{\text{Kcal}}{\text{Kg}}}{24h} = 12633,83 \frac{\text{Kcal}}{h}
$$

 $Qu = Qu1 + Qu2 + Qu3 = 20384$ Kcal ݄  $+6703,67$ Kcal ݄  $+12633,83$ K cal ݄  $=$  39721,5 K cal ݄

Carga por empaque:

La manteca se almacena en cartón corrugado y se calcula que por cada 6 kg de manteca se tienen 0,2 kg de empaque de cartón corrugado. Por lo tanto, se estima que por cada kg de manteca se tienen 0,033 kg de cartón corrugado. Lo cual es razonable dado que en la industria frigorífica se estima que el peso del empaque esta entre el 2% y el 5% del producto.

El papel aluminio de los paquetes de manteca y el nylon que envuelve a las cajas de cartón corrugado se desprecian debido a su diminuto peso en comparación con la del cartón corrugado.

El calor especifico del cartón es:

$$
\mathit{Cesp}=0.3\frac{\mathit{Kcal}}{\mathit{Kg\,{}^\circ\!C}}
$$

La cantidad de empaque de cartón que ingresa por día a las cámaras es:

$$
m=36400.0,033=1201,2\;Kg
$$

Text =  $16^{\circ}$ C

Tint =  $-18$  °C

$$
Qe = \frac{1201,2Kg. 0,3\frac{Kcal}{Kg}}{24h} \cdot \frac{(16^{\circ}C - (-18^{\circ}C))}{24h} = 510,51\frac{Kcal}{h}
$$

Carga térmica total:

$$
Qt = Qp + Qu + Qe = 1914,21 \frac{Kcal}{h} + 39721,5 \frac{Kcal}{h} + 510,51 \frac{Kcal}{h} = 42146,22 \frac{Kcal}{h}
$$

#### **Cámara 2:**

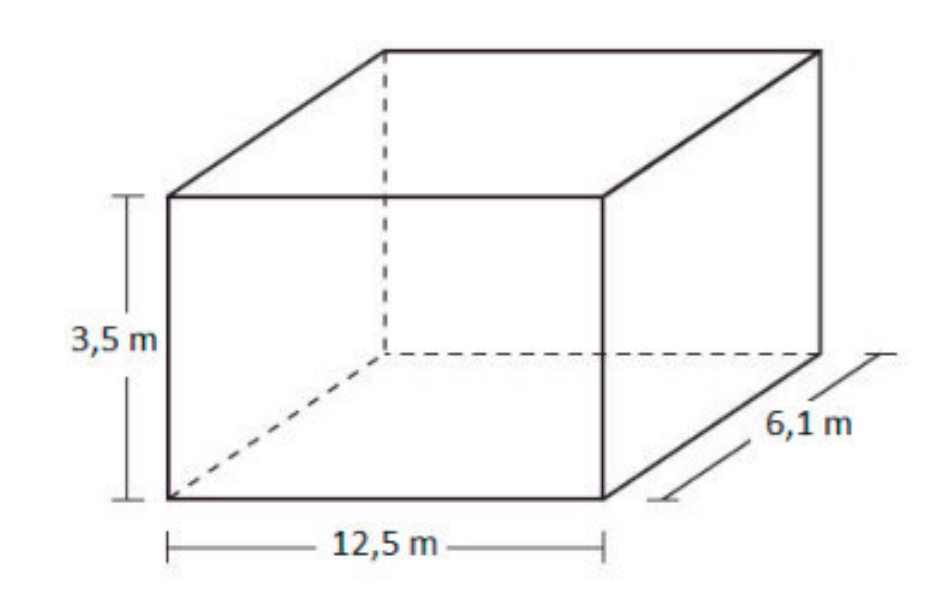

#### **Calculo de carga térmica:**

Perdidas en las cámaras:

a) Perdidas por las paredes:

Condiciones de exposición de cada una de las caras de la cámara:

Techo  $\rightarrow$  35 °C.

Norte  $\rightarrow$  La mitad 10 °C (Antecamara) y la otra mitad -2 °C o -18 °C, dado que limita con la cámara 4, la cual puede operar a 2 temperaturas. Para la mitad que limita con la cámara 4 tomaremos la peor condición que es cuando la cámara opera a -2 ºC.

 $Sur \rightarrow 10 °C$ .

Este  $\rightarrow$  -2 °C o -18 °C, dado que la cámara 2 limita con la cámara 3, la cual puede operar a 2 temperaturas. Tomamos la peor condición que es cuando la cámara 3 opera a -2 ºC.

 $Oeste \rightarrow 10 \degree C$ .

En las caras expuestas a temperatura ambiente tomamos una temperatura de 24 ºC, teniendo en cuenta que existe una circulación de aire dentro del establecimiento.

Datos:

Los paneles son de poliestireno expandido de 250mm de espesor.

$$
K = 0,128 \frac{W}{m^{2\degree}C} = 0,11 \frac{Kcal}{h \, m^{2\degree}C}
$$

La cámara puede operar a -18 ºC.

Tint  $= -18$  °C

Perdidas de calor por el techo:

Tint =  $-18 \degree C$ 

Text =  $35^{\circ}$ C

$$
Qp1t = (12, 5m. 6, 1m). 0, 11 \frac{Kcal}{h m^2 c}. (35^{\circ}C - (-18^{\circ}C)) = 444, 54 \frac{Kcal}{h}
$$

Perdidas de calor por la pared norte:

Tint  $= -18$  °C.

Text1 = 10 ºC (Antecámara).

Text $2 = -2$  °C (Cámara 4).

$$
Qp1n = (12, 5m \cdot 3, 5/2m) \cdot 0,11 \frac{Kcal}{h m^2 c} \cdot (10^{\circ}C - (-18^{\circ}C)) + (12, 5m \cdot 3, 5/2m) \cdot 0,11 \frac{Kcal}{h m^2 c} \cdot (-2^{\circ}C - (-18^{\circ}C)) = 105,88 \frac{Kcal}{h}
$$

Perdidas de calor por la pared sur:

 $Tint = -18$ <sup>o</sup>C

 $Text = 10^{\circ}C$ 

$$
Qp1s = (12, 5m \cdot 3, 5m) \cdot 0,11 \frac{Kcal}{h \cdot m^{2\degree}c} \cdot (10^{\degree}C - (-18^{\degree}C)) = 134,75 \frac{Kcal}{h}
$$

Perdidas de calor por la pared este:

Tint  $= -18$  °C.

Text =  $-2$  °C

$$
Qp1e = (6, 1m \cdot 3, 5m) \cdot 0, 11 \frac{Kcal}{h \cdot m^2 c} \cdot \left( -2^{\circ}C - (-18^{\circ}C) \right) = 37, 58 \frac{Kcal}{h}
$$

Perdidas de calor por la pared oeste:

Tint =  $-18$  °C

Text =  $10^{\circ}$ C

$$
Qp1o = (6, 1m \cdot 3, 5m) \cdot 0, 11 \frac{Kcal}{h \cdot m^2 c} \cdot (10^{\circ}C - (-18^{\circ}C)) = 65, 76 \frac{Kcal}{h}
$$

Perdida de calor total por las paredes:

$$
Qp1 = 788,51 \frac{Kcal}{h}
$$

b) Enfriamiento del aire por renovación:

Volumen de la cámara  $2 \rightarrow V=266,88 \text{ m}^3$ 

Tomamos una renovación de aire diaria  $\rightarrow$  n=4,10 (valor de tabla según el volumen de la cámara).

Condiciones del aire en el exterior de la cámara:

$$
Text = 10 \, \text{°C}
$$

Humedad relativa = 70%

 $hext\_aire = 5,59$ K cal  $k$  $\gamma$ ext\_aire = 1,243 ݇݃  $m<sup>3</sup>$ Condiciones del aire en el interior de la cámara: Tint  $= -18$ <sup>o</sup>C. Humedad relativa =  $85\%$  $hint\_aire = -3.94$ Kcal  $k$  $\varphi$ int\_aire = 1,383 ݇݃  $m<sup>3</sup>$  $Qp2 =$  $4,10.266,88m^3.(1,243\frac{kg}{m^3}\cdot5,59\frac{Kcal}{kg} - \left(1,383\frac{kg}{m^3}\cdot\left(-3,94\frac{Kcal}{kg}\right)\right))$  $\frac{kg}{24h}$   $\frac{m^3}{24h}$  = 565,22  $\frac{Kcal}{h}$  $Qp = 788,51$ K cal ݄  $+$  565,22 Kcal  $\hbar$  $=$  1353,73 Kcal ݄

Carga térmica por producto:

La planta tiene una producción diaria de 36400 kg de manteca por día. La misma proviene de una temperatura de entre 12 ºC y 16 ºC dependiendo de las condiciones climáticas. Para el cálculo tomaremos la peor condición que es 16 ºC.

a) Potencia frigorífica necesaria para enfriar la manteca hasta una temperatura por encima de la de congelación más la necesaria para disminuir la temperatura de la manteca desde la de entrada hasta la de congelación:

Calor especifico de la manteca por encima del punto de congelación:

Cesp = 0,64 
$$
\frac{Kcal}{Kg^{\circ}C}
$$
  
\nText = 16 °C  
\nTint = -5 °C  
\n
$$
Qu1 = \frac{36400kg \cdot 0,64 \frac{Kcal}{Kg^{\circ}C}(16^{\circ}C - (-5^{\circ}C))}{24h} = 20384 \frac{Kcal}{h}
$$

b) Potencia frigorífica necesaria para disminuir la temperatura de la manteca desde el punto de congelación hasta la temperatura deseada para su mantenimiento:

Calor especifico de la manteca por debajo del punto de congelación:

$$
Cesp = 0.34 \frac{Kcal}{Kg^{\circ}C}
$$

$$
Text = -5^{\circ}C
$$

 $Tint = -18$ <sup>o</sup> $C$ 

Kcal  $h$ 

$$
Qu2 = \frac{36400kg. 0.34 \frac{Kcal}{Kg^{\circ}C} \cdot (-5^{\circ}C - (-18^{\circ}C))}{24h} = 6703.67 \frac{Kcal}{h}
$$

c) Calor latente:

$$
Cl = 8,33 \frac{Kcal}{Kg}
$$
  
\n
$$
Qu3 = \frac{36400kg.8,33 \frac{Kcal}{Kg}}{24h} = 12633,83 \frac{Kcal}{h}
$$
  
\n
$$
Qu = Qu1 + Qu2 + Qu3 = 20384 \frac{Kcal}{h} + 6703,67 \frac{Kcal}{h} + 12633,83 \frac{Kcal}{h} = 39721,5
$$

Carga por empaque:

La manteca se almacena en cartón corrugado y se calcula que por cada 6 kg de manteca se tienen 0,2 kg de empaque de cartón corrugado. Por lo tanto, se estima que por cada kg de manteca se tienen 0,033 kg de cartón corrugado. Lo cual es razonable dado que en la industria frigorífica se estima que el peso del empaque esta entre el 2% y el 5% del producto.

El papel aluminio de los paquetes de manteca y el nylon que envuelve a las cajas de cartón corrugado se desprecian debido a su diminuto peso en comparación con la del cartón corrugado.

El calor especifico del cartón es:

$$
Cesp = 0.3 \frac{Kcal}{Kg^{\circ}C}
$$

La cantidad de empaque de cartón que ingresa por día a las cámaras es:

$$
m = 36400.0,033 = 1201,2 \, Kg
$$

Text =  $16^{\circ}$ C

Tint =  $-18$  °C

$$
Qe = \frac{1201,2Kg. 0,3\frac{Kcal}{Kg} \cdot (16^{\circ}C - (-18^{\circ}C))}{24h} = 510,51\frac{Kcal}{h}
$$

Carga térmica total:

$$
Qt = Qp + Qu + Qe = 1353,73 \frac{Kcal}{h} + 39721,5 \frac{Kcal}{h} + 510,51 \frac{Kcal}{h} = 41585,74 \frac{Kcal}{h}
$$

#### **Cámara 3:**

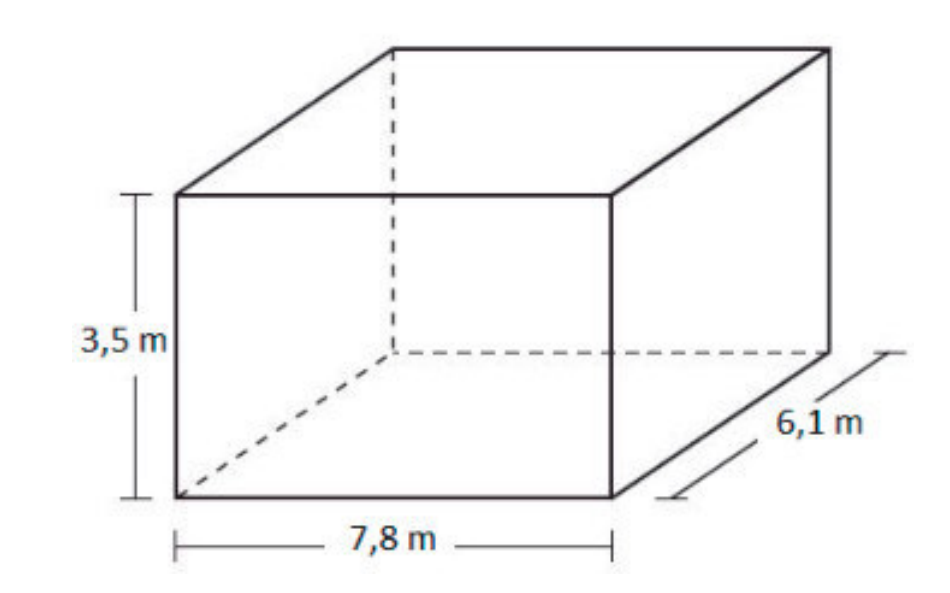

#### **Calculo de carga térmica operando a -18 ºC.**

a) Perdidas por las paredes.

Condiciones de exposición de cada una de las caras de la cámara:

Techo  $\rightarrow$  35 °C.

Norte  $\rightarrow$  -2 °C/-18 °C, dado que limita con la cámara 4. Para el cálculo se toma la

peor condición, que es cuando la cámara 4 trabaja a -2 ºC.

 $Sur \rightarrow 10 °C$ .

Este  $\rightarrow$  Temperatura ambiente.

Oeste  $\rightarrow$  -18 °C dado que la cámara 3 limita con la cámara 2.

En las caras expuestas a temperatura ambiente tomamos una temperatura de 24 ºC, teniendo en cuenta que existe una circulación de aire dentro del establecimiento.

Datos:

Los paneles son de poliestireno expandido de 250mm de espesor.

$$
K = 0.128 \frac{W}{m^2 c} = 0.11 \frac{Kcal}{h m^2 c}
$$

Tint  $= -18$  °C

Perdidas de calor por el techo:

Tint  $= -18$  °C

Text =  $35^{\circ}$ C

 $Qp1t = (7,8m.6,1m).0,11 \frac{Kcal}{h m^2c}.\left(35^{\circ}C - (-18^{\circ}C)\right) = 277,39 \frac{Kcal}{h}$ 

Perdidas de calor por la pared norte:

Tint =  $-18$  °C

Text =  $-2$  °C

$$
Qp1n = (7,8m..3,5m).0,11\frac{Kcal}{h\,m^{2\degree}C}.\left(-2^{\degree}C - (-18^{\degree}C)\right) = 48,05\frac{Kcal}{h}
$$

Perdidas de calor por la pared sur:

Tint =  $-18$  °C

Text =  $10^{\circ}$ C

 $Qp1s = (7,8m.3,5m).0,11 \frac{Kcal}{h m^{2\degree}c} \cdot (10^{\degree}C - (-18^{\degree}C)) = 84,08 \frac{Kcal}{h}$ 

Perdidas de calor por la pared este:

Tint =  $-18$  °C

Text =  $24 \text{ °C}$ 

$$
Qp1e = (6, 1m \cdot 3, 5m) \cdot 0, 11 \frac{Kcal}{h \cdot m^{2\degree}C} \cdot (24^{\degree}C - (-18^{\degree}C)) = 98, 64 \frac{Kcal}{h}
$$

Perdidas de calor por la pared oeste:

Tint  $= -18$  °C.

Text =  $-18$  °C

$$
Qp1o = (6, 1m.3, 5m). 0, 11 \frac{Kcal}{h m^{2}c}. (-18^{\circ}C - (-18^{\circ}C)) = 0 \frac{Kcal}{h}
$$

Perdida de calor total por las paredes:

 $Qp1 = 508,16 \frac{\kappa ca}{h}$ 

b) Enfriamiento del aire por renovación:

Volumen de la cámara  $3 \rightarrow V=166,53 \text{ m}^3$ 

Tomamos una renovación de aire diaria  $\rightarrow$  n=5,40 (valor de tabla en función del volumen de la cámara).

Condiciones del aire en el exterior de la cámara:

Text =  $10^{\circ}$ C Humedad relativa =  $70\%$ 

$$
hext\_aire = 5,59 \frac{Kcal}{kg}
$$
  
next\_aire = 1,243  $\frac{kg}{m^3}$   
Condiciones del aire en el interior de la cámara:  
Tim = -18°C.  
Humedad relativa = 85%

 $hint\_aire = -3.94$ Kcal  $k$  $_{\rho}$ inte\_aire = 1,383 ݇݃  $m<sup>3</sup>$  $Qp2 =$  $5,40.166,53m^3.(1,243\frac{kg}{m^3}\cdot5,59\frac{Kcal}{kg} - \left(1,383\frac{kg}{m^3}\cdot\left(-3,94\frac{Kcal}{kg}\right)\right))$  $\frac{kg}{24h}$  ( $\frac{m^3}{(1 + m^3)(1 + k g)^2}$  = 464,52  $\frac{Kcal}{h}$  $Qp = 508,16$ Kcal ݄  $+464,52$ Kcal ݄  $= 972,68$ Kcal ݄

Carga térmica por producto:

La planta tiene una producción diaria de 36400 kg de manteca por día. La misma proviene de una temperatura de entre 12ºC y 16ºC dependiendo de las condiciones climáticas. Para el cálculo tomaremos la peor condición que es 16ºC. Hay que tener en cuenta que esta cámara tiene una capacidad de 30000 kg, por lo que solo una parte de la producción diaria de manteca puede ingresar a la cámara. El resto se deberá almacenar en otra de las cámaras.

a) Potencia frigorífica necesaria para enfriar la manteca hasta una temperatura por encima de la de congelación más la necesaria para disminuir la temperatura de la manteca desde la de entrada hasta la de congelación:

Calor específico de la manteca por encima del punto de congelación:

Cesp = 0,64 
$$
\frac{Kcal}{Kg^{\circ}C}
$$
  
\nText = 16 °C  
\nTint = -5 °C  
\n
$$
Qu1 = \frac{30000kg \cdot 0.64 \frac{Kcal}{Kg^{\circ}C}(16^{\circ}C - (-5^{\circ}C))}{24h} = 16800 \frac{Kcal}{h}
$$

b) Potencia frigorífica necesaria para disminuir la temperatura de la manteca desde el punto de congelación hasta la temperatura deseada para su mantenimiento:

 $\boldsymbol{n}$ 

Calor específico de la manteca por debajo del punto de congelación:

$$
Cesp = 0.34 \frac{Kcal}{Kg^{\circ}C}
$$

Text =  $-5$  °C

Tint  $= -18$  °C

$$
Qu2 = \frac{30000kg.0,34\frac{Kcal}{kg^{\circ}C}(-5^{\circ}C - (-18^{\circ}C))}{24h} = 5525 \frac{Kcal}{h}
$$

c) Calor latente:

$$
Cl = 8.33 \frac{Kcal}{Kg}
$$

$$
Qu3 = \frac{30000kg.8,33\frac{Kcal}{Kg}}{24h} = 10412,5\frac{Kcal}{h}
$$

$$
Qu = Qu1 + Qu2 + Qu3 = 16800 \frac{Kcal}{h} + 5525 \frac{Kcal}{h} + 10412.5 \frac{Kcal}{h} = 32737.5 \frac{Kcal}{h}
$$

Carga por empaque:

La manteca se almacena en cartón corrugado y se calcula que por cada 6 kg de manteca se tienen 0,2 kg de empaque de cartón corrugado. Por lo tanto, se estima que por cada kg de manteca se tienen 0,033 kg de cartón corrugado. Lo cual es razonable dado que en la industria frigorífica se estima que el peso del empaque esta entre el 2% y el 5% del producto.

El papel aluminio de los paquetes de manteca y el nylon que envuelve a las cajas de cartón corrugado se desprecian debido a su diminuto peso en comparación con la del cartón corrugado.

El calor especifico del cartón es:

$$
\mathit{Cesp}=0.3\frac{\mathit{Kcal}}{\mathit{Kg\,{}^\circ\mathit{C}}}
$$

La cantidad de empaque de cartón que ingresa por día a las cámaras es:

$$
m=36400.0,033=1201,2\;Kg
$$

Text =  $16^{\circ}$ C

Tint  $= -18$  °C

$$
Qe = \frac{1201,2Kg. 0,3\frac{Kcal}{Kg}.(16 - (-18^{\circ}C))}{24h} = 510,51\frac{Kcal}{h}
$$

Carga térmica total:

$$
Qt = Qp + Qu + Qe = 972,68 \frac{Kcal}{h} + 32737,5 \frac{Kcal}{h} + 510,51 \frac{Kcal}{h} = 34220,69 \frac{Kcal}{h}
$$

#### **Calculo de carga térmica operando a -2 ºC.**

a) Perdidas por las paredes.

Condiciones de exposición de cada una de las caras de la cámara:

Techo  $\rightarrow$  35 °C.

Norte  $\rightarrow$  -2 °C/-18 °C, dado que limita con la cámara 4. Para el cálculo se toma la

peor condición, que es cuando la cámara 4 trabaja a -2 ºC.

 $\text{Sur} \rightarrow 10 \text{ °C}$ .

Este  $\rightarrow$  Temperatura ambiente.

Oeste  $\rightarrow$  -18 °C dado que la cámara 3 limita con la cámara 2.

Proyecto Final L. Alonso – M. Bustamante – J.P. D'angelo 94

En las caras expuestas a temperatura ambiente tomamos una temperatura de 24 ºC, teniendo en cuenta que existe una circulación de aire dentro del establecimiento.

Datos:

Los paneles son de poliestireno expandido de 250mm de espesor.

$$
K = 0,128 \frac{W}{m^{2\degree}C} = 0,11 \frac{Kcal}{h \, m^{2\degree}C}
$$

Tint  $= -2$ <sup>o</sup>C

Perdidas de calor por el techo:

Tint  $= -2$  °C

Text =  $35^{\circ}$ C

$$
Qp1t = (7,8m.6,1m).0,11 \frac{Kcal}{h m^{2\degree}C}. (35^{\degree}C - (-2^{\degree}C)) = 193,65 \frac{Kcal}{h}
$$

Perdidas de calor por la pared norte:

Tint  $= -2$  °C

Text = -2 ºC/-18 ºC, dado que limita con la cámara 4. Tomamos la peor condición que es cuando la cámara 4 opera a -2 ºC.

$$
Qp1n = (7,8m.3,5m).0,11\frac{Kcal}{h m^{2\degree}c} \cdot \left(-2^{\degree}C - (-2^{\degree}C)\right) = 0\frac{Kcal}{h}
$$

Perdidas de calor por la pared sur:

$$
Tint = -2 \,^{\circ}\!C
$$

Text =  $10^{\circ}$ C

$$
Qp1s = (7,8m.3,5m).0,11 \frac{Kcal}{h m^{2\degree}c} \cdot (10^{\degree}C - (-2^{\degree}C)) = 36,04 \frac{Kcal}{h}
$$

Perdidas de calor por la pared este:

Tint  $= -2$  °C

Text =  $24^{\circ}$ C

$$
Qp1e = (6, 1m \cdot 3, 5m) \cdot 0, 11 \frac{Kcal}{h \cdot m^2 c} \cdot (24^{\circ}C - (-2^{\circ}C)) = 61, 06 \frac{Kcal}{h}
$$

Perdidas de calor por la pared oeste:

$$
Tint = -2 \,^{\circ}\!C
$$

Text =  $-18$  °C

$$
Qp1o = (6, 1m \cdot 3, 5m) \cdot 0, 11 \frac{Kcal}{h m^{2\degree}c} \cdot (-18^{\degree}C - (-2^{\degree}C)) = -37, 58 \frac{Kcal}{h}
$$

Perdida de calor total por las paredes:

 $Qp1 = 253.17 \frac{kcal}{h}$ 

b) Enfriamiento del aire por renovación: Volumen de la cámara  $3 \rightarrow V=166.53 \text{ m}^3$ 

Tomamos una renovación de aire diaria  $\rightarrow$  n=5,4 (valor de tabla en función del volumen de la cámara).

Condiciones del aire en el exterior de la cámara:

Text = 10 °C  
\nHumedad relativa = 70%  
\n
$$
hext_aire = 5,59 \frac{Kcal}{kg}
$$
  
\n $next_aire = 1,243 \frac{kg}{m^3}$   
\nConditions del aire en el interior de la cámara:  
\nTint = -2 °C.  
\nHumedad relativa = 85%

$$
hint\_aire = 1,15 \frac{Kcal}{kg}
$$

$$
pint\_aire = 1,302 \frac{kg}{m^3}
$$

$$
Qp2 = \frac{5,4.166,53m^3.(1,243\frac{kg}{m^3}\cdot5,59\frac{Kcal}{kg} - \left(1,302\frac{kg}{m^3}\cdot\left(1,15\frac{Kcal}{kg}\right)\right))}{24h} = 204,25\frac{Kcal}{h}
$$

$$
Qp = 253,17\frac{Kcal}{h} + 204,25\frac{Kcal}{h} = 457,42\frac{Kcal}{h}
$$

Carga térmica por producto:

La planta tiene una producción diaria de 36400 kg de manteca por día. La misma proviene de una temperatura de entre 12 ºC y 16 ºC dependiendo de las condiciones climáticas. Para el cálculo tomaremos la peor condición que es 16 ºC. Hay que tener en cuenta que esta cámara tiene una capacidad de 30000 kg, por lo que solo una parte de la producción diaria de manteca puede ingresar a la cámara. El resto se deberá almacenar en otra de las cámaras.

a) Potencia frigorífica necesaria para enfriar la manteca hasta una temperatura por encima de la de congelación más la necesaria para disminuir la temperatura de la manteca desde la de entrada hasta la de congelación:

Calor específico de la manteca por encima del punto de congelación:

$$
Cesp = 0.64 \frac{Kcal}{Kg^{\circ}c}
$$
  
Text = 16 °C  
Timt = -2 °C

$$
Qu1 = \frac{30000kg.0,64\frac{Kcal}{kg^{\circ}C}(16^{\circ}C - (-2^{\circ}C))}{24h} = 14400\frac{Kcal}{h}
$$

b) Calor latente:  
\n
$$
Cl = 8,33 \frac{Kcal}{Kg}
$$
\n
$$
Qu3 = \frac{30000kg.8,33 \frac{Kcal}{Kg}}{24h} = 10412,5 \frac{Kcal}{h}
$$
\n
$$
Qu = Qu1 + Qu3 = 14400 \frac{Kcal}{h} + 10412,5 \frac{Kcal}{h} = 24812,5 \frac{Kcal}{h}
$$

Carga por empaque:

La manteca se almacena en cartón corrugado y se calcula que por cada 6 kg de manteca se tienen 0,2 kg de empaque de cartón corrugado. Por lo tanto, se estima que por cada kg de manteca se tienen 0,033 kg de cartón corrugado. Lo cual es razonable dado que en la industria frigorífica se estima que el peso del empaque esta entre el 2% y el 5% del producto.

El papel aluminio de los paquetes de manteca y el nylon que envuelve a las cajas de cartón corrugado se desprecian debido a su diminuto peso en comparación con la del cartón corrugado.

El calor especifico del cartón es:

$$
\mathit{Cesp}=0.3\frac{\mathit{Kcal}}{\mathit{Kg\,{}^\circ\mathit{C}}}
$$

La cantidad de empaque de cartón que ingresa por día a las cámaras es:

$$
m = 36400.0,033 = 1201,2 \, Kg
$$

Text =  $16^{\circ}$ C

Tint  $= -2$  °C

$$
Qe = \frac{1201,2Kg. 0,3\frac{Kcal}{Kg} \cdot (16 - (-2^{\circ}C))}{24h} = 270,27 \frac{Kcal}{h}
$$

Carga térmica total:

$$
Qt = Qp + Qu + Qe = 457,42 \frac{Kcal}{h} + 24812,5 \frac{Kcal}{h} + 270,27 \frac{Kcal}{h} = 25540,19 \frac{Kcal}{h}
$$

#### **Cámara 4:**

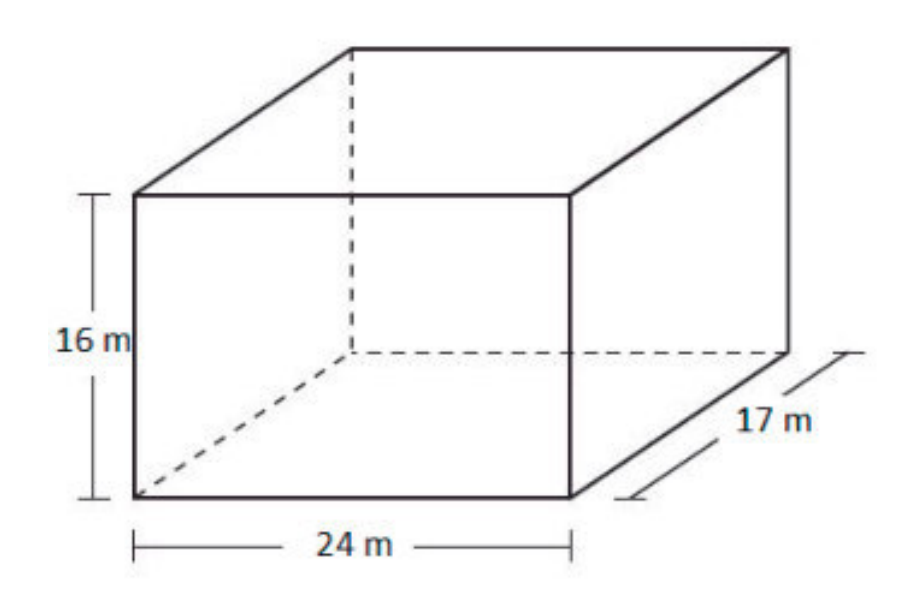

#### **Calculo de carga térmica operando a -18 ºC.**

Perdidas en las cámaras:

a) Perdidas por las paredes:

Condiciones de exposición de cada una de las caras de la cámara:

Techo  $\rightarrow$  35 °C.

Norte  $\rightarrow$  Expuesta al sol (35 °C).

Sur  $\rightarrow$  Expuesta al sol en su mayoría y una parte con la antecámara.

Tomaremos 35 ºC para simplificar los cálculos, dado que la mayor parte de la pared está expuesta al sol.

Este  $\rightarrow$  Limita con las cámaras 2 (-18 °C) y 3 (-2 °C/-18 °C) y una pequeña parte prácticamente despreciable con una oficina.

Tomaremos para simplificar los cálculos que aproximadamente la mitad de la pared limita con la cámara 2 y la otra mitad con la cámara 3.

Para las temperaturas tomáremos las peores condiciones.

 $Oeste \rightarrow Expuesta$  al sol.

En las caras expuestas al sol dado que varía mucho a lo largo del año la temperatura exterior tomaremos una temperatura de 35 ºC.

En las caras expuestas a temperatura ambiente tomamos una temperatura de 24ºC, teniendo en cuenta que existe una circulación de aire dentro del establecimiento.

Datos:

Los paneles son de poliestireno expandido de 250mm de espesor.

$$
K = 0.128 \frac{W}{m^2 c} = 0.11 \frac{Kcal}{h m^2 c}
$$
\n
$$
= 0.12 \frac{Kcal}{m^2 c} = 0.11 \frac{Kcal}{h m^2 c}
$$
\n
$$
Tint = -18 \,^{\circ}\text{C}
$$
\n
$$
Text = 35 \,^{\circ}\text{C}
$$
\n
$$
Qp1t = (24m. 17m). 0.11 \frac{Kcal}{h m^2 c}. (35^{\circ}C - (-18^{\circ}C)) = 2378.64 \frac{Kcal}{h}
$$
\n
$$
Periodidas de calor por la pared norte:
$$
\n
$$
Tint = -18 \,^{\circ}\text{C}
$$
\n
$$
Text = 35 \,^{\circ}\text{C}
$$
\n
$$
Qp1n = (24m. 16m). 0.11 \frac{Kcal}{h m^2 c}. (35^{\circ}C - (-18^{\circ}C)) = 2238.72 \frac{Kcal}{h}
$$
\n
$$
Perdidas de calor por la pared sur:
$$
\n
$$
Tint = -18 \,^{\circ}\text{C}
$$
\n
$$
Text = 35 \,^{\circ}\text{C}
$$
\n
$$
Qp1s = (24m. 16m). 0.11 \frac{Kcal}{h m^2 c}. (35^{\circ}C - (-18^{\circ}C)) = 2238.72 \frac{Kcal}{h}
$$
\n
$$
Peridias de calor por la pared est:
$$
\n
$$
Tint = -18 \,^{\circ}\text{C}
$$
\n
$$
Text1 = -18 \,^{\circ}\text{C}
$$
\n
$$
Text1 = -18 \,^{\circ}\text{C}
$$
\n
$$
Text2 = -2 \,^{\circ}\text{C}
$$
\n
$$
Qp1e = (17m. 16m/2). 0.11 \frac{Kcal}{h m^2 c}. (-18^{\circ}C - (-18^{\circ}C)) + (17m. 16m/2). 0.11 \frac{Kcal}{h m^2 c}. (-2^{\circ}C - (-18^{\circ}C)) = 239.36 \frac{Kcal}{h}
$$
\n
$$
Peridias de calor por la pared oeste
$$

 $Qp1 = 8681,2\frac{Kcal}{h}$ 

b) Enfriamiento del aire por renovación: Volumen de la cámara  $4 \rightarrow V = 6528 \text{m}^3$ Tomamos una renovación de aire diaria  $\rightarrow$  n=1 Condiciones del aire en el exterior de la cámara: Text =  $35 \text{ °C}$ Humedad relativa =  $50\%$  $hext\_aire = 19,31$ Kcal ݇݃  $\gamma$ ext\_aire = 1,134  $k$  $m<sup>3</sup>$ 

Condiciones del aire en el interior de la cámara:

 $+7438,26$ 

Tint = -18 ºC (tomamos la temperatura más baja que es la peor condición).

Humedad relative = 
$$
85\%
$$
  
\nhint\_aire =  $-3.94 \frac{Kcal}{kg}$   
\n $point_aire = 1.383 \frac{kg}{m^3}$   
\n $Qp2 = \frac{6528m^3.(1.134 \frac{kg}{m^3} \cdot 19.31 \frac{Kcal}{kg} - (1.383 \frac{kg}{m^3} \cdot (-3.94 \frac{Kcal}{kg}))}{24h} = 7438.26 \frac{Kcal}{h}$   
\n $Qp = 9691.2 \frac{Kcal}{h} + 7429.26 \frac{Kcal}{h} = 16110.46 \frac{Kcal}{h}$ 

݄

Carga térmica por producto:

 $Qp = 8681,2$ 

݄

La planta tiene una producción diaria de 36400 kg de manteca por día. La misma proviene de una temperatura de entre 12 ºC y 16 ºC dependiendo de las condiciones climáticas. Para el cálculo tomaremos la peor condición que es 16 ºC.

 $=$  16119,46

݄

a) Potencia frigorífica necesaria para enfriar la manteca hasta una temperatura por encima de la de congelación más la necesaria para disminuir la temperatura de la manteca desde la de entrada hasta la de congelación:

Calor específico de la manteca por encima del punto de congelación:

$$
\mathcal{C}esp = 0{,}64 \frac{\mathit{Kcal}}{\mathit{Kg}^{\,\circ}\mathit{C}}
$$

$$
Text = 16 \,^{\circ}\mathrm{C}
$$

Tint  $= -5$  °C

$$
Qu1 = \frac{36400kg \cdot 0.64 \frac{Kcal}{Kg \cdot c} \cdot (16^{\circ}C - (-5^{\circ}C))}{24h} = 20384 \frac{Kcal}{h}
$$

b) Potencia frigorífica necesaria para disminuir la temperatura de la manteca desde el punto de congelación hasta la temperatura deseada para su mantenimiento: Calor específico de la manteca por debajo del punto de congelación:

$$
Cesp = 0.34 \frac{Kcal}{Kg^{\circ}C}
$$
  
\n
$$
Text = -5 \text{ }^{\circ}\text{C}
$$
  
\n
$$
Tint = -18 \text{ }^{\circ}\text{C}
$$
  
\n
$$
Qu2 = \frac{36400kg \cdot 0.34 \frac{Kcal}{Kg^{\circ}C}(-5^{\circ}C - (-18^{\circ}C))}{24h} = 6703.67 \frac{Kcal}{h}
$$
  
\nc) Calor latente:  
\n
$$
Cl = 8.33 \frac{Kcal}{Kg}
$$
  
\n
$$
Qu3 = \frac{36400kg \cdot 8.33 \frac{Kcal}{Kg}}{24h} = 12633.83 \frac{Kcal}{h}
$$

$$
Qu = Qu1 + Qu2 + Qu3 = 20384 \frac{Kcal}{h} + 6703,67 \frac{Kcal}{h} + 12633,83 \frac{Kcal}{h} = 39721,5 \frac{Kcal}{h}
$$

Carga por empaque:

La manteca se almacena en cartón corrugado y se calcula que por cada 6 kg de manteca se tienen 0,2 kg de empaque de cartón corrugado. Por lo tanto, se estima que por cada kg de manteca se tienen 0,033 kg de cartón corrugado. Lo cual es razonable dado que en la industria frigorífica se estima que el peso del empaque esta entre el 2 % y el 5 % del producto.

El papel aluminio de los paquetes de manteca y el nylon que envuelve a las cajas de cartón corrugado se desprecian debido a su diminuto peso en comparación con la del cartón corrugado.

El calor especifico del cartón es:

$$
Cesp = 0.3 \frac{Kcal}{Kg^{\circ}C}
$$

La cantidad de empaque de cartón que ingresa por día a las cámaras es:

$$
m = 36400.0,033 = 1201,2 Kg
$$
  
\n
$$
Text = 16 °C
$$
  
\n
$$
Tint = -18 °C
$$
  
\n
$$
Qe = \frac{1201,2 Kg. 0,3 \frac{Kcal}{Kg} \cdot (16 - (-18 °C))}{24 h} = 510,51 \frac{Kcal}{h}
$$
  
\n
$$
Qt = Qp + Qu + Qe = 16119,46 \frac{Kcal}{h} + 39721,5 \frac{Kcal}{h} + 510,51 \frac{Kcal}{h} = 56351,47
$$

Proyecto Final L. Alonso – M. Bustamante – J.P. D'angelo 101 **Calculo de carga térmica operando a -2 ºC.** 

**K**cal  $\overline{h}$ 

Perdidas en las cámaras:

a) Perdidas por las paredes:

Condiciones de exposición de cada una de las caras de la cámara:

Techo  $\rightarrow$  35 °C.

Norte  $\rightarrow$  Expuesta al sol (35°C).

Sur  $\rightarrow$  Expuesta al sol en su mayoría y una parte con la antecámara.

Tomaremos 35ºC para simplificar los cálculos, dado que la mayor parte limita de la pared está expuesta al sol.

Este  $\rightarrow$  Limita con las cámaras 2 (-18°C) y 3 (-2°C/-18°C) y una pequeña parte prácticamente despreciable con una oficina.

Tomaremos para simplificar los cálculos como que aproximadamente la mitad de la pared limita con la cámara 2 y la otra mitad con la cámara 3.

Para las temperaturas tomáremos las peores condiciones.

Oeste  $\rightarrow$  Expuesta al sol.

En las caras expuestas al sol dado que varía mucho a lo largo del año la temperatura exterior tomaremos una temperatura de 35ºC.

En las caras expuestas a temperatura ambiente tomamos una temperatura de 24ºC, teniendo en cuenta que existe una circulación de aire dentro del establecimiento.

Datos<sup>-</sup>

Los paneles son de poliestireno expandido de 250mm de espesor.

$$
K = 0.128 \frac{W}{m^{2\degree}c} = 0.11 \frac{Kcal}{h \, m^{2\degree}c}
$$

Tint  $= 2 \degree C$ 

Perdidas de calor por el techo:

Tint  $= -2$  °C

Text =  $35^{\circ}$ C

$$
Qp1t = (24m.17m). 0,11 \frac{Kcal}{h m^{2\degree}c}. (35^{\degree}C - (-2^{\degree}C)) = 1660,56 \frac{Kcal}{h}
$$

Perdidas de calor por la pared norte:

Tint  $= -2$  °C

Text =  $35^{\circ}$ C

 $Qp1n = (24m.16m).0,11 \frac{Kcal}{h m^2c}.$   $(35^{\circ}C - (-2^{\circ}C)) = 1562,88 \frac{Kcal}{h}$ 

Perdidas de calor por la pared sur: Tint  $= -2$  °C Text =  $35^{\circ}$ C  $Qp1s = (24m.16m).0,11 \frac{Kcal}{h m^2c}.$   $(35^{\circ}C - (-2^{\circ}C)) = 1562,88 \frac{Kcal}{h}$ Perdidas de calor por la pared este: Tint  $= -2$  °C Text1 =  $-18$  °C Text $2 = -2$  °C  $Qp1e = (17m.16m/2).0,11 \frac{Kcal}{h m^2c} \cdot (-18^{\circ}C - (-2^{\circ}C)) + (17m.16m/$ 2).  $0.11 \frac{Kcal}{h m^2 c} \cdot (-2^{\circ}C - (-2^{\circ}C)) = -239.36 \frac{Kcal}{h}$ Perdidas de calor por la pared oeste: Tint  $= -2$  °C Text =  $35^{\circ}$ C  $Qp1o = (17m.16m).0,11 \frac{Kcal}{h m^2c}.$   $(35^{\circ}C - (-2^{\circ}C)) = 1107.04 \frac{Kcal}{h}$ Perdida de calor total por las paredes:  $Qp1 = 5654 \frac{Kcal}{h}$ b) Enfriamiento del aire por renovación: Volumen de la cámara  $4 \rightarrow V = 6528$  m<sup>3</sup> Tomamos una renovación de aire diaria  $\rightarrow$  n=1 Condiciones del aire en el exterior de la cámara:  $Text = 35^{\circ}C$ Humedad relativa =  $50\%$  $hext\_aire = 19,31$ Kcal ݇݃  $\gamma$ ext\_aire = 1,134 ݇݃  $m<sup>3</sup>$ Condiciones del aire en el interior de la cámara:  $Tint = -2$ <sup>o</sup>C Humedad relativa =  $85\%$  $\textit{hunt\_} \textit{aire} = 1,147$ Kcal ݇݃  $\varphi$ *int\_aire* = 1,3 ݇݃  $m<sup>3</sup>$ 

$$
Qp2 = \frac{6528m^3 \cdot (1,134 \frac{kg}{m^3} \cdot 19,31 \frac{Kcal}{kg} - \left(1,3 \frac{kg}{m^3} \cdot \left(1,147 \frac{Kcal}{kg}\right)\right))}{24h} = 5550,55 \frac{Kcal}{h}
$$

$$
Qp = 5654 \frac{Kcal}{h} + 5550,55 \frac{Kcal}{h} = 11204,55 \frac{Kcal}{h}
$$

Carga térmica por producto:

La planta tiene una producción diaria de 36400 kg de manteca por día. La misma proviene de una temperatura de entre 12 ºC y 16 ºC dependiendo de las condiciones climáticas. Para el cálculo tomaremos la peor condición que es 16 ºC.

a) Potencia frigorífica necesaria para enfriar la manteca hasta una temperatura por encima de la de congelación más la necesaria para disminuir la temperatura de la manteca desde la de entrada hasta la de congelación:

Calor específico de la manteca por encima del punto de congelación:

$$
\mathcal{C} esp = 0.64 \frac{\mathit{Kcal}}{\mathit{Kg}^{\circ}c}
$$

Text =  $16^{\circ}$ C

Tint  $= -2$  °C

$$
Qu1 = \frac{36400kg.0,64\frac{Kcal}{Kg\ ^{o}C}(16^{\circ}C - (-2^{\circ}C))}{24h} = 17472\frac{Kcal}{h}
$$

b) Calor latente:

$$
Cl = 8,33 \frac{Kcal}{Kg}
$$
  

$$
Qu3 = \frac{36400kg.8,33 \frac{Kcal}{Kg}}{24h} = 12633,83 \frac{Kcal}{h}
$$

 $Qu = Qu1 + Qu3 = 17472$ Kcal ݄  $+12633,83$ Kcal ݄  $=$  30105,83 Kcal  $\hbar$ 

Carga por empaque:

La manteca se almacena en cartón corrugado y se calcula que por cada 6 kg de manteca se tienen 0,2 kg de empaque de cartón corrugado. Por lo tanto, se estima que por cada kg de manteca se tienen 0,033 kg de cartón corrugado. Lo cual es razonable dado que en la industria frigorífica se estima que el peso del empaque esta entre el 2% y el 5% del producto.

El papel aluminio de los paquetes de manteca y el nylon que envuelve a las cajas de cartón corrugado se desprecian debido a su diminuto peso en comparación con la del cartón corrugado.

El calor especifico del cartón es:

$$
Cesp = 0.3 \frac{Kcal}{Kg^{\circ}C}
$$

La cantidad de empaque de cartón que ingresa por día a las cámaras es:

| Universal deconológica Nacional                                                                                        | Facultad Regional Ve |              |
|----------------------------------------------------------------------------------------------------|----------------------|--------------|
| $m = 36400.0,033 = 1201,2 Kg$                                                                                          | Facultad Regional Ve |              |
| $Text = 16 °C$                                                                                                    |                      |              |
| $Tint = 2 °C$                                                                                                    |                      |              |
| $Qe = \frac{1201,2 Kg,0,3 \frac{Kcal}{Kg} \cdot (16 °C - (-2 °C))}{24 h} = 270 \frac{Kcal}{h}$                         |                      |              |
| $Carga térmica total:$                                                                                                 |                      |              |
| $Qt = Qp + Qu + Qe = 11204,55 \frac{Kcal}{h} + 30105,83 \frac{Kcal}{h} + 270 \frac{Kcal}{h} = 41580,38 \frac{Kcal}{h}$ |                      |              |
| <b>Antecámara.</b>                                                                                                    |                      |              |
| <b>Antecámara.</b>                                                                                                    |                      |              |
| $\downarrow$                                                                                                    | $\downarrow$         | $\downarrow$ |
| $\downarrow$                                                                                                    | $\downarrow$         | $\downarrow$ |
| $\downarrow$                                                                                                    | $\downarrow$         | $\downarrow$ |
| <b>Calculo de carga térmica operando a 10 °C.</b>                                                                      |                      |              |
| Perdidas en las cámaras:                                                                                               |                      |              |
| a) Perdidas por las paredes:                                                                                           |                      |              |
| Condiciones de exposición de cada una de las cars de la clímara:                                                       |                      |              |
| Techo $\rightarrow$ 35 °C.                                                                                             |                      |              |
| <b>Norte <math>\rightarrow</math> Limita con la cámara 2 (-18 °C) y el pasillo (10 °C).</b>                            |                      |              |

Para simplificar los cálculos tomaremos que aproximadamente la mitad de la pared limita con la cámara 2 y la otra mitad con el pasillo.

 $Sur \rightarrow 35 °C$ 

Este  $\rightarrow$  24 °C

Oeste  $\rightarrow$  -2 °C/-18 °C, dado que limita con la cámara 4 que puede operar a 2 temperaturas.

Universidad Tecnológica Nacional **Facultad Regional Venado Tuerto** Facultad Regional Venado Tuerto

Tomaremos -2 ºC dado que es la peor condición. A esta temperatura se producen mayores pérdidas.

Datos:

Los paneles son de poliestireno expandido de 250mm de espesor.

$$
K = 0,128 \frac{W}{m^2c} = 0,11 \frac{Kcal}{h m^2c}
$$

 $Tint = 10^{\circ}C$ 

Perdidas de calor por el techo:

Tint =  $10^{\circ}$ C

Text =  $35^{\circ}$ C

$$
Qp1t = (10m.4m).0,11 \frac{Kcal}{h m^2 c} \cdot (35^{\circ}C - (10^{\circ}C)) = 110 \frac{Kcal}{h}
$$

Perdidas de calor por la pared norte:

Tint =  $10^{\circ}$ C

Text1 =  $10^{\circ}$ C

Text $2 = -18$  °C

$$
Qp1n = (10m.4m/2).0,11 \frac{Kcal}{h m^{2\circ}C}. (10^{\circ}C - (10^{\circ}C)) + (10m.4m/2).0,11 \frac{Kcal}{h m^{2\circ}C}.(-18^{\circ}C - (10^{\circ}C)) = -61,6 \frac{Kcal}{h}
$$

Perdidas de calor por la pared sur:

Tint =  $10^{\circ}$ C

Text =  $35^{\circ}$ C

$$
Qp1s = (10m.4m).0,11 \frac{Kcal}{h.m^{2\degree}C} \cdot (35^{\degree}C - (10^{\degree}C)) = 110 \frac{Kcal}{h}
$$

Perdidas de calor por la pared este:

Tint =  $10^{\circ}$ C

Text =  $24 \text{ °C}$ 

$$
Qp1e = (4m.4m). 0,11 \frac{Kcal}{h.m^{2\degree}C}. (24^{\degree}C - (10^{\degree}C)) = 24,64 \frac{Kcal}{h}
$$

Perdidas de calor por la pared oeste:

Tint =  $10^{\circ}$ C

Text = -2 ºC (mayores pérdidas)

$$
Qp1o = (4m.4m). 0,11 \frac{Kcal}{h m^{2\circ}C}. (-2^{\circ}C - (10^{\circ}C)) = -21,12 \frac{Kcal}{h}
$$
  
Proyecto Final L. Alonso – M. Bustamante – J.P. D'angelo
Perdida de calor total por las paredes:

$$
Qp1 = 161{,}92 \frac{\text{Kcal}}{h}
$$

c) Enfriamiento del aire por renovación: Volumen de la antecámara  $\rightarrow$  V=160 m<sup>3</sup>

Tomamos una renovación de aire diaria  $\rightarrow$  n=7 para T>0 °C y un volumen de 160m<sup>3</sup>. Tomamos una renovación de aire diaria  $\rightarrow$ n=5,4 para T<0 °C y un volumen de 160m<sup>3</sup>. Condiciones del aire en el exterior:

Text =  $35^{\circ}$ C

Humedad relativa = 50%  
hext\_aire = 19,31
$$
\frac{Kcal}{kg}
$$
  
pext\_aire = 1,134 $\frac{kg}{m^3}$ 

Condiciones del aire en el interior de la cámara 4 operando a -2ºC:

Tint = -2°C  
\nHumedad relativa = 85%  
\n*hint\_aire* = 1,147
$$
\frac{Kcal}{kg}
$$
  
\n*point\_aire* = 1,3 $\frac{kg}{m^3}$ 

Condiciones del aire en el interior de la cámara 4 operando a -18ºC:

Tint = -18°C.  
\nHumedad relativa = 85%  
\n*hint\_aire* = -3,94
$$
\frac{Kcal}{kg}
$$
  
\n*point\_aire* = 1,383 $\frac{kg}{m^3}$ 

Condiciones del aire en el interior del depósito junto a la antecámara:

Tint = 24°C.  
\nHumedad relativa = 70%  
\n*hint\_aire* = 13,71
$$
\frac{Kcal}{kg}
$$
\n*point\_aire* = 1,179
$$
\frac{kg}{m^3}
$$

Condiciones del aire en el exterior de la antecámara:

$$
Tint = 10^{\circ}\text{C}
$$
  
Humedad relativa = 70%  

$$
hext\_aire = 5.59 \frac{Kcal}{kg}
$$

$$
\rho ext\_aire = 1,243 \frac{kg}{m^3}
$$

a) Renovación de aire hacia el exterior:

$$
Qp2a = \frac{7.160m^3(1,134\frac{kg}{m^3}\cdot 19,31\frac{Kcal}{kg} - \left(1,243\frac{kg}{m^3}\cdot \left(5,59\frac{Kcal}{kg}\right)\right))}{24h} = 697\frac{Kcal}{h}
$$

b) Renovación de aire hacia la cámara 4 operando a -2ºC:

$$
Qp2b = \frac{5,4.160m^3(1,3\frac{kg}{m^3}\cdot 1,147\frac{Kcal}{kg} - \left(1,243\frac{kg}{m^3}\cdot \left(5,59\frac{Kcal}{kg}\right)\right))}{24h} = -196,46\frac{Kcal}{h}
$$

c) Renovación de aire hacia la cámara 4 operando a -18ºC:

$$
Qp2c = \frac{5,4.160m^3(1,383\frac{kg}{m^3}(-3,94\frac{Kcal}{kg}) - (1,243\frac{kg}{m^3}(5,59\frac{Kcal}{kg}))}{24h} = -446,31\frac{Kcal}{h}
$$

d) Renovación de aire hacia el deposito:

$$
Qp2d = \frac{7.160m^3(1,179\frac{kg}{m^3}\cdot 13,71\frac{Kcal}{kg} - \left(1,243\frac{kg}{m^3}\left(5,59\frac{Kcal}{kg}\right)\right))}{24h} = 430,07\frac{Kcal}{h}
$$

Las mayores pérdidas se producen cuando la cámara 4 opera a -2ºC.

$$
Qp2 = 697 \frac{Kcal}{h} + (-196,46) \frac{Kcal}{h} + 430,07 \frac{Kcal}{h} = 930,54 \frac{Kcal}{h}
$$

c) Perdidas debido al calor aportado por maquinas o motores.

Se estima que el 20% de la potencia eléctrica del motor se transforma en calor.

Los elementos presentes en la antecámara son:

- o 2 Zorras eléctricas Still de 2 Kw.
- o 1 Autoelevador eléctrico Fortia de 45 Kw.

El tiempo de trabajo es de 9 hs diarias.

$$
Qp3 = \frac{0.2.(1719.69 \frac{Kcal}{h}.2.9h) + 0.2.(38693.04 \frac{Kcal}{h}.9h)}{24h} = 3159.93 \frac{Kcal}{h}
$$

d) Aportaciones de calor debido a la presencia de personas.

La antecámara al momento de la carga de la manteca en los camiones tendrá 4 personas trabajando.

Como la antecámara trabaja a una temperatura de 10ºC de acuerdo a valores de tabla, cada persona aportara un calor de 210W o 180,57Kcal/h.

El tiempo de trabajo es de 9hs.

$$
Qp4 = \frac{4.180,57 \frac{Kcal}{h}9h}{24h} = 270,86 \frac{Kcal}{h}
$$
  

$$
Qp = 161,92 \frac{Kcal}{h} + 930,54 \frac{Kcal}{h} + 3159,93 \frac{Kcal}{h} + 270,86 \frac{Kcal}{h} = 4523,25 \frac{Kcal}{h}
$$

Carga térmica por producto:

En este punto es importante resaltar que solo se tendrá en cuenta el calor latente que desprende el producto dado que esta no es una cámara destinada a conservación o congelado de producto. Sino que solo se utiliza temporalmente para cargar los pallets a los camiones y evitar un salto térmico brusco.

La planta tiene una producción diaria de 36400 kg de manteca por día.

La máxima carga diaria que se extrae es de aprox. 100000 kg.

 $Qu =$  $\frac{100000kg.8,33\frac{Kcal}{Kg}}{24h} = 34708,33$ Kcal ݄

Carga térmica total:

$$
Qt = Qp + Qu = 4523.25 \frac{Kcal}{h} + 34708.33 \frac{Kcal}{h} = 39231.58 \frac{Kcal}{h}
$$

#### **Resumen de cargas por los conceptos calculados:**

En la instalación las cámaras 1, 2, 3, 4 y la antecámara pueden trabajar tanto en el circuito de -10ºC (sistema de alta), como en el circuito de -38ºC (sistema de baja).

Las cámaras 1 y 2 normalmente trabajaran en el circuito de -38, mientras que la cámara 3 y 4 trabajaran en el circuito de -10ºC.

Las cámaras 3 y 4 normalmente estarán destinadas a conservar la manteca y las cámaras 1 y 2 estarán destinadas a congelar la misma.

Para el cálculo de las Pérdidas se tomará un funcionamiento normal de la instalación. Generalmente la mitad de la producción va a la cámara 3 ó 4 y la otra mitad a las cámaras 1 ó 2.

Para el resumen de cargas vamos a tomar que la mitad de la carga va a congelarse a la cámara 1 y la otra mitad va a la cámara 4. También se tomará en cuenta un día en el que se retiren 100000 kg de manteca de las cámaras.

Es importante aclarar que puede variar y no necesariamente la instalación funcionará de esta forma. Dado que un día por ejemplo toda la producción puede ir a la cámara 4 y no extraerse de las cámaras manteca, etc… De igual manera esto se tomará en cuenta a la hora de seleccionar los equipos dejando un margen y seleccionando equipos más potentes.

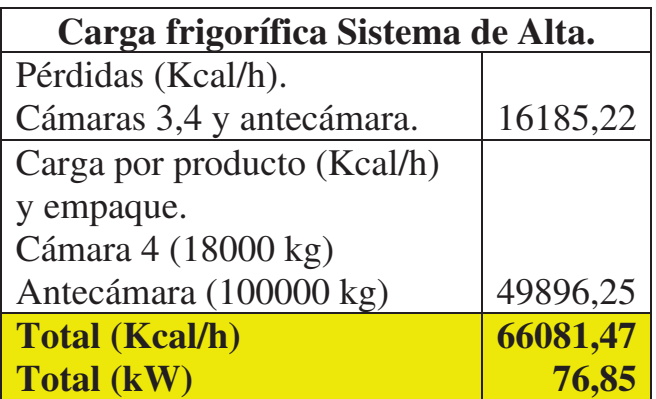

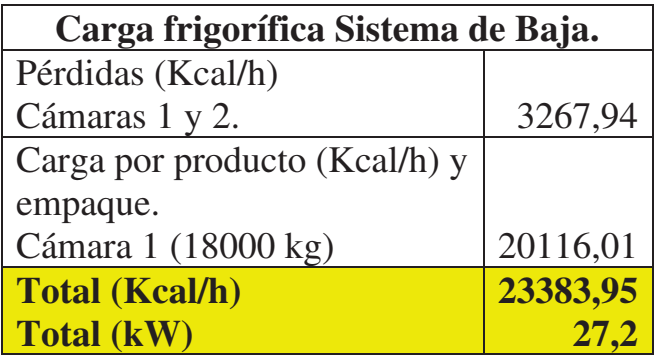

**Balance térmico Sala de elaboración y envasados:** 

**Sala de envasado** 

**Medidas 22,5m x 11,30m x 5m** 

**Calor sensible del recinto:** 

Paredes  $(22.5 + 11.3)m \times 2 \times 5m \times 10 \frac{kcal}{m^2 h} = 3.380 \frac{kcal}{h}$ Techo 22,5 $m \times 11,3m \times 18 \frac{kca}{m^2h} = 4.577 \frac{kca}{h}$ Iluminación  $(22.5 \times 11.3) m^2 \times 20 \frac{w}{m^2} \times 0.86 \frac{Kcal}{wh} = 4.373 \frac{Kcal}{h}$ Carga por personas  $6p \times 150 \frac{kcal}{h} = 900 \frac{kcal}{h}$ Motores eléctricos 22HP  $\times$  633 $\frac{Kcal}{HP}$   $\times$  0,3 = 4.178 $\frac{Kcal}{h}$ Ventiladores  $10HP \times 633 \frac{kcal}{HPh} = 6.330 \frac{kcal}{h}$ 

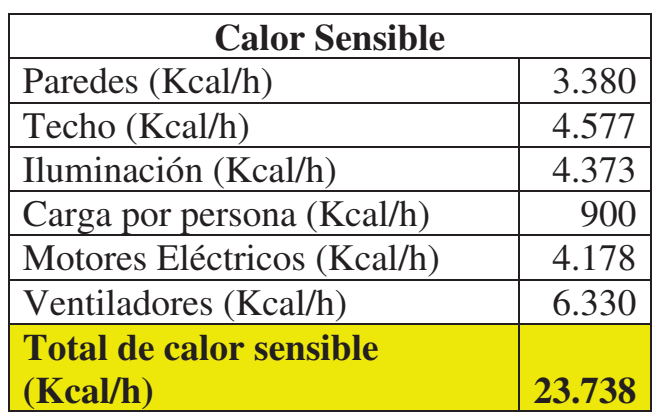

#### **Calor latente del recinto**

Carga por personas 
$$
6p \times 150 \frac{Kcal}{h} = 900 \frac{Kcal}{h}
$$

Por perdida de humedad del producto (estimado) =  $1.200 \frac{Kcal}{h}$ 

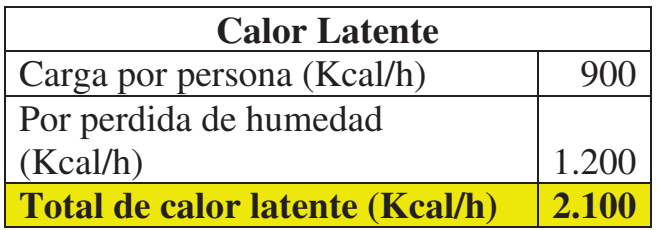

**Carga total**  $Q = (23.738 + 2.100) \frac{Kcal}{h}$  $\frac{cal}{h} = 25.838 \frac{Kcal}{h}$ 

#### **Aporte de aire exterior para presurización de la sala**

Por las diversas aberturas, determinamos que tendremos en el orden de  $1,2m^2$  por donde escapa el aire. Tomamos una sobrepresión de 2 mm c.a y esto nos da en el orden de 0,8 m/seg el aire que escapa del recinto y por lo tanto es el aire que deberemos incorporar a la cámara.

Luego tendremos:

$$
1,2m^2 \times 0,8 \frac{m}{seg} \times 3.600 \frac{seg}{h} = 3.456 \frac{m^3}{h}
$$

#### **Aire a mover en el recinto:**

Tomaremos un coeficiente de brasage de 20

Luego tendremos:

$$
(22.5 \times 11.3 \times 5)m^3 \times 20\frac{v}{h} = 25.425 \frac{m^3}{h}
$$

#### **Sala de elaboración**

#### **Medidas 19m x 12m x 5m**

#### **Calor sensible del recinto:**

$$
Paredes(19 + 12)m^{2} \times 2 \times 5 \times 10 \frac{Kcal}{m^{2}h} = 3.100 \frac{Kcal}{h}
$$

Techo  $19m \times 12m \times 18 \frac{kcal}{m^2 h} = 4.104 \frac{kcal}{h}$ 

Iluminación (19 × 12)
$$
m^2
$$
 × 20 $\frac{w}{m^2}$  × 0,86 $\frac{Kcal}{wh}$  = 3.922 $\frac{Kcal}{h}$ 

Carga por personas  $2p \times 150 \frac{kcal}{h} = 300 \frac{kcal}{h}$ 

Motores eléctricos  $135HP \times 633 \frac{Kcal}{HPh} \times 0.3 = 25.637 \frac{Kcal}{h}$ 

Ventiladores  $12HP \times 633 \frac{kcal}{HPh} = 7.596 \frac{kcal}{h}$ 

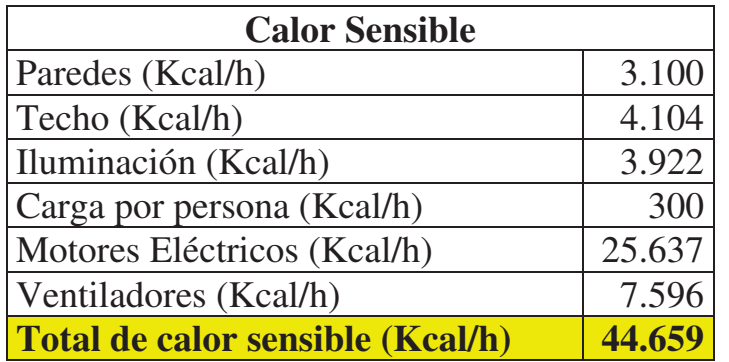

#### **Calor latente del recinto**

Carga por personas  $2p \times 150 \frac{kcal}{h} = 300 \frac{kcal}{h}$ 

Por perdida de humedad del producto (estimado) =  $2.500 \frac{Kcal}{h}$ 

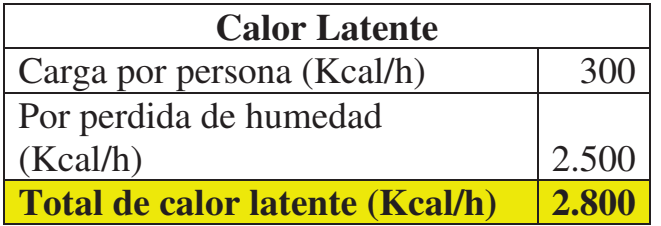

Carga total 
$$
Q = (44.659 + 2.800) \frac{Kcal}{h} = 47.459 \frac{Kcal}{h}
$$

Universidad Tecnológica Nacional Facultad Regional Venado Tuerto

#### **Aporte de aire exterior para presurización de la sala**

Por las diversas aberturas, determinamos que tendremos en el orden de 0,8m<sup>2</sup> por donde escapa el aire. Tomamos una sobrepresión de 2 mm c.a y esto nos da en el orden de 0,8 m/seg el aire que escapa del recinto y por lo tanto es el aire que deberemos incorporar a la cámara.

Luego tendremos:

$$
0.8m^2 \times 0.8 \frac{m}{seg} \times 3.600 \frac{seg}{h} = 2.304 \frac{m^3}{h}
$$

#### **Aire a mover en el recinto:**

Tomaremos un coeficiente de brasage de 20

Luego tendremos:

$$
(19 \times 12 \times 5)m^3 \times 20\frac{v}{h} = 22.800 \frac{m^3}{h}
$$

#### **Aporte de calor para enfriar el aire de presurización:**

Condición del aire a inyectar, tomamos:

Temperatura 35°C

Humedad 50%

Entalpia del aire 19,4 Kcal/Kg

Condición del aire interior, tomamos:

Temperatura 8°C

Humedad 60%

Entalpia del aire 4,32 Kcal/Kg

Peso específico del aire en esta condición 1,22 Kg/m<sup>3</sup>

Luego tendremos la siguiente carga térmica:

$$
(3.456 + 2304) \frac{m^3}{h} \times 1,22 \frac{Kg}{m^3} \times (19,4 - 4,32) \frac{Kcal}{Kg} = \mathbf{105.970} \frac{Kcal}{h}
$$

#### **Cargas térmicas de cada uno de los circuitos**

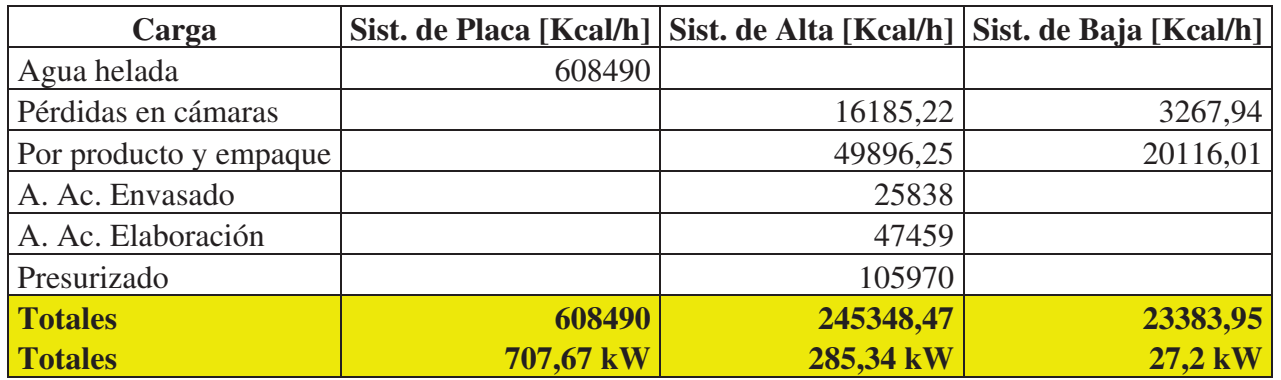

## SELECCIÓN DE SISTEMA DE REFRIGERACION Y EQUIPOS DE LA INSTALACION FRIGORIFICA

Elección del sistema de refrigeración.

#### **Sistemas de refrigeración.**

Existen diferentes sistemas de refrigeración. Entre los más utilizados se destacan:

Sistema de expansión seca: Este es el sistema más simple. Está compuesto por un condensador, evaporador, compresor y válvula de expansión. Posee una línea de aspiración, descarga y liquida. El compresor aspira el amoníaco del evaporador en estado gaseoso, lo comprime y lo descarga en estado gaseoso en el condensador. Aquí el amoníaco se condensa y pasa a estado líquido para posteriormente ingresar en el evaporador finalizando el ciclo.

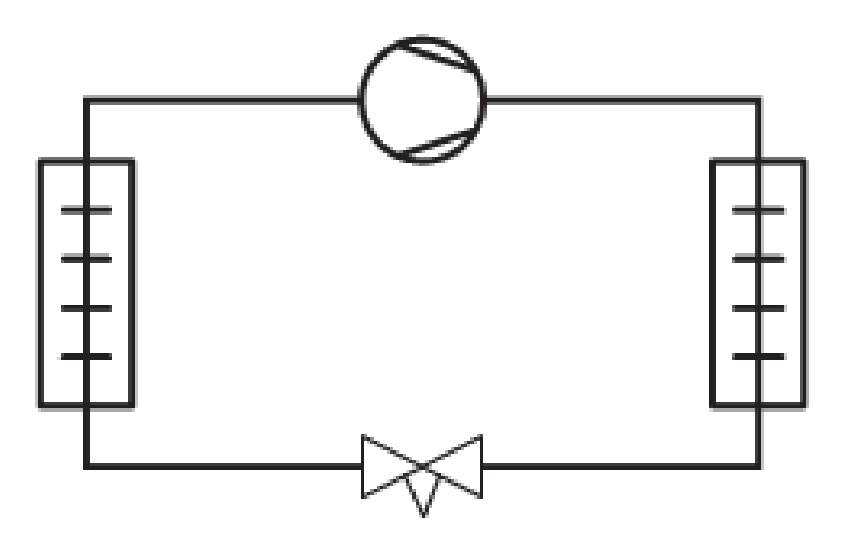

x Sistema de refrigeración por bombeo y gravedad: Estos sistemas son uno de los más utilizados debido a sus múltiples ventajas por sobre los de expansión seca o directa. Las ventajas de los sistemas de refrigeración por amoníaco respecto a los sistemas de

HFC/HCFC por expansión seca o directa son:

- **1.** Las bombas distribuyen el refrigerante líquido a los evaporadores de manera eficiente y retornan la mezcla de vapor y líquido al separador de líquido.
- **2.** El recalentamiento puede reducirse a 0 K, aumentando la eficiencia del evaporador sin arriesgarse al arrastre de líquido en el compresor.
- **3.** El bajo diferencial de temperatura reduce la deshidratación del producto almacenado.
- **4.** Los sistemas de circulación por gravedad poseen una carga de refrigerante relativamente baja.

La diferencia principal entre los dos sistemas es que en uno el flujo de amoníaco desde el separador hacia el evaporador es por gravedad, mientras que en el otro se utiliza una o varias bombas.

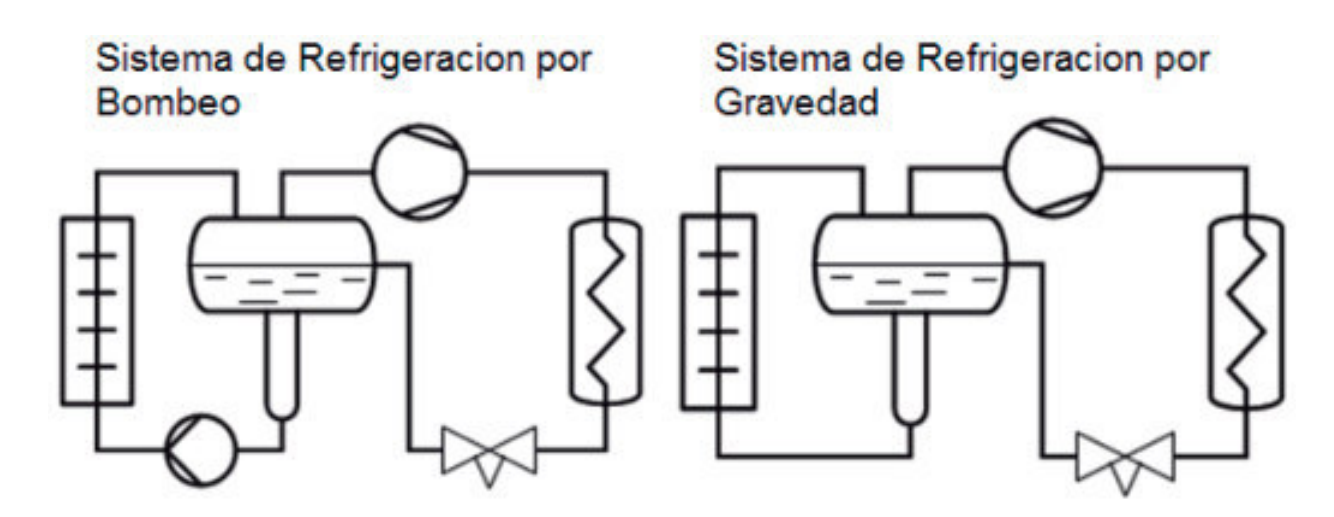

En el siguiente esquema se muestra una planta de amoníaco básica, la cual tiene los siguientes elementos:

- 1. Compresor.
- 2. Condensador.
- 3. Recipiente.
- 4. Dispositivo de expansión.
- 5. Separador de líquido.
- 6. Drenaje de aceite del separador.
- 7. Bomba de refrigerante.
- 8. Evaporador.

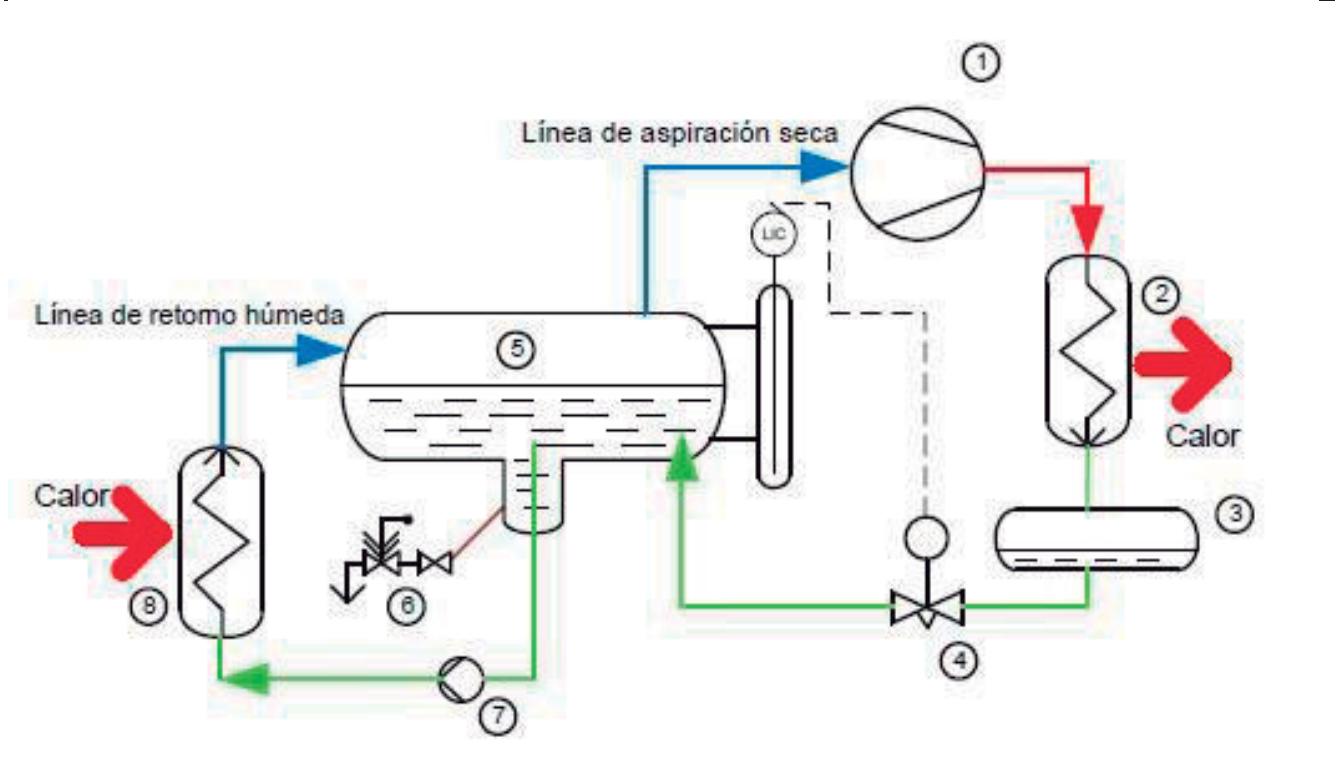

El compresor aspira el gas seco (resultante del evaporador y el flash gas) del separador a la temperatura de evaporación, lo comprime hasta la temperatura de condensación y lleva el gas de descarga recalentado hasta el condensador. El condensador licúa el refrigerante a la vez que disipa el calor del gas refrigerante mediante el sistema de enfriamiento.

Desde el condensador, el líquido refrigerante llega hasta el dispositivo de expansión a la presión de condensación, y próximo a la temperatura de esta. En el dispositivo de expansión, el amoníaco se expande hasta la temperatura de evaporación y, a continuación, pasa al separador. En el separador se separa el gas líquido del flash gas.

El líquido refrigerante, a la temperatura y presión de evaporación, es aspirado por la bomba y enviado hasta el evaporador. La tasa de circulación es, generalmente, de 1:3; es decir, un tercio del flujo másico se evapora en el evaporador, absorbiendo la capacidad calorífica.

En el evaporador se produce el intercambio de calor. Hasta el separador retorna una mezcla de gas y líquido; el líquido se separa del gas y el compresor puede aspirar el gas seco. De este modo se cierra el circuito.

El aceite del compresor no suele ser soluble en amoníaco, por lo que permanece en el sistema y es recogido en el evaporador. Ello limita la capacidad y origina averías que se pueden evitar mediante un dispositivo de drenaje de aceite en el colector de aceite del separador.

La instalación nuestra contara básicamente con 3 circuitos de refrigeración. Dos que funcionan con un sistema de refrigeración por bombeo y otro que se utilizará para la refrigeración de agua del banco que se utiliza en varios procesos de la industria.

Elección del refrigerante.

#### **Introducción**

El refrigerante es el fluido utilizado en la transmisión de calor. En un sistema frigorífico absorbe calor a bajas temperaturas y presión, cediéndolo a temperatura más elevada. Este proceso tiene lugar con cambios de estado del fluido.

Los refrigerantes o fluidos frigorígenos se clasifican según:

- 1. Denominación de los refrigerantes.
- 2. Nomenclatura simbólica numérica.
- 3. Grupos de clasificación según el grado de seguridad.

#### **Denominación de los refrigerantes**

Los refrigerantes se denominan o expresan por su fórmula química o también por su denominación simbólica numérica. En ningún caso, es suficiente su nombre comercial.

#### **Grupos de clasificación según el grado de seguridad**

- x **Refrigerantes del grupo primero, alta seguridad:** Los refrigerantes del grupo primero podrán utilizarse con cualquier sistema de refrigeración, en locales de cualquier clasificación, siempre que la carga de refrigerante contenida en la instalación, expresada en kilogramos, no pase del valor del producto de:
	- o Concentración del fluido frigorífico admisible expresada en kilogramos por metro cúbico.
	- o Volumen en metros cúbicos del "local más pequeño" atendido por la instalación frigorífica.

El volumen del "local más pequeño" será el que corresponda al menor de los espacios aislables, normalmente cerrados, excluyendo, en su caso, la sala de máquinas, servidos por un mismo equipo frigorífico.

Si varios locales son enfriados por aire procedente de una cámara acondicionada común, se tomará como menor el volumen total del conjunto de los locales, en lo que se refiere a la carga admisible, siempre que el volumen de aire suministrado a cada local no se reduzca por debajo del 25 % del total.

De no cumplirse lo establecido en los párrafos anteriores y en el caso de locales no industriales, la totalidad del equipo frigorífico deberá colocarse en una sala de máquinas, excepto las tuberías de conexión del circuito auxiliar.

Todos los locales en los que existen fuegos abiertos deberán estar suficientemente ventilados.

En los locales industriales podrán utilizarse refrigerantes del grupo primero, sin limitación de carga, con cualquier clase de sistema de refrigeración.

A este grupo pertenecen refrigerantes como: R-134a, R-401A, R-401B, R-401C, R-402A, R-402B, R-403B, R-404A, R-407A, R-407B, R-407C, R-409A, R-409B.

x **Refrigerantes del grupo segundo, media seguridad:** Los refrigerantes del grupo segundo, con sistemas de refrigeración directos, podrán utilizarse en los locales industriales sin limitación de carga. En todos los demás locales, solamente podrán ser utilizados con equipos de absorción herméticos o equipos compactos o semi-compactos, siempre que sea para usos distintos del acondicionamiento de aire.

Los refrigerantes del grupo segundo, con sistemas de refrigeración indirectos abiertos, sólo se podrán utilizar en los locales industriales, sin que se establezca carga límite. En los demás locales no podrán ser utilizados en ningún caso.

Los refrigerantes del grupo segundo, con sistemas de refrigeración indirectos cerrados y doble indirectos, se podrán utilizar en locales no industriales, con las limitaciones de carga

pertinentes, colocando los evaporadores del circuito primario en cámaras acondicionadas aisladas con ventilación libre al exterior.

En locales industriales se podrán utilizar sin limitaciones de carga, excepto los siguientes refrigerantes, que tienen carácter inflamable: cloruro de etilo, cloruro de metilo, dicloroetileno y formiato de metilo. En estos casos, la carga máxima será de 500 kilogramos por equipo independiente, pudiendo ser autorizadas cargas superiores por la Dirección General de Industrias Alimentarias y Diversos, previa justificación de necesidades y de medidas de seguridad dispuestas.

A este grupo pertenecen refrigerantes como: R-30, R-32, R-40, R-142b, R-160, R-611, R-717, R-764, R-1130.

- x **Refrigerantes del grupo tercero, baja seguridad:** La seguridad de los refrigerantes del grupo tercero, con cualquier sistema de refrigeración, queda condicionada a la observancia de las reglas siguientes:
	- o En laboratorios de locales comerciales podrán ser utilizados sólo con equipos de absorción herméticos, compactos o semi-compactos con carga máxima de 10 kilogramos.
	- o En locales industriales se podrán utilizar con carga de 500 kilogramos como máximo por equipo independiente, pudiendo ser autorizadas cargas superiores por la Dirección General de Industrias Alimentarias y Diversos, previa justificación de necesidades y de medidas de seguridad dispuestas.
	- o Salvo lo establecido en la regla primera, no podrán ser utilizados en locales no industriales.

A este grupo pertenecen refrigerantes como: R-170, R-290, R-600, R-600a, R-1150.

#### **Elección del refrigerante utilizado para la instalación frigorífica.**

Como refrigerante se opta por el **amoníaco (R-717)**, ya que por sus propiedades termodinámicas es el refrigerante que más se aproxima al refrigerante ideal. Además, el amoníaco posee un gran número de ventajas que lo hacen el más aconsejable para ser utilizado en grandes instalaciones industriales como es en nuestro caso, algunas de las cuales se describen seguidamente:

- 1. **Eficiencia energética:** Las aplicaciones con amoníaco se encuentran entre las más eficientes, y su rango de aplicación abarca desde temperaturas altas hasta temperaturas bajas. Debido a la atención cada vez mayor que se presta al consumo energético, los sistemas con amoníaco son una opción segura y sostenible de cara al futuro. Un sistema inundado con amoníaco es habitualmente entre un 15 y un 20 % más eficiente que un sistema de expansión directa equivalente con refrigerante R-404A. Los recientes avances, en los que se han combinado el NH3 y el CO2, han contribuido a aumentar la eficiencia aún más. Los sistemas en cascada con NH3 y CO2 son extremadamente eficientes en aplicaciones de baja y muy baja temperatura (por debajo de -40 °C), mientras que los sistemas con salmuera de NH3 y CO2 son alrededor de un 20 % más eficientes que los sistemas con salmueras convencionales.
- 2. **Medio ambiente:** El amoníaco es el refrigerante más respetuoso con el medio ambiente que existe. Pertenece al grupo de los llamados refrigerantes "naturales" y tiene un potencial de calentamiento global (GWP) y un potencial de reducción de ozono (ODP) nulos.
- 3. **Seguridad:** El amoníaco es un refrigerante tóxico, así como inflamable a determinadas concentraciones. Por este motivo, debe manipularse con cuidado; todos los sistemas con amoníaco deben diseñarse prestando especial atención a los aspectos de seguridad. Al mismo tiempo, a diferencia de la mayoría del resto de refrigerantes, tiene un olor característico que pueden detectar las personas incluso a concentraciones muy bajas. Esto sirve como señal de aviso incluso cuando las fugas de amoníaco son pequeñas. Si es necesario reducir la carga de

amoníaco, una opción recomendable y eficiente puede ser la combinación del amoníaco con CO2 (en cascada o en forma de salmuera).

- 4. **Menor tamaño de las tuberías:** Tanto en estado líquido como en forma de vapor, el amoníaco requiere tuberías de un diámetro menor que la mayoría de los refrigerantes sintéticos.
- 5. **Mejor transferencia de calor:** Las propiedades de transferencia de calor del amoníaco son mejores que las de la mayoría de los refrigerantes sintéticos, lo que hace posible usar equipos con un área de transferencia de calor menor. En consecuencia, el coste de construcción de la planta también será menor. Además, estas propiedades también mejoran la eficiencia termodinámica del sistema, lo que a su vez reduce los costes de funcionamiento del mismo.
- 6. **Precio del refrigerante:** En muchos países, el coste del amoníaco (por kg) es considerablemente menor que el de los refrigerantes HFC. A esta ventaja se le suma el hecho de que el amoníaco tiene una menor densidad en estado líquido. Asimismo, dado que cualquier fuga de amoníaco se detectará rápidamente debido a su olor, las posibles pérdidas de refrigerante también serán menores.

El amoníaco no es un refrigerante universal, sino que resulta adecuado principalmente para aplicaciones comerciales de alto rendimiento e industriales. Deben tenerse en cuenta tanto su toxicidad e inflamabilidad como las posibles incompatibilidades con otros materiales. No obstante, existe una ingente cantidad de sistemas con amoníaco por todo el mundo en los que se han superado con éxito todos estos desafíos.

#### Selección de equipos de la instalación.

#### **Cámaras frigoríficas**

El complejo industrial está constituido por un total de 4 cámaras y una antecámara las cuales están destinadas para las siguientes funciones:

- x Antecámara: Esta destinada a bajar la temperatura del área de producción cuando viene el producto terminado donde la sala está a una temperatura de 16 ºC controlada. Cuando este producto pasa a las antecámaras también esa temperatura está controlada y refrigerada para dejar la entrada a las cámaras a 10 ºC de manera tal que el salto térmico sea menor y evitando de esta manera que entre el aire a las cámaras caliente y con un porcentaje de humedad alta, de esta manera como la humedad no es controlada, lo que se logra es evitar el bloqueo de los evaporadores por hielo, debido a que el salto térmico no es elevado.
- x Cámara 1: Esta destinada para congelar manteca y opera a una temperatura de -18 ºC.
- Cámara 2: Esta destinada para congelar manteca y opera a una temperatura de -18 °C.
- x Cámara 3: Esta destinada a la etapa intermedia, es decir, sale manteca de la producción a una temperatura entre 12 ºC y 16 ºC y se ingresa a la cámara numero 3 cuya temperatura es de -2 ºC, se le da un tiempo hasta que llega a la temperatura de seteo, es decir, -2 ºC, para de esa manera evitar un salto térmico entre la entrada y la salida elevado, para eso está esta etapa intermedia.

El principio de funcionamiento de esta cámara es feet foward (el primero que entra es el último que sale), esto le da un tiempo de permanencia en esta etapa intermedia para que baje la temperatura de producción a 0ºC.

Esta cámara también puede funcionar para congelar la manteca a -18ºC.

x Cámara 4 (depósito nuevo): Esta cámara tiene la particularidad de trabajar en dos sistemas (para refrigerar o para congelar) en un rango de temperatura comprendido entre -2 ºC y -18 ºC.

#### **Dimensiones.**

Antecámara:

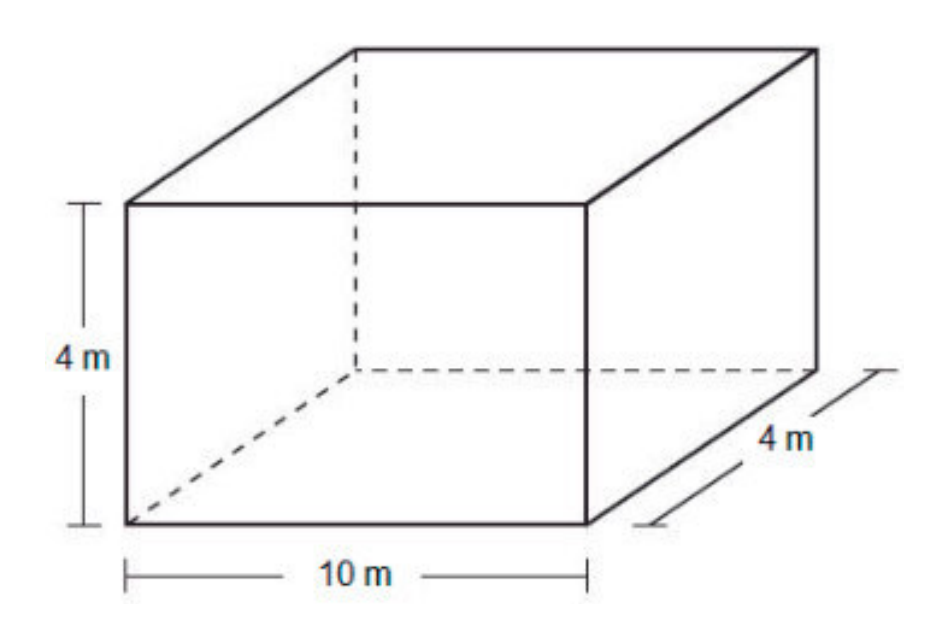

- Largo:  $10$  m.
- Ancho: 4 m.
- Alto:  $4m$

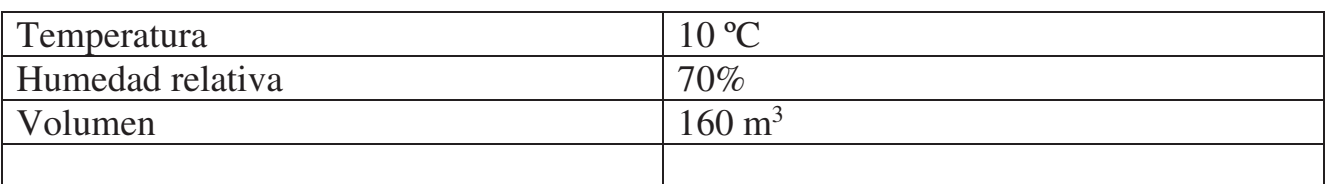

Cámara 1:

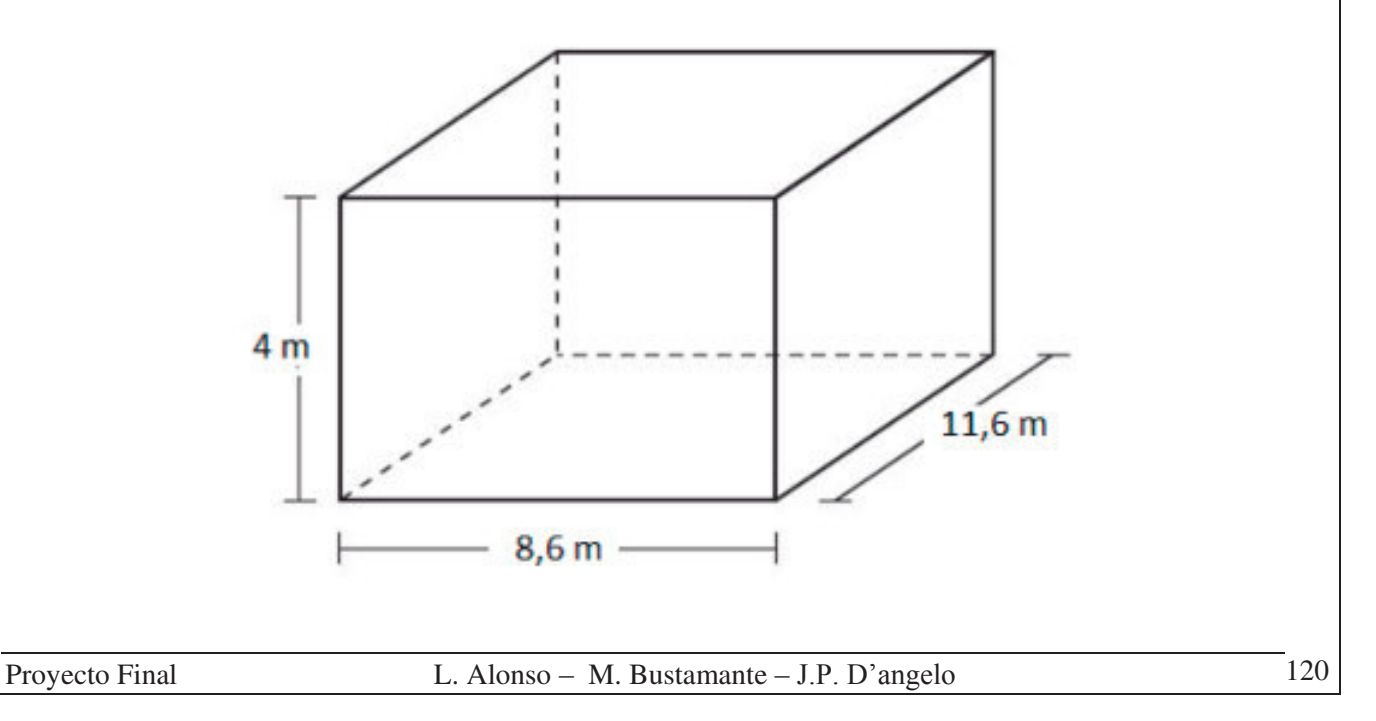

- $\bullet$  Largo: 8,6m
- $\bullet$  Ancho: 11,6m
- $\bullet$  Alto: 4m

Especificaciones:

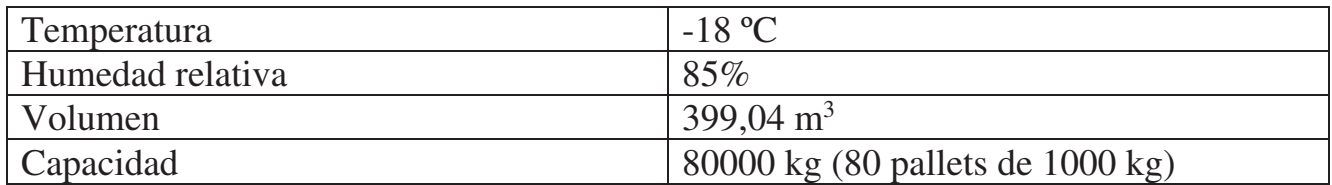

Cámara 2:

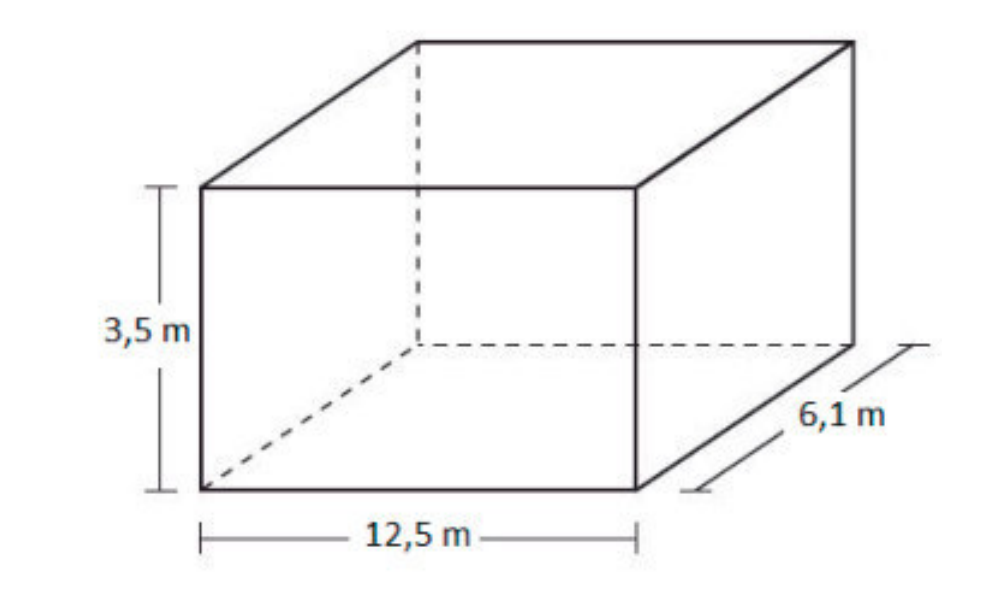

- $\bullet$  Largo: 12,5m
- Ancho: 6,1m
- $\bullet$  Alto: 3,5m

Especificaciones:

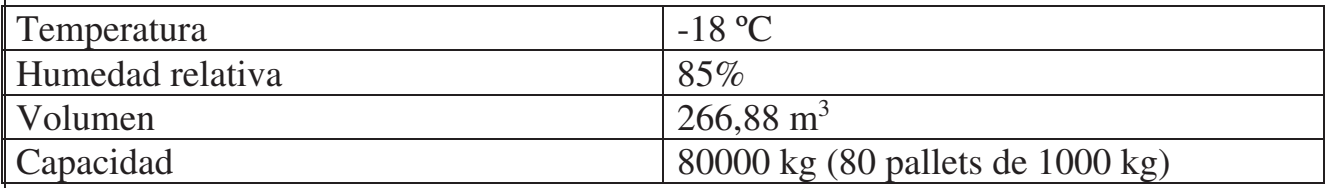

# $3,5m$  $6,1 m$  $7,8 m -$ Ï

- $\bullet$  Largo: 7,8m
- Ancho: 6,1m
- $\bullet$  Alto: 3,5m

Especificaciones:

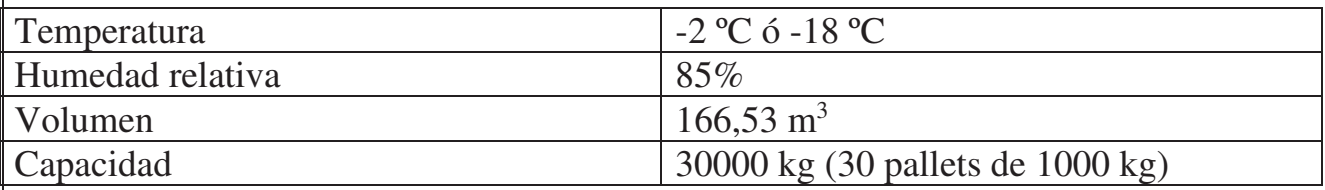

Cámara 4:

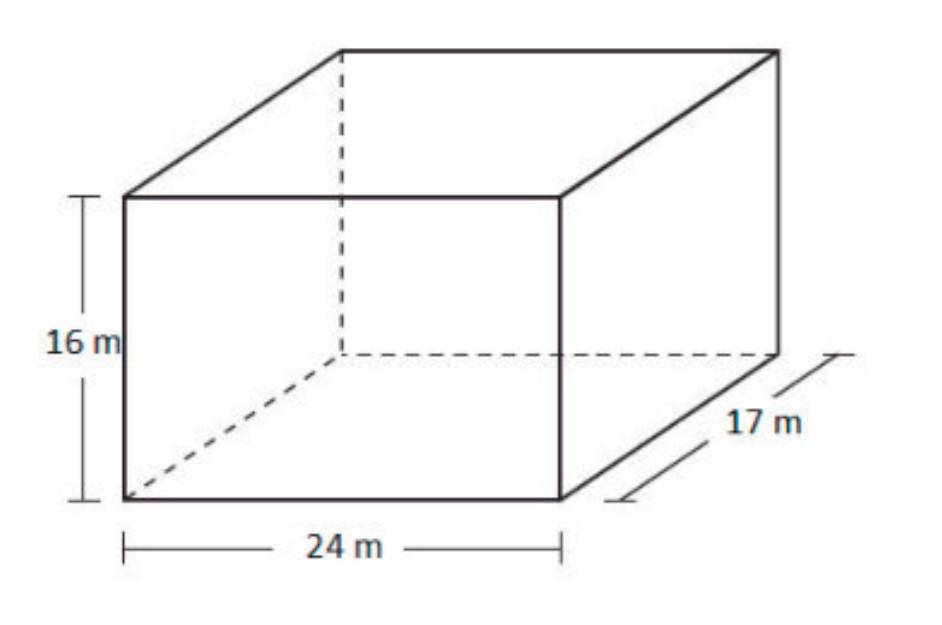

- Largo: 24m
- Ancho: 17m

 $\bullet$  Alto: 16m

Especificaciones:

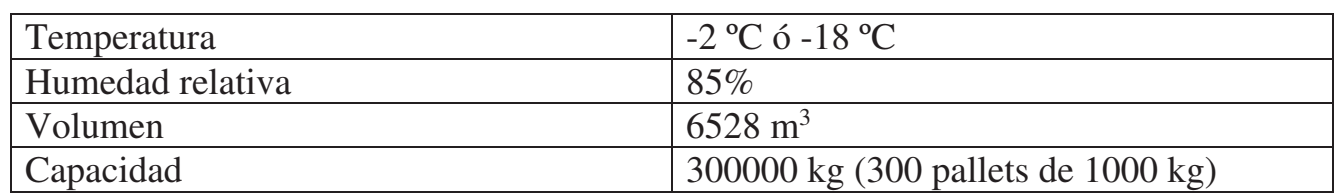

#### **Constitución de las cámaras frigoríficas:**

La construcción de las cámaras requiere que se preste especial atención, ya que de otra forma difícilmente se alcanzarían los objetivos perseguidos en su construcción y aislamiento.

#### **Aislamiento.**

Con el fin de reducir al mínimo las aportaciones de calor, desde el exterior hacia el interior de las cámaras frigoríficas, todos los recintos se aíslan con materiales aislantes de diferentes espesores, que dependen, directamente, de la temperatura a mantener en el interior de la cámara.

El tema del aislamiento ha tomado últimamente mucha importancia debido al aumento de los costes energéticos. Un aislamiento bien calculado, y bien escogido, permite ahorrar muchos kW al año y reducir sensiblemente los costes de explotación.

Características de los aislantes:

Las características básicas de los materiales aislantes que deben conocerse son:

- 1. La conductividad térmica.
- 2. La permeabilidad al vapor de agua.
- 3. La estabilidad dimensional.
- 4. La resistencia a la compresión.
- 5. El comportamiento al fuego.

Factores esenciales para el cálculo del espesor del aislante.

Los factores esenciales que se han de tener en cuenta al calcular el espesor que debe tener las láminas de aislante son:

- Las temperaturas previstas para el interior y el exterior.
- La conductividad del aislante que se va a instalar.
- Las pérdidas máximas admisibles.

#### **Aislamiento de paredes:**

En este caso, para el aislamiento de las paredes se emplearán paneles tipo "SANDWICH", éstos son un prefabricado estructural y aislante, recubierto por dos chapas de acero galvanizado y lacado de gran resistencia, que gracias a su sistema de unión, es ideal para su aplicación en naves, fachadas, divisiones interiores y exteriores, etc.

Para nuestra instalación frigorífica optamos por los paneles aislantes de la empresa MTH.

#### **Paneles aislantes:**

Las variadas tipologías constructivas, según las características del producto a conservar, con diferentes categorías de espacios refrigerados pueden ser de:

- Pequeñas dimensiones, en las cuales no se requieren estructuras adicionales.
- x Medianas dimensiones, donde se hace necesaria una estructura de soporte secundaria.

Grandes dimensiones, que requiere de una estructura principal y otra secundaria para su construcción.

#### **Tecnología**

Ofrece un sistema integrado donde se aplica la más avanzada tecnología, mediante un moderno equipamiento de fabricación continua. Los paneles SISTEMA ISOWALL, son revestidos en chapa laminada de acero galvanizado Prepintado (PP) o en láminas de Plástico Reforzado con lana de vidrio (PRFV) con un núcleo aislante en poliestireno expandido y/o poliuretano inyectado de altas densidades. En la actualidad, la panelería aislante se ha posicionado como la solución más eficaz para la creciente demanda de construcciones industriales, ya que permite una importante reducción de costos y tiempos de ejecución en obra, admitiendo el montaje en forma autoportante (dependiendo de una estructura auxiliar), con lo cual se logra reducir hasta cinco veces los tiempos de trabajo comparado con los sistemas tradicionales de construcción.

#### **Versatilidad y economía:**

Existen diversos espesores de aislación aplicables a cámaras frigoríficas, túneles de congelados o de enfriado y salas refrigeradas.

La gran versatilidad de los paneles, permite su utilización en todo tipo de naves frigoríficas de pequeñas, medianas o grandes dimensiones, que requieran de la conservación de productos en baja o media temperatura, con atmósfera controlada o temperatura positiva.

#### **Sistema integrado:**

El sistema integrado, diseñado para responder a las más altas exigencias del mercado está conformado por:

Panelería en poliestireno expandido. Panelería en poliuretano inyectado. Puertas frigoríficas industriales. Docks de carga. Equipos de frío. Perfilería para armado. Mano de obra especializada y transporte propio.

#### **Características técnicas de los Paneles MTH:**

**Ancho**: Chapa 1170 mm. Plástico 1220 mm.

Longitud: de 1 m a 15 m y superiores.

**Núcleo**: Poliestireno expandido de 50 a 250 mm. Espuma rígida de poliuretano de 40 a 160 mm de espesor.

**Recubrimientos**: Chapa de acero galvanizada, prepintada con pintura poliester al horno. Chapa Cincalum con baño de brugal. Chapa de acero galvanizada. Chapa de acero inoxidable. Láminas de plástico reforzado con fibra de vidrio.

**Superficie**: Conformada o lisa.

**Perfilería**: Sanitaria de aluminio anodizado.

**Sellador**: Mástic de permanencia elástica.

#### **Conductividad térmica del poliestireno expandido**

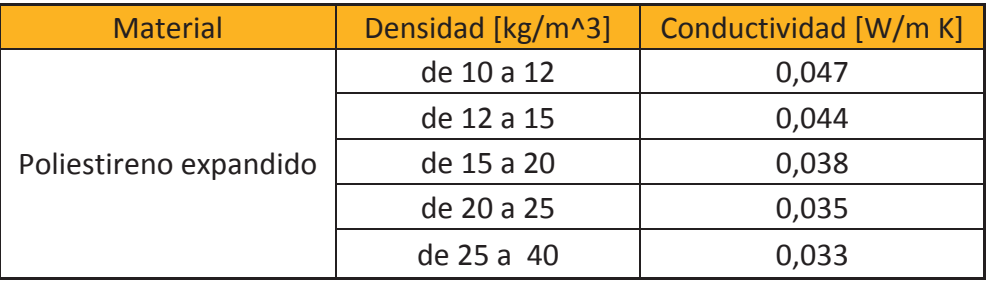

Espesores de los paneles de poliestireno expandido en función de la temperatura Temperatura de trabajo exterior de +30 °C.

Temperatura de trabajo + 80/-120 °C

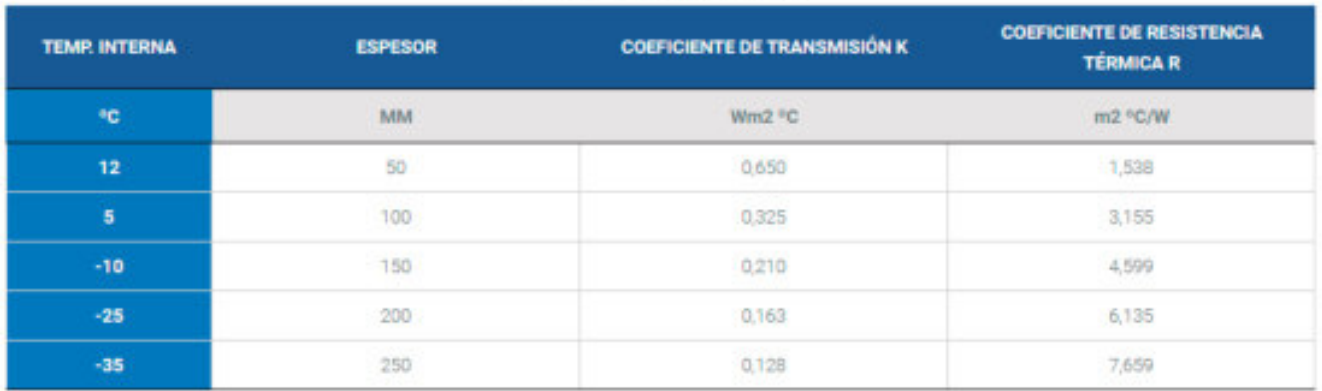

Longitud del panel autoportante en función de su resistencia al pandeo Carga máxima de tramo en N/m2 (kg/m2). Con recubrimiento de chapa

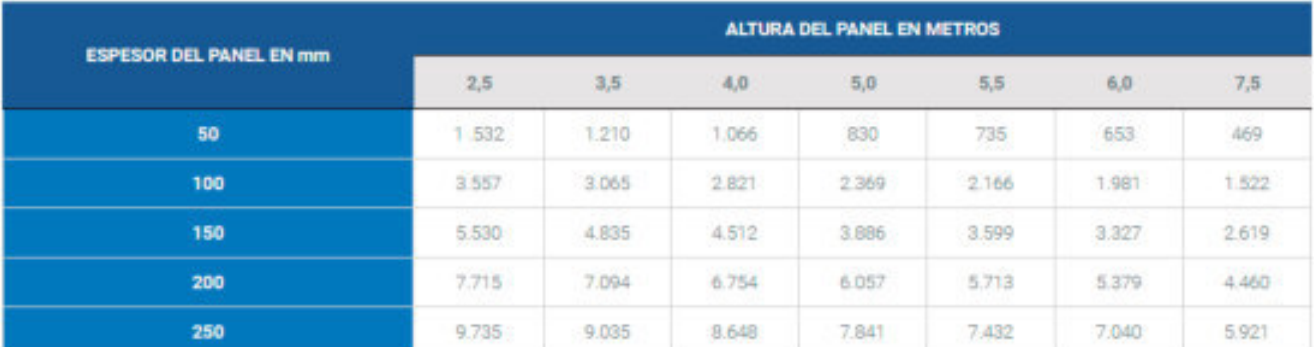

Distancia entre apoyos del panel autoportante en función del espesor y la carga máxima en N/m2 (Kg/m2) Para una flecha L/240. Con recubrimiento de chapa

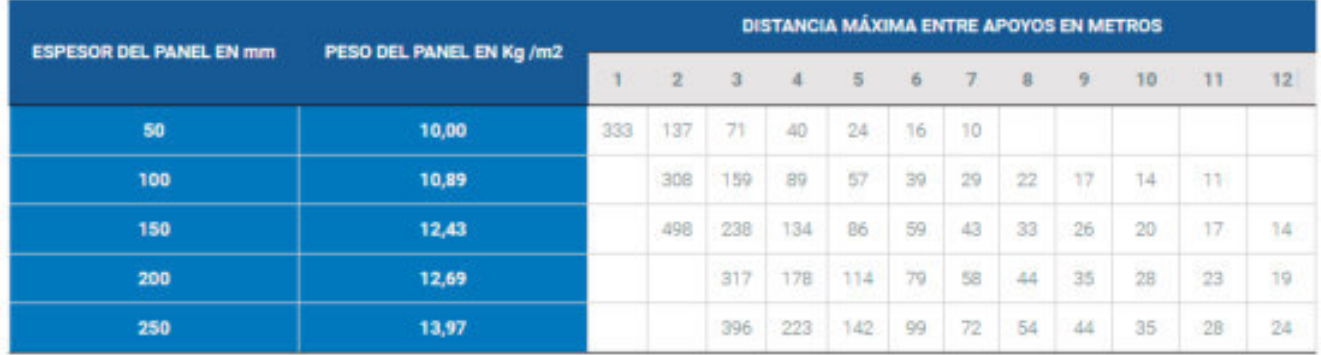

Para nuestro caso se opta por instalar unos paneles de 250mm de espesor para todas las cámaras. Esto es debido a que las cámaras estarán preparadas para trabajar a temperaturas más bajas sin ser necesario desmontar y rearmar las mismas en caso de que en el futuro se decida por trabajar a una temperatura más baja. Además, el costo no difiere demasiado, lo que justifica la elección.

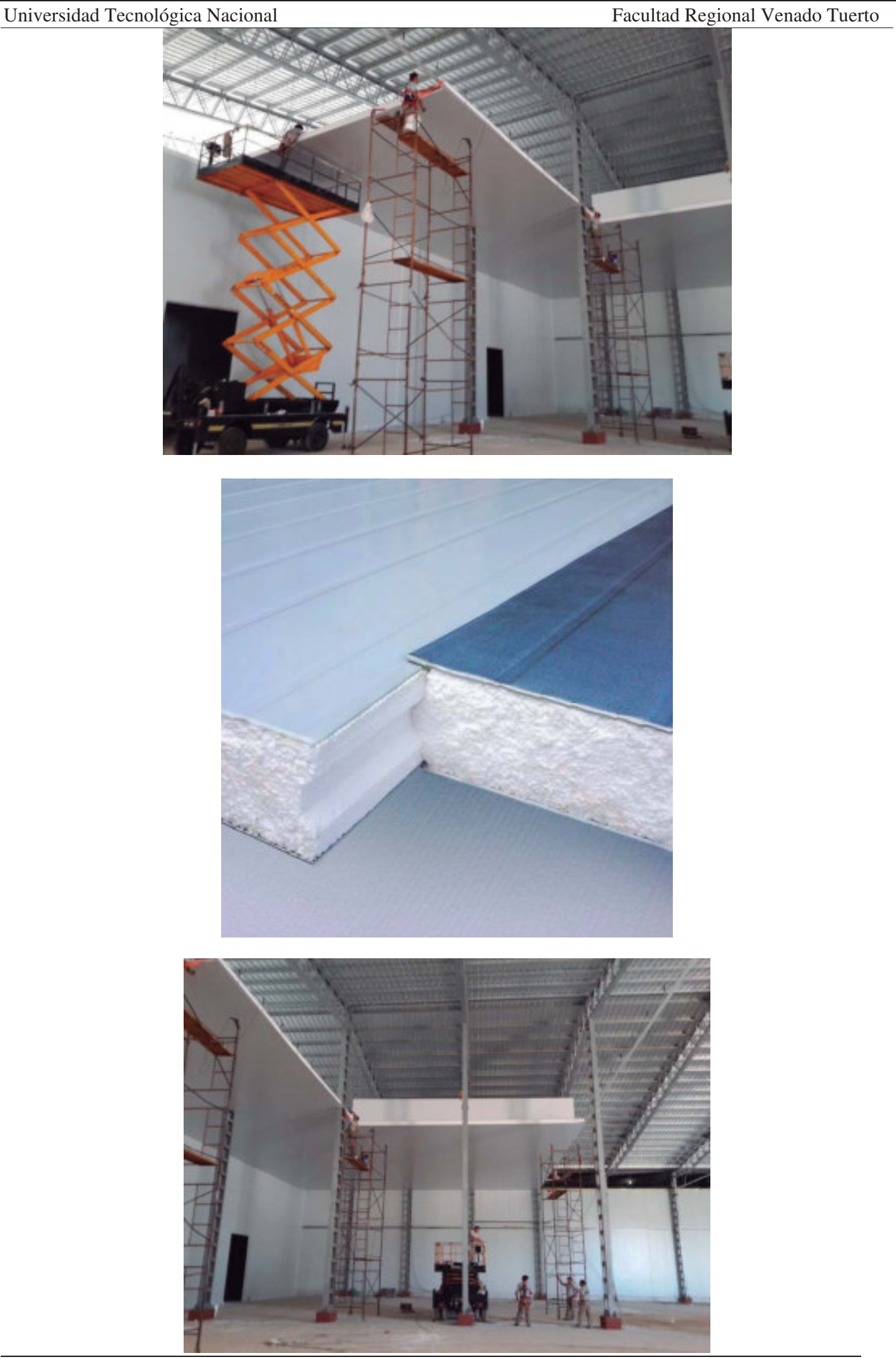

Proyecto Final L. Alonso – M. Bustamante – J.P. D'angelo 126

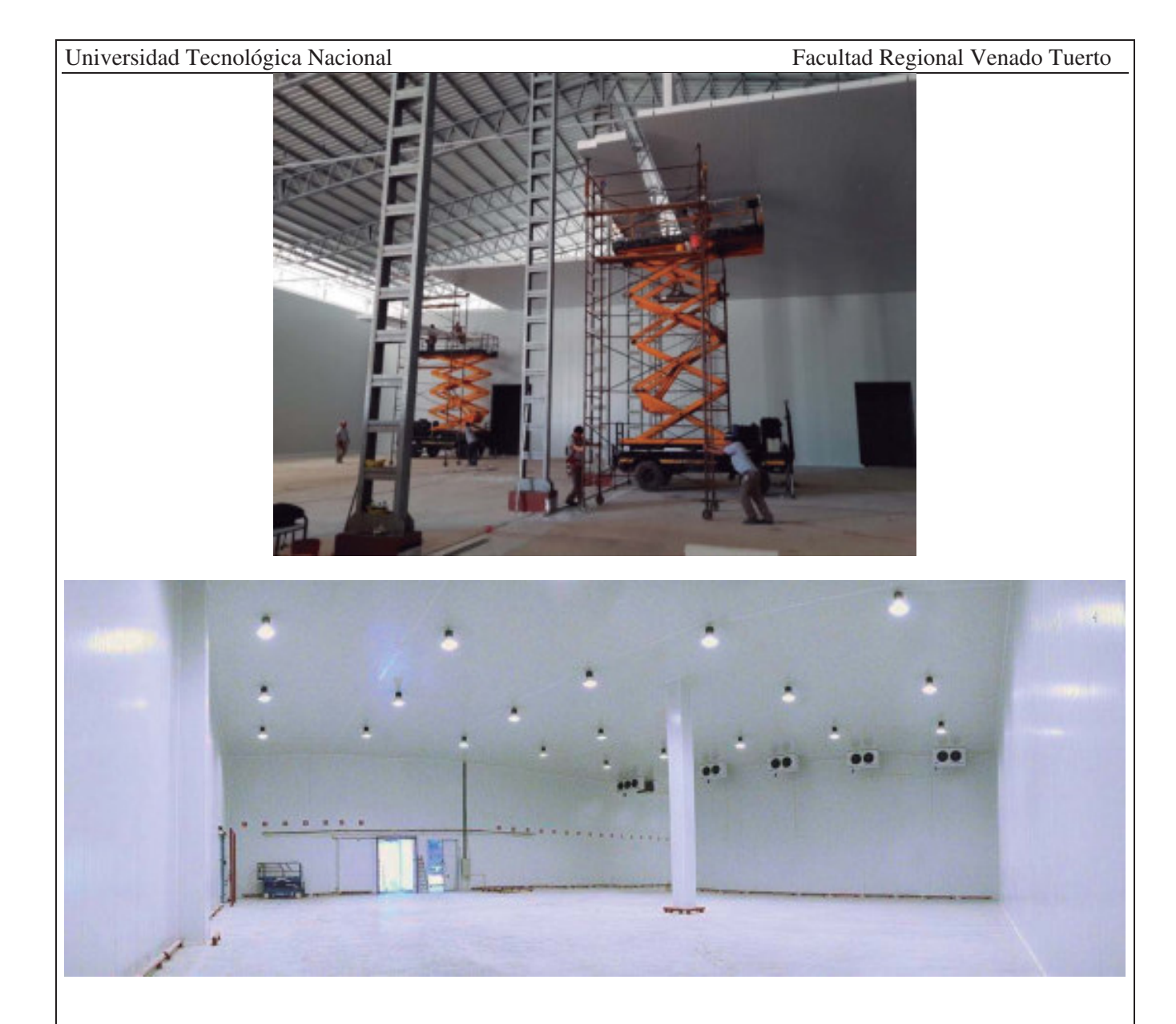

#### **Puertas**

#### **Elección del tipo de puerta para las diferentes cámaras.**

Para nuestro proyecto se optarán por las puertas fabricadas por la empresa MTH, dado que tiene una amplia gama de productos en función a cada uso.

La empresa MTH dispone de los siguientes tipos de puertas:

- Puertas corredizas.
- Puertas batientes.
- Puertas especiales.

En función del tipo de cámara tiene su puerta seleccionada dependiendo de los requerimientos de uso de cada una: refrigerado o congelado, o ambas.

x Cámara 1,2 y 3: Para estas cámaras se optó por una puerta corrediza de apertura de palancas y baja temperatura.

#### **Características:**

Apta para todo tipo de cámaras de baja temperatura (-25º C), con marco de PVC alto impacto y contramarco calefaccionado con doble serpentina. Espesor 120 mm, PUR 40Kg-m3. Doble burlete y doble puente térmico (evita totalmente la condensación de la puerta), cierre estanco. Guía inferior sobre el nivel del piso que le permite un suave deslizamiento.

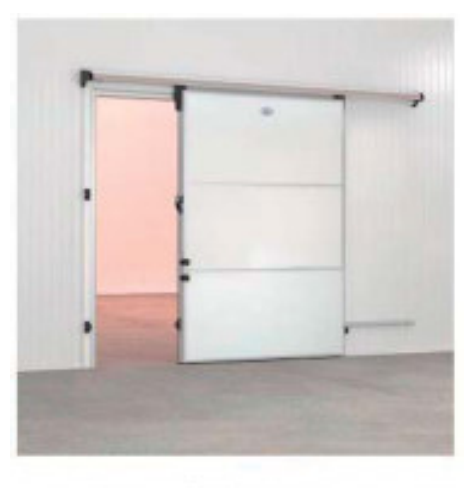

Puerta corrediza baja temperatura **480 LWT** 

Dimensiones:

Ancho: 1940 mm

Alto: 2560 mm

x Cámara 4: Para esta cámara se optó por un tipo de puerta especial de cortina automática calefaccionada por resistencia eléctrica.

#### **Características:**

Cortina de apertura rápida de uso intensivo. Posee diferentes tipos de apertura, pulsador, tirilla y control remoto. Velocidades de apertura y cierre variable mediante inverter, cierre automático con sirena y luz de aviso, todo programable.

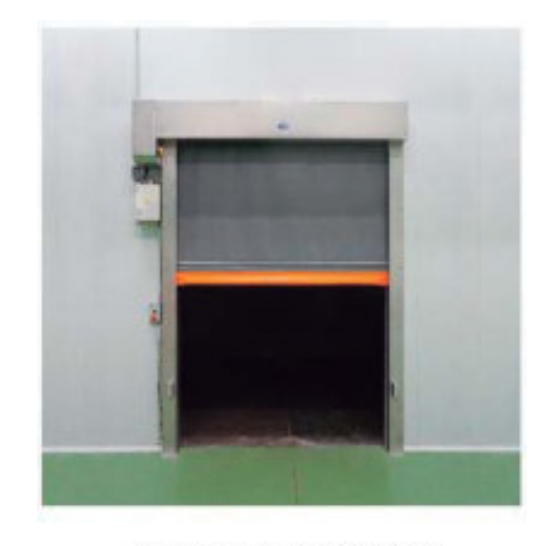

Cortinas Automáticas

Dimensiones: Ancho: 2000 mm Alto: 3000 mm

#### **Sistema de almacenamiento de las cámaras.**

Para el almacenamiento del producto se opta por un sistema de Rack dinámicos de la empresa Mecalux, el cual ofrece una óptima rotación del producto al desplazamiento de la carga.

#### **Racks dinámicos**

#### **Características del sistema de paletización dinámica.**

Las estanterías dinámicas para el almacenaje de productos paletizados son estructuras compactas que incorporan caminos de rodillos, colocados con una ligera pendiente que permite el deslizamiento de los palets sobre ellos.

Los palets se introducen por la parte más alta de los caminos y se desplazan, por gravedad y a velocidad controlada, hasta el extremo contrario, quedando dispuestas para su extracción.

La paletización dinámica por gravedad es un sistema idóneo para las siguientes áreas en las que se trabaja con productos paletizados:

- Almacenes de productos perecederos.
- Almacenes intermedios entre dos zonas de trabajo.

- Zonas de expedición en las que se necesita una gran agilidad en la extracción de paletas.

- Almacenes de espera (pedidos preparados, canales para clasificación en circuitos automáticos, etc.).

#### **Perfecta rotación**

El almacenaje dinámico permite una perfecta rotación del producto almacenado aplicando el sistema FIFO (First-in, First-out), en el que el primer palet en entrar es el primero en salir.

Cuando se retira el primer palet, los demás avanzan una posición, por lo que siempre se dispone en primer lugar de l palet más antiguo.

#### **Características generales del sistema**

Ventajas más importantes:

- Perfecta rotación de los productos aplicando el sistema FIFO.

- Máxima capacidad al ser un sistema de almacenaje compacto.

- Ahorro de tiempo en la extracción de los palets. La fácil localización de cualquier producto reduce el tiempo de maniobra de las carretillas, ya que las distancias a recorrer son mínimas.

- Eliminación de interferencias de paso. Los pasillos de carga son distintos de los de descarga, las carretillas depositan y extraen palets sin interrupciones.

- Excelente control del stock. En cada calle de carga hay una sola referencia.

- Fácil acceso al tener todas las referencias disponibles en un mismo pasillo.

- Sistema seguro y fiable. Los distintos elementos que lo integran han sido diseñados para garantizar una manipulación simple, fiable y segura.

- Rápida amortización. El ahorro de espacio, la reducción de los tiempos de maniobra y la práctica ausencia de mantenimiento permiten un retorno de la inversión, en la mayoría de los casos, en un periodo de dos a tres años.

- Adaptable a los requerimientos de los clientes y a sus unidades de carga.

- Rápida instalación.

#### **Sectores de aplicación**

Este sistema es aplicable a cualquier sector de la industria o la distribución (alimentación, automoción, industria farmacéutica, química, etc.) debido a las grandes ventajas que aporta y a su gran versatilidad.

#### **Componentes básicos**

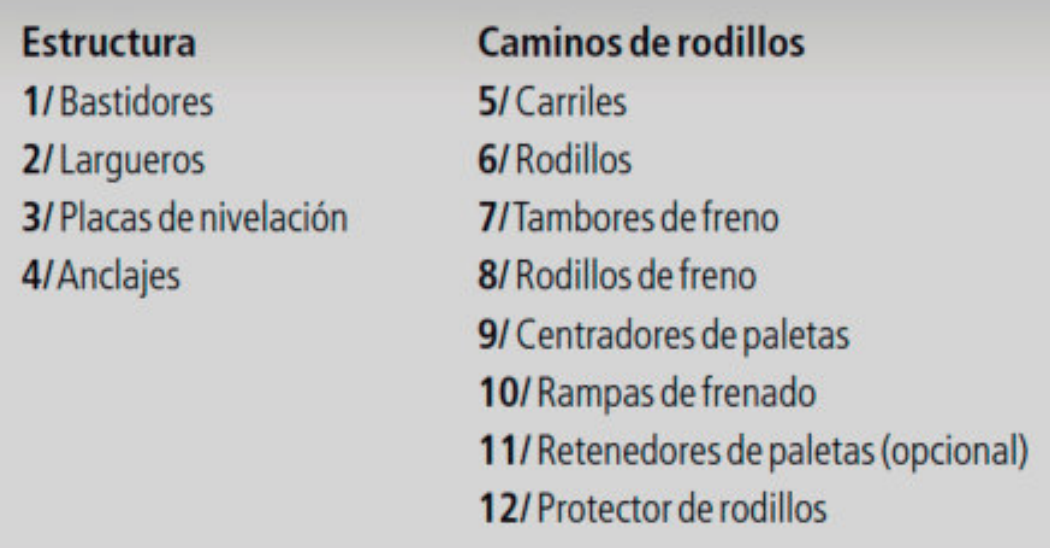

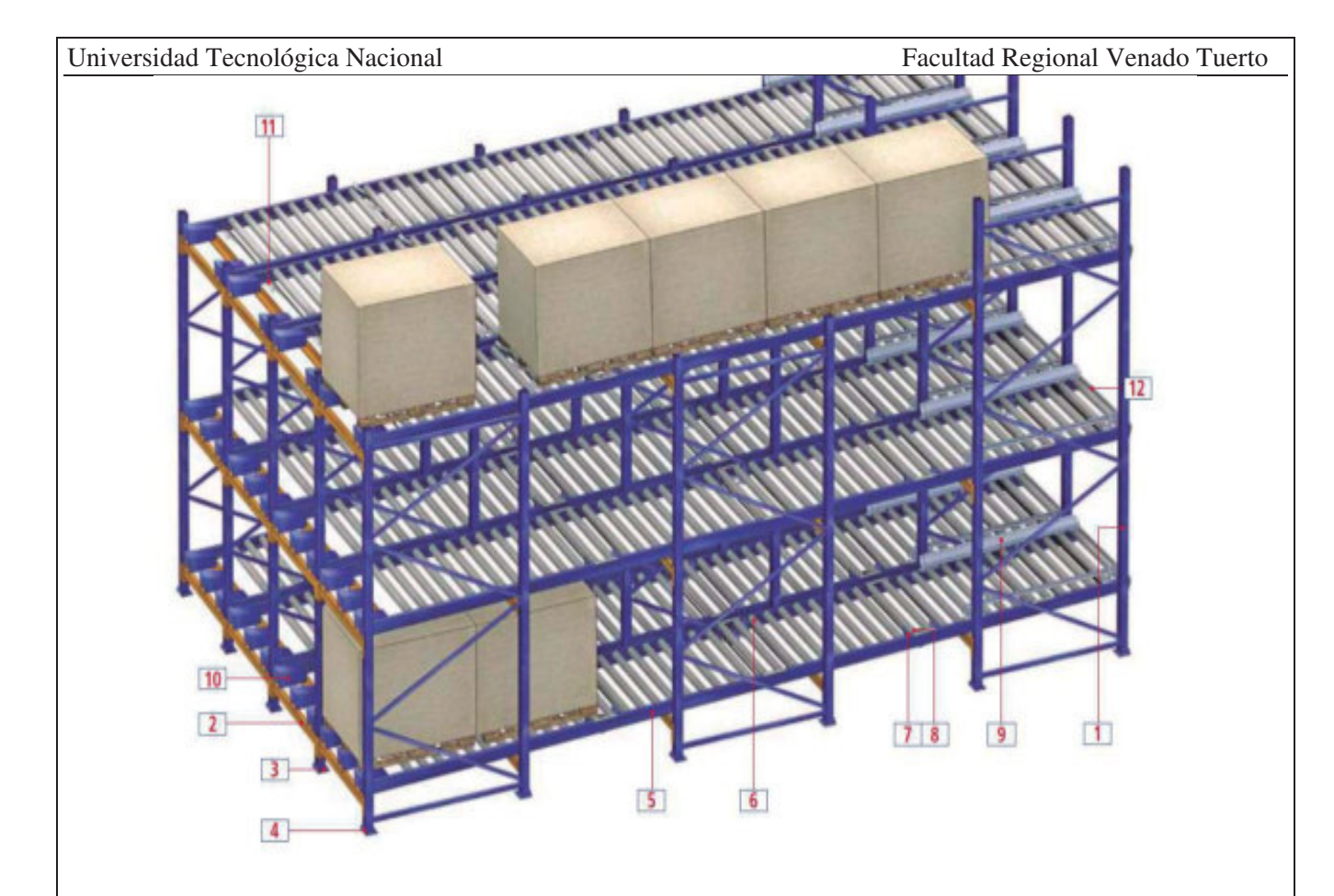

#### **Rodillos**

Las características de sus componentes garantizan que los palets se deslicen suavemente sobre ellos. Sus ejes disponen de planos rebajados que encajan en las ranuras de los carriles. Su separación y diámetro dependen de las características de los palets y del peso de los mismos.

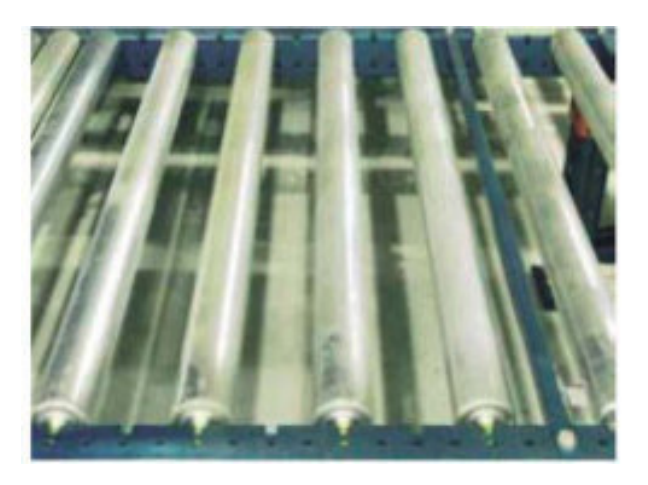

#### **Tambores de freno**

Controlan la velocidad de desplazamiento de los palets, actuando simultáneamente sobre dos rodillos contiguos. Van suspendidos de muelles que garantizan el contacto continuo con los rodillos y amortiguan las aceleraciones que se puedan producir.

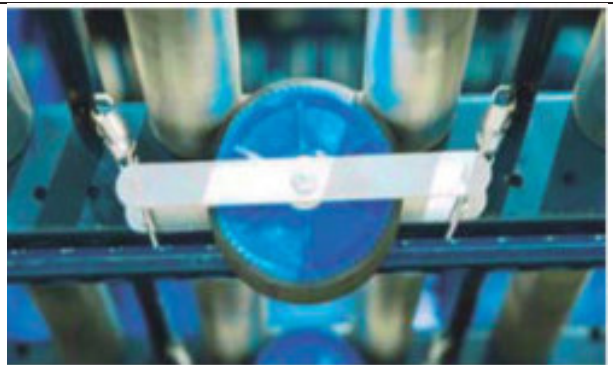

#### **Rodillos de freno**

Tienen la misma función que los tambores de freno. Se emplean en aquellos casos en los que no es posible la colocación de éstos, bien por falta de espacio o por condiciones de trabajo específicas.

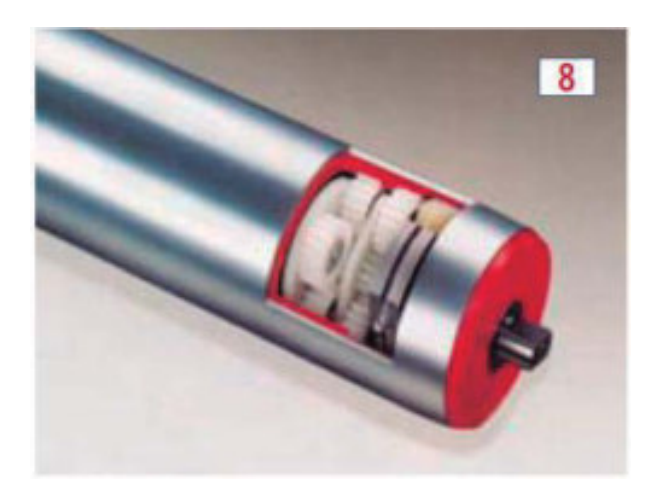

#### **Centradores de palet**

Centran el palet en la entrada de la calle.

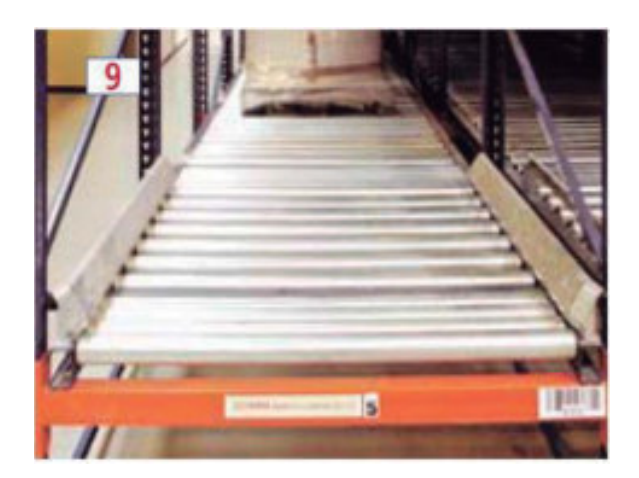

#### **Rampas de frenado**

Frenan y retienen los palets en la salida. Se colocan alineadas con los patines inferiores de los palets.

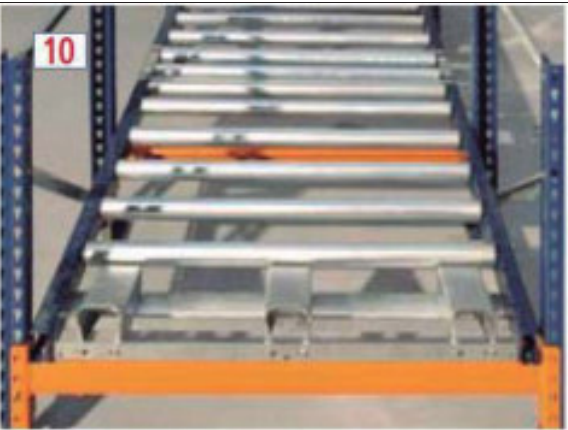

#### **Retenedor de palets**

Retienen o separan los palets, favoreciendo la extracción del primero o distribuir la presión que ejercen entre ellos. Disponen de un conjunto de elementos que permiten seguir reteniendo los palets en el momento de extraer el primera cuando éste se encuentra ligeramente levantado.

Su colocación es opcional y depende de las características propias de la instalación y del tipo de carretilla o robot de almacenaje.

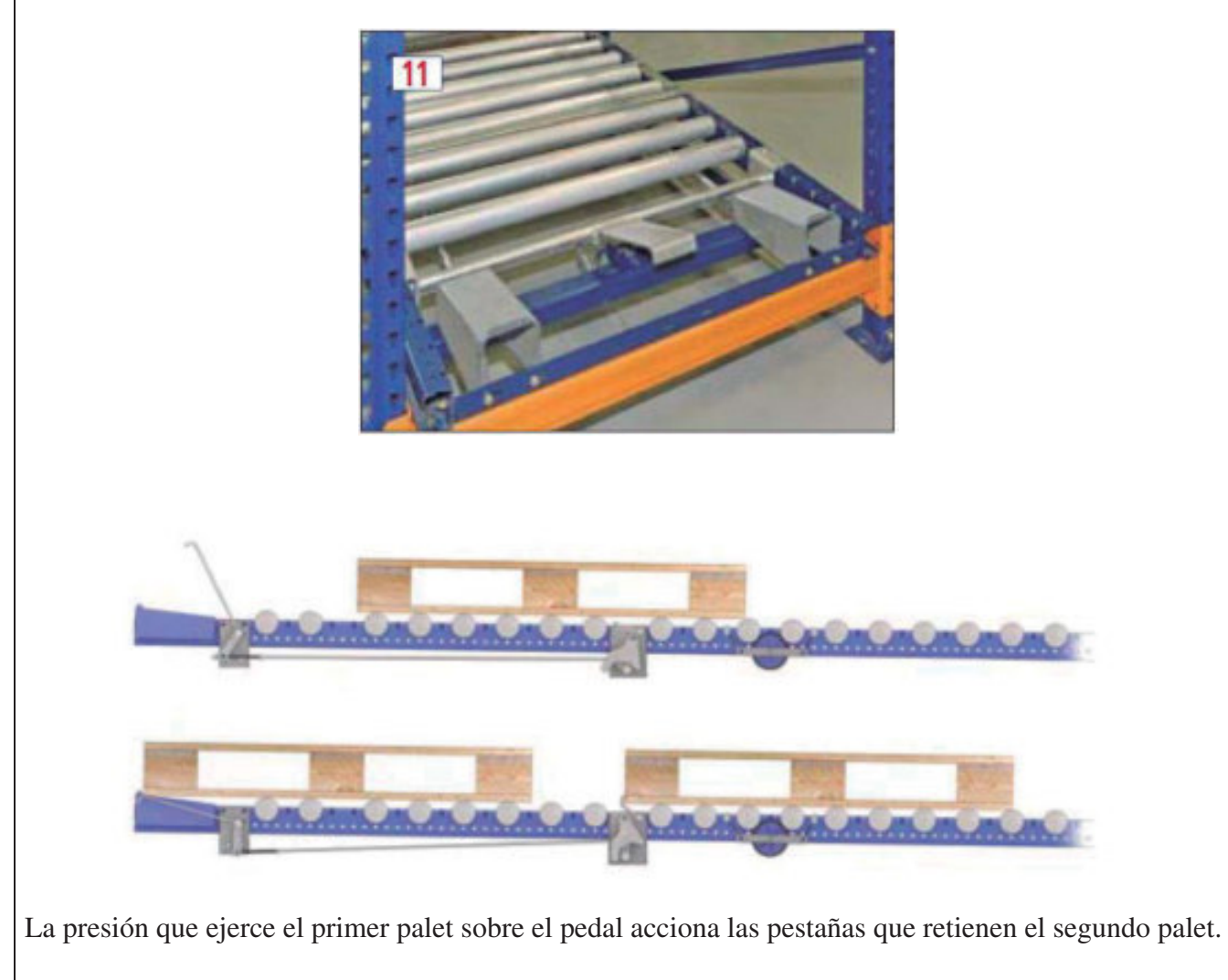

#### **Protector de rodillo**

Protegen el primer rodillo de la entrada contra impactos frontales.

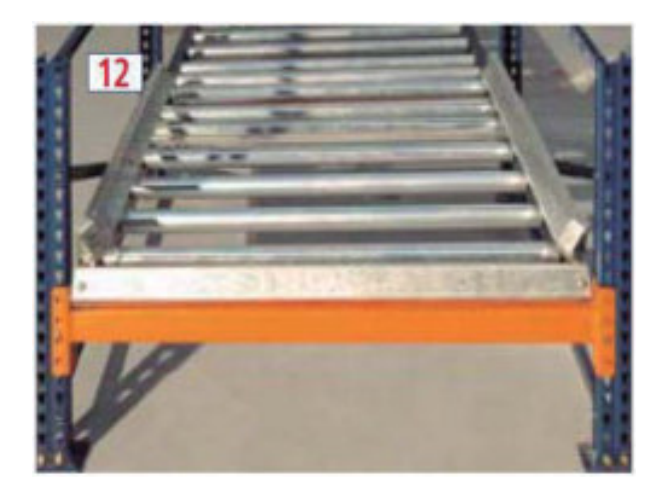

#### **Sentido de la manipulación**

Los palets generalmente se manipulan por el lado más estrecho y se desplazan por el interior de los caminos con los patines inferiores perpendiculares a los rodillos.

Lógicamente, la calidad y el buen estado de los palets son fundamentales para un correcto funcionamiento del sistema.

La separación entre rodillos puede variar dependiendo sobre todo del peso y de las características de los palets. La cota Y ha de ser múltiplo de 66,66 mm.

Lo mismo ocurre con la distancia entre frenos reductores de velocidad, generalmente tambores de freno (cota X), ya que su misión es que los palets se desplacen a una velocidad controlada.

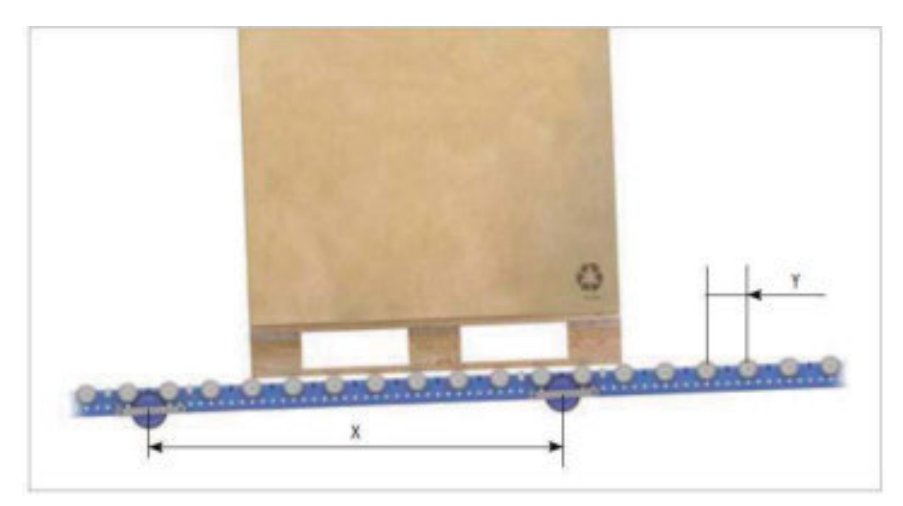

Pendiente aproximada de 3.5%

En caminos de poca profundidad, los palets se pueden manipular por la parte más ancha, es decir, se desplazan con los patines inferiores paralelos a los rodillos.

También es muy importante la calidad y el estado de los palets, aunque para definir la separación entre rodillos se ha de tener en cuenta, además, el ancho de los patines inferiores, que nunca ha de ser inferior a 100 mm.

Con esta solución, sólo se colocan frenos para controlar la velocidad cuando se almacenan más de dos palets en fondo y dependiendo de la carga. El tipo de freno utilizado es el rodillo de freno en lugar del tambor de freno.

La distancia entre rodillos ha de ser de 66,66 mm (cota Y) y entre rodillos y rodillos de freno, de 100 mm (cota Z).

La distancia entre rodillos de freno (cota X) dependerá de las dimensiones y del peso de los palets.

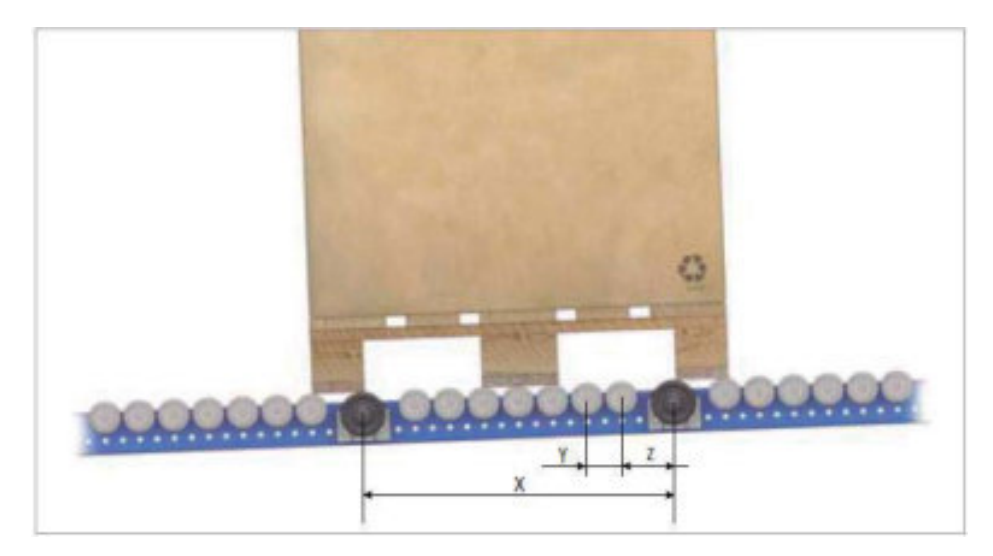

#### **Aplicaciones**

Sistema tradicional

Es el sistema más utilizado; el palet se introduce en el pasillo de carga y por gravedad se desliza sobre los rodillos hasta el lado contrario, donde está el pasillo de descarga.

Los medios de elevación utilizados son variados: carretillas contrapesadas, retráctiles, torre trilateral, torre bilateral, transelevadores, etc.

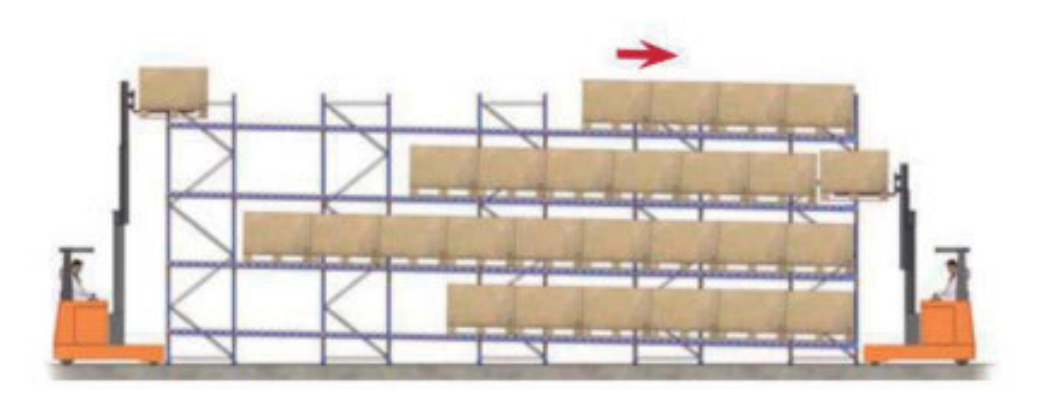

Desde un mismo pasillo se carga y se descarga la mercancía. El primer palet se deposita en la primera ubicación de cada calle; con la carretilla se introduce el segundo palet y es éste el que empuja al primero ocupando su posición, y así sucesivamente. Lógicamente, el primer paleta en entrar es la último en salir (sistema LIFO).

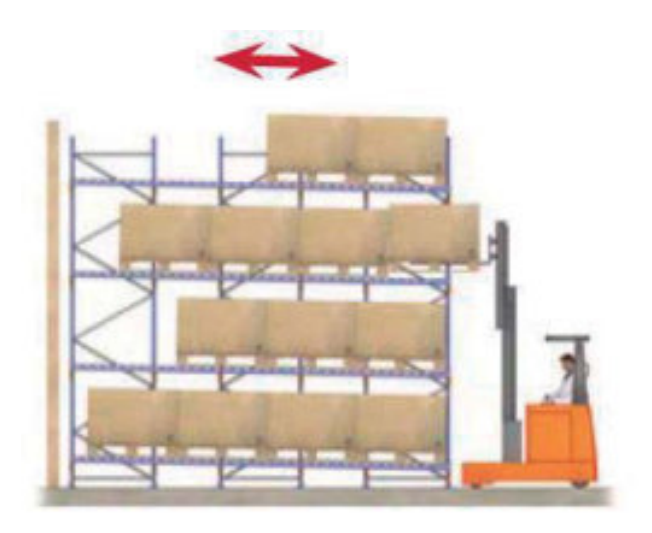

#### **Elementos del circuito frigorífico**

#### **Elección de los compresores:**

Según las necesidades frigoríficas del balance térmico de la instalación, optamos por instalar 1 compresor a tornillo y 6 compresores de pistón alternativo:

- 1 Compresor a tornillo Mycom modelo VLD-H.
- 4 Compresores a pistón alternativo VMC modelo 2-127.
- 1 Compresor a pistón alternativo VMC modelo 6-127.
- 1 Compresor a pistón alternativo Mycom modelo 6WA.

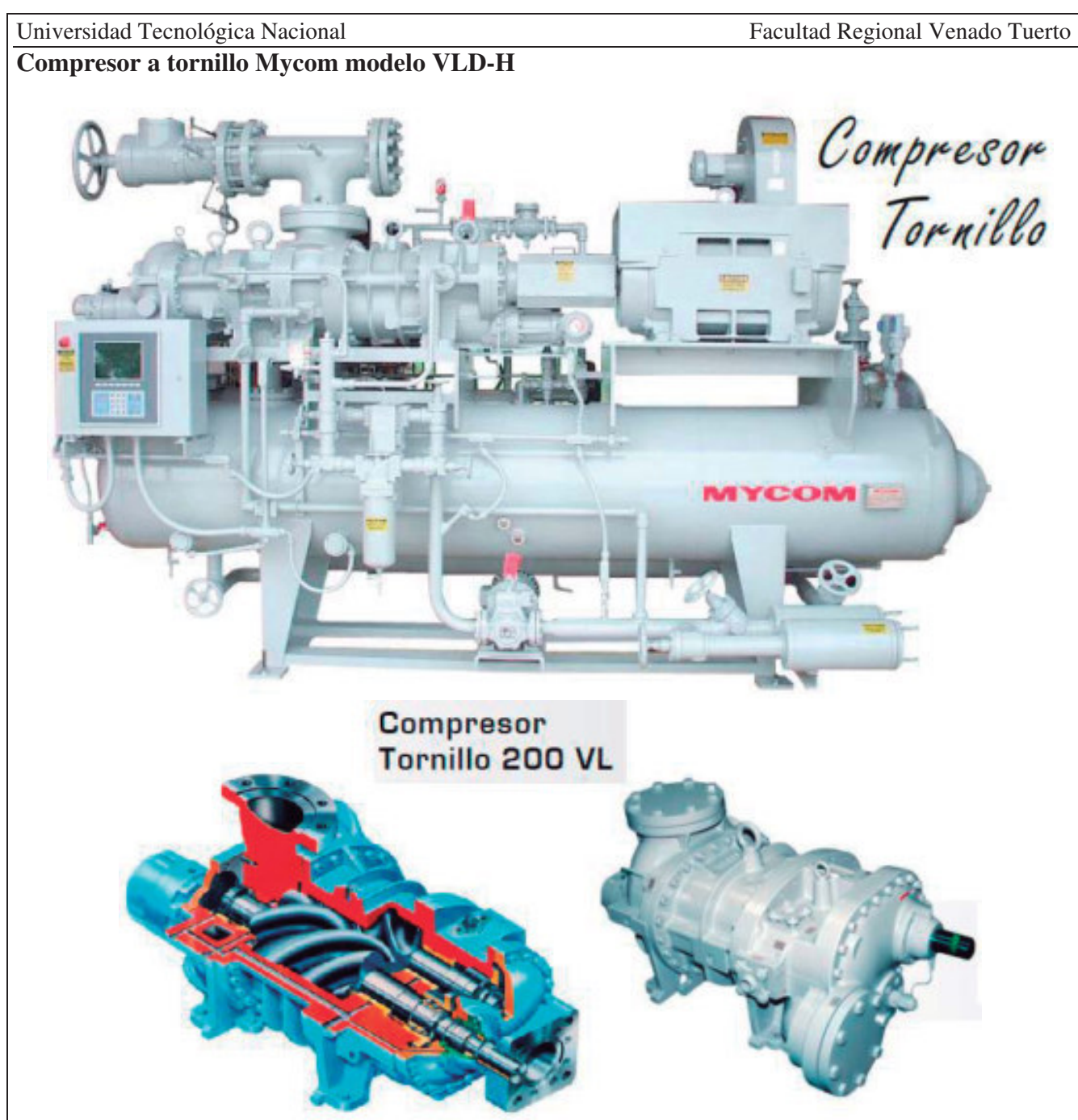

#### **CUERPO DEL COMPRESOR:**

El cuerpo del compresor tornillo *MYCOM* es de hierro fundido de baja porosidad (también puede fabricarse de acero opcional) y está diseñado de acuerdo con ANSI / ASHRAE 15-1994. Posteriormente, el ensamble es probado hidráulicamente a 350 psig. con un perfil desarrollado recientemente.

#### **PERFIL DEL ROTOR:**

*MYCOM "O"* es empleado en la *Serie de Compresores V*. Obteniendo con esto mayor eficiencia, reduciendo la perdida de gas entre los lóbulos, facilitando, además, la formación de una película de aceite en la superficie del lóbulo del rotor, gracias al perfil circular del arco, en lugar del bordo realzado que se utilizaba anteriormente para sellar.

#### **Vi VARIABLE:**

Los compresores de la **Serie V** tienen una posibilidad de ajustar el Vi interno (relación volumen interno), siempre que sea necesario. El ajuste del Vi de forma manual es la presentación estándar, pero se puede proporcionar con ajuste automático de forma opcional. El rango aplicable es de 2.6 a 5.8 (opción 2.2 a 5.0) inclusive puede fijarse el Vi óptimo en planta antes del embarque, si lo solicita.

#### **CONTROL DE CAPACIDAD:**

La válvula deslizante hidráulica operada, regula la capacidad del compresor desde el 10 hasta el 100%.

#### **ECONOMIZADOR (opcional):**

El economizador instalado en fábrica es efectivo para sistemas de una etapa para aplicaciones de media y baja temperatura. El subenfriador de líquido proporciona subenfriamiento líquido refrigerante entre el condensador y la expansión mejorando la operación del ciclo.

#### **ENFRIAMIENTO DE ACEITE:**

*MYCOM* le ofrece varias opciones para el enfriamiento del aceite, termosifón, agua e inyección de refrigerante líquido.

- x **Termosifón:** enfriadores de aceite de casco y tubos externos, enfriados por refrigerante, están montados e interconectados para esta opción. El intercambiador es construido de acuerdo con ASME sección III para una presión de 0.400 psig. Una válvula de tres vías accionada termostáticamente, controla el flujo de aceite para lograr una temperatura constante.
- x **Agua:** enfriador de aceite de casco y tubos externos (opción de placas) enfriado por agua, está montado e interconectado. Los tubos son de cobre o de acero, con el casco de acero al carbón diseñado para 0.400 psig. Le temperatura del aceite es controlado por una válvula reguladora del agua o una válvula de tres vías para el control de la temperatura del aceite.

#### **INYECCIÓN DE REFRIGERANTE CON VÁLVULA YOSAKU:**

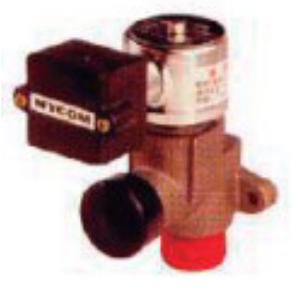

*MYCOM* ha desarrollado una válvula electrónica de pulsos para inyección de líquido *YOSAKU*. La temperatura de descarga del gas / aceite es constantemente monitoreada por el microprocesador del tablero de control, este controla la temperatura de descarga permitiendo las pulsaciones de la válvula como se requiere.

Todos los compresores de la *Serie V* cuentan con dos puertos para la inyección de refrigerante líquido, correspondiendo a la posición en que opera el Vi, puerto inferior 1-1 o puerto superior 1-2.

#### **CHUMACHERAS:**

Los cojines principales y laterales son de acero con respaldo de metal babbit.

Las chumaceras están diseñadas para lubricación forzada. Un diseño adecuado del sistema de lubricación asegura mayor vida de los cojinetes sin reemplazamiento periódico.

Las chumaceras de empuje son valeros de contacto angular y absorben las cargas axiales en los motores macho y hembra.

Un pistón de balance sobredimensionado es empleado en el rotor macho para absorber cualquier carga desigual en los rotores.

#### **CONTROL DE ACEITE:**

Un eficiente separador de aceite horizontal (con opción vertical) incorpora tres etapas de separación que incluyen un elemento coalescente de alta eficiencia.

El separador es construido de acuerdo con ASME sección VIII para una presión de operación de 300 psig.

El aceite es removido del separador a través de un enfriador y filtrado por un elemento lavable de acero inoxidable de 300 mallas.

El aceite entra a la bomba de lubricación y es mantenida a la presión de descarga fija que alimenta a las chumaceras, al pistón balanceador y al pistón de la regulación de capacidad a través de un filtro reemplazable de 20 micrones.

La bomba de aceite es una bomba **MYCOM** de doble rotor helicoidal directamente acoplada con autorregulación.

Esta bomba es reconocida en la industria por su confiabilidad y operación silenciosa.

#### **COMPONENTES EXCLUSIVOS:**

• **Tablero con microprocesador MYPRO:** Los taleros de control con microprocesador *MYPRO* están específicamente diseñados para proveer seguridad al equipo y un eficiente control manual y automático a las unidades compresoras serie Mycro-Cold. Además, el *MYPRO* tiene integrado un autodiagnóstico, incluyendo tendencias, alarma y bitácoras de fallas.

También está disponible "basado en demanda" la alternancia automática de compresores, control de condensador y sensor de consumo de potencia, que hacen de *MYPRO* un componente clave en sistemas de administración de la energía. Redes basadas en diferentes comunicaciones y protocolos están disponibles en *MYPRO* para controles remotos o local de la unidad compresora.

x **Interface con PLC:** La red de comunicaciones *MYPRO* está idealmente preparada para actuar como el nodo de la red del *PLC* en un sistema para aplicaciones más amplias. El protocolo de comunicación IEA-485 maximiza a través de la red controladora maestra el *PLC* vía canal de señal de paso (token-passing bus) o configuración maestro / esclavo.

#### **Otras Características Incluidas:**

- Control del sobrecalentamiento en succión y descarga.
- x Control de la inyección de líquido en la válvula *YOSAKU.*
- x Incremento controlado de la demanda de amperaje en el arranque.
- Verdaderos controles PID de capacidad.
- Ajuste del contraste en pantalla.
- Control de capacidad de temperatura en el enfriador.
- Controles del economizador.
- $\bullet$  Evacuación.
- Incremento controlado de la presión al arranque.
- Monitoreo de vibración y análisis.

#### **BOMBA MYCOM**

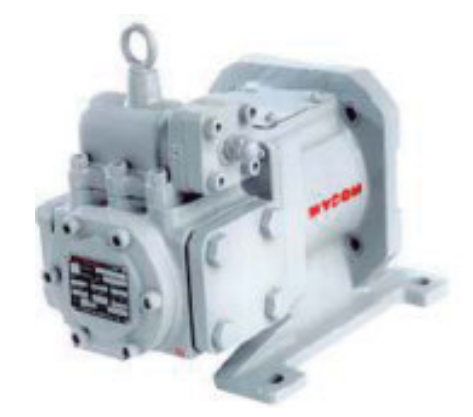

Las bombas de lubricación *MYCOM* son bombas de desplazamiento positivo tipo tornillo, de doble rotor helicoidal que permiten gran capacidad en un pequeño tamaño.

Modelos *M50P, M60P, M80P y la Serie M100P*, con rango de 20 a 170 GPM, están disponibles. El motor bridado tipo F50P ha sido introducido por MYCOM para su paquete compresor tornillo.

#### **Válvula de inyección de líquido YOSAKU**

La exclusiva válvula *MYCOM-YOSAKU* es una unidad pulsante tipo on/off. El pulsador lineal, especialmente diseñado con señal digital de pulso, se mueve rápidamente para alcanzar una regulación de flujo muy precisa. Es controlado mediante el tablero de control con un microprocesador *MYCOM*. La compacta estructura de la válvula promete gran confiabilidad y fácil mantenimiento. Las Válvulas *YOSAKU* son también empleadas como válvulas de precisión tipo expansión para el control de temperatura para enfriadores y congeladores.

#### **CARACTERÍSTICAS ESPECIALES Y ACCESORIOS PARA EL TABLERO**

- x **Control de capacidad remoto:** El compresor puede ser arrancado, detenido, cargado y descargado vía las señales digitales de mando (cierre de contacto seco) desde un controlador. La posición de la válvula deslizante del compresor (0-100%) es retroalimentada mediante el suministro de una señal de 4-20 mA al controlador.
- x **Alternancia automática de compresores:** En una *MYPRO RS-485*, el panel de control de un compresor es seleccionado como alternamente maestro (por ejemplo Como el compresor maestro operativo). El maestro monitorea el nivel de la presión de succión hasta un máximo de dos sistemas de carga y automáticamente controla los compresores para cumplir con la red establecida por el usuario y controlar los parámetros de carga.
- x **Control del condensador:** Cada tablero de control *MYPRO* puede controlar hasta 6 componentes auxiliares (por ejemplo, Ventiladores, bombas, etc.) y ciclarlos basándose en paro/arranque de acuerdo a la presión de descarga del compresor. El control del condensador puede estar activo todo el tiempo o cuando la unidad está operando.
- x **Red con PC:** Instalando una tarjeta de comunicación de interface *MYCOM* RS232 / 422 permite que el *MYPRO* controle la unidad del compresor desde cualquier computadora estándar *ANSI* (por ejemplo, *Macintosh, IBM, PC, IBM Compatible).* Todos los datos disponibles en la pantalla pueden ser recogidos en la computadora remota vía módem o cable serial, dependiendo de la distancia, para uso en monitoreo y control o para un reporte.

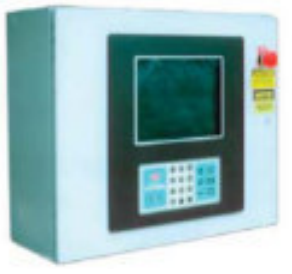

#### **EQUIPO (opcional):**

- Dobles filtros o bombas de aceite están disponibles.
- Opciones para el tablero de control:
	- o Tablero para intemperie NEMA 4.
	- o NEMA 4 de acero inoxidable.
	- o Equipo eléctrico para clase 1.
	- o Grupo C y D Div. II son también opciones.
- Comunicación por módem.
- En sistemas de dos etapas con dos compresores y un separador de aceite es una opción.
- Cuerpo de acero y rotores forjados están disponibles.
- x Chumaceras basculantes (tiling pad) están disponibles para aplicaciones de alta presión.

#### **CAPACIDADES ESTANDAR:**

- Desp.  $(m3/hr) = 1461,15$
- Capacidad (TR) =  $312.5$
- Potencia (BHP) =  $348.9$
- a) Capacidades basadas en 20ºF (-6ºC) temperatura de evaporación, 95ºF (35ºC), en condensación, 10ºF (5.5ºC) de subenfriamiento y 10ºF (5.5ºC) de sobrecalentamiento.
- b) Capacidades basadas en 5ºF (-15ºC) temperatura de evaporación, 105ºF(40.6ºC), en condensación, 10ºF (5.5ºC) de subenfriamiento y 10ºF (5.5ºC) de sobrecalentamiento.

Resumen de especificaciones frigoríficas y eléctricas:

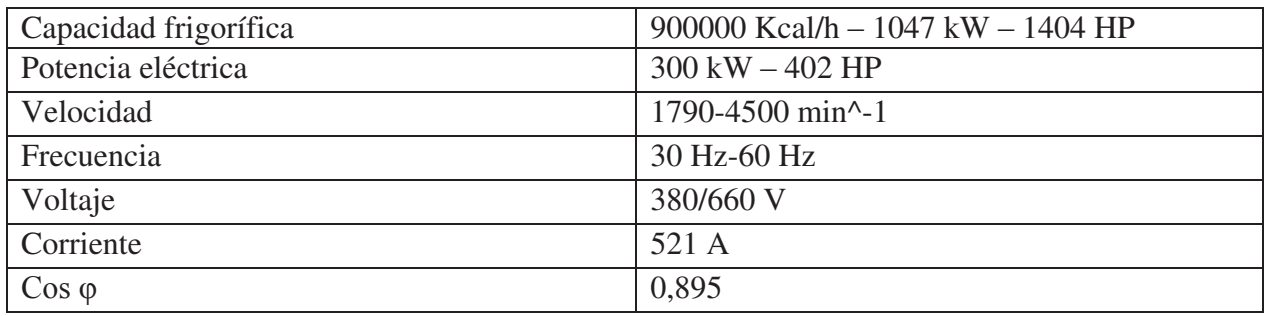

### **Compresor alternativo Mycom 6WA:**

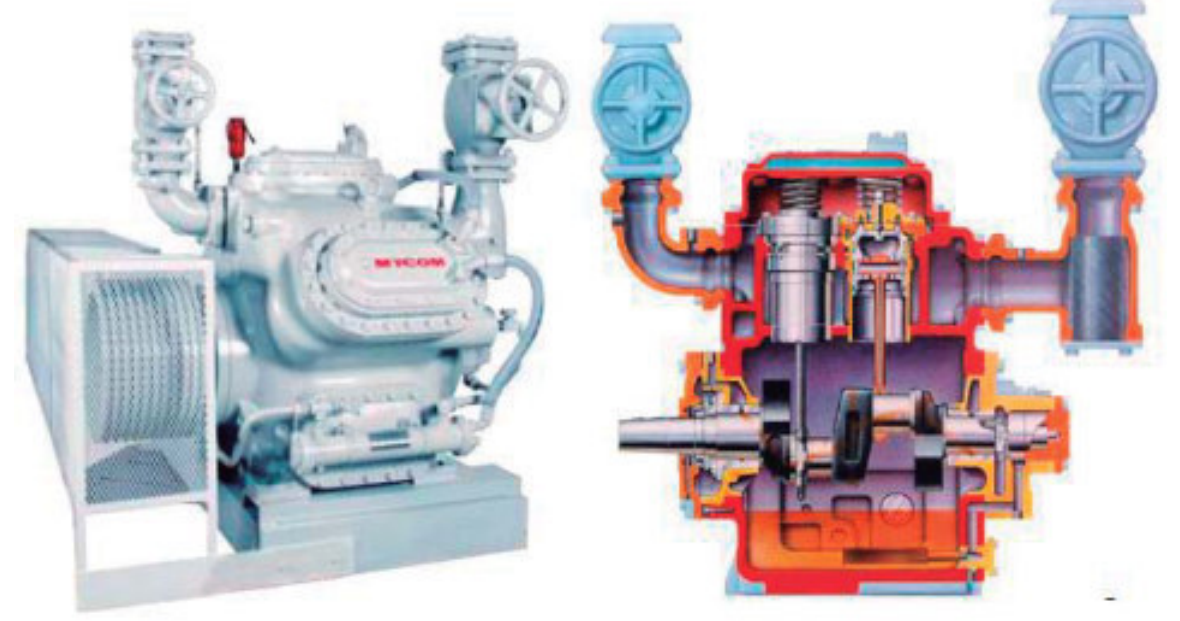

El Compresor Mycom 6WA es de tamaño reducido con relación a su capacidad frigorífica, en consecuencia, la superficie ocupada y el peso son menores comparativamente a las máquinas frigoríficas industriales de capacidades análogas, está diseñado de tal manera que su control de capacidad se realiza automáticamente mediante un mecanismo descargador que actúa según las variaciones en la presión de aspiración.

En la puesta en marcha la carga se reduce automáticamente por medio de dicho mecanismo permitiendo que el compresor arranque con el mínimo par.

La carga se alcanza únicamente después de que el compresor ha llegado a la velocidad de régimen reduciendo el par de arranque del motor, esto significa que puede ser accionado por motores de menor par de arranque que los compresores similares de otras marcas.

La máxima velocidad de estos compresores es de 1.200 a 1.450 r.p.m. y su funcionamiento es silencioso gracias a su perfecto equilibrio dinámico, se pueden utilizar con varias clases de refrigerantes con sólo sustituir algunas piezas.

Este compresor es de simple etapa y posee un diámetro de cilindros de 95mm y 76mm de carrera.

#### **OPCIONES PRIMARIAS:**

- $\bullet$  Método de transmisión (transmisión por bandas, acoplamiento directo).
- Tapas de cabeza (con enfriamiento por refrigerante).
- Enfriador de aceite (por medio de líquido refrigerante).
- Filtro de aceite (externo).

#### **ACCESORIOS OPCIONALES:**

- Calentador de aceite con termostato.
- Separador de aceite.
- válvula solenoide de control de capacidad.

#### **ACCESORIOS INCLUIDOS:**

- Válvula de succión 1 pza.
- x Válvula de descarga 1 pza.
- Enfriador de aceite 1 pza.
- Polea 1 pza.
- Válvula de seguridad 1 pza.
- válvula solenoide de control de capacidad 1 pza. (excepto modelo 2WA).
- Panel de control.
- $\bullet$  Interruptor de alta presión.
- Interruptor de baja presión.
- $\bullet$  Interruptor de presión de aceite.
- Manómetro de alta presión.
- Manómetro de baja presión.
- $\bullet$  Manómetro de presión de aceite.
- Tablero para manómetros.
- Filtro de aceite CUNO.

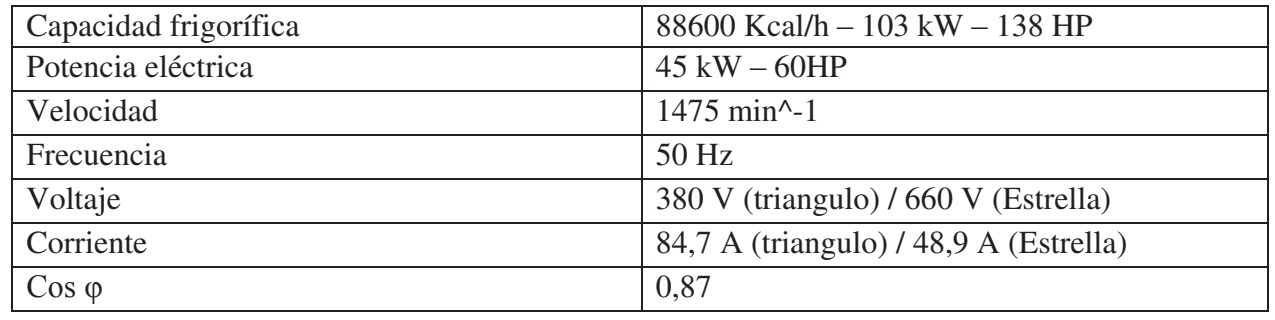

Resumen de especificaciones frigoríficas y eléctricas:

### **Compresores Alternativos VMC modelos 2-127 y 6-127.**

Características principales:

Los compresores alternativos VMC 2-127 y VMC 6-127 poseen un diseño radial, concepción robusta, compacta, alto rendimiento y son aptos para operar con todos los refrigerantes comerciales. Además, presenta condiciones de funcionamiento tales como arranque descomprimido automático, parcialización de potencia en forma automática o manual y separador de aceite con retorno automático al cárter.
Estos compresores están provistos de una serpentina de refrigeración de aceite, por circulación de agua. En el modelo VMC 6-127 la disposición de los cilindros se realiza en V. En ambos modelos la parcialización de potencia se realiza en forma escalonada por pares de cilindros, manual o automáticamente.

Otras características:

- x BLOC: Fundición gris de alta resistencia, probado mediante presión.
- CIGÜEÑAL: Fundicion nodular perlitica, finalmente rectificado y nitrurado. Equilibrado estatica y dinámicamente de forma tal que las variaciones de carga o altas revoluciones no alteren su suave marcha.
- x BIELAS: Acero de aleación especial tratadas térmicamente, de alta resistencia. Cojinetes de material antifricción trimetallicos de fácil recambio.
- PISTONES: aleacion de aluminio especial, rectificados conica y ovalmente. Su diseño superior asegura un minimo espacio nocivo lográndose un eficiente rendimiento voumetrico.
- CAMISAS: Fundicion nodular de dureza controlada. Facilmente desmontables, mecanizadas con tolerancias muy exactas, bruñidas y lapidadas.
- TAPA DE CILINDROS: Circuito de refrigeración por agua, extraíbles, que permiten un faciil acceso a las cámaras para limpieza de incrustaciones.
- x DESCOMPRESION AUTOMATICA: Sistema de descompresión automática por pares de cilindros, gobernadas por válvulas selenoides.
- x VALVULAS DE SUCCION Y DESCARGA: Válvulas concéntricas incorporadas y fácilmente accesibles con discos construidos en acero sueco de altísima calidad.

#### **ACCESORIOS**

- Presostatos de alta, baja y diferencial de aceite.
- Separador de aceite con retorno automatico al carter.
- x Válvulas de succión y descarga.
- $\bullet$  Enfriador de aceite por circulación de agua.
- $\bullet$  Monovacuometros indicadores de succión, lubricación y descarga.
- Filtros primario y secundario.

#### ACCESORIOS OPCIONALES:

- Parcialización de carga:
	- o Válvula de parcialización manual.
	- o Presostatos de parcialización automática mediante válvulas solenoides de descompresión.
- Resistencia calefactora d cárter.
- x Resistencia calefactora de separador de aceite con termostato de control de retorno de aceite.
- válvula de retención de descarga.
- Chasis, acople y rieles de registro.

# Universidad Tecnológica Nacional Facultad Regional Venado Tuerto Modelo VMC 2-127: Modelo<br>2-127 Dimensiones y rendimiento: A

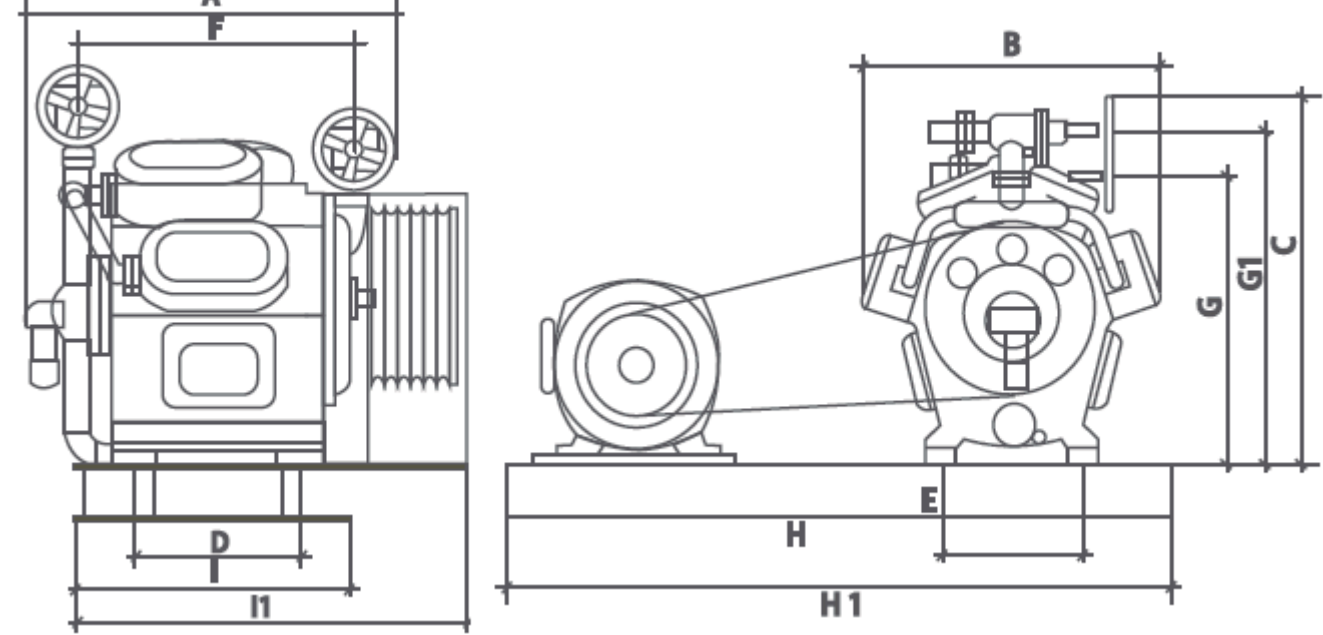

# Dimensiones (mm).

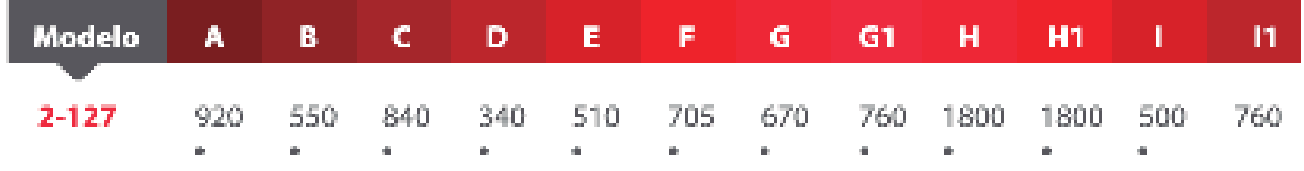

# Rendimiento / Amoníaco (\*)

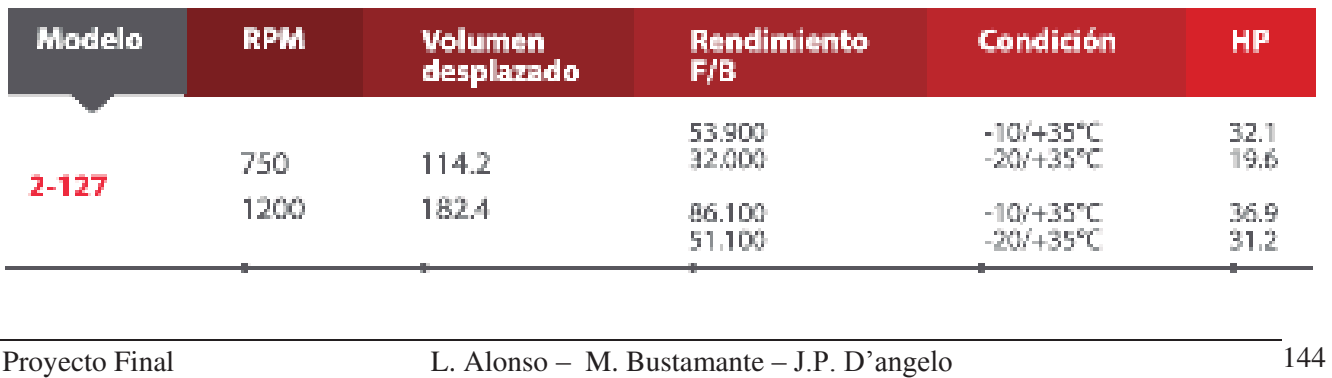

Resumen de especificaciones frigoríficas y eléctricas:

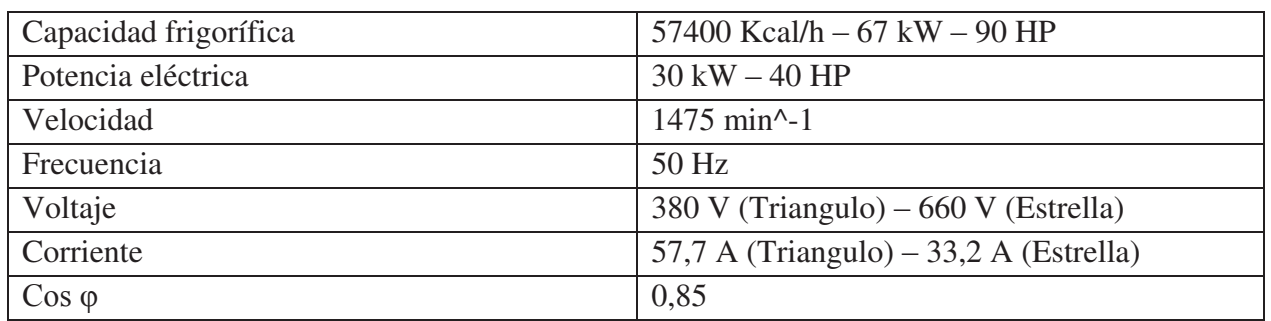

Modelo VMC 6-127:

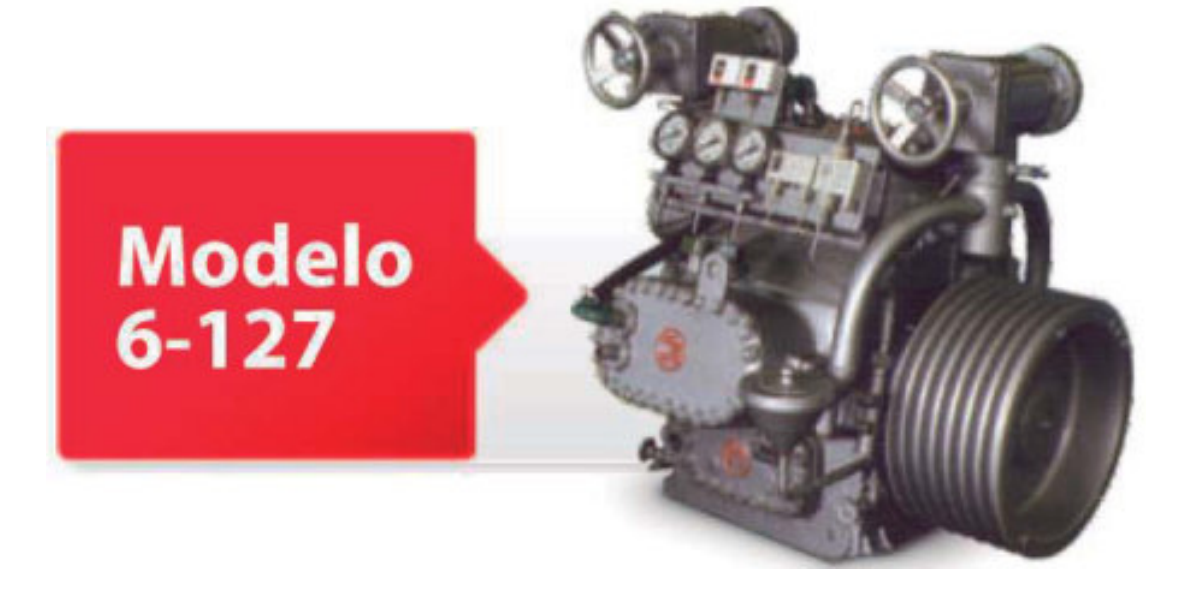

Dimensiones y rendimiento:

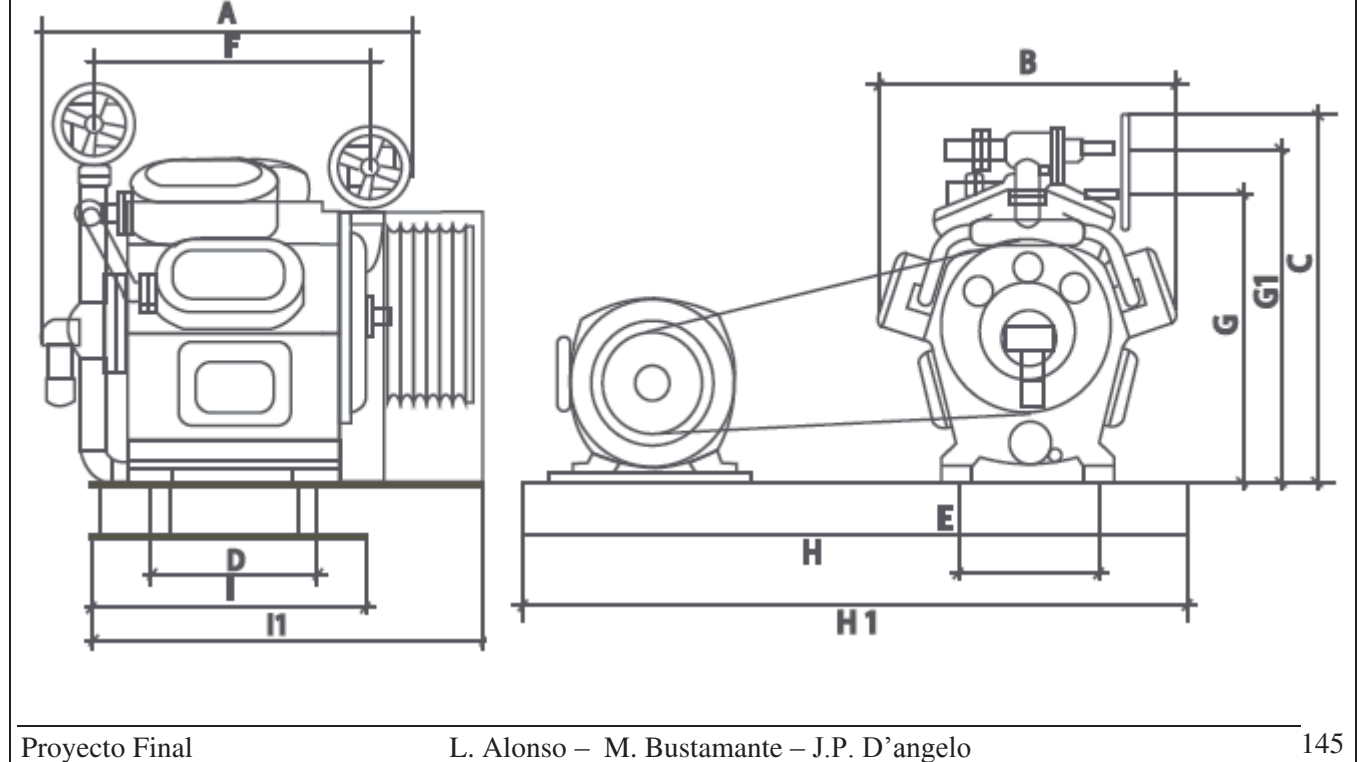

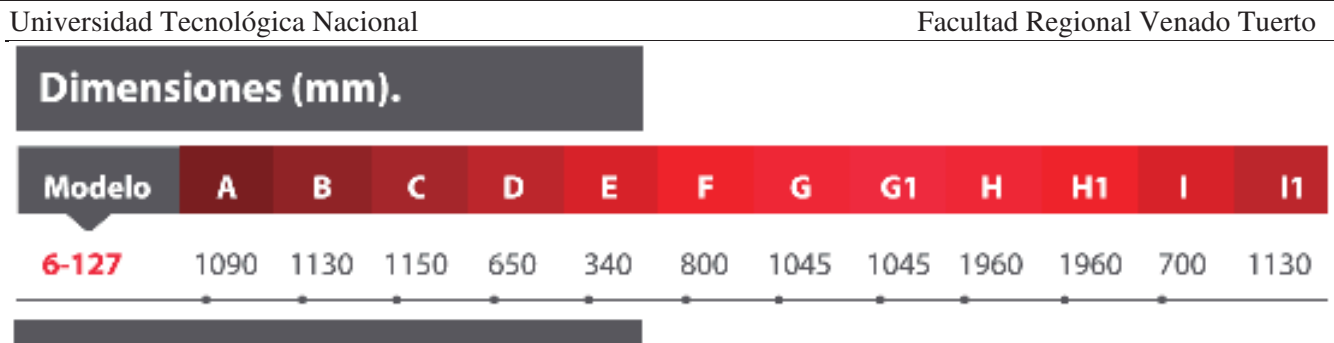

## **Rendimiento / Amoníaco (\*)**

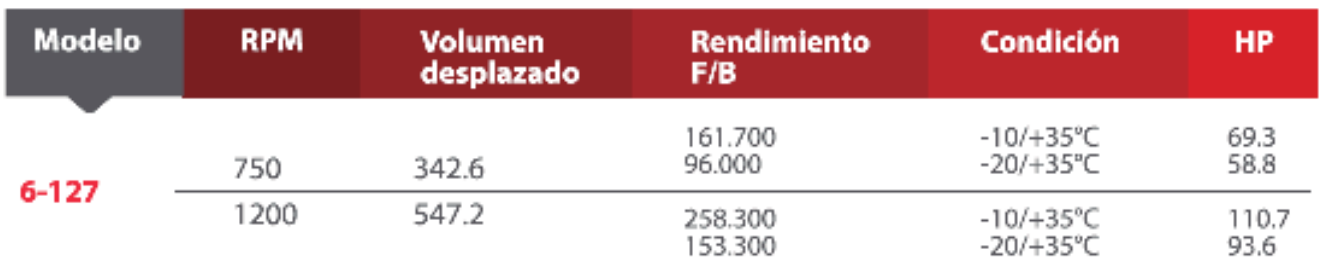

Resumen de especificaciones frigoríficas y eléctricas:

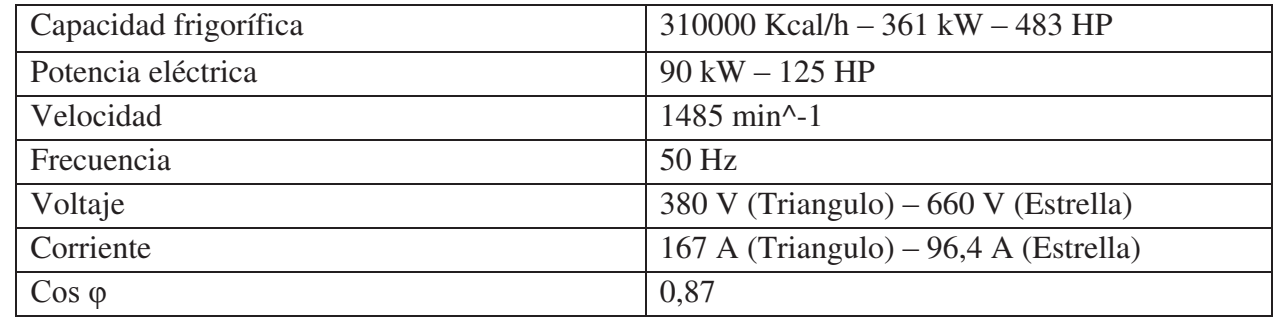

Principalmente los compresores a tornillo se pueden intercalar con los de pistones.

Los compresores de tornillo por su volumen aspirado pueden intercalarse entre los compresores alternativos y los centrífugos. Estos compresores presentan las ventajas de una máquina rotativa desprovista de movimientos alternativos, conservando las características caudal presión de los compresores de pistón.

#### **Enfriamiento de cabezales de compresores.**

Para el sistema de enfriamiento de cabezales de compresores utilizaremos 2 bombas de agua de la empresa Tromba con las siguientes especificaciones técnicas.

Esta bomba lo que hace es bombear líquido de los condensadores a los cabezales de los 6 compresores alternativos de la instalación.

Así mismo, optaremos por realizar un by-pass con válvulas para poder utilizar las bombas como respaldo en caso de que se dañen la de los condensadores VMC. De esta forma en caso de que se produzca alguna avería de las bombas que vienen incluidas en los condensadores podremos utilizar provisoriamente las que se utilizan para refrigerar los cabezales de los compresores.

**Cálculo del caudal total de agua requerido para el enfriaminto de los cabezales de los compresores.** 

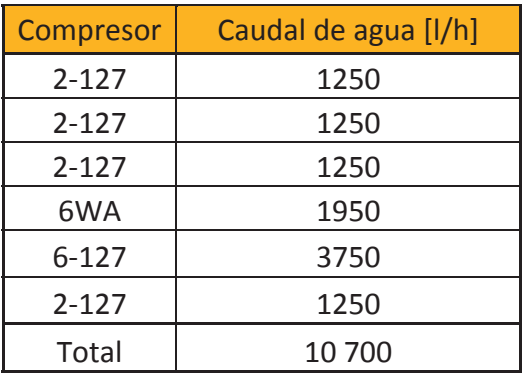

De todas formas en algunas obras, se utiliza más caudal que si bien no genera un problema, hay que tener en cuenta que la superficie de intercambio de los compresores es fija por ende hay un límite en la mejora del enfriamiento en función del incremento de caudal. De todas formas un caudal más alto favorece a que no se depositen incrustaciones en las tapas de los compresores.

Si utilizamos a razón de 2.000 lt/h de caudal por cada par de cilindros, daría un caudal total de 17.120 lt/h, si bien es mucho en diferencia de caudal en vuestro caso representa una diferencia relativamente pequeña en la bomba a instalar. Estimando una caída de presión de 20 mca para el sistema, sería una bomba de 2 HP en el primer caso y 3 HP en el segundo.

La cañería de agua para estos caudales sería de 2" (con velocidad =  $1,45 \text{ m/s} - 5,5 \text{ mc} \cdot 4100 \text{ m}$ ) y de 2  $1/2$ " (con velocidad = 1,5 m/s – 4 mca/100m).

Otro punto a tener en cuenta es el siguiente, este cálculo es para compresores que están en una etapa de compresión y en una condición de "media temperatura" (por ejemplo -10ºC/+35ºC) con lo cual la necesidad de enfriamiento es mayor. Si estos equipos se tienen en la condición de booster (primer etapa de compresión de un sistema de doble etapa) el requerimiento es bastante menor, menor a la mitad, con lo cual quedará margen de caudal de agua.

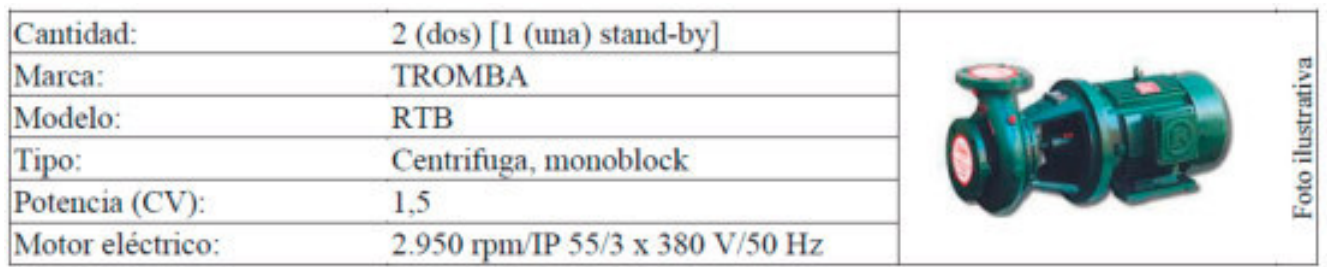

#### **Elección de condensador**

Como evaluamos en el balance térmico de la instalación, se opta por instalar 2 condensadores VMC de placas inoxidables cuya capacidad frigorífica en condensación de cada uno de los condensadores es de aprox. 700000 Kcal/h.

CONDENSADORES: PLACAS INOXIDABLES

- Carcaza exterior construida en resina poliéster reforzada con fibra de vidrio (PRFV)

- Forzador de bajo nivel sonoro a 960 rpm.

- Provisto con flotante para reposición de agua.

- Electrobomba centrífuga para recirculado de agua a 2900 rpm.

- 3 capas de relleno en material sintético con diseño tipo "zig-zag" permiten un íntimo contacto aguaaire.

- Filtro metálico para partículas gruesas en la aspiración de la bomba.

- Estructura autoportante para soporte del condensador y bomba, en perfilería estandarizada en acero al carbono.

- Set de placas y conexiones de refrigerante en acero inoxidable.

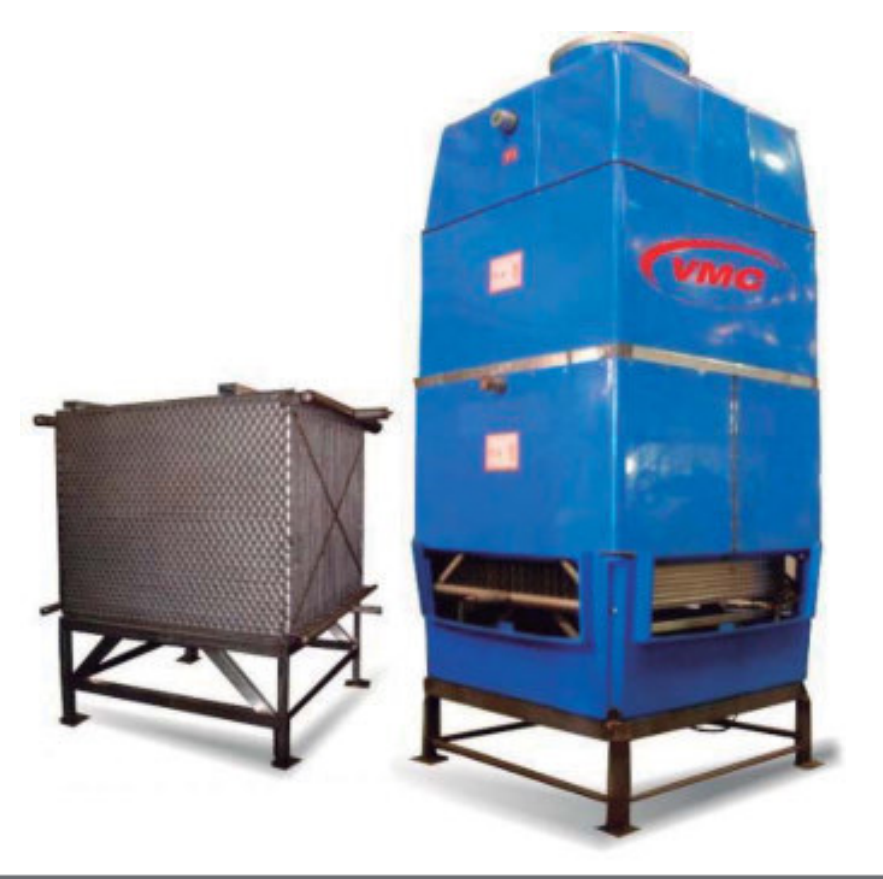

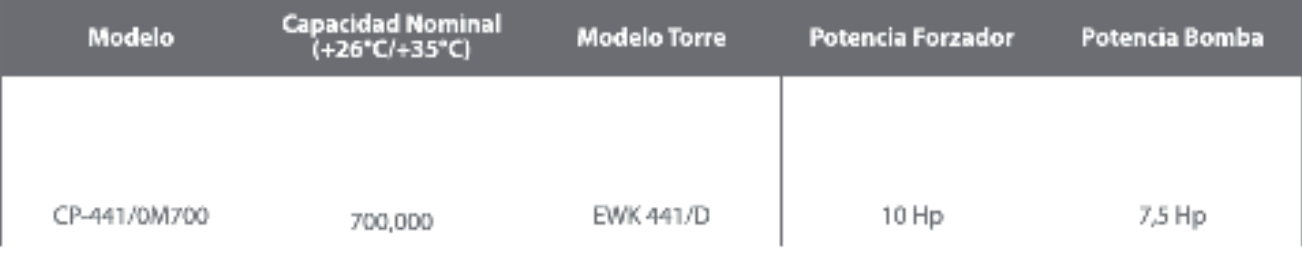

#### **Elección de evaporadores**

#### ANTECAMARA:

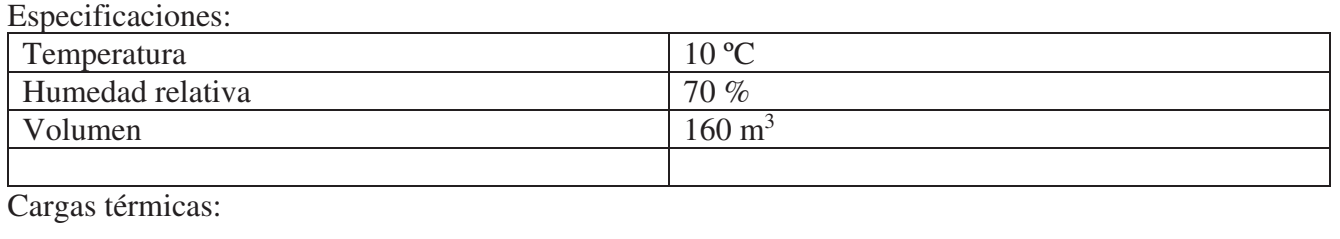

Proyecto Final L. Alonso – M. Bustamante – J.P. D'angelo 148

• En el peor de los casos  $\rightarrow$  Qt = 39231,58 Kcal/h = 45,63 kW

La antecámara está destinada a mantener una baja temperatura para de esa forma evitar un elevado salto térmico del producto al ingresar a cada una de las cámaras y de esa forma requerir menor potencia de evaporación en cada una de las mismas.

Para la antecámara optamos por instalar un evaporador de la Empresa Thermofin con las siguientes características:

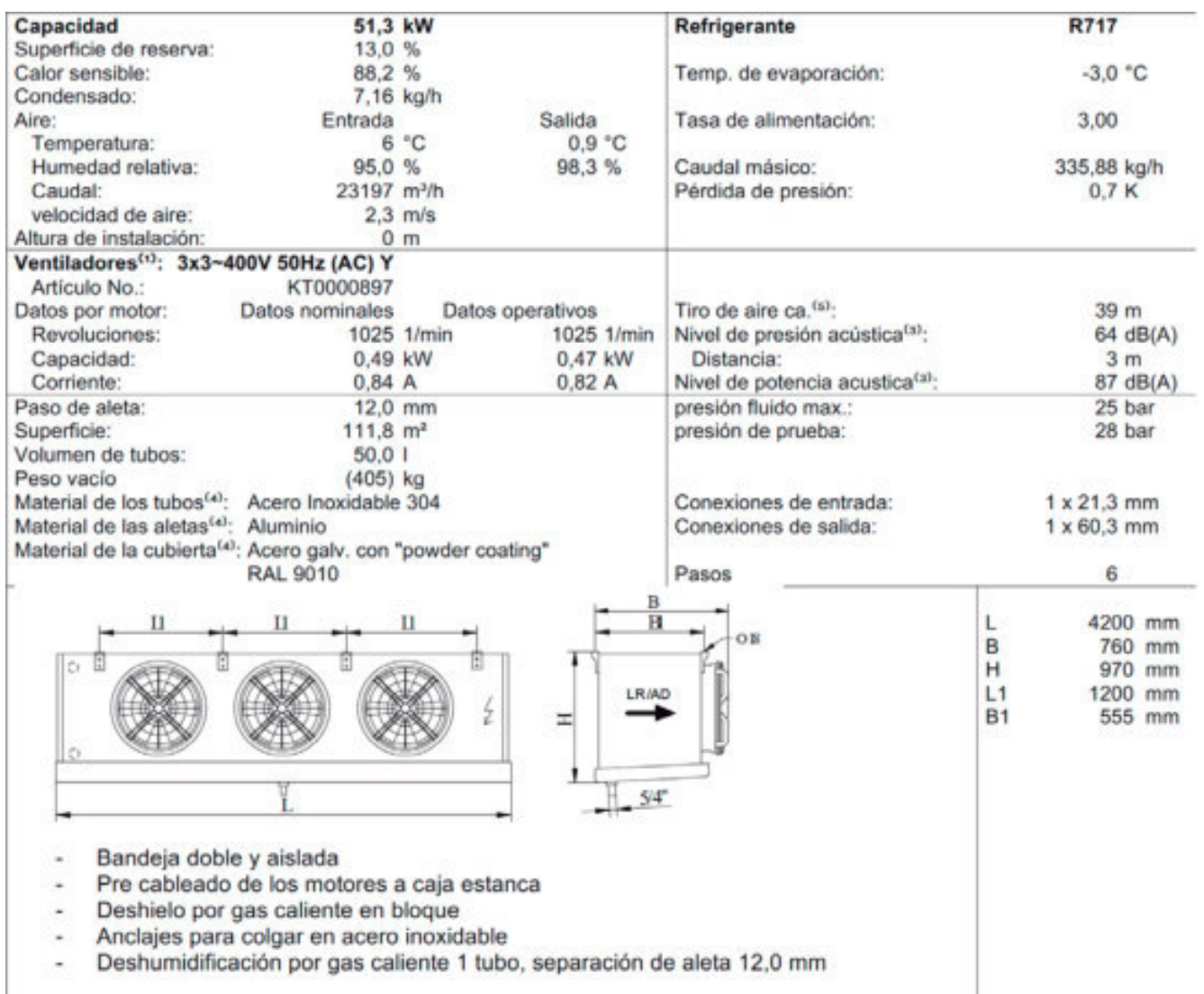

#### CAMARA 1:

Especificaciones:

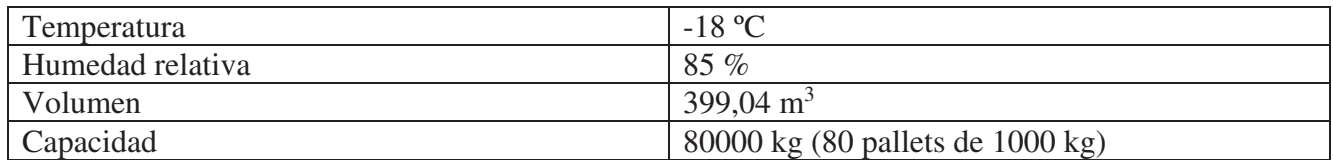

Cargas térmicas:

• Operando a -18°C  $\rightarrow$  Ot = 42146,22 Kcal/h = 49,02 kW

Consideraciones generales: Se considerará un porcentaje extra debido a los siguientes motivos:

x Cargas térmicas adicionales como la cantidad de personas que ingresen a la cámara, Auto elevadores, iluminación, etc…

x Posible aumento de la producción de manteca de la empresa y necesidad de guardar mayor cantidad de producto. Recordar que la producción diaria de manteca es de 36000 kg y la cámara tiene una capacidad de 80000 kg.

Para esta cámara se opta por instalar 3 evaporadores de la Empresa Thermofin con las siguientes características:

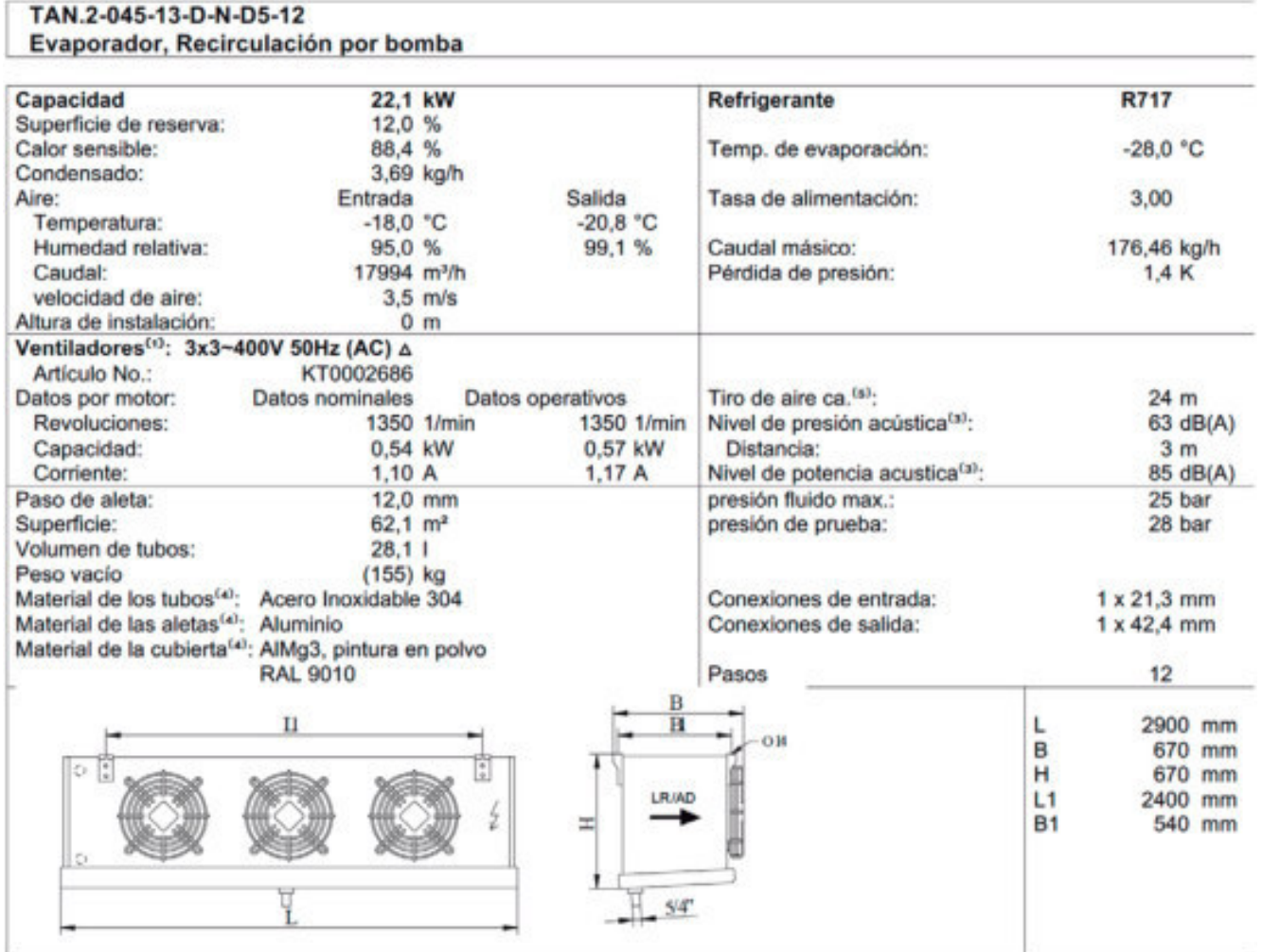

#### CAMARA 2:

Especificaciones:

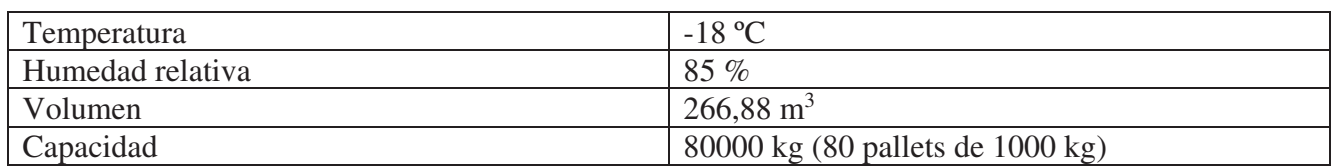

Cargas térmicas:

• Operando a -18 °C  $\rightarrow$  Qt = 41585,74 Kcal/h = 48,36 kW

Consideraciones generales: Se considerará un porcentaje extra debido a los siguientes motivos:

- x Cargas térmicas adicionales como la cantidad de personas que ingresen a la cámara, Auto elevadores, iluminación, etc…
- x Posible aumento de la producción de manteca de la empresa y necesidad de guardar mayor cantidad de producto. Recordar que la producción diría de manteca es de 36000 kg y la cámara tiene una capacidad de 80000 kg.

Para esta cámara se opta por instalar 2 evaporadores de la Empresa Thermofin con las siguientes características:

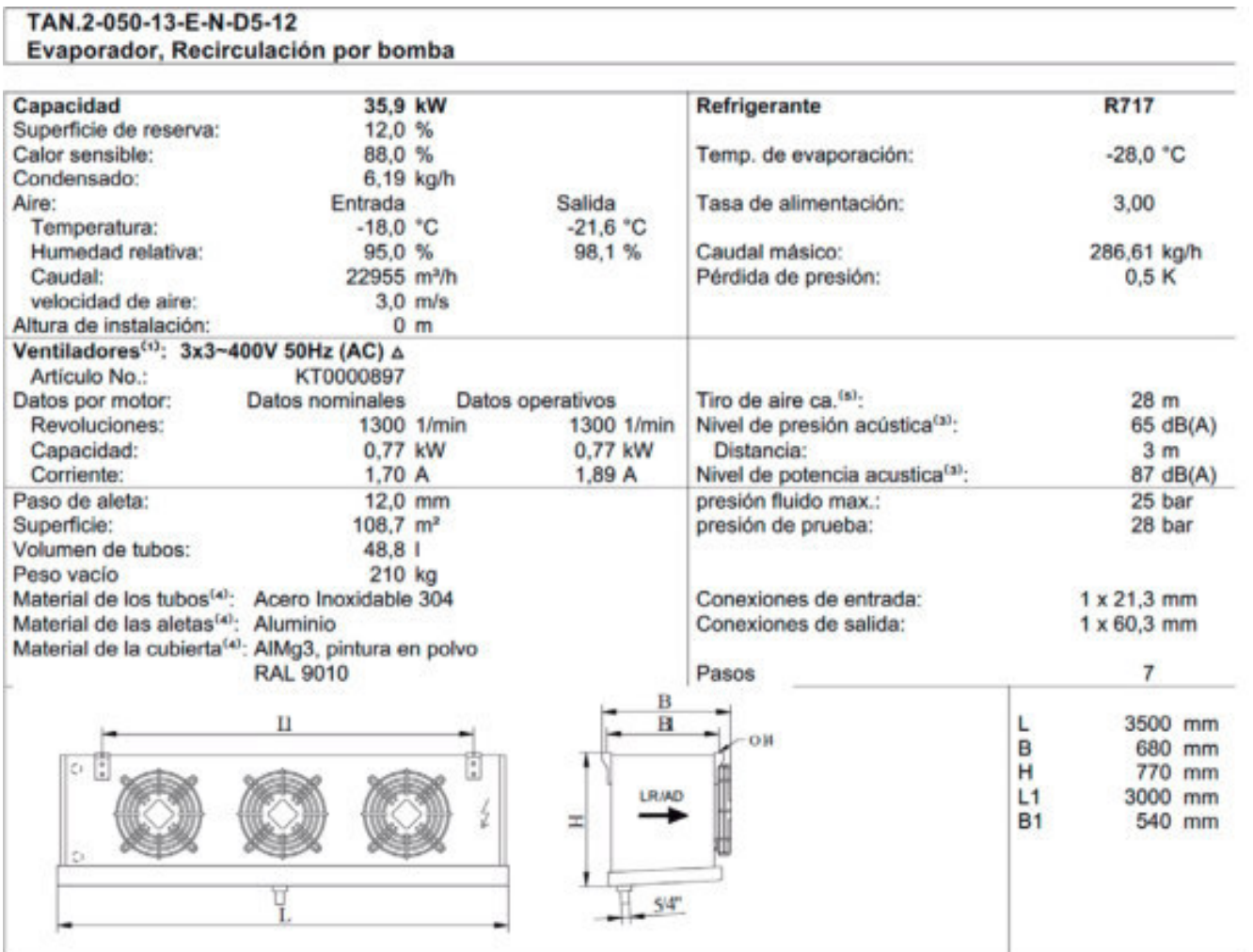

#### CAMARA 3:

Especificaciones:

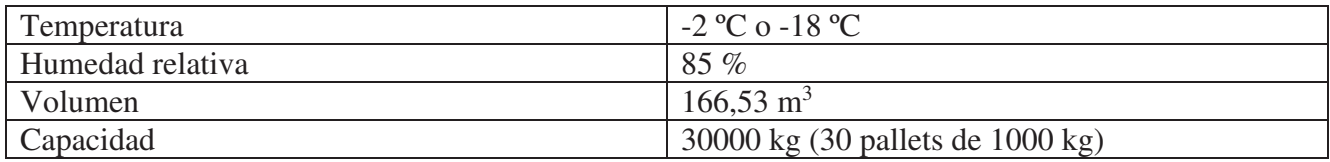

Cargas térmicas:

- Operando a -18°C  $\rightarrow$  Qt = 34220,69 Kcal/h = 39,80 kW
- Operando a  $-2$ <sup>o</sup>C  $\rightarrow$  Qt = 25540,19 Kcal/h = 29,70 kW

Consideraciones generales: Se considerará un porcentaje extra debido a los siguientes motivos:

x Cargas térmicas adicionales como la cantidad de personas que ingresen a la cámara, Auto elevadores, iluminación, etc…

Se descarta la ampliación de capacidad de producto de la cámara debido a que la misma no tiene capacidad para más de 30000 kg de manteca.

Para esta cámara se opta por instalar 1 evaporador de la Empresa Thermofin con las siguientes características:

#### TAN.2-063-13-C-N-S5-12 Expenditure Depleted by the part bench-

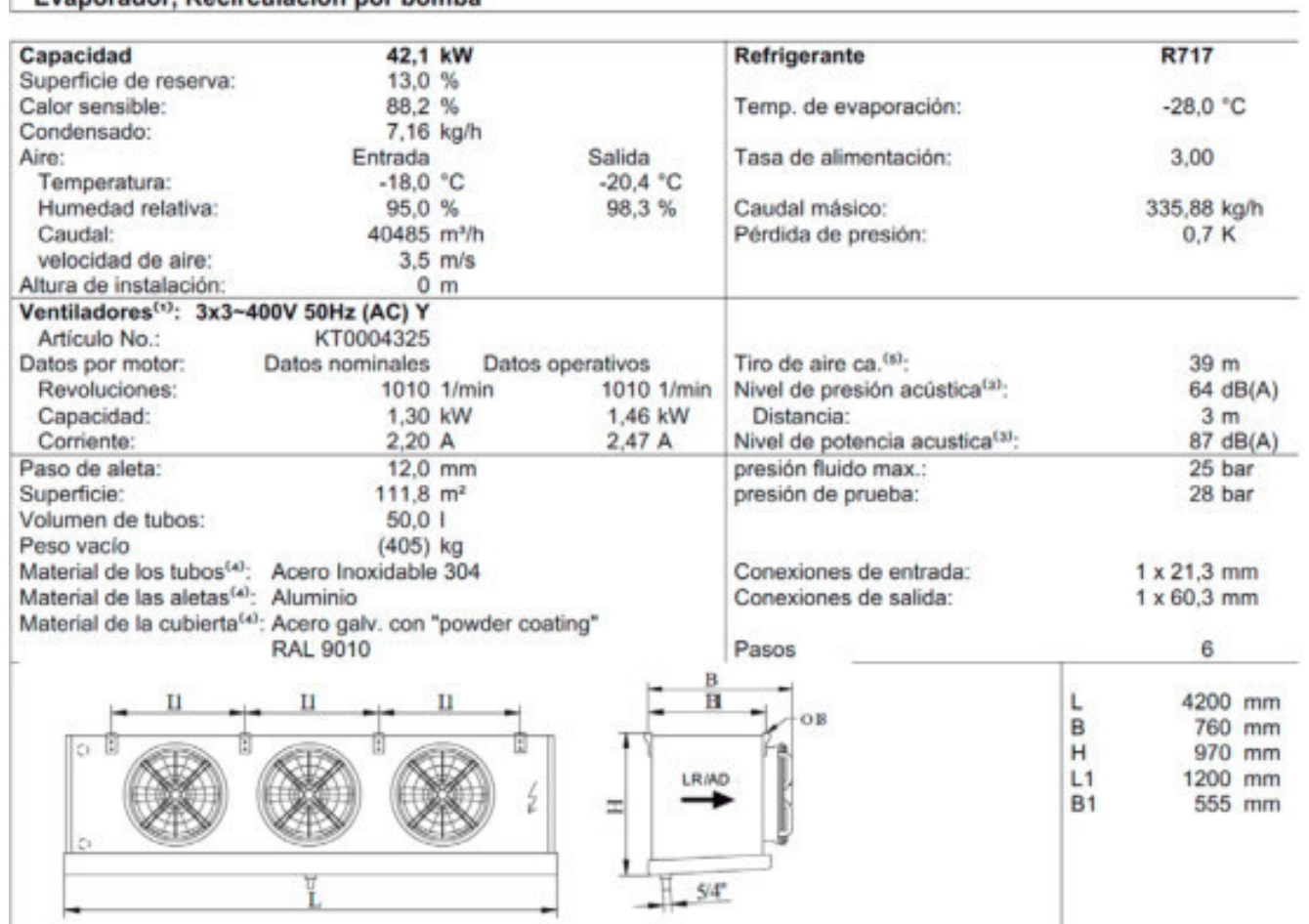

### CAMARA 4:

Especificaciones:

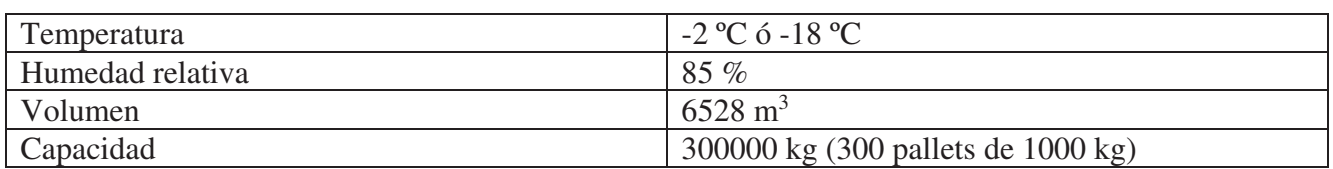

Cargas térmicas:

- Operando a -18 °C  $\rightarrow$  Qt = 56351,47 Kcal/h = 65,54 kW
- Operando a -2 °C  $\rightarrow$  Qt = 41580,38 Kcal/h = 48,36 kW

Consideraciones generales: Se considerará un porcentaje extra debido a los siguientes motivos:

- x Cargas térmicas adicionales como la cantidad de personas que ingresen a la cámara, Auto elevadores, iluminación, etc…
- x Posible aumento de la producción de manteca de la empresa y necesidad de guardar mayor cantidad de producto. En este apartado es importante aclarar que solo la mitad de la capacidad de la cámara se está aprovechando. Por eso se elegirán evaporadores de gran potencia frigorífica.

Para esta cámara se opta por instalar 3 evaporadores de la empresa Thermofin con las siguientes características:

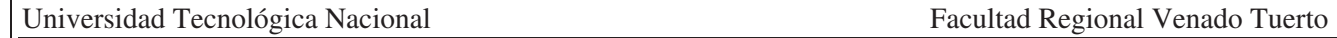

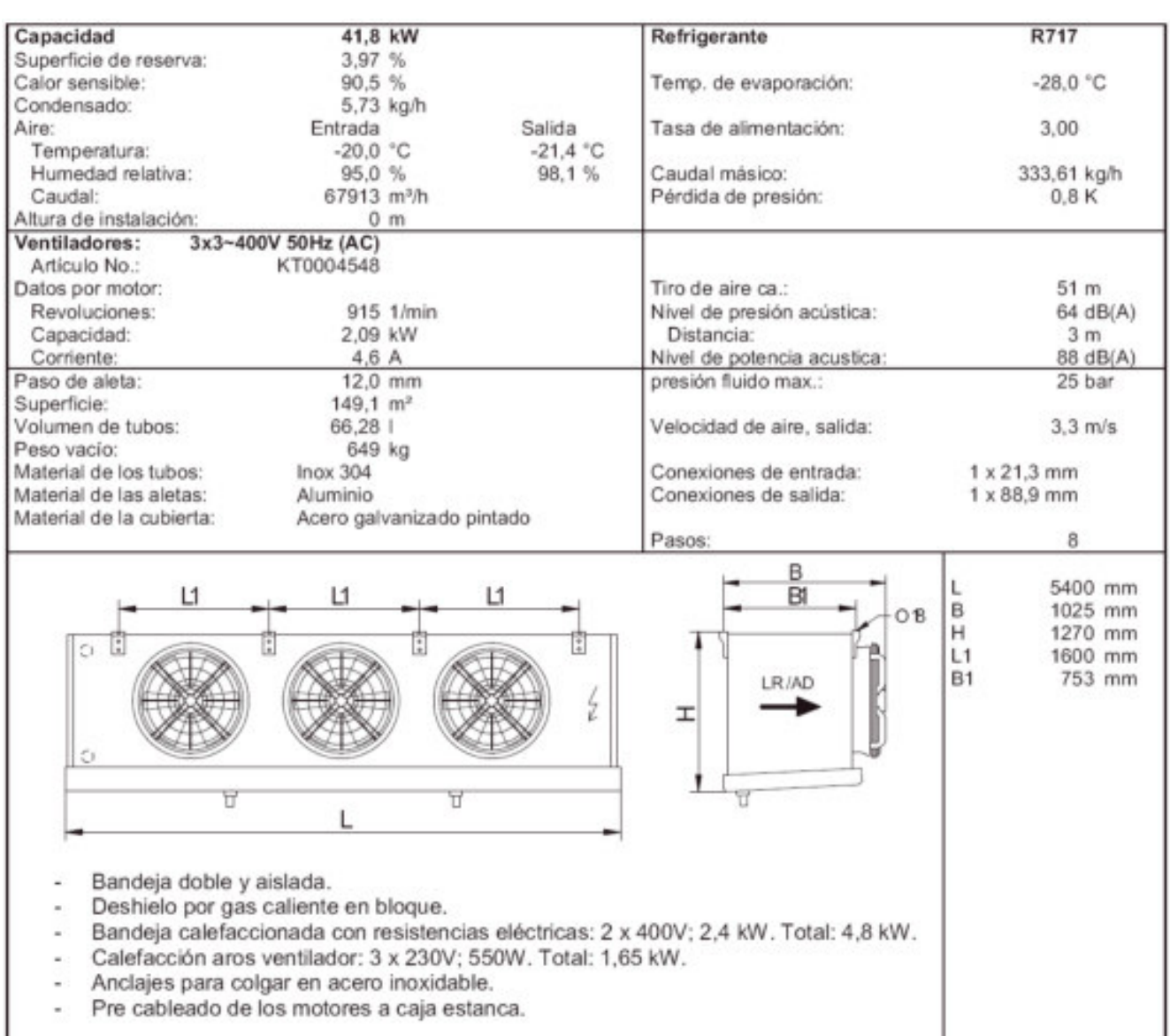

#### PASILLO:

Está destinado a evitar el aumento de temperatura de la manteca que proviene de la sala de producción. Este ambiente por lo tanto no estará destinado a almacenamiento de mercadería. Se recomienda una temperatura de 10ºC.

El pasillo evitará que se tenga un salto térmico grande y de esa manera evitar que los evaporadores estén sobre exigidos.

Este ambiente estará equipado con 1 evaporador de la empresa Thermofin con las siguientes características:

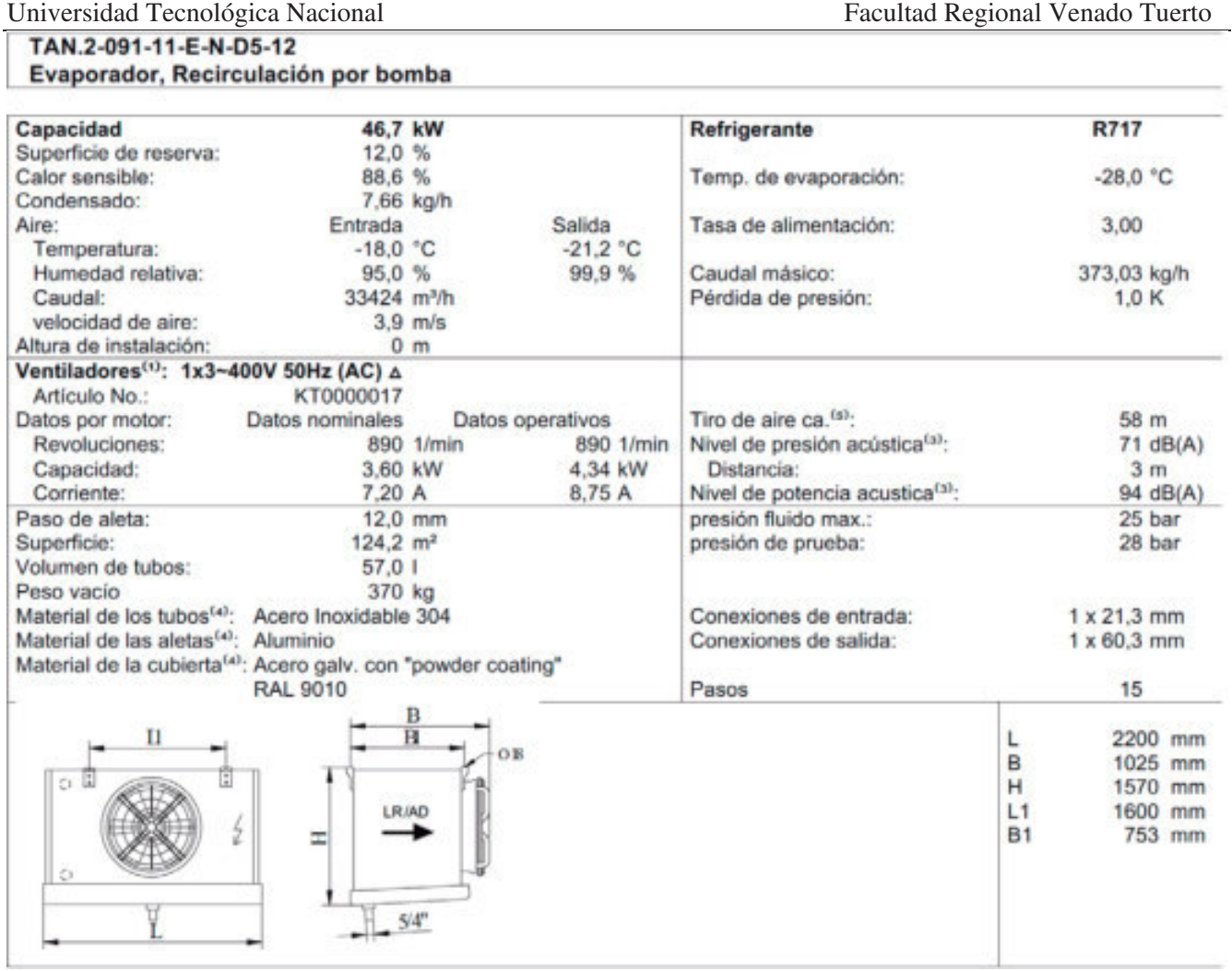

#### PRODUCCIÓN:

Es en donde se produce mayoritariamente toda la manteca que va a dirigirse a cada una de las cámaras. Generalmente se recomienda una temperatura de 16ºC.

Este ambiente estará equipado con 1 evaporador de la empresa Thermofin con las siguientes características:

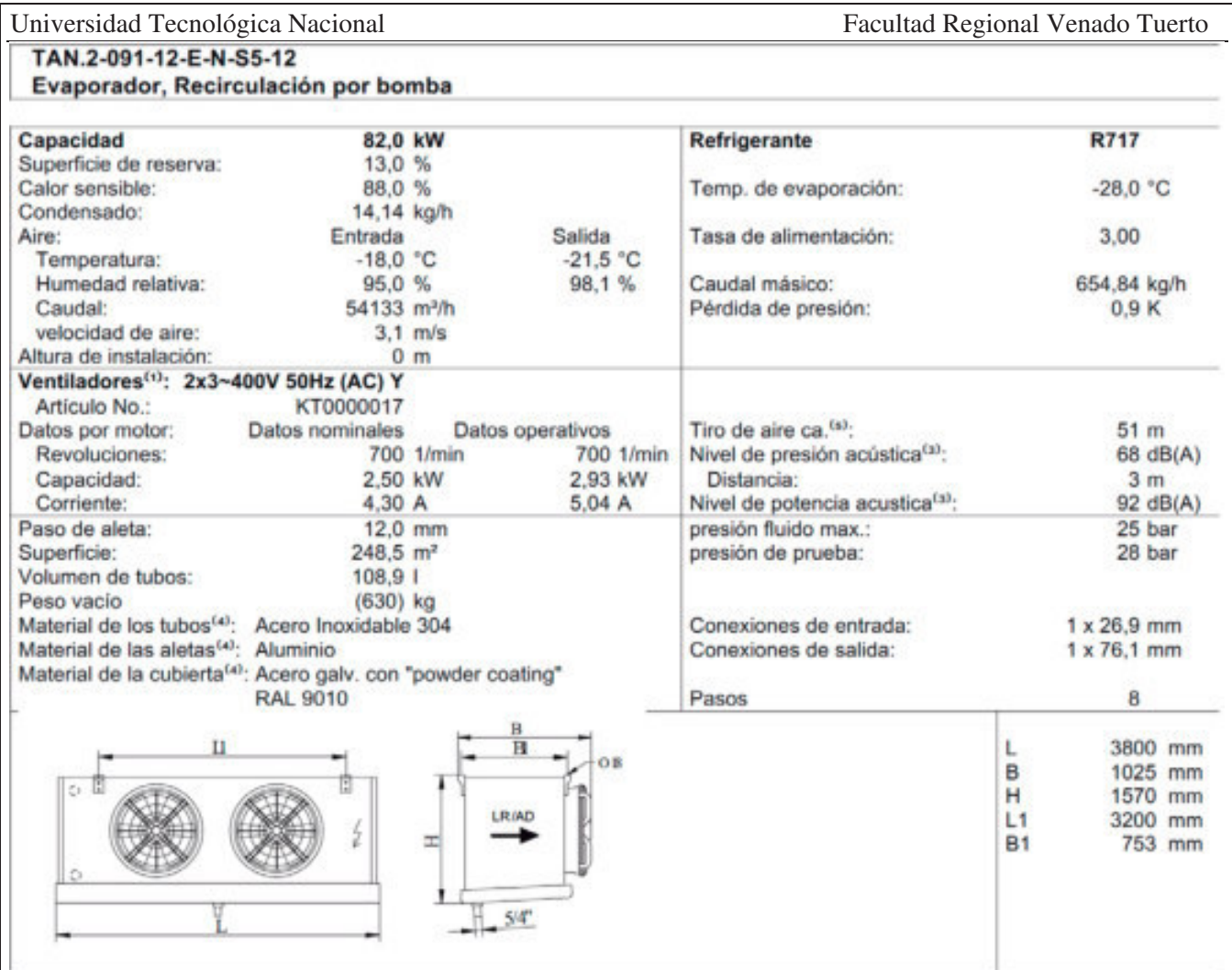

#### **Elección de tipo de desescarche.**

#### **Desescarche de los evaporadores.**

El vapor de agua que contiene el aire de la cámara se deposita sobre las aletas o tubos del evaporador cuando la temperatura es inferior a 0 ºC.

Decimos entonces que el evaporador está escarchado, o sea, lleno de hielo. La cantidad de escarcha dependerá de las horas de funcionamiento de la instalación, de las aberturas de la puerta y de la mercancía almacenada.

En función de la clase de género, de su contenido en agua y de la temperatura de la superficie del evaporador, se establece la cantidad de vapor de agua que, en forma de escarcha, se fijará sobre el evaporador.

La formación de escarcha actúa como un aislante, rebaja la temperatura de evaporación del refrigerante, disminuyendo la producción frigorífica y aumentando el tiempo de funcionamiento de la instalación.

Un exceso de escarcha sobre el evaporador dificulta el mantenimiento del grado higrométrico correcto para la conservación del género almacenado y en consecuencia se establece un desescarche periódico del evaporador.

Los tipos de desescarche que utilizaremos en nuestra instalación son:

x Desescarche con resistencias eléctricas: Es el sistema actualmente más empleado, por su facilidad de instalación y funcionamiento seguro. Pero, por el contrario, también representa un sistema bastante caro.

Consiste en colocar dentro de la batería del evaporador una serie de resistencias eléctricas con tubo de acero inoxidable, que al iniciar el desescarche se calientan y suministran el calor necesario para deshacer todo el hielo.

En este tipo de desescarche, también se colocan resistencias eléctricas en la bandeja y en el tubo de desagüe.

El desescarche eléctrico se establece parando el compresor y dejando las resistencias en marcha durante el tiempo necesario para alcanzar una temperatura de batería de +8 ºC y el tiempo de escurrido. Todo está programado por un reloj de desescarche o un microprocesador. Este mismo reloj establece cuando debe iniciarse el desescarche, por tiempo horario o por tiempo real de funcionamiento del compresor.

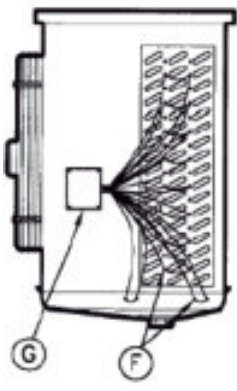

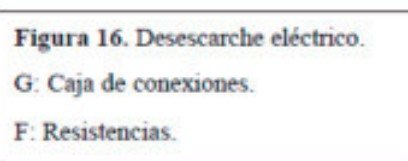

Desescarche con gas caliente: Para efectuar este tipo de desescarche es necesario que como mínimo existan dos evaporadores en una misma cámara o en cámaras diferentes. El principio de funcionamiento es parecido al de la bomba de calor, con la diferencia de que el condensador principal continúa siendo condensador. Una parte del calor a disipar

se envía a uno de los evaporadores, mientras el otro continúa produciendo frío.

Para regular la cantidad de gas comprimido hacia el condensador o hacia el evaporador a desescarchar se instala una válvula de presión diferencial, con una válvula solenoide. Cuando la instalación funciona en ciclo de frío normal, la válvula de presión diferencial a través de la solenoide la obliga a mantenerse completamente abierta, el condensador elimina todo el calor.

Por el contrario, al entrar en ciclo de desescarche, el solenoide queda cerrado y actúa la válvula de presión diferencial, que envía el gas al evaporador que desescarcha.

El gas caliente se envía por una línea independiente, pasando a través de una válvula solenoide de gas caliente, al tubo situado entre la válvula de expansión y el distribuidor. El líquido condensado se envía por otra línea independiente desde la salida del evaporador, pasando por una válvula de retención, hasta el condensador principal.

Con este tipo de desescarche es necesario instalar en la aspiración del evaporador una válvula solenoide de aspiración con una válvula de by -pass. Mientras un evaporador desescarcha, el otro continúa en ciclo de frío normal; por eso, hay que instalar una válvula en cada evaporador.

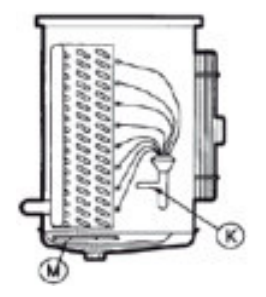

Figura 18. Desescarche por gas caliente. K: Entrada gas caliente a la bateria. M: Desescarche bandeia.

#### **Elección de recipientes a presión siempre llenos:**

La función de estos recipientes es la de almacenar el amoníaco que servirá para refrigerar a los compresores a tornillo. Como en nuestra instalación solo disponemos de 1 compresor a tornillo se opta

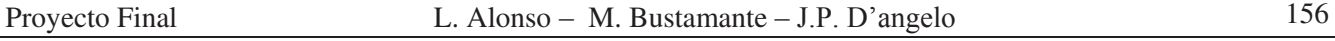

por instalar un reciente a presión siempre lleno de la Empresa VMC de 200 litros de capacidad. Este tipo de recipientes a presión se los denomina siempre llenos debido a que el amoníaco ocupará el volumen total del mismo a diferencia de los separadores y recibidores de líquido en donde el amoníaco solo ocupa un porcentaje del volumen total de los mismos.

En nuestra instalación dispondremos de 1 compresor a tornillo. Con la elección de este tanque pulmón se deja un cierto margen de seguridad para futuras ampliaciones. Es decir si se desea agregar otro compresor a tornillo o sustituir alguno de los compresores alternativos por uno a tornillo.

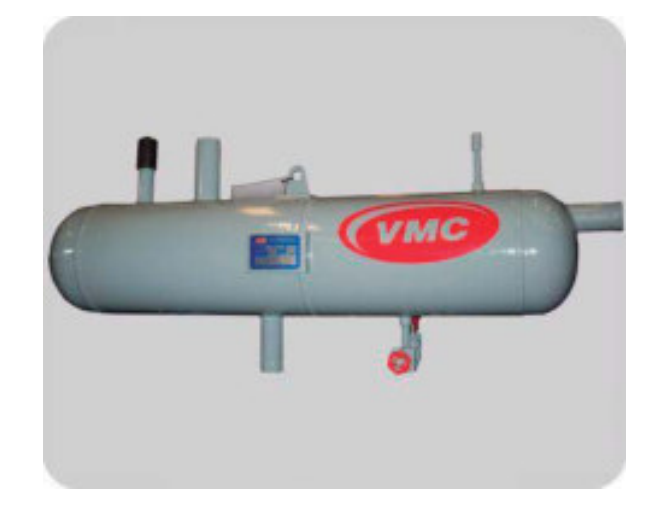

#### Características generales:

**RECIPIENTE RECIBIDOR AUXILIAR PARA REFRIGERANTE LÍQUIDO O "SIEMPRE LLENO"** (destinado a abastecer de refrigerante líquido prioritariamente a enfriadores de aceite por termosifón de compresores a tornillos), compuestos por:

- Cuerpo cilíndrico horizontal en chapa de calidad ASTM 36 rolado y soldado por sistema del tipo semiautomático, con casquetes semielípticos según ASME rel. 2:1 en calidad ASTM 234 WPB. - Patas para apoyo en chapa plegada y soldada, en calidad ídem anterior.

- Diseño, construcción y ensayo para los recipientes sometidos a presión según código ASME SECCIÓN VIII Div. I, incluyéndose toda la documentación para la habilitación de los mismos ante organismo rector correspondiente. En cumplimiento a la/s normativa/s del Ministerio de Medio Ambiente de la Provincia de emplazamiento. Estos recipientes sometidos a presión incluyen gamagrafiado industrial 100%.

- Conexiones para soldar de líquido de condensadores, compensación, líquido a enfriadores de aceite compresores, líquido a recibidor y compensación.

- Válvulas automáticas de seguridad del tipo "dual" montadas en válvula de transferencia correspondiente.

- Válvula para purga manual de aceite.

- Visor para nivel de refrigerante del tipo "reflex" con robinetes para bloqueo en sus extremos.

- Acabado superficial exterior con pintura antióxido al cromato de zinc y esmalte sintético de base epoxi.

#### **Elección de separadores:**

#### **Elección de separador del sistema de baja:**

Para la elección del equipo separador de baja optamos por dos equipos FRIORAF de disposición vertical:

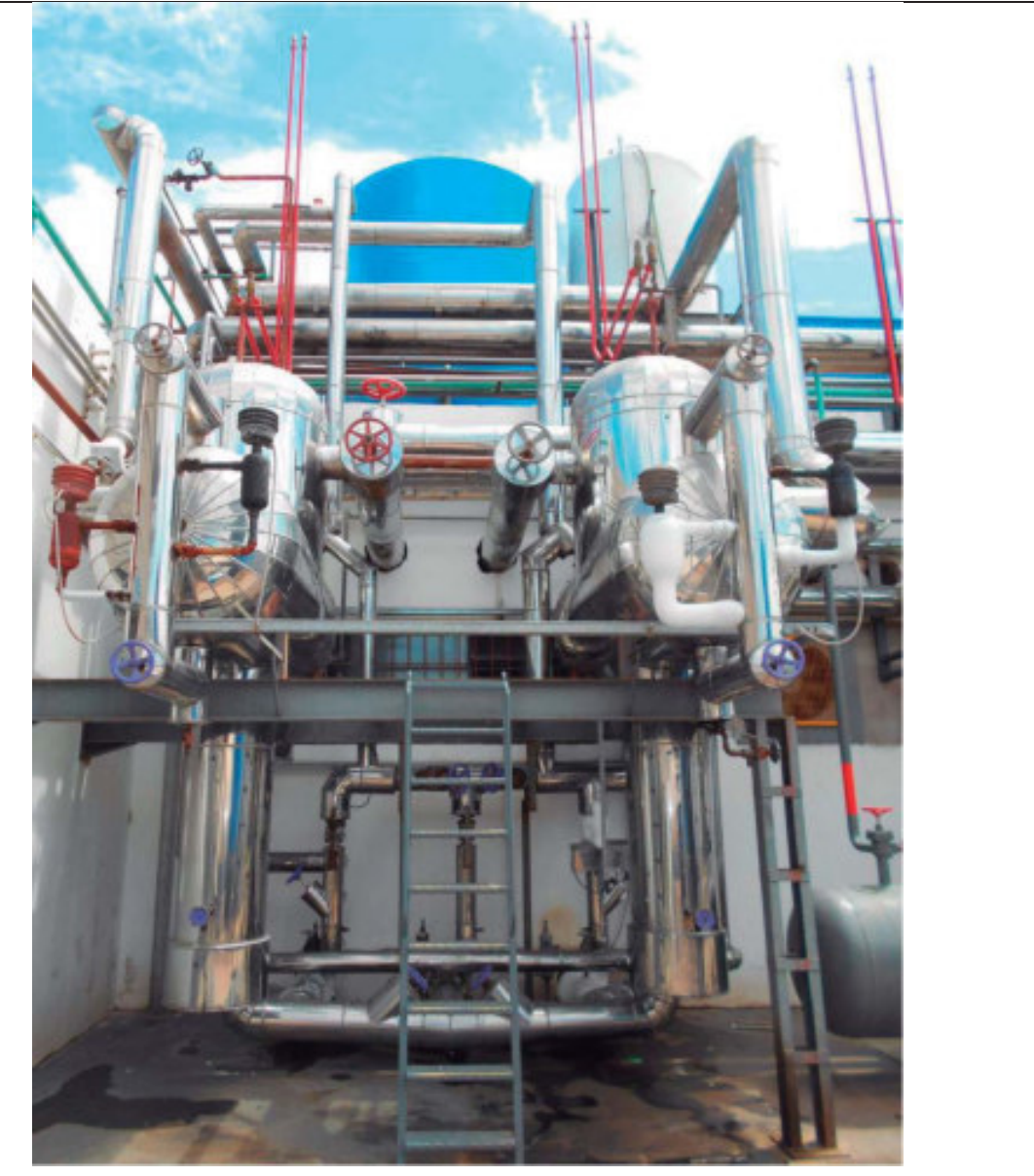

Características generales:

- Apto para amoníaco y refrigerantes halogenados.
- Capacidades hasta 5 000 000 kcal/h.
- Construidos de acuerdo al código ASME.
- Equipados con válvulas, accesorios y controles.
- x Unidades paquetizadas íntegramente en la propia planta evitando posibles errores de conexión y disminuyendo tiempos de obra.
- $\bullet$  Diseñados para obtener una amplia eficiencia de separación.
- Fácilmente transportable.
- x Bombas de amoníaco de operación libre de cavitación con capacidades desde 5000 a 30000 litros/hora.
- Aislación térmica (opcional).
- Tablero de comando (opcional).

Datos de diseño:

- x Dimensiones de 32'' (diámetro) x 2000mm (longitud).
- x Volumen aproximado de 1420 litros.
- Temperatura de diseño de 35°C.

- $\bullet$  Presión de diseño de 12,5 kg/cm2.
- $\bullet$  Presión de prueba hidráulica de 16,5 kg/cm2.

Sistema de bombas:

Para el sistema de bombeo se utilizarán 3 bombas de la empresa Witt con las siguientes características:

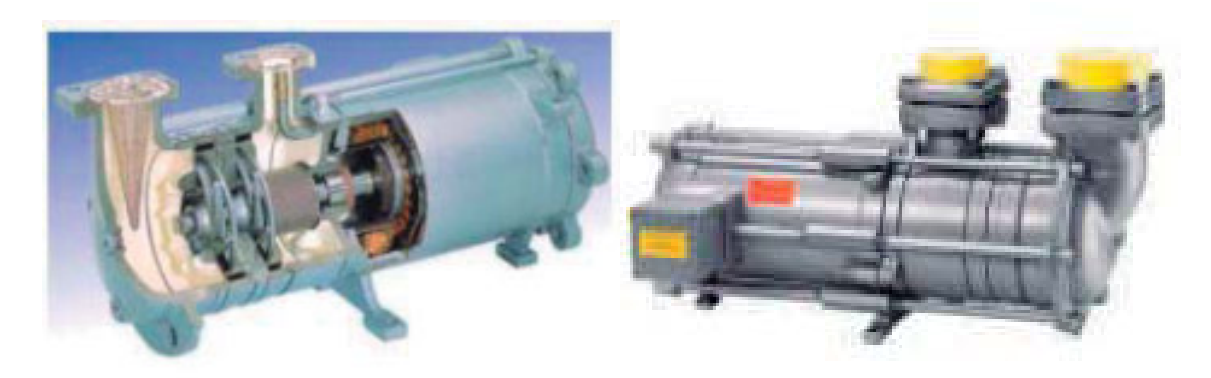

Características principales: Marca: Witt. Modelo: HRP 8050 Caudal unitario  $(m^3/h)$ : 15 Presión (mcNH3): 40,5 Motor Eléctrico: 4 kW / 2950 rpm / IP55 / 3X380V / 50Hz

Ventajas de este tipo de bombas:

Son bombas de refrigerante herméticas tipo HRP, con impulsores radiales, los cuales están dotados para bombear mezclas de líquido-vapor en condiciones de diseño equivalentes a las bombas abiertas.

El diseño es hermético debido a que la bomba es accionada por un motor encapsulado, el cual es enfriado por el mismo refrigerante que se encuentra impulsando.

En contraste con otros diseños, el vapor formado por la refrigeración del motor es enviado a la descarga sin reducción de capacidad de bomba.

Otras ventajas que presentan son:

- No existen fugas de refrigerante al exterior, por su diseño hermético.
- Construcción robusta, con motor protegido contra humedad en estator.
- Probado diseño en cojinetes, logrando bajo desgaste.
- Filtro cónico en ingreso de refrigerante.
- x Seguridad operativa garantizada, incluso con rápida disminución de presión del separador.
- No requiere línea de desgasificación.
- x Bajo mantenimiento, cumpliendo con las instrucciones del fabricante.
- Posibilidad de drenaje de aceite a través de tapones roscados.
- Termistor integrado en los devanados del estator, para detectar cualquier aumento anormal de la temperatura.

#### **Elección de separador del sistema de placa:**

Para la elección del equipo separador de media optamos por un separador de la empresa VMC de disposición horizontal:

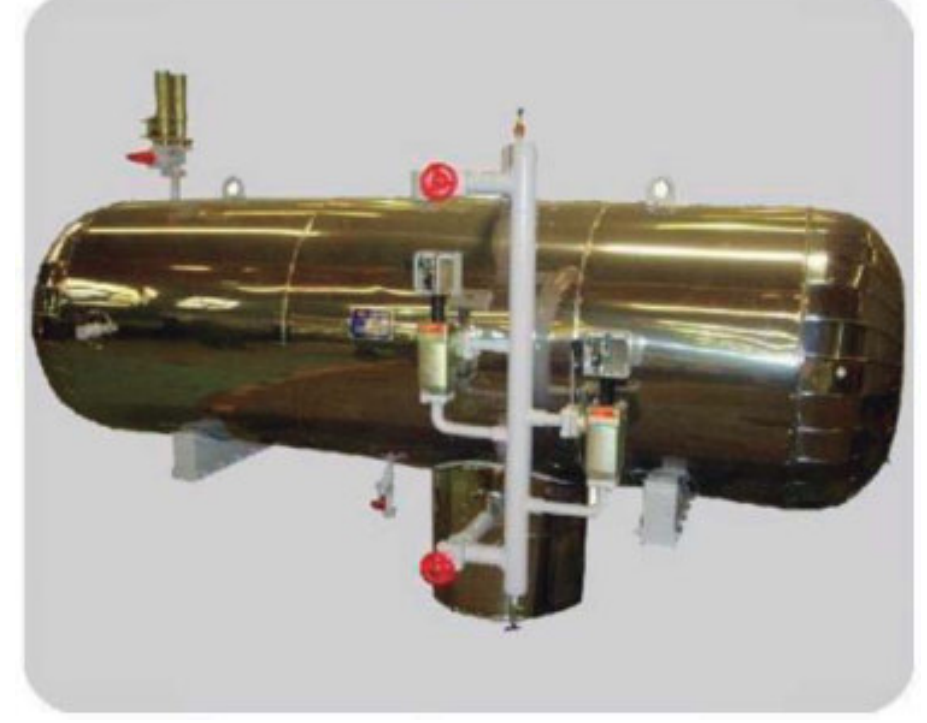

Características generales:

El separador está aislado con poliuretano inyectado o poliestireno expandido y revestidos en chapa de aluminio, galvanizada, fibra de vidrio y resina epoxi.

Datos de diseño:

- x Dimensiones de 20''(diámetro) x 2000mm (longitud).
- $\bullet$  Peso aproximado en vacío de 465 kg.
- $\bullet$  Peso aproximado en operación de 590 kg.
- · Peso aproximado en prueba hidráulica de 665 kg.
- Volumen aproximado de 460 litros.
- Temperatura de diseño de 34°C.
- $\bullet$  Presión de diseño de 12 kg/cm2.
- Presión de prueba hidráulica de 16kg/cm2.

#### **Datos del banco de agua helada:**

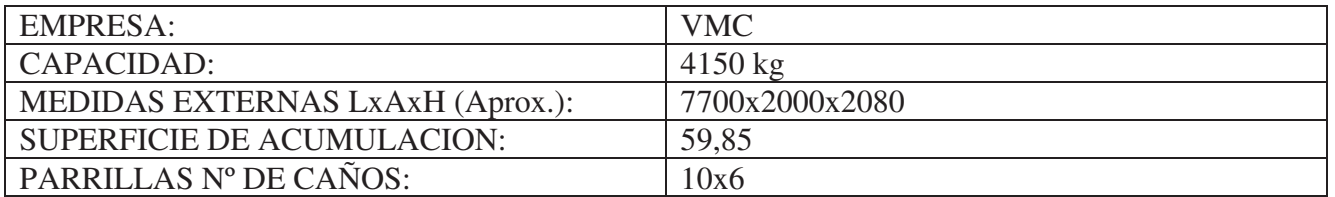

#### **Sistema de bombeo:**

El sistema de bombeo contara con 3 bombas de las siguientes características:

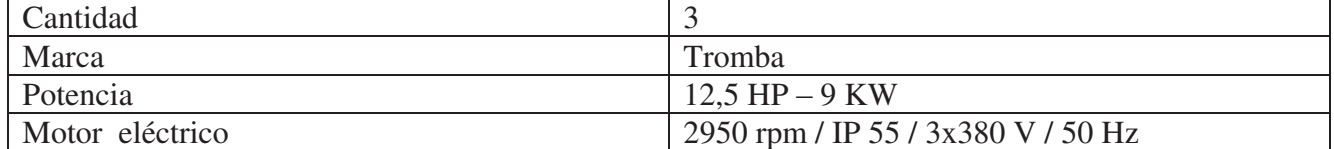

#### **Elección del intercambiador de calor:**

Para el sistema de intermedia se utilizará también un intercambiador a placas de la empresa VMC modelo M10-BWFDR:

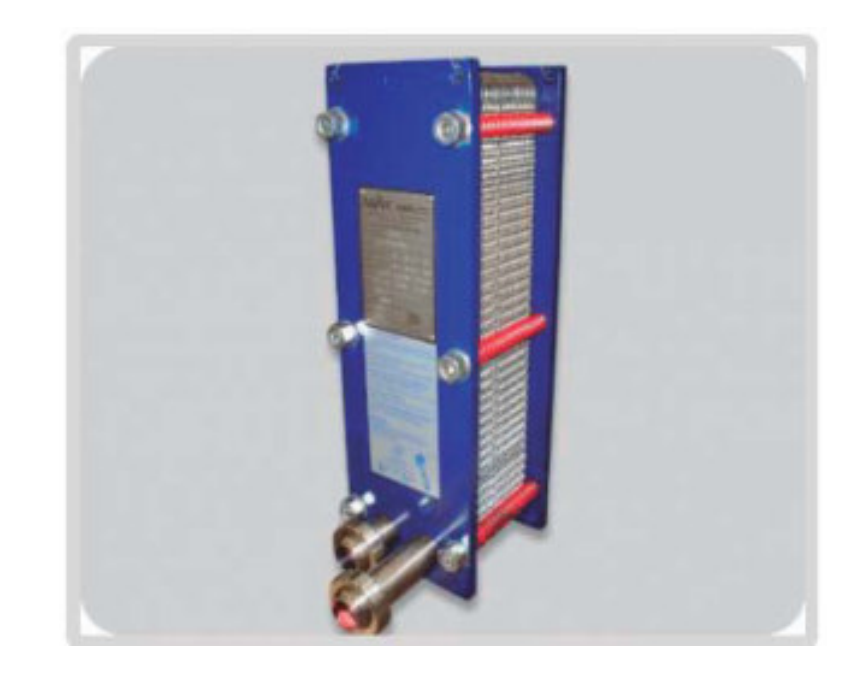

Recordando los valores nominales aproximados de operación, caudal de agua 104 m3/h, temperatura de entrada del agua de 5,89 ºC, salida del agua a 2 ºC, temperatura de evaporación del amoníaco de – 1 ºC, carga térmica de 608 490 Kcal/h.

Bajo estas condiciones rendirá 555.944 Kcal/h. y vemos que es muy poco lo que debería aportar el banco de agua helada, por lo que el sistema deberá operar perfectamente, debido a que el banco tiene una capacidad de 320 000 Kcal/h.

Con el caudal especificado y una entrada de agua en + 5,89 ºC puede llegar a una salida de +2 ºC con una evaporación de -1 ºC. En esta condición no habrá problemas de congelamiento.

#### **Descripción general:**

De última tecnología en intercambiadores, tales equipos están compuestos por placas construidas en acero calidad AISI 316, estampadas y soldadas, con juntas especiales.

Brindan un alto coeficiente de intercambio con mínima superficie, además de necesitar una cantidad inferior de refrigerante comparado con sistemas tradicionales.

Permiten trabajar con un diferencial de temperatura entre evaporización y salida de líquido muy pequeño, lo que se traduce en mayor eficiencia con menor consumo energético.

Dado que se trata de un equipo modular, ante cualquier inconveniente en una placa, es posible suprimirla hasta su recambio sin que el equipo salga de servicio.

Especificaciones técnicas del intercambiador a placas: **Internal Specification** Version: 43,00 / 103,00 **GEA ECOFLEX Plate Heat Exchanger: LWC 100T B-10** Amount: 1

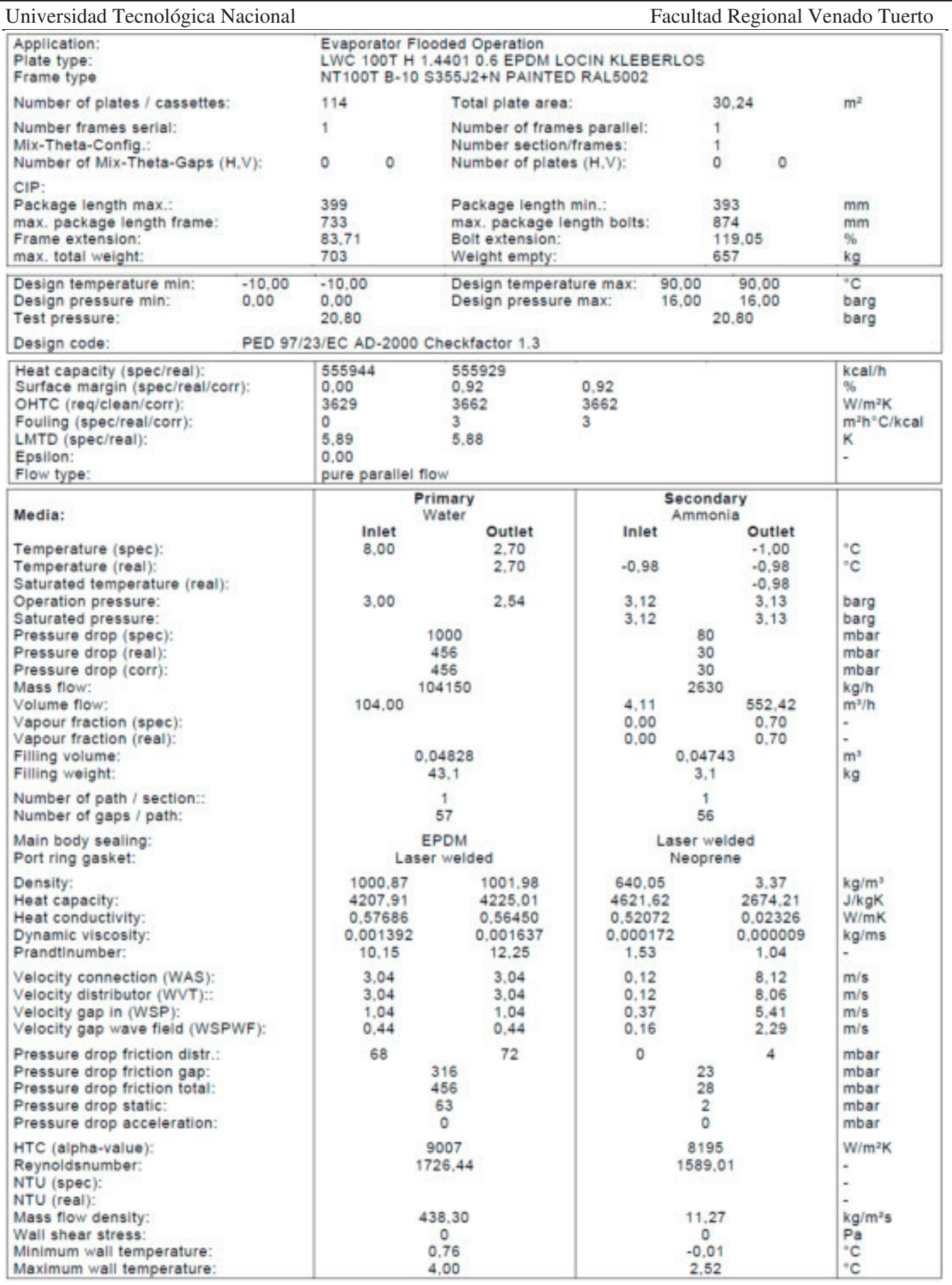

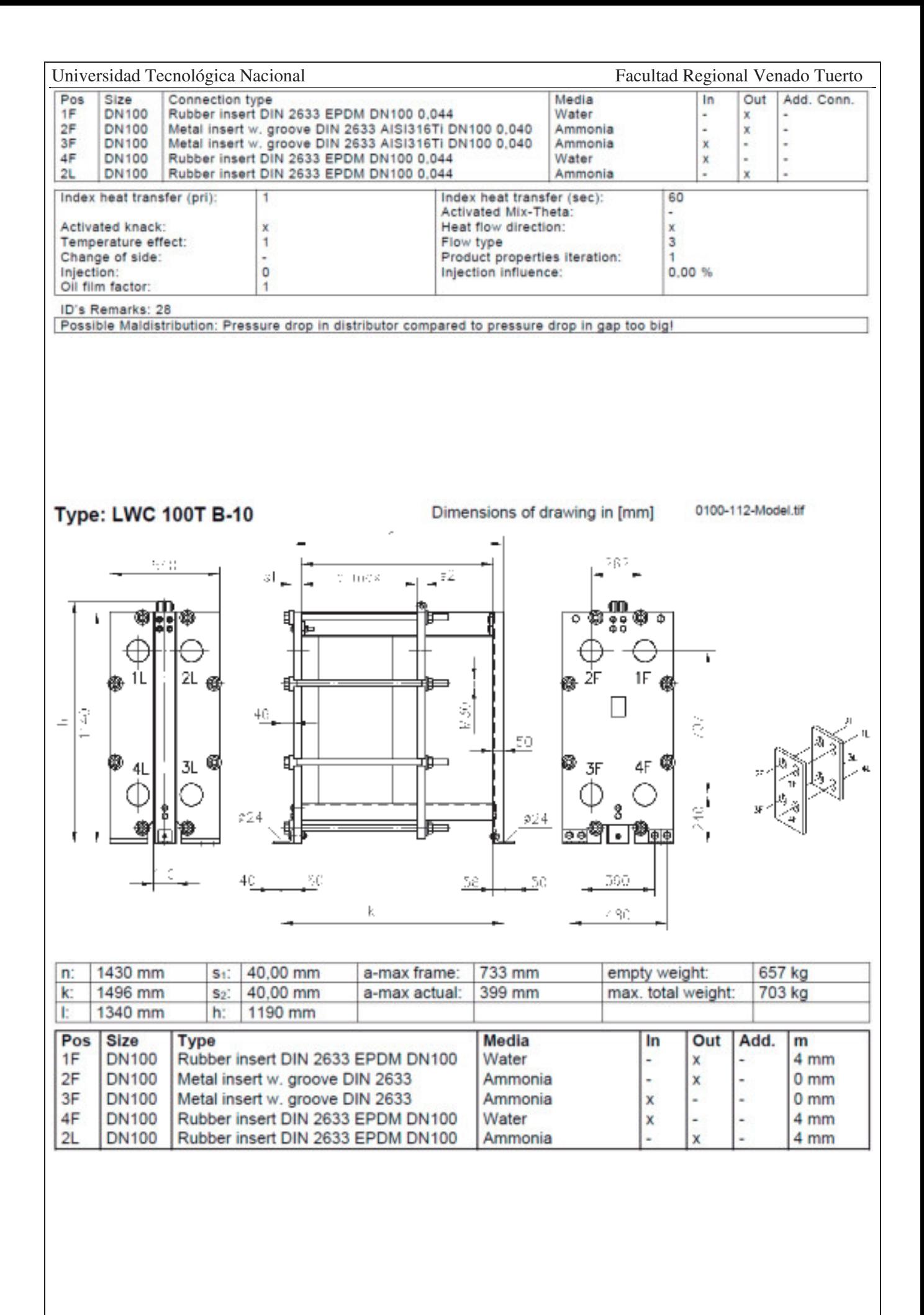

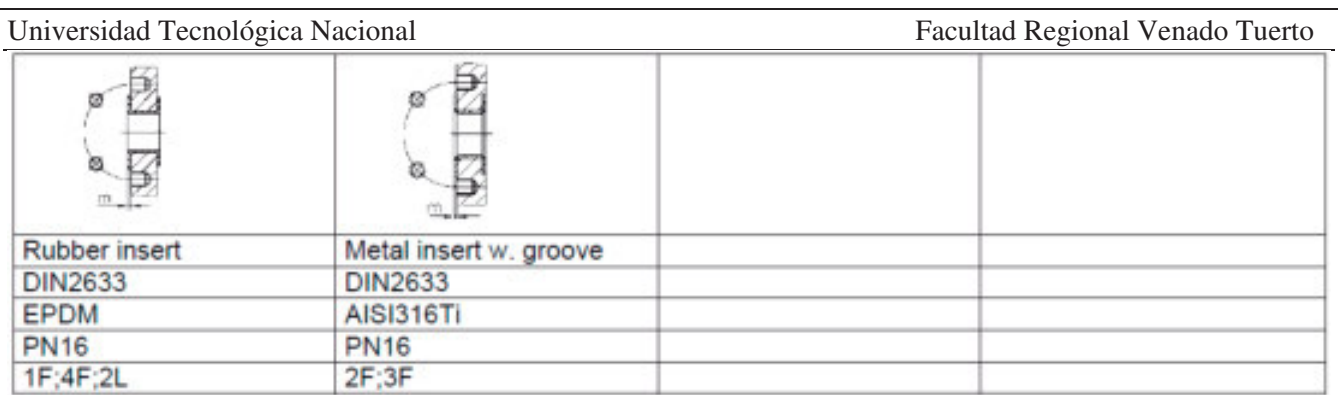

Technical Revisions reserved. Layer thickness in case of painted frames acc. DIN EN ISO 12944-5, frame plate surface quality acc. DIN EN 10029. The design details are valid for PHE manufactured by GEA Ecoflex GmbH/Sarstedt.

#### **Elección de separador del sistema de alta:**

Para la elección del equipo separador del sistema de alta optamos por un equipo FRIORAF de disposición vertical modelo MSVI 48-3.0.

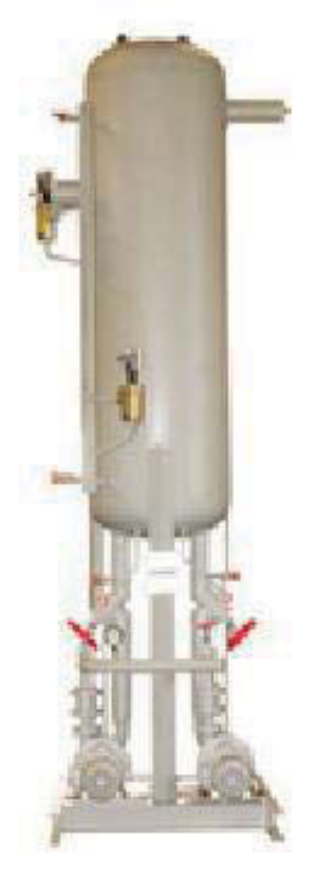

Características generales:

- Apto para amoníaco y refrigerantes halogenados.
- Capacidades hasta 5000000 kcal/h.
- $\bullet$  Construidos de acuerdo al código ASME.
- Equipados con válvulas, accesorios y controles.
- x Unidades paquetizadas íntegramente en la propia planta evitando posibles errores de conexión y disminuyendo tiempos de obra.
- $\bullet$  Diseñados para obtener una amplia eficiencia de separación.
- Fácilmente transportable.

- x Bombas de amoniaco de operación libre de cavitación con capacidades desde 5000 a 30000 litros/hora.
- Aislación térmica (opcional).
- Tablero de comando (opcional).

Datos de diseño:

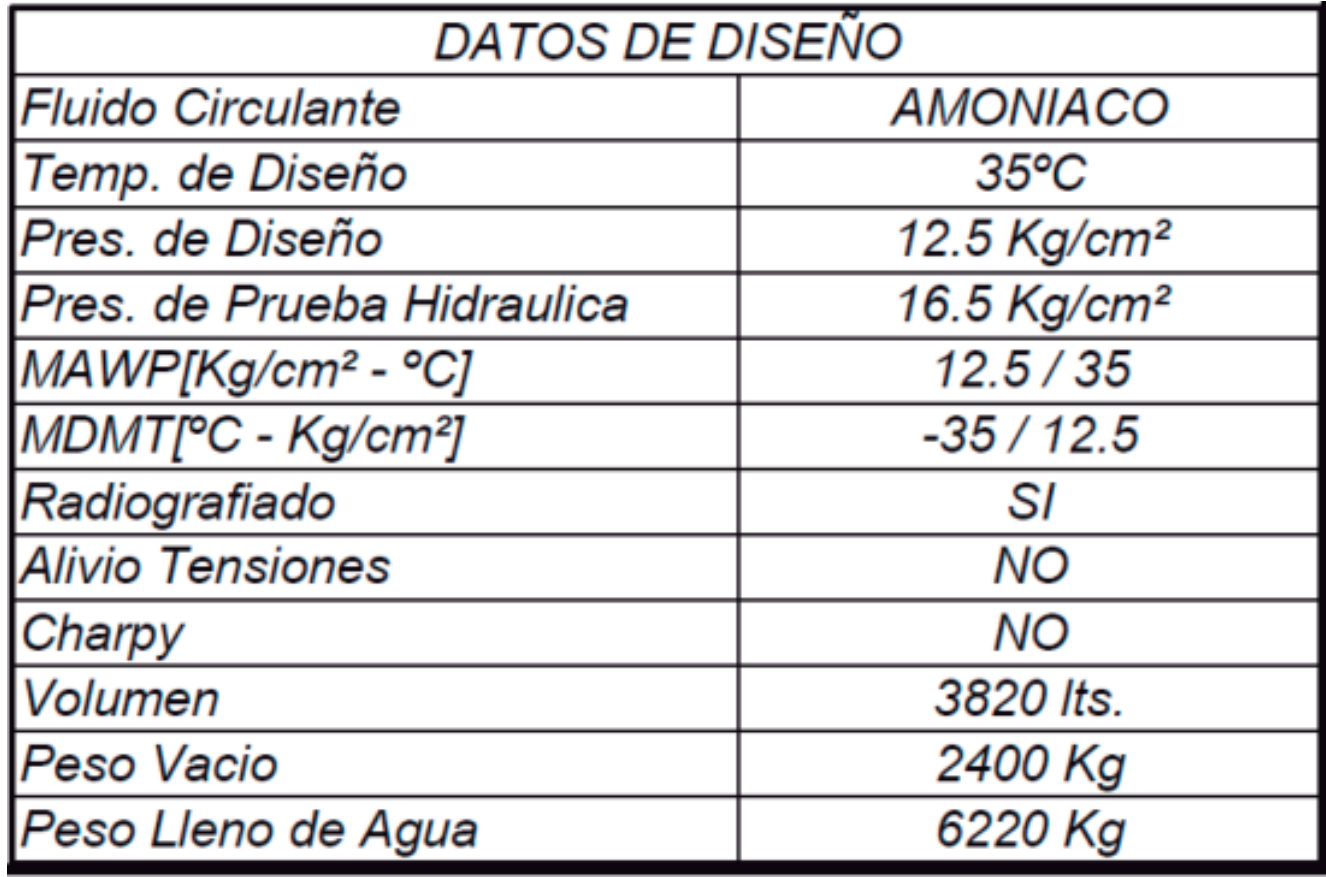

Sistema de bombas:

Para el sistema de bombeo se utilizarán 2 bombas de la empresa Witt con las siguientes características:

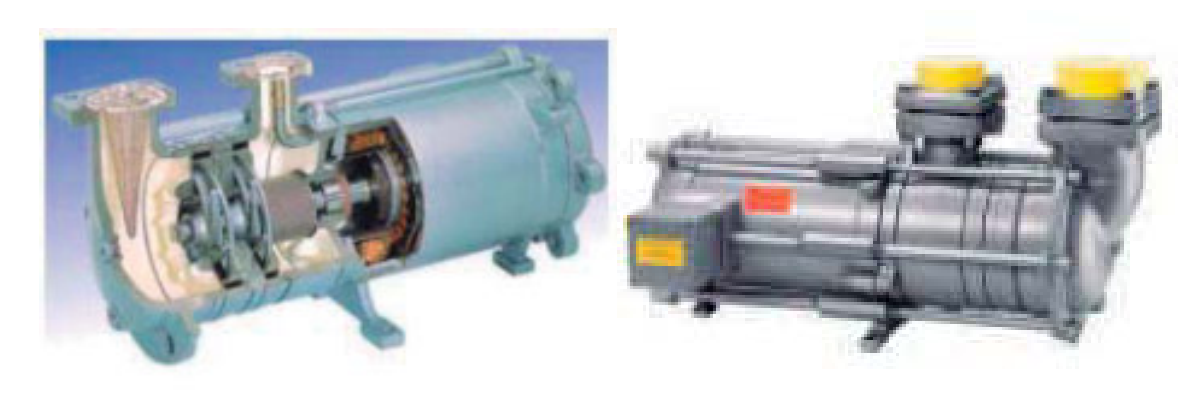

Características principales: Marca: Witt. Modelo: HRP 8050 Caudal unitario (m3/h): 15. Presión (mcNH3): 40,5 Motor Eléctrico: 4 kW/ 2950rpm / IP55 / 3X380V / 50Hz

Ventajas de este tipo de bombas:

Son bombas de refrigerante herméticas tipo HRP, con impulsores radiales, los cuales están dotados para bombear mezclas de líquido-vapor en condiciones de diseño equivalentes a las bombas abiertas. El diseño es hermético debido a que la bomba es accionada por un motor encapsulado, el cual es

enfriado por el mismo refrigerante que se encuentra impulsando.

En contraste con otros diseños, el vapor formado por la refrigeración del motor es enviado a la descarga sin reducción de capacidad de bomba.

Otras ventajas que presentan son:

- No existen fugas de refrigerante al exterior, por su diseño hermético.
- Construcción robusta, con motor protegido contra humedad en estator.
- Probado diseño en cojinetes, logrando bajo desgaste.
- Filtro cónico en ingreso de refrigerante.
- x Seguridad operativa garantizada, incluso con rápida disminución de presión del separador.
- No requiere línea de desgasificación.
- x Bajo mantenimiento, cumpliendo con las instrucciones del fabricante.
- x Posibilidad de drenaje de aceite a través de tapones roscados.
- Termistor integrado en los devanados del estator, para detectar cualquier aumento anormal de la temperatura.

### **CAÑERÍAS DE TODA LA INSTALACIÓN.**

#### **Elección del tipo de material.**

En nuestra instalación optaremos por utilizar cañerías de acero al carbono Norma ASTM A53 sin costura. Este tipo de cañerías es el que se utiliza en todas las instalaciones frigoríficas que utilicen amoníaco como refrigerante.

#### **Método de unión de las cañerías:**

Se realizará mediante la soldadura de progresión ascendente.

A continuación, se detallarán las precauciones, en qué consiste y cómo se debe realizar correctamente este procedimiento.

#### **1. Proceso operacional**

NOTA: Todas las personas que ingresen al campo de trabajo con el fin de realizar tareas relacionadas con la soldadura de tuberías, deben:

Conocer y cumplir estrictamentelas normas de seguridad industrial, de salud ocupacional y velar por que los pasos descritos a continuación sean cumplidos estrictamente, con el ánimo de mantener el índice de accidentalidad en los niveles mínimos aceptables con un máximo de productividad de todos los participantes, para esto asigne a cada persona o equipo de trabajo las tareas más apropiadas en función de sus capacidades, en cada una de las fases de ejecución de los procesos operativos a desarrollar.

- 1. Comience realizando el análisis de trabajo seguro (ATS) y solicite el respectivo permiso para ejecutar trabajos en frío o en caliente.
- 2. En el área de trabajo omita el uso de elementos como: relojes, cadenas, anillos, pulseras, manillas.
- 3. El personal de apoyo como: ayudantes de soldadura, esmeriladores, tuberos, carpinteros metálicos o paileros deben usar elementos de seguridad; casco, botas de seguridad con puntera de acero, guantes, gafas de seguridad, tapones auditivos, caretas o viseras para esmerilar y ropa adecuada resistente al fuego.
- 4. Los soldadores además de los elementos anteriormente descritos deben usar: careta para soldar con el filtro apropiado, respirador contra: (polvo, gases y humos), mangas de cuero, delantal de cuero, capuchón cubre cabeza.
- 5. El supervisor de soldadura debe verificar que el soldador tenga su calificación vigente.
- 6. Aliste y posicione correctamente las mamparas y biombos durante todo el proceso de preparación, corte térmico o mecánico, biselado, punteado, y realización de la soldadura con el objeto de dar protección a las personas, equipos, materiales y medio ambiente que están en el área de influencia del arco eléctrico, y para proteger el charco de fusión de las corrientes de aire y agentes nocivos que afectan la calidad de la soldadura y la junta soldada.
- 7. El personal vigía de seguridad y de contra incendio deben estar presentes con el equipo necesario, cuando se suelde en áreas con riesgo de incendio o explosión, cumpliendo las recomendaciones registradas en el (ATS).
- 8. Es responsabilidad de todo el personal mantener el sitio de trabajo en condiciones adecuadas de: higiene, orden, aseo, ventilación y seguridad, controlar permanentemente los factores de riesgo físicos, químicos, eléctricos, mecánicos, ambientales y ergonómicos, manteniendo normas de conducta acordes a los valores de convivencia ciudadana, informando al ente encargado la no conformidad.

#### **2. Tareas a realizar**

#### 1.Corte:

Es responsabilidad del soldador, el tubero o el pailero identificar, seleccionar, limpiar, medir, trazar, realizar el corte térmico o mecánico, con la ayuda de la biseladora o en forma manual de los materiales base como tuberías de aceros al carbono, siguiendo las recomendaciones del procedimiento calificado.

2.Biselado:

- El bisel, el hombro de los tubos a soldar son preparados por el tubero o el pailero con la ayuda del esmeril angular con disco de ¼", con la lima mediacaña, verificando la limpieza interna, externa, la geometría de los bordes con la ayuda del calibrador o la galga de acuerdo al procedimiento calificado.

- El biselado de tuberías con el mismo diámetro pero con diferente espesor se debe preparar realizando la transición adecuada o la reconstrucción con soldadura de acuerdo al código: ASME sección VIII, división I.

-El ángulo del bisel está permitido entre 30º y 45º para nuestro caso debe ser de 37,5º

-El ángulo del chaflán está permitido entre 60º y 90º para nuestro caso debe ser de 75º

-El hombro o talón debe ser igual al intersticio o separación entre los miembro y depende del diámetro del electrodo a usar en el pase de raíz en nuestro caso debe estar entre 3/32" y 1/8" y el electrodo a usar debe ser de 1/8"

3.Punteado:

NOTA: La actividad de puntear consiste en fijar conjuntos mediante puntos de soldadura resistentes y situados de forma que impidan la deformación de los mismos en su posterior soldeo.

- x Es responsabilidad del soldador alistar, poner en marcha y ajustar los parámetros del equipo para soldar al arco para la realización de un correcto punteado.
- x El proceso de punteado lo debe realizar un equipo de trabajo conformado por: el tubero o pailero, el soldador y el auxiliar de soldadura con la respectiva supervisión.
- x En la operación de punteado se debe verificar la alineación de los ejes de los tubos, la uniformidad del intersticio, la separación entre los miembros a soldar de acuerdo al diámetro del electrodo a usar.
- x El punteado se puede realizar: a) con la ayuda de espaciadores soldados sobre la cara del bisel, b) con la ayuda de grapa externa o interna, c) directamente sobre el hombro o talón.
- x En el proceso de punteado o durante la realización de la junta no se permite aplicar soldadura fuera del ángulo de chaflán.
- x El equipo para soldar o la fuente de poder usado en el punteado debe ser de corriente continua con polaridad positiva (cc/dp) con amperaje de 70 A a 110 A.

x El electrodo usado para el punteado debe ser E-6010 de 1/8".

#### 4.Pase De Penetración:

NOTA: Antes de la ejecución del pase de raíz aplique las técnicas de limpieza de bordes a soldar, óxidos y grasas hasta eliminarlos, para impedir posibles defectos de soldadura.

- El pase de penetración, raíz o primer pase, se puede realizar en posición: 2g, 5g o 6g.
- La soldadura en las posiciones 5g y 6g se deben iniciar en la posición de sobrecabeza o denominada las 6 horas, y se debe terminar en la posición plana también denominada de las 12 horas
- Es responsabilidad del soldador solicitar la adecuación correcta del sitio de trabajo, alejando los materiales combustibles del área, los obstáculos y elementos adversos como la presencia de agua, corrientes de aire o elementos contaminantes.
- El soldador debe ajustar correctamente los parámetros del equipo para soldar al arco, seleccionar los electrodos en condiciones adecuadas y aplicar el pase de penetración iniciando el pase en la posición de sobrecabeza o en la posición de las 6 horas (más o menos 15 grados).
- Los empalmes del cordón de penetración se deben realizar esmerilando la terminación del cordón con disco de pulidora de 1/8", termine este pase en la posición plana o de las 12 horas (más o menos 15 grados),
- x Durante la aplicación del cordón de raíz se debe controlar: altura, ancho y uniformidad de la penetración de raíz de acuerdo al código ASME sección VIII división I.
- x El equipo para soldar o la fuente de poder usado en la realización del pase de raíz debe ser de corriente continua con polaridad positiva (cc/dp) con amperaje de 70 a 110 A.
- x El electrodo usado para el pase de penetración debe ser E-6010 de 1/8".
- La oscilación del electrodo debe ser en latigazo, circular continua, v invertida o combinada.
- Una vez terminado el pase de raíz en su totalidad, se procede a la respectiva limpieza y esmerilado de la cara exterior con la ayuda de la pulidora usando disco de 1/8"
- La carrilera de escoria del pase de raíz debe ser removida en su totalidad, si hay duda puede usar las tintas penetrantes, no olvide: de una buena limpieza depende una buena soldadura.
- x Al ejecutar la tarea de limpieza de la cara del pase de raíz con la ayuda de la pulidora no permita tocar los bordes del bisel pues son la referencia para los pases de relleno y presentación,
- El alto y ancho del pase de raíz, debe ser aproximadamente igual en toda su extensión,
- La ranura del bisel para la aplicación del pase de relleno debe quedar completamente limpia y uniforme en toda su longitud.
- 5. Pase de relleno:
	- x Es responsabilidad del soldador y del equipo de trabajo que la adecuación del sitio de soldadura se mantenga en condiciones óptimas.
	- Revise detenidamente la ranura del bisel antes de proceder a realizar el pase de relleno, en caso de dudas limpie la superficie con la ayuda de un trapo adecuado, no deje enfriar completamente el sitio de la soldadura y de ser necesario precaliente por encima de 50 grados centígrados.
	- El soldador debe ajustar correctamente los parámetros del equipo para soldar al arco, seleccionar los electrodos en condiciones adecuadas y aplicar el pase de relleno en la misma posición en la cual se aplicó el pase de raíz.
	- El pase de relleno en posiciones 5g y 6g se deben iniciar en la posición de sobrecabeza denominada las 6 horas (más o menos 15 grados), y se debe terminar en la posición plana también denominada de las 12 horas (más o menos 15 grados),
	- x Controle que los empalmes del pase de relleno no se realicen en el mismo sitio donde se realizaron los empalmes del pase de raíz, pues la mayoría de los defectos de soldadura con el proceso SMAW, quedan ubicados en los empalmes.
	- Los empalmes del cordón de relleno se deben realizar lo más rápido posible no es permitido el uso de la pulidora con disco solo la grata para limpiar la escoria.
	- Durante la aplicación del cordón de relleno se debe controlar: altura, ancho y uniformidad,

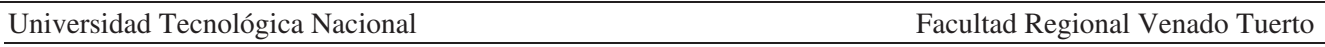

- x El equipo para soldar o la fuente de poder usado en la realización del pase de relleno puede ser de corriente alterna o corriente continua con polaridad positiva (cc/dp) con amperaje de 90 a 130 A.
- x El electrodo usado para el pase de relleno debe ser E-7018 de 1/8".
- x La oscilación del electrodo puede ser en: media luna positiva o negativa, zigzag, circular continua, v invertida o combinada.
- x Una vez terminado el pase de relleno en su totalidad, se procede a la respectiva limpieza con la grata retirando toda la escoria presente.
- x En caso de la presencia de algún defecto a la vista este debe ser retirado con la ayuda del esmeril y verificar con la ayuda de las tintas penetrantes la correcta reparación y aceptación del mismo.
- x Al ejecutar el pase de relleno no permita tocar con el arco los bordes del bisel pues son la referencia para el pase de presentación, la altura del cordón de relleno puede quedar al mismo nivel exterior de los tubos a soldar.

x El alto y ancho del pase de relleno, debe ser aproximadamente igual en toda su extensión.

6. Pase de presentación:

- x Es responsabilidad del soldador y del equipo de trabajo que la adecuación del sitio de soldadura se mantenga en condiciones óptimas.
- x Antes de aplicar el pase de presentación retire toda la escoria y revise detenidamente el contorno del pase de pase de relleno, no deje enfriar completamente el sitio de la soldadura y de ser necesario precaliente por encima de 50 grados centígrados.
- x El soldador debe ajustar correctamente los parámetros del equipo para soldar al arco, seleccionar los electrodos en condiciones adecuadas y aplique el pase de presentación en la misma posición en la cual se aplicaron las anteriores pasadas,
- x El pase de presentación en posiciones 5g y 6g se deben iniciar en la posición de sobrecabeza denominada las 6 horas (más o menos 15 grados), y se debe terminar en la posición plana también denominada de las 12 horas (más o menos 15 grados),
- x Aplique el pase de presentación fundiendo el área comprendida entre los biseles, apunte con el eje del electrodo al borde del bisel y de esta forma controle el ancho del pase de presentación,
- x Controle que los empalmes del pase de presentación no se realicen en el mismo sitio donde se realizaron los empalmes del pase de relleno, pues la mayoría de los defectos de soldadura con el proceso SMAW, quedan ubicados en los empalmes.
- x Los empalmes del cordón de presentación se deben realizar lo mas rápido posible no es permitido el uso de la pulidora con disco solo la grata para limpiar la escoria.
- x Durante la aplicación del cordón de presentación se debe controlar: altura, ancho y uniformidad,
- x El equipo para soldar o la fuente de poder usado en la realización del pase de presentación puede ser de corriente alterna o corriente continua con polaridad positiva (cc/dp) con amperaje de 90 a 130amp.
- x El electrodo usado para el pase de presentación debe ser E-7018 de 1/8".
- x La oscilación del electrodo puede ser en: media luna positiva o negativa, zigzag, circular continua, v invertida o combinada.
- x Una vez terminado totalmente el pase de presentación controle los cambios bruscos de temperatura y permita que la temperatura descienda por debajo de los 50 grados centígrados para proceder a la respectiva limpieza con la grata retirando toda la escoria presente,
- A continuación, viene la inspección visual rigurosa,
- x En caso de la presencia de algún defecto a la vista este debe ser retirado con la ayuda del esmeril y verificar con la ayuda de las tintas penetrantes la correcta reparación y aceptación del mismo.
- x El alto del pase de presentación o refuerzo de soldadura se acepta entre (0 y 3mm)
- x y ancho del pase de presentación no debe sobrepasar 1,5mm a lado y lado del borde del bisel.
- x El supervisor verifica que la cara del cordón de presentación sea plana o ligeramente convexa, uniforme en ancho, alto, color y apariencia y emite concepto de aceptación o rechazo.

- x Una vez terminada la junta el soldador debe poner su estampa con el fin de asignar responsabilidades en los posibles defectos en el control de calidad posterior,
- x En una línea de producción una junta puede ser realizada por uno o varios soldadores, esto implica que cada uno de los participantes estampe e identifique de que parte de la junta es responsable cada uno.
- x El supervisor identifica la junta soldada de acuerdo a los planos de fabricación, controlando la producción.
- El control de calidad normalmente se realiza por medio de radiografía industrial la cual debe ser evaluada por el inspector de apoyo técnico de la producción,
- is Si se presenta alguna no conformidad es necesario realizar la reparación de la junta soldada, de acuerdo al instructivo aplicable y al código ASME sección XI.
- El inspector o su delegado verifica, que se realice un nuevo control radiográfico cuando la junta soldada ha sido reparada, cumpliendo las normas de seguridad para tomas de radiografía industrial, y registrando los resultados de este.
- El control de calidad por radiografía industrial o partículas magnéticas lo realiza el profesional inspector de apoyo técnico de la producción.

El inspector de Apoyo Técnico a la Producción acepta o rechaza la junta.

#### **3. Criterios de ejecución**

- 1. Corresponde al tubero preparar la Junta a soldar ajustando correctamente la geometría de la misma con relación a: ángulo de bisel, separación entre elementos, hombro o talón, y punteado, de acuerdo a los parámetros del procedimiento de soldadura para tuberías de aceros al carbono con el proceso SMAW.
- 2. El trabajo con pulidora manual lo debe realizar personal experto en este tipo de tarea, como el pailero o el tubero, no olvide que los esmeriles y pulidoras son las máquinas y equipos que más accidentes han ocasionado en la industria.
- 3. Corresponde al soldador y al supervisor conocer correctamente el funcionamiento y el mantenimiento primario del equipo para soldar al arco con el proceso SMAW, por norma no es permitido que personal inexperto o sin la capacitación adecuada, manipule, opere, o trabaje con equipos que no conozca.
- 4. Corresponde al tubero y al supervisor conocer correctamente el funcionamiento y el mantenimiento primario de la biseladora, y del equipo para oxicorte, con el ánimo de realizar el trabajo en forma segura.
- 5. Corresponde al pailero, andamiero o carpintero metálico y al supervisor conocer correctamente el funcionamiento y el mantenimiento primario de las herramientas y equipos para posicionar, nivelar, subir o bajar: como estructuras, soporteria, bancos, burros, grúas manuales, diferenciales, micos, señoritas, garruchas, para izar y posicionar los elementos a soldar, por norma no es permitido que a estas áreas tenga acceso personal inexperto o sin la capacitación adecuada.
- 6. La responsabilidad de la calidad de la junta soldada recae en el soldador calificado por lo tanto asegúrese de utilizar herramientas, accesorios, consumibles y equipos en buen estado.
- 7. El soldador, el tubero, el pailero y los respectivos supervisores deben estar en capacidad de: identificar, armar, poner en marcha, desarmar, y ubicar todas y cada una de las partes de los equipos para corte térmico como: equipo de corte por plasma y oxicorte guardando las normas de seguridad correspondientes.
- 8. El supervisor de soldadura y el soldador deben verificar que los metales de base y de aporte correspondan a la denominación de los usados en la calificación del procedimiento, almacenarlos correctamente y verificar que se encuentran en buen estado, desechar el uso de segueta, cincel o lima para delimitar el pie del pase de presentación, esto produce socavadura y no conformidades en el pie del cordón.
- 9. En la realización de la junta el soldador y el supervisor deben cuidar de cumplir con el tiempo promedio establecido entre pases, no realizar empalmes en frio, y en ningún caso se debe suspender la realización de la misma solo con el pase de raíz, en las juntas en tubería de

diámetros superiores se permite suspender el trabajo solo cuando se haya realizado los dos pases el de raíz y el de relleno completamente.

- 10. En la realización de la junta el soldador y el supervisor deben seguir estrictamente lo establecido en el (PQR) o en el registro de la calificación del procedimiento.
- 11. En la realización de la junta el supervisor debe controlar que en el pase de raíz, el hombro sea fundido totalmente, la altura de penetración debe estar mínimo al ras y máximo de 1/8" dependiendo del espesor de pared el tubo, que en la realización del pase de relleno no se perfore el pase de raíz y en la ejecución del pase de presentación no se encienda el arco fuera de la zona de la soldadura, y que la altura de presentación no se realice por encima de 1/8" dependiendo del espesor de pared de los tubos soldados.
- 12. Es responsabilidad del supervisor y del soldador controlar que el horno para conservar los electrodos de bajo hidrógeno se mantengan en el sitio de trabajo a una temperatura superior a 50º por encima de la temperatura ambiente, que permanezca cerrado, que solo se lleven al sitio de trabajo los electrodos que se vayan a utilizar en la jornada de trabajo, para evitar que absorban humedad, es recomendable mantener los electrodos en su empaque original, hasta que se requieran para su utilización, si hay duda de la calidad de los electrodos es mejor no usarlos si por fuerza mayor son usados la soldadura realizada debe someterse a prueba de radiografía 100 %.

#### **4. Inspección durante el proceso**

- Si se presenta algún defecto o se detectan discontinuidades no aceptadas, cuando se esta realizando la junta, se debe suspender el proceso y realizar la respectiva corrección.
- x En caso de que la preparación de la junta no sea la correcta no se debe iniciar el soldeo hasta tanto no sea corregida.
- x Si se presentan corrientes de aire que afecten el charco de fusión, se debe aislar el área de soldeo.
- x Si la presentación del cordón con la técnica de cordoneo, causa dificultades para la interpretación de la RT, se debe esmerilar la cara del cordón hasta que quede uniforme. (Especialmente en soldaduras en posición 2G y 6G).
- x Si se presentan situaciones que no garanticen la seguridad de las personas, equipos e instalaciones se debe suspender el proceso hasta que el inspector de seguridad verifique y autorice la ejecución del trabajo.
- Si se presentan dudas relacionadas con la calidad y clase de materiales de aporte y base, se debe solicitar el concepto al funcionario asignado de apoyo técnico a la producción,
- x Cuando el supervisor considere que el soldador, aun estando calificado, no se encuentra con las condiciones de entrenamiento adecuado para realizar esta tarea, se debe programar la ejecución de una junta soldada de ensayo para realizar inspección visual.
- Si se tiene dudas sobre la vigencia de la calificación de un soldador, se debe consultar la base de datos diseñada para este fin.
- x Cuando se requiera realizar juntas soldadas entre material usado con usado, usado con nuevo o con materiales nuevos en los cuales no se tenga certeza de la calidad de los bordes a unir, se debe realizar prueba de líquidos penetrantes en los bordes de dicho material,
- is Si se requiere preparar la junta a soldar con oxicorte, se debe cortar dejando una tolerancia de 1/8" mínimo para luego esmerilar y darle las dimensiones requeridas.
- Si se requiere preparar la junta a soldar con corte con plasma, se debe cortar dejando una tolerancia de 3/32" mínimo para luego esmerilar y darle las dimensiones requeridas,
- El corte con sierra mecánica o torno no requiere tolerancia.

#### **5. Definiciones**

- NIVEL UNO EN SOLDADURA: Corresponde a las normas elaboradas para los ayudantes o los auxiliares y personal de apoyo en el área de la soldadura
- NIVEL DOS EN SOLDADURA: Corresponde a las normas elaboradas para los soldadores: 1<sup>ª</sup>, 1, 2, 3, de platinas, tanques, tubería, líneas de producción en serie o de mantenimiento.
- x NIVEL TRES EN SOLDADURA: Corresponde a las normas elaboradas para los: inspectores, interventores, supervisores, gerentes, diseñadores y demás personal directivo.

- VARIABLE FUNDAMENTAL O ESCENCIAL: hace referencia a los aspectos que no se deben cambiar durante la ejecución de la junta, pues al variarlos se afecta el resultado definido en el procedimiento calificado, ejemplo cambiar el tipo de electrodo.
- x VARIABLE NO ESCENCIAL: son los aspectos que se pueden variar durante la soldadura y que no afectan el resultado final definido en el procedimiento calificado, ejemplo el ángulo de inclinación del electrodo.
- x SMAW: Proceso de soldadura manual por arco eléctrico con electrodo revestido, o soldadura eléctrica.
- x CONTROL DE CALIDAD: son todas las tareas y operaciones encaminadas a la obtención de una soldadura sana libre de defectos, hay control antes, durante y posterior al proceso de soldadura.
- x PROCESO DE SOLDADURA: Es una entre varias técnicas y formas de realizar metódicamente y paso a paso la unión de dos o más metales, existen muchos procesos de soldadura, los procesos básicos de soldadura son: SMAW, GMAW, GTAW, OFW, SAW, PAW, FCAW.
- x PROCEDIMIENTO DE SOLDADURA: Es el proceso operacional detallado a seguir en la ejecución de una soldadura especificando los metales de base, de aporte, equipos, y personal capacitado con el fin de obtener una soldadura de excelente calidad.
- x ASME: Sociedad Americana de Ingenieros Mecánicos ( American Society of Mechanical Engineers).
- x POSICIÓN 1G: Unión de dos tubos a tope, en la cual el eje del tubo está en posición horizontal, el tubo gira durante la aplicación de la soldadura y esta se aplica en posición plana, de derecha a izquierda o viceversa.
- x POSICIÓN 2G: Unión de dos tubos a tope, en la cual el eje del tubo está en posición Vertical, el tubo permanece fijo durante la aplicación de la soldadura y el eje del cordón está en posición horizontal.
- x POSICIÓN 5G (U) Unión de dos tubos a tope, en la cual el eje del tubo está en posición horizontal, el tubo permanece fijo durante la aplicación de la soldadura y esta se aplica con progresión vertical ascendente.
- x POSICIÓN 6G(U) Posición de prueba a tope, en la cual el eje del tubo está a 45° con relación al plano horizontal, el tubo permanece fijo durante la aplicación de la soldadura y esta se aplica en progresión vertical ascendente.
- x GALGA: Instrumento de medición que sirve para dimensionar la geometría de la junta a soldar y soldada, como ángulo de bisel, intersticio, hombro, ancho y alto de penetración o presentación, cedula del tubo.
- x SOCAVADURA: Discontinuidad en forma de muesca que se presenta en la raíz de la junta soldada, en los empalmes en frio, entre cordones y en el pie de la soldadura no es aceptada por el código.
- x BIOMBO, CORTINA O MAMPARA: Son usados como elementos aislantes o protección para las personas, equipos y zona de soldadura, pueden ser de lona o materiales resistentes al fuego, especialmente usados en la soldadura a campo abierto con fuertes corrientes de aire o condiciones climáticas adversas.
- x ALTURA DEL REFUERZO: Sección del pase de presentación y del pase de raíz que sobresale del material base. (Refuerzo de la cara del cordón y refuerzo de la raíz de la junta soldada).
- x TRANSICIÓN: Mecanizado o reconstrucción con soldadura que se realiza al material base con el fin de dejar a la misma altura la zona de soldadura de la junta, de acuerdo al código ASME sección VIII.
- x ESTAMPA: Código en números o letras que identifica a cada soldador de una compañía.
- x ESTAMPAR: Identificar la junta soldada con el numero o letra asignado al soldador o soldadores que aplicaron la soldadura con el fin de controlar y asignar la responsabilidad en la ejecución de las soldaduras que presenten no conformidad.
- x ATP: Apoyo técnico a la producción,
- x ATS: Análisis de trabajo seguro,
- R.T: Ensayo por radiografía industrial,
- $\bullet$  P: porosidad.
- $\bullet$  L.P: falta de penetración,
- $\bullet$  N.F: falta de fusión.
- I.U: socavaciones,
- P.D: defecto de tubería,
- x W.P.S-EPS: WELDING PROCEDURE SPECIFICATIONS (Especificaciones del procedimiento de soldadura),
- x P.Q.R-RPC: PROCEDURE QUALIFICATION RECORDS (Registros de calificación del procedimiento de soldadura),
- x W.P.Q: WELDING PERFOMANCE QUALIFICATIONS (Calificación de la habilidad del soldador),
- x Pase: Capa completa de soldadura formada por uno o varios cordones ejemplo: pase de raíz, pase caliente, pase de relleno, y pase de presentación o adorno, otros lo denominan de cierre o peinado,
- x Cordón: hilera continua de puntos de soldadura depositada apagando o no el arco.
- TRATAMIENTO TERMICO: Obtención de las propiedades y las condiciones deseadas de un metal con la ayuda del calor controlándolo adecuadamente.
- x ENSAYO DE DUREZA: Prueba no destructiva, que se realiza con el objeto de medir la resistencia de un metal a ser penetrado o rayado por otro material, en la soldadura de los aceros aleados al cromo, molibdeno es muy común esta prueba con el fin de controlar la uniformidad de grano en la zona afectada por el calor (ZAC),
- x FUENTE DE PODER: Equipo para soldar al arco de corriente continua o alterna, diseñada para realizar soldaduras con los procesos: SMAW, GTAW, GMAW, FCAW,
- x ALIVIO DE ESFUERZOS: Tratamiento térmico que se realiza a las juntas soldadas y a los metales con el objeto de eliminar tensiones producida durante los trabajos relacionados con la soldadura, este alivio es acompañado con la prueba de dureza.

Herramientas y equipos:

- x Fuente de poder de corriente alterna o corriente continua.
- Horno Portátil para soldadura
- x Pulidora eléctrica (con discos apropiados)
- Equipo de Oxicorte y de calentar (con todos sus componentes).
- x Elementos de Seguridad y protección personal; gafas de seguridad, botas de seguridad, mangas y delantal de cuero para el soldador, tapones auditivos, careta para soldar con filtro adecuado, caretas para esmerilar, cubre cabeza para el soldador, casco de seguridad, ropa apropiada, guantes para soldador.
- x Herramientas: martillo, cincel, cepillo, escuadra, flexo metro, nivel, grapas para alinear tubería, soportes para instalar tubería, correa para marcar tubería, tiza para marcar metales, tiza térmica, linterna, gratas de acero, marcador de pintura, soportes para tubería, espaciadores para posicionar la junta a soldar.
- x Electrodos consumibles, de acuerdo al WPS
- Horno estacionario.
- x Biombos y o facilidades para proteger el charco de fusión.
- $\bullet$  Equipo de corte por plasma (opcional)
- $\bullet$  Maquina biseladora / cortadora de tubería (opcional).
- Segueta manual o mecánica (opcional)
- Torno mecánico (opcional)

Materiales:

- $\bullet$  Electrodos E-6010 de 1/8".
- $\bullet$  Electrodos E-7018 de 1/8",
- $\bullet$  Tubería de acero al carbono A 106 grado B,
- $\bullet$  Disco de pulidora de ¼ " y de 1/8" para aceros al carbono,
- Cepillo de alambre de acero,

- x Grata circular entorchada de 1/8" para acero al carbono,
- Tiza industrial.
- Tiza térmica.
- Objetivo general:

El usuario que logre interpretar correctamente esta norma estará en capacidad de: supervisar, orientar, realizar, estandarizar, normalizar o ejecutar correctamente soldaduras en tuberías de: Acero al carbono en diámetros de 3" y superiores, en espesores desde 1/16" hasta 5/8", con el proceso SMAW,

aplicando la soldadura con progresión vertical ascendente, pase de raíz, con electrodo E-6010 de 1/8", pases de relleno y presentación con E-7018 de 1/8", en el taller o en el campo de trabajo, de acuerdo al código ASME sección IX.

NOTA: Esta norma es aplicable a todas las operaciones y tareas relacionadas con: la identificación del metal de base y de aporte, transporte, preparación, posicionamiento, corte térmico o mecánico,

biselado, punteado, realización del pase de raíz, relleno y presentación, control metódico de la calidad, prueba destructiva, semidestructiva o no destructiva de la misma de acuerdo al código ASME sección IX, o instructivo de la empresa si lo hay.

Categoría: Industrial

Descripción: Es una norma para la realización de soldaduras de tuberías de aceros al carbono con el proceso SMAW, técnica vertical ascendente de acuerdo al código ASME sección IX.

AEMST201:

Armar, elementos, metálicos, soldados, en tubería, nivel dos, norma número uno.

Norma Para Realizar Soldaduras En Tuberías De Aceros Al Carbono Con El Proceso Smaw, Técnica Vertical Ascendente De

Acuerdo Al Código Asme Sección IX.

#### **Dimensionamiento de las cañerías de los 3 sistemas de refrigeración.**

Para el dimensionamiento del diámetro nominal de las cañerías o NPS (Nominal Pipe Size) utilizaremos el Software Coolselector®2 de la empresa Danfoss, el cual permite determinar las dimensiones adecuadas de las cañerías en cada uno de los tramos de la instalación en función de varios parámetros como temperatura de evaporación, temperatura de condensación, material de las tuberías, potencia frigorífica en cada uno de los tramos, etc…

A su vez, también utilizaremos un gráfico de la empresa Mycom que permite obtener el diámetro de las tuberías de cada uno de los tramos de la instalación en función de la potencia frigorífica de cada uno de ellos.

La utilización de estos 2 métodos de dimensionamiento de tuberías de 2 empresas de gran renombre en el rubro de la refrigeración permite corroborar los resultados arrojados por ambos métodos y verificar la proximidad de los resultados arrojados por ambos métodos.

#### **Línea del Recibidor hacia los Separadores.**

En este tramo debemos tener en cuenta que los separadores de los 3 sistemas estarán conectados a la línea de líquido que se comunica con el recibidor.

Línea de líquido al que irán conectados los separadores del sistema de baja y placa.

DN (Diámetro nominal adoptado)  $\rightarrow$  DN = 1'' = 25 mm

Línea de líquido al que irán conectados los separadores del sistema de baja, placa y alta:

DN (Diámetro nominal adoptado)  $\rightarrow$  DN = 2 1/2  $\cdot$  = 65 mm

#### **Línea de aspiración de los separadores del sistema de baja hacia los compresores 3, 4 y 5.**

Potencia del compresor  $N^{\circ}3 = 57400$  Kcal/h = 67 kW Potencia del compresor  $N^{\circ}4 = 57400$  Kcal/h = 67 kW Potencia del compresor  $N^{\circ}$ 5 = 57400 Kcal/h = 67 kW Potencia total de los compresores = 172200 Kcal/h = 201 Kw. DN (Diámetro nominal adoptado)  $\rightarrow$  DN = 5  $\cdot$  = 125 mm

**Línea de descarga de los compresores 3, 4 y 5 hacia el separador del sistema de alta.** 

Potencia del compresor  $N^{\circ}3 = 57400$  Kcal/h = 67 kW Potencia del compresor  $N^{\circ}4 = 57400$  Kcal/h = 67 kW Potencia del compresor  $N^{\circ}$ 5 = 57400 Kcal/h = 67 kW Potencia total de los compresores = 172200 Kcal/h = 201 Kw.

DN (Diámetro nominal adoptado)  $\rightarrow$  DN = 3  $\cdot$  = 80 mm

#### Línea de aspiración de los compresores 1, 2, 3 y 6 conectada con la línea que va hacia el **separador del sistema de alta.**

Potencia del compresor  $N^{\circ}$ 1 = 57400 Kcal/h = 67 KW Potencia del compresor  $N^{\circ}2 = 88600$  Kcal/h = 103 KW Potencia del compresor  $N^{\circ}3 = 57400$  Kcal/h = 67 KW Potencia del compresor  $N^{\circ}6 = 310000$  Kcal/h = 361 KW Potencia total de los compresores = 513400 Kcal/h = 598 KW DN (Diámetro nominal adoptado)  $\rightarrow$  DN = 5  $\cdot$  = 125 mm

**Línea de aspiración del separador del sistema de alta hacia los compresores 7, 1, 2, 3 y 6.** 

Potencia del compresor  $N^{\circ}$ 1 = 57400 Kcal/h = 67 KW Potencia del compresor  $N^{\circ}2 = 88600$  Kcal/h = 103 KW Potencia del compresor  $N^{\circ}3 = 57400$  Kcal/h = 67 KW Potencia del compresor  $N^{\circ}6 = 310000$  Kcal/h = 361 KW Potencia del compresor  $N^{\circ}$ 7 = 900000 Kcal/h = 1047 KW Potencia total de los compresores = 1413400 Kcal/h = 1645 KW DN (Diámetro nominal adoptado)  $\rightarrow$  DN = 6  $\cdot$  = 150 mm

**Tramo de línea de líquido de los evaporadores de la cámara 4 y antecámara.**  Potencia de los evaporadores de la cámara Nº4 = 3x41,8 KW = 125,4 KW Potencia de los evaporadores de la antecámara = 1x51,3 KW = 51,3 KW Potencia total de los evaporadores = 176,7 KW DN (Diámetro nominal adoptado)  $\rightarrow$  DN = 1 ½"= 40 mm

#### **Línea de líquido bombeado desde el separador del sistema de alta hacia los evaporadores de las cámaras 3, 4, antecámara, pasillo y producción.**

Potencia de los evaporadores de la cámara  $N^{\circ}3 = 1x42,1$  KW = 42,1 KW Potencia de los evaporadores de la cámara Nº4 = 3x41,8 KW = 125,4 KW Potencia de los evaporadores de la antecámara = 1x51,3 KW = 51,3 KW Tomando en cuenta las potencias de los evaporadores del pasillo y sala de producción: Potencia de los evaporadores del pasillo = 46,7 KW Potencia total de los evaporadores de producción = 82 KW Potencia total de los evaporadores = 347,5 KW DN (Diámetro nominal adoptado)  $\rightarrow$  DN = 3" = 80 mm (Primer tramo) DN (Diámetro nominal adoptado)  $\rightarrow$  DN = 2" = 50 mm (Segundo tramo)

**Tramo de línea de gas de los evaporadores de la cámara 4 y antecámara.**  Potencia de los evaporadores de la cámara Nº4 = 3x41,8 KW = 125,4 KW Potencia de los evaporadores de la antecámara = 1x51,3 KW = 51,3 KW Potencia total de los evaporadores = 176,7 KW DN (Diámetro nominal adoptado)  $\rightarrow$  DN = 4"= 100 mm

**Línea de retorno de los evaporadores de las cámaras 3, 4, antecámara, pasillo y producción hacia el separador del sistema de alta.** 

Universidad Tecnológica Nacional Facultad Regional Venado Tuerto Potencia de los evaporadores de la cámara  $N^{\circ}3 = 1x42,1 \text{ KW} = 42,1 \text{ KW}$ Potencia de los evaporadores de la cámara Nº4 = 3x41,8 KW = 125,4 KW Potencia de los evaporadores de la antecámara = 1x51,3 KW = 51,3 KW Tomando en cuenta las potencias de los evaporadores del pasillo y sala de producción: Potencia de los evaporadores del pasillo = 46,7 KW Potencia total de los evaporadores de producción = 82 KW Potencia total de los evaporadores = 347,5 KW DN (Diámetro nominal adoptado)  $\rightarrow$  DN = 6<sup> $\cdot$ </sup> = 150 mm **Línea de líquido bombeado desde los separadores del sistema de baja hacia los evaporadores de las cámaras 1, 2, 3, 4 y antecámara.**  Potencia de los evaporadores de la cámara  $N^{\circ}$ 1 = 3x22,1 KW = 66,3 KW Potencia de los evaporadores de la cámara Nº2 = 2X35,9 KW = 71,8 KW Potencia de los evaporadores de la cámara  $N^{\circ}3 = 1x42,1$  KW = 42,1 KW Potencia de los evaporadores de la cámara Nº4 = 3x41,8 KW = 125,4 KW Potencia de los evaporadores de la antecámara = 1x51,3 KW = 51,3 KW Potencia total de los evaporadores = 356,9 KW DN (Diámetro nominal adoptado)  $\rightarrow$  DN = 3" = 80 mm

#### **Línea de retorno de los evaporadores de las cámaras 1, 2, 3, 4 y antecámara hacia los separadores del sistema de baja.**

Potencia de los evaporadores de la cámara  $N^{\circ}$ 1 = 3x22,1 KW = 66,3 KW Potencia de los evaporadores de la cámara Nº2 = 2X35,9 KW = 71,8 KW Potencia de los evaporadores de la cámara Nº3 = 1x42,1 KW = 42,1 KW Potencia de los evaporadores de la cámara Nº4 = 3x41,8 KW = 125,4 KW Potencia de los evaporadores de la antecámara = 1x51,3 KW = 51,3 KW Potencia total de los evaporadores = 356,9 KW DN (Diámetro nominal adoptado)  $\rightarrow$  DN = 5" = 125mm

#### **Línea de descarga de los compresores 1, 2, 3 y 6 a los condensadores.**

Potencia del compresor  $N^{\circ}$ 1 = 57400 Kcal/h = 67 KW Potencia del compresor  $N^{\circ}2 = 88600$  Kcal/h = 103 KW Potencia del compresor  $N^{\circ}3 = 57400$  Kcal/h = 67 KW Potencia del compresor  $N^6 = 310000$  Kcal/h = 361 KW Potencia total de los compresores =  $513400$  Kcal/h =  $598$  KW DN (Diámetro nominal adoptado)  $\rightarrow$  DN = 4'' = 100 mm

**Línea de descarga de los compresores 1, 2, 3, 6 y 7 a los condensadores.**  Potencia del compresor  $N^{\circ}$ 1 = 57400 Kcal/h = 67 KW Potencia del compresor  $N^{\circ}2 = 88600$  Kcal/h = 103 KW Potencia del compresor  $N^{\circ}3 = 57400$  Kcal/h = 67 KW Potencia del compresor  $N^{\circ}6 = 310000$  Kcal/h = 361 KW Potencia del compresor  $N^{\circ}$ 7 = 900000 Kcal/h = 1047 KW Potencia total de los compresores =  $1413400$  Kcal/h =  $1645$  KW DN (Diámetro nominal adoptado)  $\rightarrow$  DN = 5<sup>\*\*</sup> = 125mm

#### **Línea de aspiración desde el separador de placa hacia los compresores 3 y 6.**  Potencia del compresor  $N^{\circ}3 = 57400$  Kcal/h = 67 KW Potencia del compresor  $N^{\circ}6 = 310000$  Kcal/h = 361 KW Potencia total de los compresores = 367400 Kcal/h = 428 KW DN (Diámetro nominal adoptado)  $\rightarrow$  DN = 4" = 100 mm

Notas importantes:

- x Existen tramos que dependen del diámetro de conexión de los equipos y otros tramos de cañerías utilizado para el desescarche por gas caliente de los evaporadores entre otros. Los diámetros de los mismos se detallan en el circuito de refrigeración del presente proyecto.
- x En el dimensionamiento de los tramos de los compresores, generalmente no funcionan todos a la vez, sino que generalmente posee uno que generalmente funciona siempre, denominado maestro y los otros son esclavos.
- La potencia frigorífica de los evaporadores puede variar. Si funcionan a menor temperatura la potencia frigorífica es menor y si funcionan a una mayor temperatura la potencia frigorífica será mayor. Esto es importante resaltarlo debido a que las cámaras 3 y 4 pueden trabajar a -2ºC ó -18ºC.
- Los evaporadores pueden trabajar con los separadores de -38 $^{\circ}$ C o -10 $^{\circ}$ C.
- x No es recomendable dimensionar de forma ajustada, debido a que el costo de las las cañerías es sumamente inferior que el de los equipos y los procesos de soldadura tanto de válvulas como entre cañerías es complejo y requiere mano de obra calificada.

#### **Elección del Schedule de las cañerías:**

De acuerdo con "The International Standards Institute (ANSI)". Se debe cumplir con los siguientes estándares en cuanto a las tuberías de la instalación frigorífica.

Los componentes en contacto directo con el amoniaco no deben contener cobre, latón, mercurio o aleaciones de estos materiales.

Debe usarse la siguiente selección general como mínimo para caños de acero al carbono:

- Líneas de líquido (independientemente de la presión):
	- $\circ$  1  $\frac{1}{2}$ " y más pequeños Schedule 80.
	- $\degree$  2'' a 6'' Schedule 40.
	- o 8'' a 12'' Schedule 20.
- Líneas de vapor (independientemente de la presión):
	- o 6'' y más pequeños Schedule 40.
	- o 8'' a 12'' Schedule 20.
	- o 14'' y más grande Schedule 10.
	- o

Para el Schedule de las cañerías se optarán en función de las normas ANSI descriptas anteriormente. Para más detalles consultar ANSI Código B31.5.

Resumen de las tuberías utilizadas y el Schedule correspondiente dependiendo si por el interior de las mismas circula liquido o vapor.

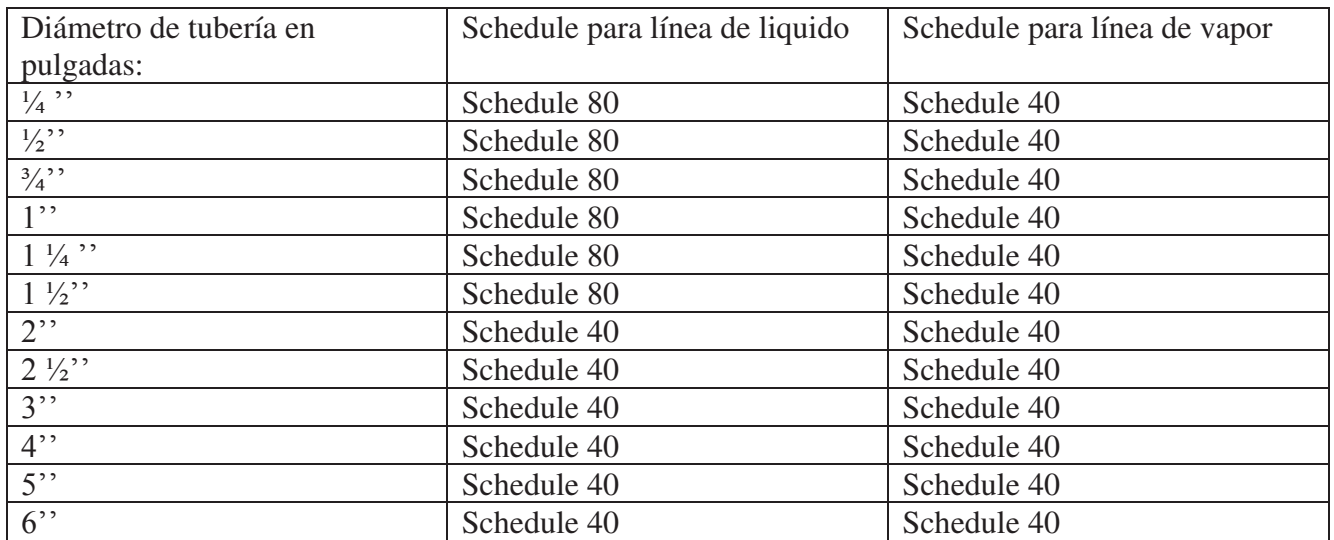

#### **Aislación de las cañerías:**

Para la aislación de las cañerías nos basaremos en los valores recomendados por la empresa Frioraf, la cual provee una tabla que en función del diámetro nominal de la cañería y la temperatura interior nos dice el espesor que debemos utilizar en la aislación.

Estas tablas están confeccionadas para distintos tipos de materiales de aislación, ya sea poliestireno o poliuretano.

Estas tablas se adjuntan en el anexo del presente proyecto.

Para la instalación optaremos por utilizar poliestireno.

#### AISLACION POLIESTIRENO 24 kg/m<sup>3</sup>

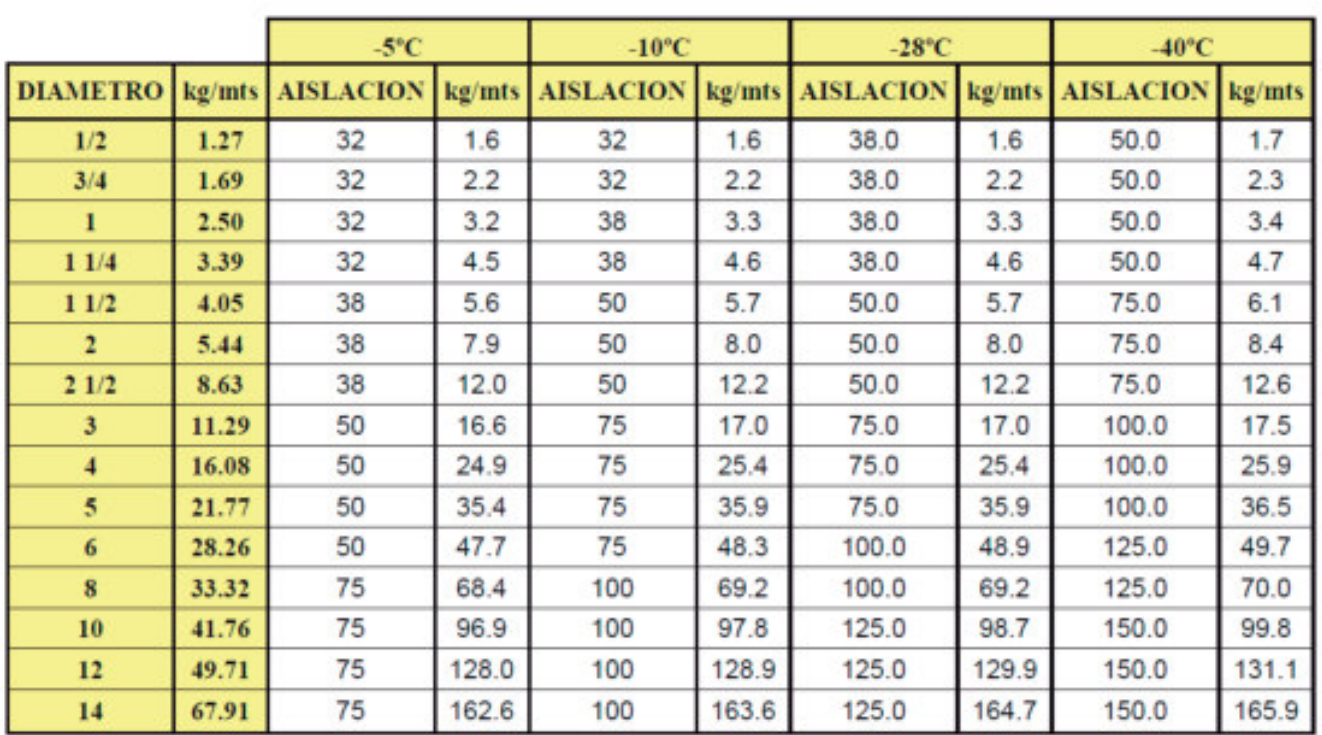

#### **Cálculo de Volumen de amoníaco de toda la instalación.**

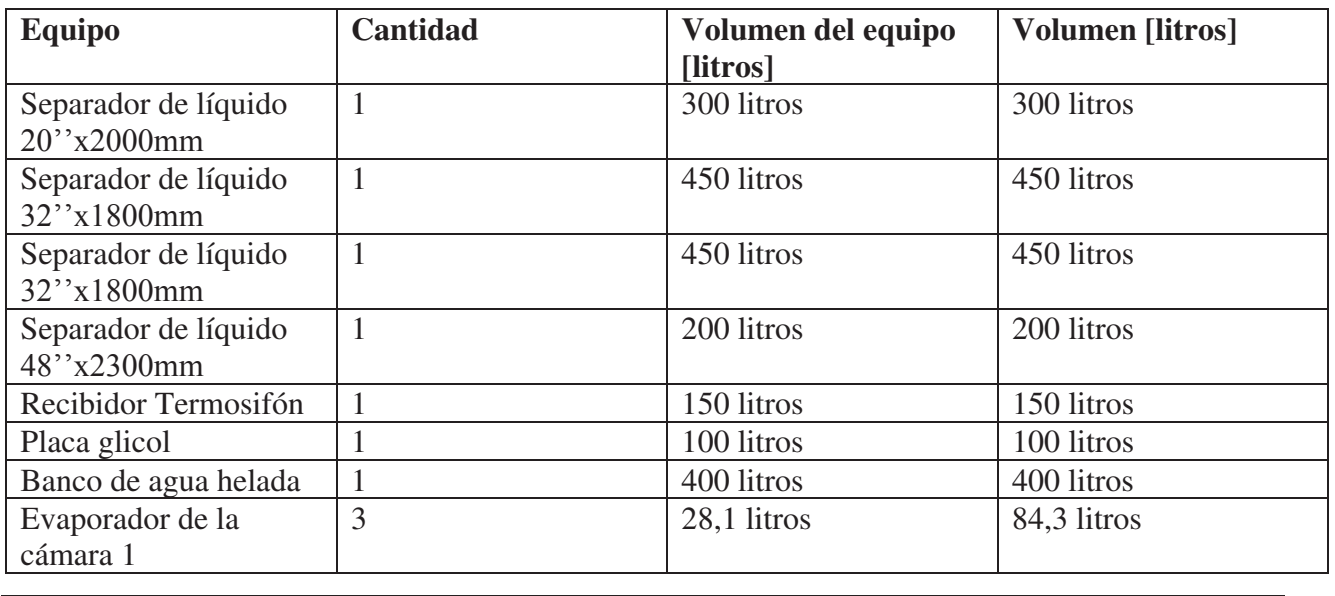
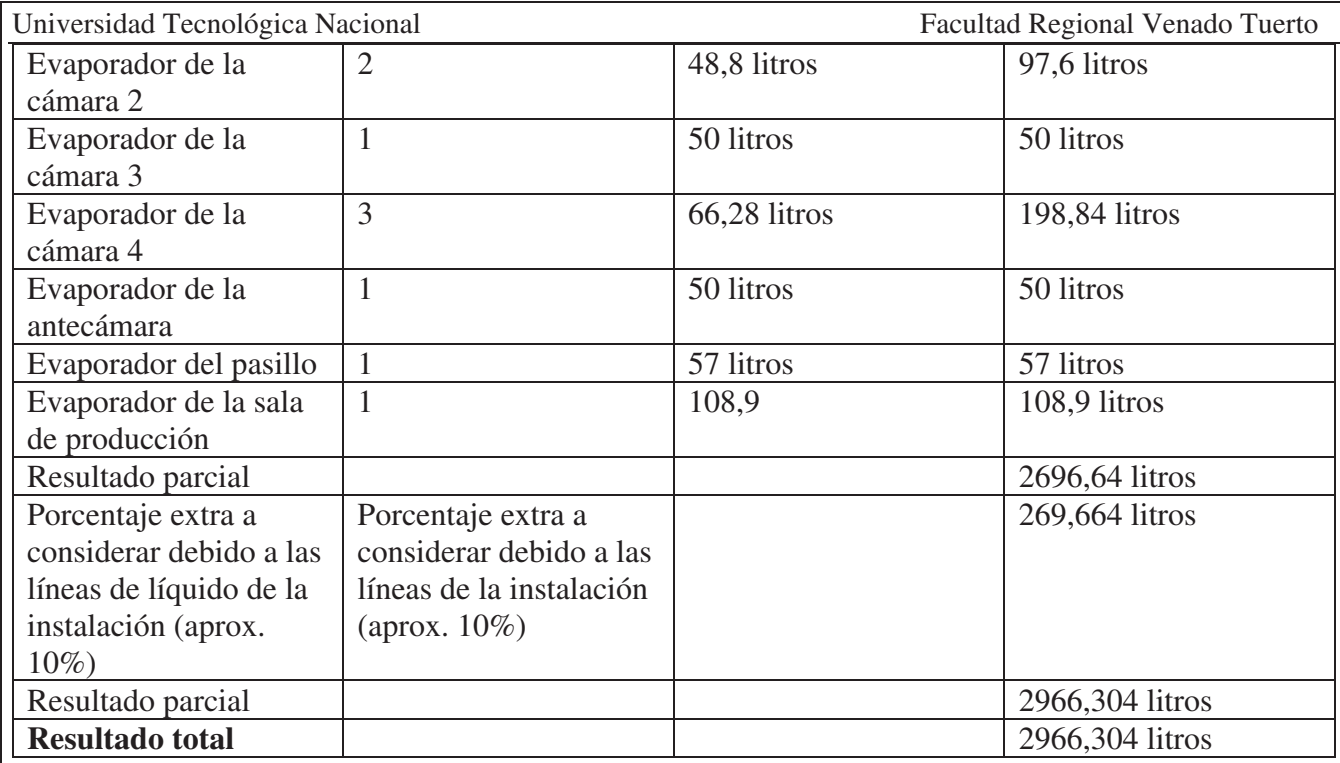

#### **Elección de recibidor de líquido:**

El recibidor de líquido es un equipo muy importante en una instalación frigorífica, dado que será el encargado de almacenar todo el refrigerante de la instalación.

Una de las recomendaciones en instalaciones frigoríficas es que la capacidad del recibidor de líquido debe ser 1/3 mayor al volumen de amoníaco de la instalación. Lo que significa que se recomienda que el volumen del recibidor de líquido nunca sobrepase los 2/3 de la capacidad del mismo.

De acuerdo a las necesidades de nuestra instalación optamos por un recibidor de líquido Frioraf modelo FRH 5000-3.0.

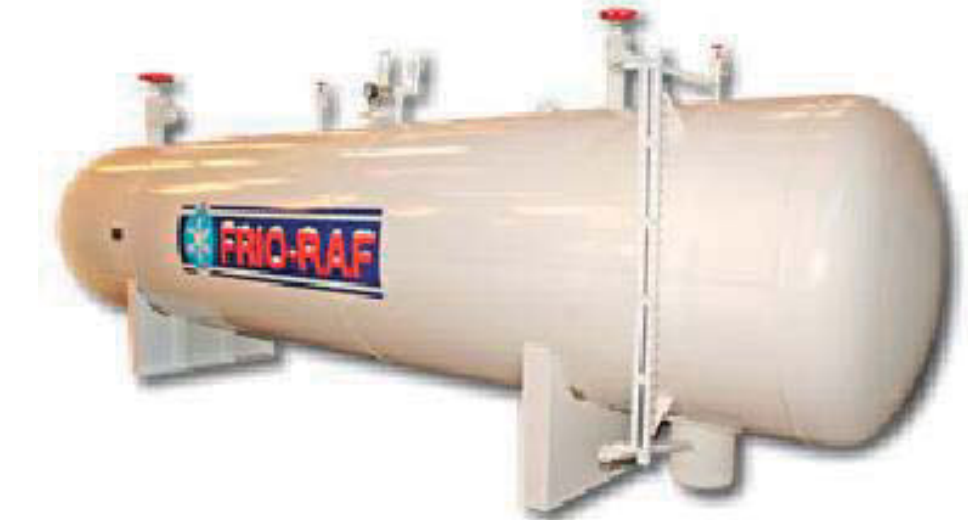

Características generales:

- Apto para amoniaco y refrigerantes halogenados.
- $\bullet$  Cuerpo en acero ASTM A-516 G70.
- Construidos de acuerdo al código ASME.
- visor de nivel tipo réflex con robinetes de seguridad.
- x Válvulas de servicio.
- x Tratamiento térmico para distensionado de soldaduras (opcional).

#### Datos diseño:

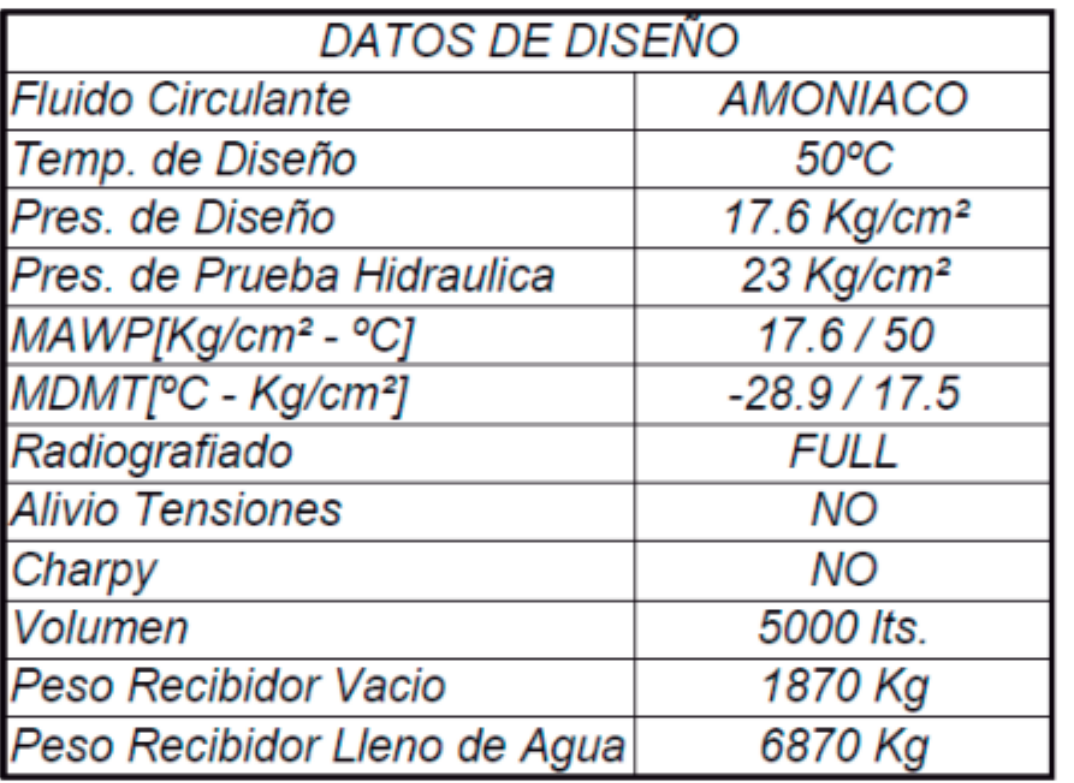

#### **Válvulas, sensores y otros elementos del sistema de refrigeración:**

Para la selección de las válvulas se utilizó el software Coolselector®2 de la empresa Danfoss, el cual permite en función de la potencia frigorífica de cada uno de los tramos de la instalación entre otros parámetros, determinar que válvulas debemos utilizar, detallando el modelo y todas las especificaciones técnicas de las mismas.

Tanto las válvulas, como pilotos, sensores y otros elementos auxiliares se detallan en el diagrama de flujo de la instalación adjuntado en la planimetría del presente proyecto.

Válvulas utilizadas en la instalación:

- Válvula de paso angular.
- Válvula de paso recto.
- Válvula de expansión angular.
- Válvula de expansión recta.
- Válvula de retención.
- Válvula de tres vías.
- Válvula principal.
- Válvula solenoide.
- Válvula de seguridad.
- x Válvula de alivio.
- válvula de aguja de paso recto.
- Válvula de aguja de paso angular.
- Válvula de gatillo.
- x Válvula flotadora de alta presión.
- Válvula y piloto CVQ.
- Válvula globo para agua.

Proyecto Final L. Alonso – M. Bustamante – J.P. D'angelo 180

#### Universidad Tecnológica Nacional Facultad Regional Venado Tuerto

- x Válvula esférica de 3 vías.
- x Válvula esférica de 2 vías.
- Válvula de 3 vías motorizada.
- Válvula de 2 vías motorizada.
- x Válvula de retención para agua.
- Válvula mariposa para agua.
- Válvula flotadora por boya.
- x Válvula termostática.

#### Pilotos:

- x Piloto de presión constante: Se utiliza principalmente para regular la presión constante de aspiración de los compresores desde los separadores.
- x Piloto solenoide EVM NC: Es un dispositivo que habilita o deshabilita la aspiración de los compresores en función de la presión constante regulada en el piloto de presión constante.
- x Piloto solenoide EVM NA: Es un dispositivo que habilita o deshabilita la aspiración de los compresores en función de la presión constante regulada en el piloto de presión constante.

#### Otros elementos:

- x PI (Indicador de presión manovacuometro): Elemento destinado a indicar la presión. Estos equipos solo realizan tareas de medición, no de control.
- x PS (Sensor de presión): Esta destinado a controlar la presión de los equipos. Comunicándose al PLC, para que en caso de que no funcione a la presión indicada se disparen las correspondientes alarmas o se realicen las acciones correspondientes. Estos dispositivos son de control.
- LI (Indicador de nivel): Esta destinado a medir el nivel de líquido en los separadores de líquido. Estos dispositivos solo realizan tareas de medición, no de control.
- LC (Control de nivel): Esta destinado a controlar el nivel de amoníaco en estado líquido en los separadores para evitar que si se excede del nivel indicado los compresores aspiren líquido, pudiéndose ocasionar el daño de los mismos. Como puede ser: rotura de caja de válvulas, partir el block del compresor, rotura de pistón y ocasionar riesgos de muerte a operarios que estén trabajando cerca de los mismos. Dado que los compresores están preparados para comprimir amoniaco en estado gaseoso.

Si se excede el nivel de líquido adecuado, para automáticamente el funcionamiento del compresor.

Si el nivel de líquido es bajo, el sistema de enfriamiento, las bombas aspirarían gas y enviarían amoniaco en estado gaseoso a los evaporadores.

Por lo tanto, si el nivel es bajo el PLC detiene automáticamente el sistema.

Aproximadamente el nivel de líquido se debe mantener entre un mínimo de 25% y un máximo del 50% del volumen total del separador. Estos dispositivos son de control.

- x TI (Indicador de temperatura): Son equipos utilizados en toda la instalación para medir la temperatura. Estos equipos solo realizan tareas de medición, no de control.
- TS (Sensor de temperatura): Estos sensores se utilizan en todo lo que está relacionado al control de la temperatura.

Por ejemplo, para controlar la temperatura del agua. Si aumenta la temperatura, el PLC ordena que ingrese liquido al banco de agua. Si disminuye la temperatura, el equipo comienza a generar hielo en el diámetro exterior de los tubos y cuando alcanza el espesor adecuado corta el suministro de líquido y deja de formar hielo.

También se utilizan para controlar la temperatura de las cámaras. Si la temperatura se eleva por encima de la temperatura normal o de set point ingresa líquido a los evaporadores disminuyendo la temperatura de la cámara y a la inversa en caso contrario, es decir cuando la temperatura disminuye por debajo de la temperatura de set point.

Generalmente se utiliza un rango de histéresis para permitir un cierto margen de +- 5ºC con respecto a la temperatura de set point. Estos equipos son de control.

- x AS (Sensor de amoniaco): Es un elemento de seguridad que se utiliza en el caso de que se tenga una fuga de amoniaco en espacios confinados. En caso de detectar un cierto nivel de amoniaco en función a la legislación. La cual fija los parámetros de arranque y pararada de los extractores para evitar la exposición del personal al amoniaco. Estos parámetros se fijan en función de los ppm (partes por millón).
- x FC (control de flujo): Son elementos que se utilizan para detectar la circulación de flujo. Por ejemplo, en los compresores alternativos se utiliza para detectar el flujo de agua en los sistemas de refrigeración de los cabezales y enfriadores de aceite de los compresores alternativos.

Si no hay flujo, los compresores se detienen en caso de estar en funcionamiento o no arrancan manualmente ni automáticamente. Es un equipo de control.

#### **Lista de sensores:**

- $\bullet$  Presión de descarga
- Presión de succión de baja.
- Presión de succión de alta.
- Presión de succión de placa.
- Presión de bombeo de baja.
- Presión de bombeo de alta.
- Temperatura de entrada de placa.
- Temperatura de salida de placa.
- Temperatura del banco de agua.
- Temperatura de salida del banco de agua.
- Temperatura del pasillo.
- Temperatura de la sala de producción.
- Temperatura de antecámara.
- Temperatura de cámara 1.
- Temperatura de cámara 2.
- Temperatura de cámara 3.
- Temperatura de cámara 4.

Todos estos elementos serán utilizados tanto para informar el valor de operación de los diferentes equipos como para automatizar los 3 sistemas.

#### **Método de unión de válvulas.**

Al igual que en el caso de las cañerías se utilizará como método de unión la soldadura.

El proceso de soldadura se hace en base a la norma ANSI o ASME Sección II parte C.

La norma ANSI II establece los requisitos para el diseño, fabricación, instalación y uso de los sistemas mecánicos de refrigeración de amoníaco en instalaciones industriales.

Universidad Tecnológica Nacional Facultad Regional Venado Tuerto

Cálculo de la instalación eléctrica

#### **Potencia Instalada**

En el siguiente cuadro se muestran los consumos de los equipos de la instalación frigorífica.

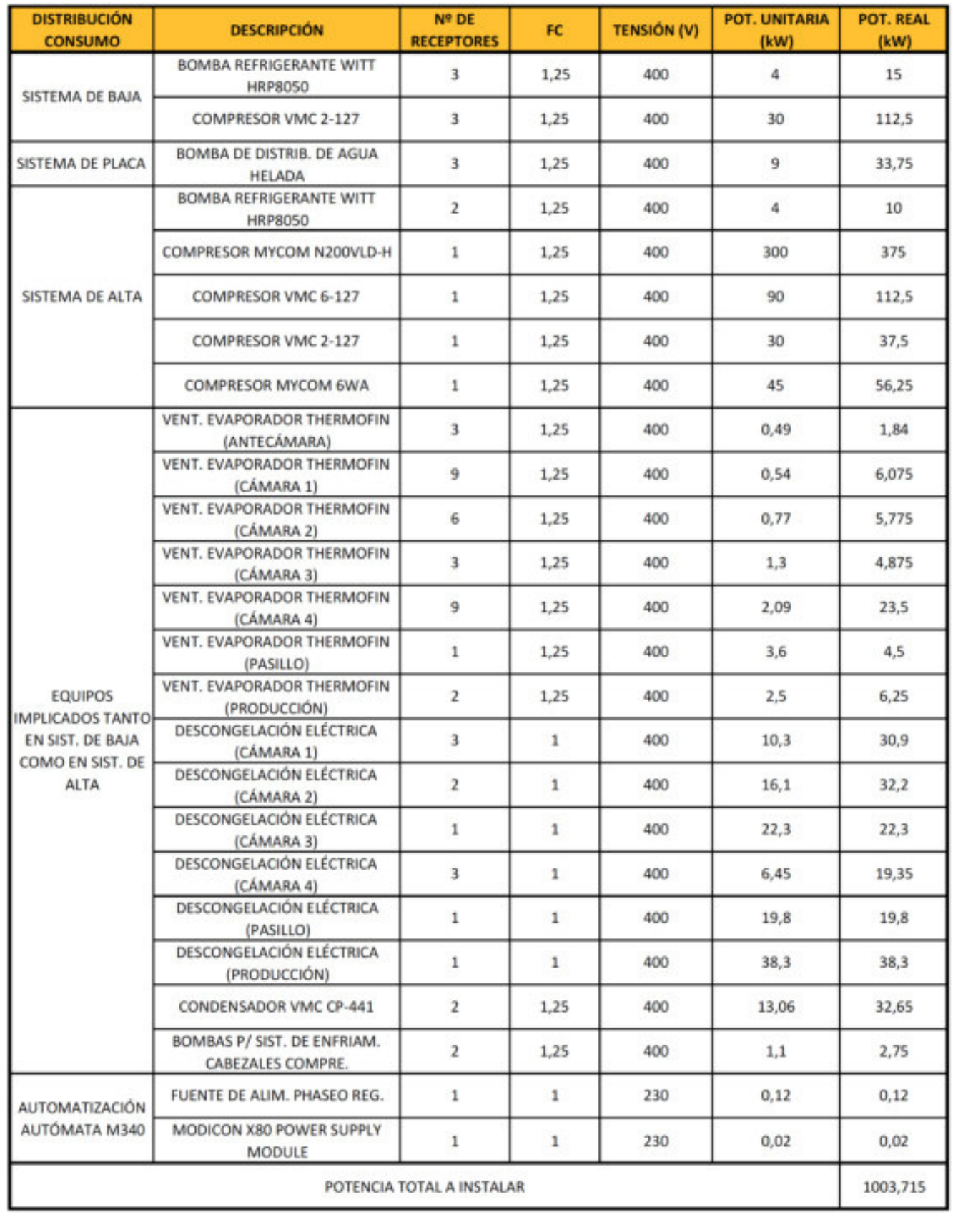

Universidad Tecnológica Nacional Facultad Regional Venado Tuerto

Considerando que todos los receptores no van a estar funcionando simultáneamente, tomaremos un coeficiente de simultaneidad de 0,8. Con este dato resulta que la potencia prevista de consumo será de:

 $1003,72 \text{ kW}$ .  $0.8 = 802,98 \text{ kW}$ 

Tenemos que el factor de potencia de la instalación sin corregir es de 0,87, por lo tanto, S=802,98 kW/0,87 = 922,96 KVA

Si consideramos tener un 25% de potencia de reserva para futuras ampliaciones, tenemos,

S= 922,96 KVA + 922,96 KVA . (25/100) = 1154 KVA

La potencia aparente necesaria para nuestra instalación frigorífica será de 1154 KVA. Es por esto que se seleccionarán 2 transformadores de 630 KVA, cubriendo la potencia de 1154 KVA.

#### **Transformador**

En base al cálculo anterior, los transformadores que suministrarán potencia eléctrica a los equipos de la instalación frigorífica serán de la empresa Tadeo Czerweny con las siguientes características:

IRAM 2250 (\*) / 2269 (#)

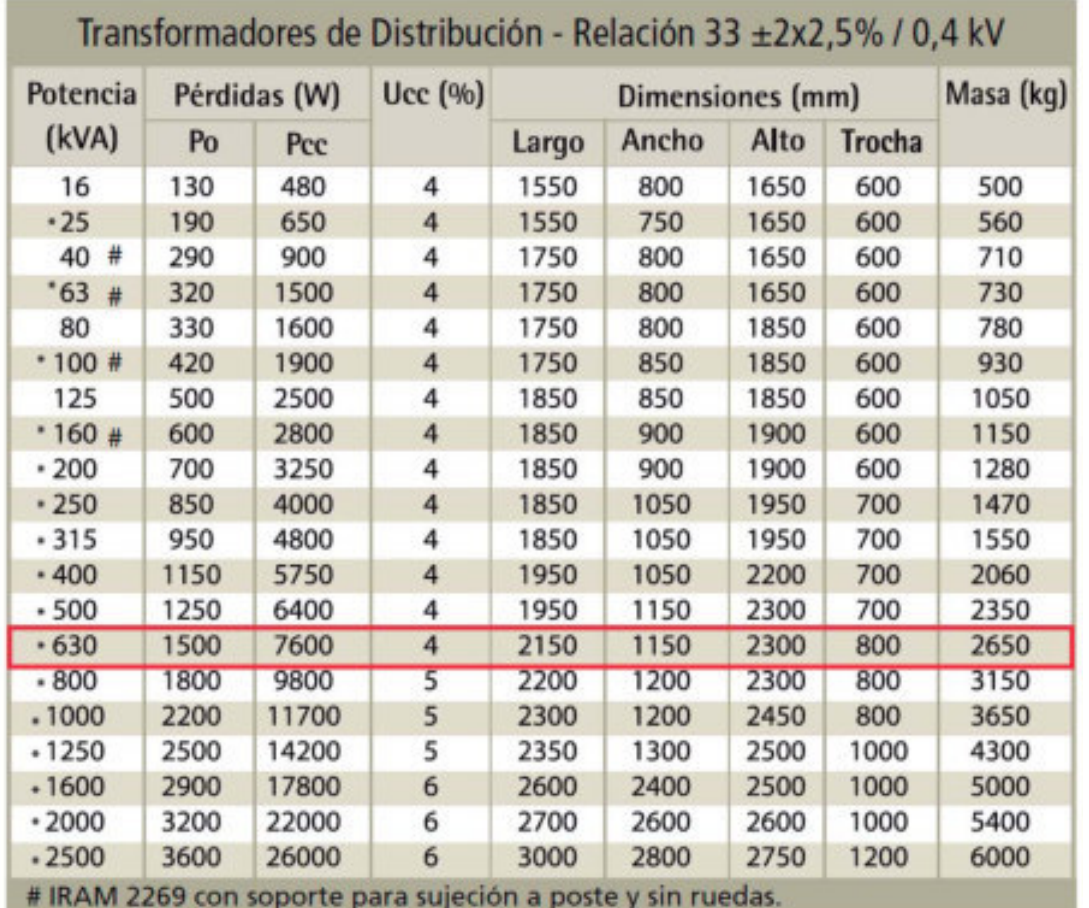

#### **Corrientes de cortocircuito**

Se calculará la máxima corriente presunta de cortocircuito en bornes de los transformadores de distribución, con los siguientes datos:

 $\rightarrow$  Red de alimentación Potencia de cortocircuito S"<sub>KQ</sub> = 300 MVA  $\rightarrow$  Transformador Potencia Asignada= 630 KVA Tensión de cortocircuito asignada uKRT=  $4\%$ Potencia de pérdidas  $P_{kr} = 9.1 \text{ kW}$ 

$$
I''_K = \frac{c U_n}{\sqrt{3} Z_K} = \frac{c U_n}{\sqrt{3} \sqrt{R_K^2 + X_K^2}}
$$

c: factor de tensión (igual a 1,05 en el punto de falla), Un= Tensión nominal del sistema en el punto de defecto. Z<sub>K</sub>= Impedancia de cortocircuito, dada por:

$$
Z_K = |Z_K| = |Z_{QT} + Z_T| = \sqrt{R_K^2 + X_K^2} = \sqrt{(R_{Qt} + R_T)^2 + (X_{Qt} + X_T)^2}
$$

 $Z_{QT}$ = Impedancia equivalente de la red de alimentación, compuesta por  $R_{Qt}$  y  $X_{Qt}$ Z<sub>T</sub>= Impedancia de secuencia directa del transformador, compuesta por Rt y Xt.

DE CORTOCIRCUITO I"<sub>K</sub>

Universidad Tecnológica Nacional Facultad Regional Venado Tuerto

$$
Z_{QT} = \frac{c_Q U_{nQ}^2}{S''_{RQ}} \cdot \frac{I}{t_{\tau}^2} = \frac{I, I (33KV)^2}{300 MVA} \cdot \frac{I}{(33KV/0,4KV)^2}
$$
  
\n
$$
- >> Z_{QT} = 5,866 \times 10^{-4}
$$
  
\n
$$
X_{Qr} = 0,995 Z_{QT} = 5,836 \times 10^{-4}
$$
  
\n
$$
R_{Qr} = 0, I X_{QT} = 5,836 \times 10^{-5}
$$
  
\n
$$
- >> Z_{QT} = (5,836 \times 10^{-5} + j5,836 \times 10^{-4})\Omega
$$
  
\n2- IMPEDANCIA DEL TRANSFORMADOR  
\n
$$
Z_T = \frac{u_{krt}}{100\%} \cdot \frac{u_{rt}^2}{S_{rt}} = \frac{4\%}{100} \cdot \frac{(400V)^2}{630KVA} = 0,010158\Omega
$$
  
\n
$$
R_T = \frac{P_{krt}}{3Irr^2} = \frac{P_{krt} U_{rt}^2}{S_{rt}^2} = \frac{9,1KW (400V)^2}{(630KVA)^2} = 3,668 \times 10^{-3}\Omega
$$
  
\n
$$
X_T = \sqrt{Z_T^2 - R_T^2} = \sqrt{(0,010158\Omega)^2 - (3,668 \times 10^{-3}\Omega)^2} = 9,47 \times 10^{-3}\Omega
$$
  
\n
$$
Z_T = (3,668 \times 10^{-3} + j9,47 \times 10^{-3})\Omega
$$
  
\n3-DETERMINACIÓN DE LA MÁXIMA CORRIENTE PRESUMTA  
\n
$$
\Gamma'_{K} = \frac{c U_n}{\sqrt{3} Z_K}
$$
  
\n
$$
R_K = 3,726 \times 10^{-3}\Omega
$$
  
\n
$$
x = 0.0100536\Omega
$$

$$
R_K = 3,726 \times 10^{-3} \Omega
$$
  
\n
$$
X_K = 0,0100536 \Omega
$$
  
\n
$$
Z_K = 0,010722 \Omega
$$
  
\n
$$
I''_K = \frac{1,05 (380V)}{\sqrt{3} \cdot 0,010722 \Omega} = 21485 \text{ A}
$$

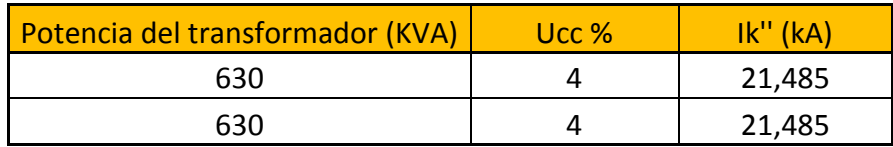

#### **Cálculo de la resistencia eléctrica de puesta a tierra en base a norma IRAM 2281**  El esquema de conexión a tierra utilizado en la instalación es el ECT TN-S.

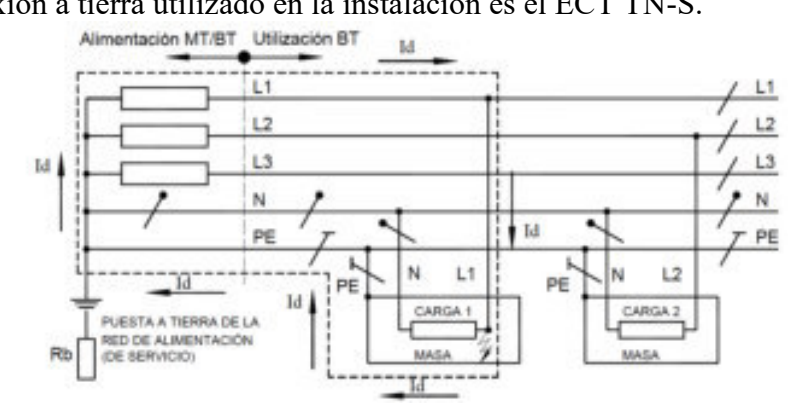

#### Resistividad del terrero: 20 Ω m

Jabalina seleccionada: de acero con recubrimiento de cobre electrolítico según IRAM 2002, demás características y ensayos según IRAM 2309.

Universidad Tecnológica Nacional **Facultad Regional Venado Tuerto** Facultad Regional Venado Tuerto

Diámetro: 14,6 mm (5/8)'' , largo de la jabalina: 3000 mm (marca FACBSA). Conductor para puesta a tierra: será de cobre desnudo marca I.M.S.A, cableado con 37 alambres de 3,2 mm, con una sección de 300 mm<sup>2</sup>.

$$
R_b = \frac{\rho}{2 \pi L} (\ln \frac{8 L}{d} - 1)
$$
  

$$
R_b = \frac{20 \text{ }\Omega m}{2 \pi \text{ }\Omega m} (\ln \frac{8.3 m}{0.0146 m} - 1) = 6.79 \text{ }\Omega
$$

Debido a que se acepta como correcto para R<sub>b</sub> un valor menor o igual a 2  $\Omega$  (RESOLUCIÓN SRT. 900/2015 – PROTOCOLO DE MEDICIÓN DE PUESTA A TIERRA), procederemos a reducir el valor calculado anteriormente adoptando 6 jabalinas en paralelo.

Para calcular la resistencia de 6 jabalinas en paralelo utilizaremos el siguiente coeficiente de reducción.

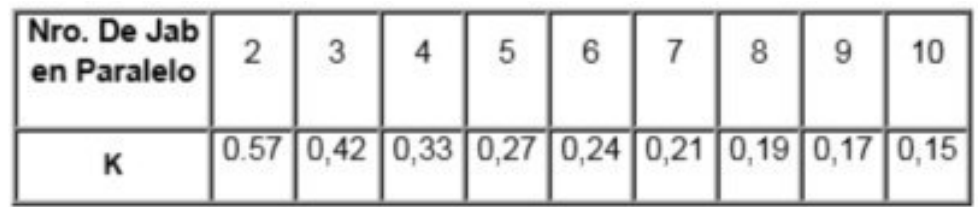

 $R_b$ = 6,79 Ω . 0,24 = 1,63 Ω

Estas 6 jabalinas estarán separadas entre sí 4 m.

El transformador 1 dará servicio a:

#### **Tablero Nº1**

-Línea 1.1 : Compresor Nº 6 VMC 6-127

**Tablero Nº2**  -Línea 2.1 : Compresor Nº 7 MYCOM N200 VLD-H

El transformador 2 dará servicio a:

#### **Tablero Nº3**

-Línea 3.1 : Compresor Nº 1 VMC 2-127 -Línea 3.2 : Compresor Nº 3 VMC 2-127

- -Línea 3.3 : Compresor Nº 4 VMC 2-127
- -Línea 3.4 : Compresor Nº 5 VMC 2-127

#### **Tablero Nº4**

-Línea 4.1 : Compresor Nº 2 MYCOM 6WA

#### **Tablero Nº5**

-Línea 5.1 : Bomba de distribución de agua helada Nº1 -Línea 5.2 : Bomba de distribución de agua helada Nº2

-Línea 5.3 : Bomba de distribución de agua helada Nº3

#### **Tablero Nº6**

-Línea 6.1 : Bomba refrigerante WITT HRP8050 (sistema de baja) Nº1

- -Línea 6.2 : Bomba refrigerante WITT HRP8050 (sistema de baja) Nº2
- -Línea 6.3 : Bomba refrigerante WITT HRP8050 (sistema de baja) Nº3
- -Línea 6.4 : Bomba refrigerante WITT HRP8050 (sistema de alta) Nº1
- -Línea 6.5 : Bomba refrigerante WITT HRP8050 (sistema de alta) Nº2

#### **Tablero Nº7**

-Línea 7.1 : Ventilador nº1 evaporador nº1 de antecámara -Línea 7.2 : Ventilador nº2 evaporador nº1 de antecámara -Línea 7.3 : Ventilador nº3 evaporador nº1 de antecámara -Línea 7.4 : Ventilador nº1 evaporador nº1 de cámara 1 -Línea 7.5 : Ventilador nº2 evaporador nº1 de cámara 1 -Línea 7.6 : Ventilador nº3 evaporador nº1 de cámara 1 -Línea 7.7 : Ventilador nº1 evaporador nº2 de cámara 1 -Línea 7.8 : Ventilador nº2 evaporador nº2 de cámara 1 -Línea 7.9 : Ventilador nº3 evaporador nº2 de cámara 1 -Línea 7.10 : Ventilador nº1 evaporador nº3 de cámara 1 -Línea 7.11 : Ventilador nº2 evaporador nº3 de cámara 1 -Línea 7.12 : Ventilador nº3 evaporador nº3 de cámara 1 -Línea 7.13 : Ventilador nº1 evaporador nº1 de cámara 2 -Línea 7.14 : Ventilador nº2 evaporador nº1 de cámara 2 -Línea 7.15 : Ventilador nº3 evaporador nº1 de cámara 2 -Línea 7.16 : Ventilador nº1 evaporador nº2 de cámara 2 -Línea 7.17 : Ventilador nº2 evaporador nº2 de cámara 2 -Línea 7.18 : Ventilador nº3 evaporador nº2 de cámara 2 -Línea 7.19 : Ventilador nº1 evaporador nº1 de cámara 3 -Línea 7.20 : Ventilador nº2 evaporador nº1 de cámara 3 -Línea 7.21 : Ventilador nº3 evaporador nº1 de cámara 3 -Línea 7.22 : Ventilador nº1 evaporador nº1 de cámara 4 -Línea 7.23 : Ventilador nº2 evaporador nº1 de cámara 4 -Línea 7.24 : Ventilador nº3 evaporador nº1 de cámara 4 -Línea 7.25 : Ventilador nº1 evaporador nº2 de cámara 4 -Línea 7.26 : Ventilador nº2 evaporador nº2 de cámara 4 -Línea 7.27 : Ventilador nº3 evaporador nº2 de cámara 4 -Línea 7.28 : Ventilador nº1 evaporador nº3 de cámara 4 -Línea 7.29 : Ventilador nº2 evaporador nº3 de cámara 4 -Línea 7.30 : Ventilador nº3 evaporador nº3 de cámara 4 -Línea 7.31 : Ventilador nº1 evaporador nº1 de pasillo -Línea 7.32 : Ventilador nº1 evaporador nº1 de producción -Línea 7.33 : Ventilador nº2 evaporador nº1 de producción -Línea 7.34 : Descongelación eléct. bandeja evap. 1 cam1 -Línea 7.35 : Descongelación eléct. serpentín evap. 1 cam1 -Línea 7.36 : Descongelación eléct. bandeja evap. 2 cam1 -Línea 7.37 : Descongelación eléct. serpentín evap. 2 cam1 -Línea 7.38 : Descongelación eléct. bandeja evap. 3 cam1 -Línea 7.39 : Descongelación eléct. serpentín evap. 3 cam1 -Línea 7.40 : Descongelación eléct. bandeja evap. 1 cam2 -Línea 7.41 : Descongelación eléct. serpentín evap. 1 cam2 -Línea 7.42 : Descongelación eléct. bandeja evap. 2 cam2 -Línea 7.43 : Descongelación eléct. serpentín evap. 2 cam2

Universidad Tecnológica Nacional Facultad Regional Venado Tuerto -Línea 7.44 : Descongelación eléct. bandeja evap. 1 cam3 -Línea 7.45 : Descongelación eléct. serpentín evap. 1 cam3 -Línea 7.46 : Descongelación eléct. bandeja evap. 1 cam4 -Línea 7.47 : Descongelación eléct. aros vent. evap. 1 cam4 -Línea 7.48 : Descongelación eléct. bandeja evap. 2 cam4 -Línea 7.49 : Descongelación eléct. aros vent. evap. 2 cam4 -Línea 7.50 : Descongelación eléct. bandeja evap. 3 cam4 -Línea 7.51 : Descongelación eléct. aros vent. evap. 3 cam4 -Línea 7.52 : Descongelación eléct. bandeja evap. 1 pasillo -Línea 7.53 : Descongelación eléct. serpentín evap. 1 pasillo -Línea 7.54 : Descongelación eléct. bandeja evap. 1 producción -Línea 7.55 : Descongelación eléct. serpentín evap. 1 producción

#### **Tablero Nº8**

-Línea 8.1 : Alimentación autómata y módulos

#### **Tablero Nº9**

-Línea 9.1 : Forzador del condensador nº 1 VMC

-Línea 9.2 : Forzador del condensador nº 2 VMC

-Línea 9.3 : Bomba recirculado de agua (condensador nº 1 VMC)

-Línea 9.4 : Bomba recirculado de agua (condensador nº 2 VMC)

-Línea 9.5 : Bomba nº1 sistema de enfriamiento de cabezales compresores

-Línea 9.6 : Bomba nº2 sistema de enfriamiento de cabezales compresores

#### **Cálculo de las acometidas**

Los conductores de los cables utilizados en las acometidas serán de cobre electrolítico (SINTENAX VALIO - PRYSMIAN)y estarán dispuestos sobre bandeja perforada horizontal (Método de instalación F/31, tresbolillo). El tipo de cables elegidos serán ternas de cables unipolares con aislamiento de PVC especial, envoltura de PVC tipo ST2, IRAM 2178.

Primeramente calculamos la corriente nominal de carga completa In en la parte de baja tensión de los transformadores.

$$
I_n = \frac{S}{\sqrt{3} \cdot U} = \frac{630 \text{ KVA}}{\sqrt{3} \cdot 0.4 \text{kV}} = 909 \text{ A}
$$

## **Cálculo de la acometida del transformador Nº1**

Longitud: 5 m

Según la corriente nominal secundaria del transformador Nº1,  $I_n = 909 A$ 

Se eligen cables unipolares de las siguientes características: Sección de 2x(3x300/300) mm<sup>2</sup> Iadm=  $1022$  A Factor de corrección por temperatura ambiente según tabla 771.16.II.a de AEA 90364-7-771 Temp=  $40 \degree \text{C} \rightarrow 1$ Factor de agrupamiento según tabla A52-21 de IEC 60364-5-52 Nº de bandejas=1 Nº de circuitos trifásicos=2  $\rightarrow 0.98$ Por lo que el factor de corrección será de Fc=0,98

 $I_z = 1022 \text{ A} \cdot 0.98 = 1001 \text{ A}$ 

El cálculo de la acometida del transformador Nº 2 es similar al del transformador Nº 1, debido a que los dos transformadores son de 630 KVA.

Por lo tanto, **Acometida del transformador Nº2**  Sección de 2x(3x300/300) mm<sup>2</sup>  $I_z = 1001 A$ 

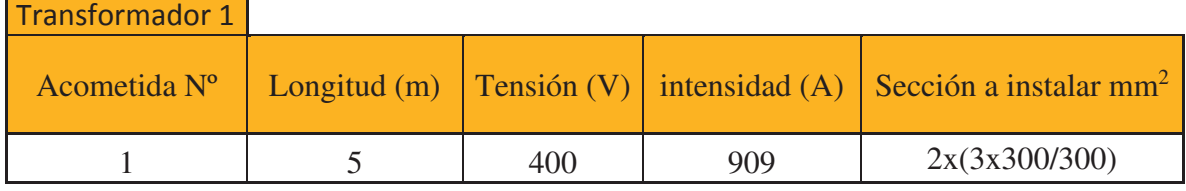

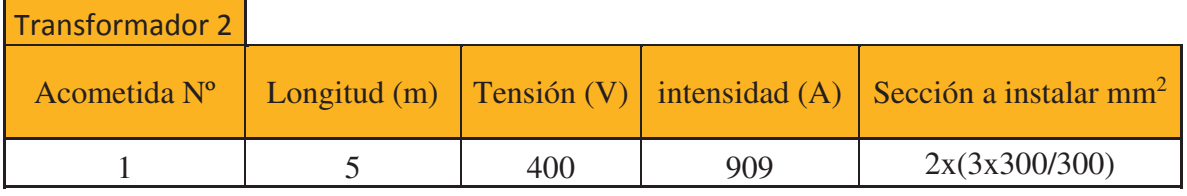

#### **Cálculo de la sección de las líneas de distribución a los tableros.**

#### **Línea Nº1**

Esta línea alimentará al compresor Nº 6 VMC 6-127 Longitud: 10 m Características eléctricas del compresor Nº 6 (VMC 6-127) Potencia eléctrica= 90 kW/125 HP  $In = 167 A$ Cos  $\varphi$  = 0.87 Tensión= 380/660 V Frecuencia= 50 Hz De acuerdo a la sección 771.16.2.5 de la Reglamentación AEA 90364-7-771 utilizaremos el coeficiente 1,25 para el dimensionamiento del conductor  $\rightarrow$ 

 $I_b = 167 A$ .  $1,25 = 208,75 A$ 

Se eligen cables unipolares de cobre electrolítico (SINTENAX VALIO - PRYSMIAN)y estarán dispuestos sobre bandeja perforada horizontal (Método de instalación F/31, tresbolillo), con una sección de  $3x95/95$  mm<sup>2</sup>.

Iadm=  $239 \text{ A}$ 

Factor de corrección por temperatura ambiente según tabla 771.16.II.a de AEA 90364-7-771 Temp= 40 °C  $\rightarrow$  1 Factor de agrupamiento según tabla A52-21 de IEC 60364-5-52 Nº de bandejas=1 Nº de circuitos trifásicos=1

Universidad Tecnológica Nacional **Facultad Regional Venado Tuerto** Facultad Regional Venado Tuerto

 $\rightarrow$  1 Por lo que el factor de corrección será de Fc=1

 $I_z = 239$  A  $I_Z > I_b$ 239 A > 208,75 A

#### **Línea Nº2**

Esta línea alimentará al compresor Nº 7 MYCOM N200 VLD-H Longitud: 10 m Características eléctricas del compresor Nº 7 (MYCOM N200 VLD-H) Potencia eléctrica= 300 kW/402 HP  $In = 521 A$ Cos  $\varphi$  = 0,895 Tensión= 380/660 V Frecuencia= 50 Hz

De acuerdo a la sección 771.16.2.5 de la Reglamentación AEA 90364-7-771 utilizaremos el coeficiente 1,25 para el dimensionamiento del conductor  $\rightarrow$ 

 $I_b = 521 A$ .  $1,25 = 651,25 A$ 

Se eligen cables unipolares de cobre electrolítico (SINTENAX VALIO - PRYSMIAN)y estarán dispuestos sobre bandeja perforada horizontal (Método de instalación F/31, tresbolillo), con una sección de  $2x(3x185/185)$  mm<sup>2</sup>.

Iadm=  $742$  A

Factor de corrección por temperatura ambiente según tabla 771.16.II.a de AEA 90364-7-771 Temp=  $40 \degree C \rightarrow 1$ Factor de agrupamiento según tabla A52-21 de IEC 60364-5-52 Nº de bandejas=1 Nº de circuitos trifásicos=2  $\rightarrow 0.98$ Por lo que el factor de corrección será de Fc=0,98

 $Iz= 742 \text{ A} \cdot 0.98 = 728 \text{ A}$  $I_z > I_h$  $728 A > 651,25 A$ 

#### **Línea Nº3**

Esta línea alimentará a los compresores  $N^{\circ}$  1,  $N^{\circ}$  3,  $N^{\circ}$  4 y  $N^{\circ}$  5 (todos ellos correspondientes al modelo 2-127 de la marca VMC) Longitud: 10 m Características eléctricas del compresor 2-127 VMC Potencia eléctrica= 30 kW/40 HP  $In= 57.7 A$ Cos  $\varphi$  = 0,85 Tensión= 380/660 V Frecuencia= 50 Hz

De acuerdo a la sección 771.16.2.5 de la Reglamentación AEA 90364-7-771 utilizaremos el coeficiente 1,25 para el dimensionamiento del conductor  $\rightarrow$ 

 $I<sub>B1</sub> = (57.7 A . 4) 1.25 = 288.5 A$ 

Se eligen cables unipolares de cobre electrolítico (SINTENAX VALIO - PRYSMIAN)y estarán dispuestos sobre bandeja perforada horizontal (Método de instalación F/31, tresbolillo), con una sección de (3x150/150) mm<sup>2</sup>.

Iadm=  $324$  A

Factor de corrección por temperatura ambiente según tabla 771.16.II.a de AEA 90364-7-771 Temp=  $40^{\circ}C \rightarrow 1$ Factor de agrupamiento según tabla A52-21 de IEC 60364-5-52 Nº de bandejas=1 Nº de circuitos trifásicos=2  $\rightarrow 0.98$ Por lo que el factor de corrección será de Fc=0,98

 $Iz= 324 A$ .  $0.98 = 317 A$  $I_Z > I_b$  $317 A > 288.5 A$ 

**Línea Nº 4** Esta línea alimentará a lo compresor Nº 2 MYCOM 6WA. Longitud: 10 m

Características del compresor Nº 2 (MYCOM 6WA) Potencia eléctrica= 45 kW/60 HP  $In = 84.7 A$ Cos  $\omega = 0.87$ Tensión= 380/660 V Frecuencia= 50 Hz

De acuerdo a la sección 771.16.2.5 de la Reglamentación AEA 90364-7-771 utilizaremos el coeficiente 1,25 para el dimensionamiento del conductor  $\rightarrow$ 

 $I_{b} = 84.7 A$ .  $1.25 = 105.9 A$ 

Se eligen cables unipolares de cobre electrolítico (SINTENAX VALIO - PRYSMIAN)y estarán dispuestos sobre bandeja perforada horizontal (Método de instalación F/31, tresbolillo), con una sección de  $(3x50/50)$  mm<sup>2</sup>.

Iadm=  $151 \text{ A}$ 

Factor de corrección por temperatura ambiente según tabla 771.16.II.a de AEA 90364-7-771 Temp= 40 °C  $\rightarrow$  1 Factor de agrupamiento según tabla A52-21 de IEC 60364-5-52 Nº de bandejas=1 Nº de circuitos trifásicos=2  $\rightarrow 0.98$ Por lo que el factor de corrección será de Fc=0,98

 $I_z = 151 \text{ A}$ ,  $0.98 = 148 \text{ A}$ 

Universidad Tecnológica Nacional Facultad Regional Venado Tuerto

 $Iz > I<sub>b</sub>$  $148 A > 105.9 A$ 

#### **Línea Nº 5**

Esta línea alimentará a las siguientes cargas:

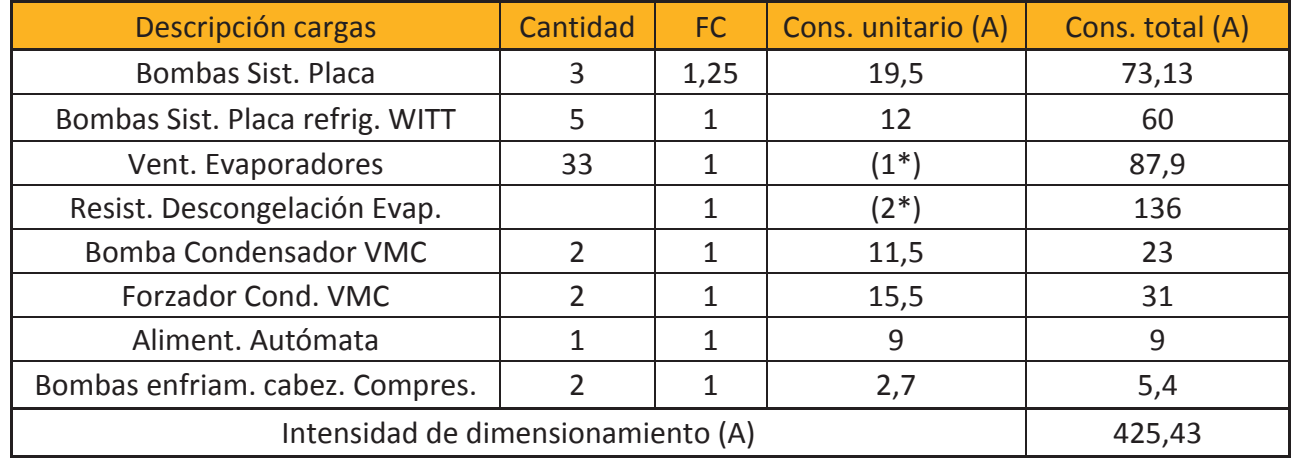

(1\*) El detalle de los consumos individuales de los ventiladores de los evaporadores se encuentra en los datasheet adjuntos en el presente trabajo en la sección selección de evaporadores.

(2\*) El detalle de los consumos de las resistencias de descongelación se encuentra en el catálogo TAN 1.2.1 de la empresa Thermofin, adjunto en la sección anexos del presente trabajo.

 $\rightarrow$  I<sub>b</sub>= 425,43 A

Se eligen cables unipolares de cobre electrolítico (SINTENAX VALIO - PRYSMIAN)y estarán dispuestos sobre bandeja perforada horizontal (Método de instalación F/31, tresbolillo), con una sección de  $(3x240/240)$  mm<sup>2</sup>.

Iadm=  $441$  A

Factor de corrección por temperatura ambiente según tabla 771.16.II.a de AEA 90364-7-771 Temp= 40  $^{\circ}$ C  $\rightarrow$  1 Factor de agrupamiento según tabla A52-21 de IEC 60364-5-52 Nº de bandejas=1 Nº de circuitos trifásicos=1  $\rightarrow$  1 Por lo que el factor de corrección será de Fc=1

 $Iz= 441$  A  $Iz > I<sub>b</sub>$ 441 A  $> 425.43$  A

#### **Tabla resumen líneas de distribución a los tableros terminales.**

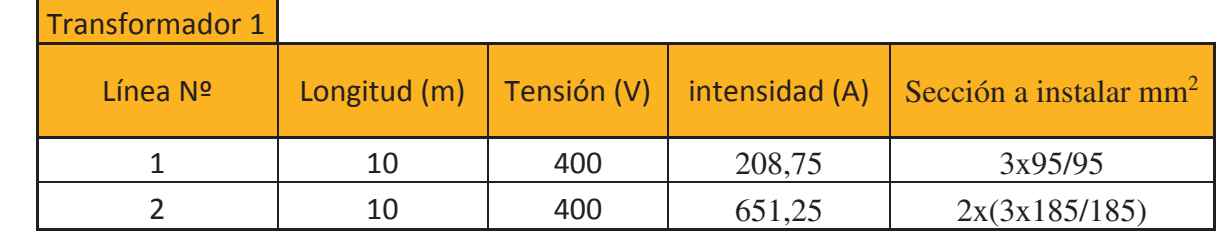

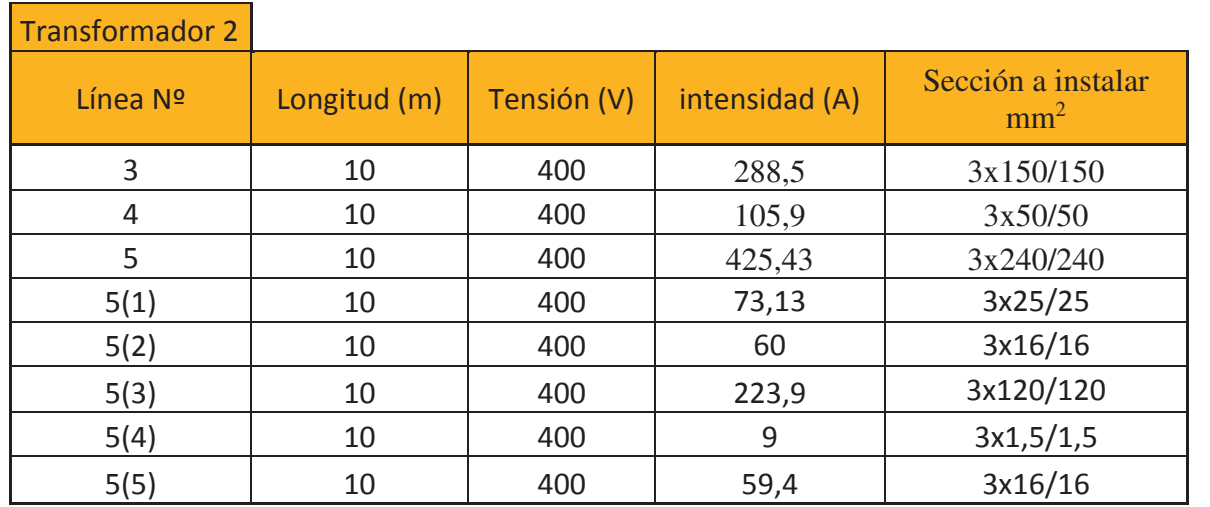

Para las líneas 5(1), 5(2), 5(3), 5(4) y 5(5) se eligen cables tetrapolares (SINTENAX VALIO -PRYSMIAN), los cuales estarán dispuestos sobre bandeja perforada horizontal (Método de instalación E/31).

#### **Transformador 1**

Línea 1: da servicio al tablero Nº 1. Línea 2: da servicio al tablero Nº 2.

#### **Transformador 2**

Línea 3: da servicio al tablero Nº 3. Línea 4: da servicio al tablero Nº 4. Línea  $5(1)$ : da servicio al tablero N° 5. Línea  $5(2)$ : da servicio al tablero N° 6. Línea 5(3): da servicio al tablero  $N^{\circ}$  7. Línea 5(4): da servicio al tablero Nº 8. Línea 5(5): da servicio al tablero Nº 9.

#### **Tabla resumen cálculo secciones de línea**

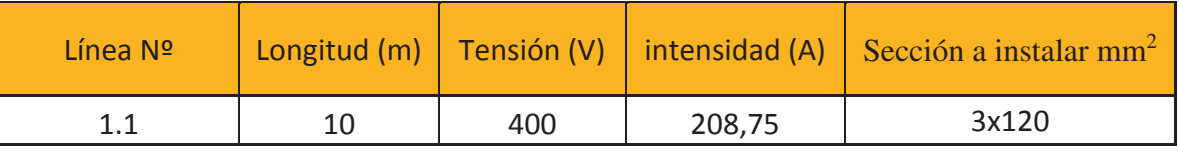

Se elige 1 cable tripolar (Sintenax Valio - Prysmian), aislante PVC especial, 0,6/1,1 kV, conductores de cobre electrolítico, dispuesto sobre bandeja perforada horizontal (Método de instalación E/31).

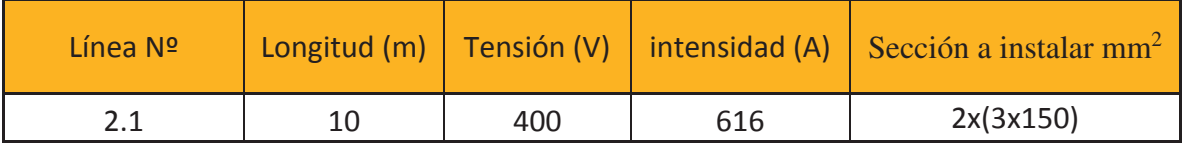

Se eligen cables unipolares (Sintenax Valio - Prysmian), aislante PVC especial, 0,6/1,1 kV, conductores de cobre electrolítico, dispuestos sobre bandeja perforada horizontal (Método de instalación F/31, tresbolillo).

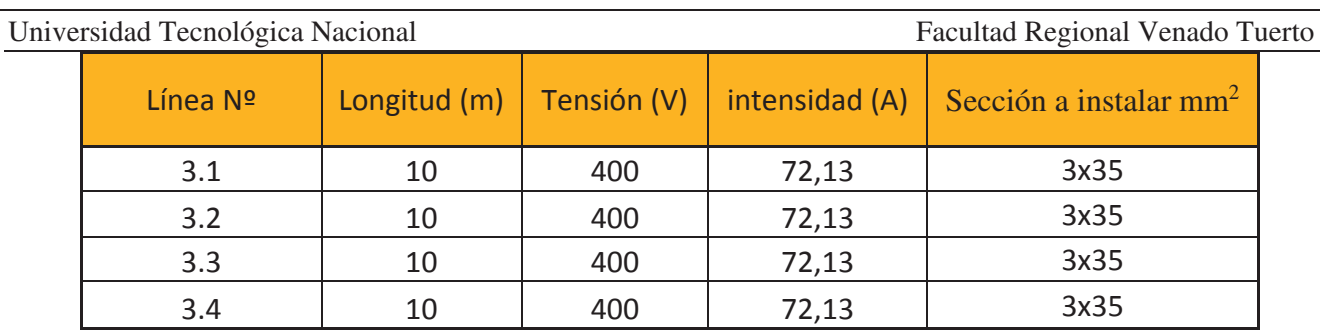

Se elige para las líneas de este tablero cables tripolares (Sintenax Valio - Prysmian), aislante PVC especial, 0,6/1,1 kV, conductores de cobre electrolítico, dispuesto sobre bandeja perforada horizontal (Método de instalación E/31).

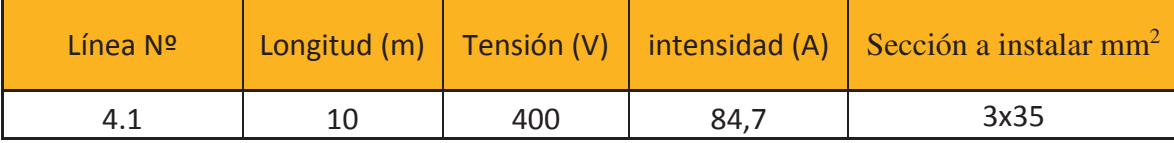

Se elige 1 cable tripolar (Sintenax Valio - Prysmian), aislante PVC especial, 0,6/1,1 kV, conductores de cobre electrolítico, dispuesto sobre bandeja perforada horizontal (Método de instalación E/31).

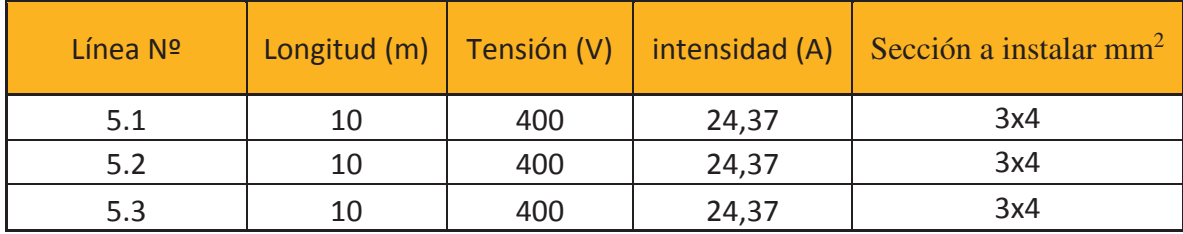

Se elige para las líneas de este tablero cables tripolares (Sintenax Valio - Prysmian), aislante PVC especial, 0,6/1,1 kV, conductores de cobre electrolítico, dispuesto sobre bandeja perforada horizontal (Método de instalación E/31).

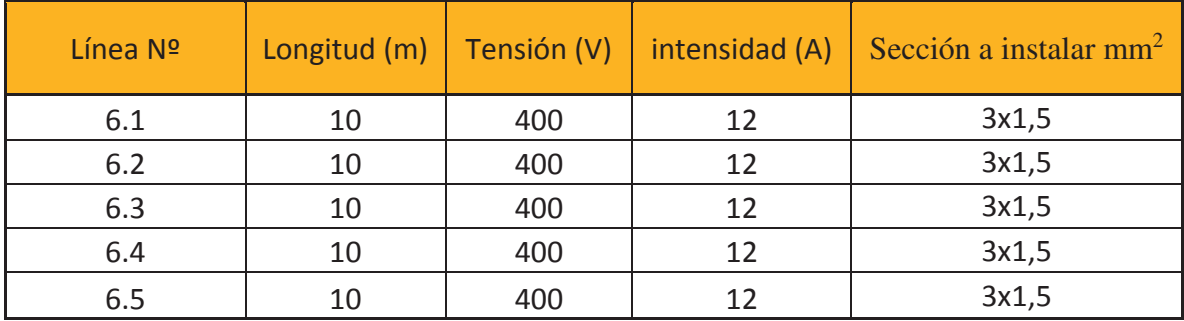

Se elige para las líneas de este tablero cables tripolares (Sintenax Valio - Prysmian), aislante PVC especial, 0,6/1,1 kV, conductores de cobre electrolítico, dispuesto sobre bandeja perforada horizontal (Método de instalación E/31).

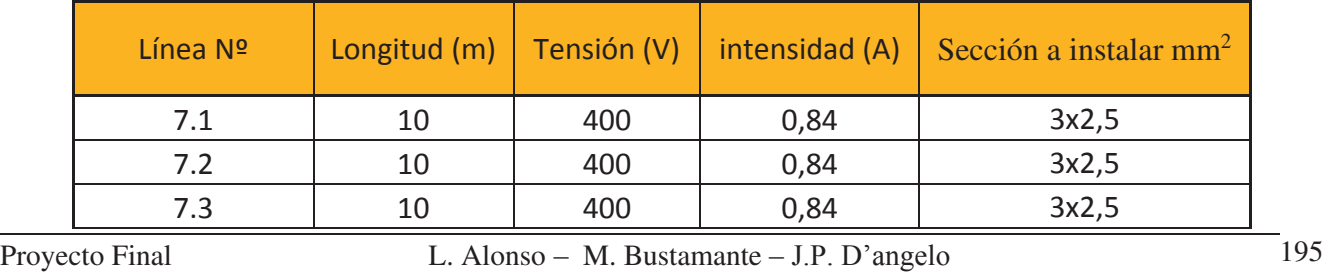

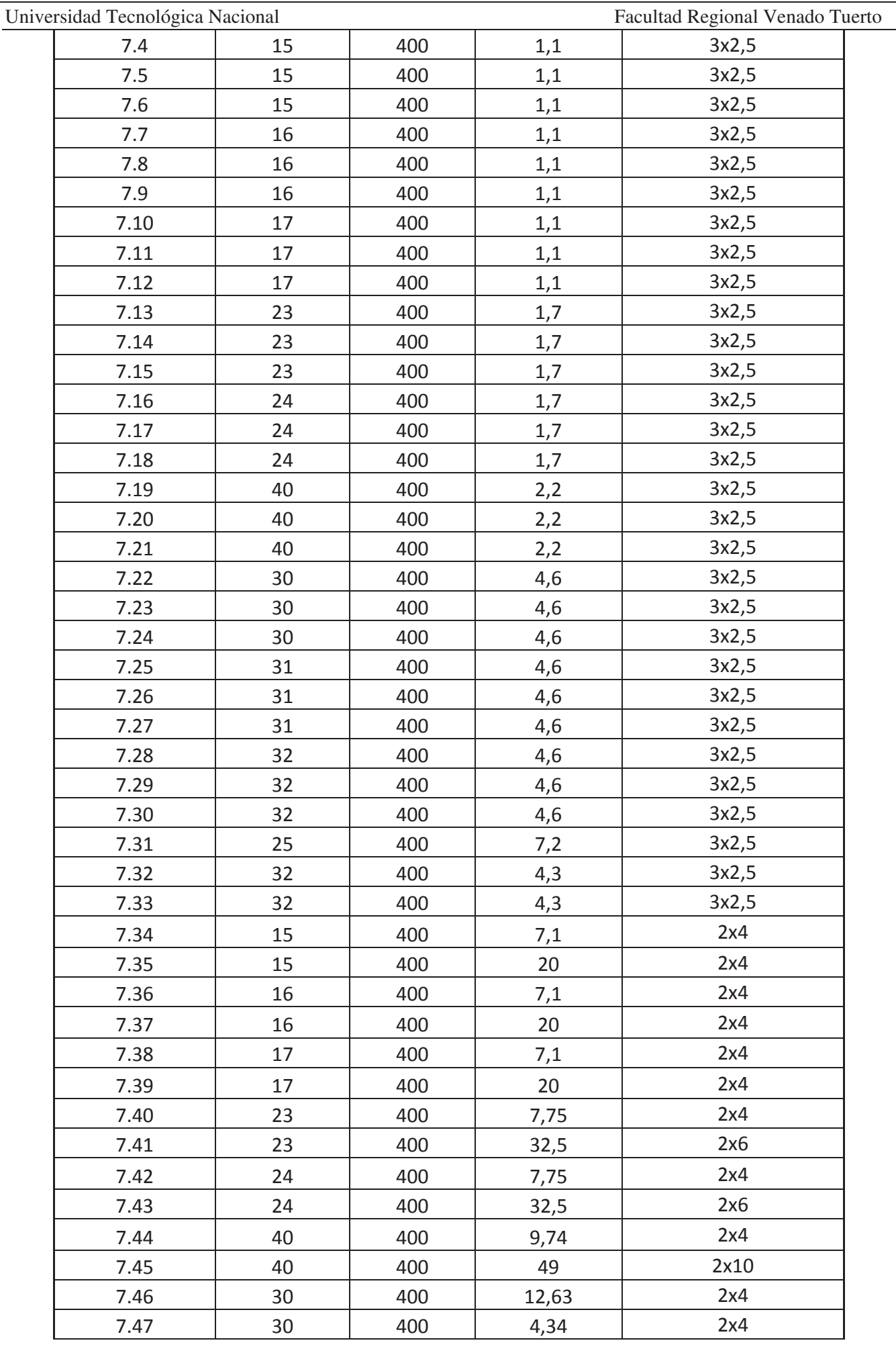

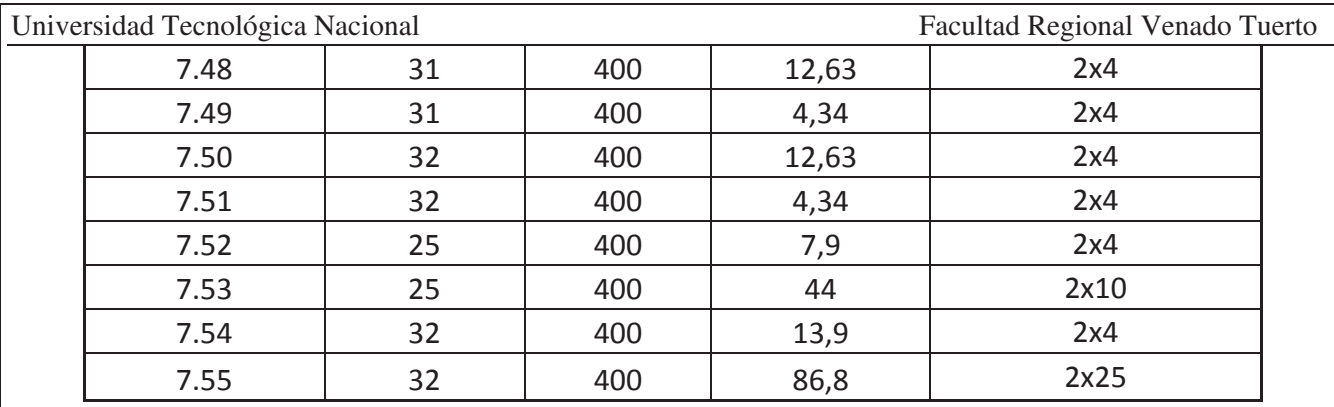

Se elige para las líneas de este tablero cables tripolares para la alimentación de los ventiladores de los evaporadores y cables bipolares para la alimentación de las resistencias de descongelación, dispuestos sobre bandeja perforada horizontal, Sintenax Valio, 0,6/1,1 KV, aislante PVC especial.

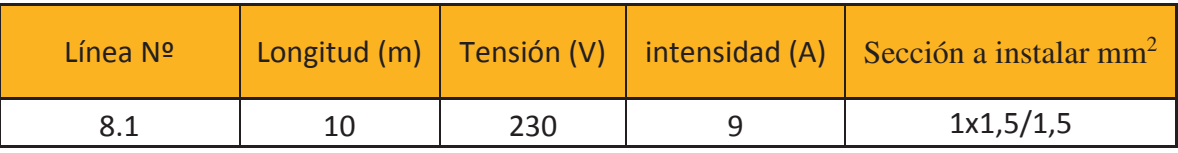

Se elige un cable bipolar (Sintenax Valio - Prysmian), aislante PVC especial, 0,6/1,1 kV, conductores de cobre electrolítico, dispuesto sobre bandeja perforada horizontal (Método de instalación E/31).

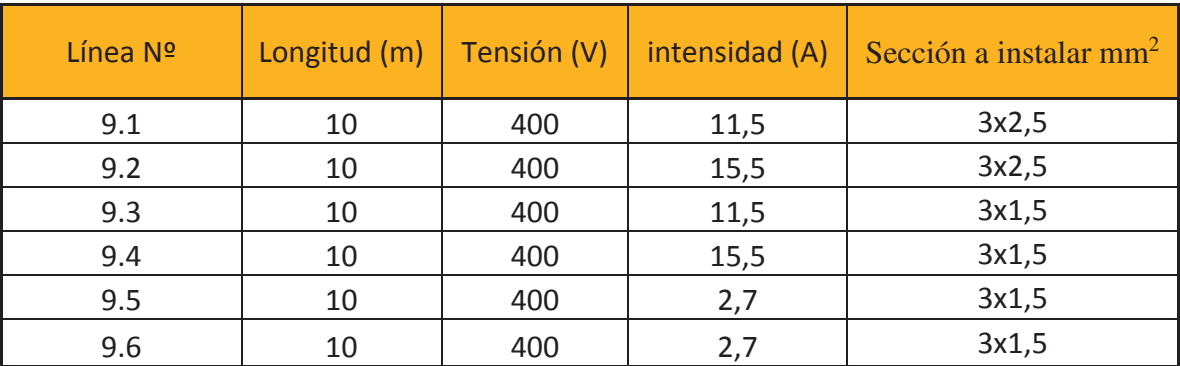

Se elige para las líneas de este tablero cables tripolares (Sintenax Valio - Prysmian), aislante PVC especial, 0,6/1,1 kV, conductores de cobre electrolítico, dispuesto sobre bandeja perforada horizontal (Método de instalación E/31).

**Tablas utilizadas para la determinación de los factores de corrección.** 

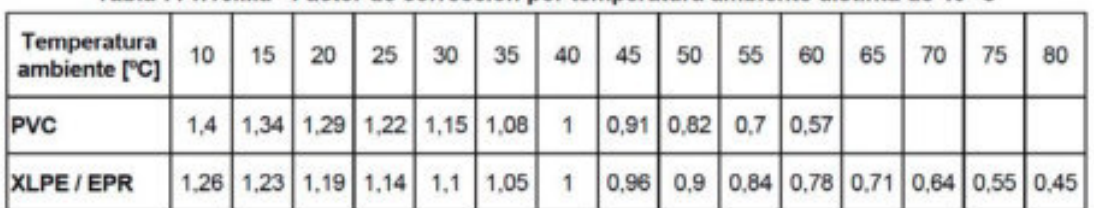

Tabla 771.16 II.a - Factor de corrección por temperatura ambiente distinta de 40 °C.

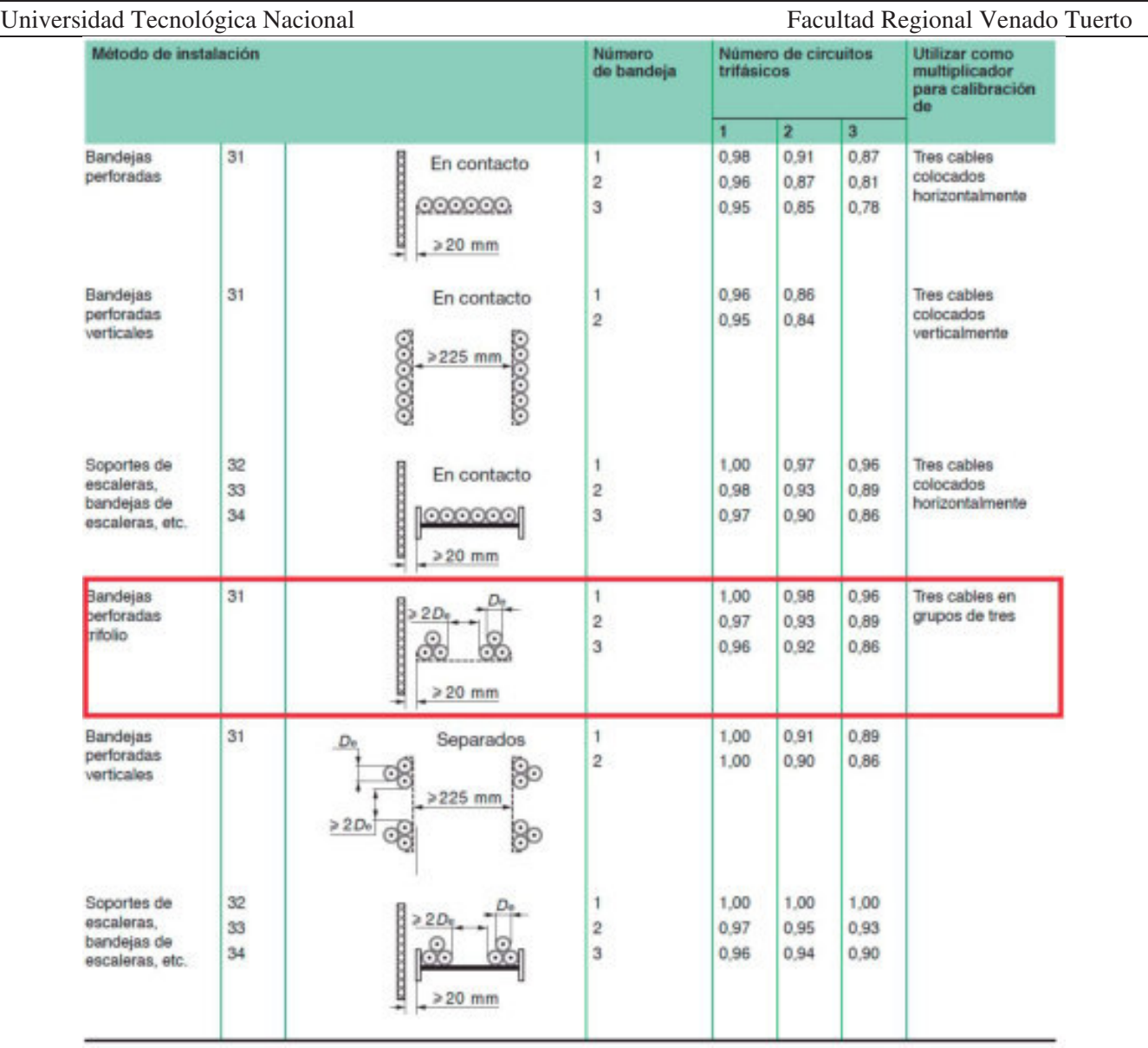

Tabla A52-21 de IEC 60364-5-52

| Universidad Tecnológica Nacional<br>Method of installation in table 52-B2 |                |                                       |                              | Facultad Regional Venado Tuerto<br><b>Number of cables</b> |      |      |       |      |                          |
|---------------------------------------------------------------------------|----------------|---------------------------------------|------------------------------|------------------------------------------------------------|------|------|-------|------|--------------------------|
|                                                                           |                |                                       | Number<br>of trays           | 1<br>2<br>3<br>$\ddot{\phantom{a}}$<br>6<br>9              |      |      |       |      |                          |
| Perforated<br>trays<br>(note <sub>3</sub> )                               |                | Touching                              | ٦                            | 1,00                                                       | 0,88 | 0.82 | 0.79  | 0.76 | 0,73                     |
|                                                                           | 31             | <b>DODGOOD</b>                        | $\overline{\mathbf{2}}$      | 1.00                                                       | 0.87 | 0.80 | 0.77  | 0.73 | 0.68                     |
|                                                                           |                | $>20$ mm                              | 3                            | 1,00                                                       | 0.86 | 0.79 | 0.76  | 0.71 | 0.66                     |
|                                                                           |                | Spaced                                | 1                            | 1.00                                                       | 1.00 | 0.98 | 0,95  | 0.91 | $\sim$                   |
|                                                                           |                | $D_{\alpha}$                          | 2                            | 1,00                                                       | 0.99 | 0.96 | 0,92  | 0.87 | $\sim$                   |
|                                                                           |                | 202022<br>66<br>$>20$ mm              | 3                            | 1,00                                                       | 0,98 | 0.95 | 0,91  | 0,85 | $\overline{\phantom{a}}$ |
|                                                                           |                | Touching                              |                              |                                                            |      |      |       |      |                          |
|                                                                           | 31             |                                       | 1                            | 1,00                                                       | 0,88 | 0.82 | 0,78  | 0.73 | 0,72                     |
|                                                                           |                | $225$ mm                              | $\overline{\mathbf{z}}$      | 1,00                                                       | 0,88 | 0.81 | 0.76  | 0.71 | 0,70                     |
| Vertical<br>perforated<br>trays<br>(note 4)                               |                |                                       |                              |                                                            |      |      |       |      |                          |
|                                                                           |                | Spaced                                |                              |                                                            |      |      |       |      |                          |
|                                                                           |                |                                       |                              |                                                            |      |      |       |      |                          |
|                                                                           |                |                                       | 1<br>$\overline{\mathbf{2}}$ | 1,00                                                       | 0.91 | 0.89 | 0.88. | 0.87 |                          |
|                                                                           |                | 69<br>$\geq$<br>$D_{\rm m}$<br>225 mm |                              | 1,00                                                       | 0.91 | 0.88 | 0,87  | 0,85 |                          |
|                                                                           |                | Touching                              | 1                            | 1,00                                                       | 0,87 | 0.82 | 0.80  | 0,79 | 0,78                     |
|                                                                           |                | <b>Second</b>                         | $\overline{\mathbf{z}}$      | 1,00                                                       | 0,86 | 0.80 | 0.78  | 0,76 | 0,73                     |
| Ladder<br>supports.<br>cleats, etc.<br>(note 3)                           | 32<br>33<br>34 | $>20$ mm                              | 3                            | 1,00                                                       | 0,85 | 0.79 | 0.76  | 0.73 | 0,70                     |
|                                                                           |                | Spaced                                |                              |                                                            |      |      |       |      |                          |
|                                                                           |                | $D_{\rm e}$                           | ٦                            | 1.00                                                       | 1.00 | 1.00 | 1,00  | 1.00 | $\overline{\phantom{a}}$ |
|                                                                           |                | B                                     | $\overline{2}$               | 1.00                                                       | 0.99 | 0.98 | 0.97  | 0.96 | $\tilde{\phantom{a}}$    |
|                                                                           |                |                                       | $\overline{\mathbf{3}}$      | 1,00                                                       | 0.98 | 0.97 | 0.96  | 0.93 | $\sim$                   |

Tabla A52-20 de IEC 60364-5-52

#### **Grupo electrógeno**

Con el fin de evitar las pérdidas que se ocasionarían en caso de faltar el suministro de energía eléctrica proveniente de la empresa suministradora, sobre todo en las cámaras frigoríficas, se instalarán dos grupos electrógenos de la marca CETEC con las siguientes características técnicas:

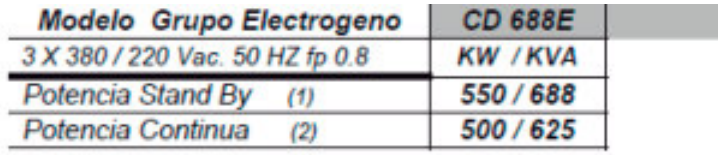

(1) STAND BY POWER (Potencia Emergencia) según ISO 3046 Es la Potencia Máxima disponible para empleo bajo cargas variables - no admite sobrecarga-

(2) PRIME POWER (Potencia Continua) según ISO 8528-3 es la Potencia máxima admitida en un régimen de carga variable por un numero ilimitado de horas anuales admite sobrecarga de hasta un 10% encima de las potencias nominales durante 1 Hora cada 12

#### Selección de protecciones y sistemas de arranque de los equipos:

#### **Compresor 1, 3, 4 y 5.**

Compresor alternativo VMC modelo 2-127.

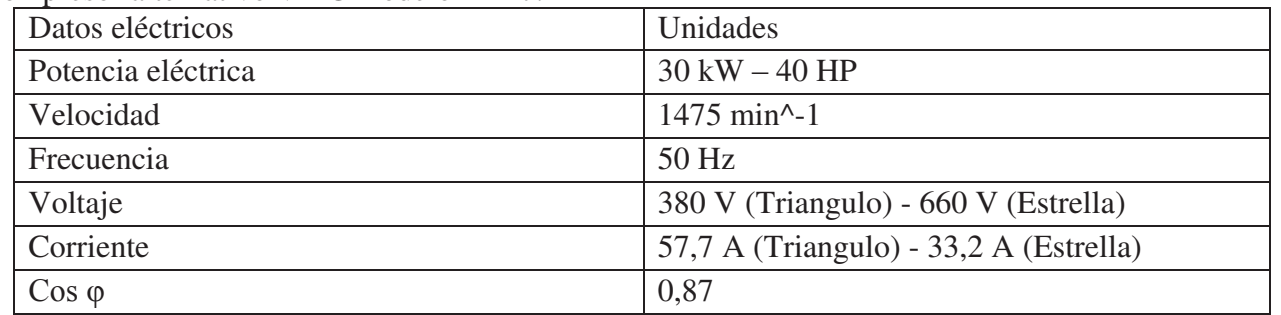

#### Sistema de arranque  $\rightarrow$  Estrella – Triangulo.

- Elementos de maniobra y protección:
	- $\bullet$  Coordinación tipo 2.
	- Interruptor Automático NSX 100F Vigi ME.
	- Contactor de referencia 3 x LC1-D80.
	- Relé térmico LTMR 100.

#### **Compresor 2.**

Compresor alternativo MYCOM modelo 6WA.

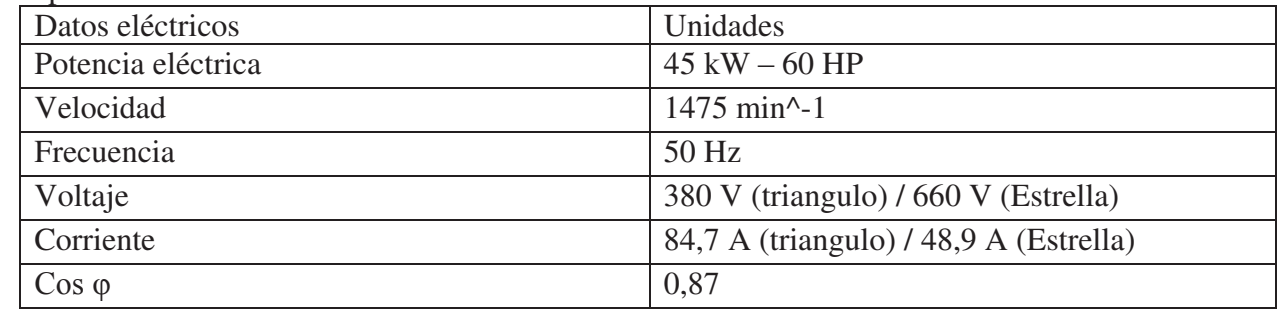

Sistema de arranque  $\rightarrow$  Estrella – Triangulo.

Elementos de maniobra y protección:

- $\bullet$  Coordinación tipo 2.
- Interruptor Automático NSX 100F Vigi ME.
- Contactor de referencia 3 x LC1-D115.
- Relé térmico LR9D5369

#### **Compresor 6.**

Compresor alternativo VMC modelo 6-127.

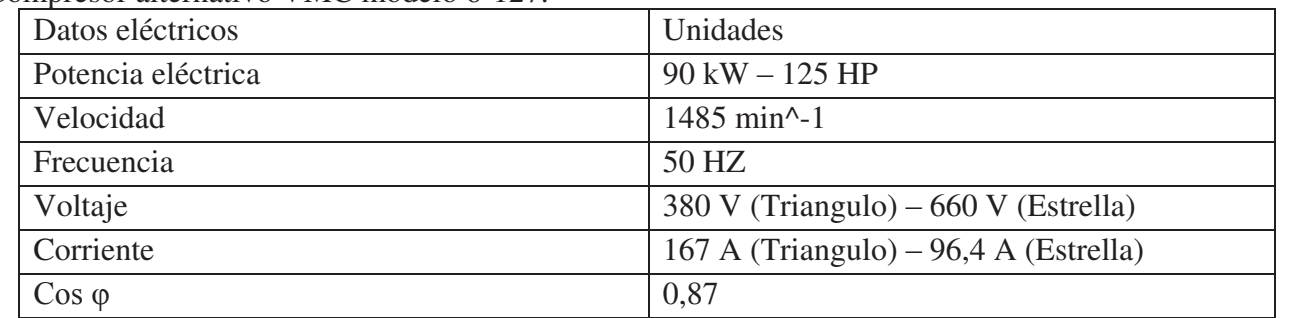

Sistema de arranque  $\rightarrow$  Arranque suave. Elementos de maniobra y protección:

- $\bullet$  Coordinación tipo 2.
- x Arrancador suave marca Schneider Electric modelo Altistart 48.

Especificaciones técnicas del arrancador:

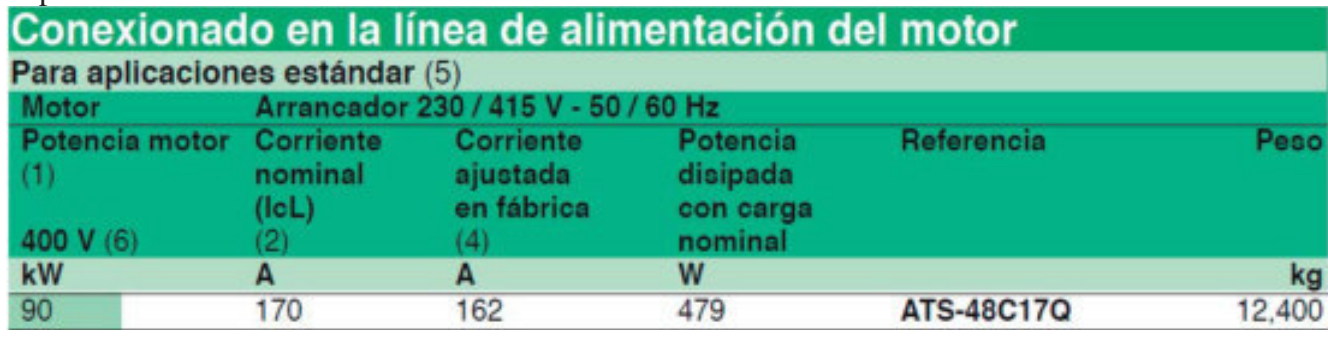

#### **Dominios de aplicación**

Según el tipo de máquina, las aplicaciones se clasifican en aplicaciones estándar o severas en función de las características del arranque dadas, a título indicativo, en la tabla siguiente.

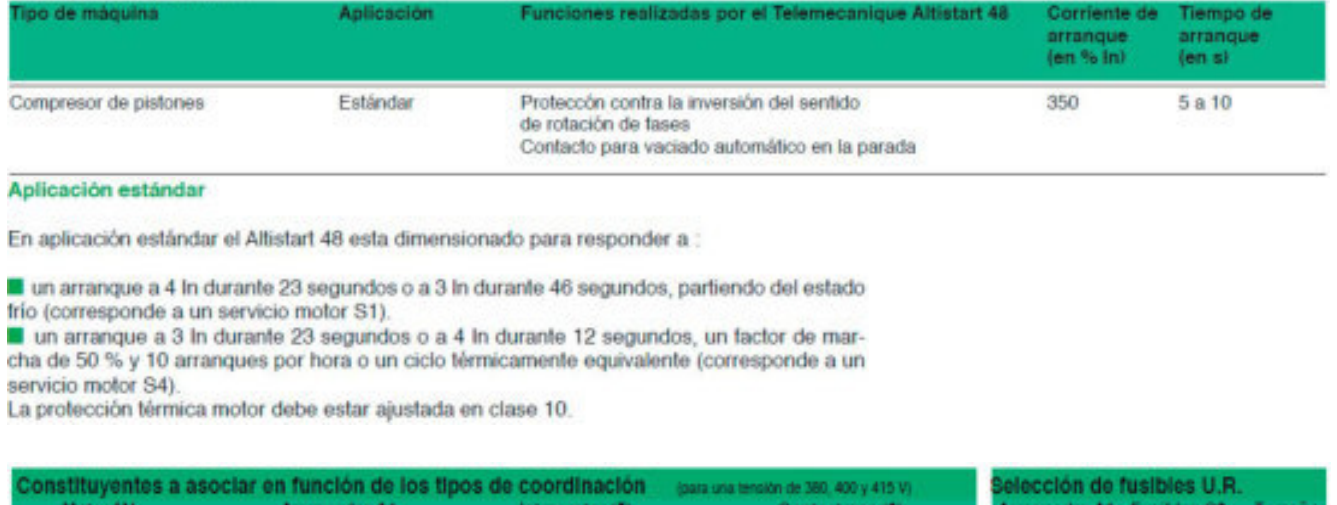

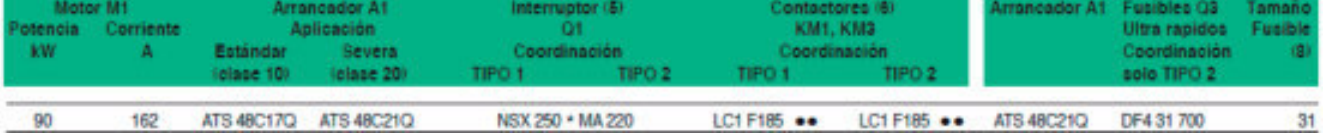

#### **Compresor 7.**

Compresor a tornillo Mycom modelo VLD-H

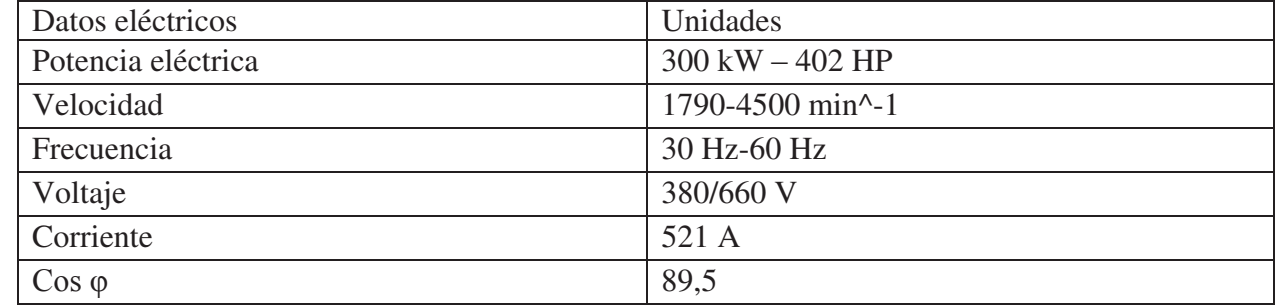

Elementos de maniobra y protección:

- x Variador de frecuencia marca Schneider Electric modelo ATV930C31N4C.
- Interruptor automático NS800L RH10M.
- Contactor de referencia LC1F630.

#### **Bombas para enfriamiento de cabezales de compresores.**  Cantidad  $\rightarrow$  2 TROMBA.

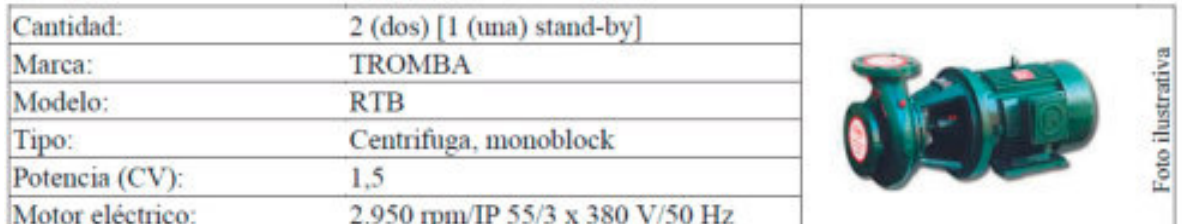

Sistema de arranque  $\rightarrow$  Directo.

Elementos de maniobra y protección:

- $\bullet$  Coordinación tipo 2.
- x Guardamotor magneto térmico GV2ME08.
- Relé diferencial RH10M.
- Contactor de referencia LC1-D09.

#### **Condensadores.**

Cantidad  $\Rightarrow$  2 VMC.

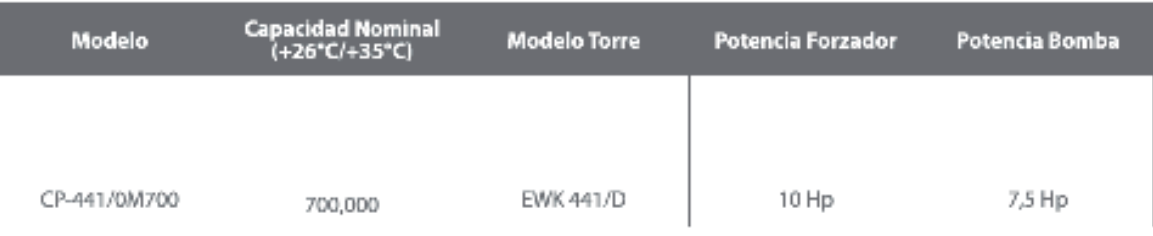

Forzador o ventilador:

Sistema de arranque  $\rightarrow$  Directo.

Elementos de maniobra y protección:

- $\bullet$  Coordinación tipo 2.
- x Guardamotor magneto térmico GV2P20.
- Relé diferencial RH10M.
- $\bullet$  Contactor de referencia LC1-D25.

Bomba:

Sistema de arranque  $\rightarrow$  Directo.

Elementos de maniobra y protección:

- $\bullet$  Coordinación tipo 2.
- Guardamotor magneto térmico GV2ME16.
- Relé diferencial RH10M.
- $\bullet$  Contactor de referencia LC1-D25.

#### **Evaporador de antecámara.**

Cantidad  $\rightarrow$  1. Datos eléctricos principales:

#### **Ventiladores: 3x3~400V 50Hz (AC)**

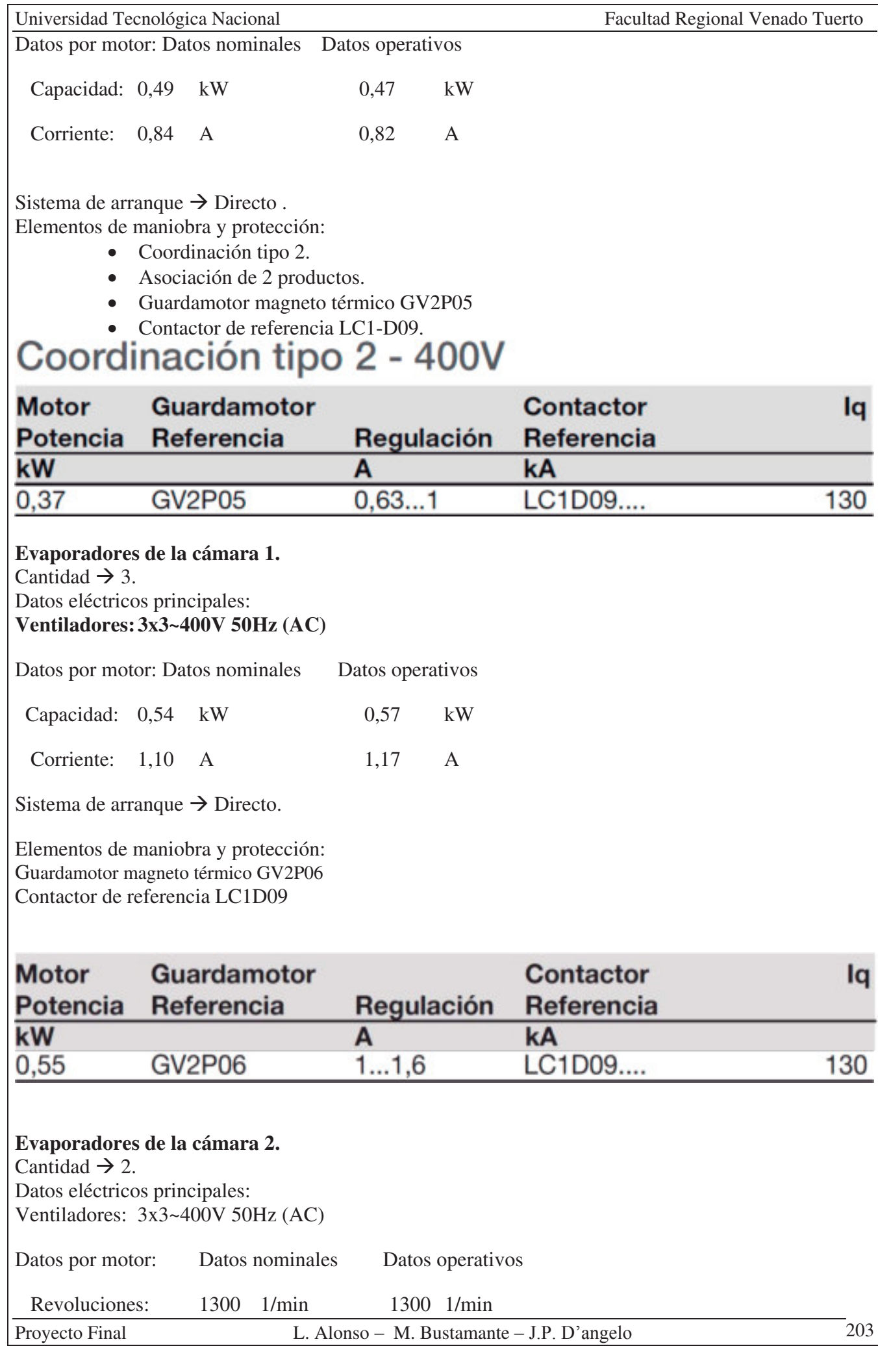

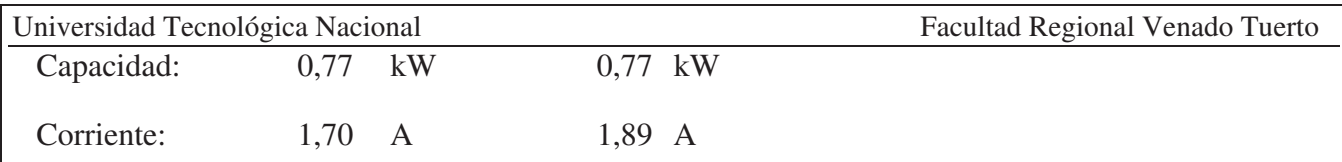

Sistema de arranque  $\rightarrow$  Directo.

Elementos de maniobra y protección:

- Guardamotor magneto térmico GV2P07.
- Contactor de referencia LC1D09.

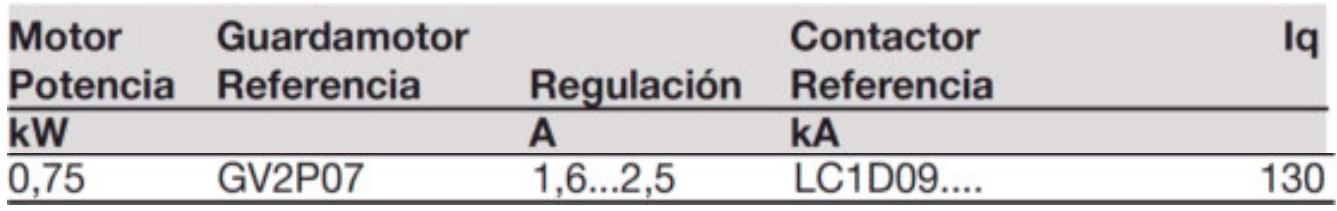

#### **Evaporador de la cámara 3.**

Cantidad  $\rightarrow$  1.

Datos eléctricos principales:

Ventiladores:  $3x3 \sim 400V$  50Hz (AC)

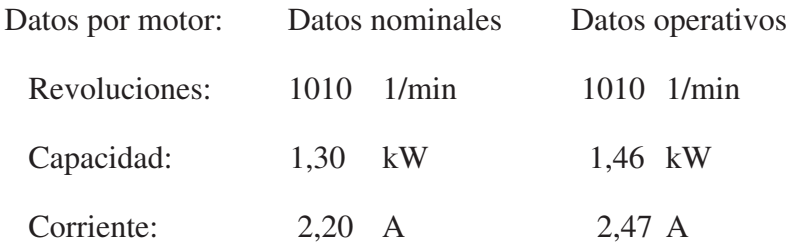

Sistema de arranque  $\rightarrow$  Directo. Elementos de maniobra y protección: Guardamotor magneto térmico GV2P07. Contactor de referencia LC1D09.

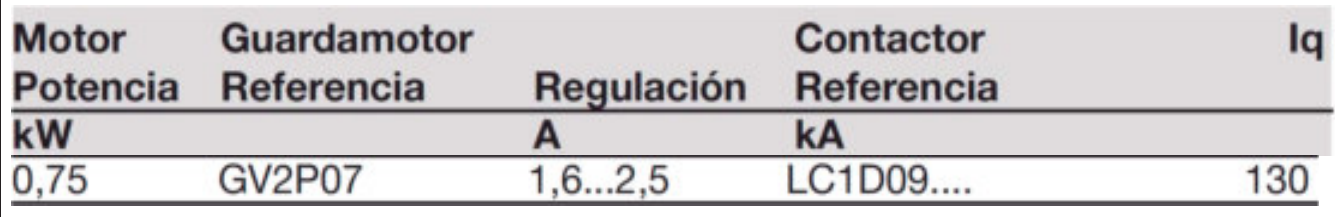

#### **Evaporadores de la cámara 4.**

Cantidad  $\rightarrow$  3.

Datos eléctricos principales:

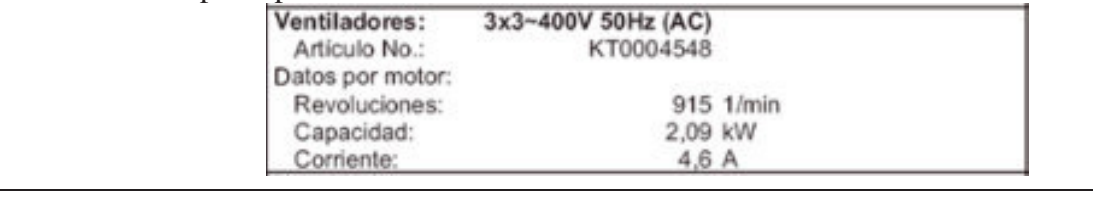

Sistema de arranque  $\rightarrow$  Directo.

- Elementos de maniobra y protección:
	- Coordinación tipo 2.
	- Asociación de 2 productos.
	- Guardamotor magneto térmico GV2P10
	-

# Contactor de referencia LC1-D09.<br>Coordinación tipo 2 - 400V

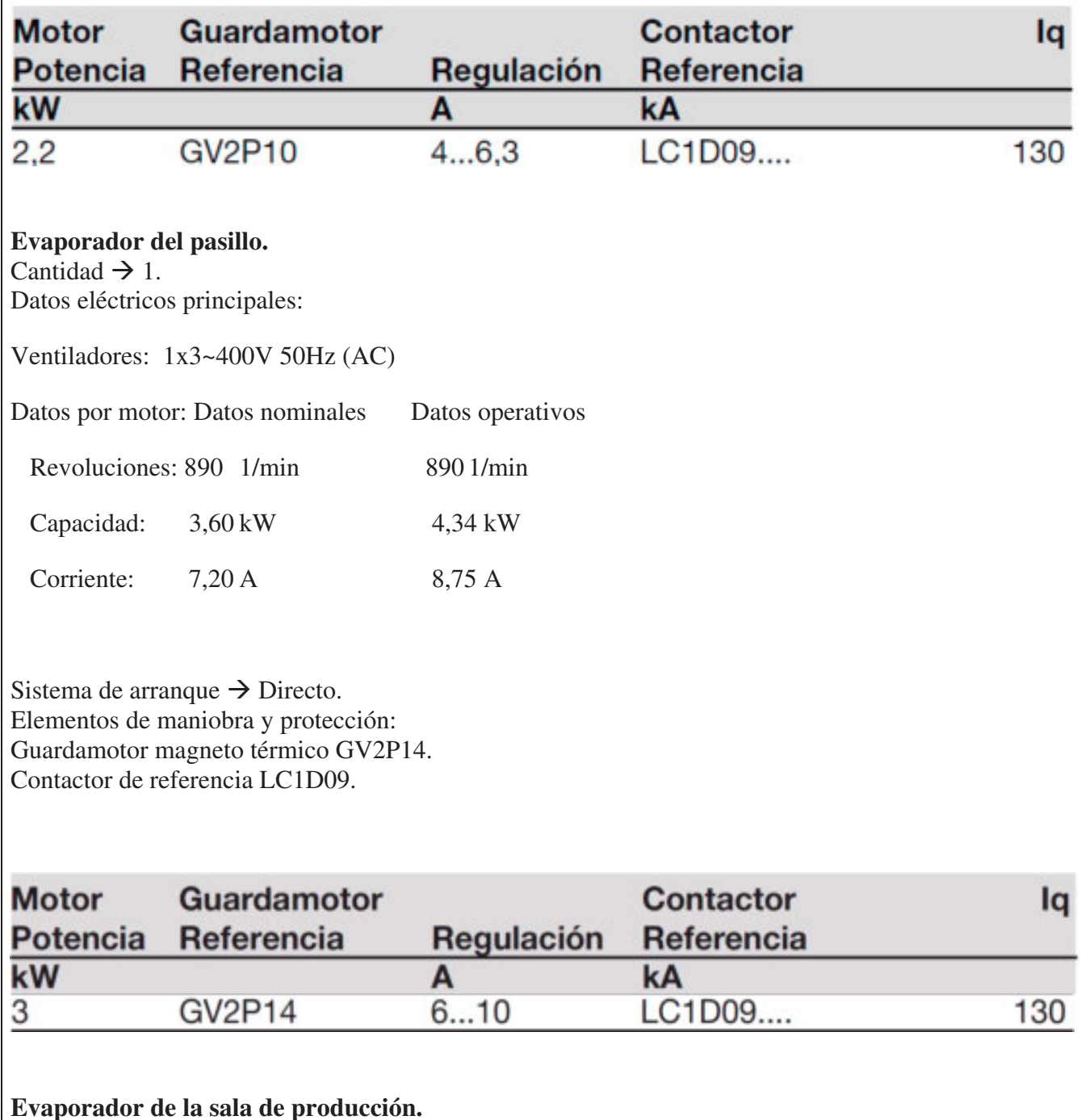

Cantidad  $\rightarrow$  1.

Datos eléctricos principales: Ventiladores: 2x3~400V 50Hz (AC)

Datos por motor: Datos nominales Datos operativos

Revoluciones: 700 1/min 700 1/min

Proyecto Final L. Alonso – M. Bustamante – J.P. D'angelo 205

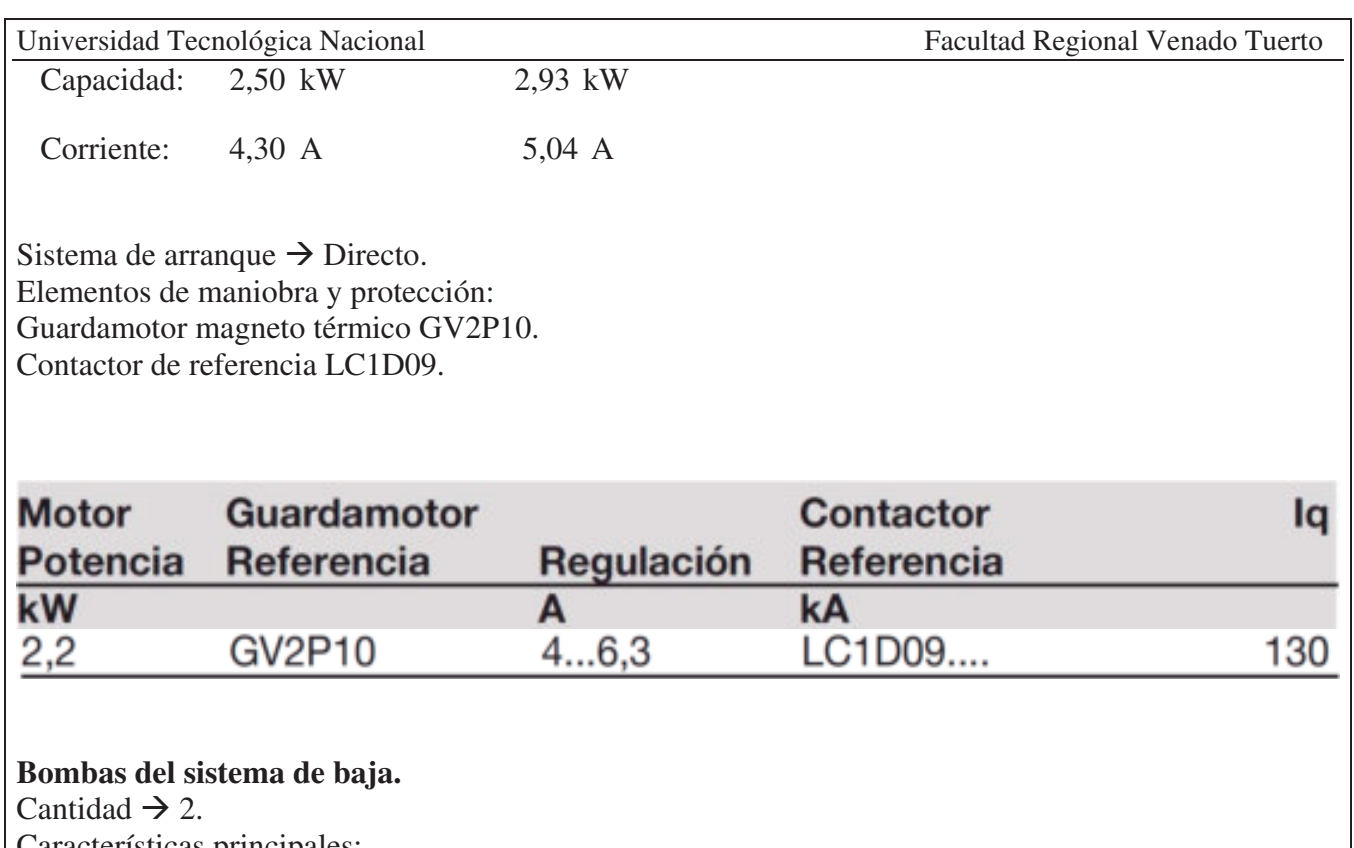

Características principales: Marca: Witt. Modelo: HRP 8050 Caudal unitario (m3/h): 15. Presión (mcNH3): 40,5 Motor Eléctrico: 4 kW/2950 rpm/IP55/3x380V/50Hz Sistema de arranque  $\rightarrow$  Directo. Elementos de maniobra y protección:

- $\bullet$  Coordinación tipo 2.
- Guardamotor magneto térmico GV2ME14.
- Relé diferencial RH10M.
- $\bullet$  Contactor de referencia LC1-D09.

#### **Bombas del sistema de placa.**

Características principales: Marca: Tromba. Motor Eléctrico: 9 kW/2950 rpm/IP55/3x380V/50Hz Elementos de maniobra y protección:

- $\bullet$  Coordinación tipo 2.
- Guardamotor magneto térmico GV2P22.
- Relé diferencial RH10M.
- $\bullet$  Contactor de referencia LC1-D25.

#### **Bombas del sistema de alta.**

Cantidad  $\rightarrow$  3. Idem a las del sistema de baja. Sistema de arranque  $\rightarrow$  Directo. Elementos de maniobra y protección:

- $\bullet$  Coordinación tipo 2.
	- Guardamotor magneto térmico GV2ME14.
- Relé diferencial RH10M.
- Contactor de referencia LC1-D09.

#### **FUENTE 24VCC 5A ABL8REM24050.**

Interruptor termo magnetico Schneider iC60N 2P 4A curva C 50kA.

#### **FUENTE M340 FTE 100/240 VAC STANDAR BMXCPS2000.**

Interruptor termomagnetico Schneider iC60N 2P 4A curva C 50kA.

#### **PLC Y PANEL HMI.**

Interruptor termomagnetico Schneider iC60N 2P 2A curva C 50kA.

# INFORME DE IMPACTO AMBIENTAL DEL REFRIGERANTE R-717 (AMONÍACO).

El amoníaco se utiliza como refrigerante desde hace más de 150 años, por lo que sus propiedades y posibilidades de aplicación son bastante conocidas. No obstante, debido a ciertos inconvenientes que presenta esta sustancia con respecto a la seguridad, el uso actual del amoníaco se limita casi exclusivamente a grandes fábricas industriales.

El amoníaco (NH3, R717) se reconoció como refrigerante alrededor de 1860, cuando el francés Ferdinand Carre patentó un sistema de refrigeración de tipo absorción en el que utilizaba amoníaco como refrigerante y agua como agente de absorción. Unos diez años después, el estadounidense David Byle desarrolló un compresor que se podía utilizar con amoníaco.

Ambos principios se desarrollaron posteriormente, pero es del sistema del compresor el que ahora domina el mercado, es decir, el mercado industrial en el que, por razones de seguridad está confinada la refrigeración por amoníaco.

Concretamente, la industria de la alimentación utiliza en gran medida la refrigeración por amoníaco, tanto en la preparación como en el almacenamiento de los alimentos. También lo hacen las industrias químicas de transformación en estos sectores de Canadá y E.E.U.U., el amoníaco domina sobre otros refrigerantes en una relación de 5 a 1. En Europa, esta relación es de alrededor de 1 a 1.

#### VENTAJAS DEL AMONÍACO

El amoníaco dispone de diversas propiedades superiores a las de los refrigerantes fluorados:

- x Transferencia de calor: Las propiedades físicas del amoníaco lo convierten en un líquido con una transferencia de calor considerablemente superior a la de los refrigerantes fluorados más utilizados. Su capacidad es de cuatro a cinco veces mayor que la del R12 y el R22, cuyas capacidades de transferencia de calor se ven disminuidas en la práctica cuando se mezclan con el aceite. El amoníaco no se mezcla con el aceite.
- x Diseño del equipo: Puesto que el amoníaco no se mezcla con aceite, el diseño del equipo es más sencillo. No se necesitan tuberías verticales dobles y el aceite circulante no ocasiona caídas de presión. Además, la ampliación del equipo existente es muy sencilla, basta con una disposición adecuada de tuberías para poder añadir compresores y evaporadores o condensadores, sin tener que preocuparse por el retorno del aceite. De esta forma se pueden explotar las posibilidades de ahorro de energía que ofrece una planta de múltiples compresores.
- x Schedule de las cañerías: La capacidad de refrigeración del amoníaco es seis veces mayor que la del R22 y ocho veces mayor que la del R12. Esto implica un caudal másico significativamente inferior que, junto con la viscosidad ligeramente inferior del amoníaco, se traduce en tuberías mucho menos costosas. Estas cañerías deben ser de acero o aluminio, materiales más baratos que el cobre necesario para los sistemas que transportan refrigerantes fluorados.
- x Miscibilidad con el agua: El agua es totalmente soluble en amoníaco que, por lo tanto, es muy tolerante. En una gran planta de refrigeración, resulta muy difícil detectar un contenido del 5% de agua a través de los manómetros y termómetros que se suelen adquirir para tales sistemas.

Muchas instalaciones funcionan con un contenido de agua relativamente elevado sin inconvenientes importantes. Por consiguiente, no se precisan secantes de filtros, visores de líquido ni indicadores de humedad y la válvula de expansión nunca se congela.

## EL AMONÍACO FLUIDO DEL FUTURO

Introducción

Universidad Tecnológica Nacional Facultad Regional Venado Tuerto

En 1974, Sherwood Rowland y Mario Molina, de la Universidad de California, afirmaron que los productos químicos sintetizados por el hombre, conocidos como clorofluorocarbonos (CFC), estaban perjudicando la capa de ozono estratosférica.

Investigaciones posteriores corroboraron la teoría, y actualmente está demostrado que la capa de ozono estratosférico (que protege la tierra de los altos niveles de radiaciones ultravioleta del sol) está siendo destruida por la actividad de los hombres. Las sustancias que agotan la capa de ozono se usan en la fabricación de miles de productos.

El protocolo de Montreal relativo a las sustancias que agotan la capa de ozono fue redactado bajo la dirección del Programa de las naciones Unidas para el Medio Ambiente (PNUMA) en Setiembre de 1.987. El protocolo identificó las principales sustancias que agotan la capa de ozono y fijó límites para su producción en el futuro. En 1.992, más de 80 países habían ratificado el acuerdo.

El proyecto es que el protocolo se actualice continuamente cuando sea necesario, a tal efecto los Signatarios se han reunido en Londres en 1.990, Río de Janeiro en 1.992, Copenhague en 1.995 y en Kioto en 1.996, durante todos éstos años las pruebas científicas han demostrado que la capa de ozono se agota más rápido de lo que se presuponía en un comienzo.

Los Signatarios del Protocolo de Montreal acordaron reducir y eliminar el uso de los CFC, aunque no se hubieran desarrollado completamente sustitutos ni tecnologías alternativas.

Industrias y fabricantes comenzaron a reemplazar los CFC por sustancias menos nocivas, pero un obstáculo importante en éste proceso de conversión fue la falta de información actualizada y precisa sobre los problemas relacionados con los sustitutos de los CFC y las tecnologías sin CFC.

Las enmiendas de Londres al Protocolo reconocieron la ayuda financiera y económica que necesitarían los países en desarrollo y crearon el Fondo Multilateral Provisorio (IMOF) para proporcionársela, el PNUMA se encargó de las responsabilidades específicas para llevar a cabo el IMOF y creó el Programa Acción Ozono dentro del Centro de Actividades del programa Industria y medio Ambiente del PNUMA (CAP/IMA) para realizar el intercambio de información y capacitación y para actuar como agencia distribuidora de información.

La Argentina, firmó la Convención de Viena el 22/03/85 y la ratificó el 18/10/90 (Ley 23.724). Firmó el protocolo de Montreal el 29/06/87 y lo ratificó el 18/09/90 (Ley 23.778). Ratificó las enmiendas de Londres y Copenhague el 4/12/92 y el 20/04/95, respectivamente.

## Efecto ambiental de los CFC y HCFC.

Cuando se arrojan los CFC (Ej: R11 y R 12) y los HCFC (Ej: R 22), a la atmósfera permanecen más de 100 años. Si bien son más pesados que el aire atmosférico, durante este tiempo las corrientes convectivas los elevan a la estratósfera donde son desintegrados por la luz del sol más fuerte. Esta descomposición libera cloro, el cual reduce el ozono.

El ozono es una forma de oxígeno, creada por la naturaleza durante millones de años, con tres átomos en lugar de dos, un átomo de cloro tiene la capacidad de destruir miles (hasta 100.000) de moléculas de ozono.

La capa de ozono nos protege de la radiación ultravioleta. A medida que ésta capa adelgaza, las incidencias de cánceres de piel y de cataratas aumenta y se reducen las producciones de granos. También produce cambios en ecosistemas (como la alteración del plantón, en la alimentación de peces), pudiendo puntualmente en algunos lugares del planeta, tener efectos imprevisibles.

Sobre los polos hay una muy seria reducción de ozono, observándose un agujero entre los meses de septiembre y diciembre en el polo sur. Esto se debería a que el hielo puede retener al átomo de cloro y liberarlo en épocas de deshielo.

Este agujero tiende a prolongarse sobre la Patagonia Argentina, donde los niveles de espesor de la capa son del orden del 50% del original, siendo Argentina el país más afectado del mundo por éste problema.

Los CFC y lo HCFC son ampliamente usados como refrigerantes, agentes rociadores de espuma, propulsores en aerosol y agentes limpiadores. Los diferentes refrigerantes tienen un efecto variado sobre la reducción de ozono. Las capacidades de reducción de ozono se miden en ODP, siendo 1 el máximo valor para el R11, 0,9 para el R 12, 0,283 para el R 502, 0,055 para el R 22, etc.

En el protocolo de Montreal se estableció como fecha para la desaparición de los CFC el 1 de enero de 1996 y para los HCFC el 1 de enero de 2030, posteriormente acercada al 2014 y en Europa acordada para el 2004.

Desde el 1 de enero de 2010 está prohibido utilizar HCFC puros para el mantenimiento y recarga de equipos existentes en esa fecha y desde el 1 de enero de 2015, el uso de HCFC reciclados. Todo esto ha provocado que las emisiones de gases fluorados de efecto invernadero hayan aumentado un 60 % desde 1999.

Posteriormente se han encontrado otras soluciones, como los HFC (Ej.: R 134 a, R 404 a, R 407, etc.) y los Hidrocarburos (Ej.: Propano y Amoníaco).

Existen problemas prácticos asociados con el uso de lo hidrofluorocarbonados (HFC), tales como:

- los HFC no son miscibles con los aceites minerales que se usan comúnmente hoy. Deben usarse, en cambio, los aceites de ésteres de poliol. Estos son más peligrosos de manejar (el contacto con la piel puede causar problemas) y absorben más fácilmente la humedad del aire.
- la mezcla de aceites de ésteres de poliol y HFC reacciona de una forma diferente, comparada con la de R-12 o R-22 con aceites minerales, con muchos materiales selladores. Si estos sellos no se cambian pueden ocurrir fugas.
- los aceites de ésteres de poliol son más caros.

Para superar estos problemas deben usarse varias soluciones:

se requiere una norma superior de vaciado, deshidratación y limpieza del sistema para los aceites de ésteres de poliol y los HFC.

se requieren secadores más grandes, de un tipo diferente a los usados para los sistemas de R-12. El service es más difícil para los sistemas de HFC:

- los HFC y los aceites de ésteres de poliol no son tolerantes a la humedad y a otras contaminaciones en los sistemas, así que es más probable que ocurran fallas si los sistemas no se limpian y deshidratan completamente, antes de la carga.
- la mayoría de los HFC, es una mezcla de gases, por lo tanto, ante la más mínima pérdida, se volatiliza el más liviano, modificándose la composición del gas remanente, obligando a cambiar la totalidad de la carga de refrigerante del sistema (recodemos que el costo de los HFC es aprox. de 10 a 13 veces superior al amoníaco).

El segundo impacto ambiental de un gas sobre el medio ambiente es su contribución al calentamiento del planeta. El potencial de calentamiento del planeta (GWP) está relacionado con la capacidad de dicho gas para absorber radiaciones infrarrojas. El GWP es una estimación del calentamiento atmosférico resultante de la liberación de una unidad de masa de un gas, en relación con el calentamiento que resultaría de la liberación de la misma cantidad de dióxido de carbono.

Este efecto se produce al formarse una barrera que impide que la radiación y el calor que la tierra "rebota" de forma natural, salgan de la atmósfera y por el contrario vuelvan a proyectarse sobra la superficie de la tierra. El calentamiento del planeta, a diferencia del agotamiento de la capa de ozono, no está contemplado por el protocolo de Montreal.

Los CFC contribuyen de manera importante al calentamiento del planeta, pero hay indicios de que este efecto está globalmente compensado por el enfriamiento que resulta de la destrucción del ozono por los CFC en la parte inferior de la estratósfera.

Los clorofluorocarbonados totalmente halogenados (CFC), contienen cloro, flúor y carbono y poseen un alto ODP. Los compuestos parecidos que no están totalmente halogenados y que contienen hidrógeno además de cloro, flúor y carbono, se denominan hidroclorofluorocarbonados o HCFC (Ej.:R-22). La presencia del hidrógeno en los HCFC reduce su permanencia en la atmósfera (15 años aprox.) y tiene un efecto agotador de la capa de ozono menor que el de los CFC. No obstante, los HCFC están clasificados por el Protocolo de Montreal como sustancias de transición y tienen fechas fijas de fin de producción.

Los compuestos químicos que contienen flúor, carbono e hidrógeno, pero no cloro ni bromo, se conocen como hidrofluorocarbonos o HFC (Ej.: R134a, R404a, R407), se desarrollaron actualmente como sustitutos de lo CFC y los HCFC, no perjudican la capa de ozono, pero hay indicios ciertos de que contribuirían al calentamiento del planeta (efecto invernadero).

#### Universidad Tecnológica Nacional **Facultad Regional Venado Tuerto** Facultad Regional Venado Tuerto

Por todo lo mencionado anteriormente los países más avanzados del mundo, están marcando una tendencia utilizando el propano para refrigeración hogareña y comercial y al amoníaco (en sistemas directos o con fluidos intermediarios) en refrigeración industrial, aunque existen pruebas pilotos para universalizar el uso de los mencionados refrigerantes.

#### EL AMONÍACO Y EL MEDIO AMBIENTE

El amoníaco es considerado para el futuro como uno de los sustitutos más eficaces a los fluidos reglamentados por el protocolo de Montreal. De todos los sustitutos actualmente disponibles, el amoníaco es el único refrigerante que no afecta la capa de ozono (ODP=0) y no provoca efecto invernadero, siendo un compuesto a base de átomos de hidrógenos y la molécula no tiene presencia de átomos de cloro o de bromo.

En caso de ser vertido en estado líquido se evapora en forma prácticamente instantánea, ya que su temperatura de ebullición a la presión atmosférica es a -34ºC y es así que no hay riesgo de contaminación de aguas subterráneas o de superficie.

Es así que hoy queda establecido que los constructores son capaces de producir compresores a amoníaco de pequeña potencia y que equipamientos de acondicionamiento de aire a amoníaco pueden ser instalados en lugar de aquellos que funcionan con refrigerantes fluorados teniendo en cuenta que en la concepción de las máquinas para amoníaco no debe haber cobre ni sus aleaciones. Asimismo, se deberá considerar de tener una separación entre los locales a acondicionar y la sala de máquina, y utilizar un circuito intermediario mediante un fluido caloportador.

## EL AMONÍACO EXCELENTE FLUIDO FRIGORIFICO

Como fluido frigorífico el amoníaco presenta numerosas ventajas siendo las más importantes las siguientes:

a) Posee buenas propiedades termodinámicas, de transferencia de calor y de masa, en particular dentro de las condiciones definidas de servicios y el coeficiente de performance de máquinas es uno de los mejores.

b) Es químicamente neutro para los elementos de los circuitos frigoríficos, salvo para el cobre y sus aleaciones que son materiales ampliamente usados en las instalaciones con fluidos halogenados. Es por eso que no se debe cargar amoníaco en los circuitos con refrigerantes halogenados.

c) El amoníaco no se mezcla con el aceite de lubricación.

d) No es sensible a la presencia de aire húmedo o del agua.

e) Es fácilmente detectable en caso de fuga así sea muy leve, de esta forma es muy difícil tener una falla del circuito por vaciado progresivo de la instalación. El amoníaco es el fluido frigorífico de menor costo en su valor de compra.

f) Las máquinas frigoríficas a amoníaco son de un precio muy competitivo en inversión inicial y costo de funcionamiento (buen aprovechamiento de la energía).

## EL AMONÍACO Y EL HOMBRE

El amoníaco es utilizado en circuitos frigoríficos desde hace ya más de un siglo en máquinas a compresión mecánica de medianas y gran potencia (se estima que en el mundo hay alrededor de 300.000 instalaciones a compresión de amoníaco), y en máquinas frigoríficas a absorción de pequeñas potencias (refrigeradores domésticos) y a gran potencia (en especial para recuperación de calor industrial).

El amoníaco que es una sustancia natural, es producido en gran cantidad por sociedades químicas (producción mundial 120.000.000 de ton. en 1984), para diversos usos y en 1º lugar para abono en usos agrícolas.

1) Se quema cuando la condensación en el aire está entre el 16 y el 25%. El punto de autoinflación es cuando la mezcla tiene una temperatura de 651º C.

Estos dos valores muestran que el riesgo de inflamación es muy limitado.

2) La dilución del NH3 en el agua y las soluciones acuosas son frecuentes exotérmicas (riesgos de quemarse en los ojos en medio contaminado por el NH3).

3) Tiene un efecto sofocante. Se estima que el valor límite de exposición para el hombre es de 25 p.p.m. El olor característico crea una reacción de pánico a baja concentración en el aire. En altas concentraciones provoca dificultades respiratorias llegando al ahogo. La dosis mortal es de 30.000 p.p.m. El NH3 no tiene acción tóxica recurrente en caso de inhalación por el hombre o los animales.

Los peligros que presenta el amoníaco que lo llevaron a clasificarlo como sustancia peligrosa, son hoy muy bien conocidos por los profesionales que han publicado las medidas a adoptar en caso de fugas accidentales.

De todas maneras, es de hacer notar que el NH3 que circula dentro de una instalación frigorífica que producirá una fuga de refrigerante al ambiente y el fuerte olor acusa inmediatamente el punto de fuga, ya que con concentraciones de 5 ppm ya se detecta mediante el olfato.

Es así que hay un mundo millares de depósitos de gran volumen para el almacenamiento de productos perecederos que funcionan con NH3.

#### COMPOSICION E INFORMACION

Nombre químico: Amoníaco Nro. CAS: 7664-41-7 % en Peso: 100%

#### PROPIEDADES FISICAS Y QUIMICAS

Estado físico: Gas comprimido pH: 13 Punto de ebullición: -33,4° Punto de solidificación: -77,7°C Apariencia/Color/olor: Gas o líquido incoloro de olor extremadamente acre Solubilidad en el agua: 100% Presión de vapor: 2327 mm Hg a 0°C Gravedad específica: 0,68 a –33,4°C (Agua=1) Peso molecular: 17,03 Densidad:  $0.6$  (gas),  $> 1$  (aerosol) (Aire=1) %Volatilidad: 100% en volumen

#### ESTABILIDAD Y REACTIVIDAD

Estabilidad: Estable Polimerización peligrosa: No se produce Situaciones a evitar: Calor, llamas de fuego

#### INFORMACION DE TRANSPORTE

Clase de peligro: Grupo 2.2 No. UN: 1005

#### MATERIALES A EVITAR

Contacto con gases oxidantes, cloro, bromo, hipoclorito de yodo mineral, halógenos, calcio y ácidos fuertes. Contacto con cobre, plata, zinc y aleaciones de los mismos. Mercurio, óxido de plata y compuestos explosivos enlatados.

#### INFORMACION TOXICOLOGICA

Oral LD 50 350 mg/kg Rata 96 mg/kg Ratón

Inhalación LC50 19,770 ppm F Rata

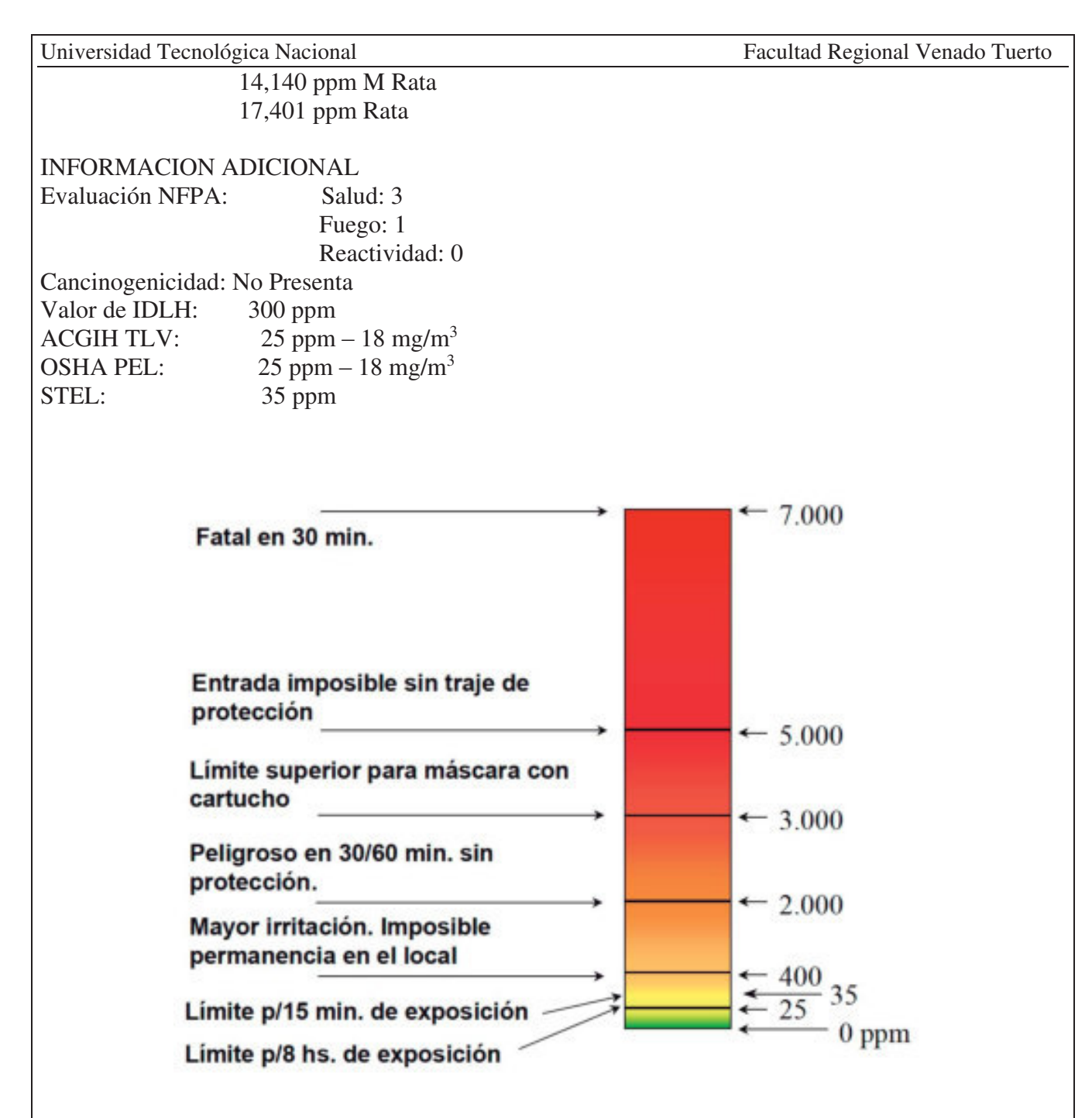

La irritación de las vías respiratorias superiores (sensación de quemazón laríngea) y de los ojos producida por el amoníaco es muy intensa. Su olor se puede detectar a una concentración inferior (20 ppm) a la que produce irritación de la garganta y de los ojos (140 ppm).

Puede ocurrir accidentes graves con edema pulmonar tras una exposición masiva (p. ej., proyección de gas licuado en la cara de los trabajadores no protegidos con mascaras). Una concentración de 5.000 ppm es rápidamente fatal. La exposición a 1.000 ppm durante 10 minutos también puede ser motivo de un final infausto. Los que sobreviven presentan secuelas pulmonares (bronquitis obliterante, bronquiectasias, etc.). La proyección accidental de soluciones amoniacales concentradas sobre los ojos puede producir ceguera.

#### INGESTION

Este material es gaseoso en condiciones atmosféricas normales siendo poco probable su ingestión. La ingestión de amoníaco líquido puede resultar en una grave irritación o ulceración de la boca, garganta o aparato digestivo que se manifiesta en forma de náusea, vómito, diarrea y que, en casos extremos, puede llegar a producir desmayo, conmoción y muerte.

# INHALACION

A concentraciones de aproximadamente 100 ppm, se aprecia una irritación de las membranas mucosas, garganta y pulmones. A concentraciones superiores a los 400 ppm se produce una irritación de garganta, llegando a destruir la superficie de las mucosas en caso de contacto prolongado. A concentraciones aún superiores se puede producir edema pulmonar. Si se respira aire cuyo contenido en amoníaco sea superior a los 500 ppm se puede producir la muerte inmediata por espasmo o inflamación de la laringe.

#### PIEL

El contacto directo del amoníaco líquido con la piel produce quemaduras. El amoníaco gaseoso puede producir irritación de la piel, sobre todo si la piel se encuentra húmeda. El líquido puede llegar a dañar la piel como resultado de la acción combinada de congelación e irritación sobre la piel. Se pueden llegar a producir quemaduras y ampollas en la piel al cabo de unos pocos segundos de exposición con concentraciones atmosféricas superiores a los 300 ppm.

#### OJOS

La exposición de los ojos a elevadas concentraciones de gas provoca la ceguera transitoria además de serios trastornos oculares. El contacto directo de los ojos con el amoníaco líquido provoca graves quemaduras del ojo.

#### SINTOMAS DE UNA EXPOSICION

Sensación de ardor en los ojos, conjuntivitis, irritación de la piel, párpados y labios hinchados, boca y lengua rojizas y secas, síntomas de congestión pulmonar y en casos extremos, muerte por fallo respiratorio debido a edema pulmonar.

#### CONSECUENCIA DE UNA EXPOSICION EXCESIVA

Irritación y ardor de la piel y de las membranas mucosas. Dolor de cabeza, salivación, náusea y vómito. Dificultad para respirar, tos con emisión de sangre mucosa. Bronquitis, laringitis, hemotisis y edema pulmonar o neumonitis. Pueden inducir la muerte. Ulceración de la conjuntiva y de la cornea y del globo ocular. Los daños producidos en los ojos pueden llegar a ser permanentes.

#### PROCESOS MEDICOS QUE SE AGRAVAN AL EXPONERSE

El amoníaco es un compuesto que irrita el aparato respiratorio. El riesgo es mayor en aquellas personas con funciones pulmonares limitadas. Enfermedades de la piel pueden ser irritadas aún más al exponerse.

#### MEDIDAS PARA PRIMEROS AUXILIOS

#### **INGESTION**

Si se ha ingerido en estado líquido, mantenga a la víctima abrigada y OBTENGA ATENCION MEDICA. Si se observan síntomas de obstrucción respiratoria, traslade al paciente inmediatamente a un centro hospitalario. No induzca el vómito. Nunca proporcione líquidos ni induzca el vómito al paciente si se encuentra inconsciente o presenta convulsiones.

#### **INHALACION**
Traslade a la víctima al aire fresco. Proporcione oxígeno si la respiración se hace dificultosa. Si se detiene la respiración, realice la respiración artificial. OBTENGA ATENCION MEDICA INMEDIATAMENTE.

#### **PIEL**

Someta las partes afectadas de la piel al chorro de agua inmediatamente y continúe este proceso durante por lo menos 30 minutos. Elimine la ropa contaminada mientras se encuentre bajo el chorro de agua, procurando no rasgar la piel. No aplique pomadas a las partes afectadas. Si la piel está dañada, lave con jabón suave y agua.

#### **OJOS**

Traslade a la víctima al aire fresco. Lave los ojos inmediatamente con agua durante por lo menos 30 minutos manteniendo los párpados abiertos. OBTENGA ATENCION MEDICA INMEDIATAMENTE.

#### MEDIDAS PARA FUEGO Y EXPLOSION

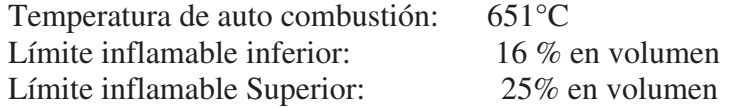

#### PELIGROS EXCEPCIONALES DE FUEGO Y EXPLOSION

Una mezcla de amoníaco en aire desde un 16% hasta un 25% puede producir una explosión en caso de exposición a fuego. Mantenga el recipiente fresco para evitar la explosión o el escape de gas. Se puede incrementar el peligro de incendio con la presencia de aceite o de otros materiales inflamables.

#### METODOS DE EXTINCION

Riego de agua o niebla de agua, dióxido de carbono, espuma polar o espuma de alcohol, productos químicos secos. El hálon puede producir materiales tóxicos. Tenga precaución al aplicar halón o dióxido de carbono en lugares encerrados, éstos pueden asfixiarlos.

#### PROCEDIMIENTOS ESPECIALES PARA LA EXTINCION DEL FUEGO

Detenga el escape de gas. Utilice una niebla de agua para mantener los recipientes expuestos al fuego fresco y para proteger a las personas que realicen el cierre. Utilice equipos de respiración con suministro de aire y ropa protectora para productos químicos.

Acérquese al fuego en la dirección del fuego y proceda a la evacuación de la zona en dirección contraria al viento.

Señalice el área dañada, asegure que las personas no autorizadas estén fuera del área.

Detenga el escape solamente si el riesgo es mínimo. Si no es posible, permita que el fuego siga hasta terminar.

Mueva recipientes que no están en peligro fuera del área si el riesgo es mínimo. No se acerque a las extremidades del cilindro.

Es útil usar una lluvia de agua para dispersar el vapor.

### MEDIDAS PARA DERRAME ACCIDENTAL

#### **ESCAPE LEVE**

Definimos como tal a la situación en la cual el olor se percibe con claridad pero no llega a causar una irritación grave de nariz y ojos. Es conveniente evacuar temporalmente al personal mientras se realiza la reparación.

#### **ESCAPE MODERADO**

Definimos como tal a la situación donde se percibe claramente una irritación en los ojos y garganta. Se mantiene evacuado el sector hasta que quede solucionado el problema y despejada la atmósfera. Se mantiene en alerta para ordenar la evacuación de planta.

#### **ESCAPE GRAVE**

Definimos como tal a la situación donde es imposible respirar sin máscaras. Si el escape se agrava, ordena la evacuación de los sectores cercanos. Desenergice las maquinas. Amplía el área evacuada en forma progresiva.

#### **PAUTAS GENERALES EN CASO DE ESCAPE O VERTIDO DE MATERIAL**

El área afectada por el escape de gas debe ser evacuada por lo menos 50 metros en cada dirección. En caso de derrame grave evacue el área a 100 metros en cada dirección y a un 1 km en contra de la dirección del aire.

El área debe ser aislada hasta que todo el gas esté dispersado.

Aunque el amoníaco es un gas más ligero que el aire puede adherirse a la tierra por largas distancias. Elimine toda fuente de llama. No eche agua al amoníaco derramado.

Detenga el escape de gas o de líquido.

Utilice ropa protectora para productos químicos y equipos de respiración con suministro de aire. Proteja a las personas que efectúen el cierre, con agua. Acérquese al fuego en la dirección del viento. Facilite el desgaste de líquido vertido para que no se extienda.

Proceda a la evacuación inmediata de la zona.

Elimine toda fuente de llama alrededor del vertido o del escape de vapor.

Utilice nieblas de agua para limpiar la atmósfera de vapor de amoníaco.

Para proteger las zonas situadas en contra de la dirección del viento, se pueden dirigir las nieblas de agua en dicha dirección.

#### USO Y ALMACENAMIENTO

El uso del equipo antiexplosión es recomendado. Proteja el material frente a daños físicos. Almacénelo en un lugar al aire libre protegido del sol o en un edificio aparte preferiblemente. Si se almacena en el interior de un edificio, éste debe ser un lugar fresco, seco, bien ventilado, construido con materiales no combustibles y situado lo más lejos posible de fuentes de combustión potenciales. Separe el material de otros productos químicos, fundamentalmente, de gases oxidantes, cloro, bromo, yodo u ácidos. Evite la ingestión, la inhalación o el contacto con la piel o con los ojos.

### PROTECCION PERSONAL

#### **PROTECCION RESPIRATORIA**

Utilice la protección respiratoria adecuada como máscaras o equipos de respiración asistida, a menos que la ventilación sea la adecuada para mantener las concentraciones de amoníaco en el aire por debajo

del intervalo de exposición. No exceda los límites de exposición indicados en los equipos de respiración asistida. En aquellas zonas donde el nivel de exposición sea superior a este límite indicado, utilice los aparatos de respiración con suministro de aire incluido. En caso de emergencia, utilice solamente este tipo de aparatos de respiración SCBA para entrar en la zona contaminada.

#### **PROTECCION DE OJOS**

En caso de exposición, se deben utilizar gafas protectoras frente a productos químicos que a su vez impidan la entrada de aire. No utilice lentes de contacto. En uso de máscara respiratoria completa elimina la necesidad de uso de protección ocular.

#### **VENTILACION**

Es esencial facilitar el escape de gas localmente. Se recomienda el uso de los sistemas de ventilación mecánicos a prueba de chispas. Los conductos deben estar situados a nivel del techo del edificio y estar dirigidos hacia el exterior el edificio.

#### **ROPA PROTECTORA**

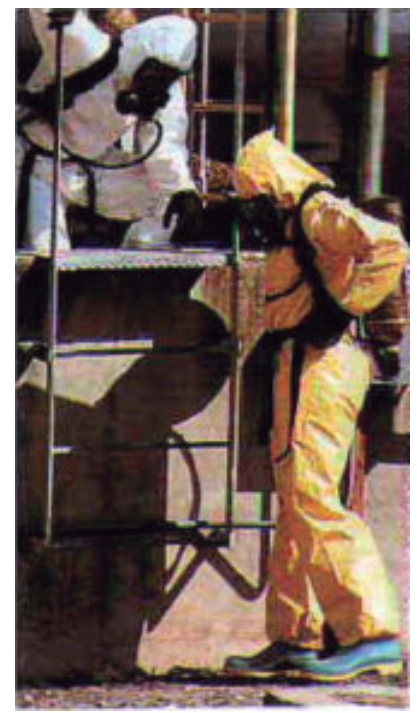

Se debe usar guantes y botas de goma sintéticas, ropa exterior e interior de algodón. Se debe disponer de abrigos y de delantales de goma o sintéticos. En caso de exposiciones graves, es aconsejable disponer de ropa protectora frente a productos químicos.

#### **OTRAS MEDIDAS DE PROTECCION**

Es necesario disponer de fuentes para el lavado de los ojos y de duchas de seguridad en el lugar de trabajo. Se recomienda el uso de camisa de manga larga con posibilidad de cierre hasta el cuello. Cámbiese de ropa si se contamina.

#### NORMATIVAS DE LA PROVINCIA DE SANTA FE

**REGLAMENTO DE SEGURIDAD REFERIDO A LA INSPECCIÓN DE CALDERAS Y RECIPIENTES A PRESIÓN EN LA PROVINCIA DE SANTA FE:** 

LEY 1373/1907 DECRETO Nº 0605/16

Aspectos importantes del REGLAMENTO PARA LA INSCRIPCIÓN, HABILITACIÓN, INSPECCIÓN, ATENCIÓN Y MANEJO DE CALDERAS Y APARATOS SOMETIDOS A PRESIÓN que como anexo único integra el decreto 0605/16.

Capítulo 1: Organismo de Aplicación.

ARTÍCULO 1: El Organismo de Aplicación de las funciones definidas en la Ley Nº 1373 será la Empresa Provincial de la Energía de Sarta Fe (EPESF).

Capítulo II: Generalidades.

ARTÍCULO 2: a los fines de la aplicación de la Ley 1373, el presente Decreto y la normativa relacionada con el mismo, se consideran Aparatos Sometidos a Presión (ASP) todos aquellos recipientes que presten servido estático destinados a contener fluidos, incluidos los elementos de montaje directo hasta el dispositivo previsto para la conexión con otro equipo o tuberías, que estén sometidos a una presión efectiva interior superior a 100 kPa.y posean un volumen superior a 50 dm3.

ARTÍCULO 3: Para ser permitido el uso de Calderas y Aparatos Sometidos a Presión (CyASP) los propietarios deberán:

a) Solicitar su habilitación e inscripción, previa a la puesta en funcionamiento cumpliendo con los requisitos qué establezca EPESF.

b) Anualmente, deberá solicitar su reinscripción, para lo cual deberá cumplir con las verificaciones periódicas según lo establezca EPESF.

c) Abonar la tasa en concepto de registro anual.

ARTÍCULO 4: Todos las CyASP que se instalen en la Provincia de Santa Fe y sean alcanzados por la presente reglamentación, deberán llevar una placa de identificación y grabada en forma indeleble, en la que se consignará, como mínimo:

- a) Nombre del fabricante y domicilio del mismo.
- b) Número y serie de fabricación.
- c) Datos técnicos del aparato.
- d) Fecha de fabricación.
- e) Norma a la que responde su fabricación.
- f) Número da Registro de Habilitación suministrado por EPESF.

g) Todo otro dato que la EPESF crea conveniente.

Capítulo III: Registros.

ARTÍCULO 6: La EPESF organizará y mantendrá un registro de Inscripción de las CyASP habilitados en el territorio de la Provincia de Santa Fe.

#### Capítulo IV: Medidas de seguridad

ARTÍCULO 12: Los equipos comprendidos en la presente reglamentación y sus instalaciones auxiliares deberán poseer elementos de protección, seguridad y control que actúen asegurando la Integridad de los mismos, las personas, los bienes materiales y el medio ambiente, en el caso de que alguna de las variables de funcionamiento alcance valores fuera de los límites establecidos en su diseño. La EPESF establecerá en forma particular para cada Grupo de CyASP los requisitos mínimos exigibles.

Capítulo V; Verificaciones e Inspecciones

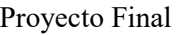

Universidad Tecnológica Nacional **Facultad Regional Venado Tuerto** Facultad Regional Venado Tuerto

ARTÍCULO 13: Todos las CyASP serán sometidos a los ensayos y controles, con la periodicidad y condiciones que establezca la EPESF con el objeto de comprobar sus condiciones operativas. Estos ensayos serán llevados a cabo y certificados por profesionales inscriptos en el registro establecido en el Artículo 8 de la presente reglamentación.

#### Capítulo VII: Penalidad

ARTÍCULO 28: Toda CyASP que se encontrare en funcionamiento sin cumplir con las verificaciones periódicas previstas en el artículo 13, hará que se considere al aparato; automáticamente FUERA DE USO, sin necesidad de comunicación alguna al respecto por parte de la EPESF. Al mismo tiempo hará pasible a su propietario de las multas indicadas en la tabla 1.

#### **LEY Nº 11.717 DE MEDIO AMBIENTE Y DESARROLLO SUSTENTABLE SANCIONADA POR LA LEGISLATURA DE LA PROVINCIA DE SANTA FE**

Dicha Ley tiene por objeto:

a) Establecer dentro de la política de desarrollo integral de la Provincia, los principios rectores para preservar, conservar, mejorar y recuperar el medio ambiente, los recursos naturales y la calidad de vida de la población.

b) Asegurar el derecho irrenunciable de toda persona a gozar de un ambiente saludable, ecológicamente equilibrado y adecuado para el desarrollo de la vida y la dignidad del ser humano.

c) Garantizar la participación ciudadana como forma de promover el goce de los derechos humanos en forma integral e interdependiente.

#### **DECRETO Nº 0101 (SANTA FE, 27 FEB 2003)**

El Decreto Nº 0101/03, reglamentario de la Ley Nº 11.717 en lo relativo a los estudios ambientales, establece la presentación de análisis de riesgo y planes de contingencias, como parte integrante del Plan de Gestión Ambiental, tanto para las nuevas actividades como para las existentes.

#### **RESOLUCIÓN Nº 306 – ANÁLISIS DE RIESGOS – SANTA FE 18 NOV 2014**

El objeto de dicha Resolución es la prevención de la ocurrencia de accidentes graves derivados de causas tecnológicas o humanas asociadas a ellas, que pudieren resultar en determinadas actividades industriales o de servicios, así como la limitación de sus consecuencias tanto para las personas como para el medio ambiente, en el caso de ocurrir.

Considerando que al proceder a la categorización ambiental de los emprendimientos o en la presentación del Plan de Gestión Ambiental (PGA) incluido en los estudios ambientales, requerida en la aplicación del Decreto Nº 0101/03, resulta necesario establecer claramente los distintos niveles de riesgos, los cuales son específicos de cada actividad o relativos a sus condiciones operativas.

Se destacan los siguientes artículos:

**ARTICULO 1º.-** Los estudios de Análisis de Riesgo incluidos en los Planes de Gestión Ambiental de los emprendimientos categoría 2 y 3 que se presentan en los estudios ambientales en el marco del Decreto Nº 0101/03, deben exhibir un grado de detalle definido en función del nivel de riesgo inherente a la actividad que desarrollan.-

**ARTICULO 2º**.- La Secretaría de Medio Ambiente del Ministerio de Aguas y Servicios Públicos y Medio Ambiente es la autoridad de aplicación de la presente Resolución.-

**ARTÍCULO 3º.-** Establecer el procedimiento indicado en el Anexo I, que forma parte de la presente Resolución, como mecanismo para la determinación del grado de detalle que deberán exhibir los estudios de riesgo, el que corresponde a:

a) Riesgo Grado 1, para actividades de bajo riesgo ambiental;

b) Riesgo Grado 2, para actividades de mediano riesgo ambiental;

c) Riesgo Grado 3, para actividades de alto riesgo ambiental.

Entregada por parte del titular de la actividad la documentación consistente y probatoria que determine el Grado o Nivel de Riesgo en el marco de la presente Resolución, la autoridad de aplicación evaluará dicha determinación del Grado de Riesgo, pudiendo rectificar la misma, en función del entorno inmediato del establecimiento, características de las sustancias manipuladas, instalaciones y procesos, normativa específica que regule la actividad, u otras que se consideren relevantes.-

**ARTÍCULO 4º.-** El grado de detalle que deben exhibir los distintos estudios es el Siguiente:

- a) Riesgo Grado 1: corresponde la presentación de un estudio de riesgo en el cual se presenten métodos para la identificación de peligros a partir de: Listas de verificación (Check lists), metodología ¿Qué pasa si? (What If), o Análisis de modo de falla y efectos (FMEA), índices de riesgo asociadas a las listas de verificación, así como también las medidas de gerenciamiento de tales escenarios identificados.
- b) Riesgo Grado 2: corresponde la presentación de un estudio de riesgo en el cual se empleen los métodos de identificación explicitados en el Riesgo Grado 1 y además, se utilicen métodos semicuantitativos, empleando matrices semi-cuantitativas para análisis de riesgos, en las cuales se discreticen la frecuencia (probabilidad de ocurrencia) y las consecuencias (severidad) en cuatro (4) categorías, evaluando cada situación de riesgo identificada. En función del riesgo asociado a cada escenario identificado, presentar la medida a contemplar para el gerenciamiento del riesgo.
- c) Riesgo Grado 3: corresponde la presentación de un estudio de riesgo en el cual tanto la identificación como la evaluación sean realizadas en forma sistemática, evaluando cada situación de riesgo identificada utilizando metodologías rigurosas del tipo HAZOP ("Hazard and Operability Study" Estudio de Peligro y operacionalidad) o FMEA y realizando un análisis de riesgos cuantitativo.

#### ASPECTOS IMPORTANTES DE NORMA IRAM-SEPLAFAM Q 38 070 **Agosto 1986**

#### **CDU 621.86.004.4:661.5**

#### **CFA 6810**

#### PRECAUCIONES EN EL MANIPULEO, TRANSPORTE Y USO DE LOS PRODUCTOS TÓXICOS.

#### AMONÍACO ANHIDRO

#### INSTITUTO ARGENTINO DE RACIONALIZACIÓN DE MATERIALES

#### RIESGOS PARA LA SALUD

- La inhalación de concentraciones elevadas, produce accesos violentos de tos, debido a a su acción local sobre las vías respiratorias, pudiendo llegar a ocasionar la muerte por asfixia.
- En concentraciones menores, es un producto químico irritante de los ojos, vías respiratorias y piel.
- La exposición a concentraciones elevadas puede causar daños graves a la vista y ceguera temporaria.
- El contacto directo de amoníaco líquido con los ojos puede producir quemaduras graves.

Universidad Tecnológica Nacional **Facultad Regional Venado Tuerto** Facultad Regional Venado Tuerto

 En la tabla I se indican los efectos que producen diversas concentraciones de amoníaco gaseoso en el aire, sobre un operador sin protección.

### TABLA I

#### EFECTOS PRODUCIDOS POR DIVERSAS CONCENTRACIONES DE AMONÍACO GASEOSO

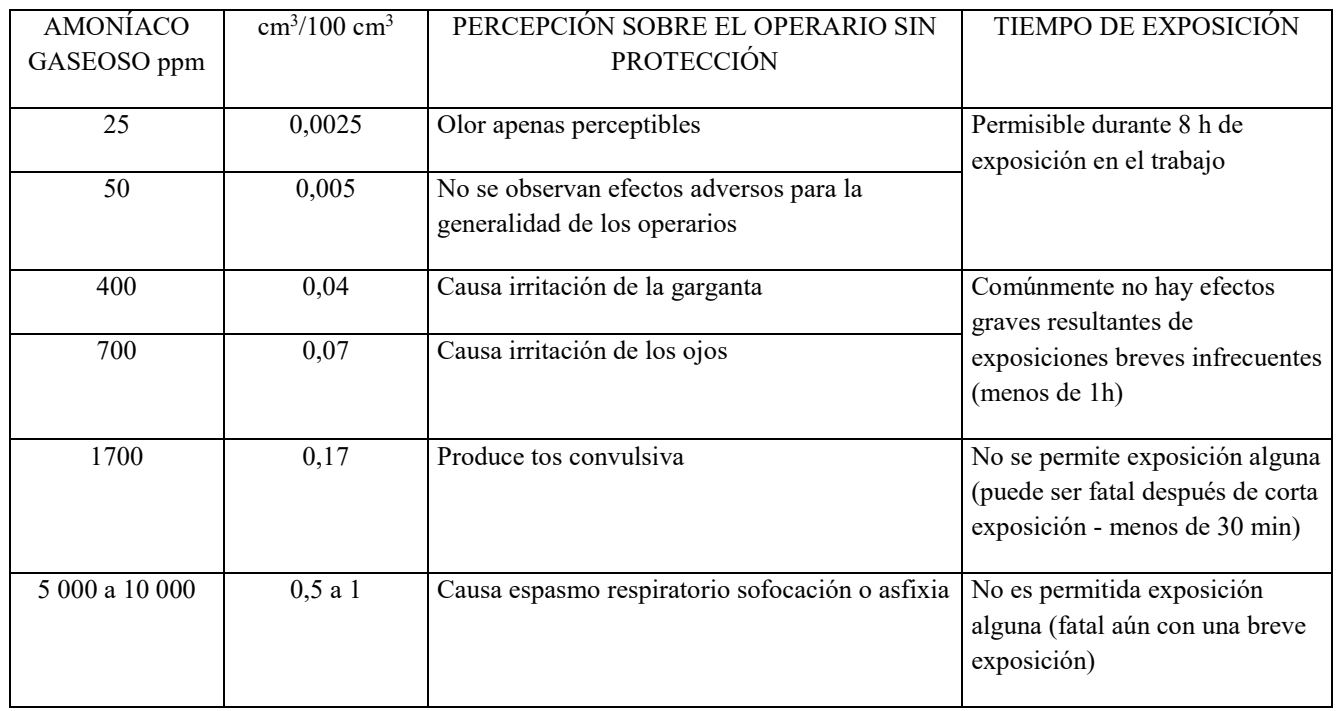

### ELEMENTOS DE PROTECCIÓN PERSONAL

- Los elementos de seguridad que se utilizan cumplirán con las reglamentaciones nacionales, provinciales y municipales o con las normas IRAM correspondientes.
- Las personas que trabajan regularmente con amoníaco y que por consiguiente están sujetas a una posible exposición del líquido o del gas, estarán provistas de guantes y antiparras de tipo para amoníaco o protectores faciales completos. La ropa deberá ser de algodón.
- Todas las plantas que manipulen amoníaco, tendrán como mínimo, en lugares fácilmente accesibles en caso de emergencia, los equipos de seguridad siguientes:
	- a) Máscaras antigás de tipo aprobado para amoníaco, con cargas o filtros de repuesto;
	- b) guantes apropiados para amoníaco;
	- c) botas protectoras;
	- d) impermeable protector o pantalones y saco de protección;
	- e) antiparras para amoníaco o protector facial completo;
	- f) ducha de emergencia y piletas lava ojos con reserva abundante de agua;
	- g) botiquín de primeros auxilios con elementos para lesiones con amoníaco.

Las máscaras que se recomiendan son las siguientes:

a) Máscara: una máscara antigás industrial con careta facial completa y filtro contra amoníaco (de color verde). No contiene su propia provisión de oxígeno y por lo tanto su uso está limitado a breves períodos que no exceden en 15 min. a concentraciones de hasta 3% (V/V). Debe tenerse a mano recipientes-filtros de repuesto. Los filtros deben cambiarse en cuanto se perciban vapores de amoníaco al usar la máscara;

b) Máscara autónoma: para casos de emergencia en que la máscara con filtro resulta ineficaz por la elevada concentración de amoníaco, se usará la máscara autónoma de circuito abierto, provista de un tubo de aire comprimido.

Los guantes, botas, calzado, sacos y pantalones estarán hechos de poli cloruro de vinilo, caucho u otros materiales impermeables al amoníaco.

#### INSTALACIONES Y EQUIPOS

- Se usarán equipos que cumplan con los requisitos de las normas IRAM respectivas. Si no las hubiere, se aplicarán lo que prescriban los reglamentos de normas nacionales o internacionales.
- Se asegurarán que todo el amoníaco ha sido eliminado de cualquier instalación o sistema, antes de proceder a desarmarlo para limpiarlo o repararlo. La presencia de escarcha, indica la existencia de fugas de amoníaco líquido.
- Se repararán inmediatamente las fugas en las instalaciones de amoníaco.
- En caso de fugas en tanques o envases con amoníaco, por mas pequeña que sea la fisura no debe tratar de obturarse por martillado o por soldadura. Se ajustará una pequeña plancha de caucho sobre el punto de fuga, procediéndose a vaciar el recipiente, notificándose al proveedor.
- Todas las reparaciones a un recipiente se efectuarán de acuerdo con el código bajo el cual fue fabricado.
- El operador no se debe colocar enfrente de las aberturas de las válvulas y accesorios, particularmente válvulas de alivio de seguridad.
- Se deben usar válvulas de alivio de seguridad y de flujo excesivo de capacidad adecuada. Las reparaciones deben ser realizadas por un especialista.
- No se usarán llaves de tuerca para cerrar válvulas provistas de ruedas o volantes de mano ya que ésta no solo puede dañar el asiento de la válvula sino que podría romper el vástago.
- Nunca se deben almacenar cilindros o tubos de amoníaco en un mismo lugar con recipientes que contengas cloro u oxígeno.
- El amoníaco puede formar mezclas explosivas o compuestos explosivos con oxígeno, cloro, yodo, mercurio y plata.
- Los límites de explosividad del amoníaco en aire son del 15%  $(v/v)$  al 28%  $(v/v)$ .
- No deben utilizarse el cobre y sus aleaciones en ningún elemento en contacto con vapores de amoníaco, por ejemplo válvulas, cañerías, instrumentos, etc.

#### ÁREAS CONTAMINADAS POR FUGAS

#### ACCIONES DE EMERGENCIA

- Es conveniente, en ciertos casos usar pulverización de agua para reducir la concentración de amoníaco gaseoso en el ambiente.
- El operario se abstendrá de respirar el mayor tiempo posible mientras es alejado de un lugar contaminado con amoníaco.
- Se efectuarán solamente inspiraciones cortas y poco profundas durante el tiempo necesario para obtener y colocarse un equipo respiratorio.
- Se mantendrán los ojos cerrados lo más posible para reducir al mínimo la irritación de la vista.
- Para derrames de amoníaco líquido se debe tratar de contener los derrames con barreras de tierra o arena, diluir con abundante agua y utilizar niebla o lluvia de agua para absorber los vapores.
- Cuando sea necesario que una persona trabaje en un lugar contaminado, debe llevar protección respiratoria y ocular, complementada con un cinturón de seguridad y cuerda de rescate, así

Universidad Tecnológica Nacional **Facultad Regional Venado Tuerto** Facultad Regional Venado Tuerto

también como vestimenta protectora adecuada. Se debe mantener listo un ayudante competente para prestarle auxilio con los elementos de seguridad.

#### DETECCIÓN DE FUGAS DE AMONÍACO

- Las pérdidas de amoníaco son perceptibles por el olfato en concentraciones del orden de 5 ppm a 10 ppm en el aire, pero para localizar el lugar de la fuga se recomienda algunos de los procedimientos siguientes:
- a) Hacer burbujear aire con una perilla de caucho en un frasco de boca ancha conteniendo ácido clorhídrico. Se atraviesa el tapón con dos tubos de vidrio, doblados en ángulo recto, el tubo de entrada que llegue casi hasta el fondo y el de salida que alcance a atravesar el tapón. El aire que circula arrastra los vapores ácidos que forman una nube blanca en contacto con el amoníaco.
- b) Emplear tiras de papel de tornasol rojo humedecidas con agua, atados al extremo de una varilla para facilitar su manejo, en presencia de amoníaco se tornan azules.
- No se aconseja el empleo de pequeños cilindros con cloro o dióxido de azufre comprimido por ser de manejo delicado.
- No se usarán velas de azufre para la detección de pérdidas de amoníaco, por el riesgo que involucra la presencia de llamas.
- Para detectar pequeñas fugas es práctico utilizar agua jabonosa.

#### TRATAMIENTO

#### GENERALIDADES.

- Es de gran importancia la rapidez con que se preste auxilio a las personas que hayan estado expuestas al amoníaco.
- Como medida inmediata se llevará al paciente a un ambiente no contaminado preferentemente a un recinto templado y se solicitará ayuda médica inmediata.
- Se coloca al paciente acostado de espaldas, manteniéndolo confortablemente abrigado y en reposo hasta que llegue el médico.
- Si tiene dificultad respiratoria se le administrará oxígeno y si la respiración se detiene se le debe hacer respiración artificial, continuándola hasta que el paciente recupere el conocimiento.
- Nunca se administrará un líquido o un sólido por boca a una persona inconsciente. El médico determinará las drogas o estimulantes necesarios.

#### ELEMENTOS DE PRIMEROS AUXILIOS

- Para el tratamiento de emergencia de las quemaduras producidas por amoníaco debe contarse con los siguientes elementos.
- Agua esterilizada o solución fisiológica para lavar las partes externas quemadas.
- Compresas y vendas esterilizadas. Para cubrir las partes quemadas y mantenerlas húmedas.
- Jeringa. Para irrigar los ojos con agua.
- PIEL Y MUCOSAS
- Se quitará inmediatamente toda la ropa contaminada y se lavarán las partes afectadas con abundante agua limpia.
- No se aplicarán pomadas o ungüentos en las quemaduras de la piel o mucosa, salvo indicación médica.
- OJOS
- Si los vapores de amoníaco penetran en los ojos, o si se producen salpicaduras, se lavarán inmediatamente, con abundante agua por lo menos 15 min. manteniendo los párpados separados durante el lavado para asegurar el contacto del agua con todos los tejidos de la superficie del ojo y párpados.
- A la brevedad posible se llamará a un médico, preferentemente oftalmólogo.
- Si no puede obtenerse atención médica inmediata, se continuará con el lavado de los ojos durante otro período de 15 min.
- No se aplicará ningún aceite o ungüento oleoso salvo indicación médica.
- INHALACIÓN. Se saca al paciente al aire libre. Eventualmente se pueden hacer nebulizaciones con solución fisiológicas o agua destilada.

### **CONCLUSIONES**

El interés tecnológico y económico del NH3 es grande en su utilización como refrigerante y está ampliamente confirmado en la práctica cotidiana mediante millones de usuarios de grandes y medianas instalaciones.

Como contra es imposible de reemplazar por NH3 el fluido de un circuito cargado con R22 en razón de los materiales utilizados en la construcción de estos equipos (cobre y sus aleaciones).

En caso de utilizarse NH3 para instalaciones de aire acondicionado, por razones de seguridad, deberá usarse un fluido caloportador intermediario.

El desarrollo industrial de nuevos compresores aptos para asegurar pequeñas y medianas potencias frigoríficas con buenos rendimientos energéticos y bajos costos, así como la puesta a punto de equipamientos competitivos y económicos concebidos para ciertas aplicaciones que hasta el presente estuvieron reservados a los equipamiento con fluidos halogenados demandaron de algunas meses a varios años según la naturaleza y las condiciones del servicio a asegurar.

Es así que el Instituto Internacional del frío recomienda vivamente que las autoridades de los Países inciten a los laboratorios públicos y a las sociedades industriales a desarrollar nuevas máquinas aptas para funcionar con amoníaco de manera de ampliar el campo de utilización del amoníaco en condiciones de seguridad y rendimientos óptimos.

Ampliando las consideraciones vertidas, podemos acotar que firmas líderes mundiales tales como Dupont cambian el sistema a NH3.

Por su parte Nestlé Suiza ha creado una División ecológica la cual determinó reemplazar los freones por NH3 en todo el mundo.

En EEUU el 81% de los almacenes frigorígenos utilizan amoníaco. En Alemania alrededor del 65% de todos los equipos que se produjeron en el año 1987 contenían amoníaco, aumentándose paulatinamente ésta cifra en los últimos años.

## ELECCION DE LOS MODULOS, LENGUAJE DE PROGRAMACION, SOFTWARE DE PROGRAMACION Y DISEÑO DE INTERFAZ GRAFICA O SCADA.

#### Elección del lenguaje de programación:

El lenguaje de programación para los módulos PLC que optamos es Ladder, dado que es un lenguaje de alto nivel, por lo que su aprendizaje no resulta complejo. Además, es uno de los lenguajes de programación PLC más utilizados en la industria.

#### Elección del software de programación:

Para la programación de los módulos PLC optamos por la utilización del software Unity Pro XL versión 10 de Schneider Electric. La utilización de este software de programación está muy difundida en la industria por lo que existe un gran soporte técnico.

#### Elección el diseño de la interfaz gráfica o sistema Scada:

Para el diseño de la interfaz gráfica o sistema Scada optamos por la utilización del software Vijeo Designer 6.2.6 de Schneider Electric. Al igual que el software Unity Pro XL de Schneider Electric, este software también es muy utilizado en la industria, por lo que también existe mucho soporte técnico.

#### Elección de los módulos programables:

Para los módulos PLC optamos los de la empresa Schneider Electric por las mismas razones de elección del lenguaje y softwares de programación. Estos módulos son muy utilizados en la industria y la empresa Schneider Electric tiene un muy buen soporte técnico ante inconvenientes que puedan surgir de los mismos.

#### Módulos utilizados:

A continuación, se presentan de forma resumida las características resumidas de todos los módulos PLC utilizados en el proyecto.

# BMXP342020

processor module M340 - max 1024 discrete + 256 analog I/O - Modbus - Ethernet

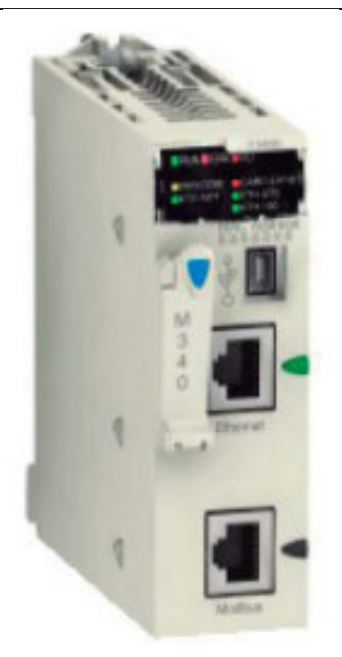

## Main

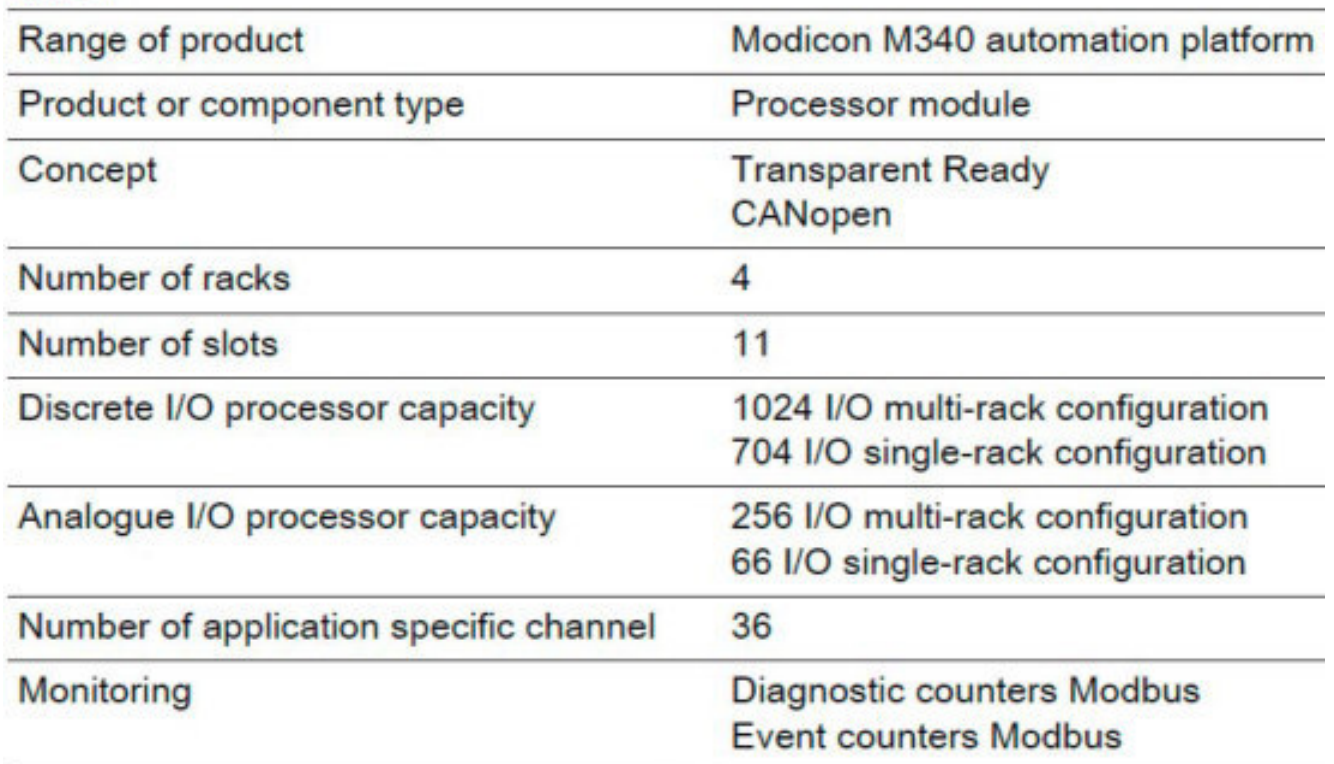

# BMXAMI0810 isolated analog input module

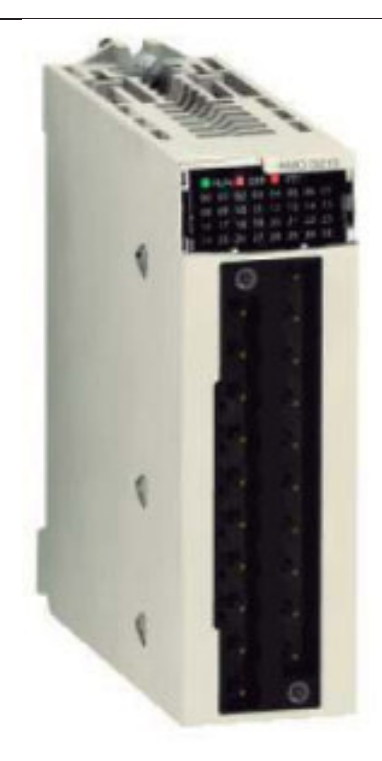

### Main

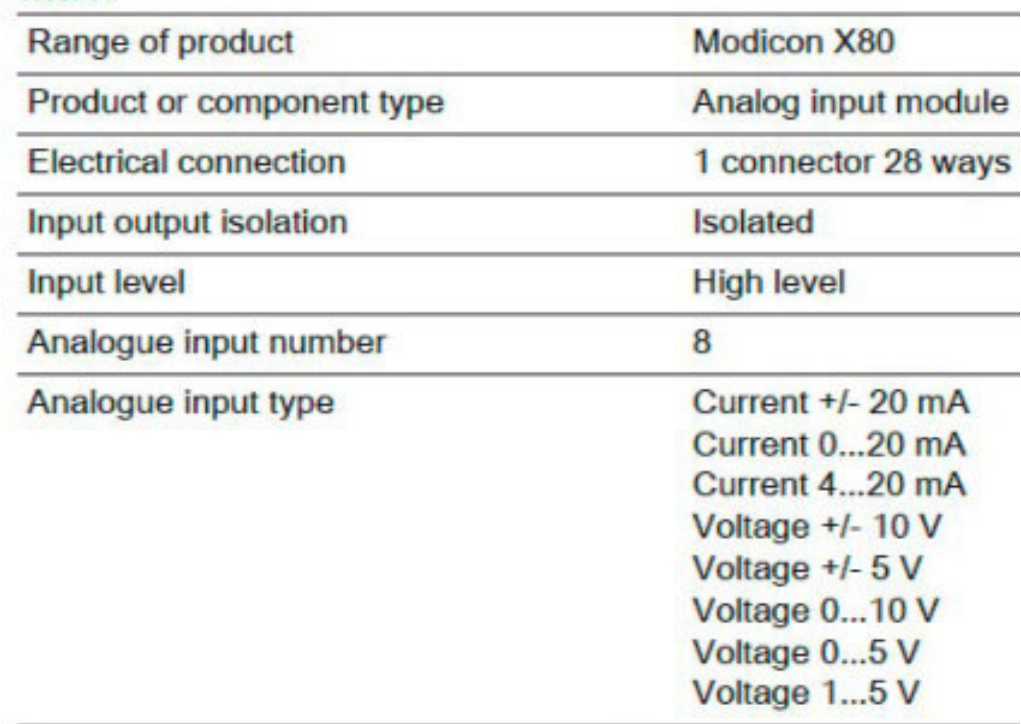

# BMXCPS2000

power supply module X80 - 100..240 V AC - 20 W

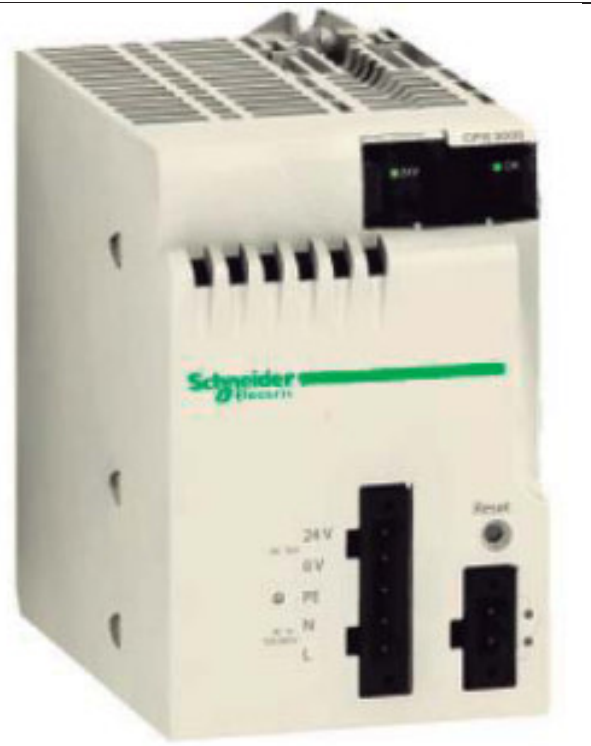

#### Main

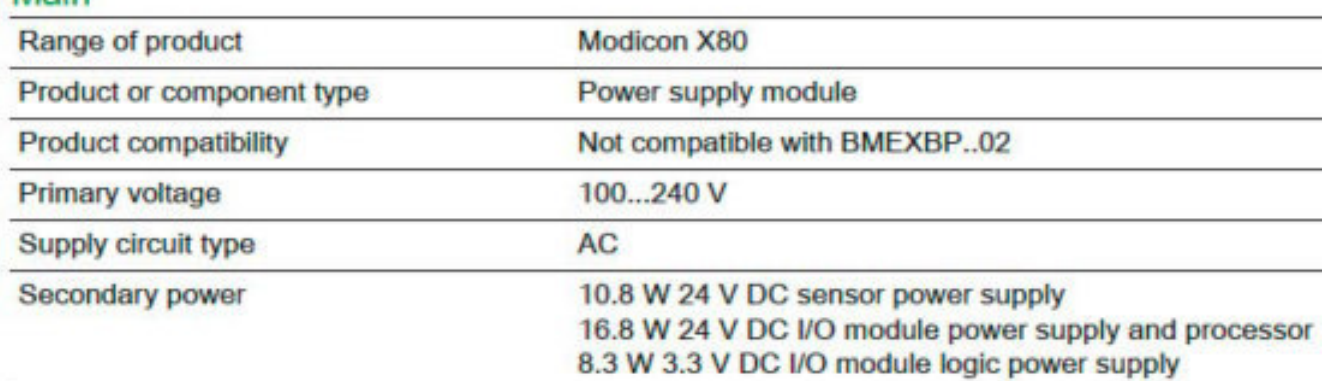

# BMXDDI3202K

discrete input module M340 - 32 inputs - 24 V DC positive

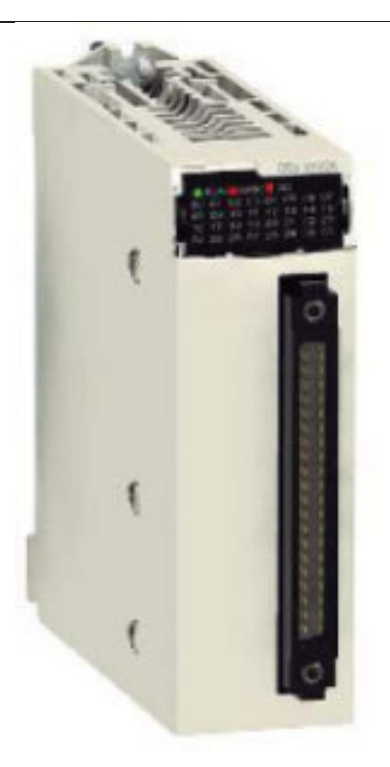

#### Main

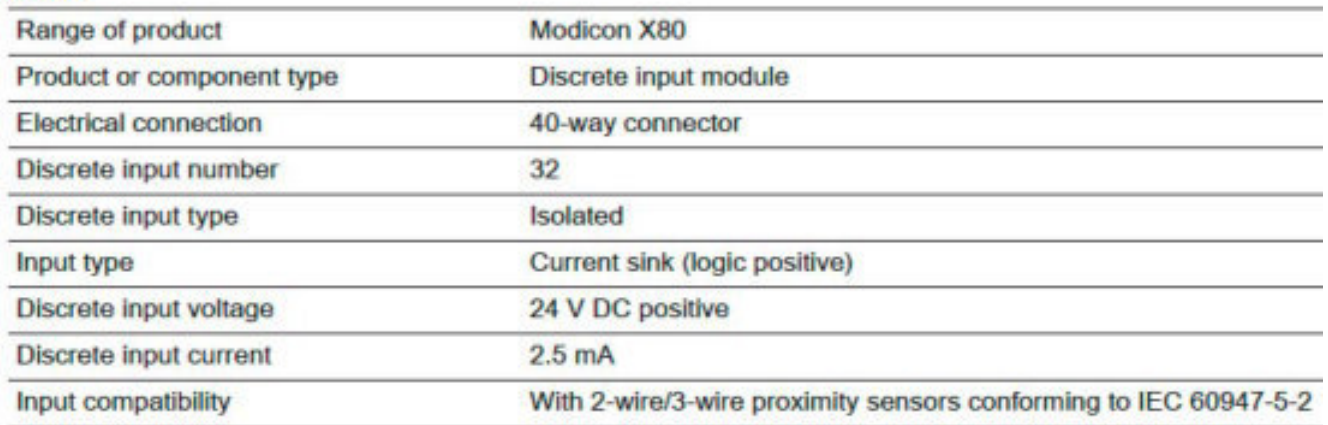

## BMXDDI6402K discrete input module M340 - 64 inputs - 24 V DC positive

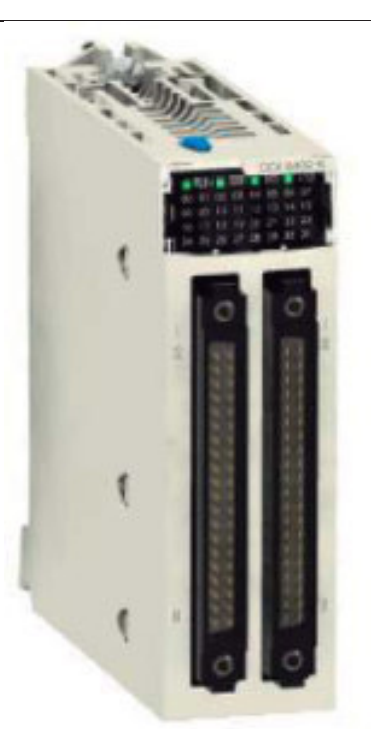

### Main

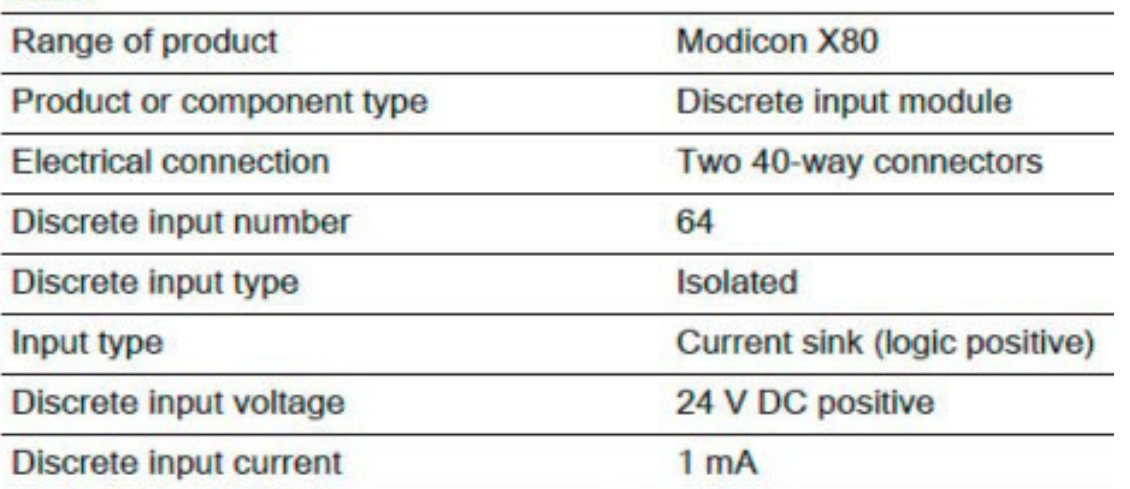

# BMXDDO3202K

discrete output module M340 - 32 outputs - solid state - 24 V DC positive

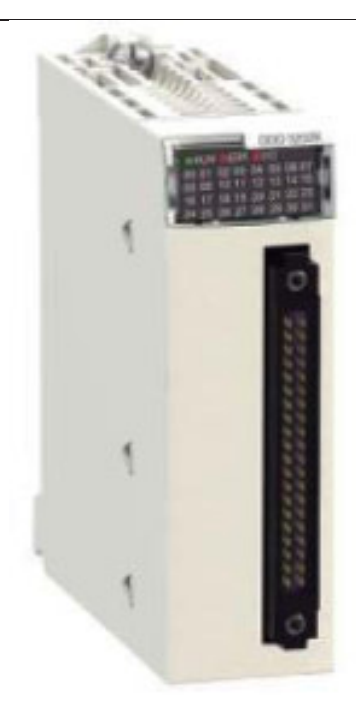

### Main

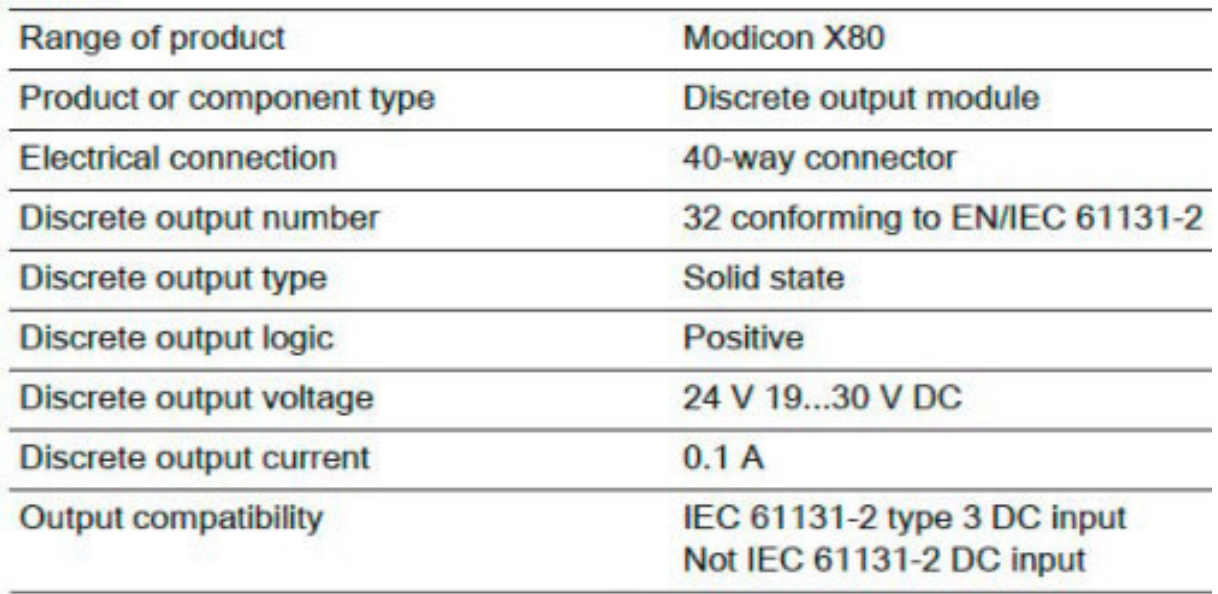

## BMXDDO6402K

discrete output module M340 - 64 outputs - solid state - 24 V DC positive

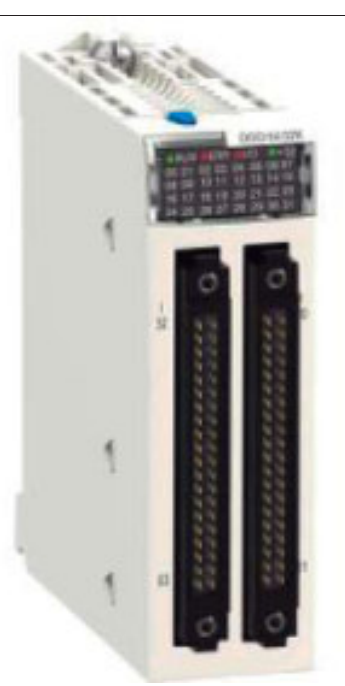

### Main

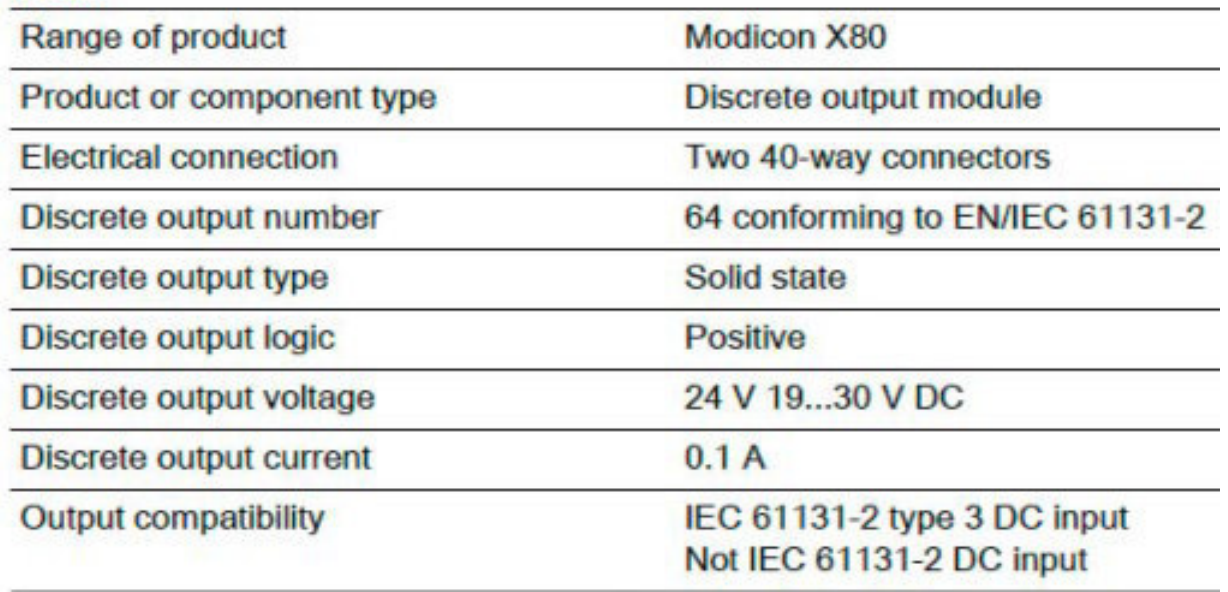

## BMXNOM0200

Serial link module with 2 RS-485/232 ports in **Modbus and Character mode** 

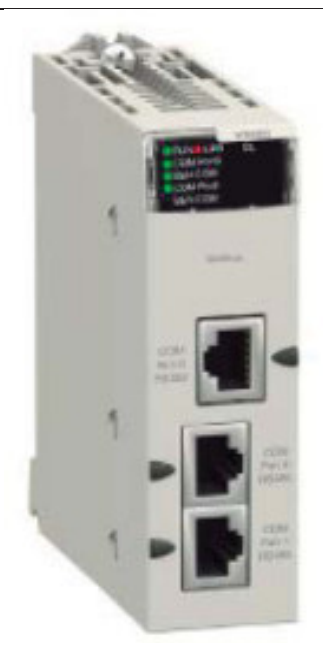

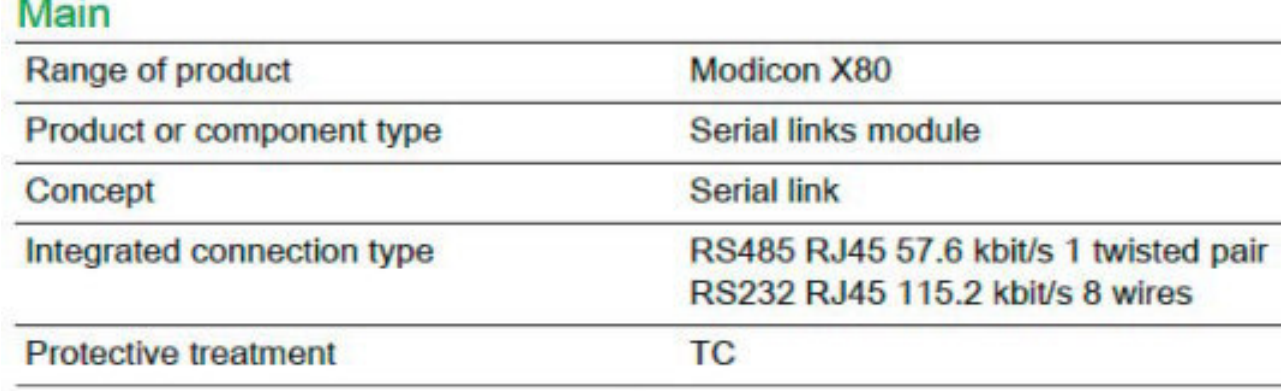

# BMXXBP1200 rack M340 -12 slots - panel or plate mounting

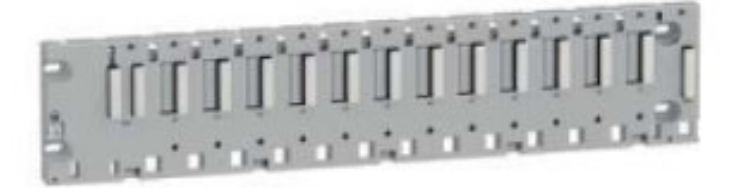

### Main

Range of product

Modicon M340 automation platform

Accessory / separate part type

Rack

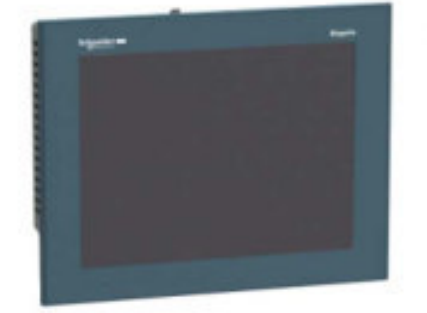

## **HMIGTO5310**

Terminal Táctil HMI 640 x 480 pixels VGA- 10.4" **TFT - 96 MB** 

#### Principal

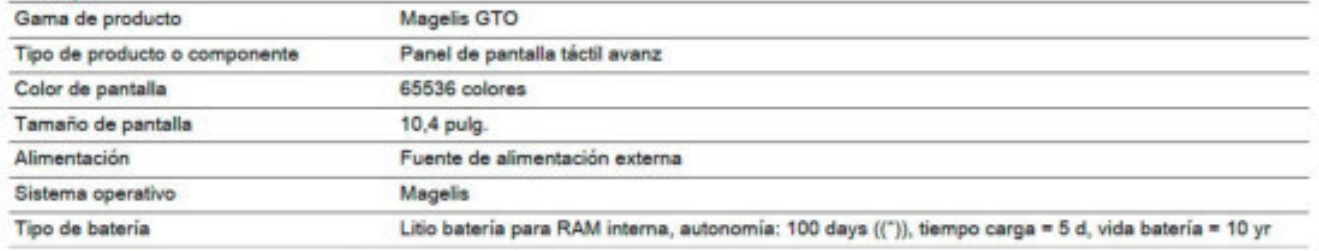

## OPERACIÓN DEL SISTEMA SCADA

#### Inicio:

Esta es la pantalla de presentación del sistema Scada.

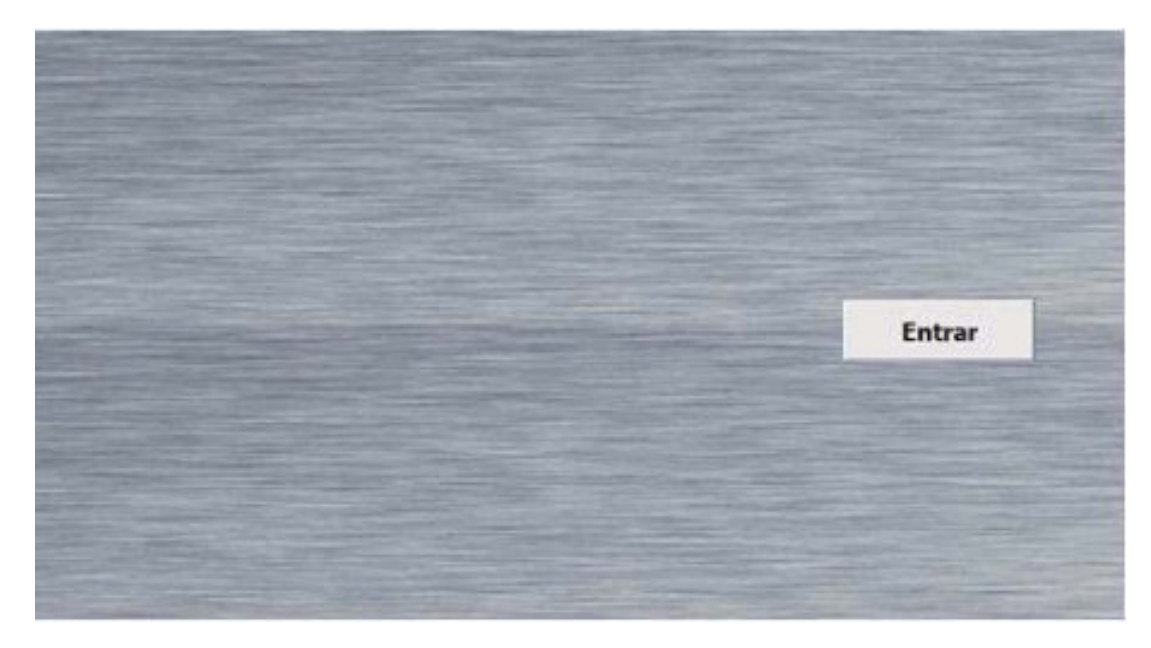

#### Menú:

En la parte izquierda de todas las pantallas del sistema se muestra el Menú, a través de este se puede acceder a las distintas partes del Scada. A continuación, se describe el direccionamiento de cada uno de los botones.

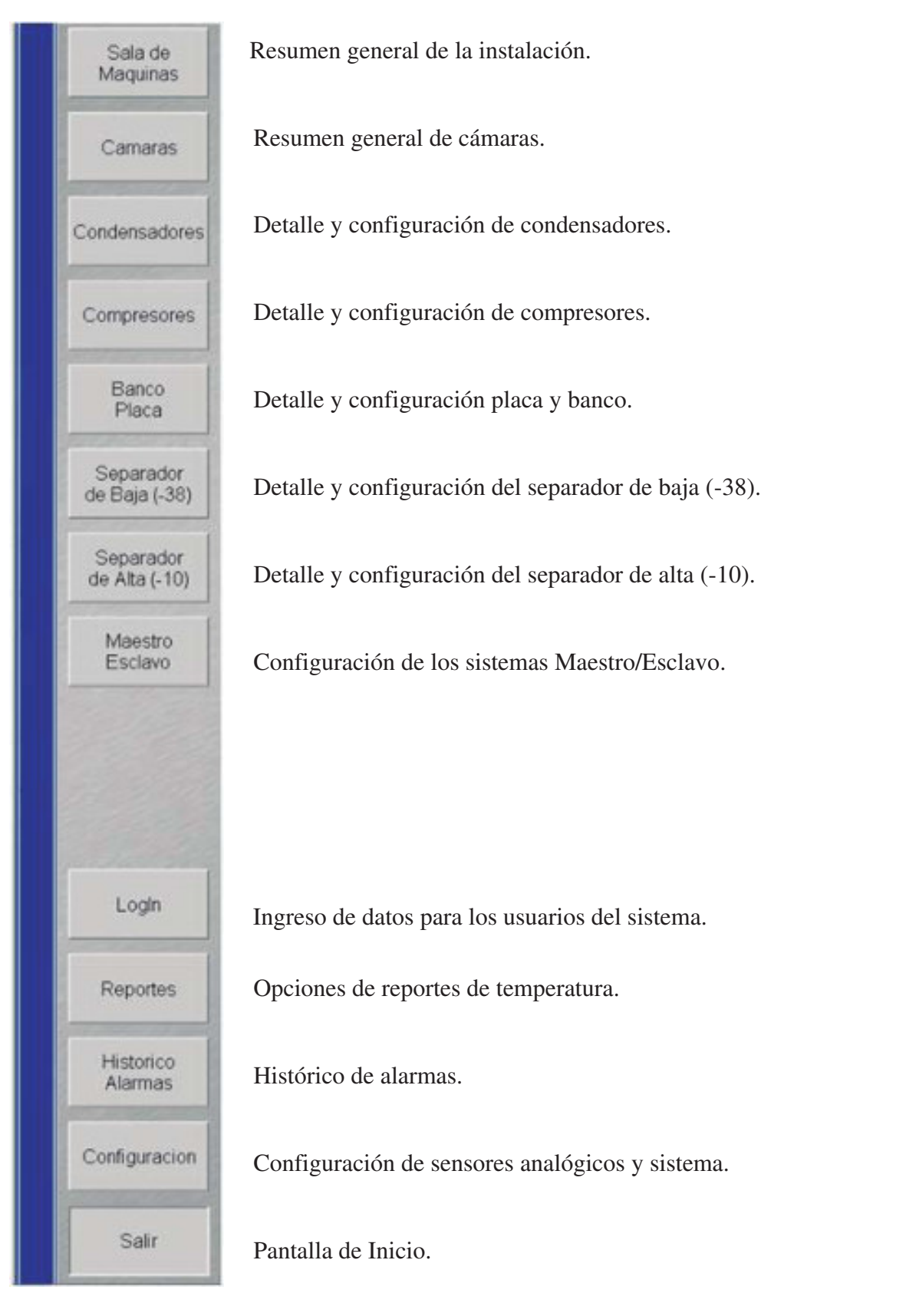

#### Encabezado:

Al igual que el Menú, el encabezado se repite en todas las pantallas.

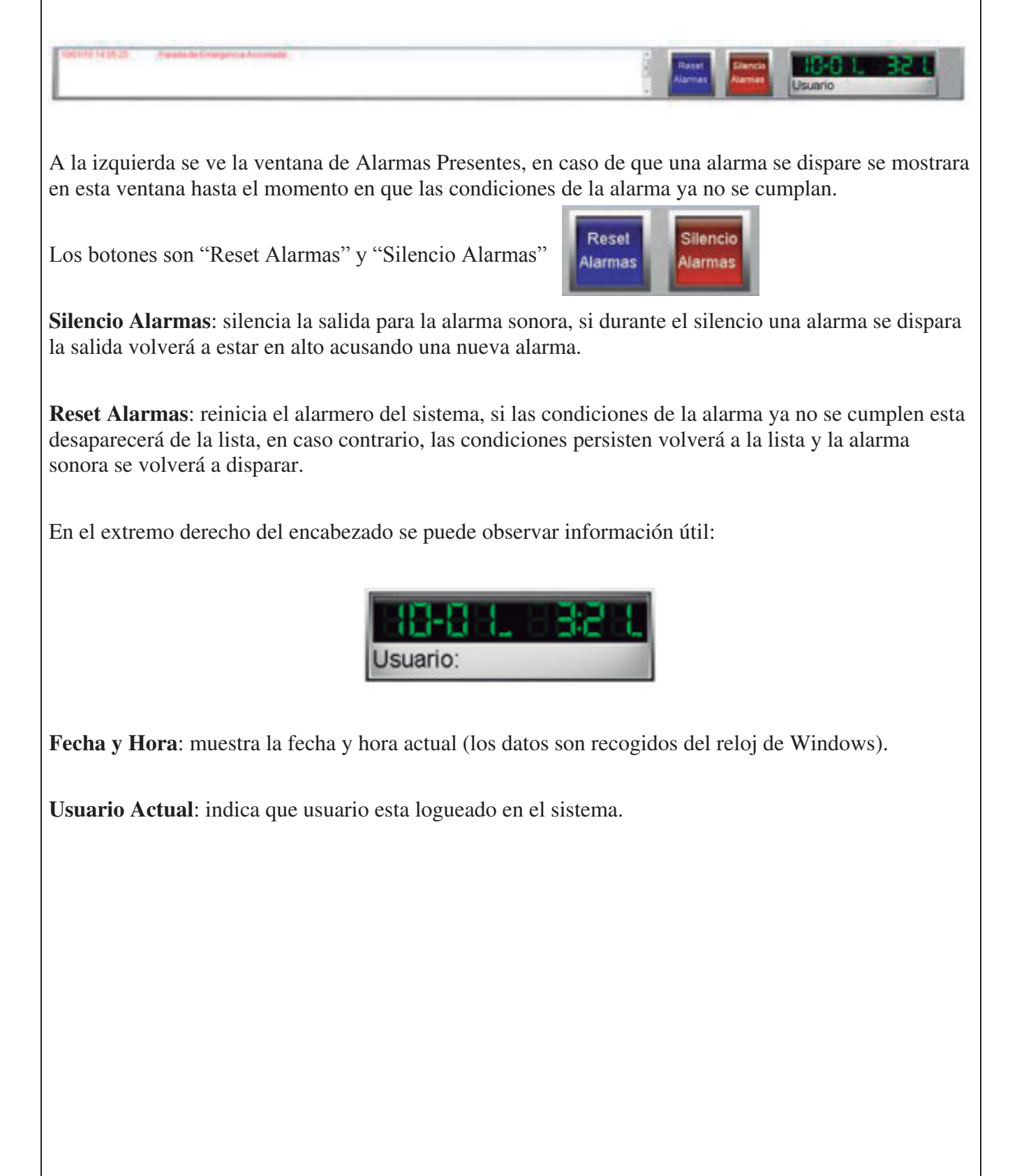

#### Universidad Tecnológica Nacional Facultad Regional Venado Tuerto Sala de máquinas:

En esta pantalla se muestra un resumen general del estado de condensadores, compresores, sistema de agua y así también las presiones y temperaturas principales del sistema.

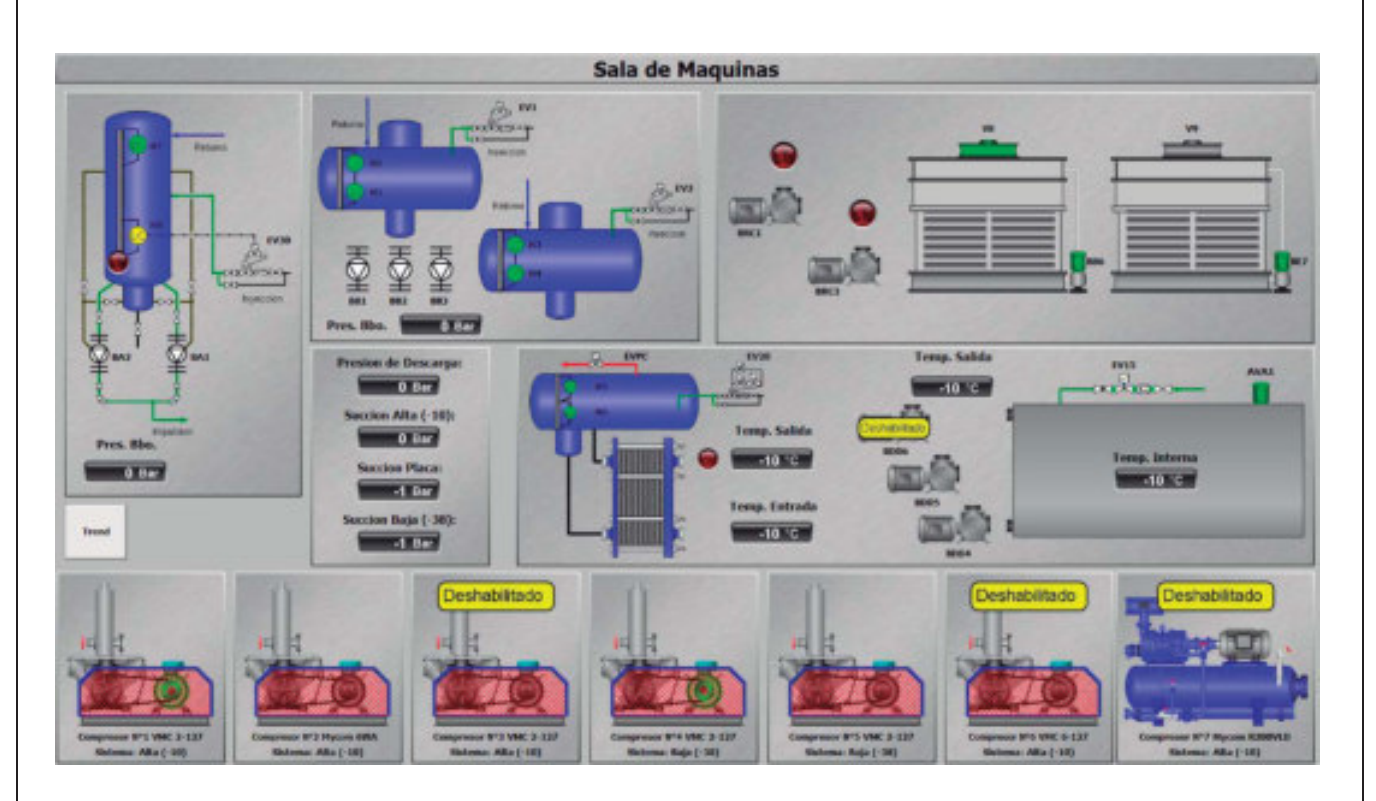

Haciendo clic en cualquiera de los elementos de la pantalla nos lleva al detalle de dicho objeto.

Resumen de Cámaras:

Ingresando al apartado de cámaras se aprecia un resumen de las mismas, podemos ver los datos más importantes de cada cámara y haciendo clic sobre alguna de ellas se accede a la pantalla detallada.

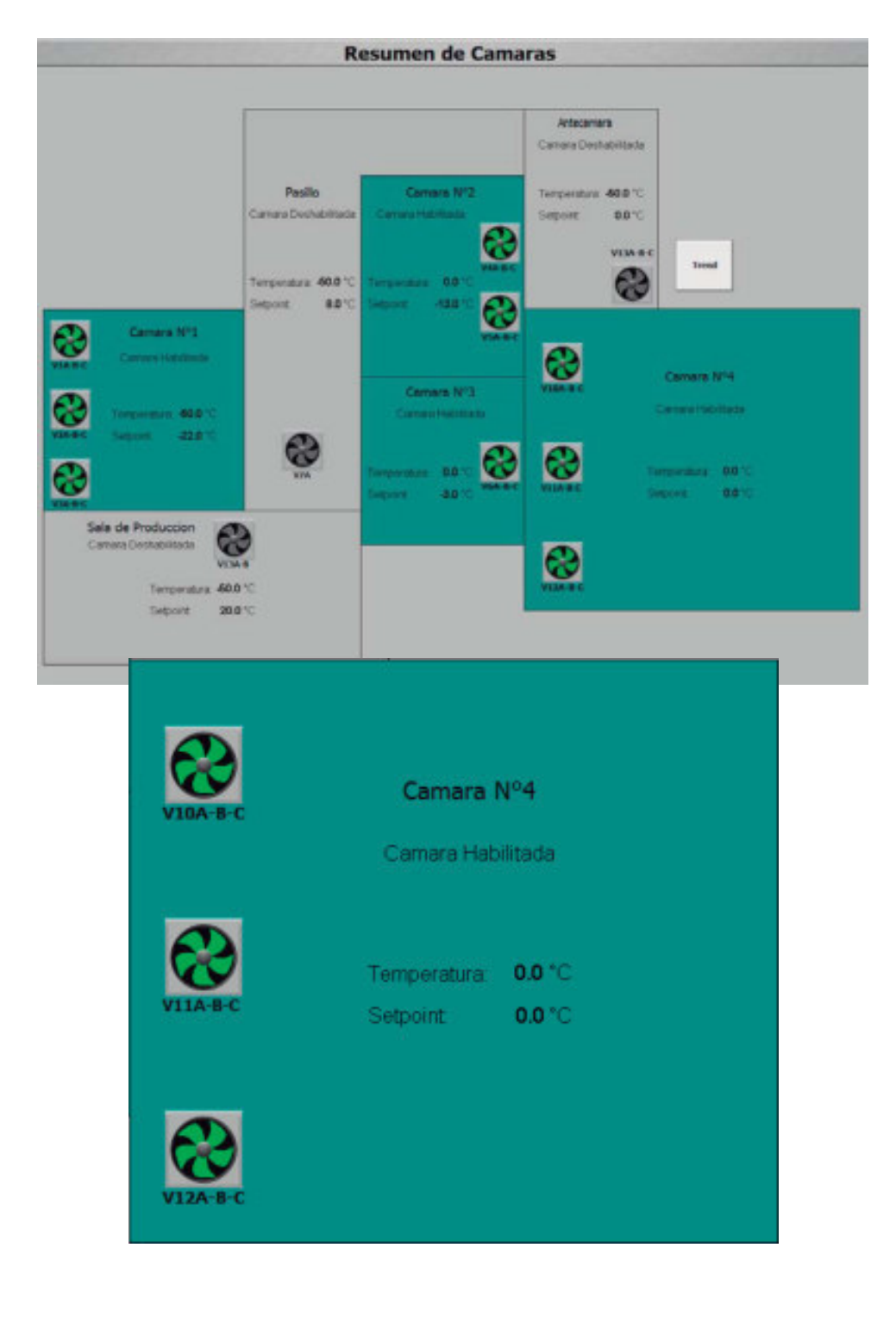

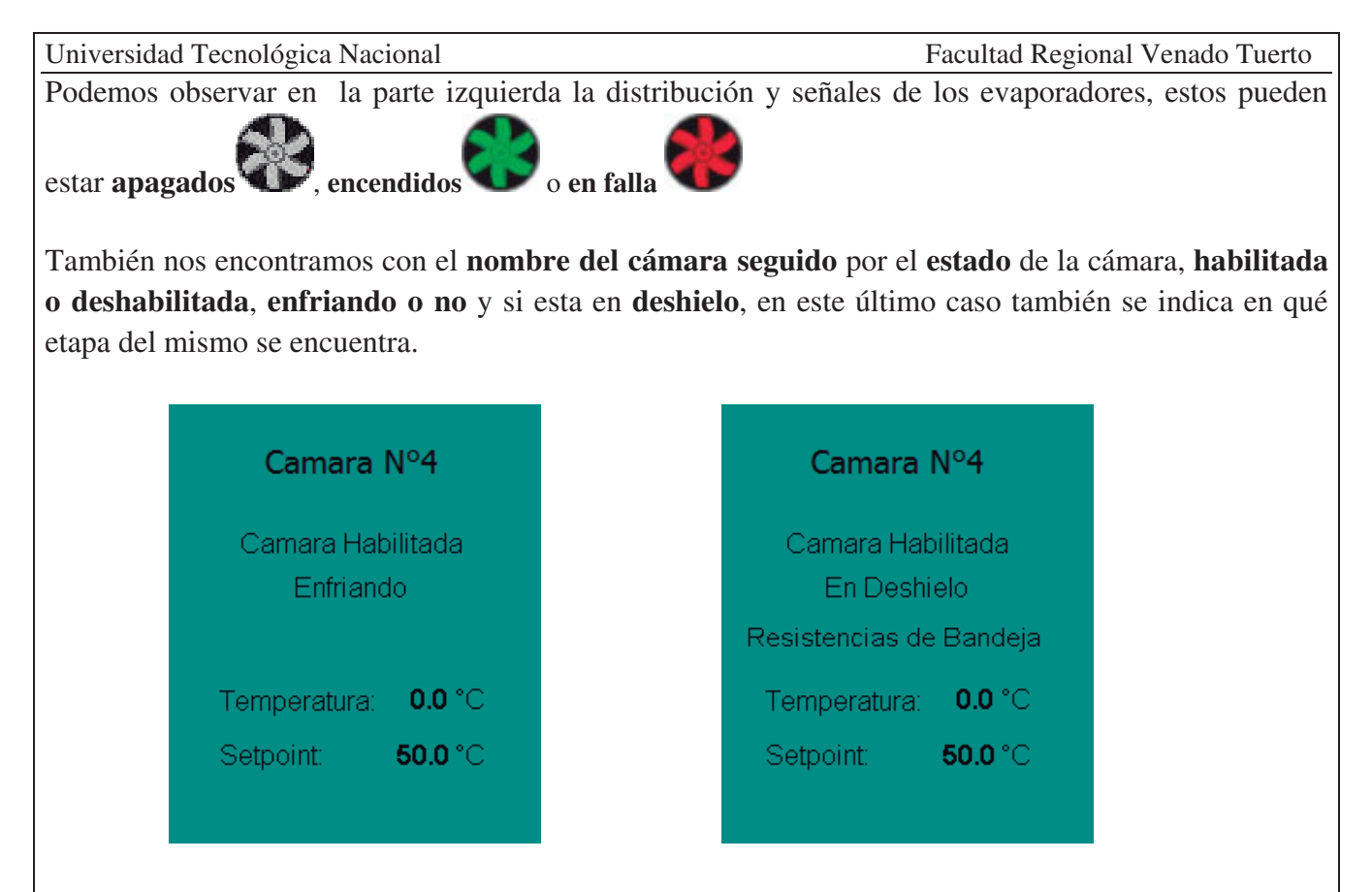

Por último, se muestra la **temperatura actual** de la cámara y el **setpoint de trabajo** de la misma.

Haciendo clic en el resumen de cámaras a cualquiera de los locales se accederá a una pantalla de detalle y configuración de la misma.

Se pueden configurar y monitorear todos los aspectos de cada cámara.

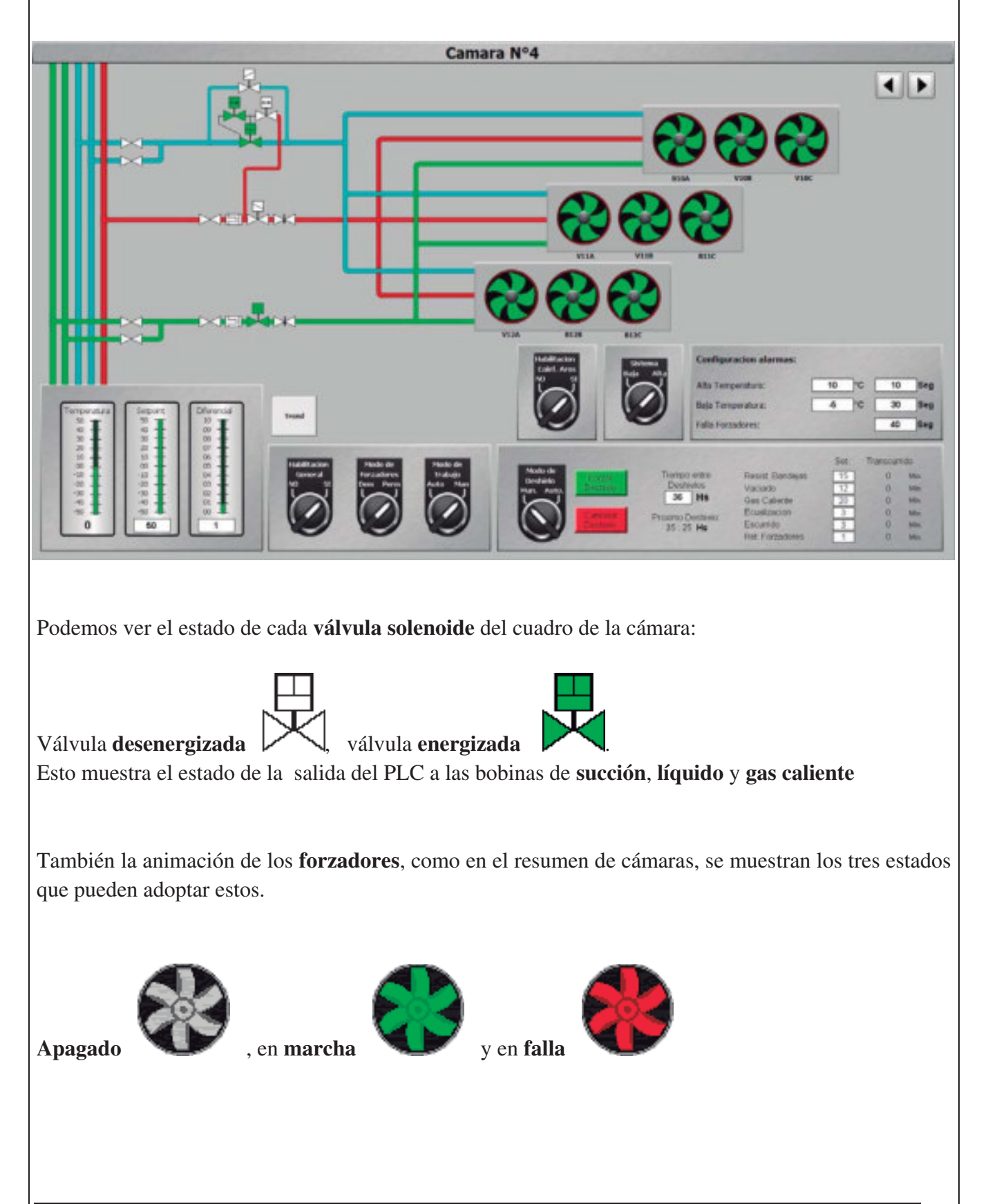

En la parte inferior encontramos toda la configuración de la cámara:

#### **El Deshielo:**

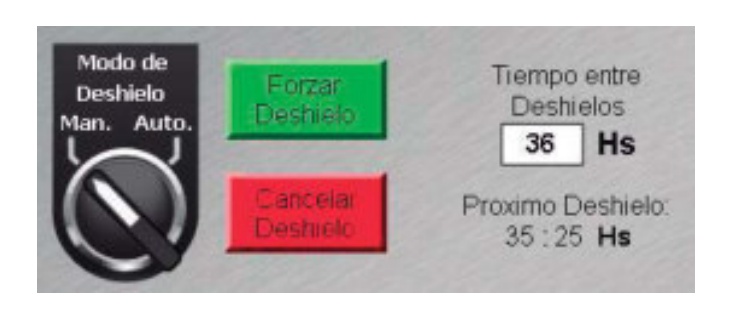

**Modo de Deshielo**: este control tiene dos posiciones

- x **Manual**: el deshielo se disparar manualmente con los botones "Forzar deshielo" y se cancelaran con el botón "Cancelar deshielo"
- x **Automático**: el deshielo se disparará automáticamente transcurrido el tiempo configurado "Tiempo entre deshielos"

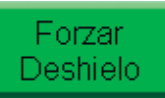

Con el botón se puede **forzar el deshielo** en cualquier momento, sin importar el

estado de automático/manual

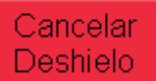

Con se **cancela el deshielo** que se esté ejecutando, fuera disparado manual o

automáticamente.

A la derecha de estos botones podemos configurar con qué frecuencia se van a disparar los deshielos automáticos y el tiempo que resta para el próximo deshielo automático. Cabe destacar que si se pasa el deshielo a manual el reloj de próximo deshielo se detendrá y seguirá la cuenta cuando la perilla se vuelva a pasar a automático.

Las etapas del deshielo pueden ser:

 **Resistencias de Bandeja**: Se energizan las resistencias calefactoras de bandeja, esto limpia de hielo las bandejas y los desagües de los evaporadores para descargar el agua resultante del deshielo.

**Vaciado**: se cierra la válvula de inyección de líquido, pero se deja abierta la válvula de succión y los forzadores, esto produce evaporación y **"vacía" de amoniaco liquido al evaporador**.

**Gas Caliente**: se cierra la válvula de succión y se abre la válvula de gas caliente, el que inunda el evaporador y **derrite el hielo acumulado**, la presión excedente se libera por el piloto de presión constante que está en paralelo con la válvula de succión.

**Ecualización**: Se abre la válvula que conecta la alta presión contenida en los evaporadores con la baja presión en la succión, esto se hace para evitar que la válvula de aspiración abra violentamente. El paso de este sistema es pequeño evitando que las presiones se mesclen de forma repentina.

**Escurrido**: detiene toda actividad en el evaporador dejando que el **agua líquida** que pudo quedar acumulada se **escurra a la bandeja**.

**Retardo de ventiladores**: es un retardo que transcurre entre la apertura de la válvula de líquido y la marcha de los forzadores, esto logra **congelar cualquier gota de agua acumulada en el evaporador** antes de encender los forzadores asegurando que el evaporador no salpique agua a la cámara

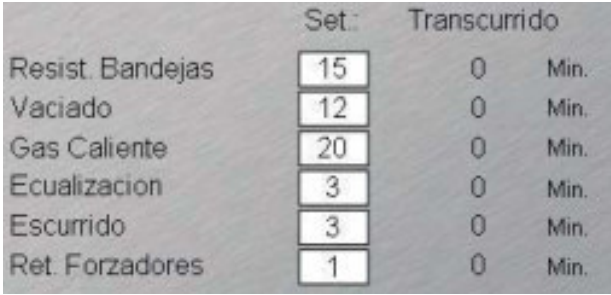

Se pueden **configurar el tiempo** de cada uno de estos pasos y observar el **tiempo transcurrido** de cada etapa. Estas etapas pueden variar según el diseño del cuadro de válvulas, el evaporador y las necesidades específicas de cada aplicación.

Al centro encontramos las siguientes perillas:

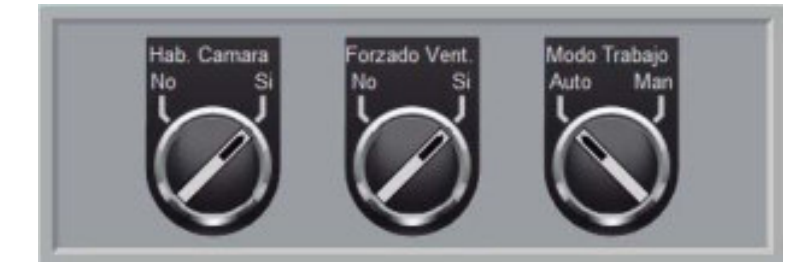

**Habilitación de Cámara**: Habilita o deshabilita todo el sistema de la cámara de forma general.

#### **Forzado de Ventiladores**:

- x **No**: los forzadores de los evaporadores solo **encenderán** en el caso de que la cámara tenga **demanda de frio**, cuando la temperatura sea igual o mayor al setpoint.
- x **Si**: los forzadores estarán **constantemente encendidos** mientras que la cámara esté habilitada.

#### **Modo de Trabajo**:

- x **Automático**: el sistema habilitara la inyección respetando el control de temperatura.
- x **Manual**: se enciende la inyección de líquido y forzadores de la cámara, ignorando el control de temperatura.

**Al habilitar la cámara** comienza a trabajar el sistema de control de temperatura, este control se aplica a la temperatura actual de la cámara.

Si la temperatura supera el setpoint configurado el sistema encenderá el frio accionando las válvulas de líquido y succión además de los forzadores, esto inundara el evaporador de amoniaco generando evaporación del mismo y bajando la temperatura de la cámara.

Cuando la temperatura llegue a un valor igual al setpoint menos el diferencial configurado se detendrá el frio, desenergizando las válvulas de líquido y succión y apagando los forzadores (si estos están en modo automático).

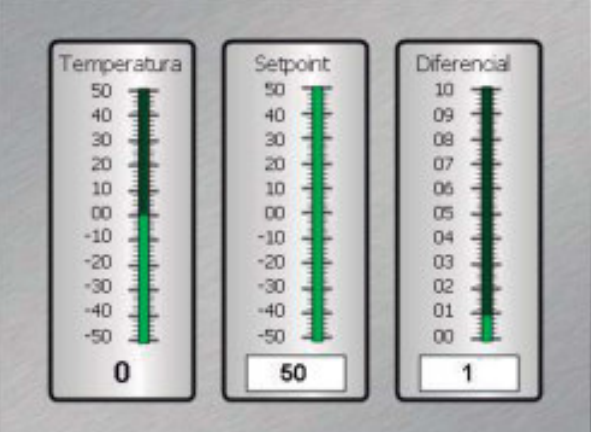

#### **Configuración de Alarmas:**

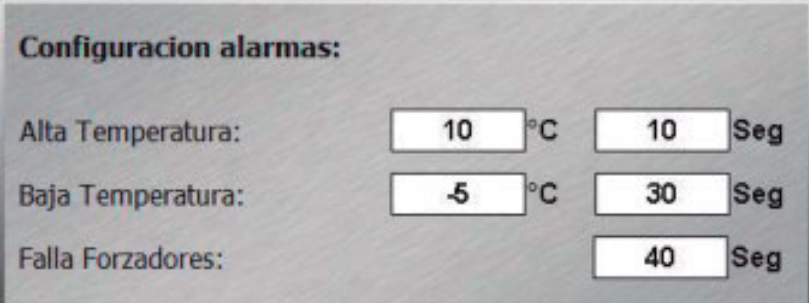

- **Alarma por alta temperatura**: si la **temperatura de la cámara supera el valor configurado** durante el retardo, también configurado, se disparará la alarma por alta temperatura.
- **Alarma por baja temperatura**: En sentido contrario a la anterior esta alarma se disparará en el caso de que la **temperatura sea menor que el setpoint** durante el retardo configurado.
- **Retardo de alarma arranque ventiladores**: enviada la señal de marcha desde el PLC y después del retardo configurado **no se recibe la confirmación de marcha** sonara la alarma acusando una falla en los forzadores.

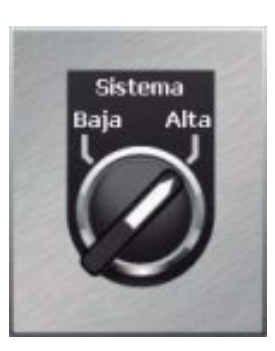

Algunas cámaras están diseñadas para poder trabajar en dos sistemas dependiendo de la apertura y cierre de válvulas en el cuadro, para indicarle al PLC a que sistema está conectada la cámara se utiliza una perilla.

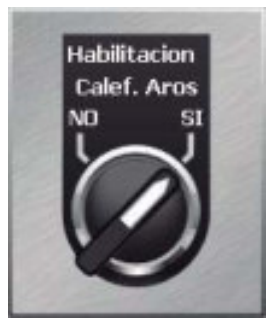

También en algunos casos los evaporadores constan de resistencias calefactoras en los aros de los forzadores para evitar la formación de hielo. Estos se habilitan desde una perilla.

#### Condensadores:

En el resumen de sala de máquinas se muestra una vista general del estado de los condensadores, haciendo clic sobre ellos o presionando el botón "Condensadores" en el menú se accede a la pantalla detallada. En esta pantalla se pueden ver todas las señales y configurar todos los aspectos del sistema de condensadores. Como así también de las bombas de refrigeración de cabezales.

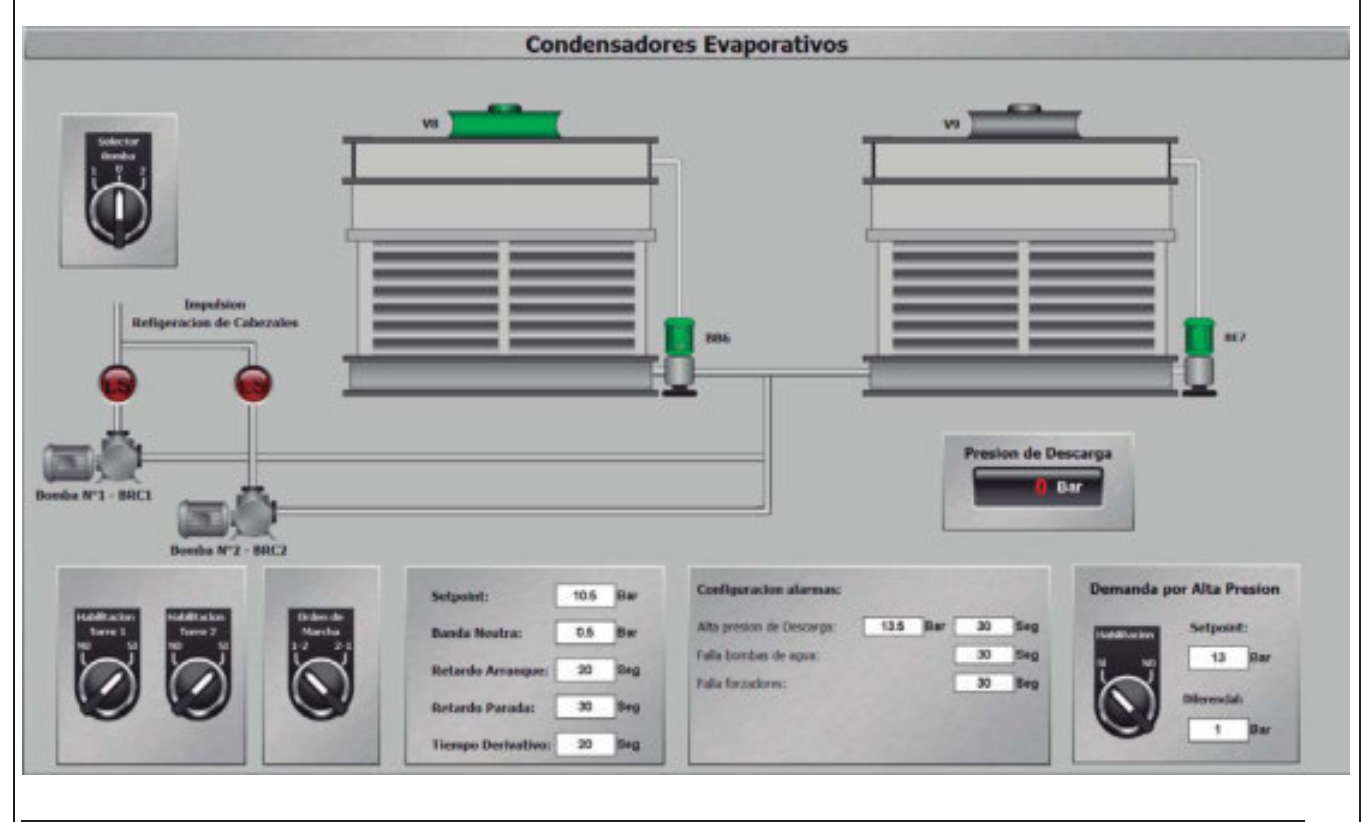

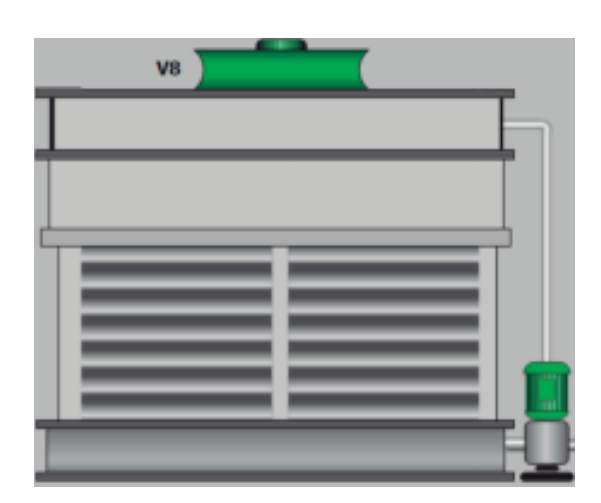

En la parte superior podemos observar el estado de las bombas y forzadores de cada condensador, estos pueden tener tres estados:

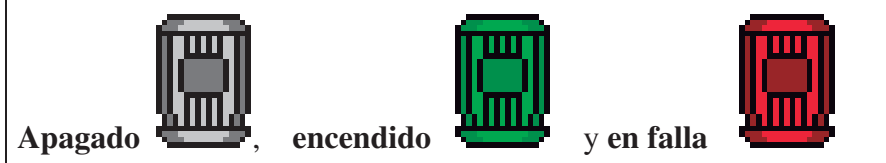

Así también los forzadores cumplen con este código de colores

Abajo vemos las **habilitaciones** de cada uno de los equipos, con este control se puede sacar de servicio cualquiera de los condensadores, ya sea por algún desperfecto o intención de mantenimiento ya que al deshabilitar un equipo, el PLC no enviara señal de marcha por ninguna razón.

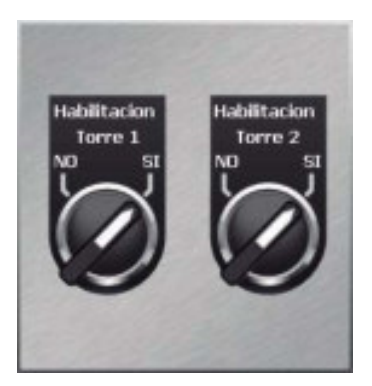

Al generarse una demanda de frio por cualquiera de las partes del sistema todas las bombas de agua de los condensadores habilitados encenderán y quedaran en ese estado siempre que un compresor este en marcha. Los forzadores encenderán condicionados por los valores configurados en el control de presión.

En el caso de deshabilitar un condensador la leyenda **DESHABILITADO** aparecerá sobre el mismo.

El control de presión intentara siempre **mantener la presión de descarga en el valor configurado** como setpoint.

Si la presión de descarga supera el setpoint mas la banda neutra transcurrido el retardo de arranque, el PLC encenderá los ventiladores del siguiente condensador teniendo en cuenta el orden de marcha. En caso contrario, la presión de descarga es inferior al setpoint menos banda neutra y transcurrido el retardo de parada apagara los forzadores del último condensador que encendió. En intervalos de tiempo configurado en tiempo derivativo el sistema monitorea la presión de descarga si está subiendo o bajando, en el caso de que se cumplan las condiciones para agregar o quitar ventiladores este monitoreo evitara la acción si la presión está bajando o subiendo.

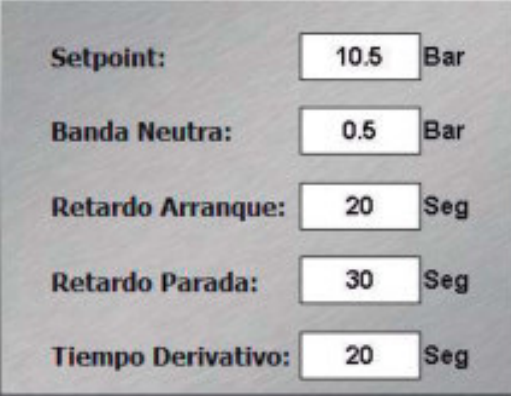

**Setpoint**: el sistema intentara mantener la presión en el valor configurado.

Banda neutra: en la "zona muerta" por sobre y debajo del setpoint, donde el sistema no reaccionara ante el cambio de presión.

**Retardo de arranque**: es el tiempo que se tienen que mantener la condición de marcha para que el sistema agregue un grupo de forzadores.

**Retardo de parada**: la condición de parada de forzadores se tiene que mantener durante este tiempo para que el control efectivamente pare un grupo de ventiladores.

**Tiempo derivativo**: El intervalo de muestreo de la presión de descarga que monitorea la tendencia a bajar o subir.

Se puede elegir el **orden en el que los condensadores van a marchar**, el sistema respeta este orden al momento de encender o apagar forzadores (las bombas de agua están siempre en marcha en los condensadores habilitados)

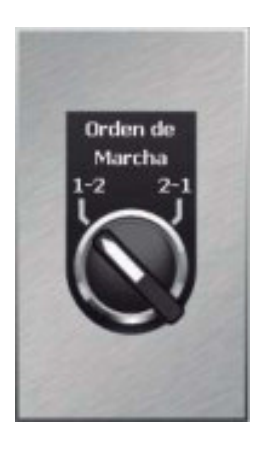

#### **Configuración de las alarmas:**

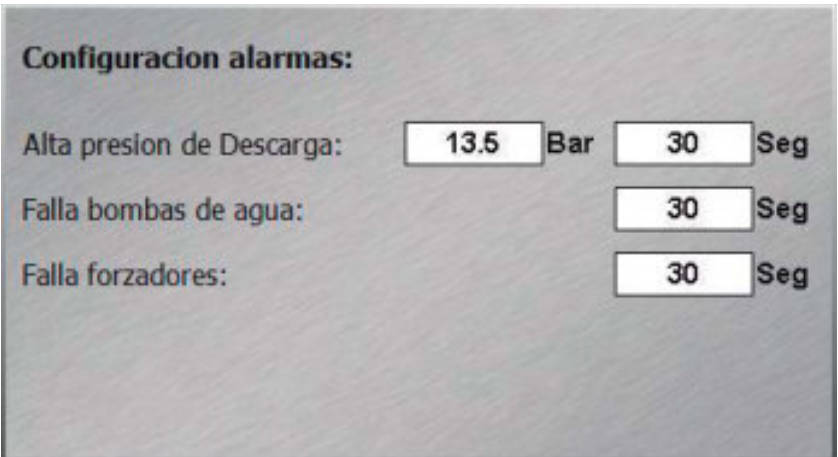

**Alta presión de descarga**: si la presión de descarga supera el valor de setpoint durante el tiempo de retardo se disparara una alarma acusando Alta presión de Descarga.

**Falla Bomba de agua**: si no se recibe la confirmación de la marcha de alguna de las bombas transcurrido el tiempo de retardo se disparara una alarma por falla de bomba.

**Falla Forzadores**: si no se recibe la confirmación de la marcha de alguna de los forzadores transcurrido el tiempo de retardo se disparara una alarma por falla de forzadores.

El sistema de control de presión de descarga cuenta con una **seguridad por alta presión de descarga**. Dado el caso que el sistema de frio este apagado, por lo tanto los condensadores están totalmente detenidos, y la presión de descarga supere el setpoint configurado se encenderá el condensador configurado primero en el orden de marcha, esto lograra que la presión descienda y cuando llegue a un valor menor al setpoint menos el diferencial se detendrá el condensador. Esta seguridad puede deshabilitarse.

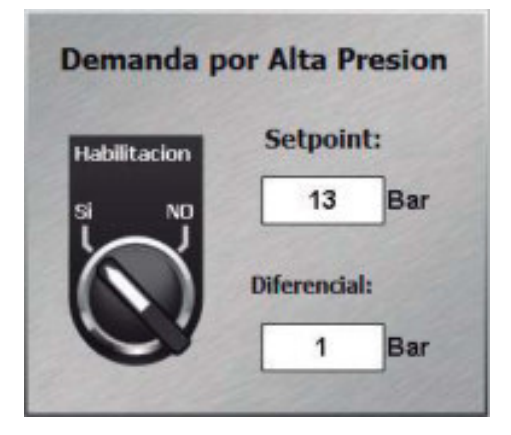

Compresores a pistón:

En esta pantalla se puede controlar y configurar todos los aspectos de los compresores a piston.

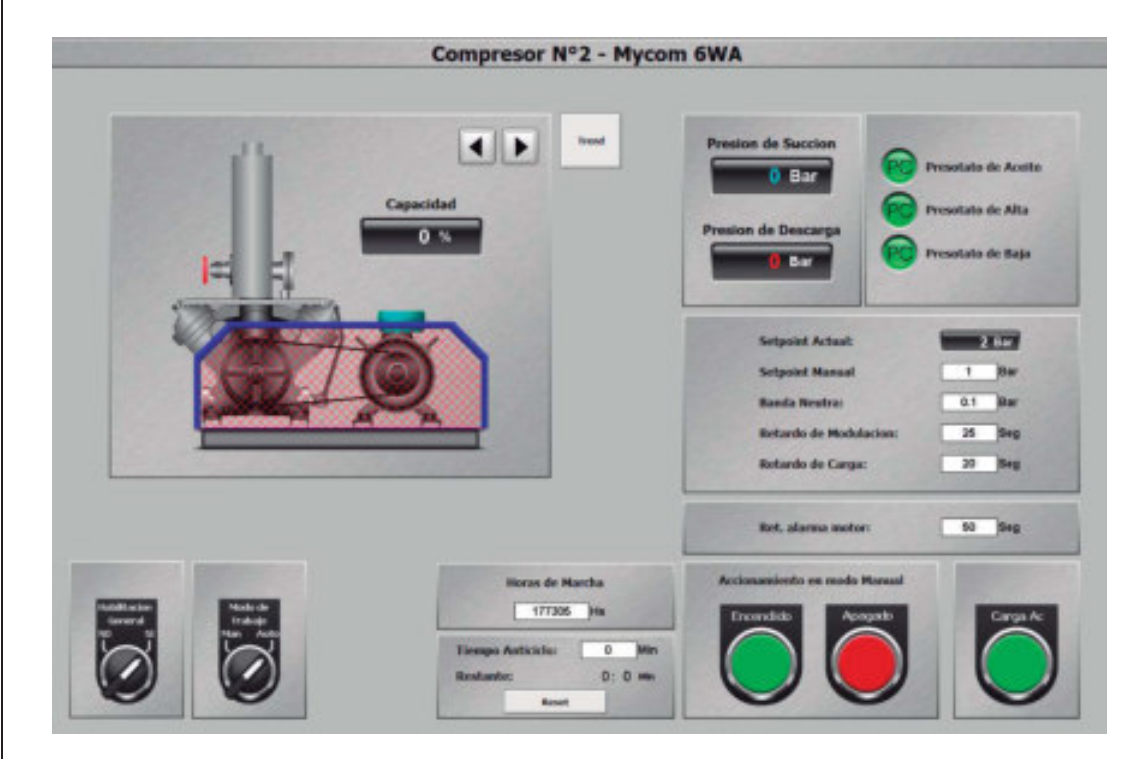

Primero vemos un dibujo representativo del compresor, indicando con el código de colores el estado del compresor.

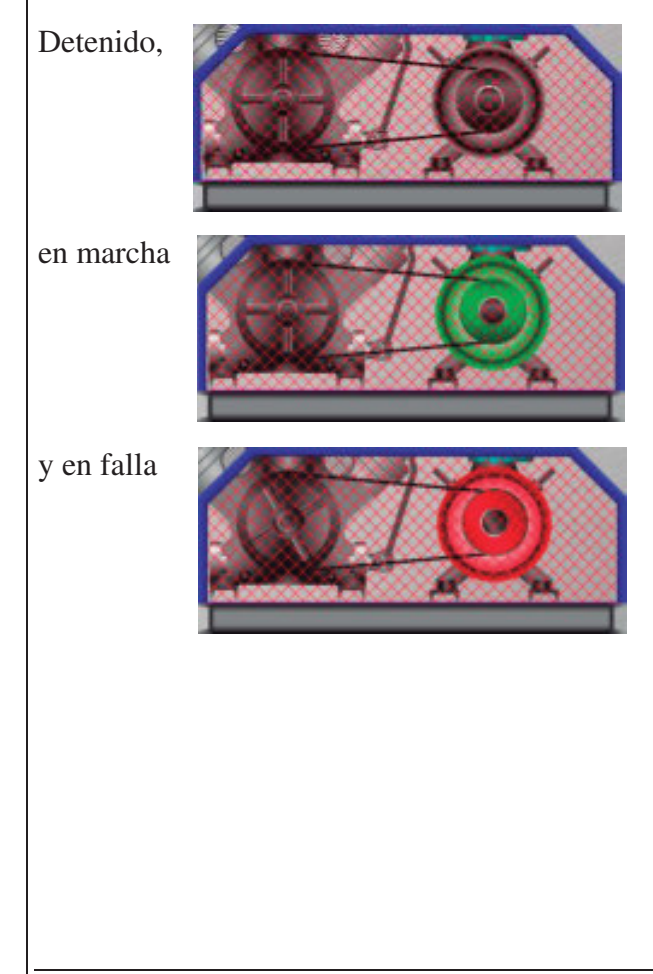

Abajo a la izquierda encontramos las **habilitaciones del compresor.**

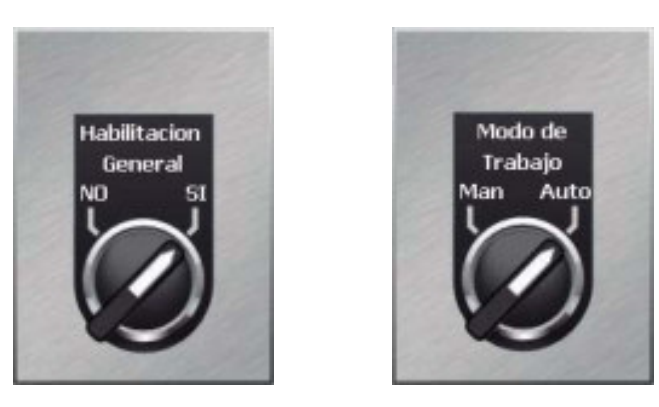

**Habilitación General**: es la habilitación del Scada, con esta perilla se puede sacar de servicio un compresor.

#### **Modo de Trabajo**:

- x **Automático**: la marcha y parada del compresor es controlada por el PLC según el Maestro/Esclavo.
- x **Manual**: se usarán los botones en pantalla para arrancar o parar el compresor.

A la derecha podemos observar las **presiones actuales** de trabajo del compresor (estas presiones están leídas de los colectores y no directamente sobre el compresor).

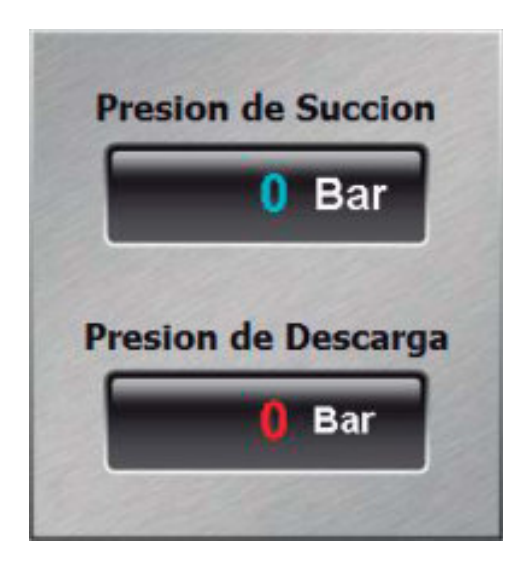
A la derecha de las presiones encontramos el **estado de los presostatos** del compresor, en verde están OK, en rojo significa que fueron disparados.

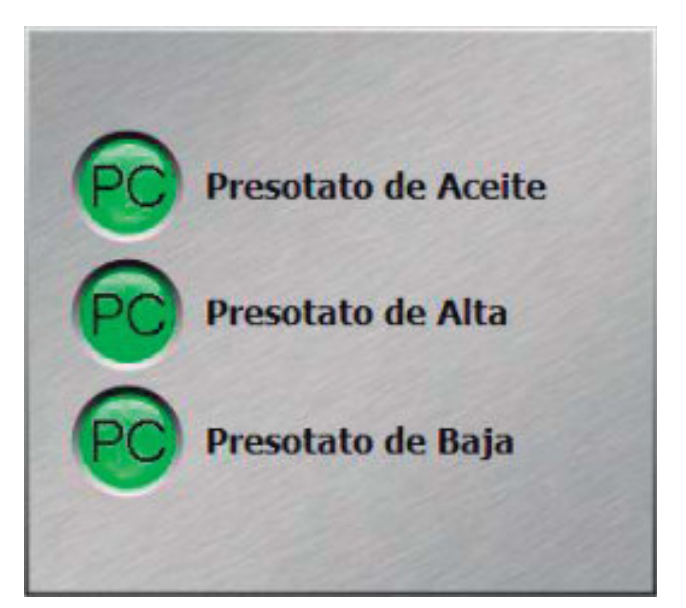

Debajo de esto encontramos la **configuración de modulación** del compresor:

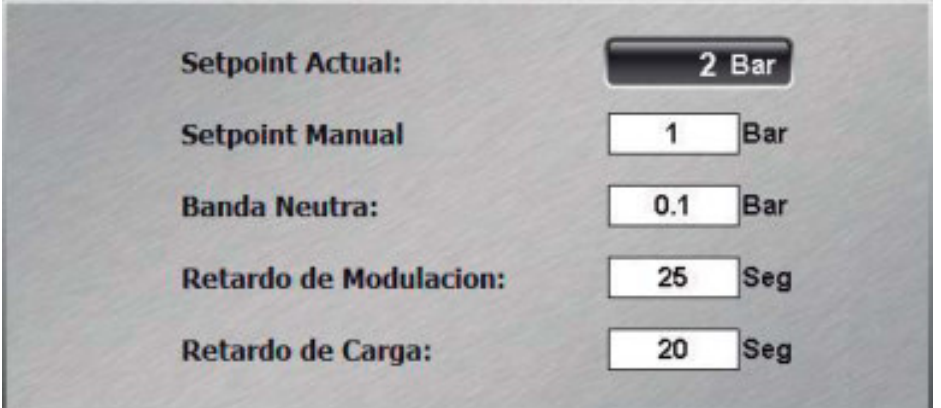

**Setpoint Actual**: es el setpoint activo en el momento.

**Setpoint Manual**: es el setpoint que tomara para modular en caso de que el compresor este en modo manual.

**Banda Neutra**: es la banda por sobre y por debajo del setpoint donde el compresor se mantendrá en la capacidad actual.

**Retardo de Modulación:** es el tiempo máximo que esperara a subir la capacidad en el caso de que los valores de presión y setpoint lo requieran. Este retardo se modifica interna y automáticamente dependiendo de la diferencia entre la presión de succión y el setpoint configurado (cuanta mayor diferencia menor será el retardo)

**Retardo de Carga**: en el momento de marcha el compresor esperara este retardo antes de empezar a modular la capacidad.

Universidad Tecnológica Nacional Facultad Regional Venado Tuerto

Otra configuración disponible es el **retardo de alarma de motor**, si el PLC le da señal de marcha al compresor y después de este retardo no tiene retroaviso disparar una alarma indicando falla en el motor eléctrico.

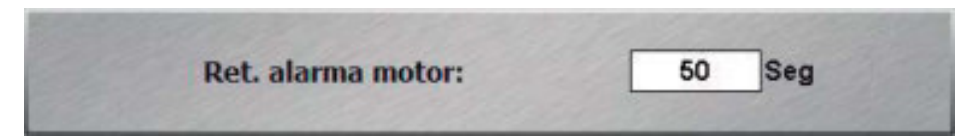

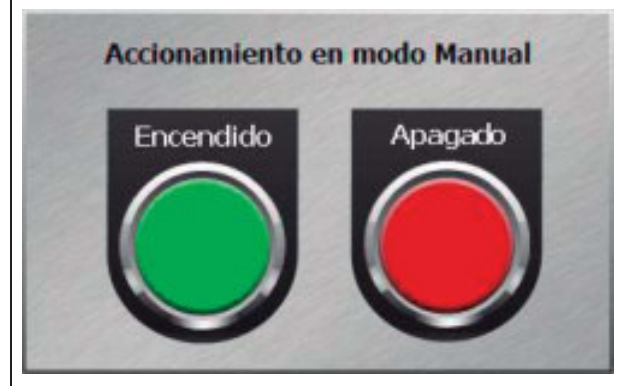

Más abajo encontramos los botones para la **operación manual** del compresor.

Como indican las etiquetas botón verde pone en marcha el equipo y el botón rojo lo detiene.

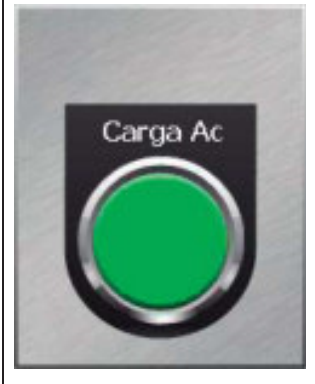

El ultimo botón es para la **carga de aceite** de los compresores, este botón deshabilita el presostato de baja presión de succión para que no detenga el equipo durante la carga.

Todos los compresores constan de un **cuenta horas** para el control de la marcha, este es modificable.

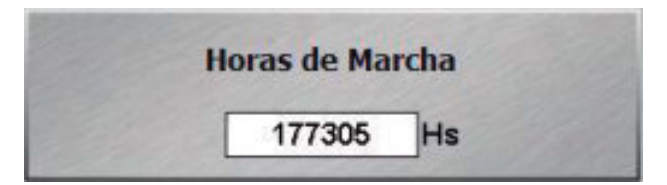

Por último esta la **configuración del anticiclo**, esto es **para evitar que el compresor arranque y pare muchas veces seguidas**. Cuando el compresor se pone en marcha este tiempo comienza una cuenta regresiva, si el equipo se detiene antes de que esta cuenta termina no lo dejara arrancar nuevamente hasta que llegue a cero la cuenta. En el caso de que sea necesario esta cuenta se puede resetear para forzar al compresor a marchar.

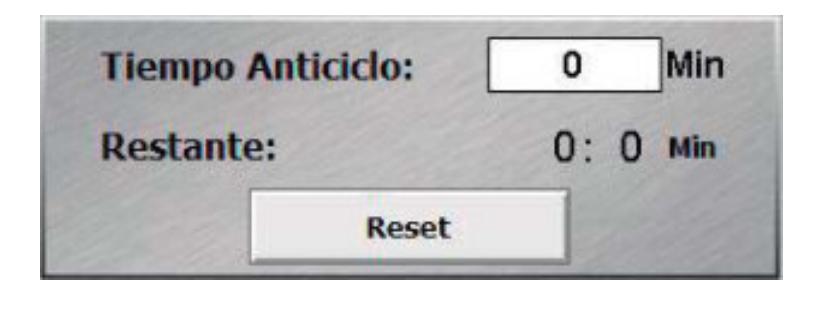

## Compresores a Tornillo:

El compresor N°7 es un compresor a tornillo y en esta pantalla se pueden observar todos los valores leídos de los microprocesadores de cada uno de los compresores teniendo una vista completa de estado de cada uno, también se pueden cambiar algunas configuraciones.

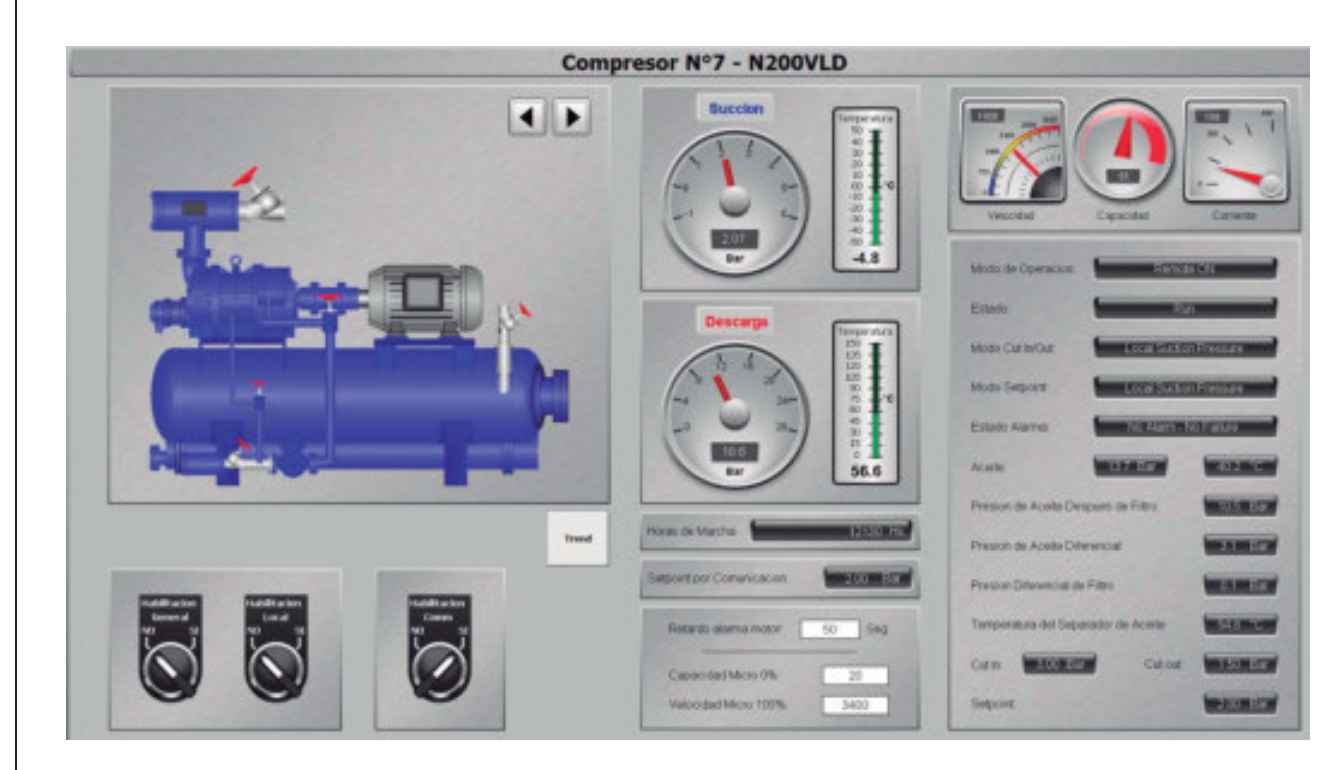

Como con todos los motores del Scada, este tiene 3 estados:

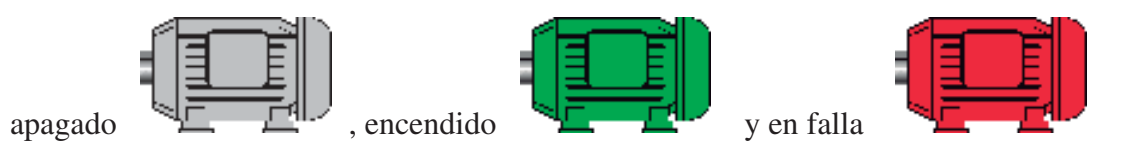

Teniendo una vista inmediata del estado actual del motor eléctrico.

Abajo a la izquierda encontramos las **habilitaciones del compresor.**

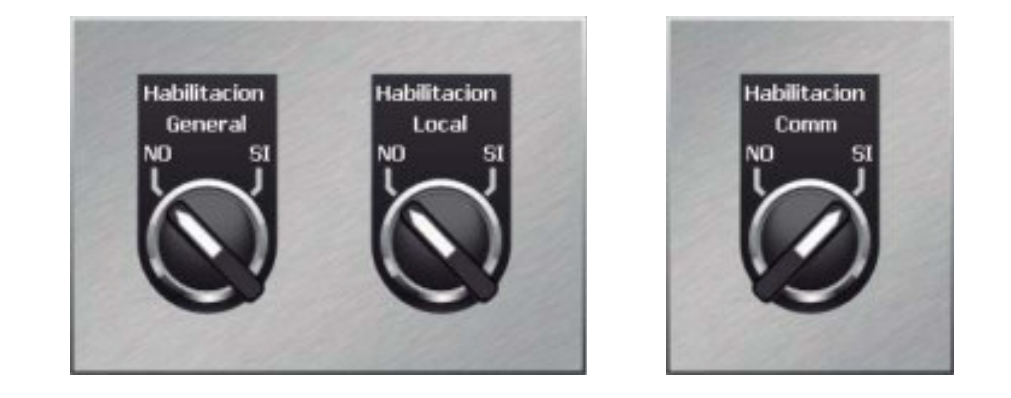

**Habilitación General**: es la habilitación del Scada, con esta perilla se puede sacar de servicio un compresor.

**Habilitación Local**: esta es un reflejo de la maneta física en el tablero del compresor, no se puede accionar desde el Scada

**Habilitación Comm**: enciende o apaga la comunicación entre en microprocesador y el PLC central.

Podemos configurar también, el **retardo de la alarma por confirmación de marcha**, la capacidad a la que el sistema **considerara que el compresor esta al 0% y la velocidad al 100%,** esto tendrá importancia en el control Maestro/Esclavo de los compresores.

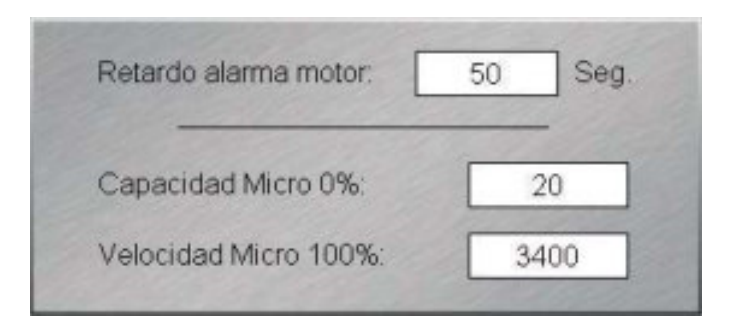

Se visualiza el setpoint de presión que el PLC le envía al microprocesador (esto se configura en la pantalla de Maestro/Esclavo)

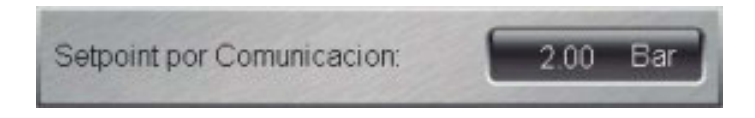

Se ven dos indicadores que muestran los valores de presión y temperatura de succión y descarga leída por el microprocesador:

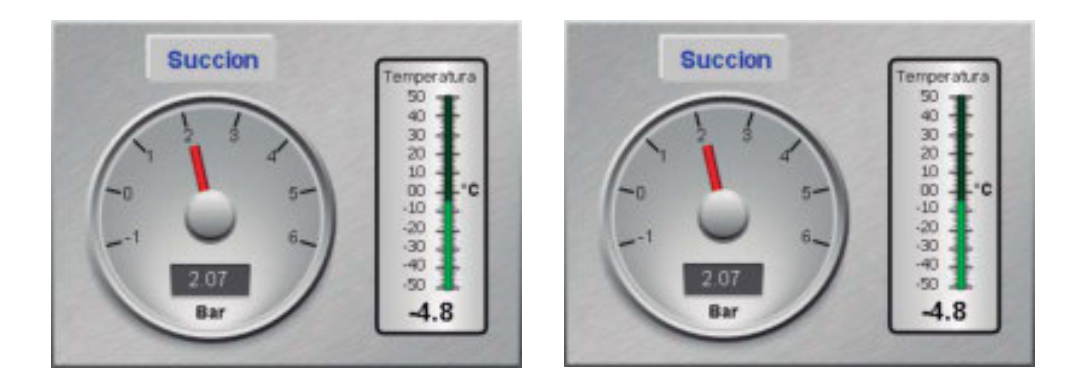

#### Universidad Tecnológica Nacional Facultad Regional Venado Tuerto

También vemos otros indicadores mostrando la velocidad, capacidad y consumo de corriente del equipo.

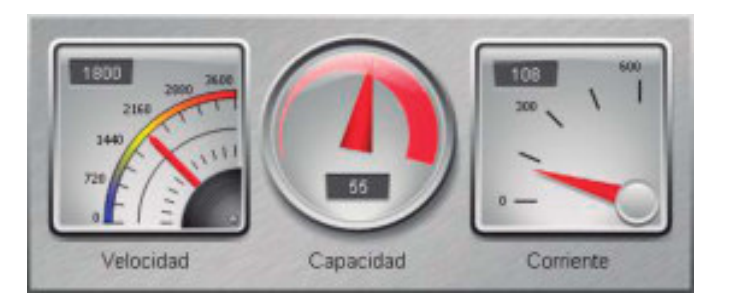

Las **horas de marcha** del compresor para facilitar el mantenimiento y rotación de los compresores.

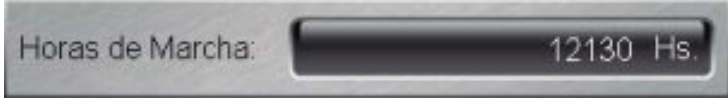

La lectura de datos del microprocesador es muy completa y se pueden apreciar los siguientes valores:

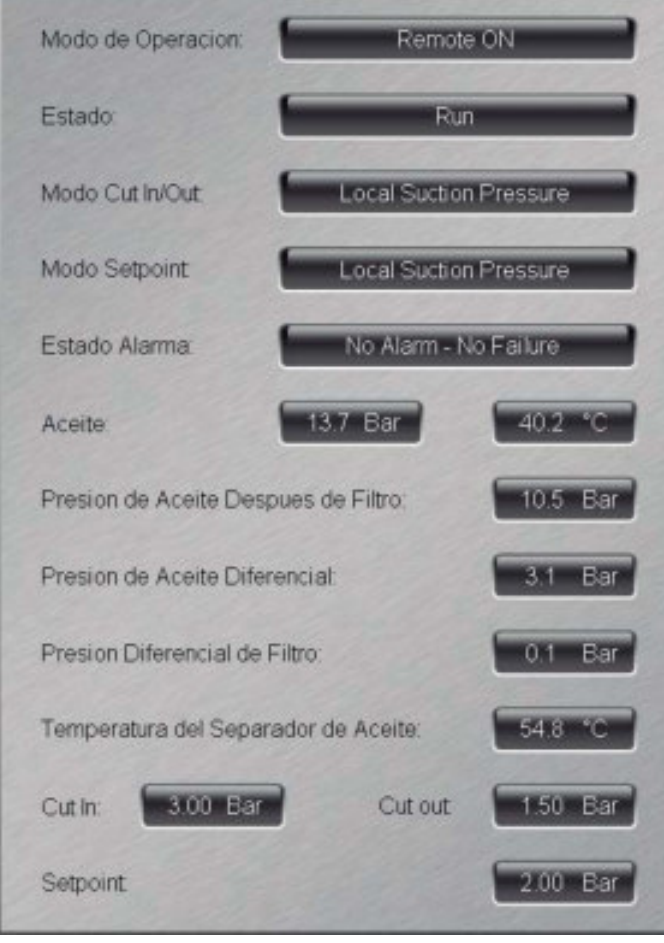

**Modo de Operación**: Indica el modo de arranque y parada del compresor

x **Local Off**: el compresor esta en modo manual y detenido.

x **Local ON**: el compresor esta en modo manual y en marcha.

**• Remote OFF**: el compresor esta en modo remoto (controlado por el PLC central) y detenido.

• **Remote ON**: el compresor esta en modo remoto (controlado por el PLC central) y en marcha.

**Estado**: Indica la etapa que está cursando el compresor.

- **Stop**: compresor detenido
- **Anti Cycle**: en anticiclo
- **Start**: en proceso de encendido
- **Run**: compresor en marcha

**Estado de Alarma**: indica si el microprocesador tiene alguna falla o alarma

- No alarma No falla: no existen fallas ni alarmas presentes.
- **Alarma**: Existe una alarma pero ninguna falla.
- **Falla**: Existe una falla pero ninguna alarma.
- x **Alarma y Falla**: el microprocesador presenta tanto falla como alarma.

**Aceite**: muestra la presión y temperatura de aceite leída a la salida de la bomba de aceite.

**Presión de aceite después de filtro**: es la presión leída después del filtro de aceite.

**Presión de aceite diferencial**: es la resta entre la presión leída por el sensor menos la presión de descarga.

**Presión diferencial de filtro**: el la resta entre la presión antes y después del filtro de aceite, teniendo en cuenta esta medición se puede saber el estado del filtro de aceite y cuando este necesita mantenimiento.

**Temperatura del separador de aceite**: es la temperatura del aceite contenido dentro del separador.

**Cut IN/Cut OUT**: son los valores configurados en el microprocesador.

**Setpoint**: es el valor de presión que el compresor intentara mantener.

Maestro/Esclavo:

El sistema de Maestro/Esclavo se encarga de controlar los compresores para mantener la presión de succión en un valor configurado, encendiendo y deteniendo compresores según sea necesario. Se dispone de configuraciones separadas para cada sistema de la planta, son idénticos, pero aplican a las diferentes líneas.

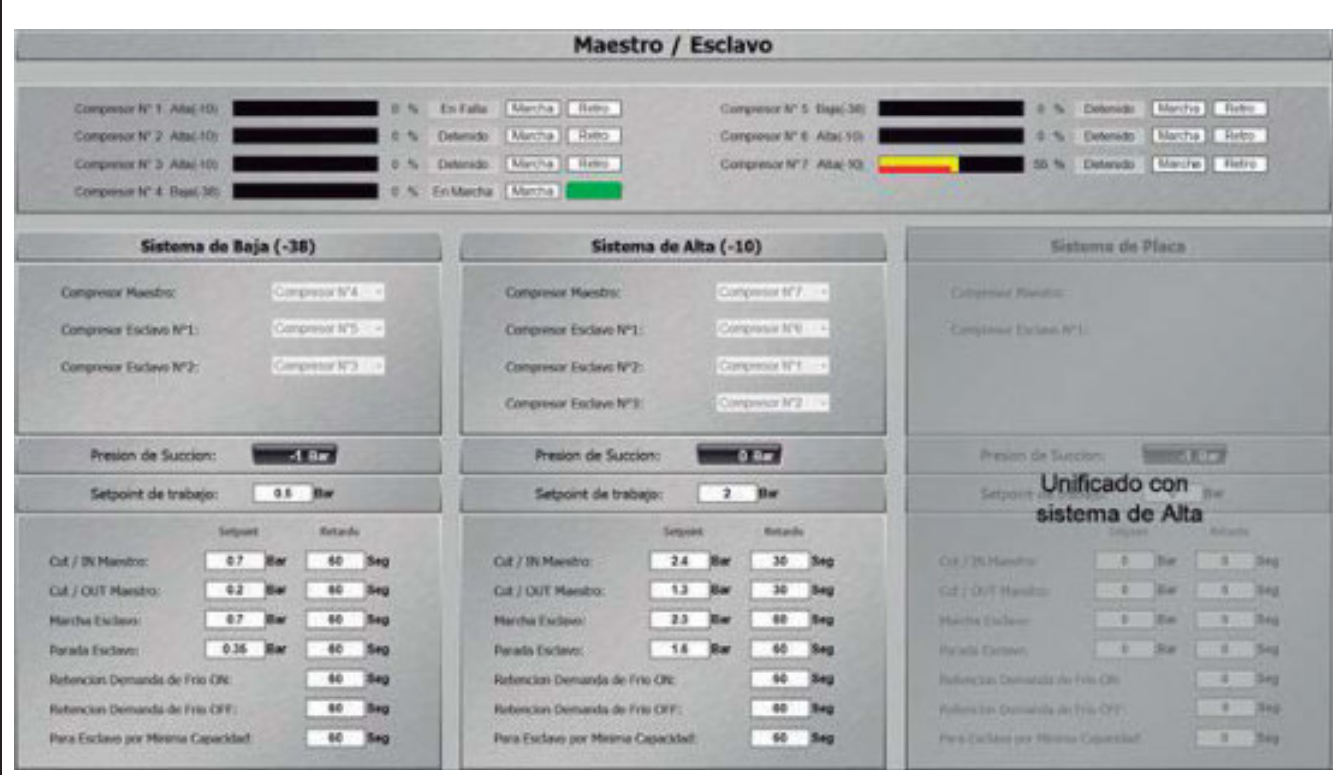

En la parte superior podemos observar un **resumen general del estado de cada compresor**

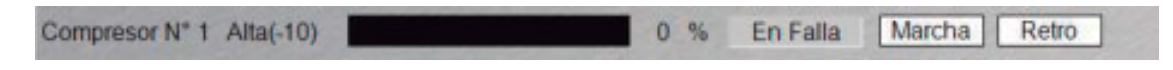

Donde se muestra el **número de compresor**, el **sistema** en el que está configurado, la **capacidad** de carga actual, el **estado** de marcha, el envío de **señal de marcha** y por último el **retroaviso** de marcha del motor eléctrico.

Lo primero que se nos presenta es la configuración del compresor **maestro** y sus **esclavos**, en presencia de demanda de marcha el compresor maestro será el primero en arrancar, de ser necesario el sistema enviará a marchar los esclavos.

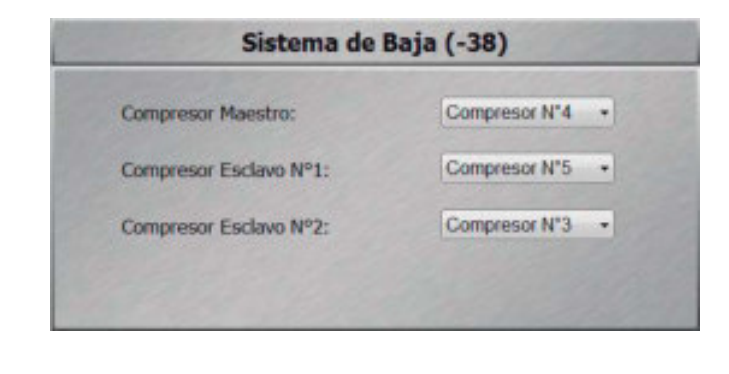

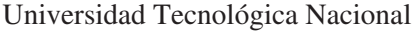

En el caso de que exista un **error en el orden** de esta configuración aparecerá una **alarma** acusando un problema en la selección, es necesario revisar la configuración para subsanar el problema.

Más abajo encontramos la **presión de succión** actual y el **setpoint**

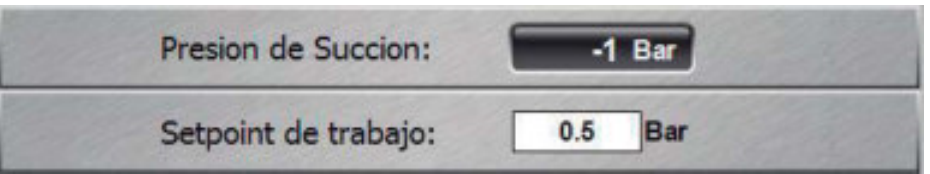

Este setpoint **se enviara por comunicación** y el control intentara mantener esta presión encendiendo y apagando compresores.

Por ultimo tenemos las **configuraciones**:

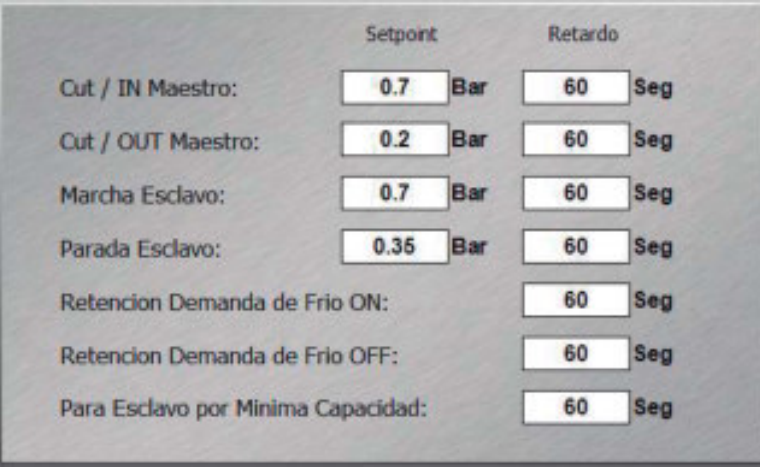

**Cut-In Compresor Maestro**: si el compresor maestro está detenido por Cut-Out solo volverá a marchar cuando la presión de succión aumente por sobre el valor de setpoint durante el tiempo de retardo.

**Cut-Out Compresor Maestro**: si solo el compresor maestro está en marcha y la presión de succión baja del valor configurado durante el tiempo de retardo se mandara a parar el compresor.

**Presión de arranque de compresor esclavo**: si el último compresor que se puso en marcha está a máxima capacidad y la presión de succión del sistema supera el valor configurado durante el tiempo de retardo se pondrá en marcha el siguiente compresor (según orden configurado anteriormente).

**Presión de parada de compresor esclavo**: si la presión de succión está por debajo del set durante el tiempo de retardo el último esclavo que se puso en marcha se mandará a detener.

**Tiempo de retención de demanda de frio marcha**: en caso de que una demanda de frío se presente, el sistema esperará este tiempo antes de poner en marcha los compresores.

**Tiempo de retención de demanda de frío parada**: en caso de que desaparezcan todas las demandas de frío se esperará este tiempo antes de detener los compresores.

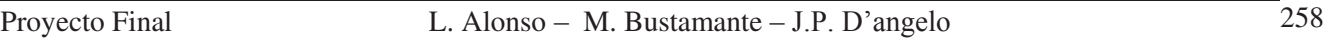

**Parada de compresor esclavo por mínima capacidad**: en caso de que el último compresor que se puso en marcha esté a mínima capacidad durante este tiempo el sistema lo detendrá.

## Enfriador a Placas y Banco de agua helada:

Se pueden ver todos los controles y configuraciones del sistema de agua helada. Como a través de todo el Scada, el mismo código de colores se aplica, gris o blanco significa detenido, verde es accionado o en marcha y rojo significa falla o alarma.

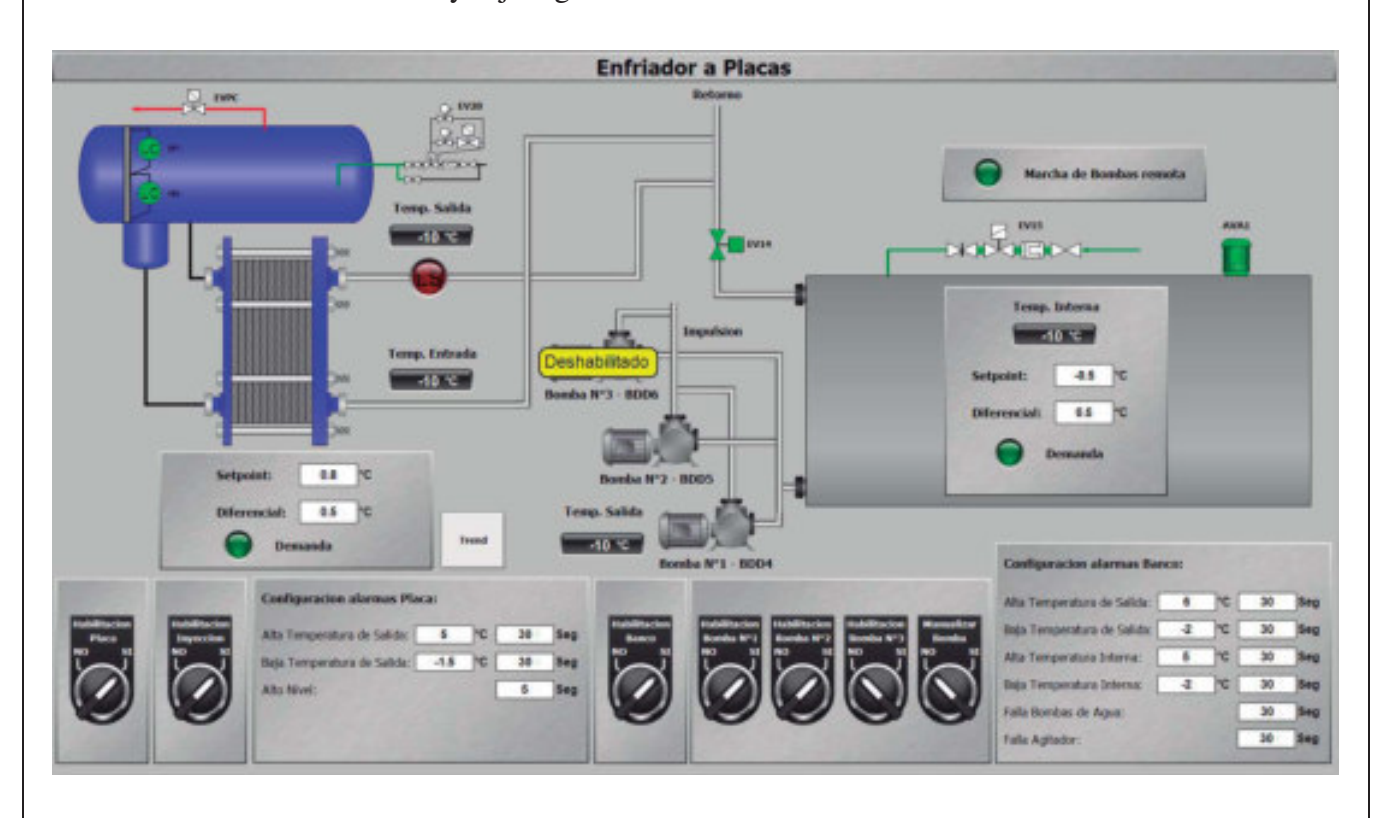

Aquí convive todo el sistema de agua helada, el **retorno caliente** llega a la **entrada de la placa** donde medimos su temperatura, al **salir de la placa ya fría** medimos nuevamente su temperatura y caudal (en caso de no detectarse caudal de agua se apaga la inyección de la paca para evitar congelamientos) luego se **vierte en el banco** de agua helada aquí se reserva y vuelve a ser impulsada por las bombas para ser utilizada.

## **Enfriador a Placas:**

A la izquierda vemos el enfriador a placas, con una representación de su separador mostrando los controles de nivel, válvula de succión y de inyección; también se pueden observar las temperaturas de entrada y salida de la misma.

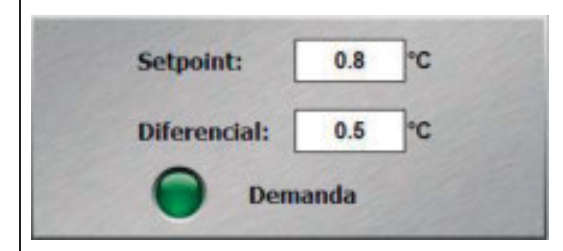

Debajo de esto vemos el control de temperatura, en caso de que la temperatura de salida este por debajo del setpoint menos el diferencial se cerraran las solenoides de inyección y succión obligando a subir la presión dentro del separador evitando así el congelamiento.

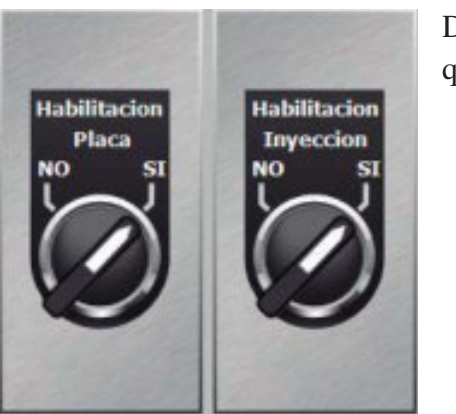

Dos habilitaciones están disponibles para el enfriador, una general que detiene por completo el equipo y otra de la inyección de líquido.

Por ultimo en lo que concierne a la placa es la configuración de las alarmas.

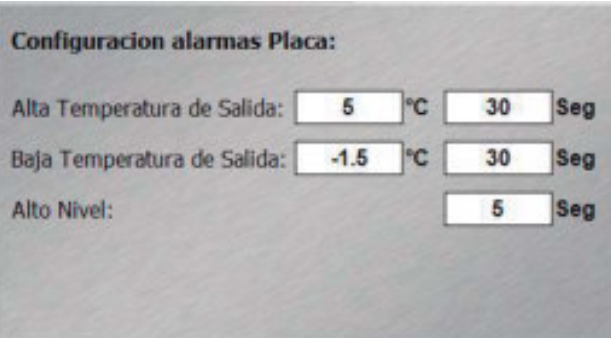

**Alarma por alta temperatura de salida**: si la **temperatura de salida supera el valor configurado**  durante el retardo, también configurado, se disparara la alarma por alta temperatura.

**Alarma por baja temperatura de salida**: En sentido contrario a la anterior esta alarma se disparara en el caso de que la **temperatura sea menor que el setpoint** durante el retardo configurado.

**Retardo de alarma por alto nivel**: en caso de recibir una señal de alto nivel esperar este retardo antes de disparar la alarma.

## **Banco de agua helada:**

A la derecha de la pantalla vemos todo lo relativo al banco de agua helada.

Para evitar el bloqueo del equipo este dispone de un control de temperatura, en caso de que la temperatura interna del banco este por debajo del setpoint menos el diferencial se inhibirá la inyección de líquido.

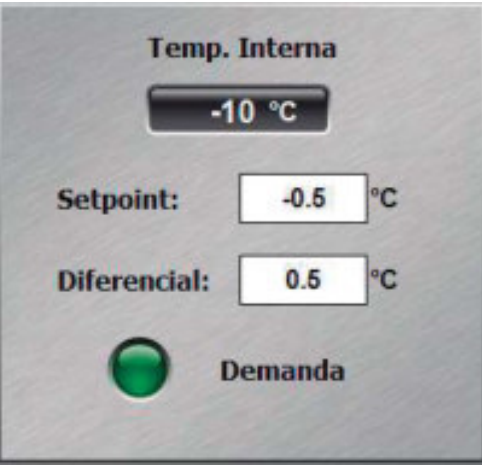

Las bombas de impulsión son **operadas de forma remota**, desde producción, en el Scada se puede visualizar esta **demanda**.

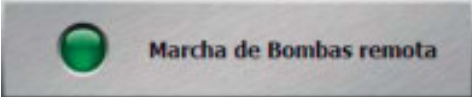

Estas bombas pueden ser **detenidas** (deshabilitadas) o **encendidas** (manualización) de forma **manual**.

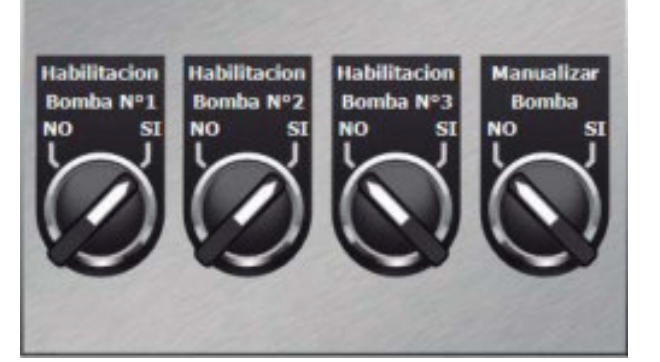

Por ultimo vemos la **configuración de alarmas** para el banco de agua helada.

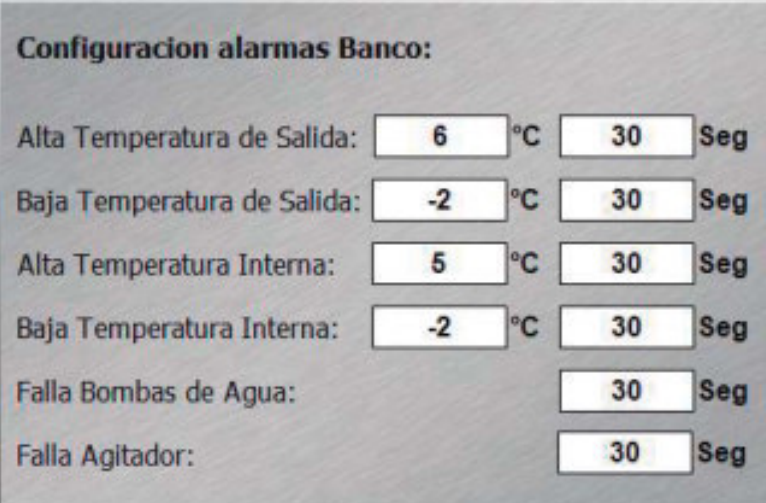

**Alarma por alta temperatura de salida**: si la **temperatura de salida supera el valor configurado**  durante el retardo, también configurado, se disparará la alarma por alta temperatura.

**Alarma por baja temperatura de salida**: En sentido contrario a la anterior esta alarma se disparará en el caso de que la **temperatura sea menor que el setpoint** durante el retardo configurado.

**Alarma por alta temperatura interna**: si la **temperatura interna supera el valor configurado**  durante el retardo, también configurado, se disparará la alarma por alta temperatura.

**Alarma por baja temperatura interna**: En sentido contrario a la anterior esta alarma se disparará en el caso de que la **temperatura sea menor que el setpoint** durante el retardo configurado.

**Falla Bomba de agua**: si no se recibe la confirmación de la marcha de alguna de las bombas transcurrido el tiempo de retardo se disparará una alarma por falla de bomba.

**Falla Agitador**: si no se recibe la confirmación de la marcha del agitador transcurrido el tiempo de retardo se disparará una alarma por falla de bomba.

## Separador de Alta (-10°C):

Las cámaras funcionan por sistema de bombeo de amoníaco, por lo tanto es necesario un separador de líquido con bombas, en esta pantalla se configura todo lo que tiene que ver con el sistema de Alta - 10°C.

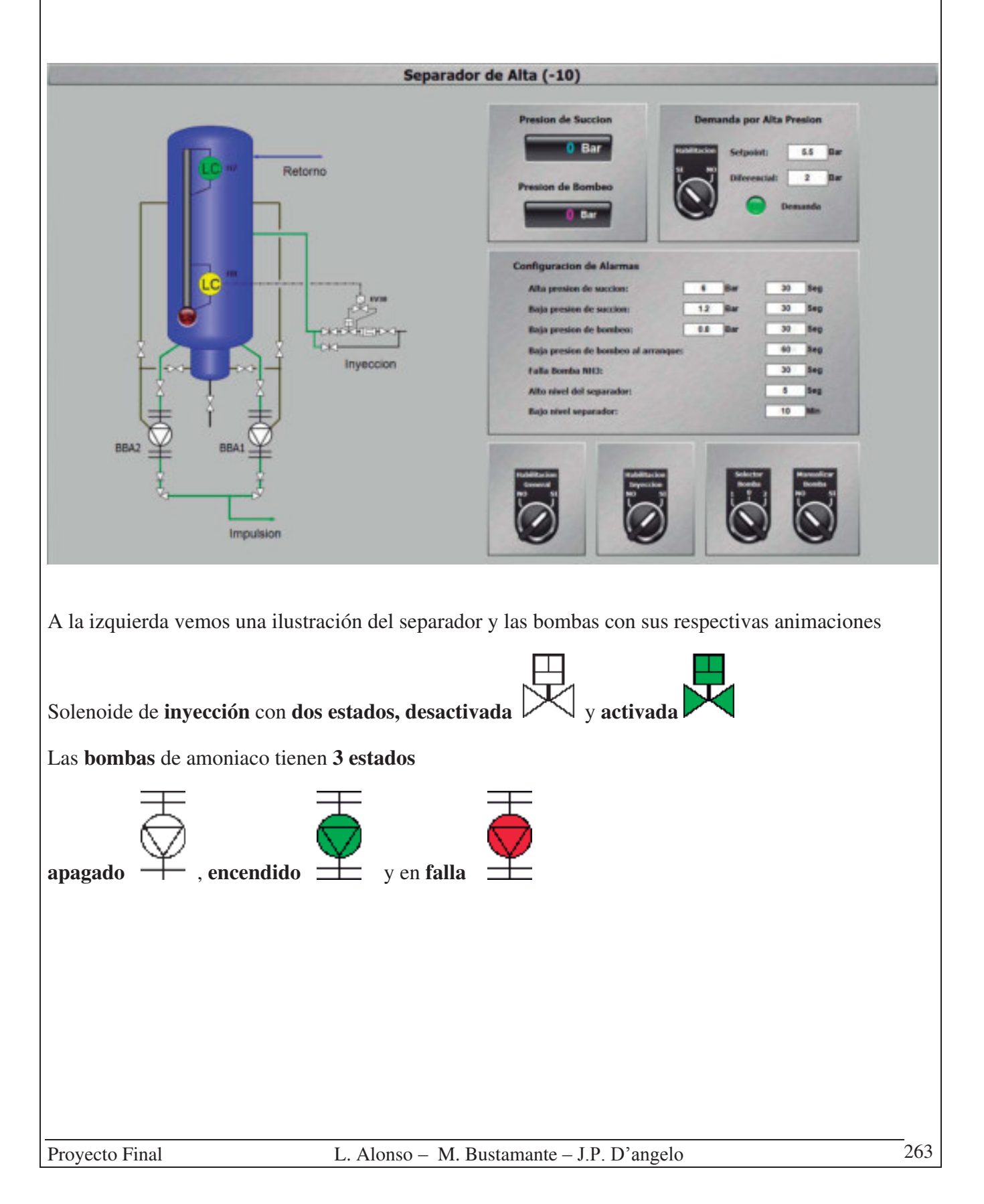

Este separador posee **tres sensores de nivel** uno por **nivel normal** (el que acciona la solenoide de inyección), uno por **alto nivel** y uno de **bajo nivel** para la protección de las bombas.

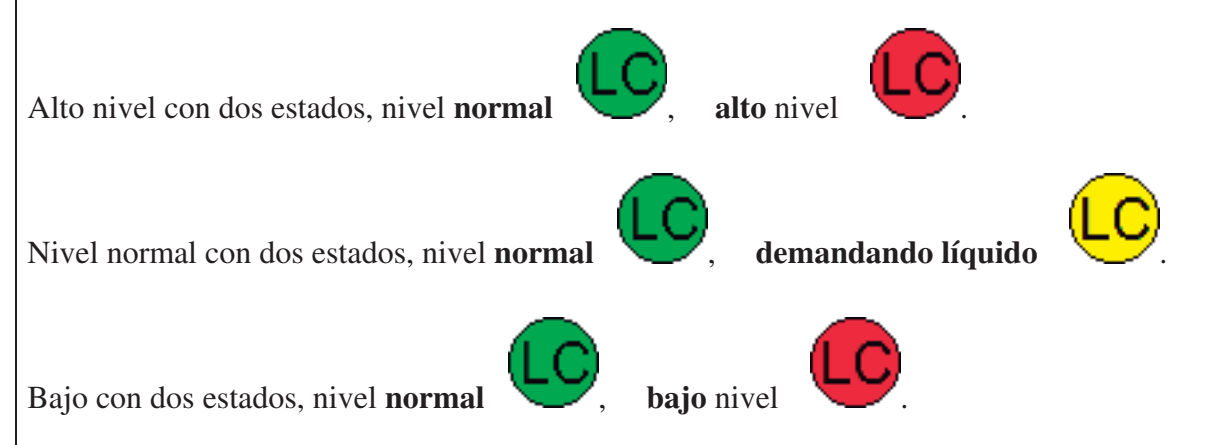

A la derecha de la pantalla esta toda la información y configuraciones inherentes al separador,

Empezando por la parte inferior vemos los controles de **habilitación y selección**

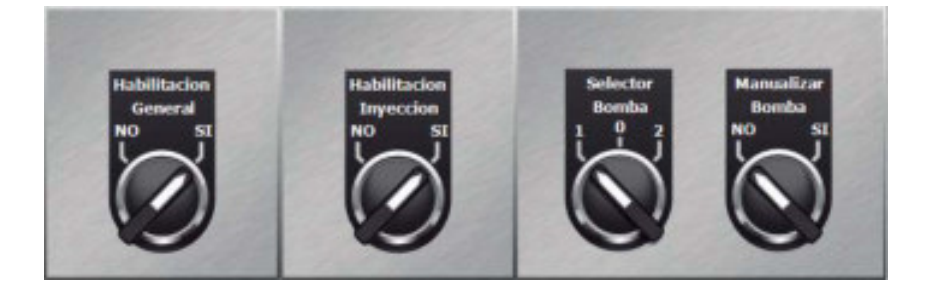

**Habilitación General**: nos permite **apagar por completo** el sistema del separador dejándolo fuera de servicio.

**Habilitación Inyección**: **Desactiva la inyección** de líquido al separador sin importar las condiciones de trabajo.

**Selector Bomba NH3**: El separador posee dos bombas de amoniaco, una que está en servicio y otra de stad-by, se puede **seleccionar que bomba** utilizada el sistema desde esta perilla.

**Manualizar Bomba NH3**: seleccionando la opción "SI" la bomba de amoniaco seleccionada (ítem anterior) quedara **encendida permanentemente** sin importar las condiciones de trabajo.

Se pueden configurar las **alarmas del separador** 

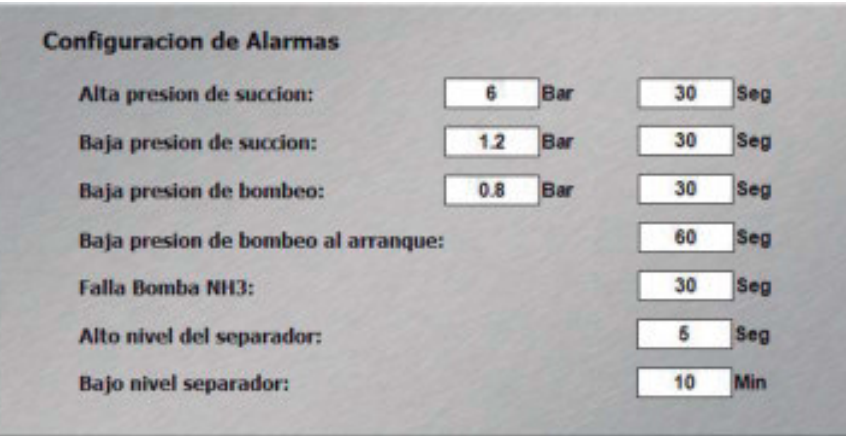

**Alta presión de succión**: si la presión de succión supera el valor de setpoint durante el tiempo de retardo se disparará una alarma acusando Alta presión de Succión.

**Baja presión de succión**: si la presión de succión es menor al setpoint durante el tiempo de retardo se disparará una alarma acusando Baja presión de Succión.

**Baja presión de bombeo**: si la presión de bombeo es menor al setpoint durante el tiempo de retardo se disparará una alarma acusando Baja presión de Bombeo.

**Falla Bomba NH3**: si la bomba de NH3 debe encender y no se recibe el retroaviso de marcha transcurrido el tiempo de retardo se disparará una alarma por Falla de Bomba NH3 N°.

**Alto nivel del separador**: cuando se accione el alto nivel del separador se esperará el tiempo de retardo antes de disparar una alarma por Alto nivel del separador.

**Bajo nivel del separador**: si el sensor de bajo nivel detecta la falta de líquido durante el retardo configurado se disparara una alarma y se detendrá la bomba de NH3.

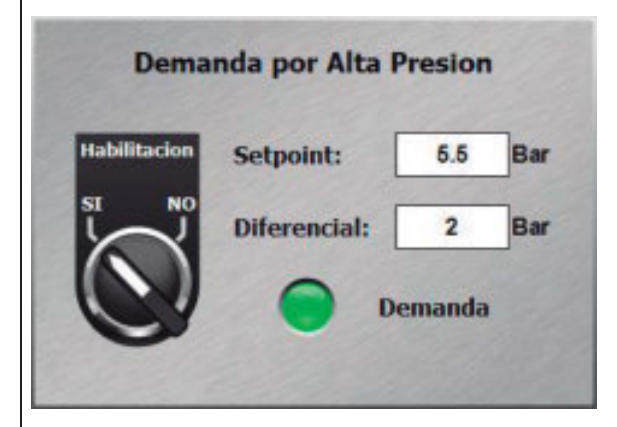

El sistema de -10°C cuenta con **un sistema de seguridad por alta presión**. Este se puede deshabilitar. Se debe **configurar un Setpoint y un Diferencial**.

En caso de que la instalación este apagada y la presión **supera el Setpoint** la automatización pondrá en **marcha un compresor** del sistema (en caso de que la protección este habilitada) bajando la presión hasta en valor de **Setpoint menos diferencial** cuando el **compresor se detendrá.**

## Separador de Baja (-38°C):

Las cámaras funcionan por sistema de bombeo de amoníaco, por lo tanto es necesario un separador de líquido con bombas, en esta pantalla se configura todo lo que tiene que ver con el sistema de Baja - 38ºC

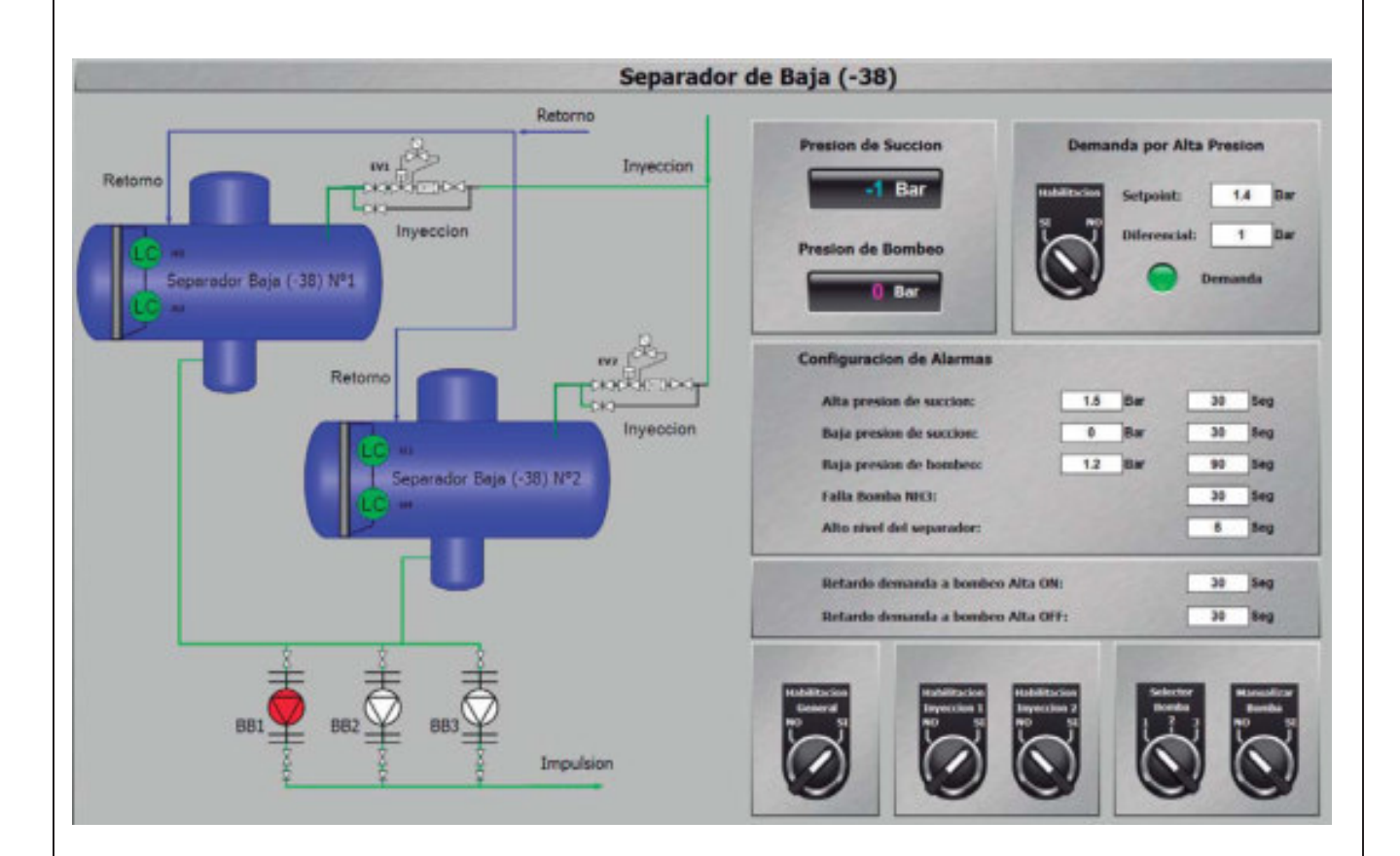

A la izquierda vemos una ilustración del separador y las bombas con sus respectivas animaciones

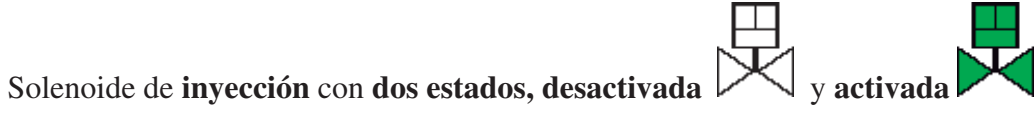

Las **bombas** de amoniaco tienen **3 estados**

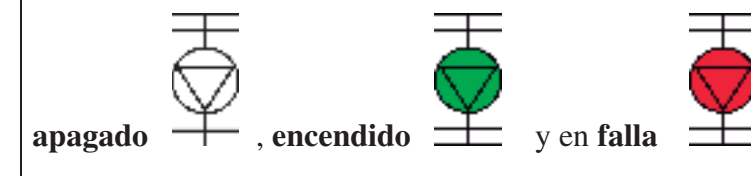

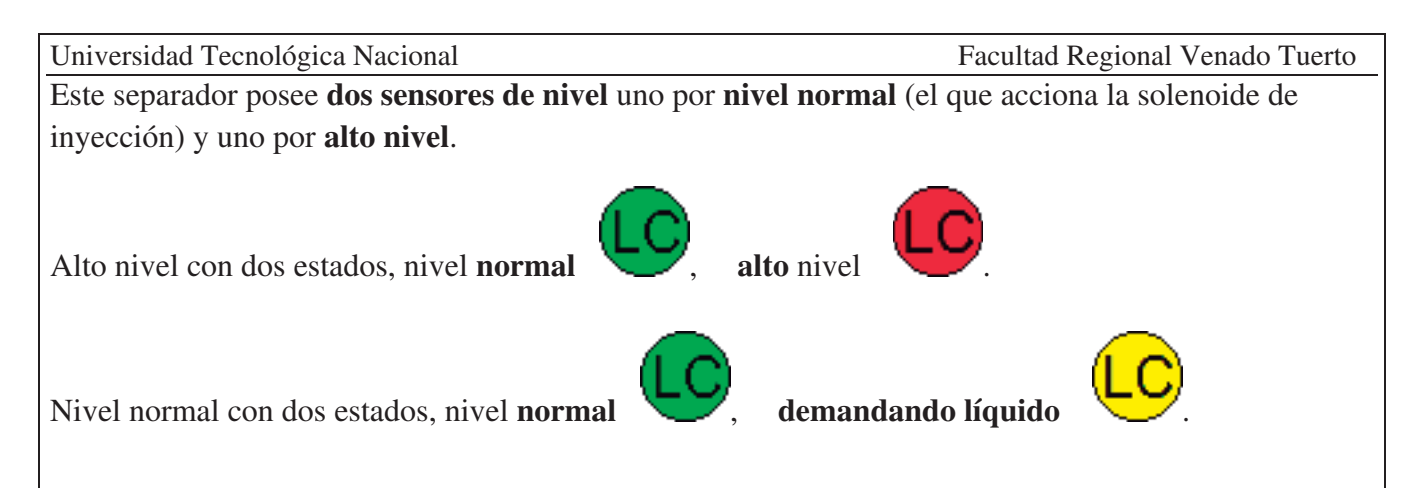

A la derecha de la pantalla esta toda la información y configuraciones inherentes al separador,

Empezando por la parte inferior vemos los controles de **habilitación y selección**.

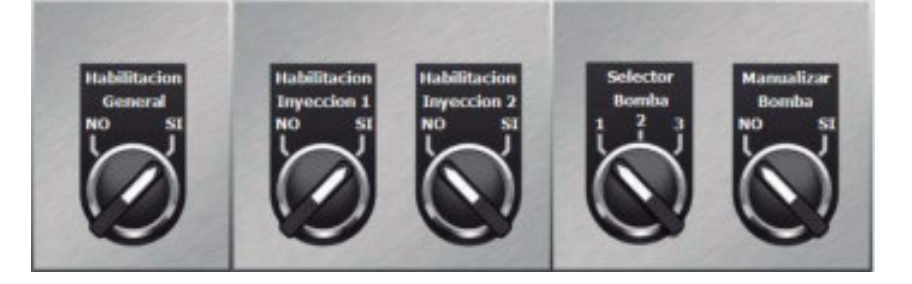

**Habilitación General**: nos permite **apagar por completo** el sistema del separador dejándolo fuera de servicio.

**Habilitación Inyección**: **Desactiva la inyección** de líquido al separador sin importar las condiciones de trabajo.

**Selector Bomba NH3**: El separador posee tres bombas de amoniaco, una que está en servicio y otras dos como stad-by, se puede **seleccionar que bomba** utilizada el sistema desde esta perilla.

**Manualizar Bomba NH3**: seleccionando la opción "SI" la bomba de amoniaco seleccionada (ítem anterior) quedara **encendida permanentemente** sin importar las condiciones de trabajo.

Se pueden configurar las **alarmas del separador** 

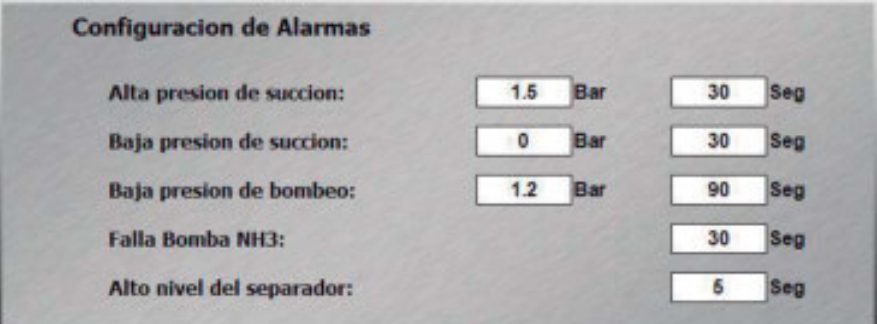

**Alta presión de succión**: si la presión de succión supera el valor de setpoint durante el tiempo de retardo se disparará una alarma acusando Alta presión de Succión.

**Baja presión de succión**: si la presión de succión es menor al setpoint durante el tiempo de retardo se disparará una alarma acusando Baja presión de Succión.

**Baja presión de bombeo**: si la presión de bombeo es menor al setpoint durante el tiempo de retardo se disparará una alarma acusando Baja presión de Bombeo.

**Falla Bomba NH3**: si la bomba de NH3 debe encender y no se recibe el retroaviso de marcha transcurrido el tiempo de retardo se disparará una alarma por Falla de Bomba NH3 N°.

**Alto nivel del separador**: cuando se accione el alto nivel del separador se esperará el tiempo de retardo antes de disparar una alarma por Alto nivel del separador.

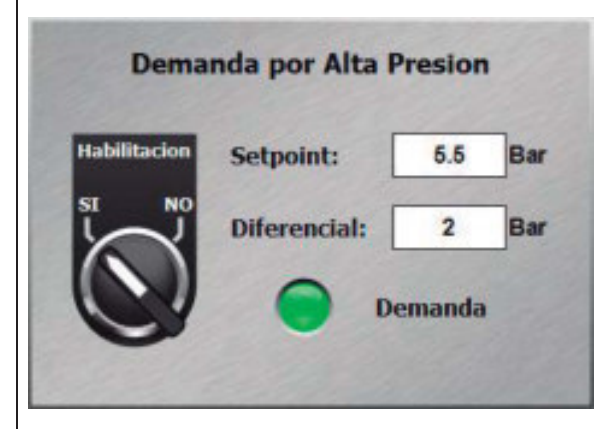

El sistema de -38°C cuenta con **un sistema de seguridad por alta presión**. Este se puede deshabilitar. Se debe **configurar un Setpoint y un Diferencial**.

En caso de que la instalación este apagada y la presión **supera el Setpoint** la automatización pondrá en **marcha un compresor** del sistema (en caso de que la protección este habilitada) bajando la presión hasta en valor de **Setpoint menos diferencial** cuando el **compresor se detendrá.** 

Universidad Tecnológica Nacional Facultad Regional Venado Tuerto Configuración:

En esta pantalla encontramos el escalado de todos los sensores analógicos y algunas configuraciones generales del sistema Scada.

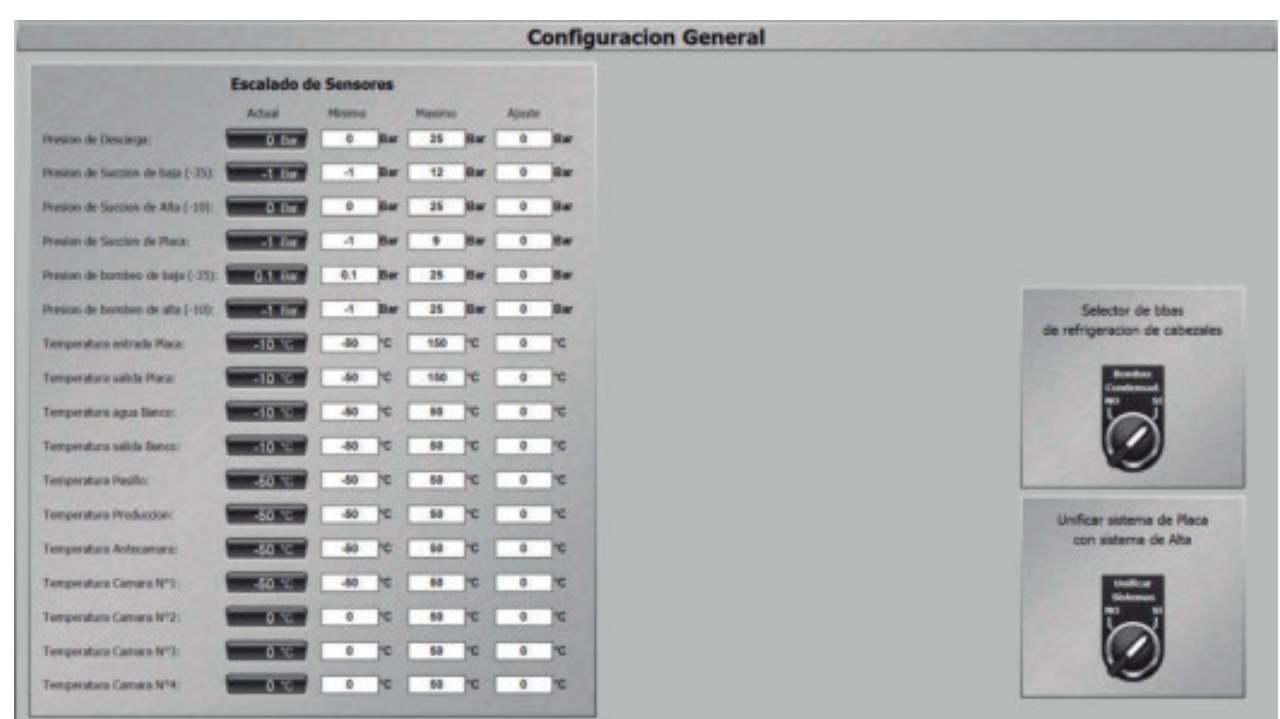

En cada uno de los **sensores analógicos** podemos ver el **valor actual** leído por la entrada y debemos configurar el **Máximo y Mínimo** del sensor para tener una correcta lectura. En caso de que el sensor tenga algún error tenemos la posibilidad de configurar un **Ajuste**, este valor se sumara a la lectura (para restar solo es necesario configurar un numero negativo)

A la derecha vemos dos perillas con configuraciones:

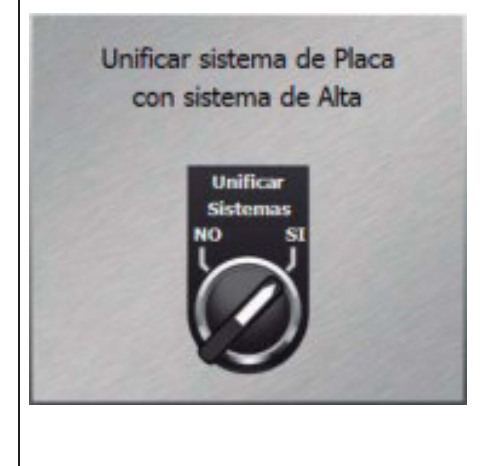

Esta le informa al PLC si las válvulas de bypass entre los sistemas de alta y placa están abiertas, unificando así los sistemas.

Selector de bbas de refrigeracion de cabezales **Bombas** 

Con esta perilla le decimos al PLC si para refrigerar las cabezas de los pistones estamos utilizando las bombas de los condensadores y las bombas colocadas para el fin específico.

Universidad Tecnológica Nacional Facultad Regional Venado Tuerto

Histórico de alarmas:

En esta pantalla podemos ver todas las alarmas sucedidas de forma histórica, figurara en rojo la alarma aparecida y en azul cuando la alarma desapareció indicando también que usuario estaba logueado cuando sucedió.

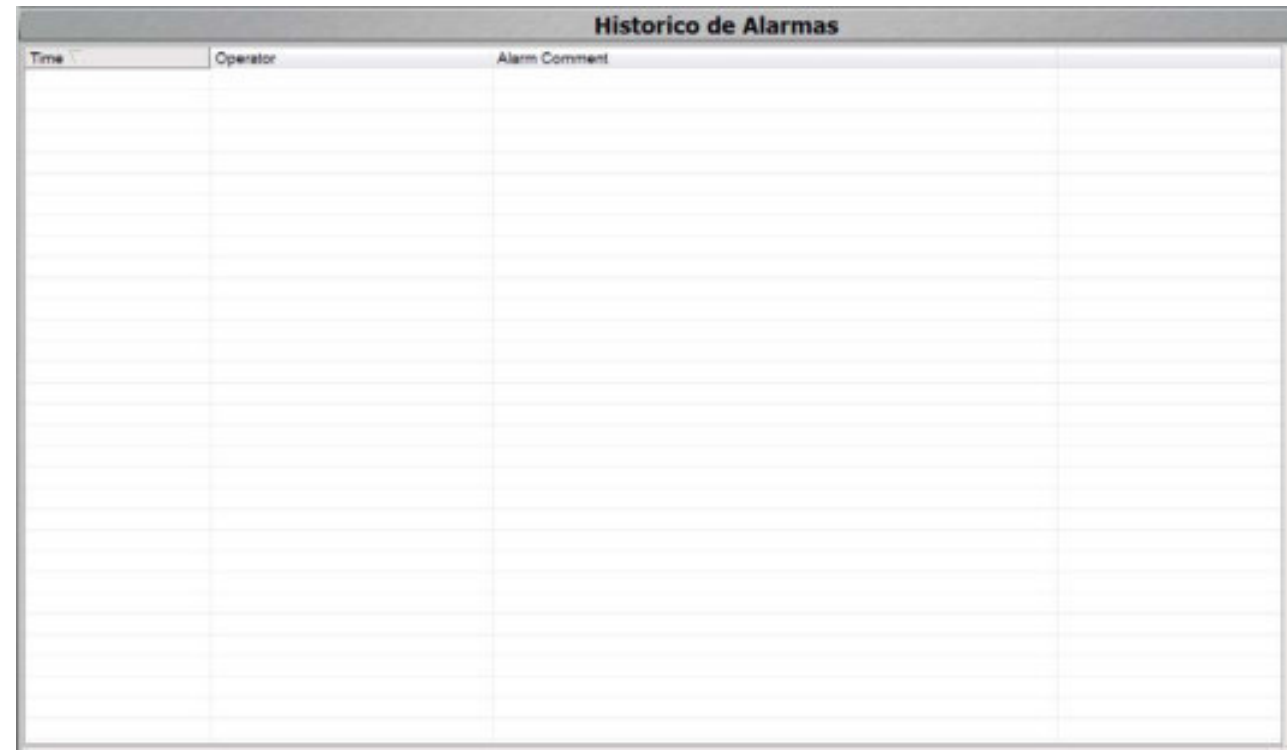

# RESUMEN DE EQUIPOS ADOPTADOS, DESCRIPCION DE FUNCIONAMIENTO Y VALORES NOMINALES DE OPERACIÓN.

## Resumen de equipos adoptados para cada sistema de refrigeración.

El circuito de refrigeración se adjunta en la parte de planimetría del presente proyecto.

## **Sistema de baja:**

- Recibidor de líquido.
- Dos Separadores de líquido conectados en paralelo Frioraf de -38 ºC
- Sistema de bombeo de líquido por bomba centrifuga: 3 bombas WITT HRP8050.
- Evaporadores de las cámaras 1, 2, 3, 4, antecámara, pasillo y producción.
- Compresores:
	- Maestro: Compresor  $N^{\circ}$  4 (VMC 2-127)
	- Esclavo 1: Compresor  $N^{\circ}$  5 (VMC 2-127)
	- Esclavo 2: Compresor  $N^{\circ}$  3 (VMC 2-127)
- Condensadores: 2 Condensadores VMC.
- Tanque pulmón siempre lleno.

## **Sistema de placa:**

Equipos de circuito de intermedia:

- Recibidor de líquido Frioraf.
- Separadores de líquido VMC.
- Intercambiador a placa VMC.
- Banco de hielo VMC.
- Bomba de distribución de agua helada.
- Compresores:
	- Maestro: Compresor  $N^{\circ}$  7 (Mycom N200VLD-H)
	- Esclavo 1: Compresor  $N^{\circ}$  6 (VMC 6-127)
	- Esclavo 2: Compresor  $N^{\circ}$  1 (VMC 2-127)
	- Esclavo 3: Compresor  $N^{\circ}$  2 (Mycom 6WA)
	- Condensadores: 2 Condensadores VMC.
- Tanque pulmón siempre lleno VMC.

## **Sistema de alta:**

- Recibidor de líquido Frioraf.
- Separadores de líquido Frioraf de -10 °C.
- Sistema de bombeo de líquido por bomba centrifuga: 2 bombas WITT HRP8050.
- Banco de hielo VMC.
- Evaporadores de las cámaras 1, 2, 3, 4, antecámara, pasillo y producción.
- Compresores:
	- Maestro: Compresor N° 7 (Mycom N200VLD-H)
	- Esclavo 1: Compresor  $N^{\circ}$  6 (VMC 6-127)
	- Esclavo 2: Compresor  $N^{\circ}$  1 (VMC 2-127)
	- Esclavo 3: Compresor  $N^{\circ}$  2 (Mycom 6WA)
- Condensadores: 2 Condensadores VMC.
- Tanque pulmón siempre lleno VMC.

## Ciclo de trabajo del sistema de refrigeración:

El ciclo de refrigeración comienza desde el recibidor de líquido, donde se debe verificar primeramente si tiene nivel de líquido por encima de la altura del caño pescador hasta un máximo de las 2/3 partes de su volumen total calculado, debido a que, si hay que hacer vacío de algún evaporador para mantenimiento tiene que tener espacio de reserva para recibir un volumen adicional.

## **Sistema de baja:**

Para poner en marcha el circuito de refrigeración de baja temperatura, debe estar primeramente en marcha el de media temperatura, ya que los compresores de baja descargan sobre el separador de media, si esto no ocurre, se paran en forma automática los compresores de baja. Una vez que arrancan los compresores de media se analiza el set point y la temperatura real de cada cámara. Si a la cámara le falta frío analizada por la pt100 instalada en cada cámara, el circuito inicia.

En el inicio el sistema controla que tenga el nivel de líquido adecuado los separadores de baja, si está a nivel normal, habilita las bombas de distribución de líquido desde el separador al evaporador.

Entre el separador y el evaporador hay una válvula actuada automáticamente donde habilita el paso o no del amoníaco líquido a los evaporadores. Esto se realiza hasta alcanzar la temperatura de set point deseada dentro de la cámara (en este caso la cámara 1 cuya temperatura es de -18ºC).

En los evaporadores el amoníaco pasa de estado líquido a gaseoso debido a que absorbe la transferencia de calor que transfirió la materia prima al estar caliente al aire circulante.

En la siguiente etapa, el amoníaco en estado gaseoso se dirige hacia los separadores de baja, cuya función es la de separar las gotas de amoníaco liquido del gas, para evitar que los compresores no aspiren líquido. Luego el amoníaco es aspirado desde los separadores en estado gaseoso por los compresores de baja para luego ser descargado a alta presión hacia los condensadores de superficie, donde van a cambiar el estado del amoníaco de estado gaseoso a estado líquido a través de un sistema de contracorriente aire agua. A continuación, toda la masa líquida condensada primeramente pasa por un depósito llamado siempre lleno, cuya función es enviar líquido al compresor a tornillo número 7 para refrigeración. El resto de los compresores alternativos son refrigerados por agua, y el resto del amoníaco va al recibidor por rebalse del depósito siempre lleno. Como norma de montaje los condensadores siempre tienen que estar sobre el recibidor de líquido debido a que el líquido tiene que bajar por gravedad, repitiéndose el ciclo cada vez que las cámaras requieran frío.

### **Sistema de placa:**

El circuito de intermedia está aplicado en el proceso de la manteca, para refrigerar el agua helada.

Aquí convive todo el sistema de agua helada, el retorno caliente llega a la entrada de la placa donde medimos su temperatura, al salir de la placa, ya fría medimos nuevamente su temperatura y caudal (en caso de no detectarse caudal de agua se apaga la inyección de la placa para evitar congelamientos) luego se vierte en el banco de agua helada, y aquí se reserva y vuelve a ser impulsada por las bombas para ser utilizada.

Existe el recibidor que es compartido con los 3 circuitos de refrigeración (baja, intermedia, media/alta). En este punto analizaremos el sistema de intermedia y su uso.

Existe un separador de líquido sobre el intercambiador a placas (amoníaco liquido de un lado y del otro lado de la placa agua helada). El separador de intermedia tiene la función de alimentar por gravedad a la placa de intercambio por amoníaco líquido. El sistema de control mira los niveles del separador, si el nivel de baja indica bajo nivel habilita la válvula solenoide que permite el ingreso de

amoníaco liquido desde el recibidor. Una vez repuesto el nivel en el separador, comienza a ingresar líquido a la placa, en contracorriente ingresa agua helada de retorno donde absorbió las kilocalorías del proceso que se especifica en el balance térmico. La función del intercambiador es bajar la temperatura a  $-0.5$  °C.

Una vez enfriada el agua a la temperatura de -0,5 ºC almacenada en el banco de agua helada con una capacidad de 60.000 litros de agua es distribuida nuevamente a la producción según el esquema de uso por 3 bombas centrífugas elevando la presión del sistema de agua helada a 3 kg/cm<sup>2</sup>. Ese volumen de agua helada transfiere la energía frigorífica al producto y retorna con una temperatura a la placa de aproximadamente 10ºC, porque depende del mix de producción.

Del separador de líquido existe una válvula de presión constante entre el separador y los compresores. Luego se produce la aspiración de gas del separador de intermedia. Luego los compresores según el esquema maestro esclavo, comprimen ese gas y lo envían a los 2 condensadores de superficie, que son comunes a los 3 circuitos de refrigeración. Después de pasar por los condensadores, el amoníaco en estado líquido pasa al tanque pulmón siempre lleno en donde parte del amoníaco liquido se dirige al compresor a tornillo para refrigeración y el resto de líquido retorna al recibidor.

Circuito de refrigeración en el banco de hielo.

Todo el líquido que ingresó y se evaporó en el banco, descarga en el separador de media/alta. Es importante aclarar que antes de poner en marcha el sistema de intermedia, tiene que estar en marcha el sistema de media/alta.

La alimentación de líquido al banco de agua helada comparte la línea de presión con el sistema de bombeo que tiene el separador de media/alta.

## **Sistema de alta:**

El circuito de media/alta comienza en el recibidor de amoníaco, que es común a los 3 circuitos de refrigeración. El amoníaco se dirige hacia el separador de media, que mediante un controlador de nivel habilita el ingreso de líquido a través de una válvula solenoide hasta que alcanza el nivel de líquido requerido, asegurando que las bombas no aspiren gas. Luego el amoníaco liquido es bombeado hasta los evaporadores (cámaras 2, 3 y 4) que permiten el ingreso por medio de una válvula solenoide del amoníaco en estado líquido. En los evaporadores el amoníaco pasa de estado líquido a estado gaseoso. El amoníaco en estado gaseoso va al separador de media, cuya función es separar la parte gaseosa de la líquida. En la siguiente etapa ese gas es aspirado por los compresores de acuerdo al esquema maestro esclavo. Luego los compresores comprimen ese gas y lo envían a los condensadores.

En los condensadores el amoníaco pasa de estado gaseoso a estado líquido. Después el amoníaco en estado líquido se dirige hacia el tanque pulmón siempre lleno en donde parte del amoníaco se dirige hacia el compresor de tornillo para refrigeración y el resto de amoníaco se dirige hacia el recibidor completando el ciclo.

## Control de los sistemas de refrigeración:

Sistema de refrigeración con bomba de circulación

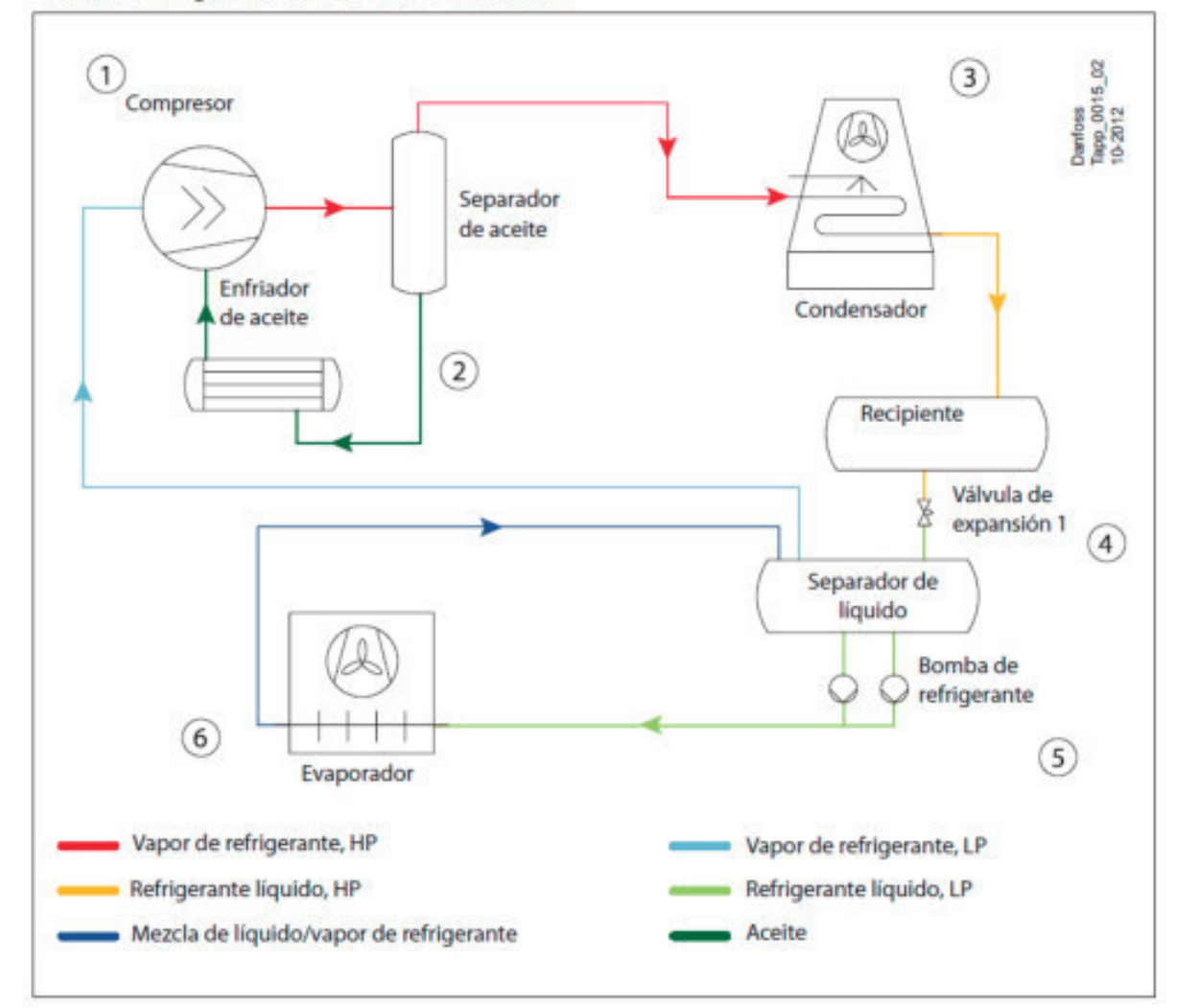

## (1) Control del compresor

## ¿Por qué?

- Primario: para controlar la presión de aspiración.
- Secundario: funcionamiento seguro del compresor (arranque/parada, etc.).

## ¿Cómo?

- Control de la capacidad del compresor de acuerdo con la carga de refrigeración por medio de un bypass de gas caliente desde el lado HP de vuelta al lado LP, un control por etapas del compresor de tipo ON/OFF o el control de la velocidad de giro del compresor.
- Instalación de una válvula de retención en la línea de descarga con la finalidad de impedir la inversión del flujo de refrigerante hacia el compresor.
- Mantenimiento de las presiones y temperaturas en la entrada y salida del compresor dentro del rango de funcionamiento.

## Universidad Tecnológica Nacional Facultad Regional Venado Tuerto

## 2 Control del aceite

## ¿Por qué?

- Para mantener la temperatura y la presión del aceite en unos valores óptimos con el fin de garantizar el funcionamiento fiable del compresor.

## ¿Cómo?

- Presión: mantenimiento y control del diferencial de presión a través del compresor para la circulación de aceite y mantenimiento de la presión en el cárter (solo para compresores de pistón).
- Temperatura: bypass de parte del aceite con respecto al enfriador de aceite; control del flujo de aire o agua de enfriamiento hacia el enfriador de aceite.
- Nivel: retorno del aceite en los sistemas con amoníaco y los sistemas fluorados de baja temperatura.

#### Universidad Tecnológica Nacional Facultad Regional Venado Tuerto

#### (3) Control del condensador

#### ¿Por qué?

- Para mantener la presión de condensación por encima del valor mínimo aceptable, con el fin de garantizar un flujo adecuado a través de los dispositivos de expansión.
- Para asegurar la correcta distribución del refrigerante en el sistema.

#### ¿Cómo?

- Funcionamiento de tipo ON/OFF o control de la velocidad de los ventiladores del condensador, control del flujo de agua de refrigeración o inundación completa de los condensadores con refrigerante líquido.

## (4) Control del nivel de líquido

#### ¿Por qué?

- Para conseguir un flujo correcto de refrigerante líquido desde el lado de alta presión hacia el lado de baja presión, de acuerdo con la demanda real.
- Para garantizar un funcionamiento seguro y fiable de los dispositivos de expansión.

#### ¿Cómo?

Control del grado de apertura del dispositivo de expansión de acuerdo con el cambio del nivel de líquido.

## $(5)$  Control de la bomba de refrigerante

### ¿Por qué?

- Para mantener en funcionamiento la bomba sin problemas, con un flujo a través de ella que esté dentro del rango de funcionamiento admisible.
- Para mantener una presión diferencial constante a través de la bomba en algunos sistemas.

#### ¿Cómo?

- Diseño de un circuito de bypass, de forma que el flujo pueda mantenerse por encima del valor mínimo admisible.
- Desconexión de la bomba si no puede alcanzarse el valor de presión diferencial necesario.
- Instalación de una válvula de regulación de presión.

## $(6)$  Control del sistema de evaporación

#### ¿Por qué?

- Primario: para mantener una temperatura constante del medio.
- Secundario: para optimizar el funcionamiento de los evaporadores.
- En sistemas de expansión directa: para garantizar que el refrigerante líquido de los evaporadores no entre en la línea de aspiración del compresor.

#### ¿Cómo?

- Cambio del caudal de refrigerante que entra en los evaporadores en función de la demanda.
- Desescarche de los evaporadores.

## (7) Sistemas de seguridad

#### ¿Por qué?

- Para evitar una presión excesiva en los recipientes.
- Para proteger el compresor de daños producidos por golpes de ariete, sobrecargas, escasez de aceite, altas temperaturas, etc.
- Para proteger la bomba contra daños producidos por cavitación.

#### ¿Cómo?

- Instalación de una válvula de seguridad en los recipientes y en otros lugares necesarios.
- Desconexión del compresor y la bomba, si la presión de entrada/salida o el diferencial está fuera del rango admisible.
- Desconexión del sistema o de parte de este si el nivel en el separador de líquido o el recipiente supera el valor admisible.

## Universidad Tecnológica Nacional Facultad Regional Venado Tuerto

## Valores nominales de operación:

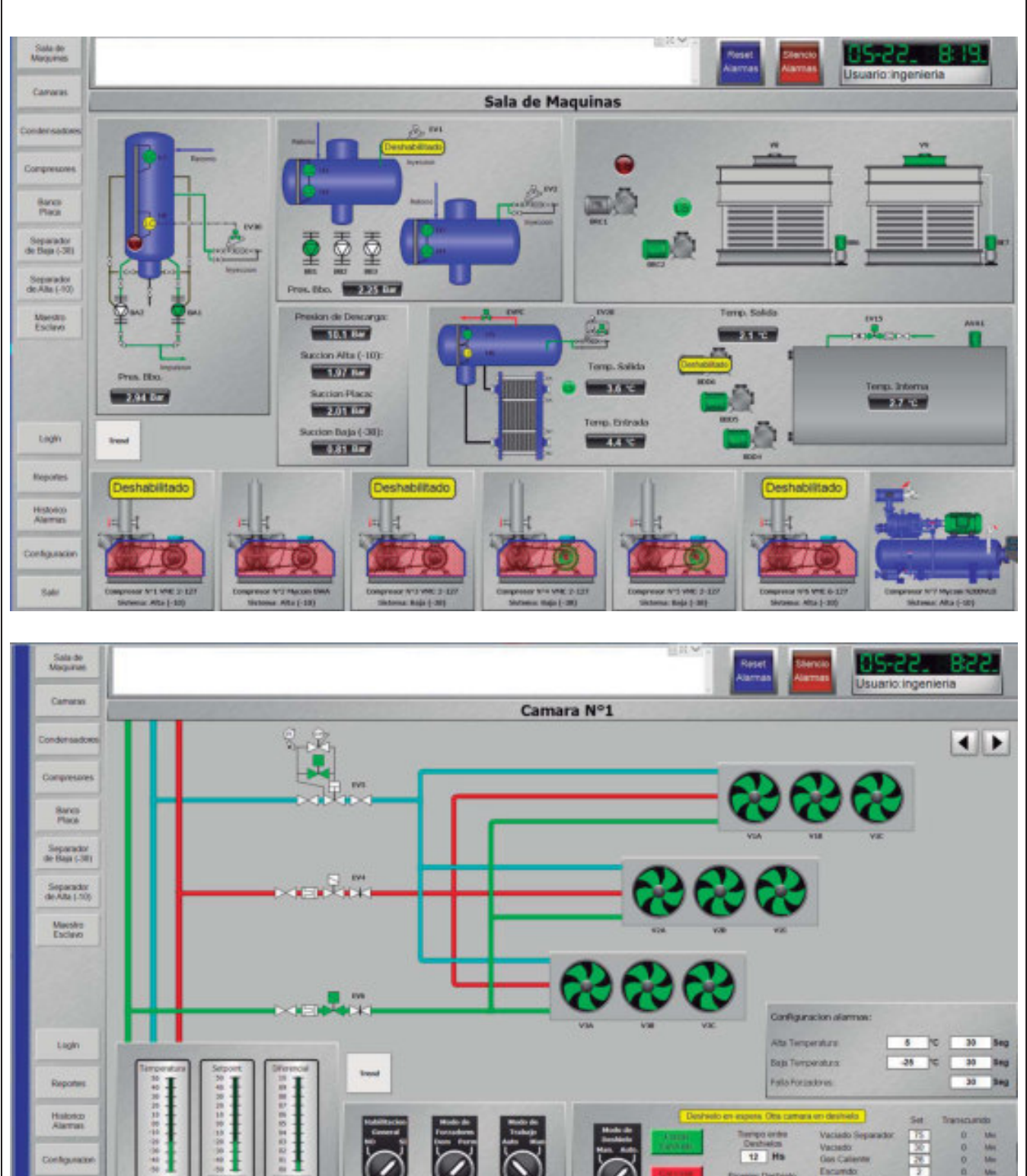

 $-17.1$ 

医阿利卡

 $12$ ans Deshi

11111 **DOOD** 

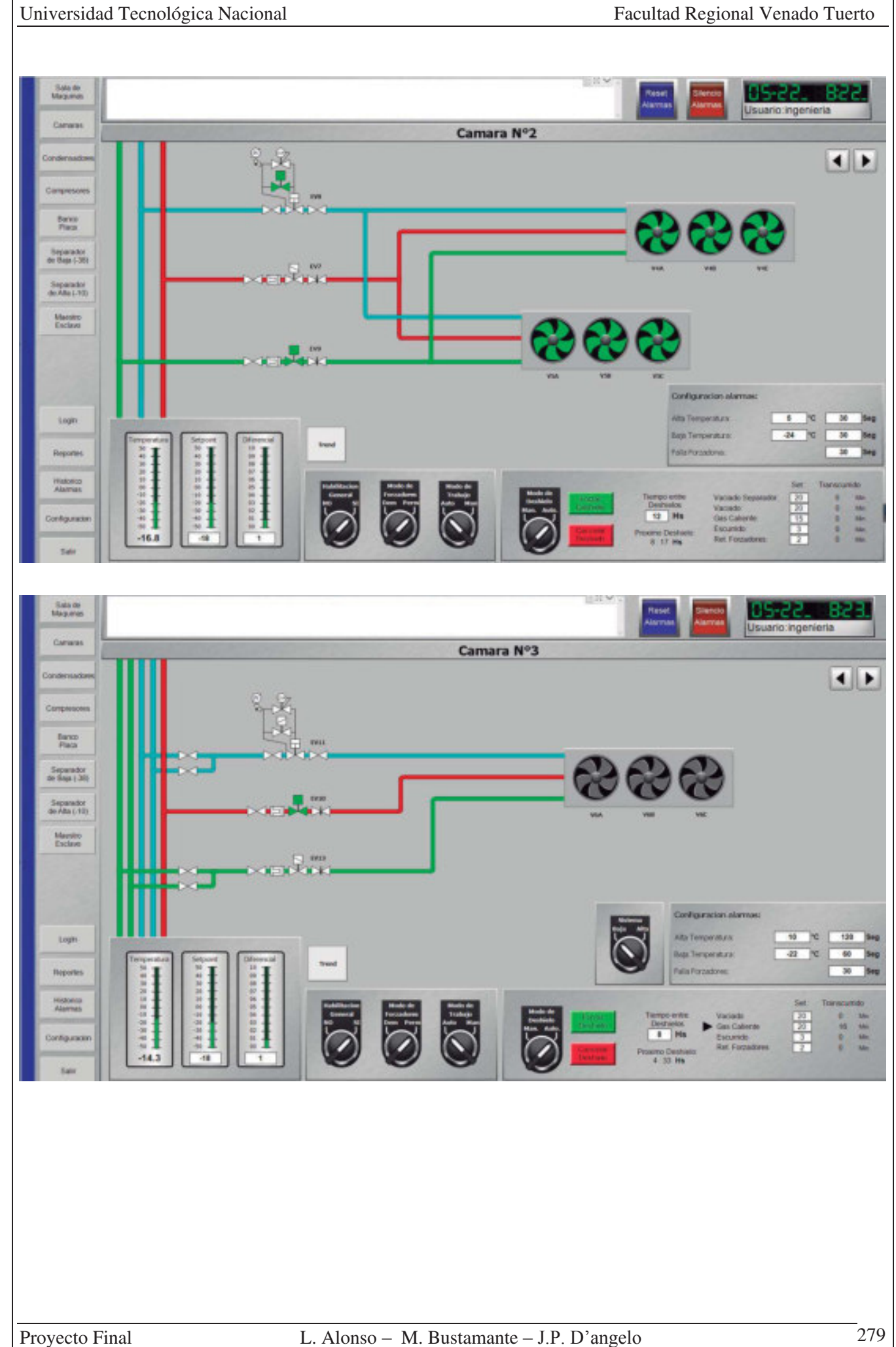

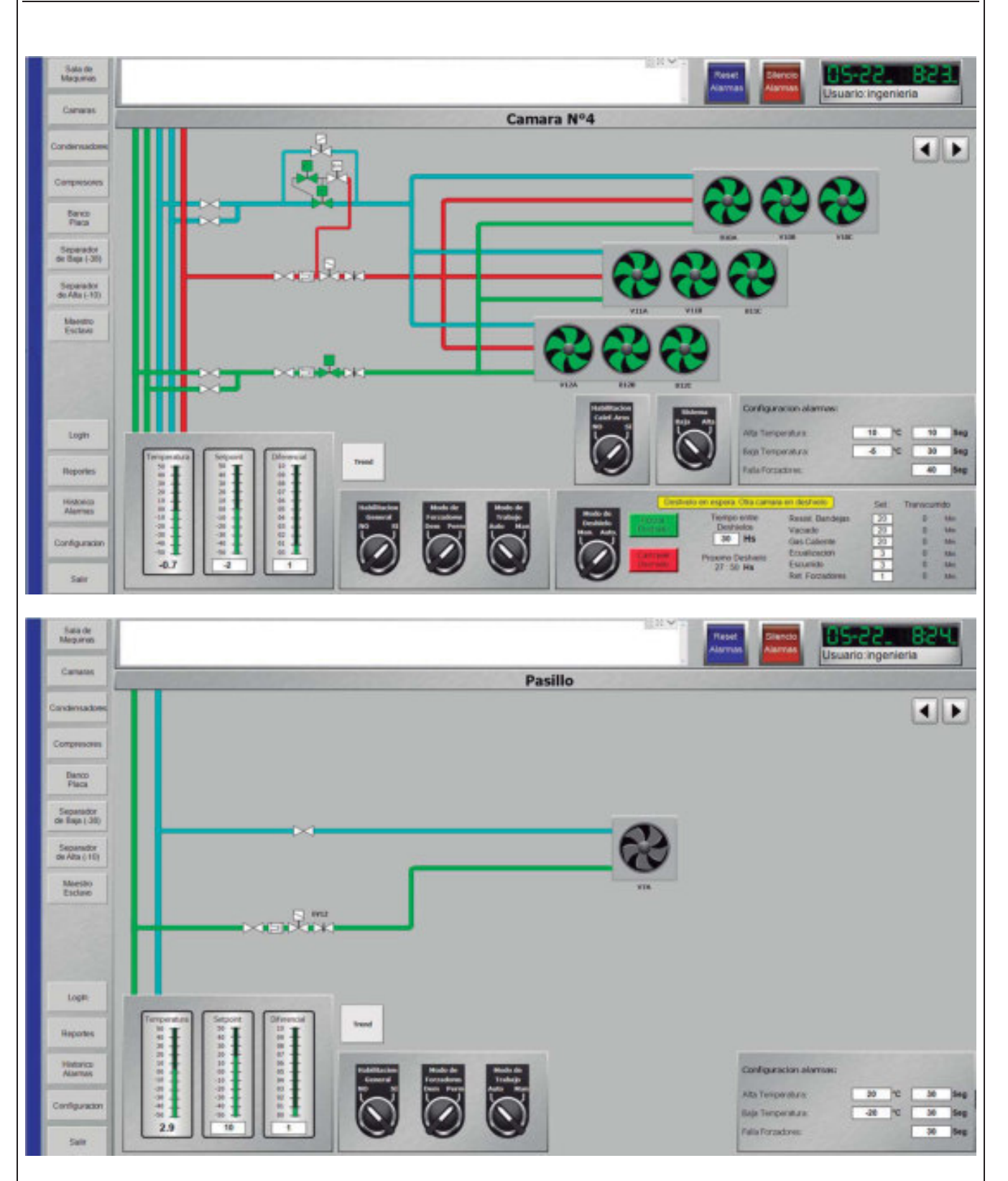

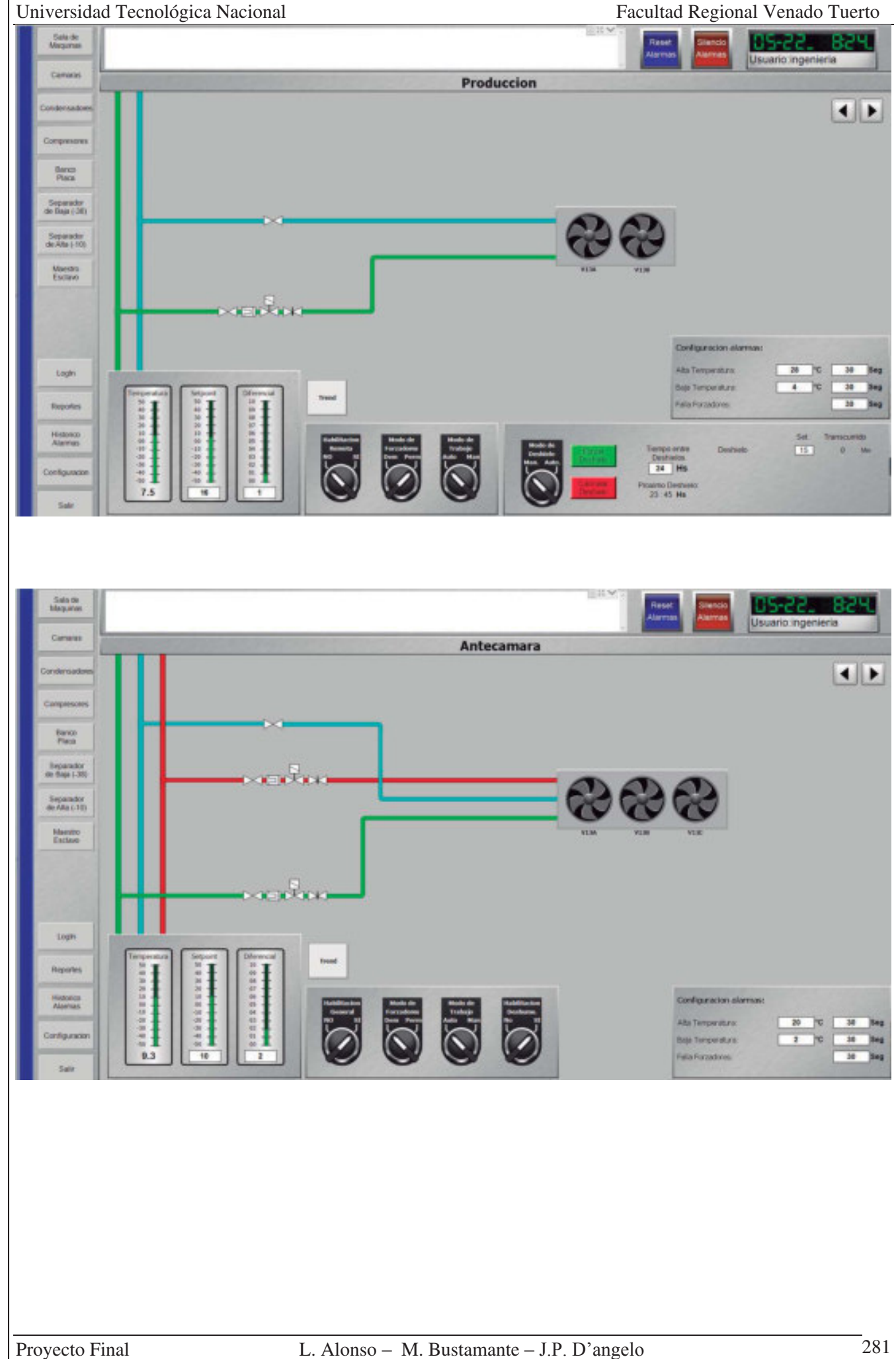

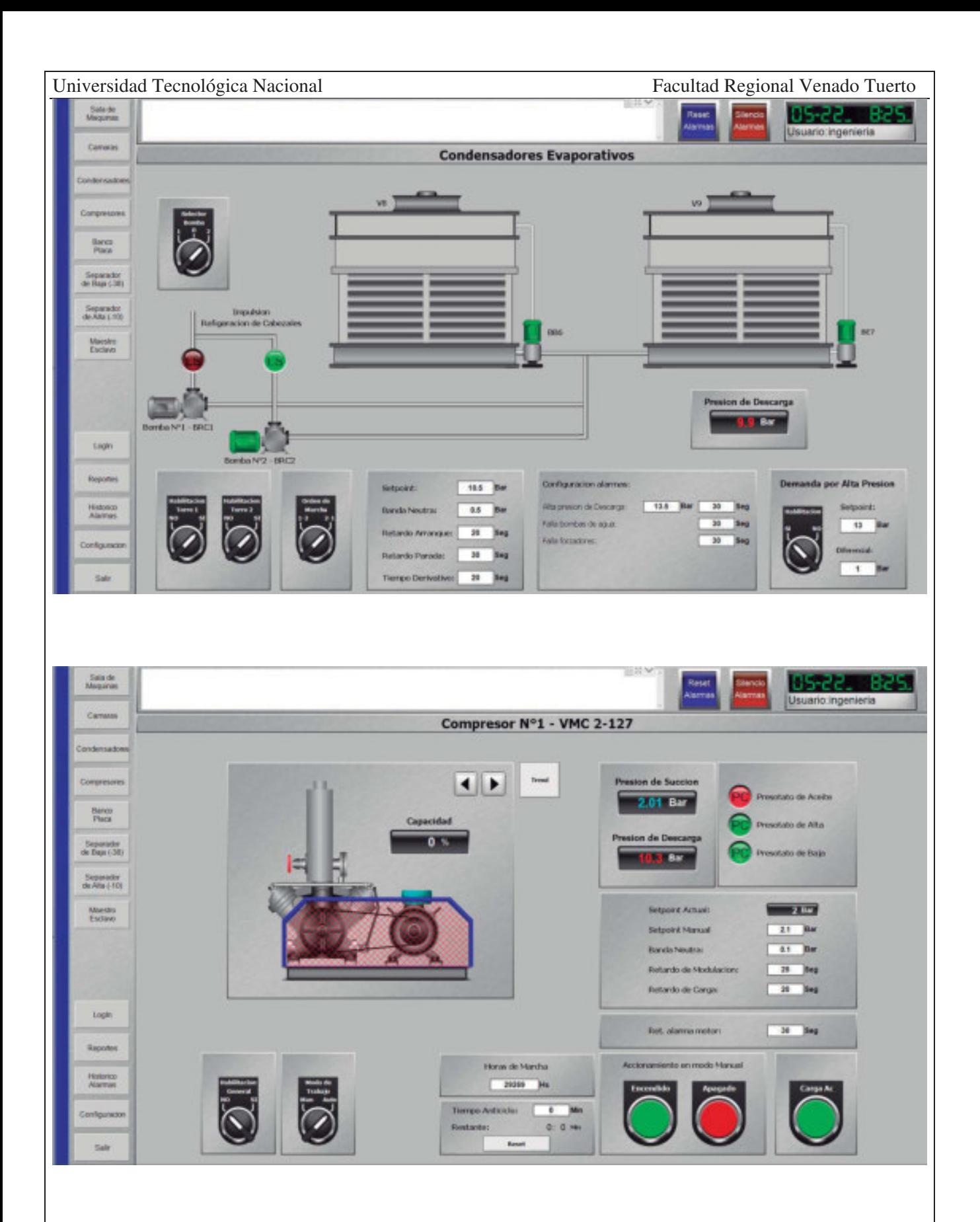

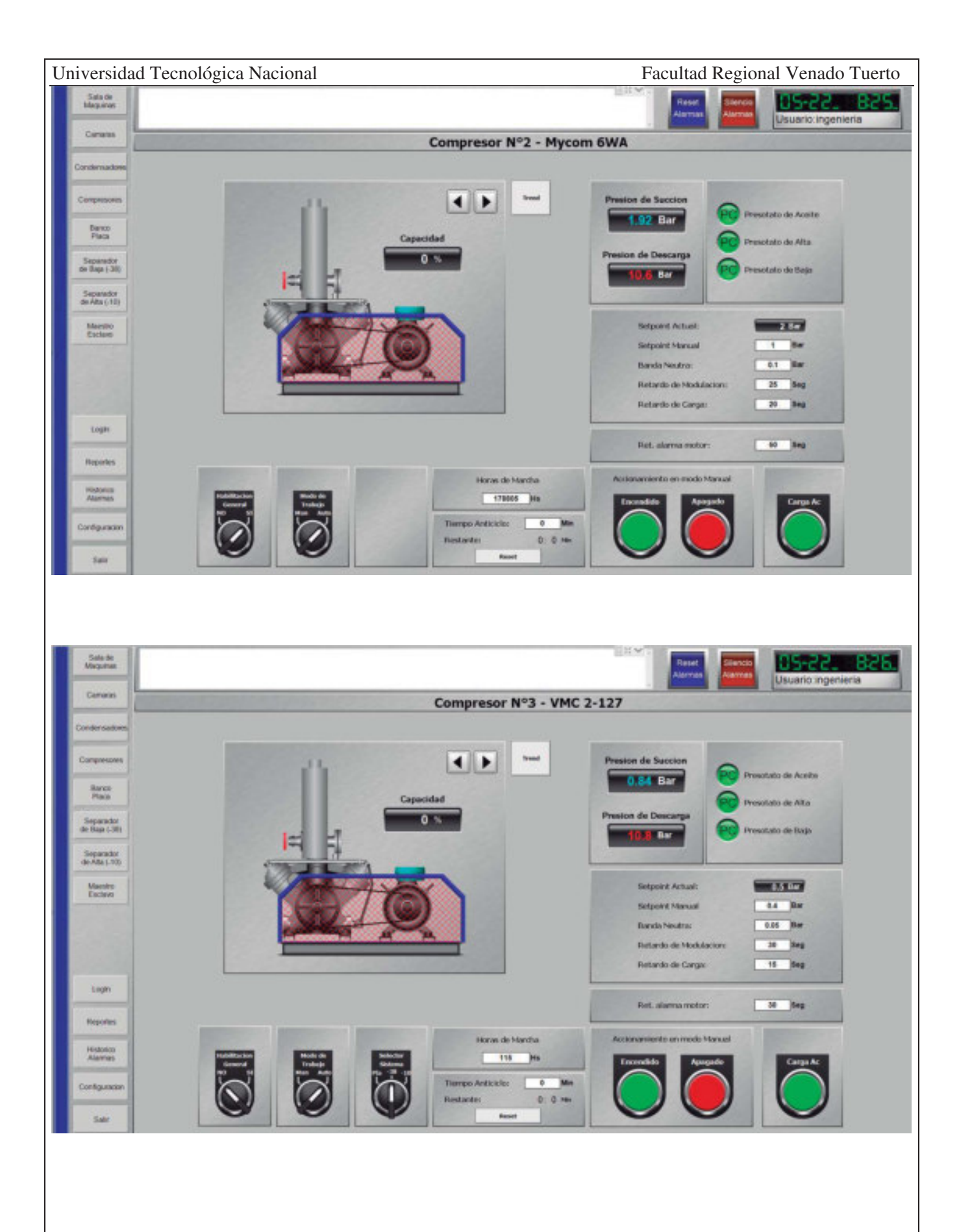

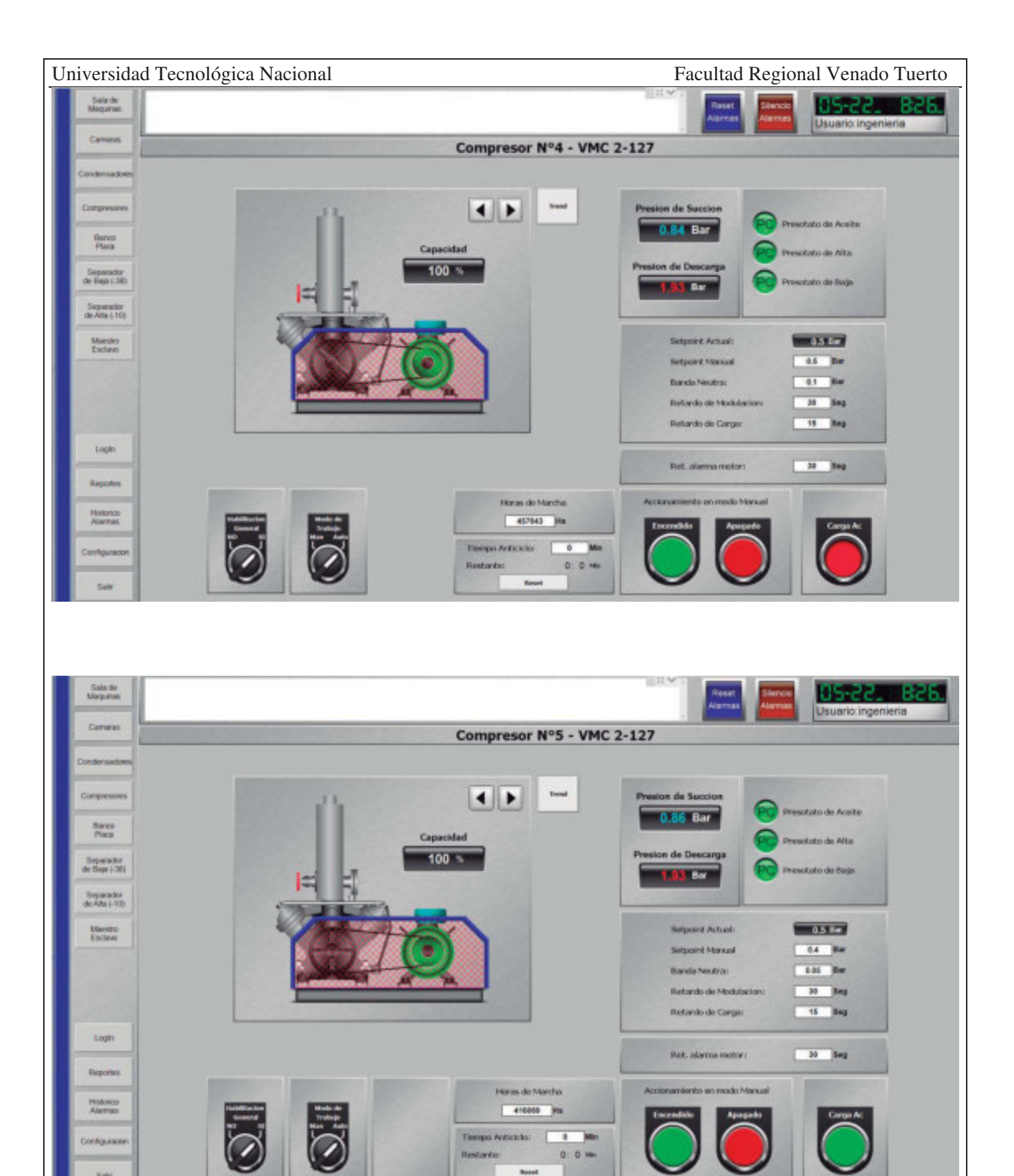

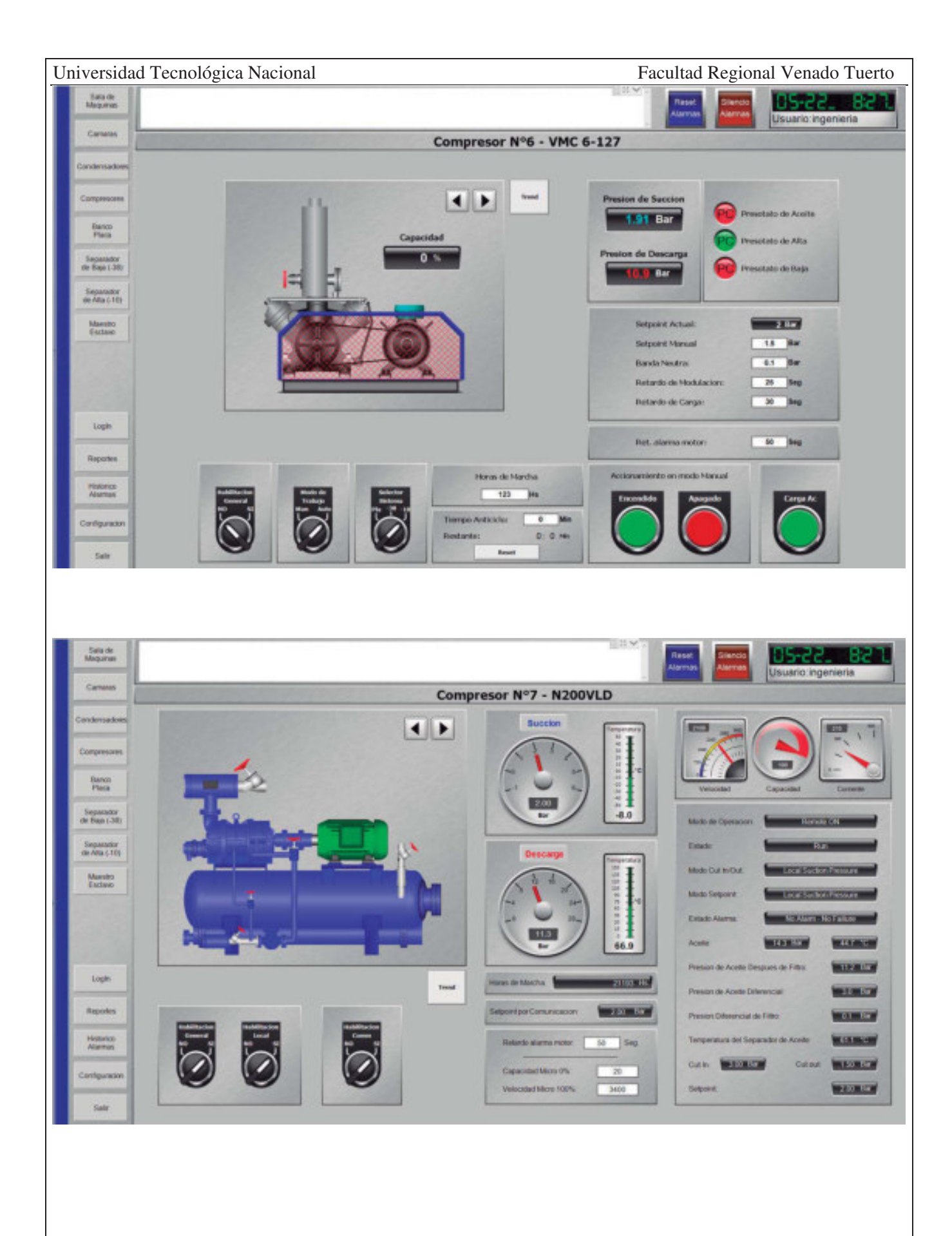

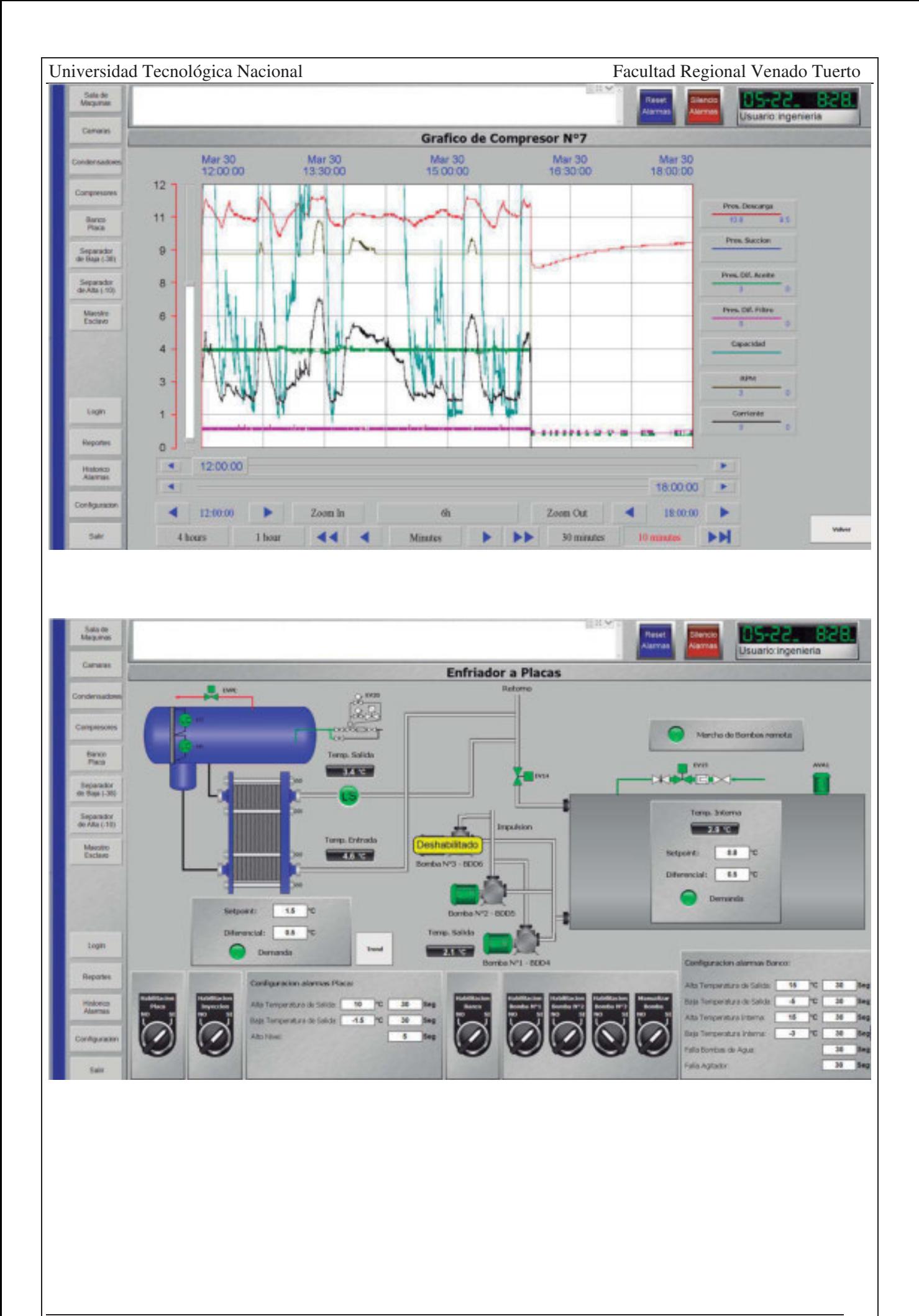
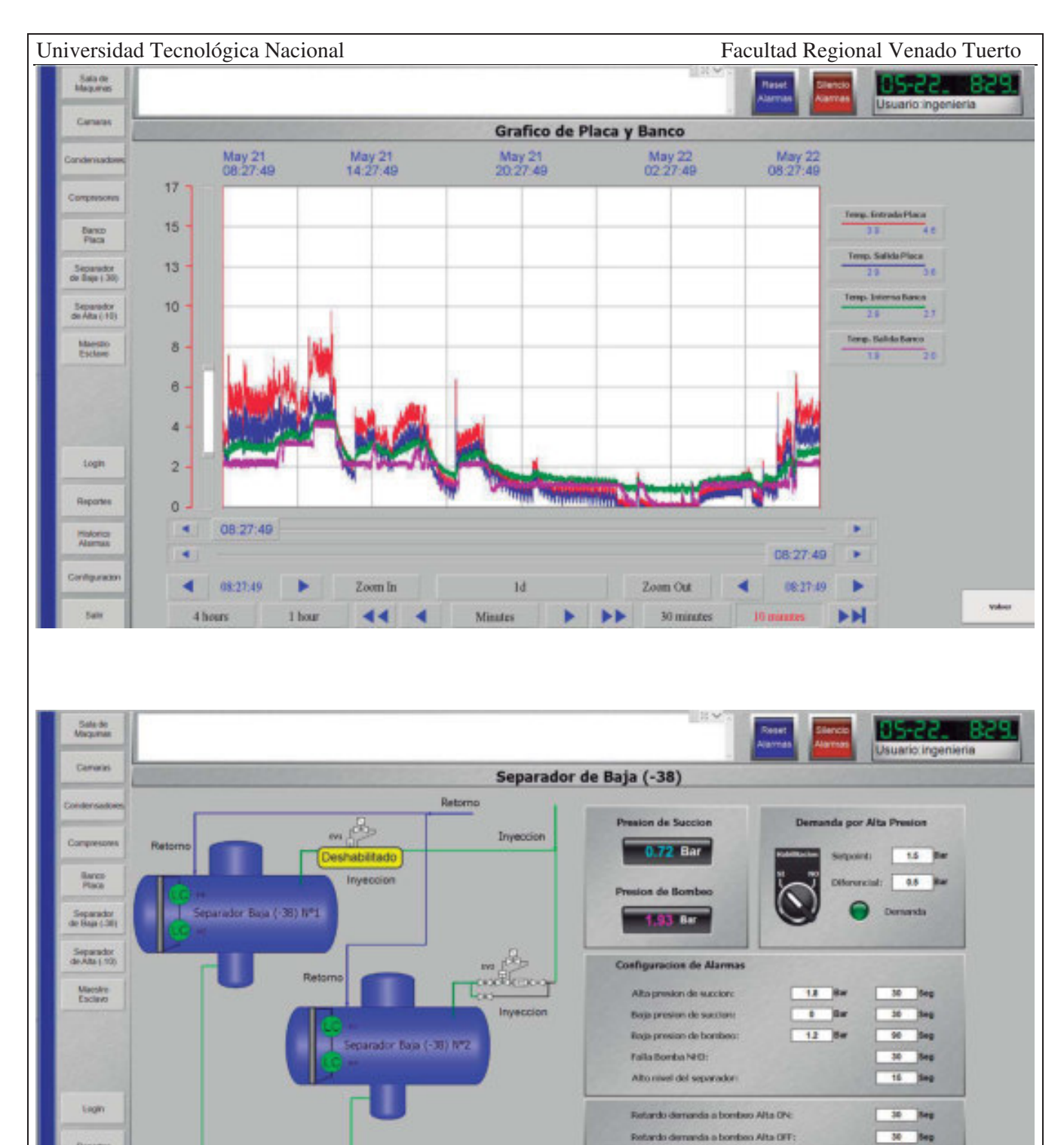

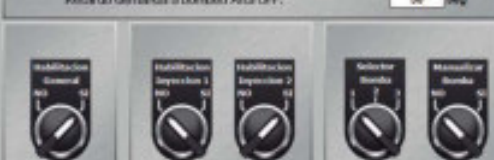

Reporters

Historico<br>Atannas

 $\overrightarrow{\Phi}$  and  $\overrightarrow{\Phi}$  and

 $258$ 

Impulsion

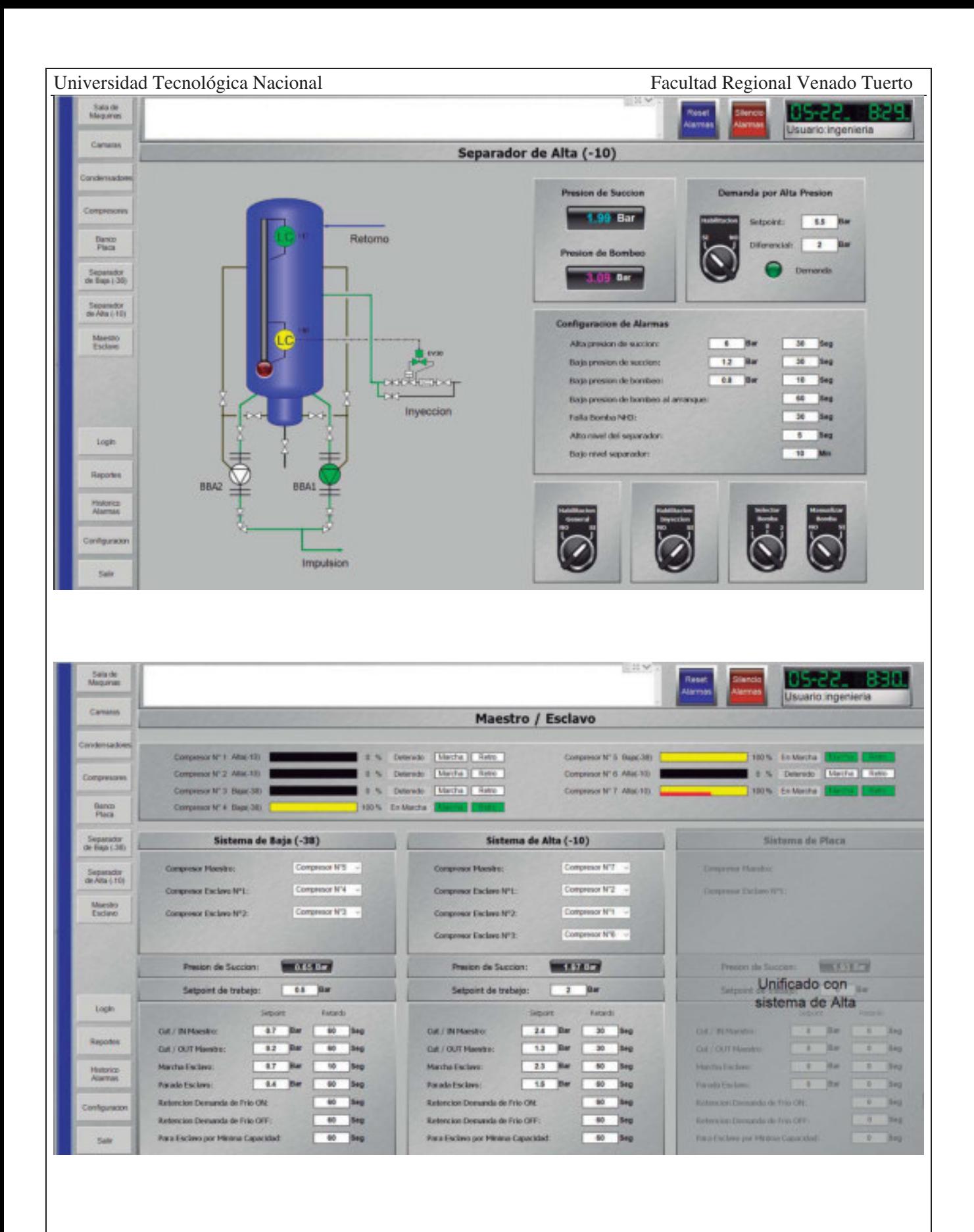

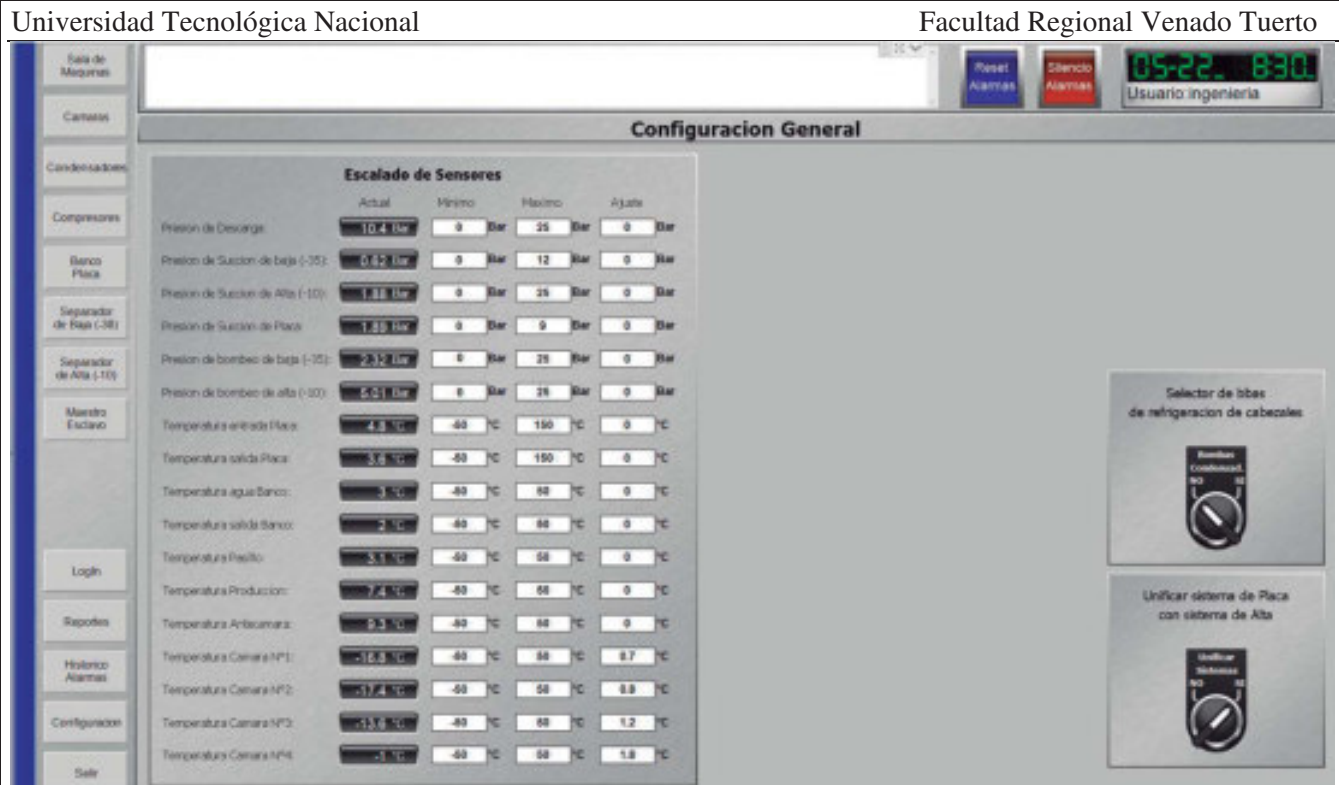

## PLANOS Y ANEXOS.

# BIBLIOGRAFÍA Y SOFTWARE UTILIZADO.

#### Bibliografía:

- x Guía de buenas prácticas para la operación de un sistema de refrigeración por amoniaco International Institute of Ammonia Refrigeration.
- x Equipos, Diseño e Instalación de Sistemas de Refrigeración Mecánica por Amoniaco International Institute of Ammonia Refrigeration.
- Normas ANSI (American National Standards Institute).
- ASME B31.5 Refrigeration Piping and Heat Transfer Components.
- $\bullet$  Norma Iram 38070.
- Instruction Manual MYPRO TOUCH Type S.
- Manual de Industrias Lácteas Tetra Pack.
- x Curso de Refrigeración Industrial dictado por el Ing. Oreste Carlos Frontaloni.
- x Manual Teórico Practico de Instalaciones de Baja Tensión Volúmenes 1,2,3 y 4 -Schneider Electric.
- Cámaras Frigoríficas Ángel Luis Miranda Barreras y Mariano Monleón Campos.
- x El Empleo del Frio en la Industria de la Alimentación Rudolf Planck.
- Fundamentos sobre Ahorro de Energía Juan José Soto Cruz.
- Aplicaciones de Refrigeración Industrial con Amoniaco y  $CO2 D$ anfoss.
- Manual y Catálogo del Electricista Schneider Electric.
- x Guía de Soluciones de Automatización Schneider Electric.
- $\bullet$  Manual de Unity Pro XL Schneider Electric.
- Unity Pro Lenguajes y Estructura del Programa Schneider Electric.
- Vijeo Designer Manual de Formación Schneider Electric.
- x Catálogo de productos y documentación técnica de la empresa VMC.
- Catálogo de productos y documentación técnica de la empresa Frioraf.
- Catálogo de productos y documentación técnica de la empresa MTH.
- x Catálogo de productos y documentación técnica de la empresa Thermofin.
- Catálogo de productos y documentación técnica de la empresa MyCom.
- Catálogo de productos y documentación técnica de la empresa Danfoss.
- Catálogo de productos y documentación técnica de la empresa Schneider Electric.
- Catálogo de productos y documentación técnica de la empresa Jefferson.

Software utilizado:

- Coolselector  $2 -$  Danfoss.
- x Ecodial V4.8.6 INT Schneider Electric
- Unity Pro XL Schneider Electric.
- Vijeo Designer 6.3 Schneider Electric.
- Refrig Ángel Luis Miranda Barreras y Mariano Monleón Campos.
- $\bullet$  SICRO v2 1 2 Atecyr.
- Frio\_v2\_1\_2 Atecyr.
- x AutoCAD 2018 Autodesk.
- AutoCAD Electrical 2018 Autodesk.
- Solid Work 2016.

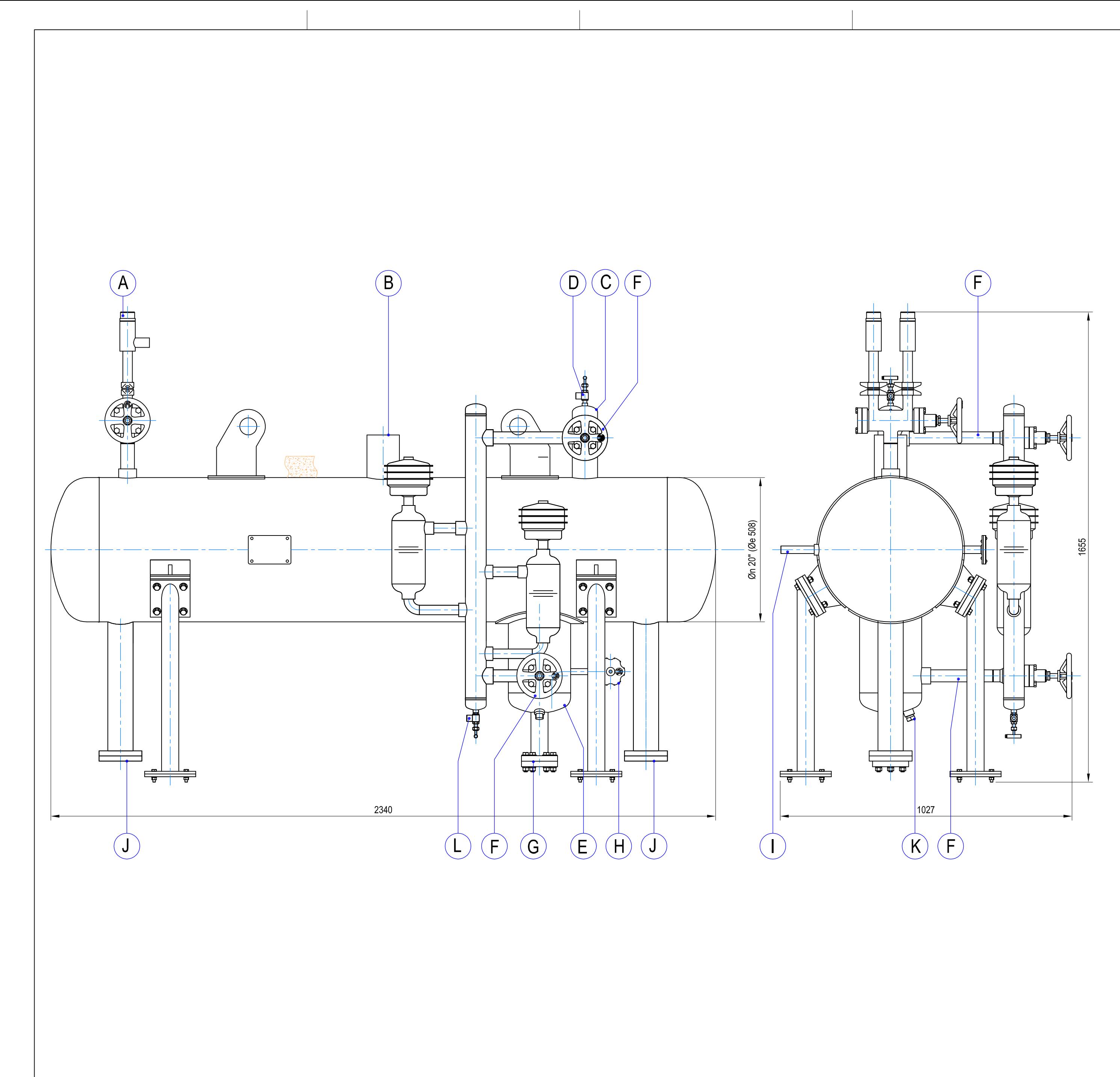

 $\overline{\phantom{a}}$ 

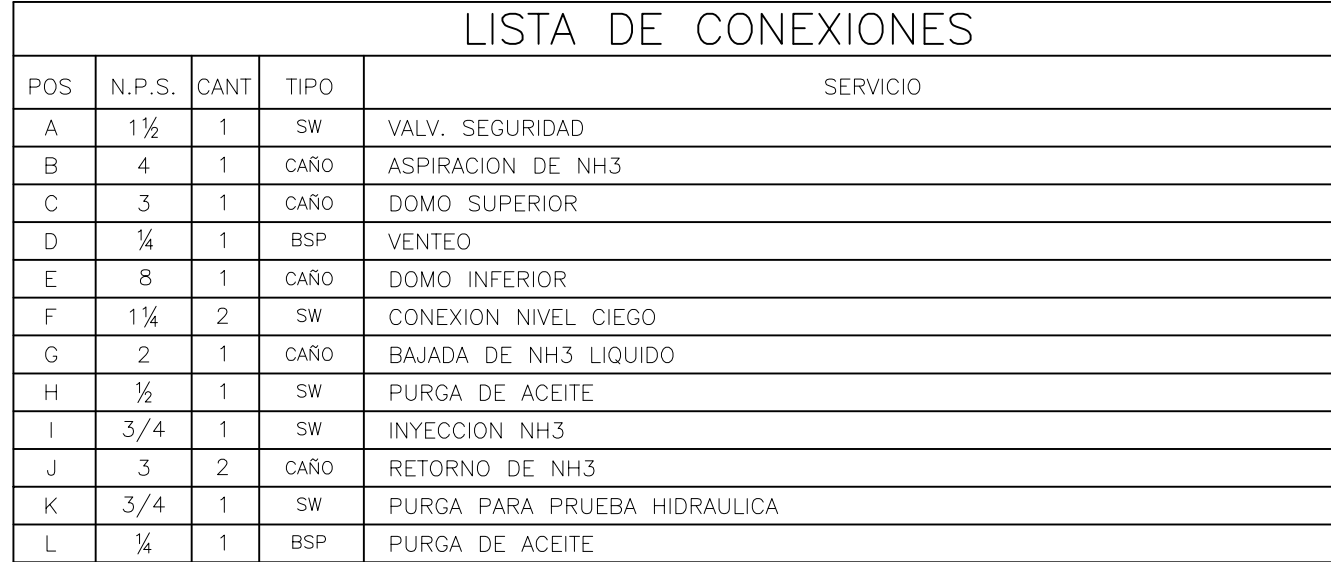

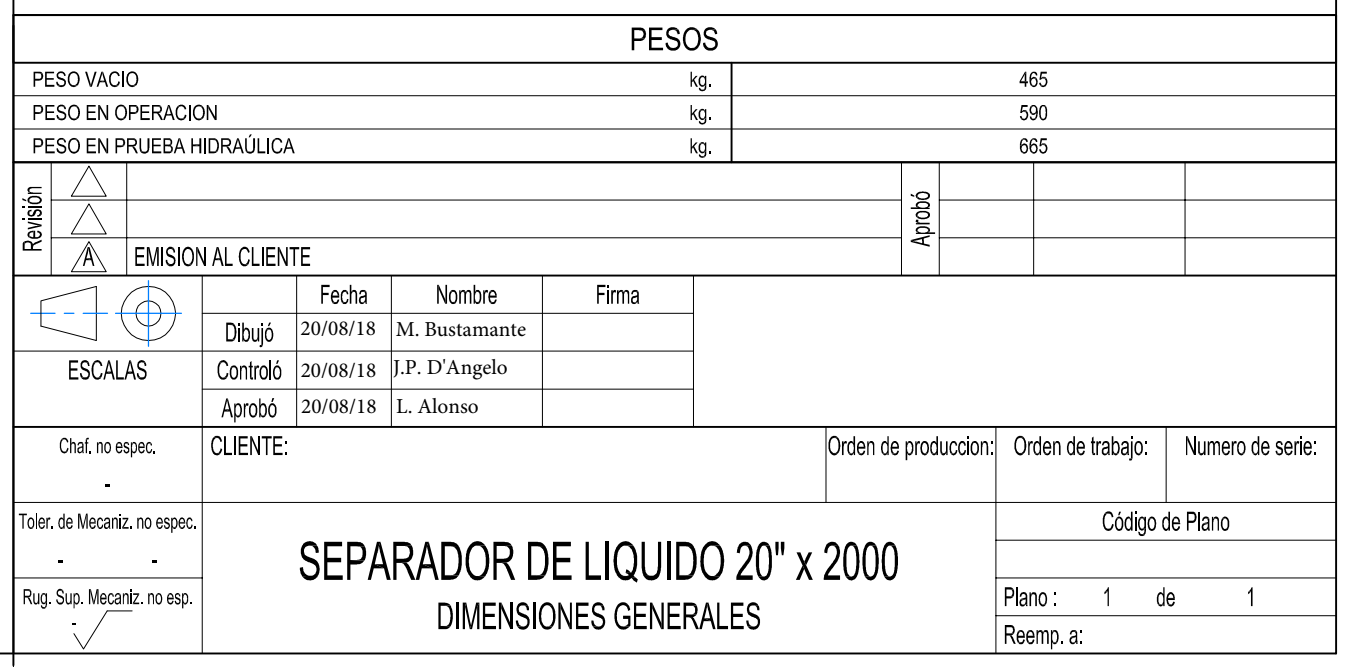

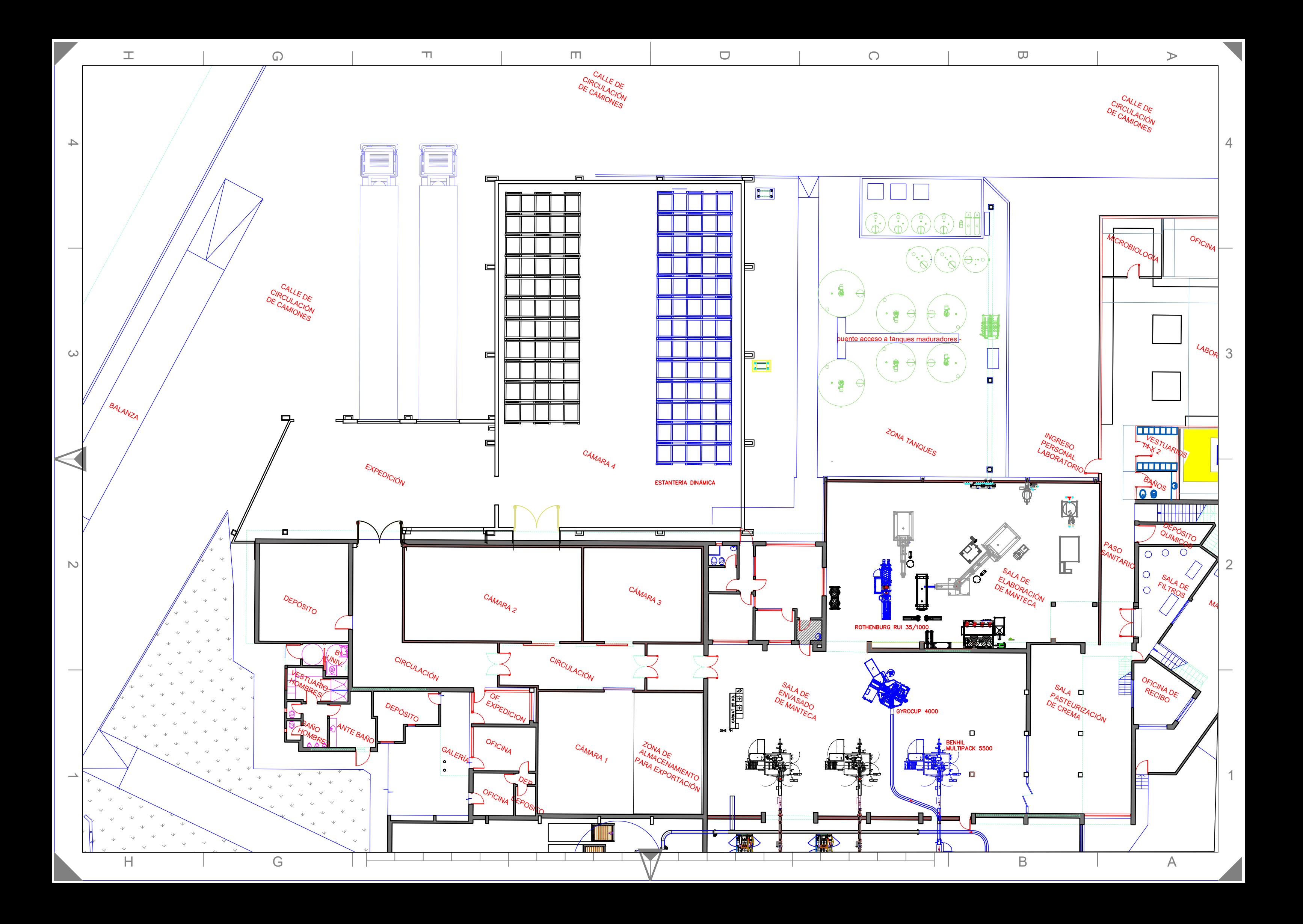

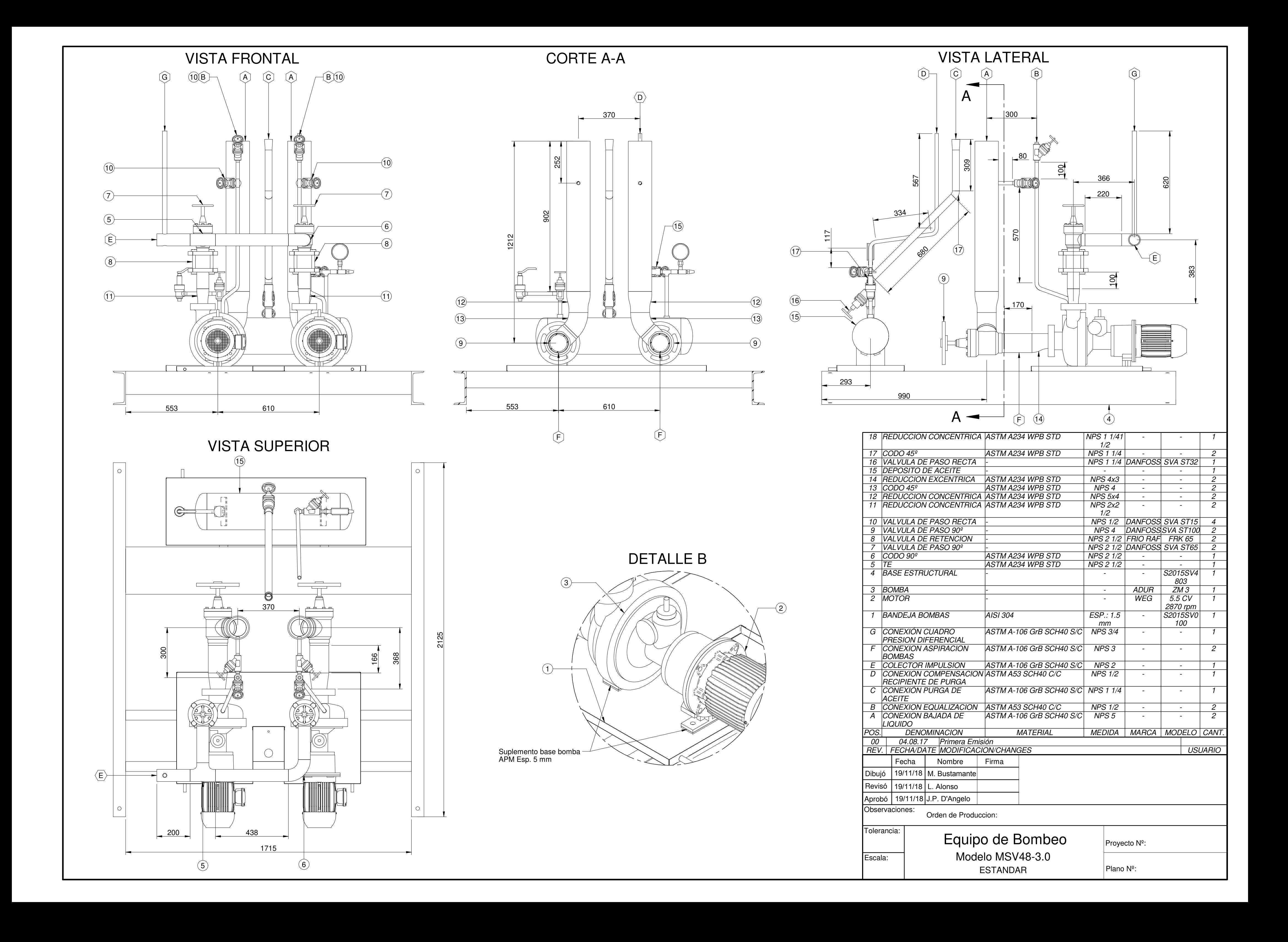

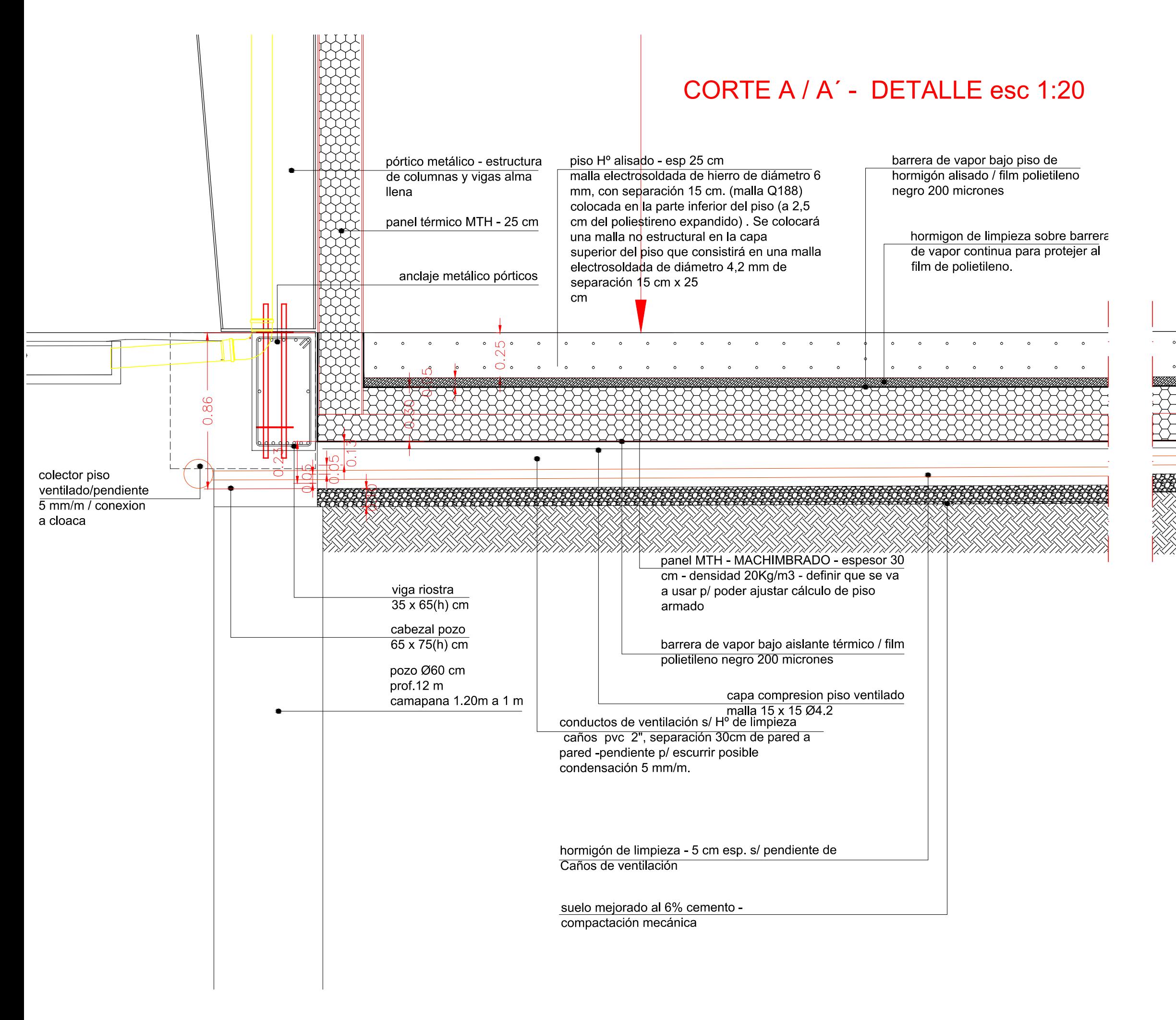

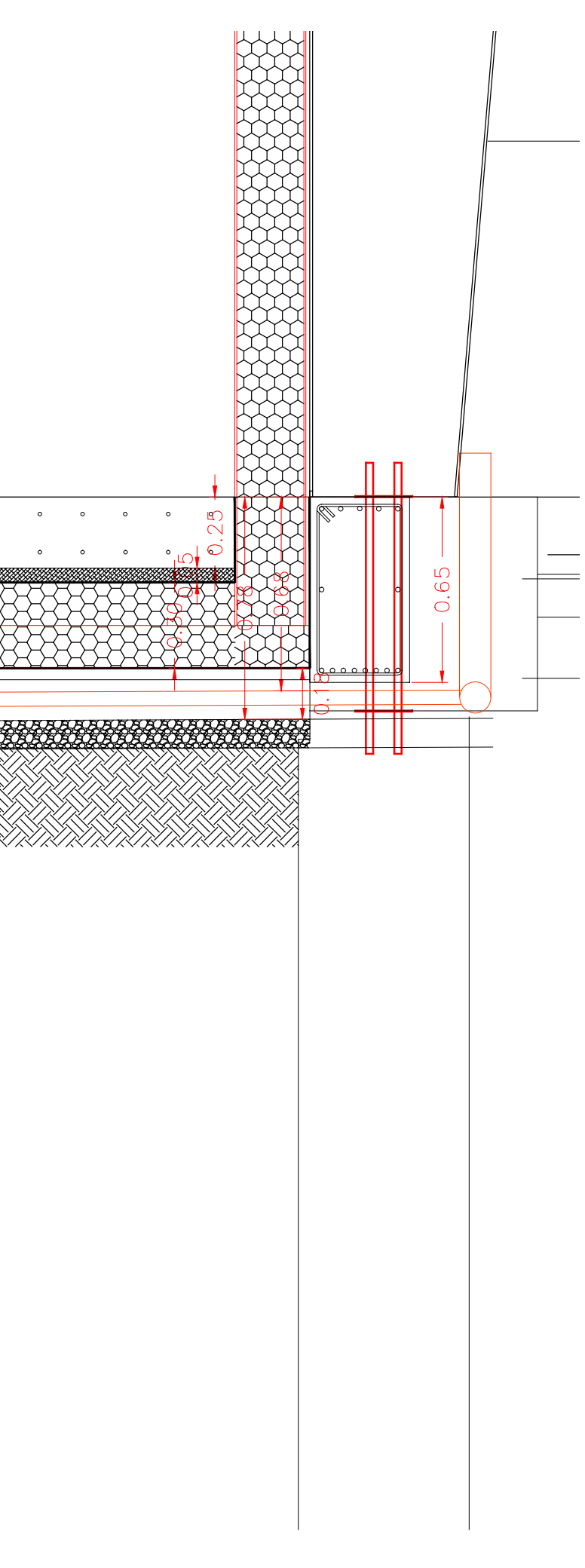

8 CUADRO REGULADOR DE

PRESIÓN

-

6 |VALVULA DE TRANSFERENCIA  $\vert \cdot \vert$   $\vert \varnothing$  3/4 x 3/4 | DANFOSS | DSVL 844 | 1 BASE ESTRUCTURAL - - - S2015SV4803 1 TACHO DE PURGA - - - S2015RP0100 1 COLUMNA DE NIVEL - - - S2015SV4205 1 2 |CUERPO |ASTM A-516 G70 |Ø48" x 3/8"| | 1 CABEZAL SEMIELIPTICO ASTM A-516 G70 Ø48" x 3/8" - - 2

7 VALVULA DE SEGURIDAD 175

G CONEXIÓN CUADRO PRESION

PSI

11 |EQUIPO DE BOMBEO |- | - | - | - | - | 1 10 |CANCAMO | - | ESP.: 3/4" | - | - | 1 9 |CUADRO DE INYECCION |- | NPS 2 | - | - | 1

DIFERENCIAL

ASTM A-106 GrB SCH80 S/C

 $NPS 3/4$   $\Big|$  -  $\Big|$  S2015CO0100

 $\emptyset$ 3/4 x 1 | DANFOSS | SFVL 804 | 2

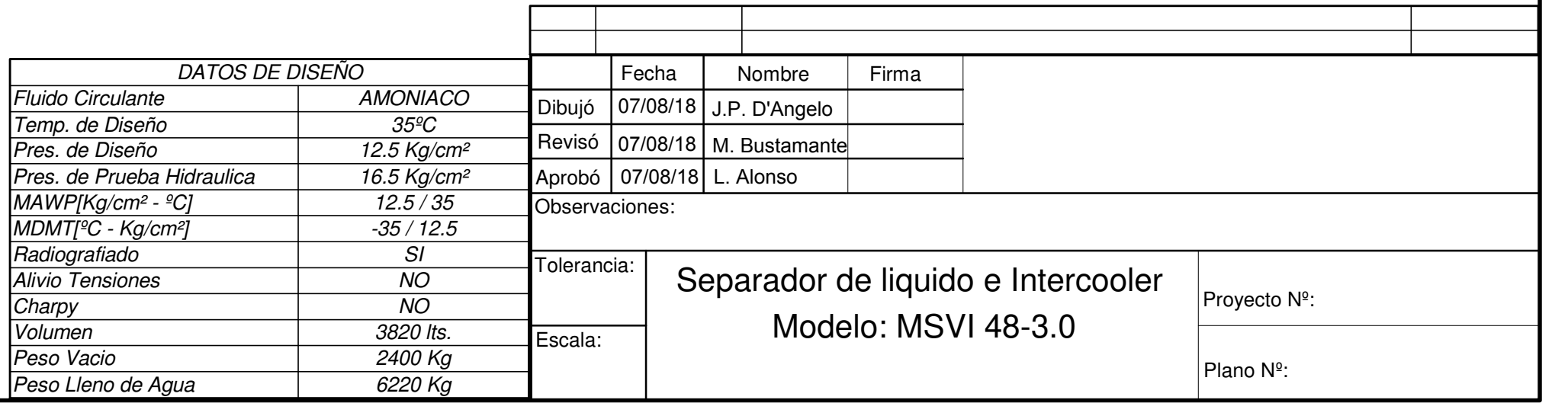

048" x 3/8"<br>
NPS 3/4 - 1

 $\Theta$ 

 $\mathbb{F}$   $\mathbb{F}$   $\mathbb{$ 

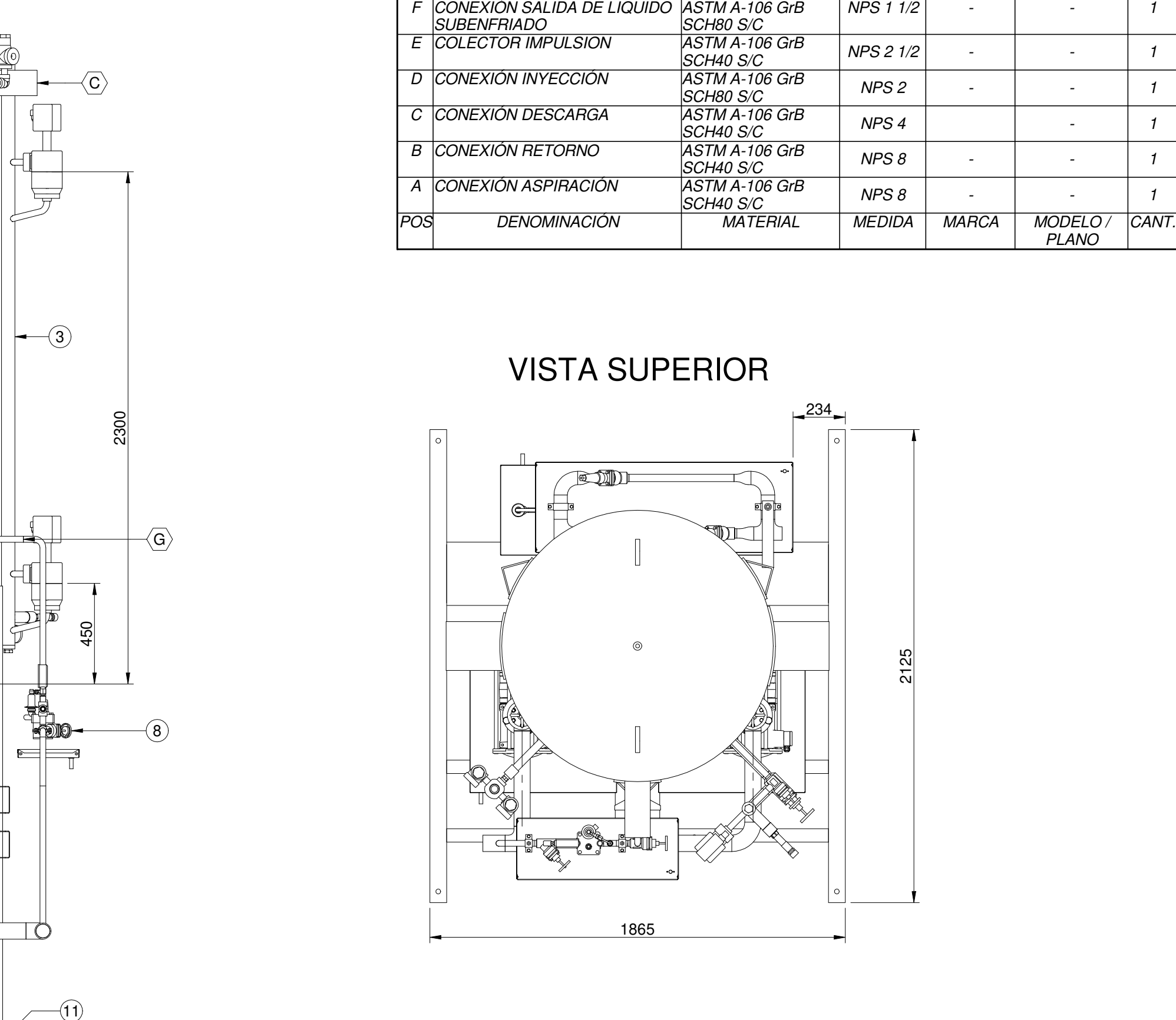

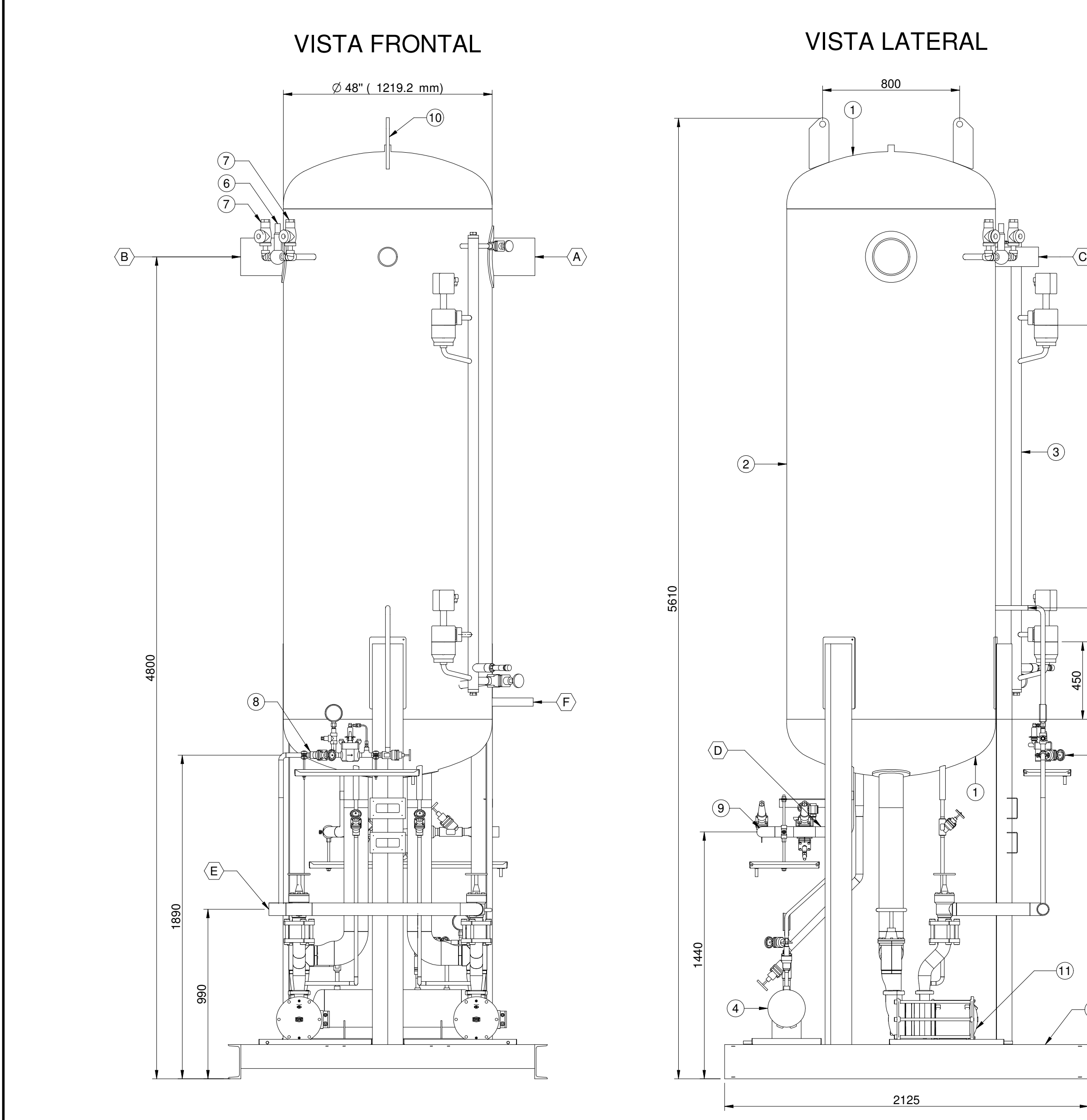

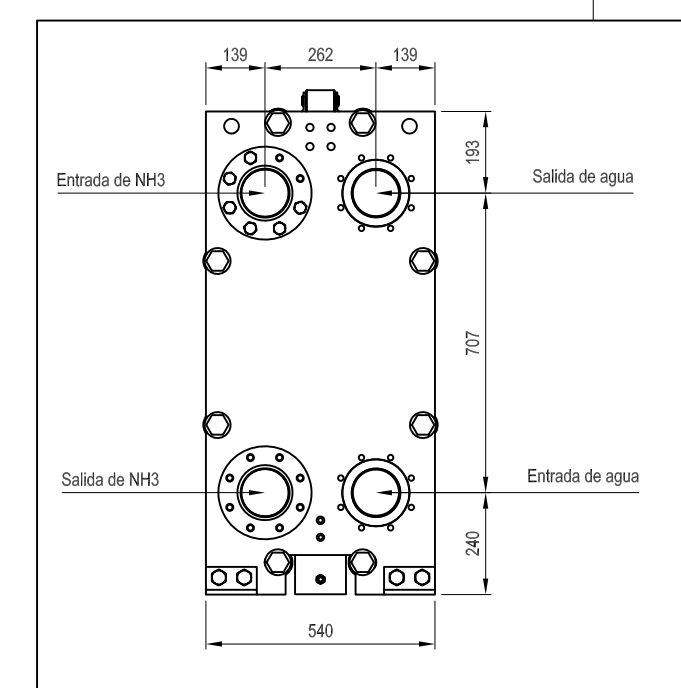

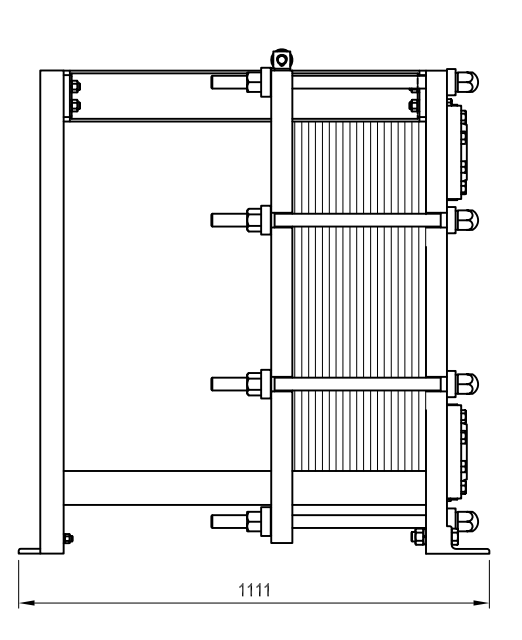

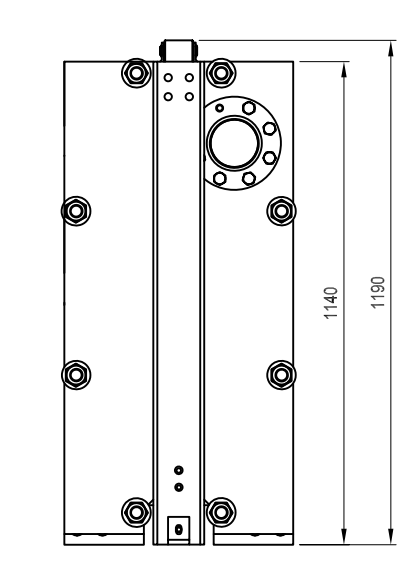

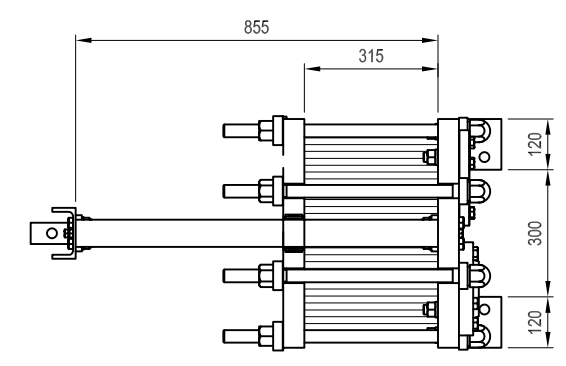

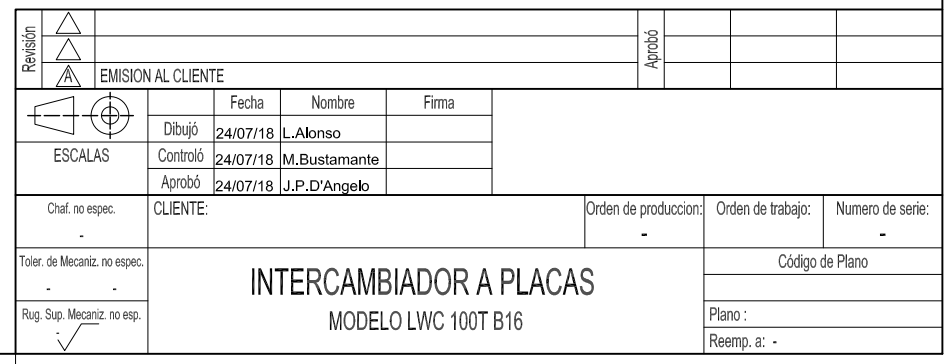

PESO APROXIMADO DEL EQUIPO EN VACIO .................. 915 Kg. PESO APROXIMADO DEL EQUIPO EN OPERACION ......... 1055Kg.

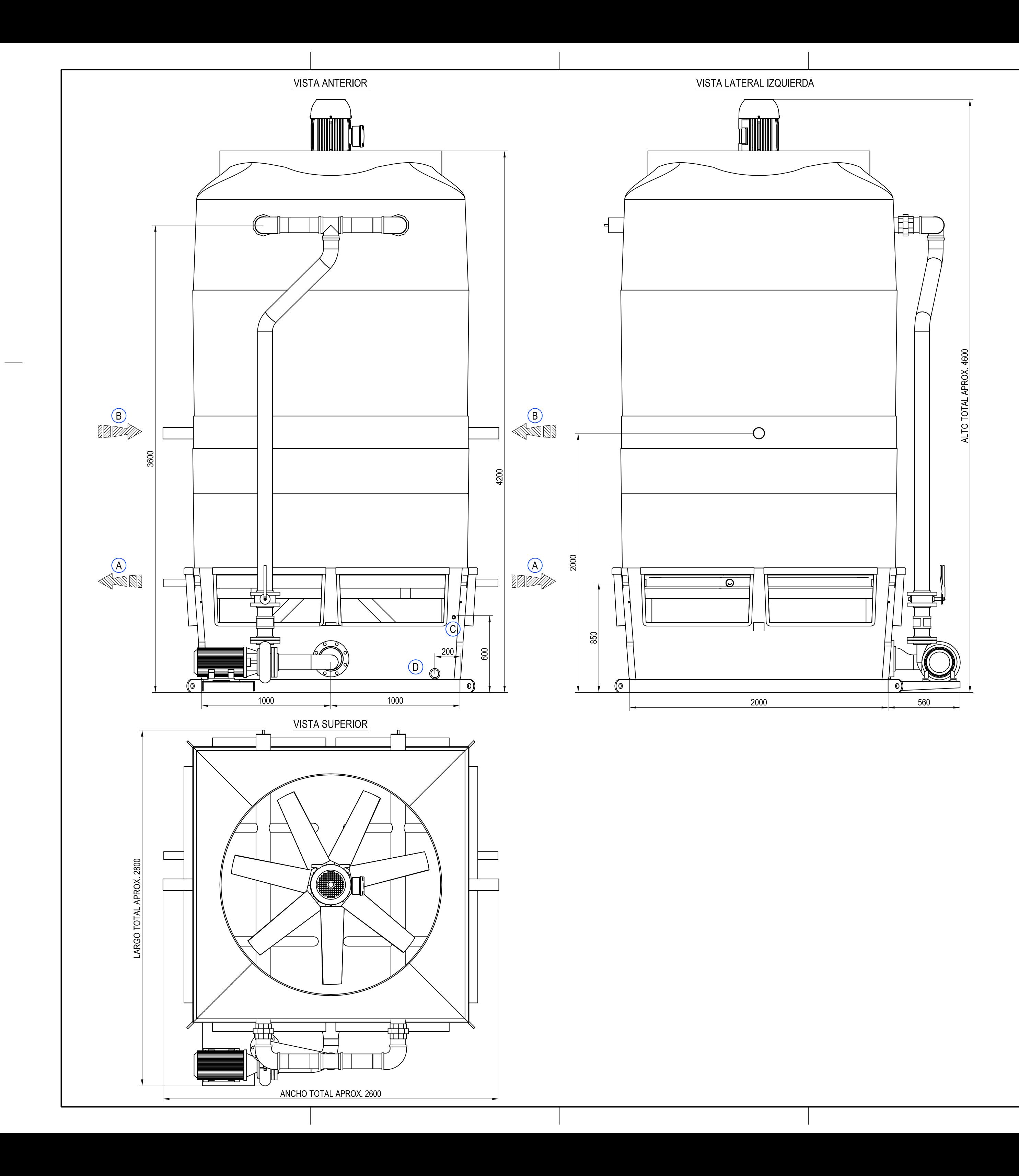

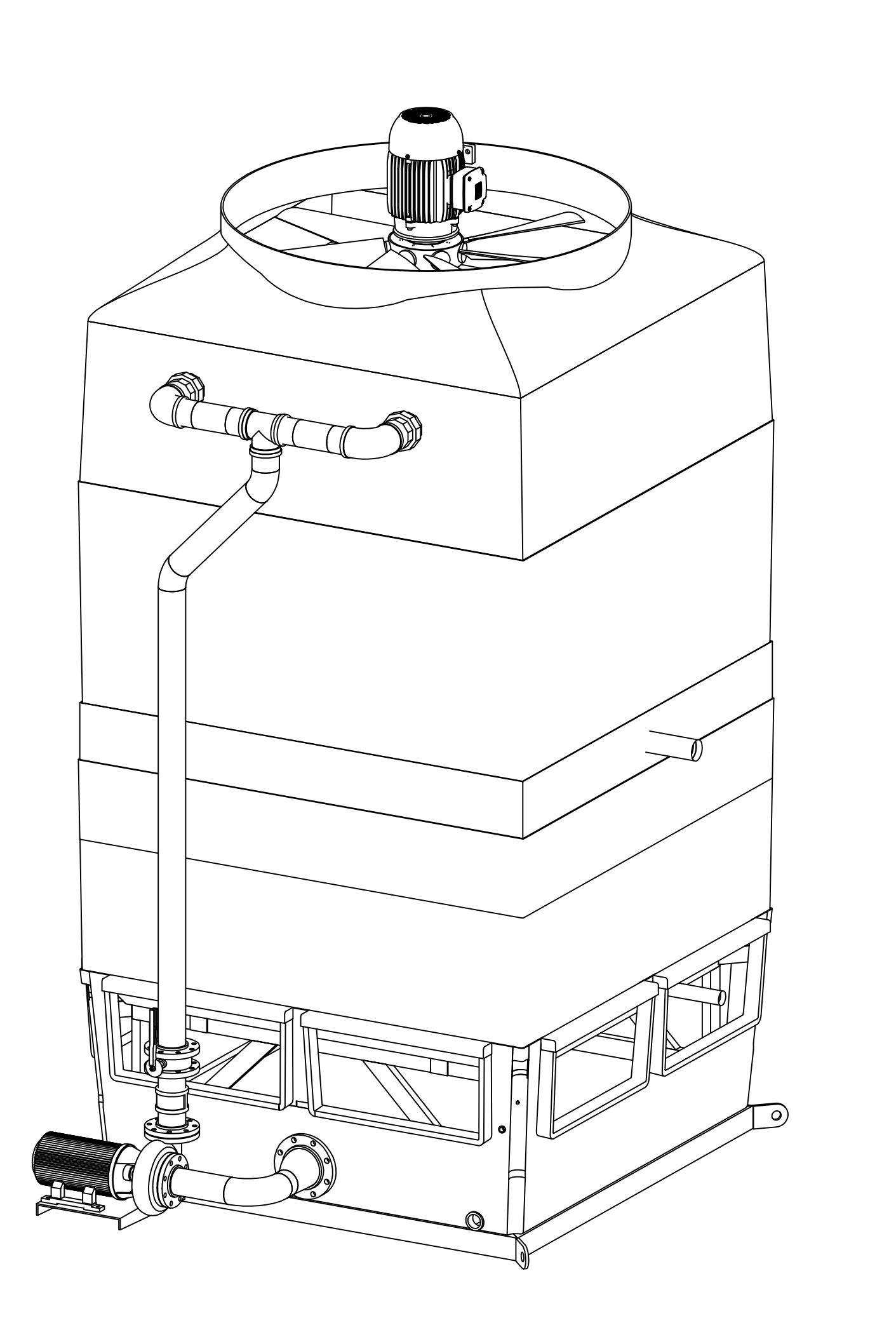

#### CANTIDAD: 1 EQUIPO.

\*NOTA: DIMENSIONES GENERALES APROXIMADAS SUJETAS A MODIFICACION POR CAMBIO DE DISEÑO.

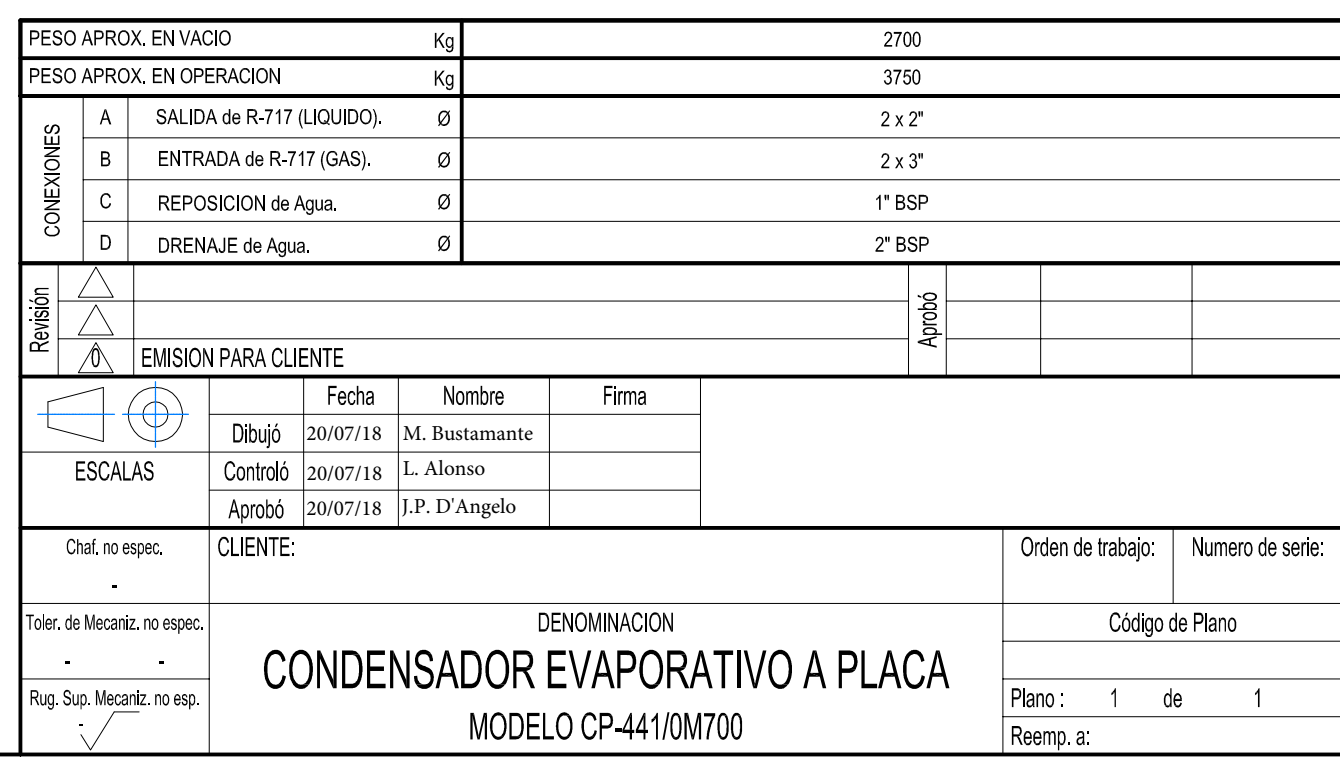

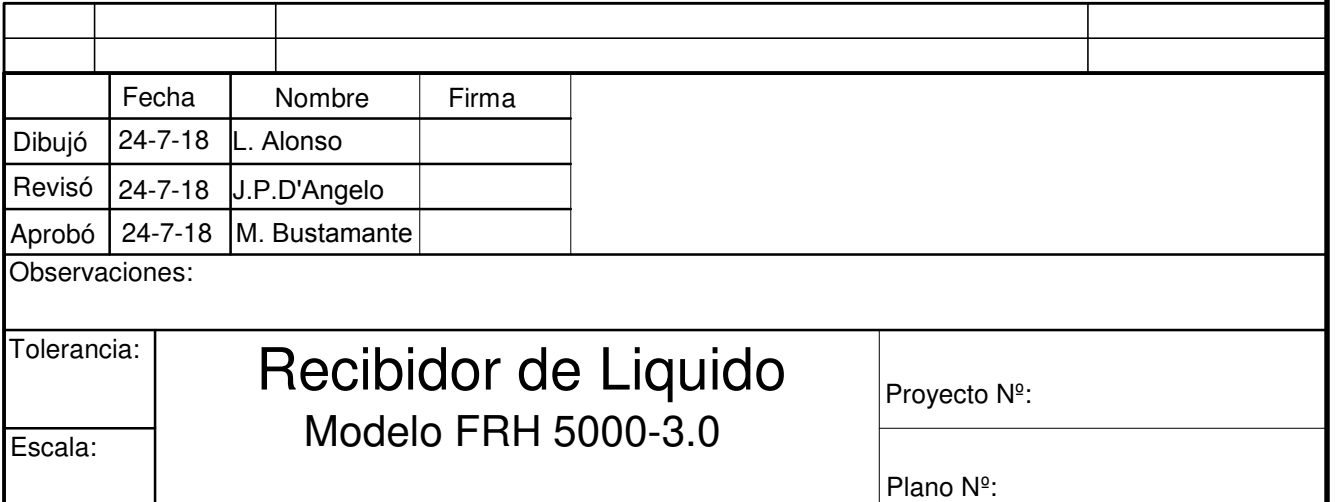

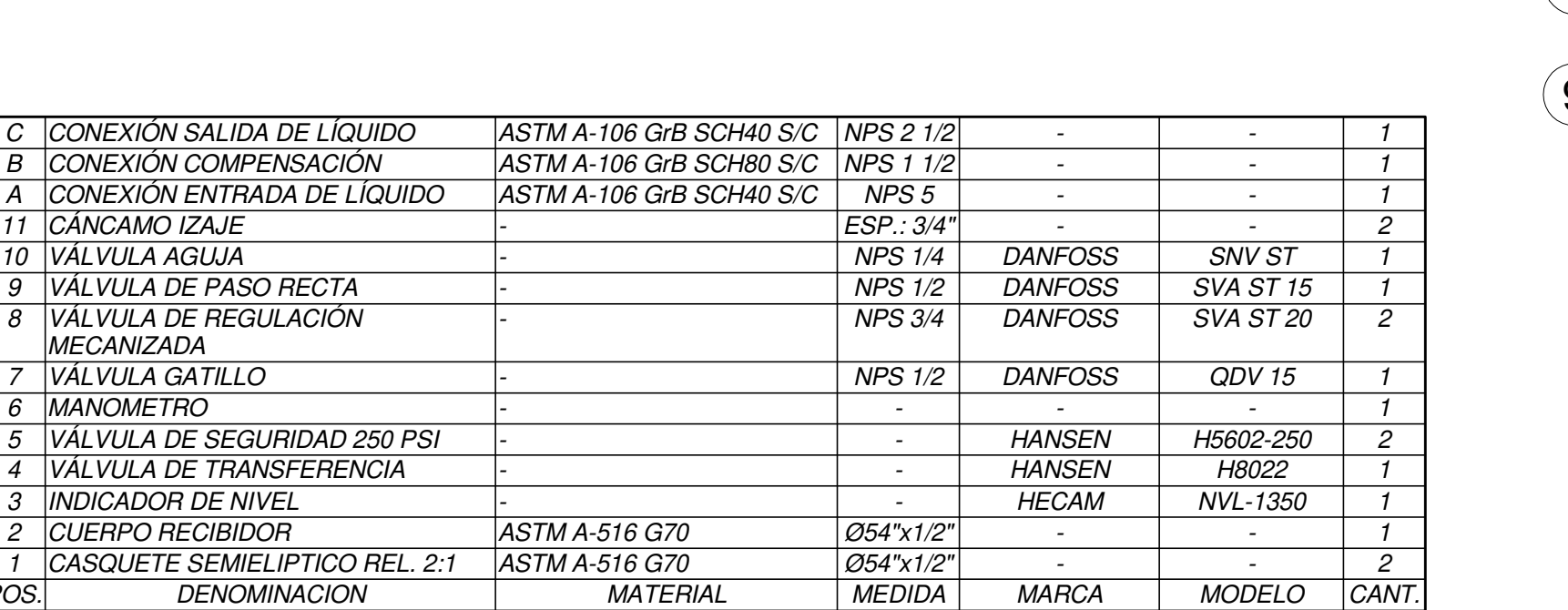

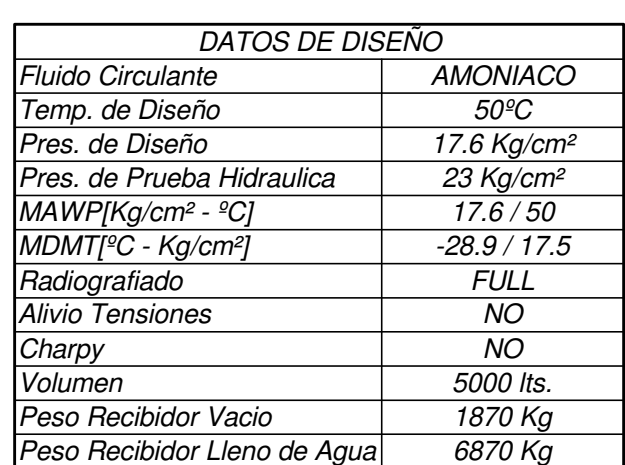

DETALLE A

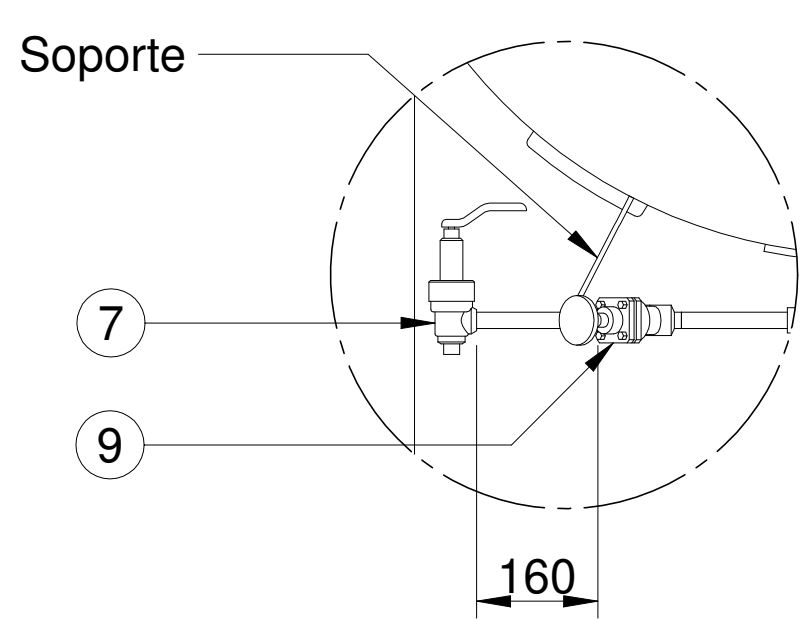

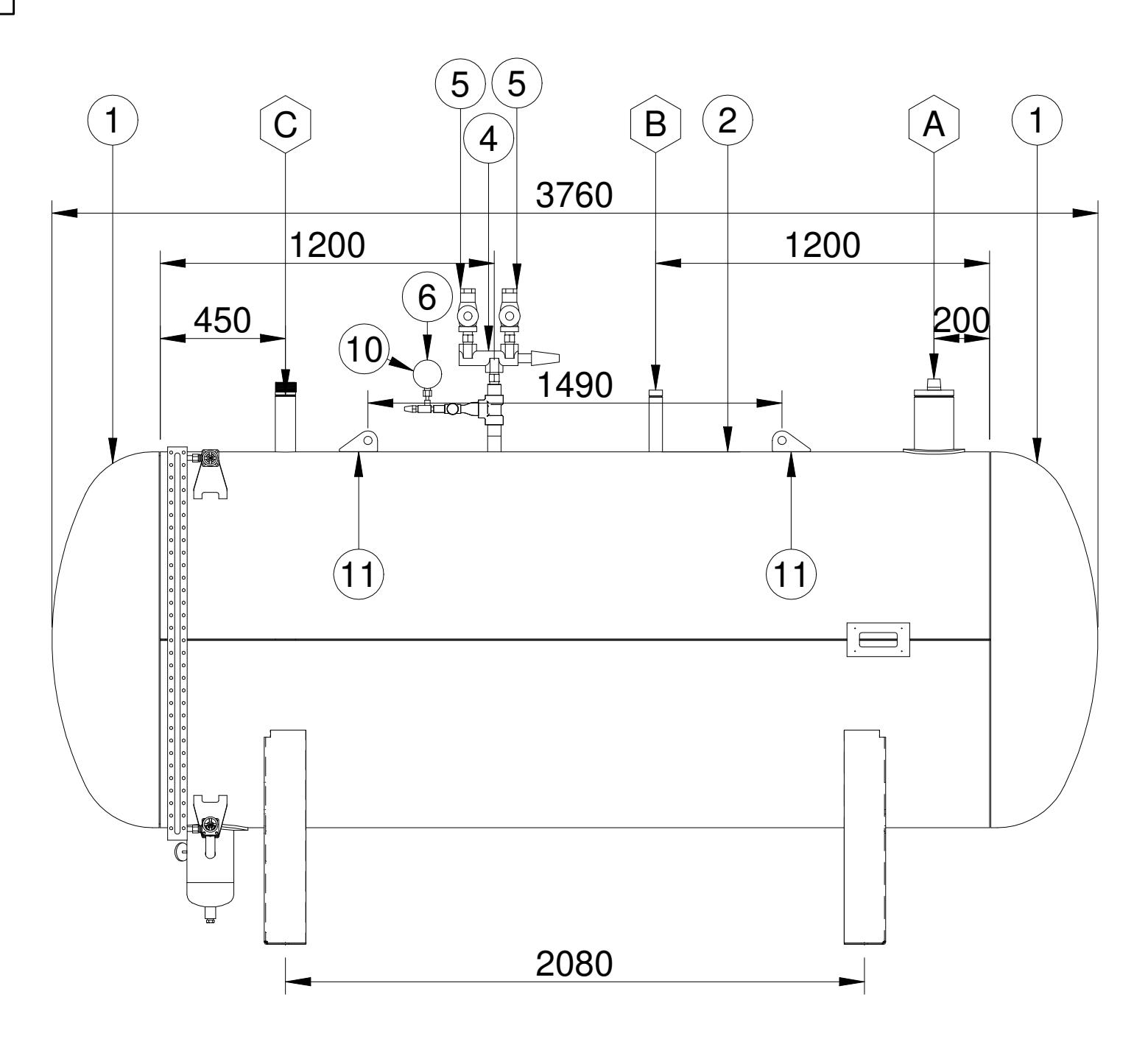

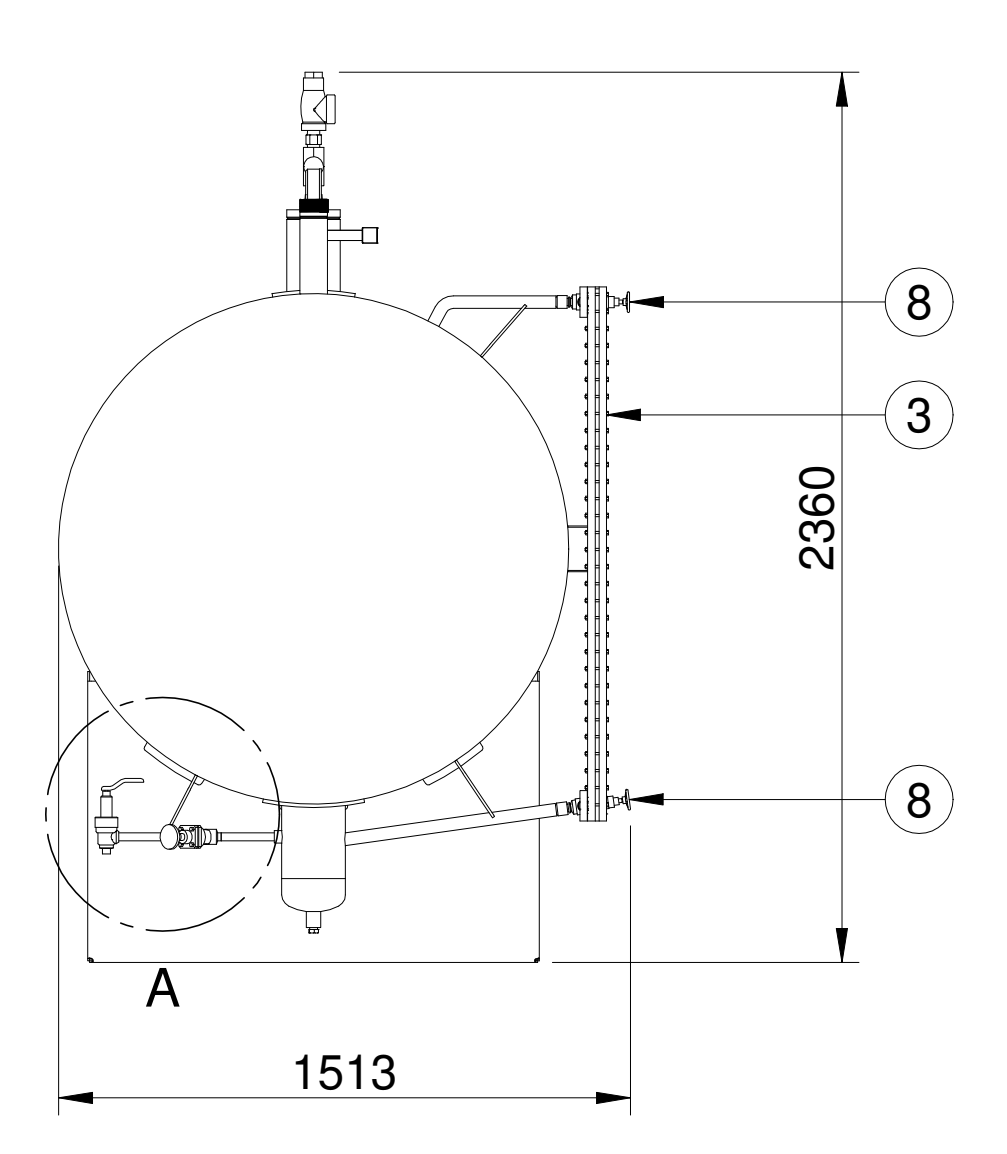

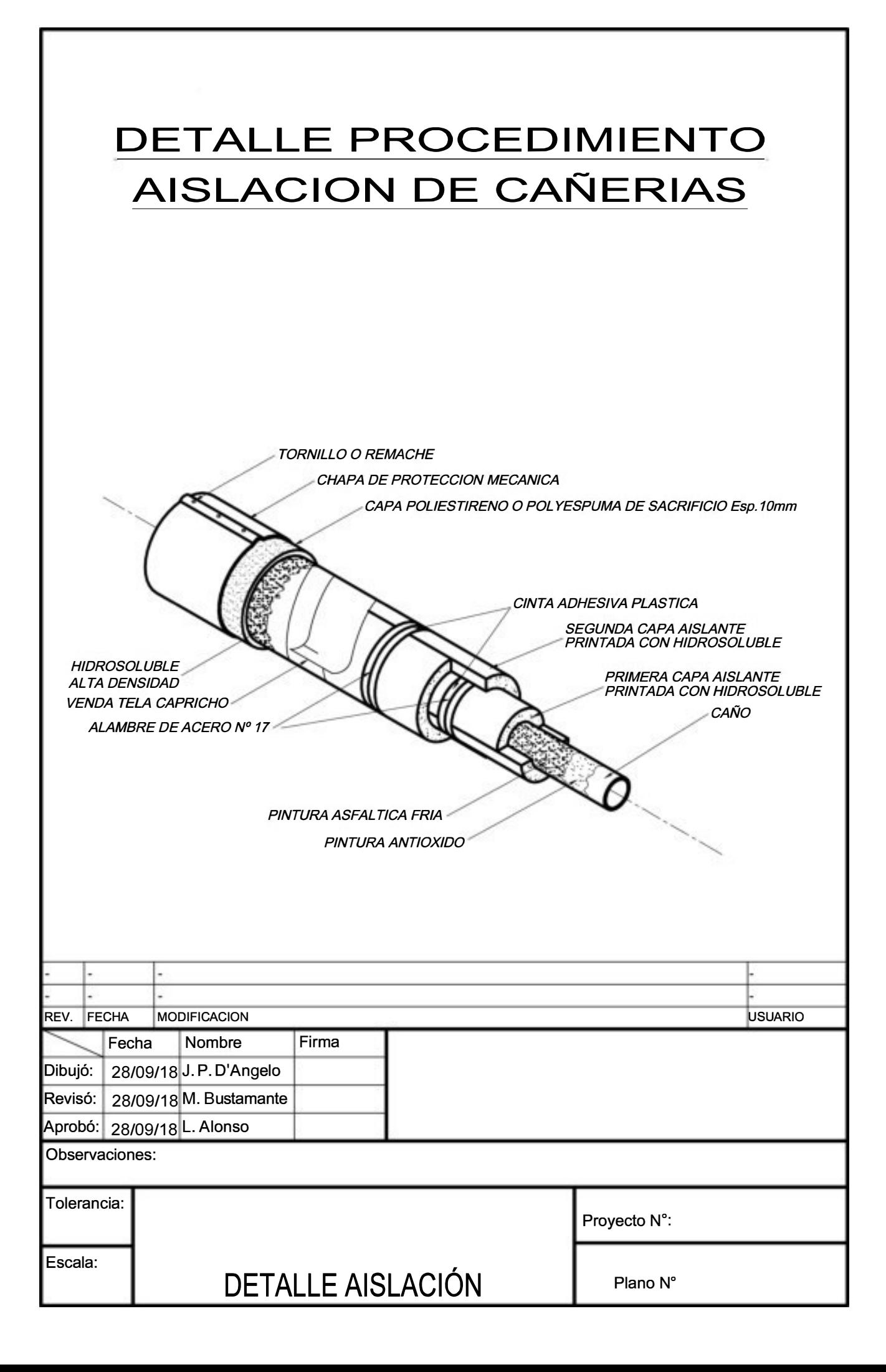

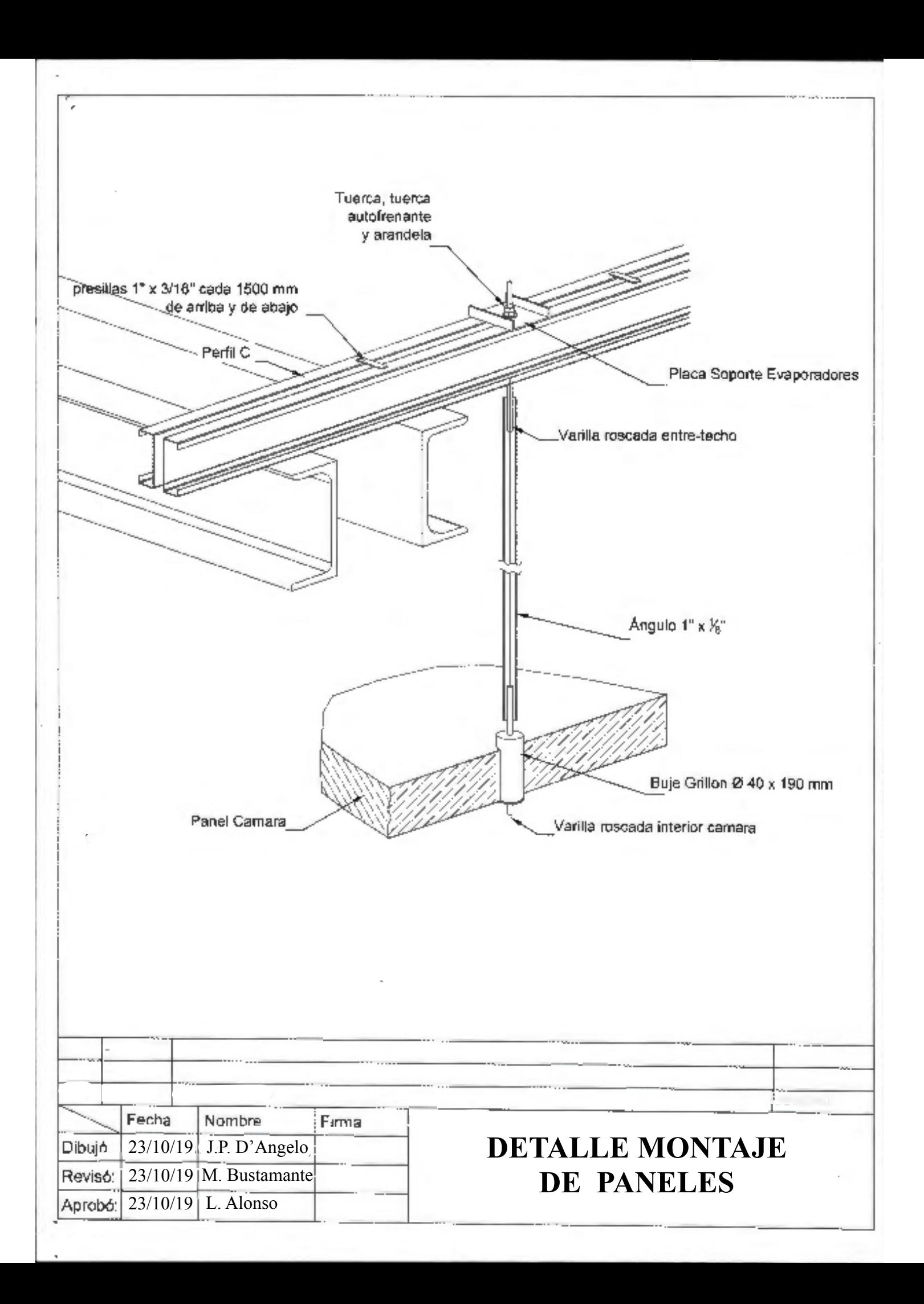

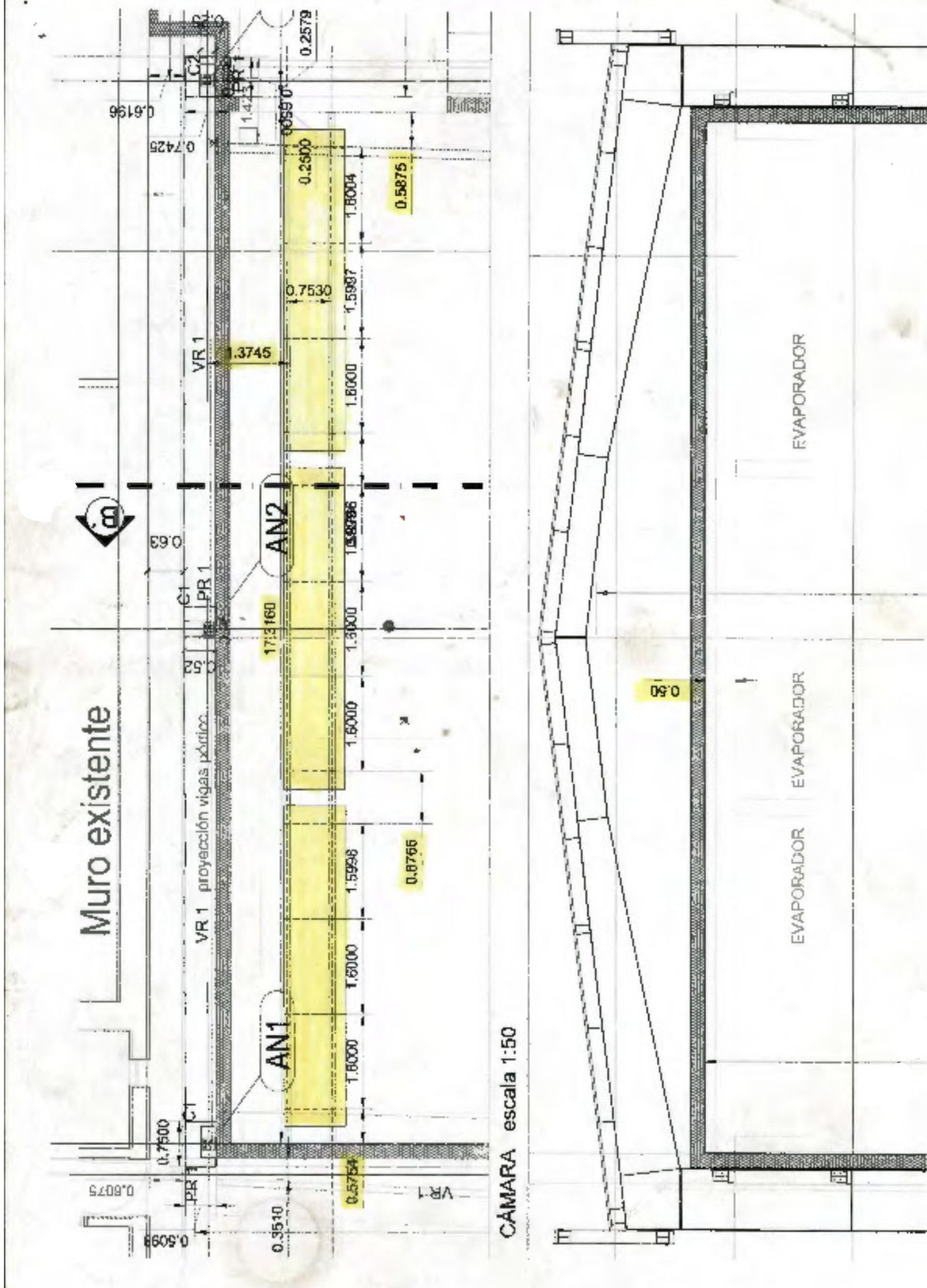

A0

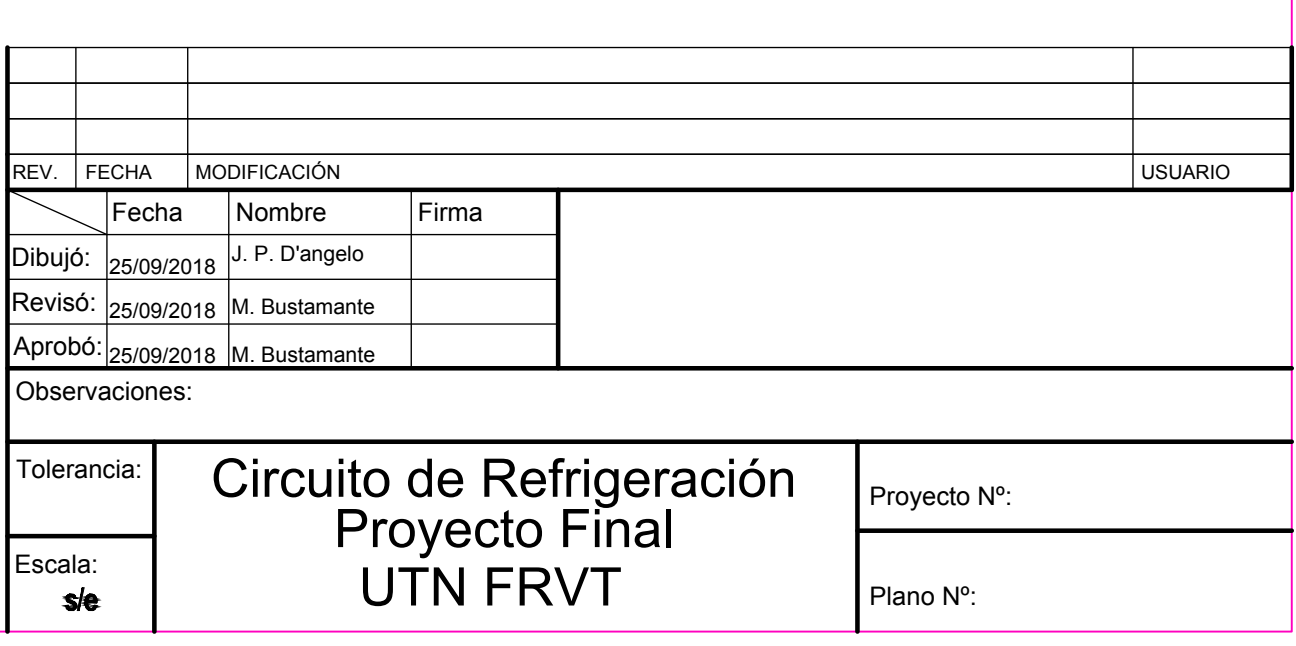

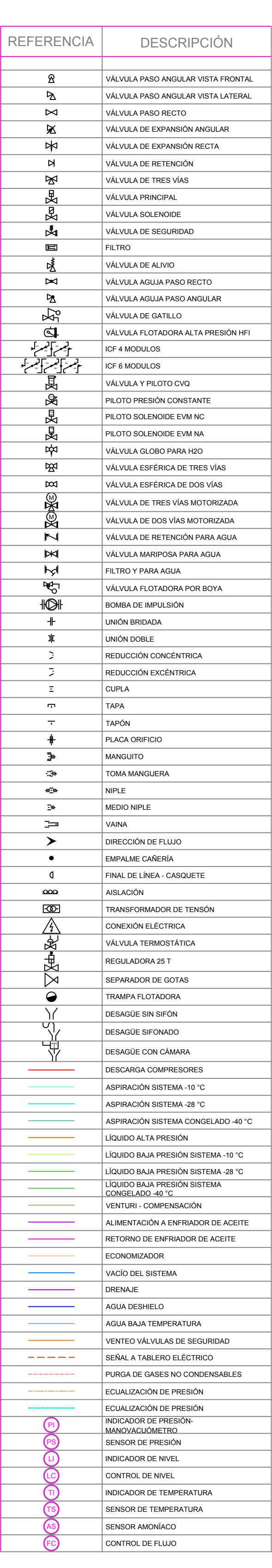

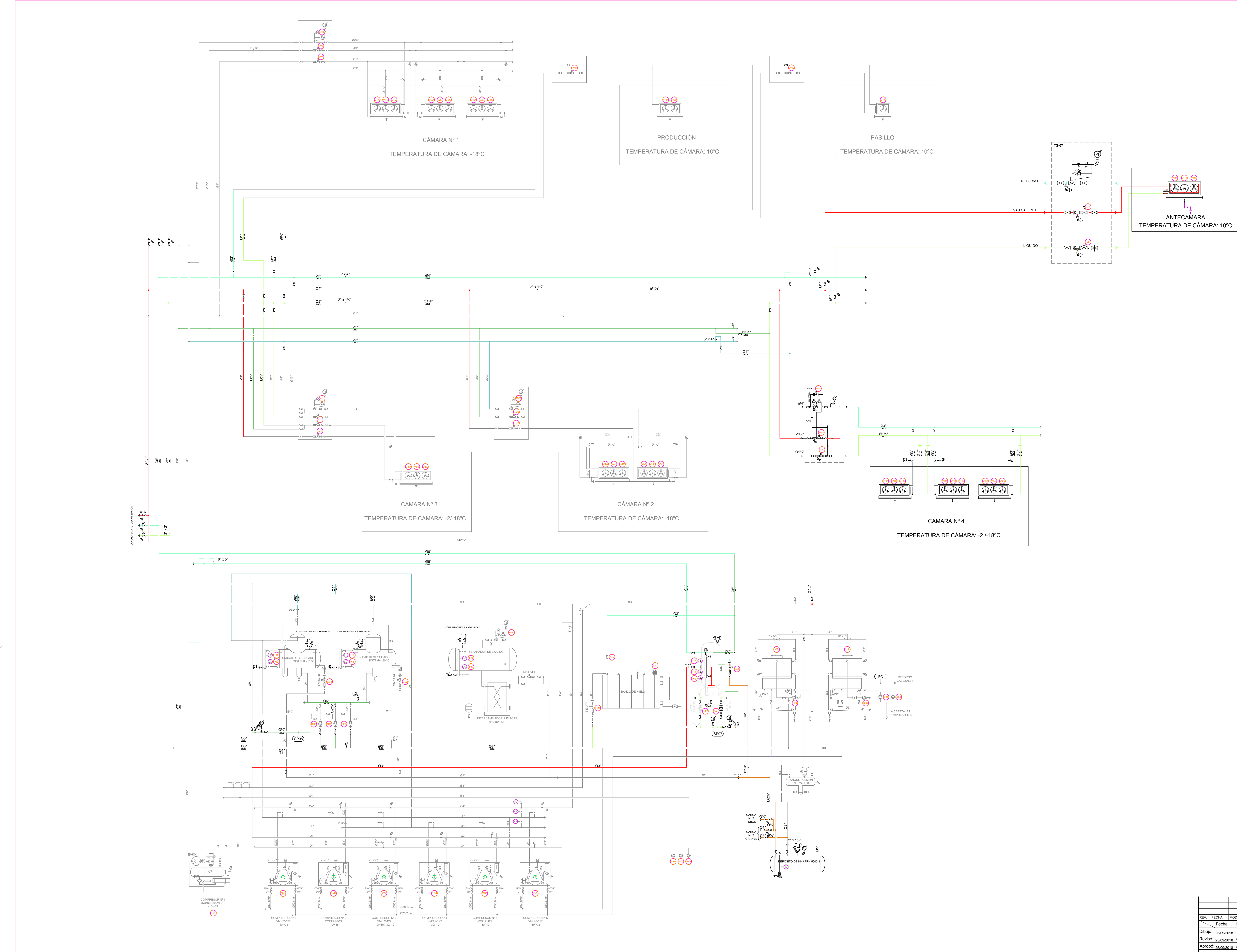

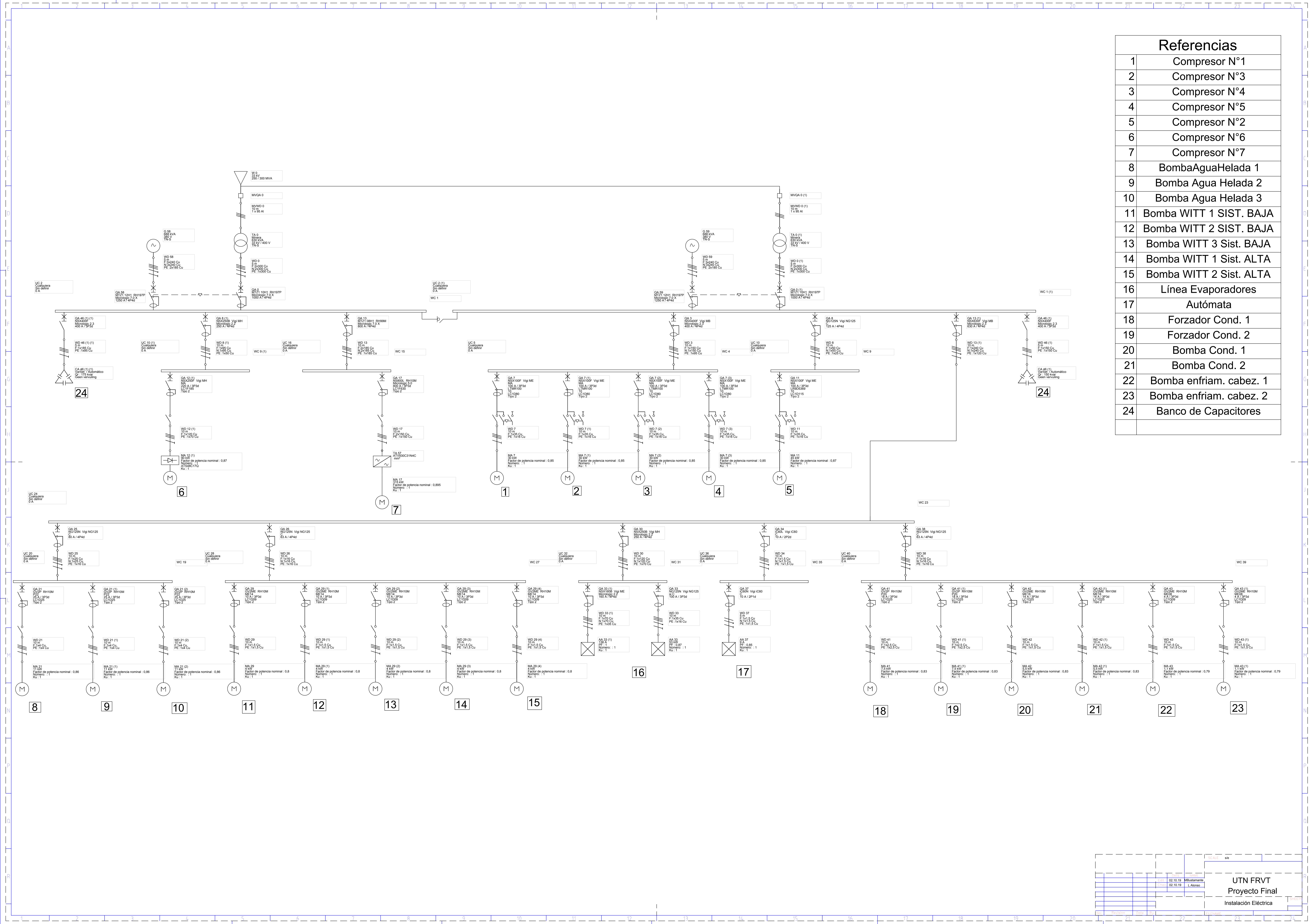

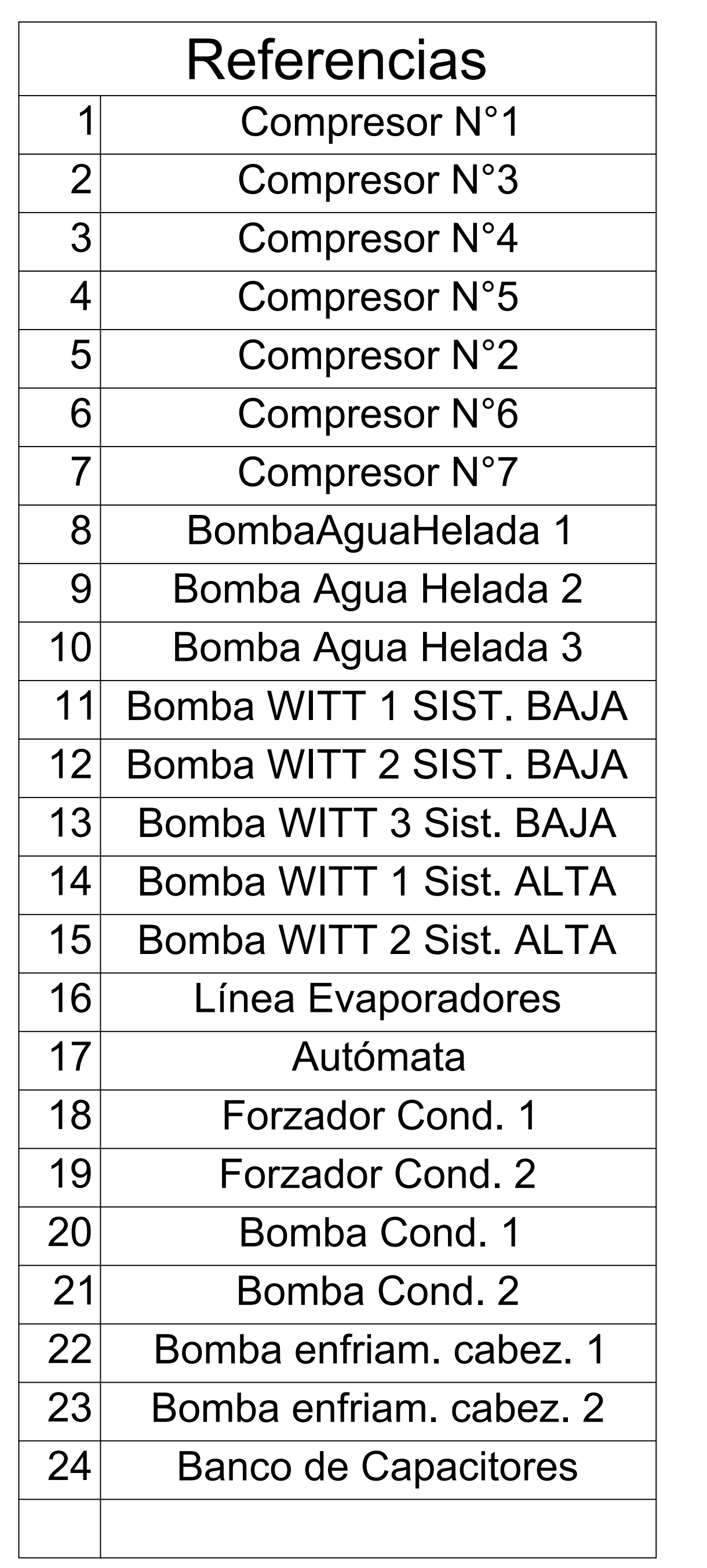

## **Informe del cálculo de la instalación**

Proyecto Final – Instalación Eléctrica **Completo** 

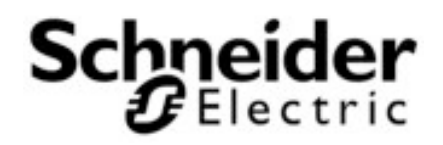

#### Contenido

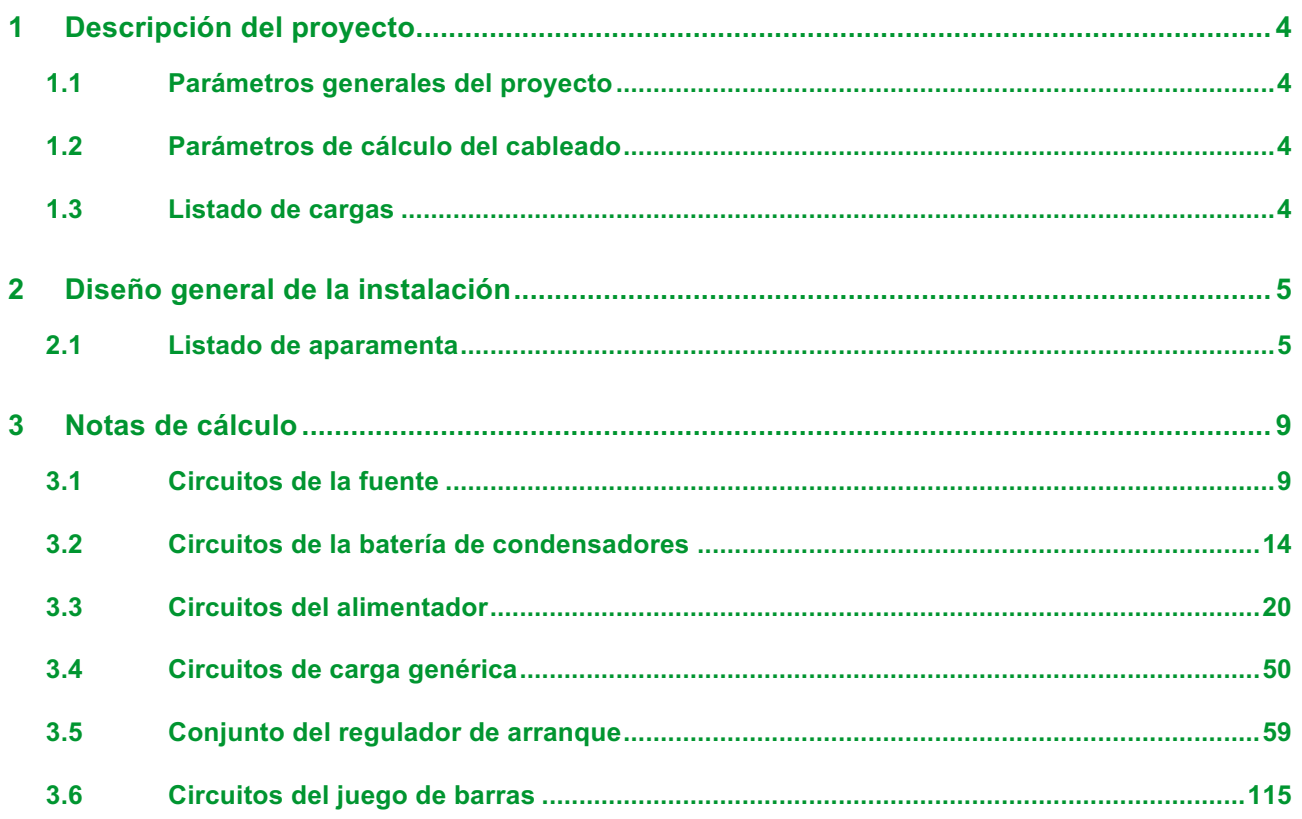

## **1 Descripción del proyecto**

## **1.1 Parámetros generales del proyecto**

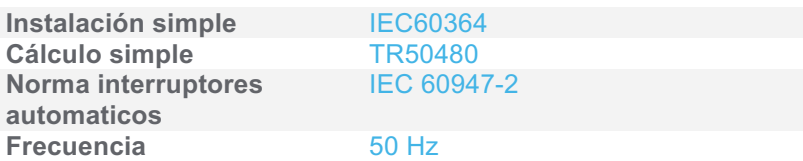

#### **1.2 Parámetros de cálculo del cableado**

**CSA máxima** 300 mm²

#### **1.3 Listado de cargas**

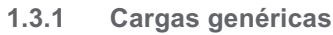

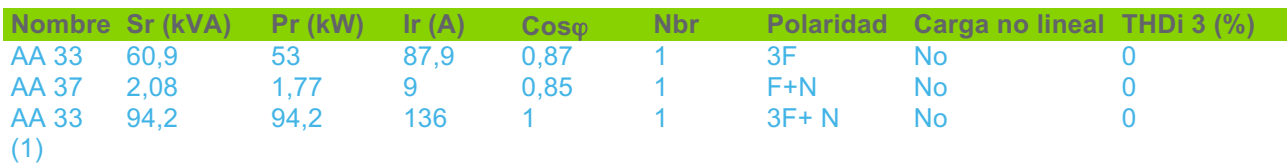

#### **1.3.2 Cargas del motor**

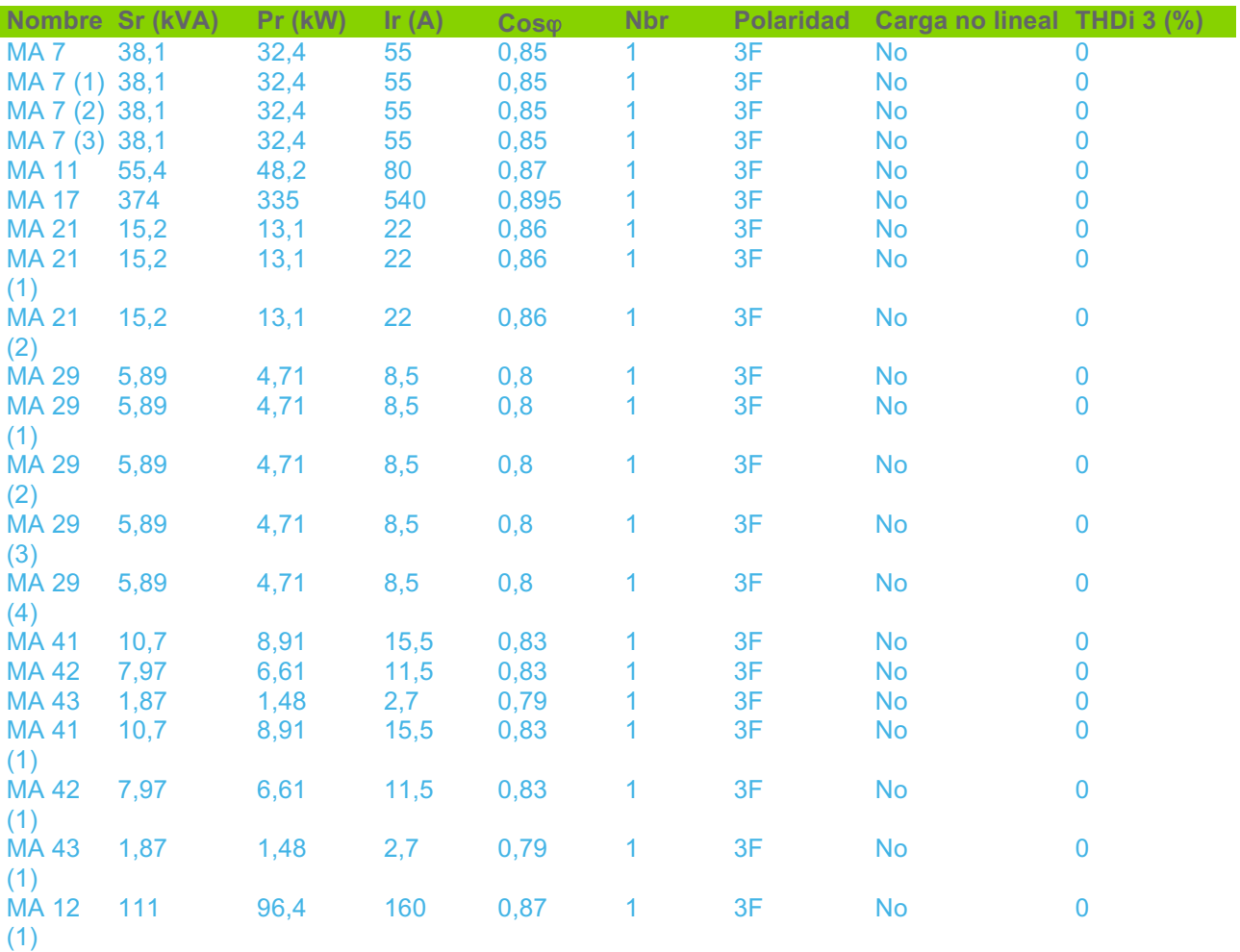

## **2 Diseño general de la instalación**

## **2.1 Listado de aparamenta**

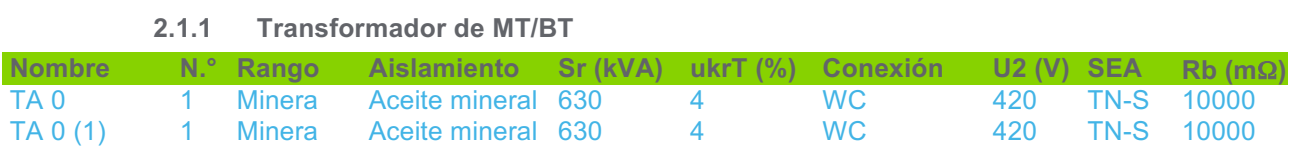

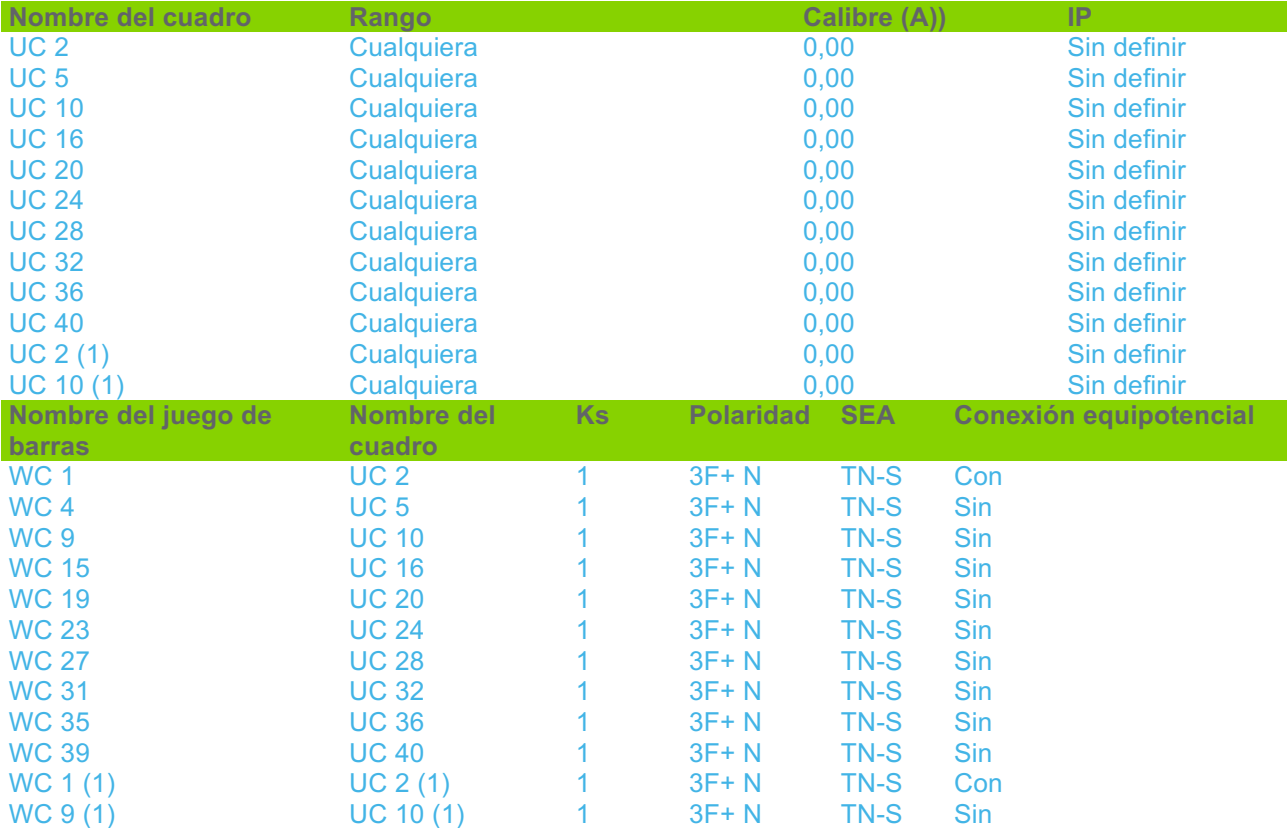

#### **2.1.2 Juego de barras y cuadros de BT**

#### **2.1.3 Interruptor automatic**

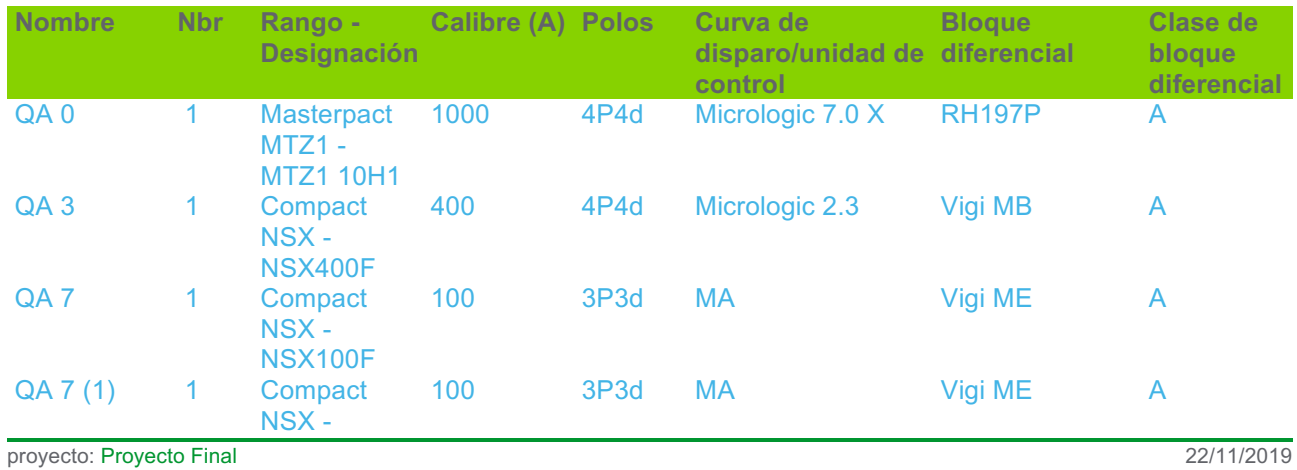

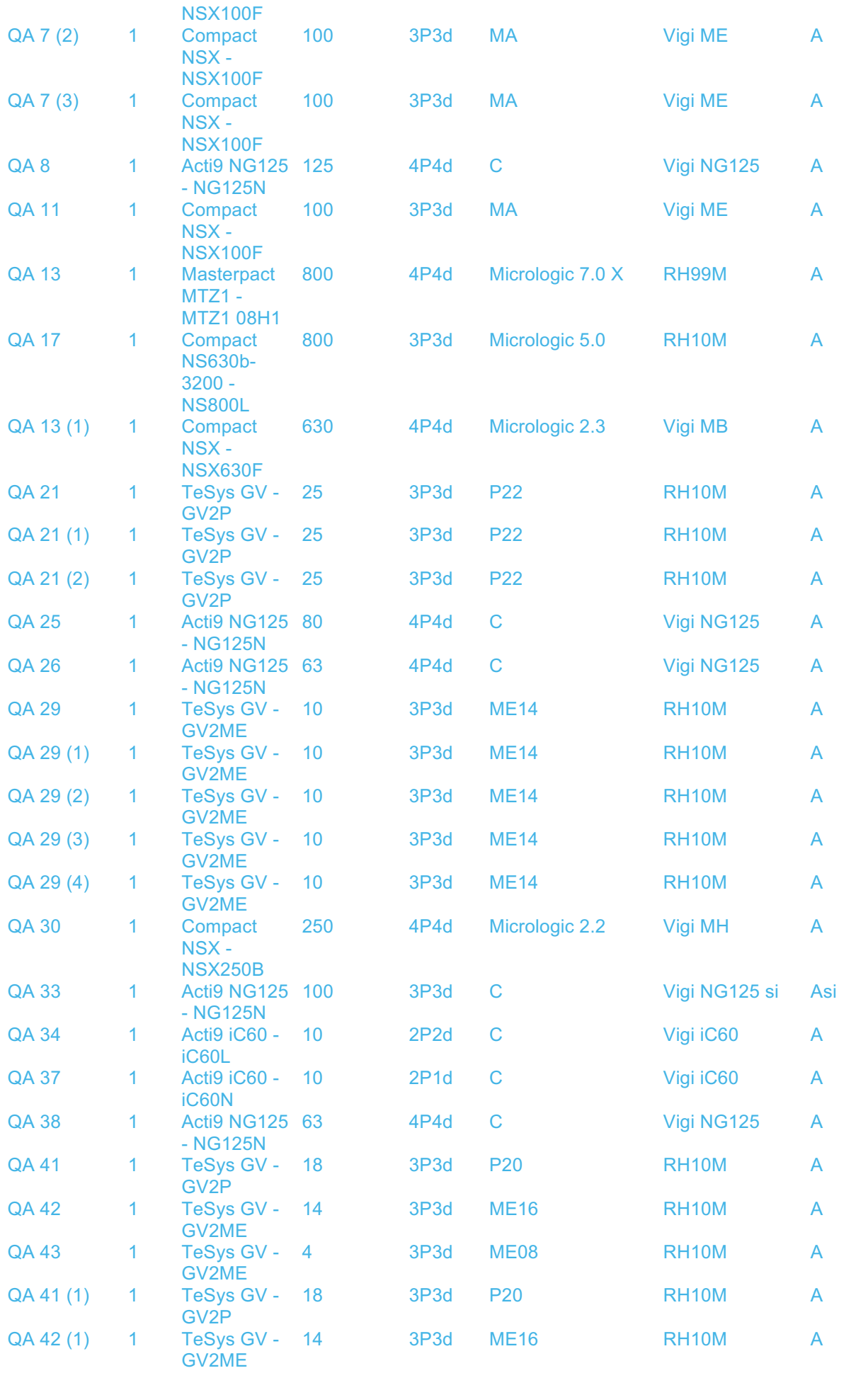

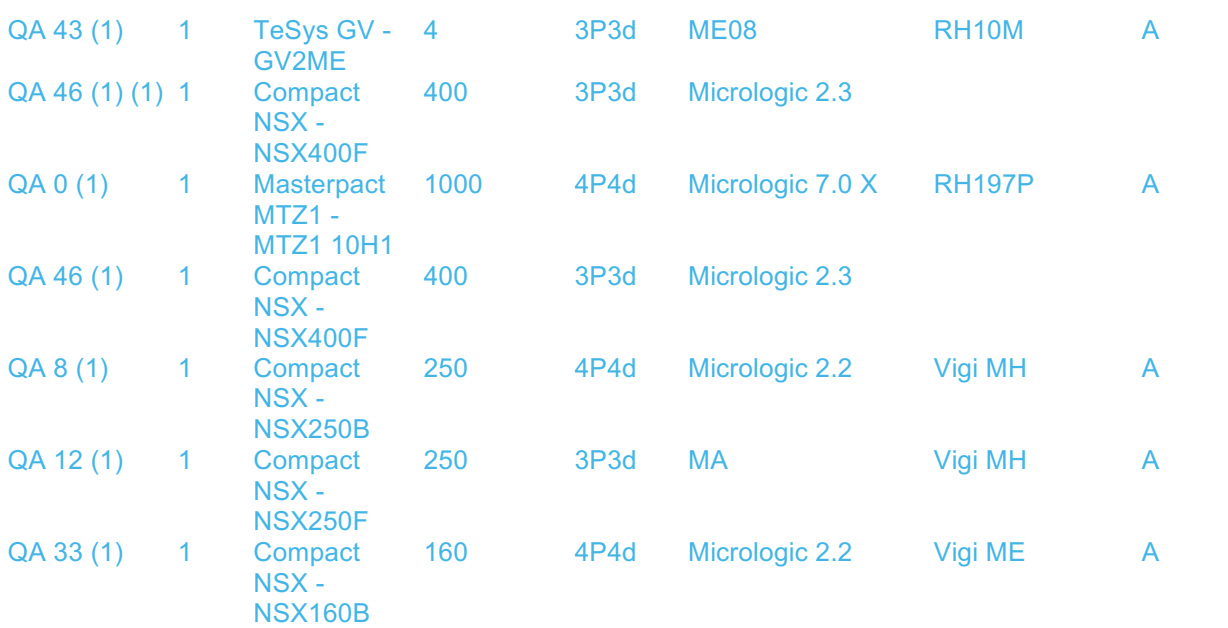

#### **2.1.4 Programa de cables**

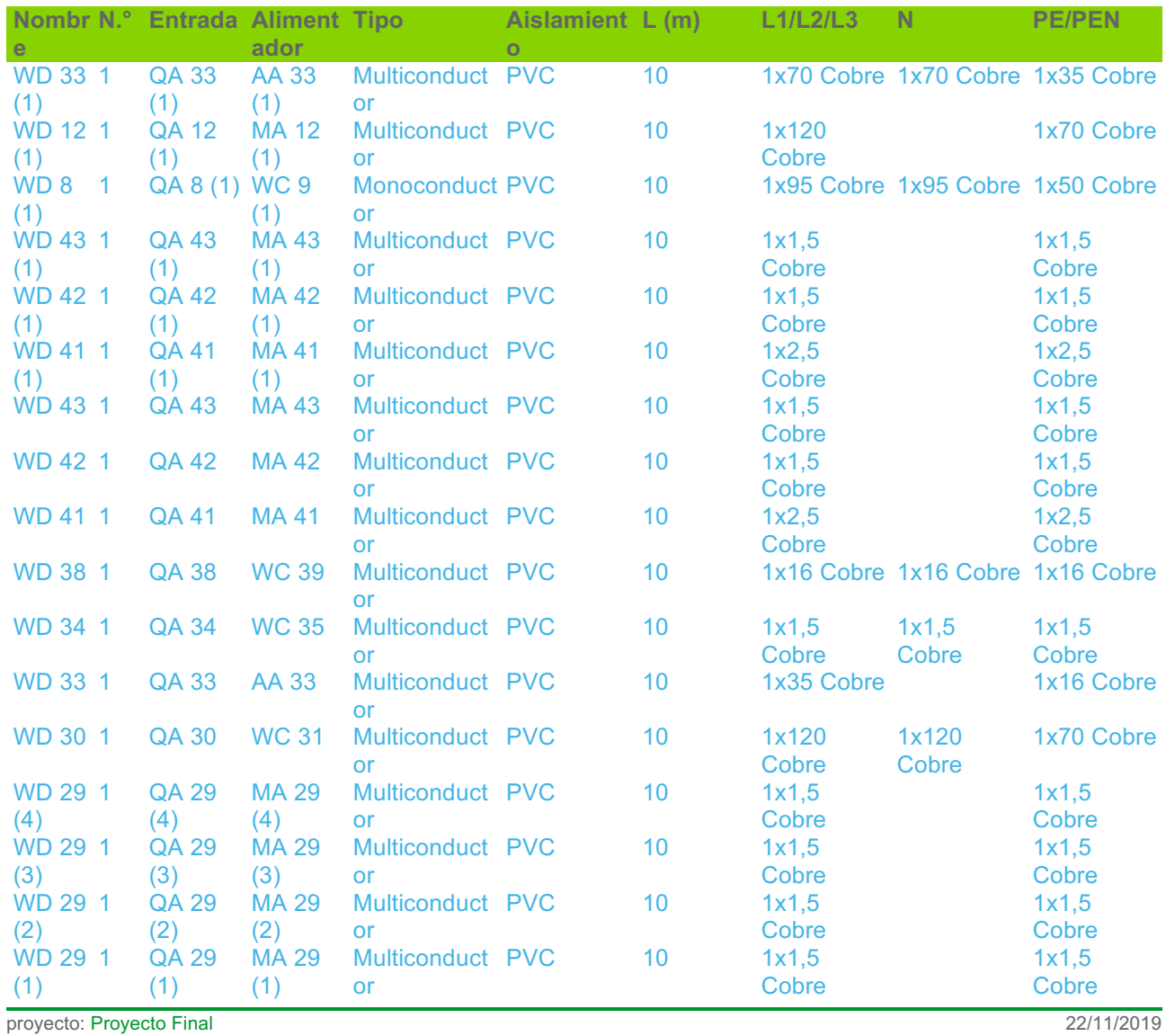

| WD 29 1                |                      | <b>QA 29</b>                | <b>MA 29</b>           | Multiconduct PVC<br><b>or</b>                    | 10 | 1x1,5<br>Cobre          |                                  | 1x1,5<br>Cobre          |
|------------------------|----------------------|-----------------------------|------------------------|--------------------------------------------------|----|-------------------------|----------------------------------|-------------------------|
| <b>WD 26 1</b>         |                      | <b>QA 26</b>                | <b>WC 27</b>           | Multiconduct PVC<br><b>or</b>                    | 10 |                         | 1x16 Cobre 1x16 Cobre 1x16 Cobre |                         |
| <b>WD 25 1</b>         |                      | <b>QA 25</b>                | <b>WC 19</b>           | Multiconduct PVC<br><b>or</b>                    | 10 |                         | 1x25 Cobre 1x25 Cobre 1x16 Cobre |                         |
| WD 21 1<br>(2)         |                      | <b>QA 21</b><br>(2)         | <b>MA 21</b><br>(2)    | Multiconduct PVC<br><b>or</b>                    | 10 | 1x4 Cobre               |                                  | 1x4 Cobre               |
| WD 21 1<br>(1)         |                      | <b>QA 21</b><br>(1)         | <b>MA 21</b><br>(1)    | Multiconduct PVC<br>or                           | 10 | 1x4 Cobre               |                                  | 1x4 Cobre               |
| WD 21 1                |                      | <b>QA21</b>                 | <b>MA 21</b>           | Multiconduct PVC<br><b>or</b>                    | 10 | 1x4 Cobre               |                                  | 1x4 Cobre               |
| WD 13 1<br>(1)         |                      | <b>QA 13</b><br>(1)         | <b>WC 23</b>           | Monoconduct PVC<br><b>or</b>                     | 10 | 1x240<br>Cobre          | 1x240<br>Cobre                   | 1x120<br>Cobre          |
| <b>WD 17 1</b>         |                      | <b>QA 17</b>                | <b>TA 57</b>           | <b>Monoconduct PVC</b><br><b>or</b>              | 10 | 2x150<br>Cobre          |                                  | 1x150<br>Cobre          |
| <b>WD 13 1</b>         |                      | <b>QA 13</b>                | <b>WC 15</b>           | <b>Monoconduct PVC</b>                           | 10 | 2x185<br>Cobre          | 2x185<br>Cobre                   | 1x185<br>Cobre          |
| <b>WD 11 1</b>         |                      | <b>QA 11</b>                | <b>MA11</b>            | <b>or</b><br>Multiconduct PVC<br>or              | 10 | 1x35 Cobre              |                                  | 1x16 Cobre              |
| WD <sub>8</sub>        | $\blacktriangleleft$ | QA8                         | WC <sub>9</sub>        | <b>Monoconduct PVC</b>                           | 10 |                         | 1x50 Cobre 1x50 Cobre 1x25 Cobre |                         |
| WD <sub>7</sub>        | $\mathbf{1}$         |                             |                        | or<br>QA 7 (3) MA 7 (3) Multiconduct PVC         | 10 | 1x35 Cobre              |                                  | 1x16 Cobre              |
| (3)<br>WD <sub>7</sub> | $\mathbf{1}$         |                             |                        | or<br>QA 7 (2) MA 7 (2) Multiconduct PVC         | 10 | 1x35 Cobre              |                                  | 1x16 Cobre              |
| (2)<br>WD <sub>7</sub> | $\mathbf{1}$         |                             |                        | <b>or</b><br>QA 7 (1) MA 7 (1) Multiconduct PVC  | 10 | 1x35 Cobre              |                                  | 1x16 Cobre              |
| (1)<br>WD <sub>7</sub> | $\mathbf{1}$         | QA <sub>7</sub>             | MA <sub>7</sub>        | or<br>Multiconduct PVC                           | 10 | 1x35 Cobre              |                                  | 1x16 Cobre              |
| WD <sub>3</sub>        | $\overline{1}$       | QA <sub>3</sub>             | WC <sub>4</sub>        | or<br><b>Monoconduct PVC</b>                     | 10 | 1x150                   | 1x150                            | 1x95 Cobre              |
| <b>WD 46 1</b>         |                      | <b>QA 46</b>                | <b>CA 46</b>           | <b>or</b><br>Multiconduct PVC                    | 5  | Cobre<br>1x150          | Cobre                            | 1x150                   |
| (1)<br>WD <sub>0</sub> | $\overline{1}$       | (1)<br>TA 0(1)              | (1)                    | <b>or</b><br>QA 0 (1) Monoconduct PVC            | 5  | Cobre<br>2x300          | 2x300                            | Cobre<br>1x300          |
| (1)<br><b>WD 46 1</b>  |                      | <b>QA 46</b>                | <b>CA 46</b>           | <b>or</b><br>Multiconduct PVC                    | 5  | Cobre<br>1x185          | Cobre                            | Cobre<br>1x95 Cobre     |
| $(1)$ $(1)$<br>WD 37 1 |                      | $(1)$ $(1)$<br><b>QA 37</b> | (1)(1)<br><b>AA 37</b> | <b>or</b><br>Multiconduct PVC                    | 5  | Cobre<br>1x1,5          | 1x1,5                            | 1x1,5                   |
| WD <sub>0</sub>        | $\mathbf{1}$         | TA <sub>0</sub>             | QA <sub>0</sub>        | <b>or</b><br><b>Monoconduct PVC</b><br><b>or</b> | 5  | Cobre<br>2x300<br>Cobre | Cobre<br>2x300<br>Cobre          | Cobre<br>1x300<br>Cobre |
|                        |                      |                             |                        |                                                  |    |                         |                                  |                         |

**2.1.5 Cable de MT**

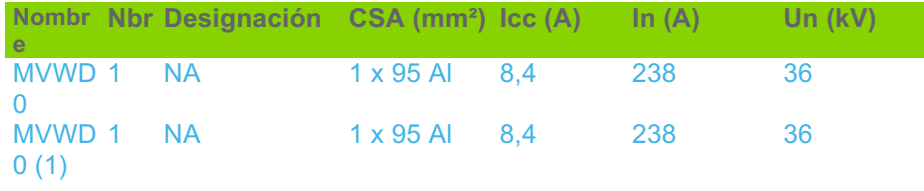

## **3 Notas de cálculo**

### **3.1 Circuitos de la fuente**

#### **3.1.1 CircuitoRed 0**

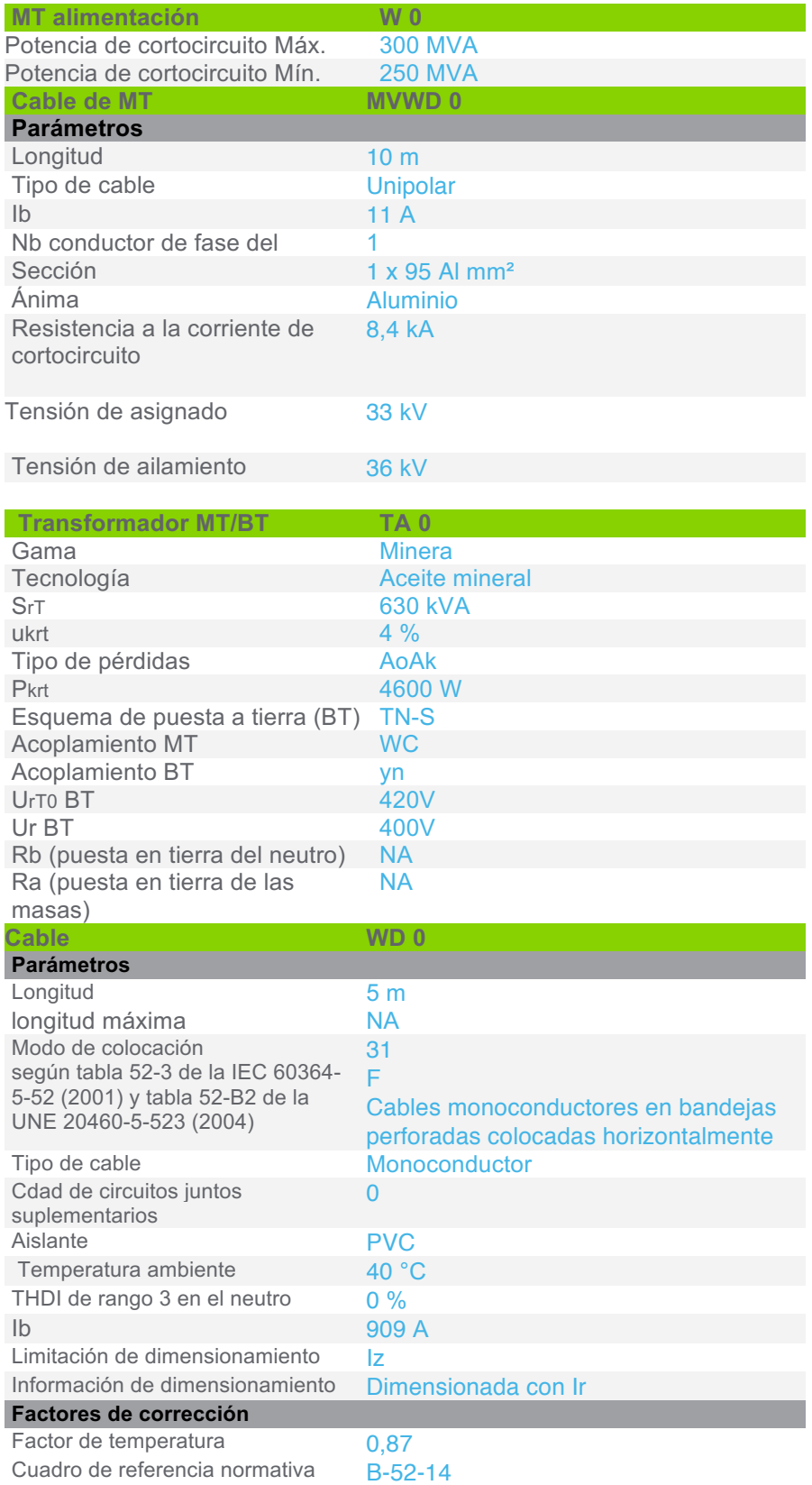

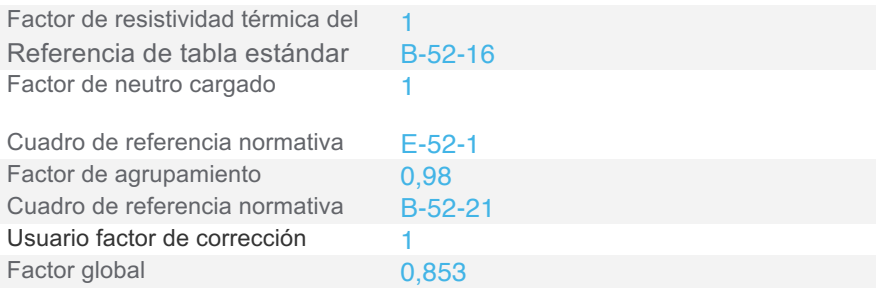

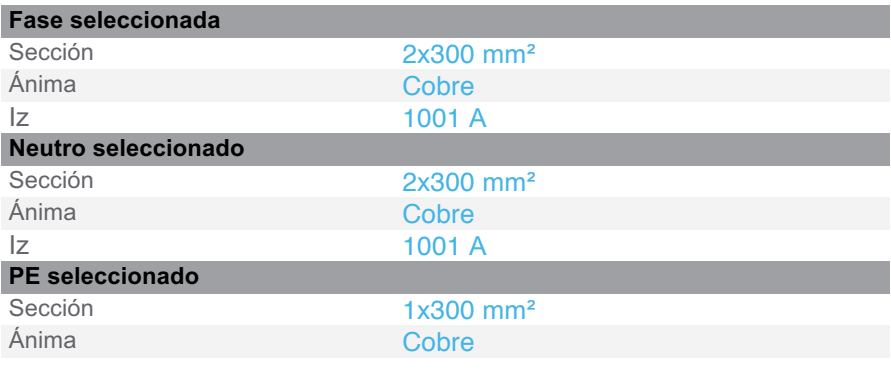

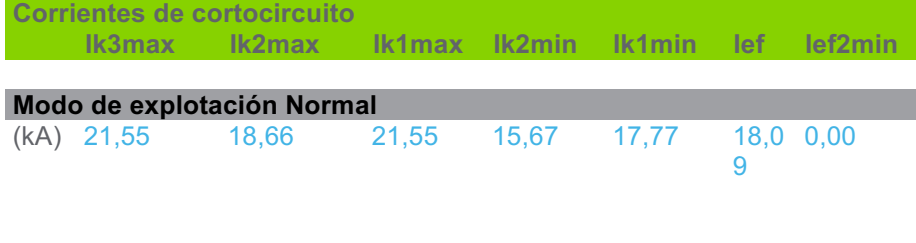

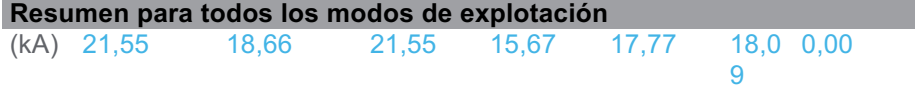

Resultados de cálculo en base al informe técnico Cenelec TR50480.Hipótesis y selección de la aparamenta bajo la responsabilidad del usuario.

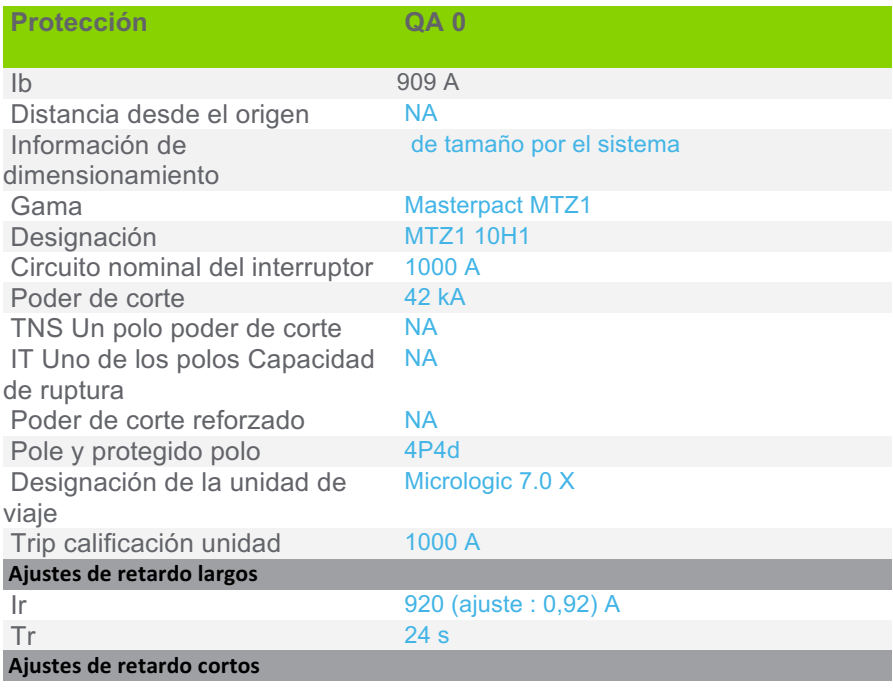

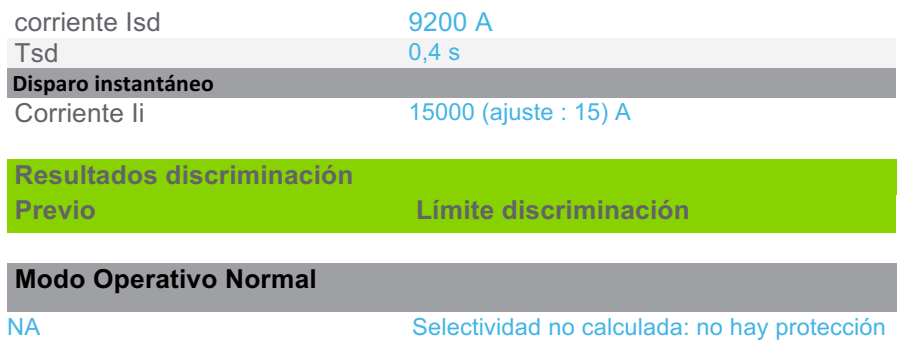

BT aguas arriba

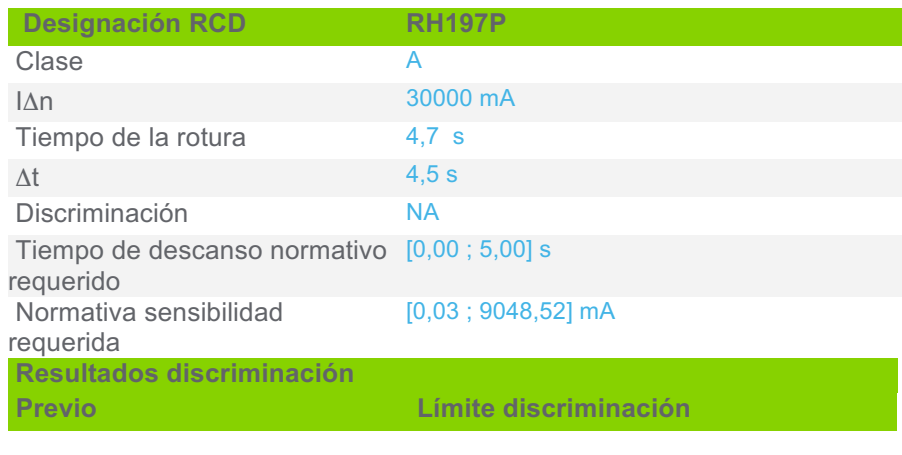

#### **Modo Operativo Normal**

**NA** Selectividad no calculada

#### **3.1.2 CircuitoRed 0 (1)**

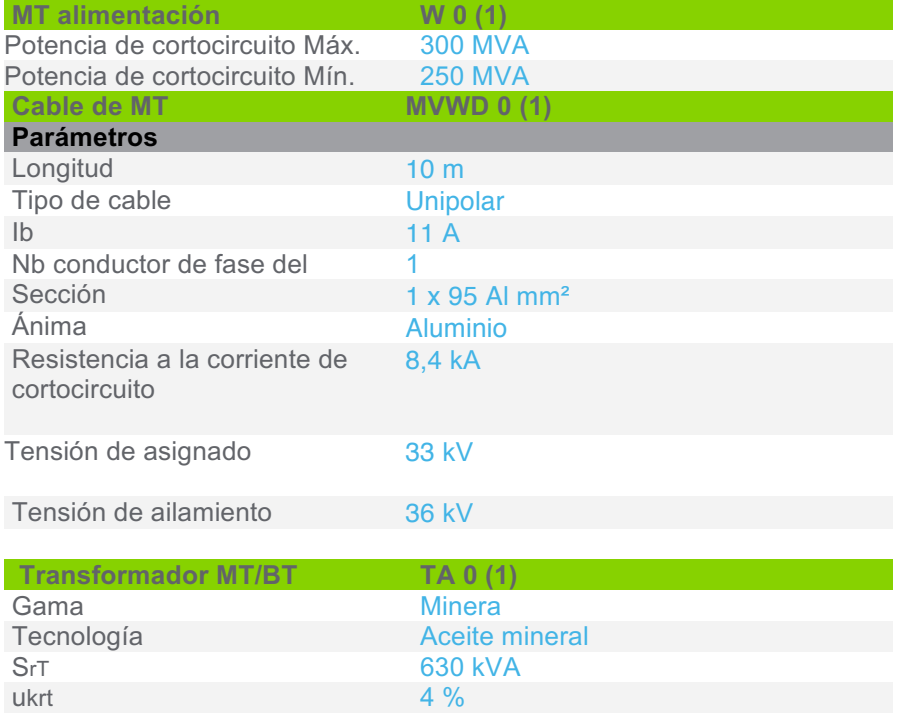

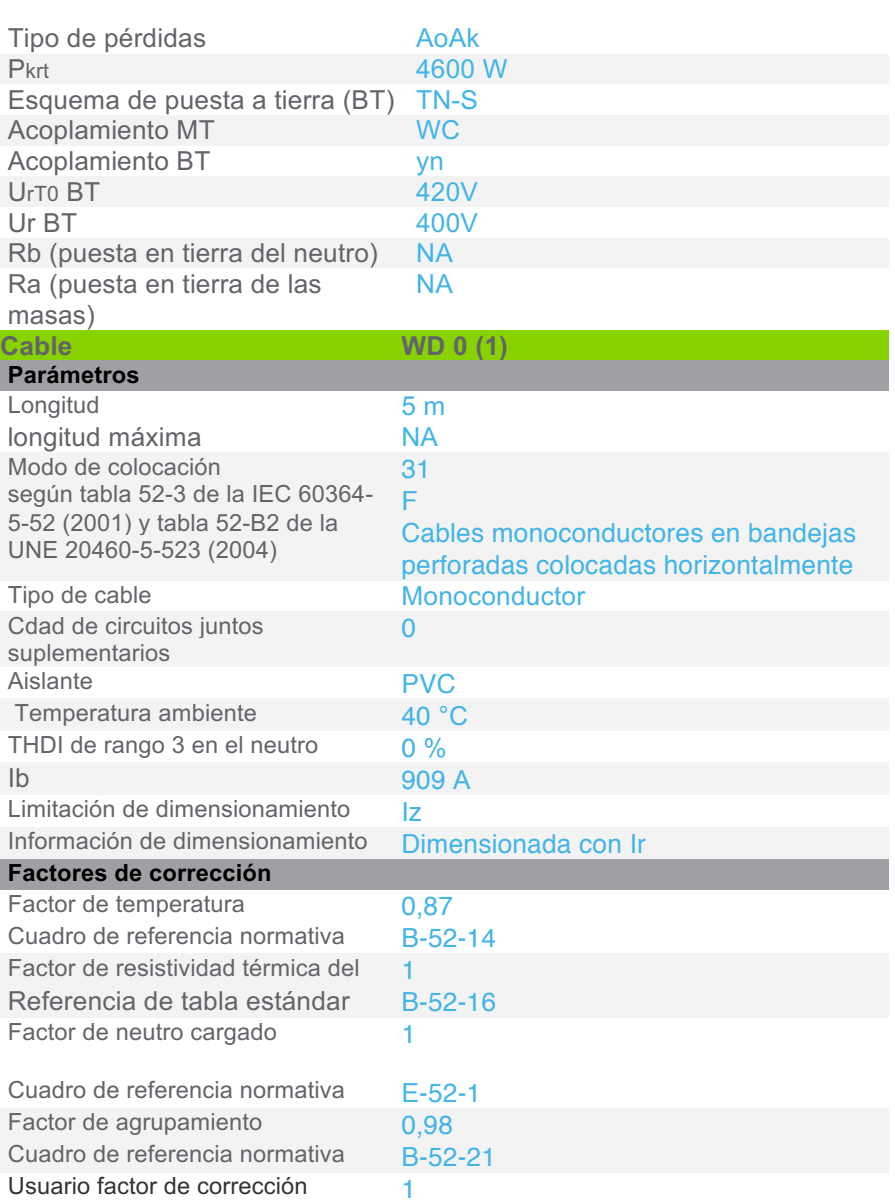

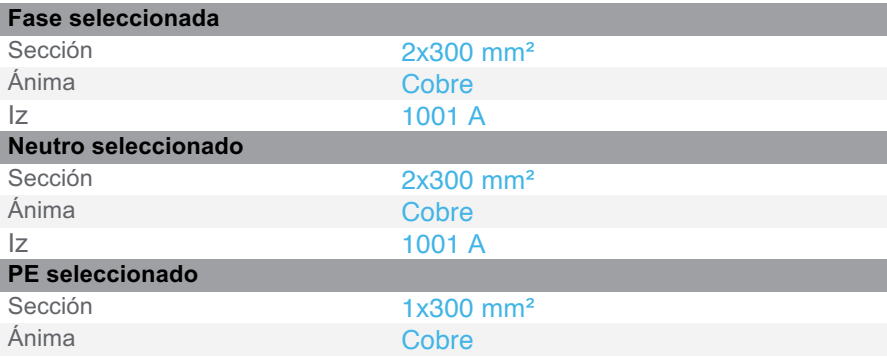

Factor global 0,853

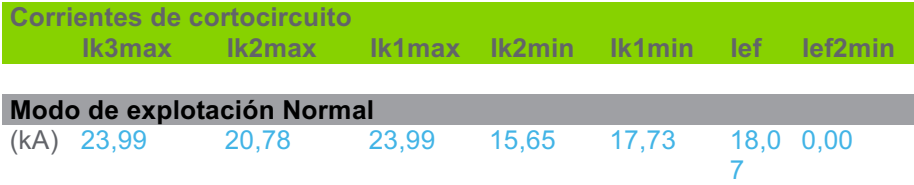

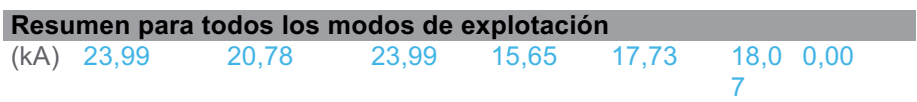

Resultados de cálculo en base al informe técnico Cenelec TR50480.Hipótesis y selección de la aparamenta bajo la responsabilidad del usuario.

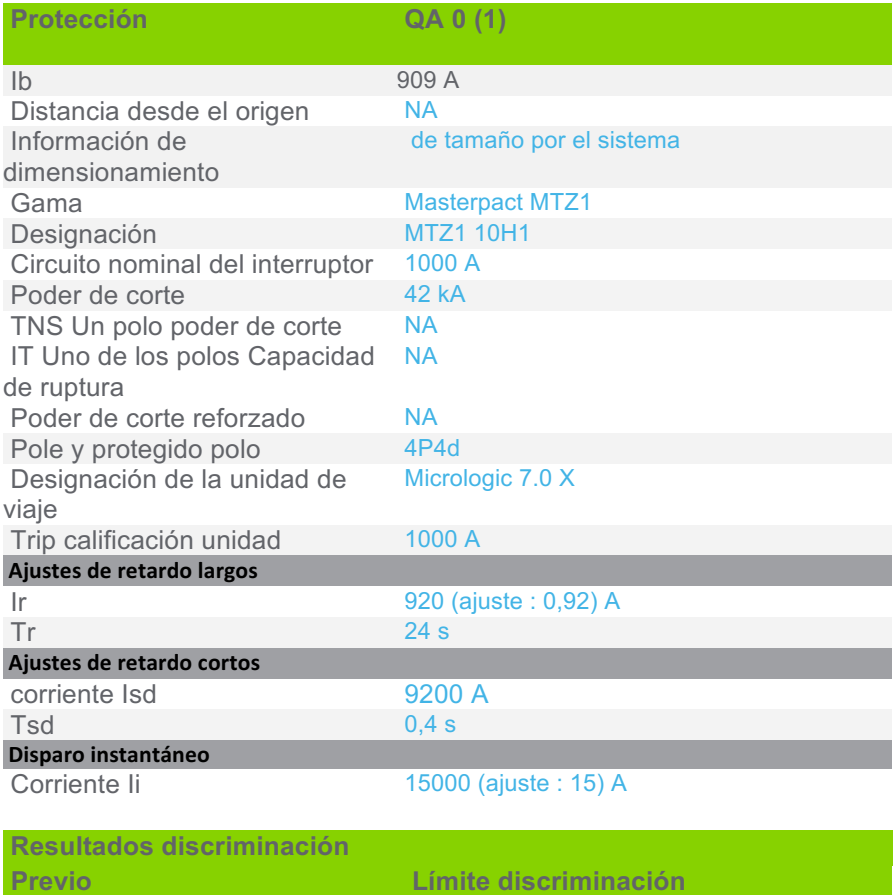

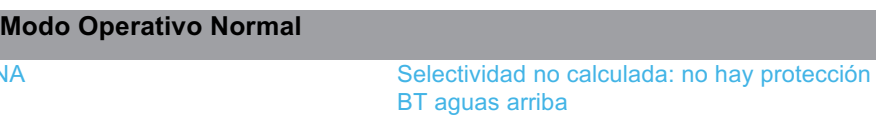

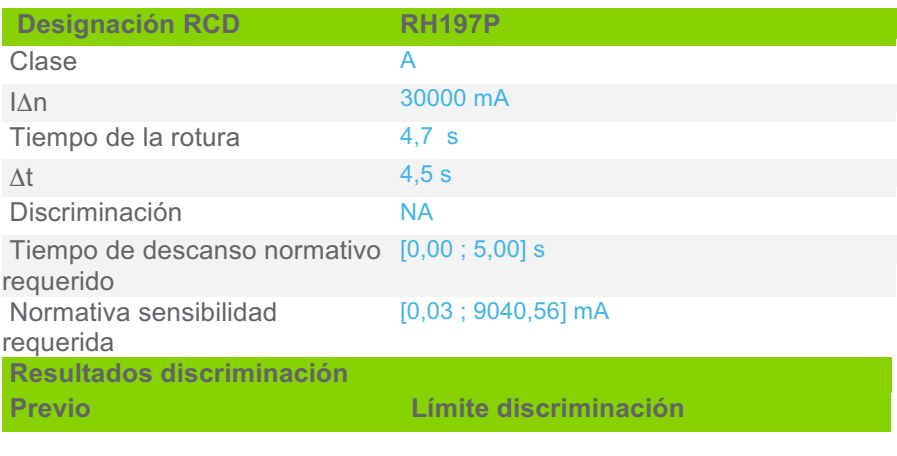

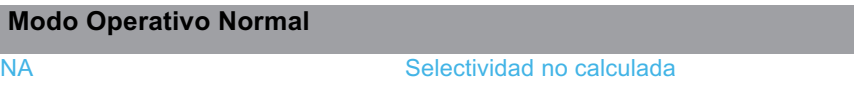

## **3.2 Circuitos de la batería de condensadores**

#### **3.2.1 CircuitoCondensadores 1**

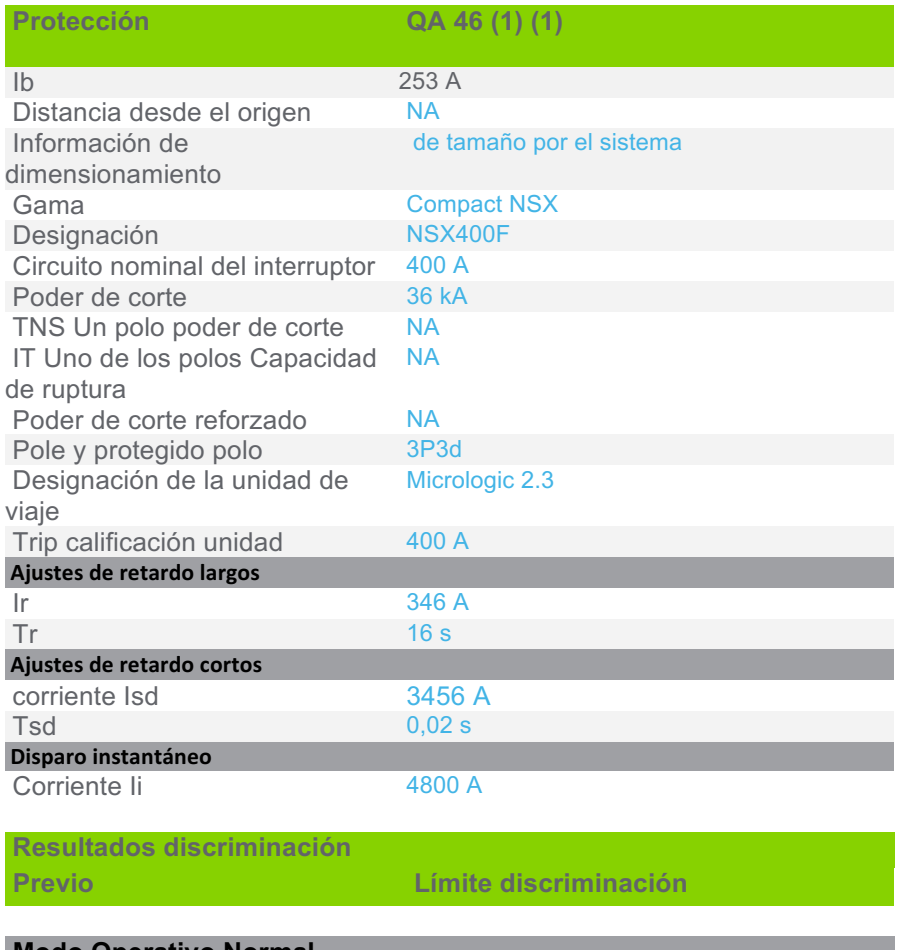

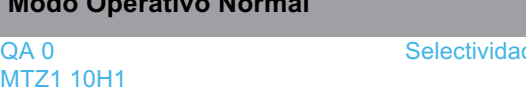

Micrologic 7.0 X 1000 A / 4P4d

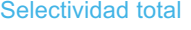

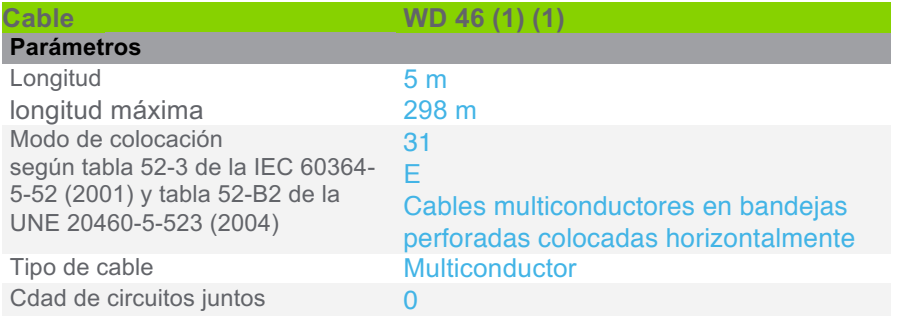

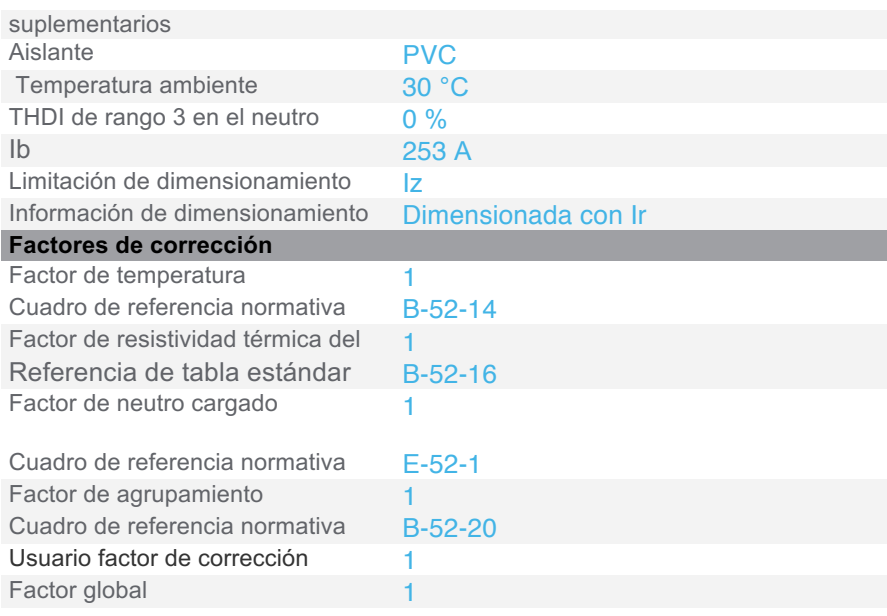

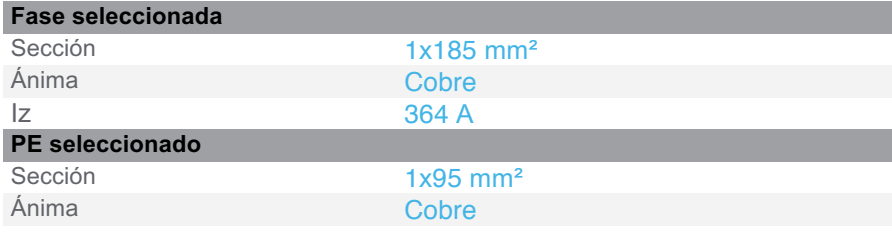

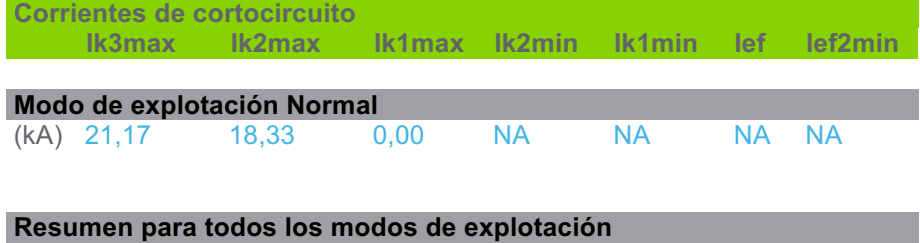

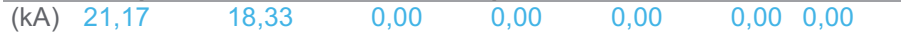

Resultados de cálculo en base al informe técnico Cenelec TR50480.Hipótesis y selección de la aparamenta bajo la responsabilidad del usuario.

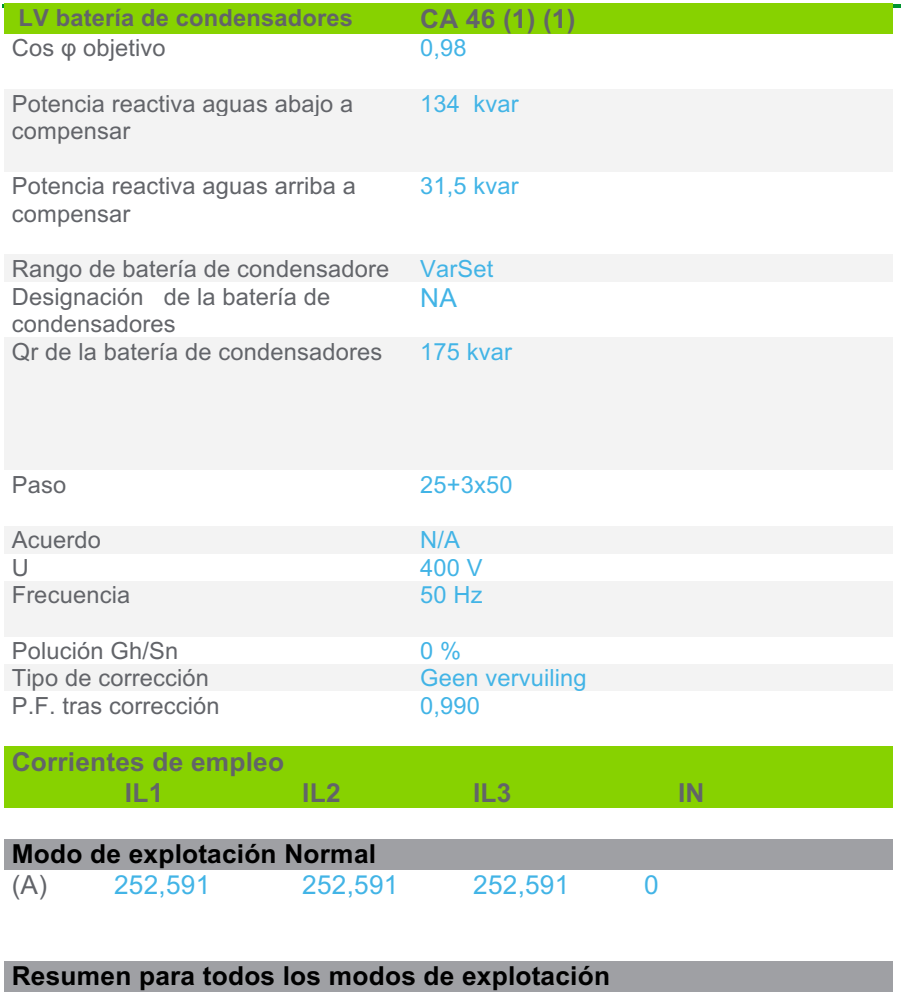

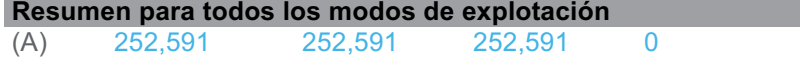

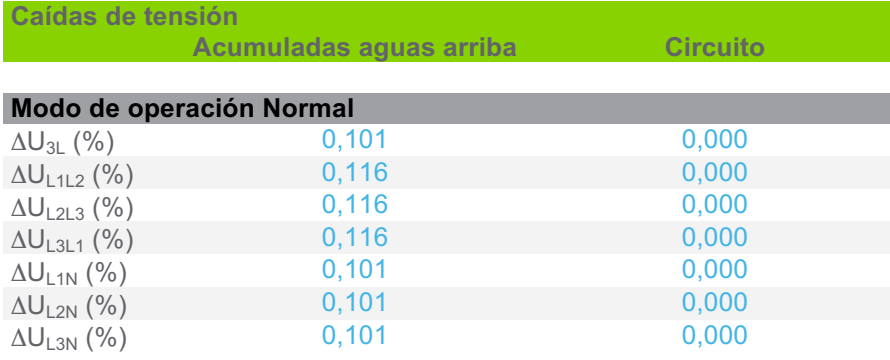

#### **3.2.2 CircuitoCondensadores 2**

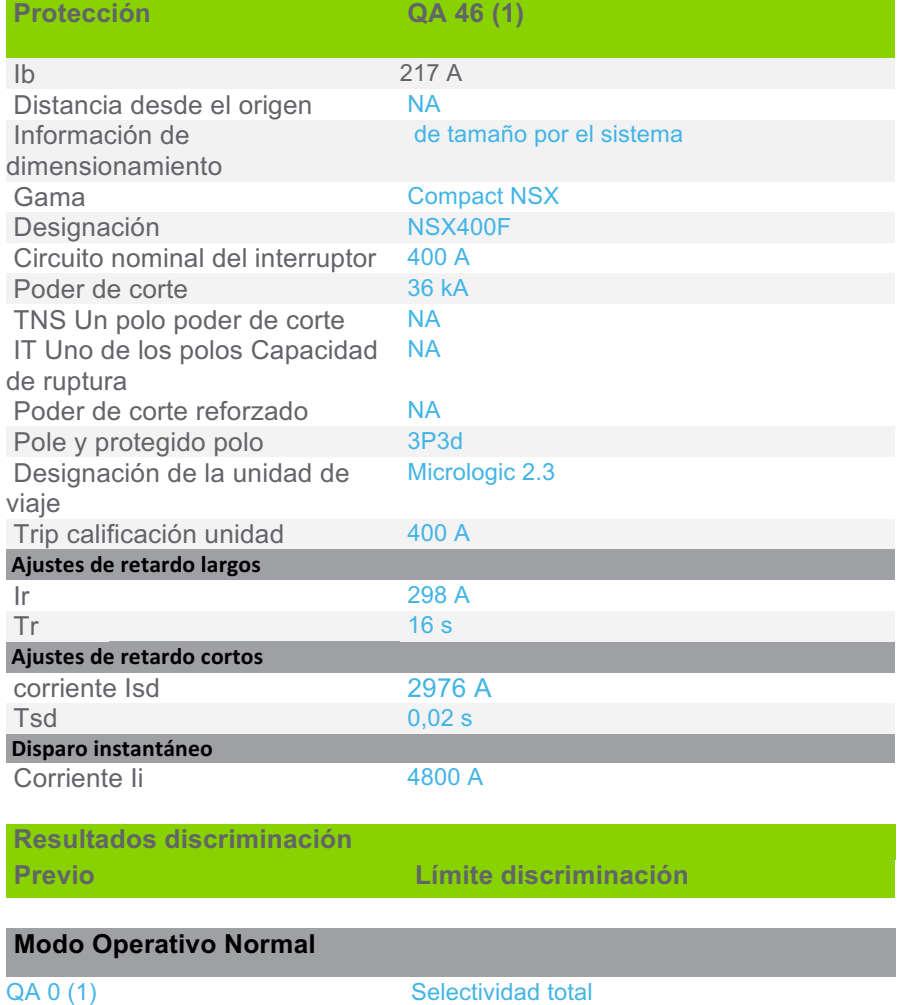

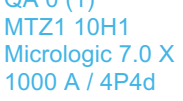

Selectividad total

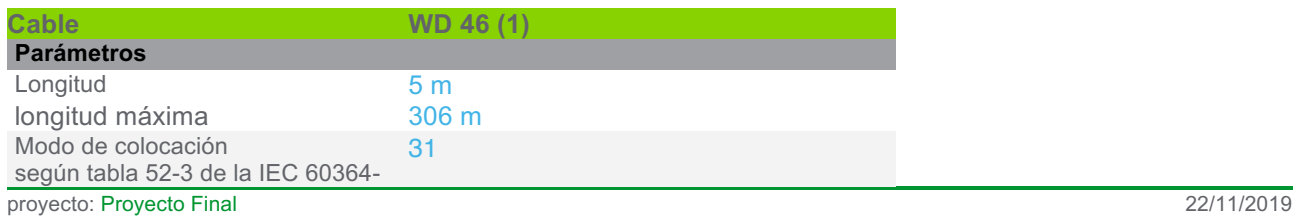
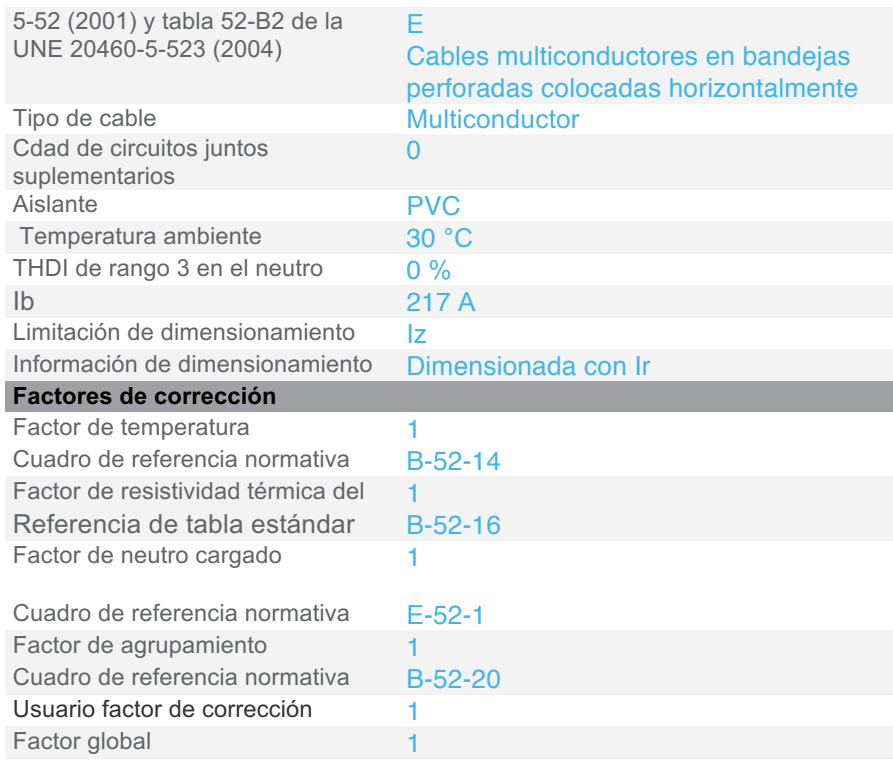

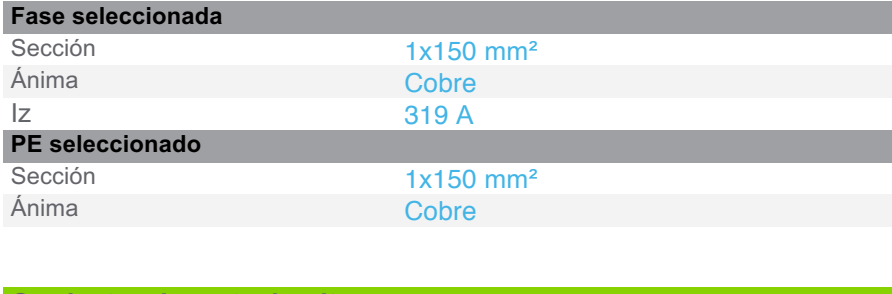

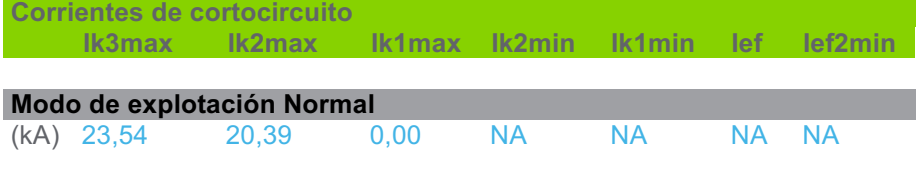

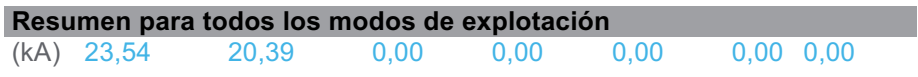

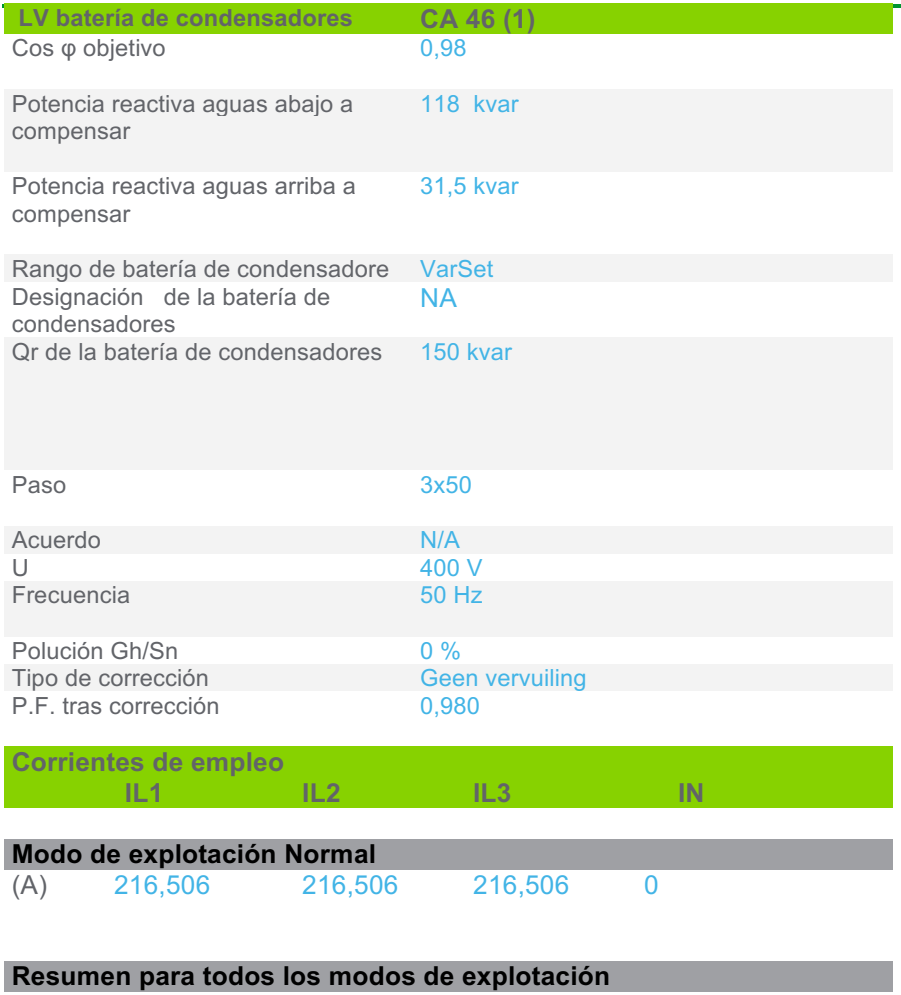

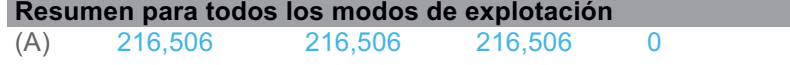

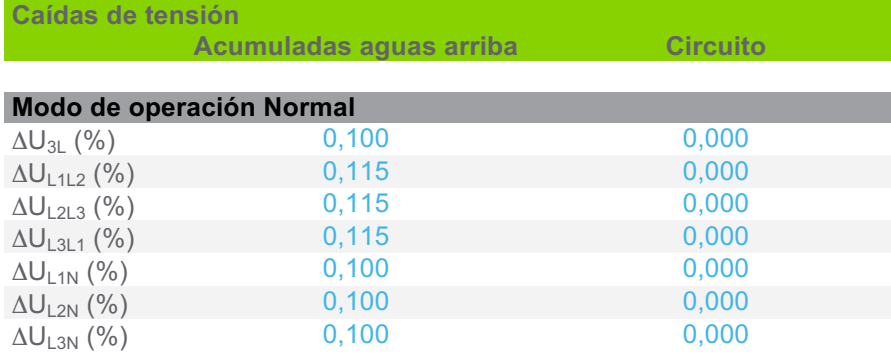

# **3.3 Circuitos del alimentador**

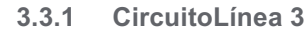

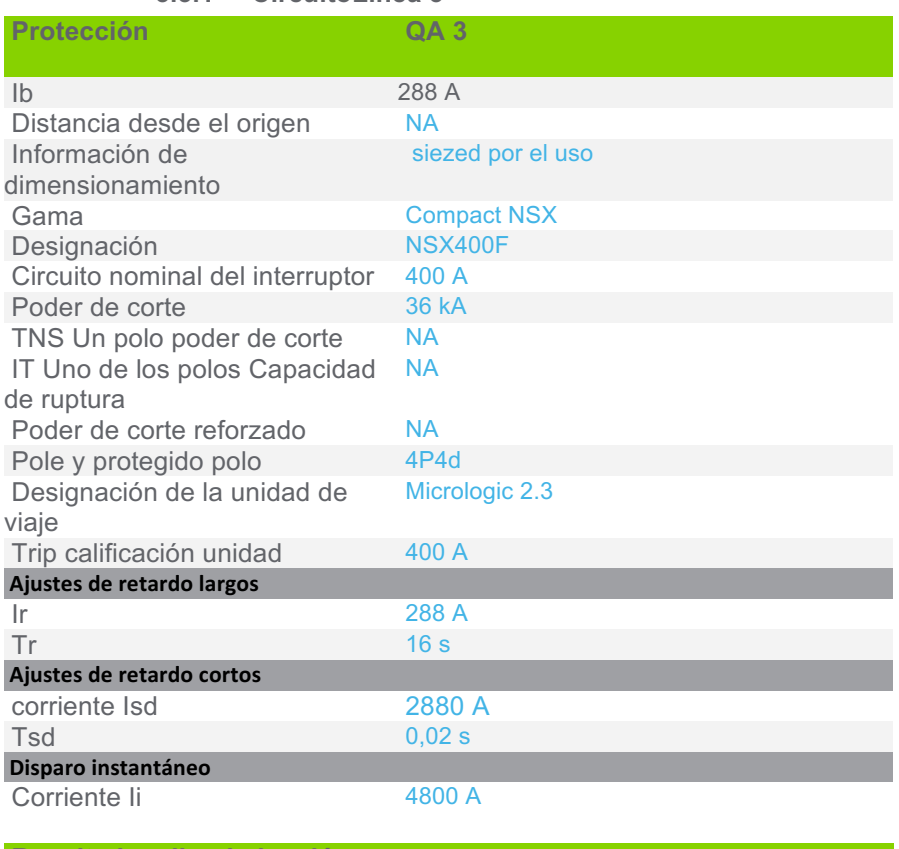

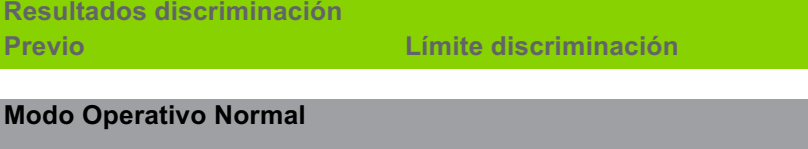

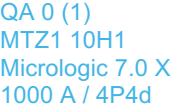

Selectividad total

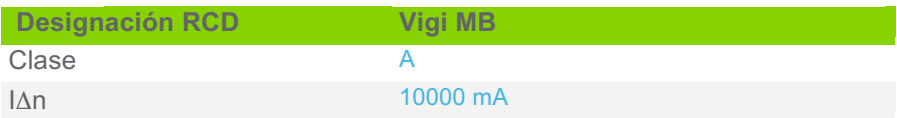

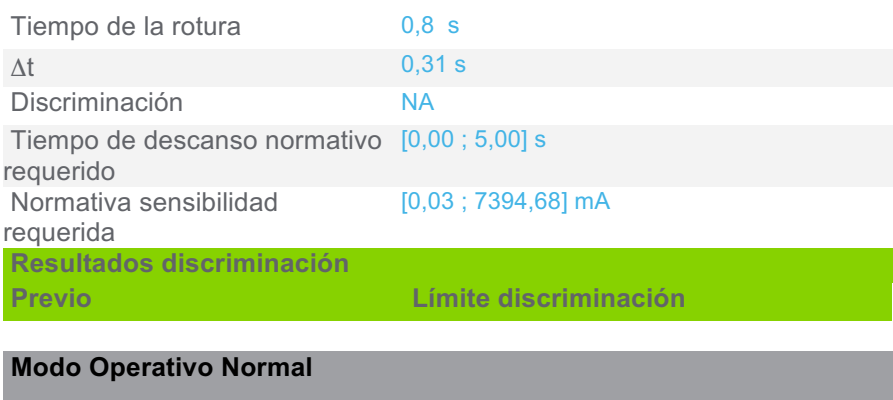

RH197P (QA 0 (1)) Selectividad total

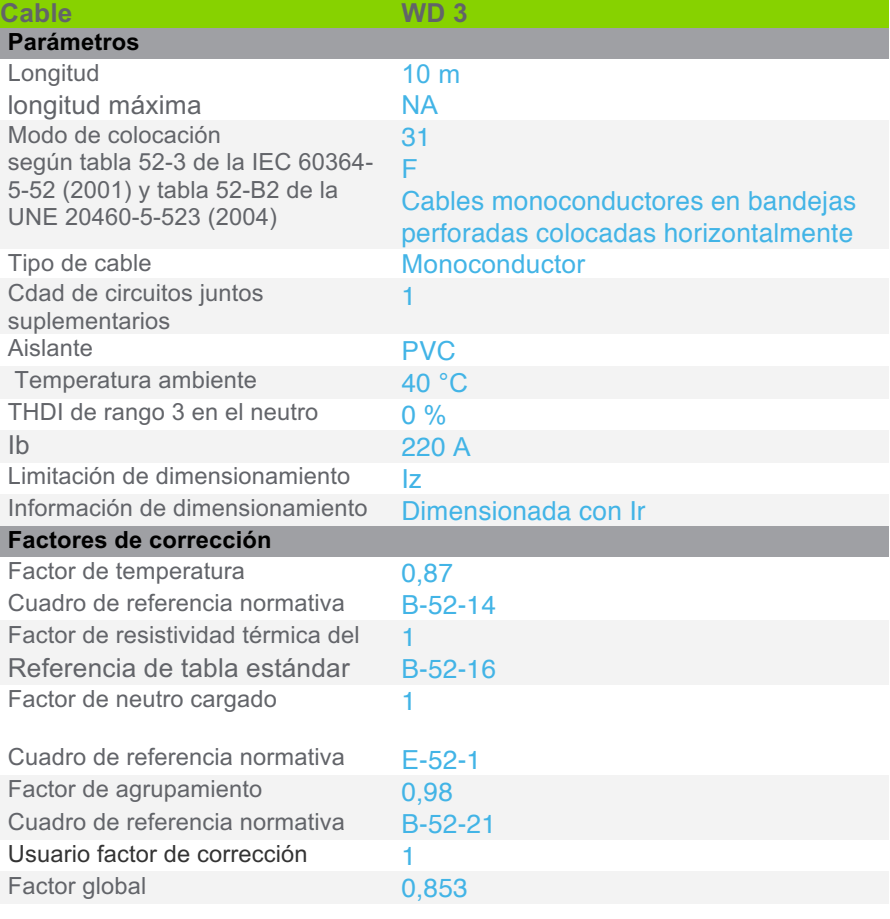

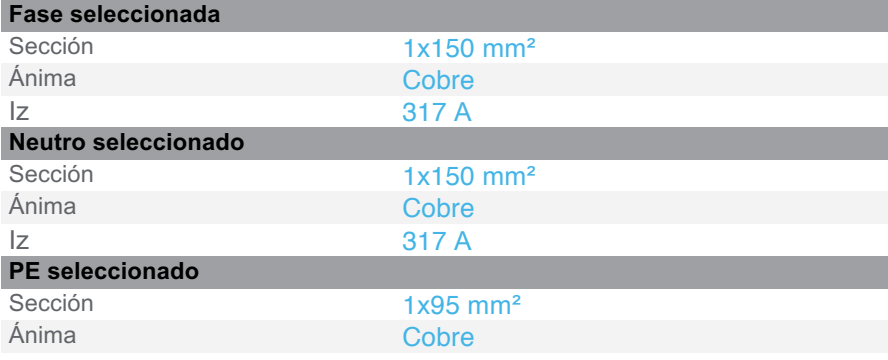

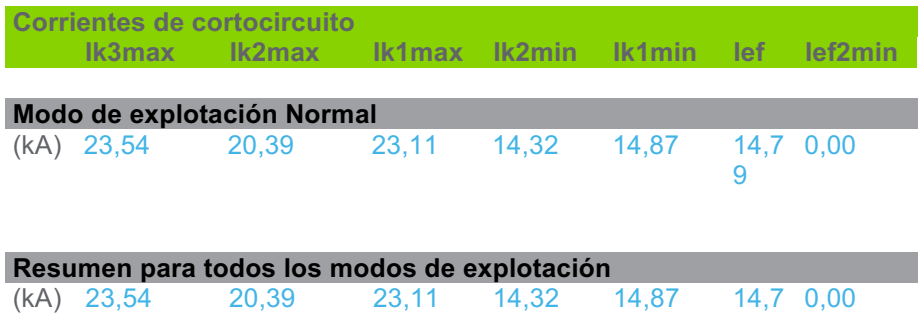

9

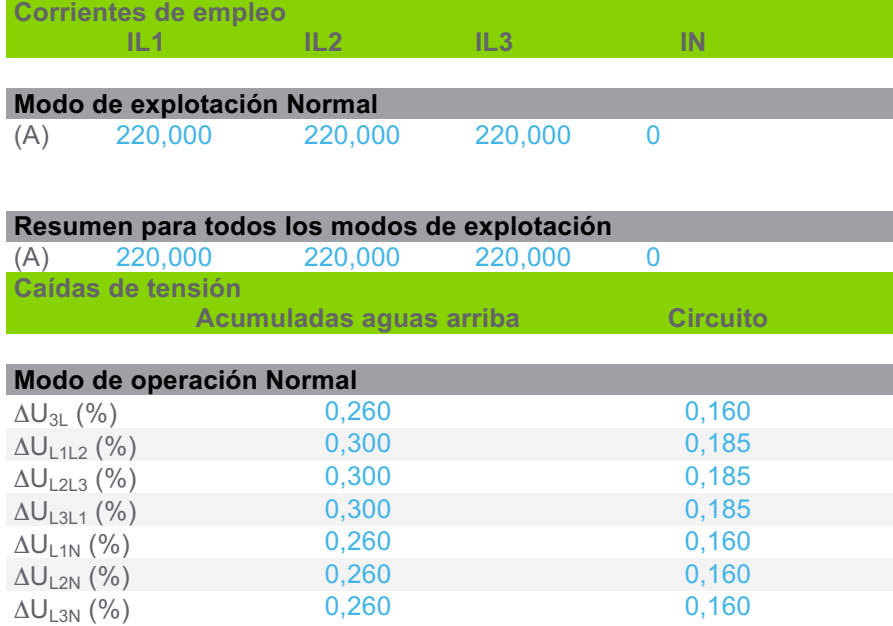

#### **3.3.2 CircuitoLínea 4**

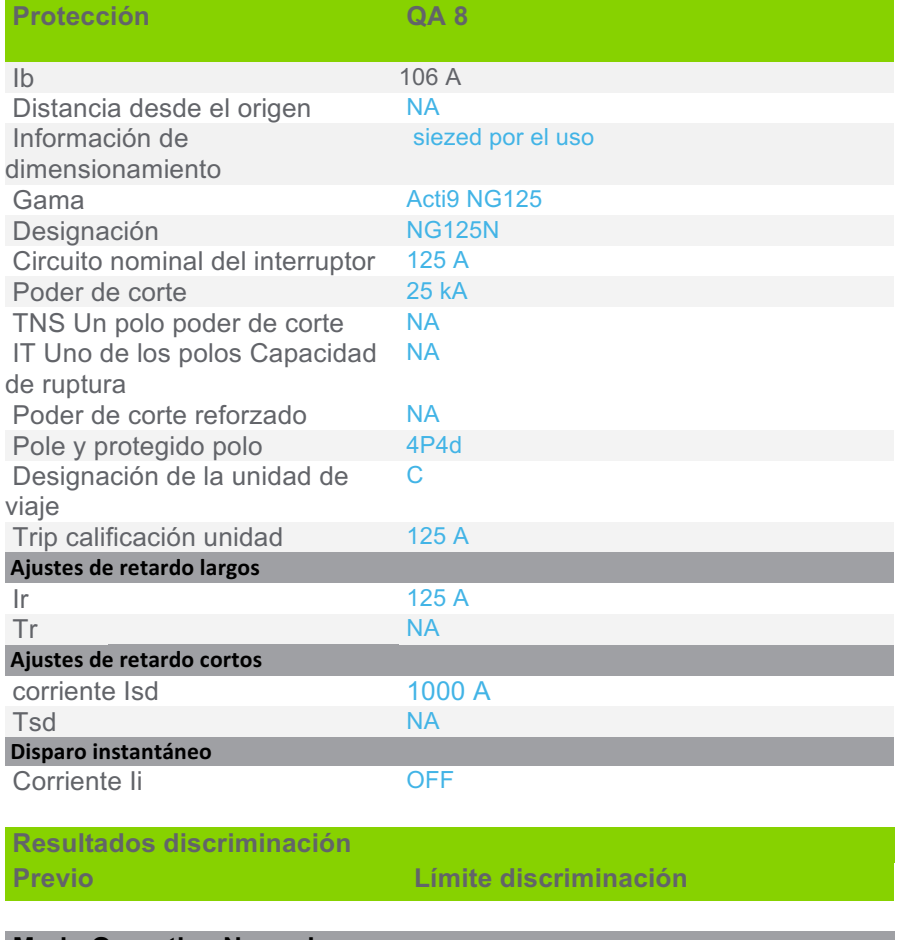

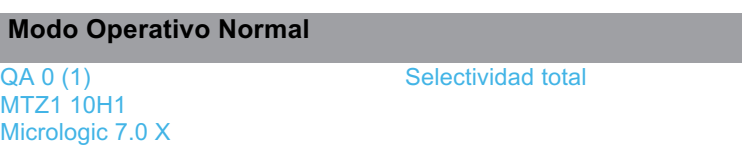

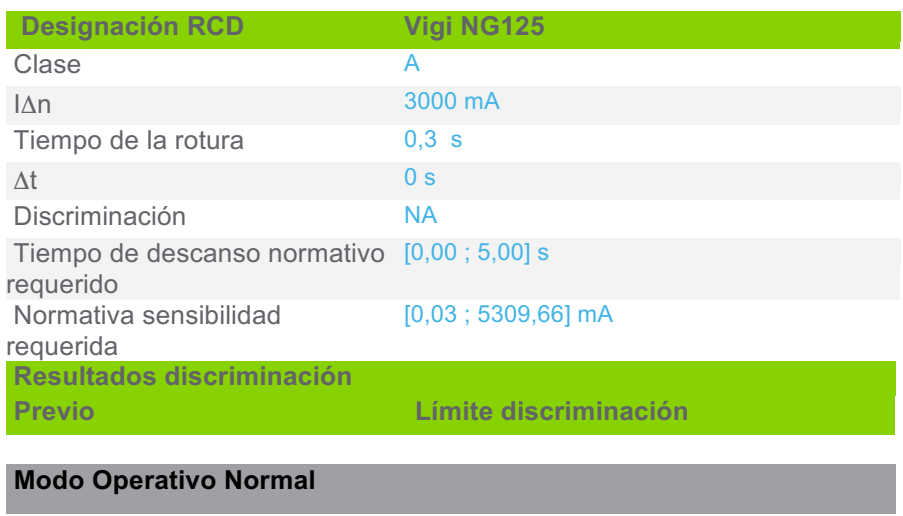

1000 A / 4P4d

RH197P (QA 0 (1)) Selectividad total

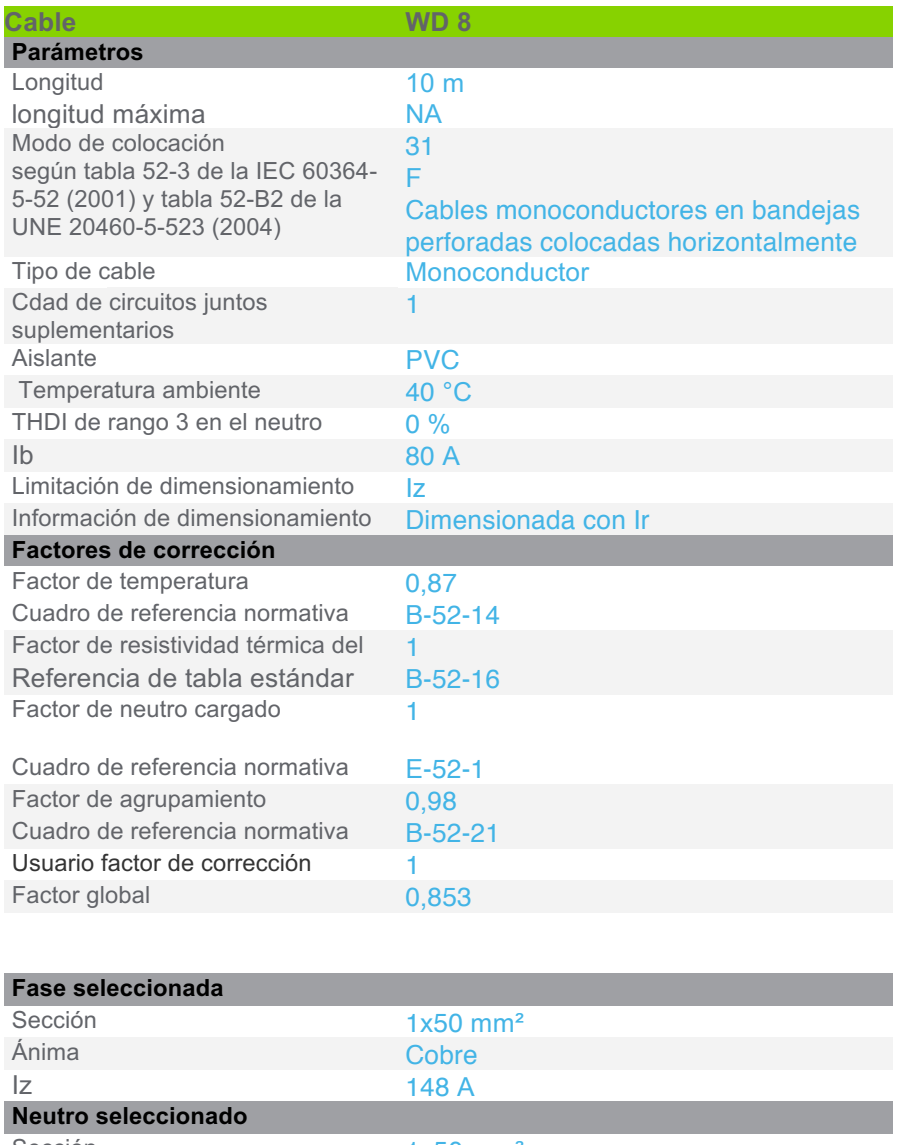

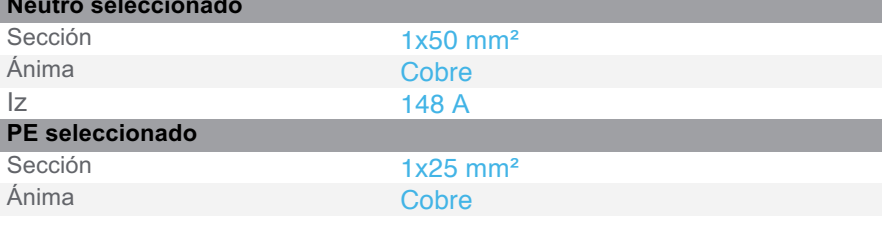

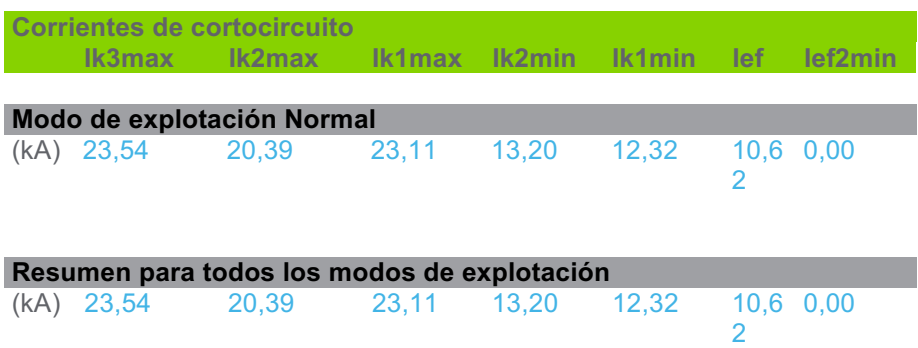

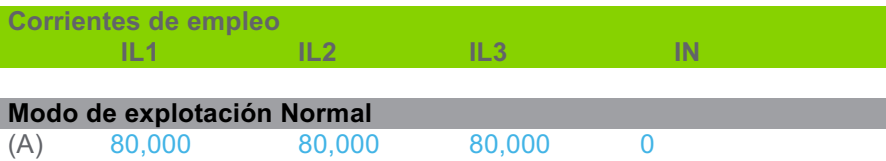

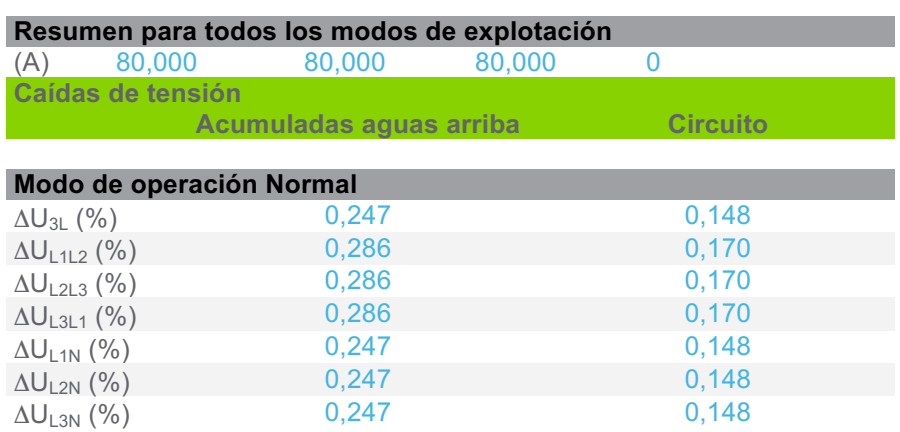

### **3.3.3 CircuitoLínea 2**

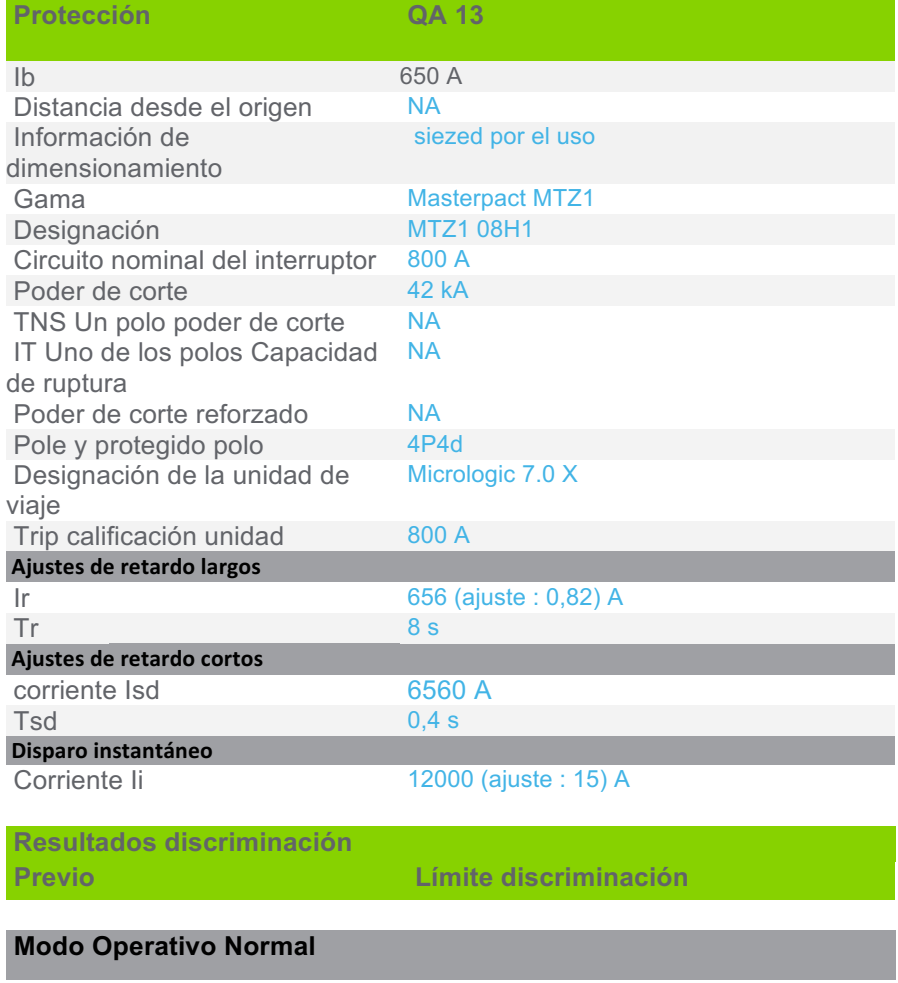

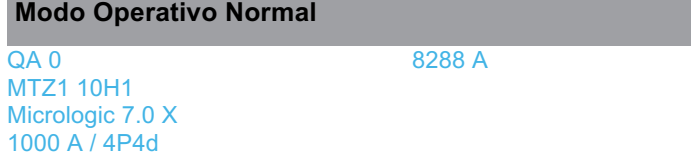

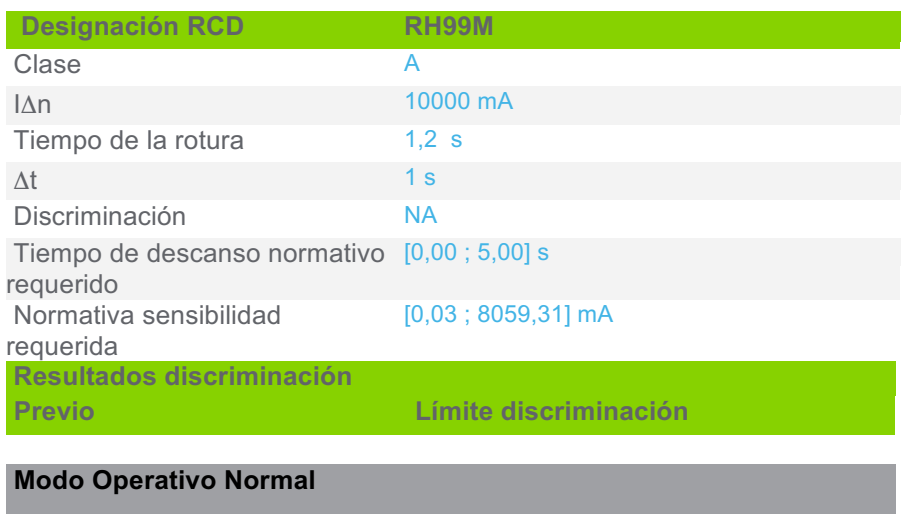

RH197P (QA 0) Selectividad total

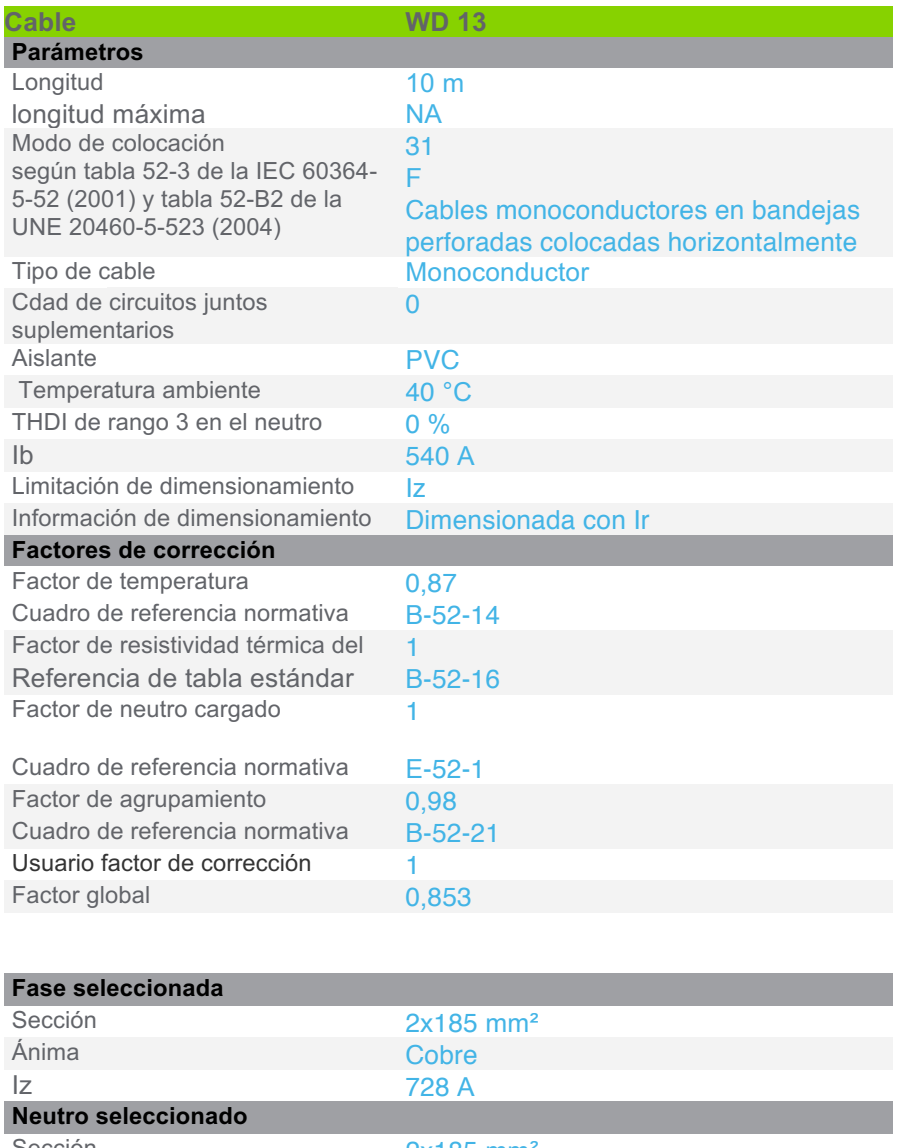

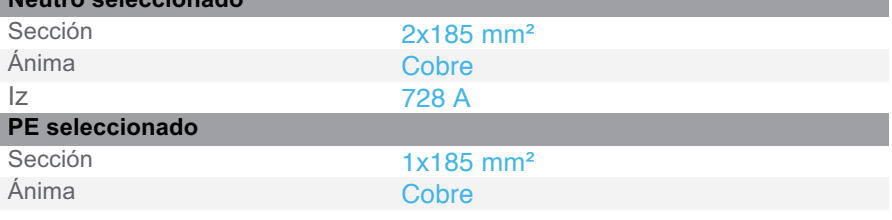

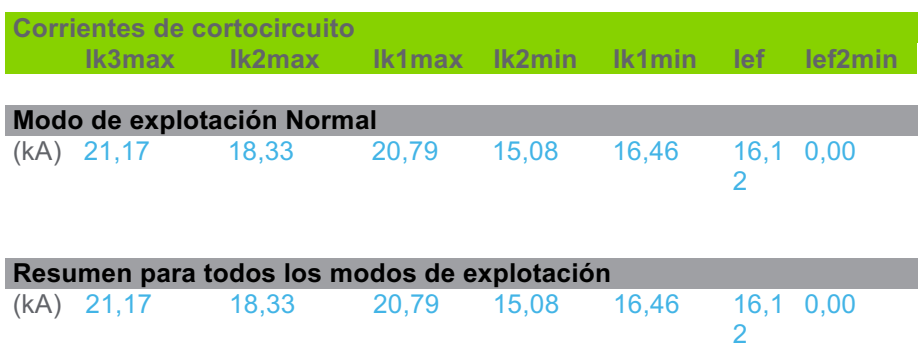

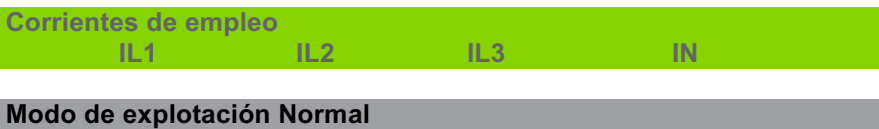

(A) 540,000 540,000 540,000 0

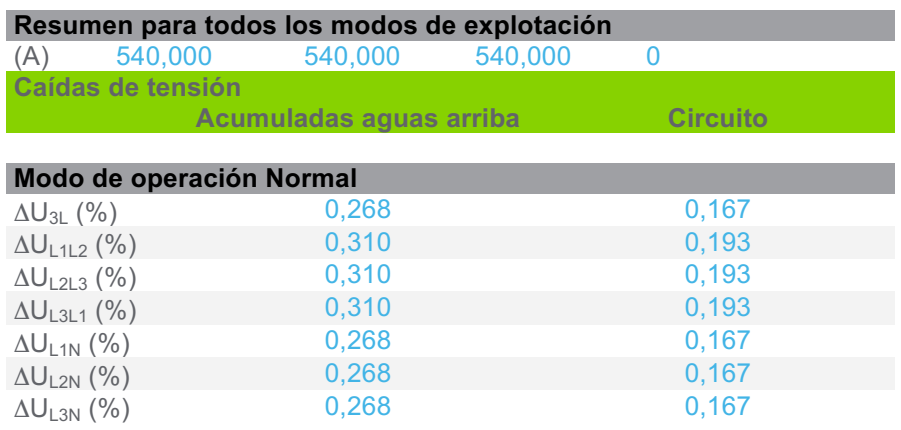

### **3.3.4 CircuitoLínea 5**

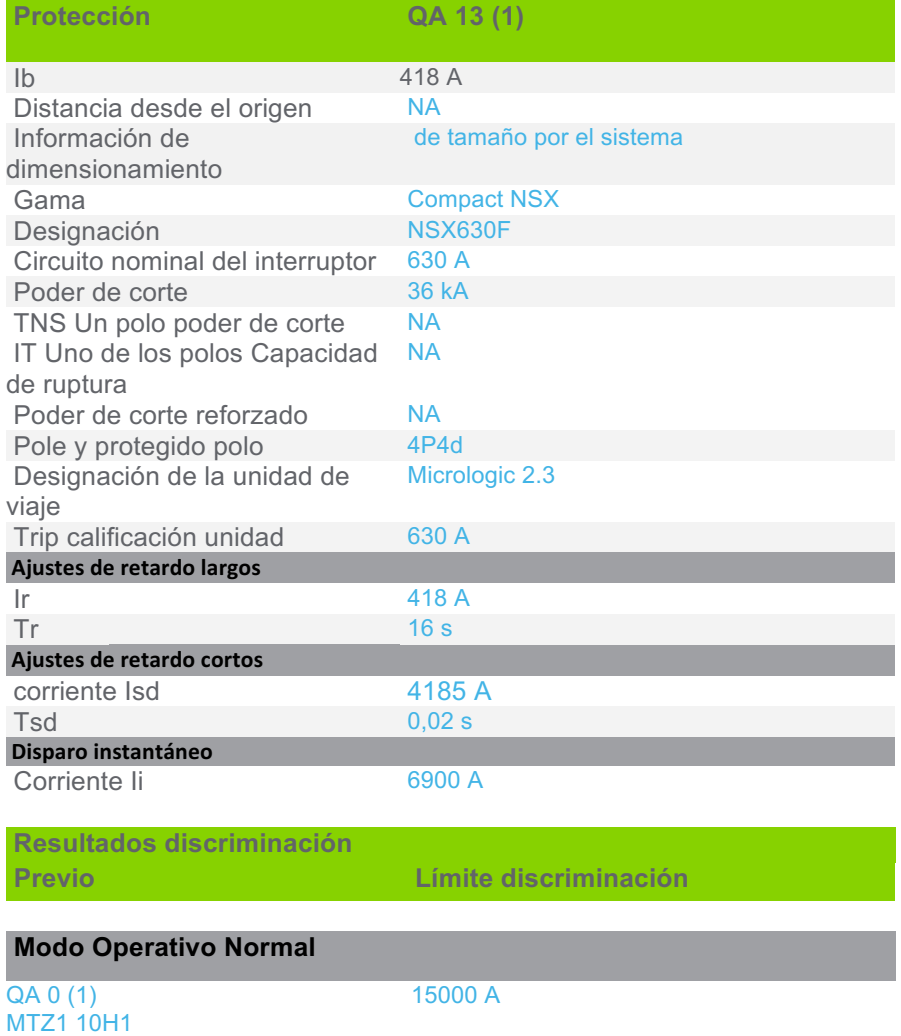

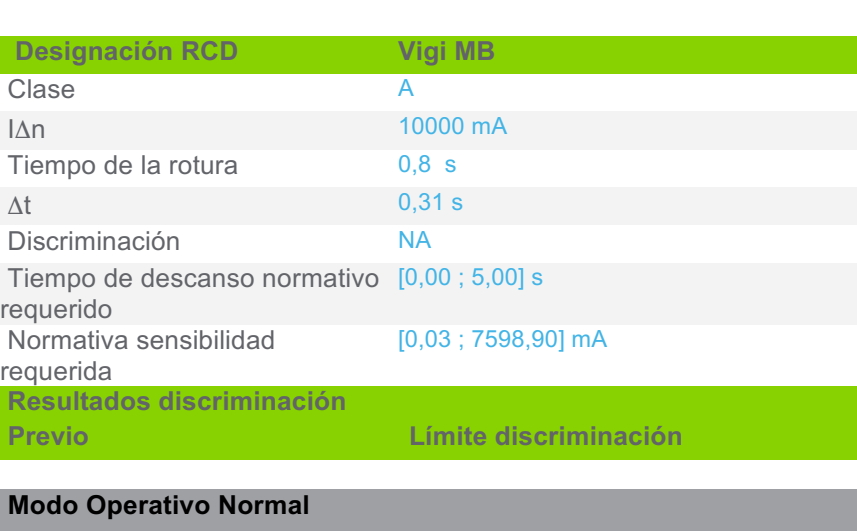

RH197P (QA 0 (1)) Selectividad total

Micrologic 7.0 X 1000 A / 4P4d

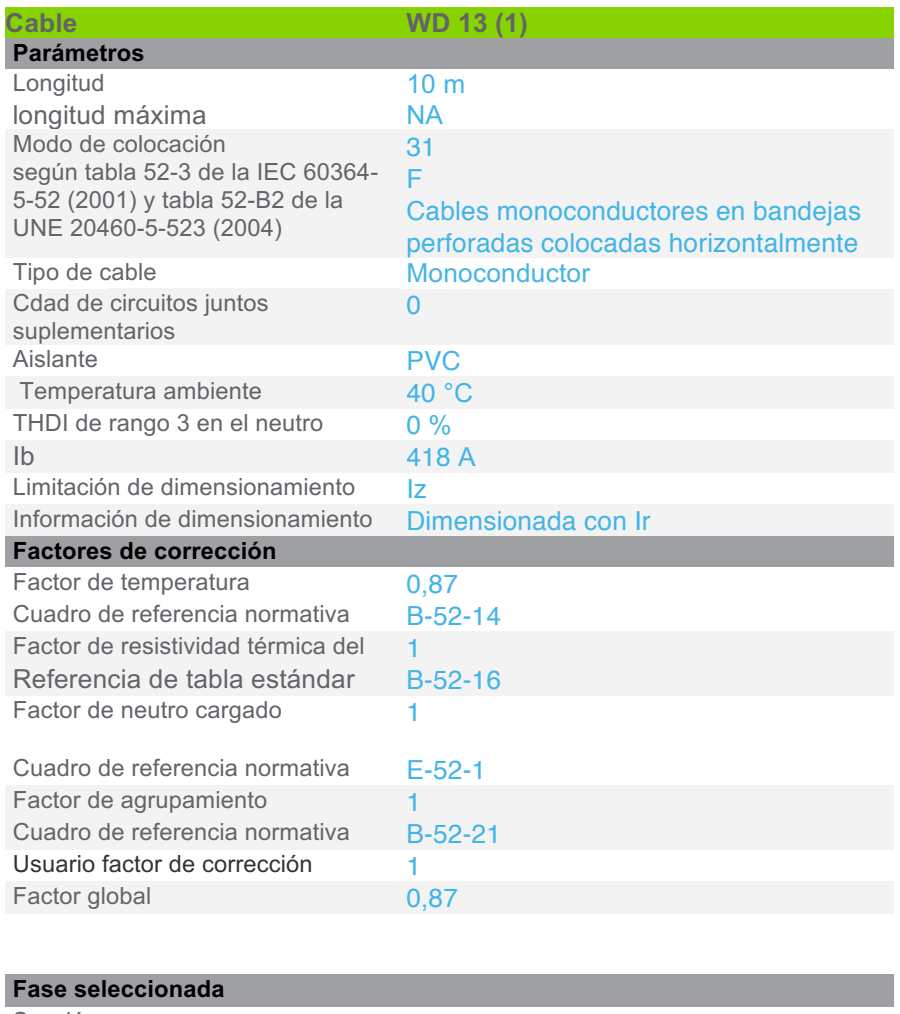

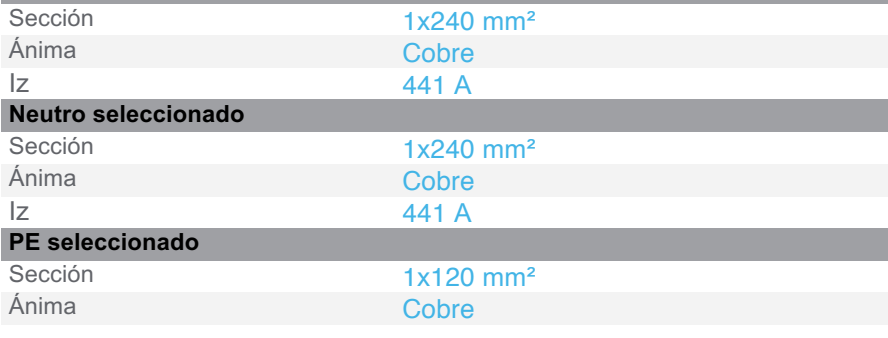

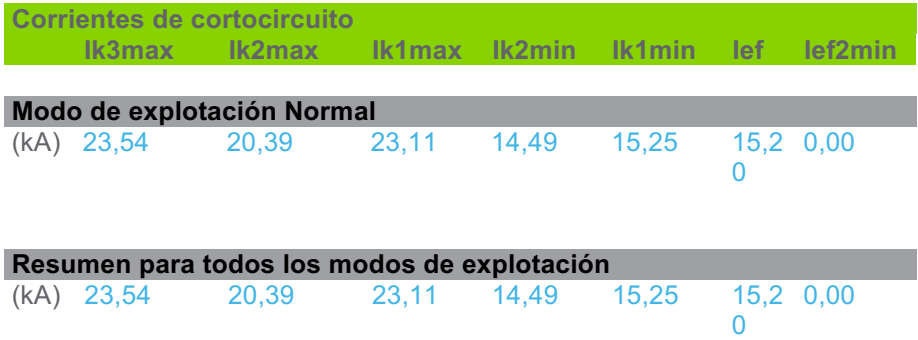

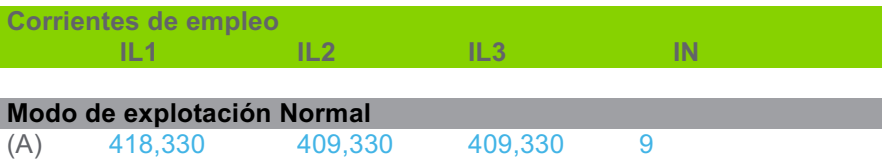

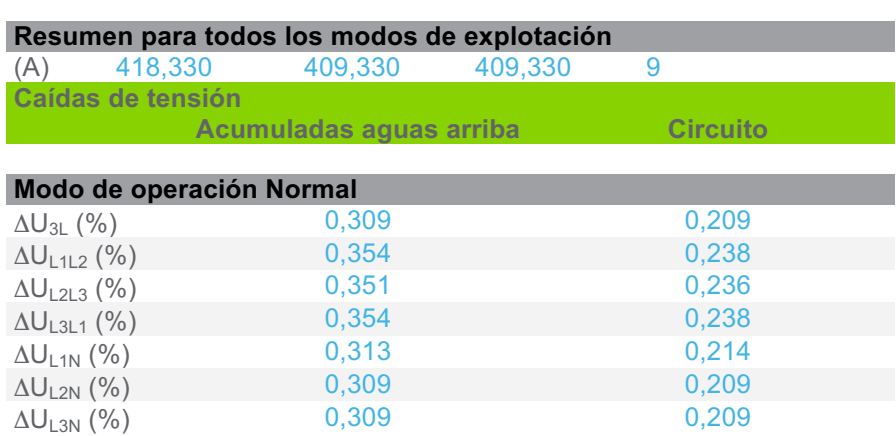

## **3.3.5 CircuitoLínea 5(1)**

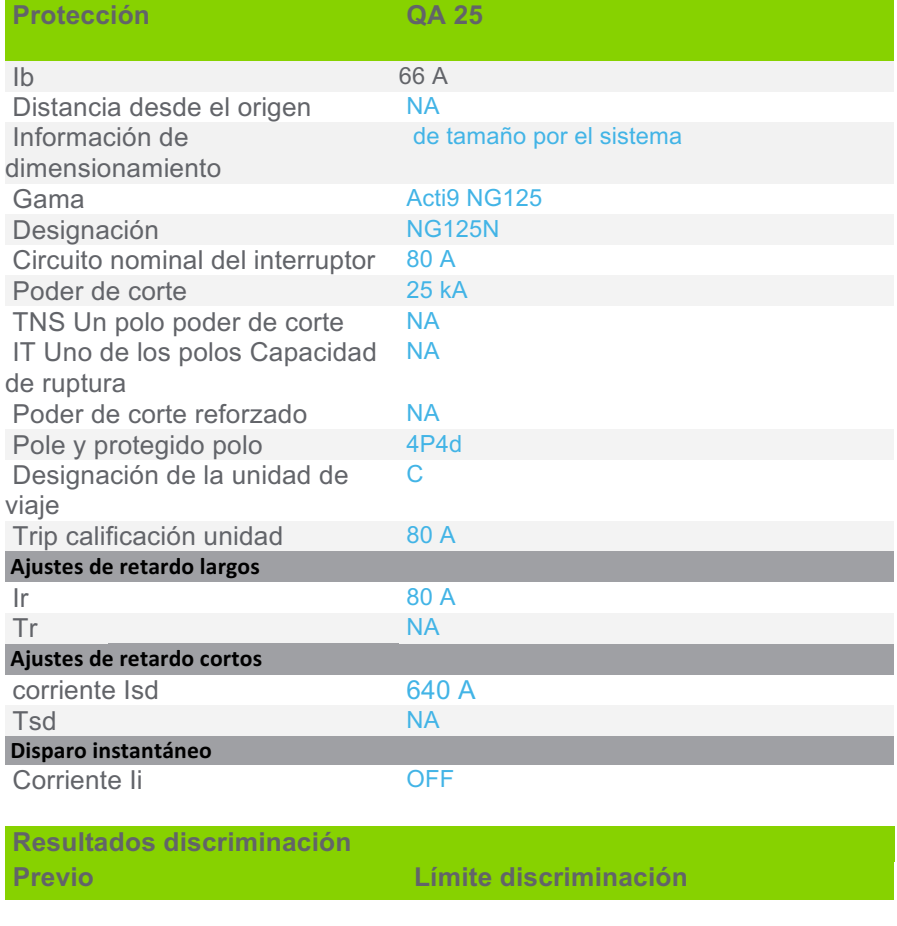

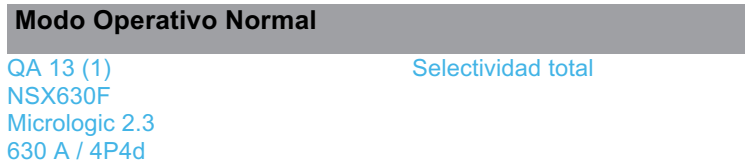

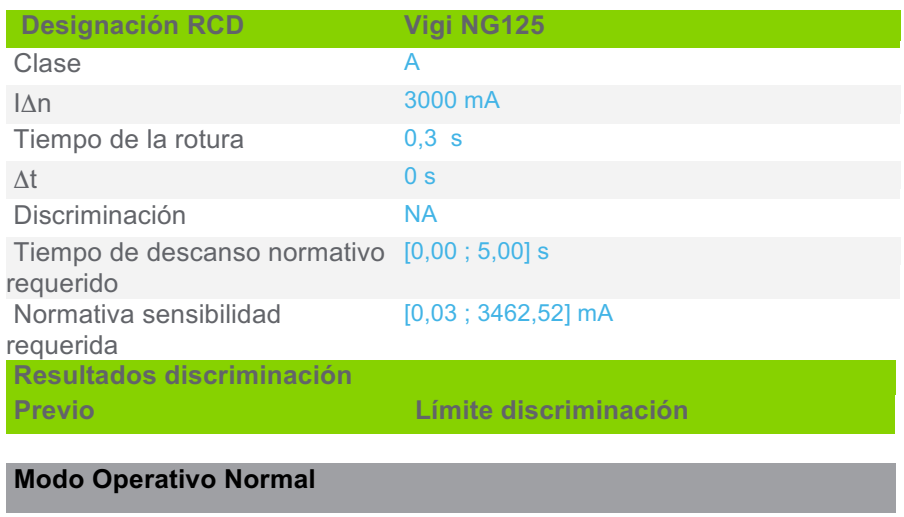

Vigi MB (QA 13 (1)) Selectividad total

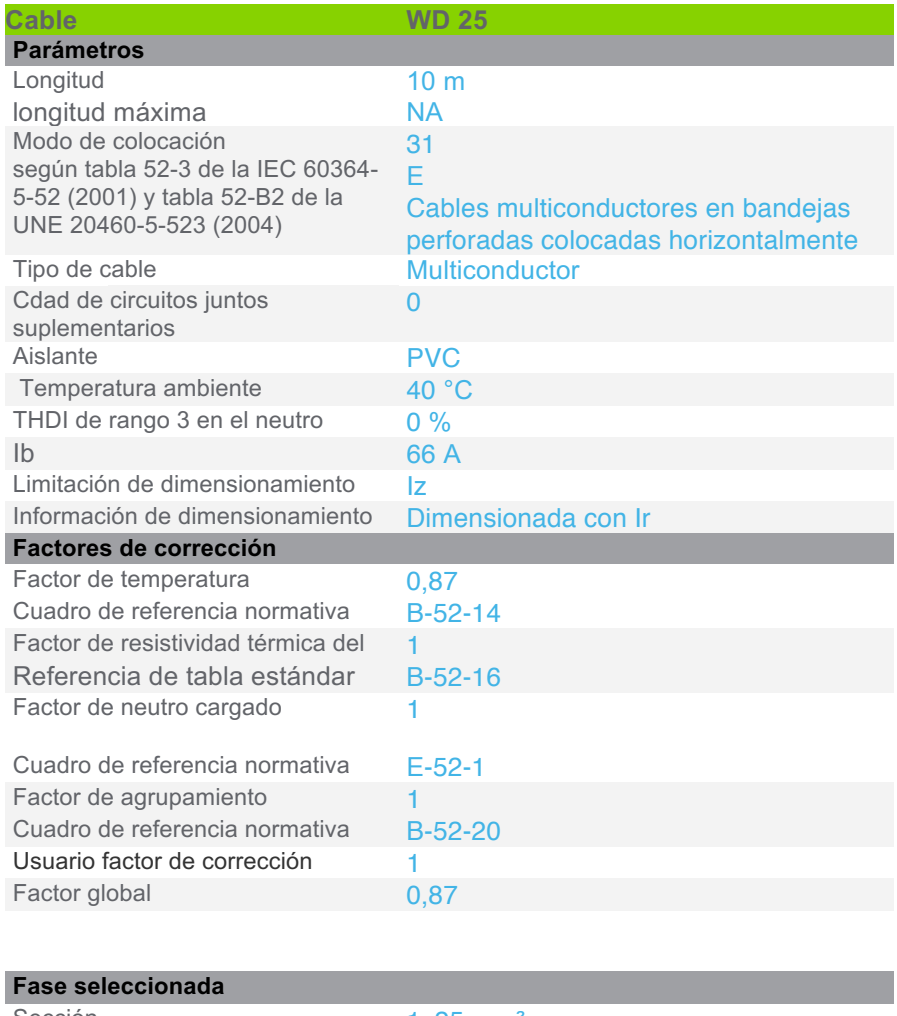

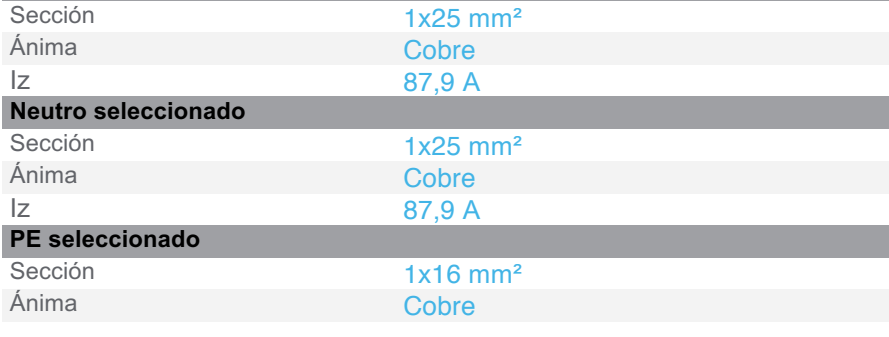

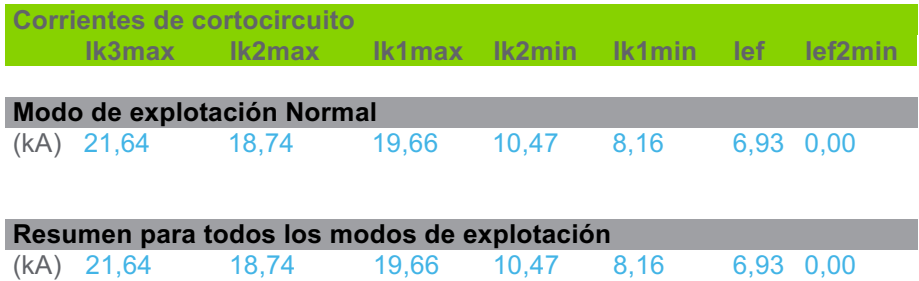

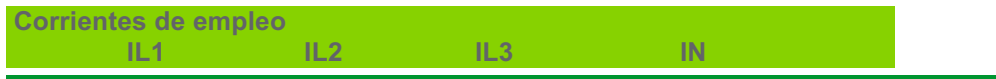

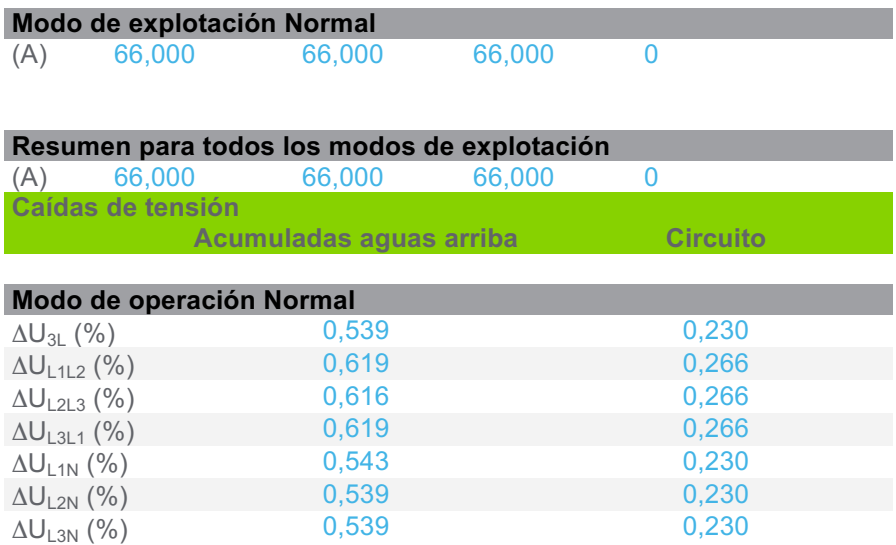

#### **3.3.6 CircuitoLínea 5(2)**

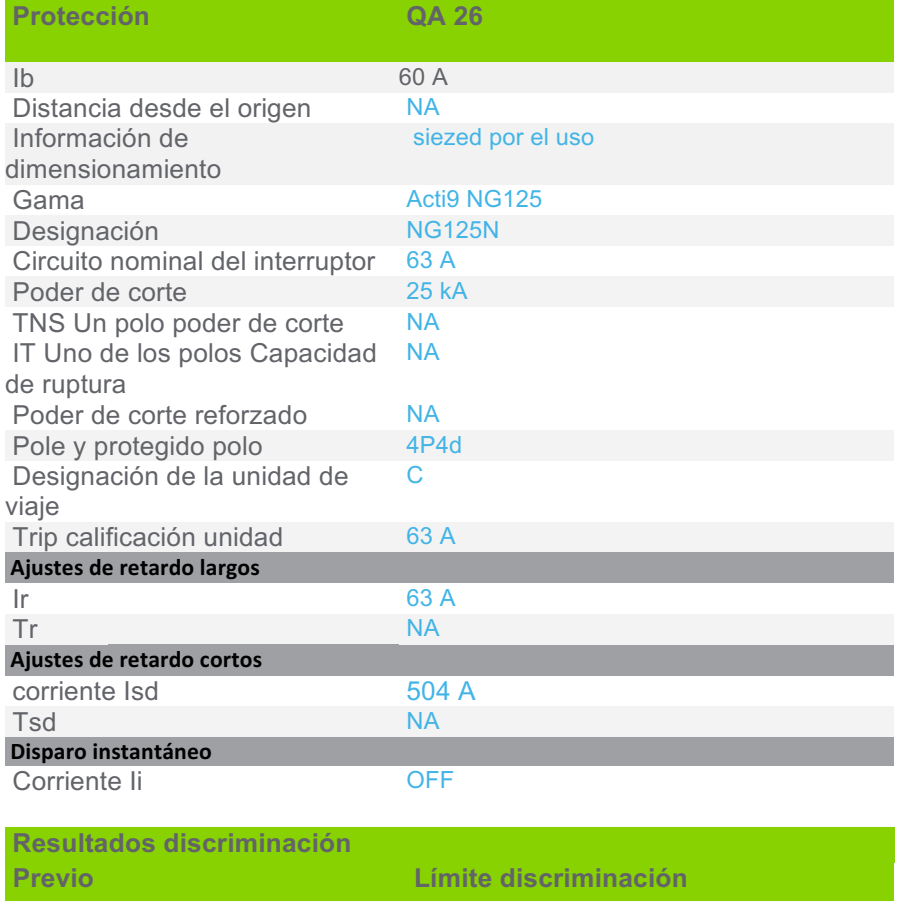

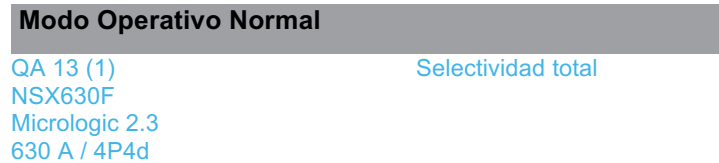

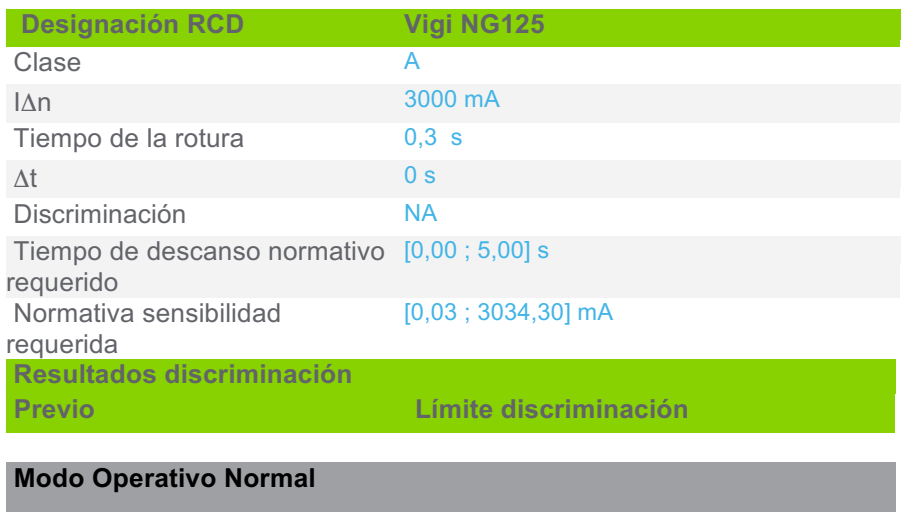

**Vigi MB (QA 13 (1))** Selectividad total

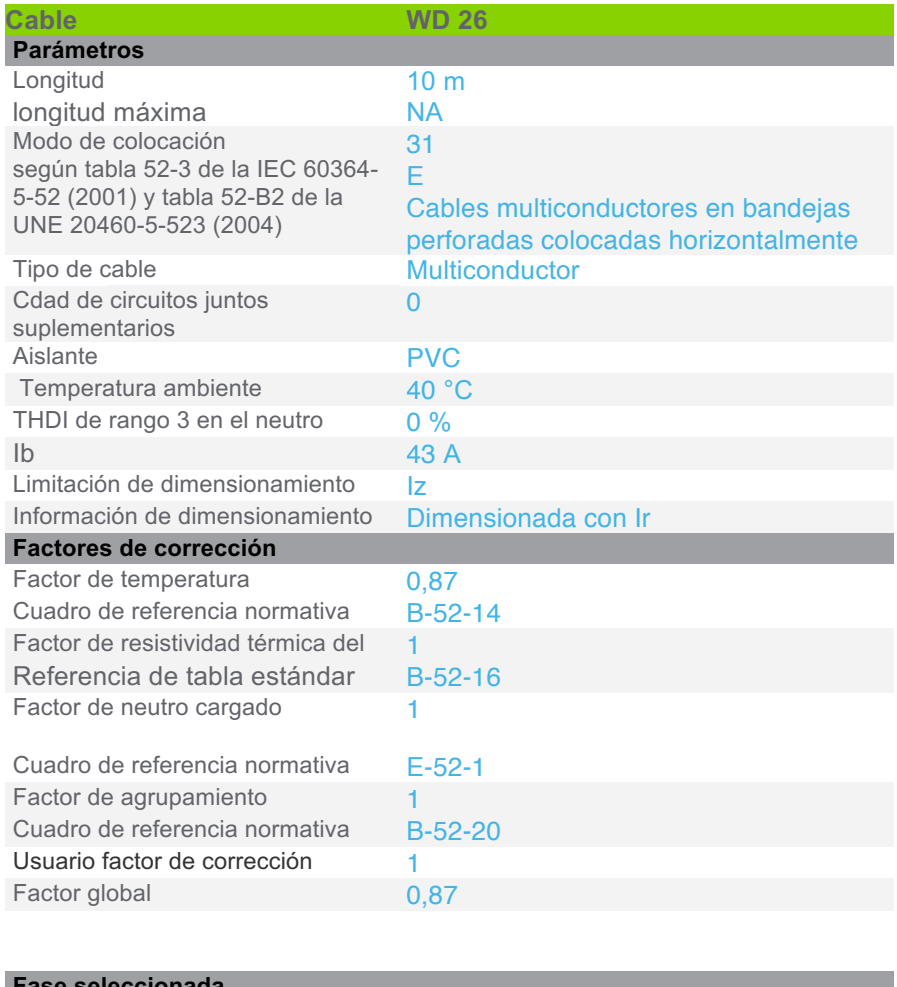

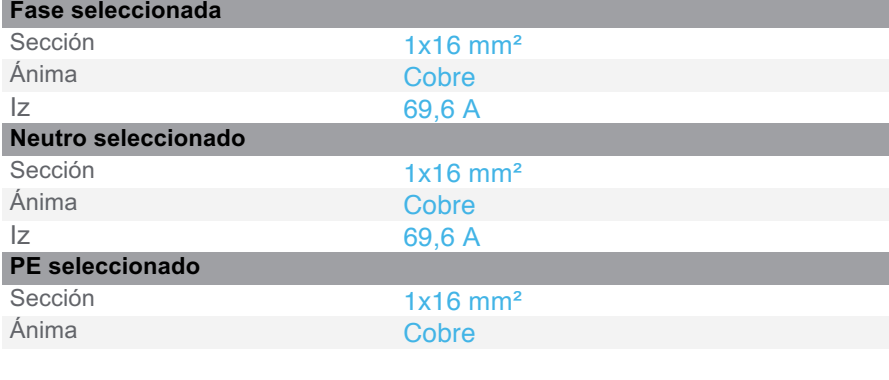

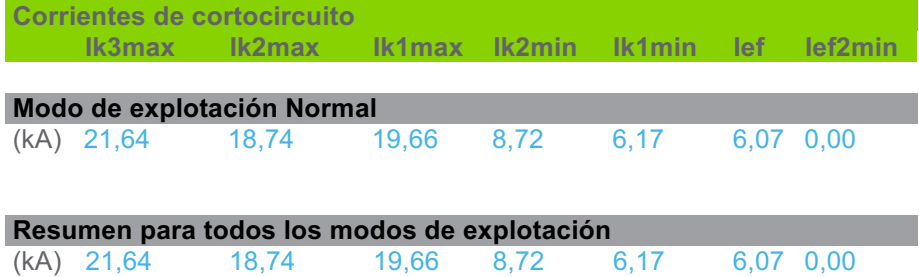

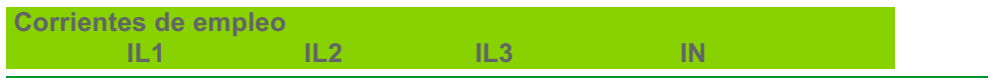

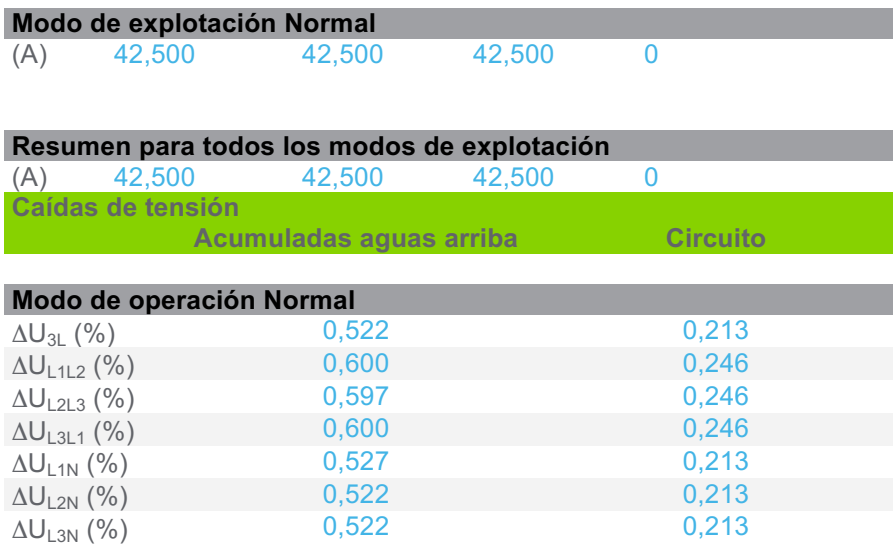

#### **3.3.7 CircuitoLínea 5(3)**

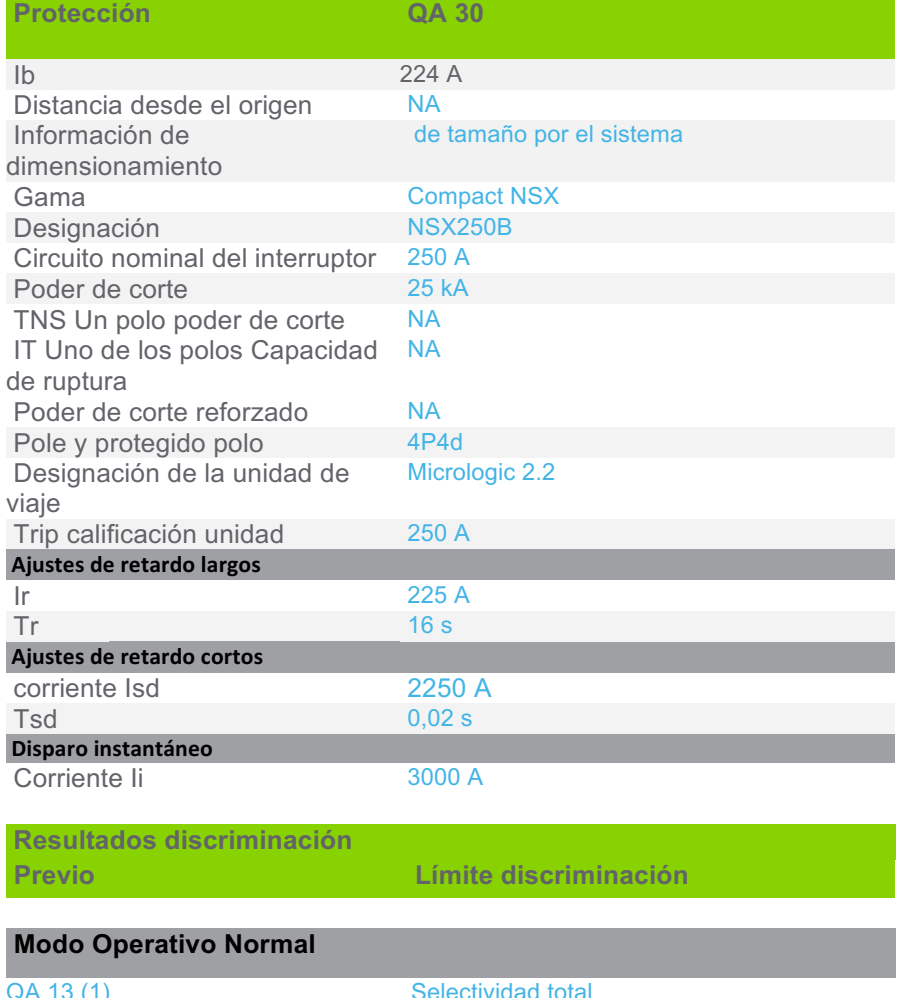

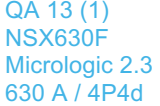

electividad to

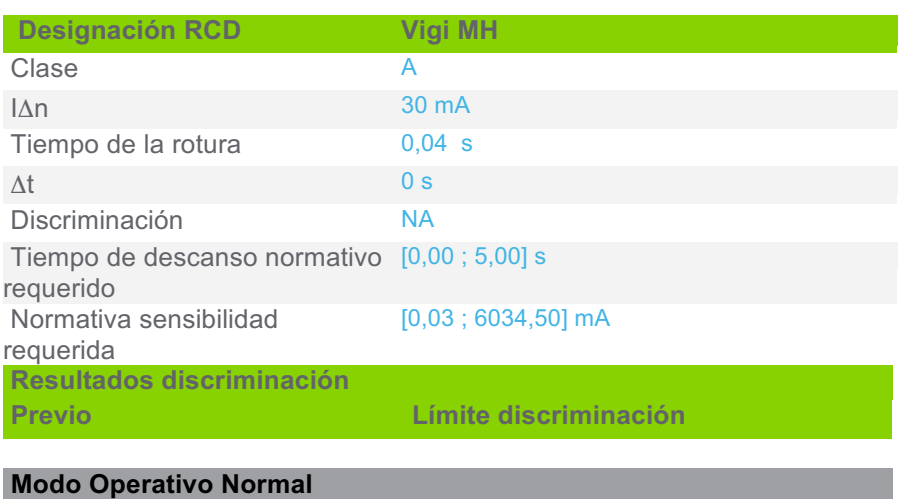

Vigi MB (QA 13 (1)) Selectividad total

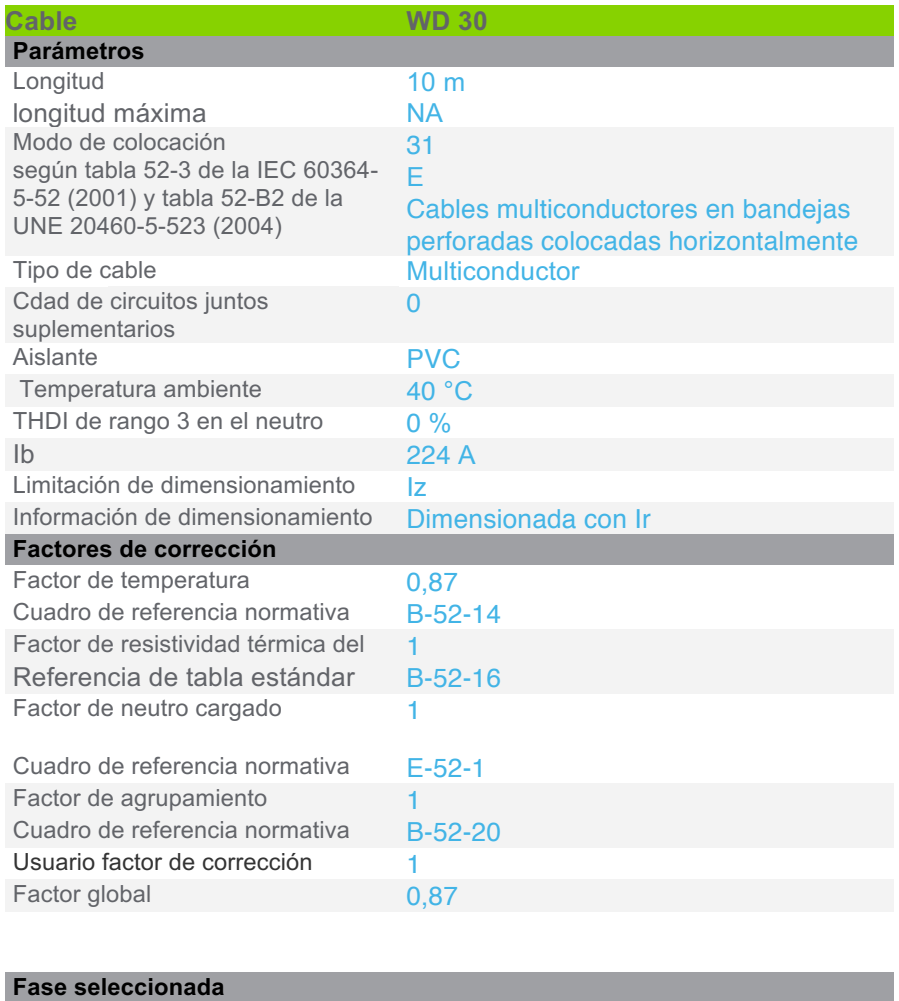

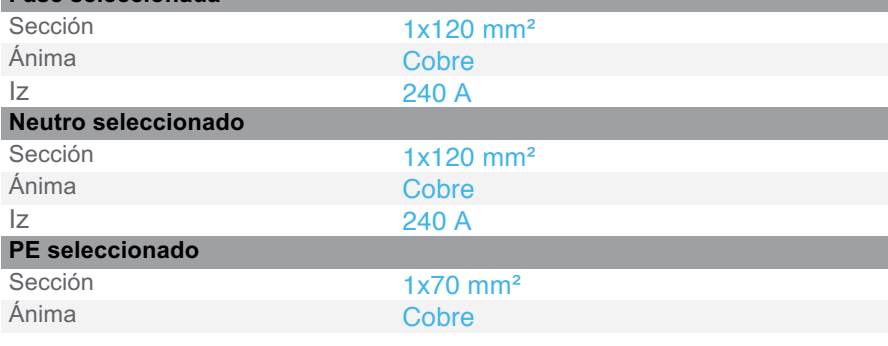

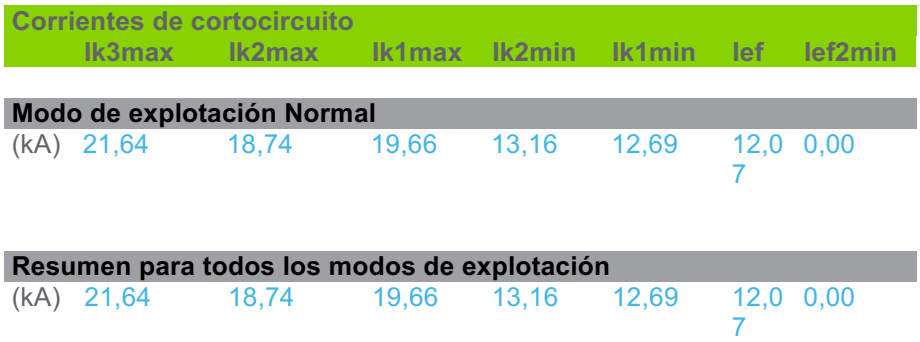

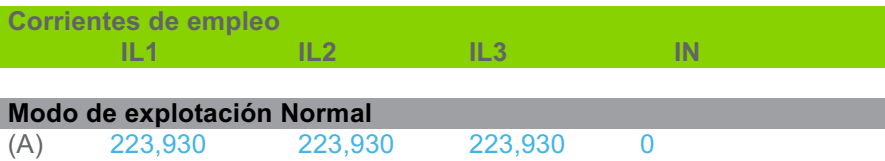

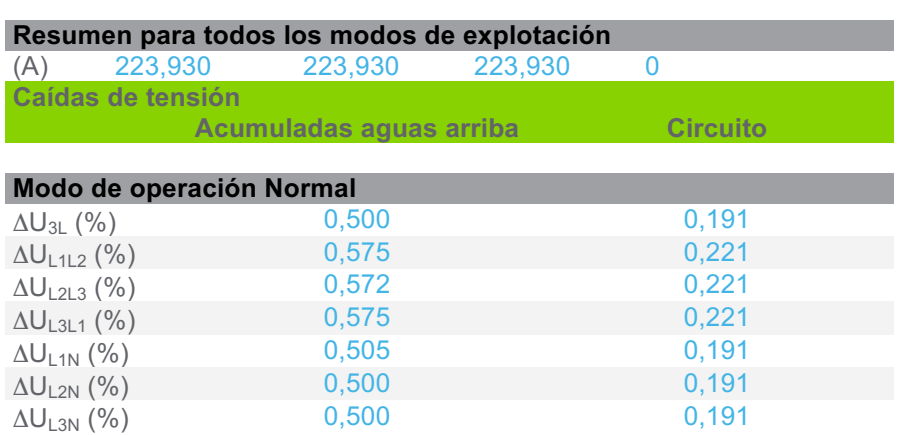

## **3.3.8 CircuitoLínea 5(4)**

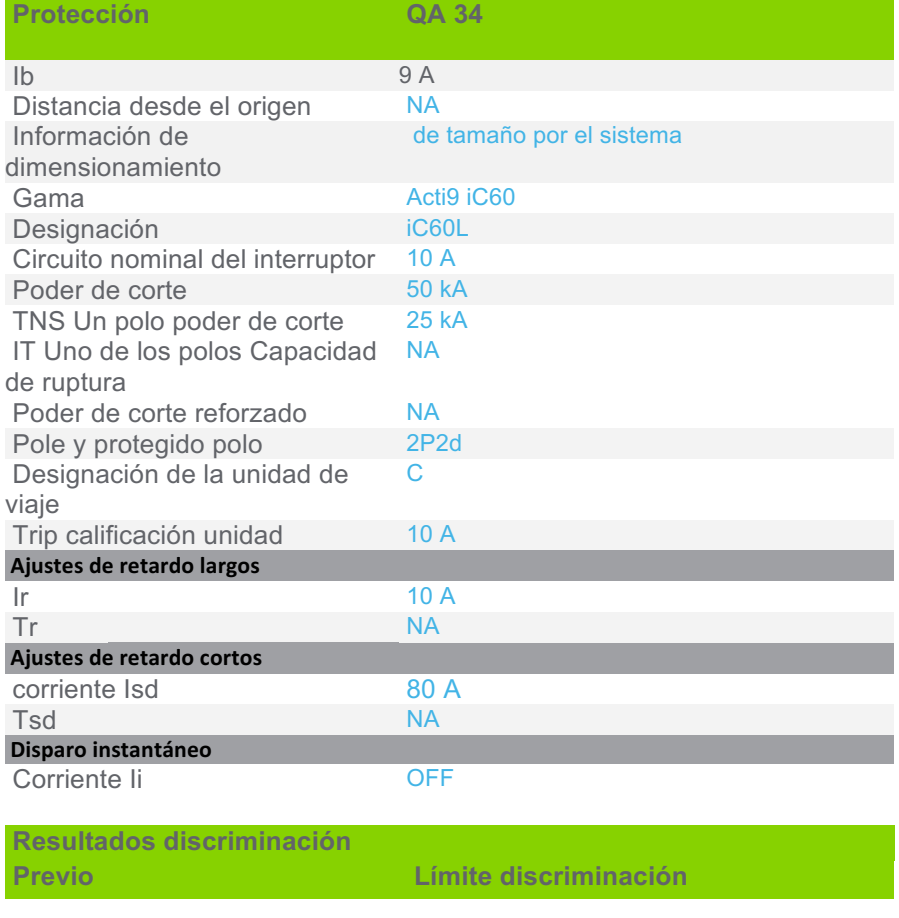

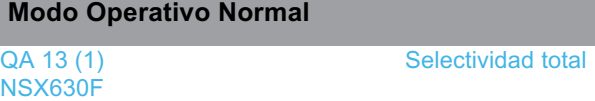

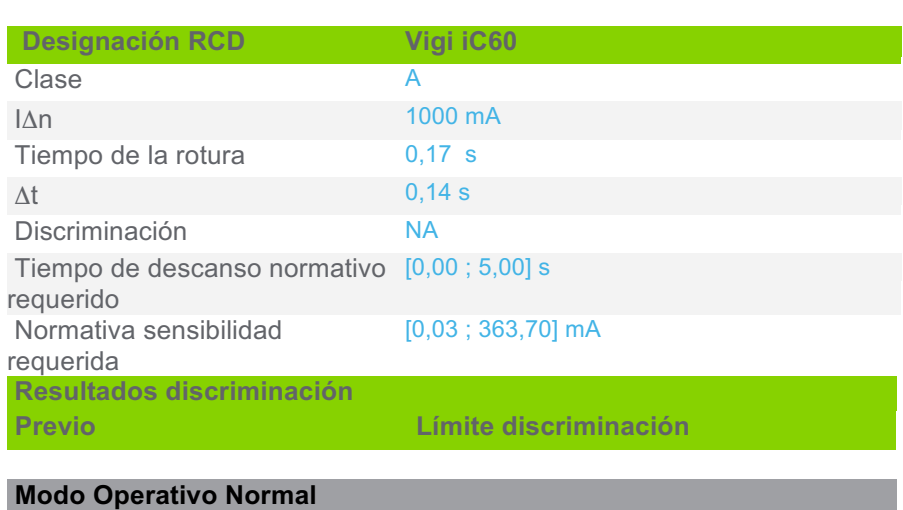

Vigi MB (QA 13 (1)) Selectividad total

Micrologic 2.3 630 A / 4P4d

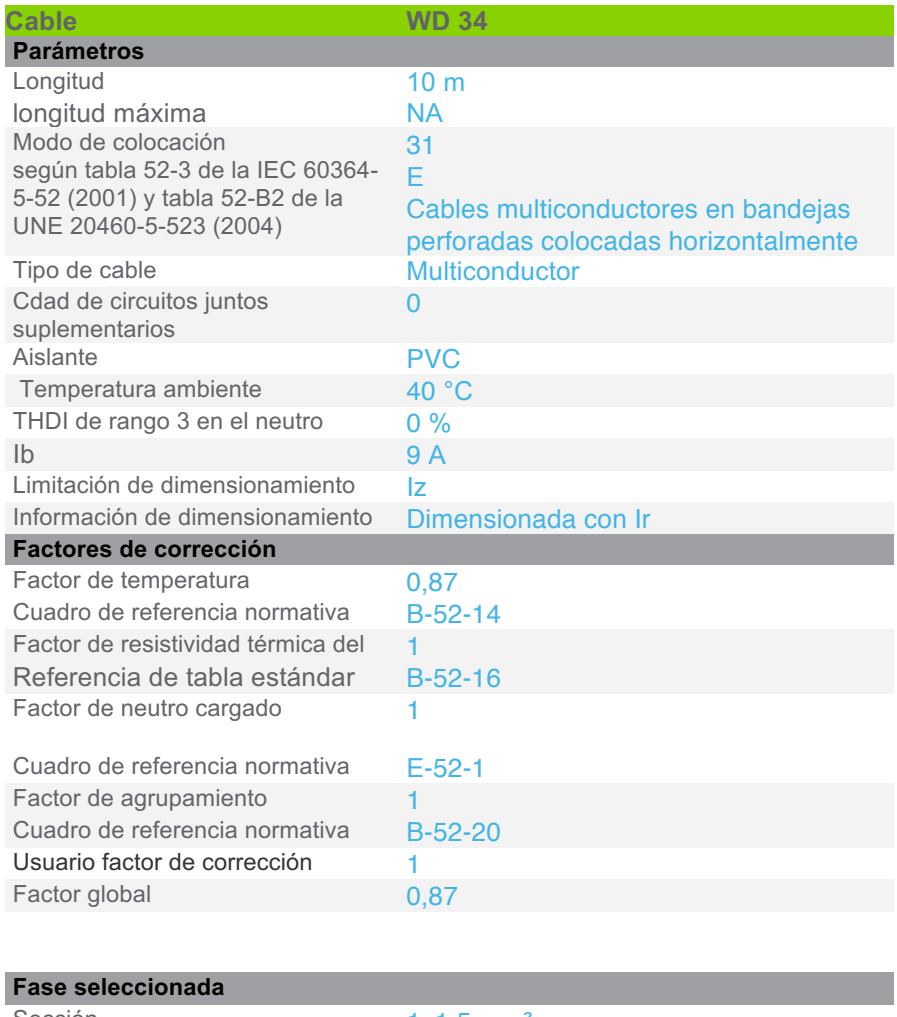

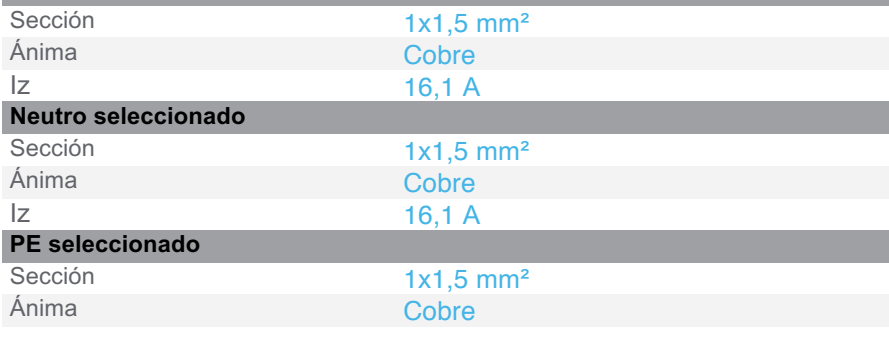

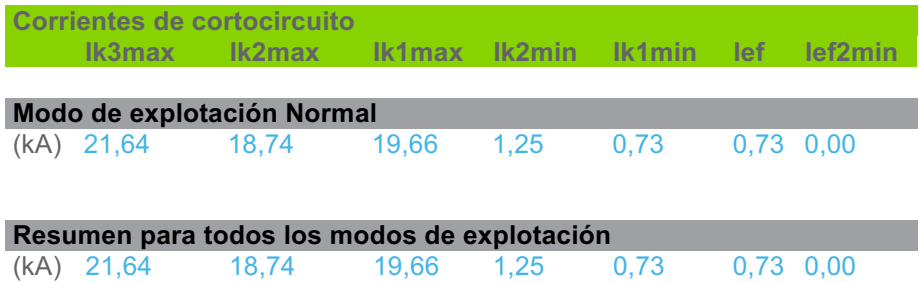

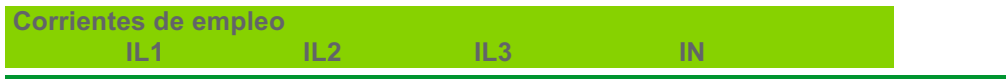

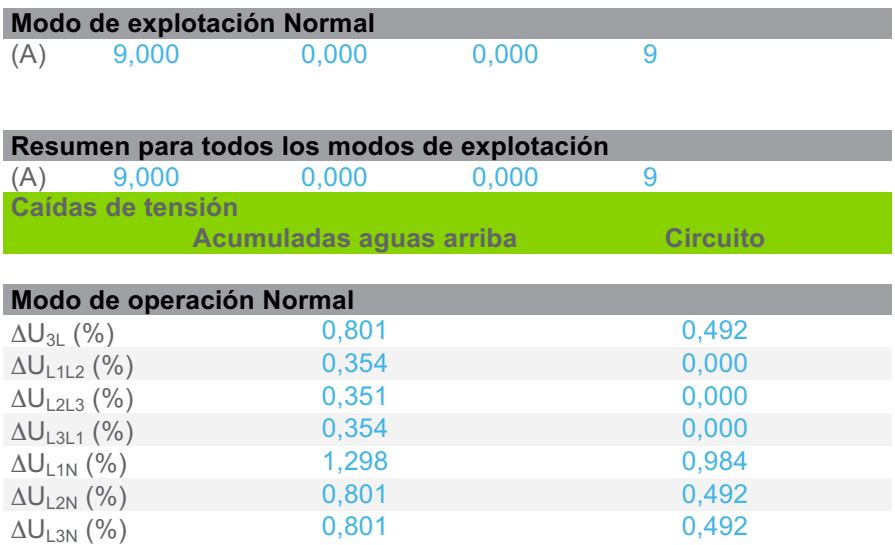

#### **3.3.9 CircuitoLínea 5(5)**

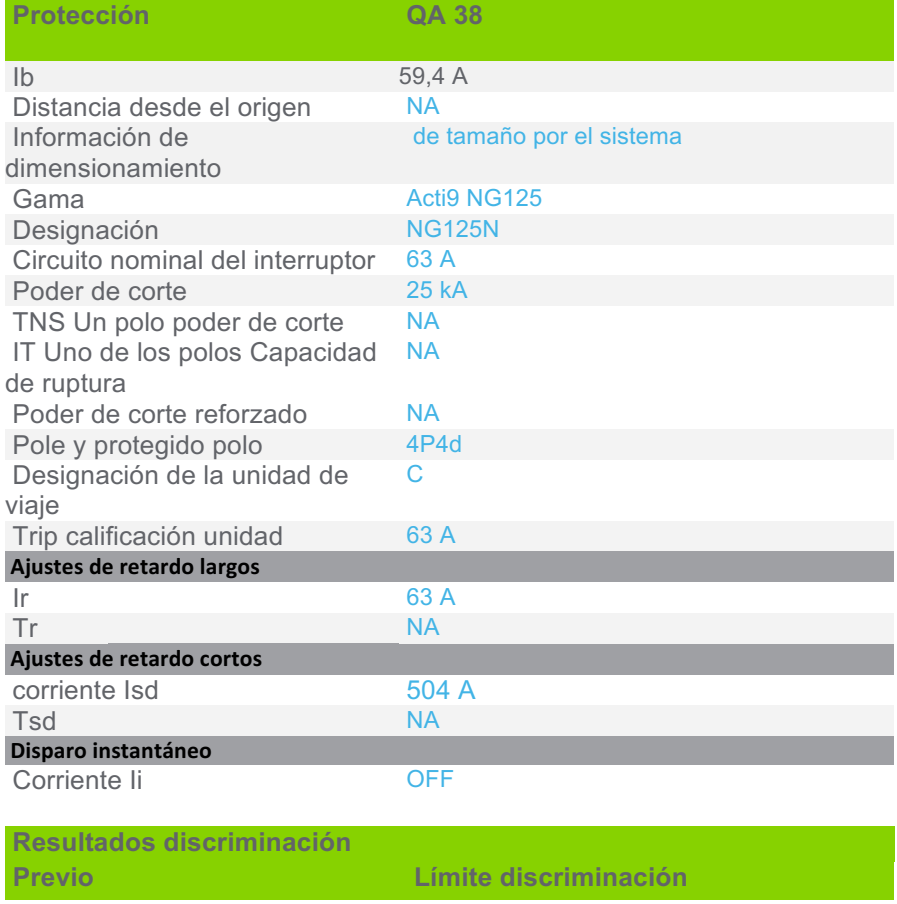

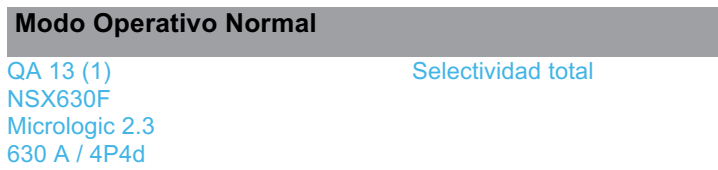

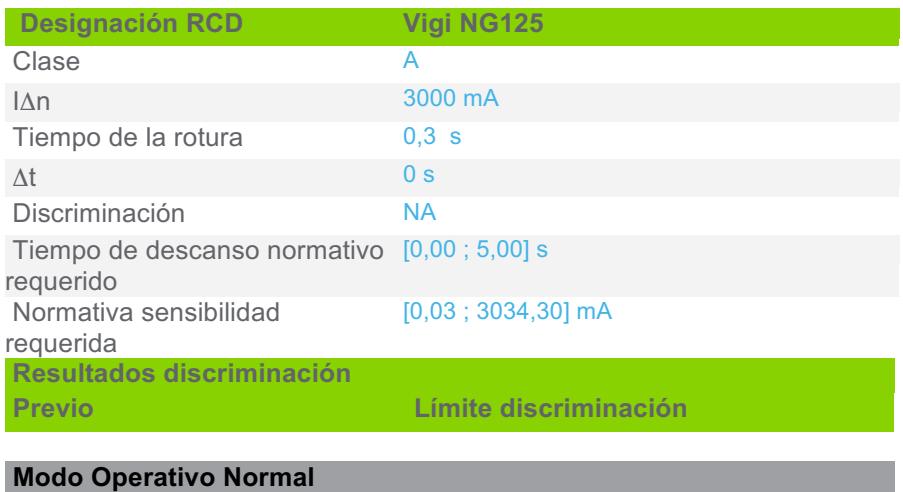

**Vigi MB (QA 13 (1))** Selectividad total

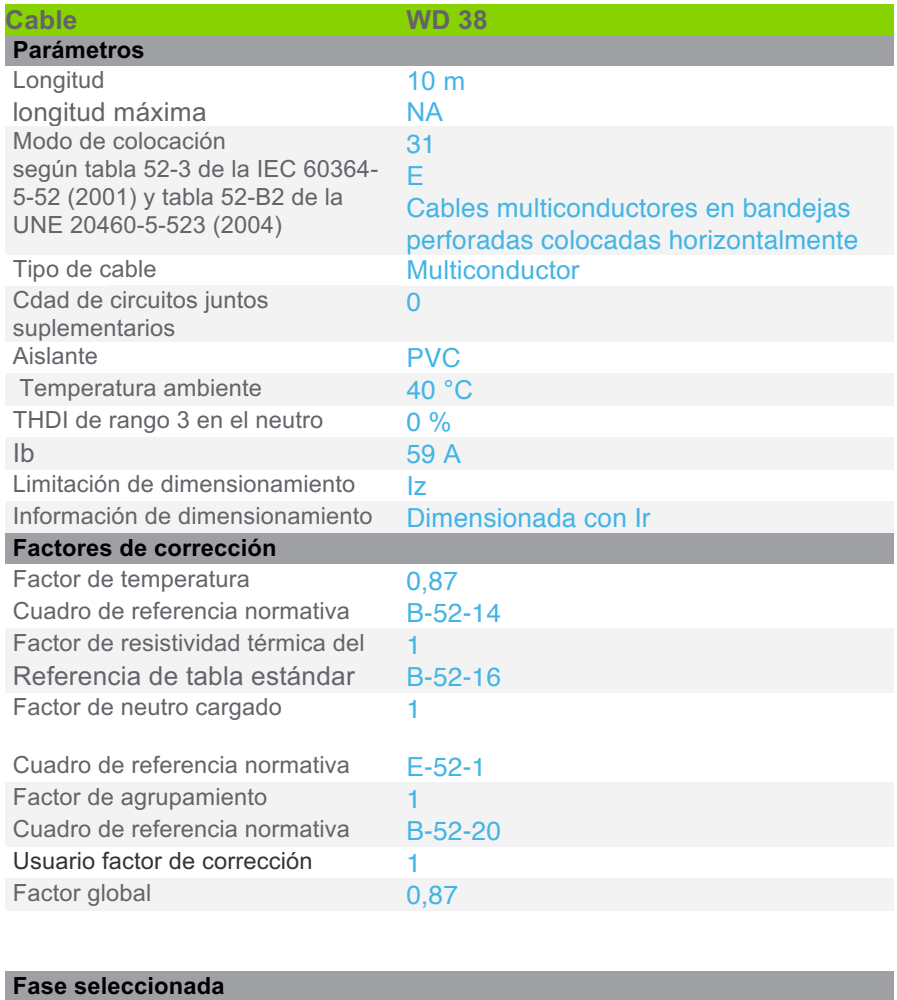

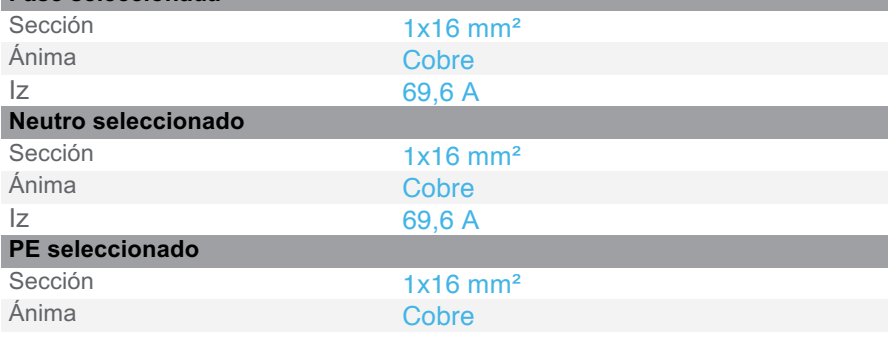

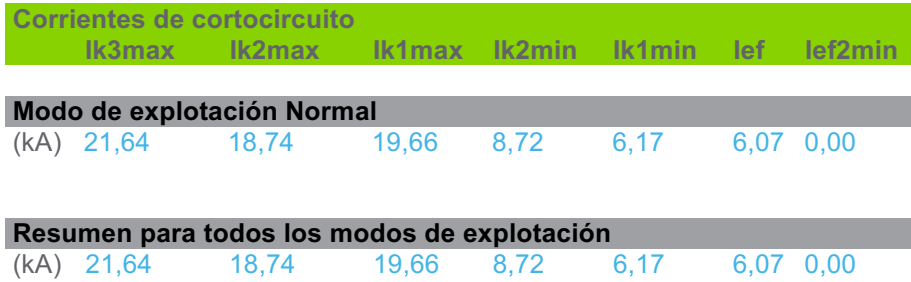

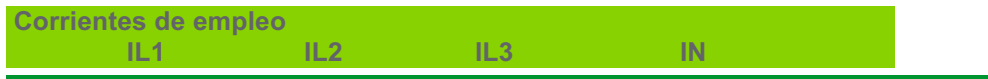

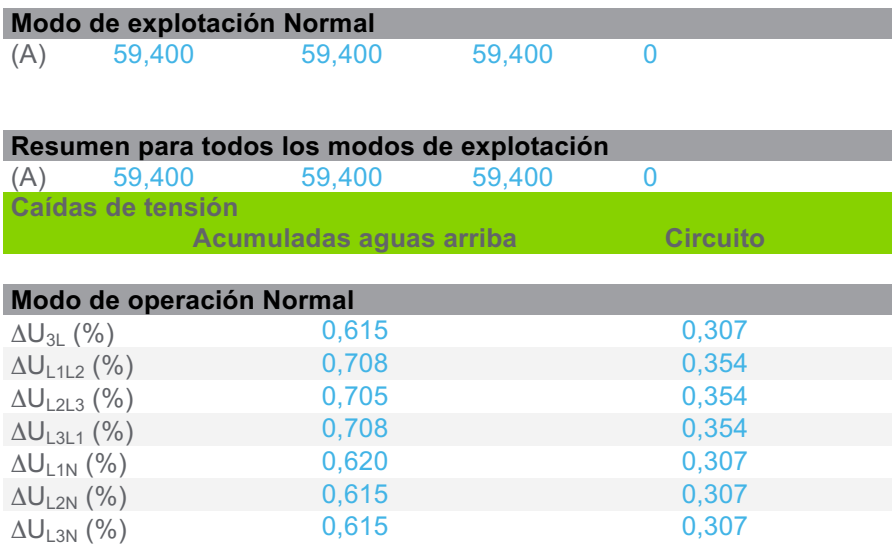

#### **3.3.10 CircuitoLínea 1**

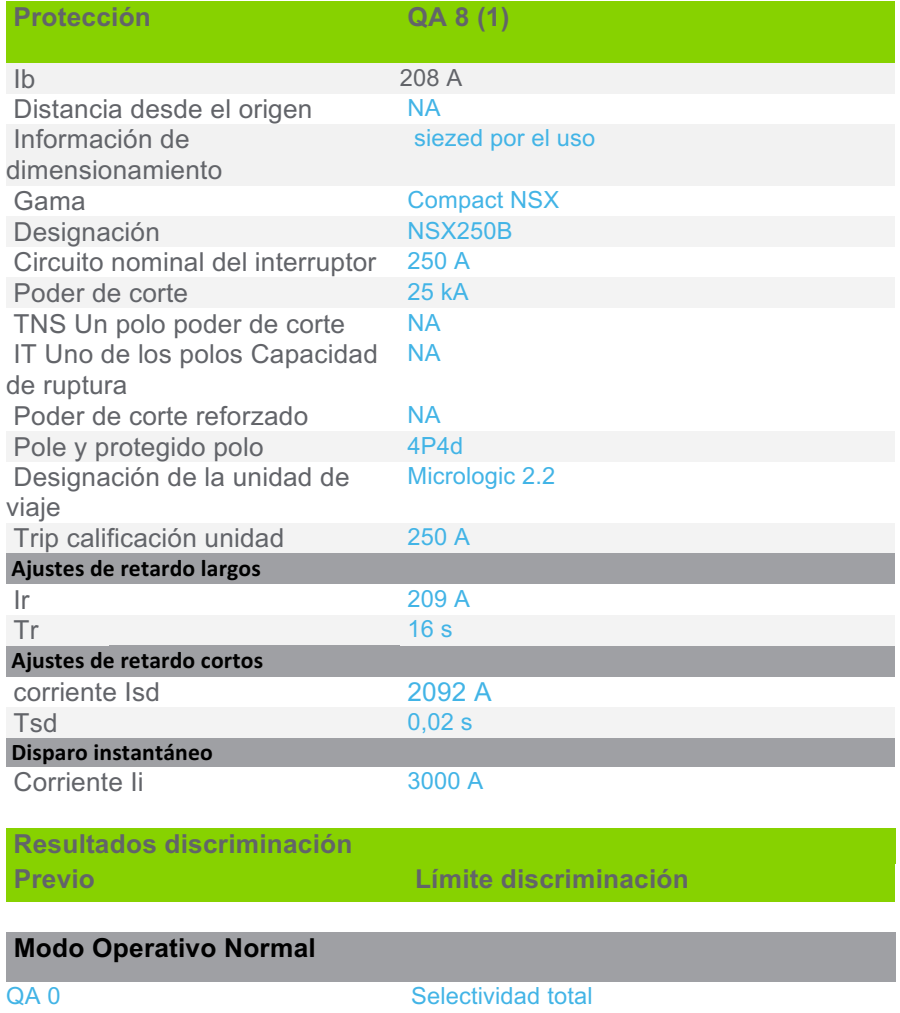

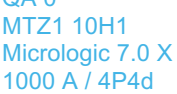

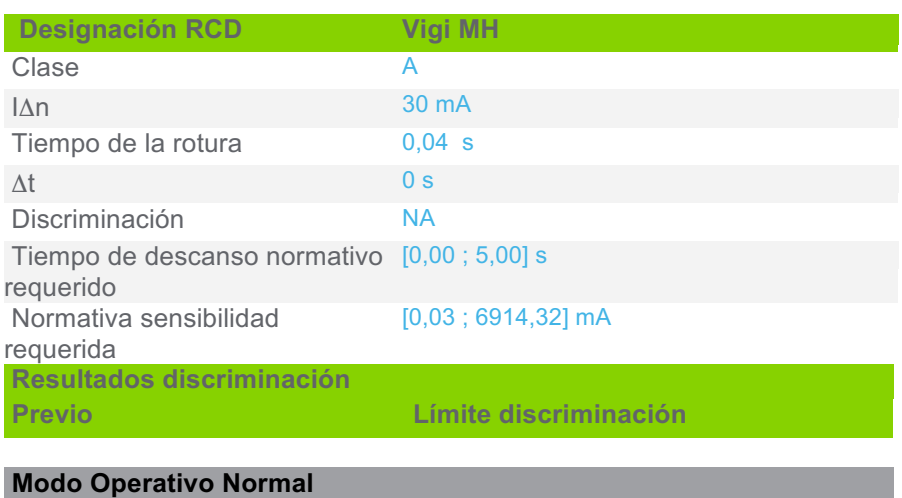

#### r.

RH197P (QA 0) Selectividad total

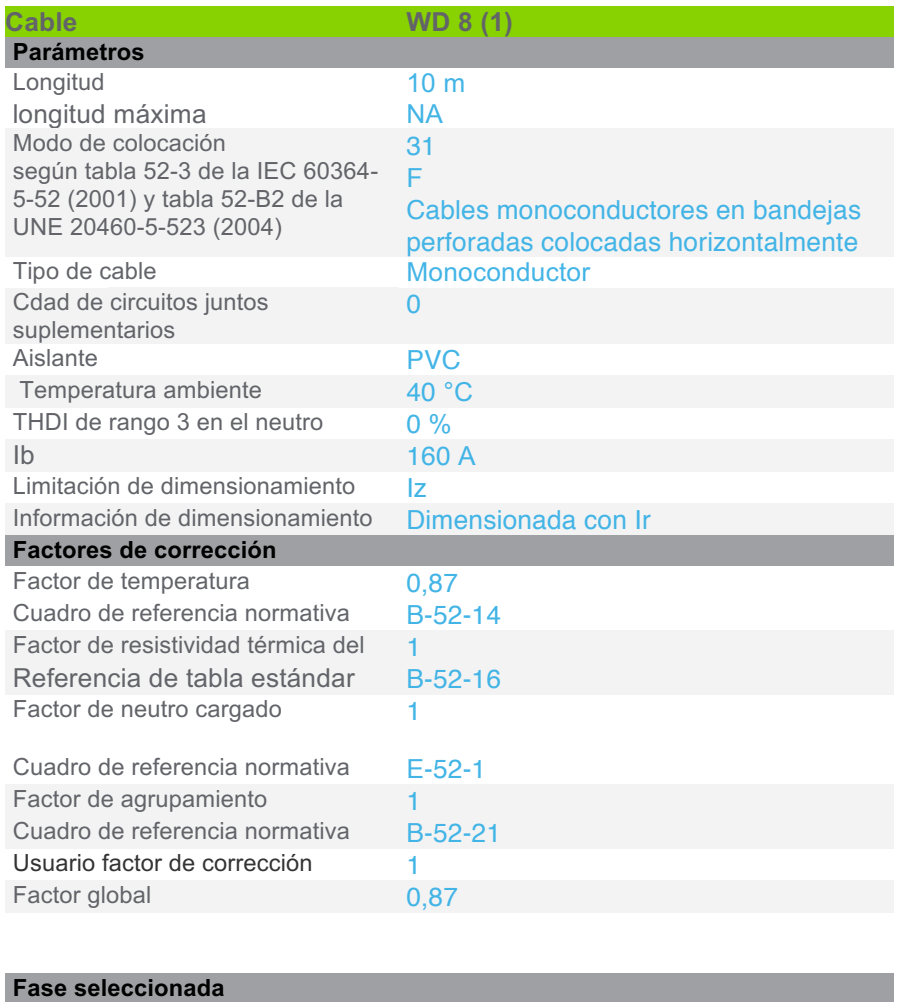

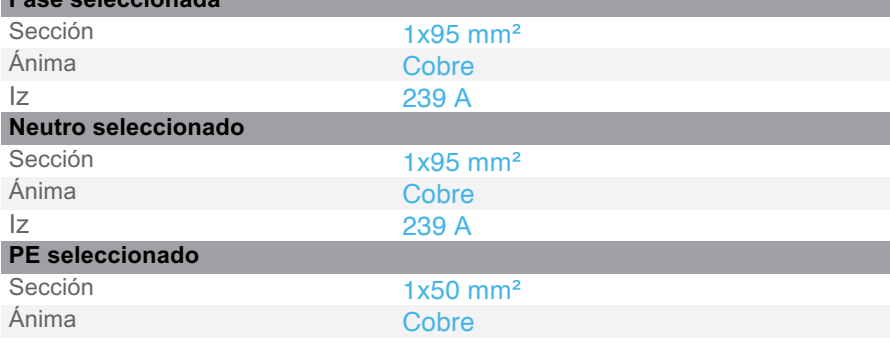

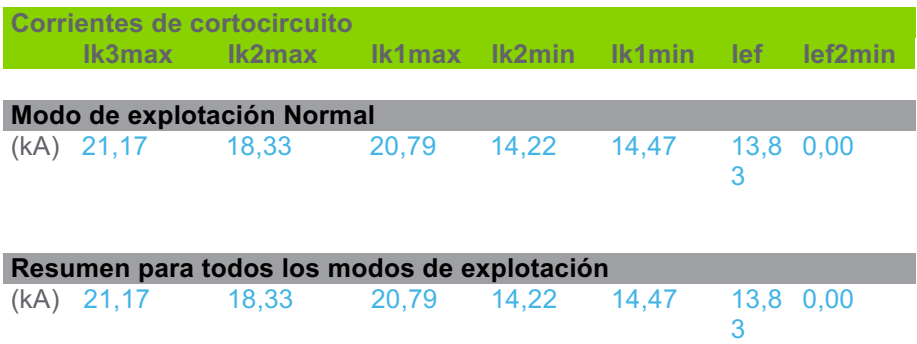

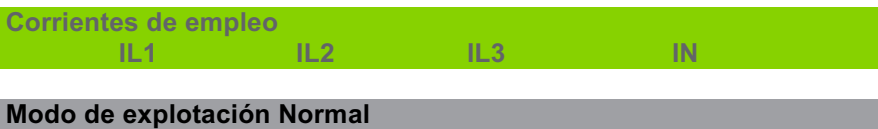

(A) 160,000 160,000 160,000 0

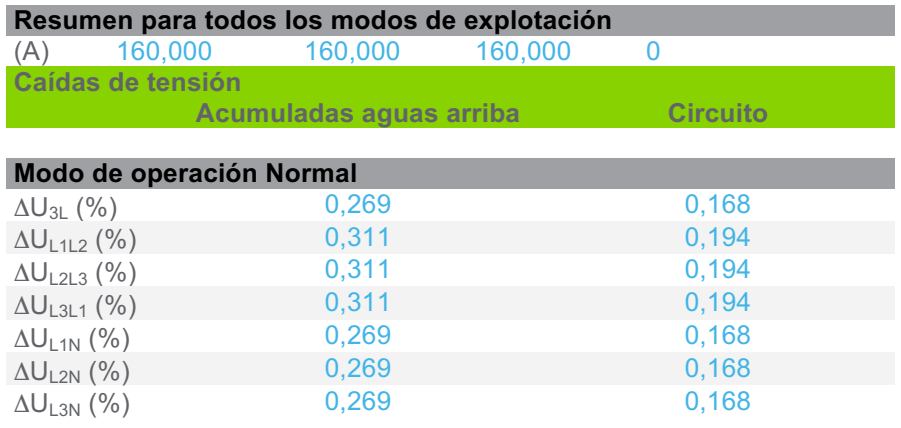

# **3.4 Circuitos de carga genérica**

#### **3.4.1 CircuitoVentiladores Evaporadores**

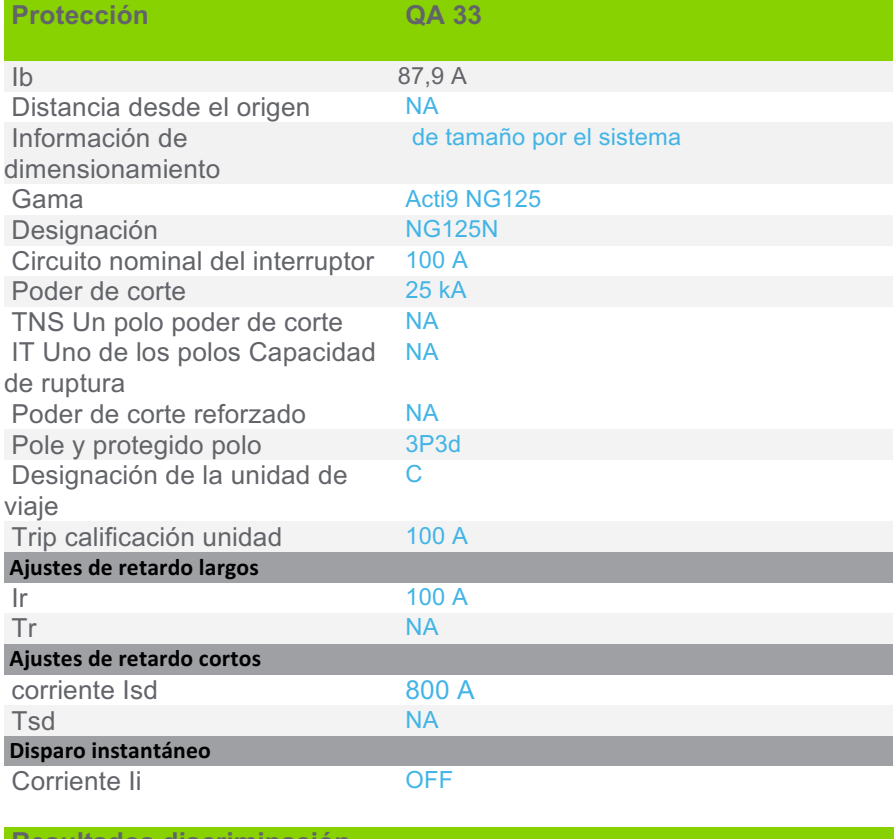

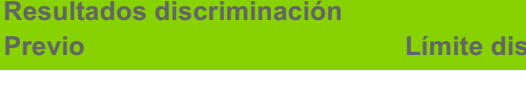

# **Modo Operativo Normal**

QA 30 NSX250B Micrologic 2.2 250 A / 4P4d

Selectividad total

**Presidinación** 

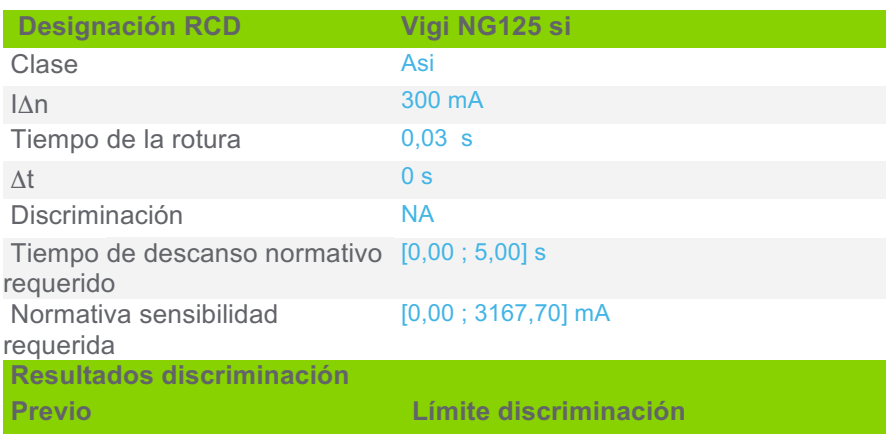

#### **Modo Operativo Normal**

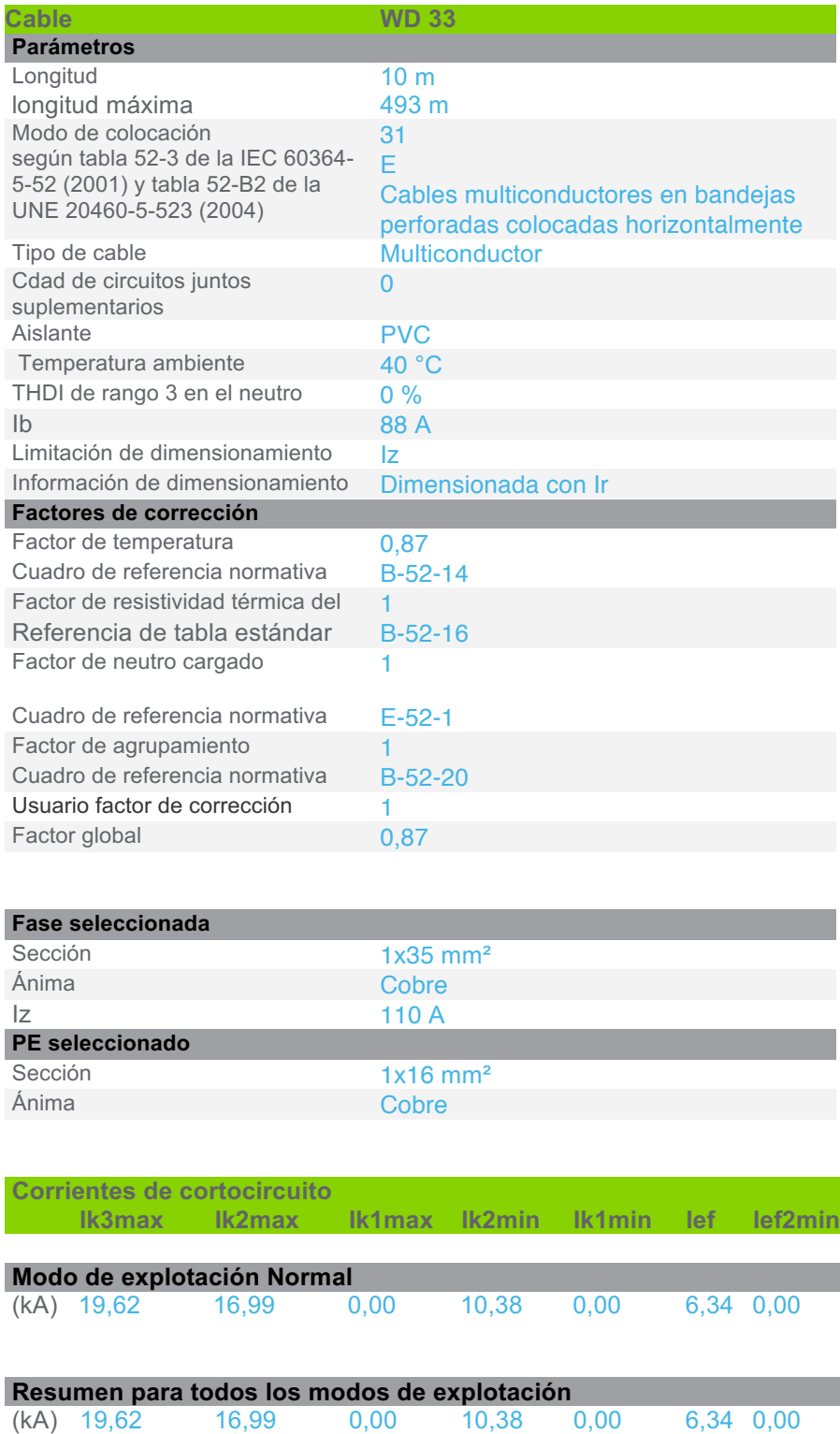

(kA) 19,62 16,99 0,00 10,38 0,00 6,34 0,00

Resultados de cálculo en base al informe técnico Cenelec TR50480.Hipótesis y selección de la aparamenta bajo la responsabilidad del usuario.

**Carga AA 33**

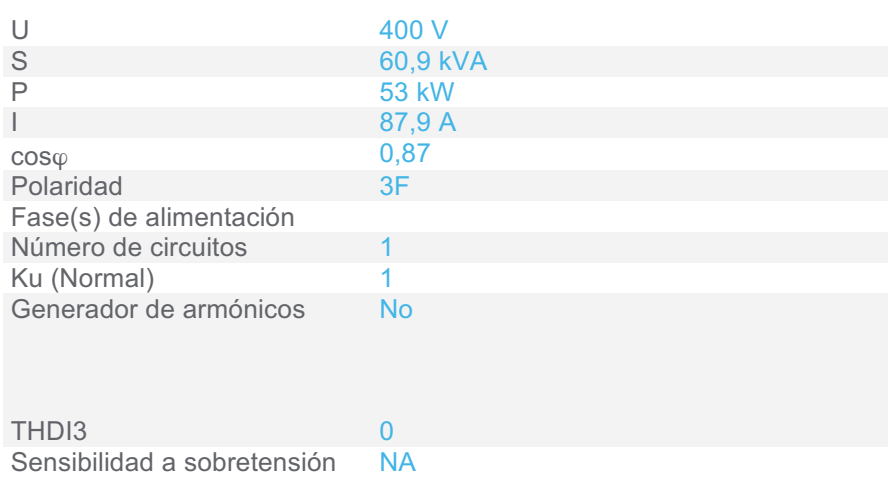

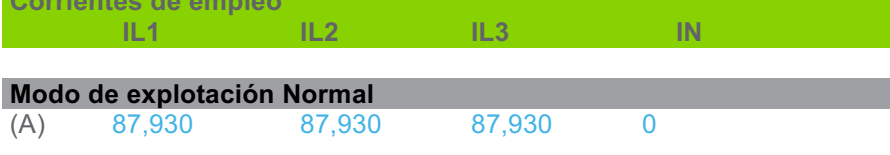

**Corrientes de empleo** 

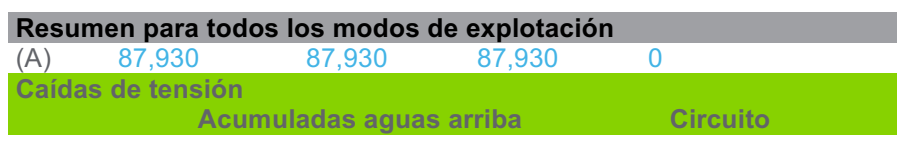

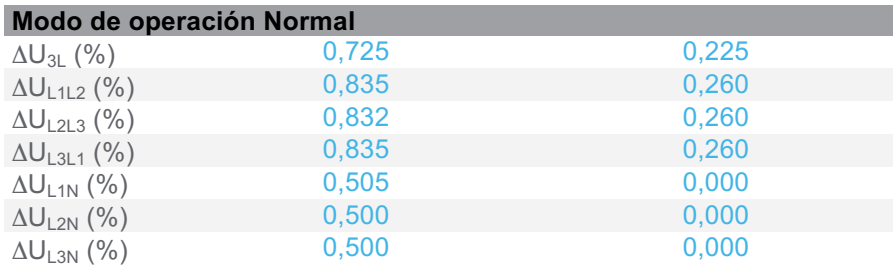

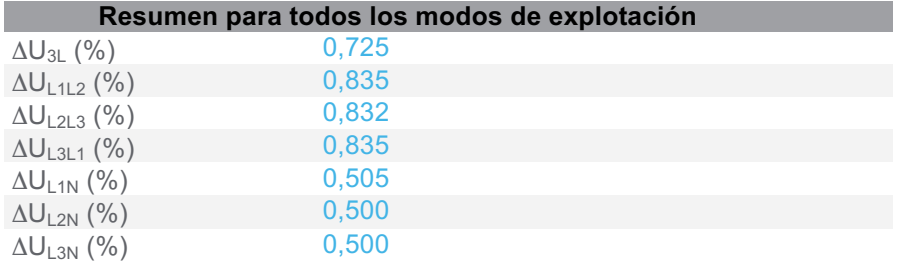

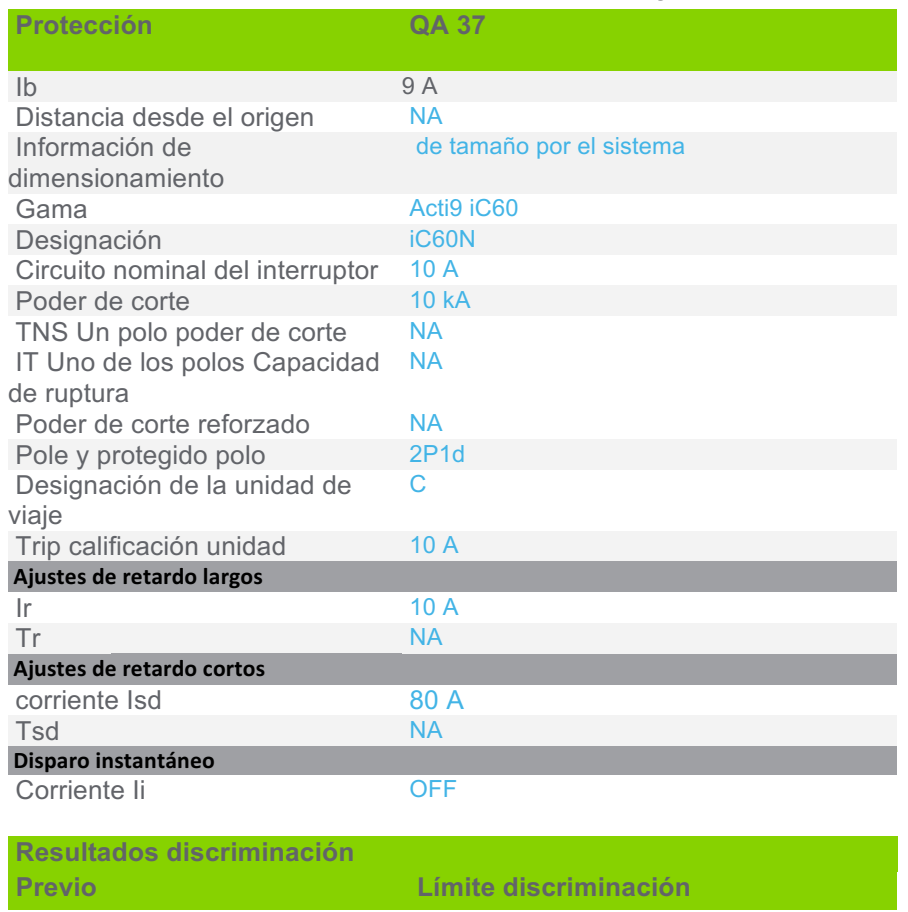

#### **3.4.2 CircuitoAlimentación autómata y módulos**

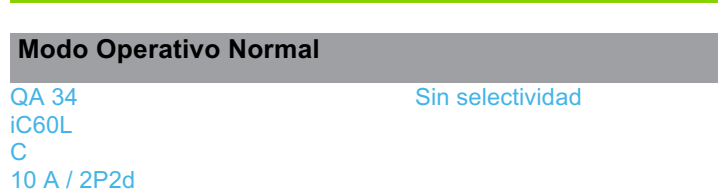

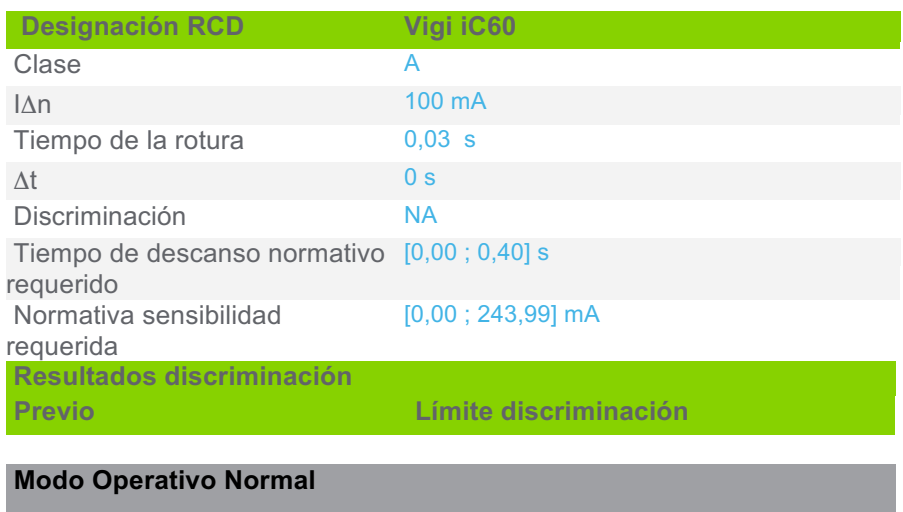

Vigi iC60 (QA 34) Selectividad total
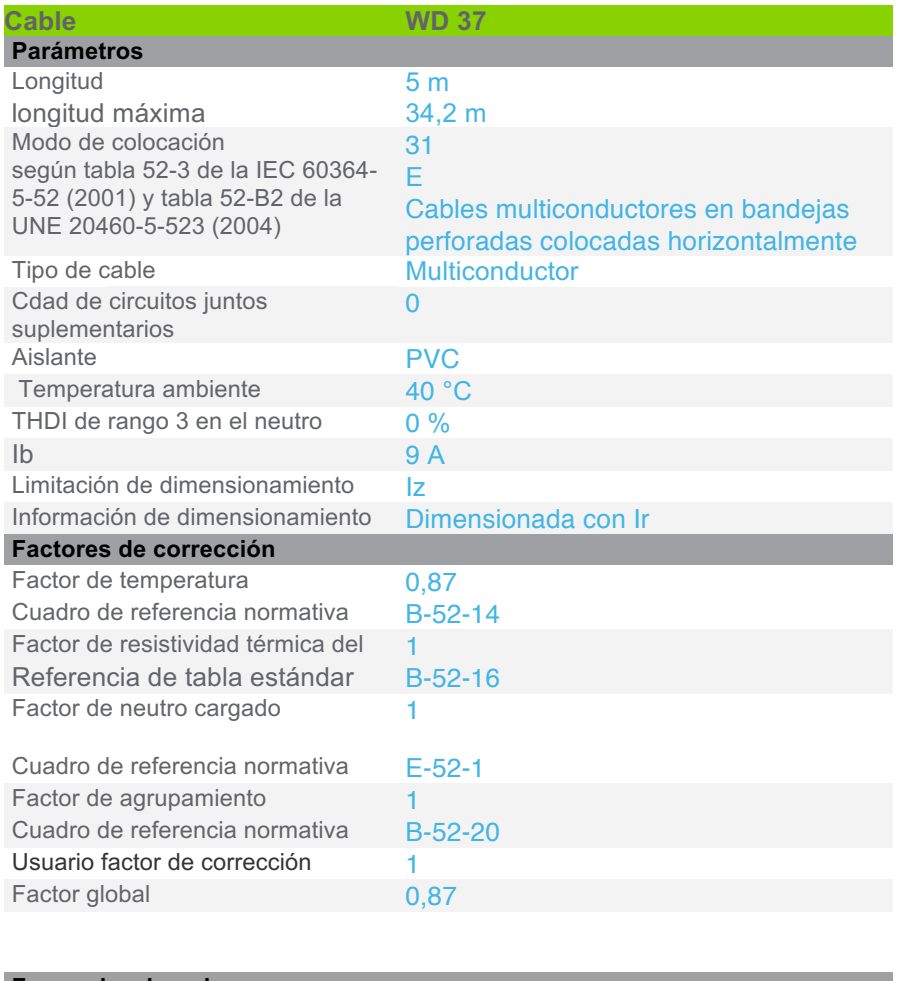

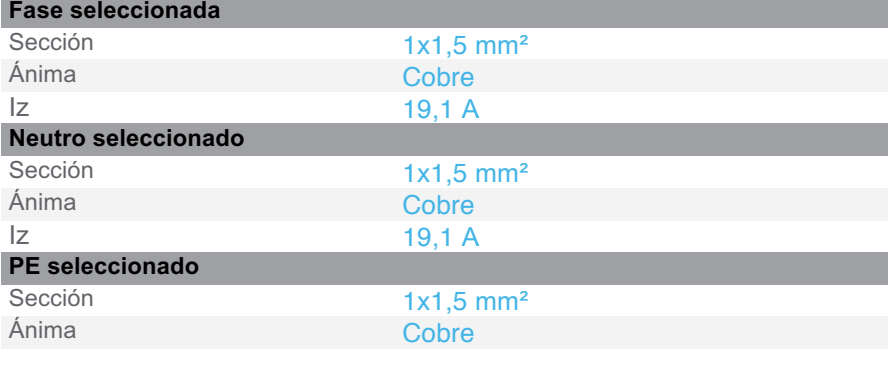

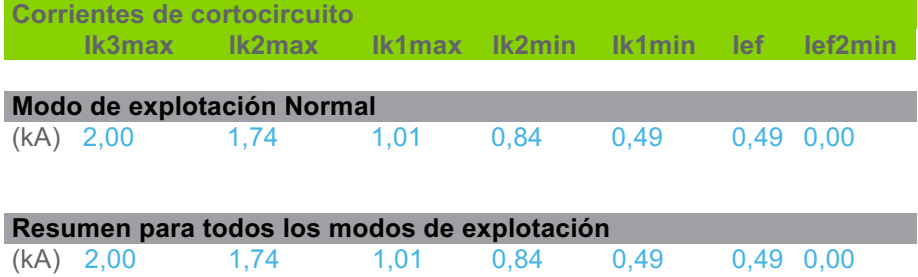

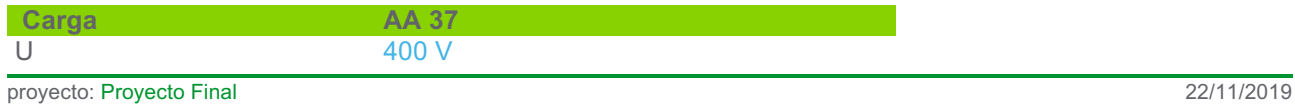

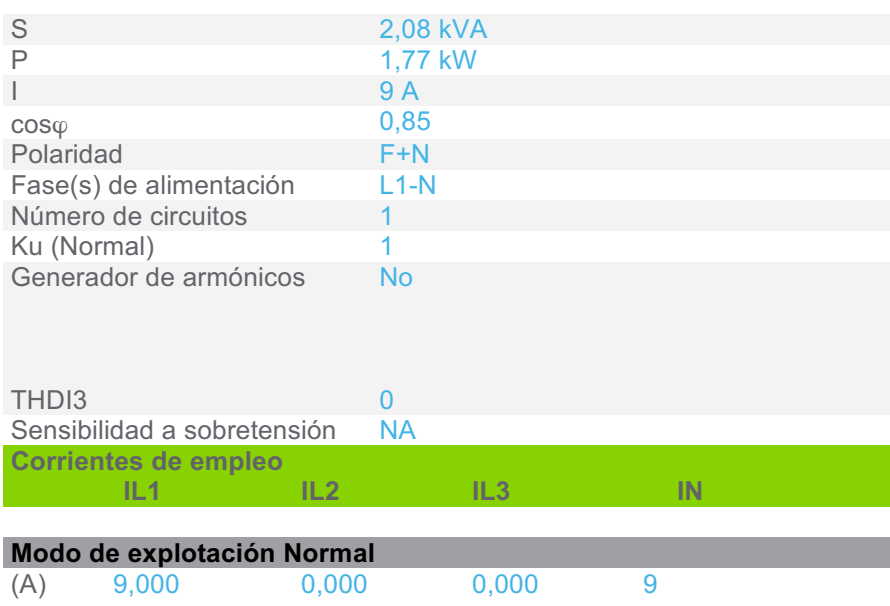

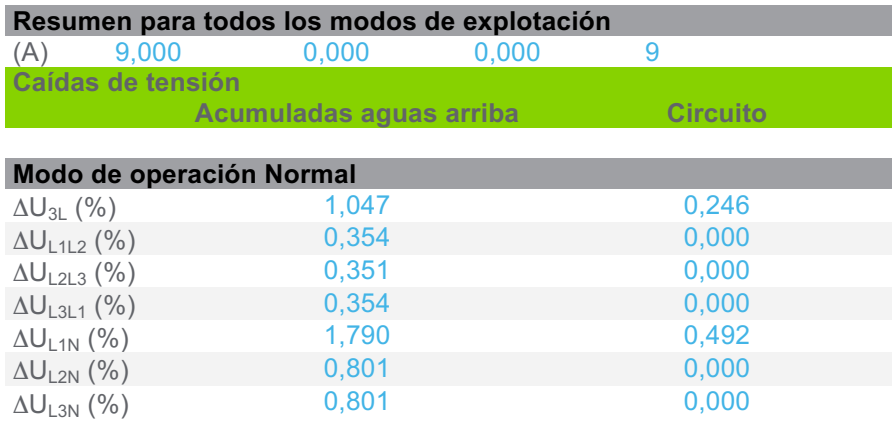

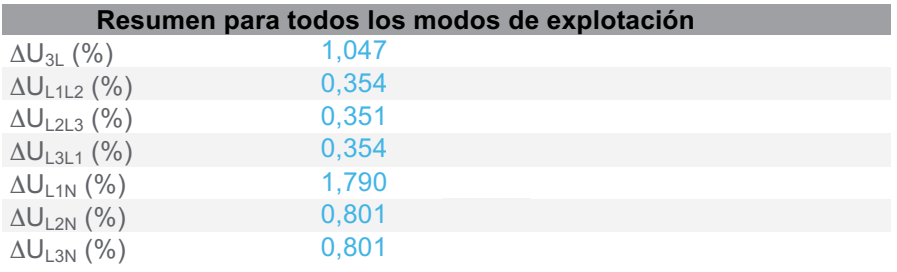

# **3.4.3 CircuitoResist descong**

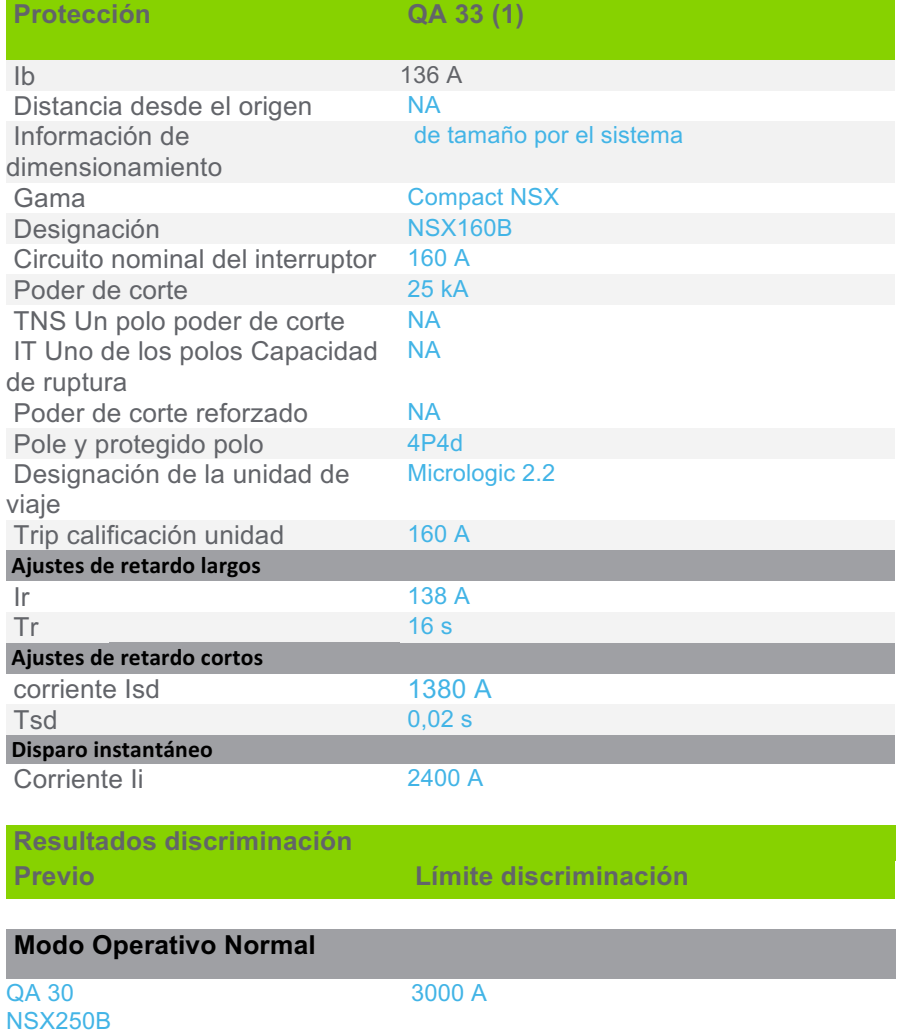

Micrologic 2.2 250 A / 4P4d

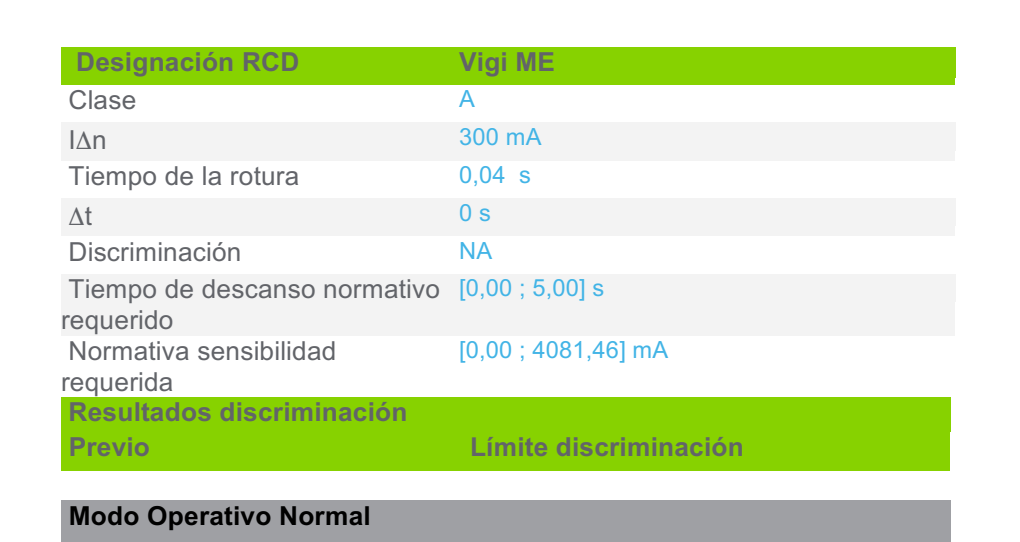

# **Vigi MH (QA 30)** Sin selectividad

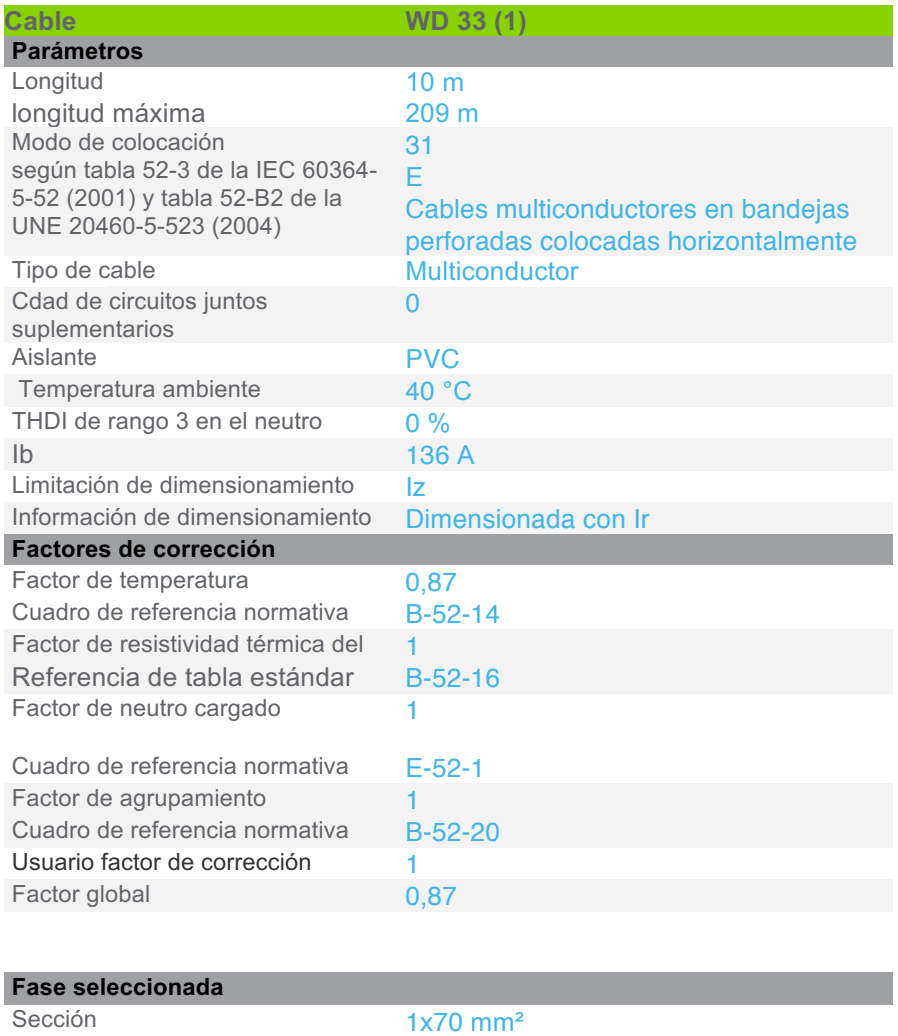

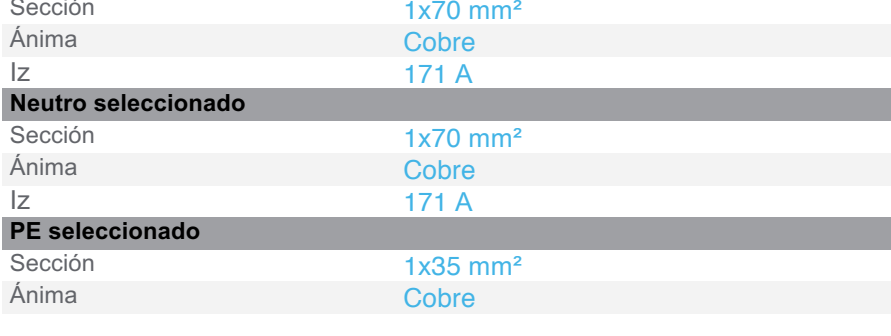

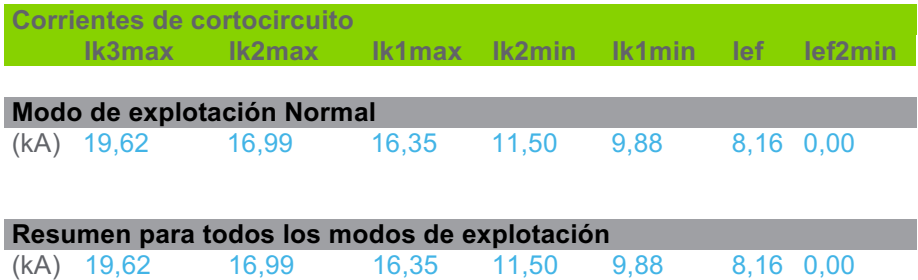

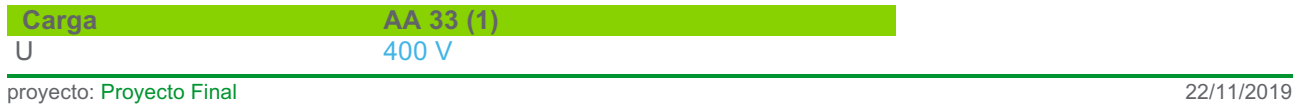

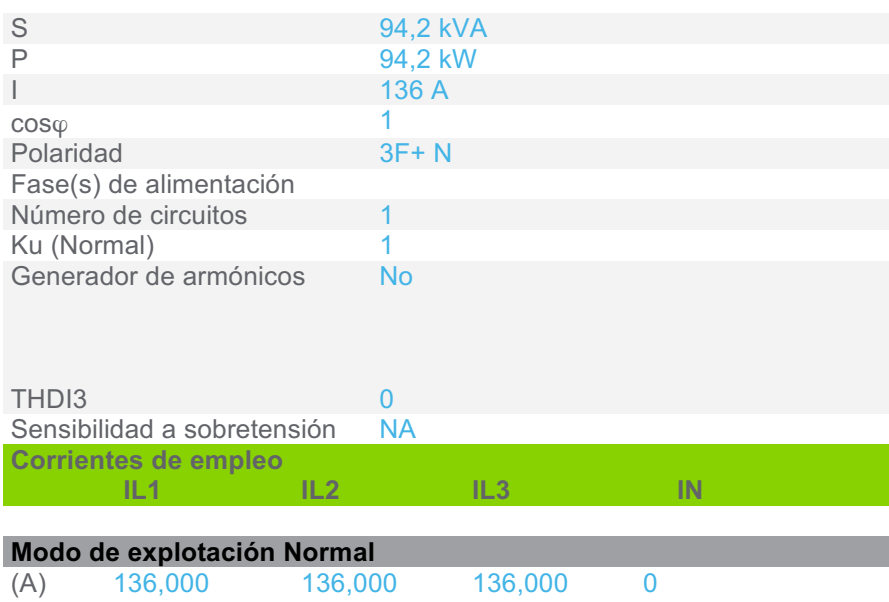

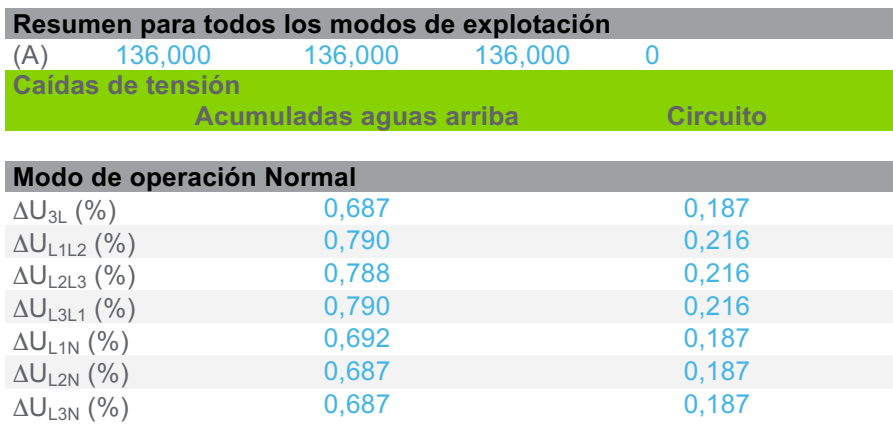

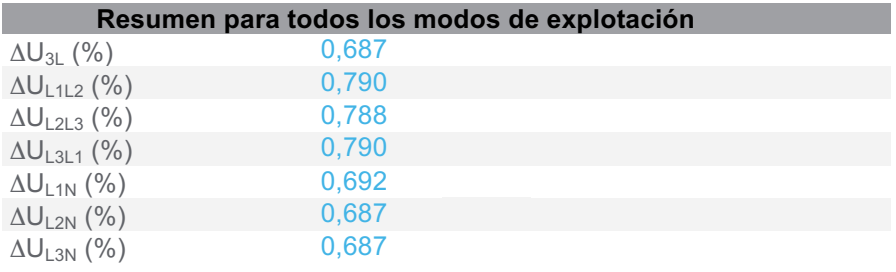

# **3.5 Conjunto del regulador de arranque**

### **3.5.1 CircuitoCompresor Nº 1 VMC 2-127**

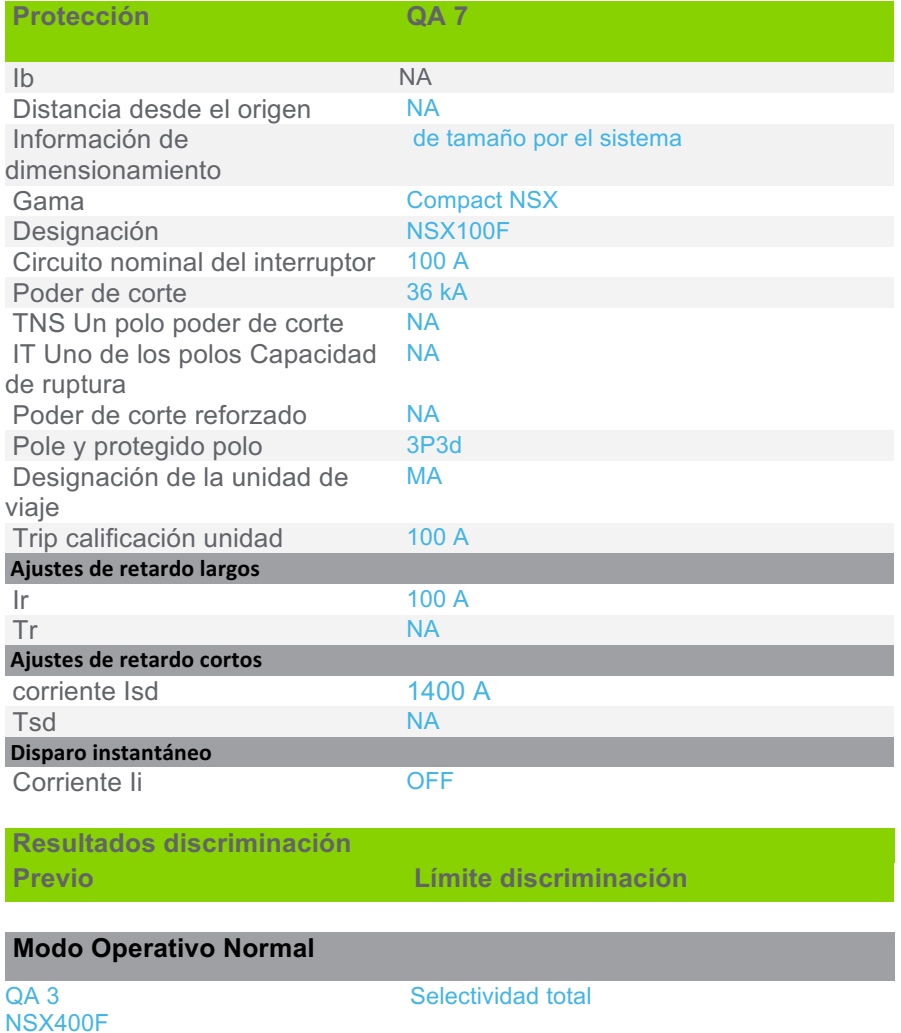

NSX400F Micrologic 2.3 400 A / 4P4d

**Designación RCD Vigi ME** Clase A IΔn 300 mA Tiempo de la rotura 0,04 s  $\Delta t$  0 s Discriminación NA Tiempo de descanso normativo [0,00 ; 5,00] s requerido Normativa sensibilidad requerida [0,00 ; 3611,45] mA **Resultados discriminación Previo Límite discriminación**

# **Modo Operativo Normal**

Vigi MB (QA 3) Selectividad total

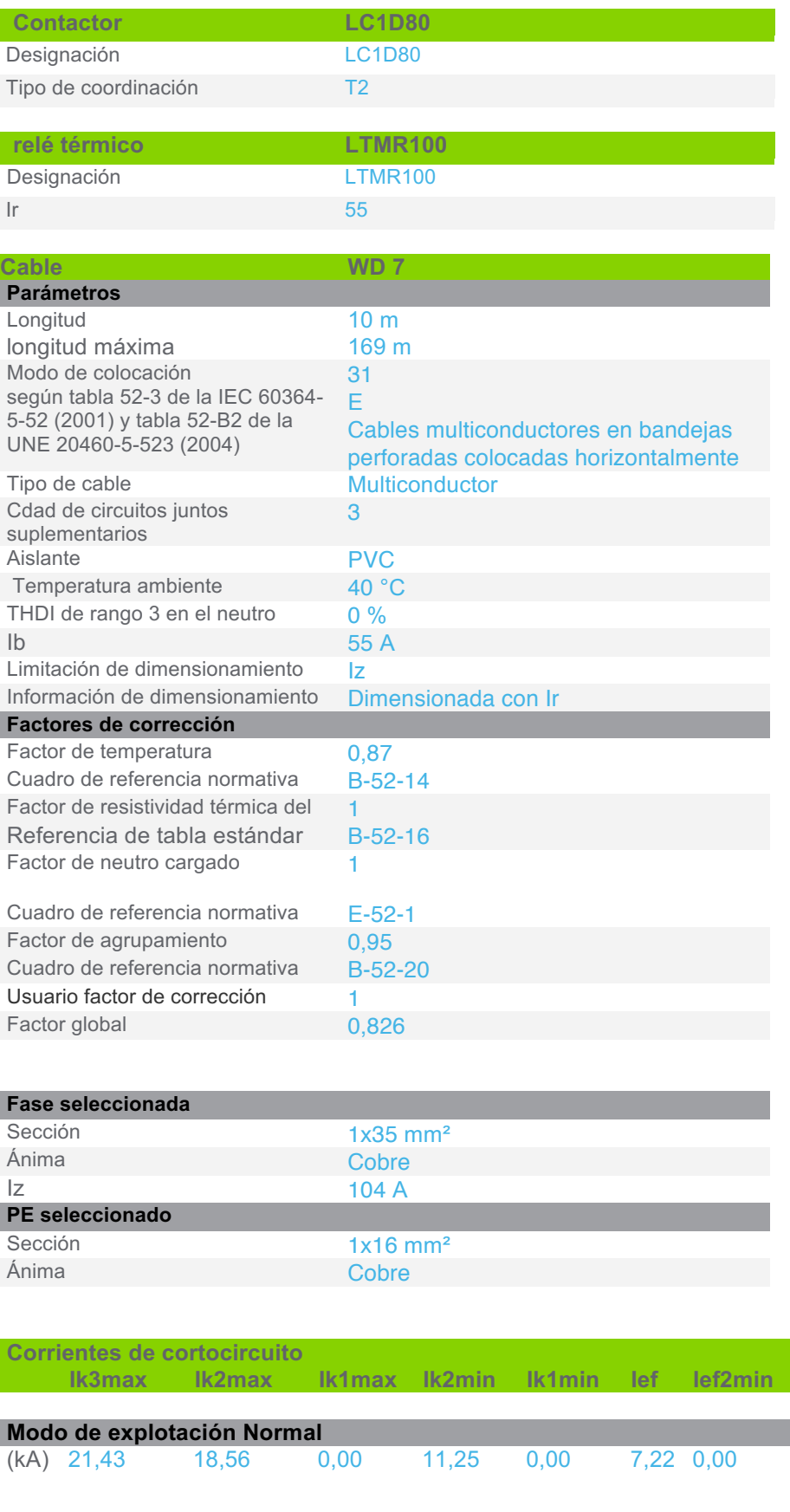

## **Resumen para todos los modos de explotación**

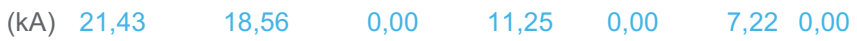

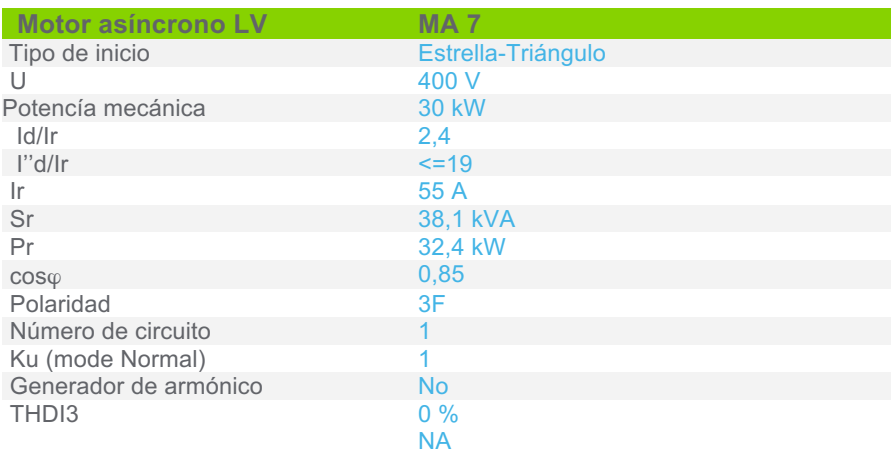

Sensibilidad a exceso de voltaje

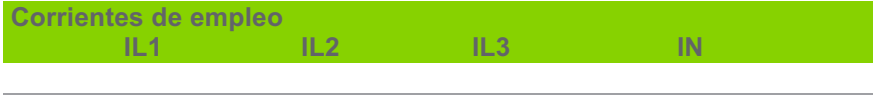

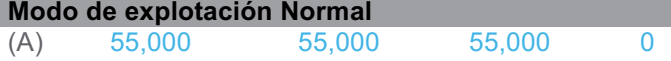

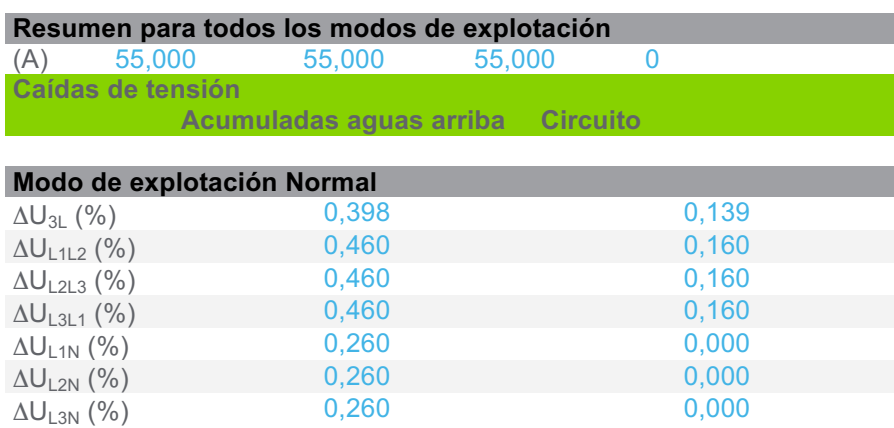

### **Caídas de tensión**   $\Delta U_{\textrm{StartUp}}$  0,558

### **3.5.2 CircuitoCompresor Nº 3 VMC 2-127**

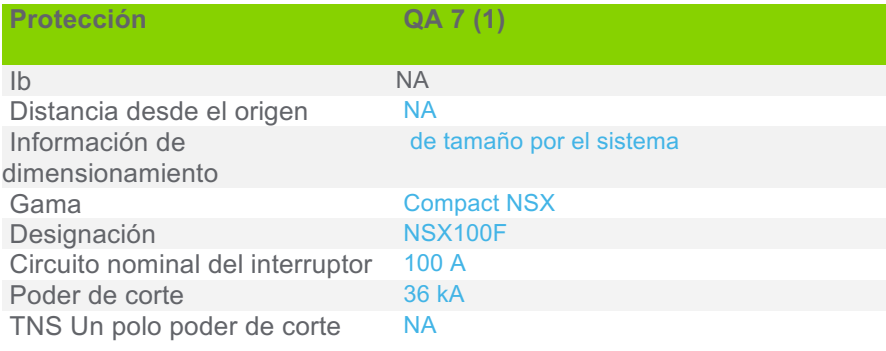

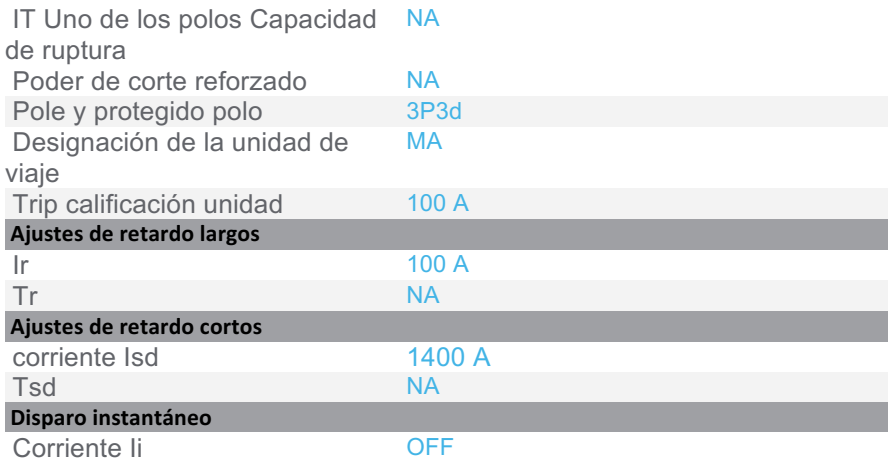

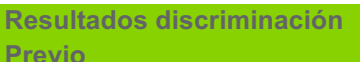

**Límite discriminación** 

# **Modo Operativo Normal**

QA 3 NSX400F Micrologic 2.3 400 A / 4P4d

Selectividad total

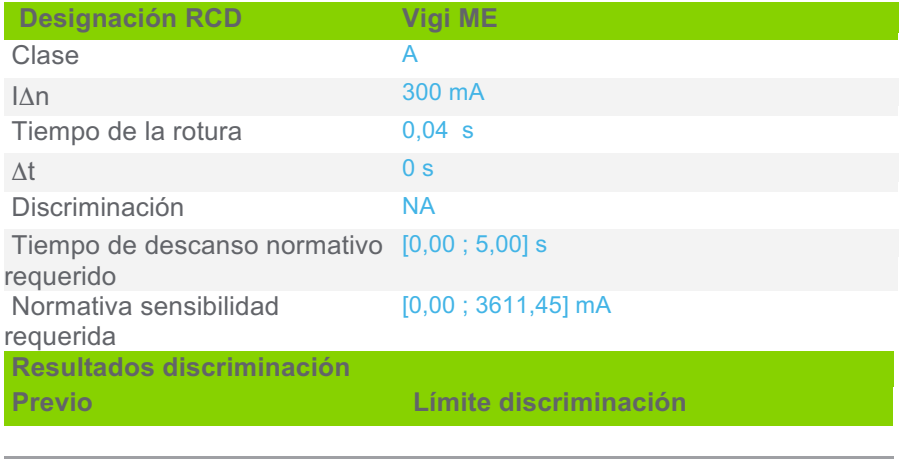

# **Modo Operativo Normal**

Vigi MB (QA 3) Selectividad total

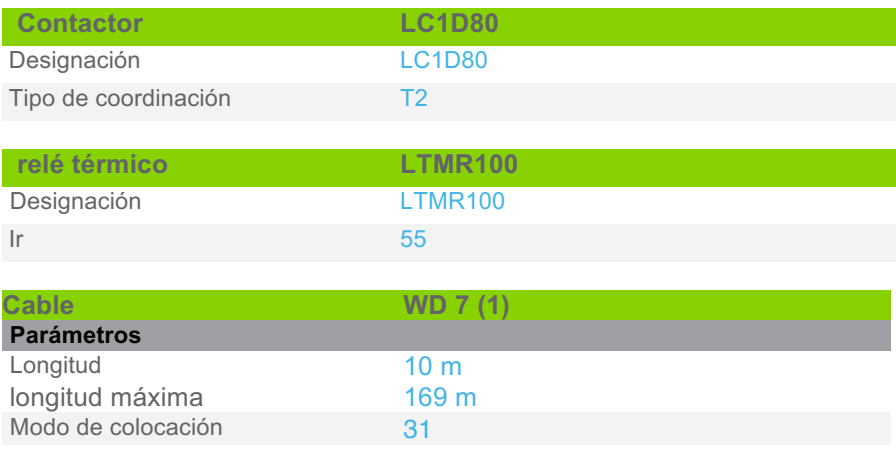

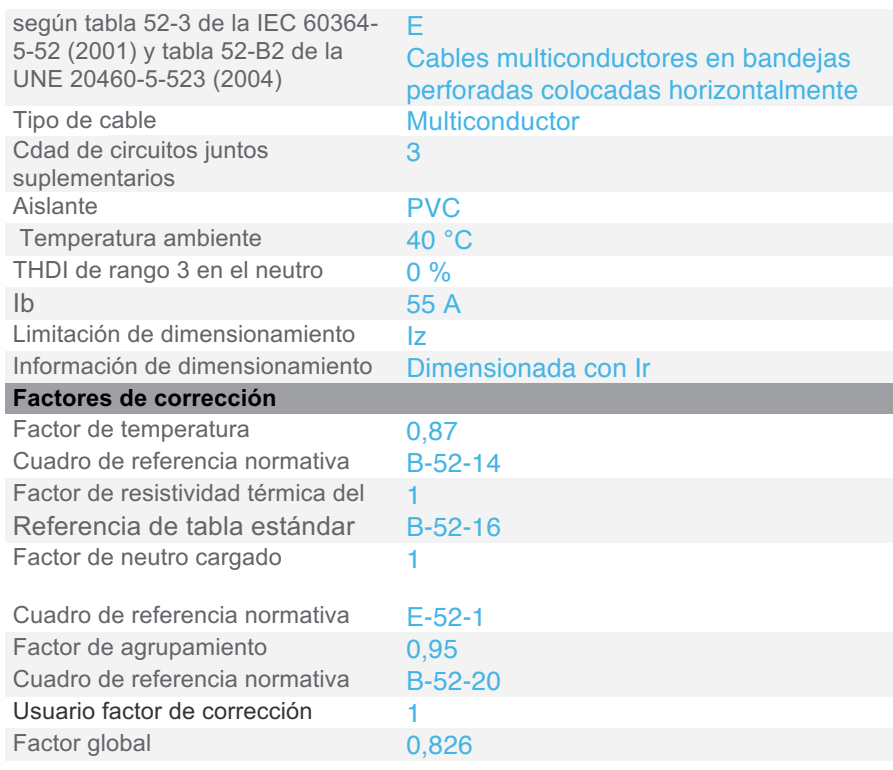

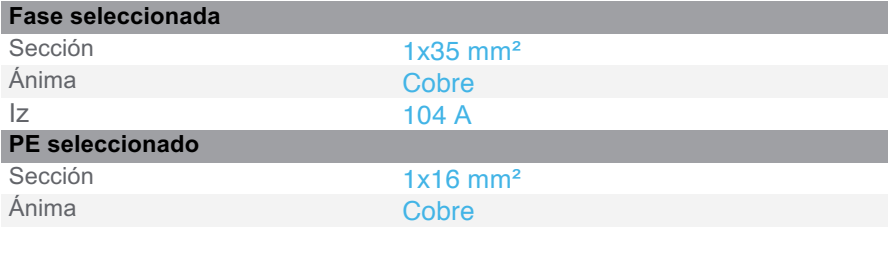

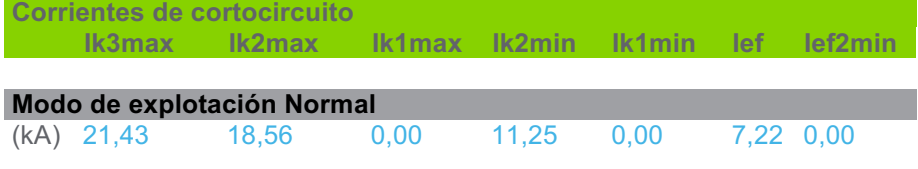

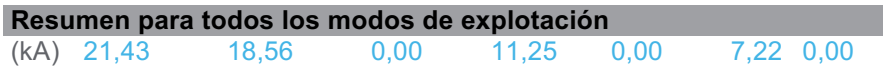

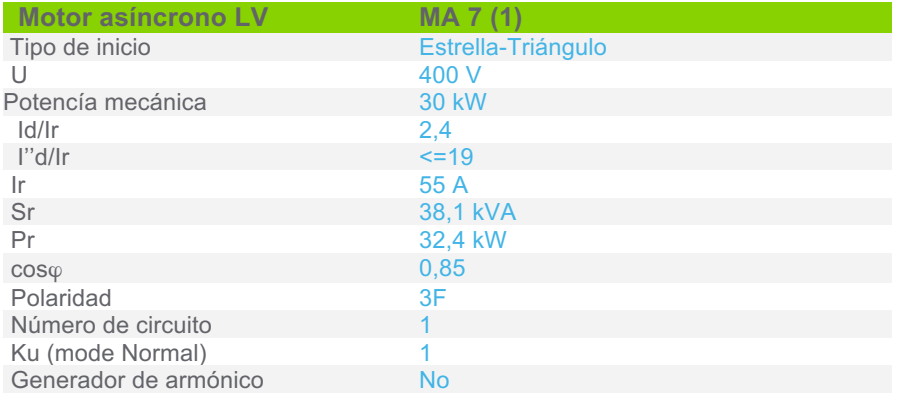

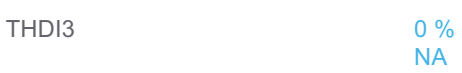

Sensibilidad a exceso de voltaje

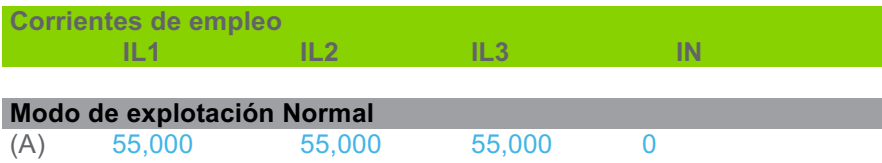

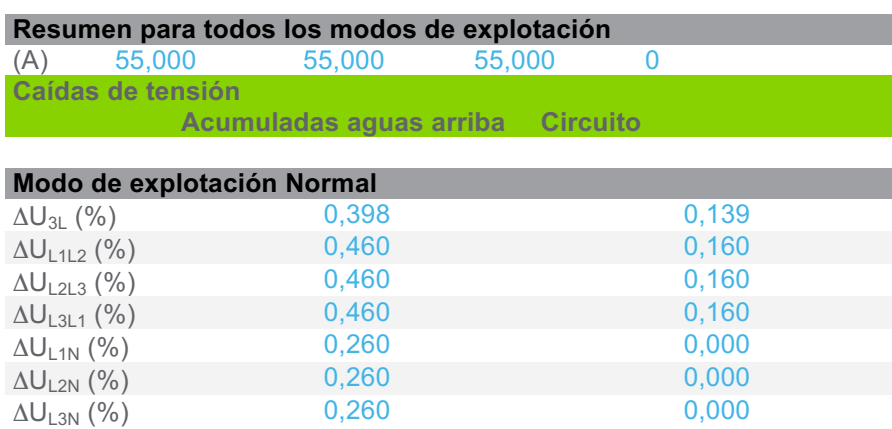

**Caídas de tensión**   $\Delta U_{\text{StartUp}}$  0,558

# **3.5.3 CircuitoCompresor Nº 4 VMC 2-127**

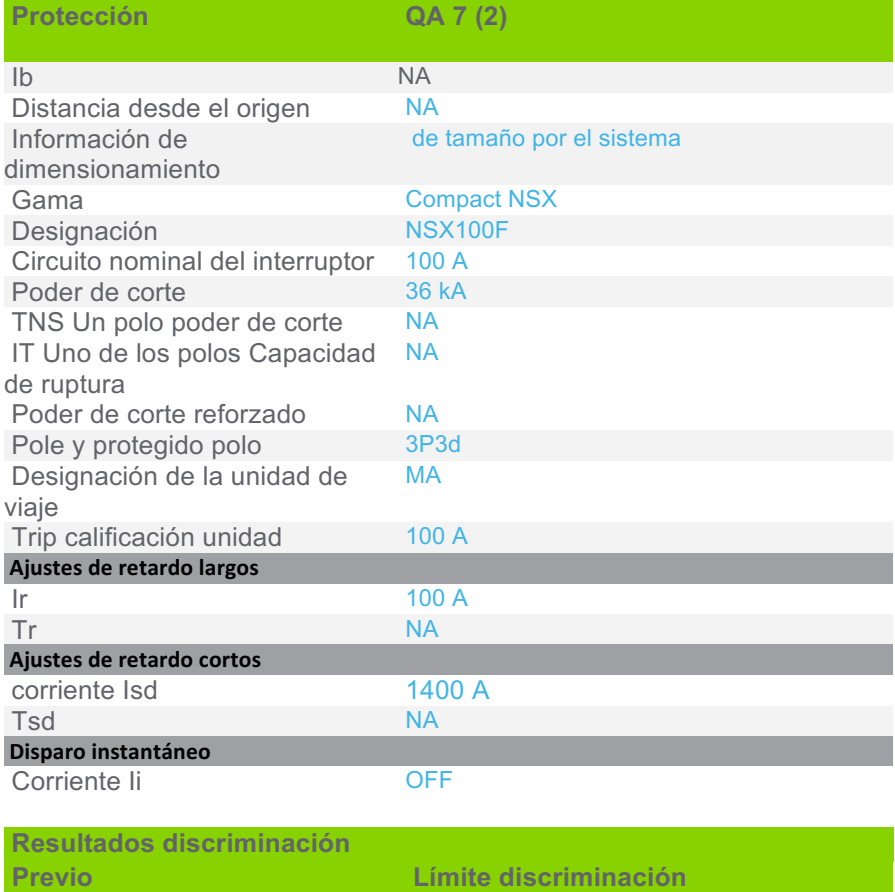

# **Modo Operativo Normal**

QA 3 NSX400F Micrologic 2.3 400 A / 4P4d

Selectividad total

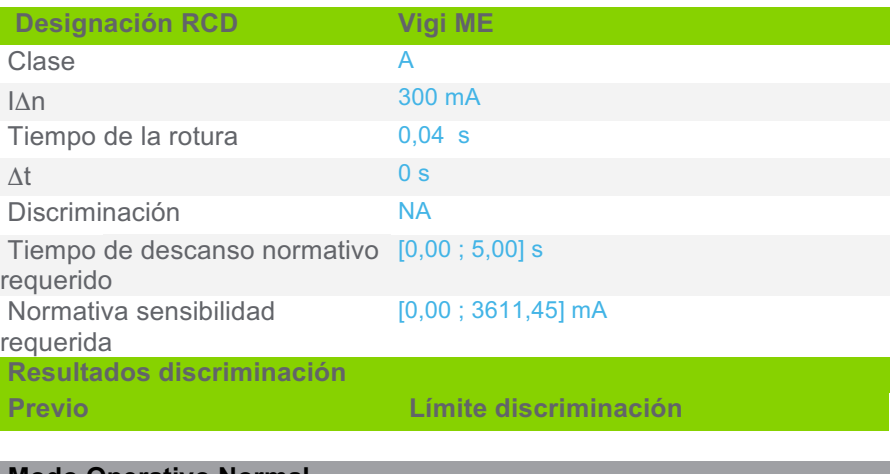

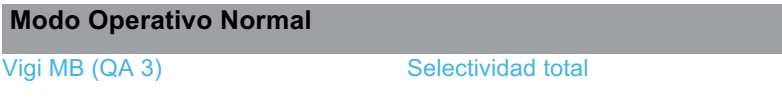

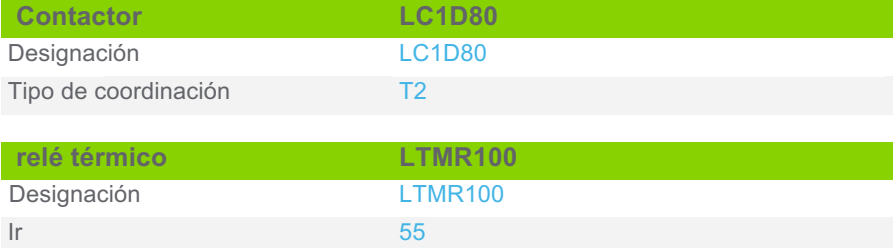

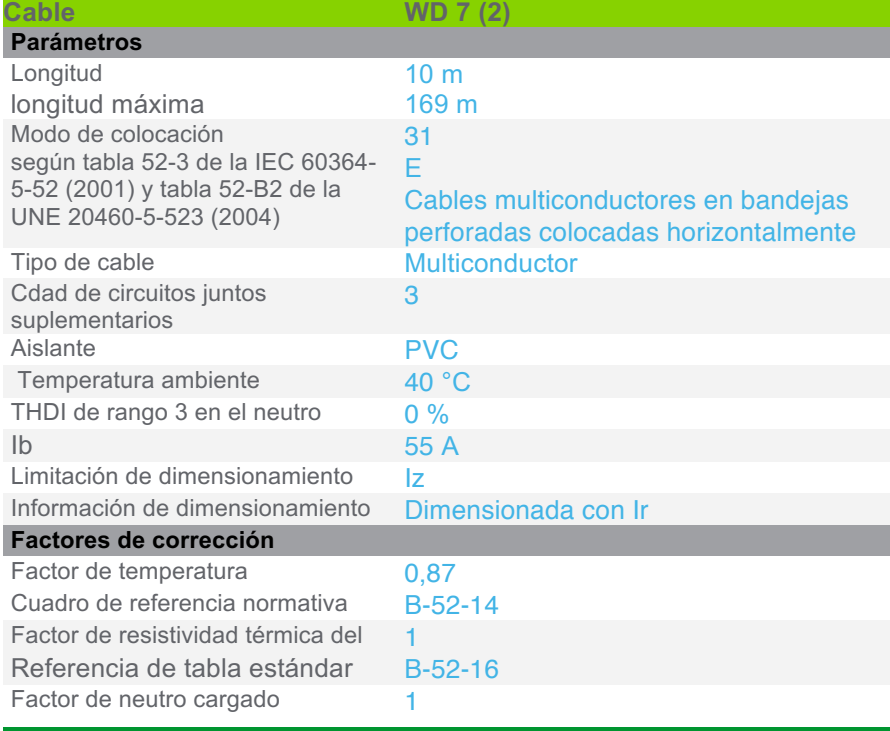

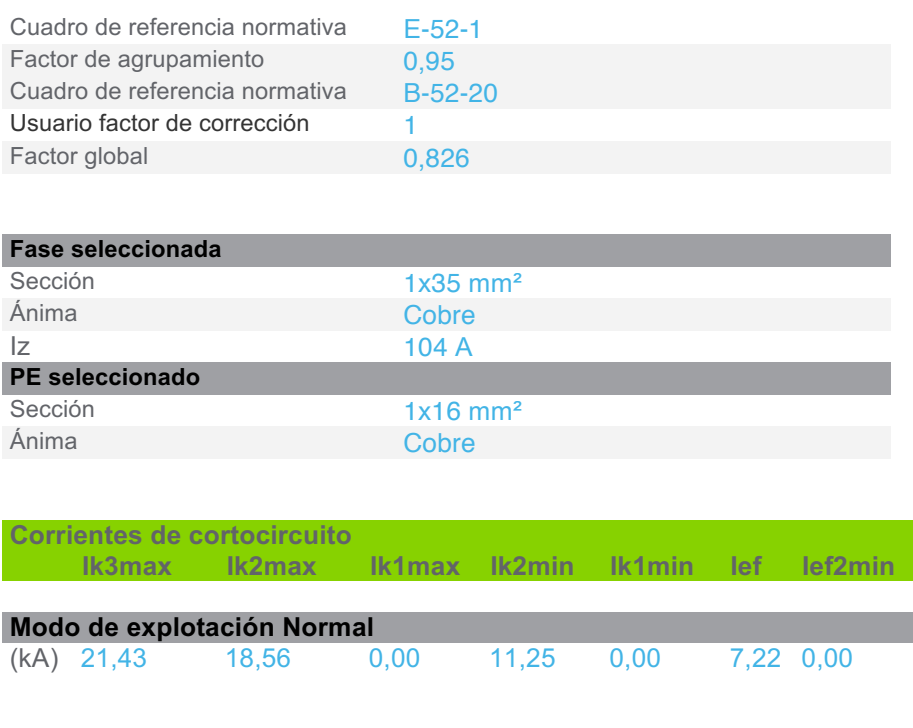

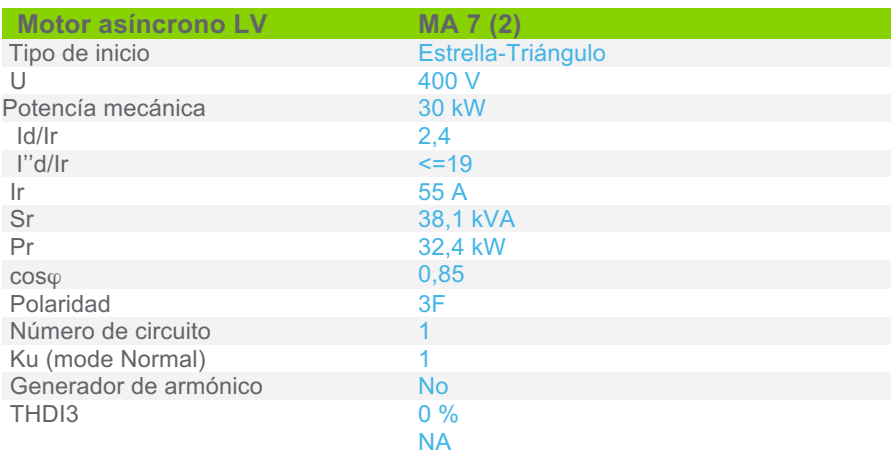

(kA) 21,43 18,56 0,00 11,25 0,00 7,22 0,00

**Resumen para todos los modos de explotación**<br>(kA) 21,43 18,56 0,00 11,25 0,00

Sensibilidad a exceso de voltaje

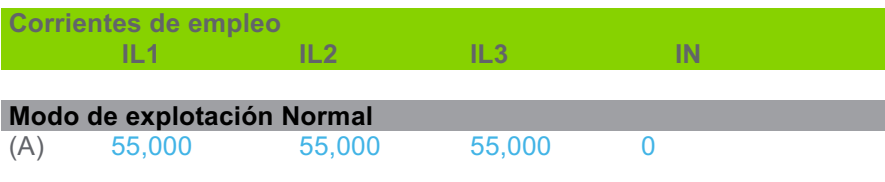

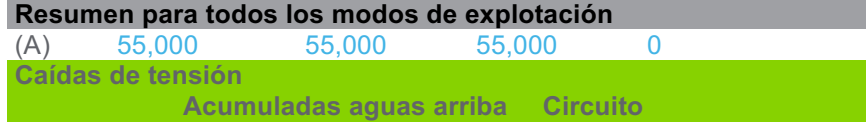

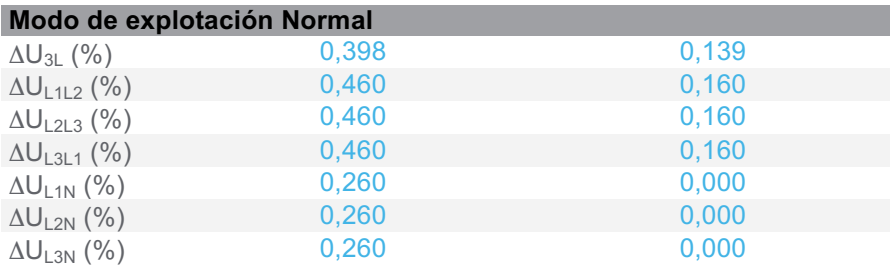

**Caídas de tensión**   $\Delta U_{\textrm{StartUp}}$  0,558

# **3.5.4 CircuitoCompresor Nº 5 VMC 2-127**

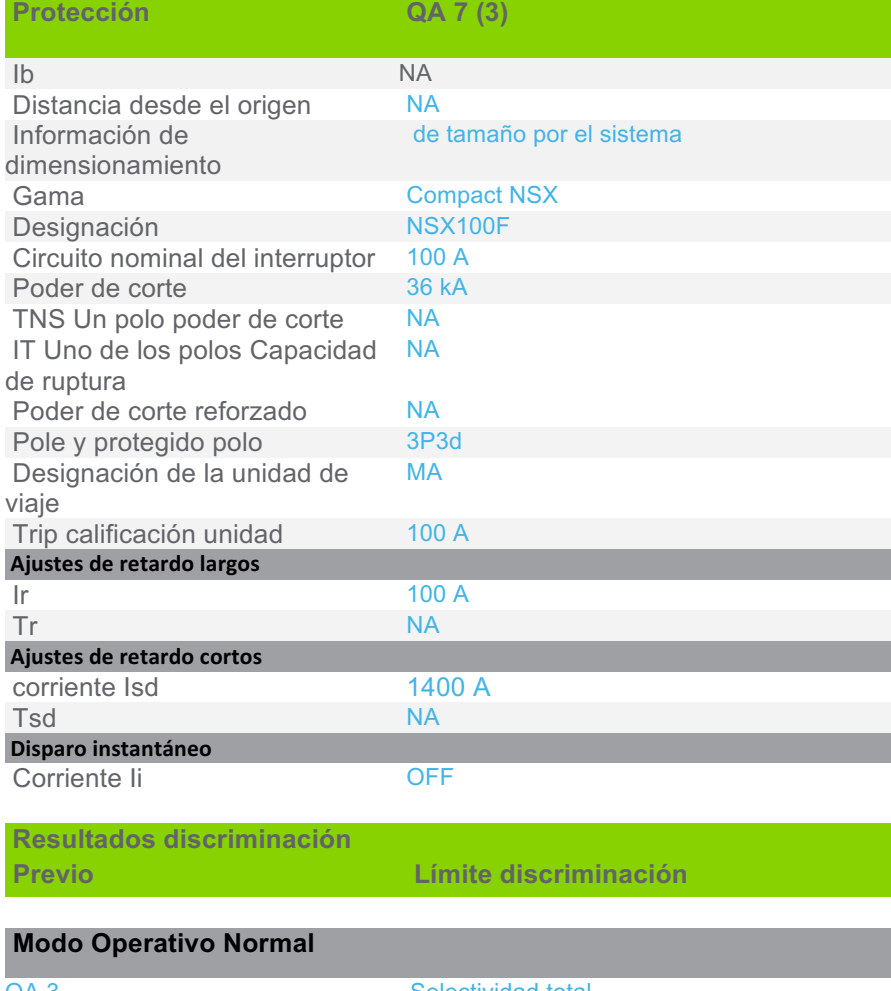

QA 3 NSX400F Micrologic 2.3 400 A / 4P4d

Selectividad total

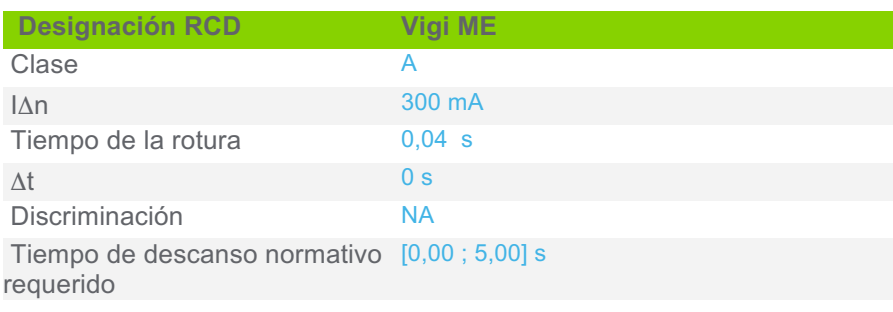

Normativa sensibilidad requerida

[0,00 ; 3611,45] mA

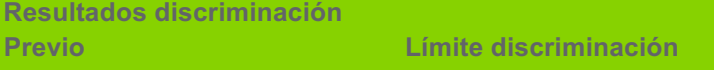

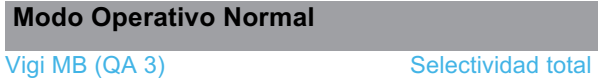

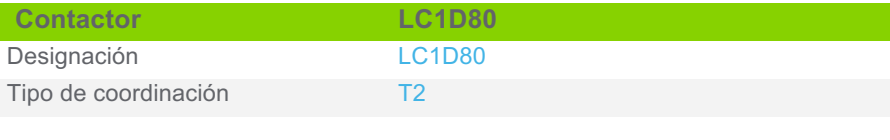

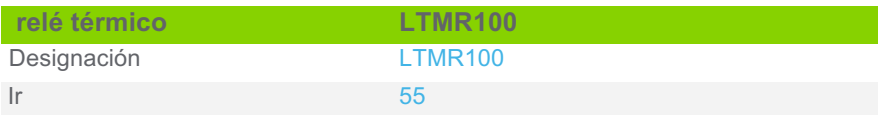

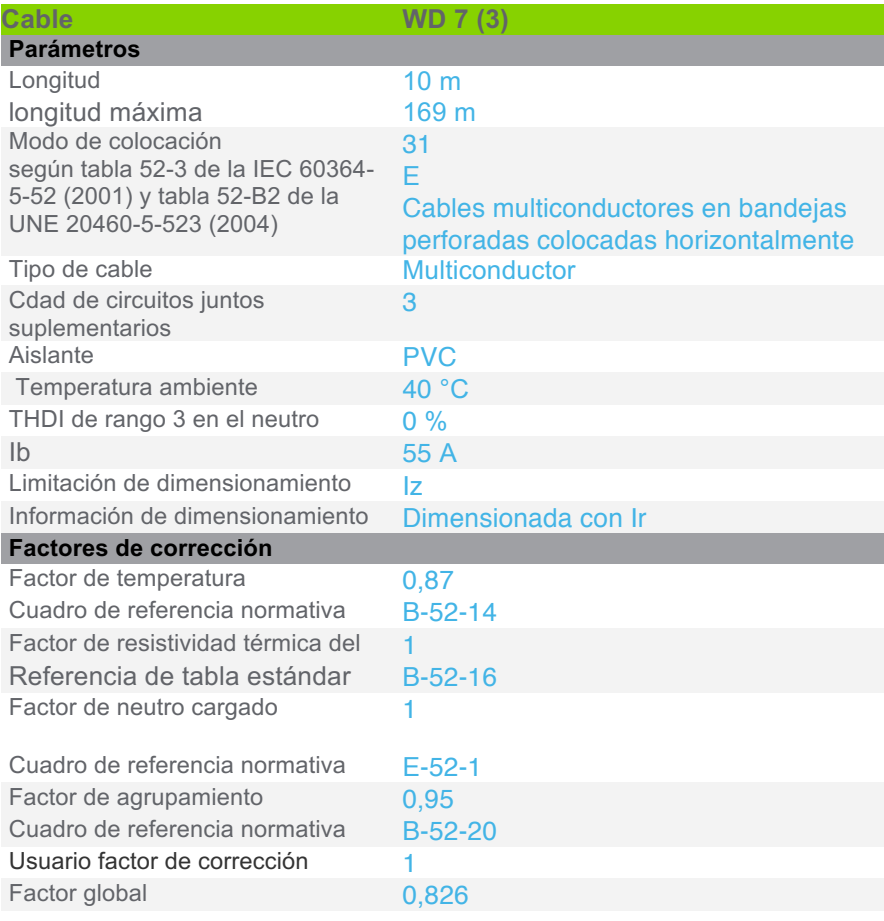

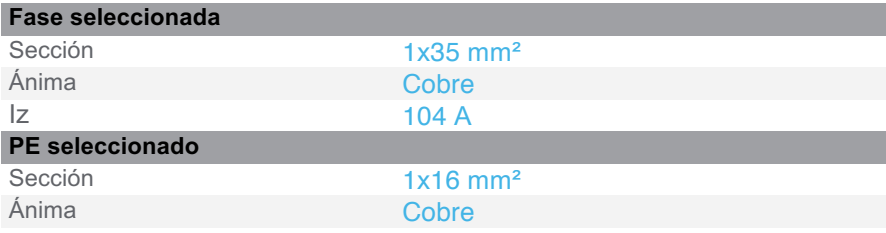

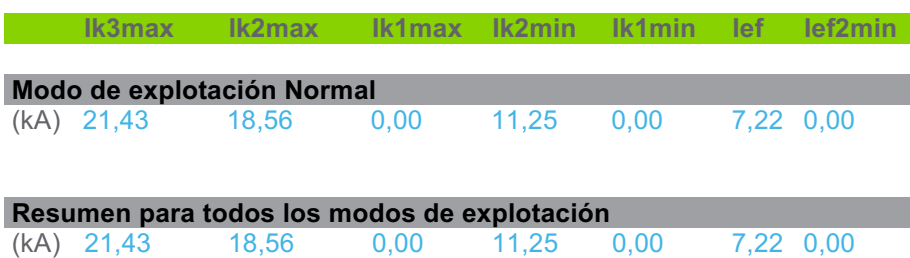

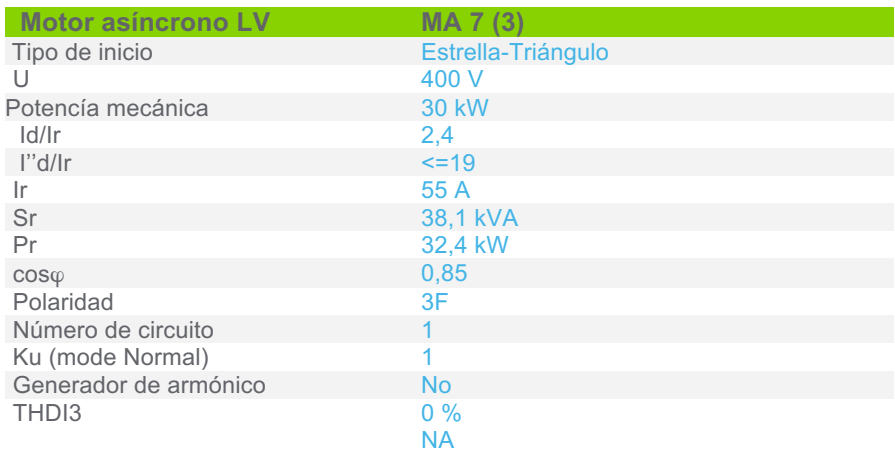

Sensibilidad a exceso de voltaje

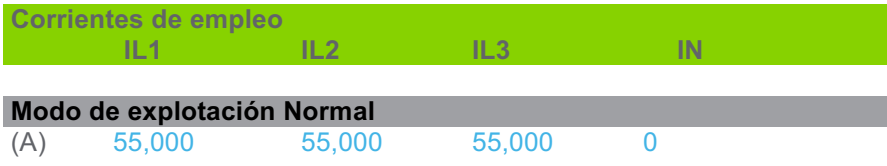

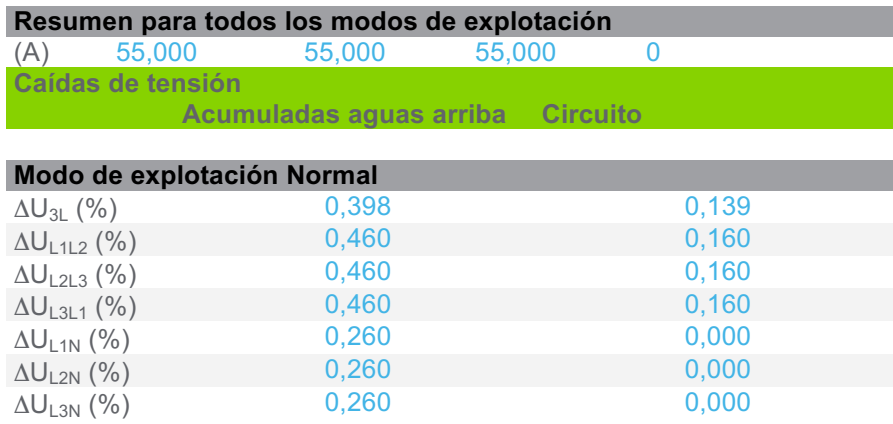

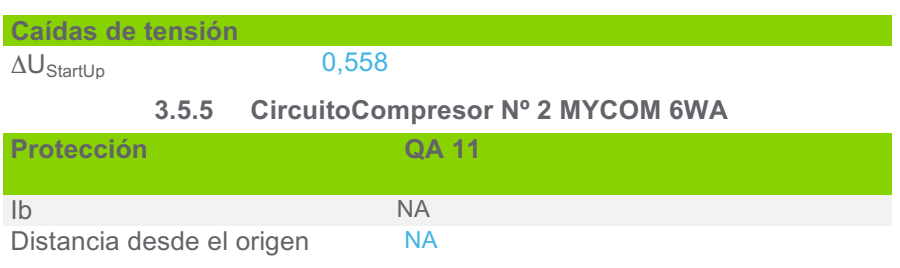

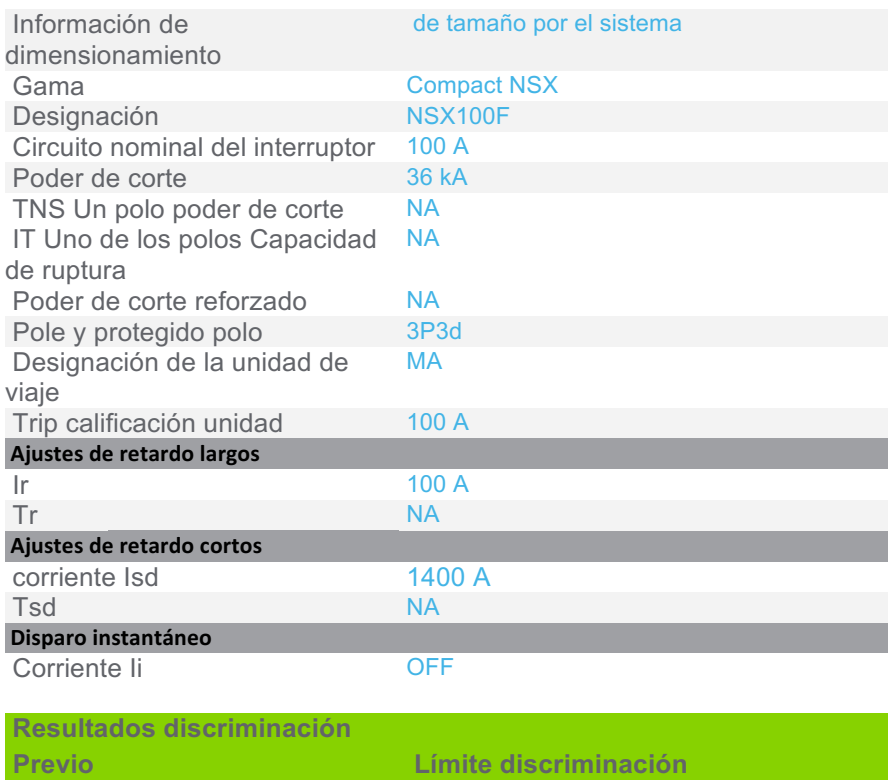

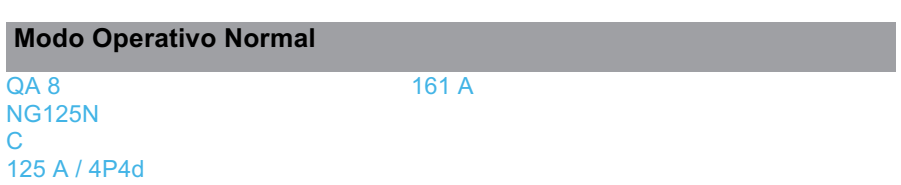

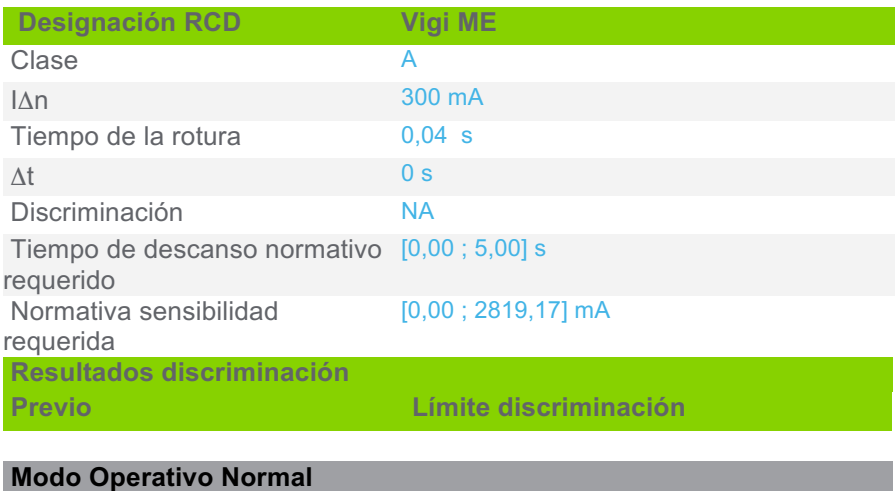

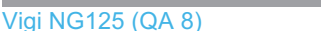

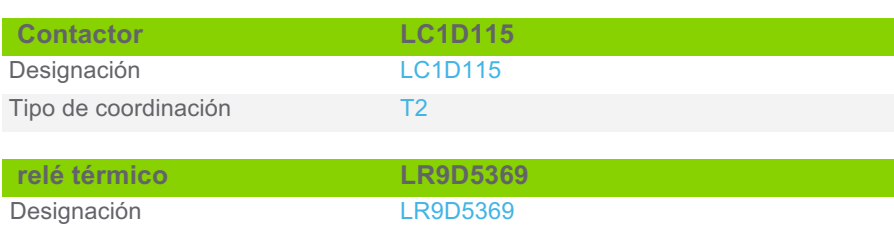

Selectividad total

 $\mathsf{I}$ r 80

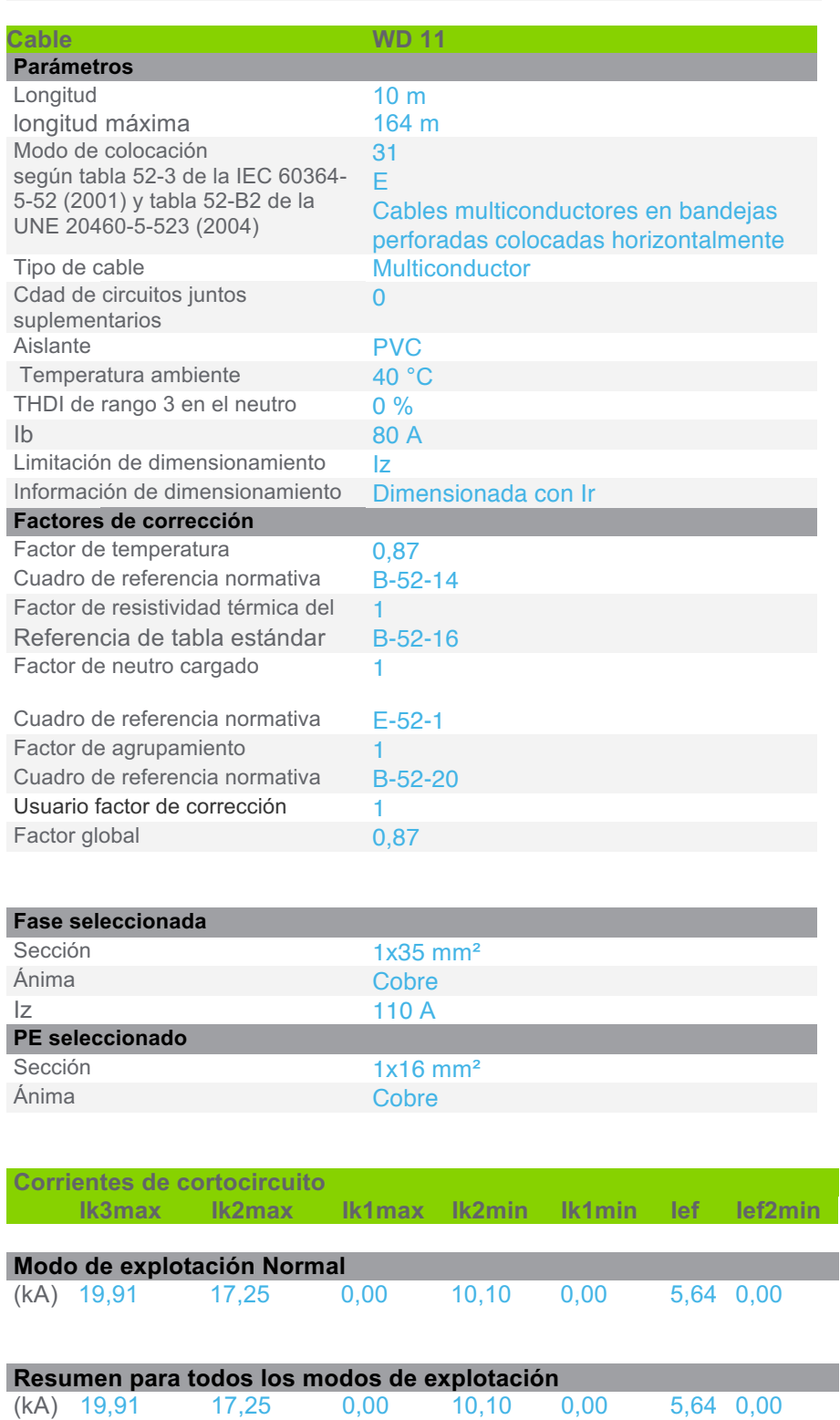

Resultados de cálculo en base al informe técnico Cenelec TR50480.Hipótesis y selección de la aparamenta bajo la responsabilidad del usuario.

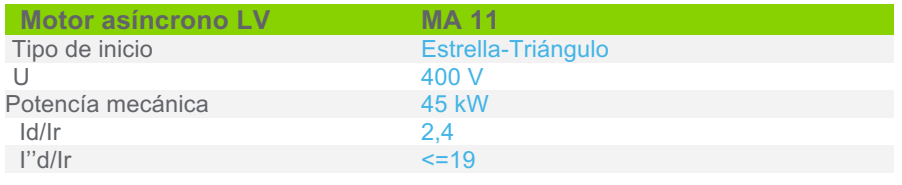

(kA) 19,91 17,25 0,00 10,10 0,00 5,64 0,00

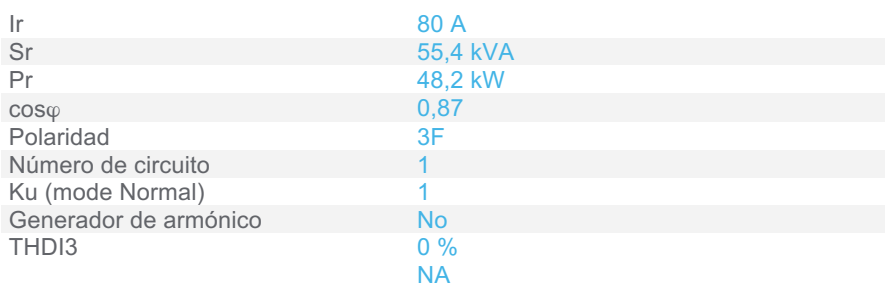

Sensibilidad a exceso de voltaje

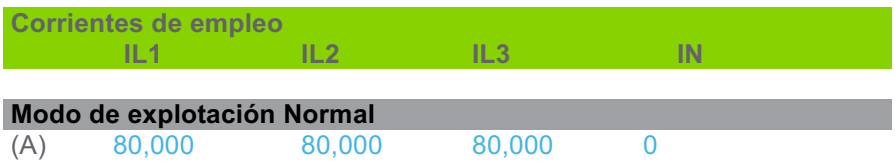

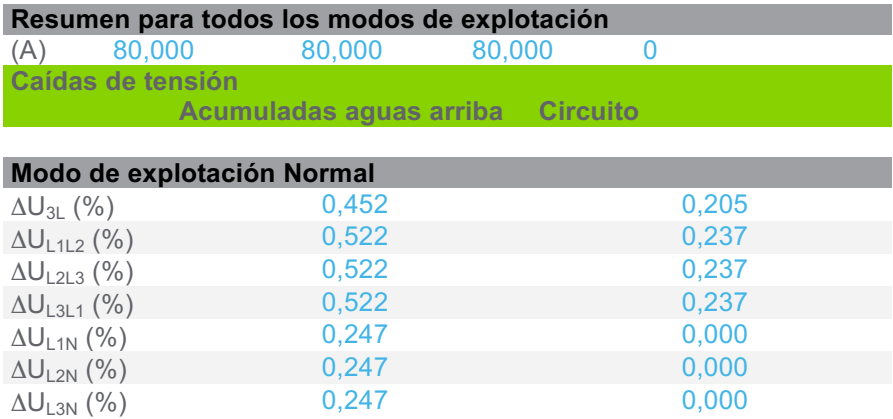

## **Caídas de tensión**

 $\Delta U_{\text{StartUp}}$  0,747

**3.5.6 CircuitoBomba de distribución de agua helada Nº1**

| <b>Protección</b>                | <b>QA 21</b>             |
|----------------------------------|--------------------------|
|                                  |                          |
| I <sub>b</sub>                   | <b>NA</b>                |
| Distancia desde el origen        | <b>NA</b>                |
| Información de                   | de tamaño por el sistema |
| dimensionamiento                 |                          |
| Gama                             | <b>TeSys GV</b>          |
| Designación                      | GV <sub>2</sub> P        |
| Circuito nominal del interruptor | 25 A                     |
| Poder de corte                   | 50 kA                    |
| TNS Un polo poder de corte       | <b>NA</b>                |
| IT Uno de los polos Capacidad    | <b>NA</b>                |
| de ruptura                       |                          |
| Poder de corte reforzado         | <b>NA</b>                |
| Pole y protegido polo            | 3P <sub>3d</sub>         |
| Designación de la unidad de      | P <sub>22</sub>          |
| viaje                            |                          |
| Trip calificación unidad         | 25 A                     |
| Ajustes de retardo largos        |                          |
| -lr                              | 22 A                     |
| <b>Tr</b>                        | <b>NA</b>                |
| Ajustes de retardo cortos        |                          |
| corriente Isd                    | 327 A                    |
| proyecto: Proyecto Final         |                          |

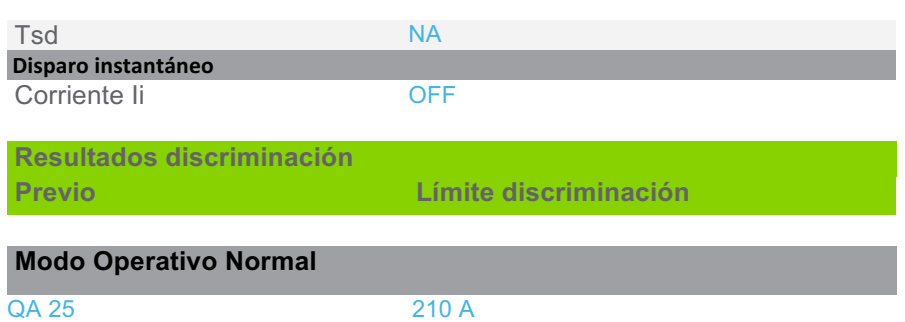

**Designación RCD RH10M** Clase A IΔn 300 mA Tiempo de la rotura 0,03 s  $\Delta t$  0 s Discriminación NA Tiempo de descanso normativo [0,00 ; 0,40] s requerido Normativa sensibilidad requerida [0,00 ; 784,08] mA **Resultados discriminación Previo Límite discriminación Modo Operativo Normal**

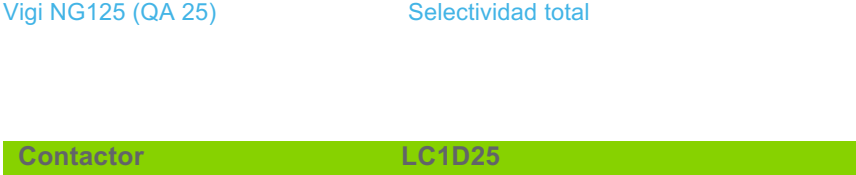

Designación LC1D25 Tipo de coordinación T2

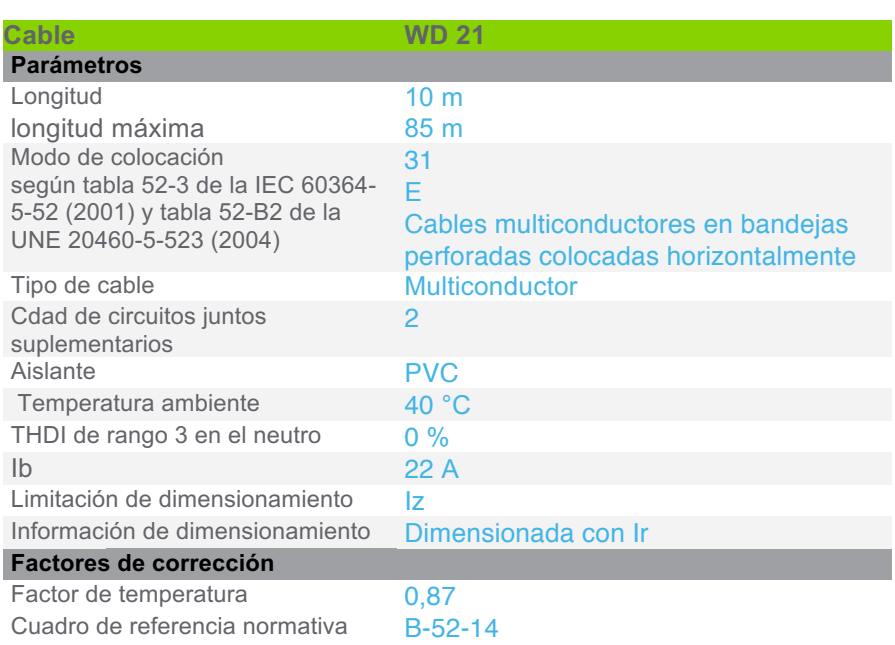

NG125N C

80 A / 4P4d

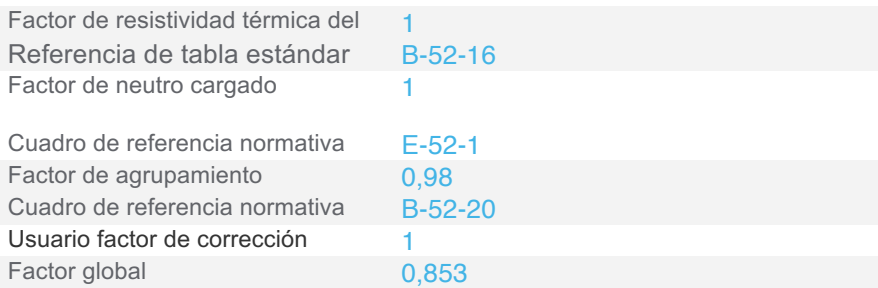

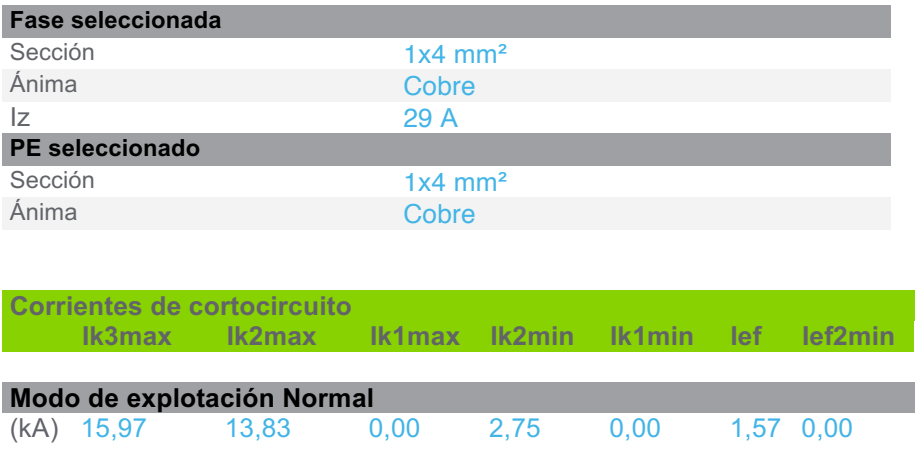

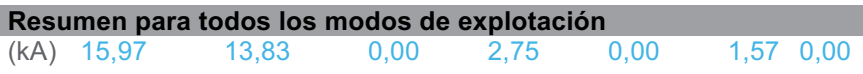

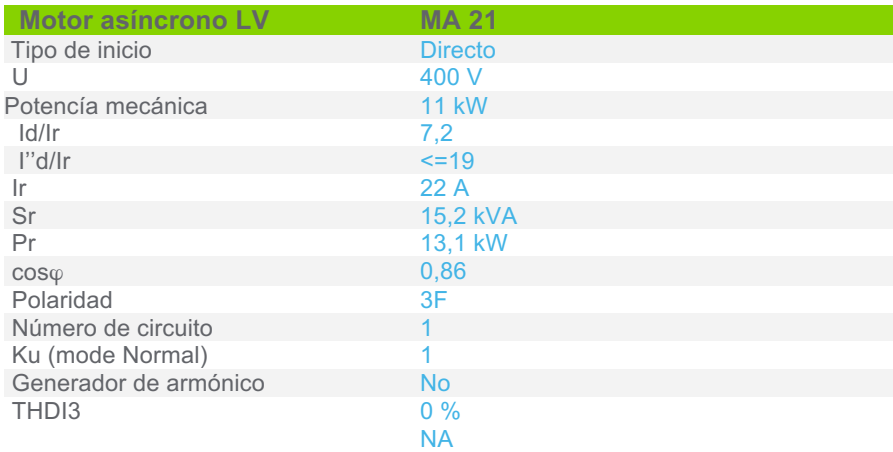

Sensibilidad a exceso de voltaje

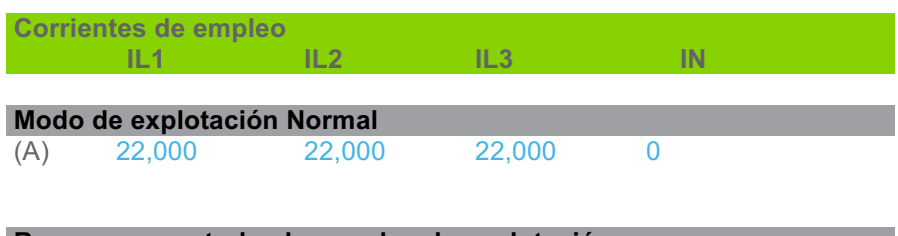

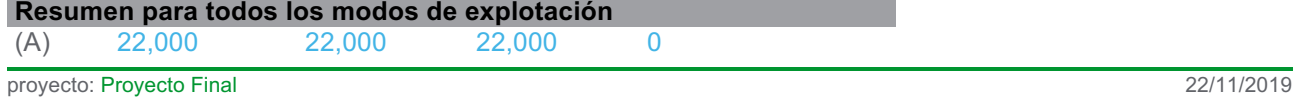

#### **Caídas de tensión Acumuladas aguas arriba Circuito**

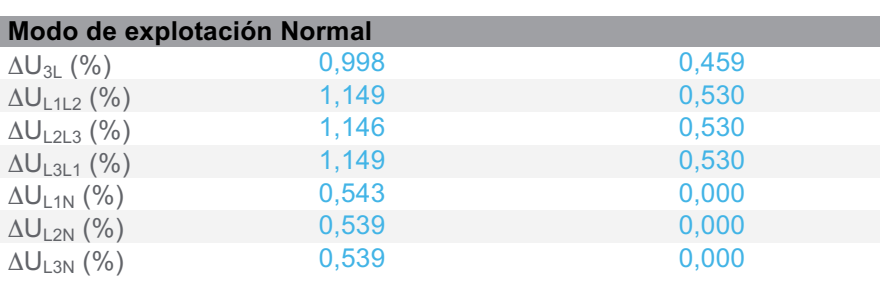

## **Caídas de tensión**  ΔUStartUp 1,404

# **3.5.7 CircuitoBomba de distribución de agua helada Nº2**

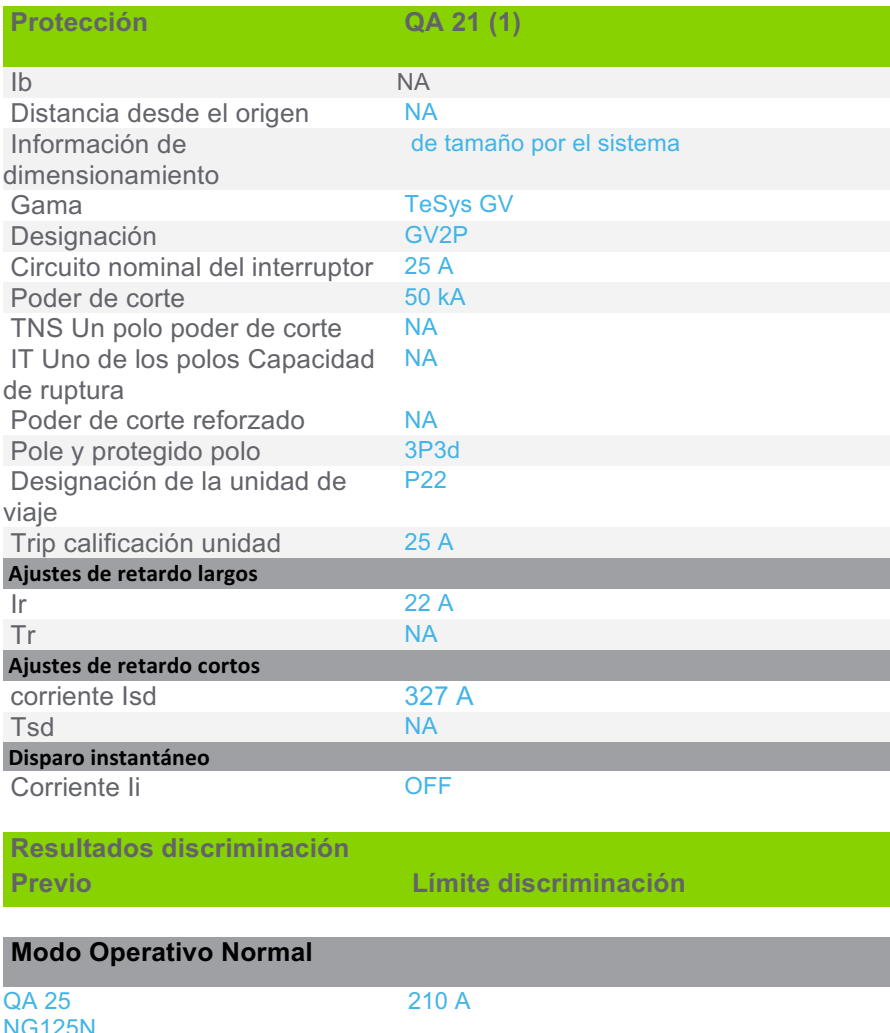

NG125N C 80 A / 4P4d

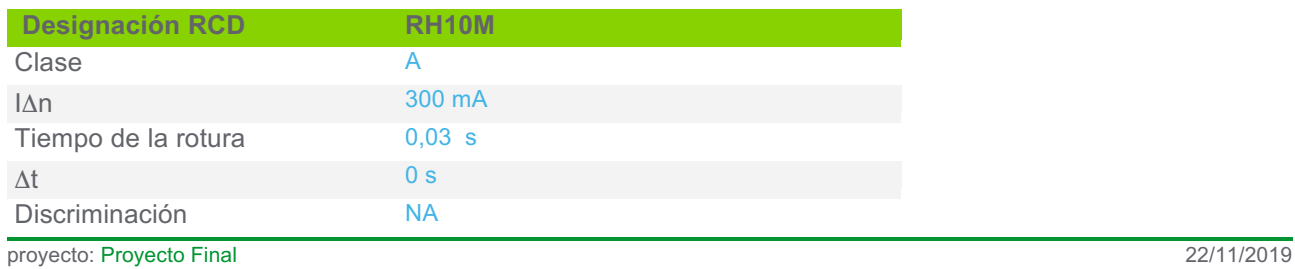

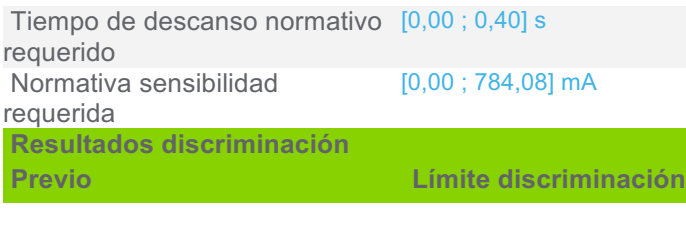

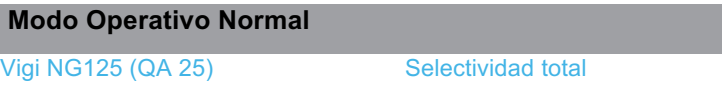

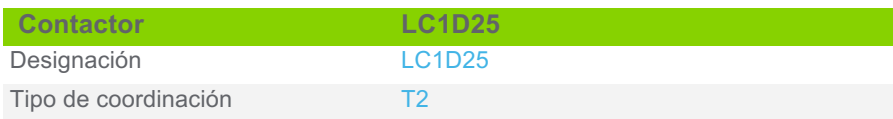

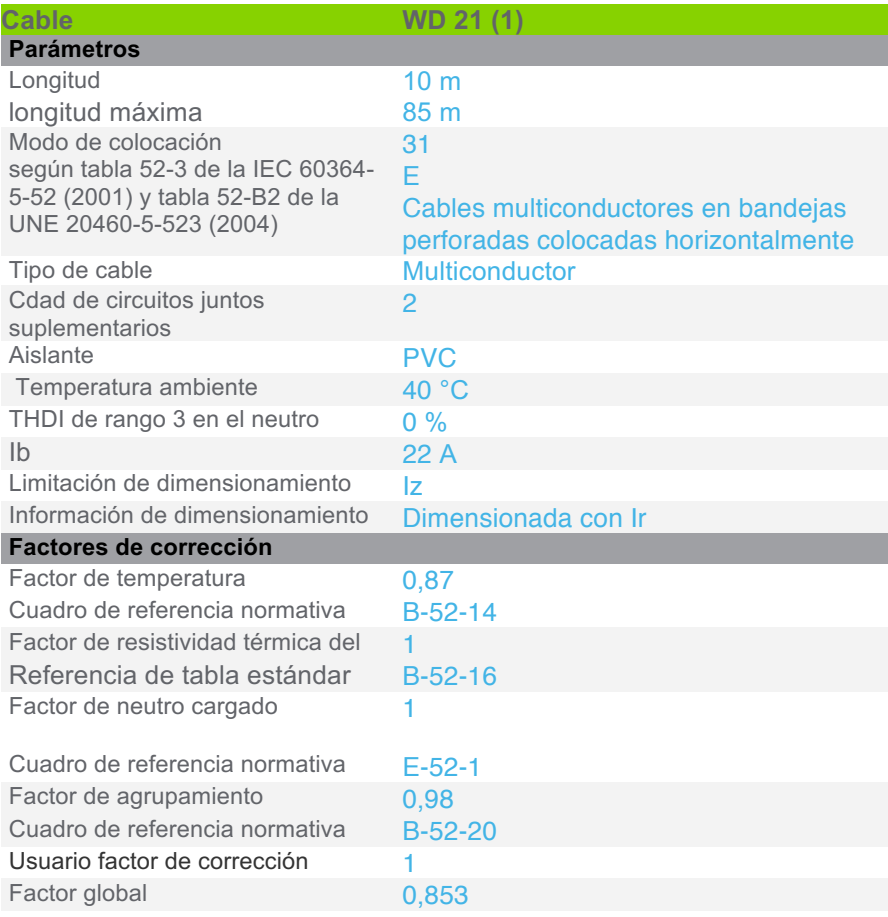

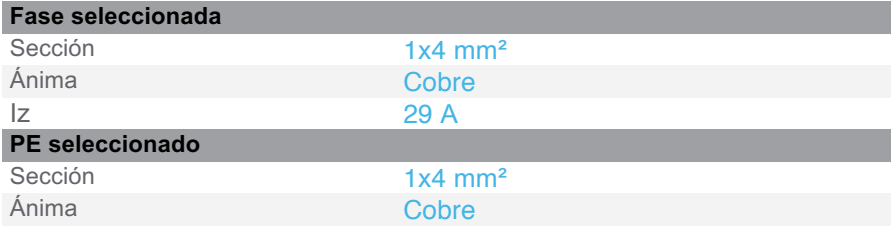

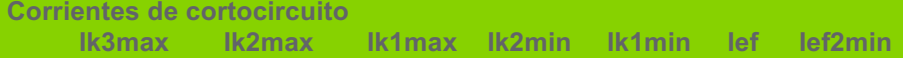

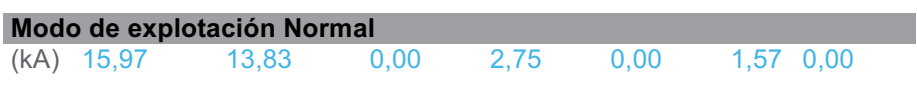

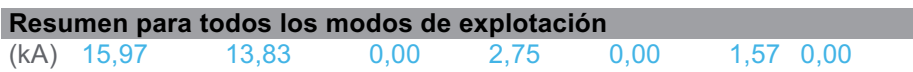

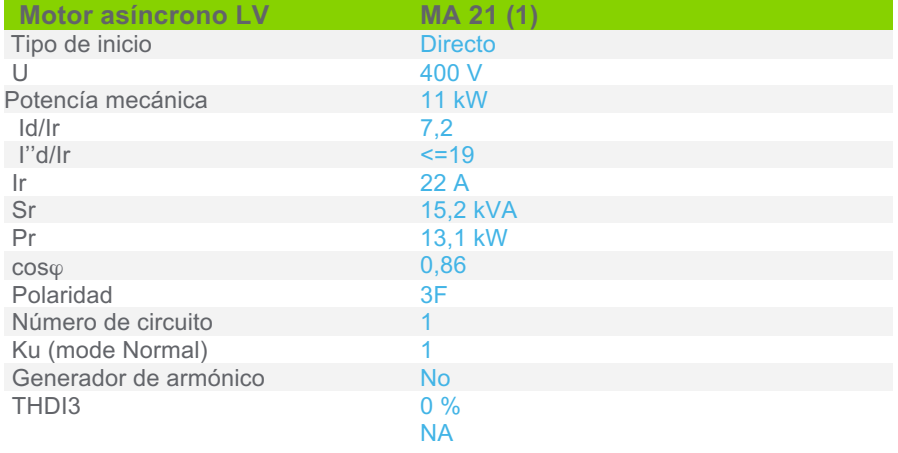

Sensibilidad a exceso de voltaje

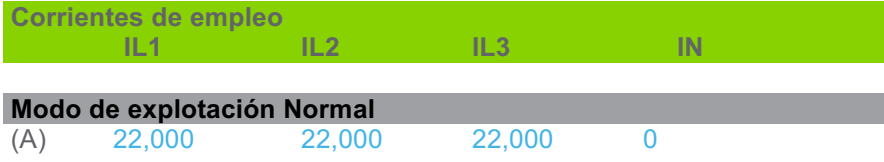

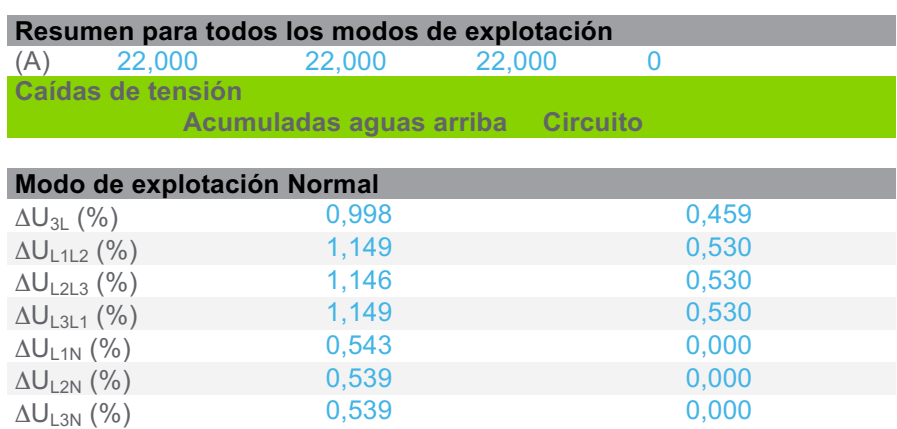

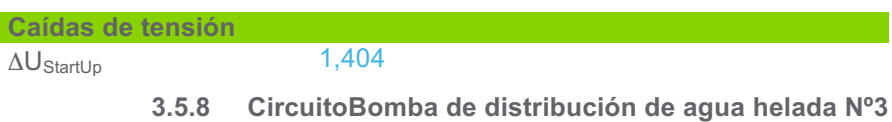

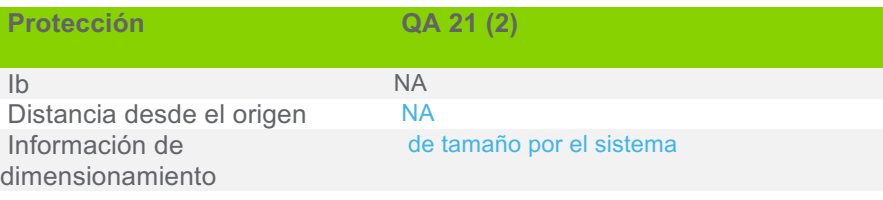

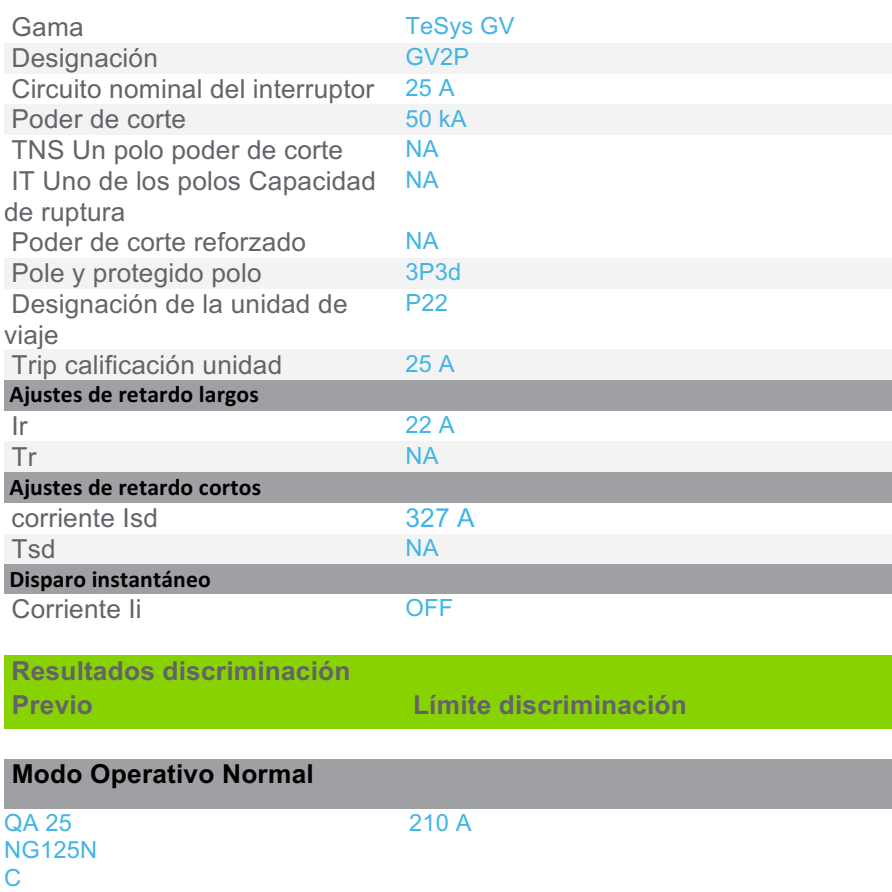

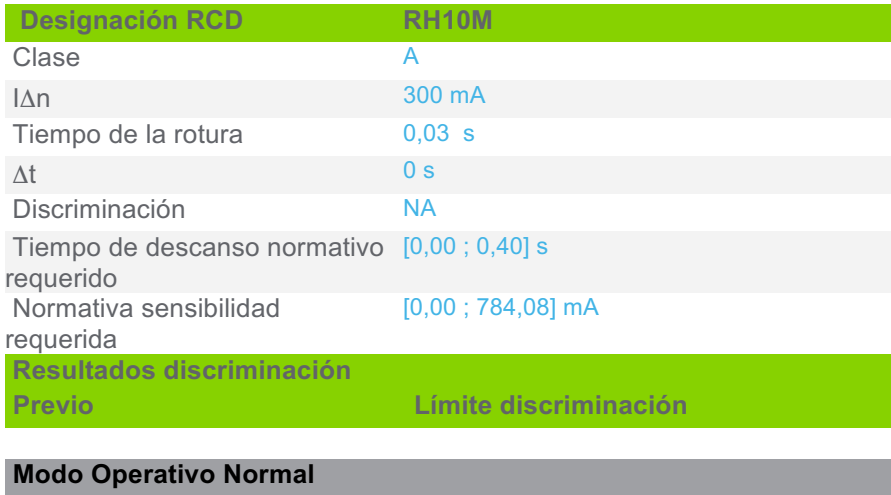

80 A / 4P4d

vigi NG125 (QA 25) Selectividad total

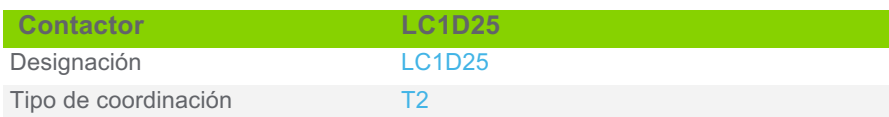

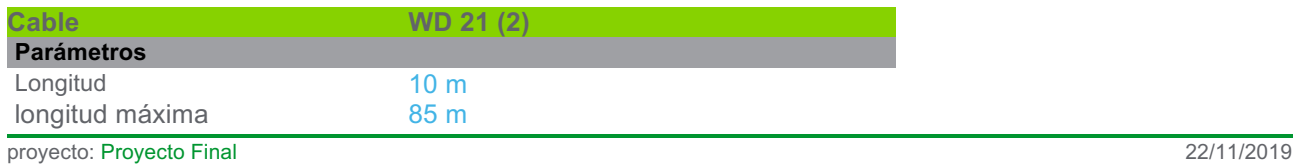

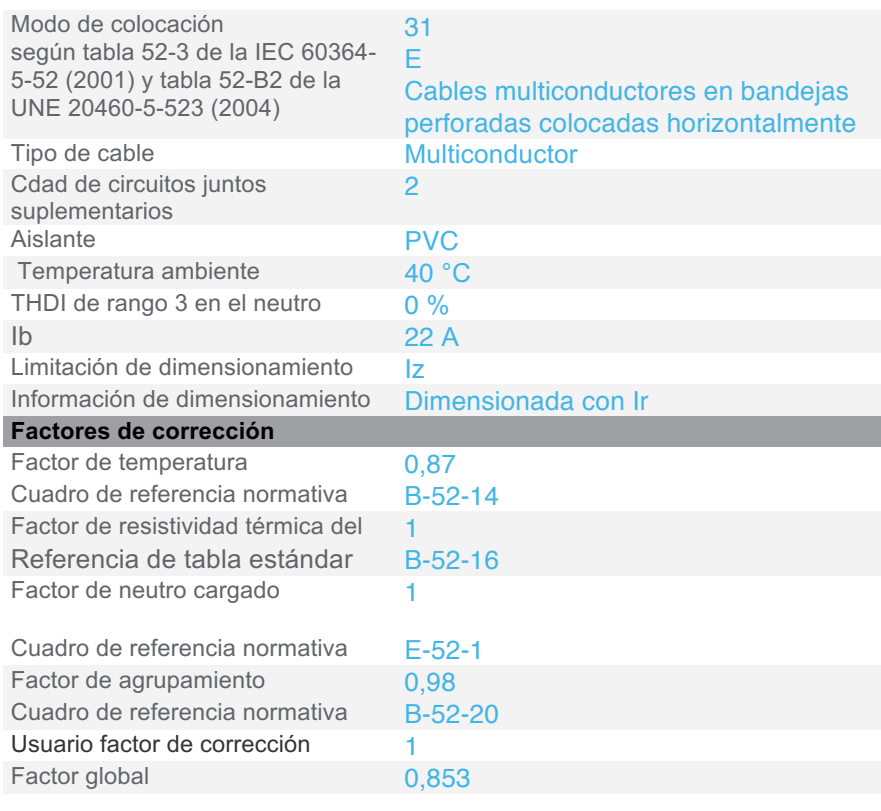

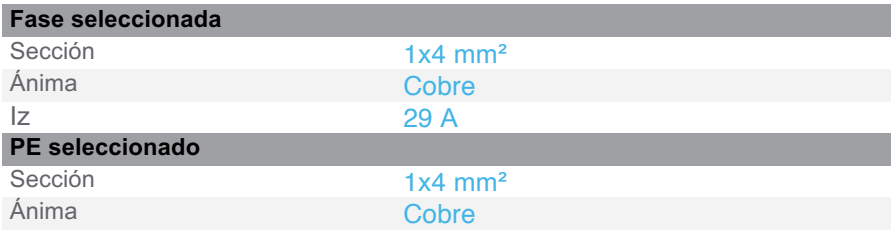

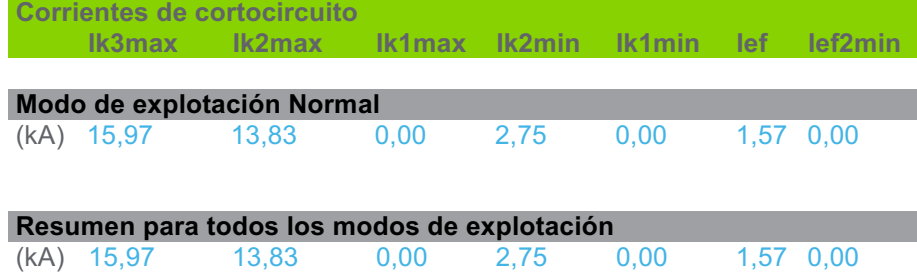

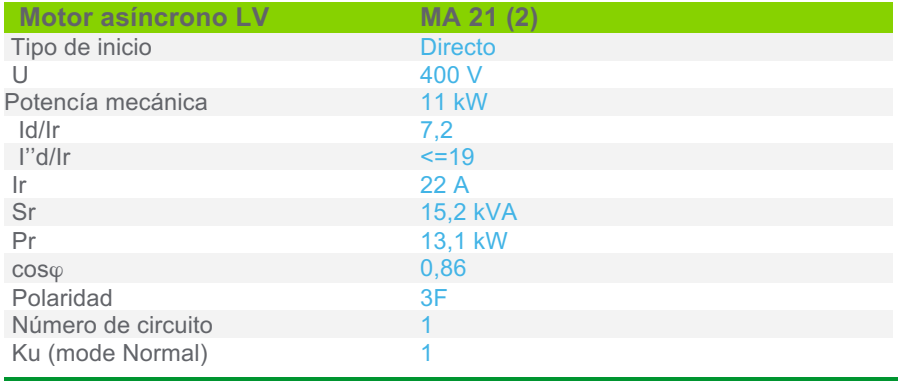

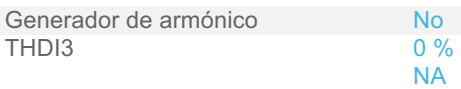

Sensibilidad a exceso de voltaje

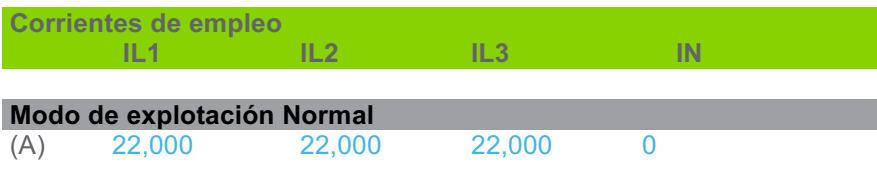

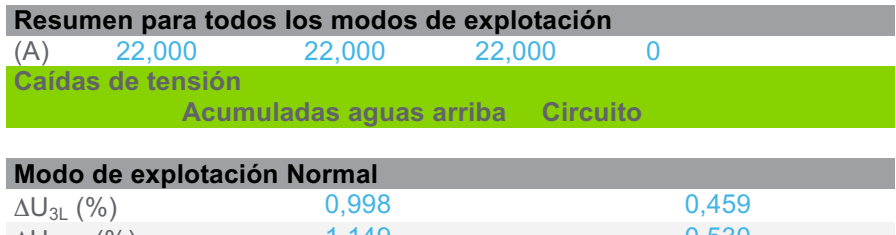

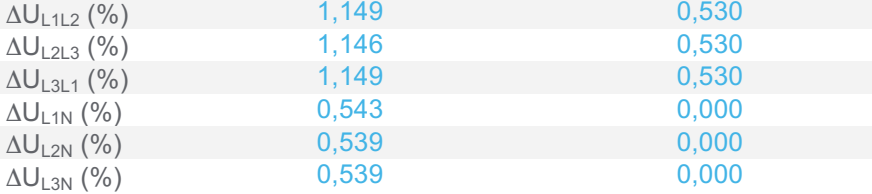

# **Caídas de tensión**

 $\Delta U_{\textrm{StartUp}}$  1,404

# **3.5.9 CircuitoBomba refrigerante WITT HRP8050 (sistema de baja) Nº1**

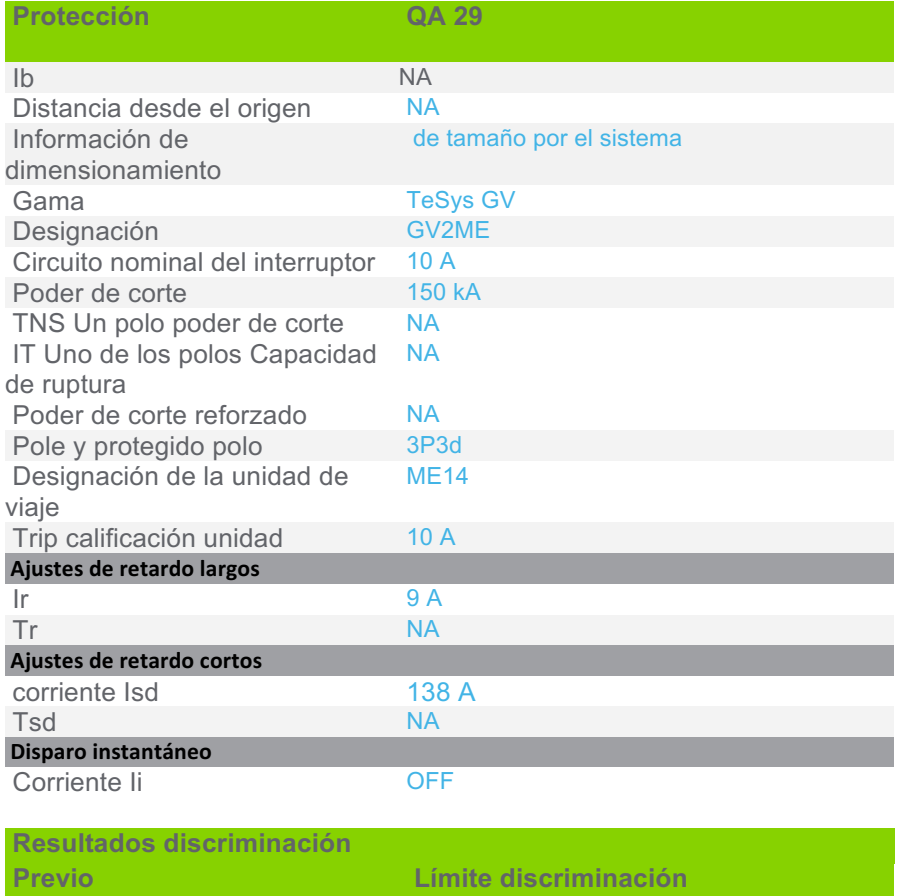

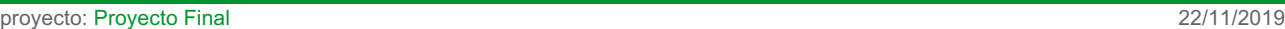

**Modo Operativo Normal**

QA 26 NG125N C 63 A / 4P4d Selectividad total

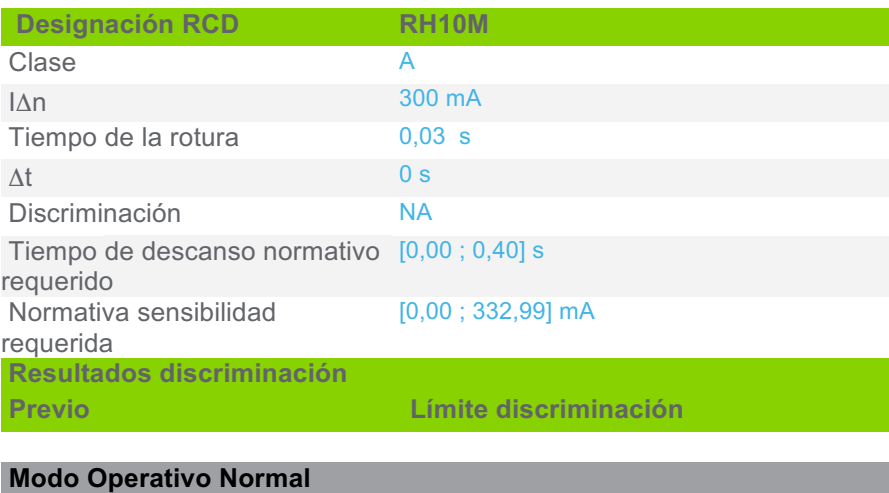

Vigi NG125 (QA 26) Selectividad total

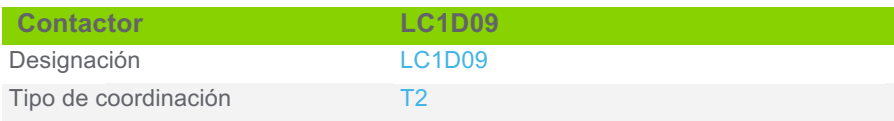

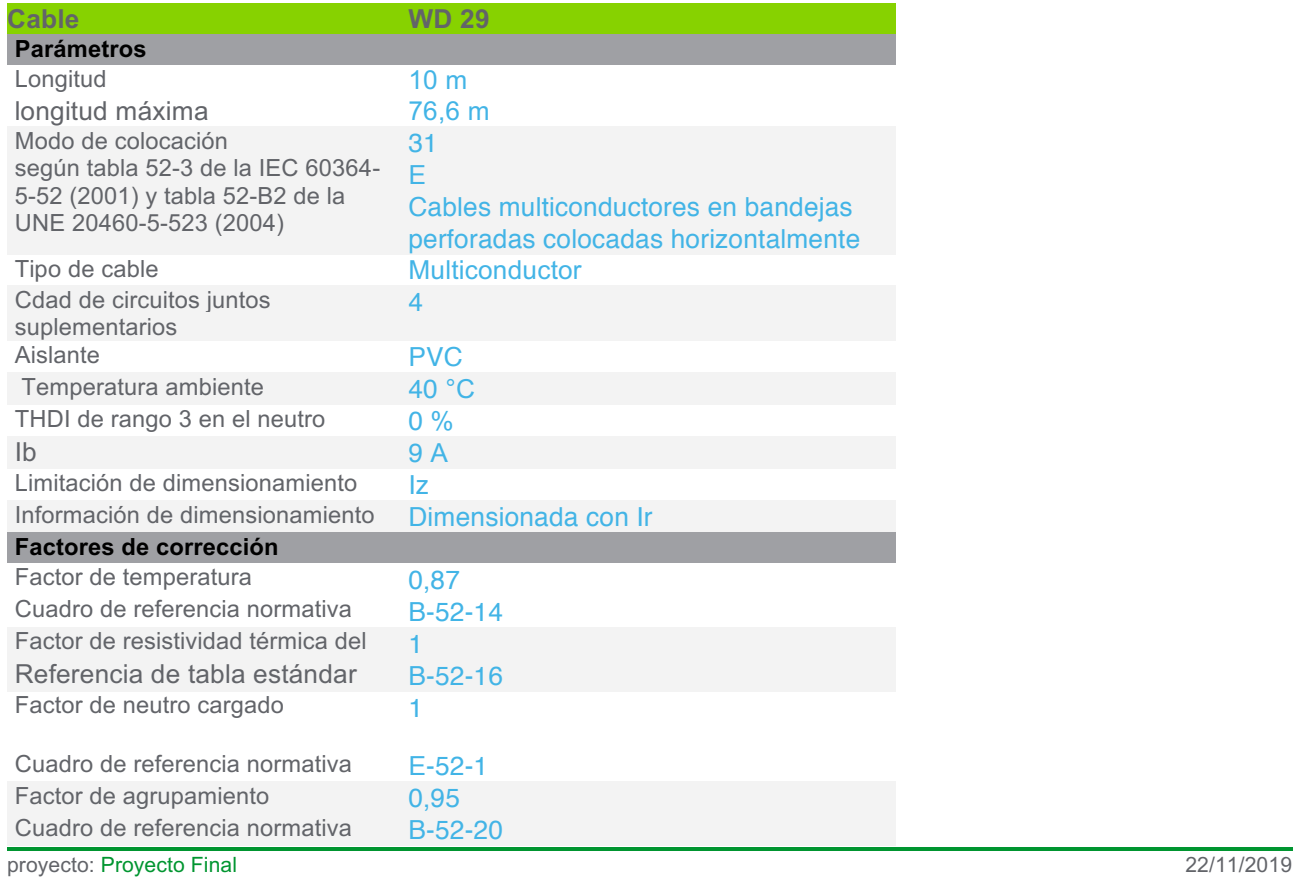

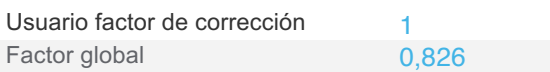

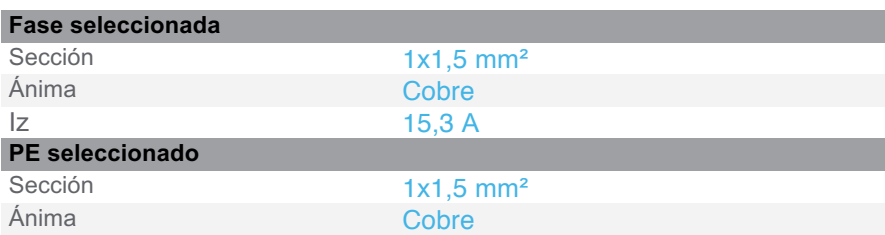

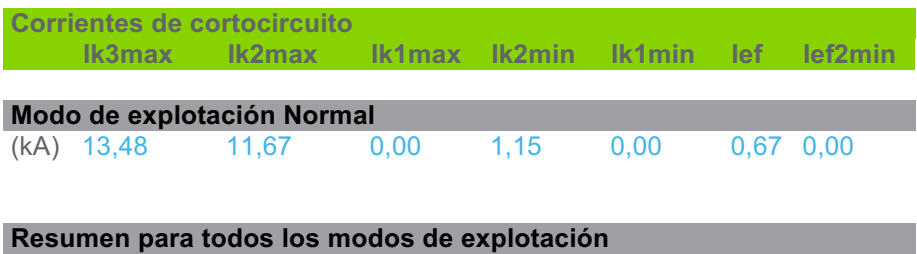

(kA) 13,48 11,67 0,00 1,15 0,00 0,67 0,00

Resultados de cálculo en base al informe técnico Cenelec TR50480.Hipótesis y selección de la aparamenta bajo la responsabilidad del usuario.

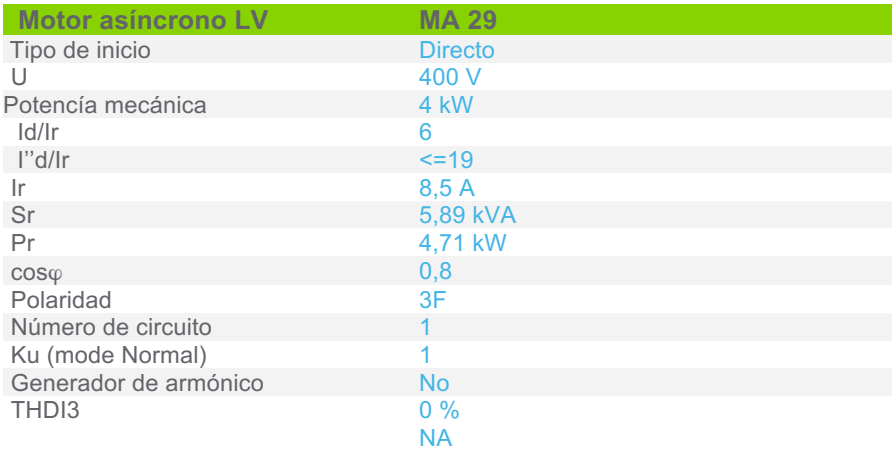

Sensibilidad a exceso de voltaje

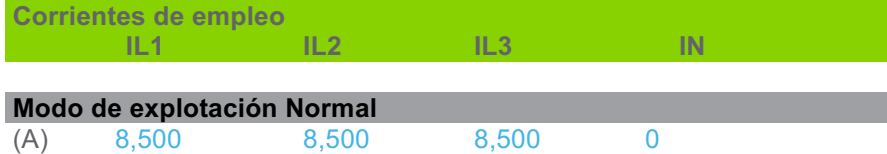

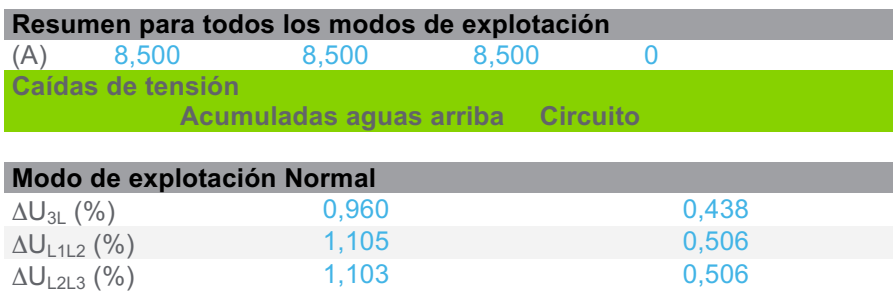

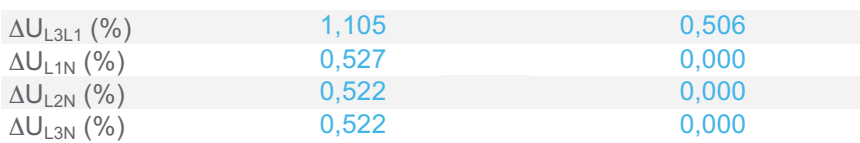

# **Caídas de tensión**

## $\Delta U_{\textrm{StartUp}}$  1,236

### **3.5.10 CircuitoBomba refrigerante WITT HRP8050 (sistema de baja) Nº2**

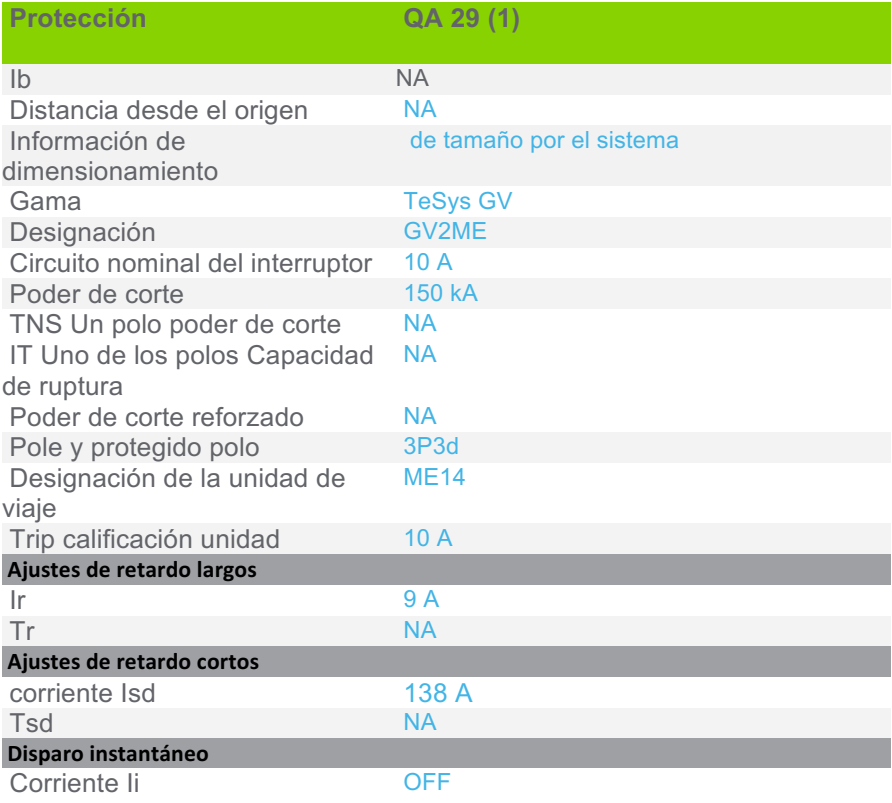

**Resultados discriminación Previo Límite discriminación**

Selectividad total

# **Modo Operativo Normal**

QA 26 NG125N C 63 A / 4P4d

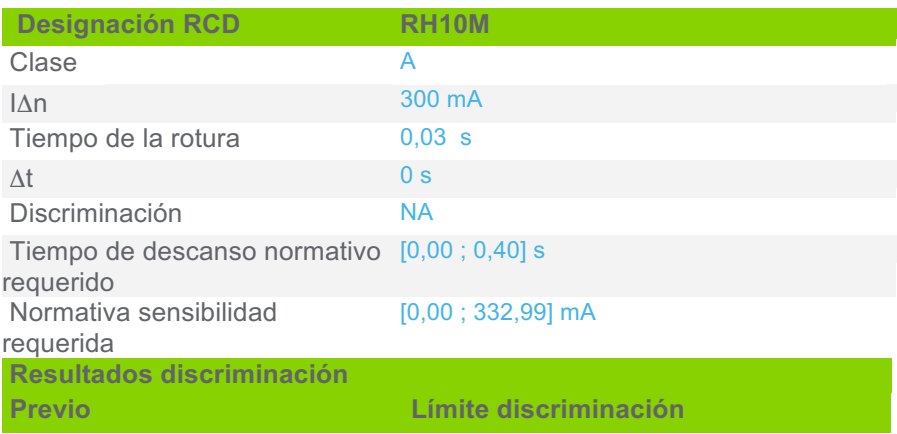

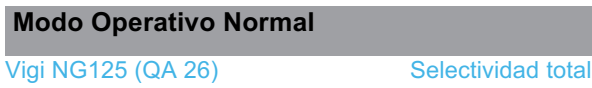

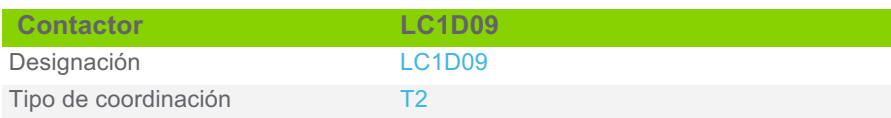

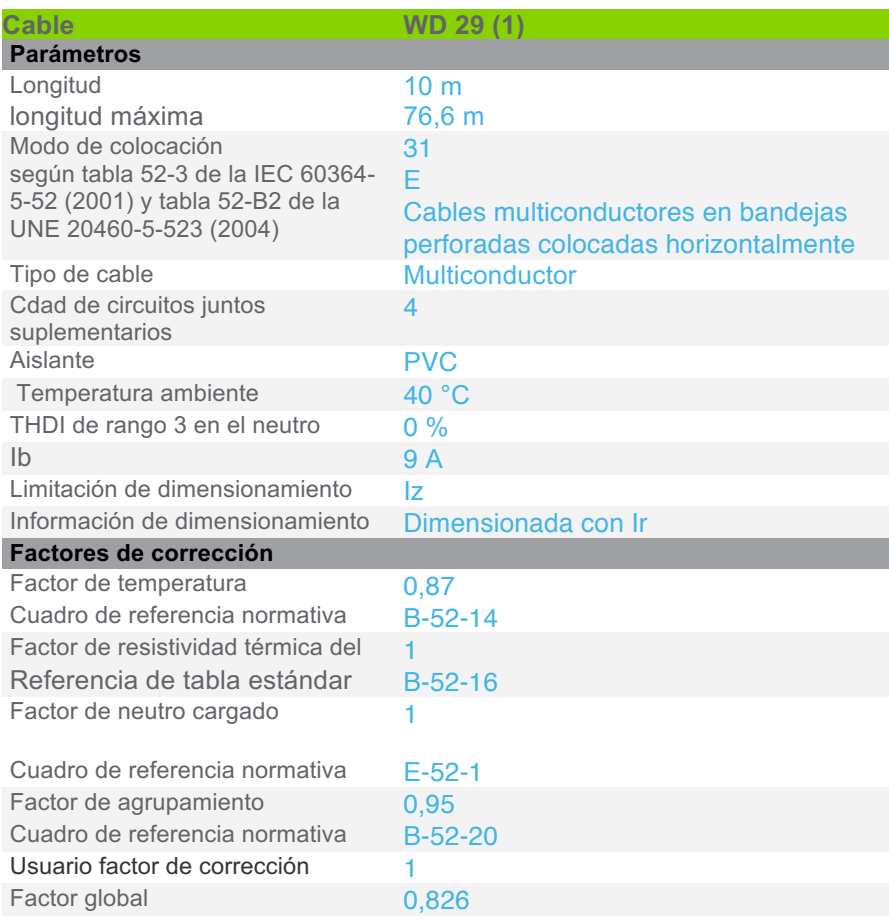

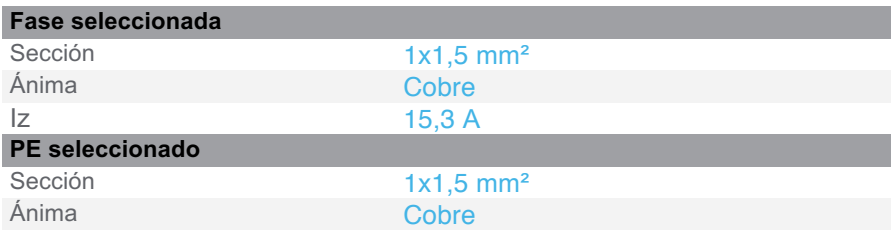

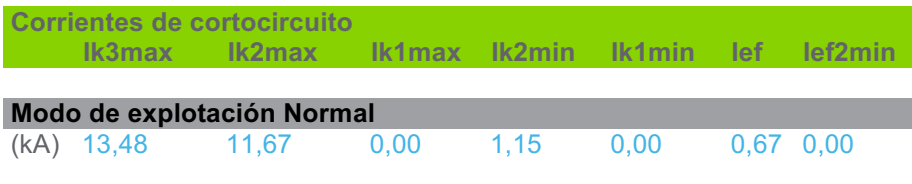

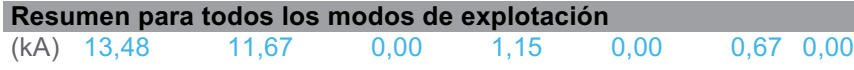

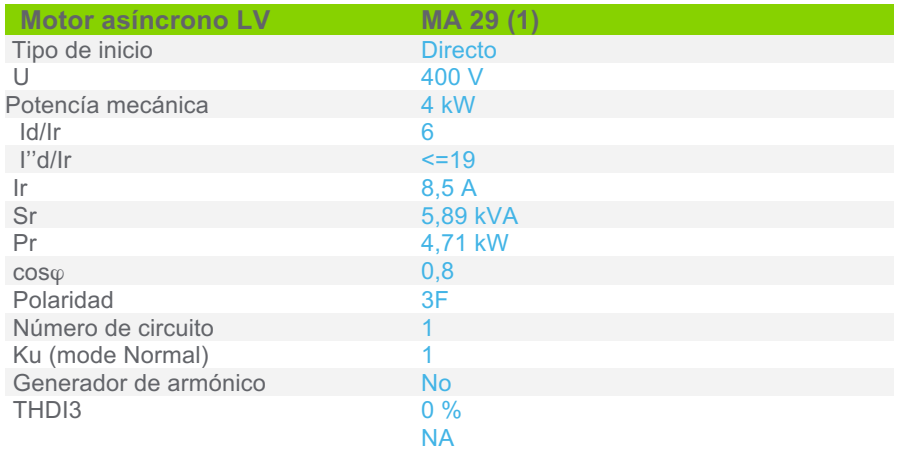

Sensibilidad a exceso de voltaje

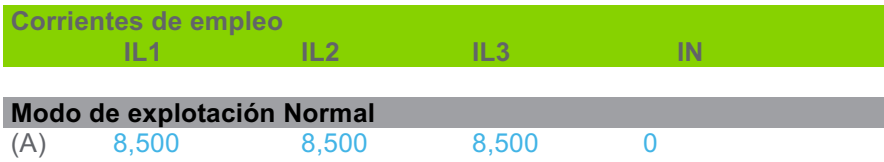

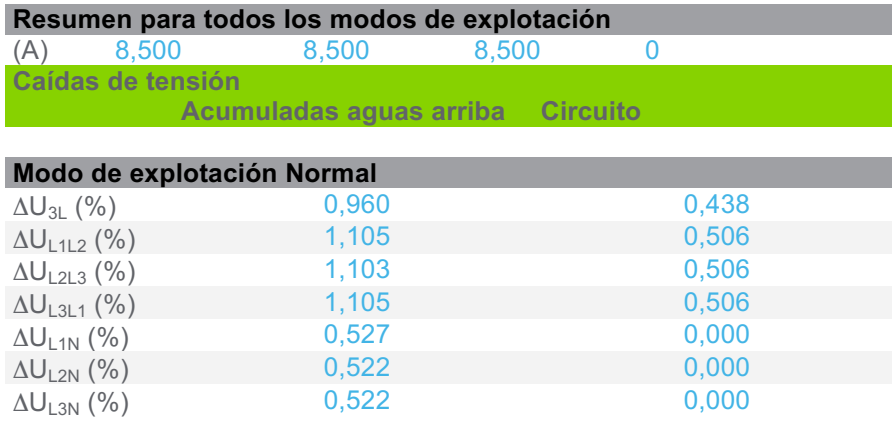

**Caídas de tensión** 

 $\Delta U_{\textrm{StartUp}}$  1,236

## **3.5.11 CircuitoBomba refrigerante WITT HRP8050 (sistema de baja) Nº3**

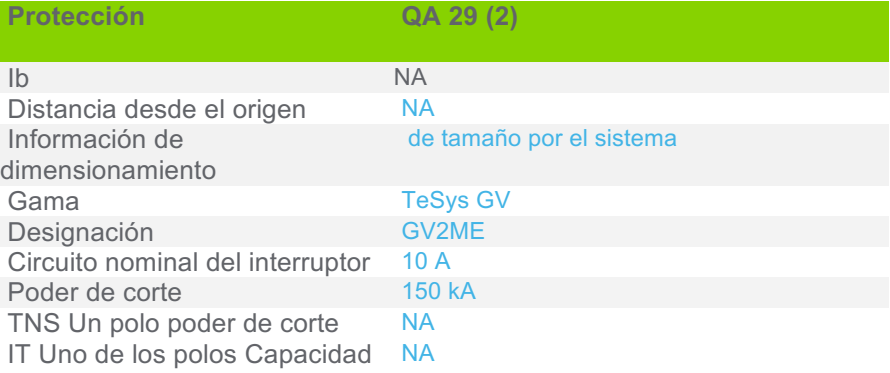

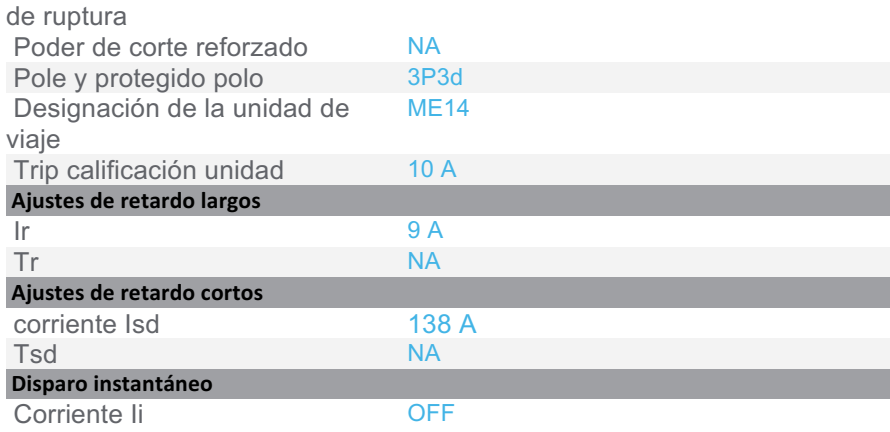

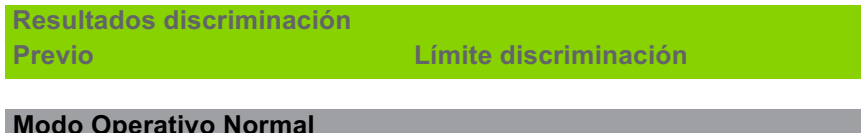

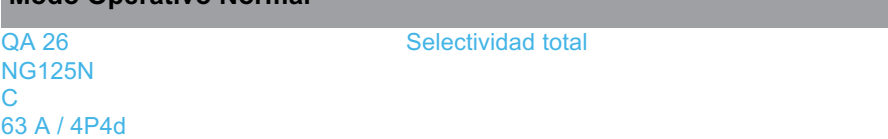

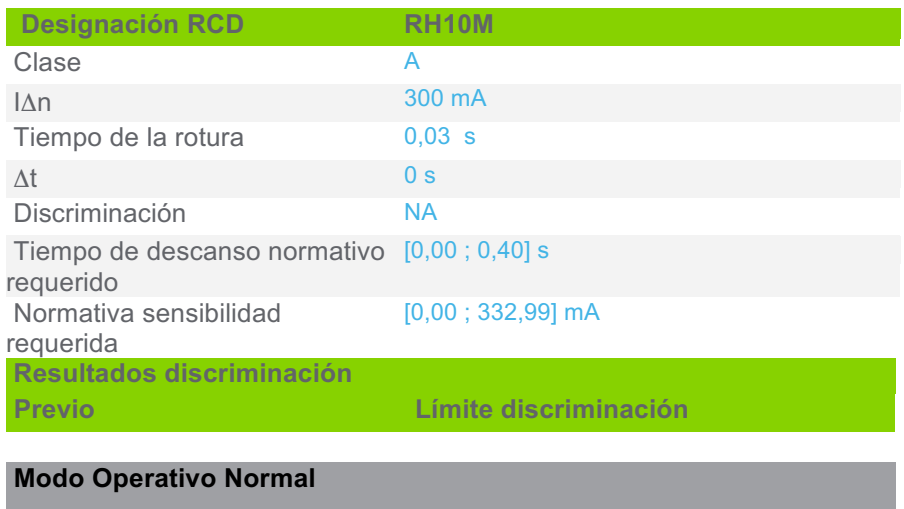

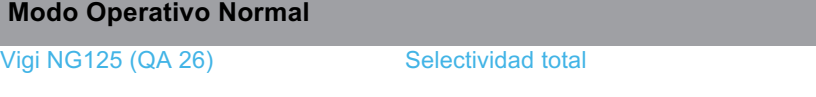

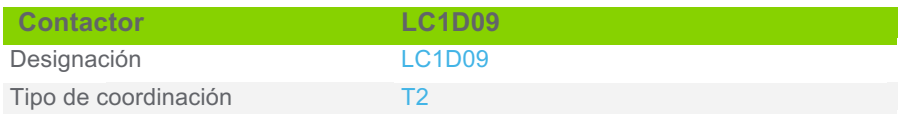

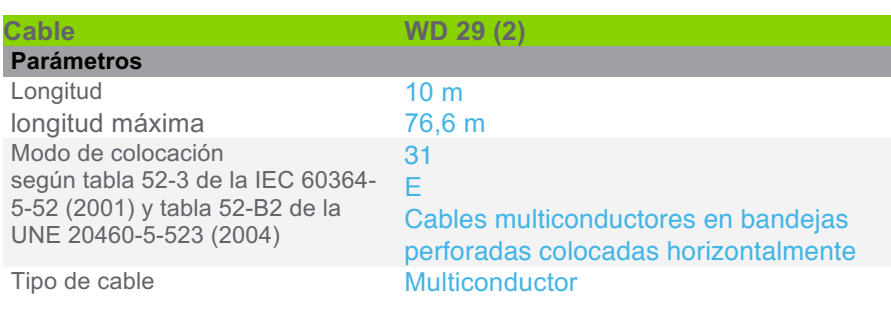

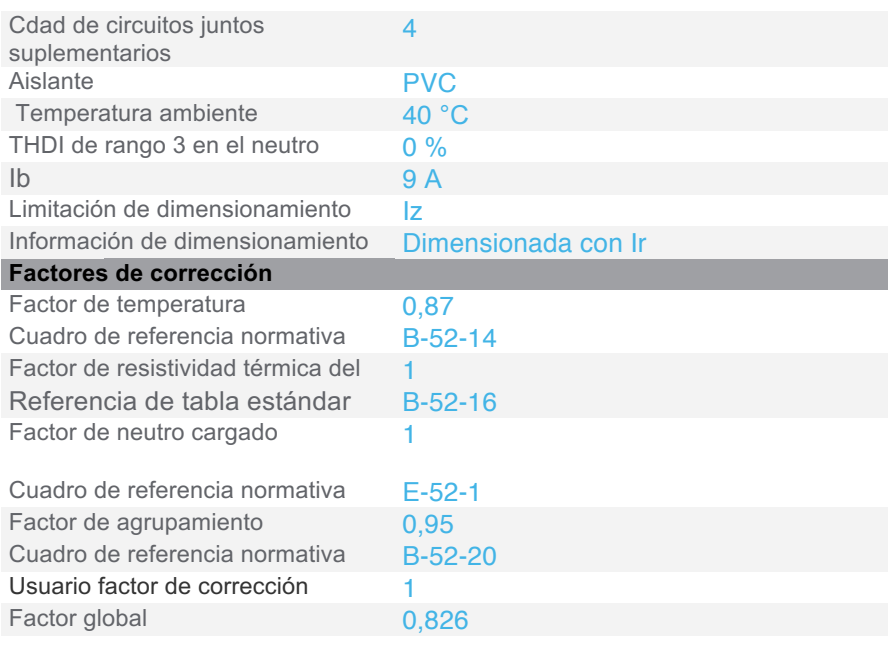

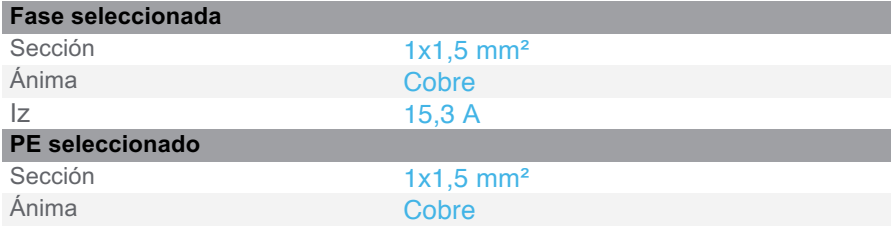

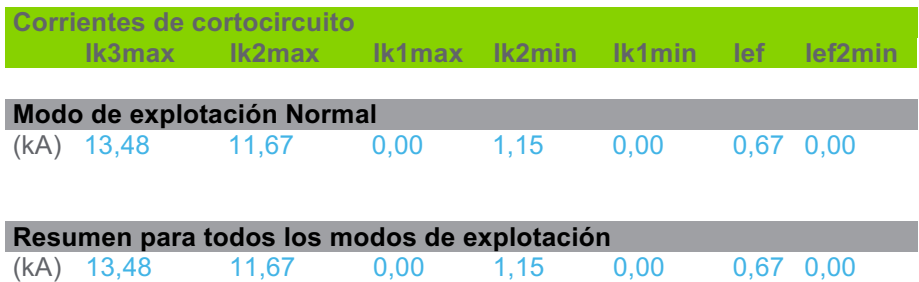

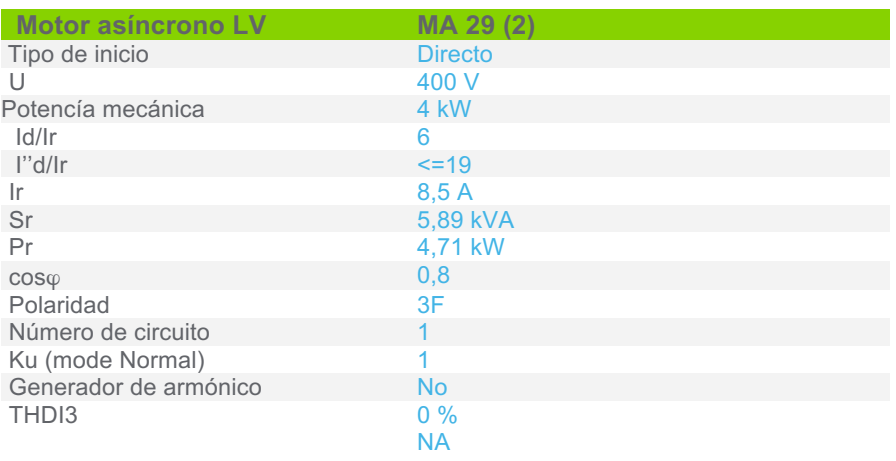

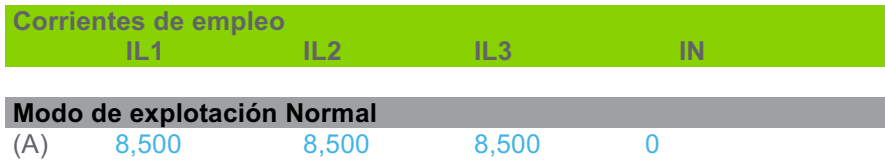

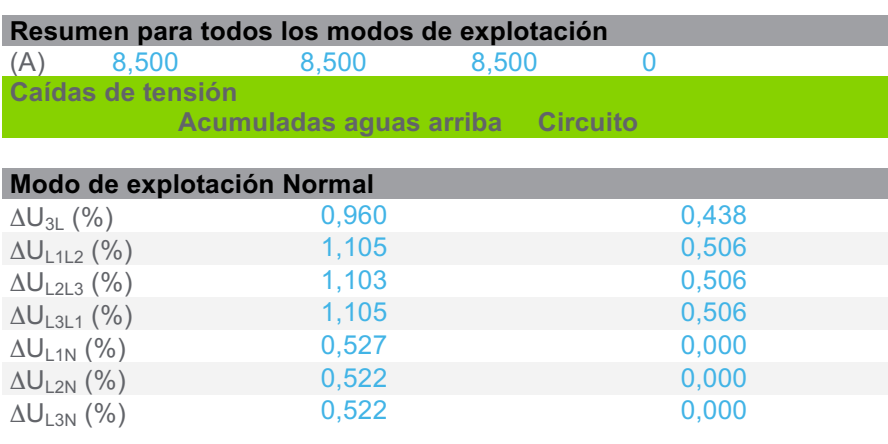

**Caídas de tensión**   $\Delta U_{\textrm{StartUp}}$  1,236

# **3.5.12 CircuitoBomba refrigerante WITT HRP8050 (sistema de alta) Nº1**

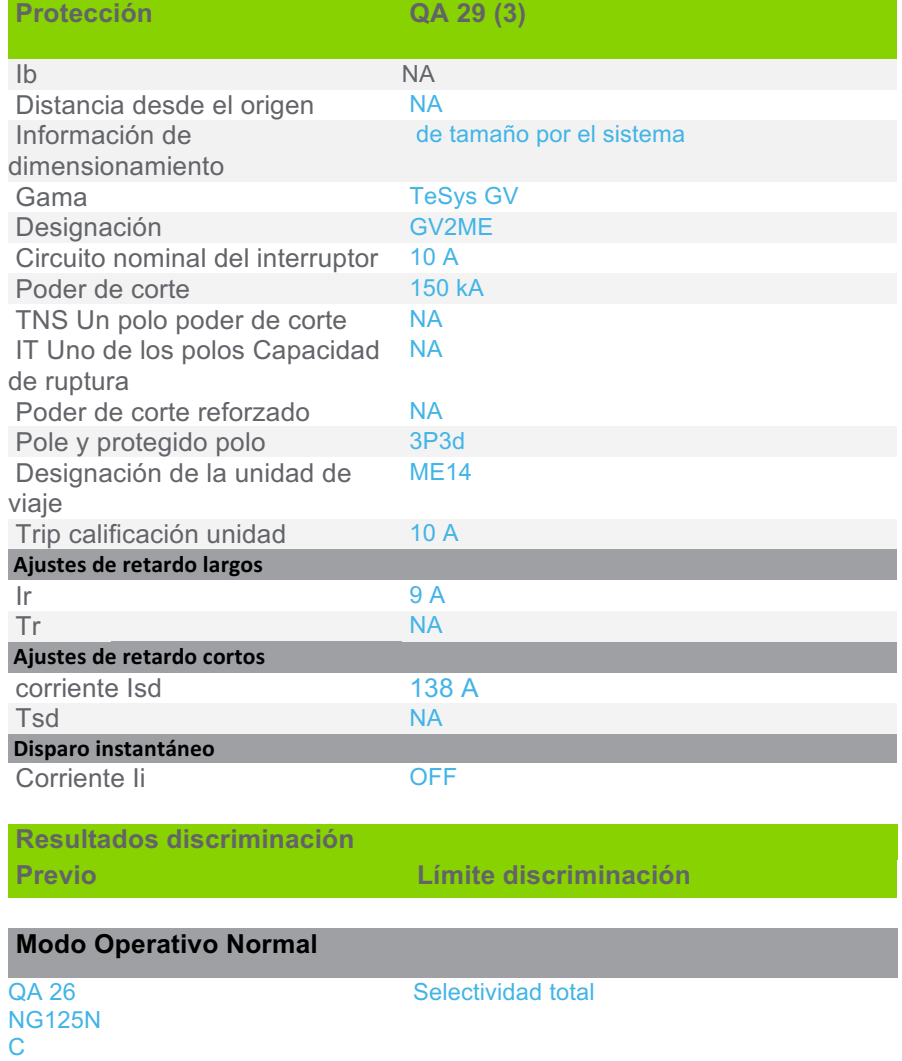

# 63 A / 4P4d

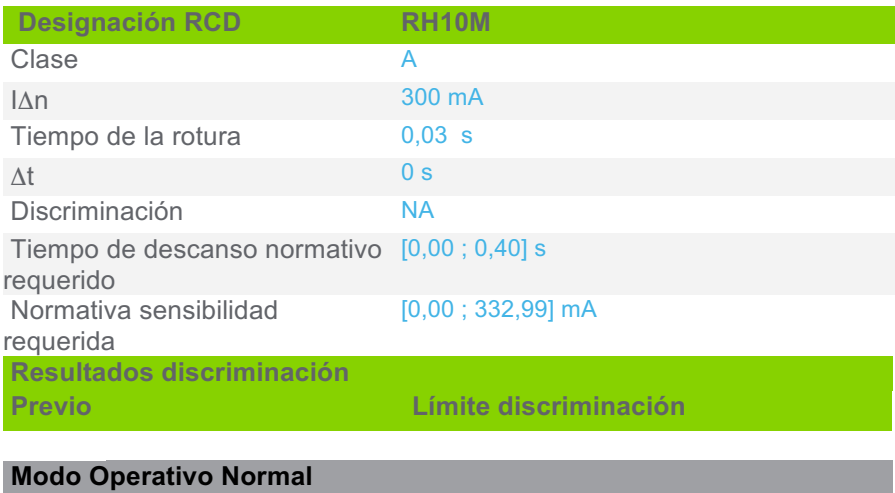

Vigi NG125 (QA 26) Selectividad total

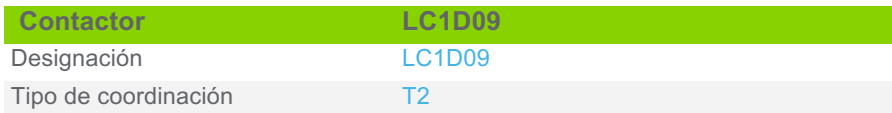

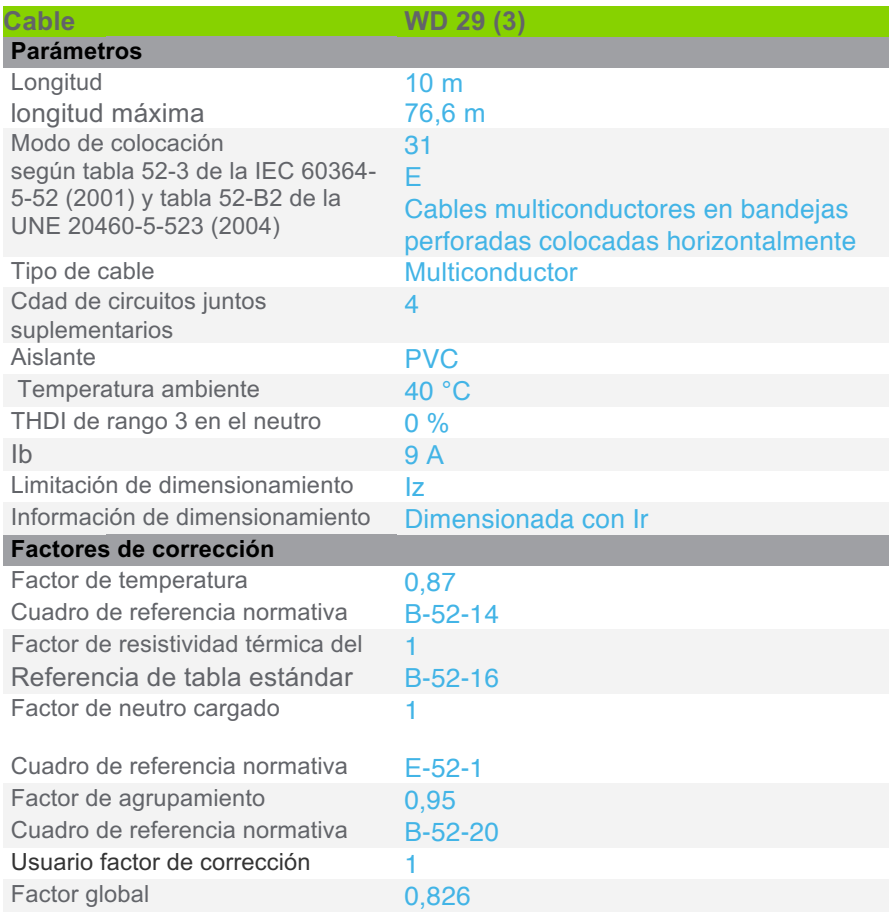
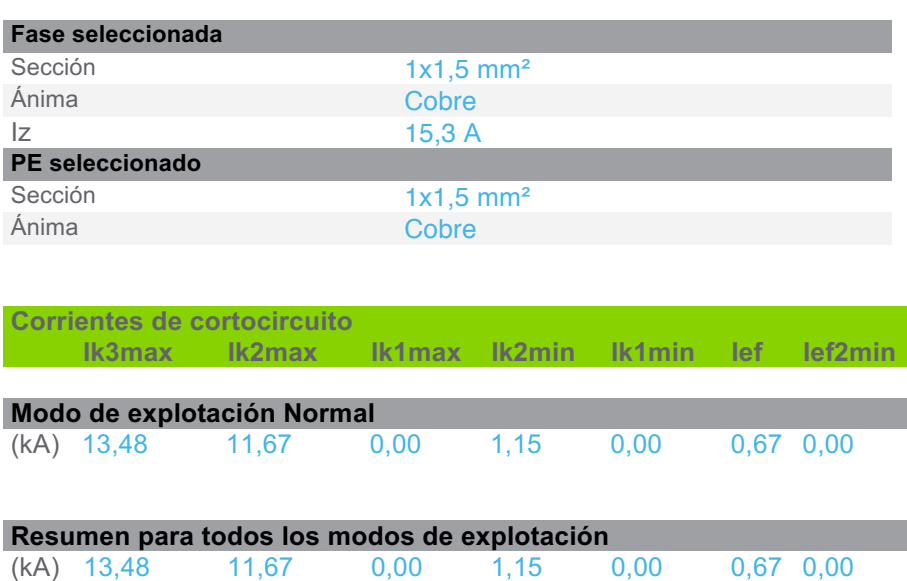

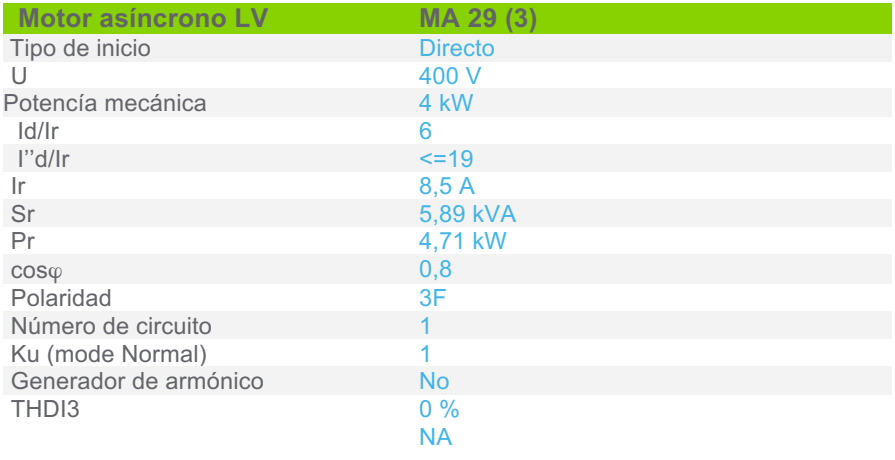

Sensibilidad a exceso de voltaje

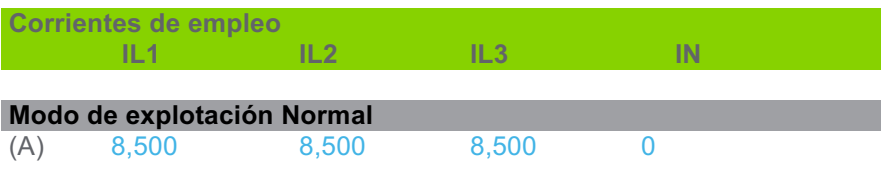

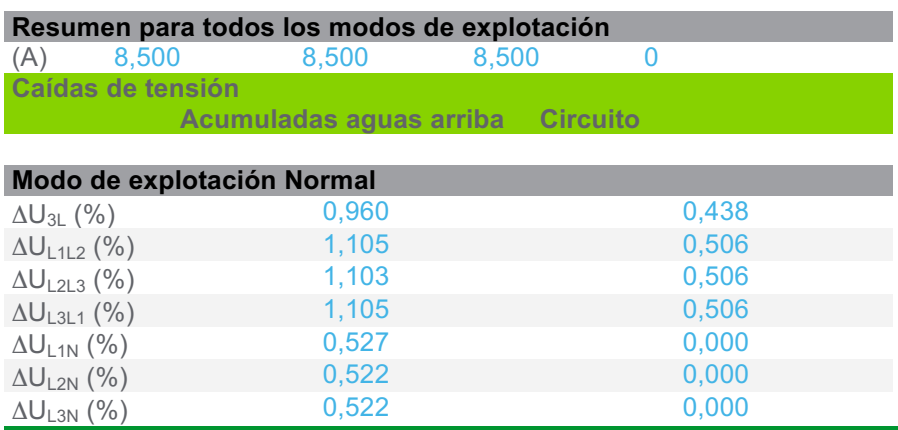

proyecto: Proyecto Final 22/11/2019

**Caídas de tensión** 

 $\Delta U_{\textrm{StartUp}}$  1,236

## **3.5.13 CircuitoBomba refrigerante WITT HRP8050 (sistema de alta) Nº2**

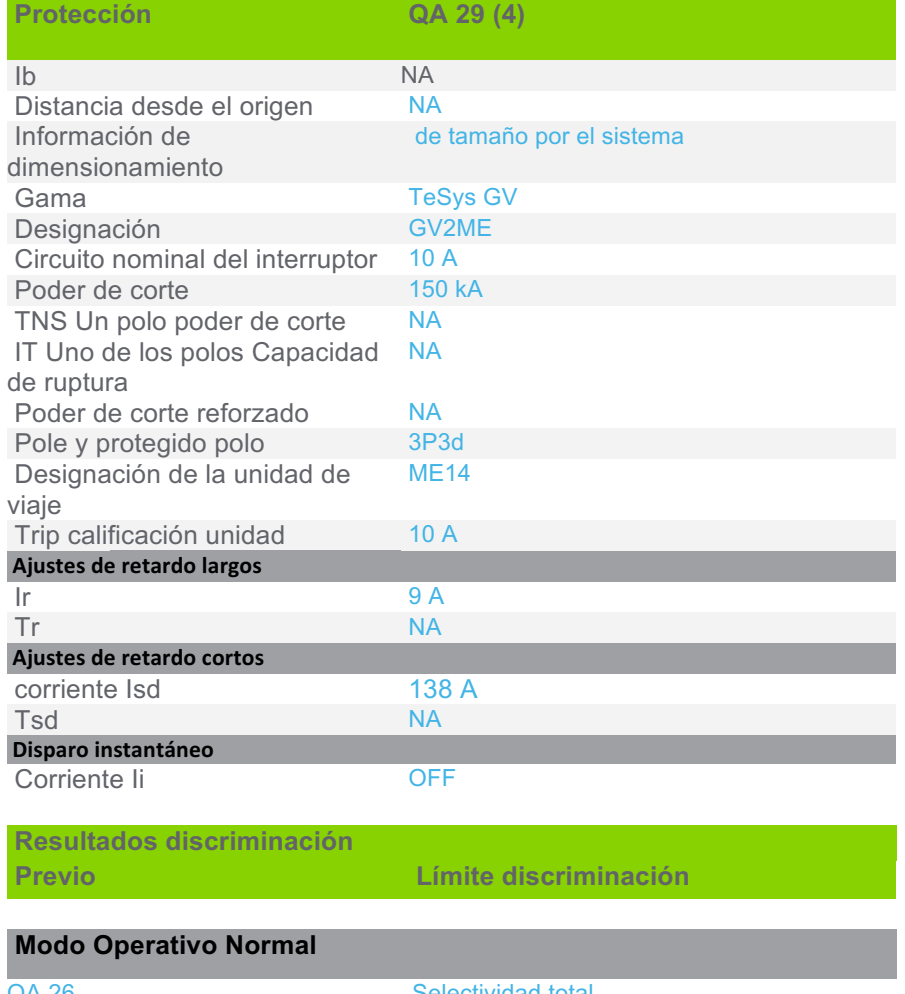

QA 26 NG125N Selectividad total

C

63 A / 4P4d

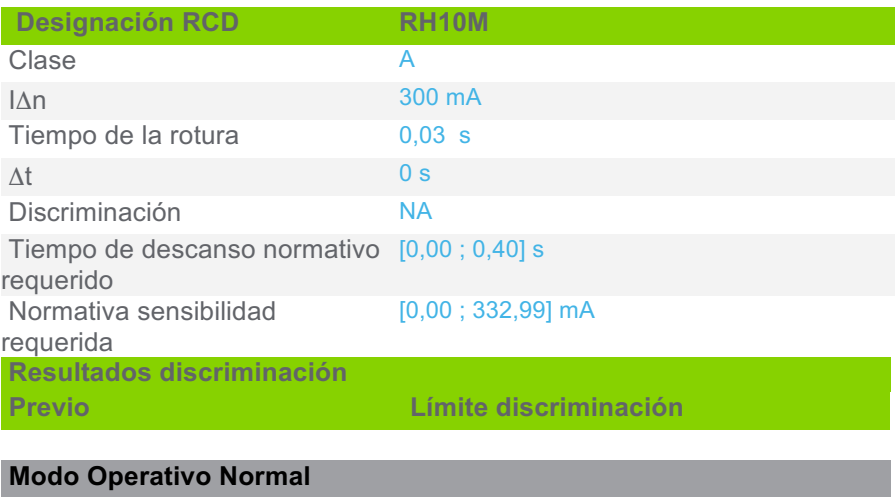

Vigi NG125 (QA 26) Selectividad total

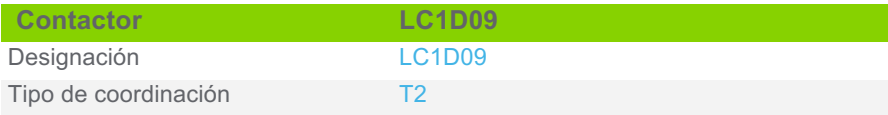

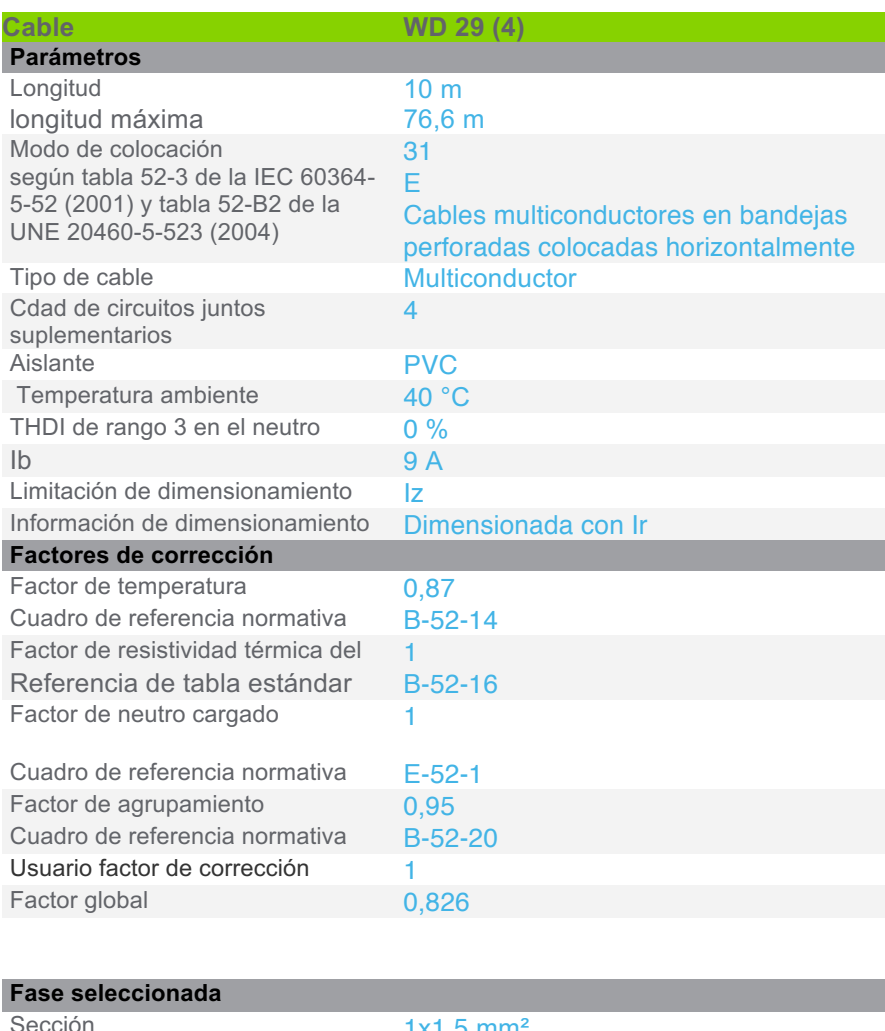

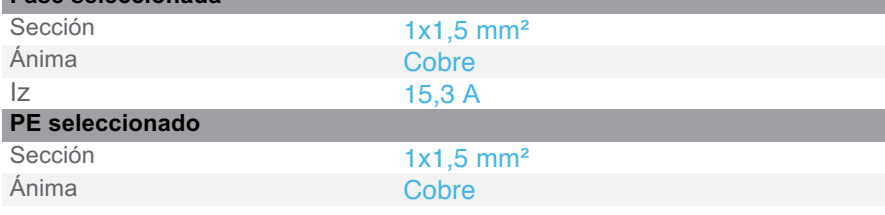

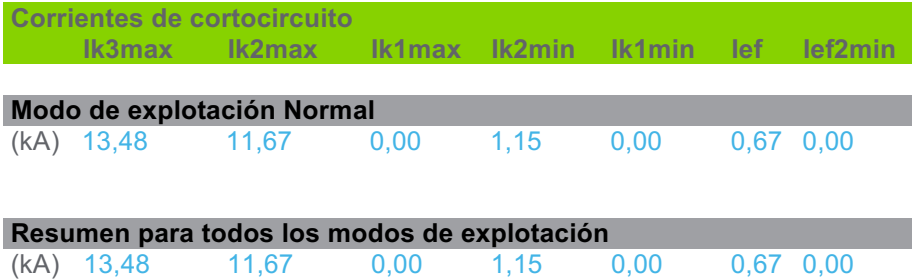

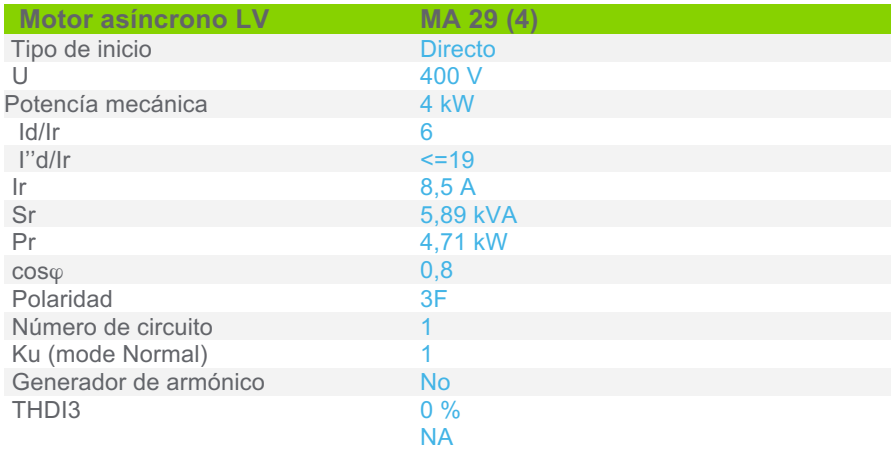

Sensibilidad a exceso de voltaje

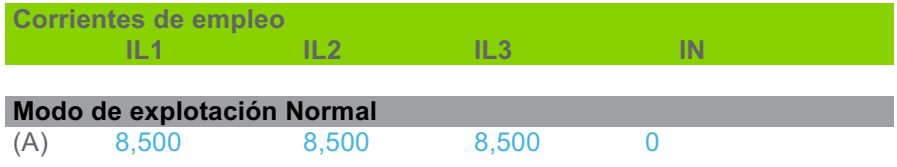

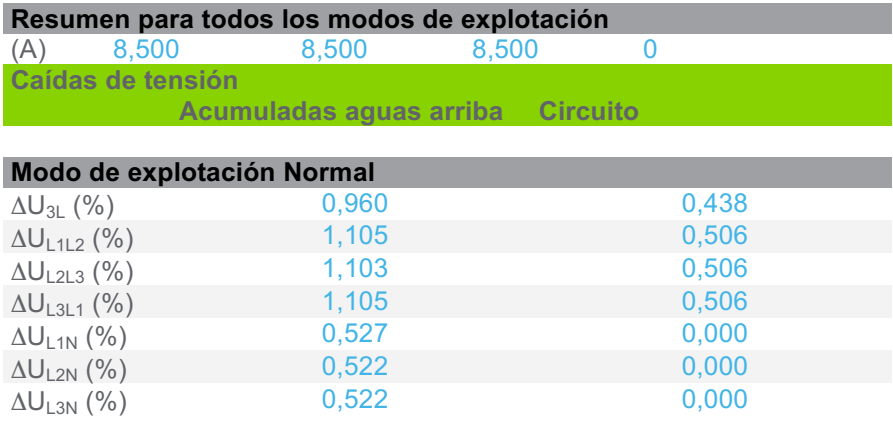

## **Caídas de tensión**   $\Delta$ U<sub>StartUp</sub> 1,236

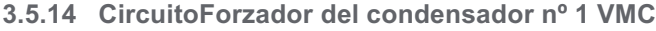

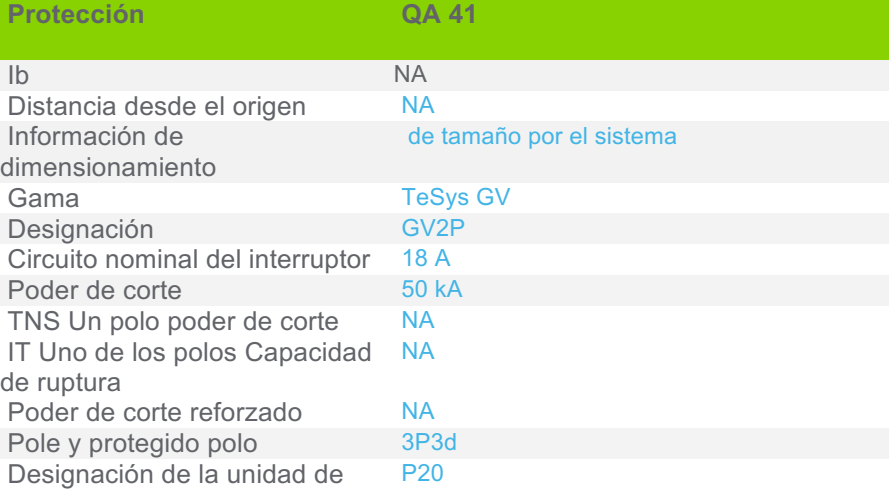

proyecto: Proyecto Final 22/11/2019

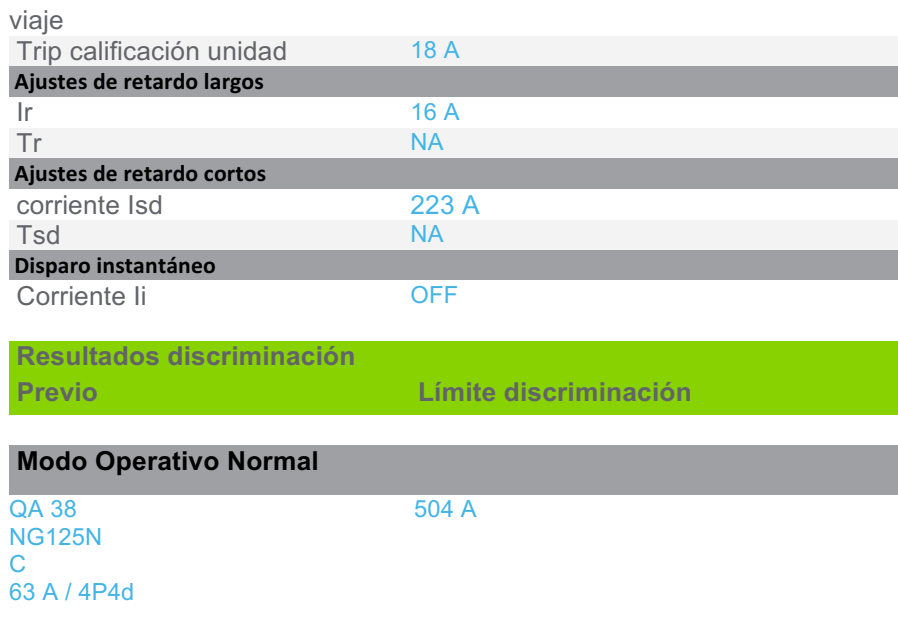

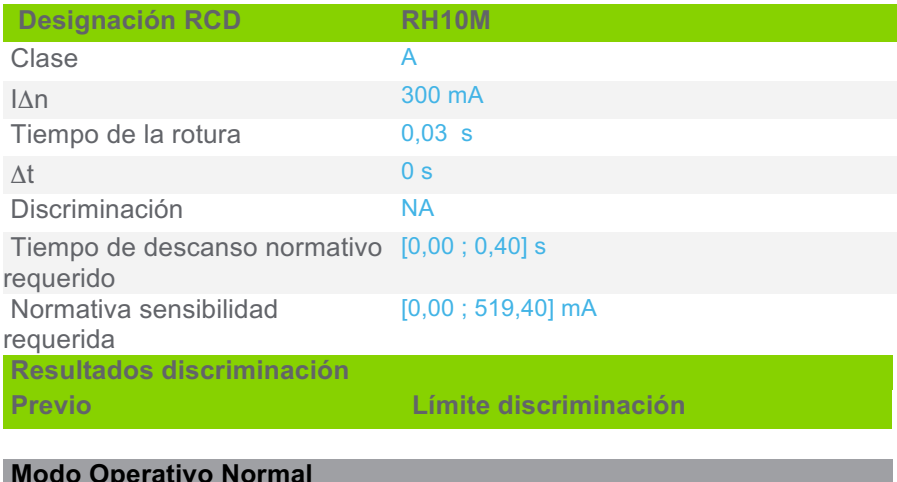

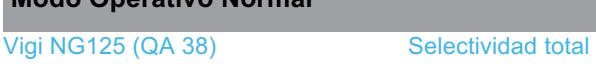

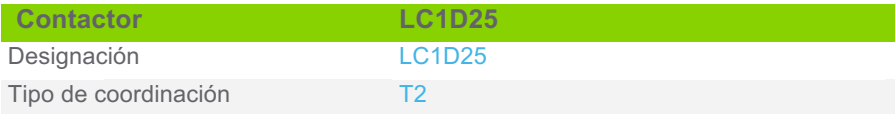

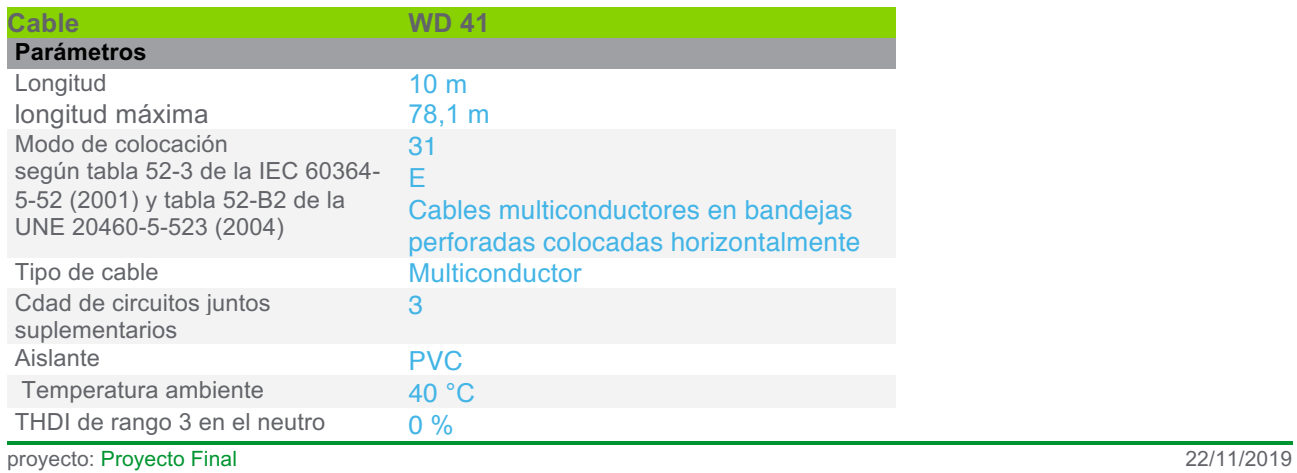

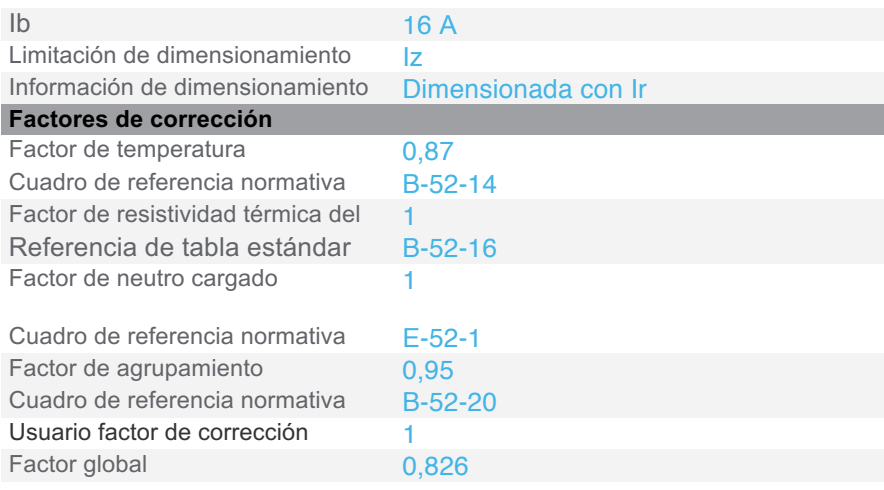

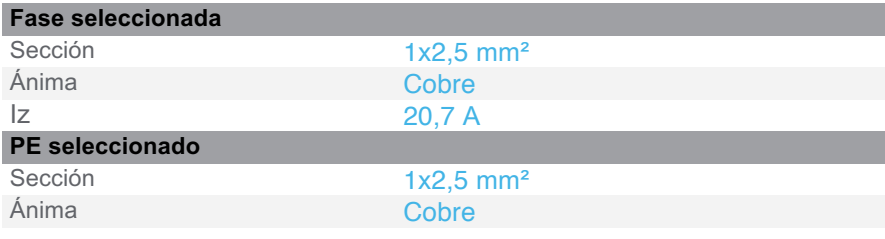

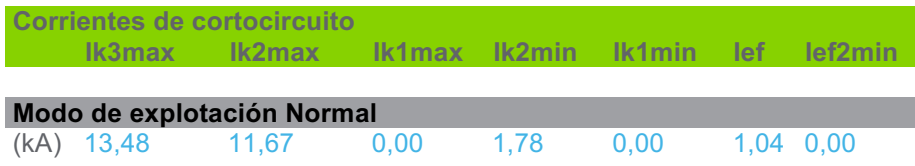

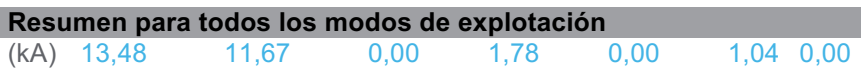

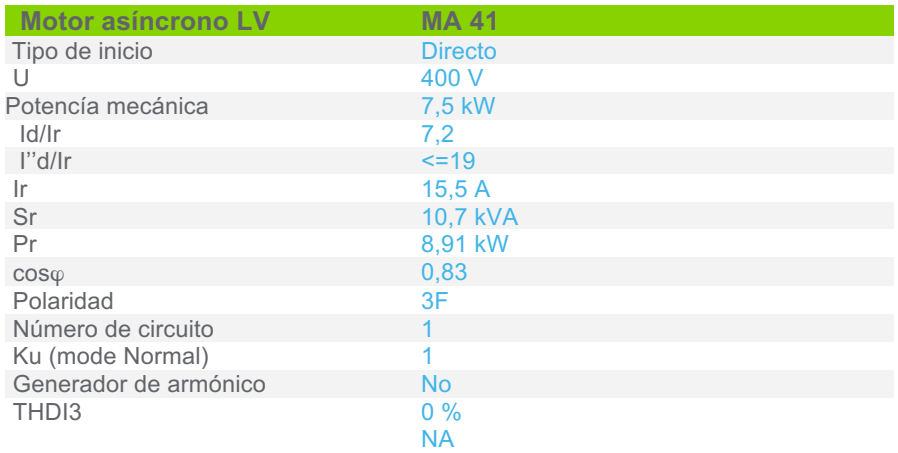

Sensibilidad a exceso de voltaje

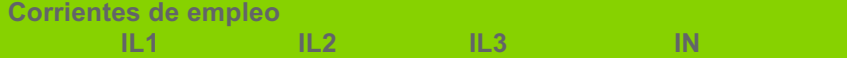

## **Modo de explotación Normal** (A) 15,500 15,500 15,500 0

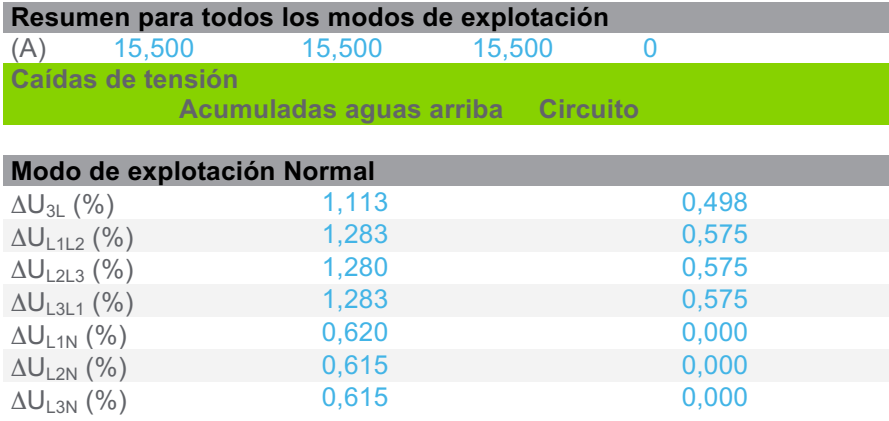

**Caídas de tensión** 

 $\Delta U_{\textrm{StartUp}}$  1,492

### **3.5.15 CircuitoBomba recirculado de agua (condensador nº 1 VMC)**

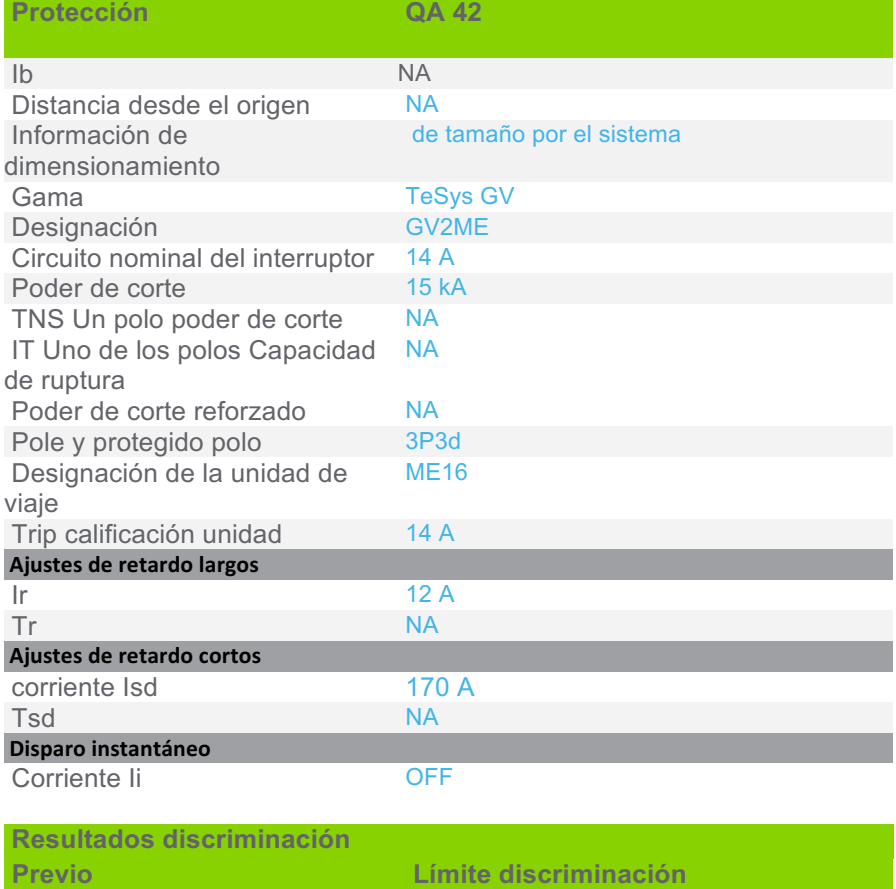

## **Modo Operativo Normal**

QA 38 NG125N C 63 A / 4P4d Selectividad total

**Designación RCD RH10M**

proyecto: Proyecto Final 22/11/2019

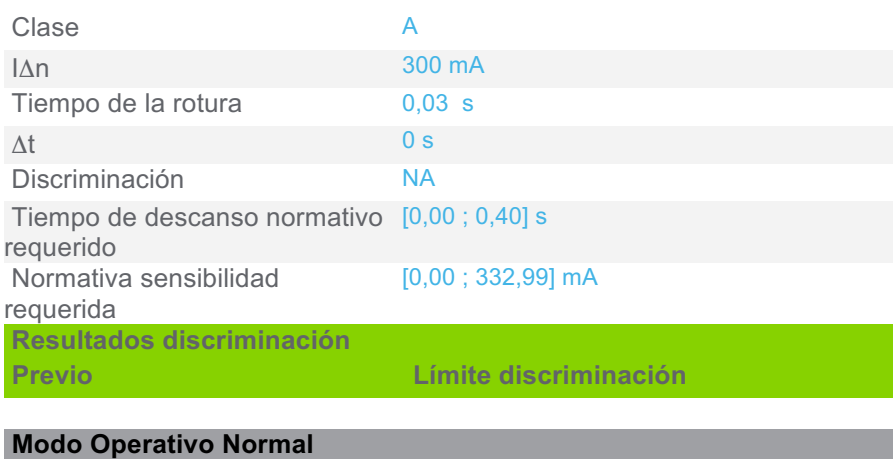

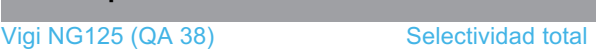

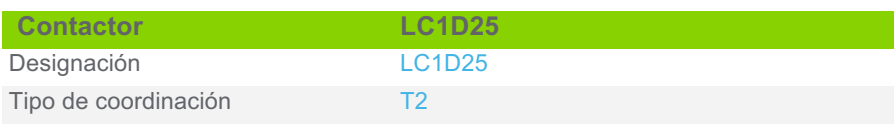

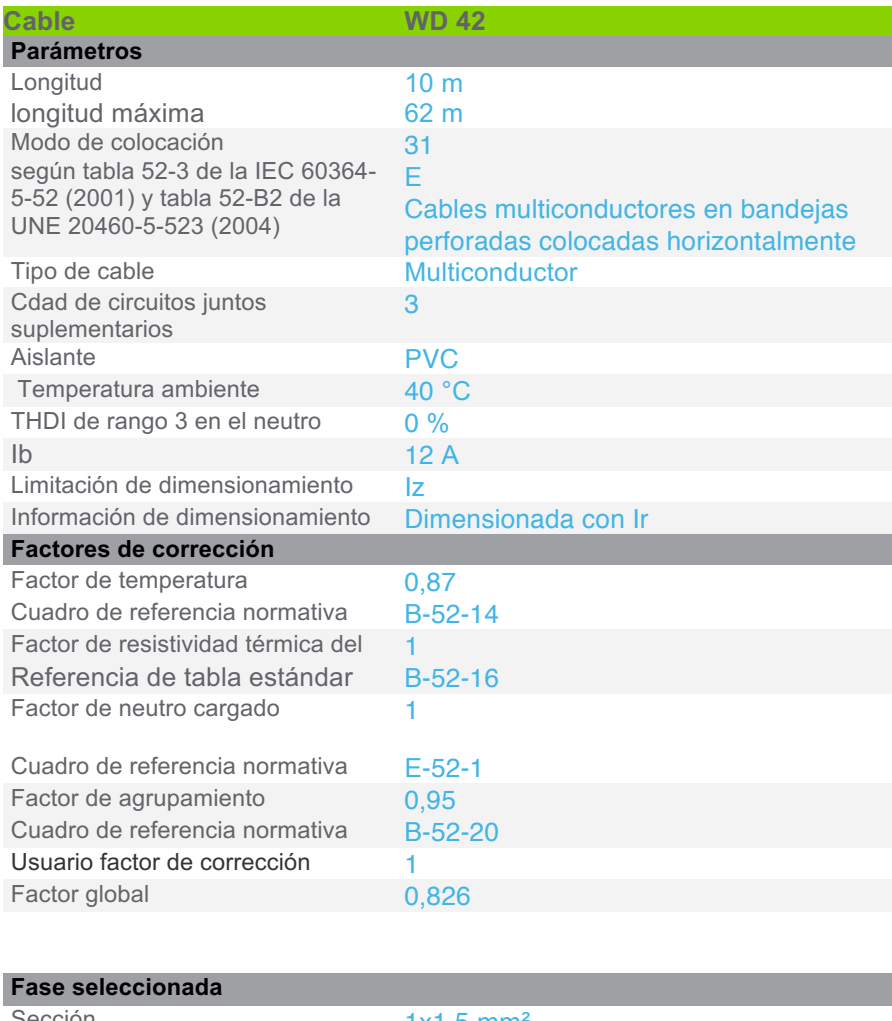

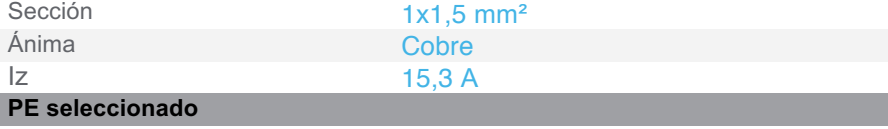

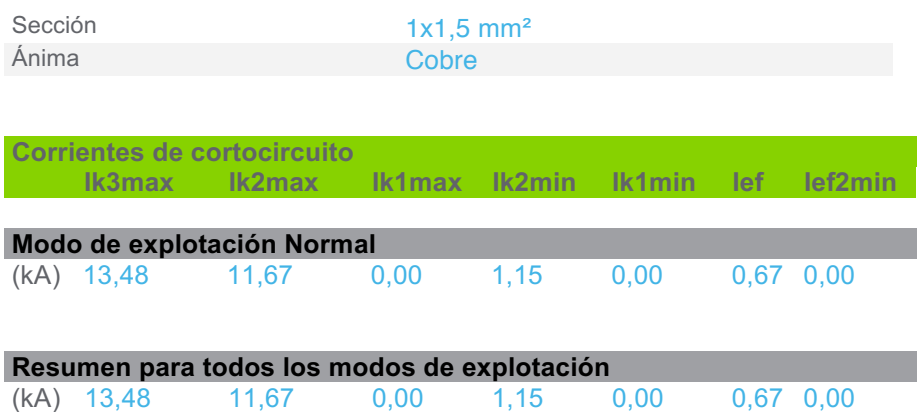

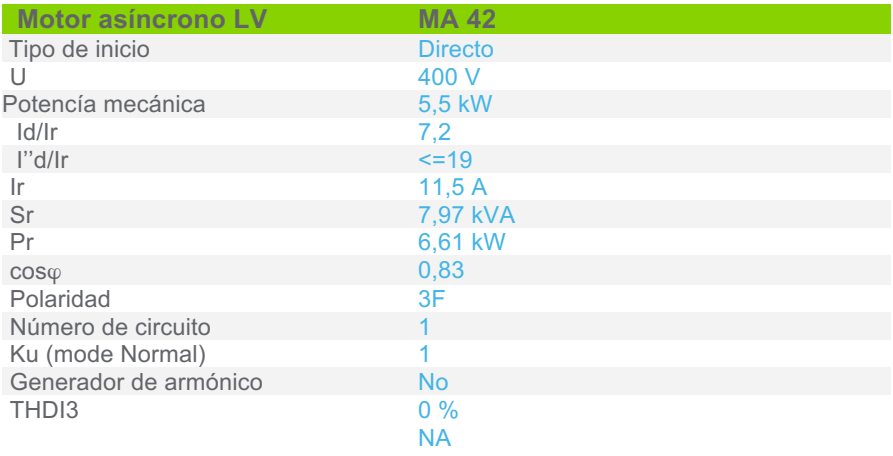

Sensibilidad a exceso de voltaje

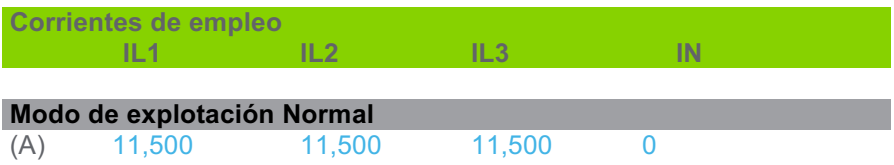

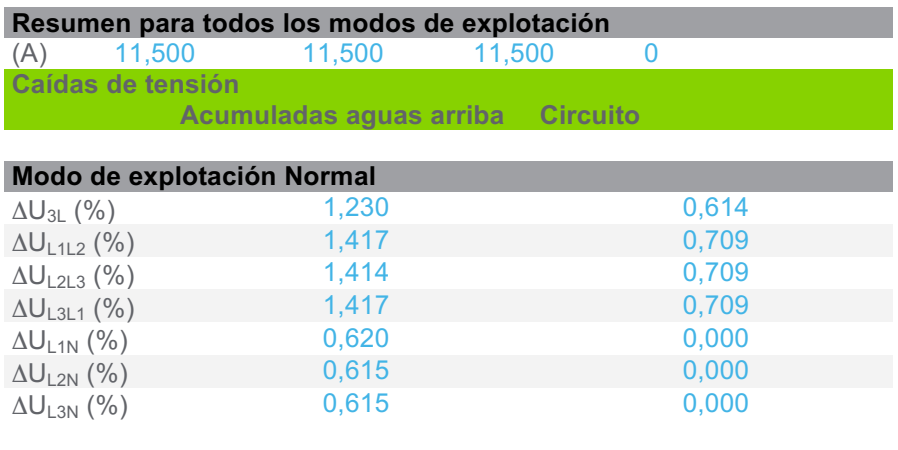

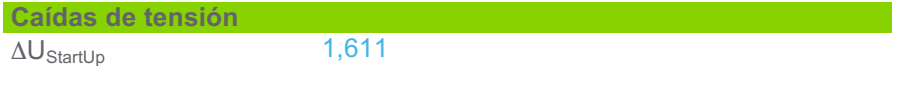

## **3.5.16 CircuitoBomba nº1 sistema de enfriamiento de cabezales compresores**

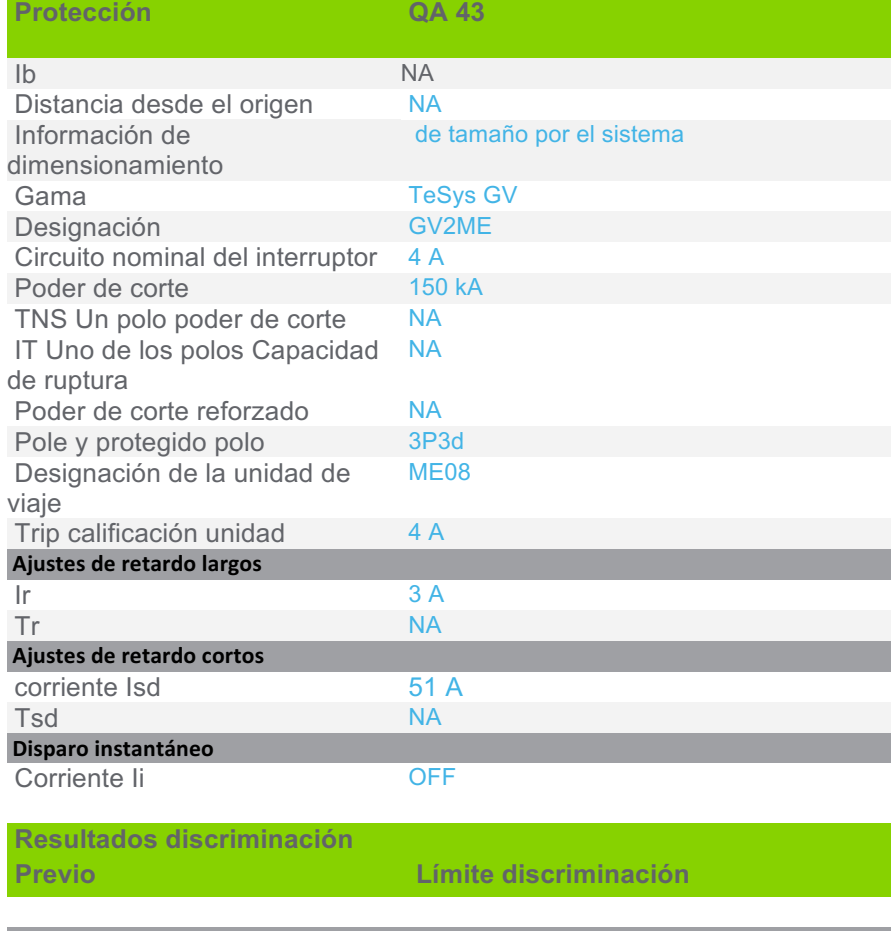

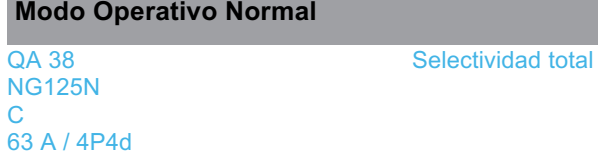

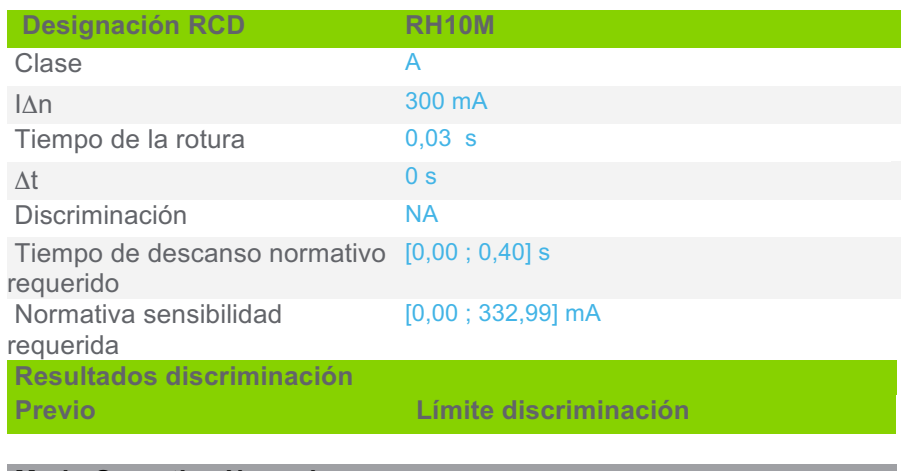

## **Modo Operativo Normal**

Vigi NG125 (QA 38) Selectividad total

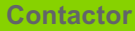

**Contactor LC1D09**

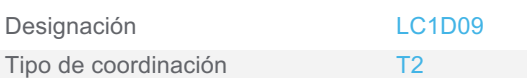

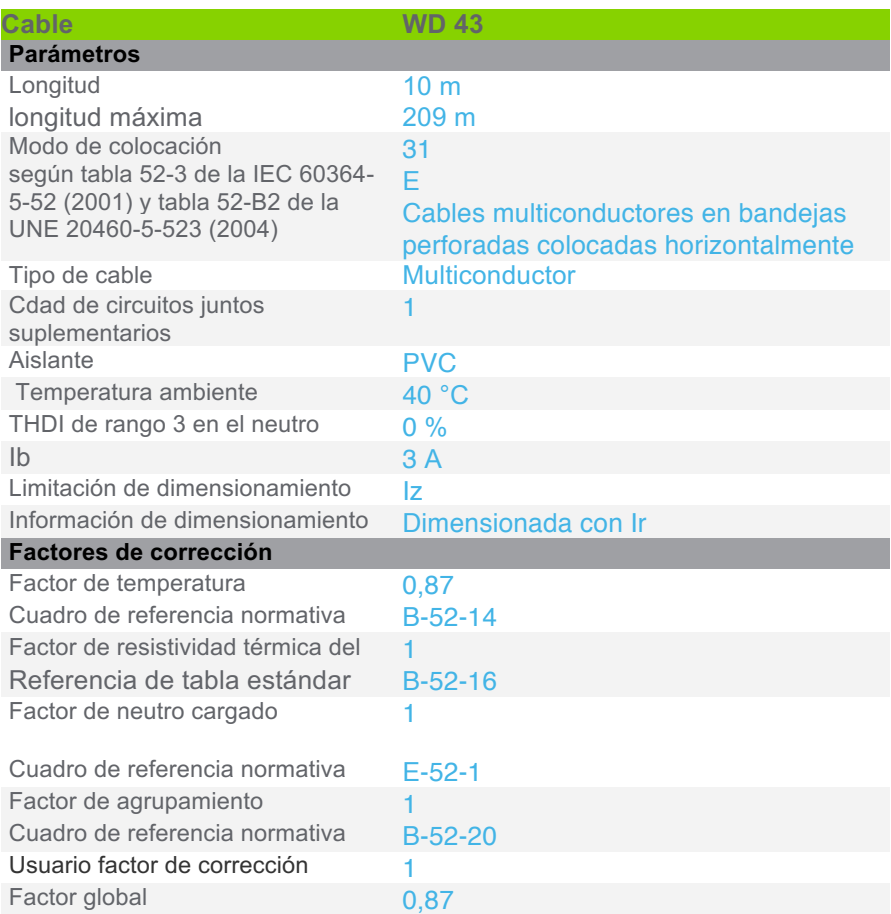

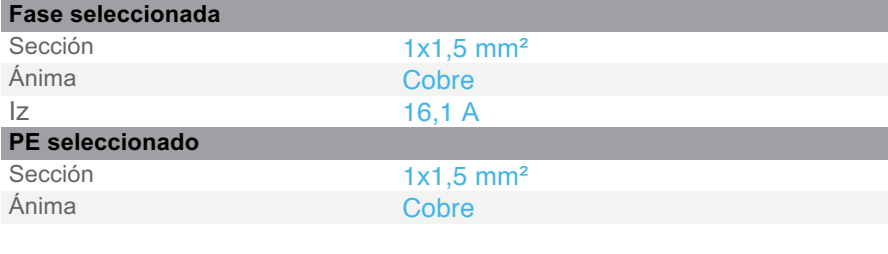

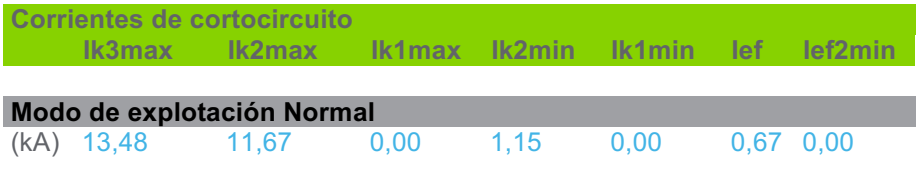

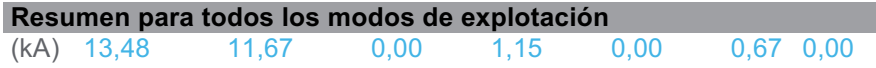

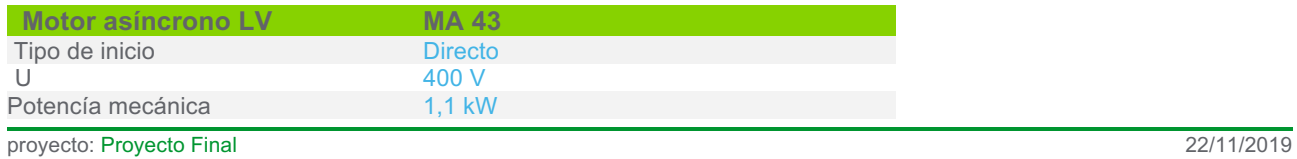

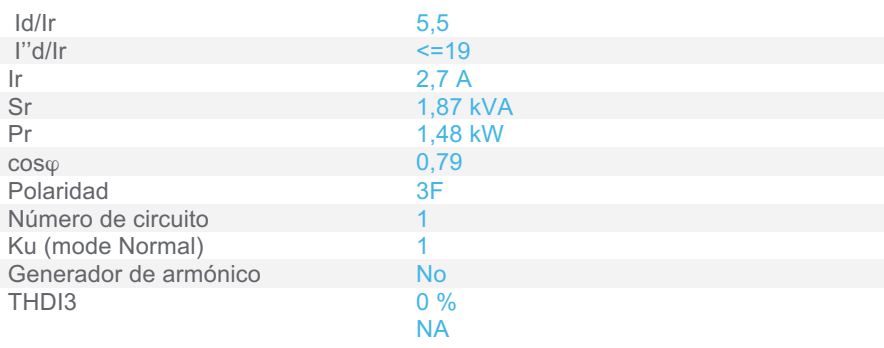

Sensibilidad a exceso de voltaje

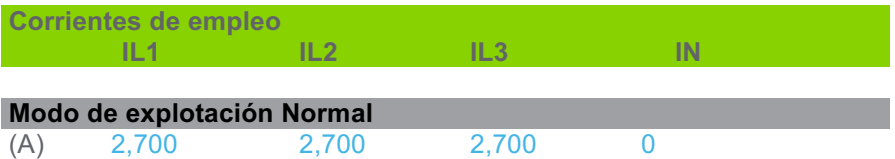

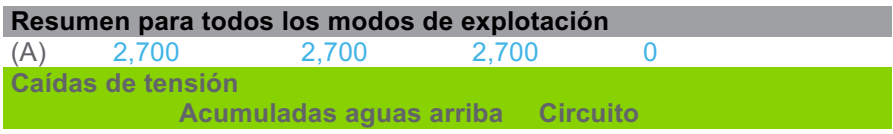

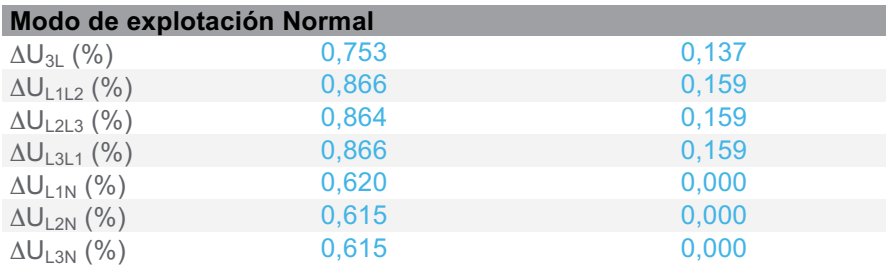

## **Caídas de tensión**   $\Delta U_{\textrm{StartUp}}$  0,811

## **3.5.17 CircuitoForzador del condensador nº 2 VMC**

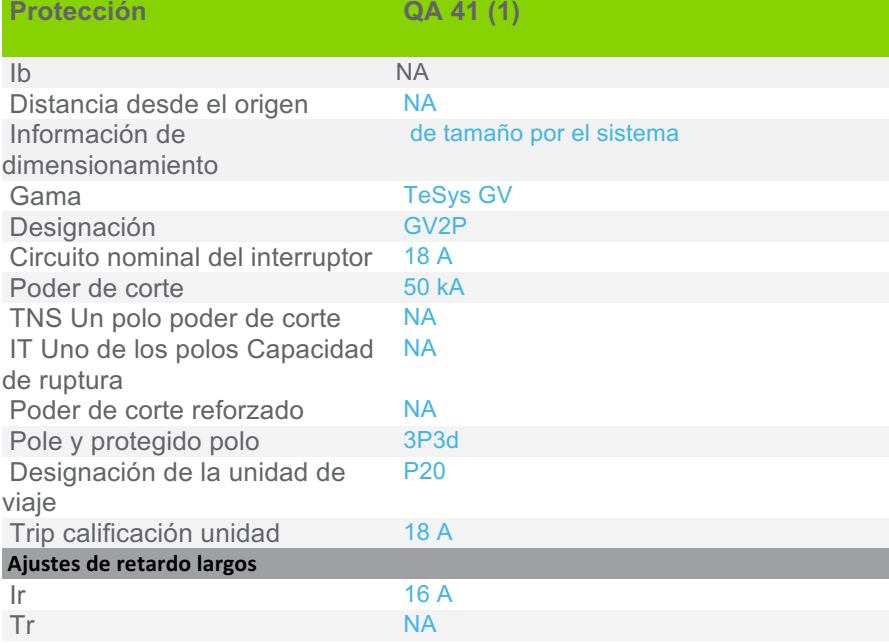

proyecto: Proyecto Final 22/11/2019

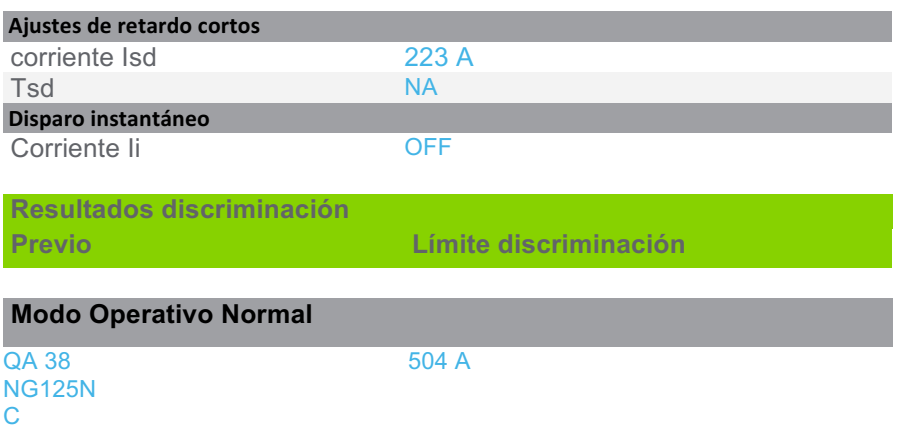

63 A / 4P4d

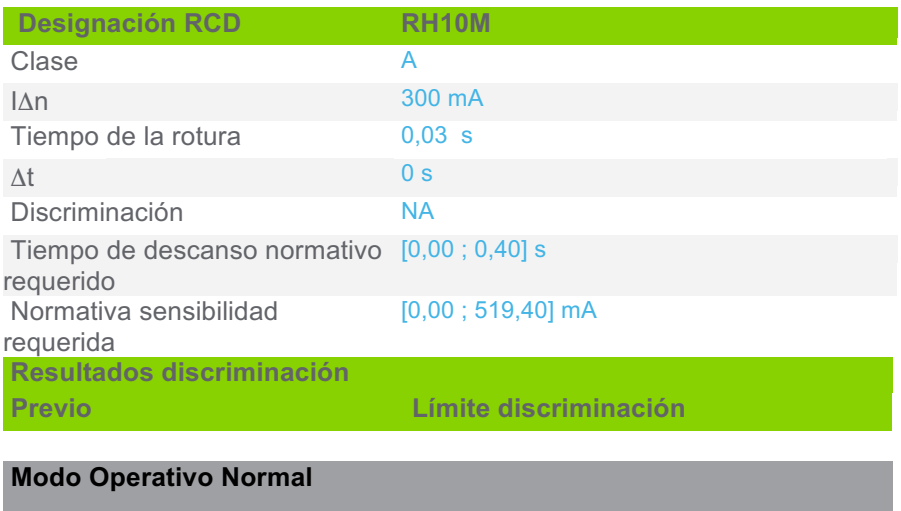

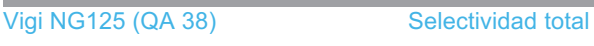

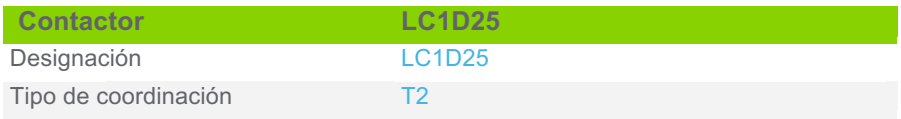

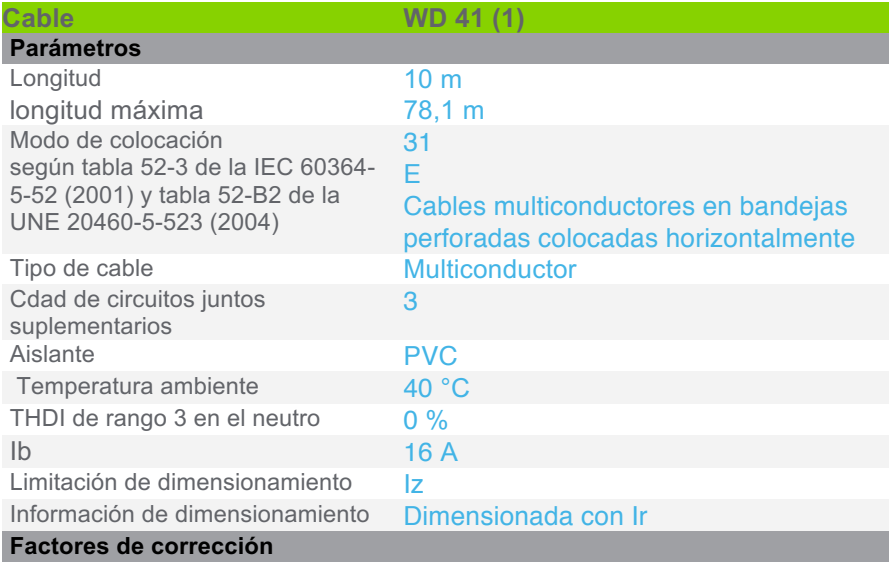

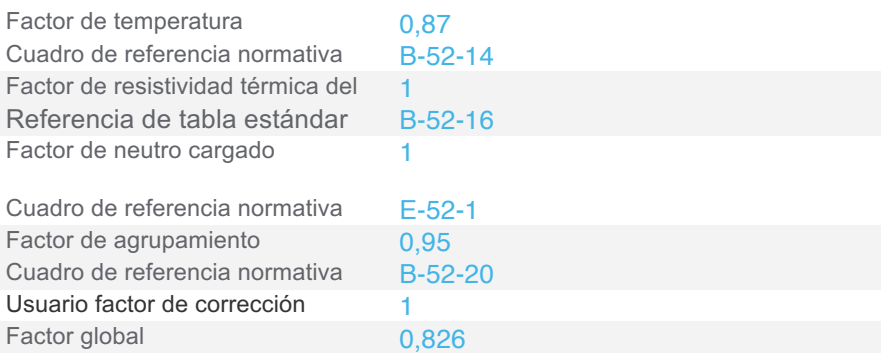

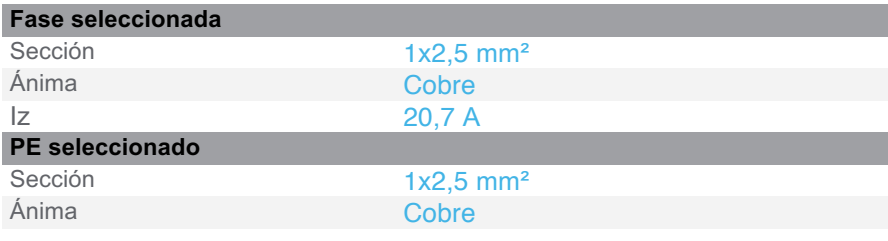

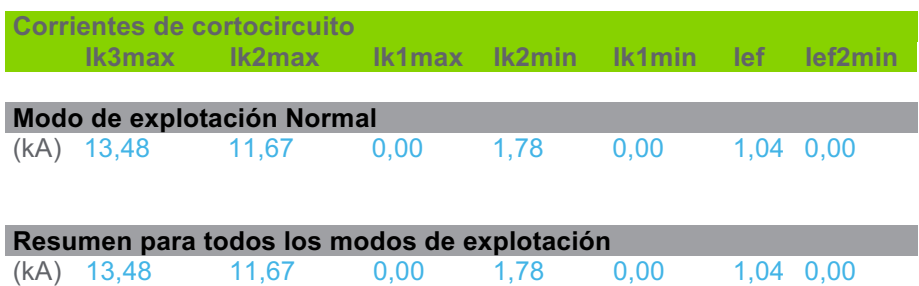

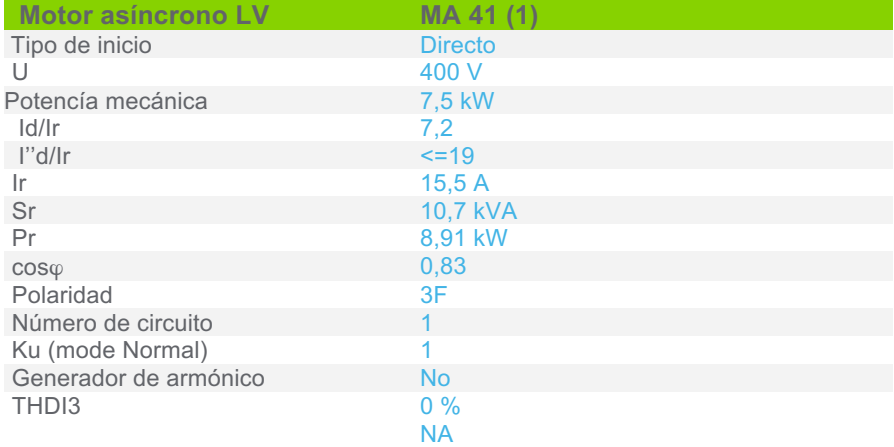

Sensibilidad a exceso de voltaje

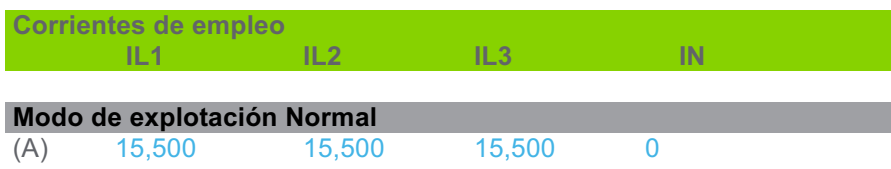

### **Resumen para todos los modos de explotación**

(A) 15,500 15,500 15,500 0

**Caídas de tensión Acumuladas aguas arriba Circuito** 

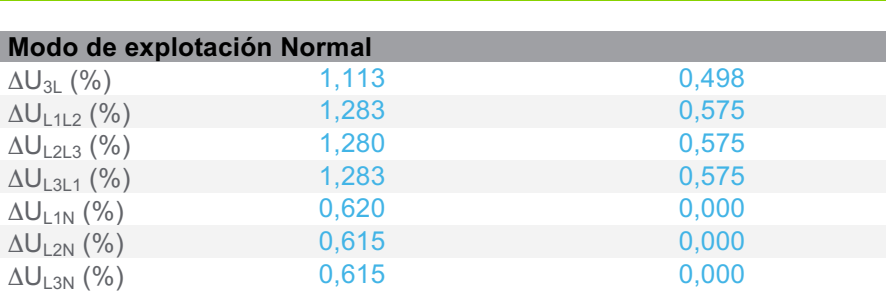

### **Caídas de tensión**

 $\Delta U_{\textrm{StartUp}}$  1,492

## **3.5.18 CircuitoBomba recirculado de agua (condensador nº 2 VMC)**

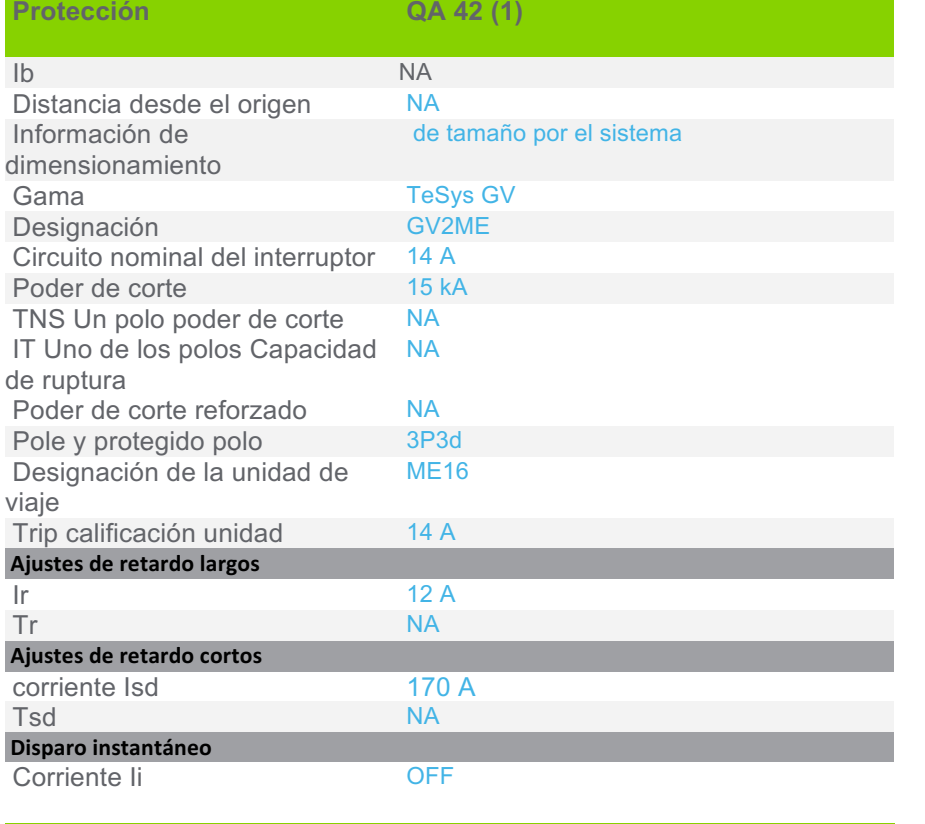

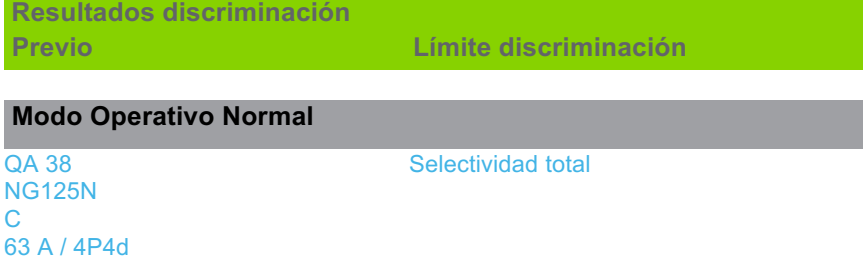

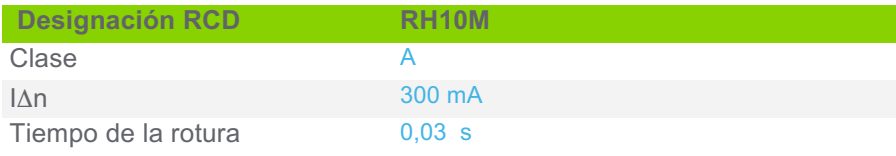

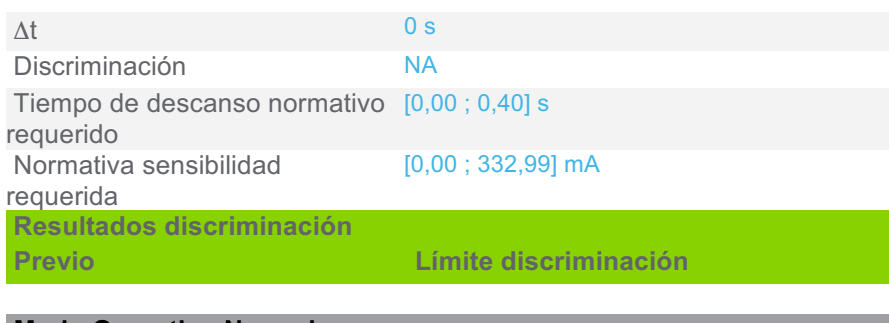

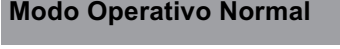

Vigi NG125 (QA 38) Selectividad total

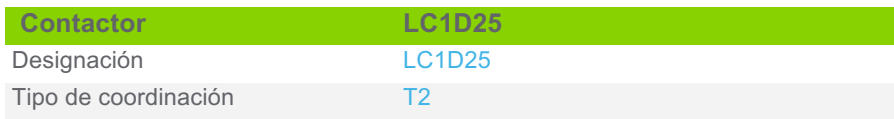

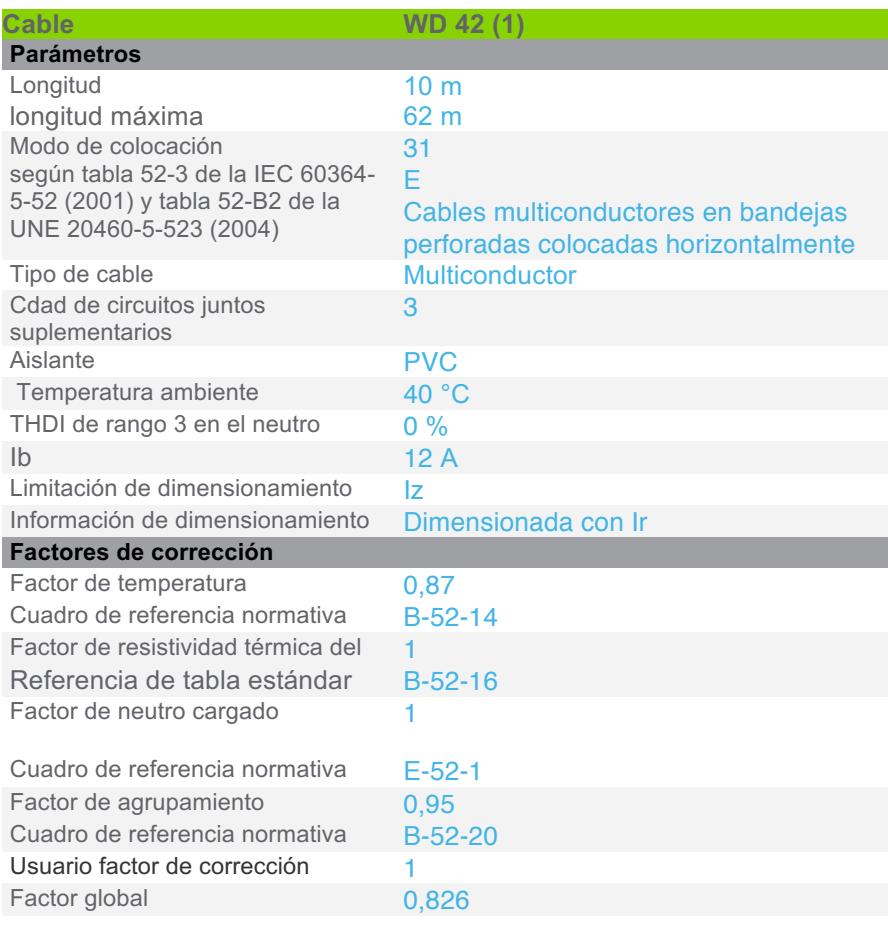

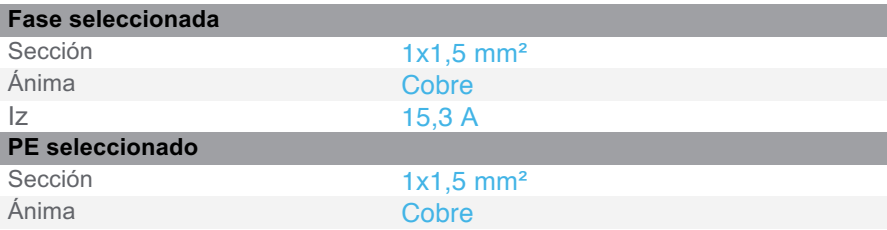

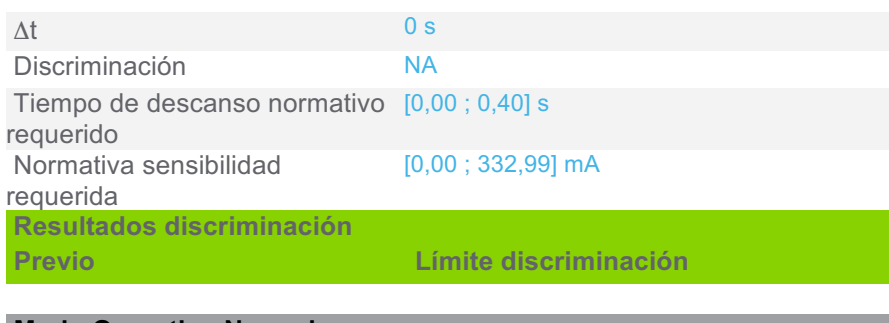

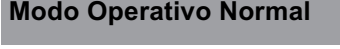

Vigi NG125 (QA 38) Selectividad total

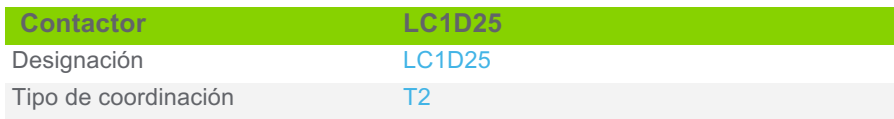

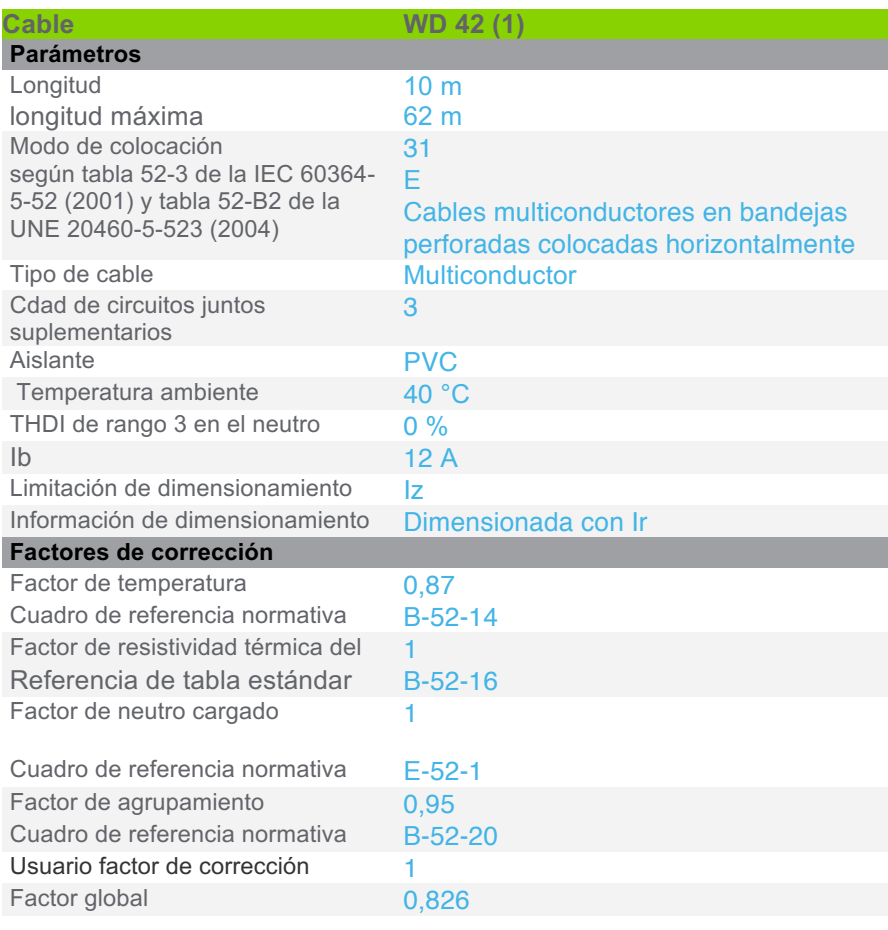

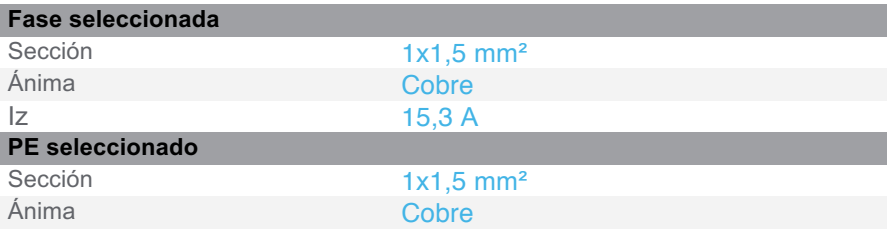

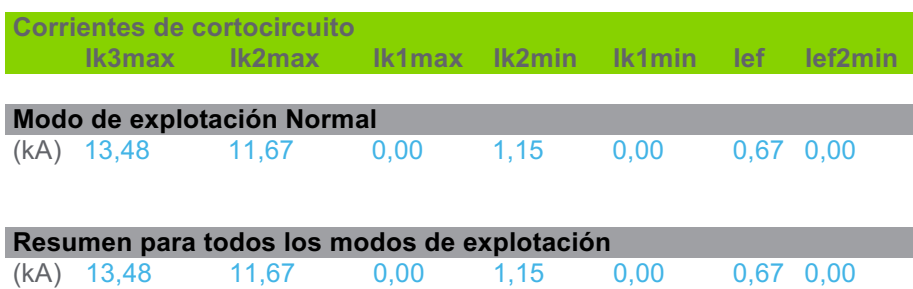

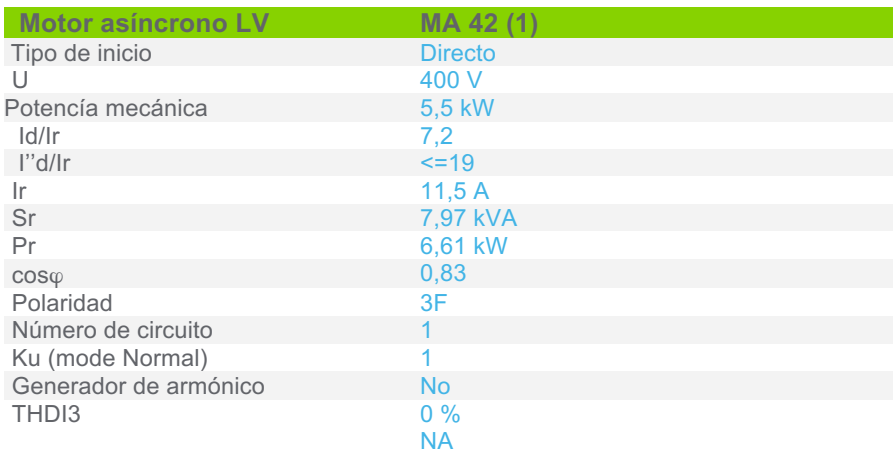

Sensibilidad a exceso de voltaje

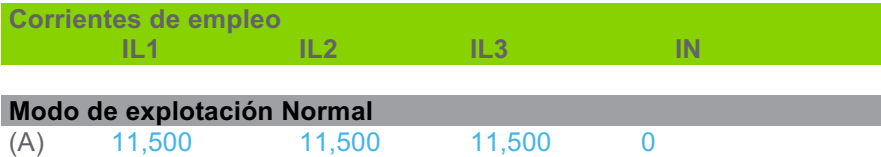

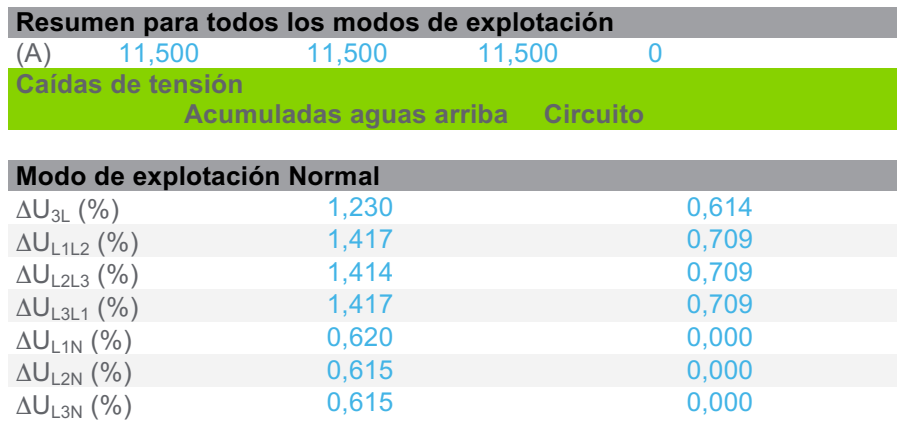

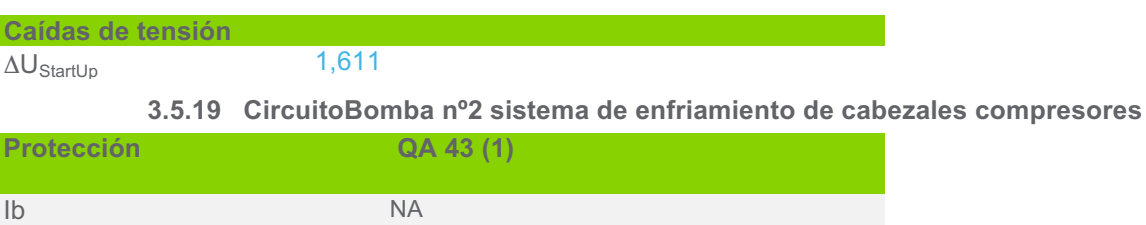

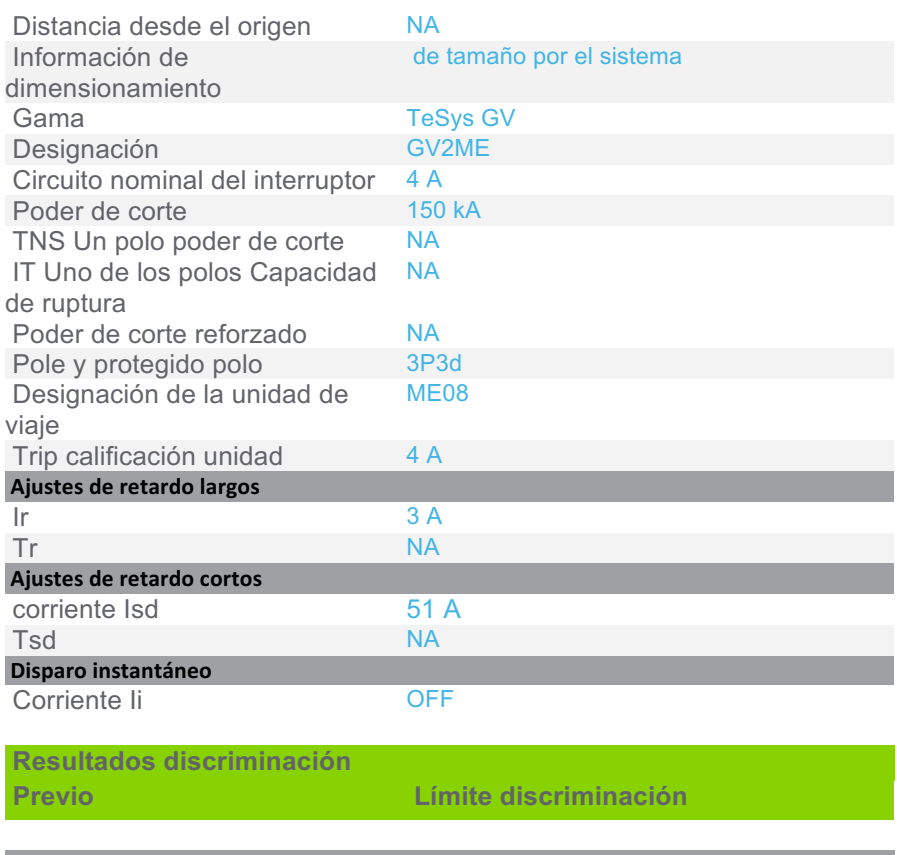

## **Modo Operativo Normal** QA 38

NG125N C 63 A / 4P4d

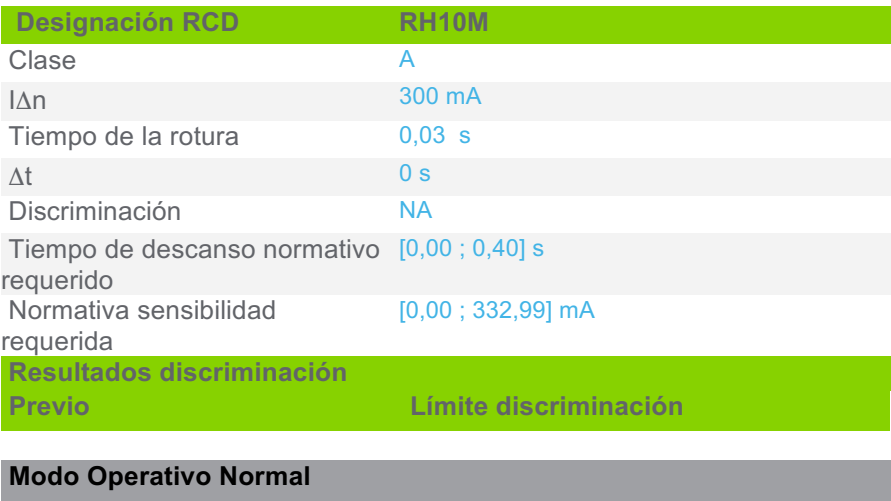

Selectividad total

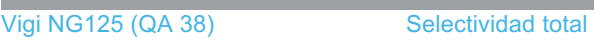

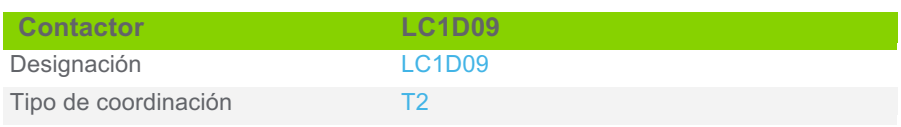

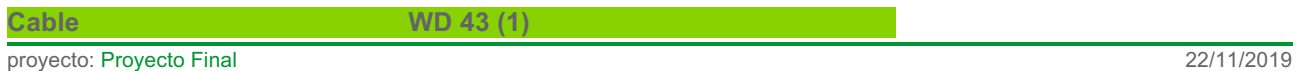

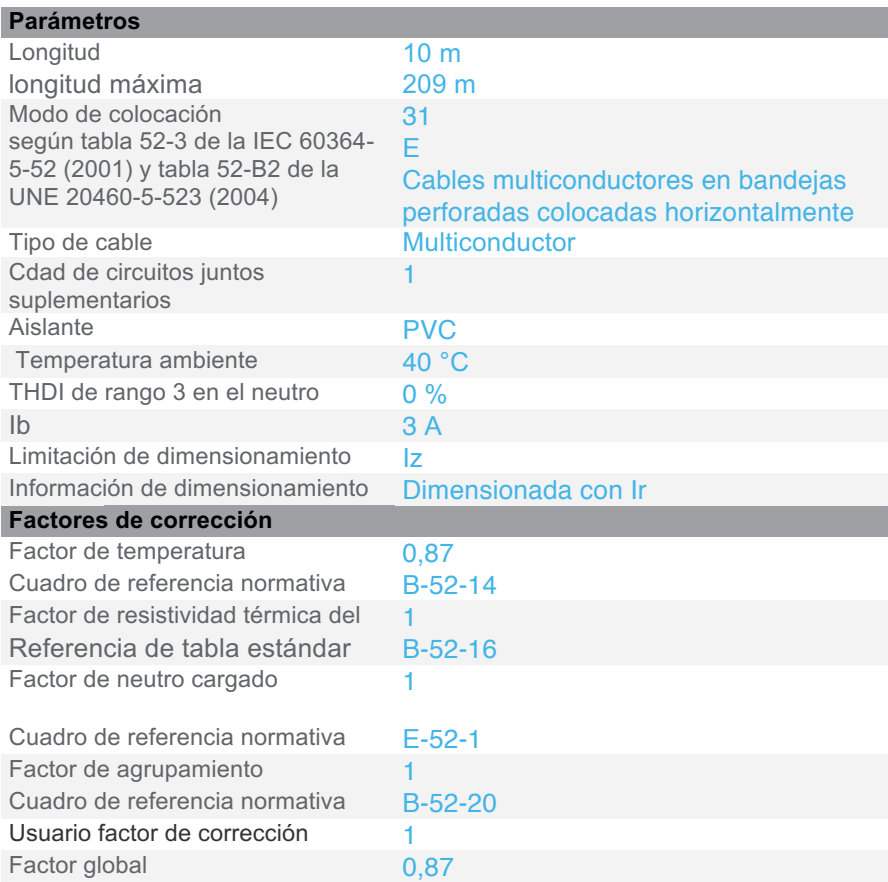

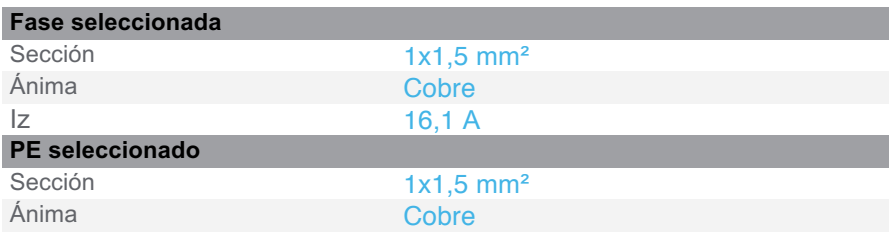

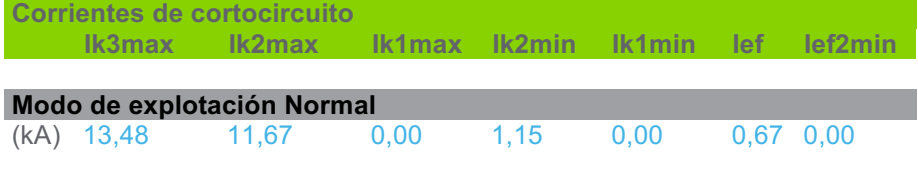

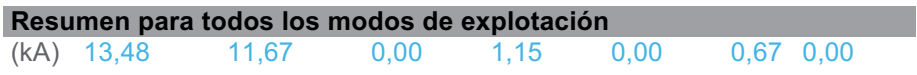

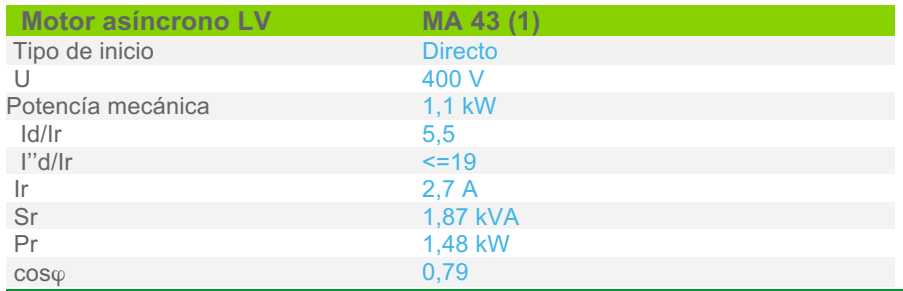

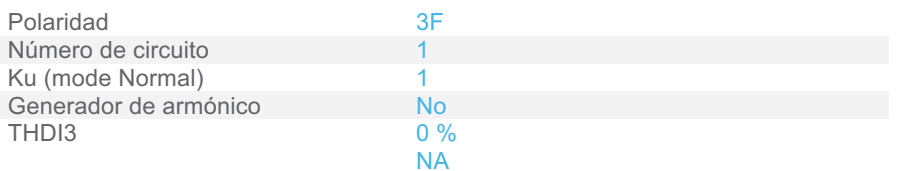

Sensibilidad a exceso de voltaje

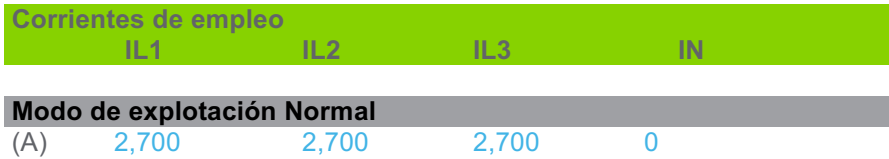

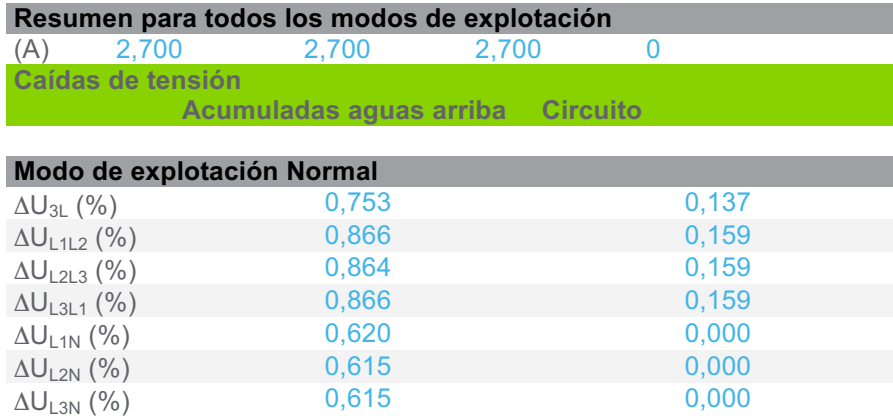

## **Caídas de tensión**   $\Delta U_{\textrm{StartUp}}$  0,811

## **3.5.20 CircuitoCompresor Nº 6 VMC 6-127 (1)**

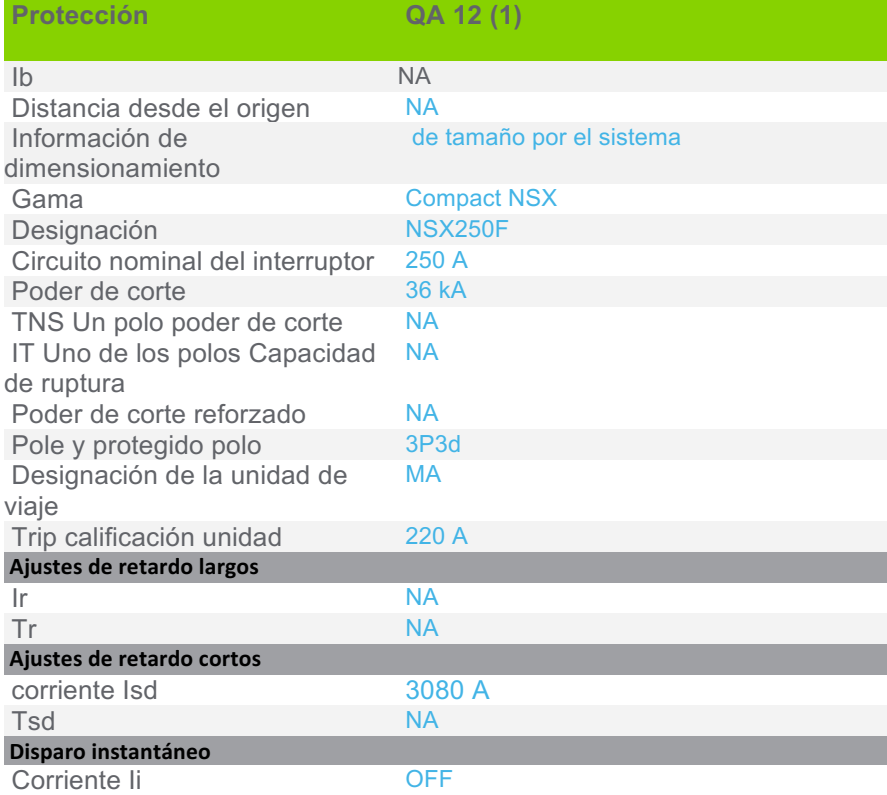

proyecto: Proyecto Final 22/11/2019

**Resultados discriminación Previo Límite discriminación**

### **Modo Operativo Normal**

QA 8 (1) NSX250B Micrologic 2.2 250 A / 4P4d

Selectividad no calculada: no hay protección BT aguas arriba

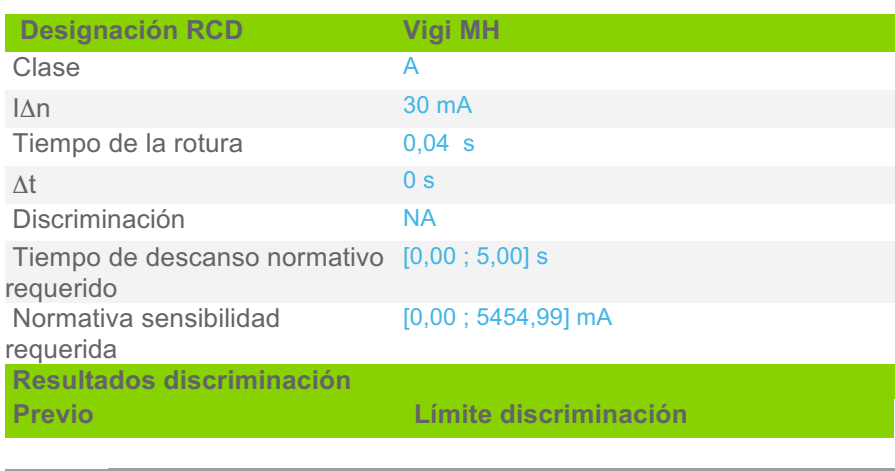

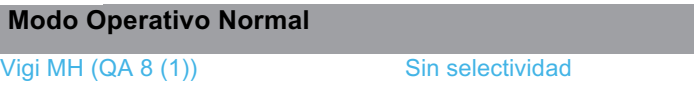

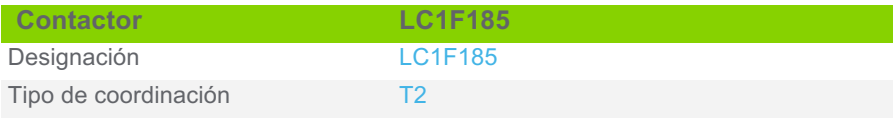

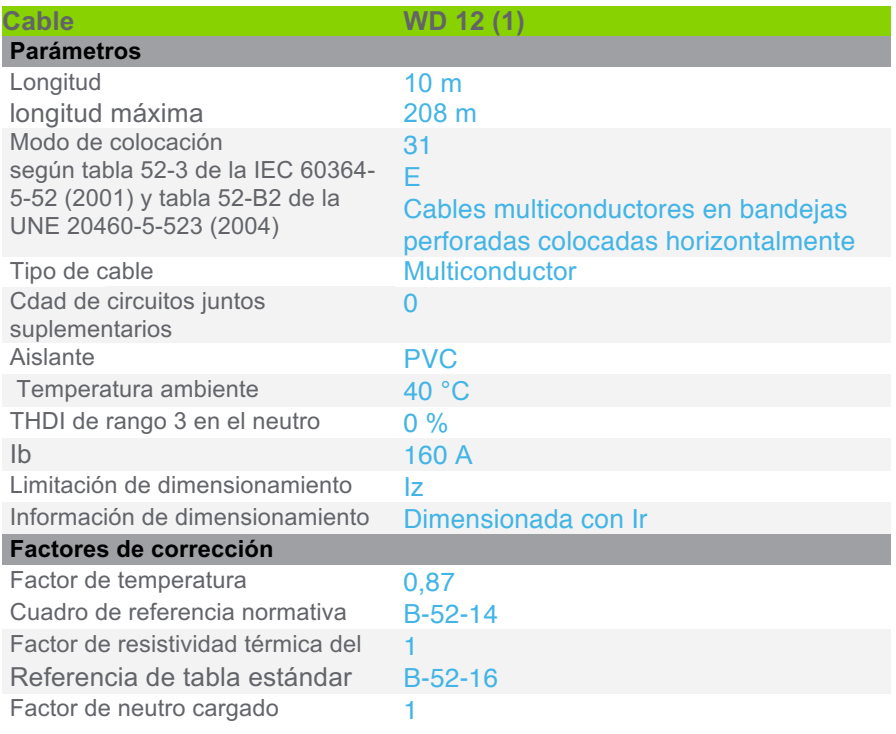

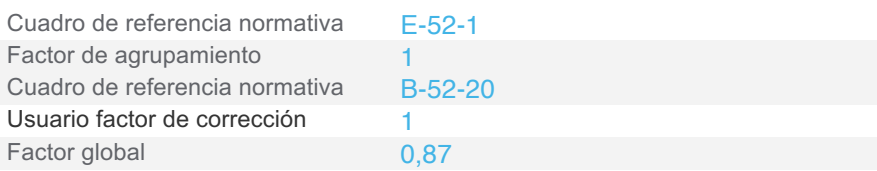

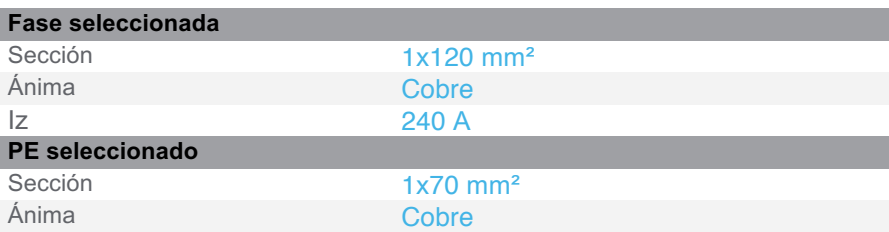

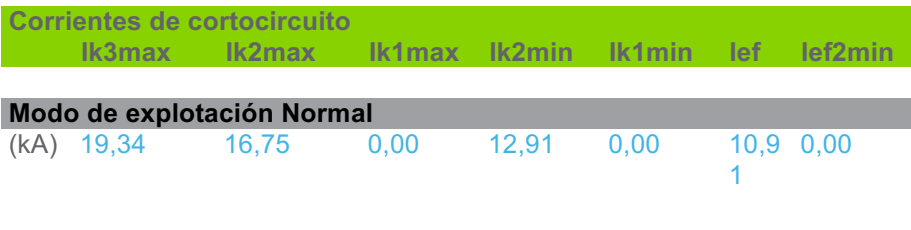

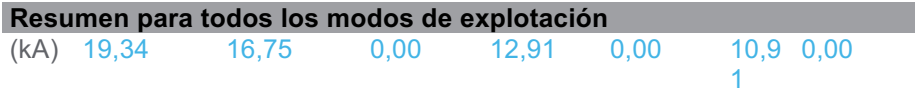

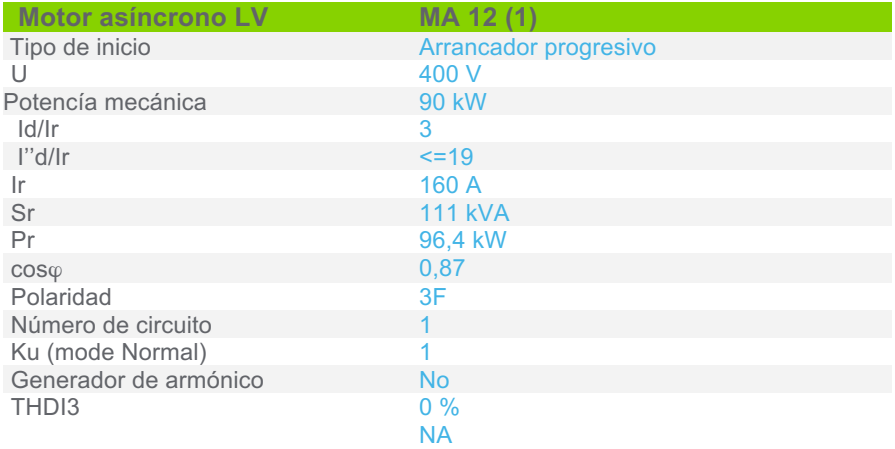

Sensibilidad a exceso de voltaje

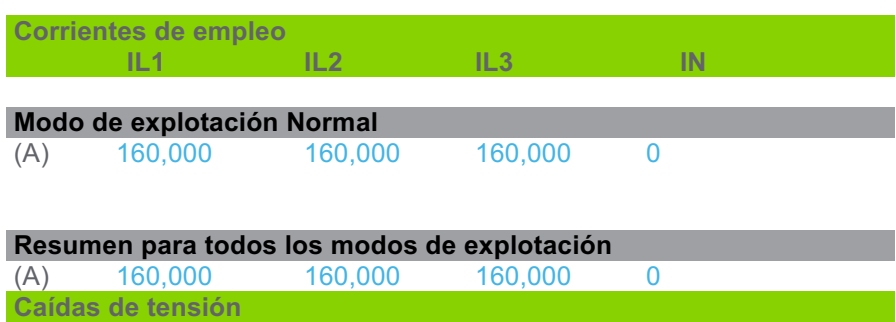

## **Acumuladas aguas arriba Circuito**

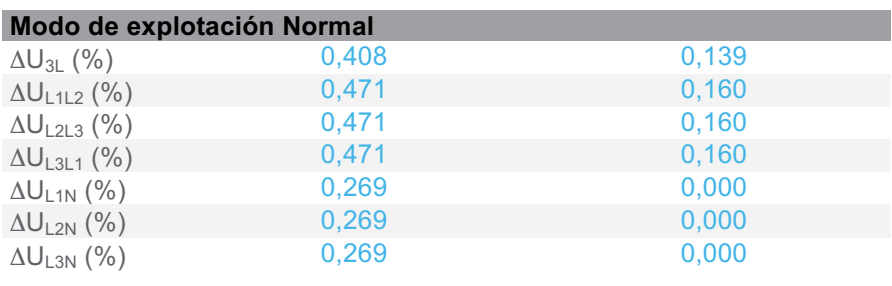

**Caídas de tensión**   $\Delta U_{\textrm{StartUp}}$  0,839

## **3.5.21 CircuitoCompresor Nº 7 MYCOM N200 VLD-H**

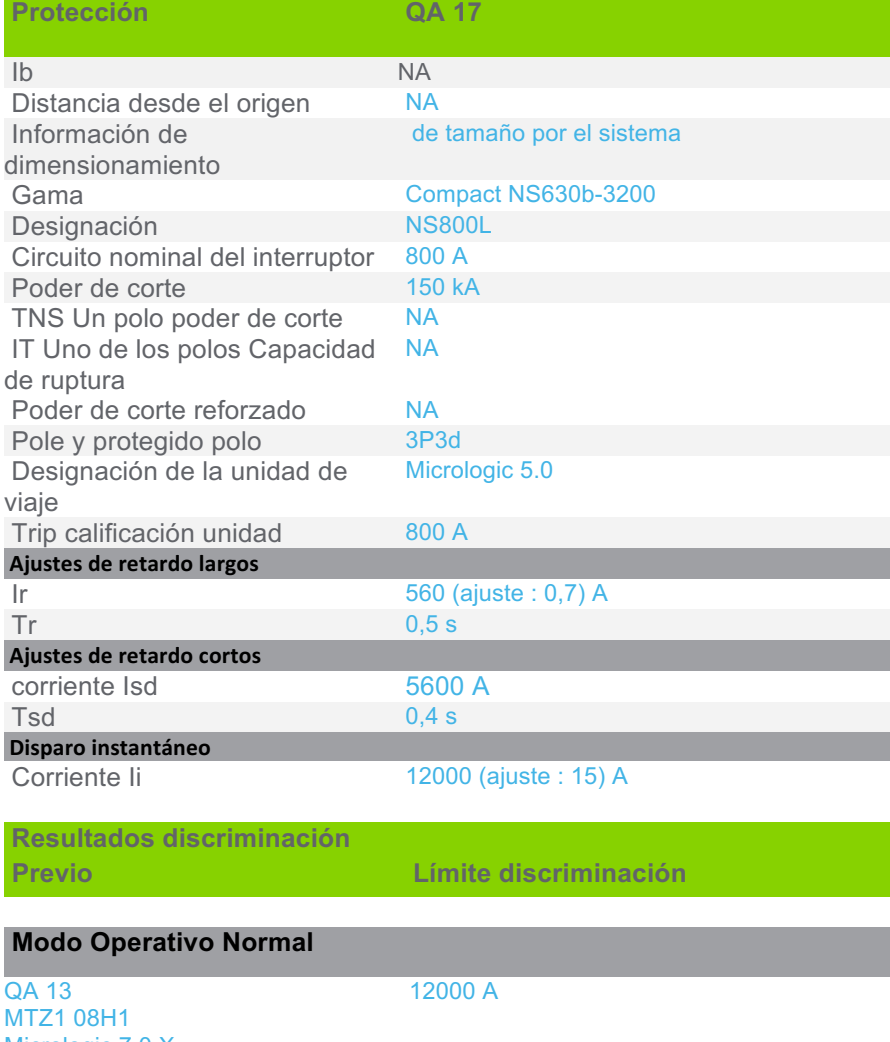

Micrologic 7.0 X 800 A / 4P4d

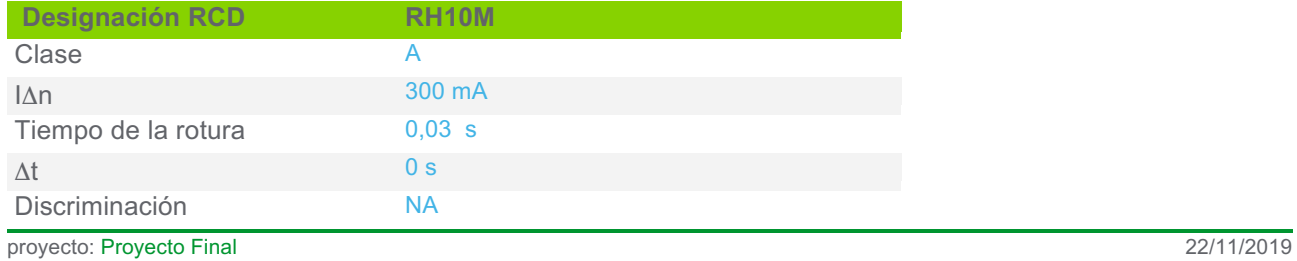

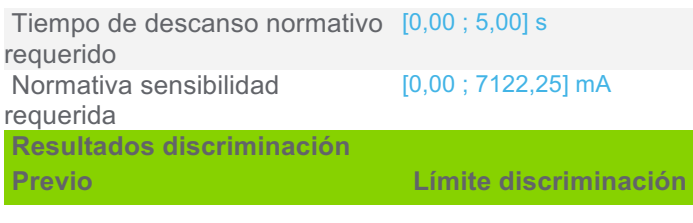

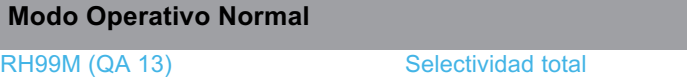

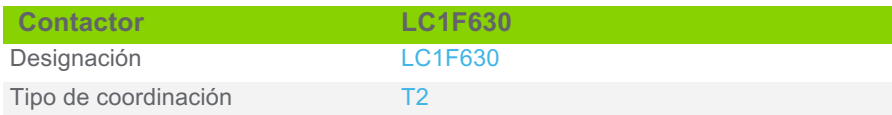

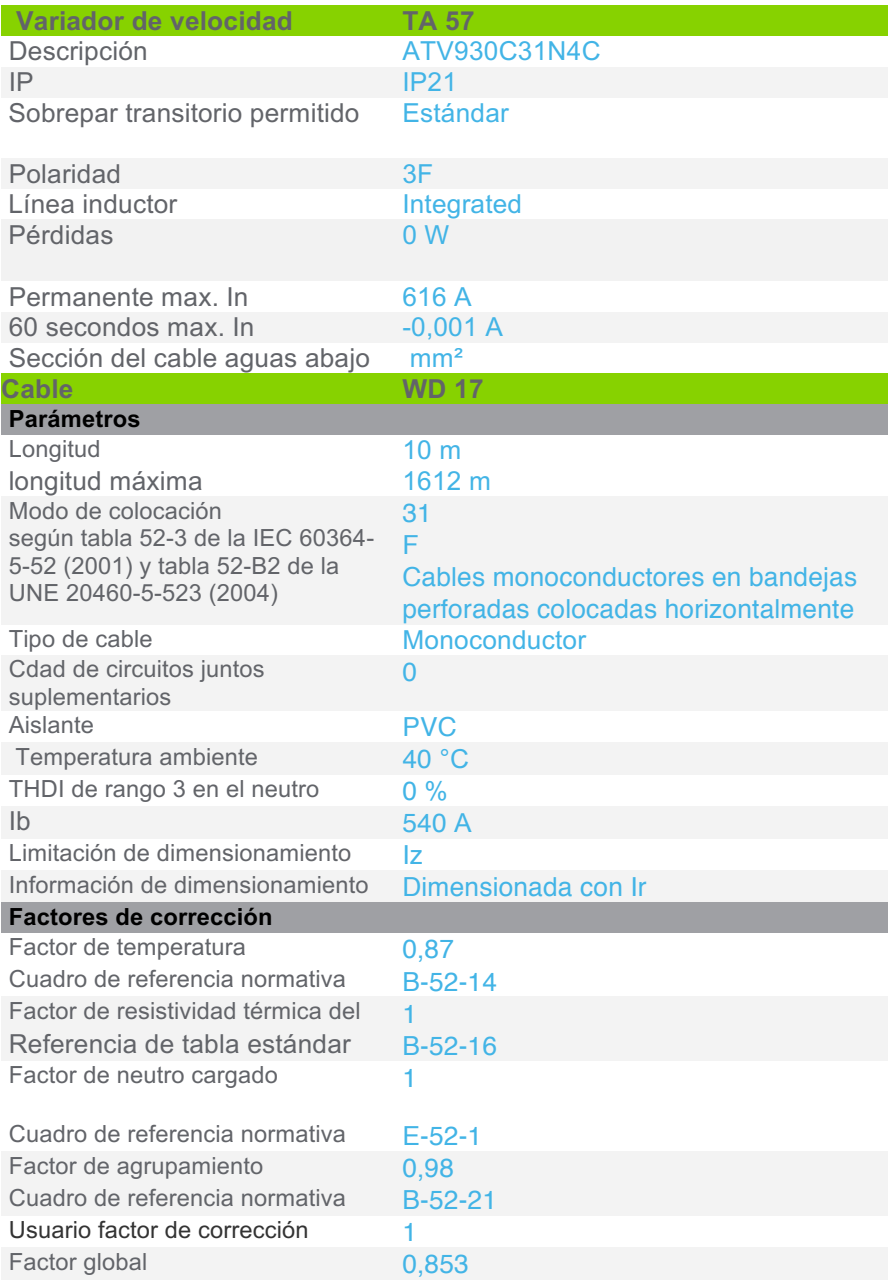

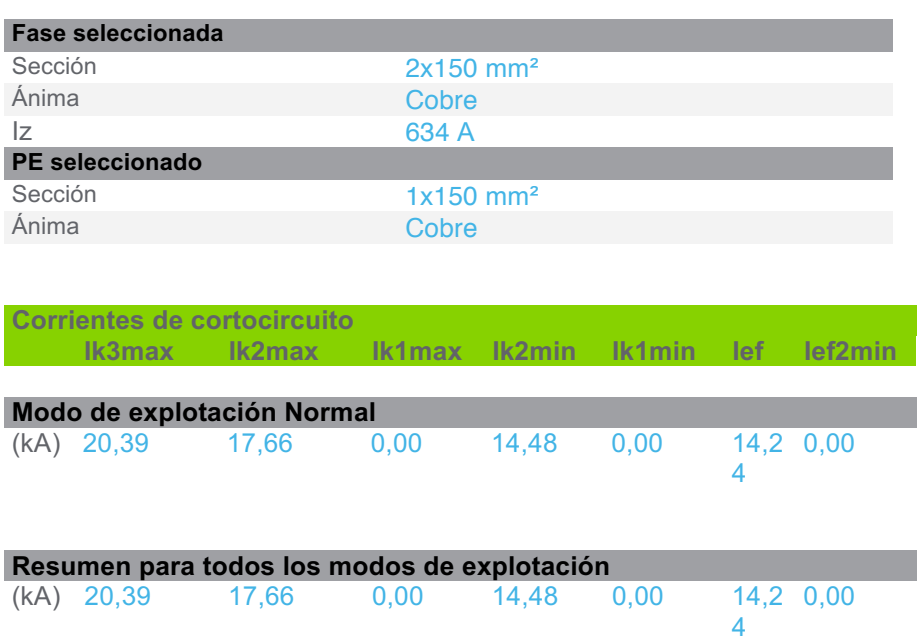

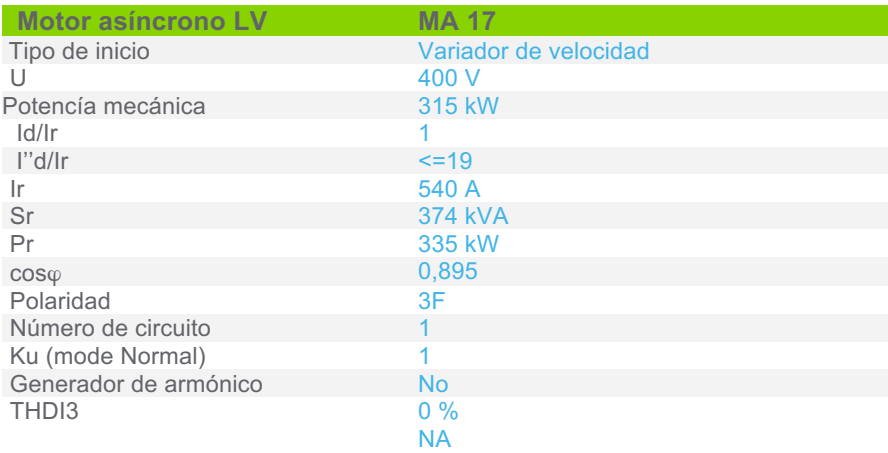

Sensibilidad a exceso de voltaje

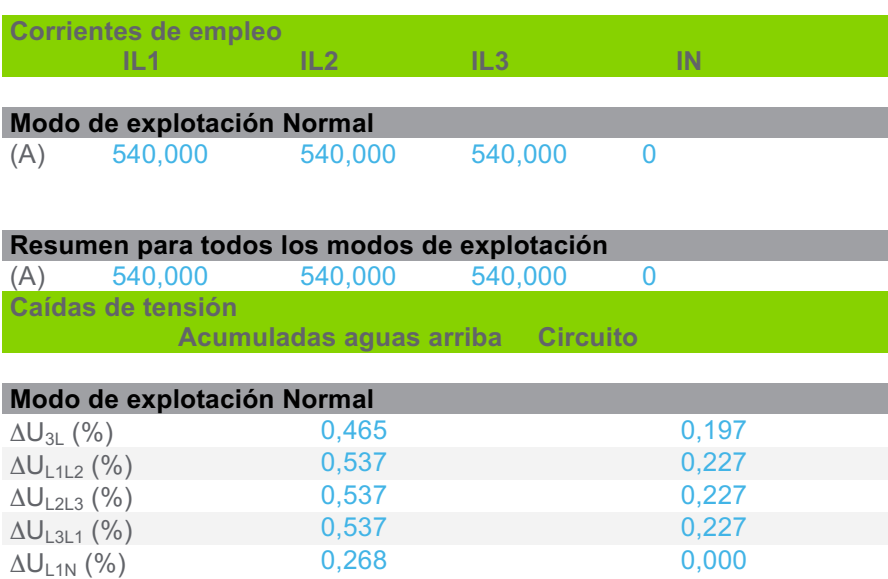

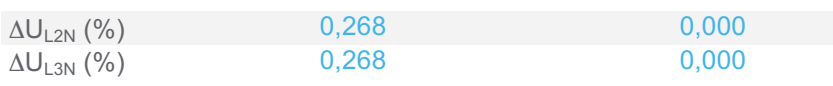

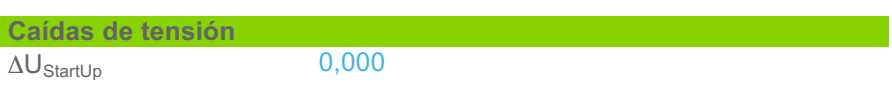

# **3.6 Circuitos del juego de barras**

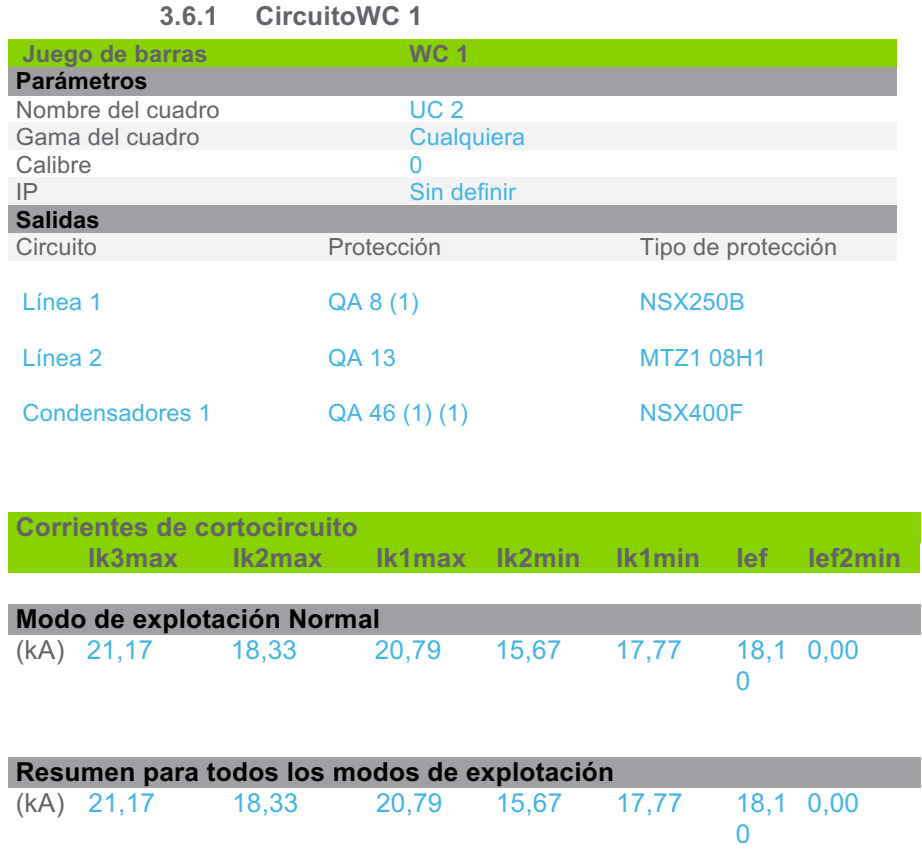

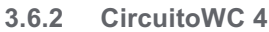

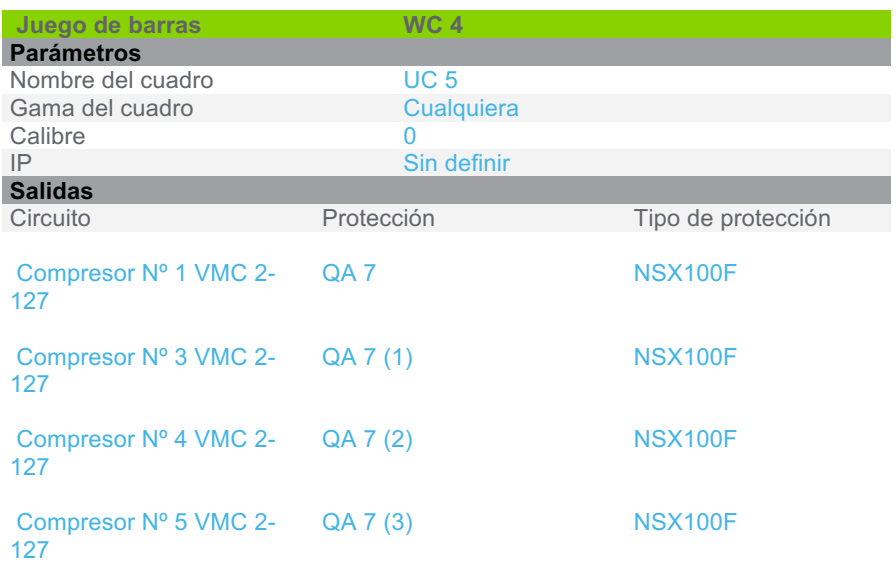

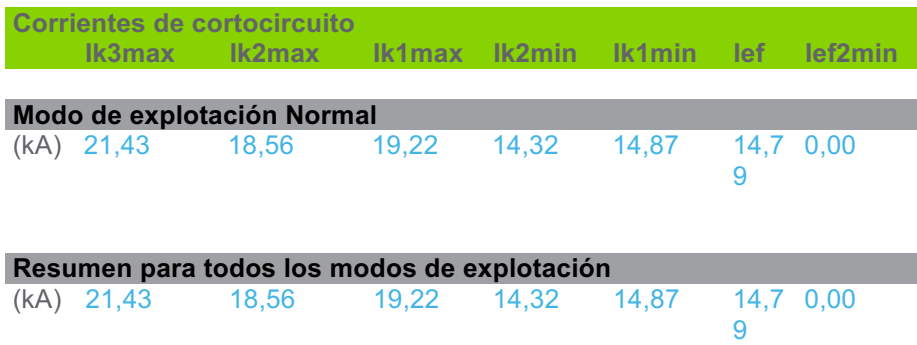

**3.6.3 CircuitoWC 9**

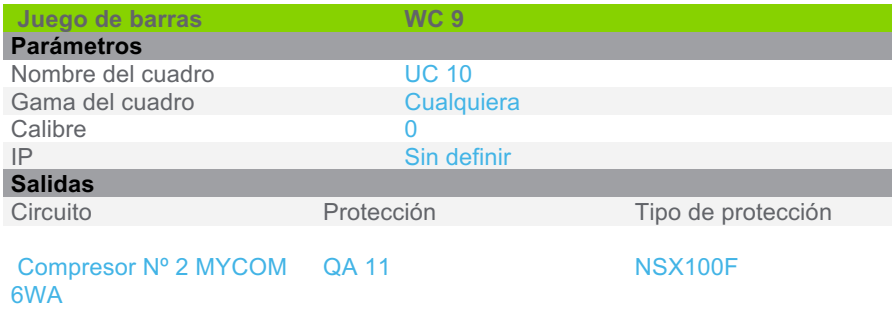

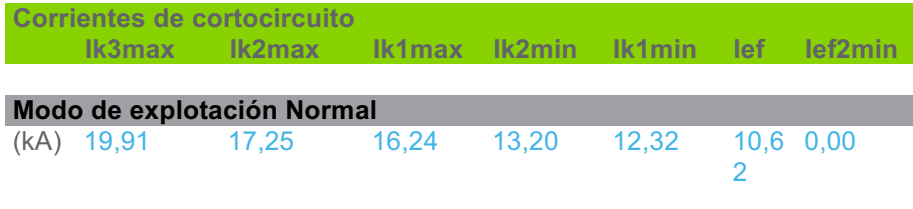

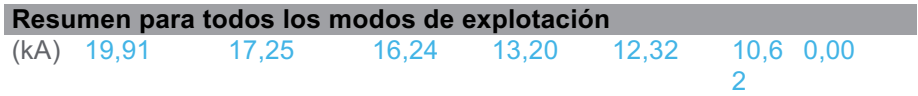

Resultados de cálculo en base al informe técnico Cenelec TR50480.Hipótesis y selección de la aparamenta bajo la responsabilidad del usuario.

**3.6.4 CircuitoWC 15**

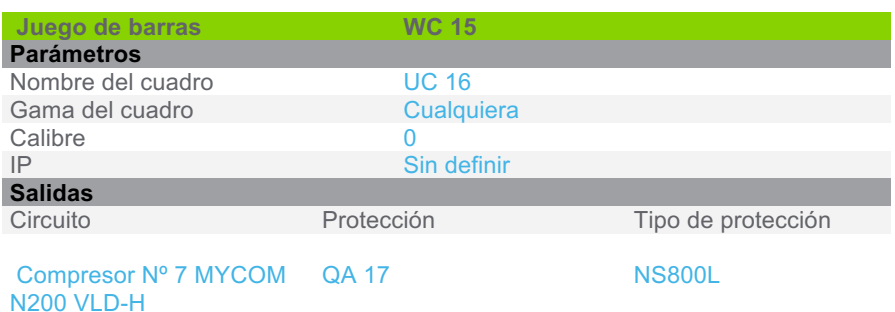

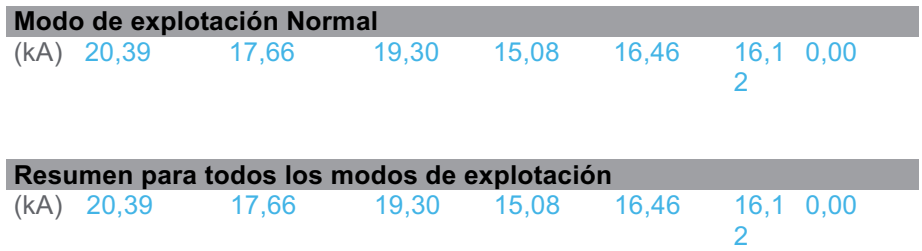

#### **3.6.5 CircuitoWC 19**

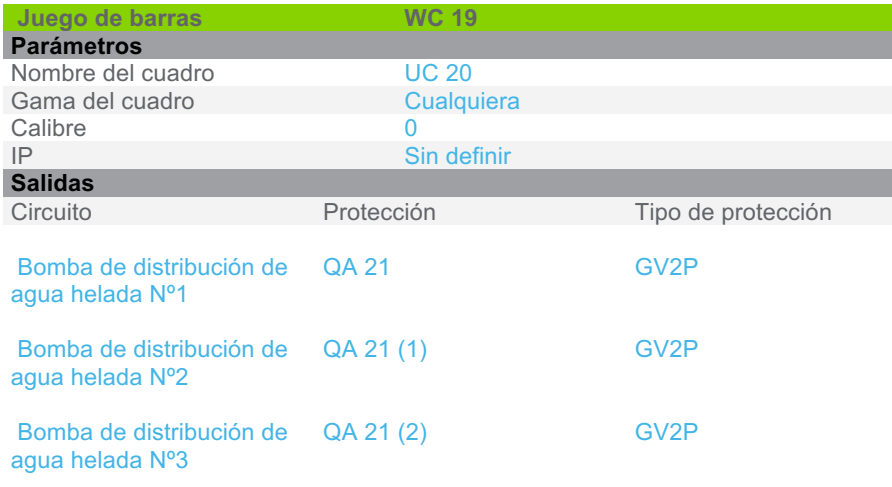

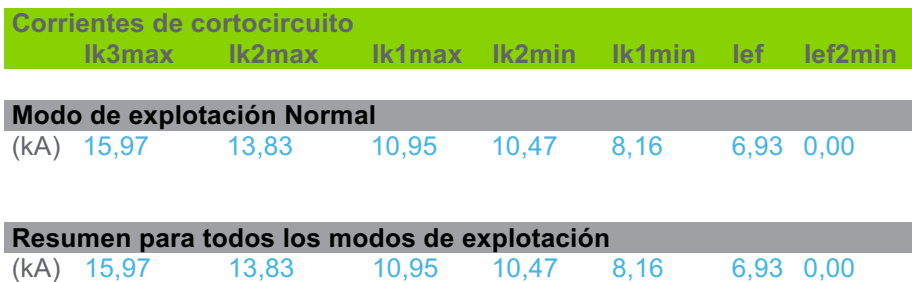

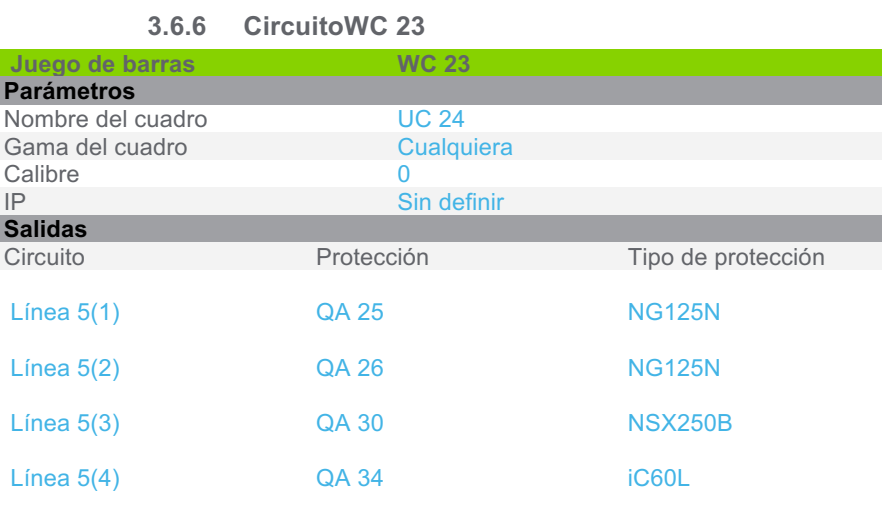

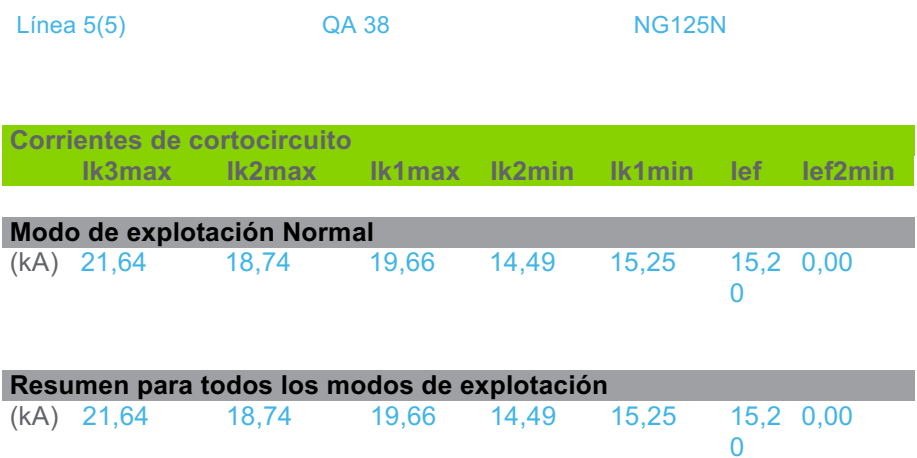

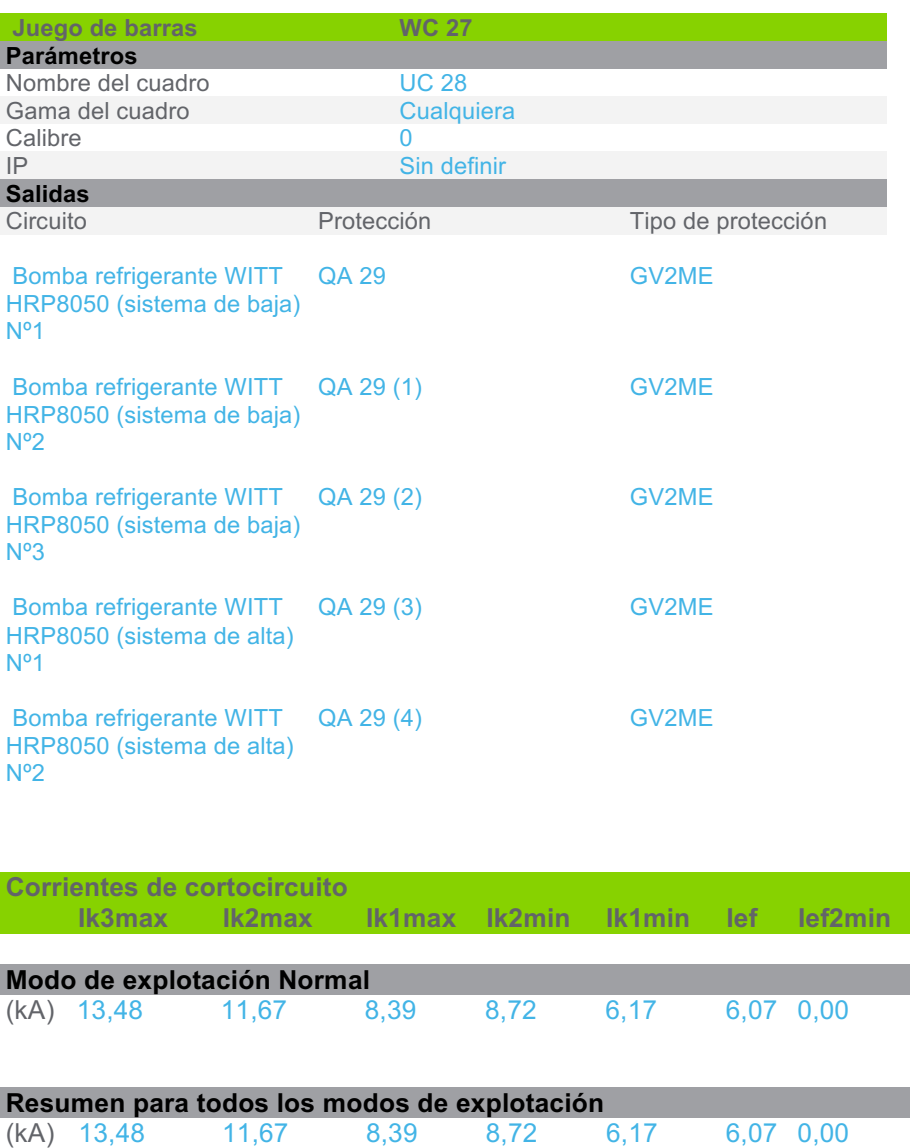

**3.6.7 CircuitoWC 27**

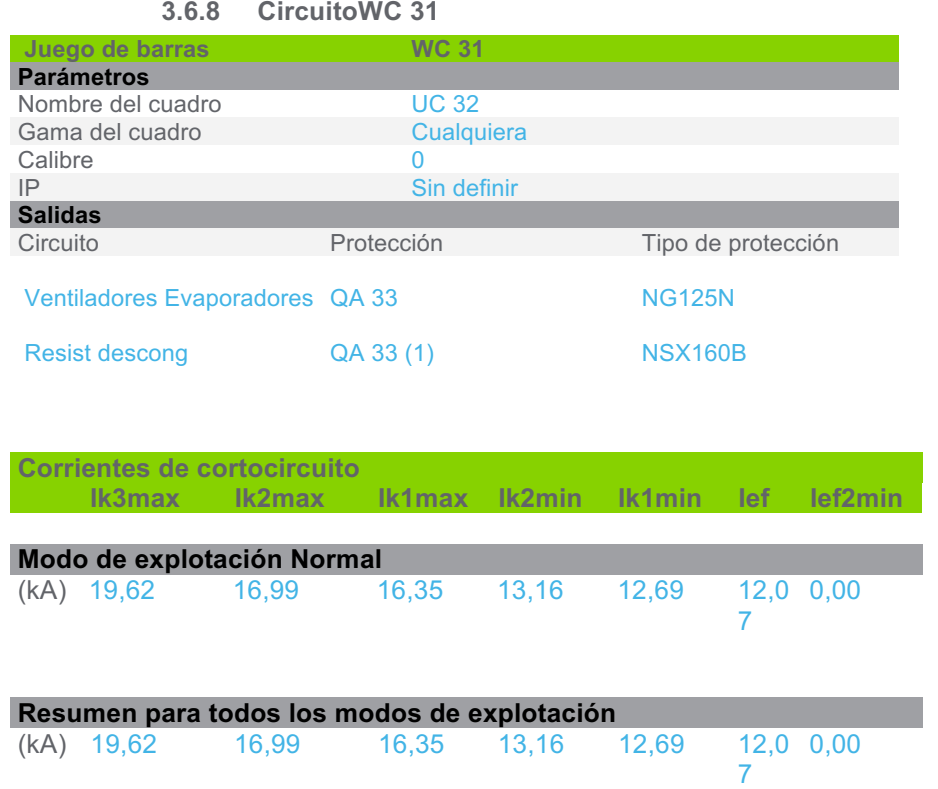

### **3.6.9 CircuitoWC 35**

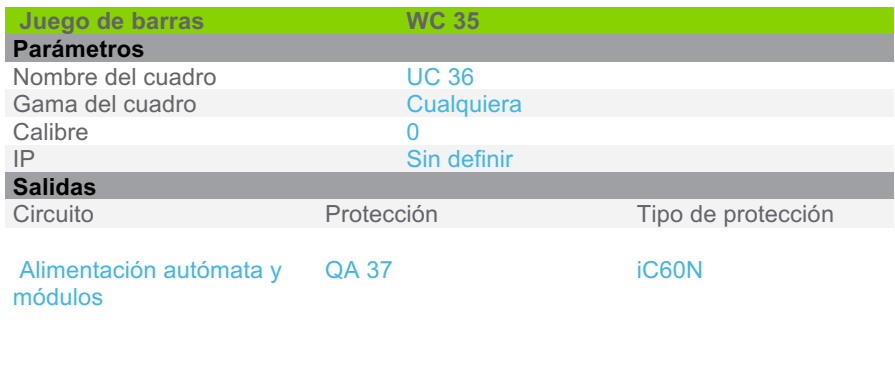

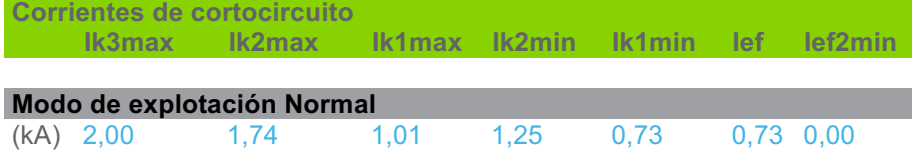

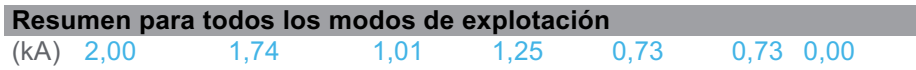

Resultados de cálculo en base al informe técnico Cenelec TR50480.Hipótesis y selección de la aparamenta bajo la responsabilidad del usuario.

#### **3.6.10 CircuitoWC 39**

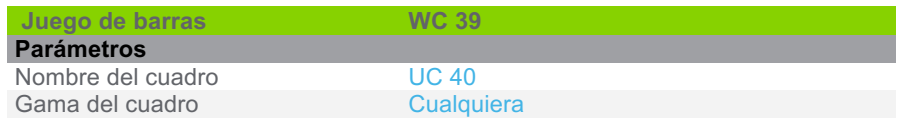

proyecto: Proyecto Final 22/11/2019

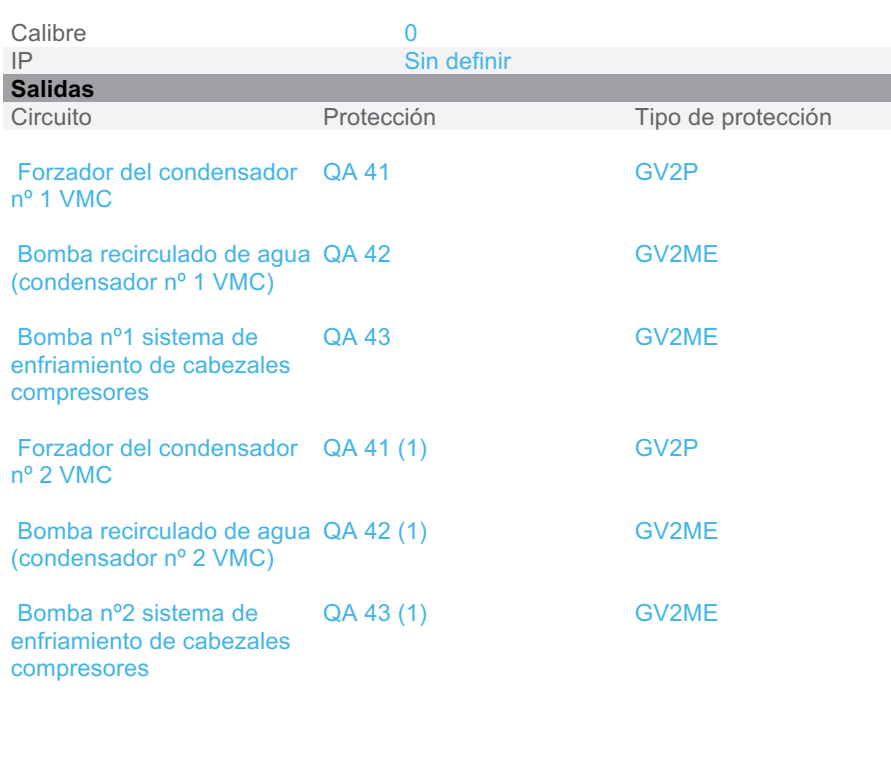

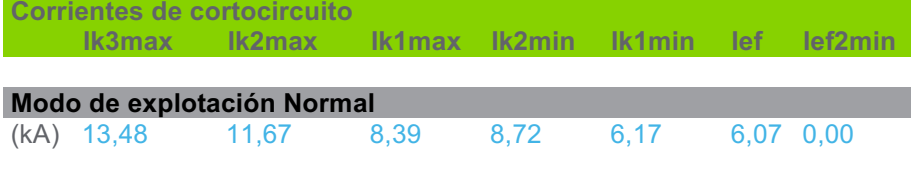

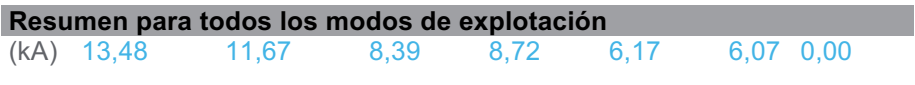

## **3.6.11 CircuitoWC 1 (1)**

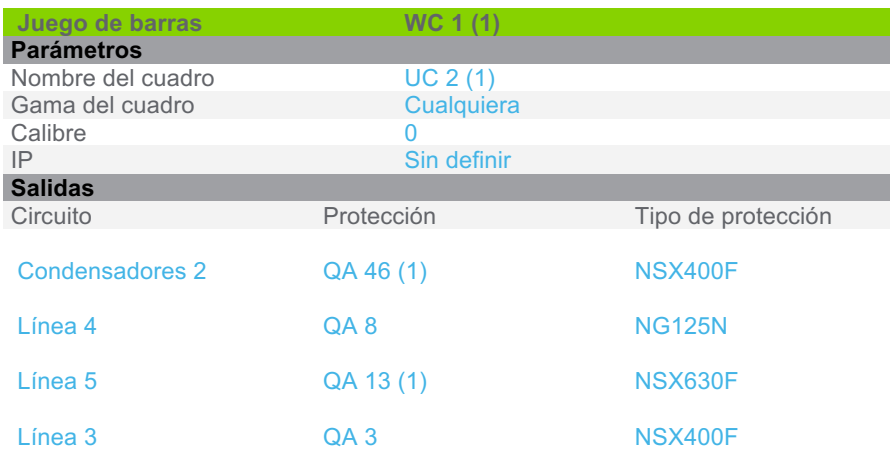

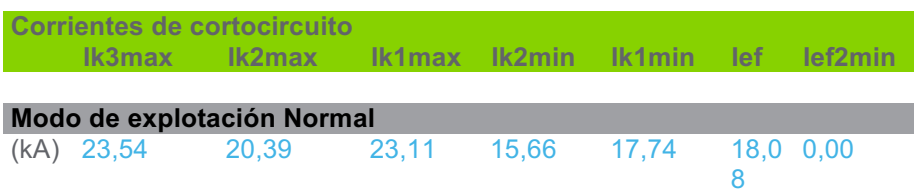

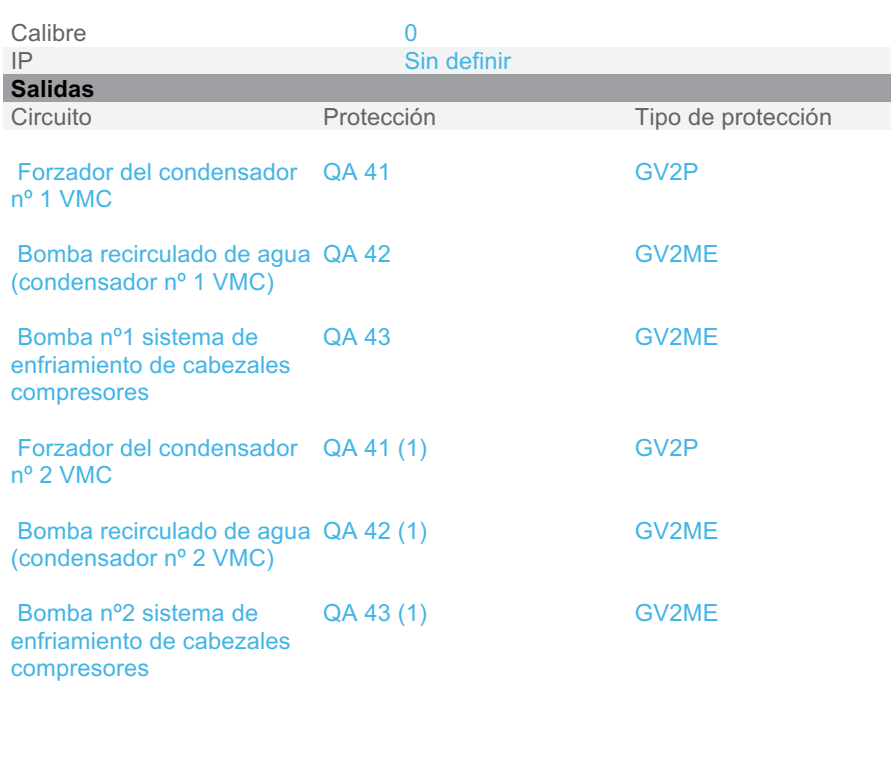

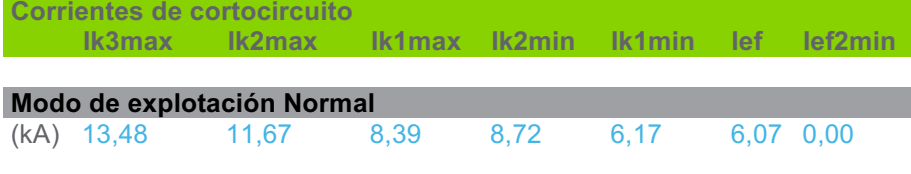

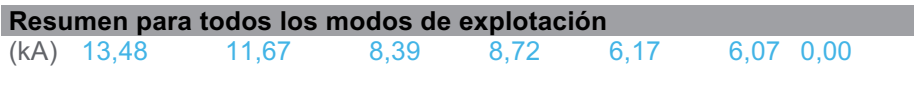

## **3.6.11 CircuitoWC 1 (1)**

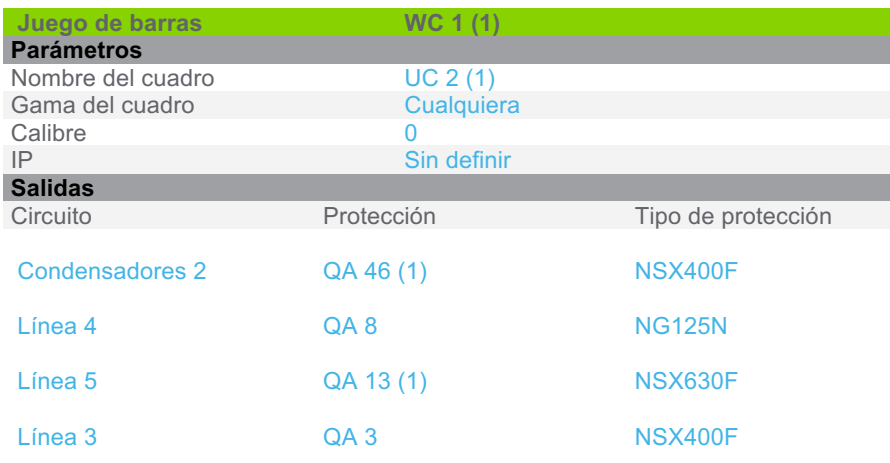

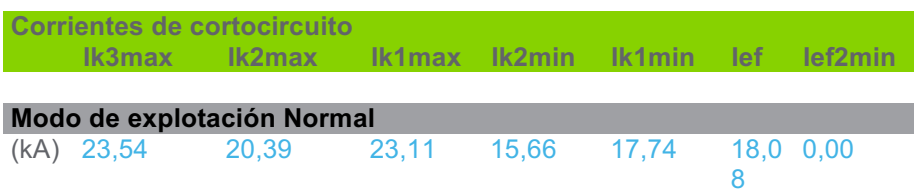

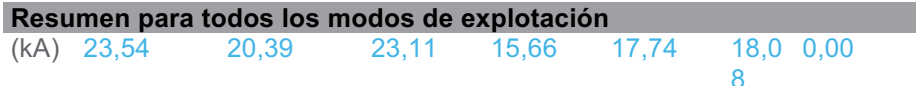

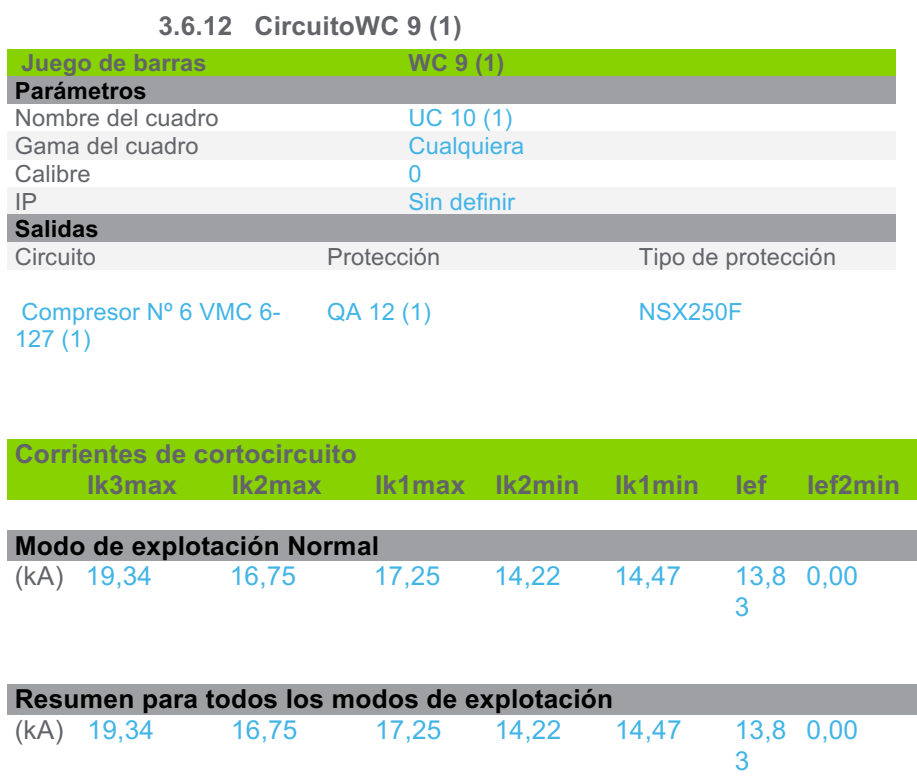

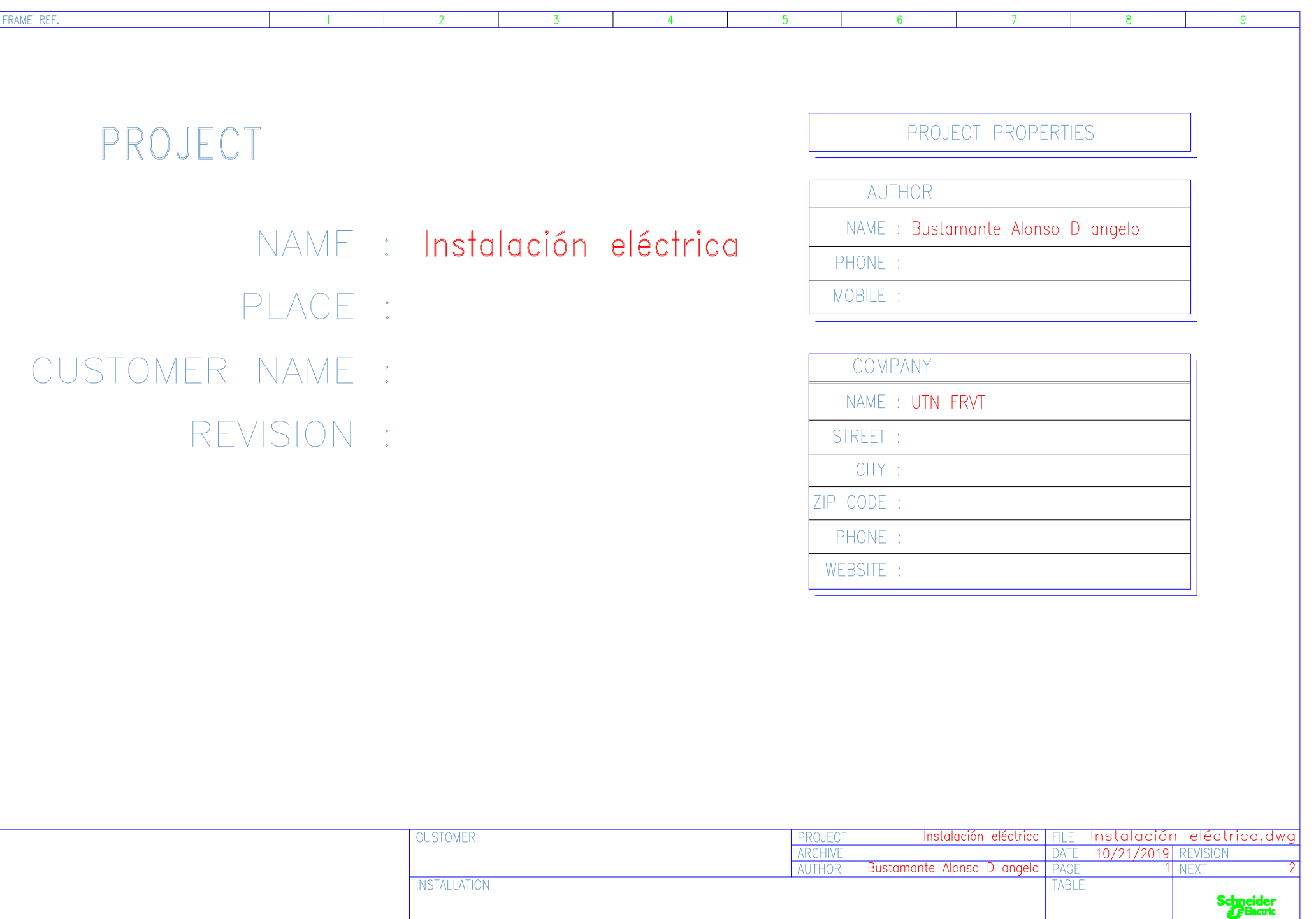

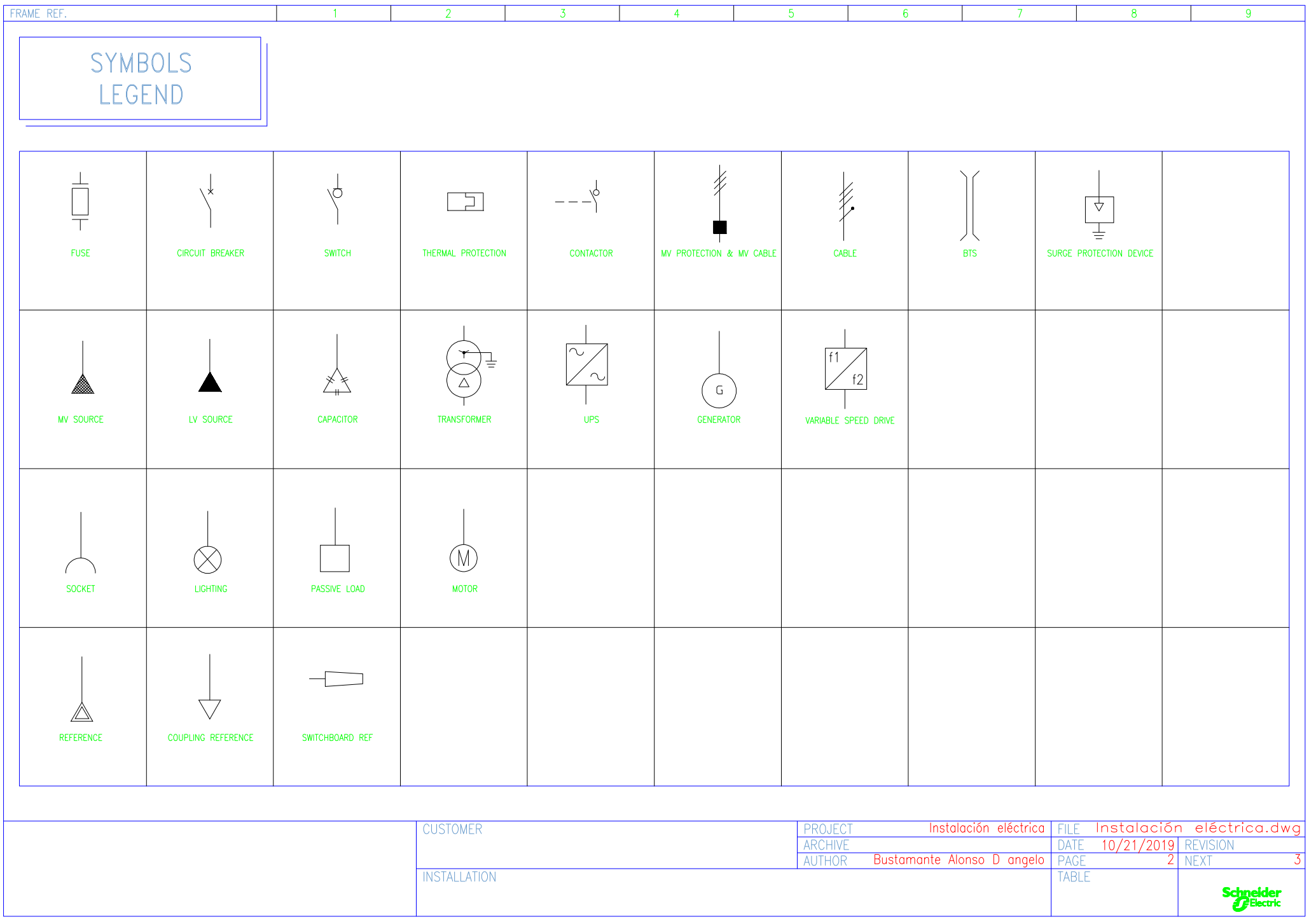
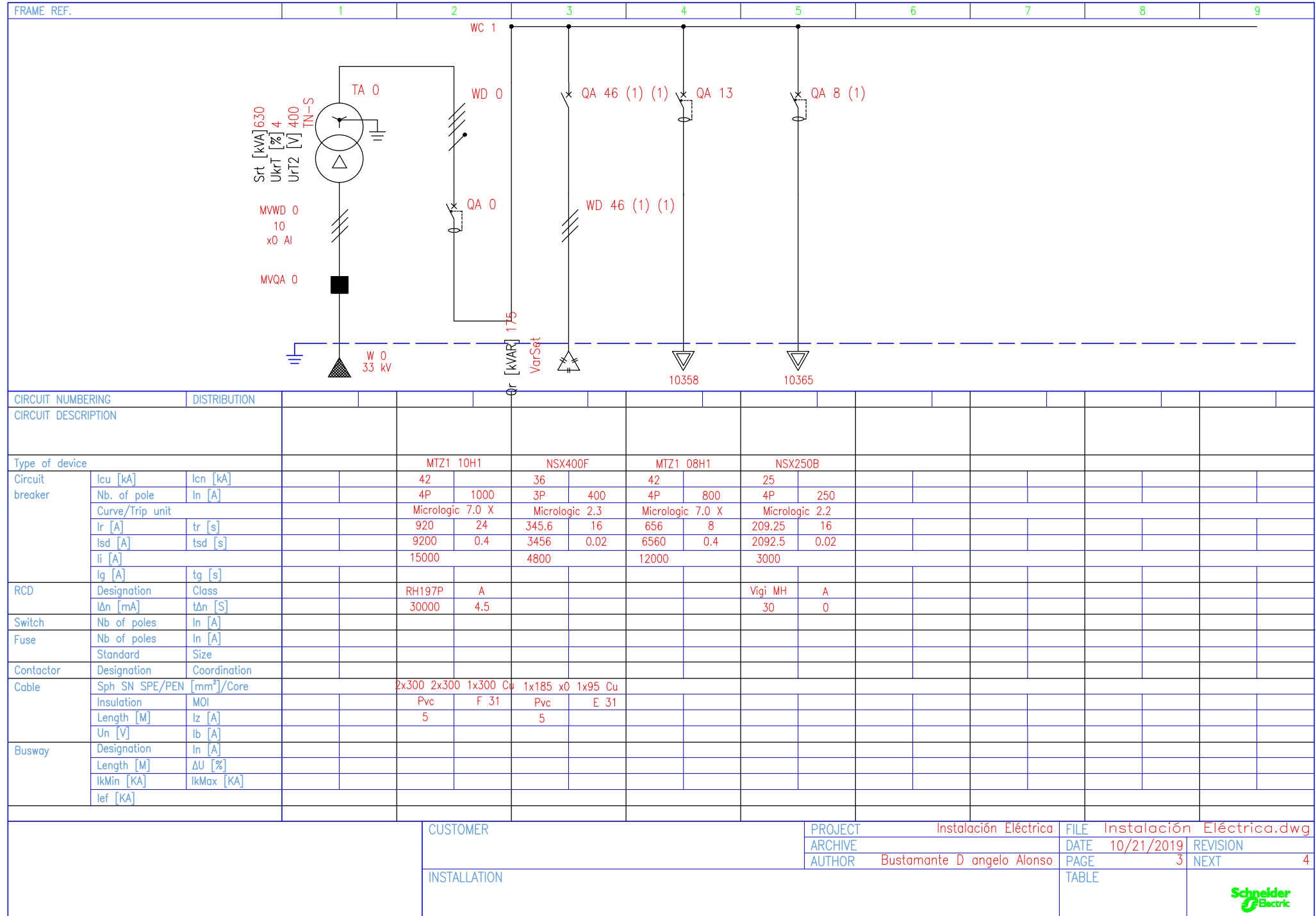

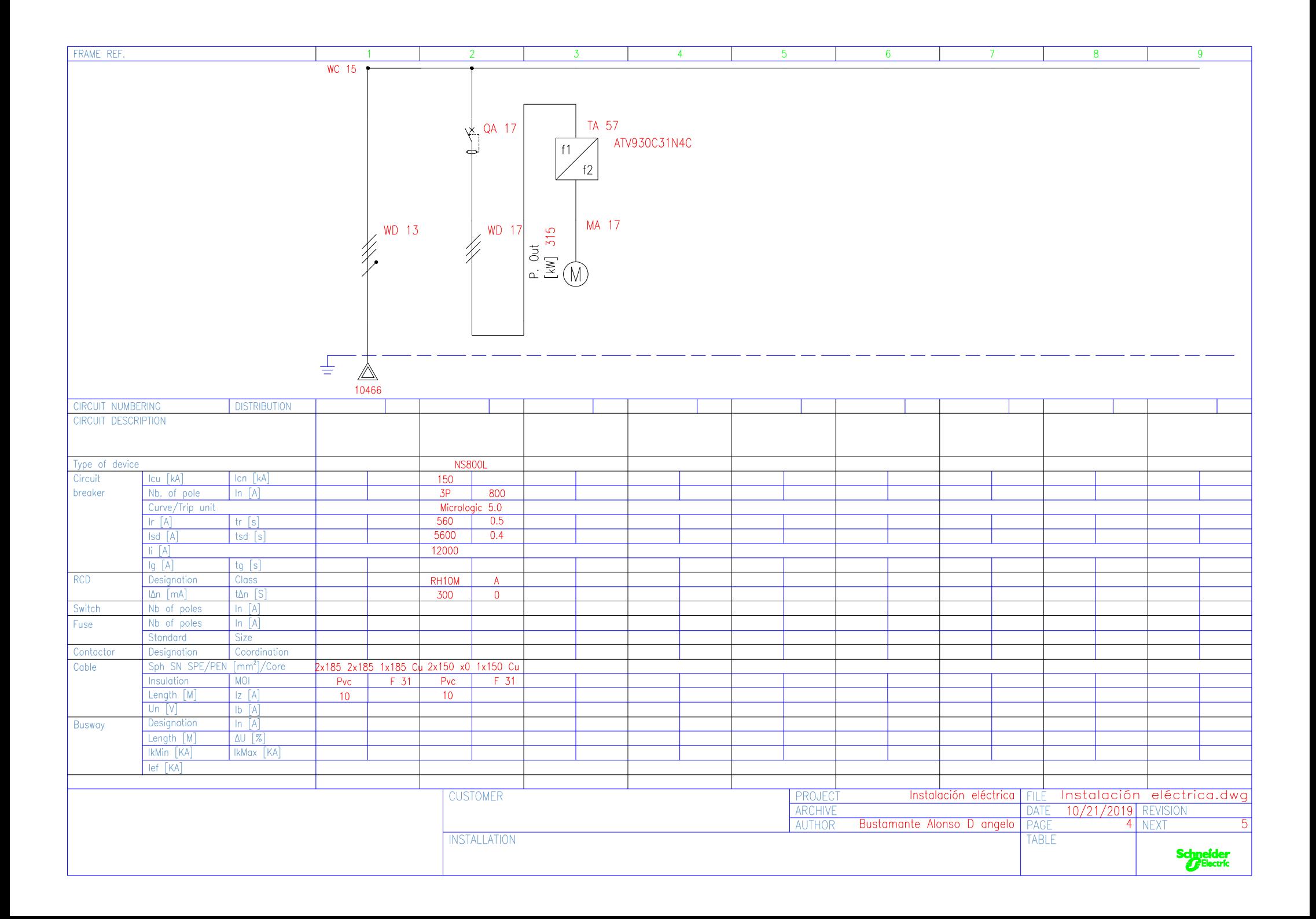

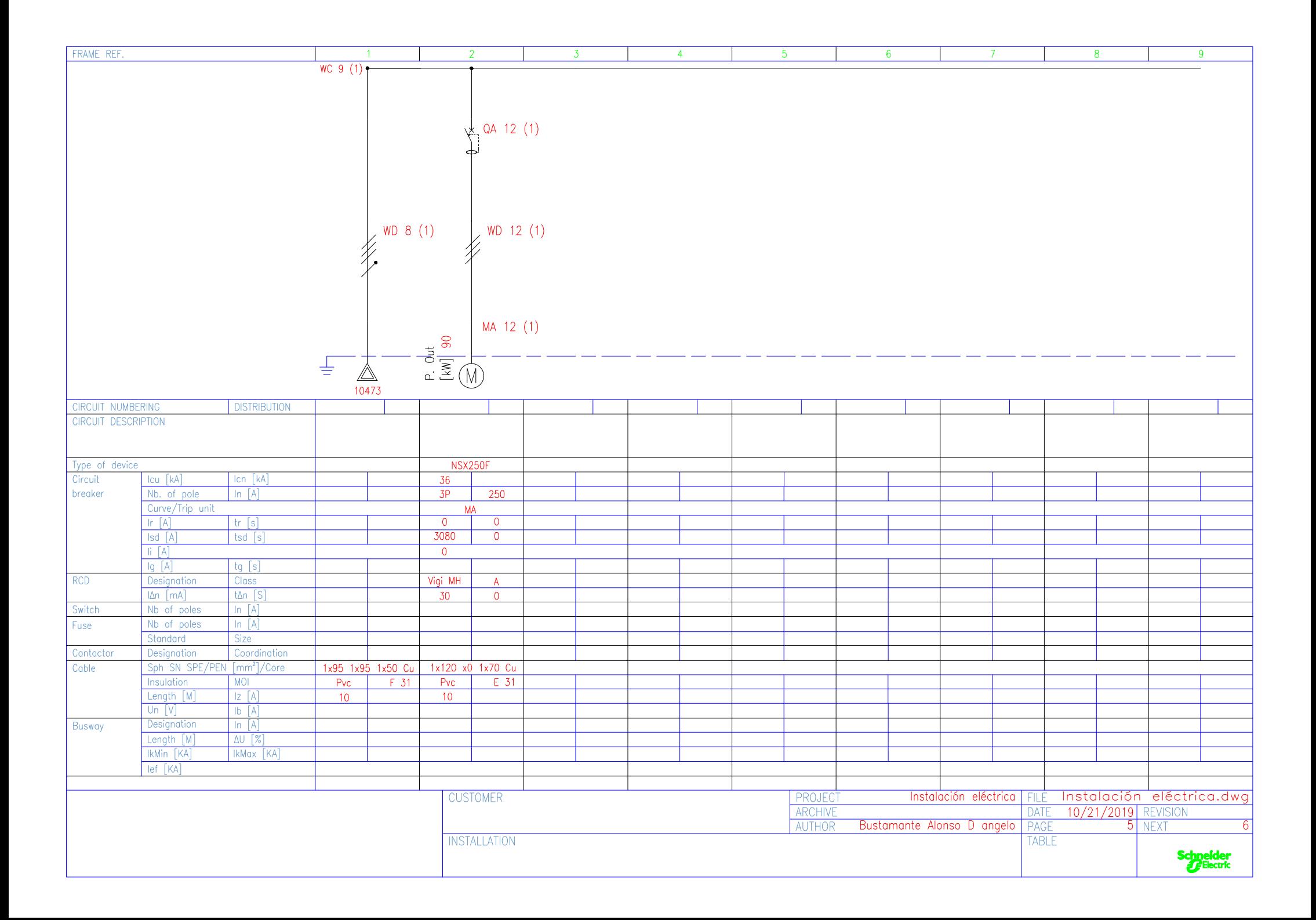

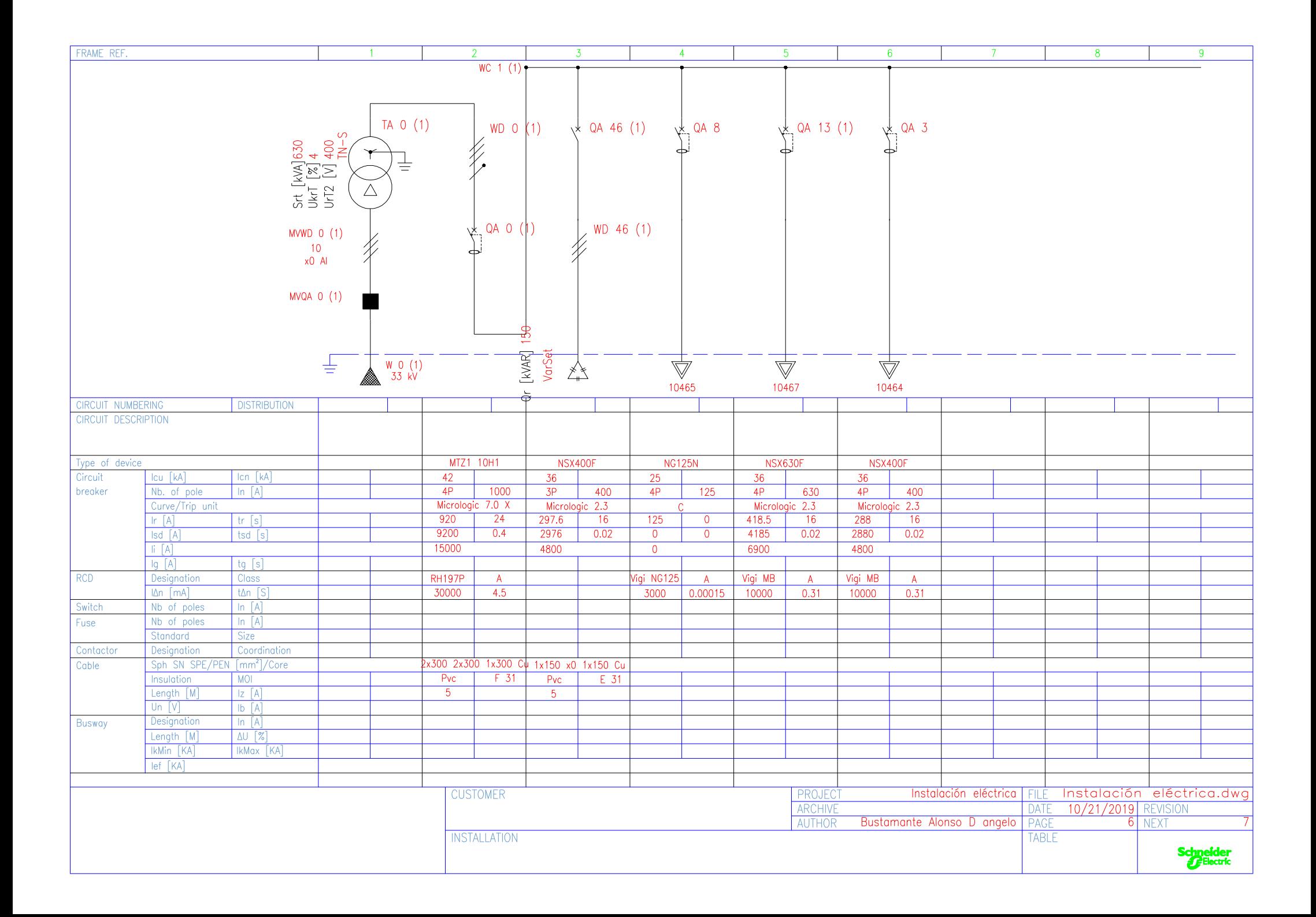

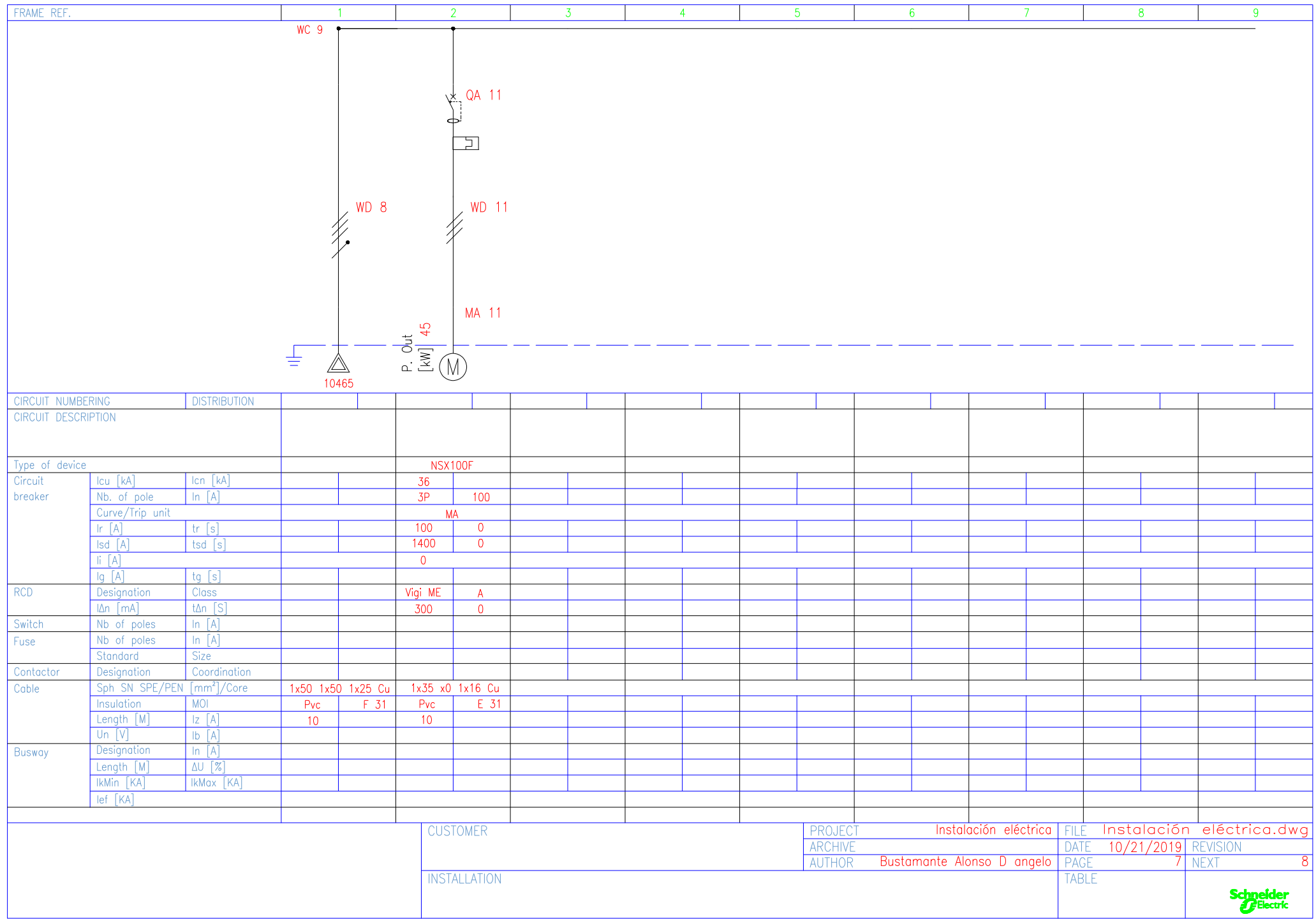

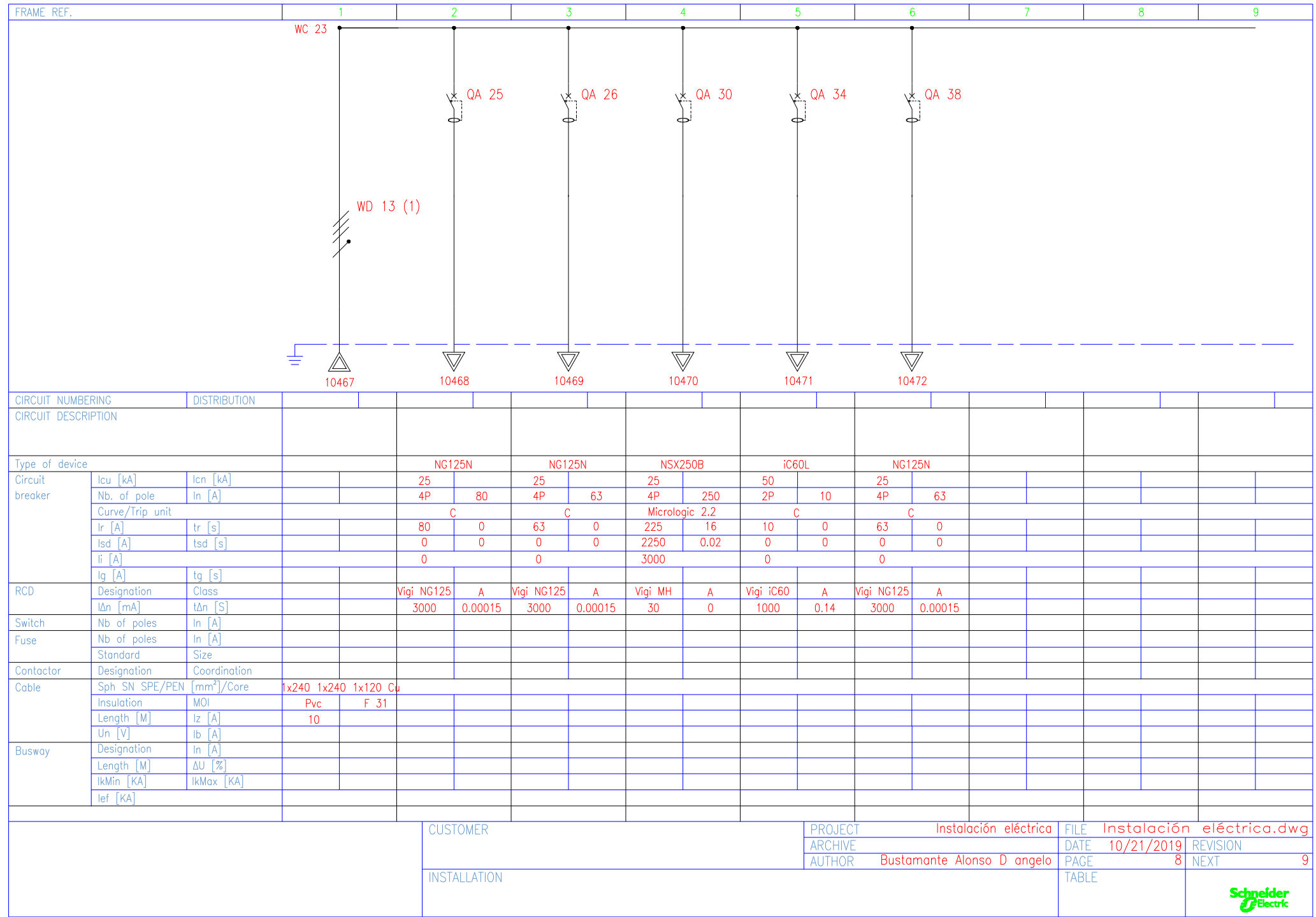

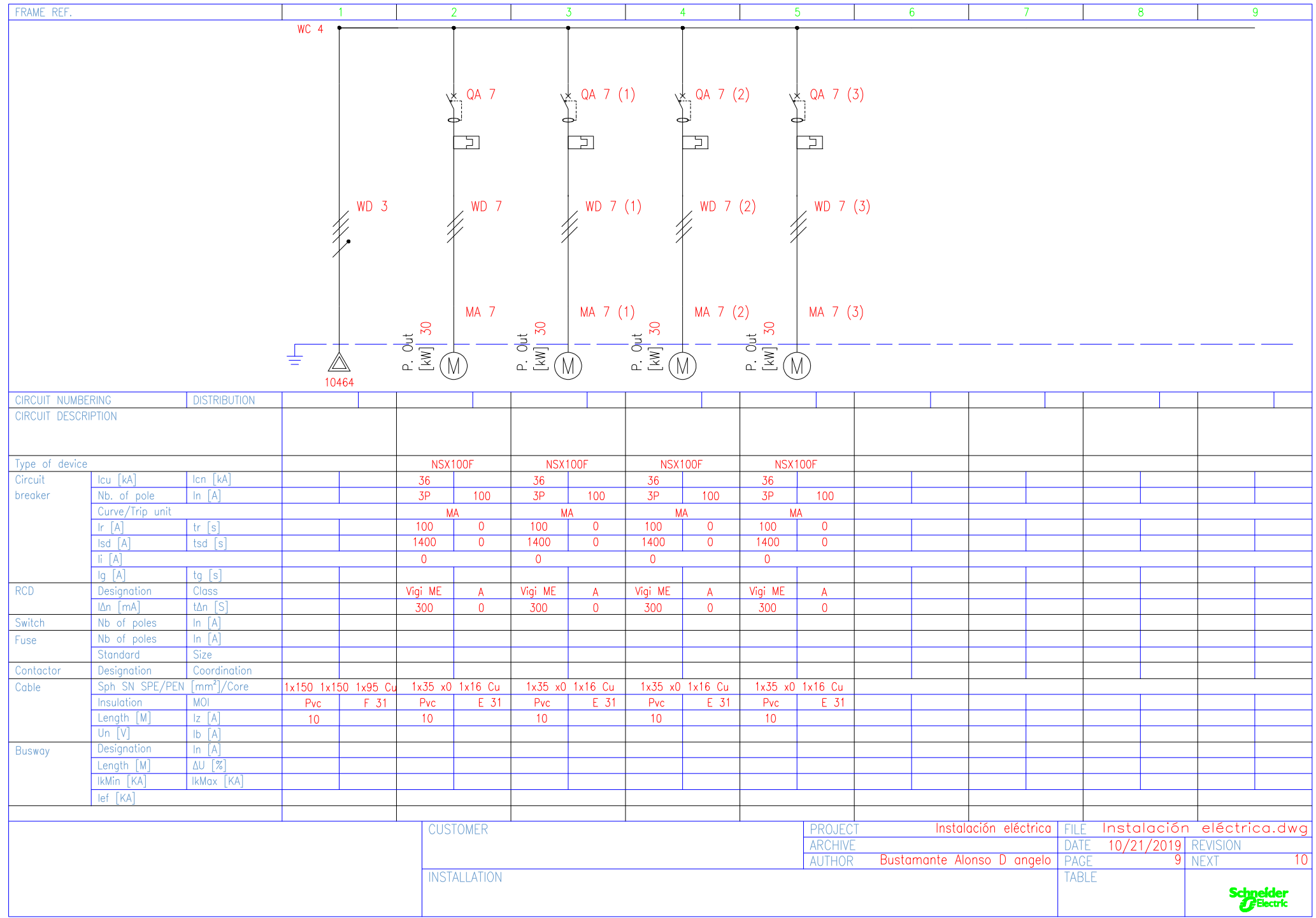

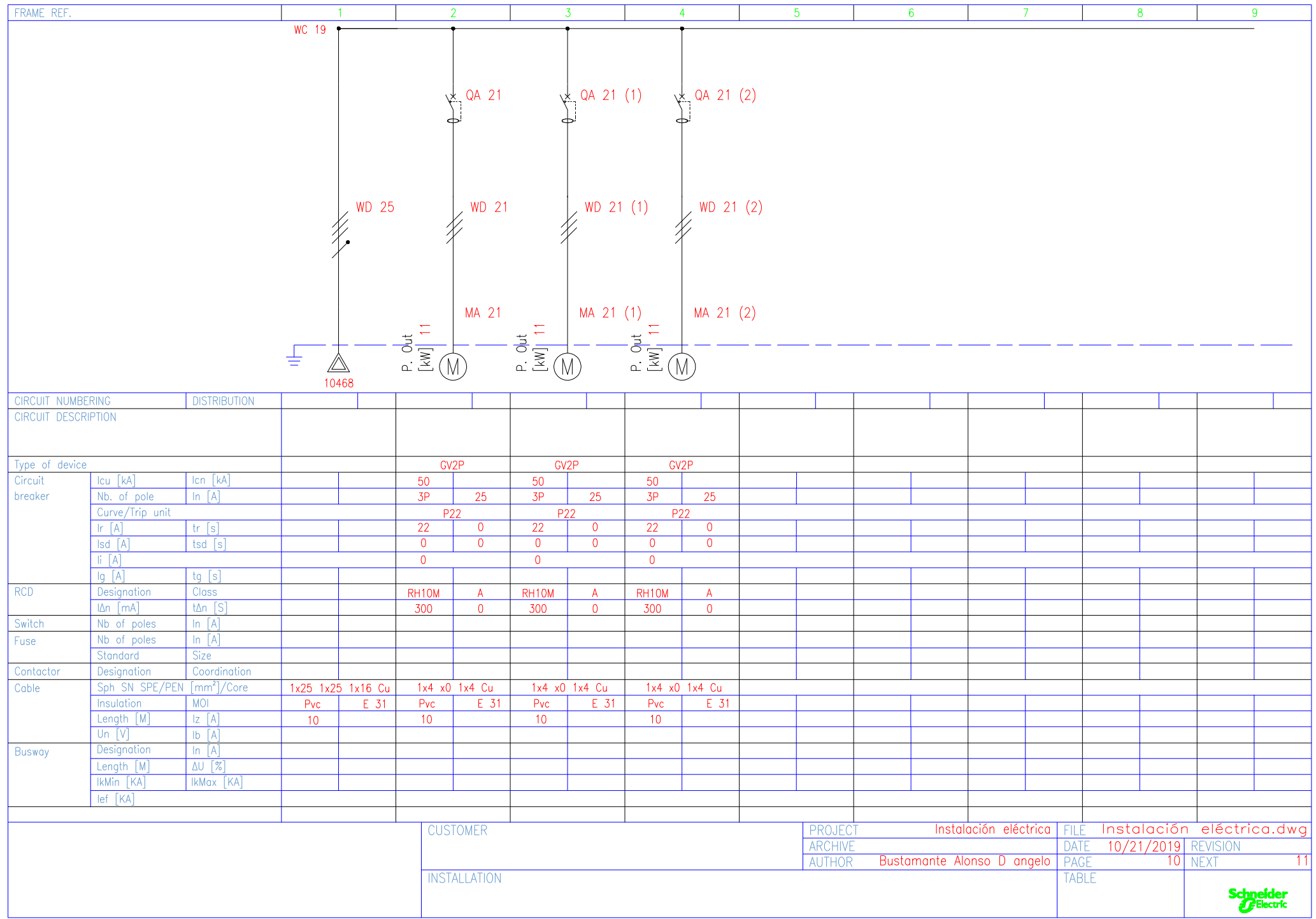

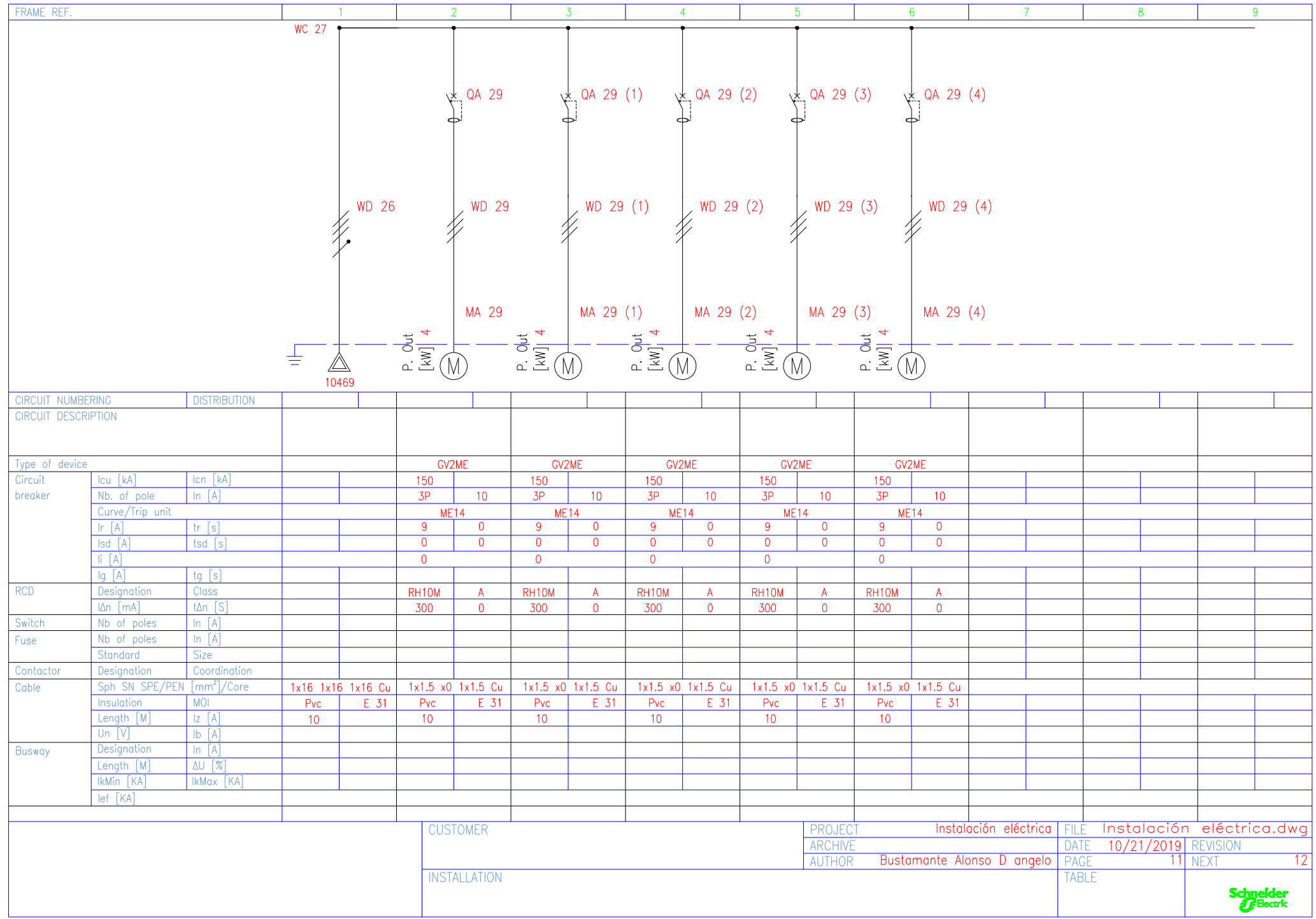

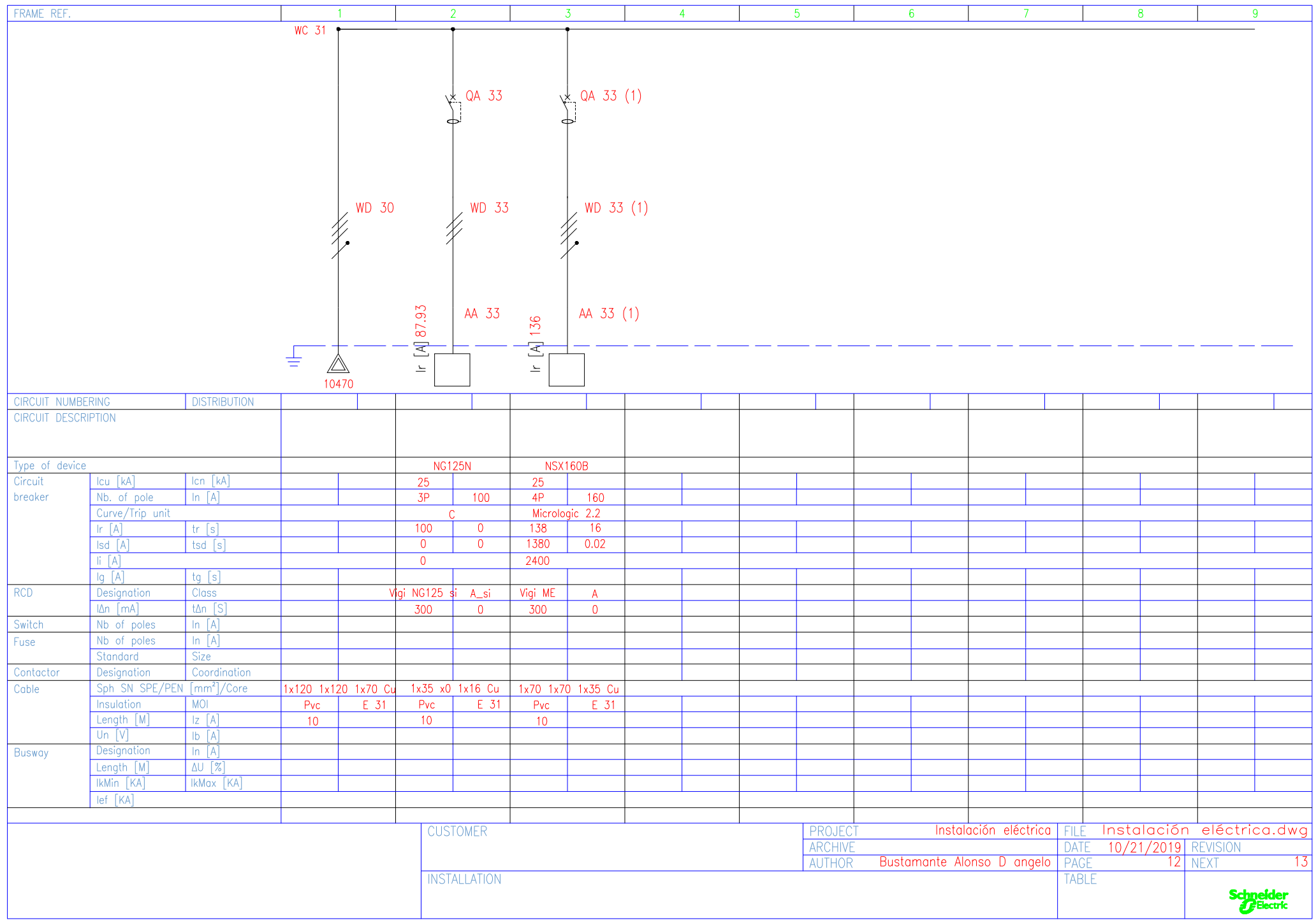

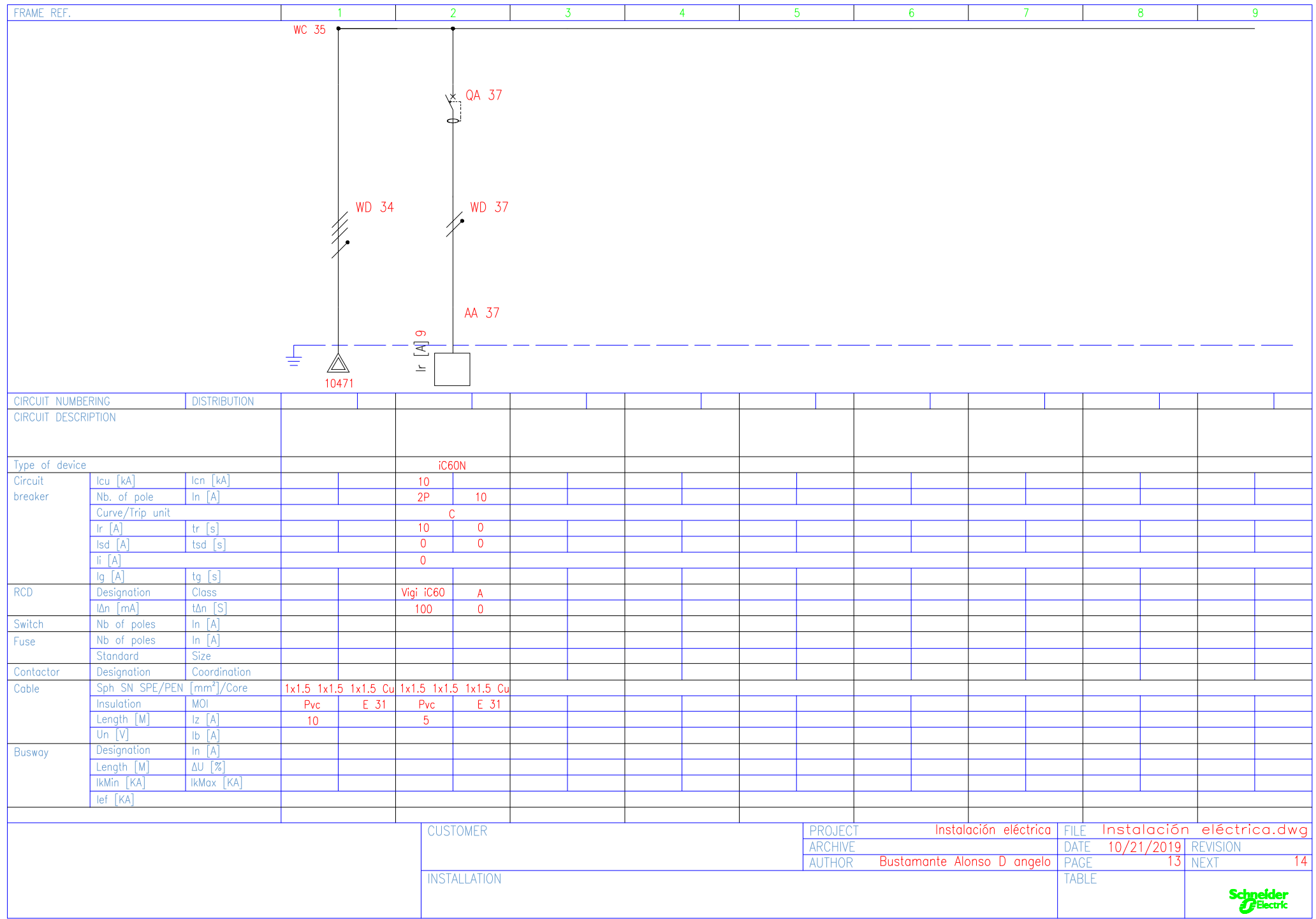

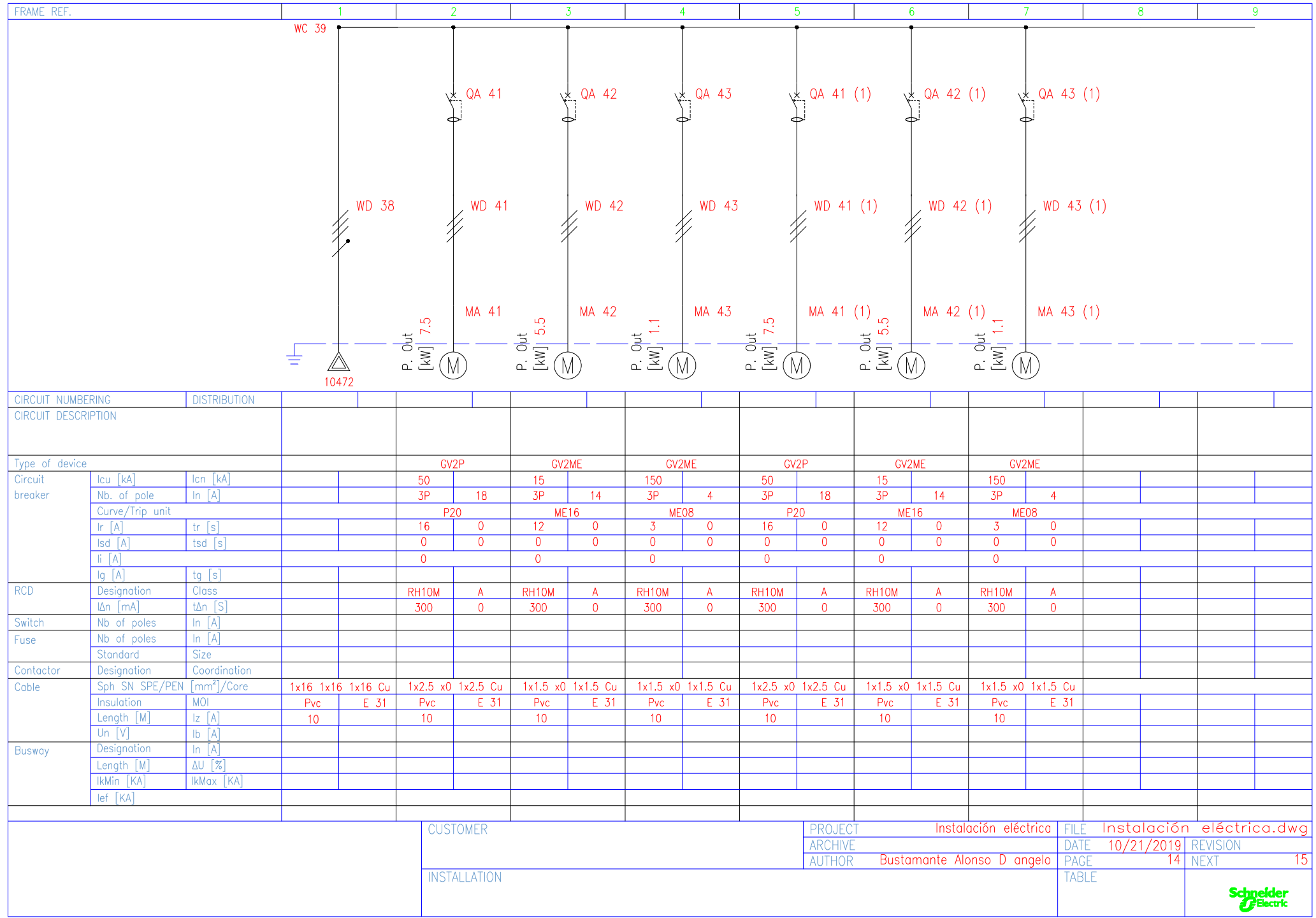

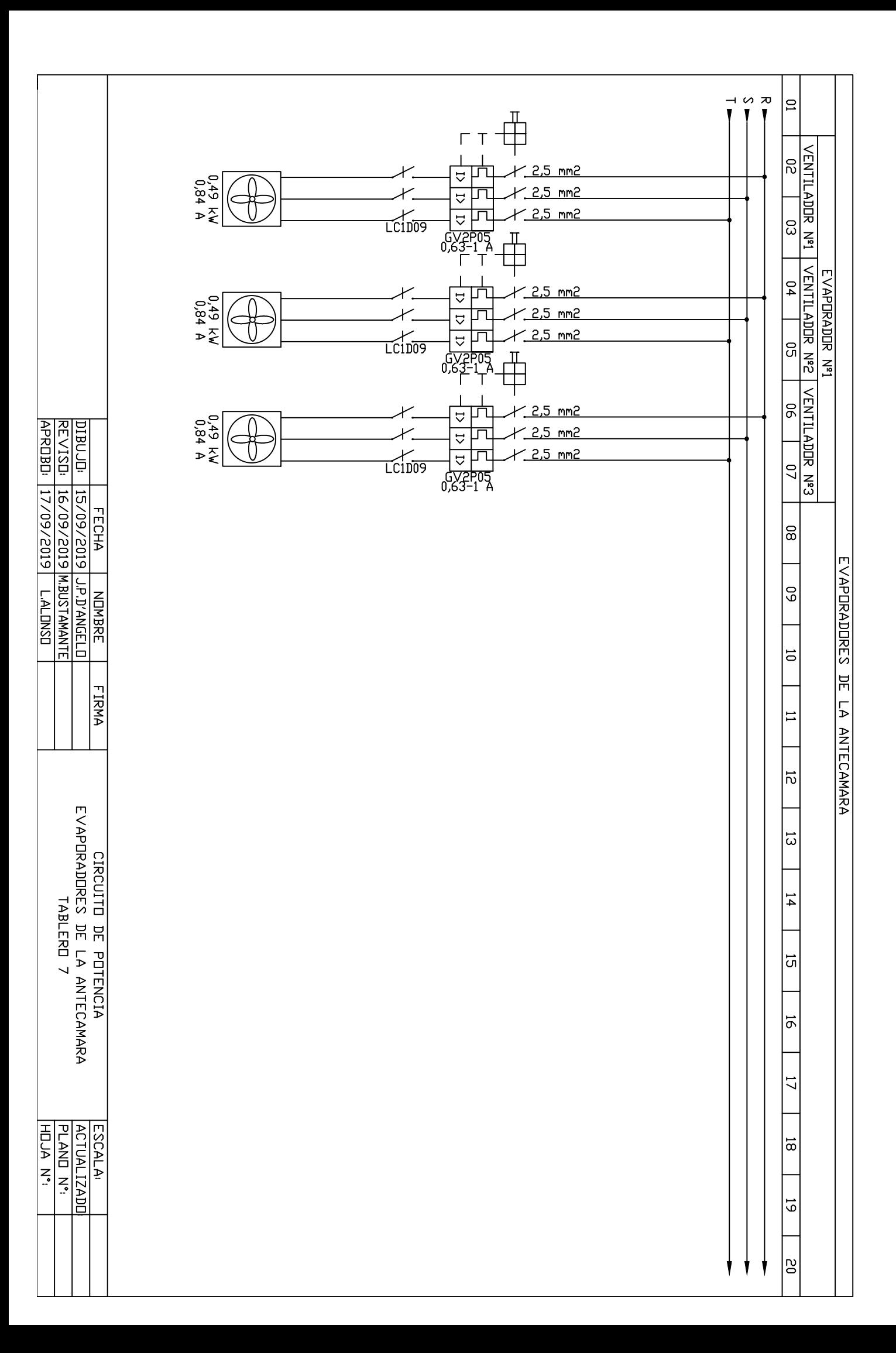

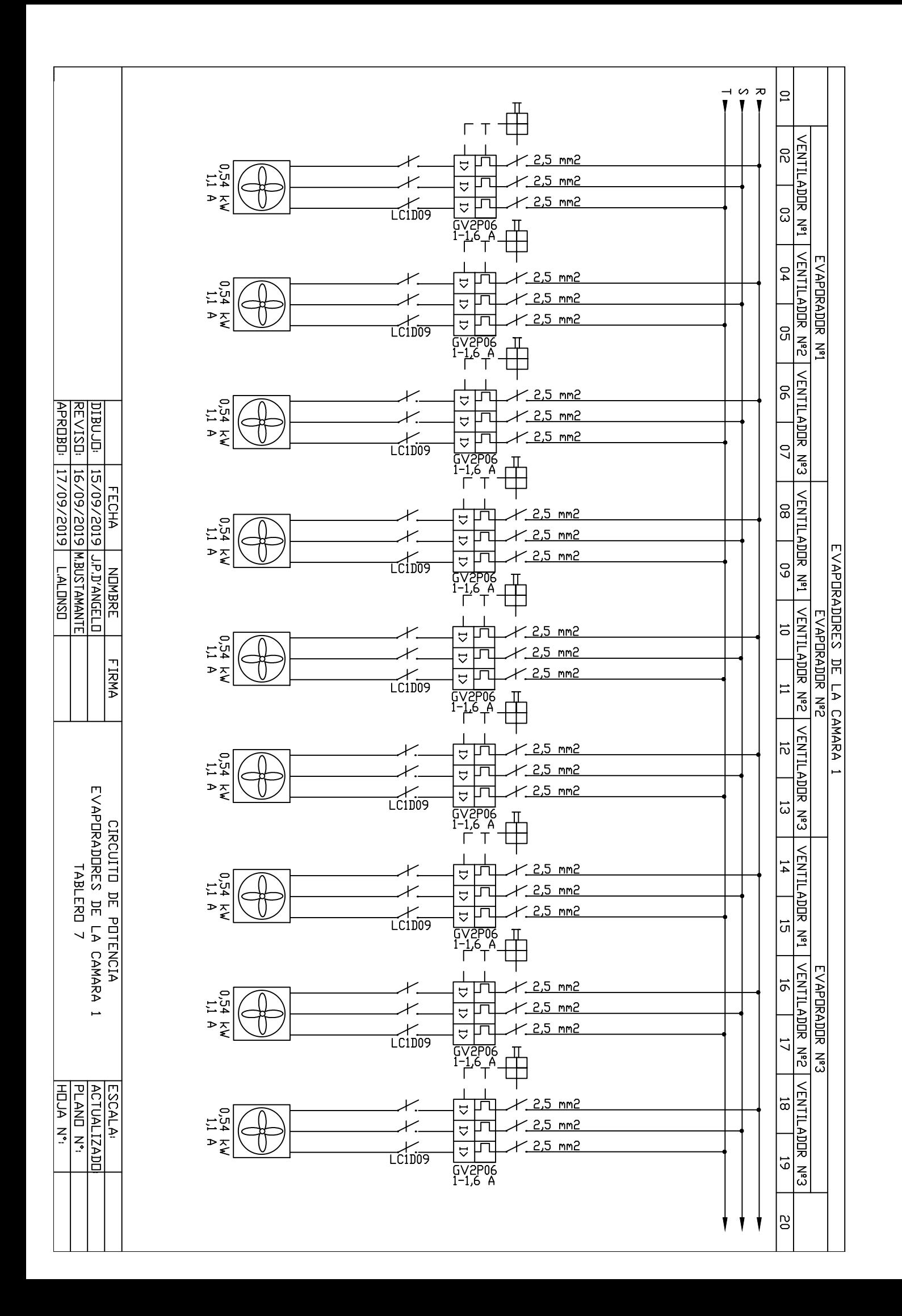

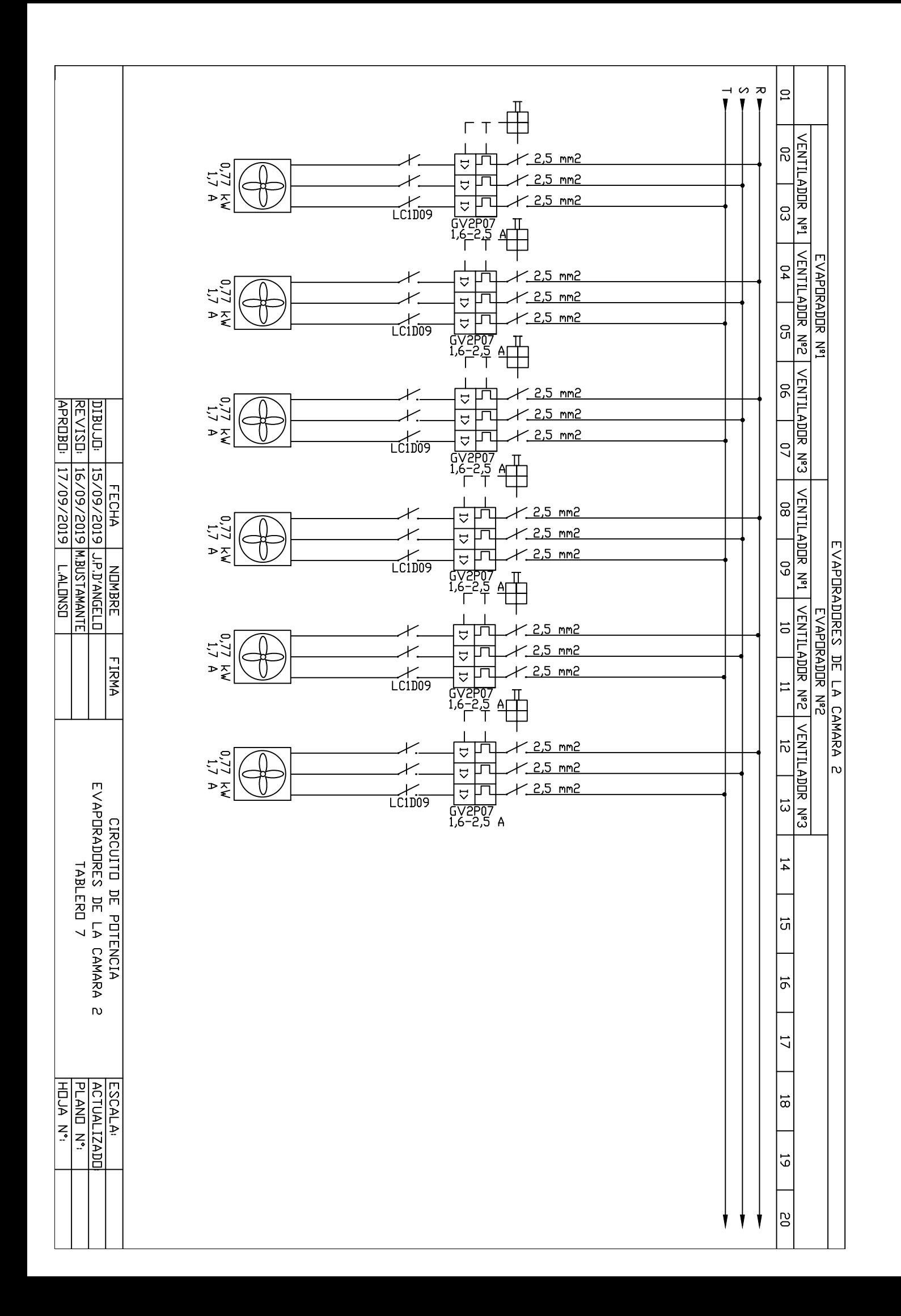

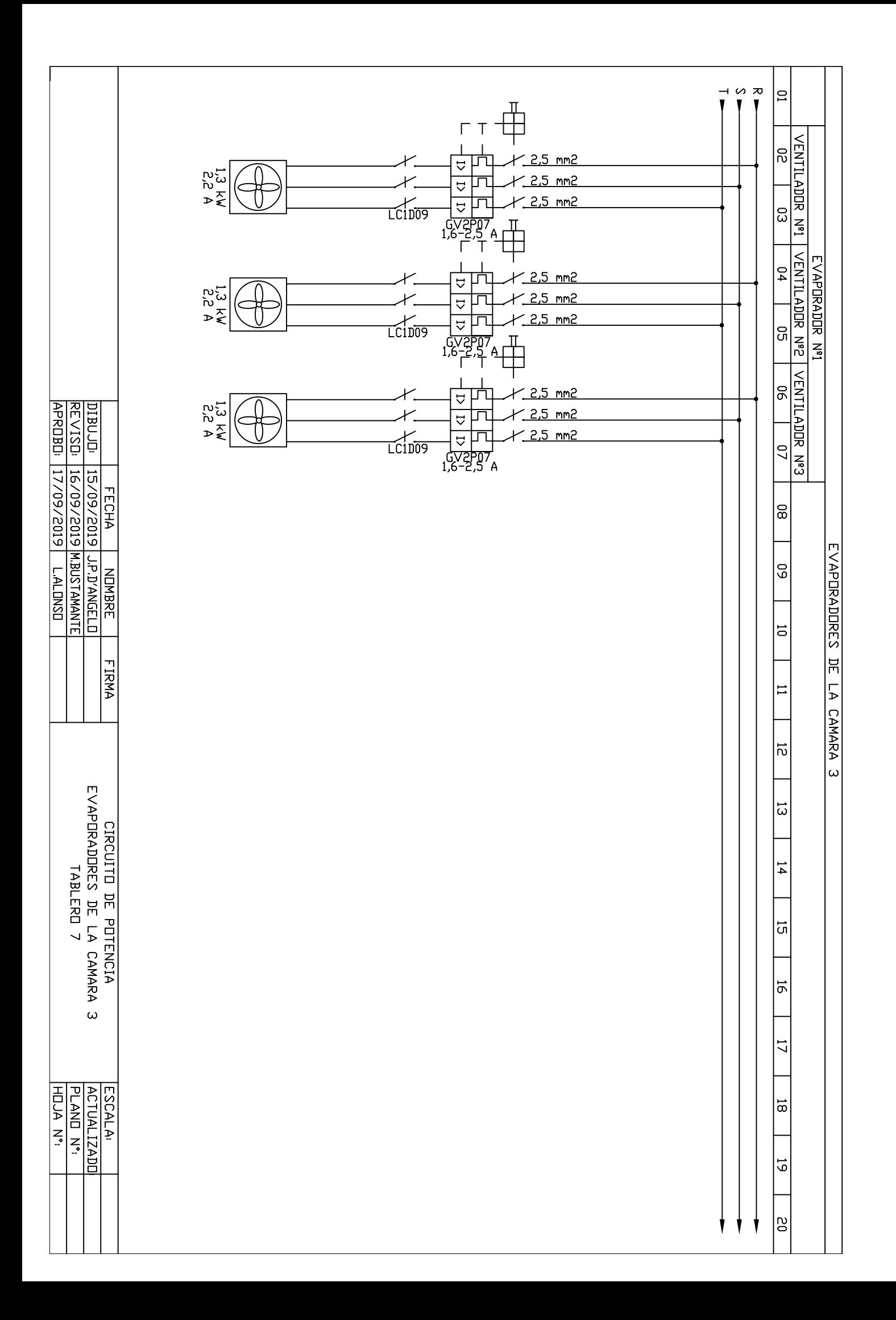

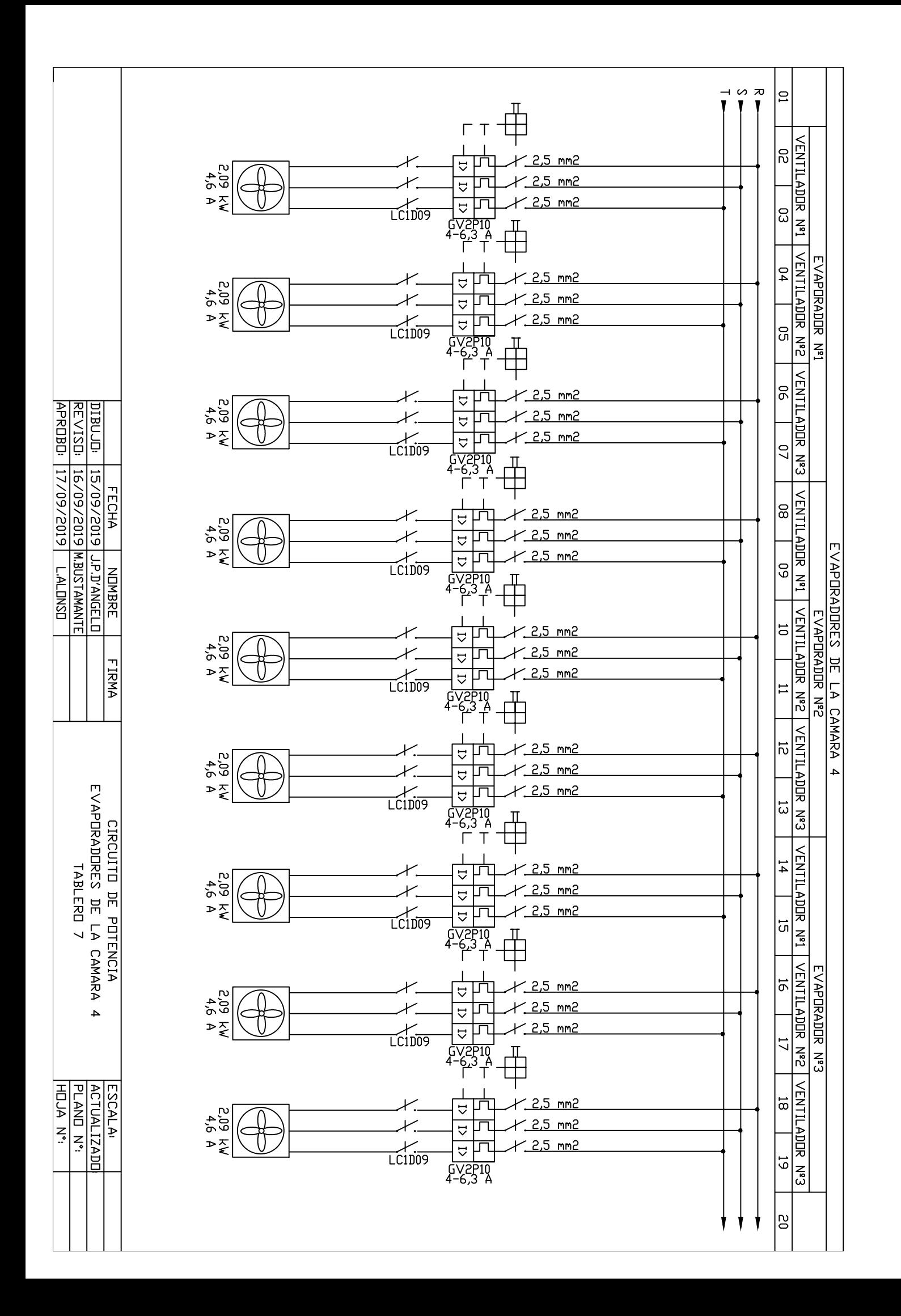

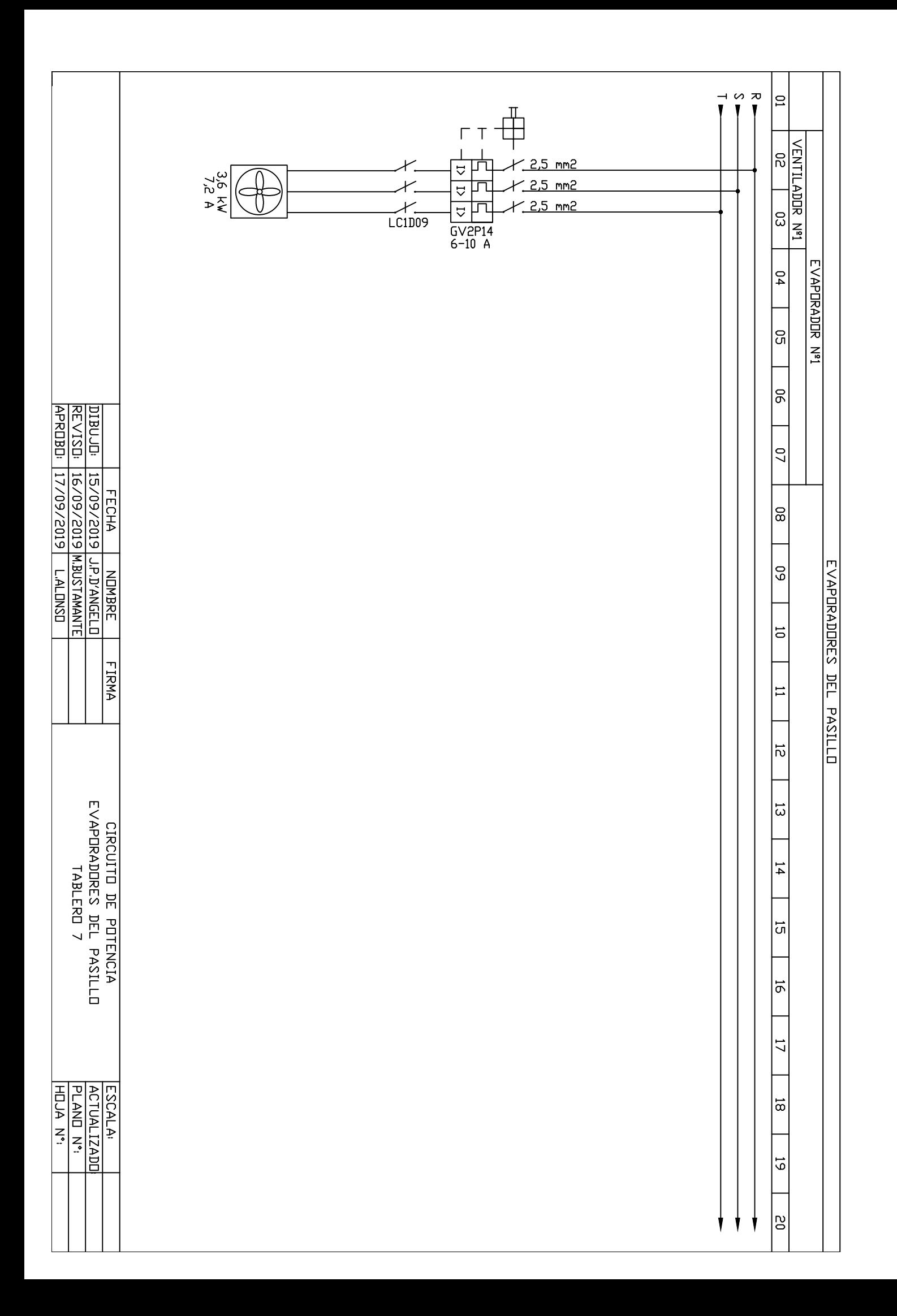

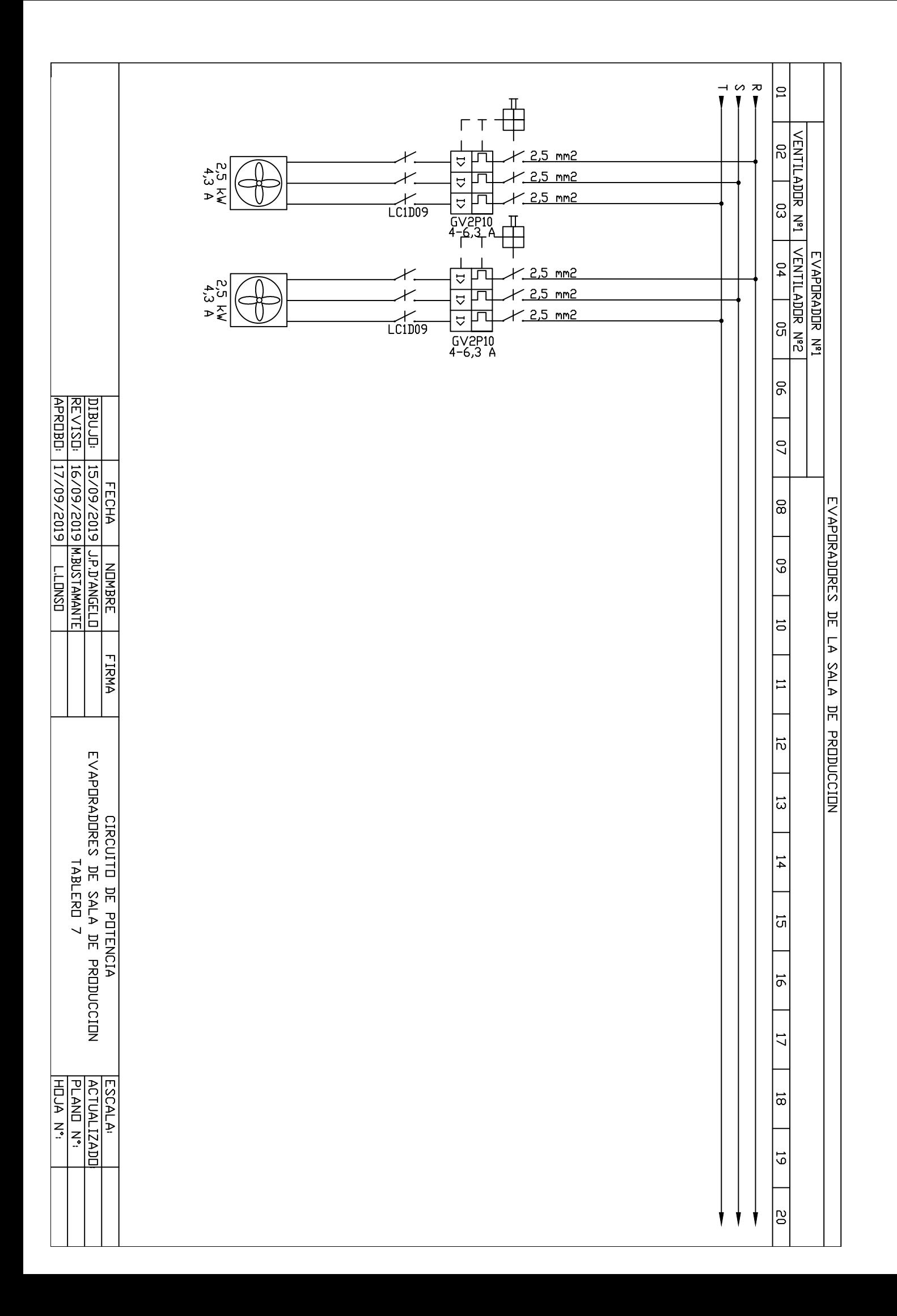

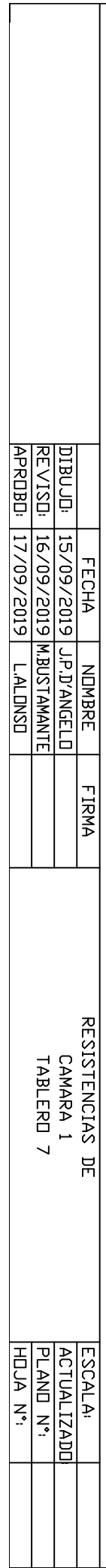

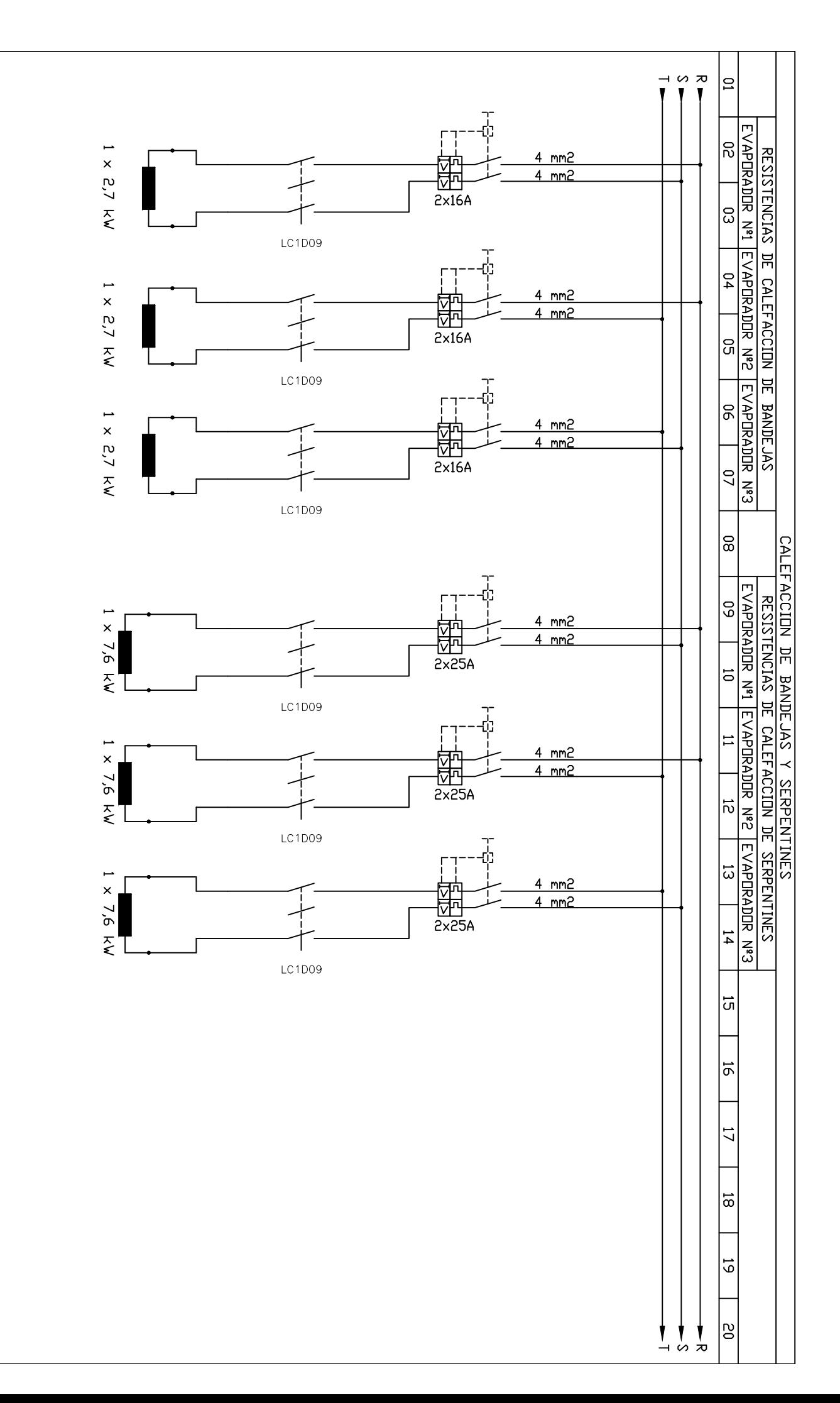

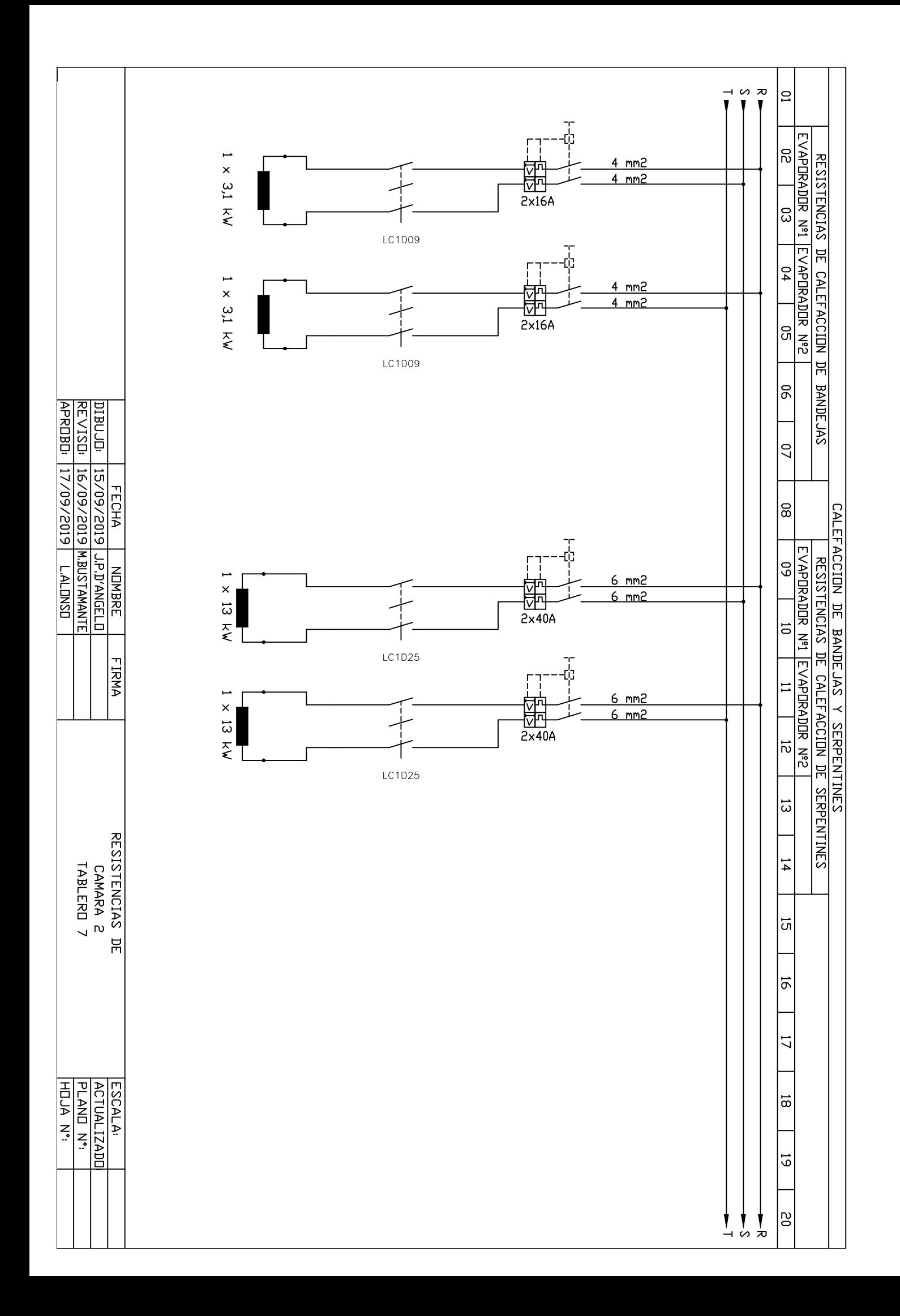

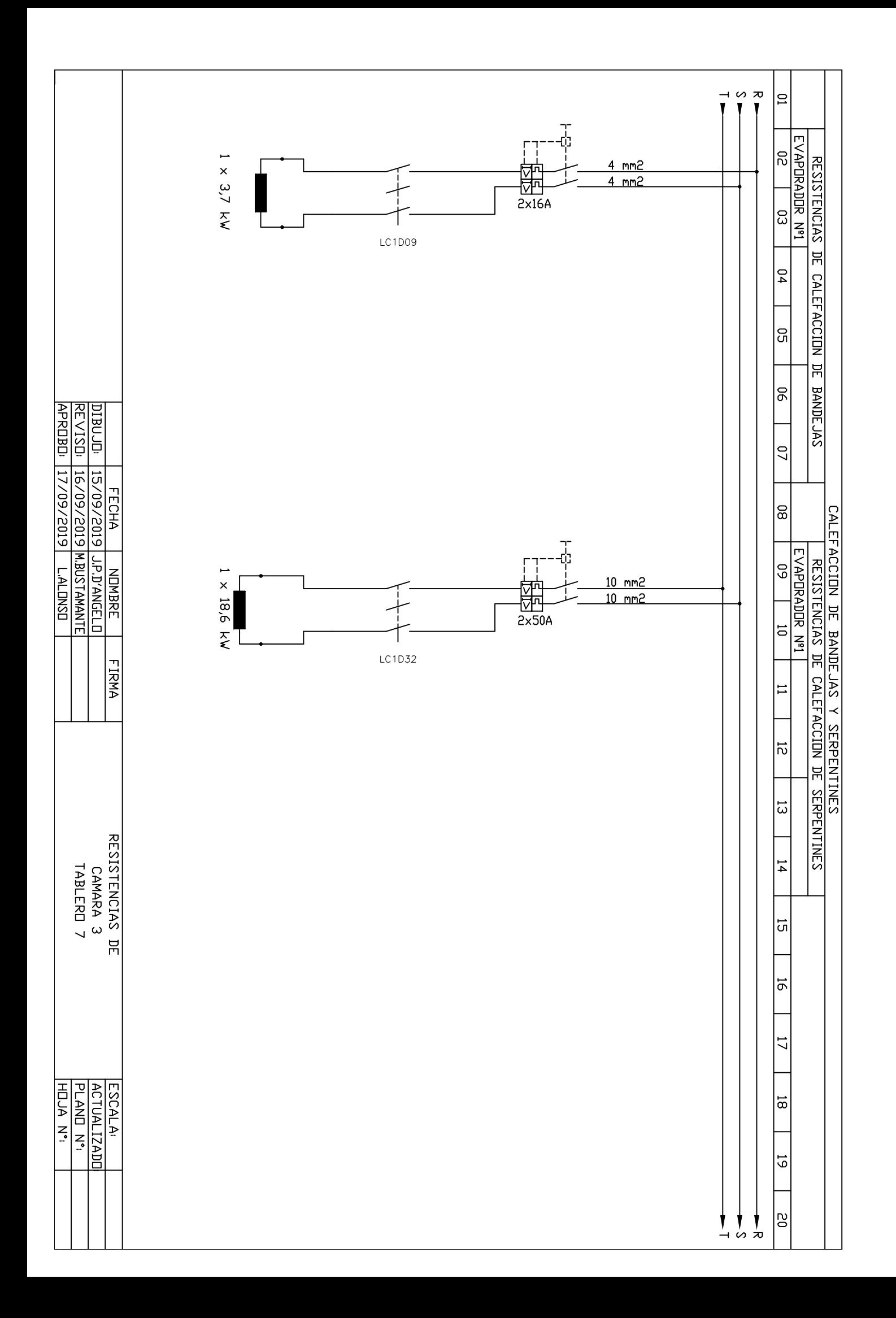

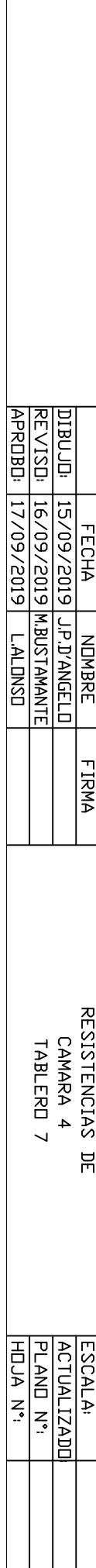

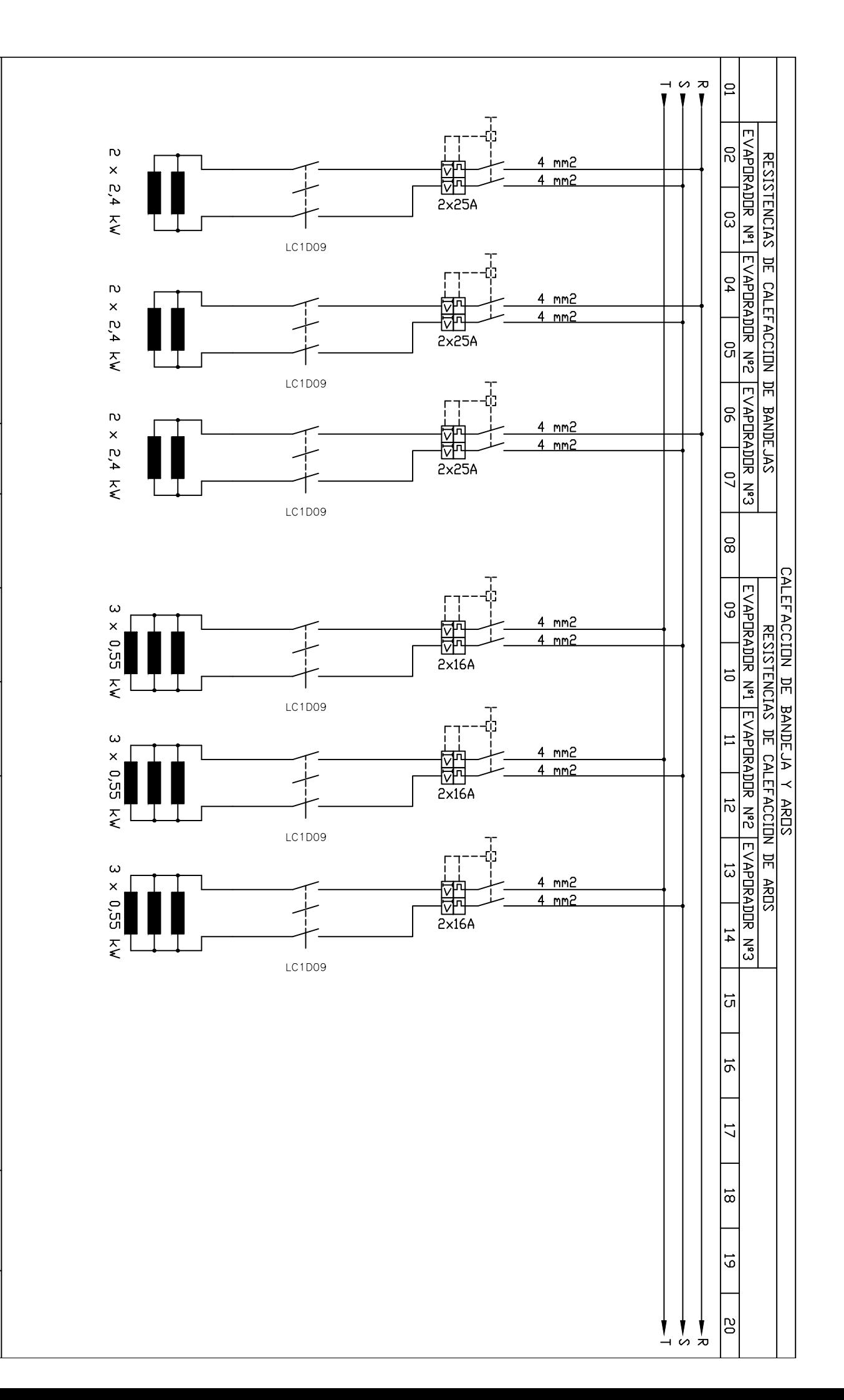

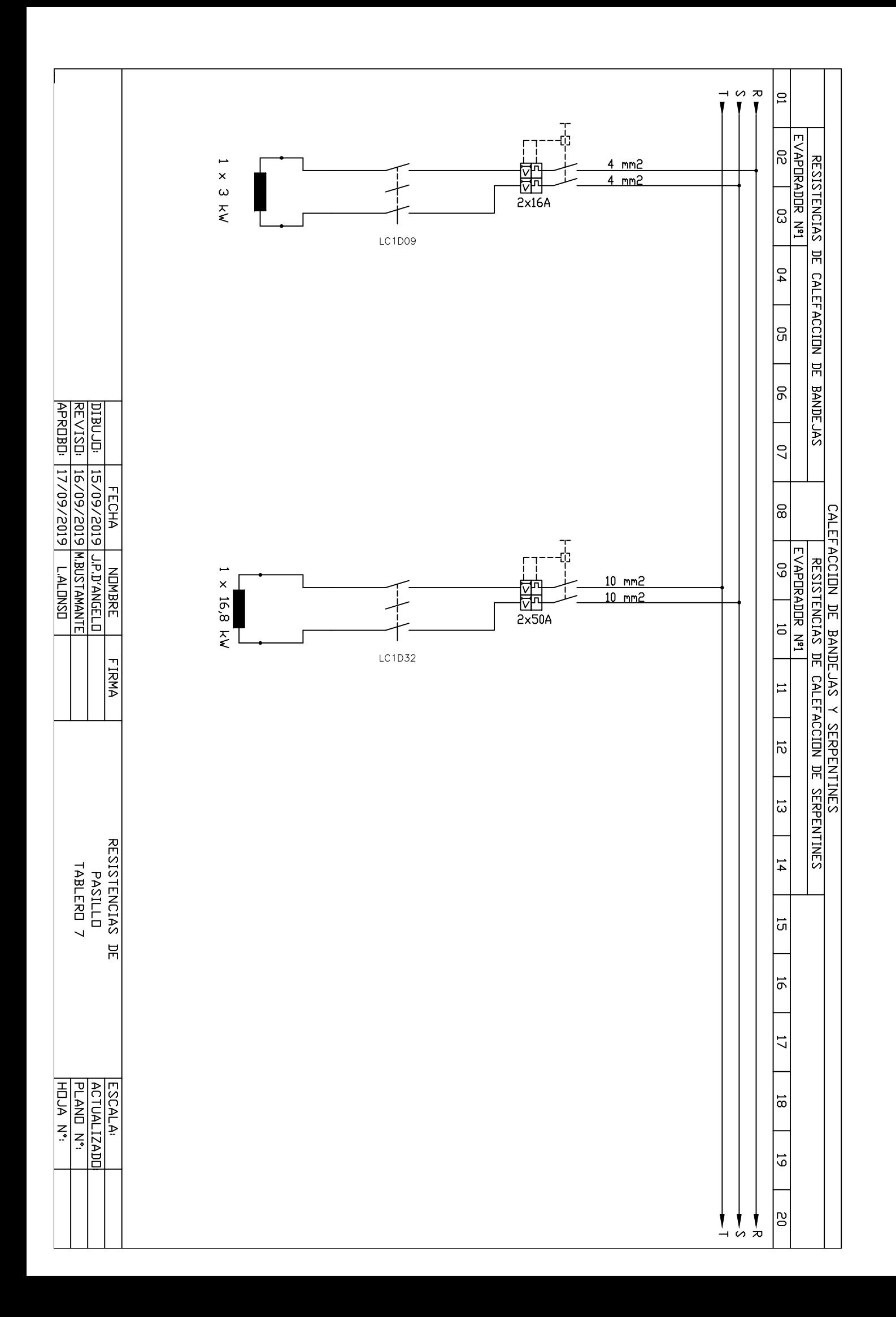

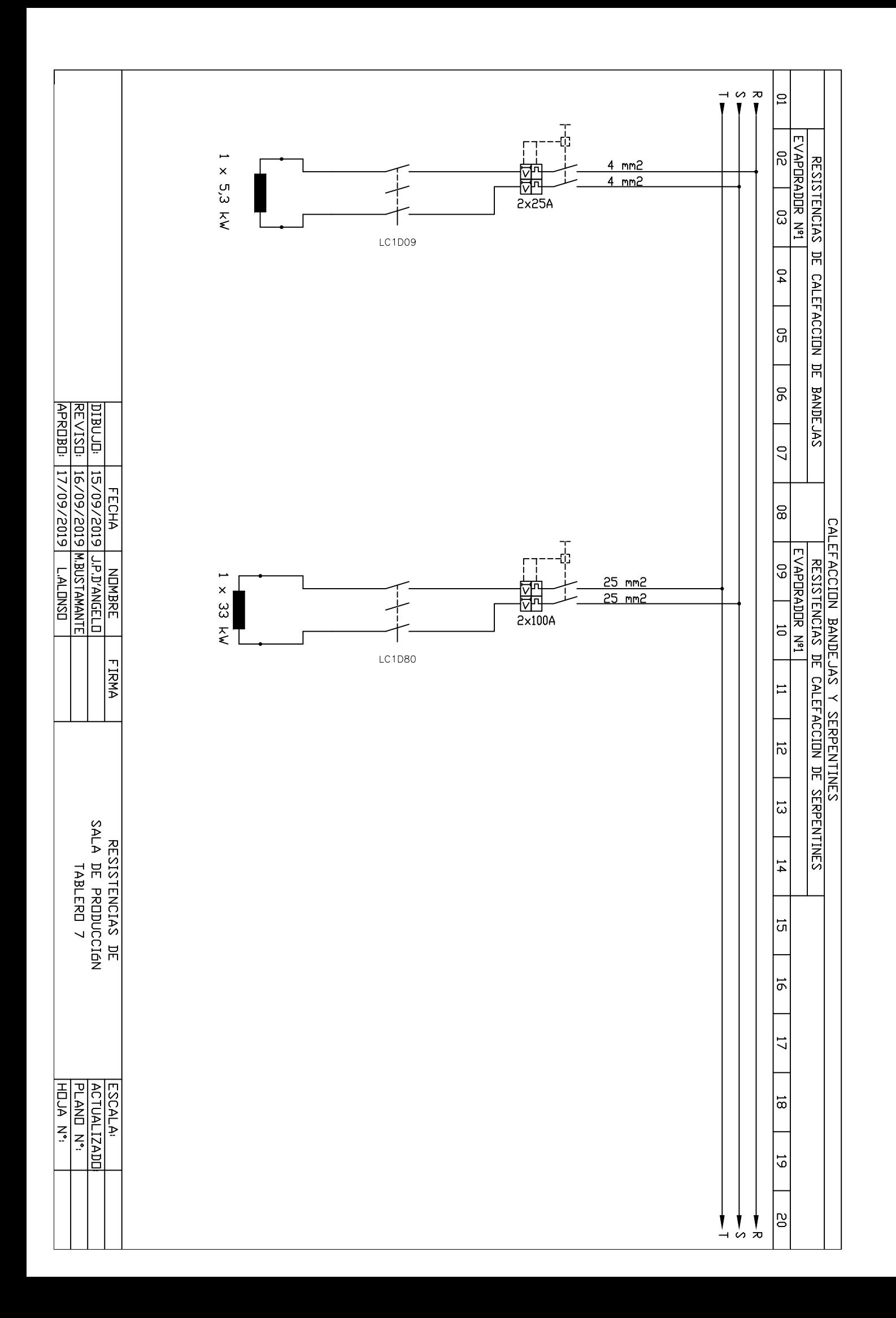

## **Tablas y Medidas**

## CAÑOS CON Y SIN COSTURA ASTM

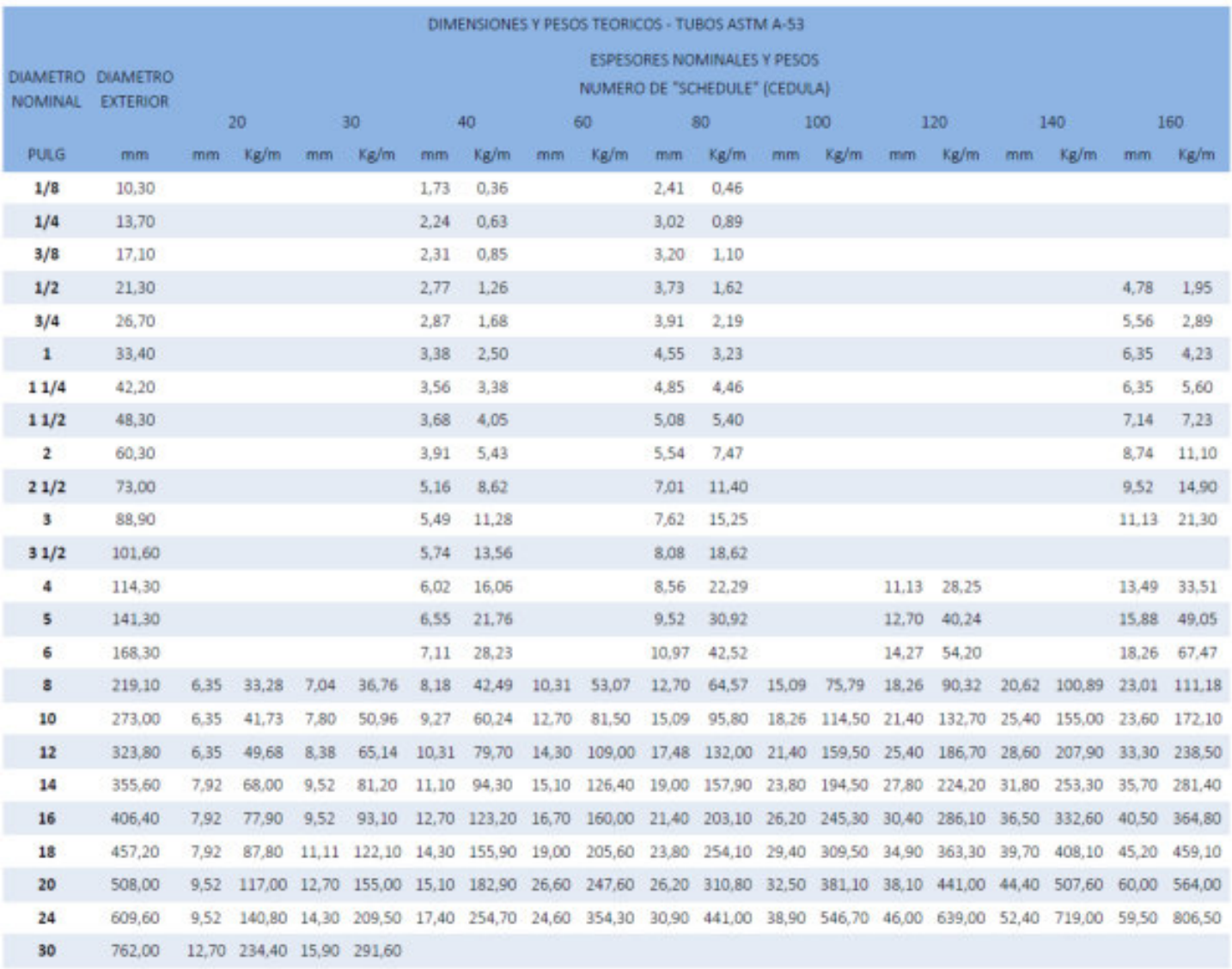

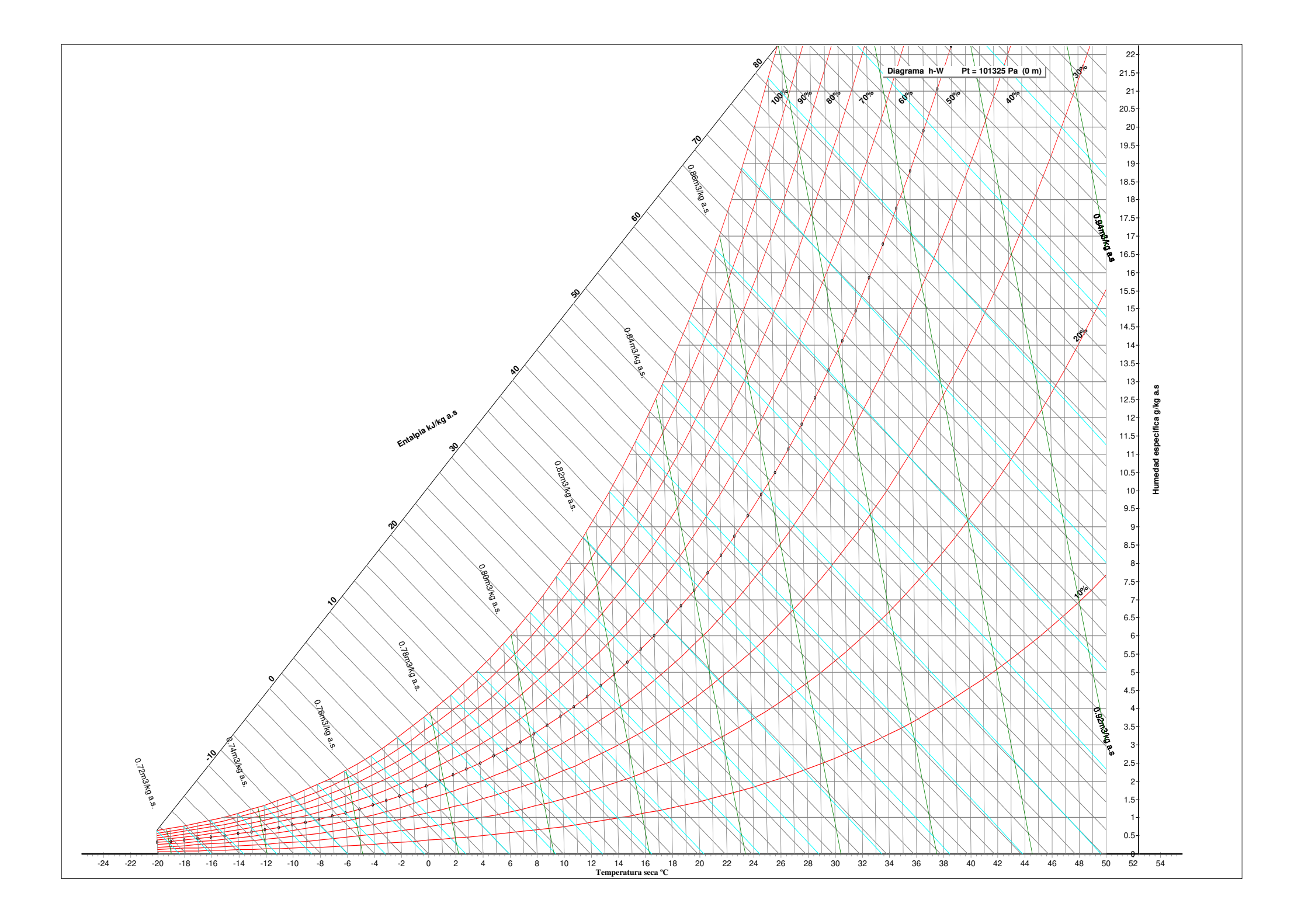

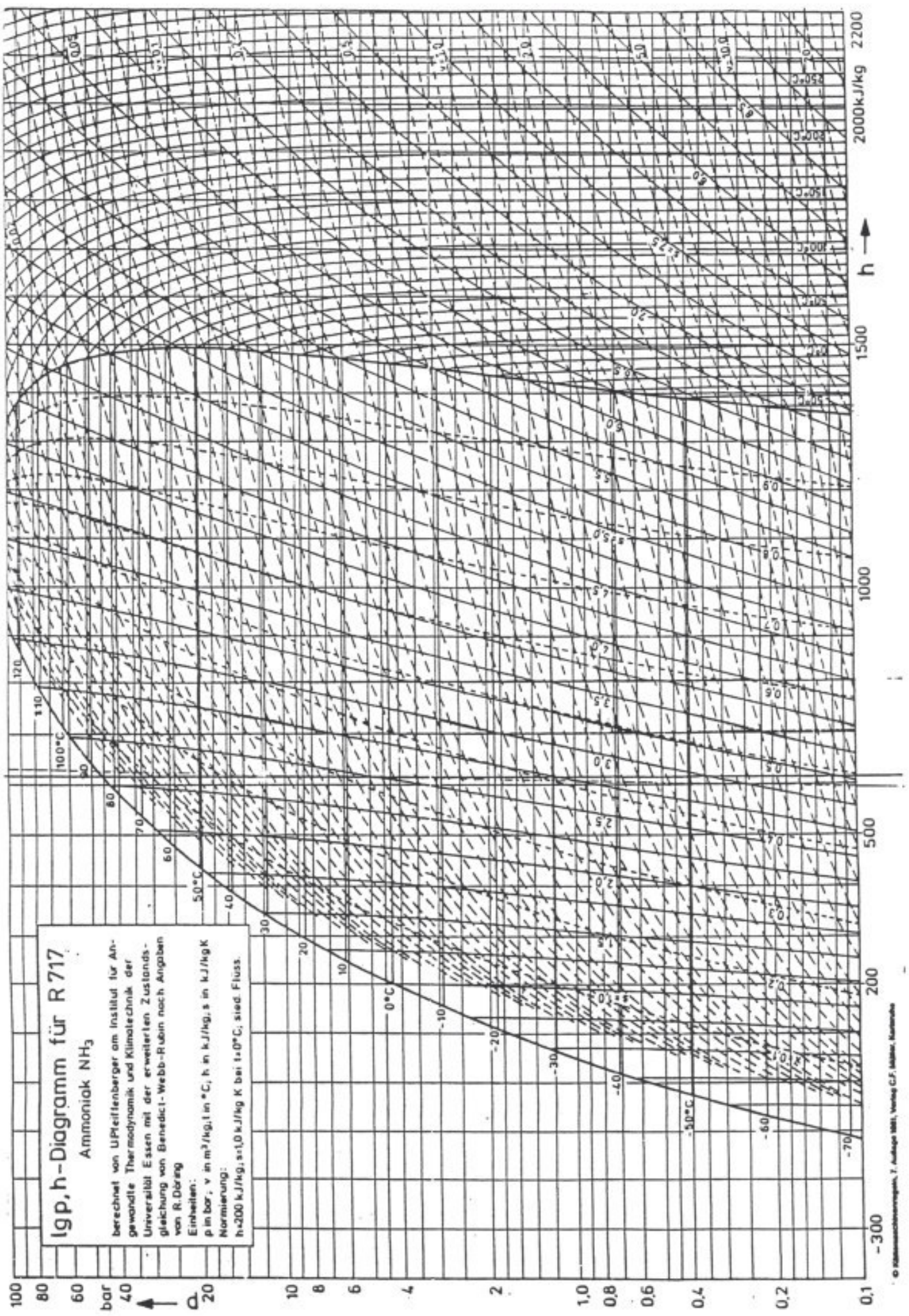

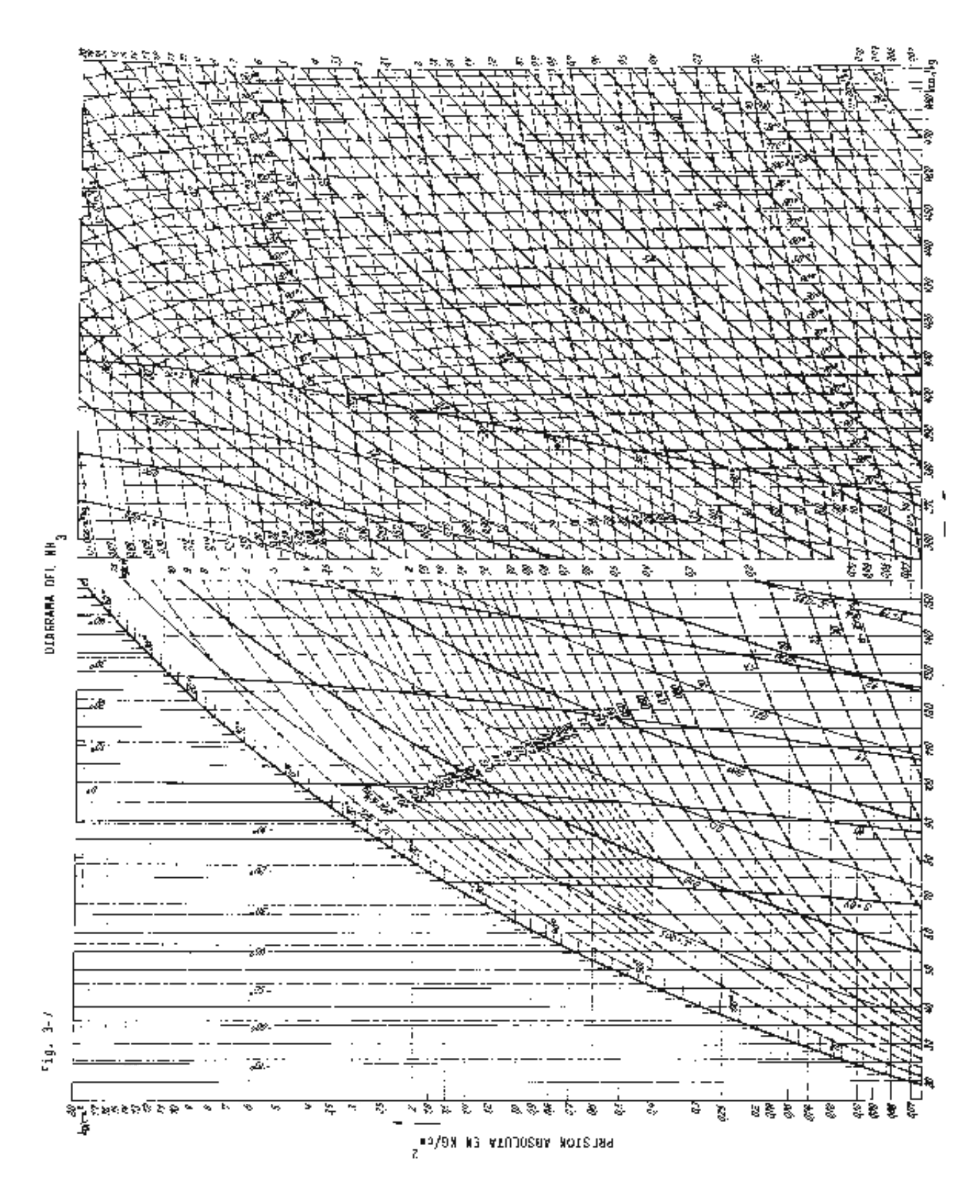

 $\sim$ 

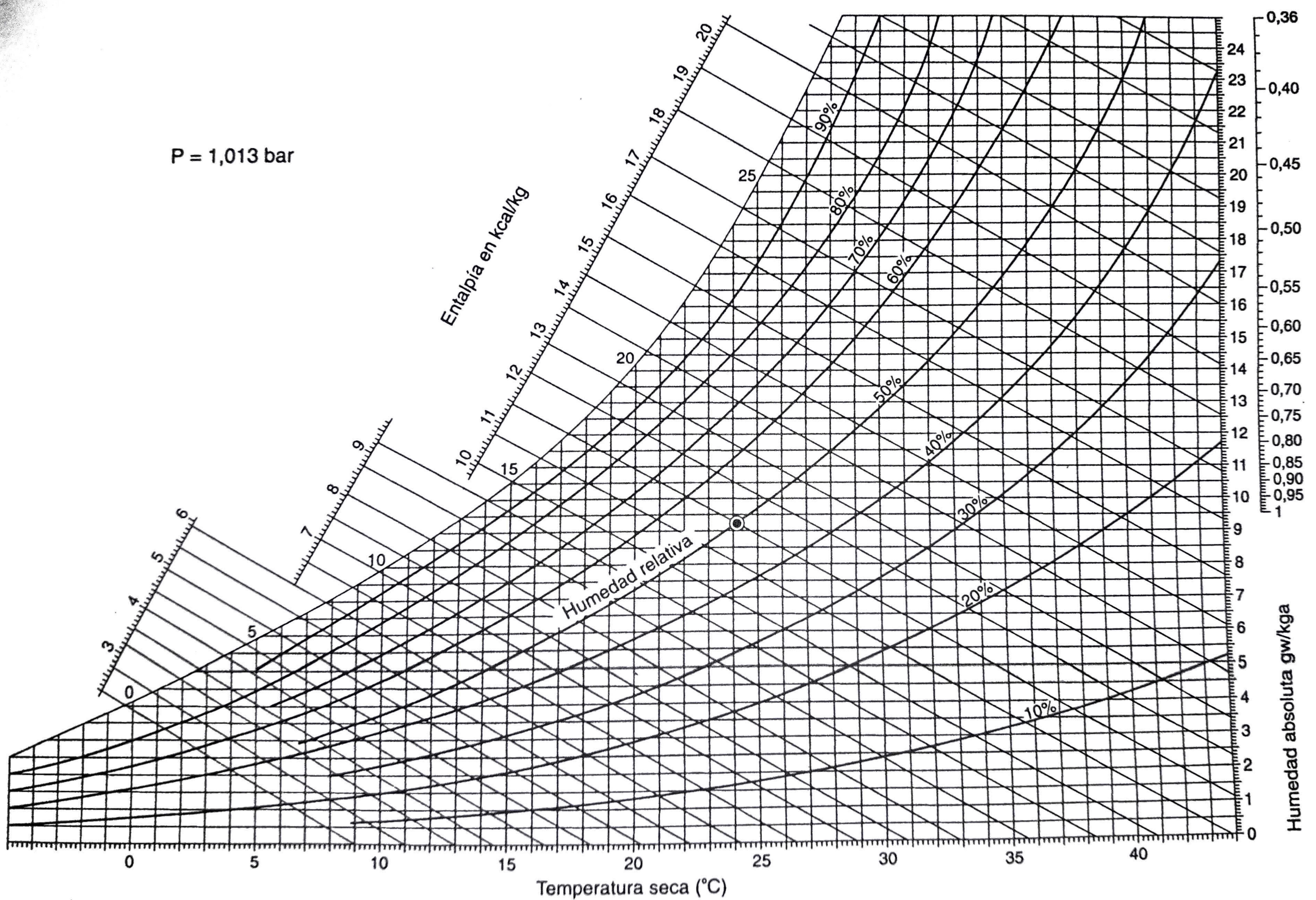

Sensible Calor  $\frac{9}{5}$ ctor "ດ້  $\theta$  $\frac{a}{b}$ Esc.

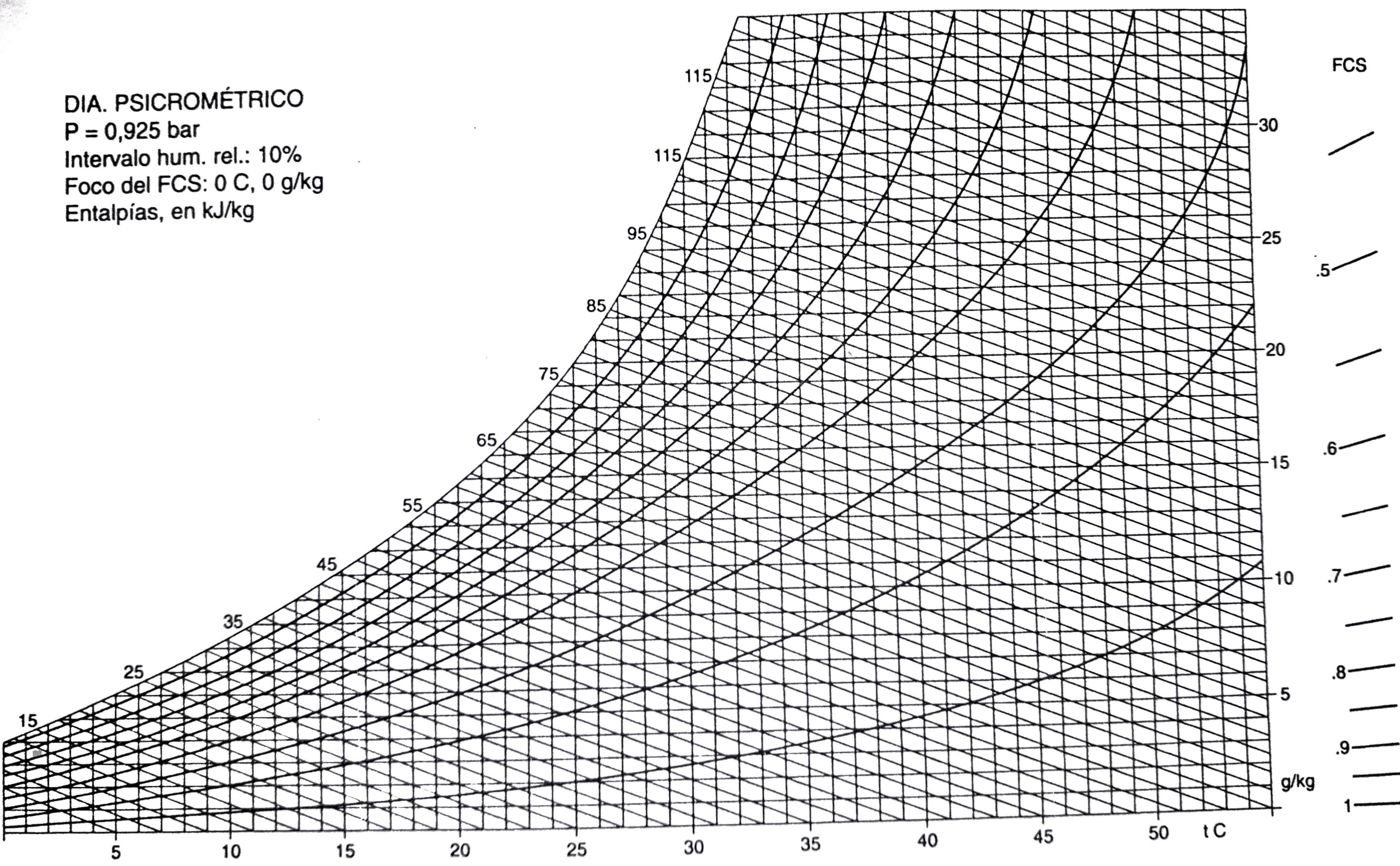

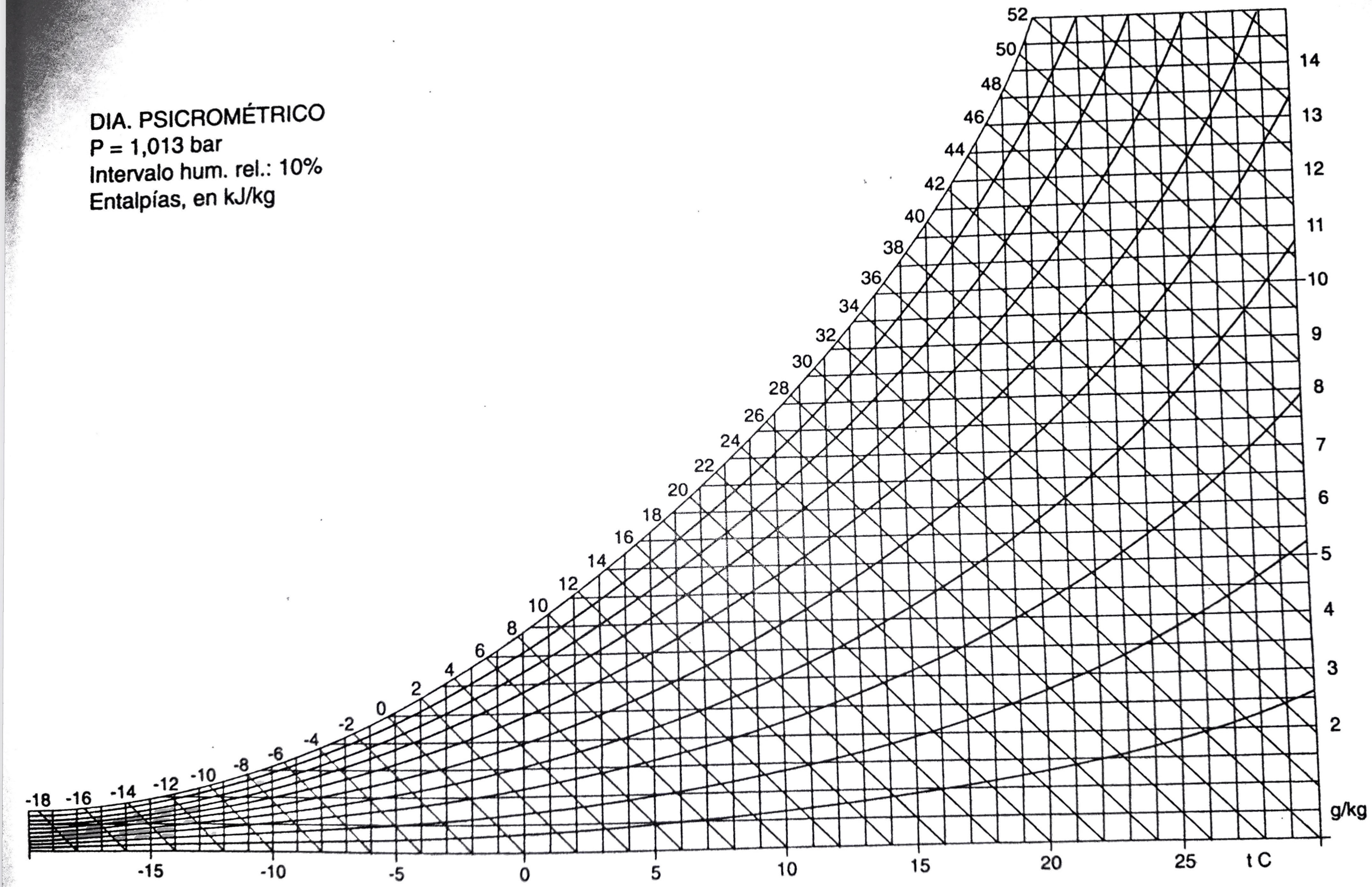

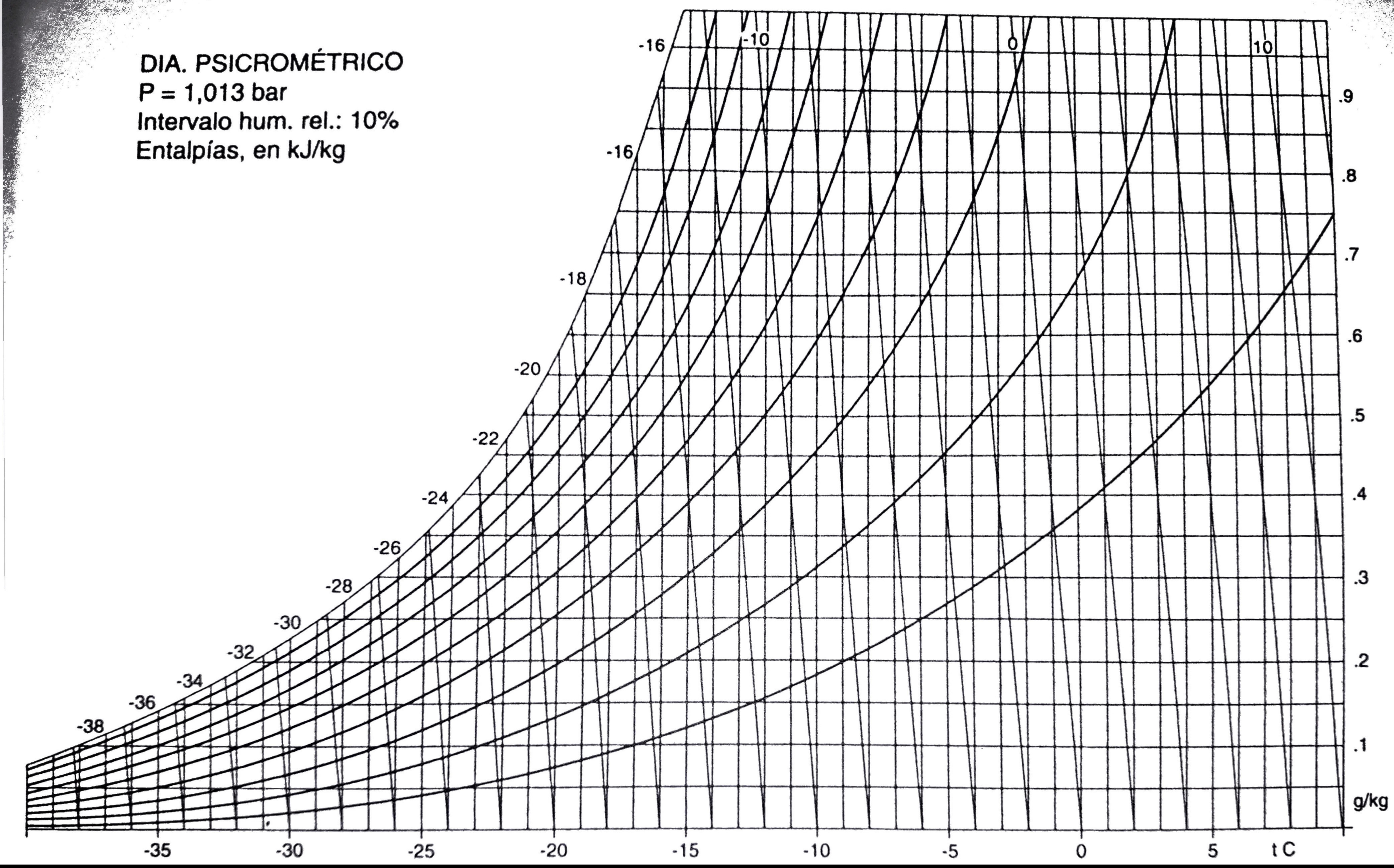

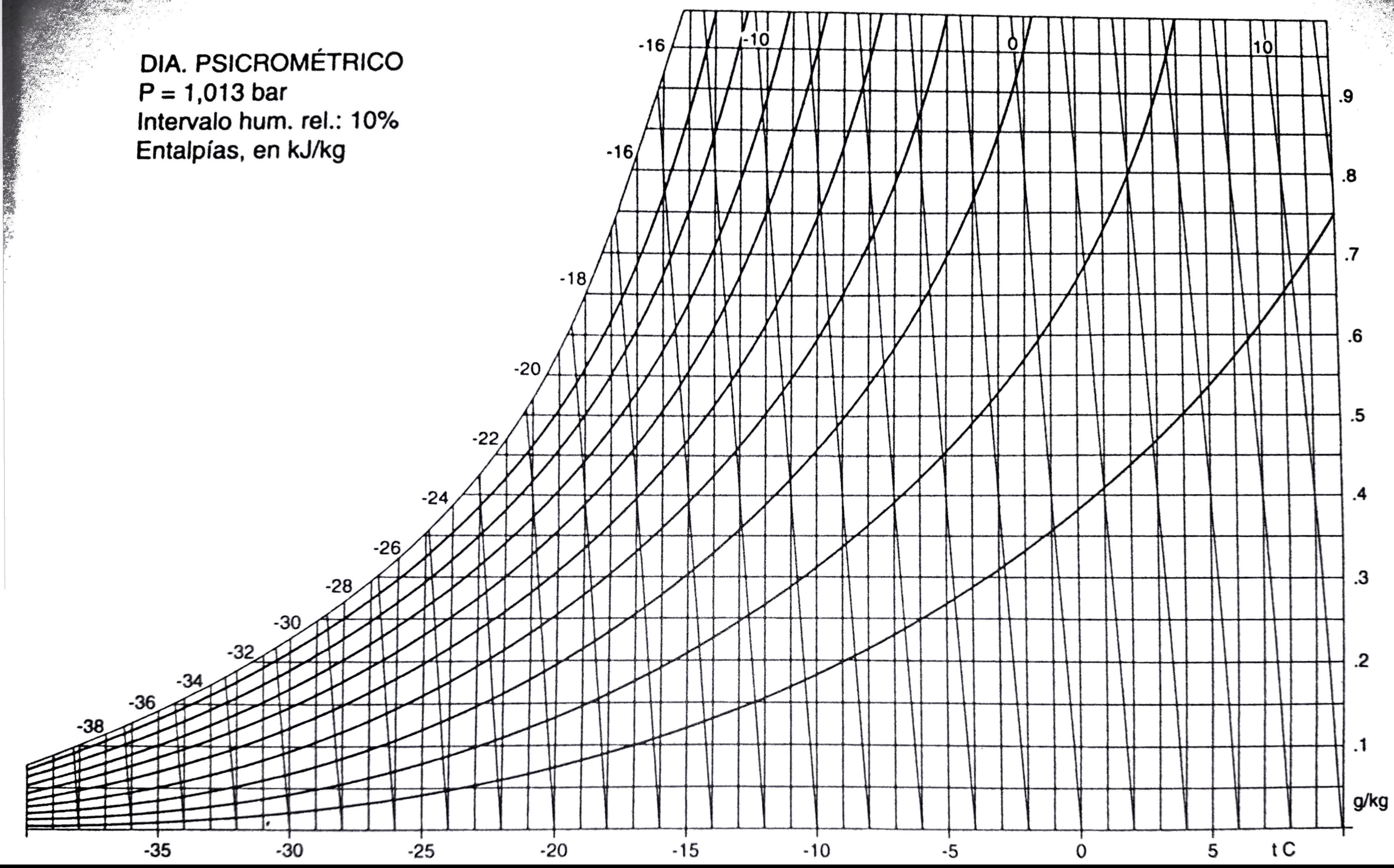

## **Equivalencia Nominal Pipe Size (NPS) vs Diámetro Nominal (DN)**

Nominal Pipe Size (NPS) está basado en pulgadas, y diámetro nominal (DN) en milímetros.

La norma ISO 6708 define los Diámetros Nominales (DN) de componentes para tuberías.

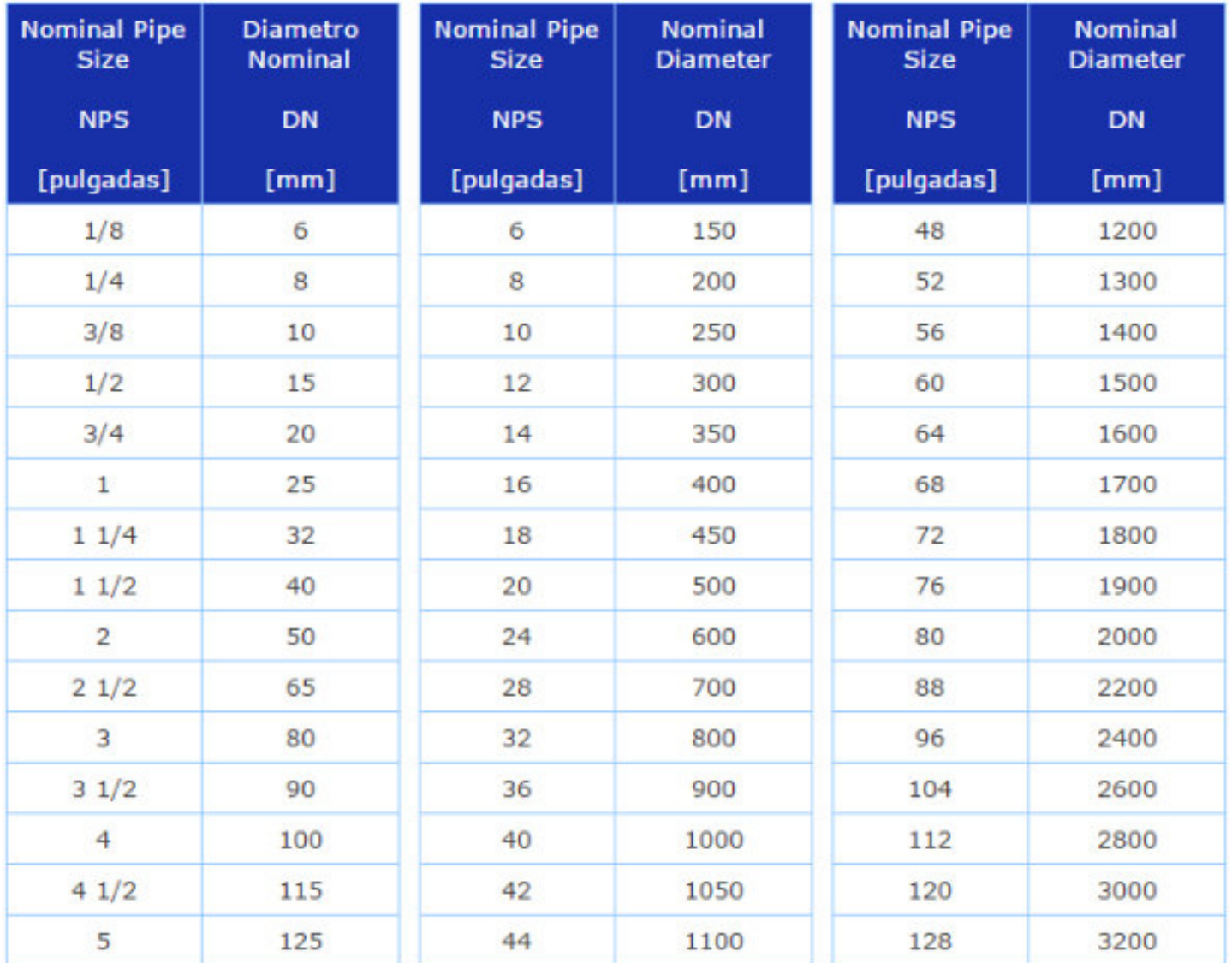

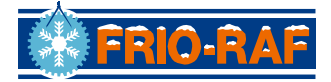

Г

٦

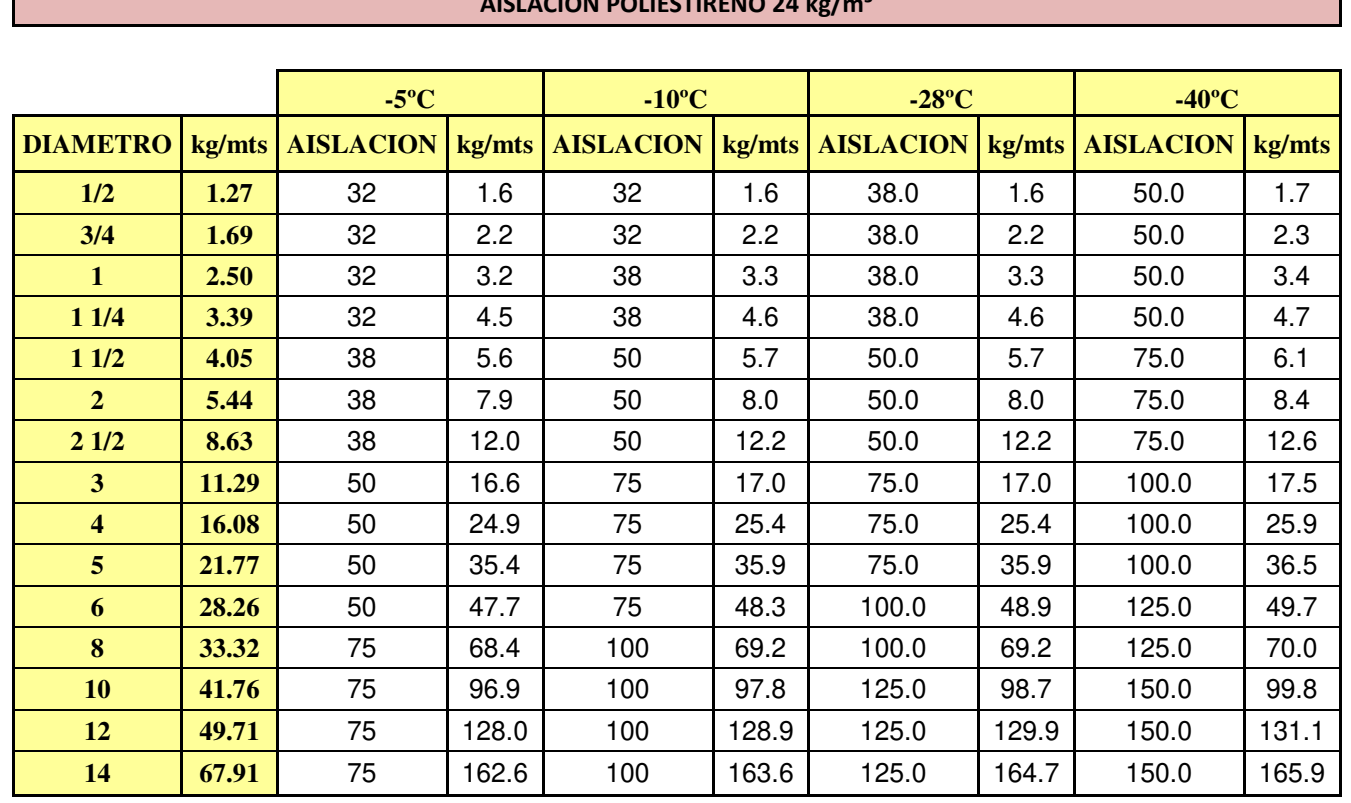

## **AISLACION POLIESTIRENO 24 kg/m³**

**PARAGUAY** 

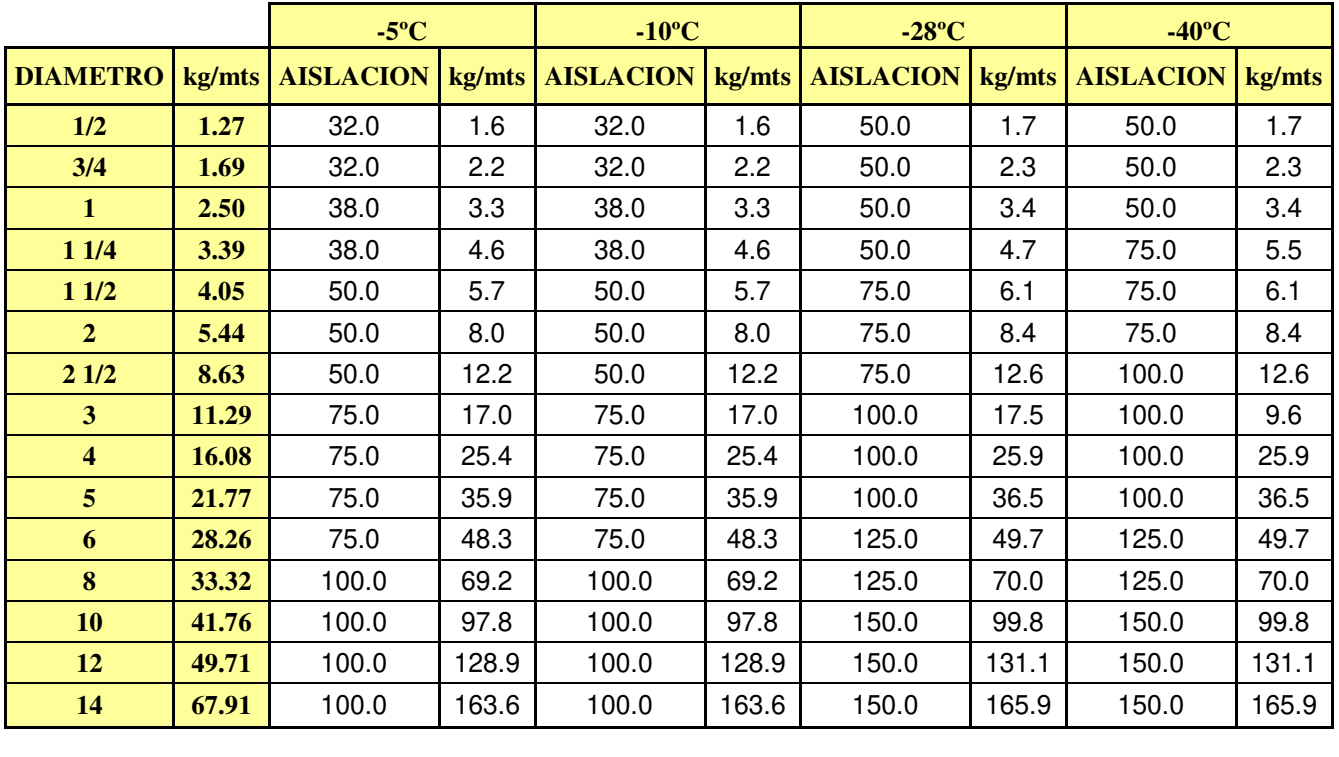

*Espesores de Aislación Página 1 de 2*
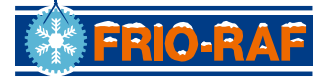

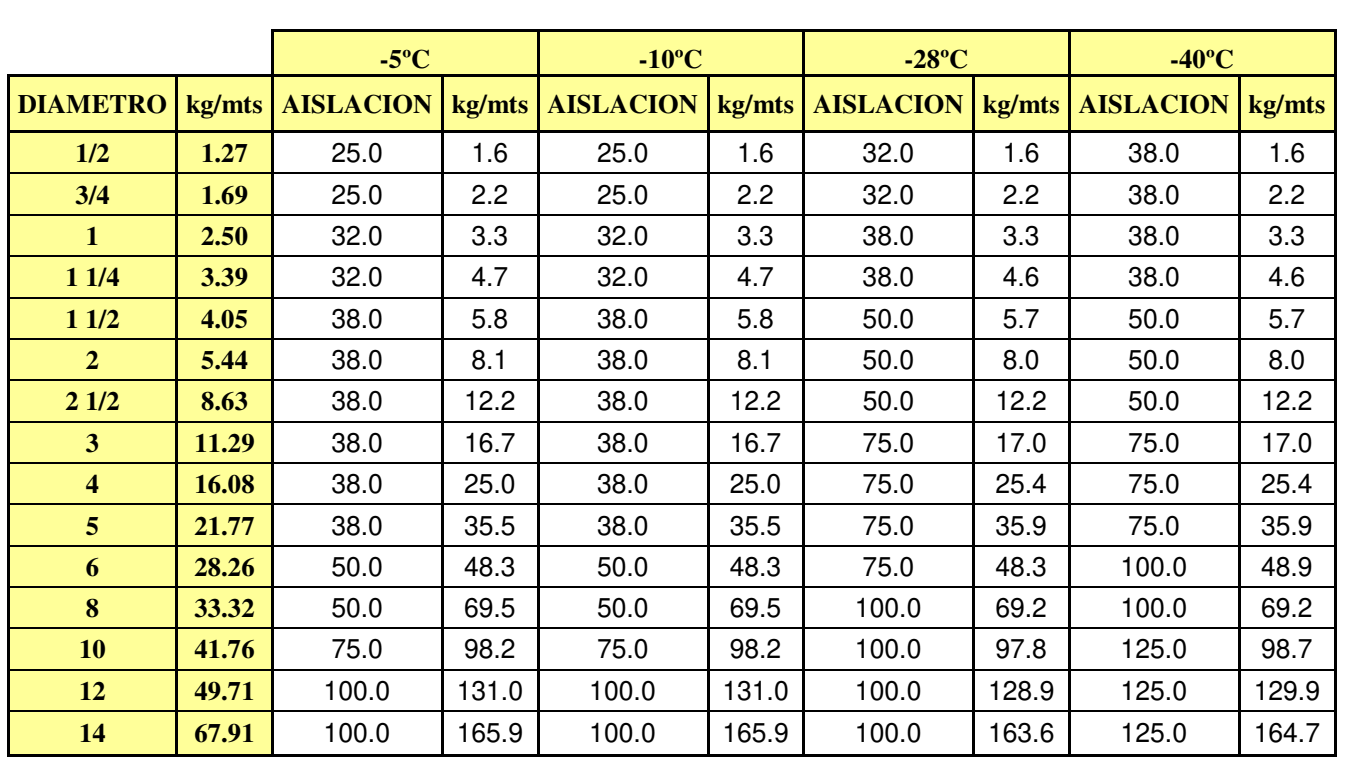

# **VALLE DE RIO NEGRO Y SUR DEL PAIS**

# **DETALLE PROCEDIMIENTO AISALCION DE CAÑERIAS**

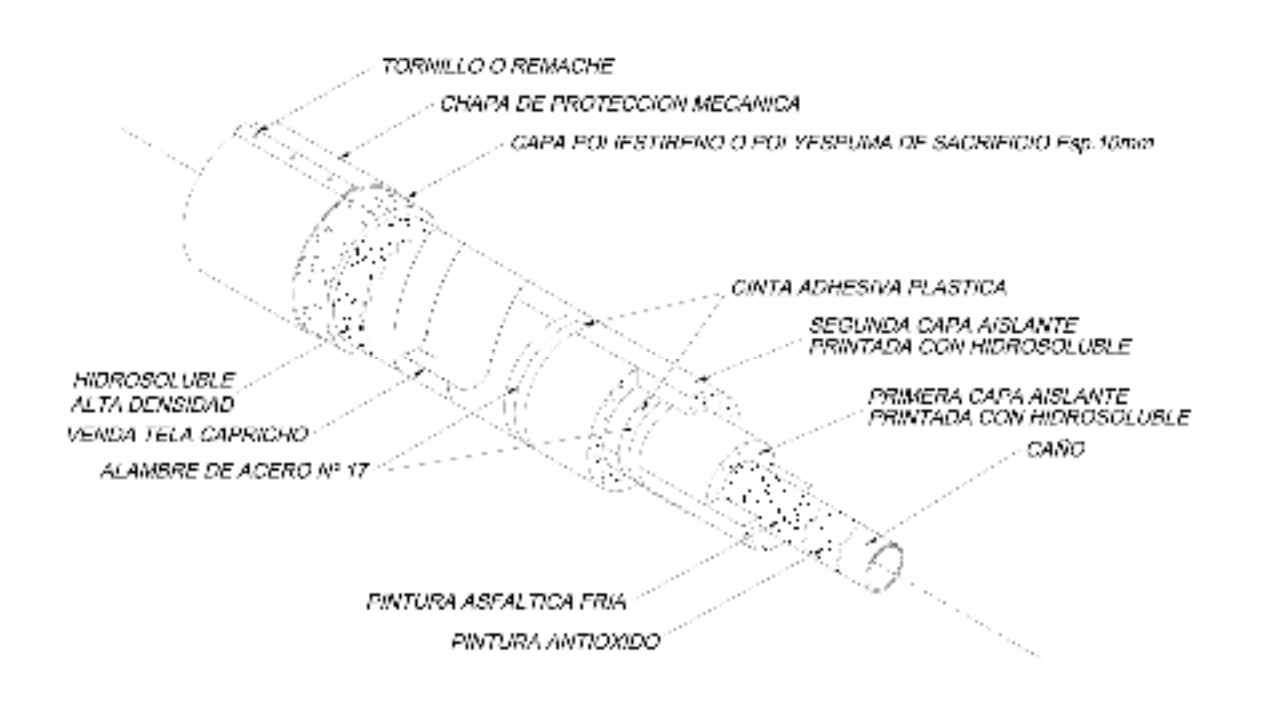

*Nota: Capa de 10 mm para protección de barrera de vapor no es estandar Frio-Raf.* 

*Espesores de Aislación Página 2 de 2*

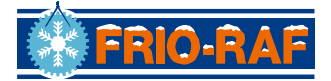

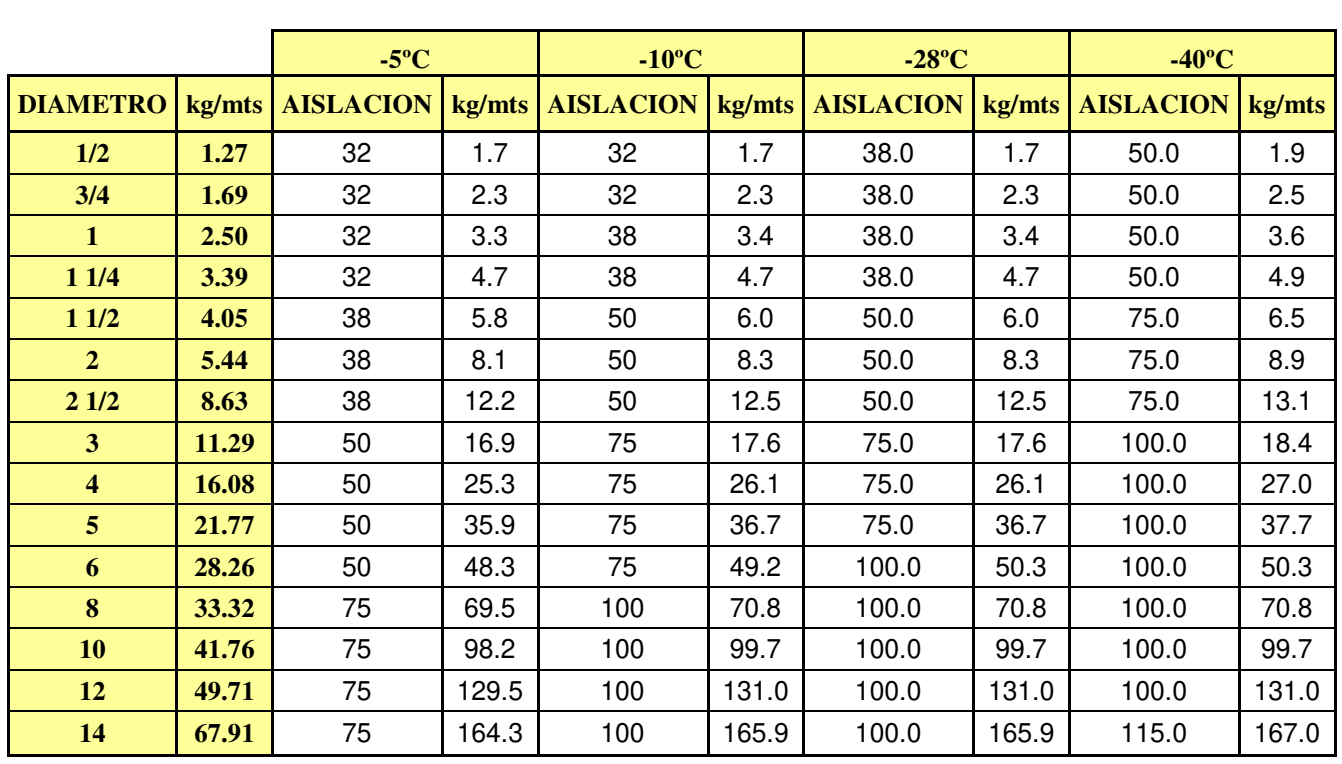

# **AISLACION POLIURETANO INYECTADO 40 kg/m³**

**PARAGUAY** 

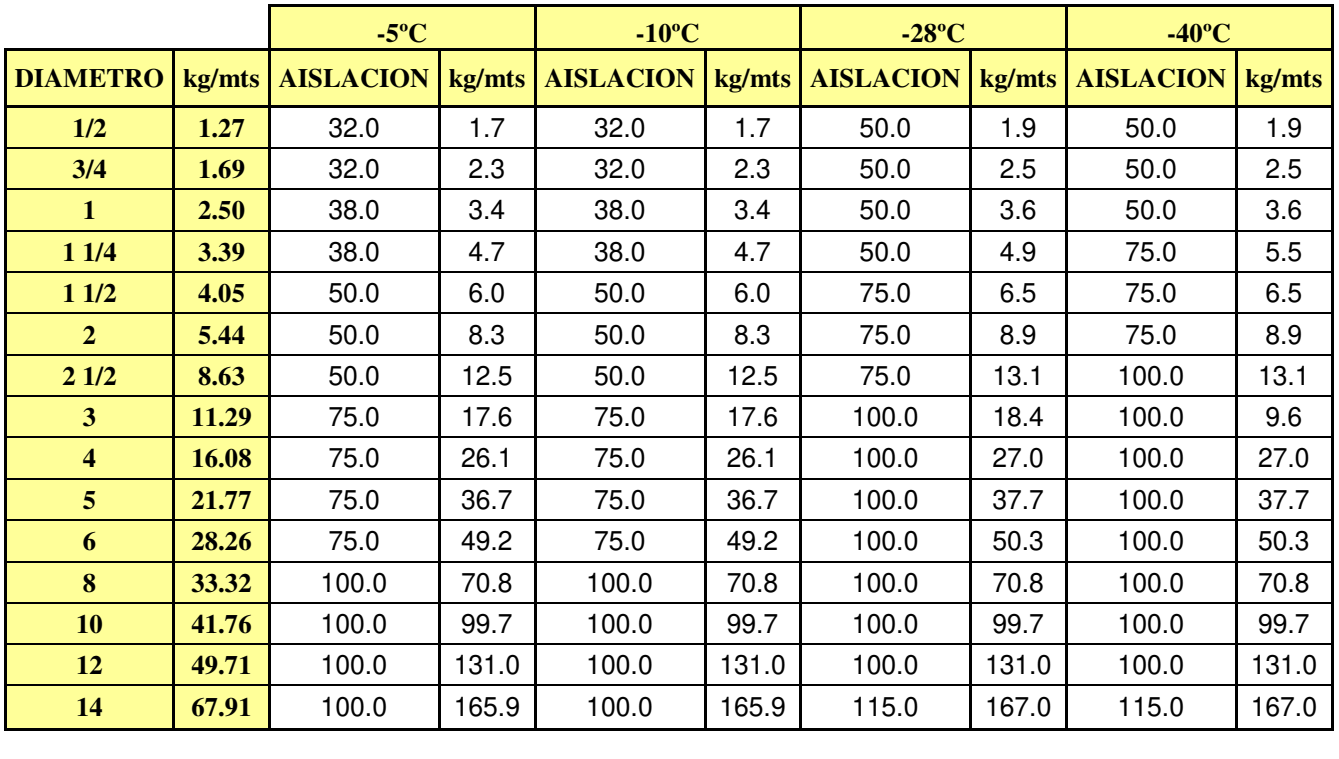

*Espesores de Aislación Página 1 de 2*

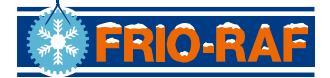

**VALLE DE RIO NEGRO Y SUR DEL PAIS** 

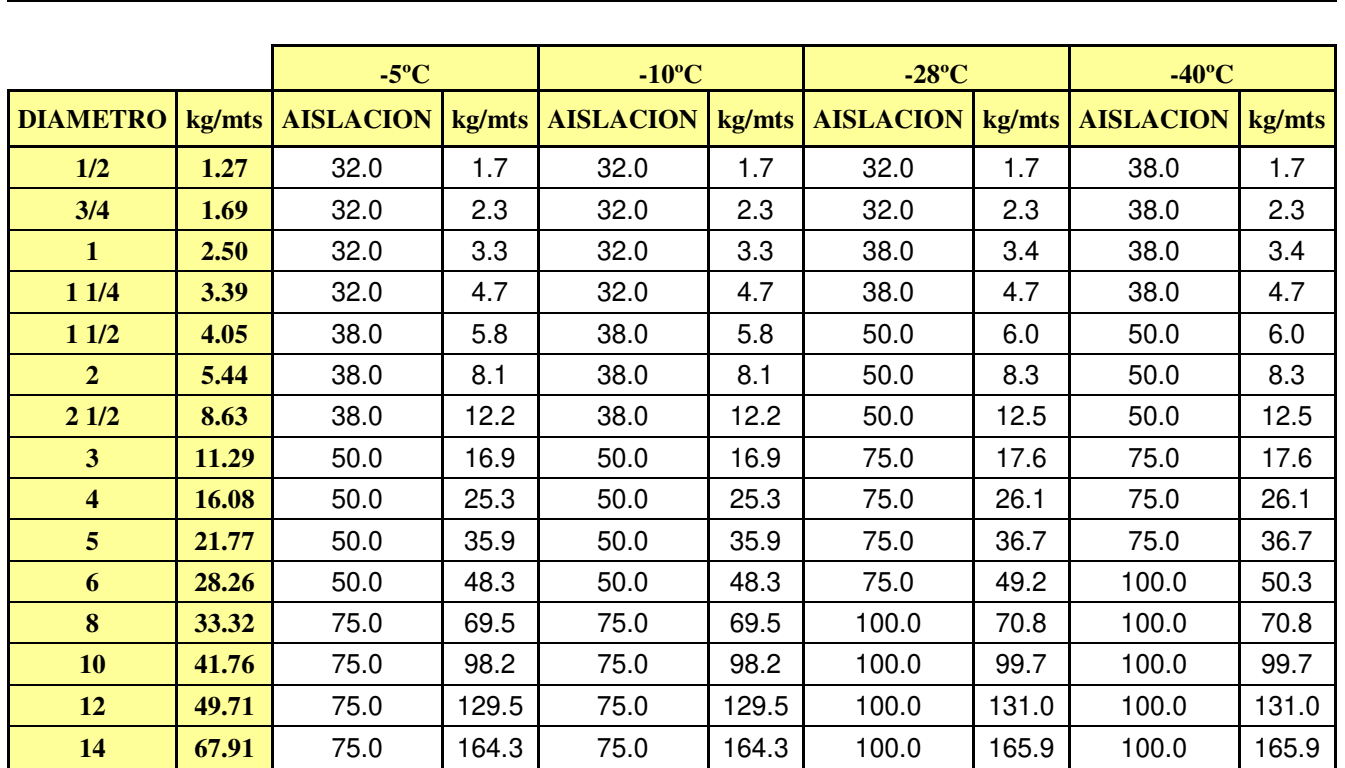

*Espesores de Aislación Página 2 de 2*

# **STRIARTE Factores de conversión** - Factores de mudança - Conversion factors

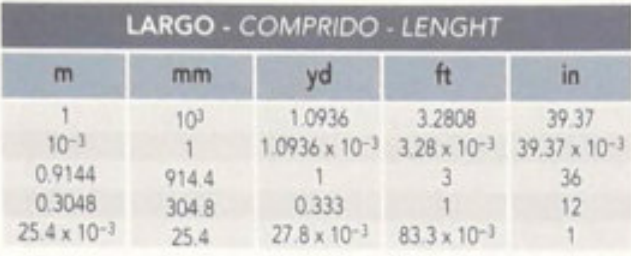

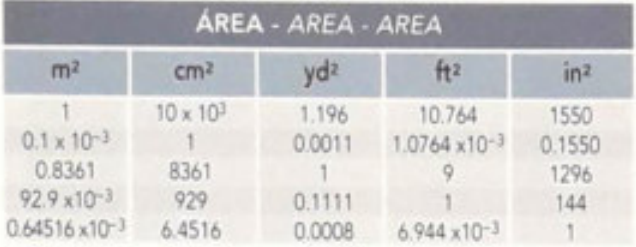

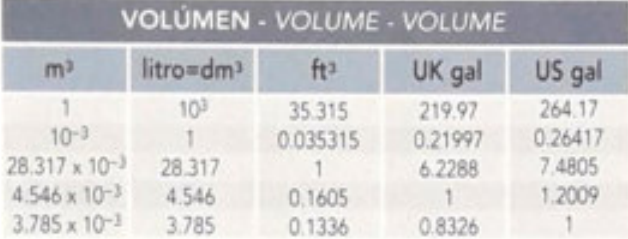

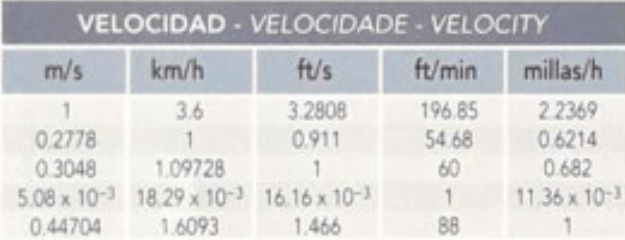

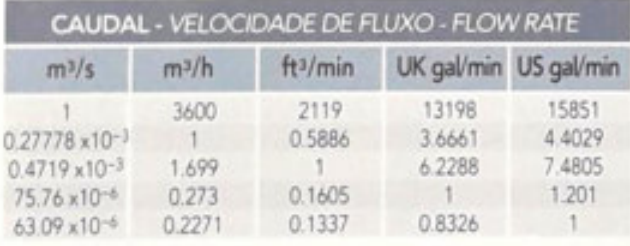

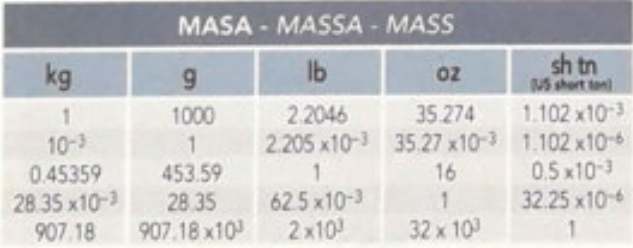

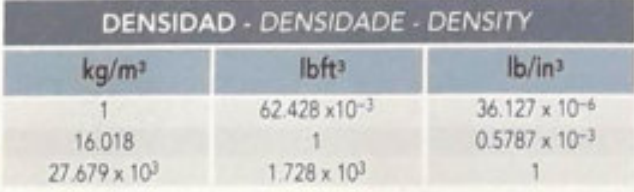

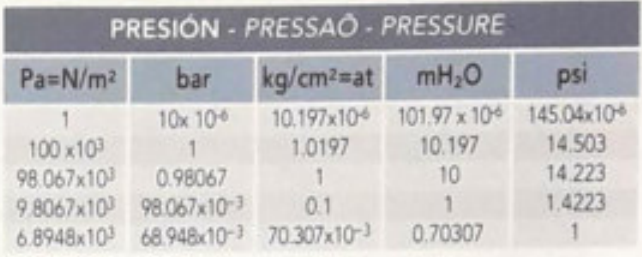

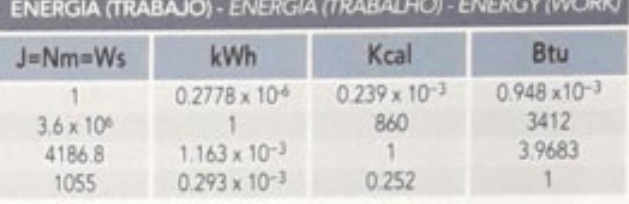

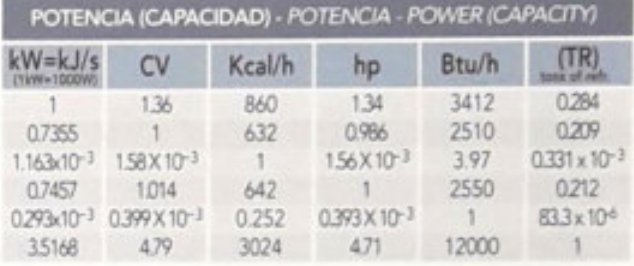

| <b>ENTALPÍA ESPECÍFICA</b><br><b>ENTALPIA ESPECIFICA - SPECIFIC ENTALPHY</b> |         |        |  |  |
|------------------------------------------------------------------------------|---------|--------|--|--|
| kJ/kg                                                                        | Kcal/kg | Btu/lb |  |  |
|                                                                              | 0.2388  | 0.4299 |  |  |
| 4.187                                                                        |         | 1.80   |  |  |
| 2.326                                                                        | 0.55556 | Ħ.     |  |  |
|                                                                              |         |        |  |  |

CAPACIDAD ESPECÍFICA DE CALOR<br>CAPACIDADE ESPECIFICA DE CALOR<br>SPECIFIC HEAT CAPACITY

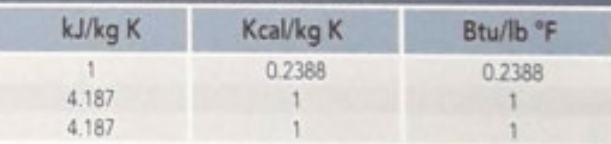

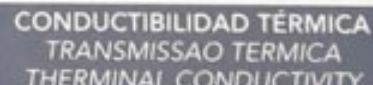

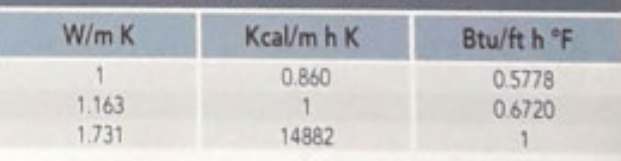

# COEFICIENTE DE TRANSFERENCIA DE CALOR<br>COEFICIENTE DA TRANSFERÊNCIA DE CALOR<br>COEFICIENT OF HEAT TRANSFER

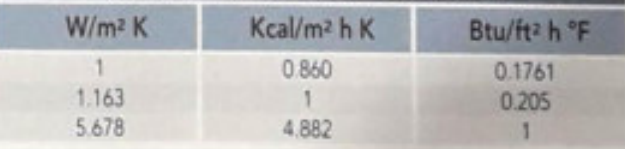

**CONFIDENTE** Factores de conversión - Factores de mudança - Conversion factors

# AMONÍACO (R-717) - RELACIÓN PRESIÓN - TEMPERATURA DE SATURACIÓN

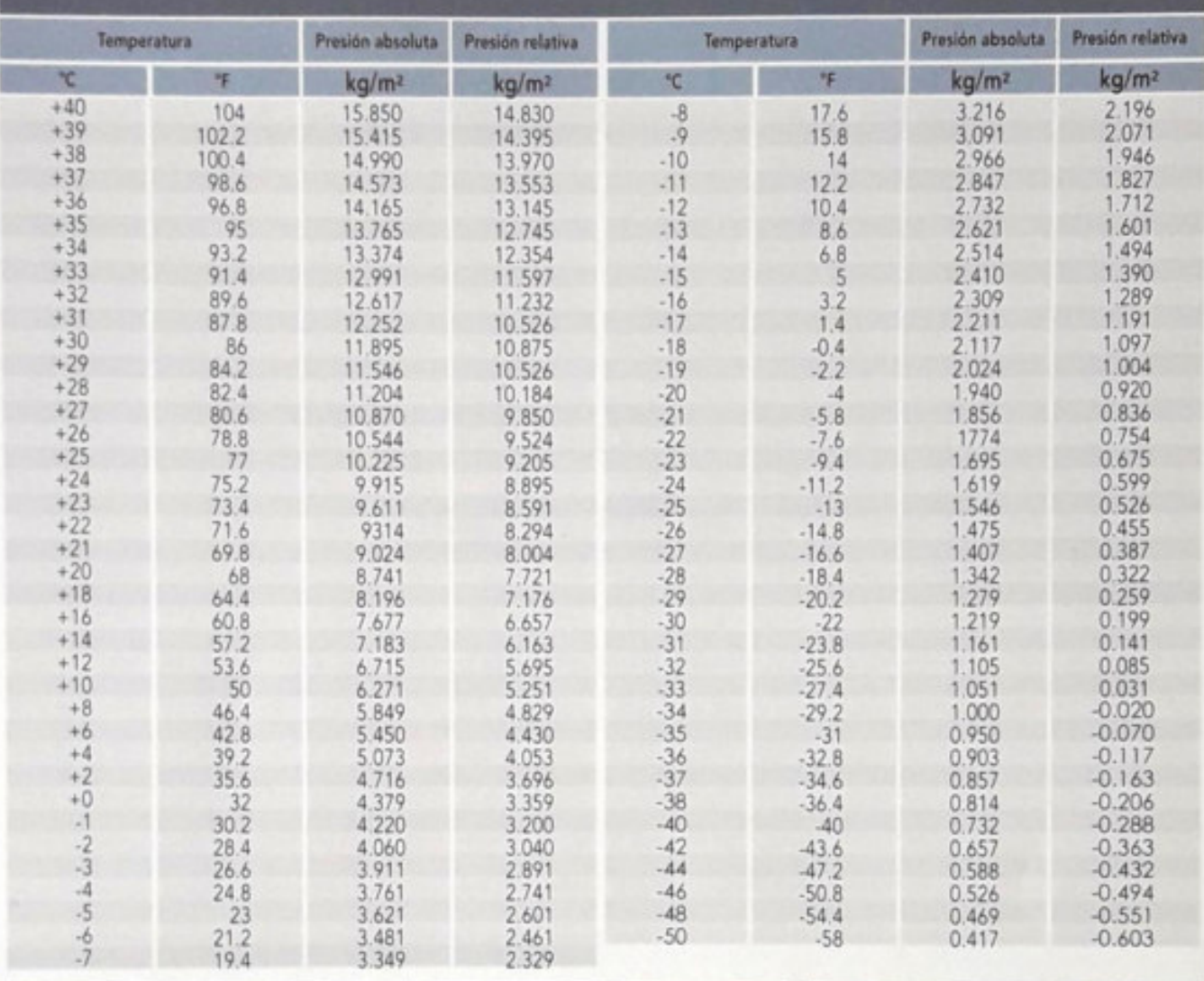

# TABLA DE CONVERSIÓN DE TEMPERATURA<br>MAPA DA MUDANCA DE TEMPERATURA<br>TEMPERATURE CONVERSION TABLE

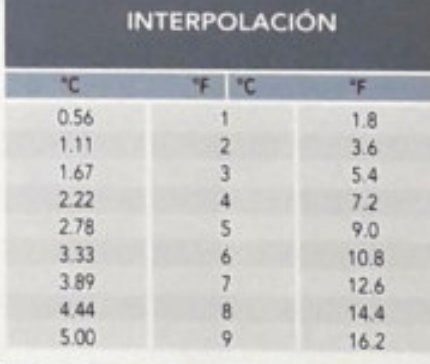

# FÓRMULA DE CONVERSIÓN<br>DE UNIDADES DE °C - °F

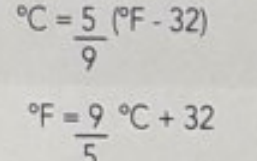

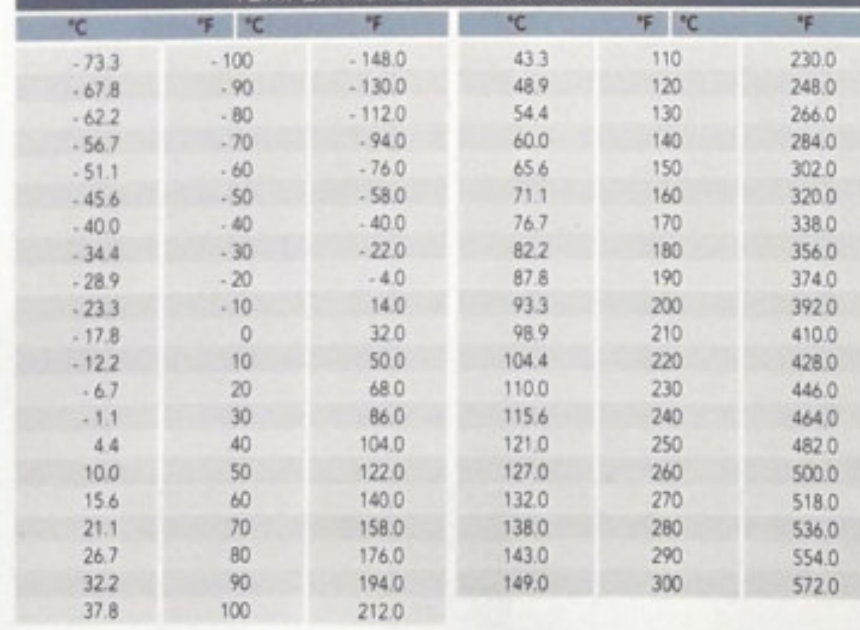

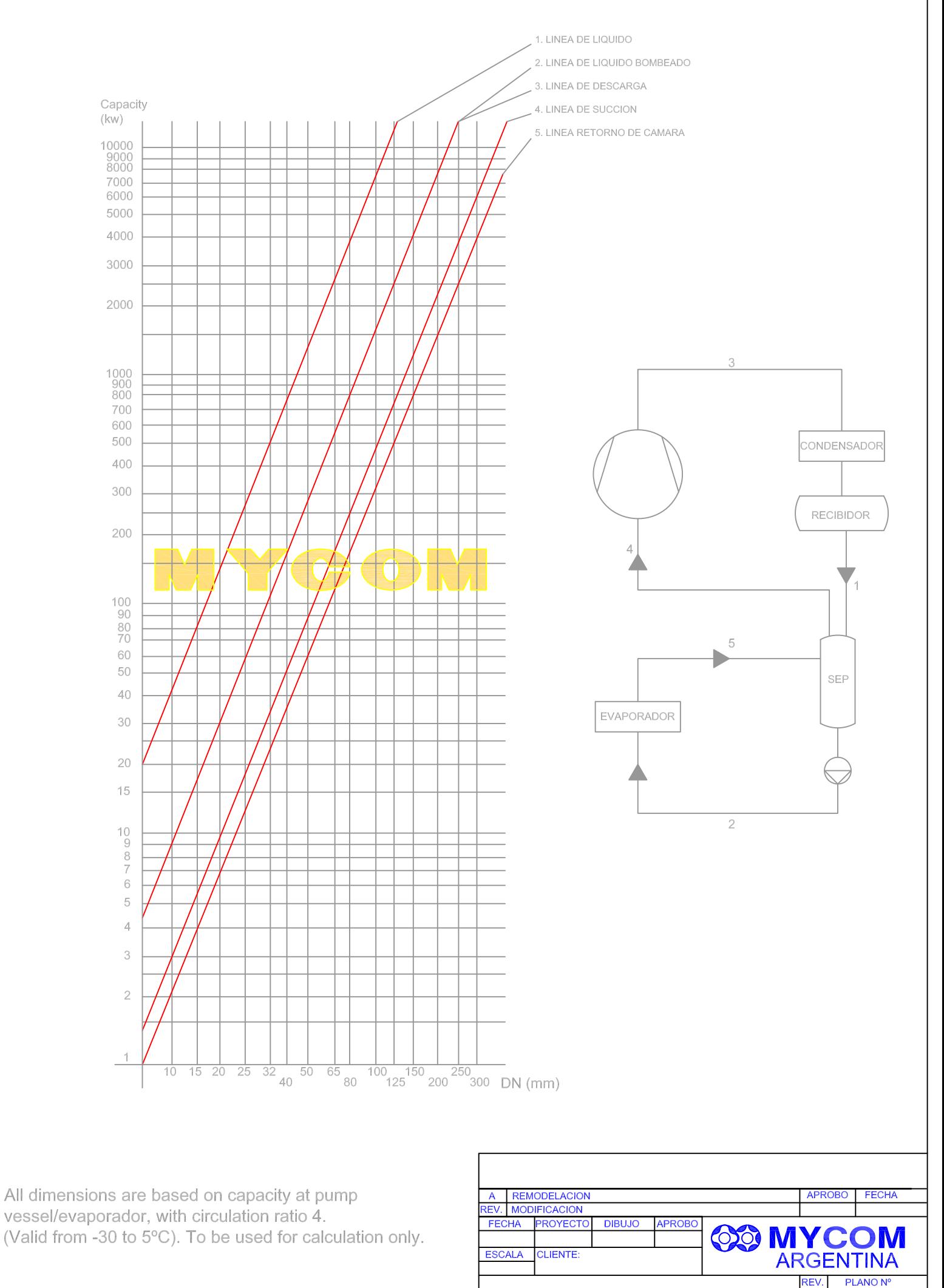

SELECCION DE CAÑERIAS

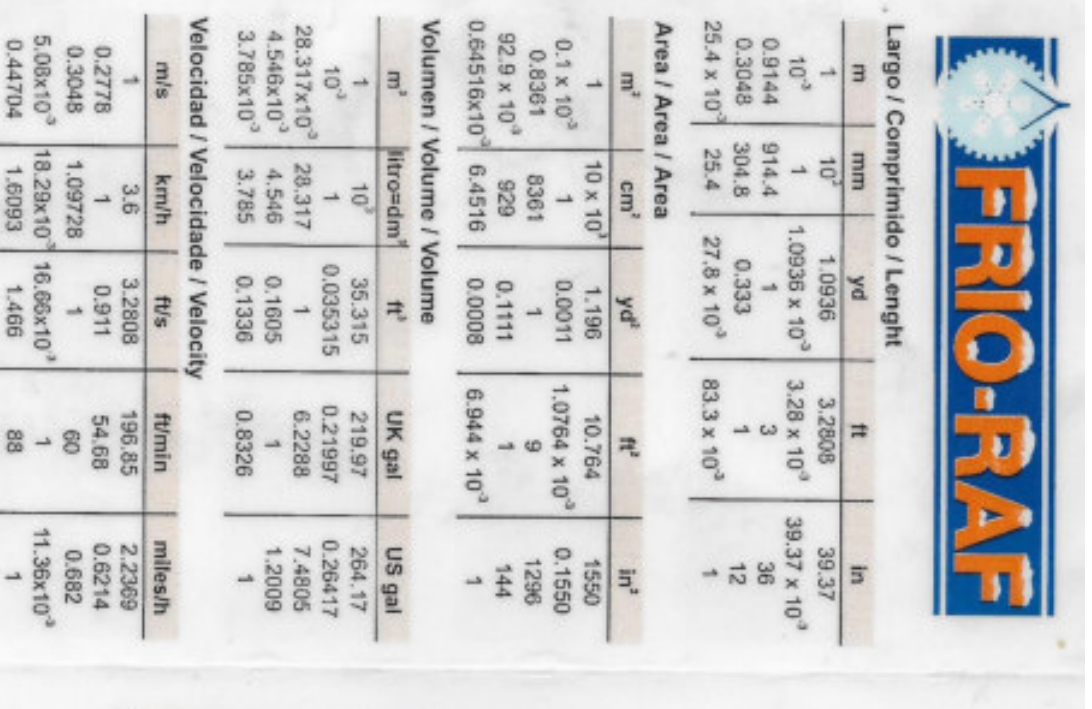

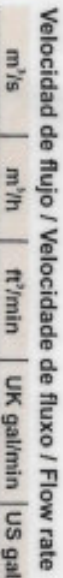

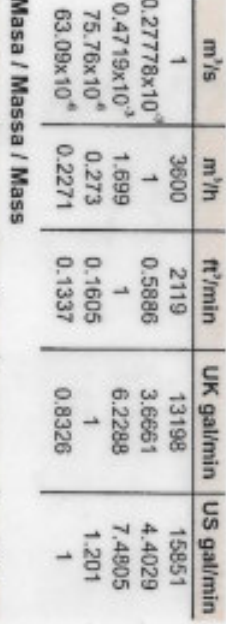

 $\begin{array}{ll} 1.163x10^3 & 1.58x10^3 \\ & 0.7457 & 1.014 \\ & 0.293x10^3 & 0.399x10^3 \\ & 3.5168 & 4.79 \end{array}$ 

 $\begin{array}{c} 642 \\ 0.252 \\ 3024 \end{array}$ 

0.393x10

12000

 $\begin{array}{c|c} & 1 \\ \hline 1 & 10 \\ \hline 1 & 1 \\ \hline \end{array}$ 

 $\frac{1}{2}$ 

 $1.56 \times 10^{-3}$ 

 $\begin{array}{r} 3.97 \\ 2550 \\ 7 \end{array}$ 

0.331x10<sup>2</sup>

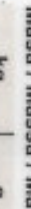

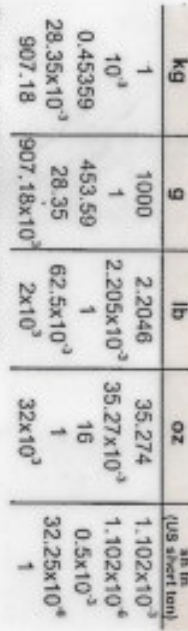

# Densidad / Densidade / Density

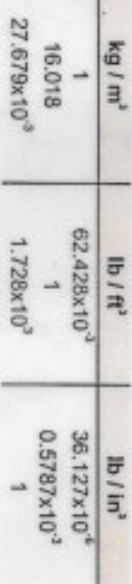

# Presión / Pressão / Pressure

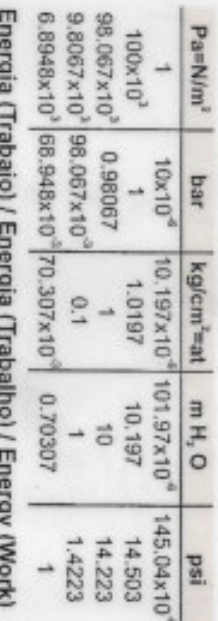

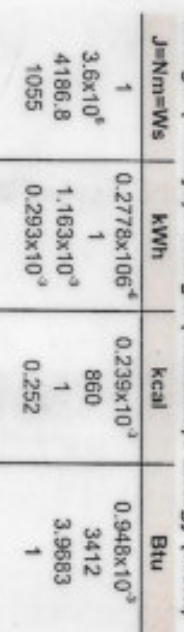

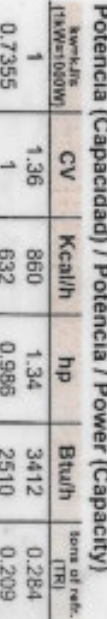

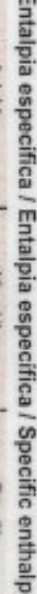

I

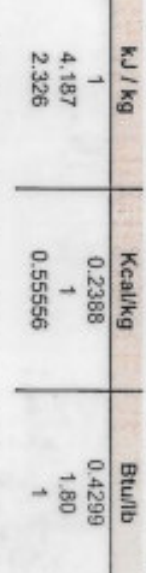

# Capacidad específica de calor / Capacidade específica<br>de calor / Specífic heat capacity

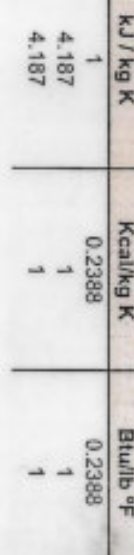

Conductibilidad térmica / Transmissão térmica /<br>Therminal conductivity

W/m K

**Kealimh K** 

Bluft h ºF

0980

 $\overline{\phantom{0}}$ 

 $\overline{\phantom{0}}$ 

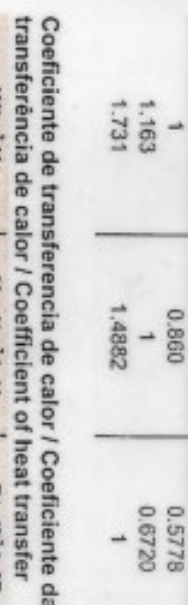

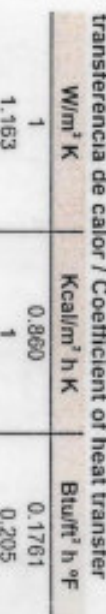

5.678

4.882

4

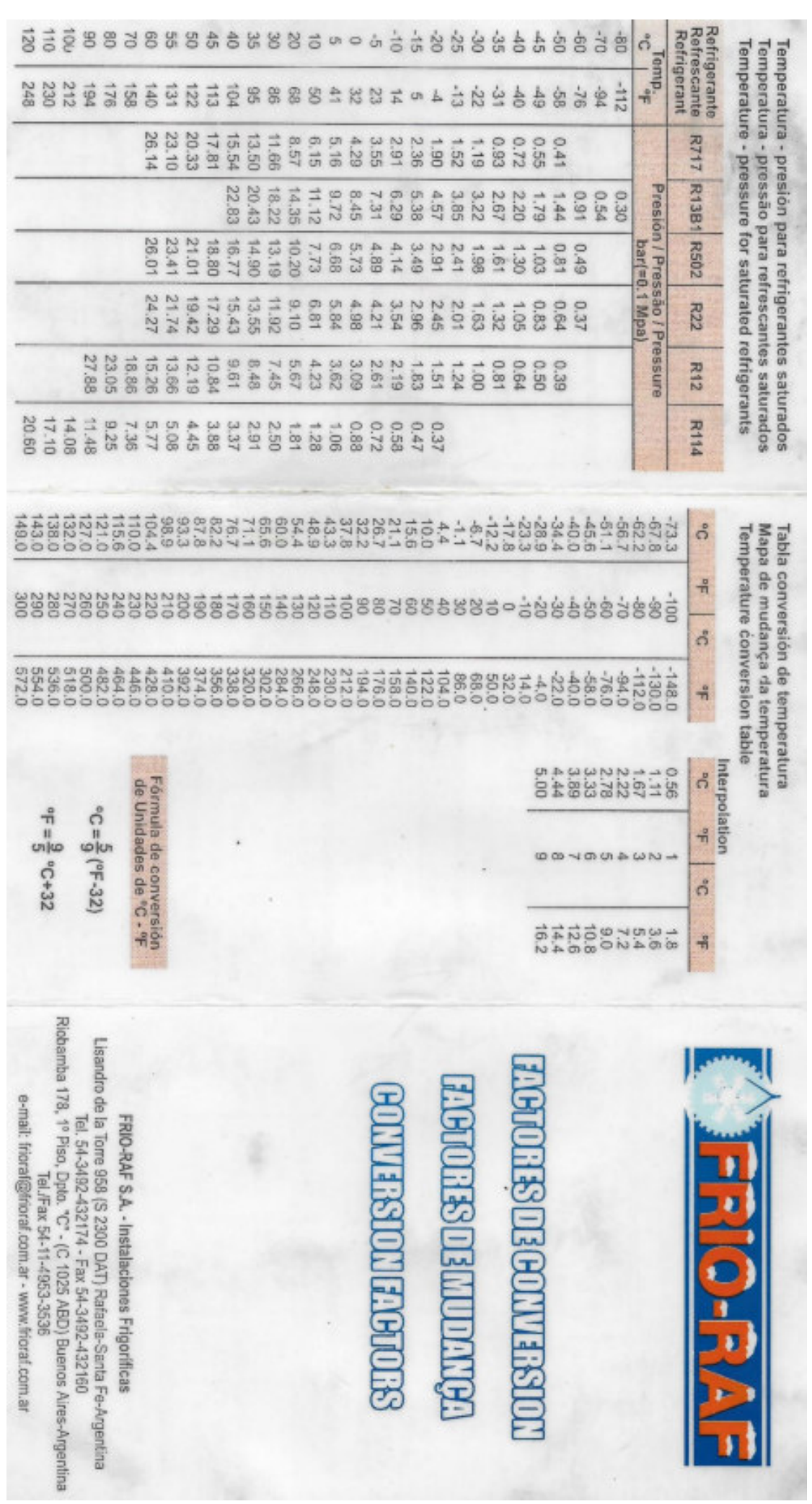

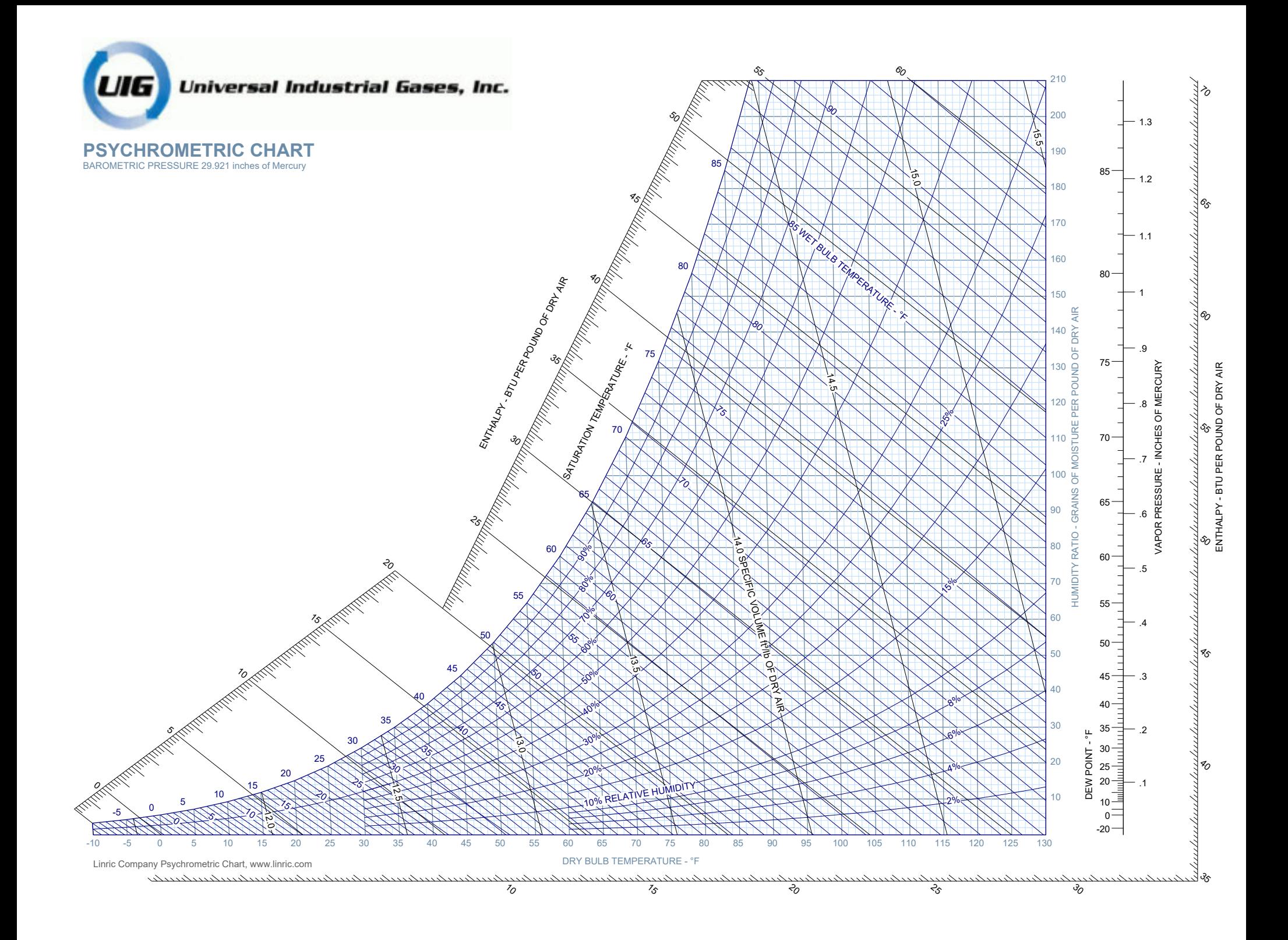

# Leche y productos lácteos

Dipl.-Ing. K. F. Leopold

Hamburgo-Bergedorf

Con 44 figuras

#### $\boldsymbol{A}$ . **ASPECTOS GENERALES**

# I. INTRODUCCION E IMPORTANCIA ECONOMICA

La producción y elaboración de leche y de productos lácteos representa un factor importante no solamente dentro de la agricultura, sino también en comparación con la totalidad de la vida económica. Los ingresos que obtuvo de sus ventas la agricultura de la República Federal Alemana se repartían, por ejemplo, en el año 1951-52 de la siguiente manera:

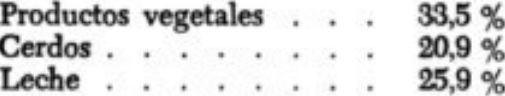

El valor monetario de los ingresos obtenidos con la venta de leche alcanzó en el mismo año 46,95 mil millones de pesetas. Por consiguiente, se puede comparar la producción lechera, como factor económico, con la explotación de las minas de carbón con un movimiento anual de ventas de 72,0 mil millones, con la industria textil con 46,5 mil millones de pesetas.

La tabla 1 muestra el desarrollo de la producción lechera en la República Federal Alemana en diferentes años:

|                                                                |         | Años  |        |        |        |        |        |
|----------------------------------------------------------------|---------|-------|--------|--------|--------|--------|--------|
|                                                                | 1935-38 | 1952  | 1953   | 1954   | 1955   | 1956   | 1957   |
| Núm. de vacas lecheras, miles                                  | 5990    | 5822  | 5863   | 5777   | 5749   | 5659   | 5641   |
| Producc. lechera por vaca, kg                                  | 2480    | 2724  | 2864   | 2925   | 2941   | 3006   | 3060   |
| Producción lechera, miles de t<br>De esta a centrales lecheras | 15 000  | 15813 | 16740  | 17 054 | 16907  | 17 007 | 17 263 |
| miles de toneladas                                             | 8670    | 10371 | 11 170 | 11398  | 11 281 | 11510  | 12008  |
| Entrega a las centrales                                        |         |       |        |        |        |        |        |
| lecheras, $\%$                                                 | 578     | 65,6  | 66,8   | 66,7   | 66,7   | 67.7   | 69.6   |

TABLA 1

| Producto                      | Grasa,   | Albúmina,       | Hidratos de<br>carbono, g | Calorias.<br>kcal/kg<br>670 |
|-------------------------------|----------|-----------------|---------------------------|-----------------------------|
| Leche sin descremar           | 34       | 34              |                           |                             |
| Nata (10 % de grasa)<br>.     | 100      |                 | 40                        | 1260                        |
| Leche desnatada.              |          | 34<br>34        |                           | 380                         |
| Suero de leche (de manteca).  |          | 34              | 34                        | 370                         |
| Suero de queso                |          |                 | 46                        | 240                         |
| Leche condensada (azucarada)  |          |                 | 530                       | 3470                        |
| Leche condensada (sin azúcar) | 90<br>70 | $\frac{90}{60}$ | 92                        | 1300                        |
| Leche en polvo                | 260      | 260             | 370                       | 5150                        |

TABLA 4. LA COMPOSICIÓN DE DIFERENTES PRODUCTOS LÁCTEOS

Para poder comparar, se dan en la tabla 5 las calorías aprovechables de otros alimentos.

|               | IADIM U |  |  |  |  |         |                                |
|---------------|---------|--|--|--|--|---------|--------------------------------|
|               |         |  |  |  |  | kcal/kg | kcal/kg                        |
| Leche         |         |  |  |  |  | 670     | 2400<br>Pan                    |
| Queso gruyere |         |  |  |  |  | 4100    | 1300<br>Carne magra            |
| Mantequilla   |         |  |  |  |  | 7400    | 900<br>Patatas                 |
| Huevo         |         |  |  |  |  | 1700    | 3600<br>Arroz.<br>$\cdot$<br>٠ |

TABLA 5

Los valores de propiedades físicas necesarios para el cálculo de aparatos para la refrigeración y el calentamiento de leche y de productos lácteos están reunidos en la tabla 6. Al emplearlos hay que tener en cuenta que por la gran diversidad de la composición de la leche no se puede tratar más que de valores promedios.

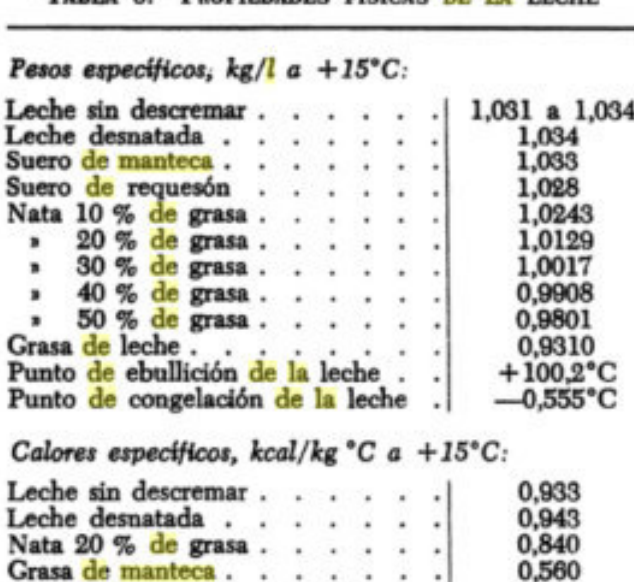

TARTA A PROPERATIVE PERCAS DE LA TECHNIC

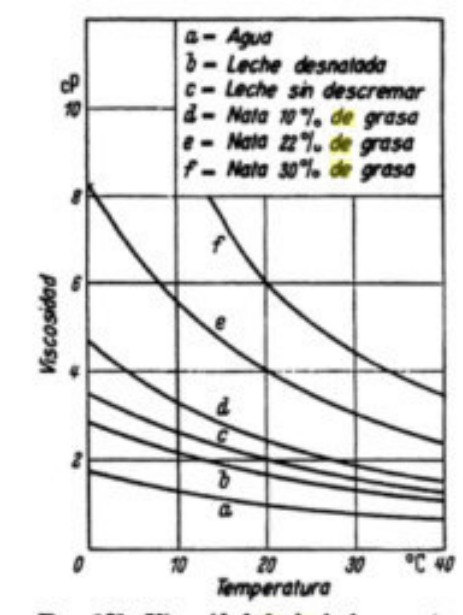

FIG. 131. Viscosidad de la leche y nata.

Por eso es aconsejable dar entrada, al hacer el cálculo, a factores de seguridad suficientes.

Para la elaboración de la leche en manteca, queso y otros productos lácteos, tiene importancia el valor del p<sub>H</sub> o, respectivamente, el grado de acidez según SOXHLET-HENKEL (cm<sup>3</sup> n/4 NaOH en 100 cm<sup>3</sup> de leche).

Al alcanzar el valor  $de$   $pH = 6.4$  se caseifica la leche al mezclarse con alcohol. y en  $p_{\rm H} = 5.8$  se ha alcanzado el límite que permite la cocción.

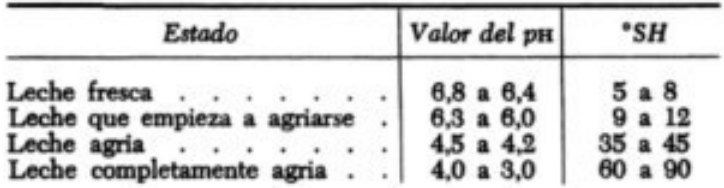

Para el cálculo de las resistencias a fluir y de los coeficientes de transporte del calor es de especial importancia la viscosidad, que se puede deducir de la figura 131 con suficiente exactitud para el uso práctico. Esta decrece fuertemente al aumentar la temperatura. Además de la temperatura y de la composición de la leche en la viscosidad influye también la edad; así, aumenta ésta en un 5 %, por ejemplo, al dejar reposar la leche 24 horas y aumenta en 80 horas en un 10 %. Mediante un calentamiento a 40 $^{\circ}$ C ó 50 $^{\circ}$ C seguido de un enfriamiento se pueden lograr otra vez los valores originales.

# Calor específico y entalpía de la manteca

Los valores que se precisan para el cálculo del frío necesario para la refrigeración y la congelación de manteca -calor específico y entalpía- se pueden obtener de los siguientes datos:

Ryurow<sup>1</sup> ha publicado valores de entalpía de leche y de productos lácteos para temperaturas entre -10°C y +30°C. Para manteca llegan estos valores<sup>2</sup> desde -20°C a +20°C. Todos estos valores se encuentran en la tabla 1, en el capítulo «La conservación de alimentos mediante frío», página 9. El calor específico de la manteca ha sido determinado calorimétricamente por SMITH,<sup>3</sup> PER-LICK<sup>4</sup> y RIEDEL<sup>5</sup> y puede calcularse para los distintos intervalos utilizando los valores de Rjurow. Los valores de los distintos observadores son algo diferentes entre sí. BowEN <sup>6</sup> había dado ya anteriormente algunos valores para la nata concentrada (hasta 60 %).

Los valores más exactos del calor específico de la manteca son probablemente los de RIEDEL, que se representan en la figura 132 en función de la tem-

<sup>1</sup> RJUTOW, D. G.: Cholodilnaja Technika (en ruso), t. 27 (1950), pág. 69. Ref. con tabla en «Kältetechnik», t. 4 (1952), pág. 246.

<sup>2</sup> Debe tenerse en cuenta que se eligieron diferentes ceros de entalpía para los distintos productos.

SMITH, A. J. M.: Rep. Food Inv. Board para 1933, pág. 41.

<sup>4</sup> PERLICK, A.: Z. ges. Kälteind., t. 44 (1937), pág. 234.

S RIEDEL, L.: Z. ges. Kälteind., t. 45 (1938), påg. 177.<br>
\* BOWEN, J. T.: Ber. V. Inter. Kältekongr. Roma, t. 4, påg. 234. - Véase también<br>
M. HIRSCH: Die Kältemaschine, påg. 440. Berlín: J. Springer 1932.

peratura. Además del máximo agudo a 0°C, que debe atribuirse al cambio en el estado de agregación del agua, encontró RIEDEL (como antes había encontrado

SMITH) otro máximo a +20°C, debido al cambio en el estado de agregación de un componente de la grasa. Se presenta, además, otro máximo a +34°C seguido de una caída rápida. En la figura 132 se da también el calor específico de la grasa de manteca en función de la temperatura.

Los valores de entalpía de la manteca, determinados por RIEDEL por integración de la curva de calores específicos de la figura 132, son más altos que los obtenidos por PERLICK y por RIUTOW.

La diferencia entre dos valores de entalpía da el frío necesario para la refrigeración de la manteca en la correspondiente diferencia de temperaturas. La tabla 7 presenta las diferencias de los valores dados por los investigadores mencionados.

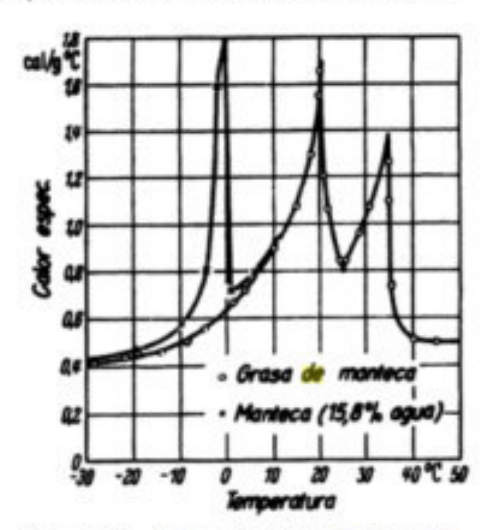

FIG. 132. Calor específico de manteca y de grasa de manteca.

TABLA 7. FRÍO NECESARIO EN kcal/kg PARA DISTINTOS INTERVALOS DE TEMPERATURA. (Según RJUTOW, RIEDEL y PERLICK.)

| Intervalo de                                          | Frío necesario               |                      |                         |  |  |
|-------------------------------------------------------|------------------------------|----------------------|-------------------------|--|--|
| temperatura,<br>۰c                                    | según<br><b>RIEDEL</b>       | según<br>RJUTOW      | según<br><b>PERLICK</b> |  |  |
| $-10a + 10$<br>$-8a + 15$<br>$-3a + 15$<br>$-3a + 25$ | 26,3<br>30,5<br>27,7<br>38,8 | 24,8<br>28,5<br>24.3 | 25,5<br>22,5<br>28,3    |  |  |
| $+20$<br>0a                                           | 19,5                         | 18,8                 |                         |  |  |

El frío necesario calculado por RIEDEL es máximo, por lo que el cálculo con estos valores ofrece la mayor seguridad.

La tabla 1, en la página 9 contiene además los valores de entalpía para leche descremada, leche condensada, leche agria, nata agria, nata dulce (crema), requesón y queso, según RJUTOW. Con estos valores puede calcularse el frío necesario para la refrigeración de estos productos, entre distintos intervalos de temperatura.

# Software

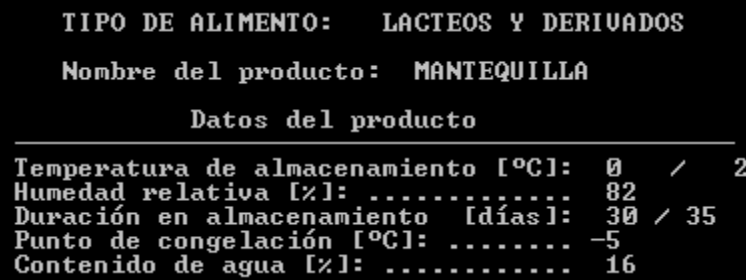

# **Fundamentos Sobre Ahorro de Energía**

Escrito por Juan José Soto Cruz

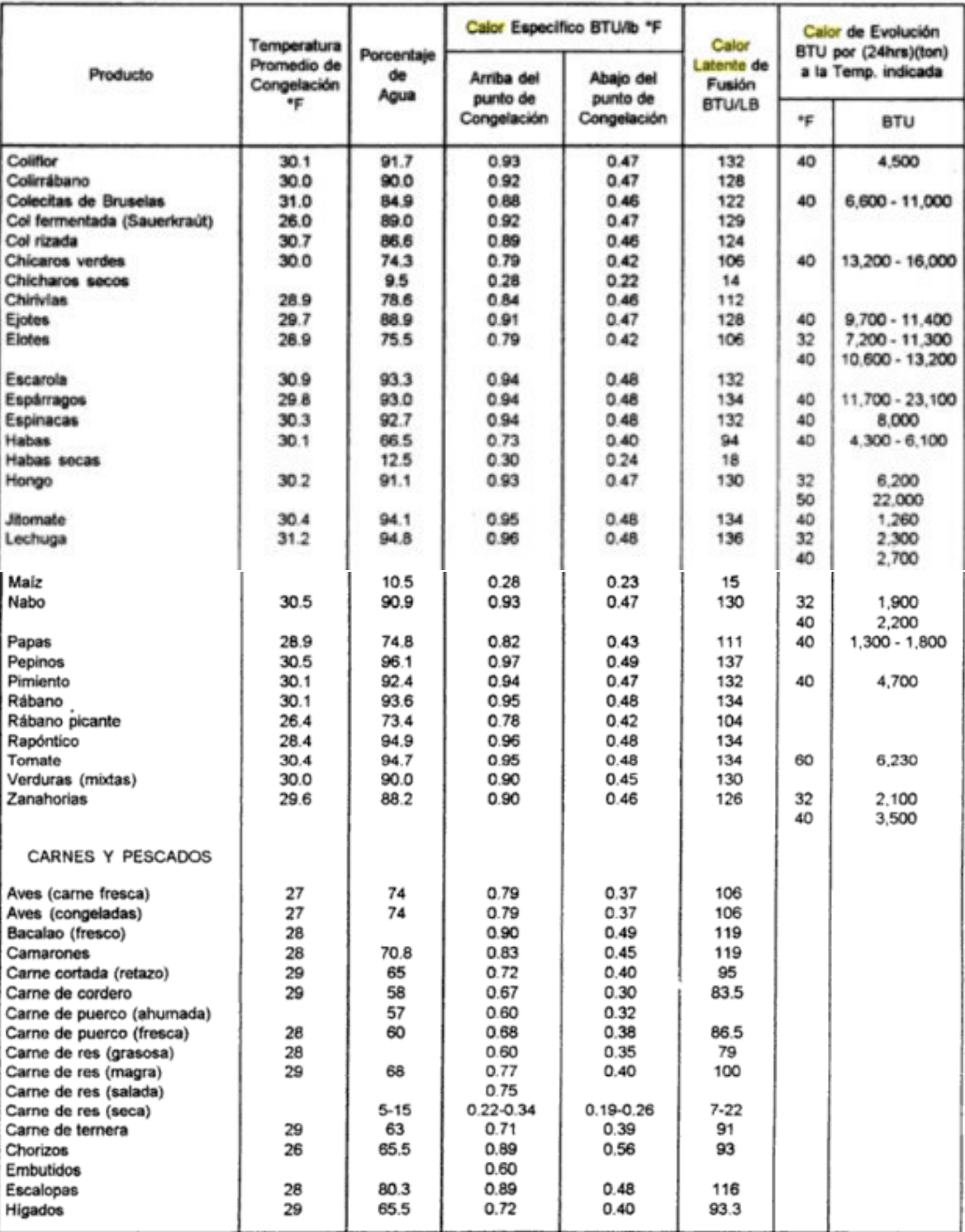

# Fundamentos Sobre Ahorro de Energia **CUADRO 4.7: CARACTERISTICAS DE PRODUCTOS ALIMENTICIOS**

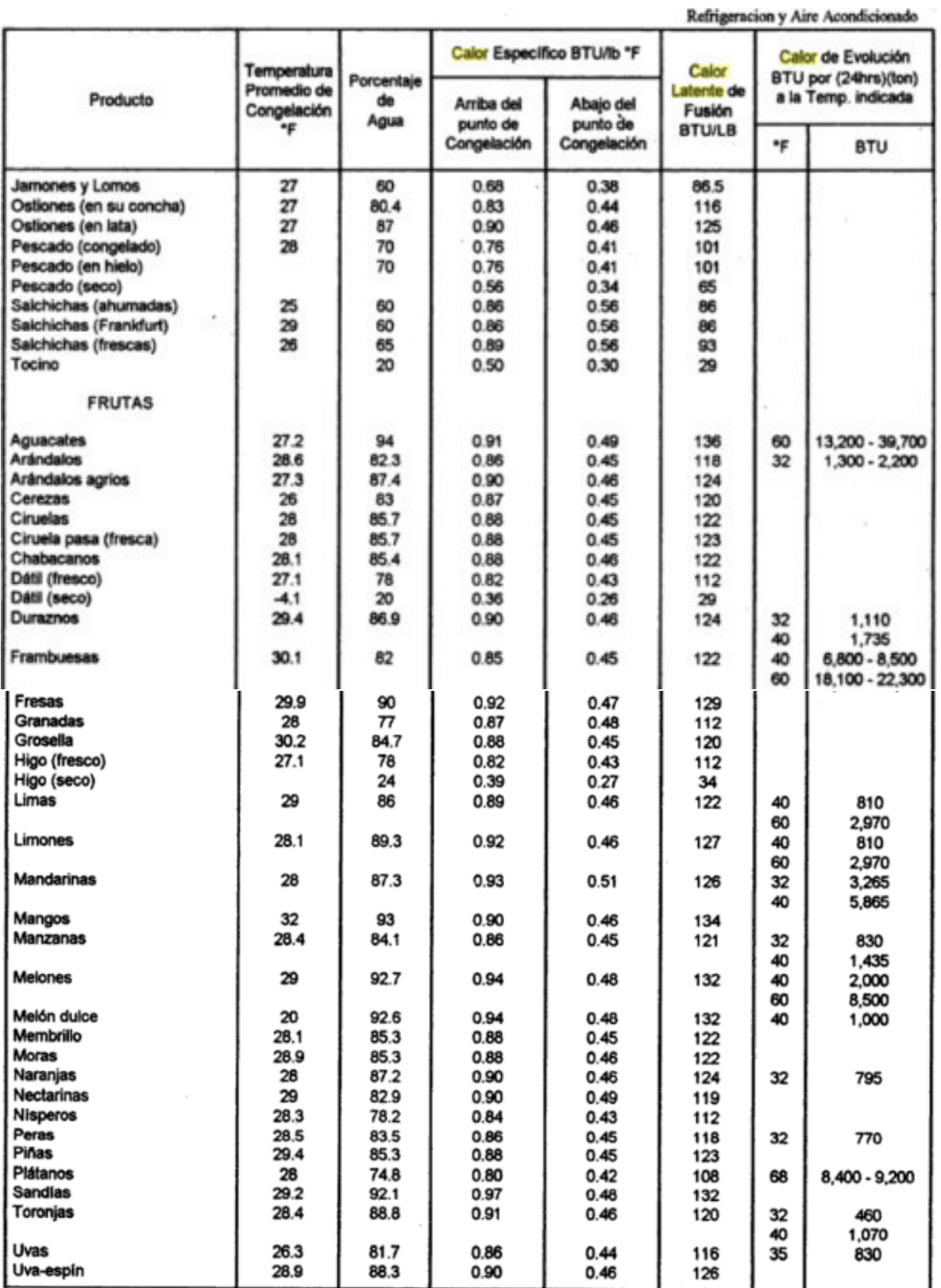

# Fundamentos Sobre Ahorro de Energía

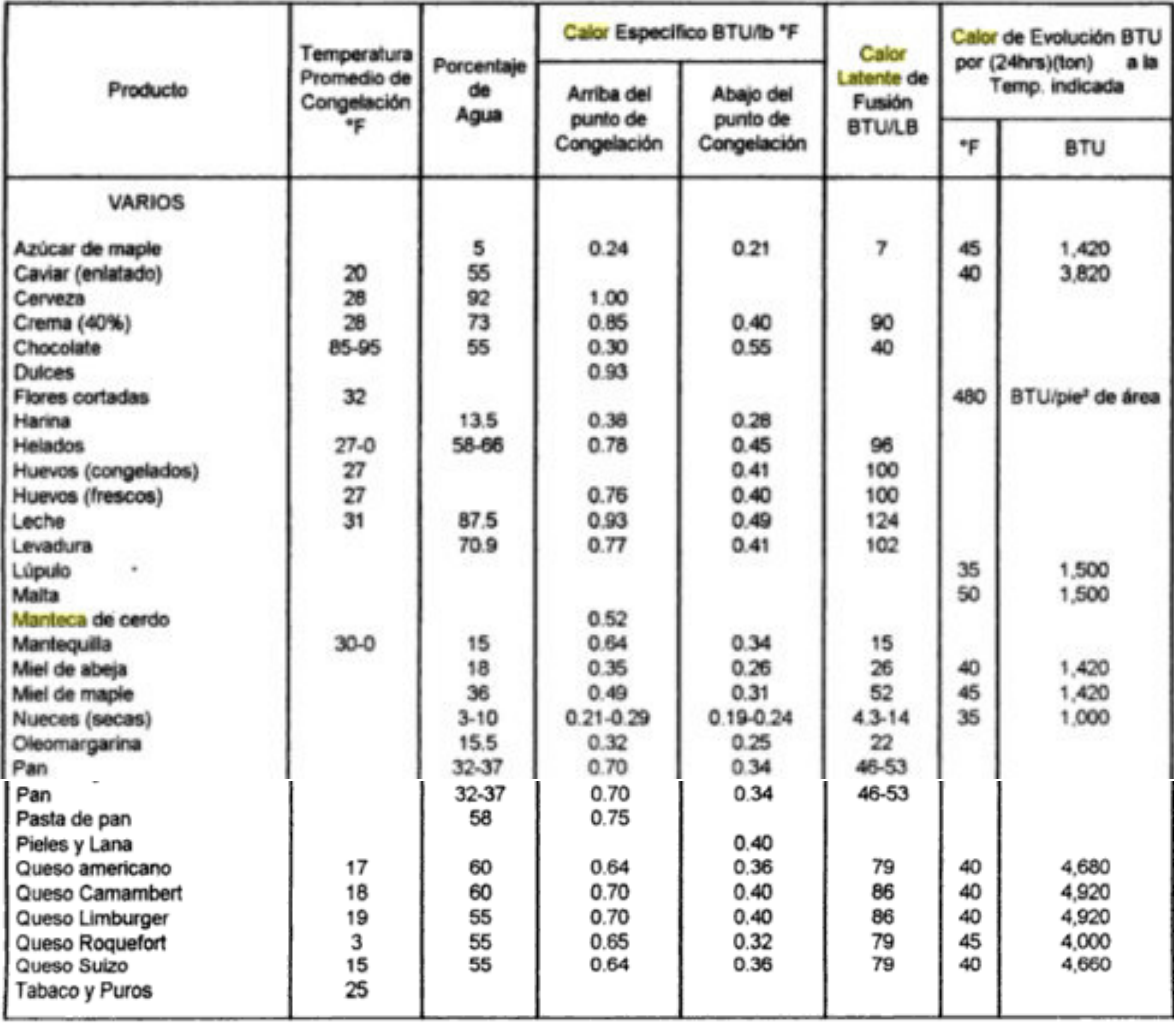

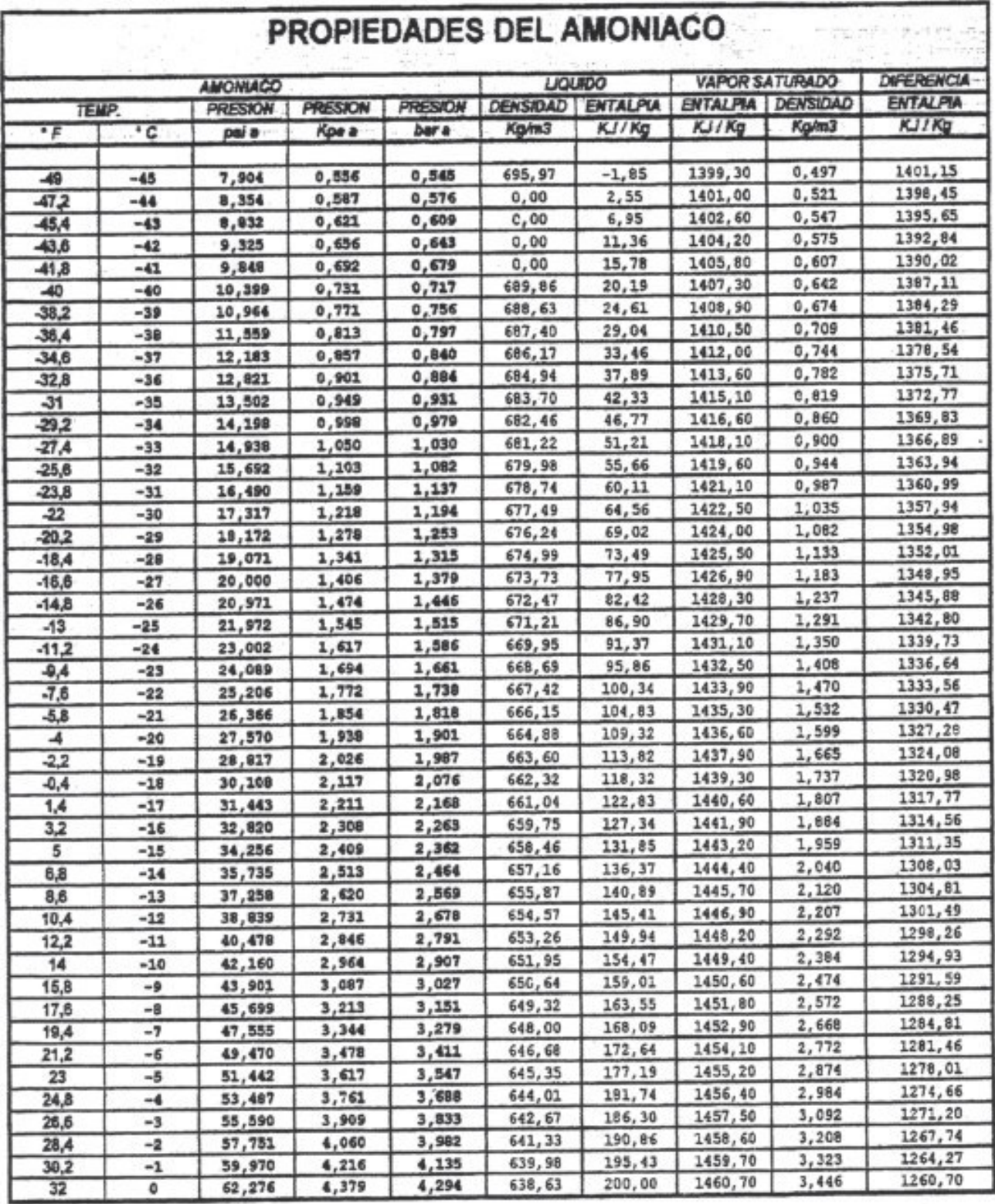

# TABLAS DE REFRIGERANTES

 $\sim$   $^{\circ}$ 

÷,

Curso de Refrigeración Industrial - Preparado por el Ing. Carlos Frontaloni

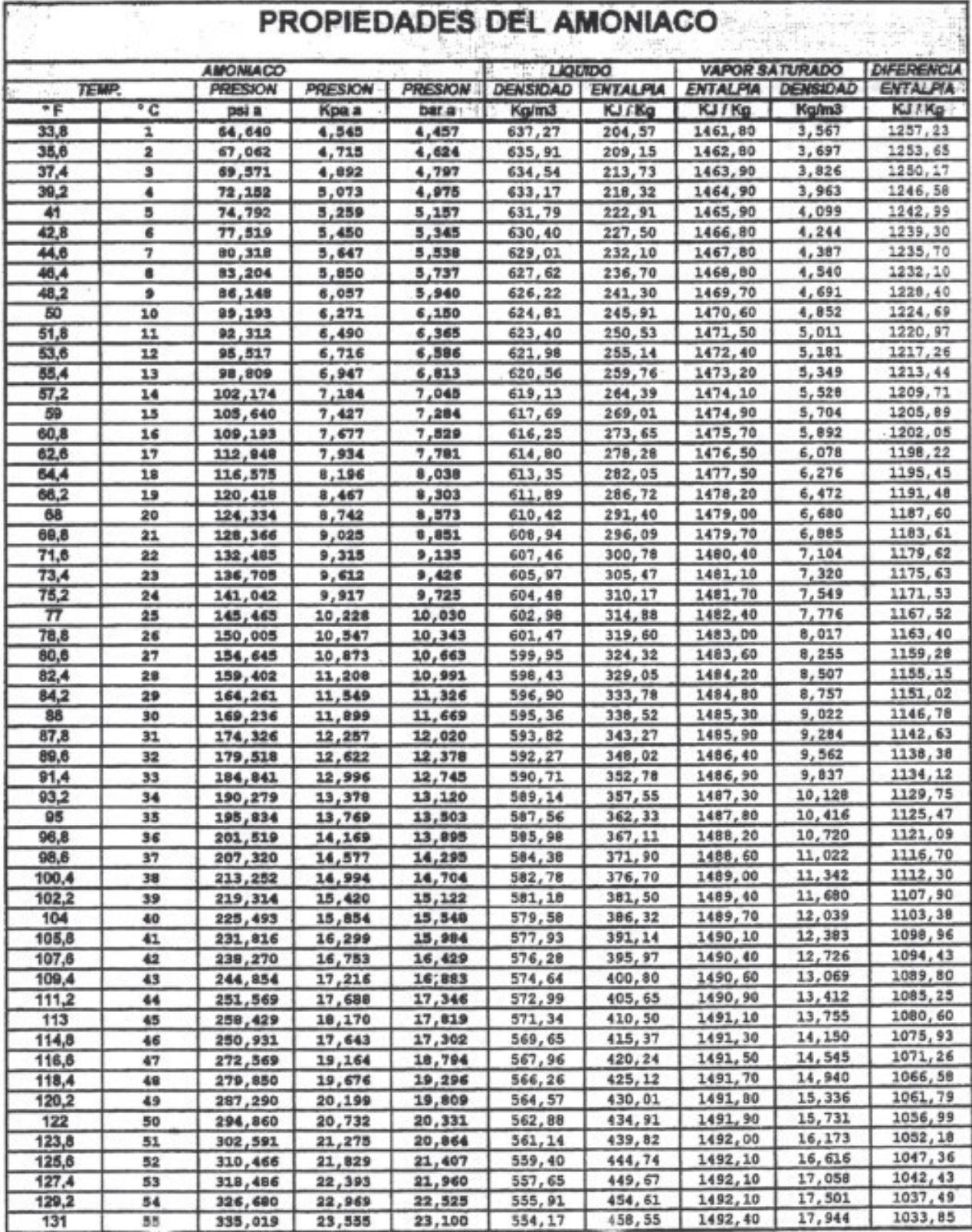

Curso de Refrigeración Industrial - Preparado por el Ing. Carlos Frontaloni

ò,

Capítulo 1 - Página 9

 $\mathcal{L}$ 

 $\frac{1}{2}$ 

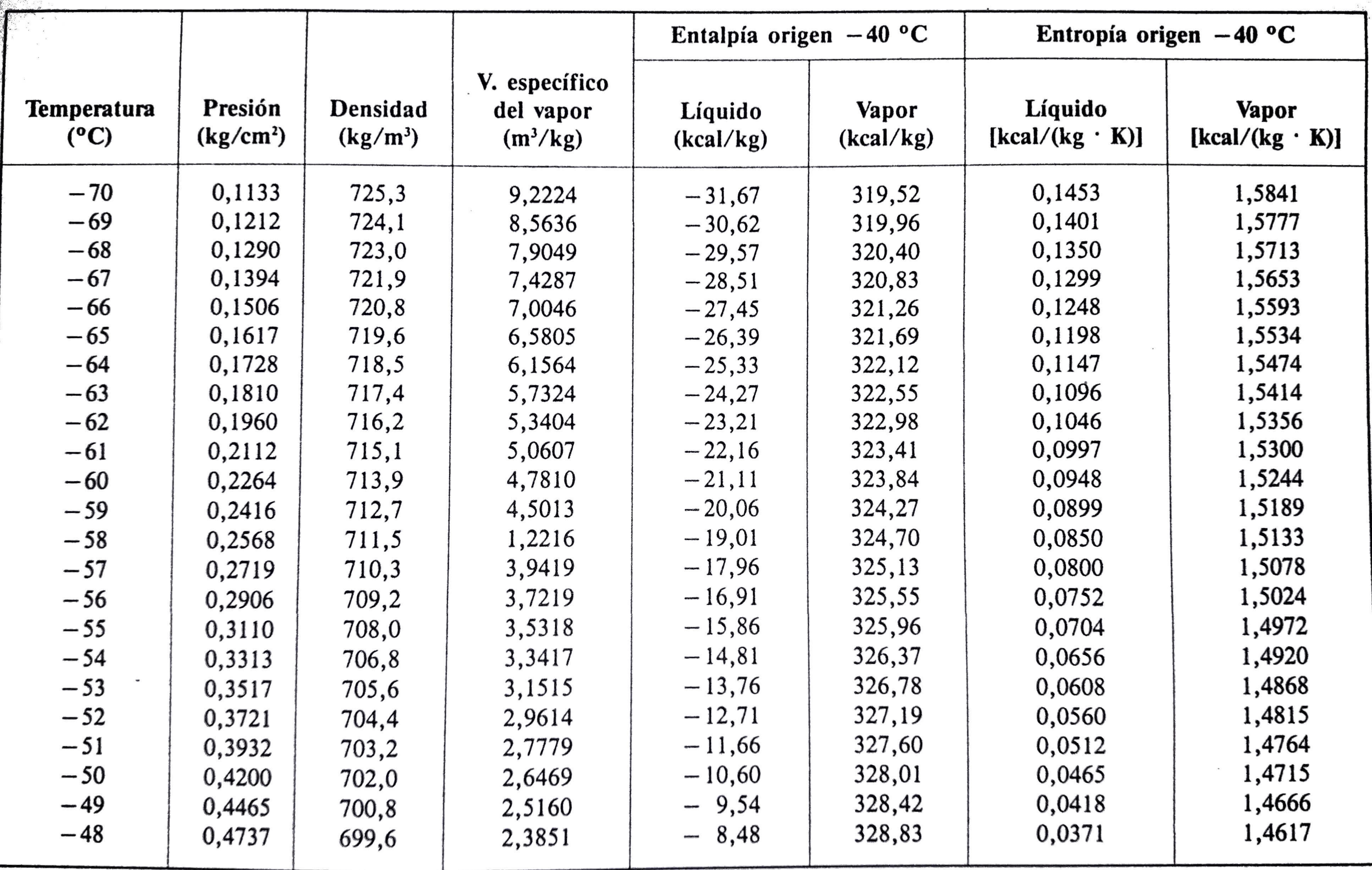

 $\sim$ 

 $\overline{a}$ 

# Tabla 1. Propiedades del refrigerante R-717 (NH<sub>3</sub>)

Tabla 1. (Continuación)

i și

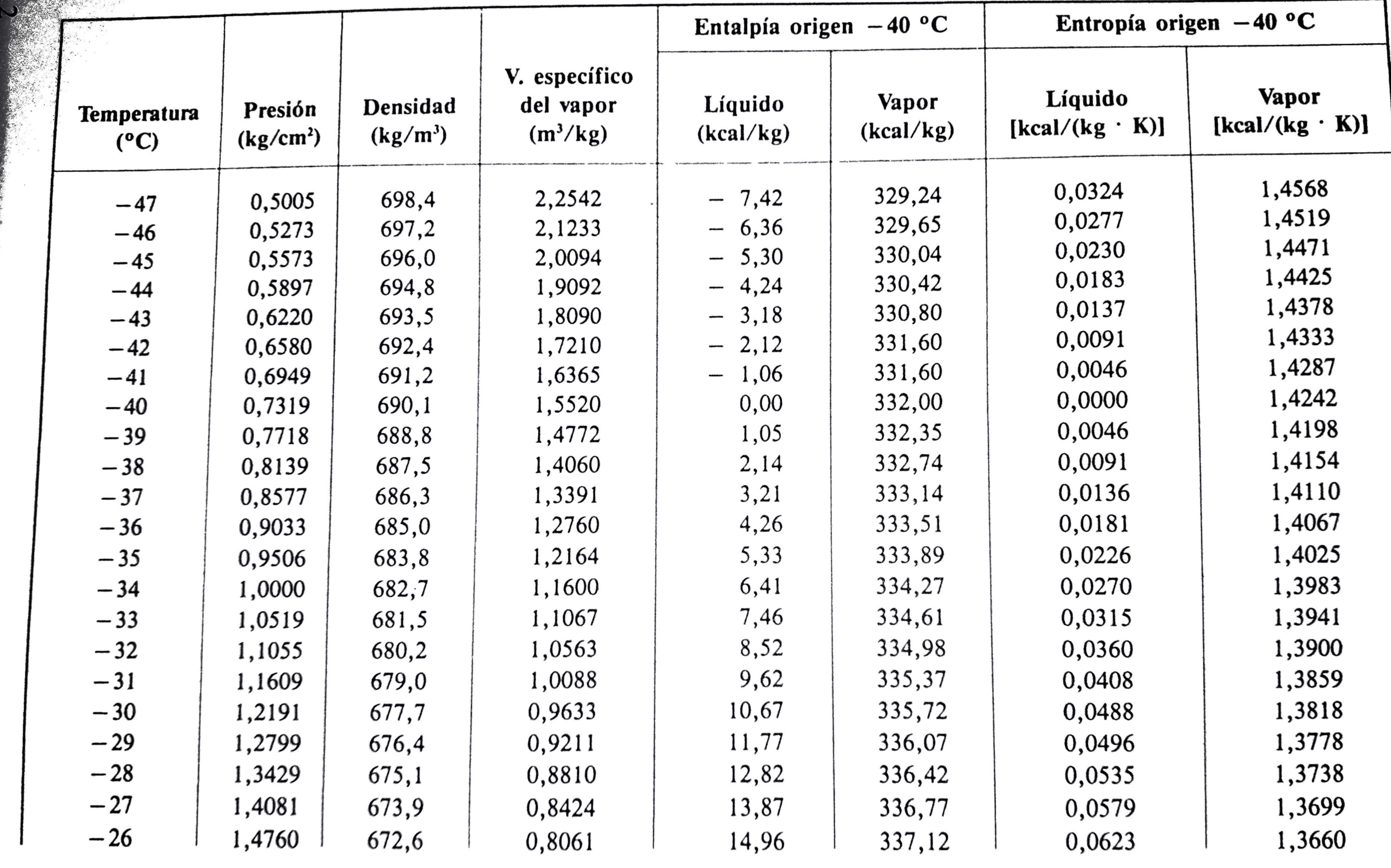

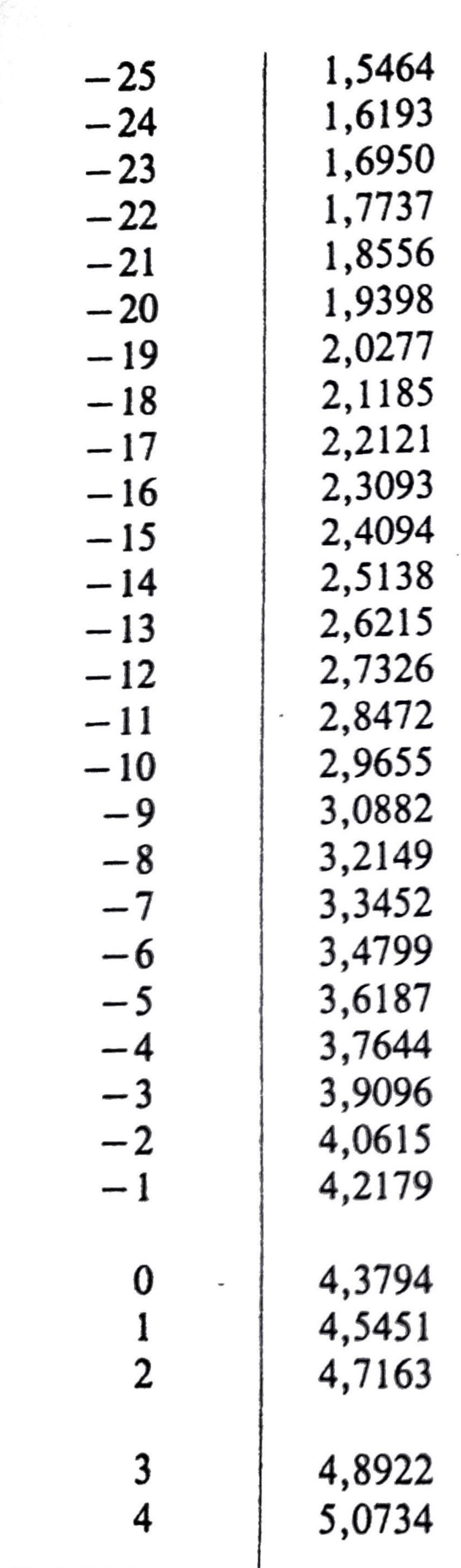

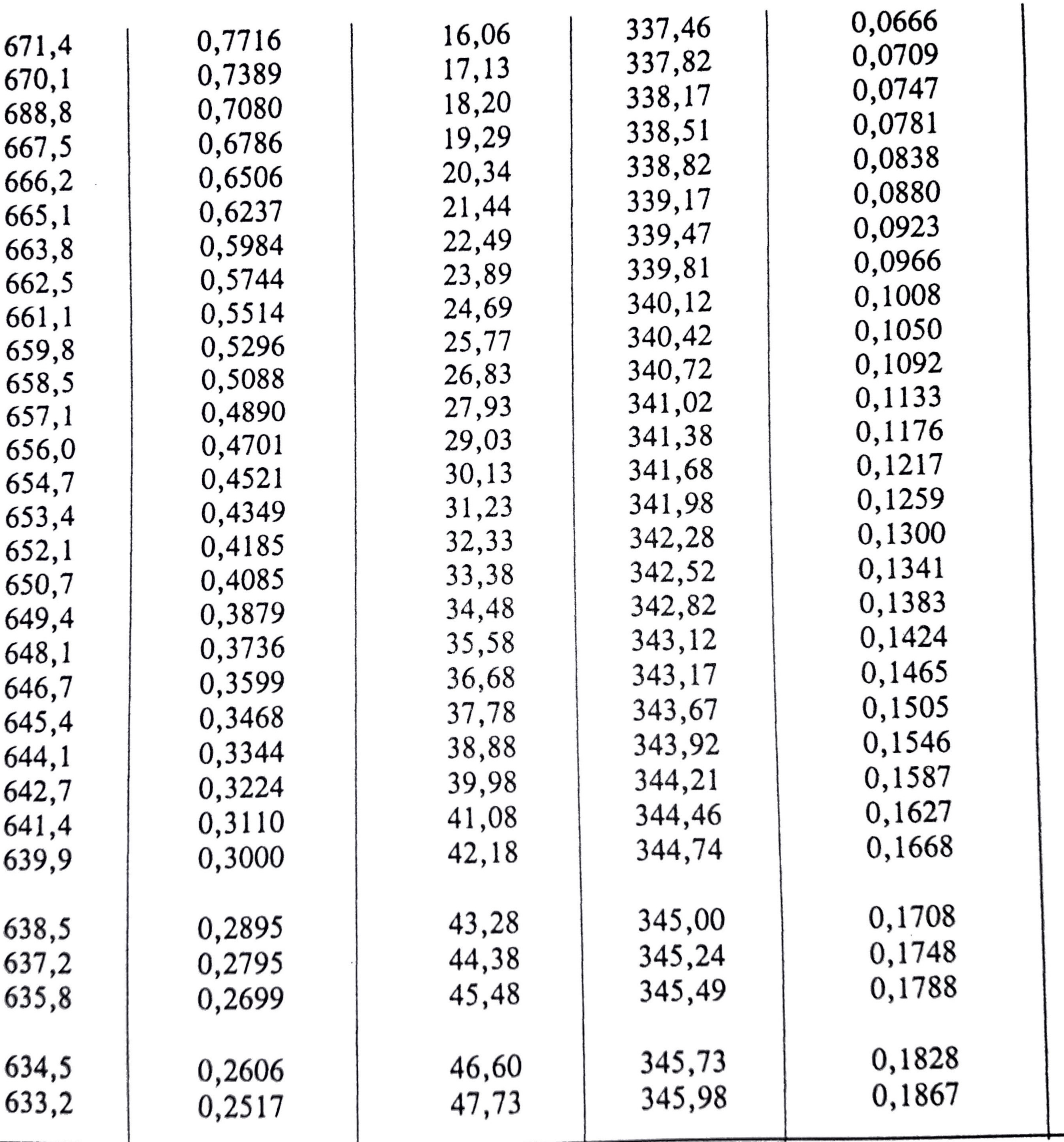

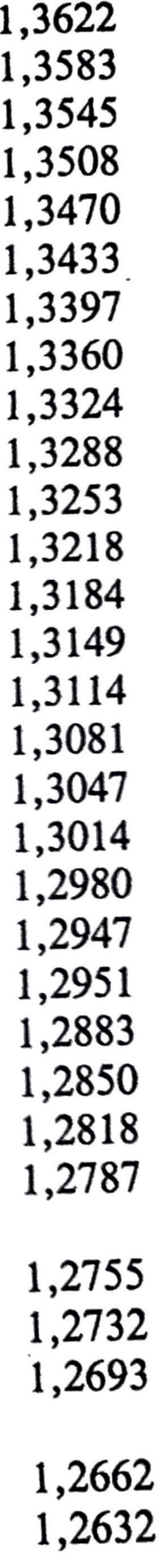

Tabla 1. (Continuación)

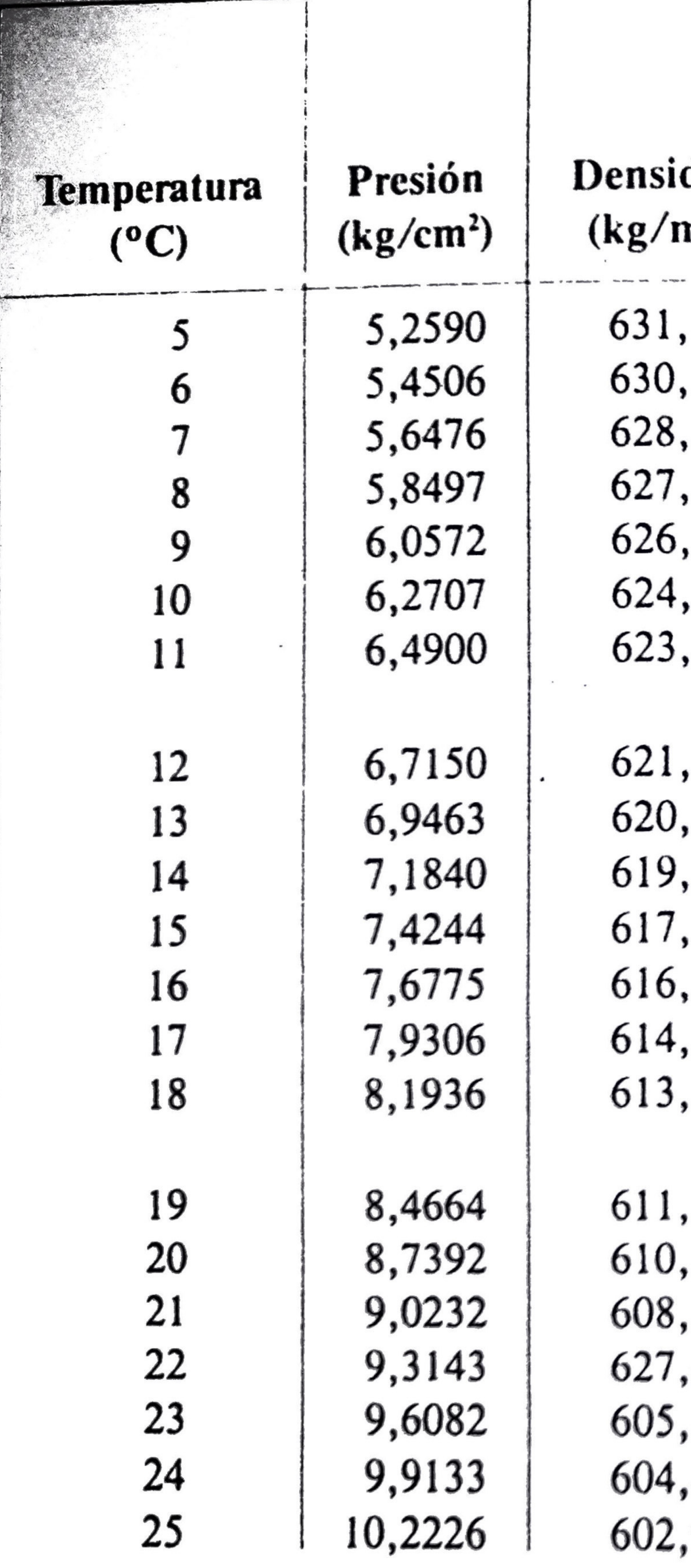

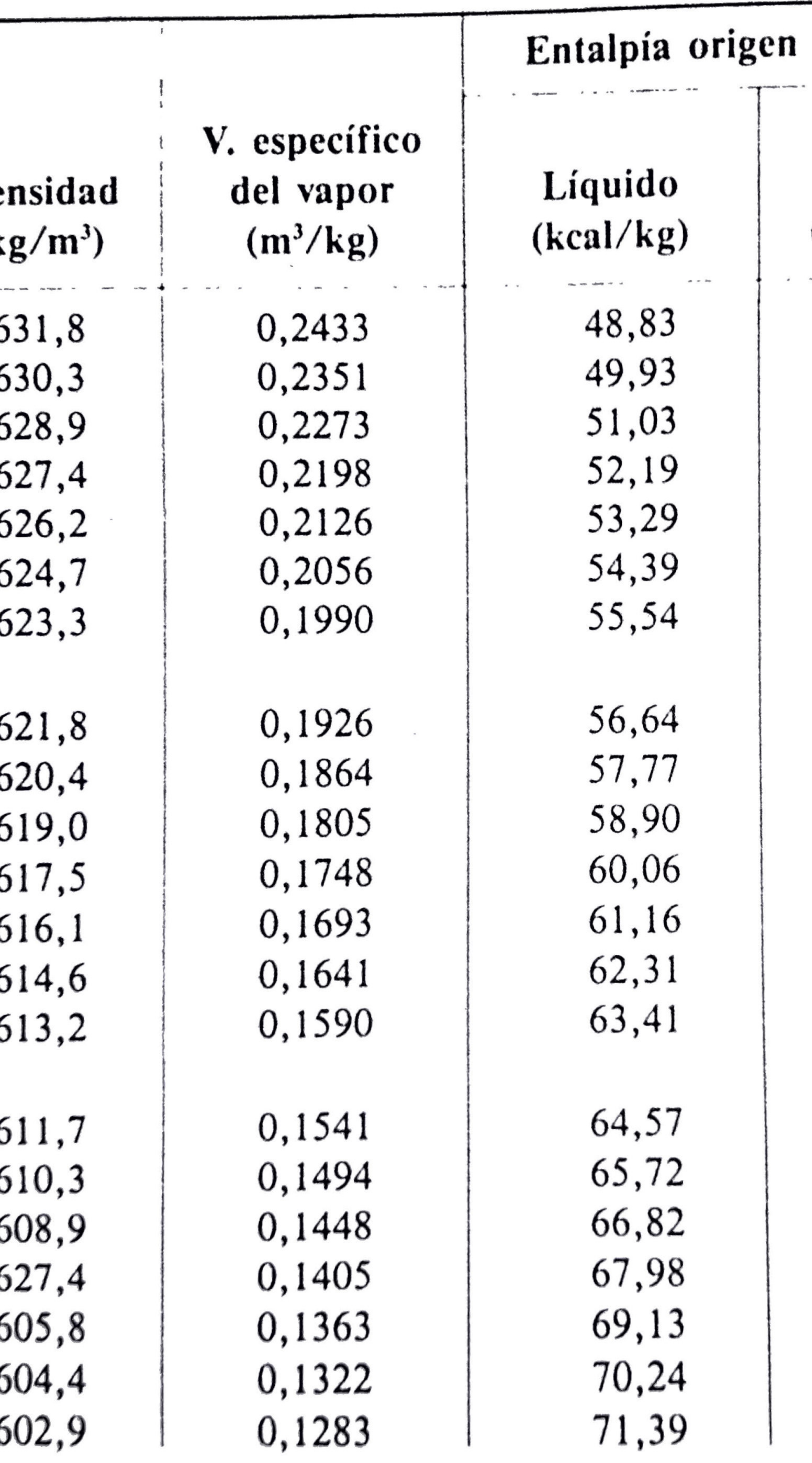

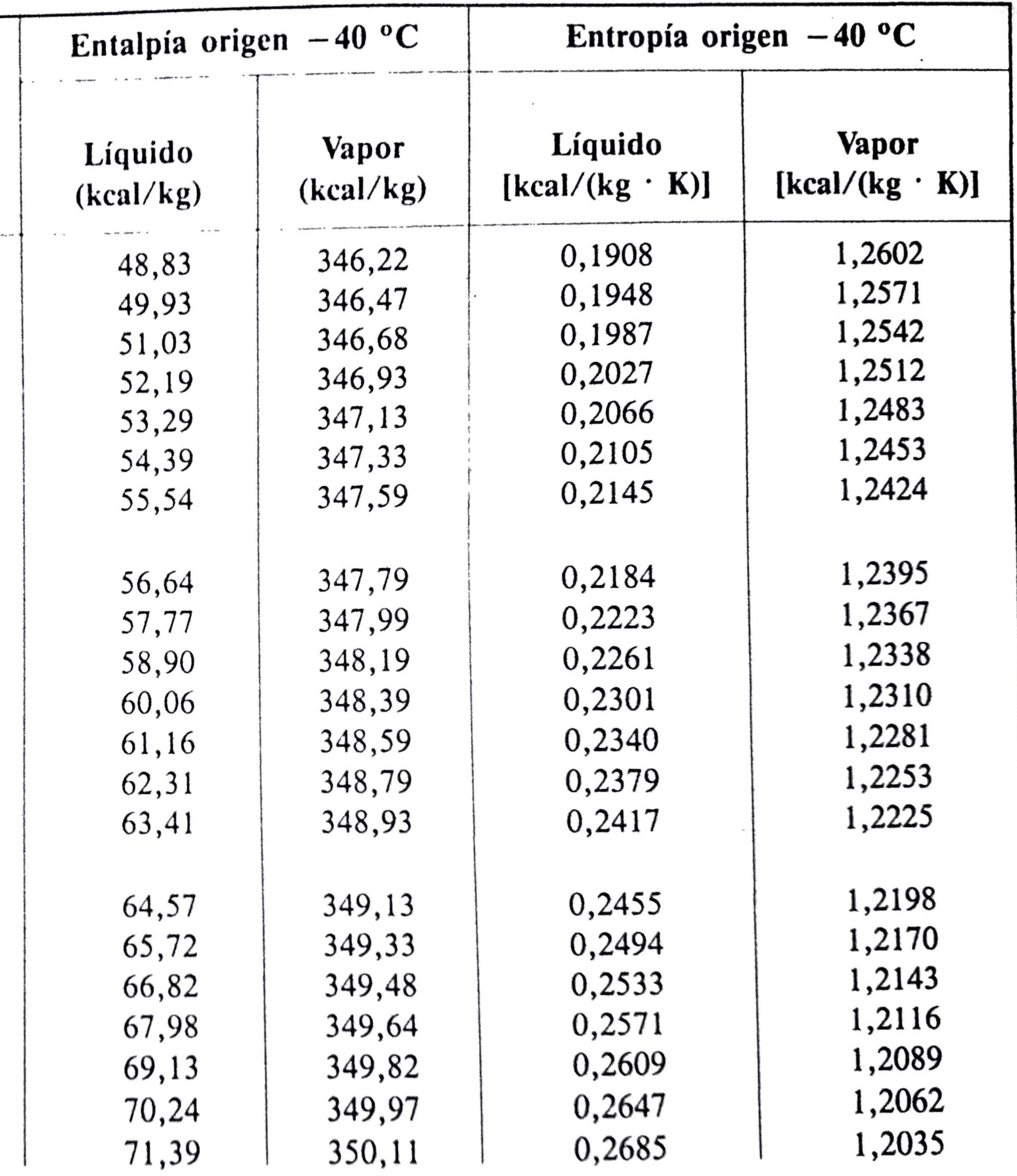

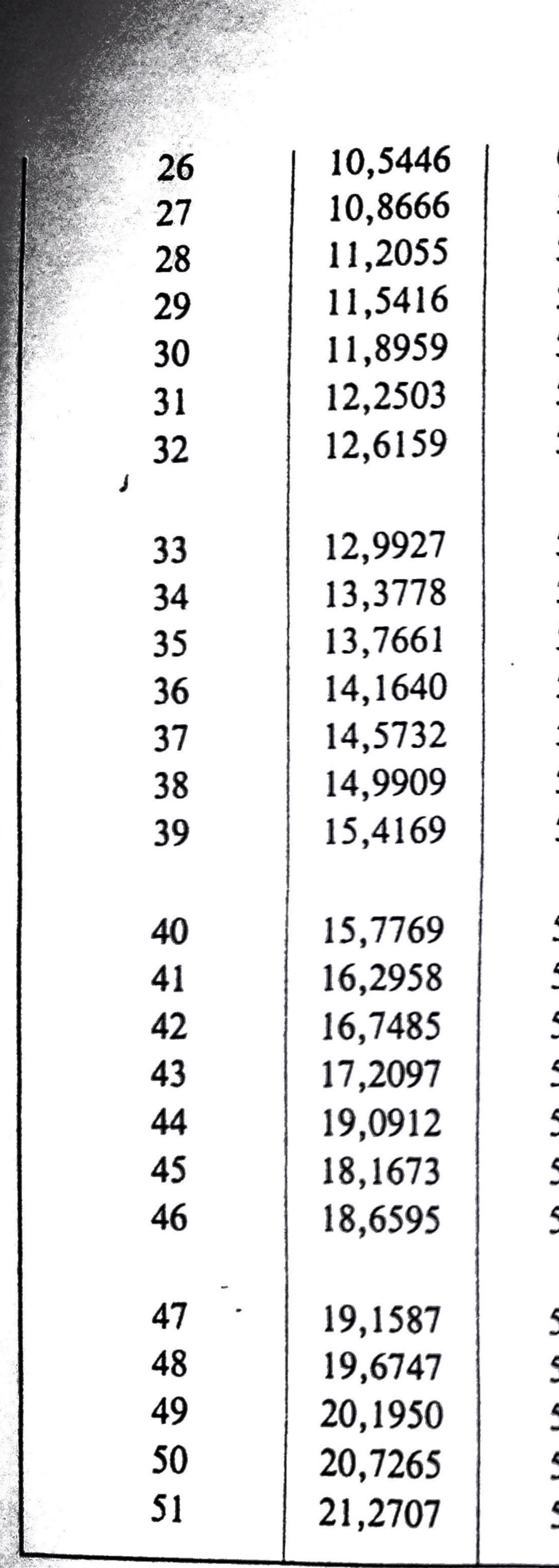

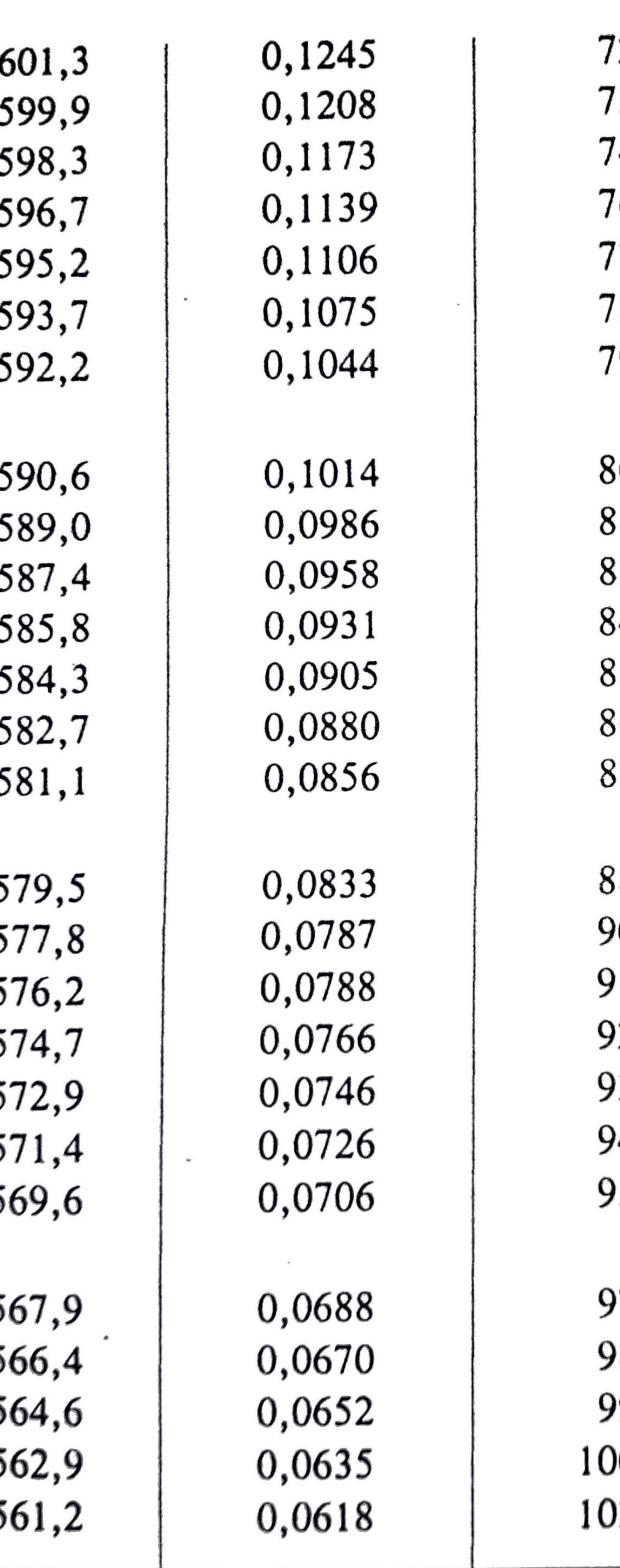

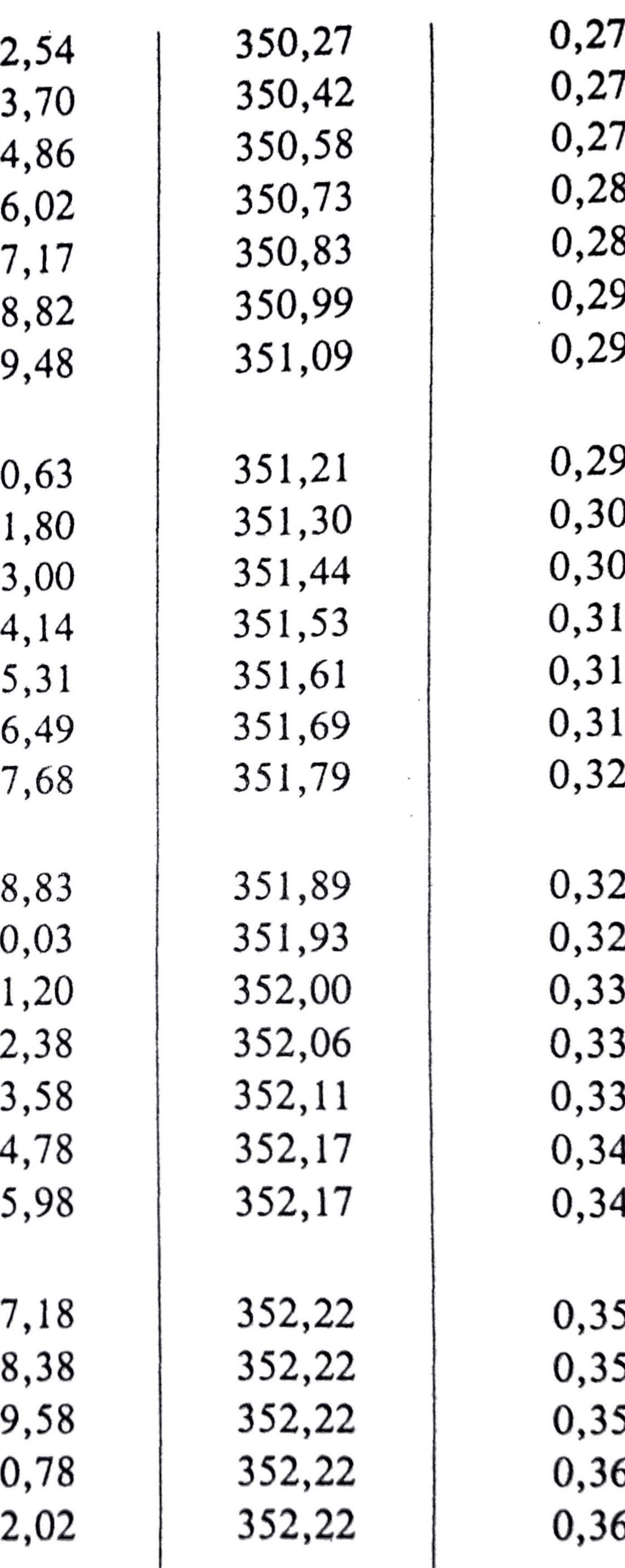

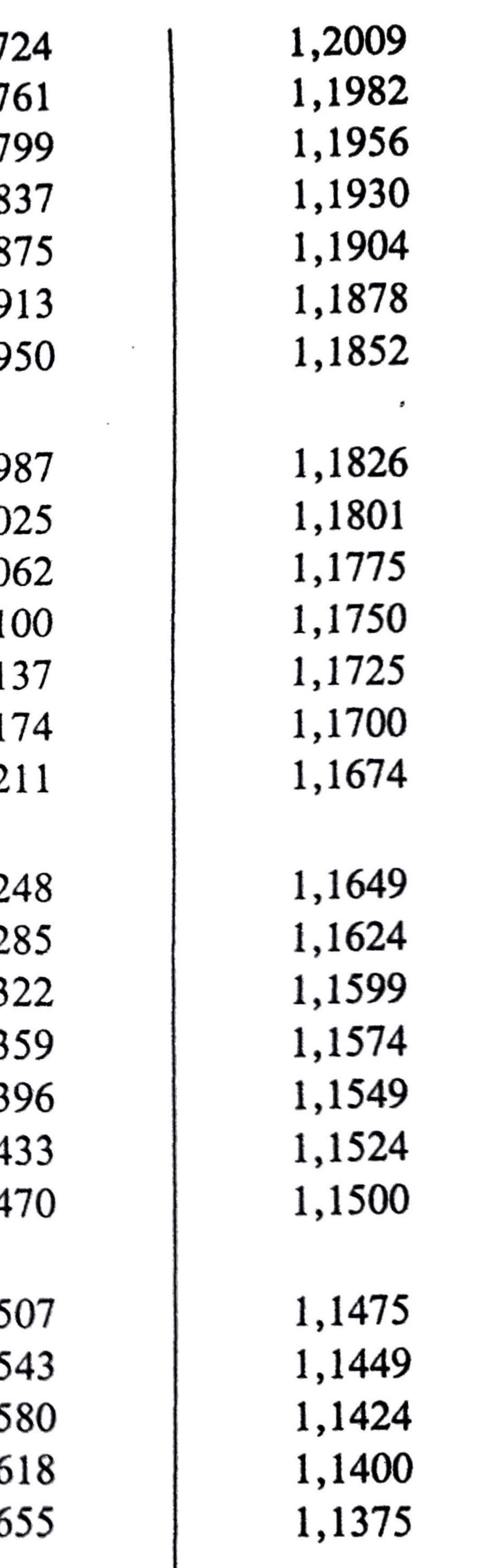

# Tabla de pérdidas de presión

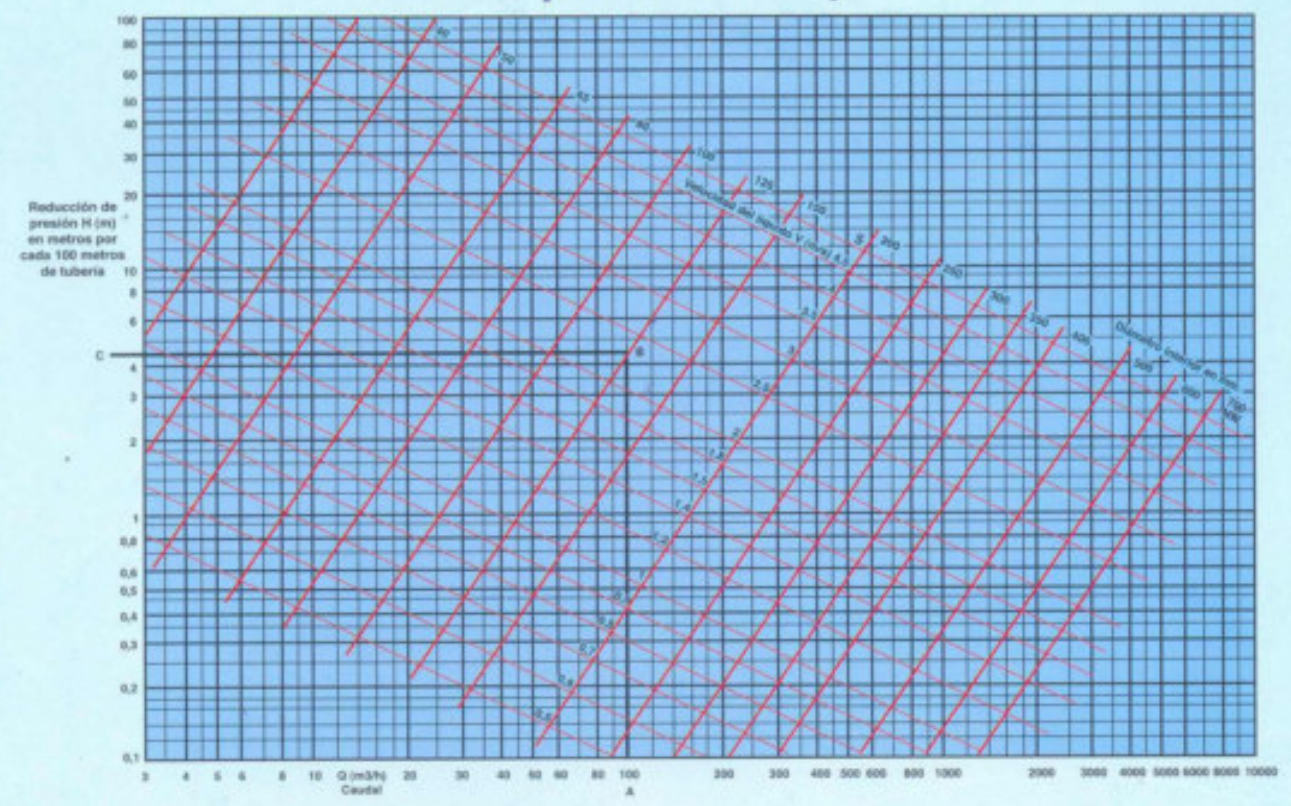

#### Ejemplo:

Datos de servicios conocidos: 378m. de tubería de 125mm. ø Caudal elevado: 100 m<sup>3</sup>/h. La reducción de presión C. según nos lleva a la línea A (100m<sup>3</sup>/h) B (NW 125 mm.) resulta aproximadamente 4,3 m. por cada 100 m. de tubería, por tanto la reducción total de la presión será de 16,25m. (4,3 x 378)  $100$ 

La velocidad de líquido en la tubería será de 2,3 m/s. aproximadamente.

Para tuberías que no sean de hierro fundido, recomendamos multiplicar los valores de las PERDIDAS DE PRESION obtenidos en la TABLA por los siguientes coeficientes:

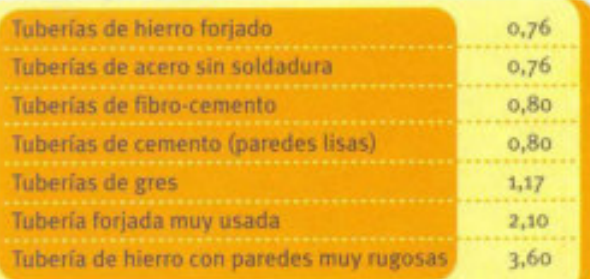

Las PERDIDAS DE PRESION producidas por los accesorios, se calculan considerándolos como equivalentes a las siguientes longitudes de tuberías:

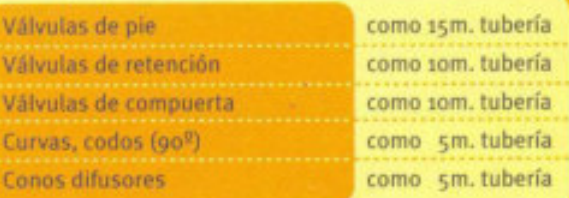

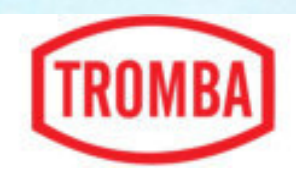

# Bombas centrífugas

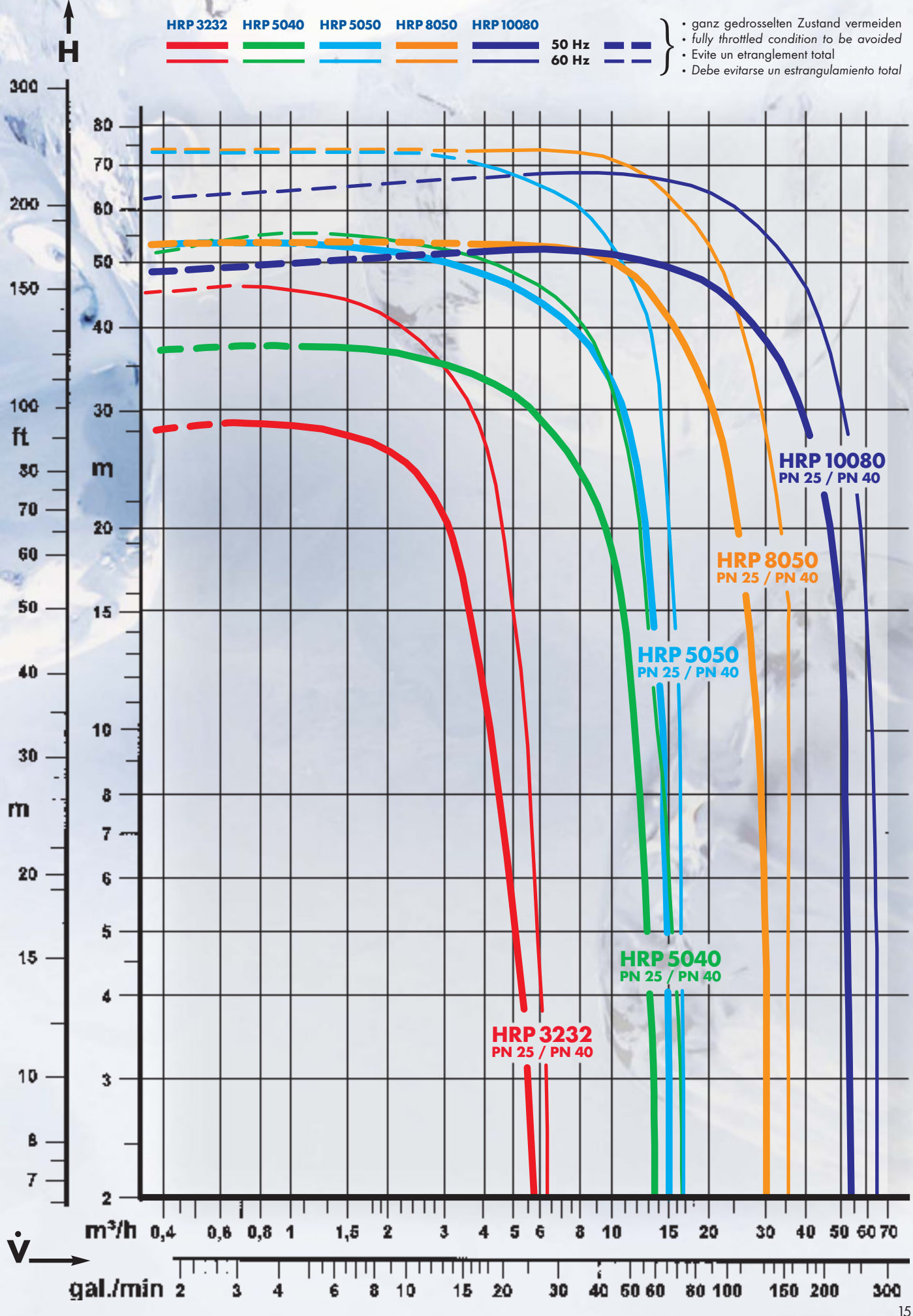

 $25 - 10$ 

15

Bobina para solenoide, BE230AS

# 018F6176

Nombre de producto: Bobina para solenoide, Tipo: BE230AS, Grado de protección de la carcasa: IP20, Conex. bobina: Pala DIN + caperuza, Tamaño actuador: 13.5 mm

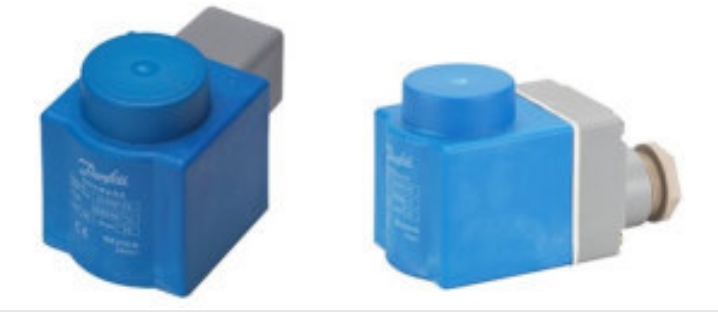

# **Detalles del producto**

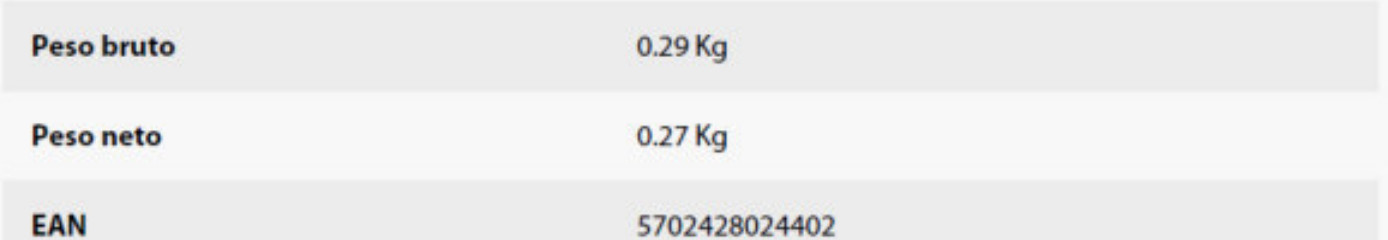

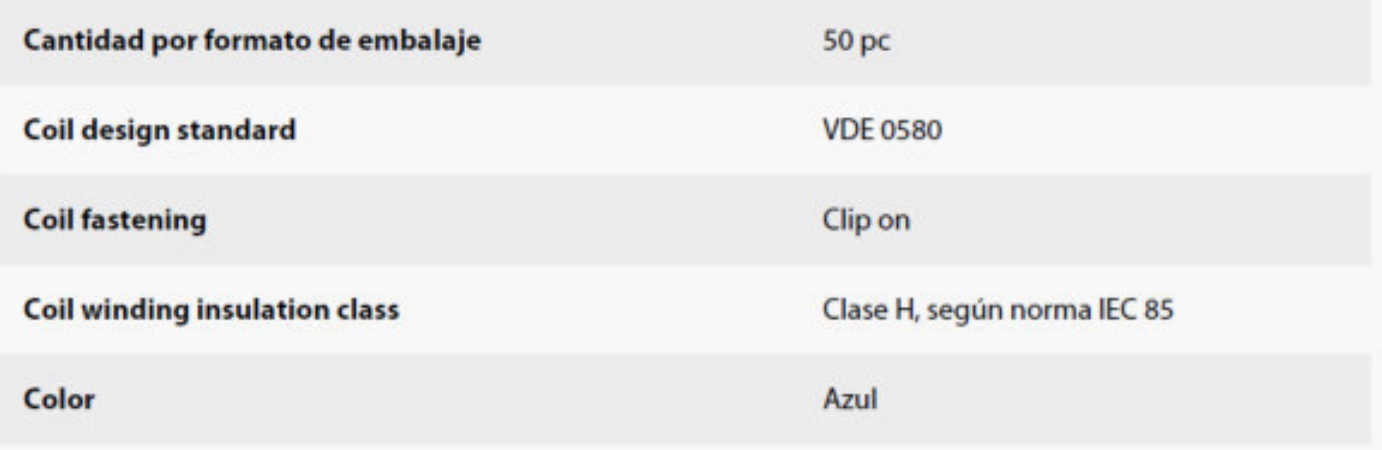

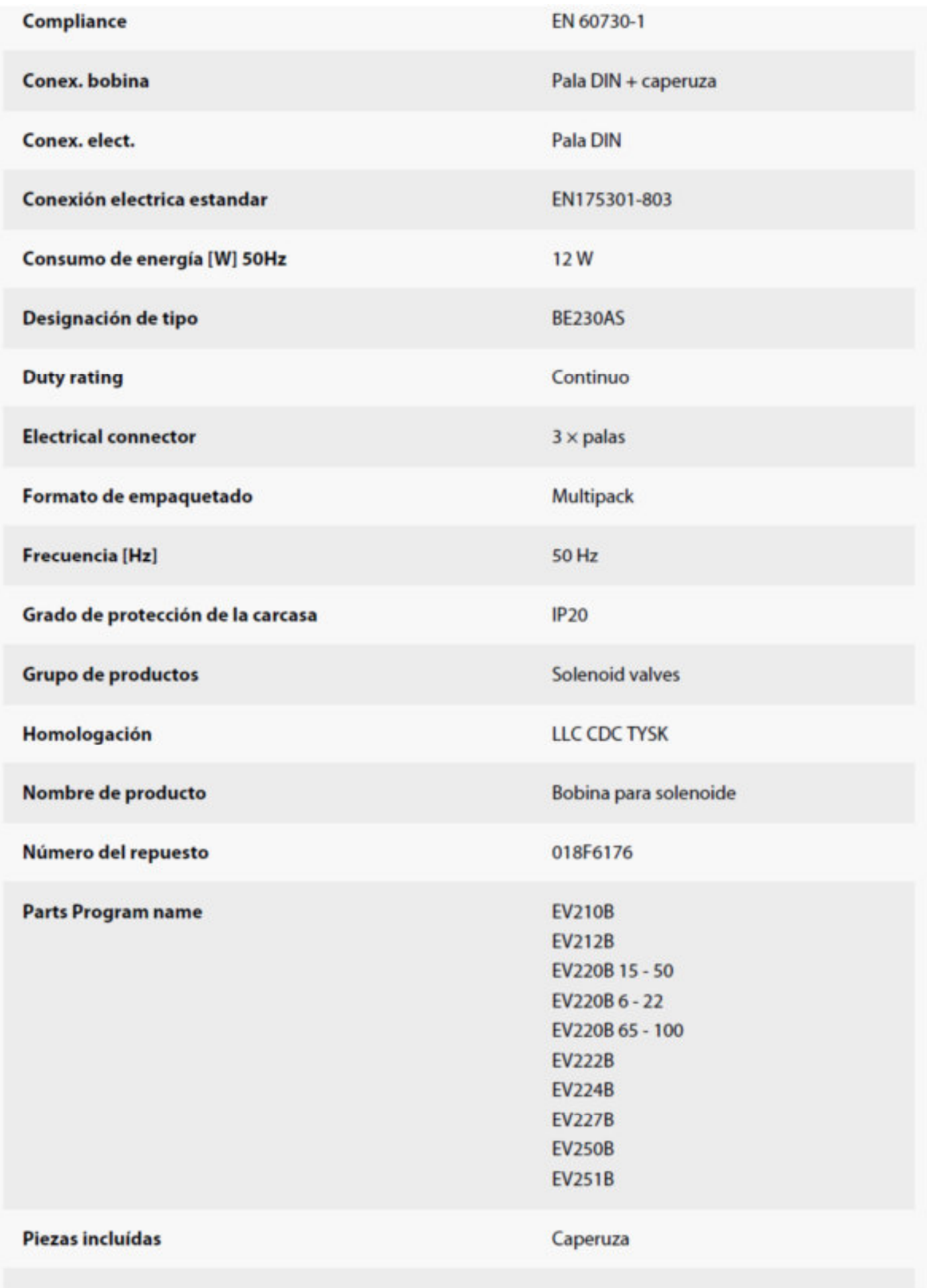

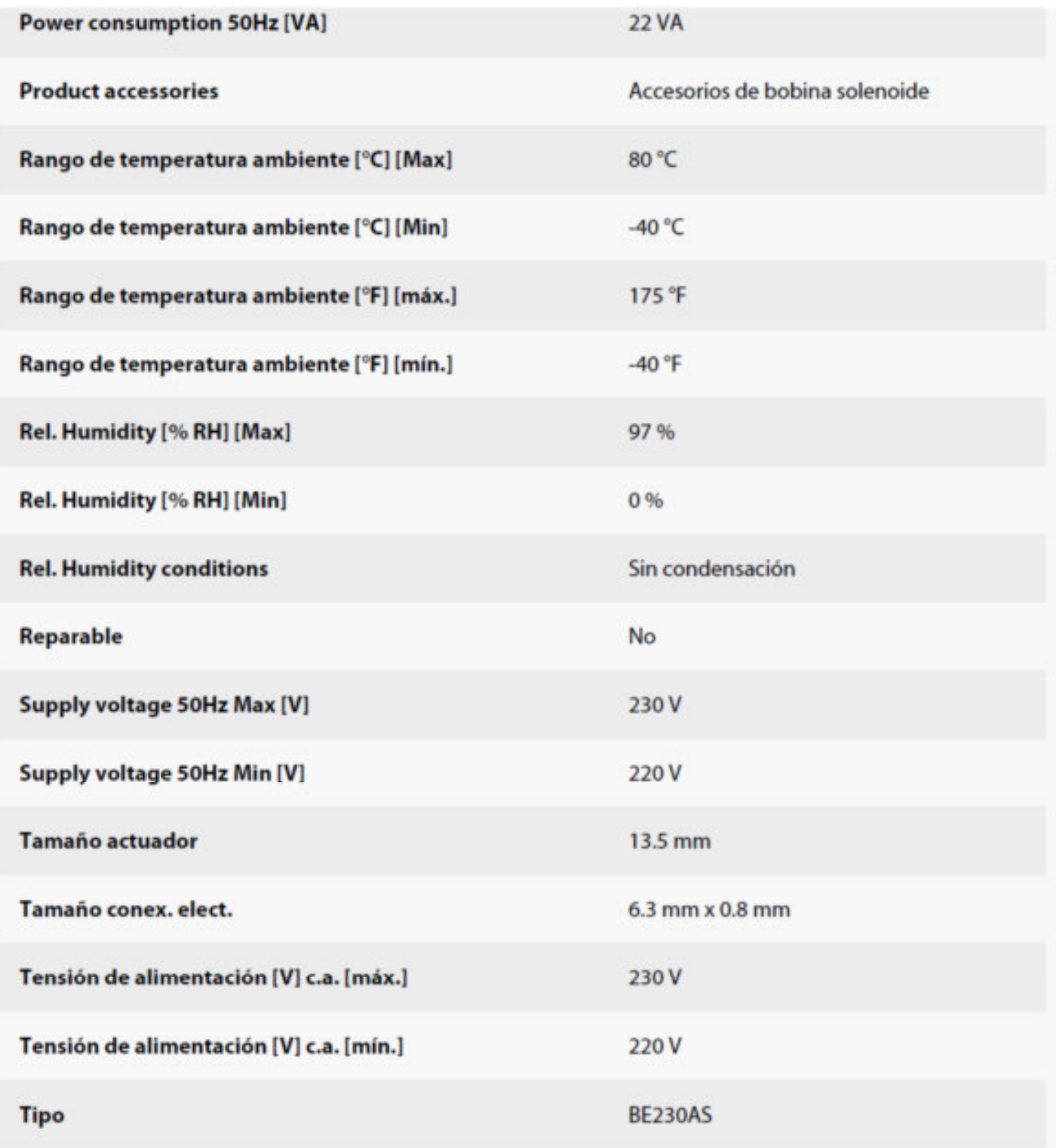

# Información de Producto

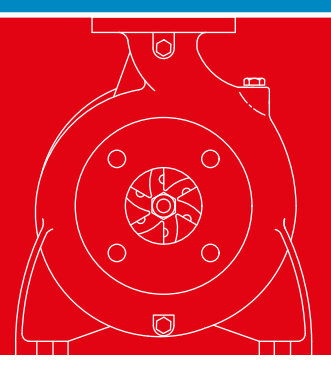

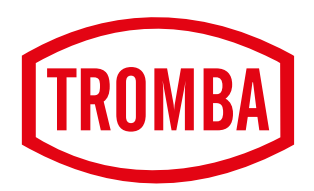

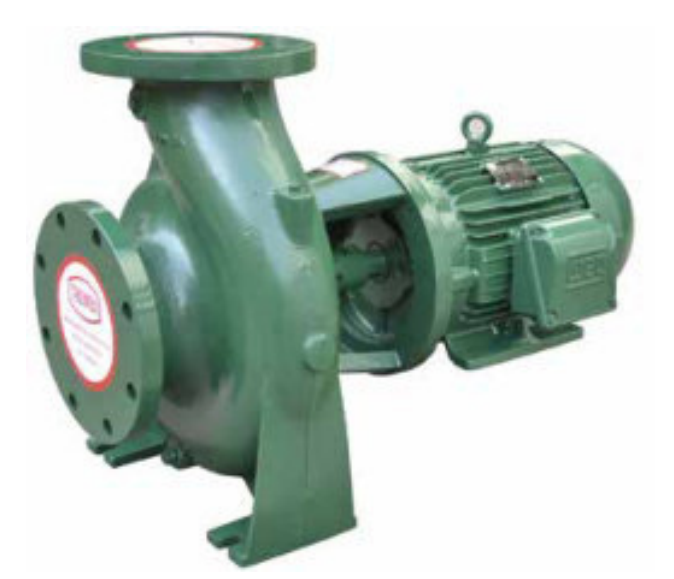

# Ventajas de las Bombas Monoblock

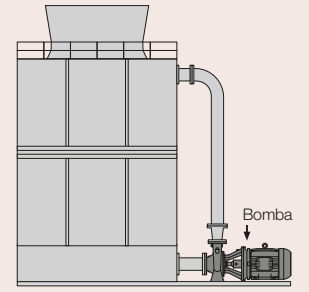

- Ocupan un espacio reducido, por esta razón son muy versátiles para instalaciones industriales y procesos de diversas características.
- Su peso es inferior al de una bomba acoplada estándar.
- Instalación rápida y sencilla.
- Funcionamiento silencioso.
- Mantenimiento económico por la menor cantidad de piezas rodantes.

## Prestaciones

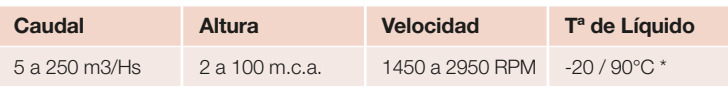

\* Dependiendo el modelo y materiales.

# Aplicaciones

- Instalaciones de Incendio
- Refrigeración / Calefacción
- Torres de Enfriamiento / Frio Industrial
- Riego por Goteo / Aspersión
- Bombeo/Trasvase de Hidrocarburos
- Bombeo/Trasvase de Aceites Vegetales y Sintéticos
- Bombeo de Agua de Mar
- Bombeo de Productos Químicos
- Bombeo de Pinturas
- Abastecimiento de Agua en Domicilios, Municipios, etc

# RTB-N/S Bombas Centrífugas Horizontales Aplicaciones para Líquidos sin Sólidos

Las bombas centrífugas son consideradas como una de las más sencillas por su gran variedad de usos. Poseen un impulsor que imparte energía al fluido por la fuerza centrífuga. El cuerpo o voluta dirige el fluido y transforma la velocidad en presión. No existe en ellas peligro de presiones anormales.

# Características Principales

- Especialmente diseñadas para el bombeo de líquidos libres de sólidos e impurezas.
- Accionamiento con motores en diferentes revoluciones.
- NO autocebantes. Recomendadas cuando el nivel del líqui- • do se encuentra por encima del centro de la brida de suc- • ción. En caso de trabajar con succión negativa se deberá • considerar válvula de retención y/o tanque de cebado.
- Accionamiento: Motor eléctrico (Estándar y Antiexplosivo).
- Potencias disponibles hasta 50 HP.

# Diagrama de Conexión

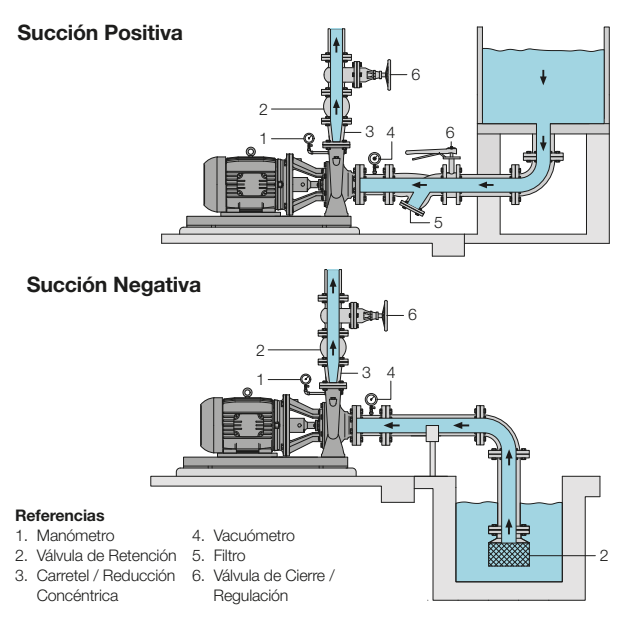

# **Construcciones**

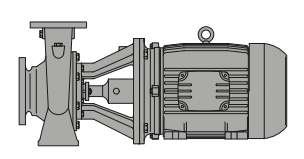

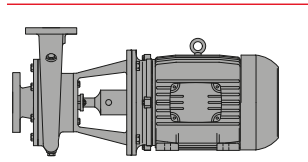

## RTB-N

Cuerpo con patas y diseño Back Pull Out que permite realizar tareas de mantenimiento sin desconectar el cuerpo de la cañería.

## RTB-S

Con tapa de aspiración y cuerpo sin patas, permitiendo orientar la impulsión según las necesidades de la instalación.

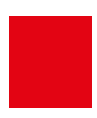

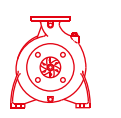

# Bombas Centrífugas Horizontales Aplicaciones para Líquidos sin Sólidos RTB-N/S

#### CUERPO

En espiral, partido verticalmente con respecto a su línea de eje. Incluye brida de impulsión (norma ASA) en posición radial.

#### IMPULSOR

Radial de una sola pieza, de simple entrada balanceado dinámicamente.

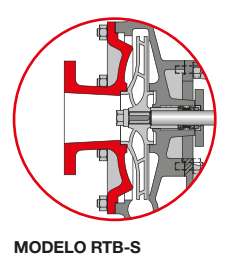

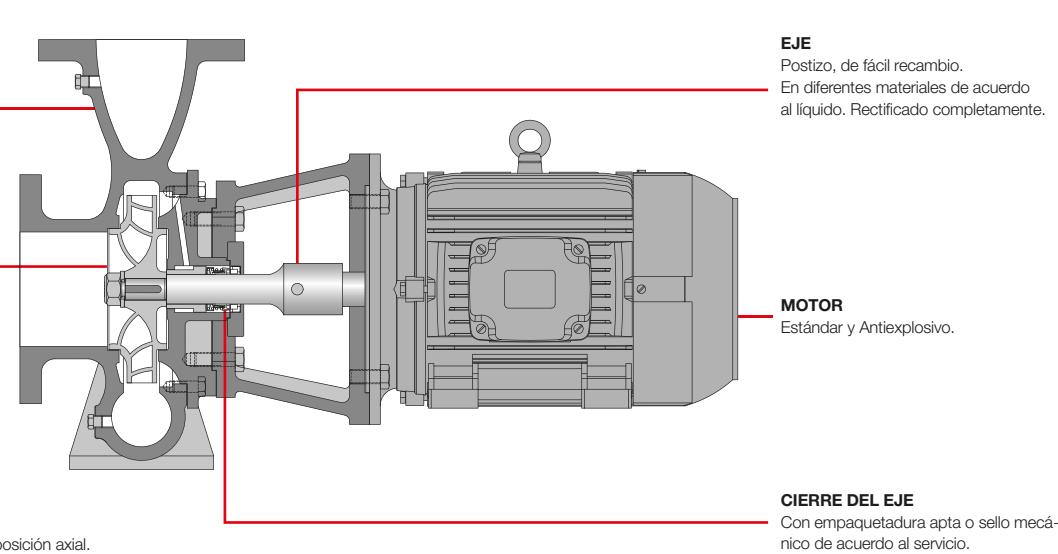

TAPA DE ASPIRACIÓN Incluye brida de aspiración (norma ASA) en posición axial.

Nota: El esquema general corresponde a la versión RTB-N. Los modelos RTB-S poseen tapa de aspiración (según gráfico)

# Especificaciones de Materiales y Componentes

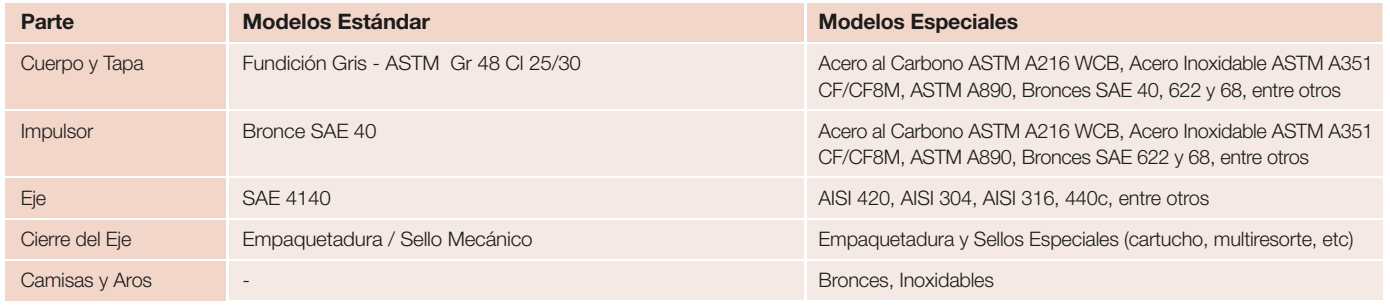

\*Dependiendo de la potencia del motor.

Se ofrecen pinturas y revestimientos especiales (Epoxi, Niquelado no electrolítico, Rilsan, entre otros).

# Versiones

- Monoblock Vertical de Superficie (RTB IL), • similar a la línea horizontal pero montada sobre base y codo de succión.
- Monoblock Horizontal Cloacal (RTB RCH) •Apta para líquidos con sólidos en suspención.

# Vertical Monoblock RTB IL

# Horizontal Cloacal RTB RCH

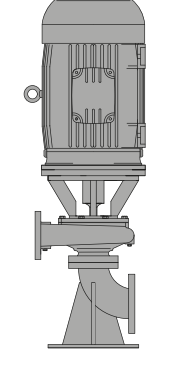

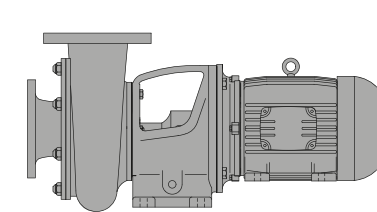

# Equipos contra Incendio Llave en Mano

El equipo cumple con la función de mantener presurizada la red contra incendio.

- Todos los equipos suministrados por TROMBA incluyen:
- Croquis de montaje e instalación.
- Asesoramiento técnico.
- Puesta en marcha en obra.
- Regulación y calibración de instrumentos.
- Capacitación del personal a cargo.

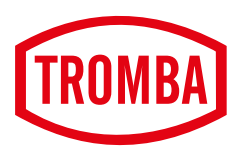

# TROMBA S.A.

Dr. Casazza 235 CP 1870 - Villa Domínico, Avellaneda Buenos Aires - Argentina Telefax: +54 11 4207-7622 / 4206-0451 / 4207-0182 tromba@tromba-sa.com.ar

Referencias 1. Bombas Principales 2. Bombas Jockey 3. Colector de Aspiración 4. Colector de Impulsión 5. Tanque Pulmón 6. Tablero de Comando.

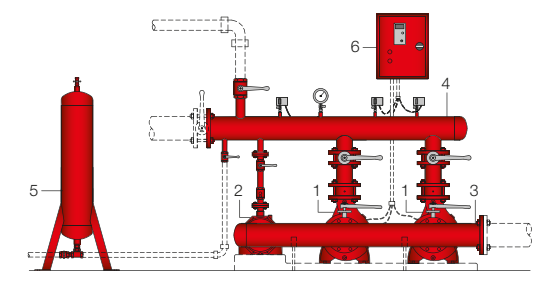

Tab.2

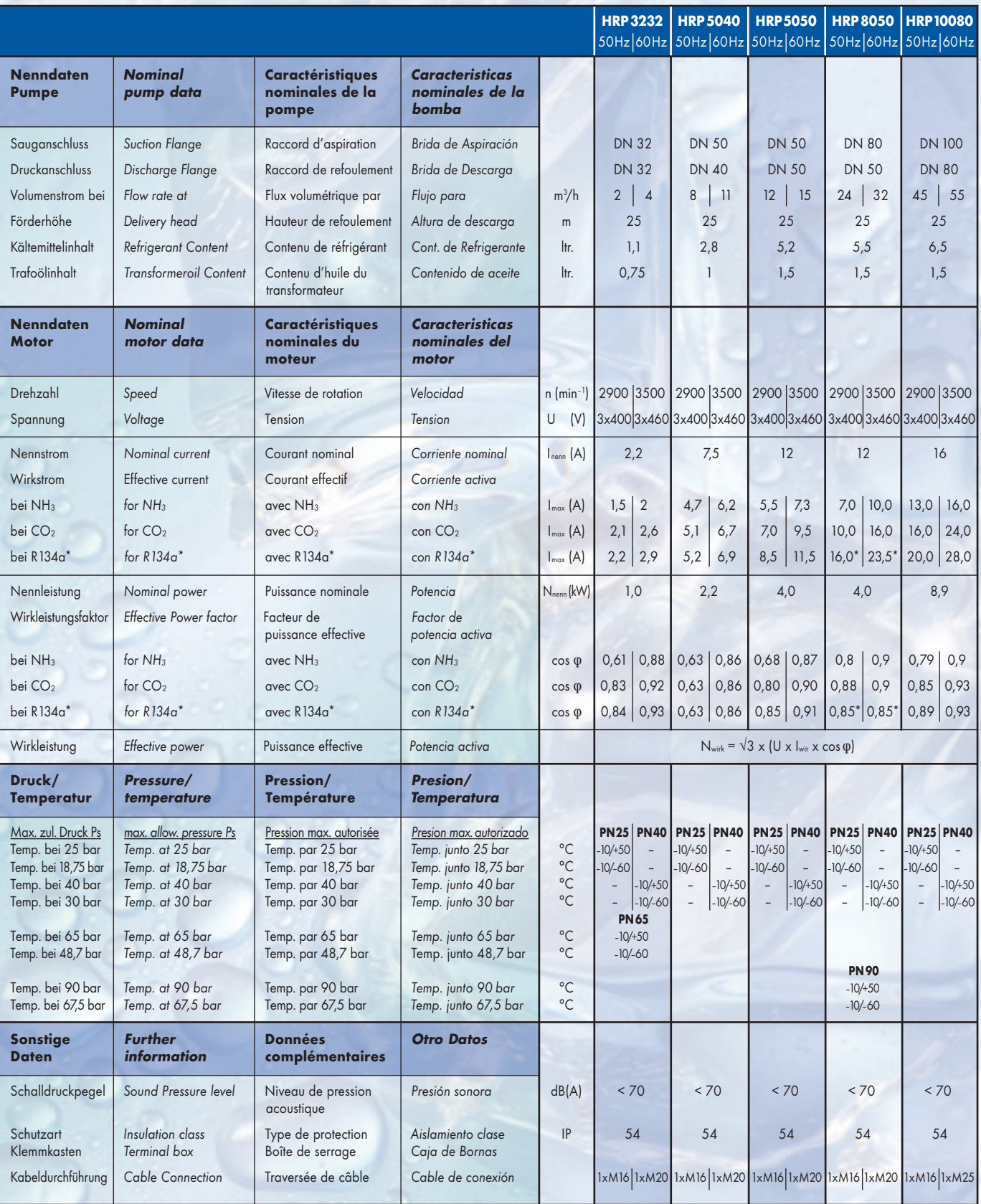

\*Model HRP8050 benötigt für R134a einen Sondermotor, mit Nenndaten der HRP10080.

\*Model HRP8050 requires a special motor for R134a with nominal data of the HRP10080 motor.

\*Le modèle HRP8050 a besoin d'un moteur spécial pour R134a, avec les caractéristiques nominales de la pompe HRP10080.

\*El modelo HRP8050 requiere para R134a un motor especial según datos de potencia de HRP10080.

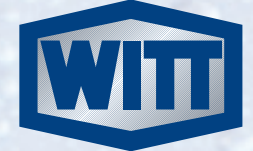

# Tab.3

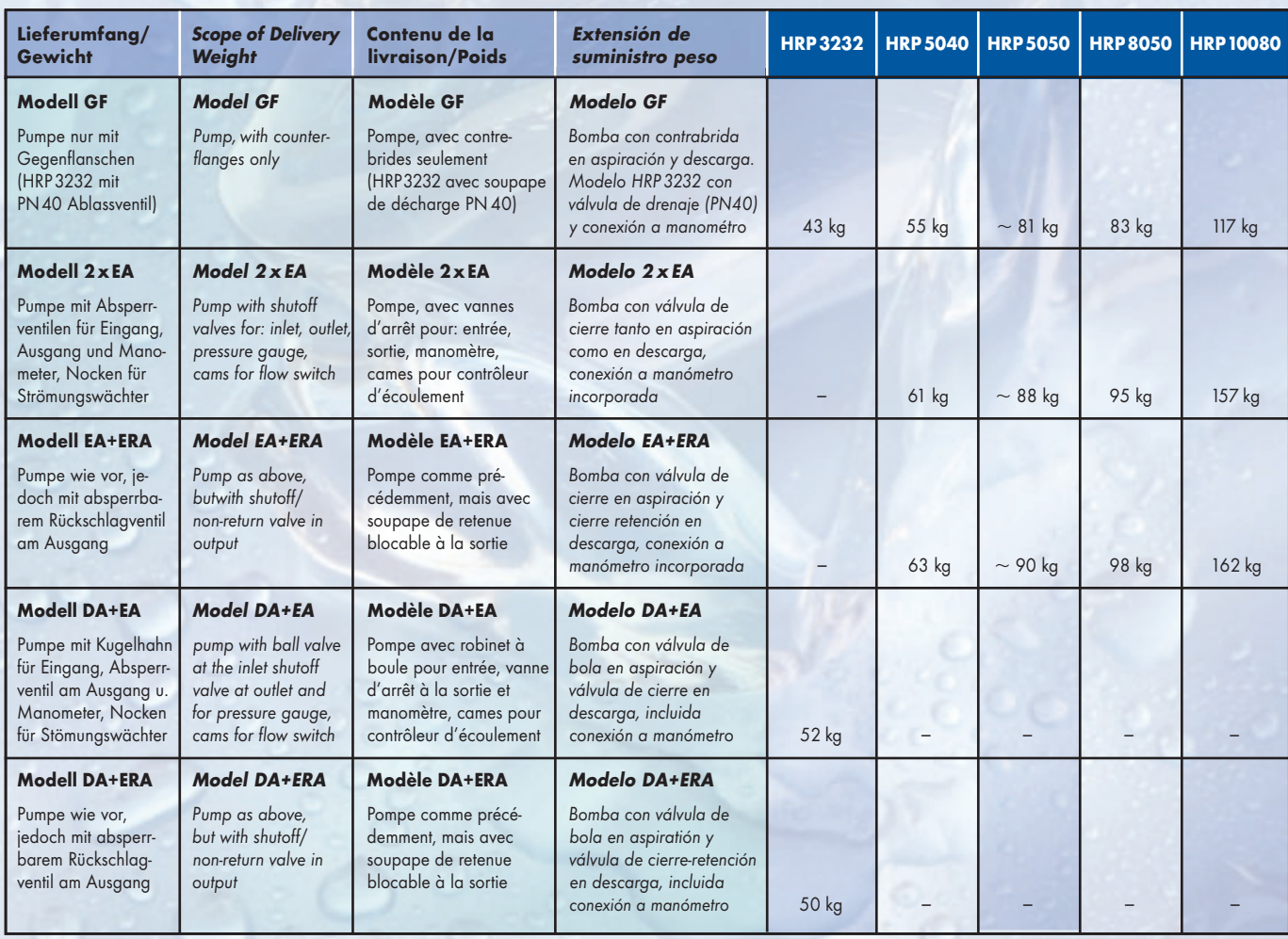

Maßänderungen infolge technischer Weiterentwicklung sind vorbehalten.

We reserve the right to change dimensions in line with technical developments.

Sous réserve de modifications des dimensions dictées par le progrès technique.

Nos reservamos el derecho de modificar las dimensiones aqui incluidas como consecuencia del desarrollo tecnológico de los productos.

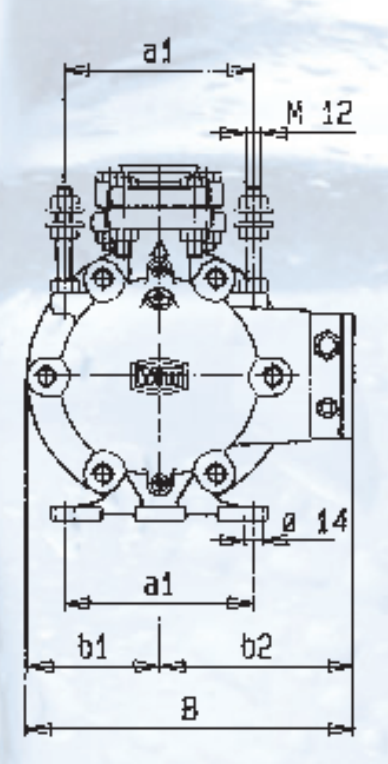

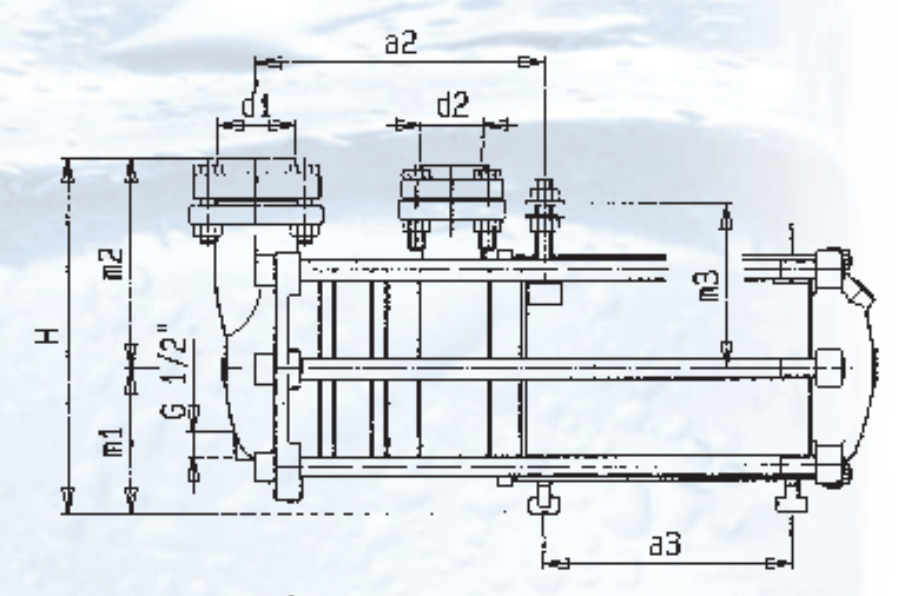

**GF**

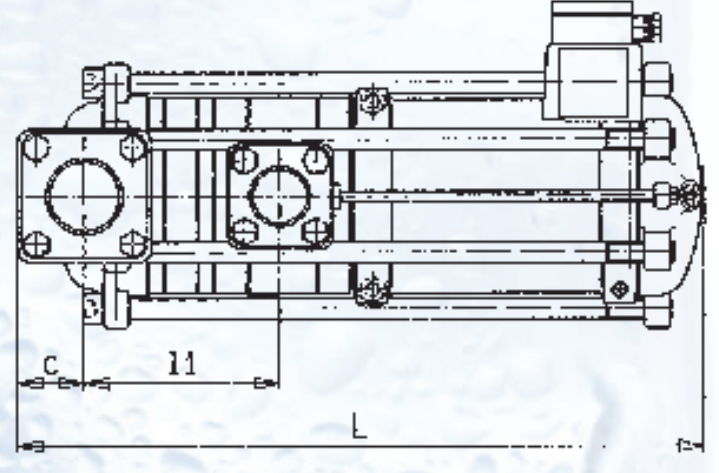

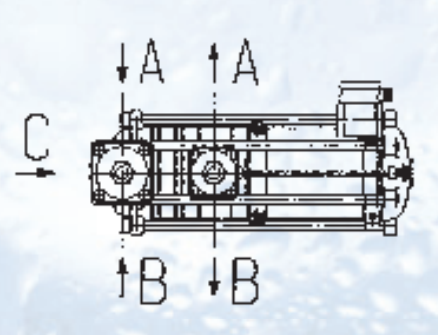

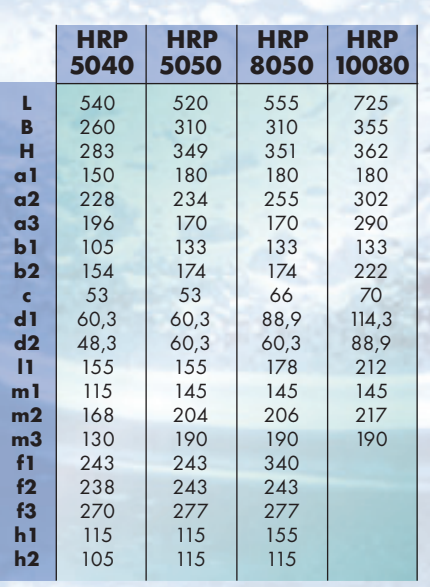

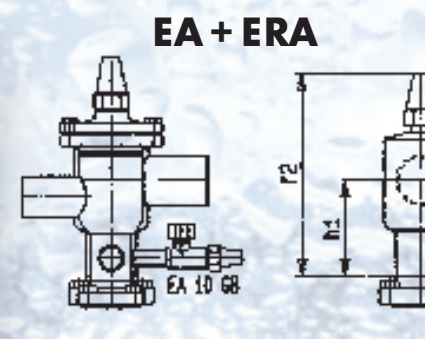

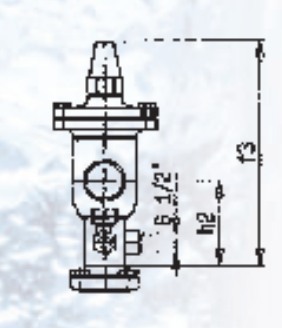

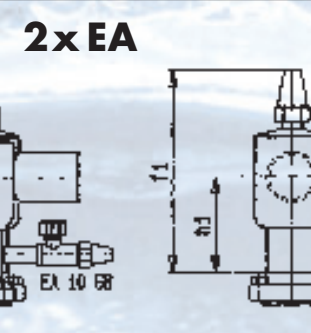

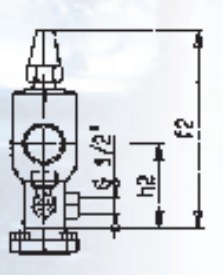

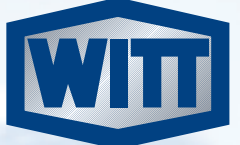

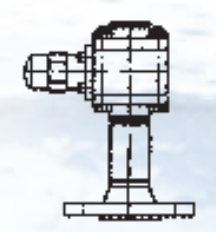

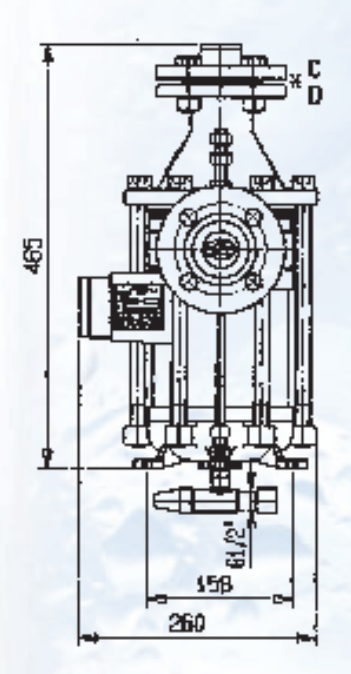

<sup>\*</sup>DIN EN 1092-1

**GF**

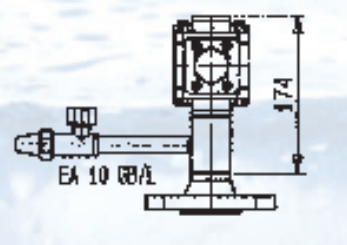

**DK**

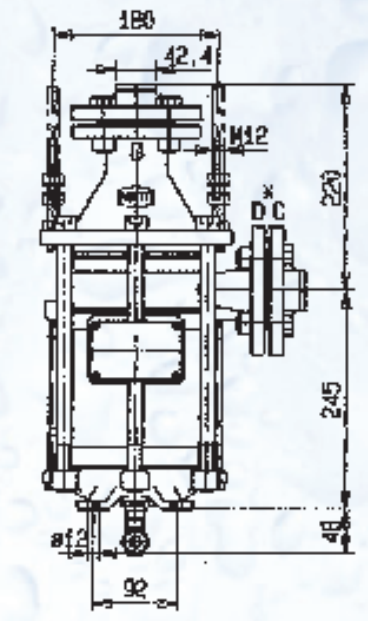

165

290

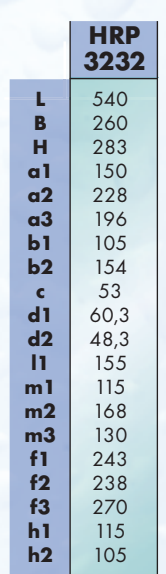

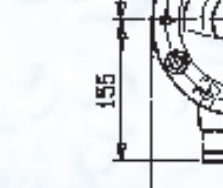

105

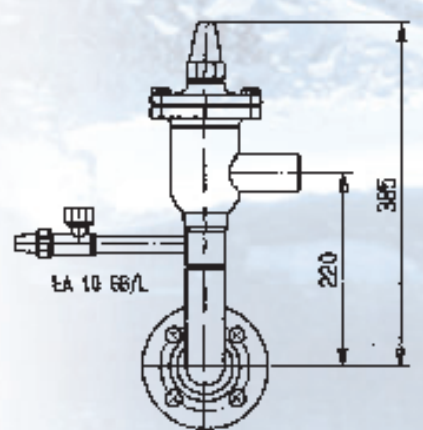

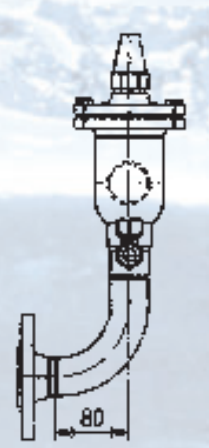

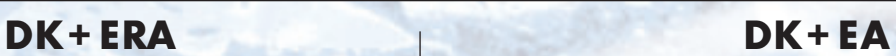

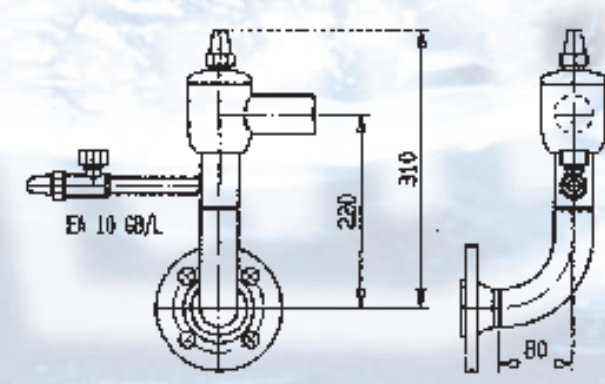

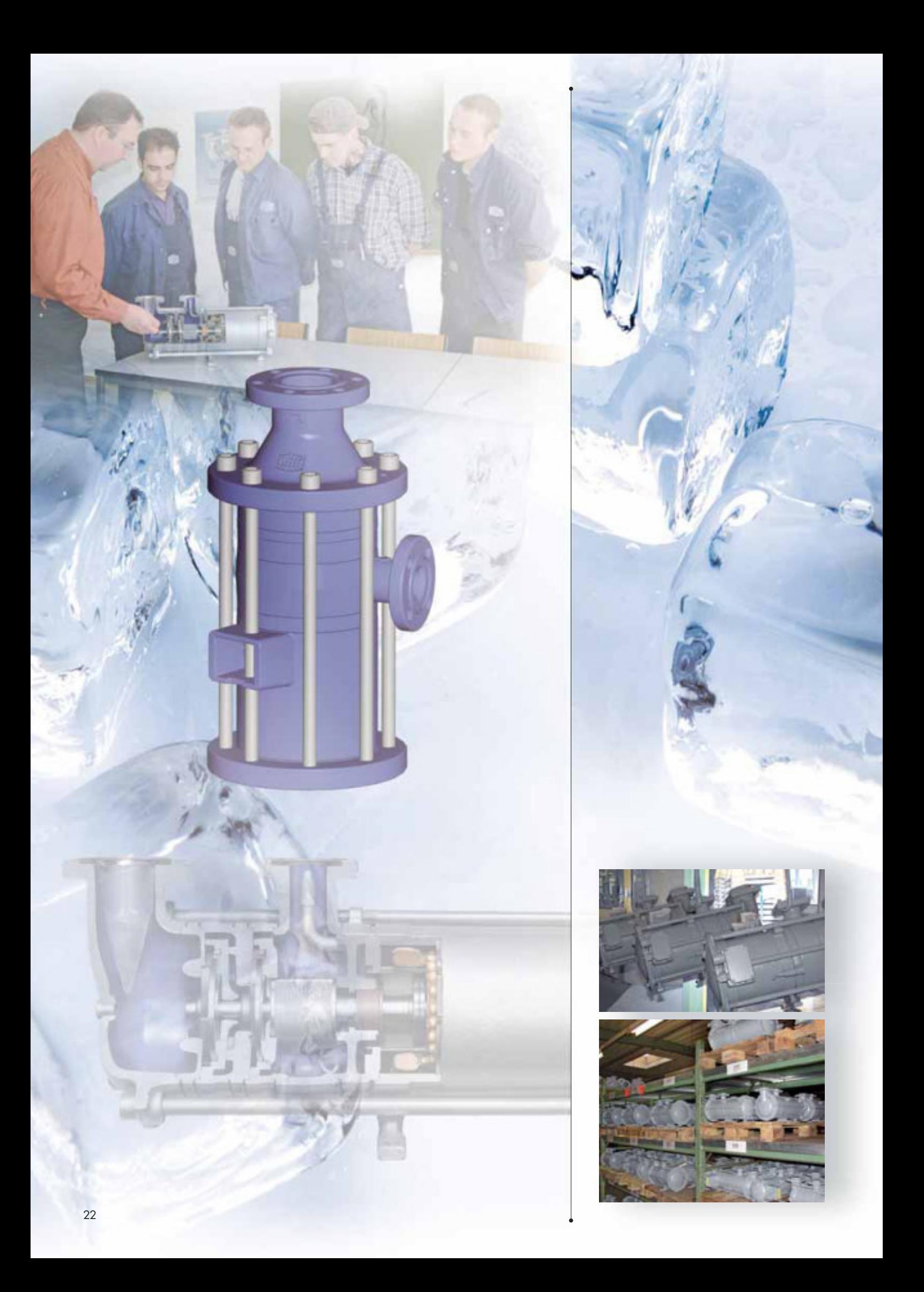
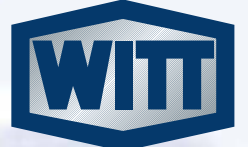

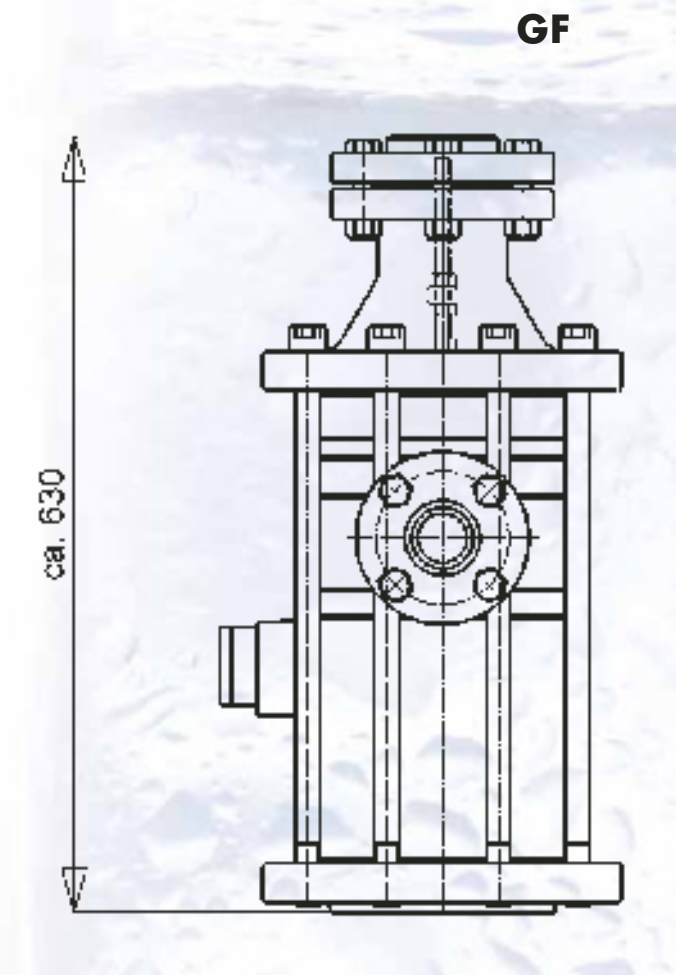

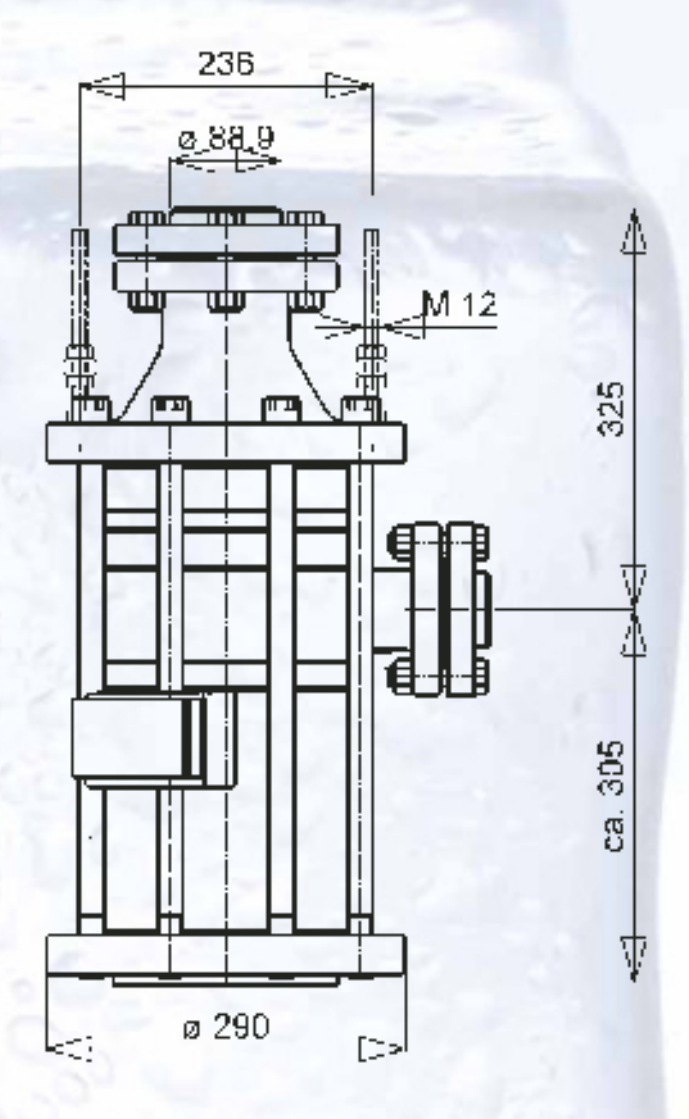

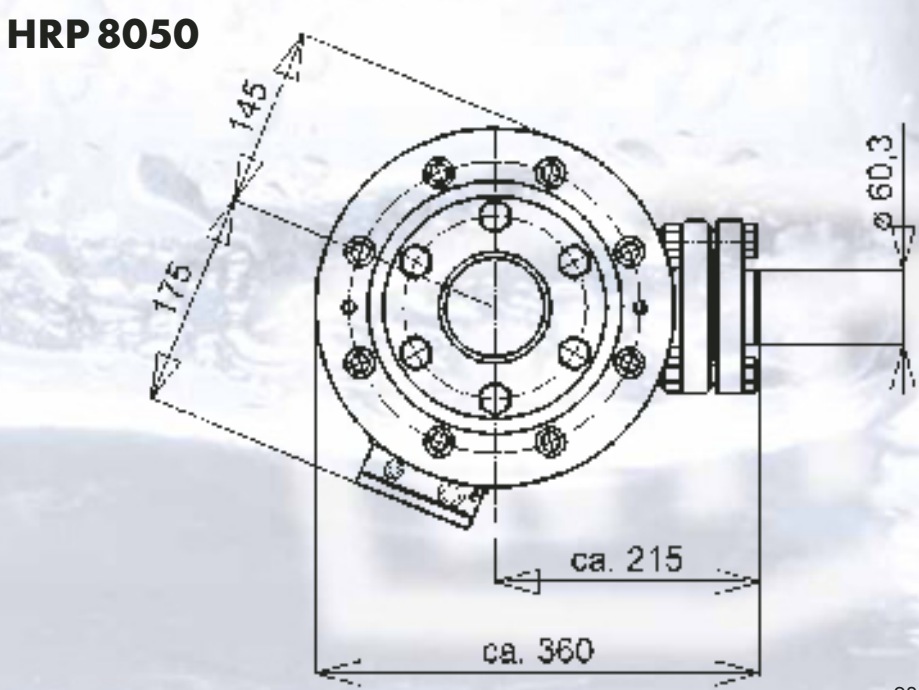

Válvulas a solenoide de 2 vías. Línea para amoníacos (NH<sub>3</sub>) y refrigerantes clorofluorados (CFC y HCFC) y ecológicos (HFC).

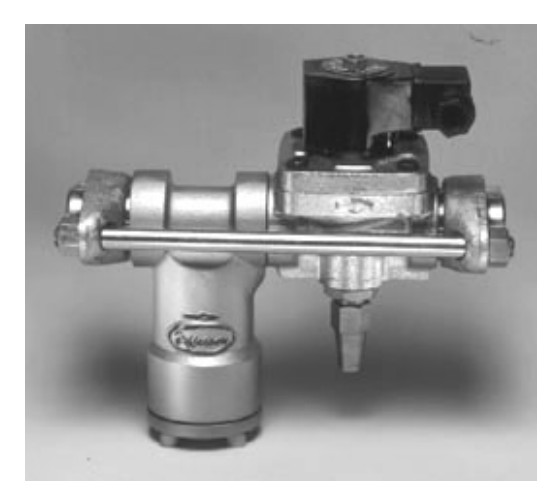

Serie 1343F

#### **Características principales**

- Cuerpo de fundición.  $\bullet$
- Bridas para soldar forjados en acero.  $\bullet$
- Diafragmas y asientos de PTFE.
- 

Bobinas capsuladas Conexión DIN 43650.

- Mínima presión trabajo: 0,07 BAR (1 PSI)  $\bullet$ excepto 1343 AT1: 0 BAR.
- Máxima presión diferencial: 17 BAR (245 PSI)
- Rango de temperatura: -40°C a 110°C (-40F a  $\bullet$ 230F).
- Operador manual excepto en 1343 AT1.  $\bullet$ opcional en 1343 AT3.
- Opcional filtro 1347 incorporado.  $\bullet$

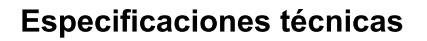

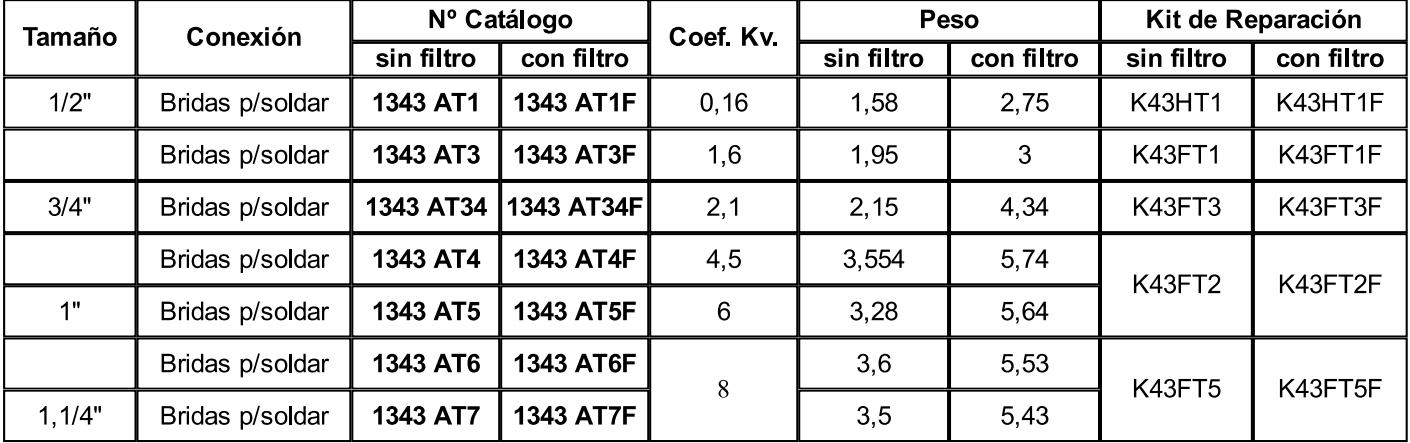

Opcionales:

• El operador manual es de provisión estandard para los tamaños desde 3/4" a 1,1/4".

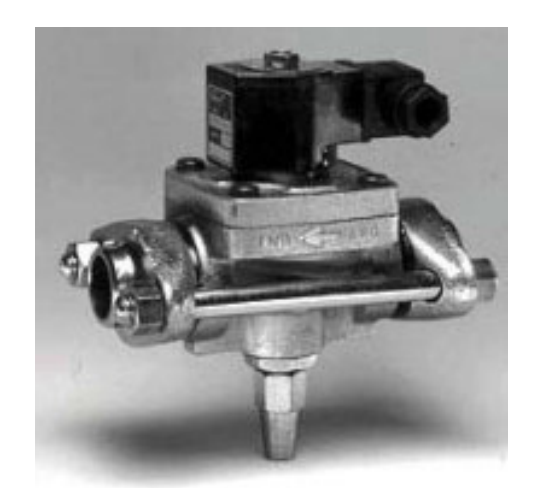

**Serie 1343** 

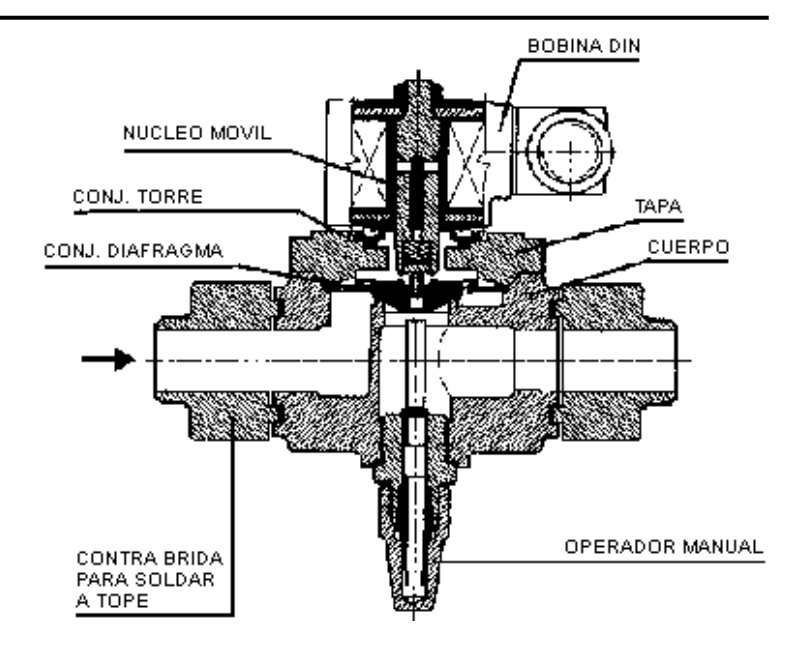

Para los tamaños 3 agregar el sufijo M al número de catálogo Ejemplo: 1343 AT3-M.

#### **Dimensiones generales**

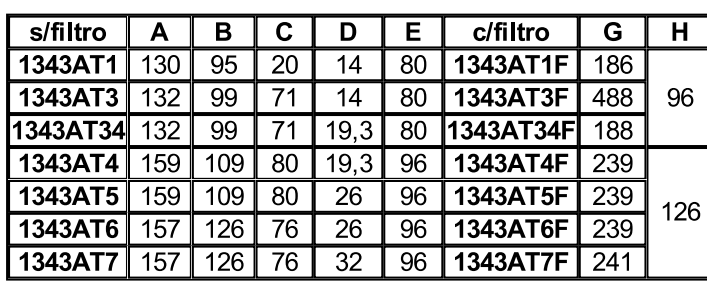

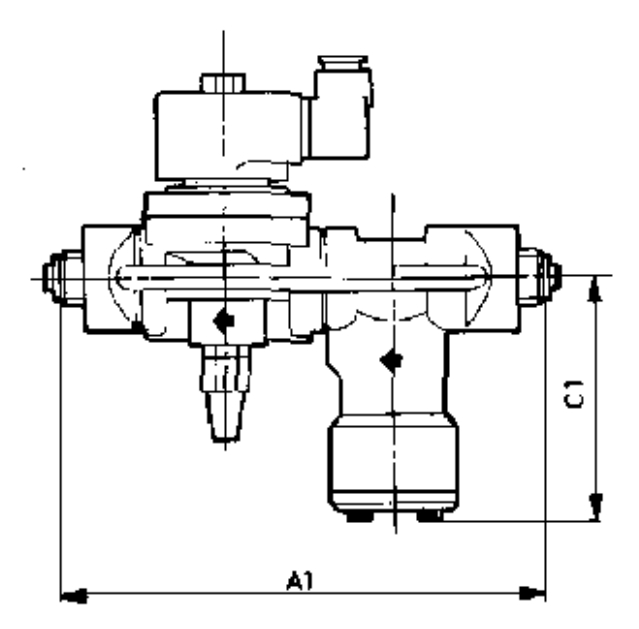

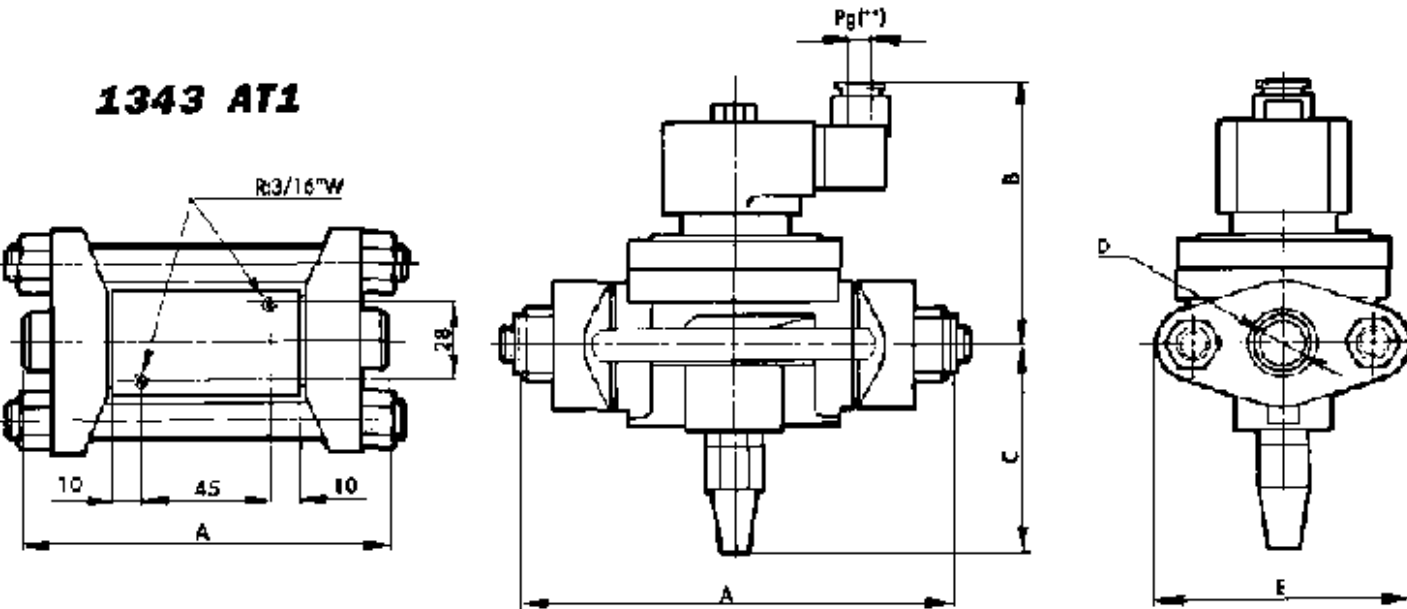

NOTAS: (\*\*) A pedido Pg11 ó conexión para conducto 1/2" NPT. Opcional indicador luminoso.

#### Recomendaciones para la instalación de las válvulas a solenoide

- Colocación de un filtro delante de la  $\bullet$ válvula.
- · Posición más favorable: sobre cañería horizontal con la bobina hacia arriba.

# D

#### Circuito típico para refrigeración para NH3 con varios evaporadores a distintas temperaturas.

1. Compresor

- 2 Condensador
- 3. Recibidor
- 4. Filtro secador
- 5. Filtro

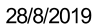

Caracteristicas principales de la 1343

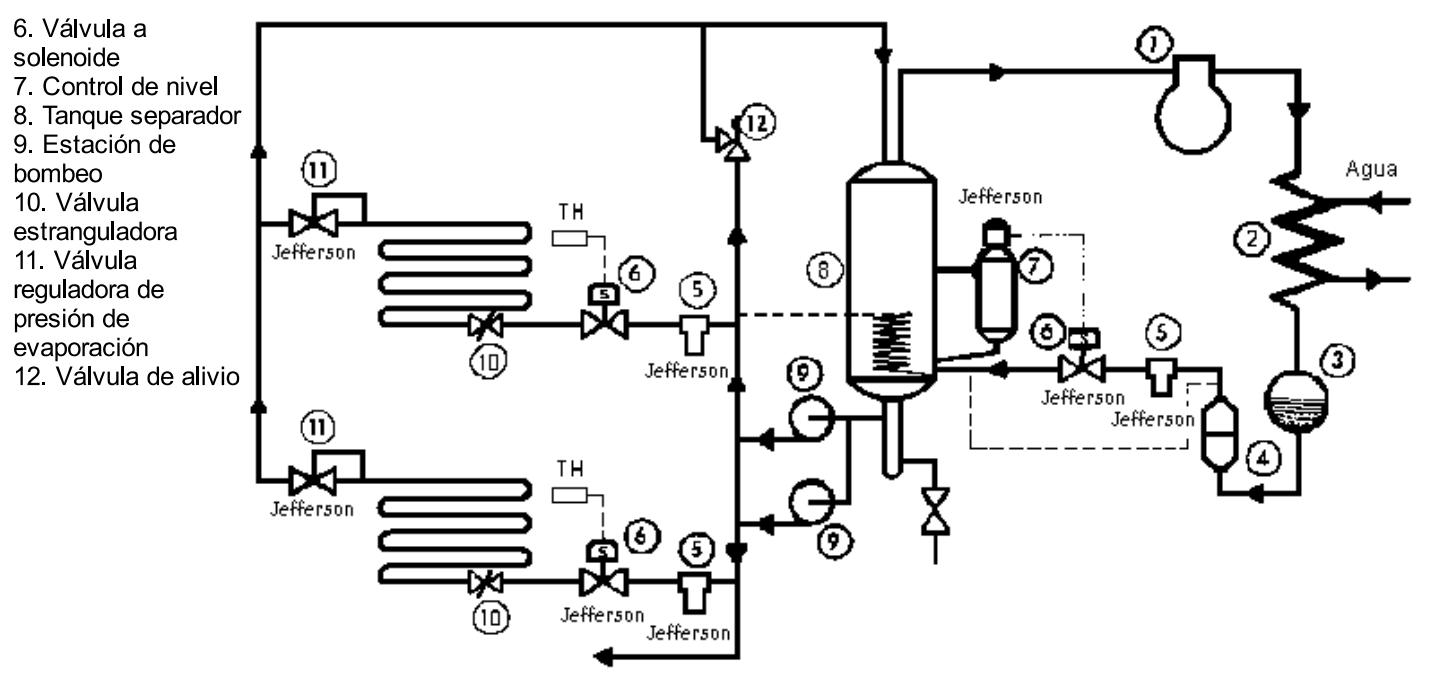

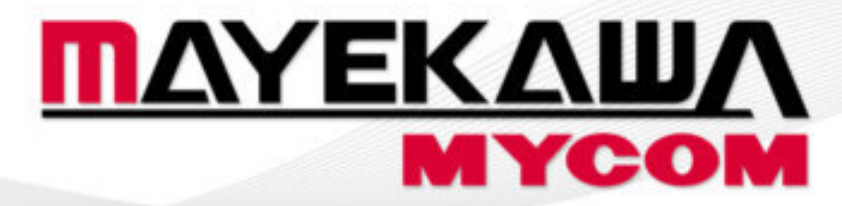

Paquete Tornillo

# Confiable! con alto desempeño operativo

**MYCOM** 

Ġ,

 $\sqrt{2}$ 

www.mayekawa.cl

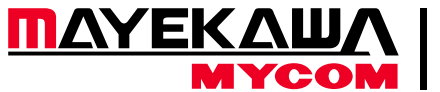

## **Paquete Tornillo Serie V**

**COMPRESOR TORNILLO** Serie V

*MYCOM*, el fabricante número uno de compresores de tornillo en el mundo, ha desarrollado el compresor de tornillo, más moderno para los paquetes Micro-Cold, diseñados y fabricados por *MYCOM*.

**La Serie V tiene varias características excepcionales. Estas se coordinan para obtener la má**xima eficiencia, fácil operación y gran confiabilidad.

Modelos desde 125 mm. (140 cfm) hasta 400 mm. (5,760 cfm) de diámetro para cubrir todas sus necesidades (basadas en velocidades de compresor 3550 R.P.M)

#### **CUERPO DEL COMPRESOR**

El cuerpo del compresor tornillo *MYCOM* es de hierro fundido de baja porosidad (también puede fabricarse de acero opcional) y está diseñado de acuerdo con ANSI / ASHRAE 15-1994.

Posteriormente, el ensamble es probado hidráulicamente a 350 psig. con un perfil desarrollado recientemente.

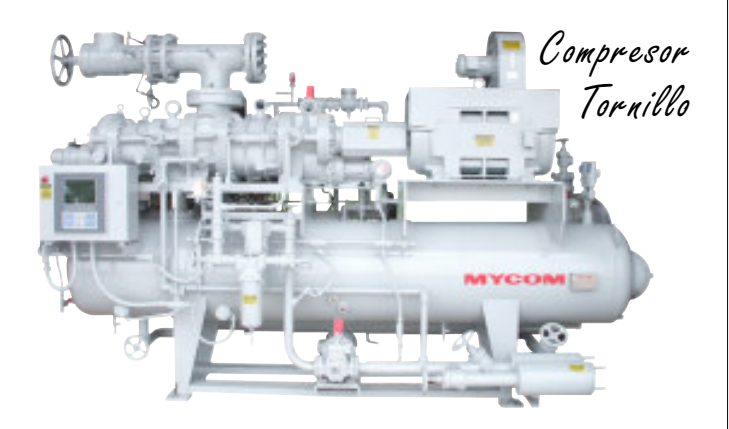

#### **PERFIL DEL ROTOR**

*MYCOM "O"* es empleado en la *Serie de Compresores V*. Obteniendo con esto mayor eficiencia, reduciendo la perdida de gas entre los lóbulos, facilitando además, la información de una película de aceite en la superficie del lóbulo del rotor, gracias al perfil circular del arco, en lugar del bordo realzado que se utilizaba anteriormente para sellar.

#### **Vi VARIABLE**

Los compresores de la *Serie V* tiene una posibilidad de ajustar el Vi interno (relación volumen interno), siempre que sea necesario. El ajuste del Vi de forma manual es la presentación estándar, pero se puede proporcionar con ajuste automático de forma opcional. El rango aplicable es de 2.6 a 5.8 (opción 2.2 a 5.0) inclusive puede fijarse el Vi óptimo en planta antes del embarque, si lo solicita.

#### **CONTROL DE CAPACIDAD**

La válvula deslizante hidráulica operada, regula la capacidad del compresor desde el 10 hasta el 100%. La eficiencia a carga parcial ha sido mejorada en los compresores de la *Serie V.*

#### **ECONOMIZADOR (opcional)**

El economizadores instalado en fábrica y es efectivo para sistemas de una etapa para aplicaciones de media y baja temperatura. El subenfriador de líquido proporciona subenfriamiento líquido refrigerante entre el condensador y la expansión mejorando la operación del ciclo.

#### **ENFRIAMIENTO DE ACEITE**

**MYCOM** le ofrece varias opciones para el enfriamiento del aceite, termosifón, agua e inyección de refrigerante líquido.

**Termosifón:** enfriadores de aceite de casco y tubos externos, enfriados por refrigerante, están montados e interconectados para esta opción. El intercambiador es construido de acuerdo con ASME sección III para una presión de 0.400 psig. Una válvula de tres vías accionada termostáticamente, controla el flujo de aceite para lograr una temperatura constante.

**Agua:** enfriador de aceite de casco y tubos externos (opción de placas) enfriado por agua, está montado e interconectado. Los tubos son de cobre o de acero, con el casco de acero al carbón diseñado para 0.400 psig. Le temperatura del aceite es controlado por una válvula reguladora del agua o una válvula de tres vías para el control de la temperatura del aceite.

#### **INYECCIÓN DE REFRIGERANTE CON VÁLVULA YOSAKU**

*MYCOM* ha desarrollado una válvula electrónica de pulsos para inyección de líquido *YOSAKU*. La temperatura de descarga del gas / aceite es constantemente monitoreada por el microprocesador del tablero de control, este controla la temperatura de descarga permitiendo las pulsaciones de la válvula como se requiere.

Todos los compresores de la *Serie V*  cuentan con dos puertos para la inyección de refrigerante líquido, correspondiendo a la posición en que opera el Vi, puerto inferior 1-1 o puerto superior 1-2.

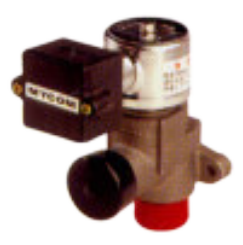

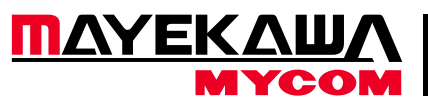

## **Paquete Tornillo Serie V**

#### **CHUMACHERAS**

Los cojines principales y laterales son de acero con respaldo de metal babbit.

Las chumaceras están diseñadas para lubricación forzada. Un diseño adecuado del sistema de lubricación asegura mayor vida de los cojinetes sin reemplazamiento periódico.

Las chumaceras de empuje son valeros de contacto angular y absorben las cargas axiales en los motores macho y hembra.

Un pistón de balance sobredimensionado es empleado en el rotor macho para absorber cualquier carga desigual en los rotores.

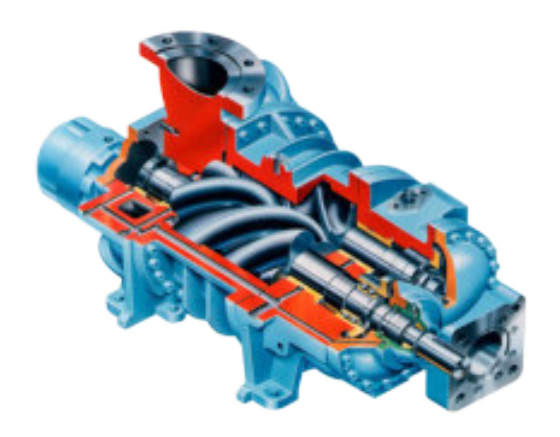

#### **CONTROL DE ACEITE**

Un eficiente separador de aceite horizontal (con opción vertical) incorpora tres etapas de separación que incluyen un elemento coalescente de alta eficiencia.

El separador es construido de acuerdo con ASME sección VIII para una presión de operación de 300 psig.

El aceite es removido del separador a través de un enfriador y filtrado por un elemento lavable de acero inoxidable de 300 mallas.

El aceite entra a la bomba de lubricación y el mantenido a la presión de descarga fija que alimenta a las chumaceras, al pistón balanceador y al pistón de la regulación de capacidad a través de un filtro reemplazable de 20 micrones.

La bomba de aceite es una bomba *MYCOM* de doble rotor helicoidal directamente acoplada con autorregulación.

Esta bomba es reconocida en la industria por su confiabilidad y operación silenciosa.

#### **MODELOS**

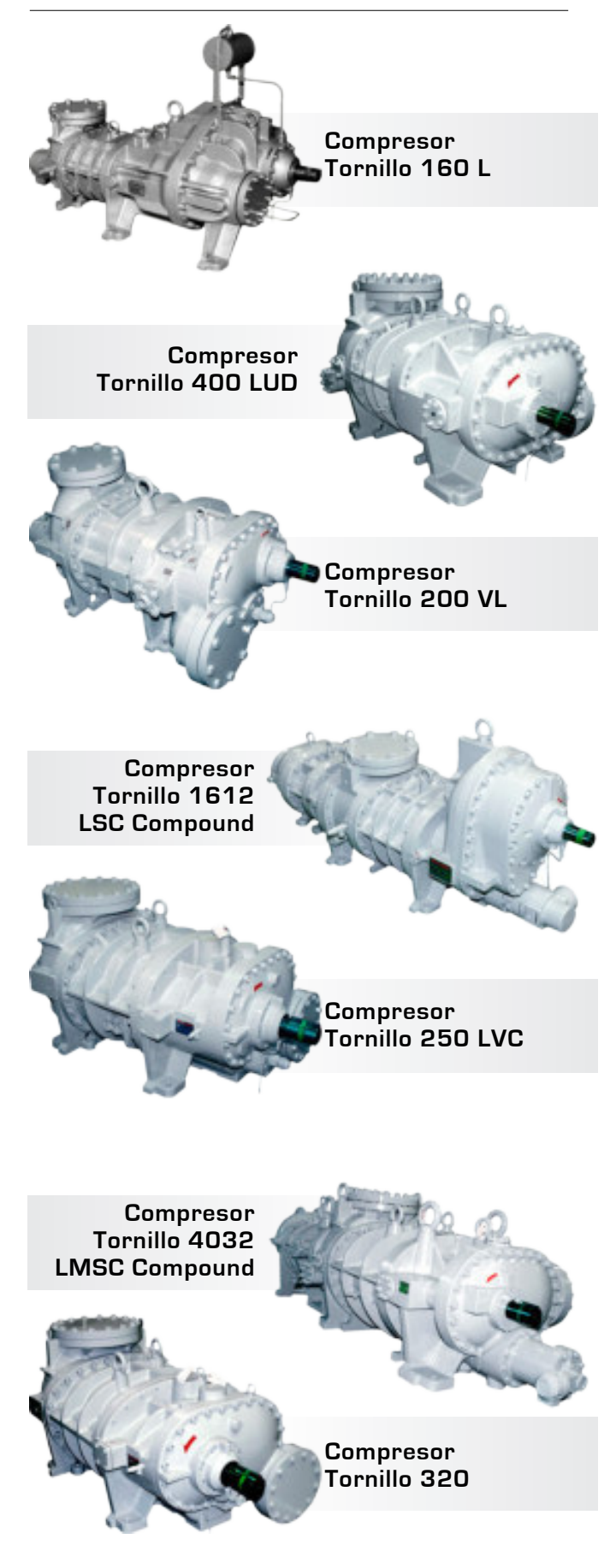

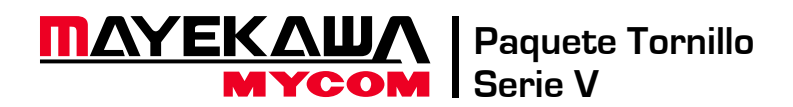

#### **COMPONENTES EXCLUSIVOS**

#### **Tablero con microprocesador MYPRO:**

Los taleros de control con microprocesador *MYPRO* están específicamente diseñados para proveer seguridad al equipo y un eficiente control manual y automático a las unidades compresoras serie Mycro-Cold. Además, el *MYPRO* tiene integrado un autodiagnóstico, incluyendo tendencias, alarma y bitácoras de fallas.

También esta disponible "basado en demanda" la alternancia automática de compresores, control de condensador y sensor de consumo de potencia, que hacen de *MYPRO* un componente clave en sistemas de administración de la energía. Redes basadas en diferentes comunicaciones y protocolos están disponibles en *MYPRO* para controles remotos o local de la unidad compresora.

#### **Interfase con PLC:**

La red de comunicaciones *MYPRO* está idealmente preparada para actuar como el nodo de la red del *PLC* en un sistema para aplicaciones más amplias. El protocolo de comunicación IEA-485 maximiza a través de la red controladora maestra el *PLC* vía canal de señal de paso (token-passing bus) o configuración maestro / esclavo.

#### **Otras Características Incluidas**

- Control del sobrecalentamiento en succión y descarga -
- Control de la inyección de líquido en la válvula *YOSAKU* -
- Incremento controlado de la demanda de amperaje en el arranque
- Verdaderos controles PID de capacidad -
- Ajuste del contraste en pantalla -
- Control de capacidad de temperatura en el enfriador -
- Controles del economizador -
- Evacuación -
- Incremento controlado de la presión al arranque
- Monitoreo de vibración y análisis

#### **BOMBA MYCOM**

Las bombas de lubricación *MYCOM* son bombas de desplazamiento positivo tipo tornillo, de doble rotor helicoidal que permiten gran capacidad en un pequeño tamaño.

Modelos *M50P, M60P, M80P y la Serie M100P*, con rango de 20 a 170 GPM, estan disponibles.

El motor bridado tipo F50P ha sido introducido por *MYCOM*  para su paquete compresor tornillo.

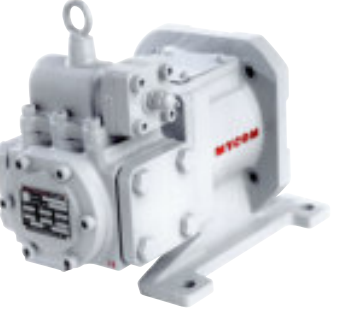

#### **CARACTERÍSTICAS ESPECIALES Y ACCESORIOS PARA EL TABLERO**

#### **Control de capacidad remoto:**

El compresor puede ser arrancado, detenido, cargado y descargado vía las señales digitales de mando (cierre de contacto seco) desde un controlador. La posición de la válvula deslizante del compresor (0-100%) es retroalimentada mediante el suministro de una señal de 4-20 mA al controlador.

#### **Alternancia automática de compresores**

En una *MYPRO RS-485*, el panel de control de un compresor es seleccionado como alternamente maestro (por ejemplo Como el compresor maestro operativo). El maestro monitorea el nivel de la presión de succión hasta un máximo de dos sistemas de carga y automáticamente controla los compresores para cumplir con la red establecida por el usuario y controlar los parámetros de carga.

#### **Control del condensador**

Cada tablero de control *MYPRO* puede controlar hasta 6 componentes auxiliares (por ejemplo Ventiladores, bombas, etc.) y ciclarlos basadondose en paro/arranque deacuerdo a la presión de descarga del compresor. El control del condensador puede estar activo todo el tiempo o cuando la unidad está operando.

#### **Red con PC**

Instalando una tarjeta de comunicación de interfase *MYCOM*  RS232 / 422 permite que el *MYPRO* controle la unidad del compresor desde cualquier computadora estándar *ANSI* (por ejemplo *Macintosh, IBM, PC, IBM Compatible).* Todos los datos disponi-

bles en la pantalla pueden ser recogidos en la computadora remota vía módem o cable serial, dependiendo de la distancia, para uso en monitoreo y control o para un reporte.

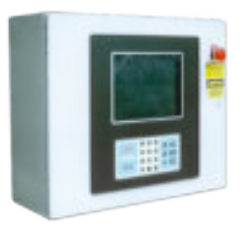

#### **Válvula de inyección de líquido YOSAKU**

La exclusiva válvula *MYCOM-YOSAKU* es una unidad pulsante tipo on /off. El pulsador lineal, especialmente diseñado con señal digital de pulso, se mueve rápidamente para alcanzar una regulación de flujo muy precisa. Es controlado mediante el tablero de control con un microprocesador *MYCOM*.

La compacta estructura de la válvula promete gran confiabilidad y fácil mantenimiento. Las Válvulas *YOSAKU* son también empleadas como válvulas de precisión tipo expansión para el control de temperatura para enfriadores y congeladores.

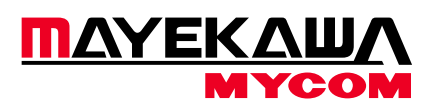

## **Paquete Tornillo Serie V**

#### **EQUIPO (opcional)**

- Dobles filtros o bombas de aceite están disponibles
- Opciones para el tablero de control: -
- Tablero para intemperie NEMA 4
	- NEMA 4 de acero inoxidable
- Equipo eléctrico para clase 1
- Grupo C y D Div. II son también opciones
- Comunicación por módem -
- En sistemas de dos etapas con dos compresores y un separador
- de aceite es una opción
- Cuerpo de acero y rotores forjados están disponibles -
- Chumaceras basculantes (tiling pad) están disponibles -

para aplicaciones de alta presión

#### **CAPACIDADES ESTANDAR DIMENSIONES Y PESOS**

|                 |               | R717         | <b>R22</b> |             |            |  |
|-----------------|---------------|--------------|------------|-------------|------------|--|
|                 |               |              |            |             |            |  |
| Modelo          | Desp. (m3/hr) | Capac. (TR)  | Pot. (BHP) | Capac. (TR) | Pot. (BHP) |  |
| <b>125 SUD</b>  | 237.86        | 48.5         | 56.7       | 29.3        | 53.5       |  |
| 125 LUD         | 335.09        | 71.4         | 85.1       | 44          | 81.3       |  |
| 160 VSD         | 499.51        | 102.7        | 119.3      | 69          | 117.4      |  |
| 160 VMD         | 623.54        | 128.9        | 149.1      | 86.7        | 147.5      |  |
| <b>160 VLD</b>  | 749.26        | 155.5        | 170        | 104.7       | 177.5      |  |
| 200 VSD         | 975.23        | 206.3<br>233 |            | 138.4       | 232        |  |
| <b>200 VMD</b>  | 1221.59       | 259.5        | 291.6      | 173.7       | 291.2      |  |
| <b>200 VLD</b>  | 1461.15       | 312.5        | 348.9      | 208.8       | 349.2      |  |
| <b>250 VSDS</b> | 1693.95       | 366.1        | 403.9      | 243.2       | 404.8      |  |
| 250 VSD         | 1902.89       | 414.2        | 454.1      | 274.1       | 455.6      |  |
| <b>250 VMDS</b> | 2123.76       | 461.1        | 509        | 307.6       | 511.3      |  |
| <b>250 VMD</b>  | 2378.62       | 518.6        | 568.8      | 344.5       | 571.9      |  |
| <b>250 VLD</b>  | 2837.35       | 818.9        | 678.7      | 413         | 683.5      |  |
| 320 SUD         | 3822.73       | 831.3        | 912.9      | 545.8       | 921.4      |  |
| 320 MUD         | 4757.23       | 1035.1       | 1137.6     | 680.1       | 1149.7     |  |
| 320 LUD         | 5961.69       | 1238.9       | 1362.2     | 814.4       | 1378.2     |  |
| 320 LLUD        | 3745.07       | 1489.5       | 1629.9     | 982.8       | 1647.5     |  |
| 400 SUD         | 7798.46       | 1772.1       | 1881       | 1136.3      | 1904.8     |  |
| <b>400 MUD</b>  | 9783.3        | 2161.1       | 2360.4     | 1425.9      | 2390.3     |  |

Capacidades basadas en 20ºF (-6ºC) temperatura de evaporación, a) 95ºF (35ºC), en condensación, 10ºF (5.5ºC) de subenfriamiento y 10ºF (5.5ºC) de sobrecalentamiento.

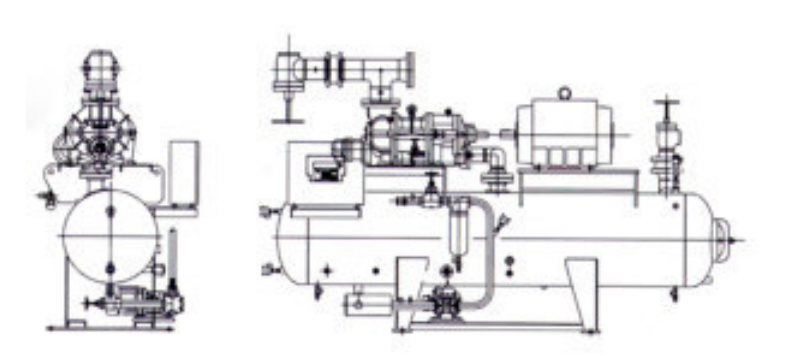

**DIAGRAMA**

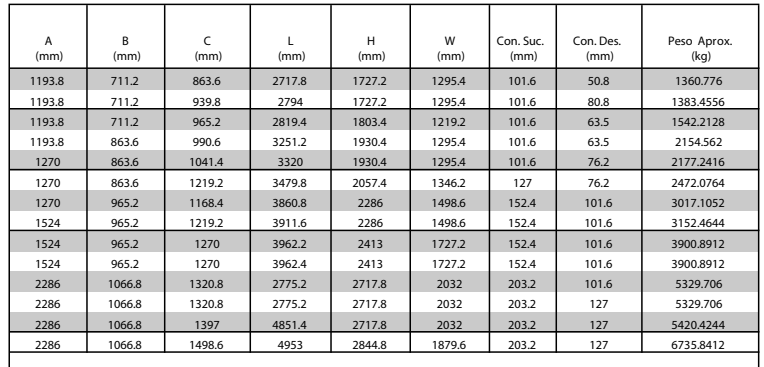

*Consulte su oficina MYCOM*

Compresor Serie K

- Dimensiones y pesos basados en unidades R717 3550 R.P.M. sin

- economizador o enfriador de aceite por termosifón
- Peso sin incluir el motor -
- Dimensiones en pulgadas
- Dimensiones sólo para referencia. Sujetas a cambio sin previo aviso
- Emplear planos actuales de fabricación para -

dimensiones certificadas

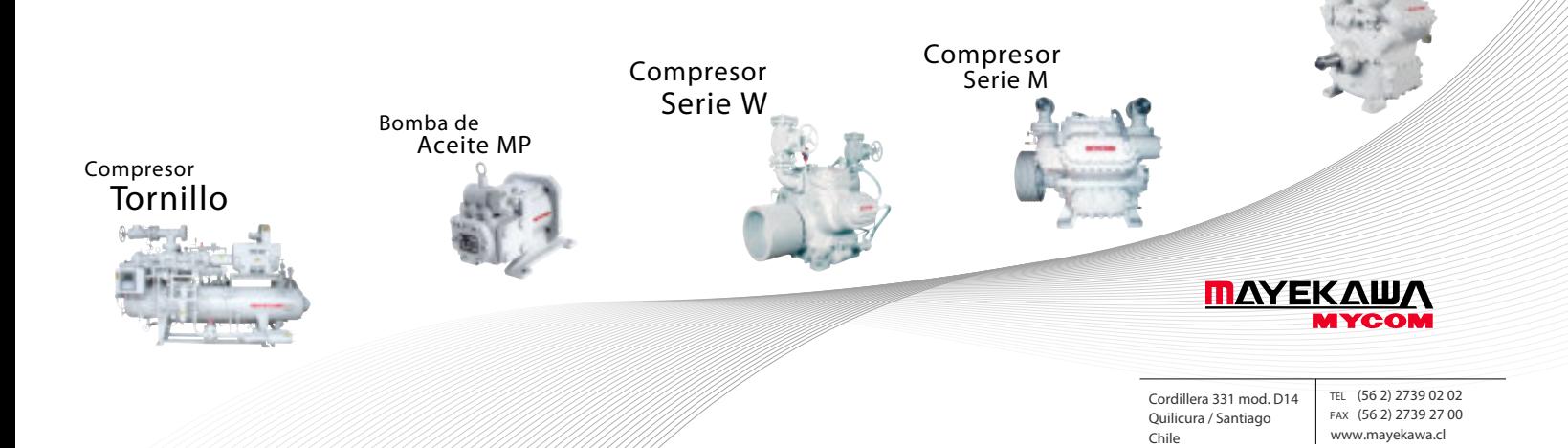

b) Capacidades basadas en 5ºF (-15ºC) temperatura de evaporación, 105ºF(40.6ºC), en condensación, 10ºF (5.5ºC) de subenfriamiento y 10ºF (5.5ºC) de sobrecalentamiento.

# **Chapter 2 Compressor Specifications and Structure**

## **2.1 Features of SCV-series Screw Compressors**

**MYCOM** SCV-series Screw is a single-stage screw compressor classified into a rotary displacement pump type, and it consists of the following features.

#### $\blacksquare$  **High Efficiency**

The SCV-series has achieved high efficiency by applying " $\blacksquare$   $\blacksquare$   $\blacksquare$   $\blacksquare$  original O-profile screw robes with the minimum leakage".

In addition, the SCV series provides economical operations due to its variable capacity control mechanism, which well follows the load variation.

#### ■ Responding to a Wide Range Condition

In the SCV-series compressors, there are four types of rotor lobe diameter, and each rotor has three types of shaft length (for types shaft length in the 250 mm diameter rotor) as a standard specification.

Also, there are two types of the discharge direction of the compressed gas, i.e. one is sideway discharge type, another one is downward discharge type. For details, refer to next Section 2.2.

With these features, the SCV-series compressor is providing a high versatility that can satisfy a wide range of operation conditions required by different applications at the load side.

Moreover, the SCV-series models feature a "Readily changing mechanism to three ranges of internal volume ratio Vi". Using this variable Vi mechanism, customers can be corresponding to large change of the load side operating conditions as a case of refrigerant changing or like.

#### **High Reliability**

The SCV-series has extended the long span continuous operation without compressor overhauling because of the following features:

Radial sleeve bearings specially designed with **MYCOM**'s original technology, special high-load capacity thrust ball bearings, and a bellows type mechanical seal assembly.

Furthermore, from December 2014 Moriya factory production, the SCV-series models have employed the new type unloader indicator assembly with the protection grade IP66 of the dust and water proof, at the same timing, have installed a durable conductive plastic potentiometer as the standard inner component of the indicator.

Because of this improvement, the SCV-series has equipped with further high reliability.

#### **Less Vibration/Noises**

The O-profile rotors along with other various design considerations have reduced noise and vibrations further.

## **2.2 Model Designation of the Compressor**

The meaning of the type designation, which is engraved on the MODEL column of the compressor nameplate, is as follows.

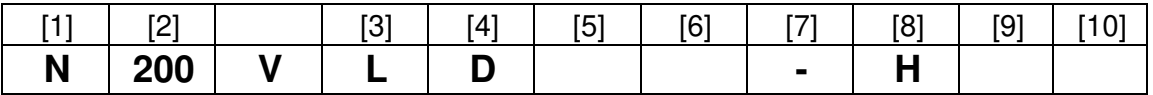

[1] When there is specification, working fluid is shown by the symbol. This symbol may not be indicated. (Example: **N**= Ammonia, **F**=Hydro Fluoro Carbon, **P**: Propane)

[2] Means rotor diameter which is **160**, **200**, **250** or **320.**

[3] Means the specifications of the rotor length which is **S**, **M**, **L** or **LL** (for rotor diameter 250 only).

[4] Means gas discharge direction which is **D** (sideways) or **G** (down: except for rotor diameter 320).

- [5] Means the specifications of the slide valve, which is D (grooved type) or Z (low Vi type) as special specifications. When using standard slide valve, symbol is not added and left justified.
- [6] When using the short cut rotors, add the symbol "S". When using the standard rotors, symbol is not added and left justified.
- [7]When the compressor is standard specifications (standard slide valve, H-port, standard compression ratio, with economizer port and with liquid injection port) without symbols [8] to [10], this symbol is not indicated, either.
- [8] This symbol is indicated only when specified by the order. This symbol means a discharge port which is H (Vi=5.8, with gorooveless standard slide valve), M (Vi=3.65, with gorooveless standard slide valve), MS (Vi=2.63 equivalent, with grooved slide valve), HS (Vi=1.8, with low Vi slide valve), or MS (Vi=1.3, with low Vi slide valve).
	- Note: In the case of following specifications set of discharge port and slide valve, variable Vi slide valve should be adjusted the first character of this symbol (left side to "S").
	- Note: If the evaporating temperature of the system exceeds 0°C under the L port condition, select a grooved slide valve for the compressor.

In addition, note that grooved slide valve is available to even less than 0°C evaporating temperature under the L port condition.

- [9] When the compressor is booster specifications, the symbol "B" is added. When the compressor is standard specifications, symbol is not added and left justified.
- [10] This symbol is indicated only when specified by the order. This symbol indicates if there is economizer port or/and liquid injection port or not. When this symbol is not indicated, both ports are provided and symbol may be added as "X".

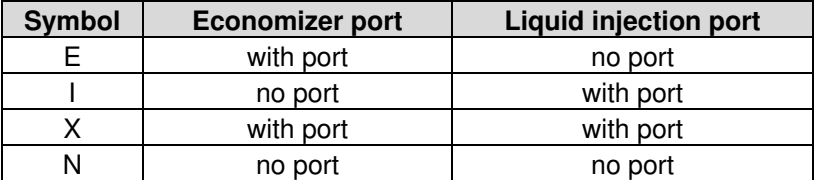

The meanings of symbols [8] to [10] are shown below as examples.

200VLD: Discharge port is H port. With economizer and liquid injection ports both.

N200VID-MX: Discharge port is M port. With economizer and liquid injection ports both.

N200VLD-MBX: Discharge port is M port. Booster type, with economizer and liquid injection ports both.

N200VLD-HE: Discharge port is H. With economizer port, without liquid injection port

N200VLD-HN: Discharge port is H. Without economizer and liquid injection ports both.

# **2.3 Compressor Specifications**

## **2.3.1 Standard Specifications**

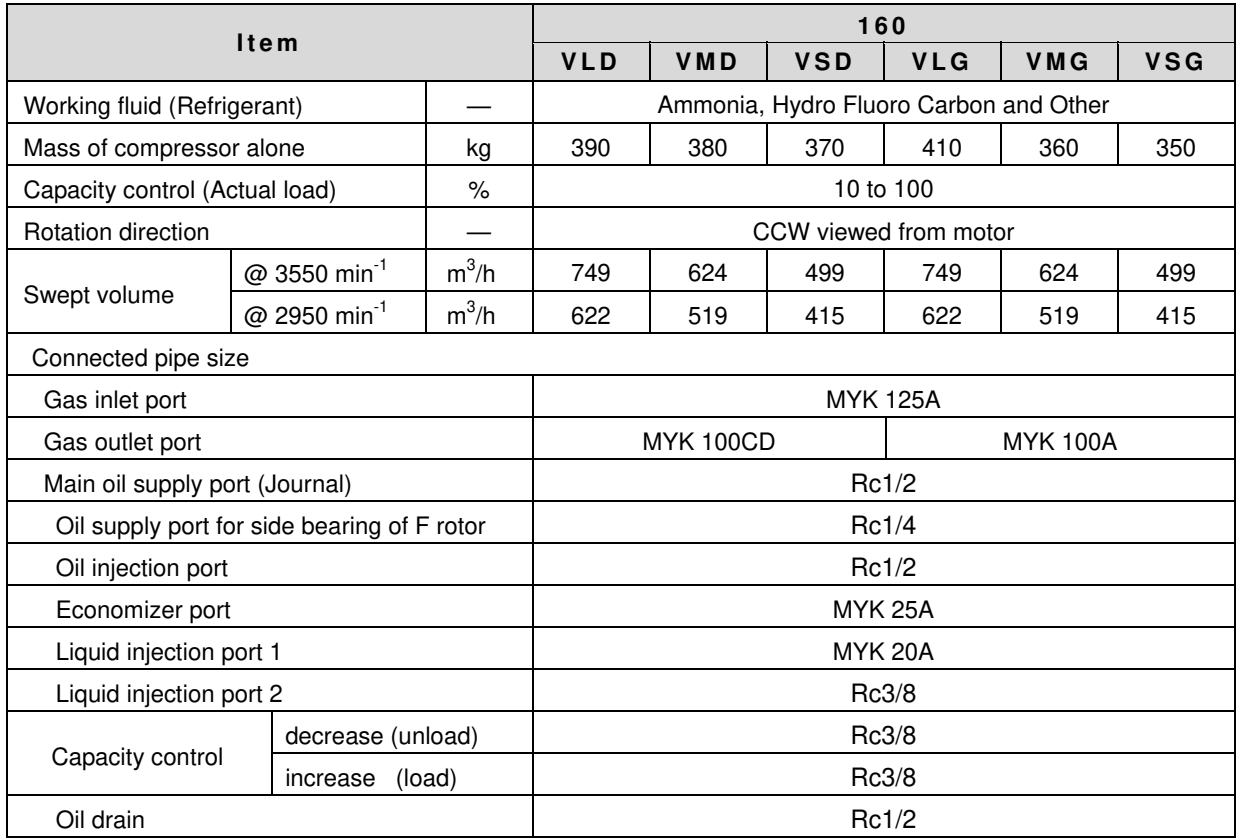

#### **Table 2-1 Standard Specifications of SCV-series 160V\*\***

Note 1: Unless otherwise noted, the pressure unit MPa represents the gauge pressure in this manual. Note 2: MYK flange is the standard flange for MYCOM single screw compressor.

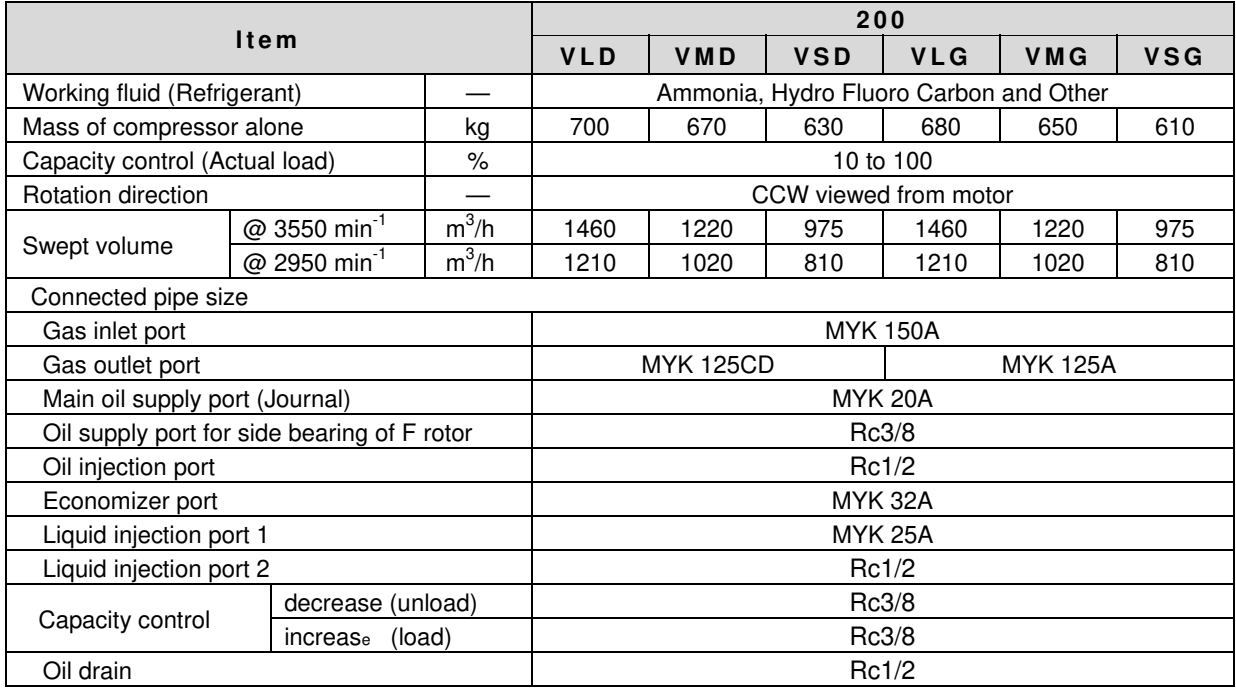

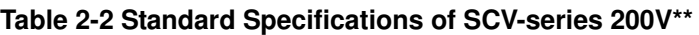

Note 1: Unless otherwise noted, the pressure unit MPa represents the gauge pressure in this manual. Note 2: MYK flange is the standard flange for MYCOM single screw compressor.

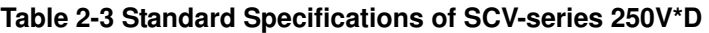

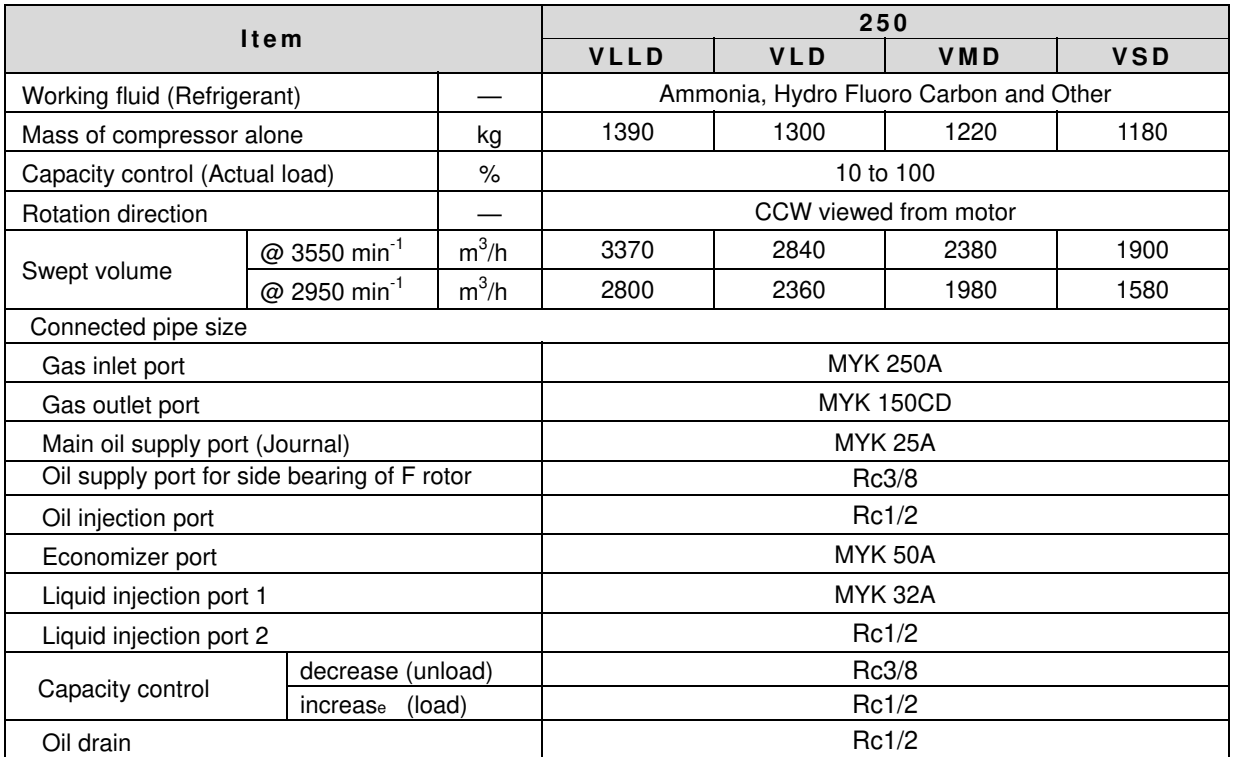

Note 1: Unless otherwise noted, the pressure unit MPa represents the gauge pressure in this manual. Note 2: MYK flange is the standard flange for MYCOM single screw compressor.

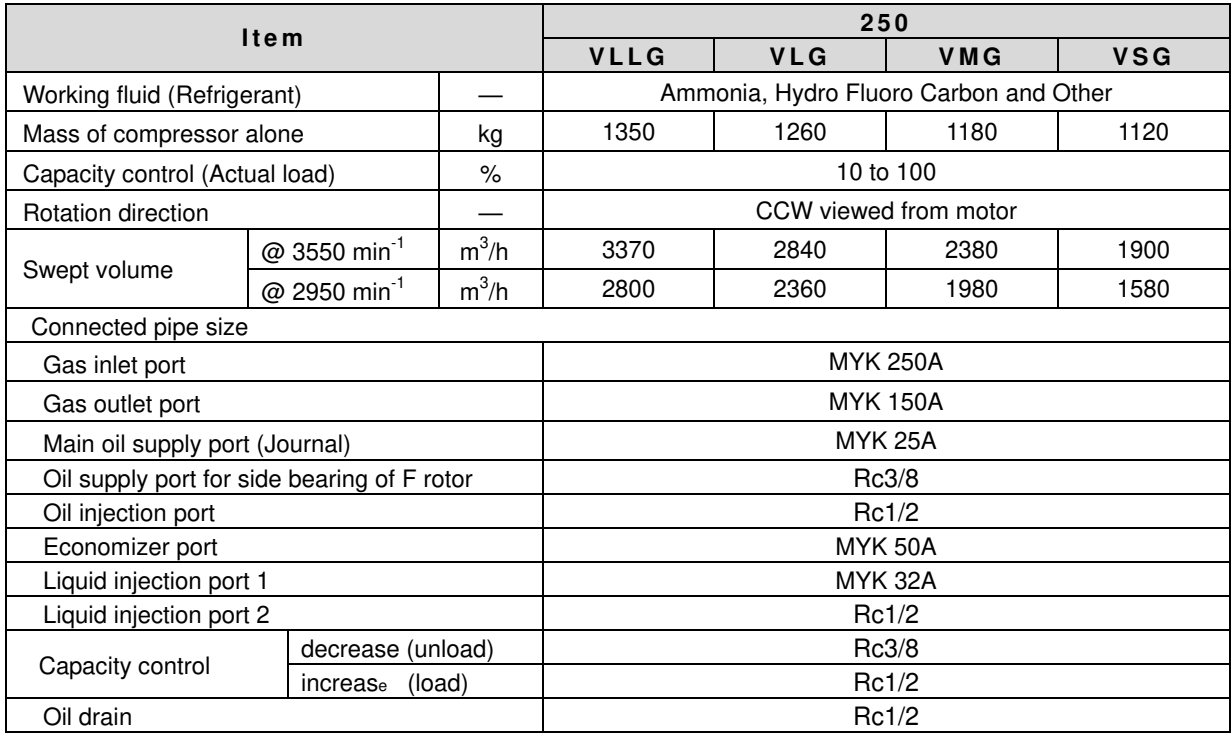

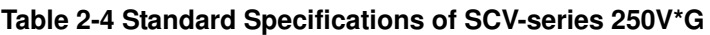

Note 1: Unless otherwise noted, the pressure unit MPa represents the gauge pressure in this manual. Note 2: MYK flange is the standard flange for MYCOM single screw compressor.

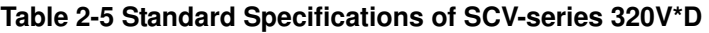

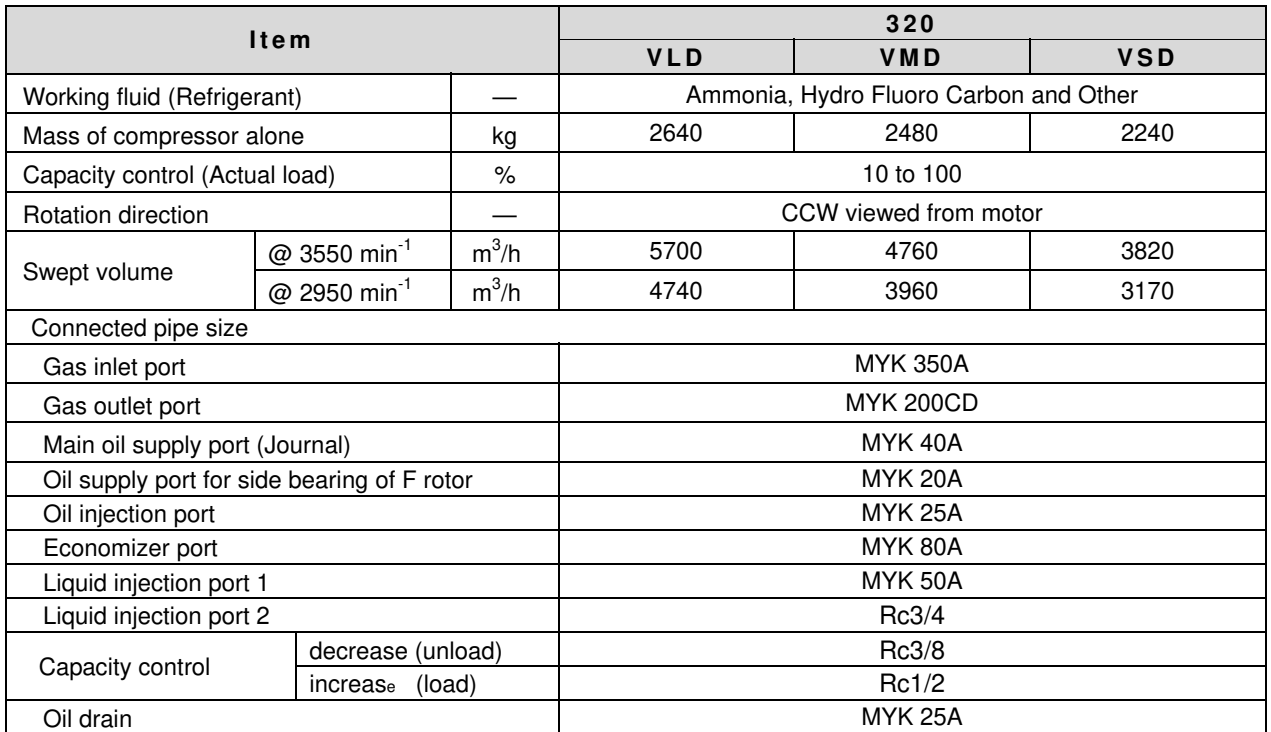

Note 1: Unless otherwise noted, the pressure unit MPa represents the gauge pressure in this manual. Note 2: MYK flange is the standard flange for MYCOM single screw compressor.

## **2.3.2 Operation Limits**

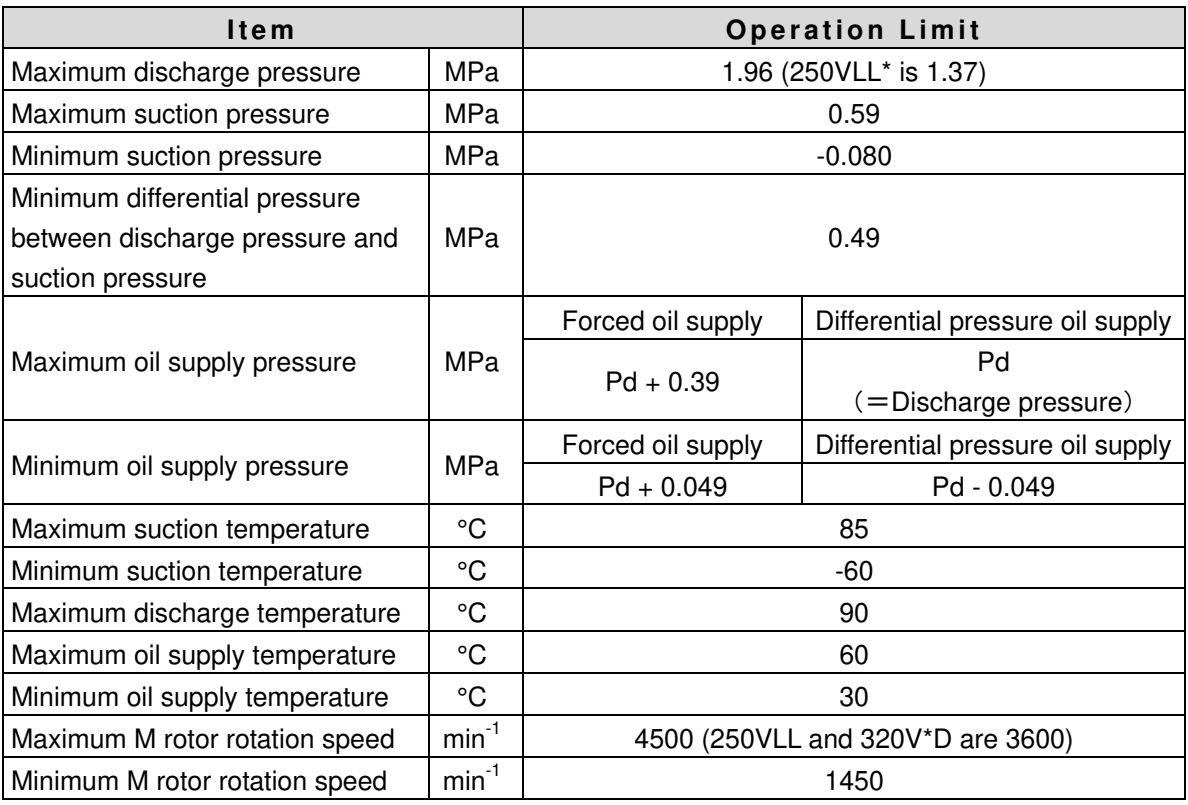

#### **Table 2-6 Operation Limits of SCV-series Screw Compressors**

Note 1: Unless otherwise noted, the pressure unit MPa represents the gauge pressure in this manual.

- Note 2: The oil supply pressure of the capacity control part (control hydraulic pressure of the unloader slide valve), the value of the forced oil supply pressure is applied.
- Note 3: When it is required that pressure difference between Pd (discharge pressure) and Ps (suction pressure) should be not greater than 0.49 MPa, oil pump needs to be installed.

If a combination of "NH<sub>3</sub> + compatible oil (PN46)" is used for working fluid (refrigerant) and lubricating oil, oil pump must be installed.

## **CAUTION**

- **If operation at partial load, which is not greater than 30% of the indicated load, is continued for a long time except when starting up the machine, abnormal noises or vibration may be generated. So avoid such operation.**
- **Repeated startup and stop in a short period is harmful not for the startup devices and electric machinery but also for the compressor itself. For information on the start/stop limitations, refer to each instruction manual. Wait at least 15 minutes after stopping the compressor before restarting it.**

## **2.3.3 Outer Dimensions**

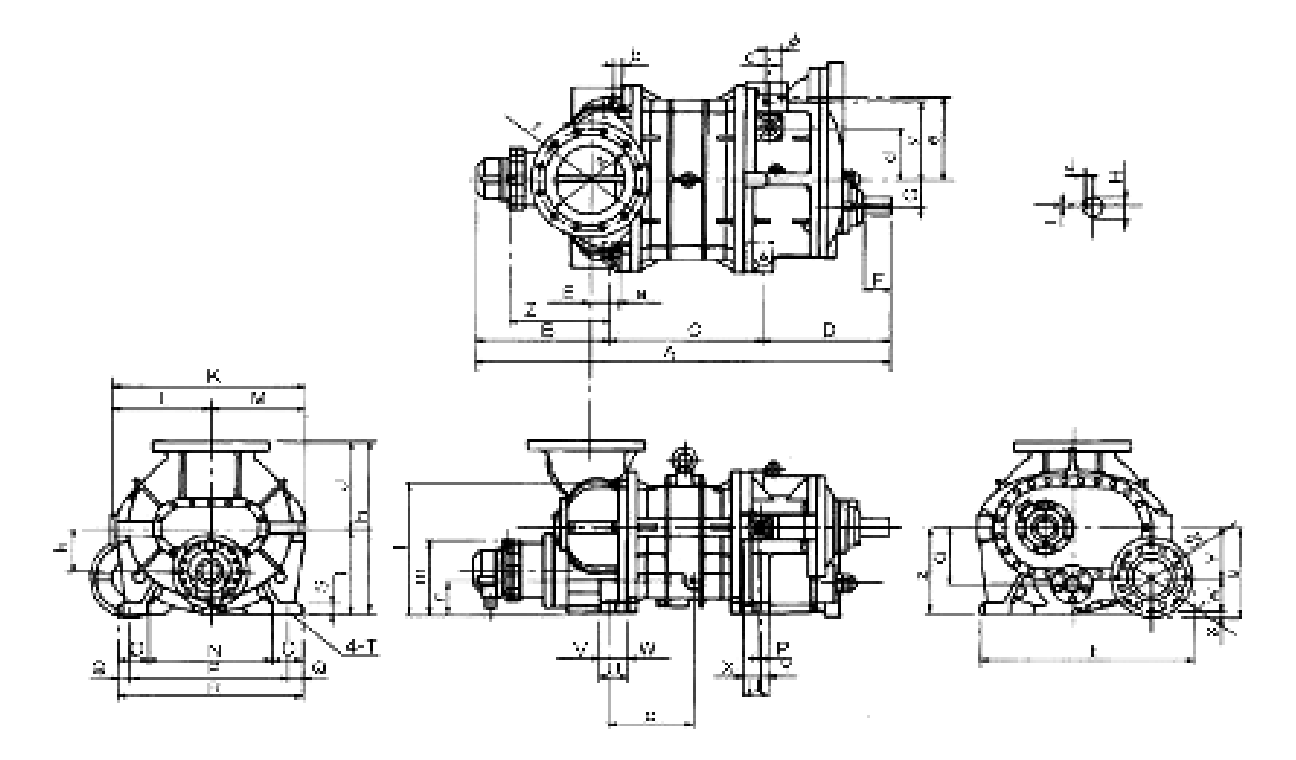

**Figure 2-1 Outer Dimensions 160V\*D, 200V\*D, 250V\*D, 250VLLD (Sideways discharge type)** 

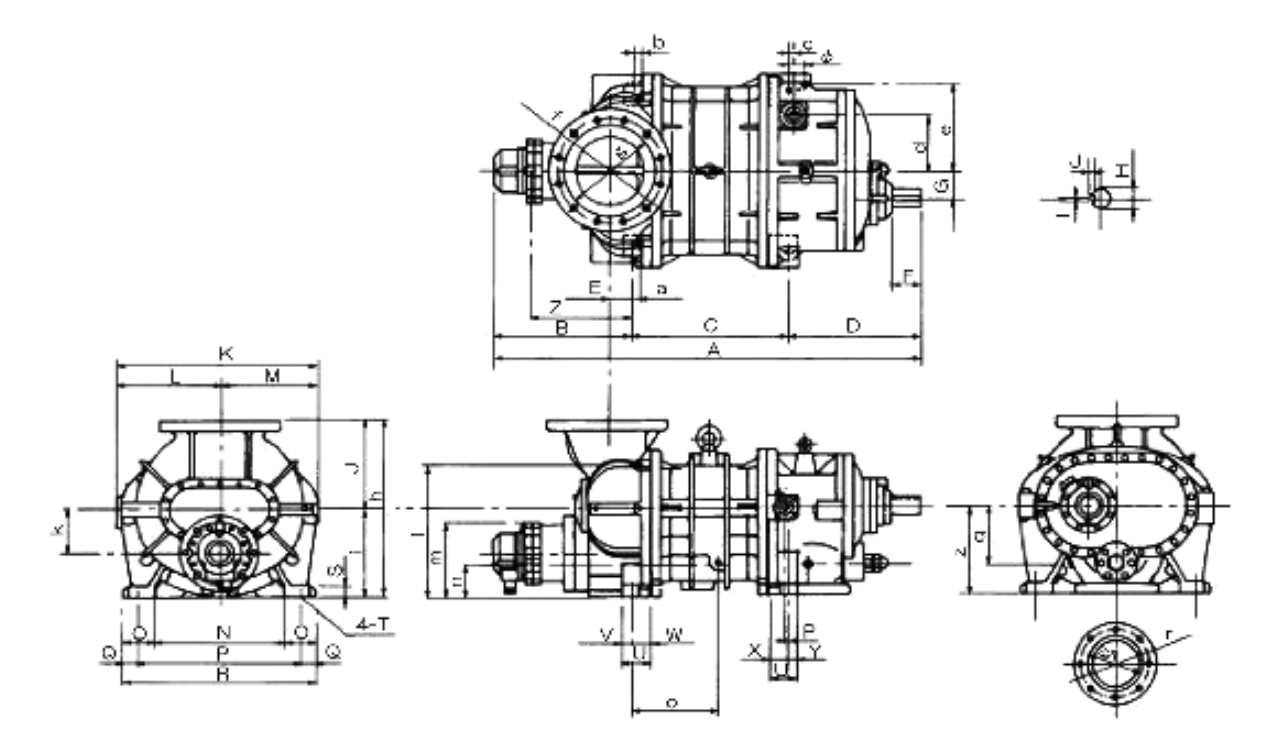

**Figure 2-2 Outer Dimensions 160V\*G, 200V\*G, 250V\*G, 250VLLG (Down discharge type)** 

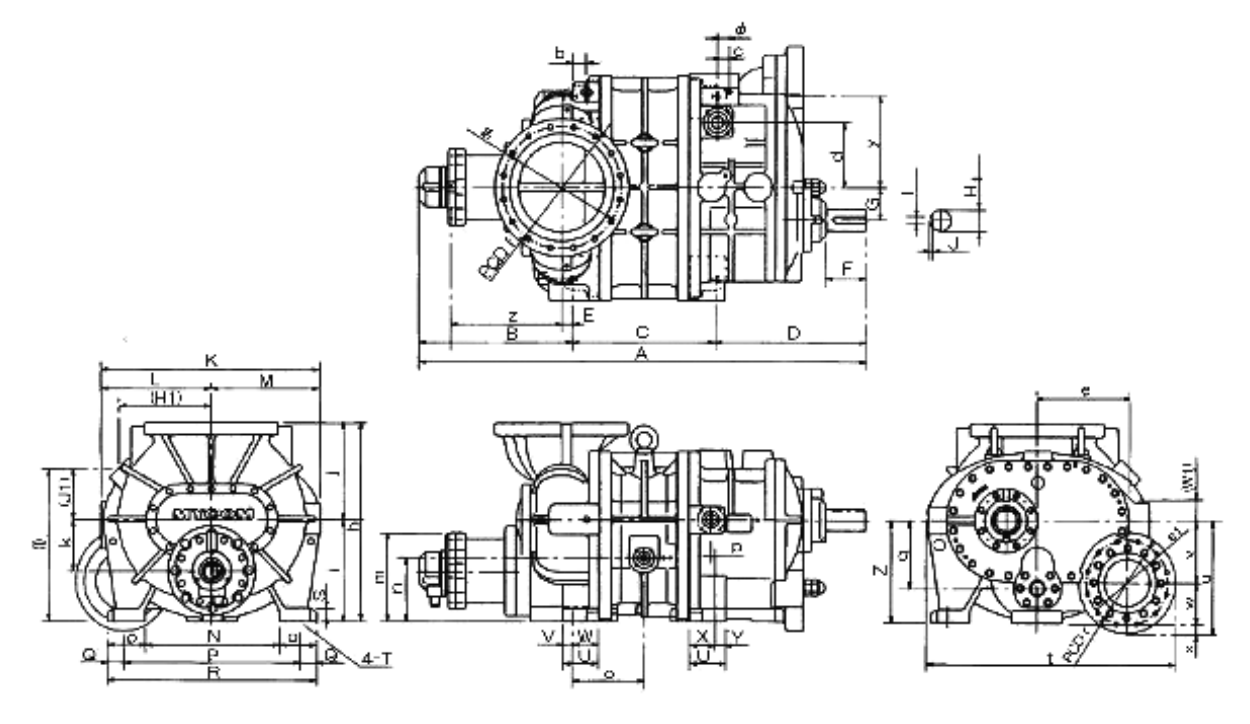

**Figure 2-3 Outer Dimensions 320V\*D** 

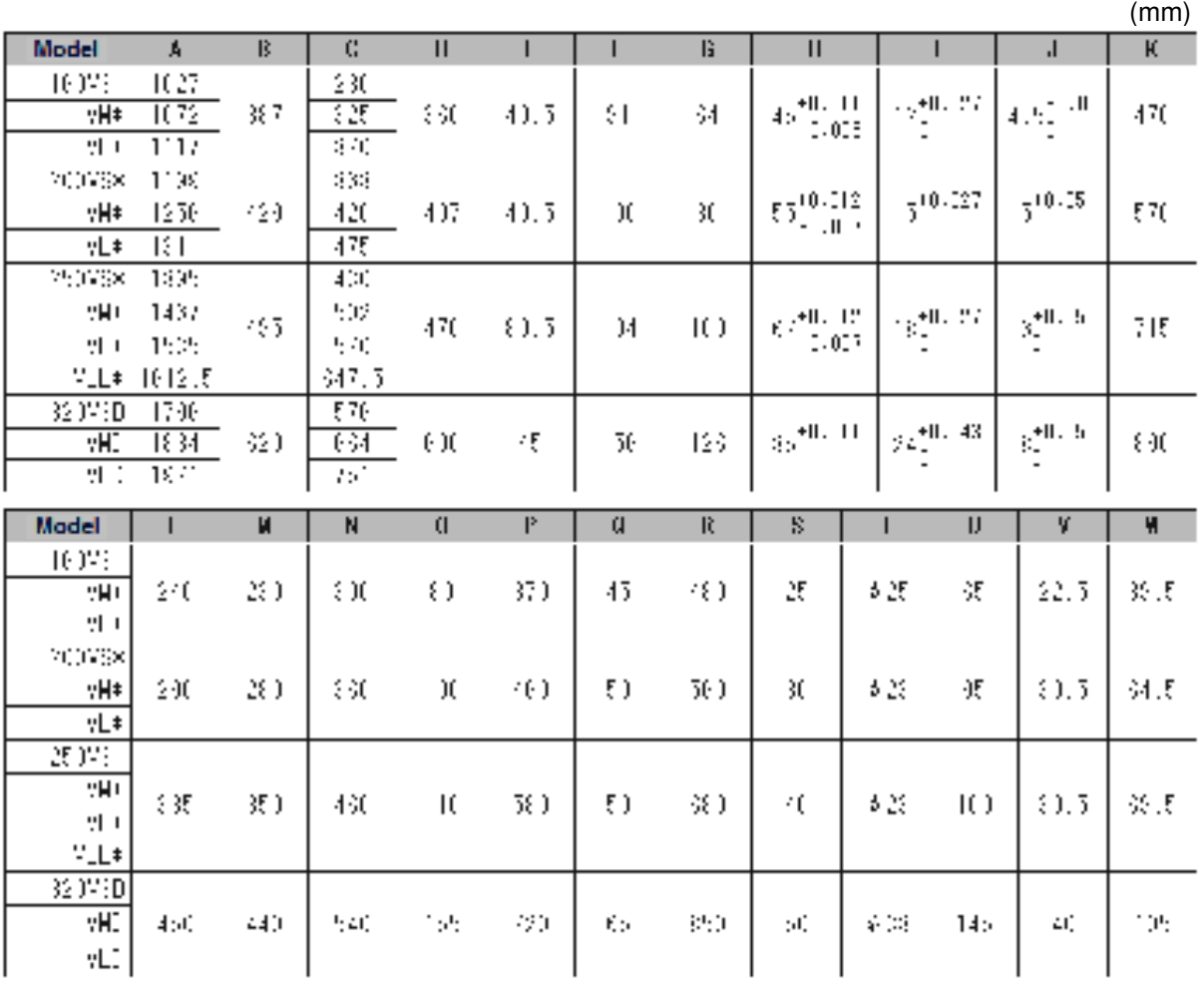

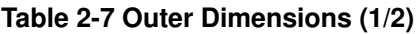

|                                       |      |        |      |                |      |                                |     |       |     |     |     | (mm)       |
|---------------------------------------|------|--------|------|----------------|------|--------------------------------|-----|-------|-----|-----|-----|------------|
| Model                                 | χ    | Ÿ      | z    | $\mathbf{a}$   | Ь    | ċ                              | d   | e     | Ĺ   | ×   | h   | i.         |
| 10 FF<br>9H)<br>:∟‡                   | 40   | M,     | 210  | 24.5           | 24.5 | ÷.                             | 127 | 713   | 200 | 174 | 410 | 210        |
| 200638<br>9H)<br>발표                   | ю    | ЭĖ     | 230  | 89.5           | 89.5 | ٠,                             | 160 | 291.9 | 948 | 193 | 510 | 230        |
| 25023<br>∵H≠<br>발표<br>74, 14          | Ø.   | þf,    | 470  | 84.5           | 84.5 | ٠,                             | 193 | жł    | 475 | 391 | Kat | 470        |
| 32 JV (D)<br>9H I<br>чĽ.              | 105  | ΔÚ,    | 400  |                | 55   | ÷.                             | 25  | 373   | 480 | 497 | 780 | 991        |
| Model                                 | j.   | k      | п    | $\blacksquare$ | n    | o.                             | Þ   | q     | r.  | s1  | 52  | $\ddagger$ |
| 50 vS#<br>w<br>v x                    | 20   | 12.5   | 302  | 37.5           | 7)   | 14)<br>162.5<br>भार            | )   | 32.5  | 19) | ı   | Ħ   | 45)        |
| 200,980<br>Ψŗ<br>$\blacksquare$<br>٠. | 25)  | 28     | 3.13 | 224.5          | żĘ   | 184.5<br>24 I.E<br>355.5       | 3   | 湀     | 20  | 46  | 174 | 弥革         |
| 250,981<br>$\sim 200$<br>Ψ.<br>۳L.    | 820  | $\Im($ | 462  | 257            | 20   | V.S<br>253.5<br>3 7 天<br>349.E | )   | ΣК    | 243 | 76  | 199 | 779        |
| 320vSD<br>WD.<br>ŦП                   | 38.) | 202    | 597  | 83             | 250  | 283<br>या<br>$\mathbb{R}^2$    | 2)  | 264   | 30) | 234 |     | 959        |

**Table 2-7 Outer Dimensions (2/2)** 

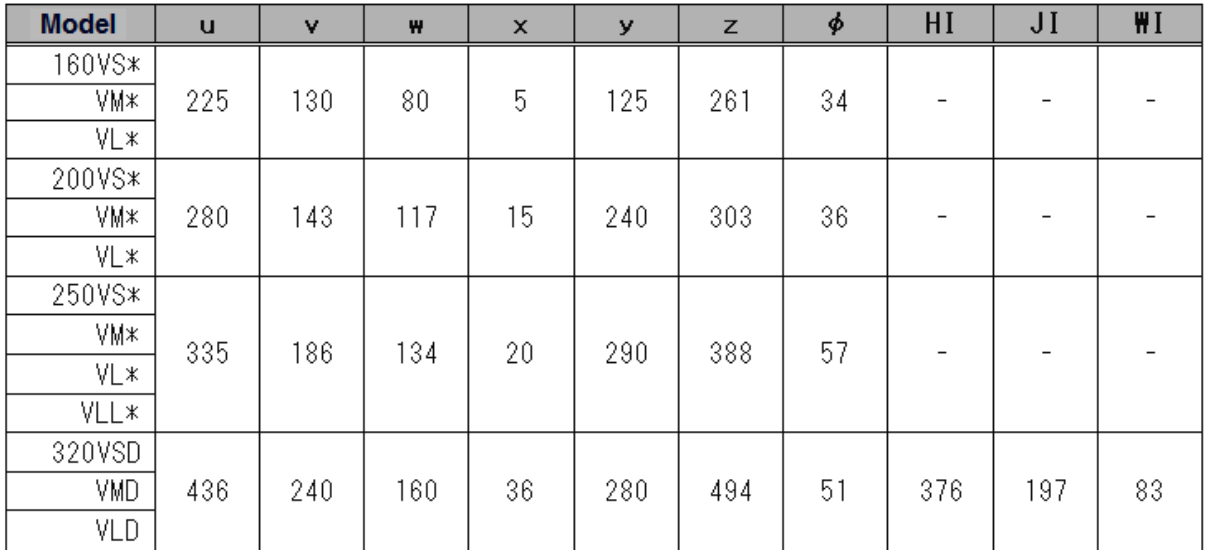

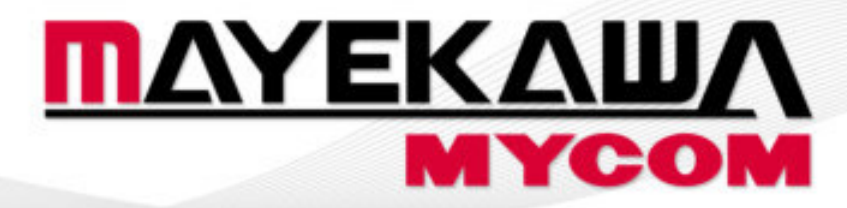

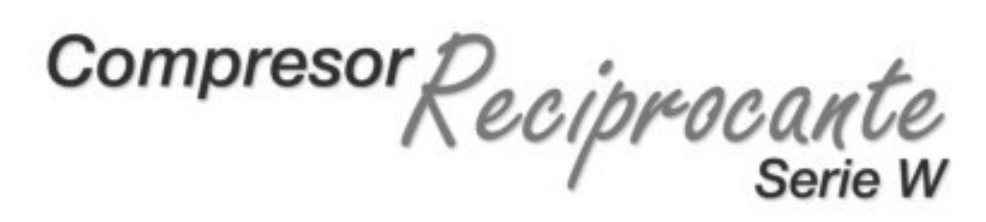

**MYCOM** 

Máxima confiabilidad y alto rendimineto!!!

www.mayekawa.cl

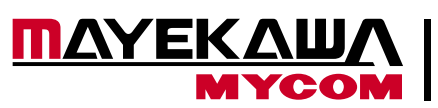

## **Copmresor Reciprocante Serie W**

# **COMPRESOR RECIPROCANTE** Serie W

El Compresor *Serie W MYCOM* es de tamaño reducido con relación a su capacidad frigorífica, en consecuencia la superficie ocupada y el peso son menores comparativamente a las máquinas frigoríficas industriales de capacidades análogas, está diseñado de tal manera que su control de capacidad se realiza automáticamente mediante un mecanismo descargador que actúa según las variaciones en la presión de aspiración.

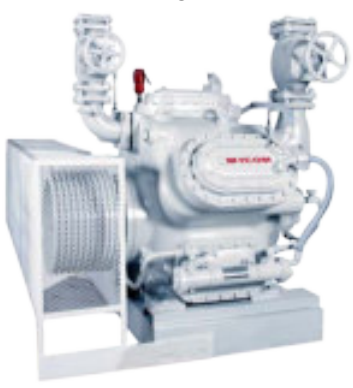

En la puesta en marcha la carga se reduce automáticamente por medio de dicho mecanismo permitiendo que el compresor arranque con el mínimo par.

La carga se alcanza únicamente después de que el compresor ha llegado a la velocidad de régimen

reduciendo el par de arranque del motor, esto significa que puede ser accionado por motores de menor par de arranque

que los compresores similares de otras marcas.

La máxima velocidad de estos compresores es de 1.200 a 1.450 r.p.m. y su funcionamiento es silencioso gracias a su perfecto equilibrio dinámico, se pueden utilizar con varias clases de refrigerantes con sólo sustituir algunas piezas.

#### *El Compresor W puede adquirirse de Simple y Doble Etapa.*

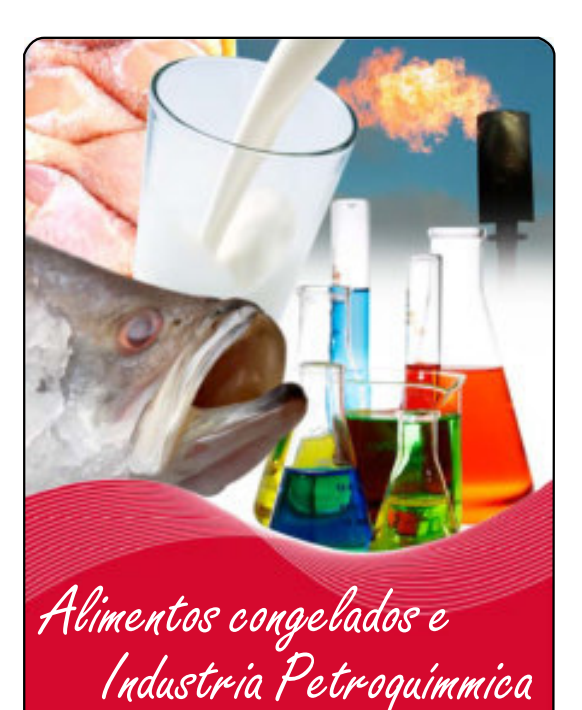

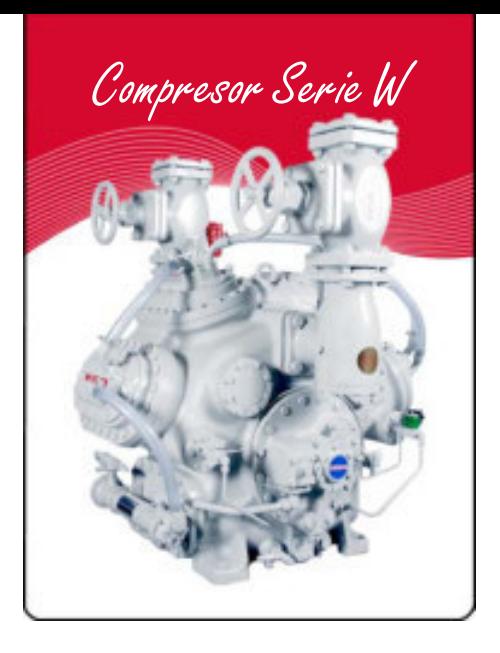

#### **COMPRESOR DE SIMPLE ETAPA**

Están divididos en modelos *2WA, 4WA, 6WA y 8WA* con un diámetro de cilindros de 95 mm y 76 mm de carrera y modelos 4WB, 6WB y 8WB con diámetro de cilindros de 130 mm y 100 mm de carrera.

#### **COMPRESOR DE DOBLE ETAPA (en un sólo compresor)**

El compresor de doble escalón o compound está diseñado con doble cámara de aspiración y dos zonas de descarga, en el interior existen dos divisiones de forma que cada una realiza la función de los compresores de simple escalón, dos cilindros del compresor funcionan en el escalón de alta presión y dependiendo del tipo de compresores los otros 4 ó 6 cilindros trabajan en el escalón de baja presión. Están divididos en modelos *42WA, 62WA, 42WB Y 62WB.*

#### **APLICACIONES**

Las aplicaciones de los Compresores *Serie W* son muy variadas sin embargo quienes más demandan esta clase de equipos por su excelente desempeño en baja temperatura son industrias del sector alimentos como congeladoras de pescados, mariscos, frigoríficos, rastros, bodegas de conservación de manzana, bodegas de conservación de papa entre muchas otras ya que se adapta perfectamente a las condiciones de operación de sus plantas.

Las fabricas de hielo es otro mercado importante para Mayekawa, ya que prefieren emplear *Compresores Serie W* no sólo por su alta eficiencia en congelación, sino también por su resistencia al trabajo pesado característico en ese sector. La industria química y petroquímica los emplea para comprimir una gran variedad de gases.

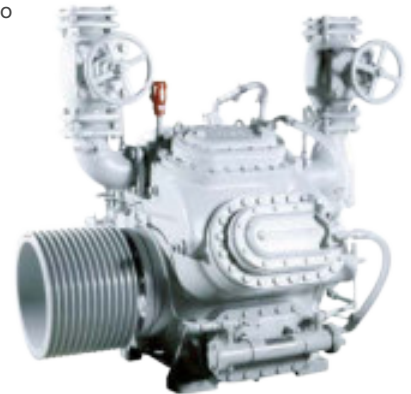

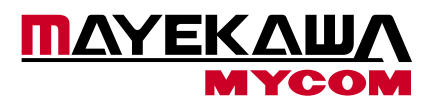

#### **ACCESORIOS OPCIONALES**

- Calentador de aceite con termostato
- Separador de aceite
- Válvula solenoide de control de capacidad -

#### **OPCIONES PRIMARIAS**

- Método de transmisión (transmisión por bandas, acoplamiento directo)
- Tapas de cabeza (con enfriamento por refrigerante)
- Enfriador de aceite (por medio de líquido refrigerante)
- Filtro de aceite (externo)

#### **UNIDADES**

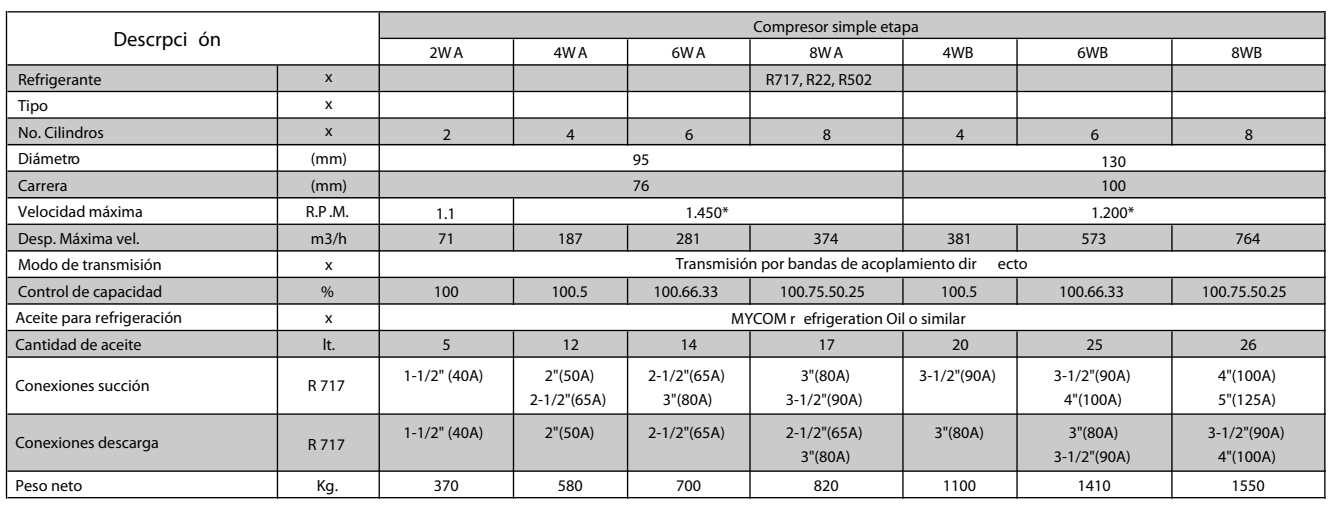

#### **NOTA:**

Para estas velocidades consulte nuestro departamento técnico.

#### **ACCESORIOS INCLUIDOS**

- Válvula de succión 1 pza. -
- Válvula de descarga 1 pza. -
- Enfriador de aceite 1 pza.
- Polea 1 pza.
- Válvula de seguridad 1 pza.
- Válvula solenoide de control de capacidad 1 pza. (exepto modelo 2WA)
- Panel de control
- Interruptor de alta presión
- Interruptor de baja presión
- Interruptor de presión de aceite
- Manómetro de alta presión -
- Manómetro de baja presión
- Manómetro de presión de aceite
- Tablero para manómetros -
- Filtro de aceite CUNO

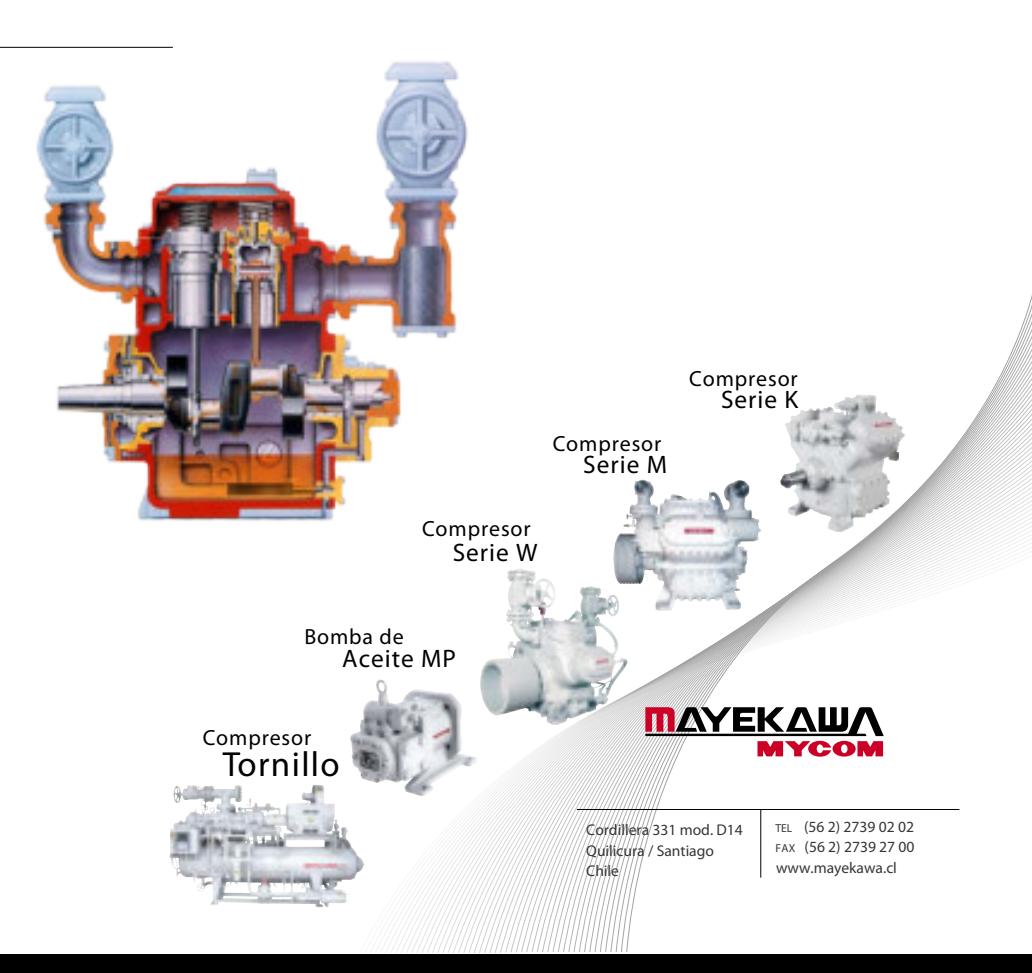

## **2.2 Compressor Specifications**

## **2.2.1 Standard Specifications**

#### **Table 2-5 Standard Specifications for the WA-type Compressors**

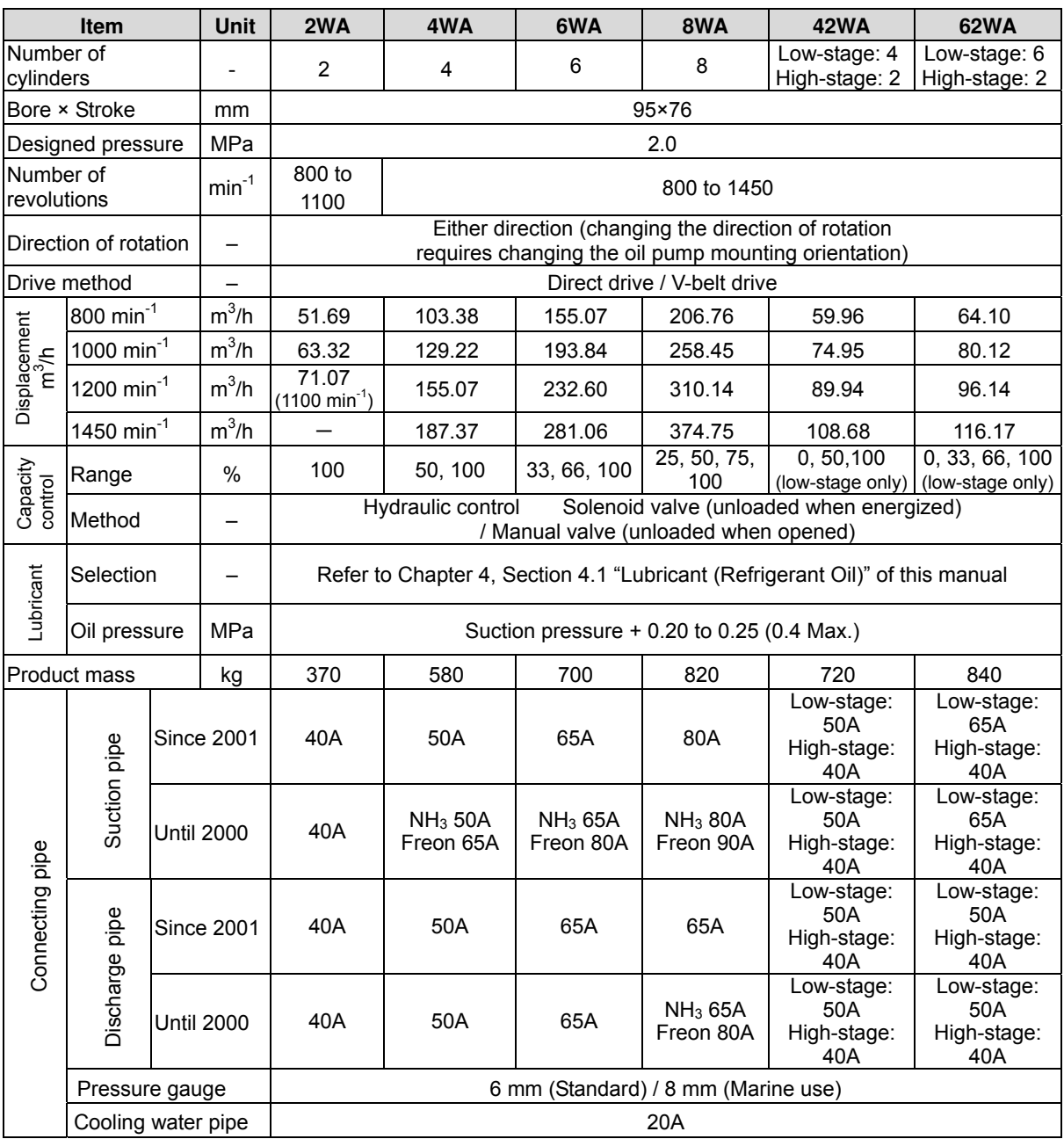

■ Unless otherwise specified, the pressure unit "MPa" represents the gauge pressure in this manual.

■ The product mass includes the water cooling head cover, oil cooler, and V-pulley.

| Item                     |                        | Unit               | 4WB                         | 6WB                                                                                                    | 8WB                        | <b>12WB</b>                           | <b>42WB</b>                         | <b>62WB</b>                                          | 12-4WB                                              |                                          |  |  |
|--------------------------|------------------------|--------------------|-----------------------------|----------------------------------------------------------------------------------------------------|----------------------------|---------------------------------------|-------------------------------------|------------------------------------------------------|-----------------------------------------------------|------------------------------------------|--|--|
| Number of<br>cylinders   |                        |                    | 4                           | 6                                                                                                    | 8                          | 12                                    | Low-stage:<br>4<br>High-stage:<br>2 | Low-stage:<br>6<br>High-stage:<br>2                  | Low-stage:<br>12<br>High-stage:<br>4                |                                          |  |  |
| Bore × Stroke<br>mm      |                        |                    |                             | 130×100                                                                                                    |                            |                                       |                                     |                                                      |                                                     |                                          |  |  |
| Designed pressure        |                        | MPa                |                             |                                                                                                    |                            | 2.0                                   |                                     |                                                      |                                                     |                                          |  |  |
| Number of<br>revolutions |                        | $min-1$            |                             | 800 to 1200                                                                                                  |                            |                                       |                                     |                                                      |                                                     |                                          |  |  |
| Direction of rotation    |                        | $\overline{a}$     |                             | Either direction (changing the direction of rotation<br>requires changing the oil pump mounting orientation) |                            |                                       |                                     |                                                      |                                                     |                                          |  |  |
| Drive method             |                        |                    | Direct drive / V-belt drive |                                                                                                    |                            | <b>Direct</b><br>drive                | Direct drive<br>/ V-belt drive      | Direct<br>drive                                      |                                                     |                                          |  |  |
| Displacement             | 800 min <sup>-1</sup>  | $m^3/h$            | 254.72                      | 382.08                                                                                                    | 509.43                     | 764.14                                | 147.74                              | 157.93                                               | 315.85                                              |                                          |  |  |
| m3/h                     | 1000 min <sup>-1</sup> | $m^3/h$            | 318.40                      | 477.59                                                                                                    | 636.79                     | 955.19                                | 184.67                              | 197.41                                               | 394.82                                              |                                          |  |  |
|                          | 1200 min <sup>-1</sup> | $m^3/h$            | 382.08                      | 573.11                                                                                                    | 764.15                     | 1146.23                               | 221.61                              | 236.89                                               | 473.78                                              |                                          |  |  |
| Capacity<br>control      | Range                  | %                  | 50, 100                     | 33, 66,<br>100                                                                                               | 25, 50,<br>75, 100         | 33, 66, 100                           | 0, 50, 100<br>(lower                | 0, 33, 66,<br>100 (lower<br>stage only) stage only)  | 0, 33, 66,<br>100 (lower<br>stage only)             |                                          |  |  |
|                          | Method                 |                    |                             | Hydraulic control<br>Solenoid valve (unloaded when energized) /<br>Manual valve (unloaded when opened)       |                            |                                       |                                     |                                                      |                                                     |                                          |  |  |
|                          | Selection              |                    |                             | Refer to Chapter 4, Section 4.1 "Lubricant (Refrigerant Oil)" of this manual                                 |                            |                                       |                                     |                                                      |                                                     |                                          |  |  |
| Lubricant                | Oil<br>pressure        | MPa                |                             | Suction pressure + 0.20 to 0.25 (0.4 Max.)                                                                   |                            |                                       |                                     |                                                      |                                                     |                                          |  |  |
| Product mass             |                        | kg                 | 1100                        | 1410                                                                                                    | 1550                       | 3300                                  | 1440                                | 1560                                                 | 3900                                                |                                          |  |  |
| Connecting pipe          |                        | Since<br>2001      | 80A                         | 100A                                                                                                    | 100A                       | Production<br>terminated              | Low-stage:<br>80A<br>65A            | Low-stage:<br>100A<br>High-stage: High-stage:<br>65A | Production<br>terminated                            |                                          |  |  |
|                          | Suction pipe           |                    |                             | 90A<br><b>Until 2000</b>                                                                                     | $NH3$ 90A<br>Freon<br>100A | NH <sub>3</sub> 100A<br>Freon<br>125A | 90A                                 | Low-stage:<br>80A<br>65A                             | Low-stage:<br>90A<br>High-stage: High-stage:<br>65A | Low-stage:<br>125A<br>High-stage:<br>80A |  |  |
|                          | Discharge pipe         | Since<br>2001      | 80A                         | 80A                                                                                                    | 100A                       | Production<br>terminated              | Low-stage:<br>65A<br>50A            | Low-stage:<br>65A<br>High-stage: High-stage:<br>50A  | Production<br>terminated                            |                                          |  |  |
|                          |                        | <b>Until 2000</b>  | 80A                         | NH <sub>3</sub> 80A<br>Freon<br>90A                                                                          | $NH3$ 90A<br>Freon<br>100A | 80A                                   | Low-stage:<br>65A<br>50A            | Low-stage:<br>65A<br>High-stage: High-stage:<br>50A  | Low-stage:<br>80A x 2<br>High-stage:<br>50A x 2     |                                          |  |  |
|                          |                        | Pressure gauge     |                             | 6mm (Standard) / 8mm (Marine use)                                                                            |                            |                                       |                                     |                                                      |                                                     |                                          |  |  |
|                          |                        | Cooling water pipe |                             | 20A                                                                                                    |                            |                                       |                                     |                                                      |                                                     |                                          |  |  |

**Table 2-6 Standard Specifications for the WB-type Compressors** 

■ Unless otherwise specified, the pressure unit "MPa" represents the gauge pressure in this manual.

<sup>■</sup> The product mass includes that of the water cooling head cover, oil cooler, and V-pulley. However, the mass of the flywheel is not included for the direct motor drive type 12WB and 12-4WB compressors.

## **2.2.2 Operation Limits and Operation Range**

### ■ Operation limits

#### **Table 2-7 Service Limits for the Compressor**

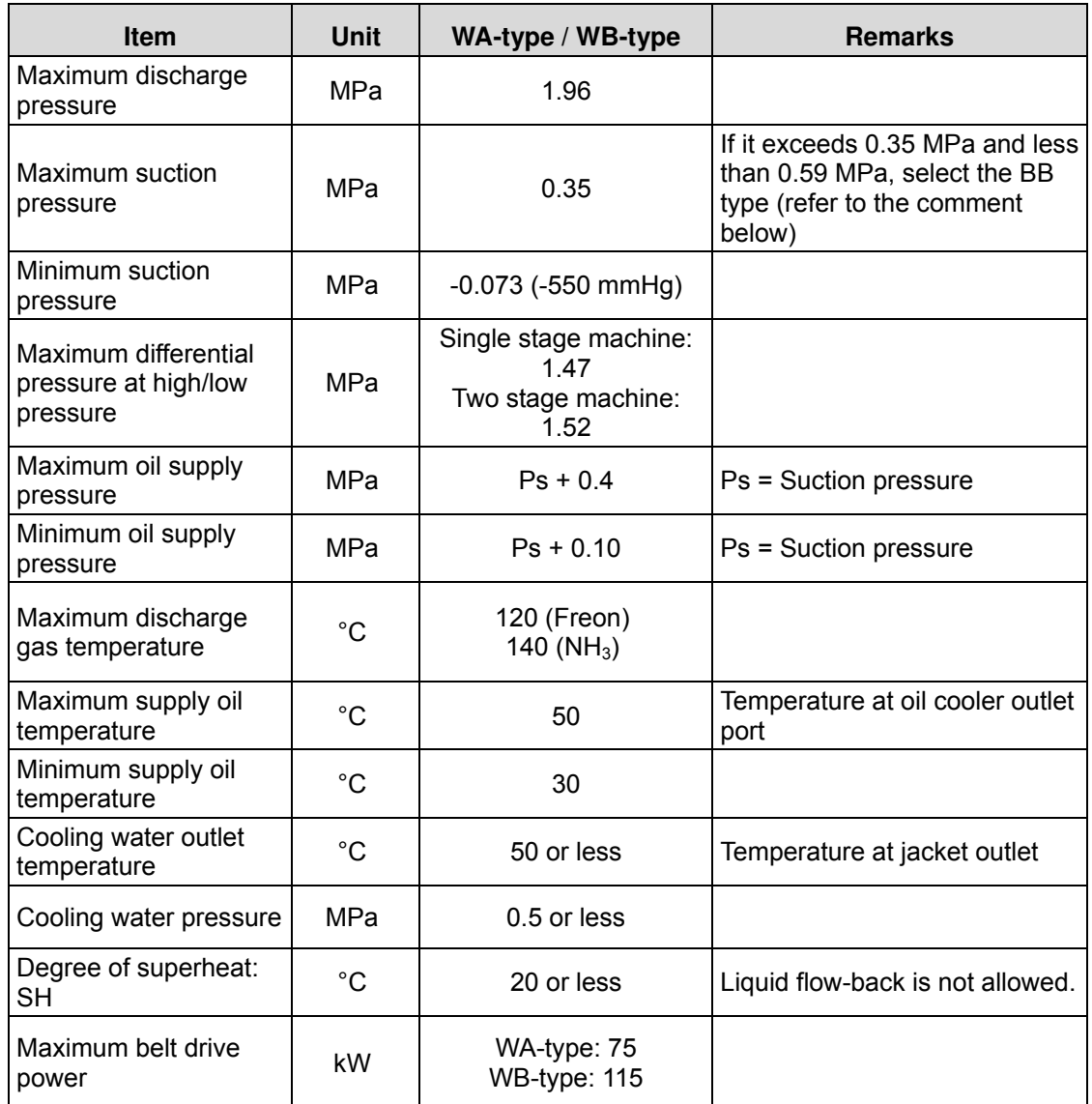

Unless otherwise specified, the pressure unit "MPa" represents the gauge pressure in this manual.

Refer to Chapter 4, Section 4.4.1 "Start/Stop Limit" of this manual for the limitations (start and stop limits) to be applied when the running compressor is stopped and restarted.

■ BB (Ball bearing) specification

The standard specification for the W-series compressors assumes the operation limit suction pressure of 0.35 MPa. If the suction pressure is more than 0.35 MPa and less than 0.59 MPa, you can use the compressor by choosing the BB (ball bearing) type specification. The BB specification model will have a special crank shaft, bearing heads, and thrust bearings that are exclusively used for the BB-type models.

For BB-type models, two types of thrust bearing portions are used. The combination of thrust bearing and ball bearing is used for ammonia refrigerant, and the combination of thrust bearing and roller bearing is used for other refrigerants.

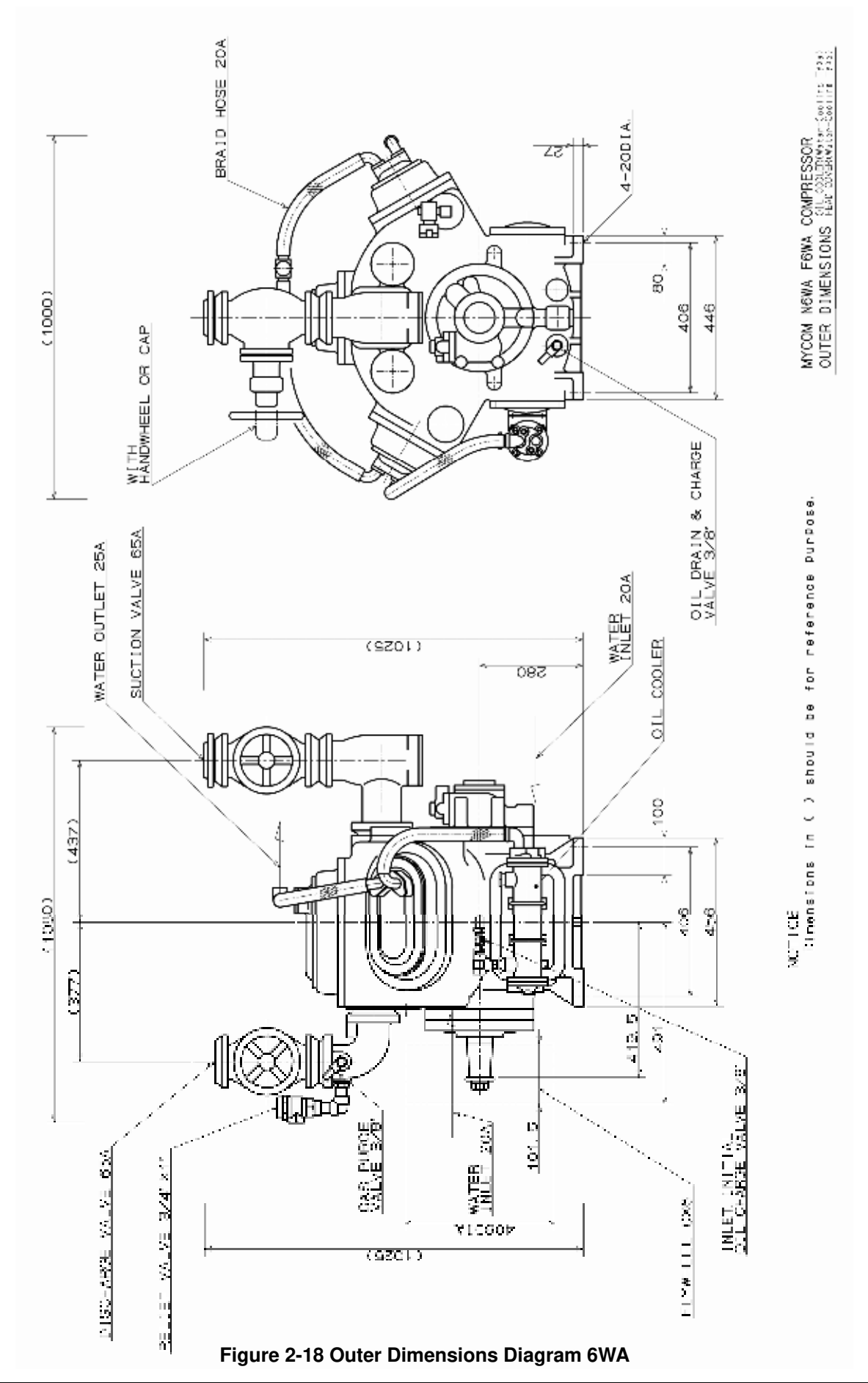

# **COMPRESORES** TIPO ALTERNATIVO **DE SIMPLE ETAPA.**

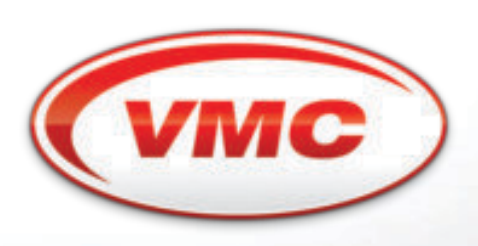

Soluciones en refrigeración industrial.

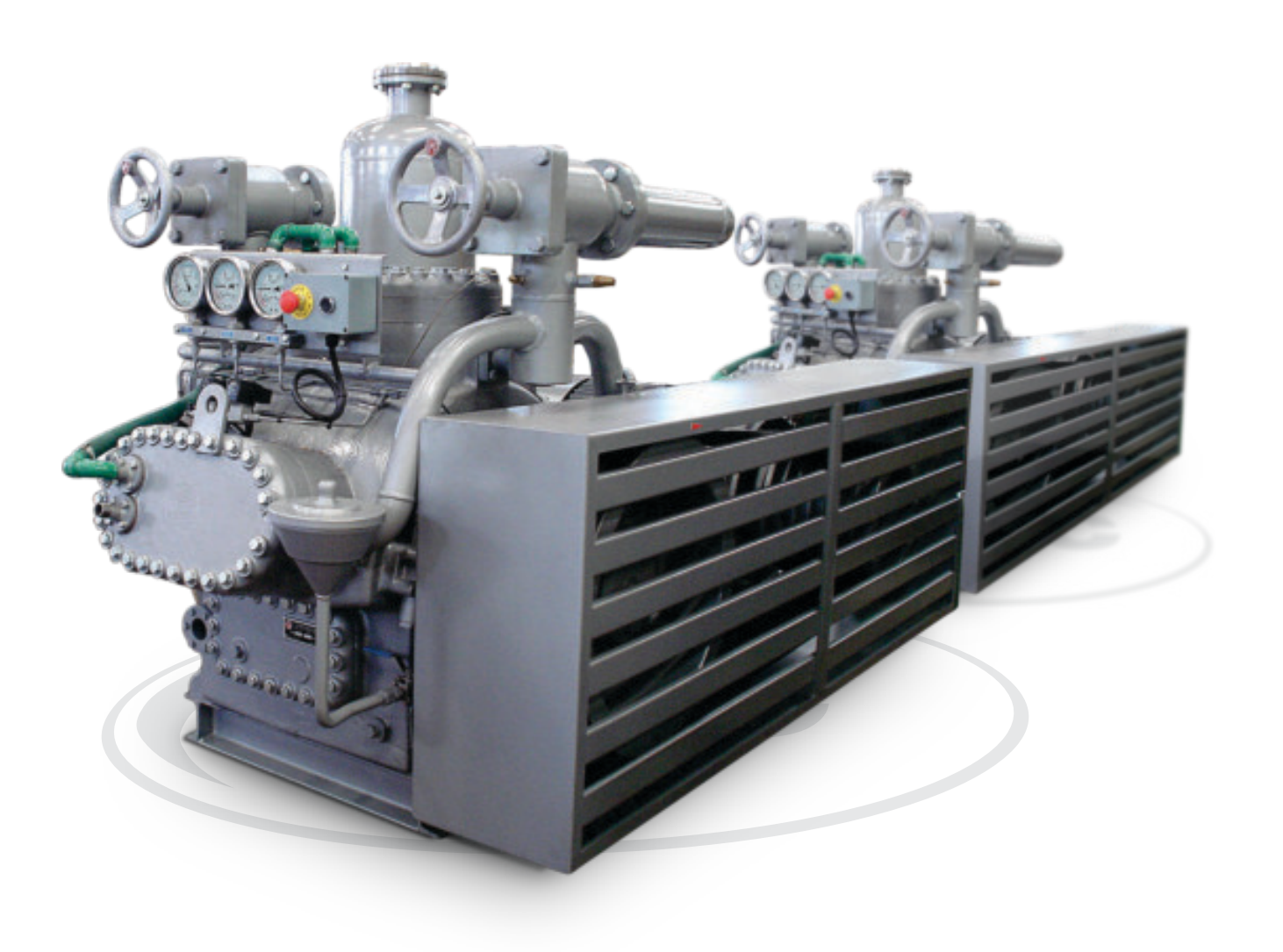

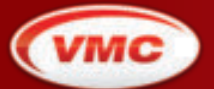

**VMC Refrigeración S.A.**<br>Soluciones en refrigeración industrial.

Av. Roque Saenz Peña 729 / CP: S2300JCH<br>**Rafaela** - Santa Fe - **Argentina**<br>**T:** (54 03492) 432277 - 432287 / **F:** (54 03492) 431951 ventas@vmc.com.ar

www.vmc.com.ar

# Una buena alternativa.

Los compresores alternativos VMC, en sus tres líneas -73, 90 y 127-, abastecen todo tipo de industrias usuarias de frío, cubriendo una amplia gama desde 7.5 hasta 175 CV.

De moderno diseño radial, concepción robusta, compacta y alto rendimiento, estas unidades son aptas para operar con todos los refrigerantes comerciales.

Estas características, sumadas a sus condiciones de funcionamiento tales como arranque descomprimido automático, parcialización de potencia en forma automática o manual, separador de aceite con retorno automático al carter, consolidan los compresores VMC en una unidad de primera línea.

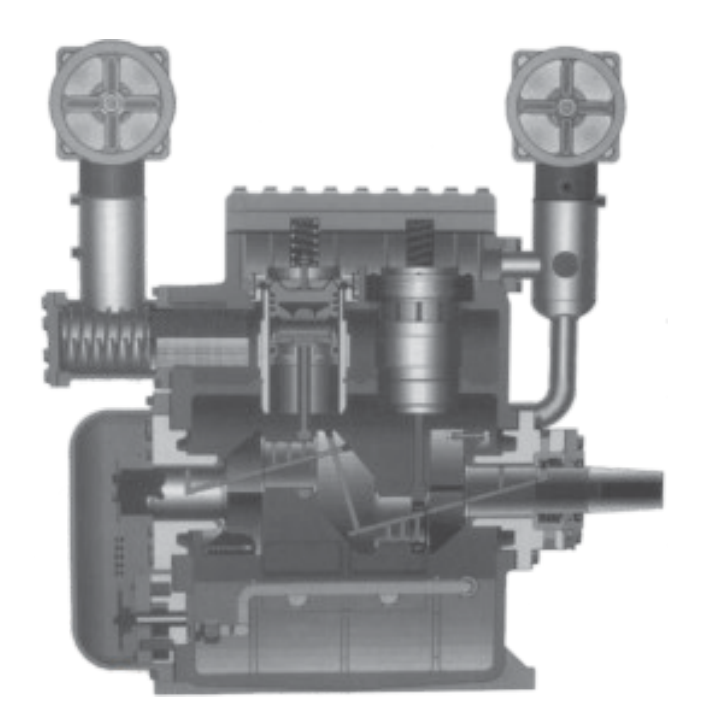

#### **BLOC**

Fundición gris de alta resistencia, probado mediante presión.

#### **CIGÜEÑAL**

Fundición nodular perlítica, finalmente rectificado y nitrurado. Equilibrado estática y dinámicamente de forma tal que las variaciones de carga o altas revoluciones no alteran su suave marcha. Se apoya sobre dos bancadas bimetálicas.

#### **BIELAS**

Acero de aleación especial tratadas térmicamente, de alta resistencia. Cojinetes de material antifricción trimetálicos de fácil recambio.

#### **PISTONES**

Aleación de alumino especial, rectificados cónica y ovalmente. Su diseño superior asegura un mínimo espacio nocivo lográndose un eficiente rendimiento volumétrico.

#### **CAMISAS**

Fundición nodular de dureza controlada. Fácilmente desmontables, mecanizadas con tolerancias muy exactas, bruñidas y lapidadas.

#### **TAPA DE CILINDROS**

Circuito de refrigeración por agua, extraibles, que permiten un fácil acceso a las cámaras para limpieza de incrustaciones.

#### **DESCOMPRESIÓN AUTOMÁTICA**

Sistema de descompresión automática por pares de cilindros, gobernadas por válvulas solenoides.

#### VÁLVULAS DE SUCCIÓN Y DESCARGA

Concéntricas incorporadas y fácilmente accesibles con discos construidos en acero sueco de altísima calidad.

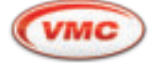

## Línea 73

La línea 73, la más pequeña de los compresores VMC, estádiseñada particularmente para operar a un elevado régimen de revoluciones (960 a 1450 rpm, mediante correas o acople directo). Esta línea cubre un rango de potencia desde los 7.5CV hasta 50 CV. La disposición de los cilindros obedece a un diseño radial, mientras que la parcialización de potencia se realiza en forma escalonada por pares de cilindros, manual o automáticamente.

## Línea 127

Los "grandes" de VMC, diseñados para elevadas potencias, cubriendo un rango desde los 25 CV hasta 175 CV, operando desde 500 a 1200 rpm.

Todos los modelos son provistos de una serpentina de refrigeración de aceite, por circulación de agua. A partir del 4-127 la disposición de los cilindros se

realiza en "V", mientras que la parcialización de potencia, al igual que la línea 73, se realiza en forma escalonada por pares de cilindros, manual o automáticamente.

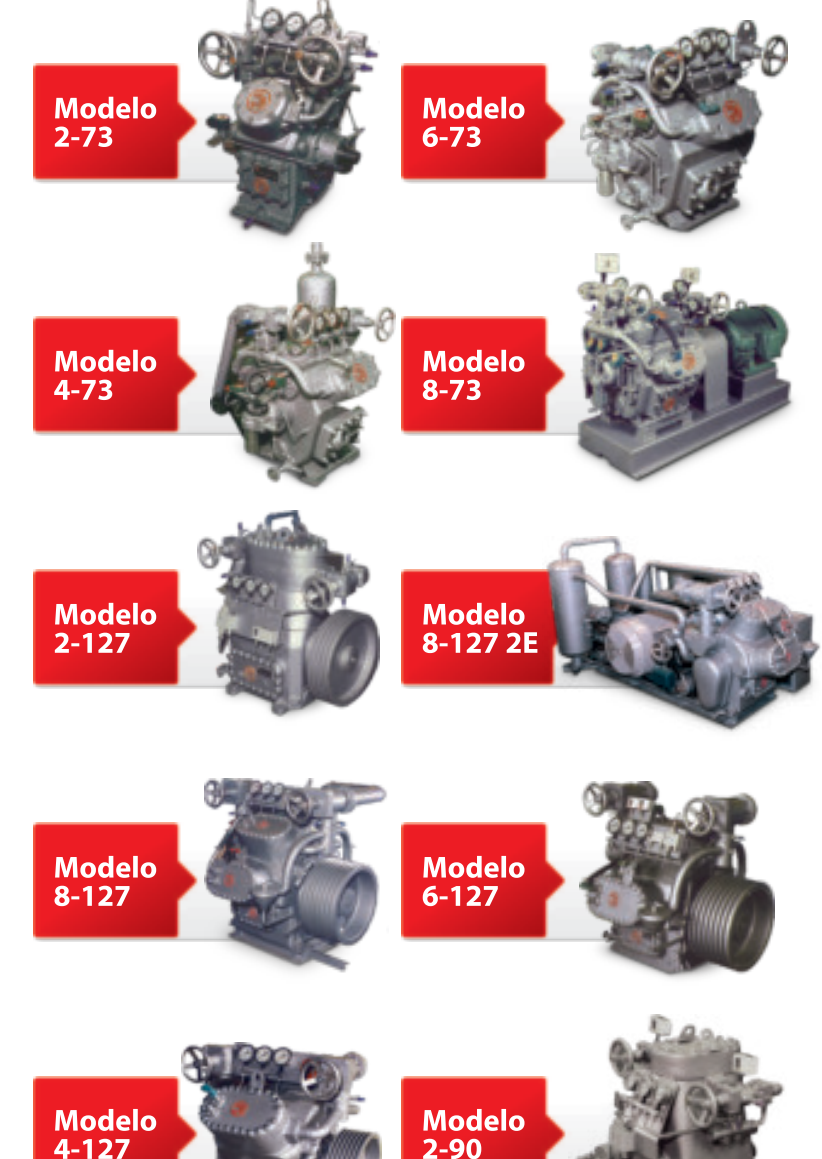

## Línea 2-90

Único en su línea, este compresor cubre un rango de los 15 CV hasta 20CV.

Adecuados para operar desde 500 a 1200 rpm. Está provisto de una serpentina de refrigeración de aceite, por circulación de agua. No lleva parcialización de potencia.

## **ACCESORIOS**

#### **Standard:**

- Presostatos de alta, baja y diferencial de aceite.
- Separador de aceite con retorno automático al cárter.
- Válvulas de succión y descarga.
- Enfriador de aceite por circulación de aqua (para línea 90, 127 y 8-73).
- Manovacuómetros indicadores de succión, lubricación y descarga.
- Filtros primario y secundario.

#### **Opcionales:**

- Parcialización de carga.
	- . Válvula de parcialización manual.
	- . Presostatos de parcialización automática
- mediante válvulas
- solenoides de descompresión.
- Resistencia calefactora de cárter.
- Resistencia calefactora de separador de aceite con termostato de
- control de retorno de aceite.
- Válvula de retención de descarga.
- Chasis, acople y rieles de registro.

Los datos indicados están sujetos a modificación sin previo aviso.

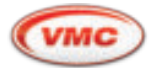

## Dimensiones (mm).

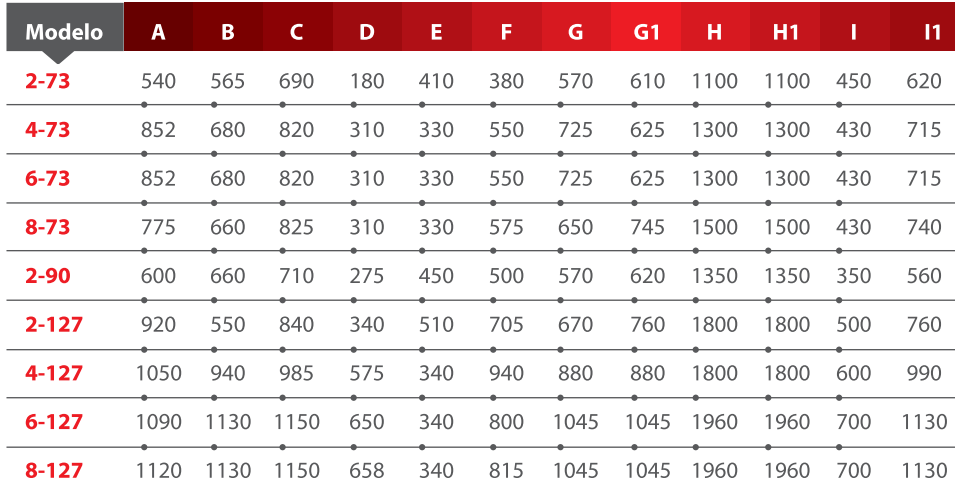

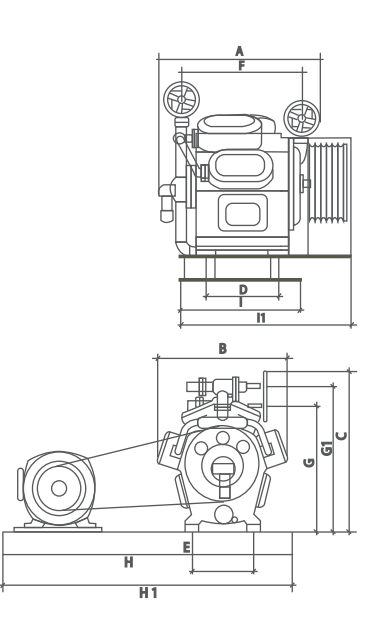

## Rendimiento / Amoníaco (\*)

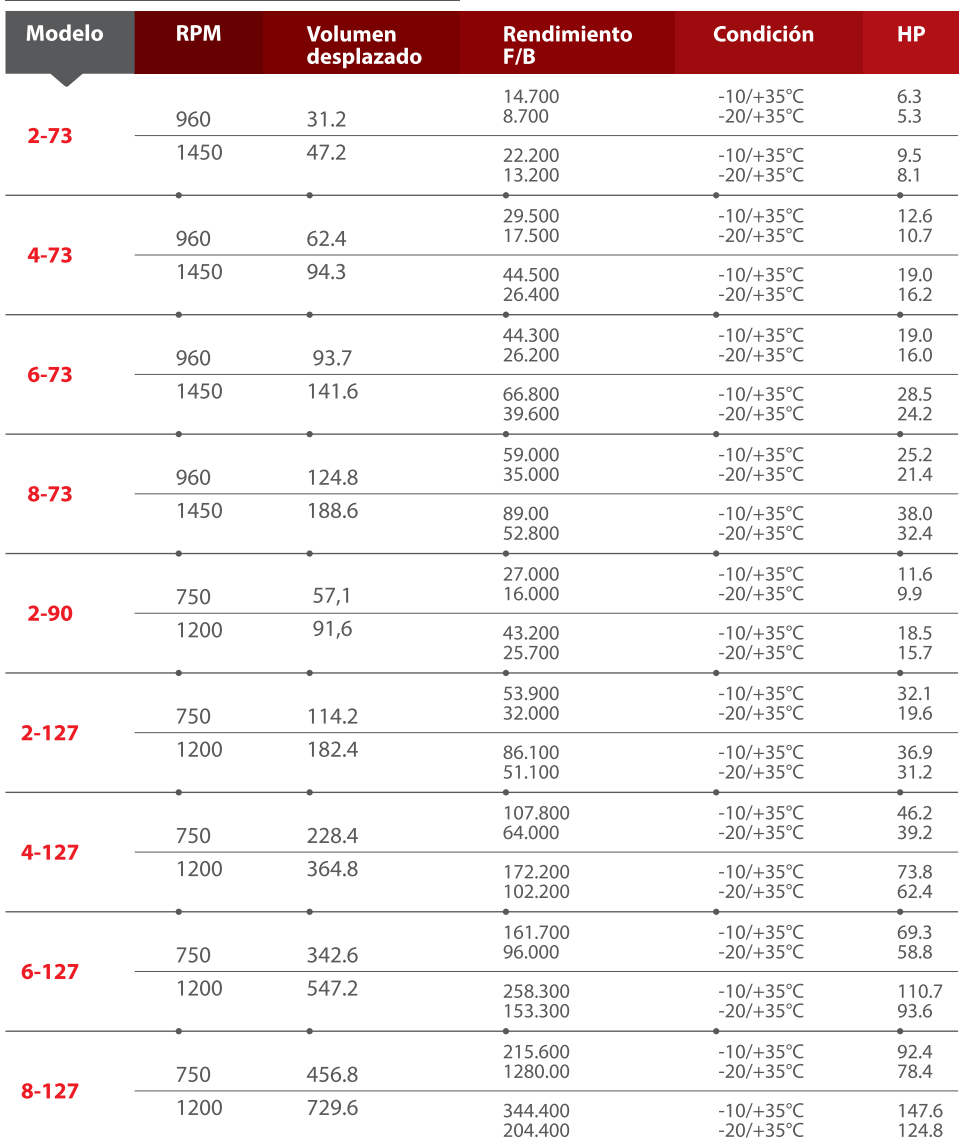

\* Consulte por otros refrigerantes.

# **CONDENSADOR EVAPORATIVO A PLACAS DE ACERO INOXIDABLE.**

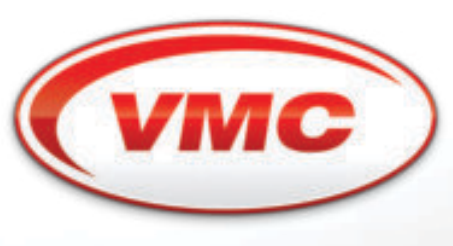

Soluciones en refrigeración industrial.

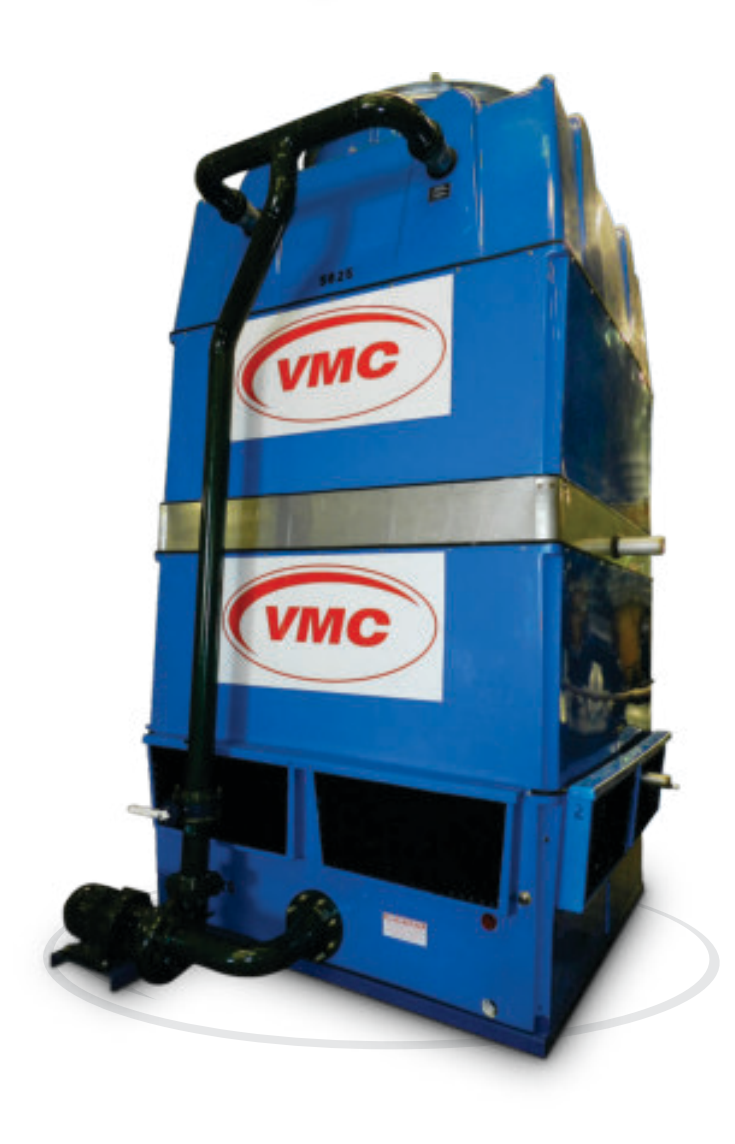

- · Carcaza exterior construida en resina poliéster reforzada con fibra de vidrio (PRFV).
- · Forzador de bajo nivel sonoro a 960 rpm.
- · Provisto con flotante para reposición de agua.
- · Electrobomba centrífuga para recirculado de agua a 2900 rpm.
- · 3 capas de relleno en material sintético con diseño tipo "zig-zag" permiten un íntimo contacto agua-aire.
- · Filtro metálico para partículas gruesas en la aspiración de la bomba.
- · Estructura autoportante para soporte del condensador y bomba, en perfilería estandarizada en acero al carbono.
- Set de placas y conexiones de refrigerante en acero inoxidable.

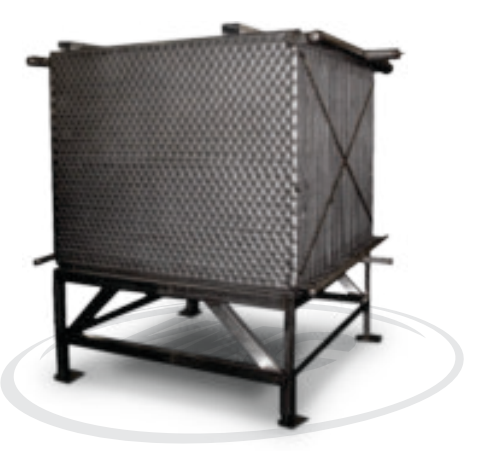

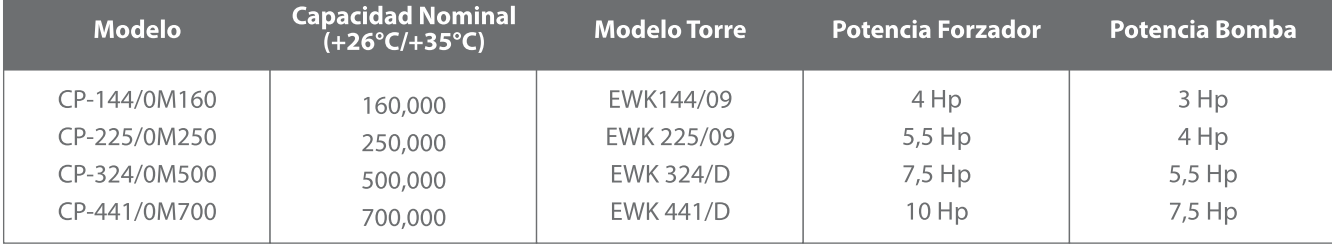

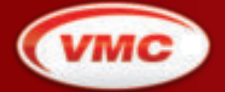

**VMC Refrigeración S.A.** Soluciones en refrigeración industrial. Av. Roque Sáenz Peña 729 / CP: S2300JCH **Rafaela** - Santa Fe - **Argentina**<br>**Rafaela** - Santa Fe - **Argentina**<br>**T:** (54 03492) 432277 - 432287 / **F:** (54 03492) 431951 ventas@vmc.com.ar

www.vmc.com.ar

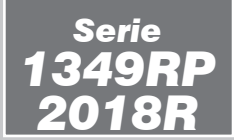

## **Controles magnéticos de nivel para amoníaco (NH3) y refrigerantes clorofluorados (CFC y HCFC) y ecológicos (HFC).**

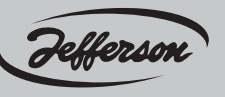

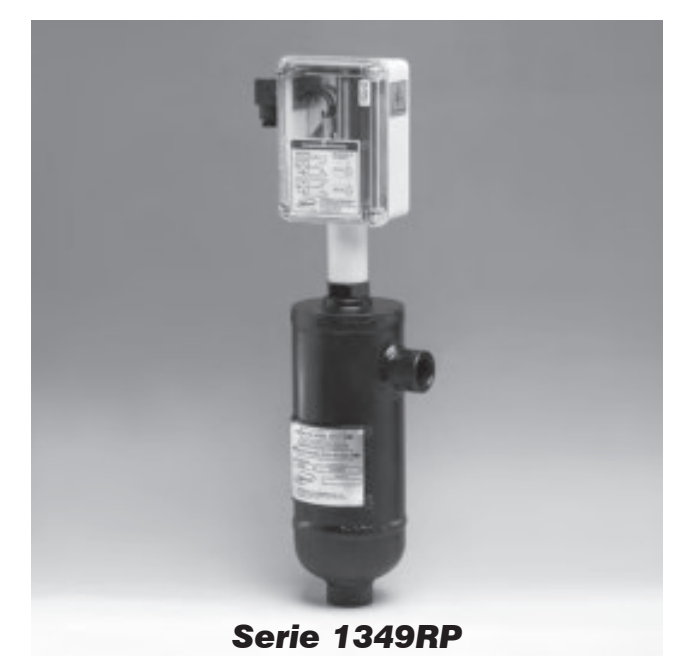

#### **Características generales**

**Epecificaciones técnicas**

- 1349RP Cuerpo de acero soldado.
- 2018RP Cuerpo de fundición nodular.
- Conjunto flotante de acero inoxidable AISI 304.
- Sistema amortiguador para proteger al conjunto flotante de los cambios bruscos de nivel.
- Diferencial de 50 mm. para absorber los efectos de posibles oleajes por entrada brusca de líquido que produce el cierre y apertura anormal de la válvula de alimentación. Si se desea reducir dicho diferencial desenroscar el cabezal y bajar las dos tuercas superiores del vástago.

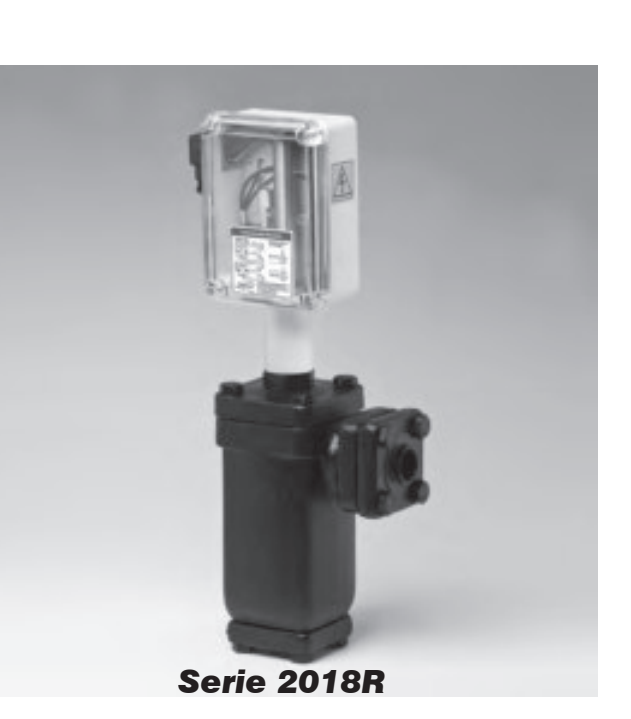

- Uno o dos mecanismos con contactos secos SPDT (microswitch).
- Conexión eléctrica DIN 43650 (ISO 4400), forma A, PG9.
- Peso aproximado: 1349RP: 8 kg 2018R: 10,650 kg

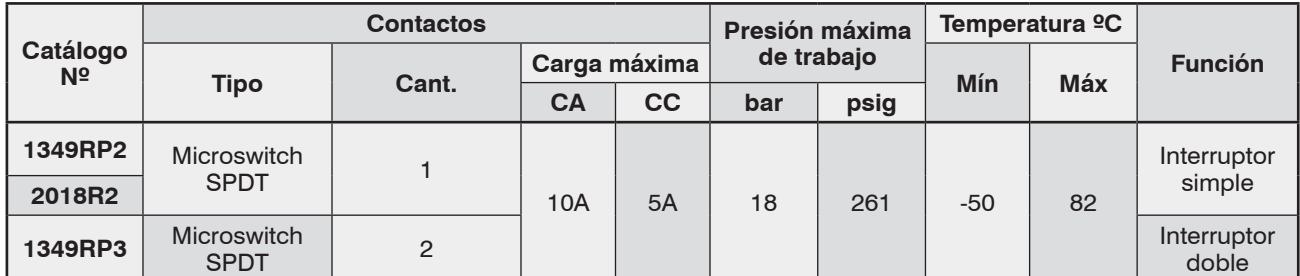

#### **Niveles de actuación según densidad relativa del líquido**

#### **1349RP2**

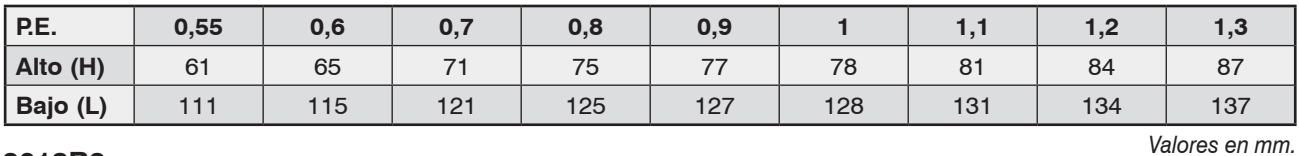

#### **2018R2**

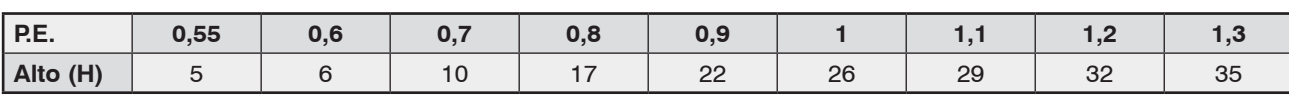

*Valores en mm.*

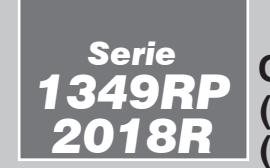

**Controles magnéticos de nivel para amoníaco (NH3) y refrigerantes clorofluorados (CFC y HCFC) y ecológicos (HFC).**

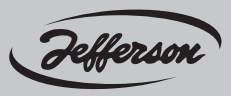

#### **Dimensiones generales**

#### *1349RP 2018R*

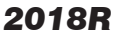

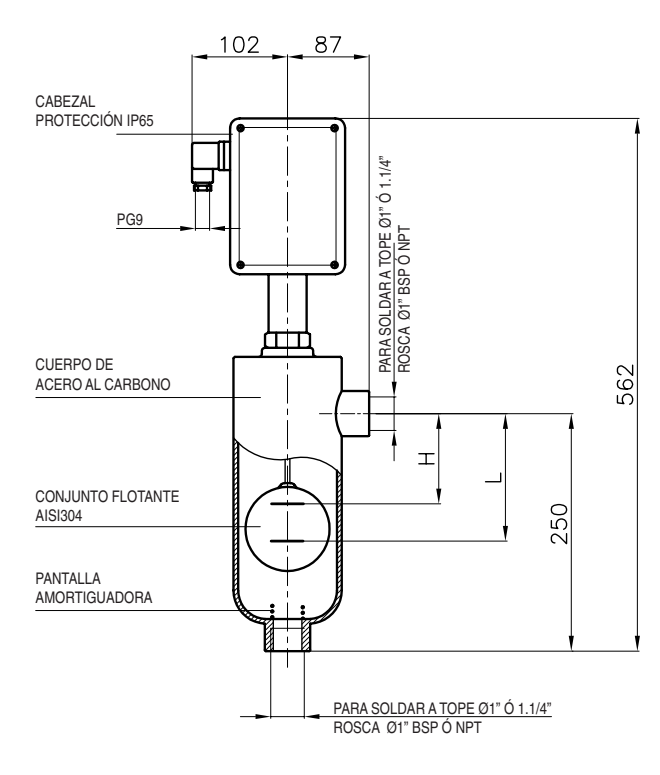

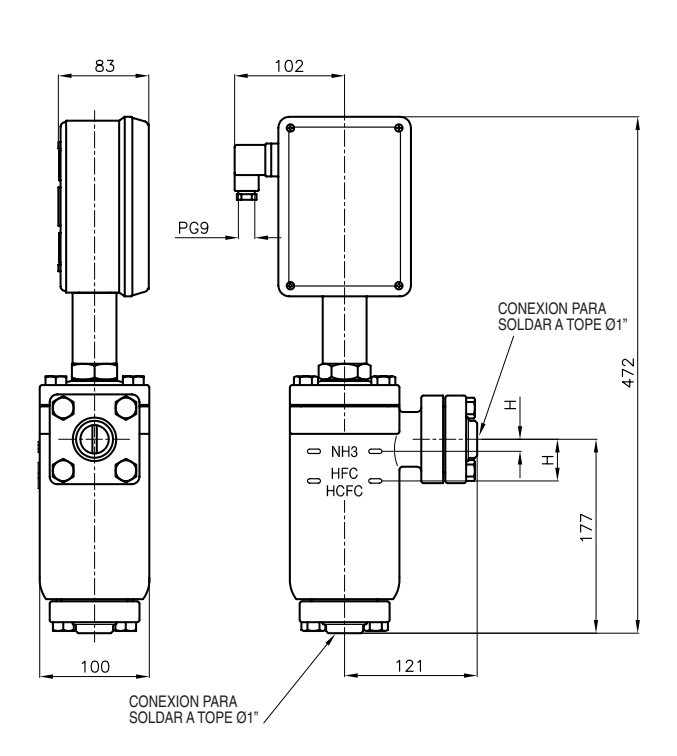

#### **Recomendaciones para la instalación**

- Utilizar tubos de Ø 1" como mínimo para los vasos comunicantes.
- El tubo inferior debe tener una caida hacia el separador o recipiente a controlar para evitar la formación de tapones de aceites que dificultan el equilibrio del nivel u obstaculiza el libre movimiento del flotante.
- Utilizar válvulas de maniobras para aislar el control del separador, y posibilitar la purga de aceites y barros, en caso de ser necesario.
- Aislar térmicamente el control y/o la columna sobre la cual estuviese montado, especialmente si están localizados en áreas calurosas, para evitar la ebullición del fluido y la consiguiente diferencia de densidad con el recipiente que controla.
- Regular la entrada de líquido para que el ingreso sea en forma lenta pero adecuada a la máxima capacidad del evaporador para evitar oleajes.

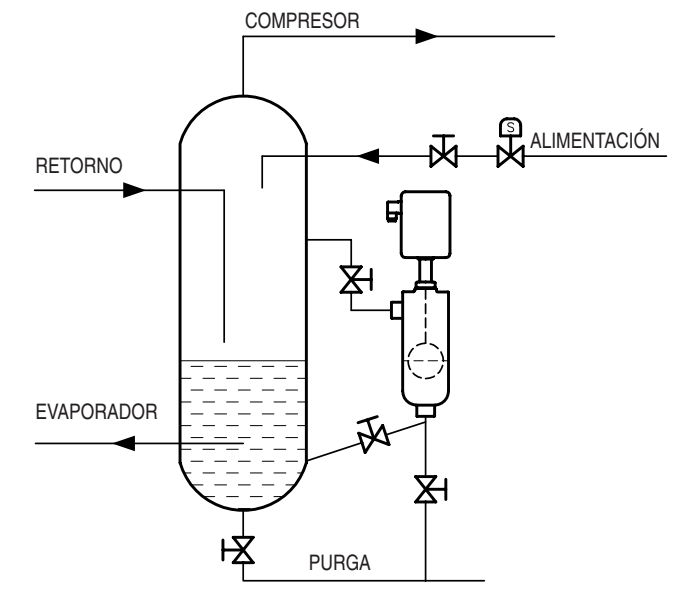

Danfoss

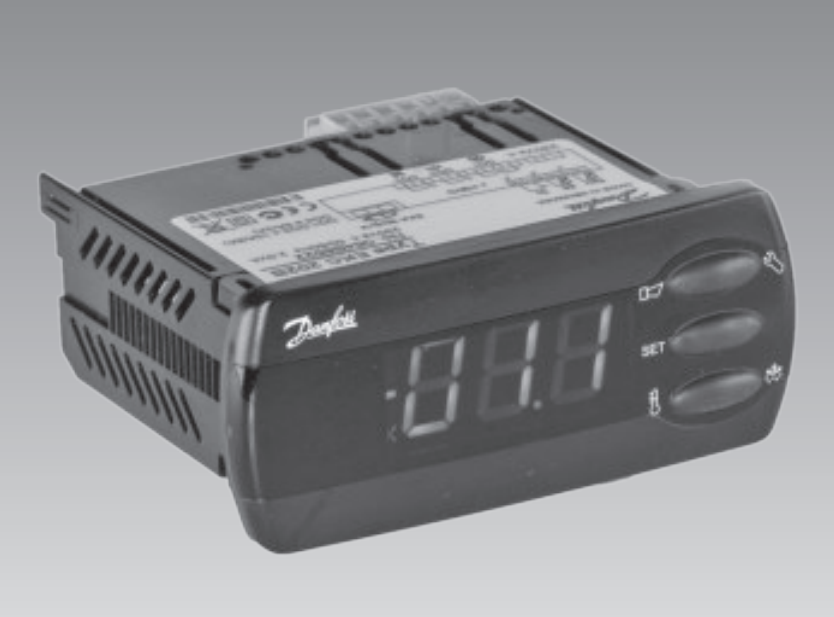

# **Controlador de temperatura** - EKC 202

**Manual**

<u>Danfoss</u>

## **Introducción**

#### **Aplicación**

- El regulador se usa para control de refrigeración en la industria alimentaria.
- Control de desescarche, ventiladores, alarma y luces.
- Montaje en panel

#### **Principio**

El control de temperatura se realiza en base a una sonda. Dicha sonda normalmente se colocará en la corriente de aire a la entrada, o salida del evaporador.

El regulador permite controlar desescarches eléctricos o naturales. Dichos desescarches pueden terminar por tiempo o por temperatura. Se puede medir la temperatura de fin de desescarche directamente a través de una sonda dedicada.

Se dispone de dos a cuatro relés de salida cuya función depende de la aplicación seleccionada:

- Refrigeración (compresor o solenoide)
- Desescarche
- Ventilador
- Alarma
- Luces

Las diferentes aplicaciones se describen en la página siguiente.

#### **Ventajas**

El regulador integra diversas funciones técnicas de refrigeración que sustituyen grupos de termostatos y programadores.

- Desescarche bajo demanda en sistemas 1:1.
- Botones encastrados en el panel frontal
- Protección IP65 en el panel frontal
- Entrada digital programable:
- Función de puerta con alarma
- Inicio de desescarche
- Marcha/paro del equipo
- Operación nocturna
- Dos temperaturas de corte
- Función de limpieza del mueble

• Programación rápida vía "copy-key"

• HACCP

La calibración de fábrica garantiza una precisión mejor que la requerida por la norma EN 441-13 sin necesidad de calibrado posterior (con sonda Pt 1000).

#### **Módulos adicionales**

• Se pueden insertar dentro del equipo módulos adicionales, si lo requiere la aplicación.

El equipo dispone de una ranura para introducir dichos módulos.

- Pila y buzzer

El módulo garantiza el funcionamiento del reloj si el equipo pierde la tensión durante más de 4 horas.

- Tarjeta de comunicación Si desea conectar el equipo a un PC, debe instalarse en él una
- tarjeta de comunicaciones.
- Desescarche coordinado vía bus de comunicaciones

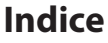

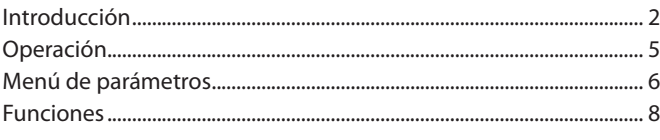

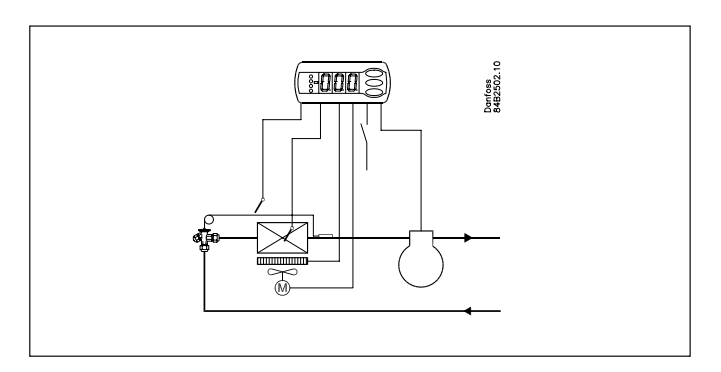

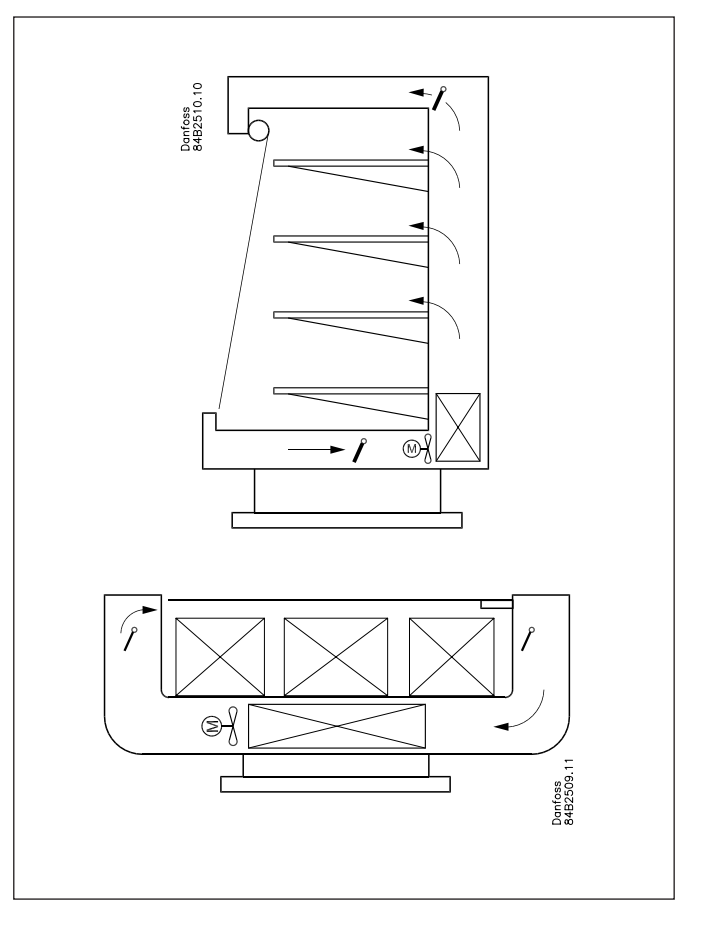

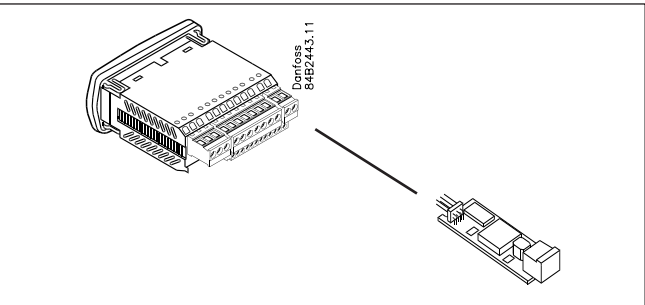

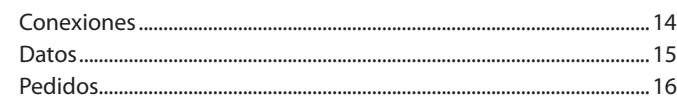

<u>Danfoss</u>

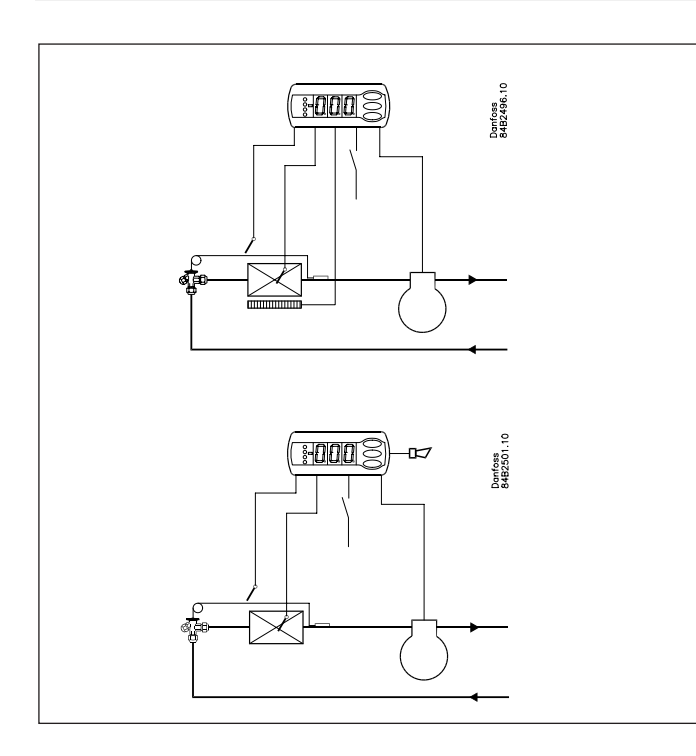

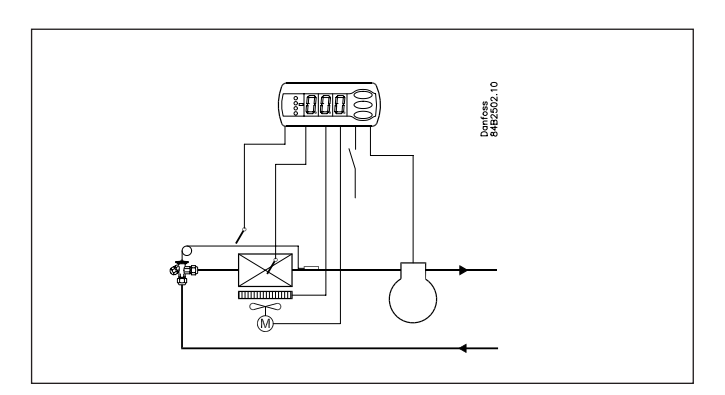

#### **EKC 202A**

Controlador con dos relés, dos sondas de temperatura y una entrada digital.

Control de temperatura on/off compresor o solenoide Sonda de desescarche Desescarche eléctrico / desescarche por "gas caliente"

#### Función de alarma

El relé 2 puede usarse para alarma si es necesario. En ese caso, el desescarche se realizará por aire mientras los ventiladores están continuamente funcionando.

#### **EKC 202B**

Controlador con tres relés, dos sondas de temperatura y una entrada digital.

Control de temperatura on/off compresor o solenoide Sonda de desescarche Desescarche eléctrico / desescarche por "gas caliente" Relé 3 para control del ventilador.

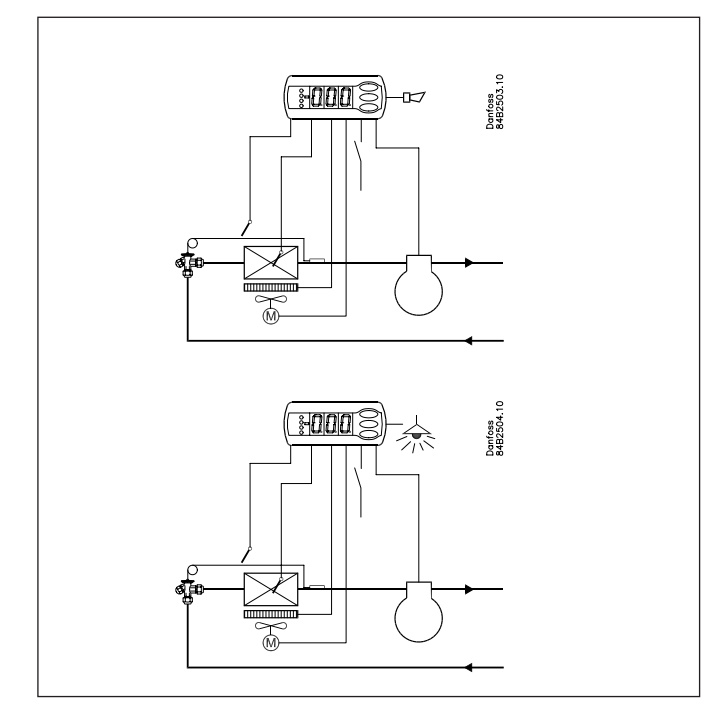

#### **EKC 202C**

Controlador con cuatro relés, dos sondas de temperatura y una entrada digital.

Control de temperatura on/off compresor o solenoide Sonda de desescarche Desescarche eléctrico / desescarche por "gas caliente" Control del ventilador

Relé 4 puede usarse para alarma o luces.

<u>Danfoss</u>

#### **Inicio de desescarche**

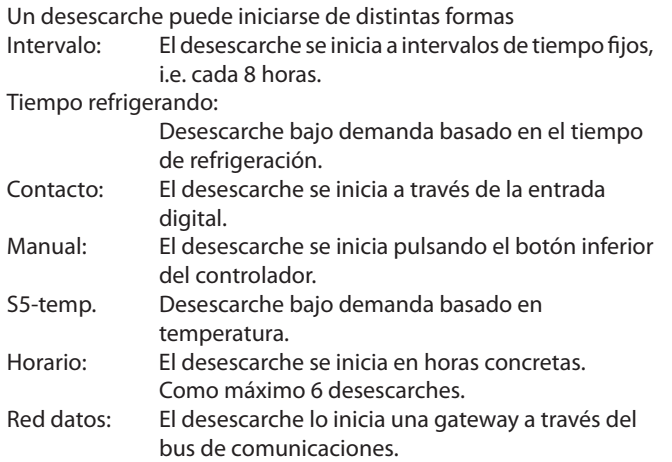

Todos los métodos pueden utilizarse al azar - con uno cualquiera que se active se iniciariá un desescarche.

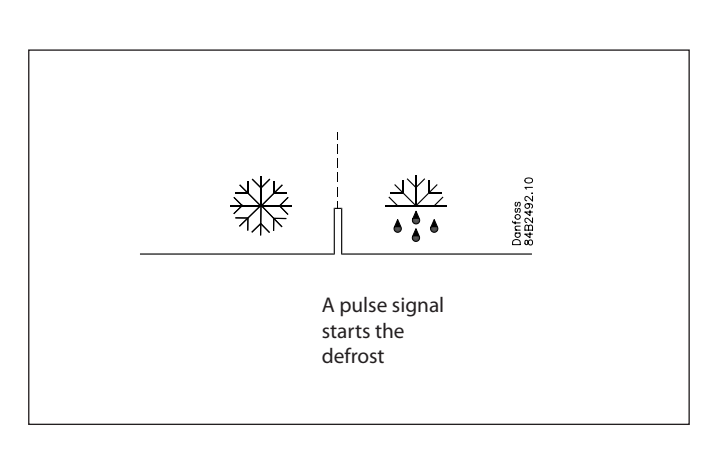

#### **Entrada digital**

La entrada digital se puede usar para:

- Puerta abierta con alarma
- Inicio de desescarche
- Marcha/paro del equipo
- Activación de la operación nocturna
- Limpieza del mueble
- Desplazar temperatura de corte
- Alarma (NC/NO)
- inject on/off

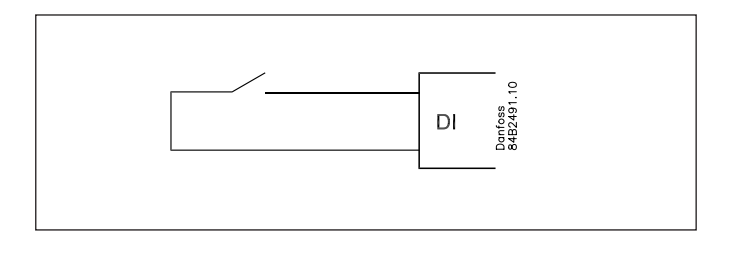

#### **Función de limpieza del mueble**

Esta función simplifica el proceso de refrigeración durante la fase de limpieza. Apretando tres veces un pulsador se pasa de una fase a otra.

- El primer pulso corta la refrigeración (no los ventiladores).
- El segundo detiene los ventiladores.
- El tercer pulso restaura la situación inicial.

Cada fase puede seguirse en el display.

Esta función emite una alarma de limpieza al bus de datos y se puede almacenar como prueba del proceso realizado.

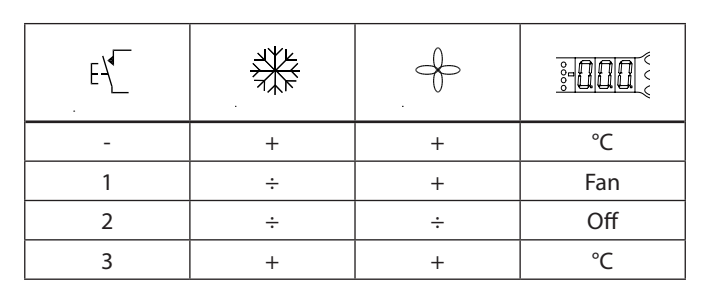

#### **Desescarche bajo demanda**

- 1 Basado en el tiempo de refrigeración Cuando el tiempo acumulado refrigerando supera la cantidad programada, se inicia un desescarche.
- 2 Basado en temperatura

El equipo vigila continuamente la temperatura S5. Desde que termina un desescarche, cuanto menor es S5 más escarcha acumula el evaporador. Si la S5 cae por debajo de un diferencial programado se inicia un desescarche. **Sólo se puede usar en sistemas 1:1** 

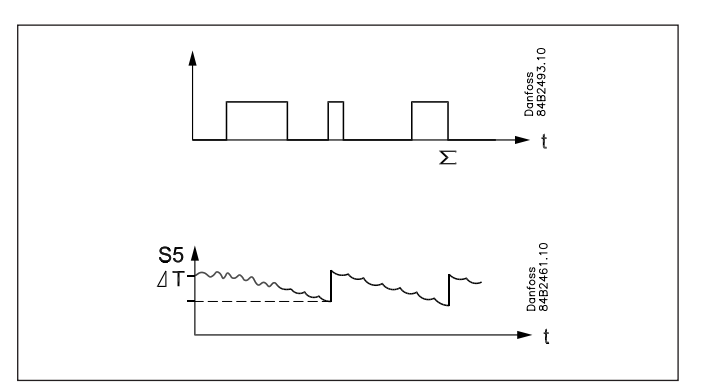
<u>Danfoss</u>

# **Operación**

### **Display**

El display dispone de 3 dígitos. Se puede programar un parámetro para ver los valores en °C ó °F.

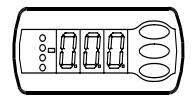

### **LED's en el display**

Hay tres LED's que se iluminan según el relé de salida que esté activo.

 $\blacksquare$  = Refrigeración = Desescarche = Ventiladores

Los tres LED's parpadean cuando hay una alarma. En ese caso, se puede leer el código identificativo de la alarma y rearmar el relé de alarma pulsando brevemente el botón superior del display.

### **Descongelación**

Durante la descongelación aparece una 'd' en la pantalla. Se verá durante hasta 15 minutos después de reiniciarse la congelación. No obstante, la 'd' marcada desaparece en caso de:

- Regular la temperatura dentro de un plazo de 15 minutos
- Parar la regulación mediante "Main Switch"
- La aparición de una alarma de alta temperatura

### **Los botones**

Se dispone de tres botones para programar y activar ciertas funciones. Para entrar en el menú de parámetros de programación se pulsa, y se sostiene durante 2s, el botón superior hasta que aparece el parámetro r01 (si hay código de acceso se leerá PS). Después usaremos los botones alto y bajo para llegar al parámetro deseado. Una vez a ahí, pulsamos el botón central para acceder a su valor actual, lo modificamos usando los botones alto y bajo y volvemos a pulsar el botón central para confirmar la operación.

### Ejemplos

### Ajustar parámetros

- 1. Pulsar el botón superior hasta que aparece el parámetro r01.
- 2. Pulsar los botones alto y bajo hasta encontrar el parámetro desesado.
- 3. Pulsar el botón central para ver el valor actual.
- 4. Pulsar los botones alto y bajo para modificar el valor.
- 5. Pulsar el botón central para confirmar el nuevo valor.

Rearmar el relé de alarma / ver el código de alarma

• Pulsar y soltar el botón alto Si hay varios códigos de alarmas activos, se verán cíclicamente pulsando sucesivamente el botón alto o bajo.

### Ajustar la temperatura de corte

- 1. Pulsar el botón central para ver el valor actual.
- 2. Pulsar los botones alto y bajo para modificar el valor.
- 3. Pulsar el botón central para confirmar el nuevo valor.

Iniciar/parar un desescarche manualmente • Pulsar y mantener el botón bajo durante 4s.

Leer la temperatura de la sonda de desescarche

- Pulsar y soltar el botón bajo
- Si no se ha instalado la sonda, se leerá "non".

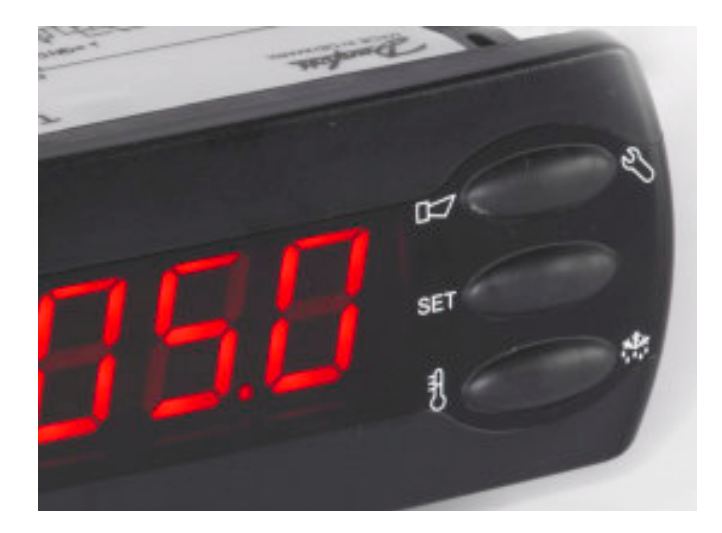

### **100% estanco**

Los botones están encastrados en el frontal. Una técnica especial de moldeo integra el plástico rígido frontal, los botones y las juntas, de forma que se convierten en parte integral del panel frontal. No hay aberturas que permitan la entrada de humedad o suciedad.

Danfoss

# **Menú de parámetros**

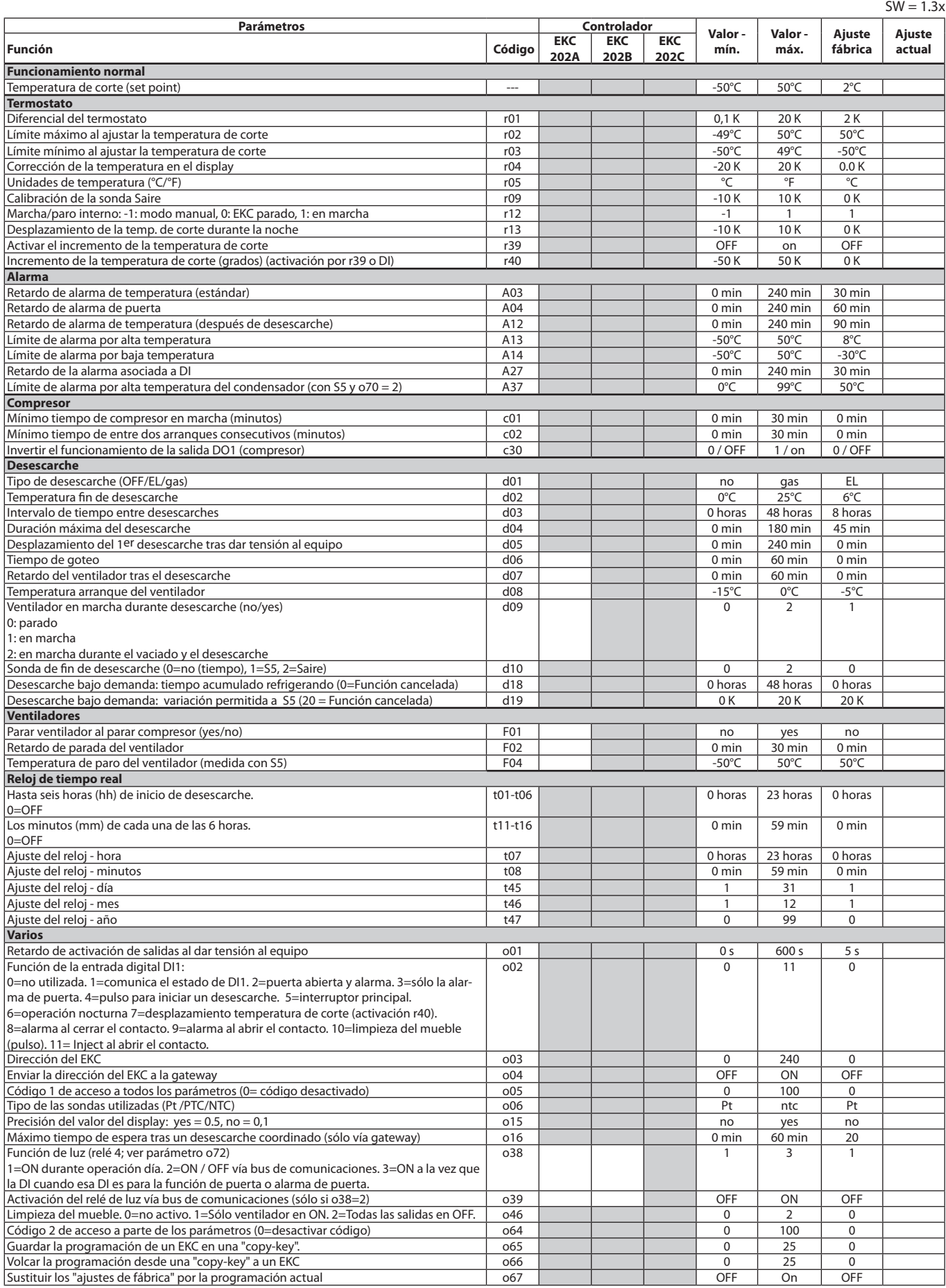

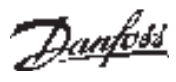

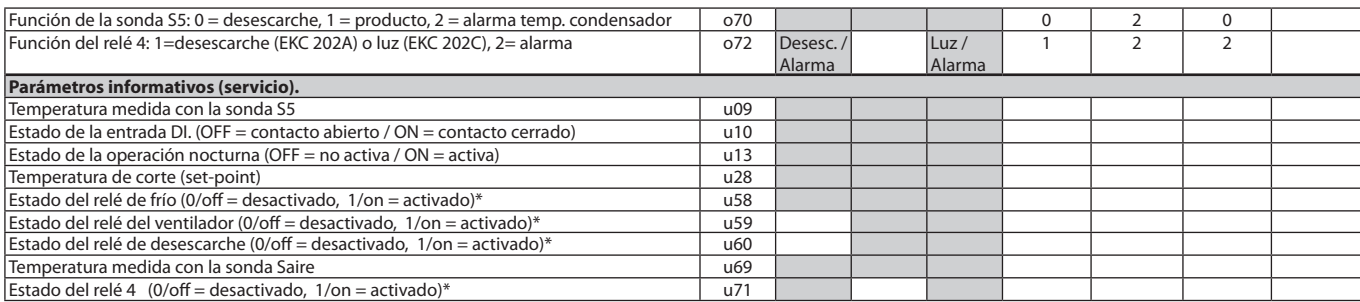

\*) Pueden operarse manualmente si r12= -1

Ajustes de fábrica

Si se necesita volver a la programación de fábrica, se procederá así:

- Se corta la alimentación eléctrica al EKC

- Se restablece la alimentación eléctrica mientras se mantienen pulsados los botones

alto y bajo durante unos segundos.

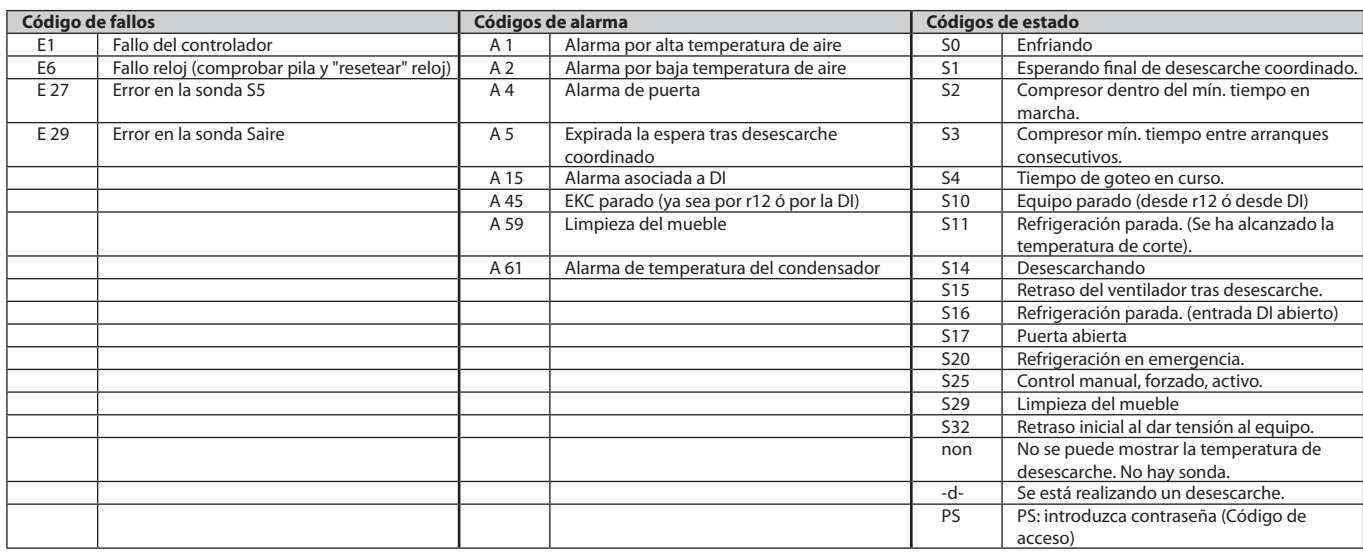

### **Arranque:**

La refrigeración comienza al dar tensión.

1 Revisar la programación por defecto (ver Menú de Parámetros) y ajustar los parámetros oportunos.

2 Si el equipo está conectado a un bus de comunicaciones, ajustar la dirección en o03 y enviar la dirección a la Gateway con o04.

Danfoss

# **Funciones**

Cada equipo de la serie dispone sólo de las funciones especificadas en el Menú de Parámetros.

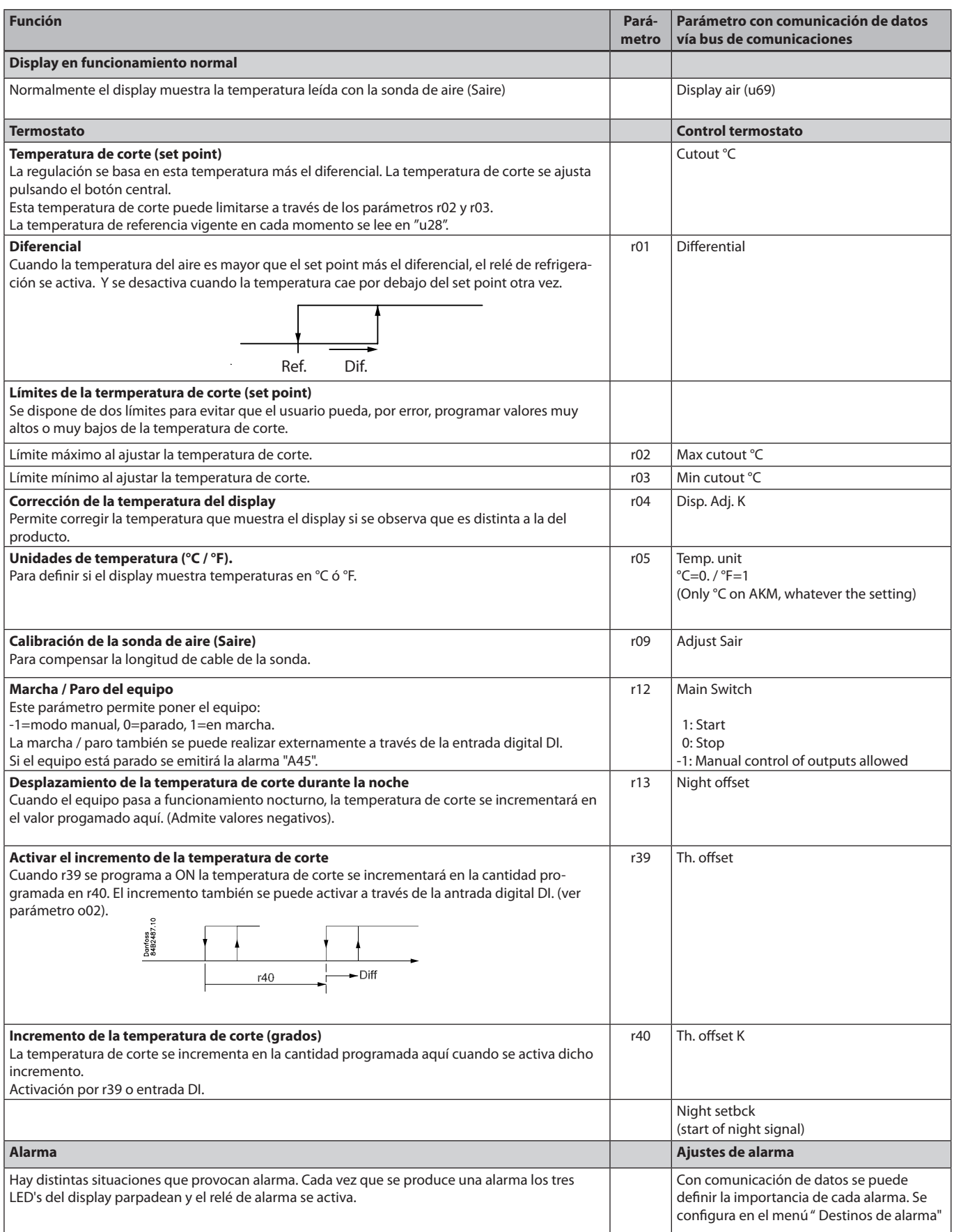

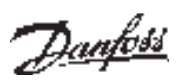

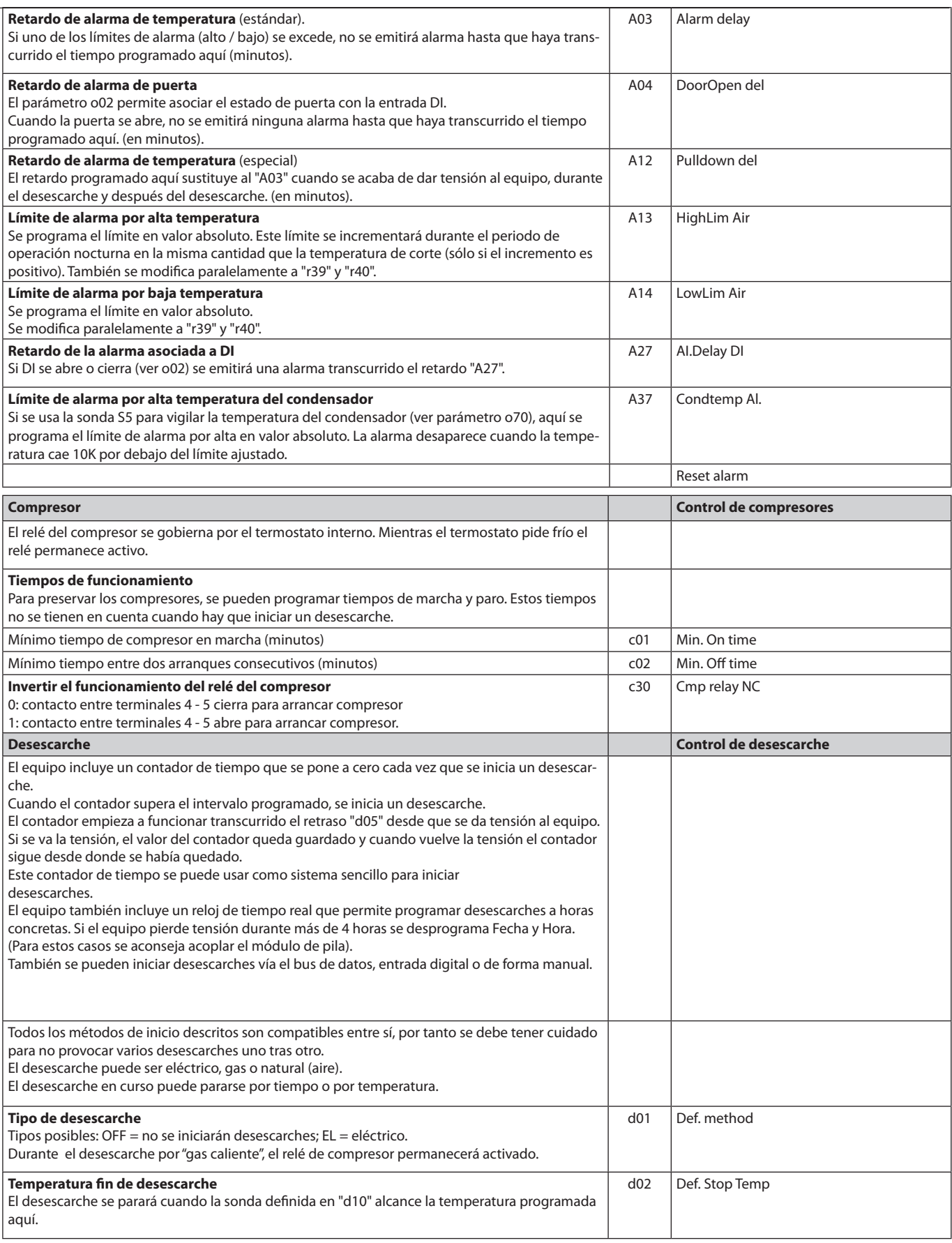

Danfoss

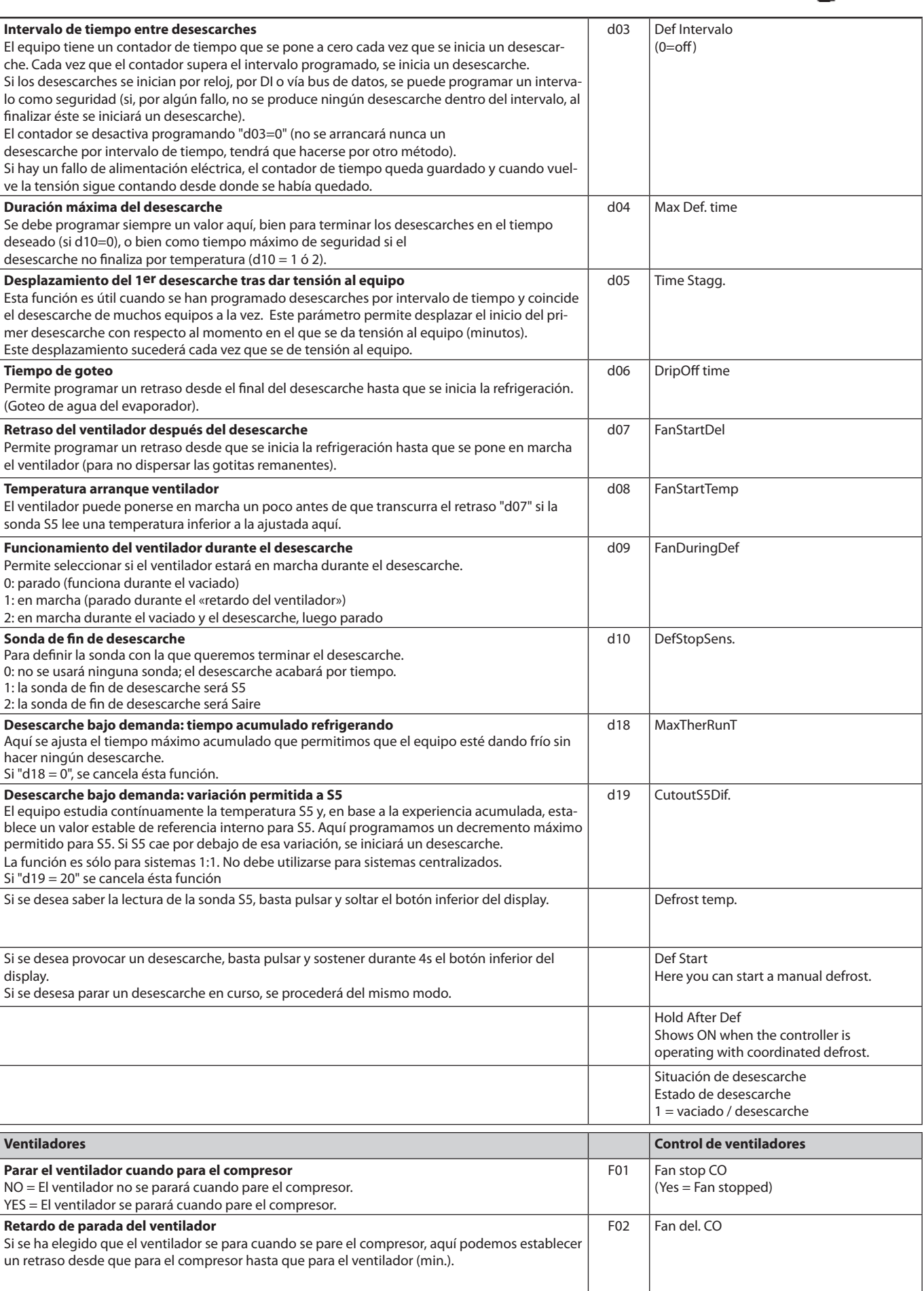

Danfoss

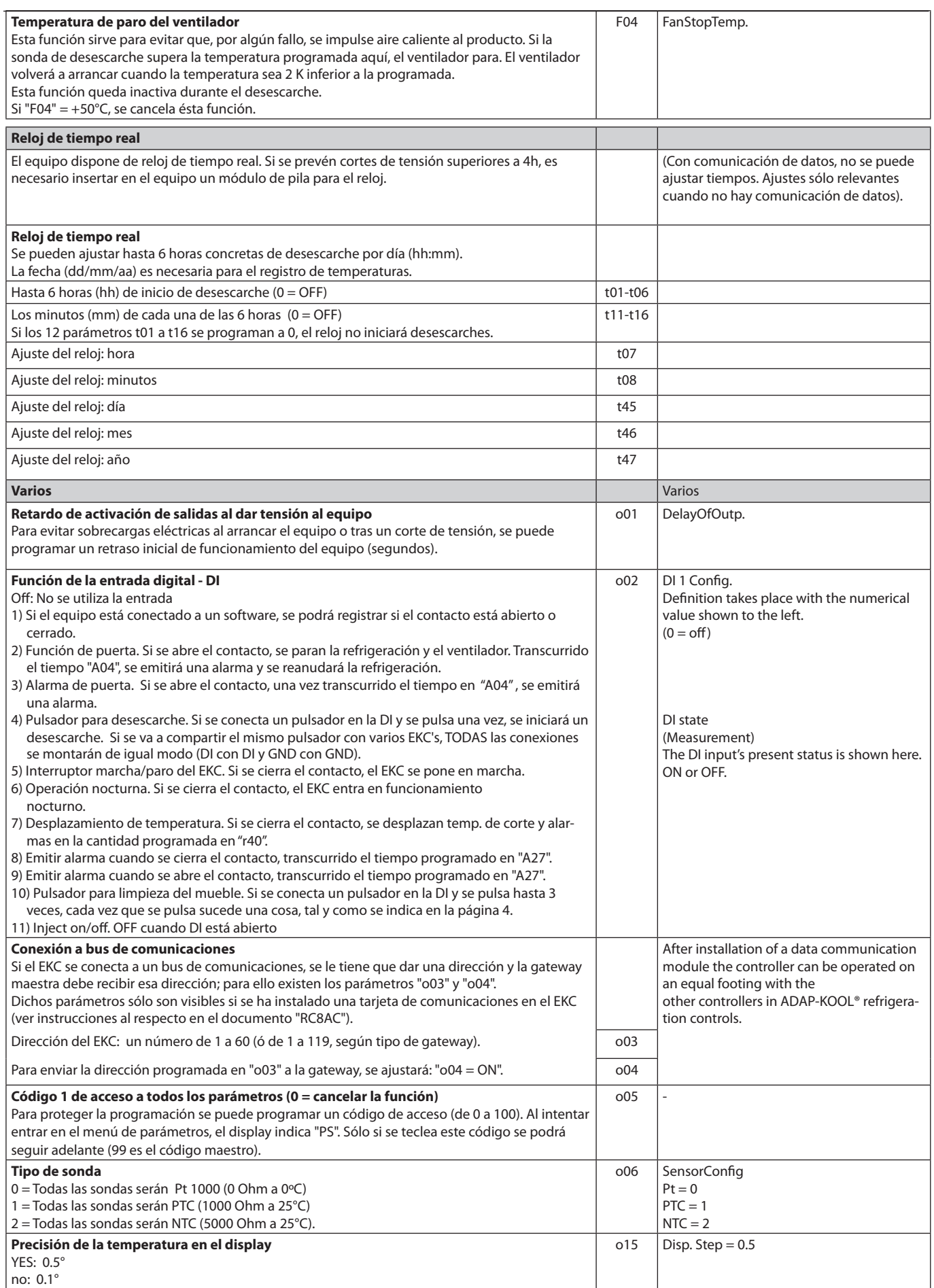

Danfoss

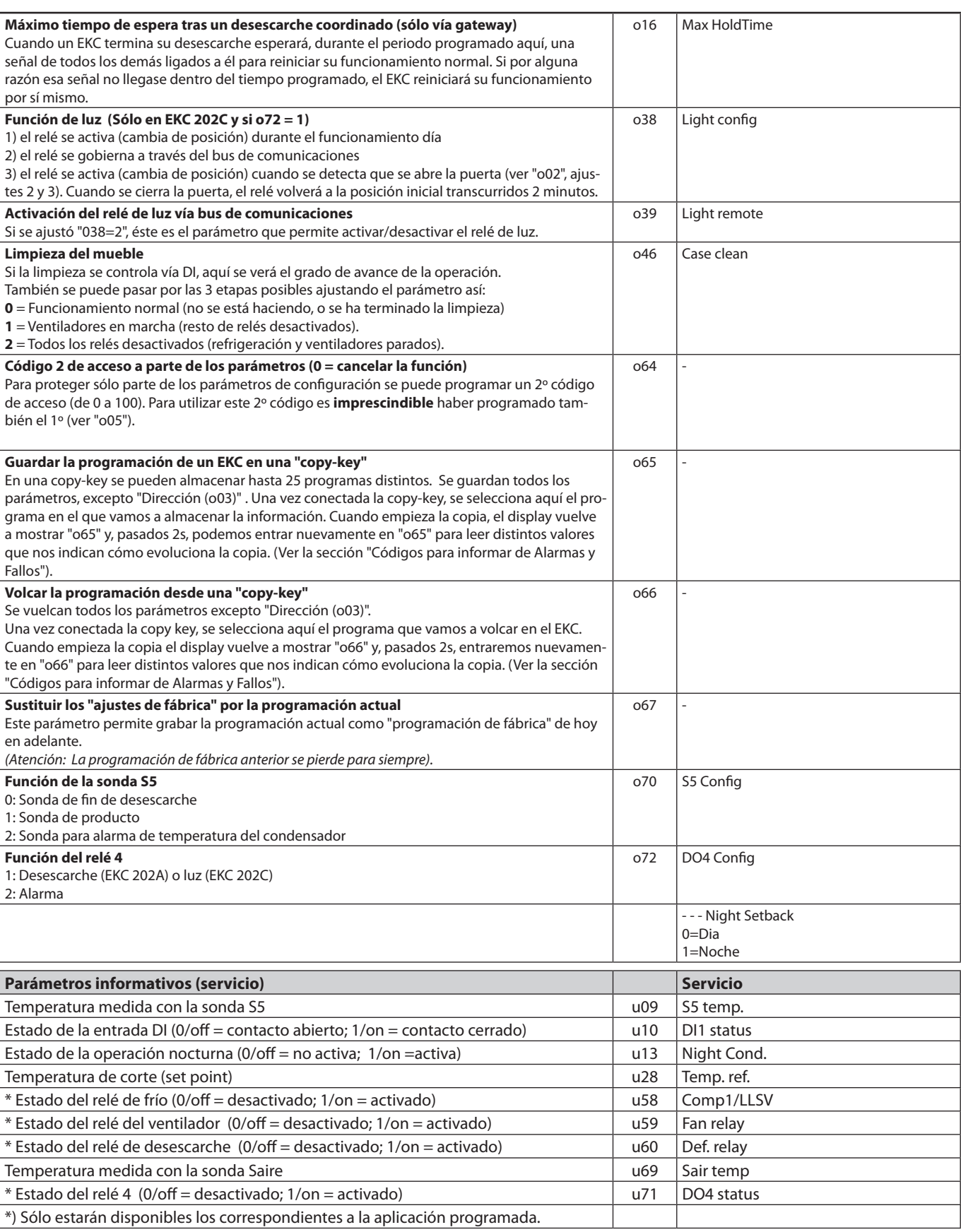

<u>Danfoss</u>

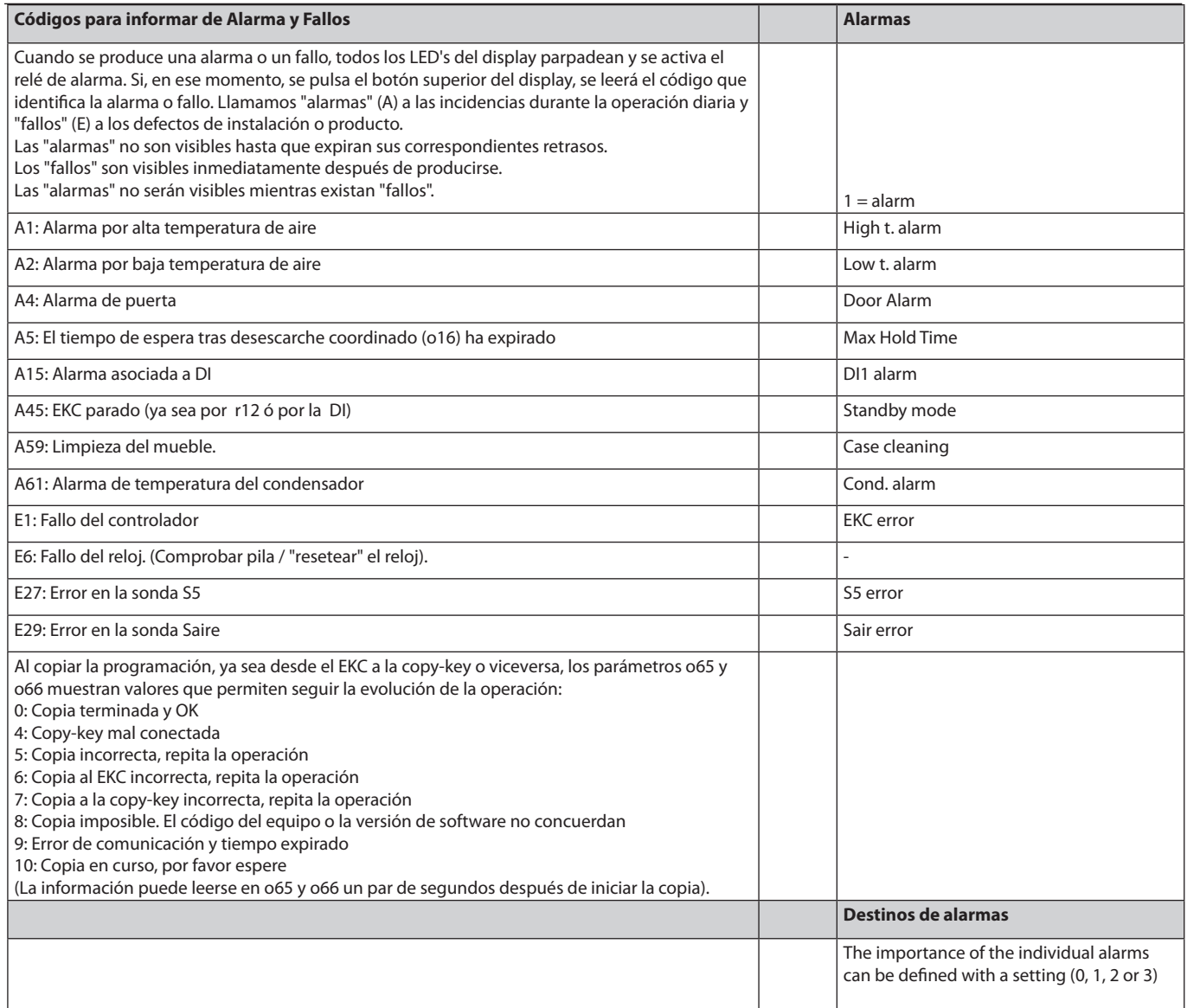

¡Atención! Arranque directo de compresores\*

Para evitar daños en el compresor, los parámetros c01 y c02 deberán ajustarse según las recomendaciones del fabricante o bien, o de forma general:

Compresores herméticos: c02 = 5 minutos

Compresores semi-herméticos: c02 = 8 minutos y c01 = 2 a 5 minutos (Motor de 5 a15 kW)

\*) Para controlar las válvulas solenoides no se requiere un ajuste diferente al de fábrica (0)

<u> Danfoss</u>

**onfoss**<br>IAROARD

lanfoss<br>I4B246

 $H - 7$ 

佘

# **Conexiones**

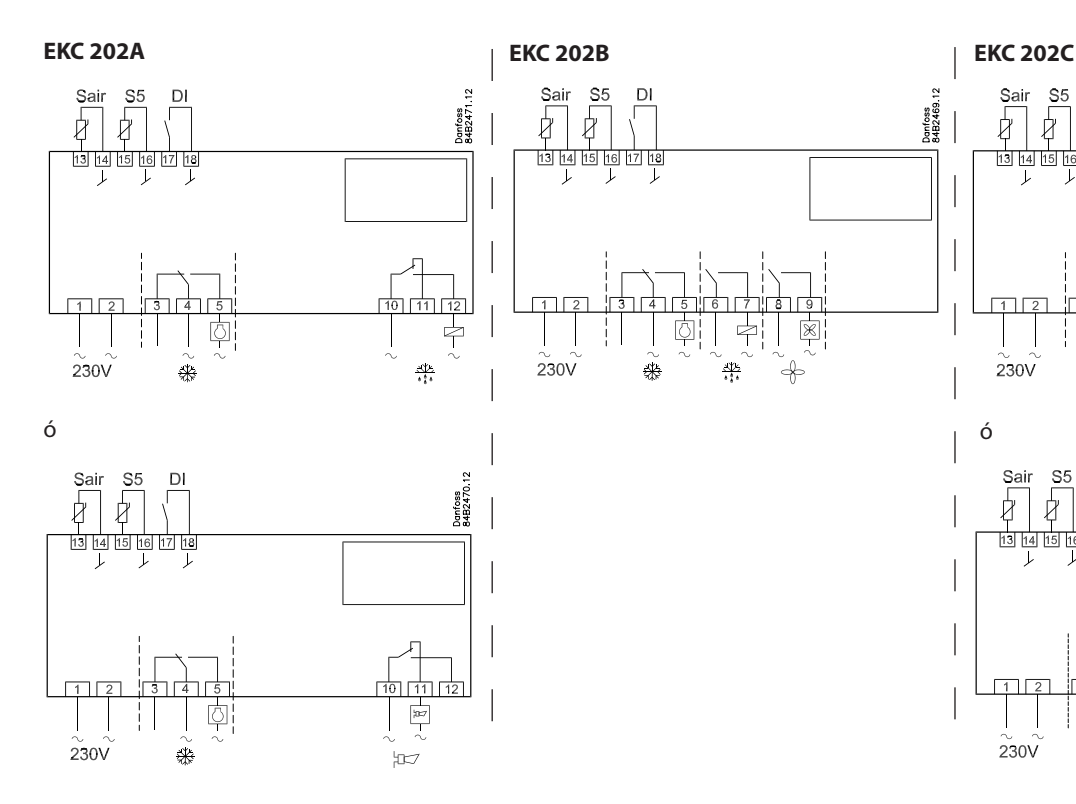

### **Alimentación**

230 V c.a.

### **Sondas**

Saire es la sonda termostática de refrigeración. (También, a la vez, puede usarse para terminar el desescarche)

S5 puede utilizarse para terminar el desescarche por temperatura, como sonda de producto o para alarma de condensador.

### **Entrada digital**

Si se cortocircuita la entrada se activa la función asociada a ella. Las posibles funciones se describen en el parámetro o02.

∯

₩.

**Relés**

Las conexiones generales son: Refrigeración. El relé cierra cuando el EKC quiere dar frío (refrigerar)

 $230V$ 

**Danfoss**<br>34B2469

Ŕ

 $230V$ 

Sai

 $S^{\epsilon}$ D

16 17 18

्<br>श्रीर

ä

45

طبة

Desescarche.

### Ventilador.

Alarma. El contacto mantiene una posición durante el funcionamiento normal, y cambia de posición en caso de alarma o falta de alimentación eléctrica.

Luces. El relé se activa para encender las luces.

### **Ruido eléctrico**

Los cables de las sondas, la entrada DI y el bus de comunicaciones deben estar separados del resto de cables eléctricos:

- Usar bandejas separadas
- Mantener una separación de 10 cm como mínimo.

- Los cables de conexión a la DI deberán ser lo más cortos posibles (máx. 15 m) o se utilizarán relés auxiliares.

### **Conexión a bus de comunicaciones**

Si se va a conectar el equipo a un bus de comunicaciones, es importante que se instale correctamente dicho bus. Véase el manual nº. RC8AC..

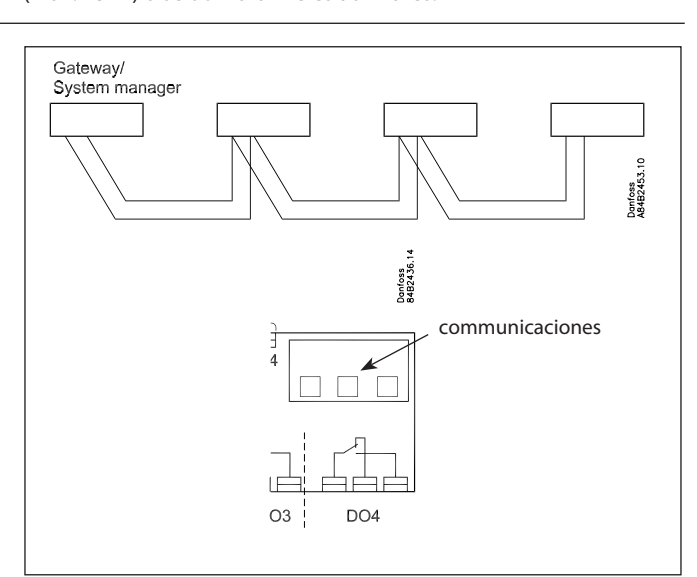

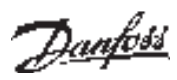

## **Datos**

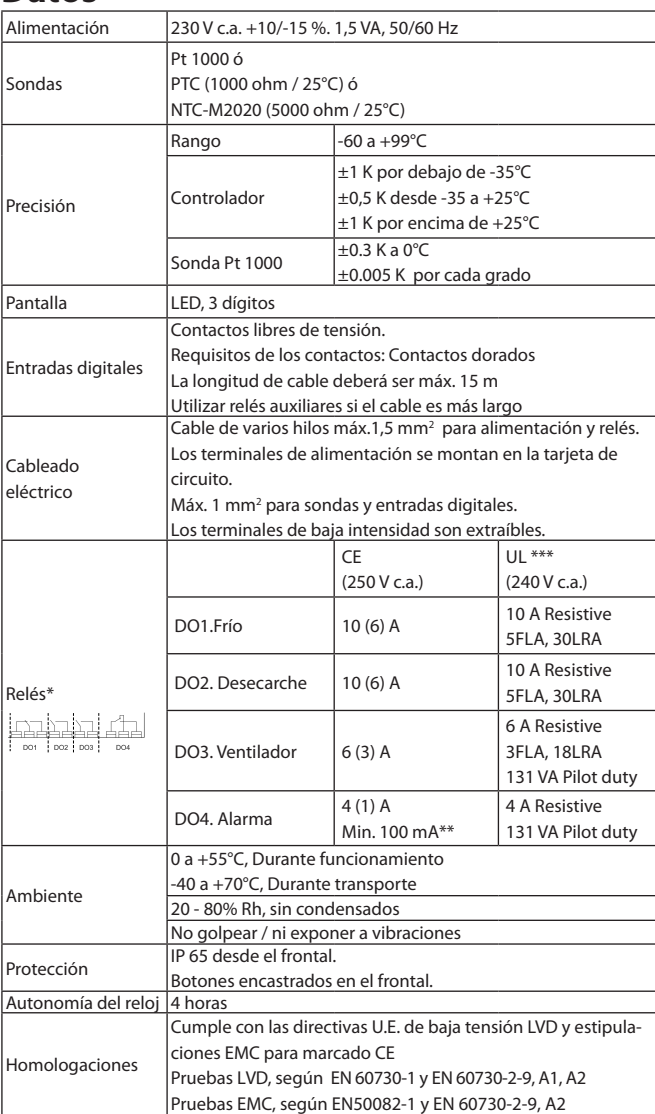

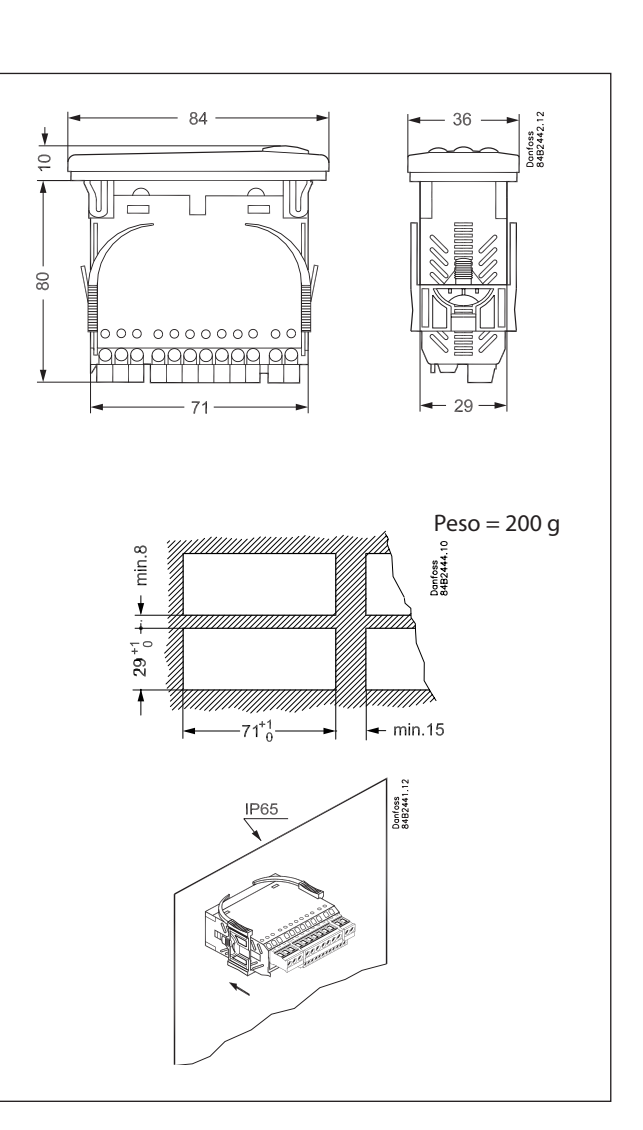

carga máx.

\*\* Contactos dorados, para utilización con muy bajas cargas.

\* DO1 y DO2: Relés de 16 A. DO3 y DO4: Relés de 8 A. No superar nunca la

\*\*\* Homologación UL basado en 30000 etapas.

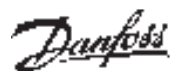

# **Pedidos**

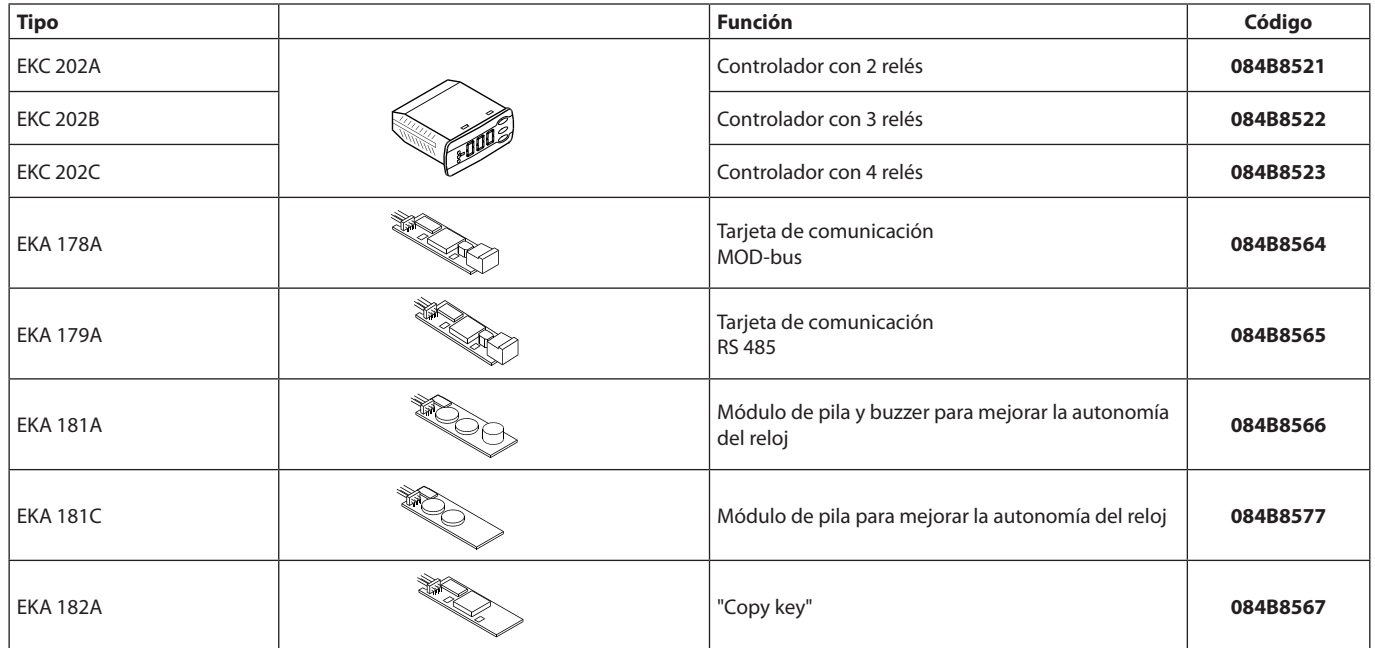

Sondas de temperatura: Véase documento nº. RK0YG

Danfoss no acepta ninguna responsabilidad por posibles errores que pudieran aparacer en sus catálogos, folletos o cualquiér otro material impreso, reservándose el derecho de alterar sus productos sin previo aviso, incluyéndose los que estén bajo pedido, si estas modificaciones no afectan a las características convenidas con el cliente. Todas las marcas registaradas son propiedad de las respectivas<br>compañías. Danfos

FC-SPMC

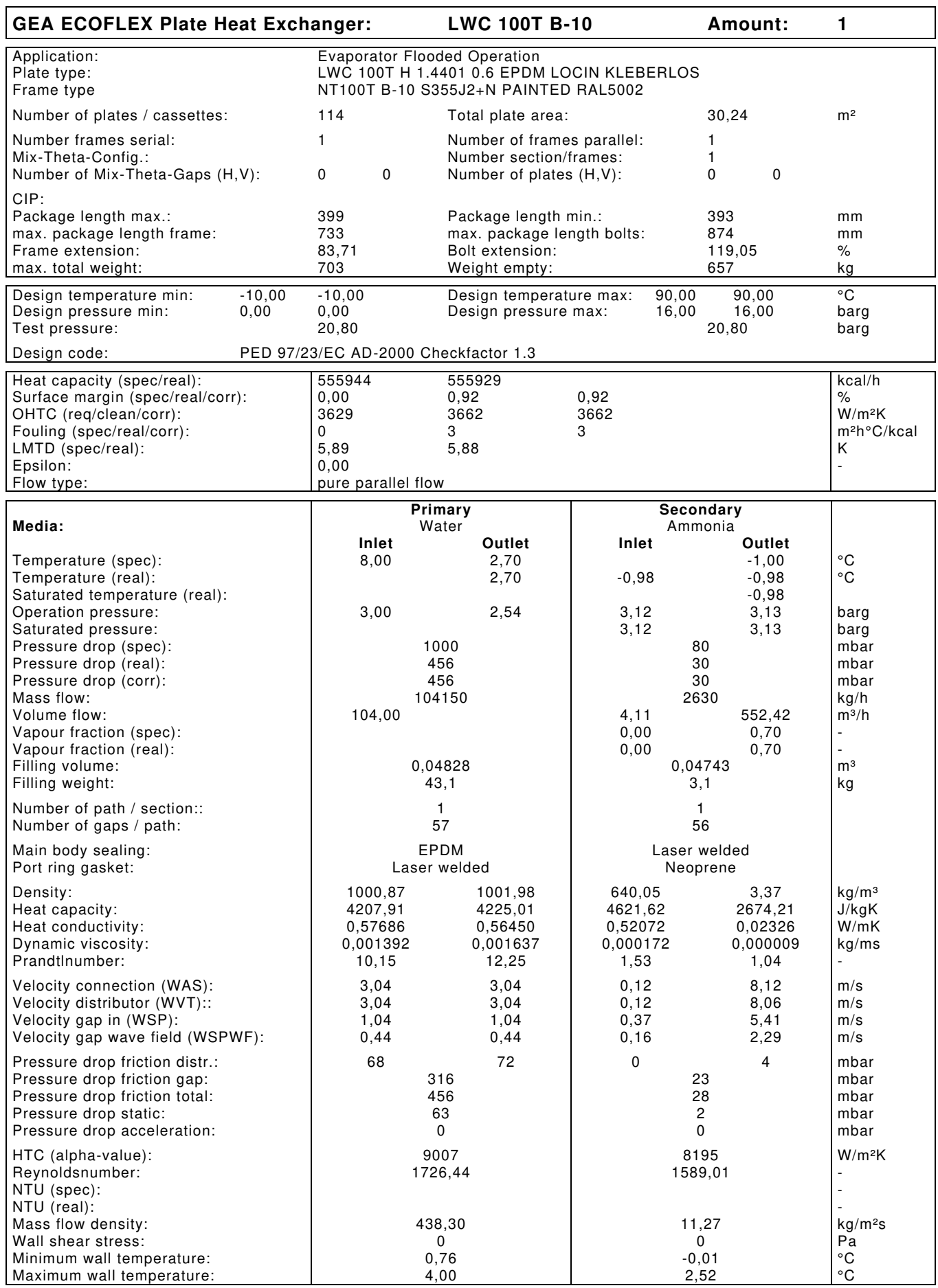

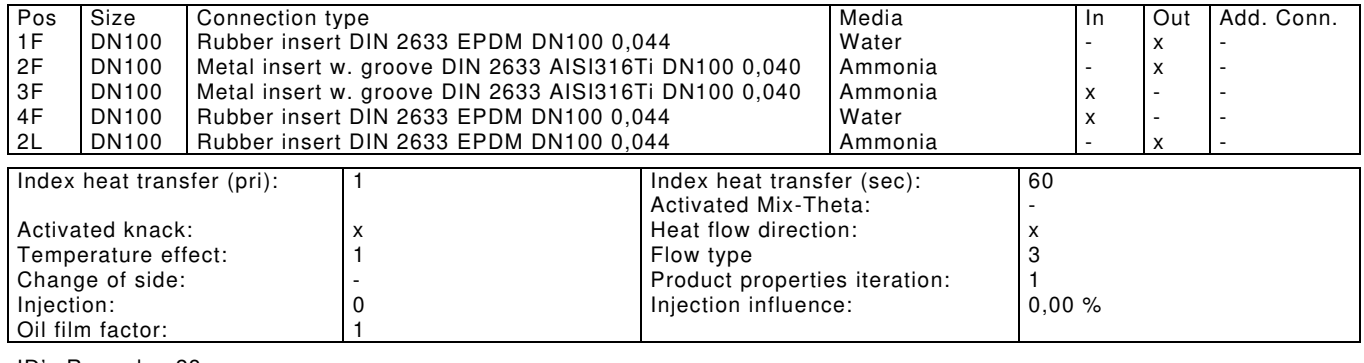

ID's Remarks: 28

Possible Maldistribution: Pressure drop in distributor compared to pressure drop in gap too big!

# **Type: LWC 100T B-10 Dimensions of drawing in [mm]** 0100-112-Model.tif

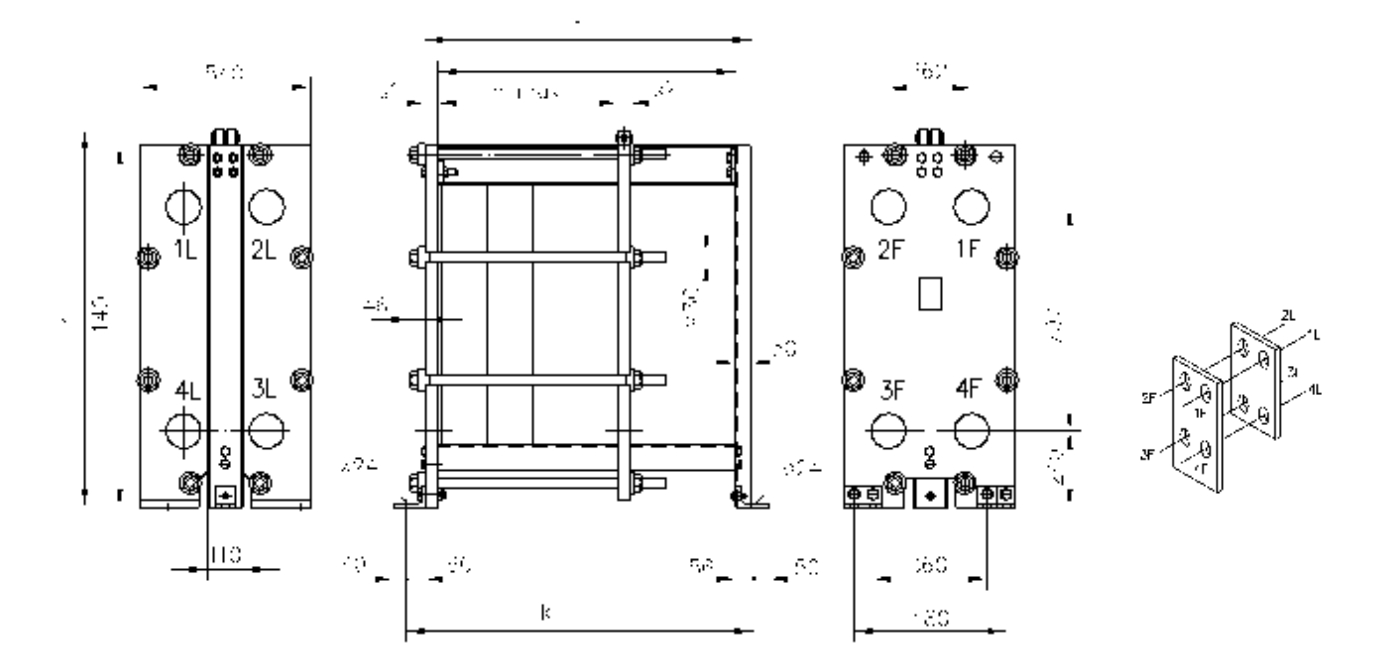

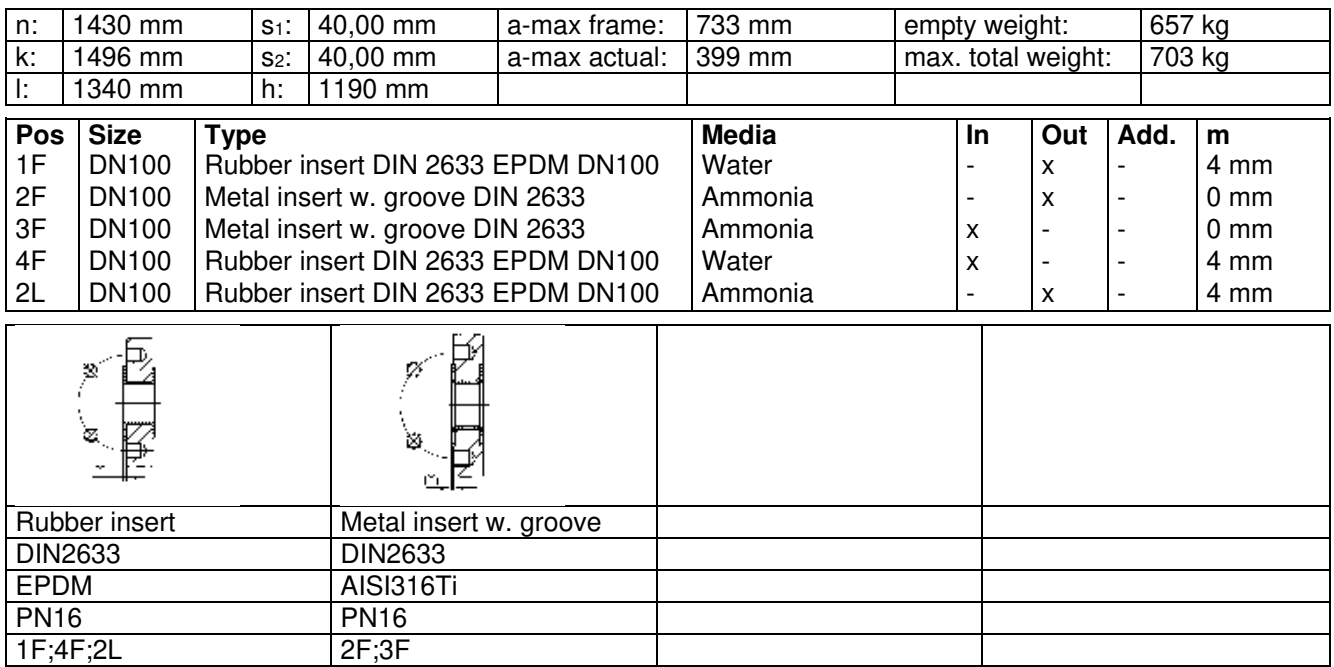

 Technical Revisions reserved. Layer thickness in case of painted frames acc. DIN EN ISO 12944-5, frame plate surface quality acc. DIN EN 10029. The design details are valid for PHE manufactured by GEA Ecoflex GmbH/Sarstedt.

# **DIGIPRINT ®**

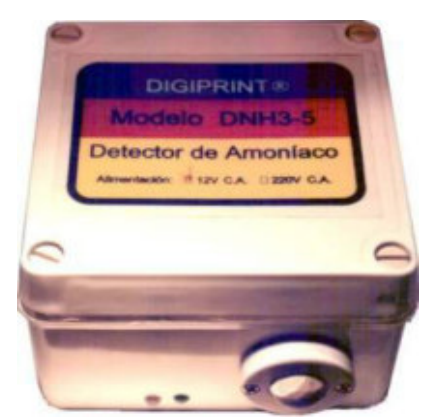

**DIGIPRINT DNH3-**

 Detector de fuga de Amoníaco es la solución ideal para **PREVENIR ACCIDENTES**  provocados por **ESCAPES DE AMONIACO.** 

### **Descripción:**

- Su principal componte es un sensor de amoníaco de alta calidad, con gran sensibilidad y estabilidad, capaz de operar en todo tipo de ambientes.
- Su diseño le permite operar solo, o en

conjunto con una central de alarmas, PLC, etc. Esto permite implementar desde una simple de alarma acústica, ventiladores/extractores automáticos, hasta un completo sistema de detección y registro histórico de alarmas.

- Integrado a la Central Industrial de Alarma DIGIPRINT, permitirá tener control de alarmas y ventiladores de emergencia !
- El equipo sale precalibrado de fábrica. Mediante un ajuste, el usuario puede regular la sensibilidad entre 30 y 500 ppm.
- Al detectarse la fuga de amoníaco, el detector activa su relay de salida, para dar aviso del estado de alarma.
- La salida ON/OFF se realiza por contactos de relay, libres de potencial.
- Una vez normalizadas las condiciones ambientales, la alarma se repone automáticamente.

### **Comentarios:**

Detecta fgas de amoníaco. Fundamental en la seguridad de instalaciones frigoríficas basadas en amoníaco, ya que forma mezcla explosiva en contacto con el aire. Usos en: Sala de Máquinas, Salones Refrigerados y Cámaras.

El DETECTOR DE AMONIACO DNH3-5 está teniendo una gran difusión en la Argentina, en las industrias frigoríficas con ciclo de frío basados en amoníaco.

Para las ART (aseguradoras de riesgo de trabajo) el uso aun es opcional, pero premian al usuario con primas mucho mas bajas en caso de disponer de estos detectores, en especial en zonas con mucho personal (despostes, empaques, etc), y en poco tiempo serán de uso obligatorio.

En frigoríficos frutícolas, con cámaras de atmósfera controlada, y muy baja concentración de  $O<sub>2</sub>$  funciona normalmente.

# **® DIGIPRINT www.digiprint.com.ar**

### **Características Técnicas:**

- Su sensor no se intoxica con la exposición prolongada.
- Libre de mantenimiento y recalibración.
- Sensibilidad ajustable, desde 30 ppm hasta 500 ppm
- Gabinete estanco de polipropileno. Apto para instalaciones en ambientes agresivos.
- Ideal para medios agresivos.
- Apto para cámaras de atmósfera controlada!!
- Salida por contactos de relay, libres de potencial.
- Instalación rápida y sencilla.
- Alimentación: 12 V CA/CC, opcional 220V CA
- Otros gases: Este detector es apto para los siguientes gases: Todos los gases combustibles: LPG (propano y butano) hidrógeno, metano, de solventes etc. Gases refrigerantes: CFC,HCFC, NH3.

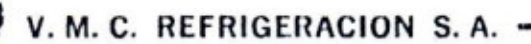

# **BANCOS DE AGUA HELADA**

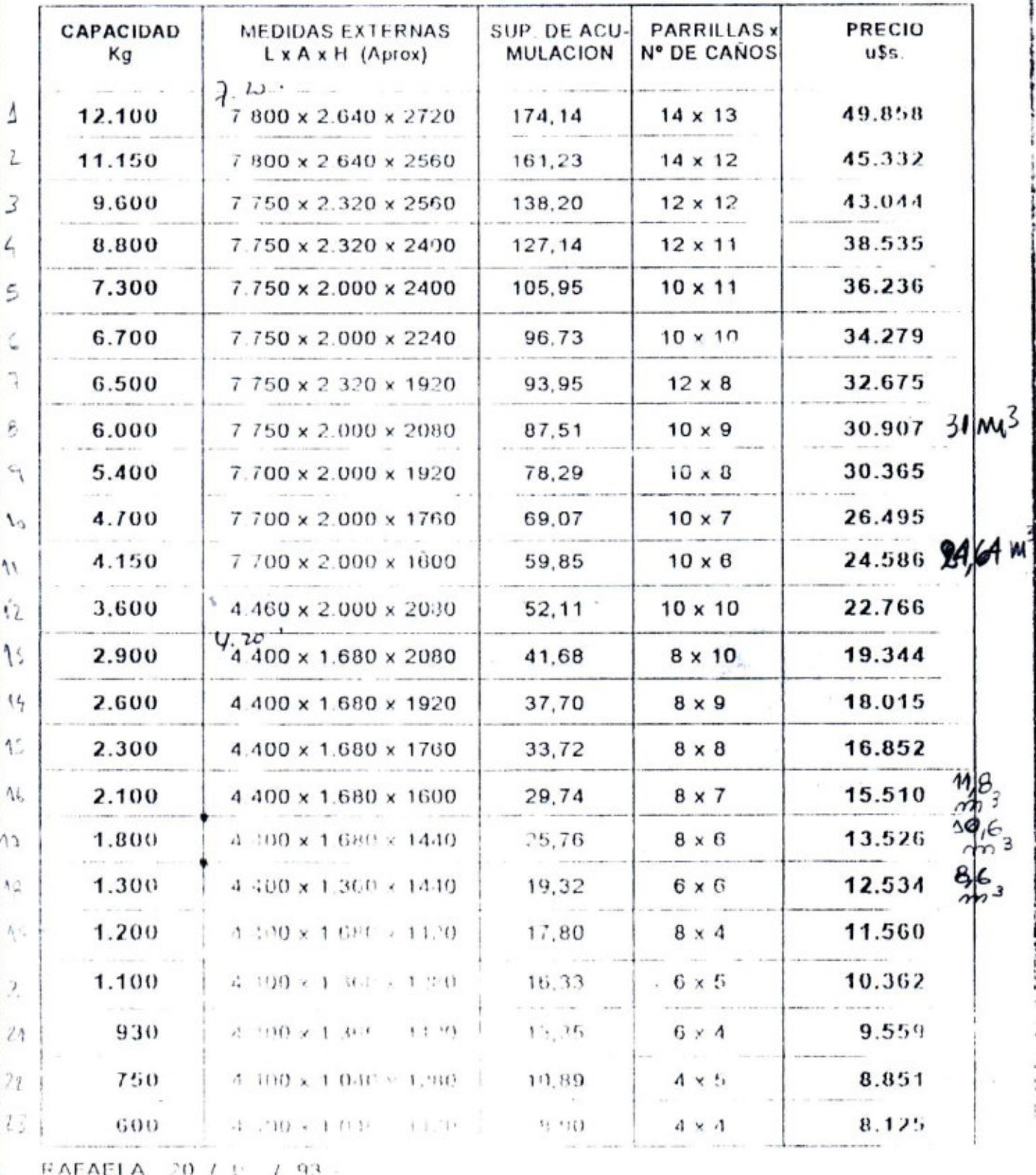

PRECIOS SINT V Consultation care and

 $\mathcal{A}$  as a constraint  $\mathcal{A}^{\mathcal{A}}_{\mathcal{A}}$  . In the  $\mathcal{A}^{\mathcal{A}}_{\mathcal{A}}$  $\label{eq:3.1} \mathcal{L}_1(\mathcal{A}) \leq \mathcal{L}_2(\mathcal{A}) \text{ for some } \mathcal{A} \in \mathcal{A} \text{ for some } \mathcal{A} \in \mathcal{A} \text{ for some } \mathcal{A} \text{ for some } \mathcal{A} \text{ is a finite, and } \mathcal{A} \text{ is a finite.}$ County Line Concerting Print, MANIA (Santa Fe) Arrentina

 $A = 1$ 

Tel. (1929) 2493 L. (1921) 161 x 421 17137 VMG SA AR - Fax (0492) 21151

 $45$ 

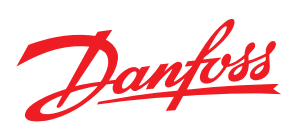

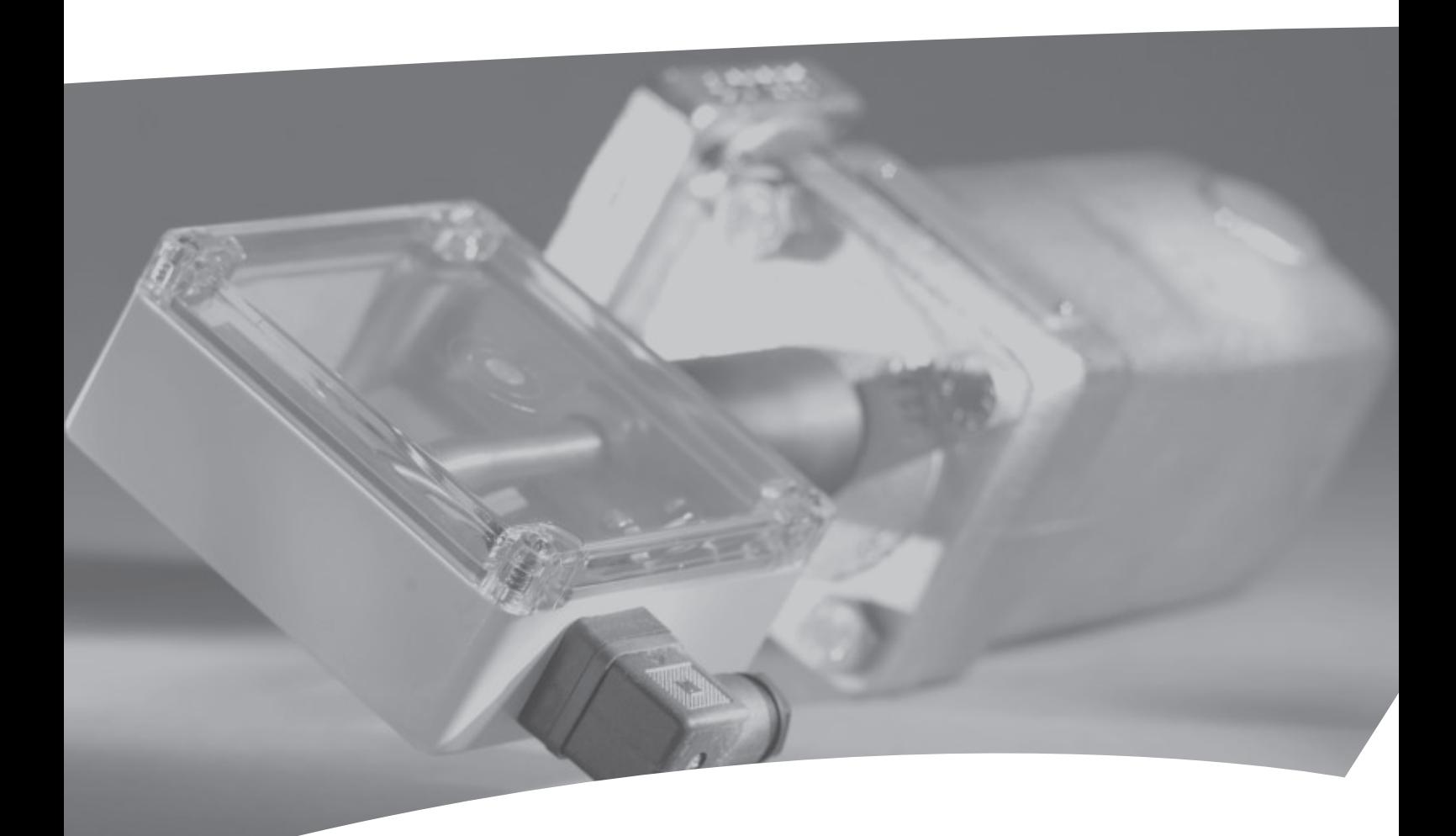

# **Float Switch** Type AKS 38

REFRIGERATION AND<br>AIR CONDITIONING

Danfoss

**Introduction** AKS 38 is an electro-mechanical float switch designed to provide a reliable, electromechanical response to liquid level changes.

> The simple and basic design ensures long lifetime performance and reliable operation for many applications.

AKS 38 can control liquid level in vessels and accumulators or can be used as a low/high level safety alarm.

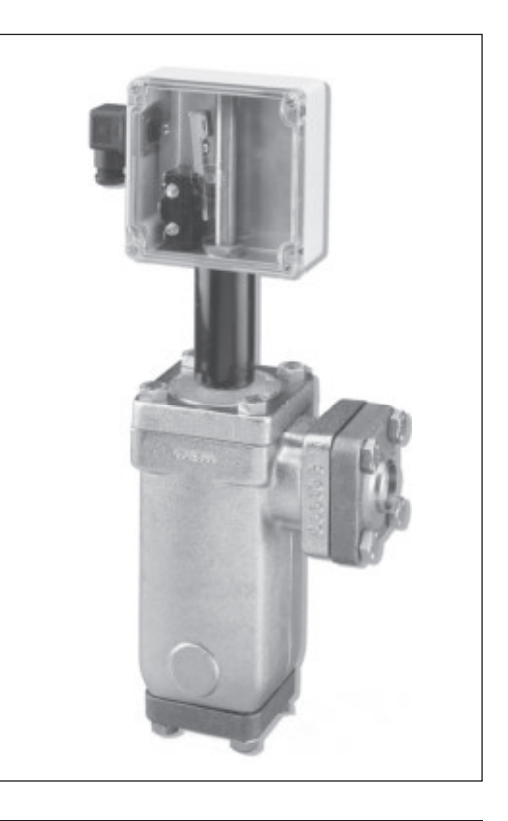

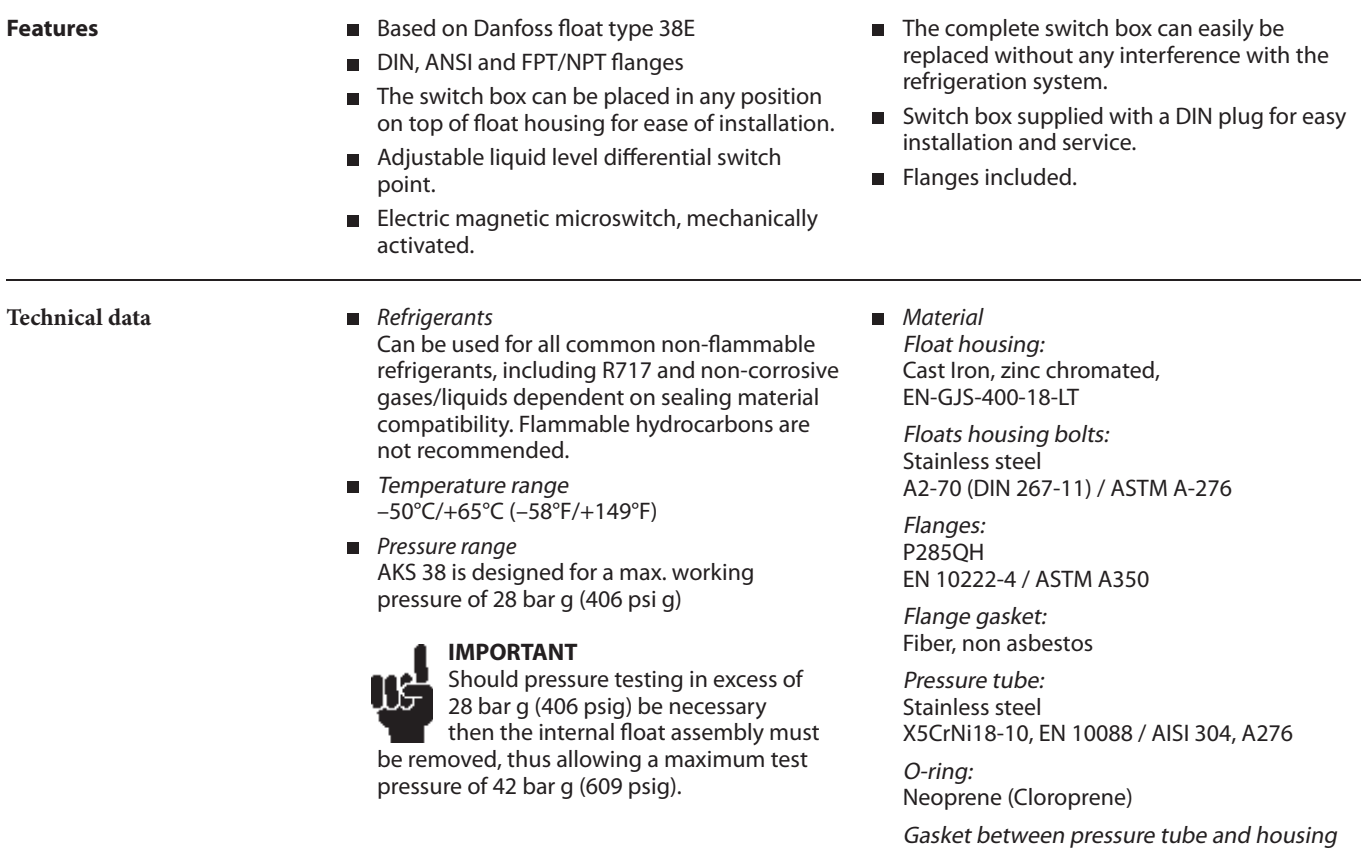

Aluminium

CT-661-T

Electrical switch box: Shock resistant polycarbonate

Danfoss

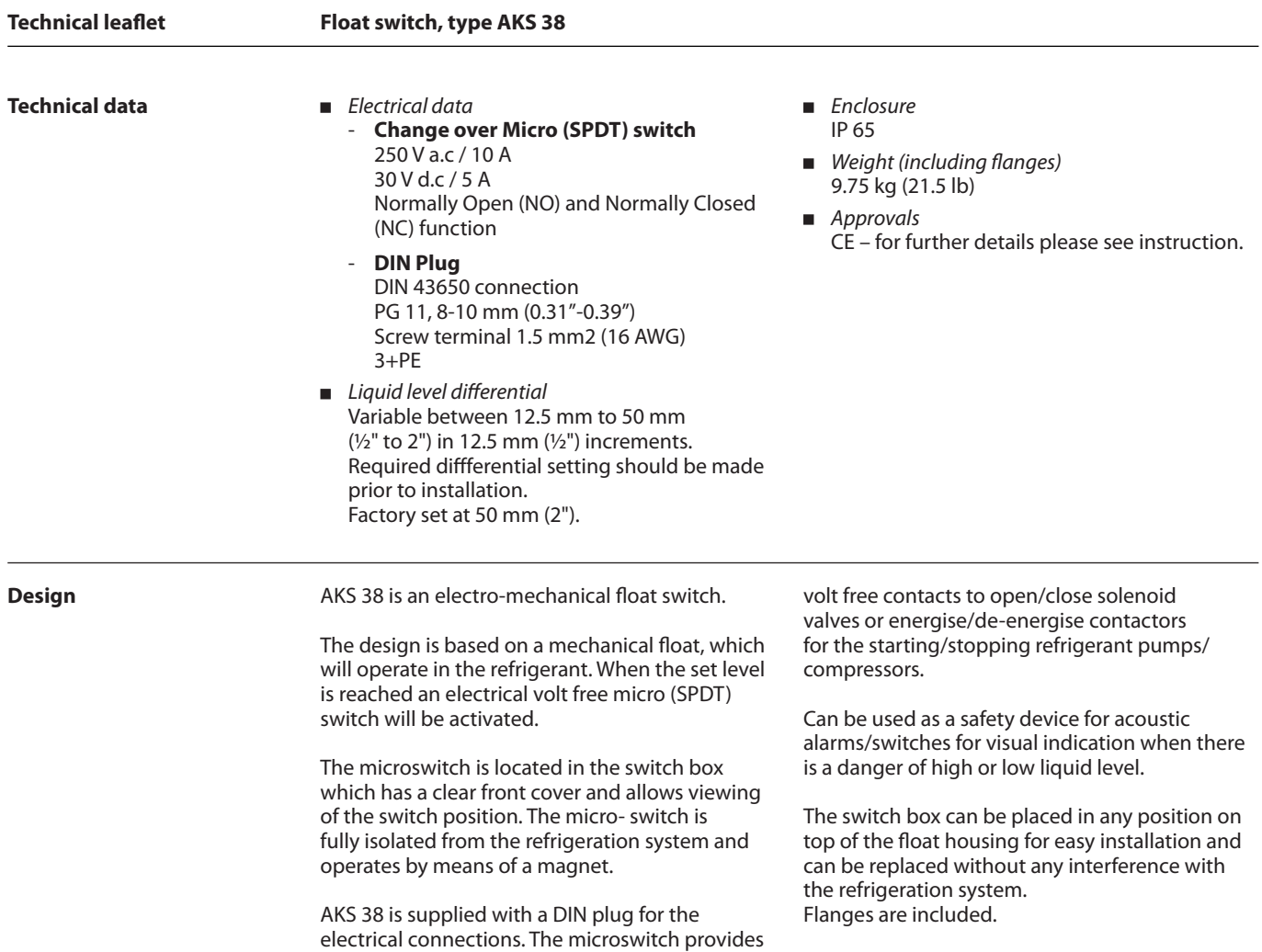

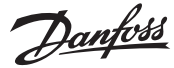

 $10 -$ 

 $\overline{2}$ 

3

 $11$ 

F

F

15

 $14$ 

 $13$ 

### **Function**

- 1 Internal float assembly<br>2 Switch box<br>3 M4x8 pinol tailstock 2 Switch box 3 M4x8 pinol tailstock
- screw
- 4 Top cover<br>5 A pcs M12 5 4 pcs M12x35
- stainless steel bolts<br>6 AKS 38 housing
- AKS 38 housing
- 7 Pressure tube 8 Top cover gasket<br>9 O-ring for pressure
- 9 O-ring for pressure tube
- 10 DIN-plug for electrical connection
- 11 Aluminium gasket
- 12 Locking ring for internal float<br>13 Stainless stee
- 13 Stainless steel bolts<br>14 Flanges
- Flanges 15 Flange gaskets

AKS 38 incorporates an internal float assembly (1), which will operate directly in accordance with the refrigerant level.

15

The internal float will follow the liquid level vertically up and down.

The upper part of the internal float assembly moves within the pressure tube (7).

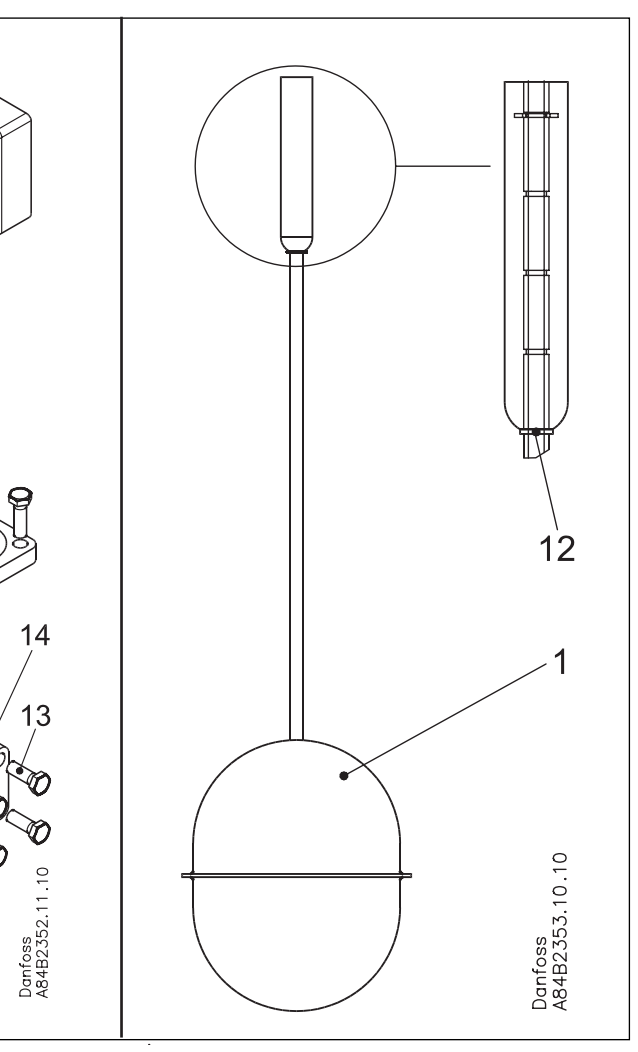

At a specific switch point the upper part of the internal float assembly will via a magnet activate the electrical microswitch in the switch box (2).

A volt free signal can be detected by wiring to terminals at the DIN-plug (10). The actual switch point can be adjusted by means of a locking ring (12) before installation.

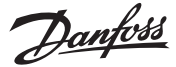

### **Function**

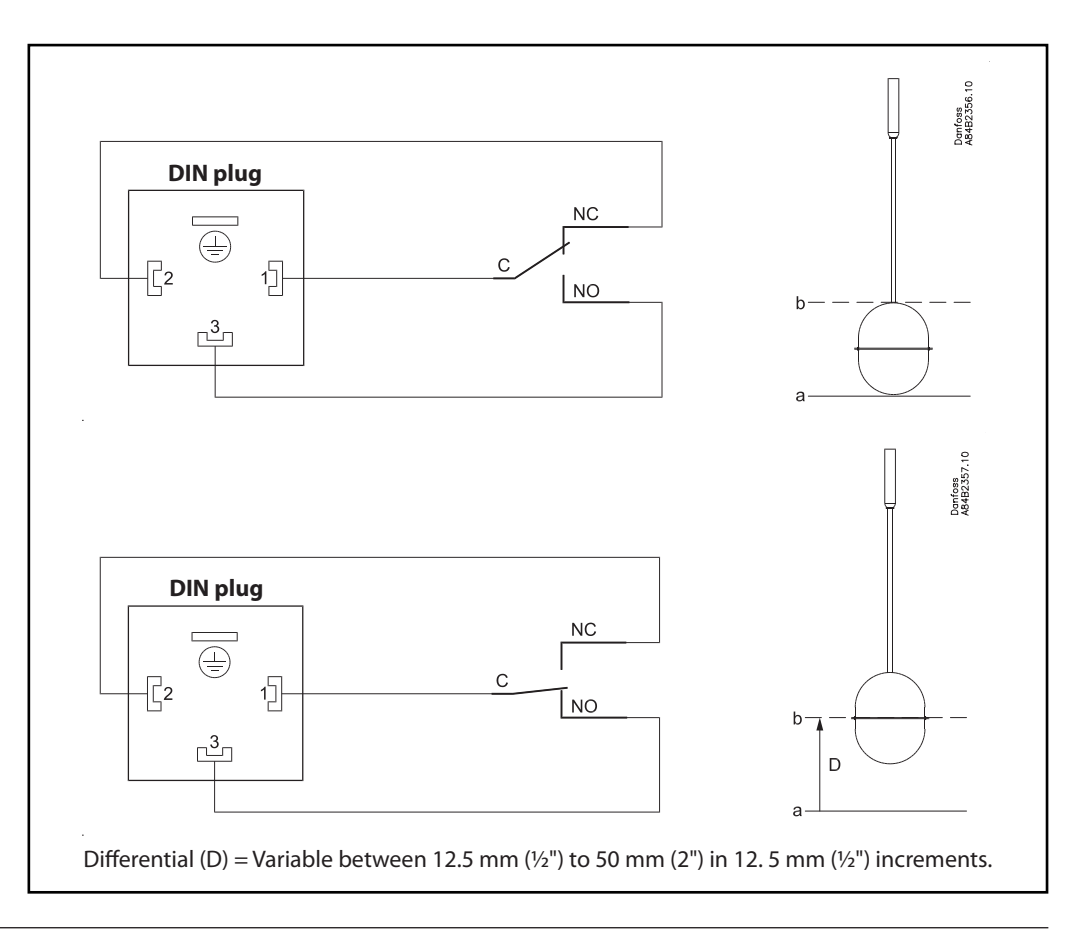

**Application** For the control and detection of liquid levels in: -

- Liquid over-feed accumulators.
- Flooded surge drums.  $\blacksquare$
- Flooded shell & tube chillers.  $\blacksquare$
- High and low pressure receivers.
- Inter coolers.  $\blacksquare$
- Use as low/high level safety switch to protect circulating pumps/compressors.

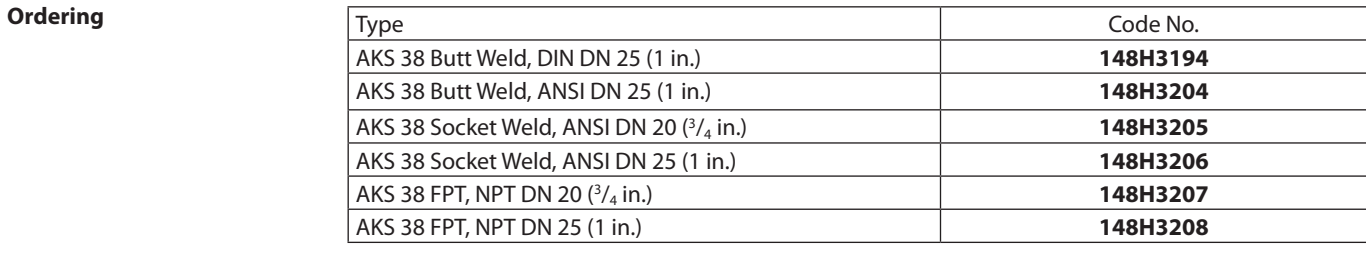

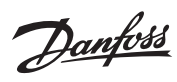

### **Dimensions**

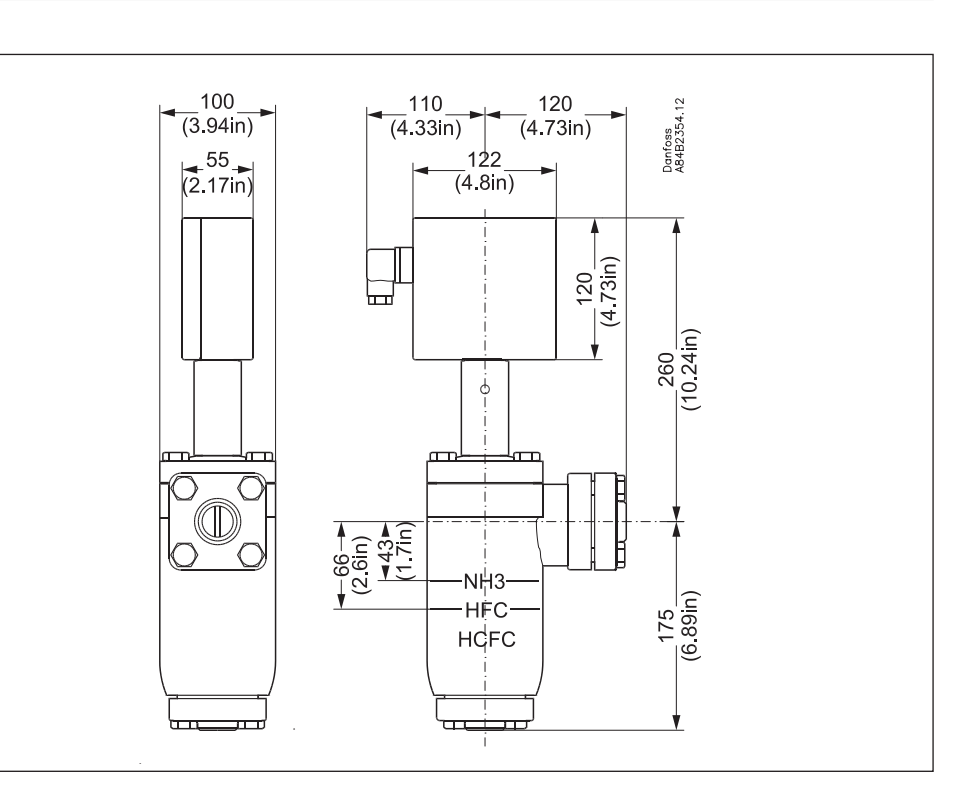

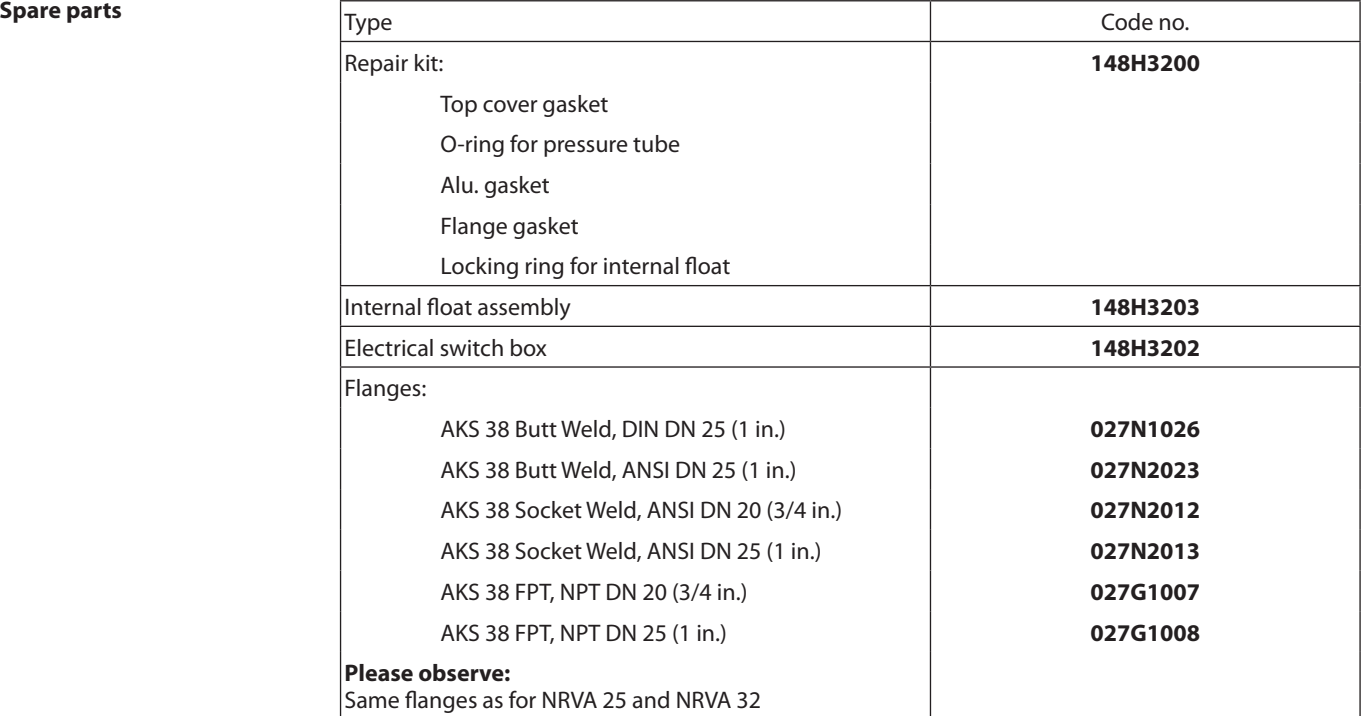

Danfoss

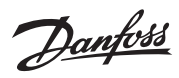

Danfoss can accept no responsibility for possible errors in catalogues, brochures and other printed material. Danfoss reserves the right to alter its products without notice. This also applies to products already on order

# **INTERCAMBIADORES A PLACAS.**

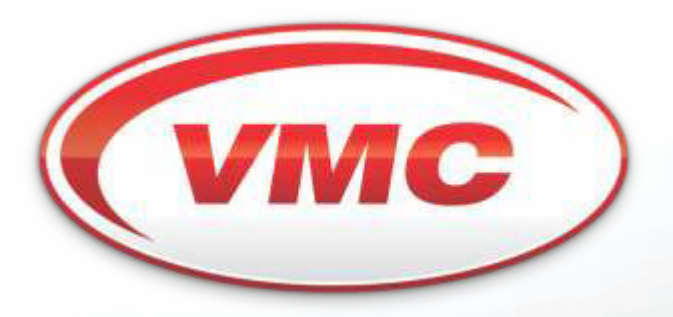

Soluciones en refrigeración industrial.

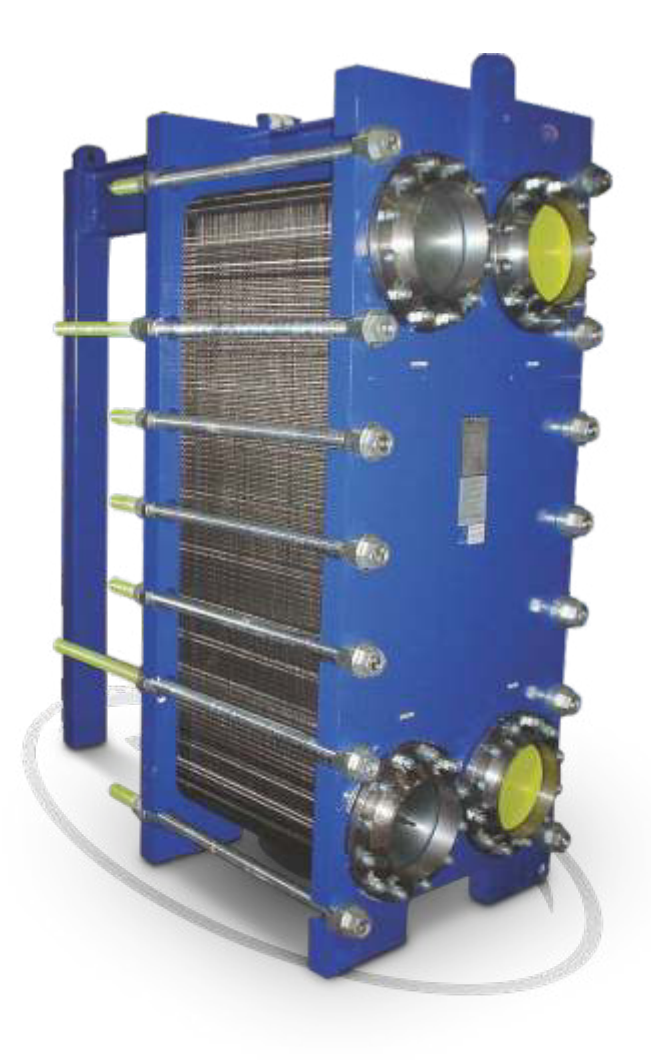

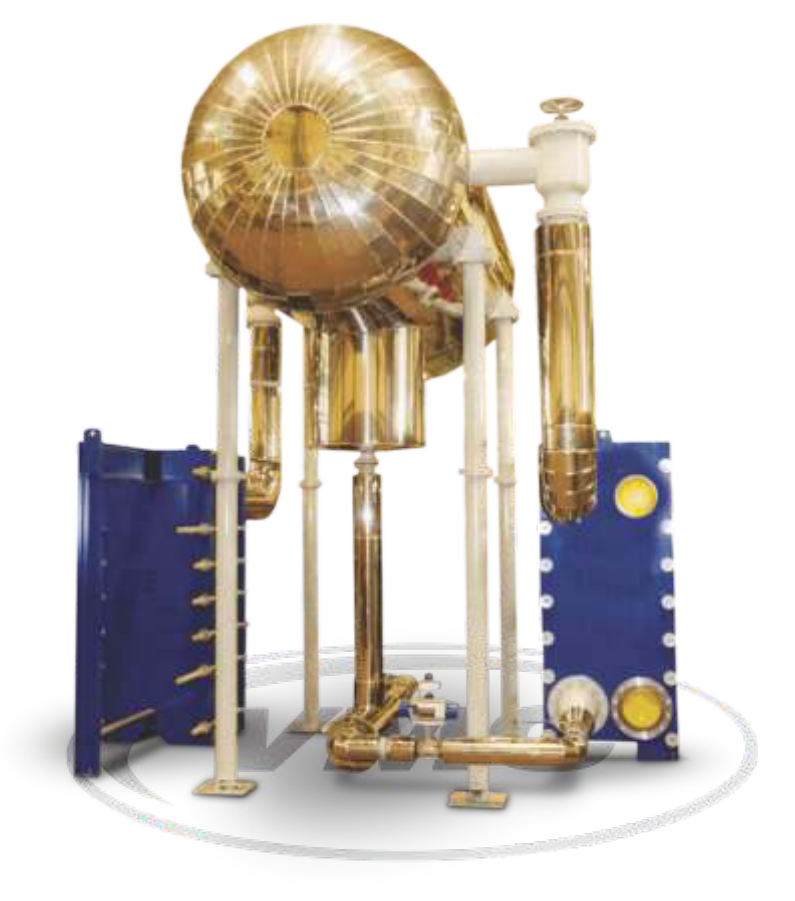

Última tecnología en intercambiadores, tales equipos están compuestos por placas construidas en acero calidad AISI 316, estampadas y soldadas, con juntas especiales.

Brindan un alto coeficiente de intercambio con mínima superficie, además de necesitar una cantidad inferior de refrigerante comparado con sistemas tradicionales.

Permiten trabajar con un diferencial de temperatura entre evaporización y salida de líquido muy pequeño, lo que se traduce en mayor eficiencia con menor consumo energético.

Dado que se trata de un equipo modular, ante cualquier inconveniente en una placa, es posible suprimirla hasta su recambio sin que el equipo salga de servicio.

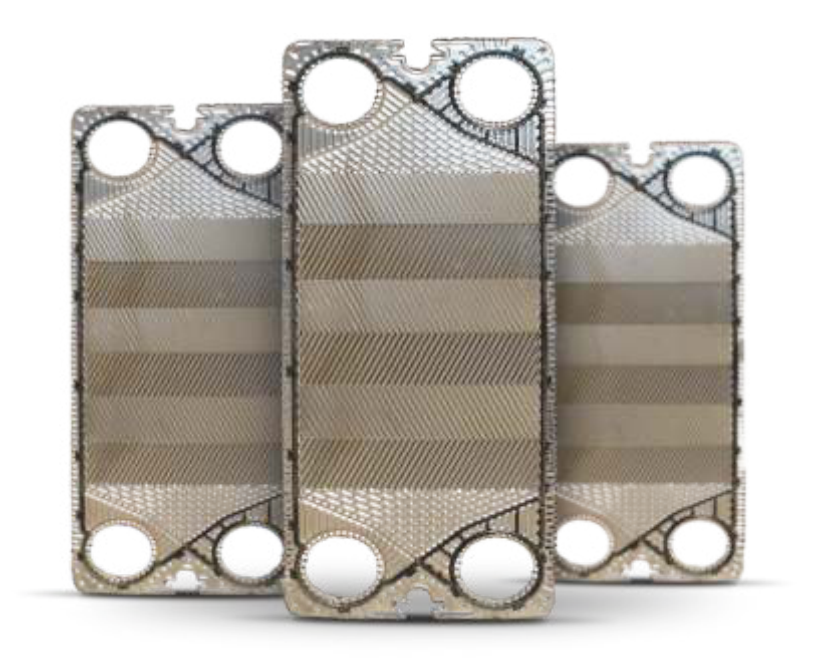

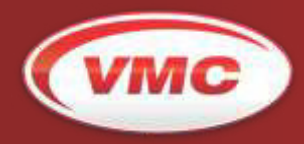

**VMC Refrigeración S.A.** Soluciones en refrigeración industrial. Av. Roque Sáenz Peña 729 / CP: S2300JCH Rafaela - Santa Fe - Argentina T: (54 03492) 432277 - 432287 / F: (54 03492) 431951 ventas@vmc.com.ar

www.vmc.com.ar

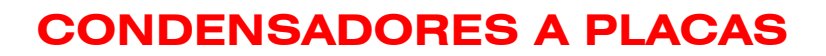

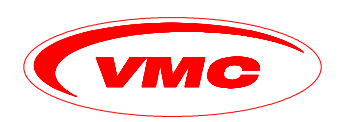

# MANUAL DE INSTALACION Y MANTENIMIENTO

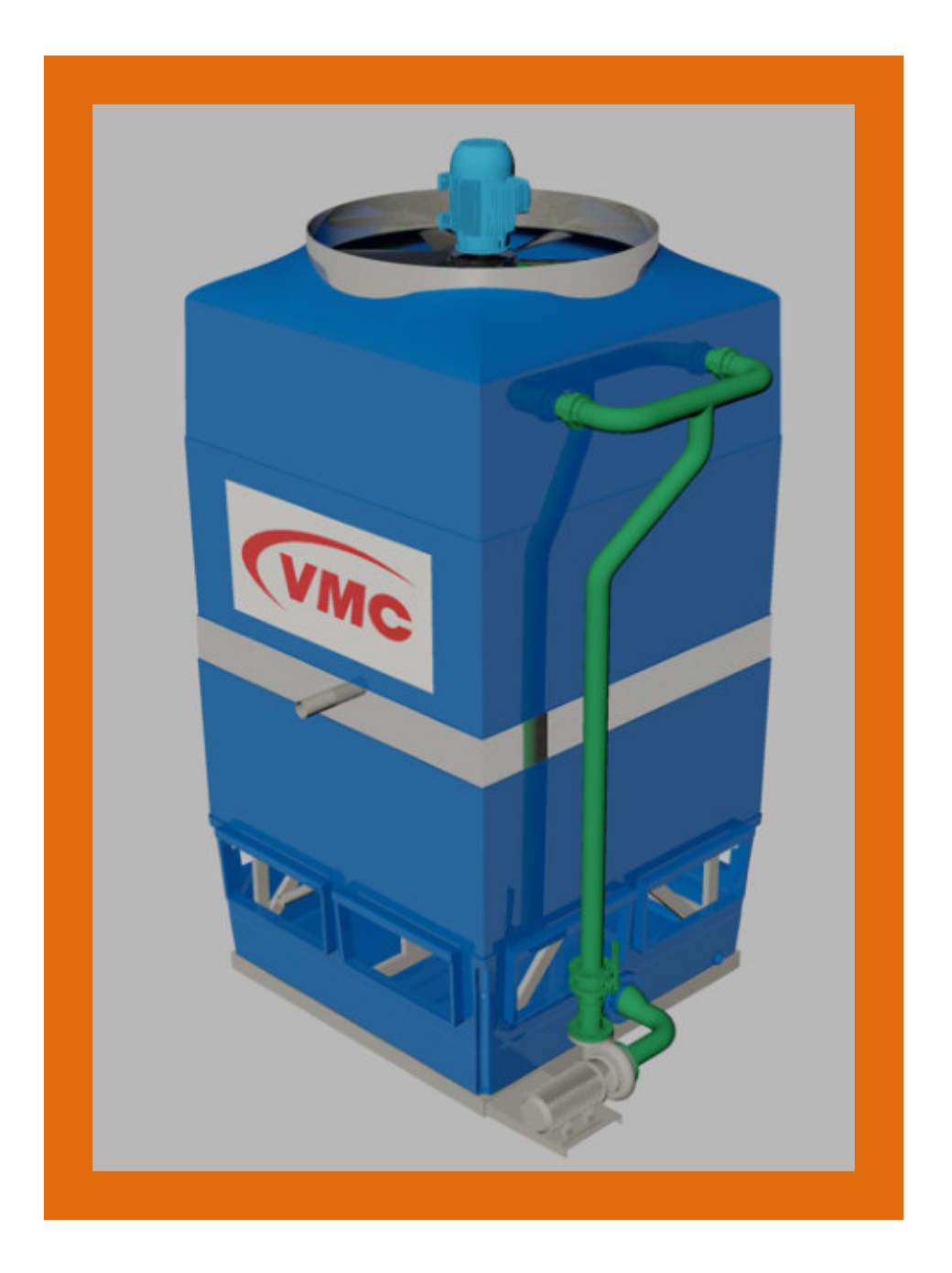

MANUAL DE INSTALACION Y MANTENIMIENTO **En El proportado de 15** maio de 15

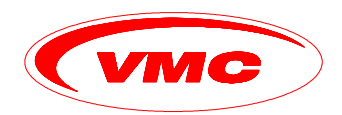

# **ACLARACION DEL CONTENIDO.**

El presente manual está dirigido a todas aquellas personas encargadas del uso, mantenimiento y servicio de los **enfriadores a placas VMC**.

Sugerimos el pleno conocimiento de los conceptos aquí vertidos a fin de asegurar una óptima operación y larga vida, y de esta manera evitar inconvenientes funcionales por malas maniobras y/o incorrecto mantenimiento.

Ante cualquier consulta o duda rogamos tomar contacto con el Departamento Técnico de **VMC REFRIGERACION S.A.**

Cabe aclarar que la responsabilidad por cualquier daño o avería debido a la no observancia de normas y cuidado al operar, mantener o reparar, aunque no se mencione en el presente manual será exclusiva del cliente.

Las imágenes e ilustraciones que aquí se detallen son de carácter informativo pudiendo cambiar sin previo aviso y no son contractuales.

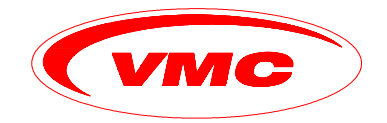

**V.M.C. REFRIGERACION S.A.** AV. ROQUE S. PEÑA 729 Tel.: (0054) 03492-432277 / 432287 Fax: (0054) 03492 431951 – S2300 JCH Rafaela (Sta. Fe) ARGENTINA E-mail: ventas@vmc.com.ar - Web: www.vmc.com.ar

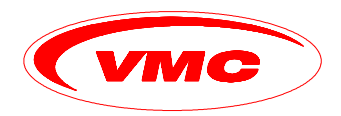

# **DATOS DEL CONDENSADOR.**

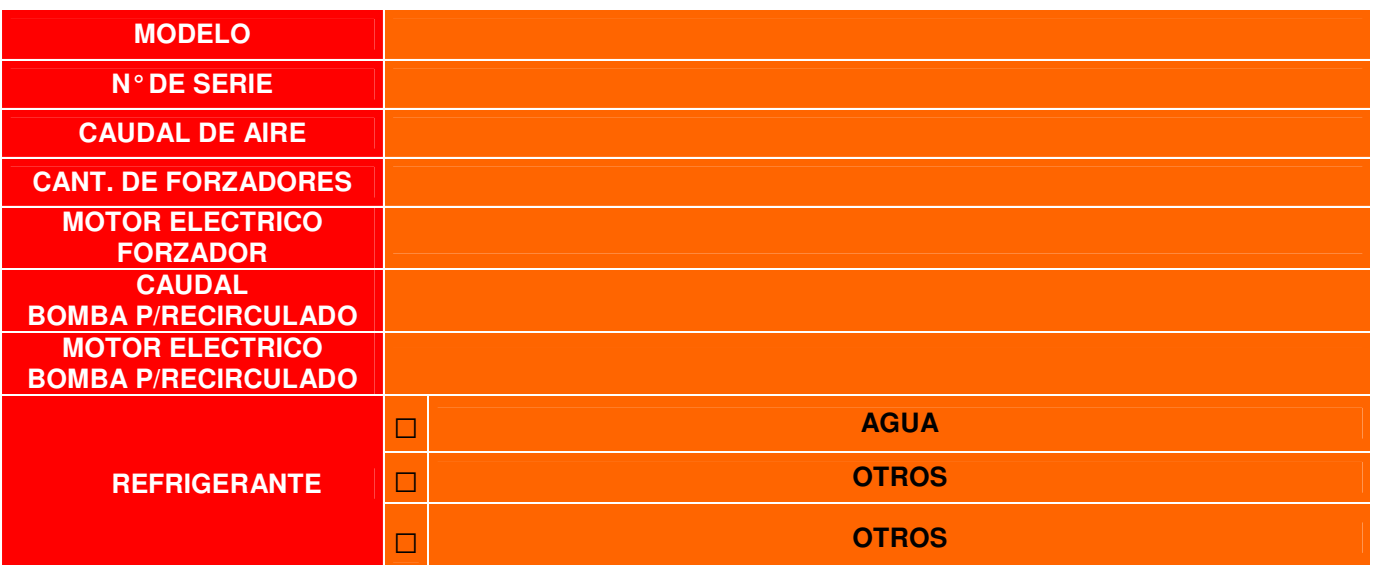

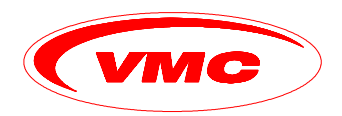

# **CONTENIDO.**

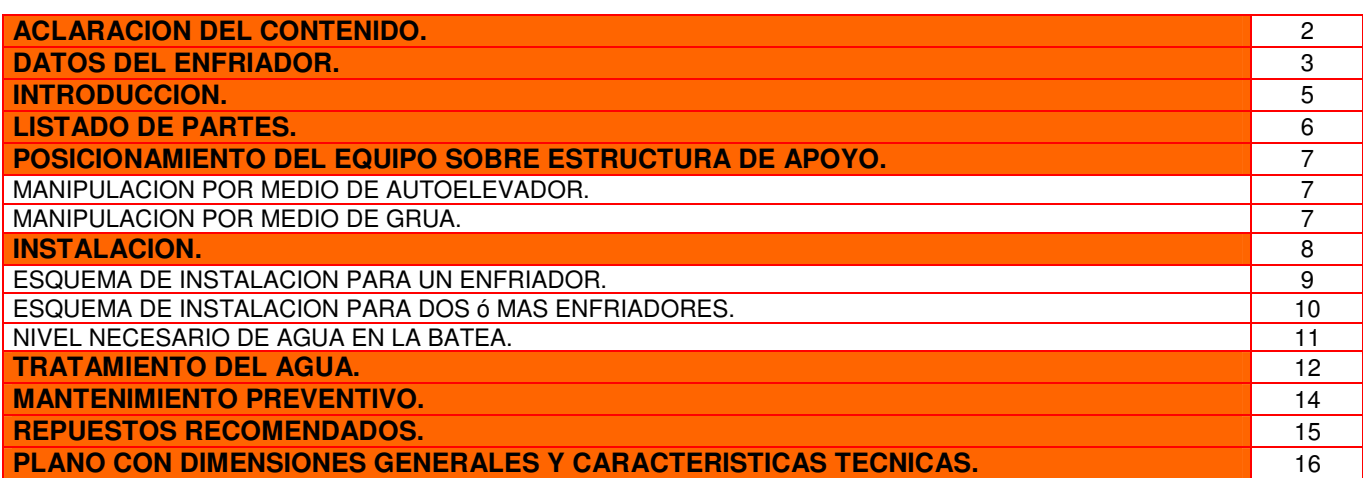

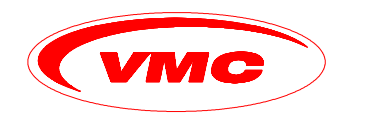

# **INTRODUCCION.**

Un Condensador a placas, correspondiente a una instalación frigorífica de compresión mecánica, tiene por objeto licuar el refrigerante proveniente de los compresores.

Esto se consigue liberando a la atmósfera el calor generado durante el ciclo de refrigeración.

La bomba centrifuga aspira agua del deposito y la envía a presión a una serie de toberas en las que se pulveriza instantáneamente y cae sobre las placas de acero inoxidable que contiene el refrigerante a licua. Al mismo tiempo, el ventilador ubicado en la parte superior, aspira una gran cantidad de aire atravesando la lluvia de agua.

El aire atmosférico que entra, al ponerse en contacto con la lluvia, evapora parcialmente el agua y absorbe calor del medio que la rodea, enfriando así el refrigerante que pasa por el interior de las placas. Sin embargo, la temperatura del agua no aumenta, pues, como ya dijimos, es la evaporación parcial la que enfría el sistema. En consecuencia, el agua contenida en el depósito se mantiene siempre fresca, pudiendo llegar su temperatura hasta unos grados más alta que la del bulbo húmedo correspondiente a la atmósfera ambiente. Por otra parte, el aire que sale por la parte superior tiene mayor peso de agua que cuando entra por la parte inferior (aumenta su humedad relativa) y, en general, también experimenta un aumento de temperatura.

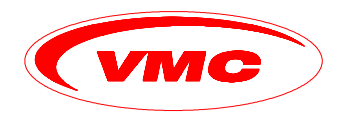

# **LISTADO DE PARTES.**

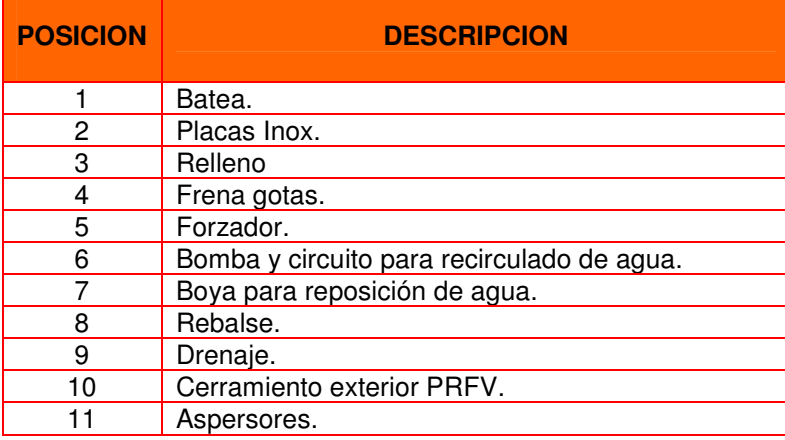

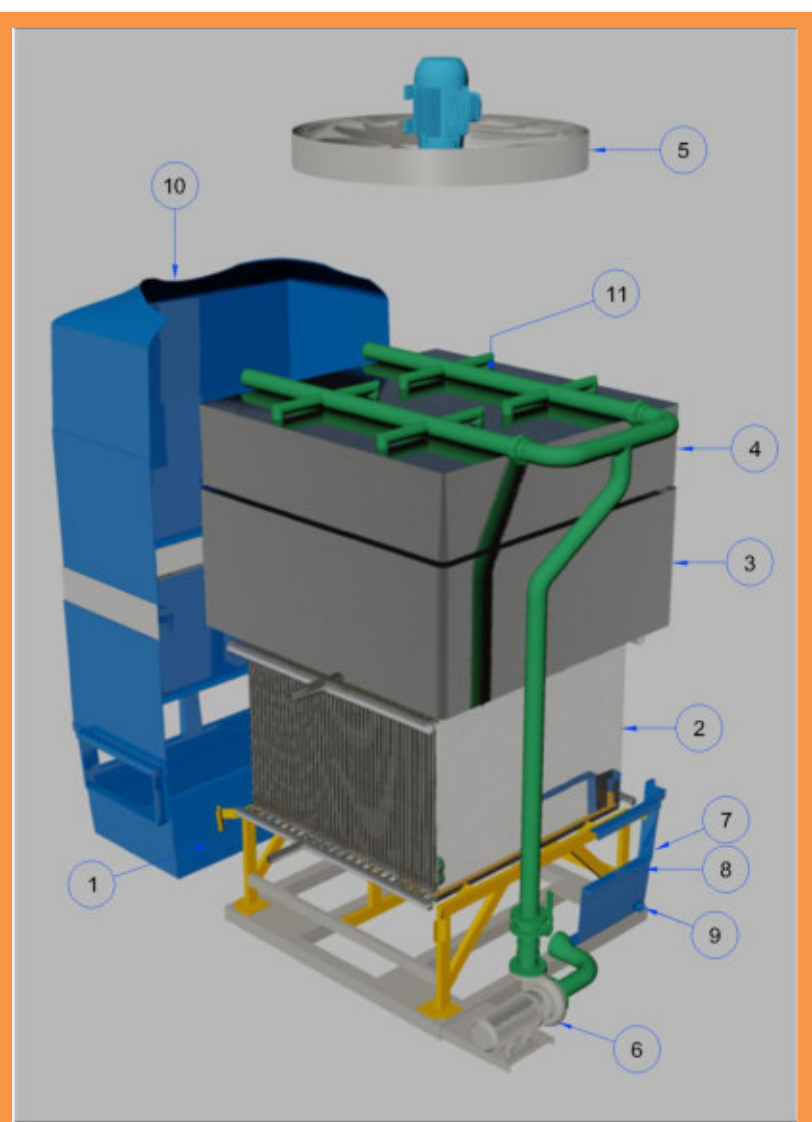

MANUAL DE INSTALACION Y MANTENIMIENTO **En El proportado de 15** maio de 15

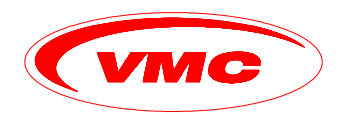

## **POSICIONAMIENTO DEL EQUIPO SOBRE ESTRUCTURA DE APOYO.**

El Condensador está preparado para ser colocado en su lugar de trabajo por medio de un auto-elevador o grúa. Se recomienda controlar el peso del equipo antes de levantarlo, para verificar si es compatible con el medio de elevación.

# **MANIPULACION POR MEDIO DE AUTOELEVADOR.**

Si se utiliza 1 ó 2 autoelevadores, colocar las uñas por debajo del chasis del condensador.

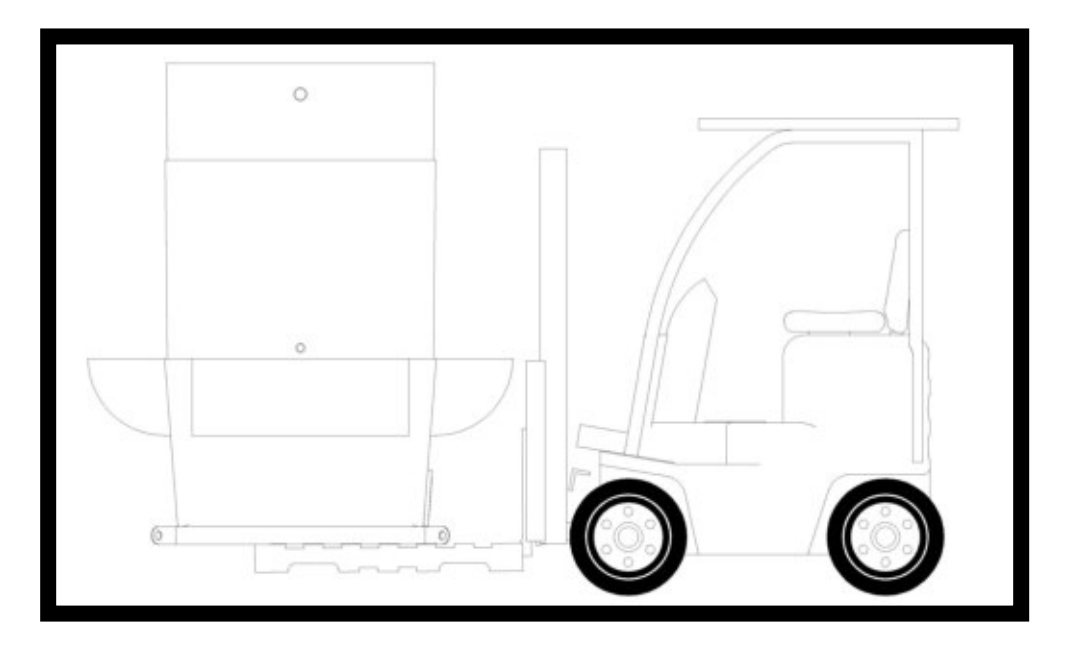

## **MANIPULACION POR MEDIO DE GRUA.**

Utilizar las orejas para izaje, colocadas en el extremo inferior del chasis del equipo. Se debe colocar una barra conforme al ancho según ref. 1, para no dañar el gabinete.

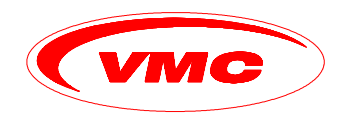

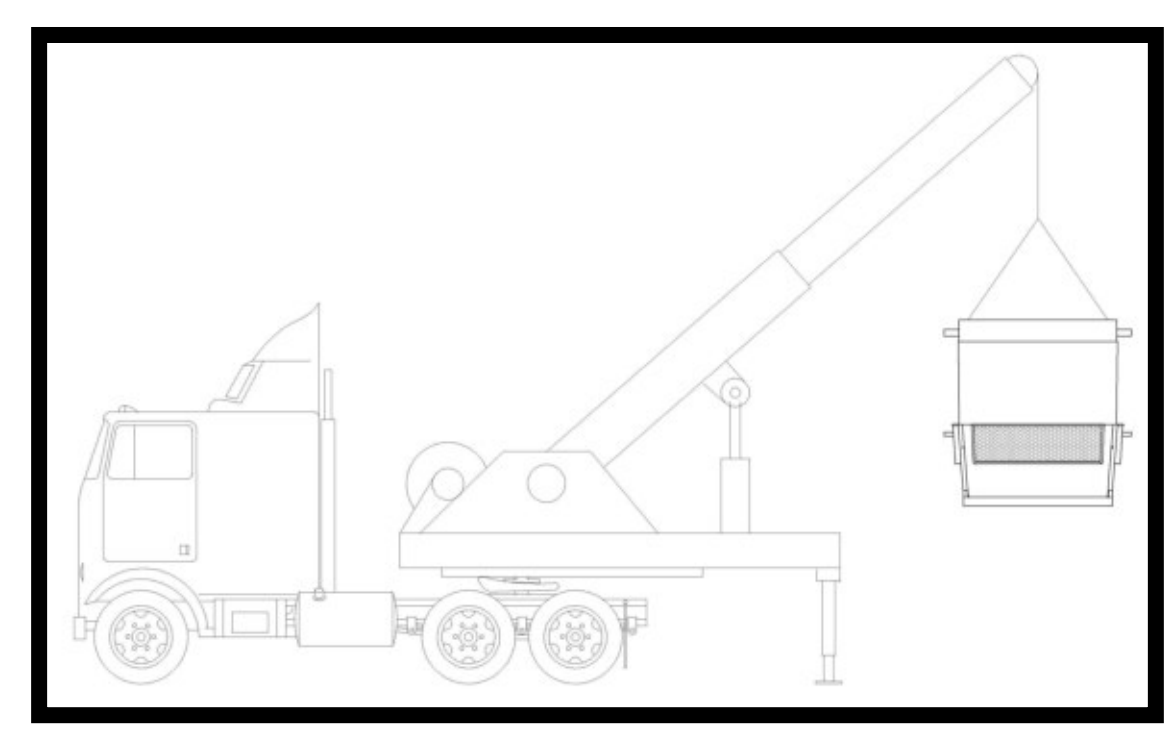

# **INSTALACION.**

Durante el montaje de los condensadores a placas deben tenerse en cuenta los siguientes puntos:

- 1. De ser posible debe ubicarse próximo a la sala de maquinas, en un espacio abierto y ventilado (en lo posible a la intemperie), ya que el aire que toma el enfriador debe ser lo mas limpio, fresco y seco posible. Evitar que equipos que liberan grandes cantidades de calor se encuentren cercano al enfriador, como así también paredes o techos que puedan originar recirculación del aire caliente, liberado por el propio enfriador.
- 2. La salida del mismo debe estar por encima de la entrada de líquido del recibidor o pulmon para permitir que el refrigerante liquido fluya por gravedad hacia éste.
- 3. En instalaciones donde el enfriamiento del aceite de los compresores se realice con refrigerante liquido de alta presión, la salida del condensador debe estar a una altura adecuada para garantizar el correcto funcionamiento de los enfriadores de aceite. Esta altura debe ser como mínimo 1,5 mts para enfriadores tipo casco y tubos, y 2,5 metros para enfriadores a placas.
- 4. Procurar colocar el recibidor en un lugar mas fresco que donde se ubique el condensador para evitar la creación de una presión mas alta dentro del recipiente que la existente en el propio condensador. Habitualmente se realiza una conexión de compensación entre ambos equipos para contrarrestar este efecto.
- 5. Cuando se instalen dos o mas compresores es recomendable realizar la conexión con sifones (ver esquema adjunto) de altura adecuada para evitar que alguno de los condensadores se inunde parcialmente, disminuyendo así su rendimiento.

# MANUAL DE INSTALACION Y MANTENIMIENTO **En El proportado de 15** de 15 de 16

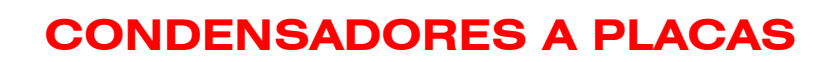

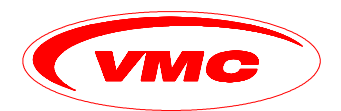

- 6. Prever su ubicación considerando contar con un fácil acceso para operaciones de control y mantenimiento.
- 7. Garantizar una presión mínima de 3 metros columna de agua en la conexión de reposición de agua.
- 8. Conectar el drenaje a la cañería de desagote de la fabrica o local en que se encuentre instalado.

**ESQUEMA DE INSTALACION PARA UN CONDENSADOR.** 

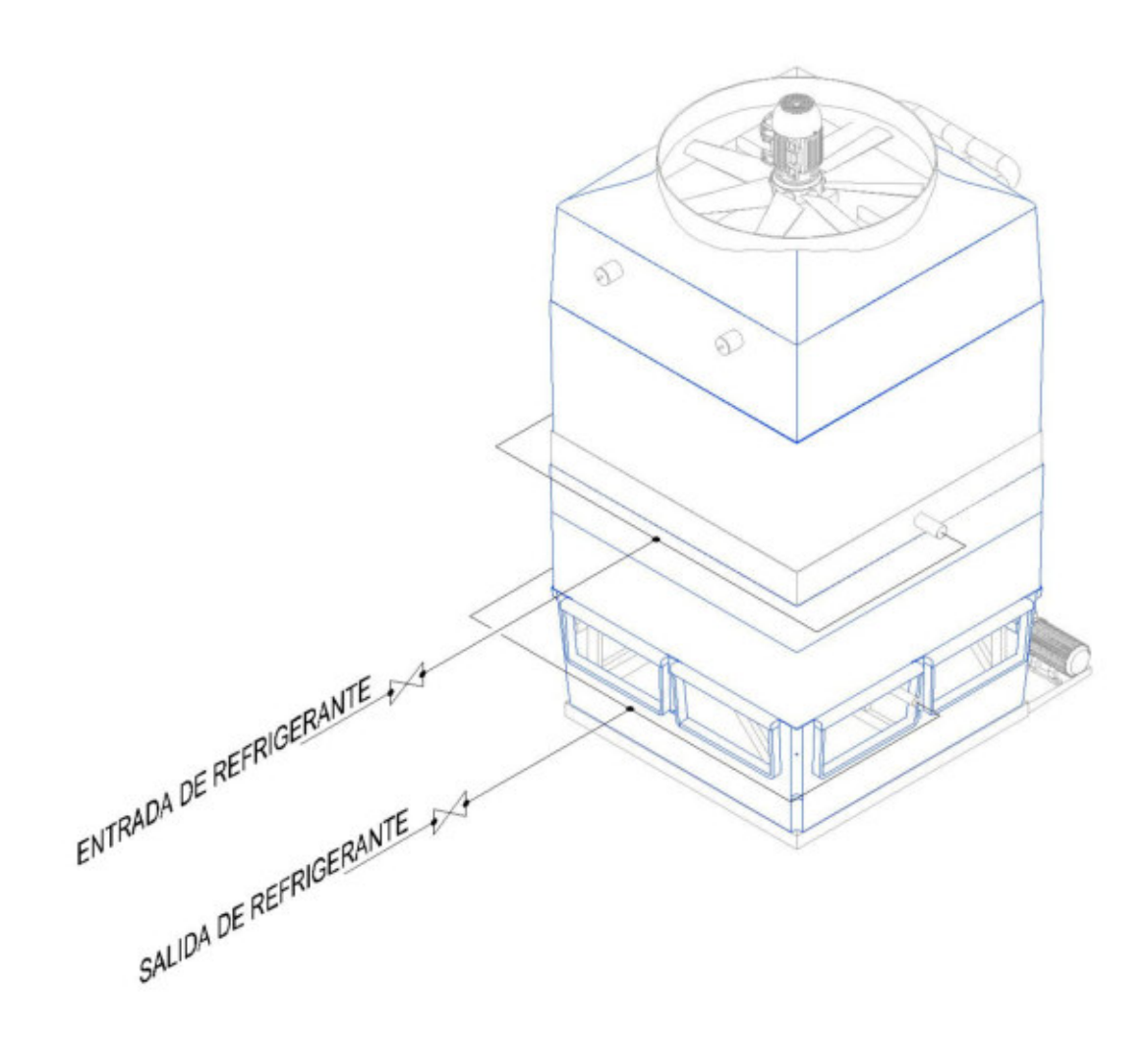

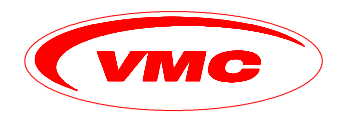

## **ESQUEMA DE INSTALACION PARA DOS ó MAS CONDENSADORES.**

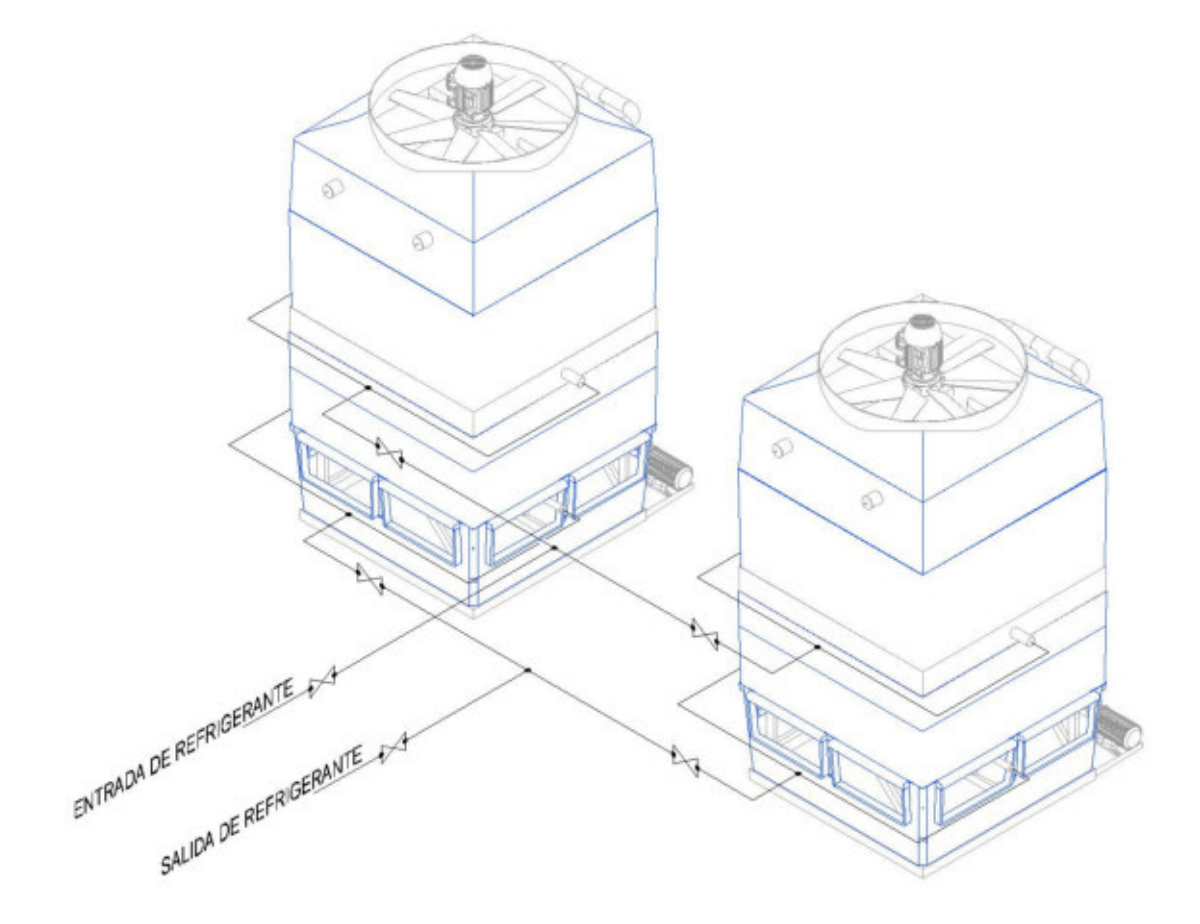

MANUAL DE INSTALACION Y MANTENIMIENTO **En El proportado de 15** mando en 15
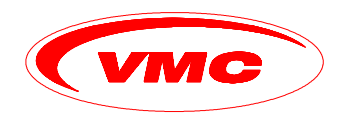

### **NIVEL NECESARIO DE AGUA EN LA BATEA.**

Para mantener el nivel necesario de agua en la bandeja inferior se debe regular la boya para que el mismo se encuentre en un rango de +/- 20mm sobre el rotor de la bomba.

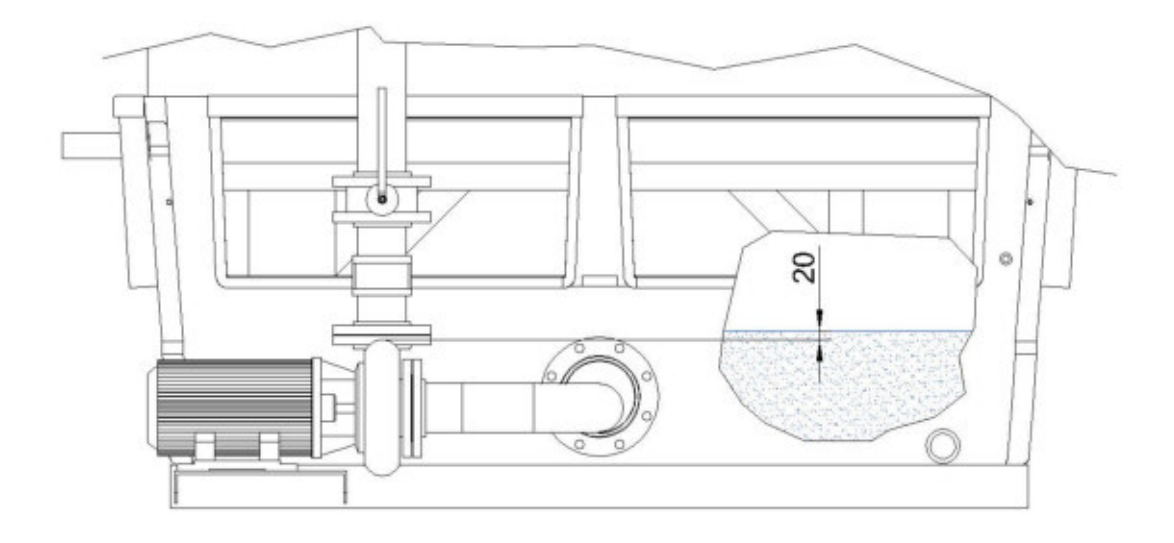

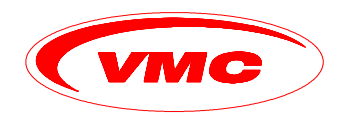

### **TRATAMIENTO DEL AGUA.**

En los equipamientos evaporativos, el enfriamiento del agua o del gas se consigue a través de la evaporación de una parte del agua que circula a través del equipamiento. Con la evaporación de esta parte de agua las impurezas y sólidos disueltos en la masa de agua permanecen dentro del circuito aumentando rápidamente su concentración hasta alcanzar niveles no tolerables por los equipos.

Además de estas impurezas contenidas en el agua, se suman también aquellas en suspensión en el aire que son introducidas en el sistema a través de los ventiladores.

En caso de que estas impurezas y contaminantes no sean debidamente controlados, terminarán causando incrustaciones y acumulación de barro, reduciendo sustancialmente la eficiencia térmica del equipamiento e incrementando sus costos de mantenimiento.

Genericamente podemos dividir el problema de la calidad del agua de alimentación en los tres efectos que provoca:

- 1. Corrosión: si se trabaja con valores de PH debajo de 6 o arriba de 8, se producirán ataques químicos, por lo tanto, se aconseja controlar y mantener el valor de PH entre 6,8 y 7,2.
- 2. Incrustaciones: éstas son producidas por los minerales que posee el agua, trayendo los problemas antes mencionados, siendo aconsejable trabajar con aguas que posean el valor más bajo posible de sales totales, sin superarse en ningún caso una concentración entre 150 a 200 ppm (partes por millón). En este rango la concentración de sales de dureza deberá ser en lo posible 0 o no mayor a 50 ppm.
- 3. Lodos y Algas: están formados por microorganismos capaces de multiplicarse con rapidez produciendo grandes masas de materia orgánica formando lodos, dificultando el intercambio de calor y acelerando la corrosión. Se los puede clasificar en algas, hongos y bacterias. Para eliminarlos se pueden utilizar métodos mecánicos o químicos.

Para que podamos controlar los ciclos de concentración conforme a los valores indicados arriba, será necesario establecer una tasa de purga del agua de recirculación. Esta purga colabora fuertemente para la eliminación de los sólidos que están concentrados en la batea y que inevitablemente serán agentes de incrustación en el equipamiento.

Ante la ausencia de elementos técnicos para establecer con exactitud la tasa de purga, la práctica ha demostrado que una tasa equivalente al 30% del agua de evaporación termina cubriendo la gran mayoría de los casos. Si el agua de reposición proviene de un pozo, se recomienda utilizar esta tasa de purga.

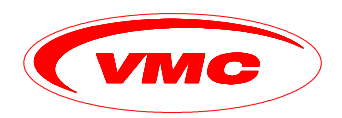

En situaciones donde la purga constante no sea suficiente para controlar la aparición de incrustaciones y corrosión, y mantener la calidad del agua dentro de los límites especificados, será necesario realizar un tratamiento de agua.

En tal caso, observar los siguientes requerimientos:

- 1. Los productos químicos utilizados deberán ser compatibles con los materiales utilizados para la construcción del equipamiento, así como otros materiales utilizados en el sistema (cañerías, intercambiadores de calor, sellos de las bombas, etc.)
- 2. Inhibidores de corrosión e incrustación deberán ser colocados a través de bombas peristálticas, de forma continua, de preferencia en cercanías del sector de succión de la bomba para prevenir áreas de alta concentración de productos químicos.
- 3. Nunca permitir el "goteo" de productos químicos sobre partes metálicas de los equipamientos.
- 4. Nunca introducir el producto químico por "batch´s" dentro de la batea del equipo.
- 5. Nunca realizar tratamientos "de choque" en el equipamiento.
- 6. No se recomiendan tratamientos ácidos.

Siempre es recomendado realizar un adecuado análisis químico del agua antes de poner en marcha el equipo, para determinar si es necesario efectuar algún tratamiento particular. Es aconsejable que dicho análisis sea realizado por una empresa especializada en el tema.

A pesar de todo lo mencionado, de ser necesario efectuar una limpieza del sistema, con las debidas precauciones, podemos utilizar una solución alcalina.

Las precauciones a tener en cuenta son las siguientes:

- 1. Limitar la duración del tratamiento a un día, o dos como máximo.
- 2. Utilizar una solución con temperatura ambiente, máximo a 37°C.
- 3. La concentración máxima de los productos químicos utilizados en esta solución alcalina no deberán exceder los valores indicados a continuación:
	- 5% Sodium Hidróxide.
	- **5% Sodium Metasilicate.**
	- **2% Sodium Carbonate.**
	- 2% Tetra Sodium Pyrophospate.
	- 0,5% Trisodium Phosphate.
	- 0,5% Sodium Nitrate.
	- 5-10% Butil Cellosolve.

La adopción de una tasa de purga con o sin tratamiento químico para la preservación de incrustaciones y corrosión no es suficiente para un efectivo control en el crecimiento de algas, microorganismos (inclusive la

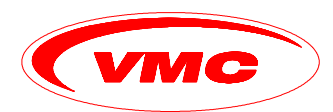

legionella). El crecimiento descontrolado de estos elementos llega a causar la obstrucción de los rellenos, y por lo general altera también la coloración del agua.

Dependiendo de la ubicación de la instalación y de la calidad del agua de renovación, y hasta del aire, será necesario adoptar un programa para el control efectivo del crecimiento de micro-organismos.

Normalmente los productos utilizados para este tipo de control son mucho menos agresivos que aquellos utilizados para control de incrustación y corrosión. De esta manera, podrán ser agregados directamente a la batea a traves de un simple dosificador automático.

En caso de utilizar un tratamiento a base de ozono, la concentración no deberá exceder de 3 a 4 ppm para evitar riesgos en el equipamiento**.**

### **MANTENIMIENTO PREVENTIVO.**

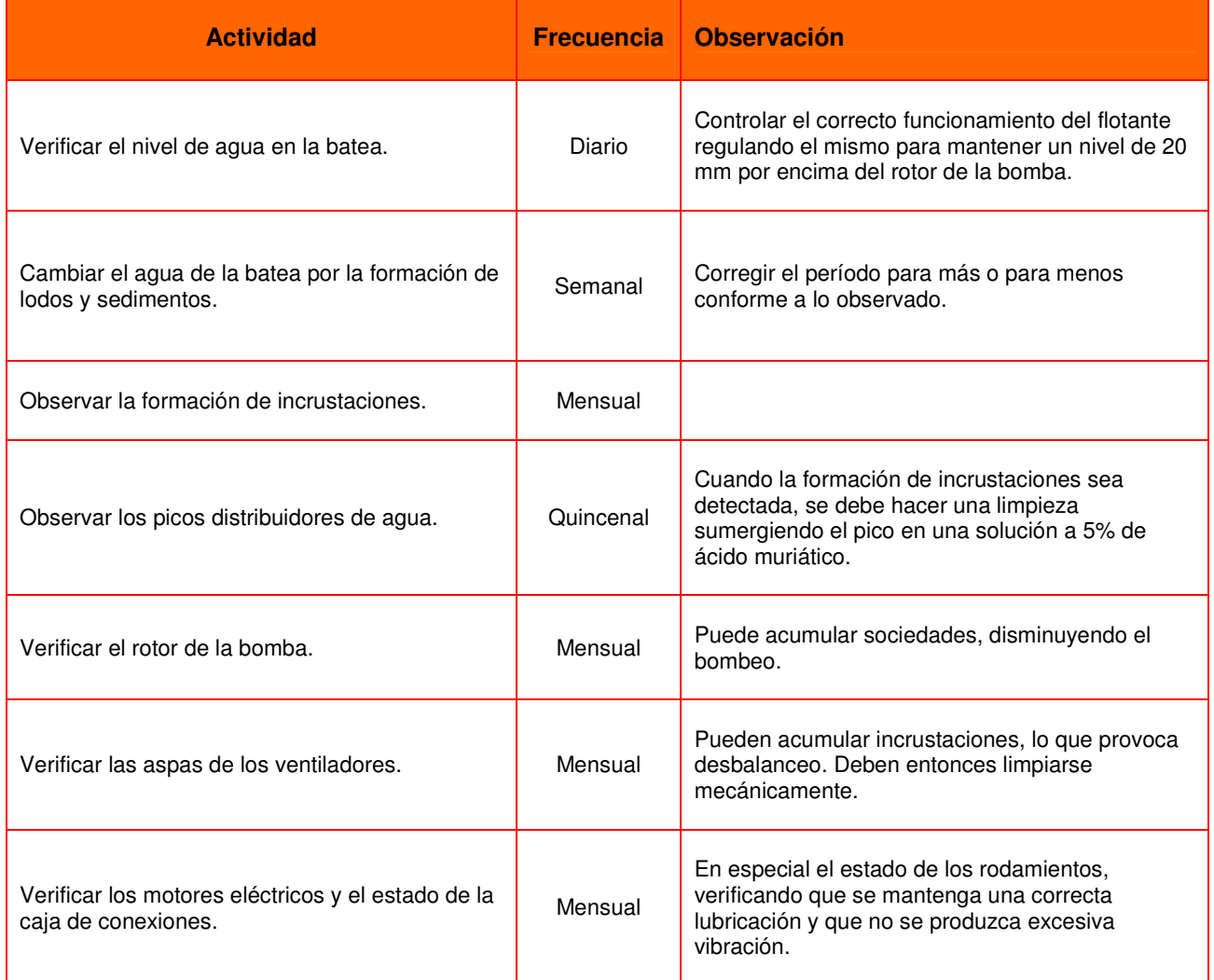

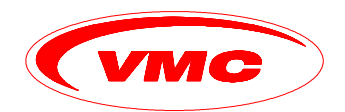

Verificar la limpieza cuando sea necesario, del verilicar la limpleza cuarido sea riecesario, del Mensual<br>eliminador de gotas de agua.

La frecuencia de las actividades puede variar conforme al agua utilizada y la agresividad del ambiente donde el equipo trabaja. Las frecuencias indicadas son sugeridas con base a utilización de agua sin dureza excesiva y un ambiente normal. Para otras condiciones, la periodicidad puede cambiar y deberá ser adaptada a cada realidad. De cualquier forma, este programa sirve como base de partida.

### **REPUESTOS RECOMENDADOS.**

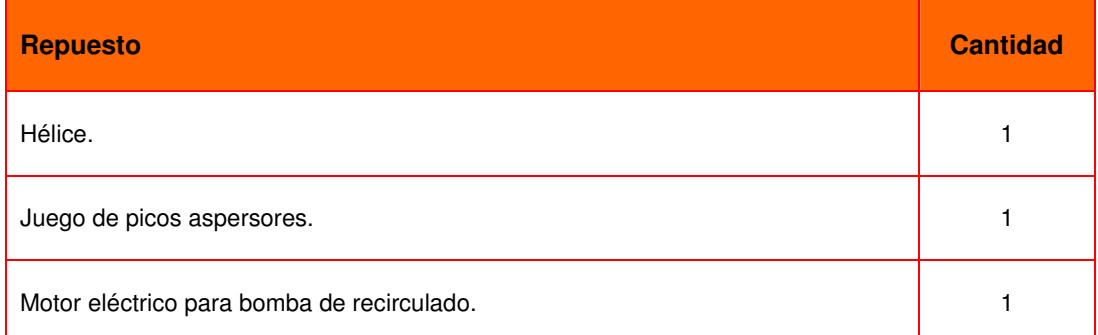

# **TxBlock-USB**

Potente y de alta precisión, el TxBlock-USB es un transmisor de temperatura alimentado por el lazo, para montaje en cabezal, aceptando varios tipos de sensores: termocuplas, Pt100, Pt1000, NTC y señal de 0-50 mV, en un solo modelo, con salida lineal de 4-20 mA y rango de medición configurable.

Permite el ajuste de campo de 2 puntos en la curva de calibración y puede ser suministrado com parámetros de cliente preconfigurados. Dispositivo de clase mundial, el TxBlock-USB cumple con los principales estándares de compatibilidad electromagnética y es un dispositivo altamente inmune y confiable para ambientes industriales.

El innovador puerto USB integrado permite la configuración y puesta em marcha sencillas y el ajuste fino en revisiones periódicas de calibración.

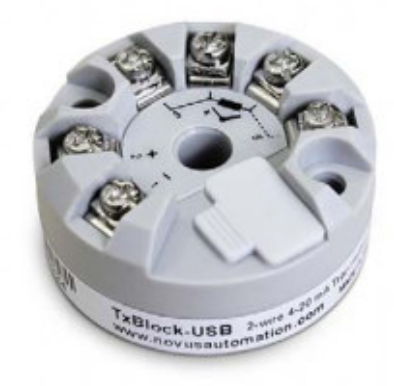

### **Características**

- · Salida de lazo 4-20 mA
- Alimentación: 10 a 35 Vcc
- · Entrada configurable para termocuplas J, K, T, E, N, R, S, B, Pt100, Pt1000, NTC y 0-50 mV
- · Rango de medición configurable
- · Precisión (a tamb 25 °C): 0,1 % del span para termocuplas y tensión: 0,1 % de span para Pt100
- · Temperatura de operación: -40 a 85 °C
- Configurable en ambiente Windows®
- · Configuración a traves del conector USB micro-B
- Ajuste de zero (offset) mediante el software configurador
- · Salida linealizada
- Resolución: 2 µA
- · Compensación interna de la junta fría
- \* Conexión a Pt100 de 2, 3 y 4 hilos
- · Falla de sensor: salida configurable a máximo o mínimo.
- Dimensiones (D x H): 43,5 x 20,5 mm

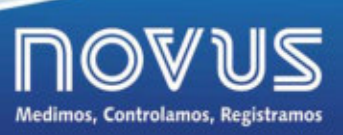

www.novusautomation.com

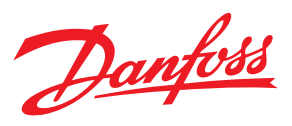

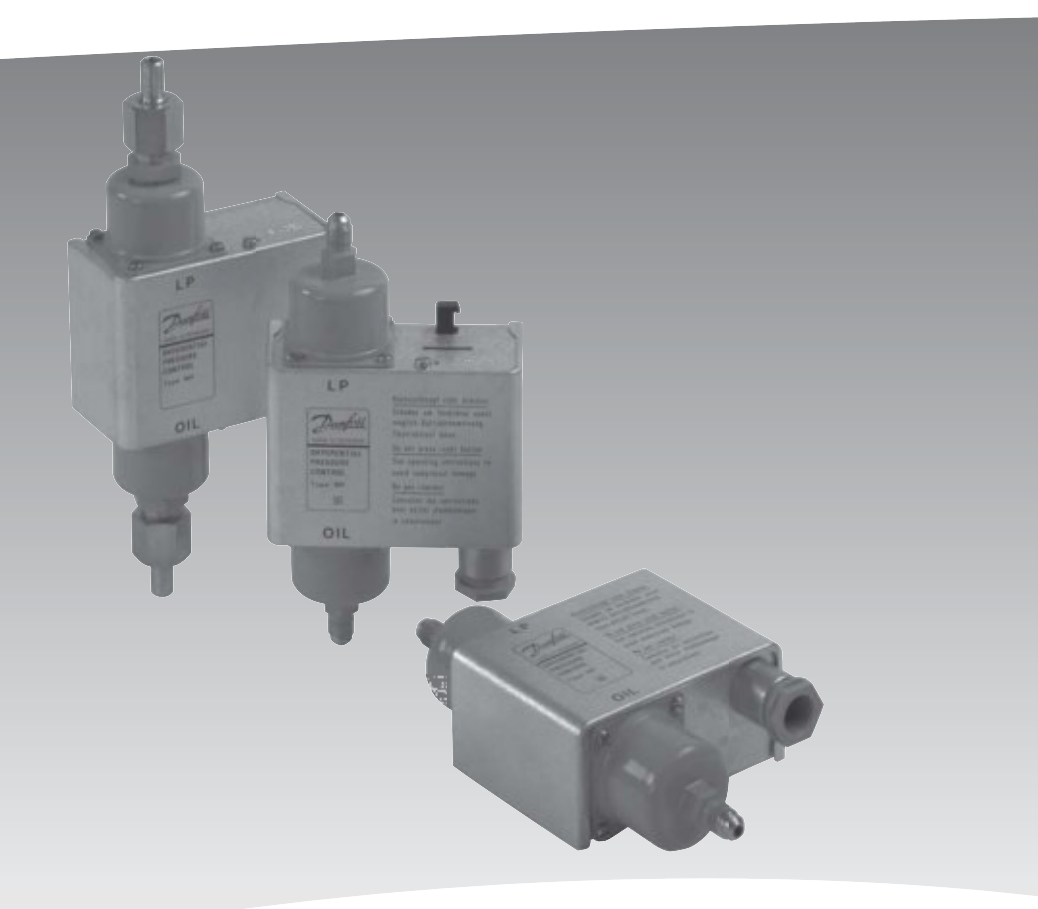

# **Pressostatos diferenciales** Tipos MP 54, 55 y 55A

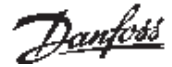

### **Folleto técnico**

### Pressostatos diferenciales, tipos MP 54, 55 y 55A

### **Contenidos**

### Página

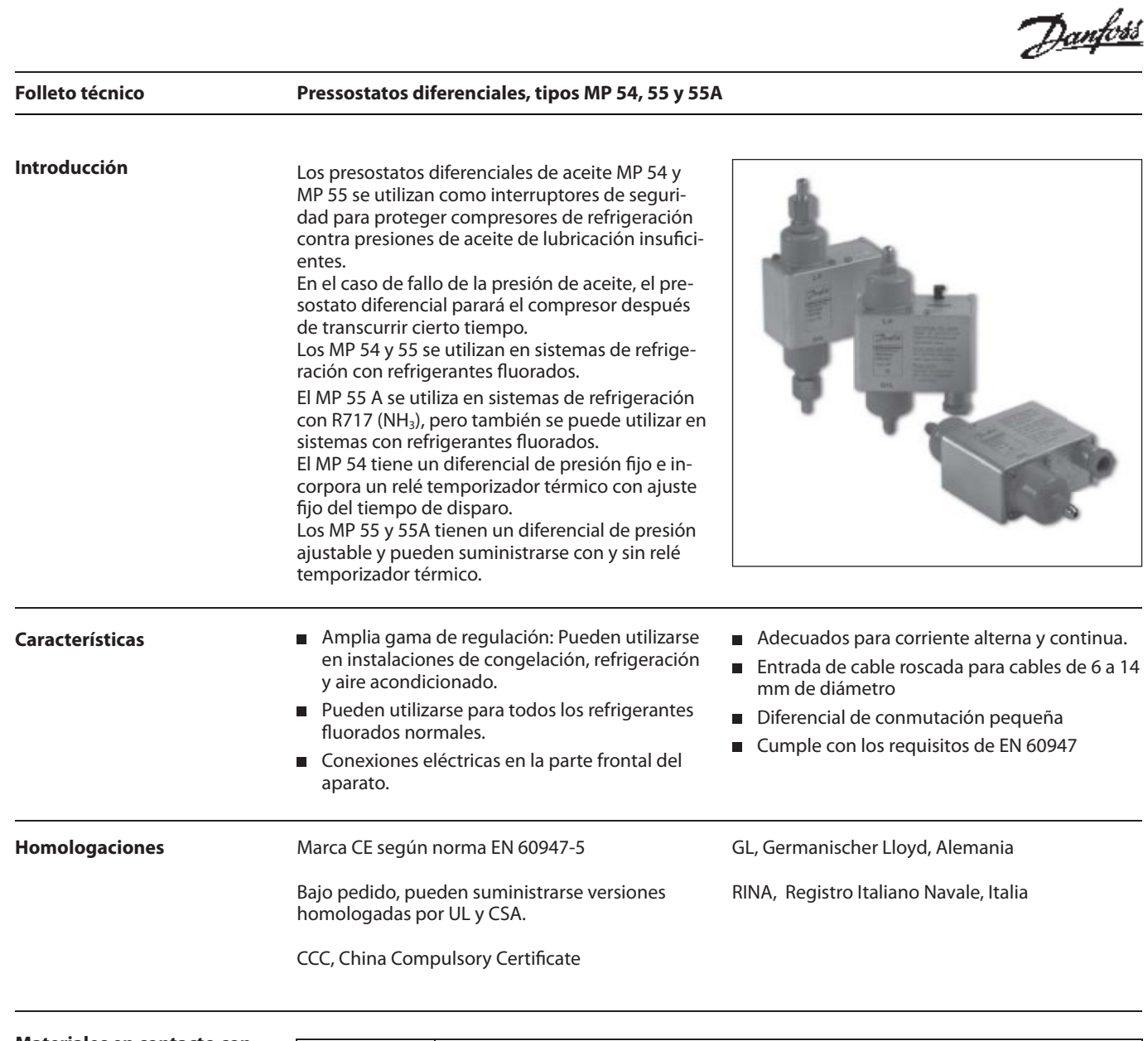

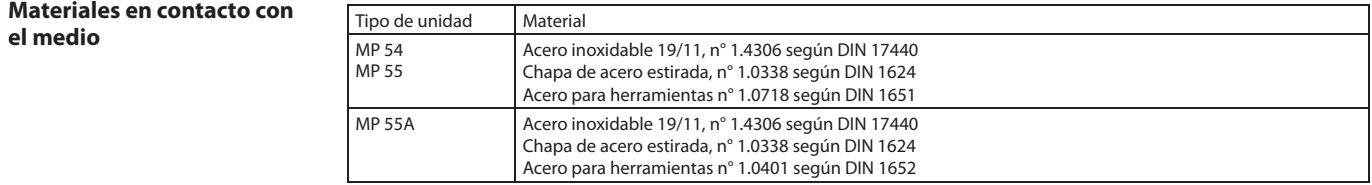

l<u>ant</u>é

| <b>Folleto técnico</b><br><b>Datos técnicos</b> | Pressostatos diferenciales, tipos MP 54, 55 y 55A |                                         |                             |
|-------------------------------------------------|---------------------------------------------------|-----------------------------------------|-----------------------------|
|                                                 | Tensión de control                                | Cargas de los contactos                 |                             |
|                                                 | 230 V ó 115 V, c.a. o c.c.                        | Tipo A:                                 |                             |
|                                                 |                                                   | En los contactos M-S de salida del relé |                             |
|                                                 | Variación de tensión admisible                    | temporizador:                           |                             |
|                                                 | $+10 \rightarrow -15%$                            | AC15: 2 A, 250 V                        |                             |
|                                                 |                                                   | DC13: 0.2 A, 250 V                      |                             |
|                                                 | Presión de trabajo máxima                         |                                         |                             |
|                                                 | $PB = 17 bar$                                     | Tipo B sin relé temporizador            |                             |
|                                                 |                                                   | AC15: 0.1 A, 250 V                      |                             |
|                                                 | Presión de prueba máxima                          | DC13: 12 W, 125 V                       |                             |
|                                                 | $p' = 22$ bar                                     |                                         |                             |
|                                                 |                                                   | Tipo C sin relé temporizador            |                             |
|                                                 | Compensación de temperatura                       | AC1: 10 A, 250 V                        |                             |
|                                                 | El relé temporizador tiene compensación de        | AC3: 4 A, 250 V                         |                             |
|                                                 | temperatura en la gama -40 a 60°C                 | DC13: 12 W, 125 V                       |                             |
|                                                 | Entrada de cable roscada                          | Propiedades de acuerdo con EN 60947:    |                             |
|                                                 | Pg 13.5                                           | Dimensiones de cables                   |                             |
|                                                 |                                                   | - sólido/trenzado                       | $0.2 - 1.5$ mm <sup>2</sup> |
|                                                 | Diámetro del cable                                | - flexible, con/sin tapa                | $0.2 - 1.5$ mm <sup>2</sup> |
|                                                 | $6 \rightarrow 14$ mm                             | - flexible, con tapa                    | $0.2 - 1$ mm <sup>2</sup>   |
|                                                 |                                                   | Par de apriete                          | max. 1.2 NM                 |
|                                                 | Temperatura máxima de los fuelles                 | Tensión de choque media                 | 4 kV                        |
|                                                 | 100 °C                                            | Grado de contaminación                  | 3                           |
|                                                 |                                                   | Fusible protección cortocircuito        | 2 Amp                       |
|                                                 | Protección                                        | Aislante                                | 250V                        |
|                                                 | IP 20 según IEC 529 / EN 60529                    | IP                                      | 20                          |
| <b>Pedidos</b>                                  | Para refrigerantes fluorados                      |                                         |                             |

**Pedidos** 

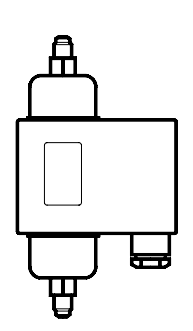

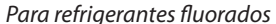

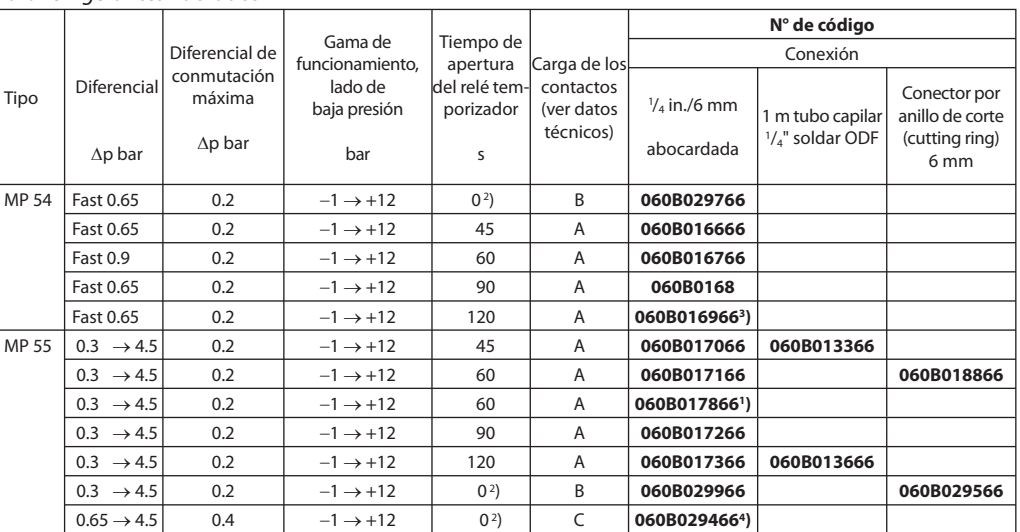

Para refrigerantes fluorados y R 717 (NH $_3$ )

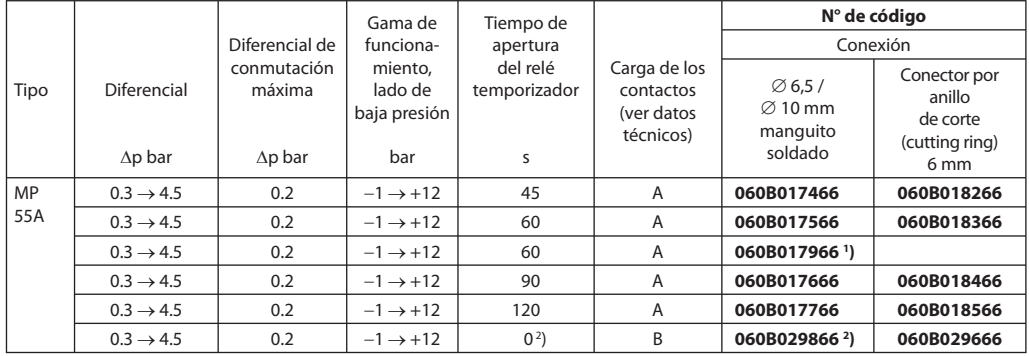

1 ) Con luz piloto de funcionamiento que permanece encendida durante el funcionamiento normal. **Nota:** si la luz piloto se apaga, el compresor no debe seguir funcionando un tiempo superior al de apertura del relé.

2 ) Las versiones sin relé temporizador son para aplicaciones en las que se necesita un relé temporizador externo, quizá con un

tiempo de apertura distinto del especificado.<br><sup>3</sup> ) El 60B069 cumple las especificaciones Copeland. Pueden suministrarse versiones homologadas por UL.<br><sup>4</sup> ) Homologado según la norma EN 6097-4, -5.

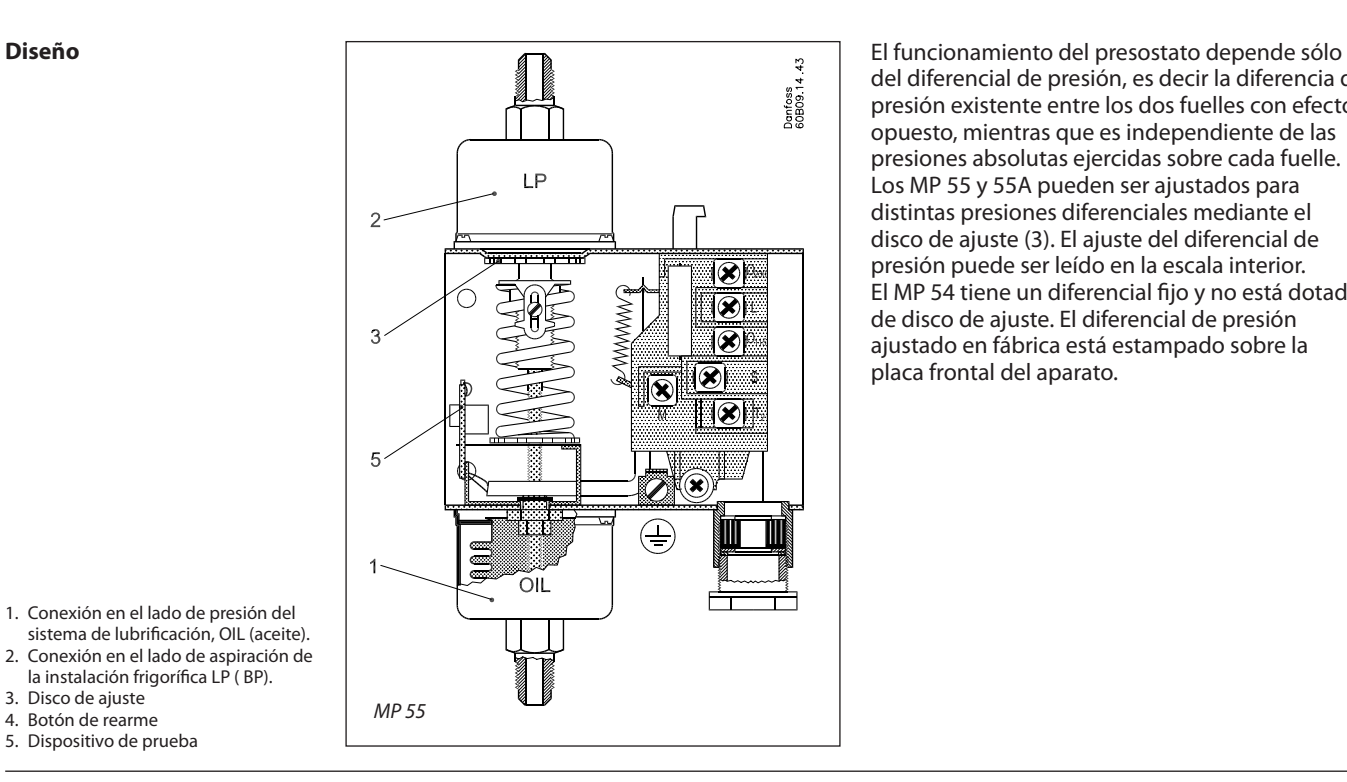

del diferencial de presión, es decir la diferencia de presión existente entre los dos fuelles con efecto opuesto, mientras que es independiente de las presiones absolutas ejercidas sobre cada fuelle. Los MP 55 y 55A pueden ser ajustados para distintas presiones diferenciales mediante el disco de ajuste (3). El ajuste del diferencial de presión puede ser leído en la escala interior. El MP 54 tiene un diferencial fijo y no está dotado de disco de ajuste. El diferencial de presión ajustado en fábrica está estampado sobre la placa frontal del aparato.

lant

- 1. Conexión en el lado de presión del
- sistema de lubrifi cación, OIL (aceite). 2. Conexión en el lado de aspiración de la instalación frigorífica LP (BP).
- 3. Disco de ajuste
- 4. Botón de rearme
- 5. Dispositivo de prueba

### **Terminología** Gama diferencial

Diferencial de presión entre las conexiones LP (baja presión) y OIL (aceite) dentro del cual el presostato diferencial puede ser ajustado para funcionar.

### Valor de escala

El diferencial entre la presión de la bomba de aceite y la presión en el cárter en el momento en que el sistema de contactos alimenta de corriente el relé temporizador en caso de caída de presión del aceite.

Gama de funcionamiento La gama de presión de la conexión LP (baja

Si no hay presión de aceite en el momento de **Funcionamiento** El temporizador (e) del circuito de seguridad está arranque, o si ésta desciende por debajo del valor de ajuste durante el funcionamiento, el compresor se parará cuando el tiempo de apertura haya expirado. El circuito eléctrico esta dividido en dos circuitos

completamente aislados entre sí: un circuito de seguridad y un circuito operativo.

presión) dentro de los límites en los que el presostato diferencial puede funcionar.

### Diferencial de contactos

El aumento de presión por encima del diferencial de presión de ajuste (valor de escala) que es necesario para desconectar la alimentación del relé temporizador.

### Tiempo de apertura

El tiempo que el presostato diferencial deja funcionar el compresor con la presión de aceite demasiado baja durante el arranque y durante el trabajo.

activado cuando la presión del aceite lubrificante efectiva, el diferencial de presión del aceite (la diferencia entre la presión de la bomba de aceite y la presión de aspiración) es más baja que el valor de ajuste. El temporizador está desactivado cuando el diferen cial de presión del aceite es más alto que el valor de ajuste además del valor diferencial de contactos.

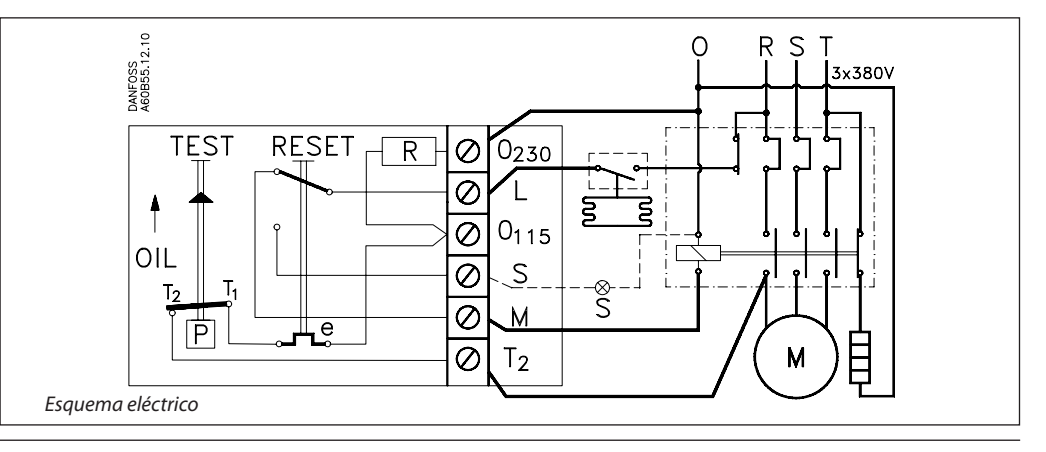

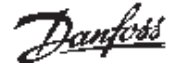

### **Folleto técnico Pressostatos diferenciales, tipos MP 54, 55 y 55A**

### **Funcionamiento**

(continuación)

Los dos diagramas más abajo ilustran los términos "diferencial de presión del aceite" y "diferencial de contactos", dos nociones esenciales para la utilización de los presostatos diferenciales de aceite.

El primer diagrama ilustra el funcionamiento del presostato en la fase de arranque; el segundo ilustra la función de control durante el funcionamiento.

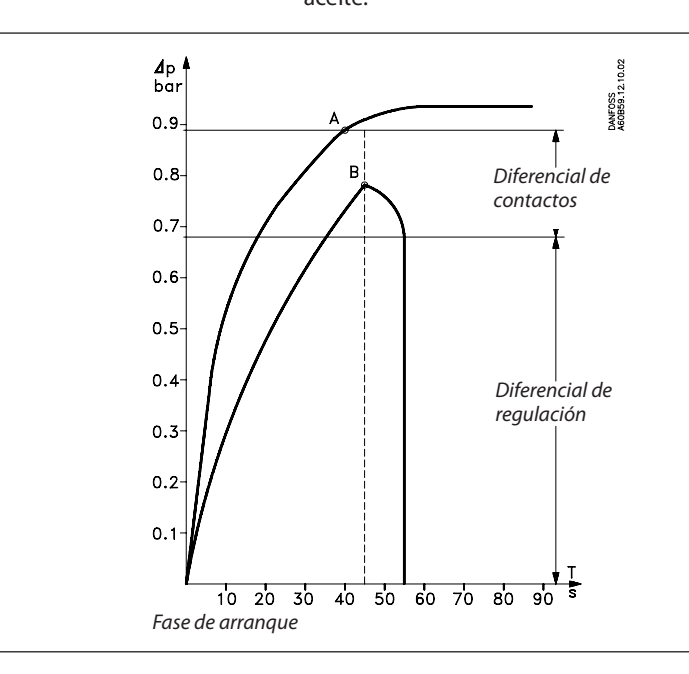

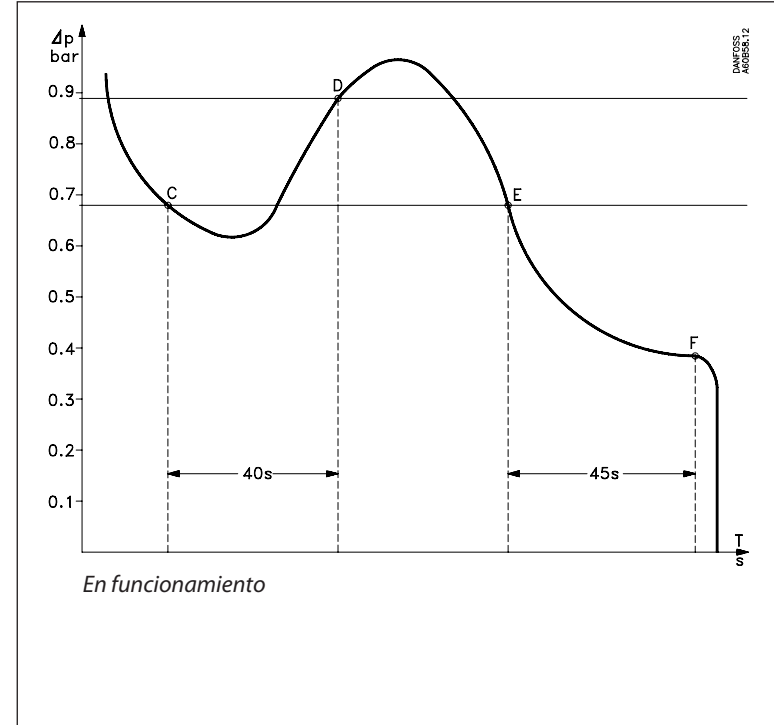

**Punto A:** Arranque normal

En la fase de arranque, la presión del aceite lubrificante aumenta hasta el diferencial de ajuste más el diferencial de contactos, antes que el temporizador se desconecte (aquí, después de 45 s). En el punto A, los contactos  $T_1$ - $T_2$  se abren y el temporizador (e) se para. En este momento se acaban de establecer las condiciones normales para el aceite de lubrificación.

Punto B: La presión del aceite lubrificante no alcanza el diferencial de ajuste más el diferencial de contactos, antes que haya pasado el tiempo de retardo. En el punto B, el temporizador abre el circuito entre los bornes L y M y le compresor se para. Si hay un emisor de señal conectado al borne B, éste se activará. Una nueva puesta en marcha sólo será posible después de unos 2 minutos activando el botón de rearme y eliminando de la causa del defecto.

**Punto C:** En pleno funcionamiento, la presión del aceite lubrificante cae a un valor inferior al del diferencial de ajuste/fijo. En el punto C, el circuito de seguridad cierra los contactos T $_1$ -T $_2$ y el temporizador es activado.

Punto D: La presión del aceite lubrificante alcanza el diferencial de ajuste/fijo más el diferencial de contactos antes que haya pasado el tiempo de retardo. En el punto D, el circuito de seguridad abre los contactos  $T_1$ - $T_2$ y el temporizador se para. En este momento se acaban de establecer las condiciones normales para el aceite de lubrificación.

**Punto E:** Durante el funcionamiento, la presión del aceite de lubrificación cae a un valor inferior al del diferencial de ajuste/fijo. En el punto E, el circuito de seguridad cierra los contactos  $T_1$ -T $_2$ y el temporizador es activado.

**Punto F:** La presión del aceite de lubrificación se mantiene inferior al valor del diferencial de ajuste/fijo. En el punto F, el temporizador abre el circuito entre los bornes L y M y el compresor se para. Si hay un emisor de señal conectado al borne S, éste se activará. Una nueva puesta en marcha sólo será posible después de unos 2 minutos activando el botón de rearme y eliminando de la causa del defecto.

Después del arranque: Después de la puesta en marcha del compresor, es importante controlar el funcionamiento correcto del presostato diferencial: utilizar el dispositivo de prueba situado en el lado izquierdo del interior del aparato.

Cuando este dispositivo se aprieta hacia abajo y se mantiene en esta posición, el motor del compresor deberá pararse después que haya pasado el tiempo de retardo consignado en el temporizador.

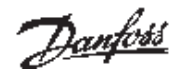

### **Dimensiones y peso**

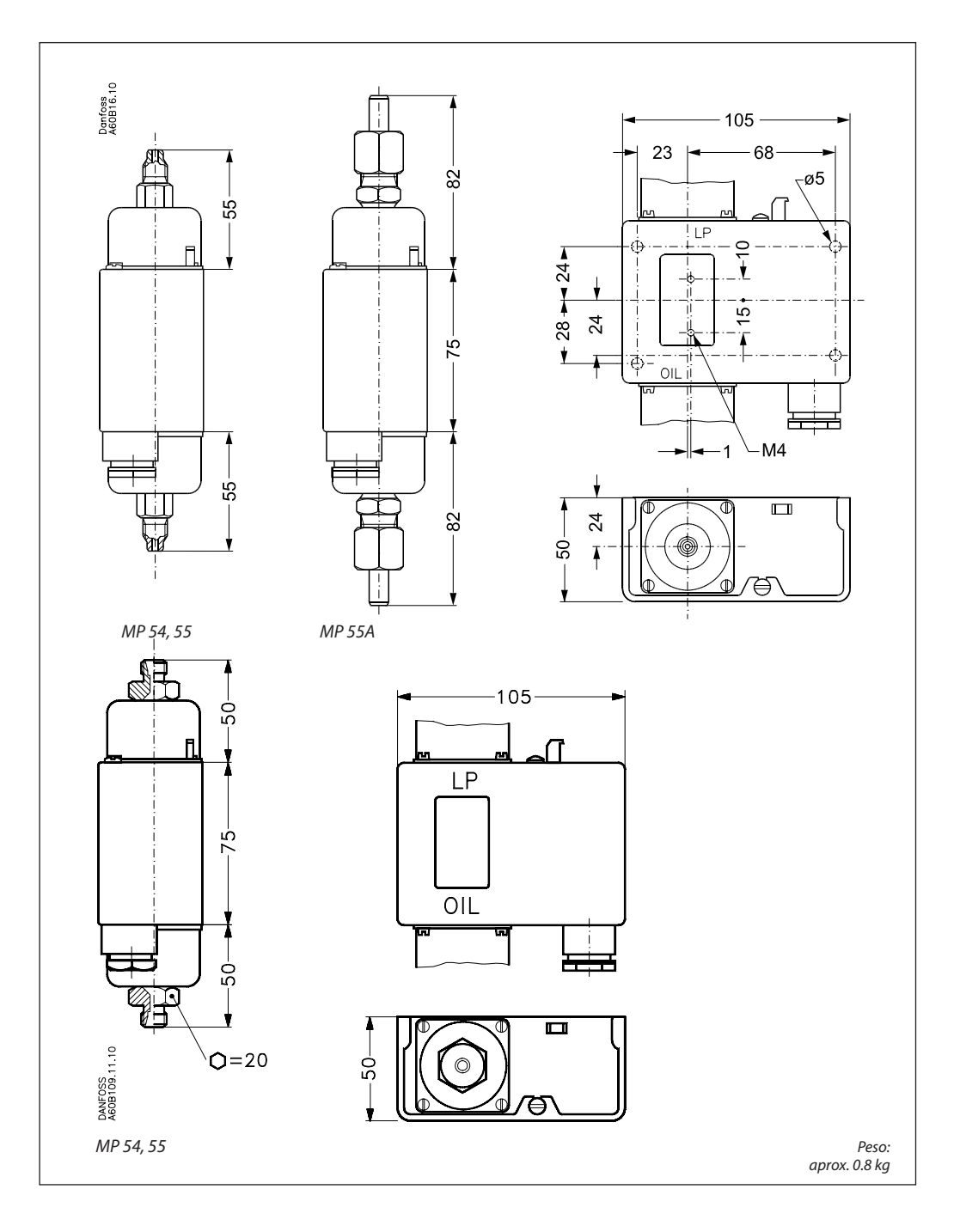

Danfois

Presostato, KPS35

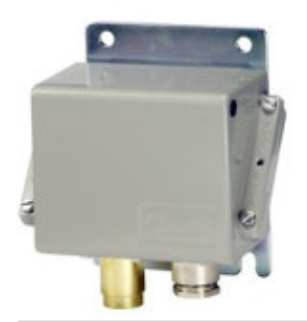

060-310566

Nombre de producto: Presostato, Tipo: KPS35, Función rearme: Auto, Tamaño conexión Presión: 1/4, Presión Macho/Hembra: Hembra

# Detalles del producto

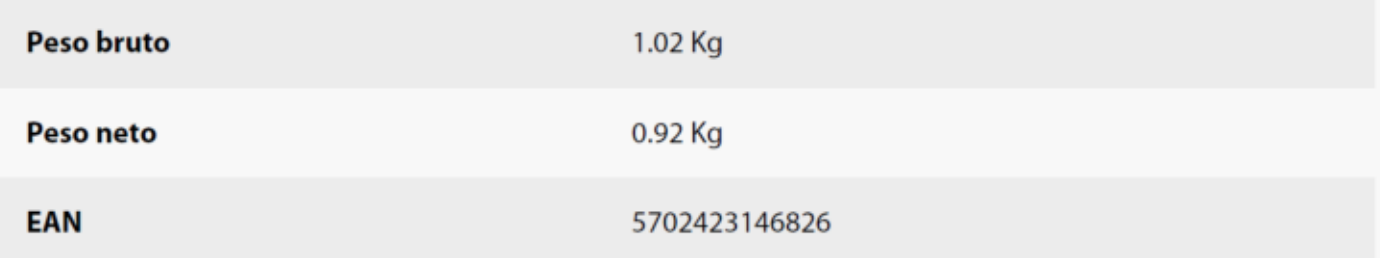

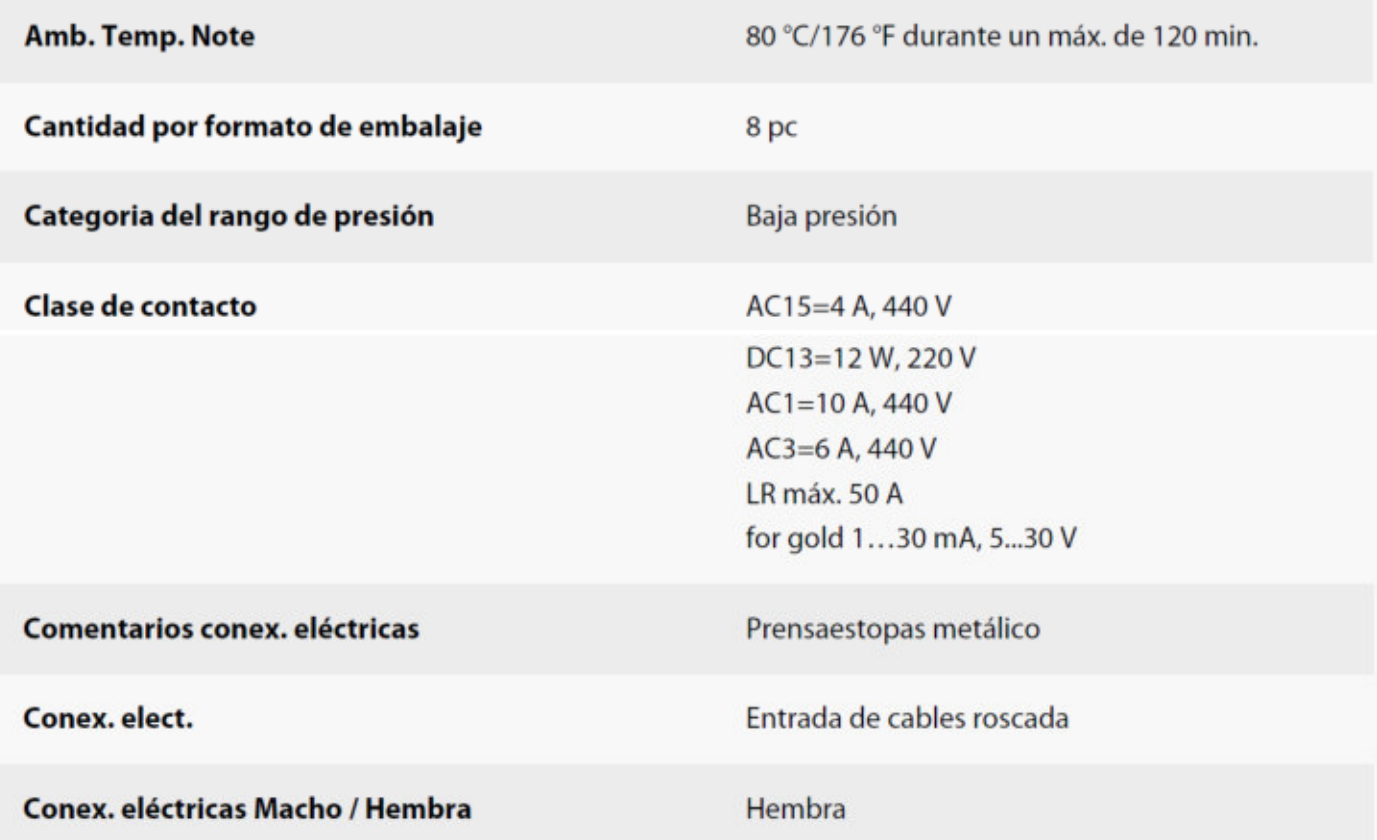

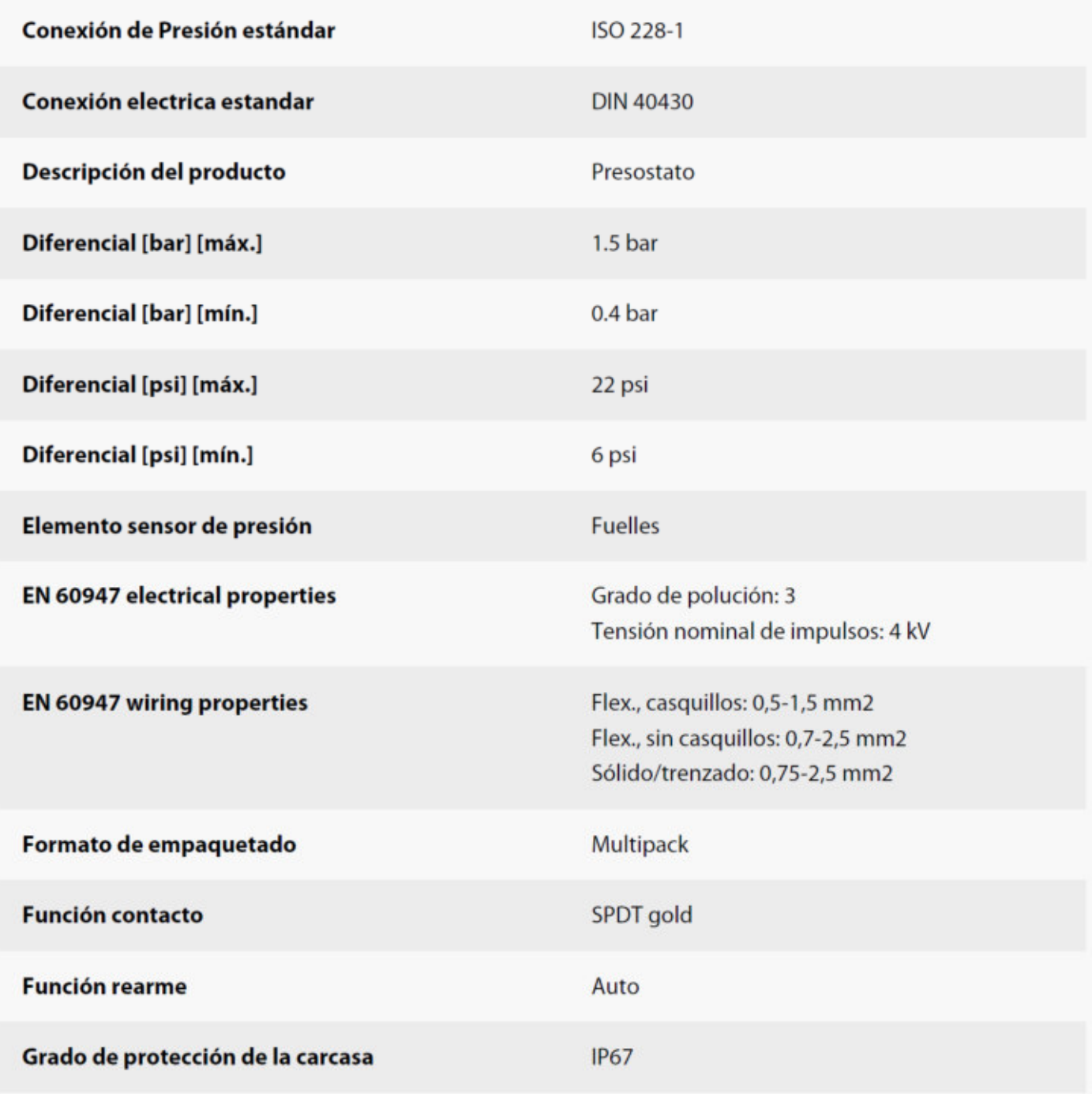

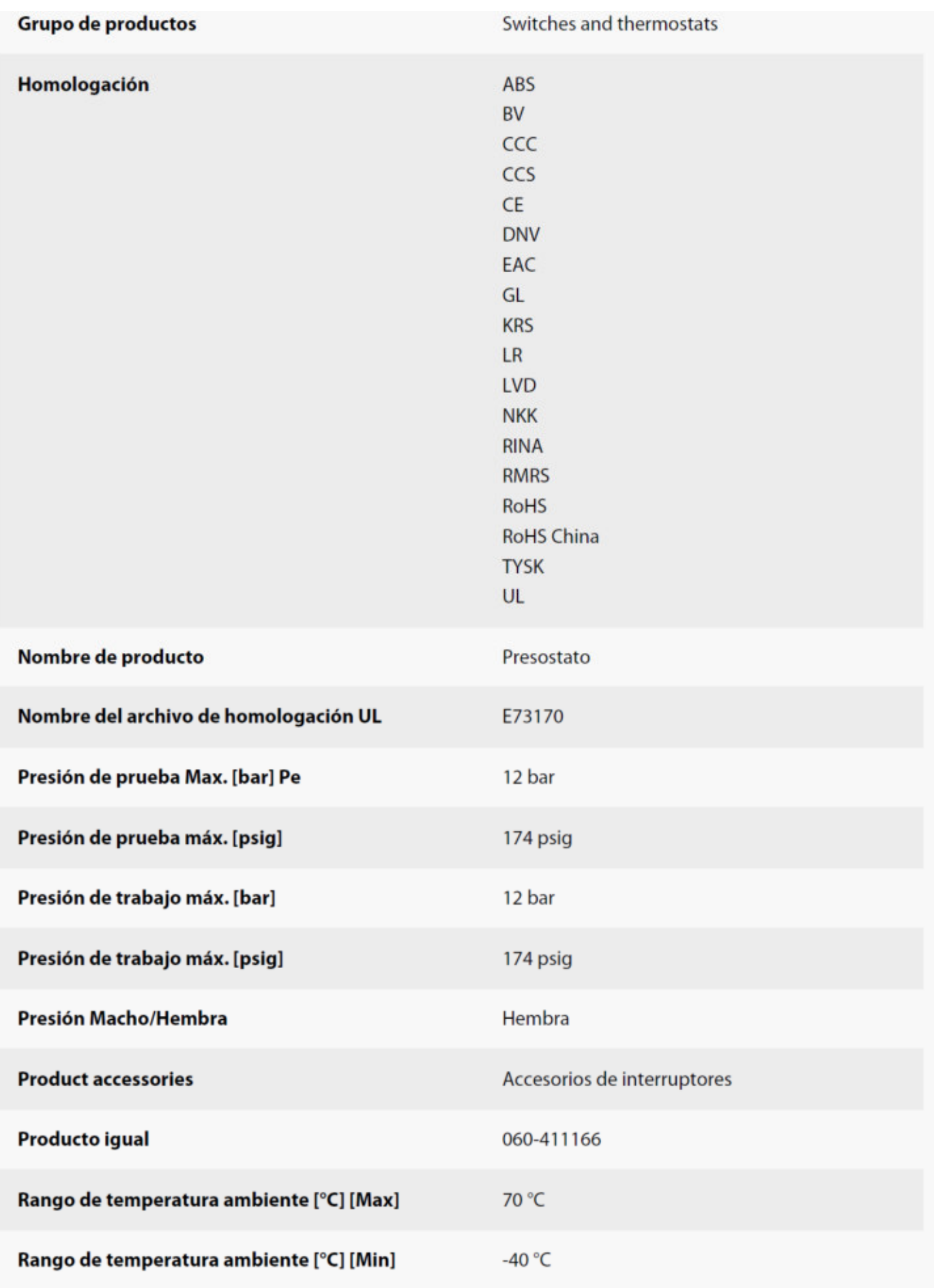

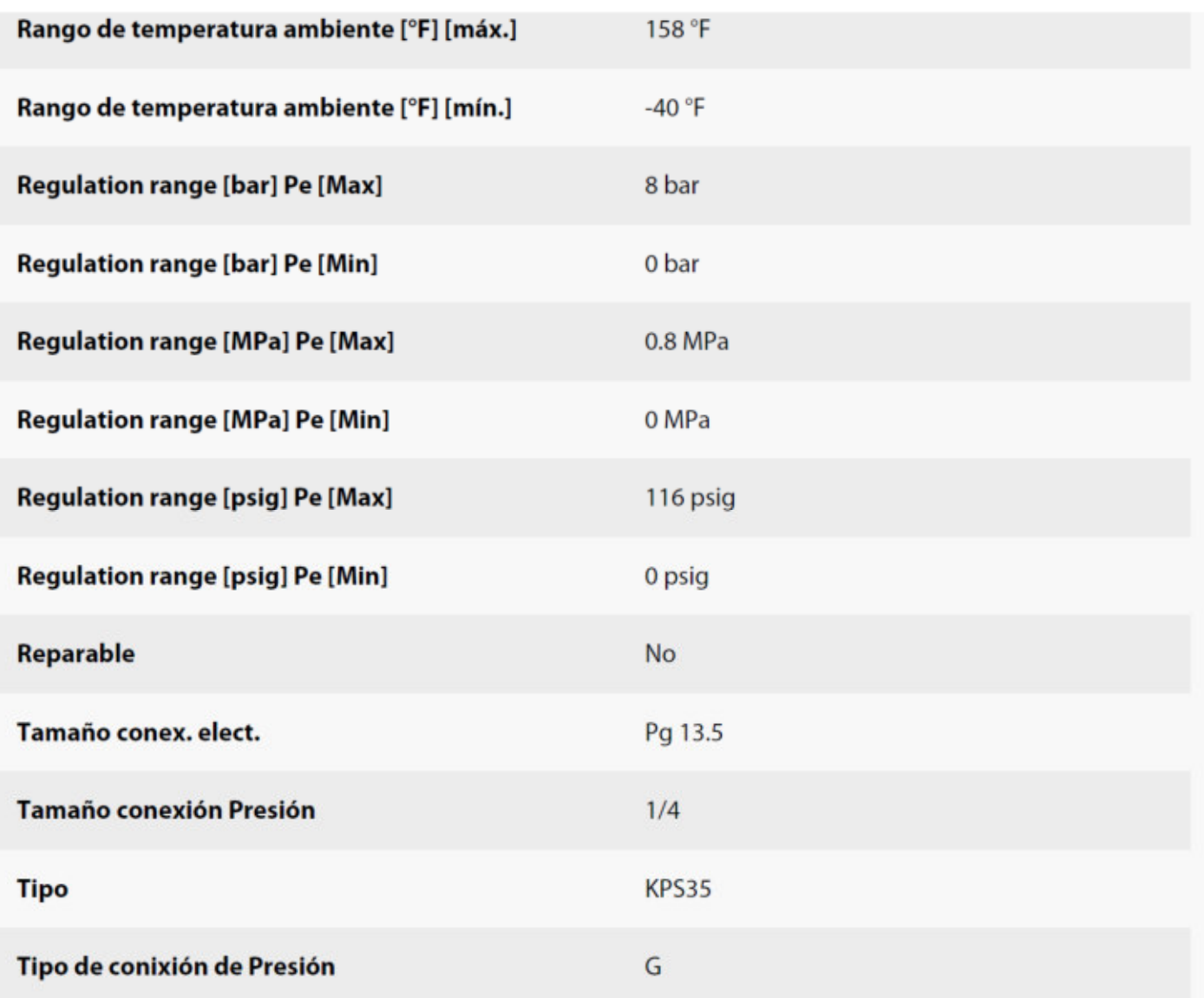

Presostato, KPS37

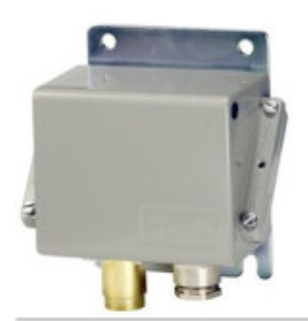

060-310666

Nombre de producto: Presostato, Tipo: KPS37, Función rearme: Auto, Tamaño conexión Presión: 1/4, Presión Macho/Hembra: Hembra

# Detalles del producto

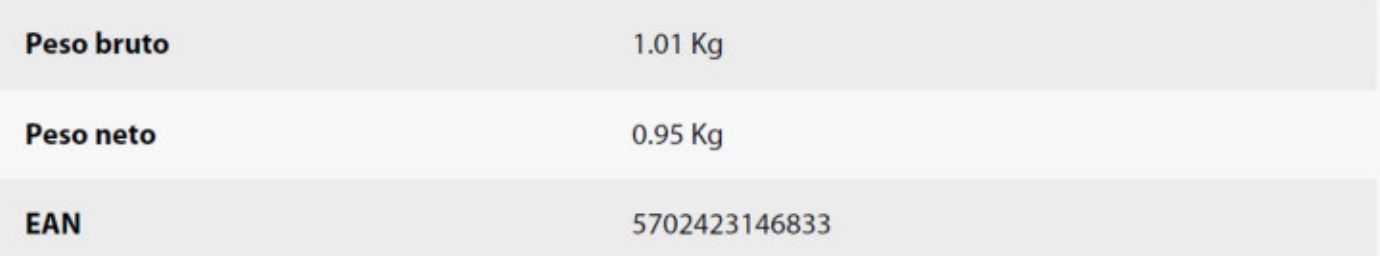

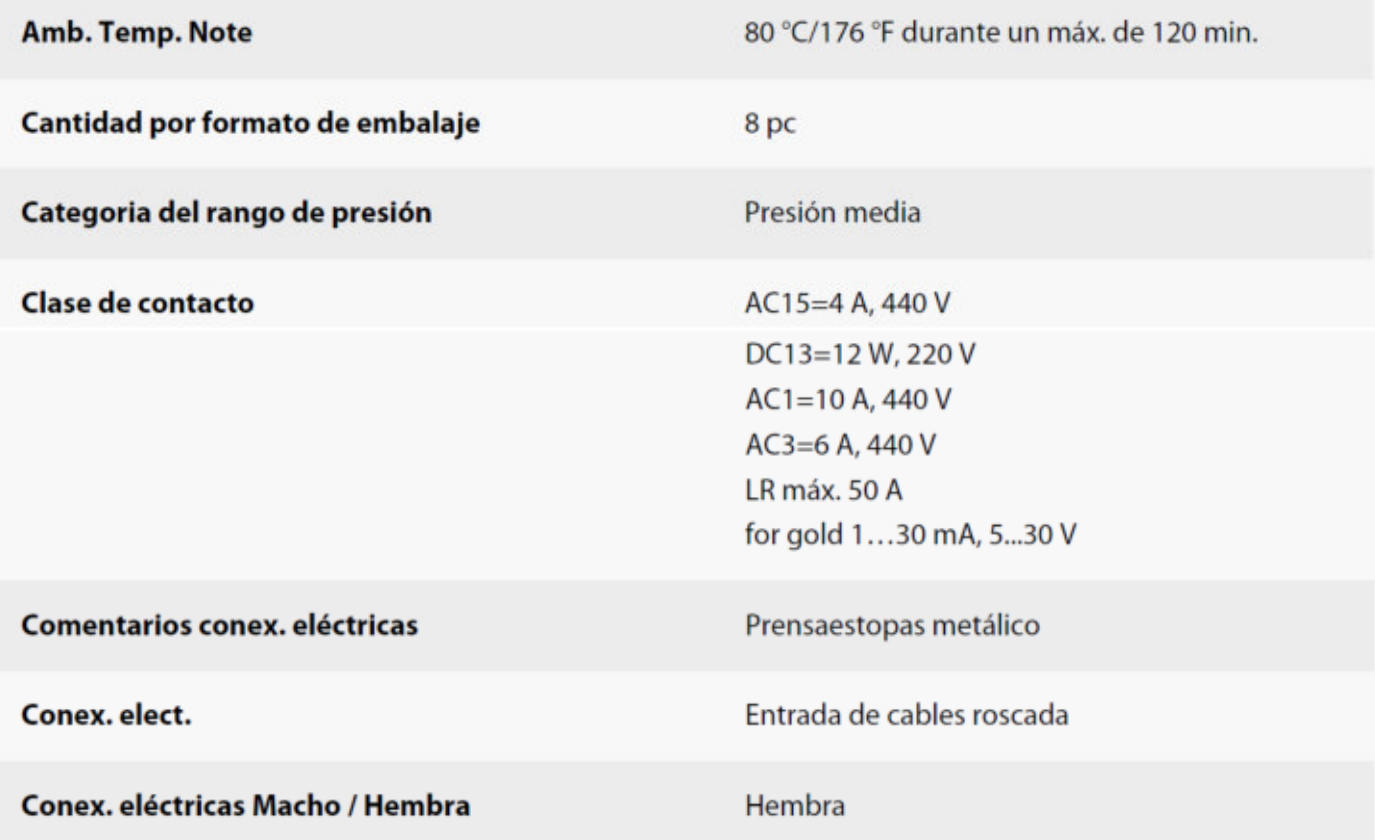

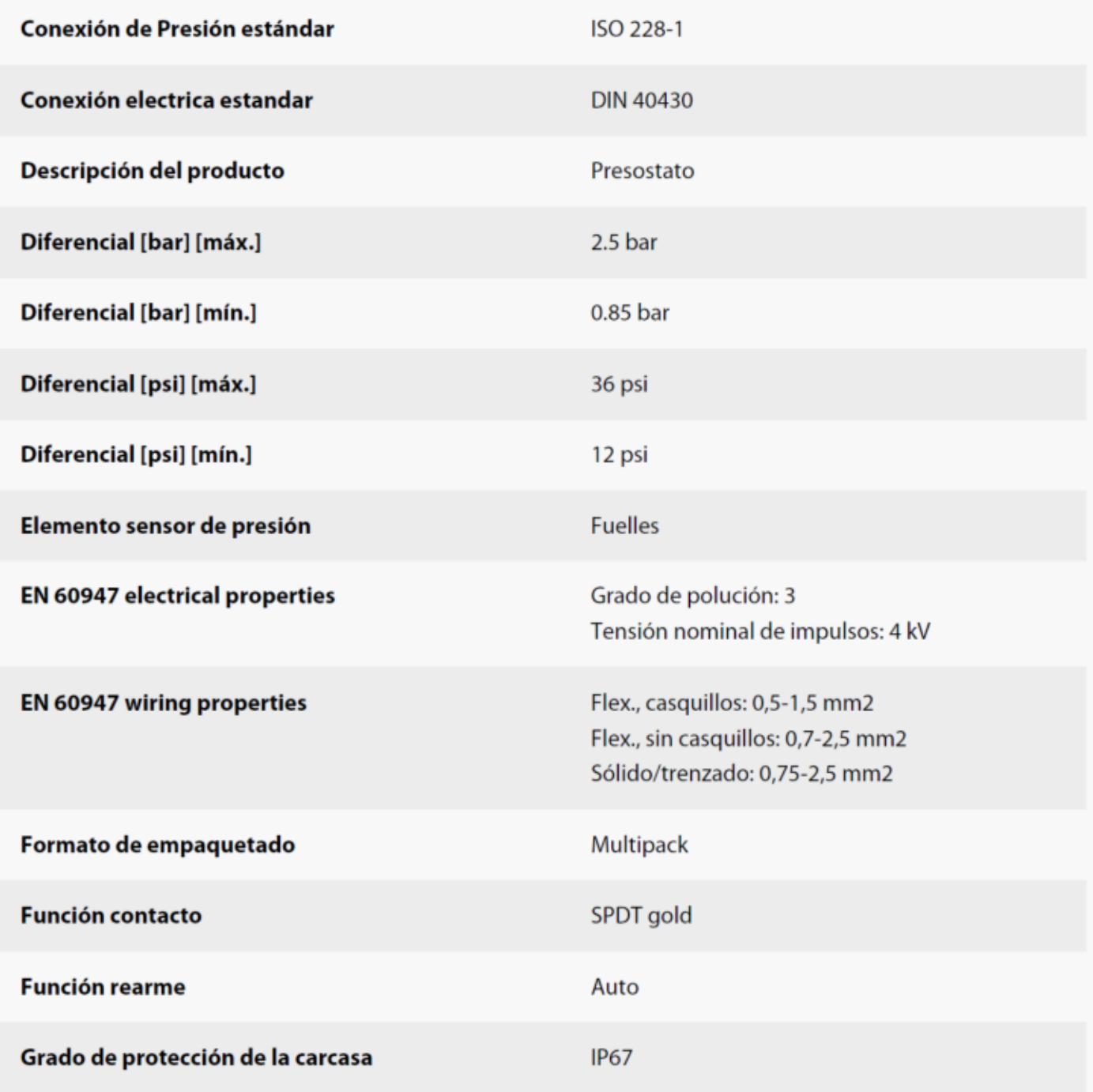

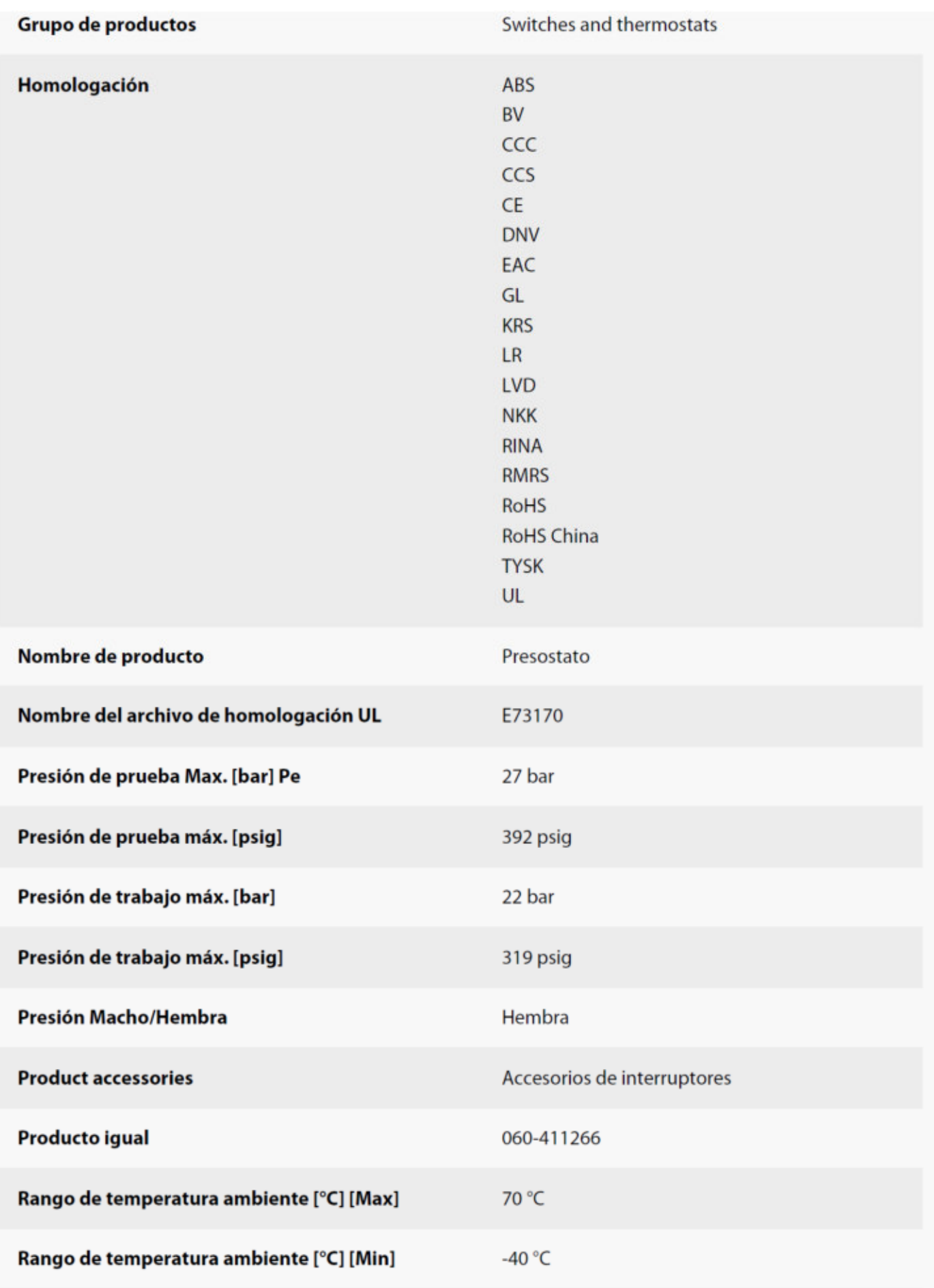

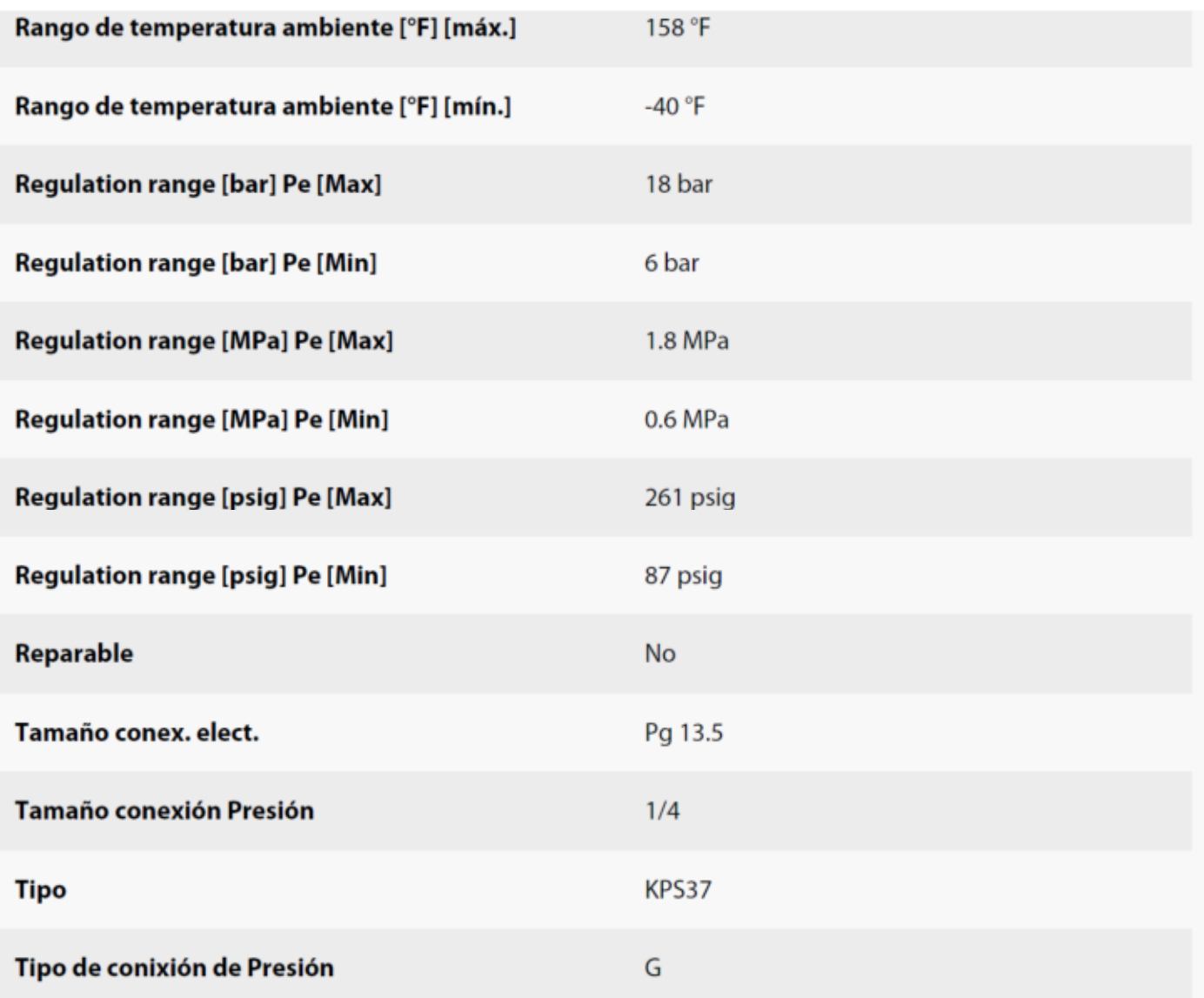

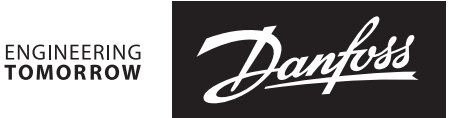

**Especificación técnica**

# **Sondas de temperatura (Pt 1000) ESMT, ESM-10, ESM-11, ESMB-12, ESMC, ESMU**

**Productos**

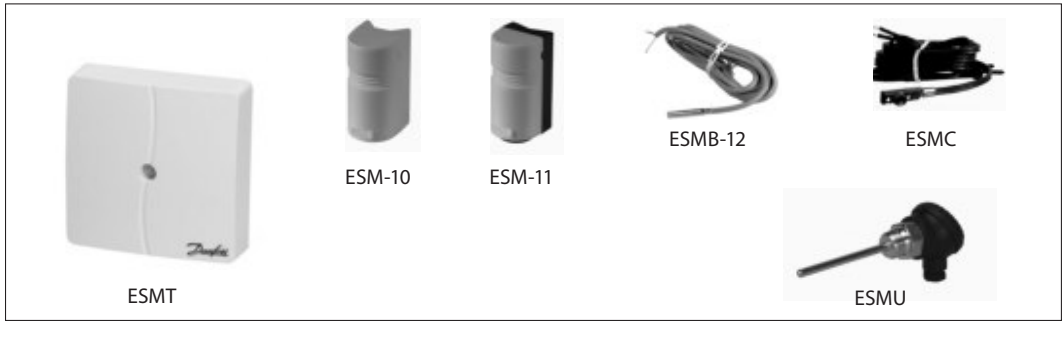

- Sondas con base de platino, 1.000 Ω a 0º C

Todos las sondas de temperatura son dispositivos con dos cables, y todas las conexiones son intercambiables.

La sonda de superficie tipo ESM-11 posee una superficie de contacto con resorte que garantiza una buena transferencia térmica en tuberías de todos los tamaños.

El sensor básico contiene un elemento de platino con una característica que cumple la norma EN 60751.

### **Especificaciones**

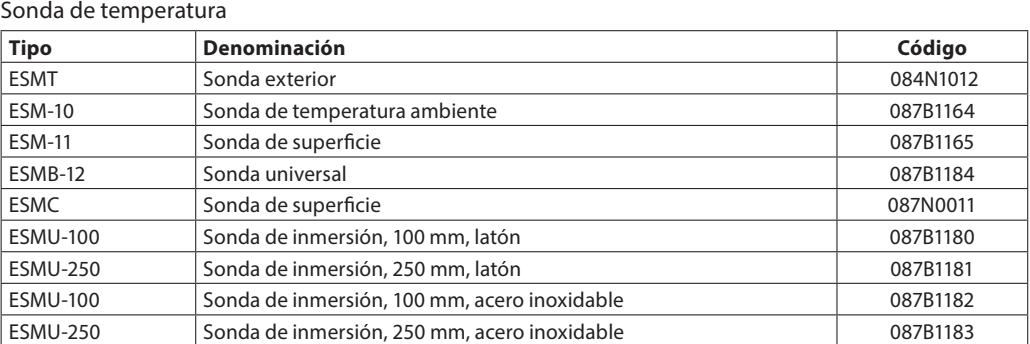

### Accesorios y repuestos

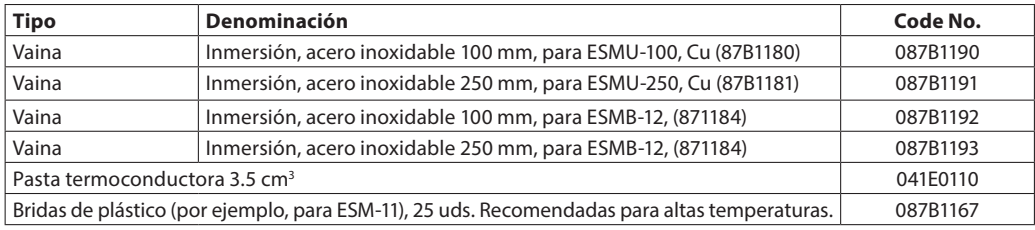

### **Cableado**

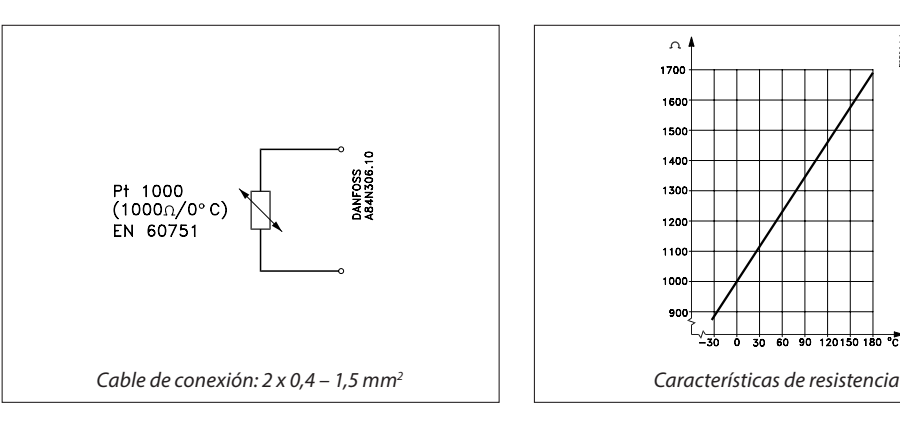

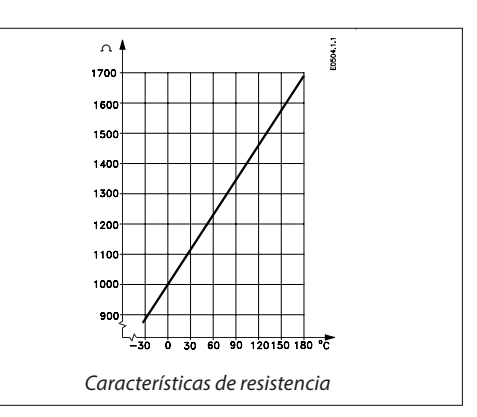

Danfoss

### **Datos generales**

Todos las sondas de temperatura contienen un elemento Pt 1000. Los productos se suministran con instrucciones.

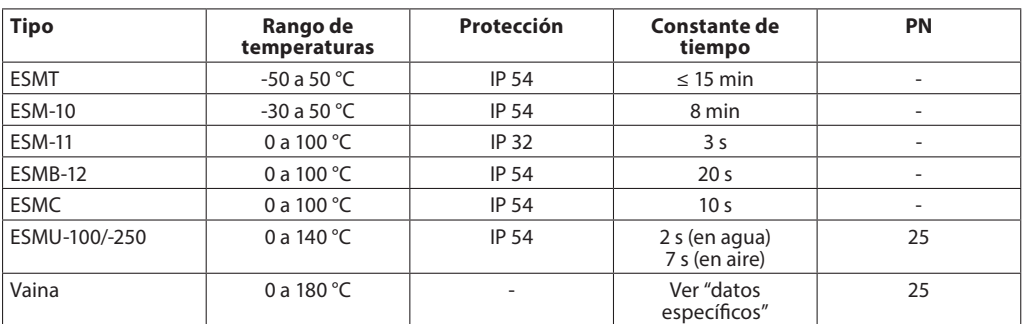

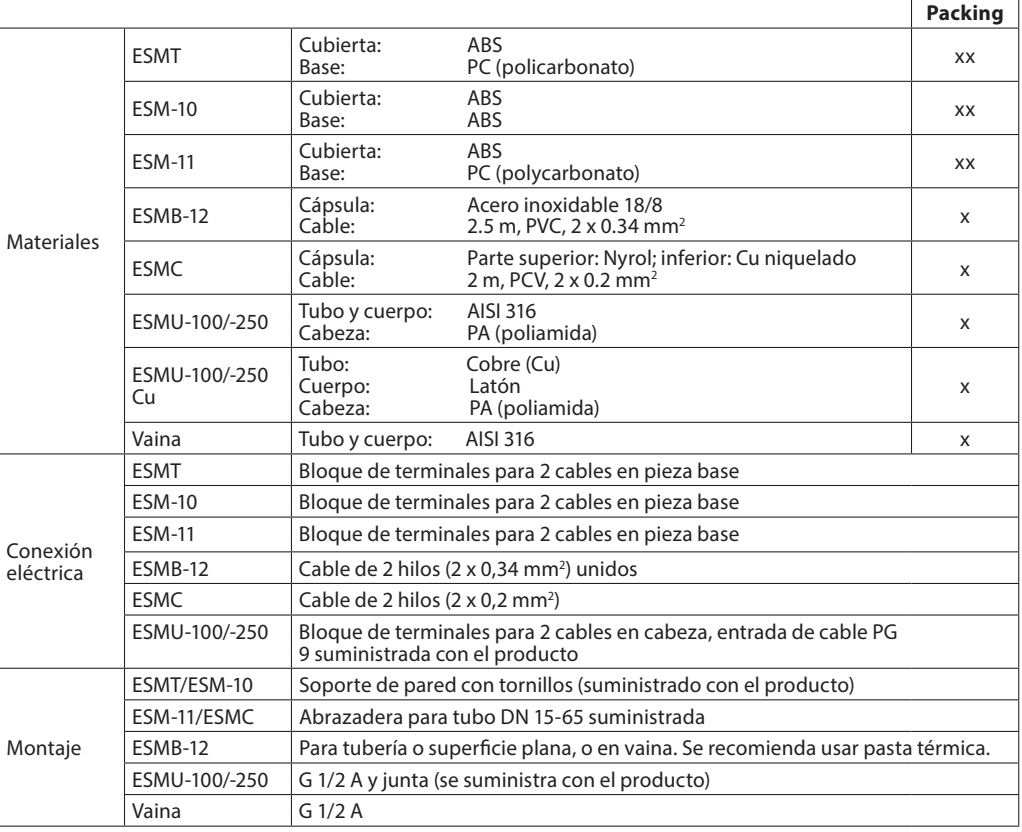

 $x = \text{bolsa}$  de PE (polietileno)

xx = cartón

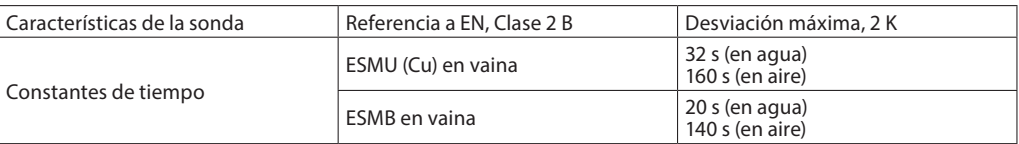

### Datos específicos

Datos específicos

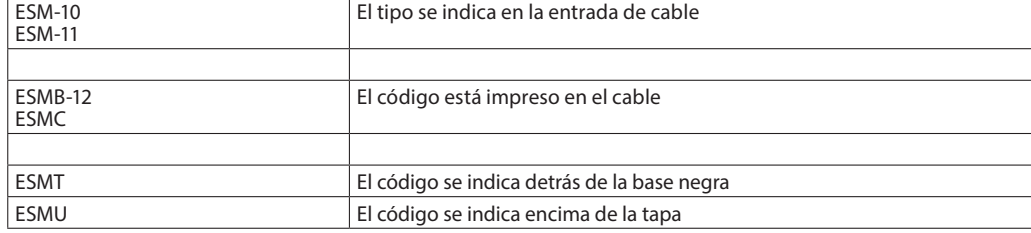

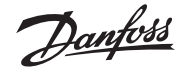

**Especificación técnica Sondas de temperatura ESMT, ESM-10, ESM-11, ESMB-12, ESMC, ESMU**

### **Dimensiones**

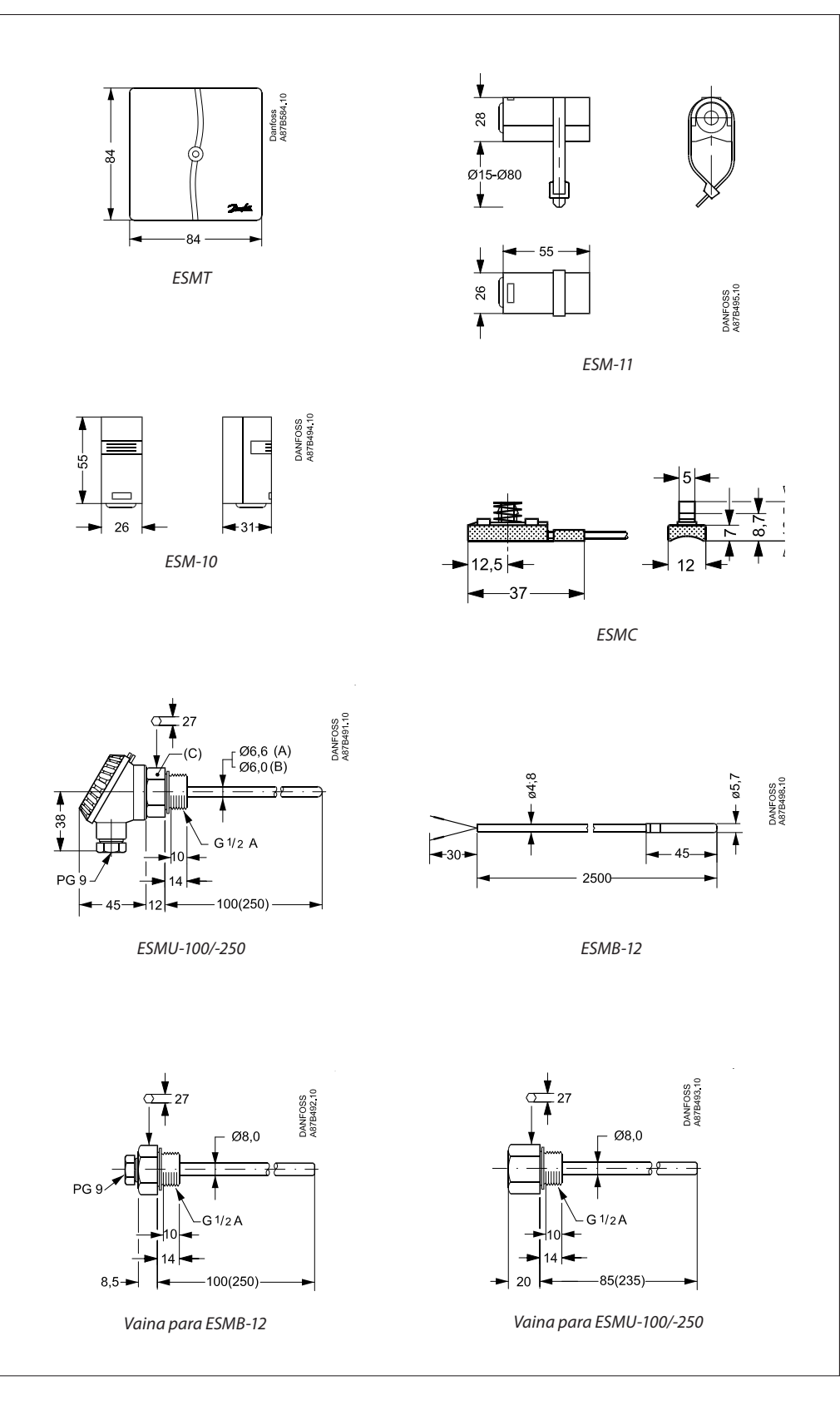

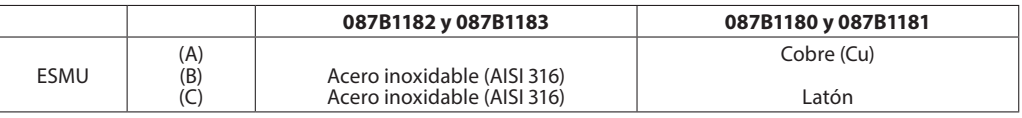

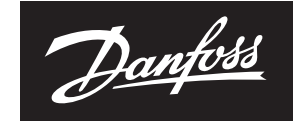

**ENGINEERING**<br>TOMORROW

**Especificación técnica Sondas de temperatura ESMT, ESM-10, ESM-11, ESMB-12, ESMC, ESMU**

### **Danfoss S.A.**

**C/ Caléndula, 93 Edificio I – Miniparc III Soto de la Moraleja 28109 Alcobendas (Madrid) Tel.: 916.636.294 Fax: 916.586.688**

**http:/www.danfoss.es**

Delegaciones:

**Madrid** Tel.: 91.658.69.26 Fax: 91.663.62.94

**Barcelona**<br>Solsones 2, esc B, local C2<br>El Prat de Llobregat<br>Tel.: 902.246.104<br>Fax: 932.800.770

**Bilbao**<br>Avda. Zumalacárregui 30<br>Tel.: 902.246.104<br>Fax: 944.127.563

Danfoss no acepta ninguna responsabilidad por posibles errores que pudieran aparecer en sus catálogos, folletos o cualquier otro material impreso, reservándose el derecho de alterar sus productos sin<br>previo aviso, incluyén

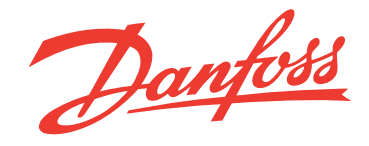

### **Folleto técnico**

# **Transmisor de presión para aplicaciones generales industriales. Tipo MBS 3000 y MBS 3050**

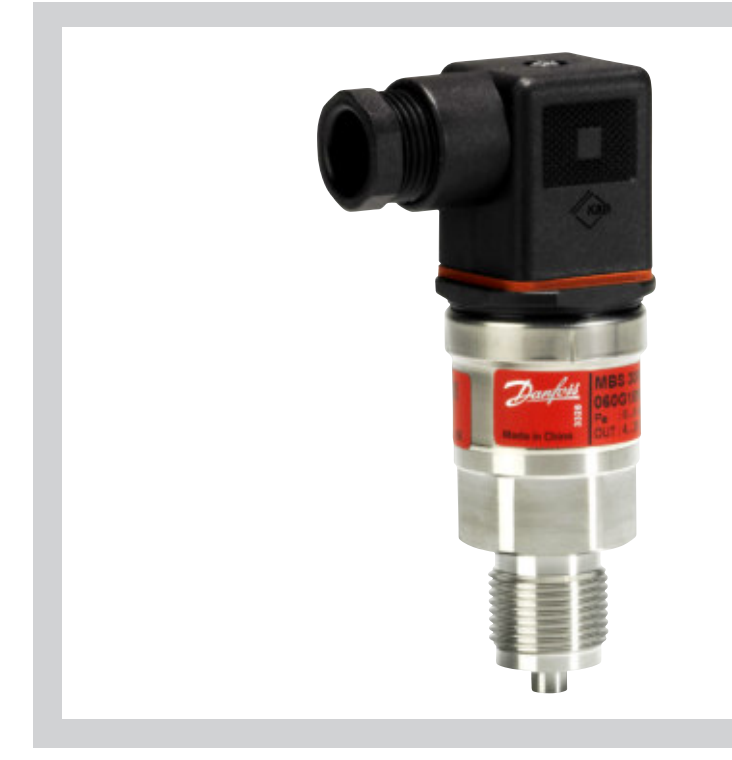

- **Características** v Diseño específico para el uso en entornos industriales e hidráulicos severos
	- y Resistente a efectos de cavitación, golpe de ariete y picos de presión (MBS 3050)
	- y Carcasa y partes en contacto con el medio fabricadas en acero inoxidable resistente a los ácidos (AISI 316L)
	- y Rangos de presión con referencia relativa o absoluta (de 0 a 600 bar)

El transmisor de presión compacto MBS 3000 ha sido diseñado para el uso en casi todas las aplicaciones industriales, y proporciona una medida de la presión fiable incluso en las condiciones ambientales más severas.

El transmisor de presión compacto de alto rendimiento MBS 3050 cuenta con amortiguador de pulsos integrado, ha sido diseñado para el uso en aplicaciones hidráulicas en las que el medio causa efectos severos, como cavitación, golpes de ariete o picos de presión, y proporciona una medida de la presión fiable incluso en las condiciones ambientales más severas.

Esta flexible gama de transmisores de presión cubre diferentes señales de salida e incluye versiones con referencia de presión absoluta y relativa y rangos de medida comprendidos entre 0 – 1 y 0 – 600 bar. Ponemos a su disposición una amplia variedad de conexiones de presión y eléctricas.

Su excelente estabilidad ante vibraciones, estructura robusta y alto nivel de protección EMC/ EMI permiten a este transmisor de presión cumplir los requisitos industriales más exigentes.

- y Todas las señales de salida estándar:  $4 - 20$  mA,  $0 - 5$  V,
	- $1 5$  V,  $1 6$  V,  $0 10$  V y  $1 10$  V
- y Gran variedad de conexiones de presión y eléctricas disponibles
- y Compensación de temperatura y calibración por láser
- y Apto para el uso en atmósferas explosivas pertenecientes a la Zona 2

**Datos técnicos** 

### **Condiciones ambientales y del medio para MBS 3050**

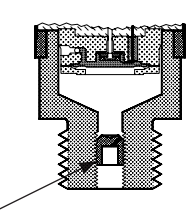

Amortiguador de pulsos

### Aplicación

Los sistemas hidráulicos que experimentan cambios en la velocidad de caudal (como los que tienen lugar al cerrar rápidamente una válvula o cuando una bomba arranca o se detiene) sufren efectos de cavitación, golpe de ariete y picos de presión. Son problemas que pueden tener lugar a la entrada o a la salida, incluso con presiones de trabajo muy reducidas.

### Condiciones del medio

Los líquidos que contienen partículas pueden obstruir la boquilla. Instalar el transmisor en posición vertical minimiza el riesgo de obstrucción, ya que el paso a través de la boquilla se limita al período de tiempo comprendido entre el arranque y el momento en que se llena el volumen muerto situado tras el orificio de la boquilla. La viscosidad del medio apenas afecta al tiempo de respuesta. Incluso con viscosidades de hasta 100 cSt, el tiempo de respuesta no supera los 4 ms.

Danfoss

### Rendimiento (EN 60770)

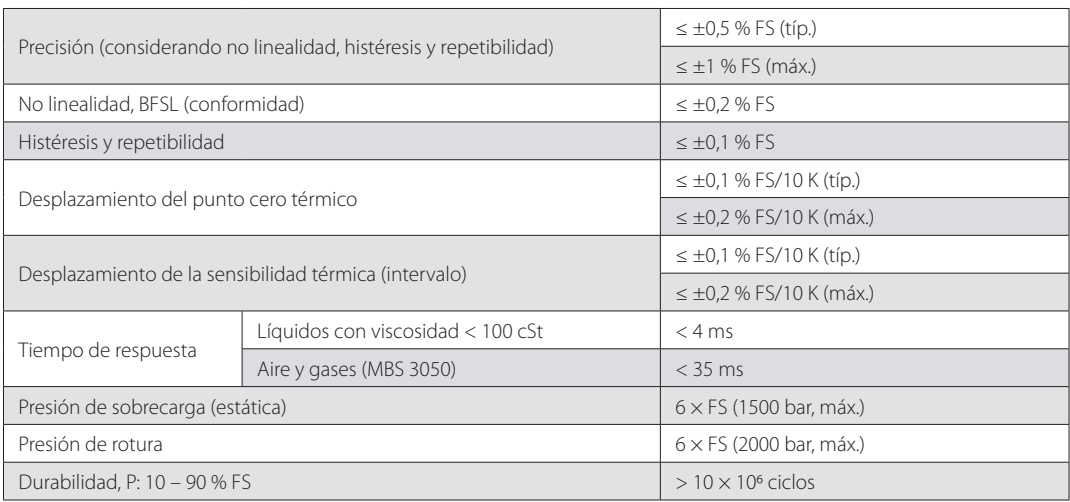

### Especificaciones eléctricas

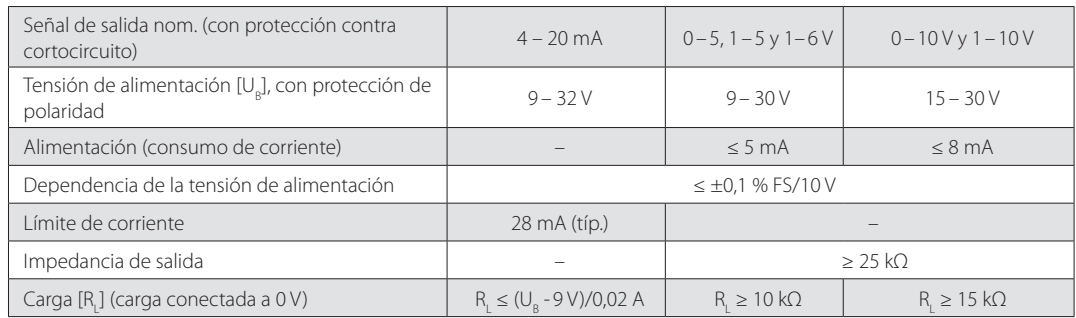

# **Folleto técnico Transmisor de presión para aplicaciones industriales generales, tipo MBS 3000 y MBS 3050**

### **Datos técnicos**

(continuación)

### Condiciones ambientales

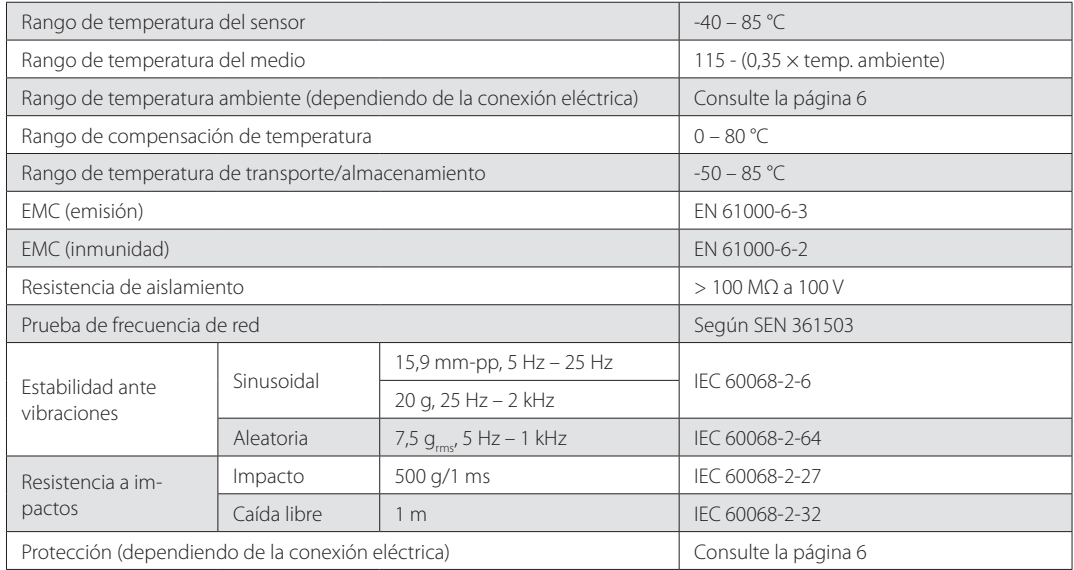

### Atmósferas explosivas

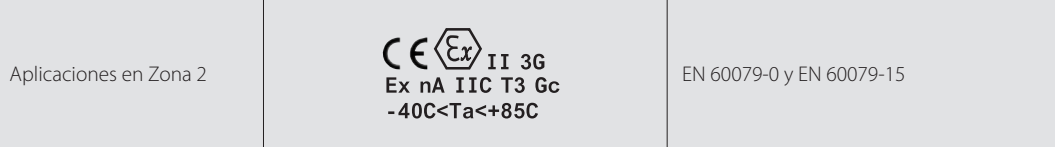

### Características mecánicas

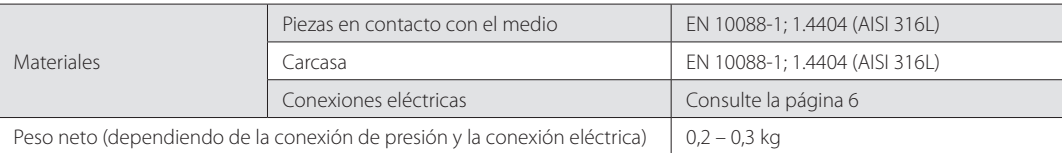

### **Pedidos**

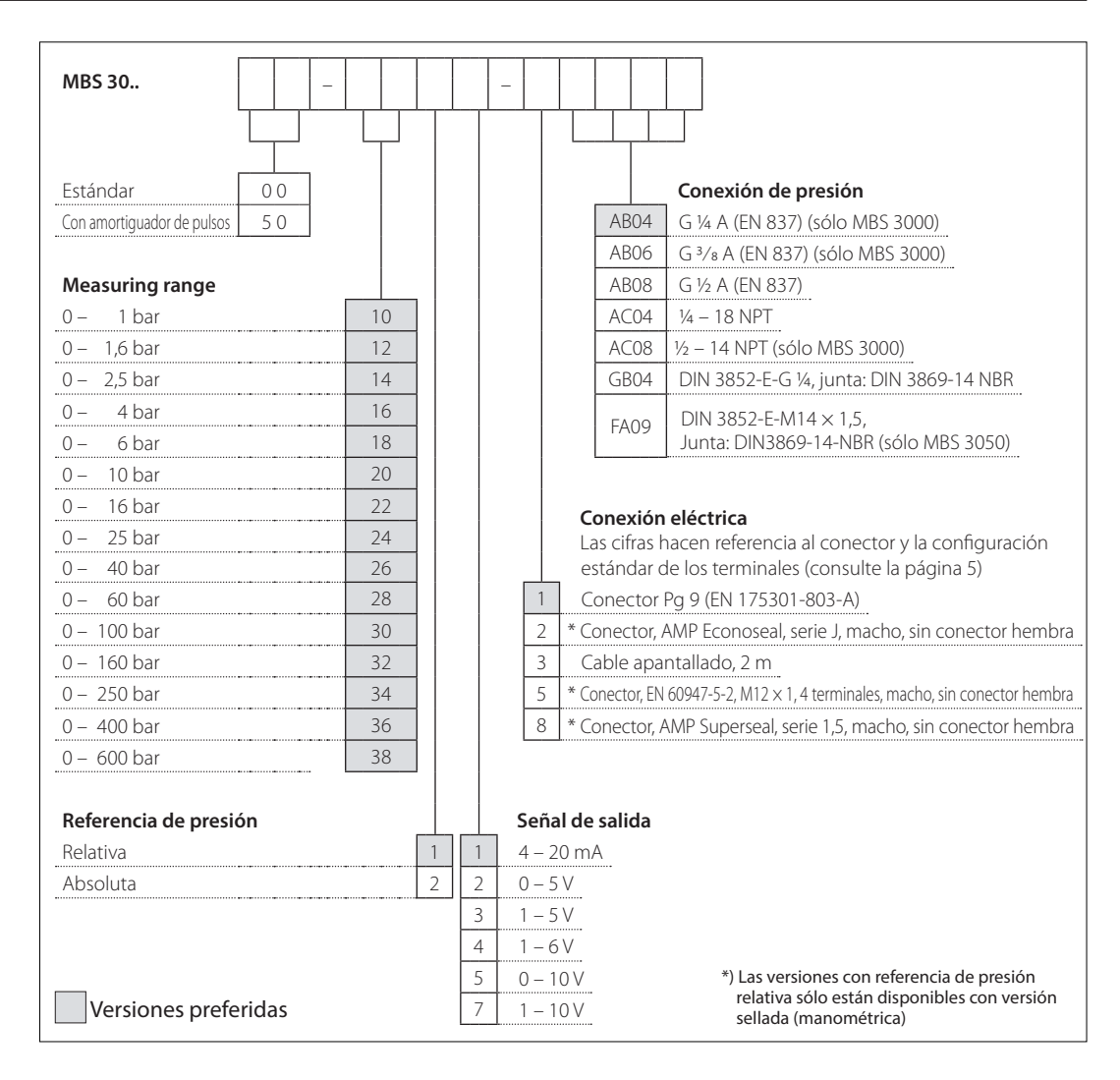

Pueden elegirse combinaciones no estándar como resultado de esta tabla de especificaciones. No obstante, puede que el pedido deba cumplir un número mínimo de unidades.

Póngase en contacto con su distribuidor de Danfoss si desea obtener más información.

Danfoss

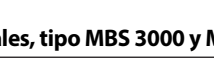

### **Dimensiones/combinaciones**

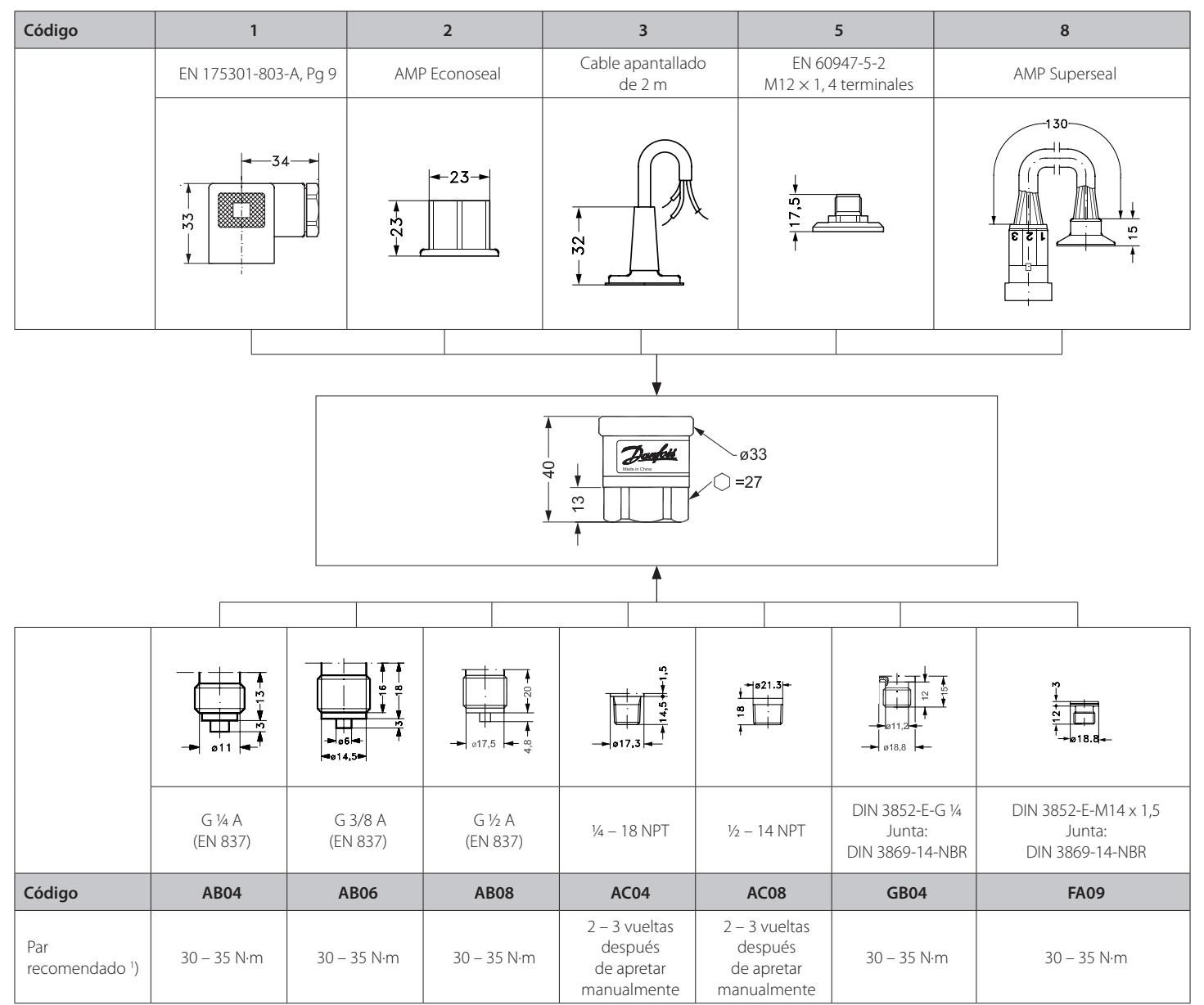

1 ) Depende de diferentes parámetros, como el material de la junta, el material de contacto, la lubricación de la rosca y el nivel de presión

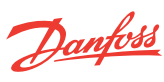

### **Conexiones eléctricas**

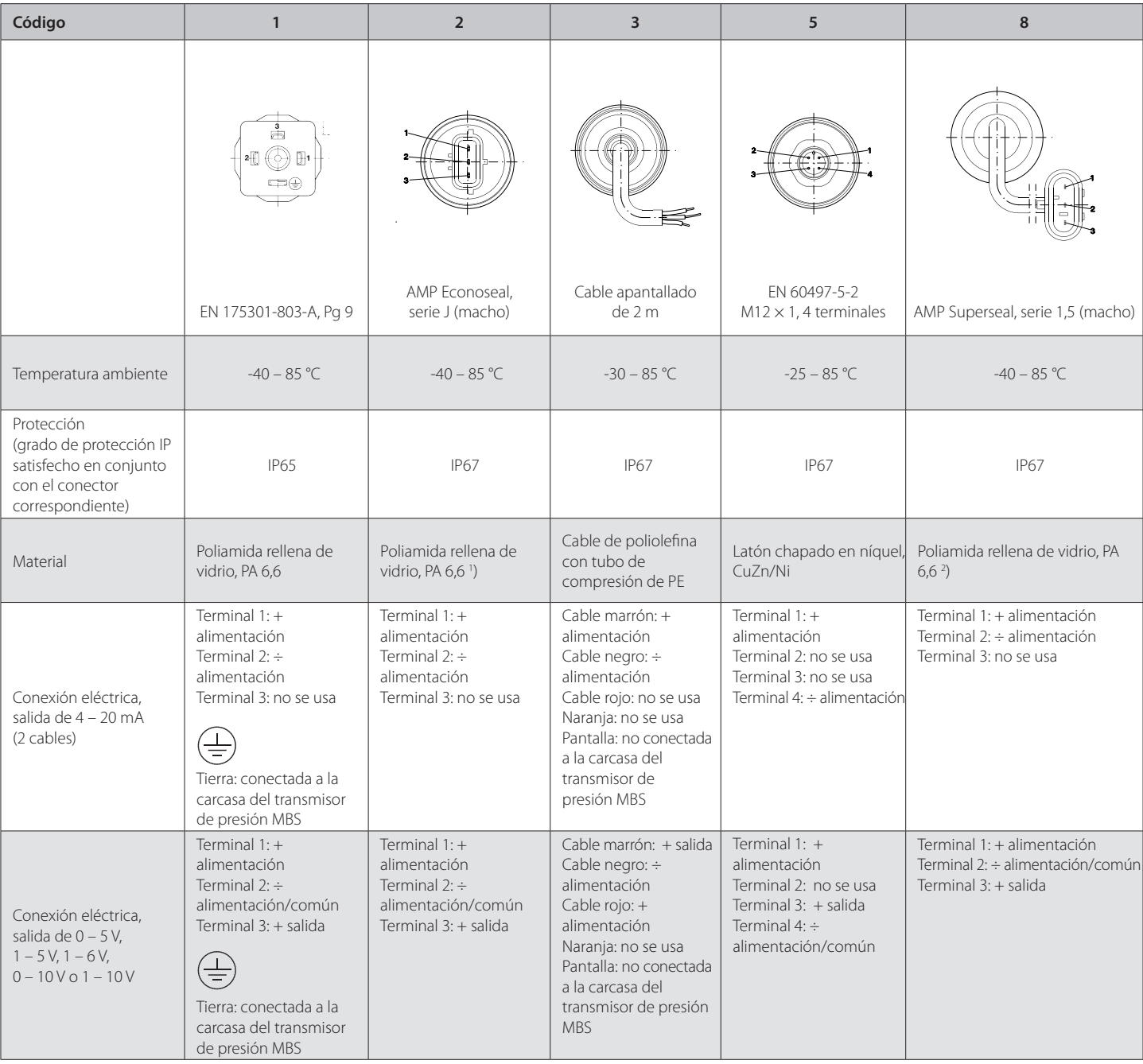

1 )Conector hembra: poliéster relleno de vidrio, PBT

2 )Cable: PTFE (teflón); funda de protección: malla de PBT (poliéster)

Danfoss no acepta ninguna responsabilidad por posibles errores que pudieran aparecer en sus catálogos, folletos o cualquier otro material impreso, reservándose el derecho de alterar sus productos sin previo aviso, incluyén

### **INSTAL ACIÓN MECÁNICA**

El transmisor TxBlock es propio para ser instalado en cabezales.

### **Dimensiones:**

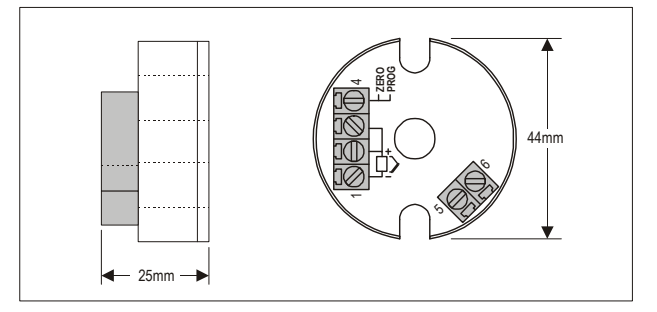

Figura 3 - Dimensiones del transmisor

### **INSTAI ACIÓN FI ÉCTRICA**

Caia del Bornes en poliamida

Sección del hilo utilizado: 0.14 a 1.5 mm<sup>2</sup>

Torque recomendado: 0.8 Nm.

### Recomendaciones para la Instalación

- · Conductores de señales de entrada deben recorrer la planta del sistema separados de los conductores de salida y de alimentación, si es posible en electroductos aterrados.
- · La alimentación de los instrumentos debe venir de una red propia para instrumentación
- En aplicaciones de control y monitoración es esencial considerar lo que puede acontecer cuando falle cualquier parte del sistema.
- Es recomendable el uso de FILTROS RC (47  $\Omega$  v 100 nF, serie) en bobinas de contactoras solenoides etc.

### **Conexiones Eléctricas**

La figura abaio muestra las conexiones eléctricas necesarias. Los terminales 1, 2 y 3 son dedicados a la conexión del sensor. Cuando Pt100 2 hilos los terminales 2 v 3 deben ser interligados.

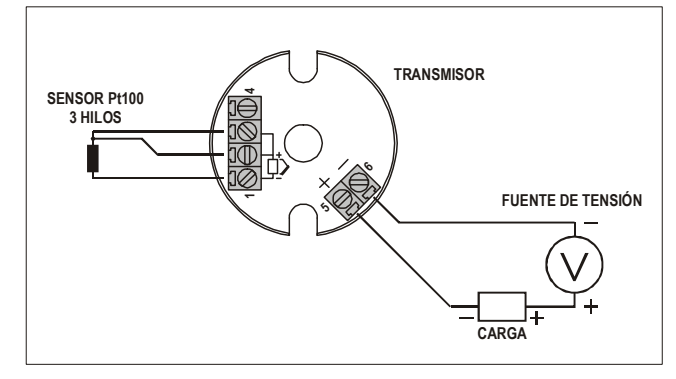

Figura 04 - Conexiones eléctricas del transmisor - Pt100

Donde CARGA representa el aparato medidor de corriente (indicador, controlador, registrador, etc.).

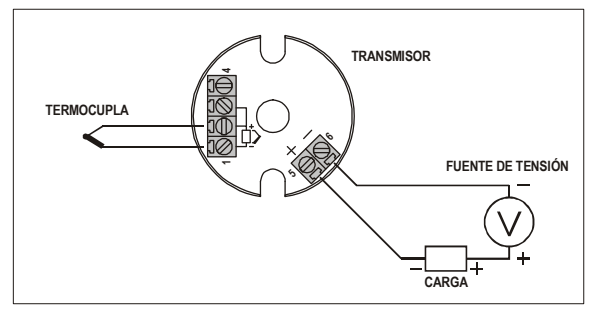

Figura 5 - Conexiones eléctricas del transmisor - Termocupla

Donde CARGA representa el aparato medidor de corriente 4-20 mA (indicador, controlador, registrador, etc.).

### **OPERACIÓN**

El transmisor viene de fábrica perfectamente calibrado con sensores padronizados. que no necesitan ningún ajuste por parte del usuário.

Cuando necesario, pequeñas correcciones em la señal de salida pueden ser hechas directamente en el transmisor. Para tanto se debe manualmente interconectar los bornes 1 y 4 del transmisor. Después de el tiempo de dos segundos de la interconexión hecha. la corriente de salida empieza a aumentar hasta 0.80 mA arriba de el valor inicial. En seguida cae rápidamente para 0.80 mA abajo de el valor inicial, empezando nueva subida. El usuário debe monitorear la corriente de salida y deshacer la interconexión cuando alcanze el valor deseado.

El offset del sensor puede ser modificado también a través del software TxConfig. El Cable TxConfig puede ser conectado al transmisor, mismo com este conectado al proceso y operando. Ver Figura 03 y campo Correción de Cero en la pantalla principal del software TxConfig.

El usuario debe elegir sensor y rango más adecuados a su proceso. El rango elegido no debe ultrapasar el rango máximo de medición definido para el sensor y no debe ser menor que el rango mínimo para este mismo sensor.

Es importante observar que la precisión del transmisor es siempre basada en el rango máximo del sensor utilizado, miesmo cuando un rango intermediário sea configurado. Ejemplo:

- El sensor Pt100 tiene rango máximo de -200 a +650 °C y precisión total de 0.2 %.
- Luego podremos tener un error de hasta 1,7 °C (0,2 % de 850 °C)

Este error es posible en un rango amplio con el máximo (-200 a 650 °C) o en un rango más estrecho definido por el usuario con 0 a 100 °C.

Nota: Cuando efectuadas afericiones en el transmisor, observar si la corriente de excitación de Pt100 exigida por el calibrador utilizado es compatible con la corriente de excitación de Pt100 usada em el indicador: 0.17 mA.

### TRANSMISOR DE TEMPERATURA

# **TxBlock**

### MANUAL DE OPERACIÓN - V1.3x

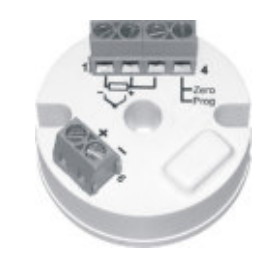

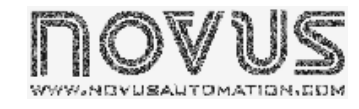

### **GARANTÍA**

El fabricante asegura al comprador de sus equipamientos, identificados por la boleta fiscal de compra, una garantía de doce meses, en los siguientes términos:

El período de garantía se inicia a partir de la fecha de emisión de la Boleta Fiscal.

- 1. Dentro del período de garantía, mano de obra y componentes aplicados en reparaciones de defectos ocurridos en uso normal, serán gratuitos.
- 2. Para las eventuales reparaciones, enviar el equipo, conjuntamente con las boletas fiscales de remesa para reparación, para la dirección del fabricante. Gastos y riesgos de transporte, ida y vuelta, correrán por cuenta del comprador.

Incluso en el período de garantía serán cobrados las reparaciones de defectos causados por choques mecánicos o exposición del equipo a condiciones inadecuadas de temperatura y humedad.

### **INTRODUCCIÓN**

El TxBlock es un transmisor de temperatura tipo 4-20 mA a dos hilos, para montaje en cabezales. Permite al usuario configurar fácilmente el sensor y el rango de medición de temperatura que serán utilizados en el proceso.

La corriente de salida tiene comportamiento lineal en relación a la temperatura medida por el sensor seleccionado.

### **FSPECIFICACIONES**

Entrada de sensor: Configurable. Los sensores aceptados están listados en la Tabla 1, con los respectivos rangos máximos de medida.

Termocuplas: Tipos J. K. R. S. T. N v E. conforme IEC 60584 (ITS-90). Impedancia >> 1 M $\Omega$ 

Pt100 Tipo tres hilos. Excitación de 0.17 mA.  $\alpha$  = 0.00385. conforme IEC 60751(ITS-90). Para Pt100 dos hilos, interligar terminales 2 y 3.

0 a 50 mVdc. Impedancia >> 1 M $\Omega$ Tensión:

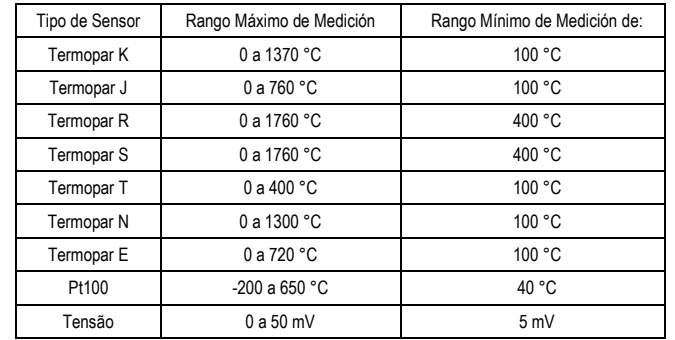

Tabla 1 - Sensores aceptados por el transmisor

Salida: Corriente de 4-20 mA, tipo 2 hilos: lineal en relación a la temperatura medida por el sensor seleccionado.

**Precisión Total:** Error máximo 0.3 % de la banda máxima para termocuplas, 0.2 % de la banda máxima para Pt100 y tensión;

### Tiempo de Respuesta: <100 ms

Salida: Corriente de 4-20 mA, tipo 2 hilos; lineal en relación a la temperatura medida por el sensor seleccionado.

Resolución: 0,004 mA (12 bits)

Alimentación: 12 a 35 Vdc. tensión sobre el transmisor:

Carga Máxima (RL): RL (máx.) =  $(\text{Vdc} - 12) / 0.02$  [ $\Omega$ ] Donde: Vdc = Tensión de Alimentación

Temperatura de Operación: -40 a 85 °C

Humedad Ambiente: 0 a 90 % UR

Compatibilidad Electromagnética: EN 50081-2, EN 50082-2

No presenta aislamiento eléctrico entre entrada y salida.

Protección interna contra inversión de la polaridad de la alimentación.

Compensación interna de junta fría para termocuplas.

Caja en ABS, diámetro de 44 mm y altura máxima de 25 mm.

### **CONFIGURACIÓN**

Para el modelo va configurado con sensor y rango adecuados no es necesaria ninguna intervención y su instalación puede ser ejecutada inmediatamente. Cuando una modificación en la configuración es necesaria, ella es realizada en el software TxConfig y entonces enviada al transmisor con auxílio del Cable TxConfig.

Cable y software TxConfig componen el Kit de Configuración del Transmisor que puede ser adquirido de lo fabricante o en sus representantes autorizados. El software puede ser actualizado en el sitio de lo fabricante. Para su instalación, se debe ejecutar el archivo Tx setup exe y seguir las instrucciones.

Error de configuración del puerto serie puede ocurrir cuando otros softwares utilizan el mismo puerto serie. Finalize todos los softwares que utilizan el puerto serie especificado para el TxConfig antes de utilizarlo.

El Cablo TxConfig tiene 1.5 metro de largo. Una de sus extremidades debe ser conectada al transmisor de acuerdo con Figura 1. La otra extremidad posee conector DB9 hembra, que debe ser conectado al puerto serie disponible en la computadora.

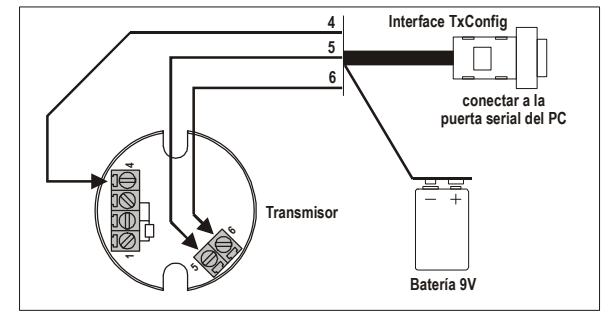

Flaura 1 – Conexión del cable conversor al transmisor

Durante la configuración, el transmisor necesita estar alimentado eléctricamente. El propio cable TxConfig provee esta energía, pero esto depende de la computadora utilizada. Para garantizar una constante y perfecta comunicación entre el transmisor y la computadora, se debe providenciar una fuente externa.

Una opción es utilizar una batería de 9 Vdc conectada al borne para batería en la extremidad del cable TxConfig. Otra forma es ejecutar la configuración del transmisor con este conectado al proceso, utilizando la energía de la propia fuente que alimenta este proceso (loop). Ver Figura 02.

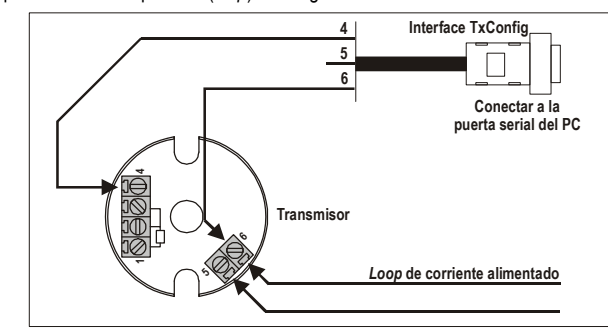

Figura 02 - Conexión del Cable TxConfig - Alimentación pelo loop

Después de estas conexiones el usuario debe ejecutar el software TxConfig y, si necesario, utilizar el tópico Ayuda para providenciar la configuración del transmisor. La Figura 03 muestra la pantalla principal del software TxConfig.

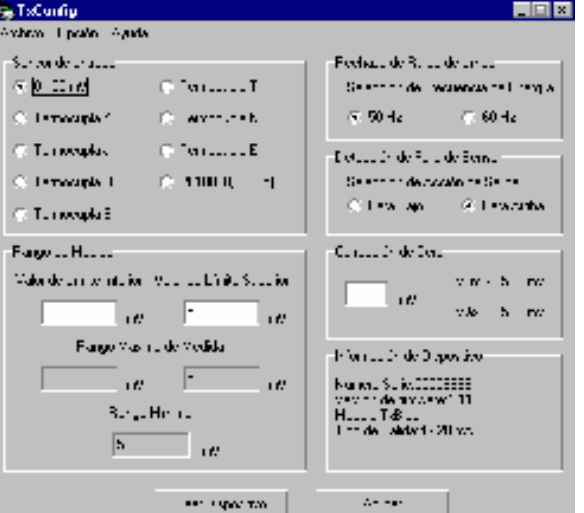

Figura 03 - Pantalla principal del software TxConfig

Los campos de esta pantalla tienen las siguientes finalidades:

- 1. Sensor de Entrada: Seleccionar el sensor a ser utilizado.
- 2. Rango de medida: Definir el rango de medida o el rango de operación del transmisor

Límite Inferior de Rango corresponde a la temperatura deseada para corriente de 4 mA. Límite Superior de Rango corresponde a la temperatura deseada para corriente de 20 mA

Cuando el Límite Inferior es definido con valor mayor que el valor del límite Superior, la corriente de salida trabaia de 20 a 4 mA.

Los valores elegidos no pueden ultrapasar el Rango del Sensor mostrada en este mismo campo y, también, no puede tener amplitud menor que el valor de Rango Mínimo indicado más abajo en este mismo campo. Ver Tabla 1 de este manual.

- 3. Rechazo de Ruido de Línea: Filtrar las medidas hechas por el transmisor eliminando interferencias venidas de la red eléctrica que alimenta el proceso.
- 4. Detección de Falla de Sensor: Establecer el comportamiento de la salida frente de problemas presentados por el sensor. Cuando seleccionado Mínimo la corriente de salida va para 4 mA (down-scale). Cuando seleccionado Máximo, va para 20 mA (up-scale).
- 5. Corrección de Cero: Corregir pequeños errores presentados por el transmisor, por ejemplo, cuando da cambio de sensor. Ver ítem Operación en este manual.
- 6. En el campo Informaciones del Transmisor constan datos que identifican el transmisor. Estas informaciones deben ser pasadas al fabricante en caso de mantenimiento.
- 7. Leer Dispositivo: Cuando seleccionado, permite leer la configuración presente en el transmisor conectado
- 8. Aplicar: Cuando presionado, permite enviar la configuración hecha al transmisor conectado

Nota: Si en el pedido de compra el usuário no define una configuración specífica, la siguiente configuración será adoptada:

- Sensor Pt100, rango 0 a 100 °C, 0 °C de corrección de cero.
- filtro para 60 Hz y salida en alto para fallas de sensor.

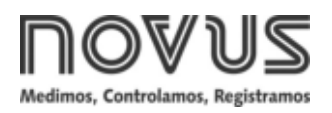

# **TxBlock-USB**

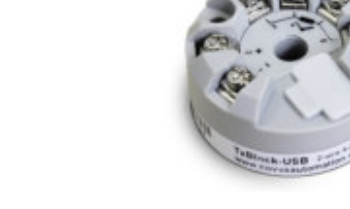

### **TRANSMISOR DE TEMPERATURA - MANUAL DE OPERACIÓN – V1.0x E**

### **INTRODUCIÓN**

El **TxBlock-USB** es un transmisor de temperatura tipo 4-20 mA de dos hilos, para montaje en cabezal, alimentado por el loop de corriente. La corriente de salida representa la señal aplicado a la entrada del transmisor linearizada en función del tipo de entrada configurada.

Su configuración es realizada conectando el transmisor directamente al puerto USB de la PC. Esta configuración no requiere que el producto esté energizado.

### **ESPECIFICACIONES**

**Entrada de sensor**: Configurable. Los sensores aceptados están listados en la **Tabla 1**, con los respectivos rangos máximos de medida.

**Termocuplas**: Tipos J, K, R, S, T, N, E y B conforme NBR 12771.

Impedancia >> 1 MΩ

**Pt100**: Tipo 3 hilos, excitación de 0,8 mA, α= 0.00385, conforme NBR 13773.

Para Pt100 **dos** hilos, interligar terminales 3 y 4.

**Pt1000**: Tipo 3 hilos, excitación de 0,8 mA,  $\alpha$  = 0.00385, conforme NBR 13773.

Para Pt100 **dos** hilos, interligar terminales 3 y 4.

**NTC R25°C**: 10 kΩ ±1 %, B25/85 = 3435

**Tensión**: 0 a 50 mVcc. Impedancia >> 1 MΩ

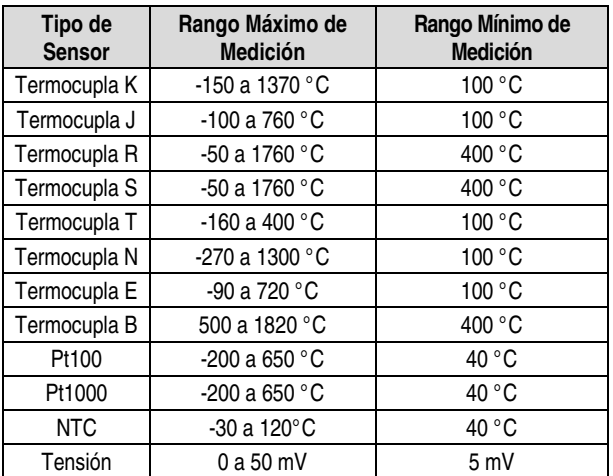

**Tabla 1** – Sensores aceptados por el transmisor

**Tempo entre energizar e estabilizar a medida**: < 2,5 s. A exatidão só será garantida após um tempo de 15 min.

**Términos de referencia**: ambiente 25 °C, voltage 24 V, carga: 250 Ω; tiempo de estabilización 10 minutos.

**Efecto de la temperatura**: < 0,16 % / 25 °C

**Tiempo de respuesta**: típico 1,6 s.

**Tensión máxima permitida en los bornes de entrada no sensor**: 3 V.

**Corriente RTD**: 800 µA.

**Efeito da resistencia dos cabos de RTD**: 0,005 °C / Ω

**Resistencia máxima permitida para el cable del RTD**: 25 Ω.

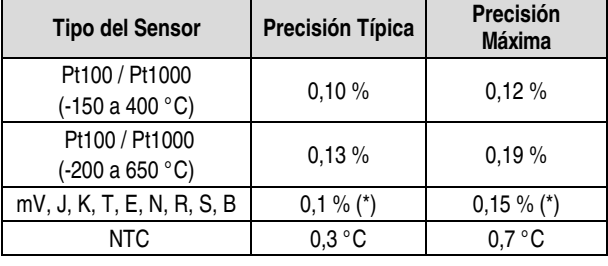

**Tabla 2** – Error de calibración, percentiles del rango de medición completo

### **(\*) Adicionar compensación de unión fría**: <+- 1°C

**Salida:** Corriente de 4-20 mA o 20-4 mA, tipo 2 hilos; lineal en relación a la temperatura medida por el sensor seleccionado.

**Resolución de salida**: 2 µA.

**Alimentación**: 10 a 35 Vcc, tensión sobre el transmisor;

**Carga Máxima (RL)**: RL (máx.) = (Vcc – 10) / 0,02 [Ω] Donde: Vcc = Tensión de Alimentación em Volts (de 10 a 35 Vcc)

**Temperatura de Operación**: -40 a 85 °C

**Humedad Ambiente**: 0 a 90 % HR

**Compatibilidad Electromagnética**: EN 61326-1:2006

**No presenta aislamiento eléctrico entre entrada y salida.**

**Proteción interna contra inversión de la polaridad de la tensión de alimentación.** 

**Compensación interna de junta fría para termocuplas.** 

**Diámetro**: de 43,5 mm (diámetro) y 20,5 mm (altura).

**Sección del hilo utilizado**: 0,14 a 1,5 mm²

**Torque recomendado**: 0,8 Nm.

**Caja**: ABS UL94-HB

### **CONFIGURACIÓN**

Cuando el transmisor for utilizado con la configuración del fábrica, no es necesaria ninguna intervención y su instalación puede ser ejecutada inmediatamente. Cuando una modificación en la configuración es necesaria, ella es realizada en el software **TxConfig II.**

Cable y software **TxConfig II** componen el **Kit de Configuración del Transmisor** que puede ser adquirido de lo fabricante o en sus representantes autorizados. El software de configuración puede ser baixado gratuitamente en el sitio del fabricante. Para su instalación, ejecute el archivo **TxConfigIISetup.exe** y seguir las instrucciones del instalador.

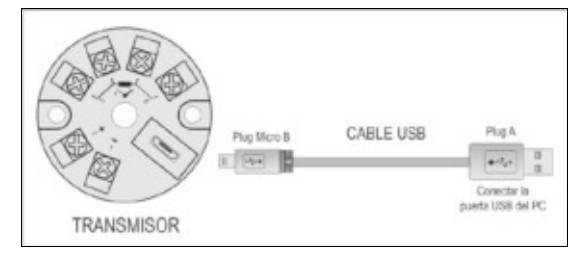

**Fig. 1** – Conexión del cable USB
Durante la configuración, el transmisor es alimentado por USB, no siendo necesaria una fuente externa.

La configuración del transmisor también puede ser realizada con éste conectado al loop, utilizando la energía de la fuente que alimenta el proceso. No existe aislamiento eléctrico entre la entrada del transmisor y la puerta (interface) de comunicación, por lo tanto no es recomendada su configuración con la entrada del sensor conectada al proceso. Vea **Fig. 2**.

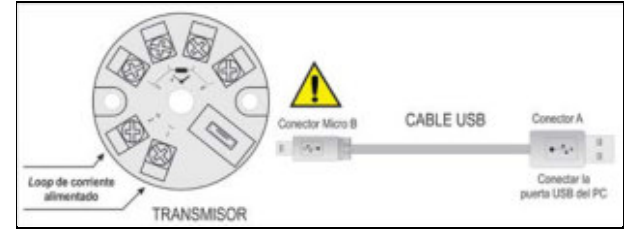

**Fig. 2** – Conexiones del cable USB – Alimentación pelo loop

Después de hecha la interconexión, el usuario debe ejecutar el software **TxConfig II** y, si necesario, utilizar el tópico Ayuda para auxilio en la utilización del software.

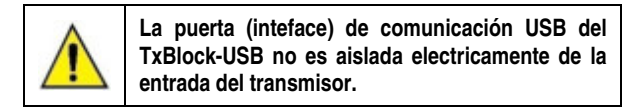

### **SOFTWARE DE CONFIGURACIÓN:**

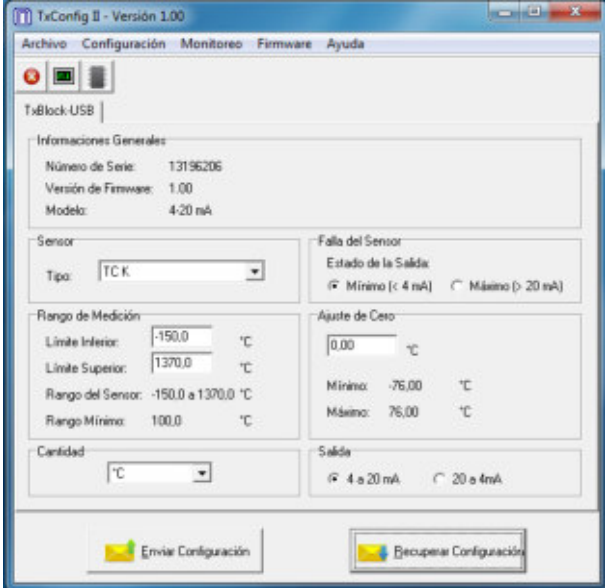

**Fig. 3** – Pantalla principal del software **TxConfig II**

Los campos de esta pantalla tienen las siguientes finalidades:

- **1. Informaciones Generales**: En el campo constan datos que identifican el transmisor. Estas informaciones deben ser pasadas al fabricante en eventuales consultas.
- **2. Sensor**: Seleccionar el sensor a ser utilizado. Ver **Tabla 1**.
- **3. Rango de Medición**: Define el rango de medición del transmisor.

**Límite Inferior** del Rango: temperatura equivalente para una corriente de 4 mA.

**Límite Superior** del Rango: temperatura equivalente para una corriente de 20 mA.

### **Rango del Sensor**

Los valores elegidos no pueden ultrapasar el **Rango del Sensor** mostrada en este mismo campo. Ver **Tabla 01** de este manual.

#### **Rango Mínimo**

No se pueden establecer una banda (span) menor que el valor de **Rango Mínimo** indicado más abajo en este mismo campo. Ver **Tabela 01** de este manual.

**4. Falla del Sensor**: Establecer el comportamiento de la salida, cuando el transmisor indicar falla:

**Mínimo:** corriente de salida va para < 3,6 mA (down-scale), comúnmente usado en refrigeración.

**Máximo**: corriente de salida va para > 22,0 mA (up-scale), comúnmente usado en refrigeración.

- **5. Corrección de Cero**: Corregir pequeños desvios presetados en la salida del transmisor, por ejemplo, cuando ocurrir el cambio del sensor.
- **6. Enviar Configuración**: Envía la nueva configuración. Una vez enviada, la nueva configuración será inmediatamente aplicada al transmisor.
- **7. Leer Configuración**: Lee la configuración actual del transmisor. La pantalla mostrará la configuración actual que podrá ser modificada por el usuario.

### **CONFIGURAÇÃO DE FÁBRICA:**

- Sensor Pt100 3 hilos, rango 0 a 100 °C;
- Salida en máximo para fallas del sensor.
- 0 °C de correción de cero.
- Unidad: °C;
- Salida: 4 a 20 mA.

En la orden de compra se puede definir una configuración específica.

## **INSTALACIÓN MECÁNICA**

El transmisor **TxBlock-USB** es proprio para ser instalado en cabezales. Las vibraciones mecánicas, humedad, altas temperaturas, interferencias electromagnéticas, alta tensión y otras interferencias pueden dañar el equipo de forma permanente, u ocasionar errores en la lectura de las cantidades medidas.

#### **DIMENSIONES:**

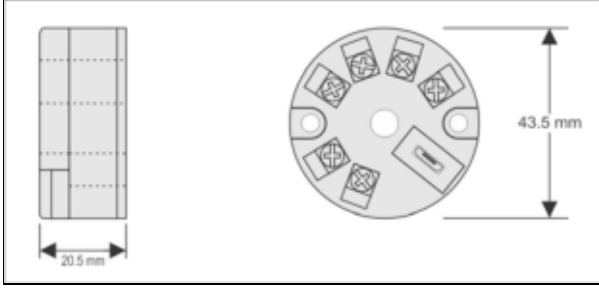

**Fig. 4** – Dimensiones del transmisor

### **INSTALACIÓN ELÉCTRICA**

- Calibre del cableado: 0,14 a 1,5 mm<sup>2</sup>
- Torque de ajuste en los bornes: 0,8 Nm.

#### **Recomendaciones para la Instalación**

- Conductores de señales de entrada deben recorrer la planta del sistema separados de los conductores de salida y de alimentación, si es posible en electroductos aterrados.
- La alimentación de los instrumentos debe venir de una red propia para instrumentación.
- En aplicaciones de control y monitoración es esencial considerar lo que puede acontecer cuando falle cualquier parte del sistema.
- Es recomendable el uso de FILTROS RC (47  $\Omega$  y 100 nF, serie) en bobinas de contactoras, solenoides, etc.

#### **CONEXIONES ELÉCTRICAS**

Las figuras abajo muestran las conexiones eléctricas necesarias. Los terminales 3, 4, 5 y 6 son dedicados la conexión del sensor. **CARGA** representa el aparato medidor de corriente 4-20 mA (indicador, controlador, registrador, etc.).

#### **PT100 2 HILOS**

**Nota**: Cuando Pt100 2 hilos los terminales 3 y 4 deben ser conectados, como muestra la figura a continuación.

La longitud del cable Pt100 **debe ser inferior a 30 cm** para mantener los valores de error de medida dentro de las especificaciones (resistencia óhmica)

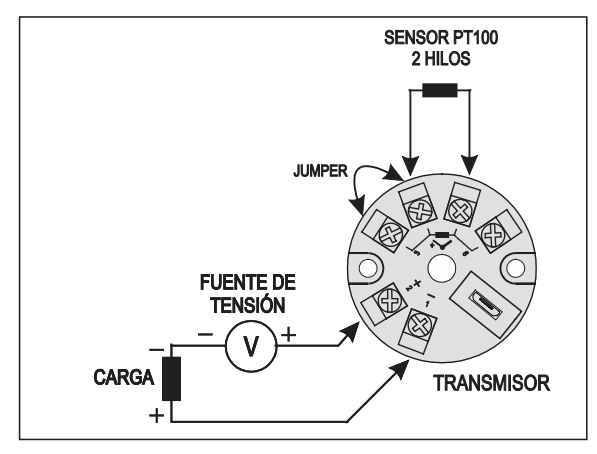

**Fig. 5** – Conexiones eléctricas del transmisor (Pt100 2 hilos)

### **PT100 3 HILOS**

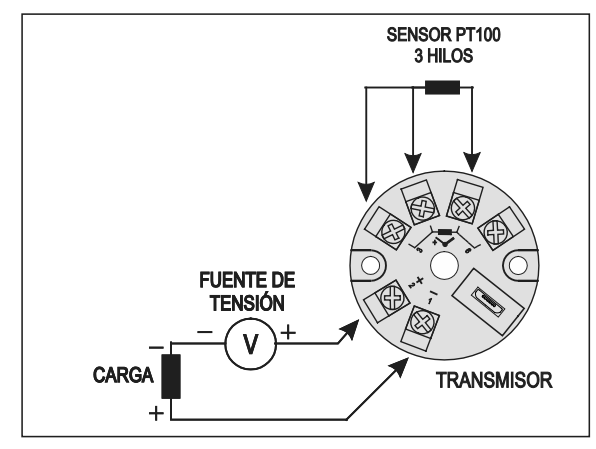

**Fig. 6** – Conexiones eléctricas del transmisor (Pt100 3 hilos)

#### **PT100 4 HILOS**

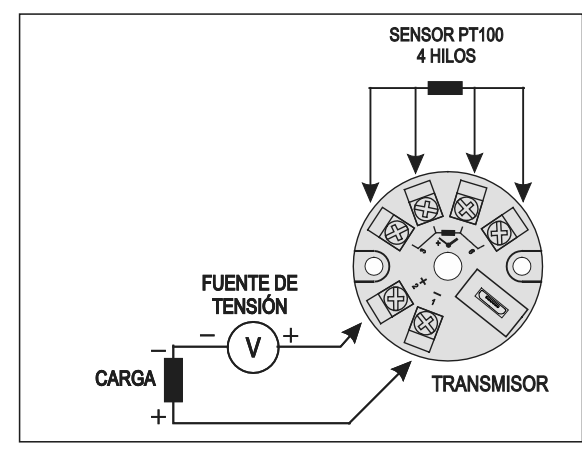

**Fig. 7** – Conexiones eléctricas del transmisor (Pt100 4 hilos)

**Pt1000 3 hilos / Pt100 3 hilos y 4 hilos**: Para la correcta compensación de las resistencias del cable del RTD, deben ser iguales en todos los terminales y no deben ultrapasar 25 Ω por cable. Para garantizar estas condiciones, se recomienda el uso del cable de 3 o 4 hilos de la misma longitud y del mismo calibre.

#### **TERMOCUPLAS**

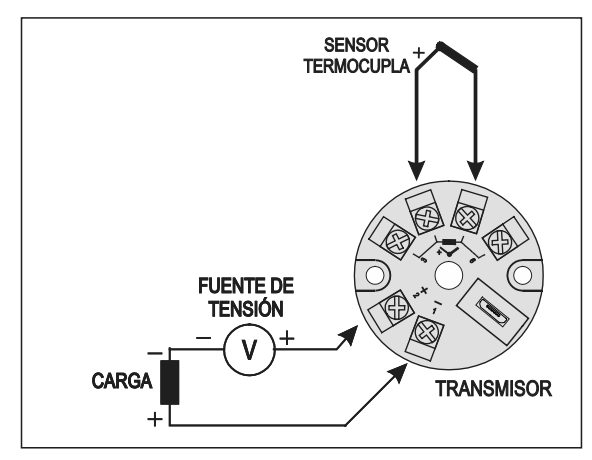

**Fig. 8** – Conexiones eléctricas del transmisor (Termocupla)

### **TENSIÓN (0-50 mV)**

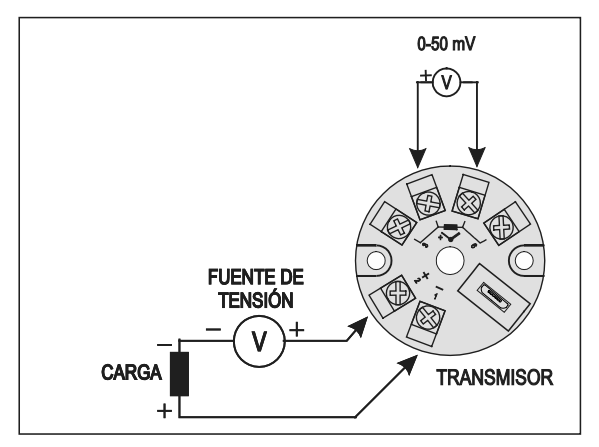

**Fig. 9** – Conexiones eléctricas del transmisor (0-50 mV)

## **OPERACIÓN**

El desvivo de cero del sensor puede cambiarse usando el programa **TxConfig II**. La conexión USB se puede hacer incluso durante la operación del transmisor sin ocasionar errores en la medición. Ver la sección Corrección de Cero en el capítulo **CONFIGURACIÓN** del presente manual

El usuario debe elegir sensor y rango más adecuados a su proceso. El rango elegido no debe ultrapasar el rango máximo de medición definido para el sensor y no debe ser menor que el rango mínimo para este mismo sensor.

Es importante observar que la exatidão del transmisor es siempre basada en el rango máximo del sensor utilizado, miesmo cuando un rango intermediário sea configurado.

### **Ejemplo**:

- El sensor Pt100 en el rango de 0 a 100 °C y precisión de 0,12 %, luego obtenemos un error máximo de hasta 1,02 °C (0,12 % de 850 °C).
- El sensor Pt100 en el rango de 500 a 600 °C y precisión de 0,19 %, luego obtenemos un error máximo de hasta 1,61 °C (0,19 % de 850 °C).

**Nota**: Cuando efectuadas afericiones en el transmisor, observar si la corriente de excitación de Pt100 exigida por el calibrador utilizado es compatible con la corriente de excitación de Pt100 usada en el transmisor: 0,8 mA.

## **INFORMACIONES DE SEGURIDAD**

Los proyectos de sistemas de control deben tener en cuenta el potencial de falla de cualquiera de sus partes. Este producto no es un dispositivo de seguridad o protección y sus alarmas internas no proveen protección en caso de falla. Dispositivos de seguridad externos deben ser previstos siempre que hubiera riesgos para personas o bienes.

El desempeño y las especificaciones de este producto pueden ser afectados por su ambiente de operación e instalación. Es responsabilidad del usuario garantizar la adecuada puesta a tierra, el blindaje, recorrido de los cables y filtrado de ruidos eléctricos siguiendo las normas locales y las buenas prácticas de instalación y compatibilidad electromagnética.

## **SOPORTE Y ASISTENCIA TÉCNICA**

Este producto no contiene piezas plausibles de reparación. Contacte a nuestro representante local para obtener servicio autorizado. Para soluciones de www.novusautomation.com.

## **GARANTÍA LIMITADA Y LIMITACIÓN DE RESPONSABILIDAD**

NOVUS garantiza al comprador de origen que este producto está libre de defectos de materia prima y fabricación bajo uso y servicios normales dentro de 1 (un) año a partir de la fecha de despacho de fábrica o de su canal oficial de ventas hacia el comprador de origen.

La responsabilidad de NOVUS durante el período de garantía se restringe al costo de la corrección del defecto presentado por el equipamiento o su substitución y termina juntamente con el plazo de garantía.

Para informaciones completas sobre garantía y limitaciones de responsabilidad, verificar la sección en nuestro sitio web www.novusautomation.com.

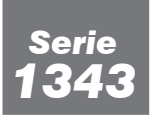

**Válvulas a solenoide de 2 vías Línea para amoníaco (NH3) y refrigerantes clorofluorados (CFC y HCFC) y ecológicos (HFC).**

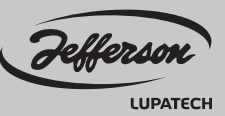

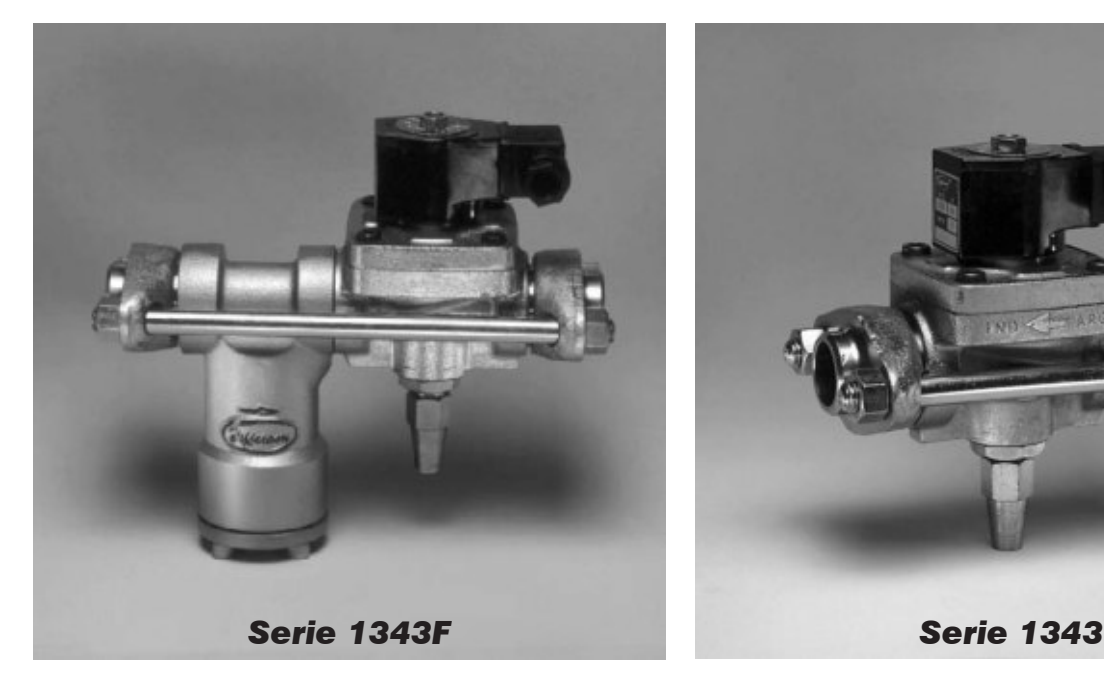

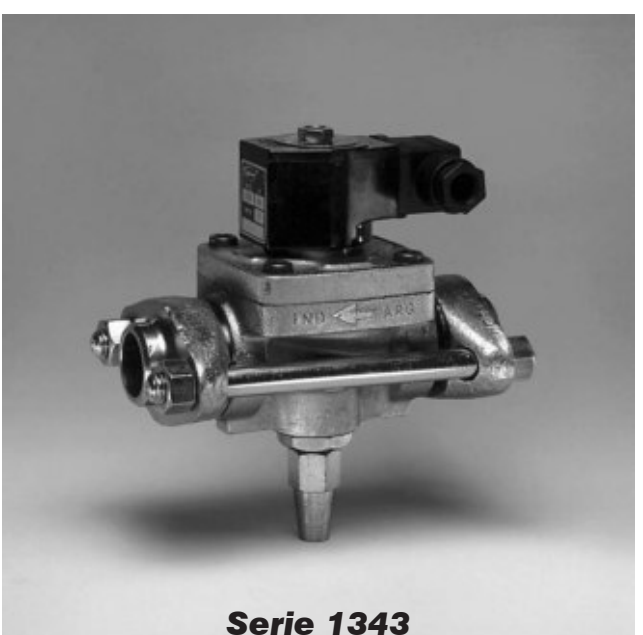

## **Características principales**

- • Cuerpo de fundición.
- Bridas para soldar forjadas en acero.
- Diafragmas y asientos de PTFE.
- Bobinas capsuladas con conexiones DIN 43650. IP65.
- Mínima presión de trabajo: 0,07 bar (1 psi) excepto: 1343 AT1: 0 bar.
- Máxima presión diferencial: 21 bar (300 psi).
- Máxima presión de trabajo: 28 bar (400 psig)
- Rango de temperatura: -40°C a 110°C  $(-40^{\circ}$ F a 230 $^{\circ}$ F).
- Operador manual excepto en 1343 AT1 opcional en 1343 AT3.
- Opcional filtro 1347 incorporado.

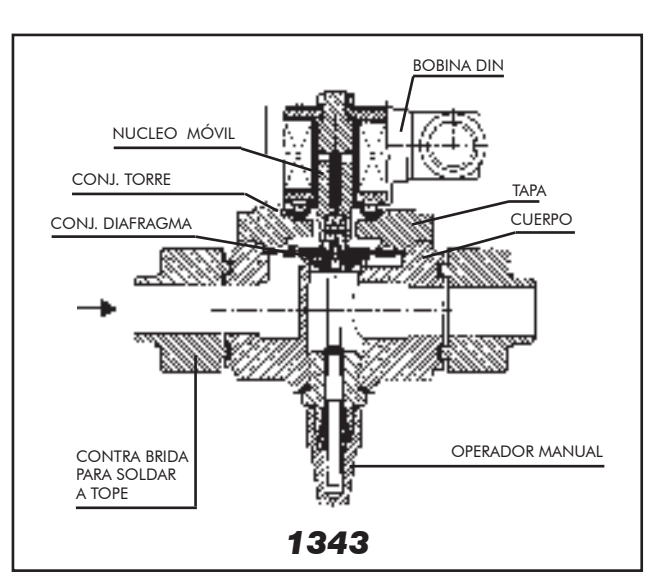

## **Especificaciones técnicas**

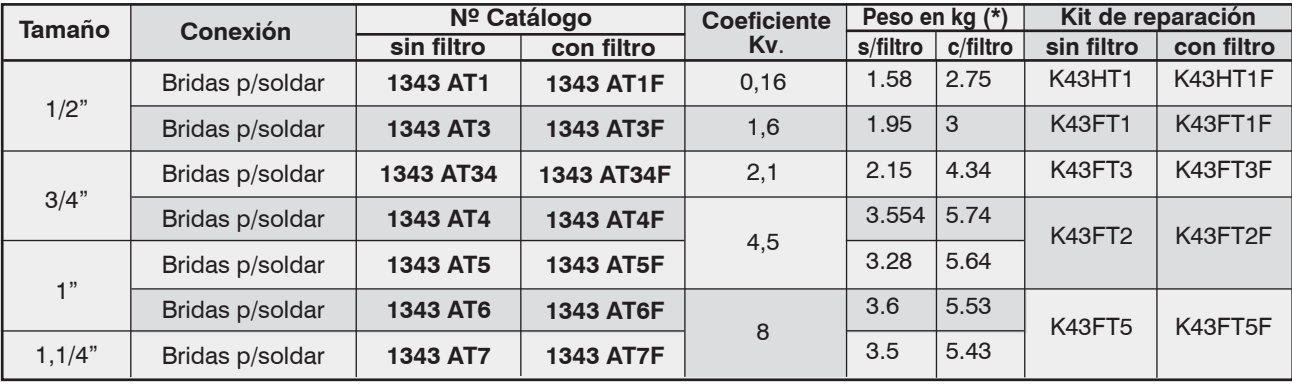

## *Opcionales:*

*• El operador manual es de provisión estandard para los tamaños desde 3/4" a 1,1/4".*

 *Para los tamaños 3 agregar el sufijo M al número de catálogo Ejemplo: 1343 AT3-M.*

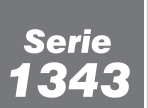

## Válvulas a solenoide de 2 vías Línea para amoníaco (NH<sub>3</sub>) y refrigerantes<br>clorofluorados (CFC y HCFC) y ecológicos (HFC).

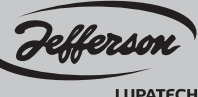

### **LUPATECH**

## Dimensiones generales 1343

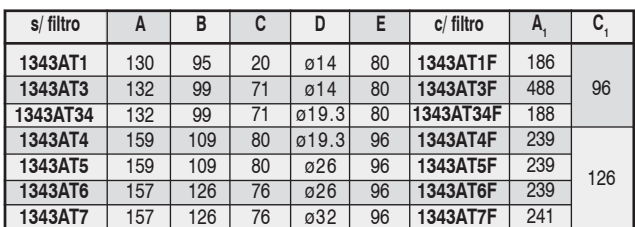

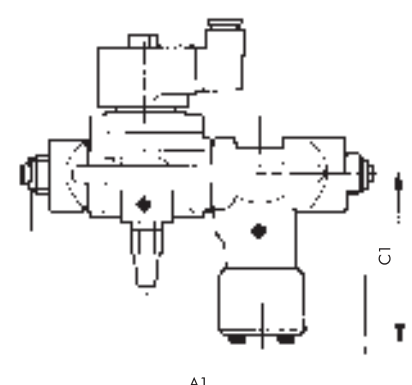

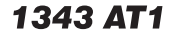

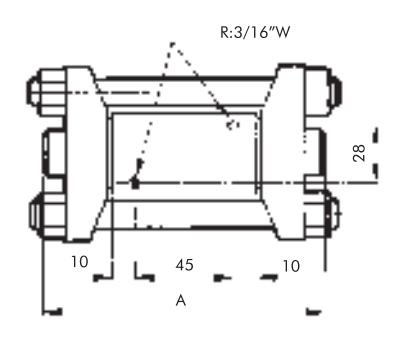

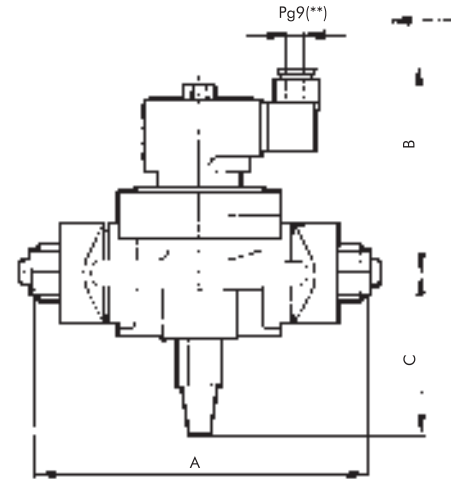

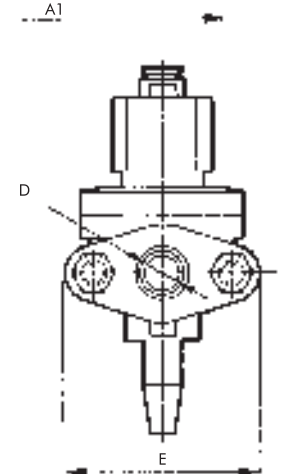

NOTAS: (\*\*) A pedido Pg11 ó conexión para conducto 1/2" NPT - Opcional indicador luminoso.

## Recomendaciones para la instalación de las válvulas a solenoide

- · Colocación de un filtro delante de la válvula  $\leq 100 \mu$ .
- · Posición más favorable:
- sobre cañería horizontal con la bobina hacia arriba.

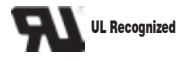

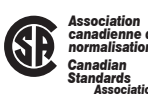

## Circuito típico de refrigeración para NH3 con varios evaporadores a distintas temperaturas

- 1. Compresor
- 2. Condensador
- 3. Recibidor
- 4. Filtro secador
- 5. Filtro
- 6. Válvula a solenoide
- 7. Control de nivel
- 8. Tanque separador<br>9. Estación de bombeo
- 
- 10. Válvula estranguladora
- 11. Válvula reguladora de presión de evaporación
- 12. Válvula de alivio

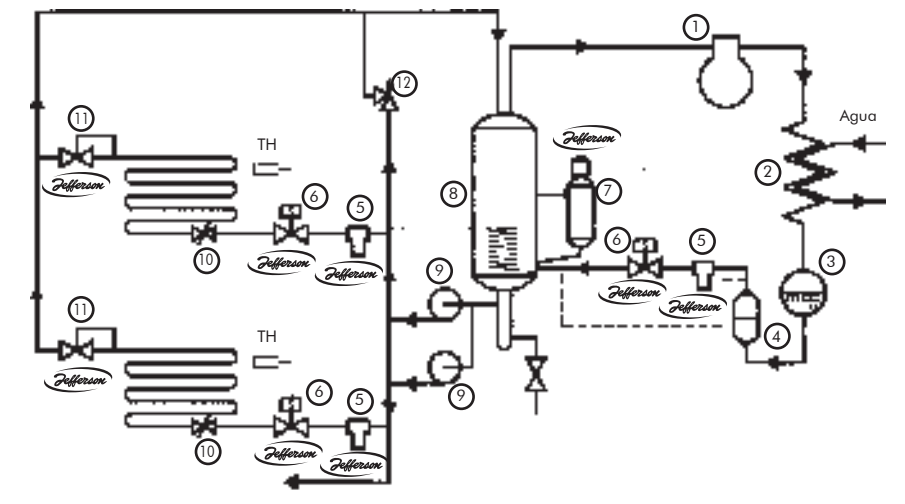

\* Lo indicado en líneas punteadas (- - - -) corresponde a una instalación sin bombas de recirculación.

## Hoja de características del ATV930C31N4C producto **Características**

Variador de velocidad - ATV930-315kW-400/480V-sin unidad de frenado-IP00

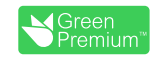

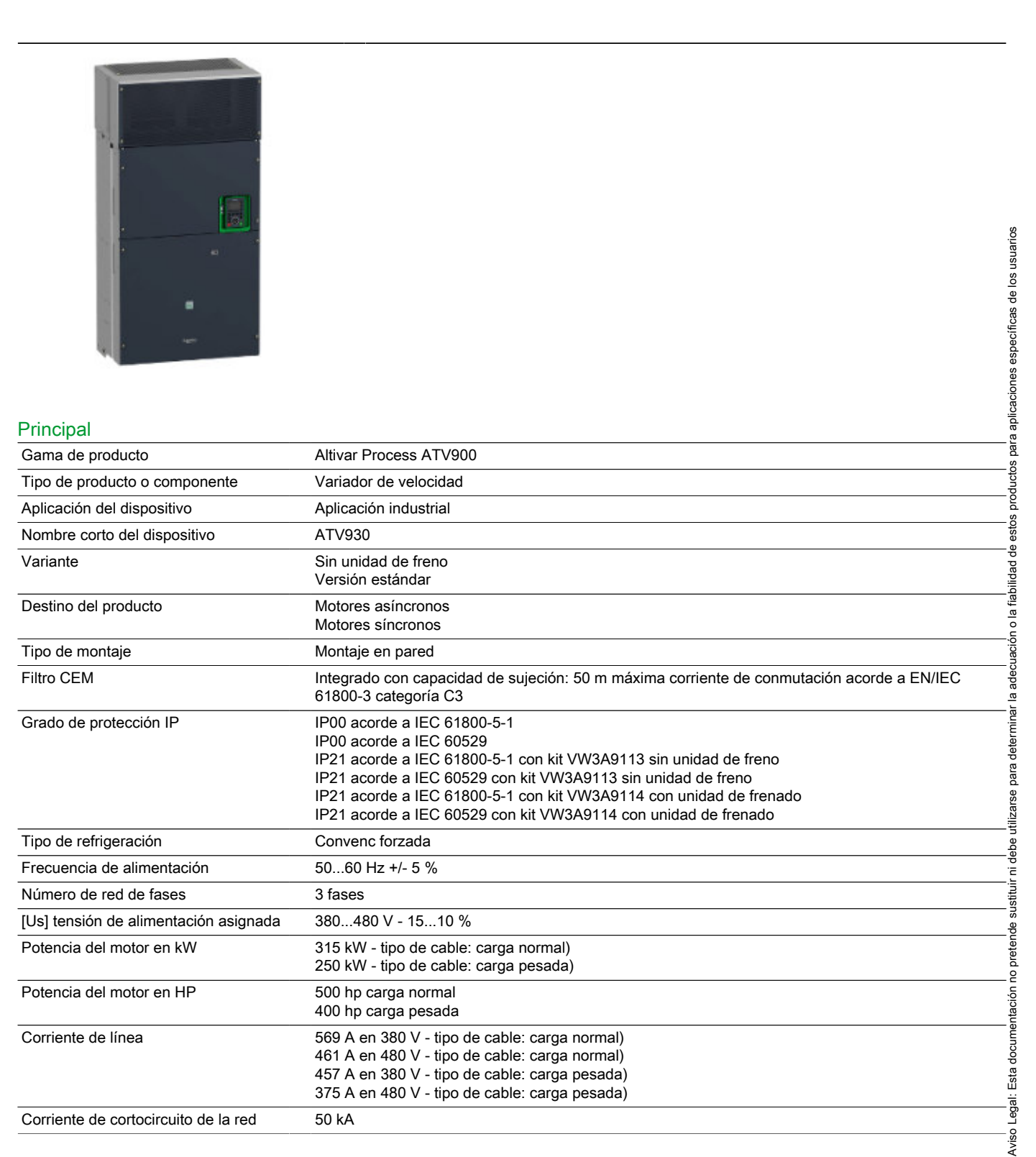

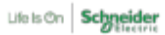

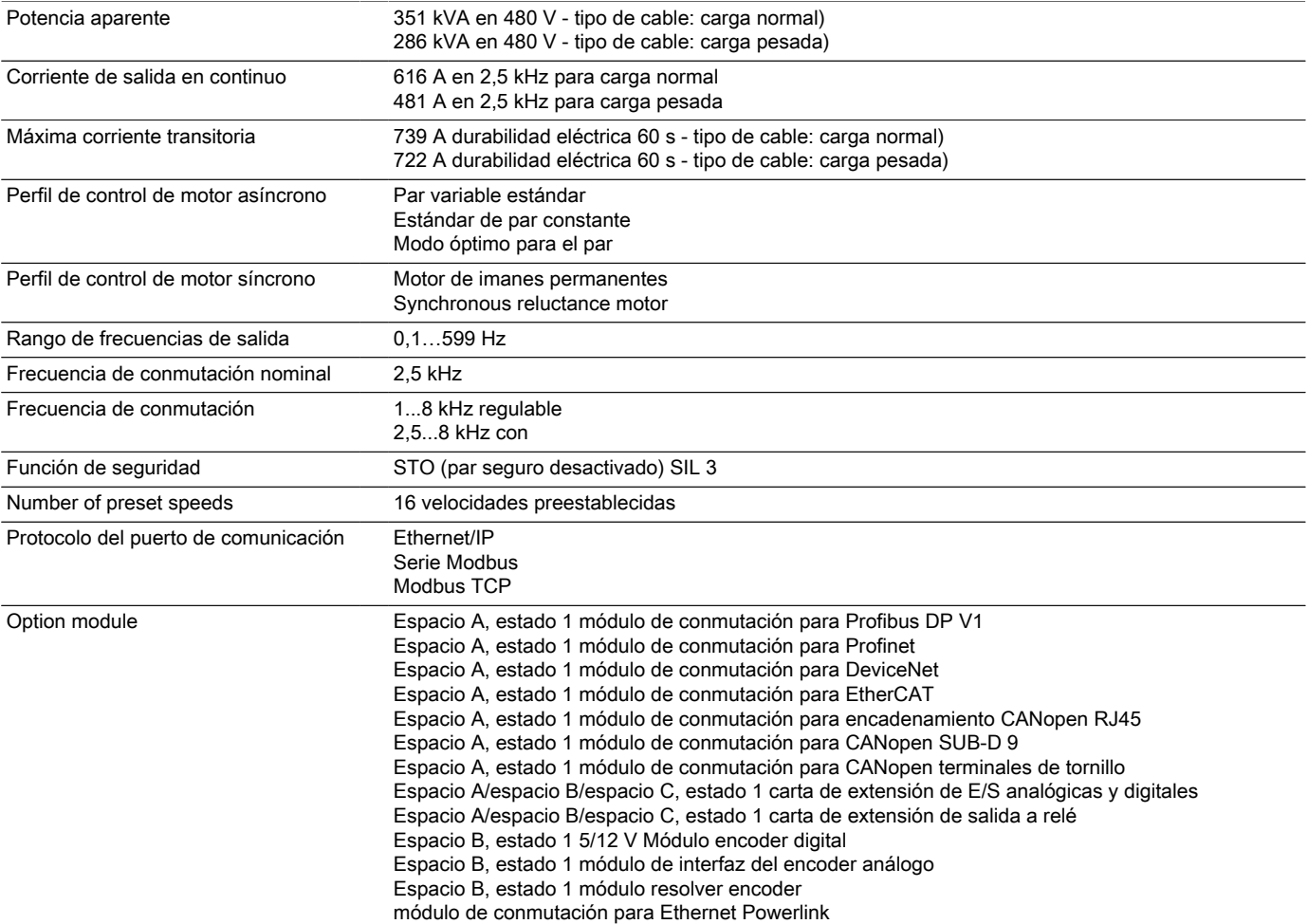

## Complementario

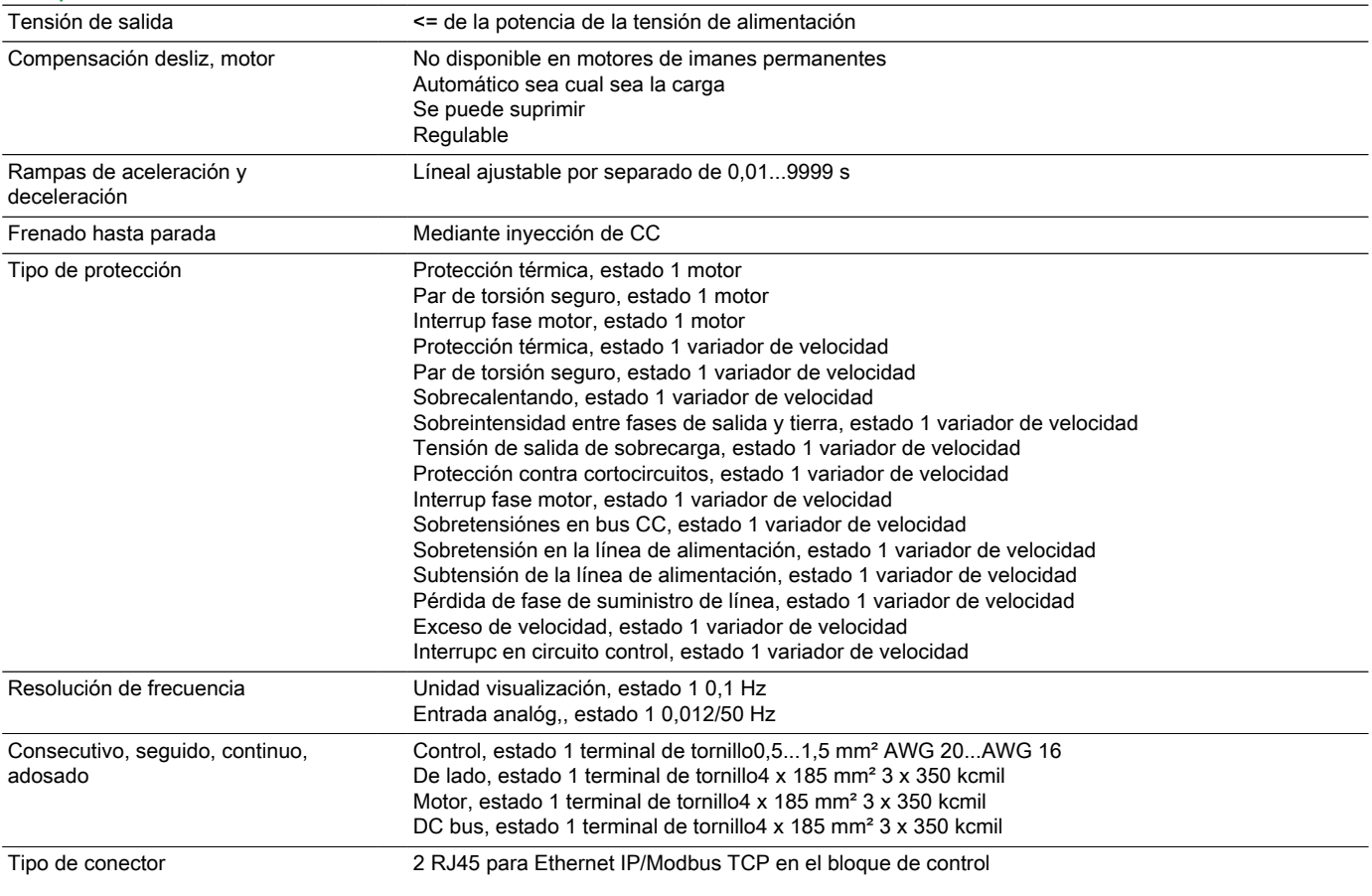

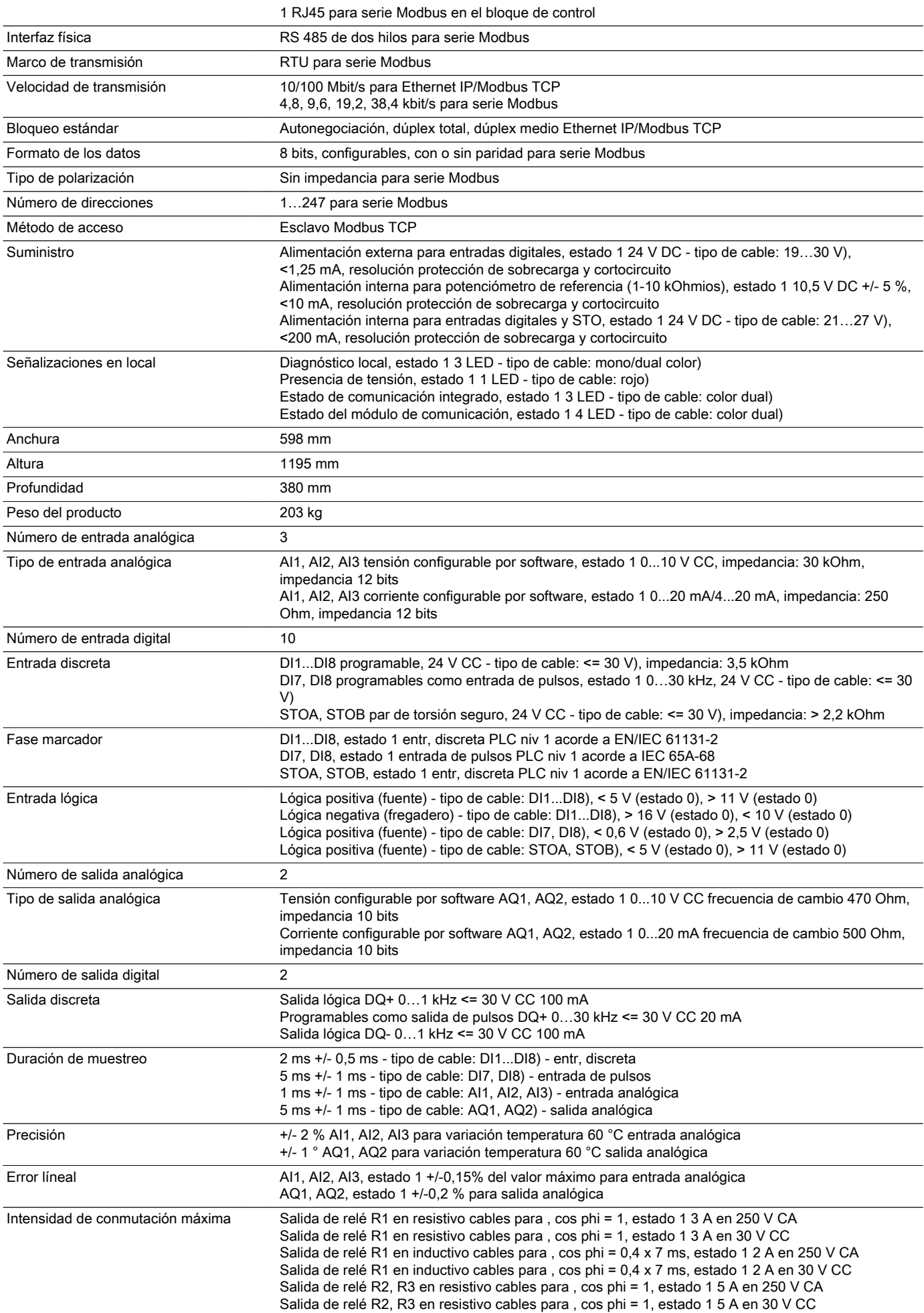

Salida de relé R2, R3 en inductivo cables para , cos phi = 0,4 x 7 ms, estado 1 2 A en 250 V CA Salida de relé R2, R3 en inductivo cables para , cos phi = 0,4 x 7 ms, estado 1 2 A en 30 V CC

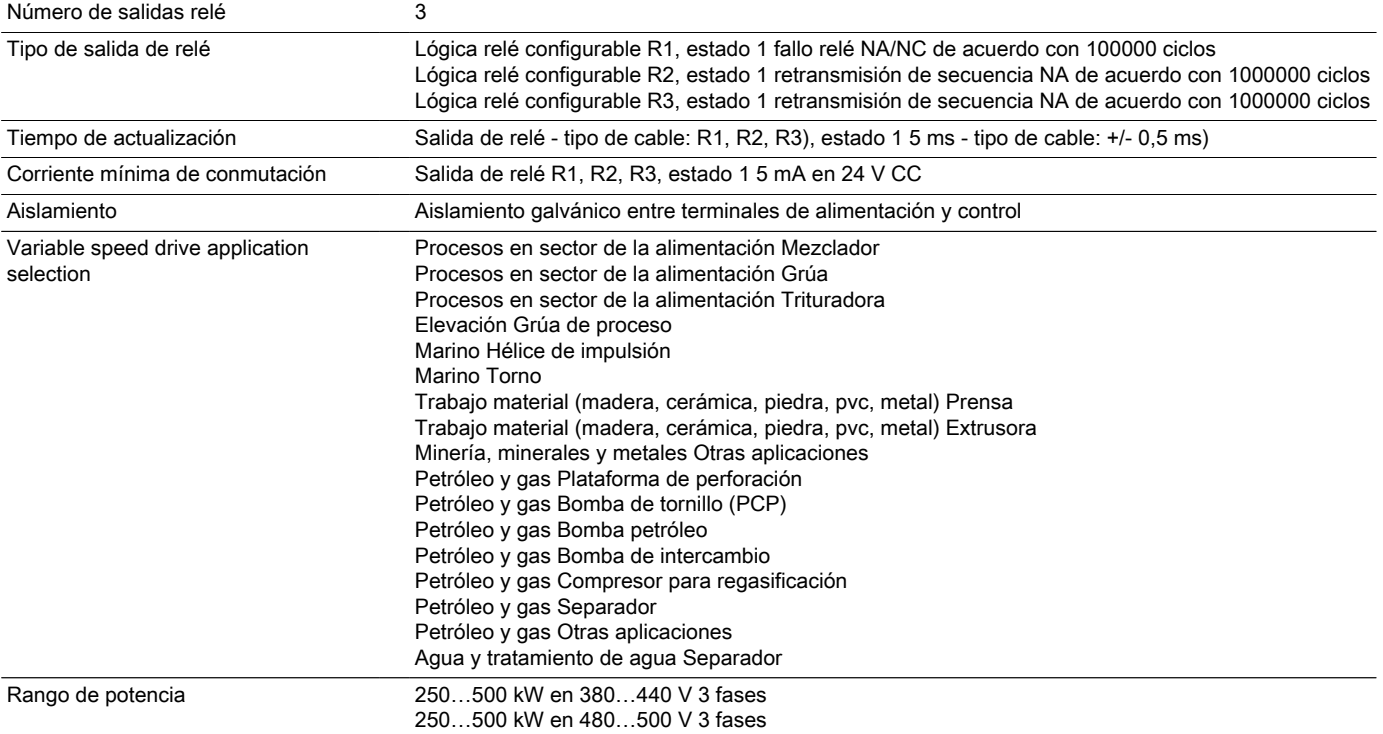

## Entorno

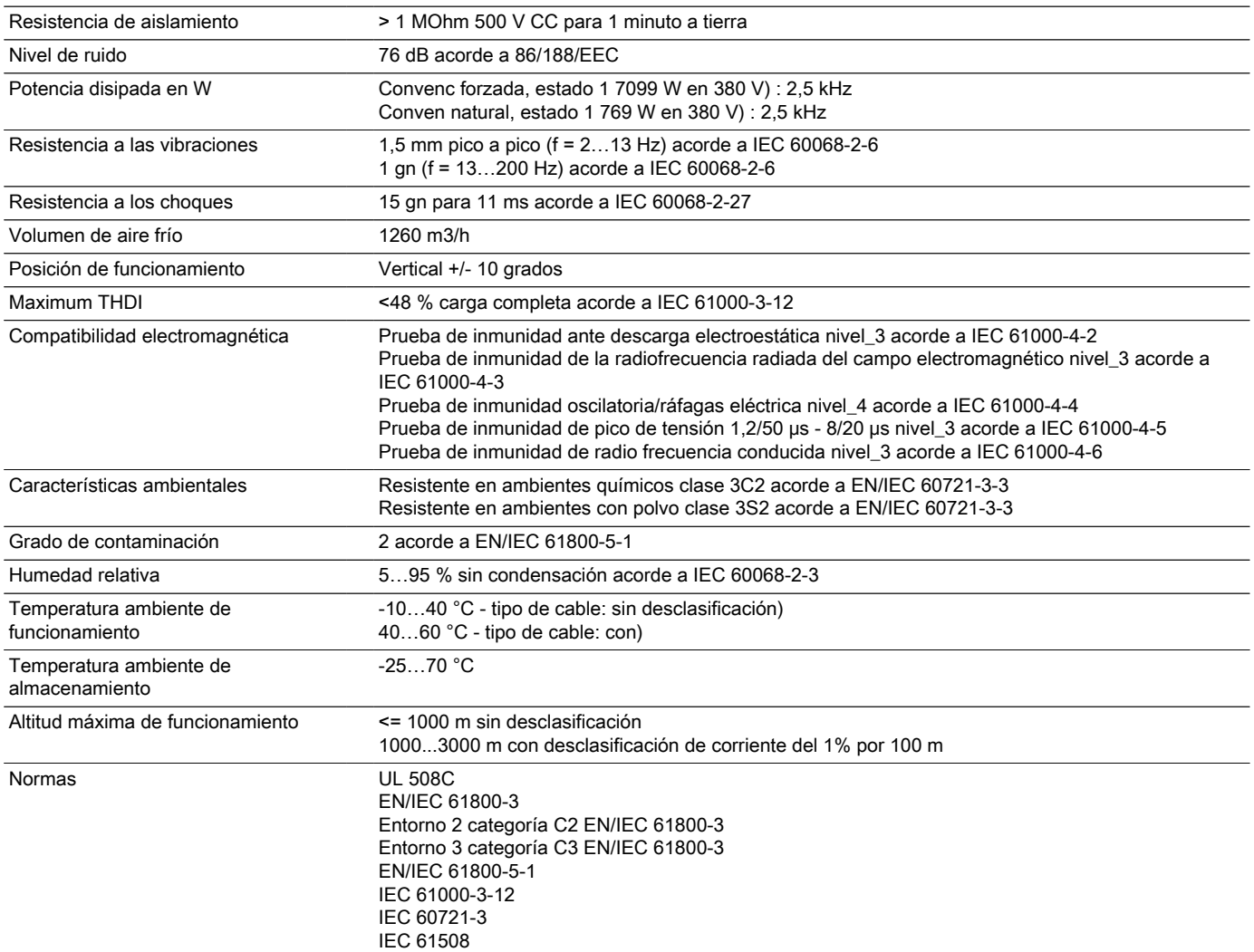

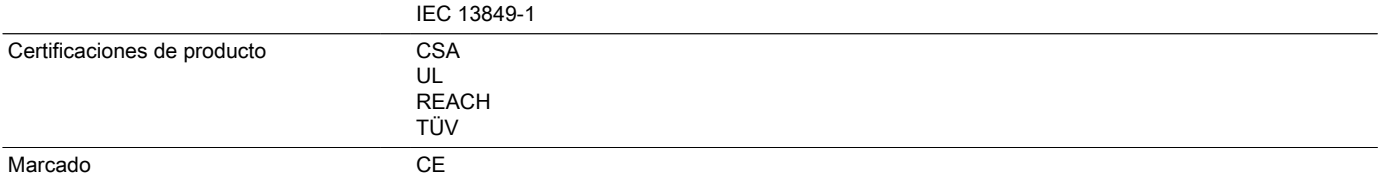

## Sostenibilidad de la oferta

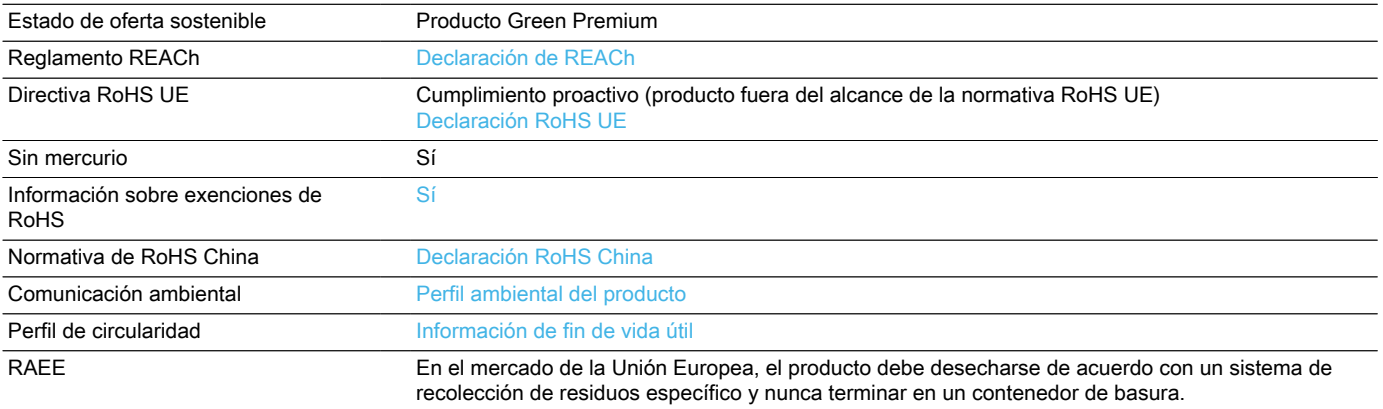

## Hoja de características del ATV930C31N4C producto Esquemas de dimensiones

Dimensiones

Vistas posterior, lateral derecha y frontal

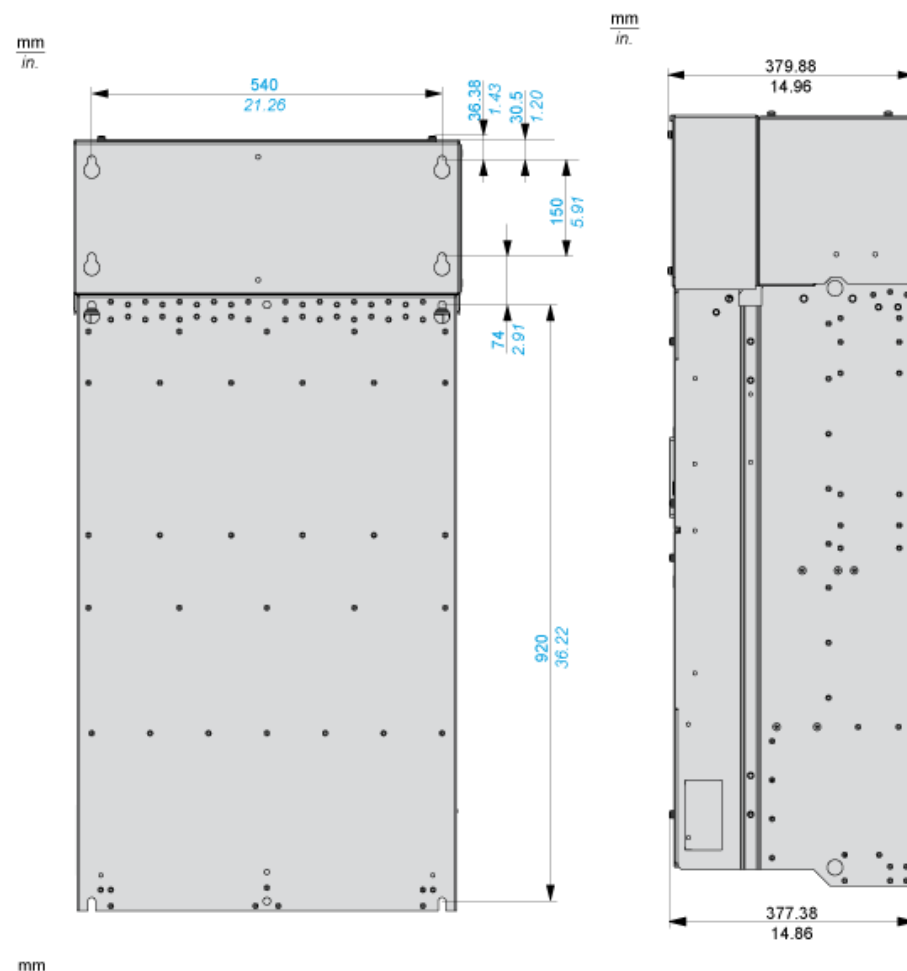

ä

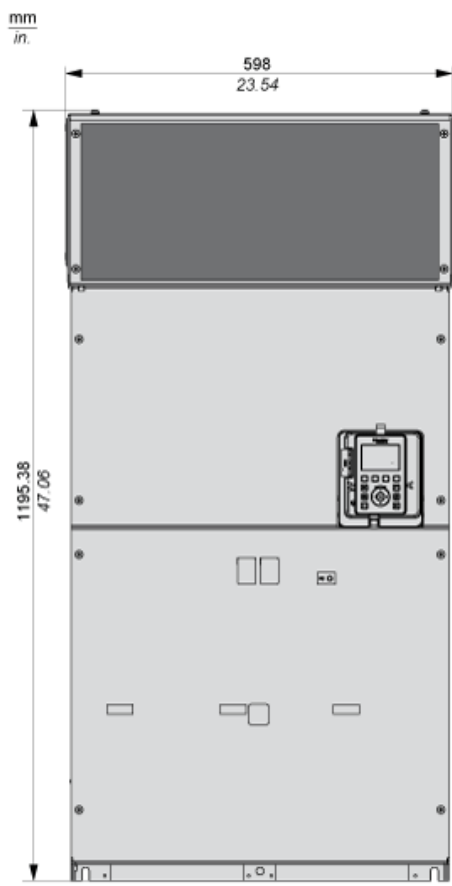

## Hoja de características del ATV930C31N4C producto Montaje y aislamiento

## **Distancias**

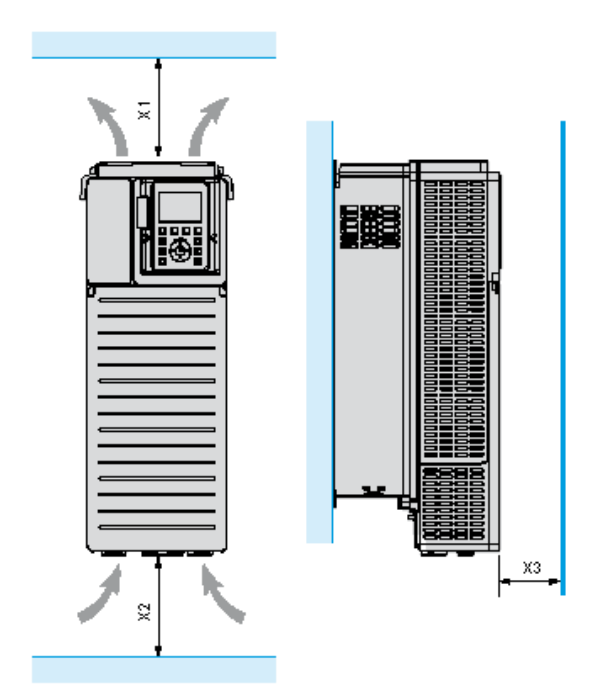

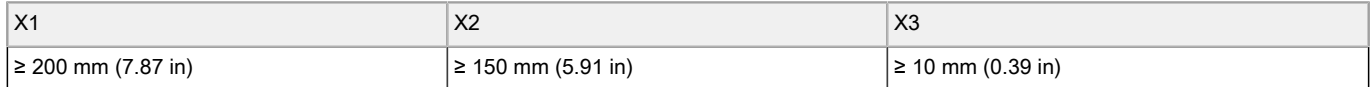

## Hoja de características del ATV930C31N4C producto

Montaje y aislamiento

## Tipos de montaje

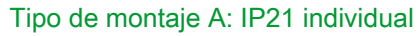

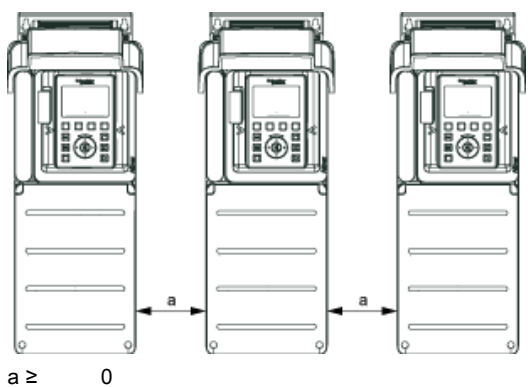

Tipo de montaje B: IP20 lado a lado

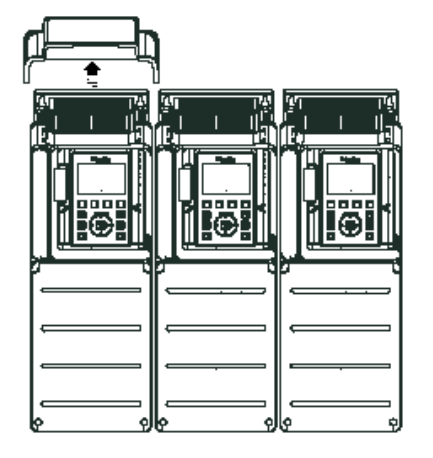

## Tipo de montaje C: IP20 individual

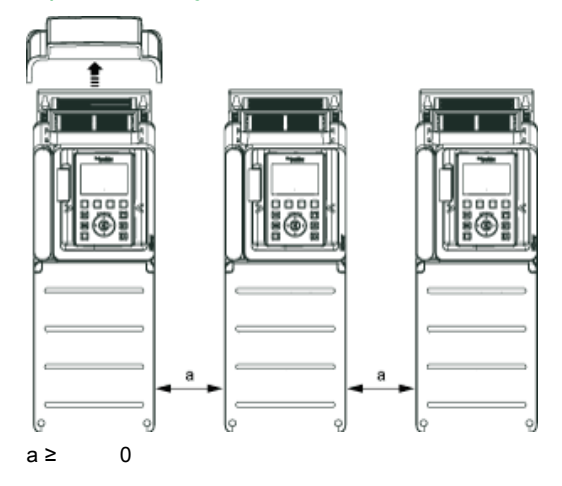

## Fuente de alimentación trifásica con interrupción aguas arriba a través de contactor de línea

Diagramas de conexión conforme a las normas EN 954-1 categoría 1 e IEC/EN 61508 capacidad SIL1, categoría de parada 0 según la norma IEC/EN 60204-1

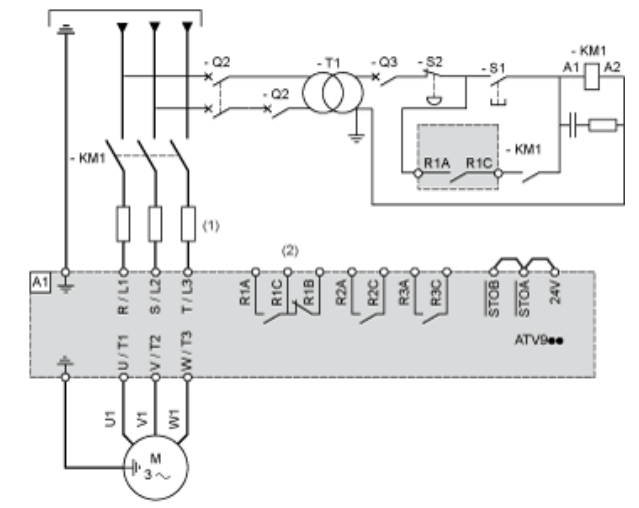

- 
- (1) Inductancia de línea (si procede)<br>(2) Utilice el relé R1 ajustado en el e<br>A1: Unidad (2) Utilice el relé R1 ajustado en el estado de funcionamiento de fallo para apagar el producto cuando se detecte un error.
- A1: Unidad<br>KM1: Contact
- Contactor de línea
- Q2, Q3: Interruptores automáticos
- S1, S2: Pulsadores<br>T1: Transforma
- Transformador para bloque de control

## Fuente de alimentación trifásica con interrupción aguas abajo a través de contactor

Diagramas de conexión conforme a las normas EN 954-1 categoría 1 e IEC/EN 61508 capacidad SIL1, categoría de parada 0 según la norma IEC/EN 60204-1

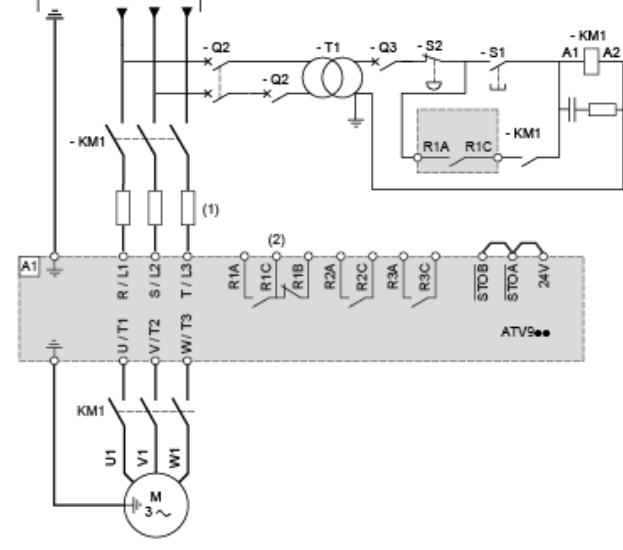

(1) Inductancia de línea (si procede)<br>(2) Utilice el relé R1 ajustado en el e

- Utilice el relé R1 ajustado en el estado de funcionamiento de fallo para apagar el producto cuando se detecte un error.
- A1: Unidad<br>KM1: Contact

Contactor

## Diagrama de cableado del bloque de control

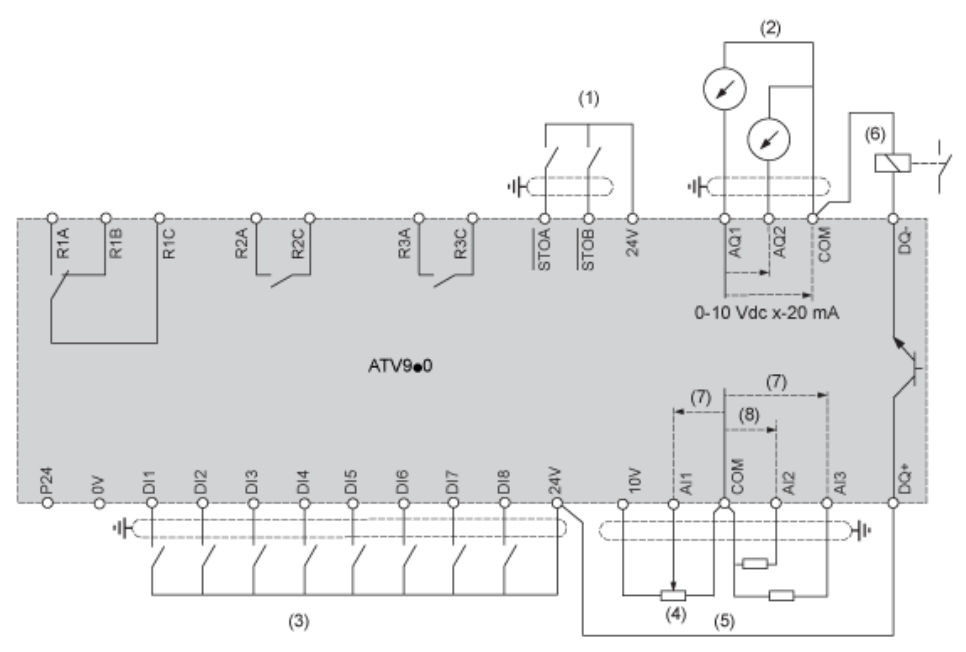

- 
- (1) Safe Torque Off<br>
(2) Salida analógica<br>
(3) Entrada digital Salida analógica
- 
- (3) Entrada digital<br>
(4) Potenciómetro<br>
(5) Entrada analóg Potenciómetro de referencia
- (5) Entrada analógica
- $(6)$  Salida digital<br> $(7)$  0-10 V CC, x
- 
- (7)  $0-10 \text{ V CC}, x-20 \text{ mA}$ <br>(8)  $0-10 \text{ V CC}, de -10 \text{ V}$ (8) 0-10 V CC, de –10 V CC a +10 V CC
- R1A, R1BRRIEGHe fallos
- R2A, R2CRelé de secuencia
- R3A, R3CRelé de secuencia

## Conexión de sensores

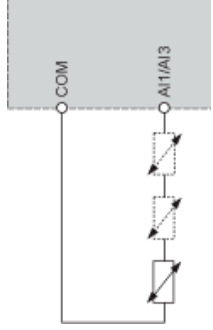

Es posible conectar 1 o 3 sensores a los terminales AI1 o AI3

## Configuración de conmutador común positivo/negativo

El conmutador se utiliza para adaptar el funcionamiento de las entradas lógicas a la tecnología de las salidas del controlador programable.

- Coloque el conmutador en la posición Source (ajuste de fábrica) si se utilizan salidas de PLC con transistores PNP.
- Coloque el interruptor en Ext si se utilizan salidas de PLC con transistores NPN.

## Conmutador fijado en posición SRC (Source) con la alimentación de salida para las entradas digitales

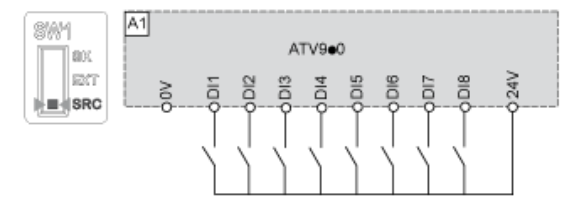

Conmutador fijado en posición SRC (Source) y uso de una alimentación externa para las entradas digitales

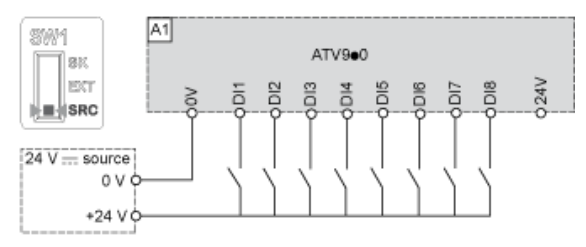

Conmutador fijado en posición SK (Sink) con la alimentación de salida para las entradas digitales

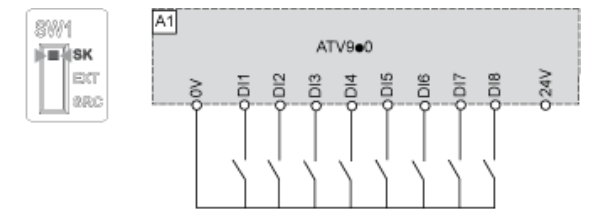

### Conmutador fijado en posición EXT con alimentación externa para las entradas digitales

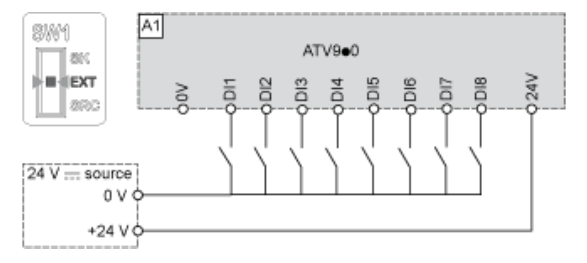

## Hoja de características del ATV930C31N4C producto Curvas de rendimiento

## Curvas de desclasificación

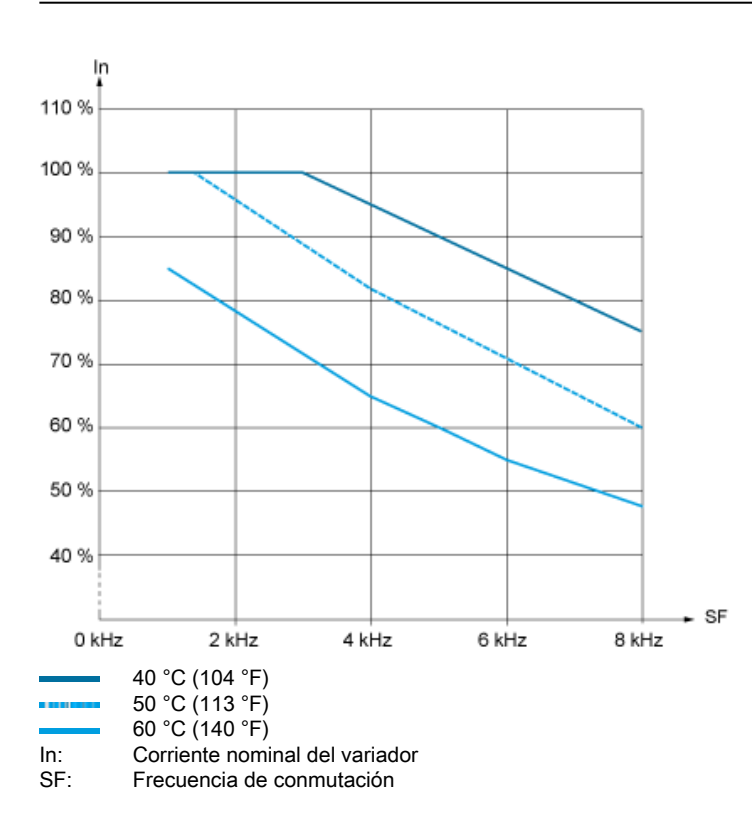

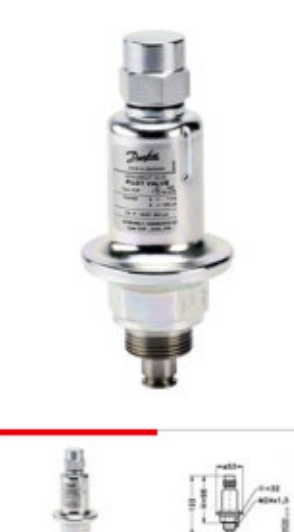

Válvula piloto, CVP-LP

## 027B1100

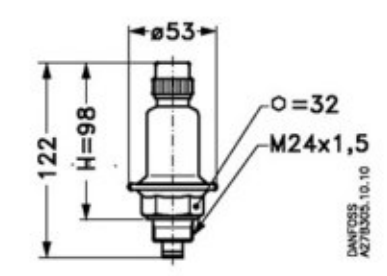

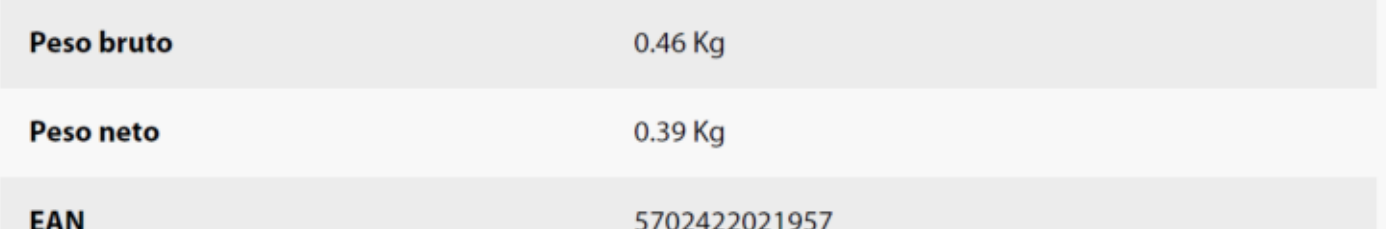

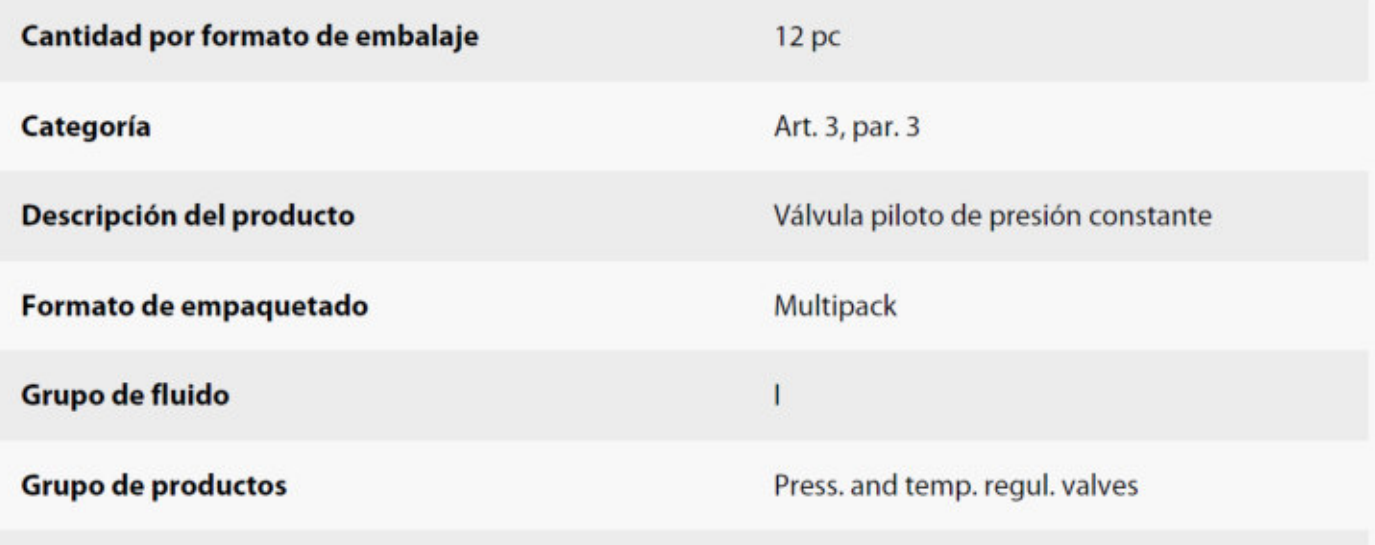

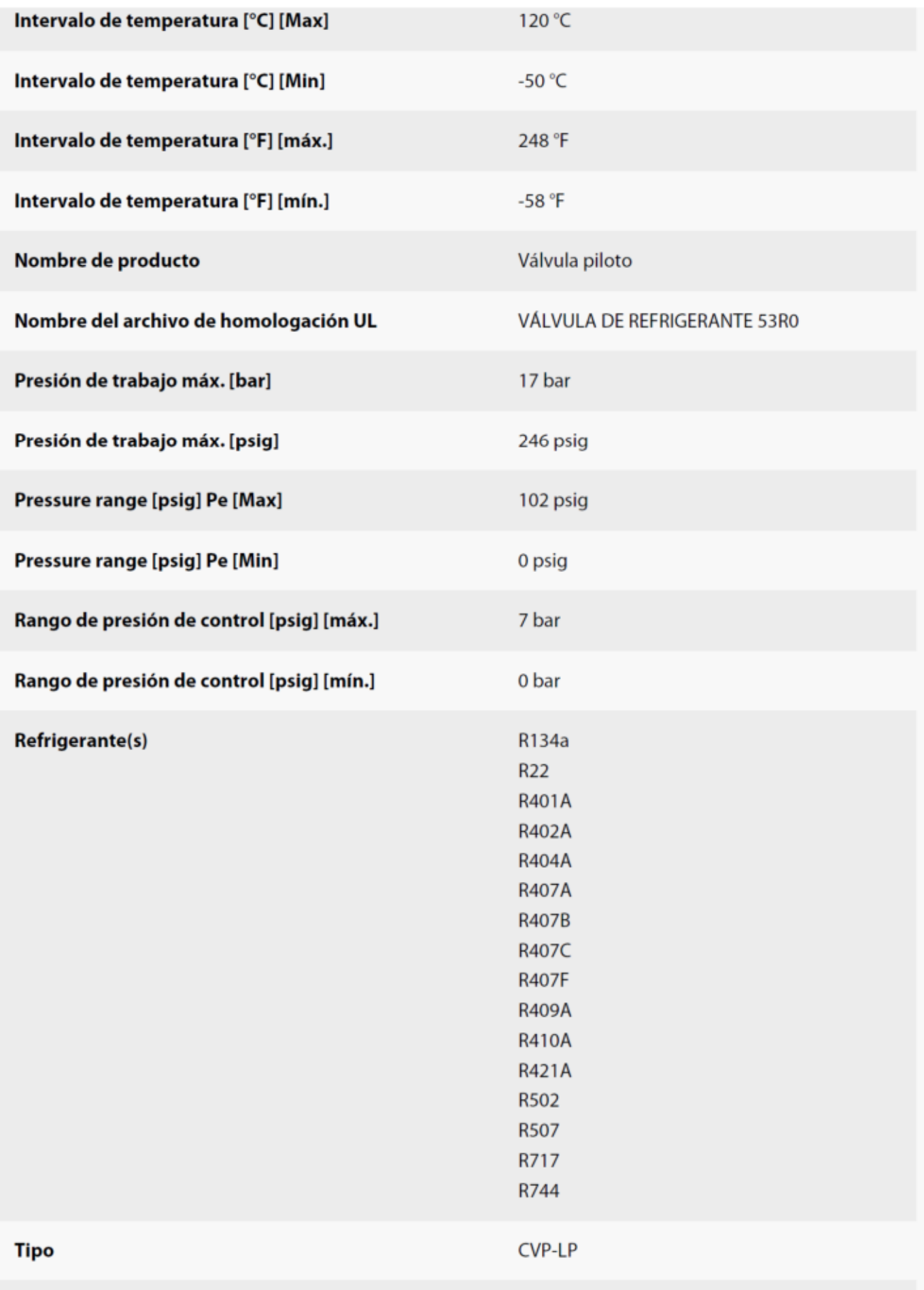

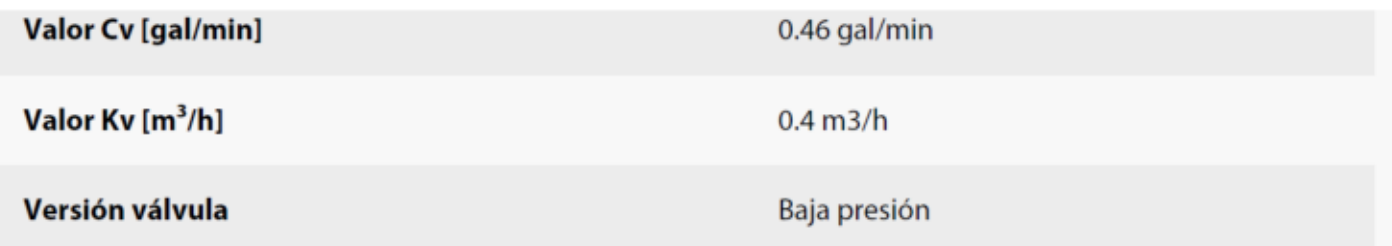

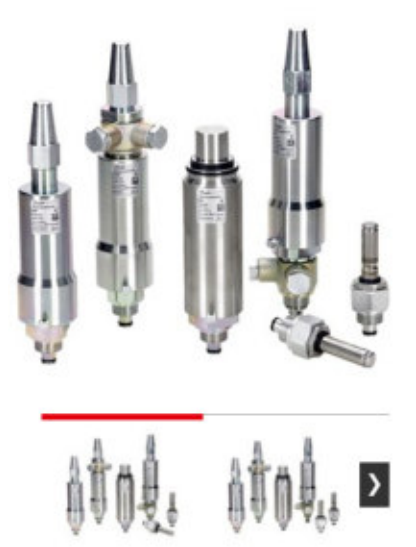

## Válvula piloto, EVM 027B1120

Nombre de producto: Válvula piloto, Tipo: EVM, Función: NC, Tipo conex. entrada: Rosca, Opción de funcionamiento manual: No

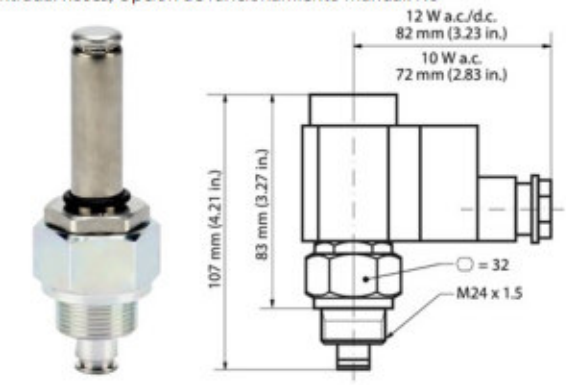

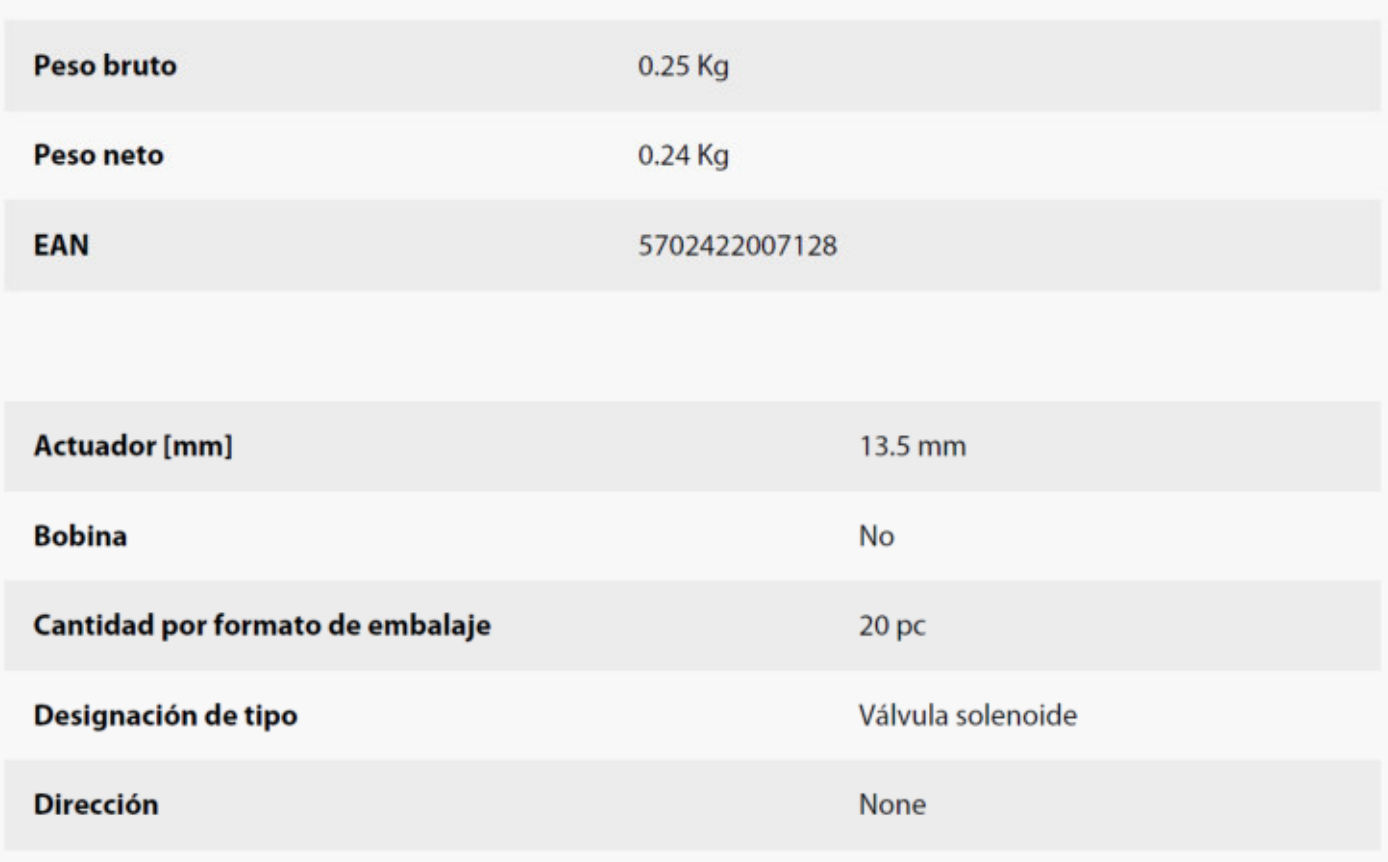

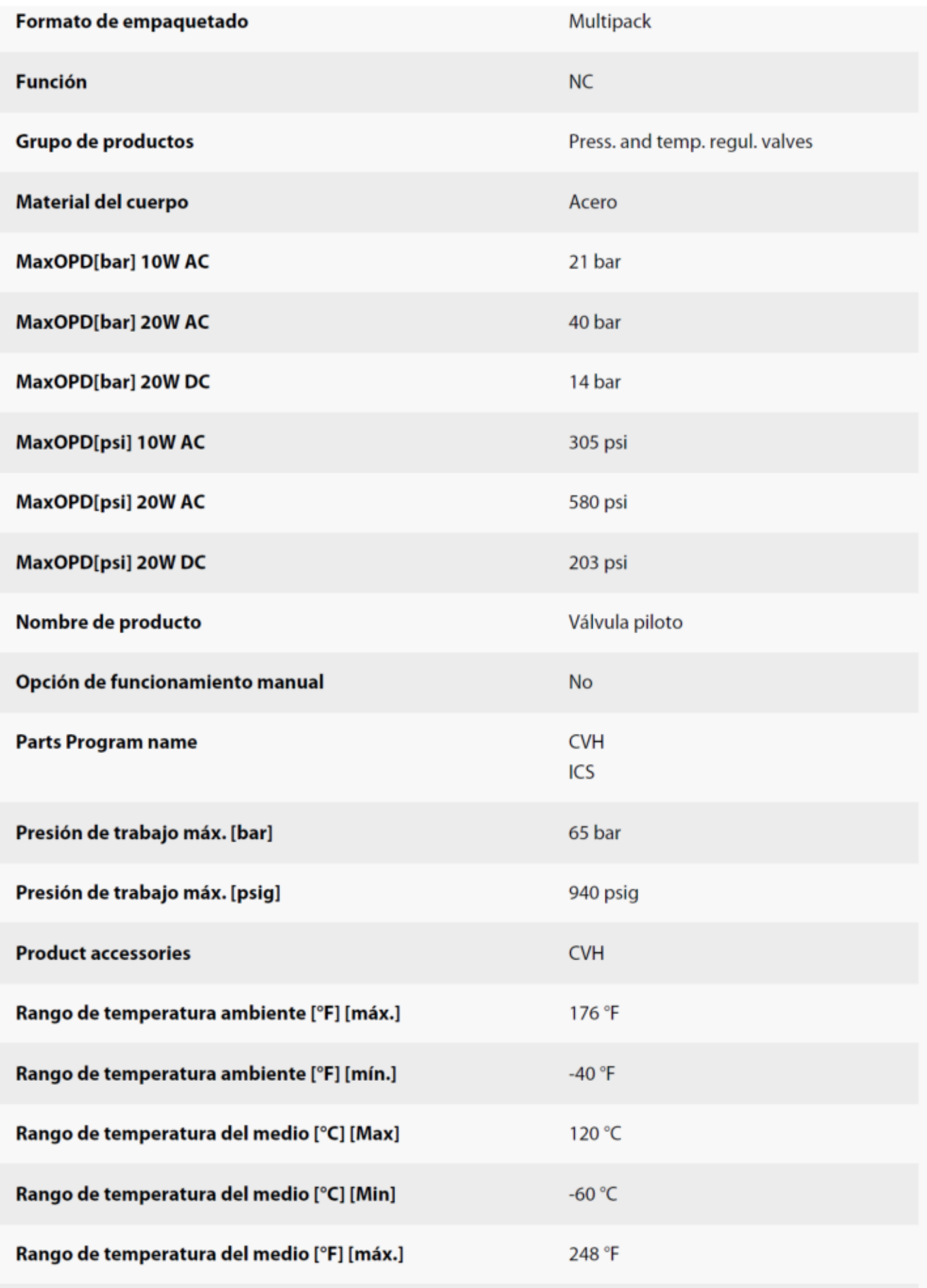

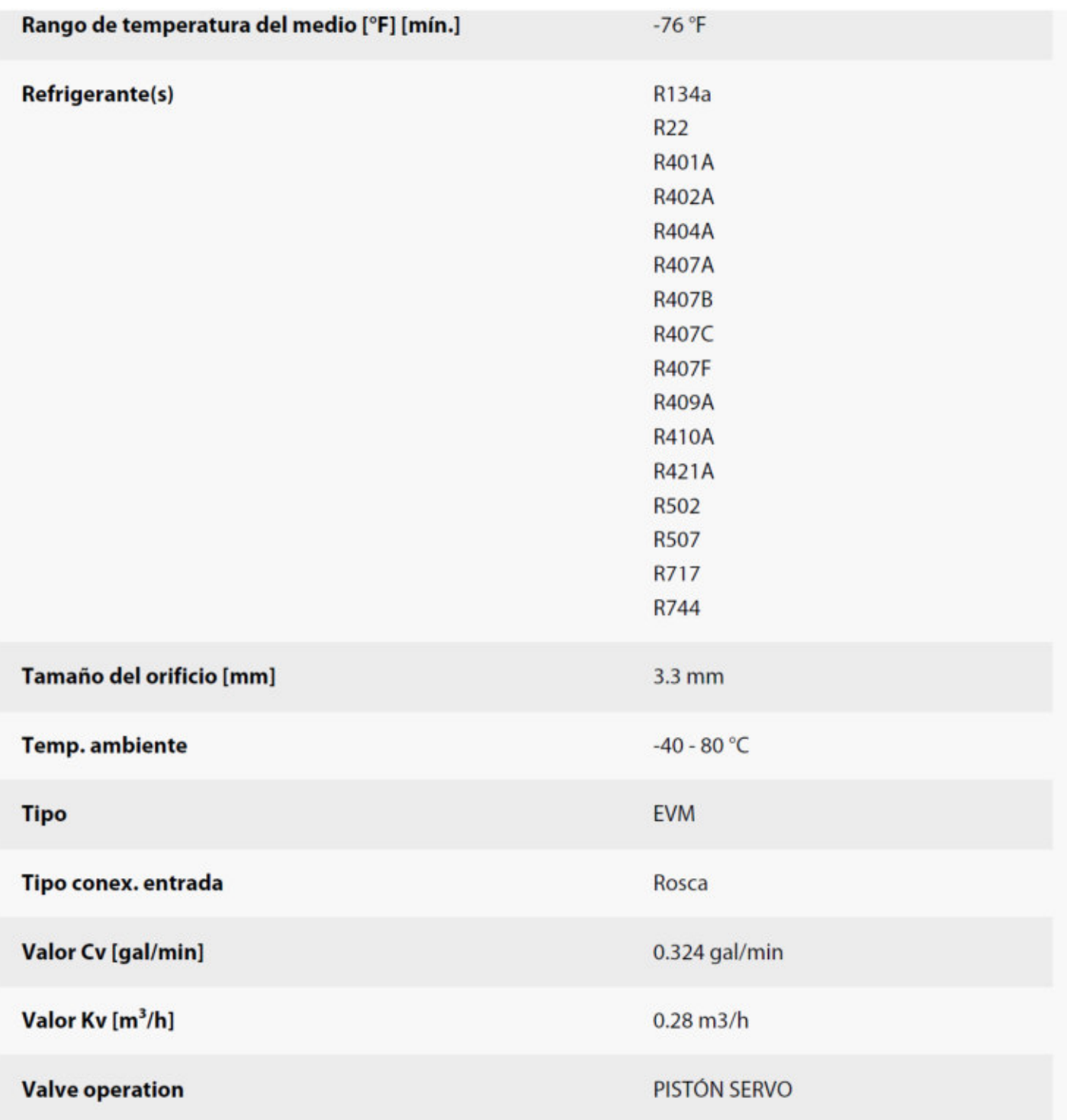

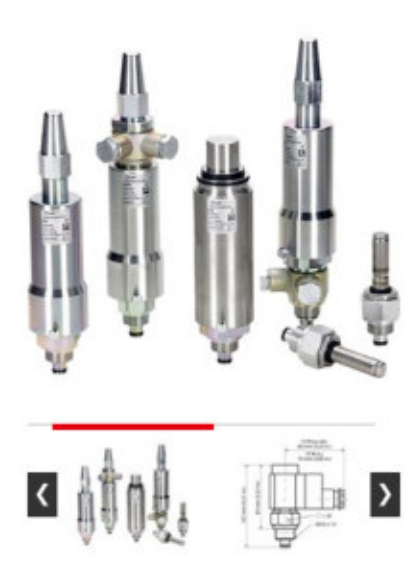

## Válvula piloto, EVM 027B1130

Nombre de producto: Válvula piloto, Tipo: EVM, Tipo conex. entrada: Rosca, Opción de funcionamiento manual: No

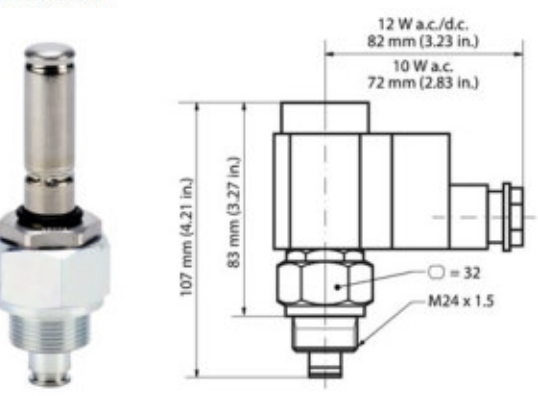

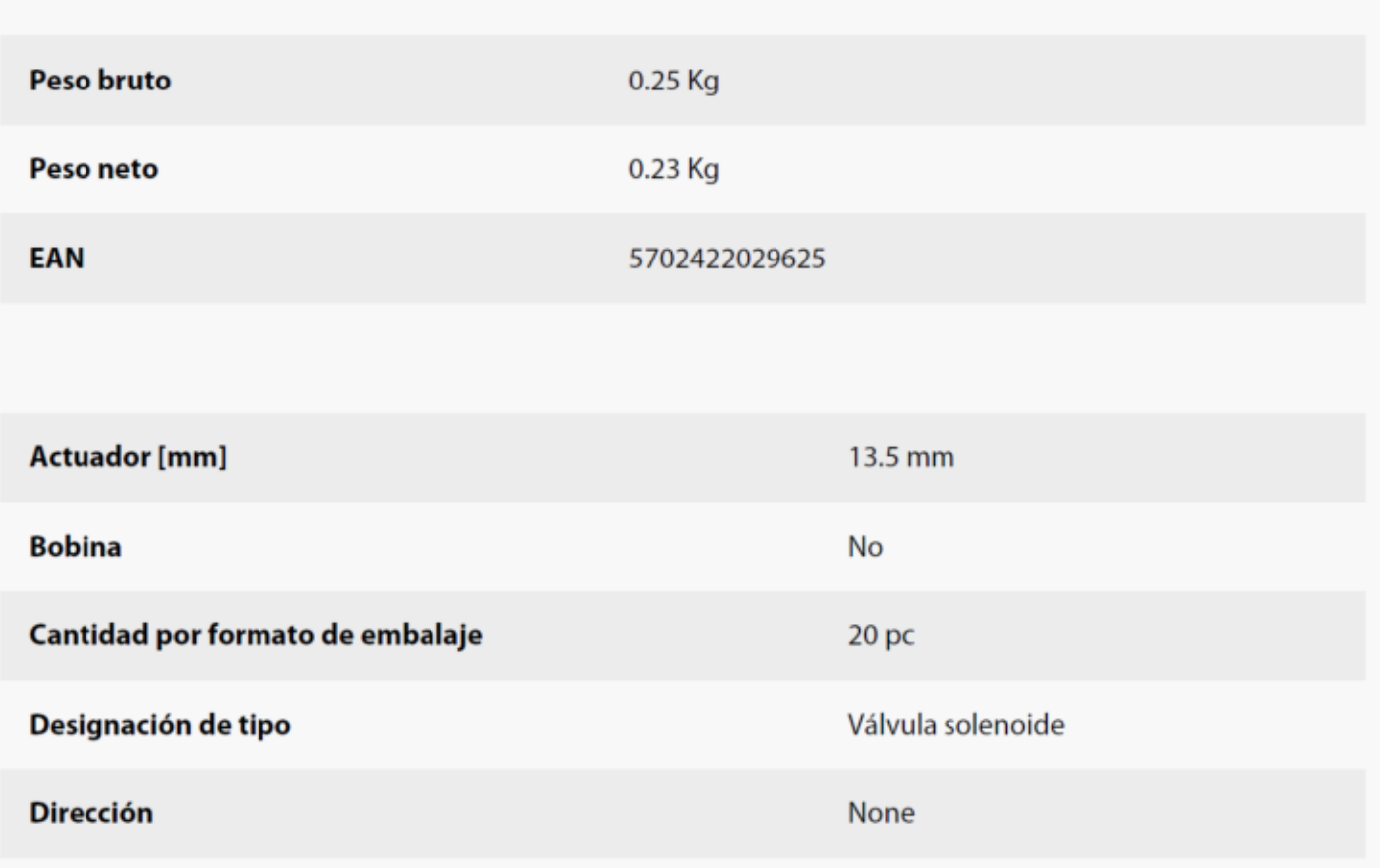

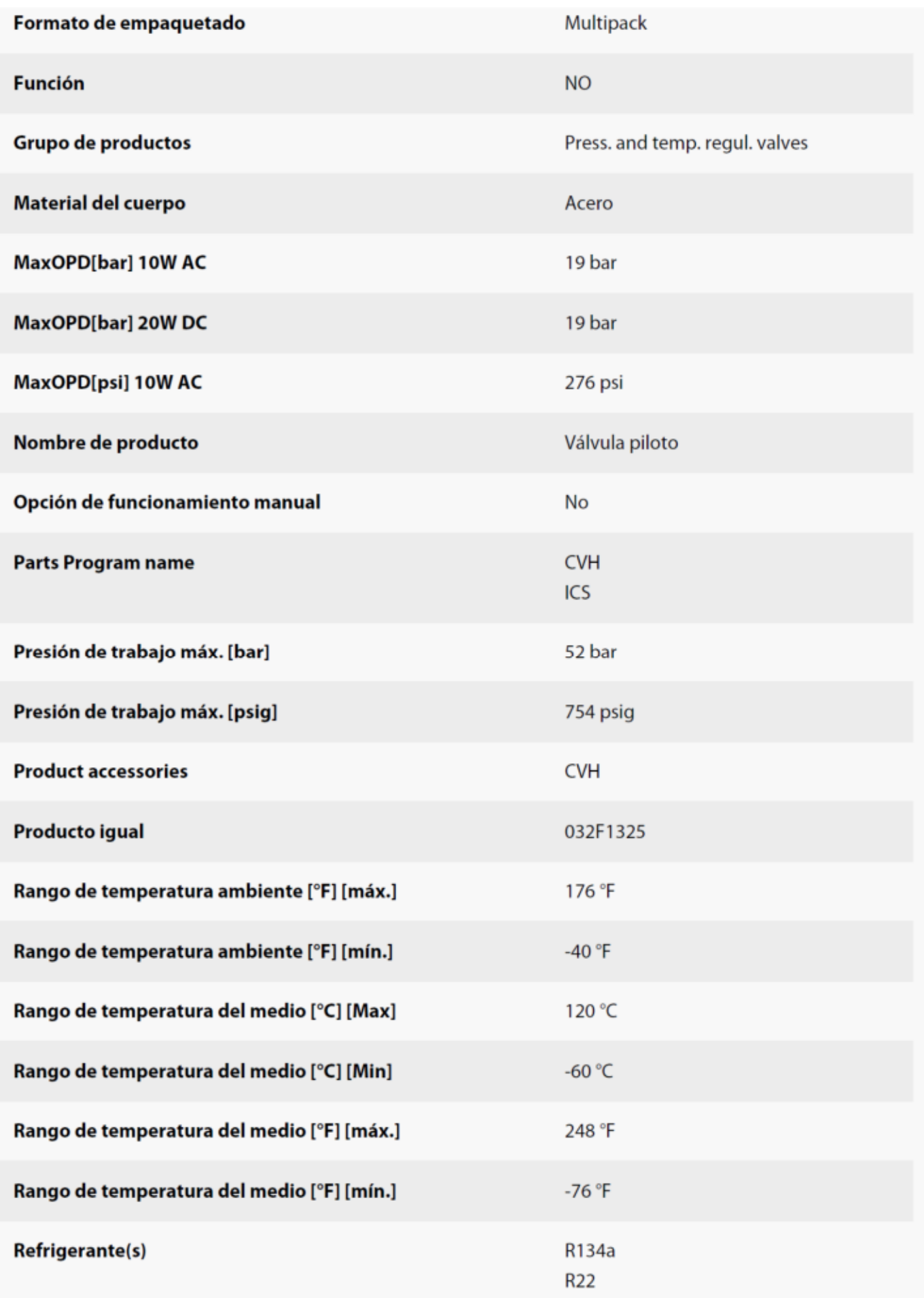

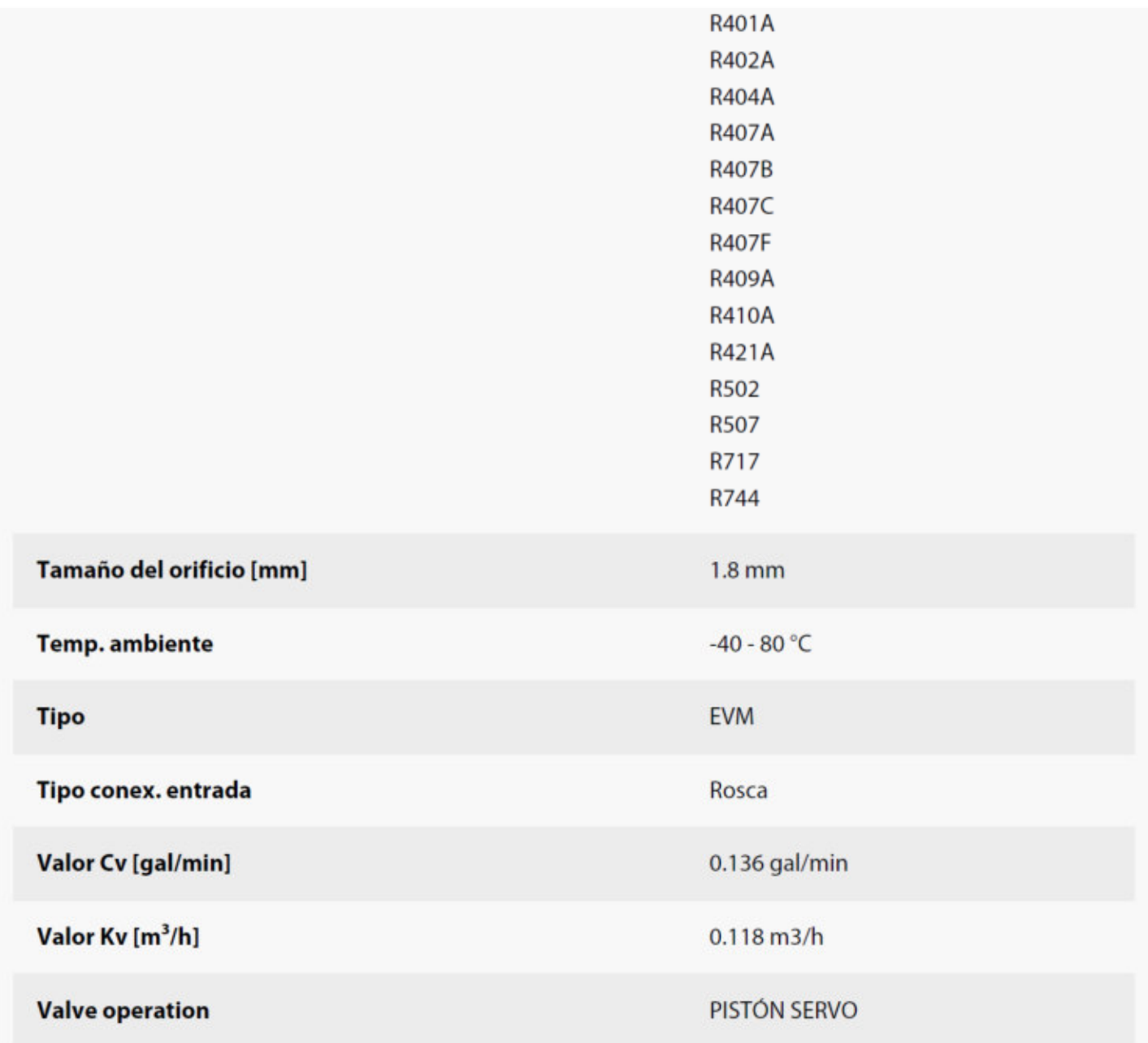

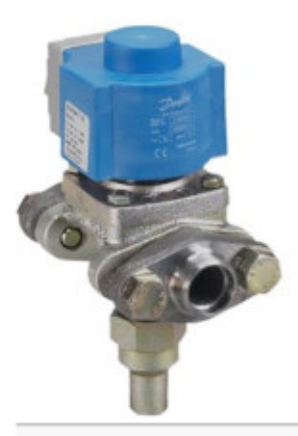

Válvula solenoide, EVRA 10

# 032F620831

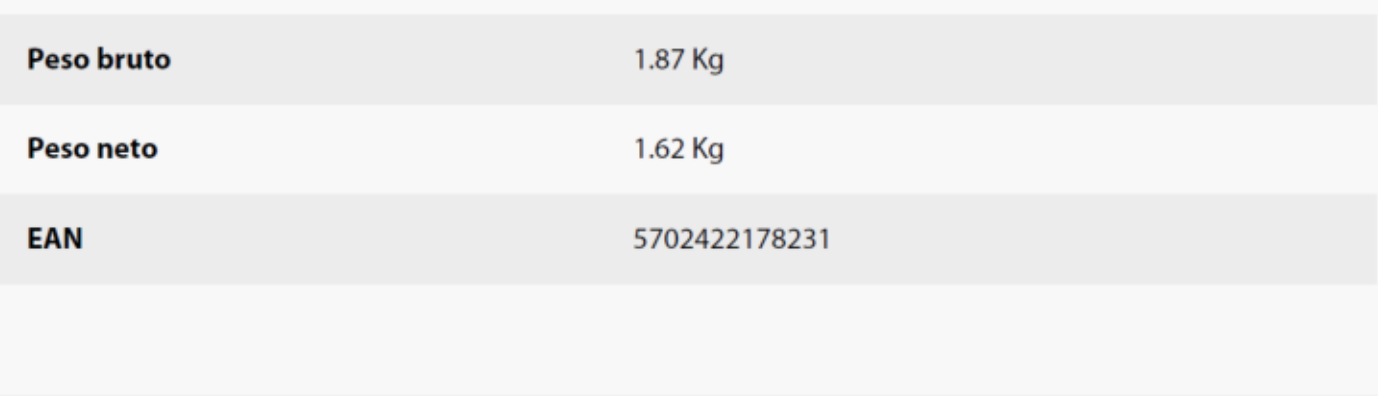

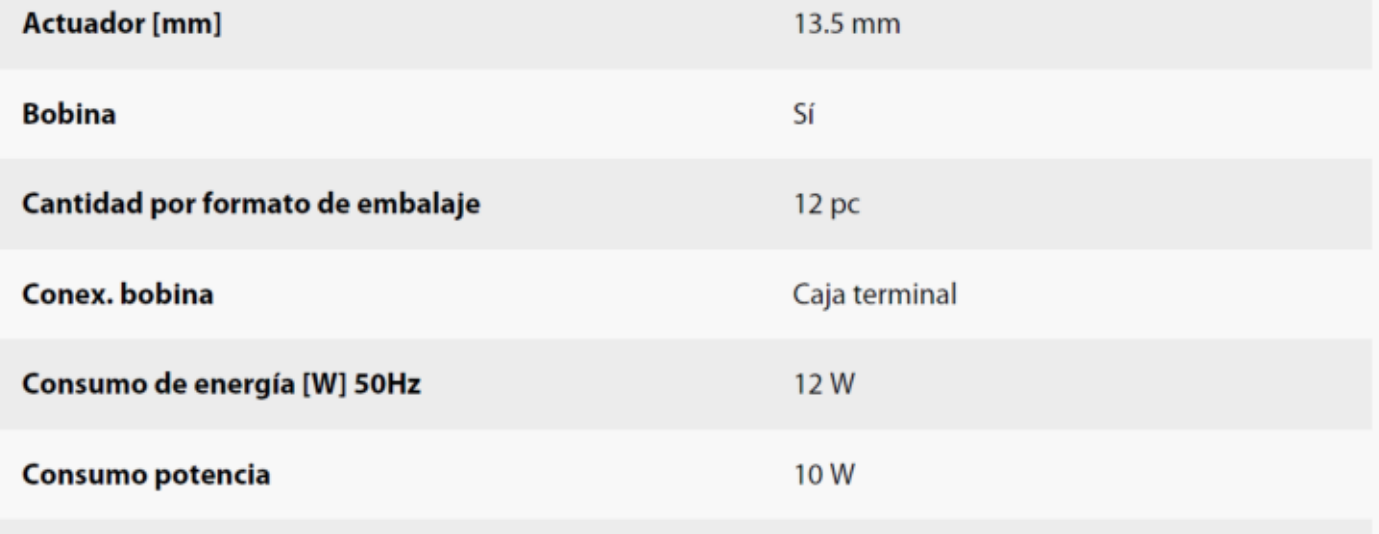

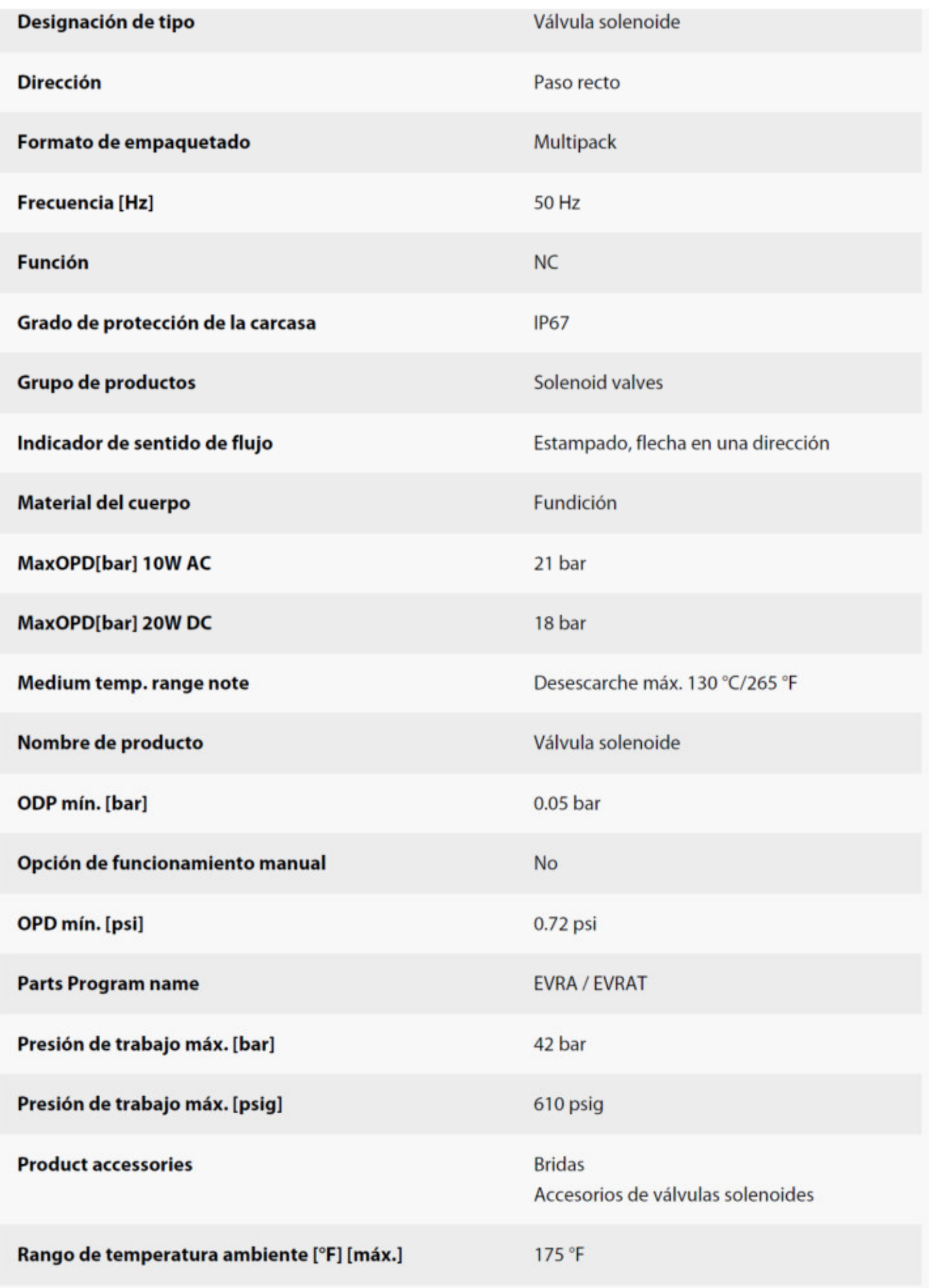

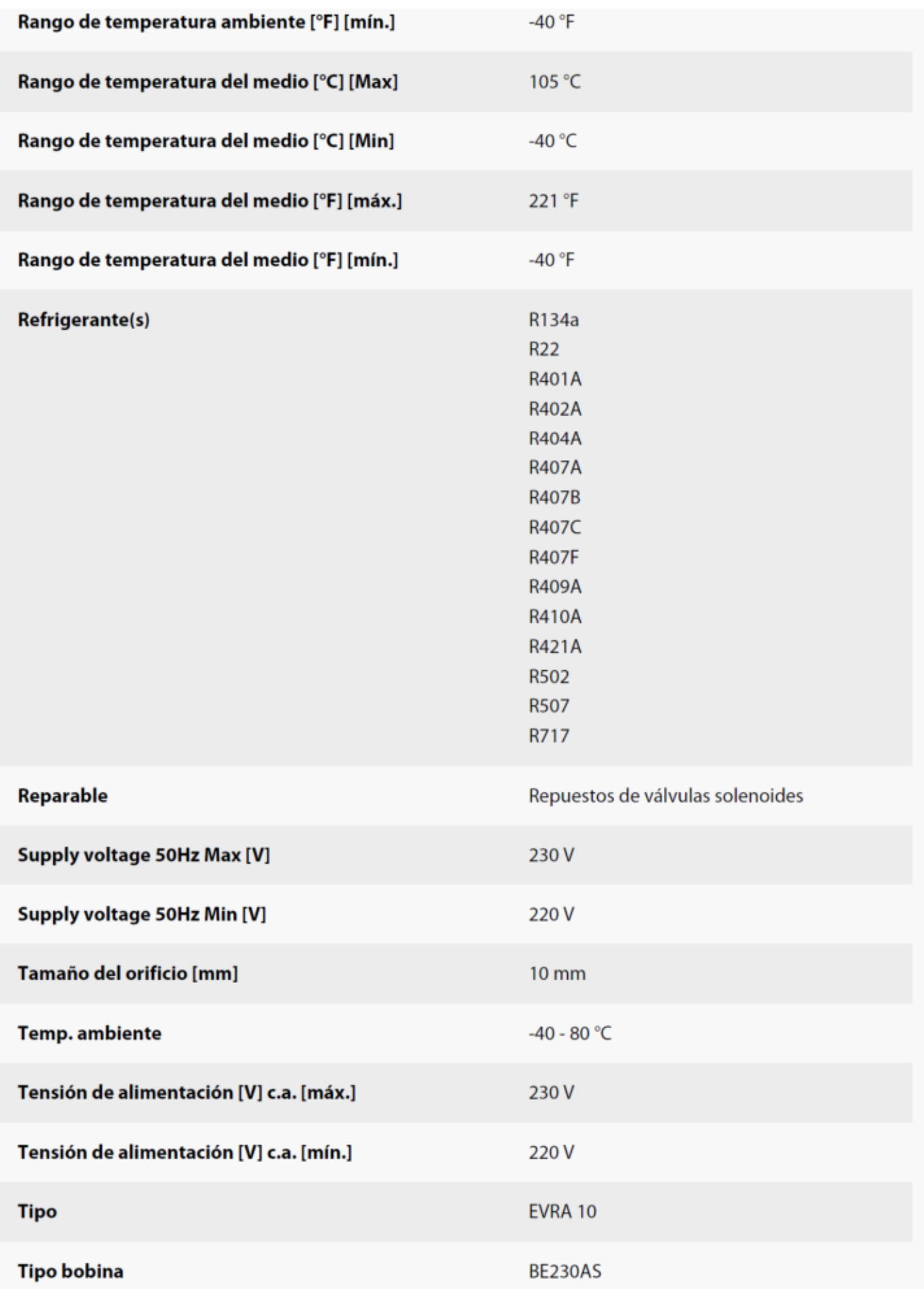

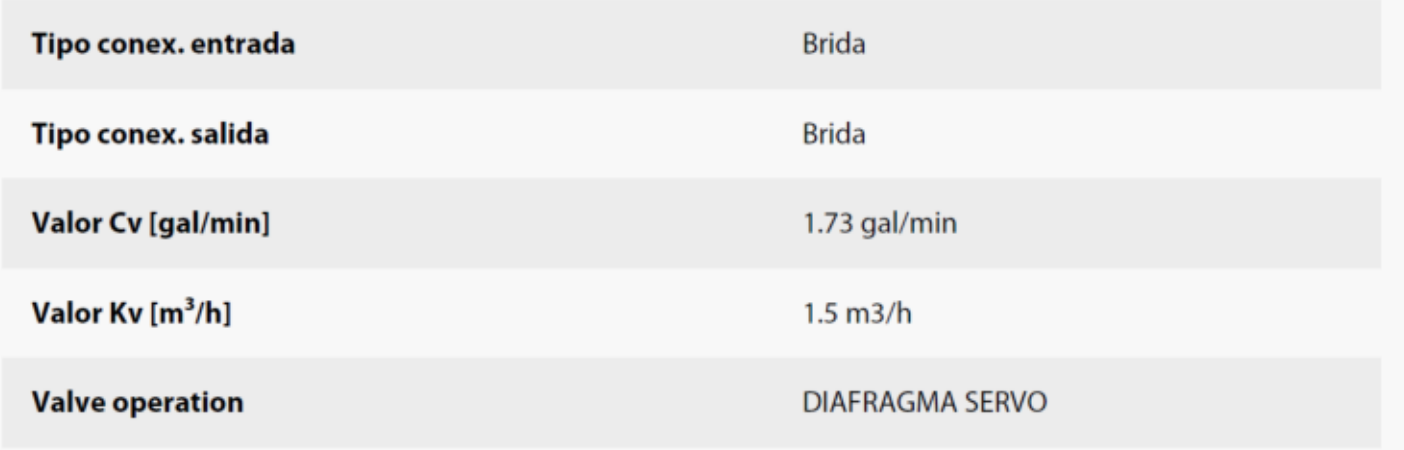

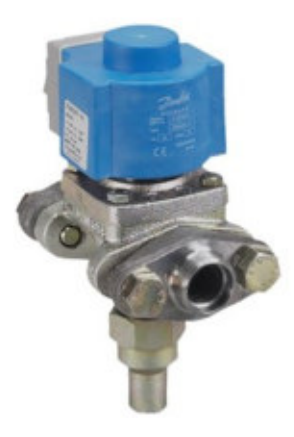

Válvula solenoide, EVRA 15 032F621831

## Detalles del producto Peso bruto 2.08 Kg 1.83 Kg Peso neto EAN 5702422178170 **Actuador** [mm]  $13.5 \text{ mm}$ **Bobina** Sí Cantidad por formato de embalaje 1 pc Conex. bobina Caja terminal Consumo de energía [W] 50Hz 12W Consumo potencia 10W

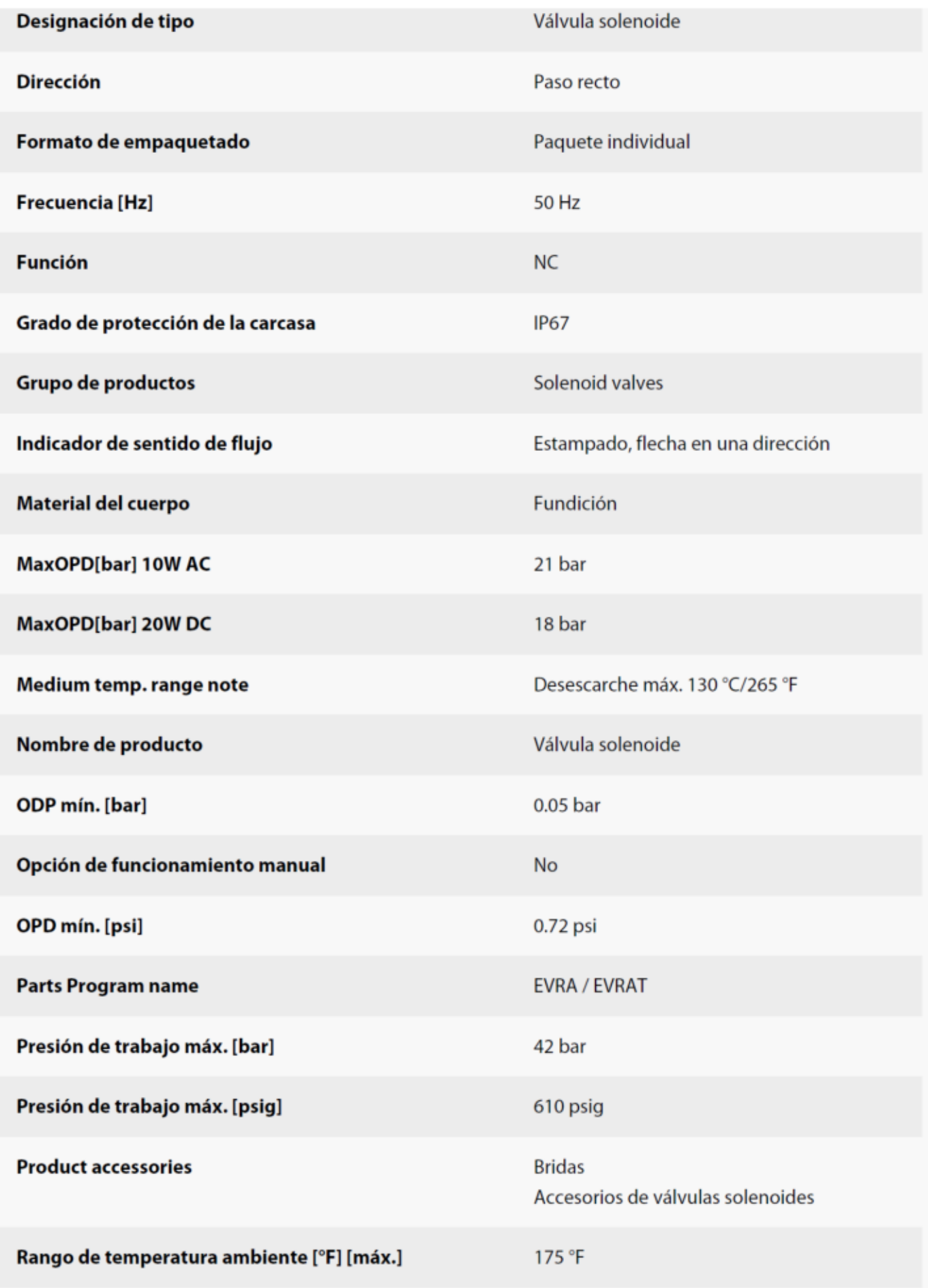

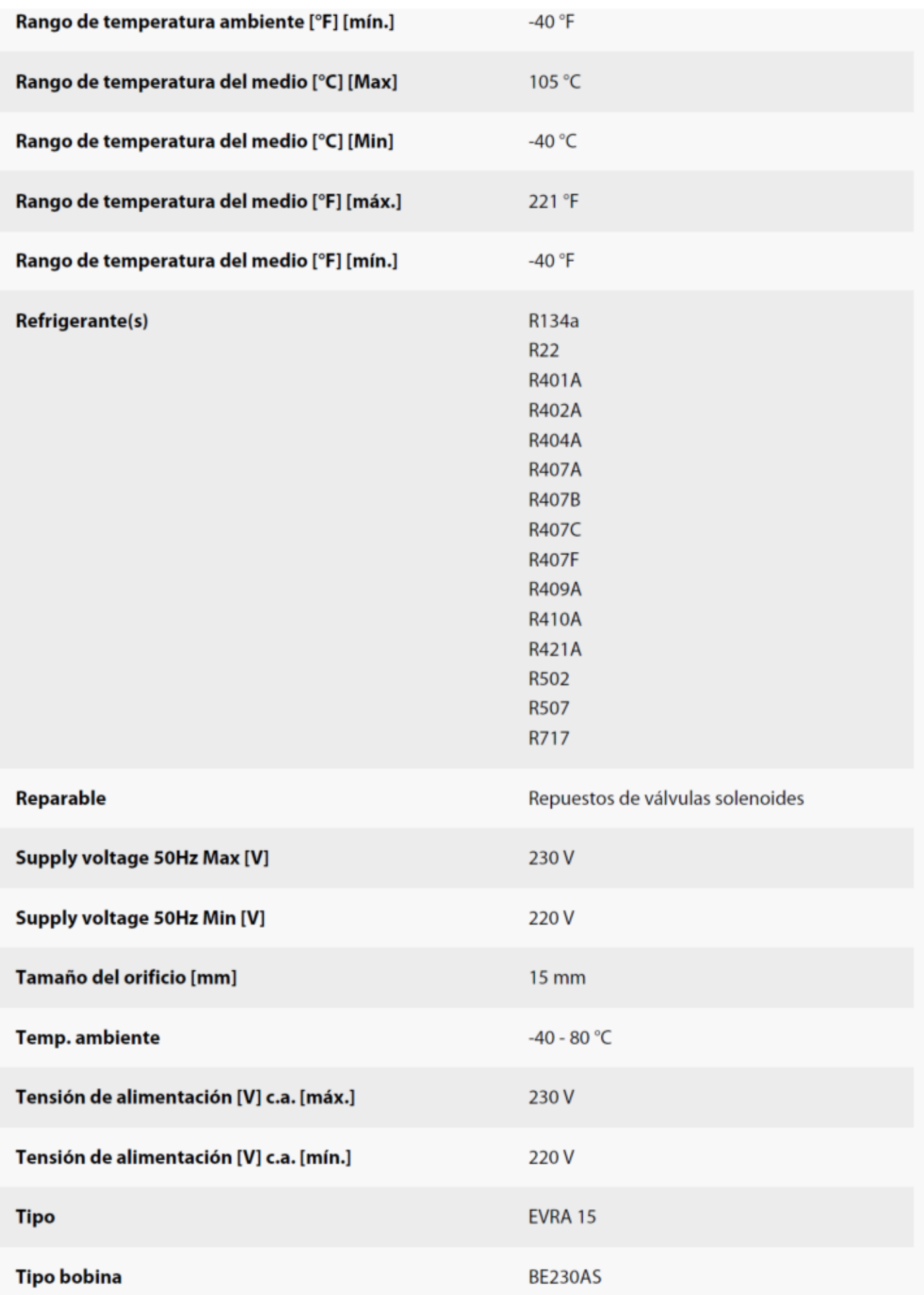

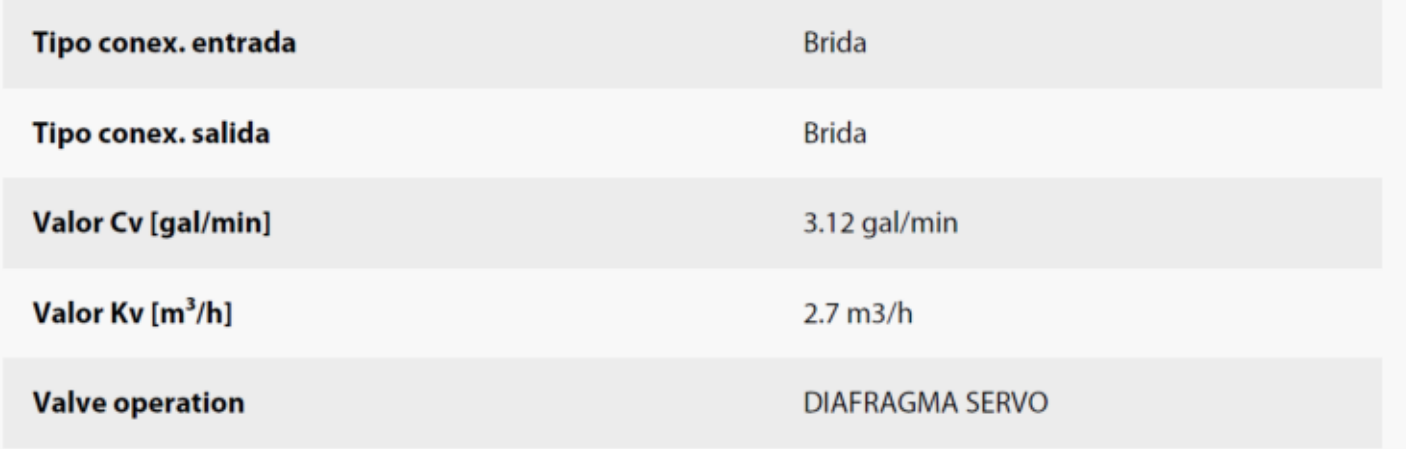
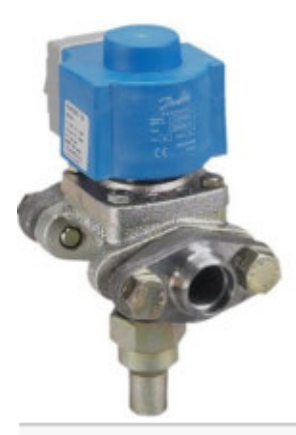

Válvula solenoide, EVRA 20 032F622231

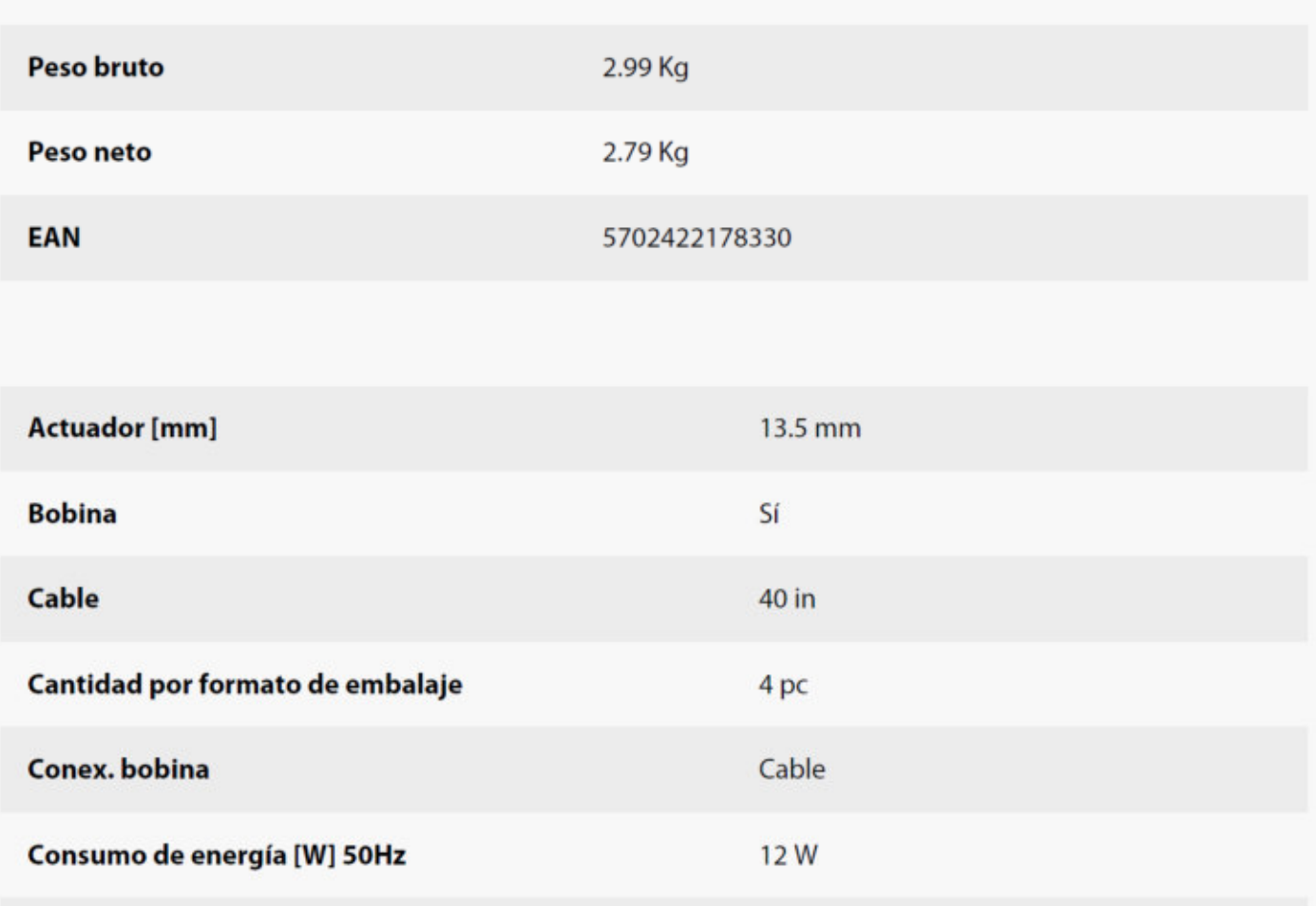

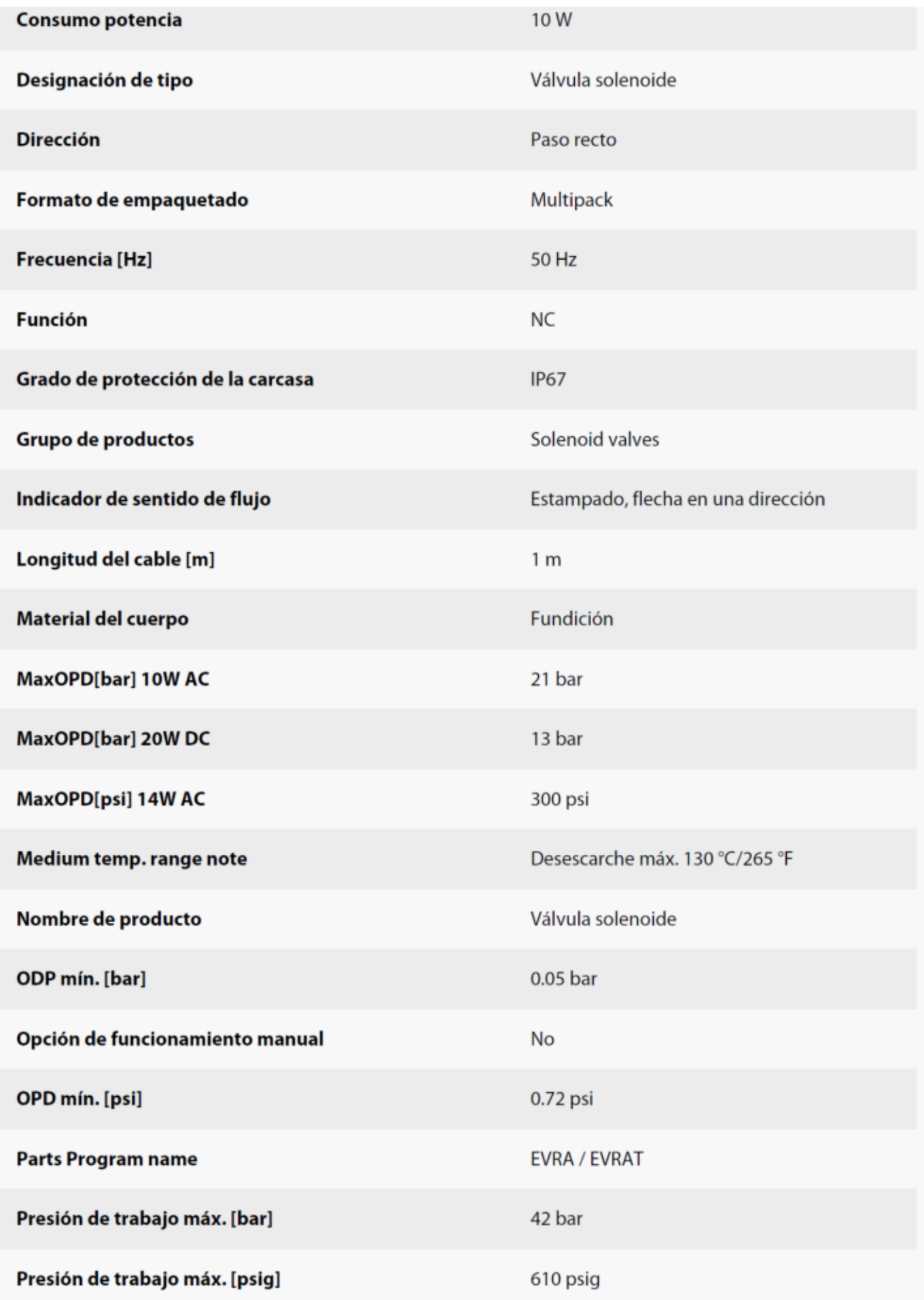

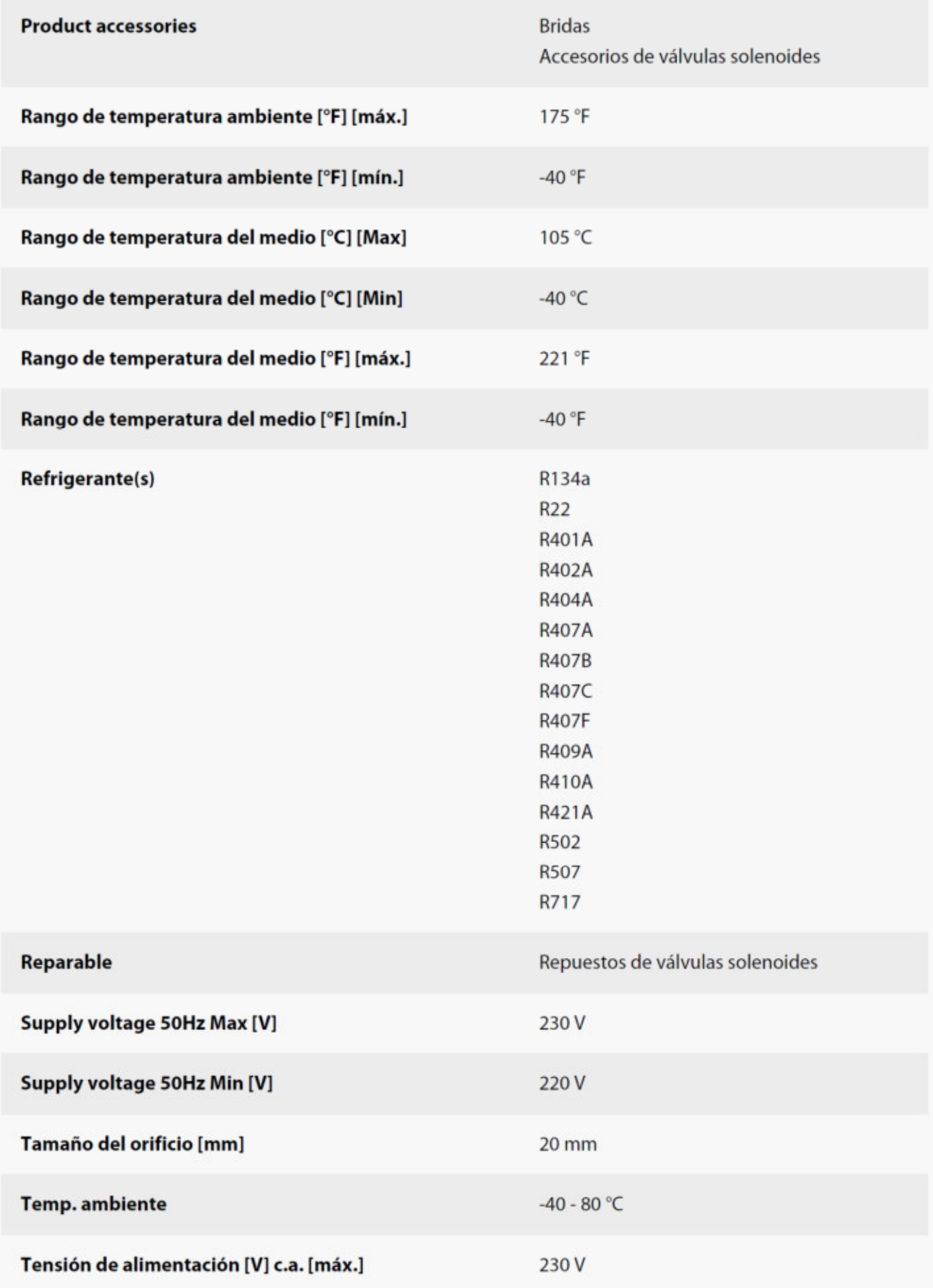

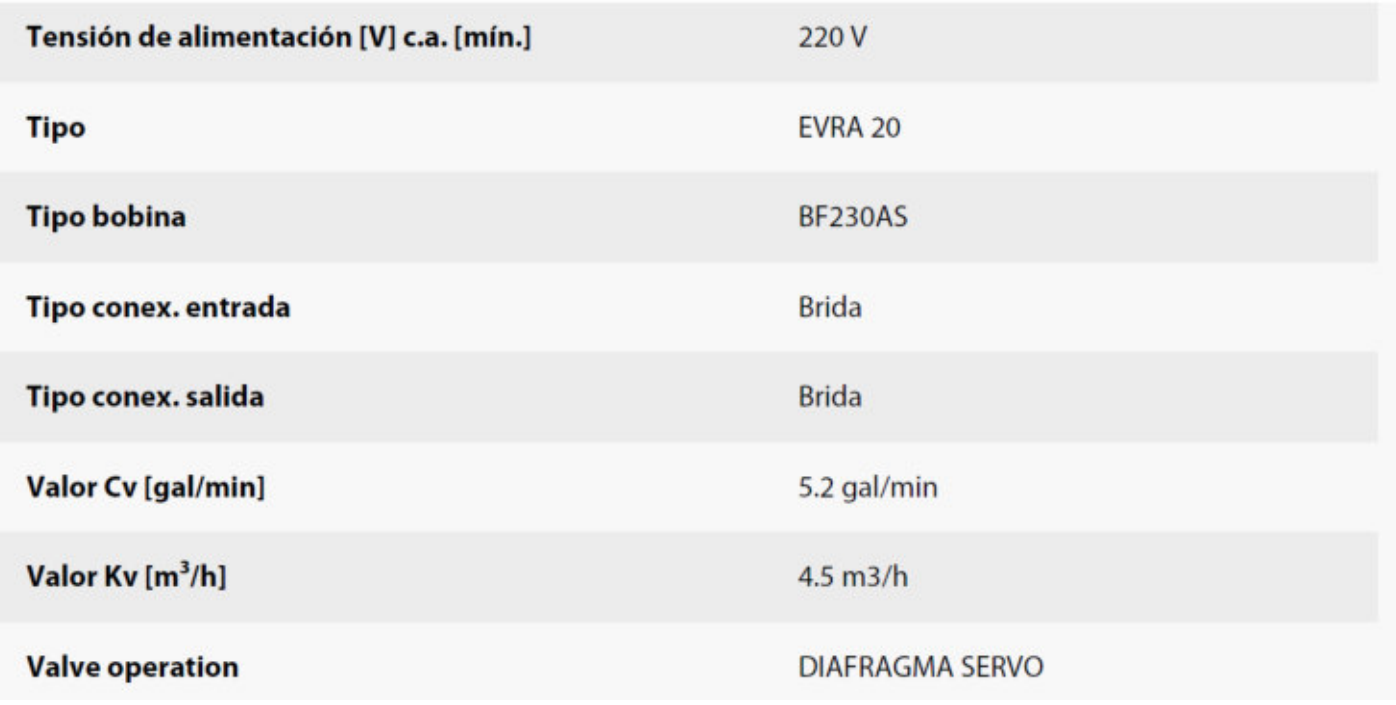

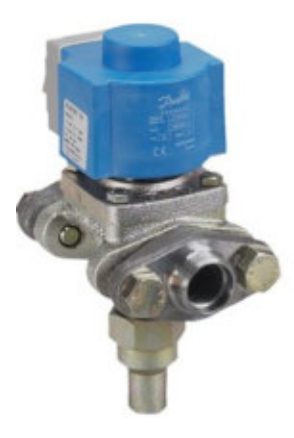

Válvula solenoide, EVRA 25 032F803432

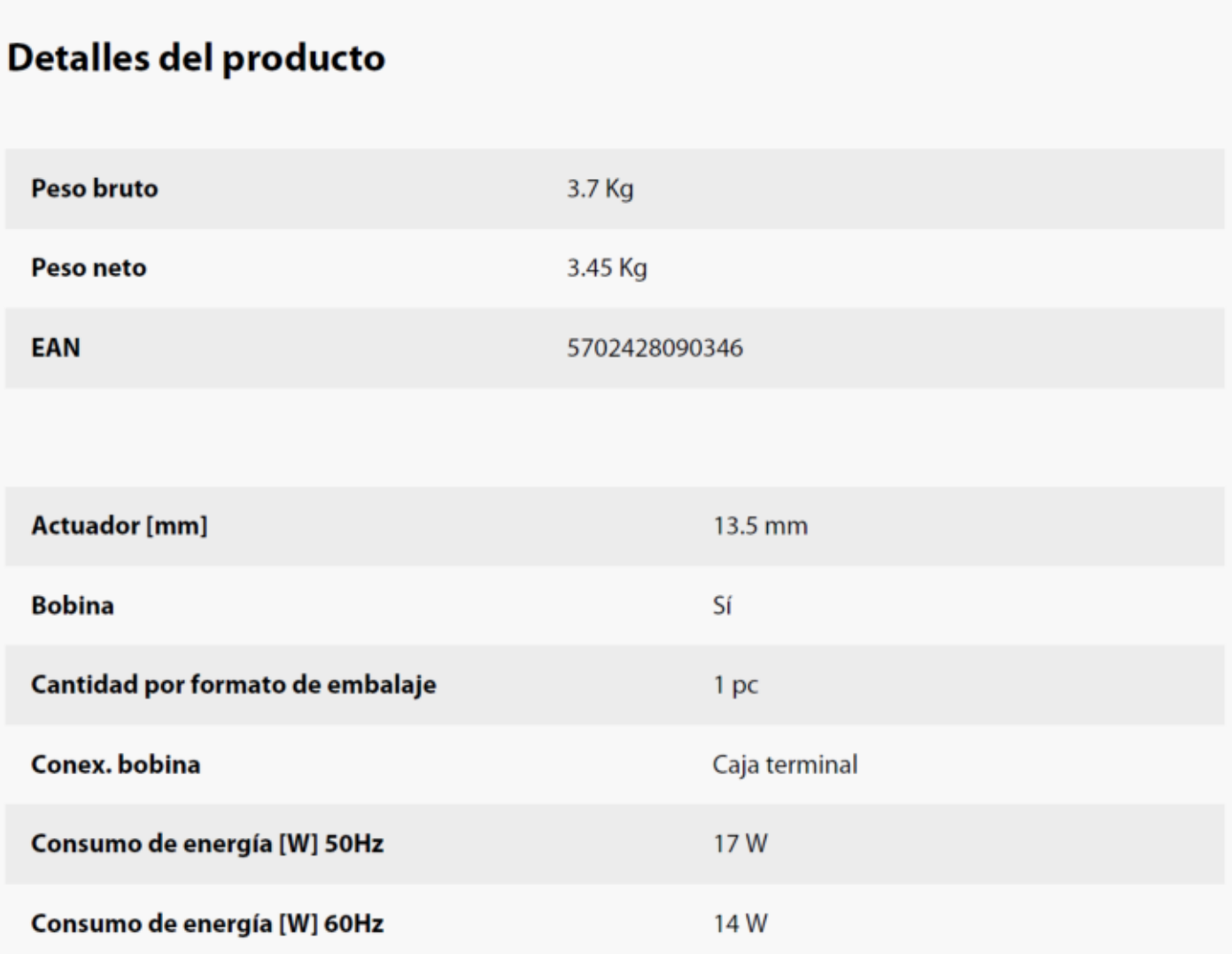

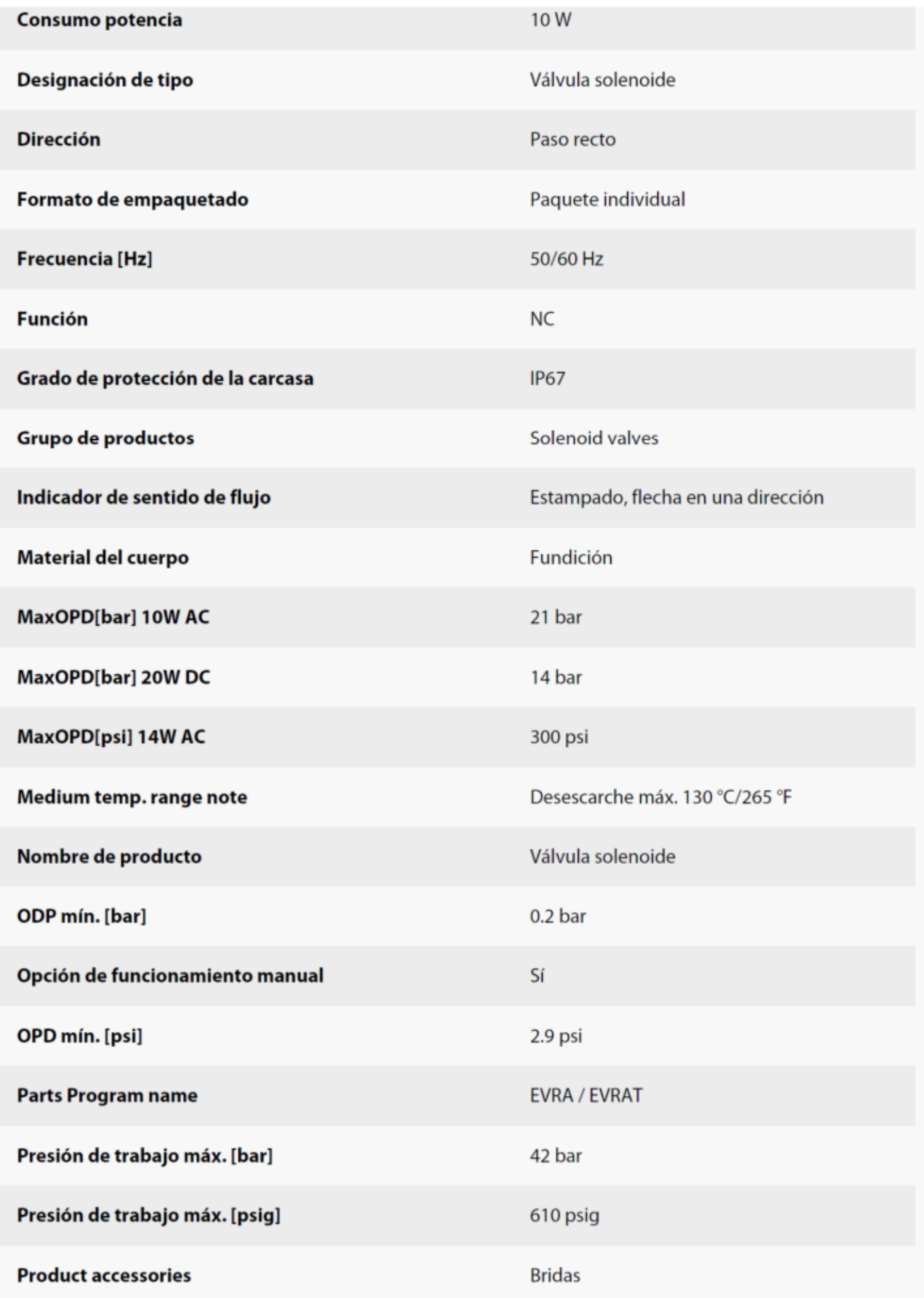

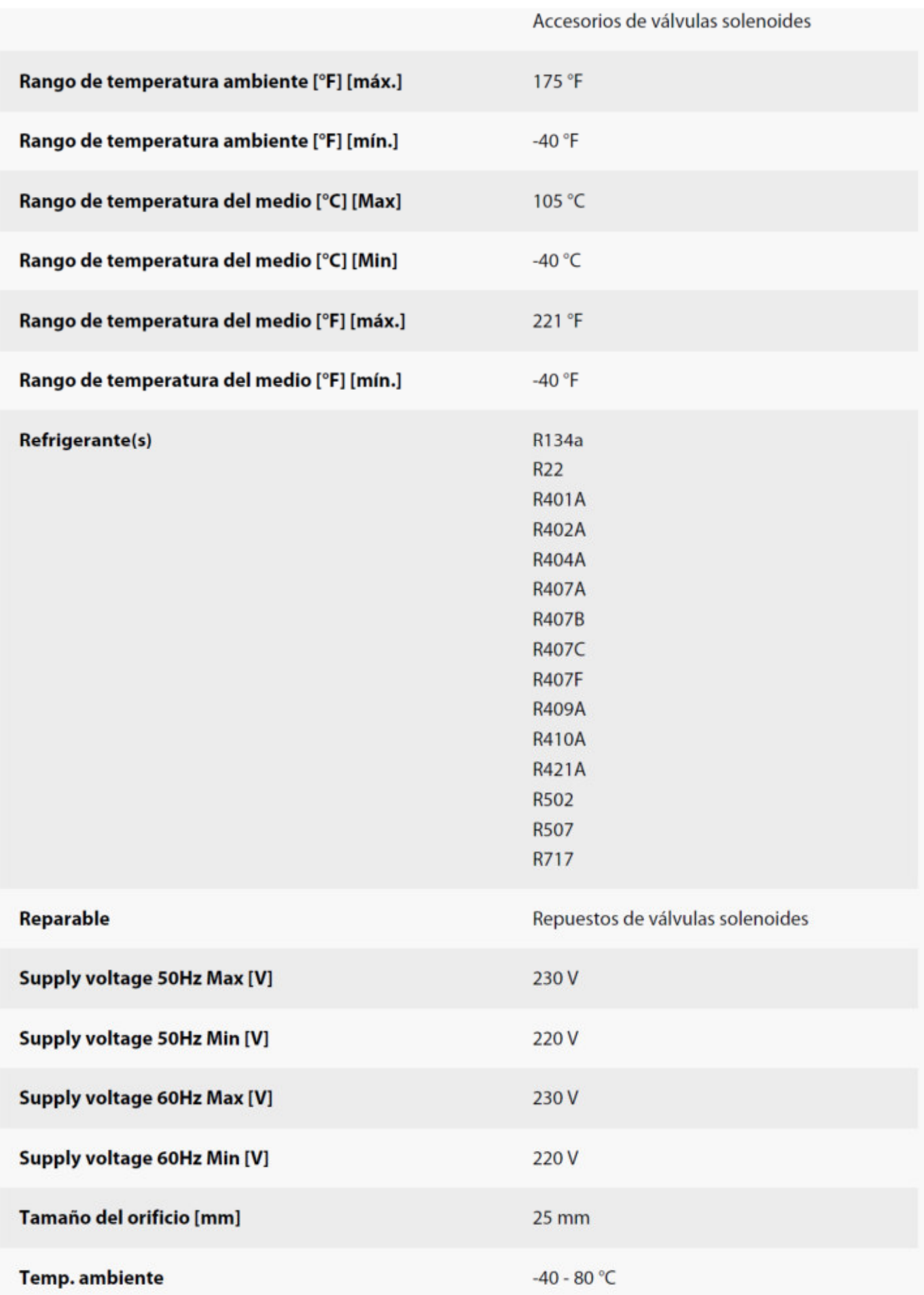

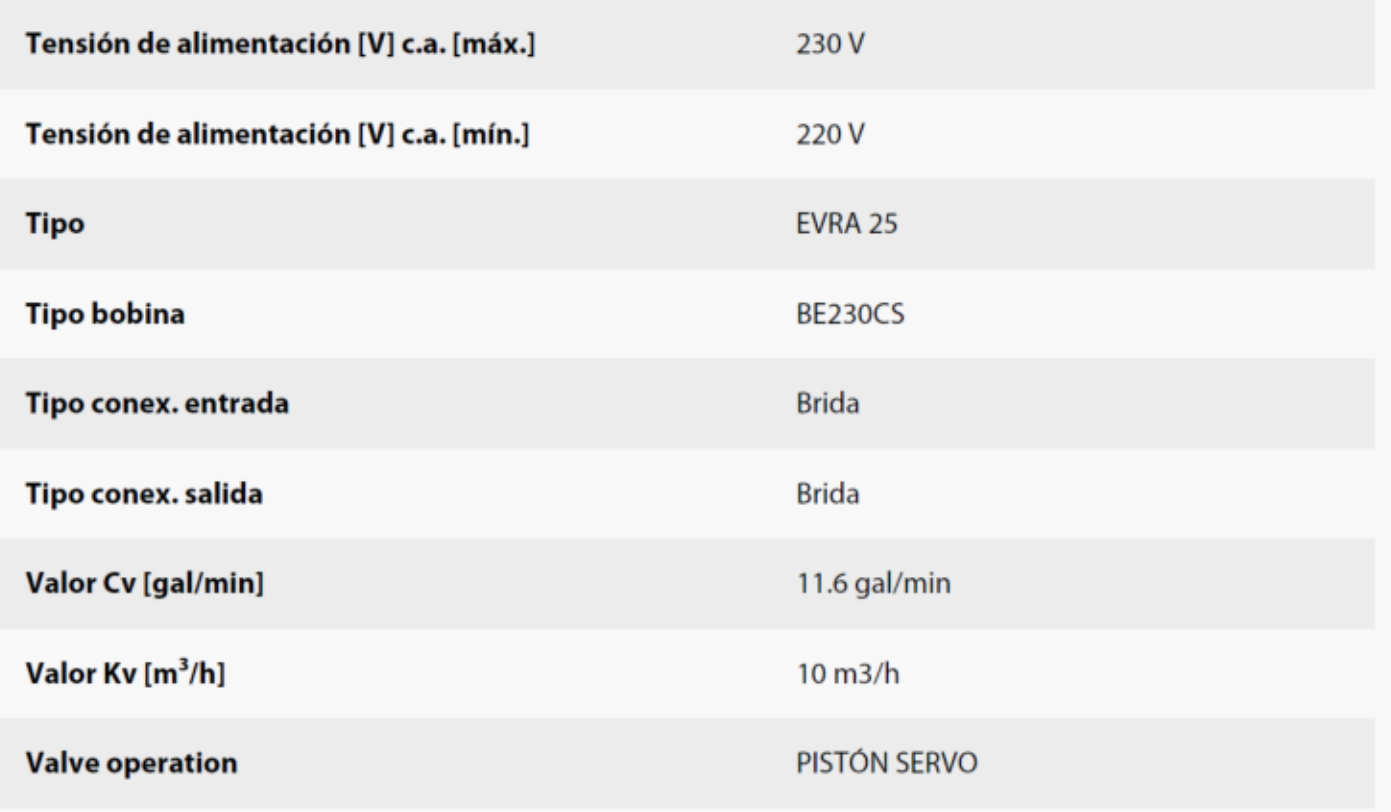

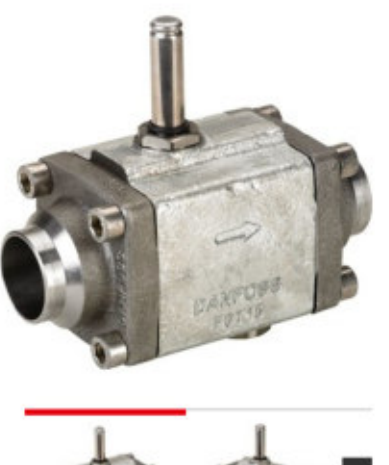

Válvula solenoide, EVRA 40 042H1128

# $\overline{\phantom{a}}$

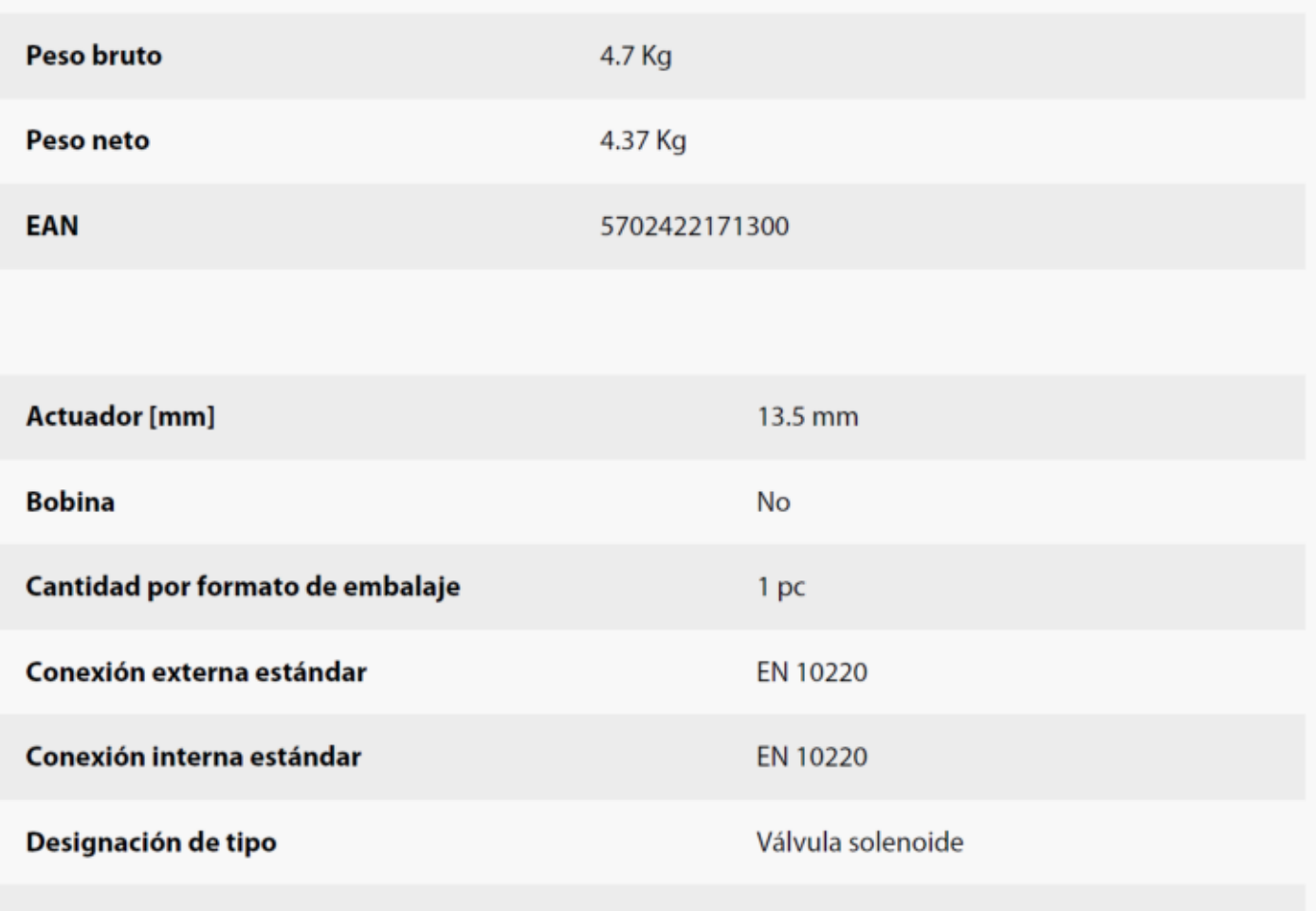

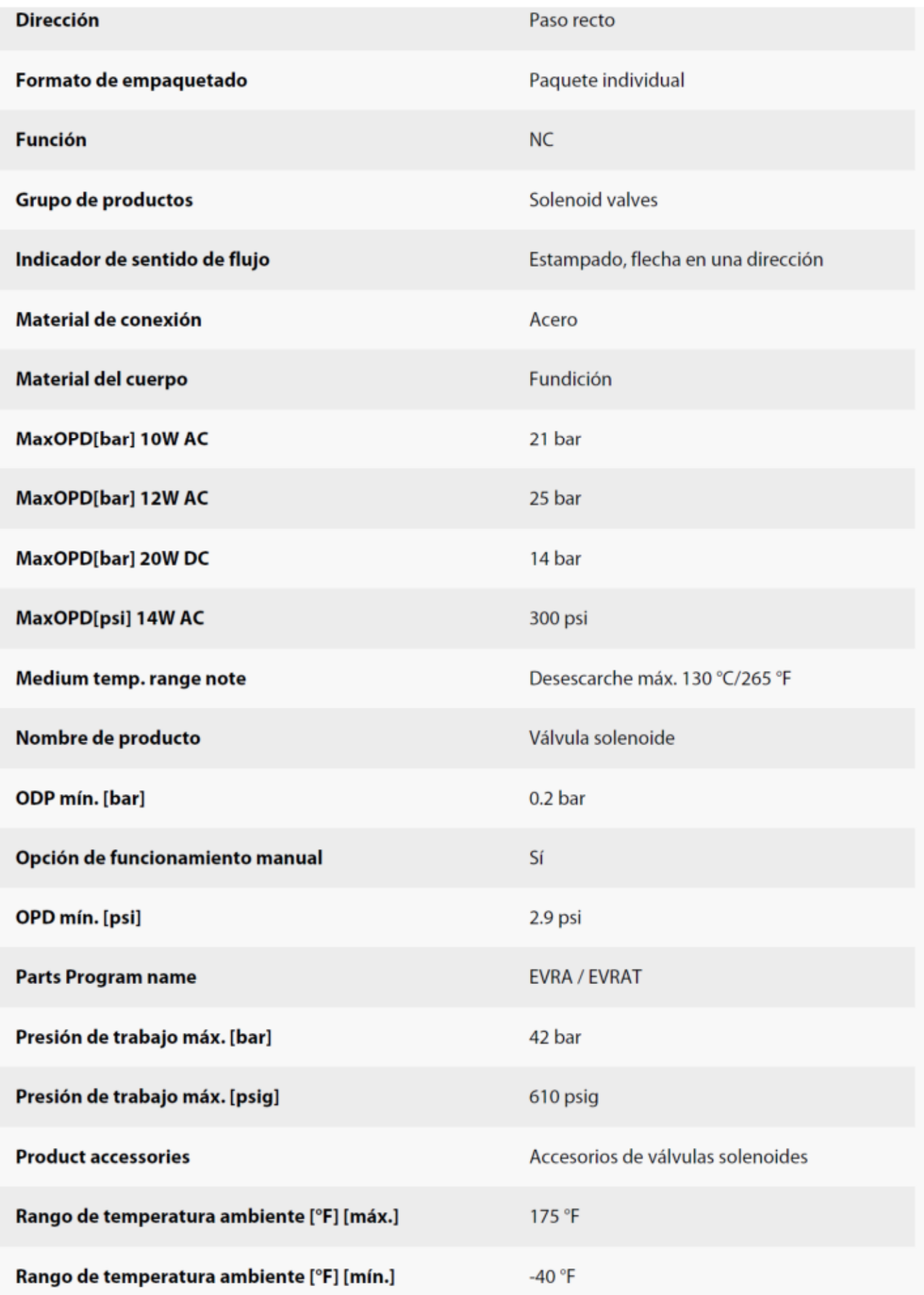

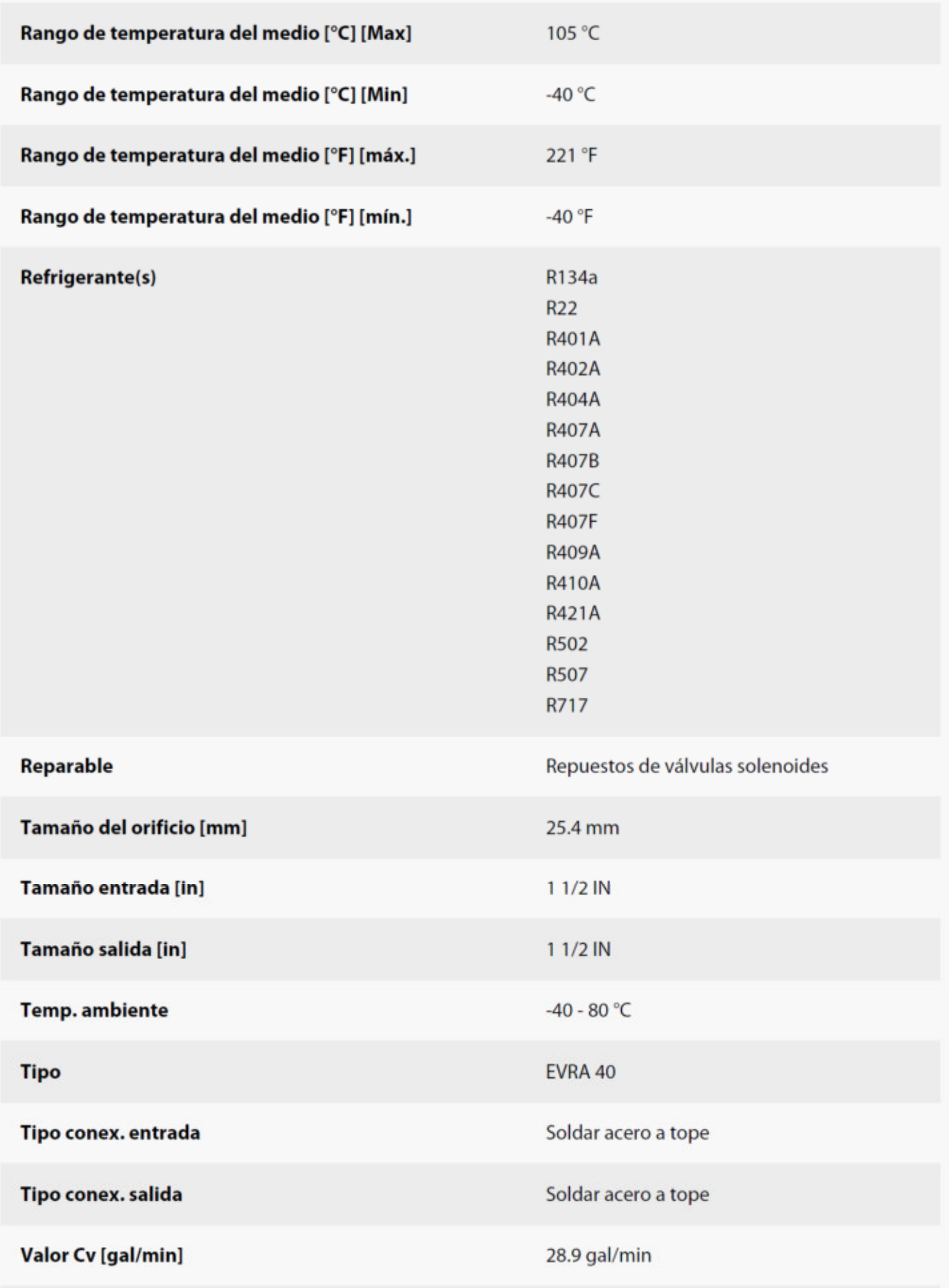

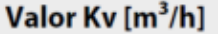

25 m3/h

**Valve operation** 

PISTÓN SERVO

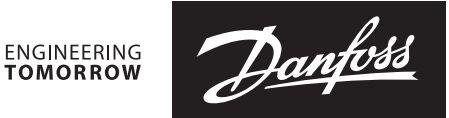

**Especificación técnica**

### **Sondas de temperatura (Pt 1000) ESMT, ESM-10, ESM-11, ESMB-12, ESMC, ESMU**

**Productos**

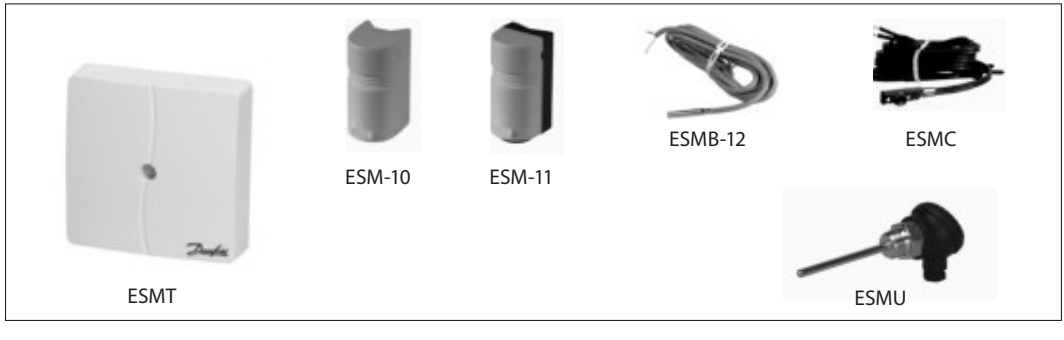

- Sondas con base de platino, 1.000 Ω a 0º C

Todos las sondas de temperatura son dispositivos con dos cables, y todas las conexiones son intercambiables.

La sonda de superficie tipo ESM-11 posee una superficie de contacto con resorte que garantiza una buena transferencia térmica en tuberías de todos los tamaños.

El sensor básico contiene un elemento de platino con una característica que cumple la norma EN 60751.

#### **Especificaciones**

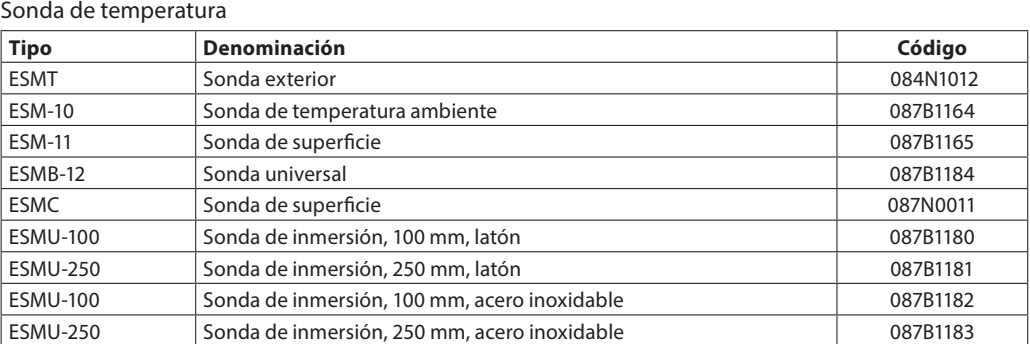

#### Accesorios y repuestos

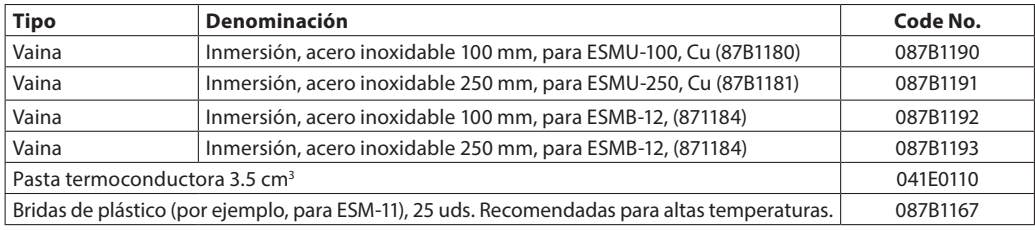

#### **Cableado**

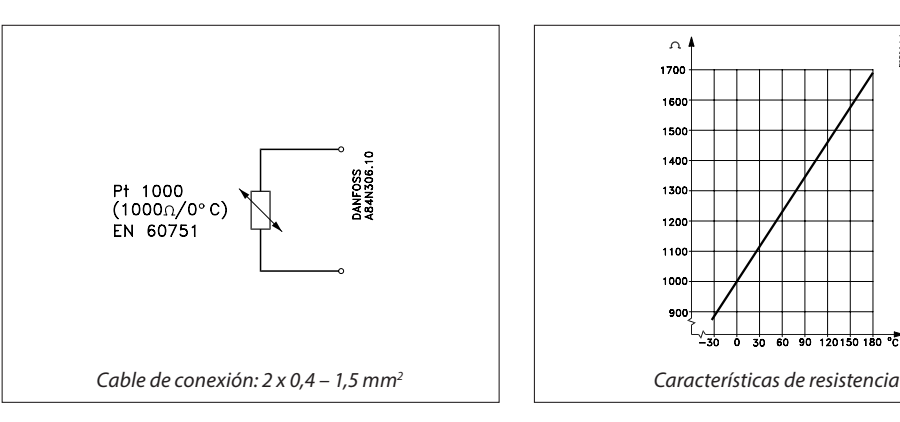

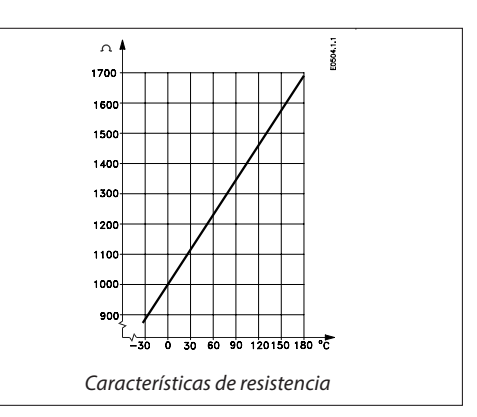

Danfoss

#### **Datos generales**

Todos las sondas de temperatura contienen un elemento Pt 1000. Los productos se suministran con instrucciones.

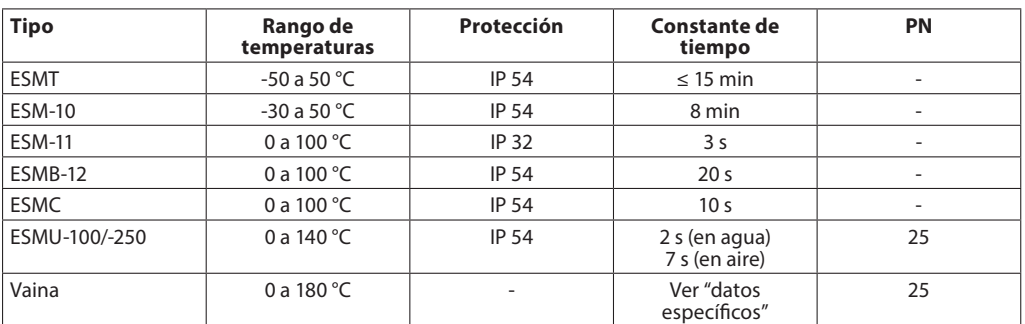

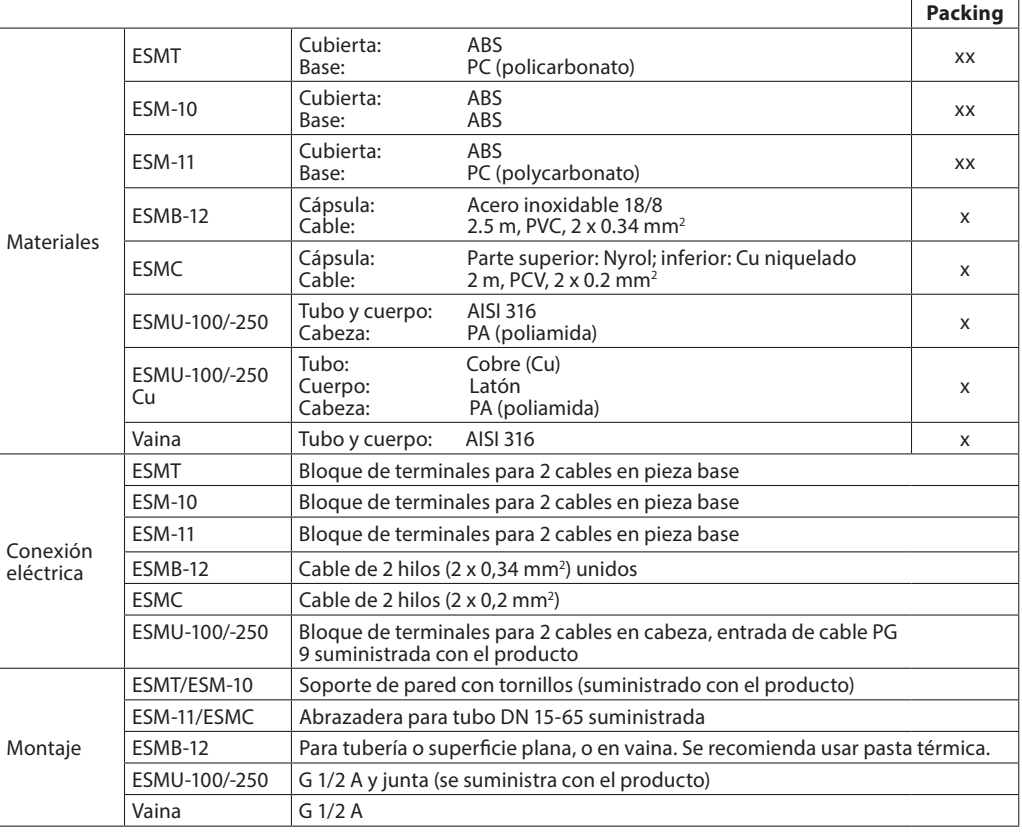

 $x = \text{bolsa}$  de PE (polietileno)

xx = cartón

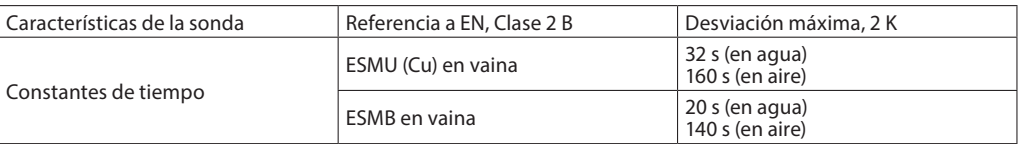

#### Datos específicos

Datos específicos

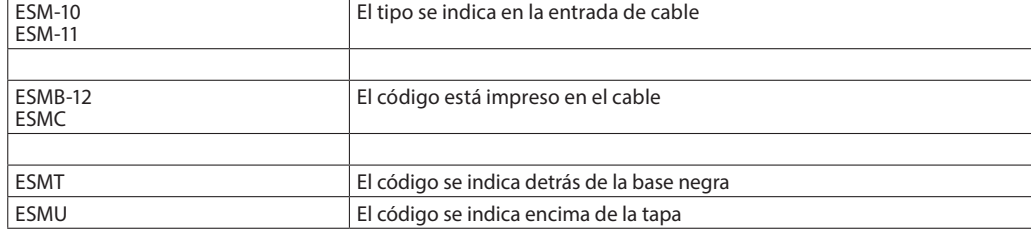

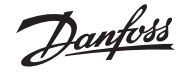

**Especificación técnica Sondas de temperatura ESMT, ESM-10, ESM-11, ESMB-12, ESMC, ESMU**

#### **Dimensiones**

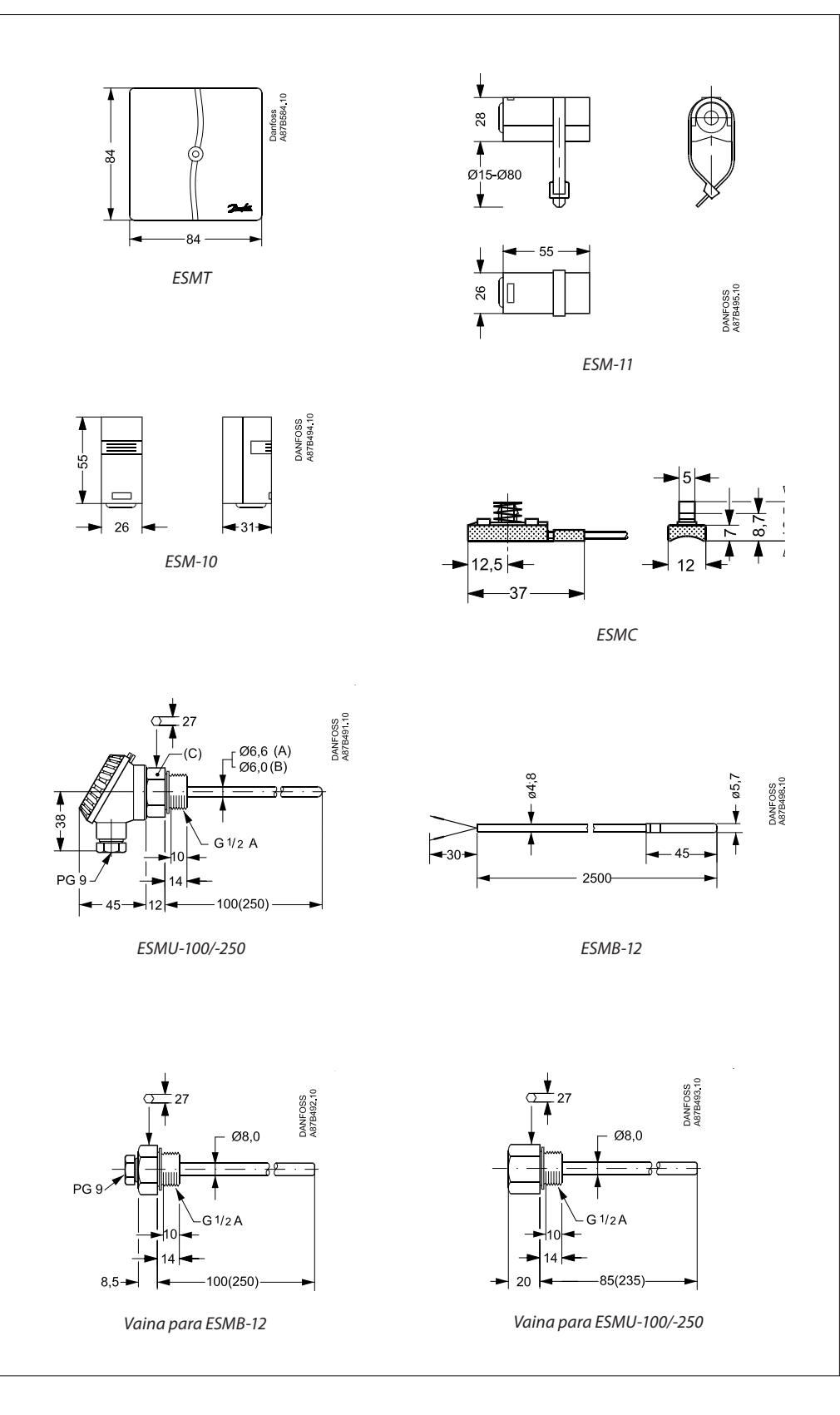

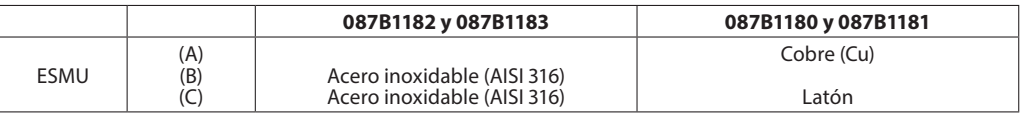

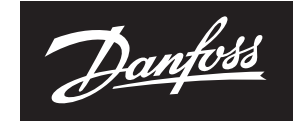

**ENGINEERING**<br>TOMORROW

**Especificación técnica Sondas de temperatura ESMT, ESM-10, ESM-11, ESMB-12, ESMC, ESMU**

#### **Danfoss S.A.**

**C/ Caléndula, 93 Edificio I – Miniparc III Soto de la Moraleja 28109 Alcobendas (Madrid) Tel.: 916.636.294 Fax: 916.586.688**

**http:/www.danfoss.es**

Delegaciones:

**Madrid** Tel.: 91.658.69.26 Fax: 91.663.62.94

**Barcelona**<br>Solsones 2, esc B, local C2<br>El Prat de Llobregat<br>Tel.: 902.246.104<br>Fax: 932.800.770

**Bilbao**<br>Avda. Zumalacárregui 30<br>Tel.: 902.246.104<br>Fax: 944.127.563

Danfoss no acepta ninguna responsabilidad por posibles errores que pudieran aparecer en sus catálogos, folletos o cualquier otro material impreso, reservándose el derecho de alterar sus productos sin<br>previo aviso, incluyén

Presostato, KPS37

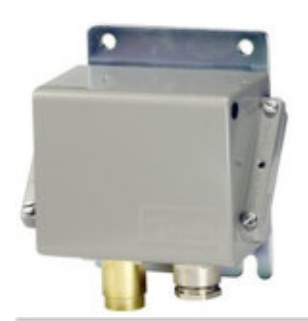

060-310666

Nombre de producto: Presostato, Tipo: KPS37, Función rearme: Auto, Tamaño conexión Presión: 1/4, Presión Macho/Hembra: Hembra

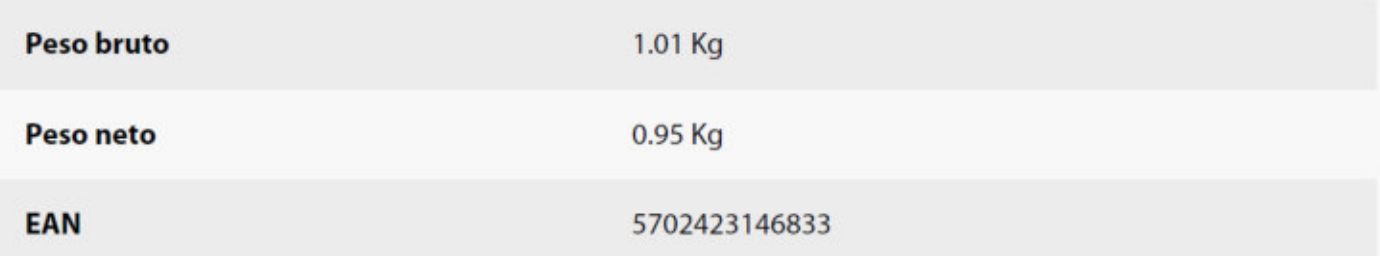

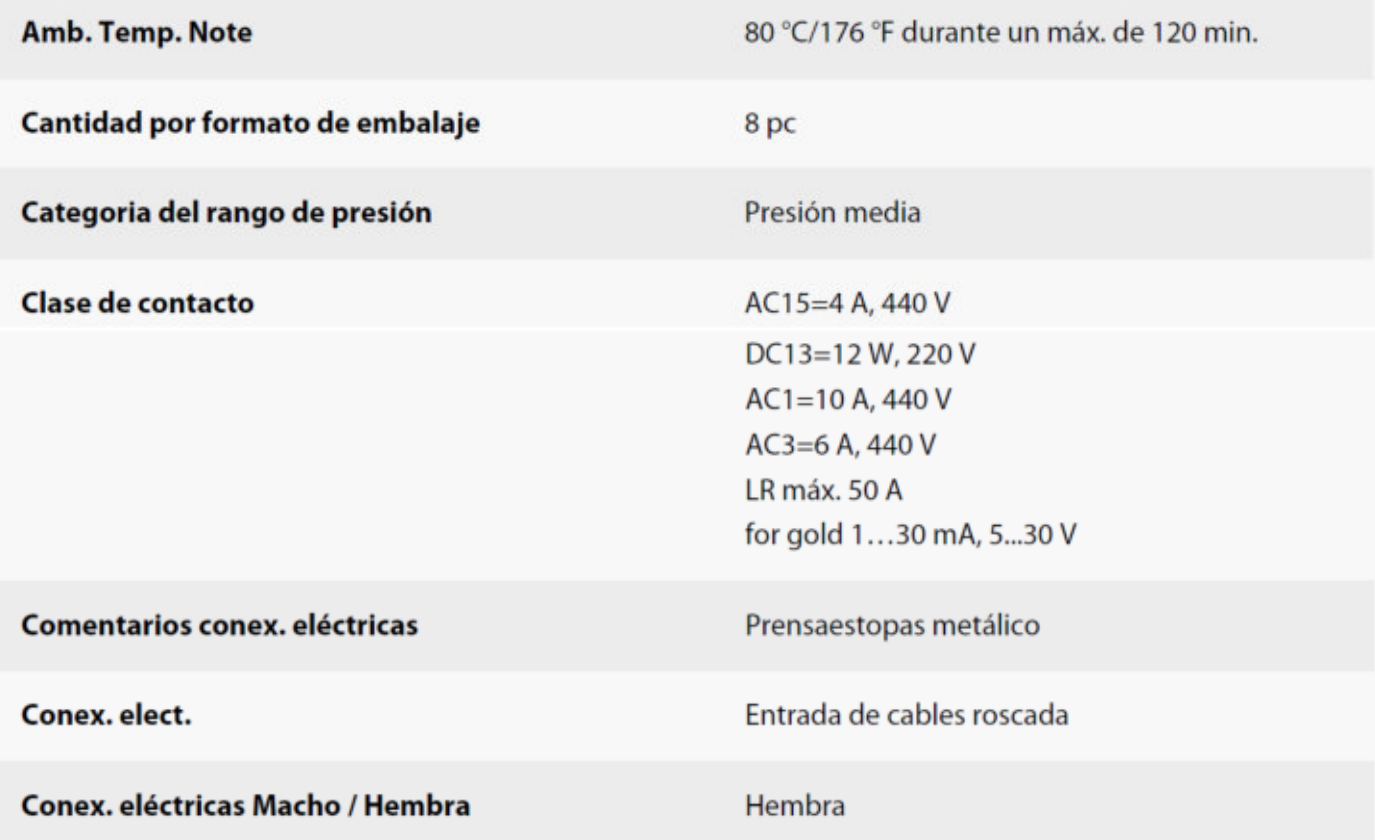

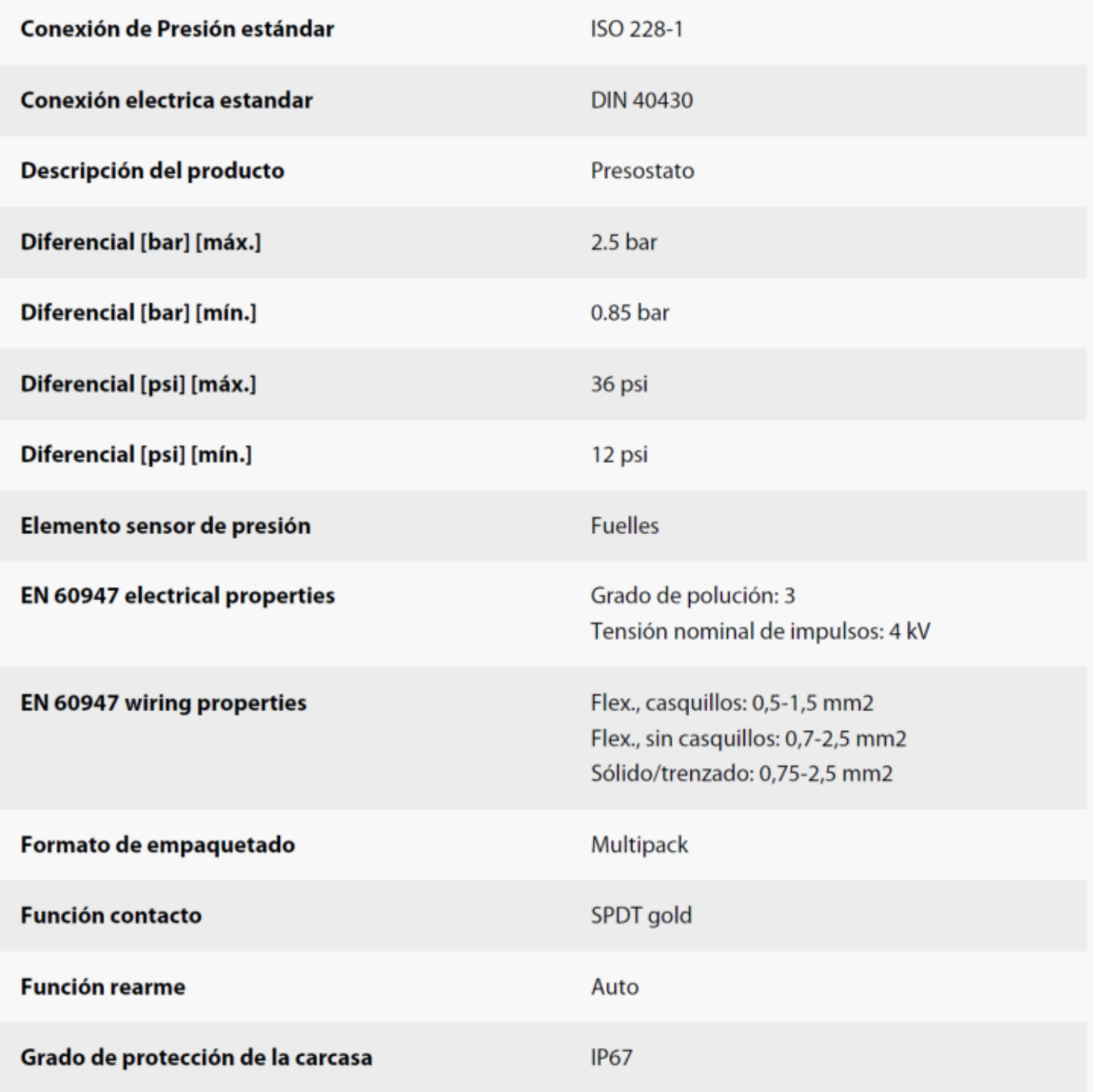

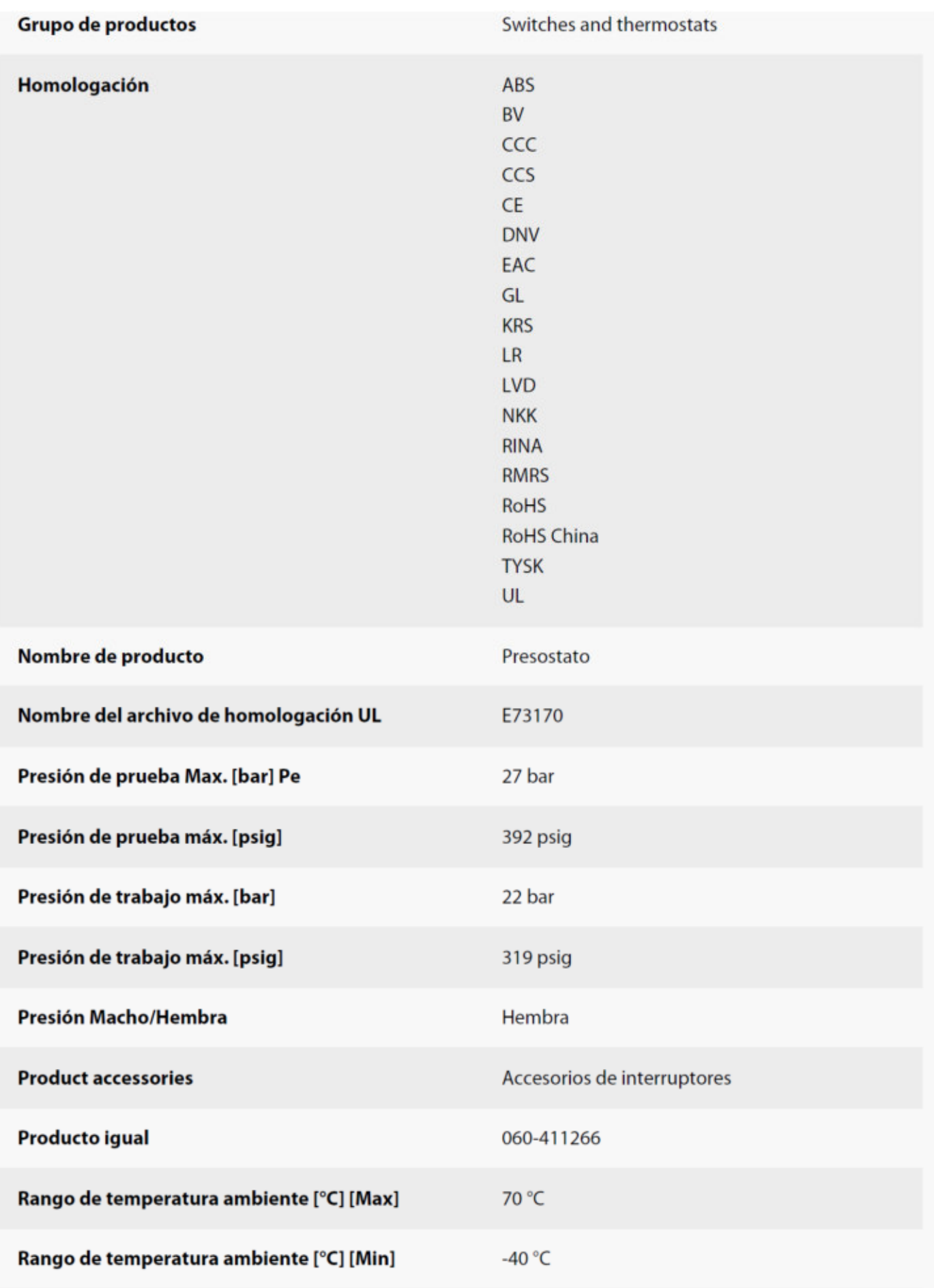

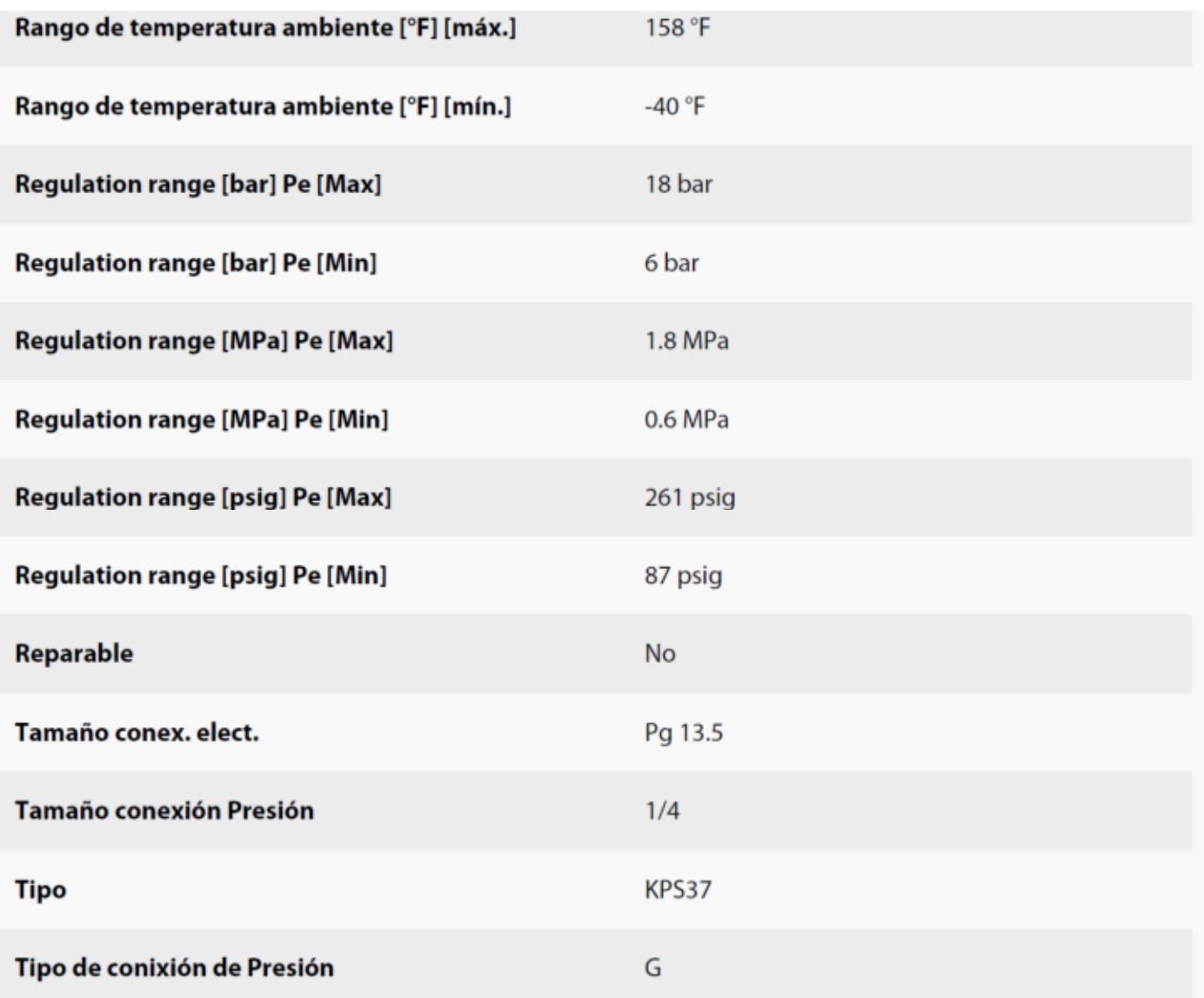

Presostato, KPS35

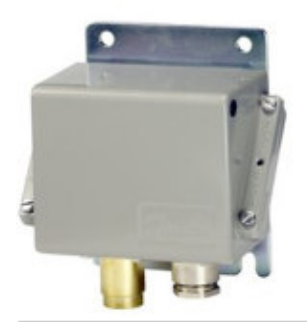

060-310566

Nombre de producto: Presostato, Tipo: KPS35, Función rearme: Auto, Tamaño conexión Presión: 1/4, Presión Macho/Hembra: Hembra

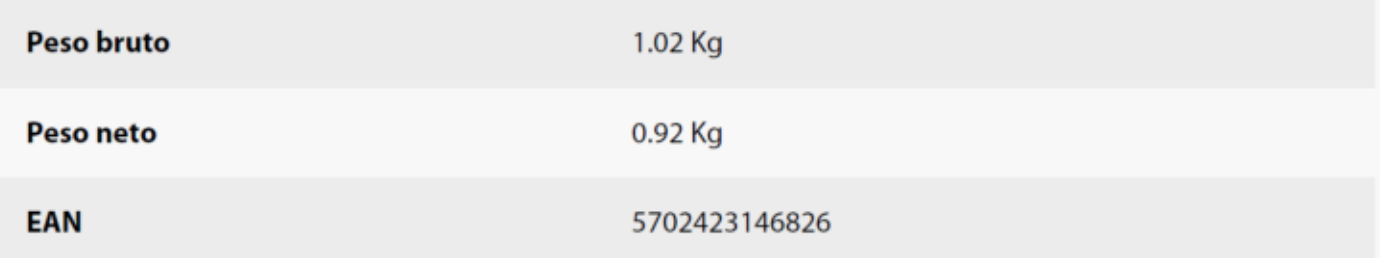

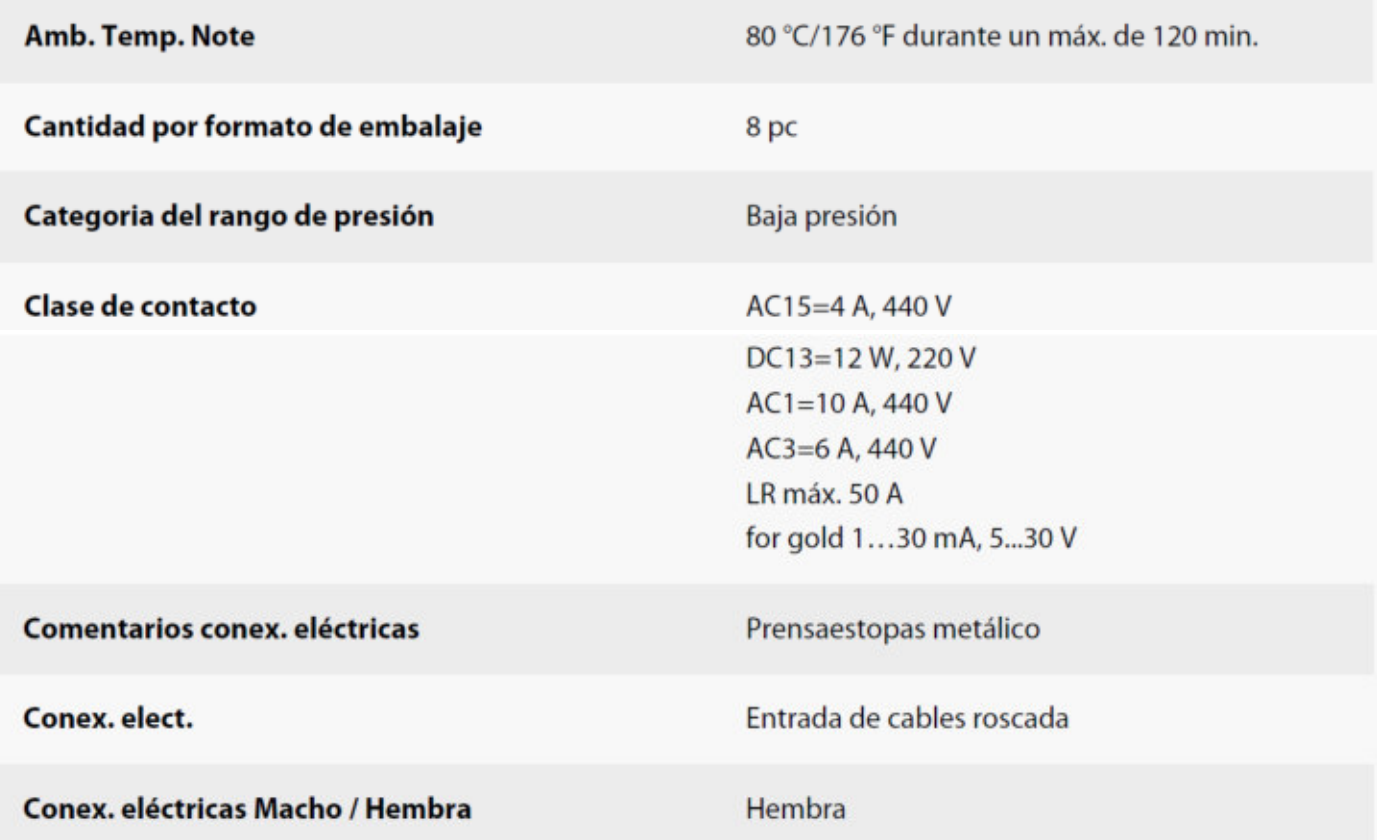

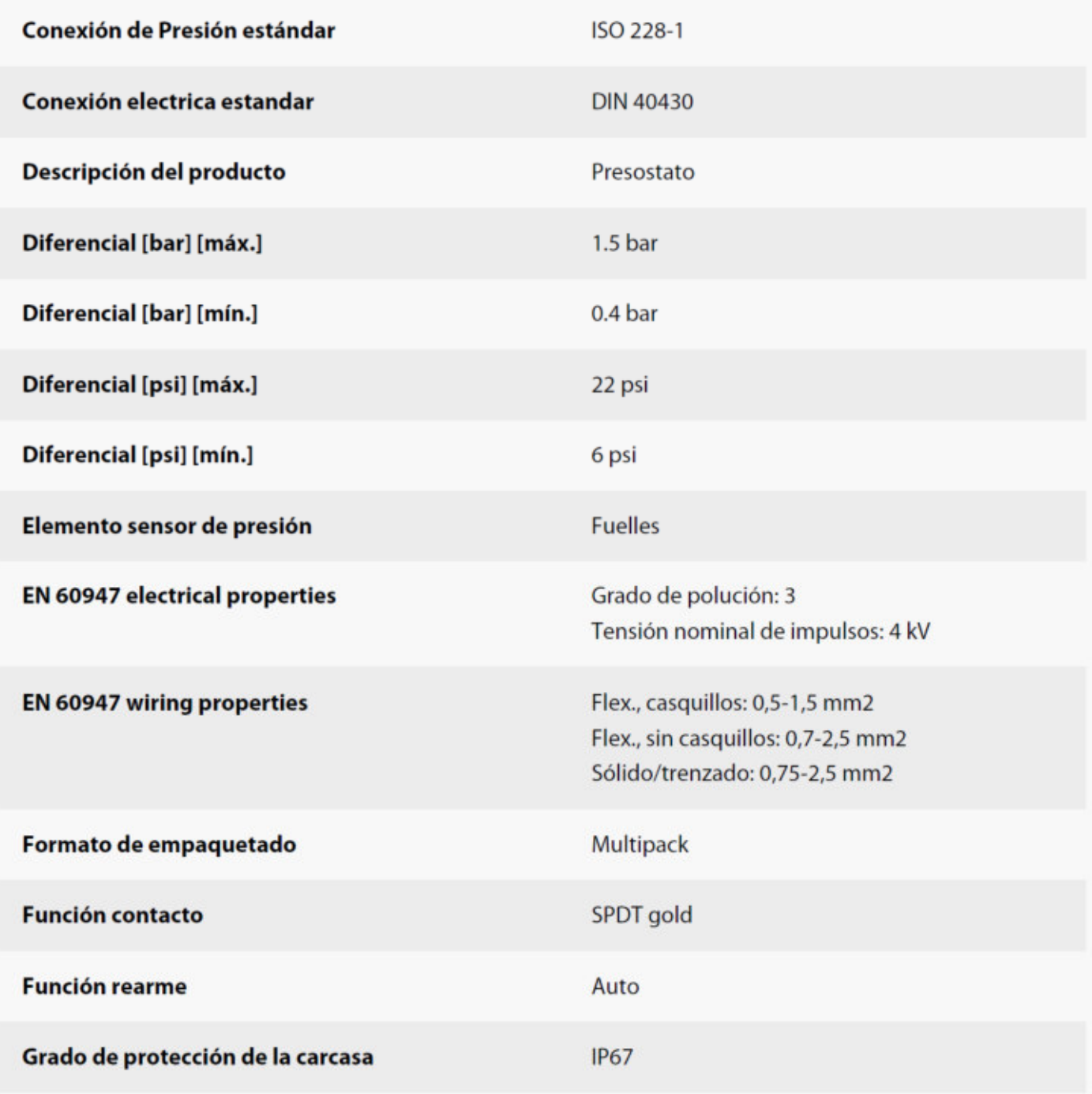

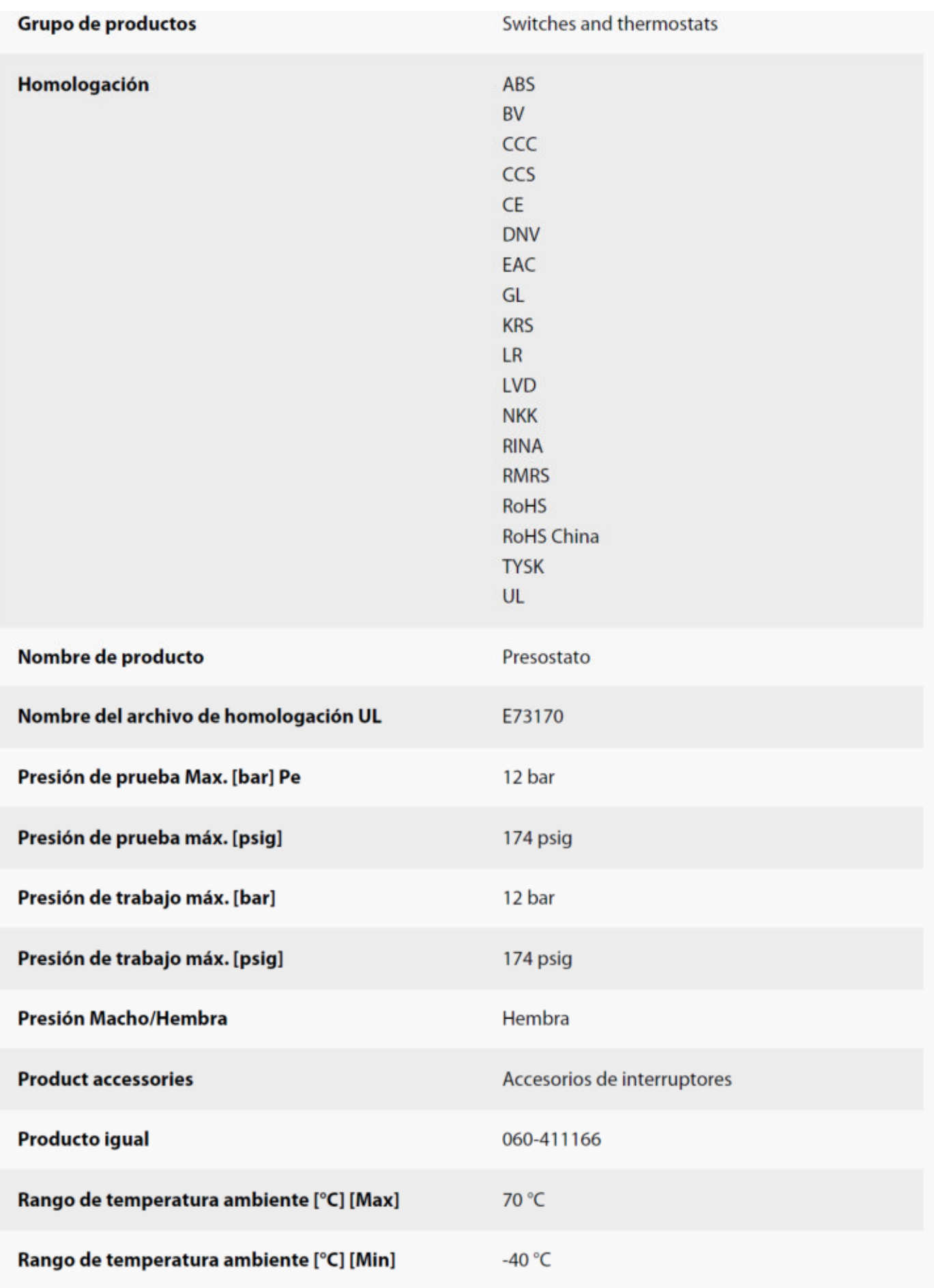

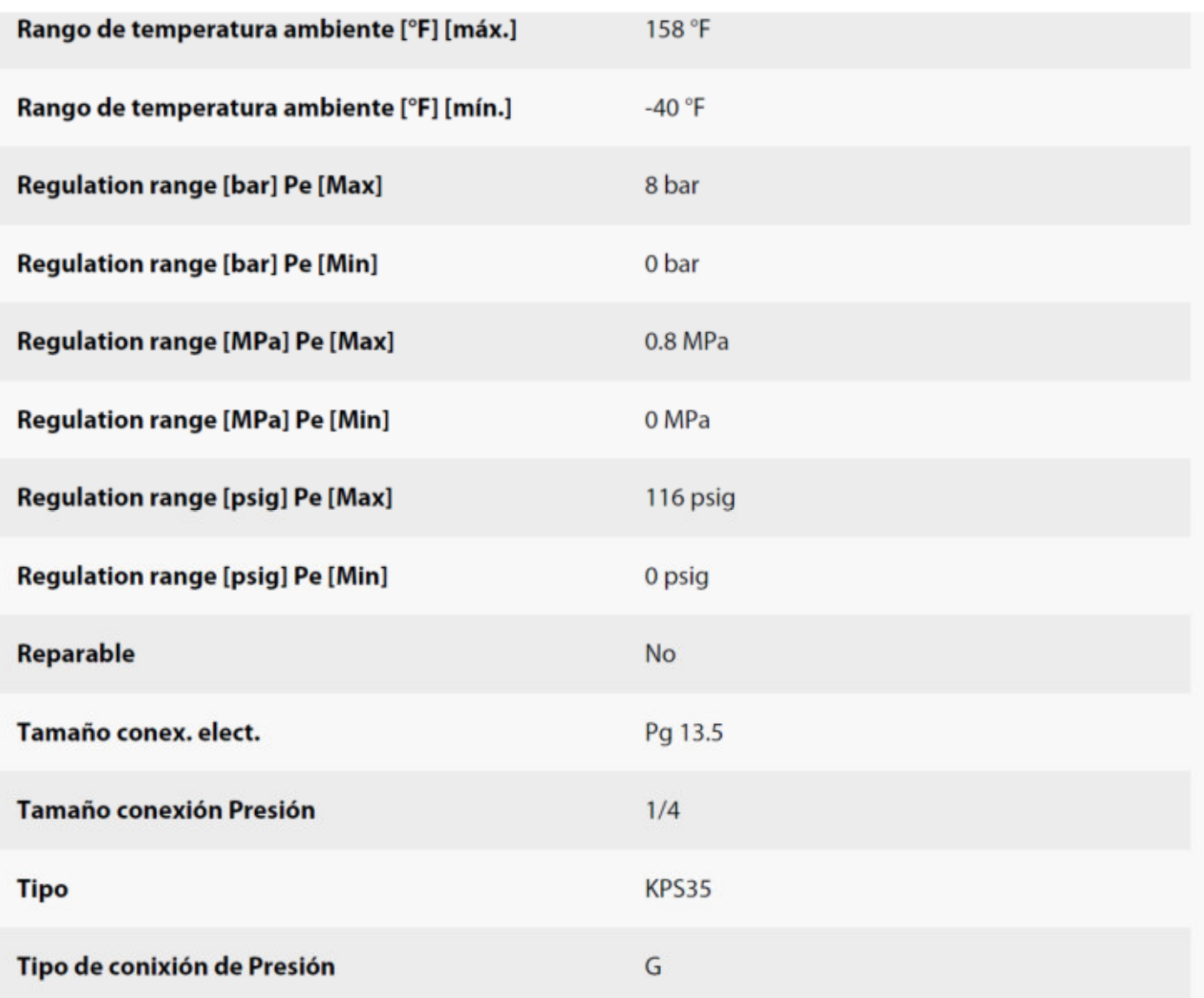

Bobina para solenoide, BE230AS

# 018F6176

Nombre de producto: Bobina para solenoide, Tipo: BE230AS, Grado de protección de la carcasa: IP20, Conex. bobina: Pala DIN + caperuza, Tamaño actuador: 13.5 mm

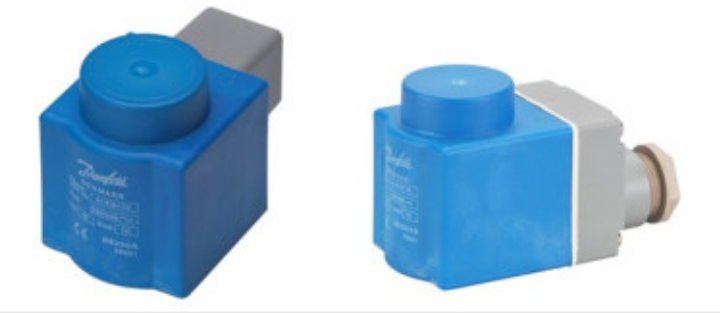

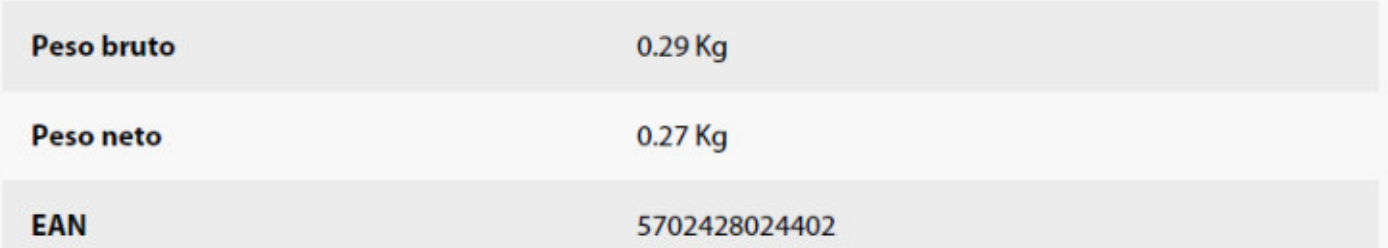

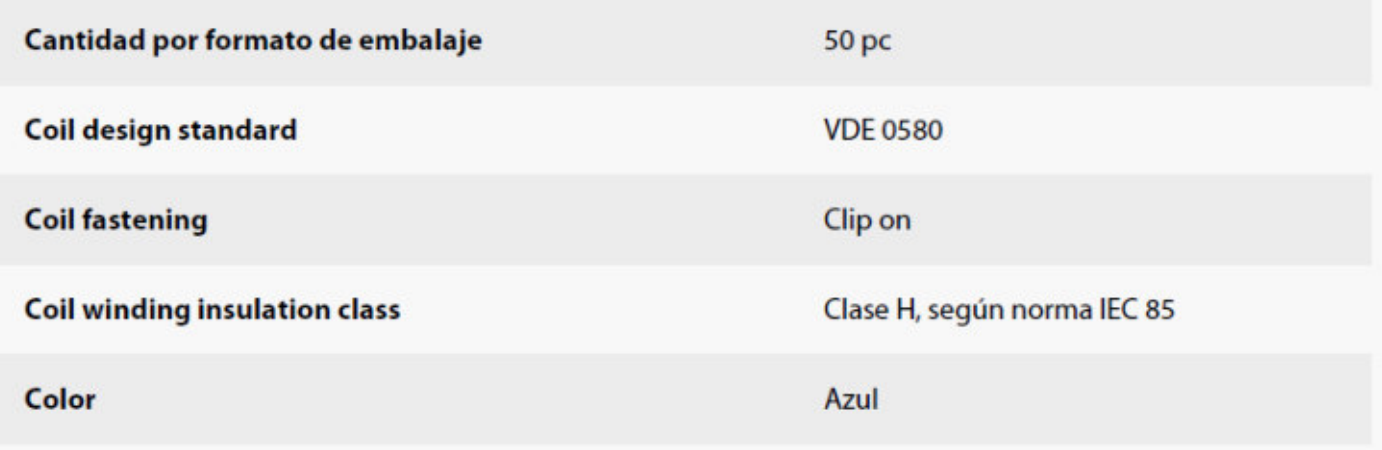

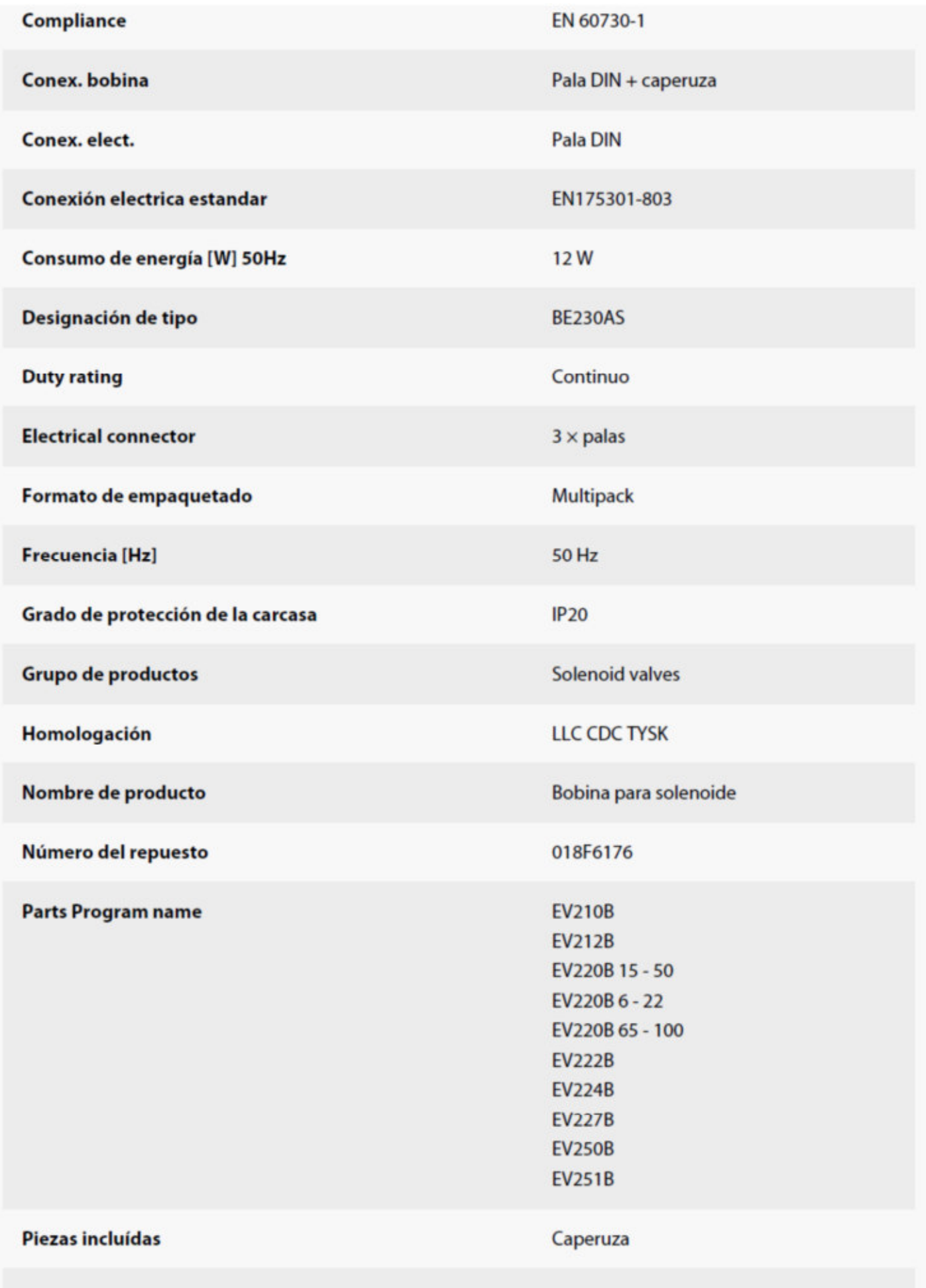

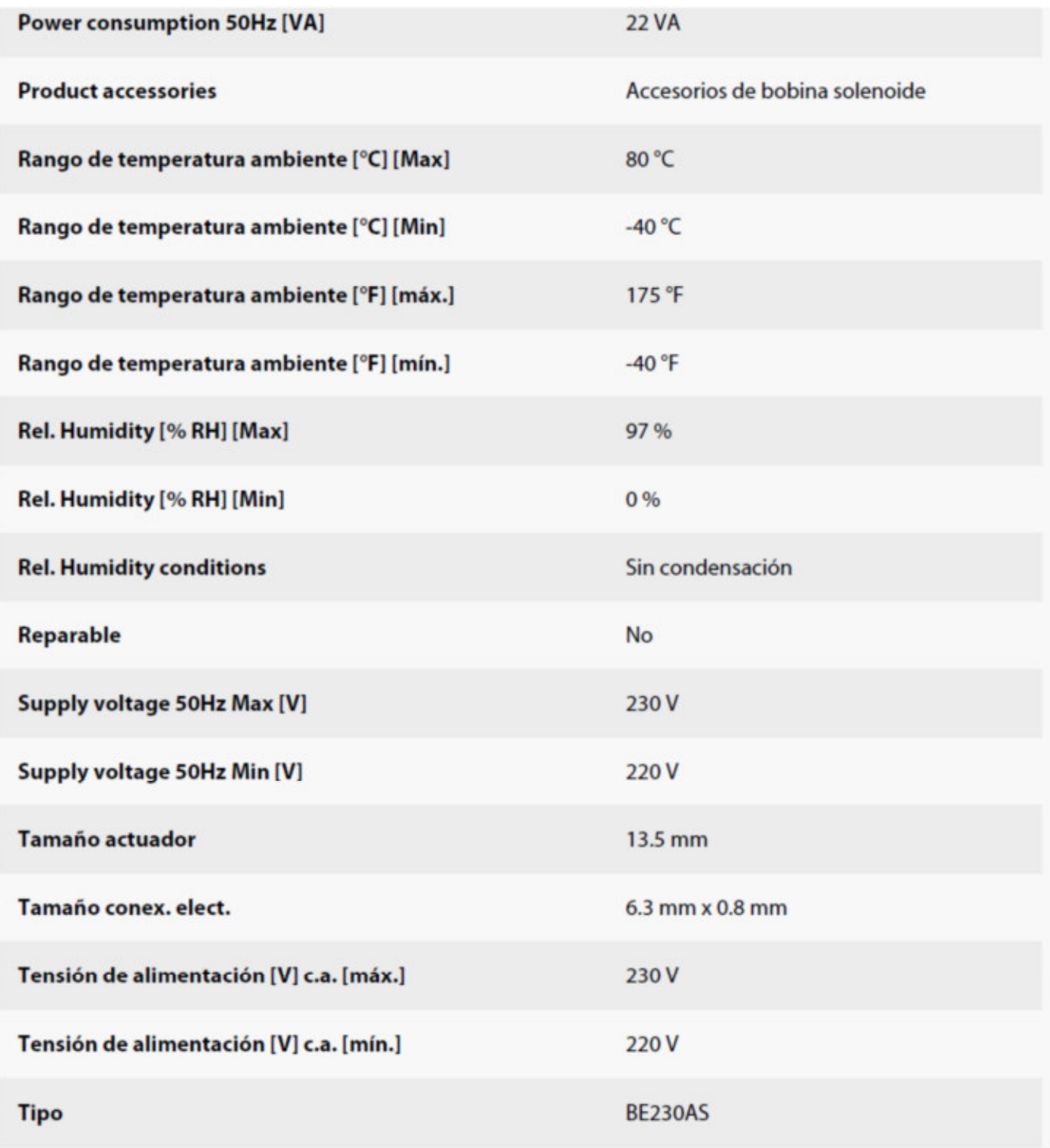

### Simulación Cámara frigorífica Nº 3

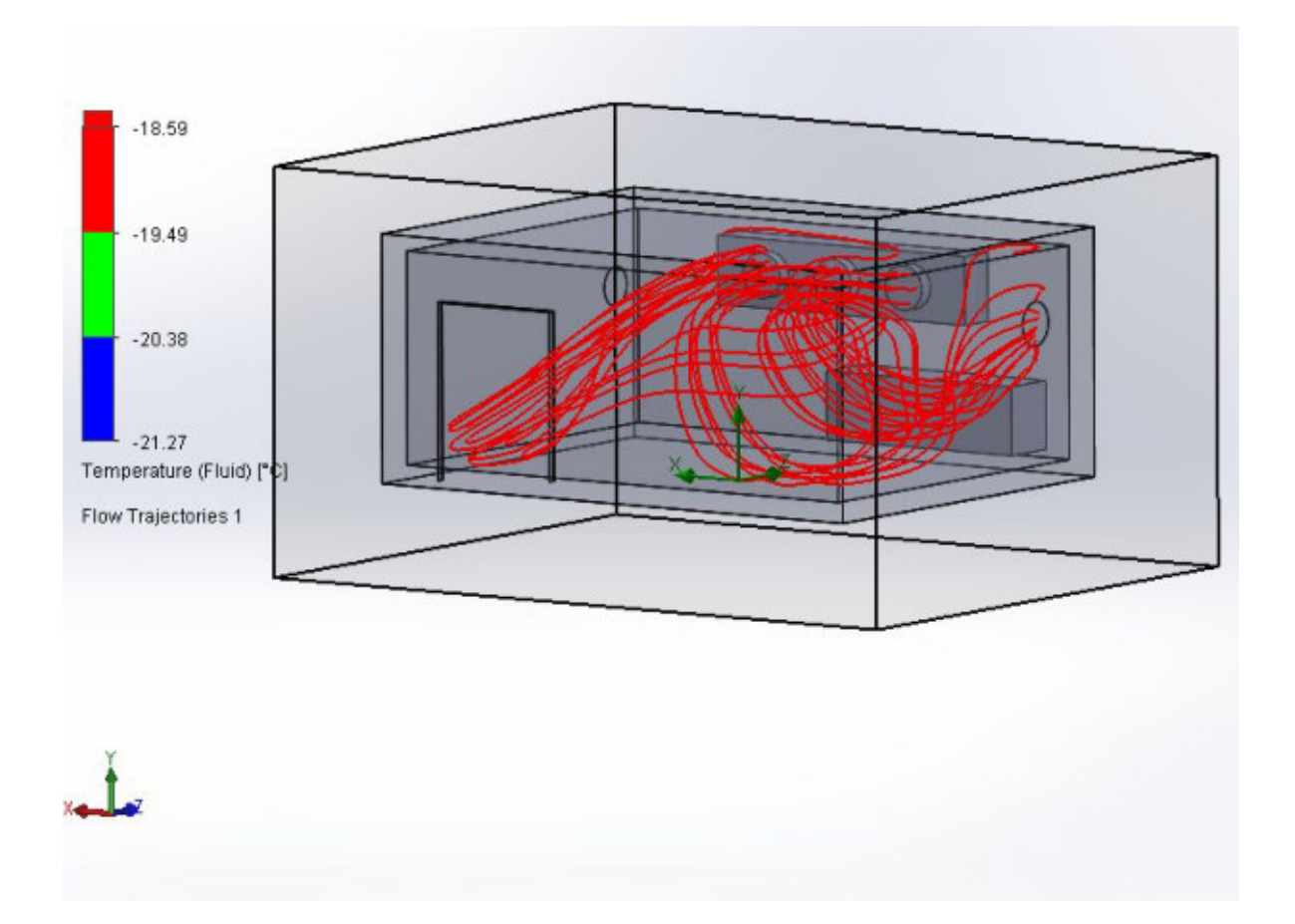

### **FULL REPORT**

#### *General Info*

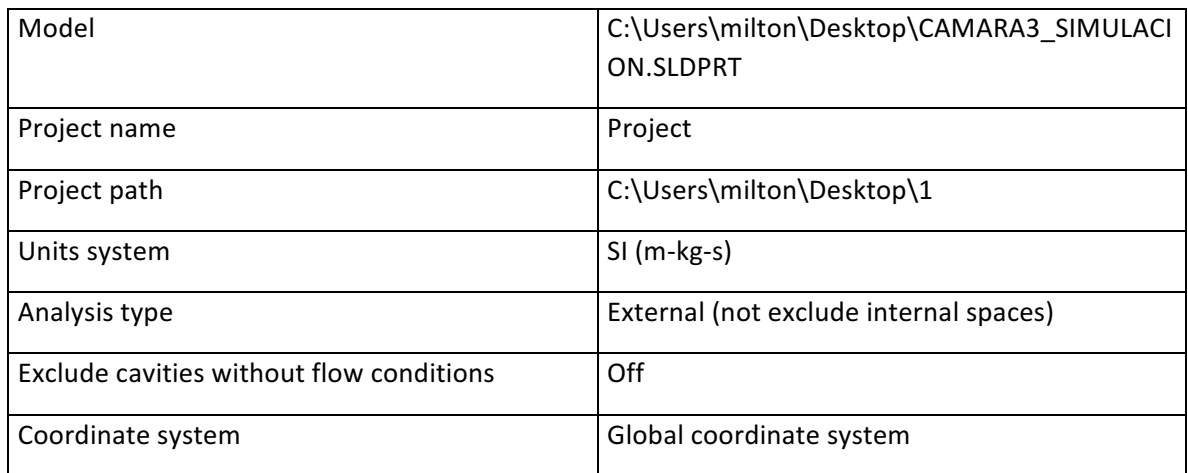

Reference axis  $\vert x \vert$ 

#### **INPUT DATA**

#### **Initial Mesh Settings**

Automatic initial mesh: On

Result resolution level: 2

Advanced narrow channel refinement: Off

Refinement in solid region: Off

#### *Geometry Resolution*

Evaluation of minimum gap size: Automatic

Evaluation of minimum wall thickness: Automatic

#### **Computational Domain**

#### *Size*

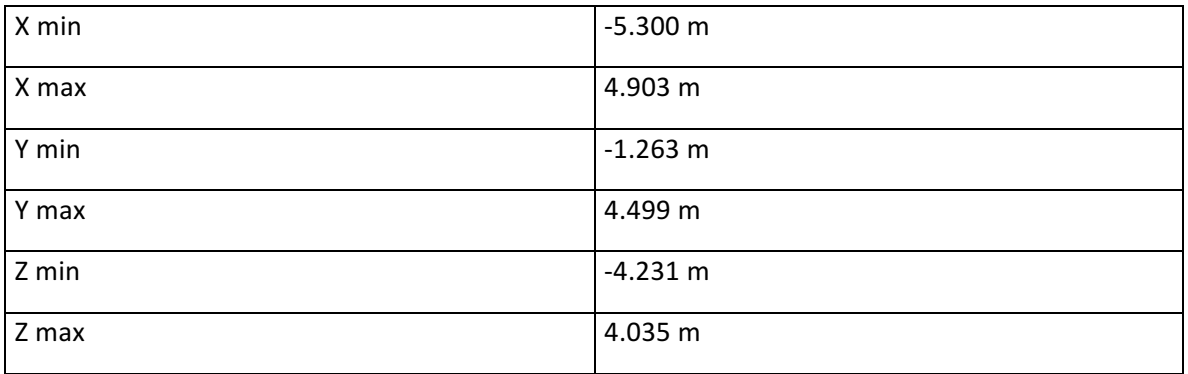

#### *Boundary Conditions*

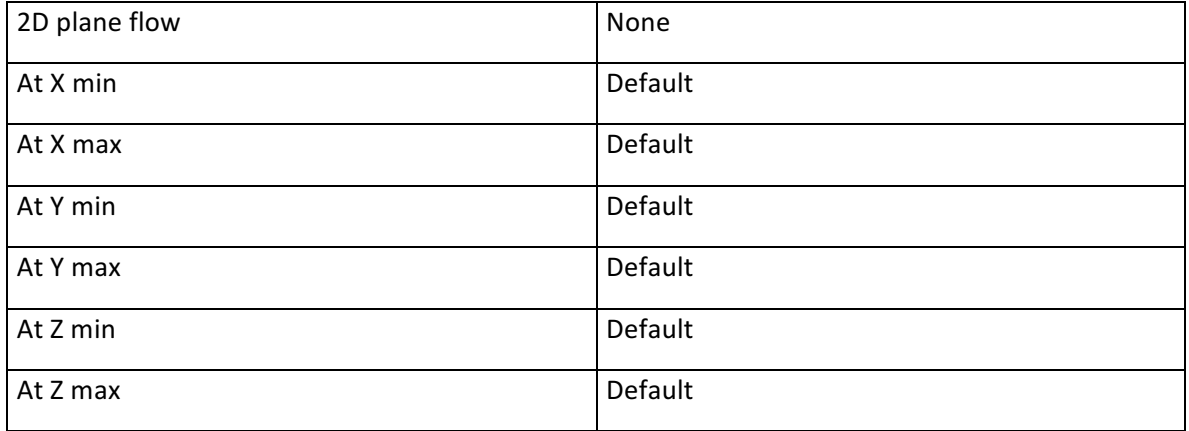

#### **Physical Features**

Heat conduction in solids: On

Heat conduction in solids only: Off

Radiation: Off

Time dependent: Off

Gravitational effects: Off

Flow type: Laminar and turbulent

High Mach number flow: Off

Humidity: Off

Default roughness: 0 micrometer

#### **Ambient Conditions**

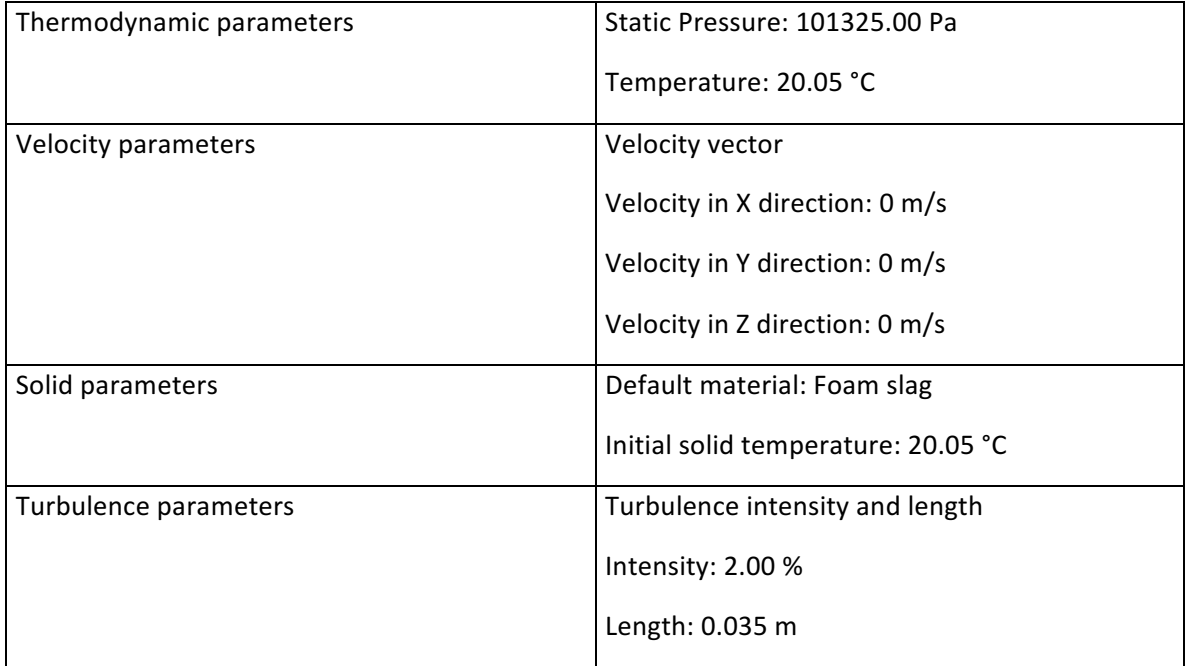

#### **Material Settings**

*Fluids*

Air

*Solids*

Foam slag

Manteca

Steel Stainless 302

#### **Solid Materials**

#### Manteca Solid Material 1

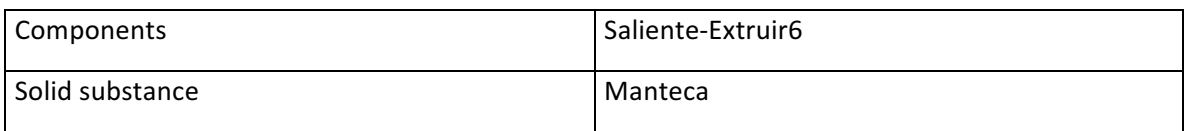

#### Steel Stainless 302 Solid Material 1

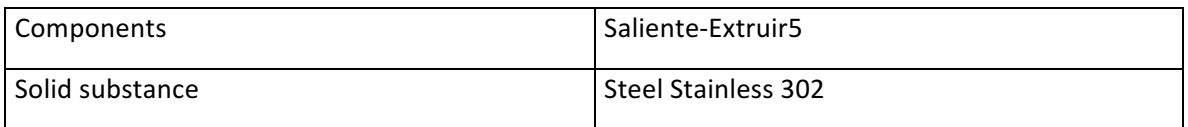

#### **Boundary Conditions**

Environment Pressure 1

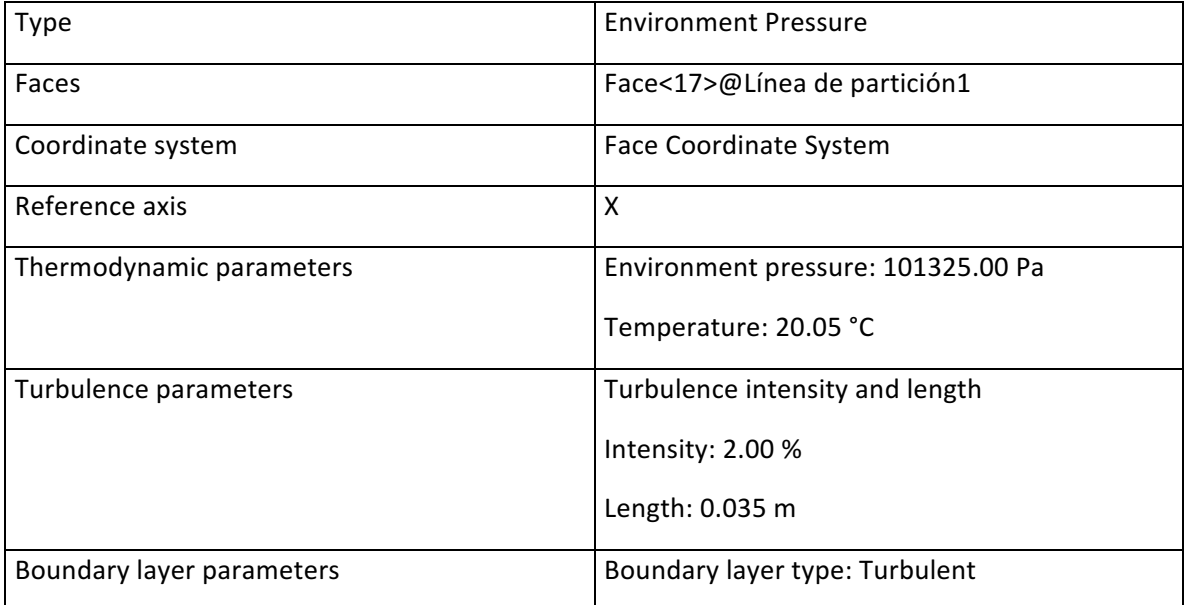

#### Inlet Volume Flow 1

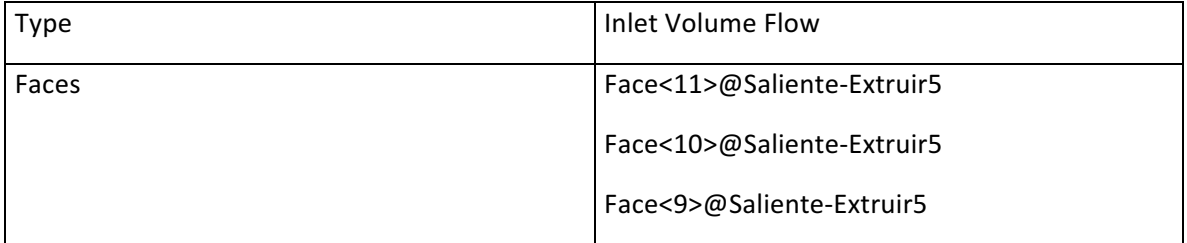

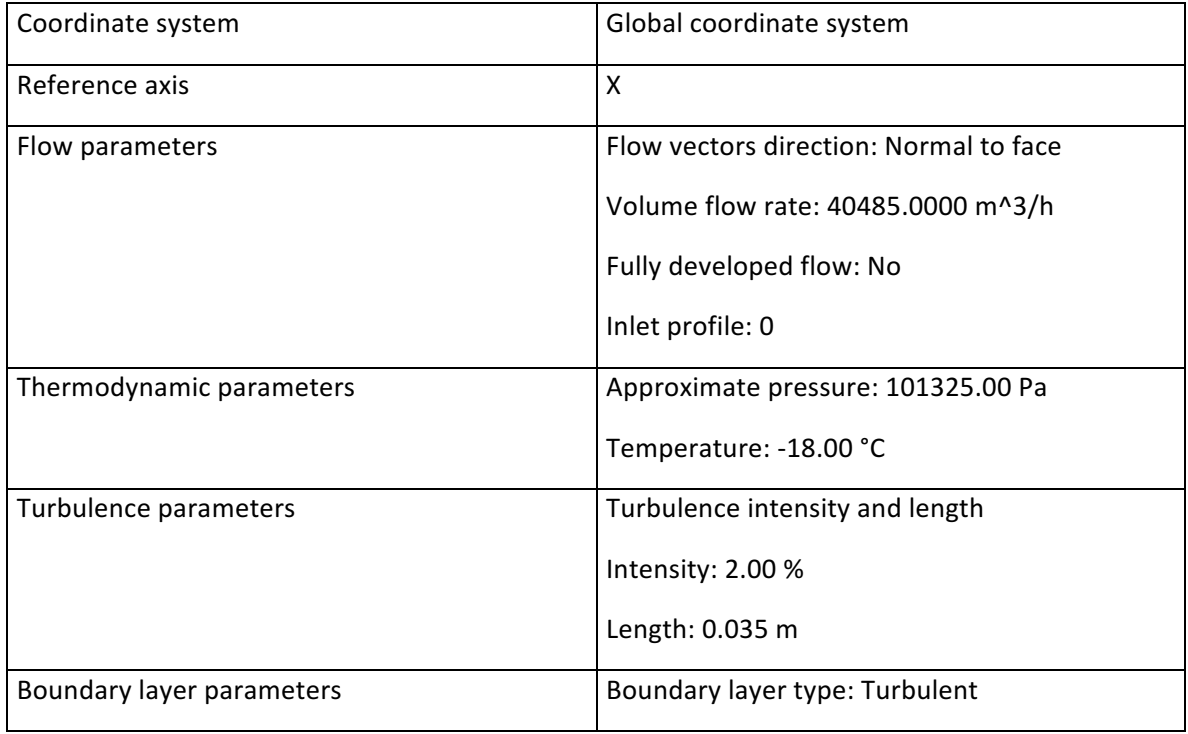

Inlet Volume Flow 2

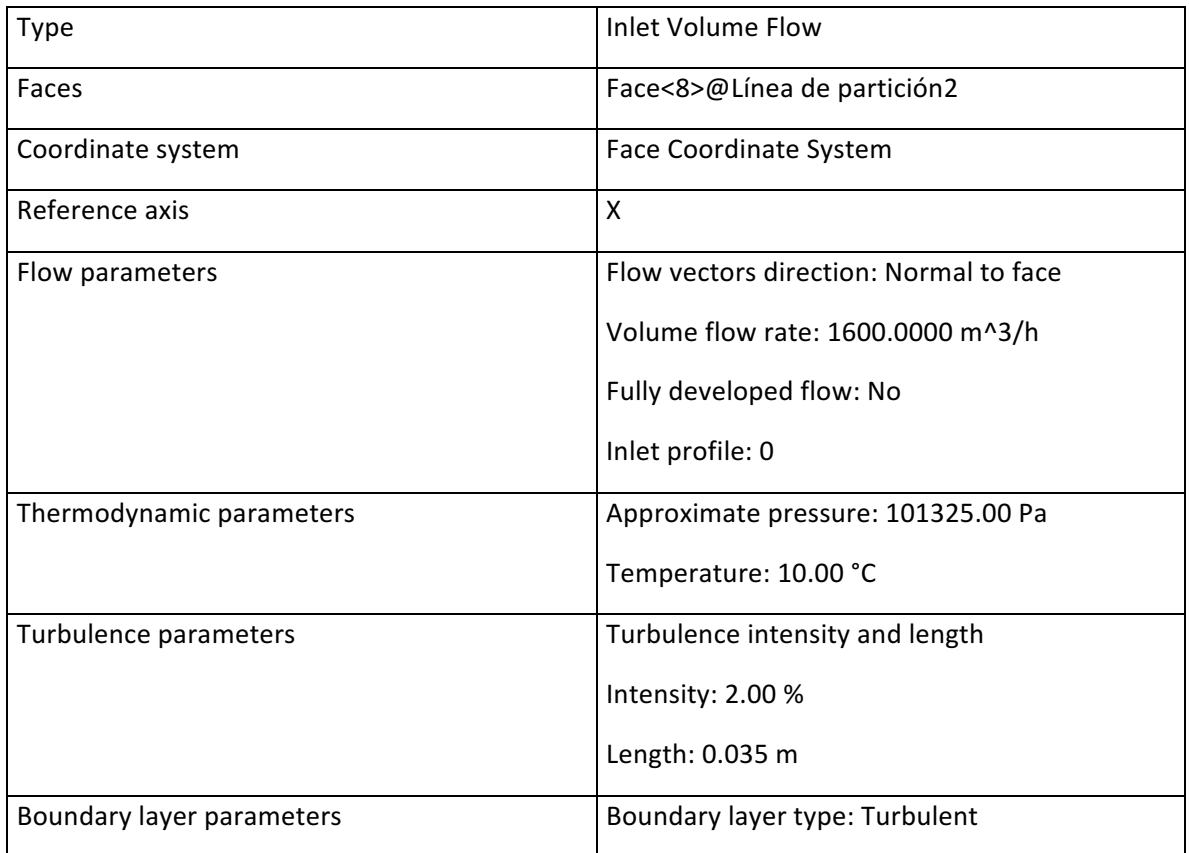

#### Real Wall 1

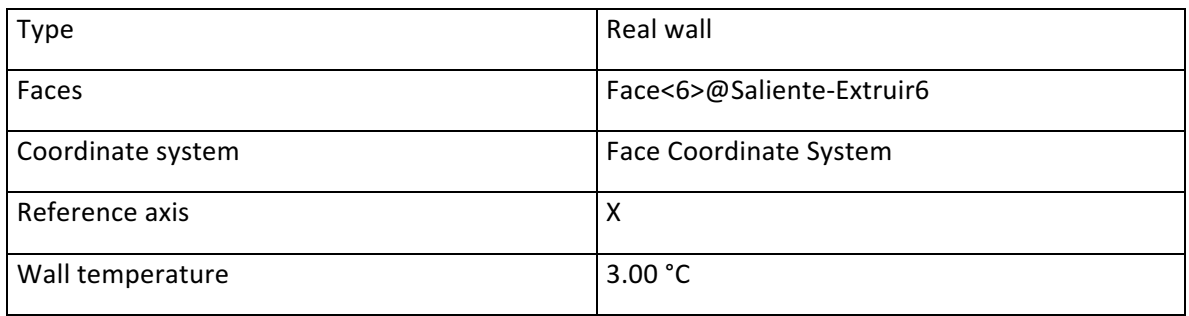

#### Real Wall 2

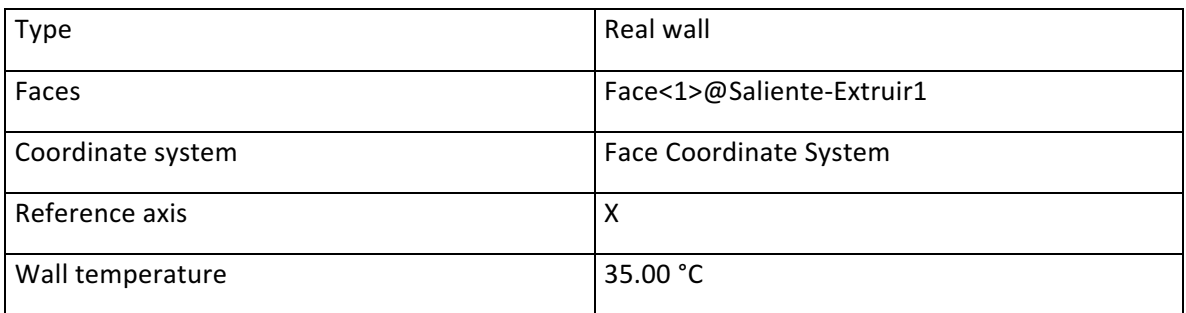

#### Real Wall 3

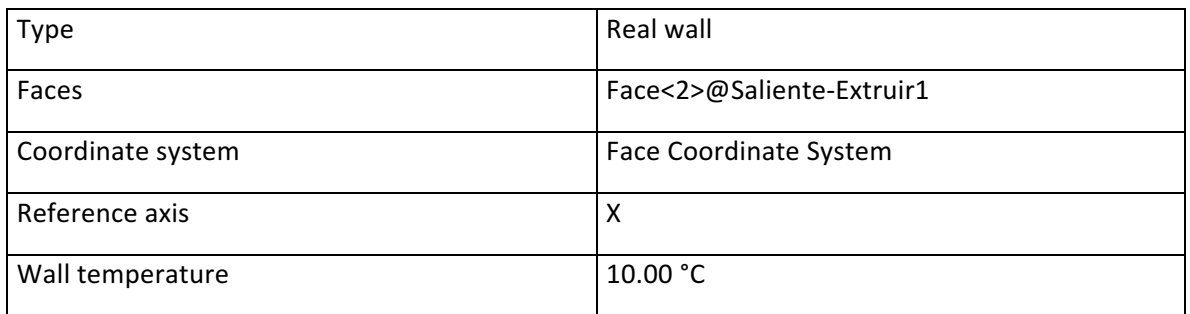

#### Real Wall 4

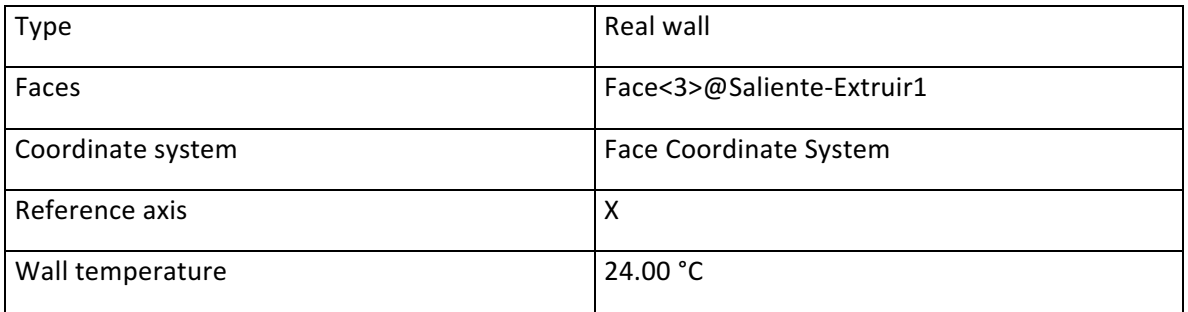

#### Real Wall 5

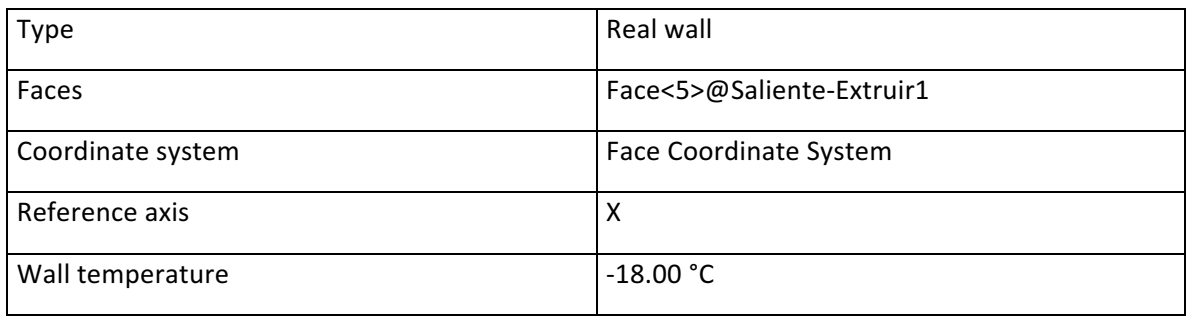

#### Real Wall 6

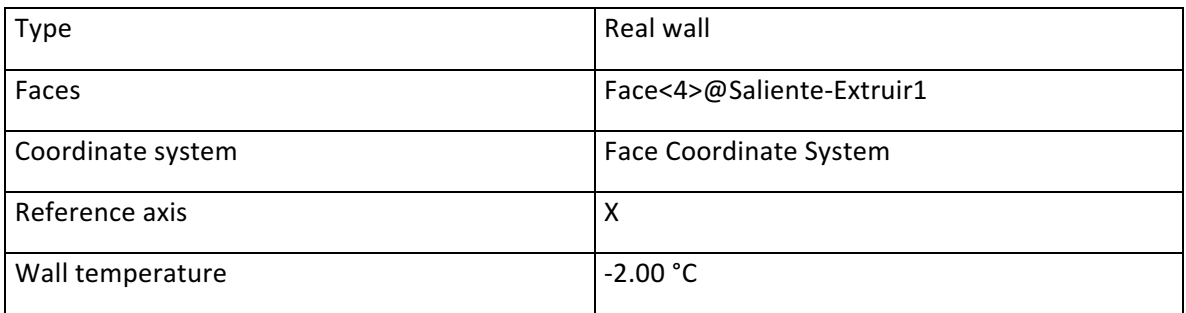

#### **Goals**

#### *Surface Goals*

SG Max Temperature (Solid) 1

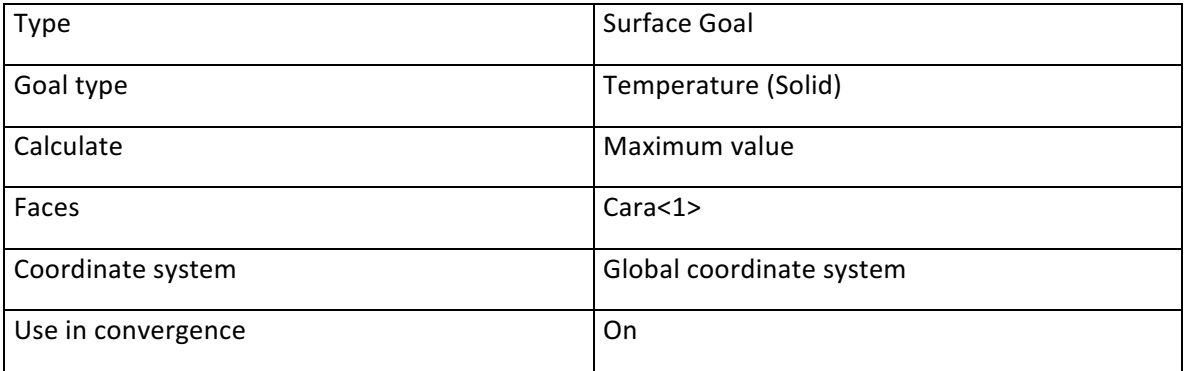

#### SG Av Heat Flux 1

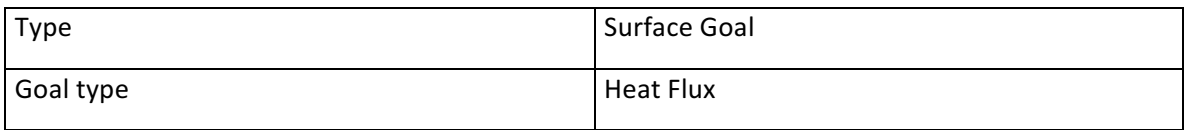

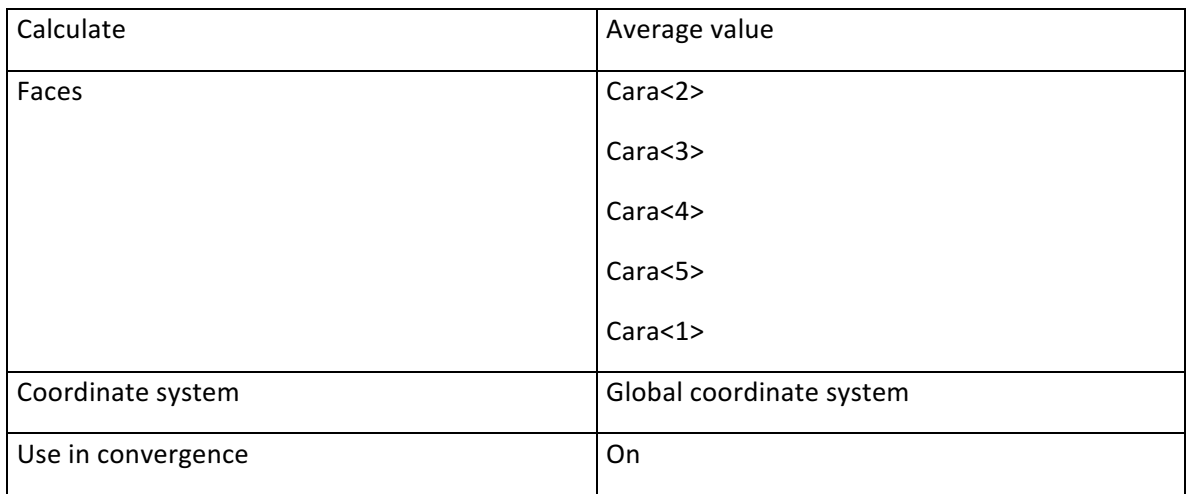

#### SG Heat Transfer Rate 1

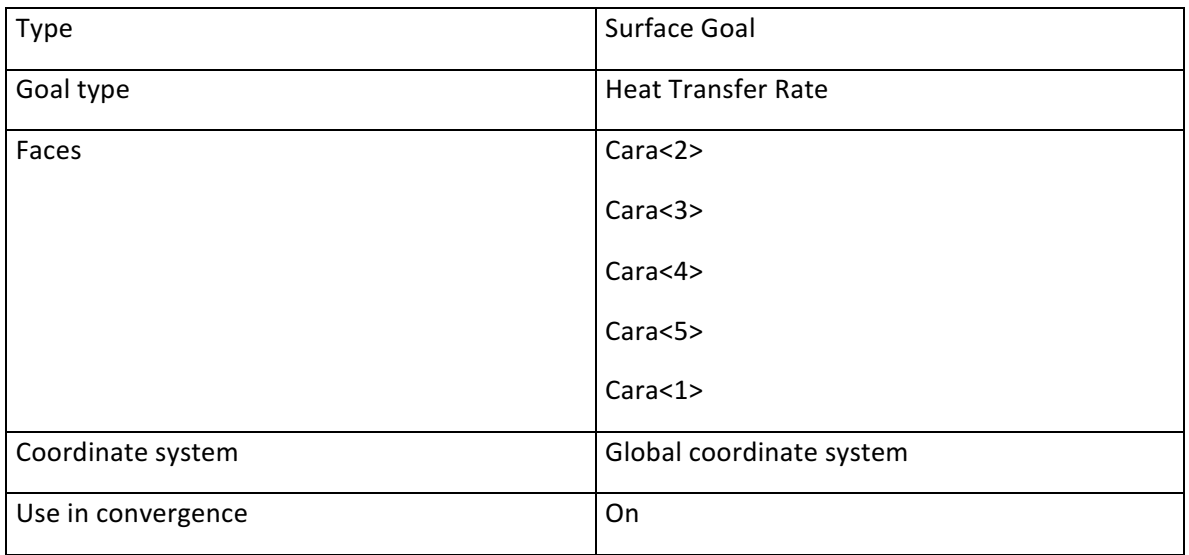

#### *Volume Goals*

VG Min Temperature (Solid) 1

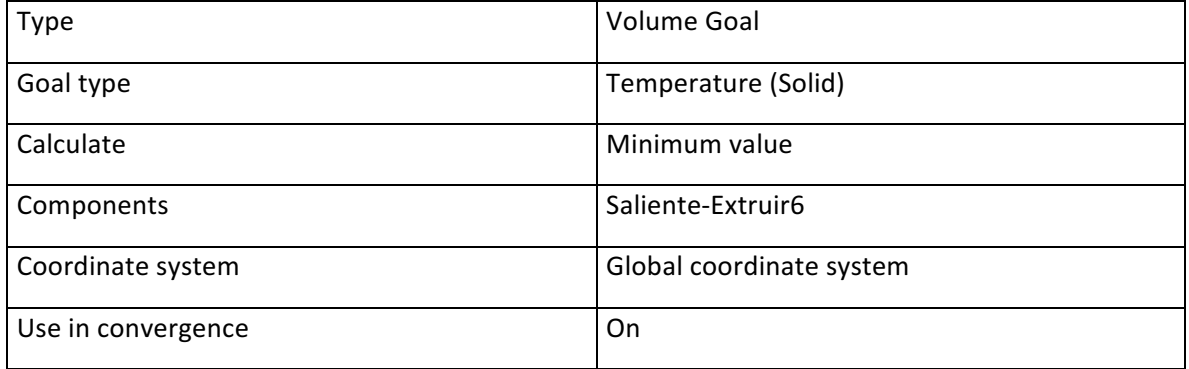

#### VG Av Temperature (Solid) 1

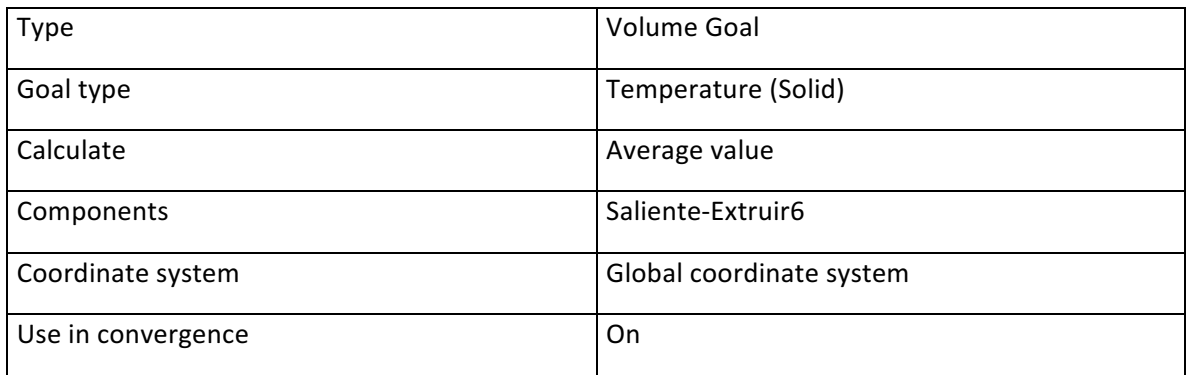

#### VG Max Temperature (Solid) 1

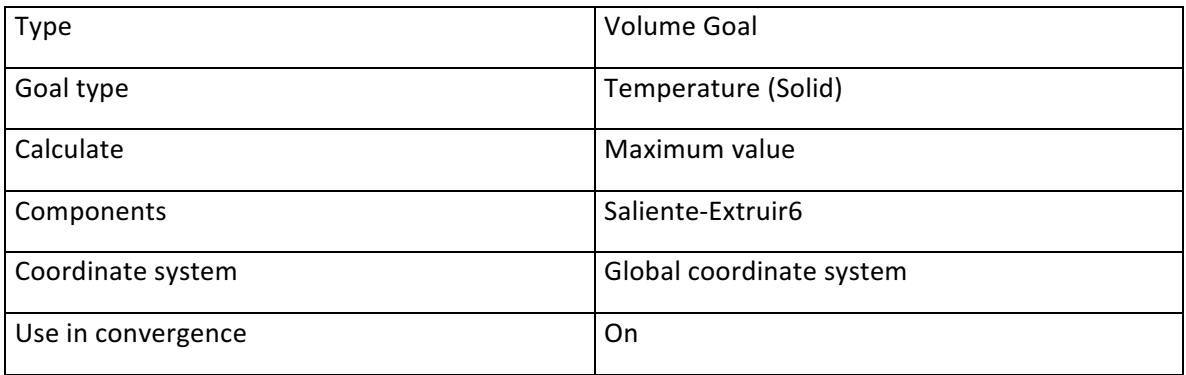

#### **Calculation Control Options**

#### *Finish Conditions*

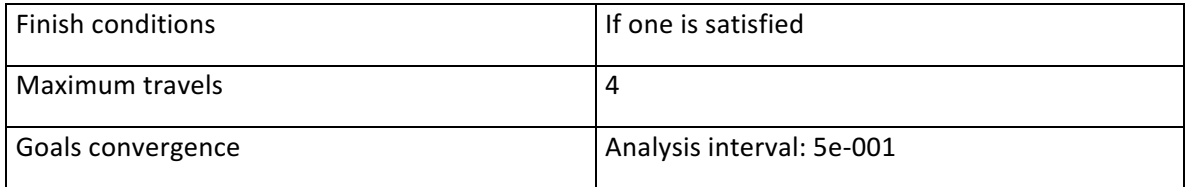

#### *Solver Refinement*

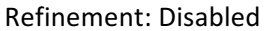

#### *Results Saving*

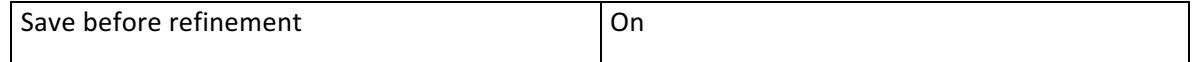

#### *Advanced Control Options*

Flow Freezing
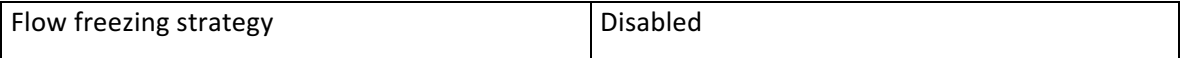

#### **RESULTS**

### **General Info**

Iterations: 85

CPU time: 41 s

*Log*

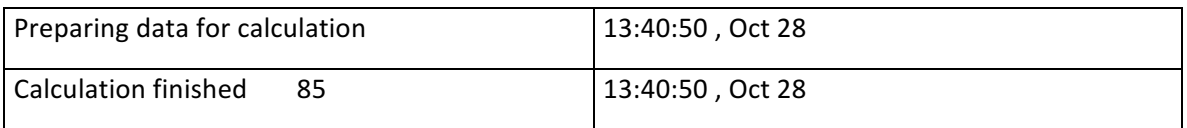

#### **Calculation Mesh**

#### *Basic Mesh Dimensions*

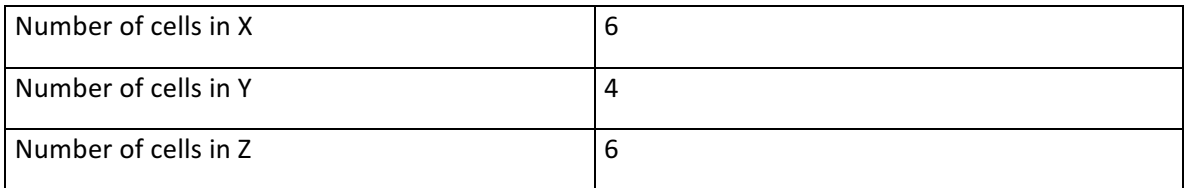

### *Number Of Cells*

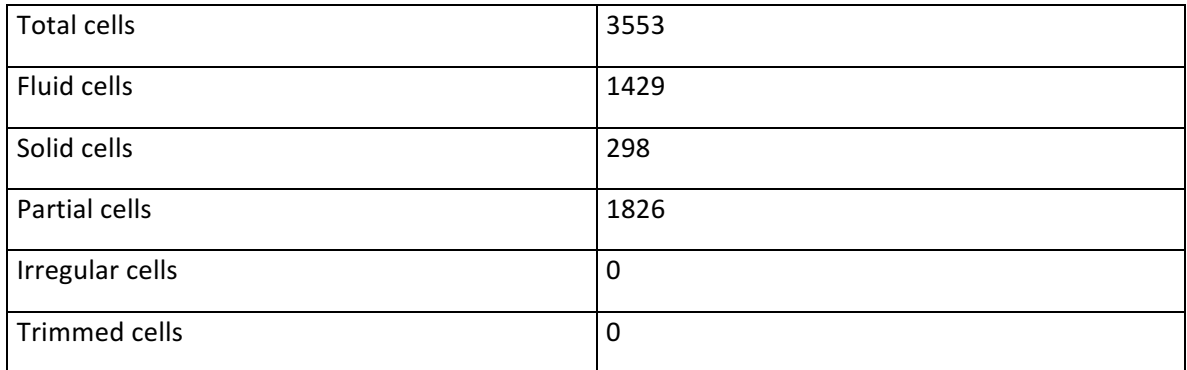

#### Maximum refinement level: 3

**Goals**

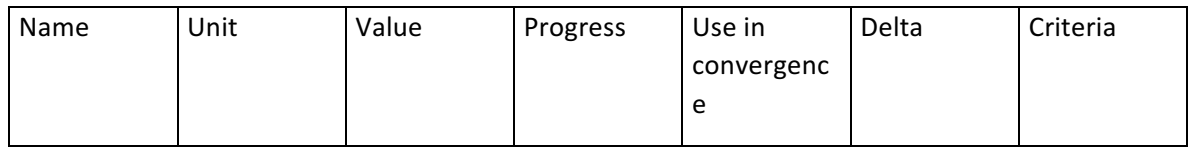

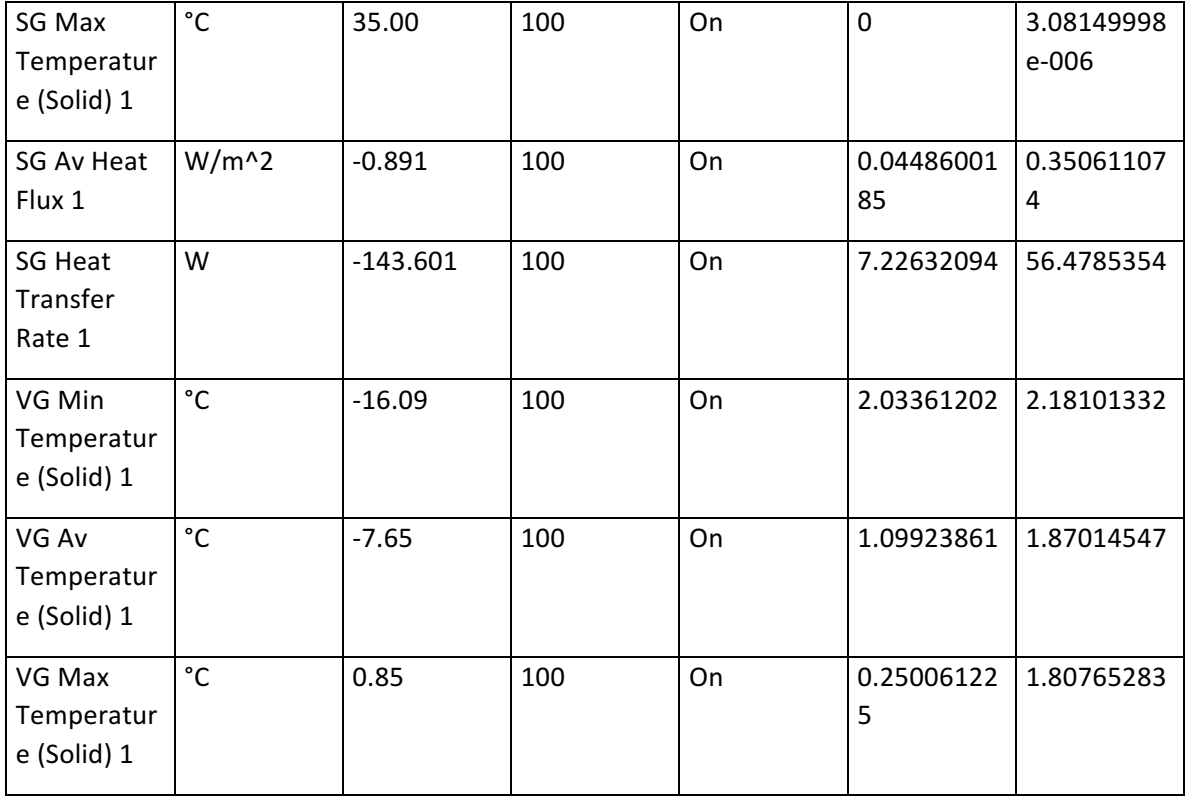

## **Min/Max Table**

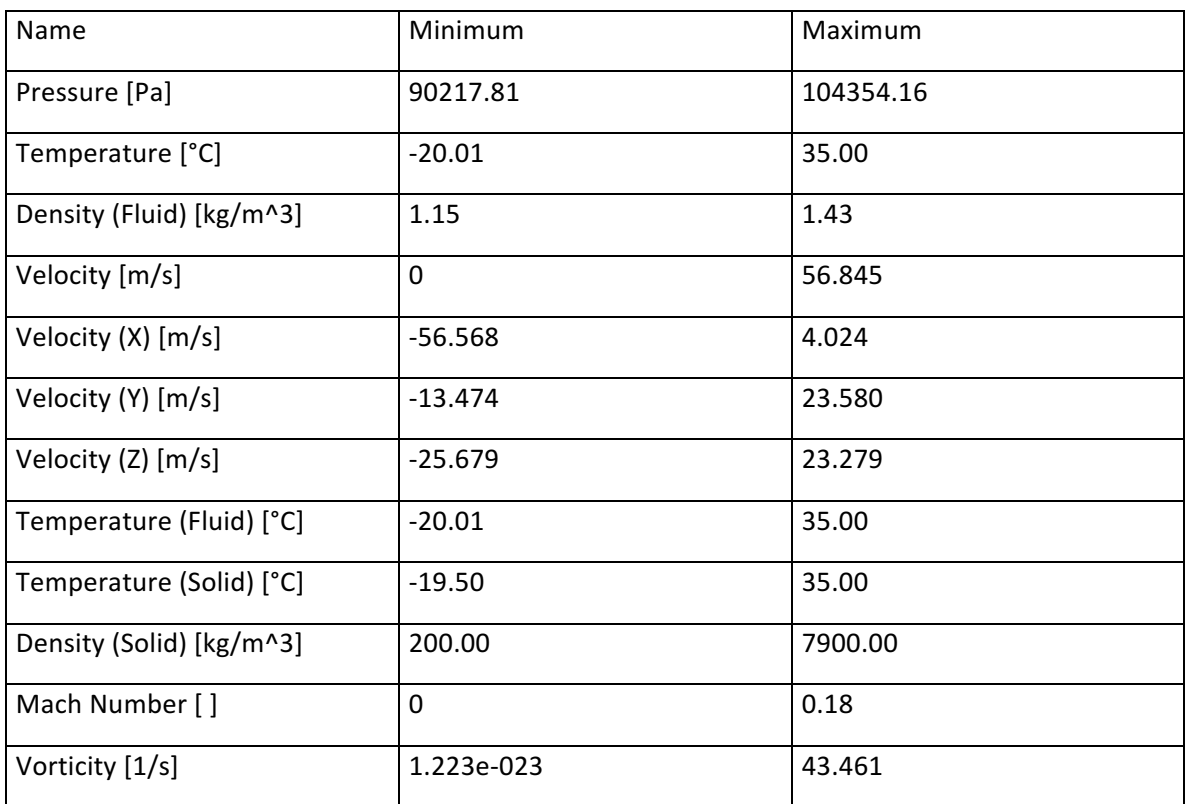

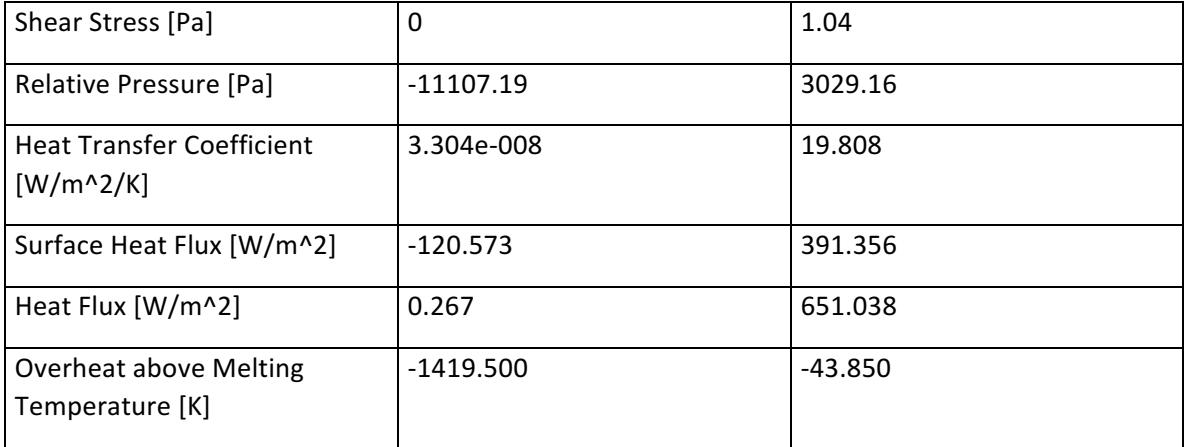

## **Preventivo para componentes de instalación frigorífica:**

• Separadores de líquido:

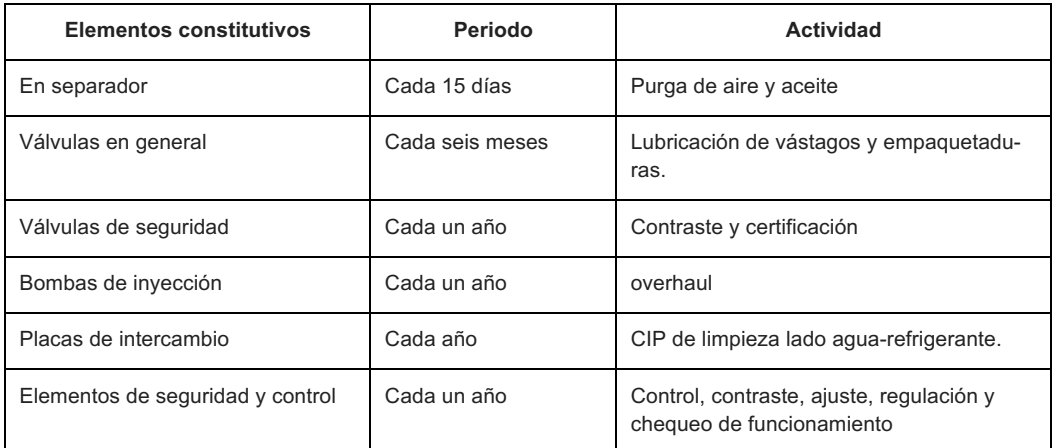

## • Recibidor de líquido y siempre lleno:

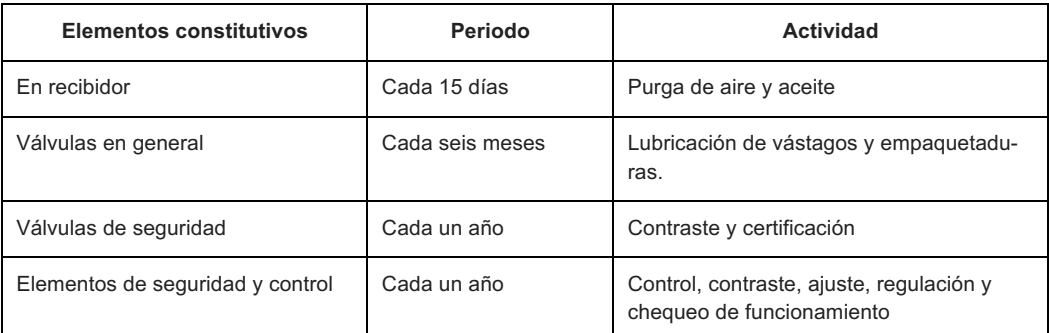

## • Condensadores evaporativos, casco y tubo, a placas:

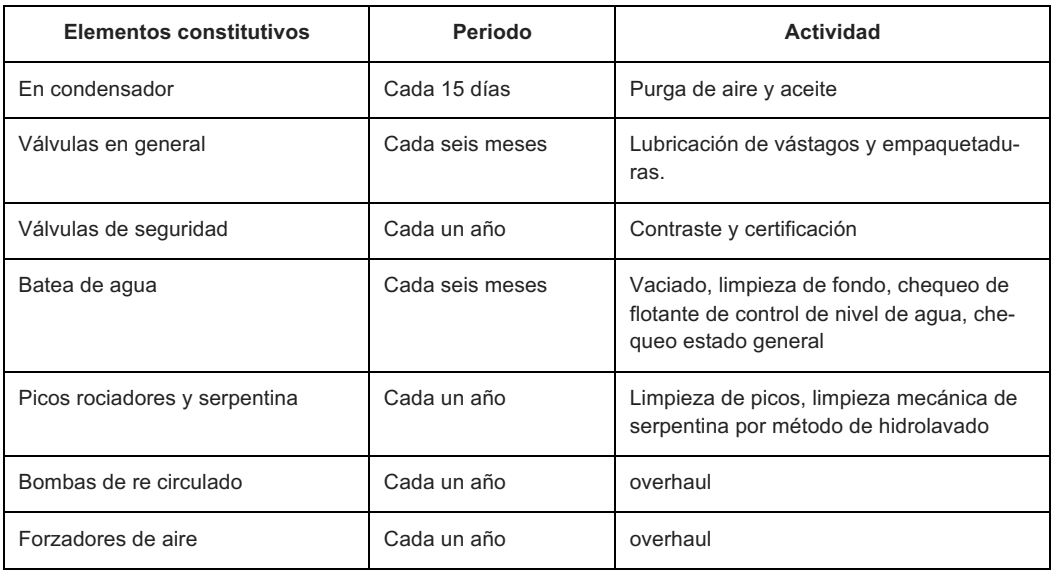

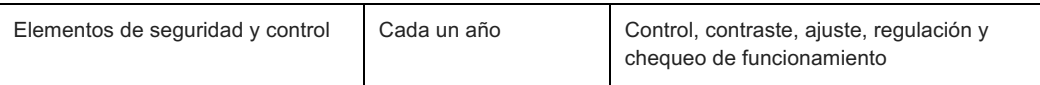

## • Evaporadores en general:

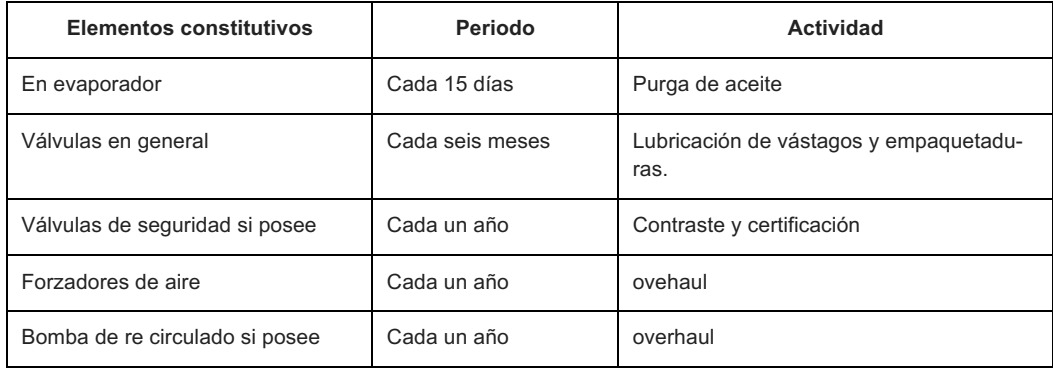

*Nota: estos mantenimientos preventivos son generales, hay que tener en cuenta las condiciones de trabajo de cada equipo para determinar con mejor precisión las horas de marcha a las que convendría realizar cada tarea.*

#### **Preventivo para compresores tornillo:**

- A las primeras 500 h de marcha: cambio de aceite, cambio de filtro secundario, limpieza de filtro primario, limpieza de filtro de aspiración y limpieza de filtros de retorno de aceite.
- Cambio de aceite mineral (**YPF Frigorífico EP 68 o Shell S2 FR-A 68**): cada 3000 h de marcha.
- Cambio de aceite semi sintético, sintético u otro tipo diferente al mineral: cada las horas que recomiende el proveedor.
- limpieza de filtro primario de aceite: cada cambio de aceite o cuando se tape.
- Limpieza de filtros de retorno de aceite: cada cambio de aceite o cuando no se vea retornar aceite por el visor de retorno.
- cambio de filtro secundario de aceite, tipo cartucho descartable: cada cambio de aceite o cuando la presión diferencial de aceite supere 1 kg/cm2.
- cambio de filtros coalescentes: cada 9000 h o también, cuando se comience a tener mucho aceite en el separador de líquido-vapor sumado a la baja del nivel en el equipo.
- control de alineación y vibración: cada 8760 h.
- contraste de sensores de presión y temperatura: cada 8760 h.
- contraste de manovacuómetros: cada 8700 h.
- control de funcionamiento de protecciones por baja presión de aceite, baja presión de succión y alta presión de descarga: cada 8700 h.
- control y contraste de válvulas de seguridad de separador de aceite: al igual que las del resto de la instalación, una vez por año.
- a las primeras 16000 h, cambio de rodamientos y kit de inspección.

#### **Preventivo para compresores alternativos:**

- A las primeras 500 h de marcha: cambio de aceite, cambio de filtro secundario, limpieza de filtro primario, limpieza de filtro de aspiración y limpieza de filtros de retorno de aceite.
- Cambio de aceite mineral (**YPF Frigorífico EP 68**): cada 3000 h de marcha.
- Cambio de aceite semi sintético, sintético u otro tipo diferente al mineral: cada las horas que recomiende el proveedor.
- limpieza de filtro primario de aceite: cada cambio de aceite o cuando se tape.
- Limpieza de filtros de retorno de aceite: cada cambio de aceite o cuando no se vea retornar aceite por el visor de retorno.
- limpieza de filtro secundario de aceite: cada cambio de aceite o cuando la presión diferencial de aceite supere 1 kg/cm2.
- Revisión de válvulas de alta y baja: cada 8700 h. Comprende láminas.
- Contraste de sensores de presión y temperatura: cada 8760 h.
- Contraste de manovacuómetros: cada 8700 h.
- Control de funcionamiento de protecciones por baja presión de aceite, baja presión de succión y alta presión de descarga: cada 8700 h.

*Nota: estos mantenimientos preventivos son generales, hay que tener en cuenta las condiciones de trabajo de cada equipo para determinar con mejor precisión las horas de marcha a las que convendría realizar cada tarea.*

# **DOCUMENTACIÓN TÉCNICA**

## **Proyecto**

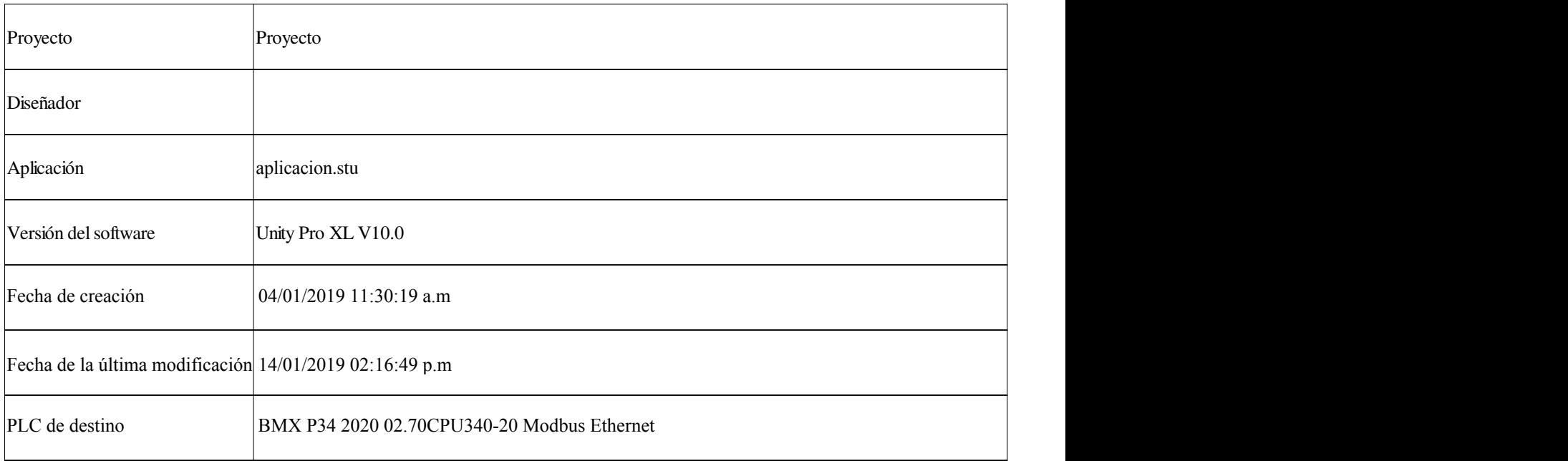

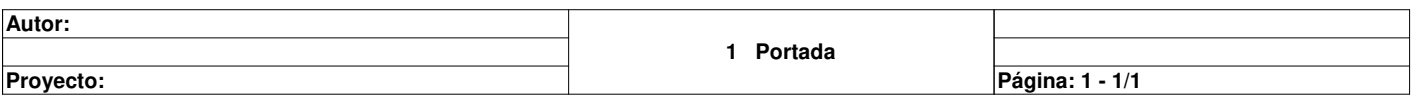

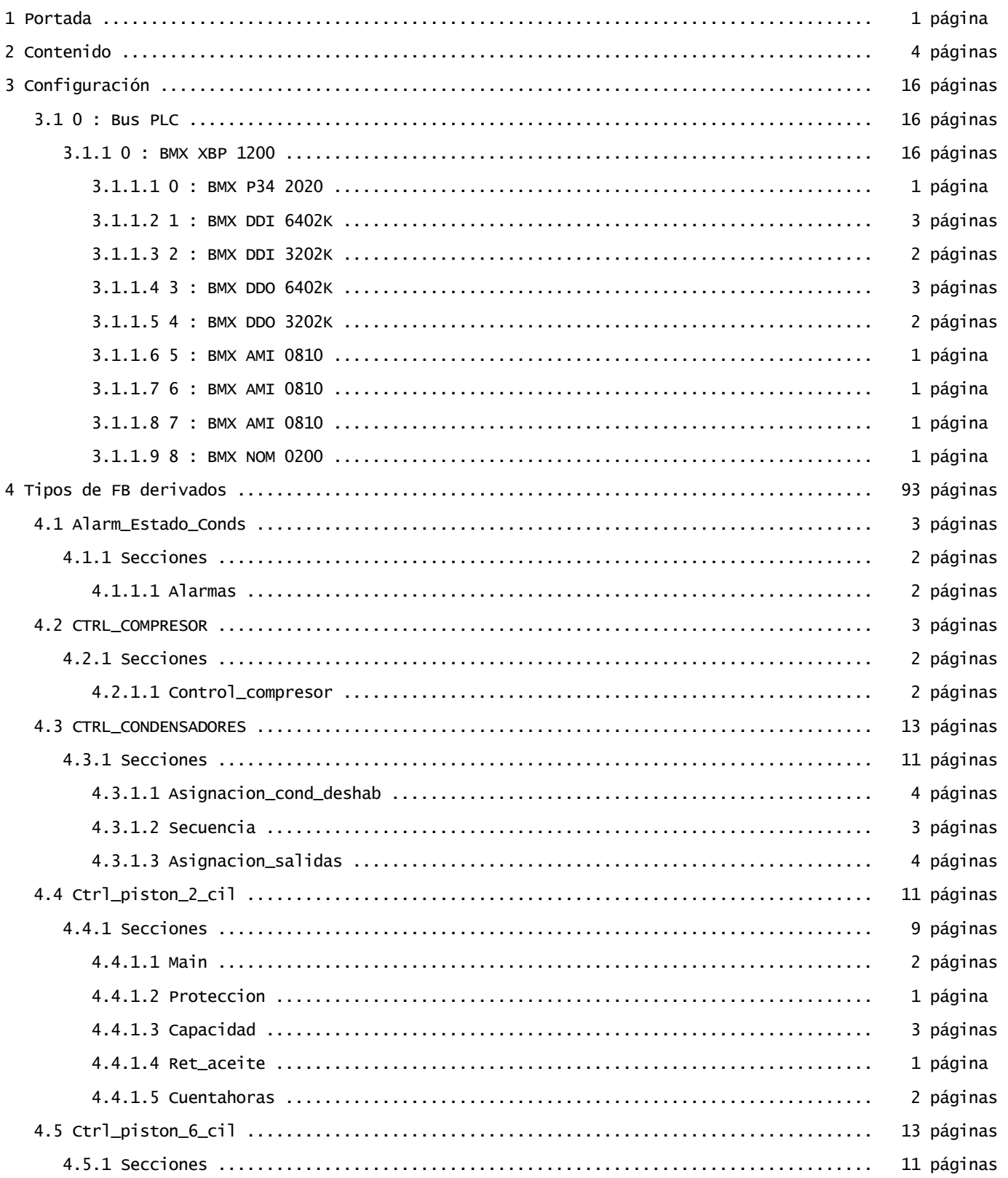

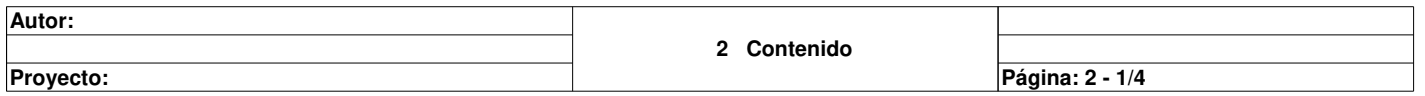

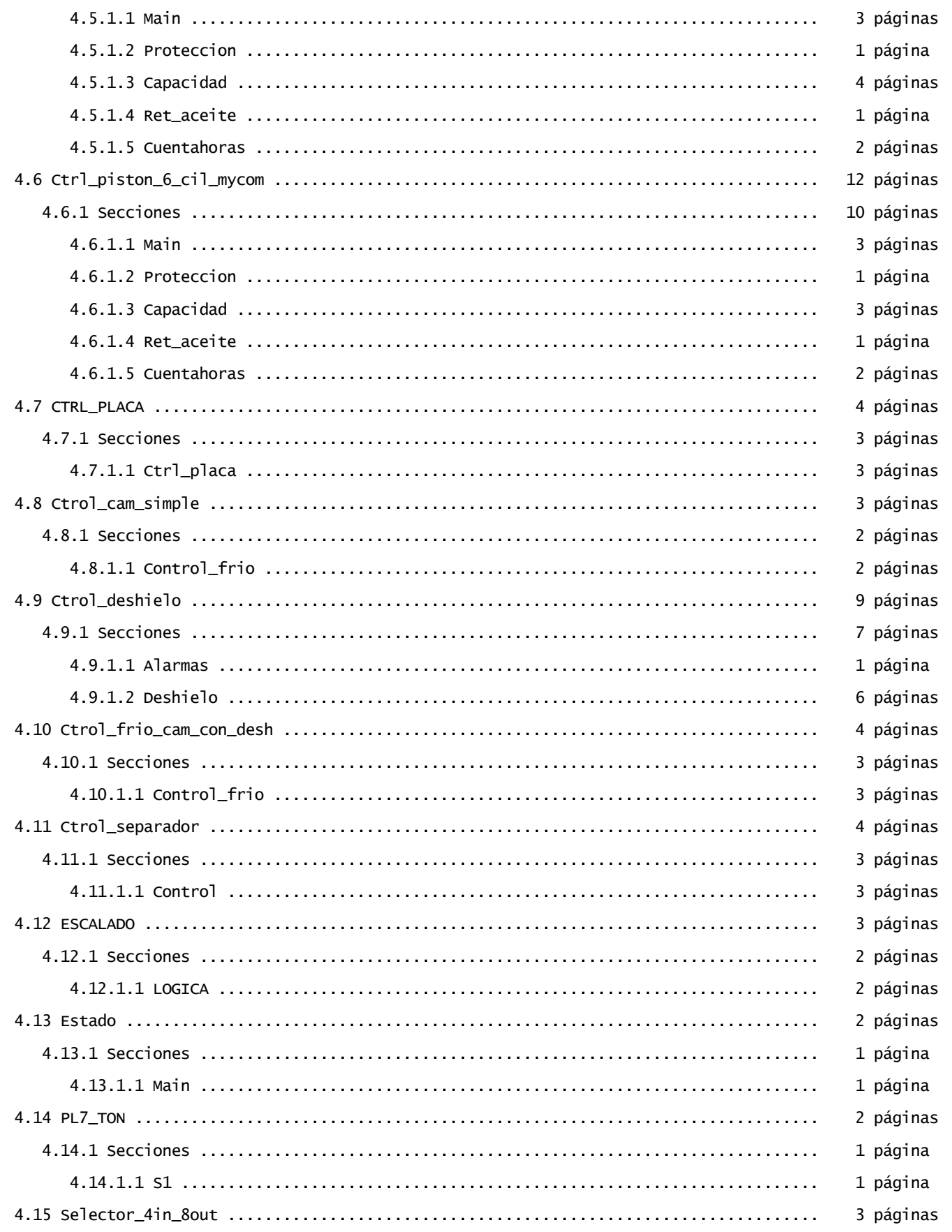

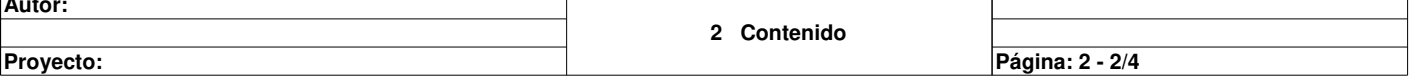

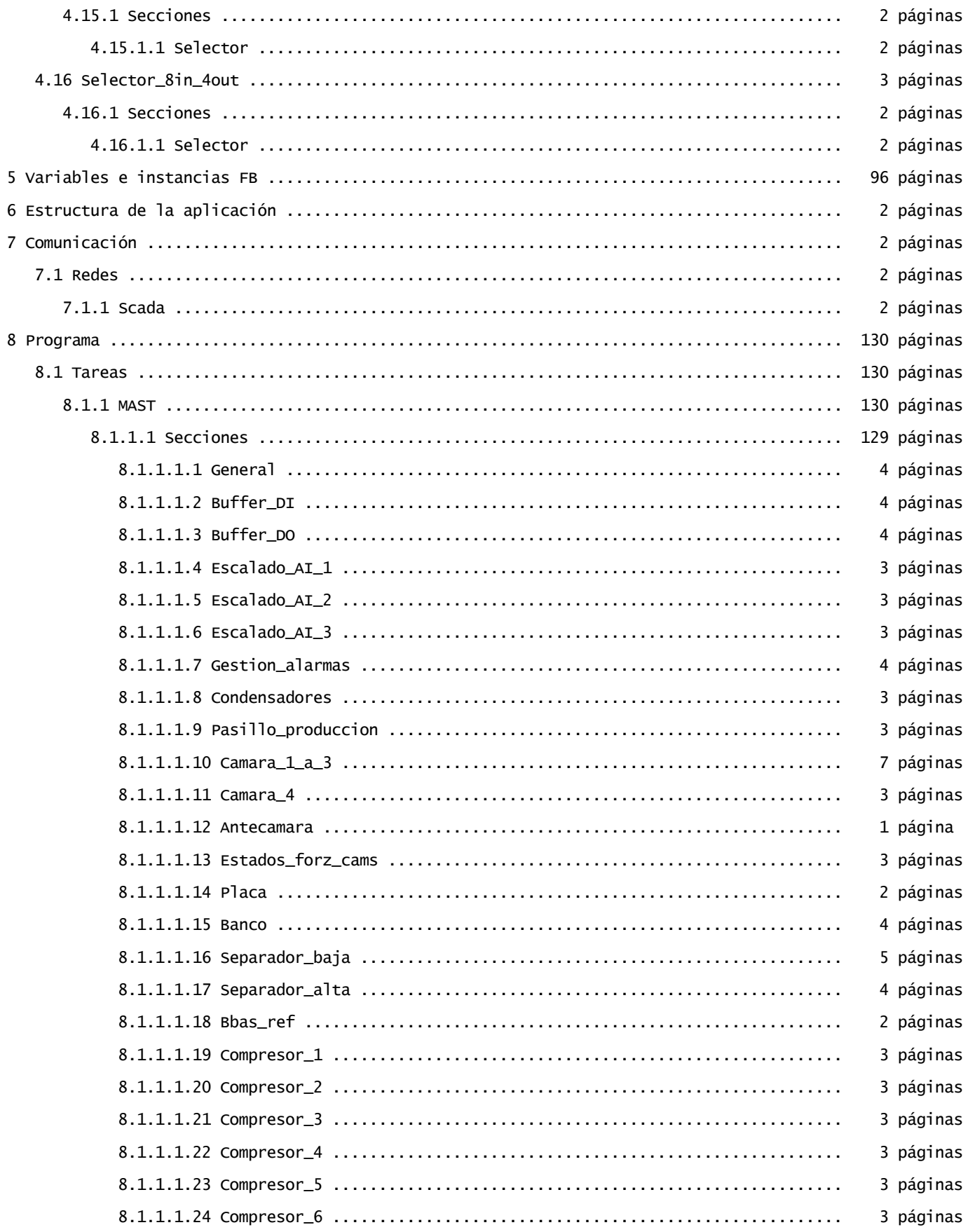

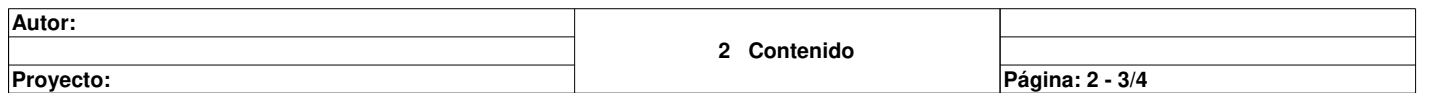

Ĕ

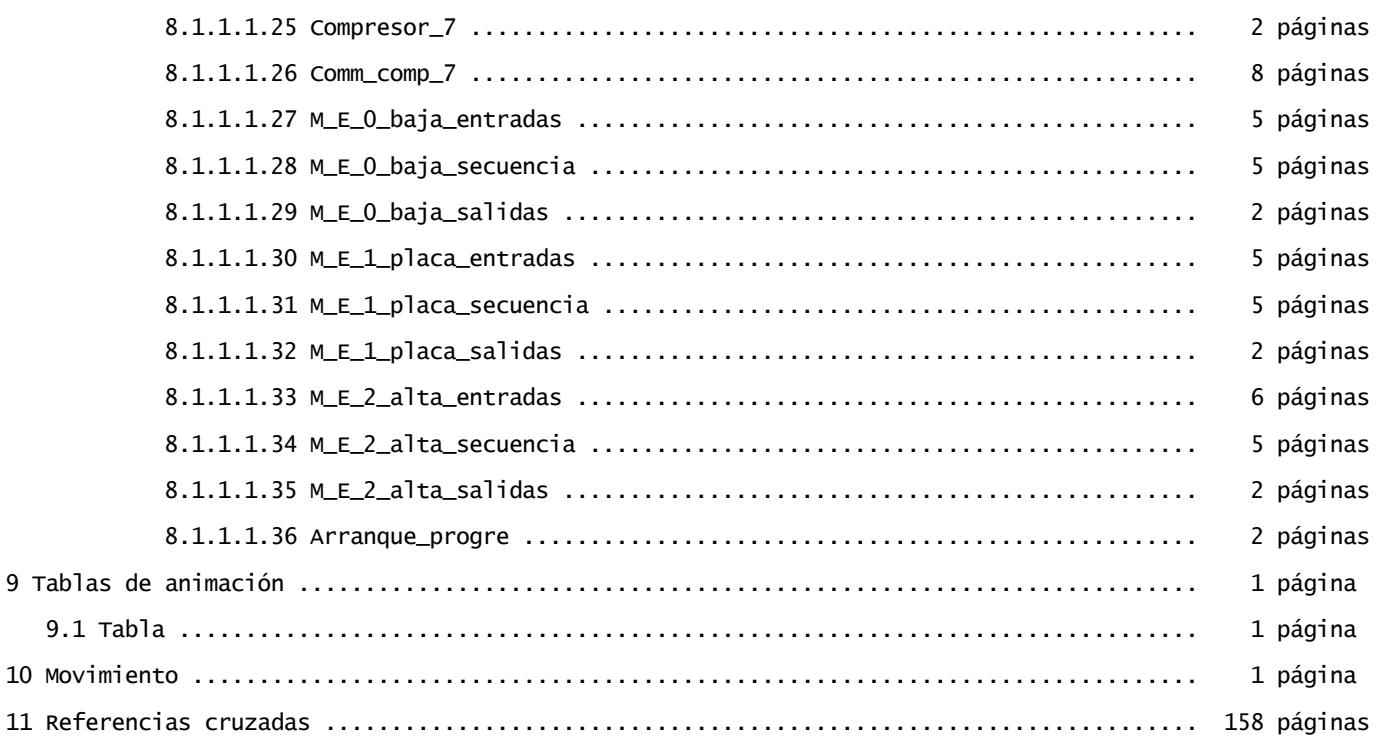

Total: 504 páginas

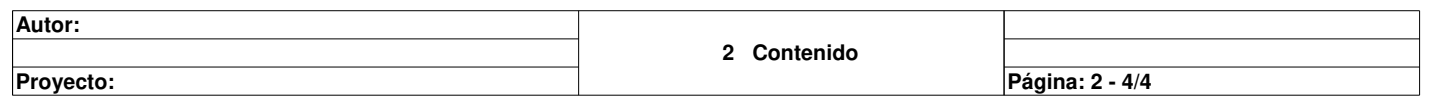

## **0 : BMX XBP 1200**

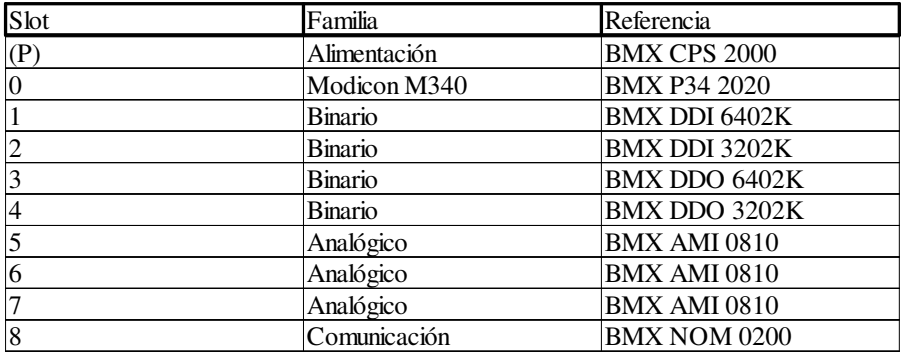

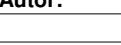

Proyecto: Proyecto: Provecto: Pagina: 3.1.1 - 1/16

## **0.0 : BMX P34 2020**

### **Identificación del módulo:**

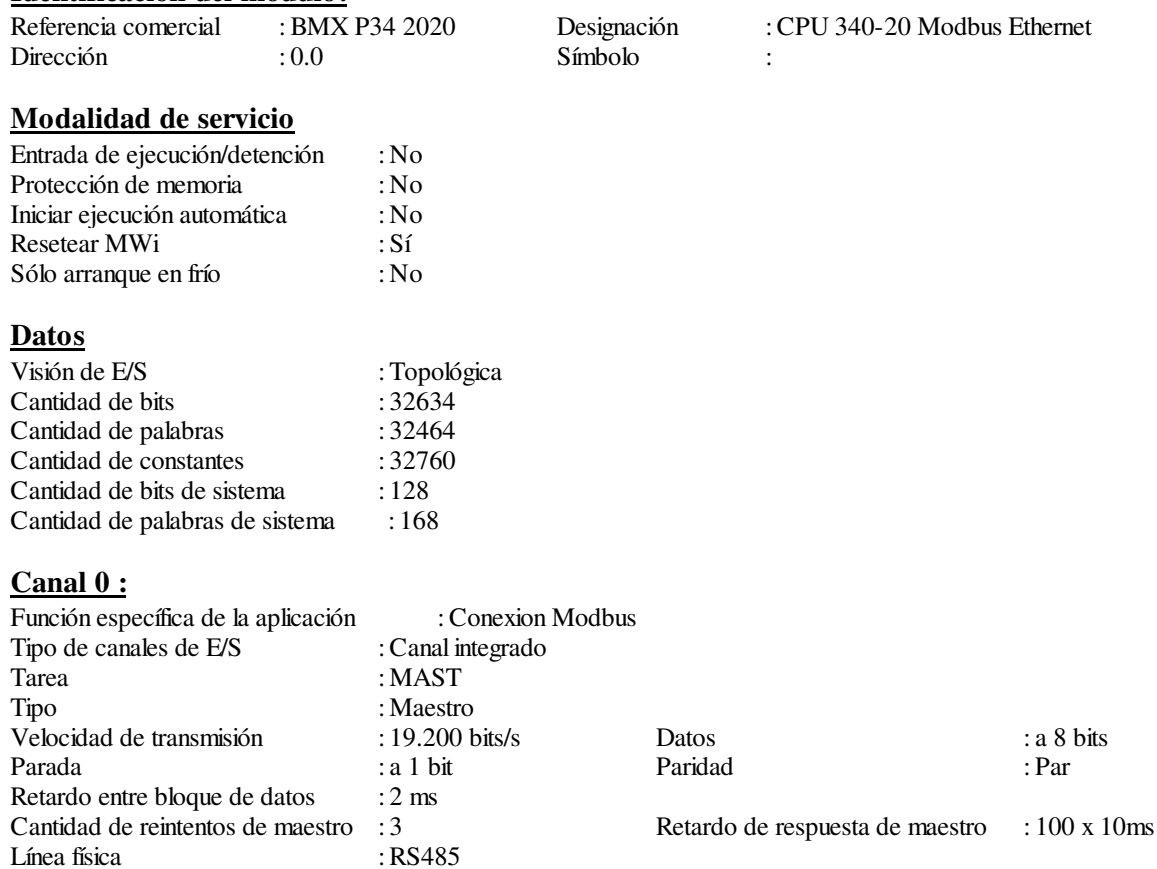

### **Canal 3 :**

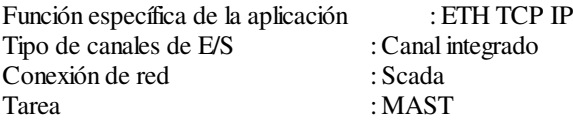

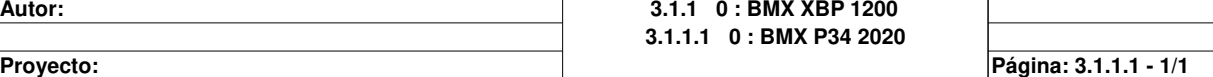

## **0.1 : BMX DDI 6402K**

## **Identificación del módulo:**

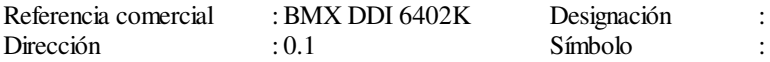

esignación : 64 entradas digitales de 24 VCC común positivo

#### **Parámetros comunes [0-7]**

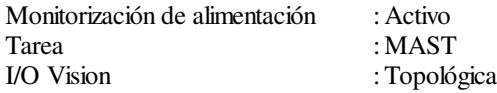

#### **Parámetros del canal de entrada [0-7]**

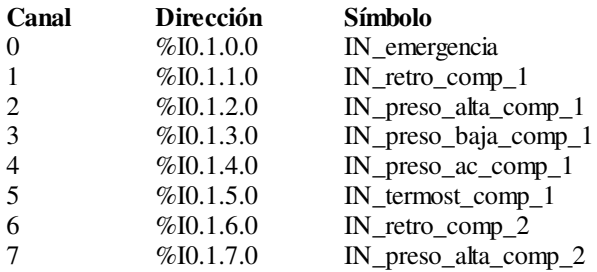

#### **Parámetros comunes [8-15]**

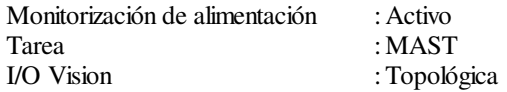

#### **Parámetros del canal de entrada [8-15]**

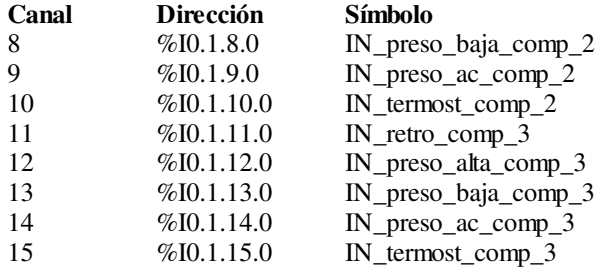

#### **Parámetros comunes [16-23]**

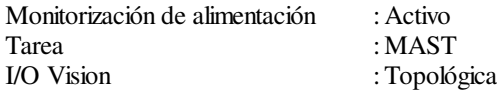

#### **Parámetros del canal de entrada [16-23]**

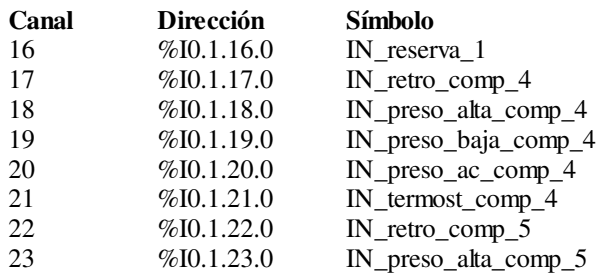

#### **Parámetros comunes [24-31]**

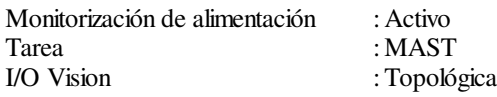

**Autor:** 3.1.1 0 : BMX XBP 1200 **3.1.1.2 1 : BMX DDI 6402K**

**Proyecto: Página: 3.1.1.2 - 1/3**

#### **Parámetros del canal de entrada [24-31]**

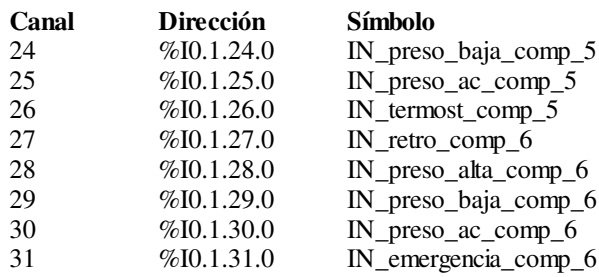

#### **Parámetros comunes [32-39]**

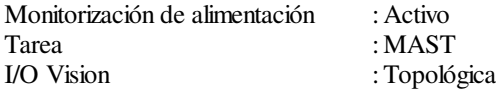

#### **Parámetros del canal de entrada [32-39]**

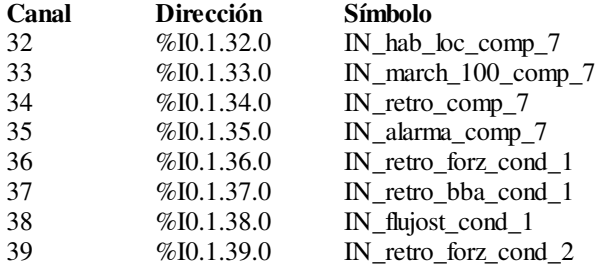

#### **Parámetros comunes [40-47]**

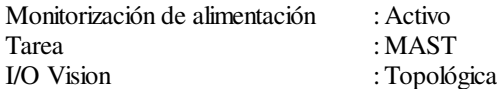

#### **Parámetros del canal de entrada [40-47]**

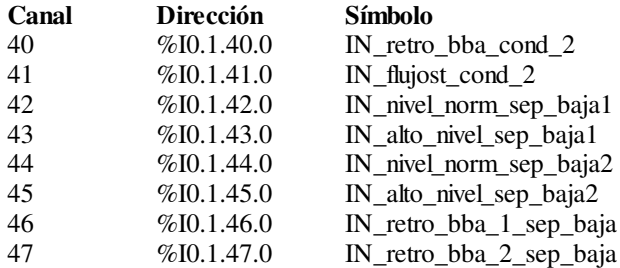

#### **Parámetros comunes [48-55]**

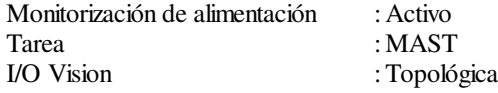

#### **Parámetros del canal de entrada [48-55]**

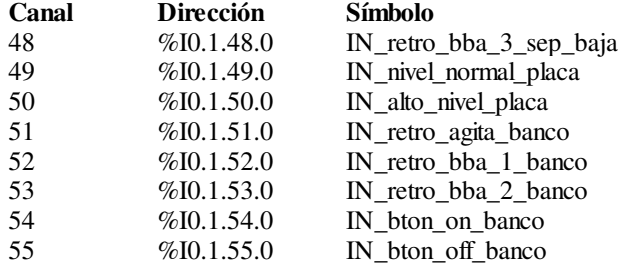

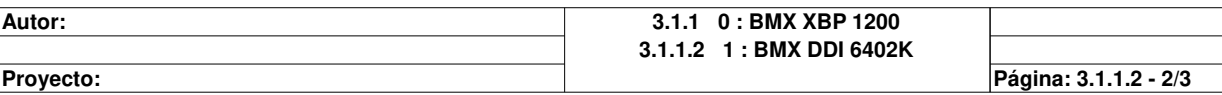

### **Parámetros comunes [56-63]**

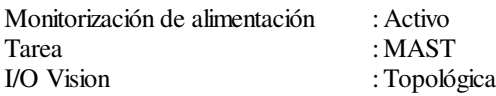

### **Parámetros del canal de entrada [56-63]**

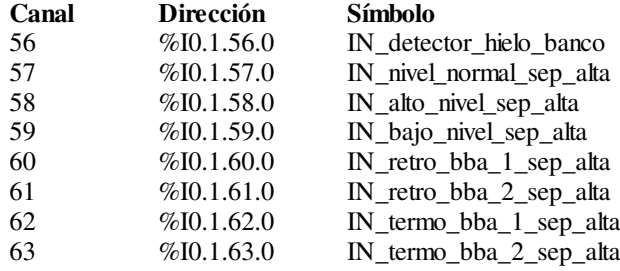

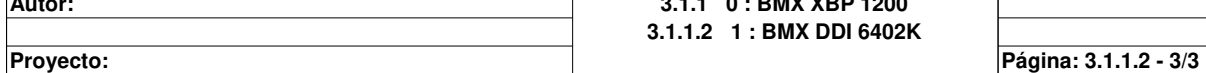

## **0.2 : BMX DDI 3202K**

## **Identificación del módulo:**

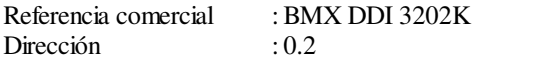

Símbolo :

Designación : 32 entradas digitales de 24 VCC común positivo

#### **Parámetros comunes [0-7]**

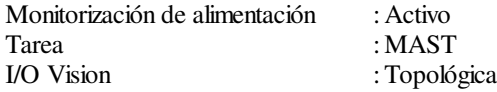

#### **Parámetros del canal de entrada [0-7]**

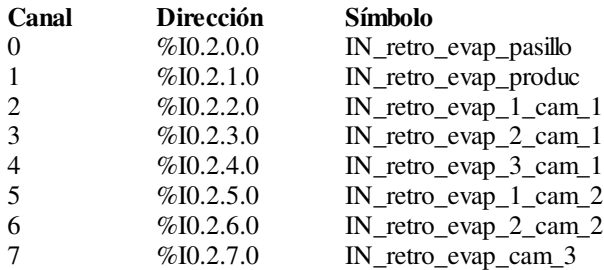

#### **Parámetros comunes [8-15]**

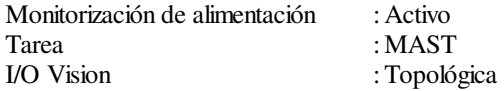

#### **Parámetros del canal de entrada [8-15]**

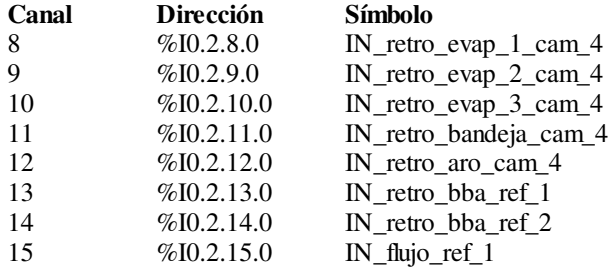

#### **Parámetros comunes [16-23]**

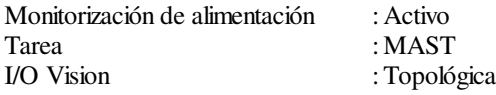

#### **Parámetros del canal de entrada [16-23]**

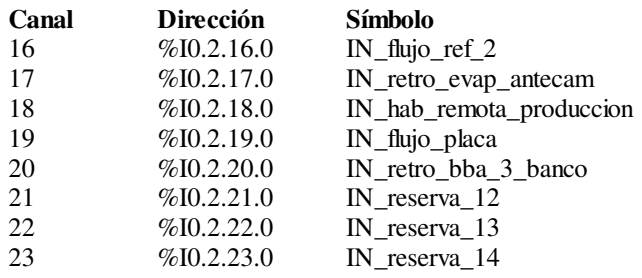

#### **Parámetros comunes [24-31]**

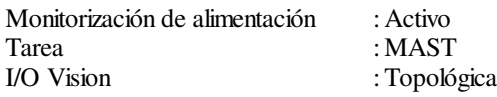

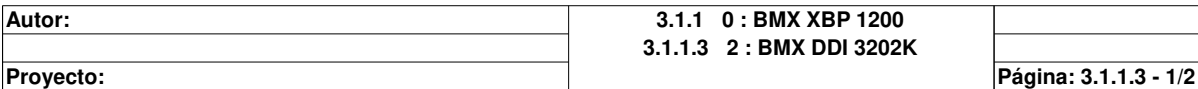

## **Parámetros del canal de entrada [24-31]**

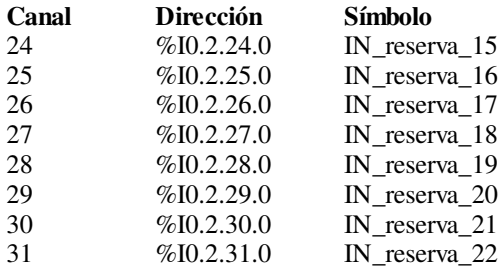

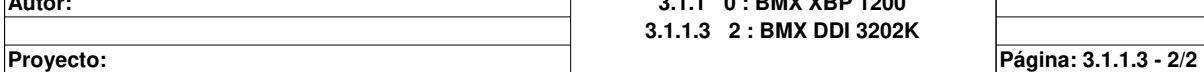

## **0.3 : BMX DDO 6402K**

## **Identificación del módulo:**

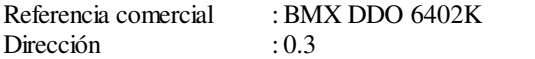

Símbolo :

Designación : 64 salidas digitales transistor común negativo

#### **Parámetros comunes [0-7]**

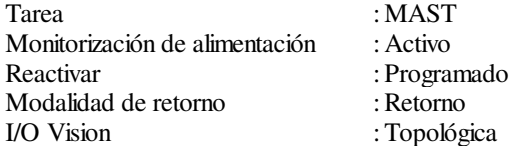

#### **Parámetros del canal de salida [0-7]**

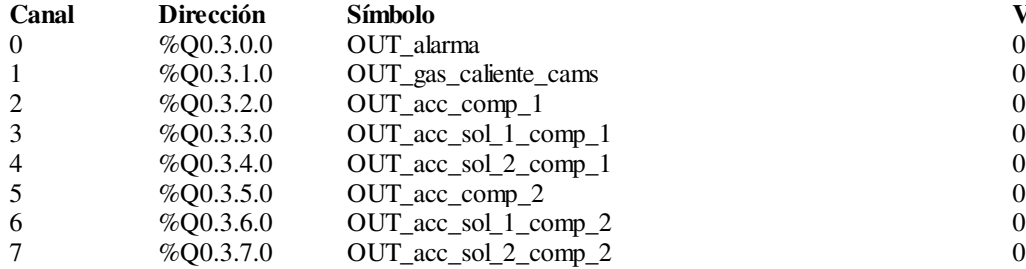

#### **Parámetros comunes [8-15]**

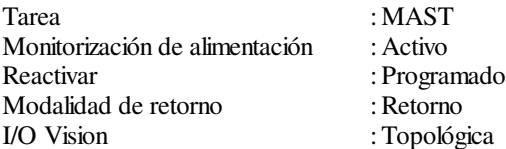

#### **Parámetros del canal de salida [8-15]**

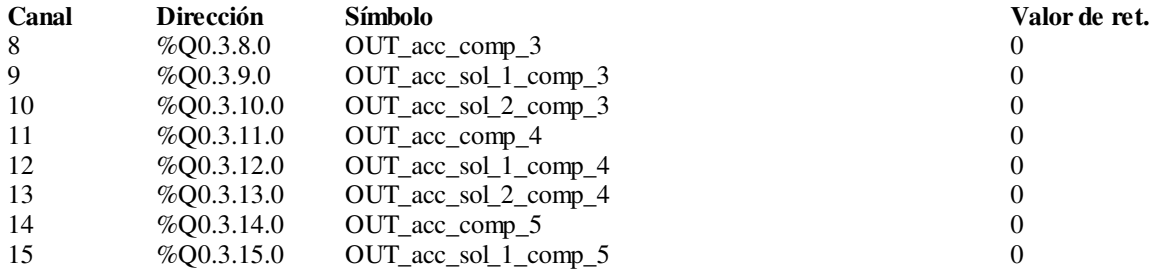

### **Parámetros comunes [16-23]**

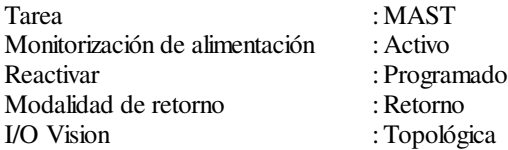

#### **Parámetros del canal de salida [16-23]**

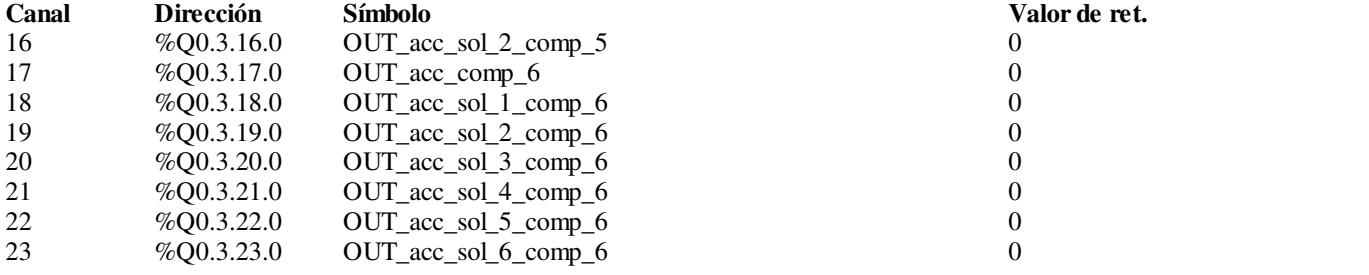

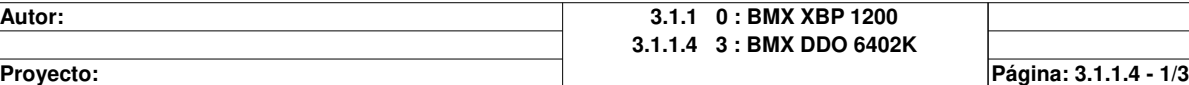

## **Valor de ret.**<br>0

#### **Parámetros comunes [24-31]**

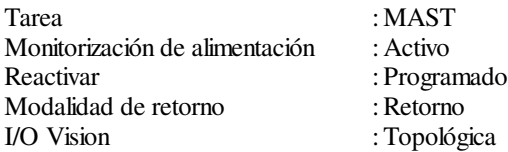

#### **Parámetros del canal de salida [24-31]**

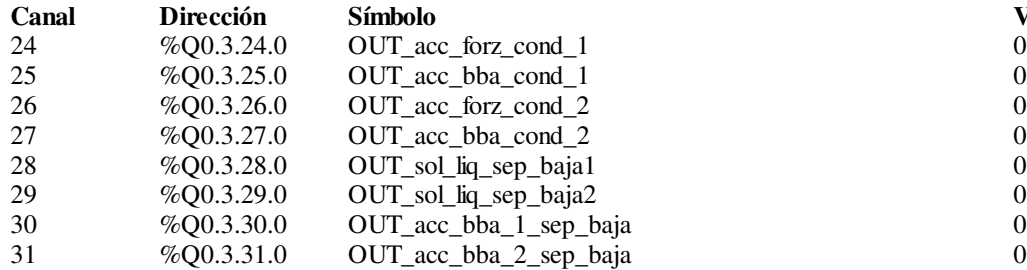

#### **Parámetros comunes [32-39]**

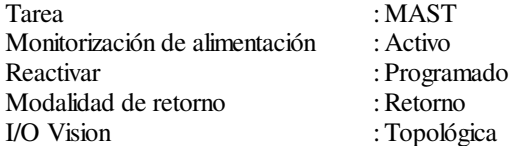

#### **Parámetros del canal de salida [32-39]**

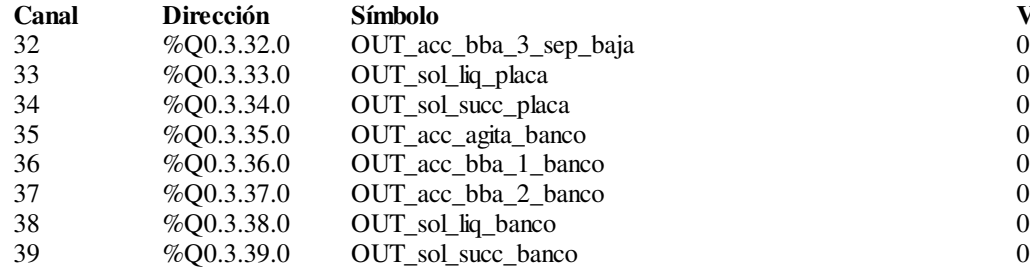

#### **Parámetros comunes [40-47]**

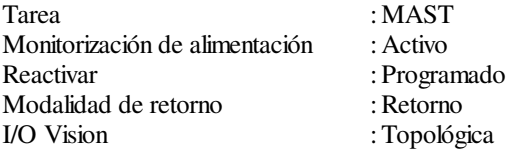

#### **Parámetros del canal de salida [40-47]**

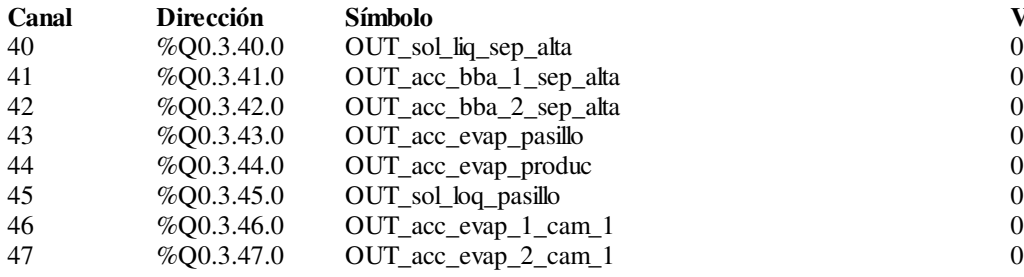

#### **Parámetros comunes [48-55]**

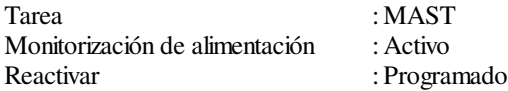

## **Valor de ret.**<br>0

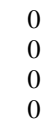

#### **Valor de ret.**

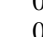

**Valor de ret.**<br>0

**Autor:** 3.1.1 0 : BMX XBP 1200 **3.1.1.4 3 : BMX DDO 6402K Proyecto: Página: 3.1.1.4 - 2/3**

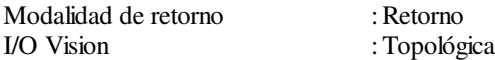

## **Parámetros del canal de salida [48-55]**

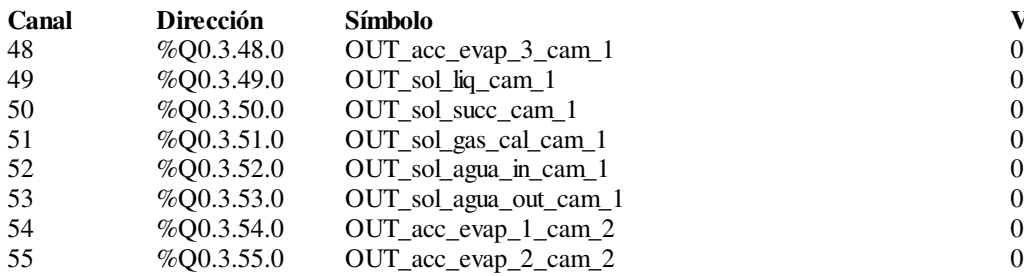

#### **Parámetros comunes [56-63]**

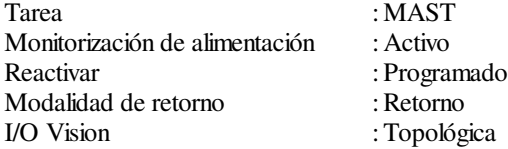

#### **Parámetros del canal de salida [56-63]**

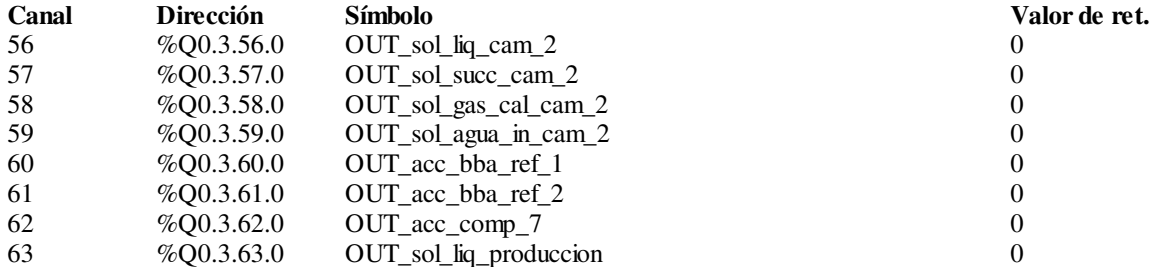

#### **Valor de ret.**

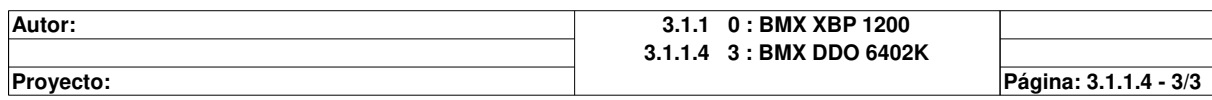

## **0.4 : BMX DDO 3202K**

## **Identificación del módulo:**

Referencia comercial : BMX DDO 3202K Designación : 32 salidas digitales transistor común negativo Dirección : 0.4 Símbolo :

**Valor de ret.**<br>0

#### **Parámetros comunes [0-7]**

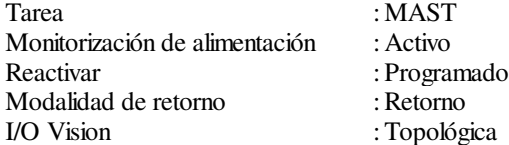

#### **Parámetros del canal de salida [0-7]**

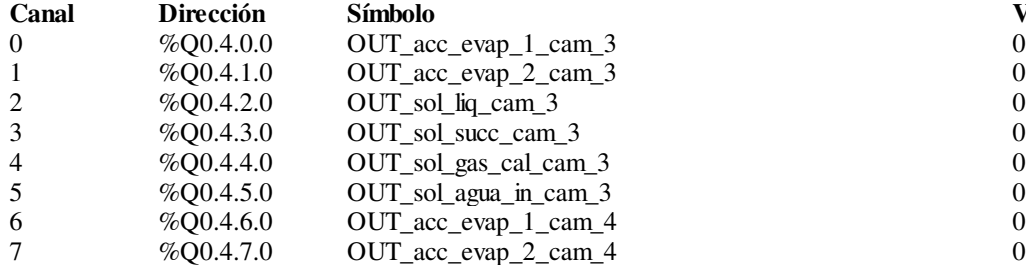

#### **Parámetros comunes [8-15]**

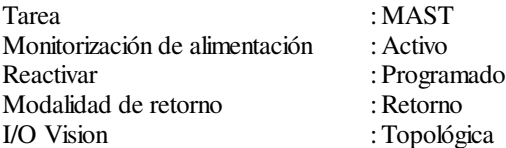

#### **Parámetros del canal de salida [8-15]**

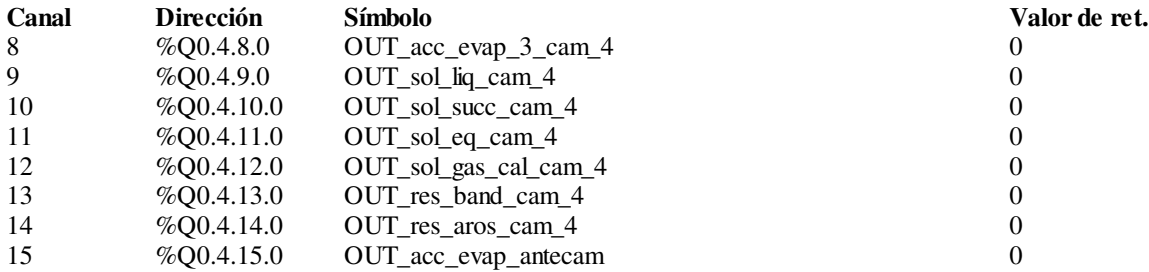

### **Parámetros comunes [16-23]**

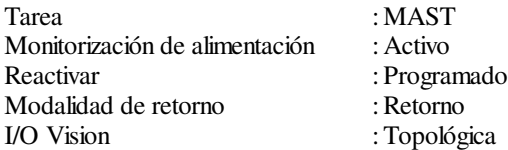

#### **Parámetros del canal de salida [16-23]**

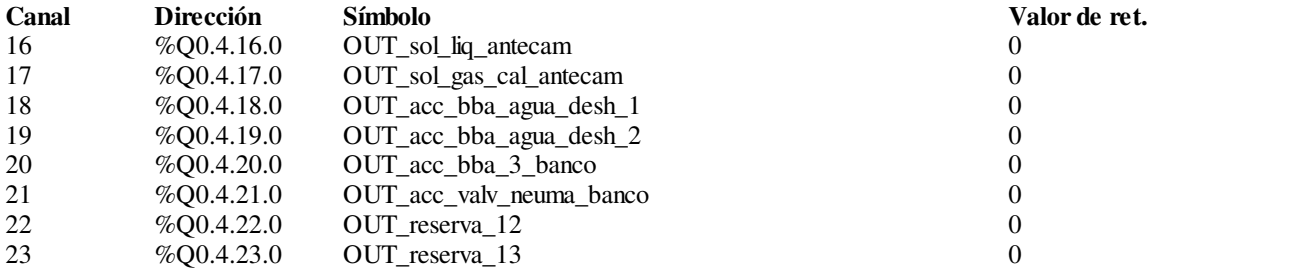

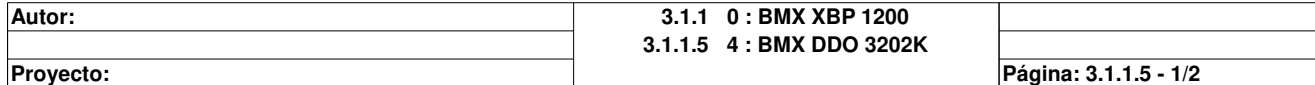

### **Parámetros comunes [24-31]**

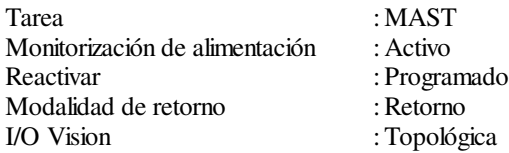

#### **Parámetros del canal de salida [24-31]**

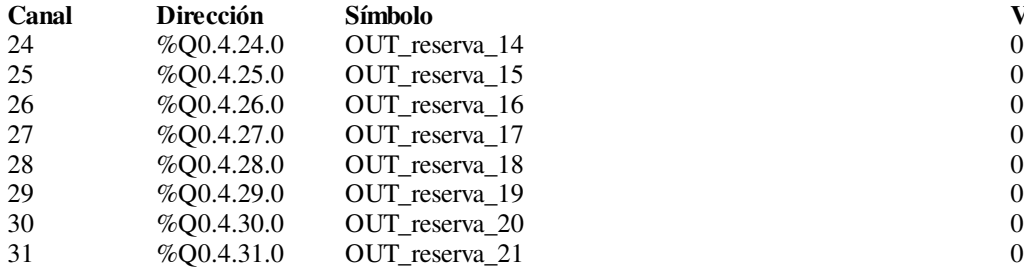

**Valor de ret.**<br>0

**Autor:** 3.1.1 0 : BMX XBP 1200 **3.1.1.5 4 : BMX DDO 3202K Proyecto: Página: 3.1.1.5 - 2/2**

## **0.5 : BMX AMI 0810**

## **Identificación del módulo:**

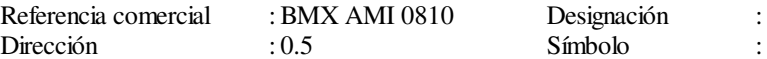

 $\text{R}$  : 8 entradas analógicas U/I con separación de potenci>>

#### **Parámetros comunes**

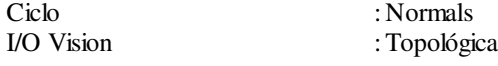

#### **Parámetro de canal**

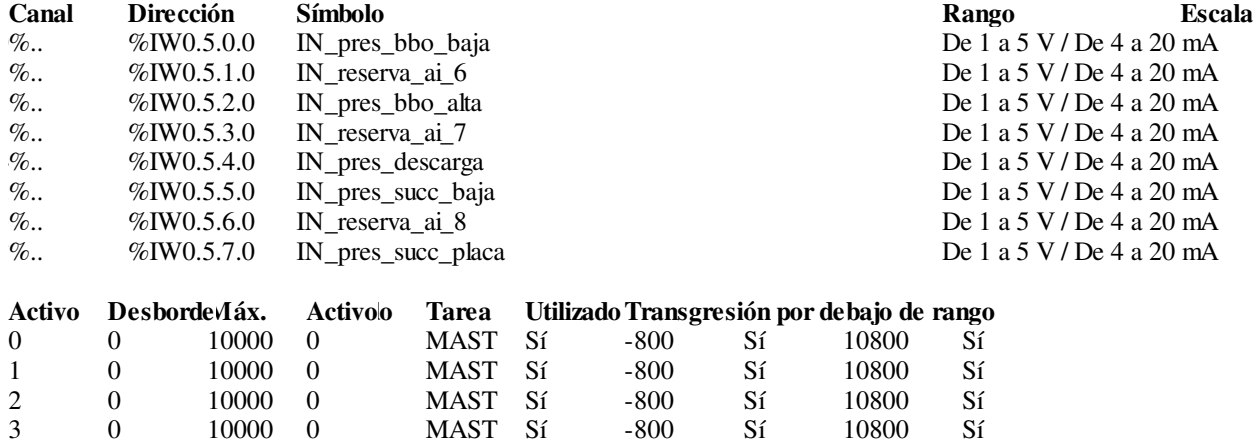

 0 10000 0 MAST Sí -800 Sí 10800 Sí 0 10000 0 MAST Sí -800 Sí 10800 Sí 0 10000 0 MAST Sí -800 Sí 10800 Sí 0 10000 0 MAST Sí -800 Sí 10800 Sí

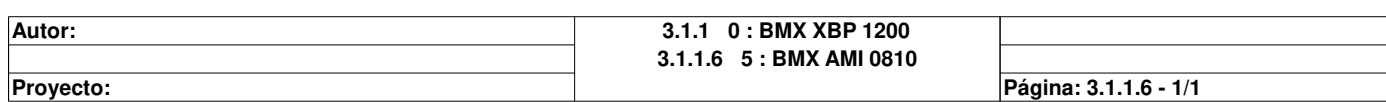

## **0.6 : BMX AMI 0810**

## **Identificación del módulo:**

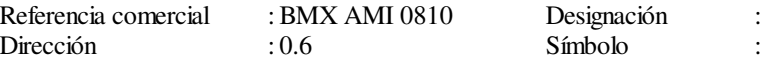

ción : 8 entradas analógicas U/I con separación de potenci>>

### **Parámetros comunes**

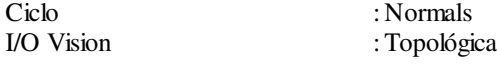

### **Parámetro de canal**

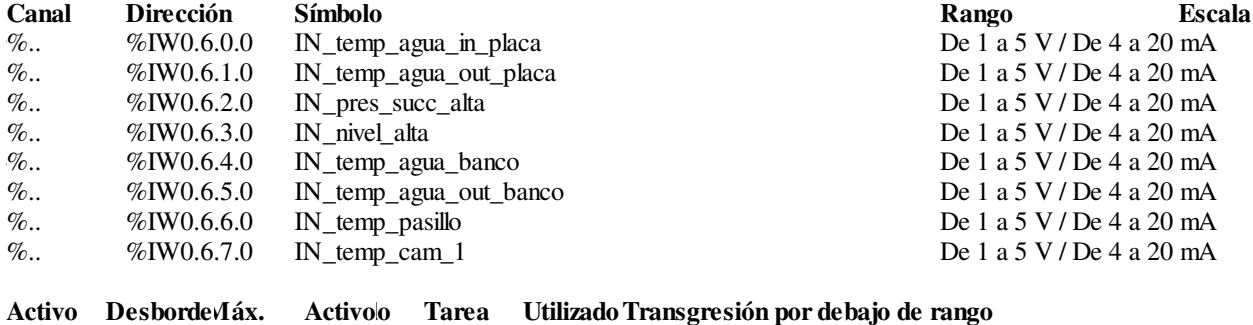

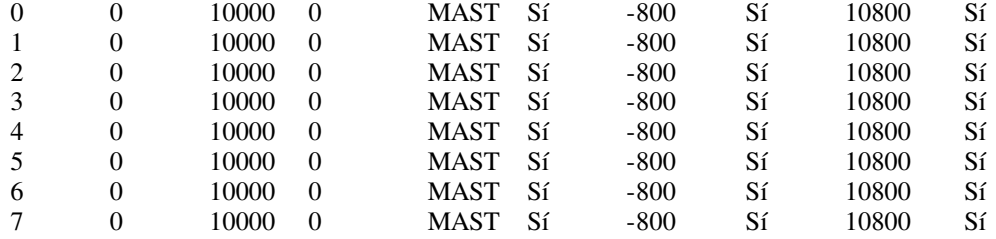

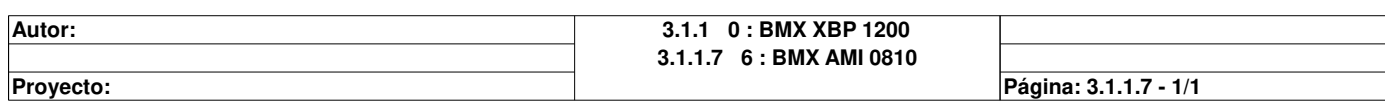

## **0.7 : BMX AMI 0810**

## **Identificación del módulo:**

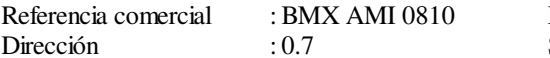

: 8 entradas analógicas U/I con separación de potenci>> Designación :<br>Símbolo :

### **Parámetros comunes**

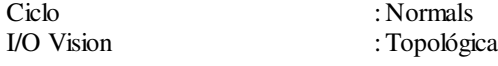

## **Parámetro de canal**

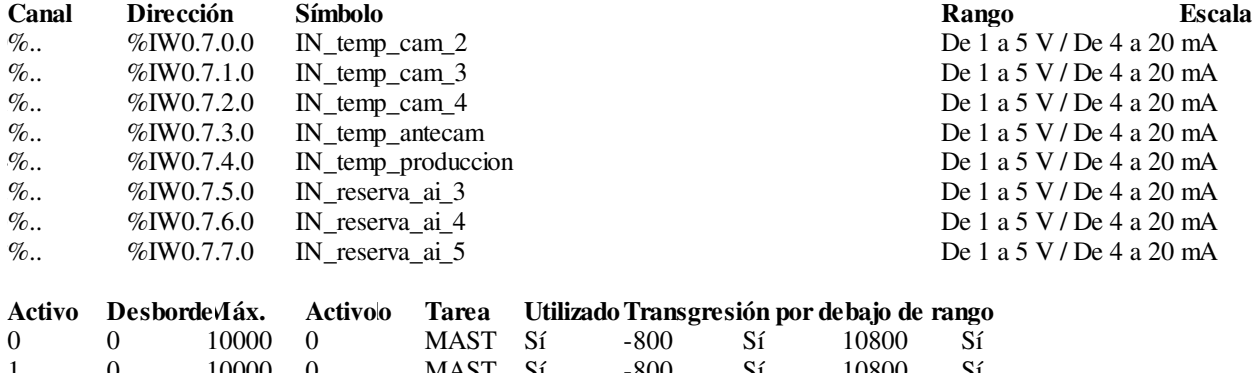

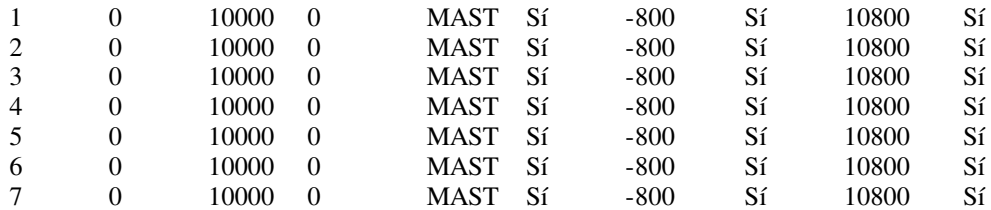

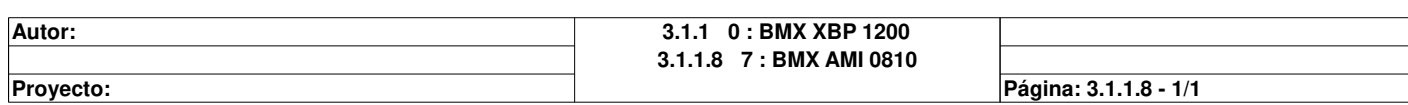

## **0.8 : BMX NOM 0200**

## **Identificación del módulo:**

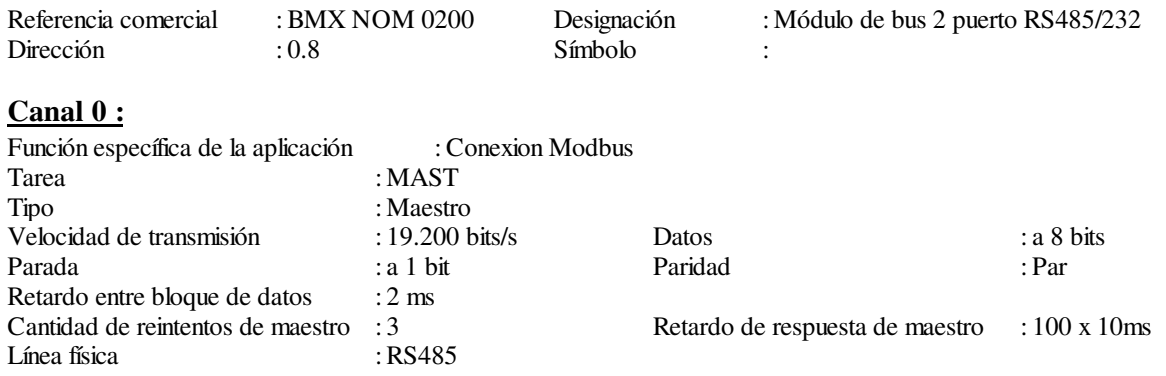

## **Canal 1 :**

Función específica de la aplicación : Ninguno

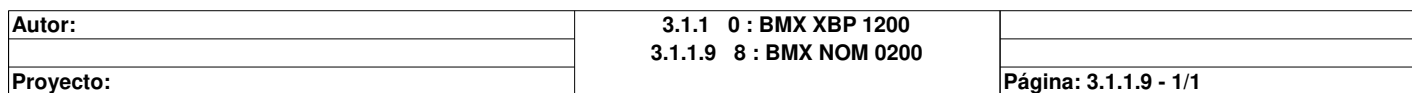

## **Tipos de FB derivados**

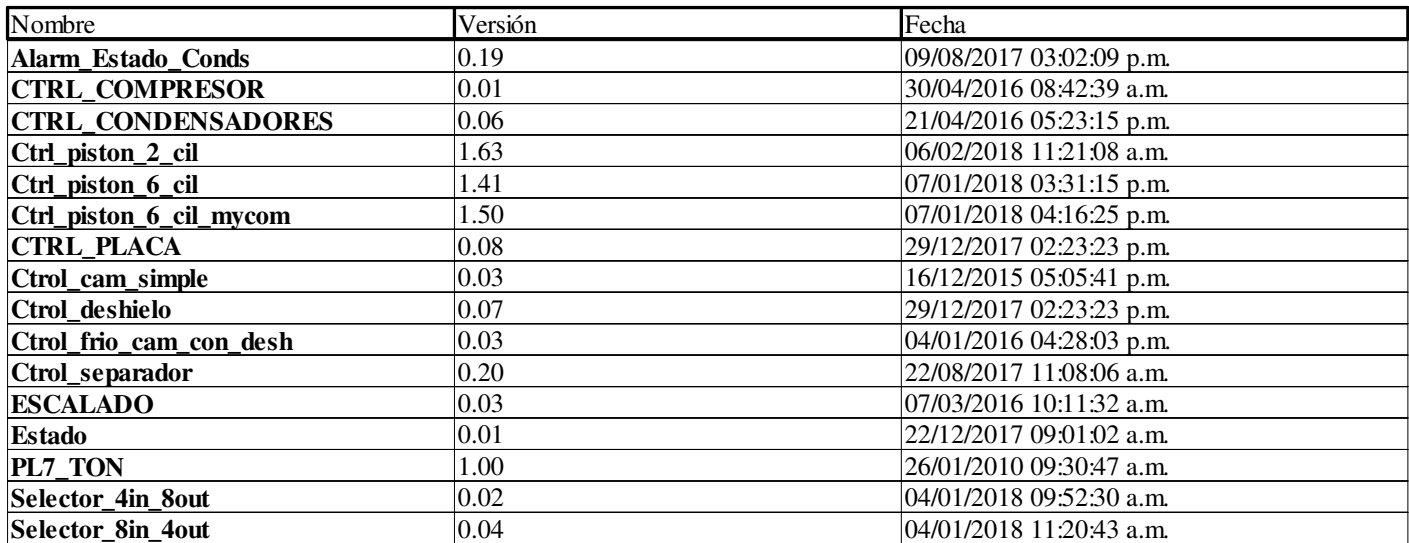

**Autor:** 

**Proyecto:** Provecto: Provecto: Pagina: 4 - 1/93

## **Alarm\_Estado\_Conds**

## **Características: Versión:**0.19 **Archivo descriptivo:**

### **<entradas>:**

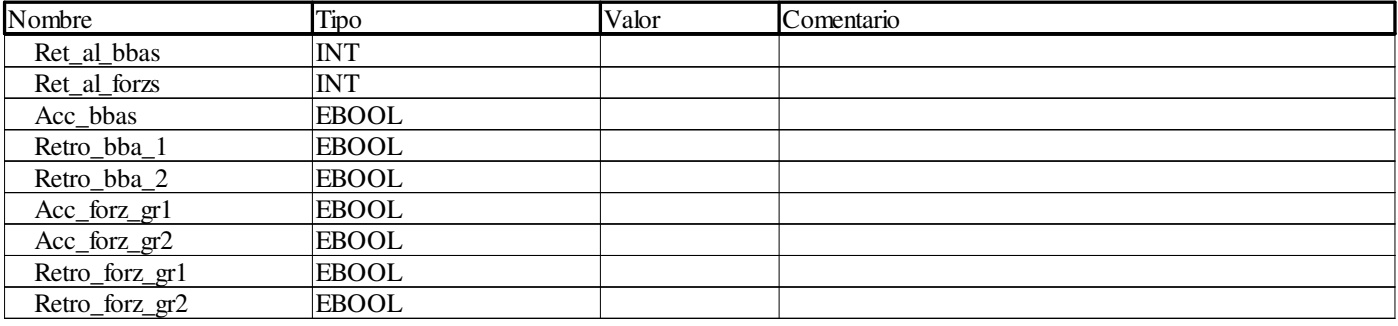

## **<salidas>:**

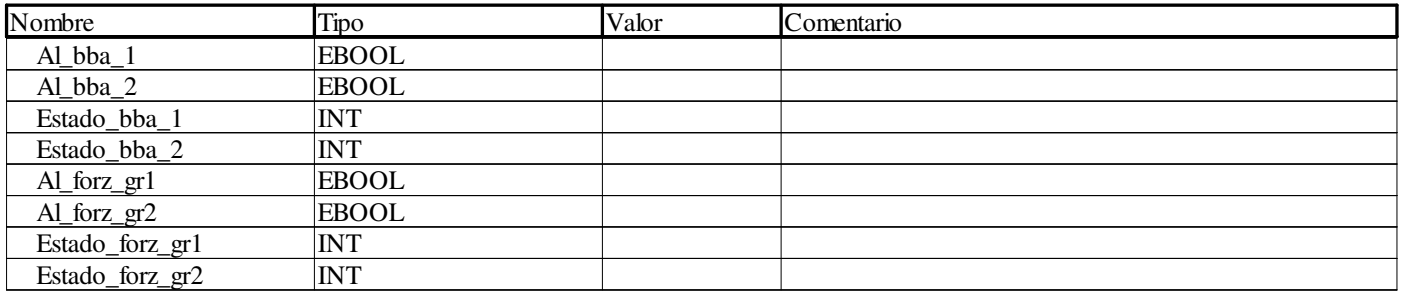

## **<entradas/salidas>:**

Ninguno

**<público>:**

Ninguno

**Autor: 4 Tipos de FB derivados 4.1 Alarm\_Estado\_Conds**

**Proyecto:** Provecto: Provecto: Provecto: Provecto: Pagina: 4.1 - 1/3

# **Alarmas <DFB> : [Alarm\_Estado\_Conds]**

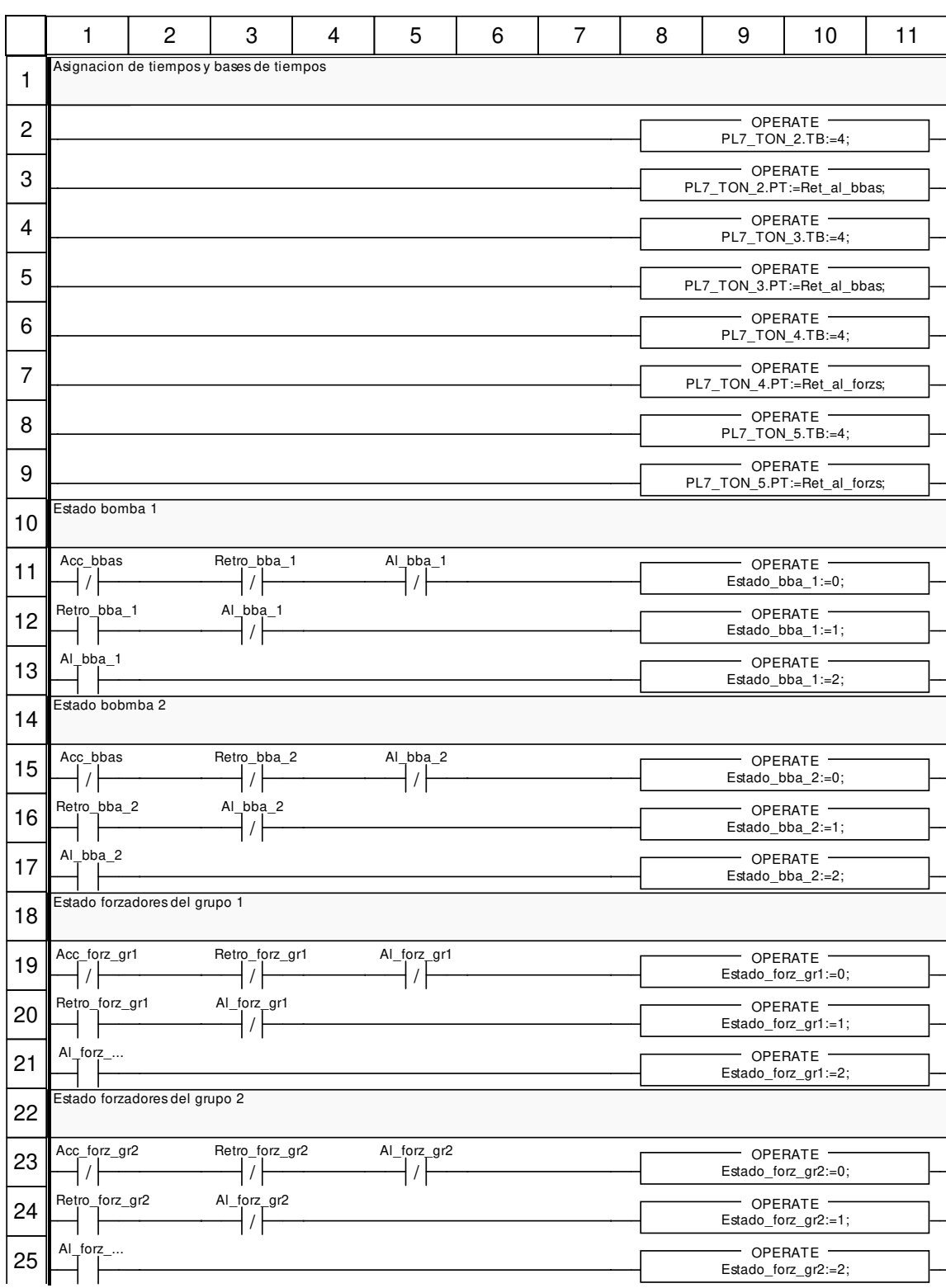

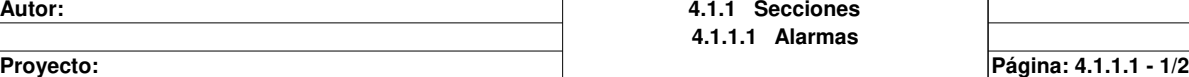

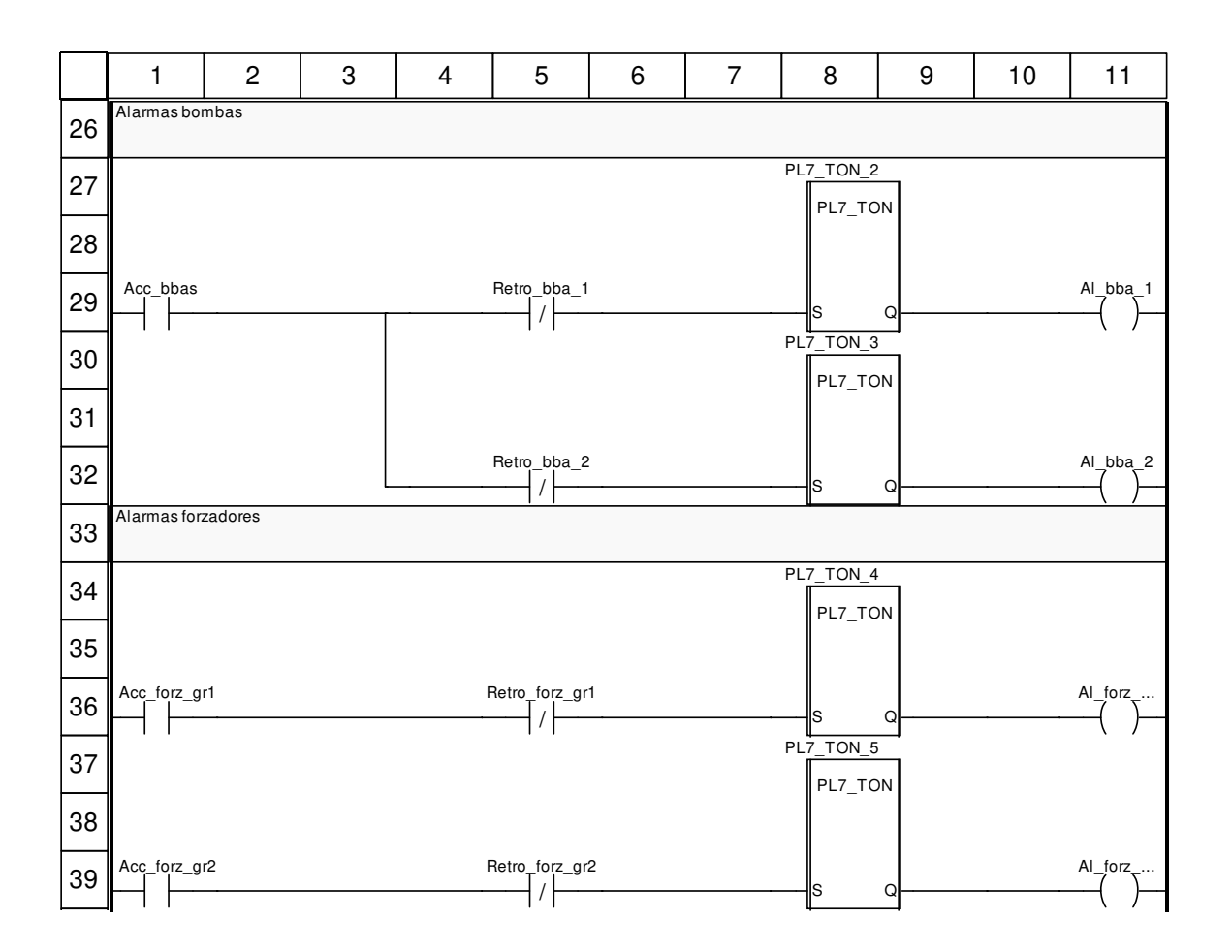

## **Etiquetas truncadas:**

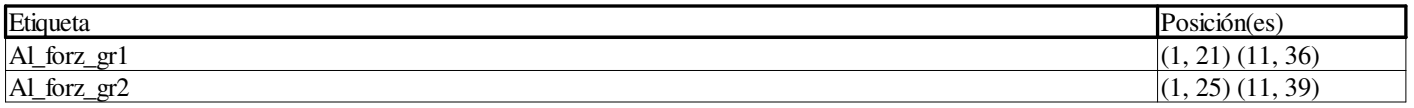

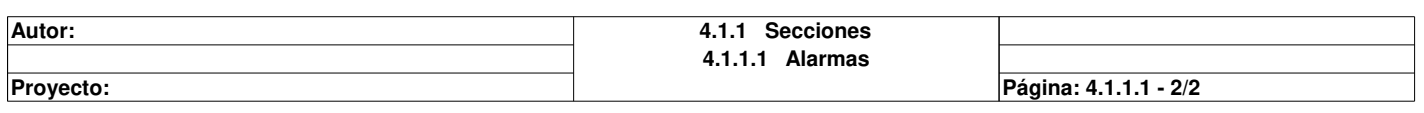

## **CTRL\_COMPRESOR**

## **Características: Versión:**0.01 **Archivo descriptivo:**

### **<entradas>:**

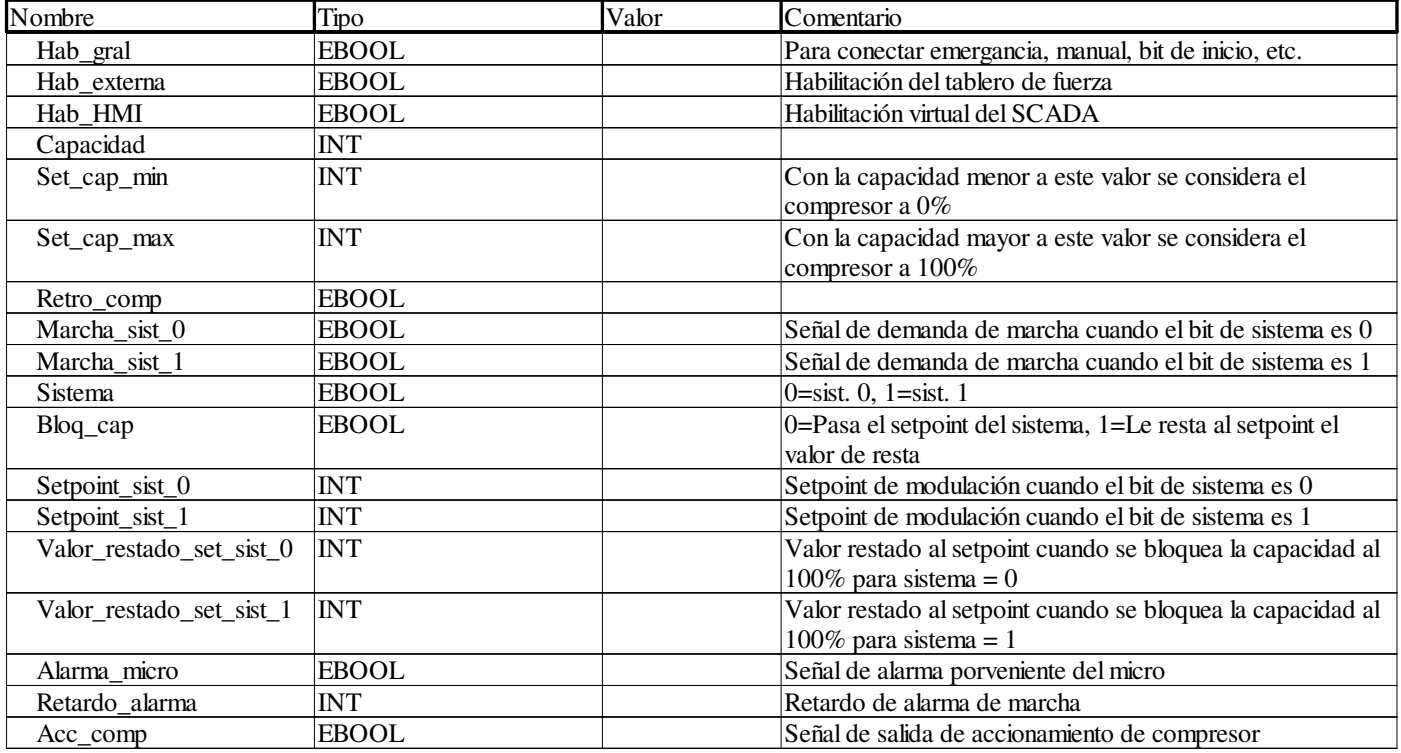

## **<salidas>:**

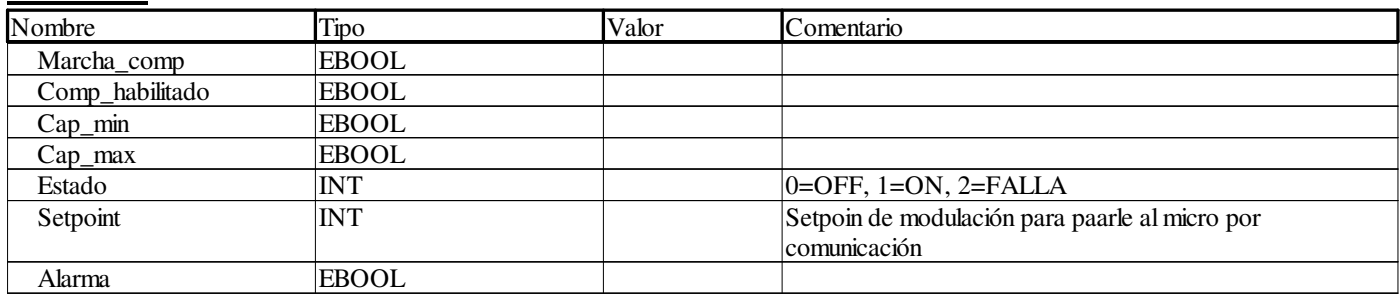

## **<entradas/salidas>:**

Ninguno **<público>:** Ninguno

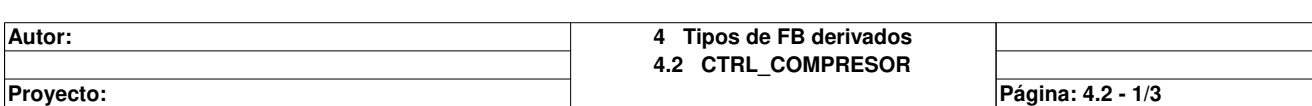

# **Control\_compresor <DFB> : [CTRL\_COMPRESO R]**

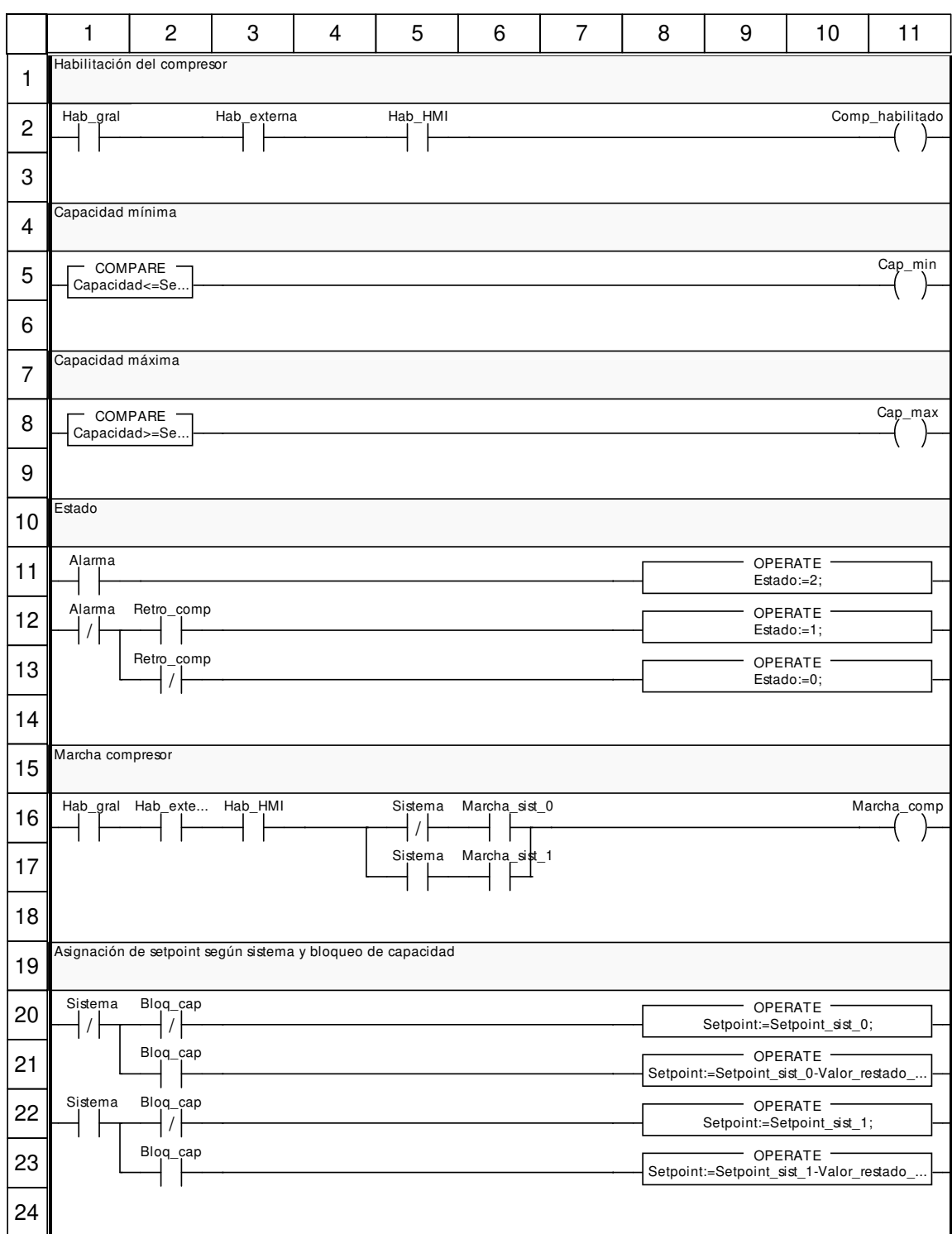

**Autor: 4.2.1 Secciones 4.2.1.1 Control\_compresor Proyecto:** Provecto: **Provecto:** Pagina: 4.2.1.1 - 1/2

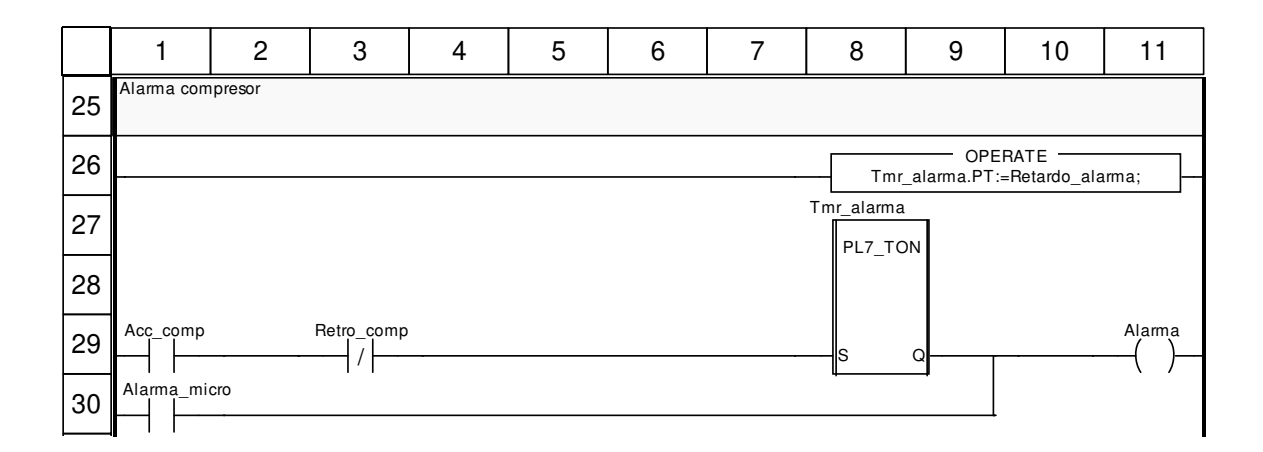

## **Etiquetas truncadas:**

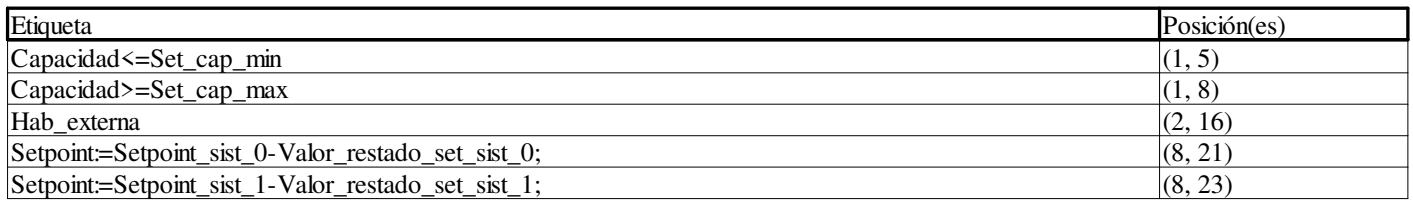

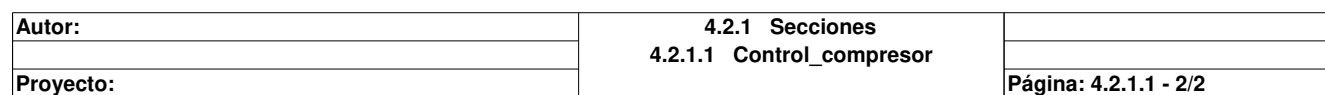

## **CTRL\_CONDENSADORES**

## **Características: Versión:**0.06 **Archivo descriptivo:**

## **<entradas>:**

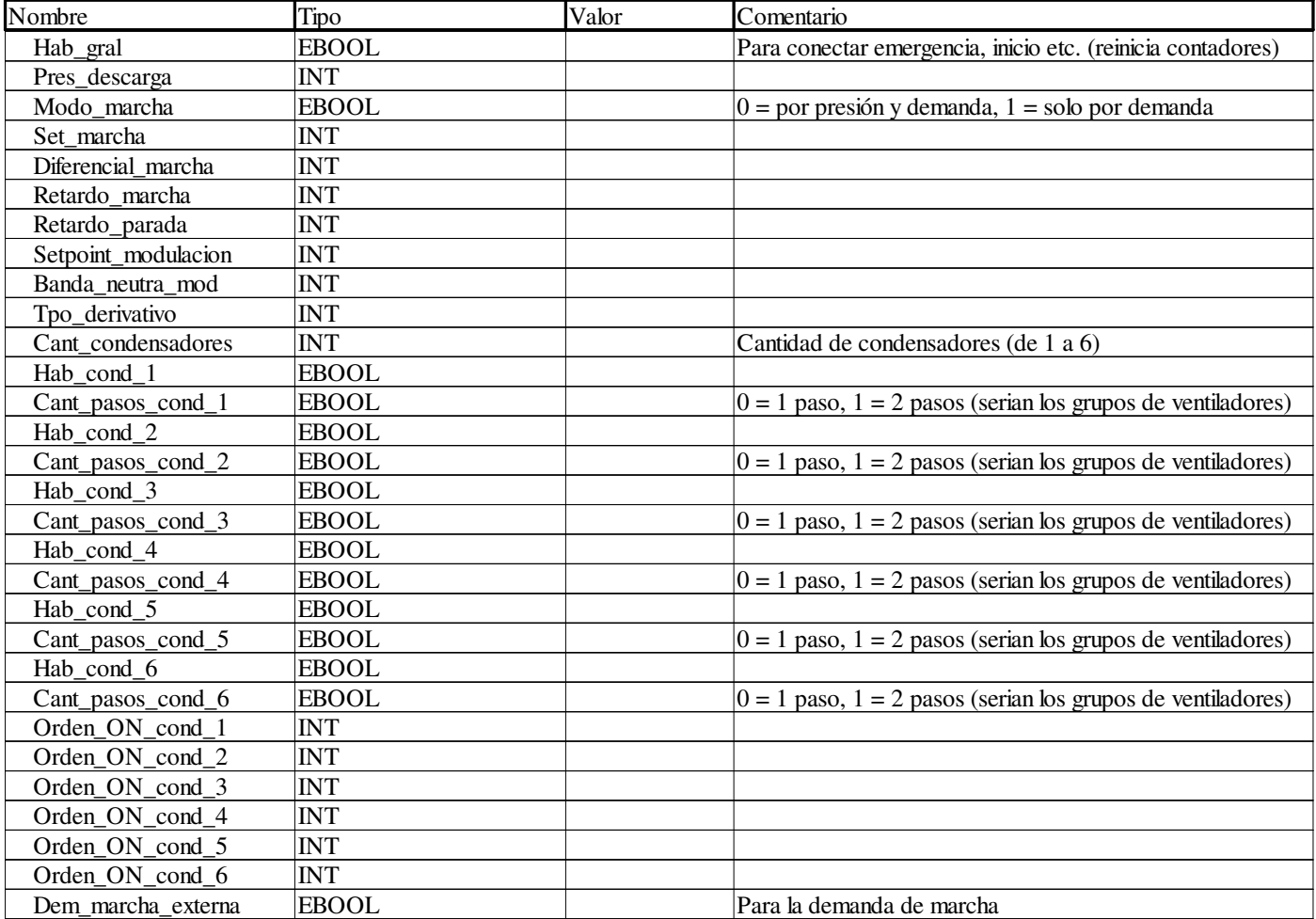

## **<salidas>:**

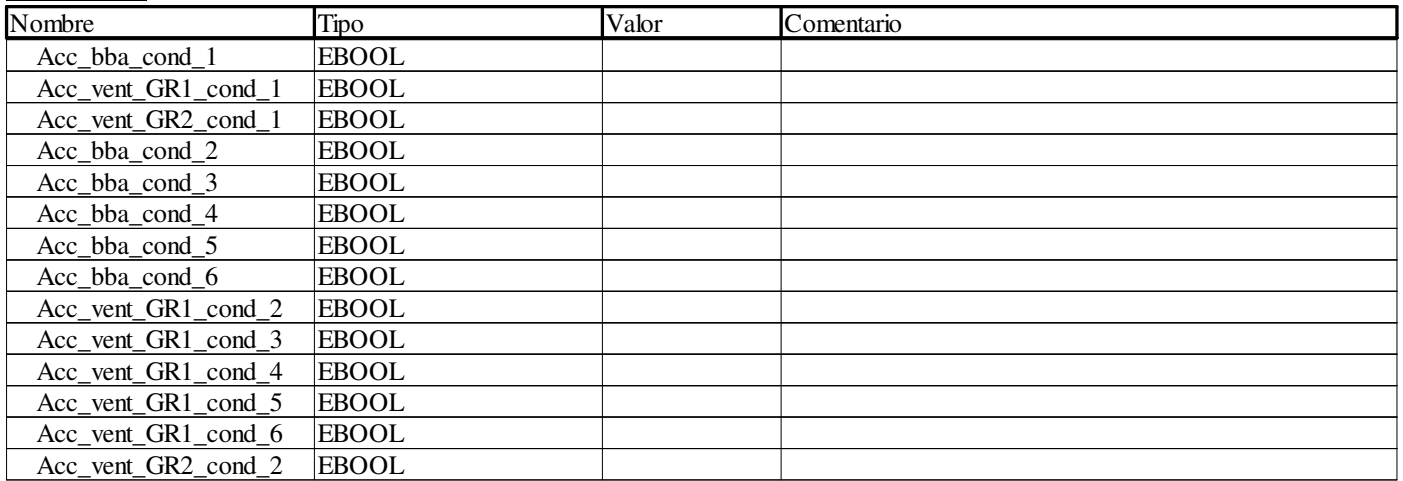

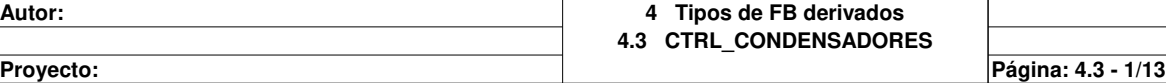
### **CTRL\_CONDENSADORES**

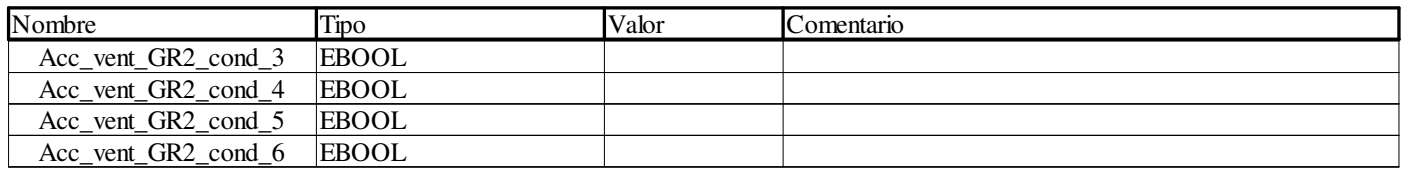

### **<entradas/salidas>:**

Ninguno **<público>:** Ninguno

**Autor: 4 Tipos de FB derivados 4.3 CTRL\_CONDENSADORES**

**Proyecto:** Provecto: Página: 4.3 - 2/13

## **Asignacion\_cond\_deshab <DFB> : [CTRL\_CONDENSADORES]**

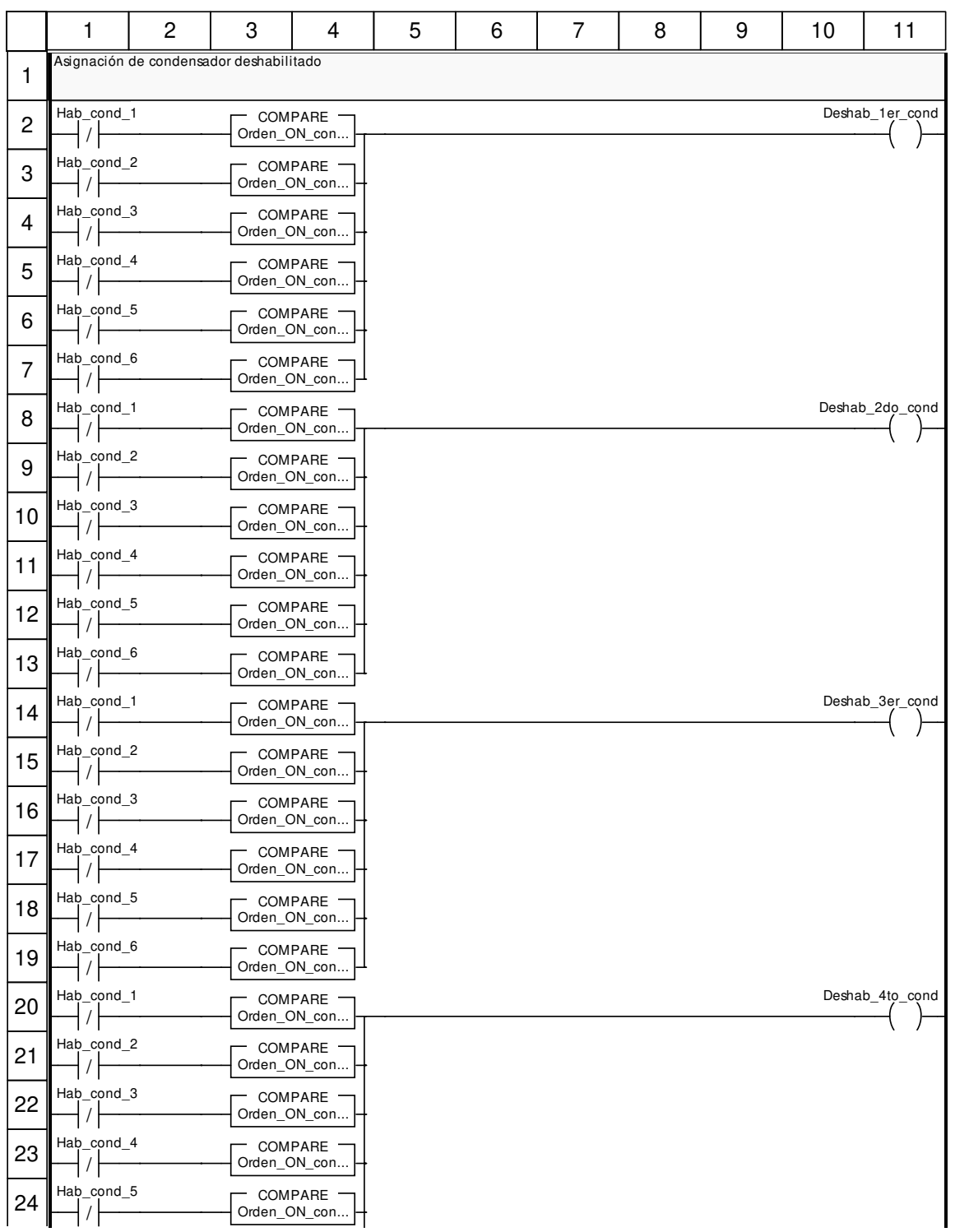

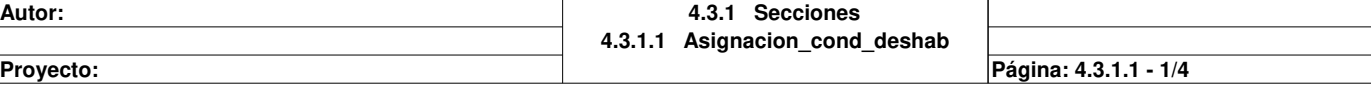

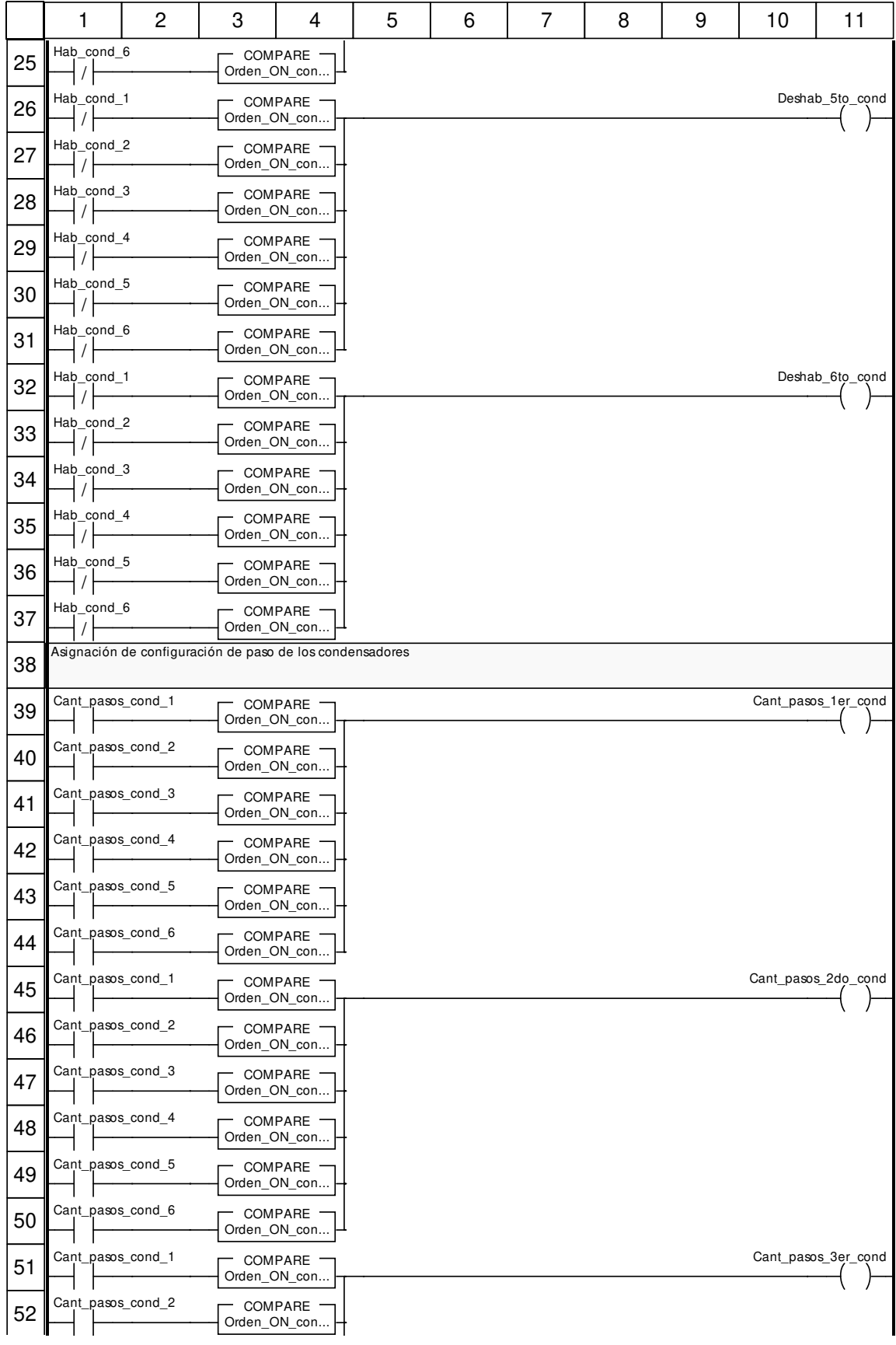

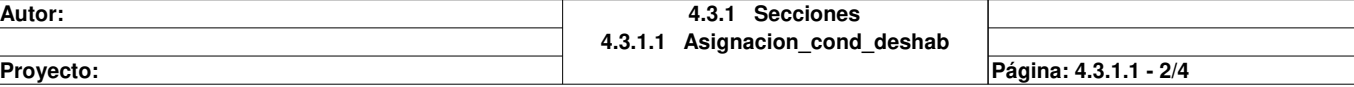

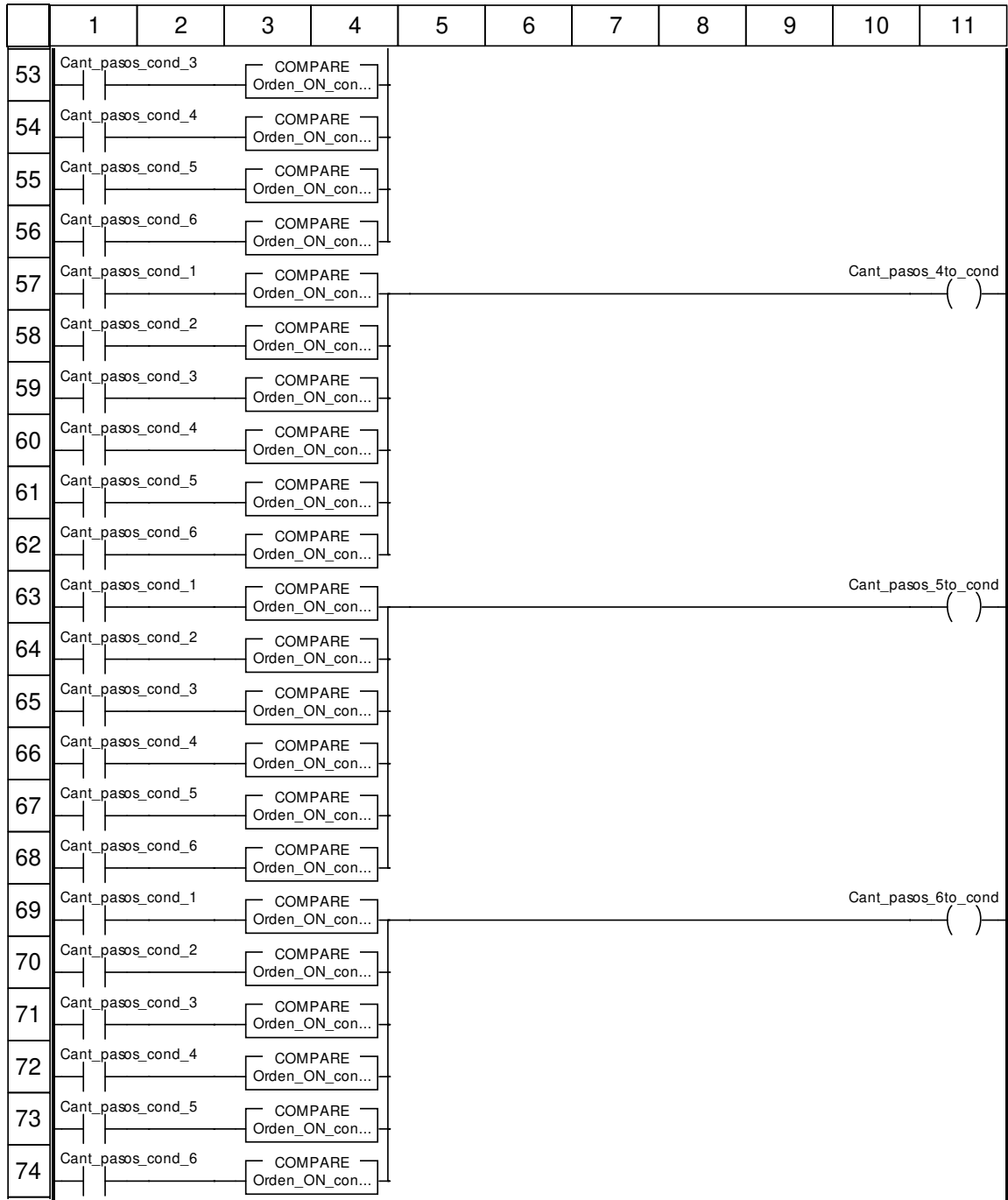

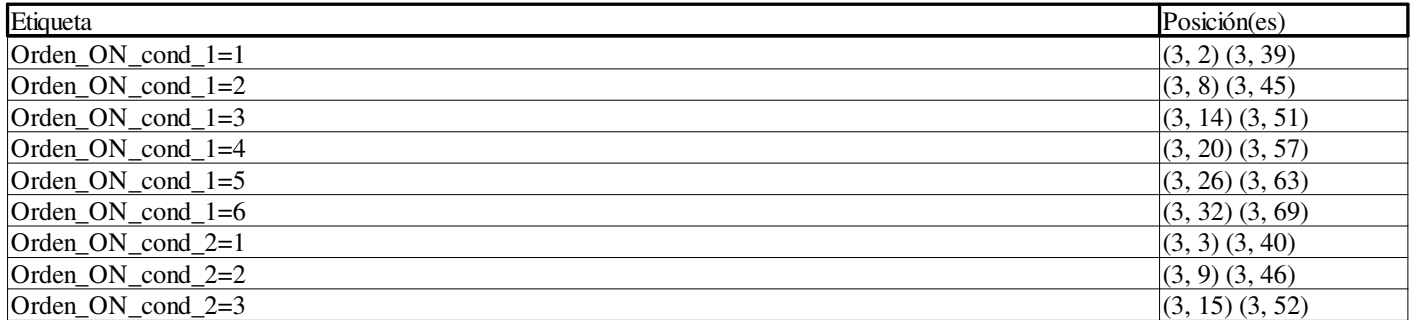

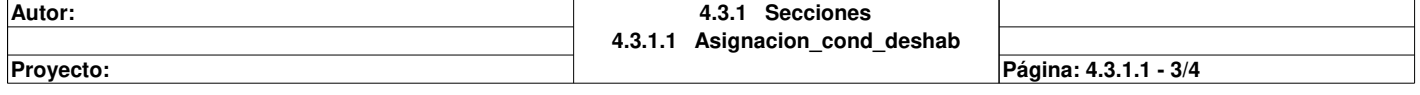

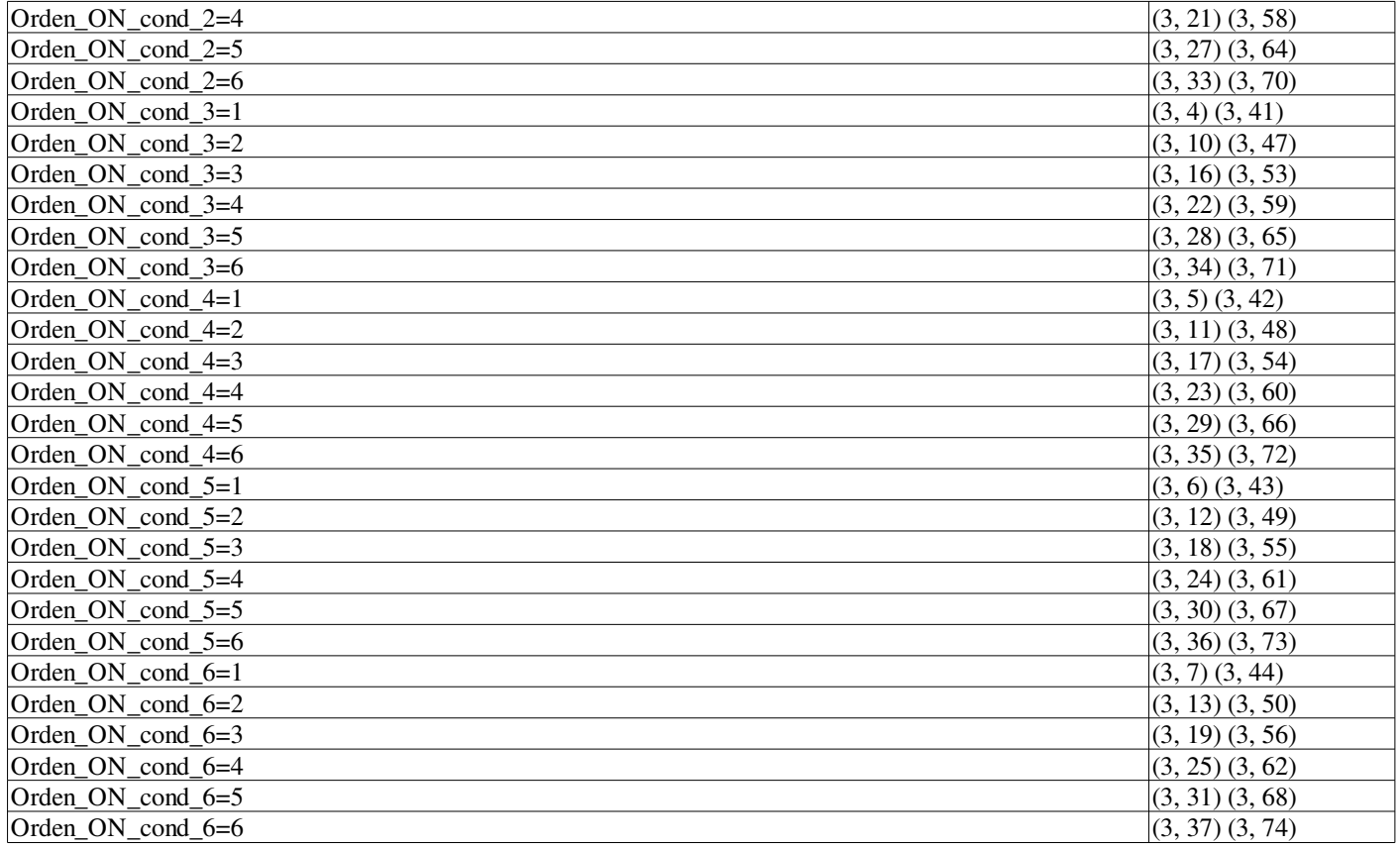

# **Secuencia <DFB> : [CTRL\_CONDENSADORES]**

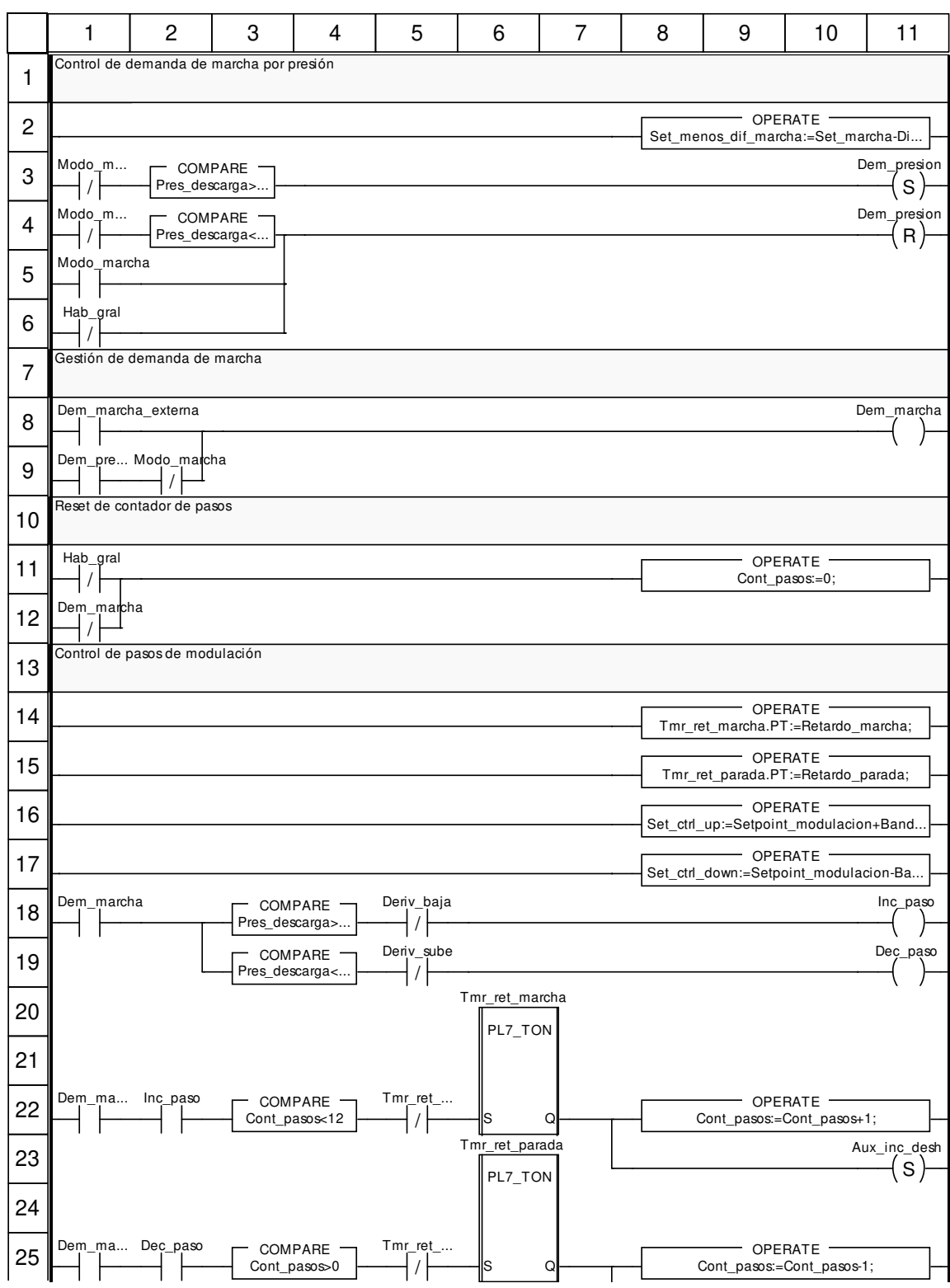

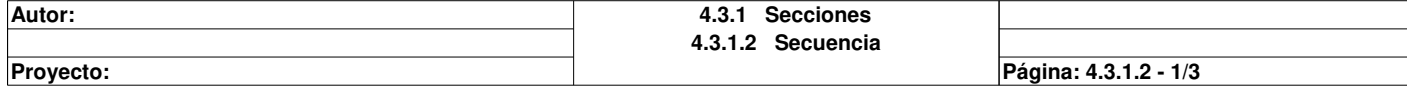

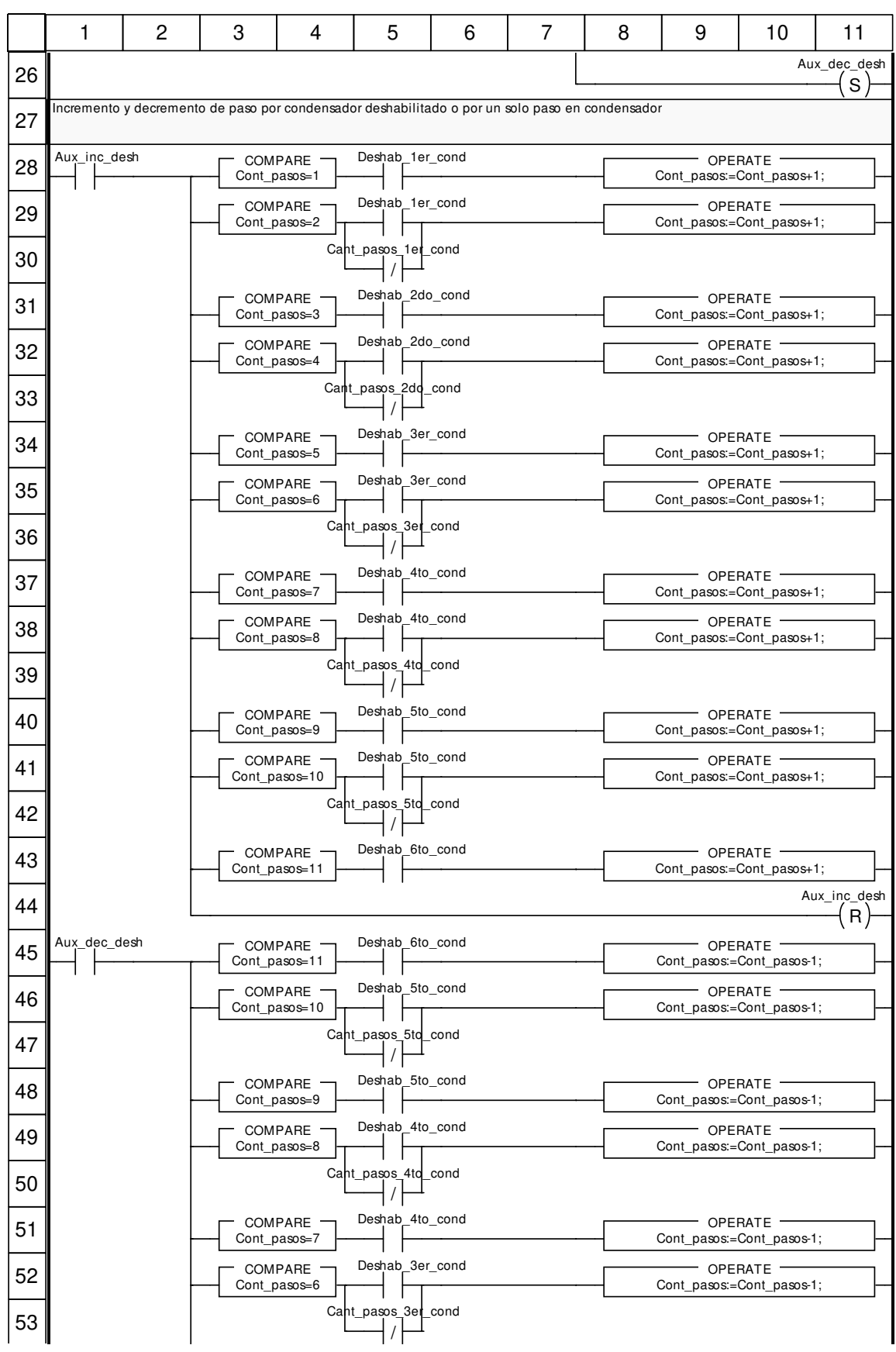

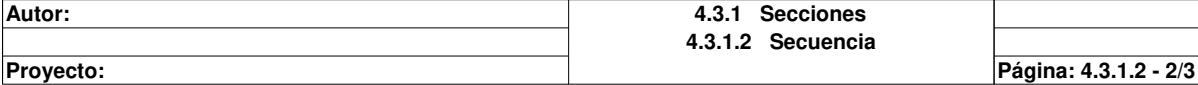

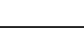

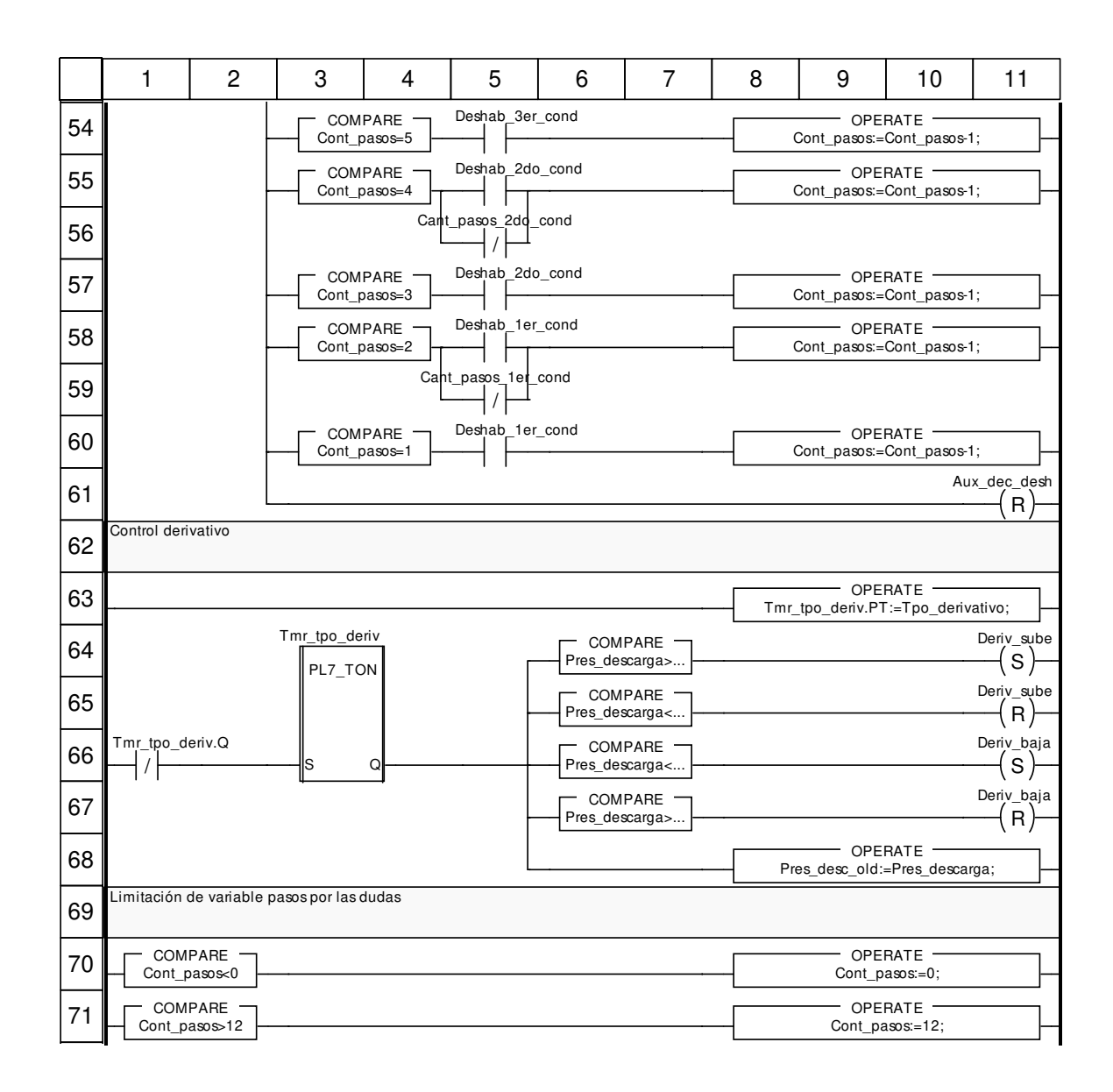

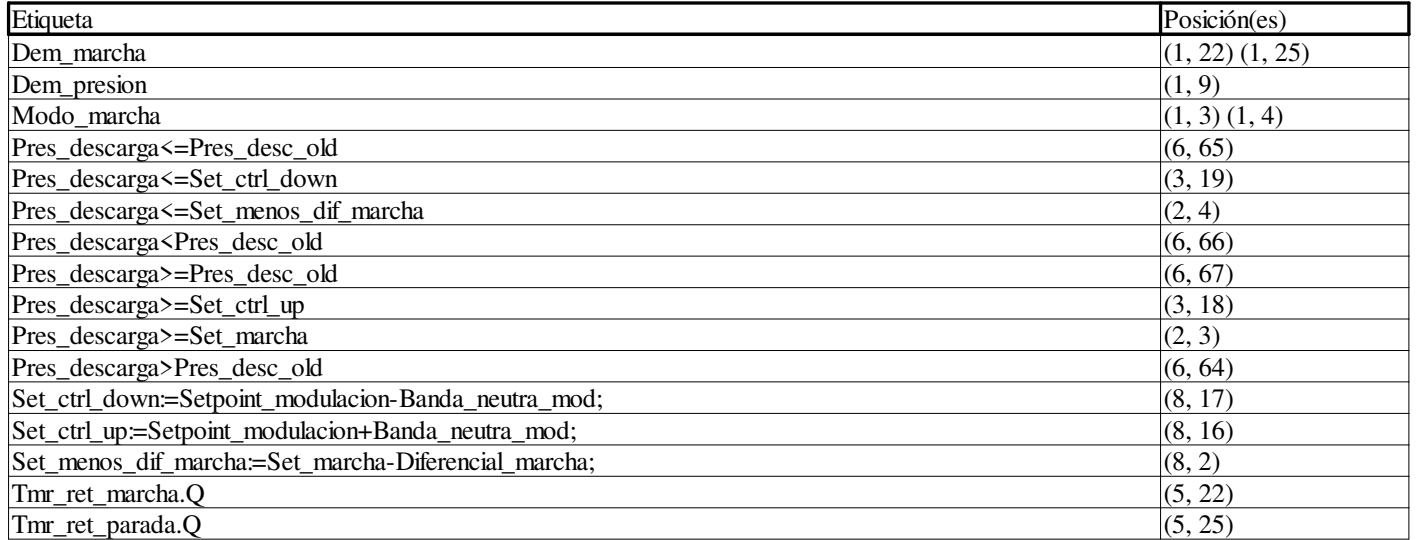

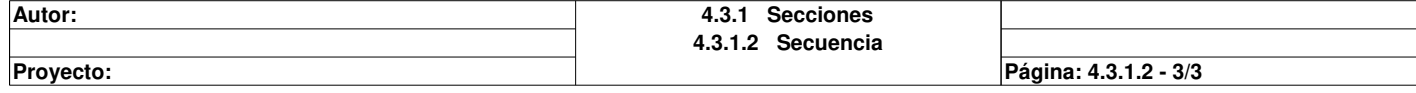

## **Asignacion\_salidas <DFB> : [CTRL\_CONDENSADORES]**

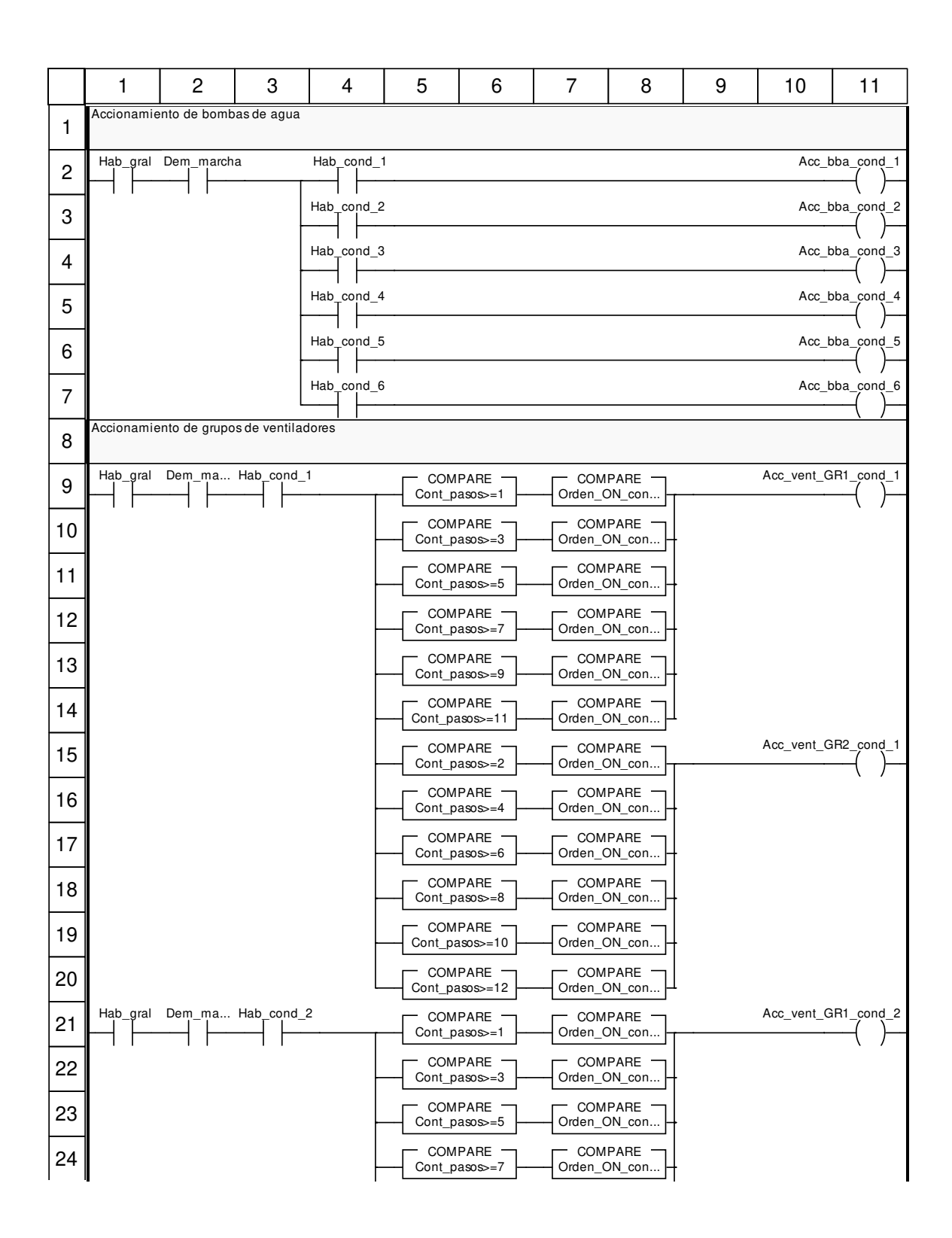

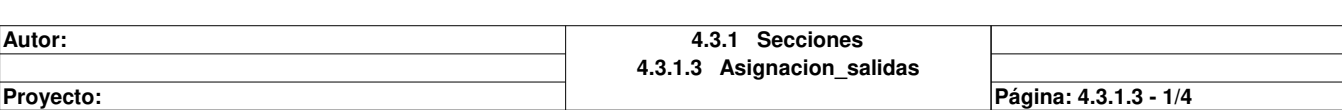

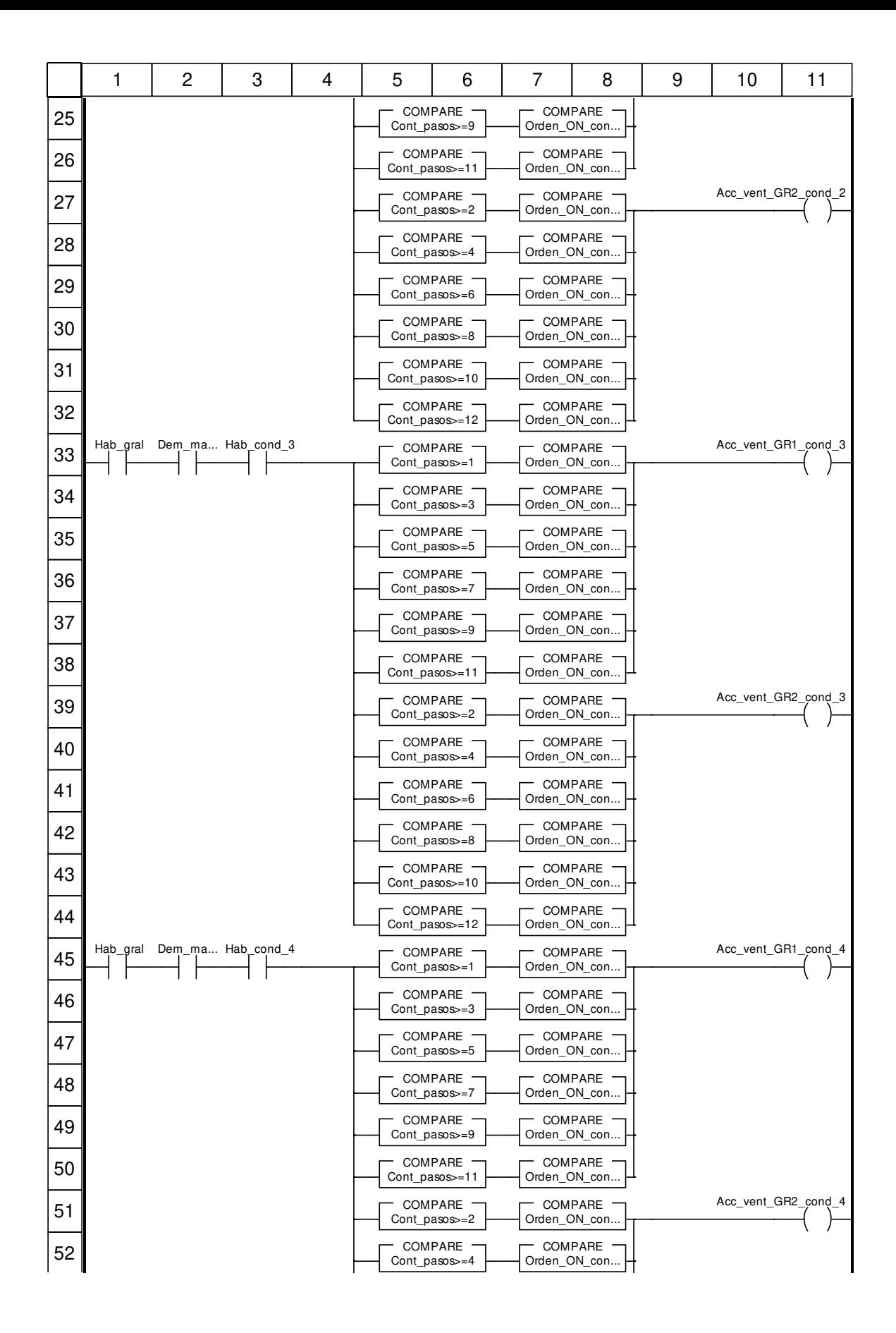

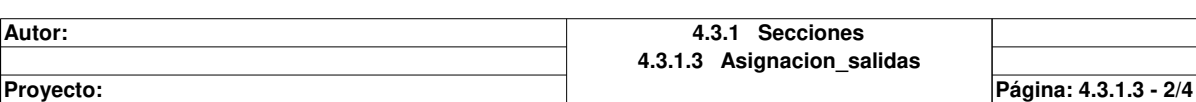

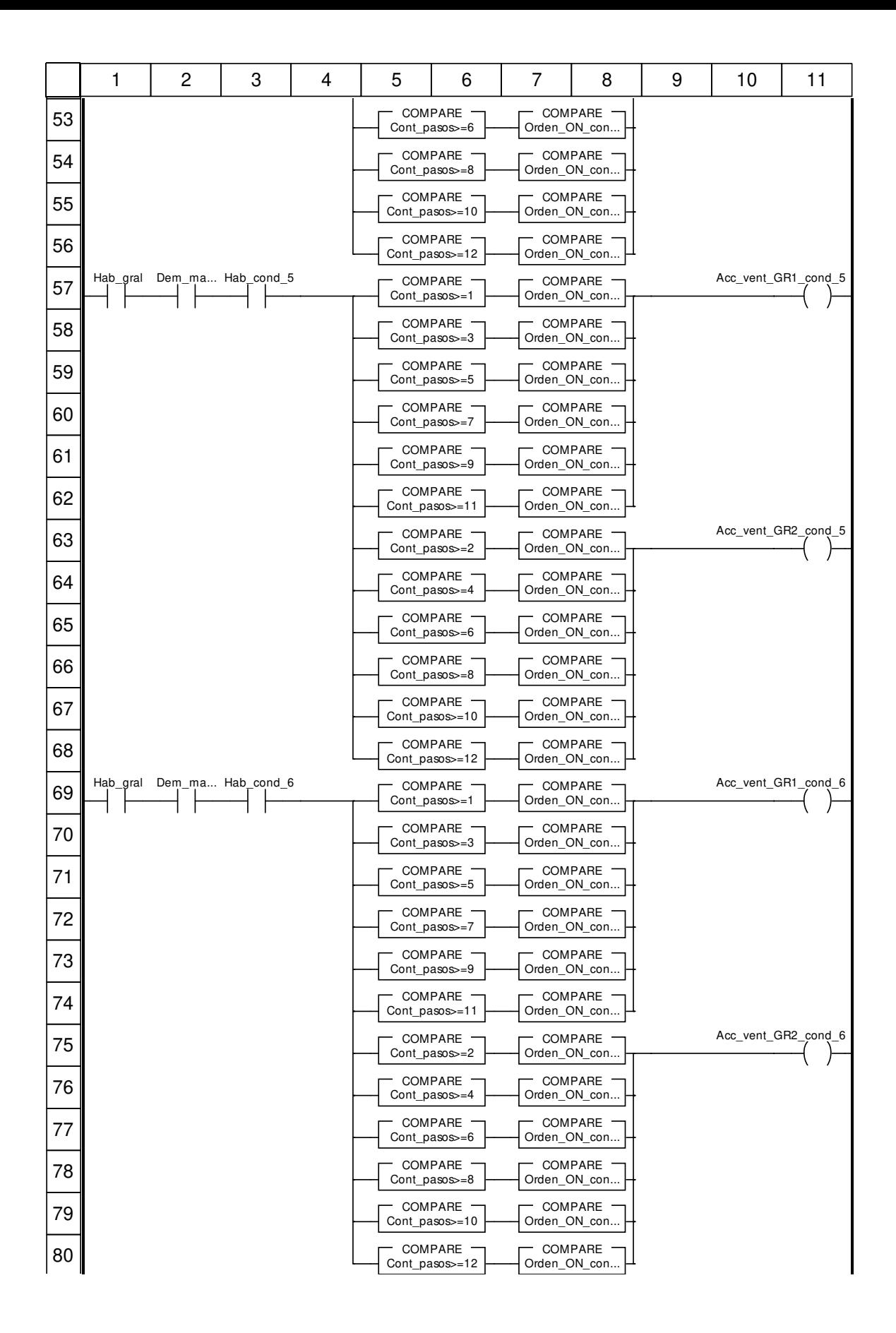

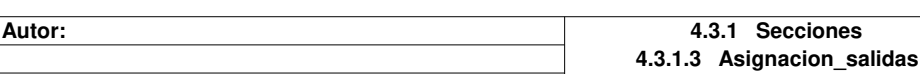

**Proyecto:** Provecto: **Página: 4.3.1.3 - 3/4** 

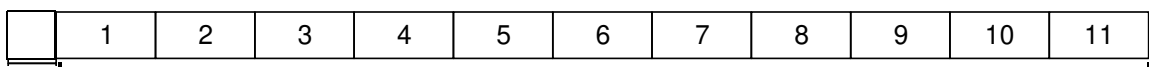

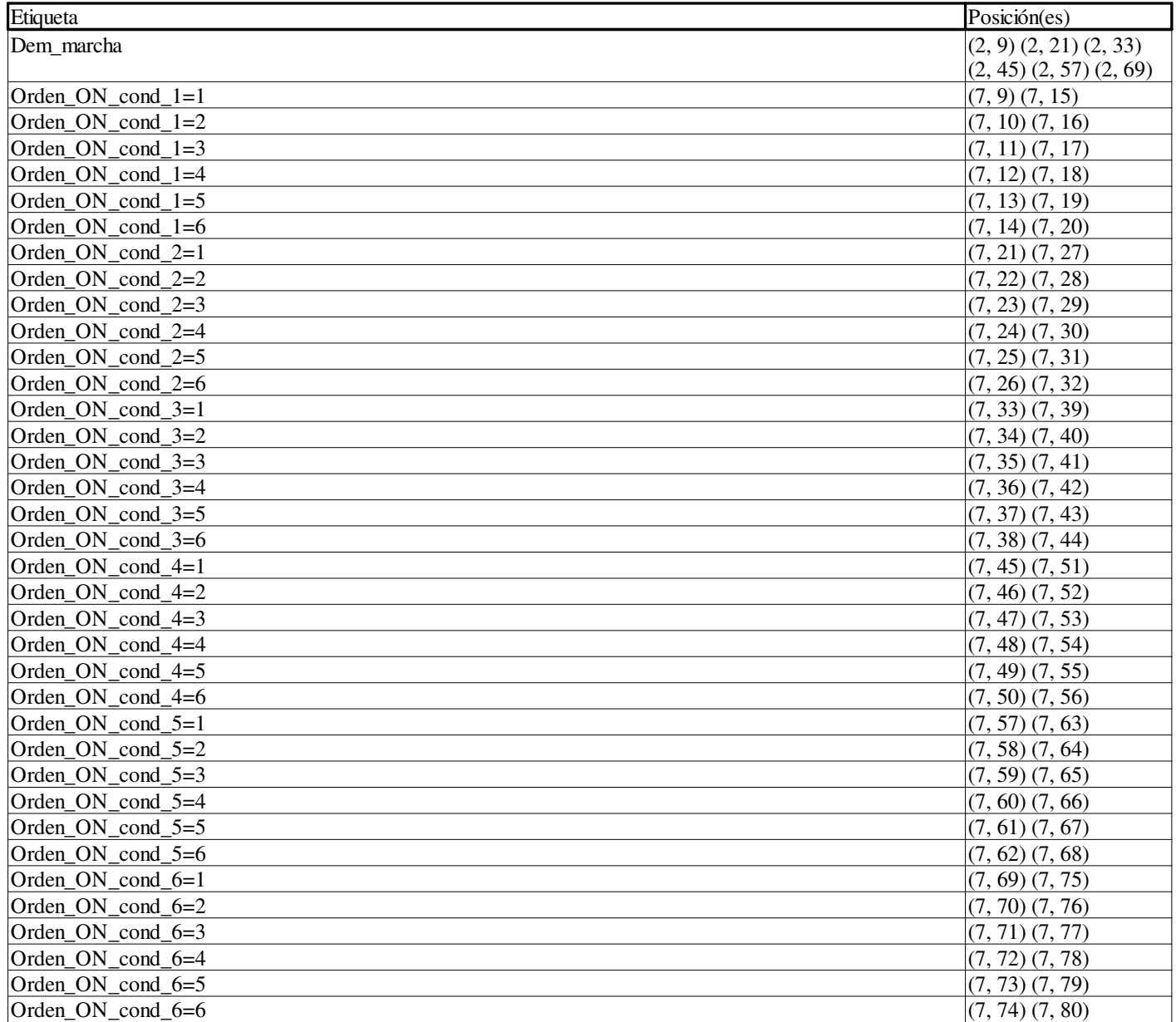

### **Ctrl\_piston\_2\_cil**

#### **Características: Versión:**1.63 **Archivo descriptivo:**

#### **<entradas>:**

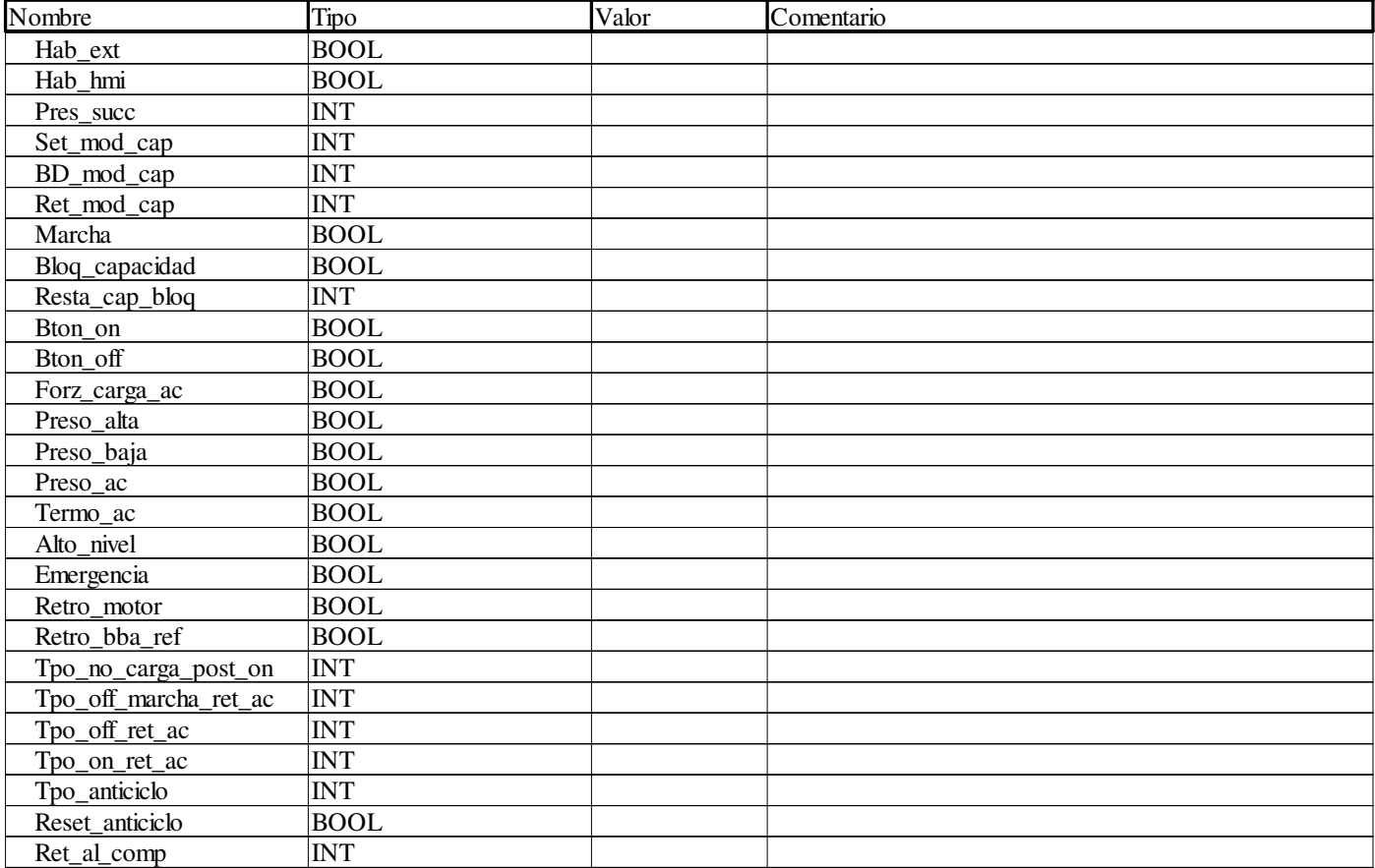

#### **<salidas>:**

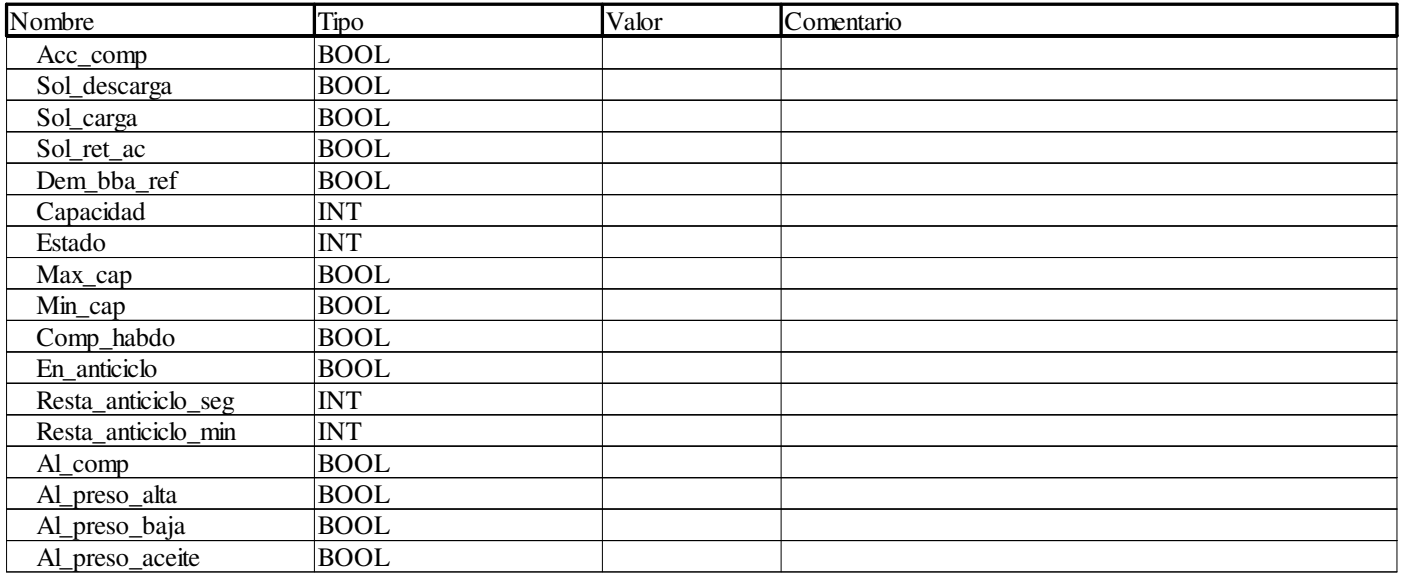

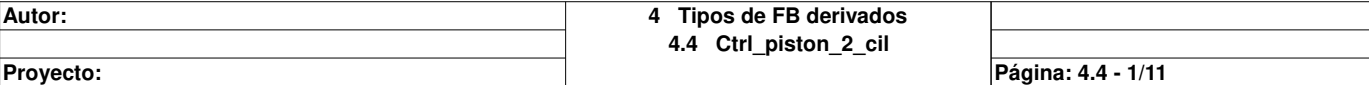

### **Ctrl\_piston\_2\_cil**

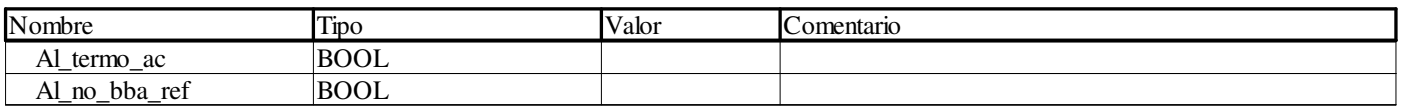

#### **<entradas/salidas>:**

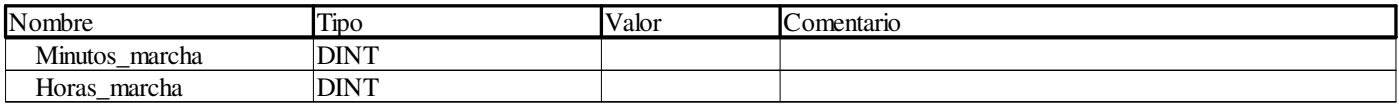

#### **<público>:**

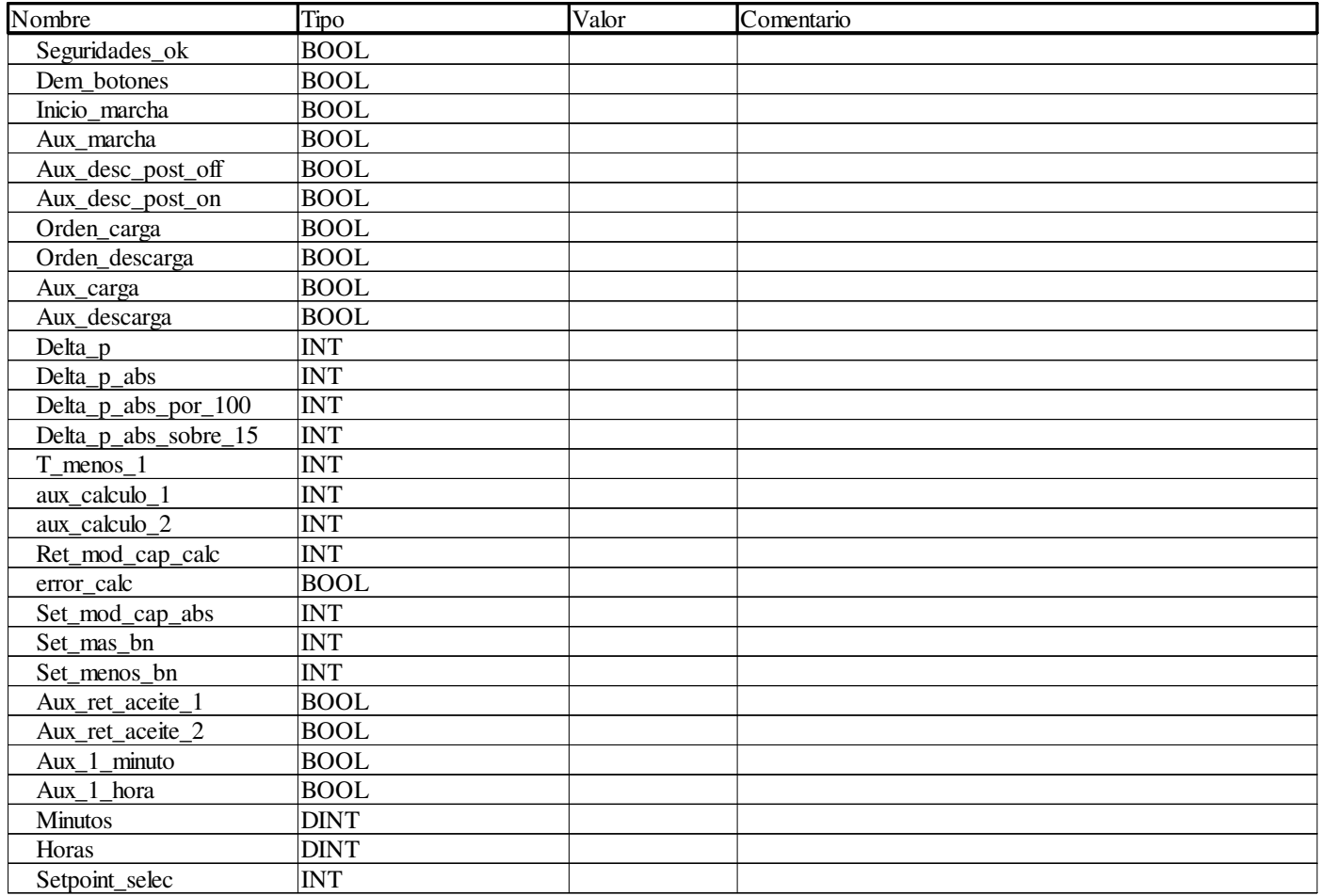

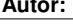

**Proyecto:** Proyecto: Página: 4.4 - 2/11

# **Main <DFB> : [Ctrl\_piston\_2\_cil]**

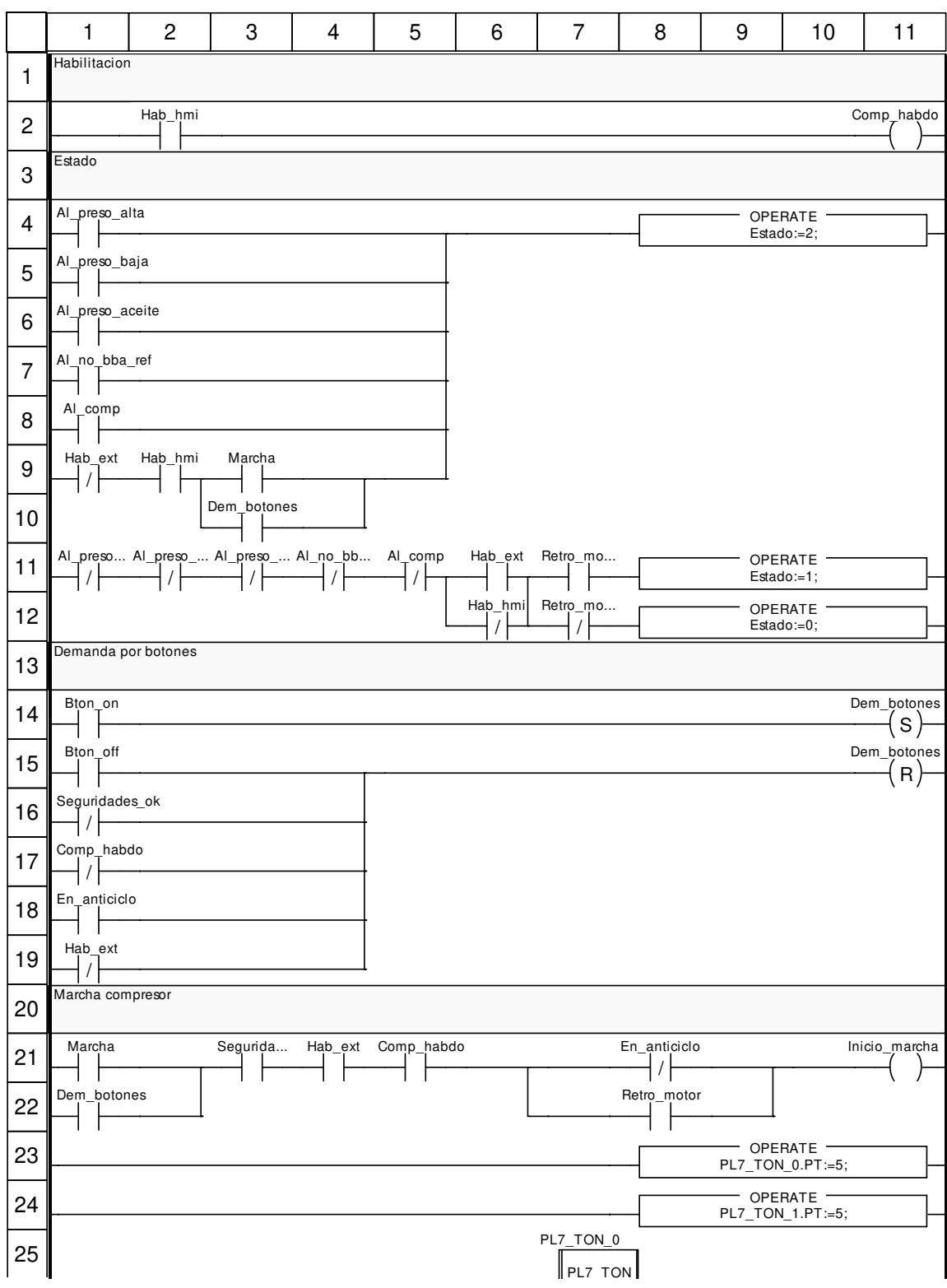

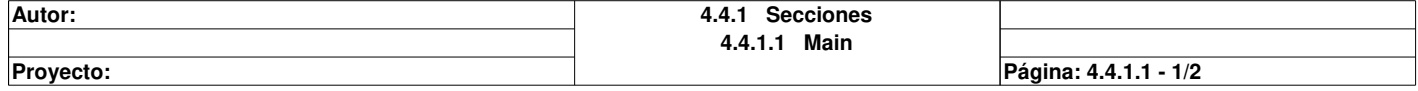

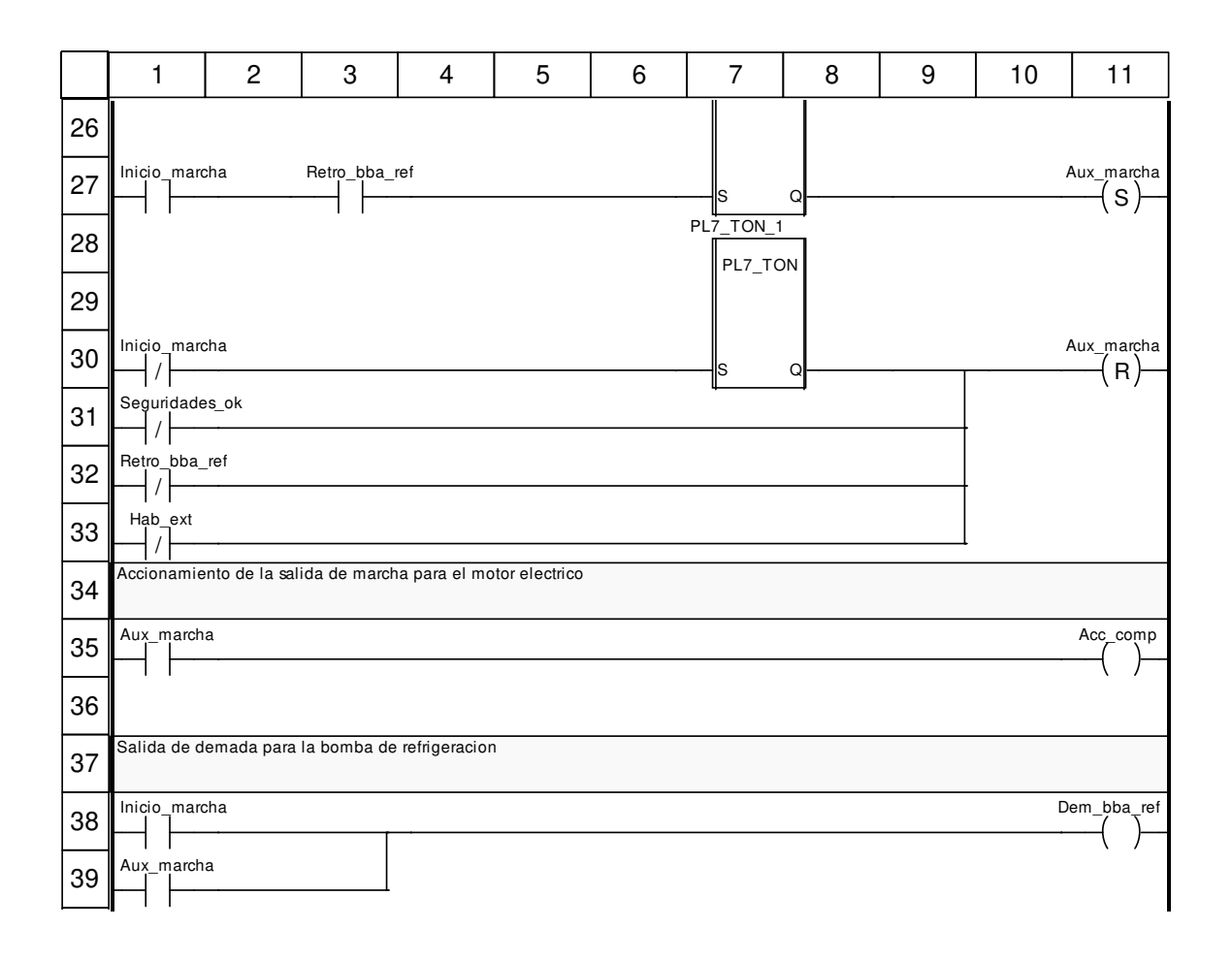

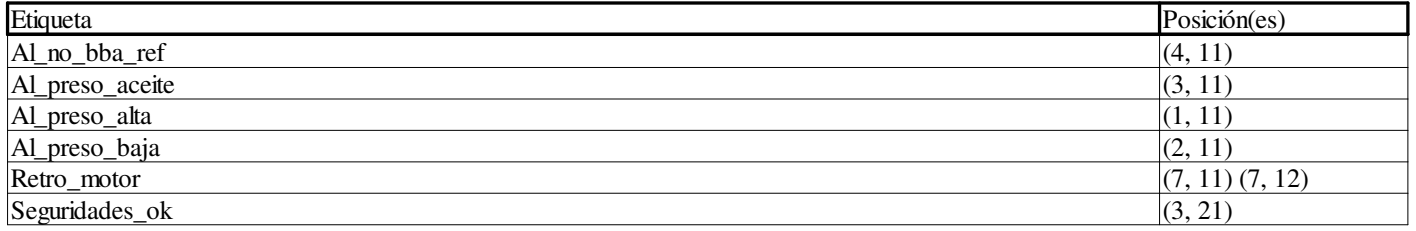

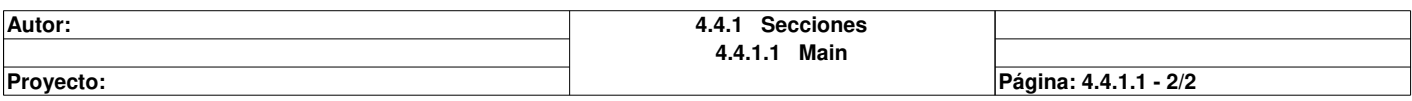

## **Proteccion <DFB> : [Ctrl\_piston\_2\_cil]**

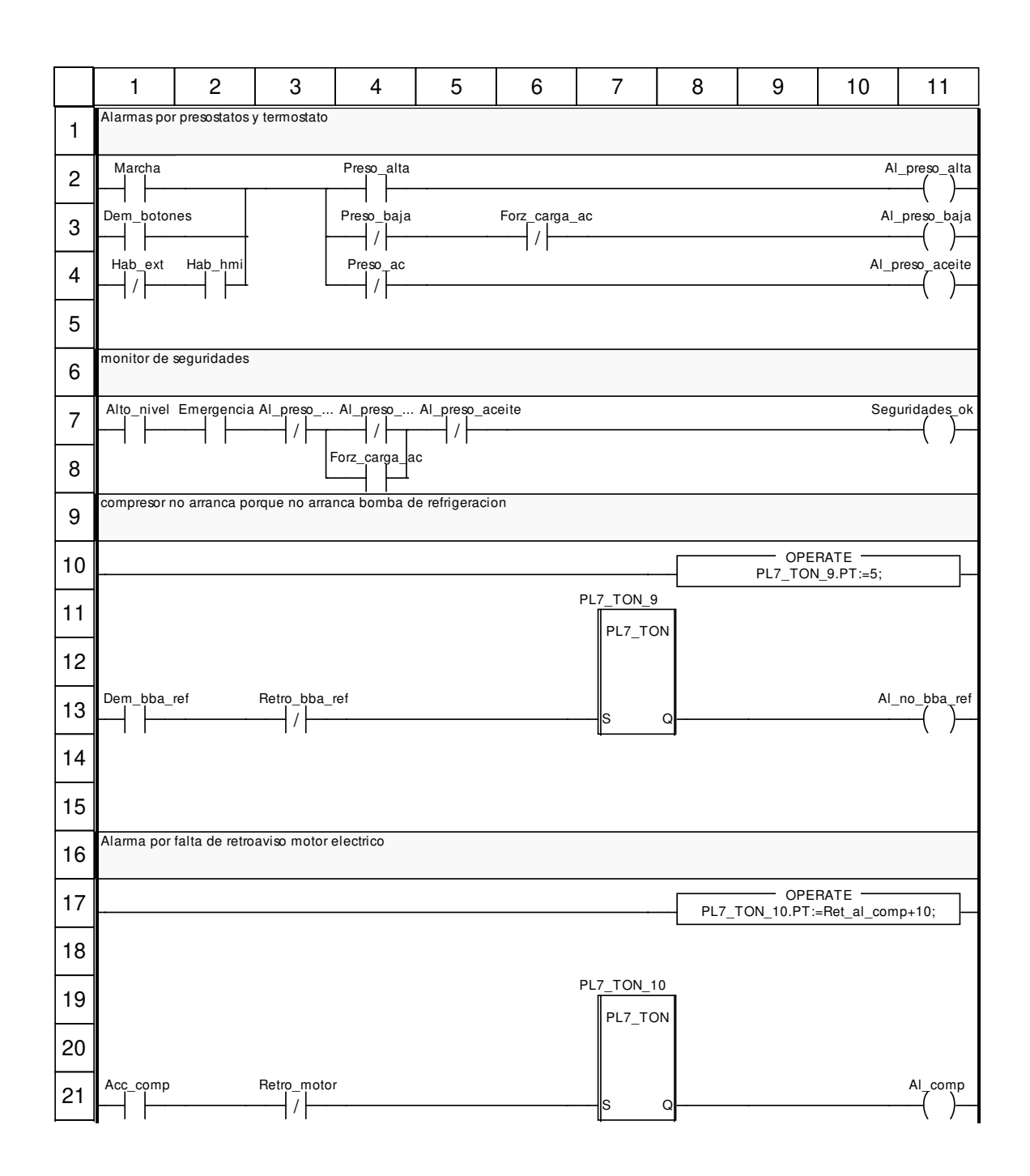

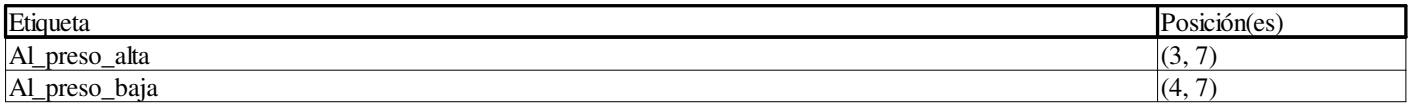

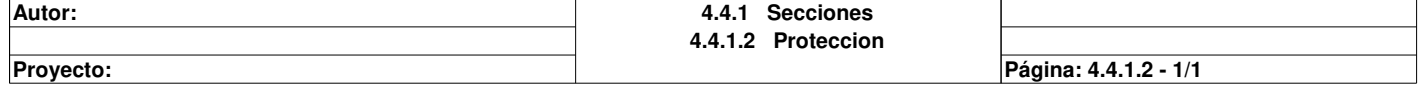

# **Capacidad <DFB> : [Ctrl\_piston\_2\_cil]**

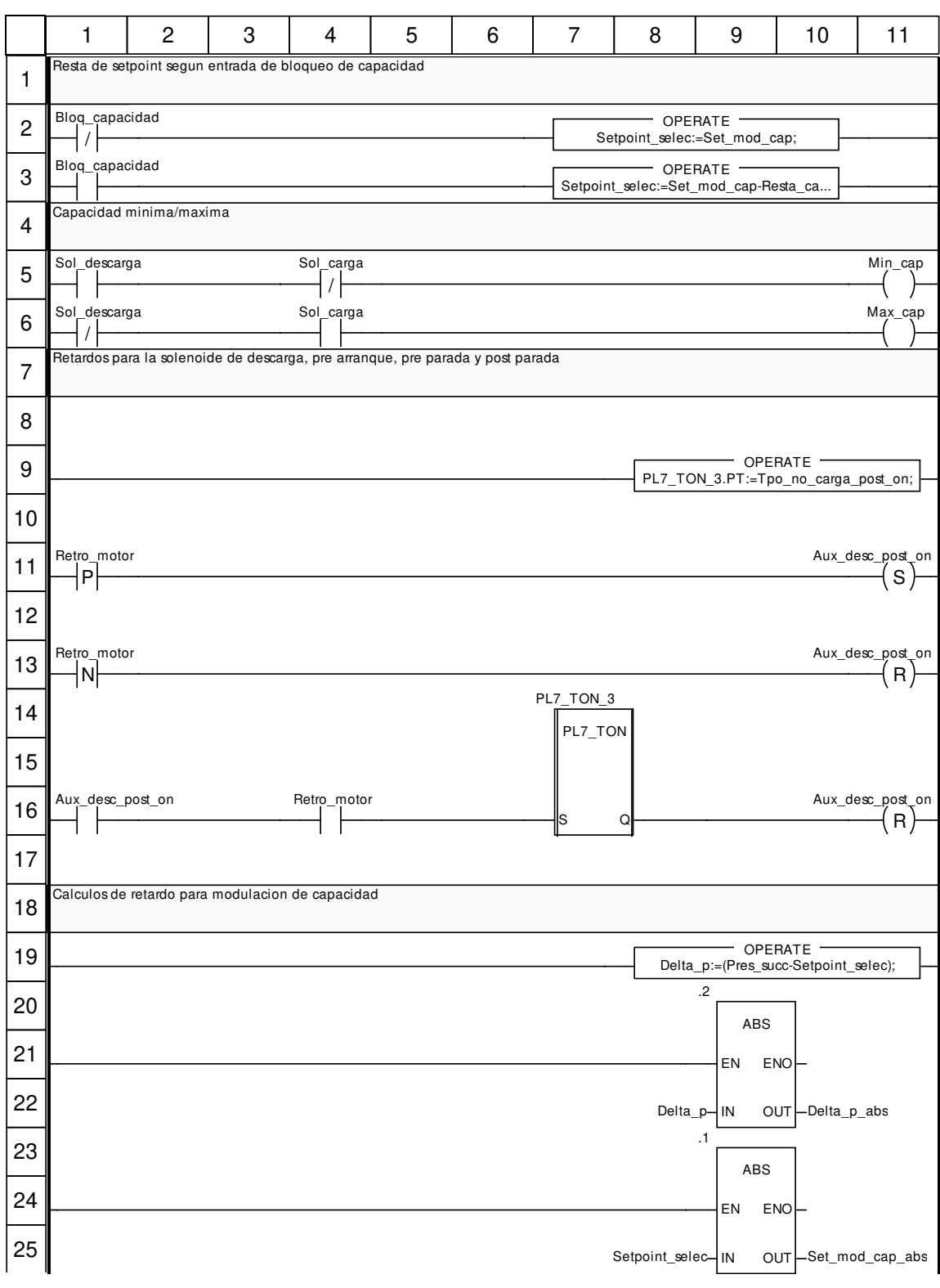

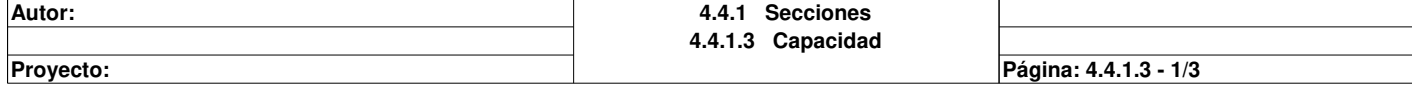

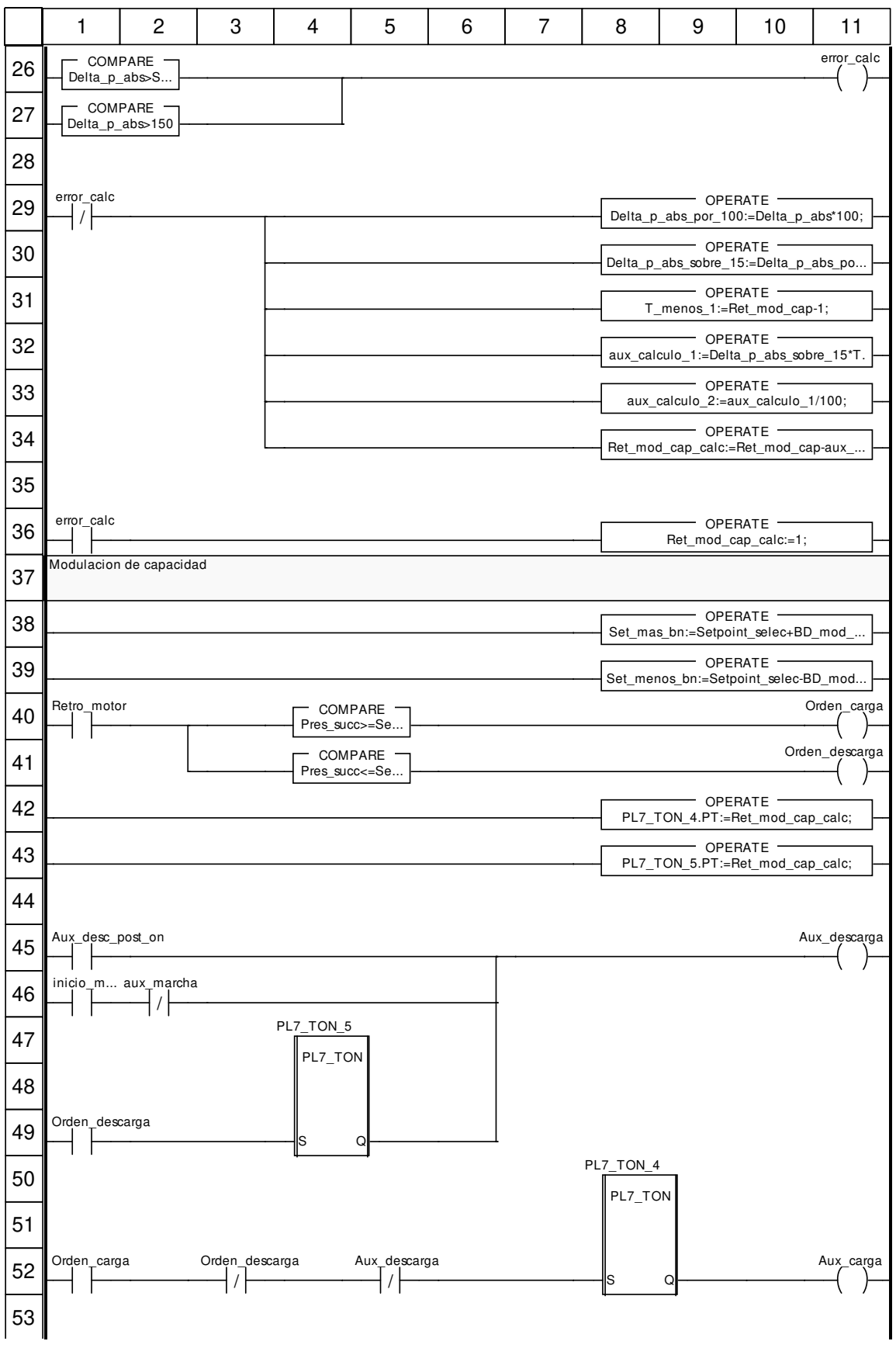

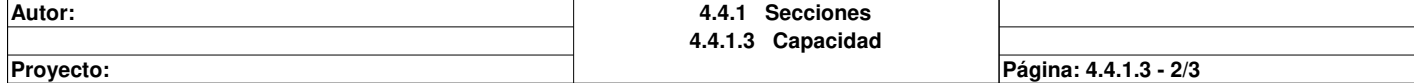

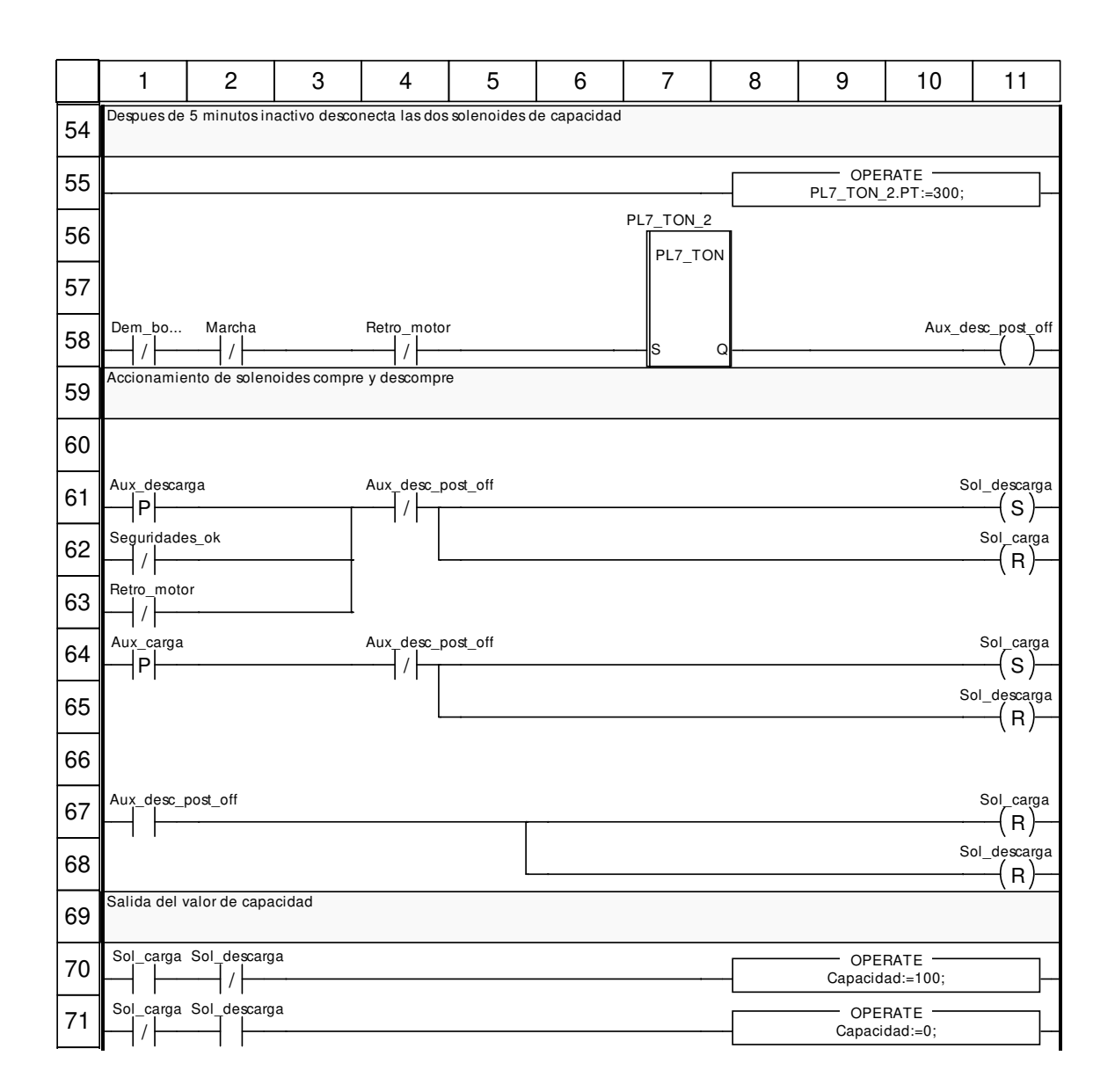

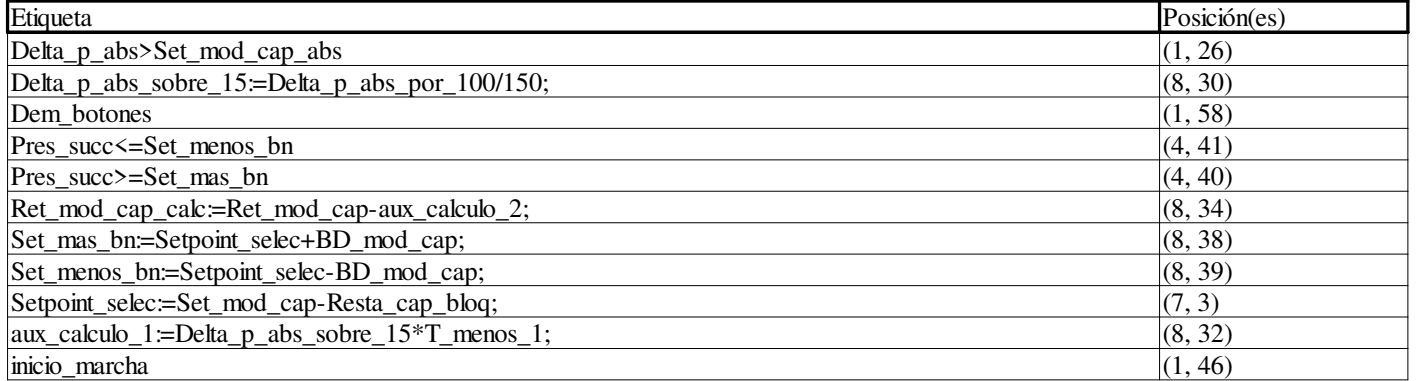

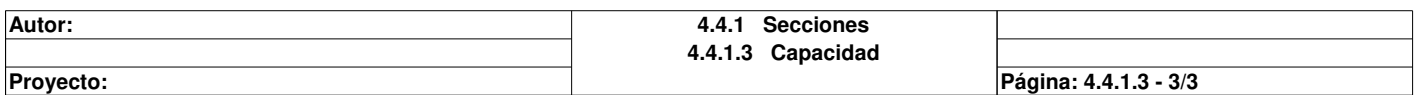

# **Ret\_aceite <DFB> : [Ctrl\_piston\_2\_cil]**

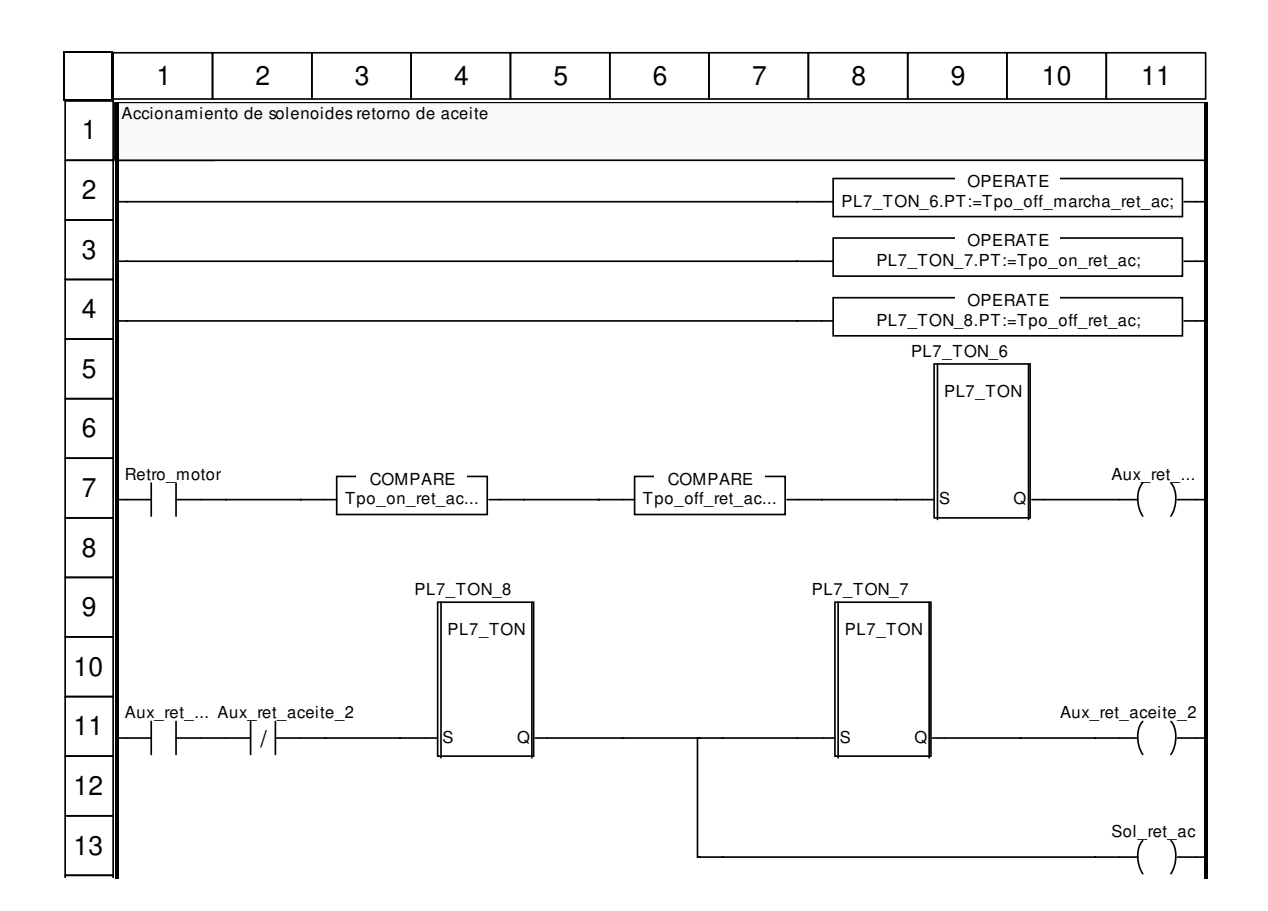

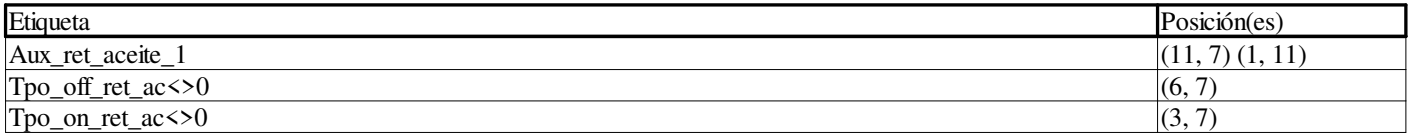

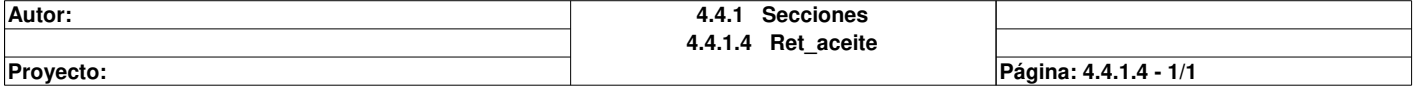

# **Cuentahoras <DFB> : [Ctrl\_piston\_2\_cil]**

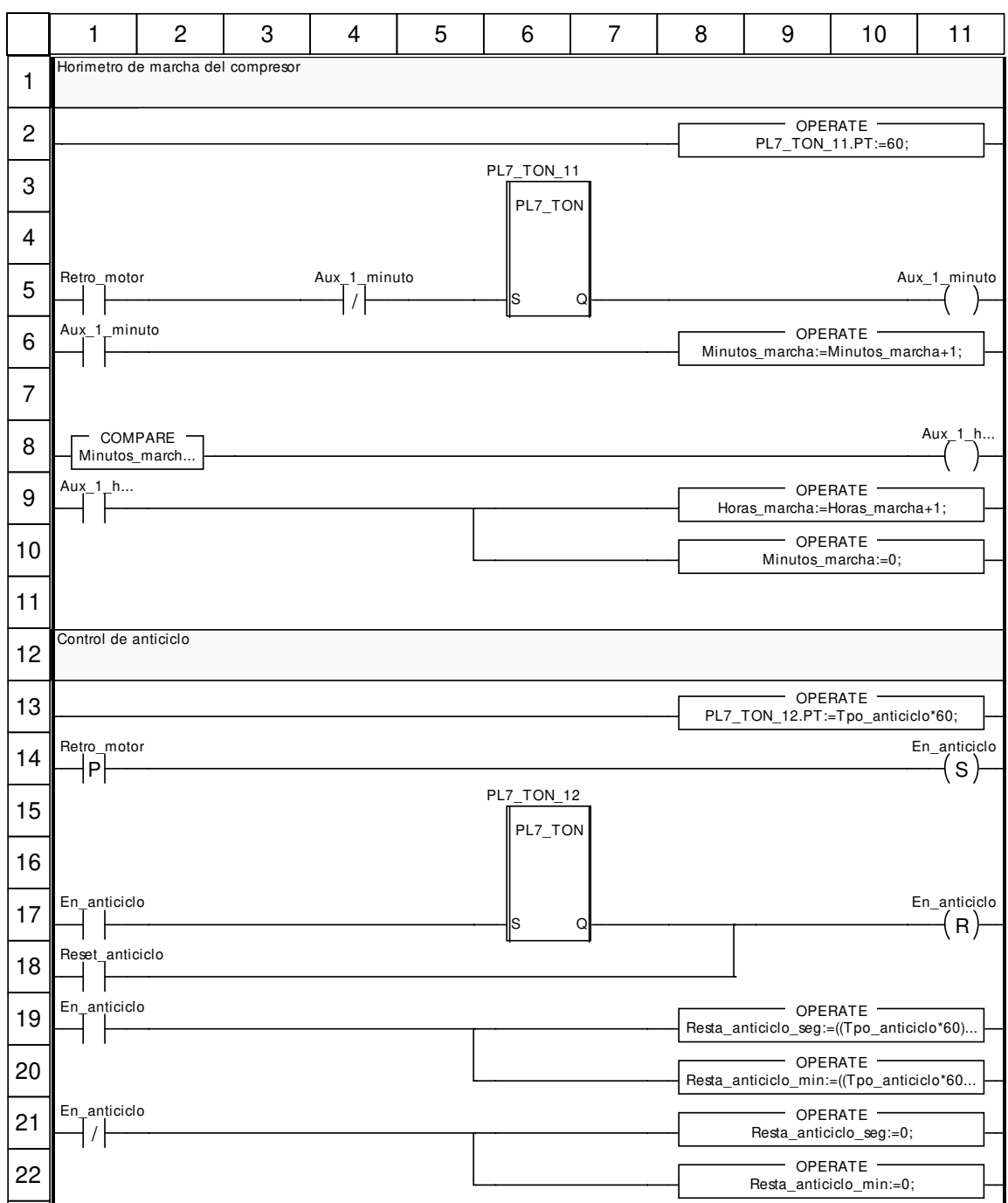

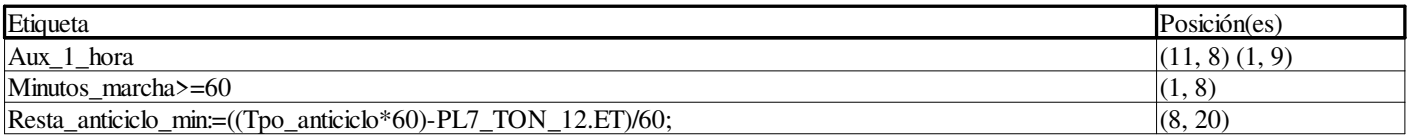

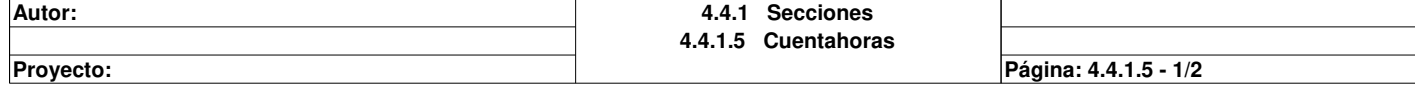

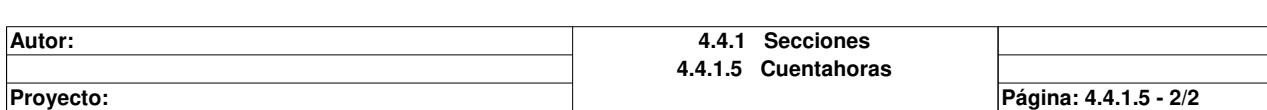

### **Ctrl\_piston\_6\_cil**

#### **Características: Versión:**1.41 **Archivo descriptivo:**

#### **<entradas>:**

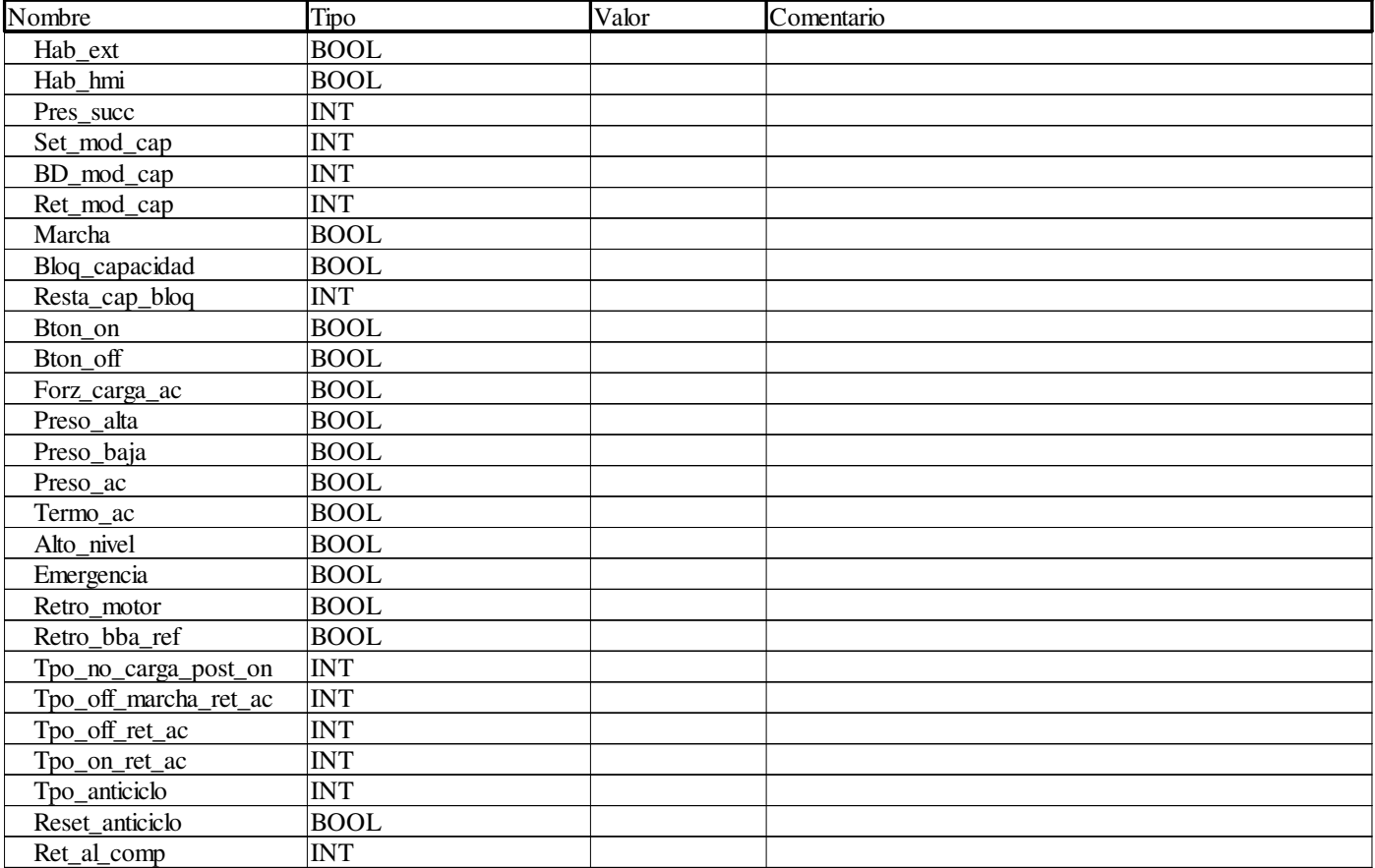

#### **<salidas>:**

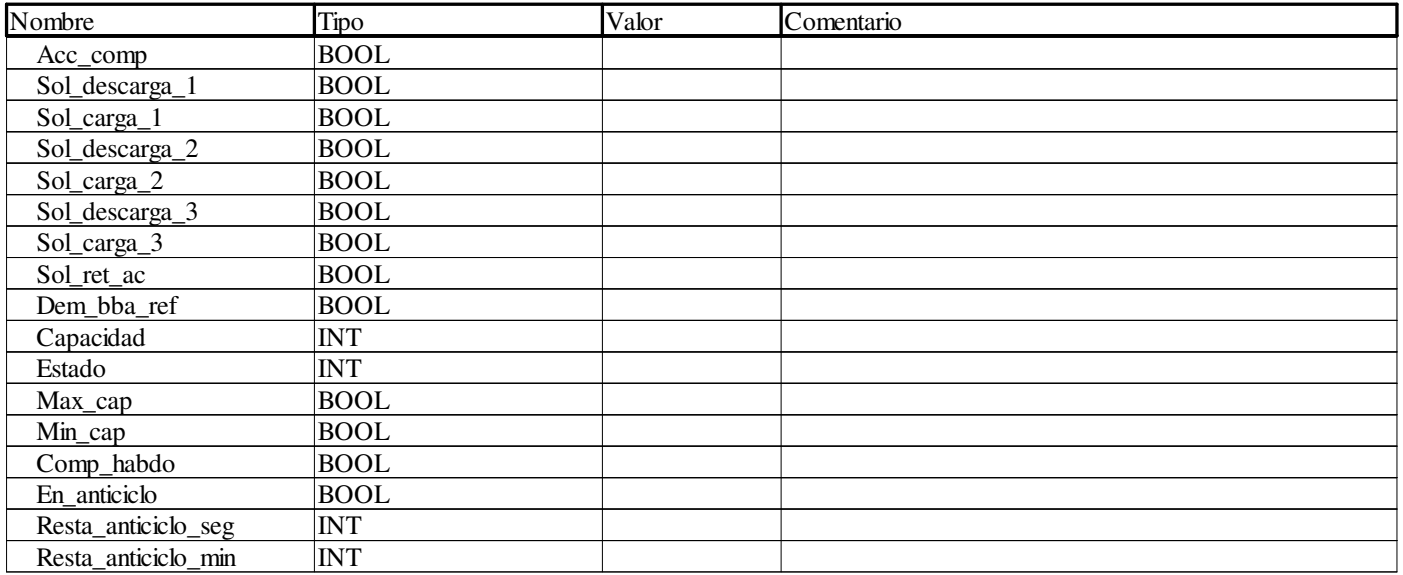

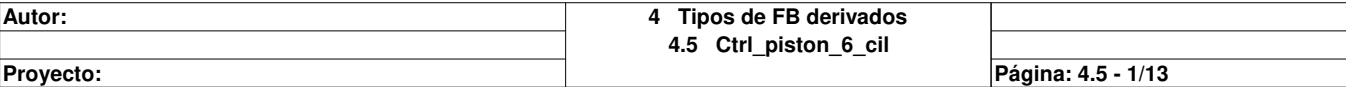

## **Ctrl\_piston\_6\_cil**

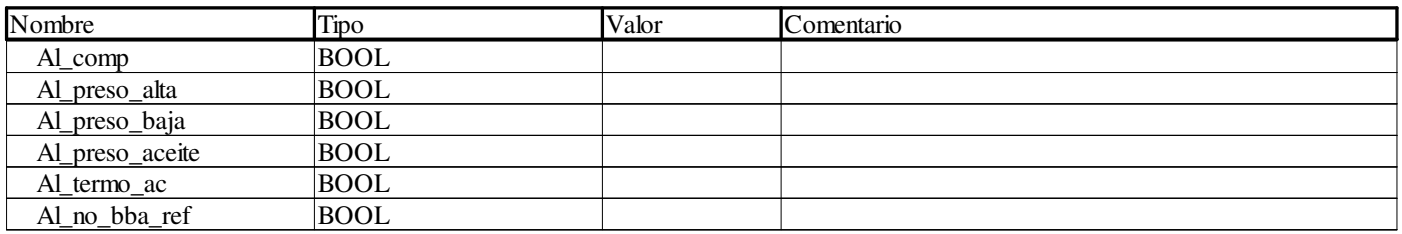

#### **<entradas/salidas>:**

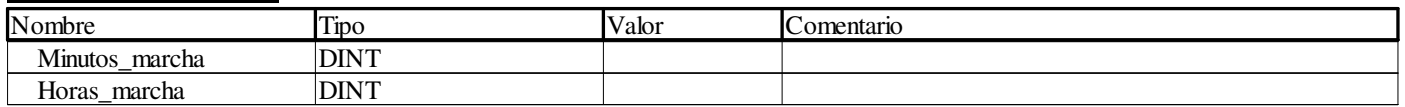

### **<público>:**

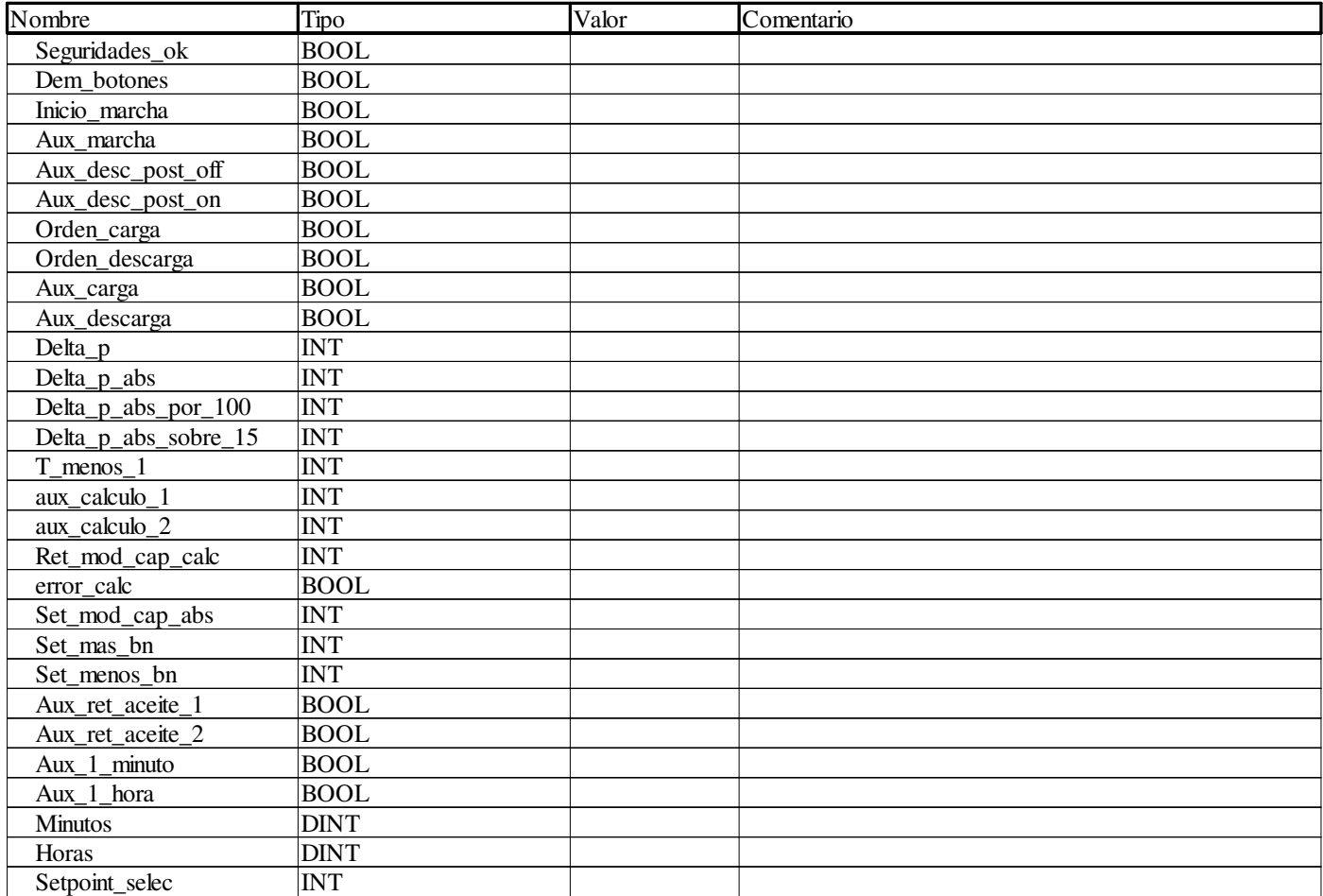

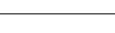

**Proyecto:** Provecto: Página: 4.5 - 2/13

# **Main <DFB> : [Ctrl\_piston\_6\_cil]**

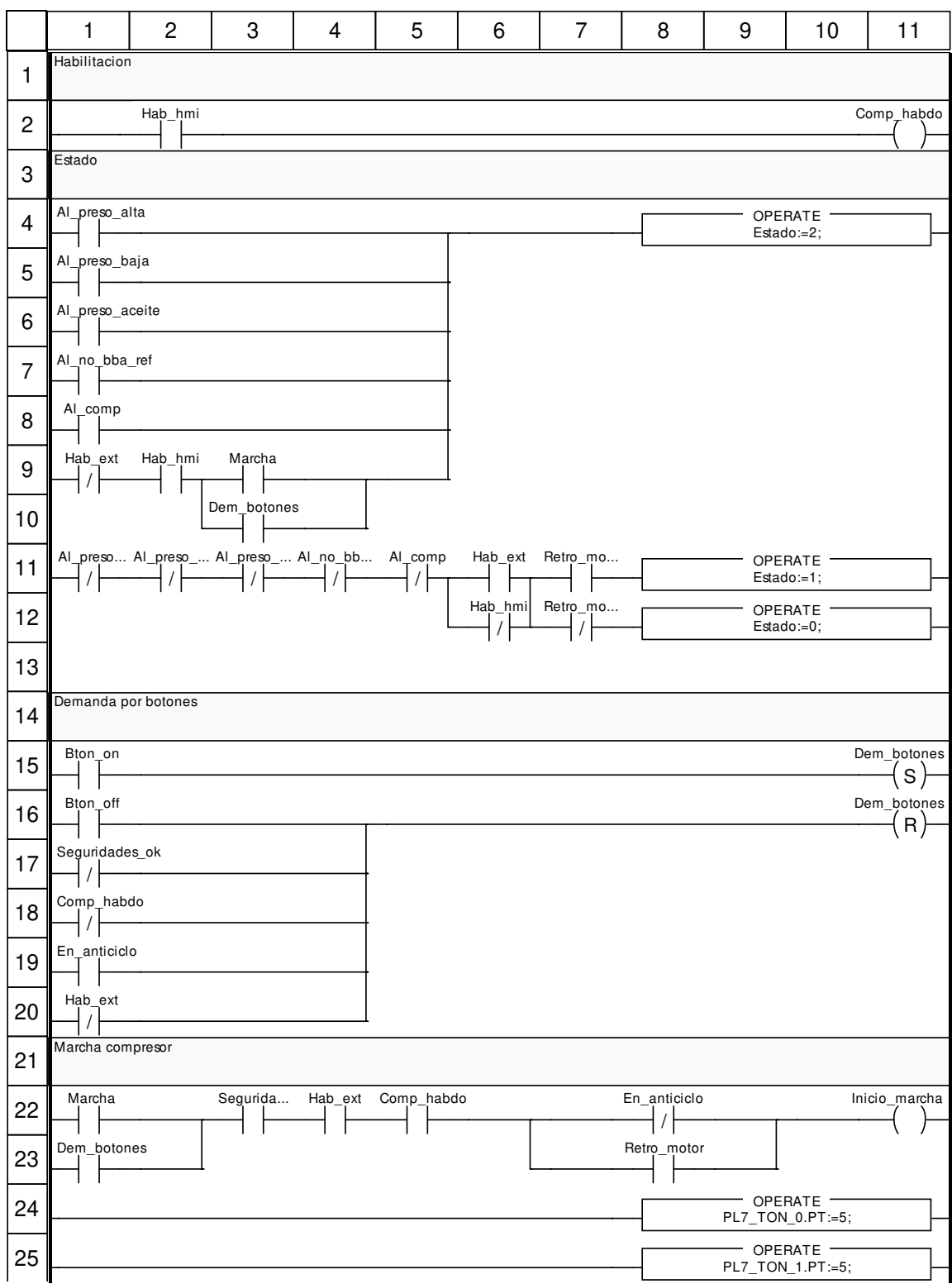

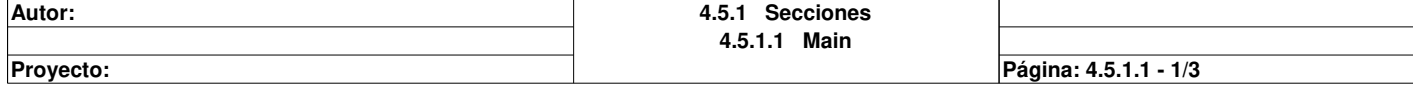

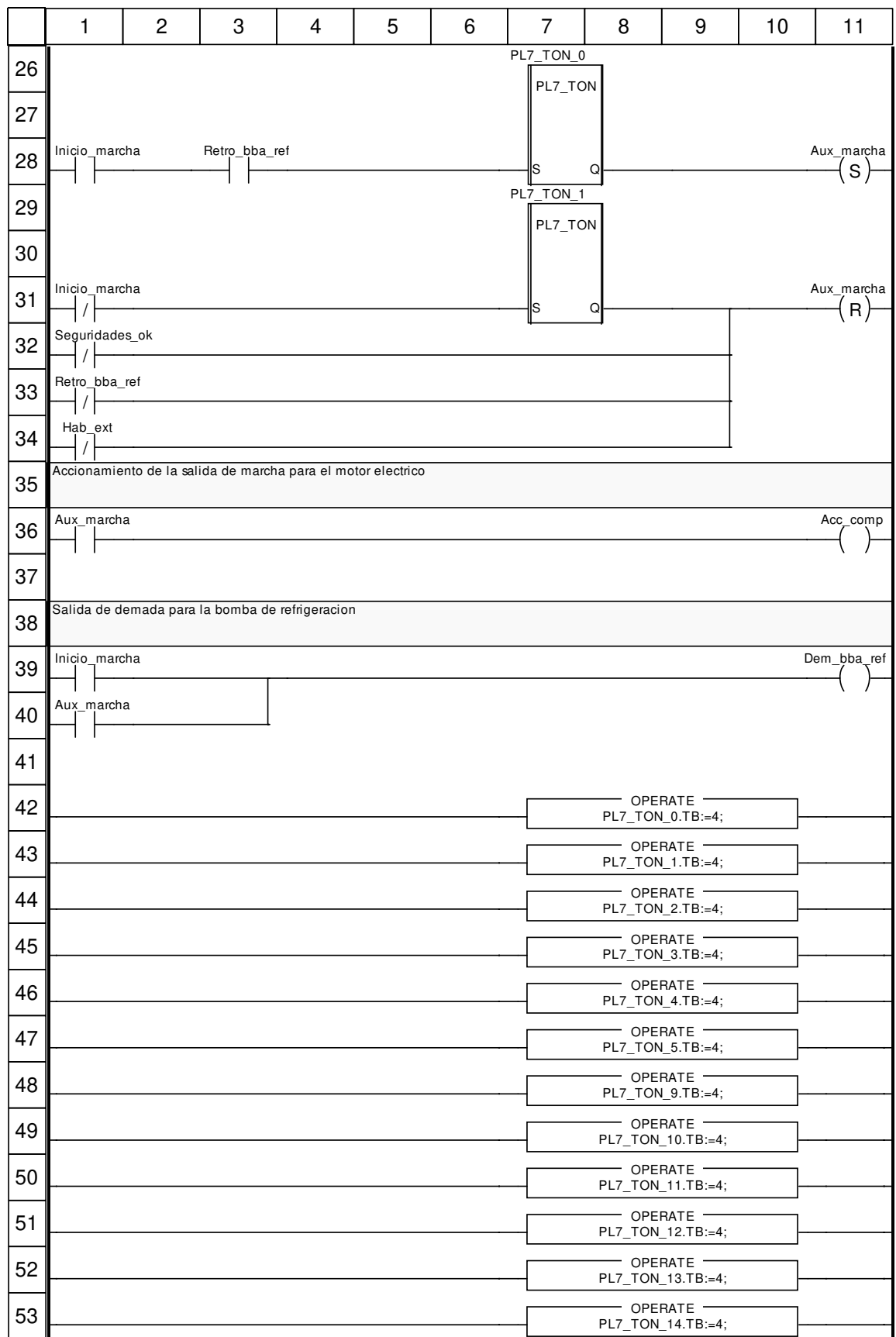

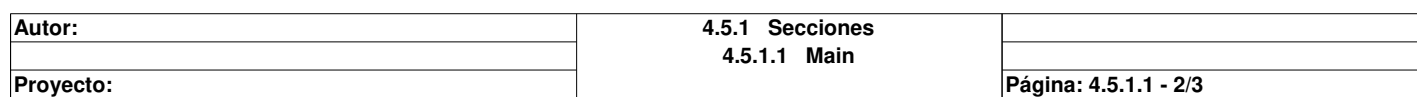

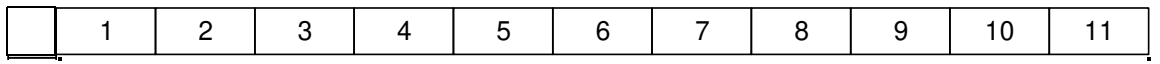

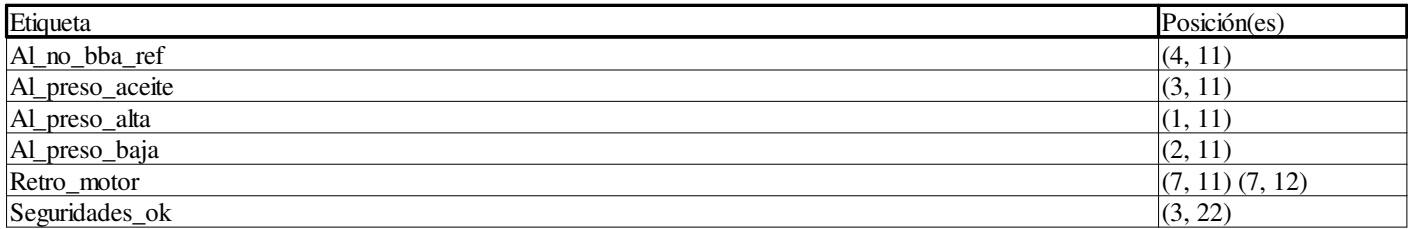

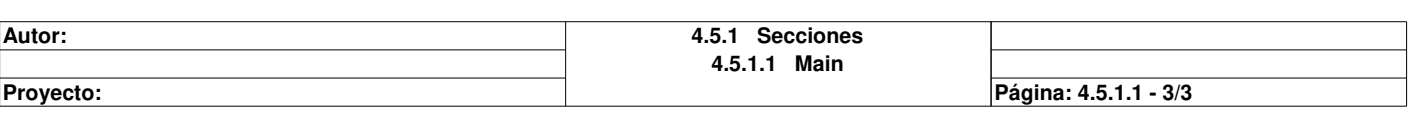

# **Proteccion <DFB> : [Ctrl\_piston\_6\_cil]**

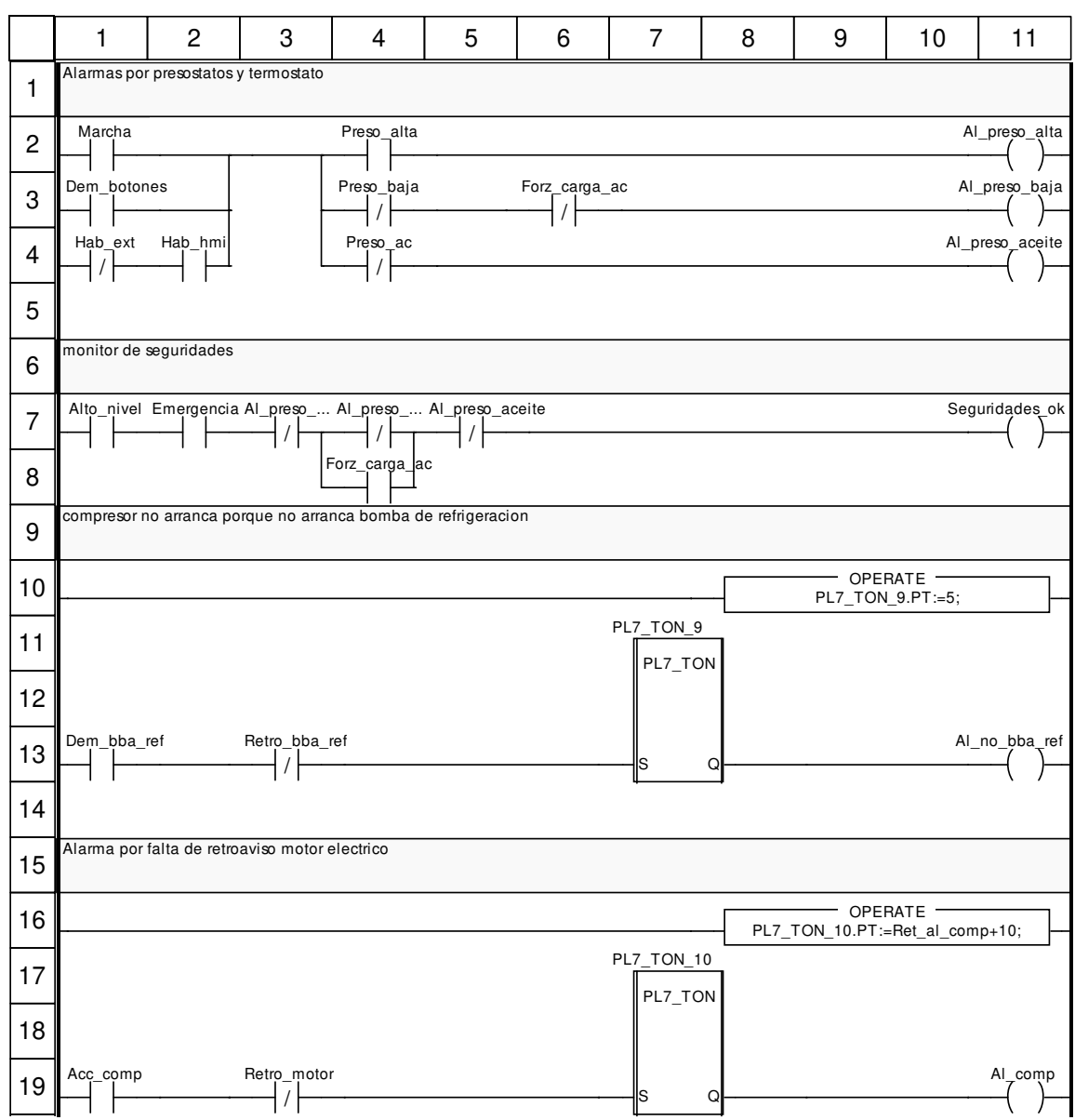

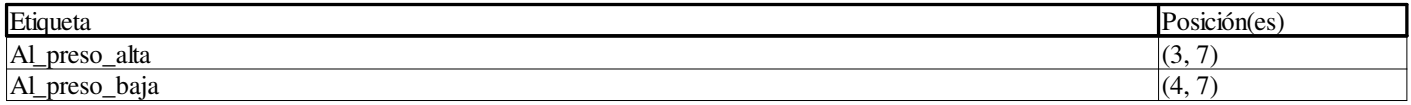

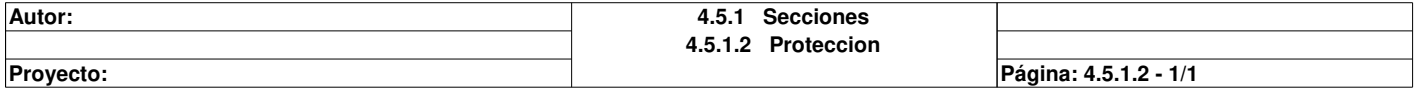

# **Capacidad <DFB> : [Ctrl\_piston\_6\_cil]**

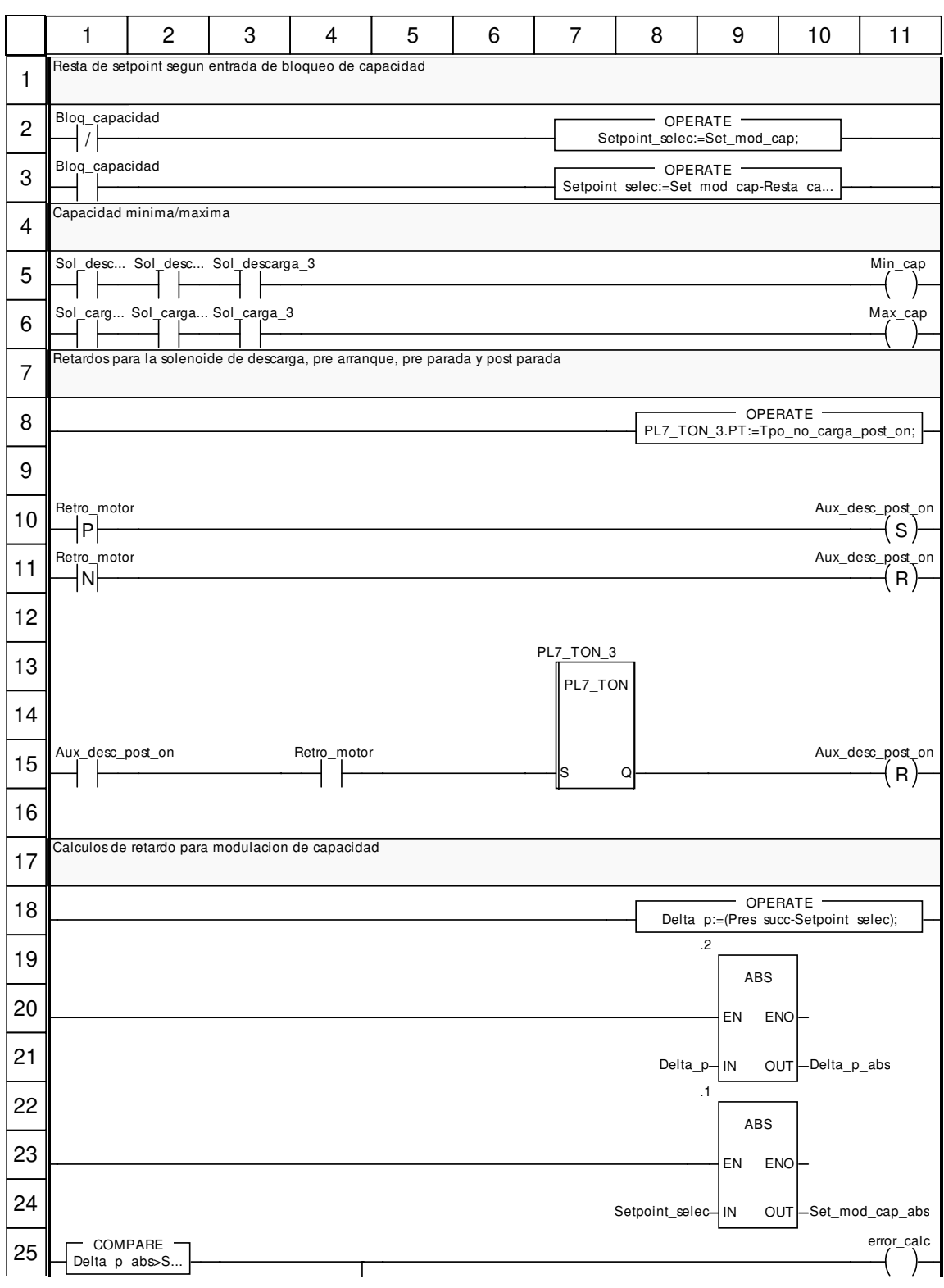

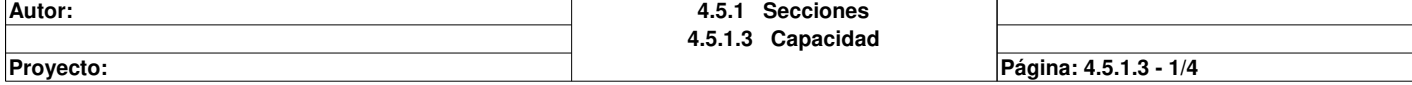

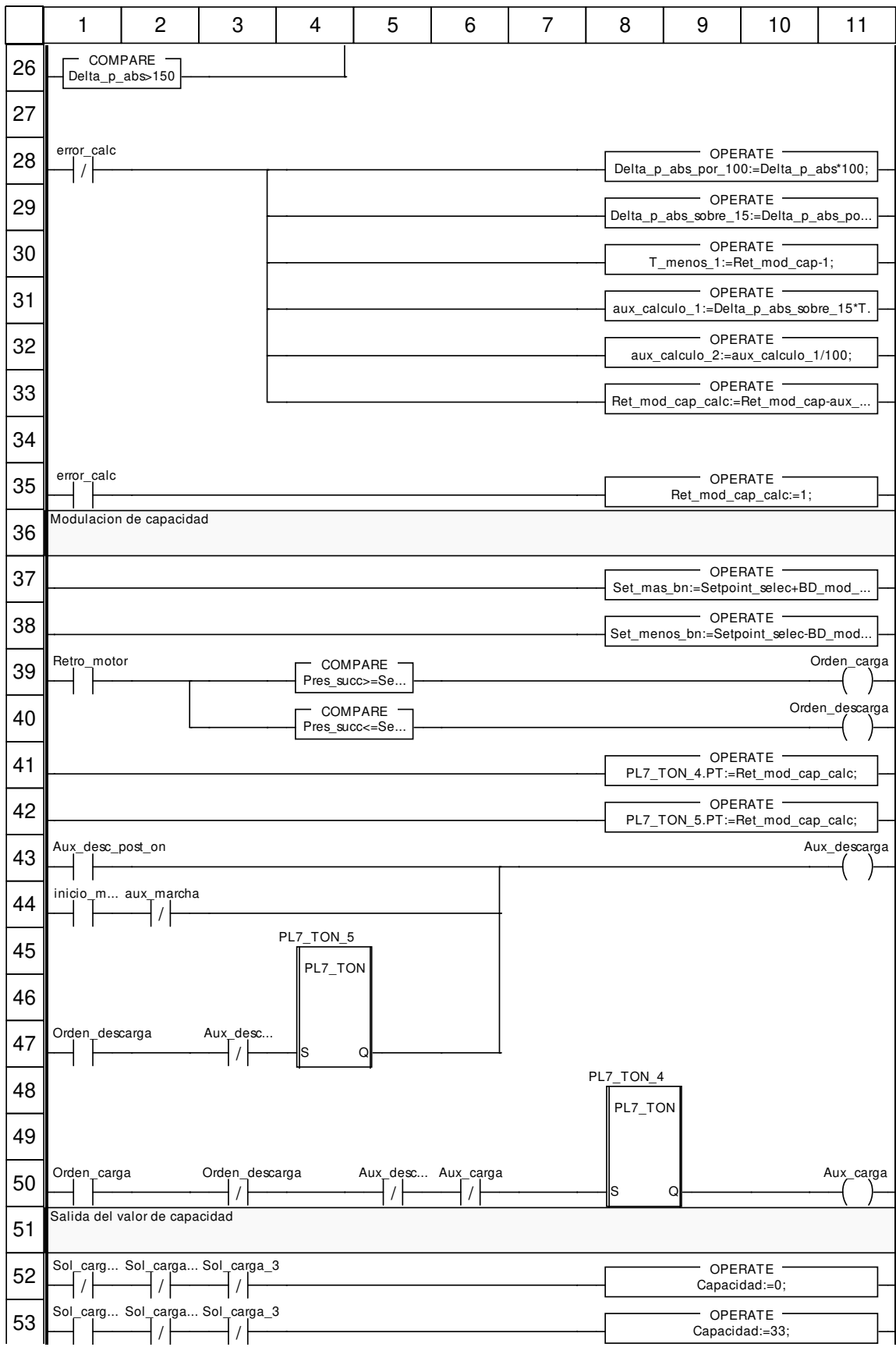

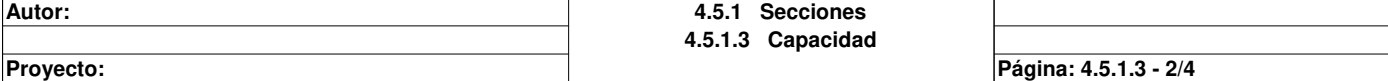

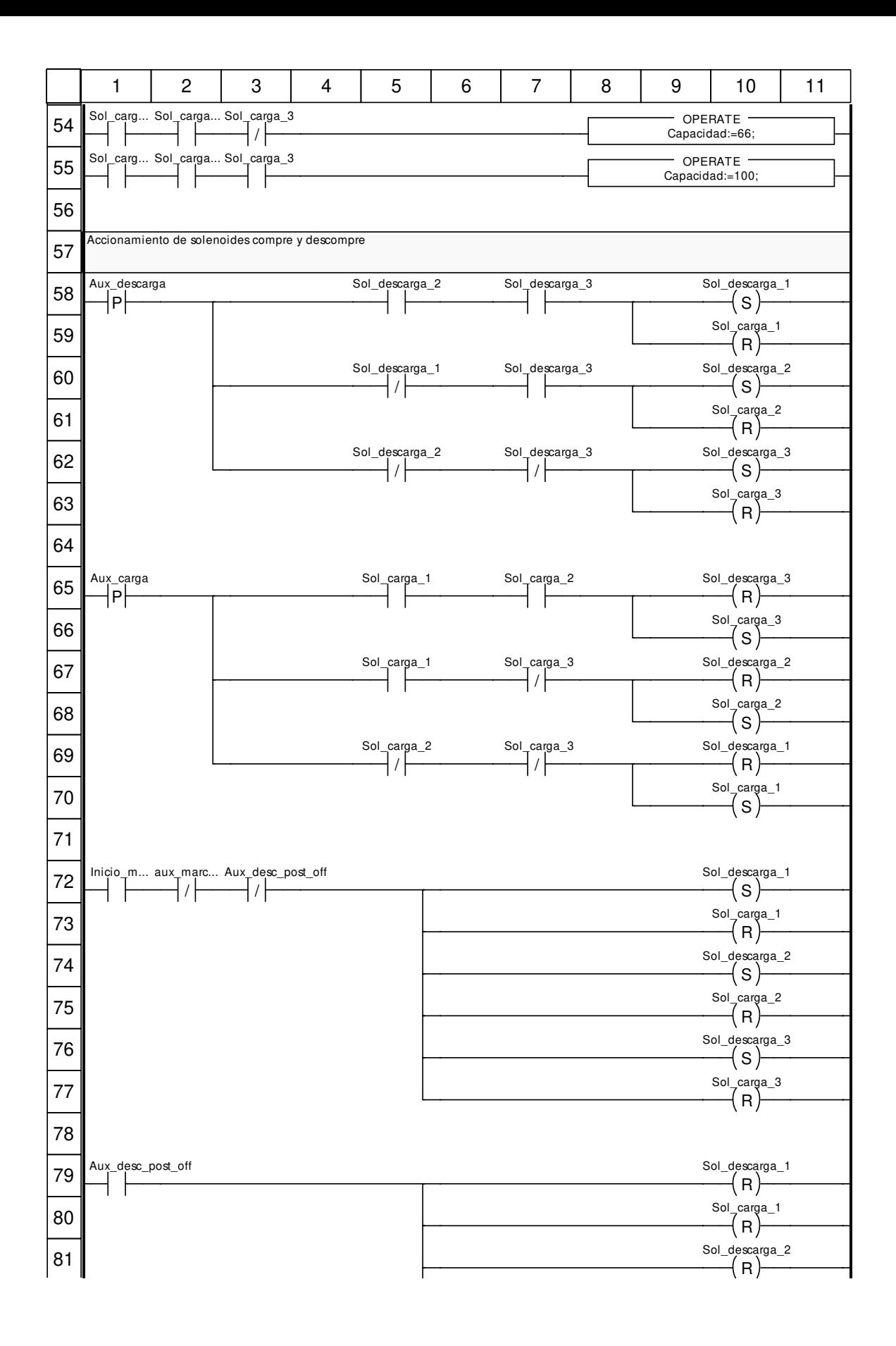

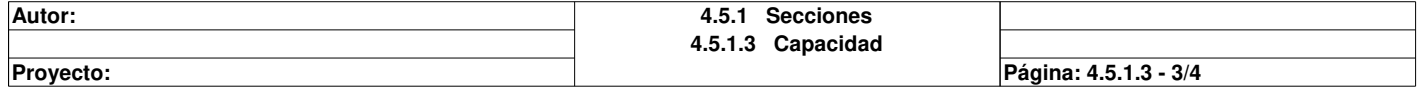

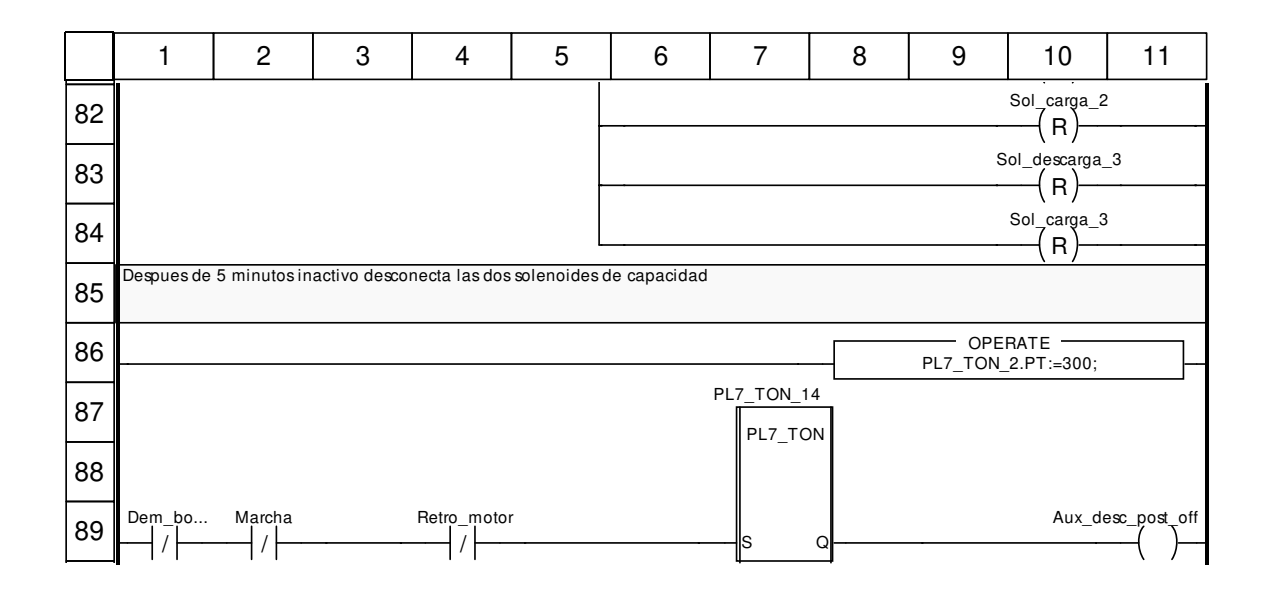

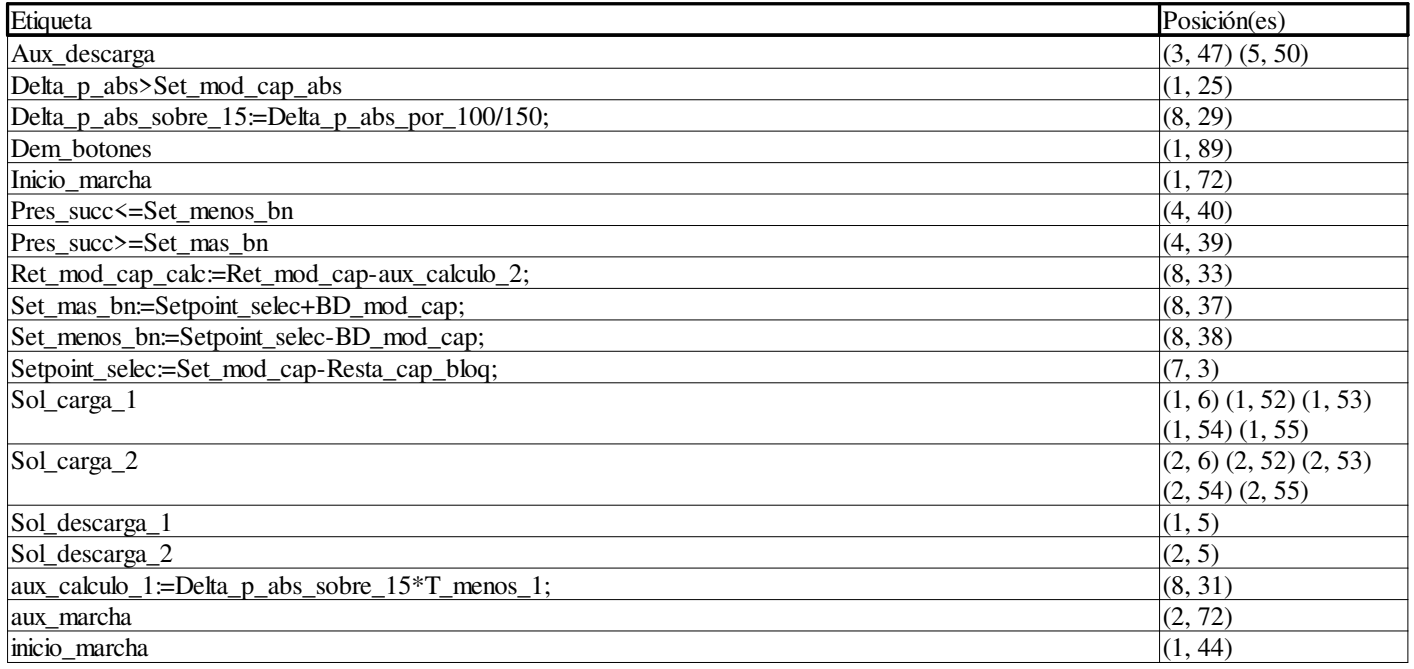

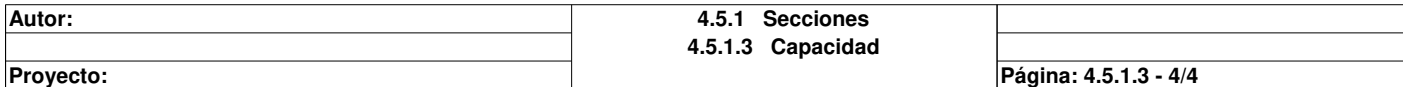

# **Ret\_aceite <DFB> : [Ctrl\_piston\_6\_cil]**

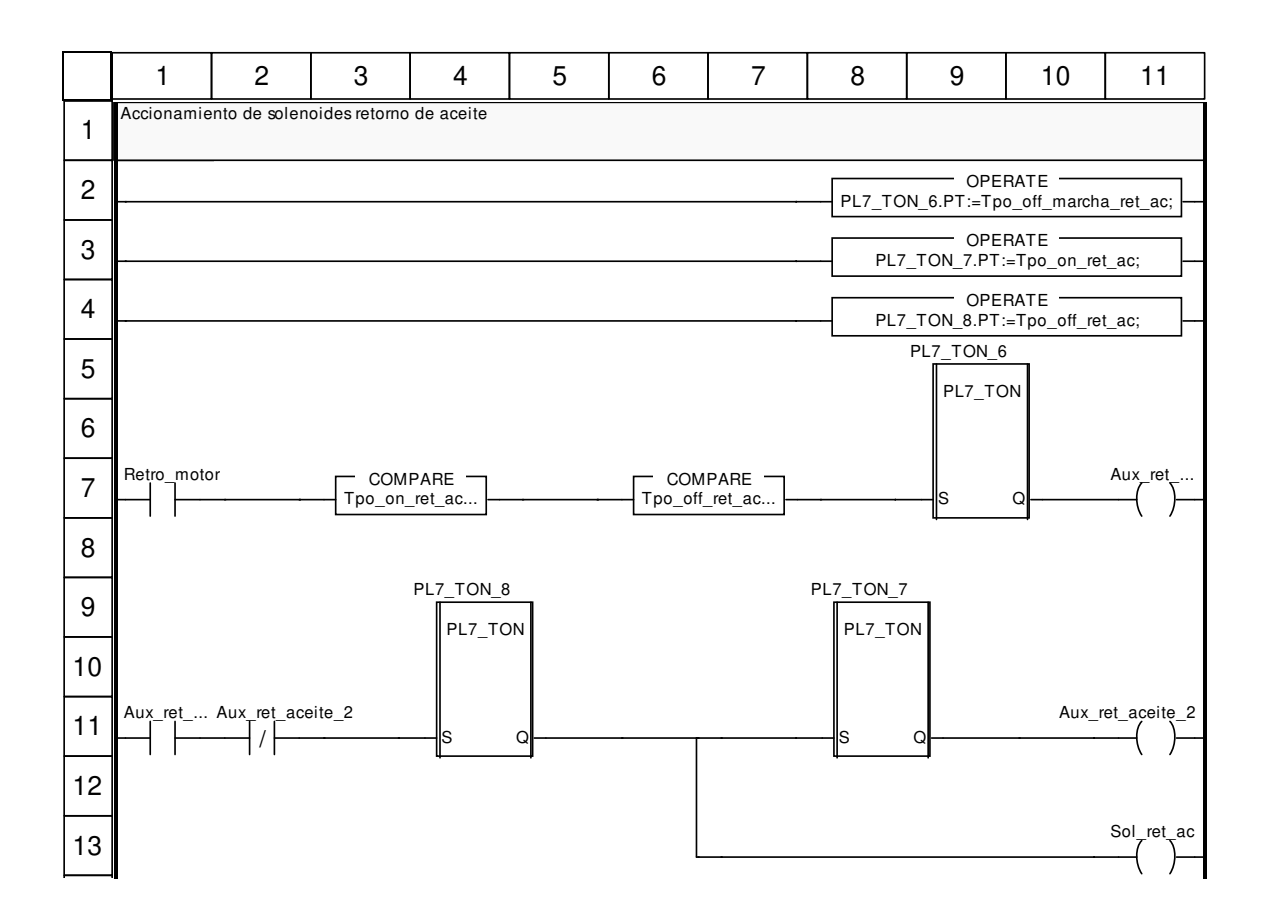

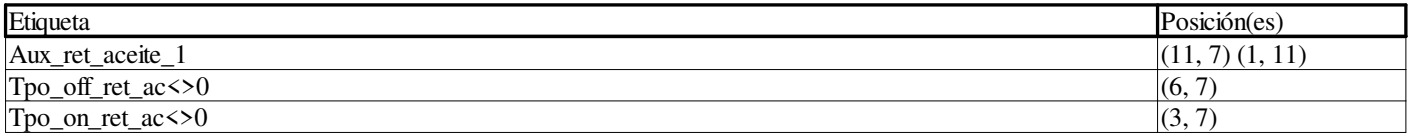

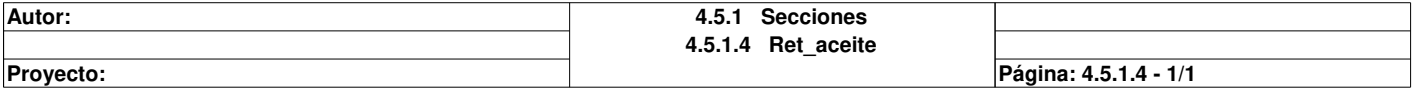

# **Cuentahoras <DFB> : [Ctrl\_piston\_6\_cil]**

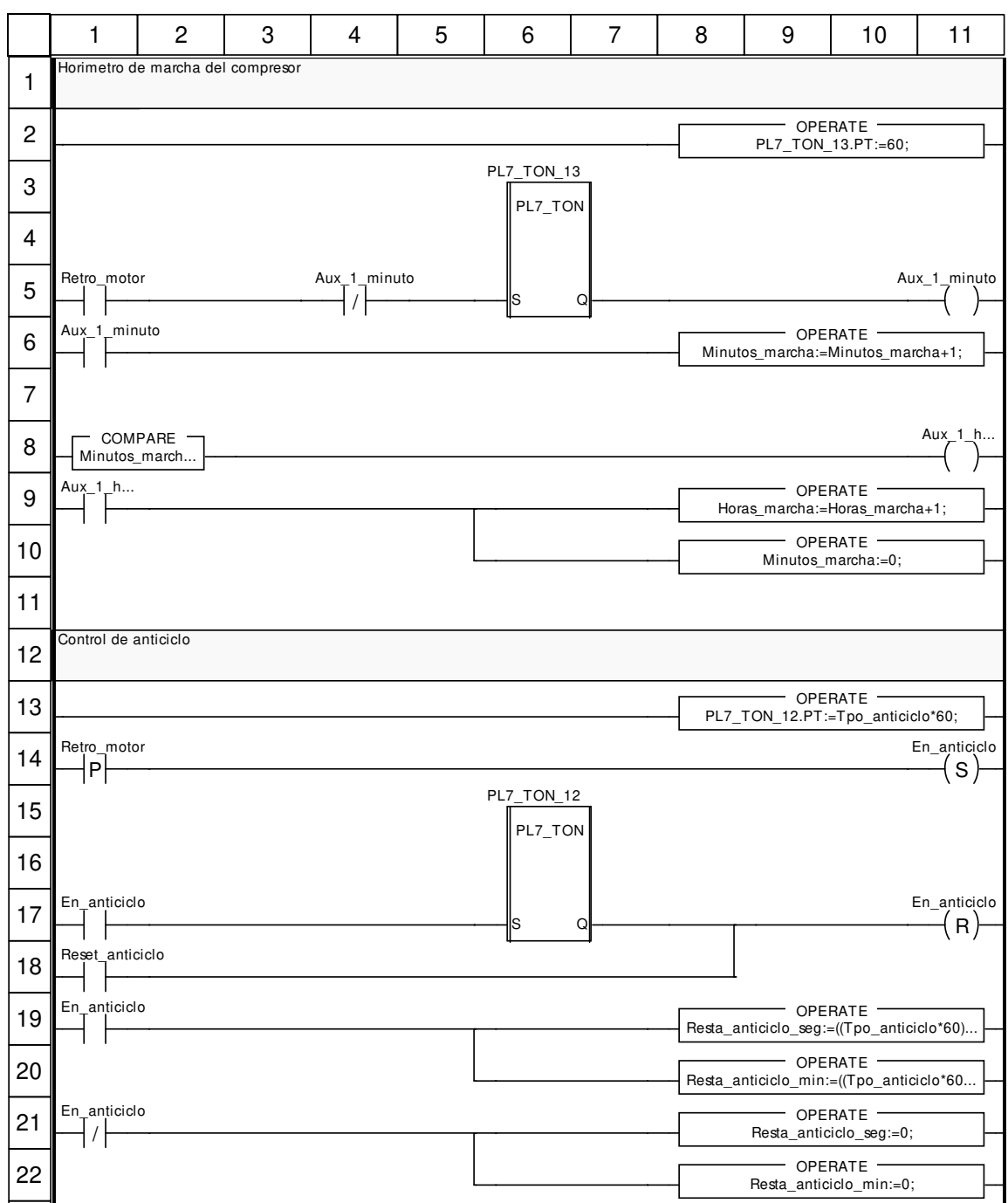

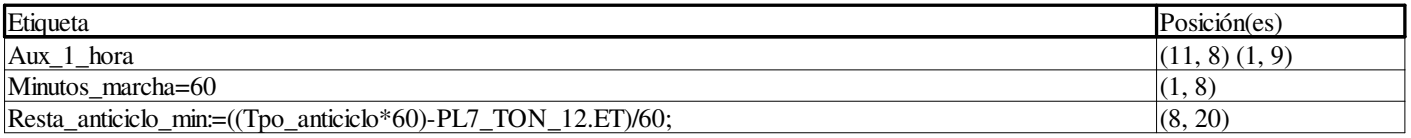

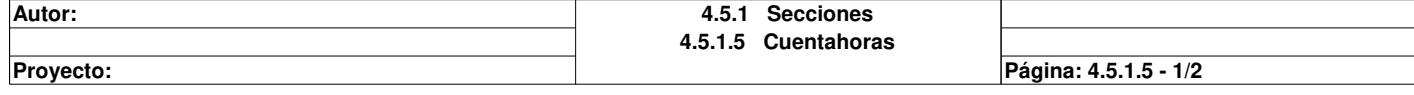

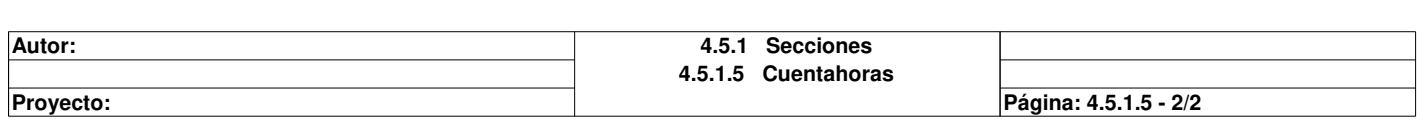
# **Ctrl\_piston\_6\_cil\_mycom**

#### **Características: Versión:**1.50 **Archivo descriptivo:**

#### **<entradas>:**

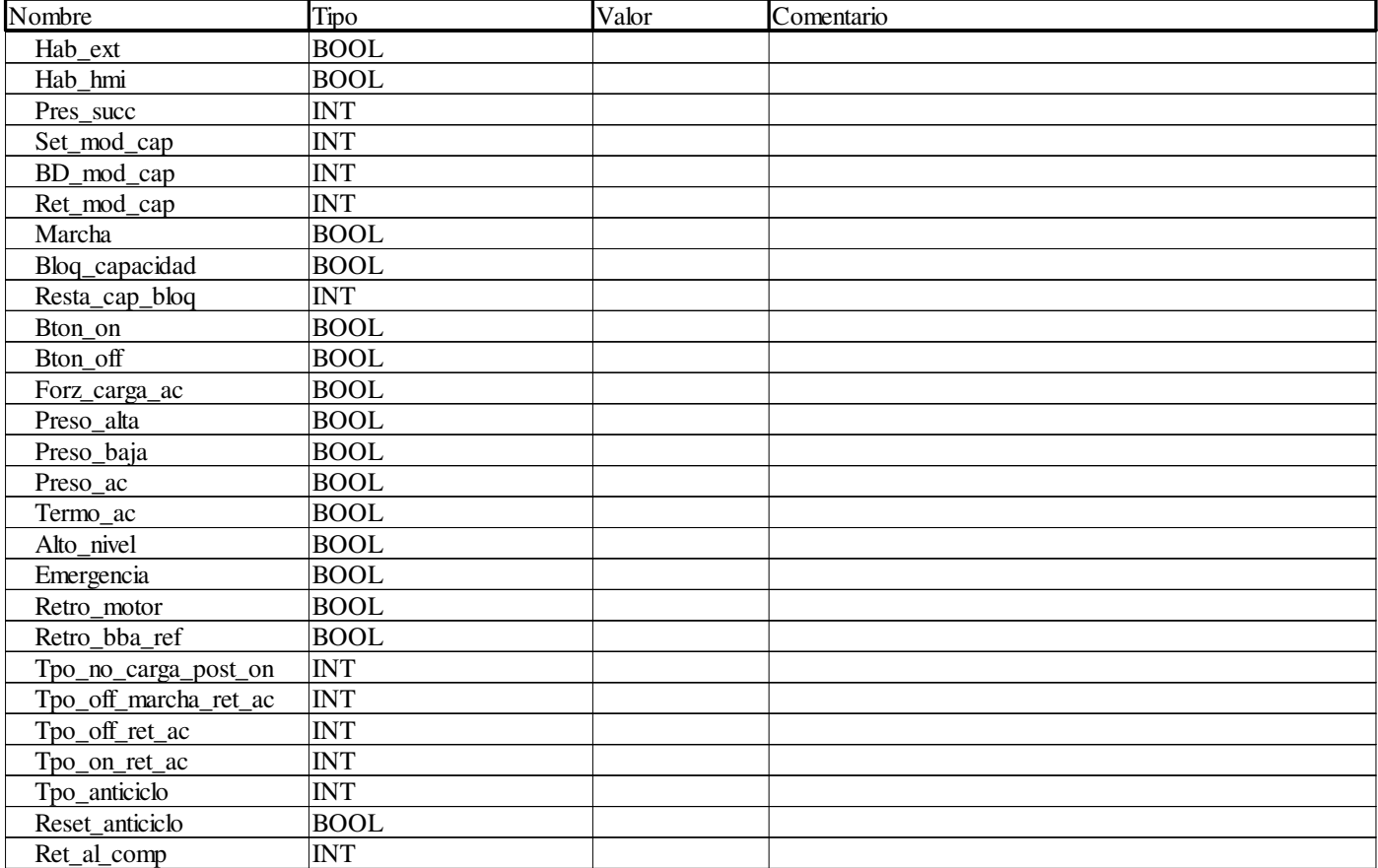

#### **<salidas>:**

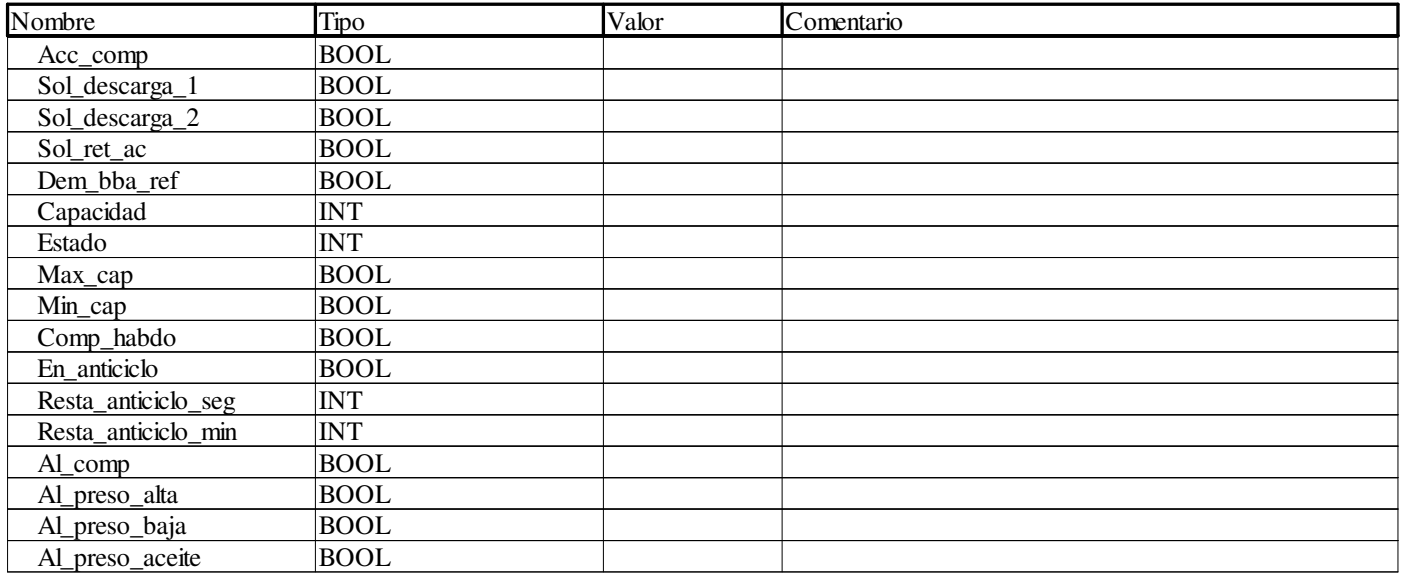

**Autor: 4 Tipos de FB derivados 4.6 Ctrl\_piston\_6\_cil\_mycom**

Este documento es propiedad de XXX y no se puede reproducir ni comercializar sin autorización previa.

**Proyecto:** Provecto: Página: 4.6 - 1/12

# **Ctrl\_piston\_6\_cil\_mycom**

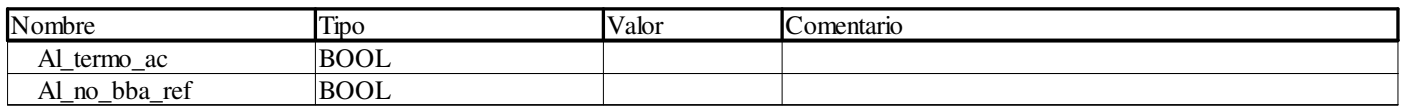

## **<entradas/salidas>:**

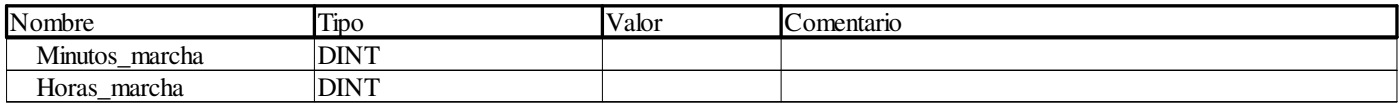

#### **<público>:**

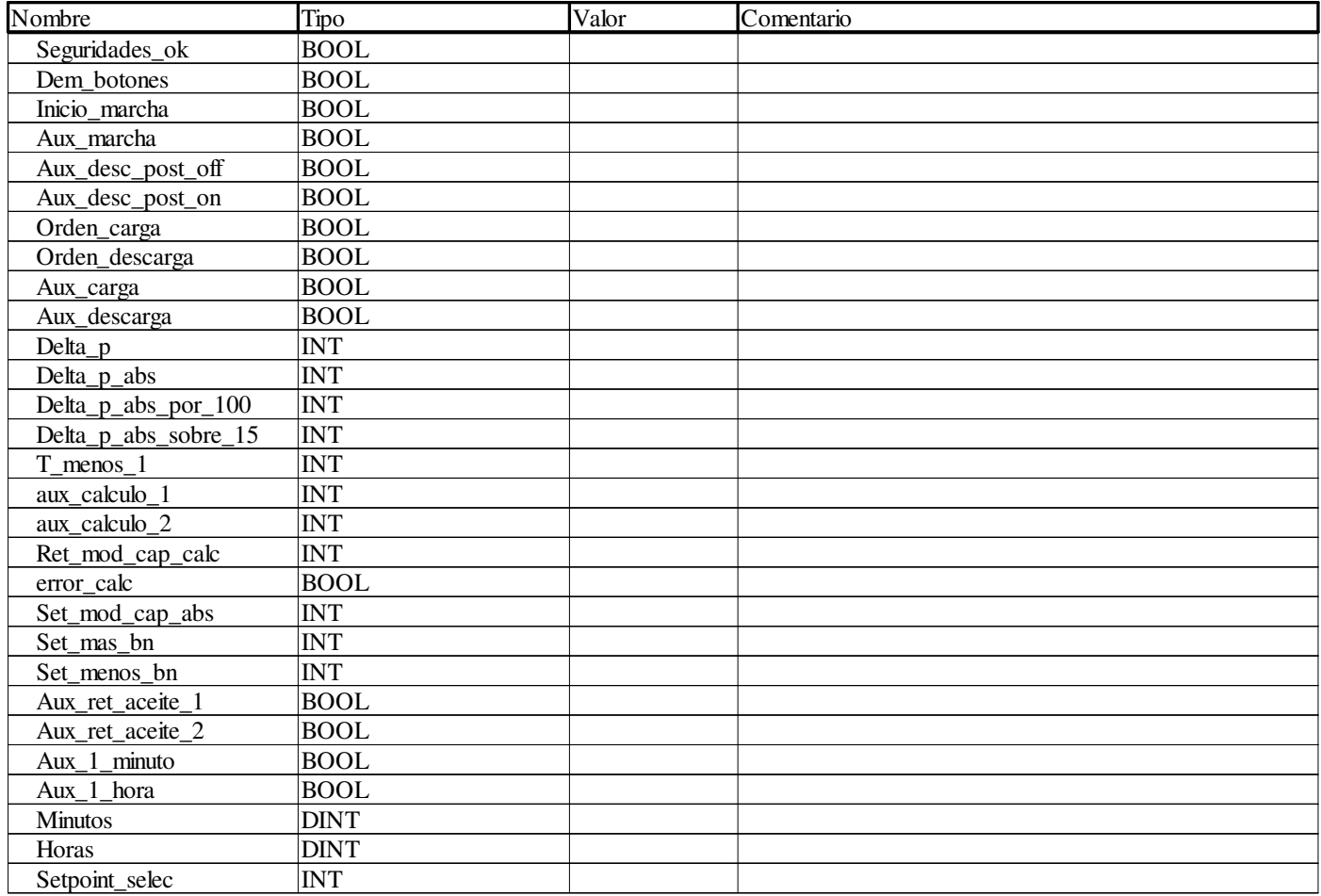

**Proyecto:** Provecto: Página: 4.6 - 2/12

# **Main <DFB> : [Ctrl\_piston\_6\_cil\_mycom]**

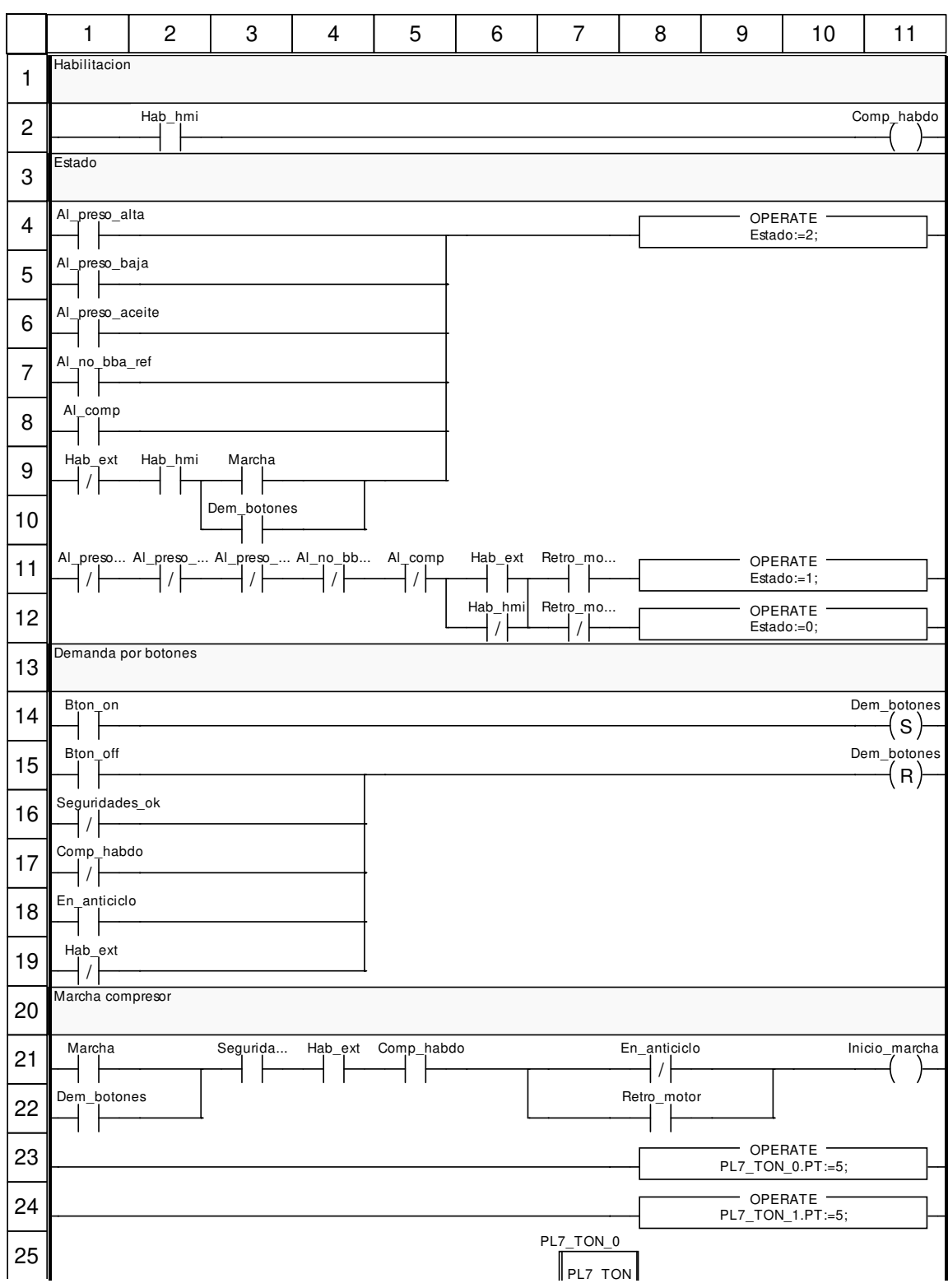

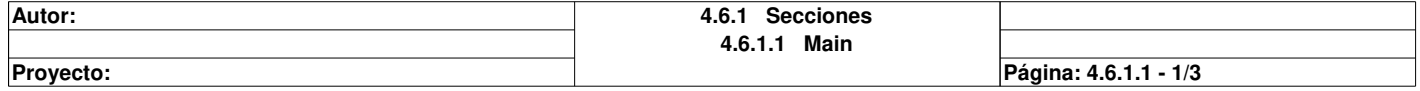

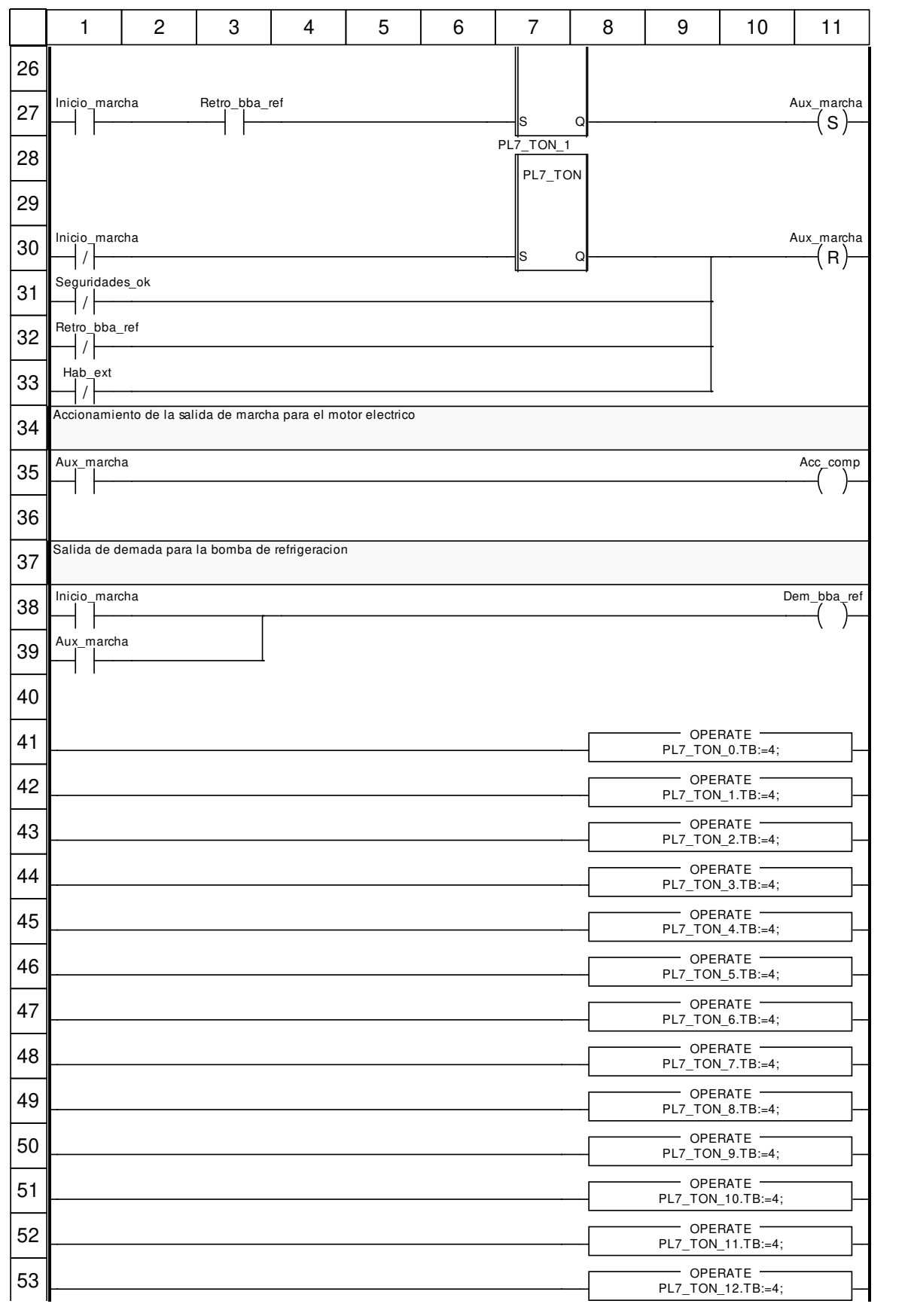

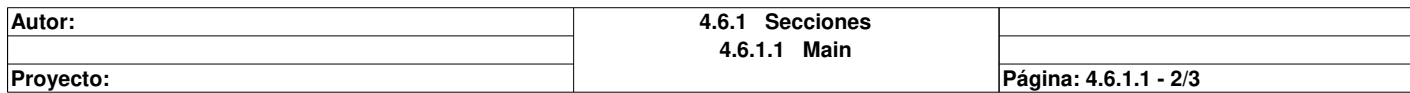

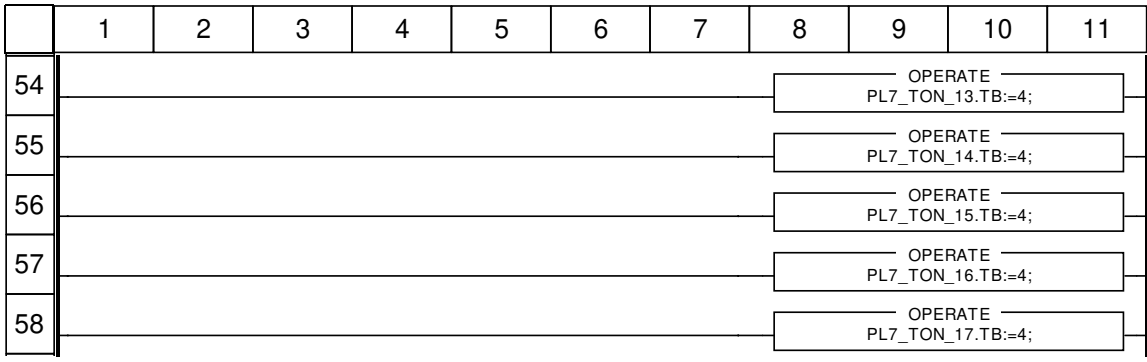

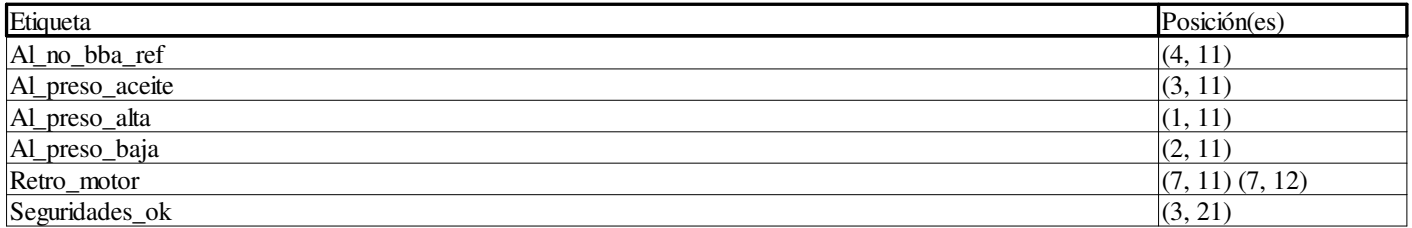

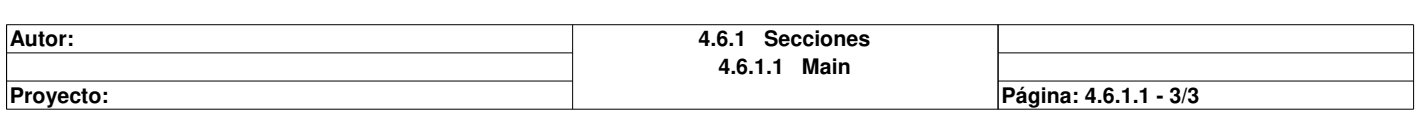

# **Proteccion <DFB> : [Ctrl\_piston\_6\_cil\_mycom]**

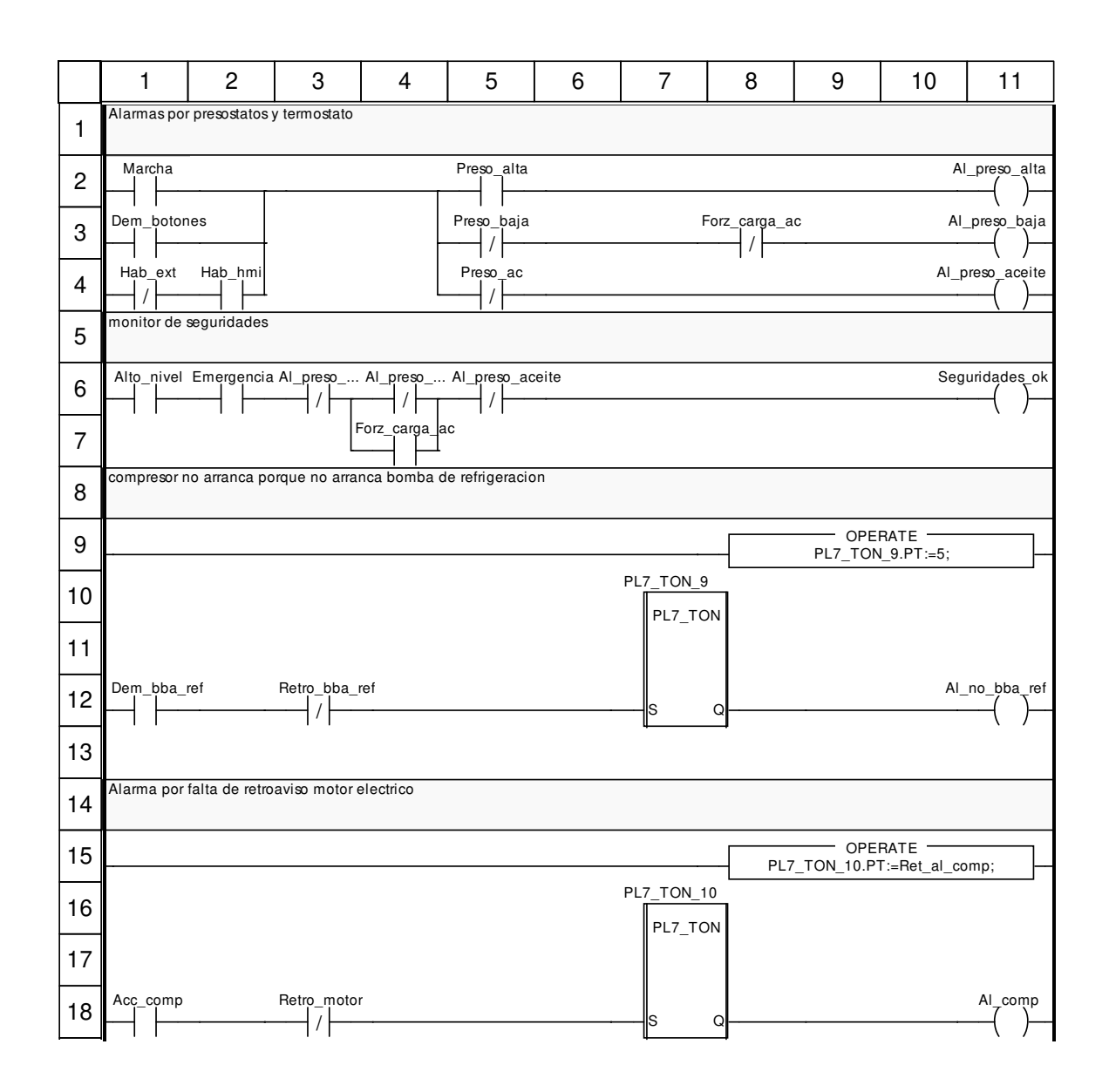

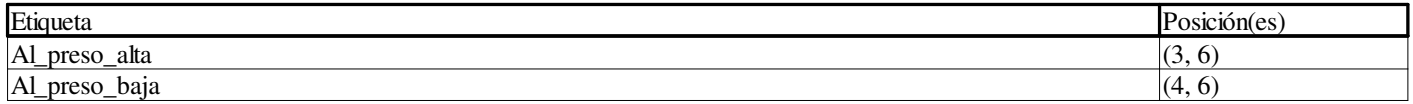

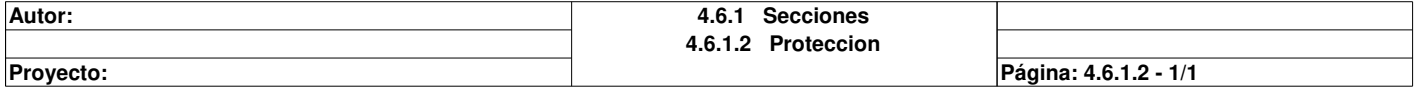

# **Capacidad <DFB> : [Ctrl\_piston\_6\_cil\_mycom]**

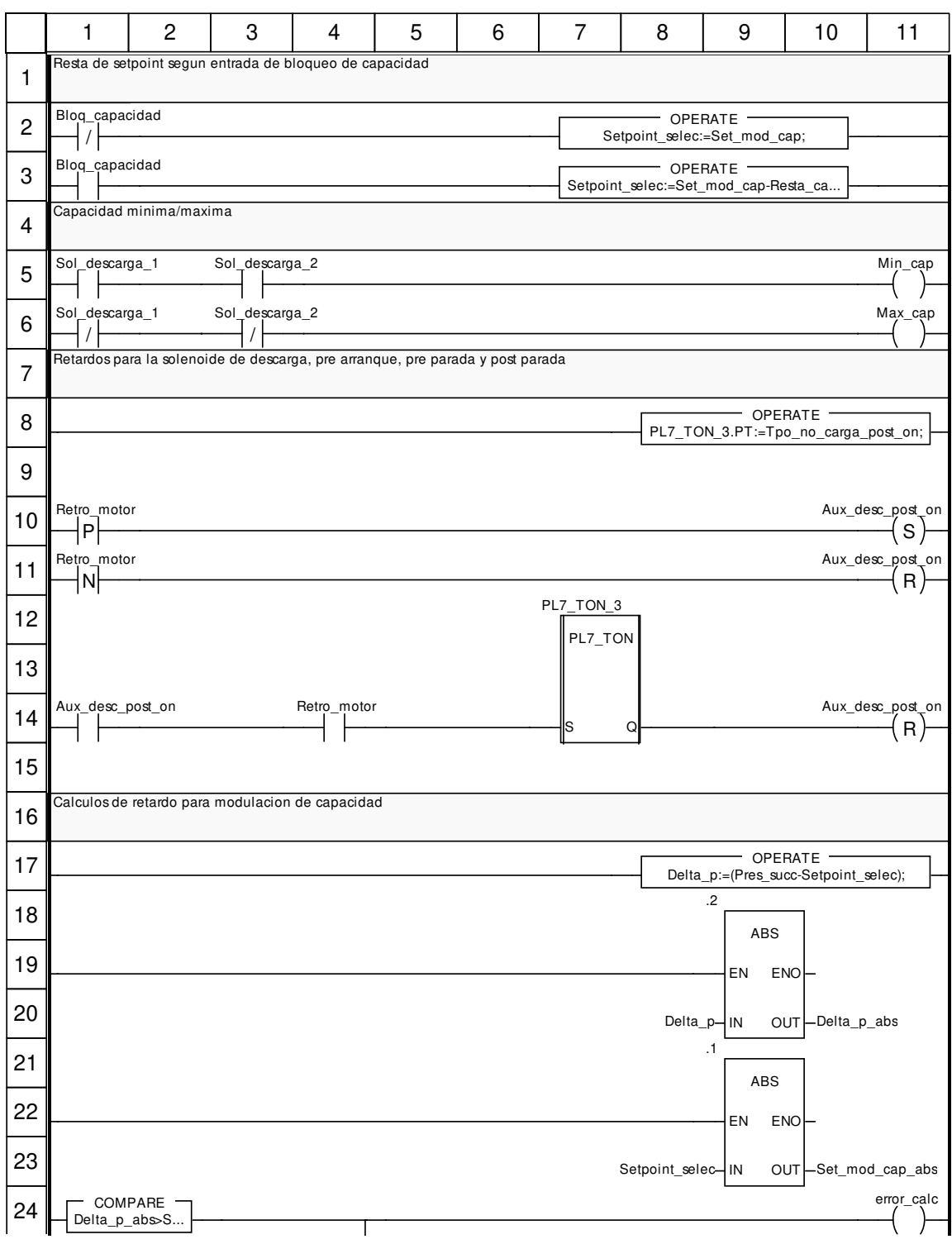

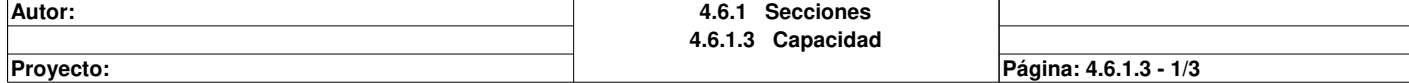

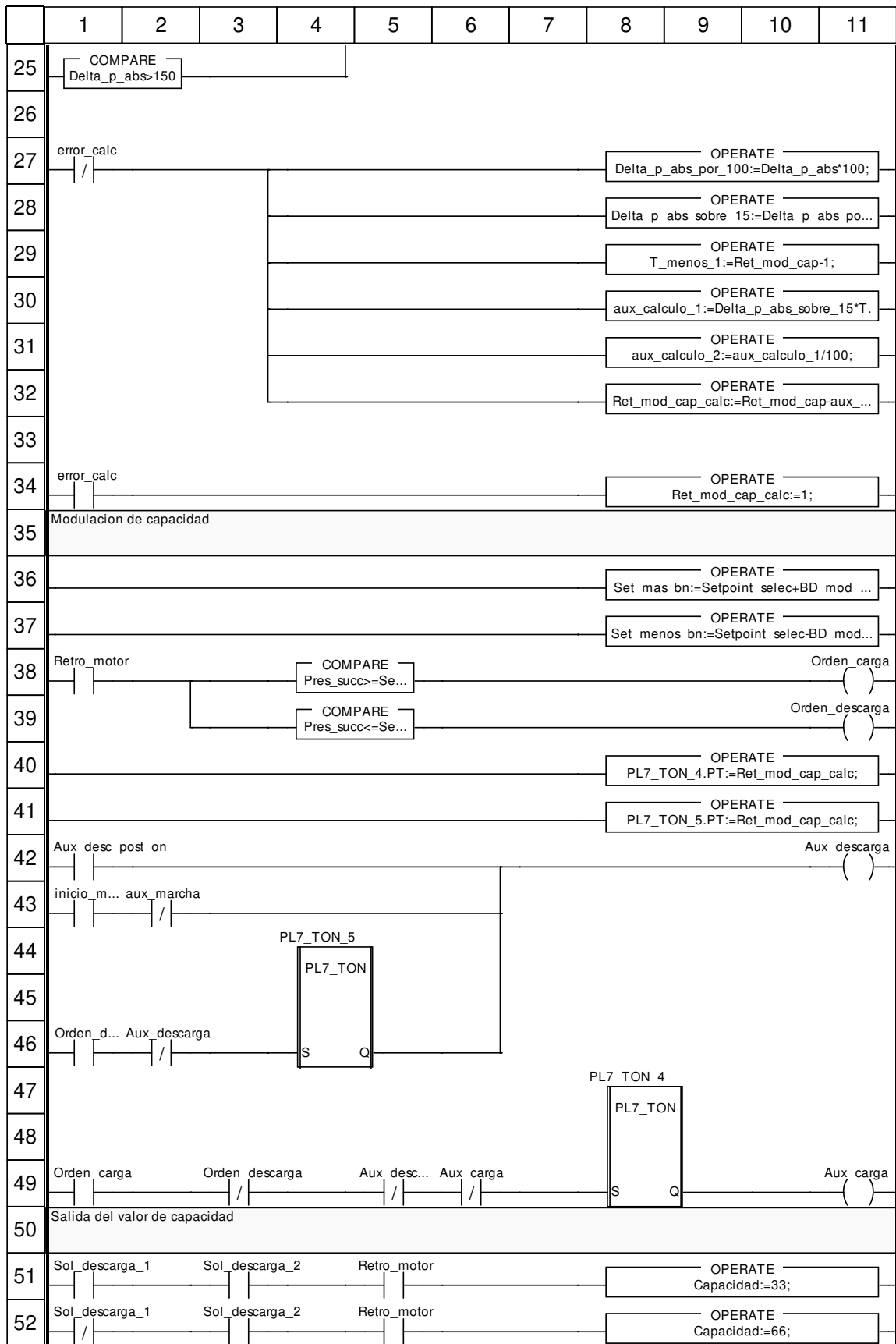

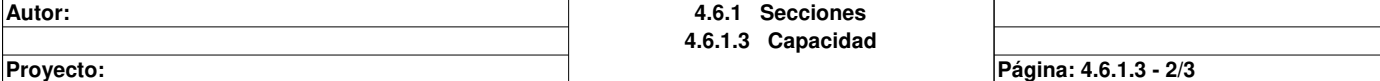

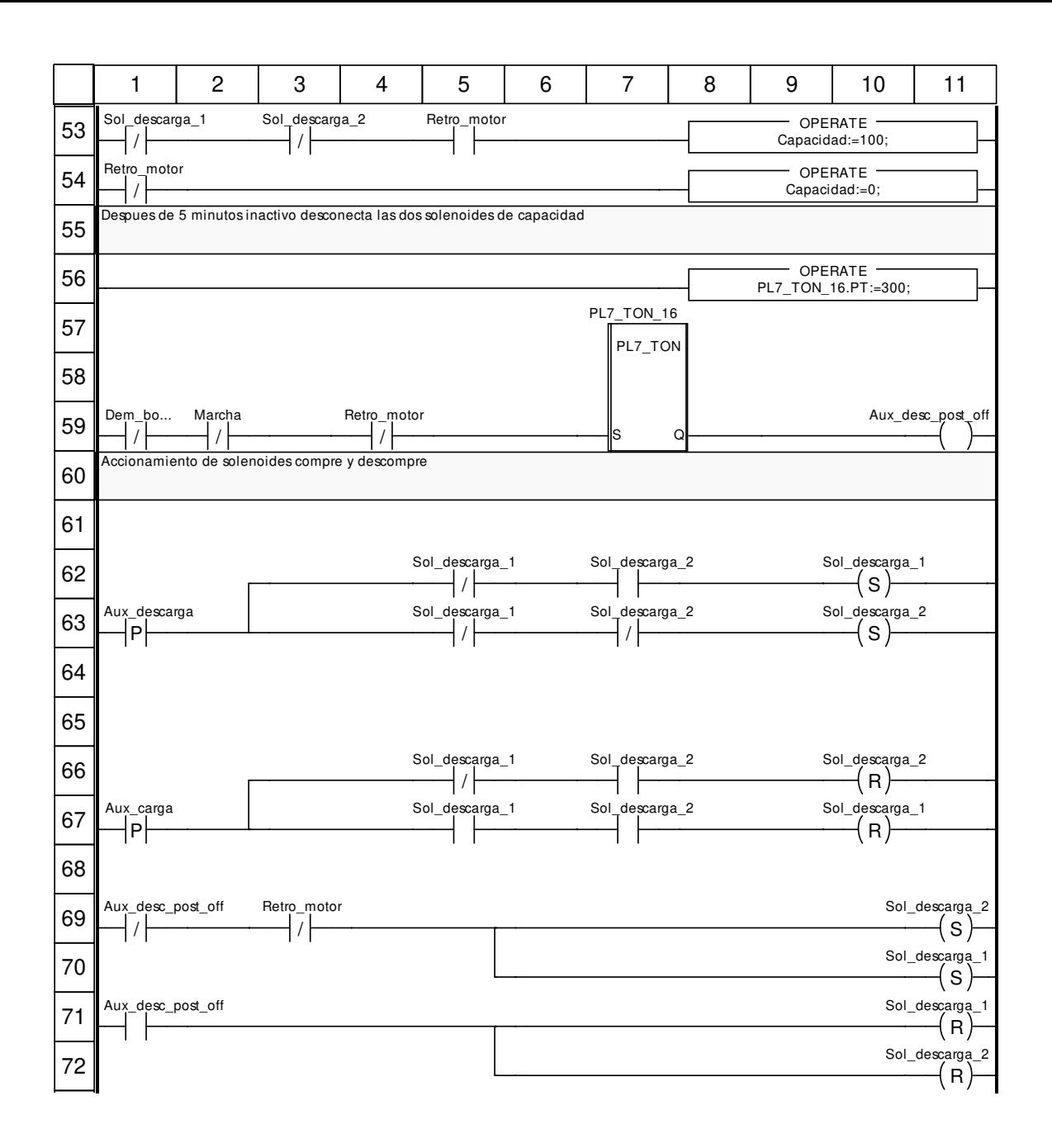

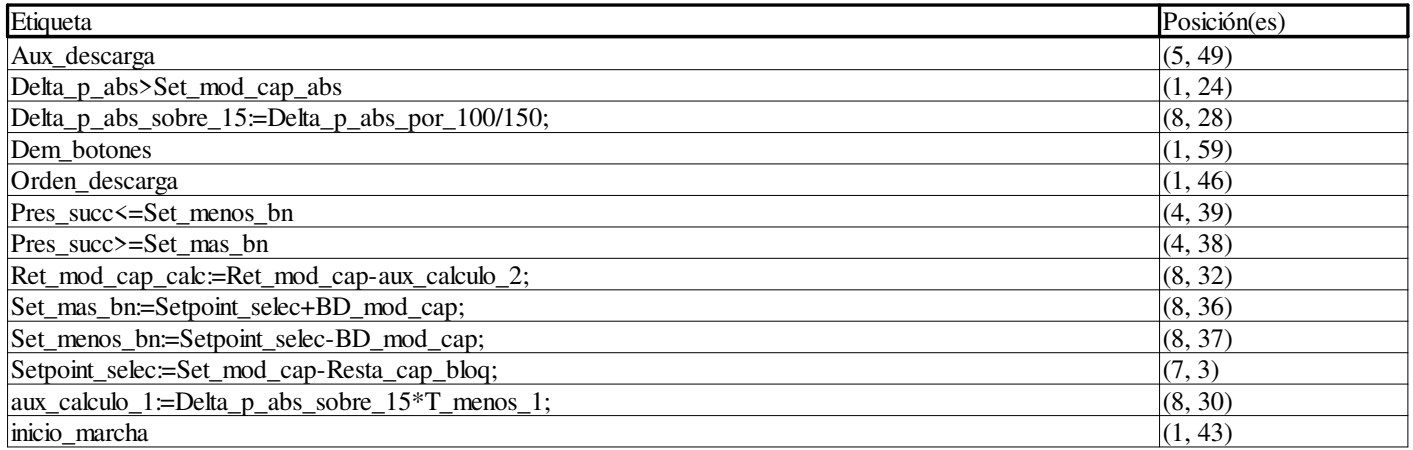

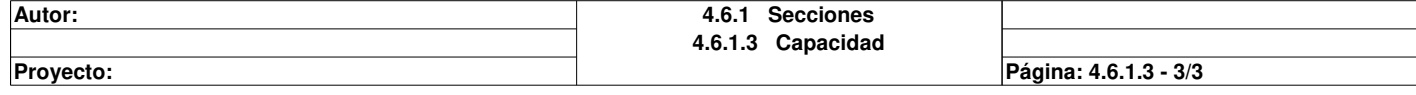

# **Ret\_aceite <DFB> : [Ctrl\_piston\_6\_cil\_mycom]**

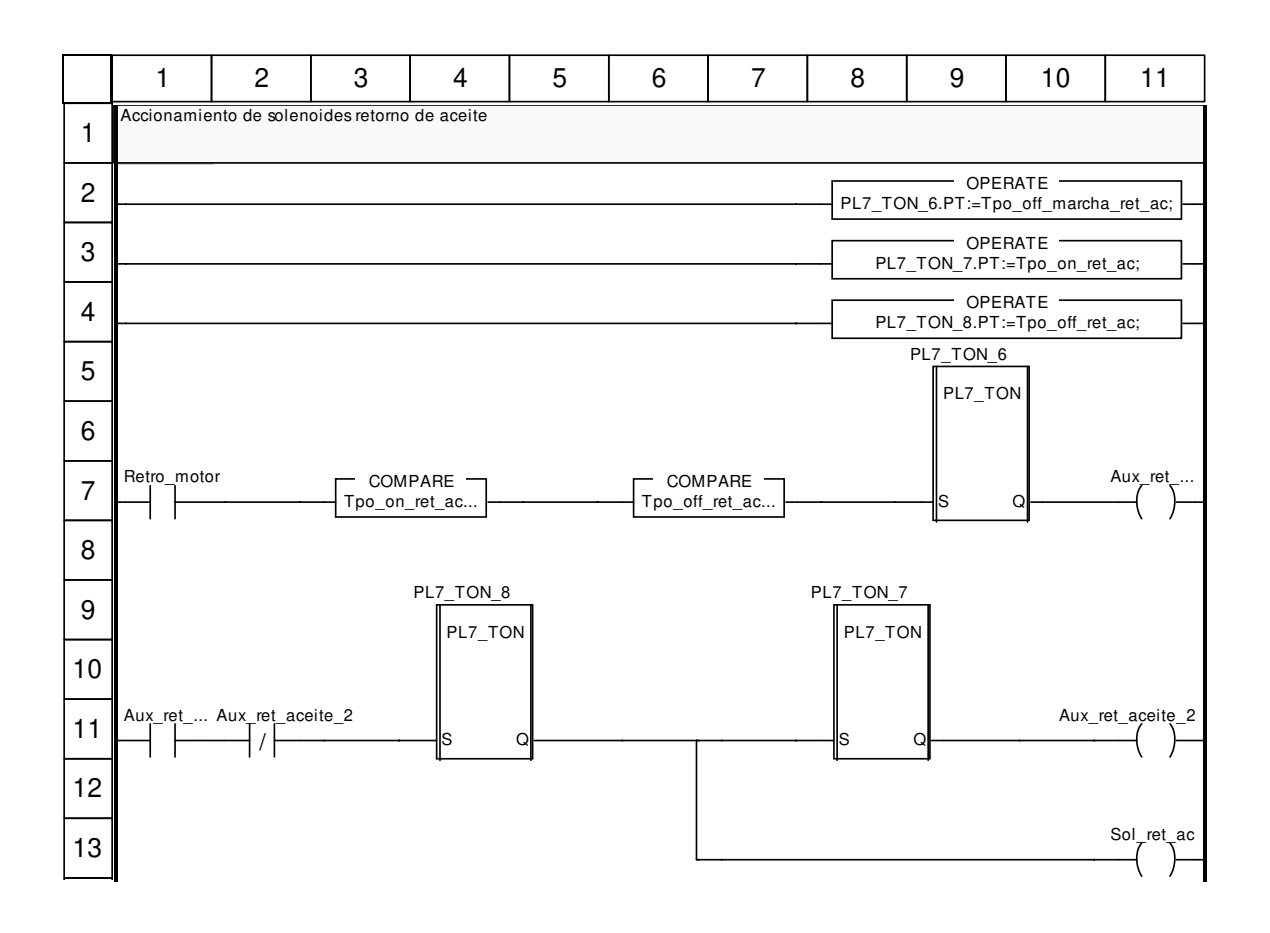

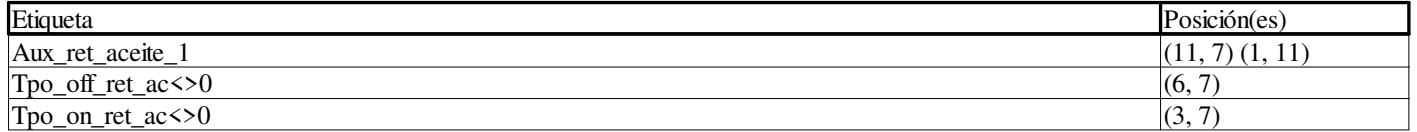

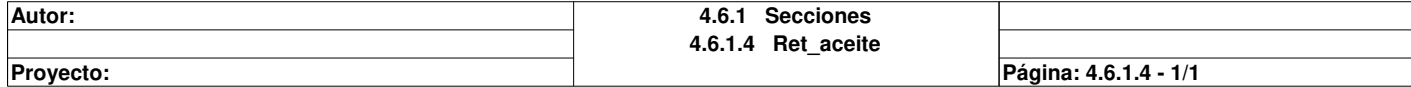

# **Cuentahoras <DFB> : [Ctrl\_piston\_6\_cil\_mycom]**

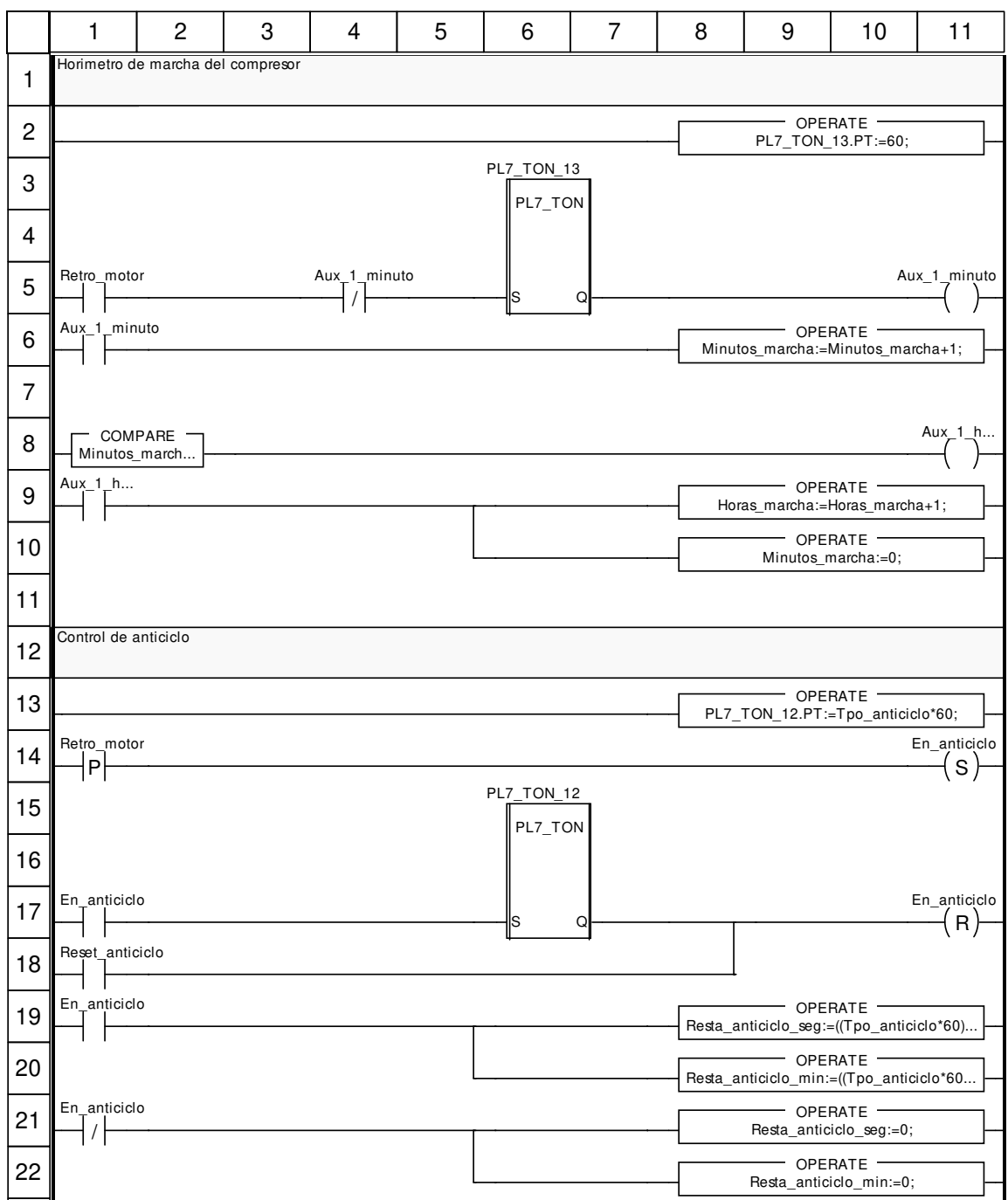

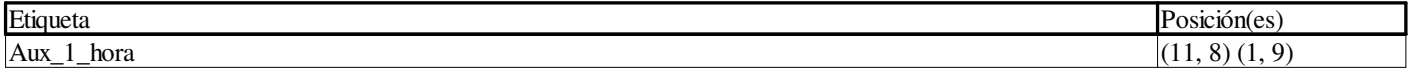

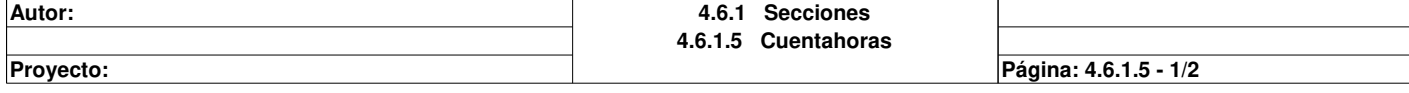

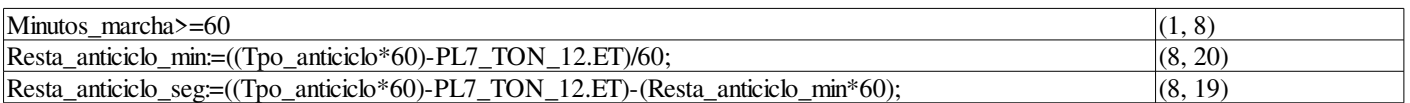

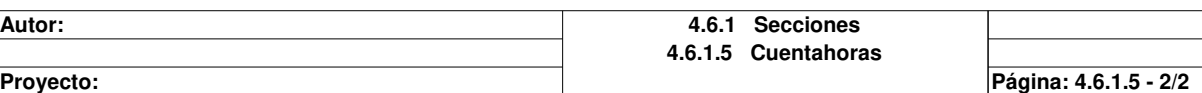

# **CTRL\_PLACA**

#### **Características: Versión:**0.08 **Archivo descriptivo:**

## **<entradas>:**

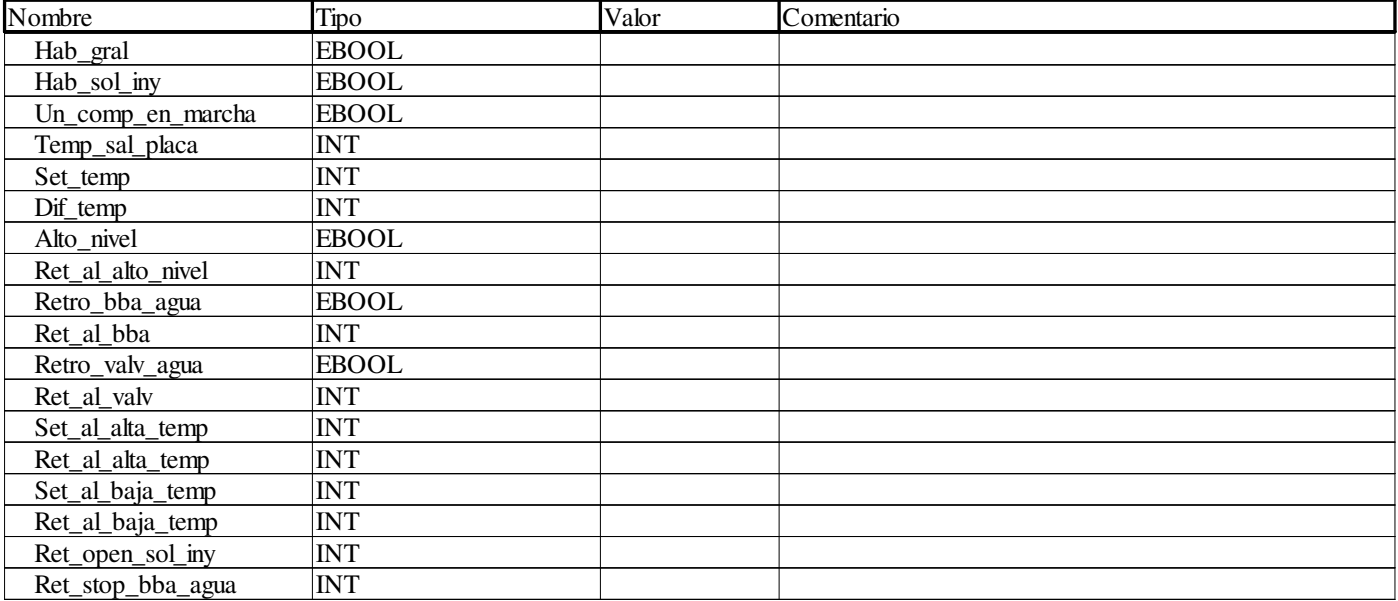

## **<salidas>:**

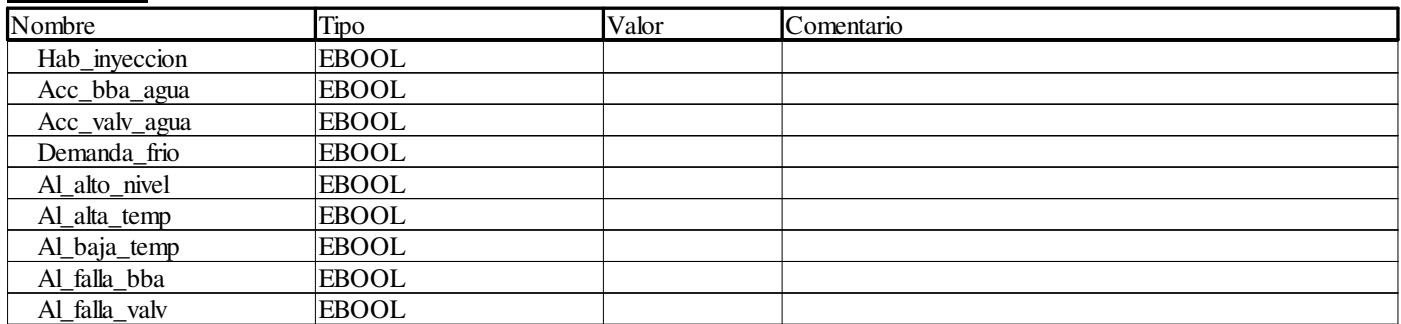

## **<entradas/salidas>:**

Ninguno

#### **<público>:**

Ninguno

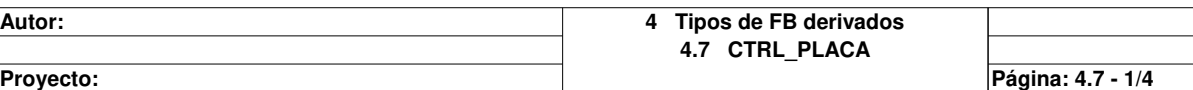

# **Ctrl\_placa <DFB> : [CTRL\_PLACA]**

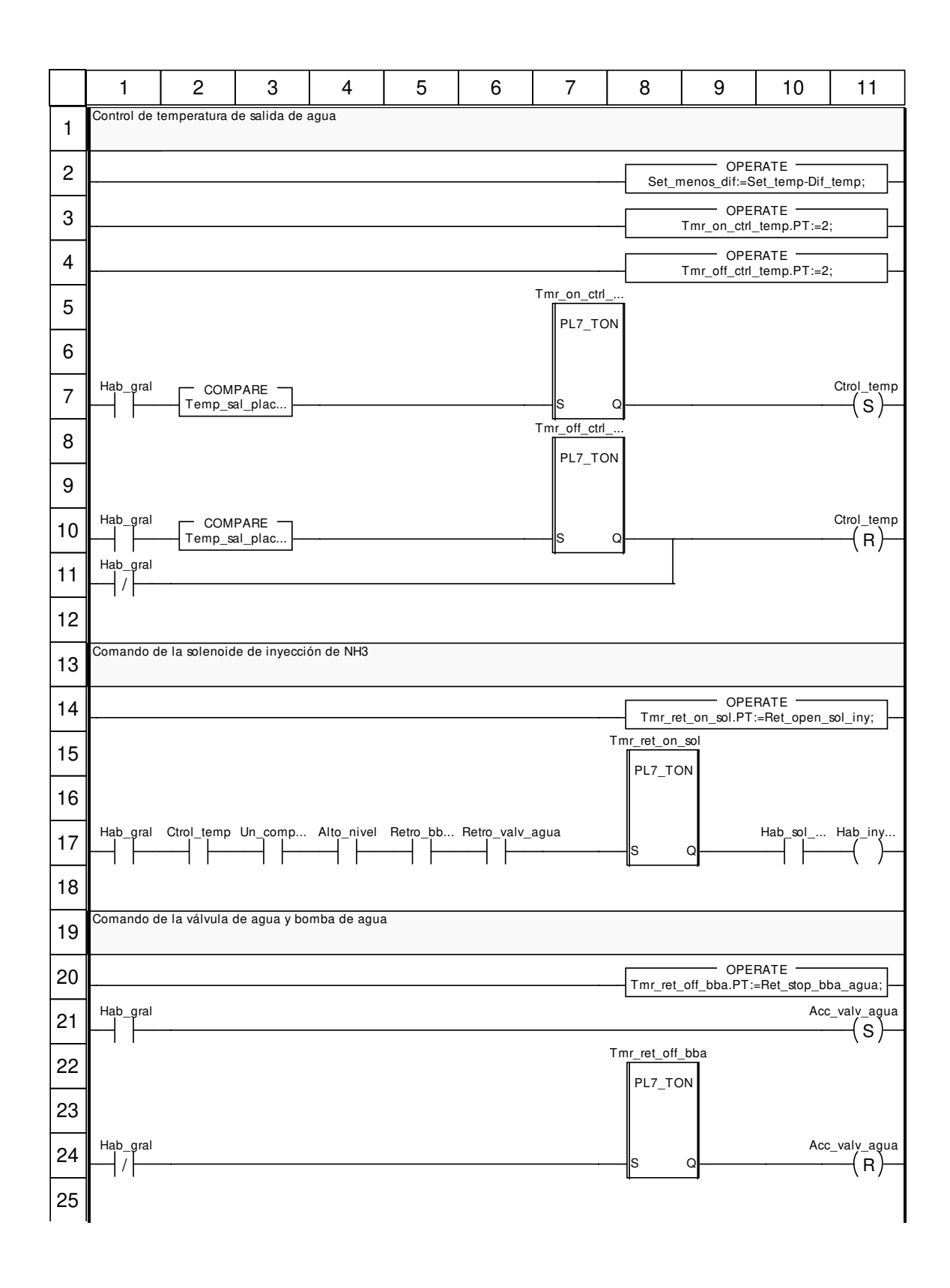

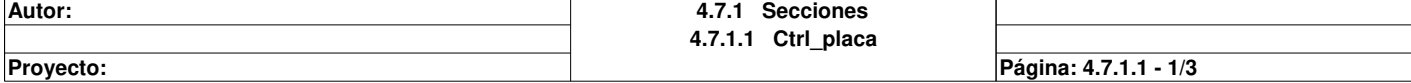

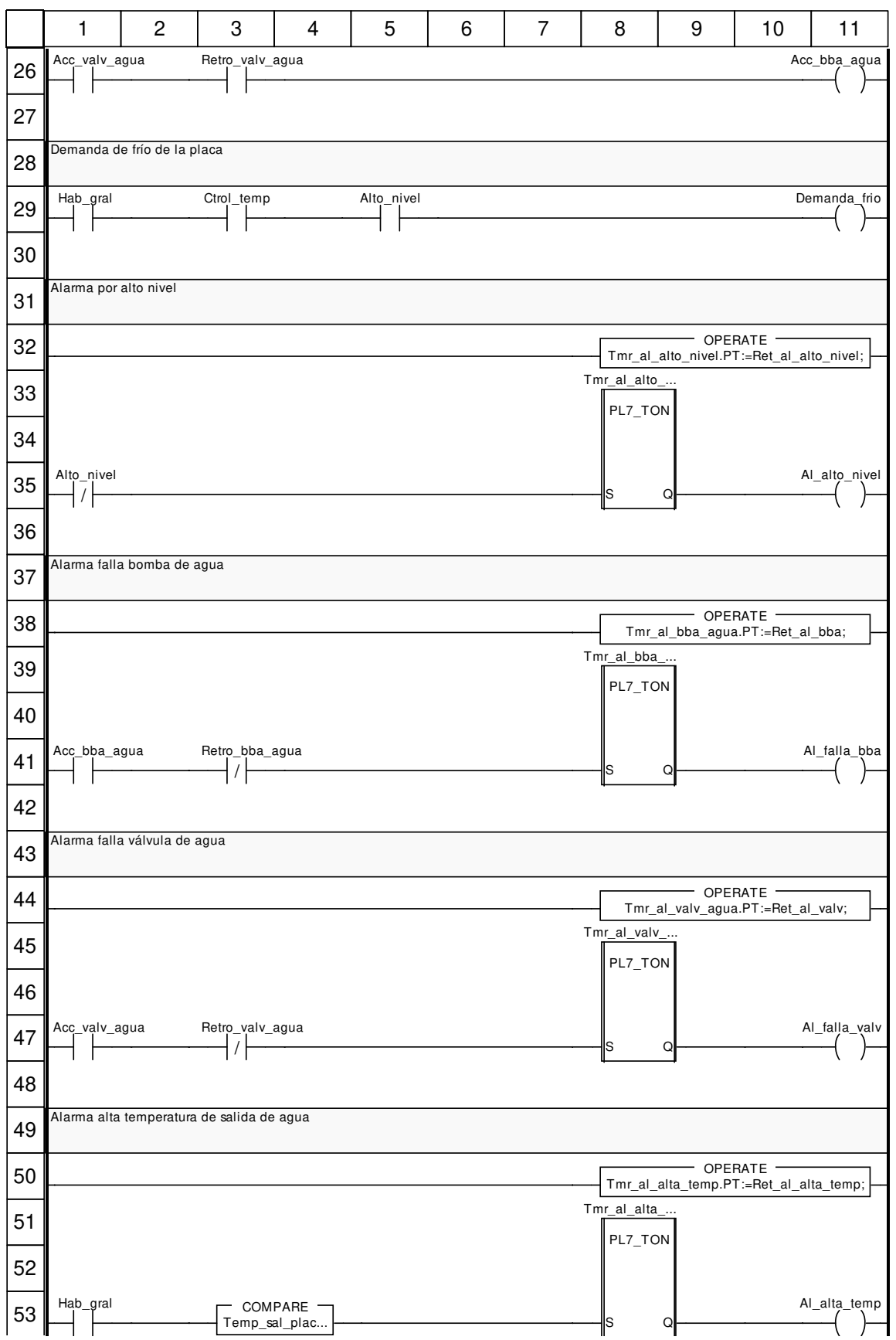

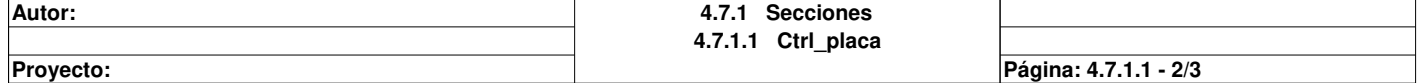

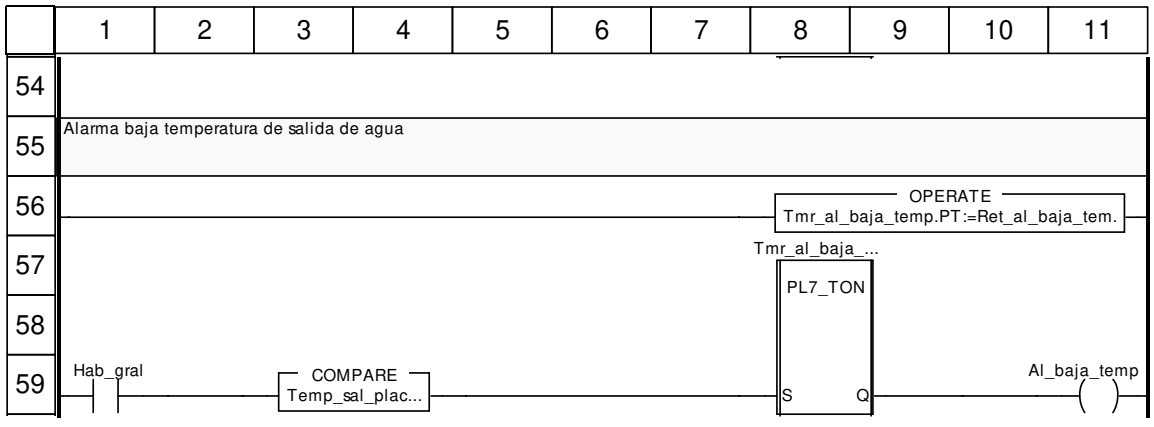

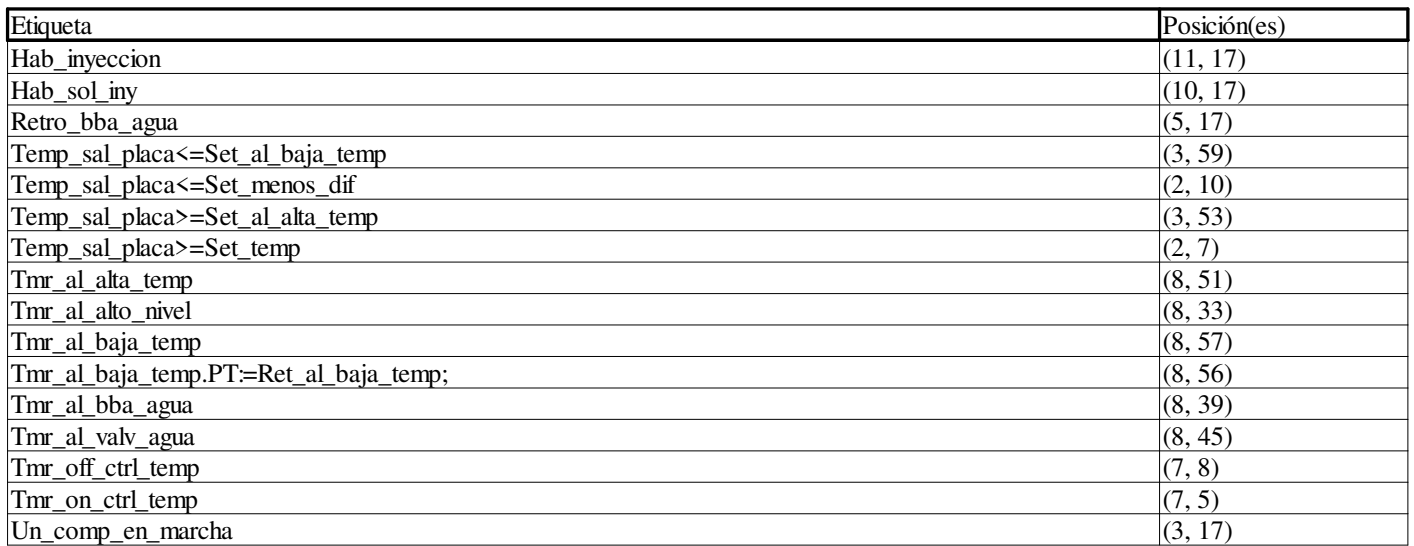

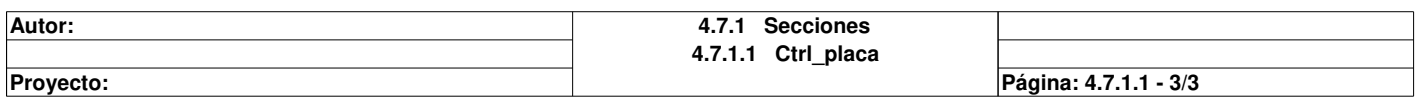

# **Ctrol\_cam\_simple**

### **Características: Versión:**0.03 **Archivo descriptivo:**

## **<entradas>:**

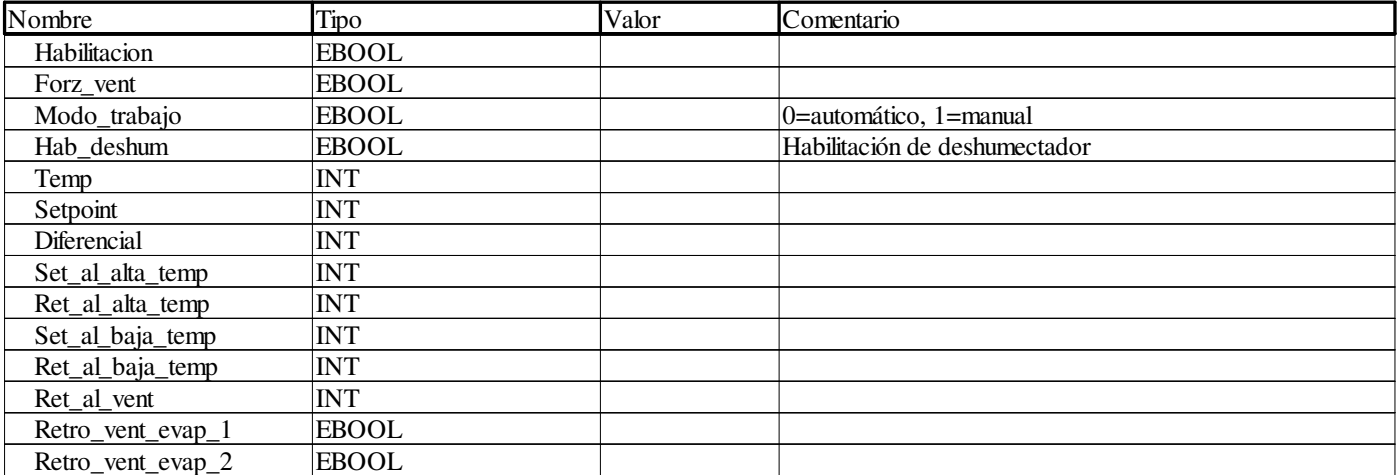

### **<salidas>:**

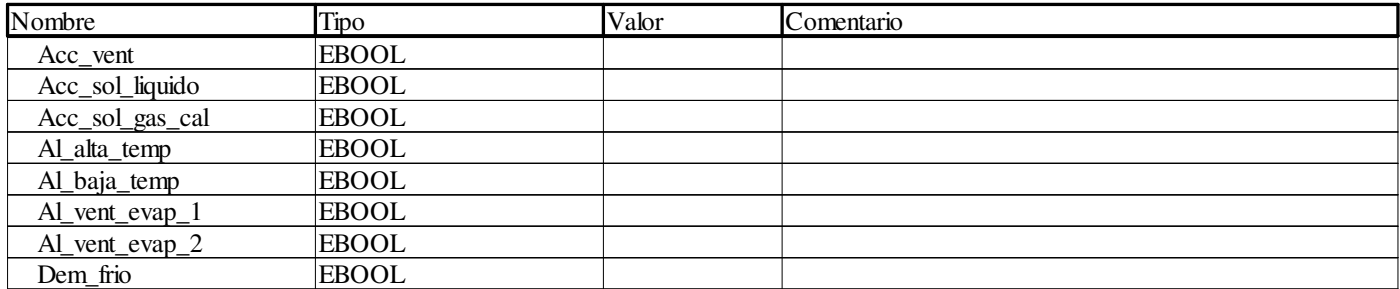

# **<entradas/salidas>:**

Ninguno

## **<público>:**

Ninguno

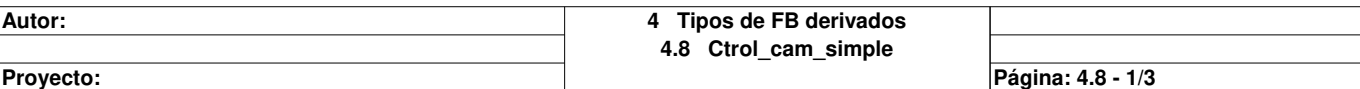

# **Control\_frio <DFB> : [Ctrol\_cam\_simple]**

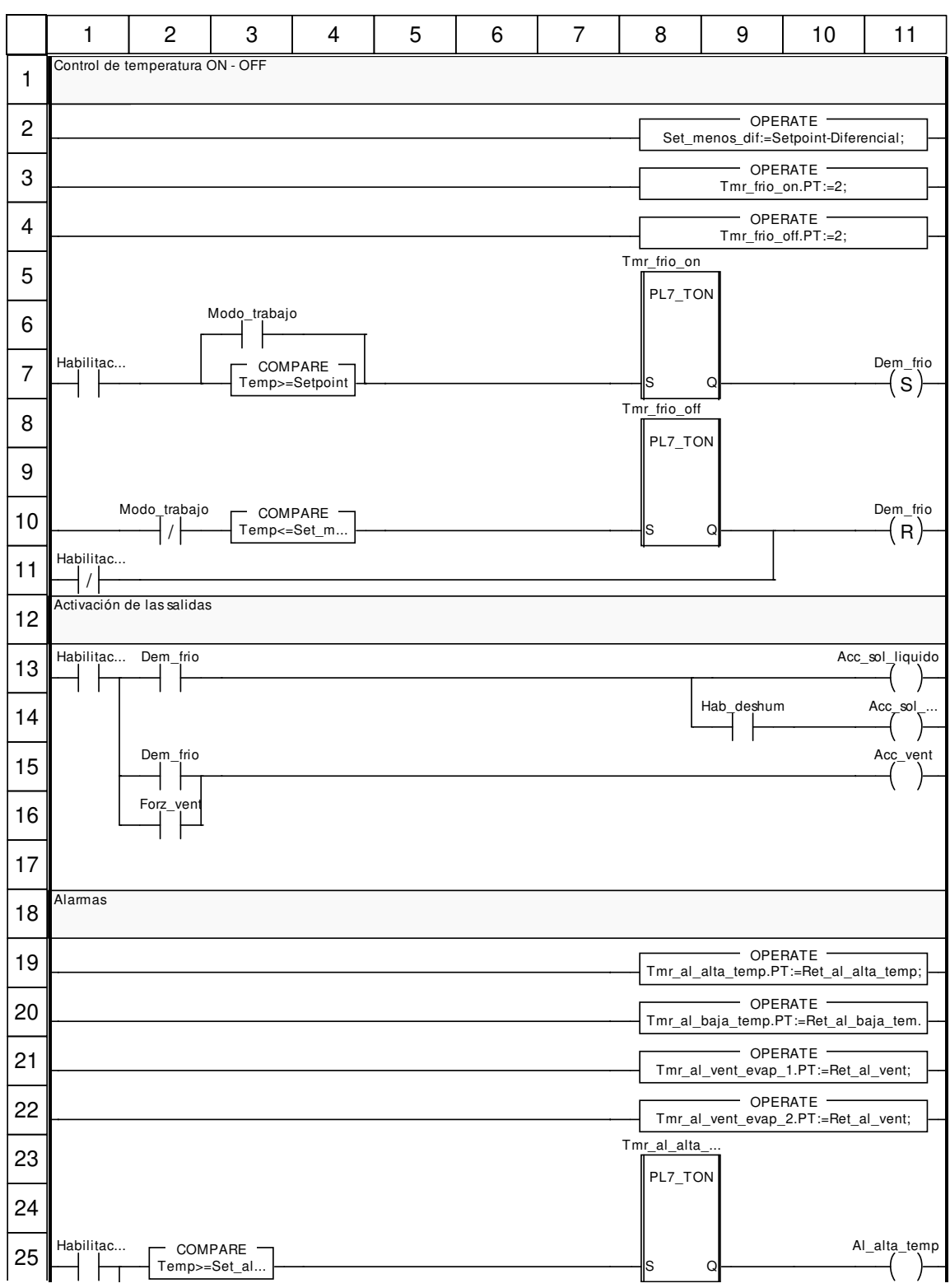

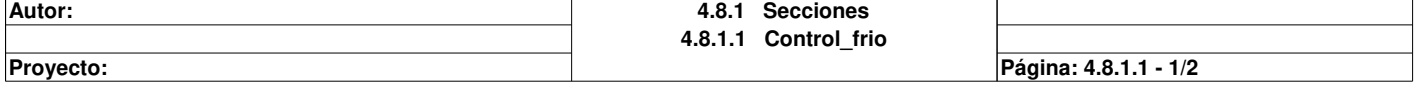

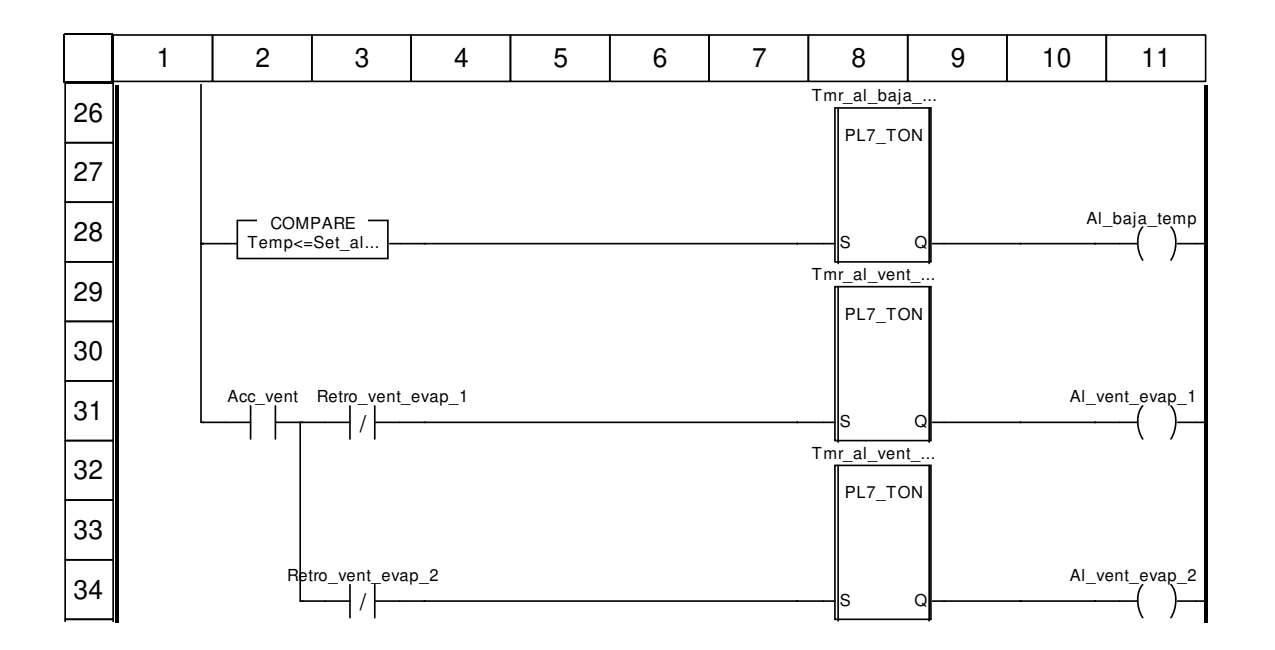

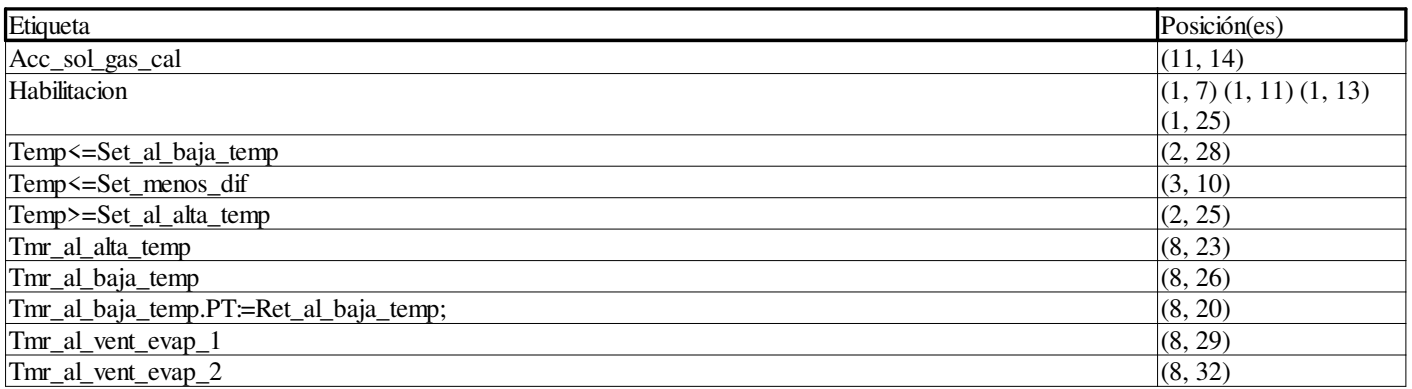

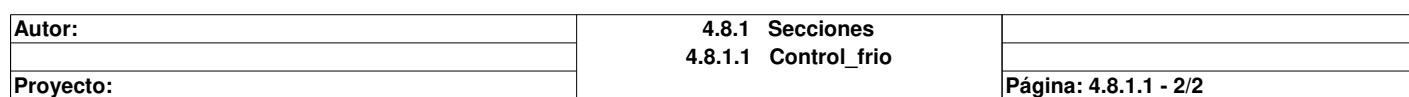

# **Ctrol\_deshielo**

### **Características: Versión:**0.07 **Archivo descriptivo:**

## **<entradas>:**

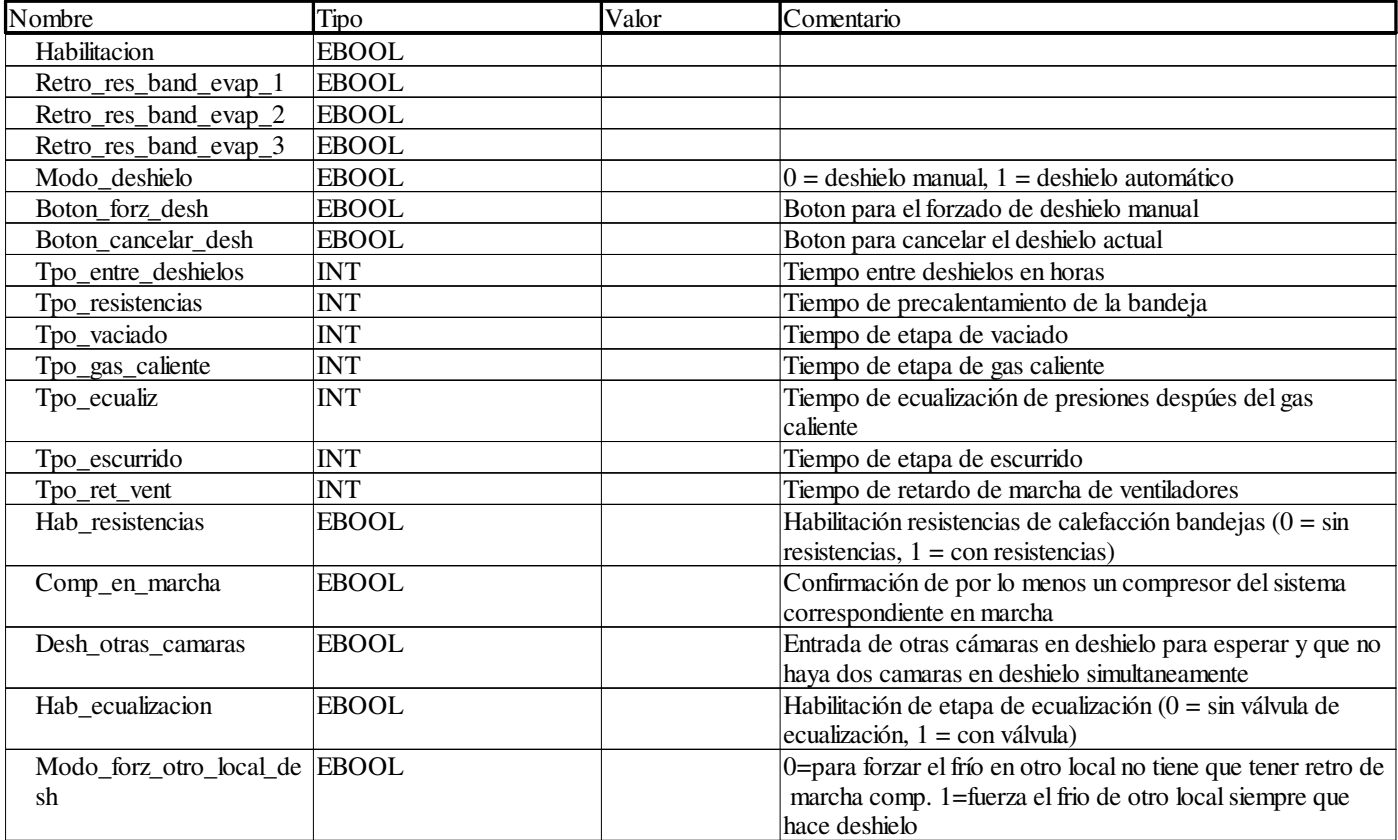

# **<salidas>:**

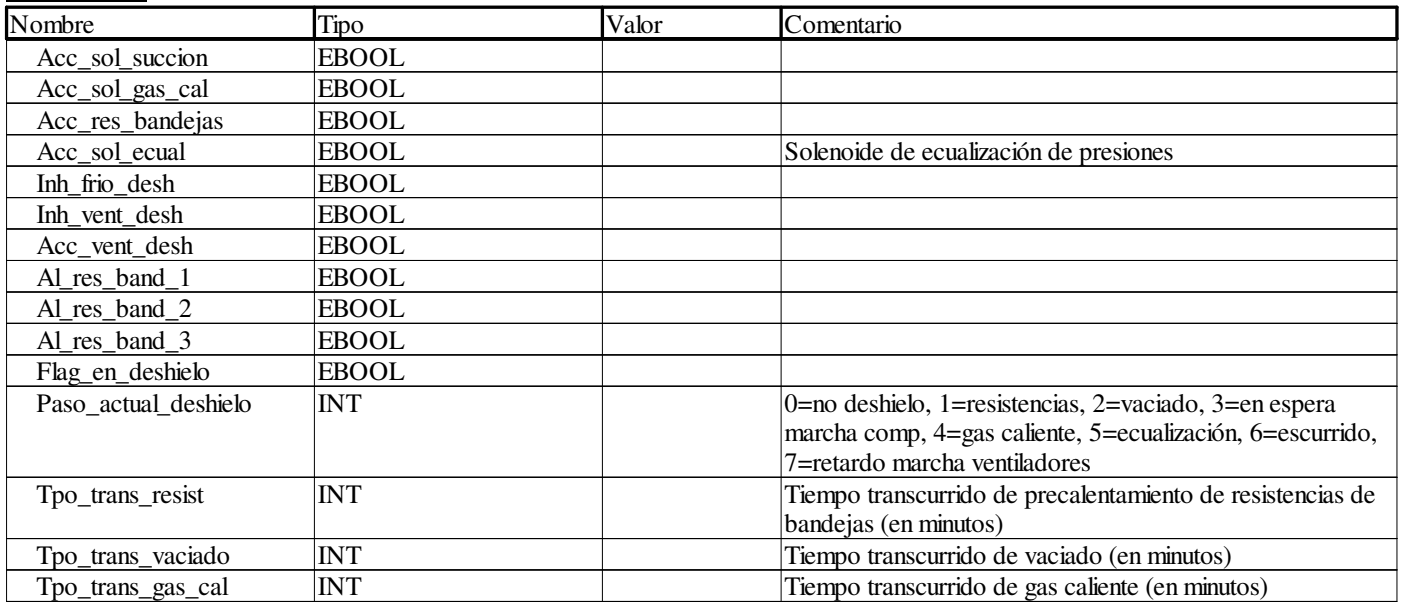

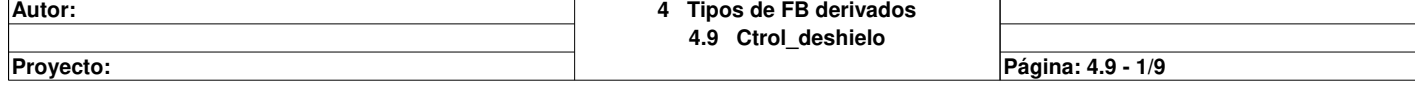

# **Ctrol\_deshielo**

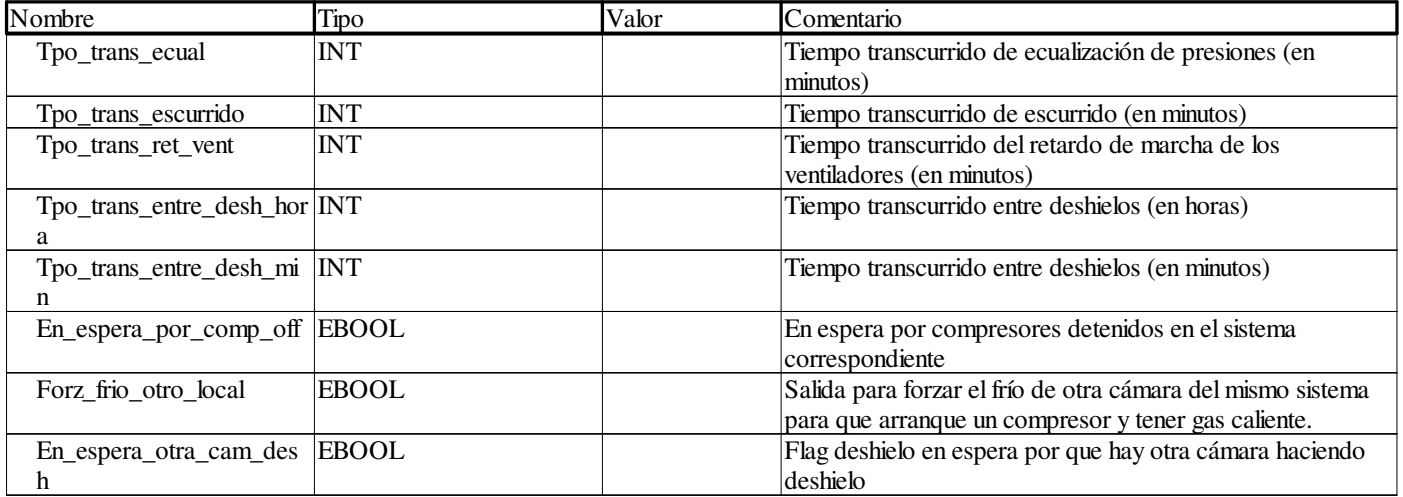

## **<entradas/salidas>:**

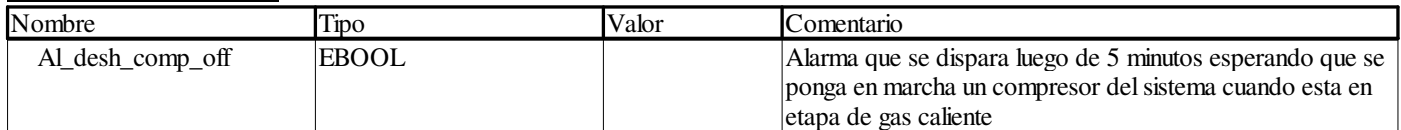

# **<público>:**

Ninguno

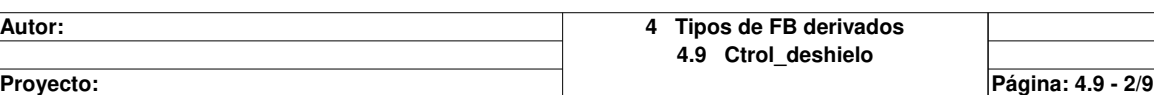

# **Alarmas <DFB> : [Ctrol\_deshielo]**

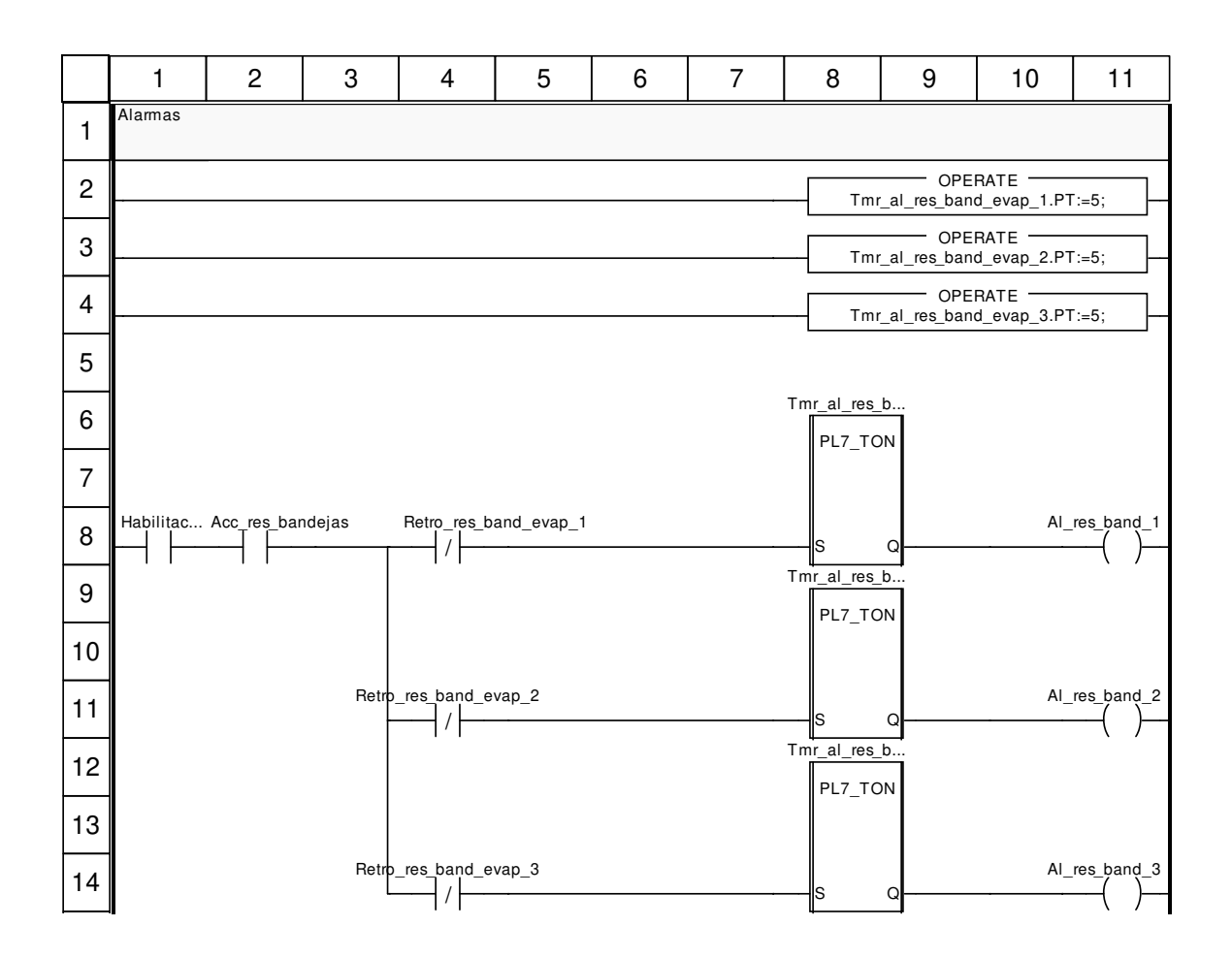

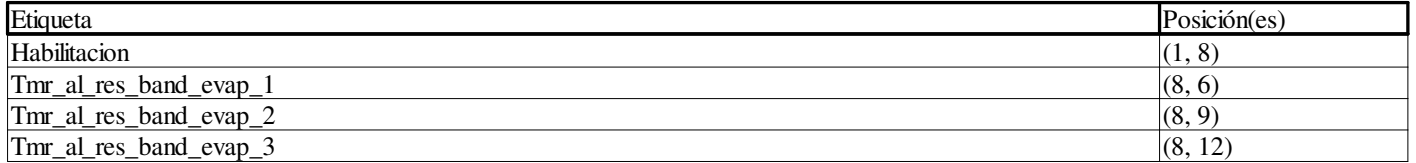

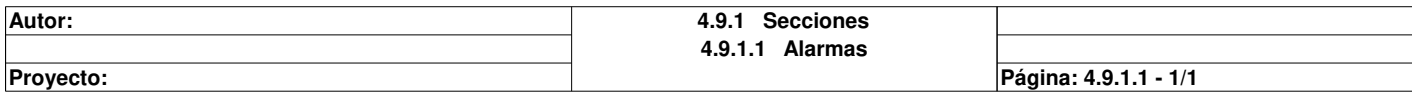

# **Deshielo <DFB> : [Ctrol\_deshielo]**

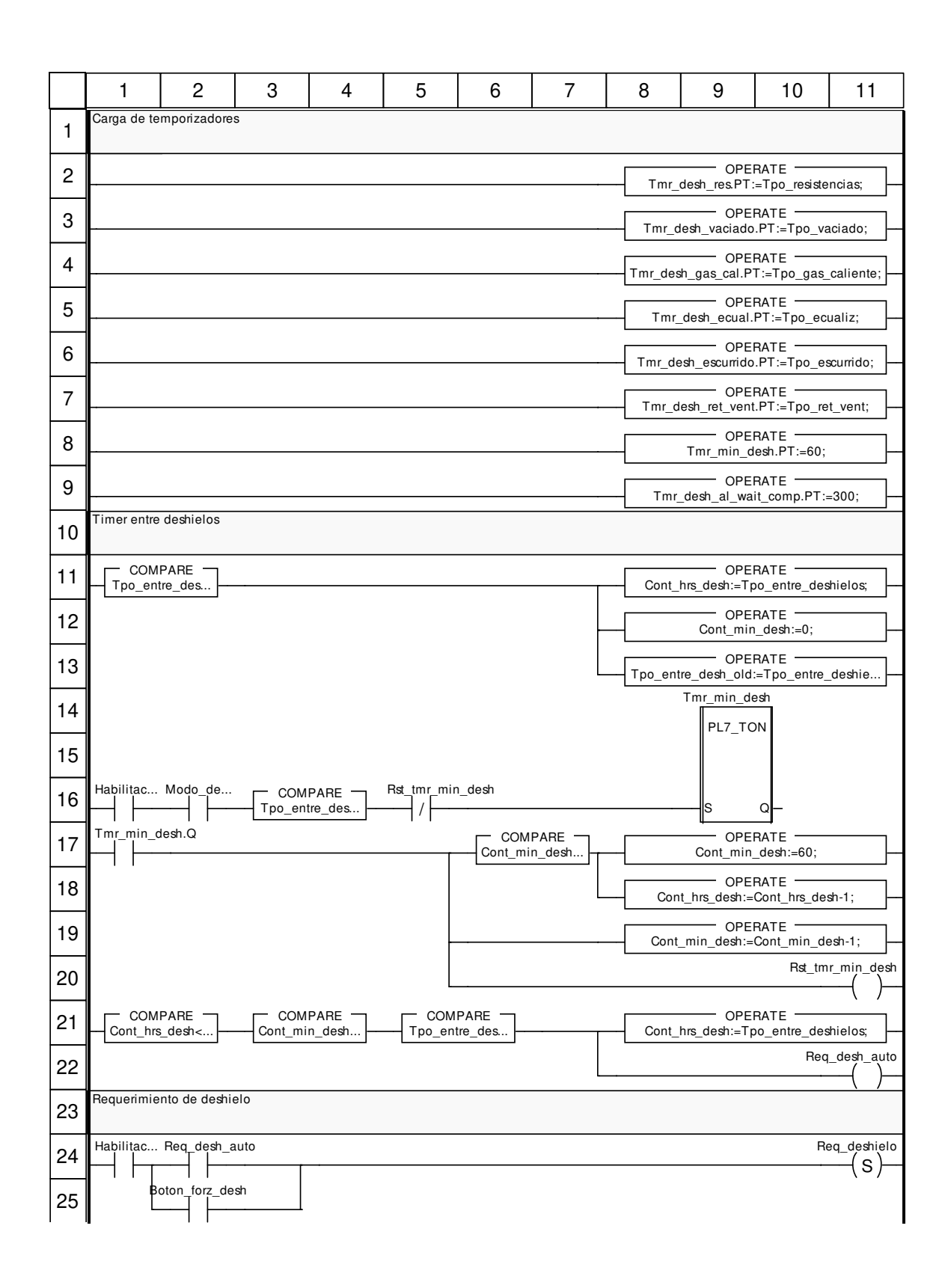

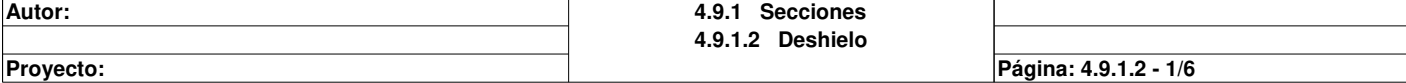

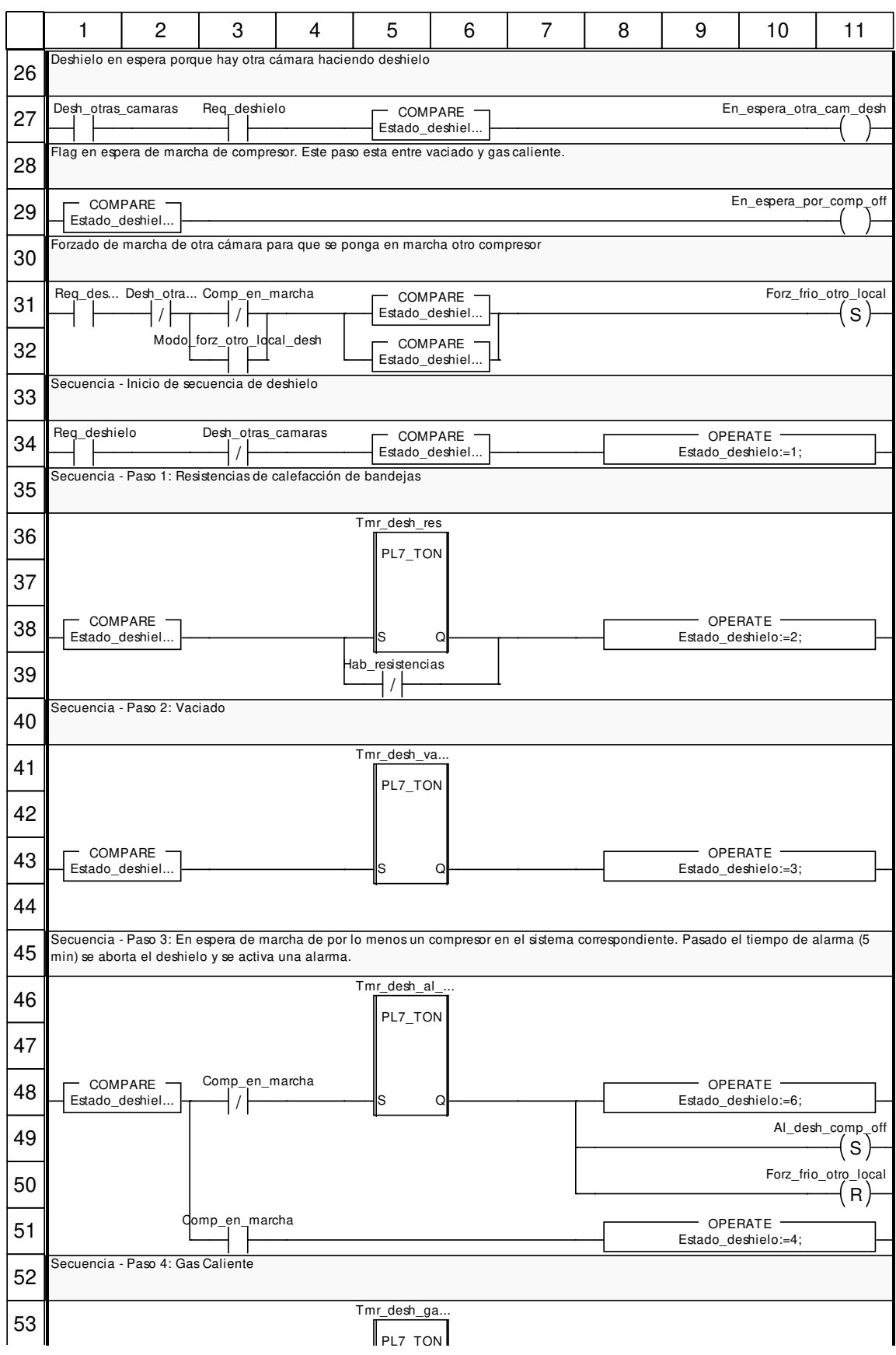

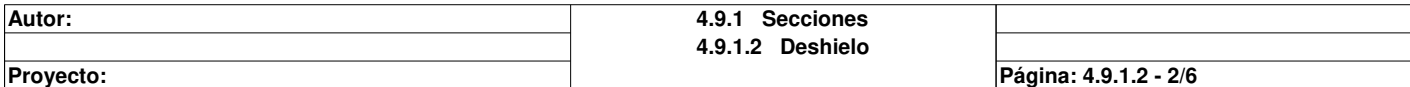

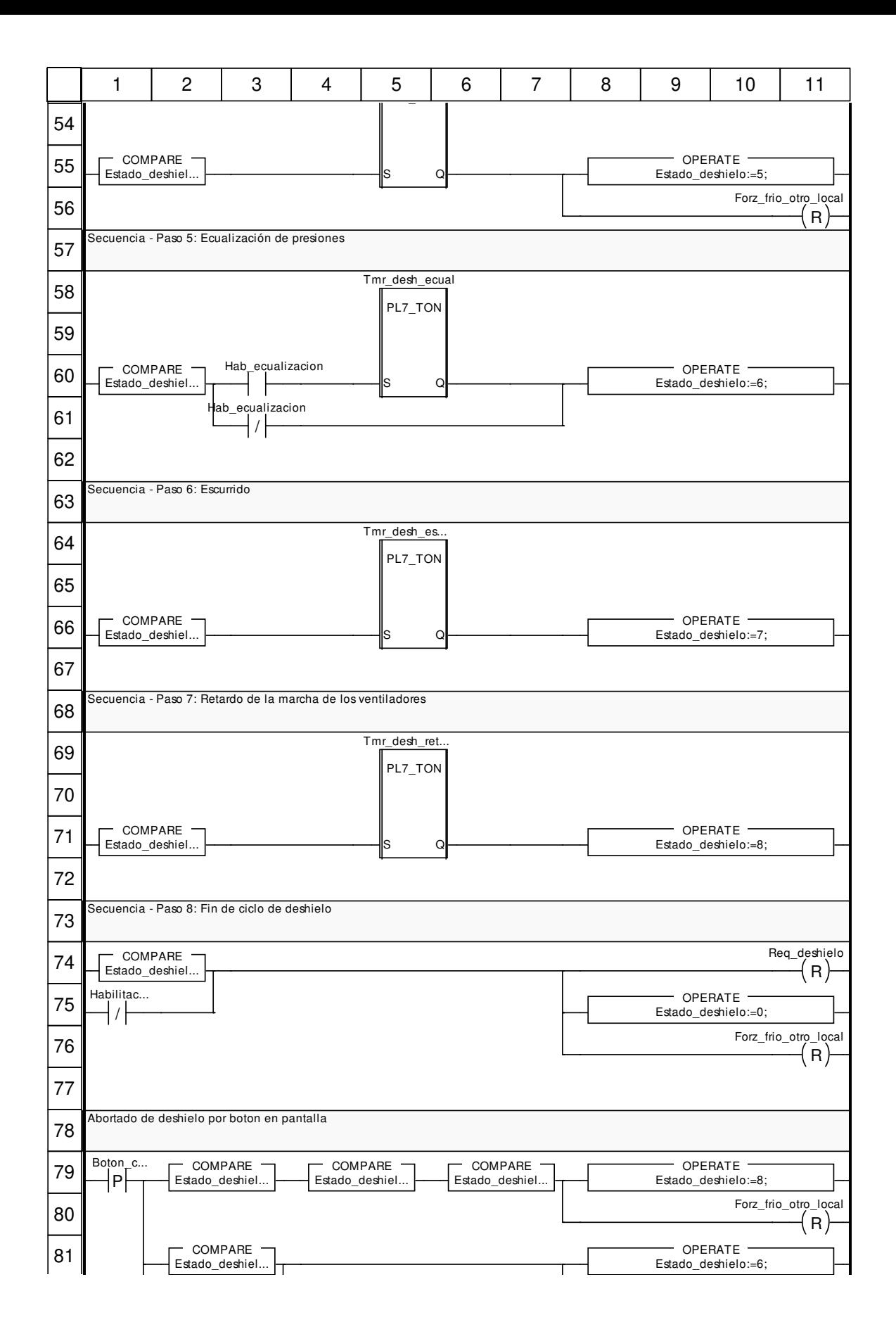

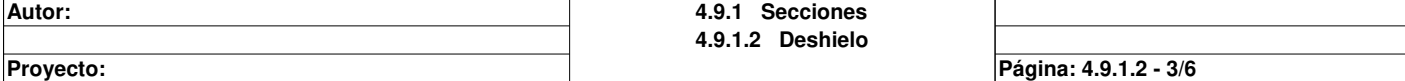

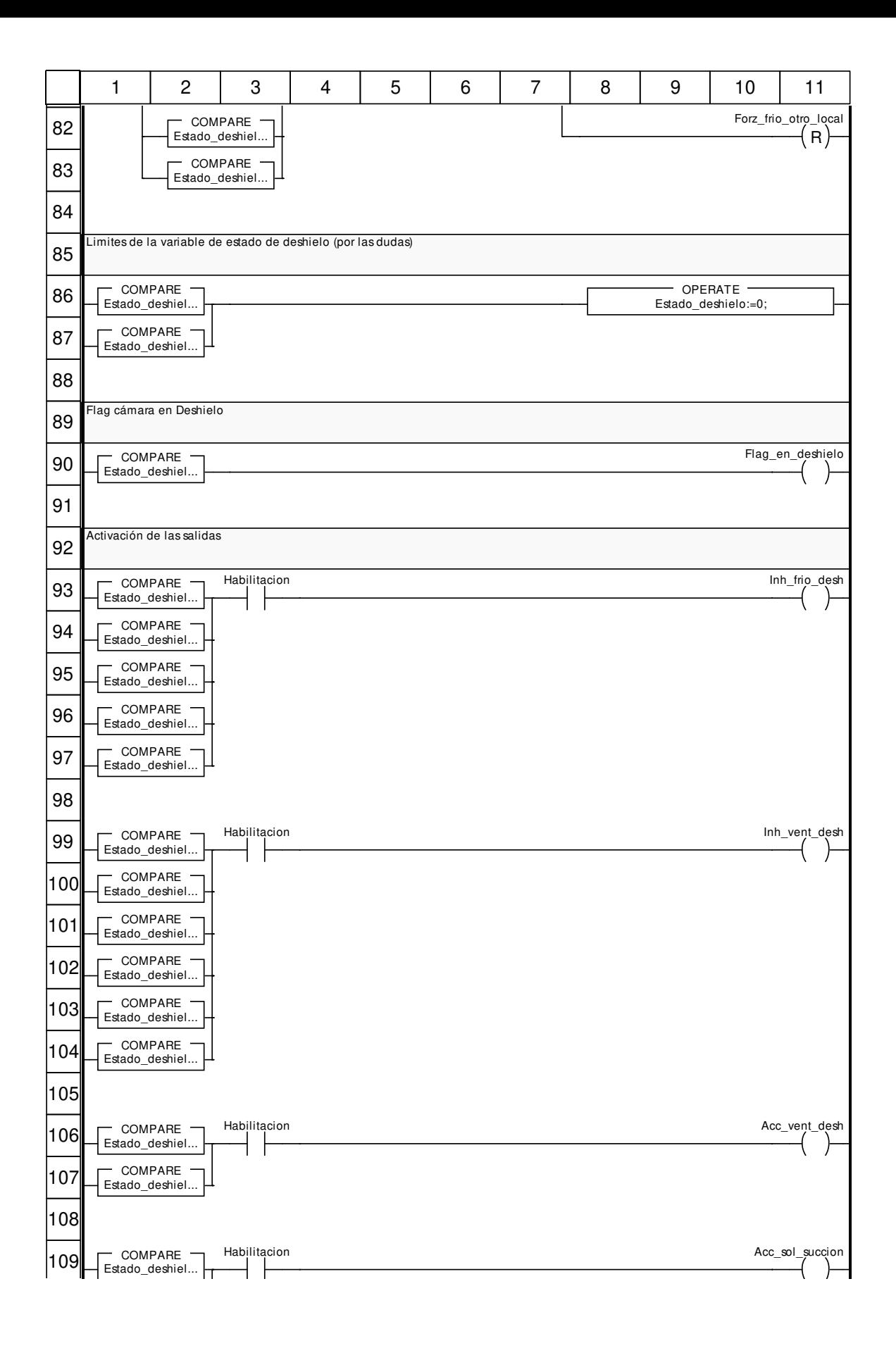

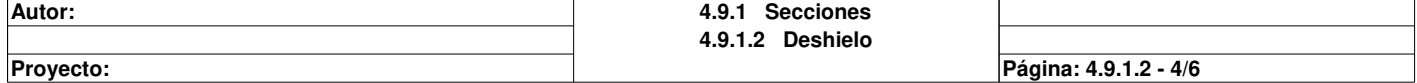

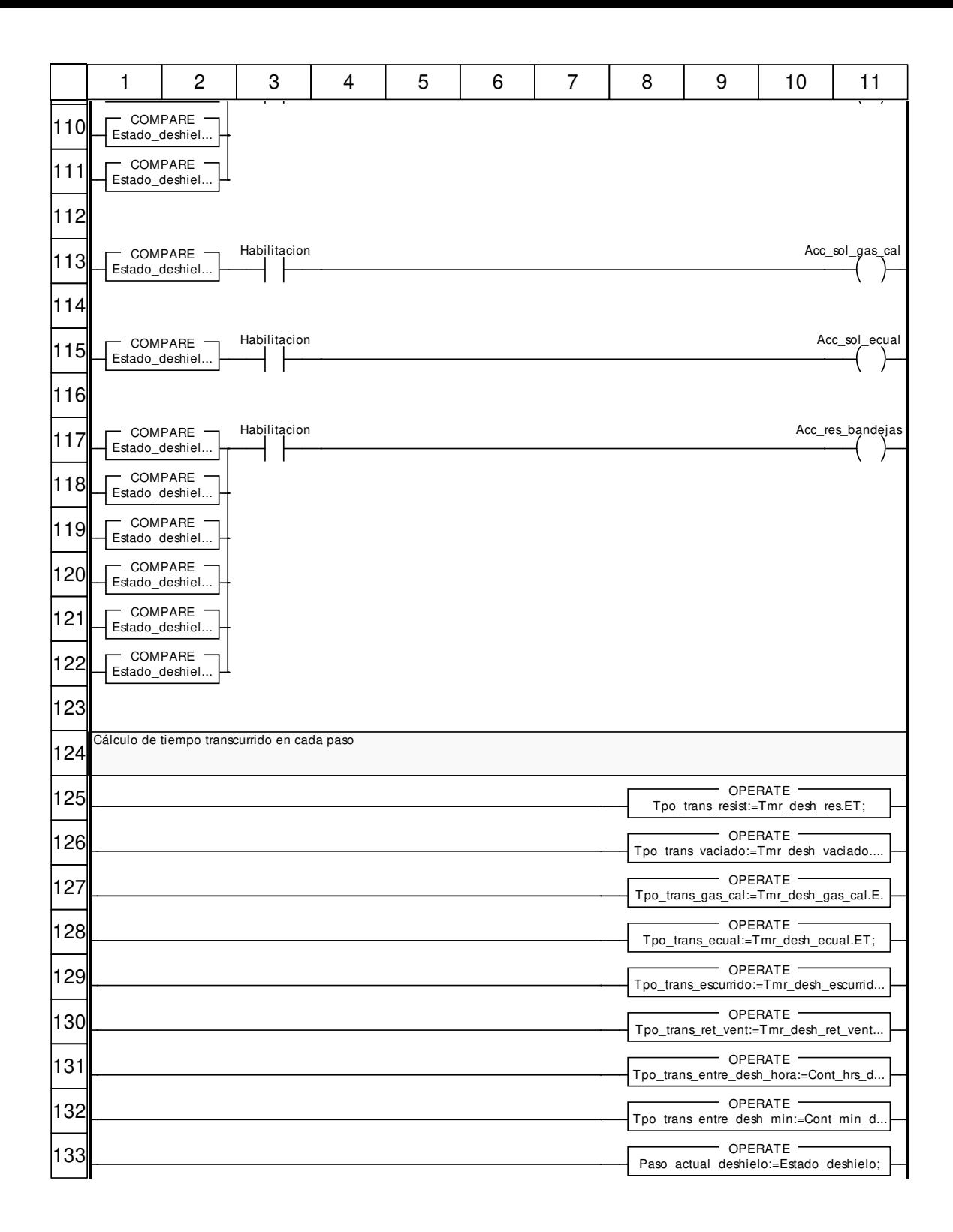

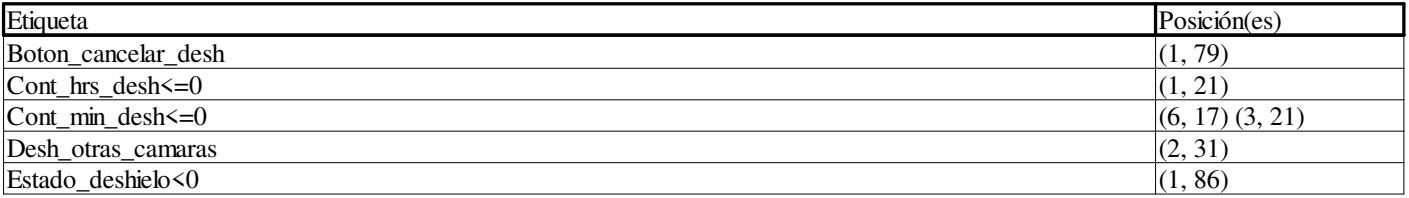

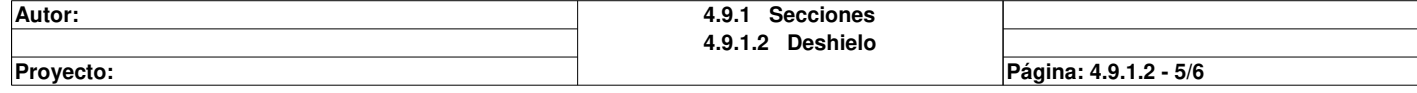

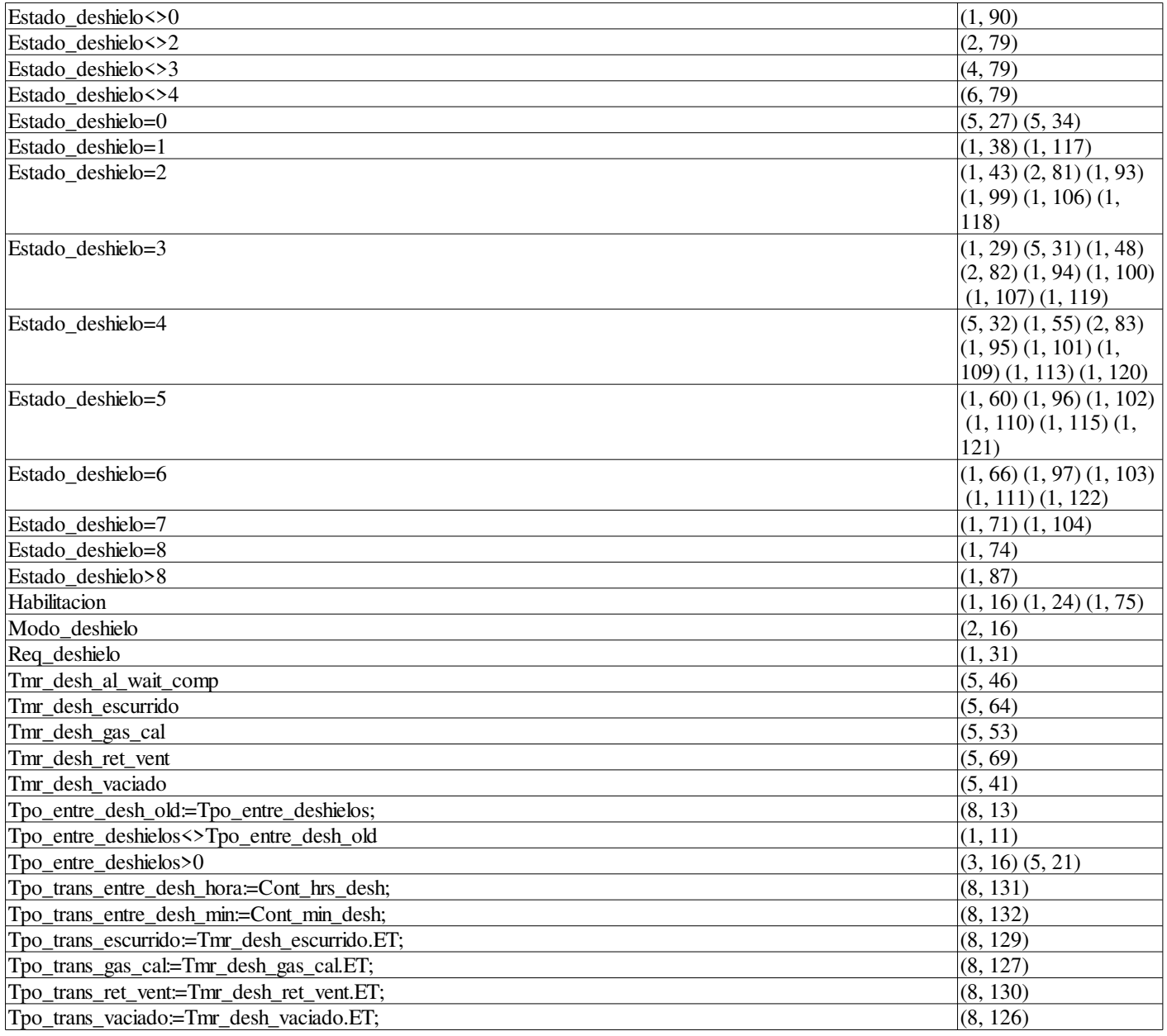

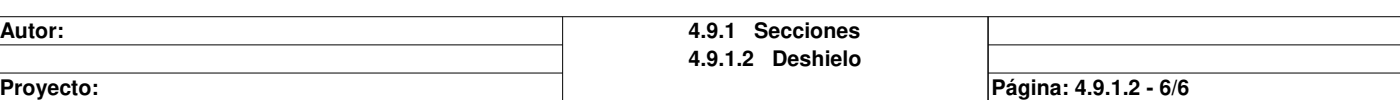

# **Ctrol\_frio\_cam\_con\_desh**

### **Características: Versión:**0.03 **Archivo descriptivo:**

#### **<entradas>:**

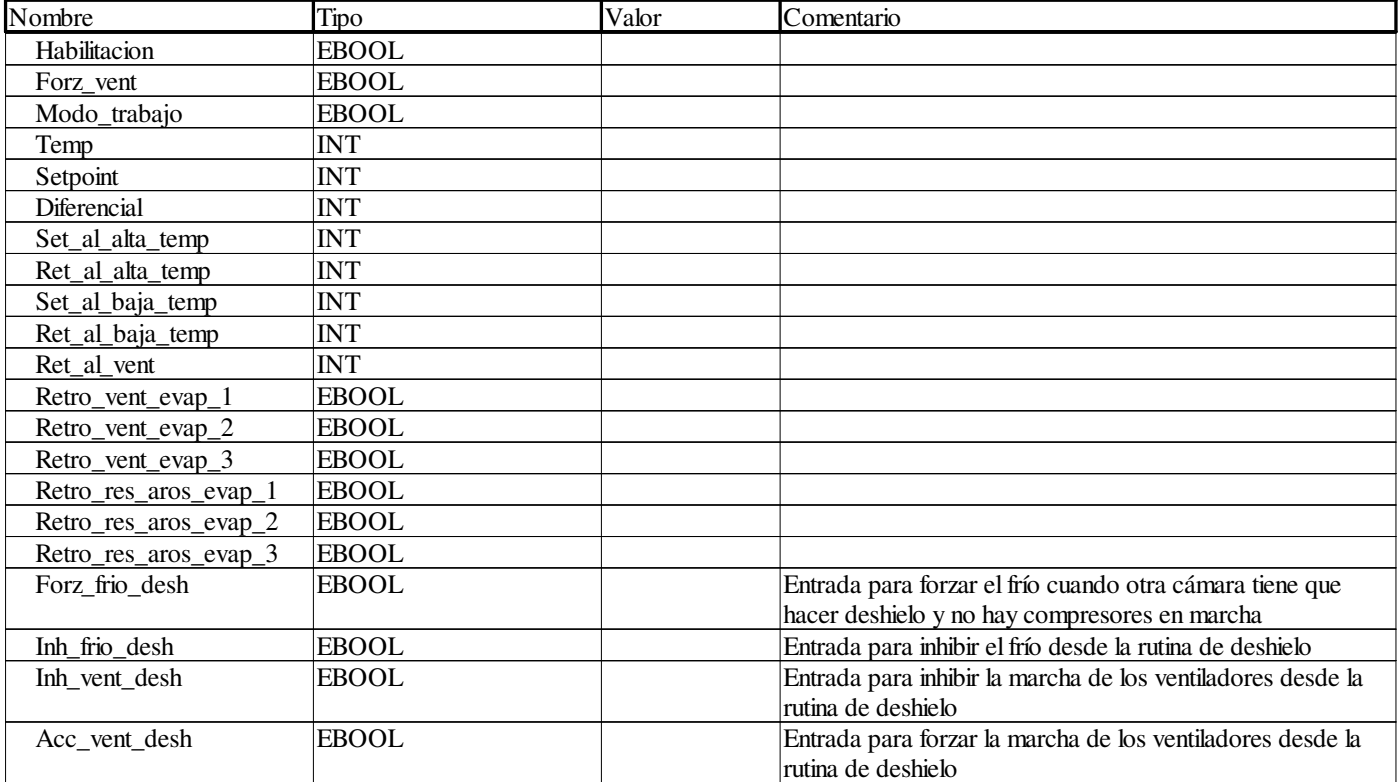

### **<salidas>:**

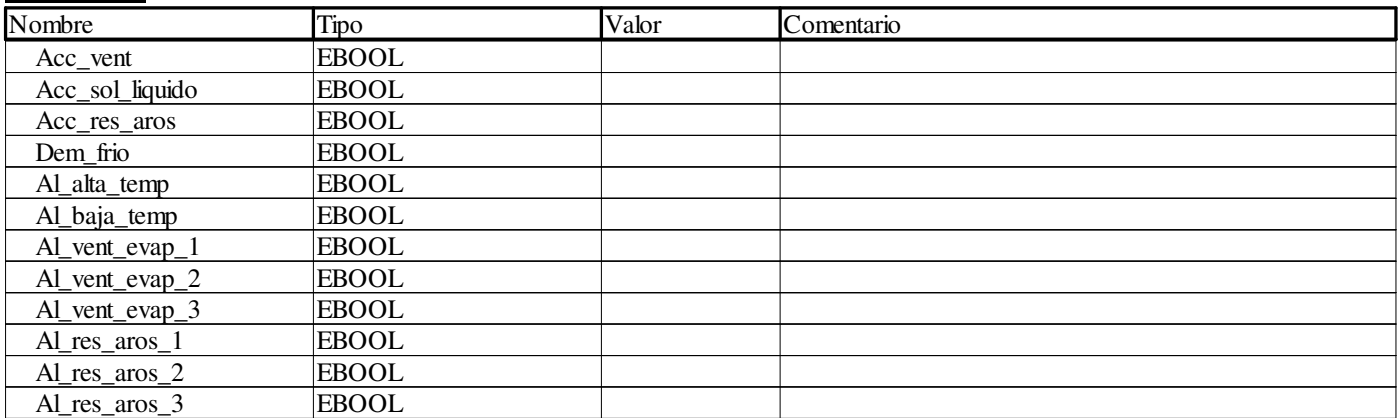

#### **<entradas/salidas>:**

Ninguno **<público>:**

Ninguno

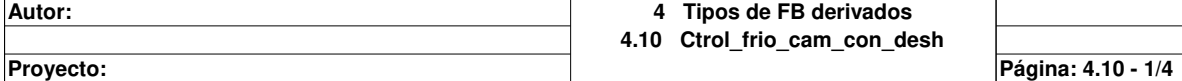

# **Control\_frio <DFB> : [Ctrol\_frio\_cam\_con\_desh]**

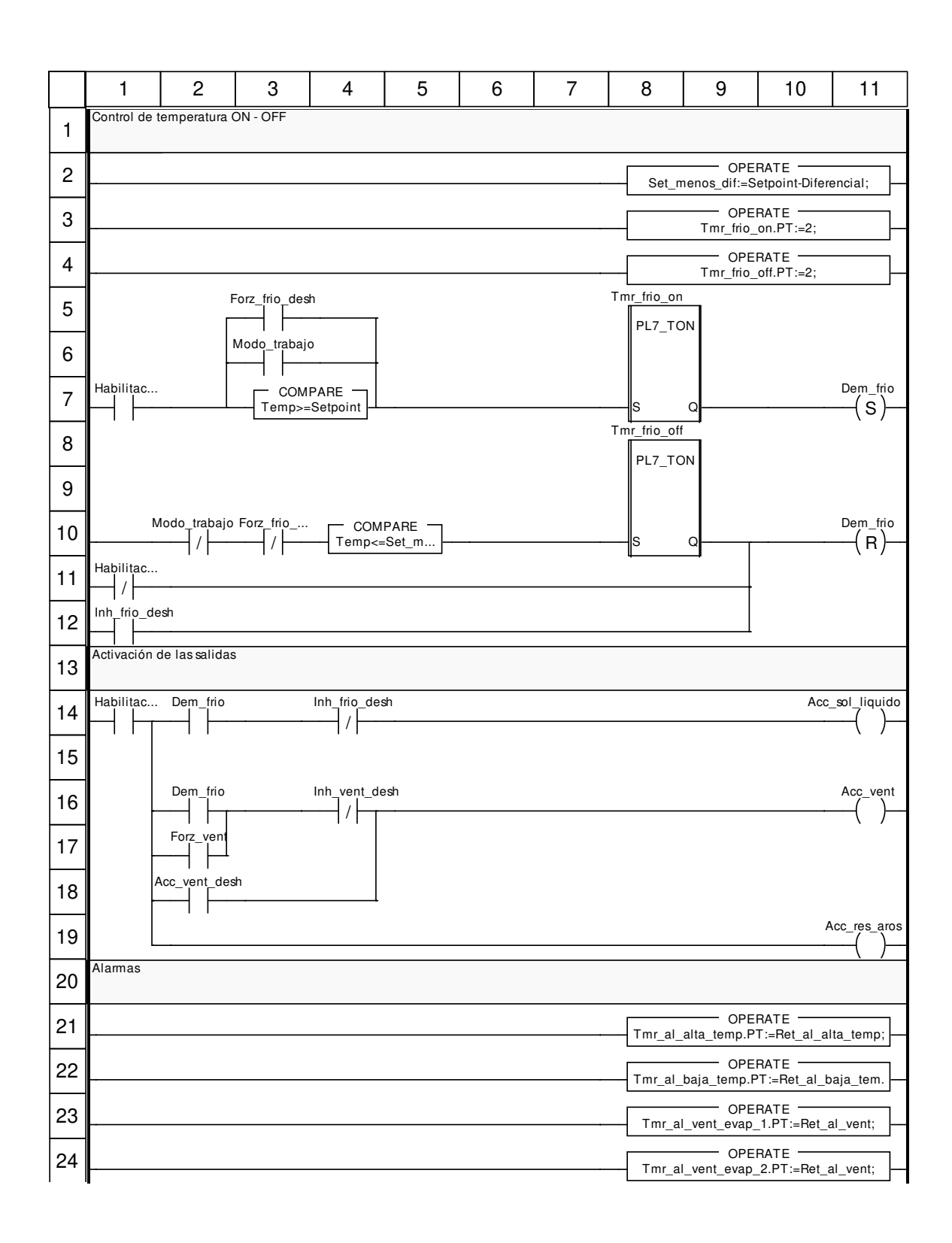

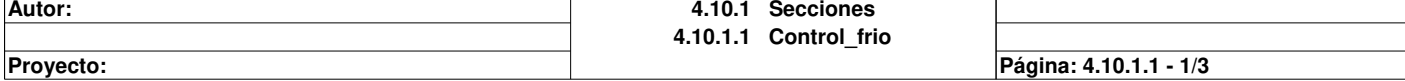

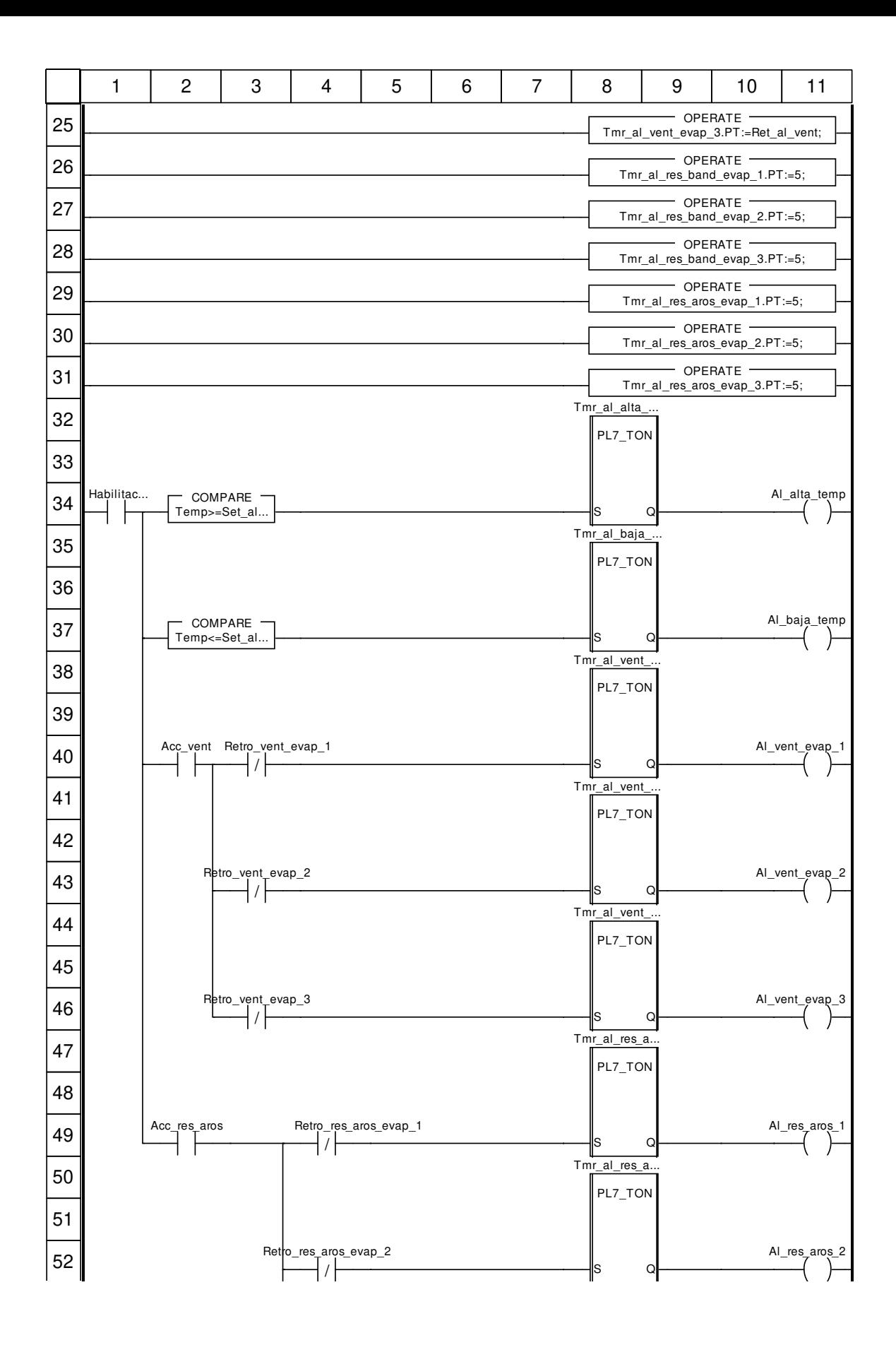

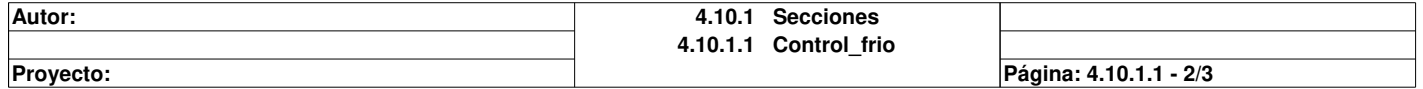

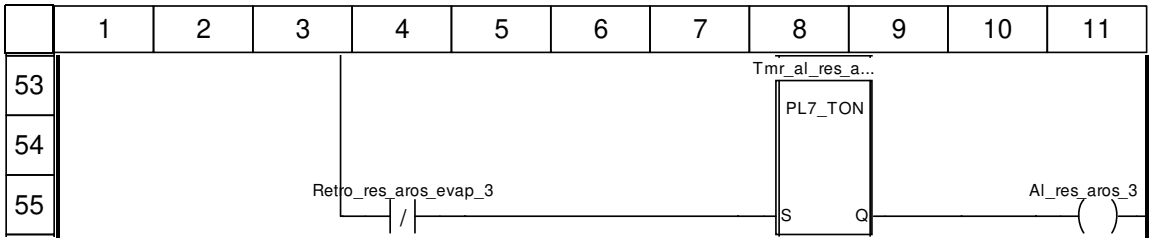

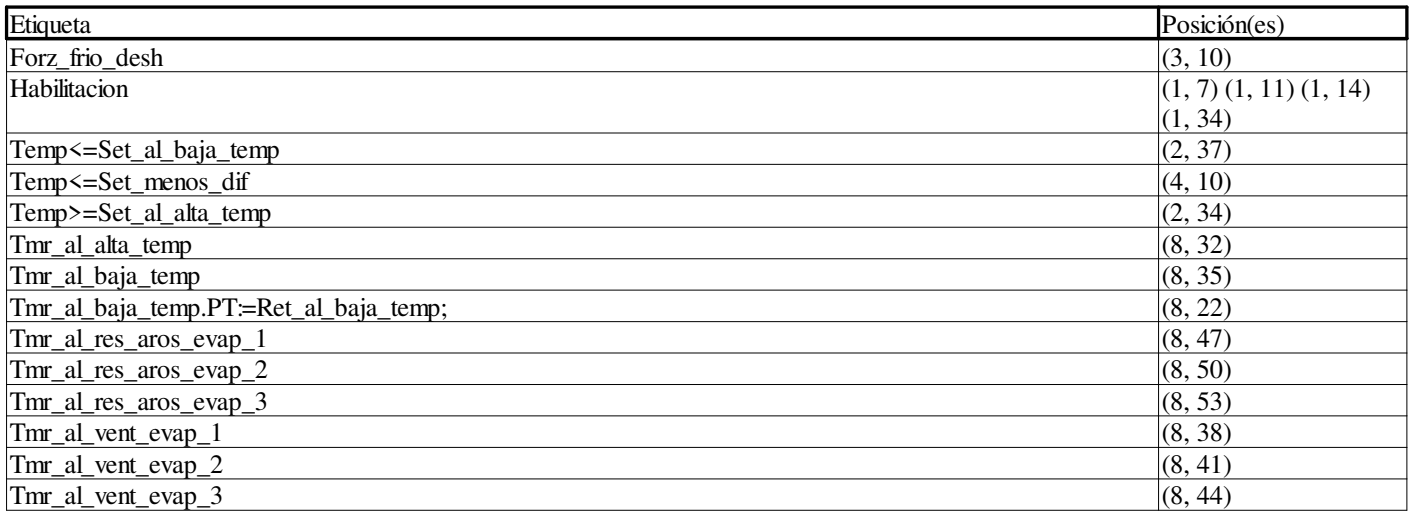

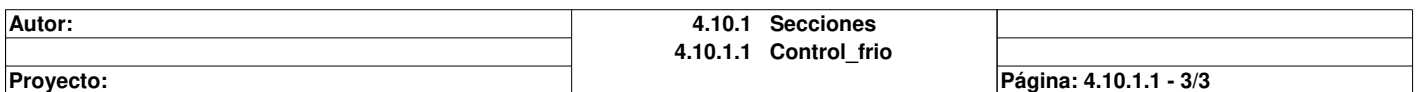

# **Ctrol\_separador**

### **Características: Versión:**0.20 **Archivo descriptivo:**

## **<entradas>:**

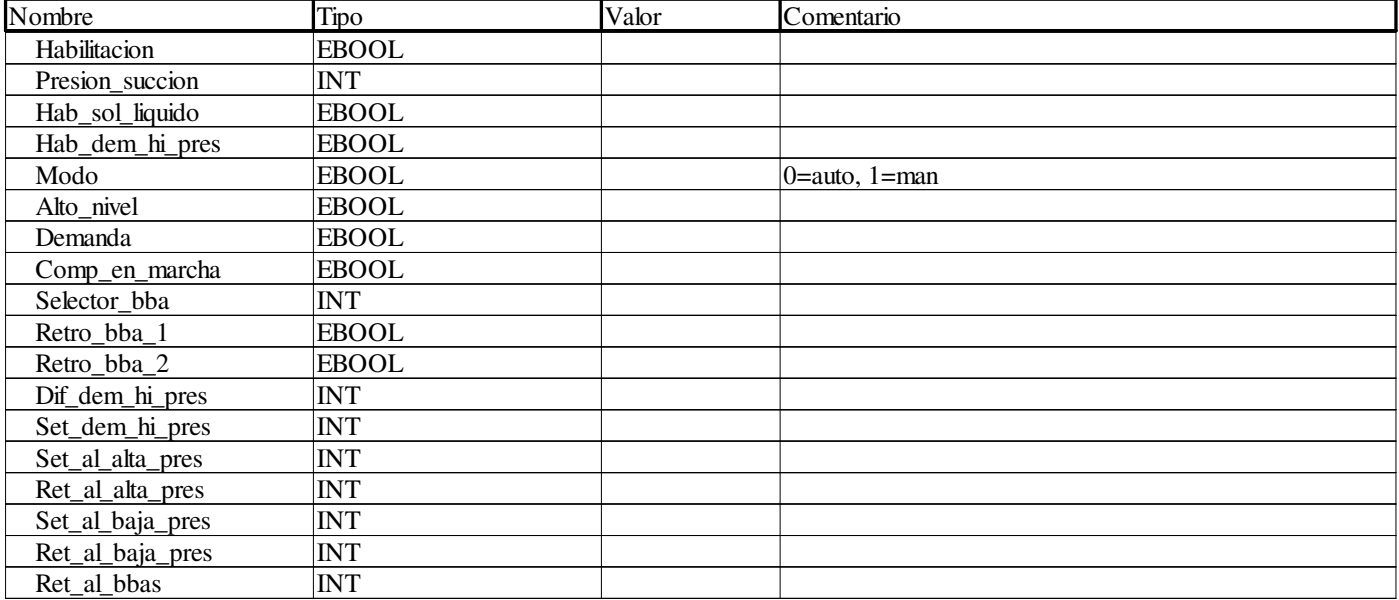

## **<salidas>:**

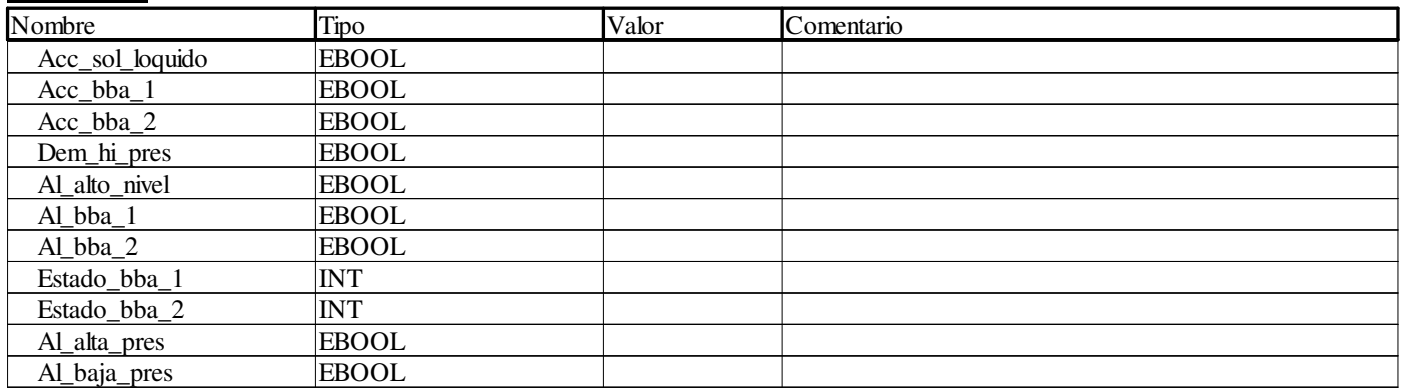

# **<entradas/salidas>:**

Ninguno

**<público>:**

Ninguno

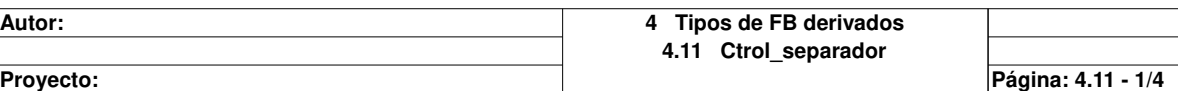

# **Control <DFB> : [Ctrol\_separador]**

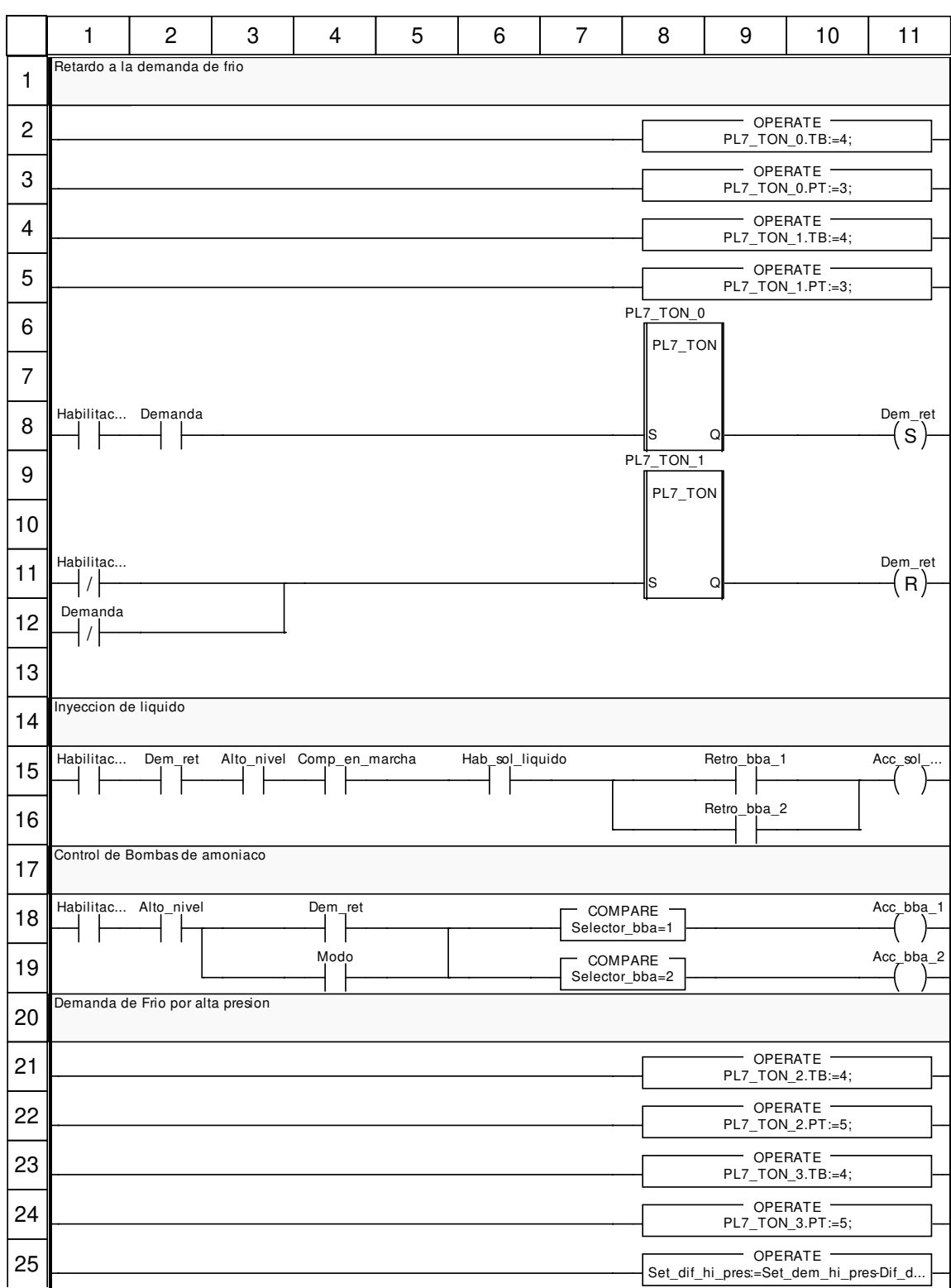

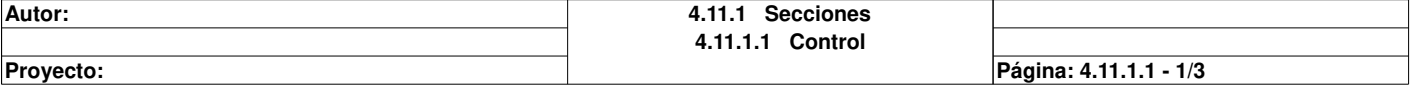

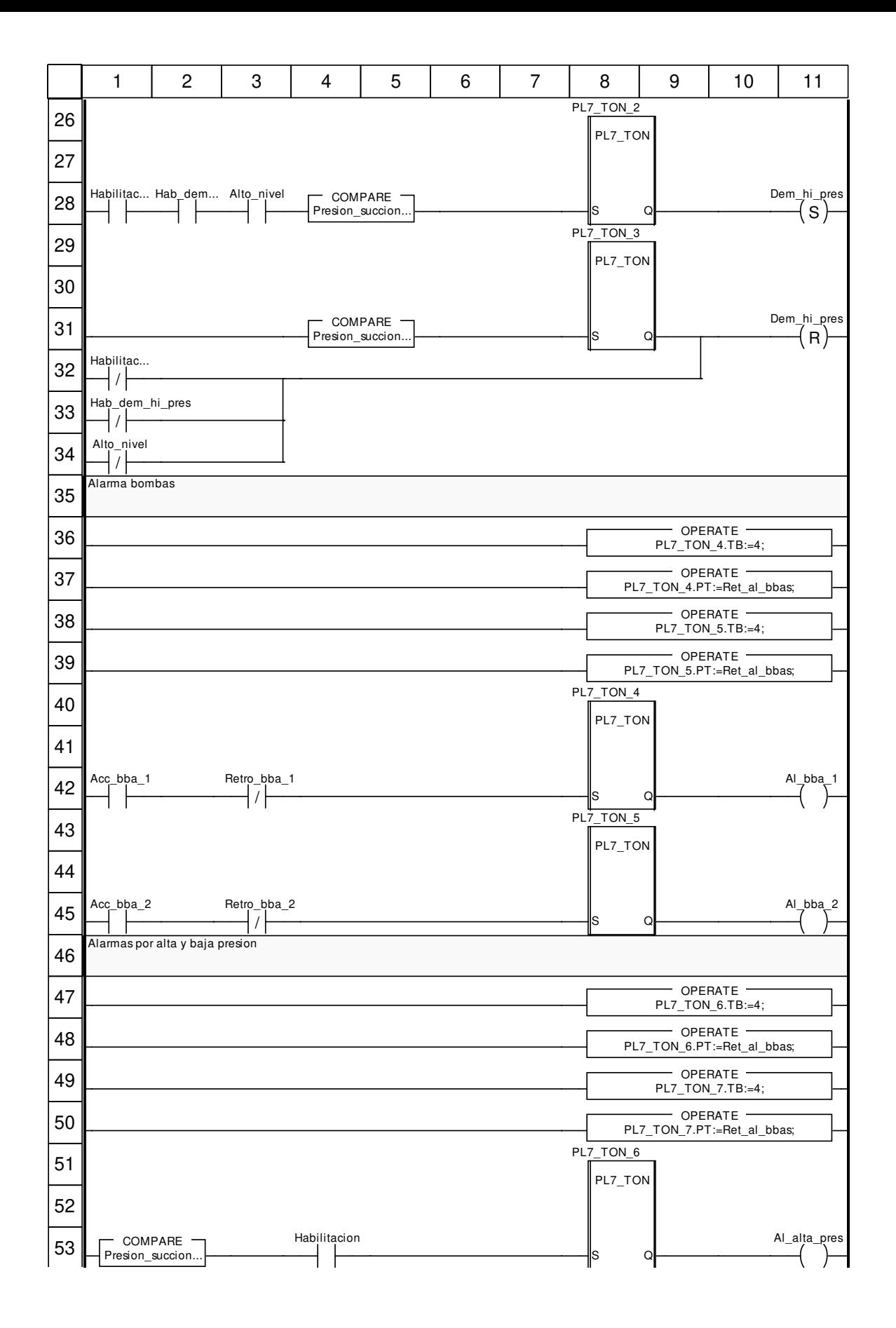

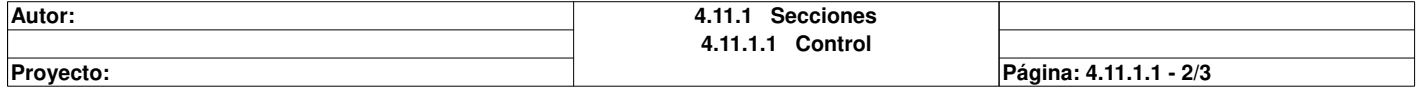

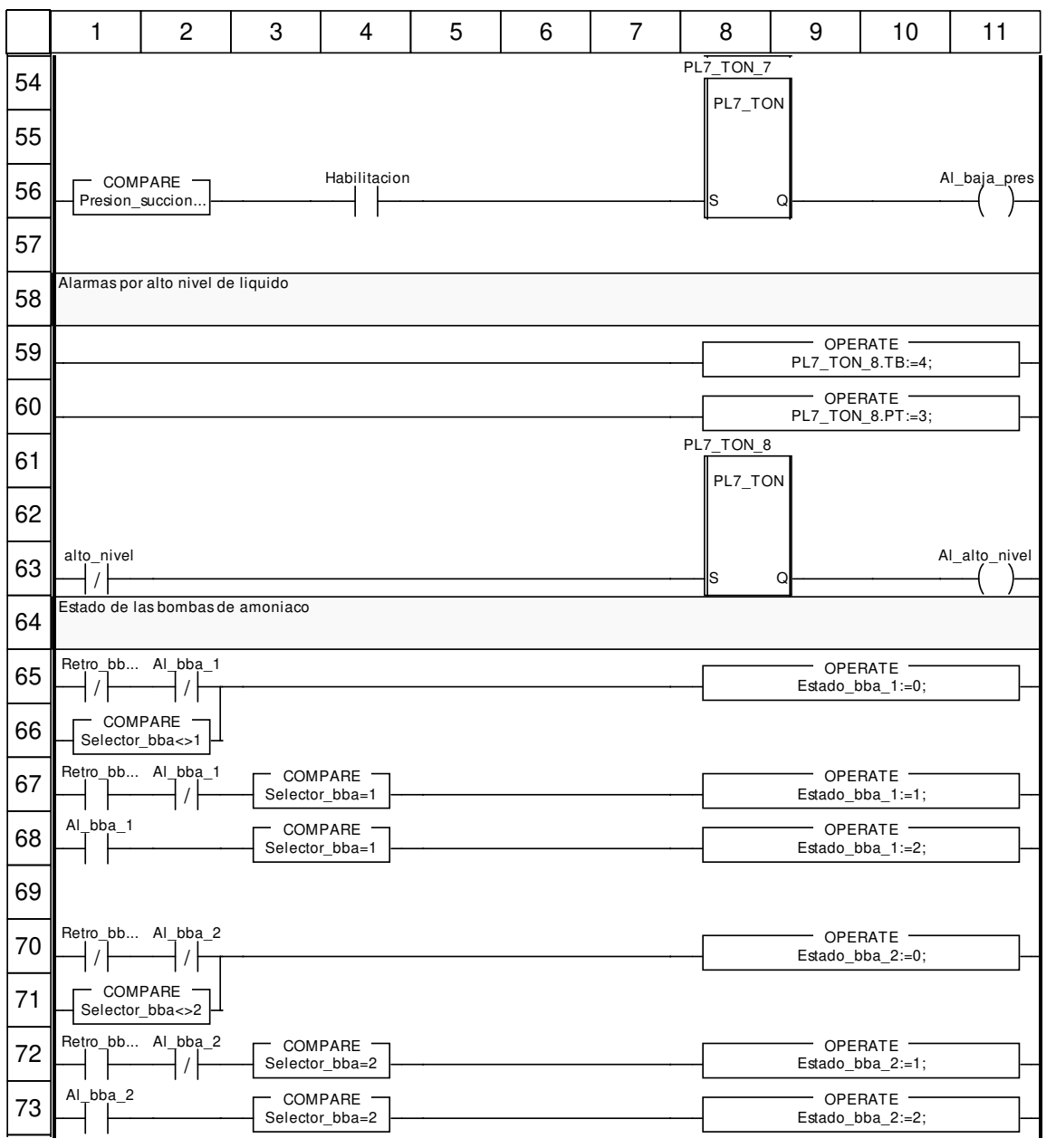

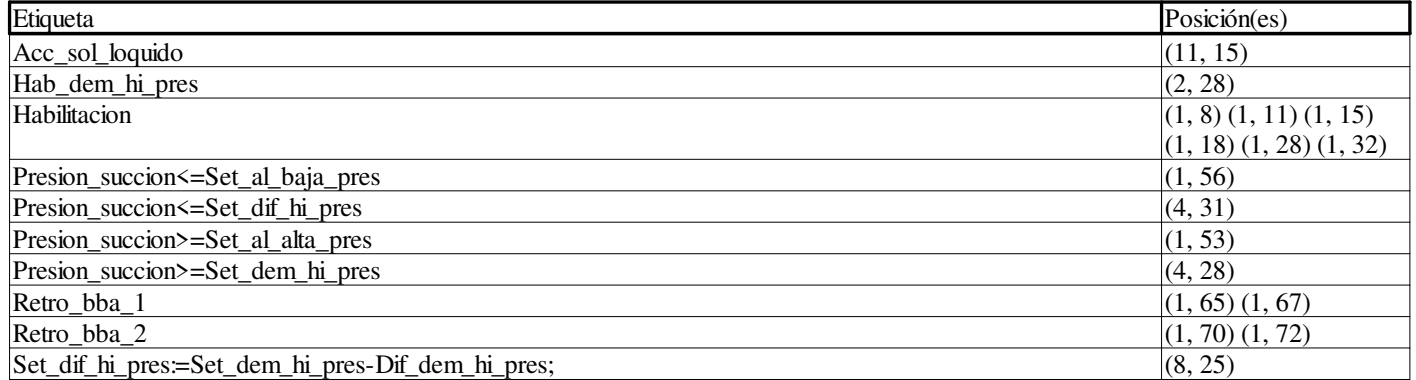

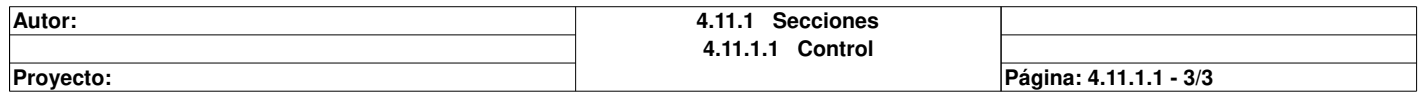
### **ESCALADO**

### **Características: Versión:**0.03 **Archivo descriptivo:**

### **<entradas>:**

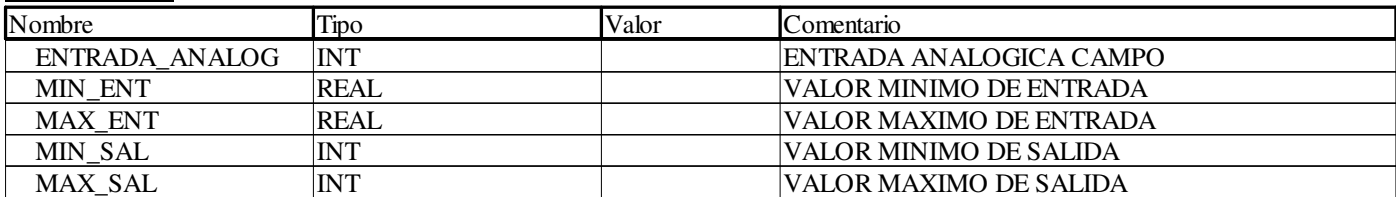

### **<salidas>:**

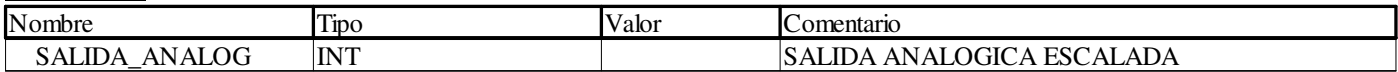

### **<entradas/salidas>:**

Ninguno

**<público>:**

Ninguno

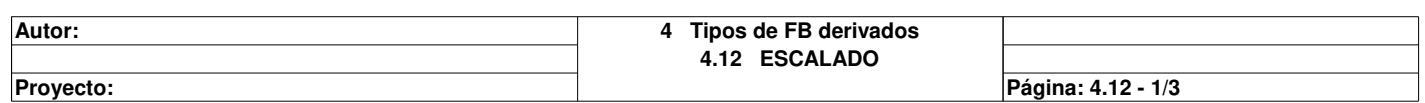

# **LOGICA <DFB> : [ESCALADO]**

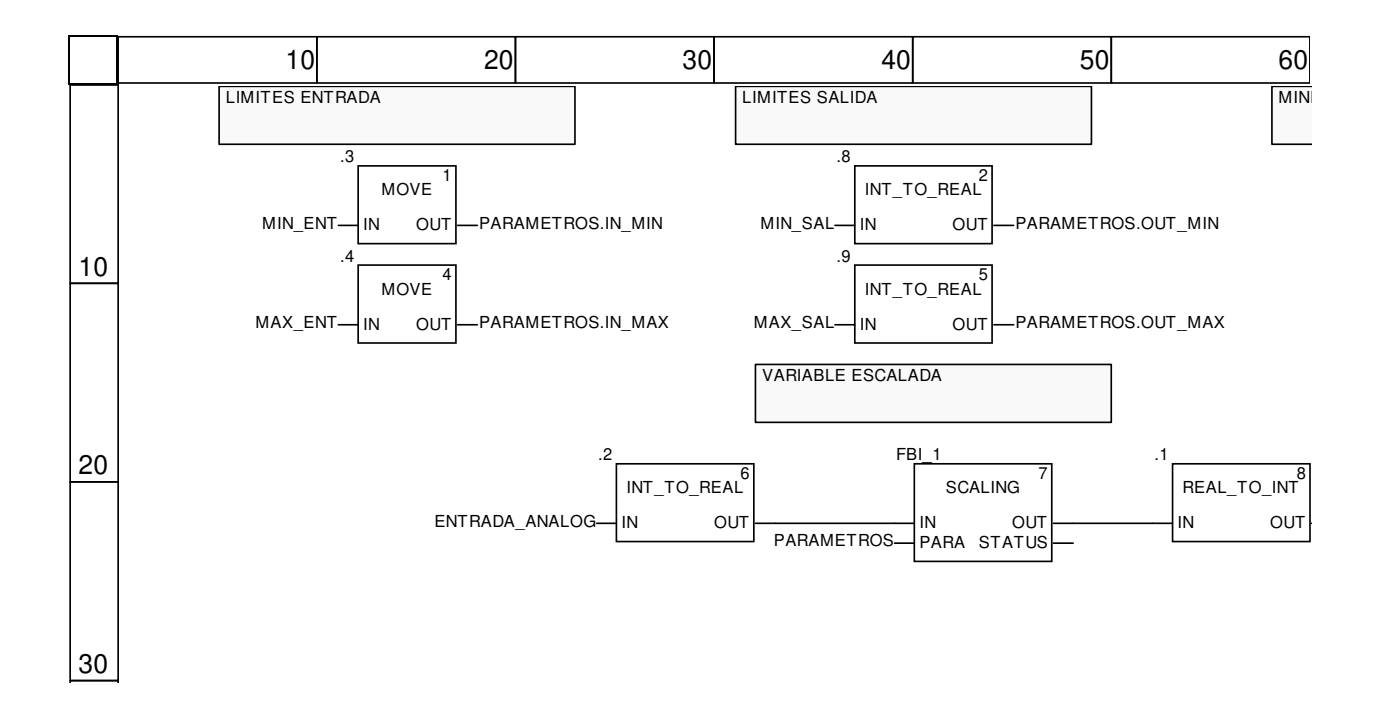

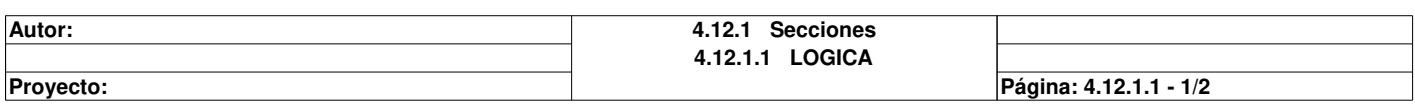

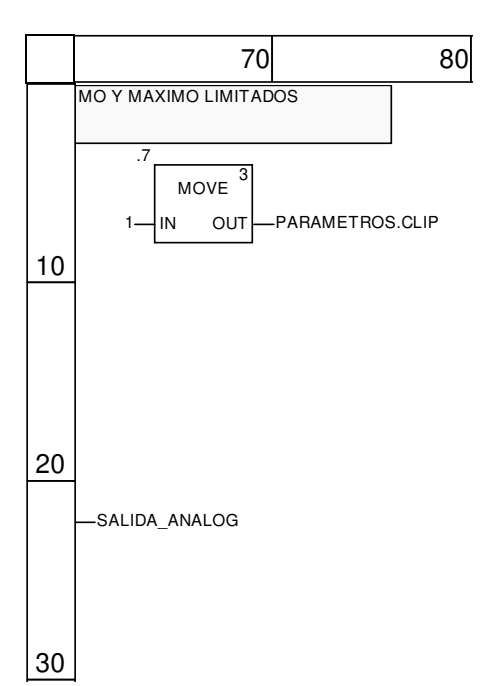

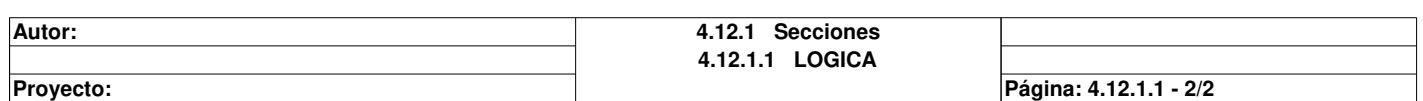

### **Estado**

### **Características: Versión:**0.01 **Archivo descriptivo:**

### **<entradas>:**

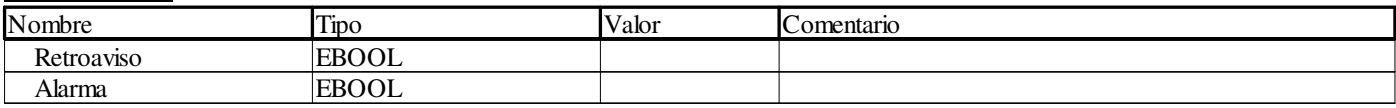

### **<salidas>:**

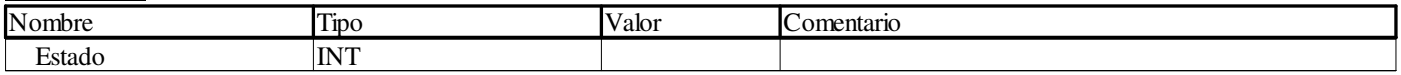

### **<entradas/salidas>:**

Ninguno

**<público>:**

Ninguno

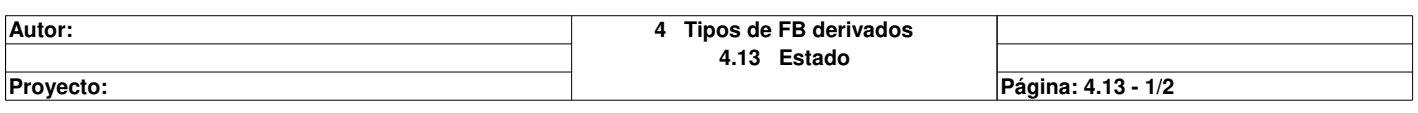

# **Main <DFB> : [Estado]**

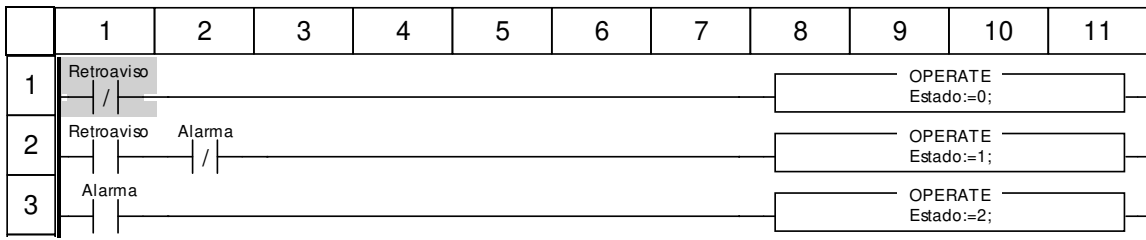

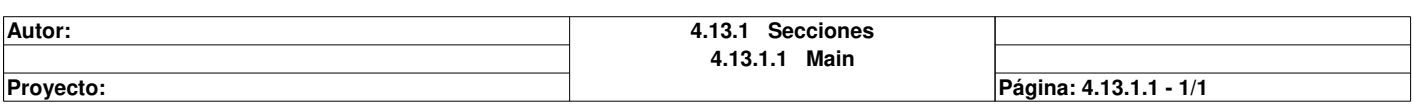

# **PL7\_TON**

#### **Características: Versión:**1.00 **Archivo descriptivo:**

### **<entradas>:**

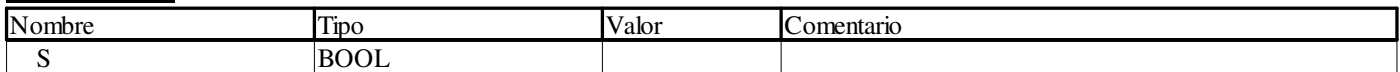

#### **<salidas>:**

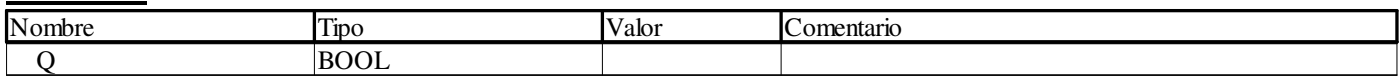

### **<entradas/salidas>:**

Ninguno

### **<público>:**

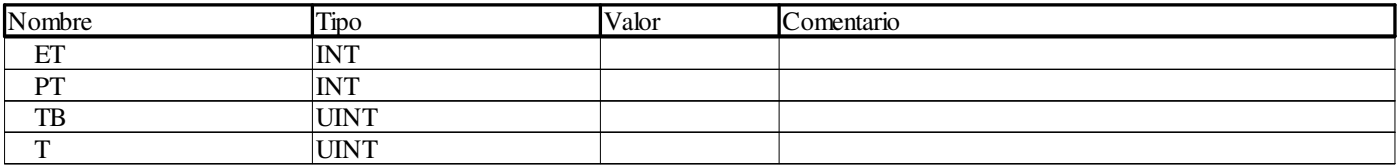

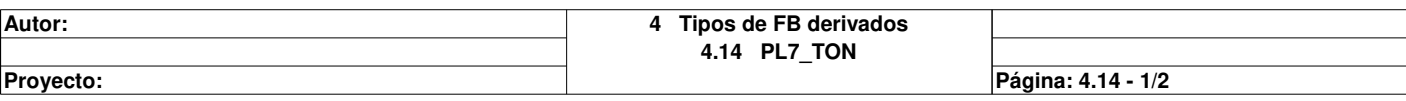

# **S1 <DFB> : [PL7\_TON]**

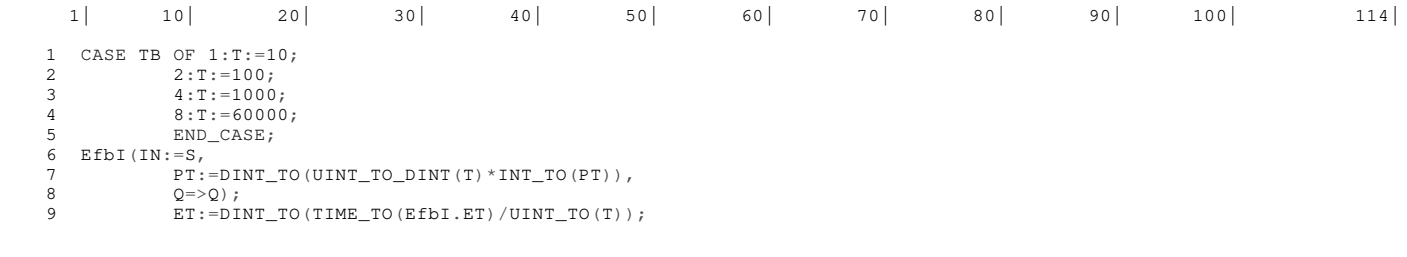

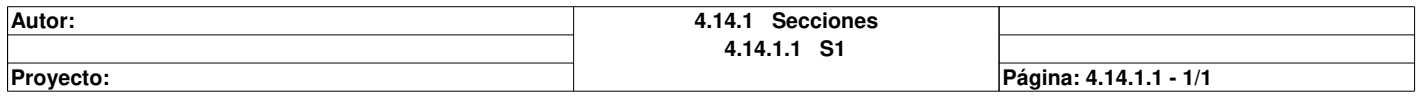

# **Selector\_4in\_8out**

#### **Características: Versión:**0.02 **Archivo descriptivo:**

#### **<entradas>:**

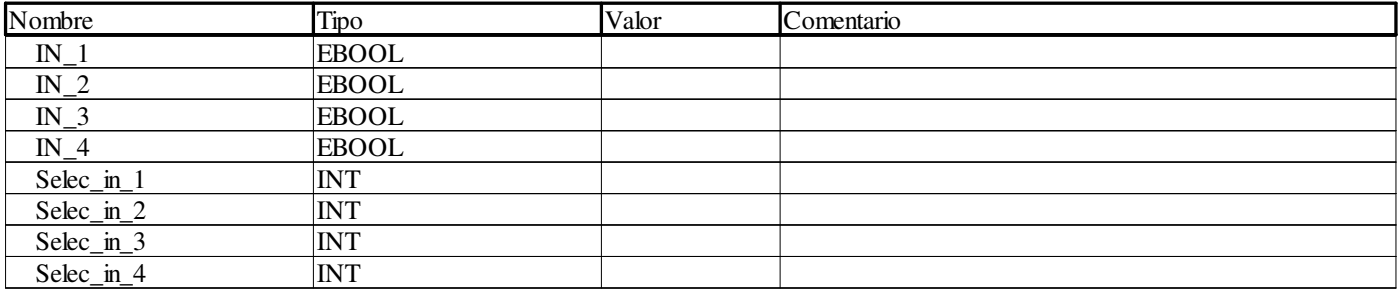

#### **<salidas>:**

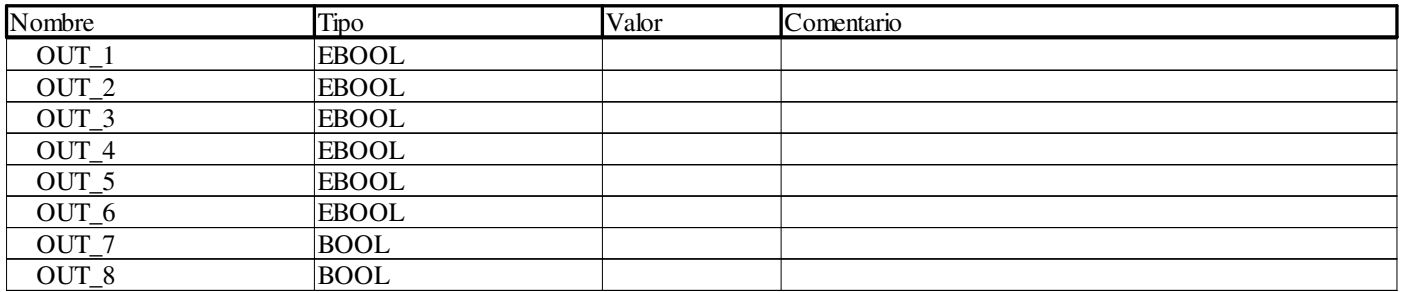

### **<entradas/salidas>:**

Ninguno **<público>:**

Ninguno

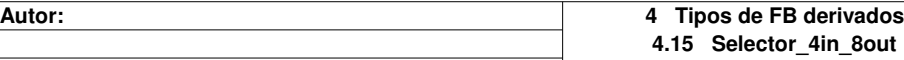

**Proyecto:** Provecto: Página: 4.15 - 1/3

# **Selector <DFB> : [Selector\_4in\_8out]**

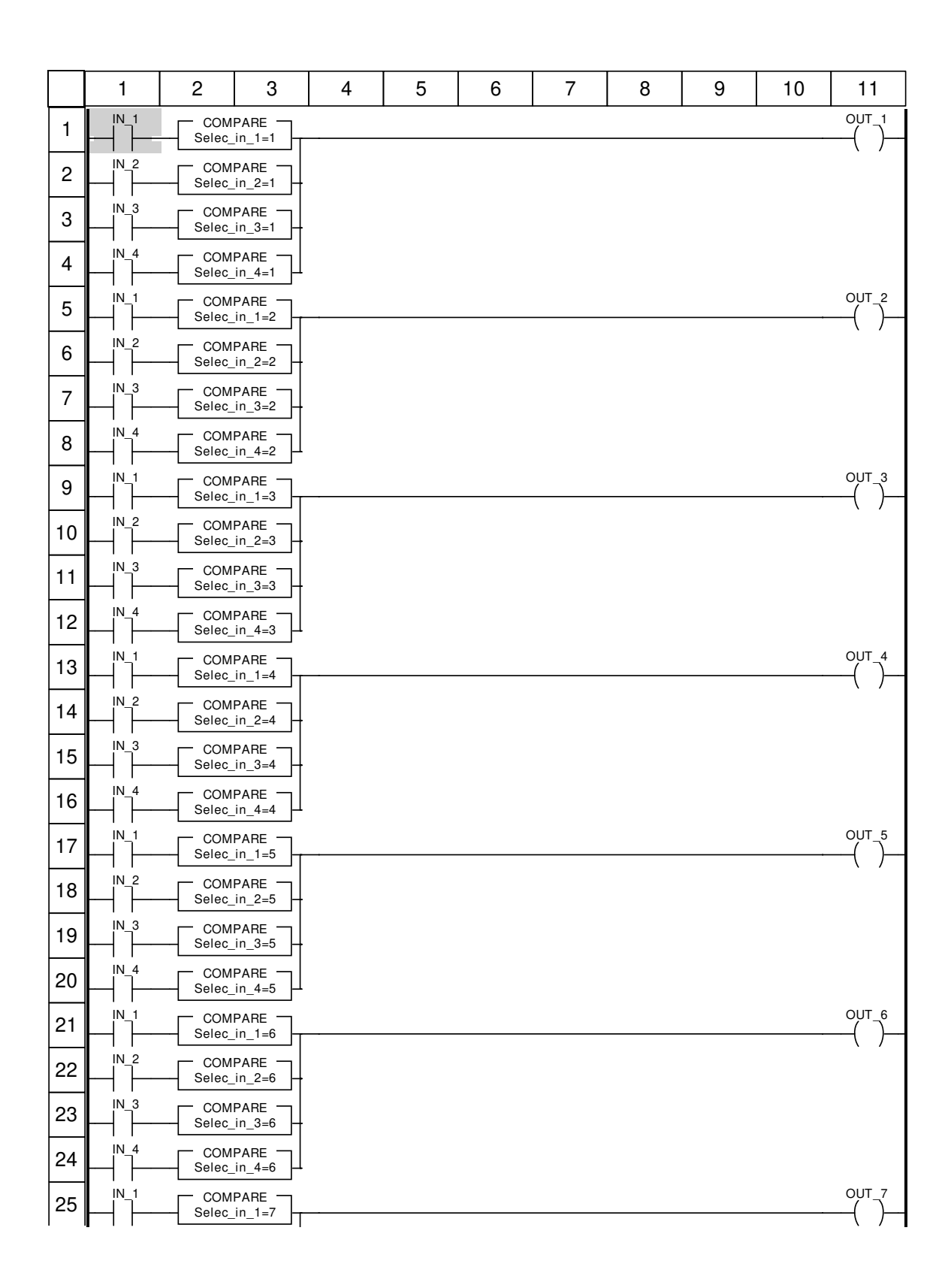

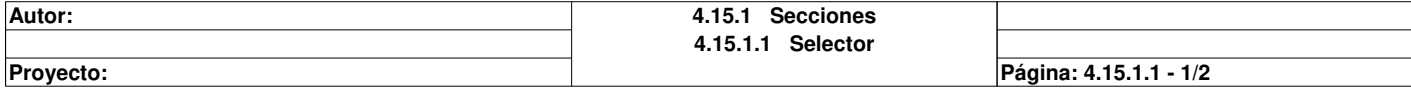

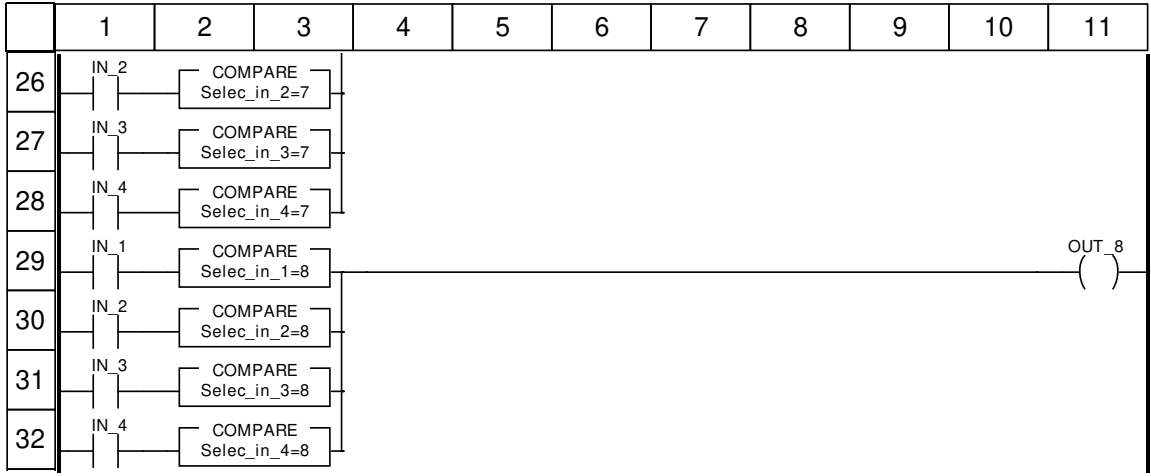

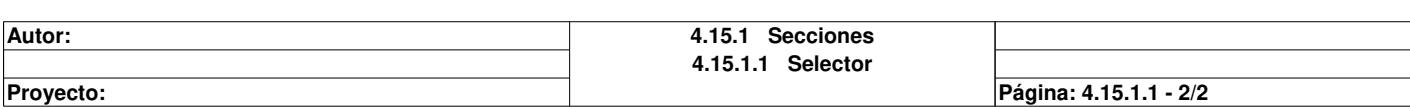

# **Selector\_8in\_4out**

#### **Características: Versión:**0.04 **Archivo descriptivo:**

#### **<entradas>:**

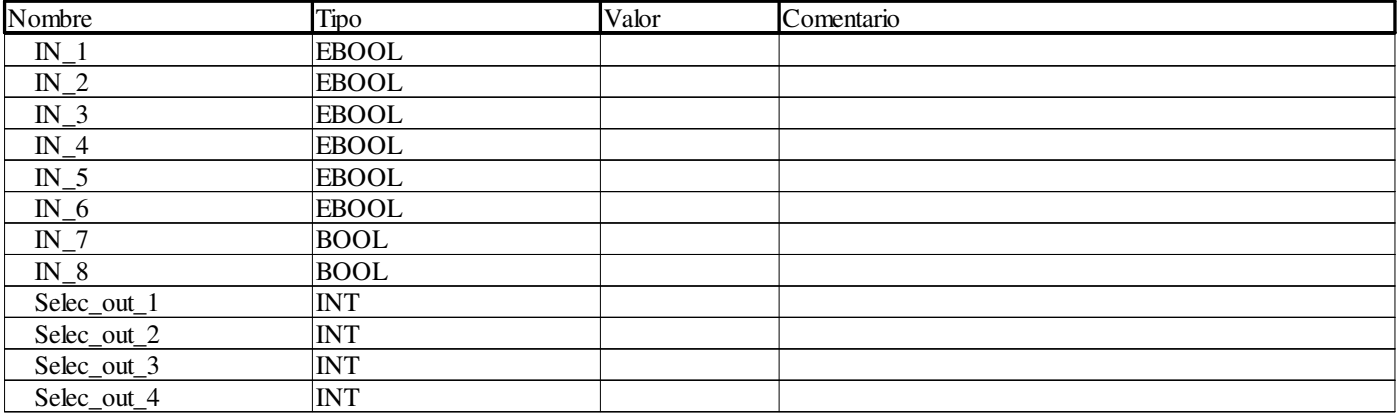

### **<salidas>:**

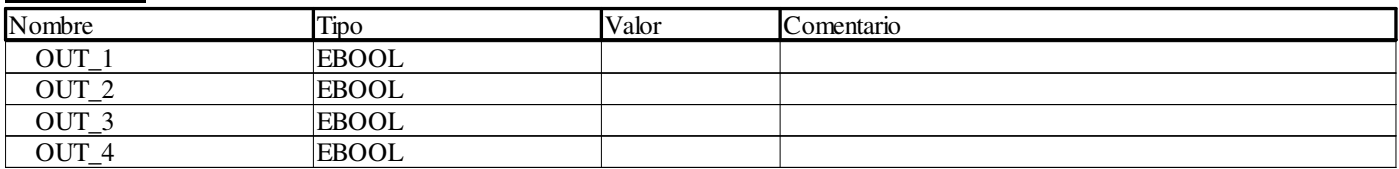

### **<entradas/salidas>:**

Ninguno **<público>:**

Ninguno

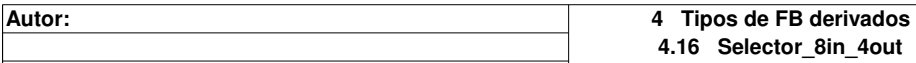

**Proyecto:** Provecto: Página: 4.16 - 1/3

# **Selector <DFB> : [Selector\_8in\_4out]**

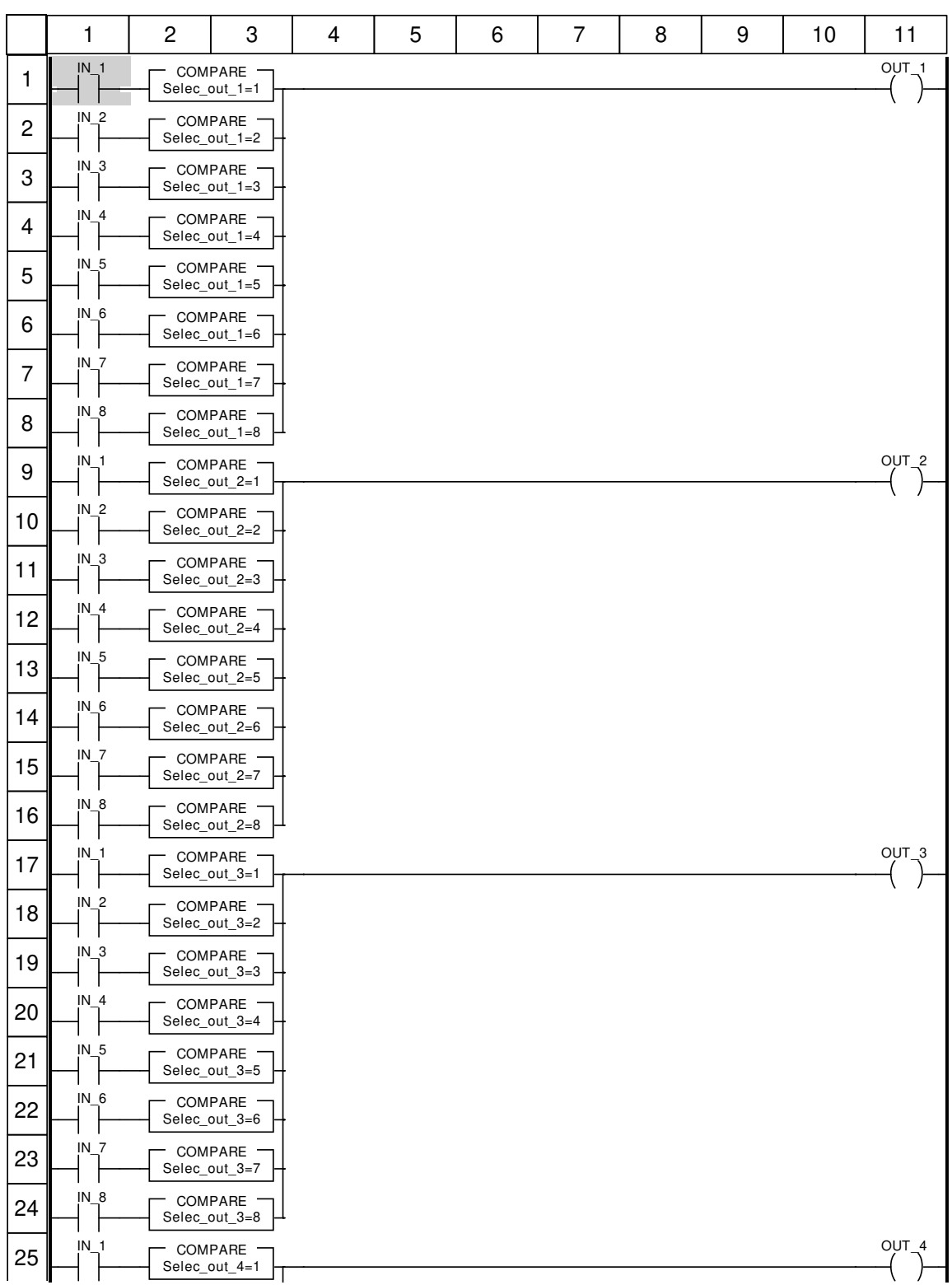

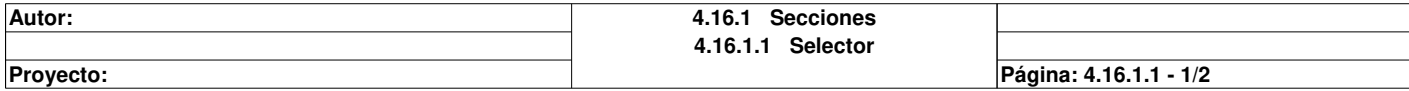

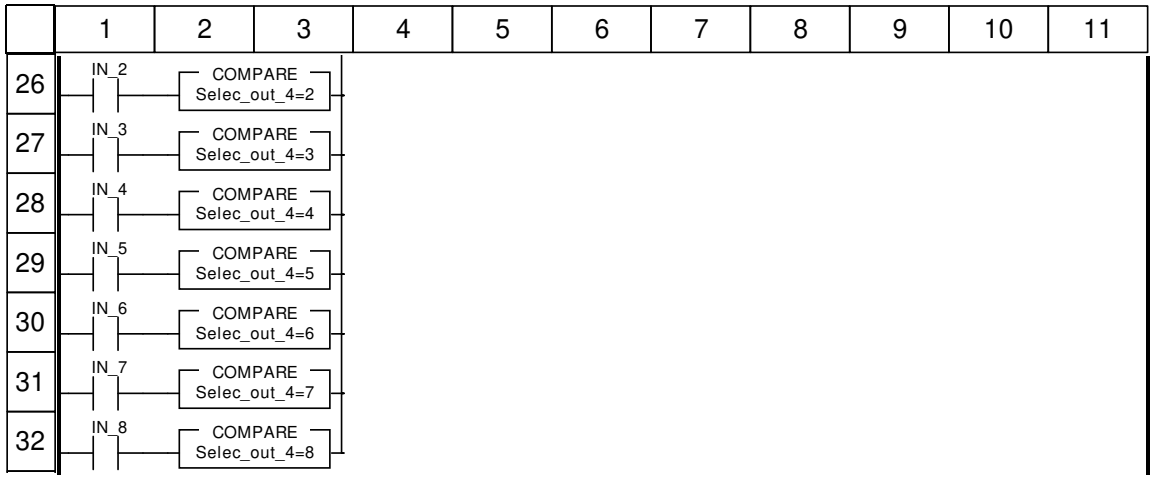

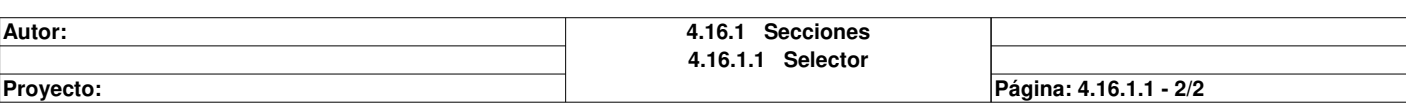

#### **ADDM\_TYPE**

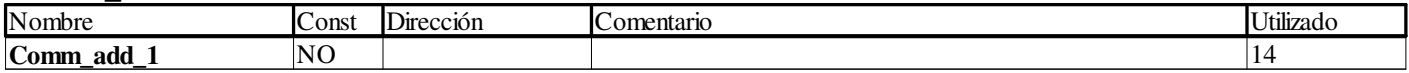

#### **Alarm\_Estado\_Conds**

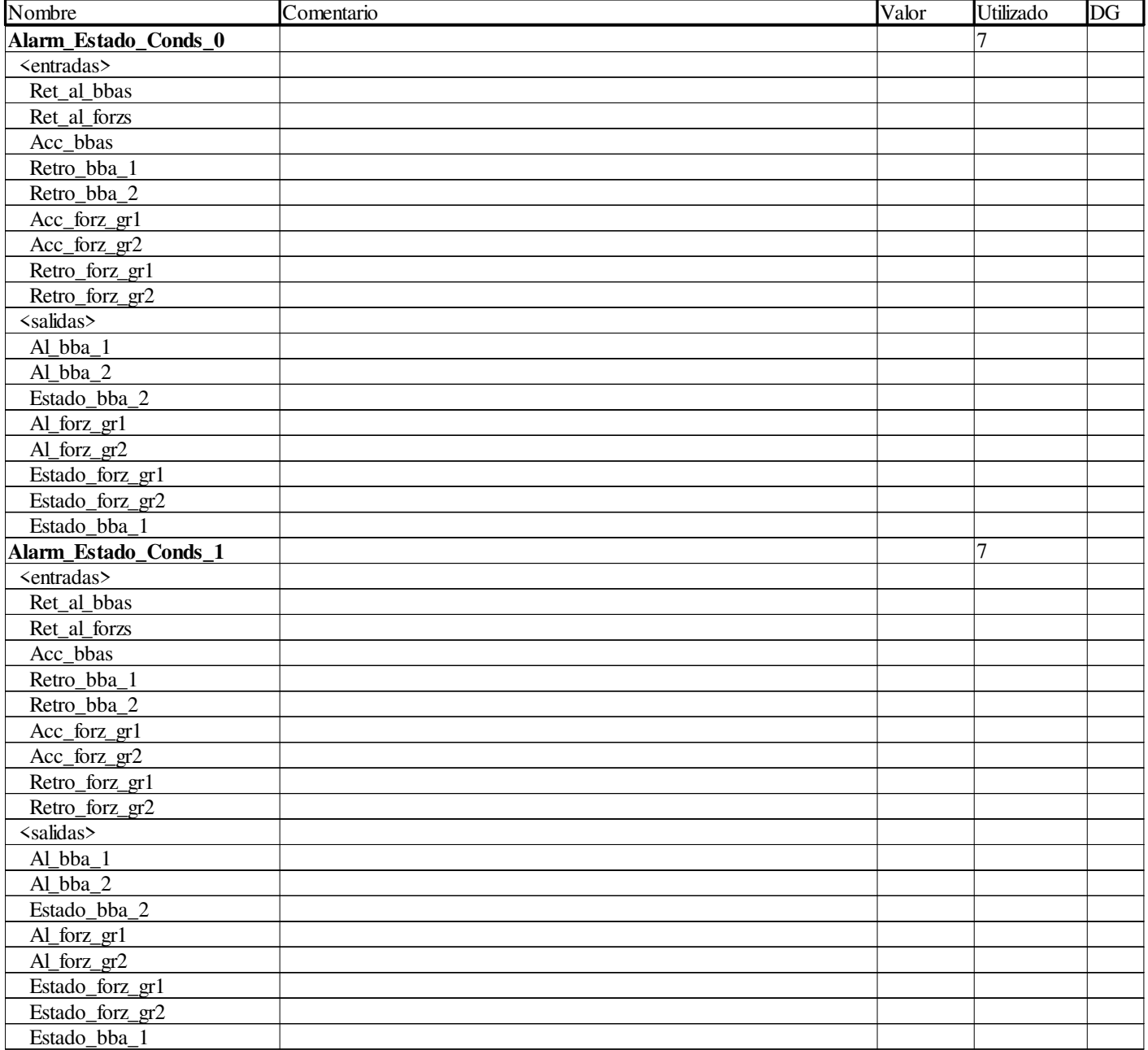

### **ARRAY[0..0] OF INT**

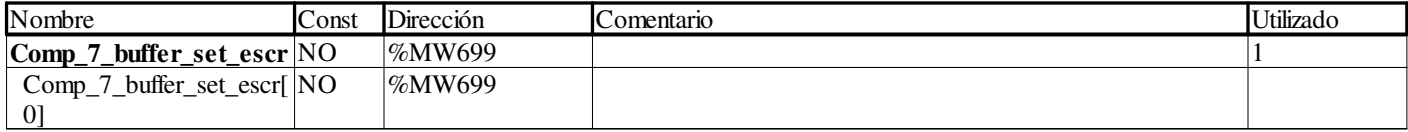

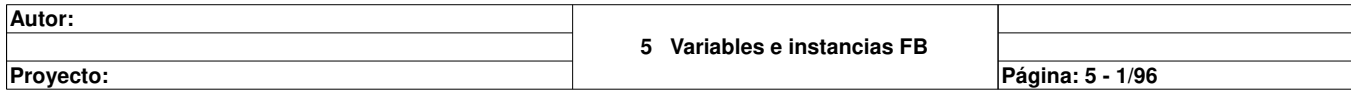

Τ

#### **ARRAY[0..3] OF INT**

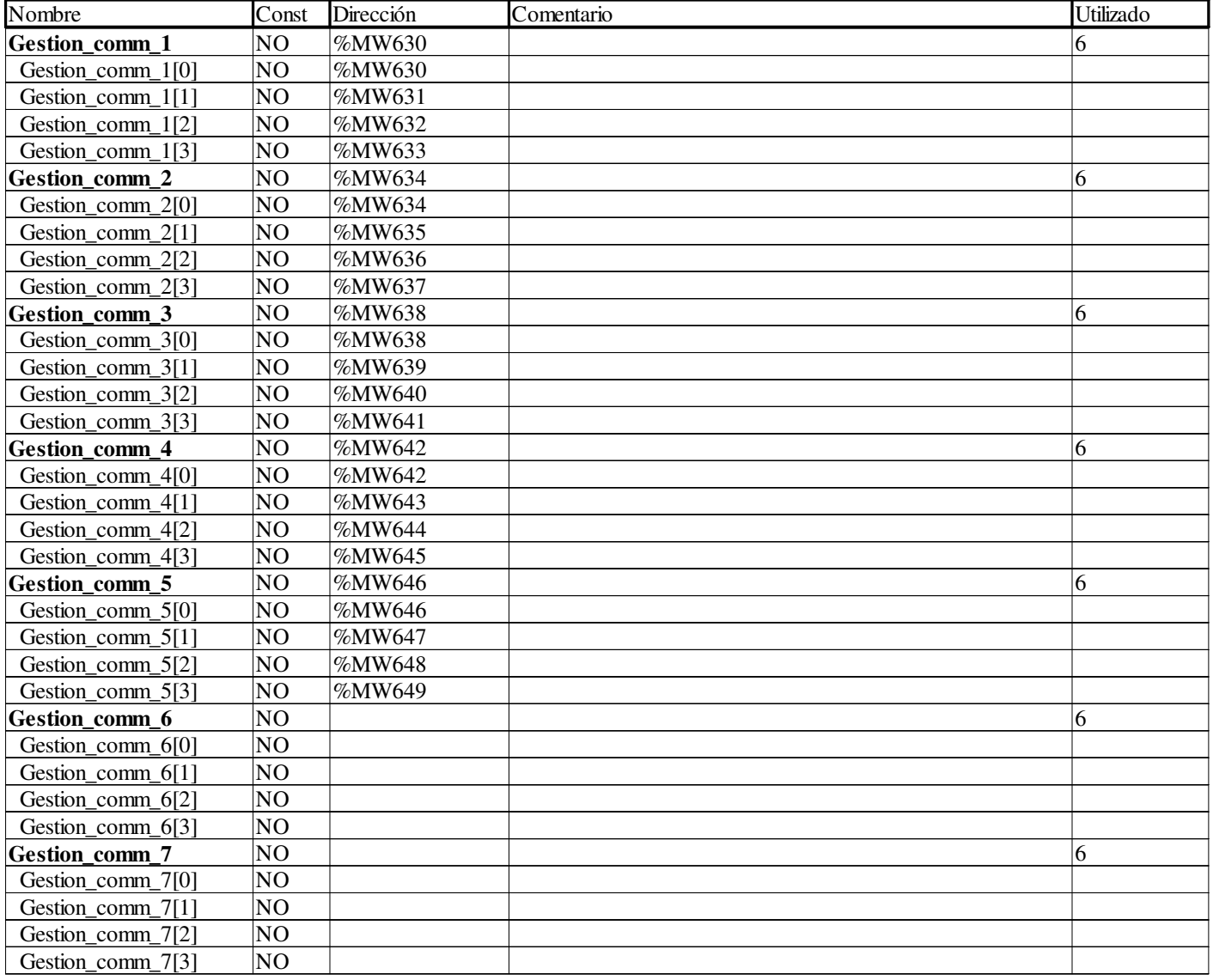

### **ARRAY[0..15] OF EBOOL**

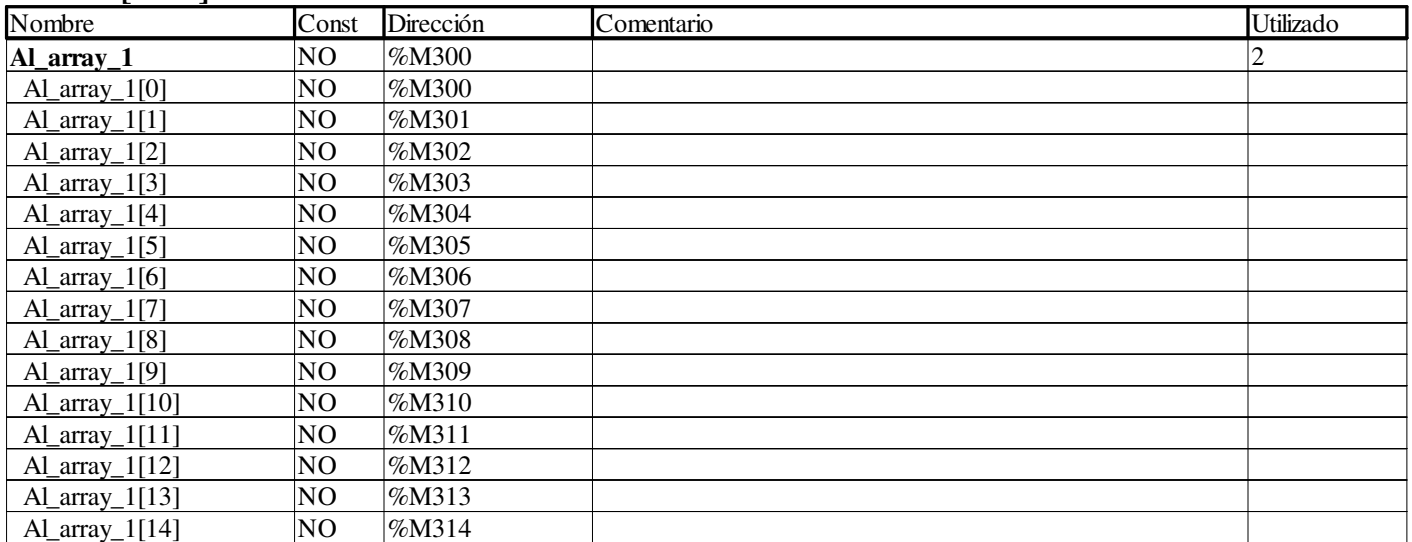

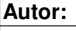

**5 Variables e instancias FB**

**Proyecto:** Proyecto: Provecto: Pagina: 5 - 2/96

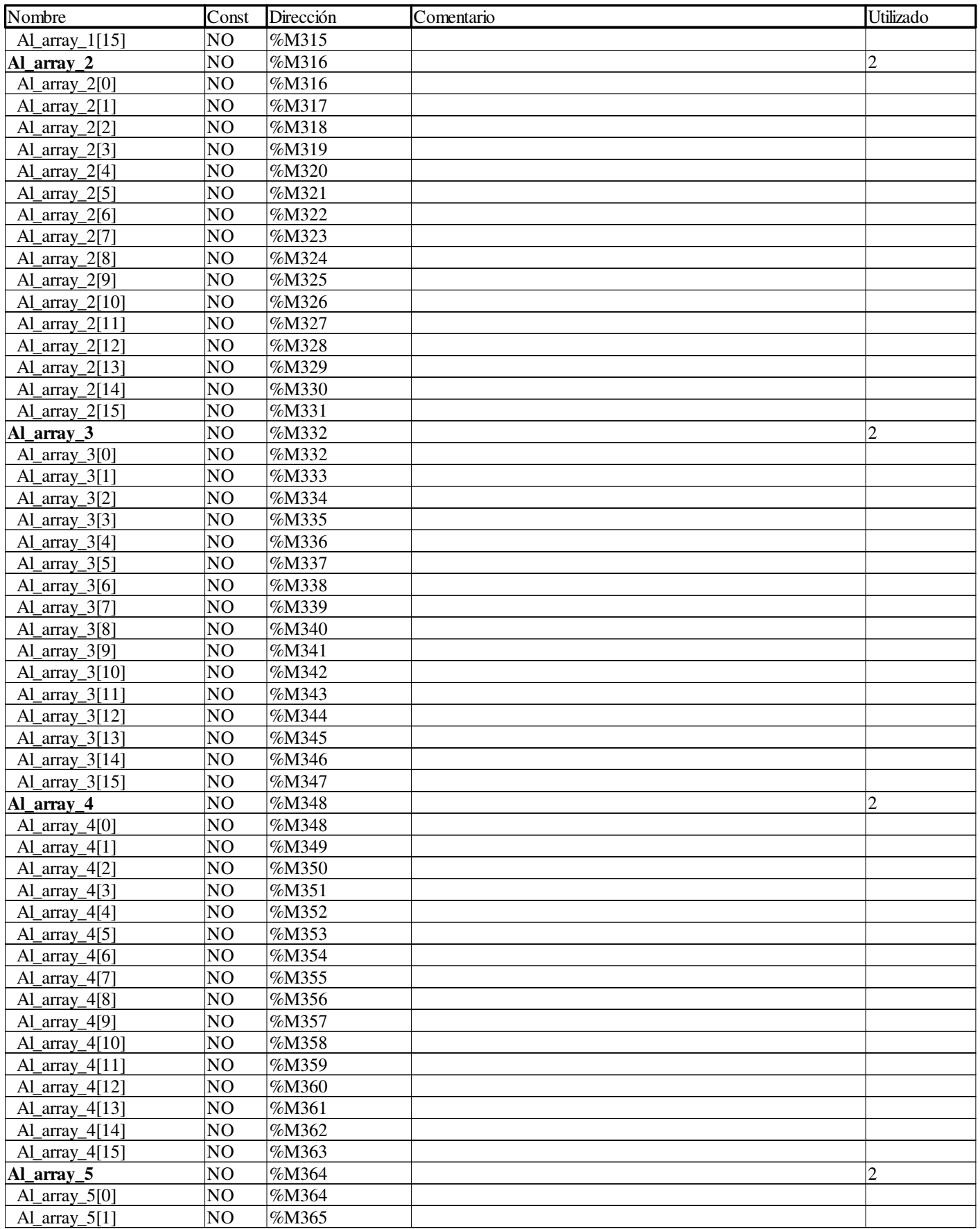

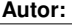

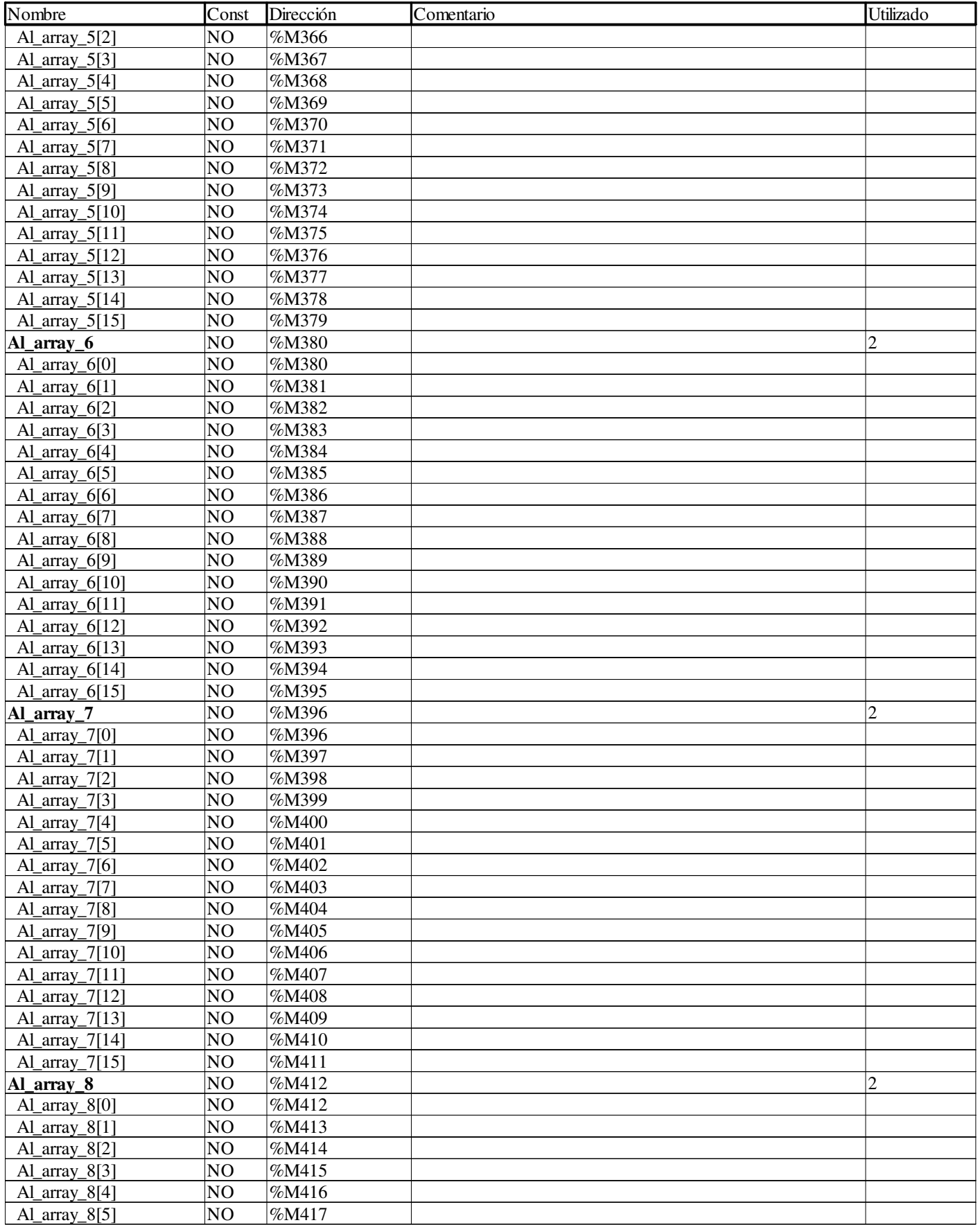

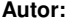

Proyecto: Proyecto: Provecto: Página: 5 - 4/96

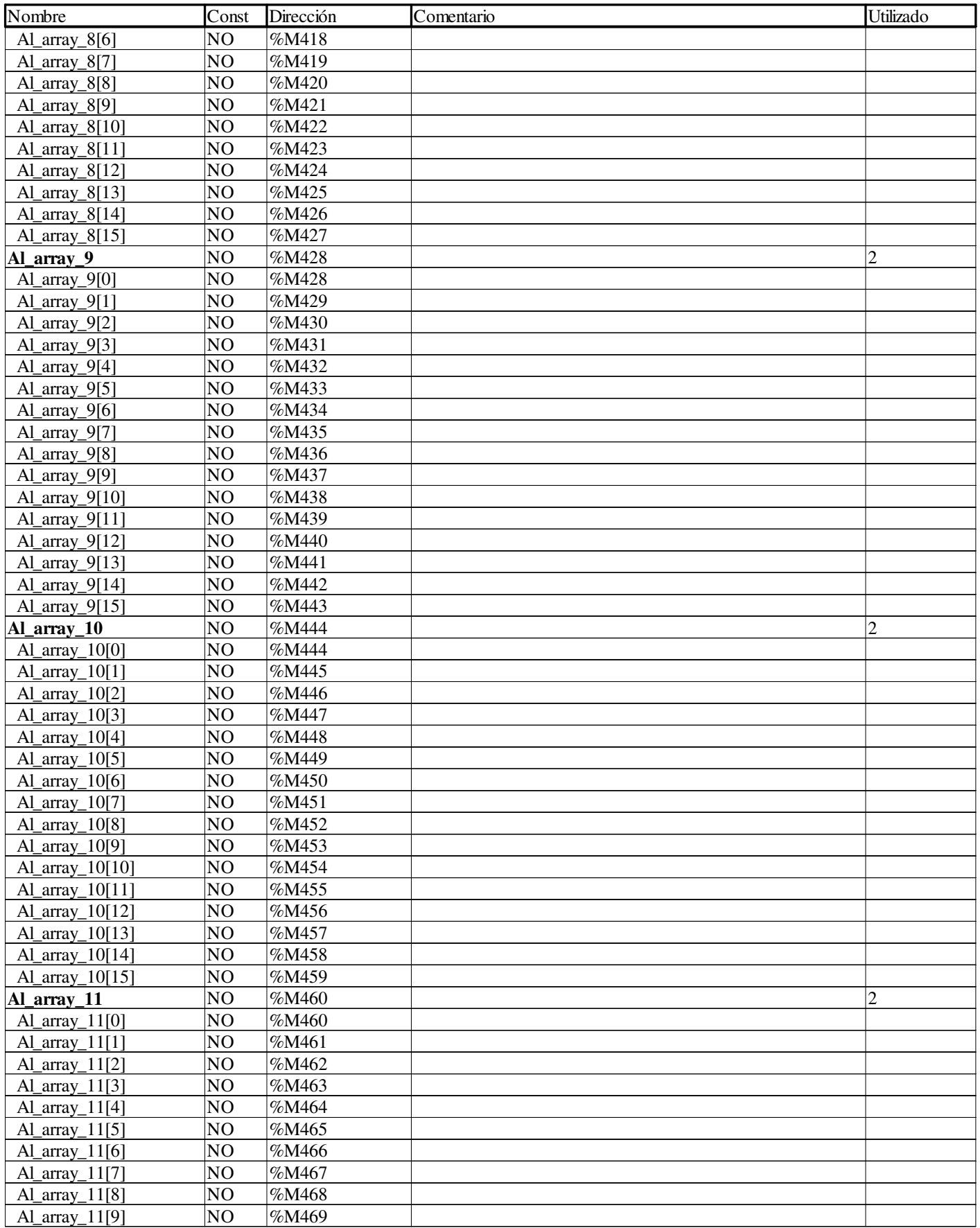

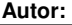

Proyecto: Proyecto: Provecto: Página: 5 - 5/96

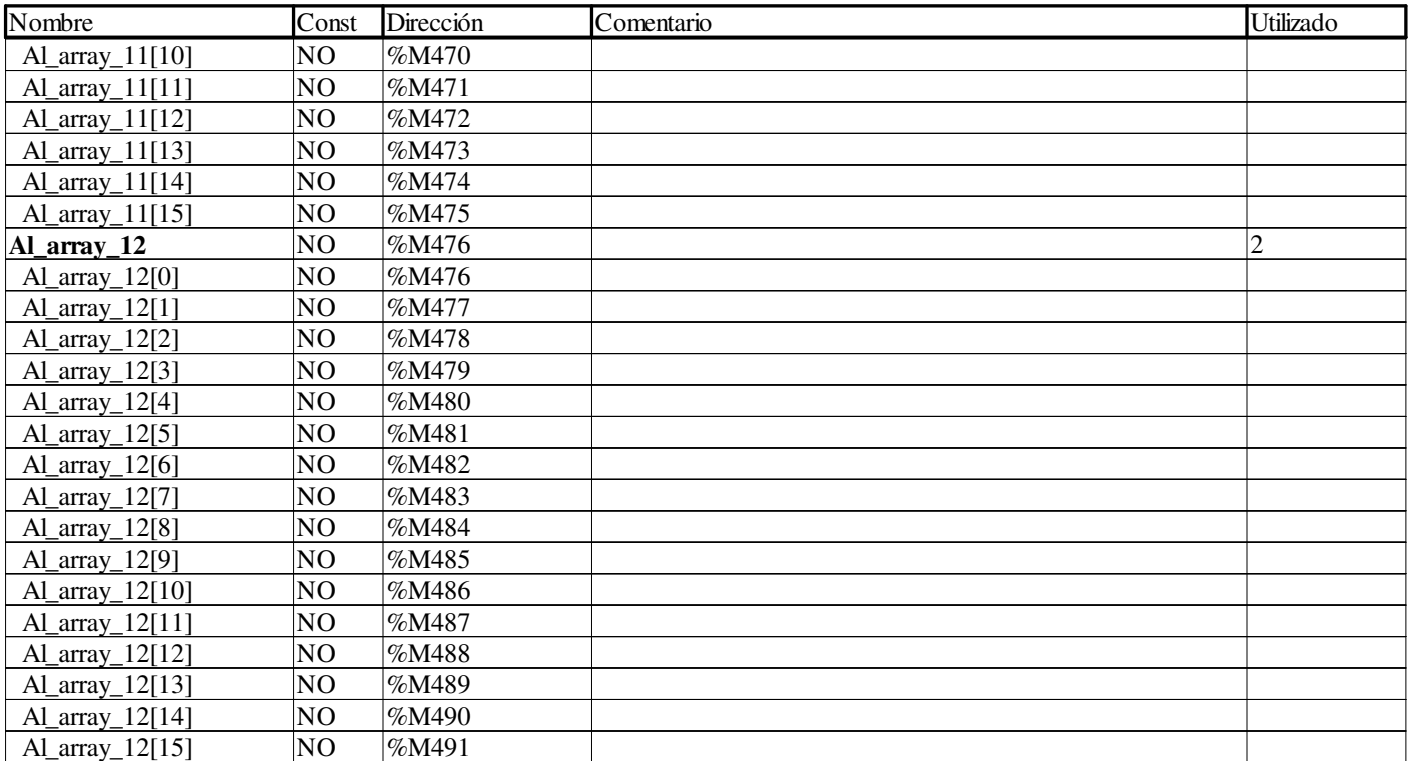

### **ARRAY[0..15] OF INT**

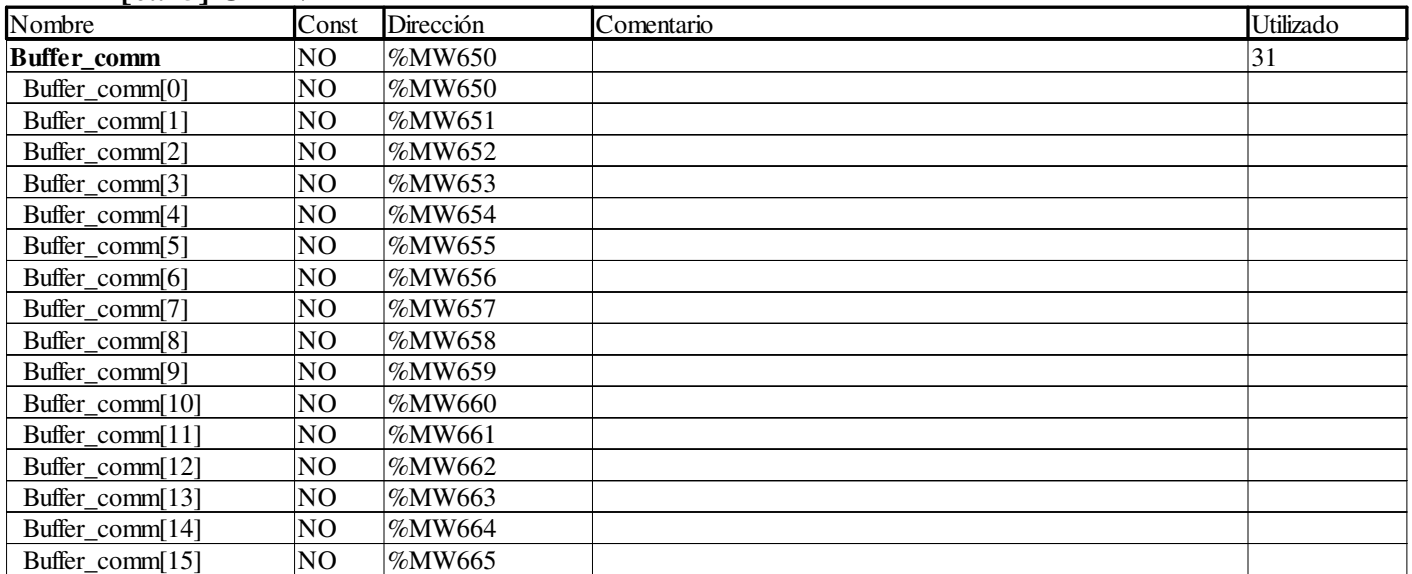

### **BOOL**

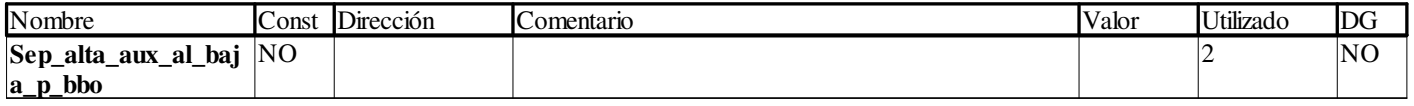

### **CTRL\_COMPRESOR**

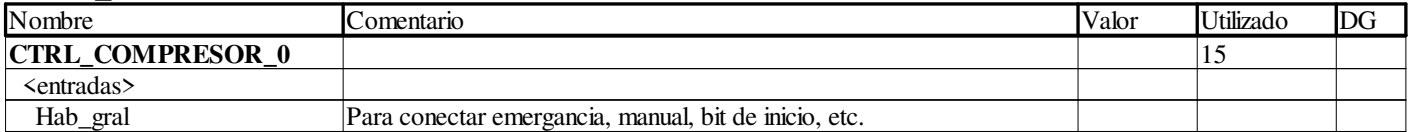

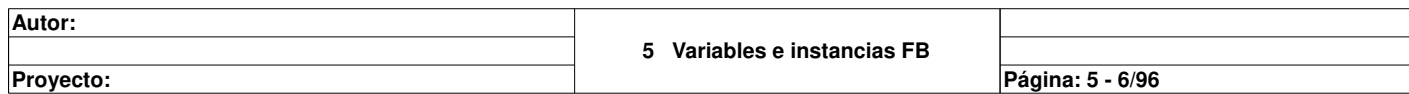

T

 $\top$ 

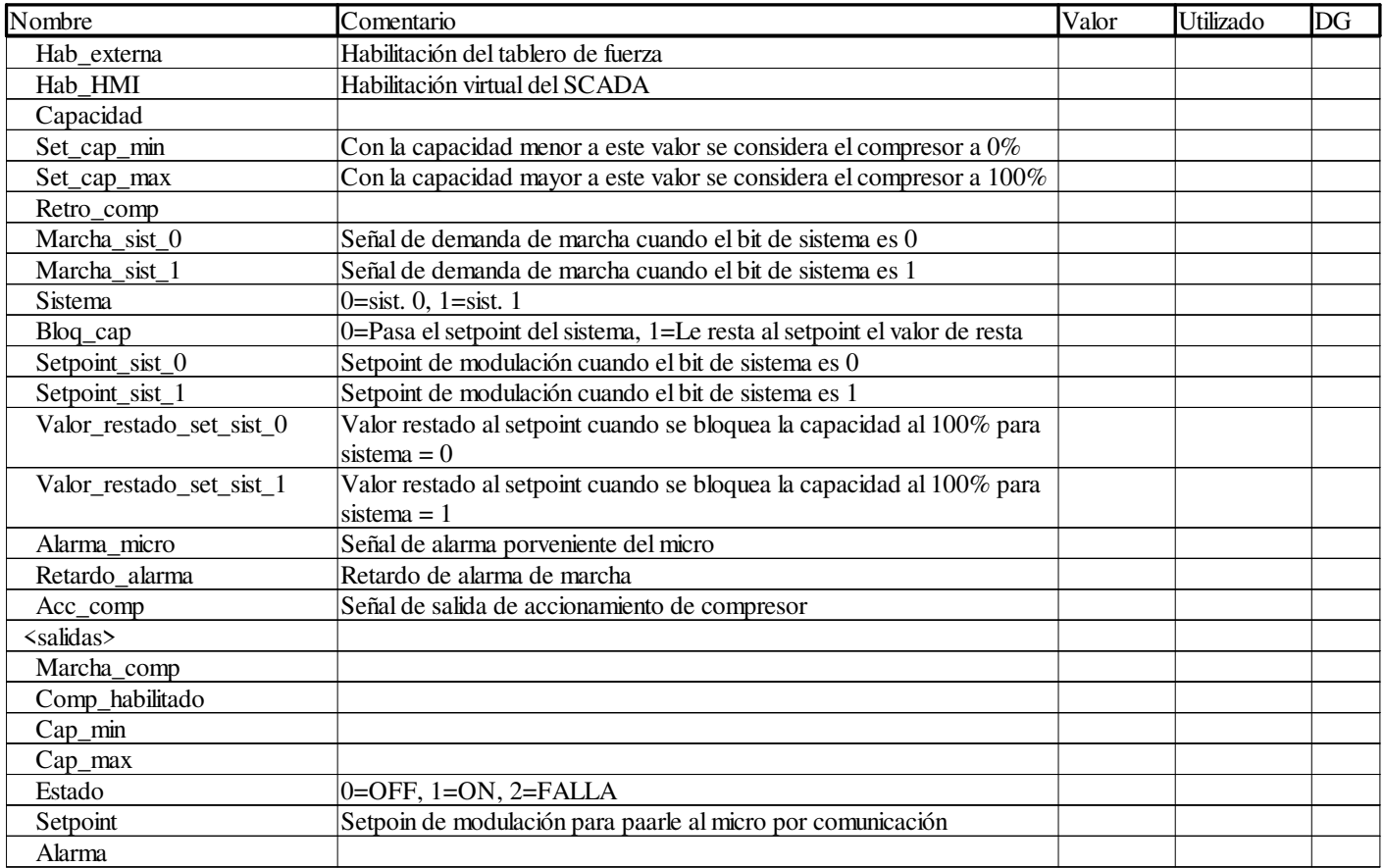

#### **CTRL\_CONDENSADORES**

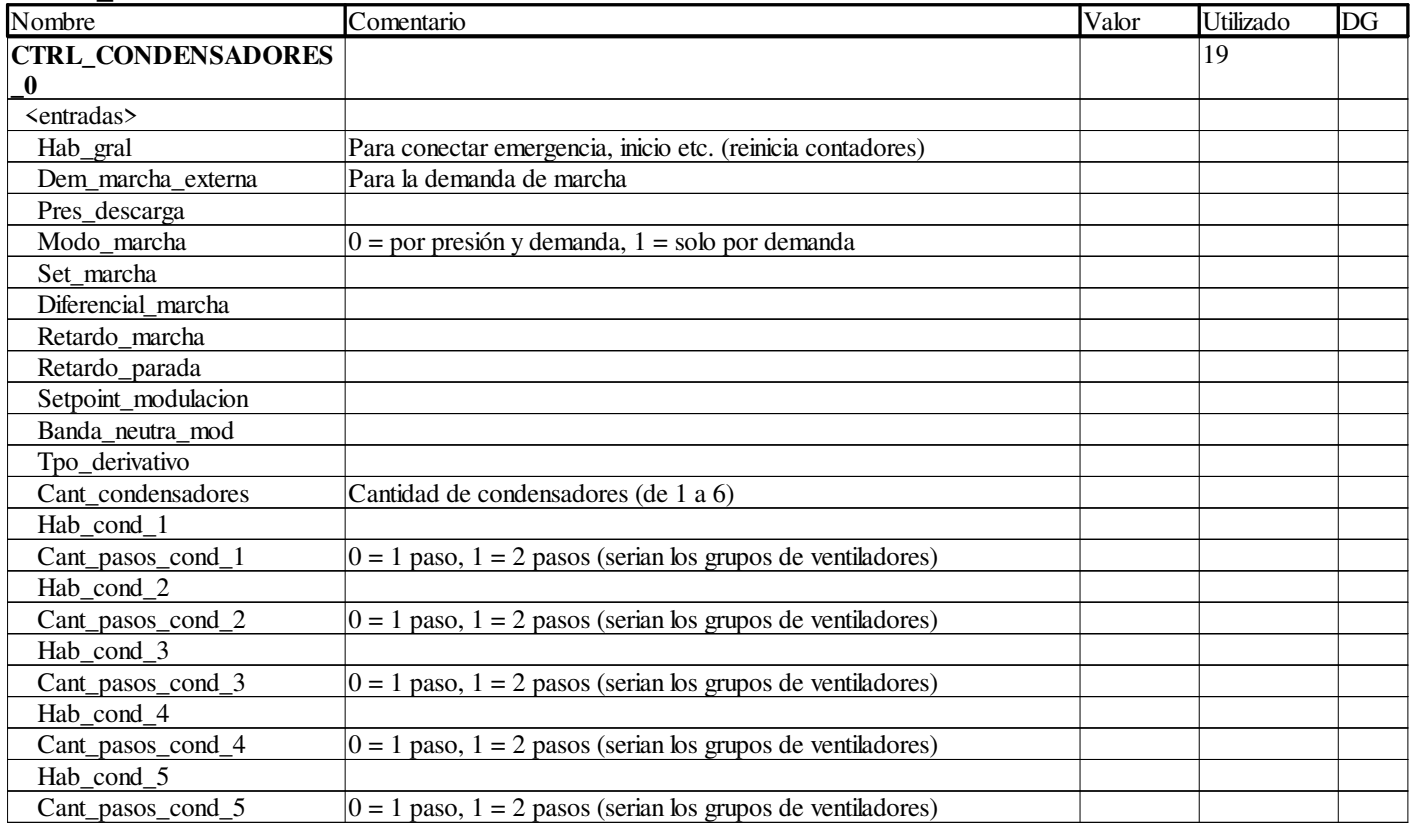

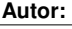

Proyecto: Proyecto: Provecto: Pagina: 5 - 7/96

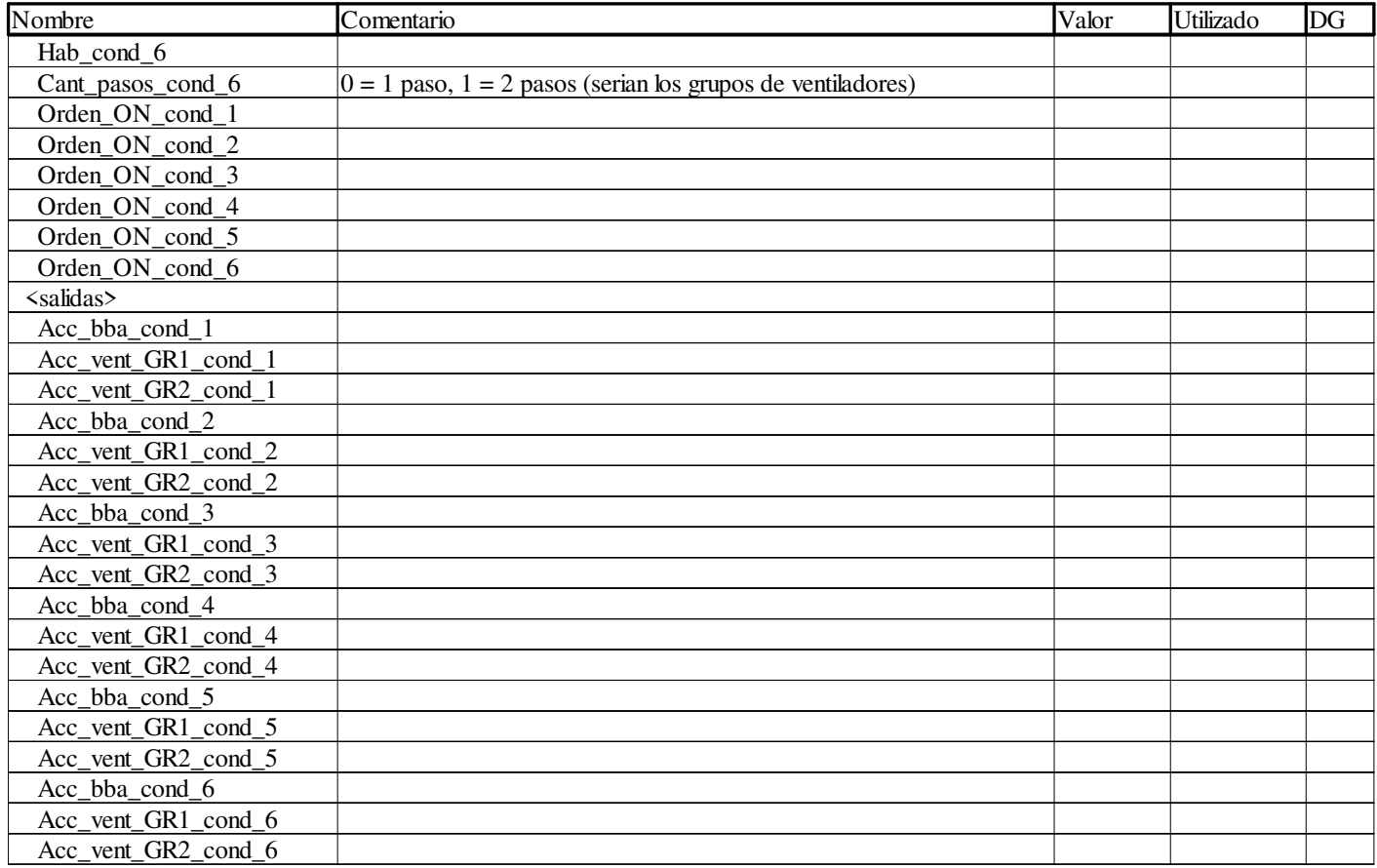

#### **Ctrl\_piston\_2\_cil**

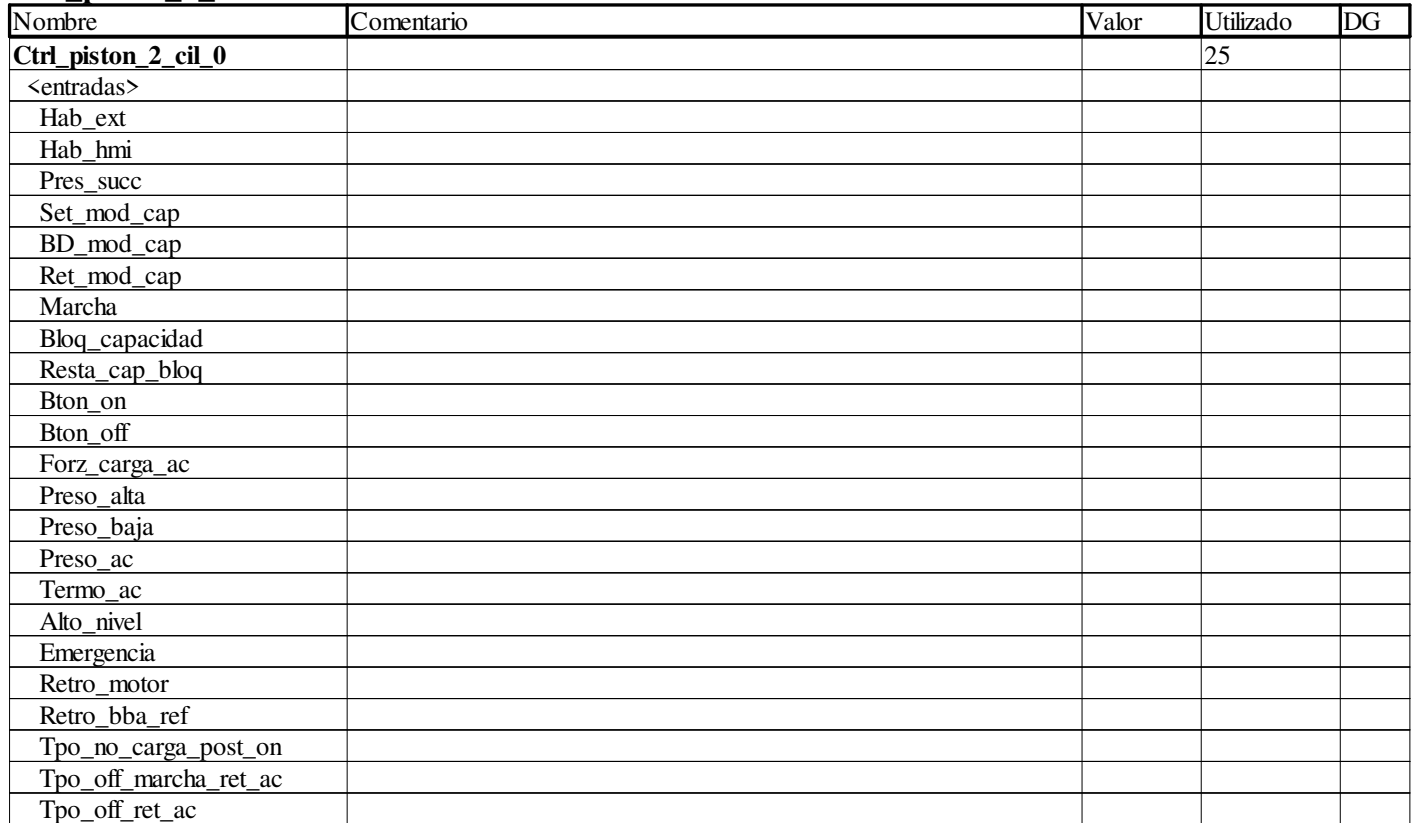

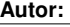

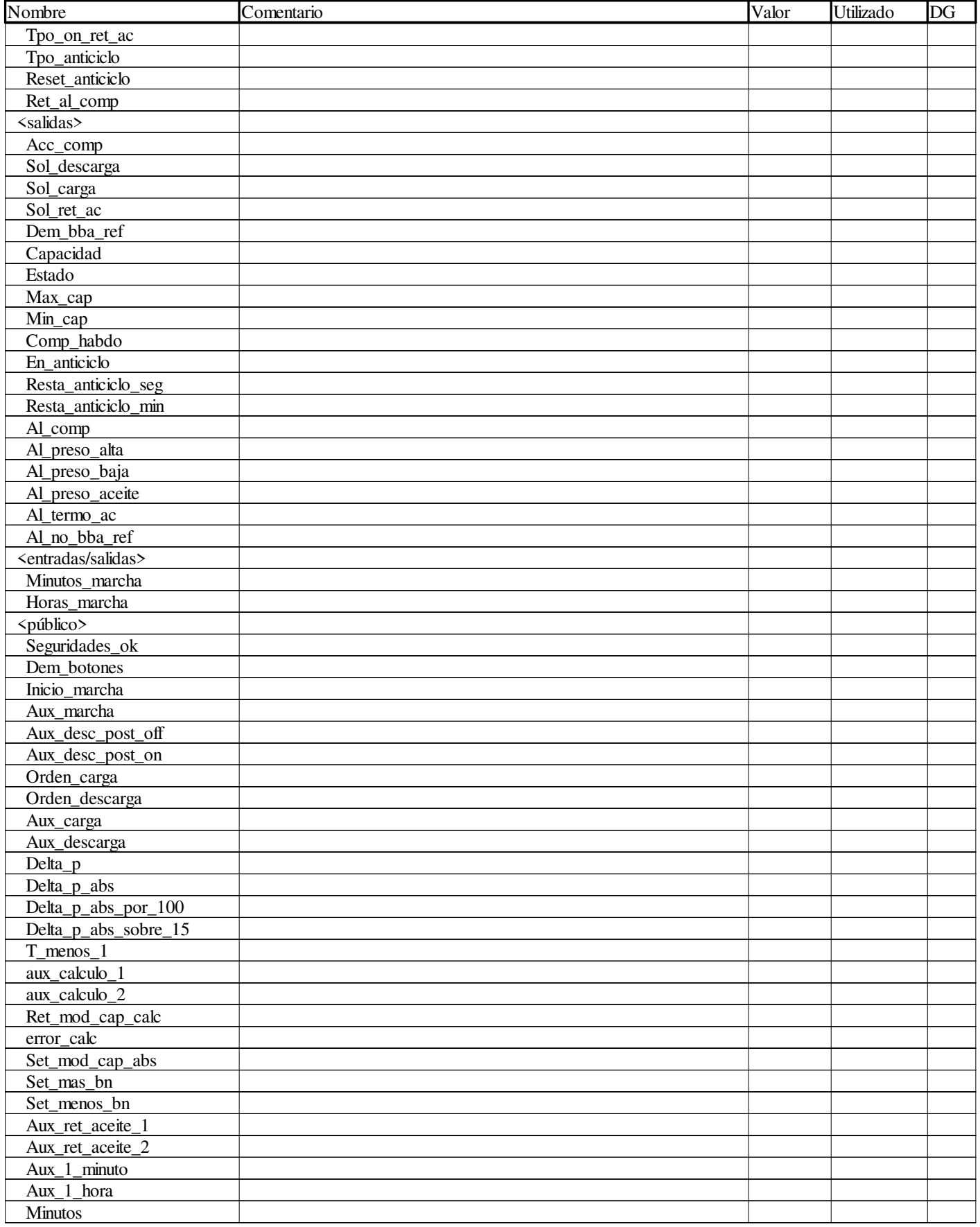

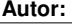

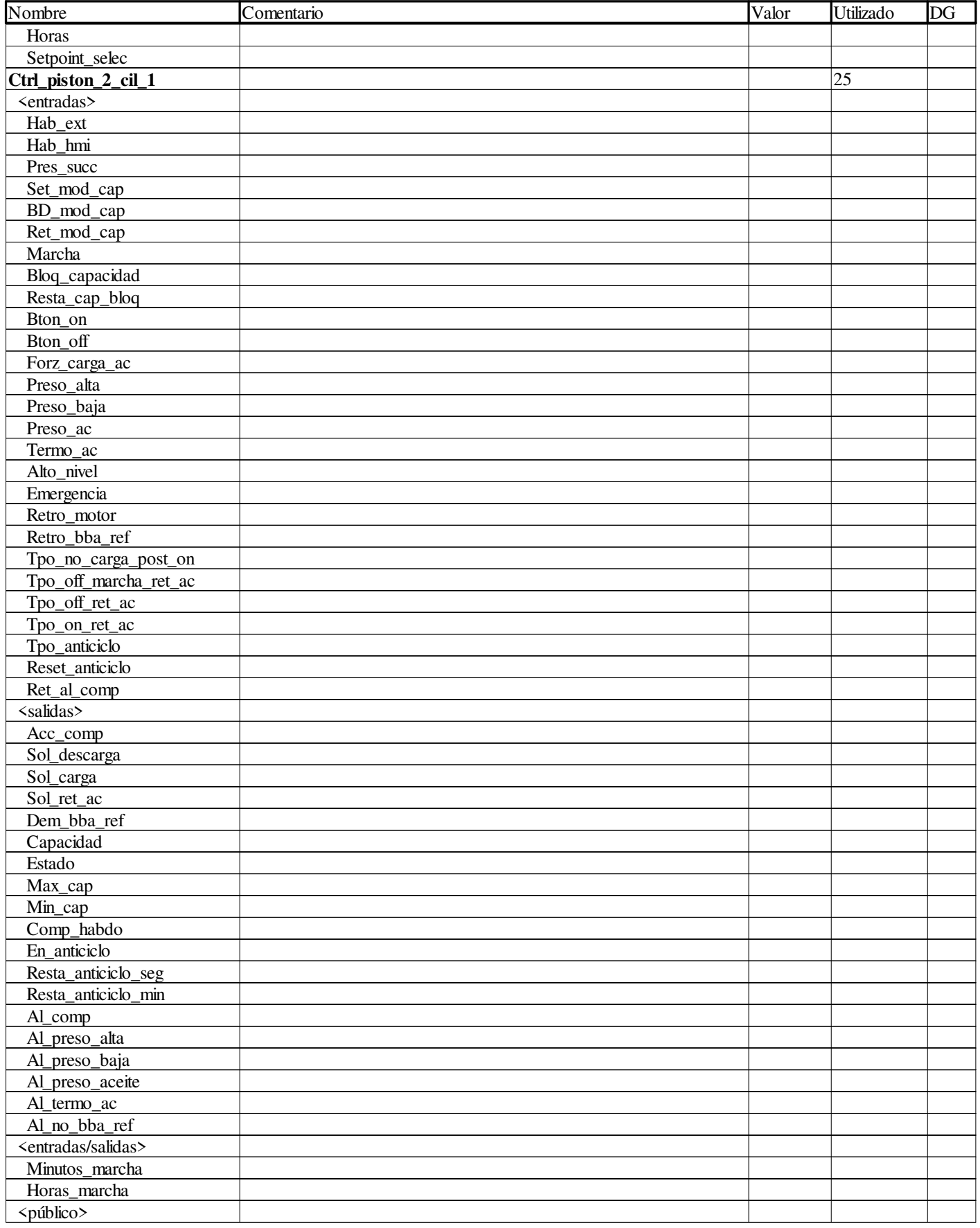

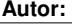

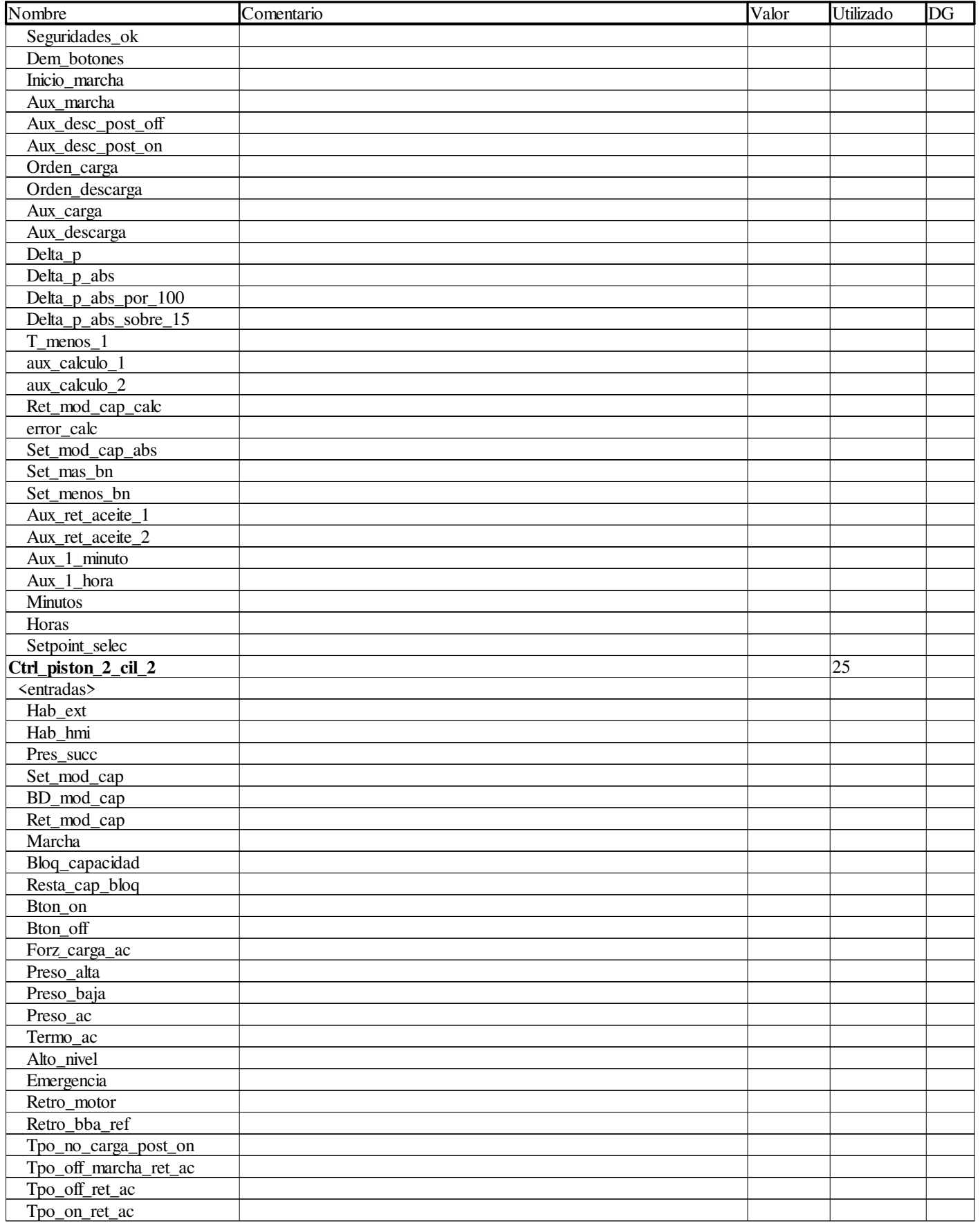

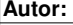

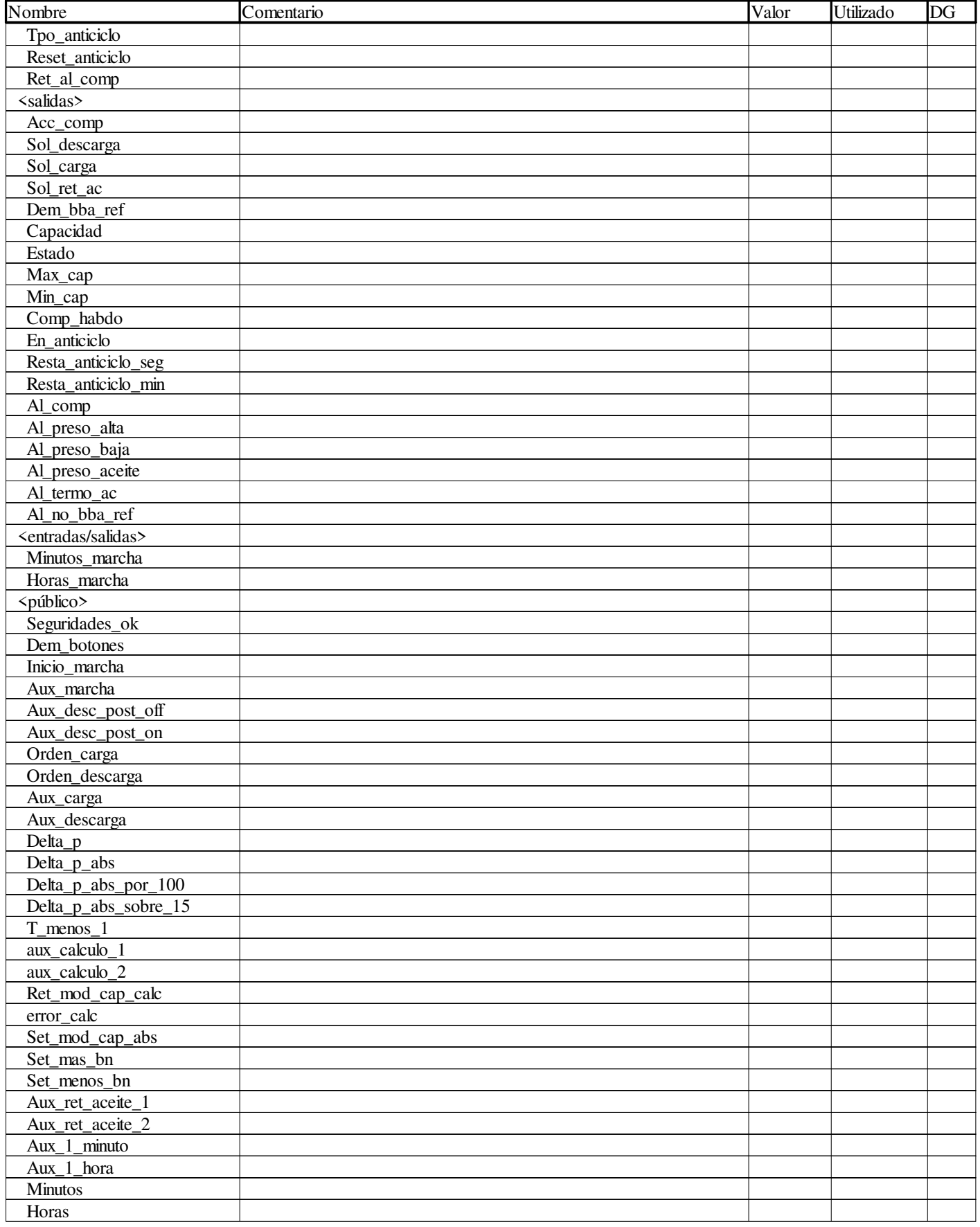

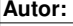

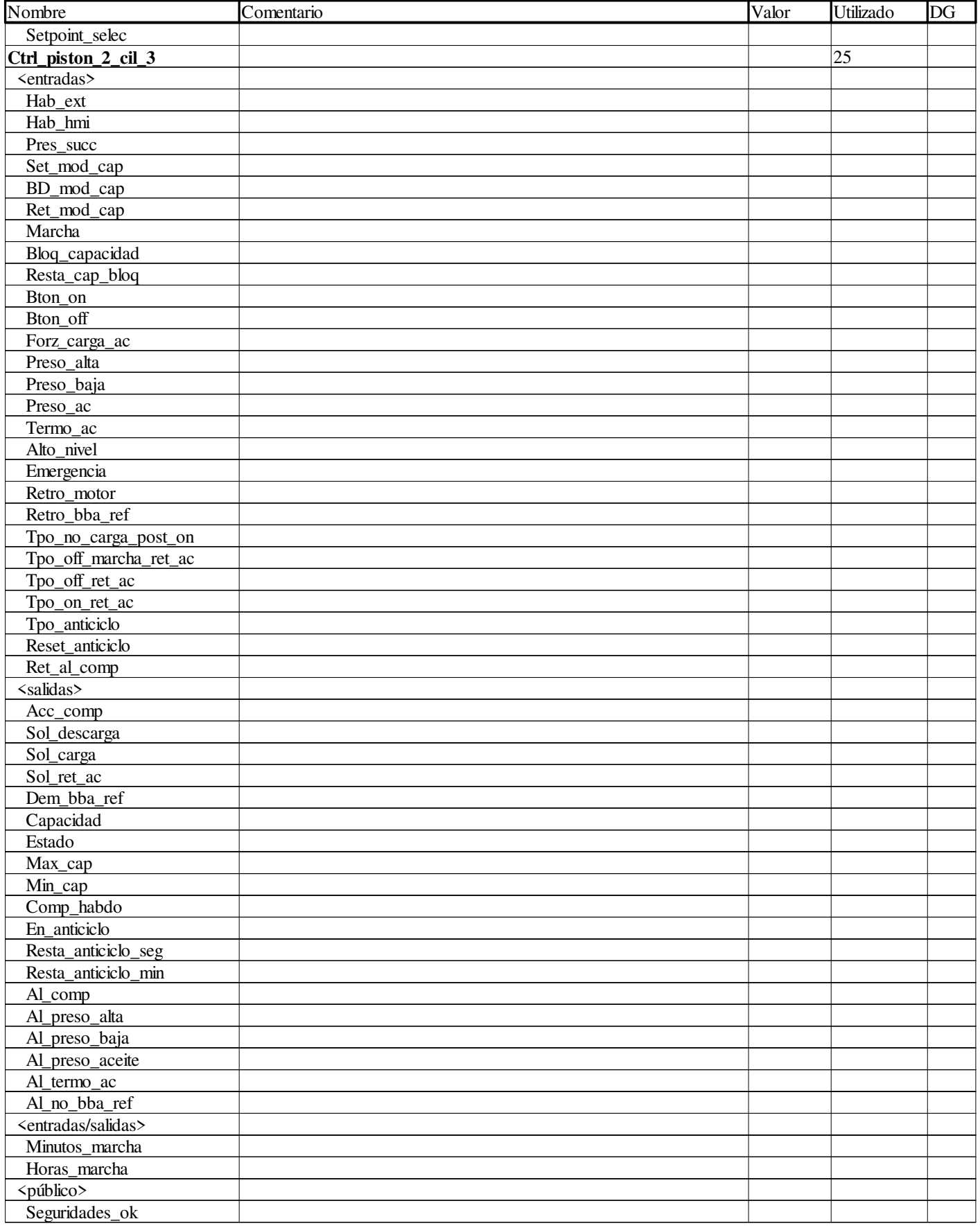

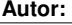

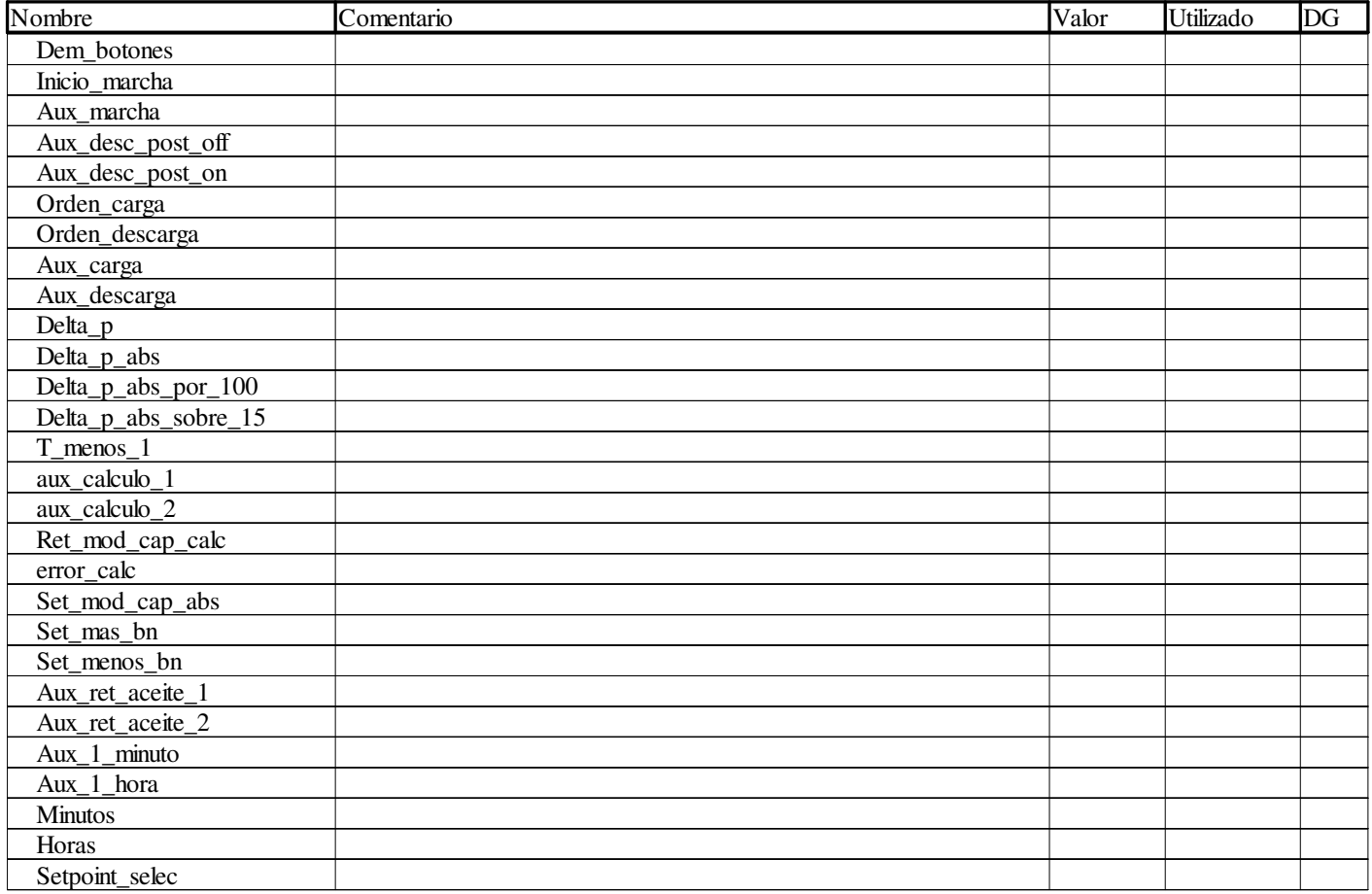

### **Ctrl\_piston\_6\_cil**

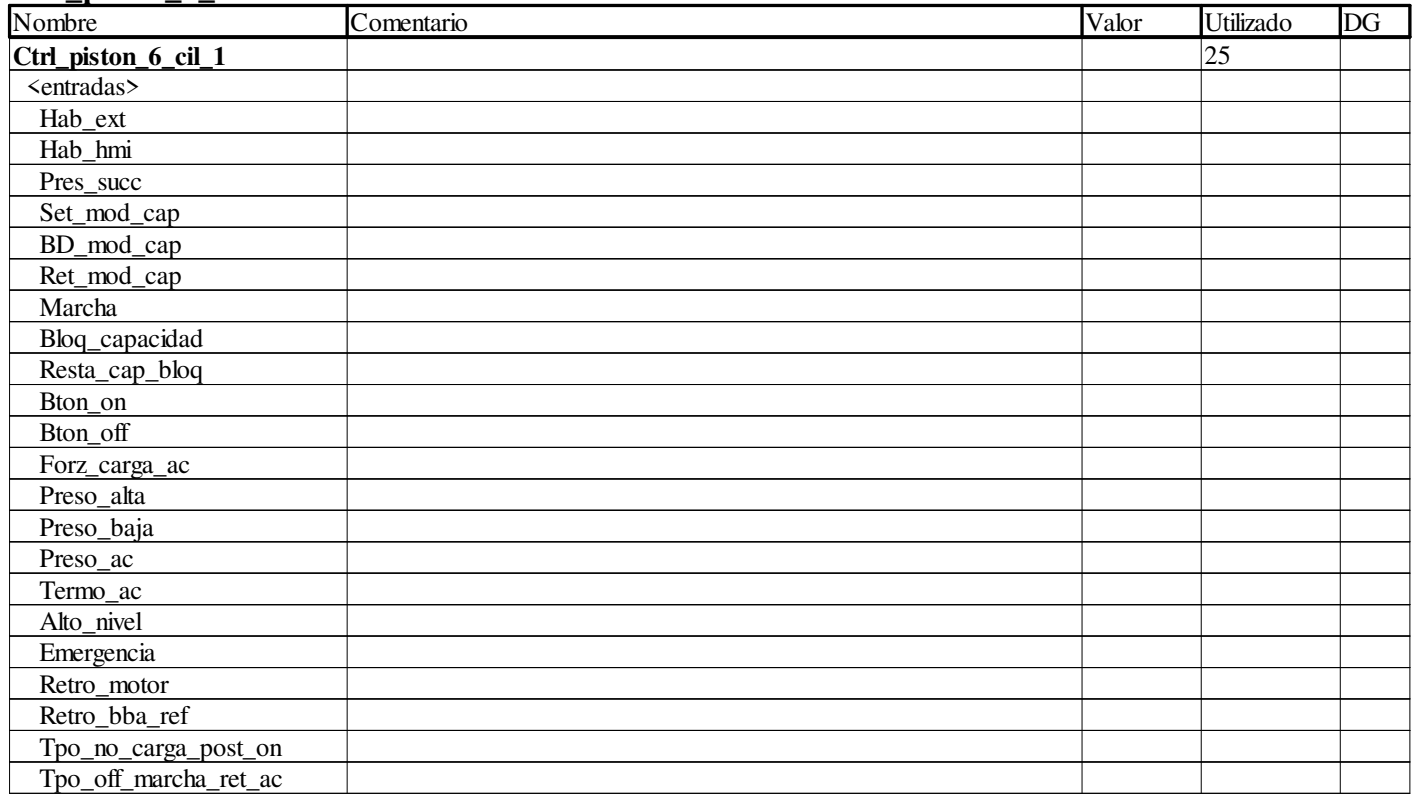

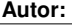

Proyecto: Proyecto: Página: 5 - 14/96

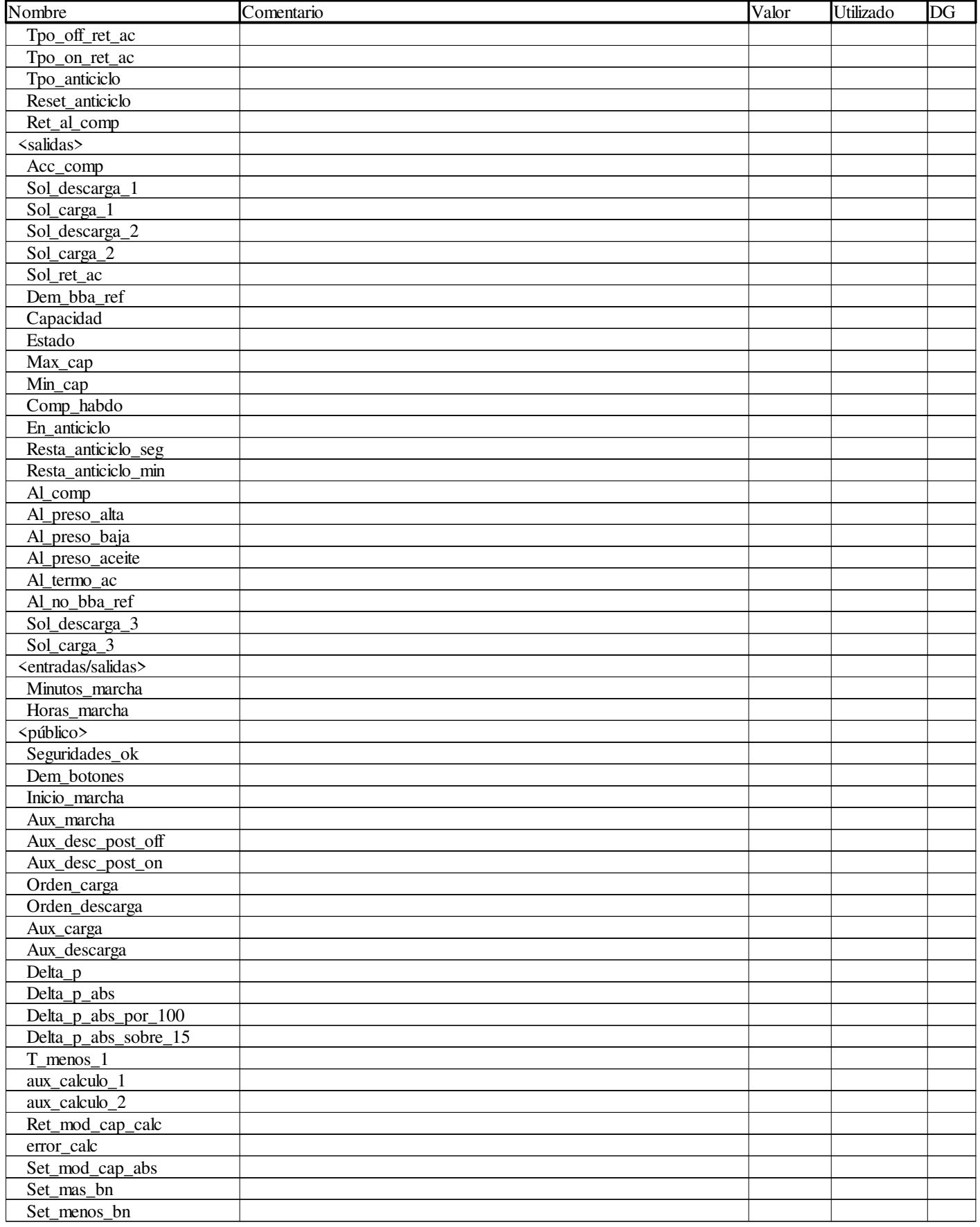

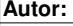

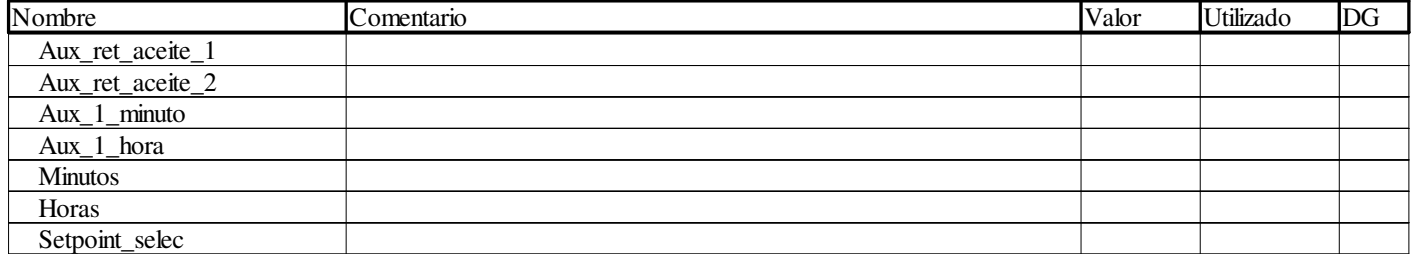

### **Ctrl\_piston\_6\_cil\_mycom**

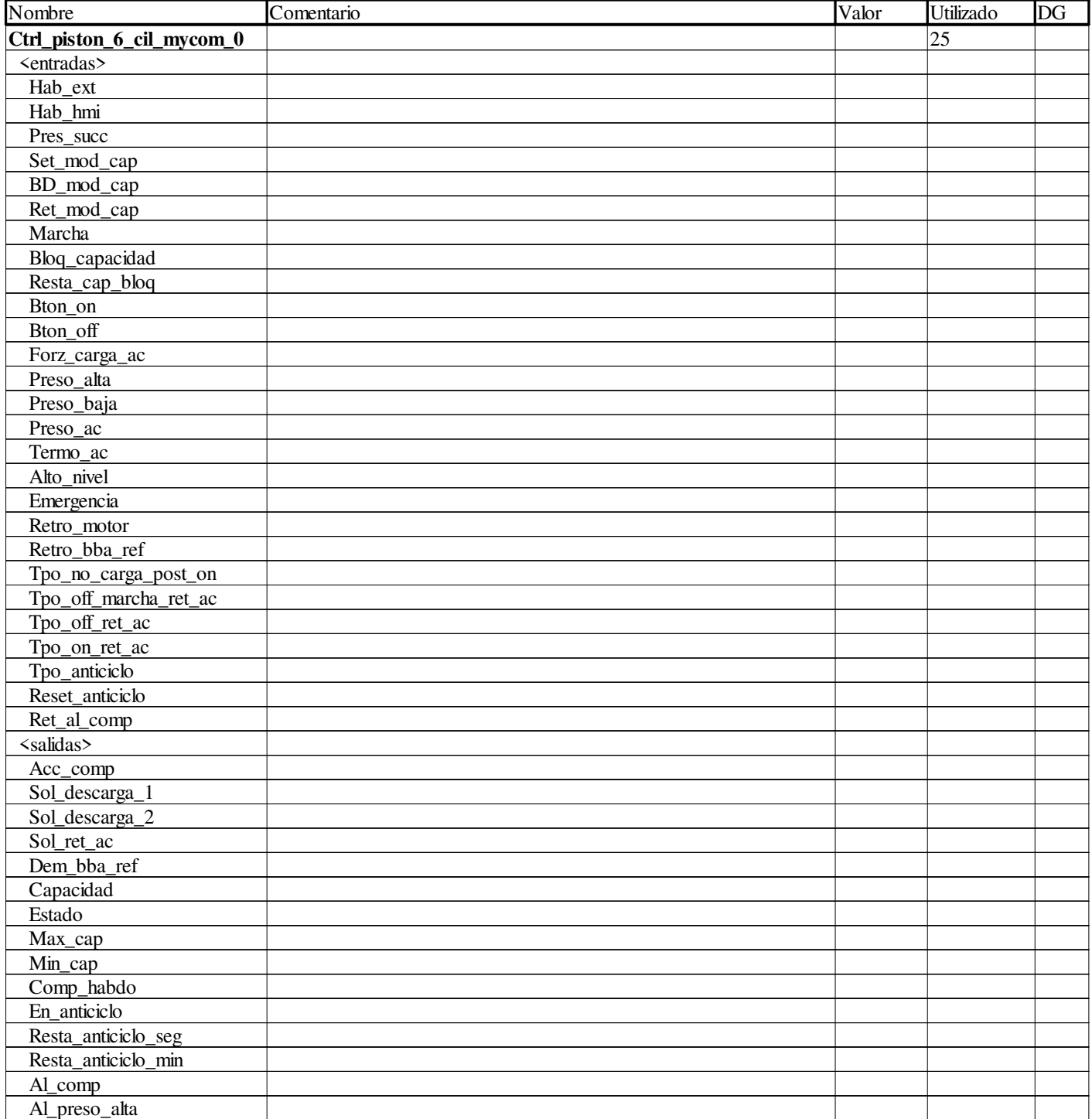

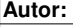

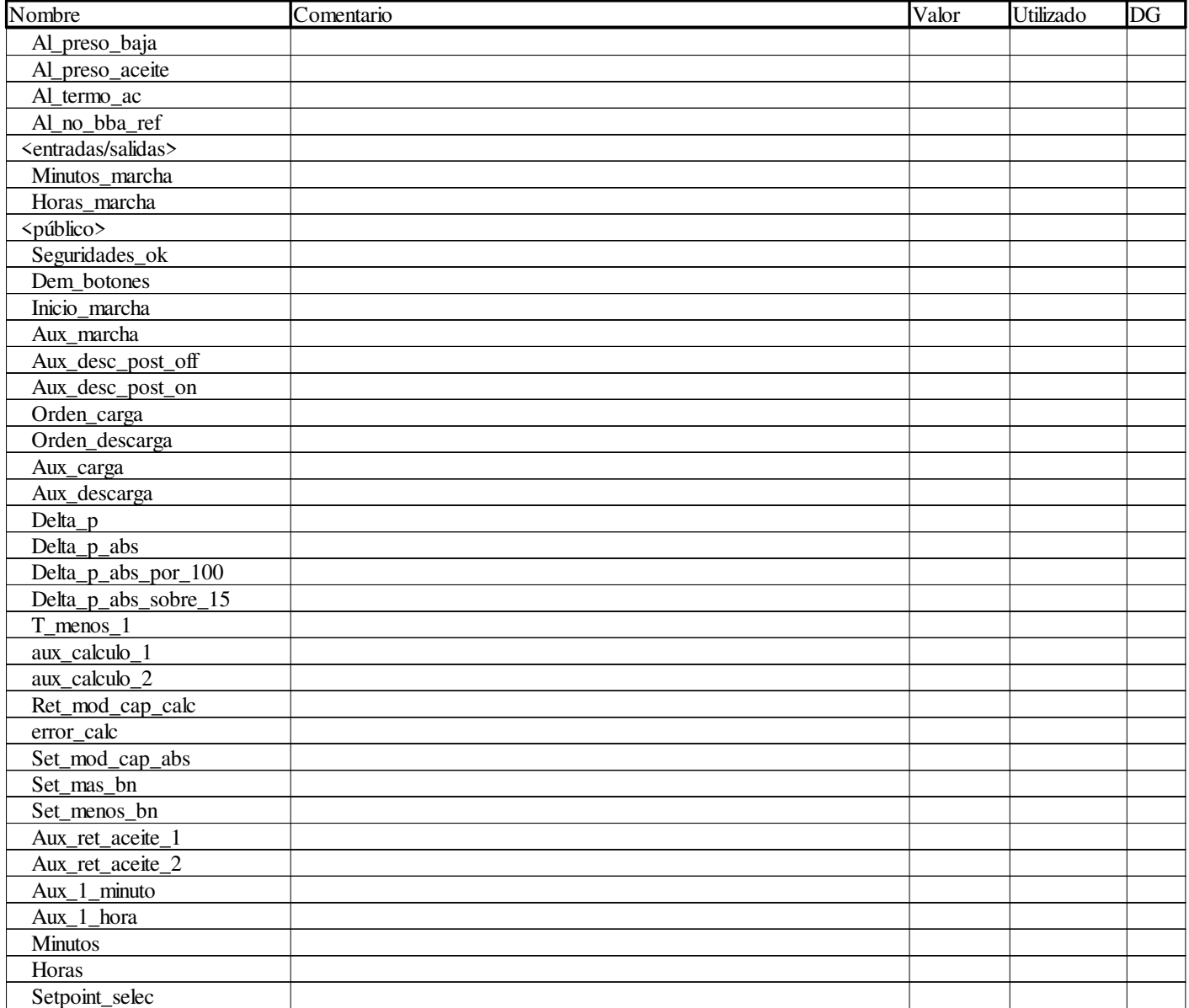

### **CTRL\_PLACA**

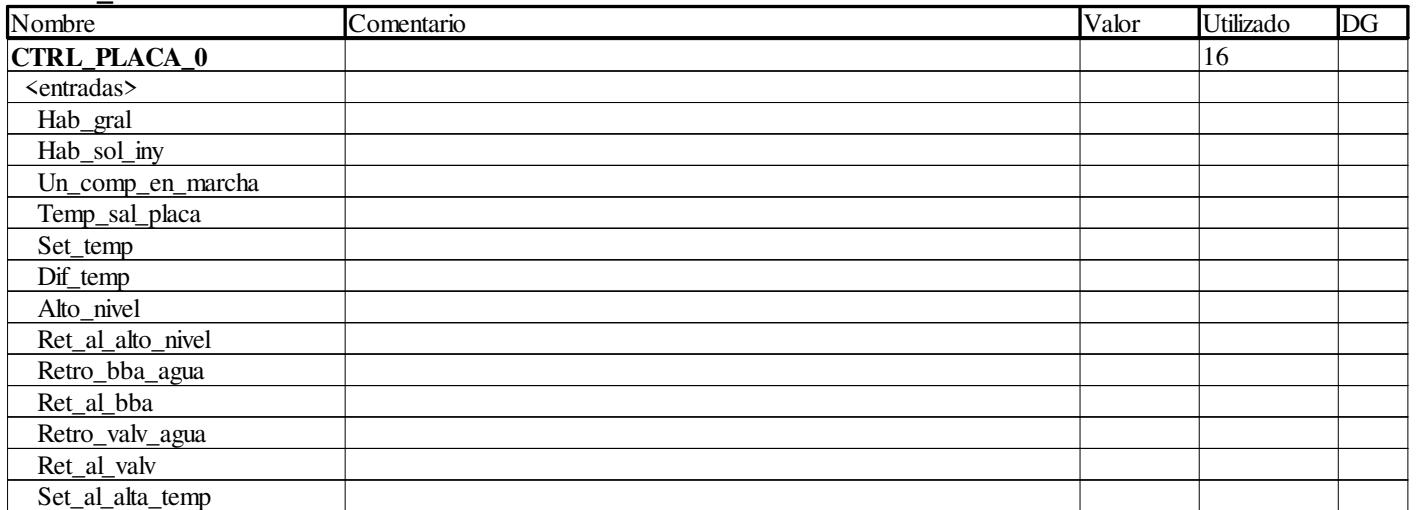

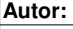

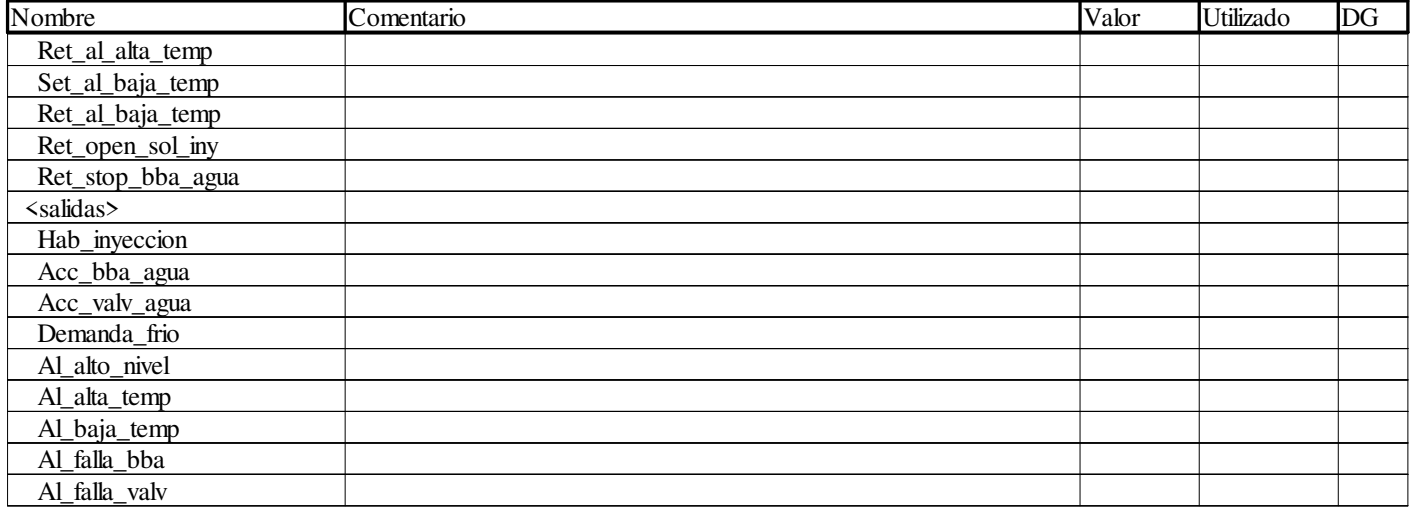

#### **Ctrol\_cam\_simple**

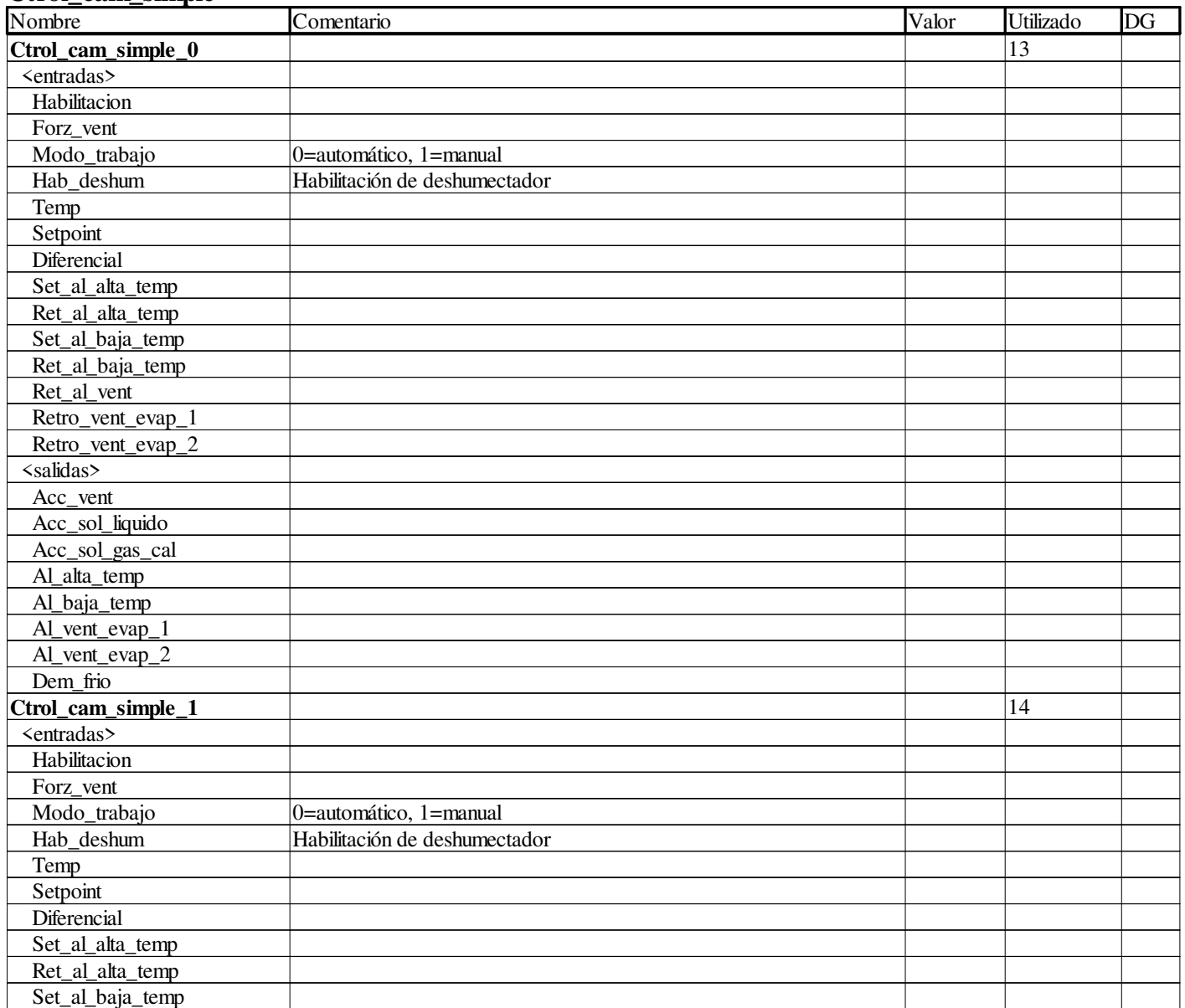

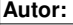

Proyecto: Proyecto: Página: 5 - 18/96

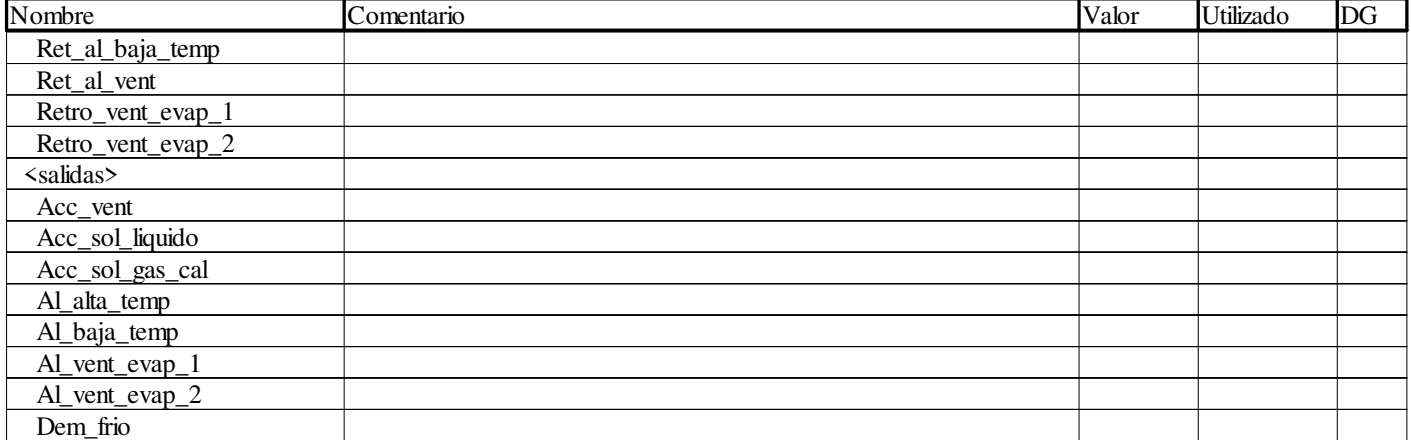

#### **Ctrol\_deshielo**

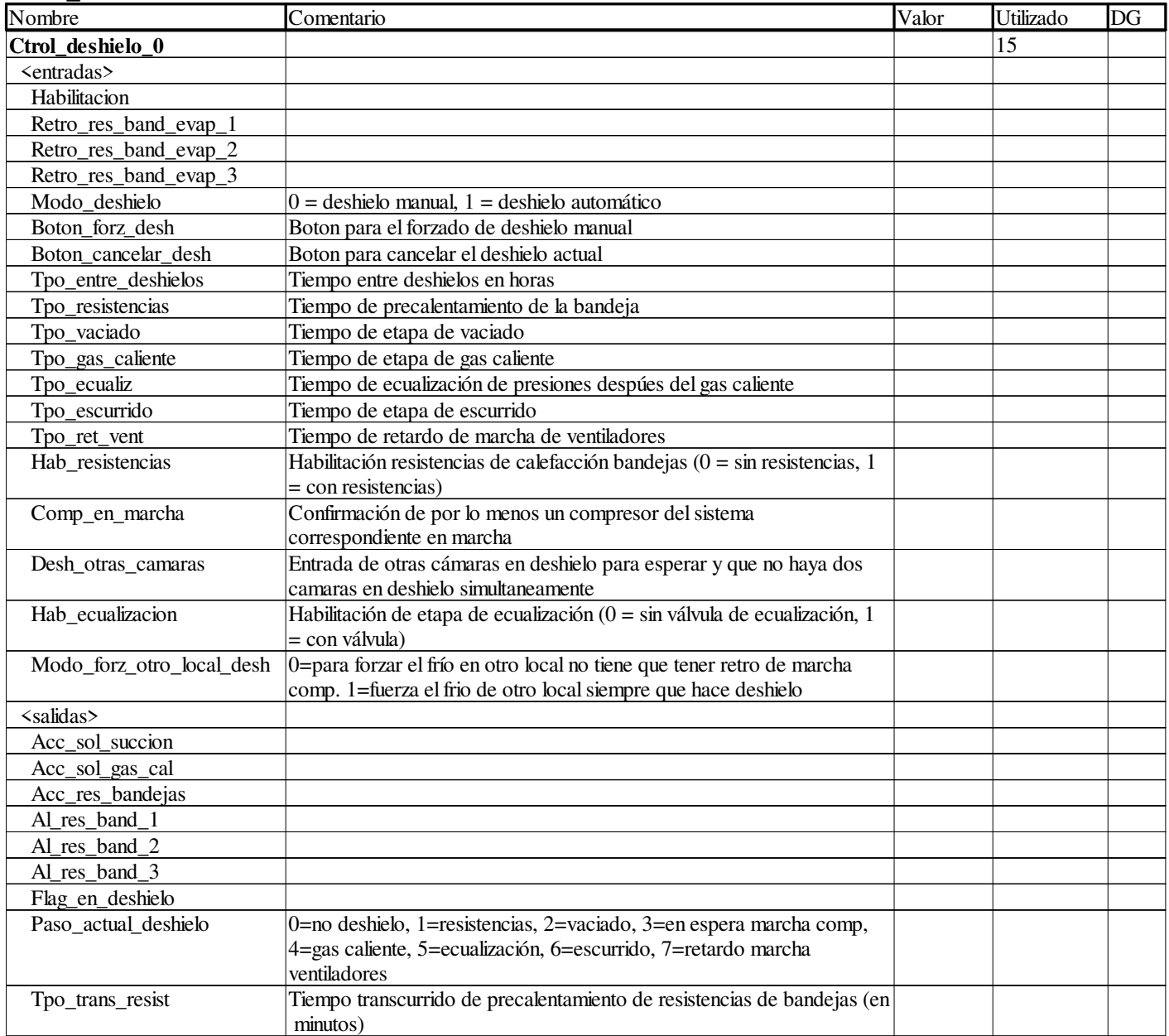

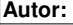

**Proyecto:** Proyecto: Provecto: Página: 5 - 19/96

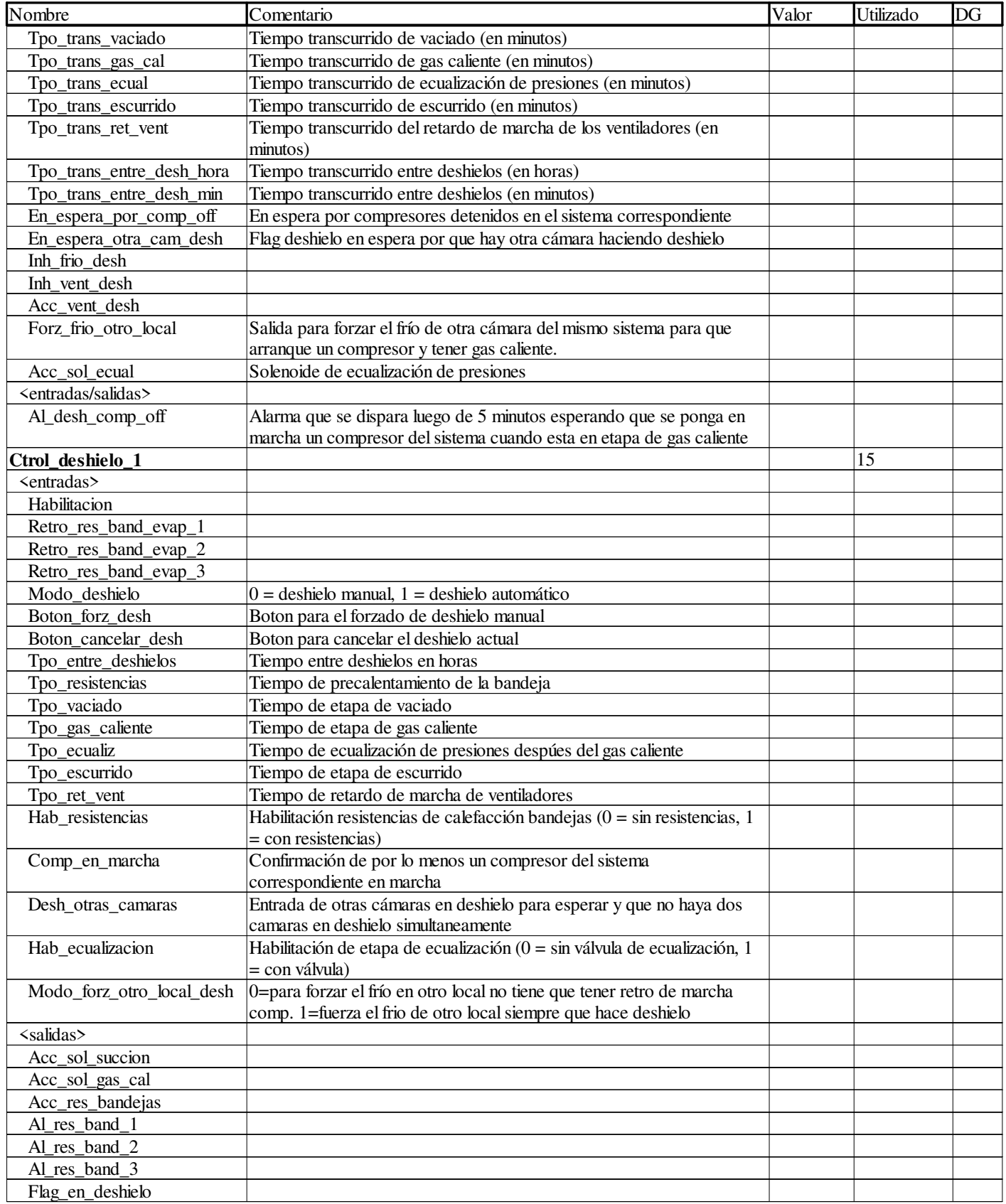

**Autor:** 

Proyecto: Proyecto: Provecto: Provecto: Pagina: 5 - 20/96

| Nombre                           | Comentario                                                                                                    | Valor | Utilizado | DG |
|----------------------------------|----------------------------------------------------------------------------------------------------|-------|-----------|----|
| Paso_actual_deshielo             | 0=no deshielo, 1=resistencias, 2=vaciado, 3=en espera marcha comp,                                                                       |       |           |    |
|                                  | 4=gas caliente, 5=ecualización, 6=escurrido, 7=retardo marcha                                                                            |       |           |    |
|                                  | ventiladores                                                                                                    |       |           |    |
| Tpo_trans_resist                 | Tiempo transcurrido de precalentamiento de resistencias de bandejas (en                                                                  |       |           |    |
|                                  | minutos)                                                                                                    |       |           |    |
| Tpo_trans_vaciado                | Tiempo transcurrido de vaciado (en minutos)                                                                                              |       |           |    |
| Tpo_trans_gas_cal                | Tiempo transcurrido de gas caliente (en minutos)                                                                                         |       |           |    |
| Tpo_trans_ecual                  | Tiempo transcurrido de ecualización de presiones (en minutos)                                                                            |       |           |    |
| Tpo_trans_escurrido              | Tiempo transcurrido de escurrido (en minutos)                                                                                            |       |           |    |
| Tpo_trans_ret_vent               | Tiempo transcurrido del retardo de marcha de los ventiladores (en<br>minutos)                                                            |       |           |    |
| Tpo_trans_entre_desh_hora        | Tiempo transcurrido entre deshielos (en horas)                                                                                           |       |           |    |
| Tpo_trans_entre_desh_min         | Tiempo transcurrido entre deshielos (en minutos)                                                                                         |       |           |    |
| En_espera_por_comp_off           | En espera por compresores detenidos en el sistema correspondiente                                                                        |       |           |    |
| En_espera_otra_cam_desh          | Flag deshielo en espera por que hay otra cámara haciendo deshielo                                                                        |       |           |    |
| Inh frio desh                    |                                                                                                    |       |           |    |
| Inh vent desh                    |                                                                                                    |       |           |    |
| Acc_vent_desh                    |                                                                                                    |       |           |    |
| Forz_frio_otro_local             | Salida para forzar el frío de otra cámara del mismo sistema para que                                                                     |       |           |    |
|                                  | arranque un compresor y tener gas caliente.                                                                                              |       |           |    |
| Acc_sol_ecual                    | Solenoide de ecualización de presiones                                                                                                   |       |           |    |
| <entradas salidas=""></entradas> |                                                                                                    |       |           |    |
| Al_desh_comp_off                 | Alarma que se dispara luego de 5 minutos esperando que se ponga en                                                                       |       |           |    |
|                                  | marcha un compresor del sistema cuando esta en etapa de gas caliente                                                                     |       |           |    |
| Ctrol_deshielo_2                 |                                                                                                    |       | 15        |    |
| <entradas></entradas>            |                                                                                                    |       |           |    |
| Habilitacion                     |                                                                                                    |       |           |    |
| Retro_res_band_evap_1            |                                                                                                    |       |           |    |
| Retro_res_band_evap_2            |                                                                                                    |       |           |    |
| Retro_res_band_evap_3            |                                                                                                    |       |           |    |
| Modo_deshielo                    | $0 =$ deshielo manual, $1 =$ deshielo automático                                                                                         |       |           |    |
| Boton_forz_desh                  | Boton para el forzado de deshielo manual                                                                                                 |       |           |    |
| Boton cancelar desh              | Boton para cancelar el deshielo actual                                                                                                   |       |           |    |
| Tpo_entre_deshielos              | Tiempo entre deshielos en horas                                                                                                    |       |           |    |
| Tpo_resistencias                 | Tiempo de precalentamiento de la bandeja                                                                                                 |       |           |    |
| Tpo_vaciado                      | Tiempo de etapa de vaciado                                                                                                    |       |           |    |
| Tpo_gas_caliente                 | Tiempo de etapa de gas caliente                                                                                                    |       |           |    |
| Tpo_ecualiz                      | Tiempo de ecualización de presiones despúes del gas caliente                                                                             |       |           |    |
| Tpo_escurrido                    | Tiempo de etapa de escurrido                                                                                                    |       |           |    |
| Tpo_ret_vent                     | Tiempo de retardo de marcha de ventiladores                                                                                              |       |           |    |
| Hab_resistencias                 | Habilitación resistencias de calefacción bandejas ( $0 = \sin$ resistencias, 1<br>= con resistencias)                                    |       |           |    |
| Comp_en_marcha                   | Confirmación de por lo menos un compresor del sistema<br>correspondiente en marcha                                                       |       |           |    |
| Desh_otras_camaras               | Entrada de otras cámaras en deshielo para esperar y que no haya dos<br>camaras en deshielo simultaneamente                               |       |           |    |
| Hab_ecualizacion                 | Habilitación de etapa de ecualización ( $0 = \sin$ válvula de ecualización, 1<br>= con válvula)                                          |       |           |    |
| Modo_forz_otro_local_desh        | 0=para forzar el frío en otro local no tiene que tener retro de marcha<br>comp. 1=fuerza el frio de otro local siempre que hace deshielo |       |           |    |
| <salidas></salidas>              |                                                                                                    |       |           |    |
| Acc_sol_succion                  |                                                                                                    |       |           |    |
| Acc_sol_gas_cal                  |                                                                                                    |       |           |    |
| Acc_res_bandejas                 |                                                                                                    |       |           |    |
| Al_res_band_1                    |                                                                                                    |       |           |    |
| Al_res_band_2                    |                                                                                                    |       |           |    |
|                                  |                                                                                                    |       |           |    |

**Autor:** 

Proyecto: Proyecto: Provecto: Provecto: Pagina: 5 - 21/96

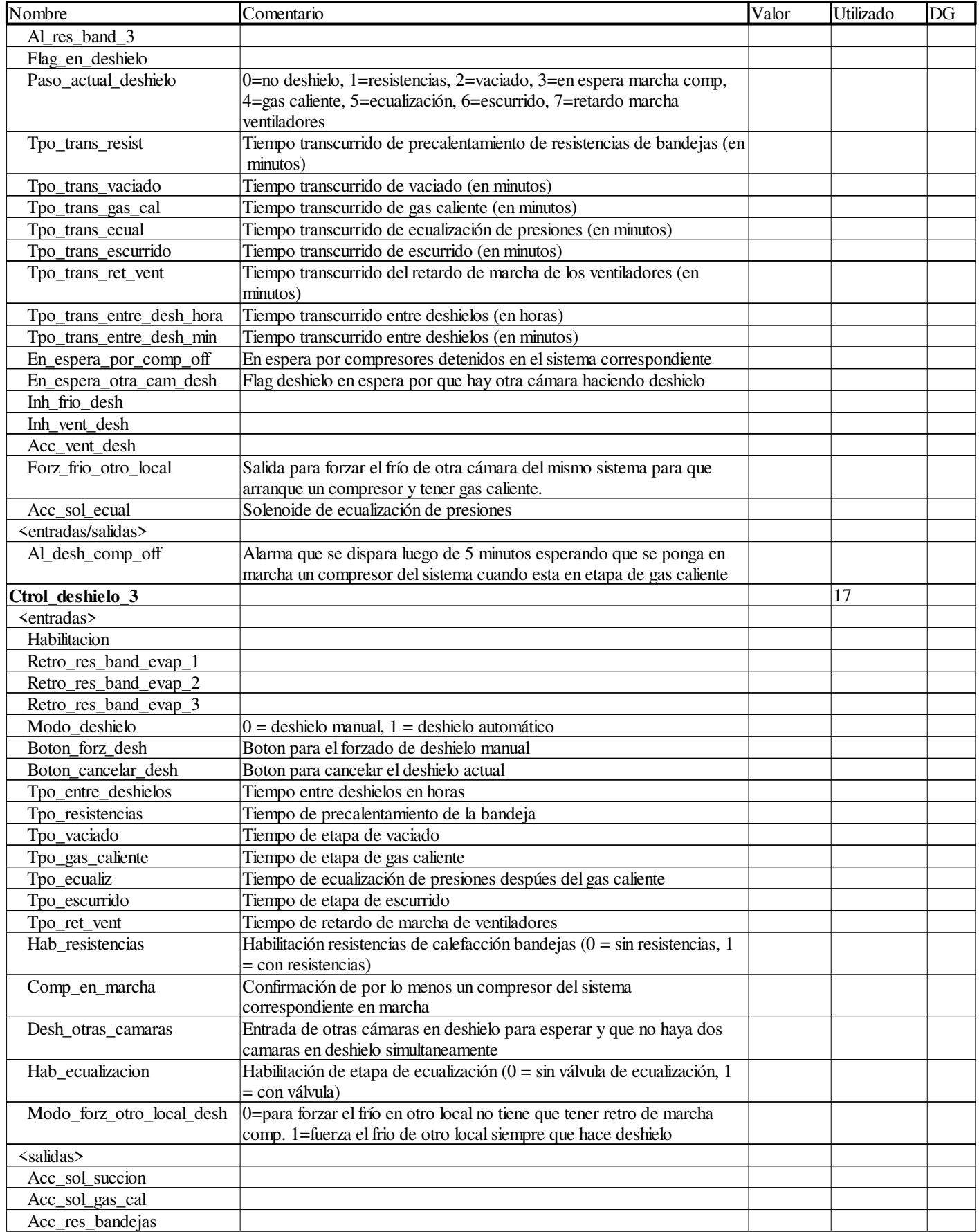

**Autor:** 

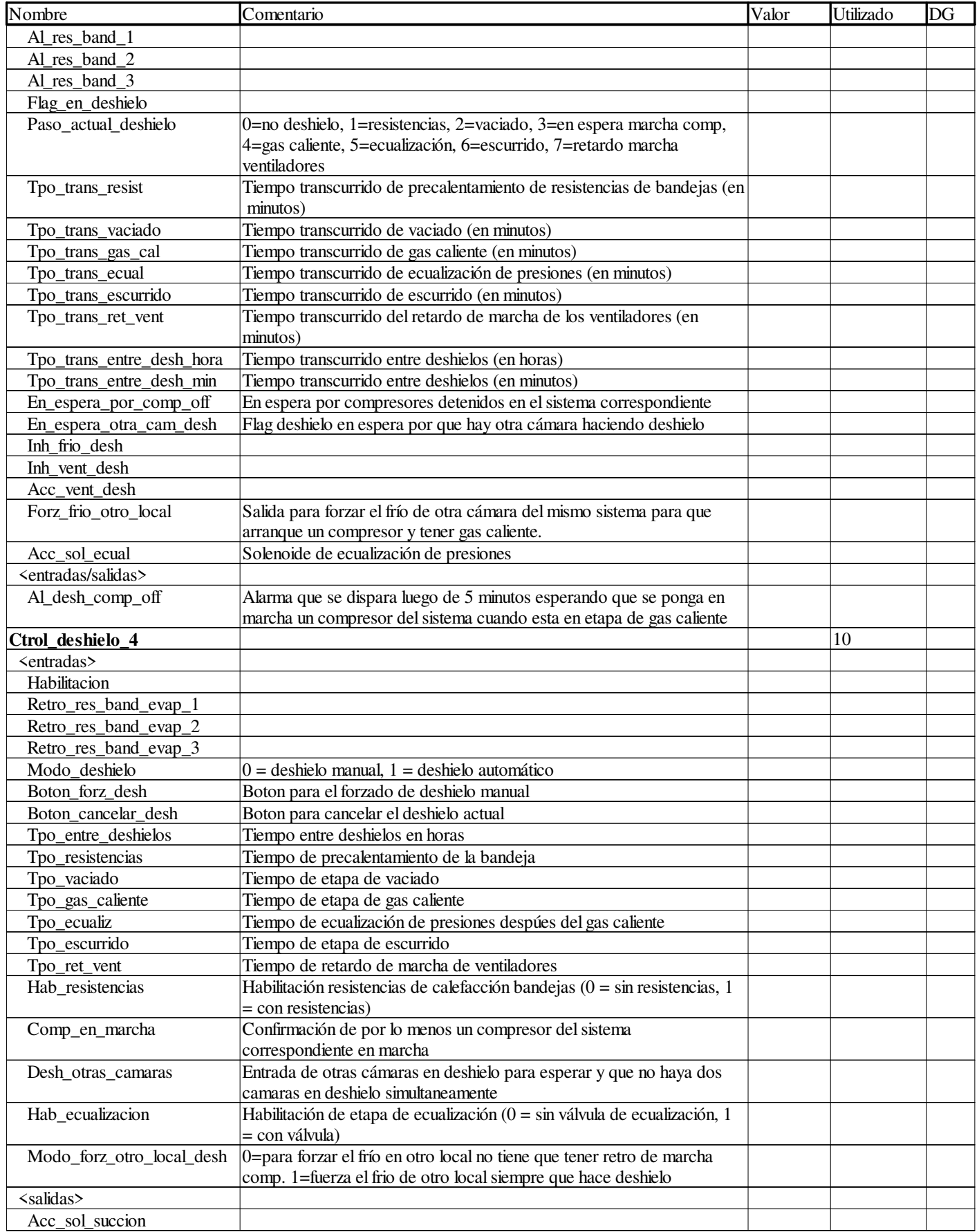

```
Autor:
```
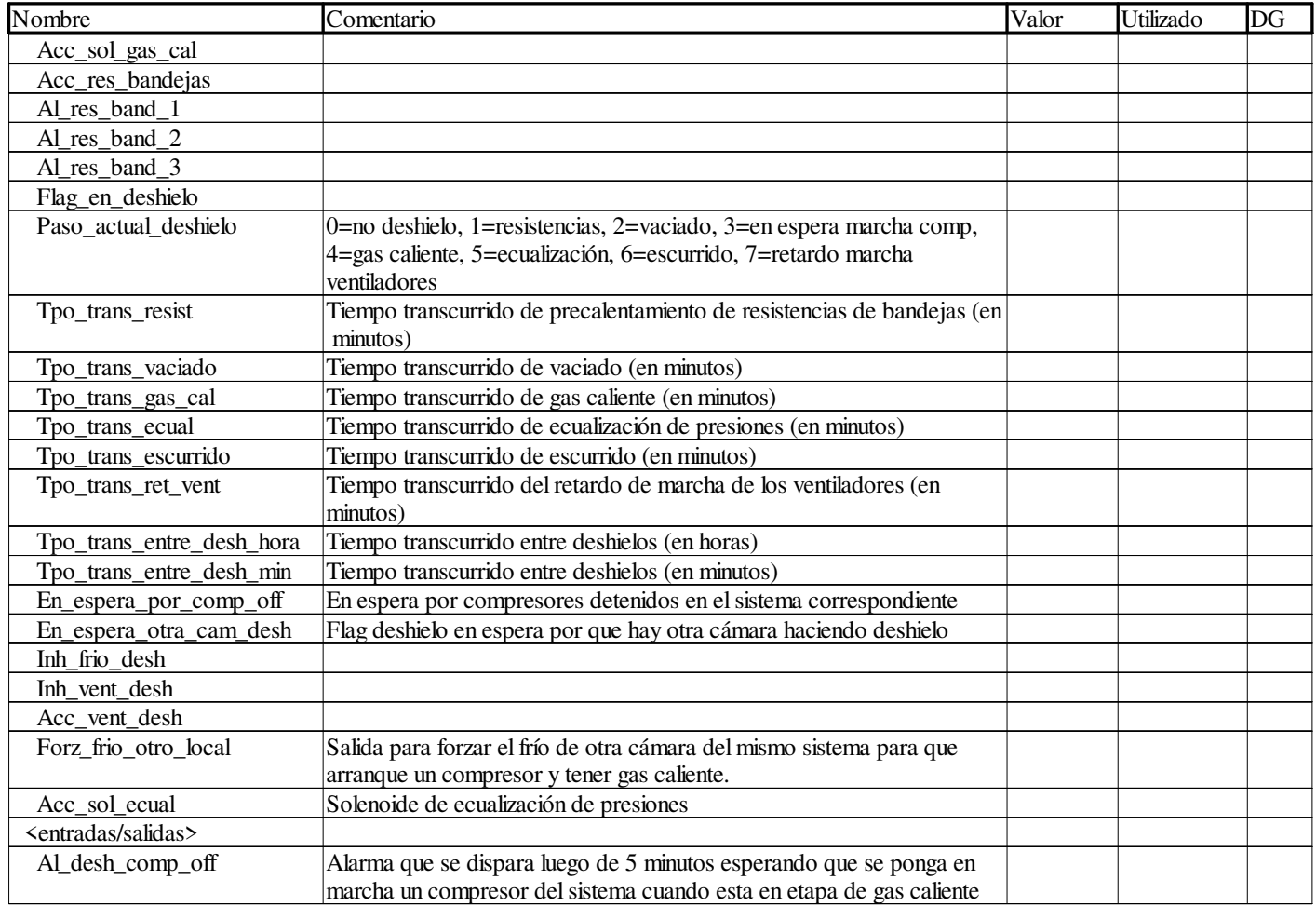

#### **Ctrol\_frio\_cam\_con\_desh**

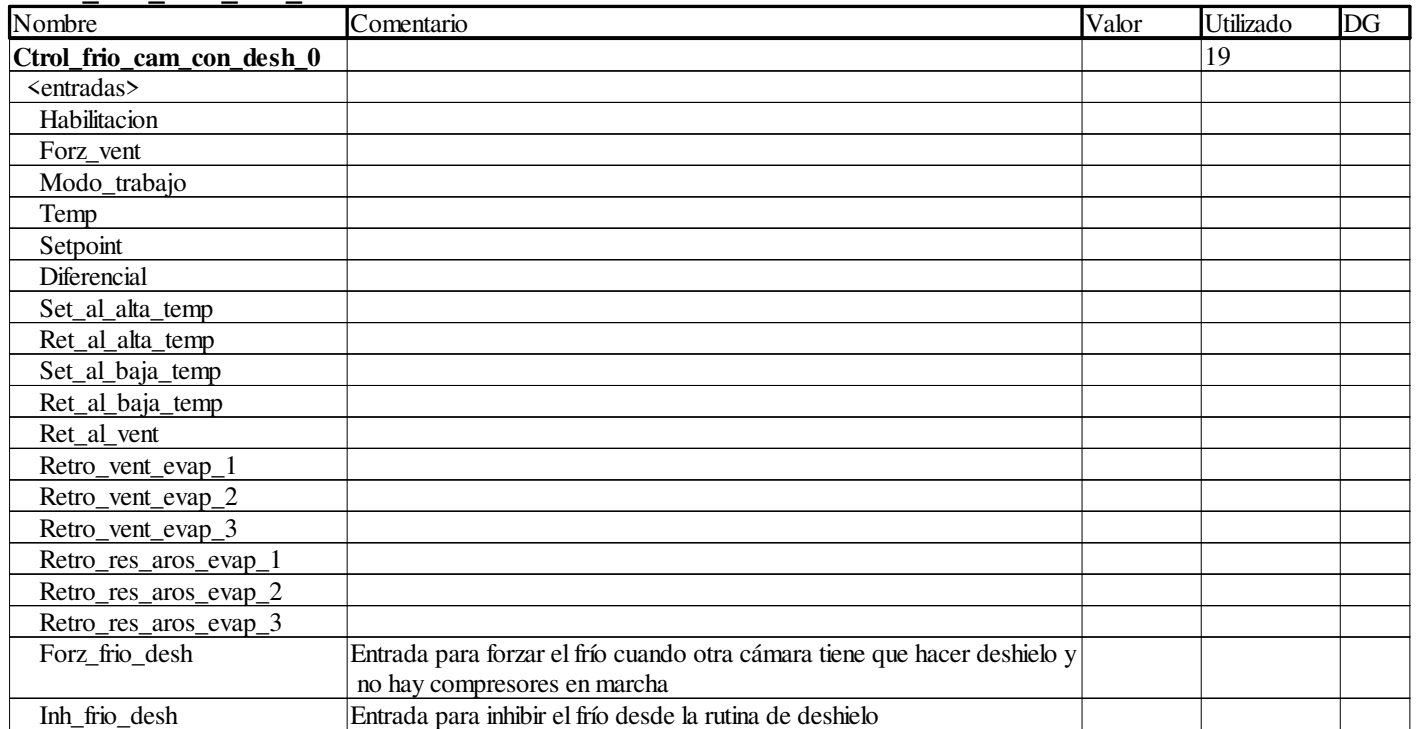

**Autor:** 

Proyecto: Proyecto: Provecto: Provecto: Pagina: 5 - 24/96

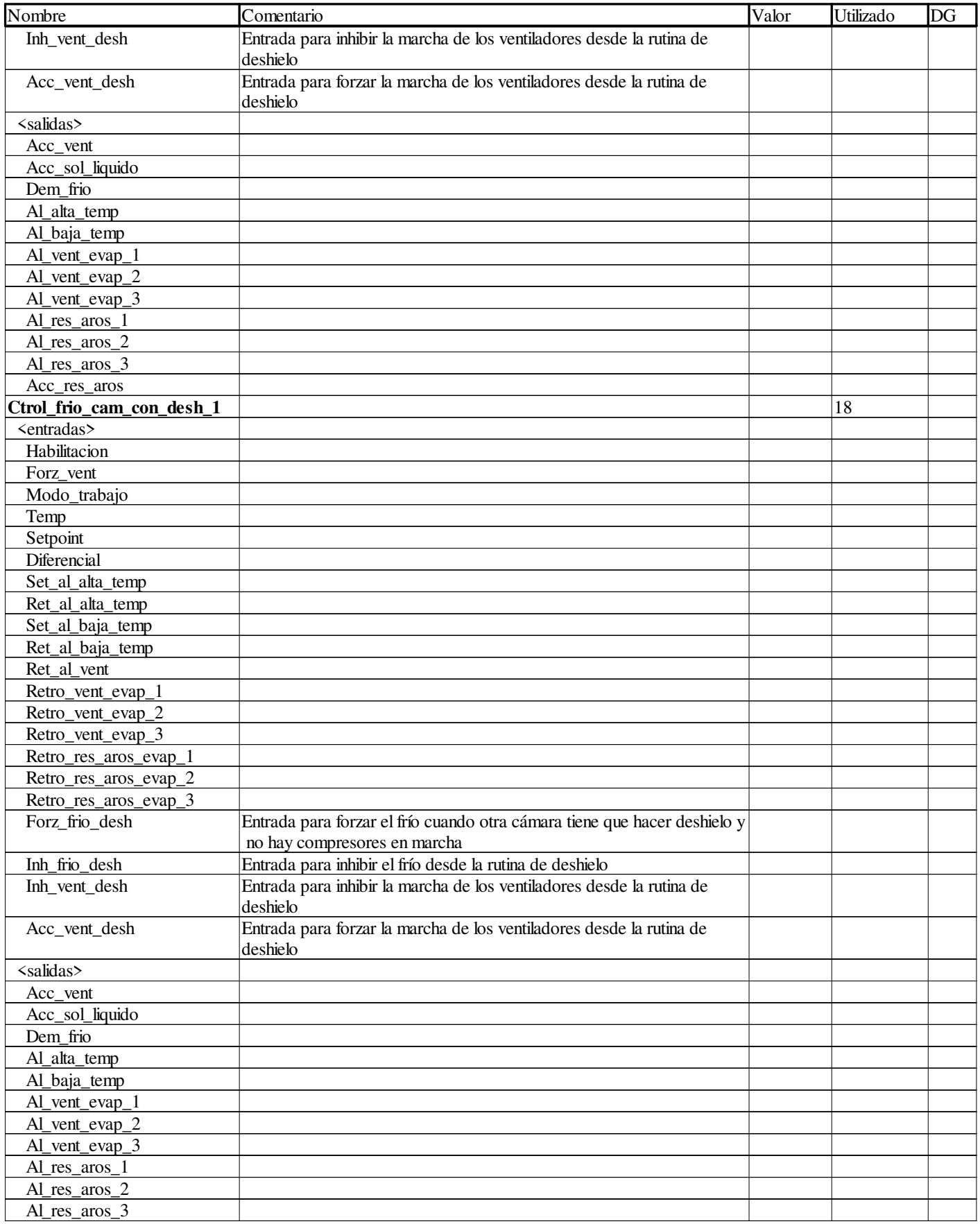

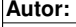

Proyecto: Proyecto: Provecto: Página: 5 - 25/96

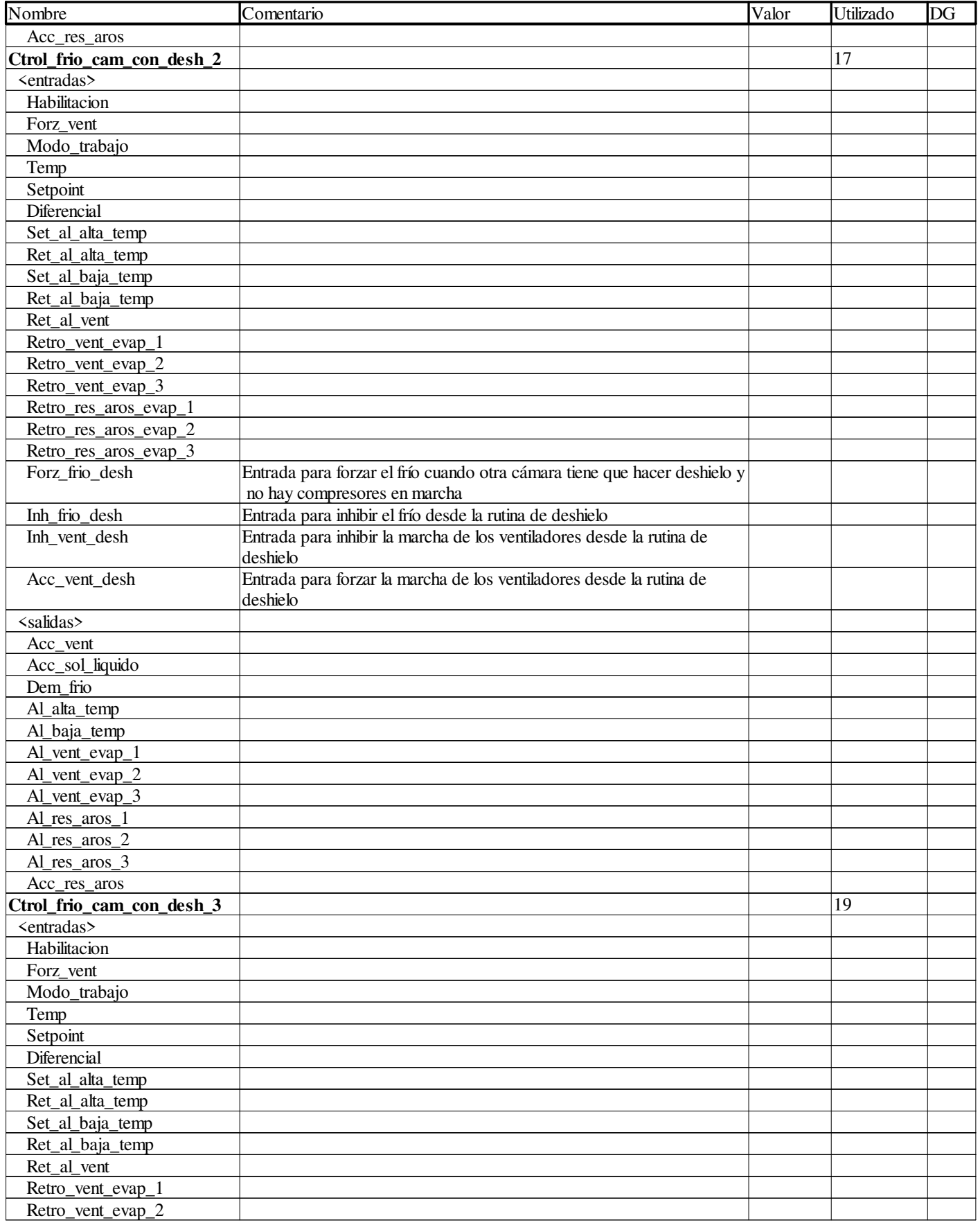

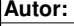

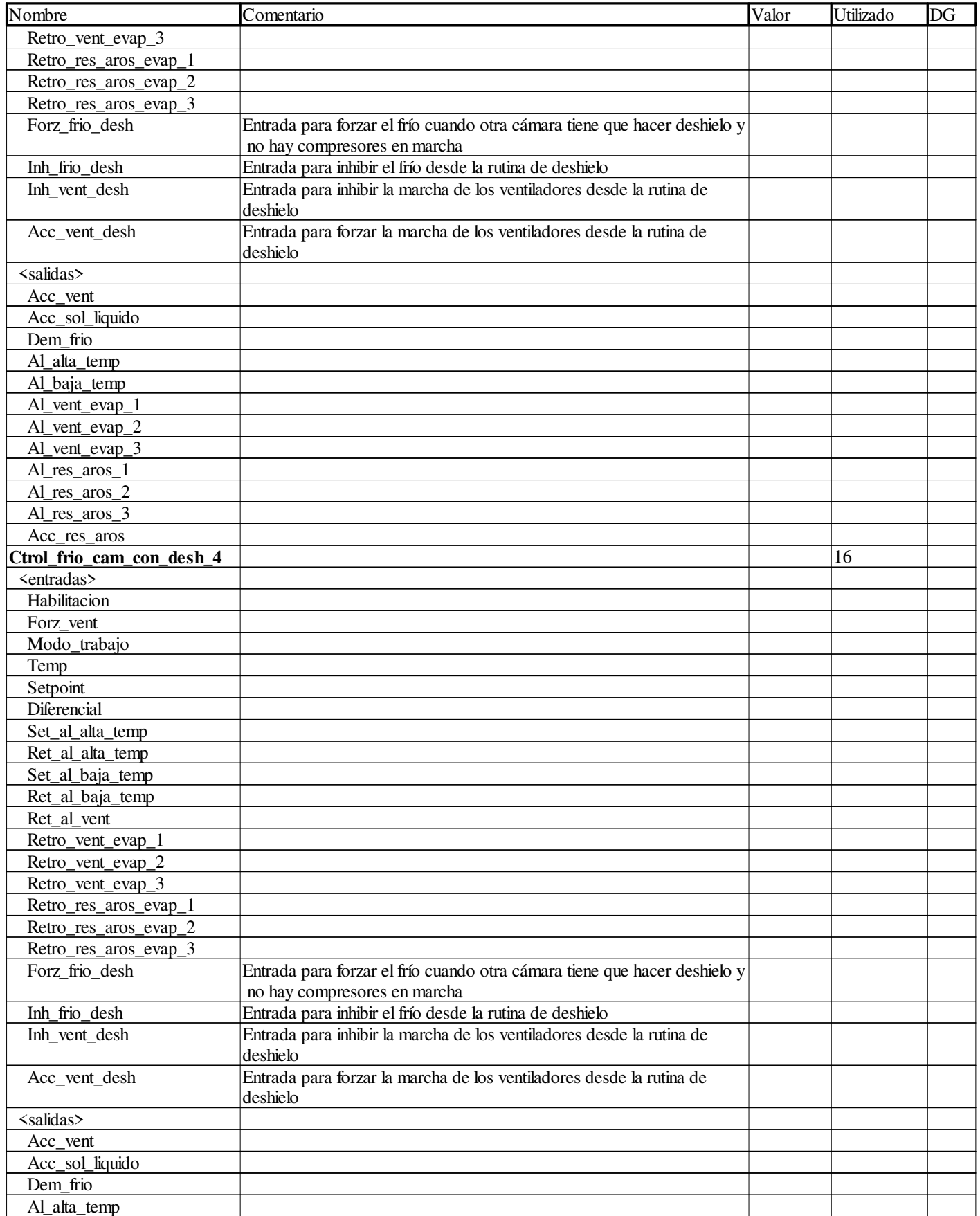

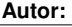

Proyecto: Proyecto: Provecto: Página: 5 - 27/96

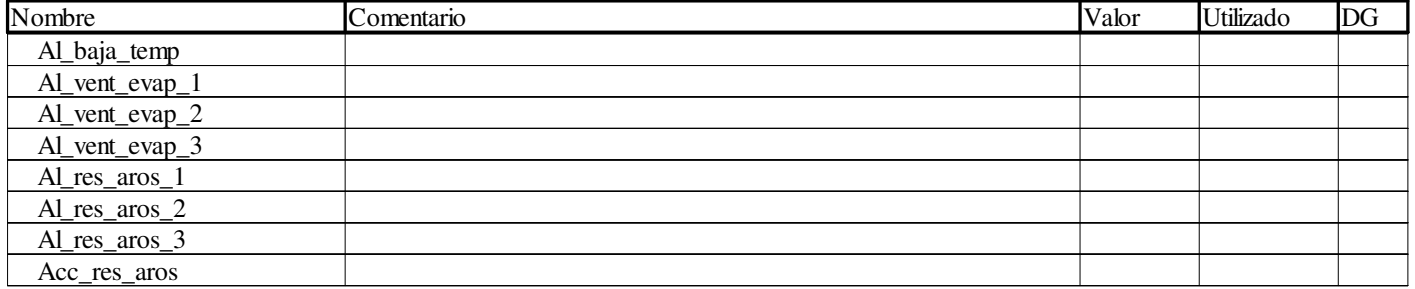

#### **DINT**

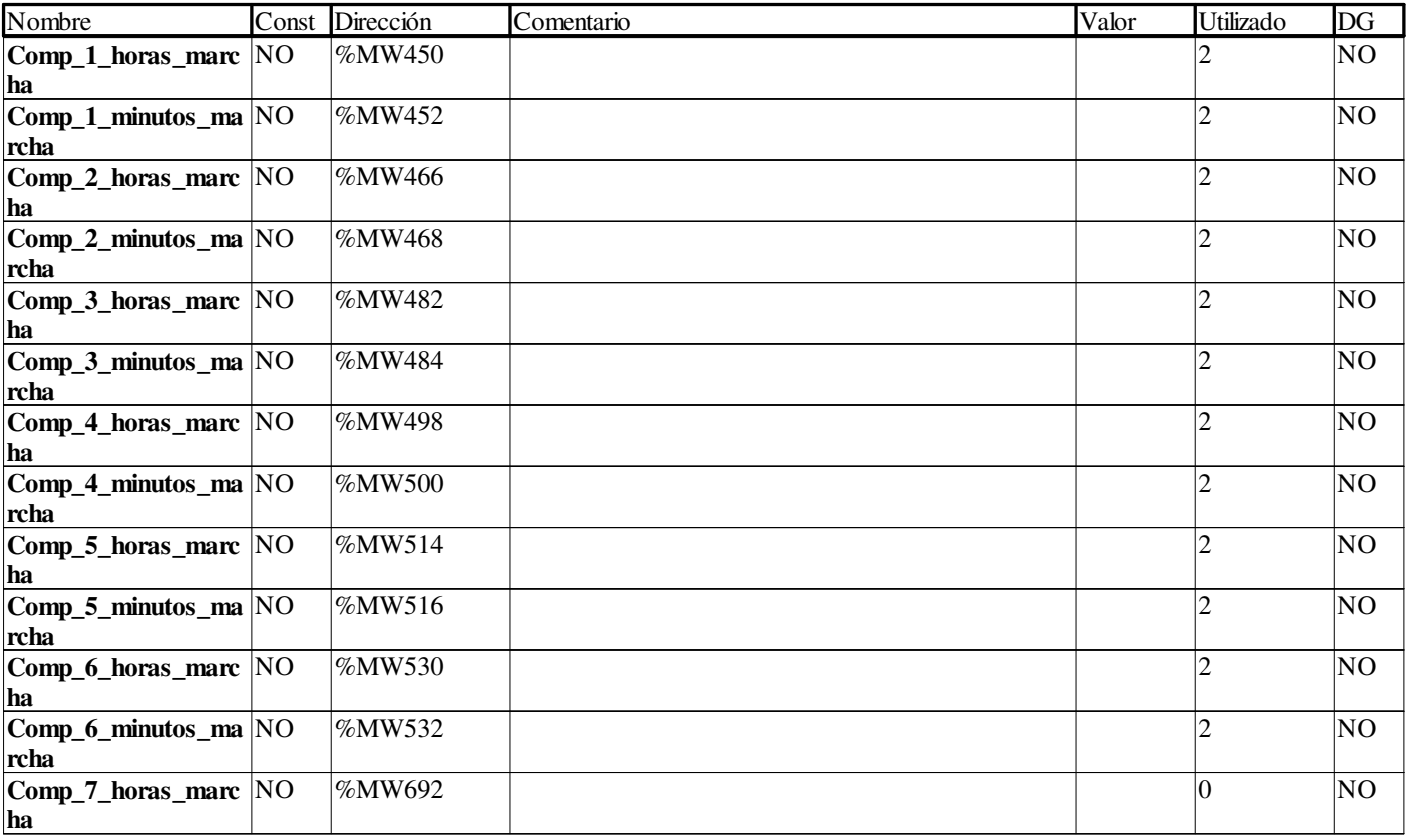

#### **EBOOL**

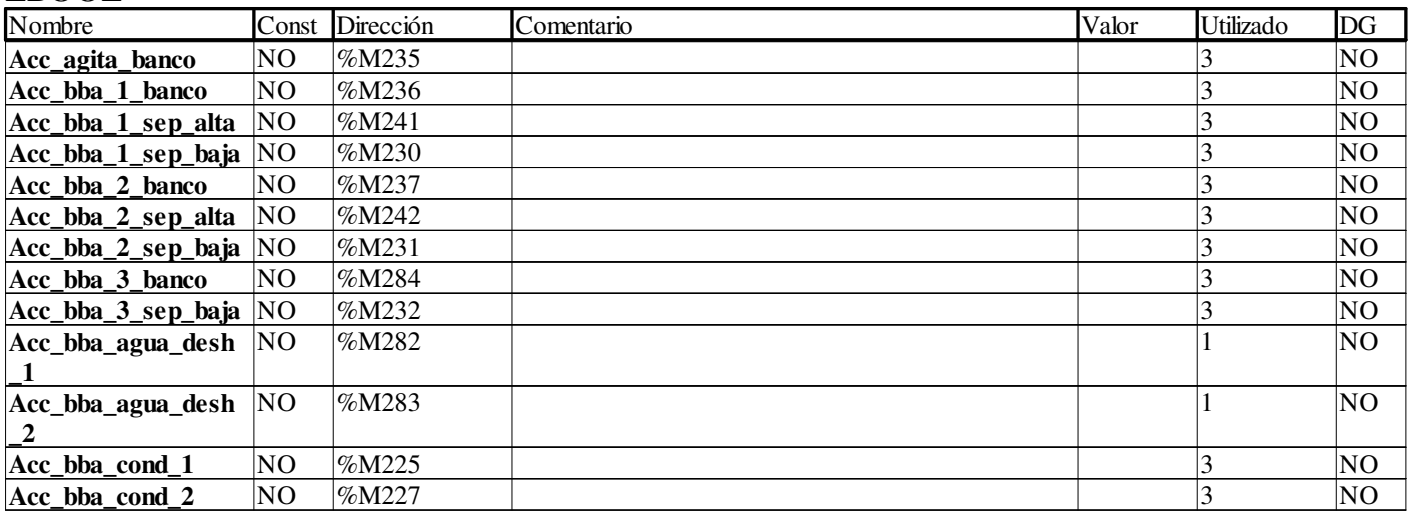

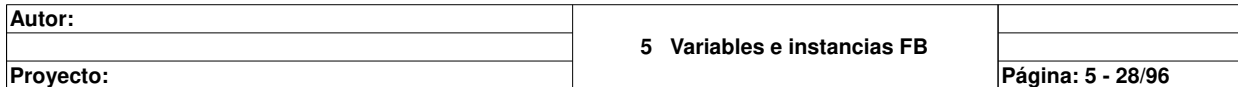

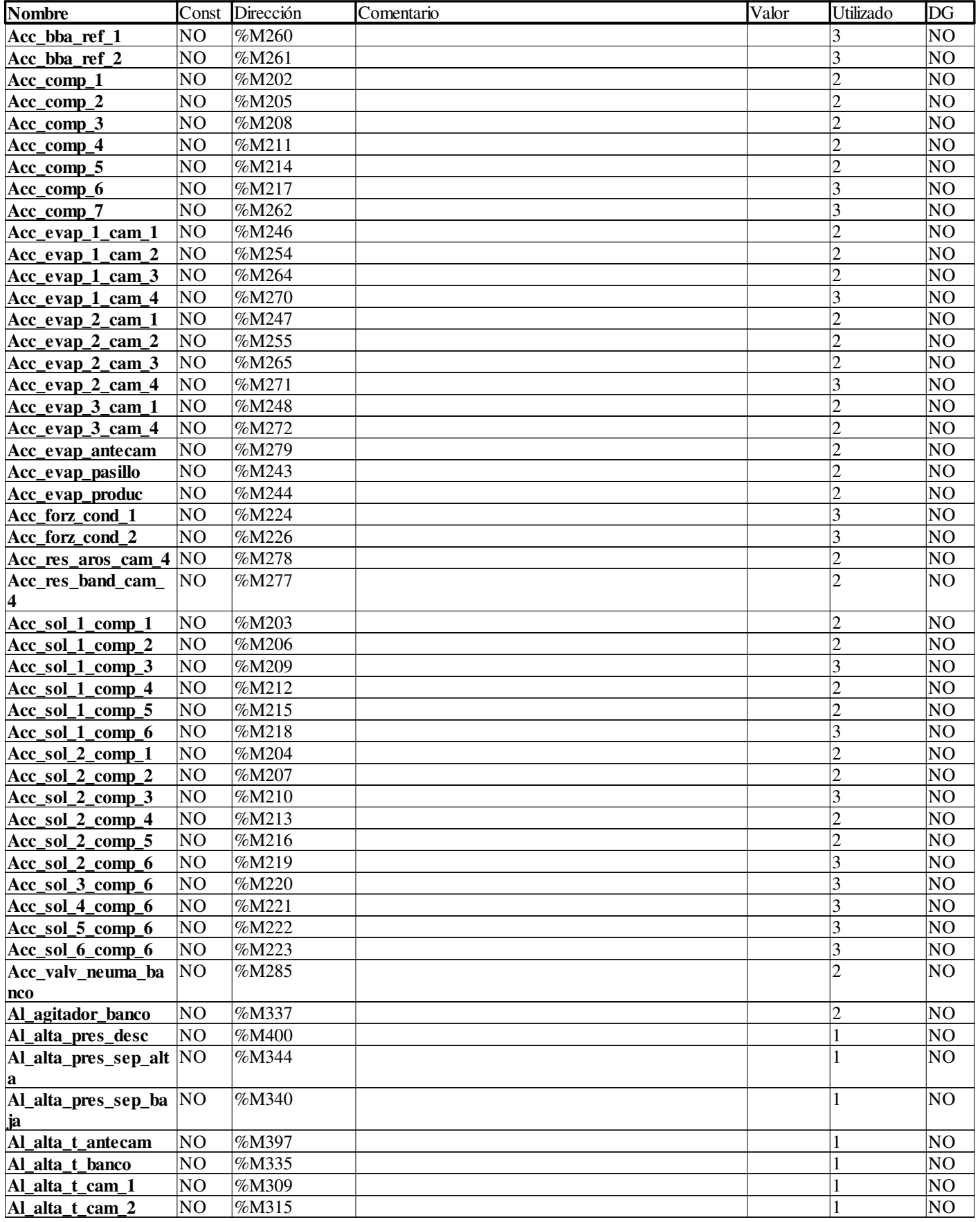

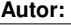

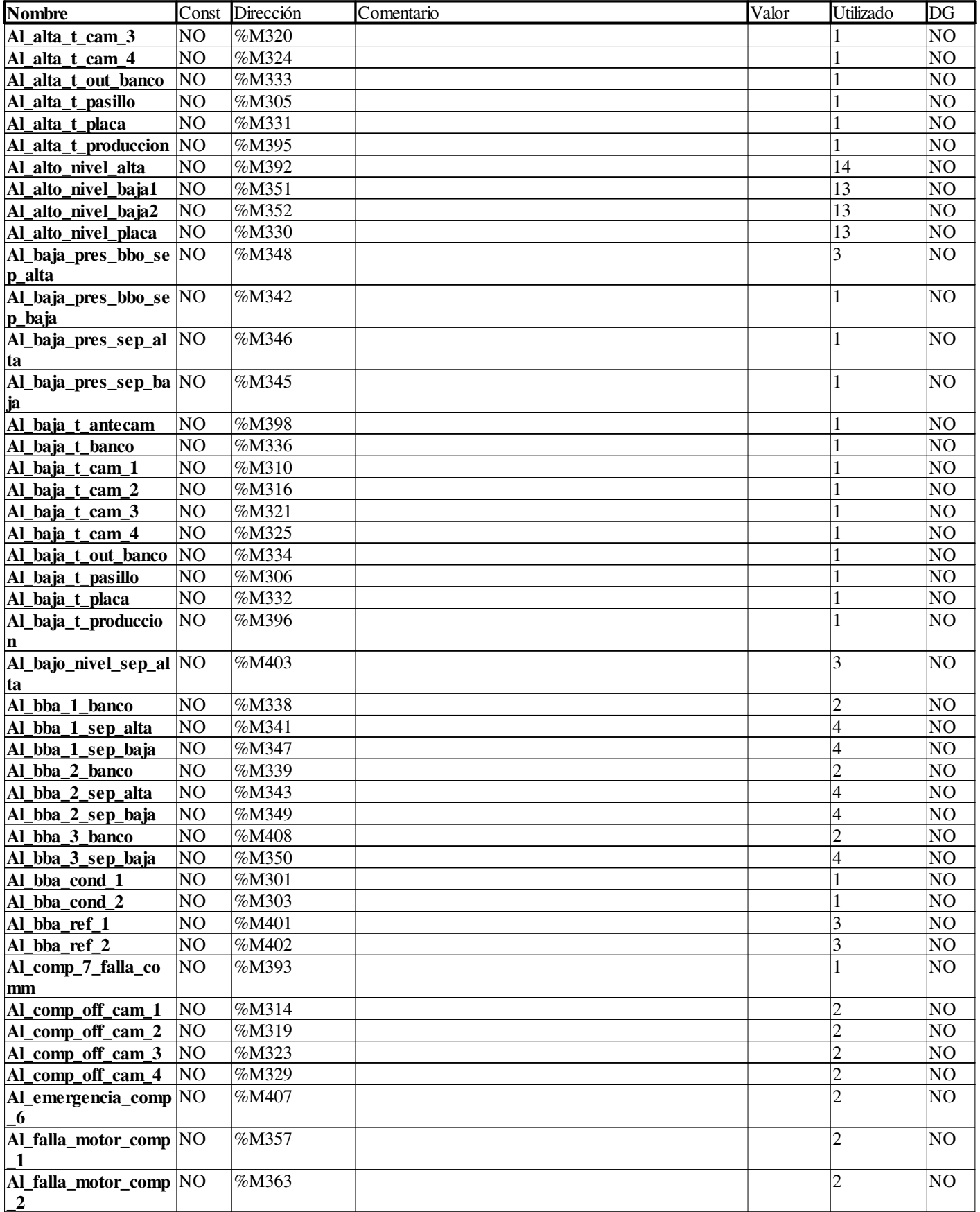

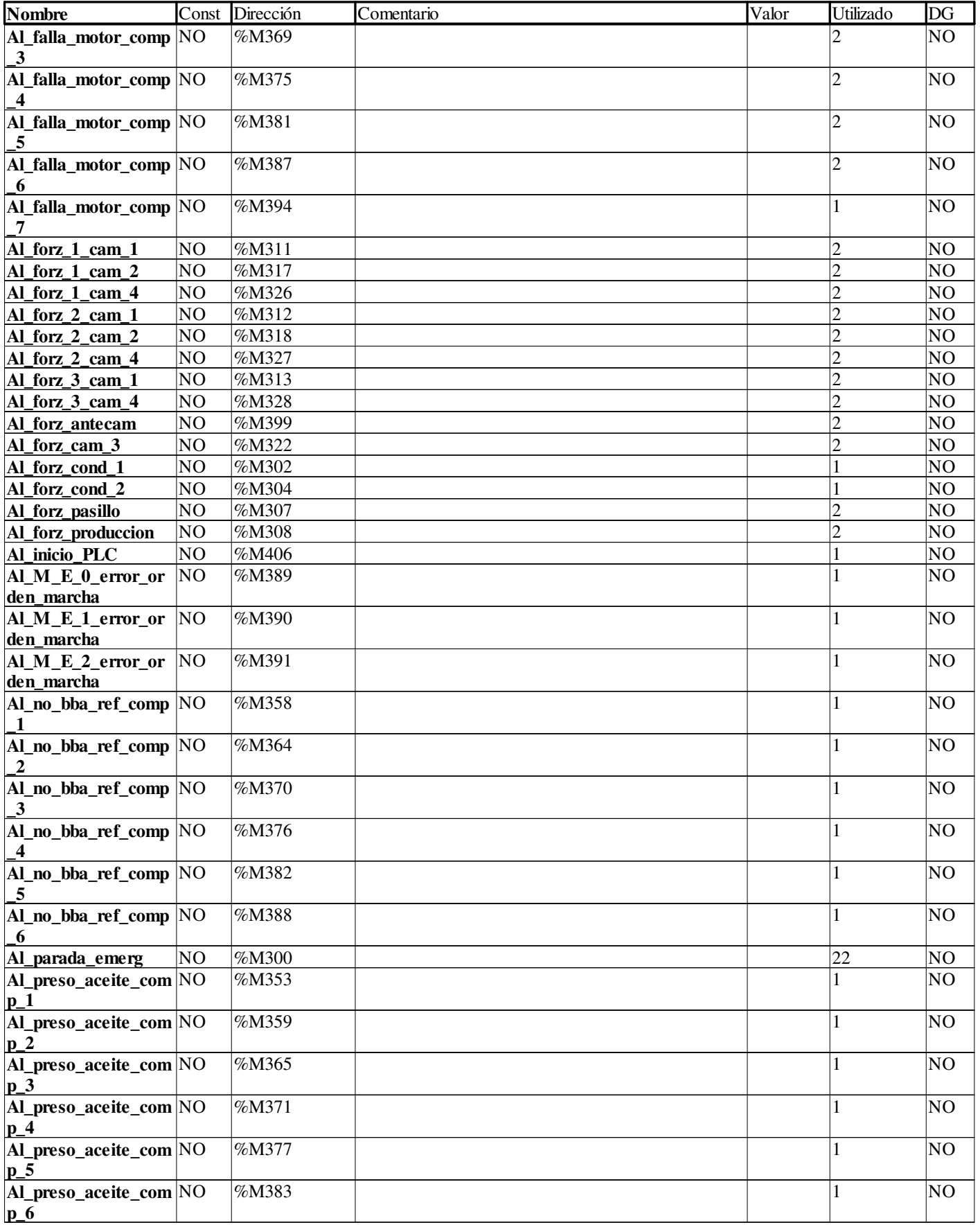

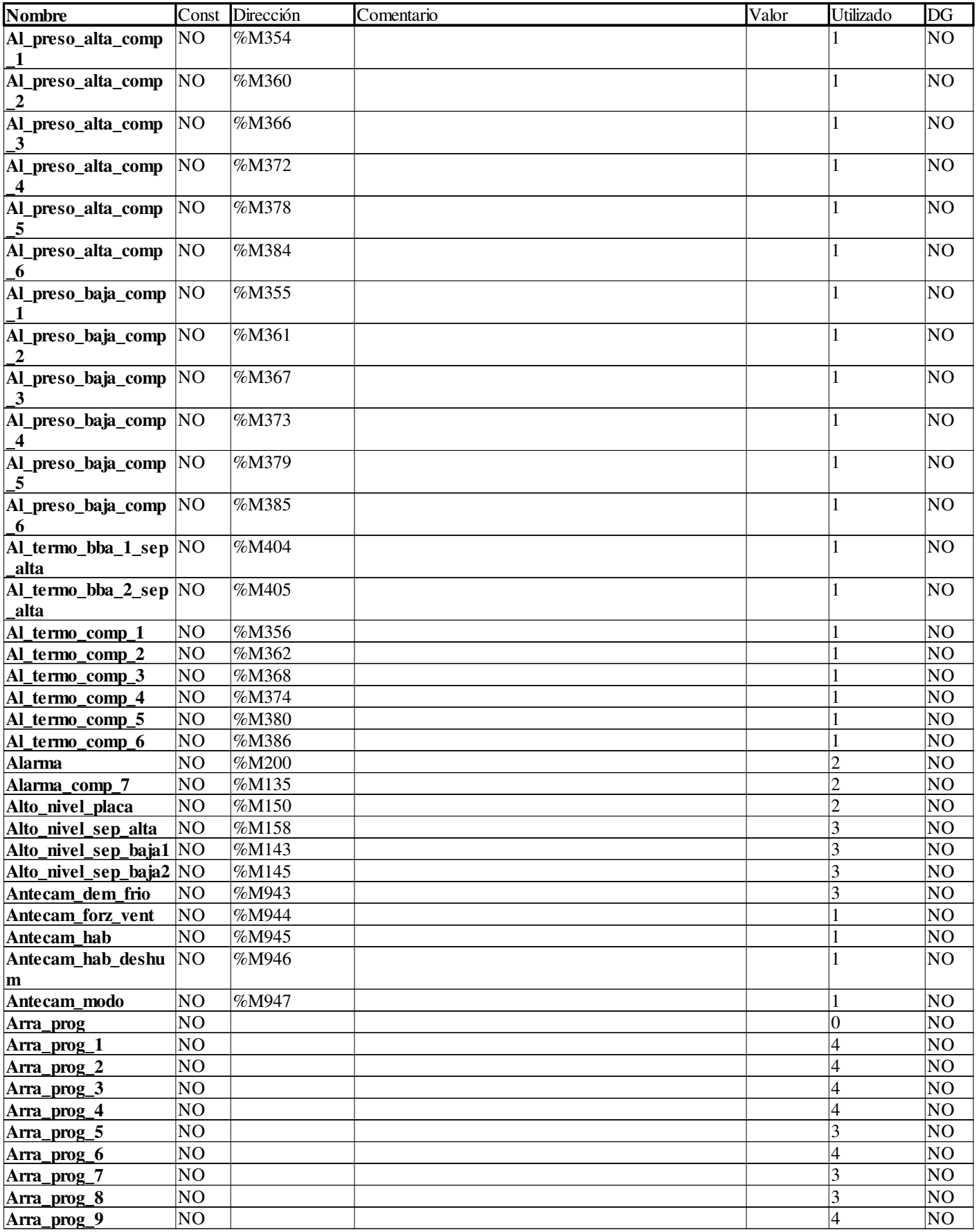

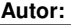

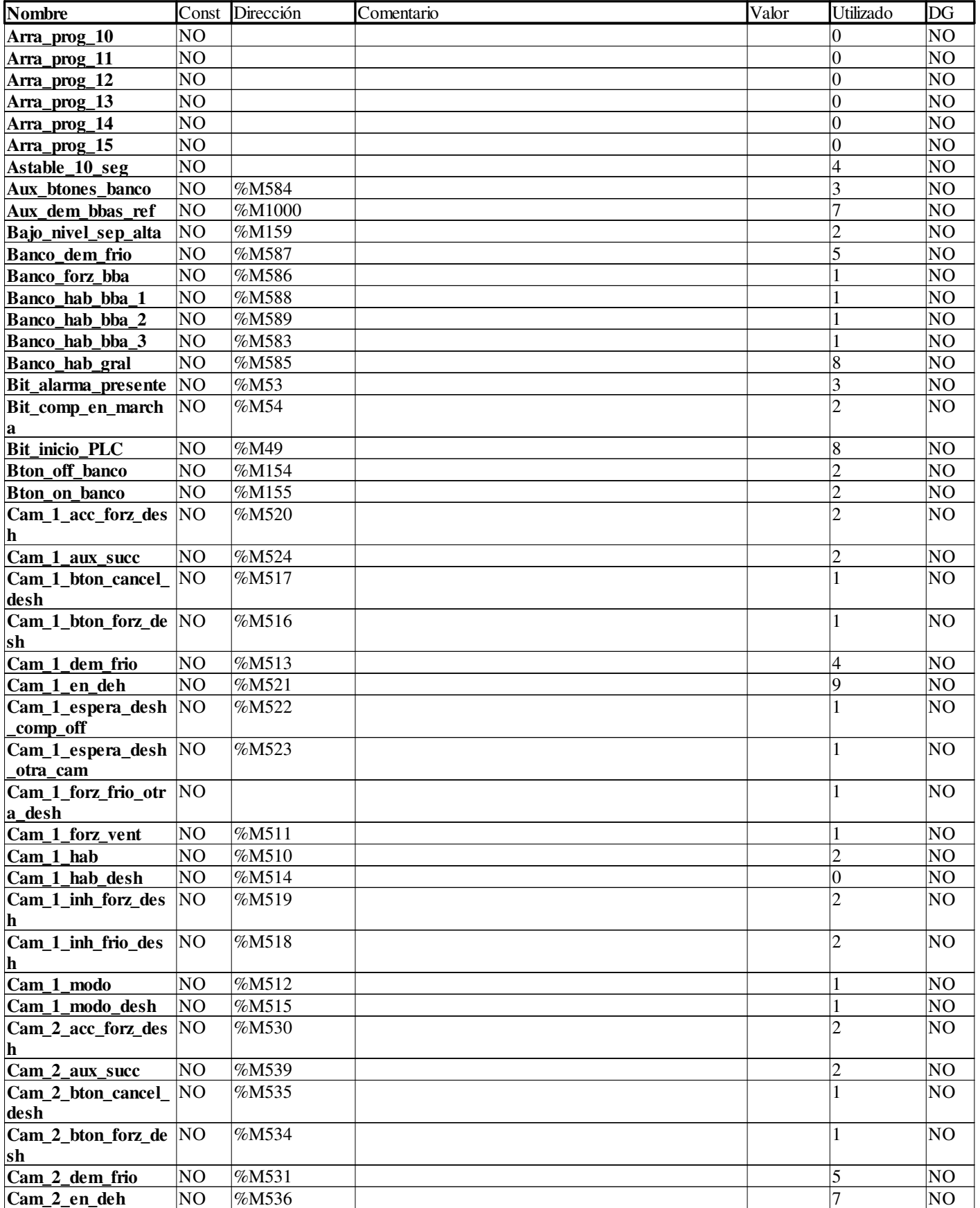

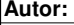

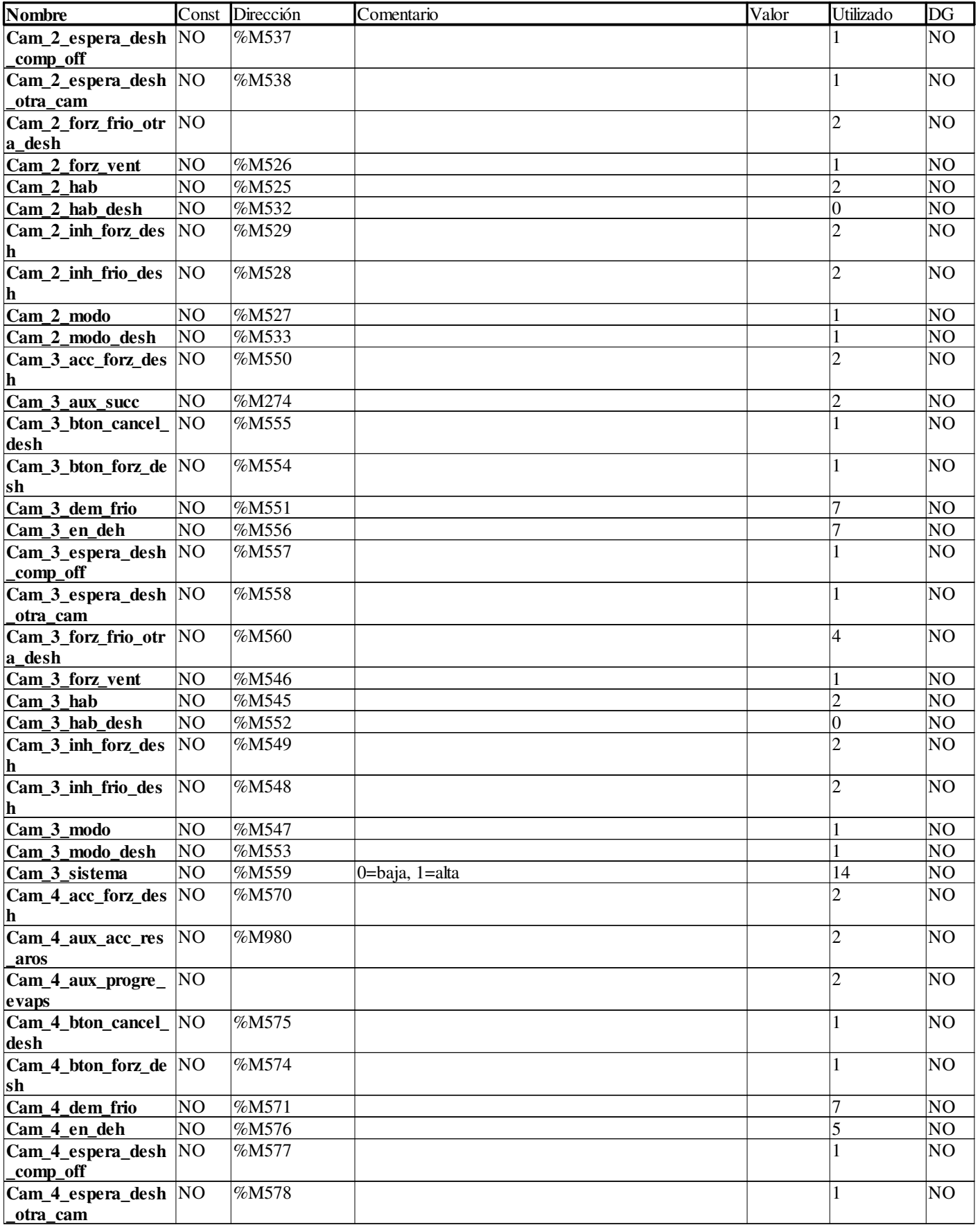

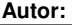

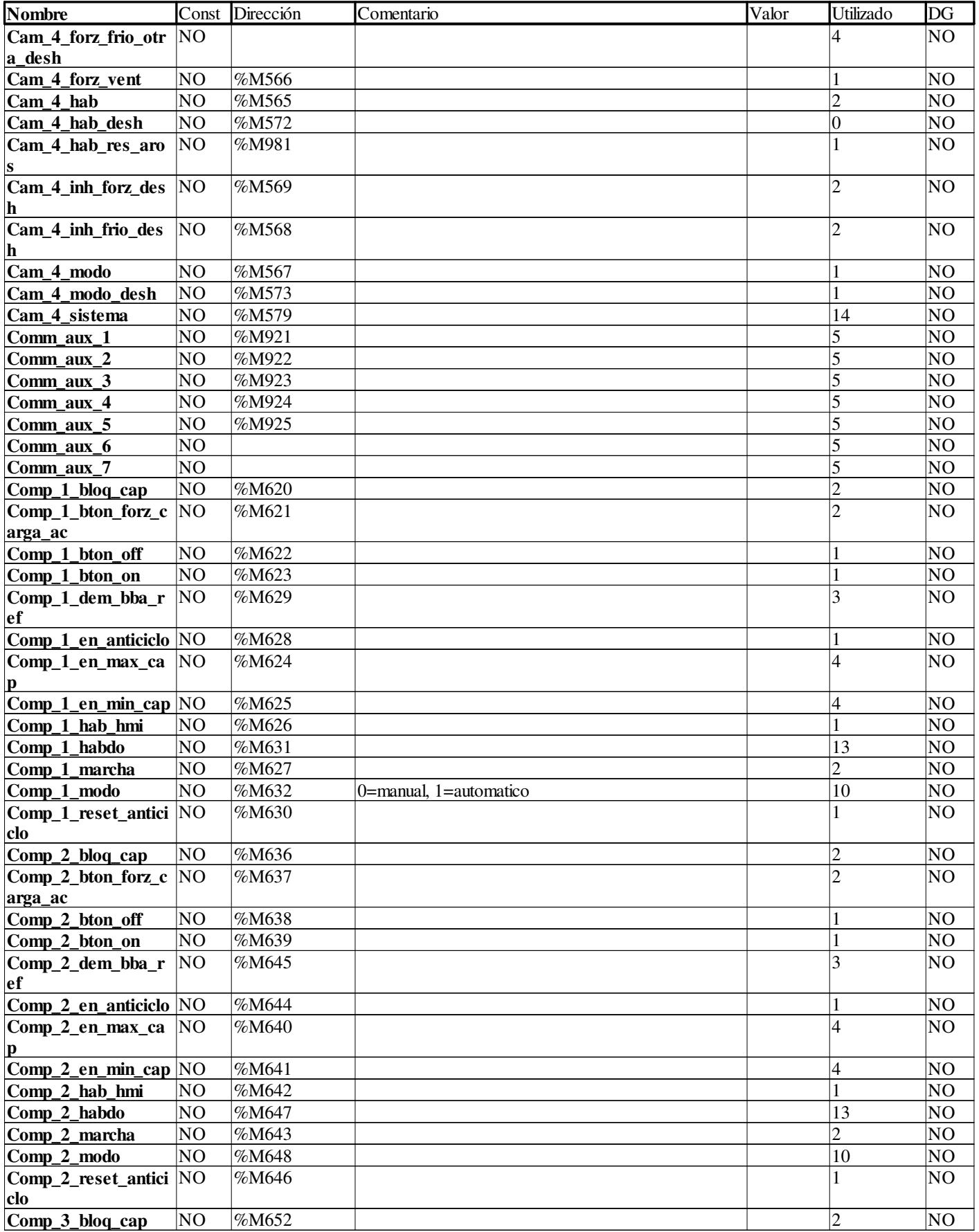

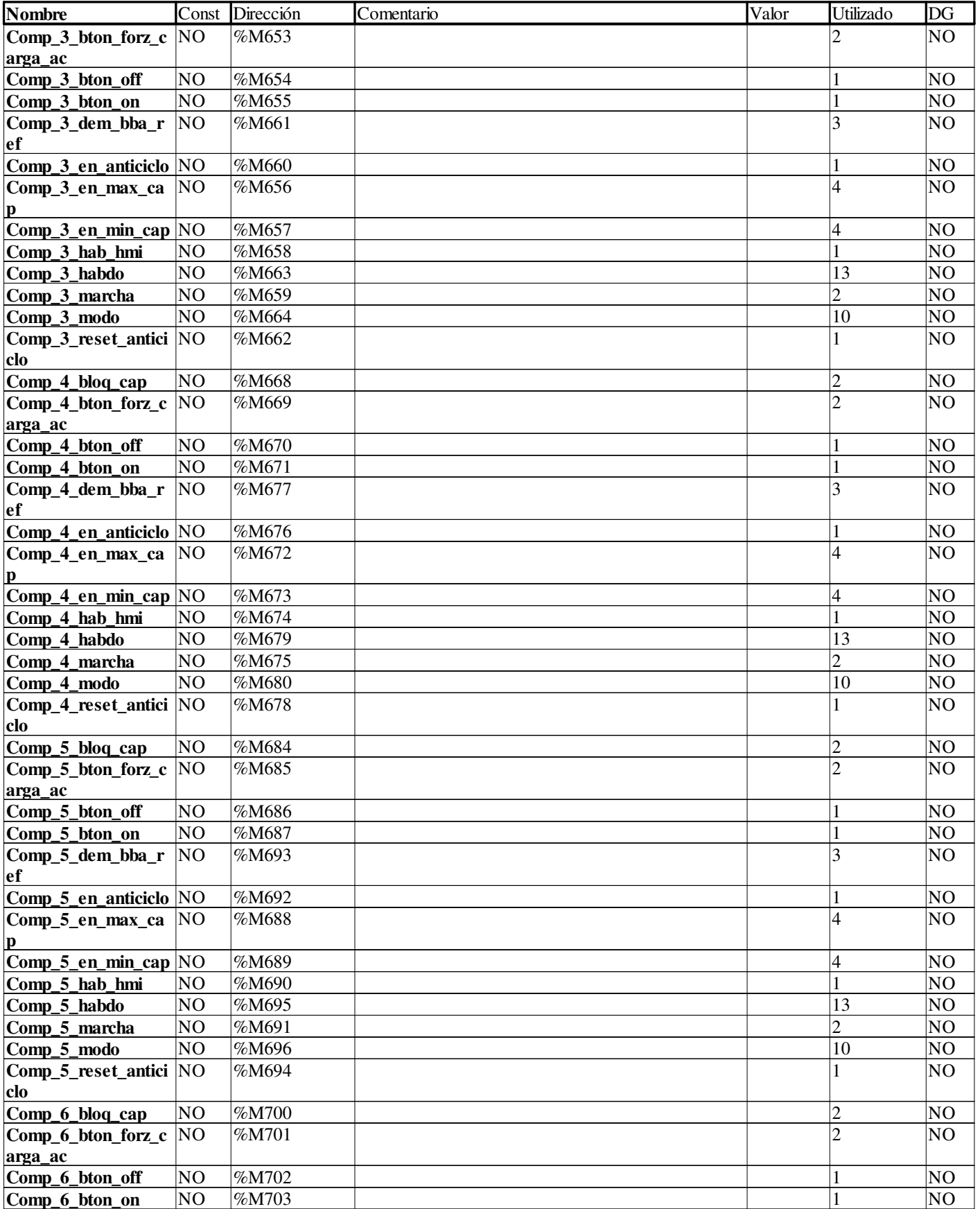

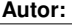

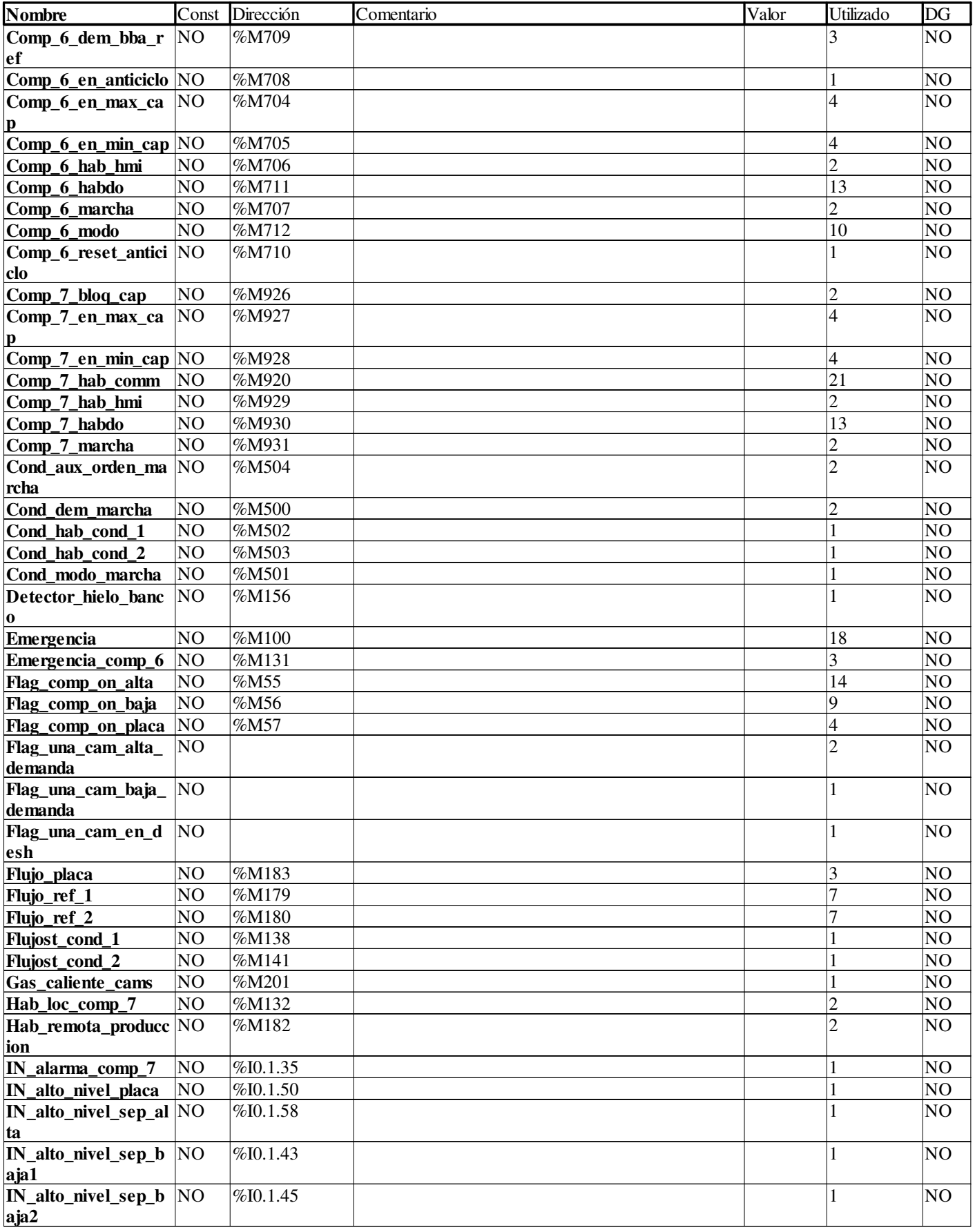

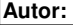

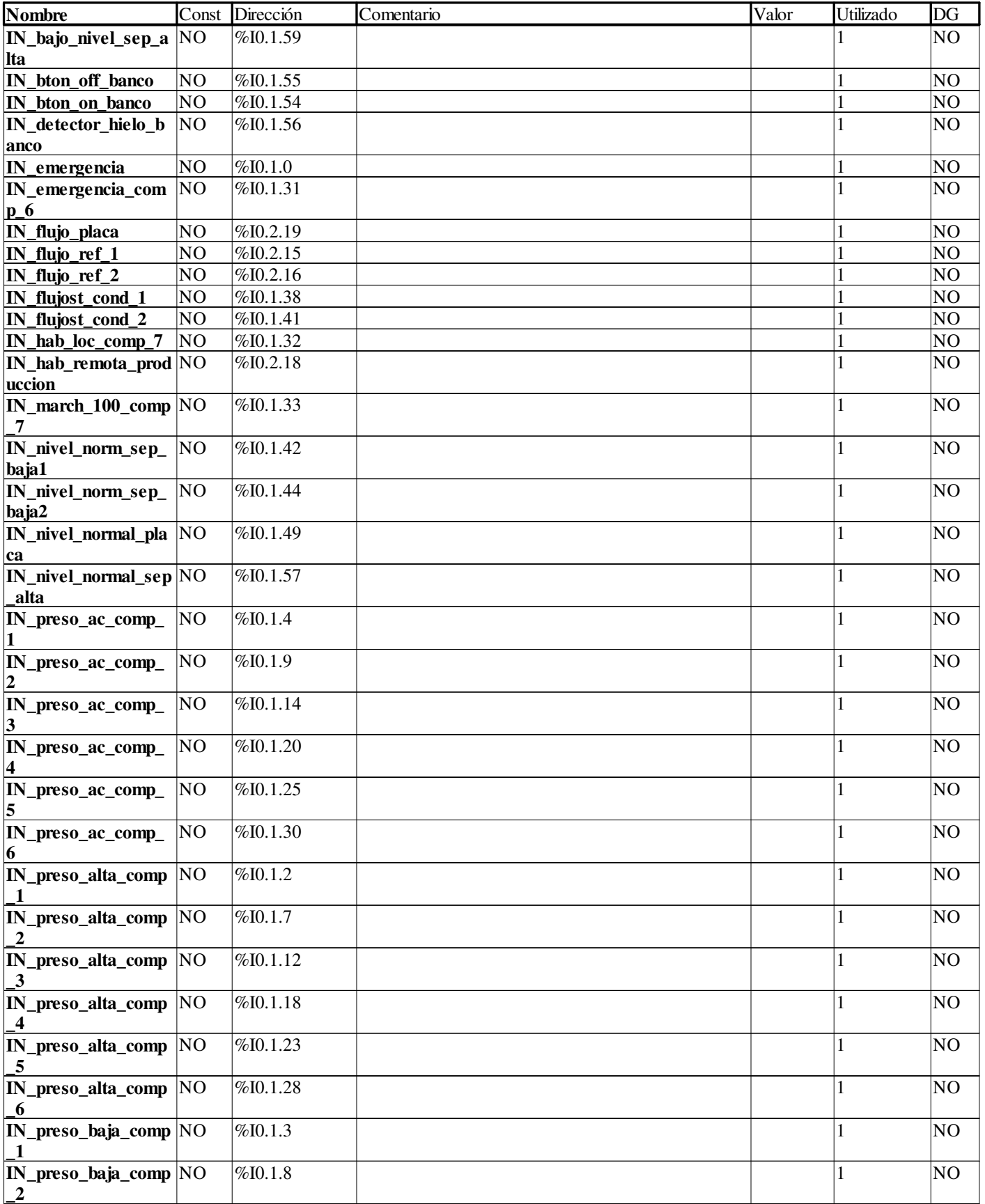

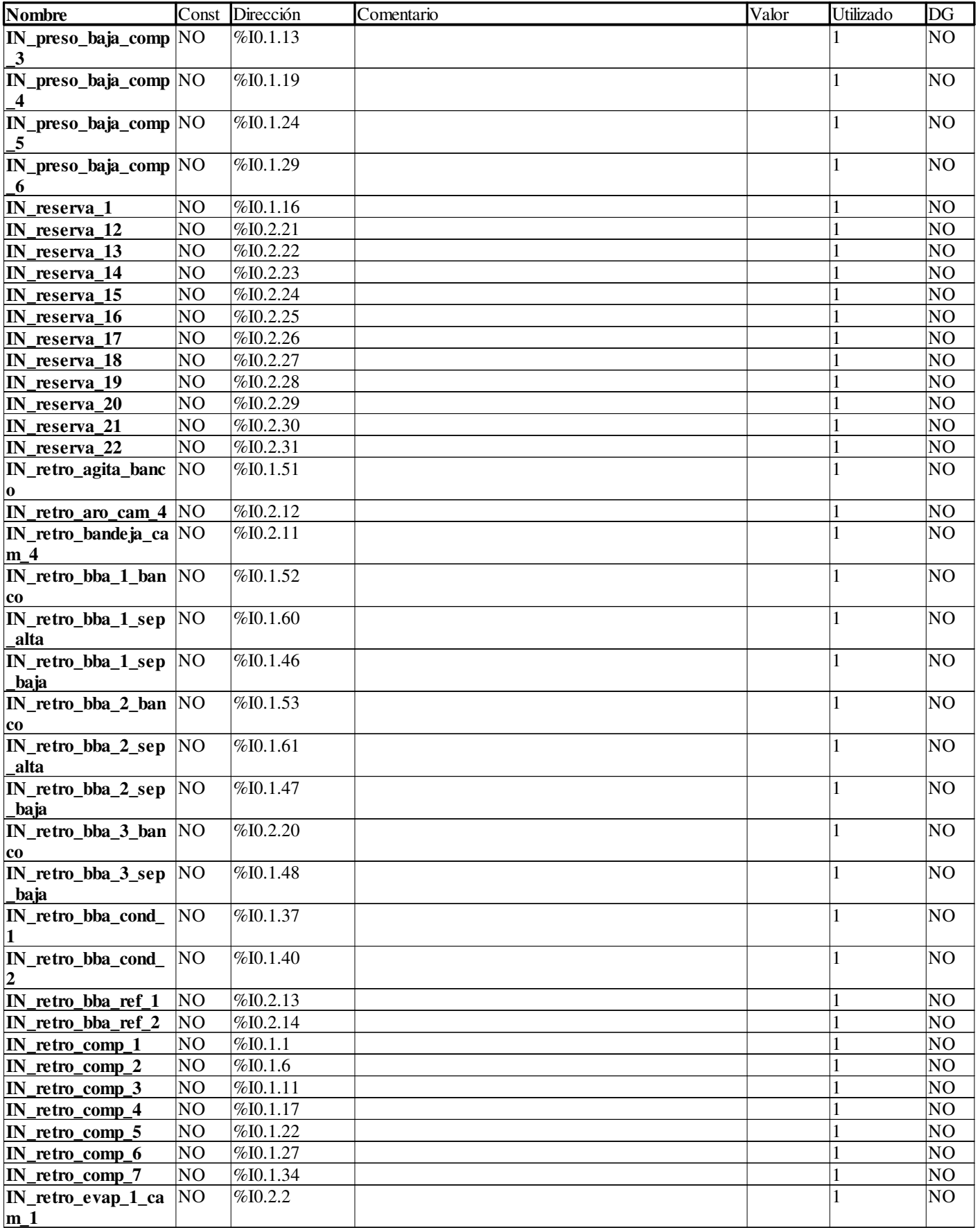

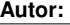

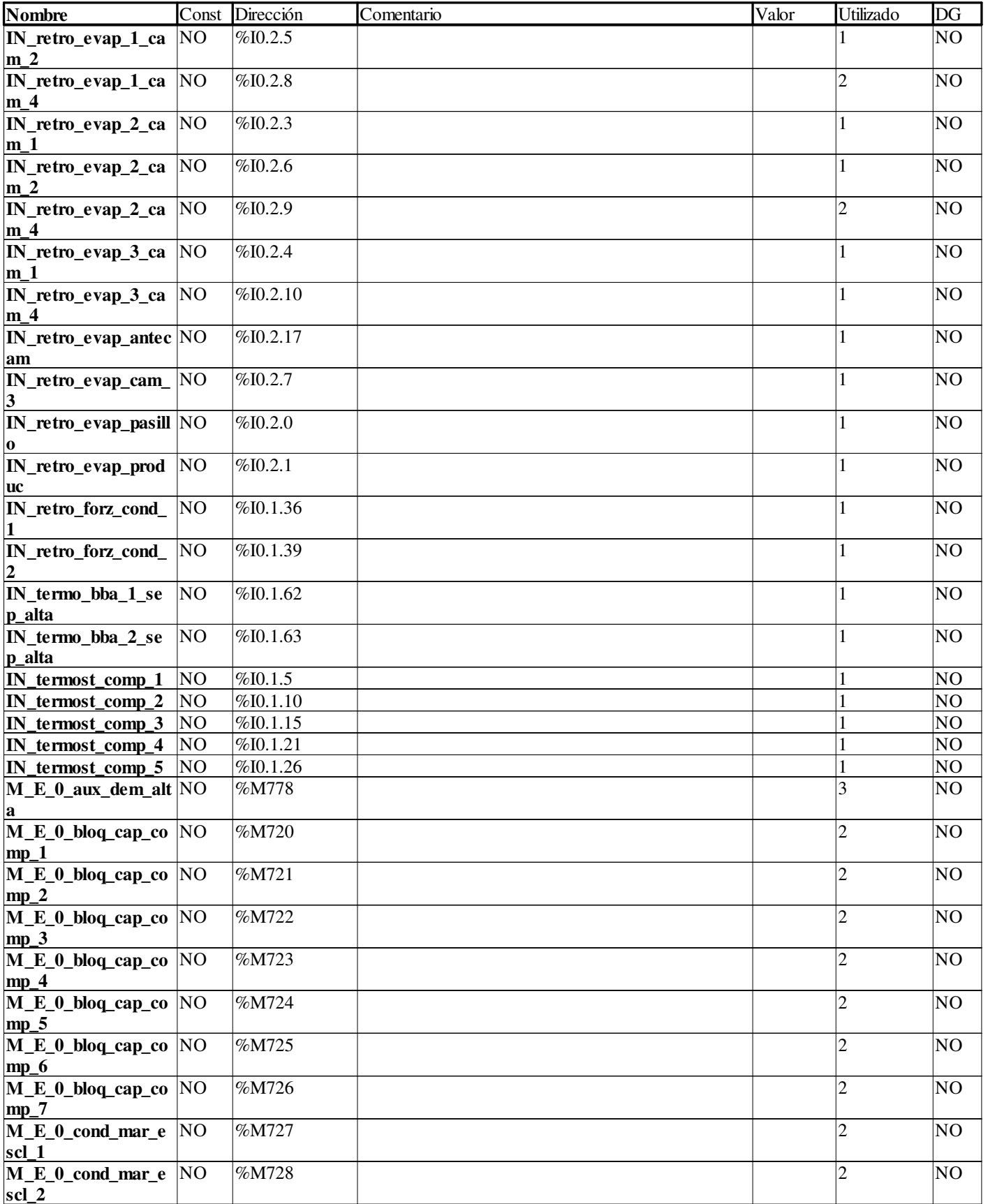

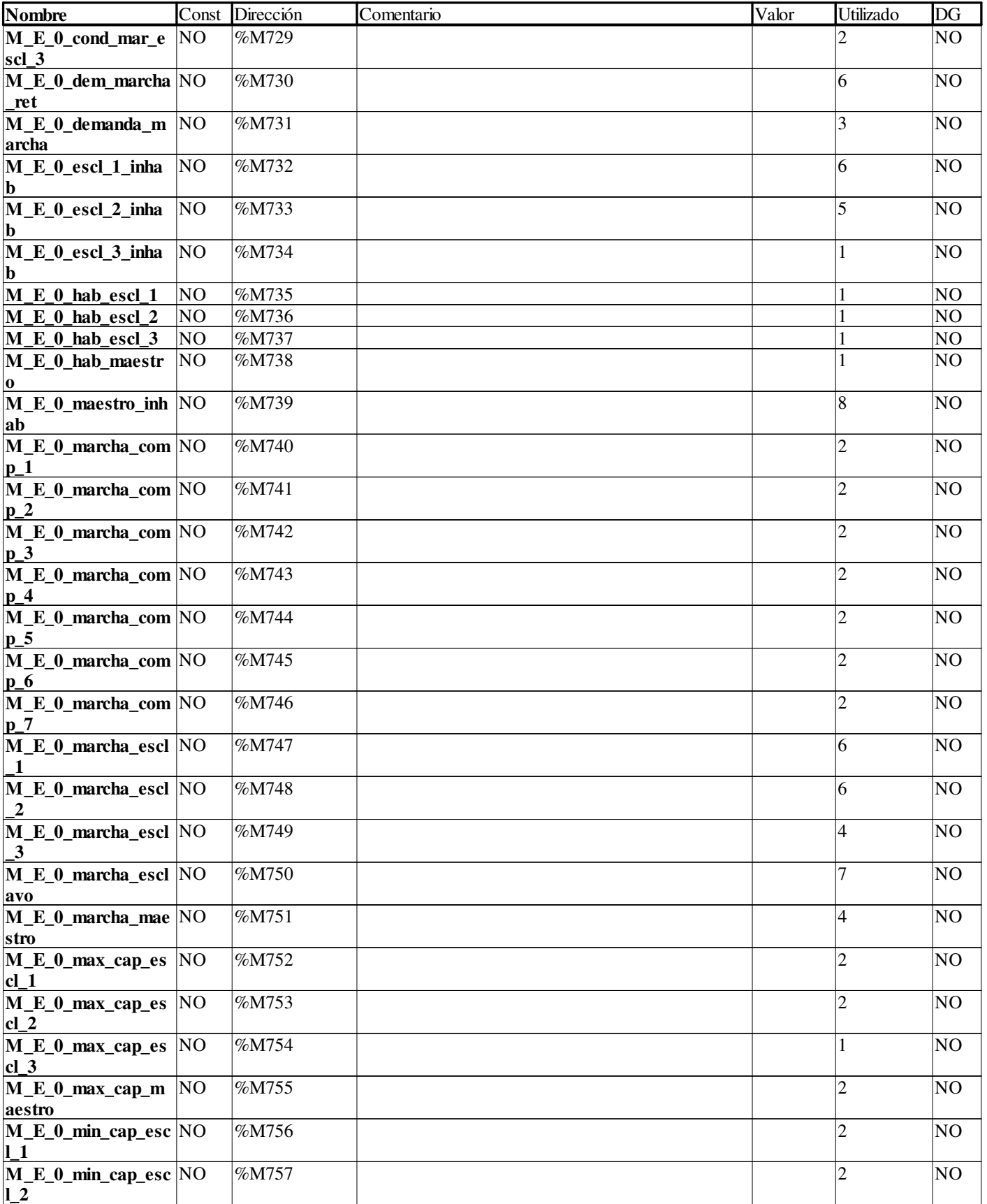

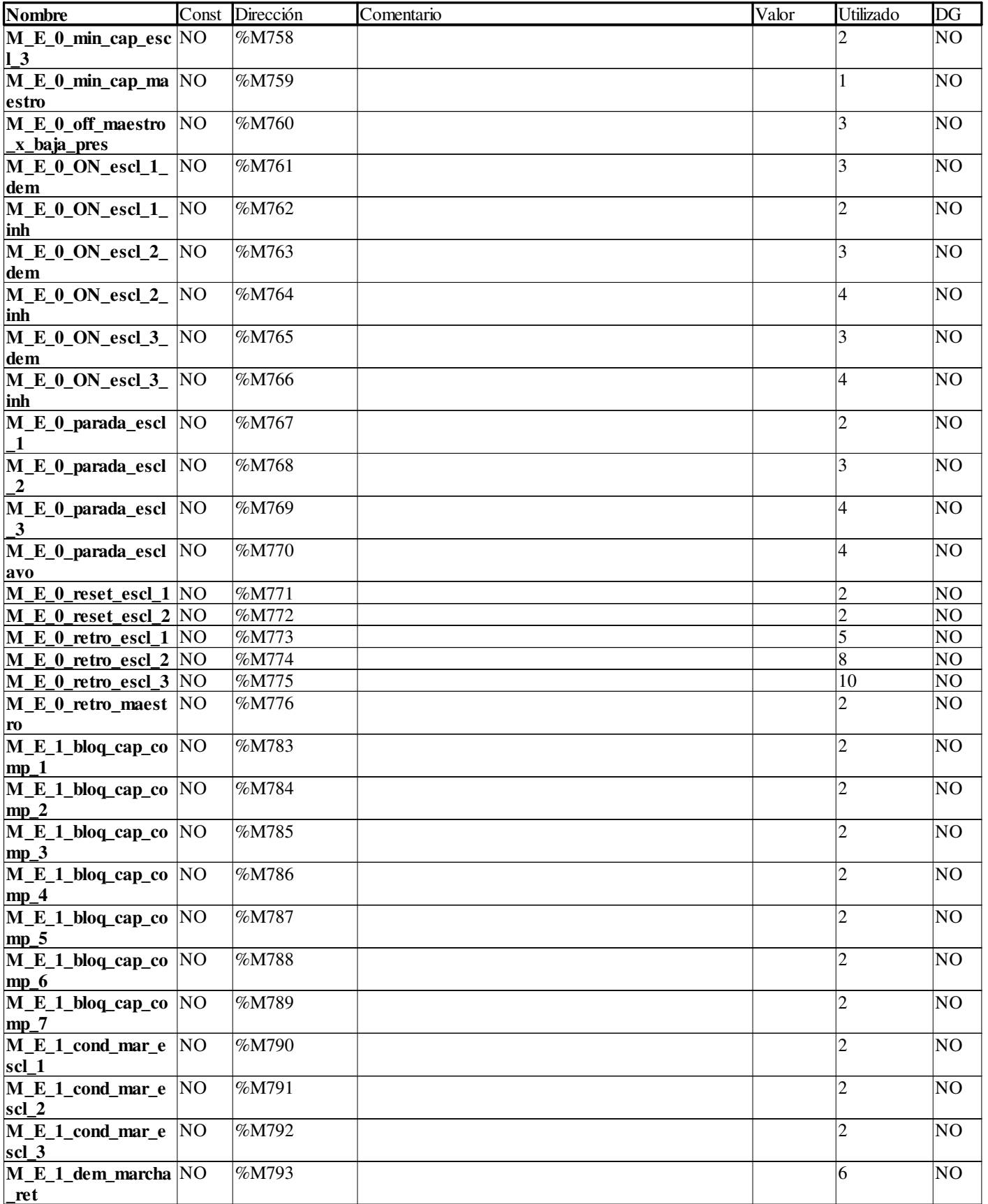

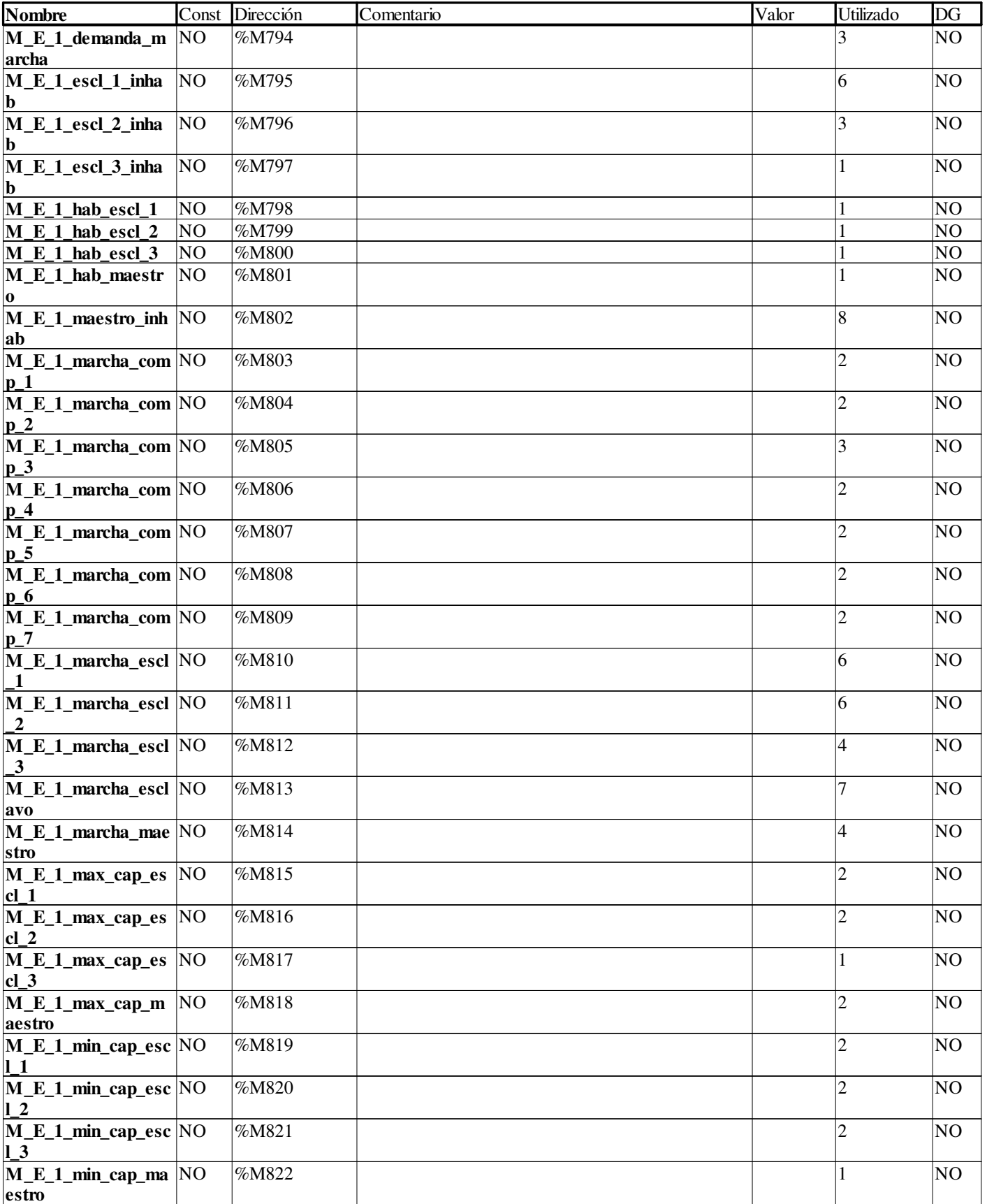

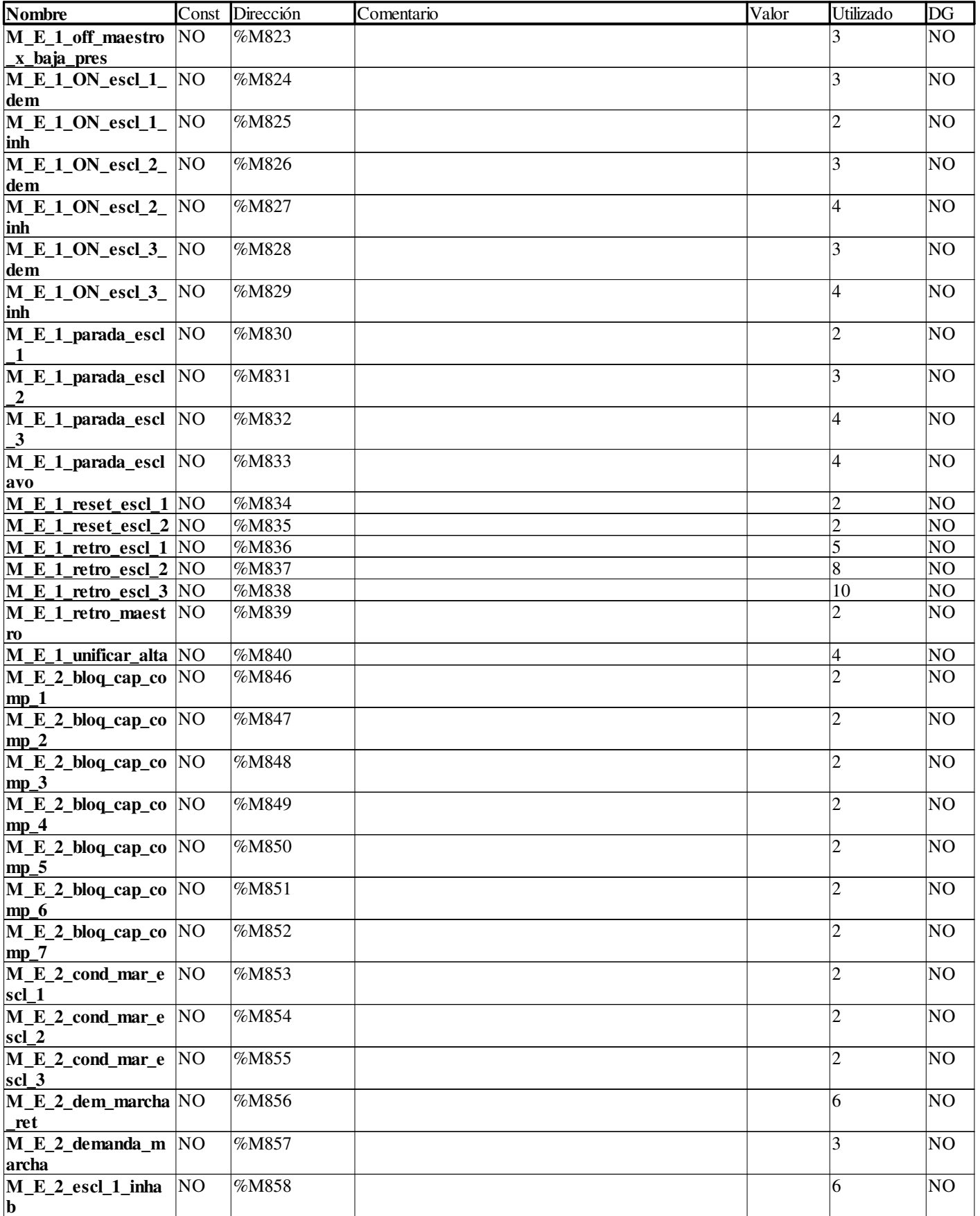

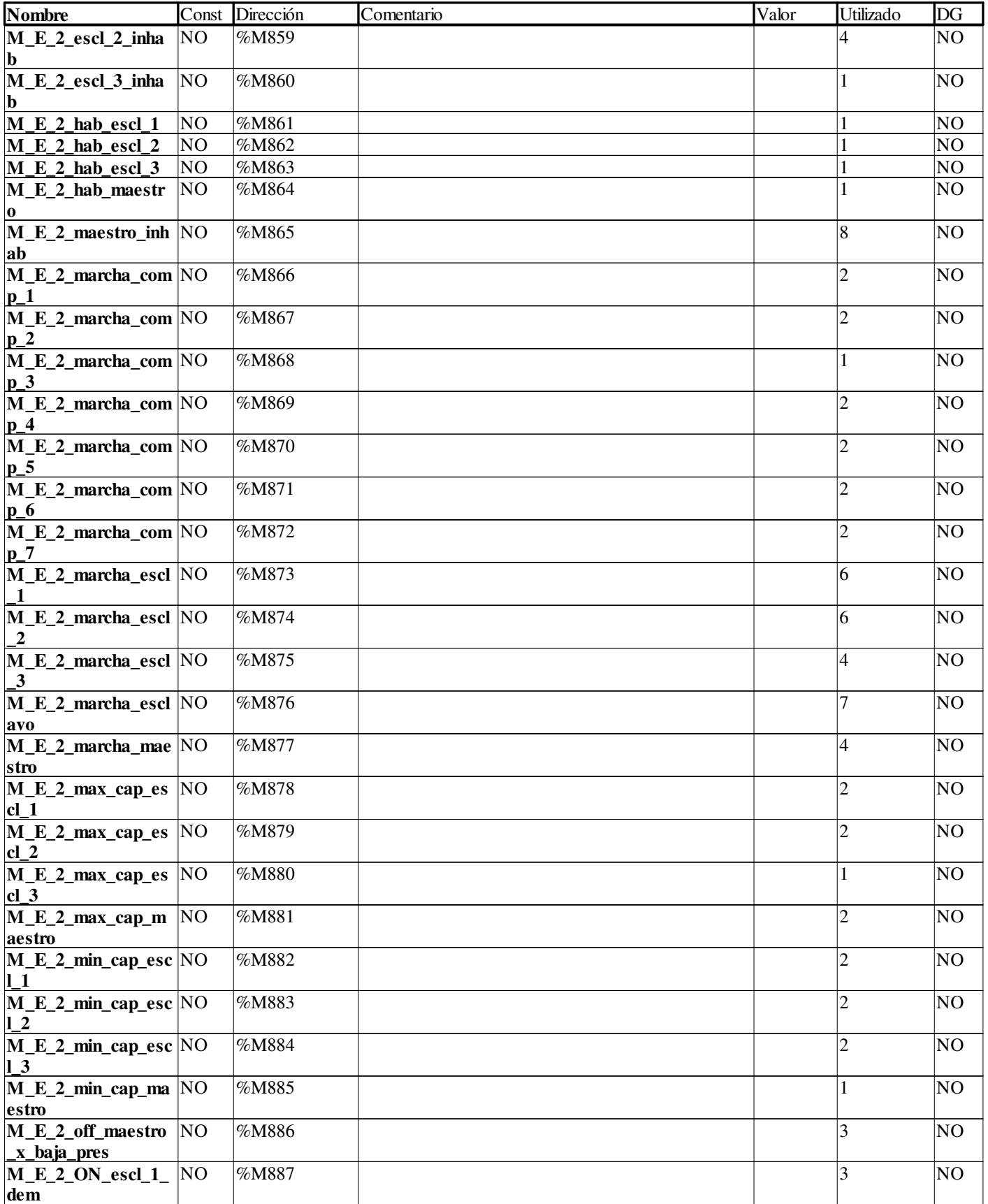

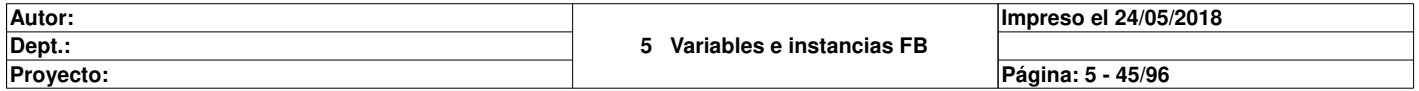

Este documento es propiedad de XXX y no se puede reproducir ni comercializar sin autorización previa.

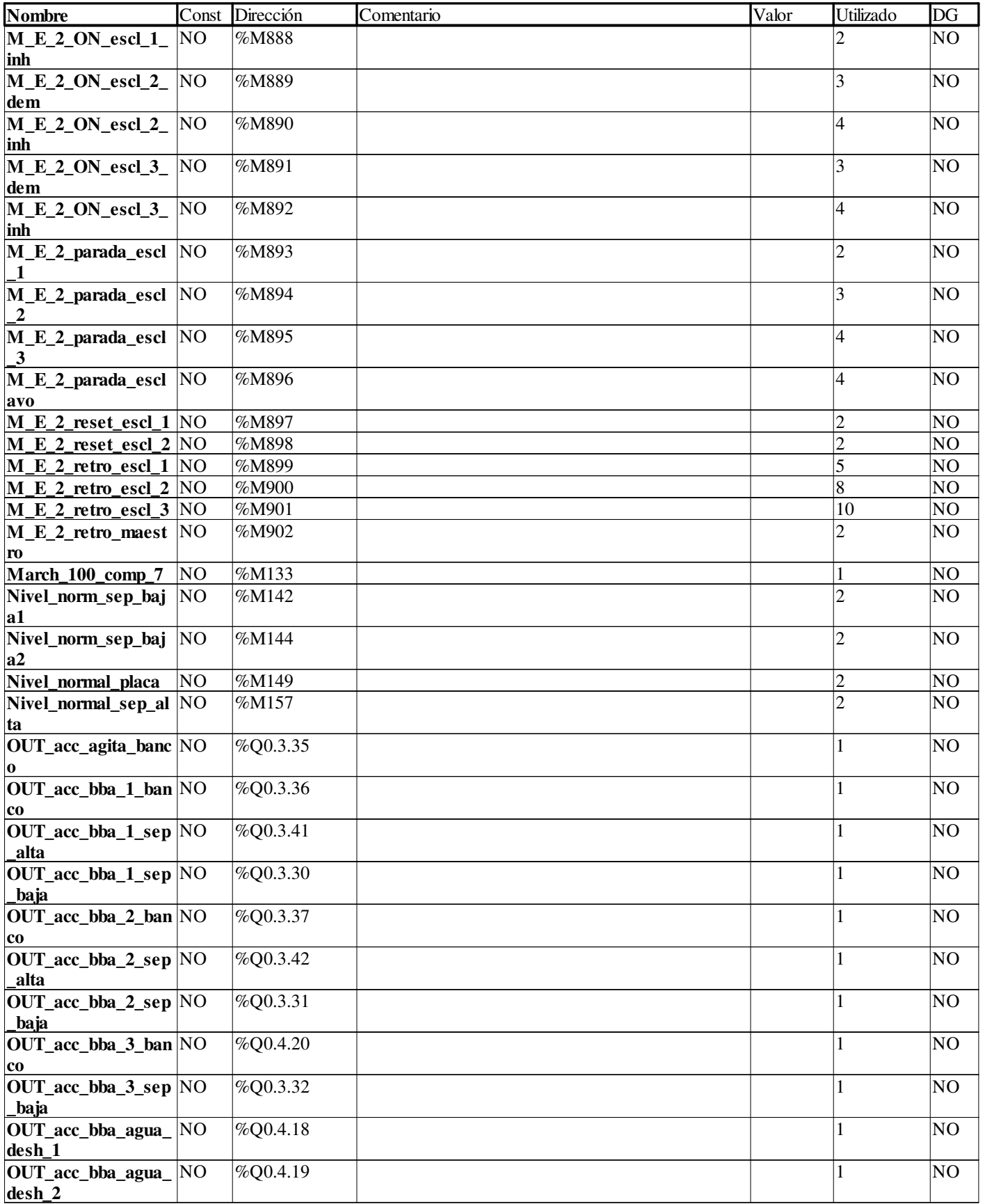

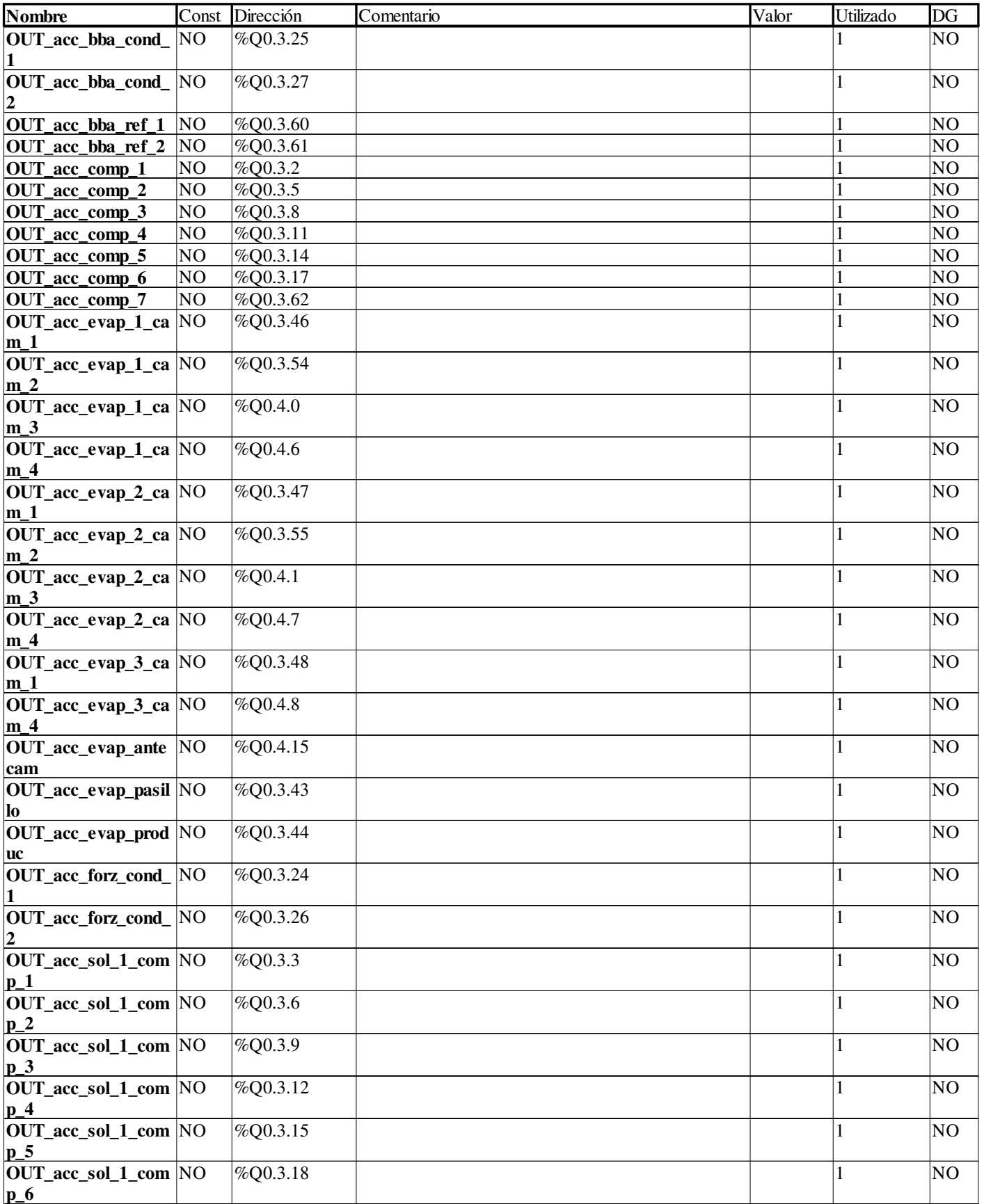

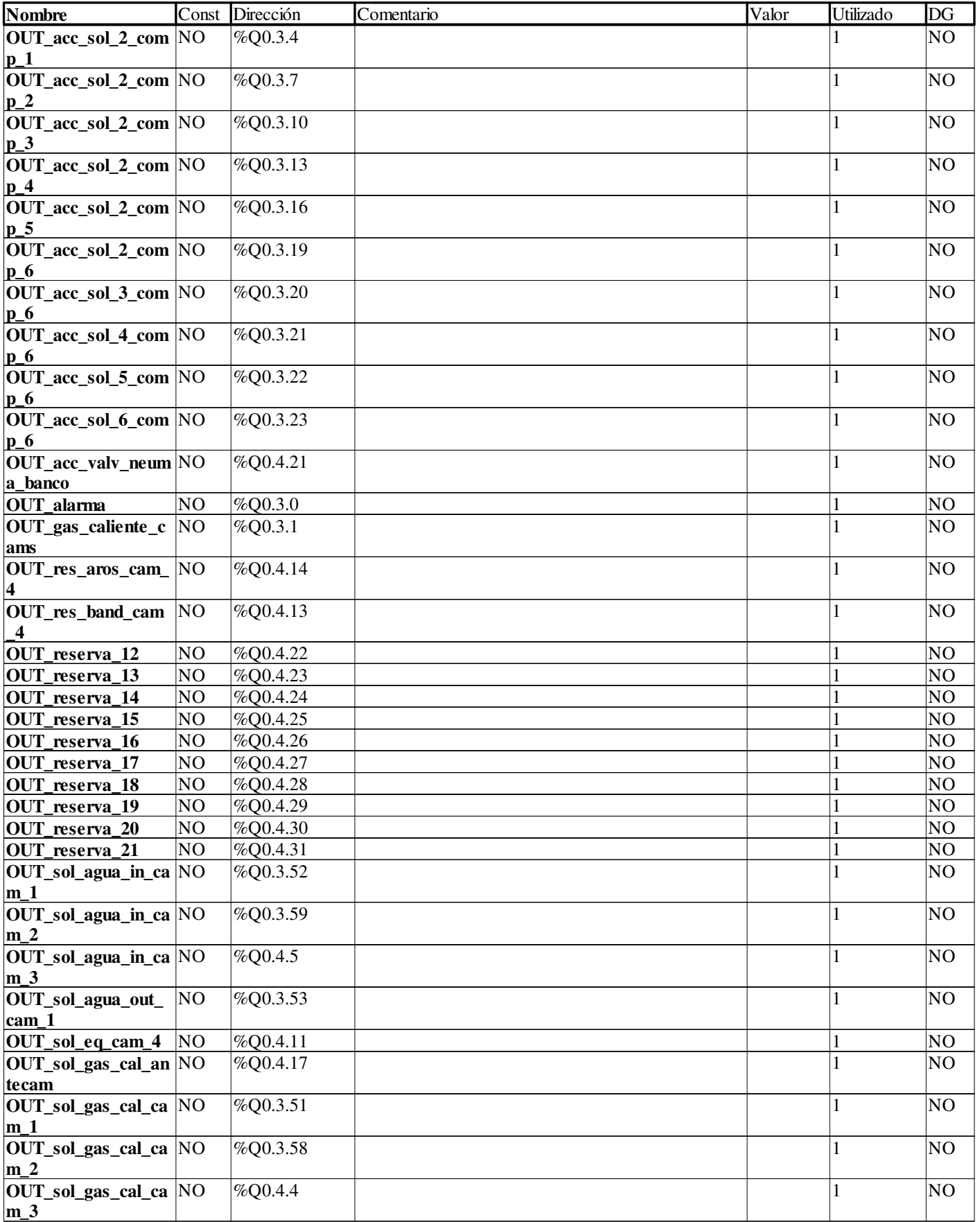

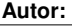

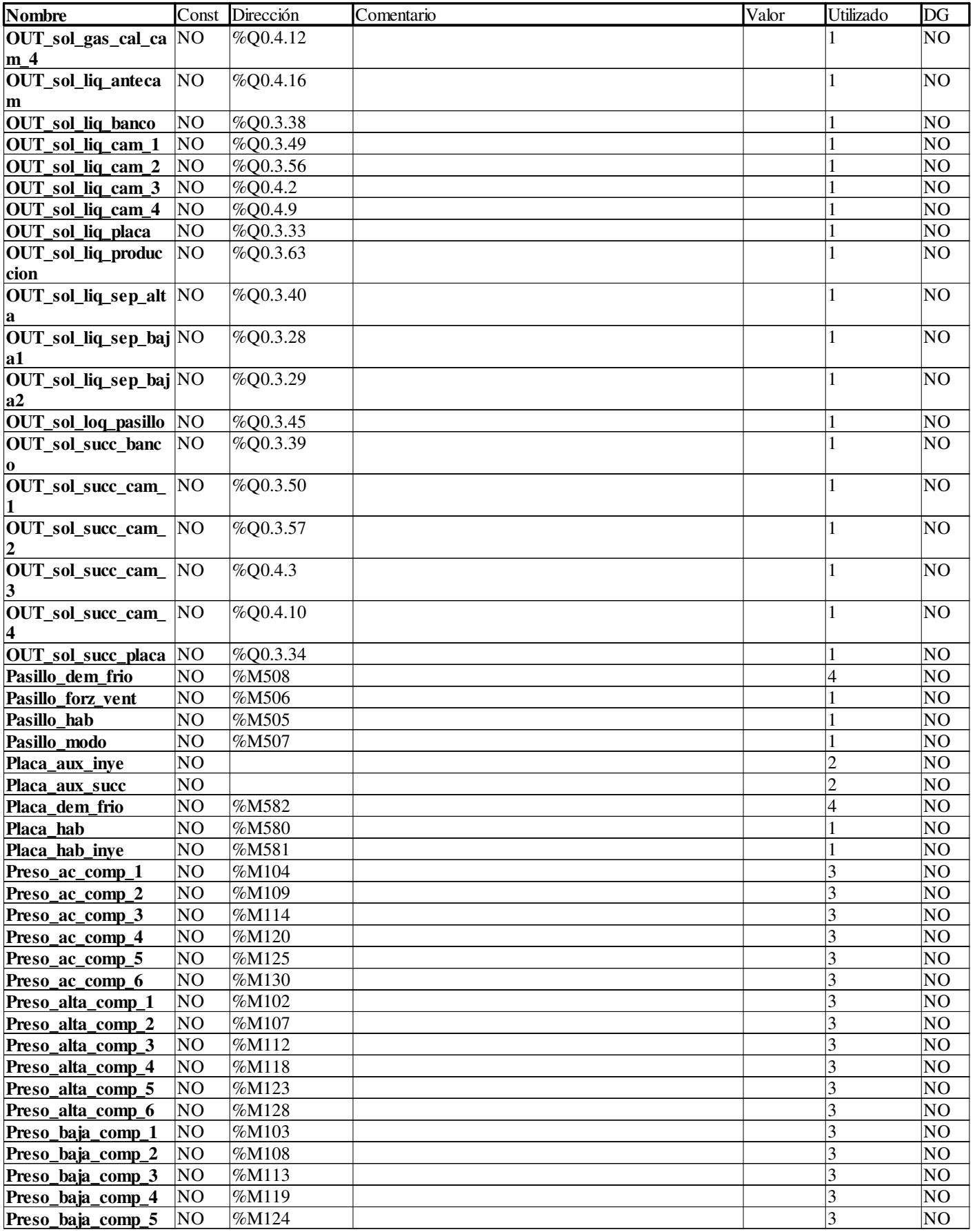

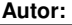

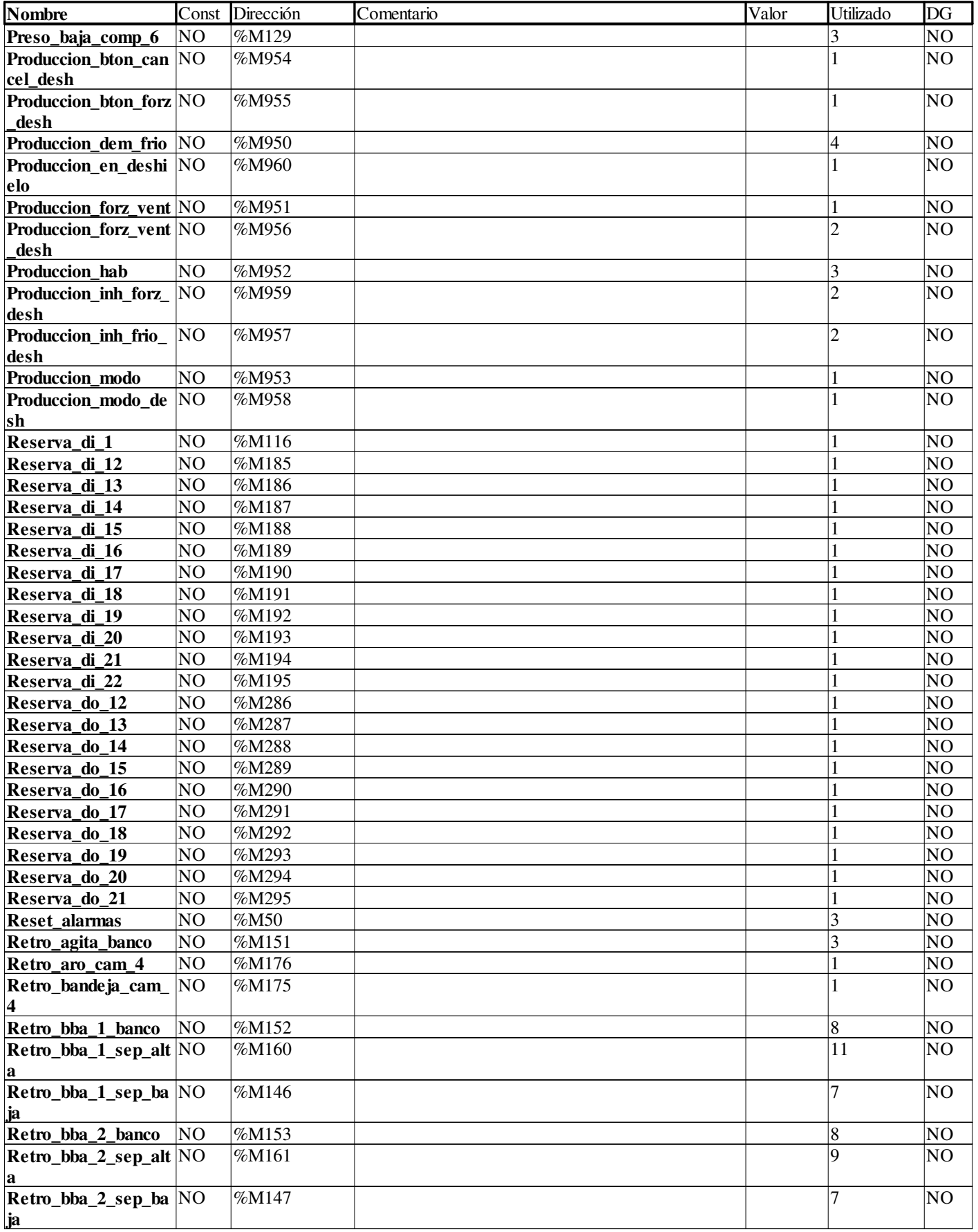

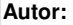

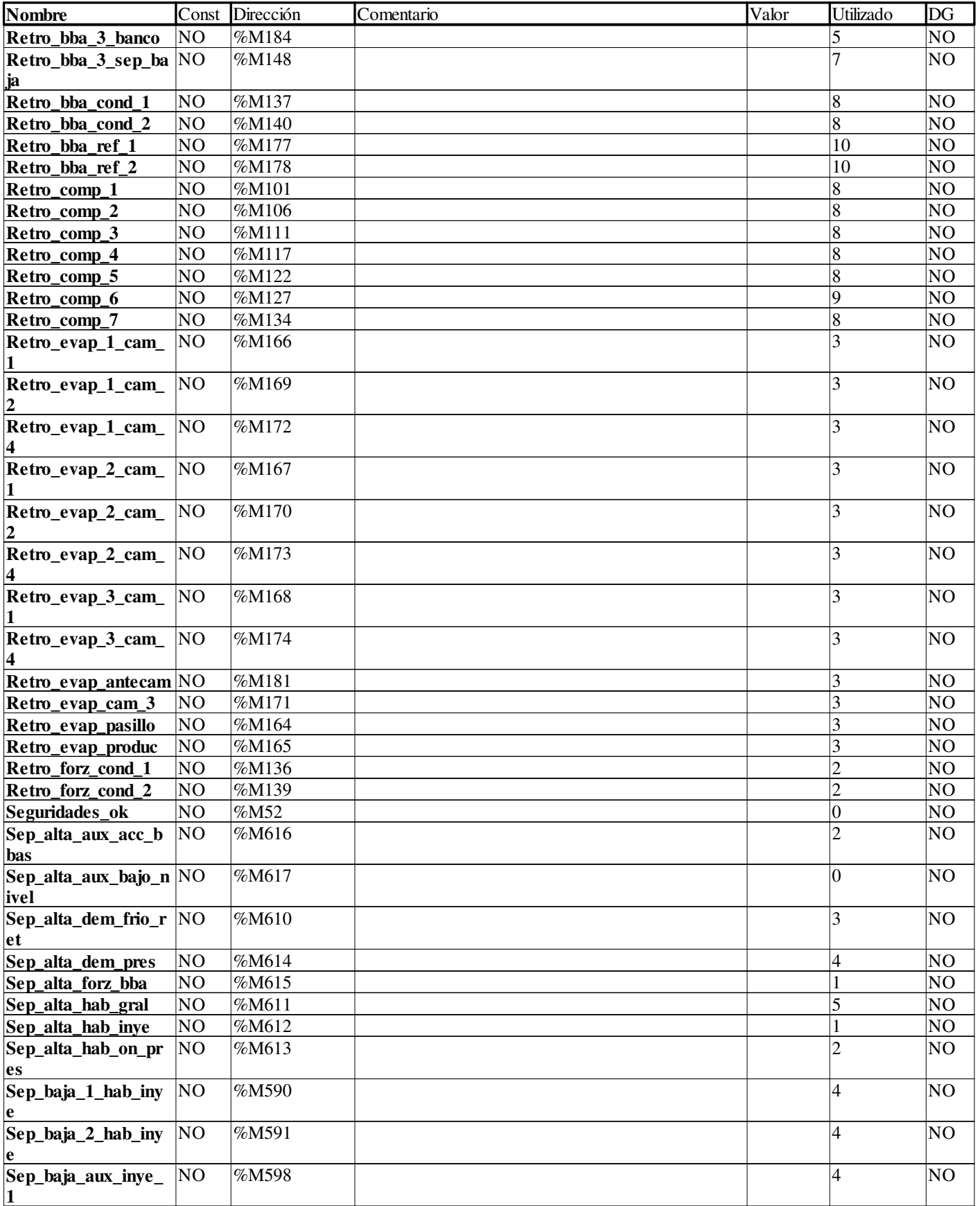

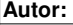

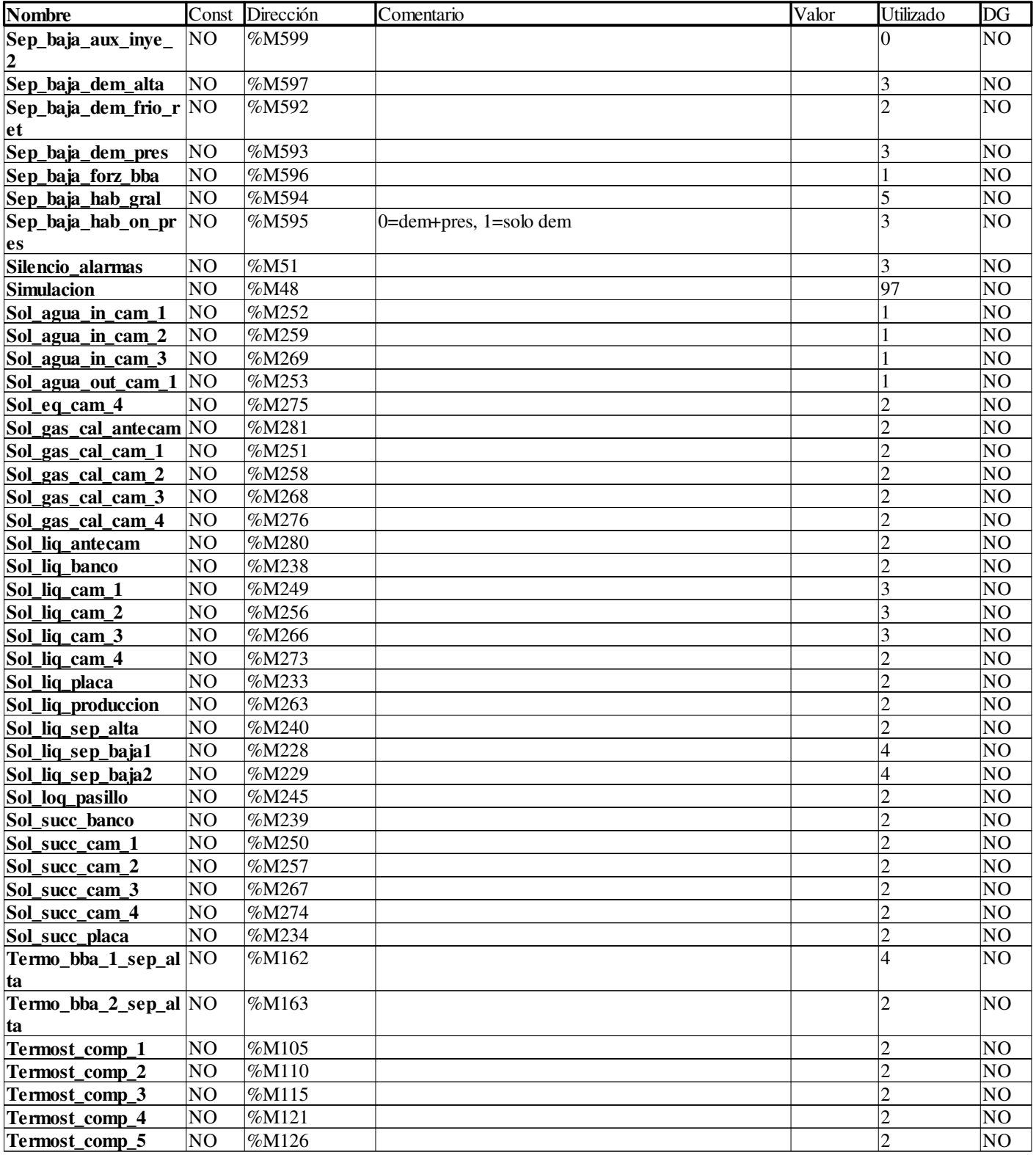

#### **ESCALADO**

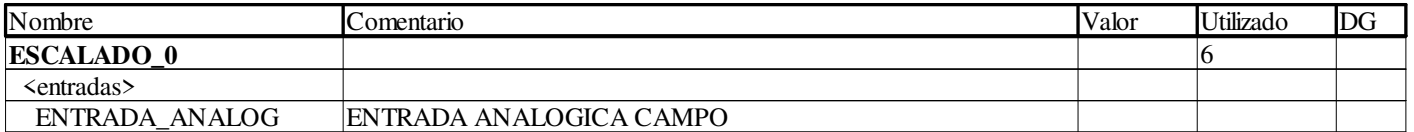

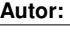

Proyecto: Proyecto: Página: 5 - 52/96

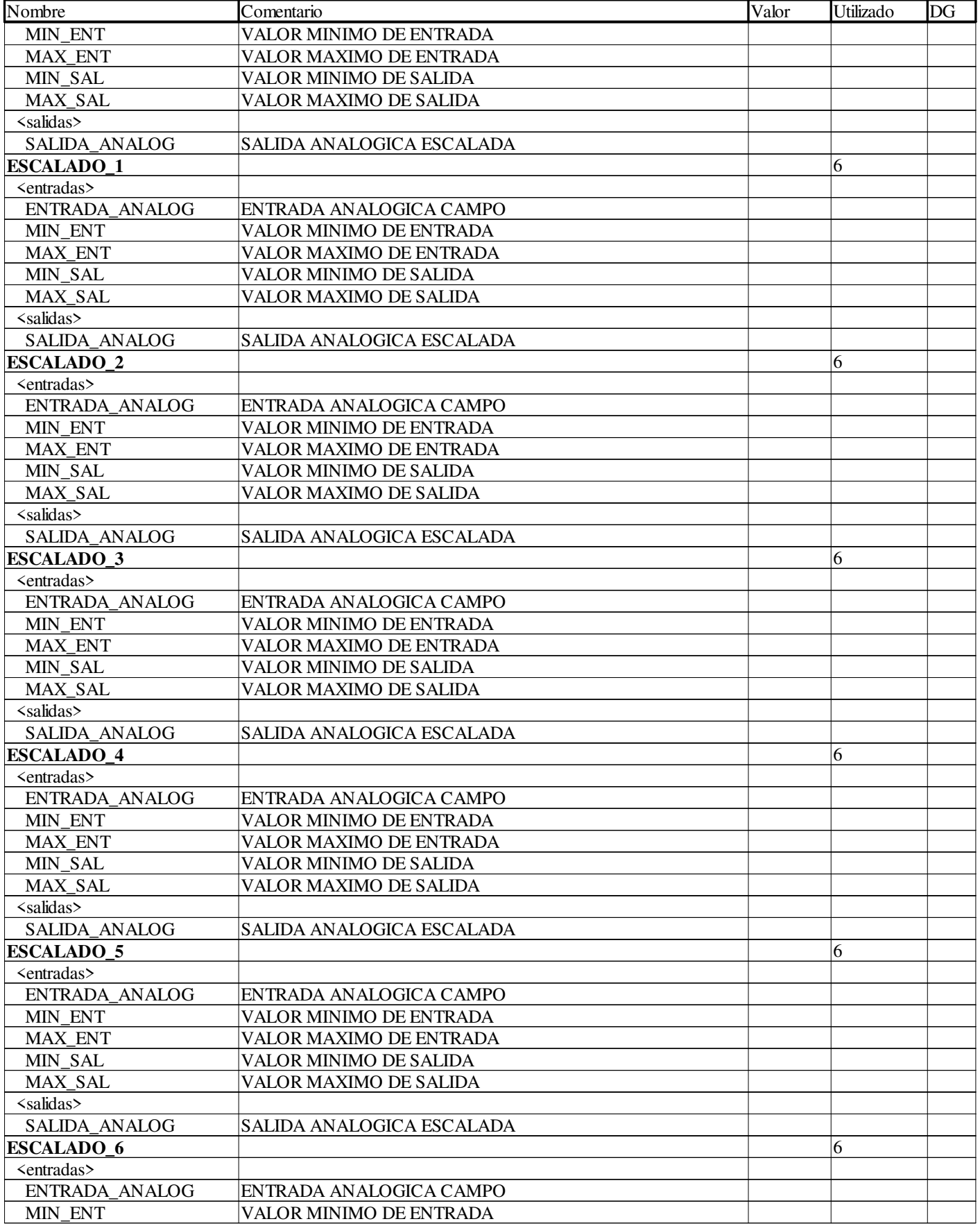

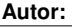

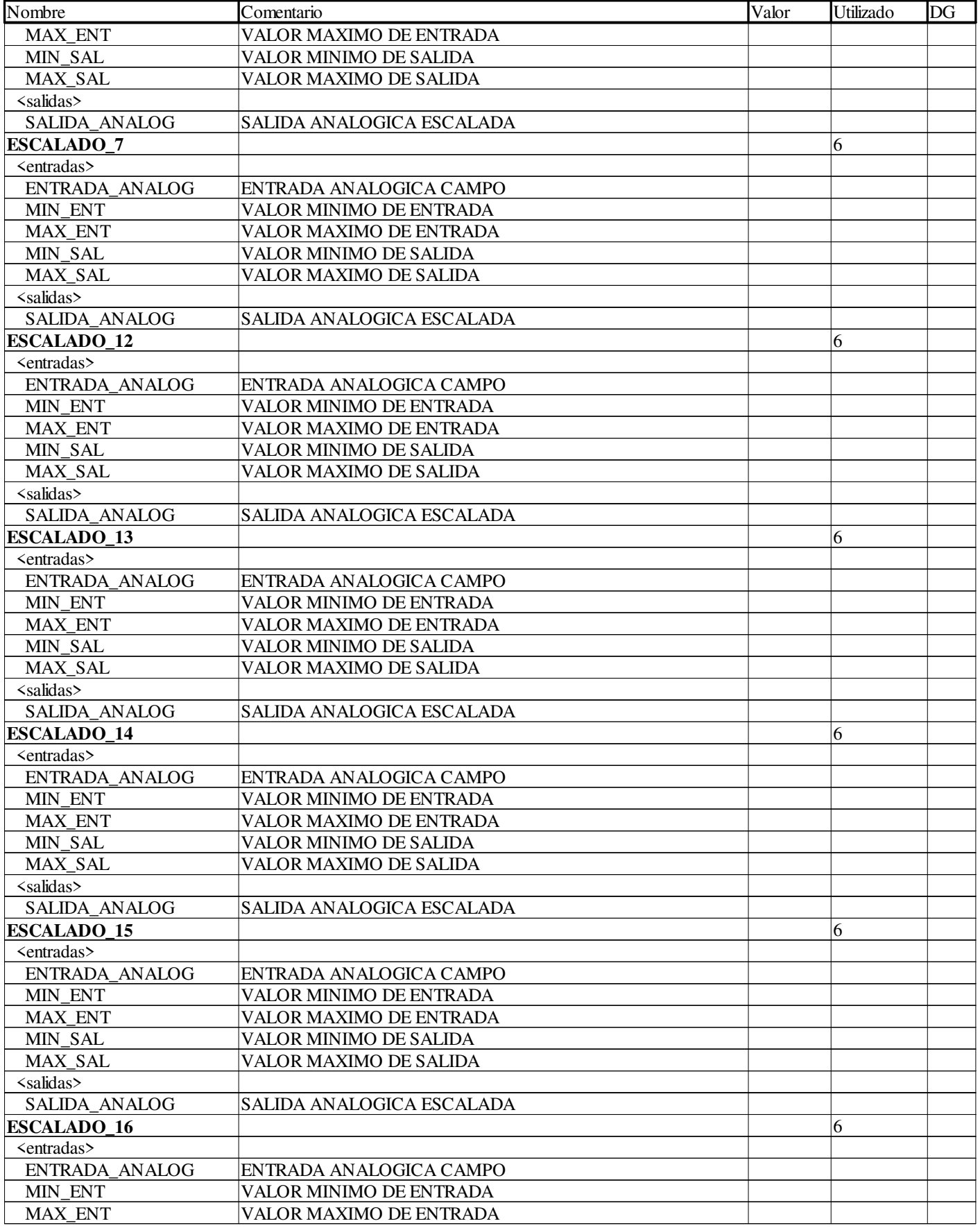

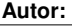

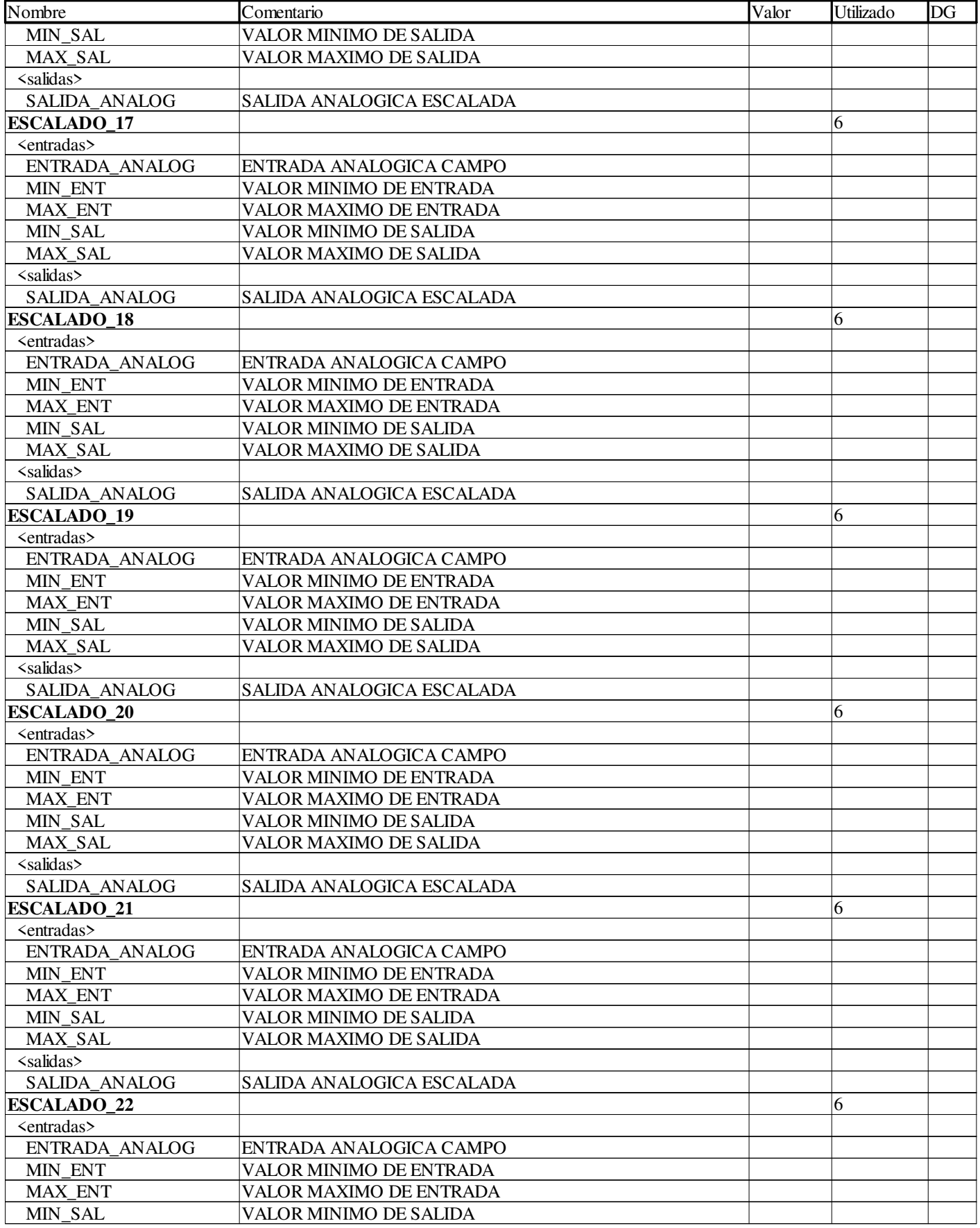

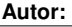

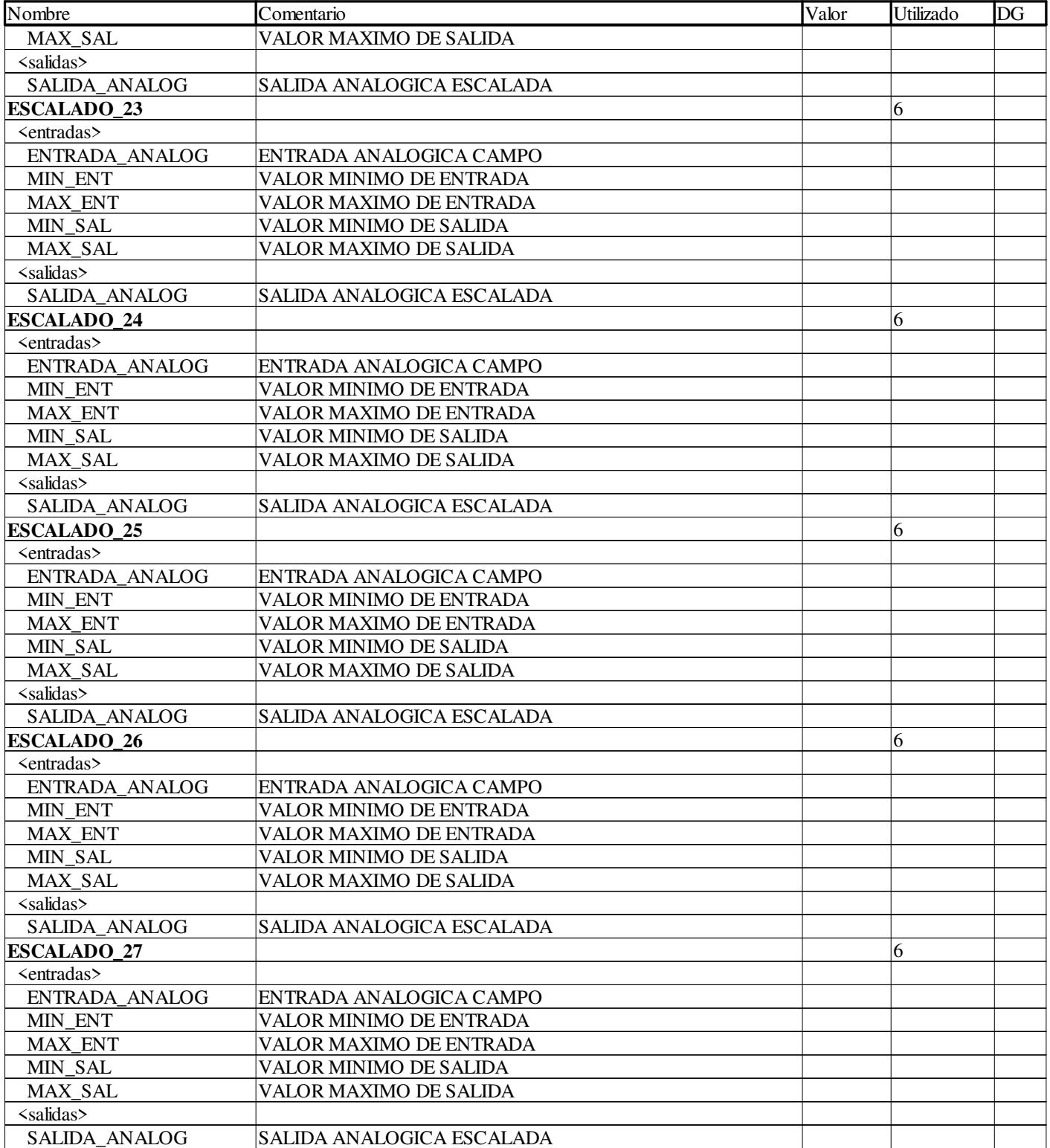

#### **Estado**

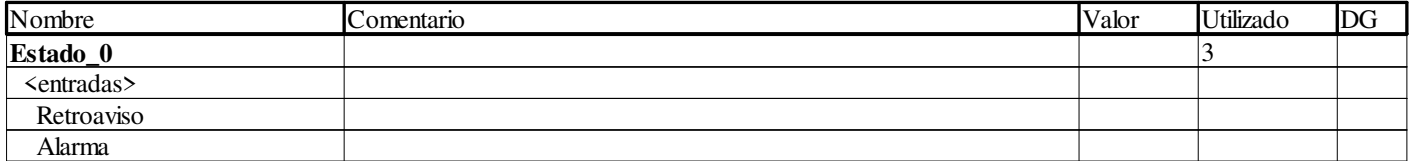

**Autor:** 

Proyecto: Proyecto: Provecto: Página: 5 - 56/96

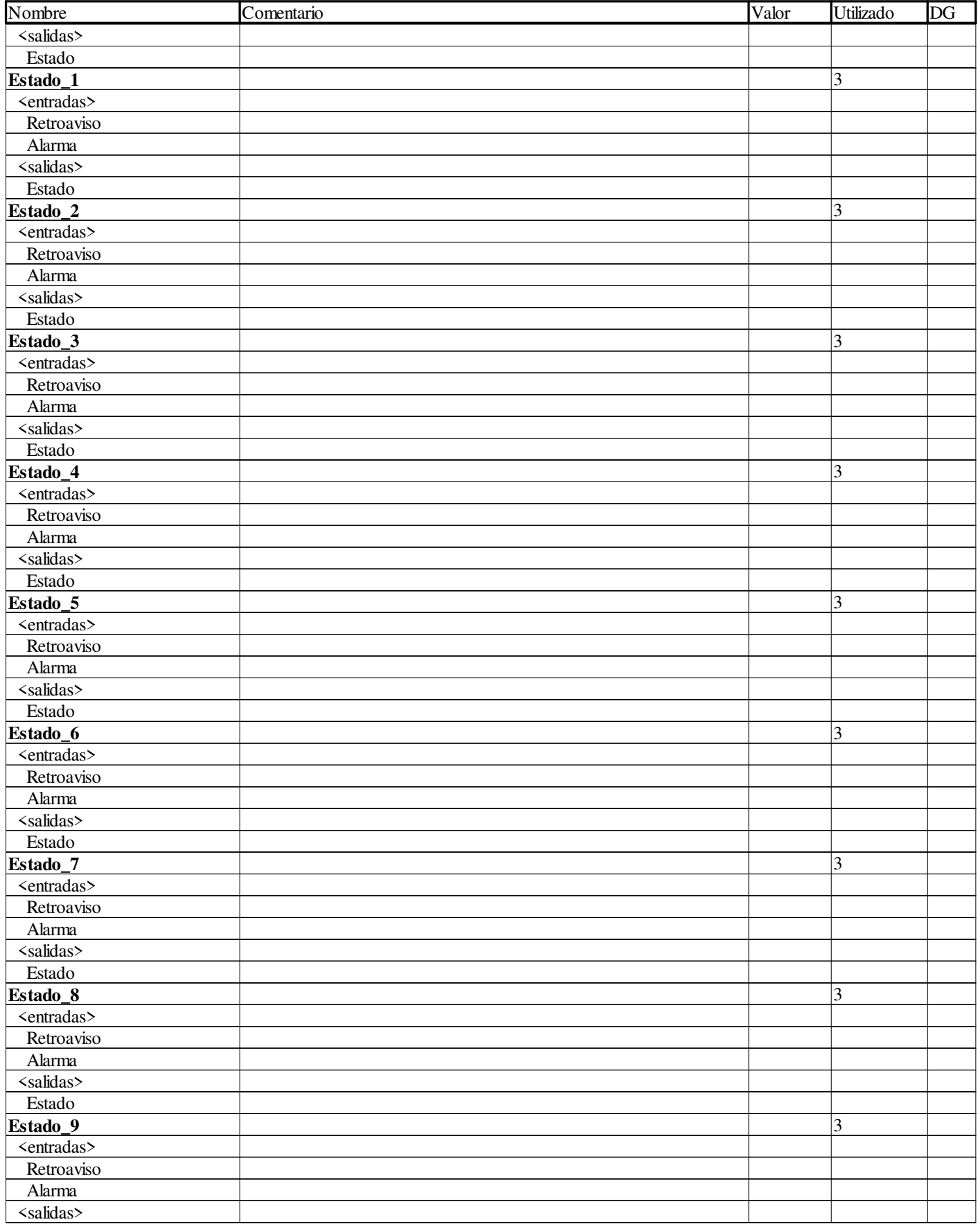

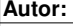

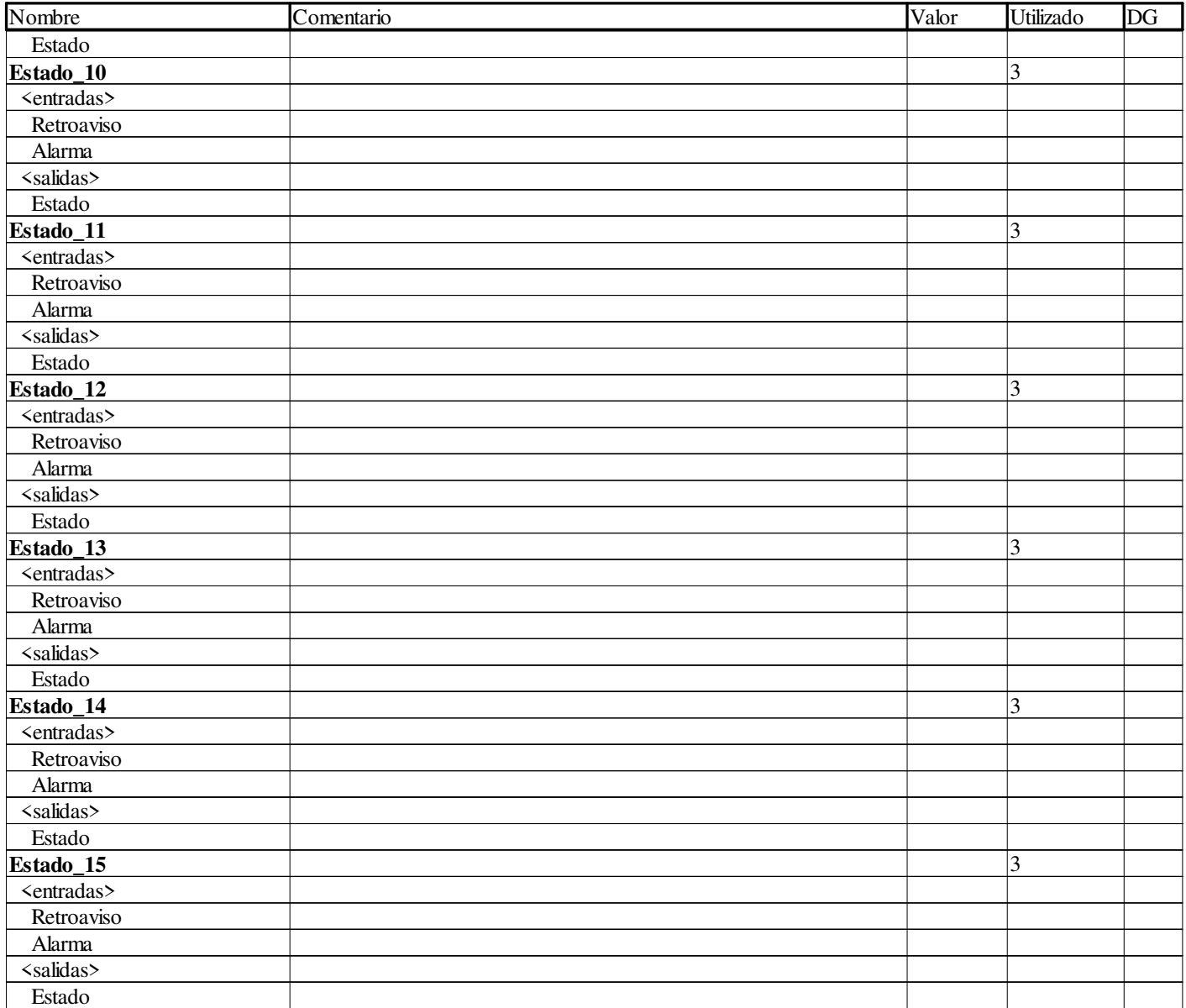

#### **INT**

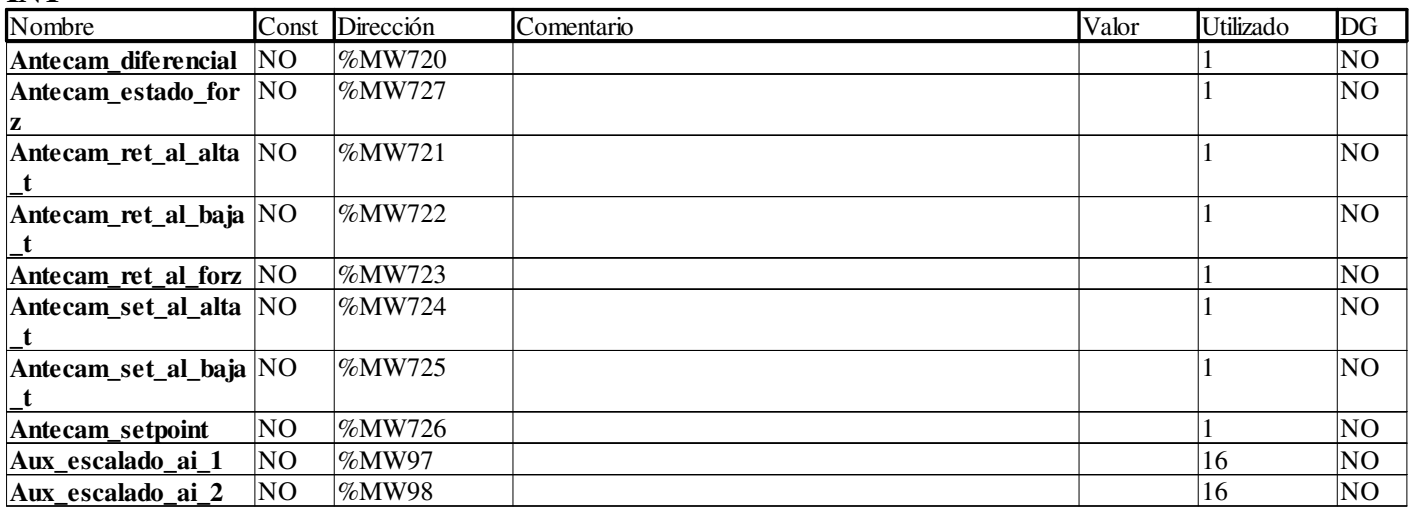

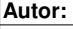

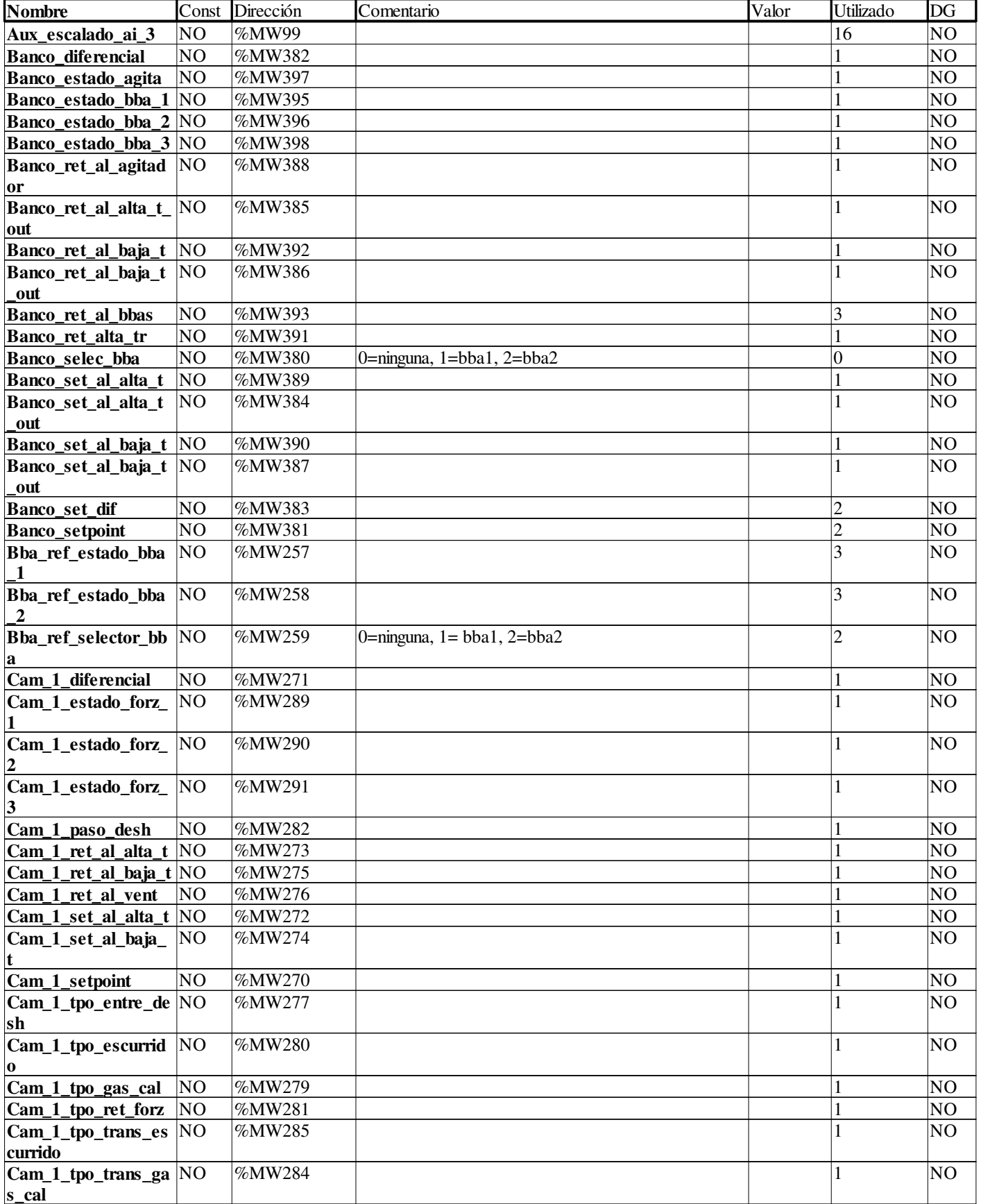
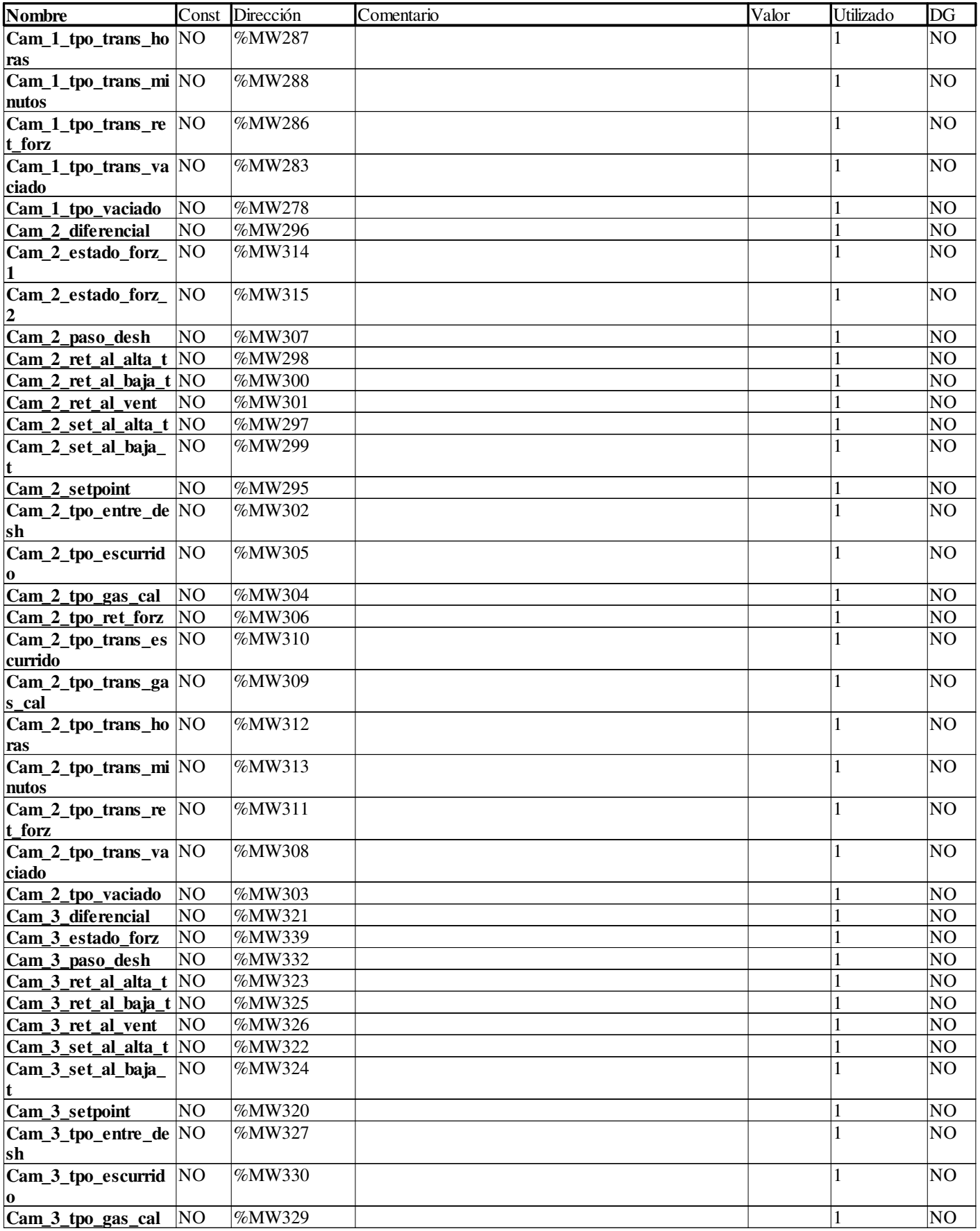

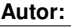

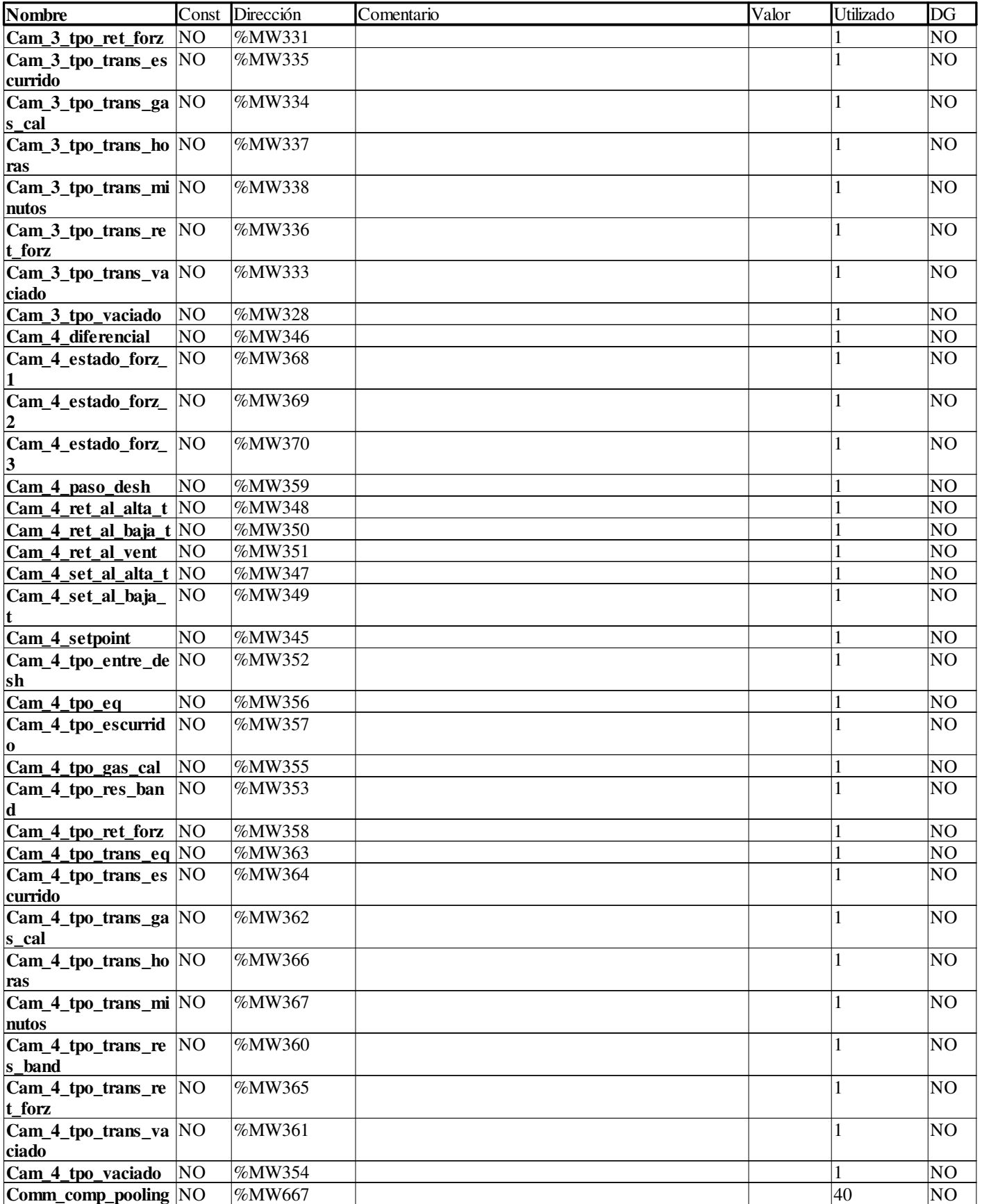

**Autor:** 

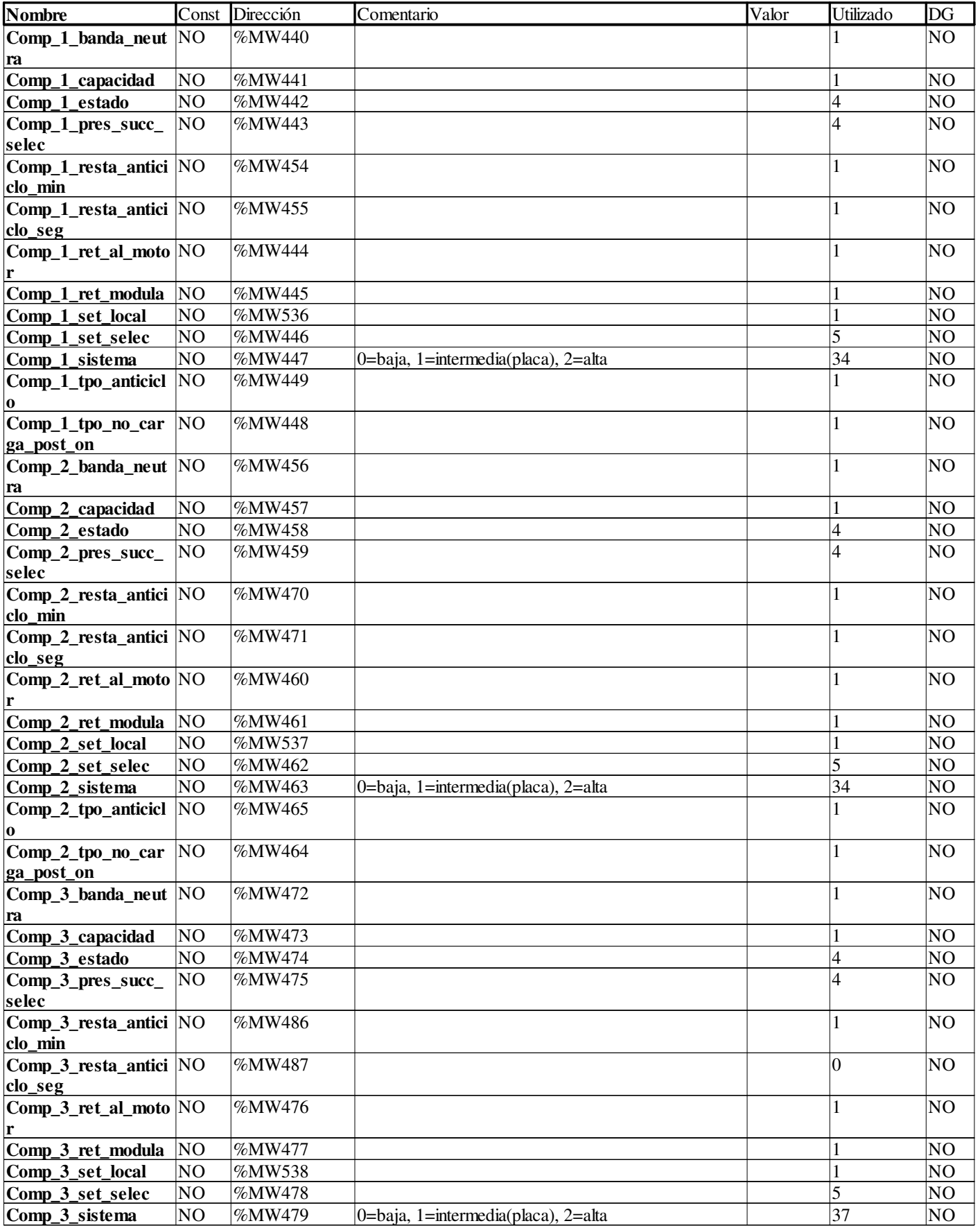

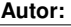

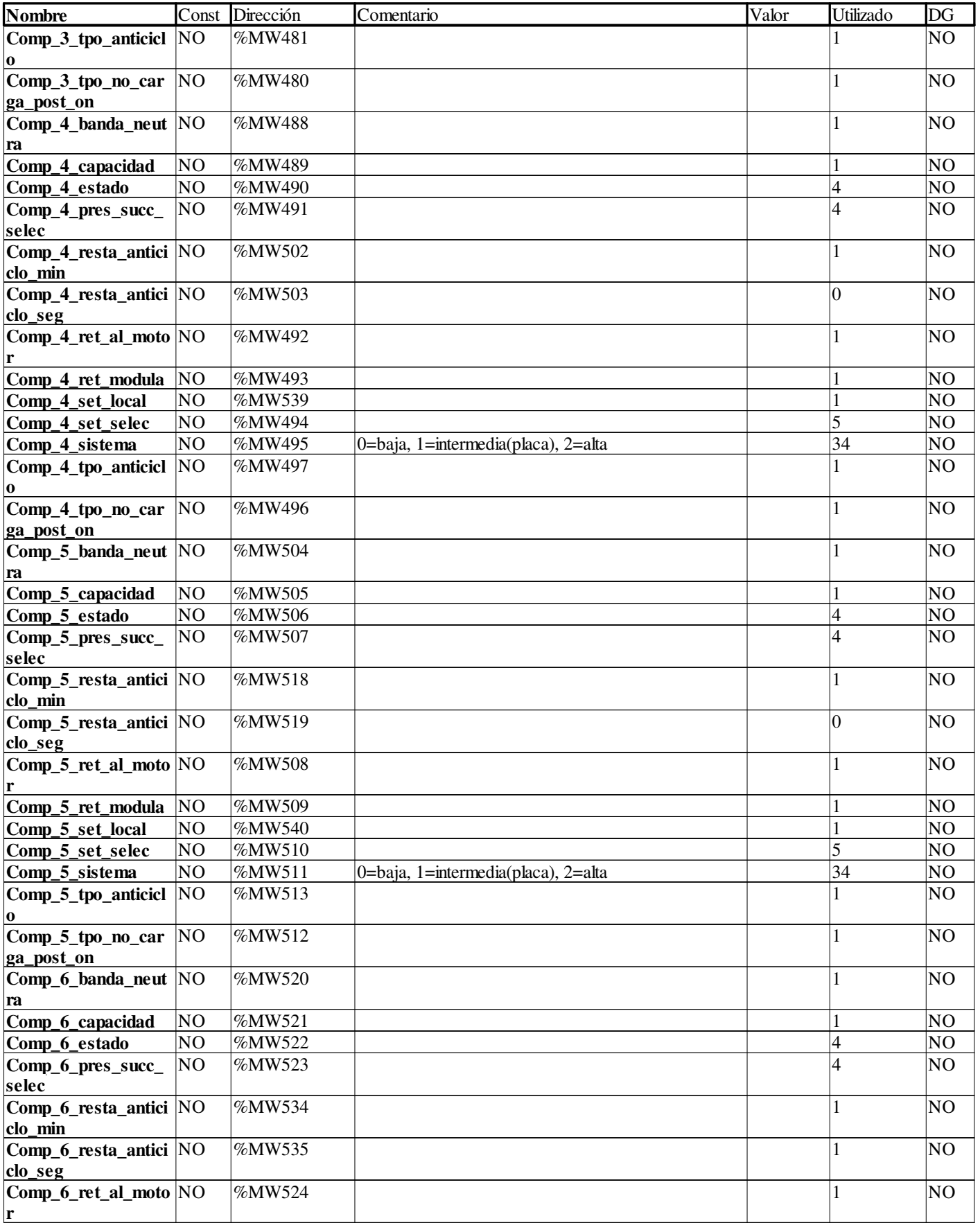

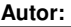

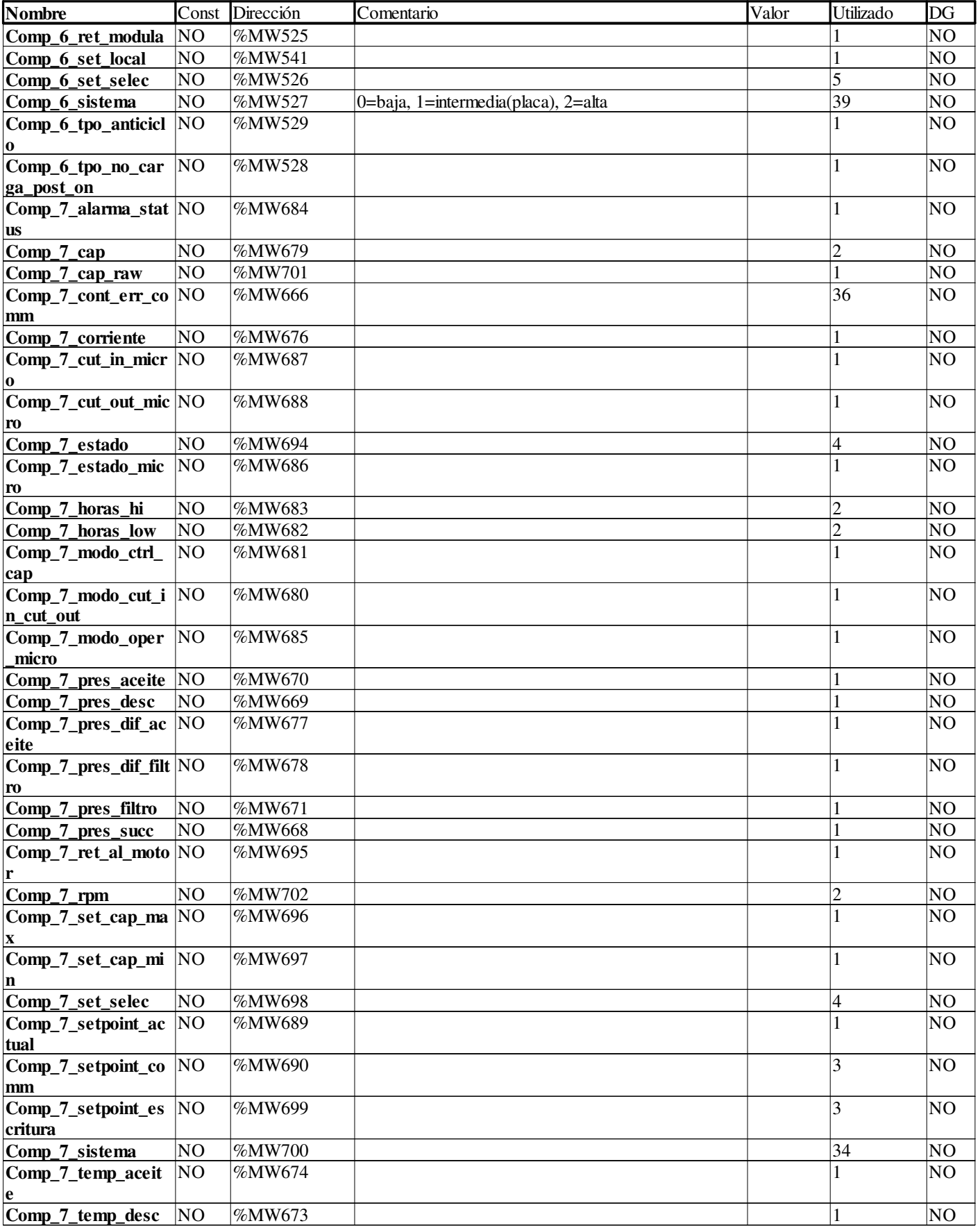

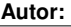

Proyecto: Proyecto: Provecto: Página: 5 - 64/96

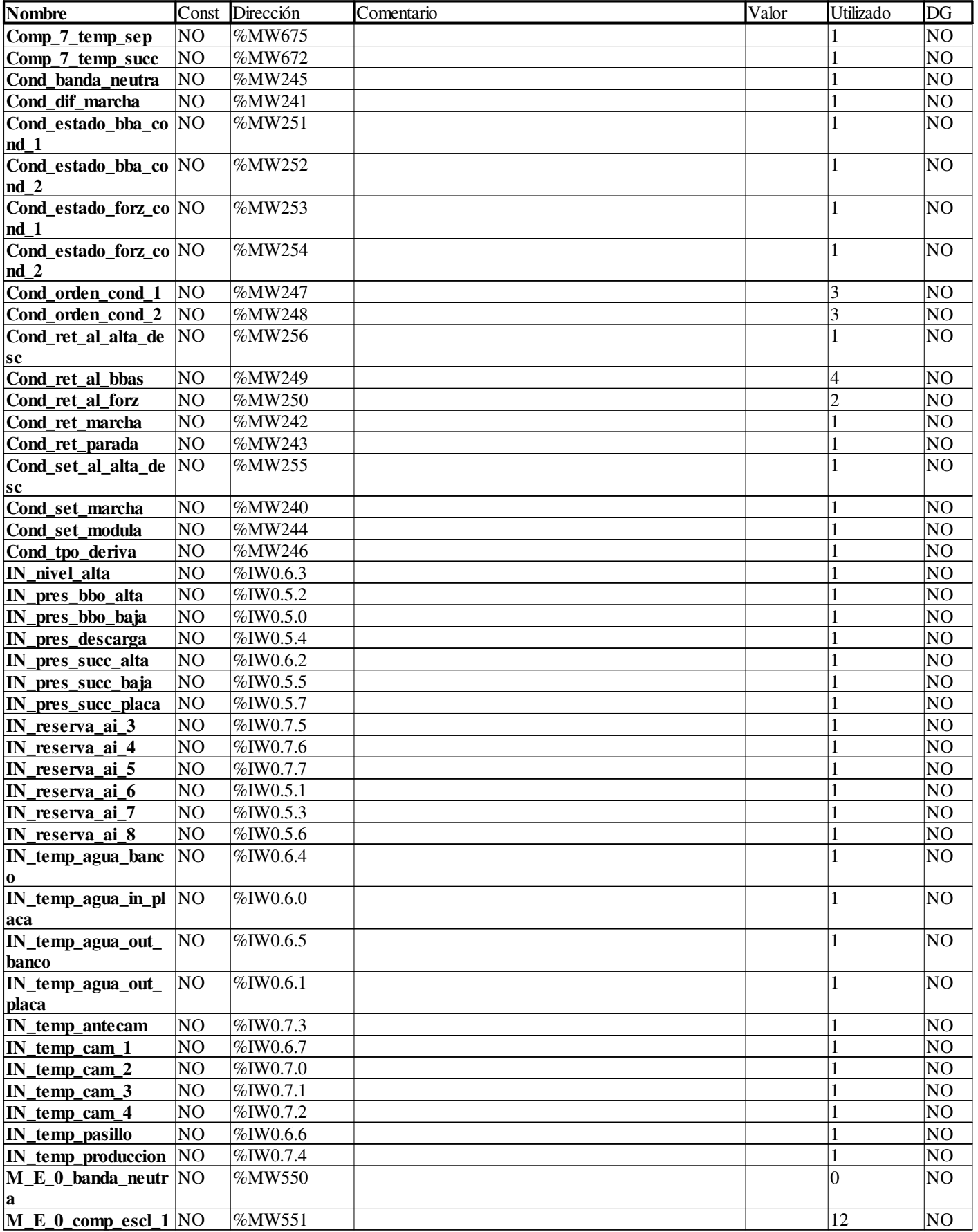

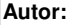

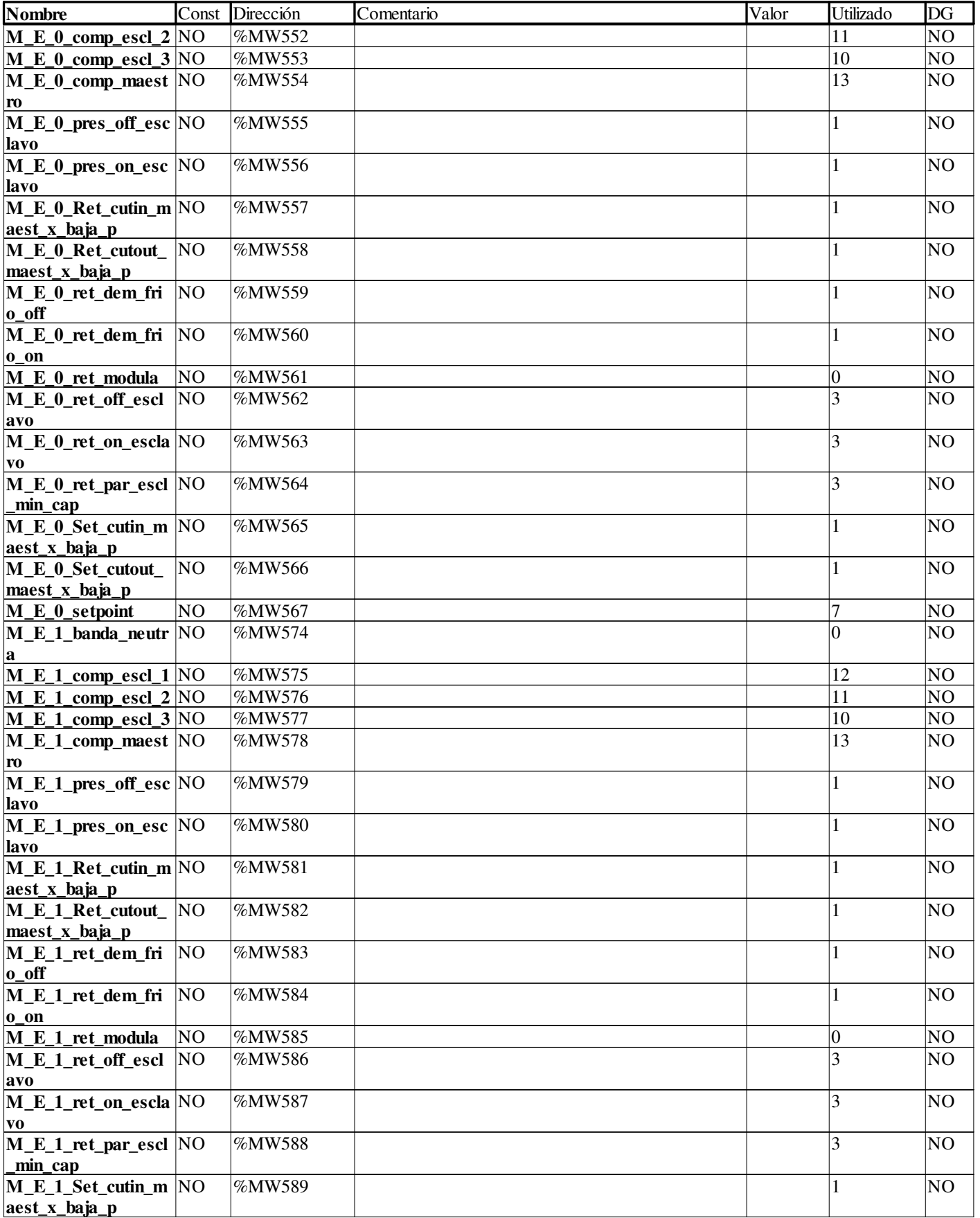

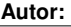

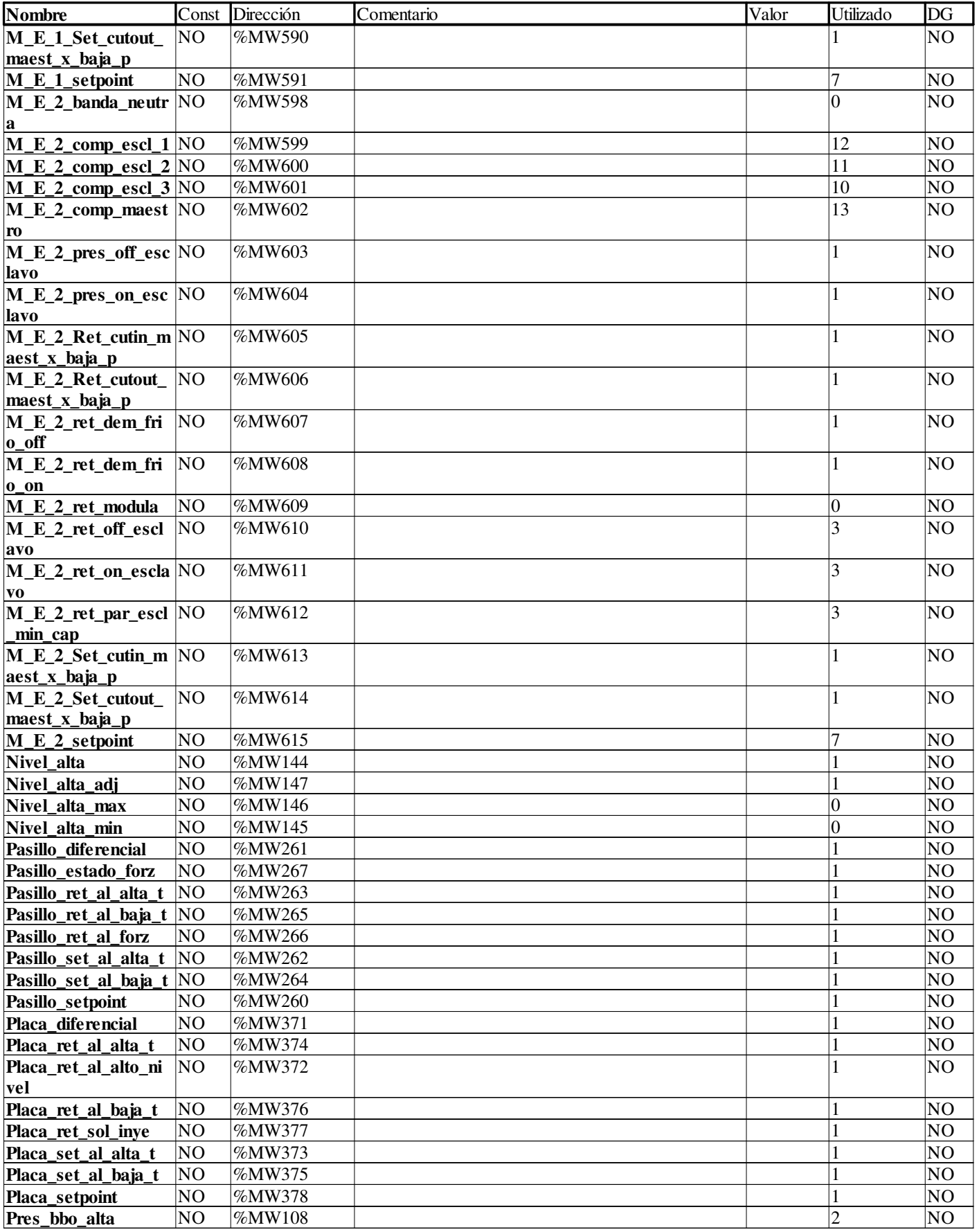

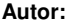

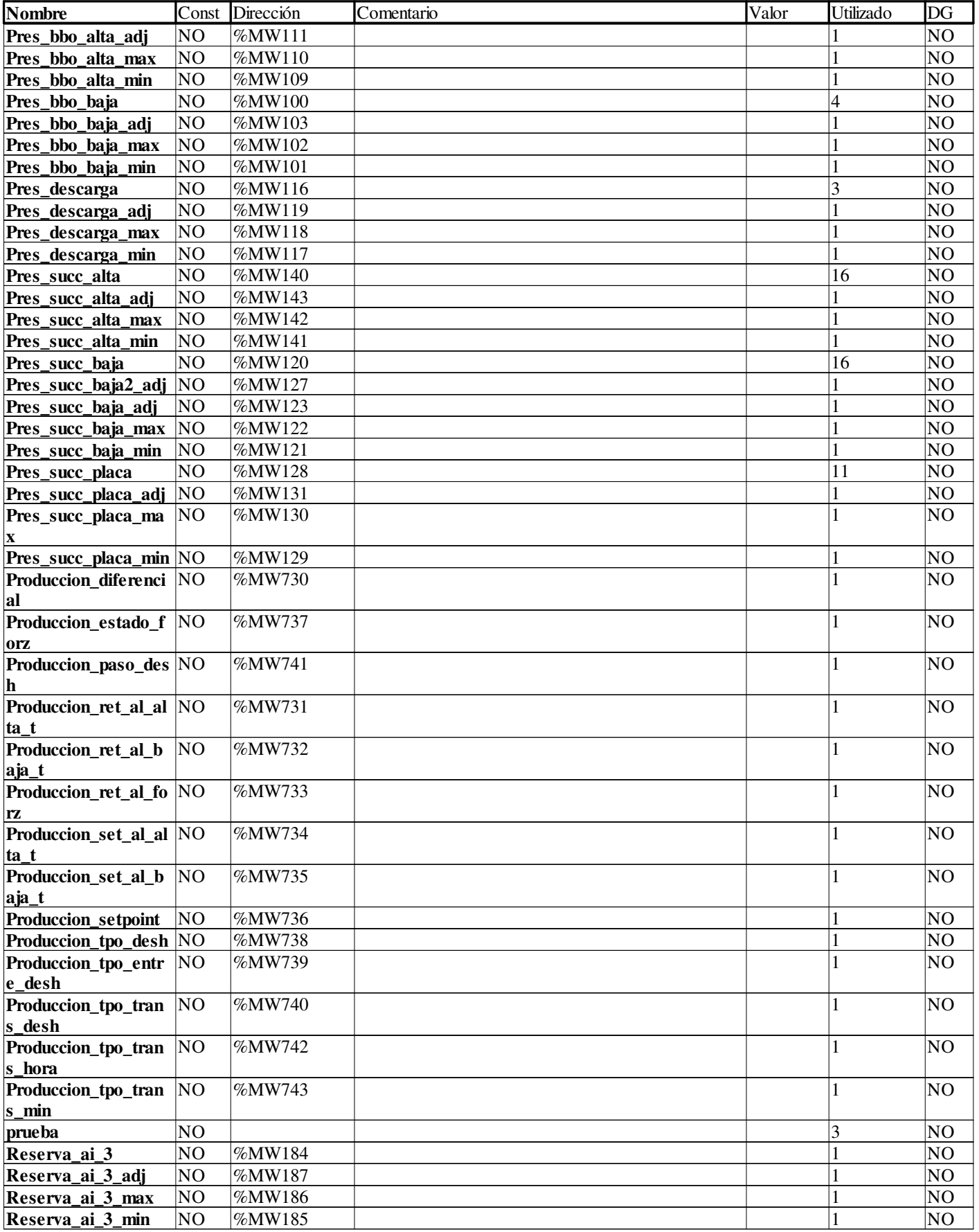

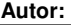

Proyecto: Proyecto: Provecto: Página: 5 - 68/96

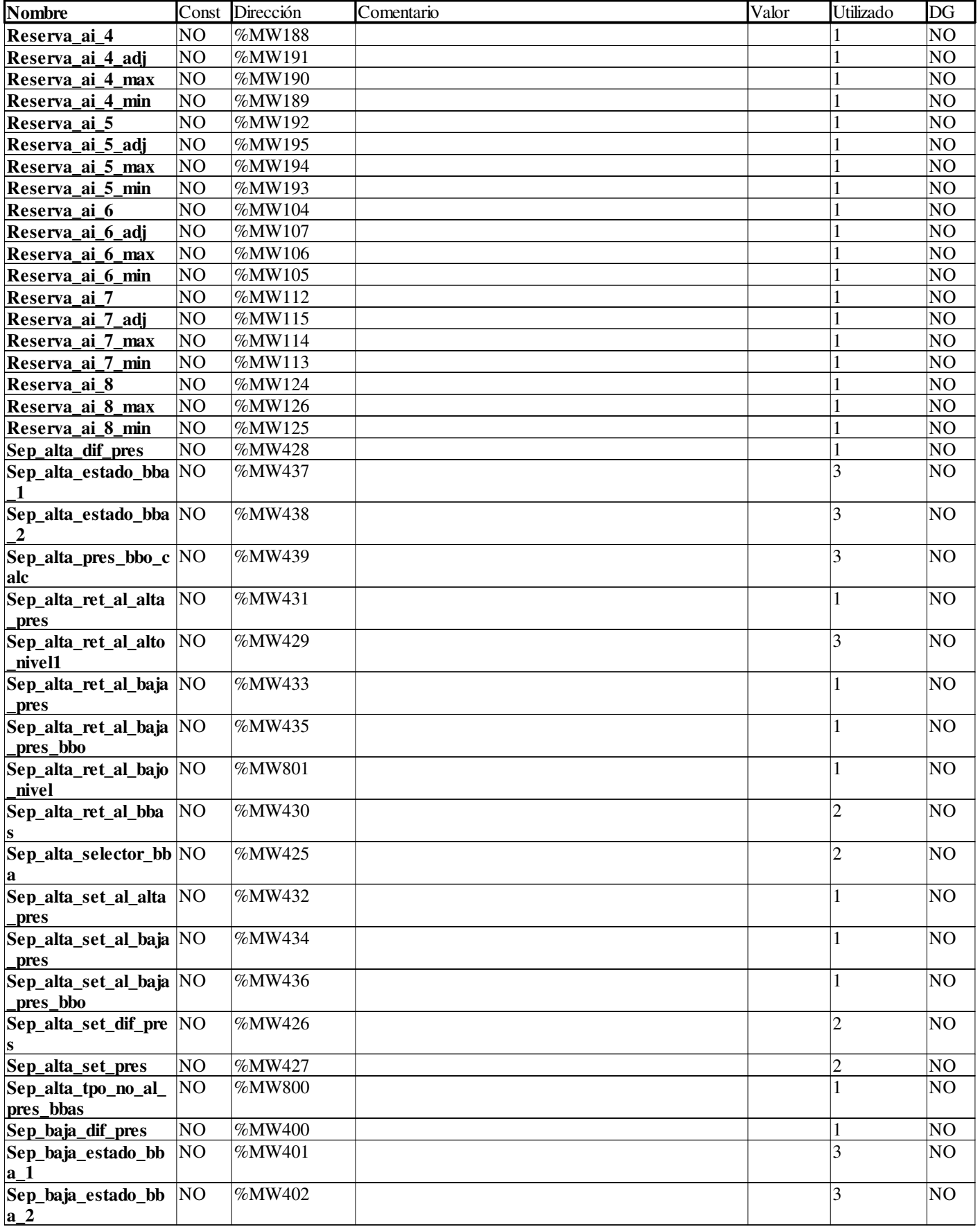

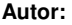

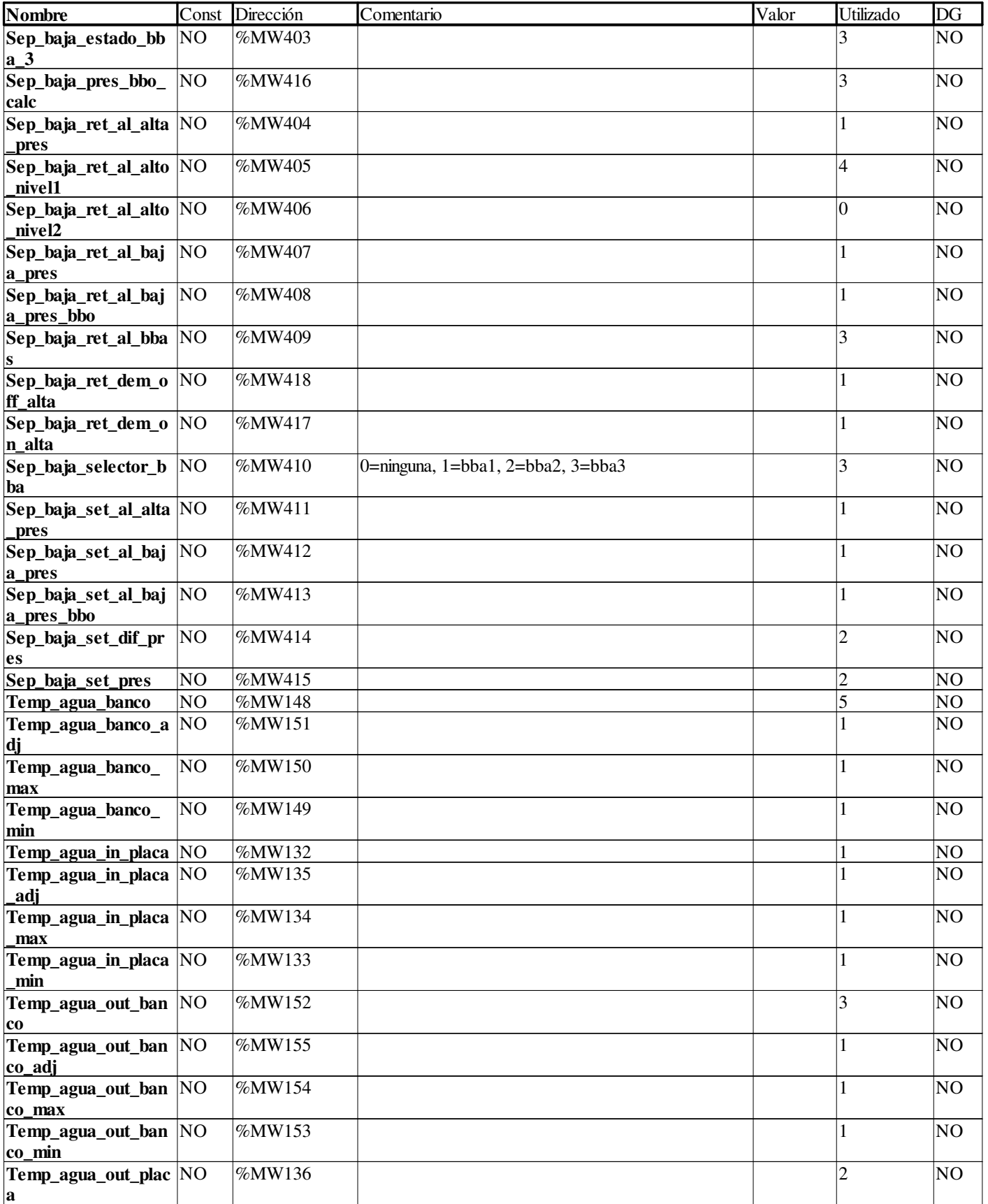

**Autor:** 

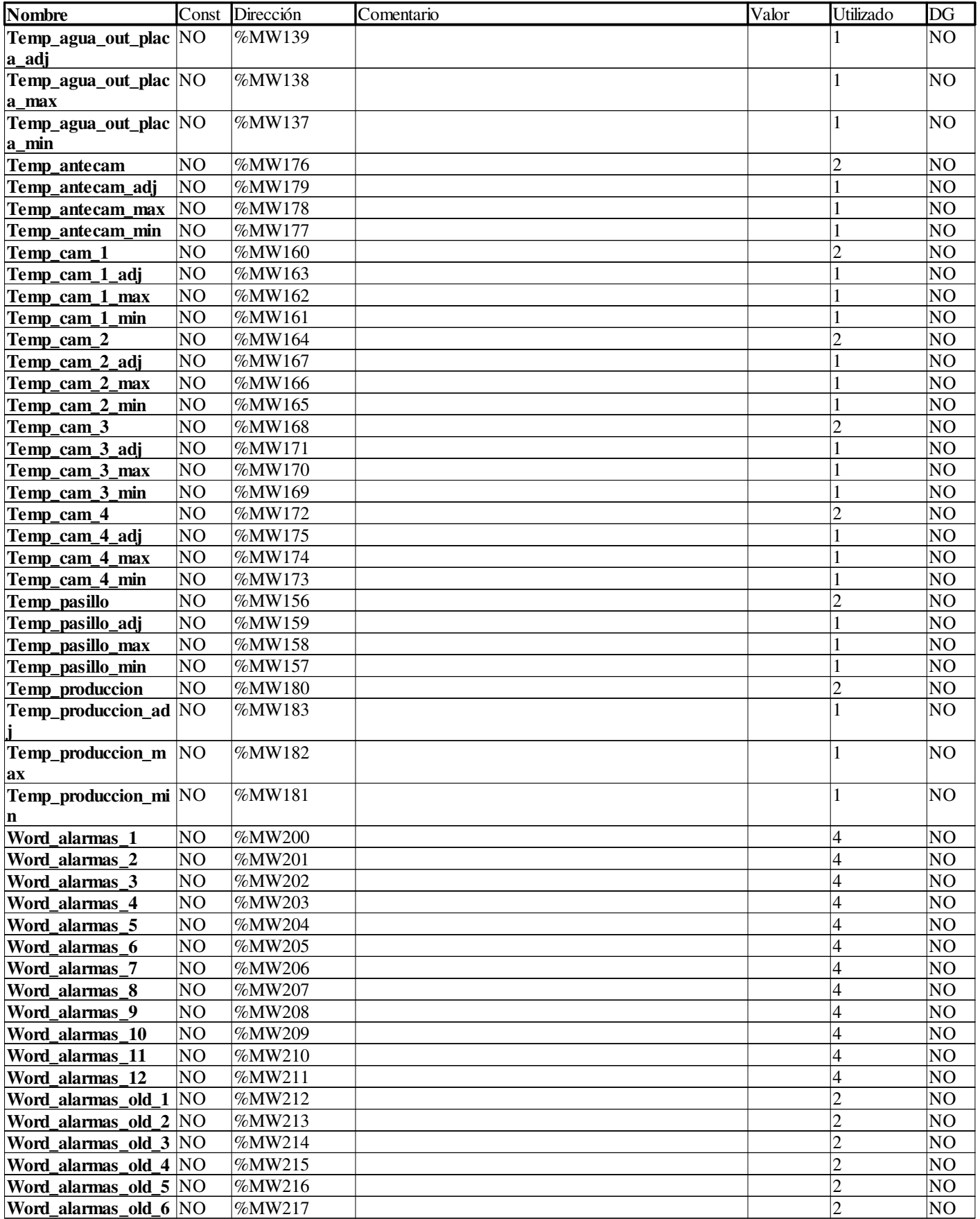

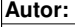

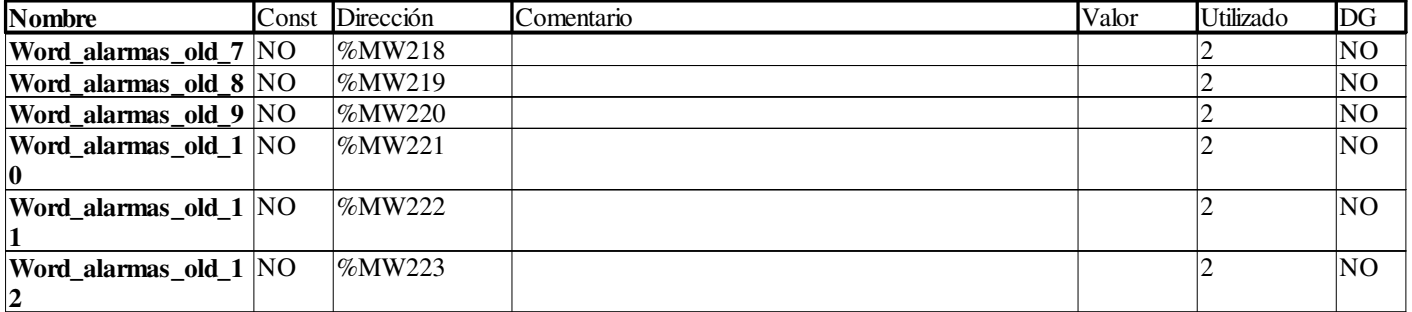

#### **PL7\_TON**

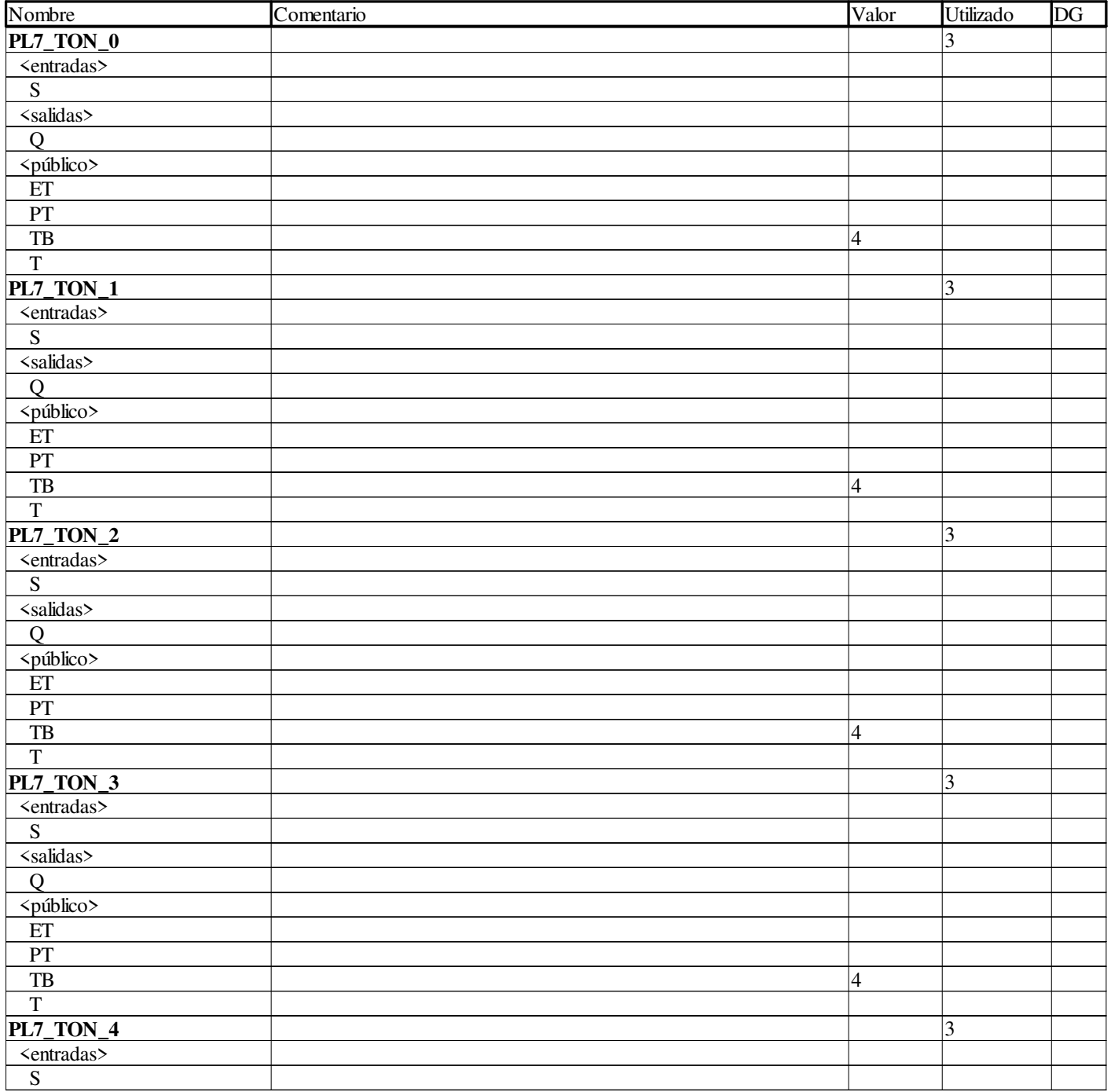

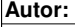

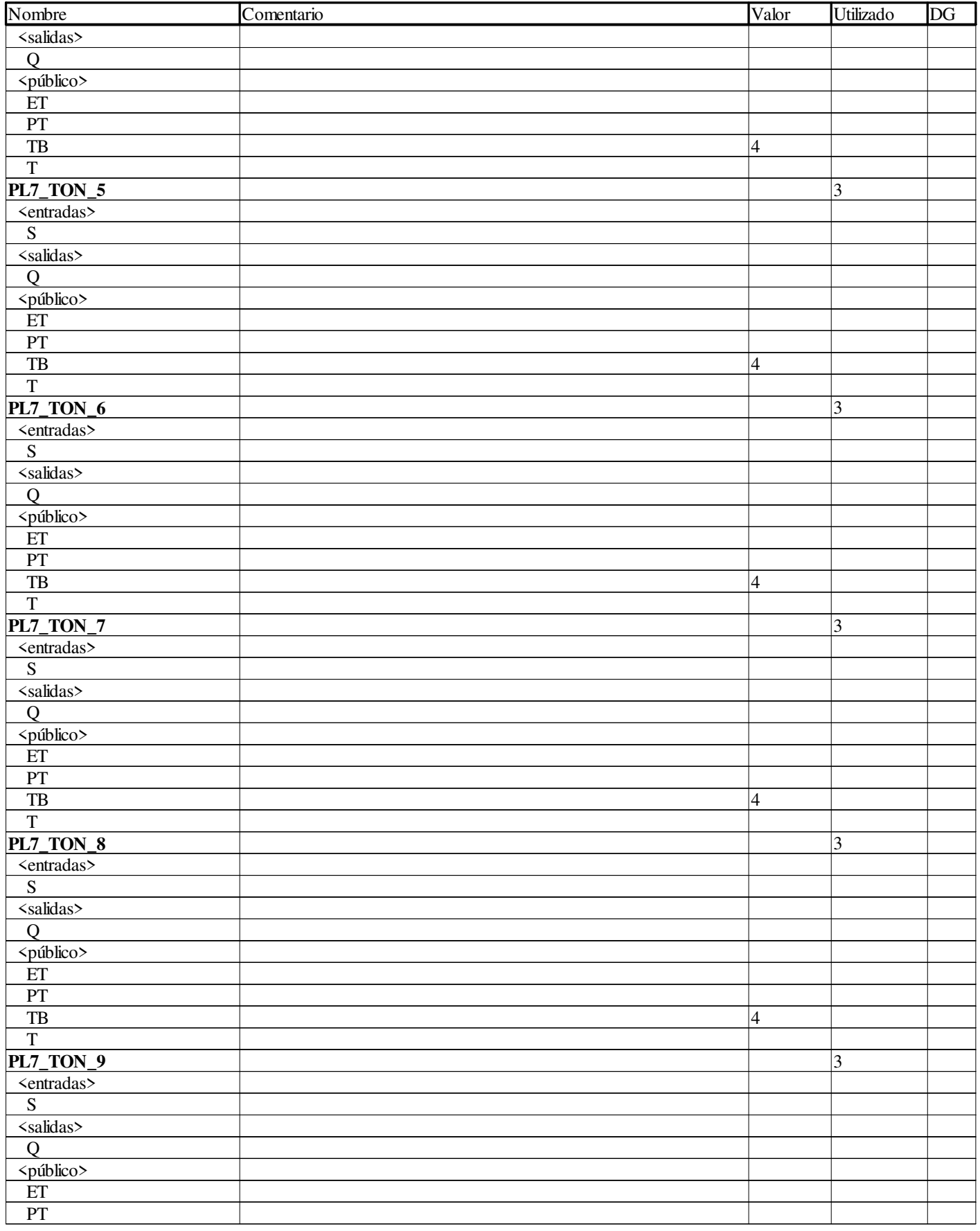

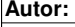

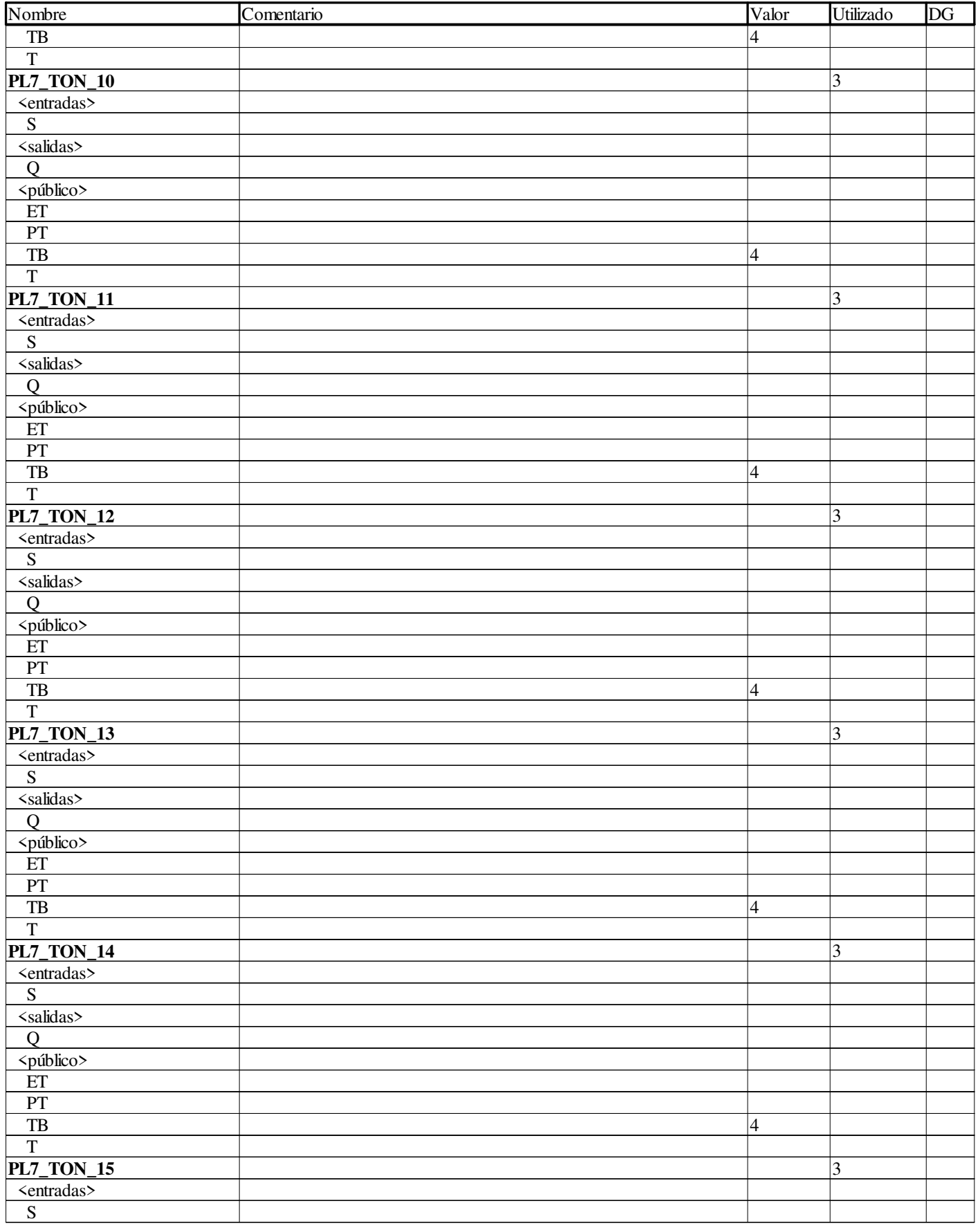

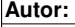

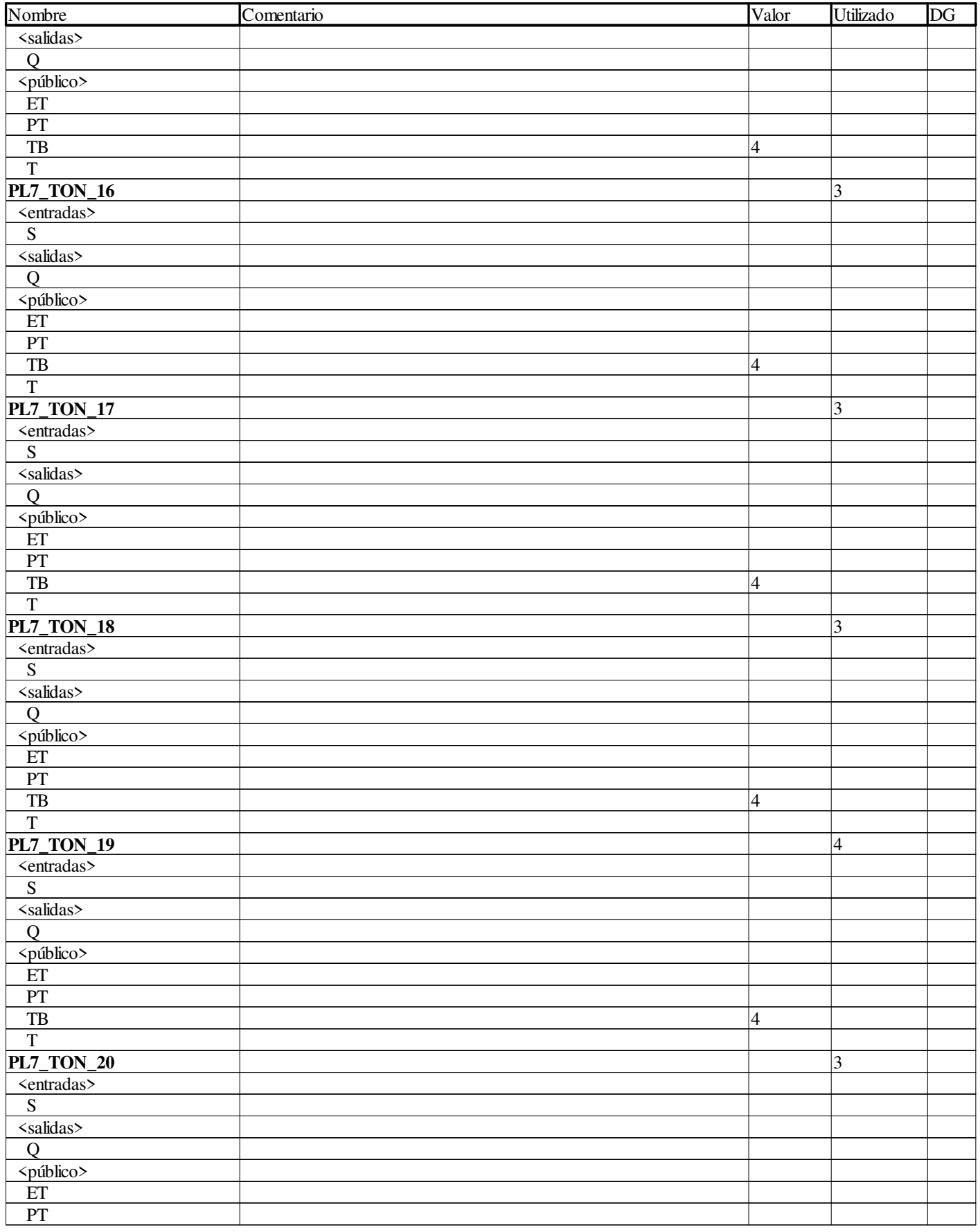

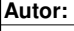

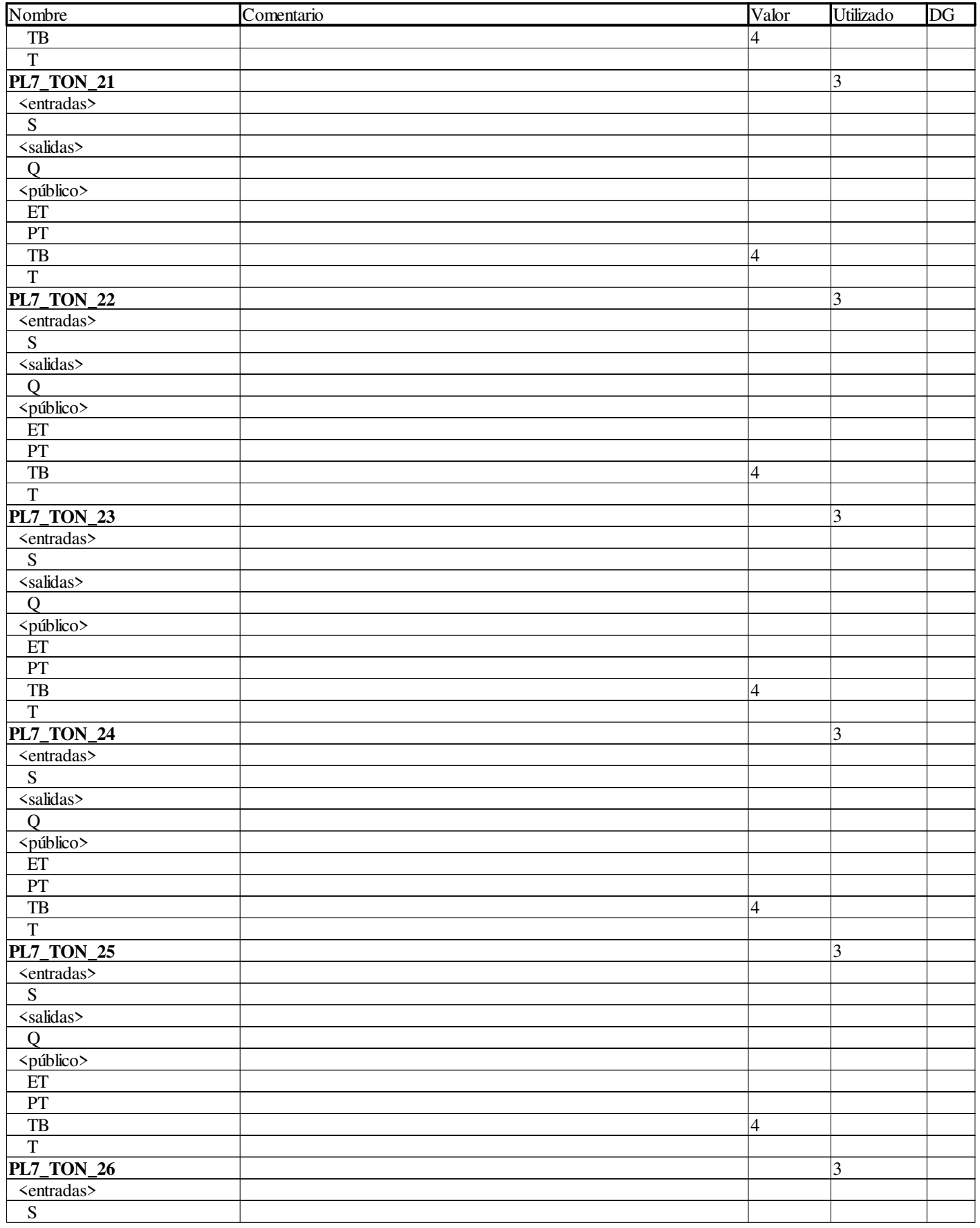

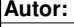

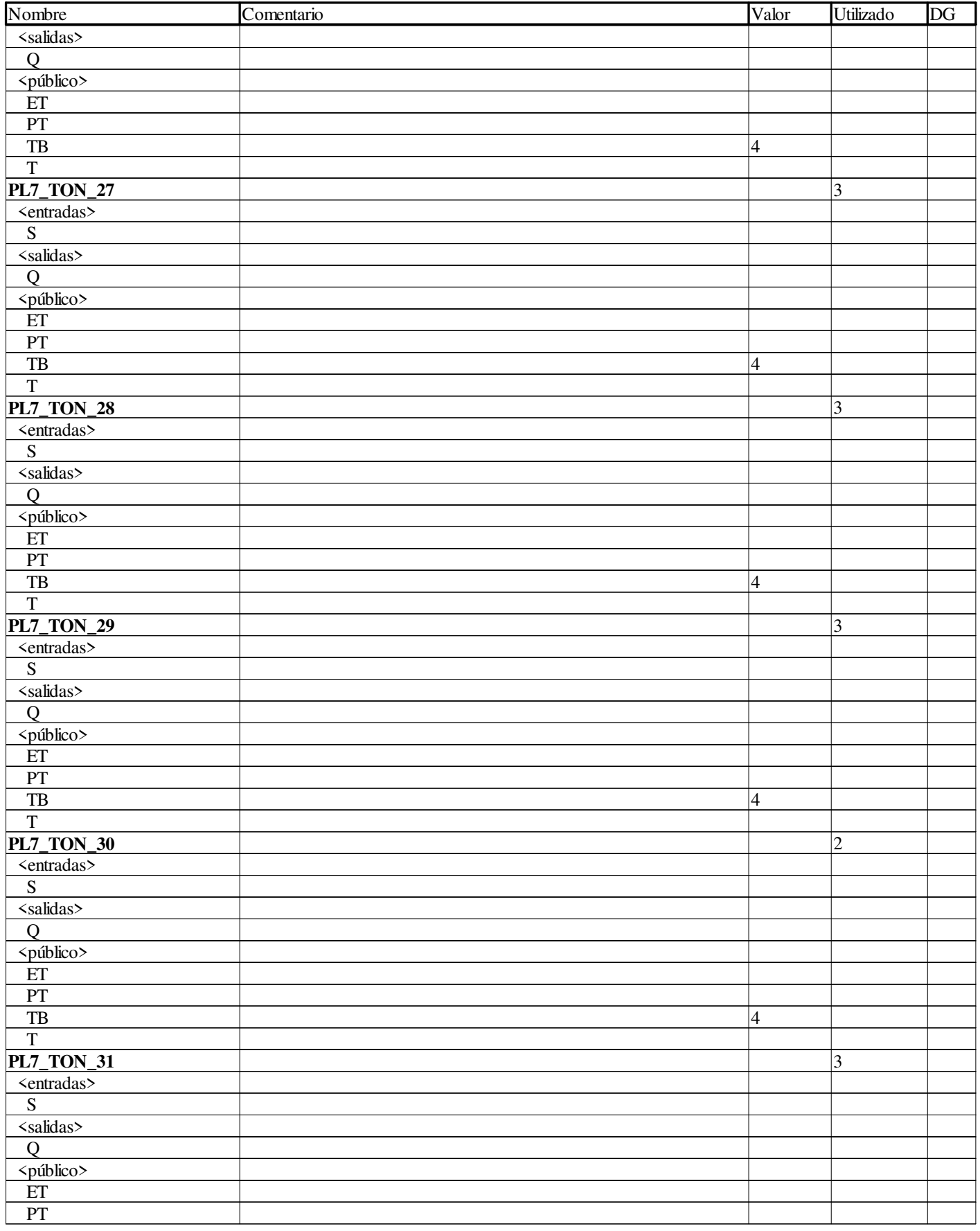

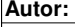

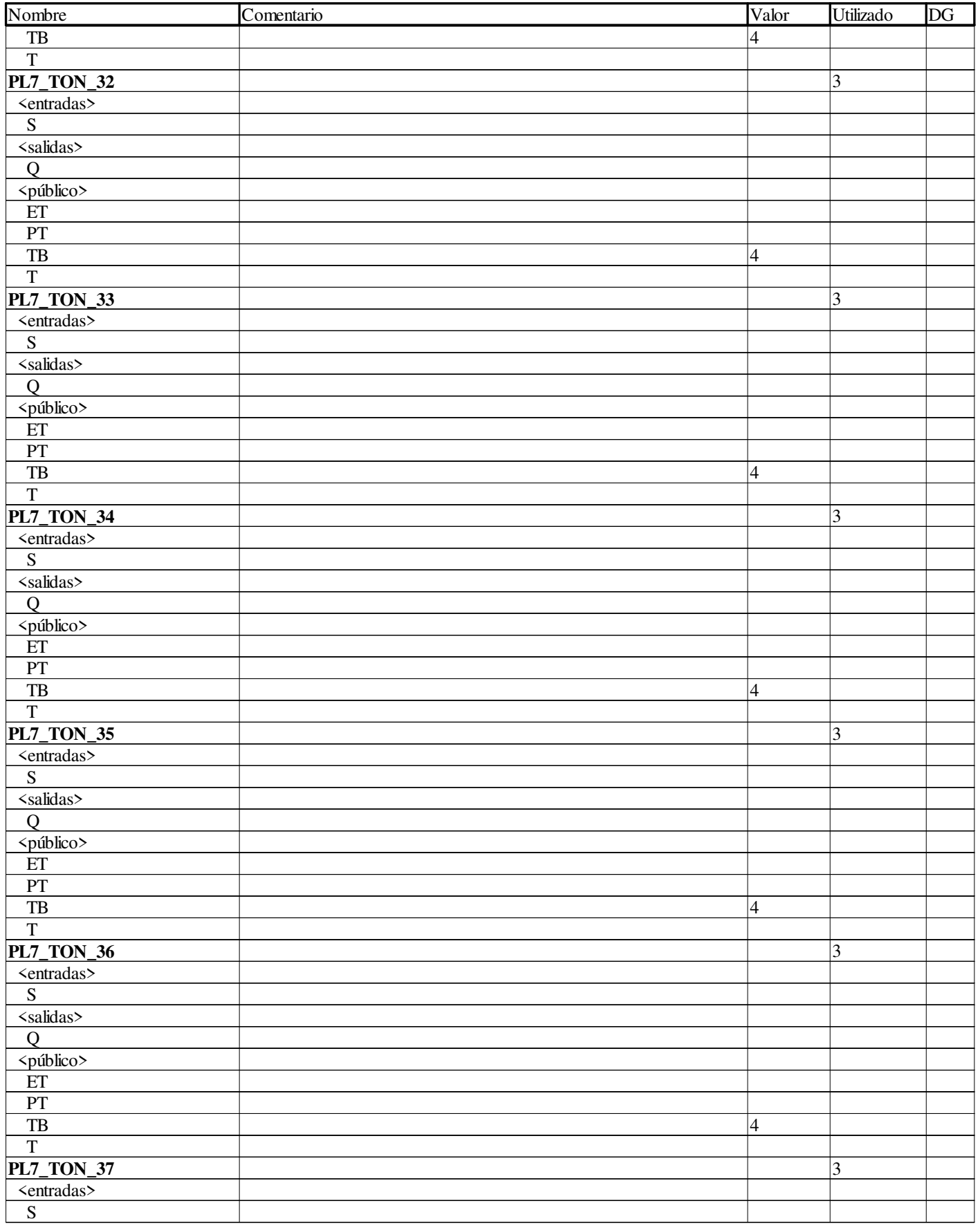

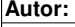

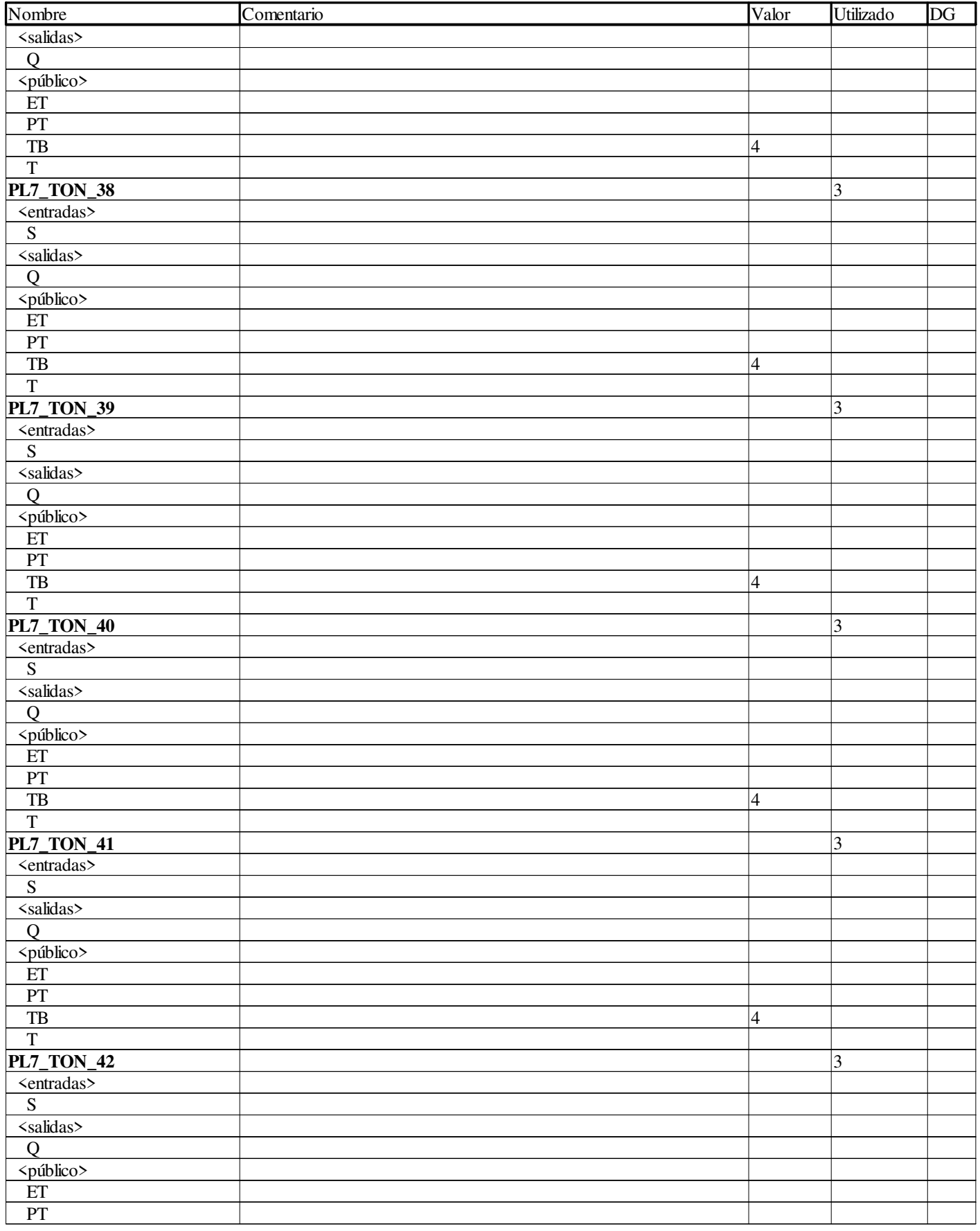

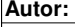

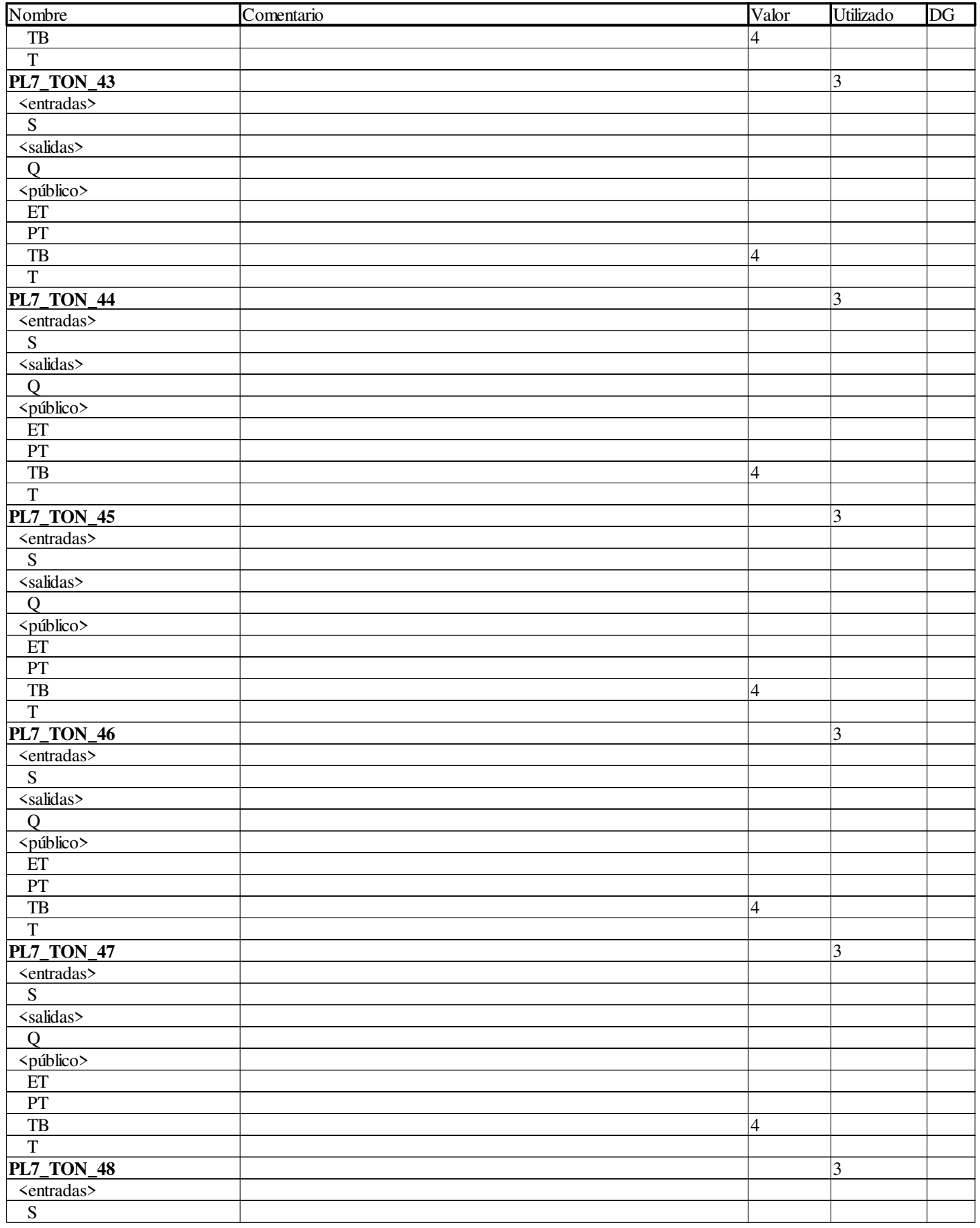

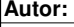

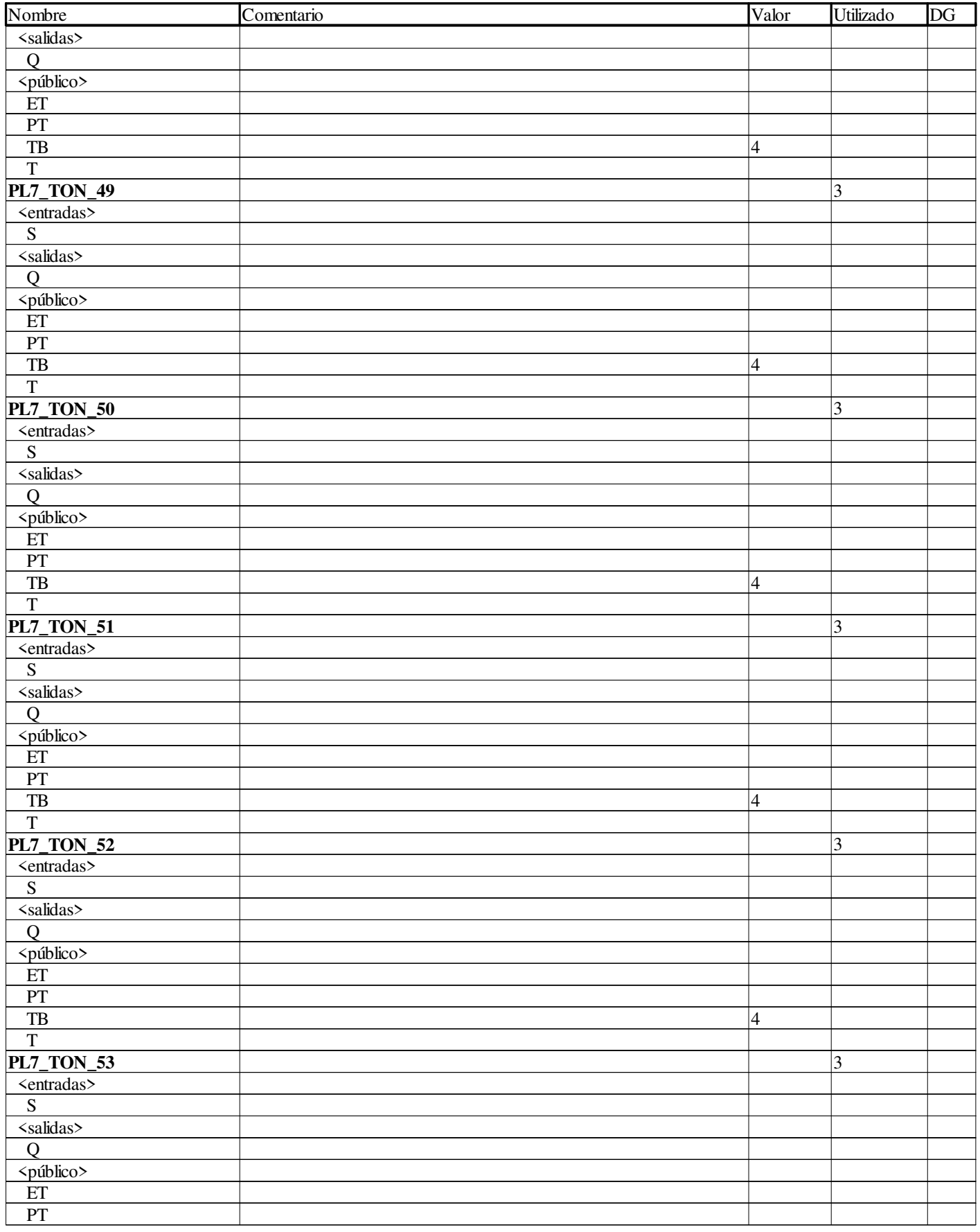

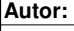

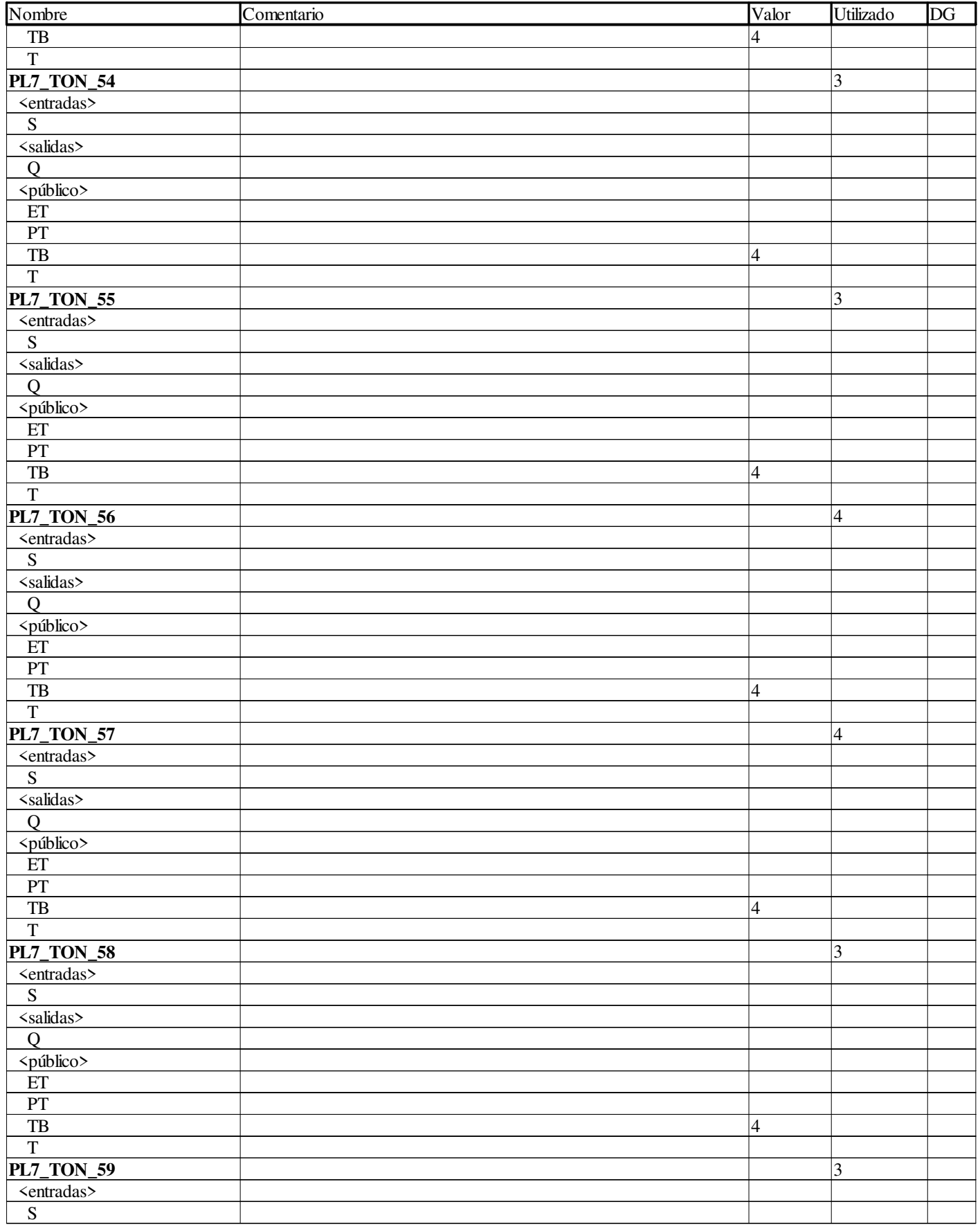

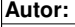

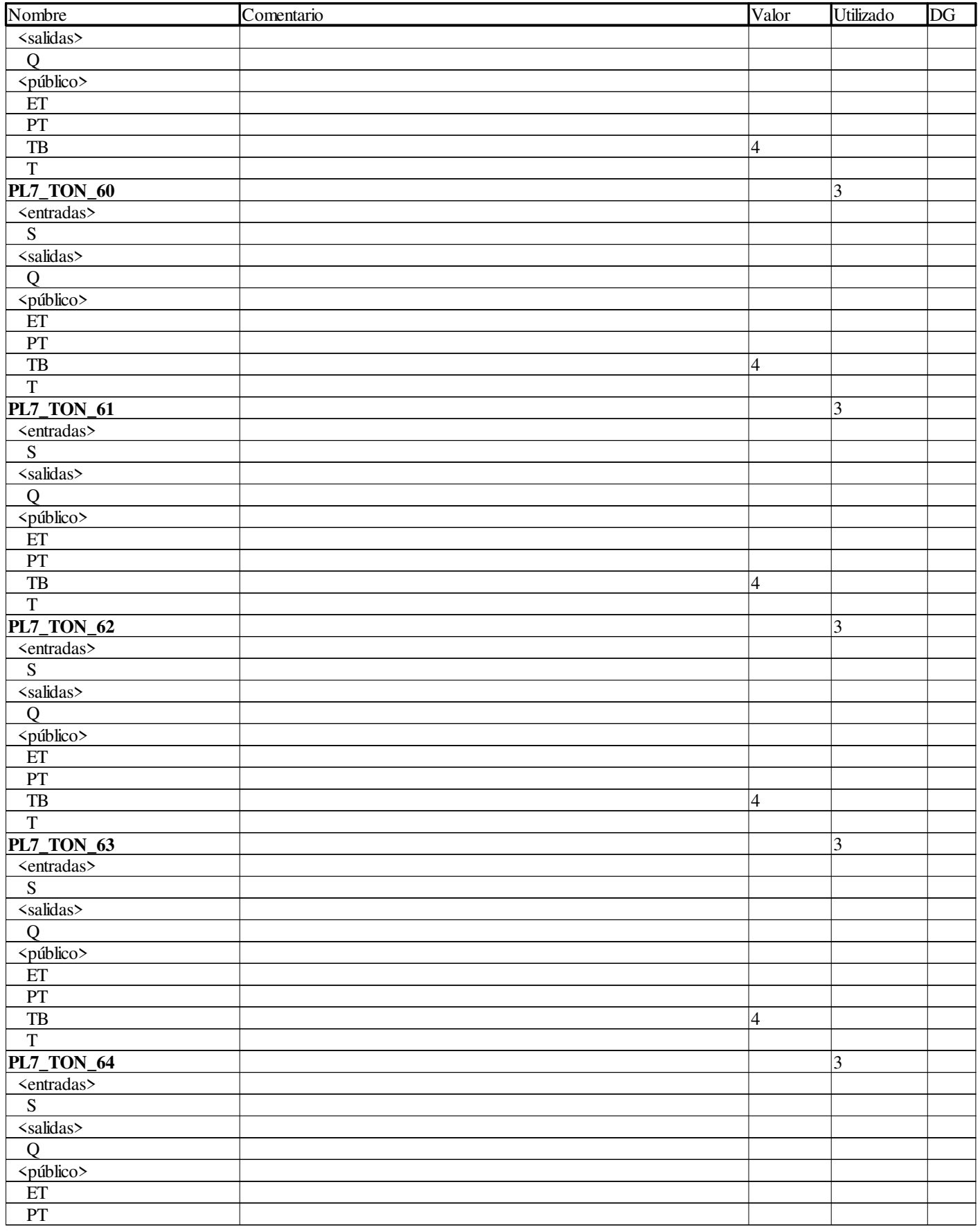

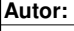

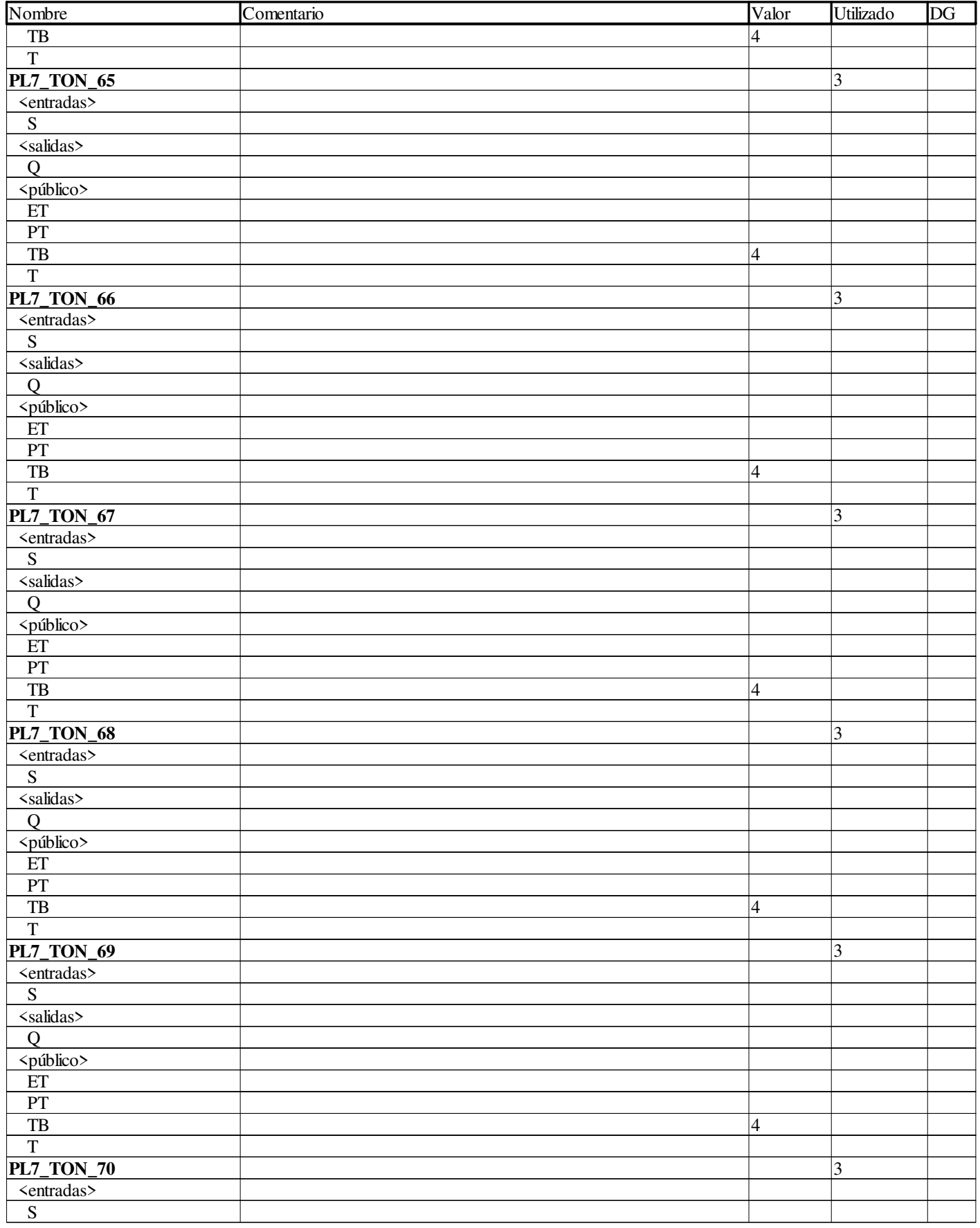

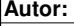

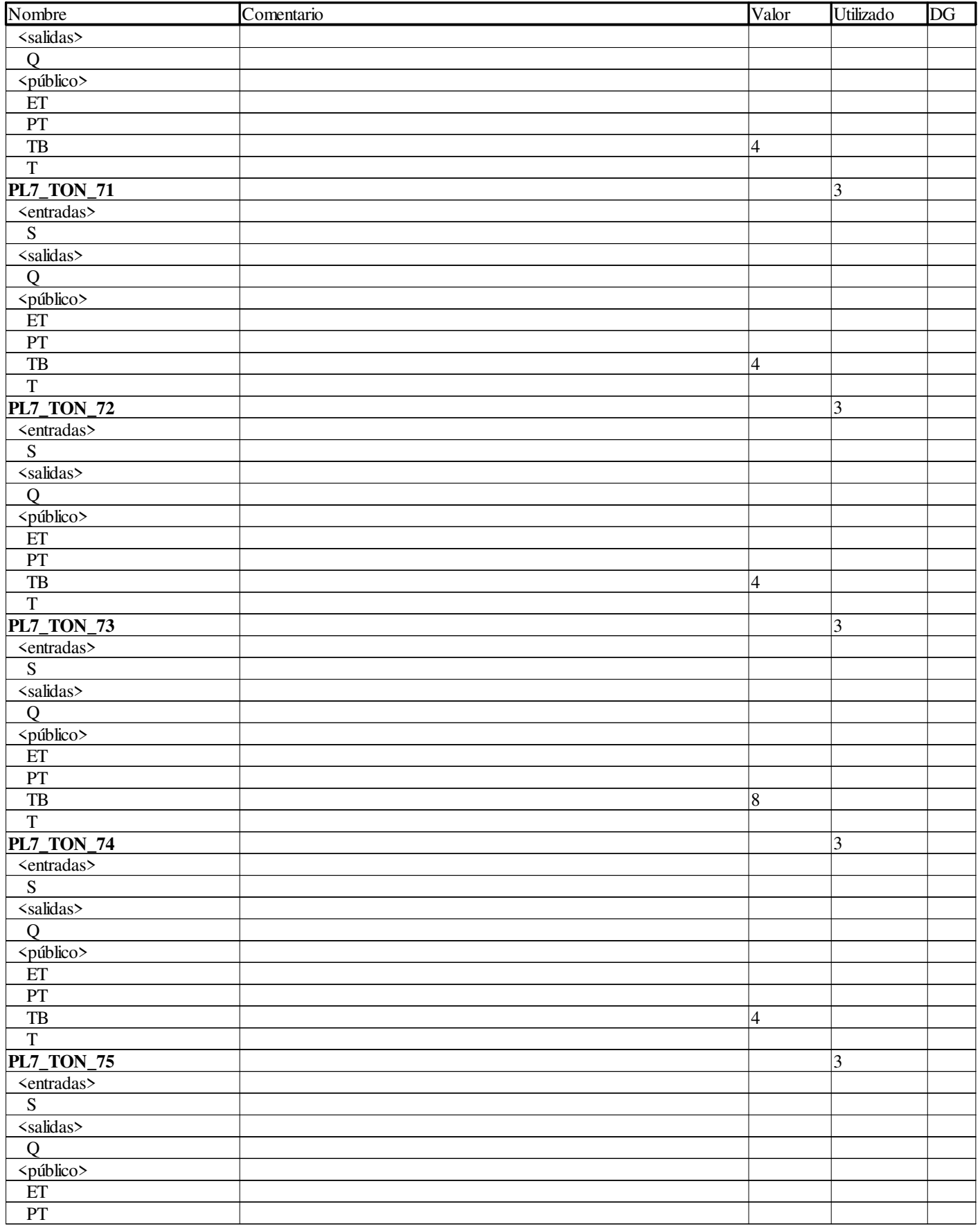

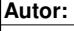

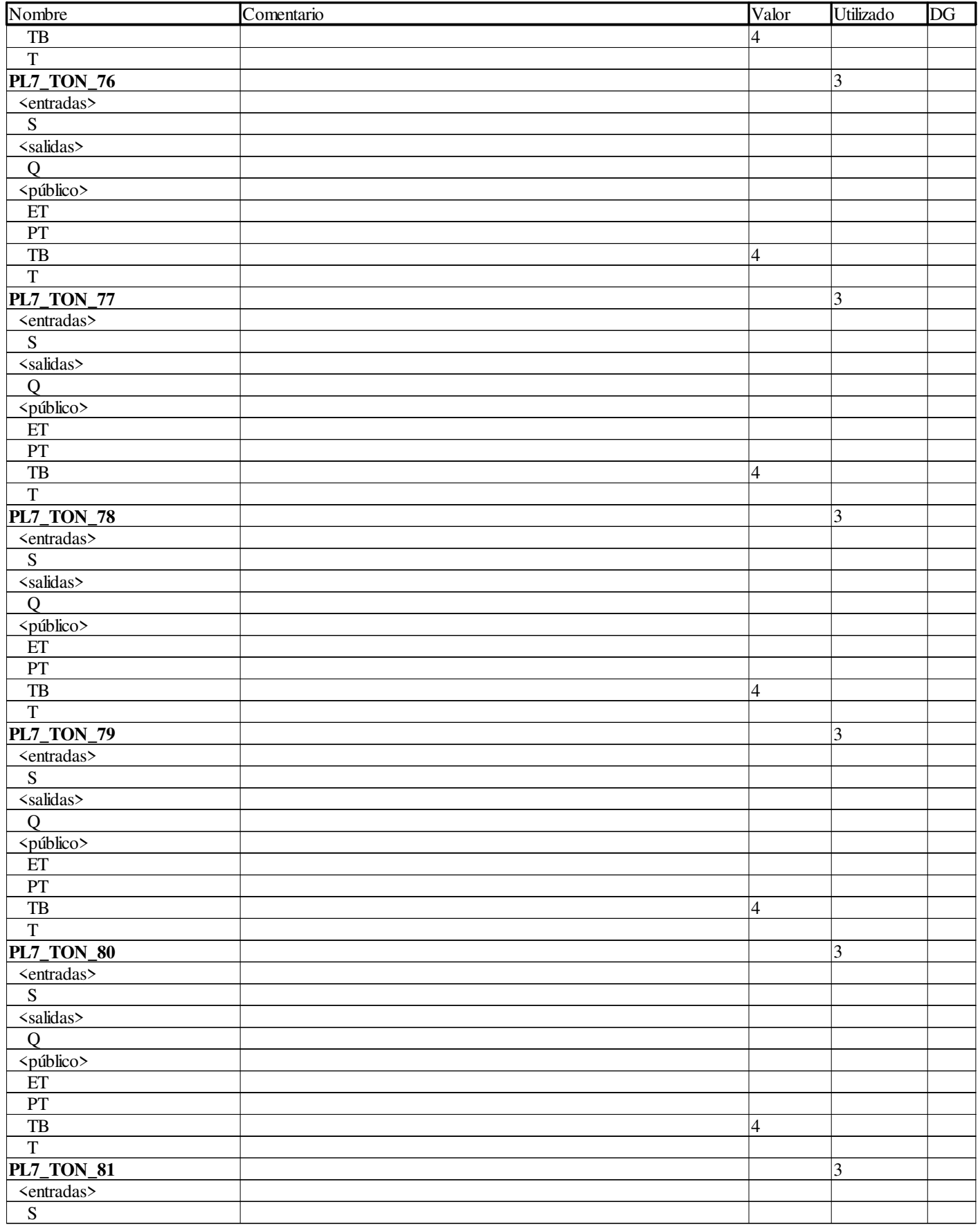

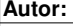

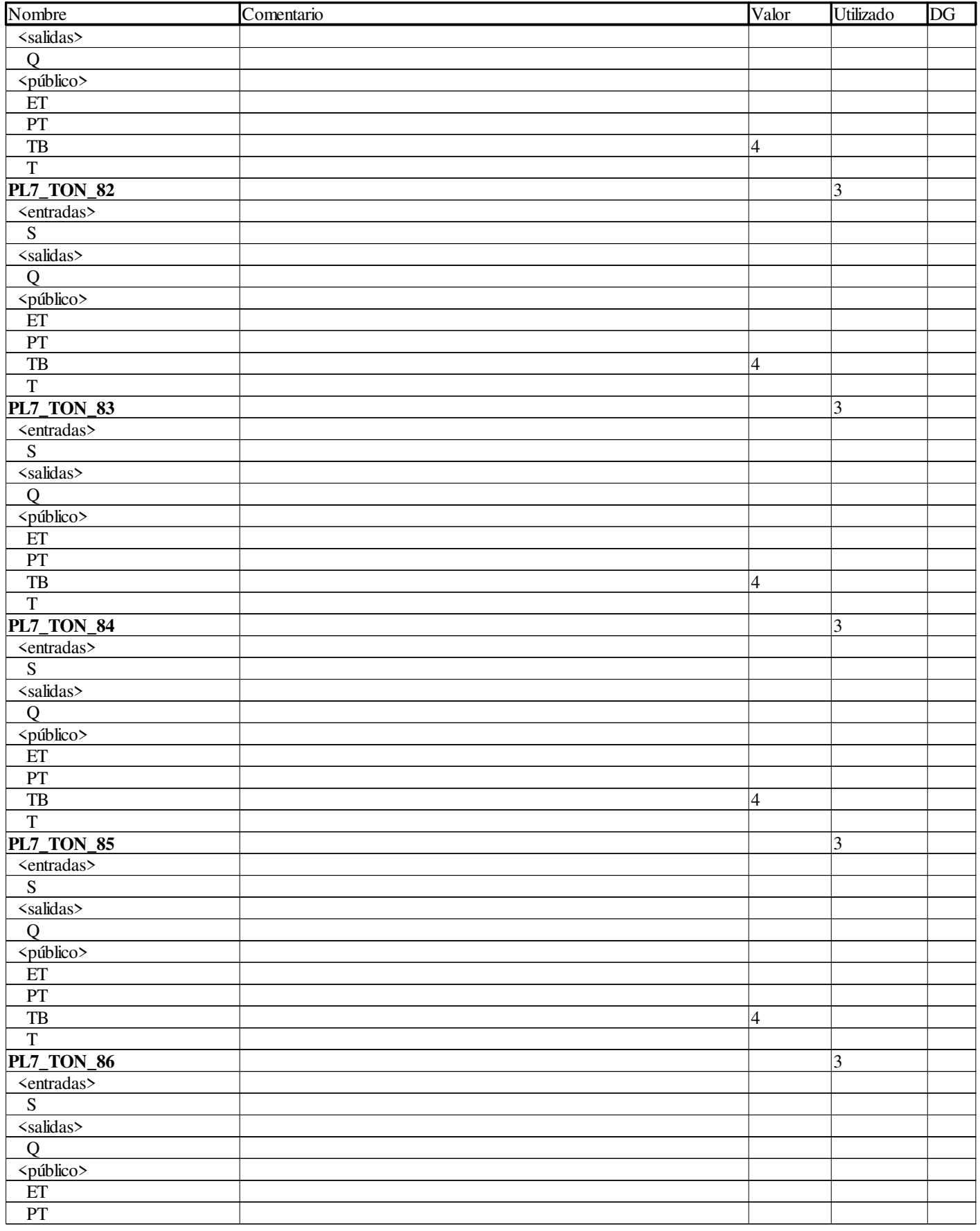

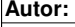

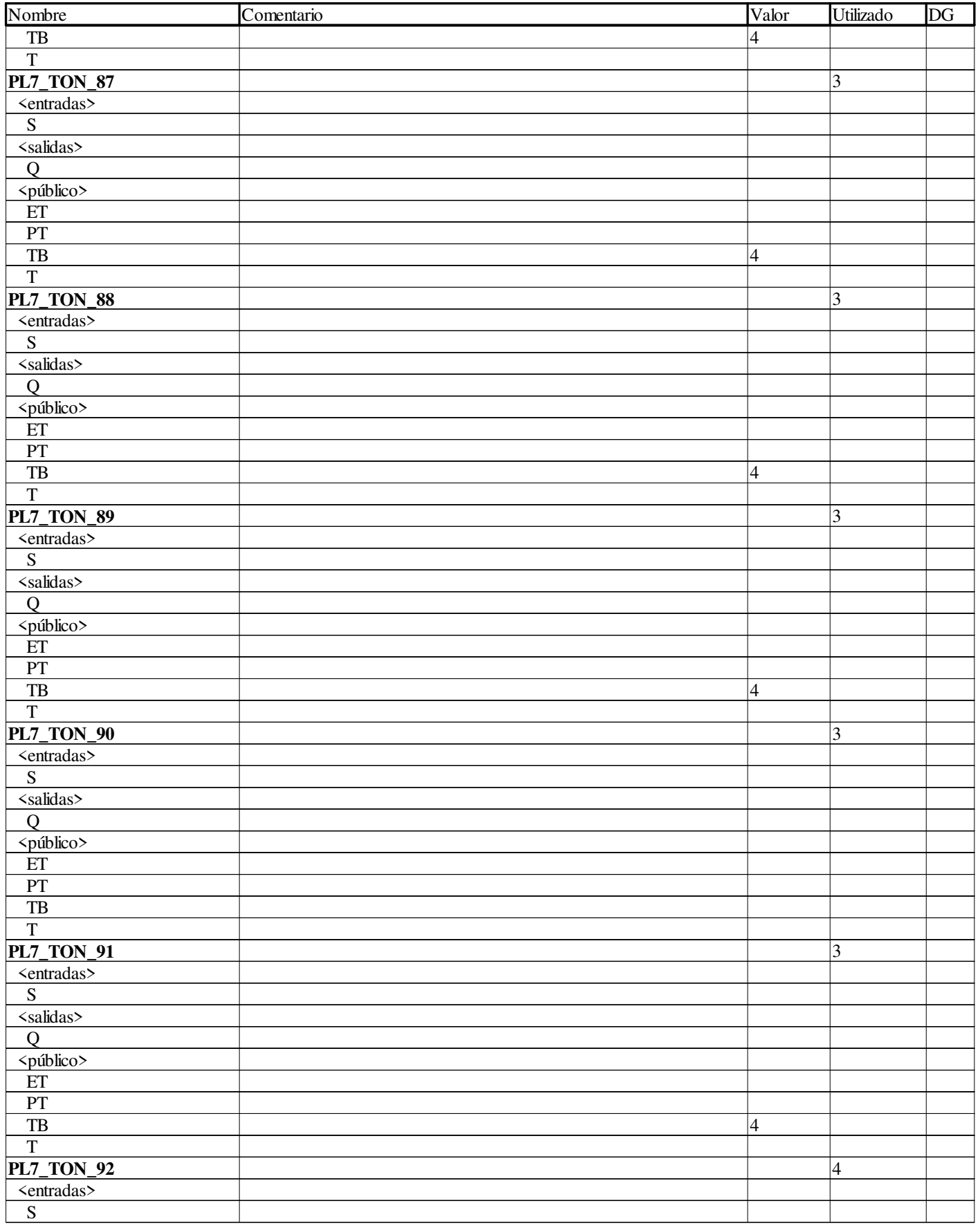

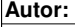

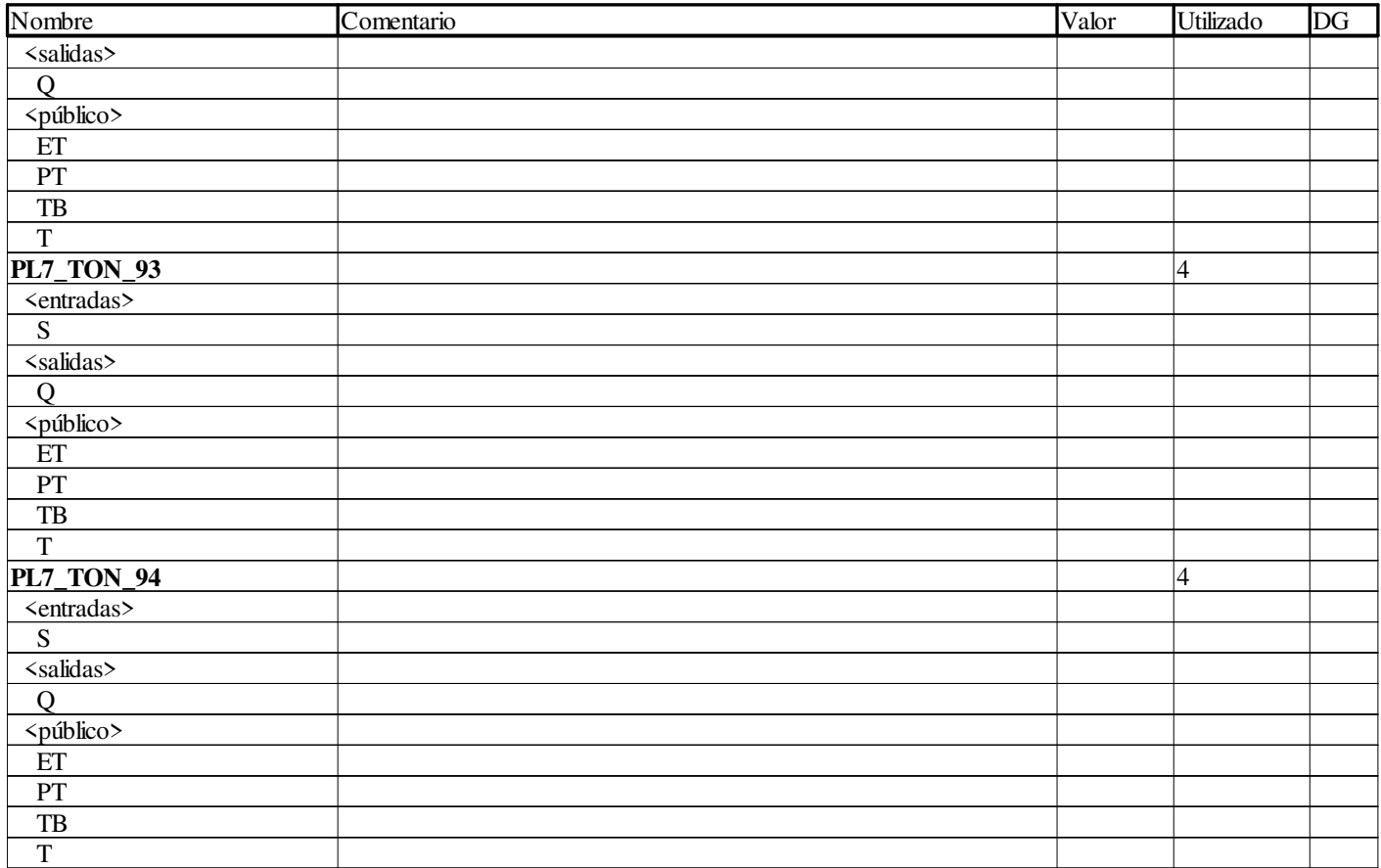

#### **Selector\_4in\_8out**

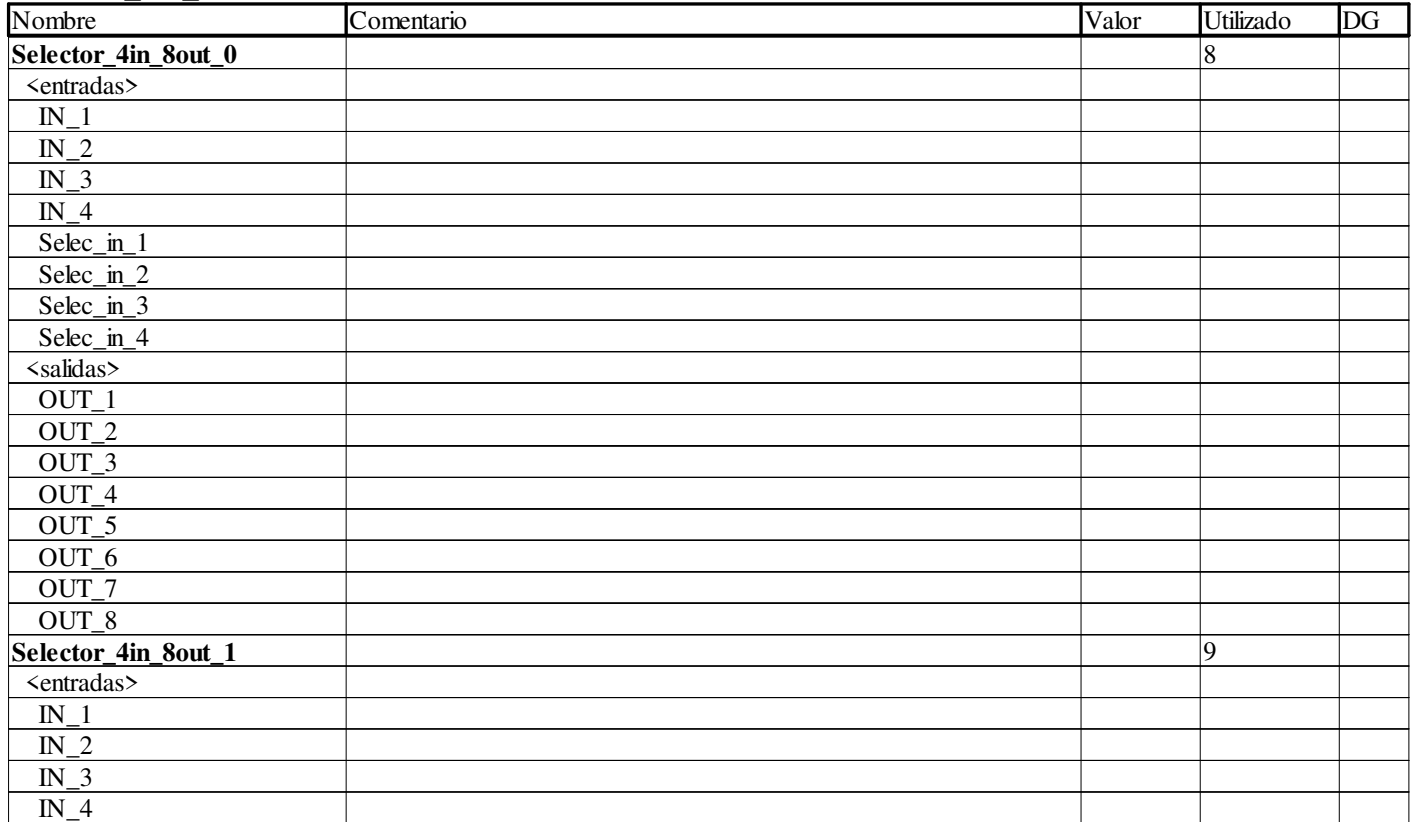

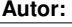

Proyecto: Proyecto: Provecto: Pagina: 5 - 89/96

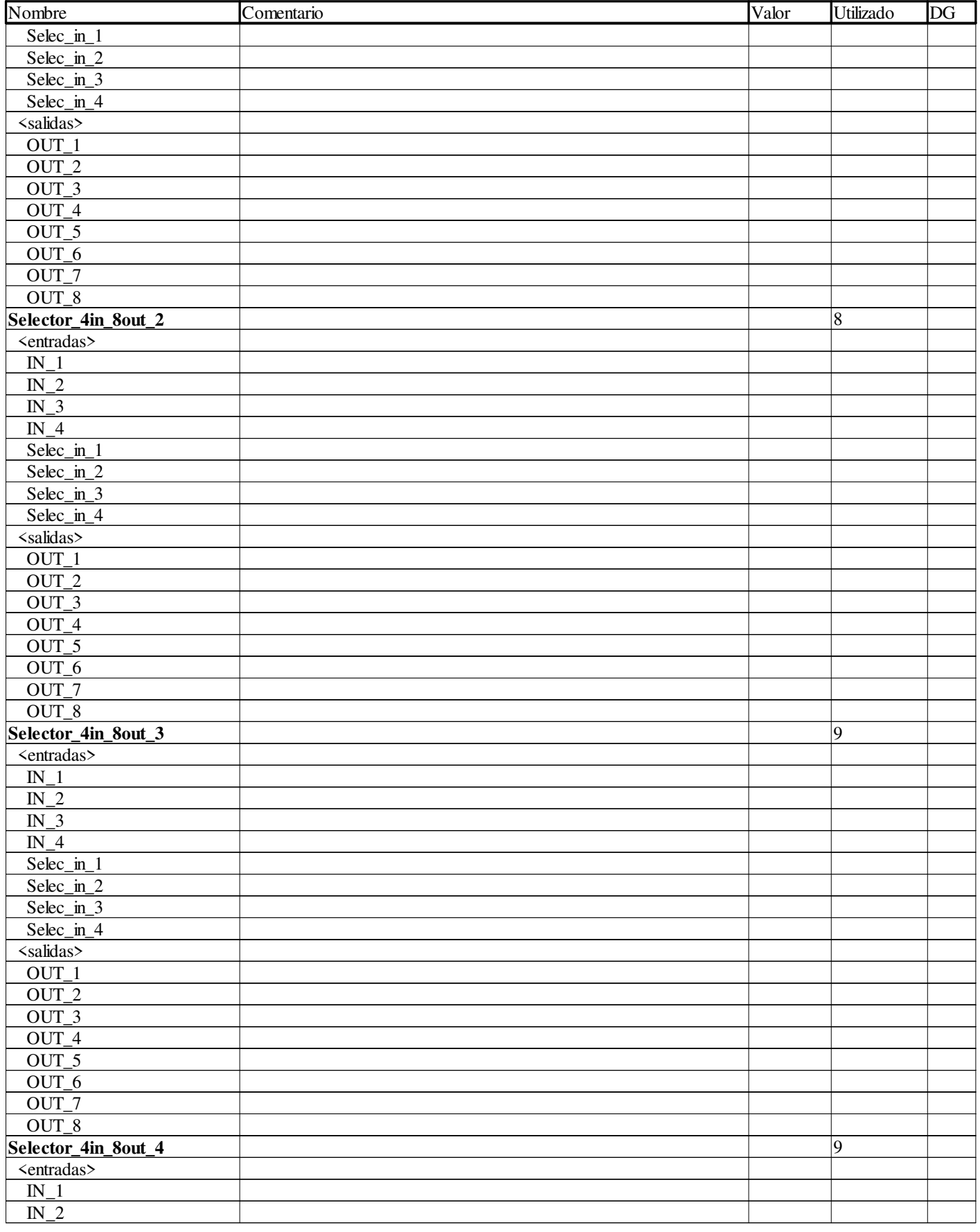

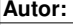

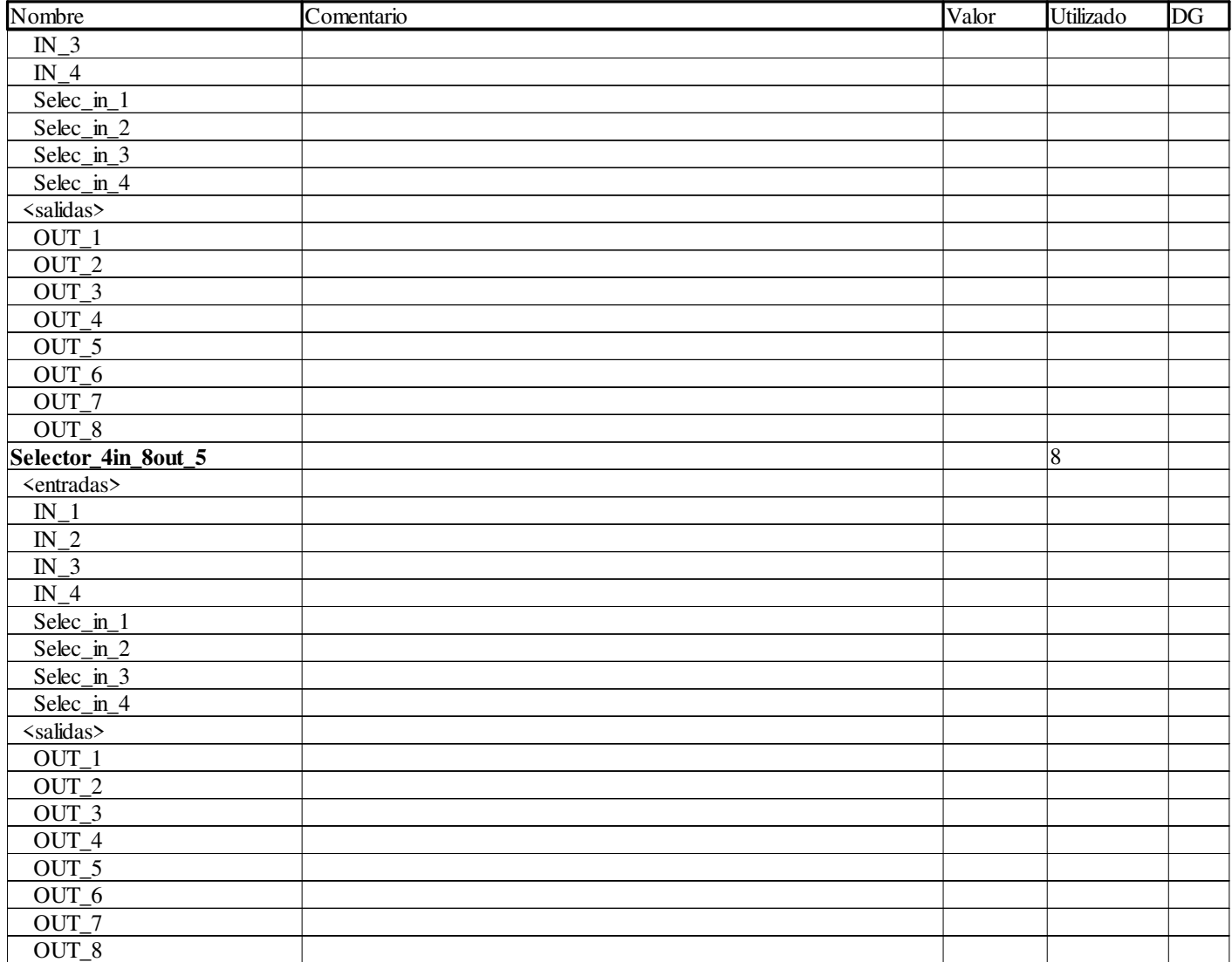

#### **Selector\_8in\_4out**

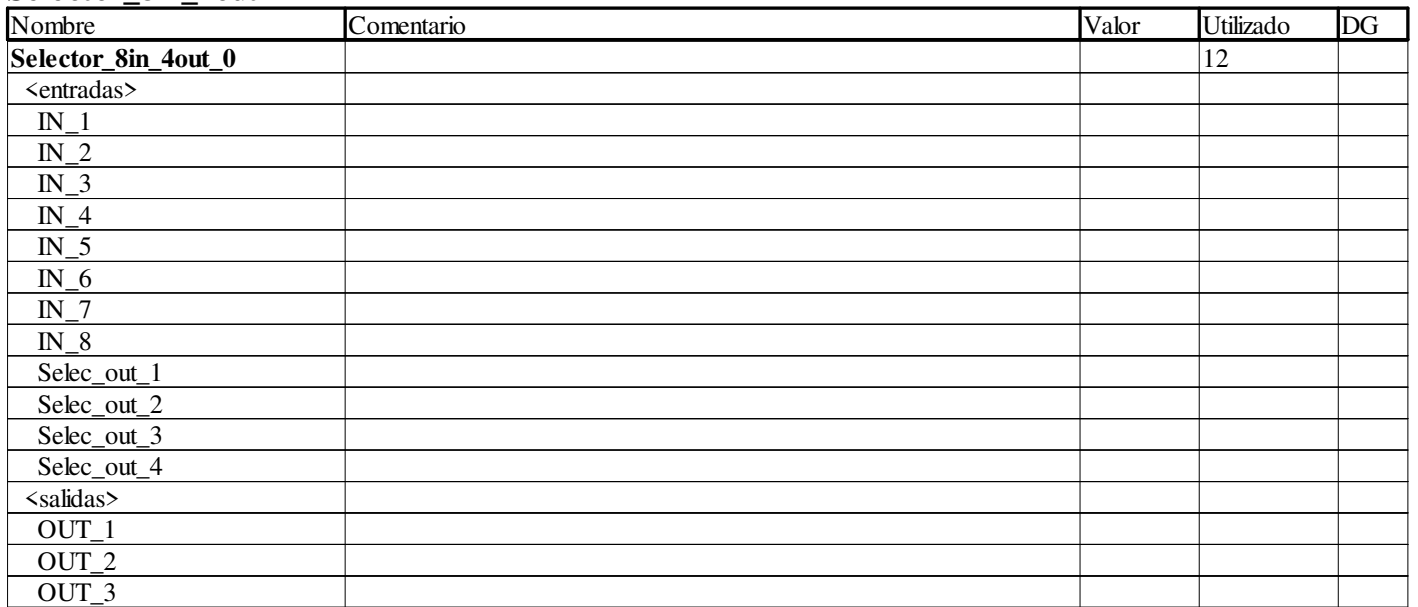

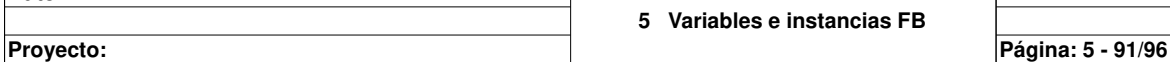

 $\mathbf{I}$ 

**Autor:** 

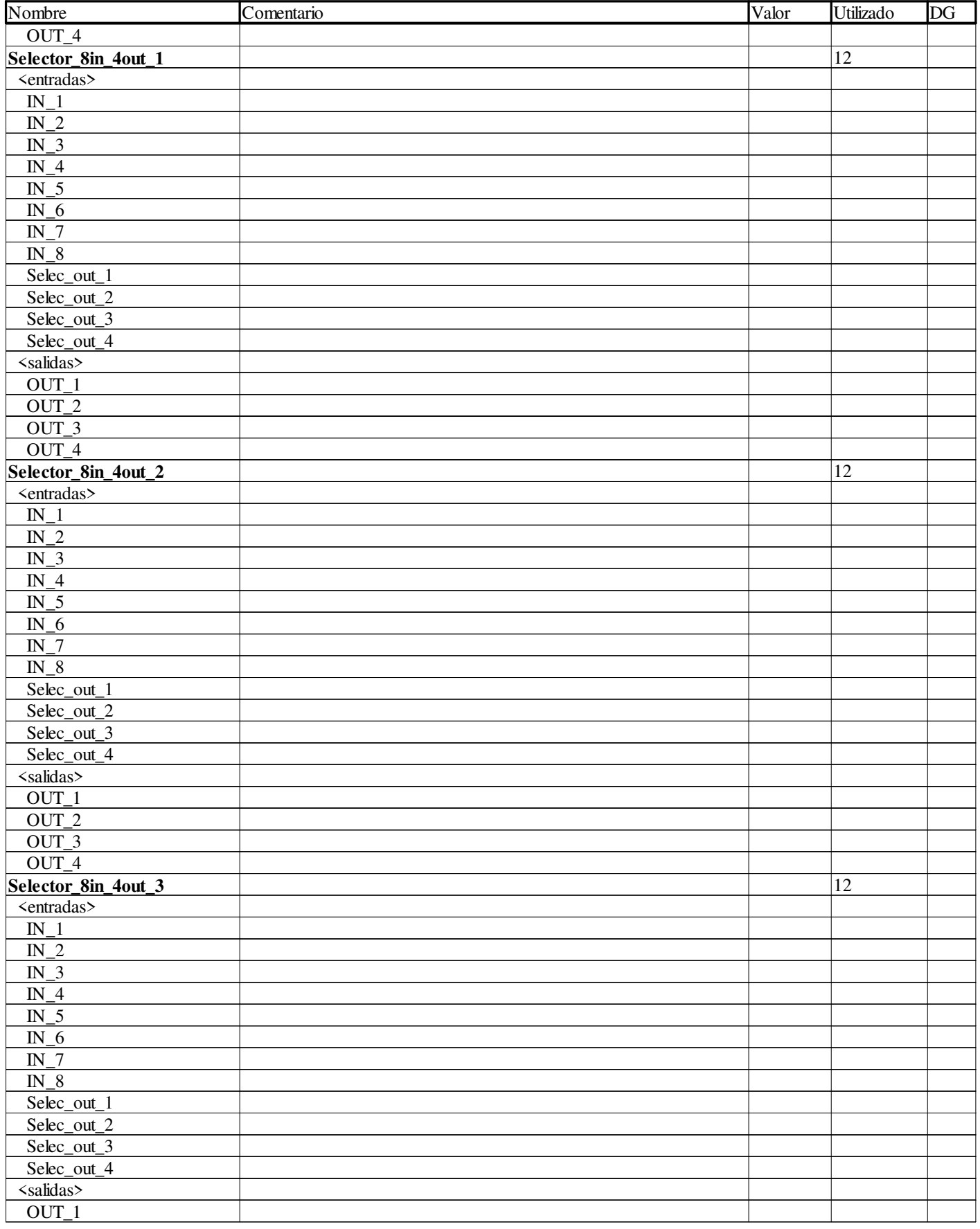

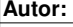

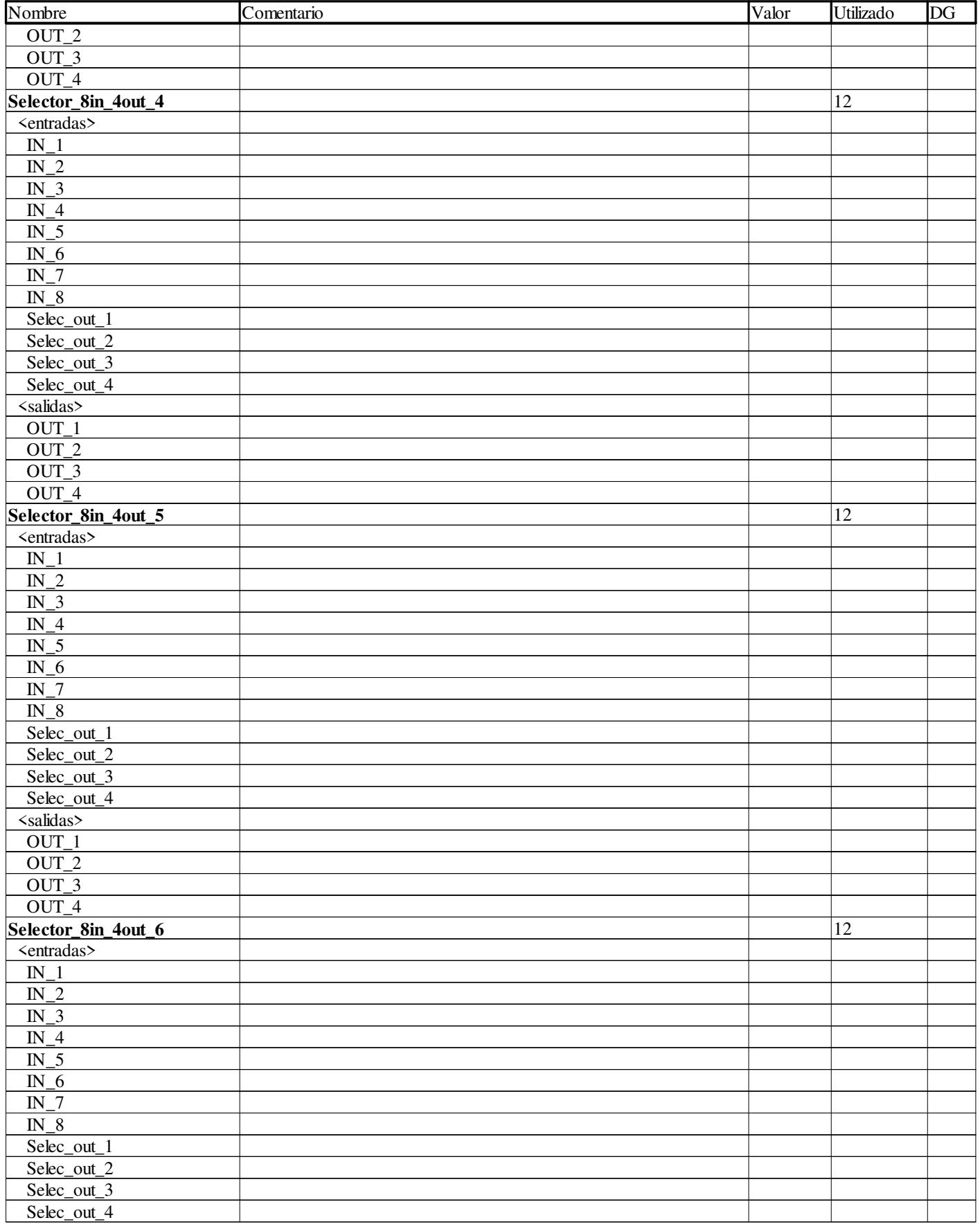

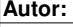

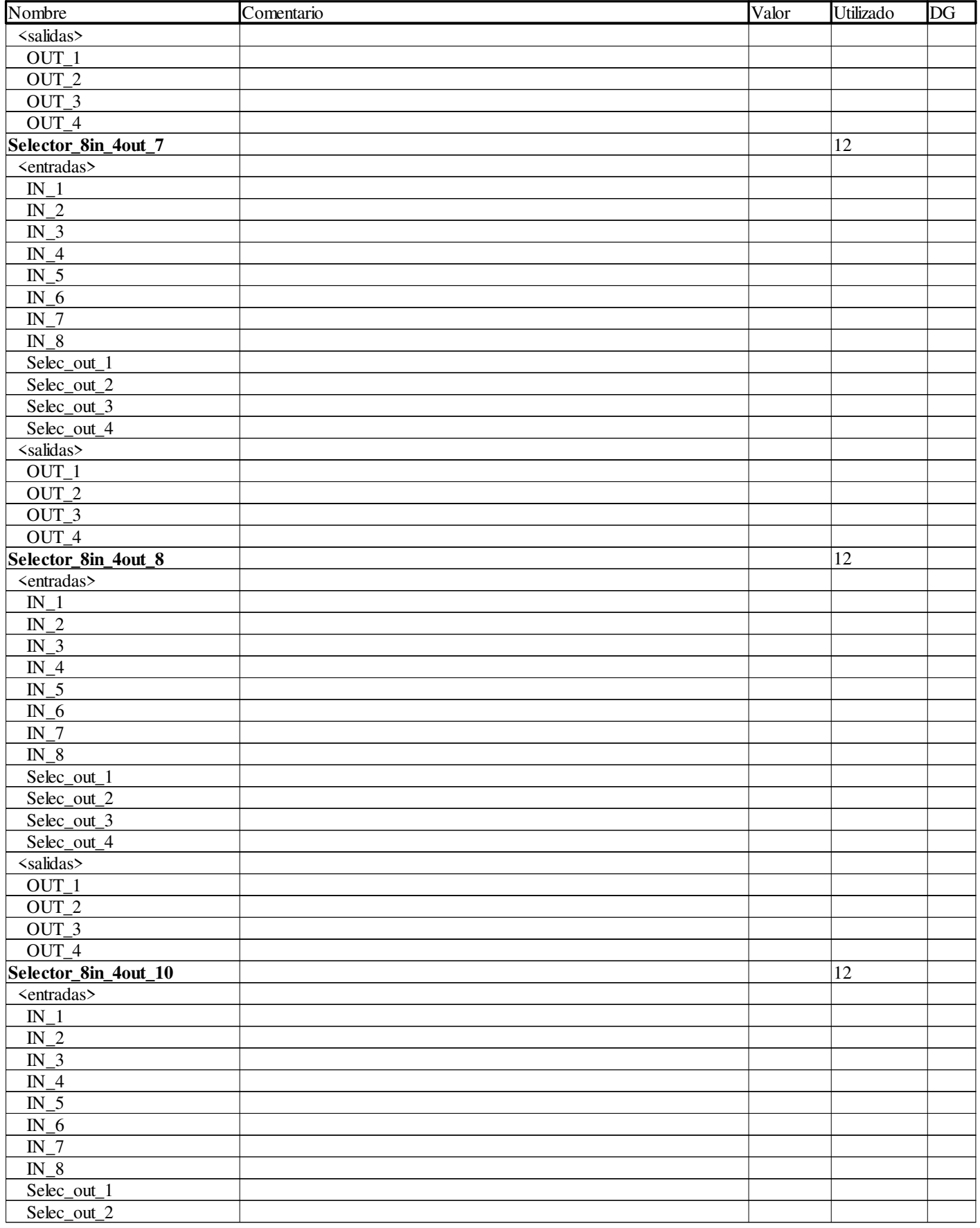

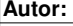

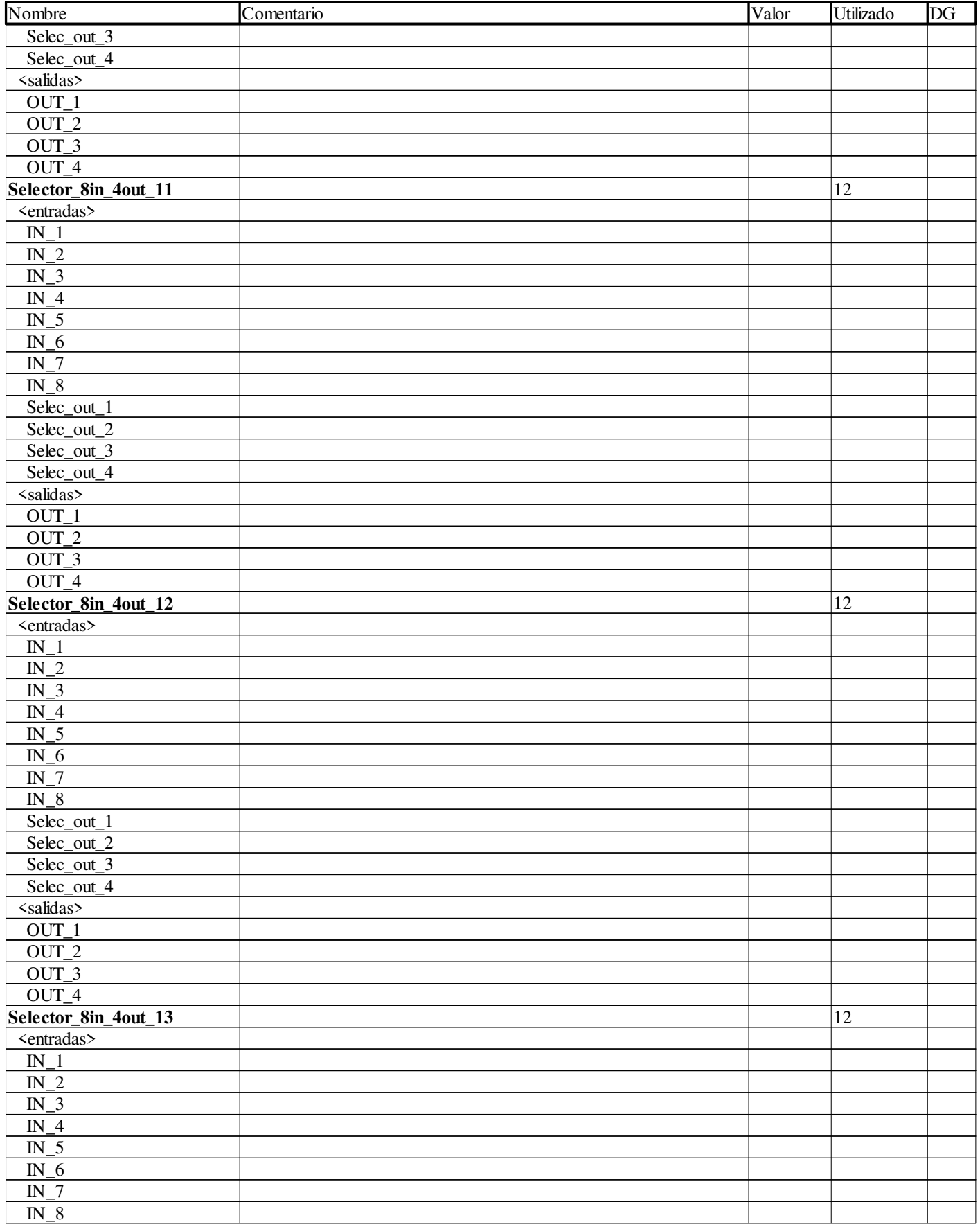

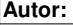
### **Variables e instancias FB**

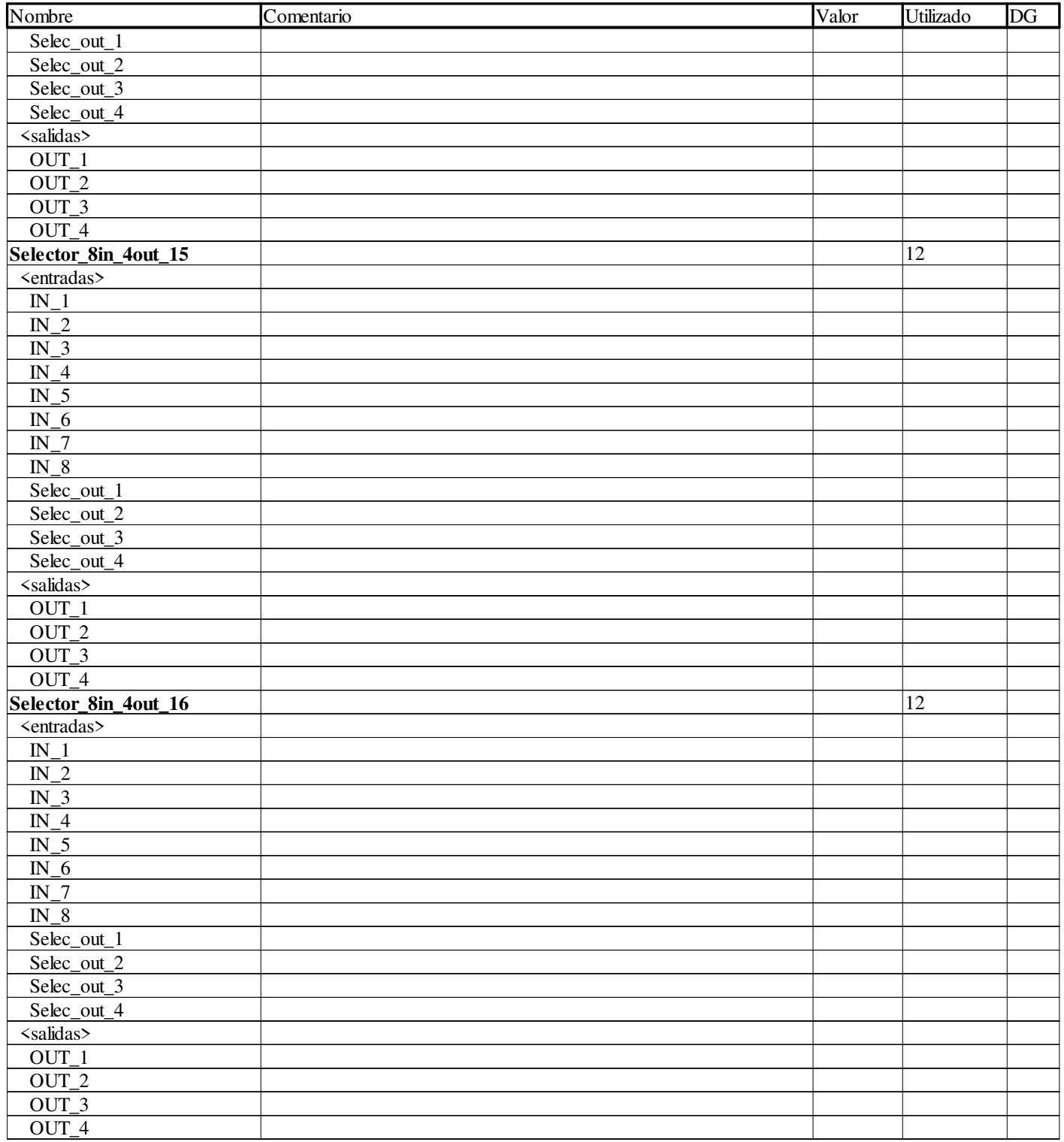

### **Estructura de la aplicación**

#### **VISTA ESTRUCTURAL**

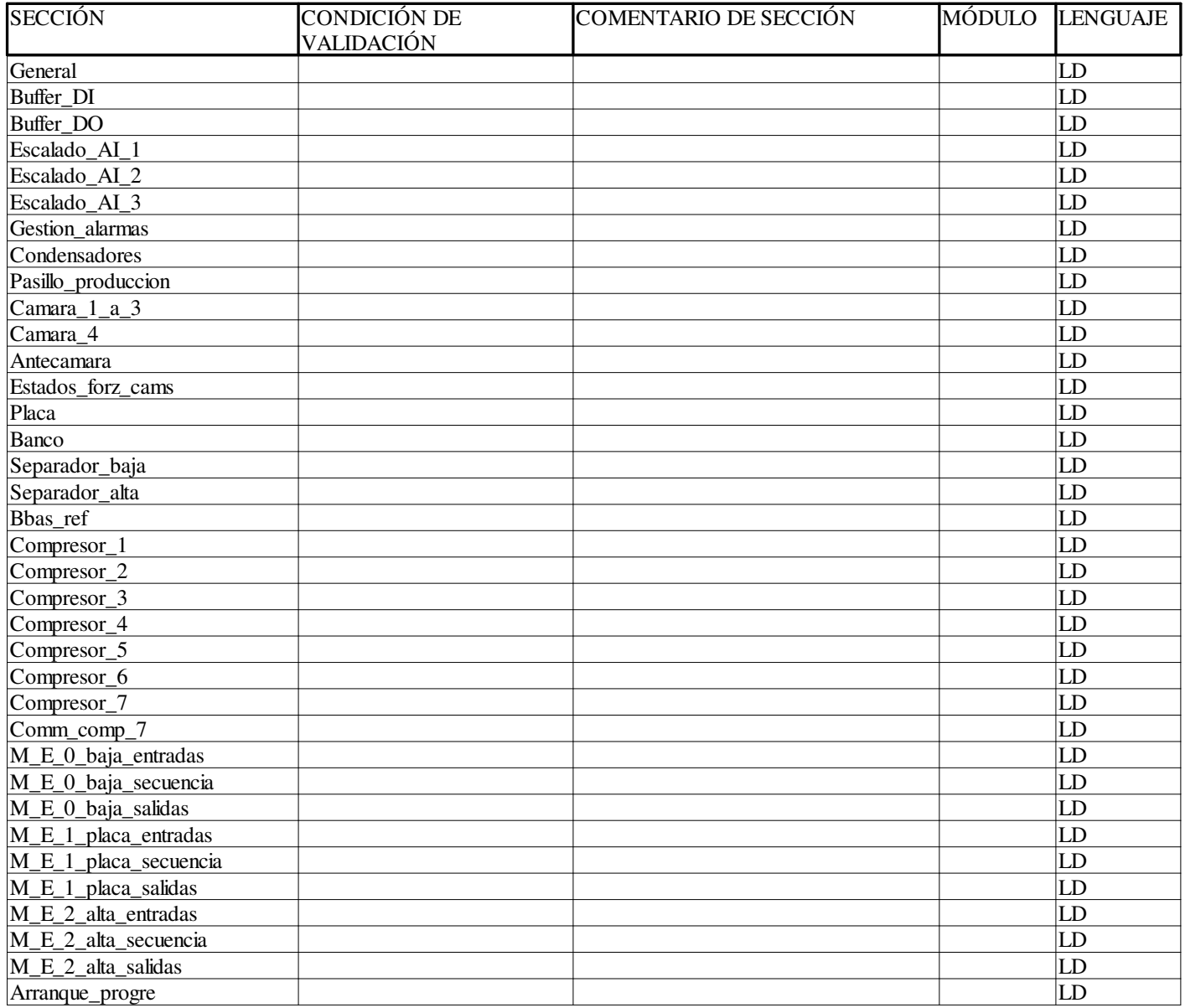

**Autor:** 

#### **Estructura de la aplicación**

**CALL TREE** Programa  $\sim$ Tareas  $-MAST$  Secciones - General Buffer\_DI Buffer\_DO Escalado\_AI\_1 Escalado\_AI\_2 Escalado\_AI\_3 Gestion\_alarmas Condensadores Pasillo\_produccion  $-$ Camara $_1$  $_2$  $_3$  Camara\_4 Antecamara Estados\_forz\_cams Placa Banco - Separador\_baja - Separador\_alta Bbas\_ref Compresor\_1 Compresor\_2 Compresor\_3 Compresor\_4 Compresor\_5 Compresor\_6 Compresor\_7 Comm\_comp\_7 M\_E\_0\_baja\_entradas M\_E\_0\_baja\_secuencia M\_E\_0\_baja\_salidas M\_E\_1\_placa\_entradas M\_E\_1\_placa\_secuencia M\_E\_1\_placa\_salidas - M\_E\_2\_alta\_entradas M\_E\_2\_alta\_secuencia M\_E\_2\_alta\_salidas Arranque\_progre

**Autor:** 

**Proyecto: Página: 6 - 2/2**

Tipo de red: Ethernet Familia:

Comentario: Conexion para Scada y HMI Red conectada: SÍ Módulo de dirección: \0.0\0.0.3

Ethernet\_Micro\_Basic\_Embedded\_V2

Nombre: Scada

### **Configuración IP**

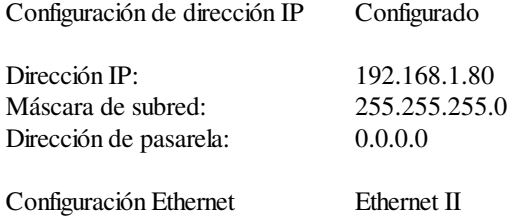

#### **Mensajes**

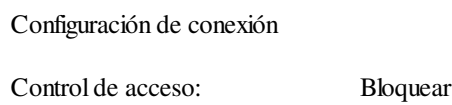

#### **SNMP Ethernet**

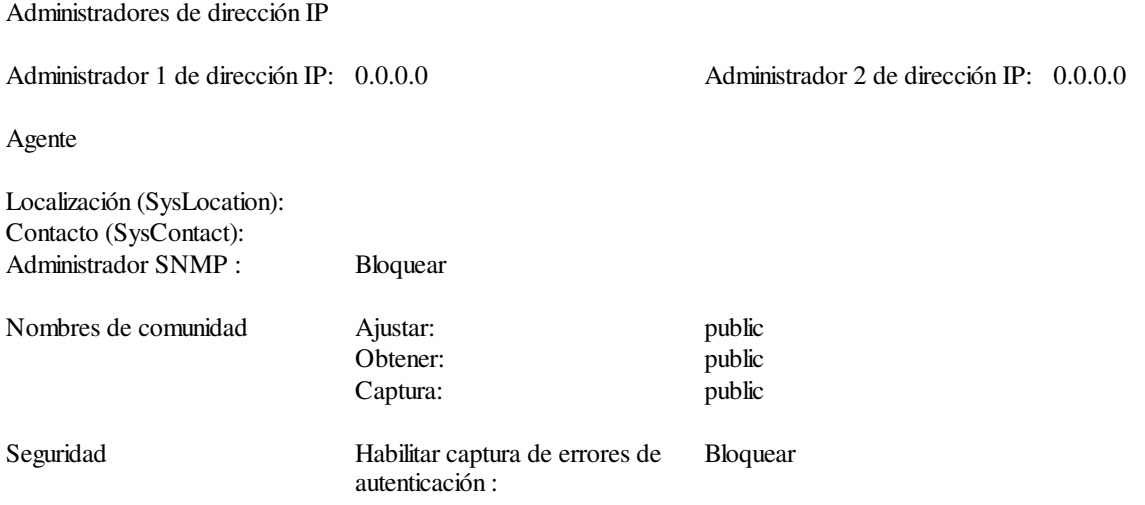

#### **Ethernet SMTP**

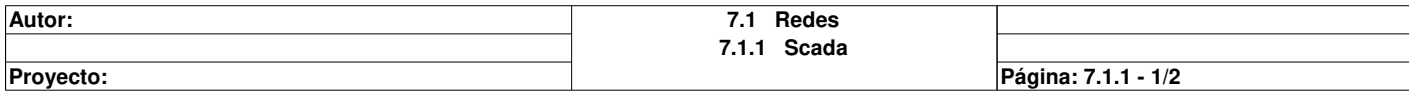

Configuración del servidor SMTP

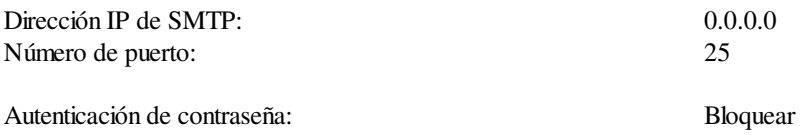

#### **Ancho de banda**

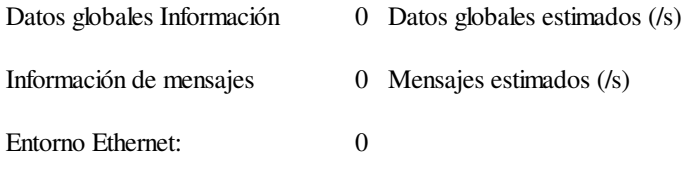

### **Seguridad**

FTP : deshabilitado Control de acceso : deshabilitado

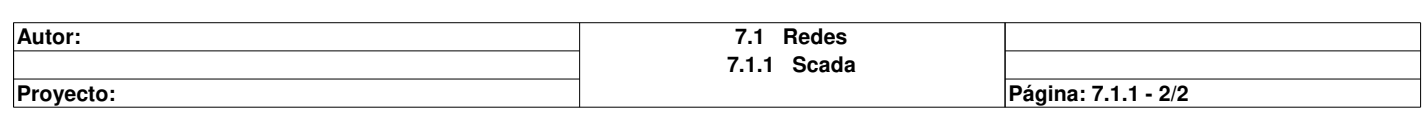

#### **Propiedades específicas**

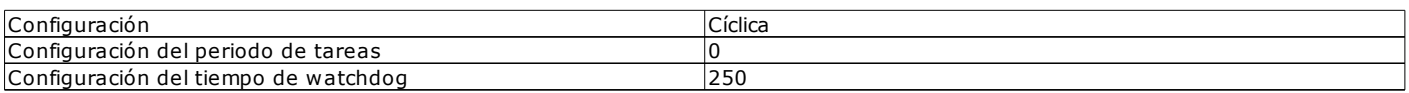

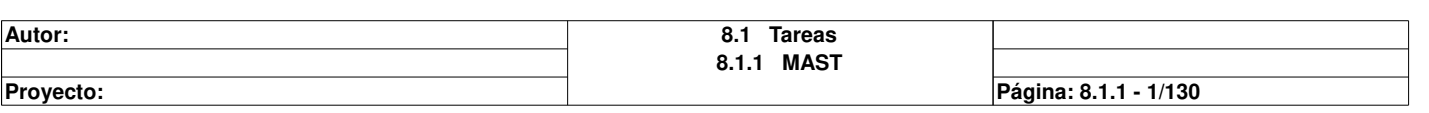

### **General : [MAST]**

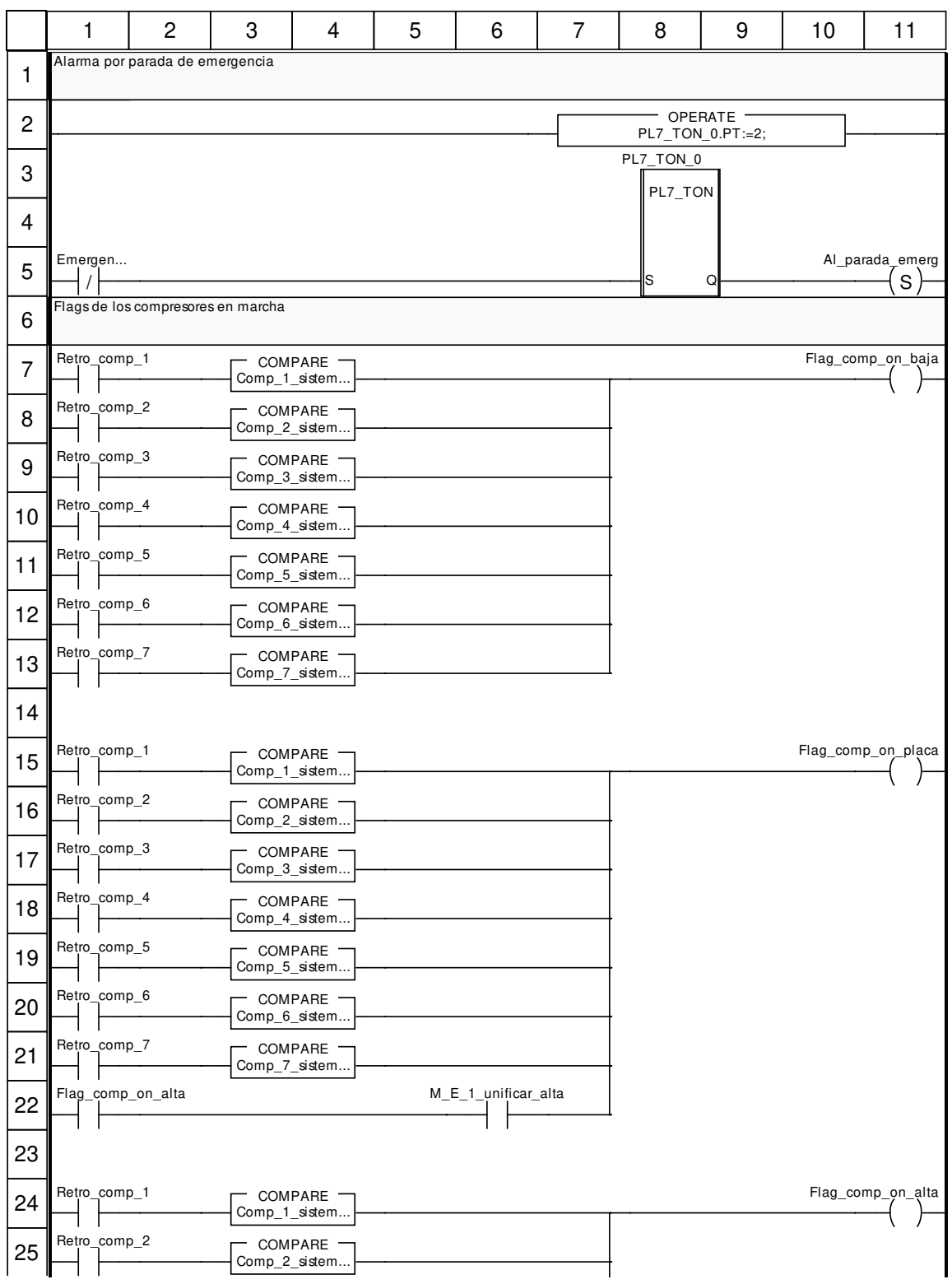

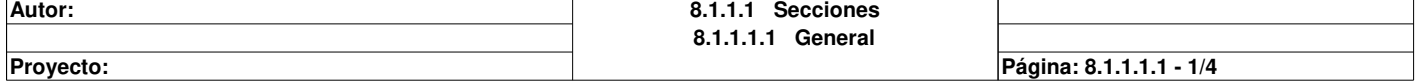

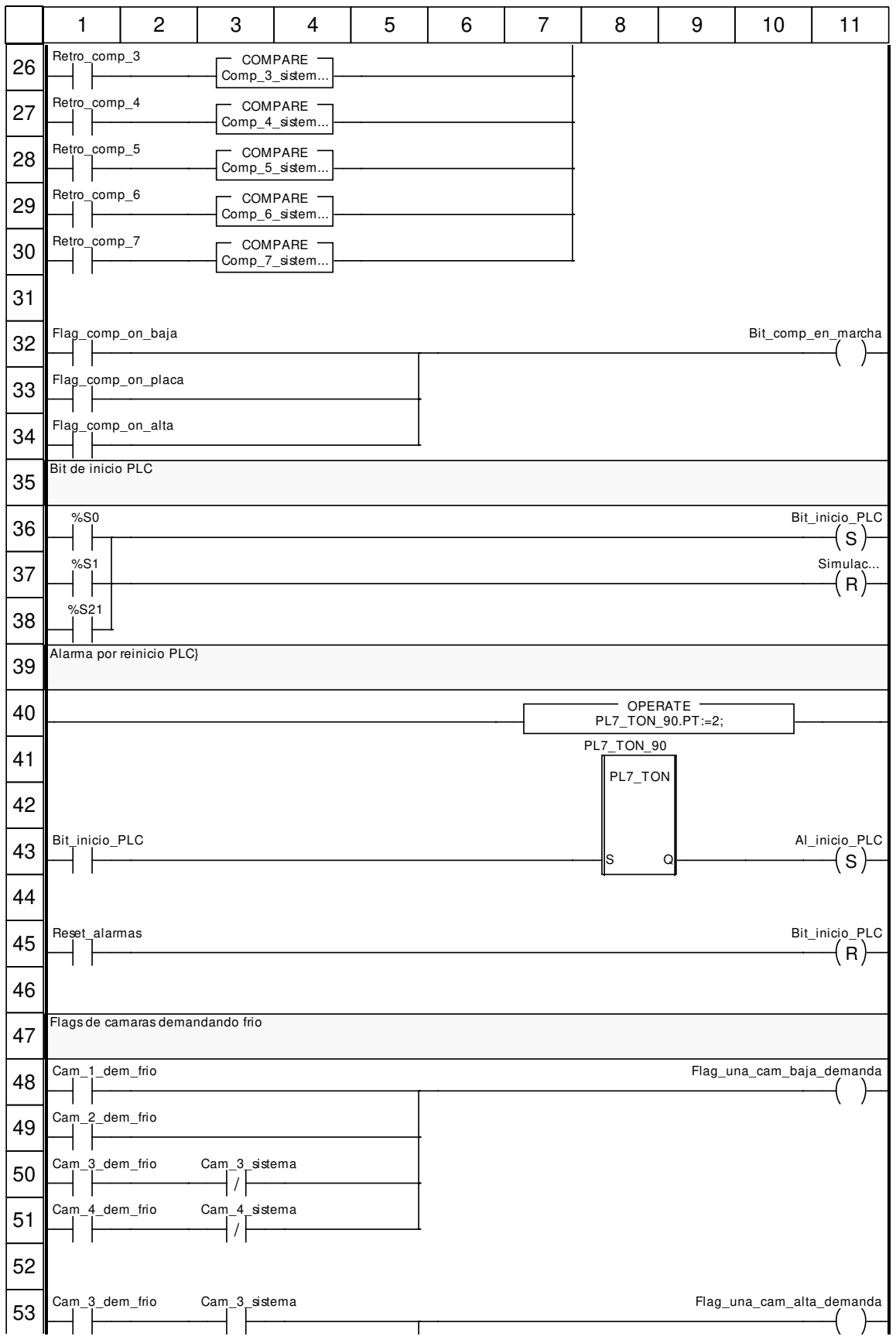

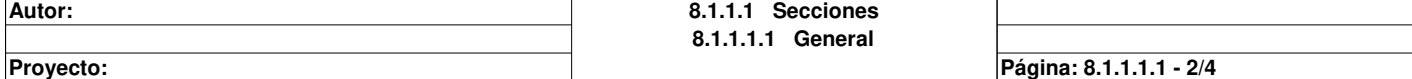

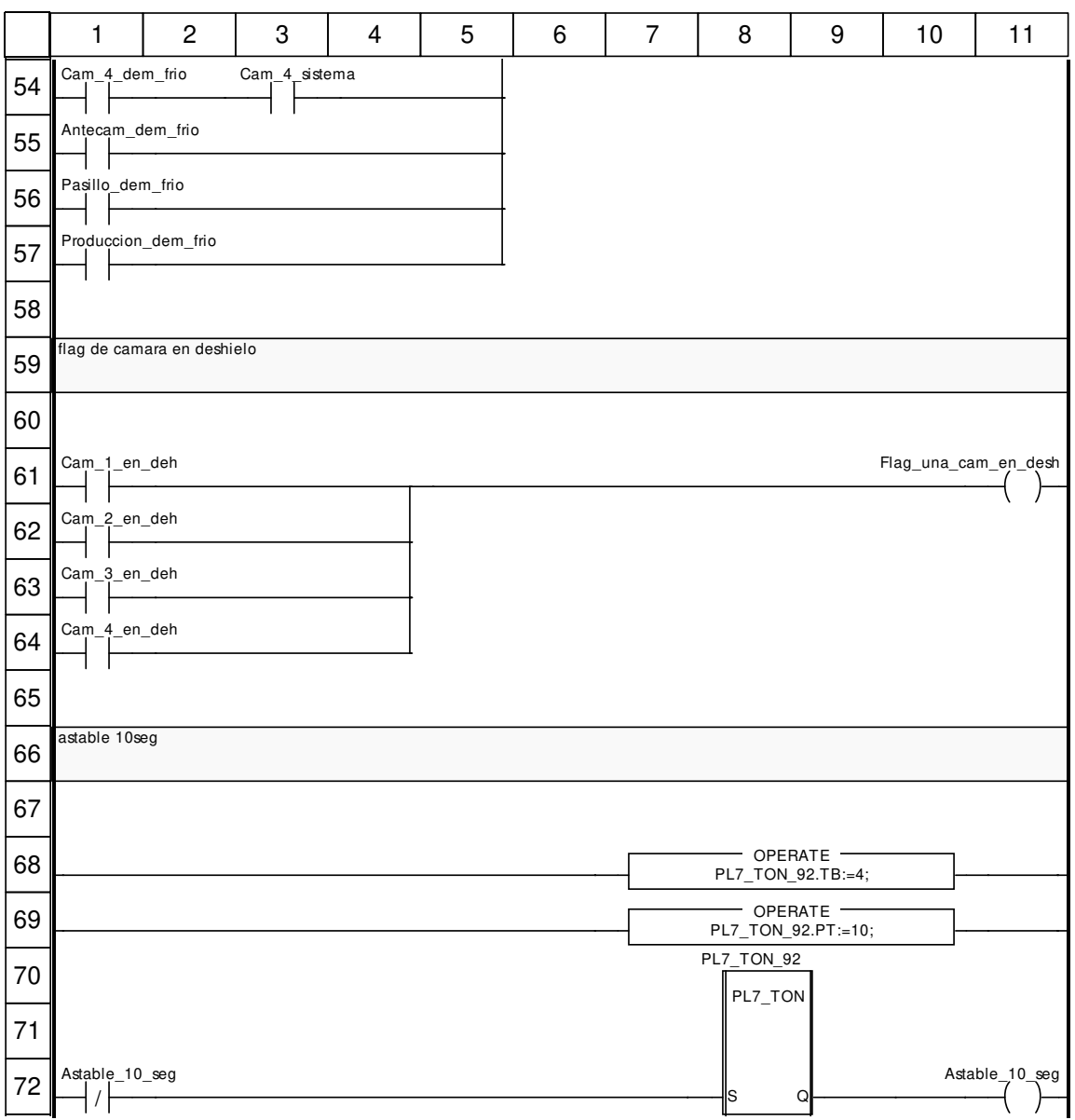

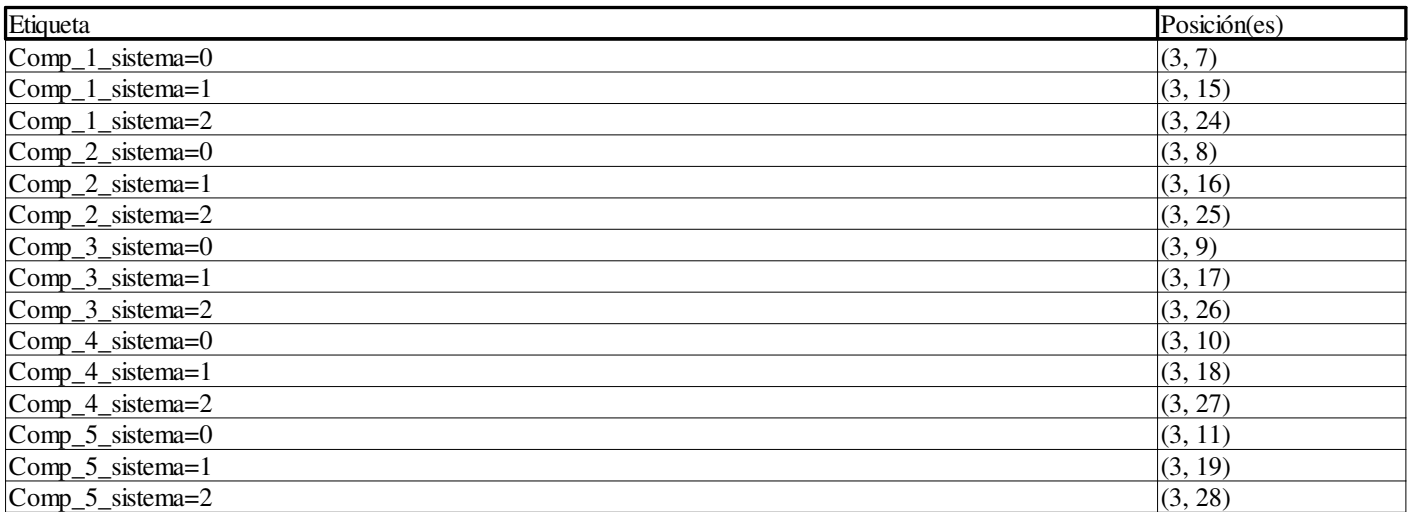

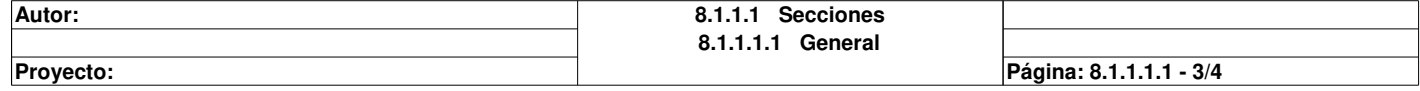

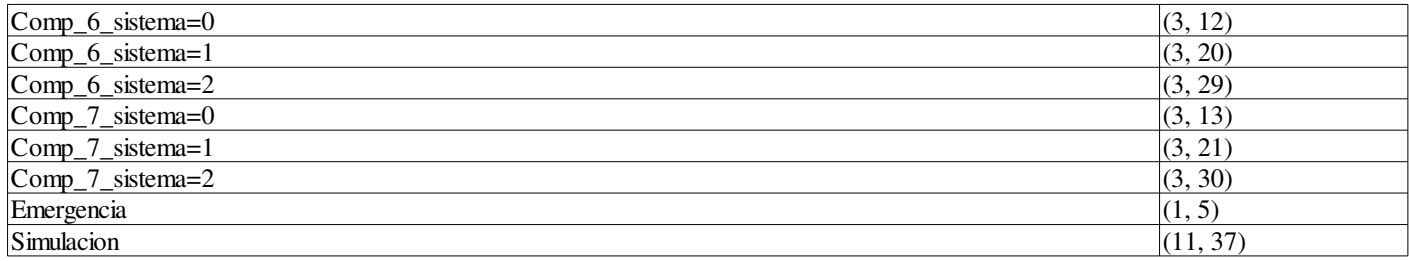

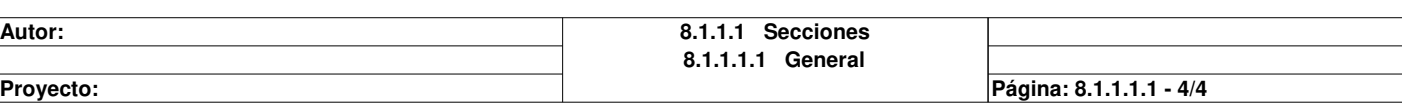

## **Buffer\_DI : [MAST]**

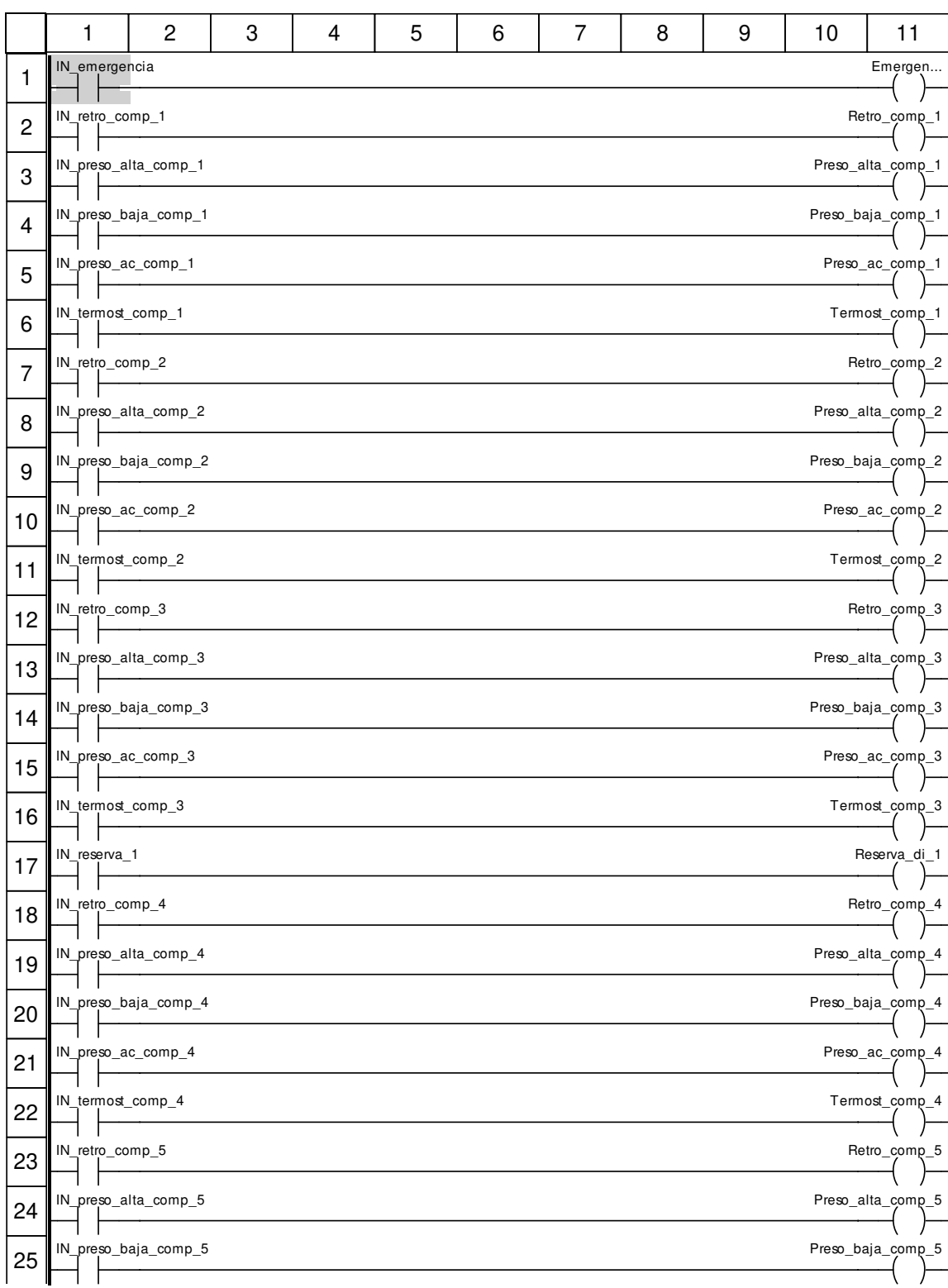

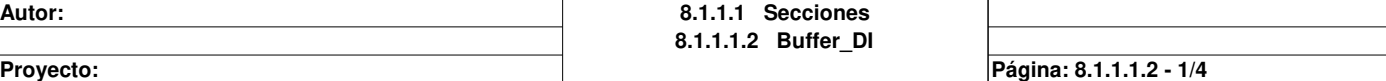

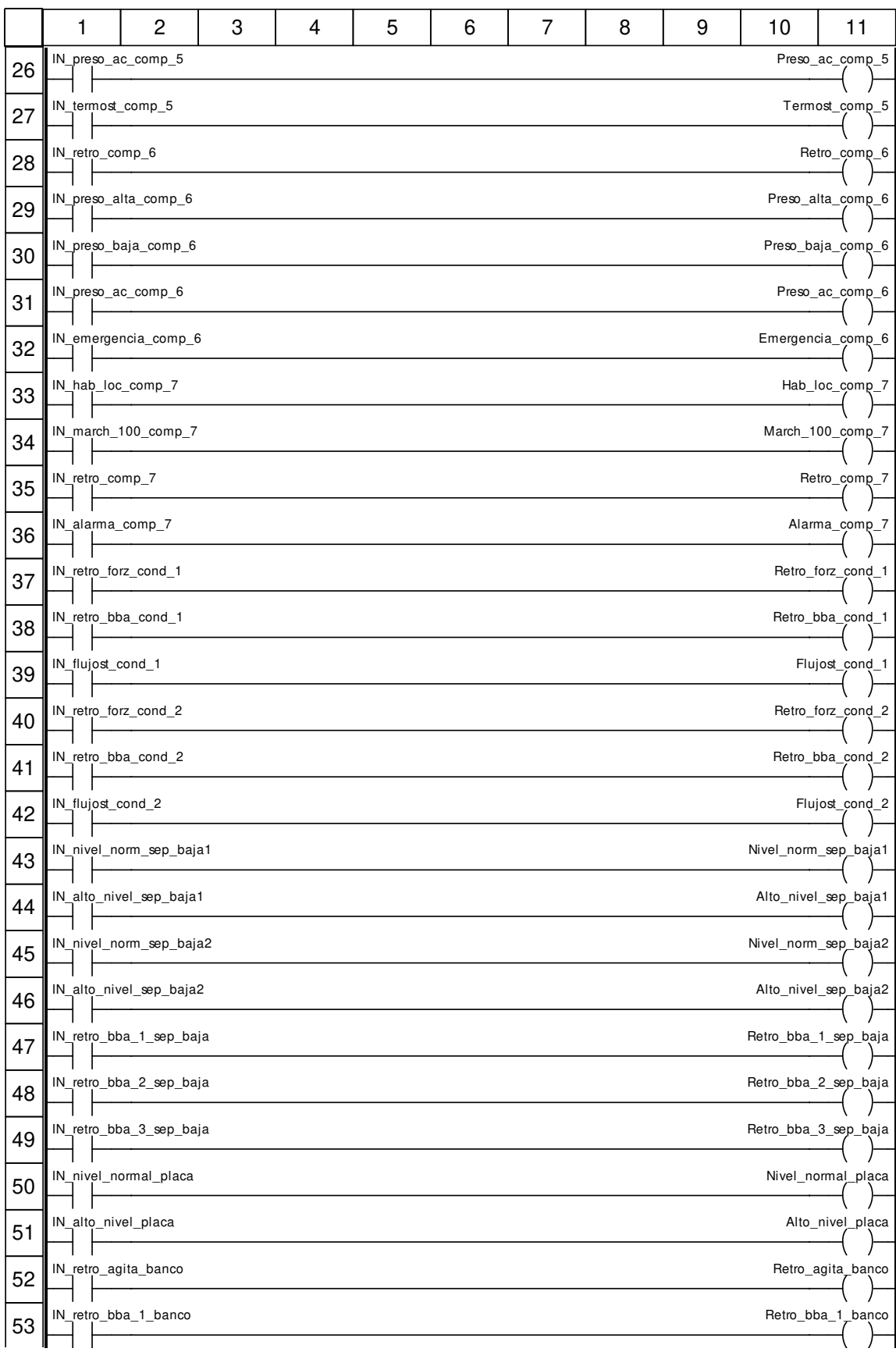

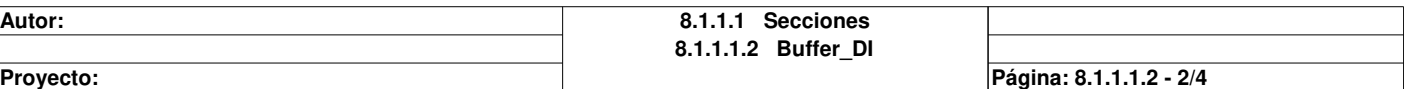

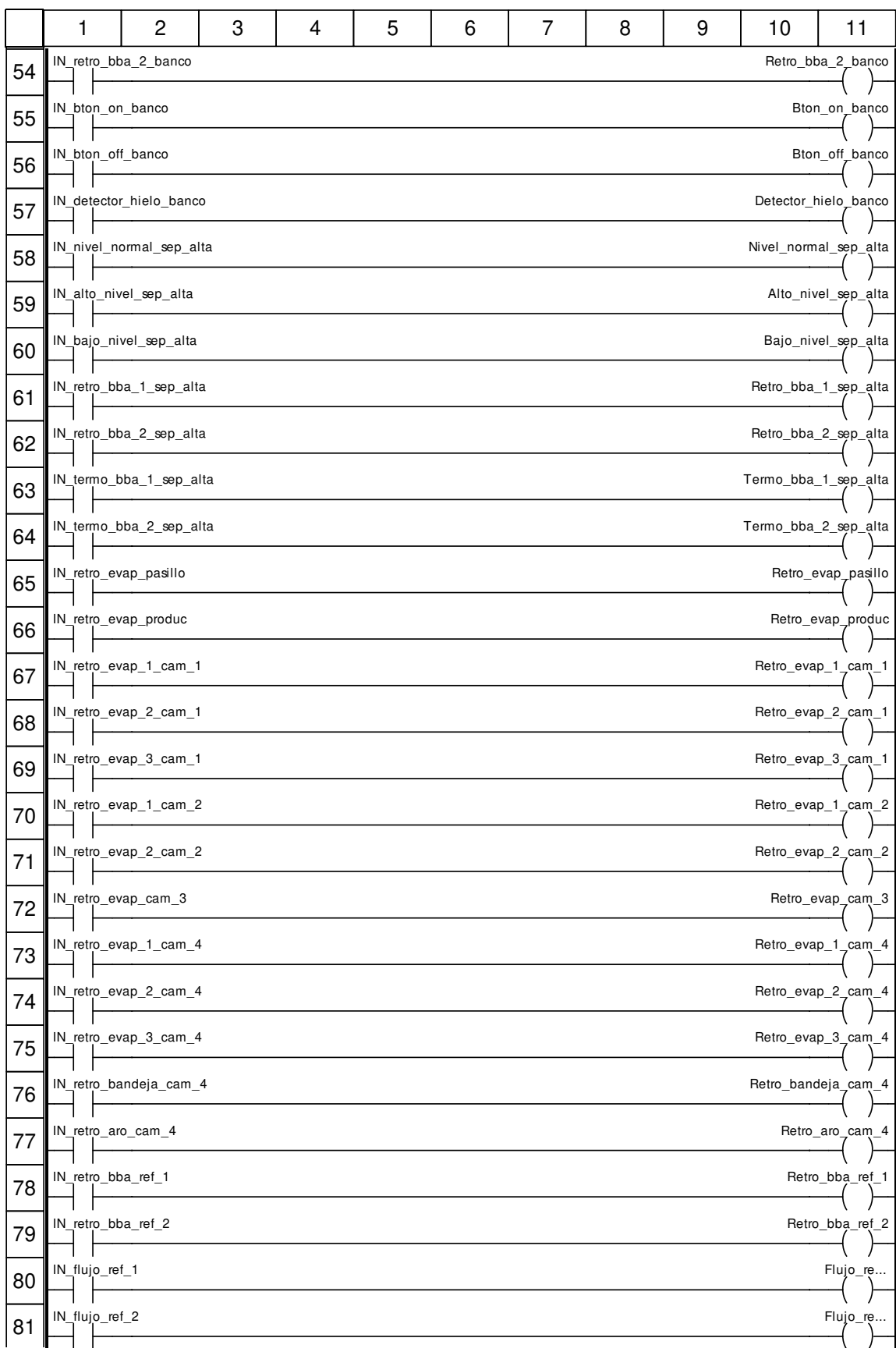

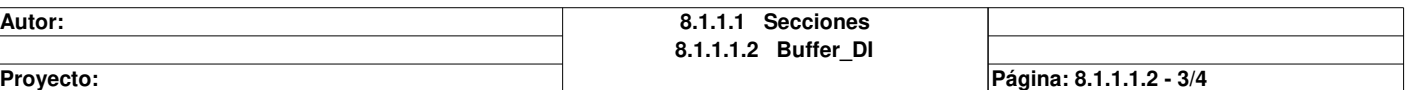

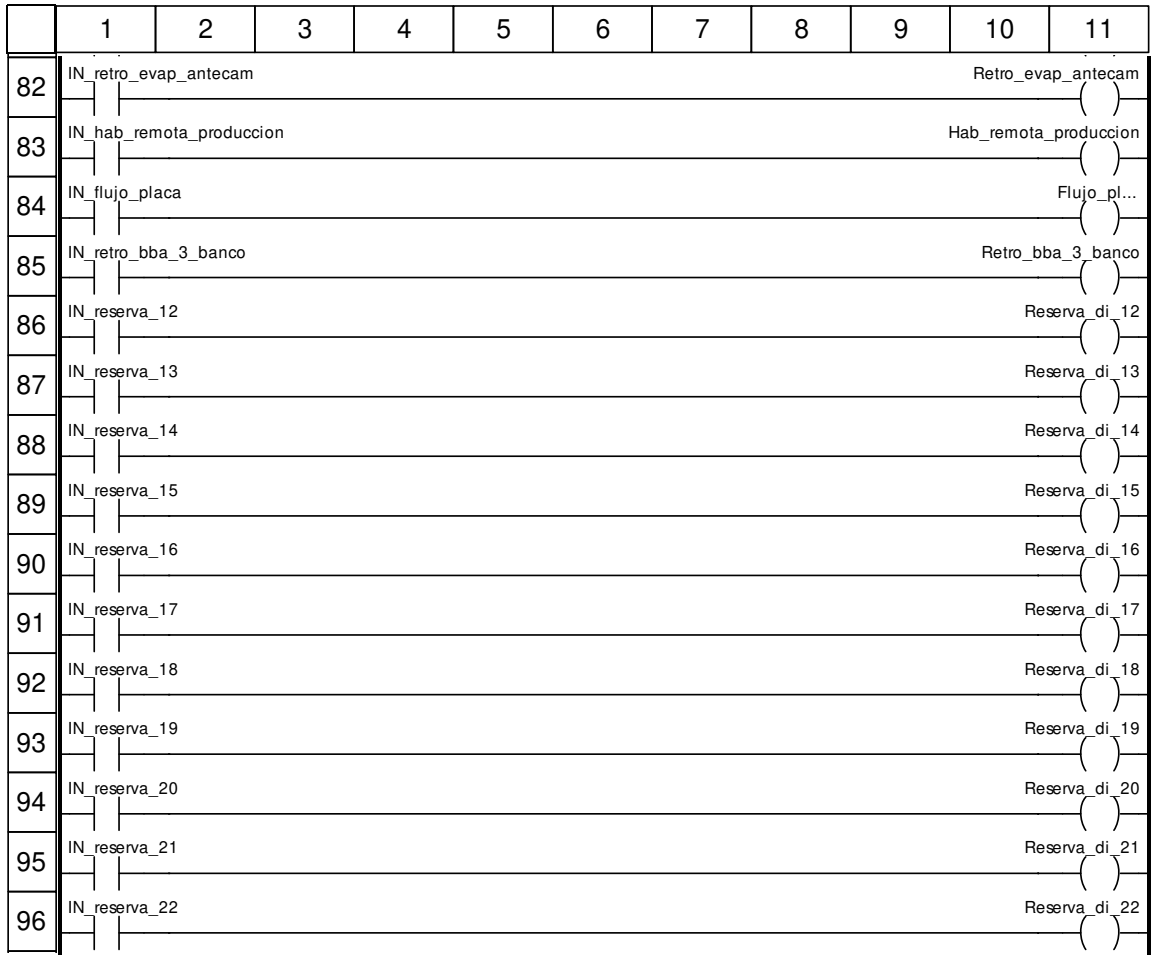

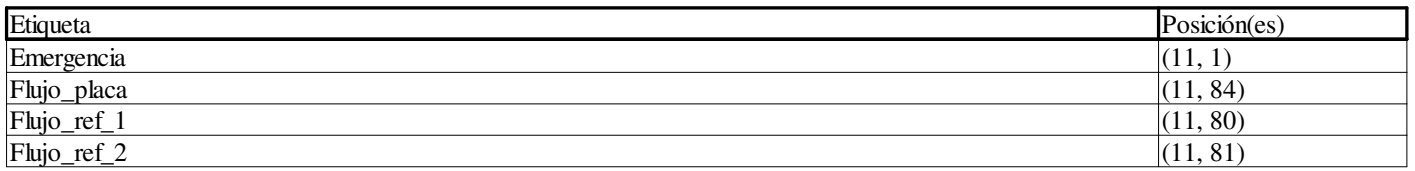

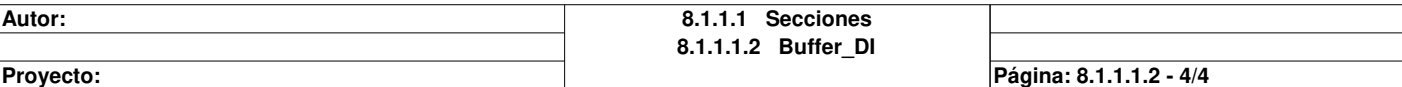

# **Buffer\_DO : [MAST]**

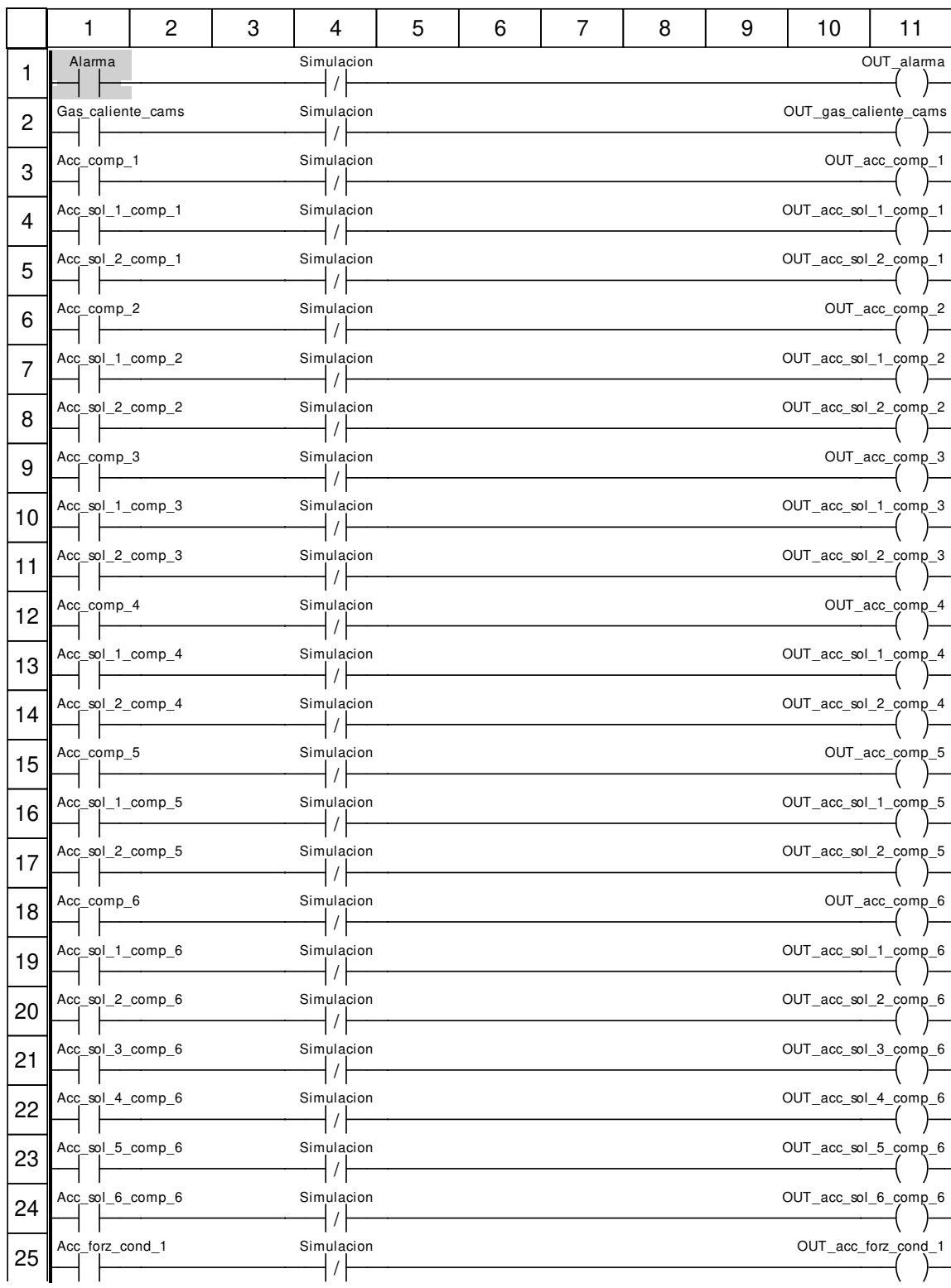

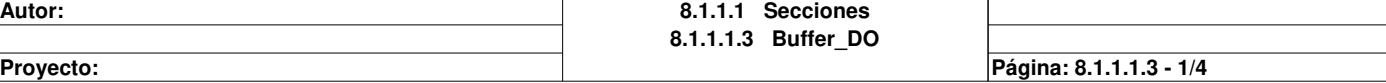

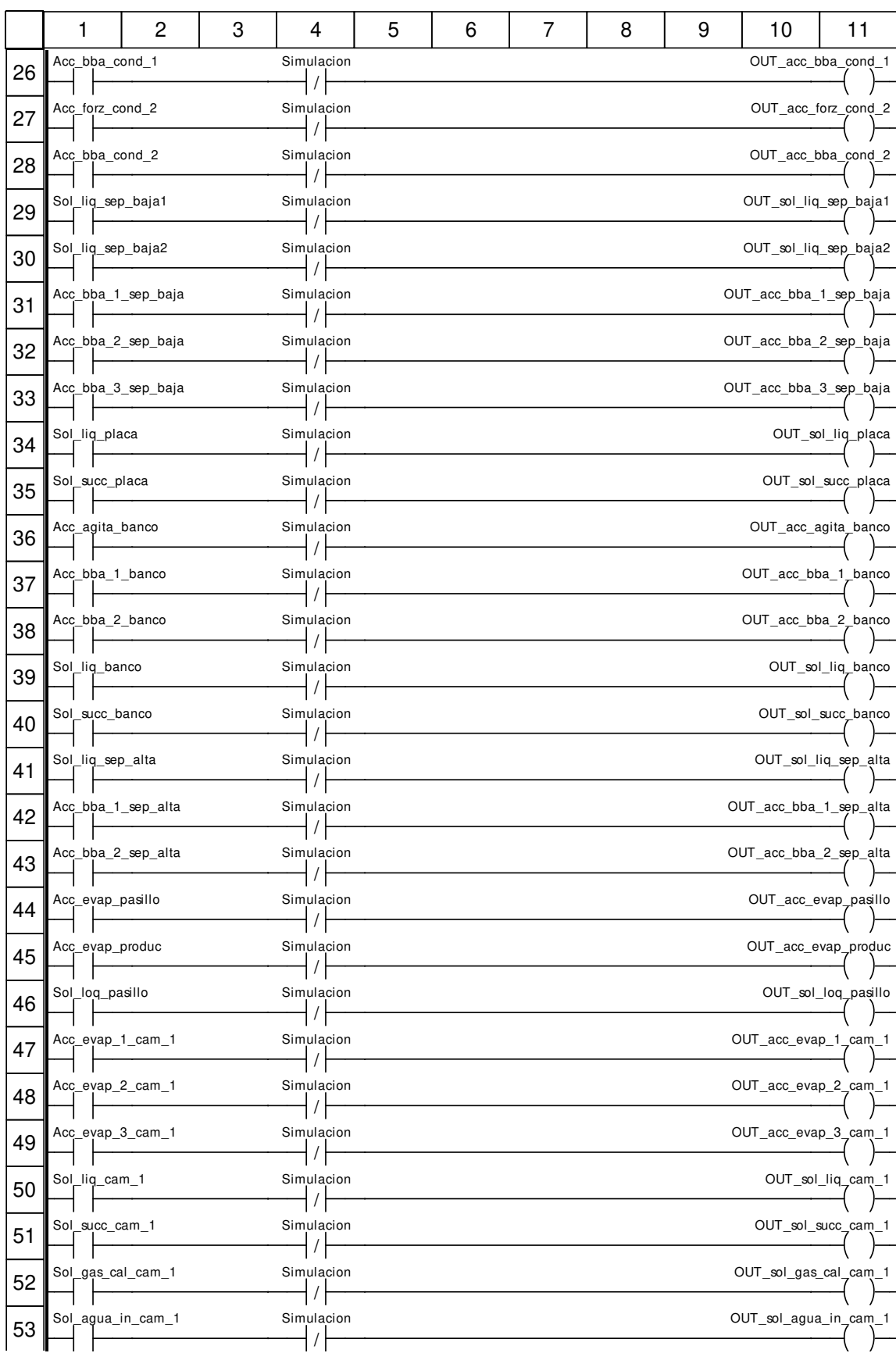

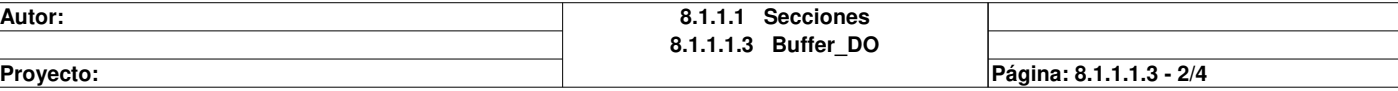

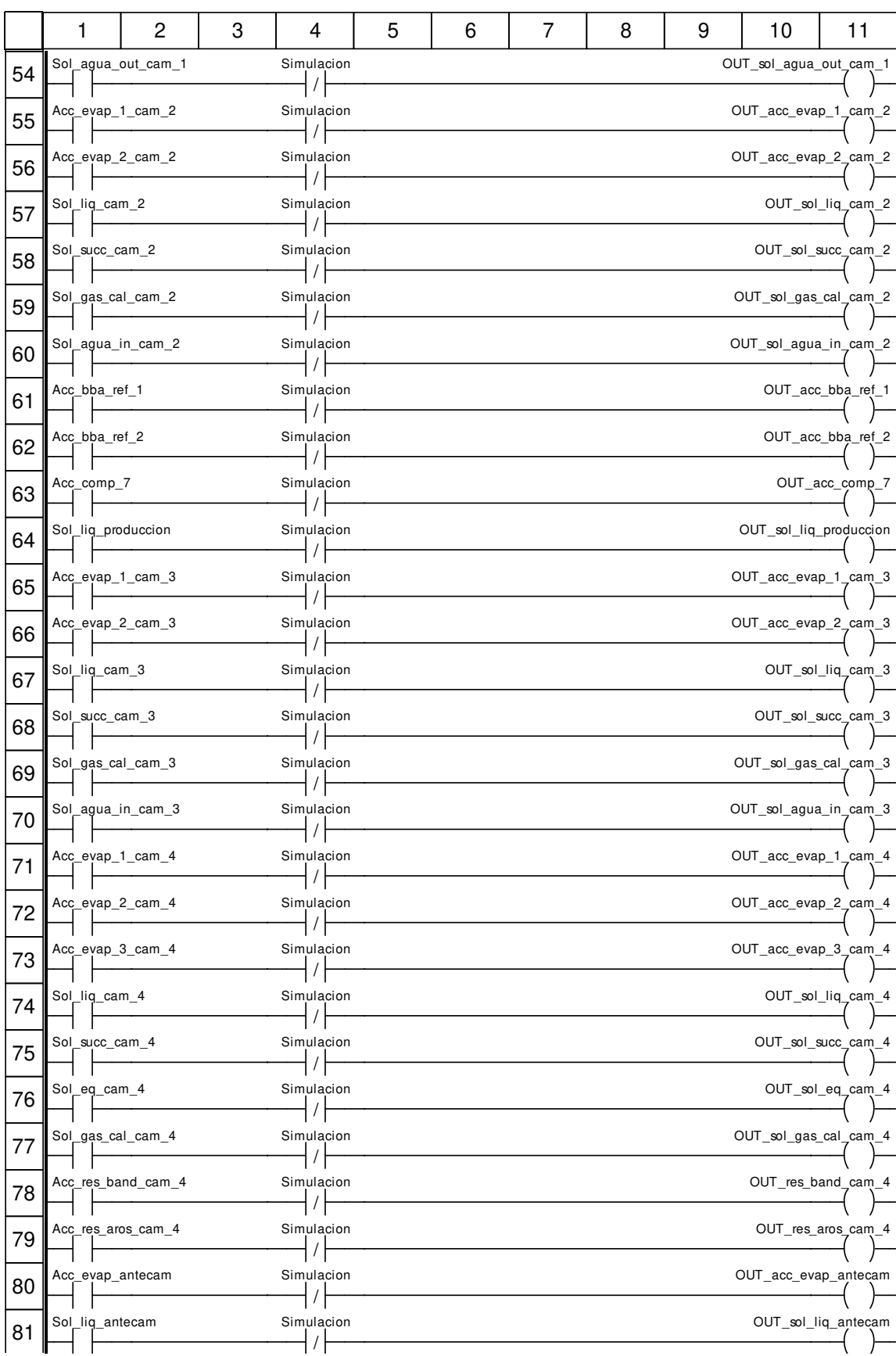

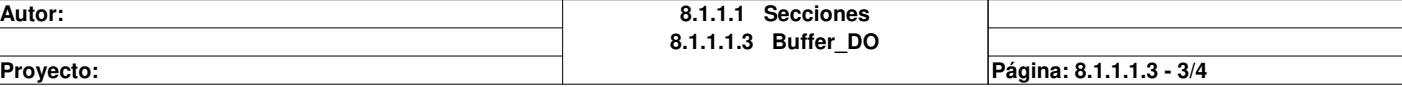

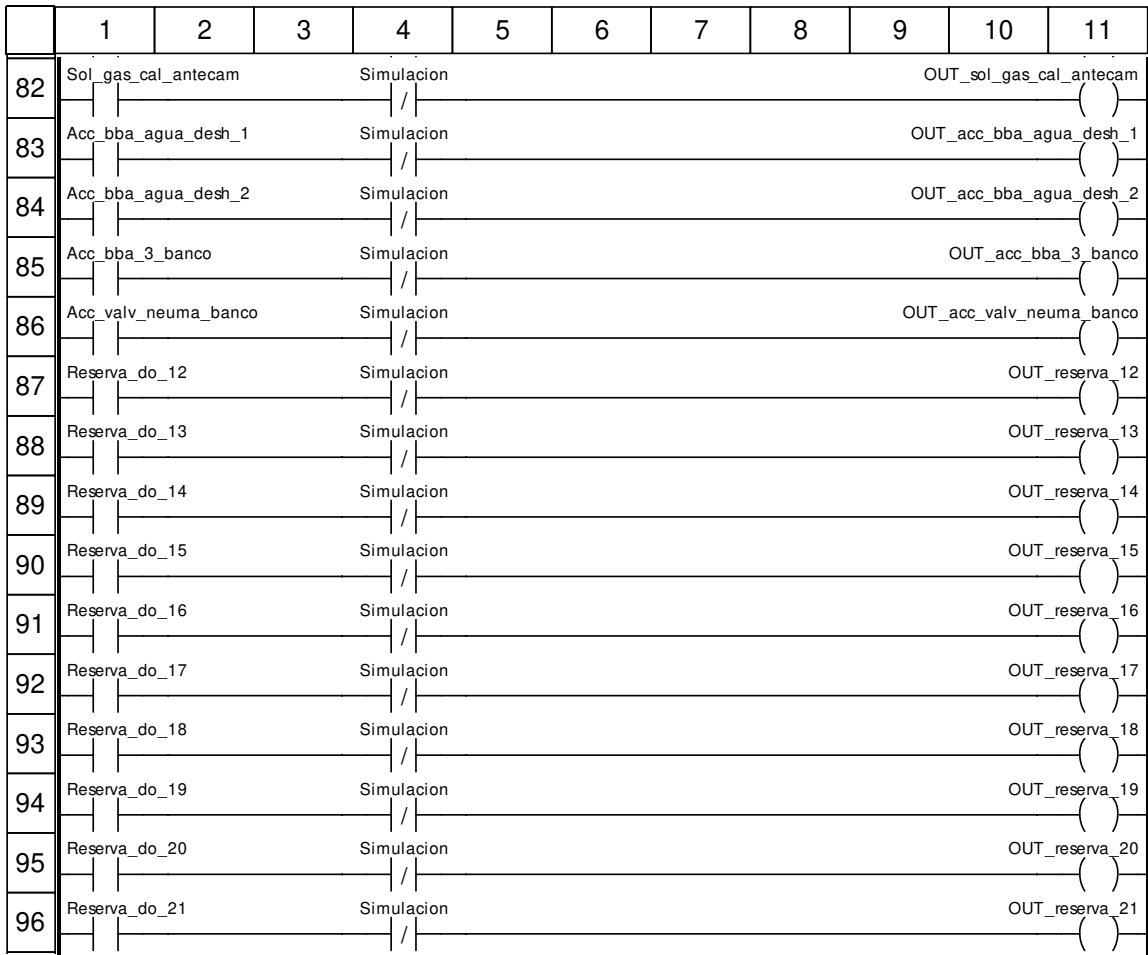

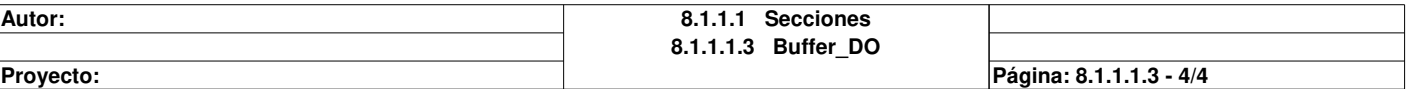

### **Escalado\_AI\_1 : [MAST]**

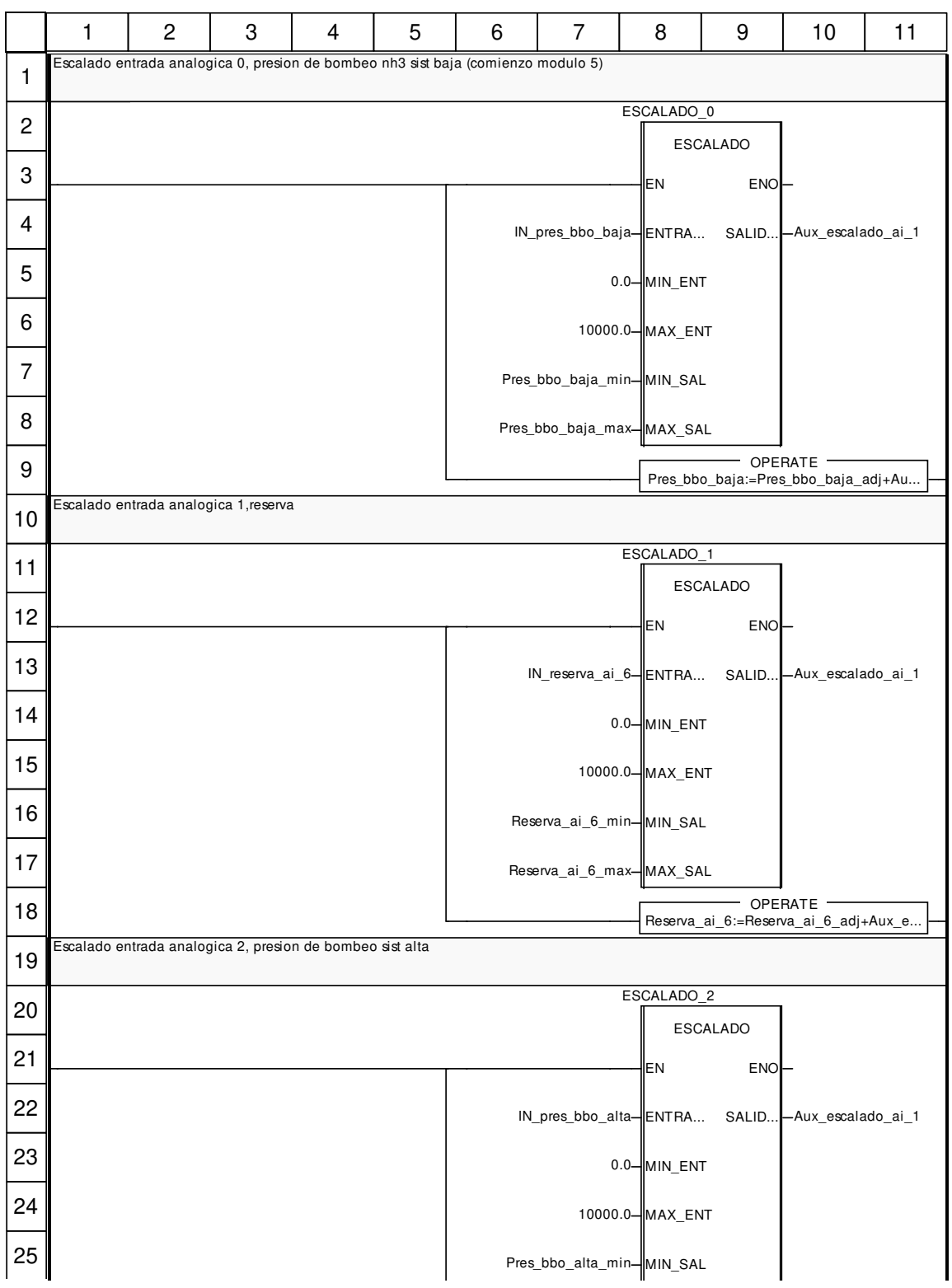

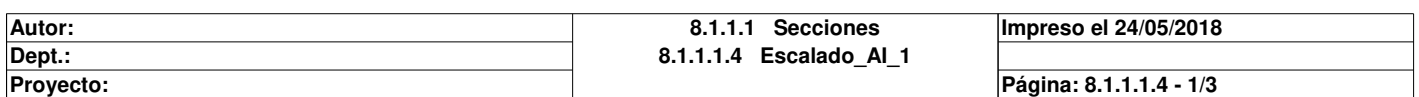

Este documento es propiedad de XXX y no se puede reproducir ni comercializar sin autorización previa.

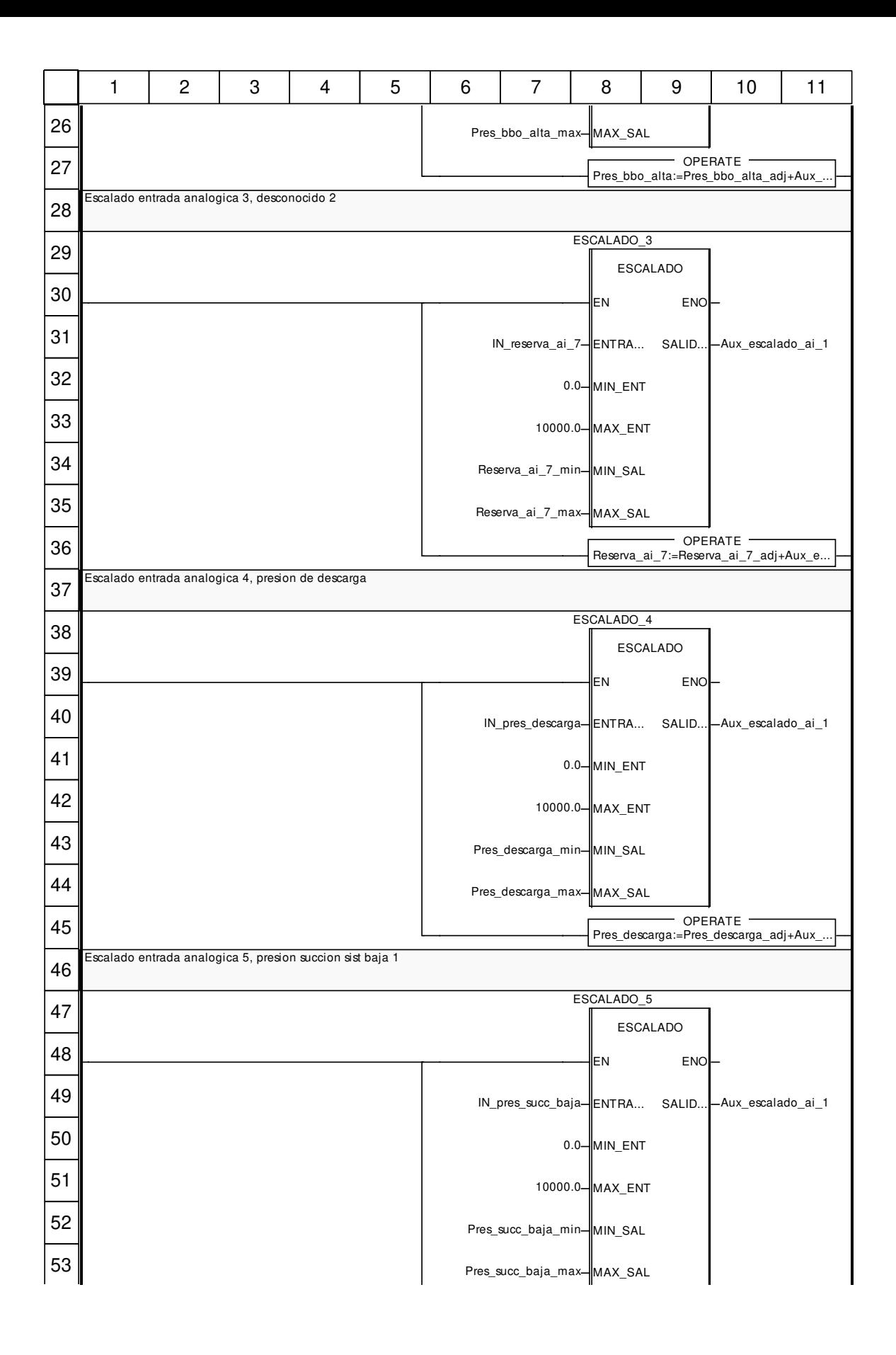

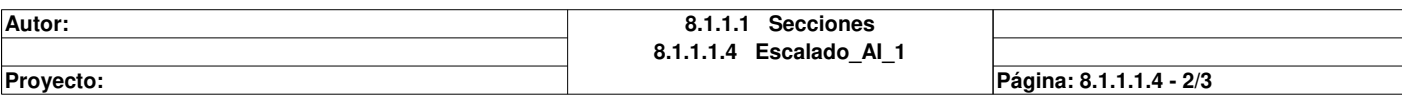

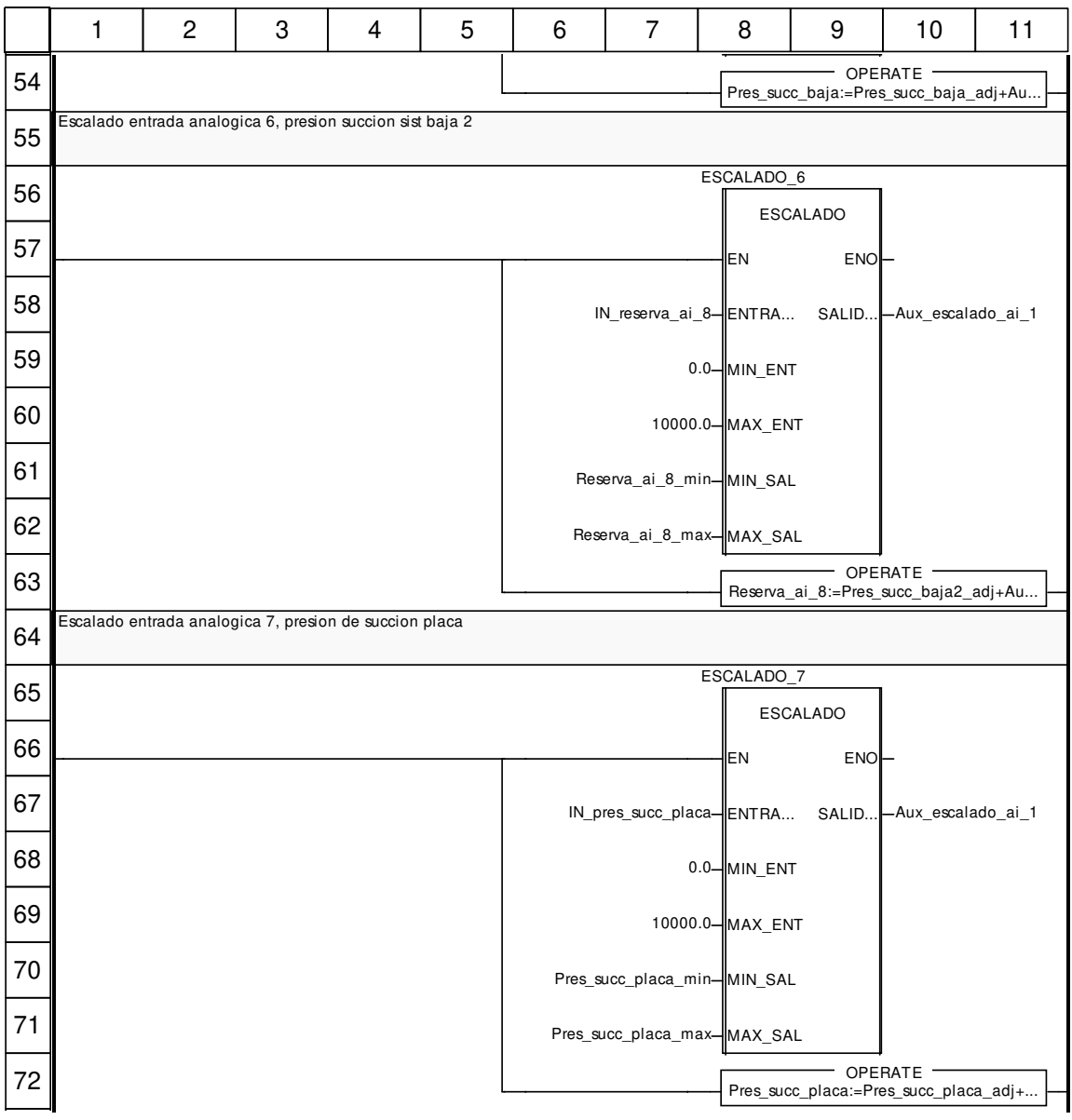

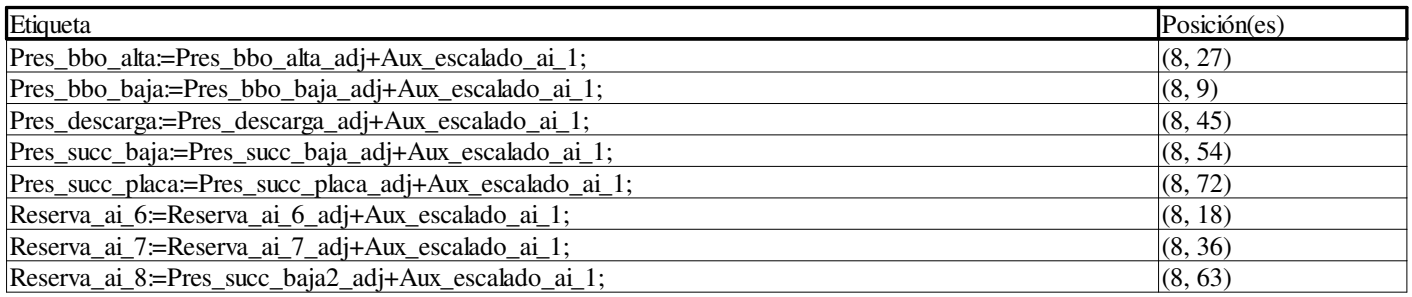

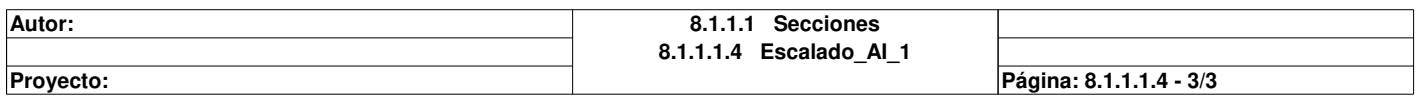

## **Escalado\_AI\_2 : [MAST]**

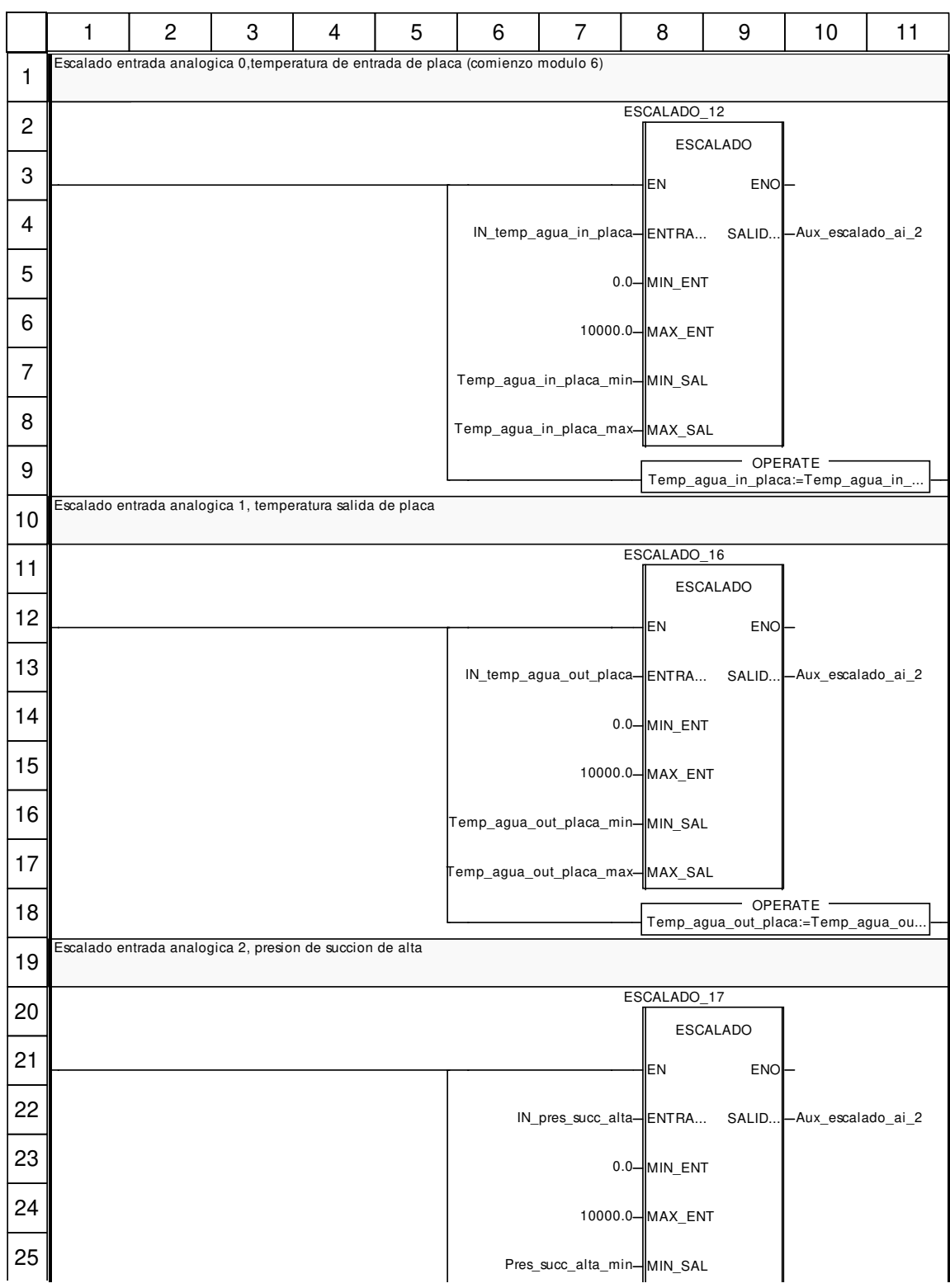

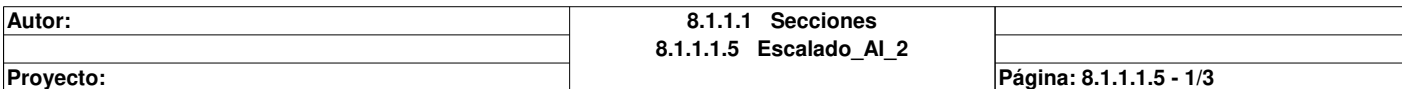

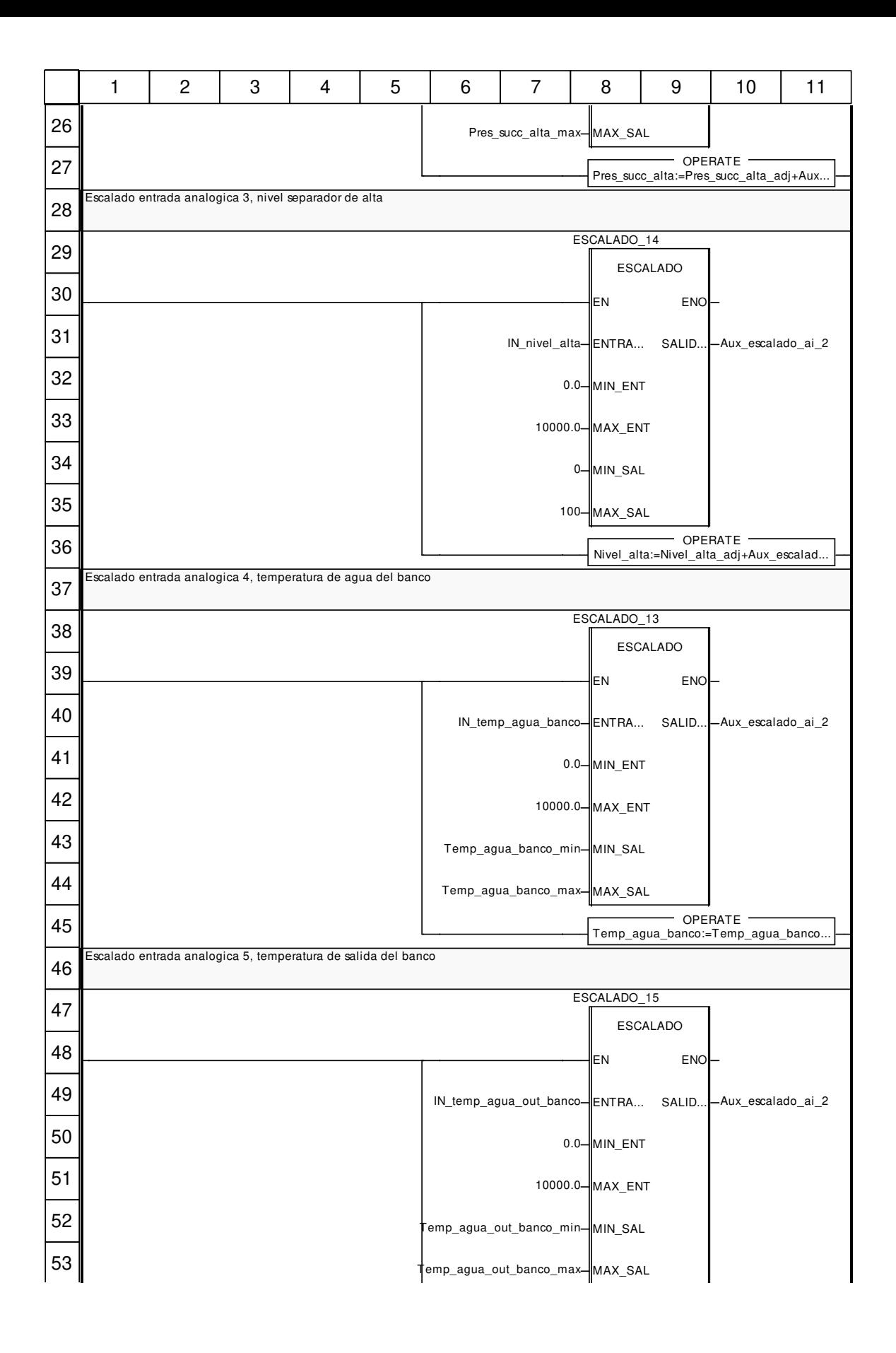

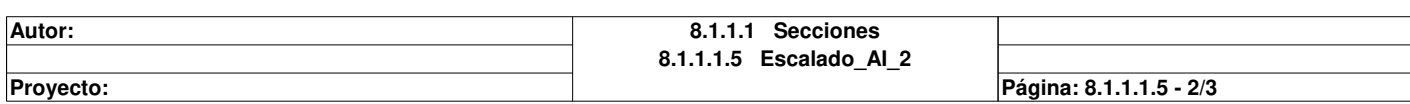

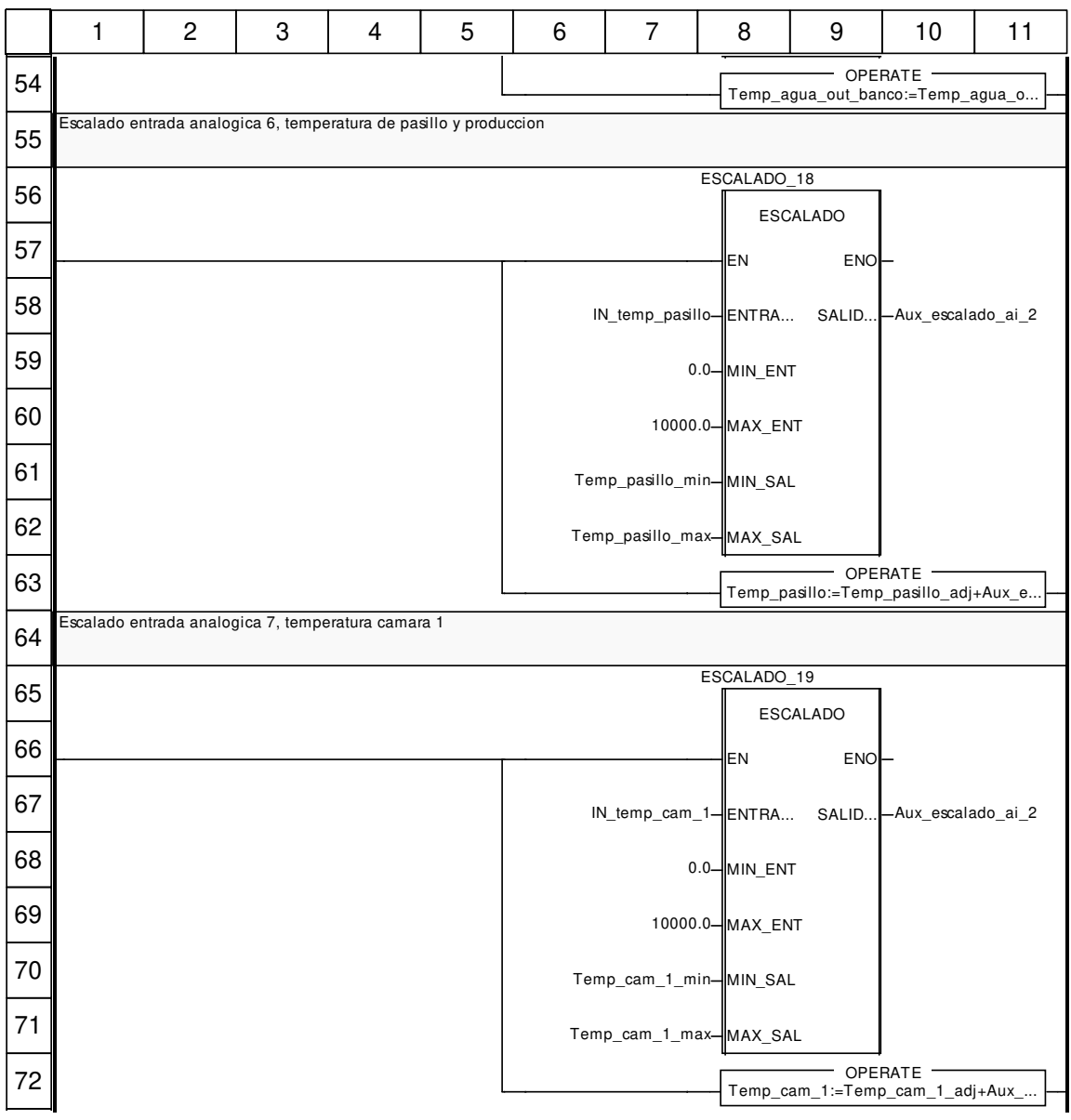

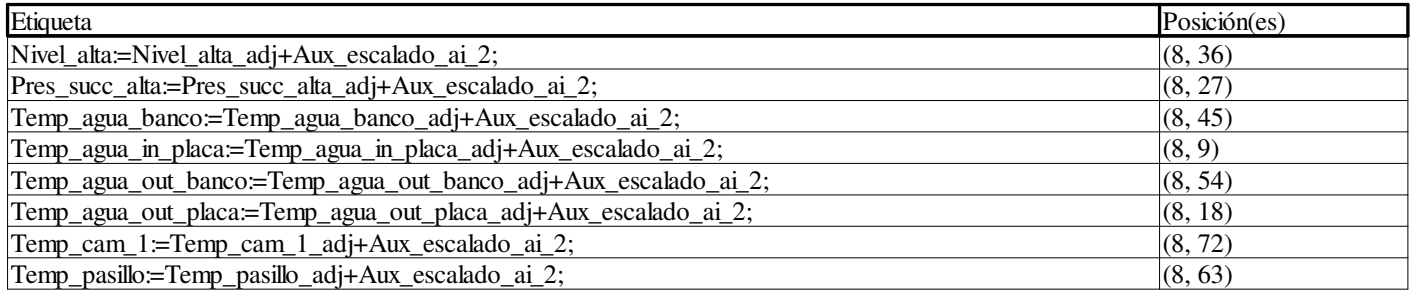

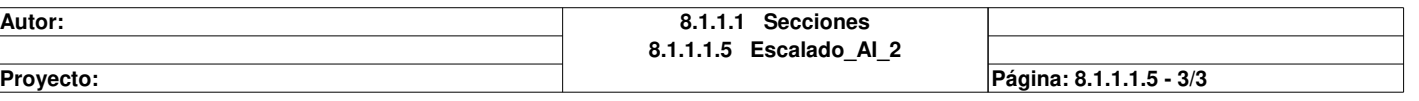

# **Escalado\_AI\_3 : [MAST]**

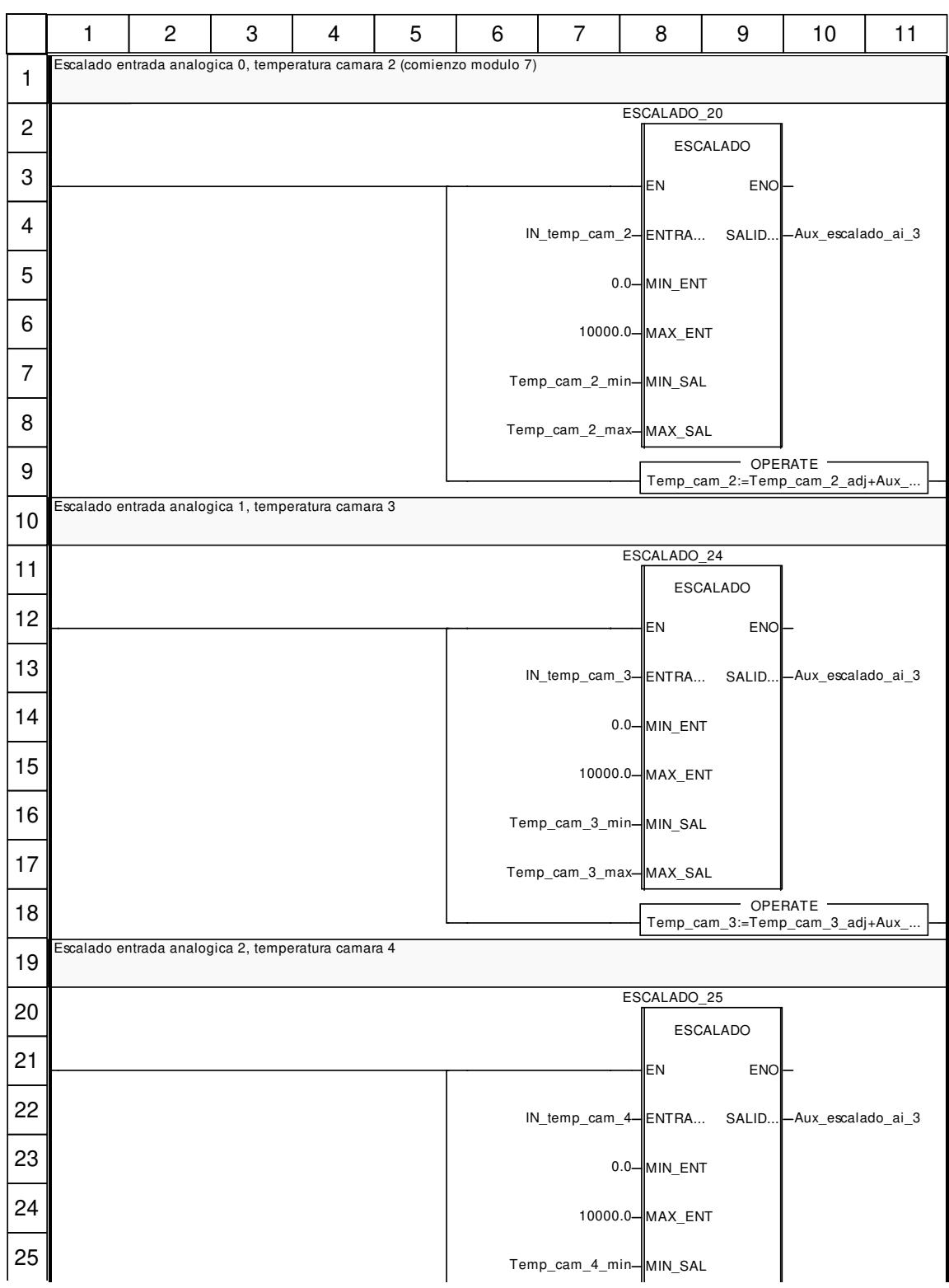

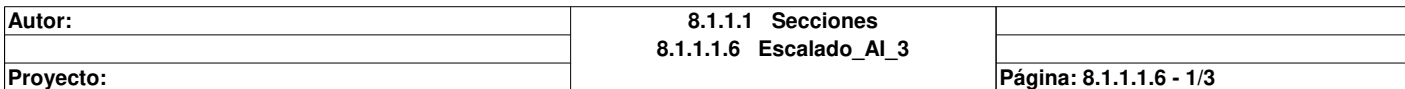

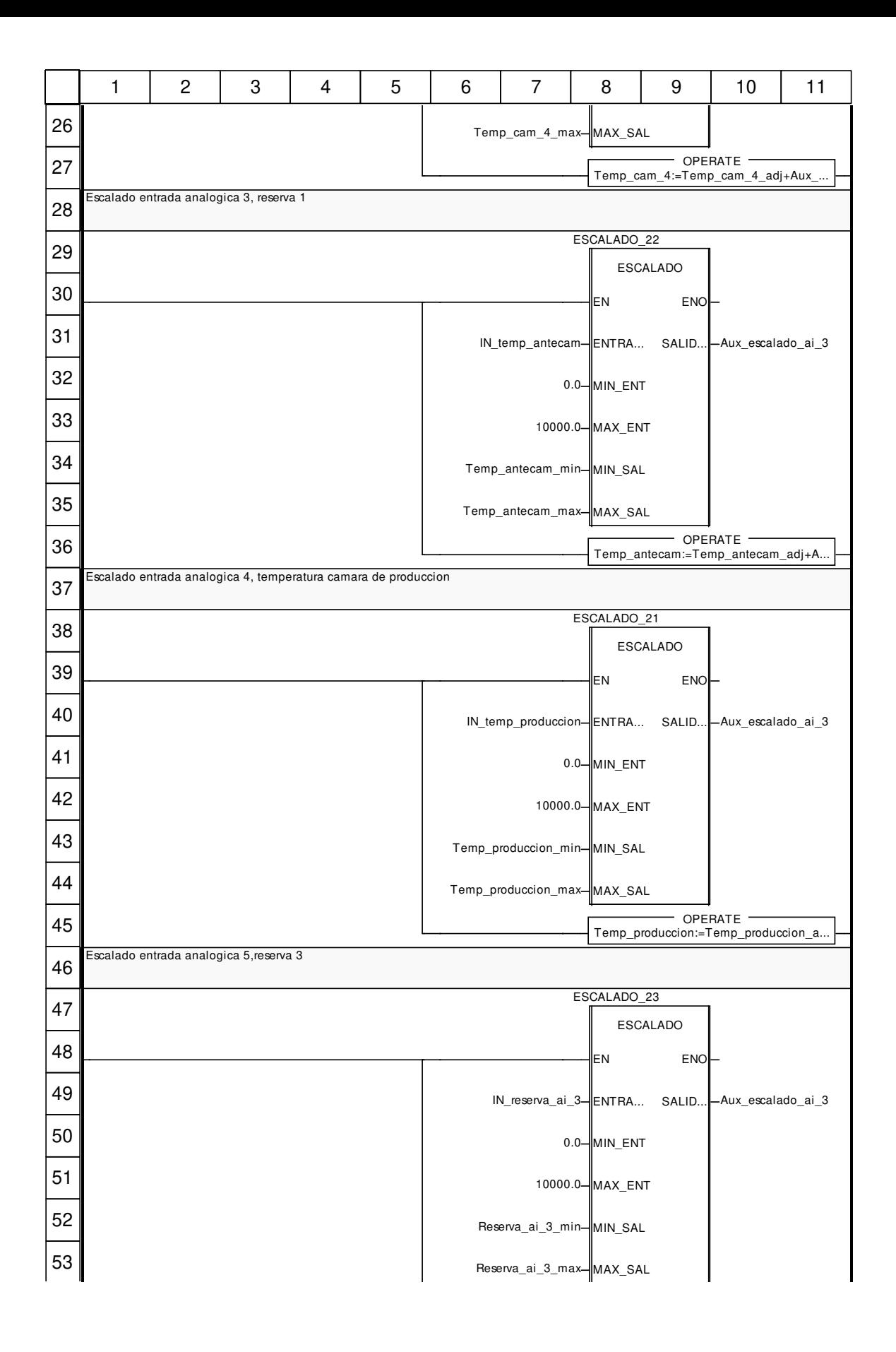

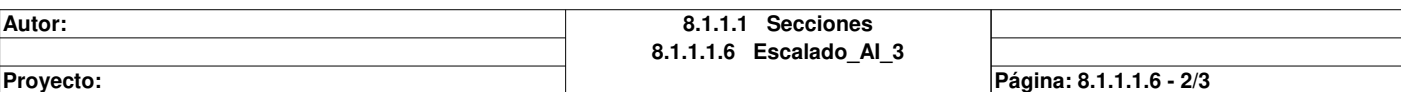

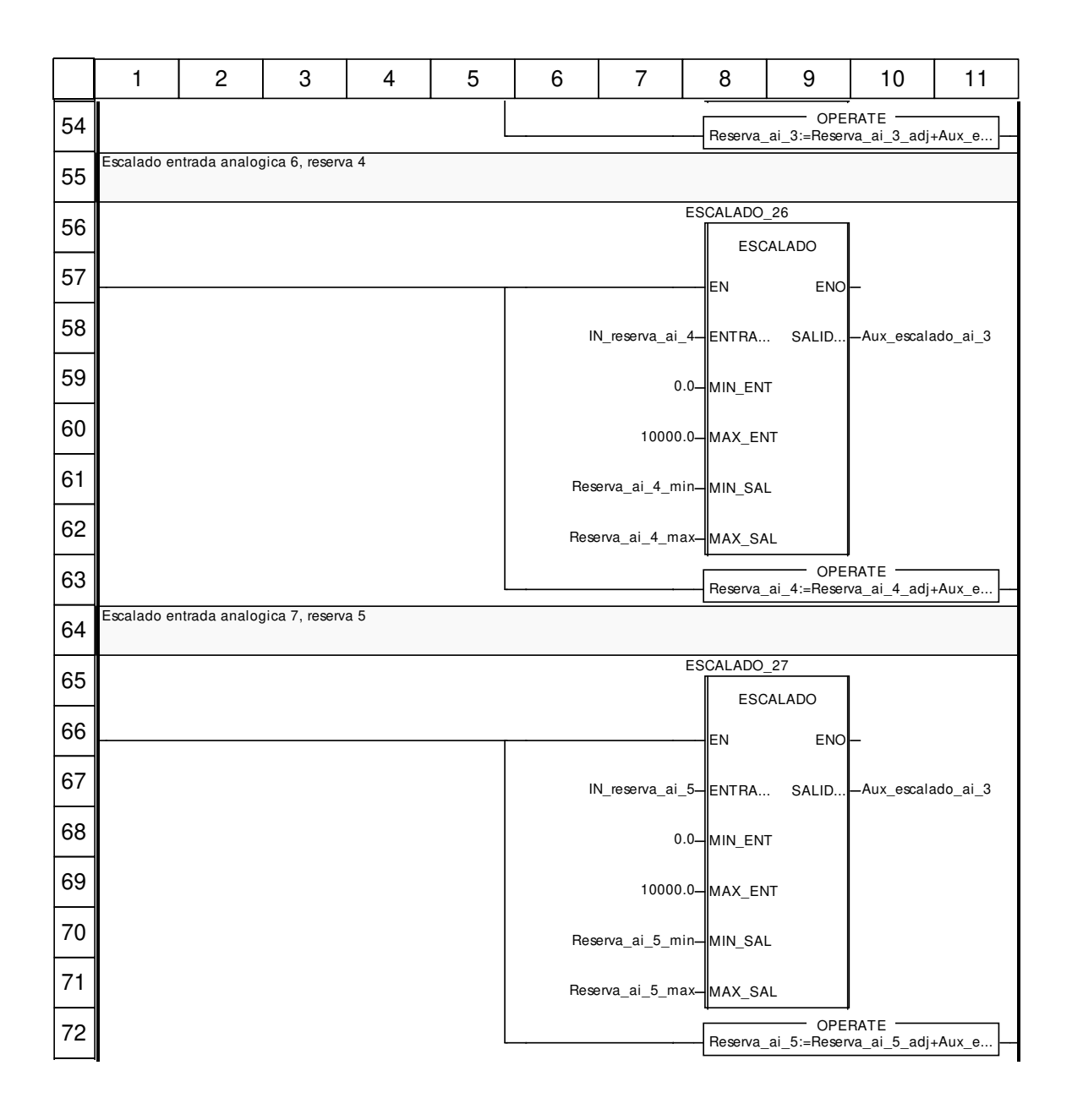

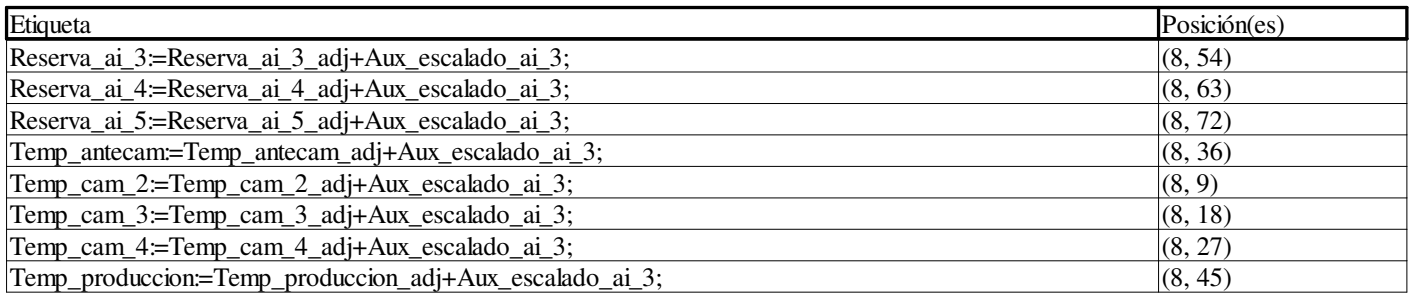

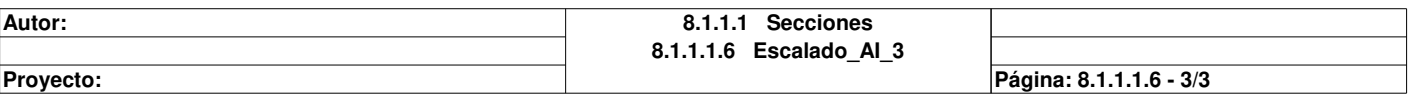

# **Gestion\_alarmas : [MAST]**

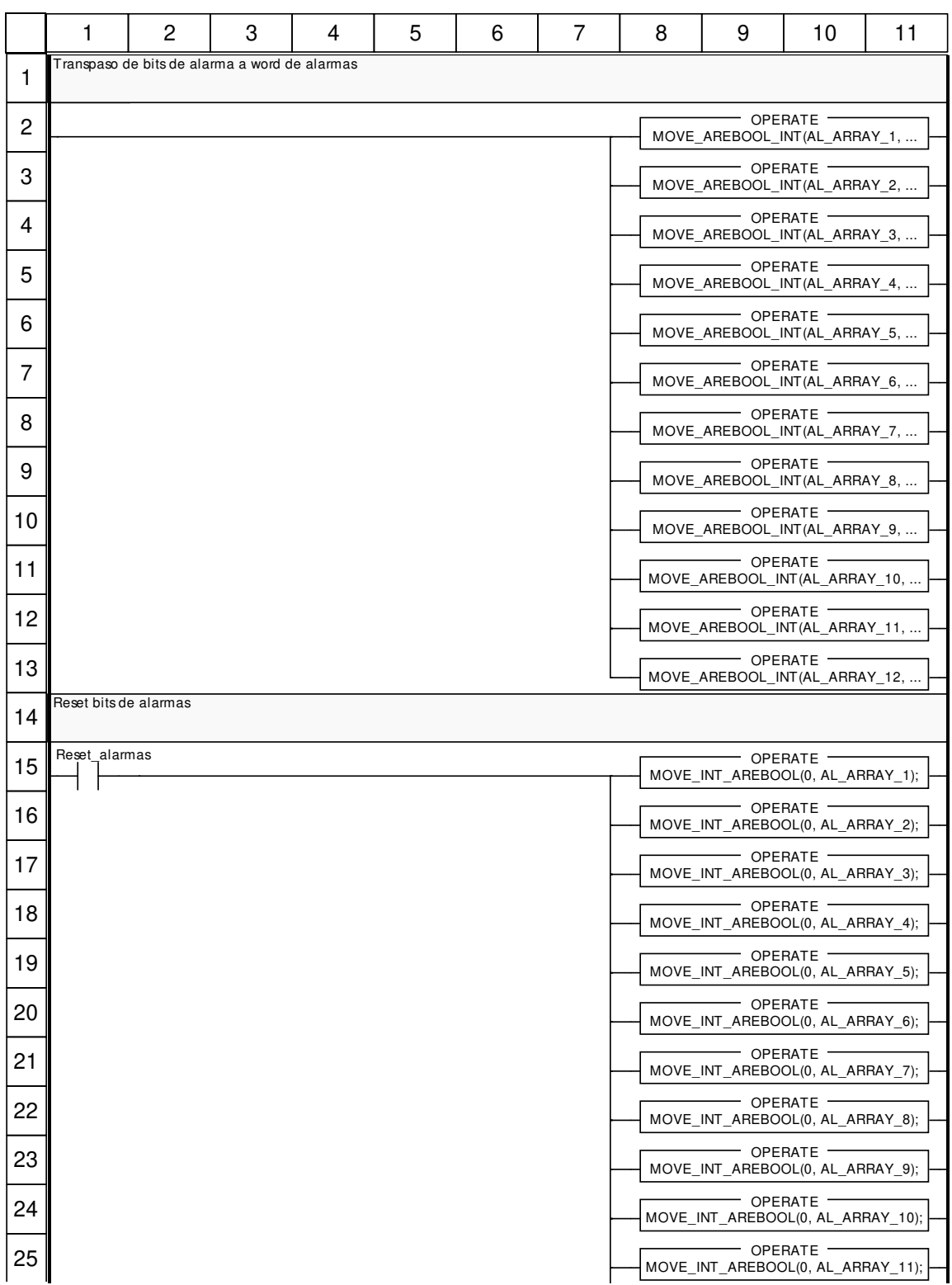

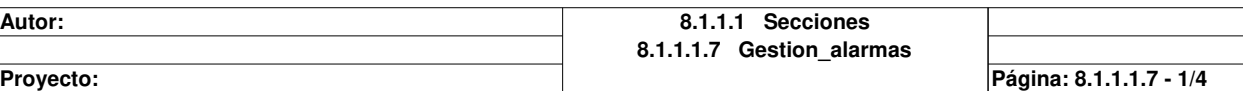

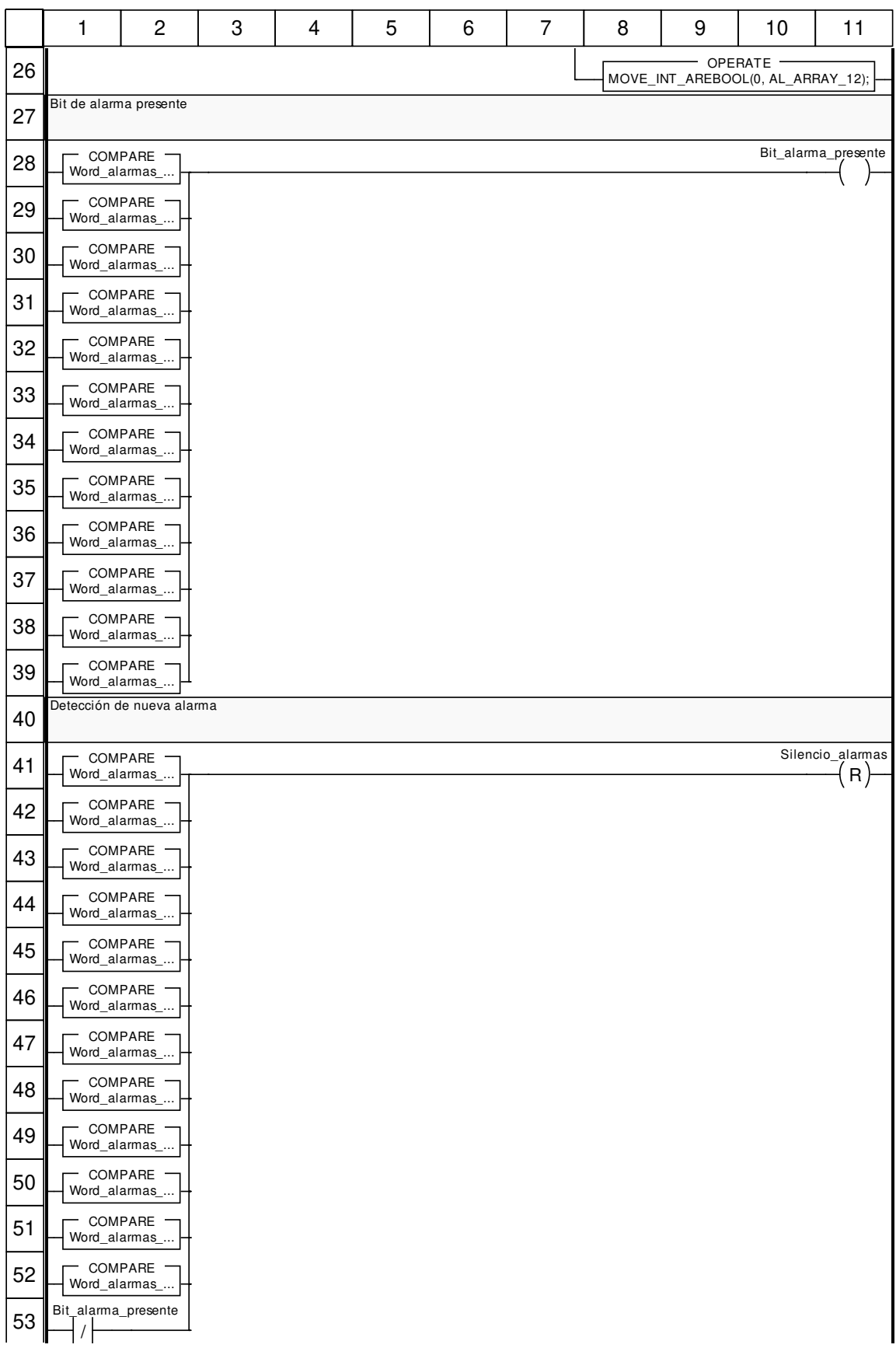

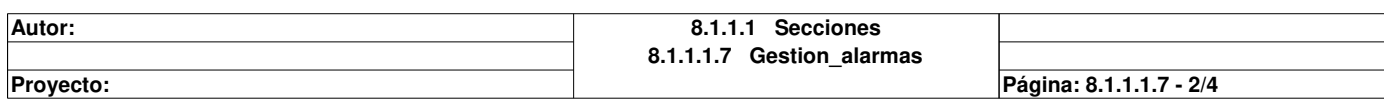

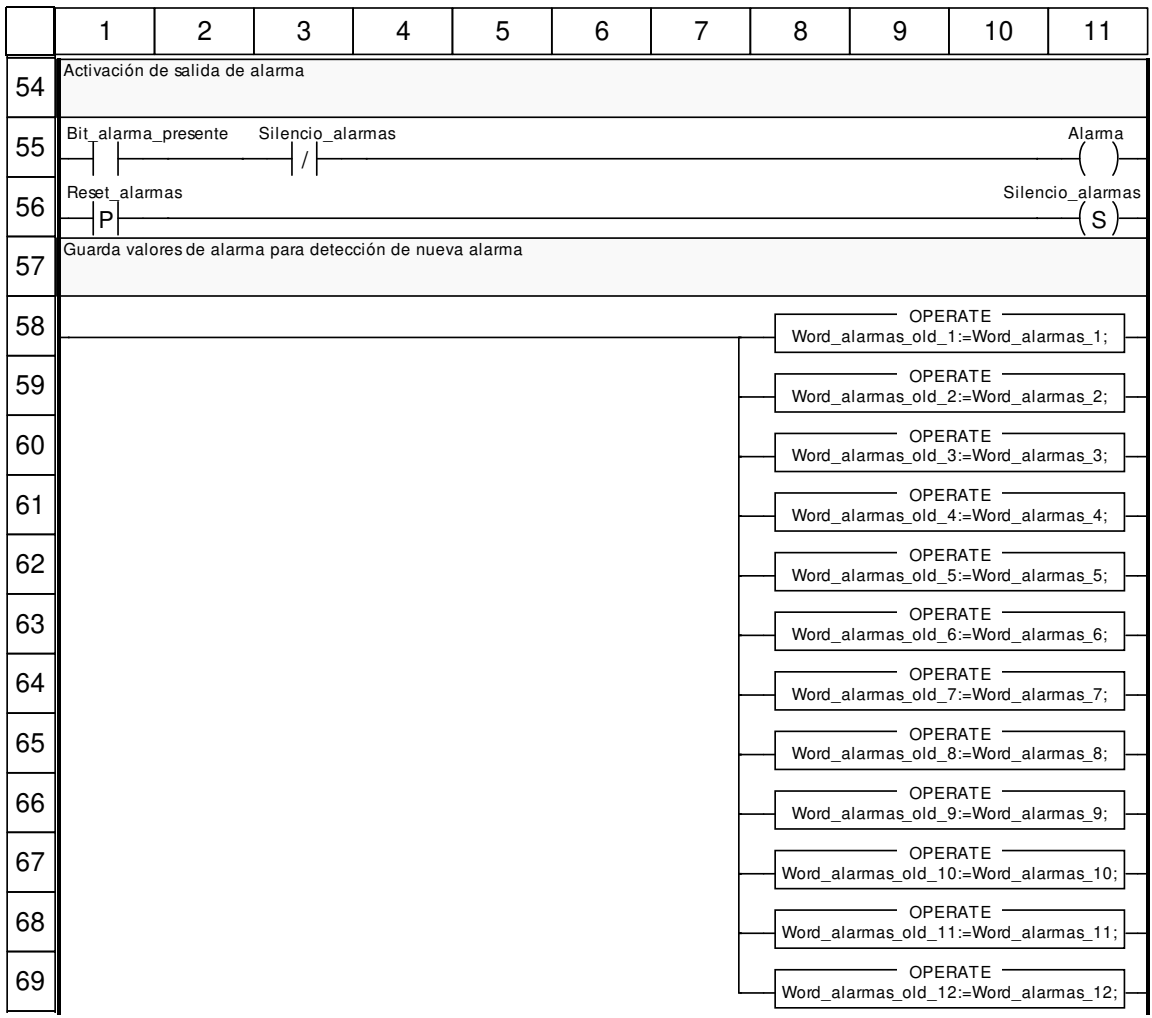

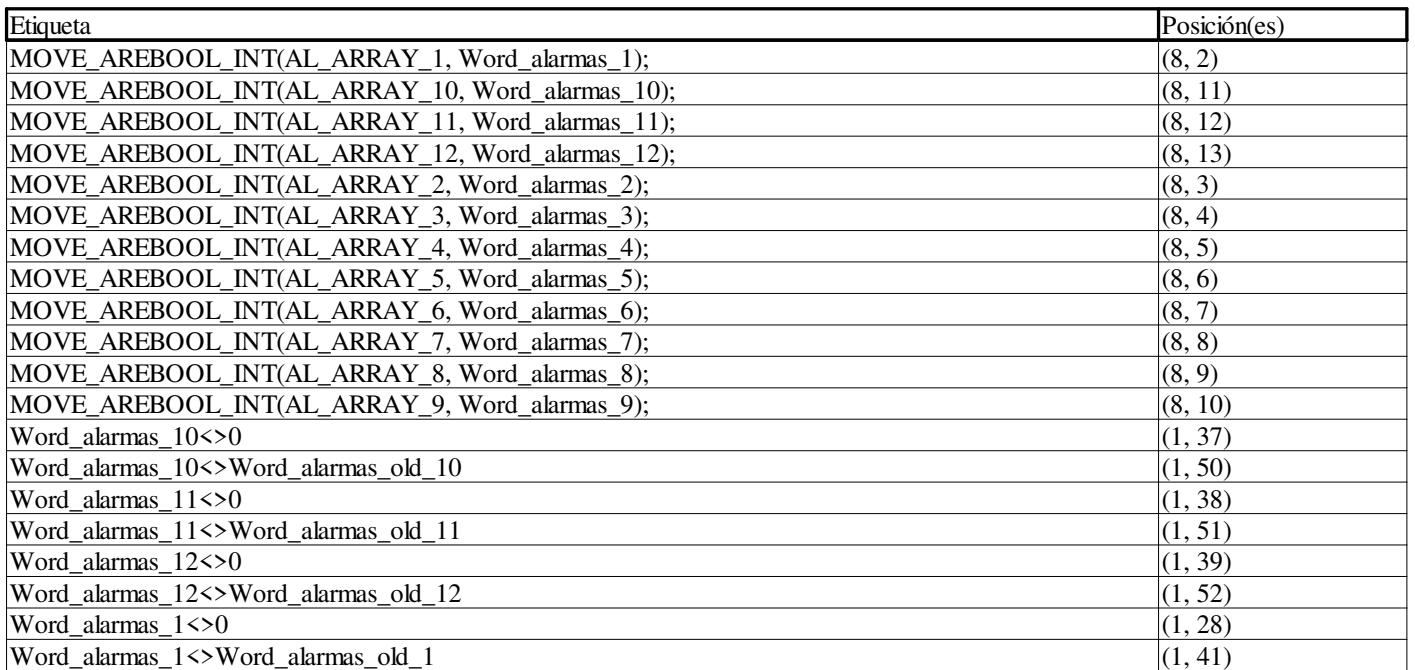

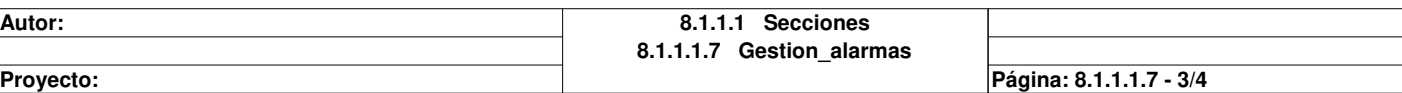

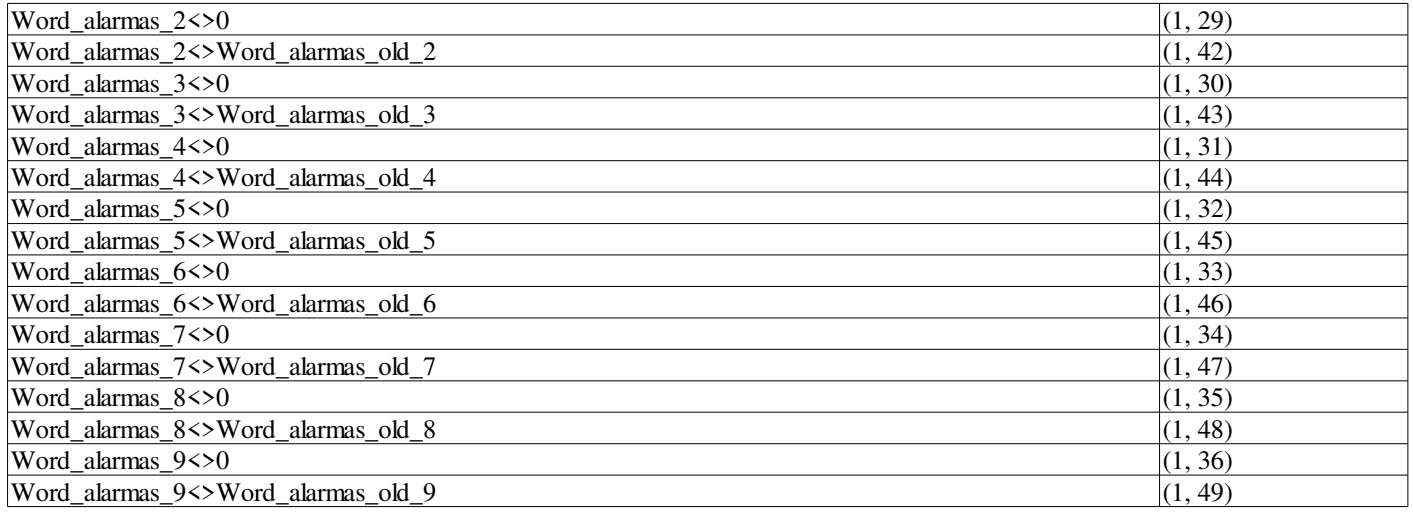

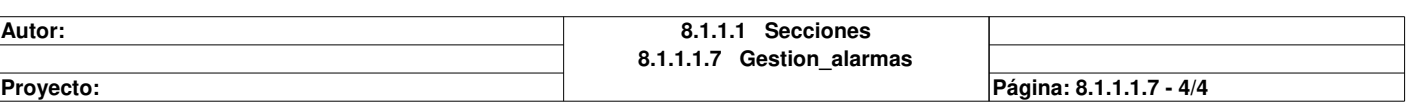

## **Condensadores : [MAST]**

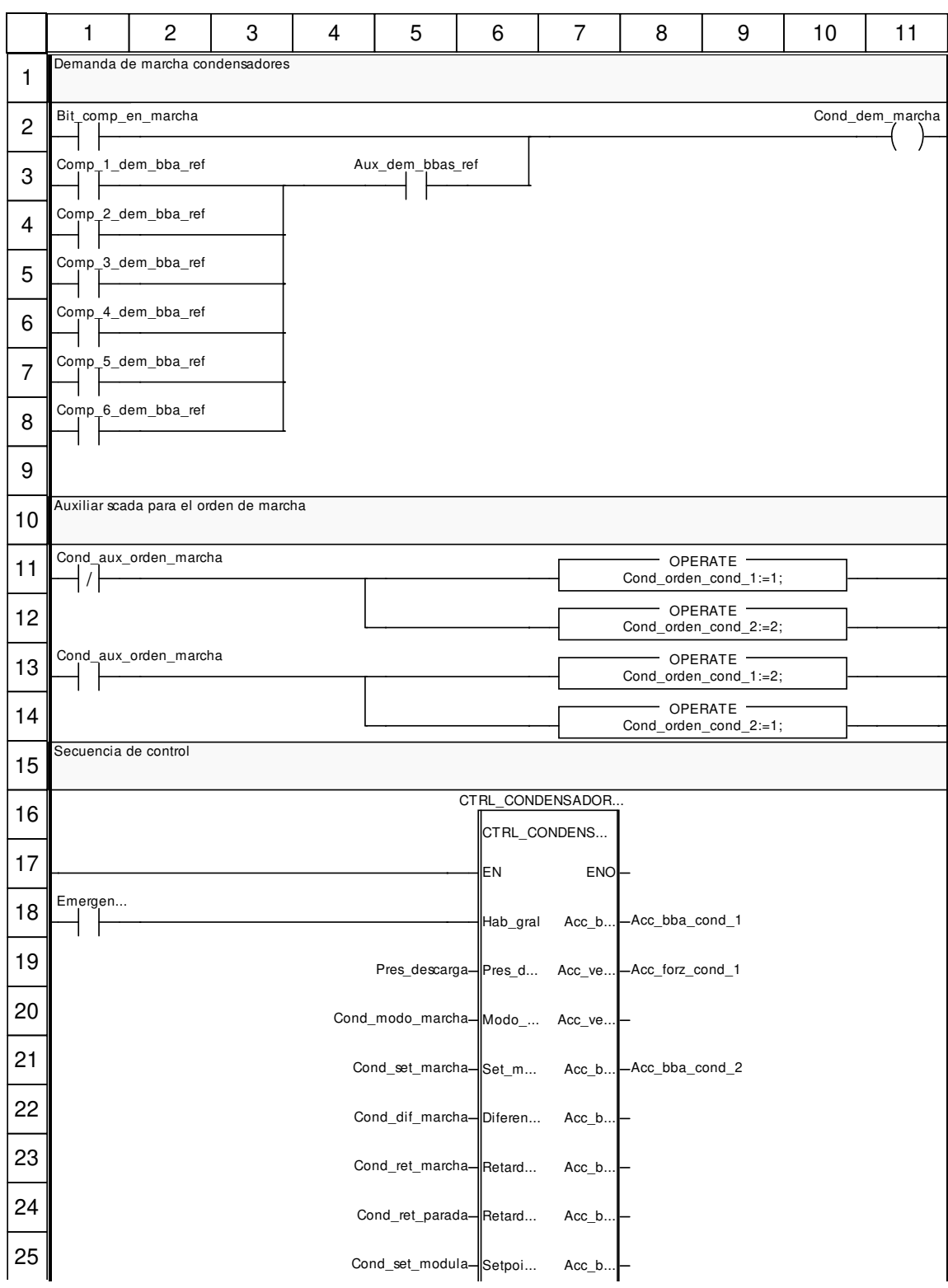

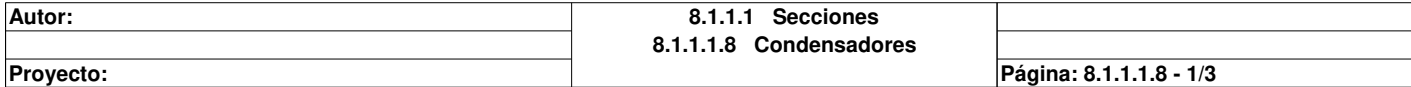

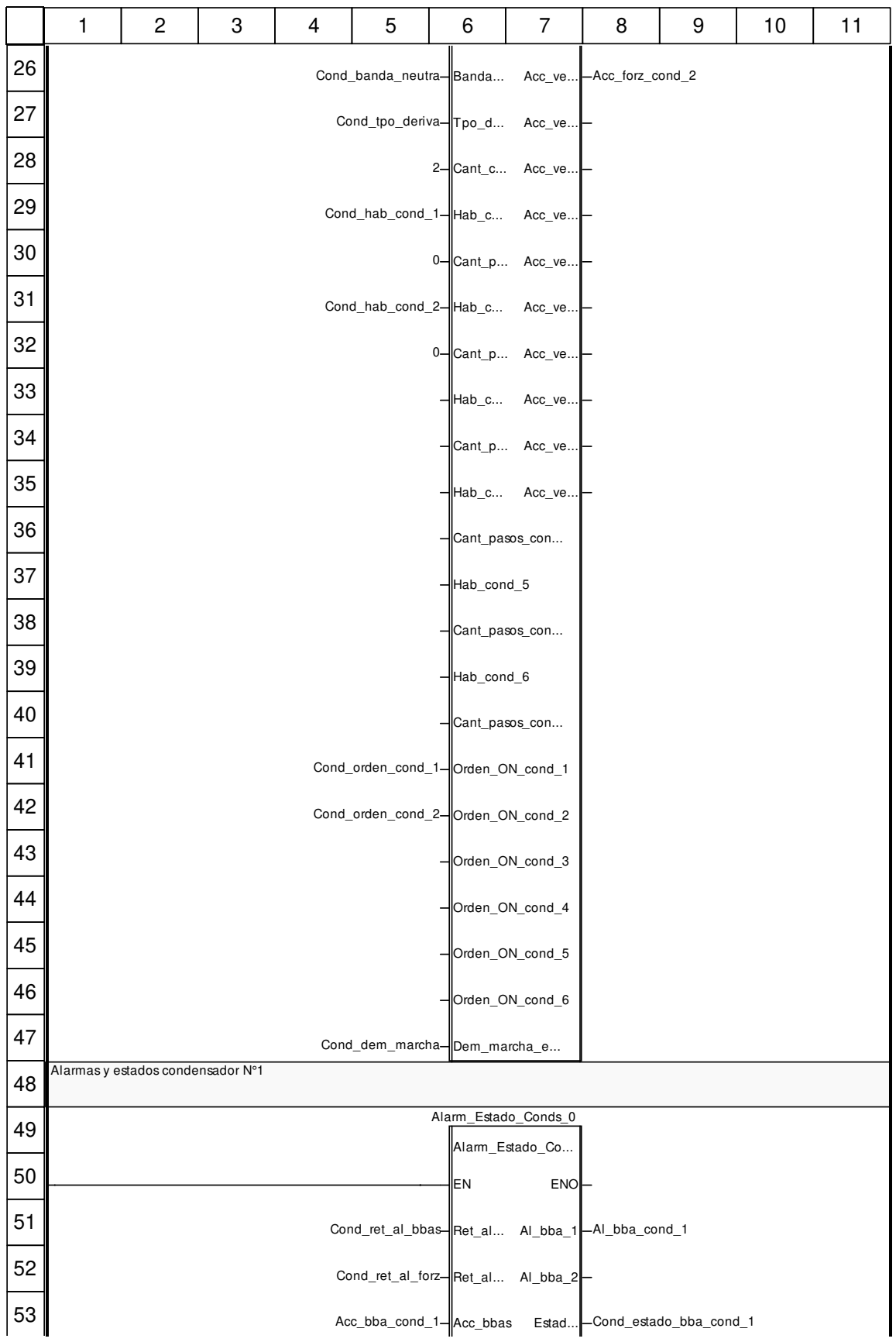

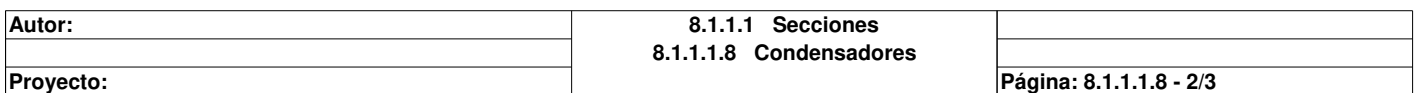

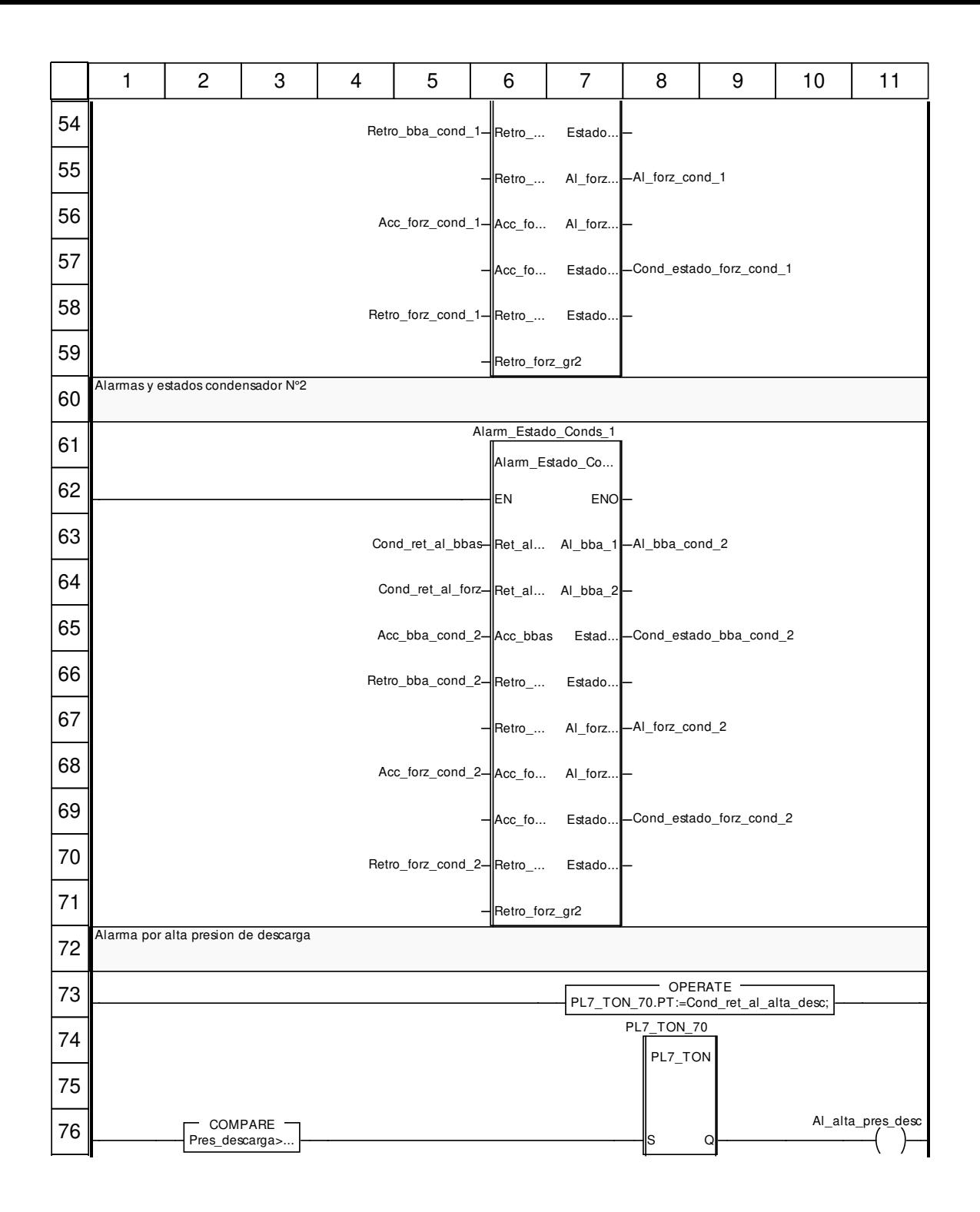

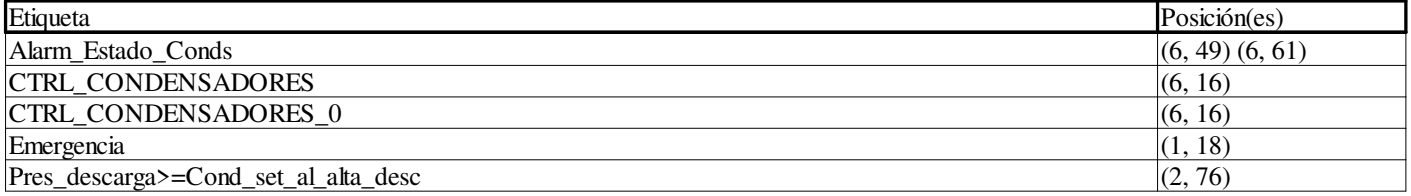

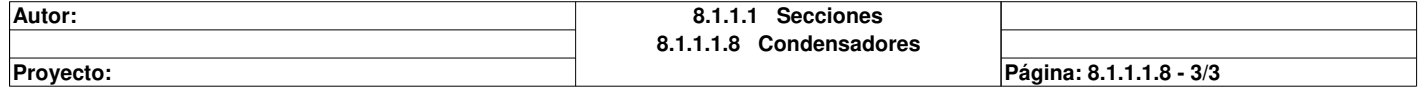

### **Pasillo\_produccion : [MAST]**

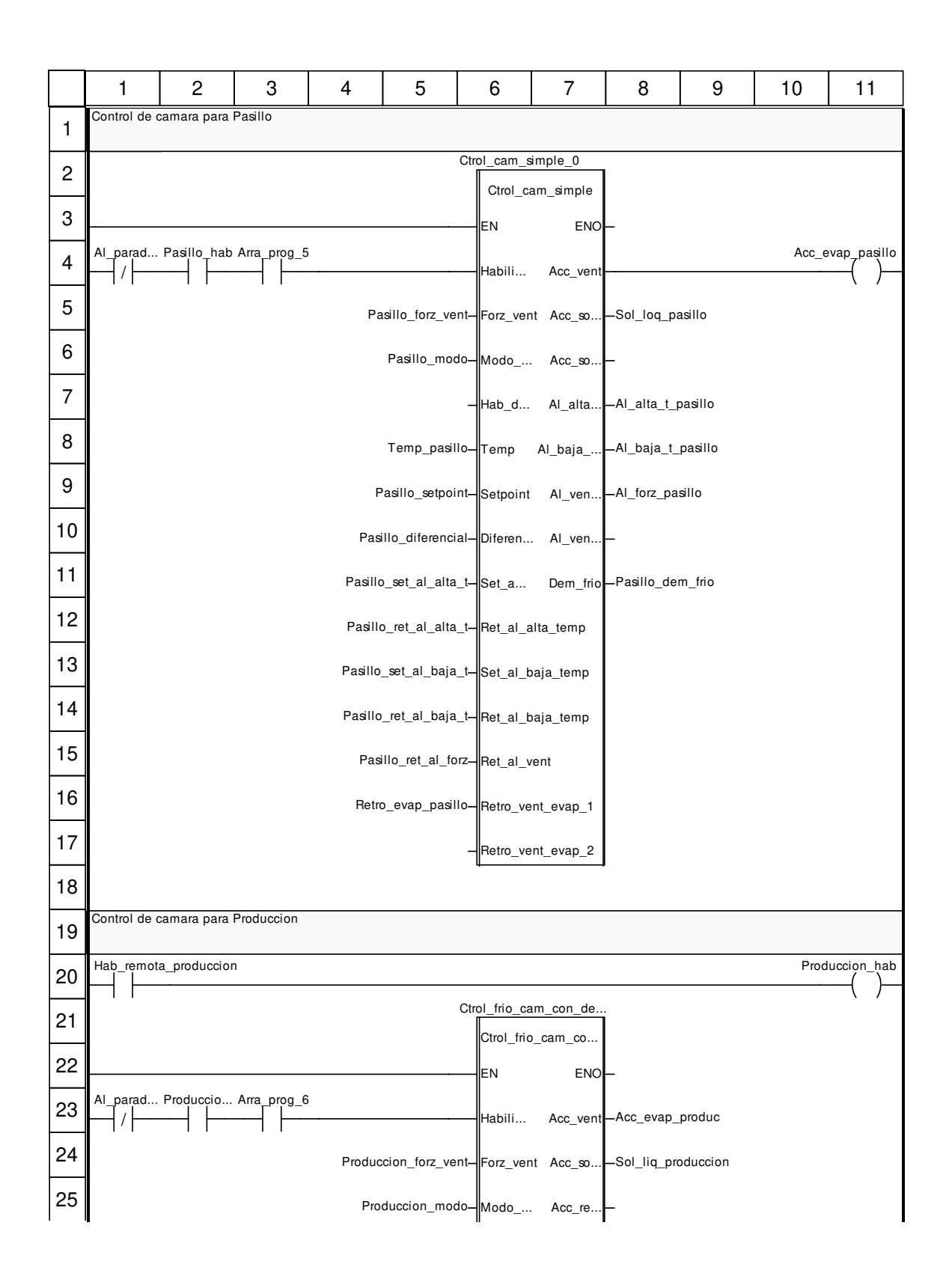

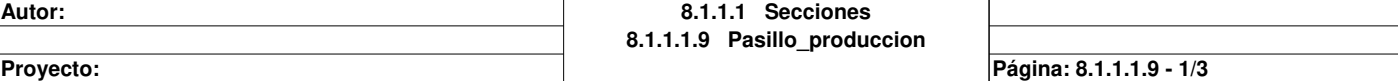

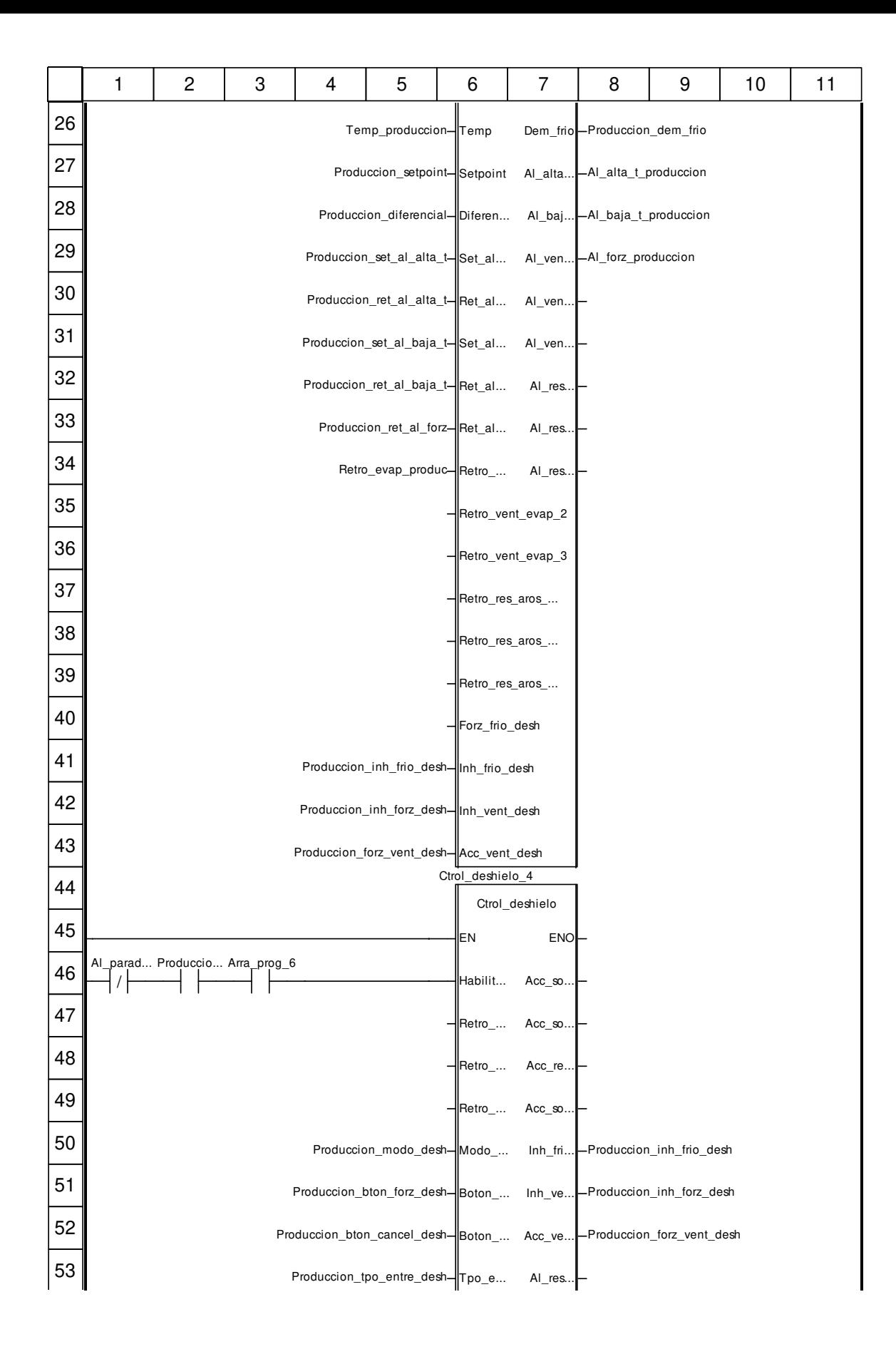

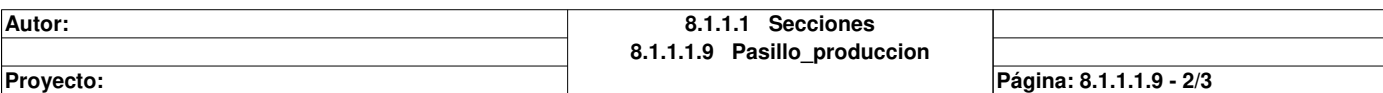
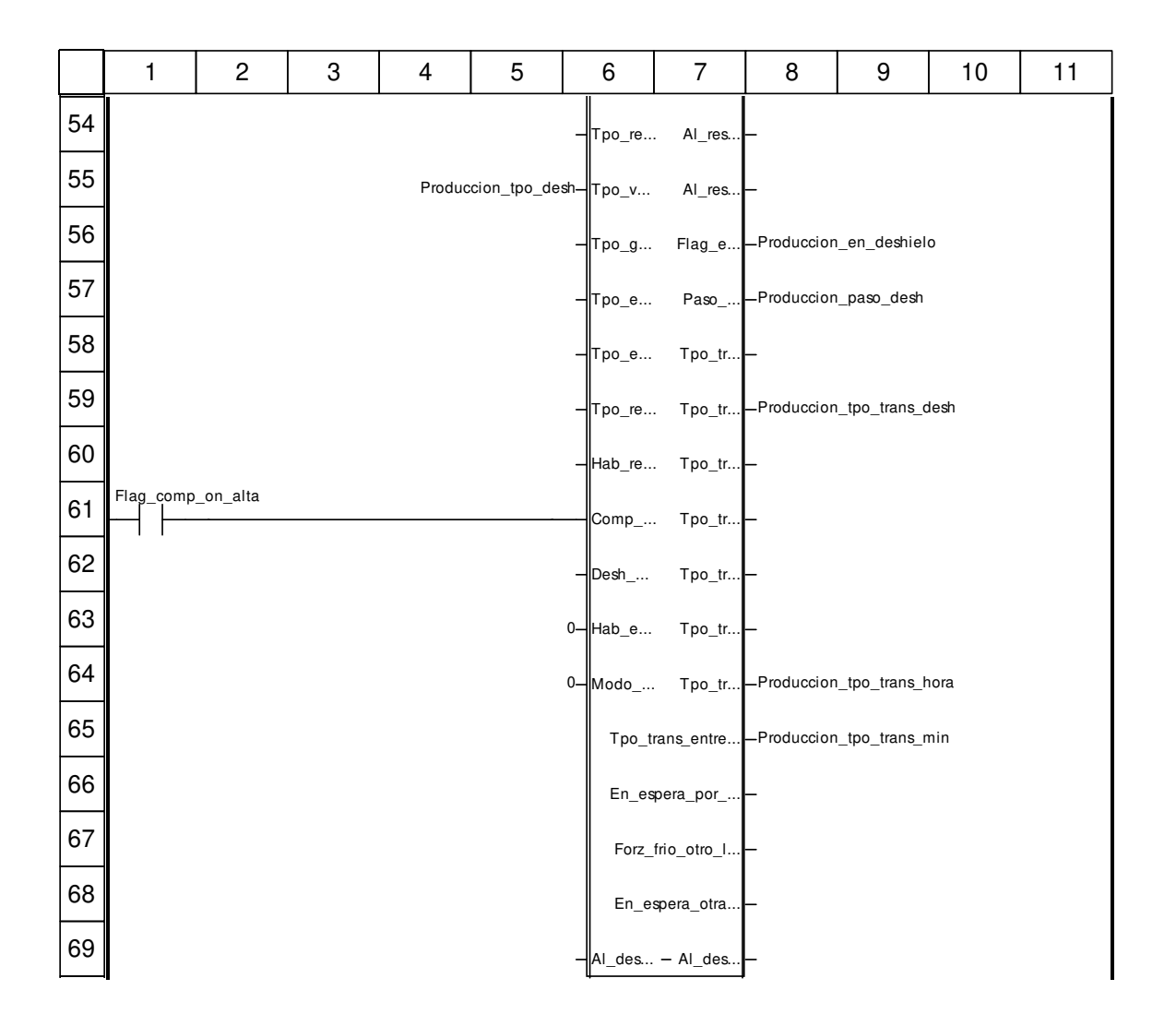

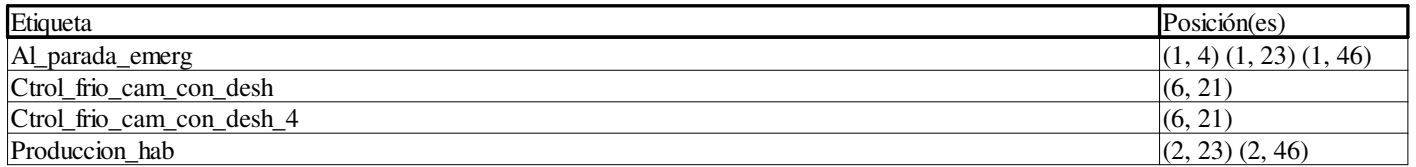

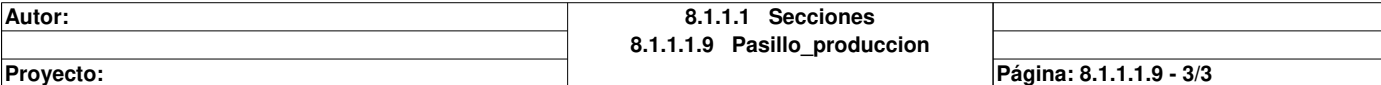

### **Camara\_1\_a\_3 : [MAST]**

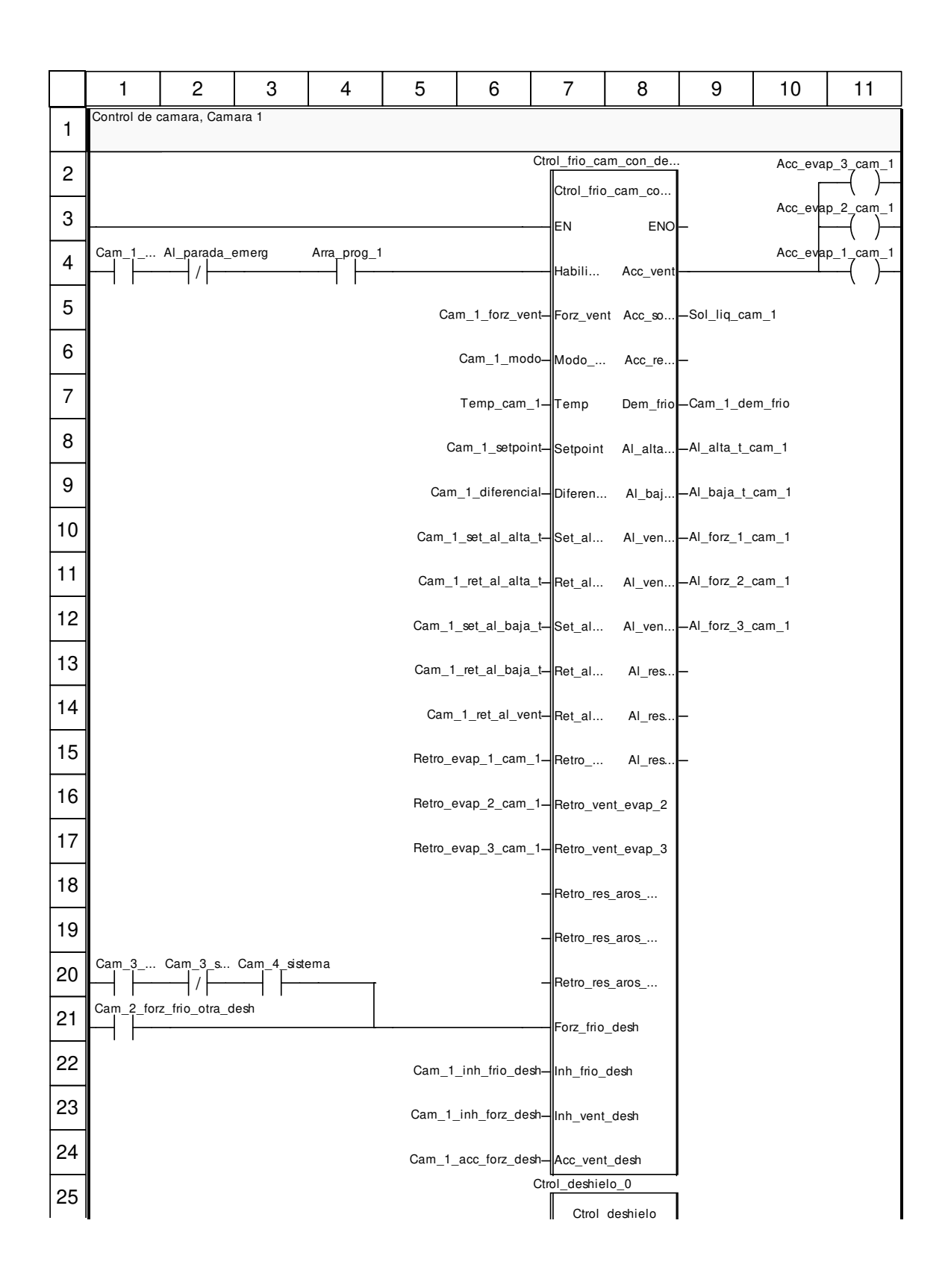

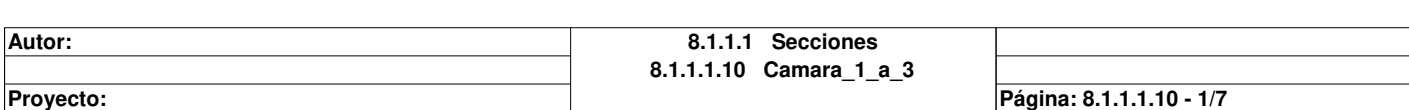

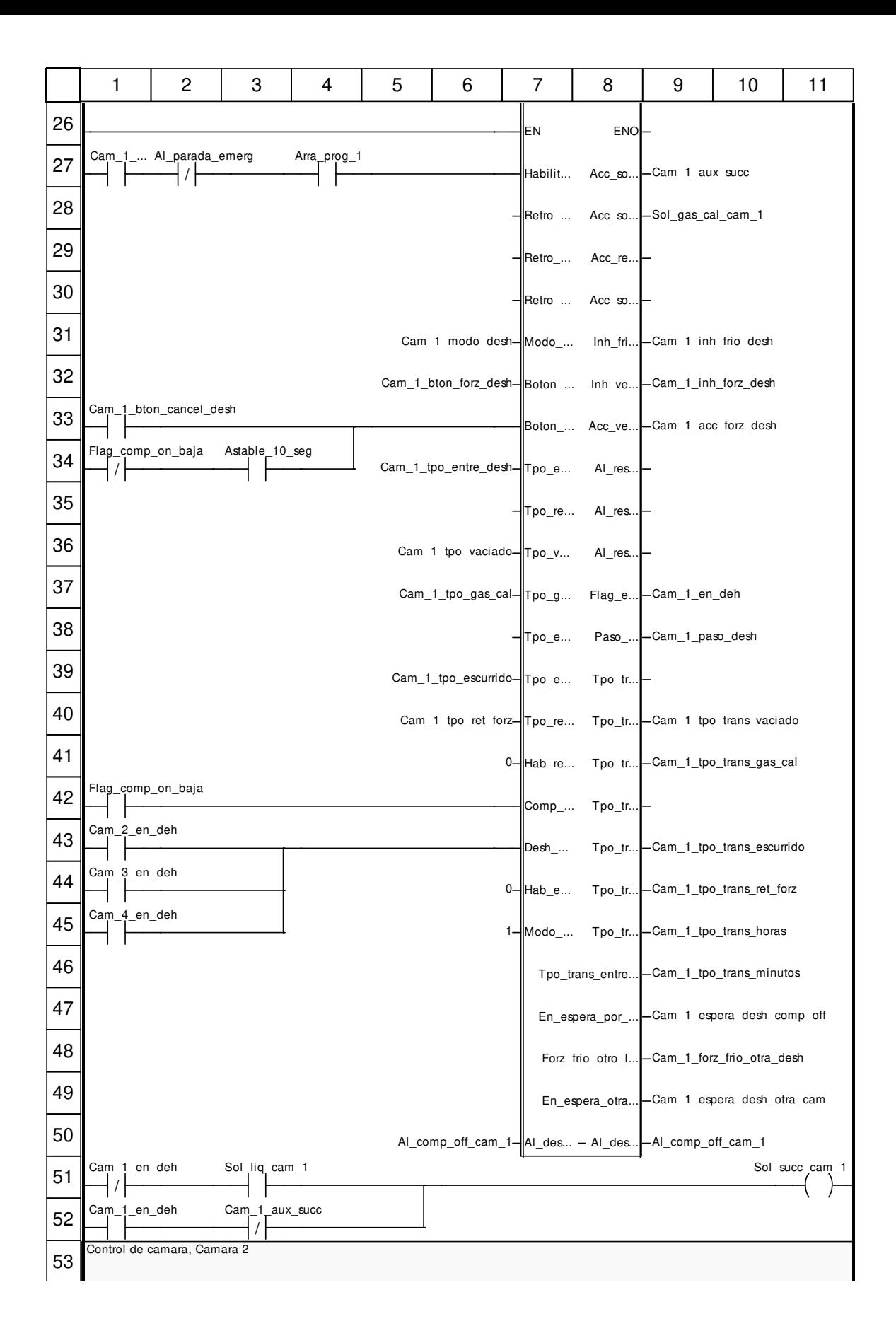

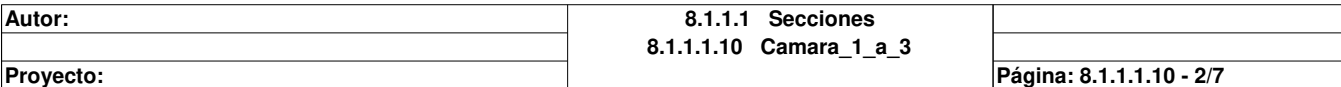

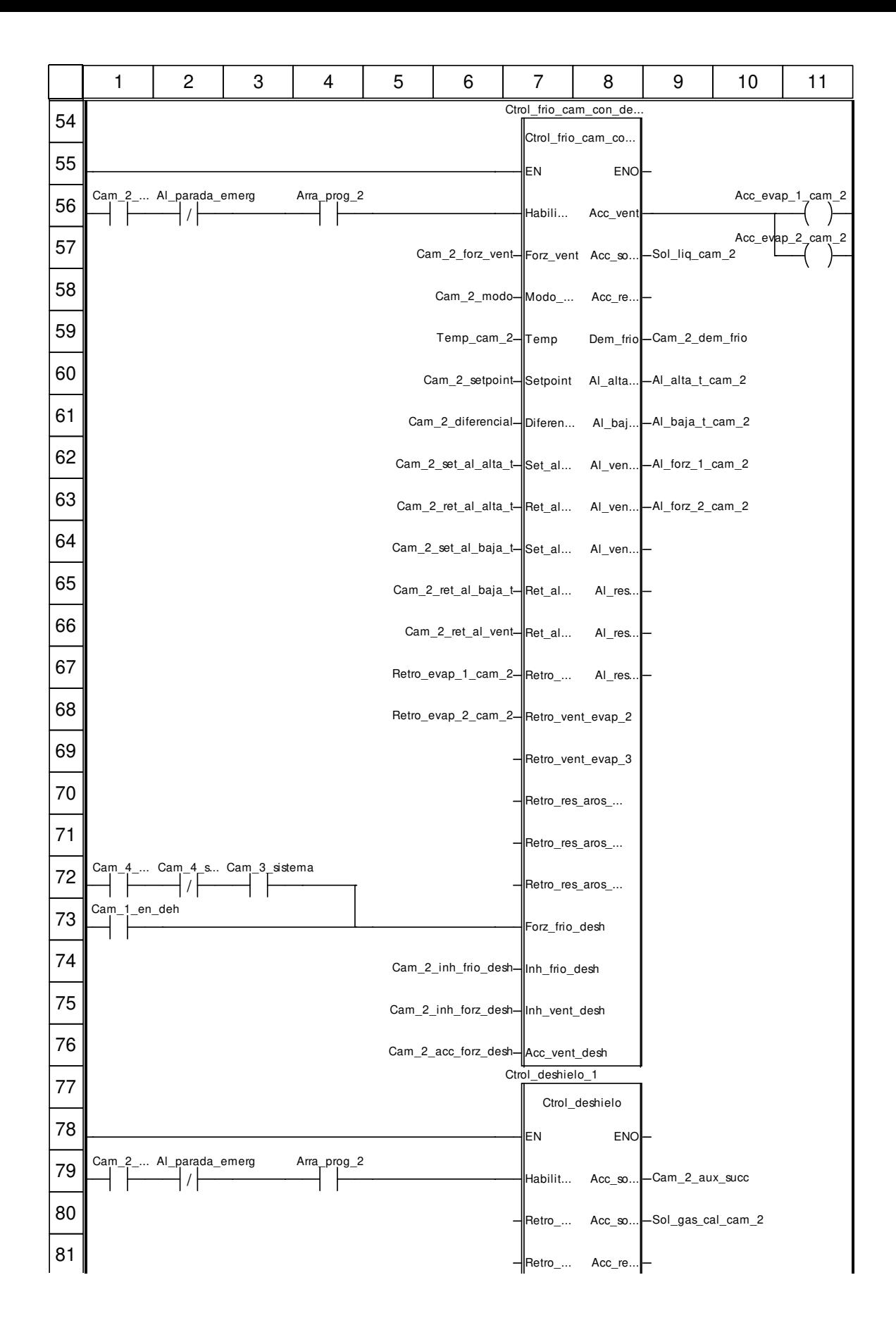

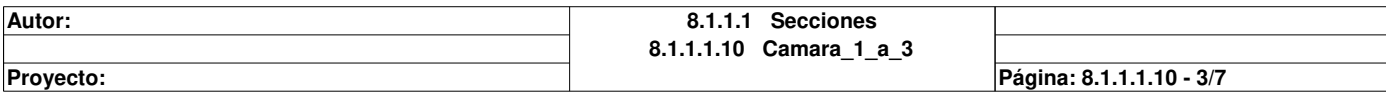

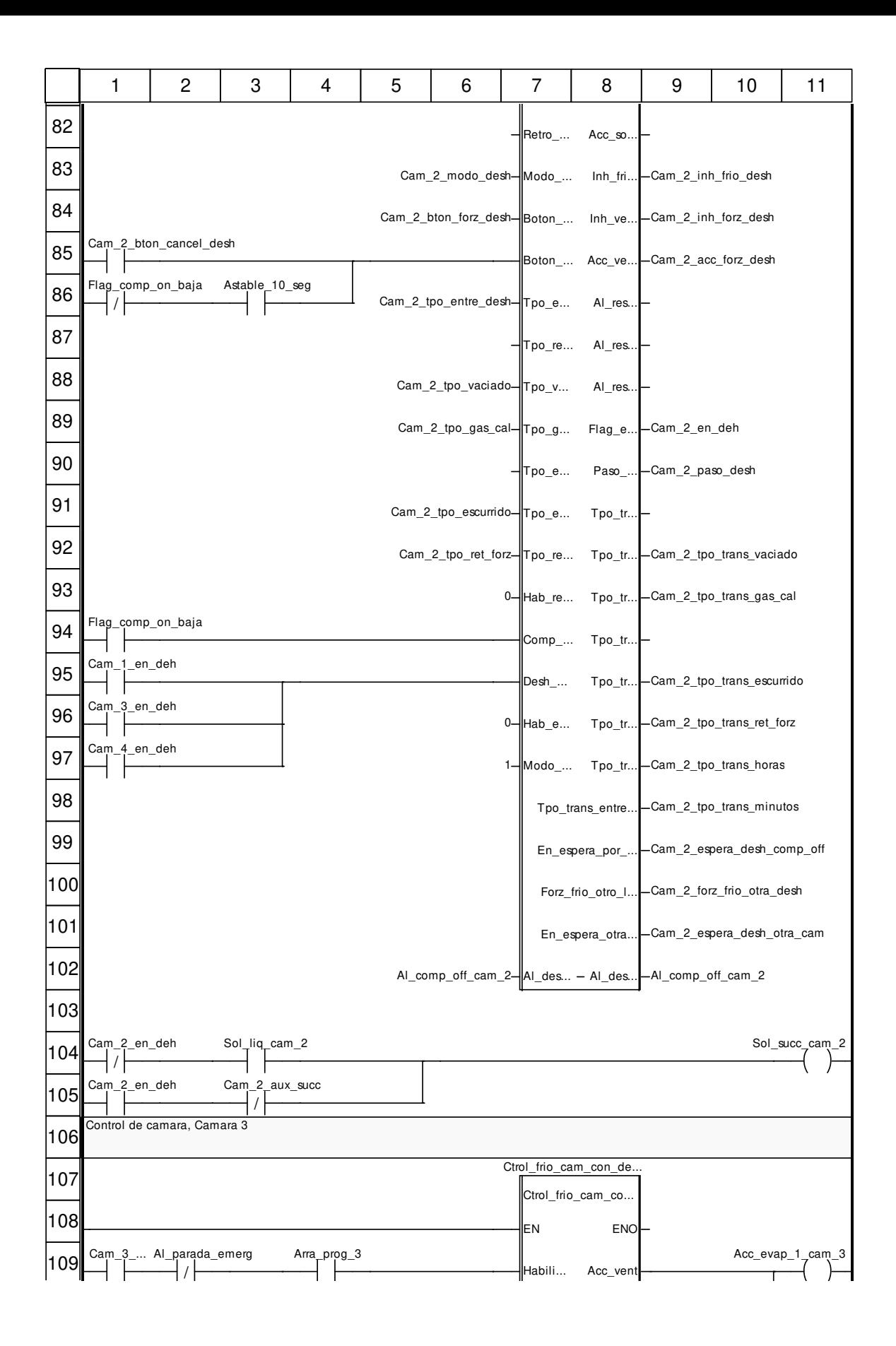

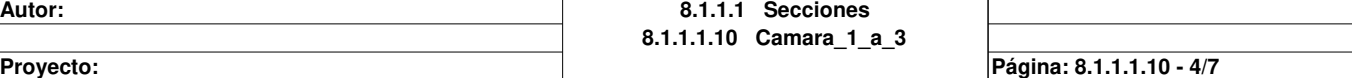

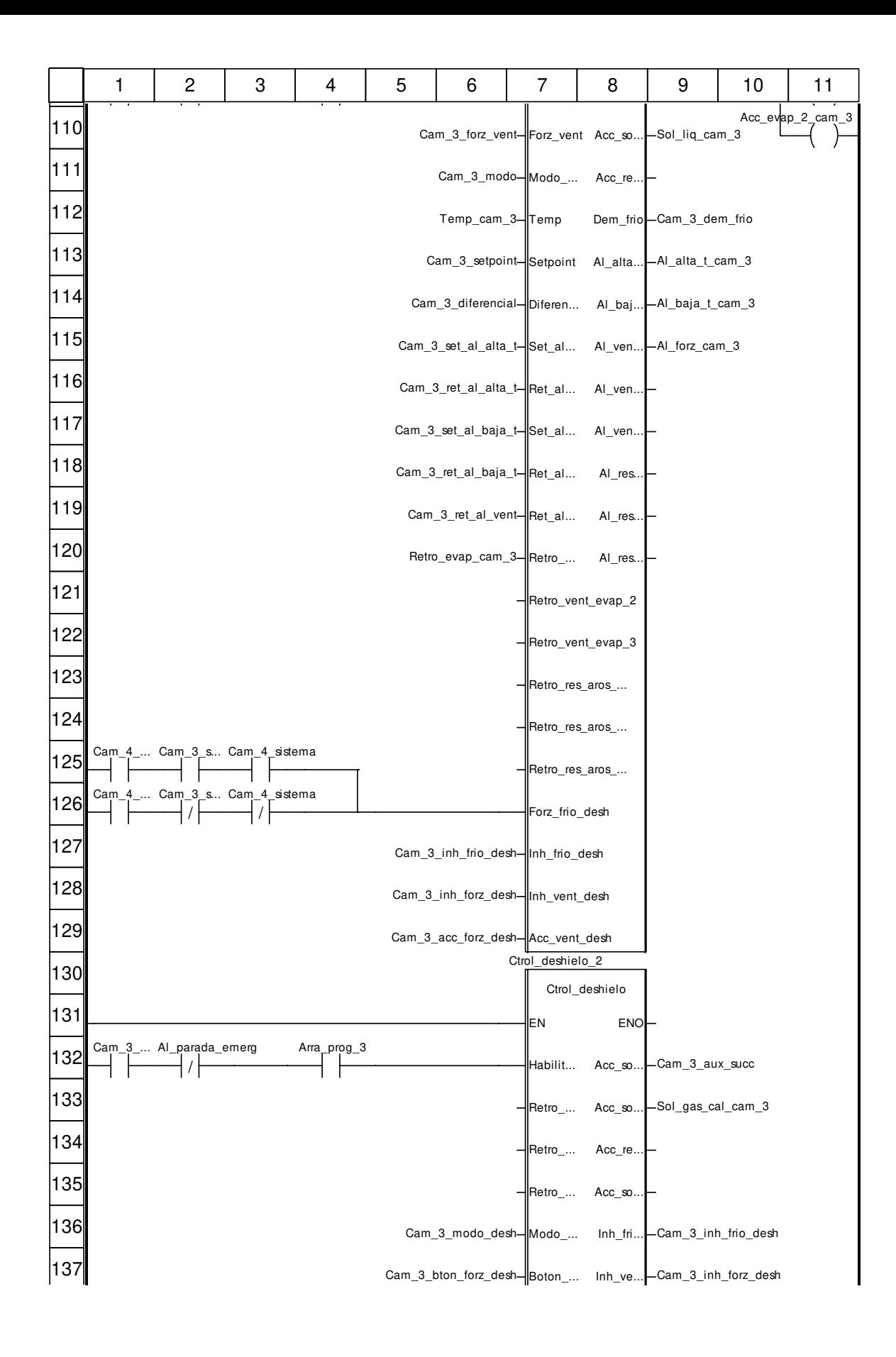

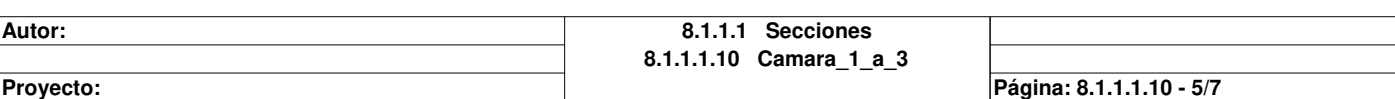

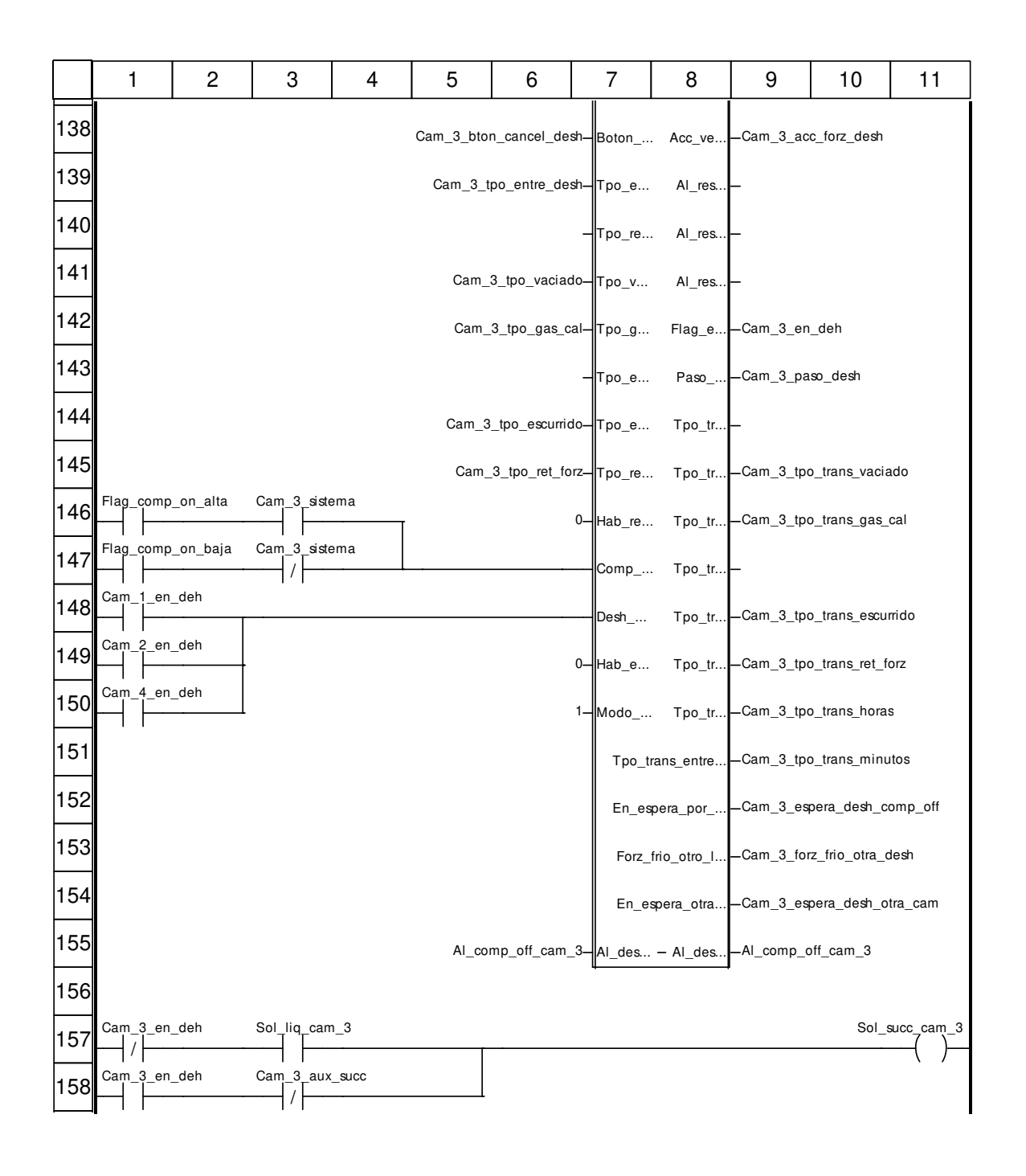

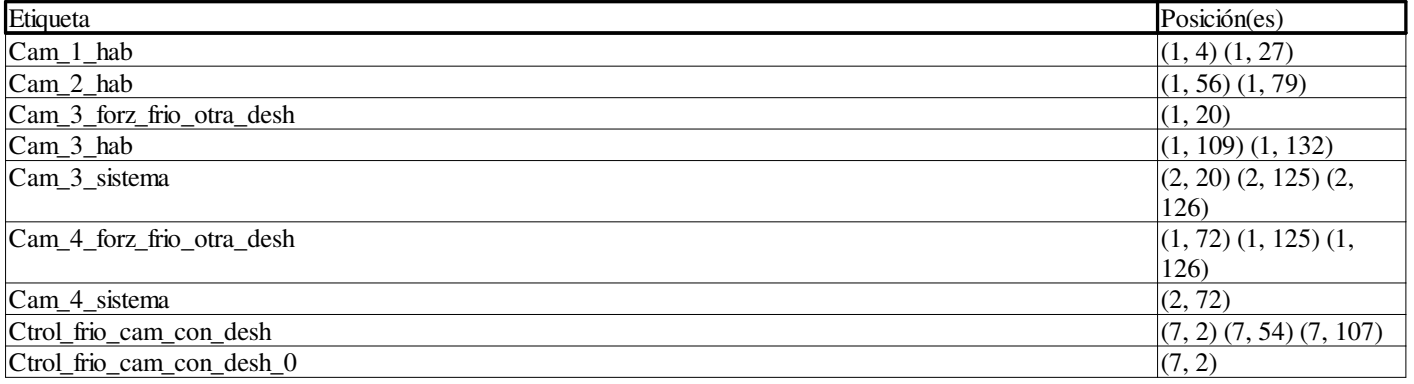

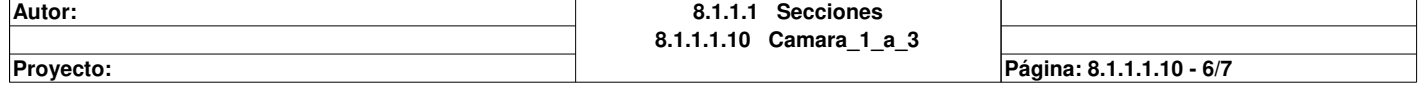

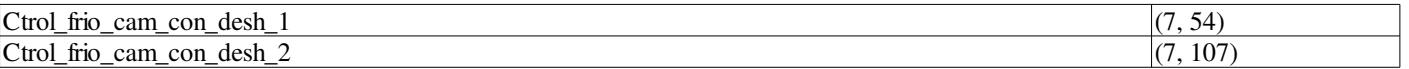

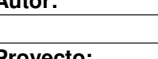

**8.1.1.1 Secciones 8.1.1.1.10 Camara\_1\_a\_3**

Página: 8.1.1.1.10 - 7/7

### **Camara\_4 : [MAST]**

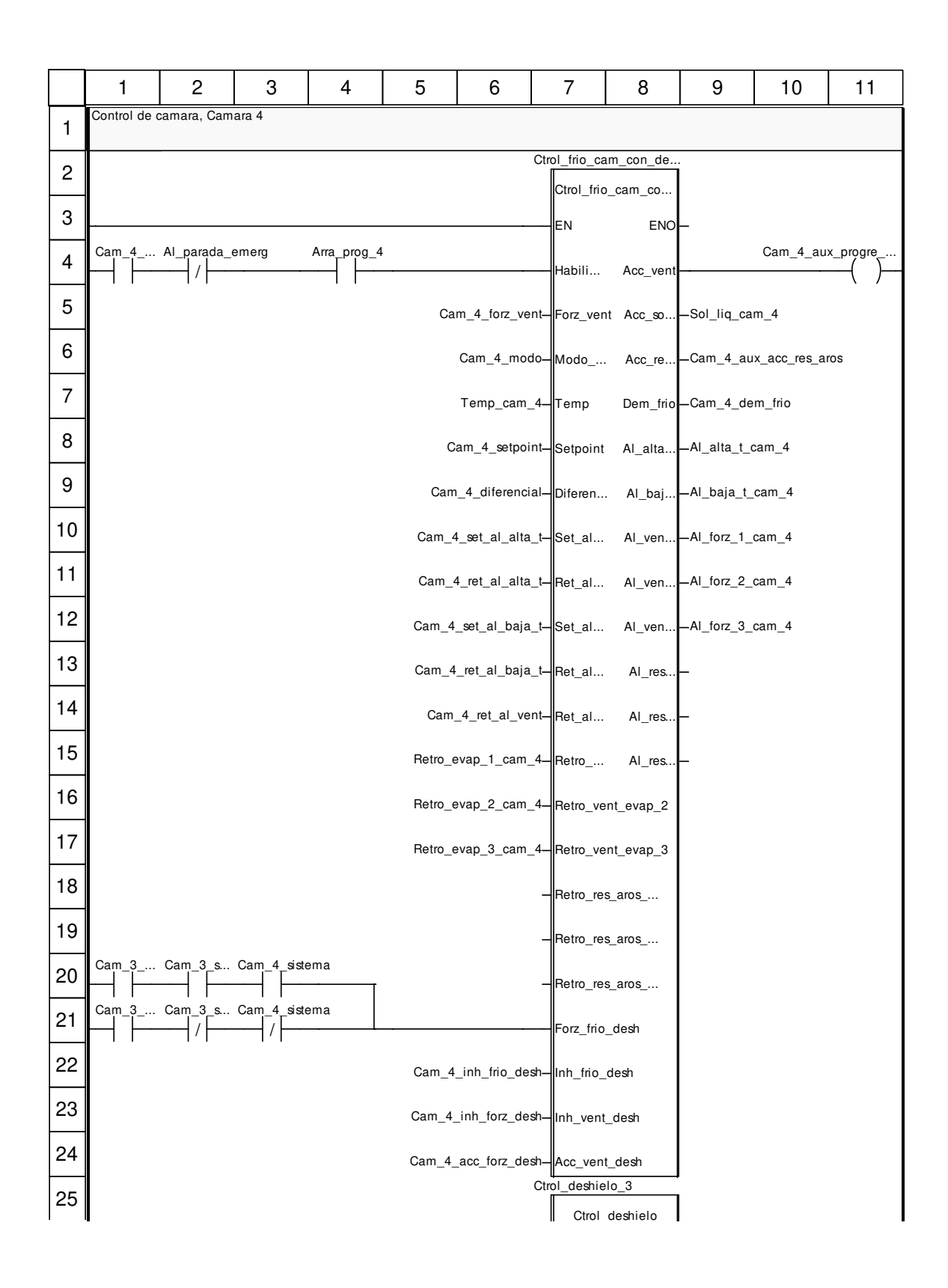

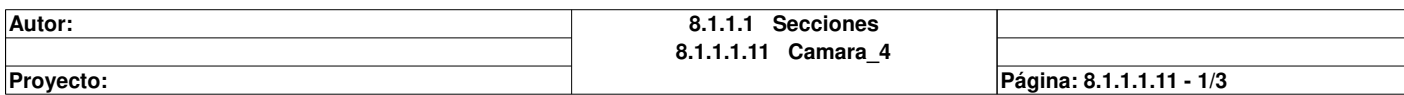

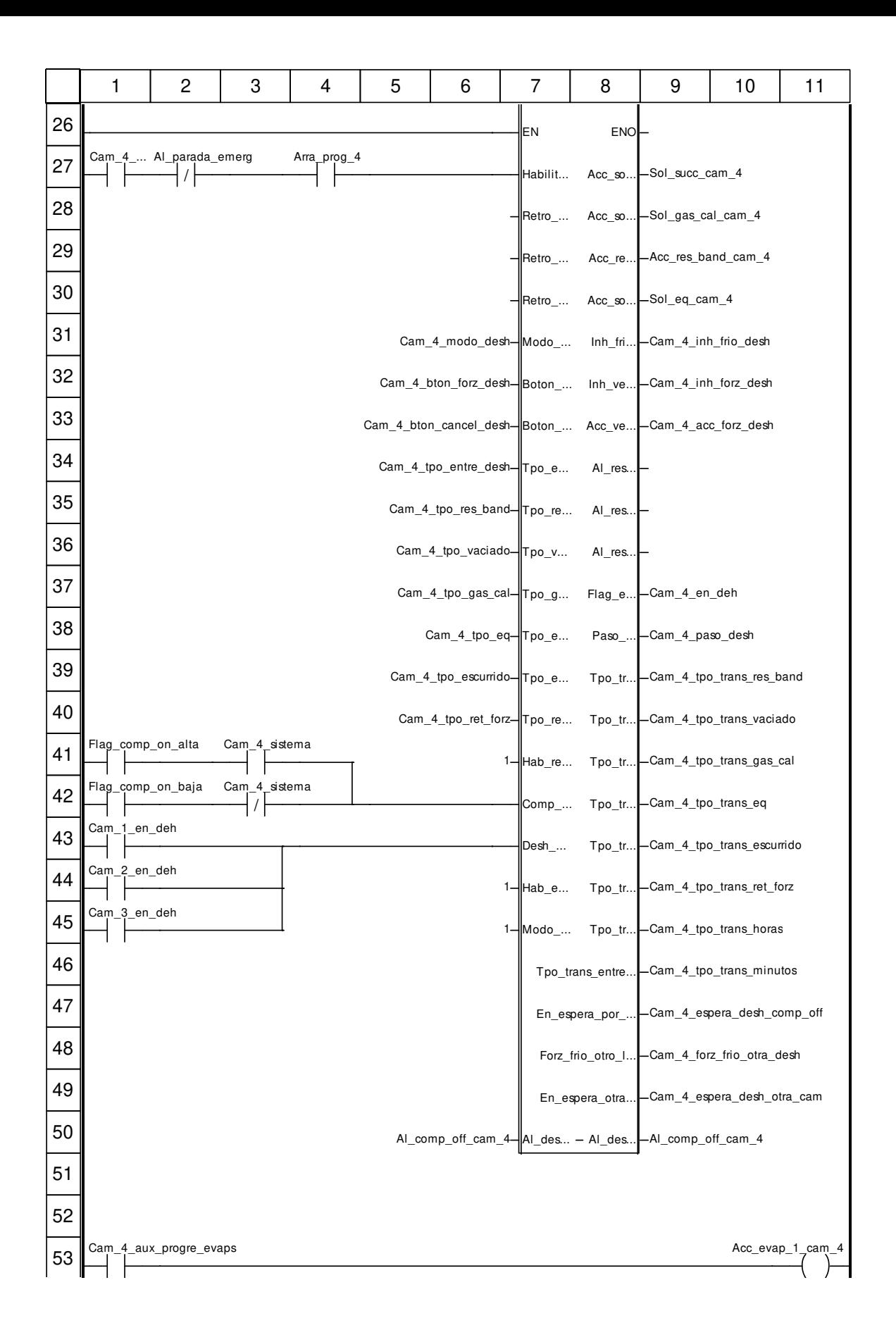

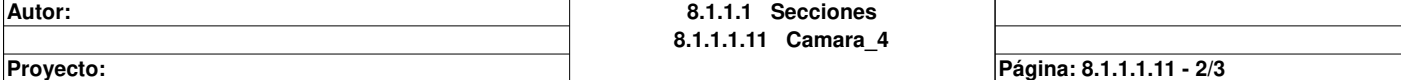

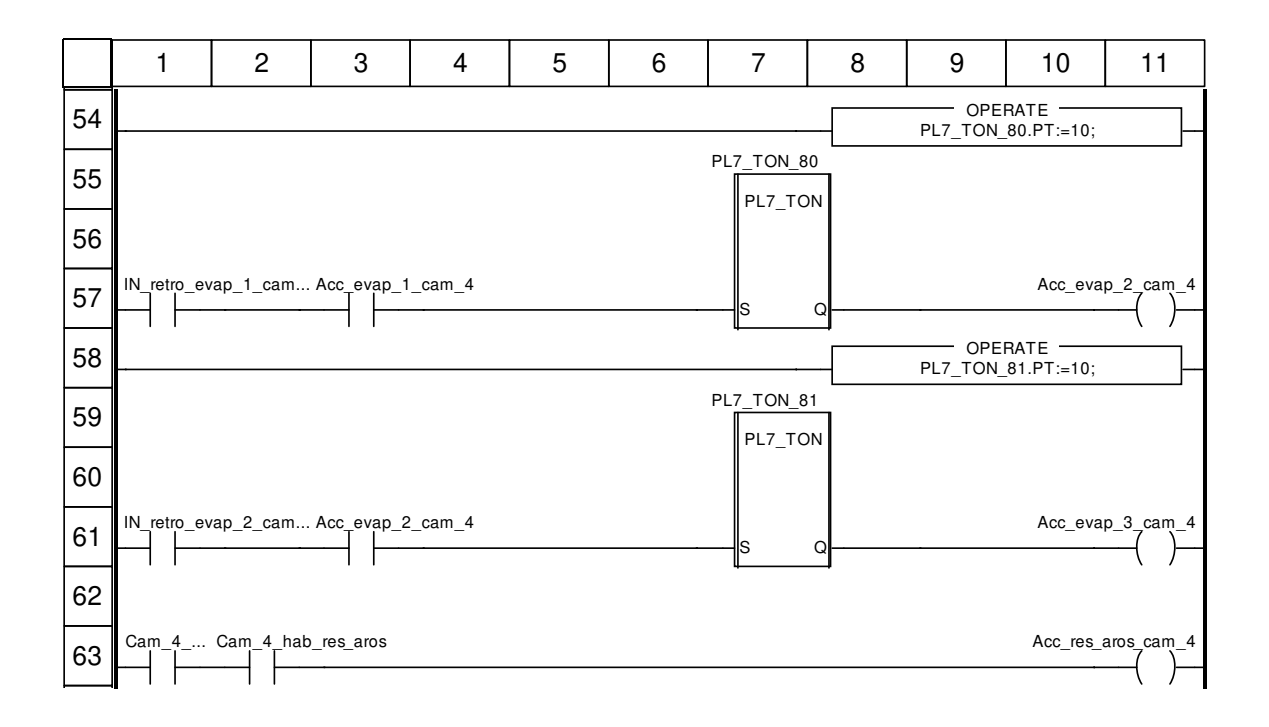

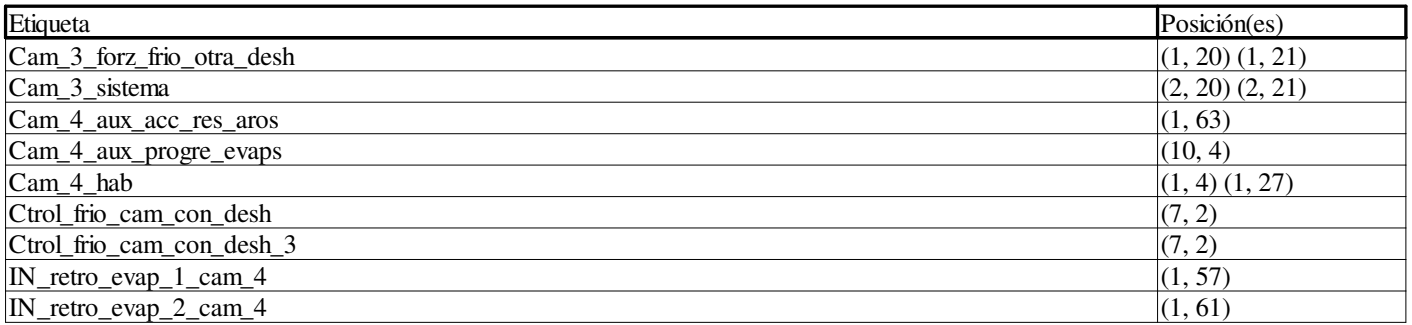

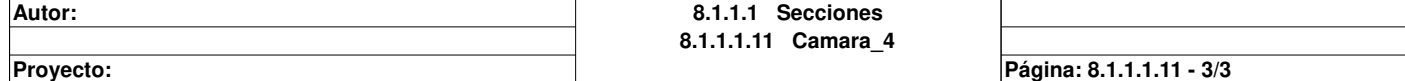

## **Antecamara : [MAST]**

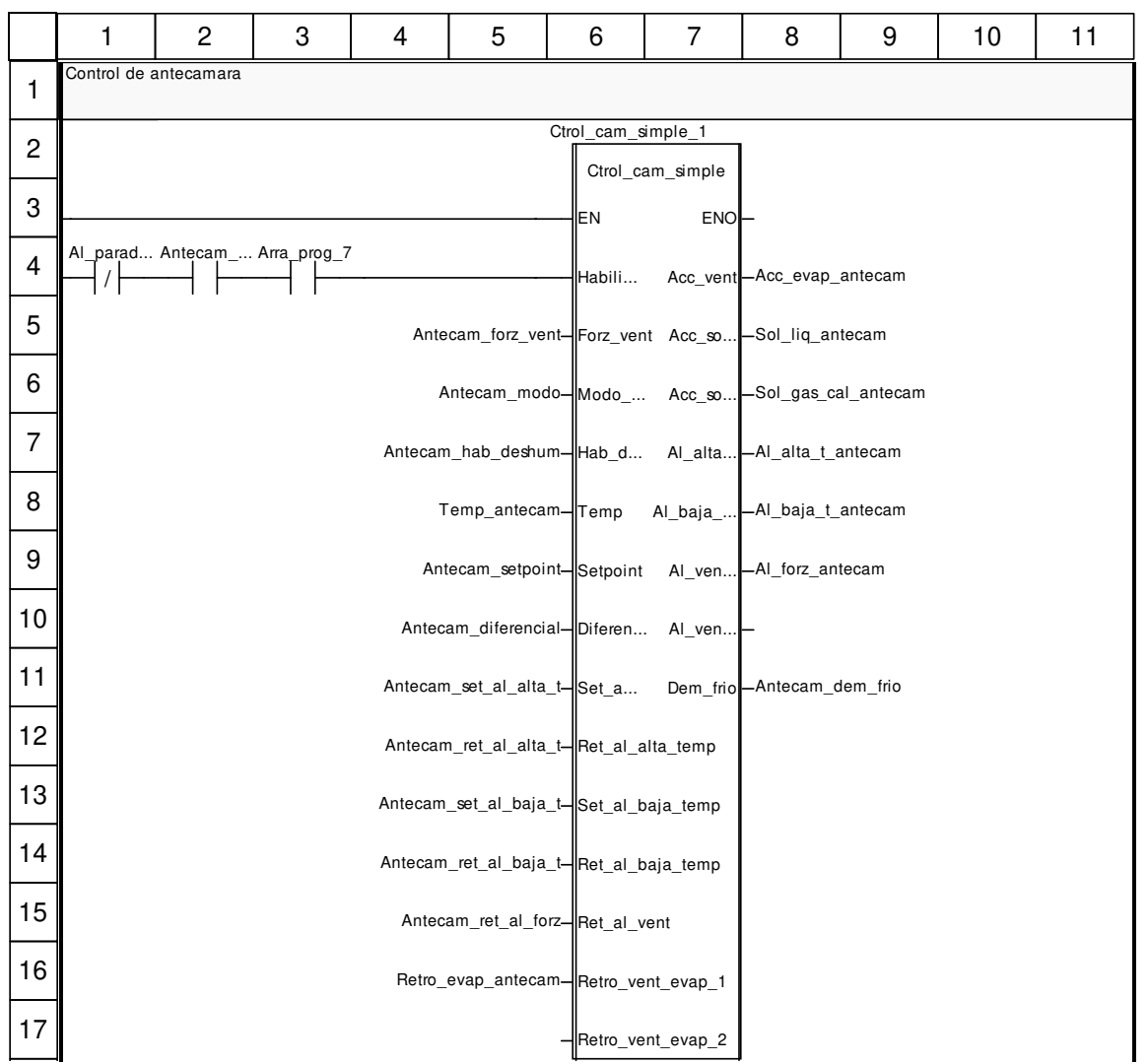

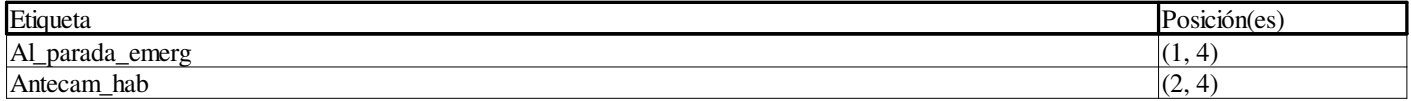

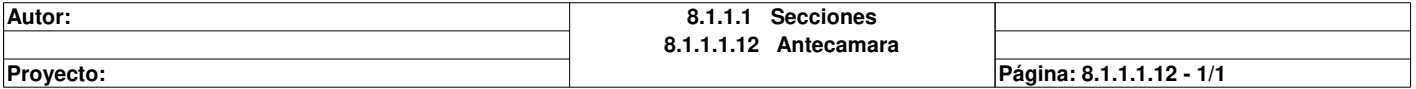

## **Estados\_forz\_cams : [MAST]**

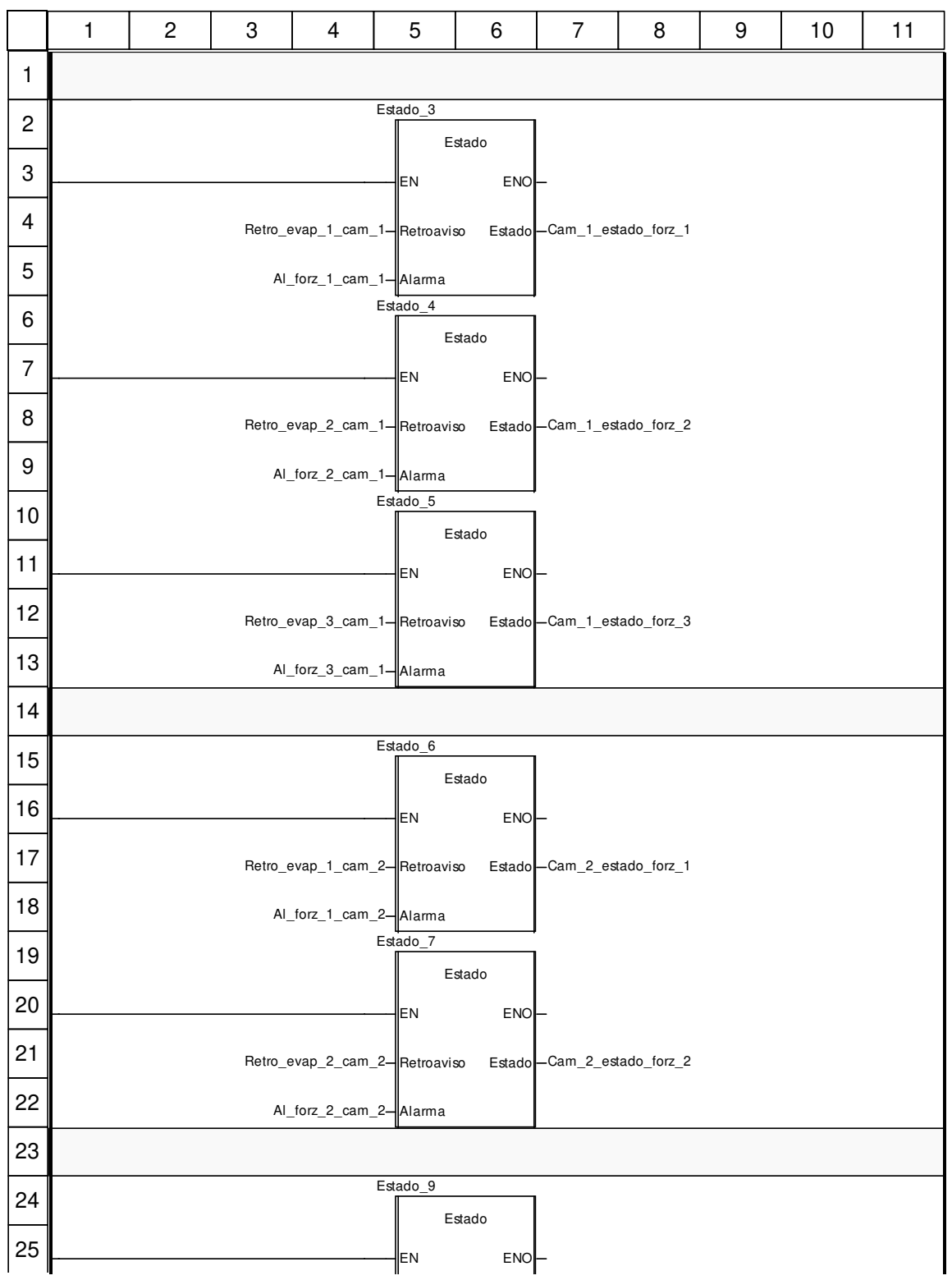

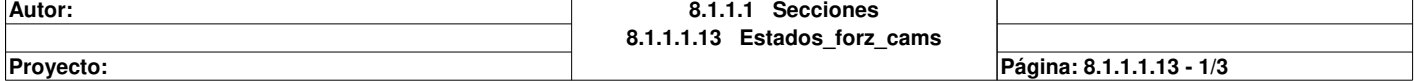

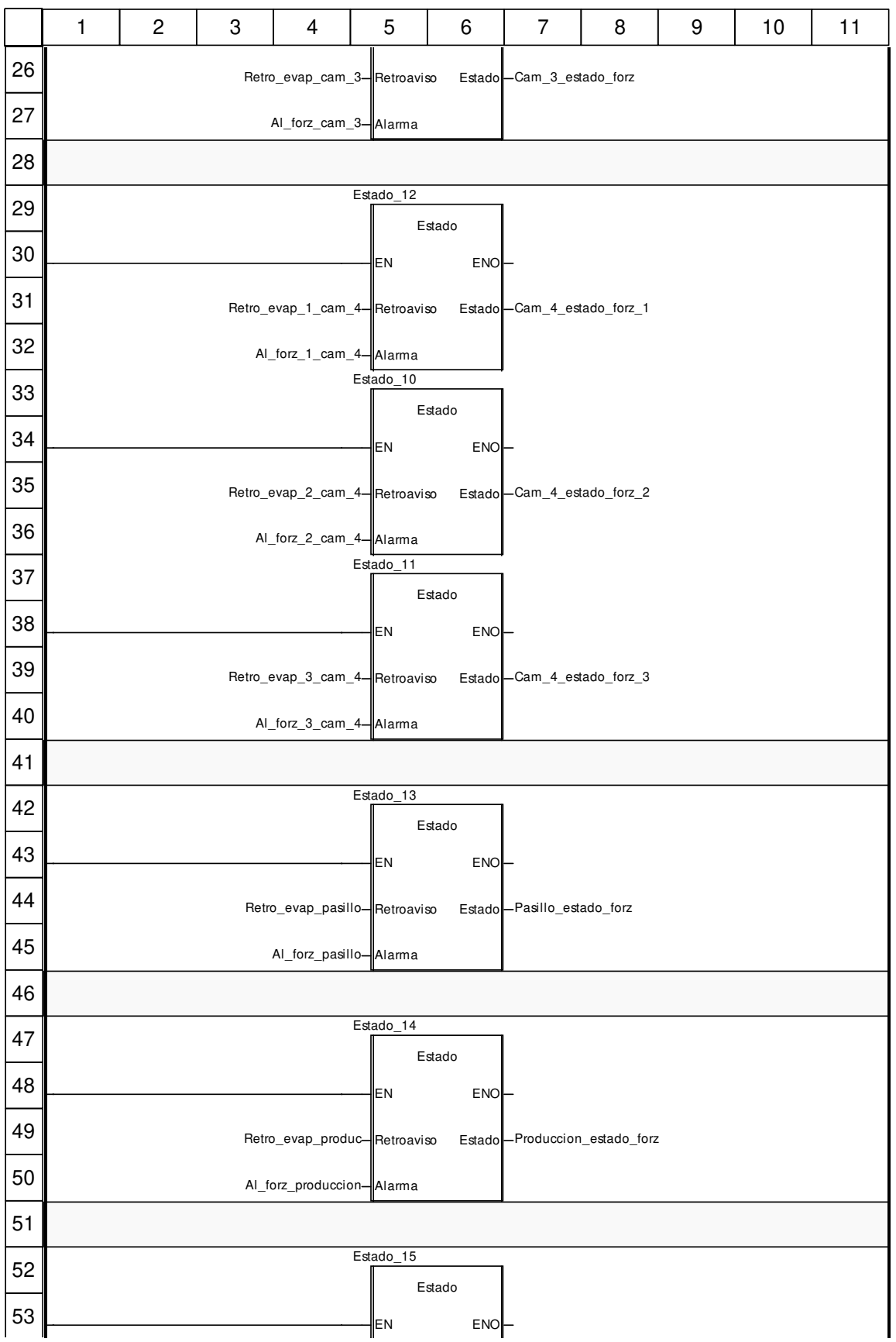

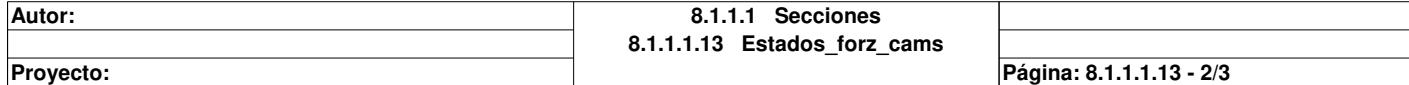

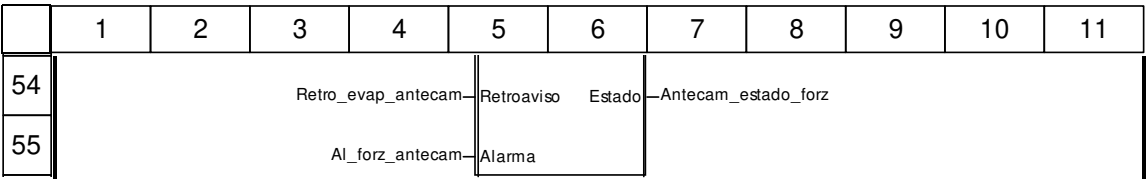

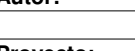

## **Placa : [MAST]**

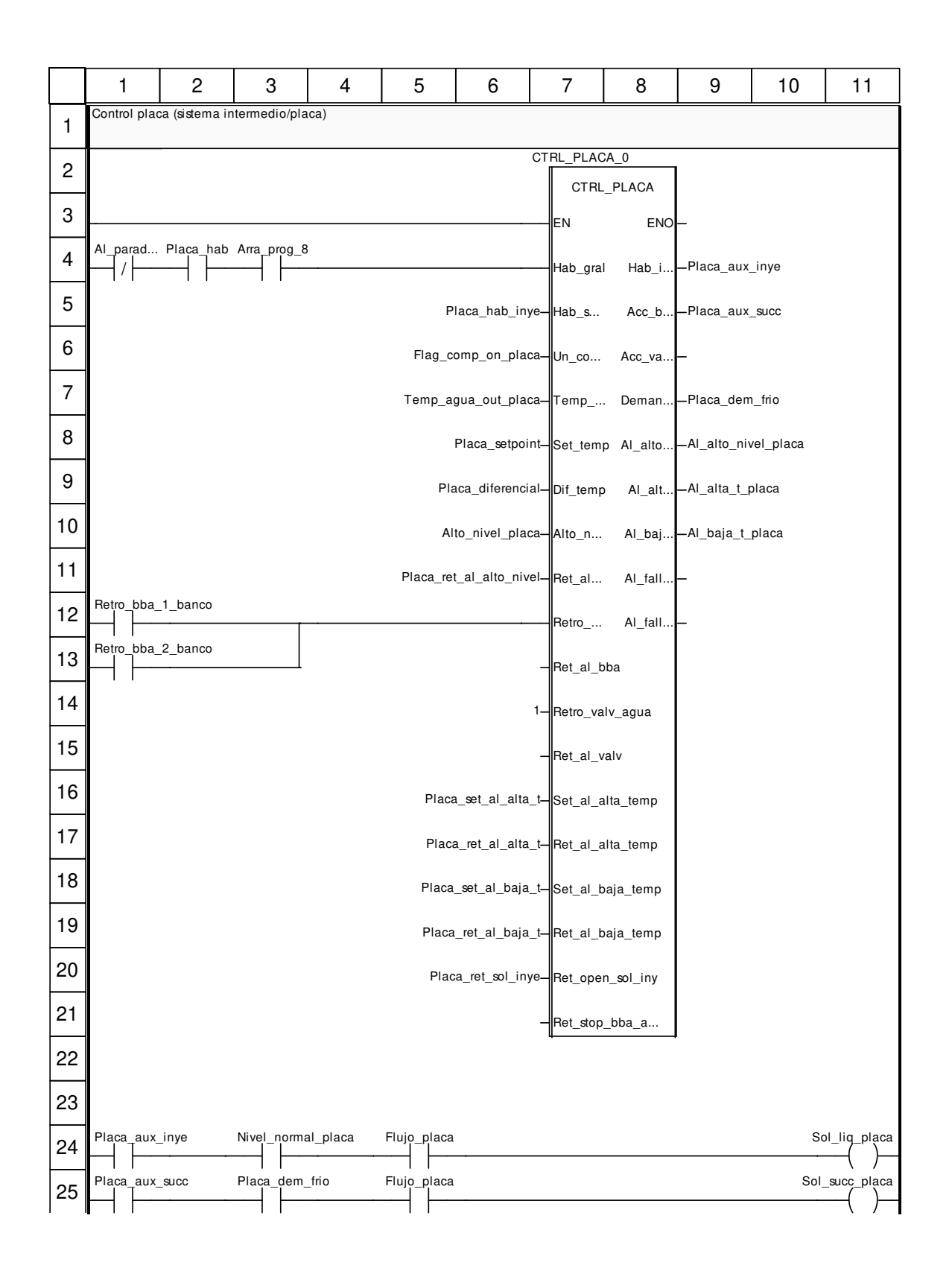

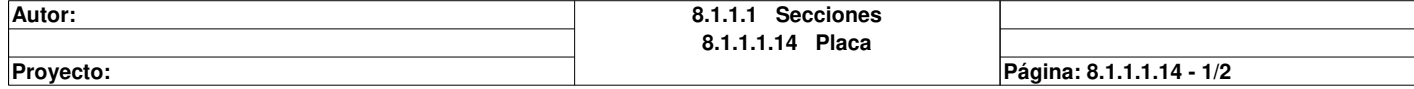

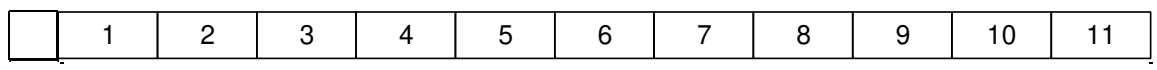

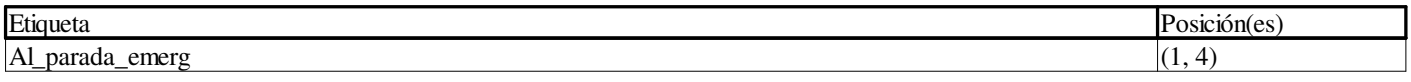

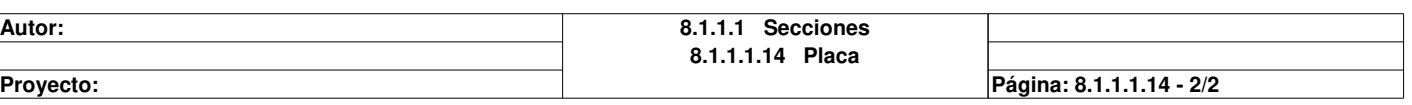

## **Banco : [MAST]**

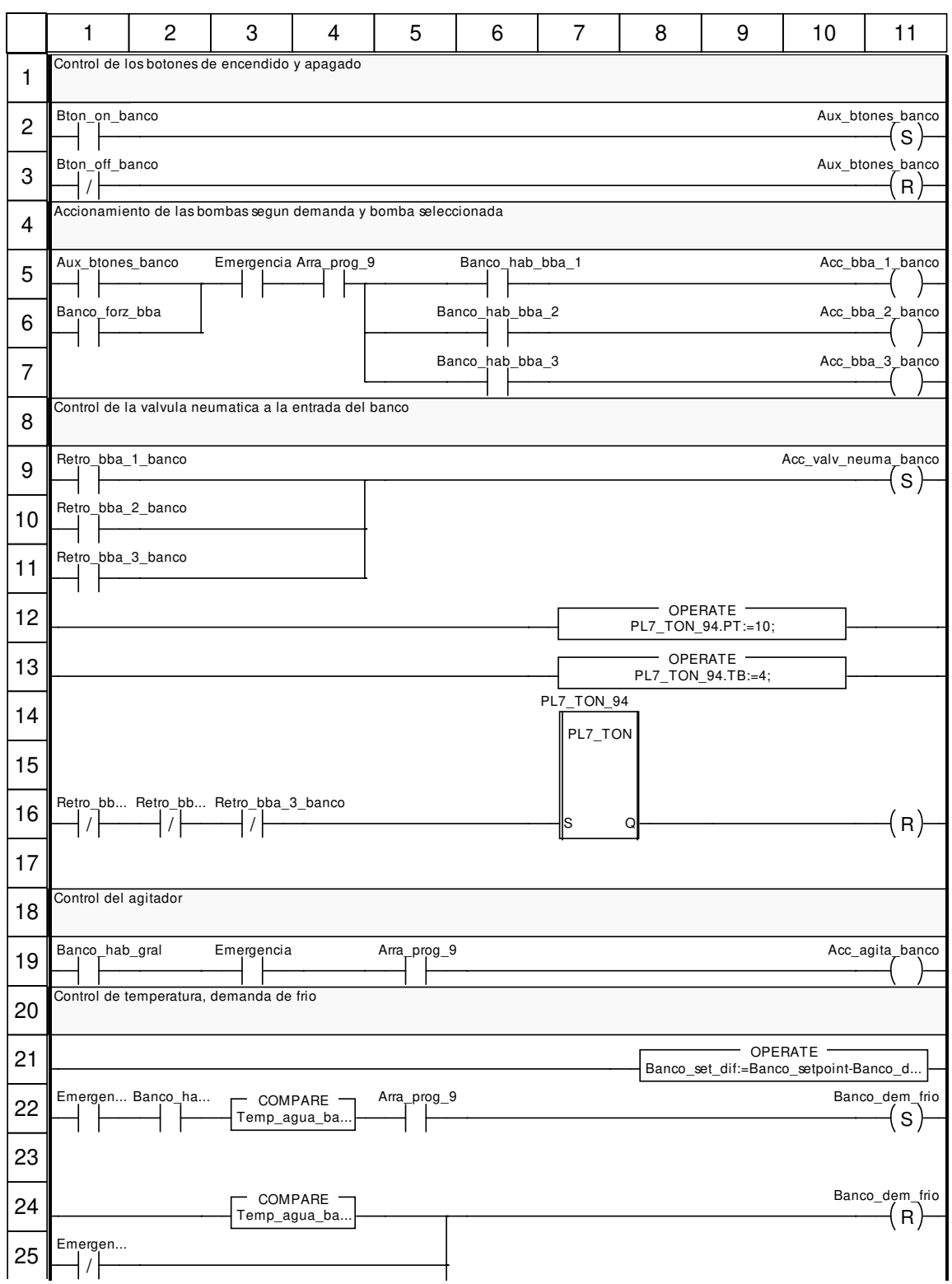

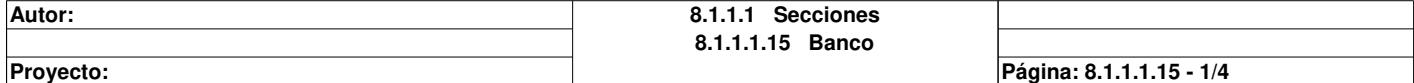

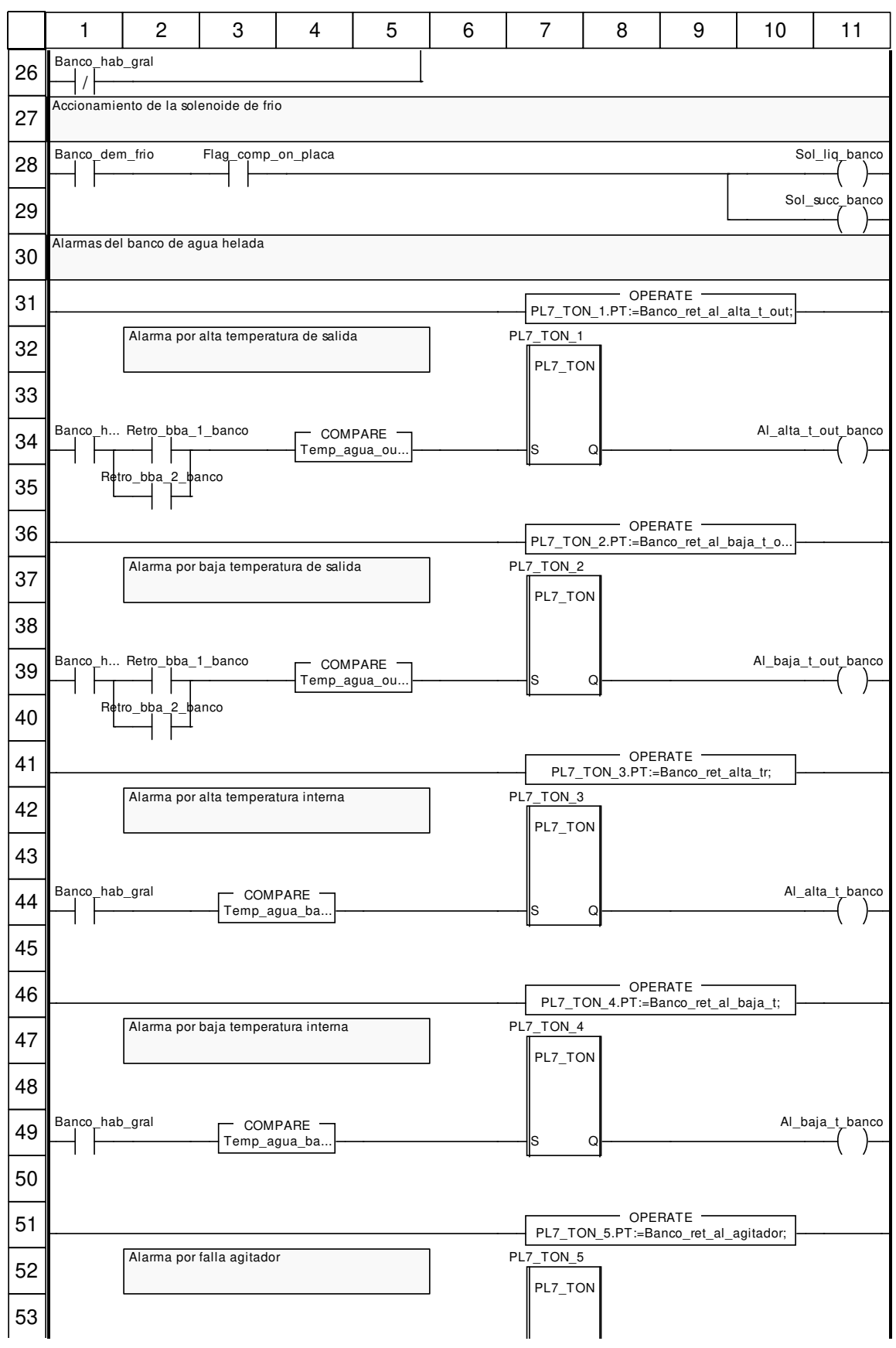

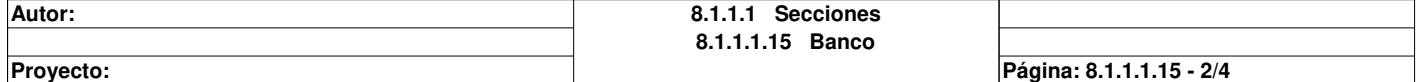

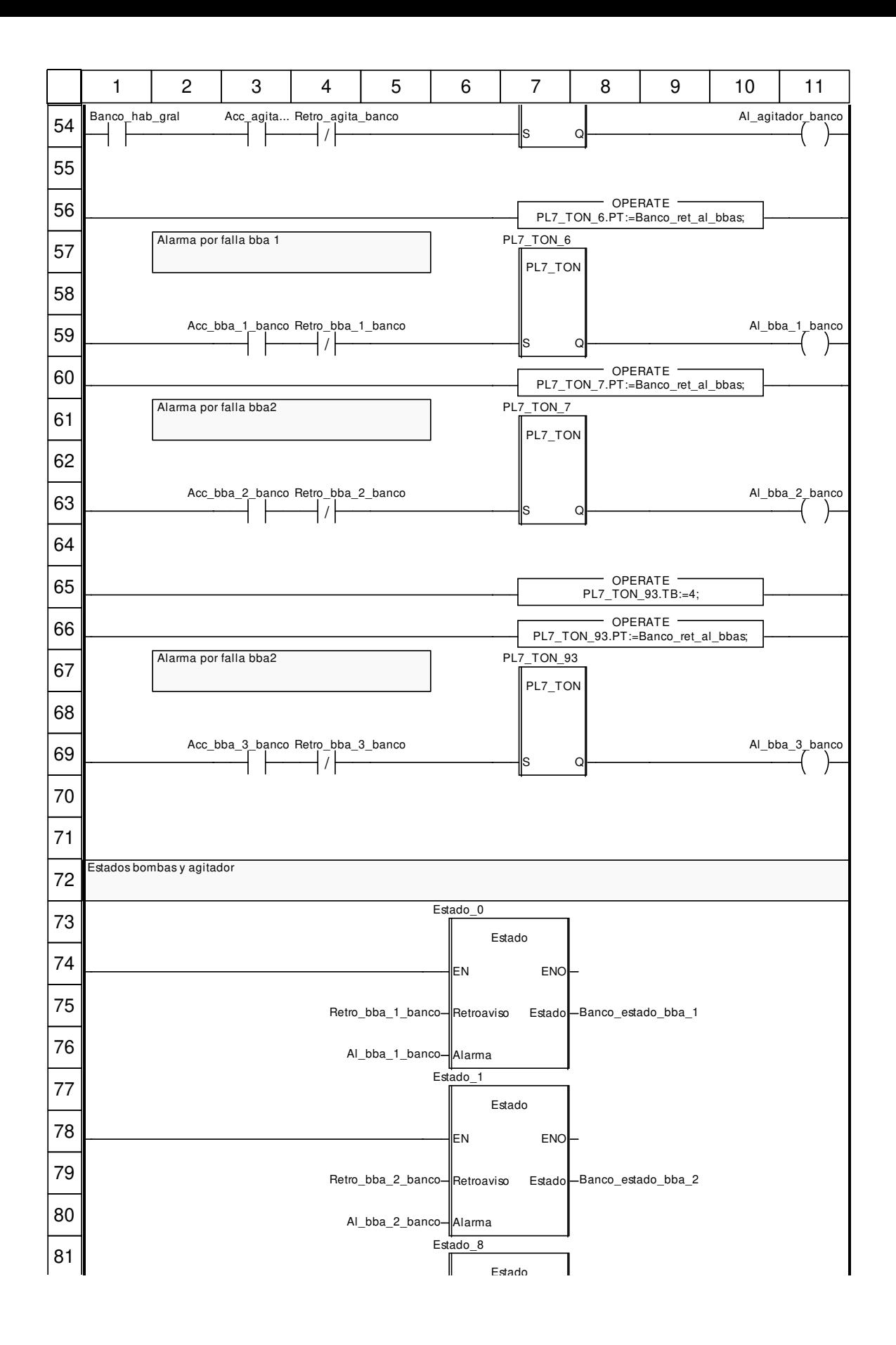

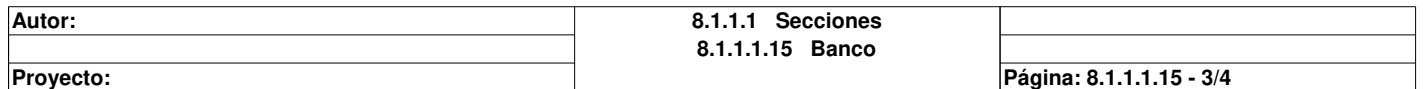

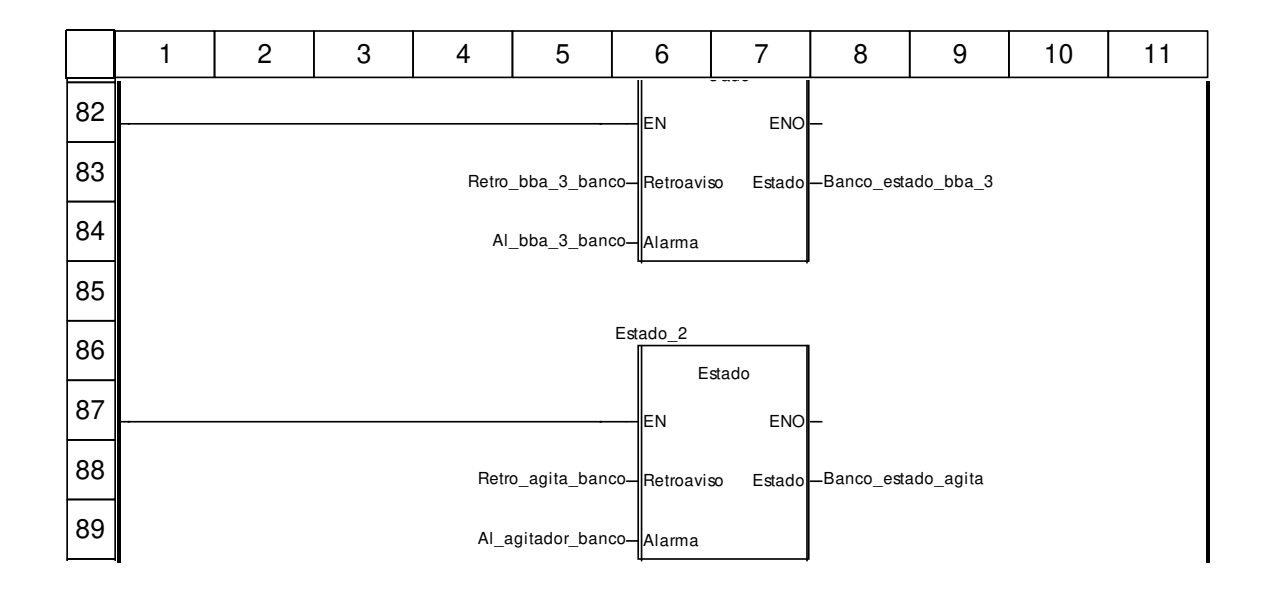

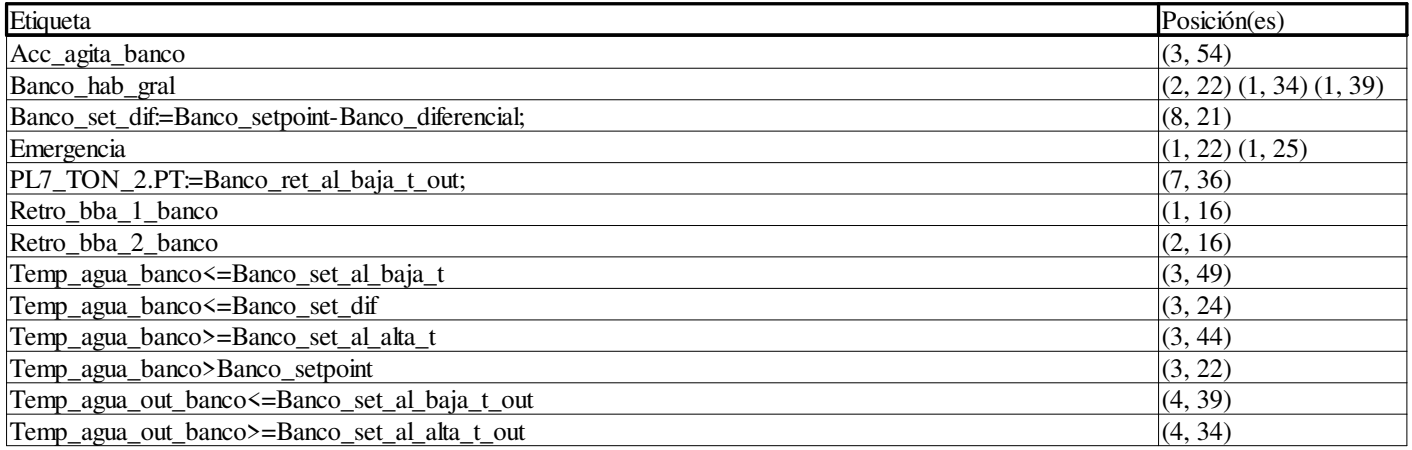

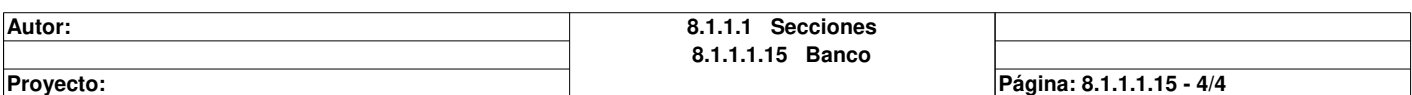

# **Separador\_baja : [MAST]**

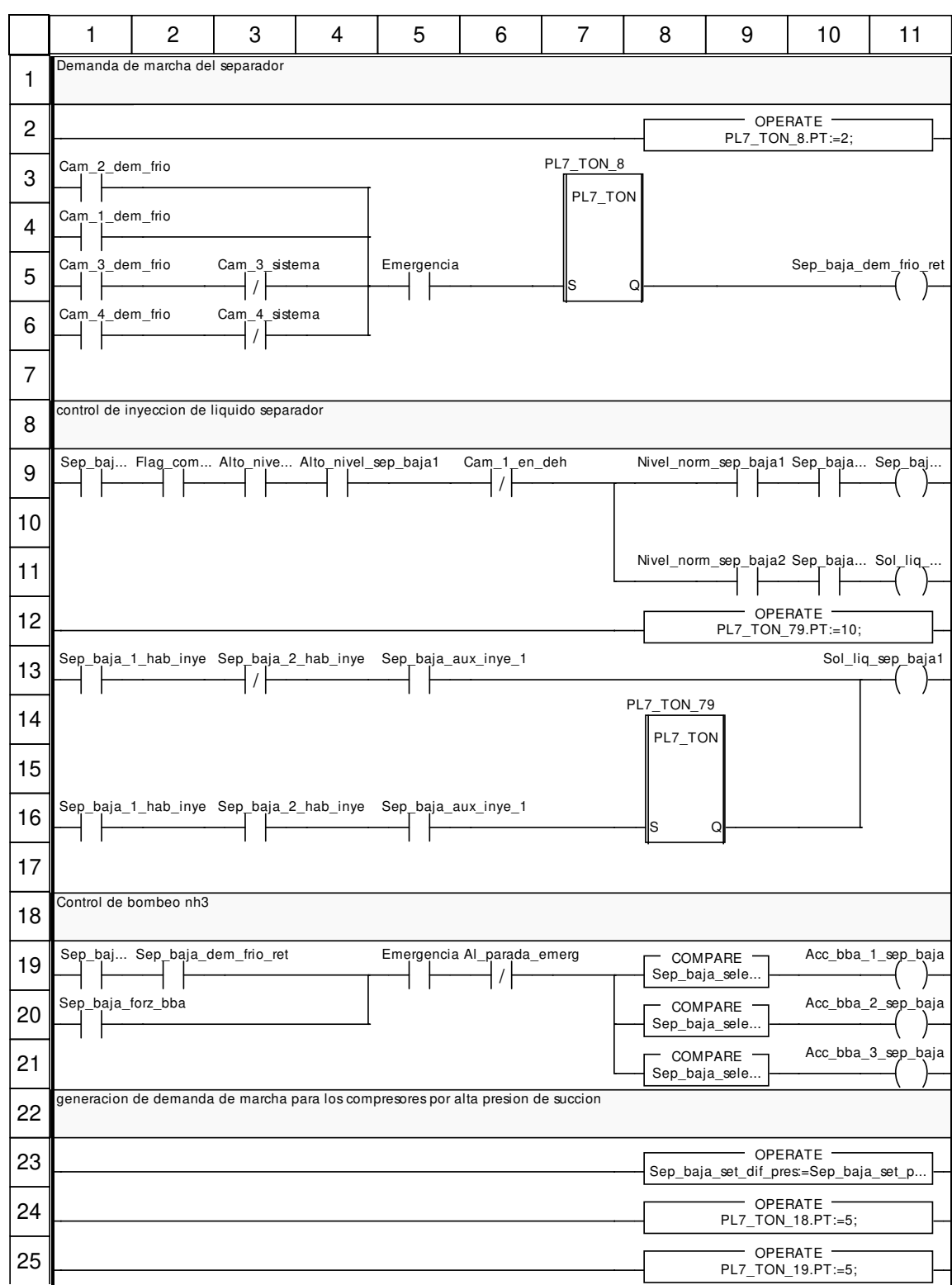

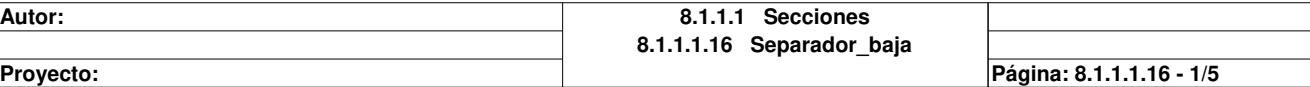

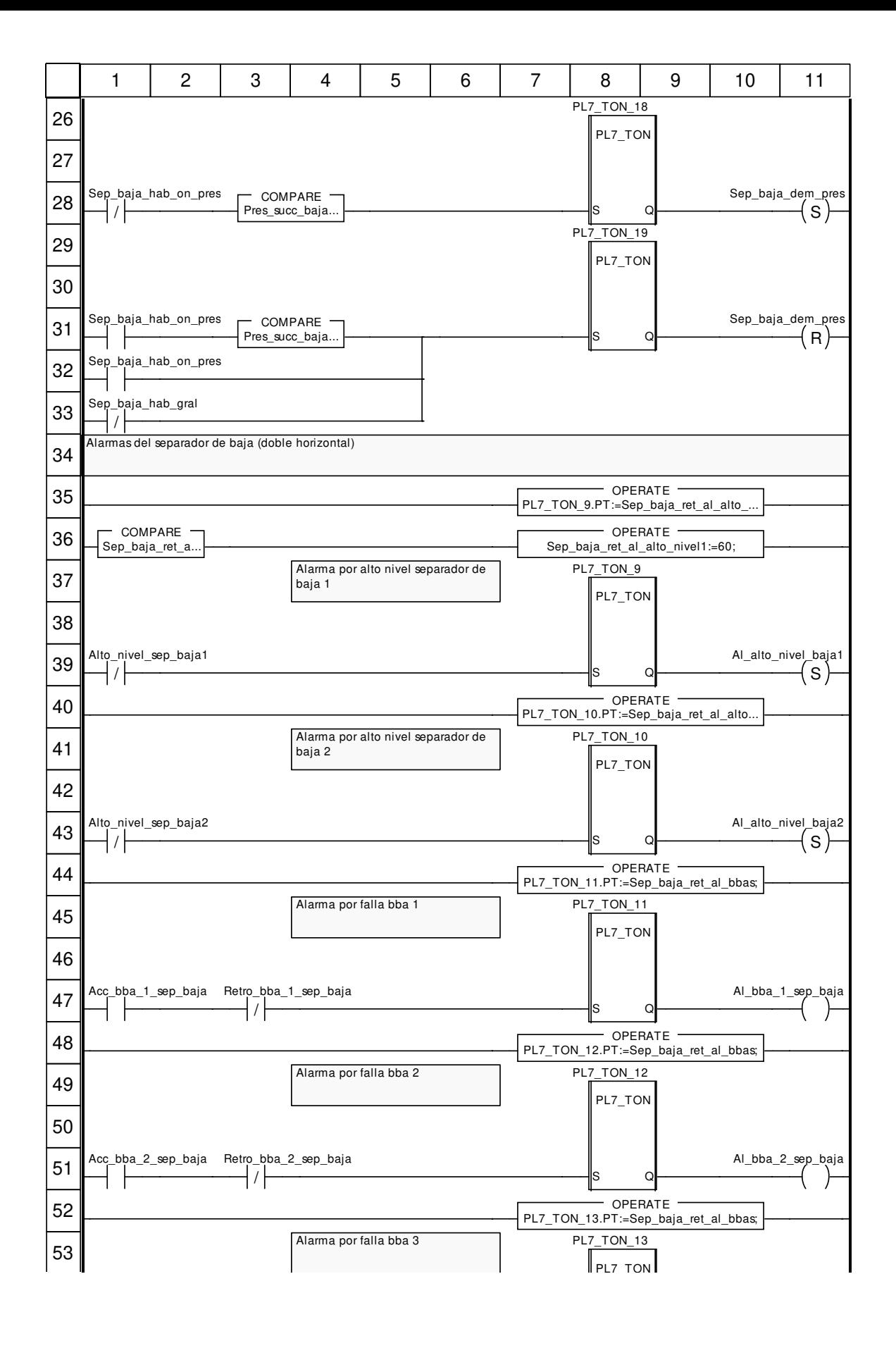

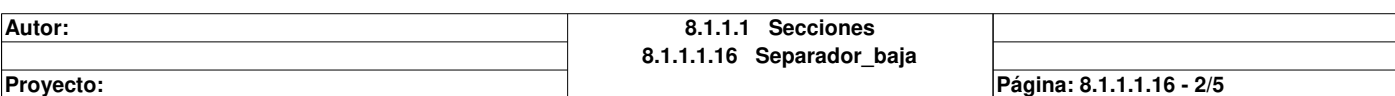

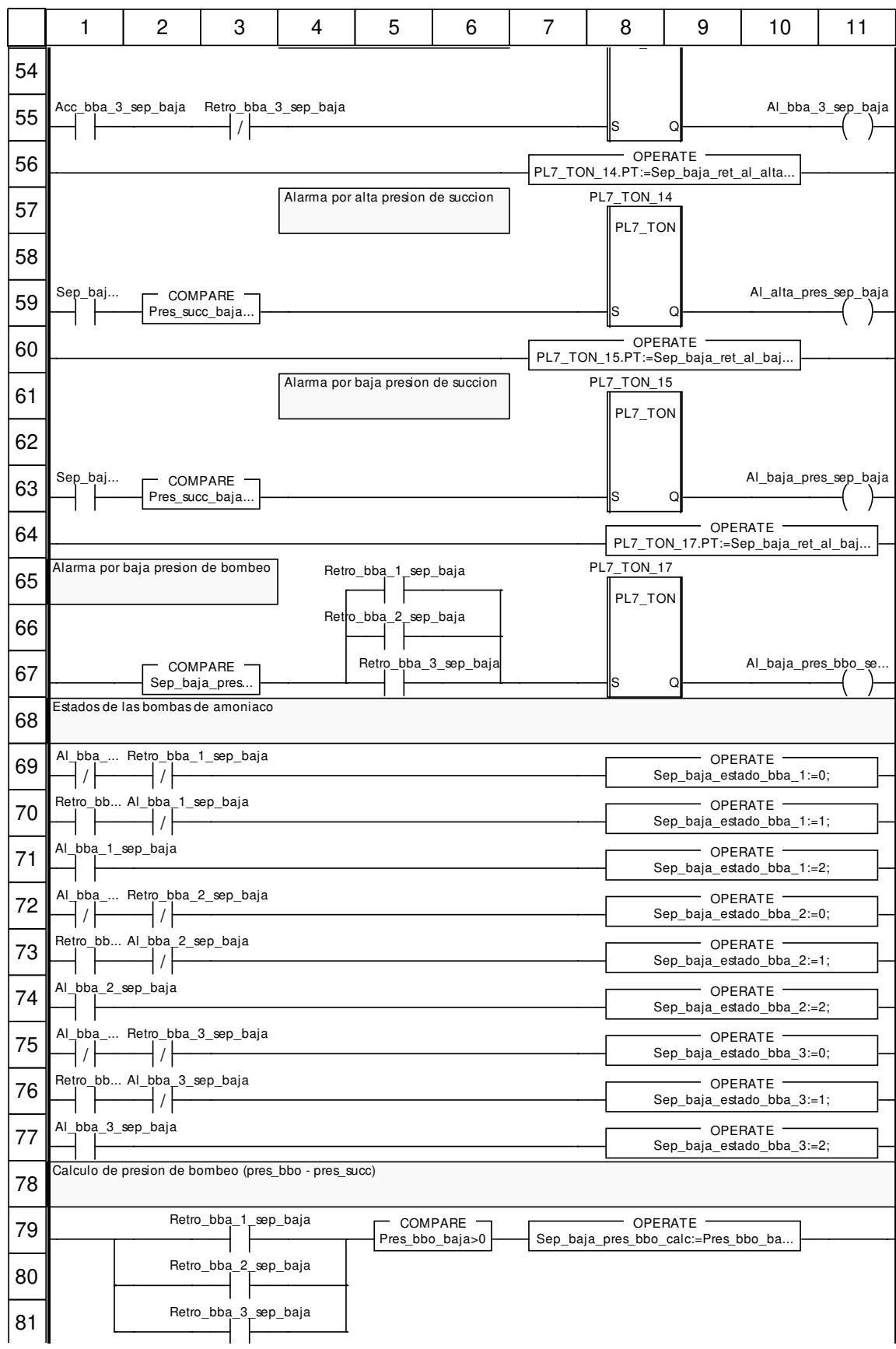

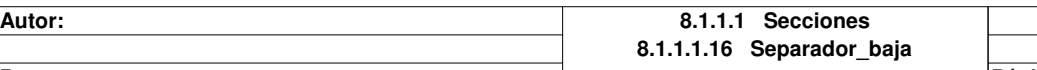

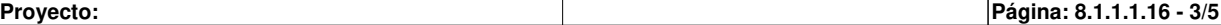

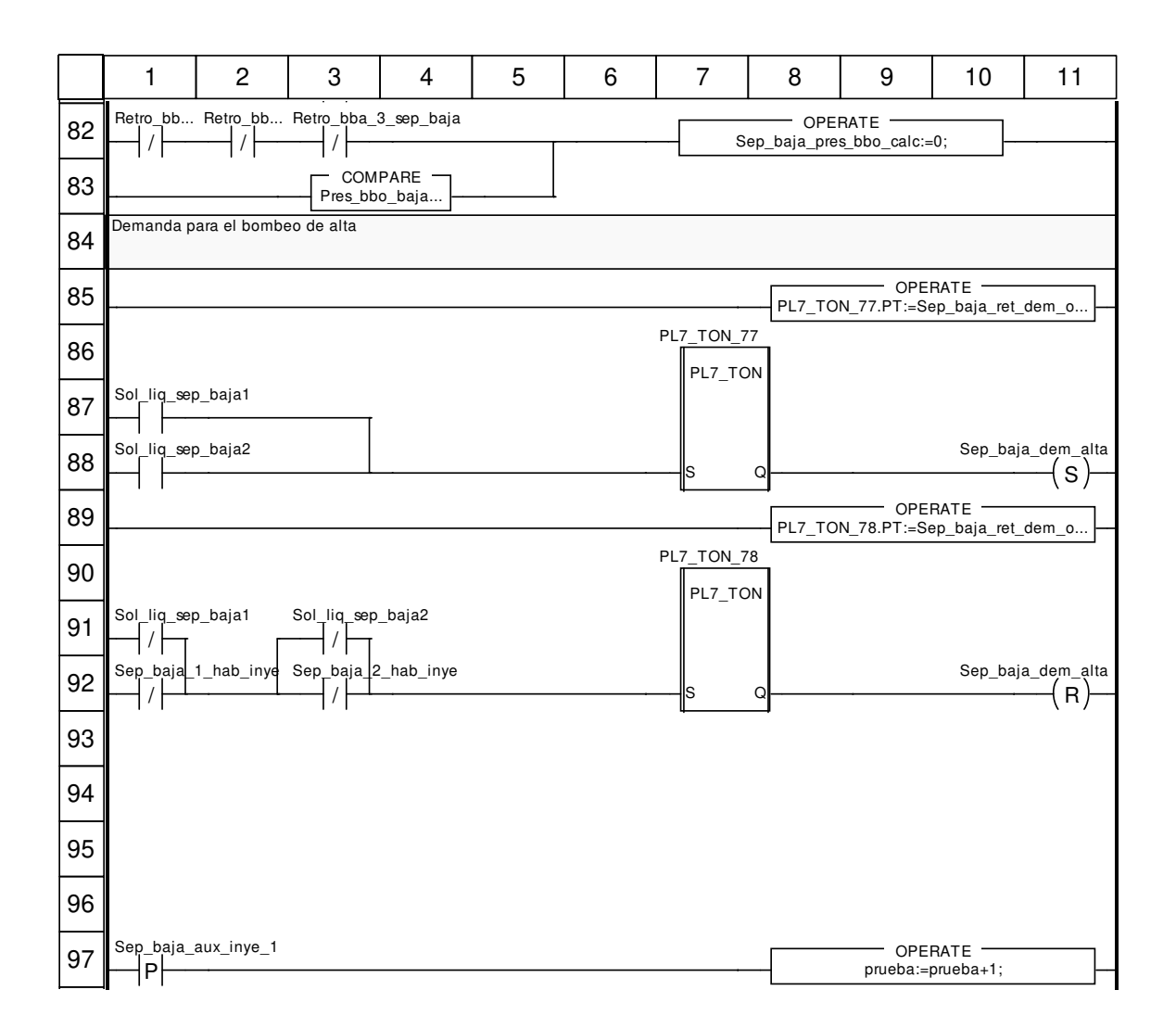

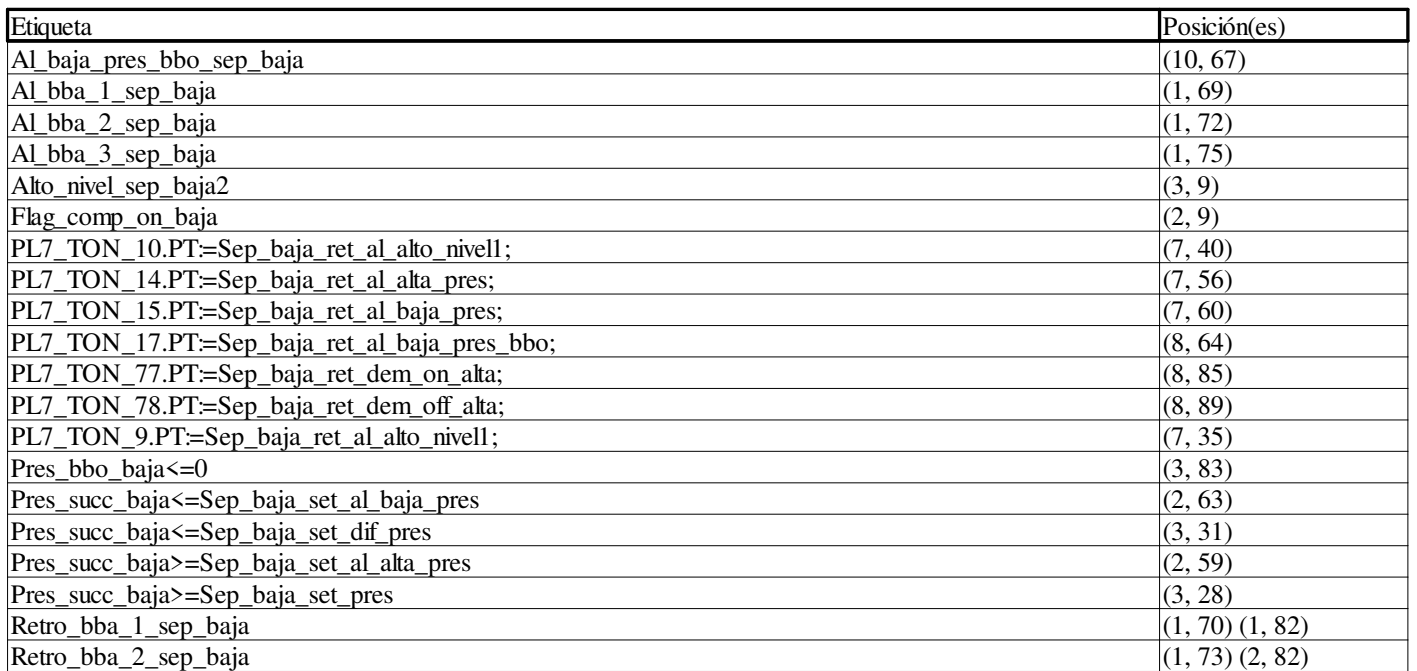

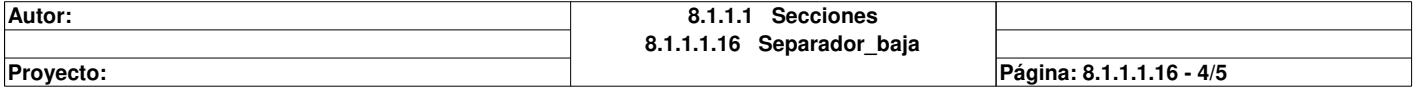

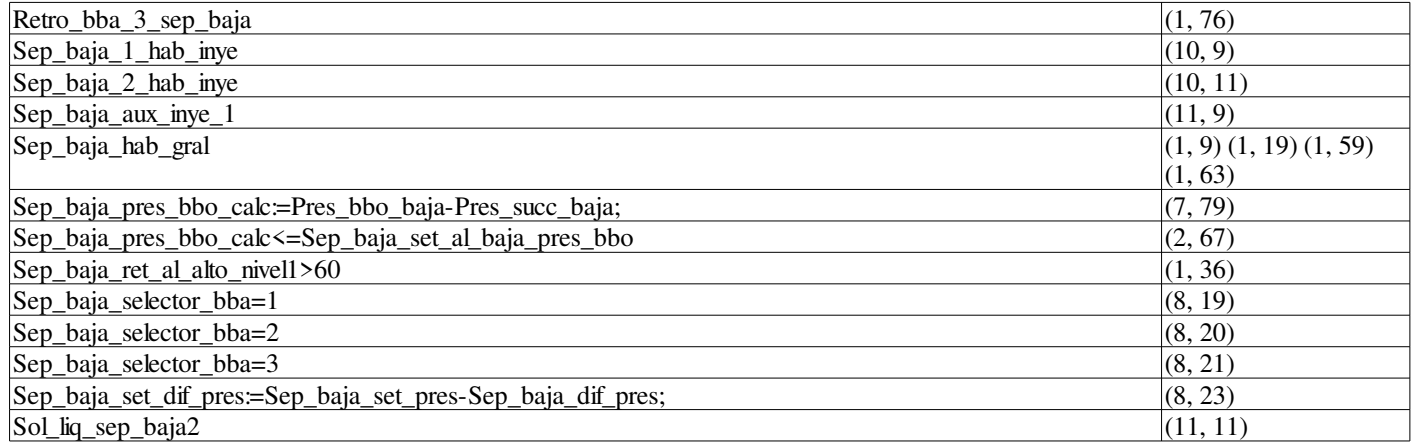

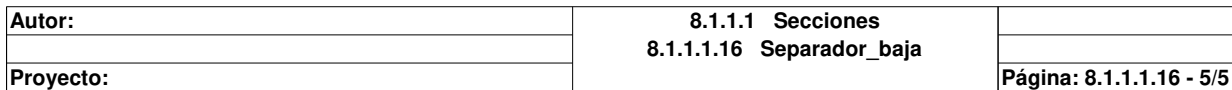

# **Separador\_alta : [MAST]**

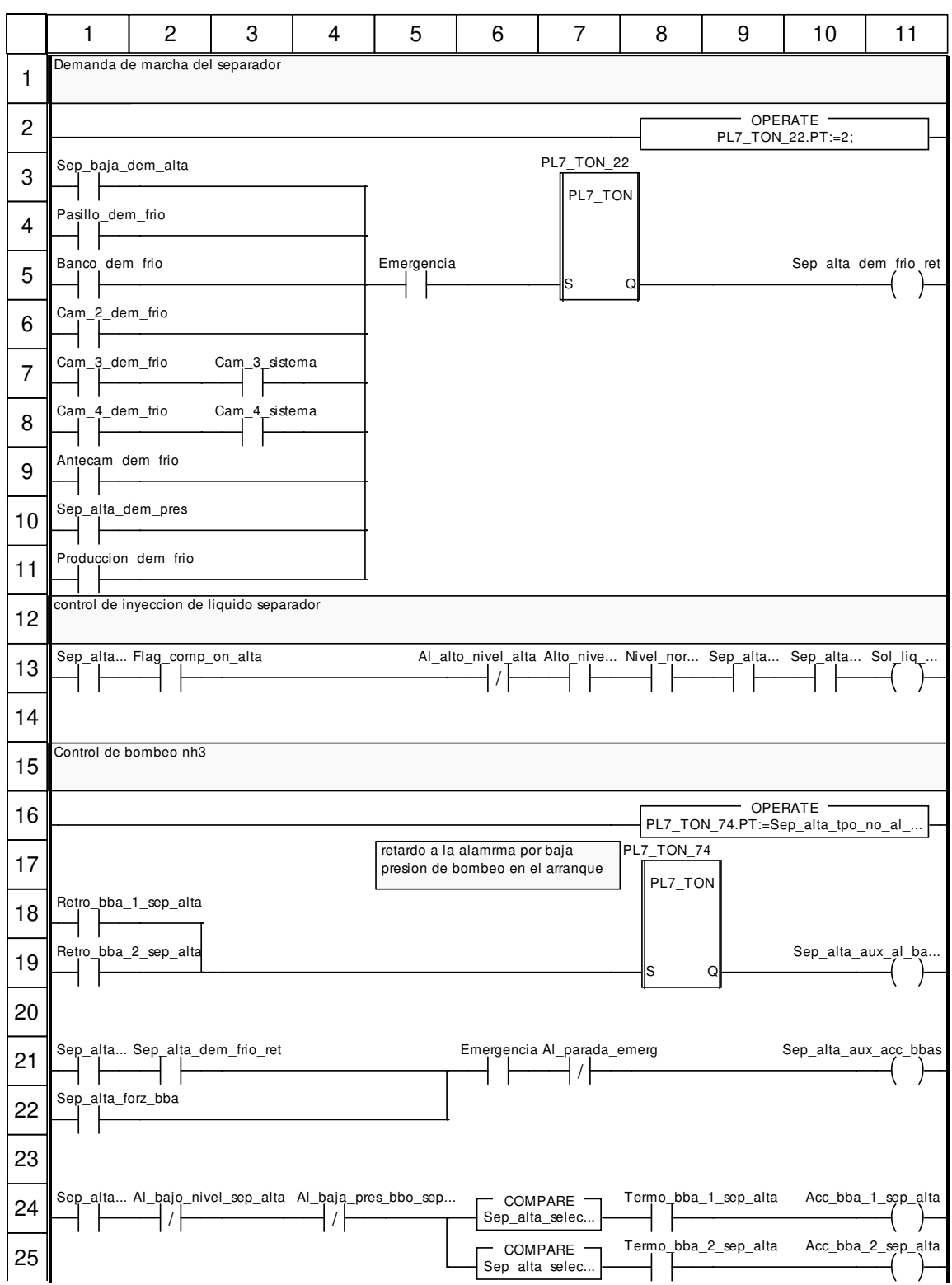

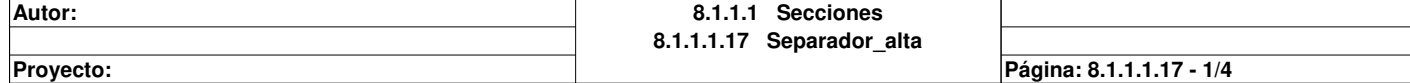

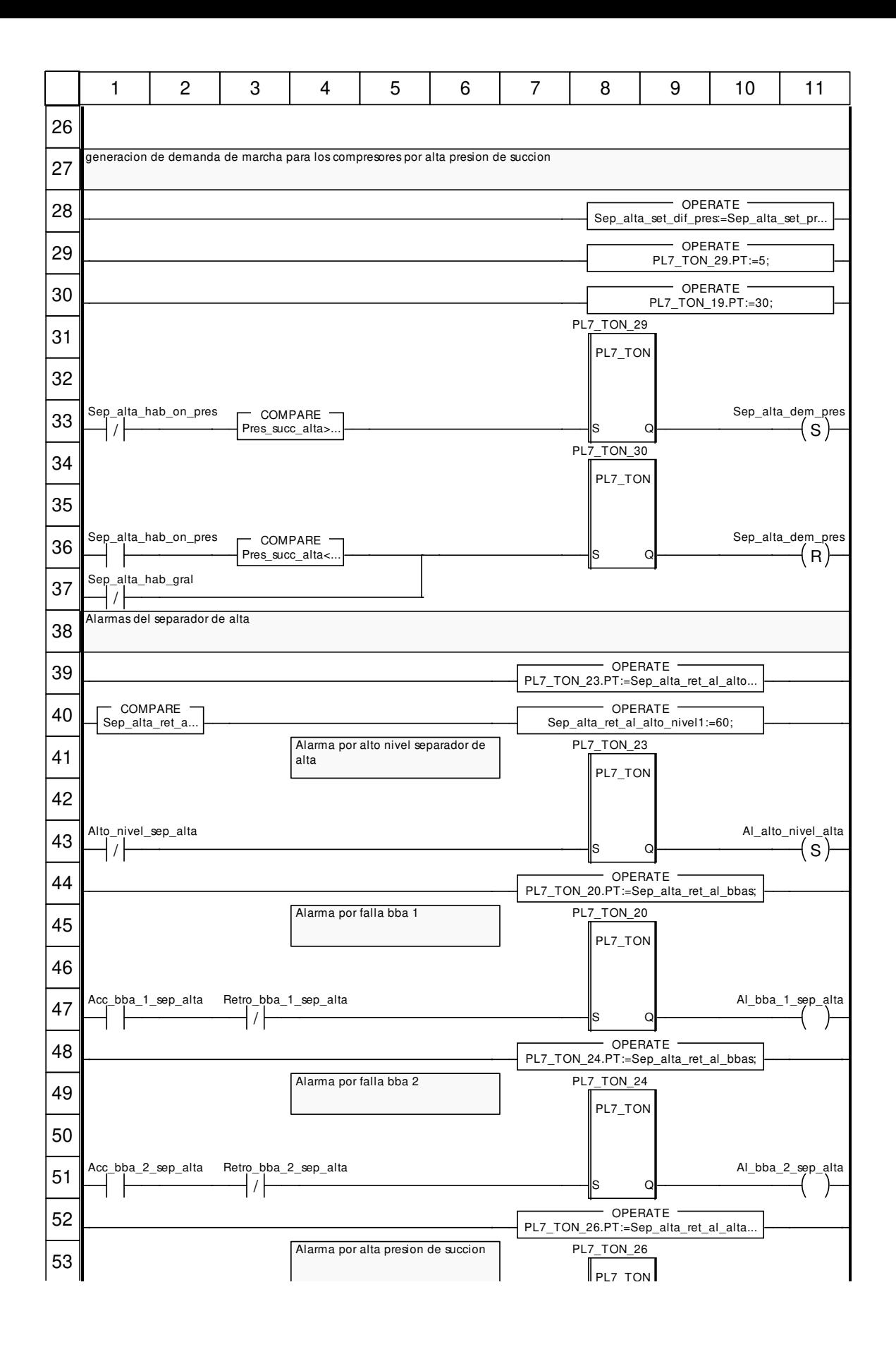

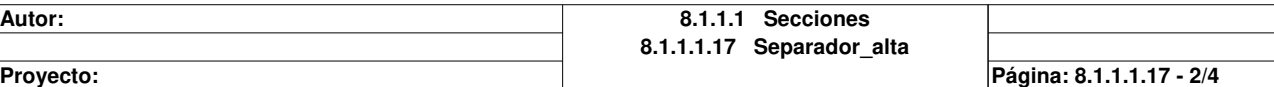

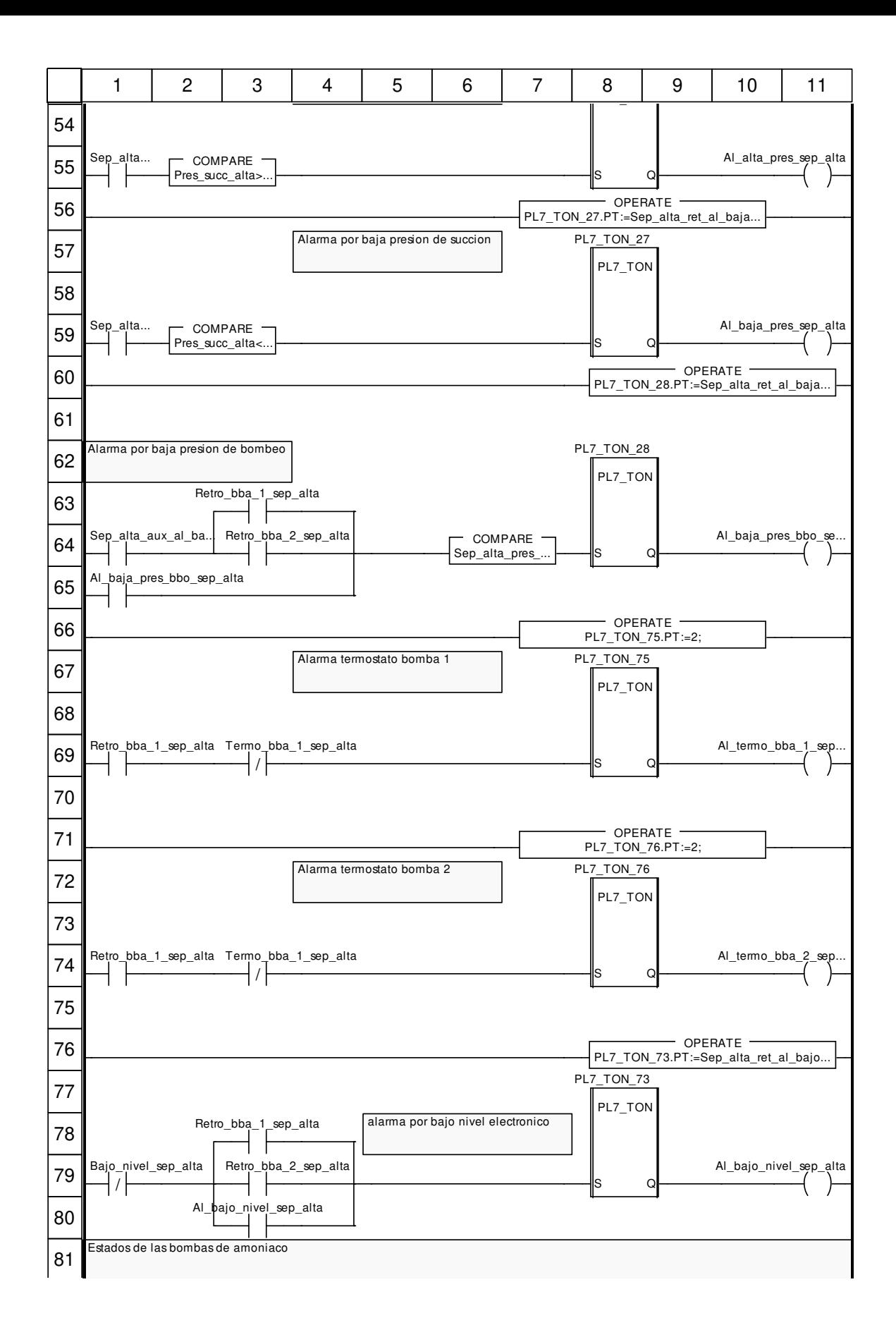

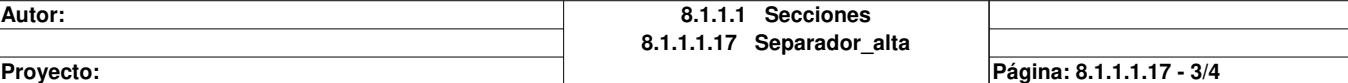

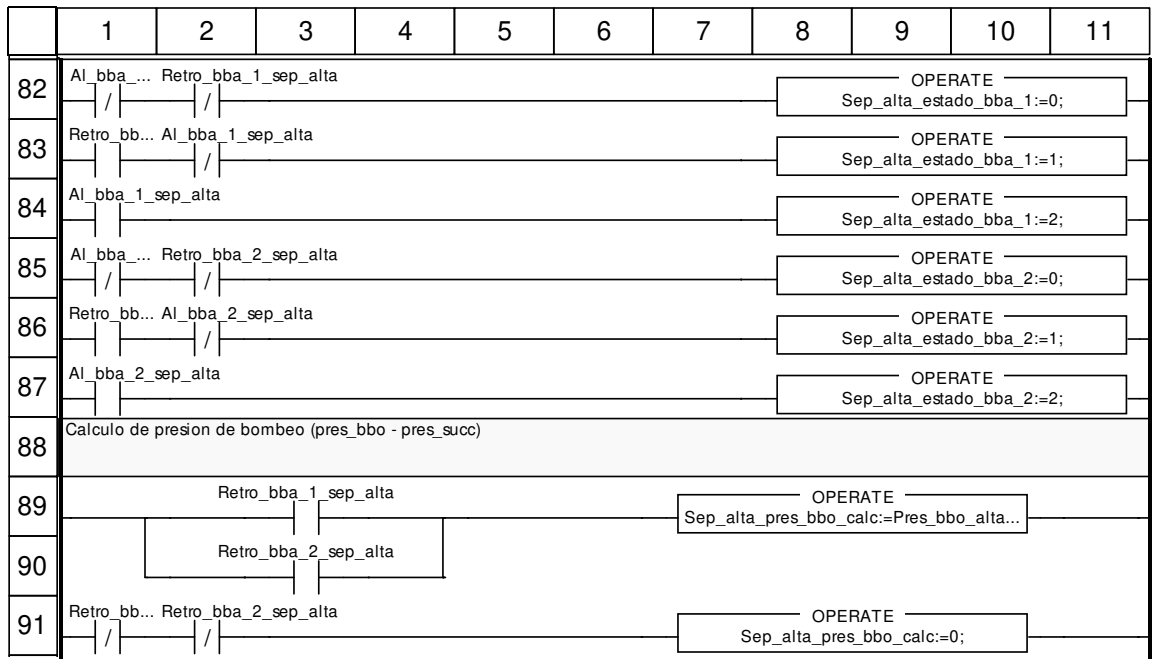

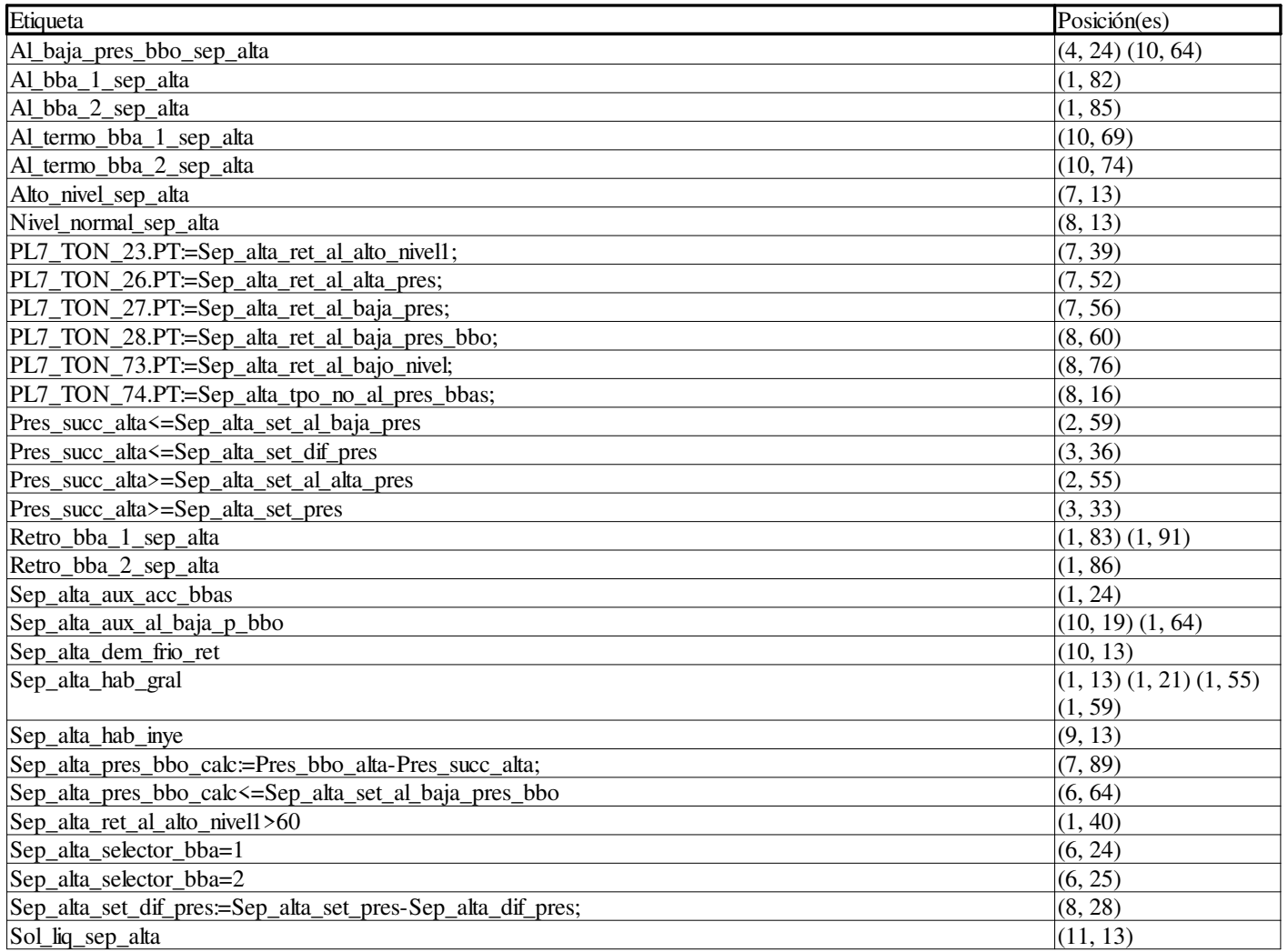

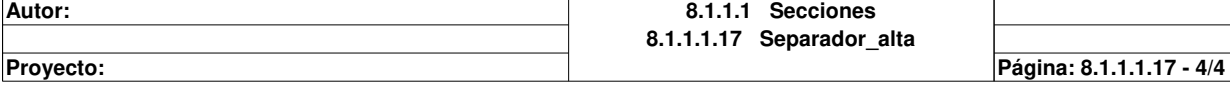

## **Bbas\_ref : [MAST]**

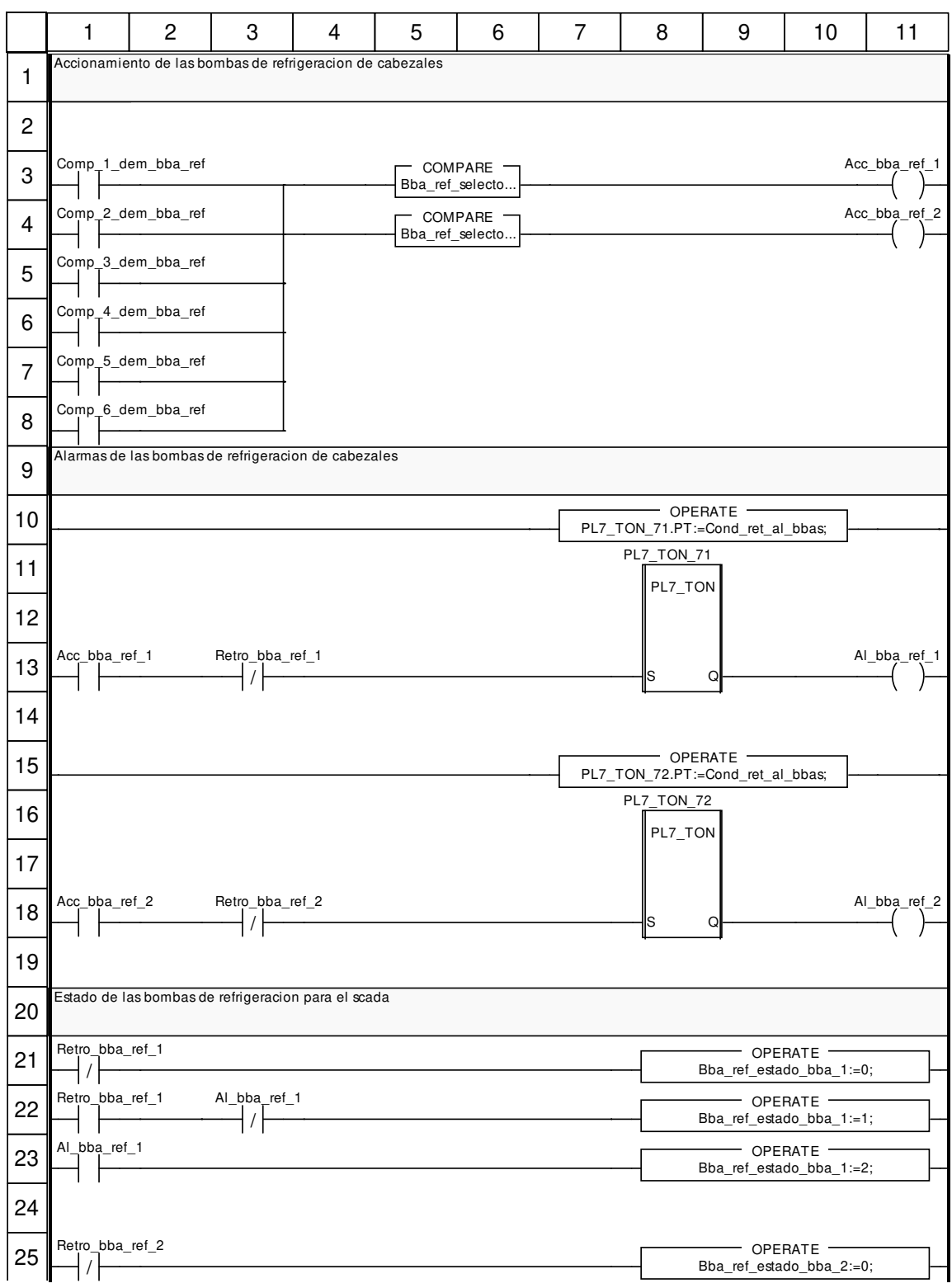

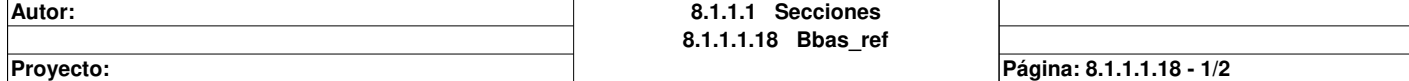

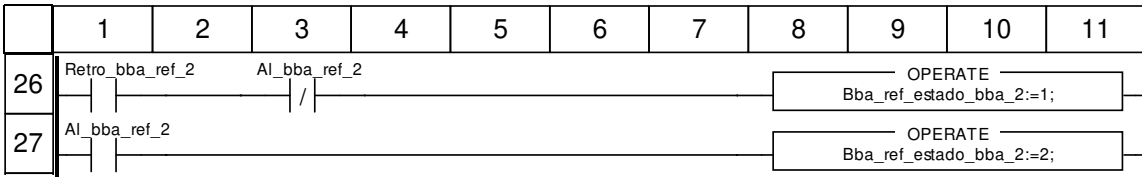

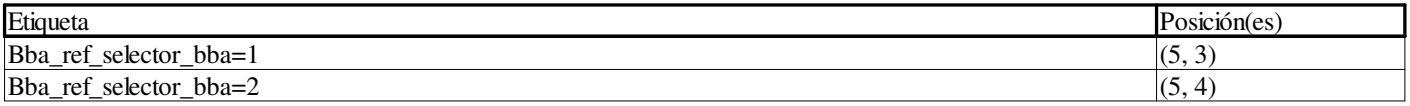

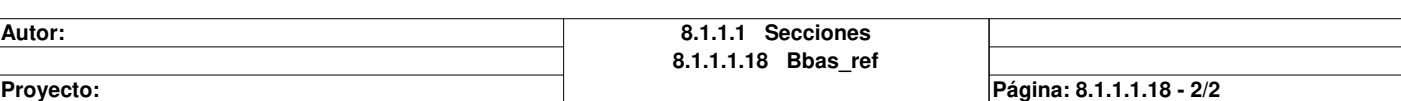

# **Compresor\_1 : [MAST]**

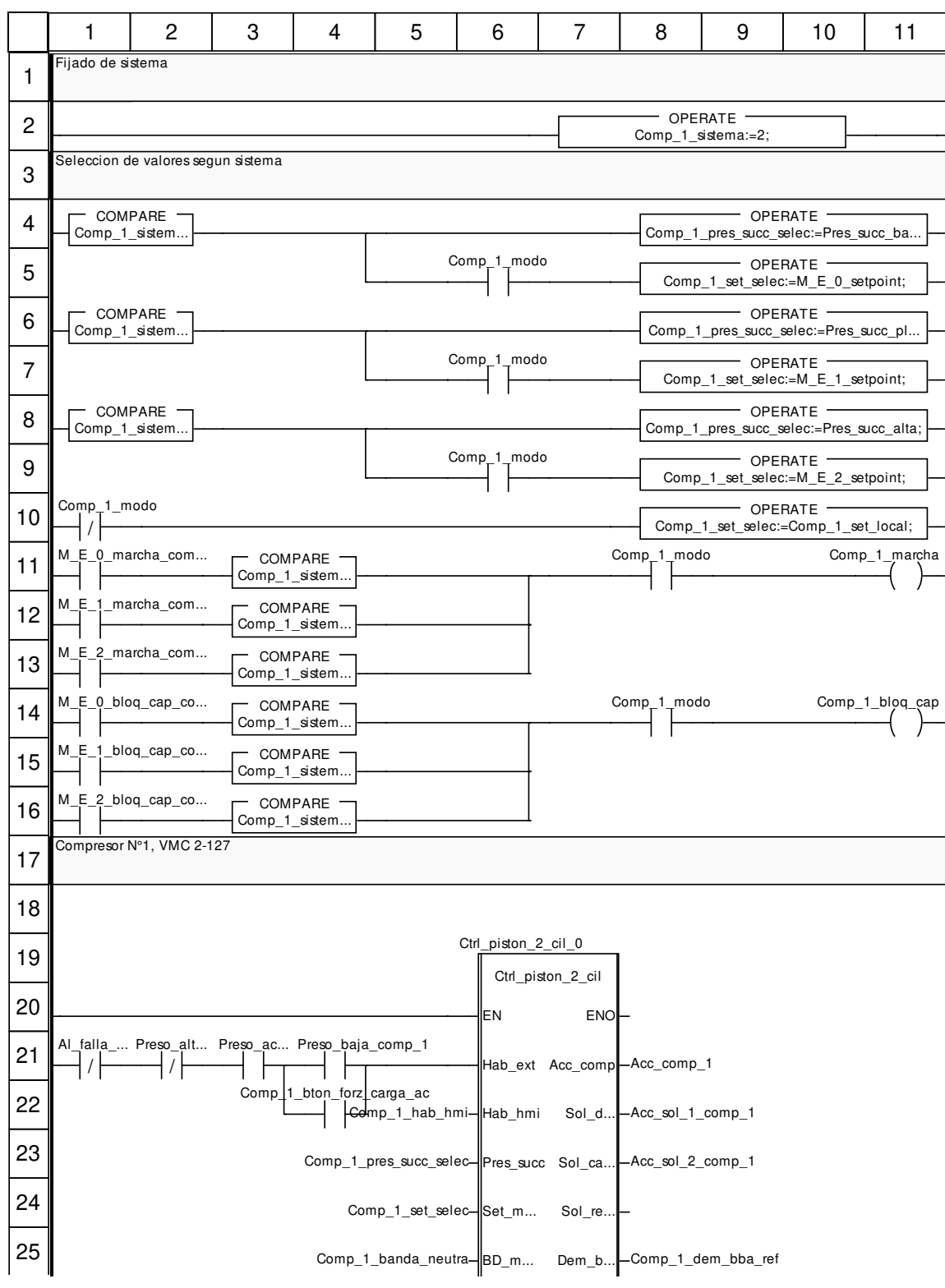

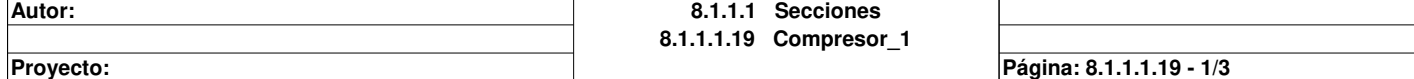

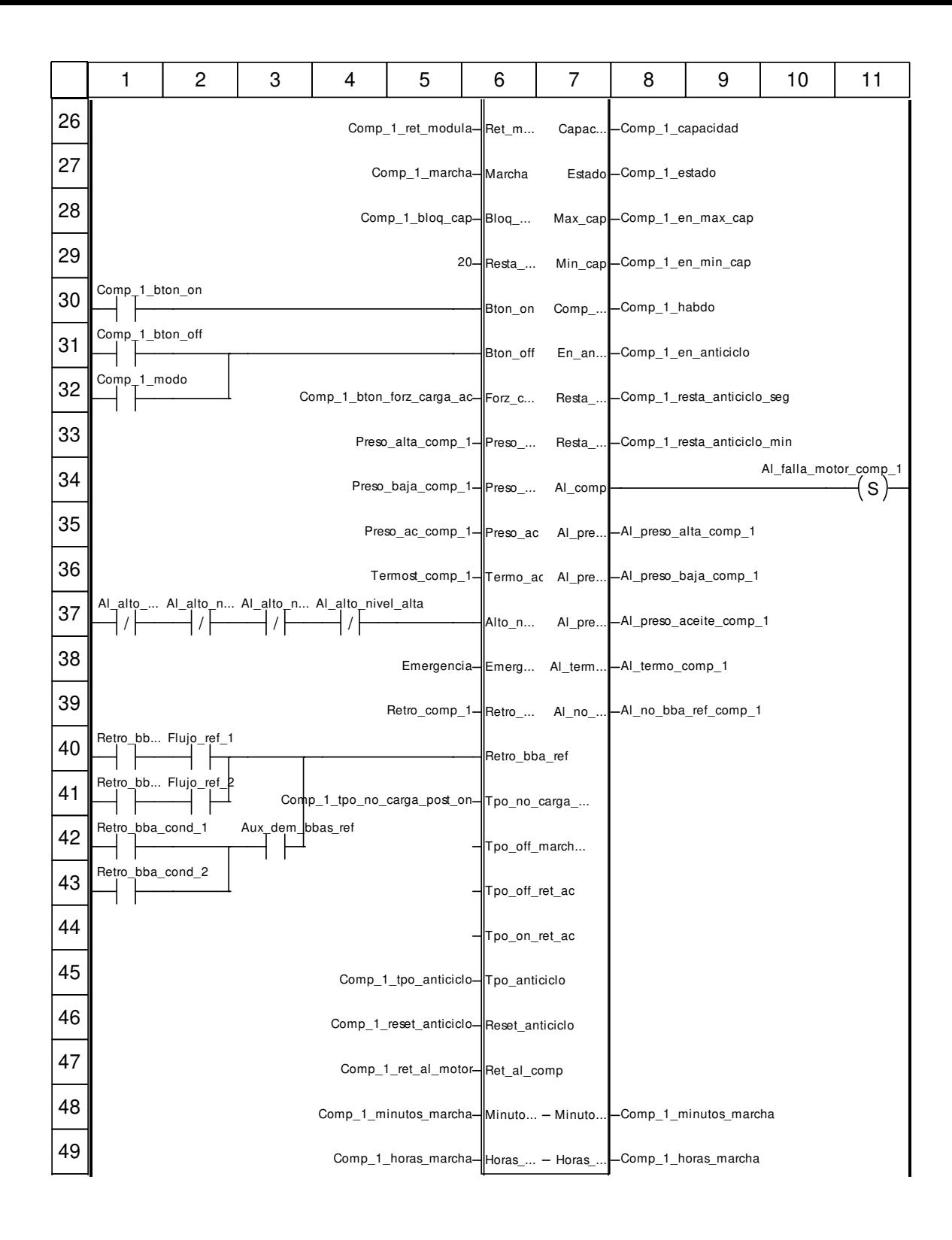

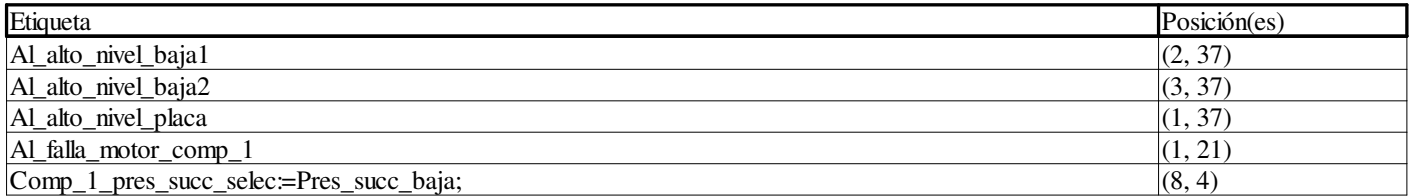

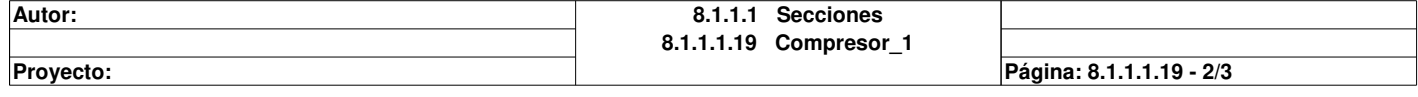

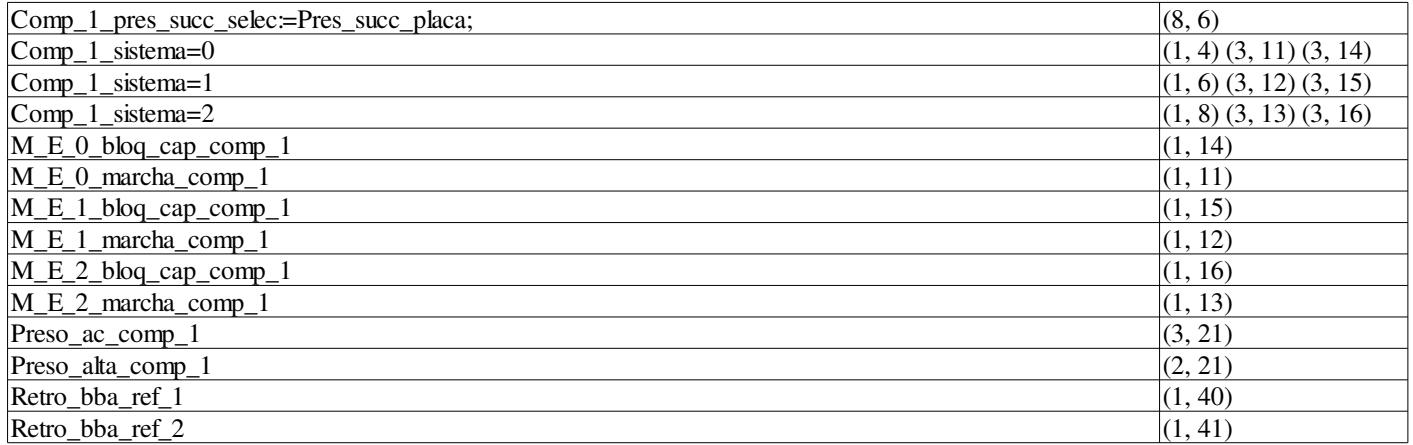

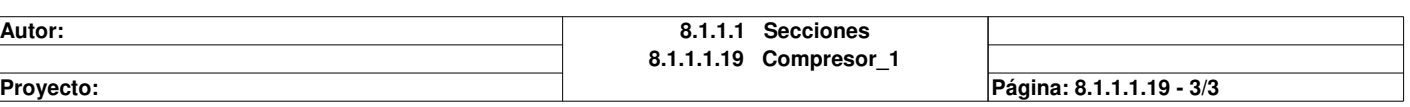

# **Compresor\_2 : [MAST]**

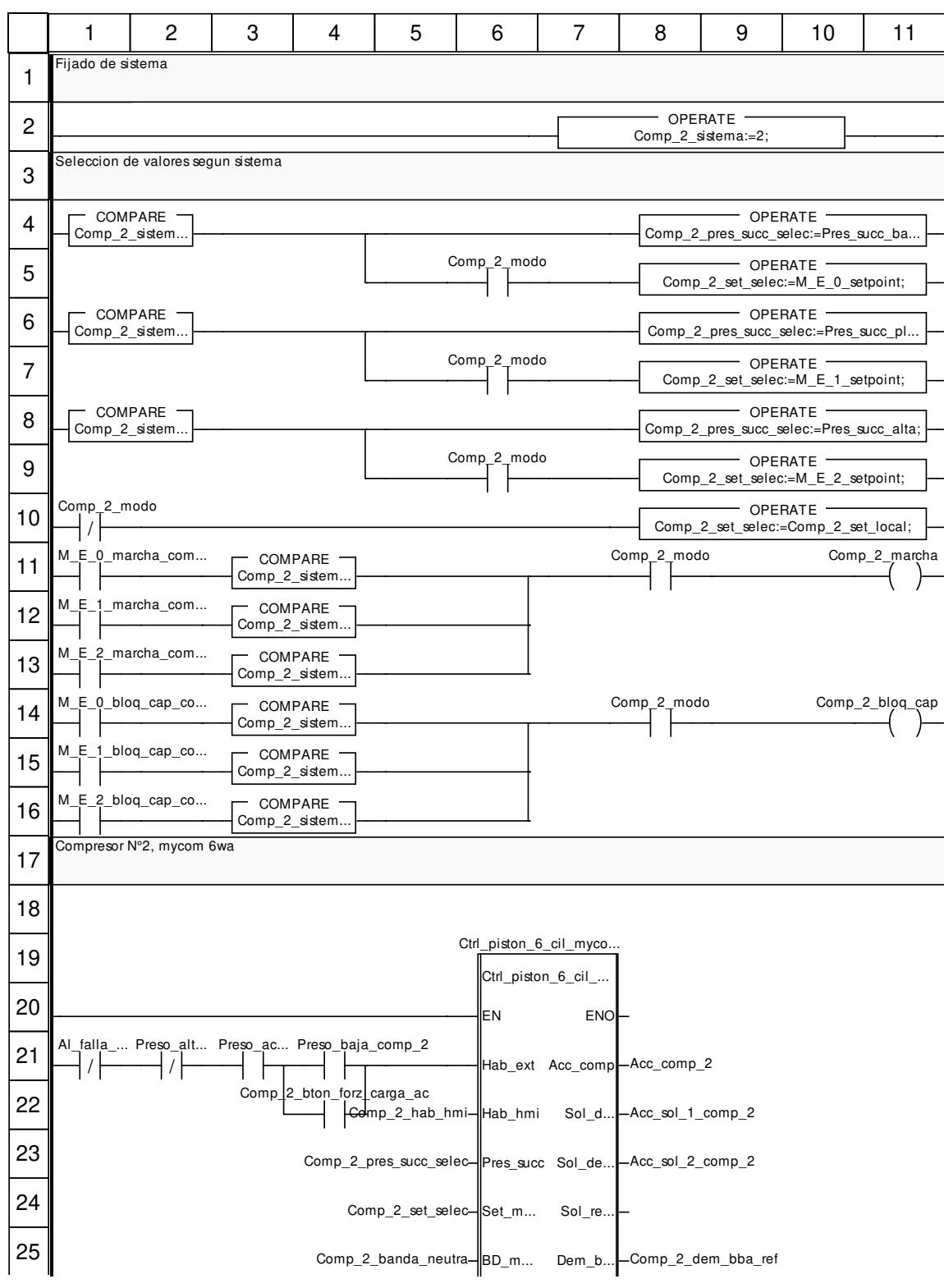

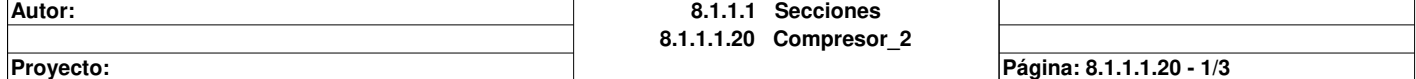
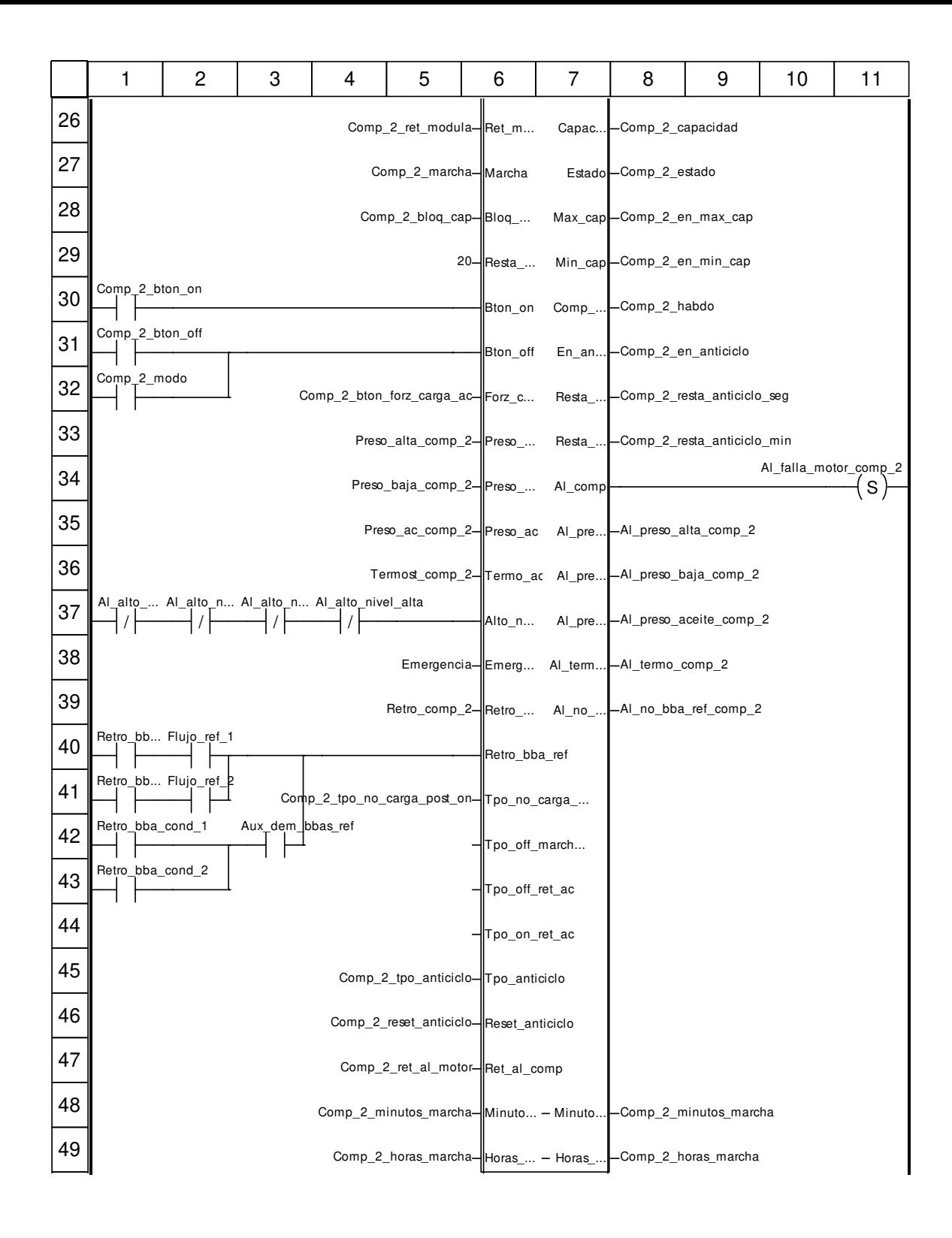

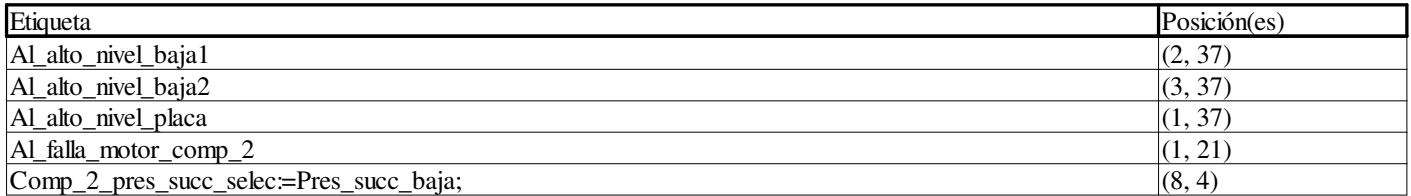

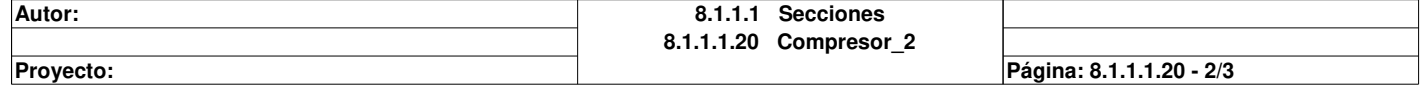

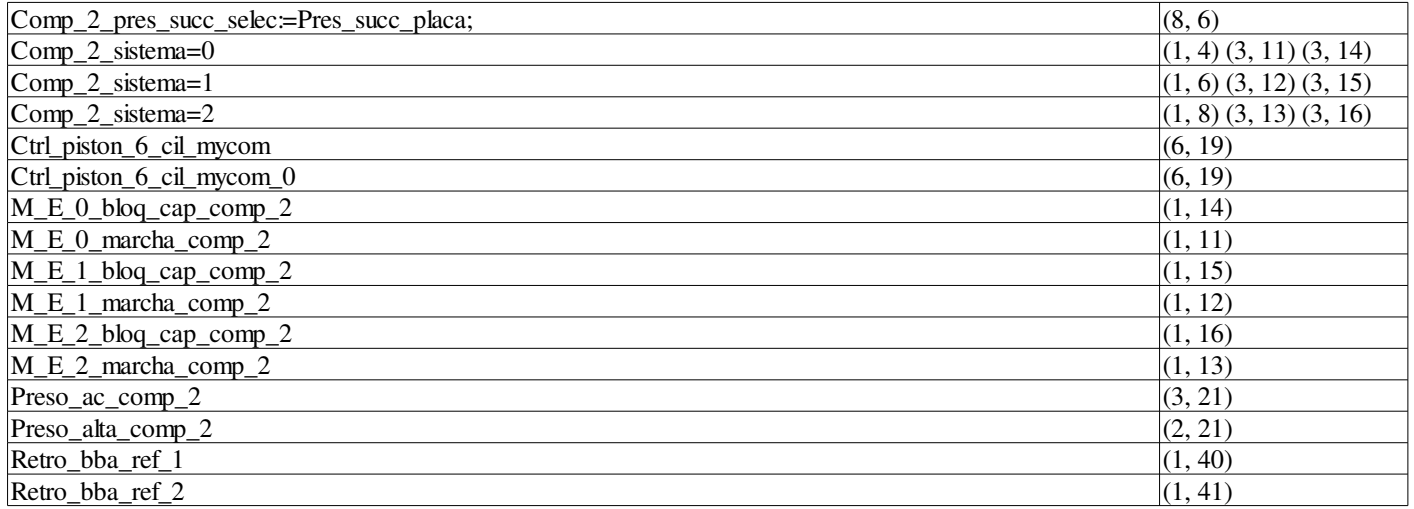

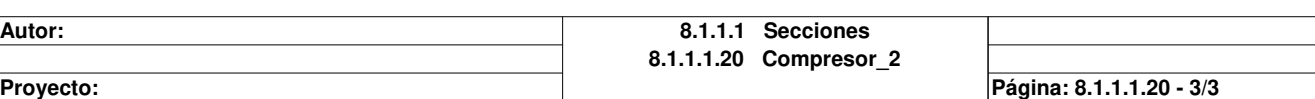

# **Compresor\_3 : [MAST]**

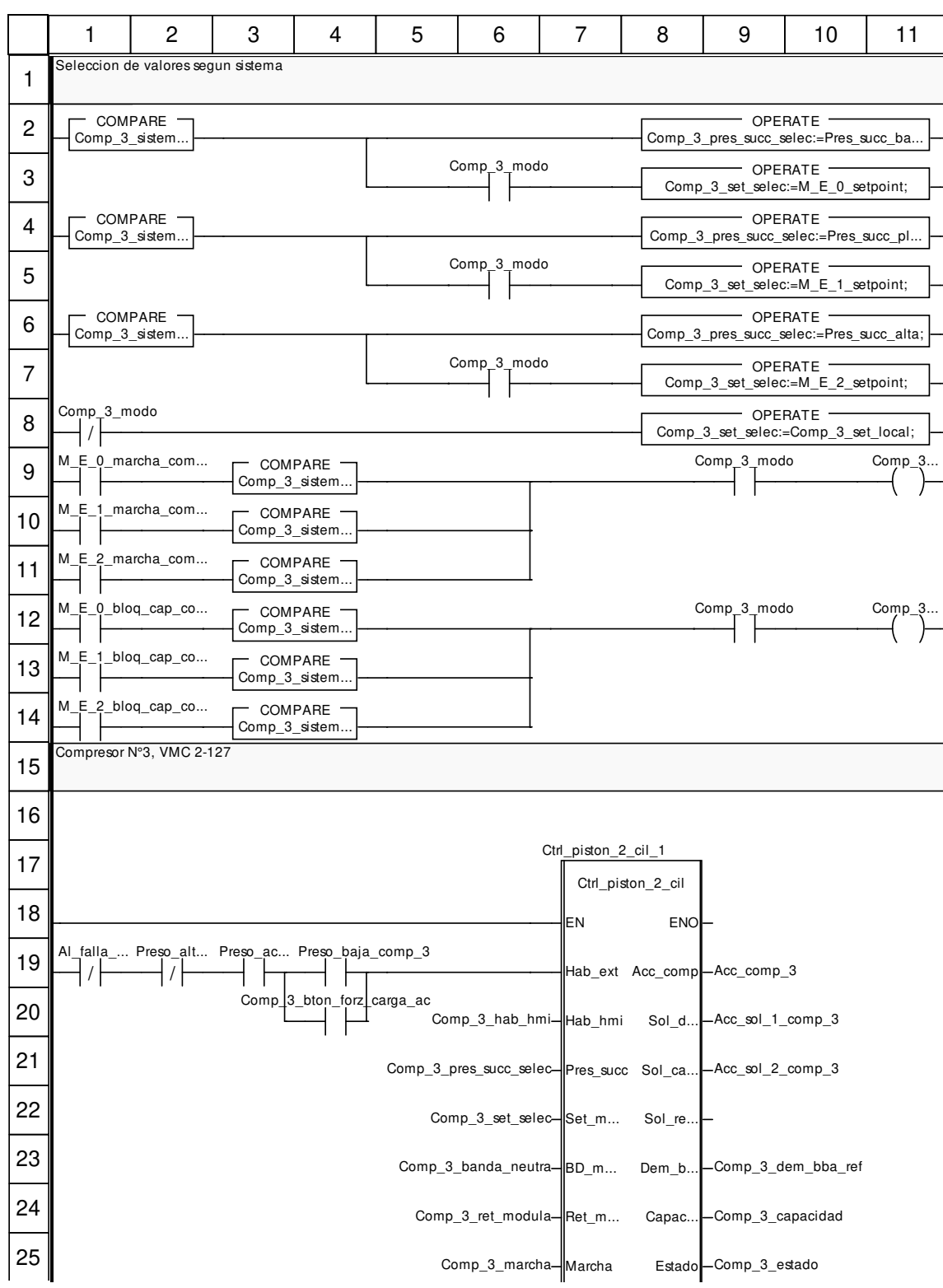

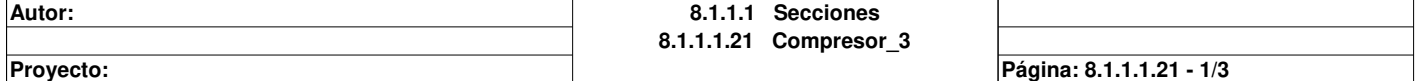

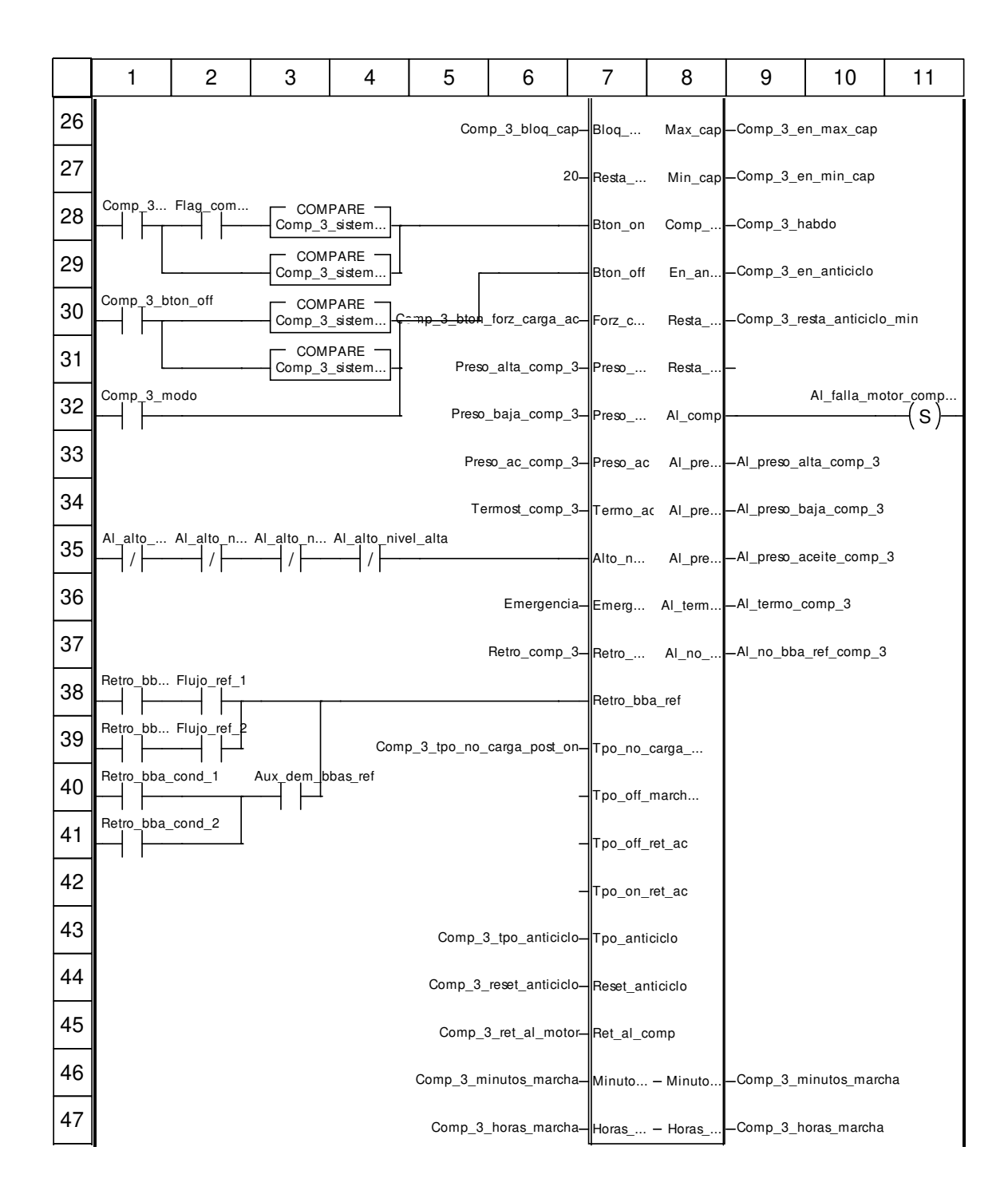

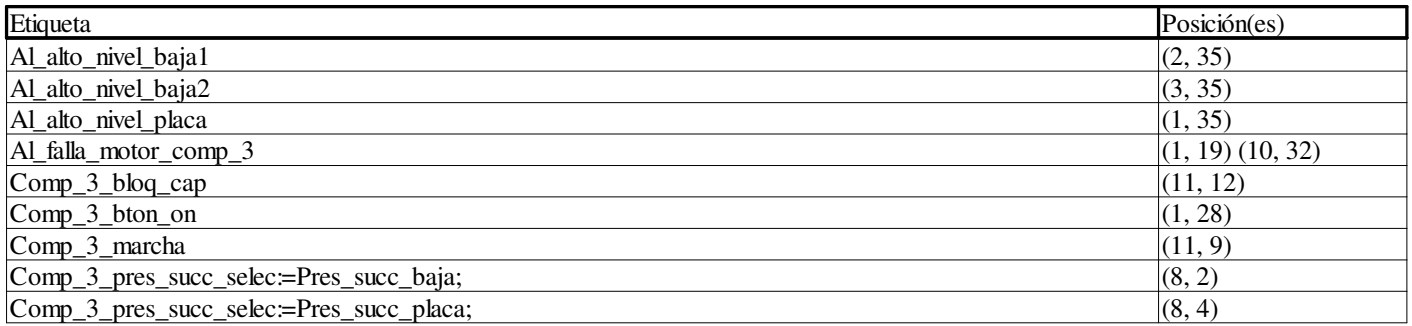

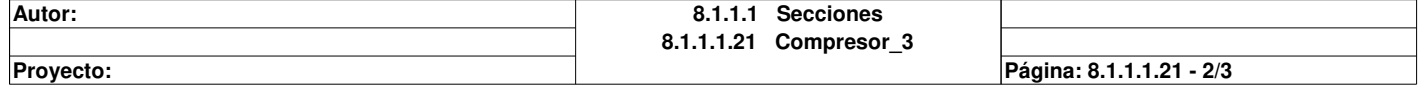

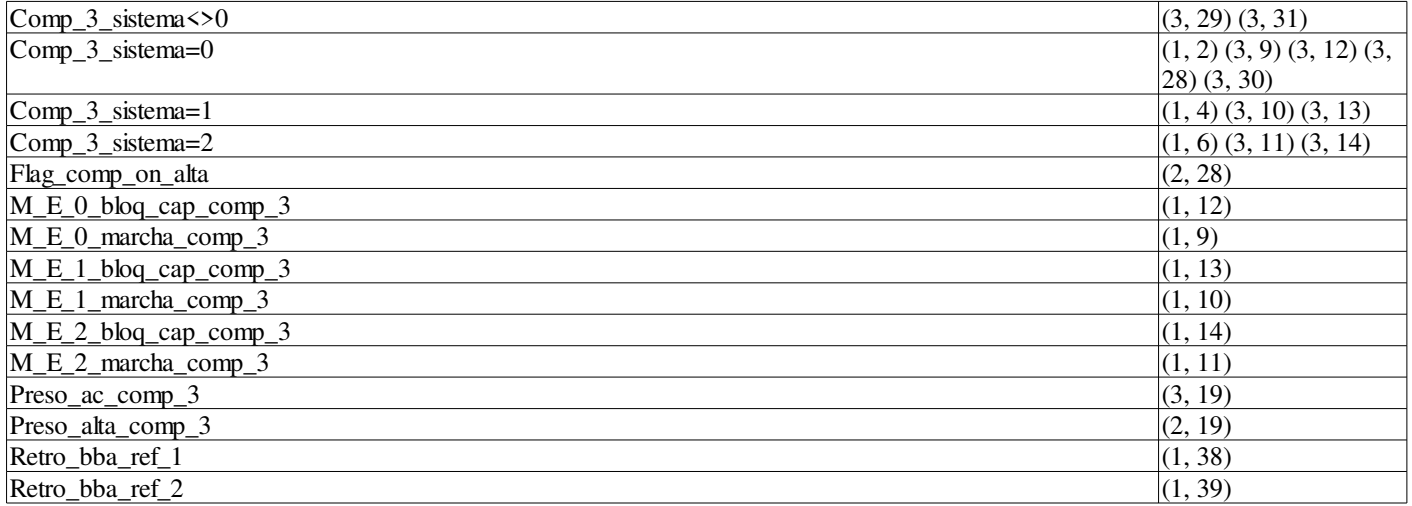

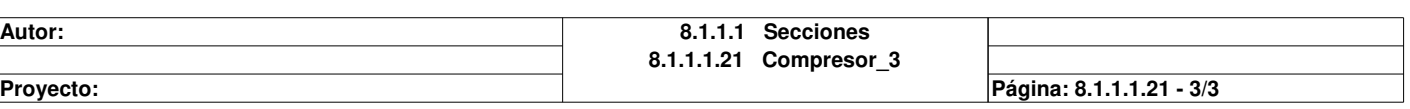

# **Compresor\_4 : [MAST]**

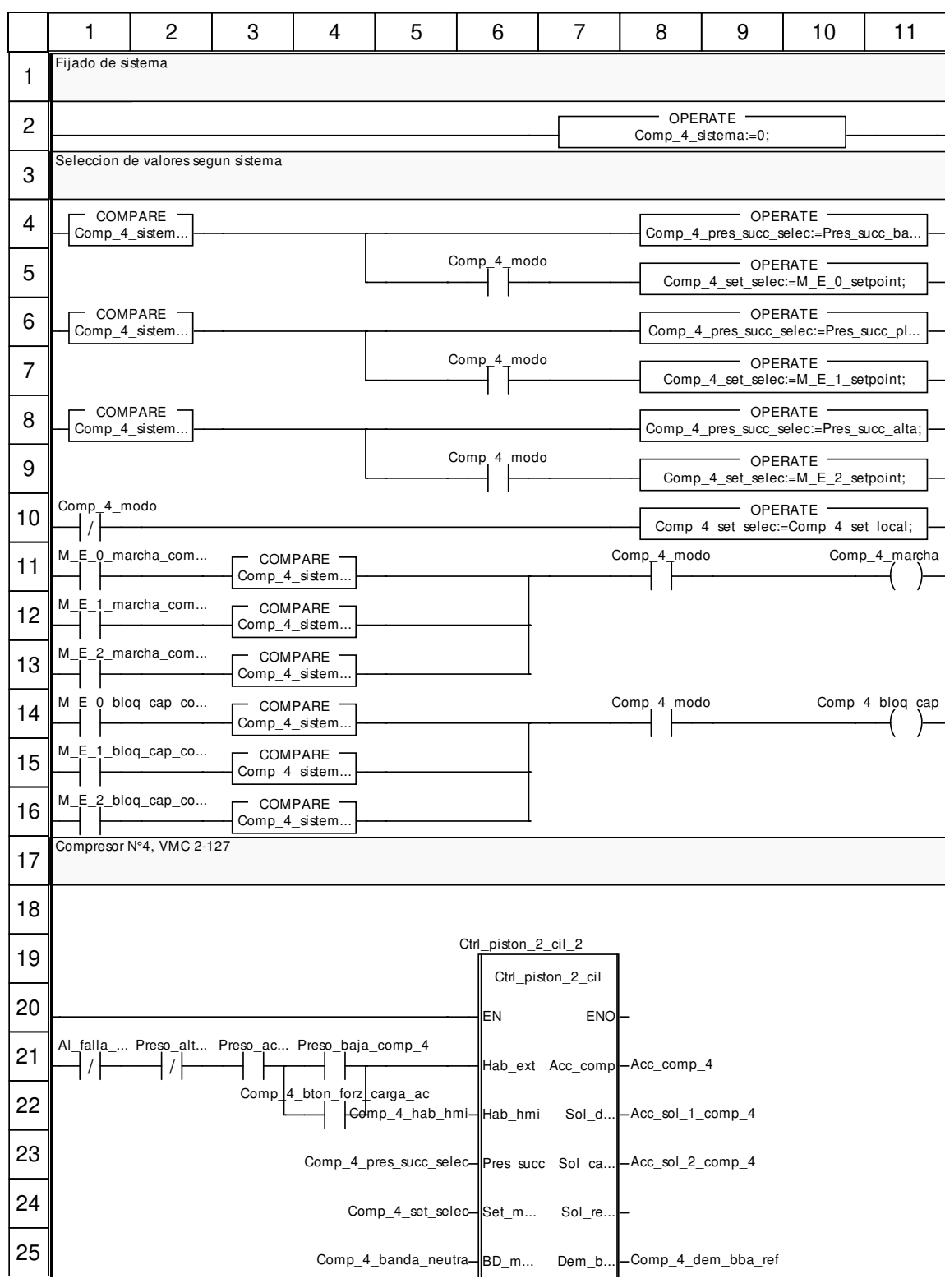

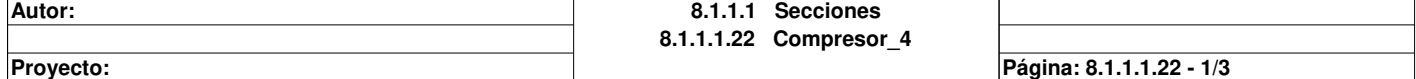

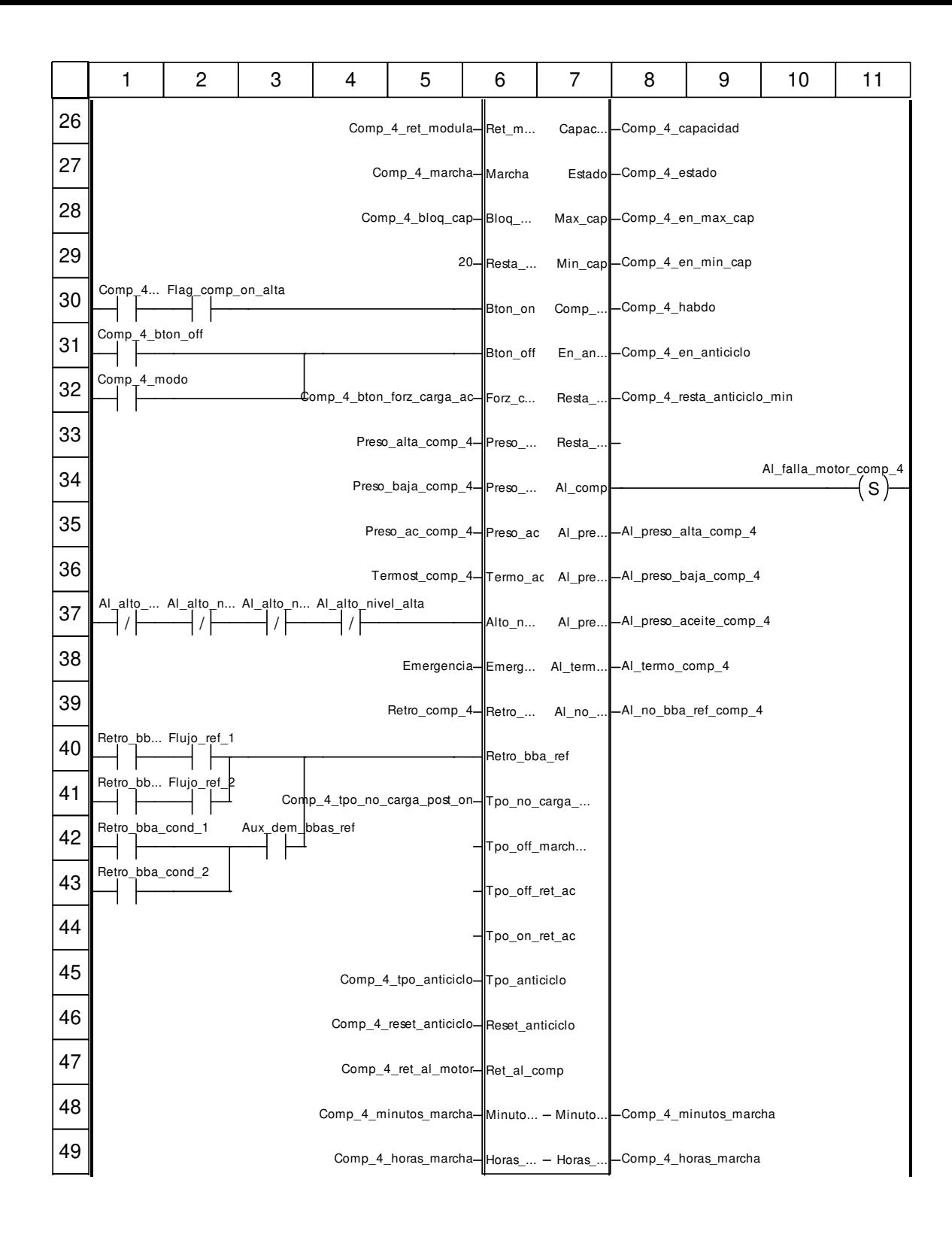

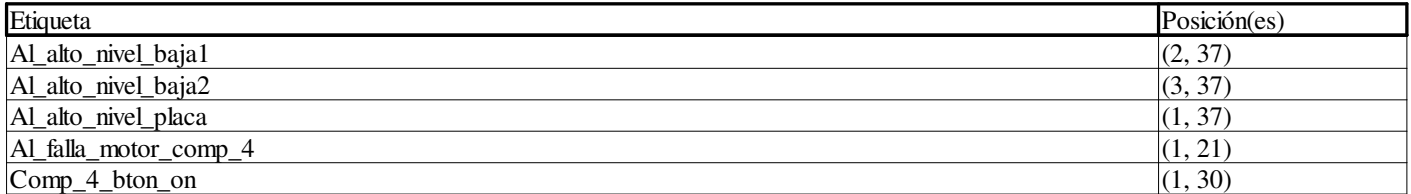

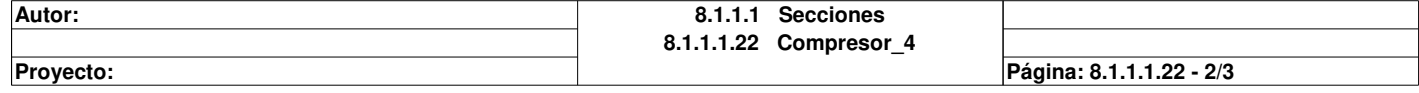

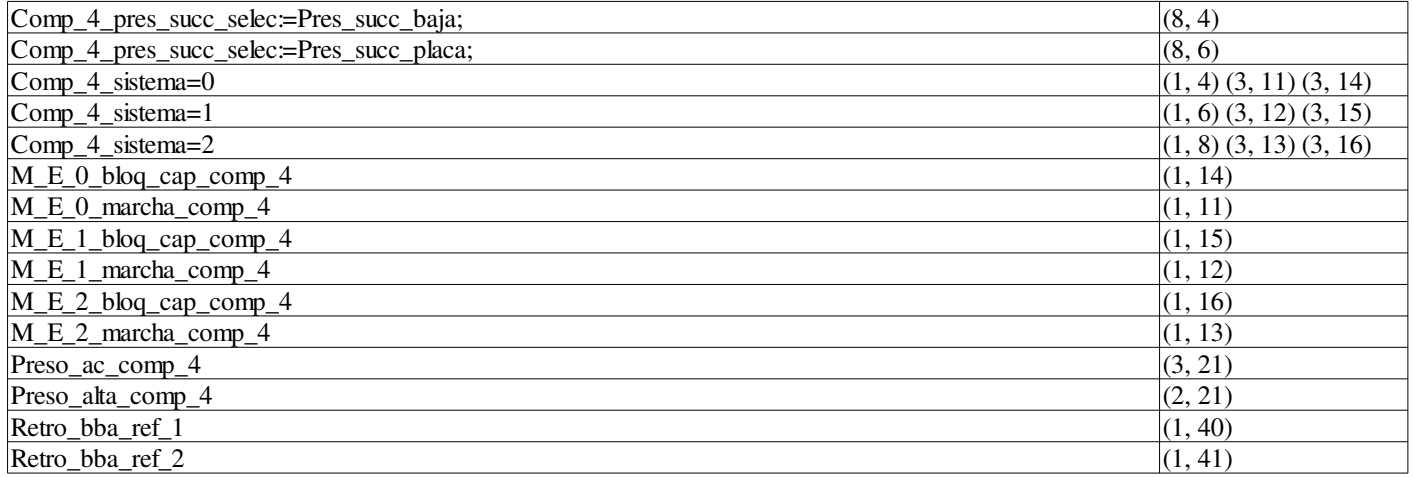

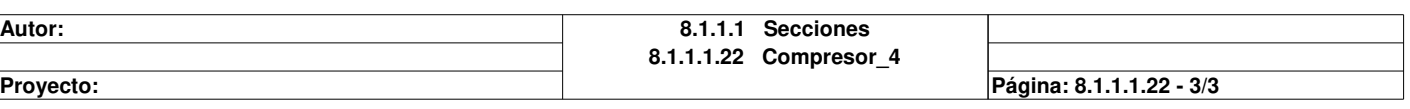

# **Compresor\_5 : [MAST]**

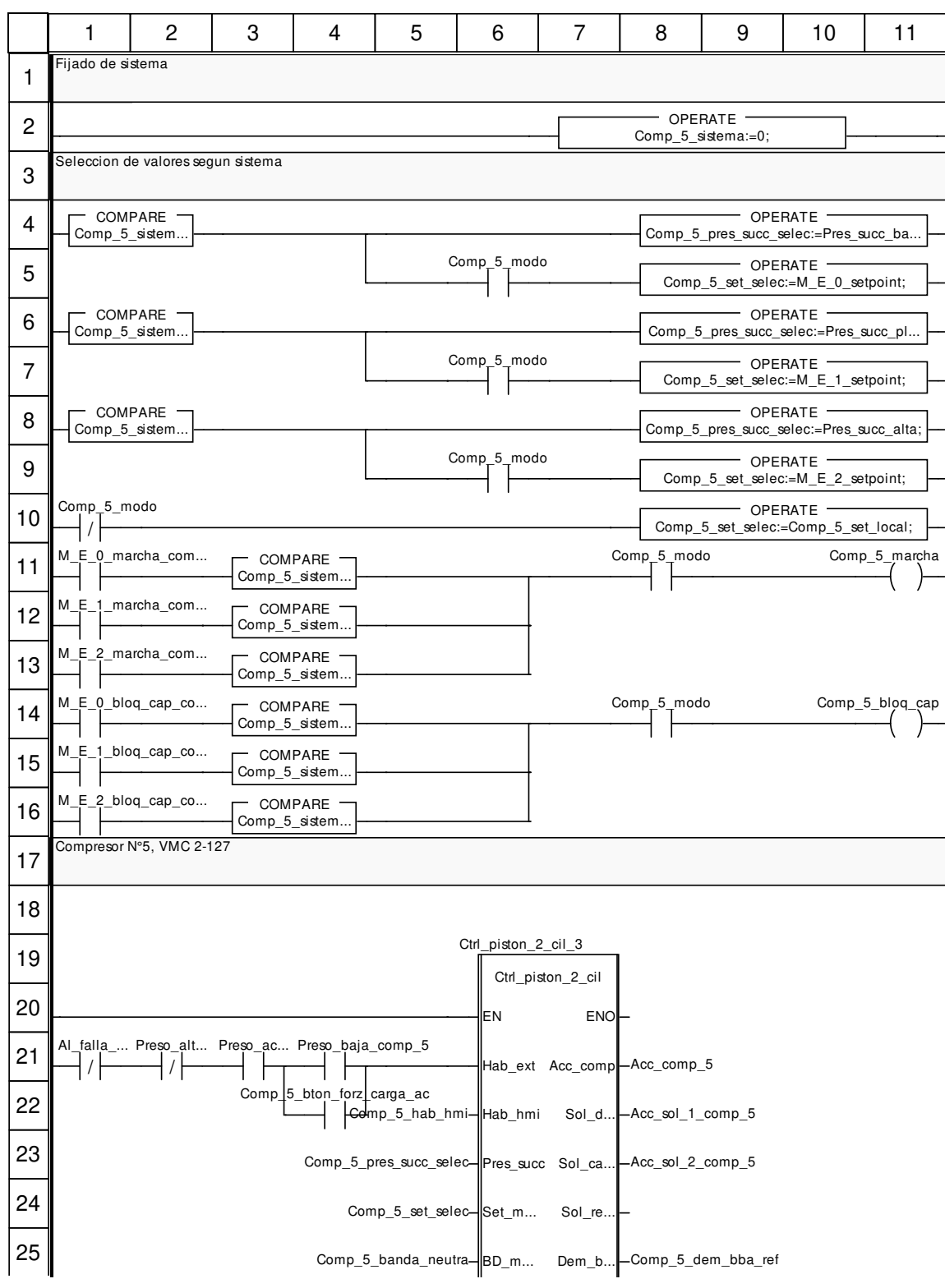

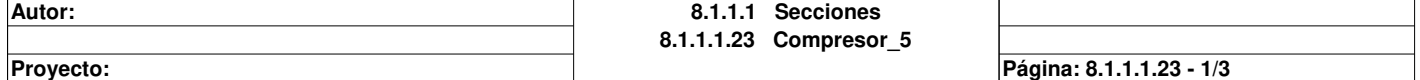

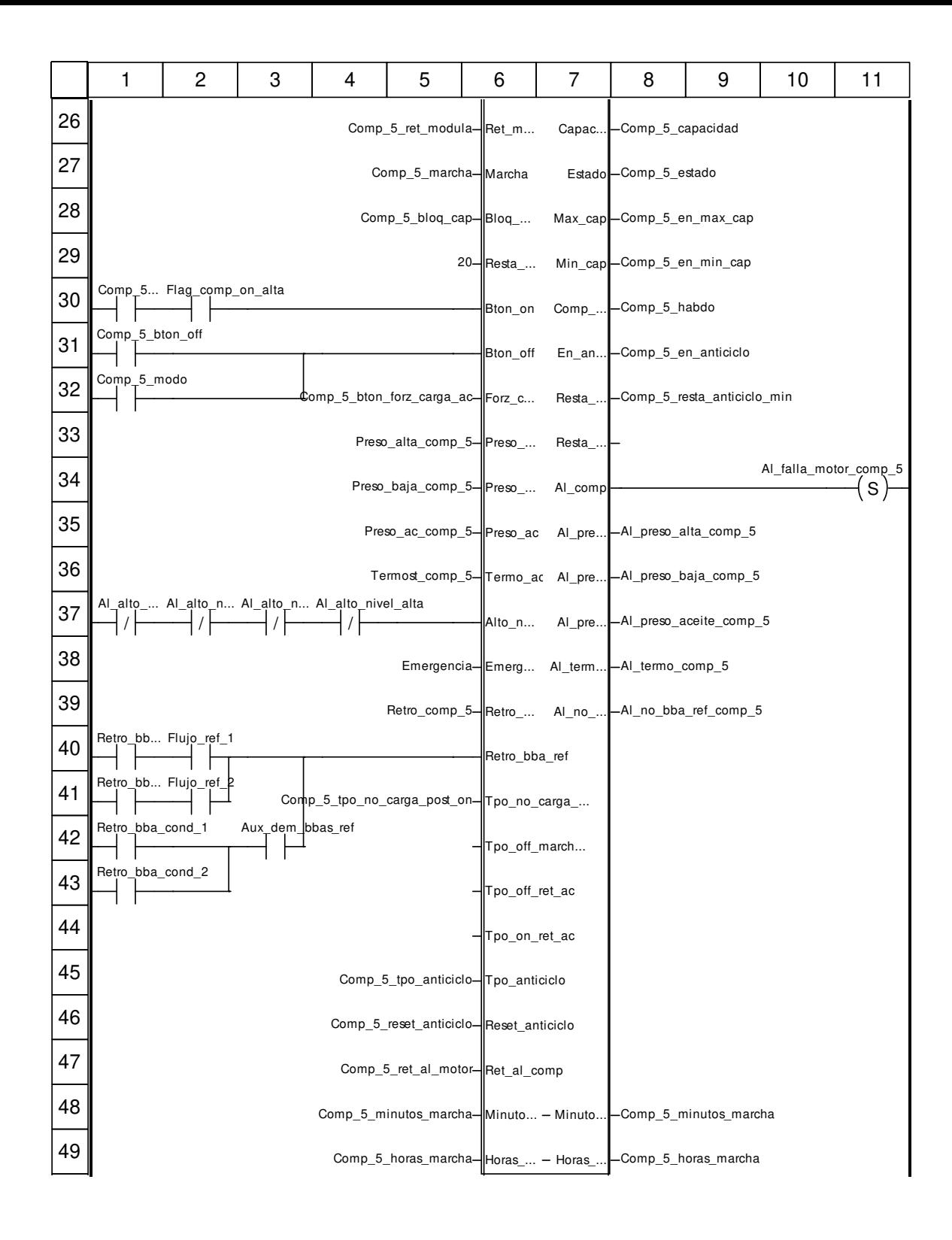

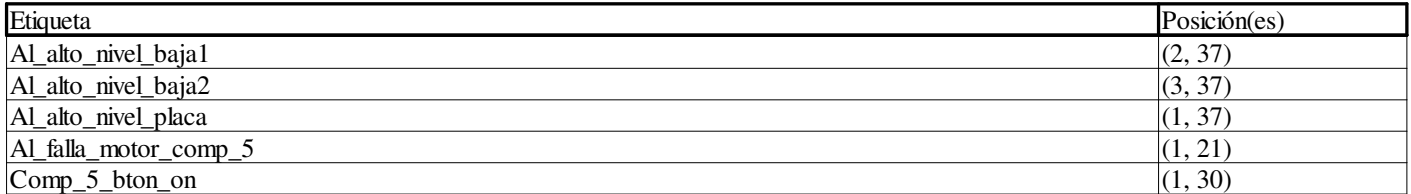

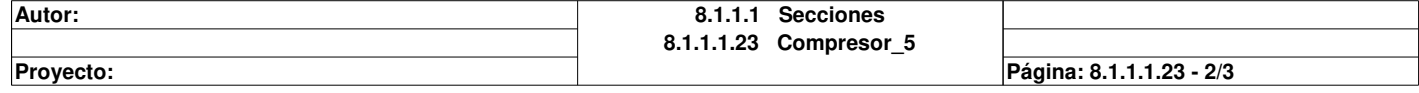

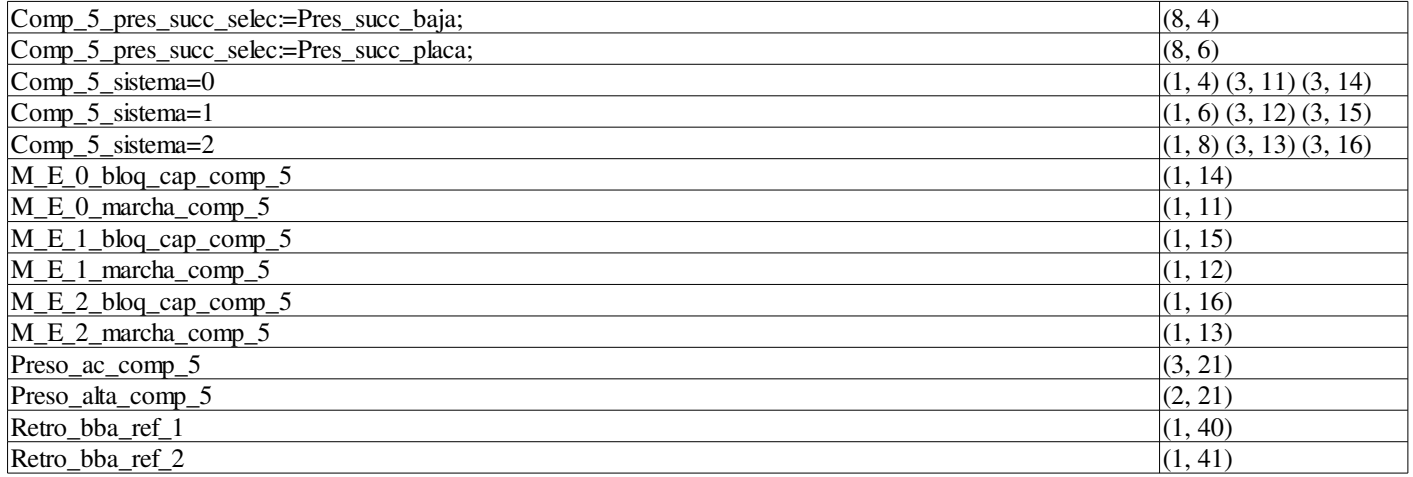

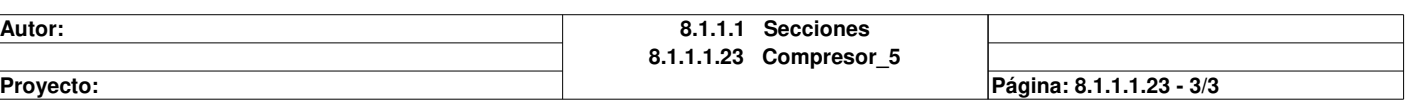

# **Compresor\_6 : [MAST]**

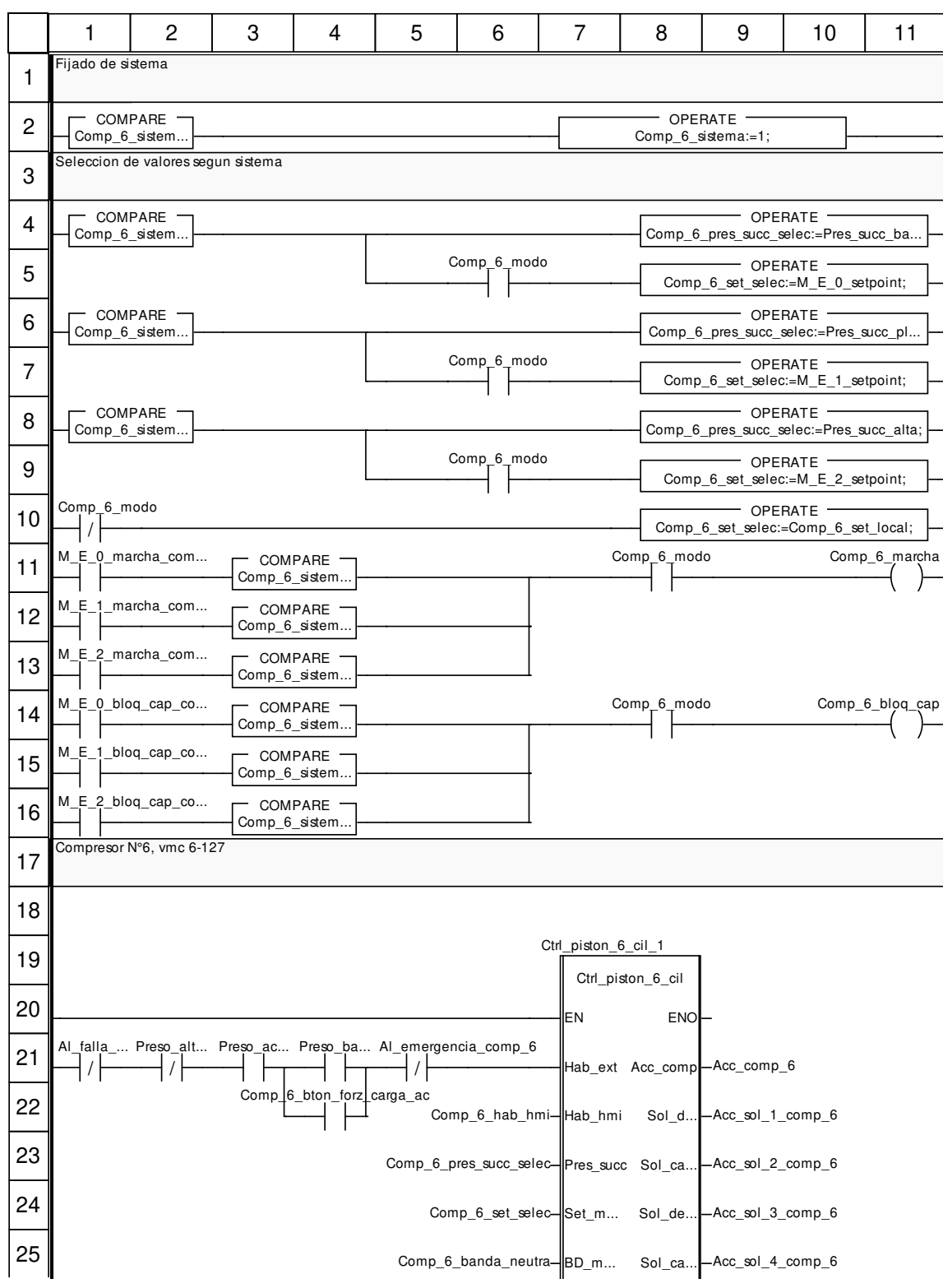

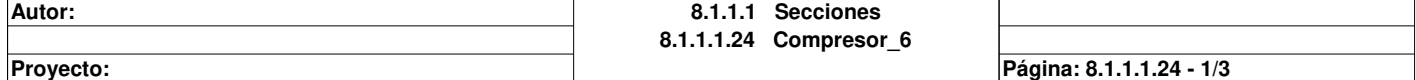

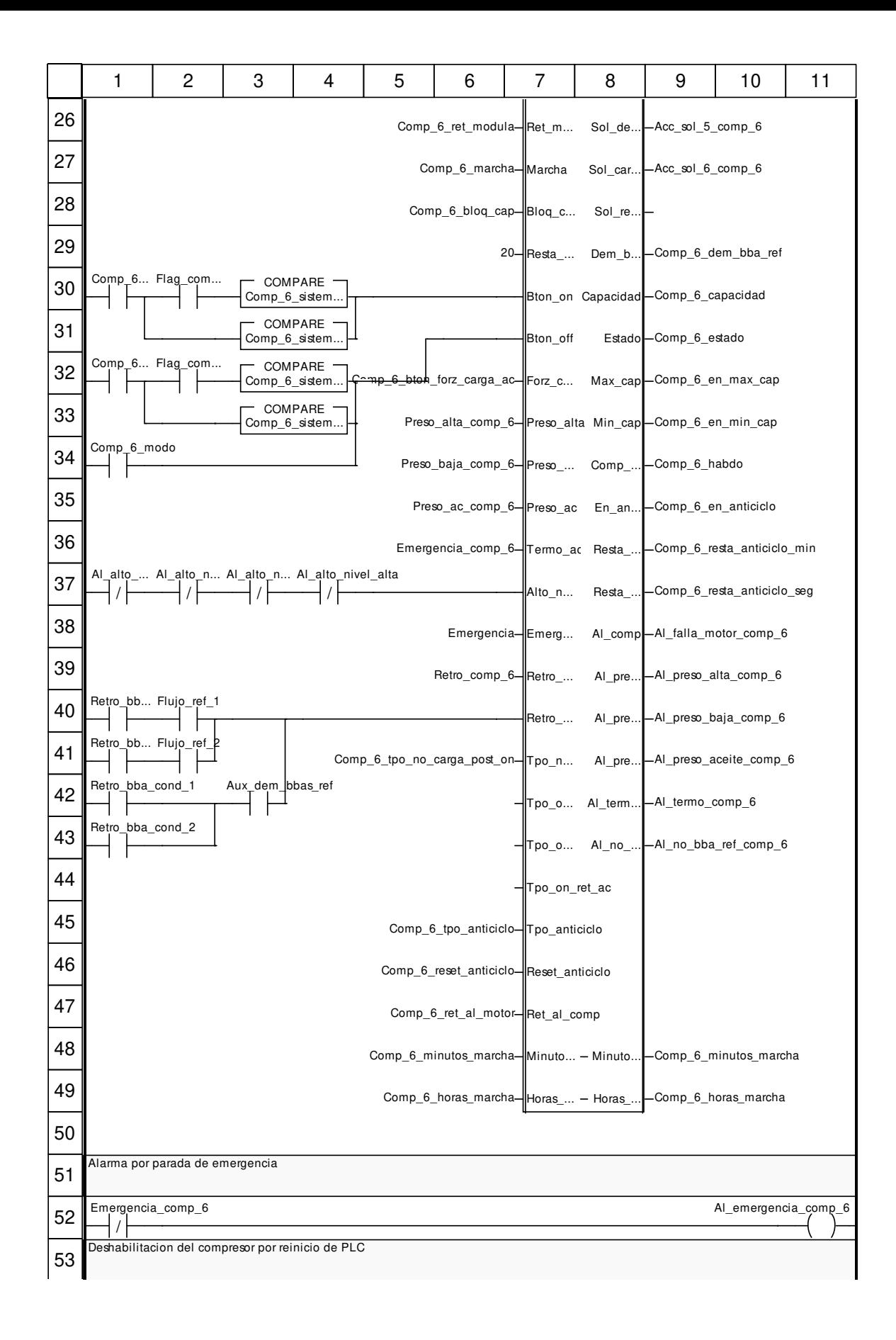

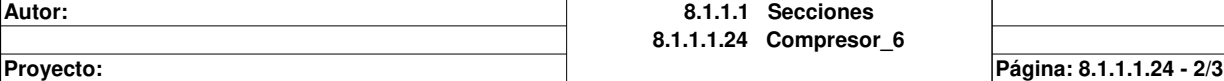

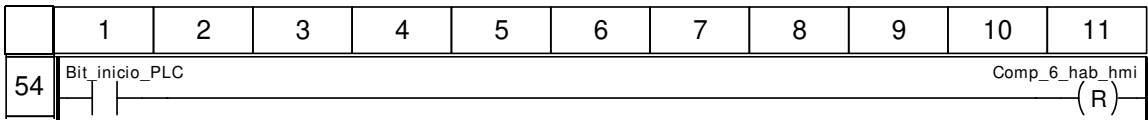

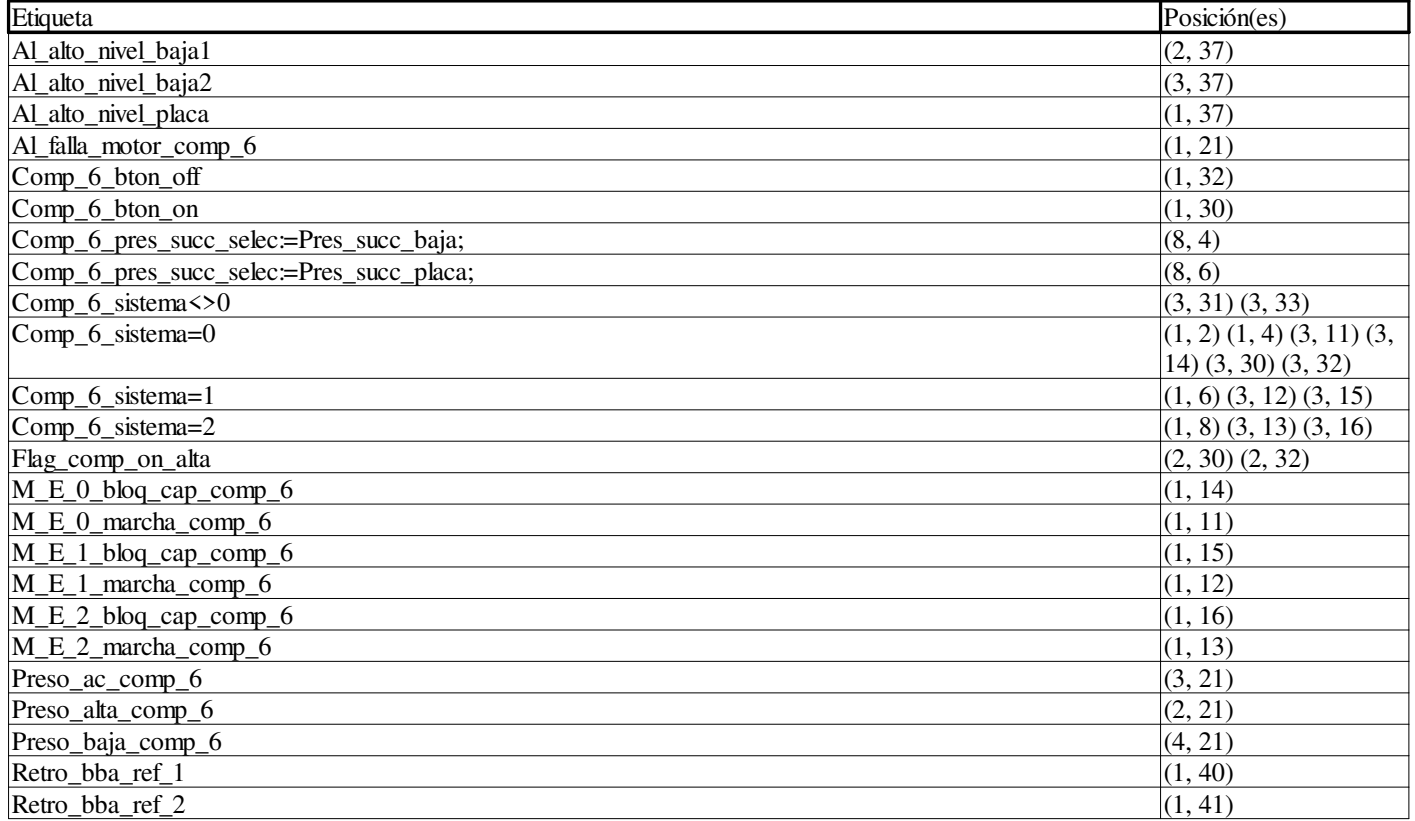

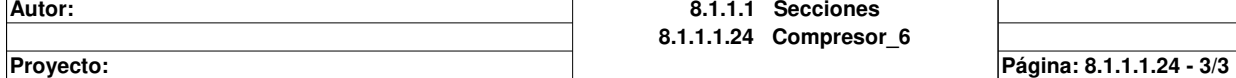

# **Compresor\_7 : [MAST]**

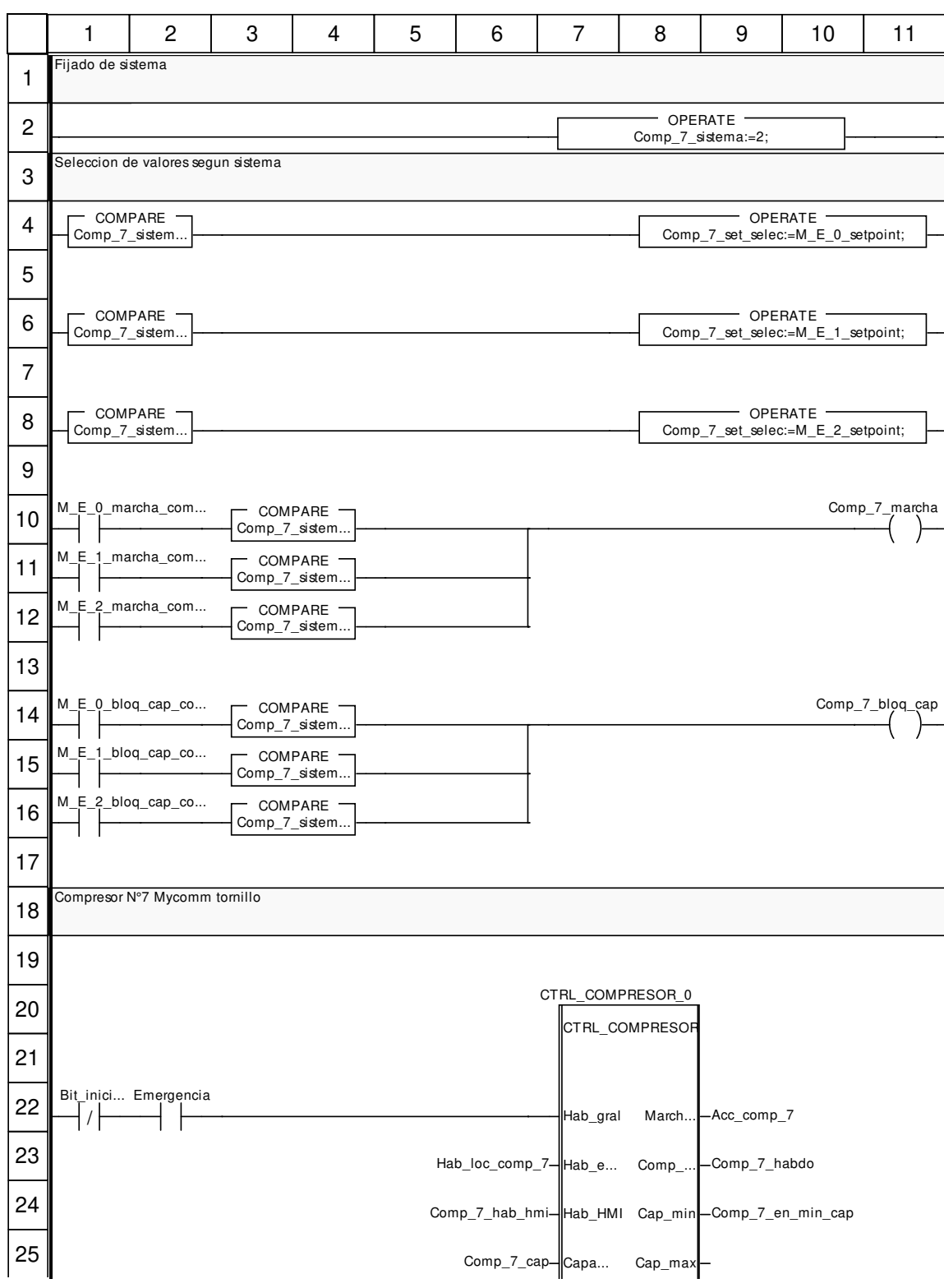

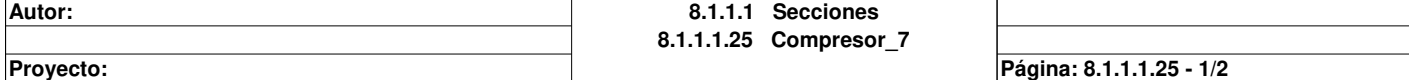

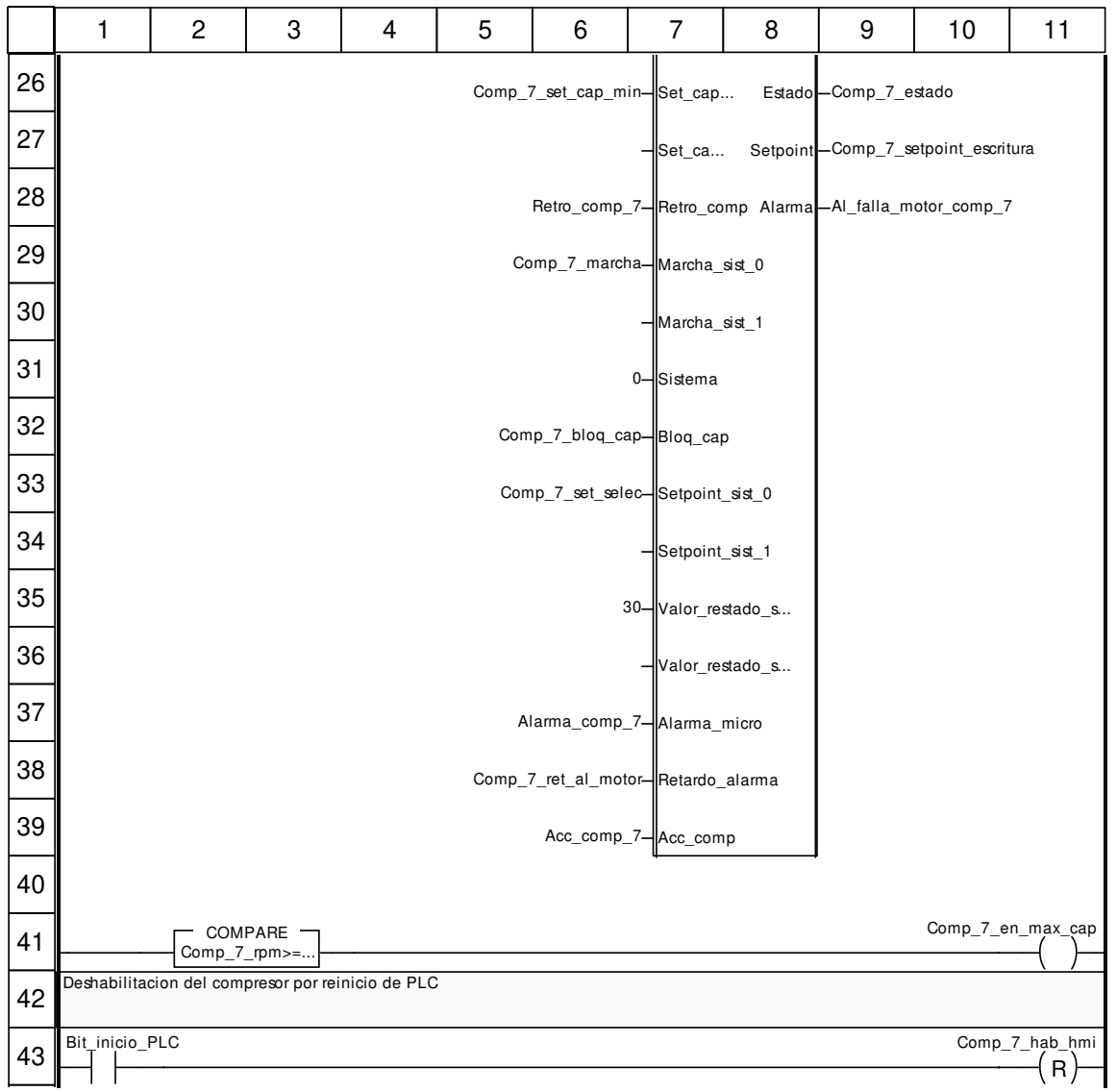

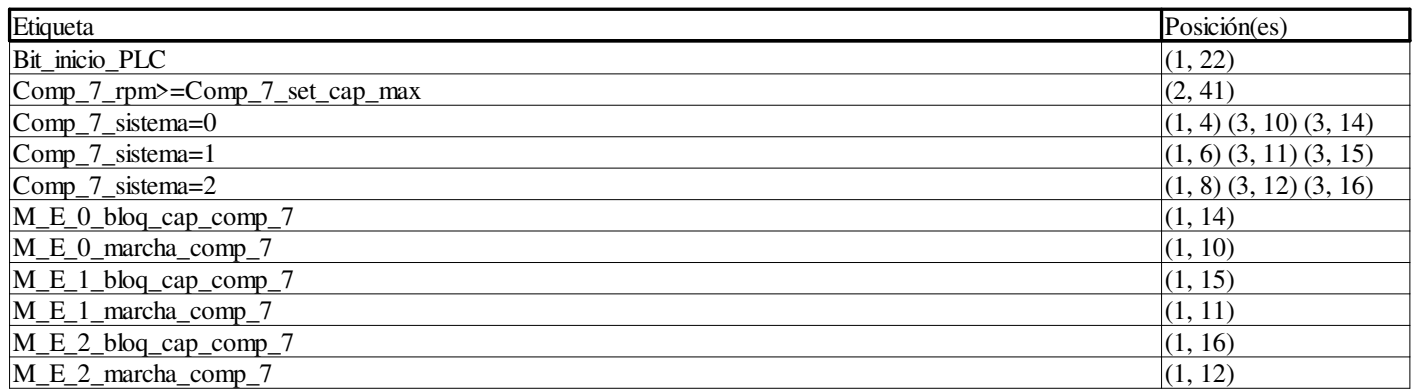

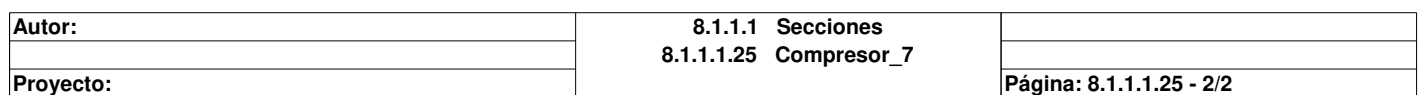

### **Comm\_comp\_7 : [MAST]**

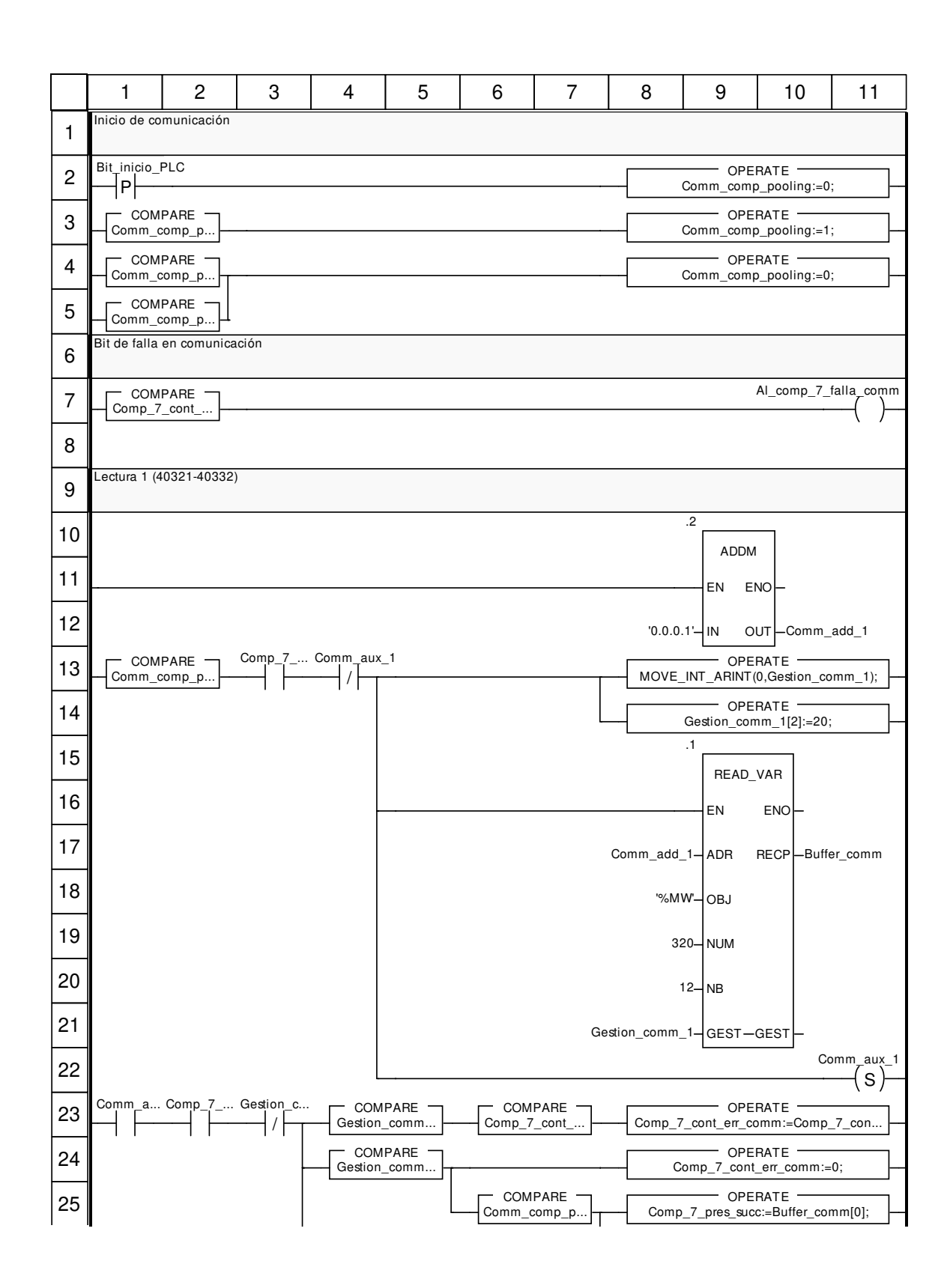

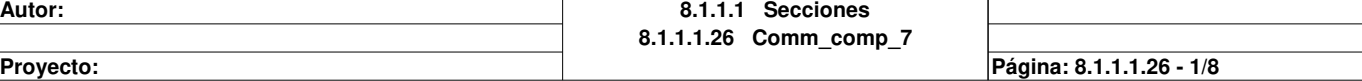

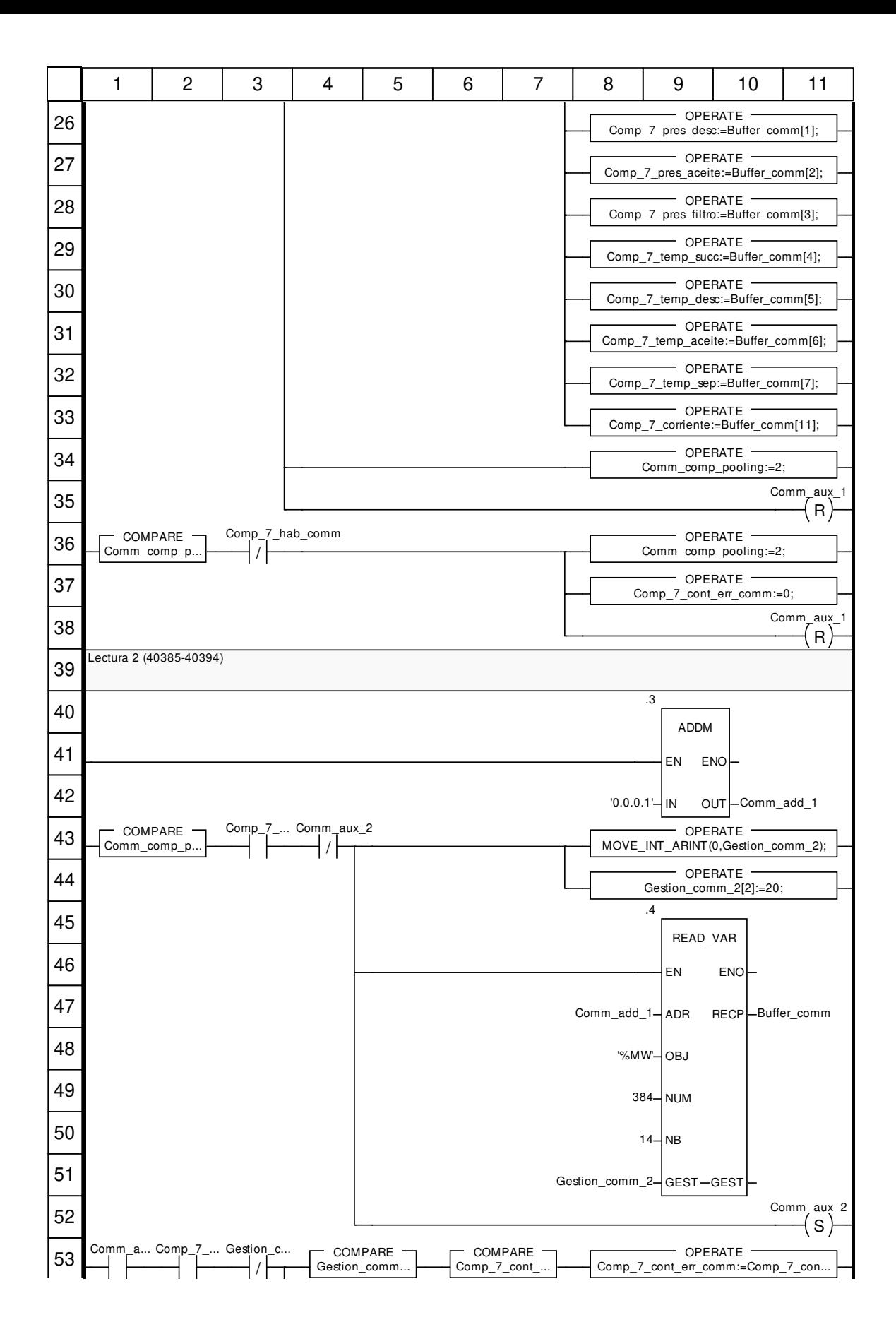

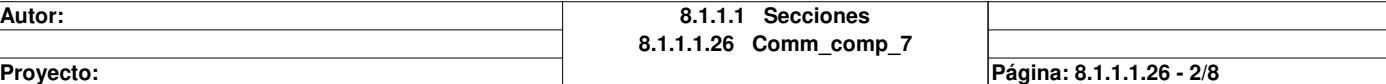

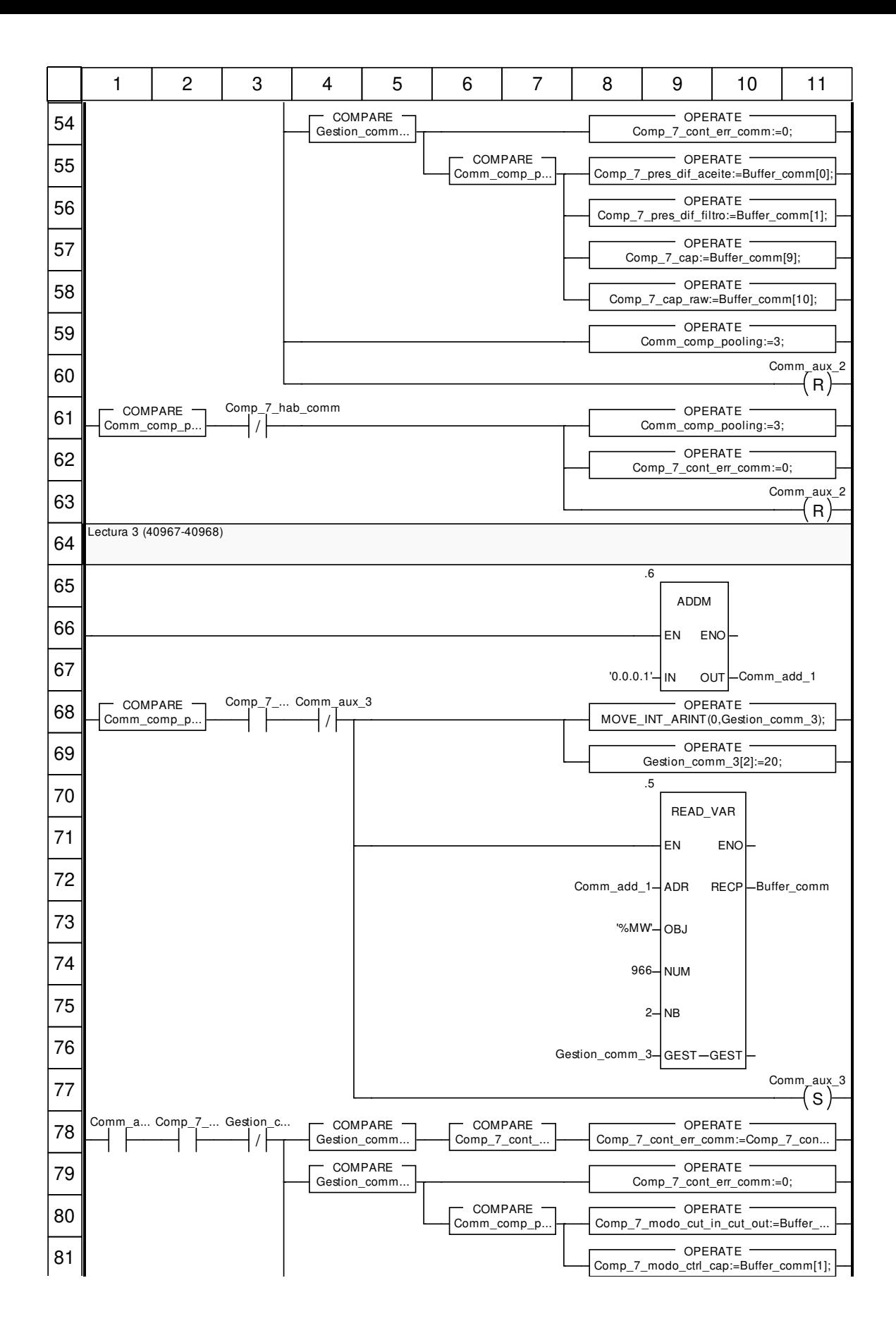

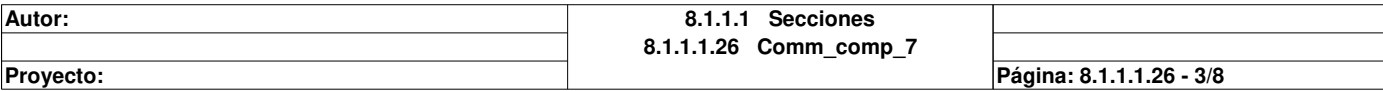

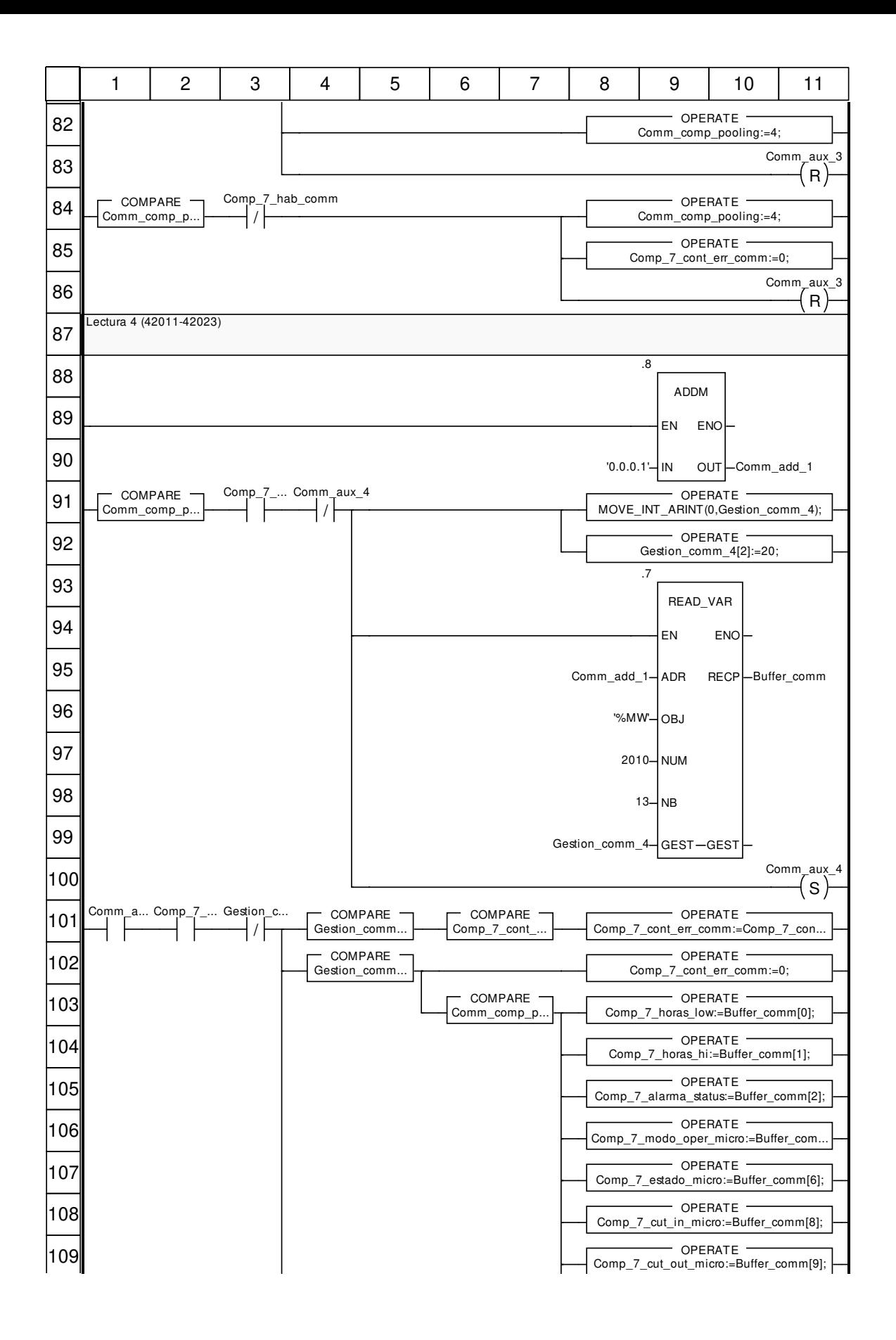

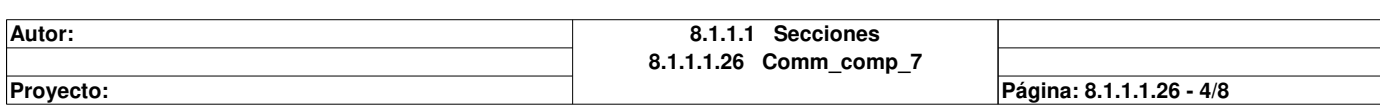

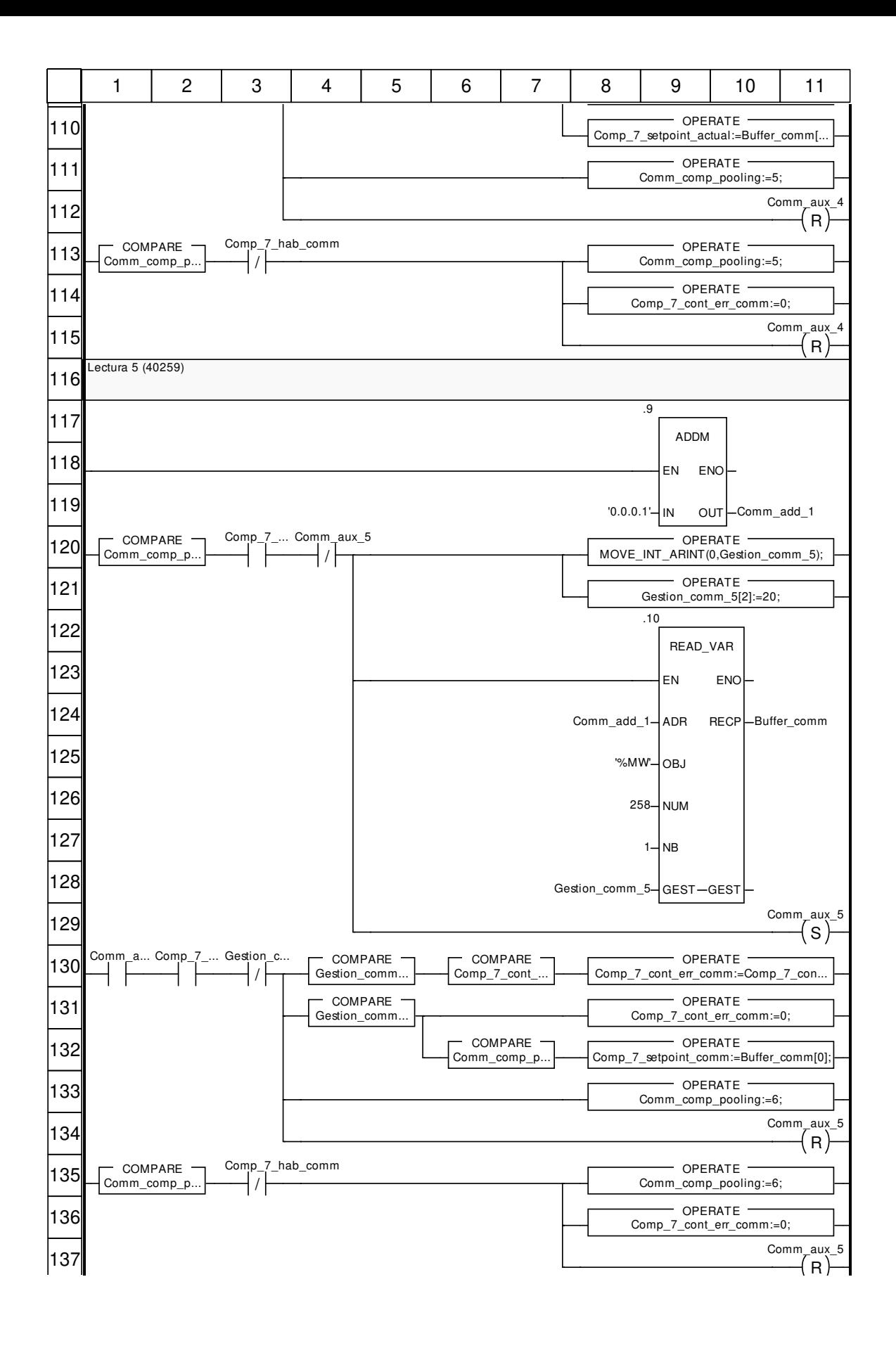

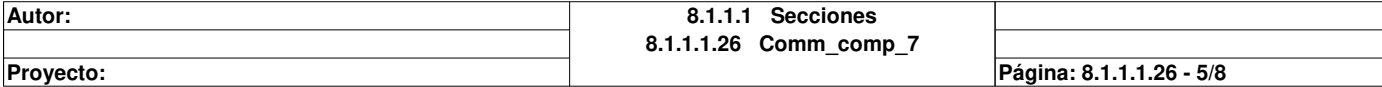

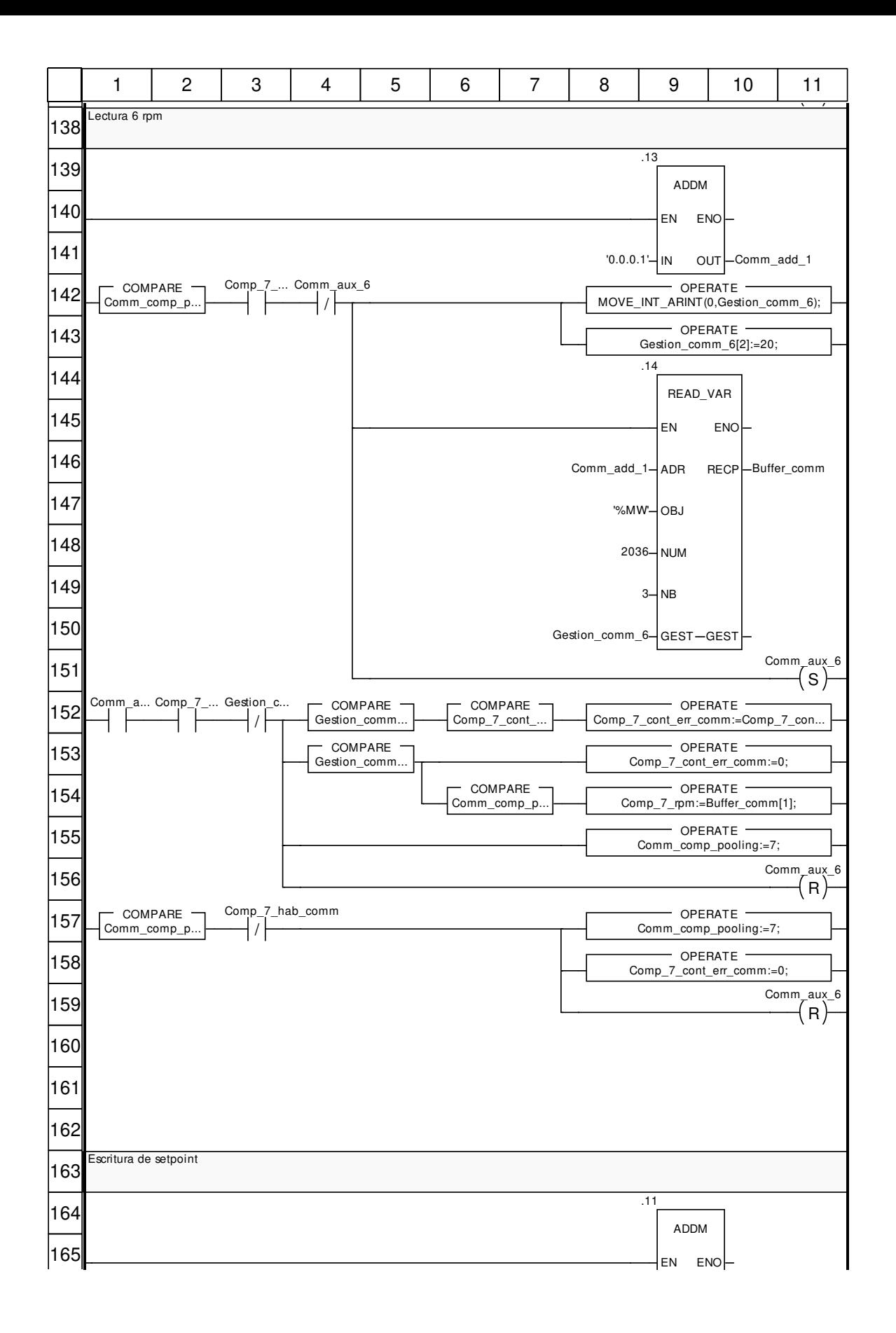

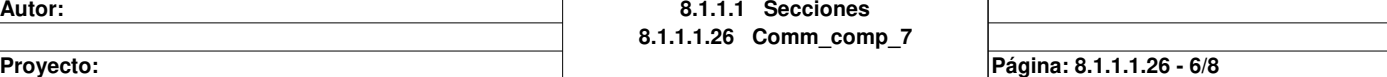

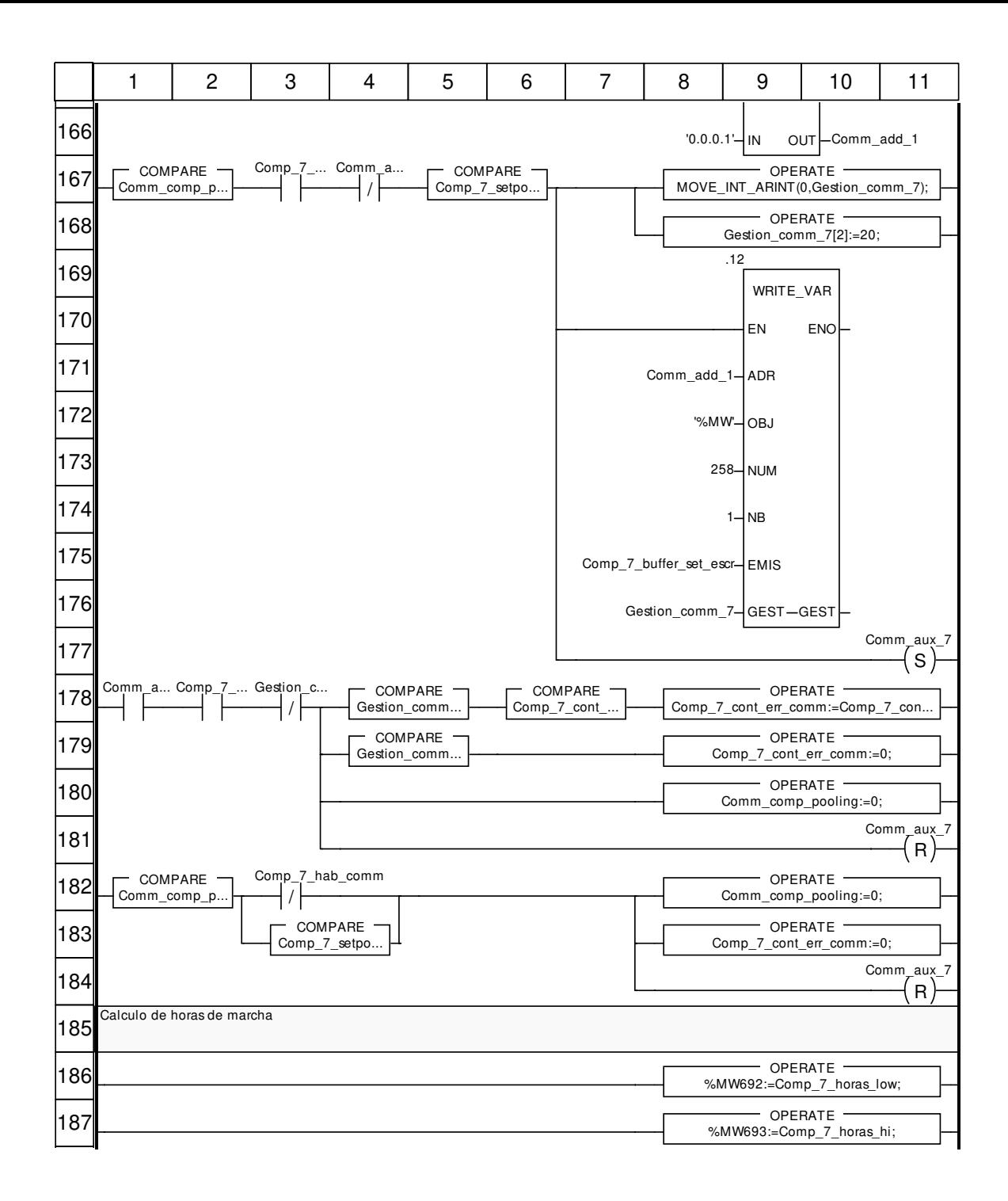

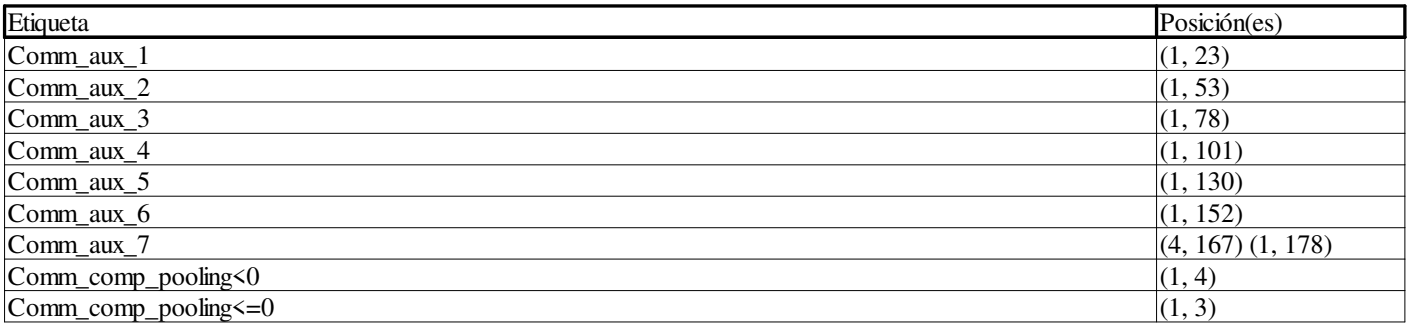

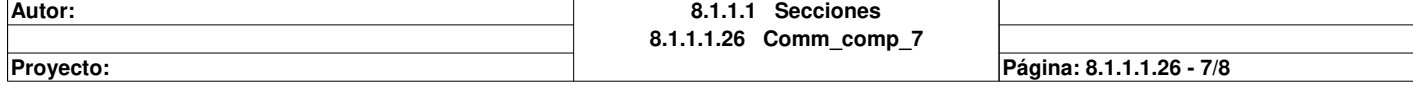

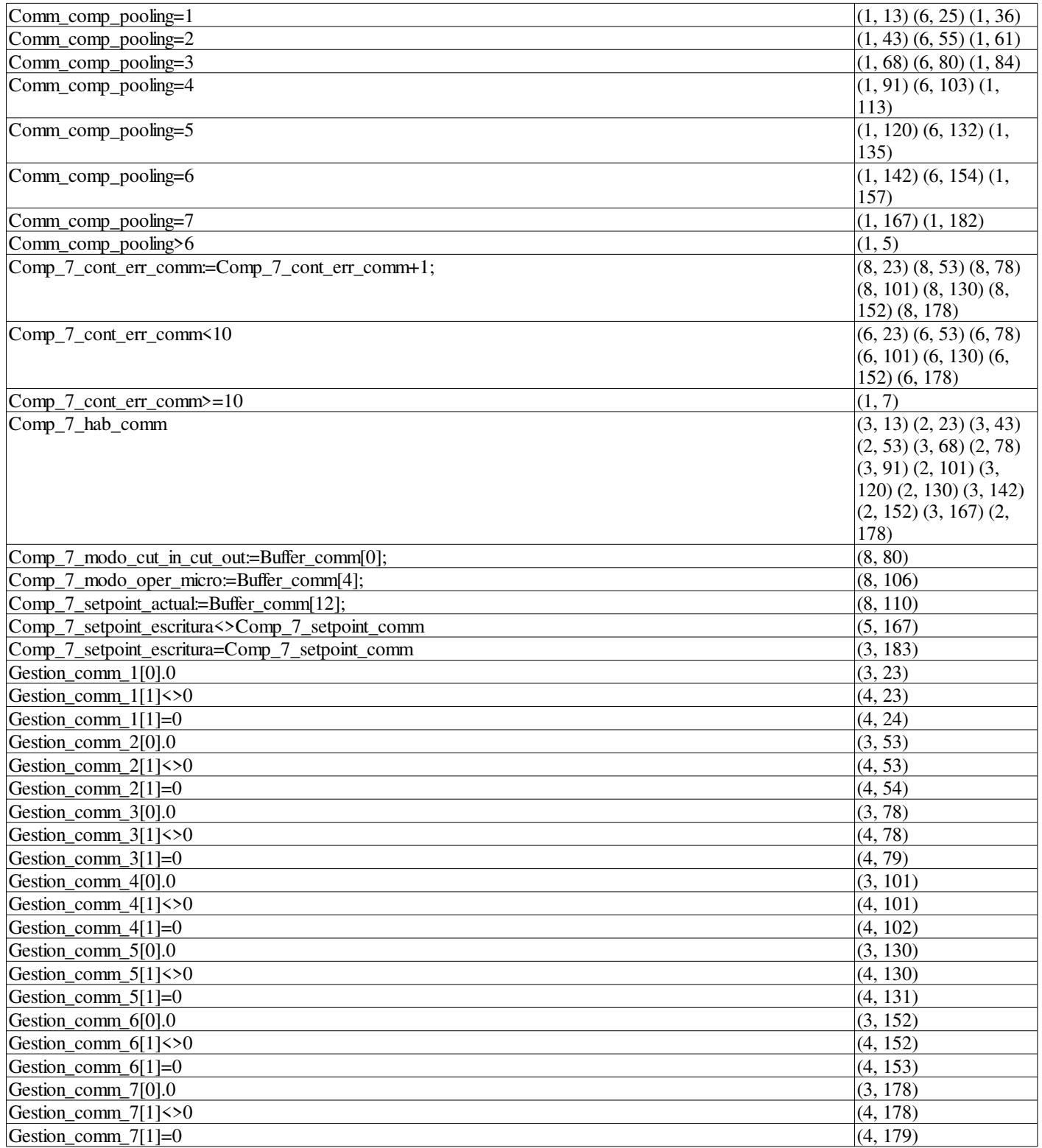

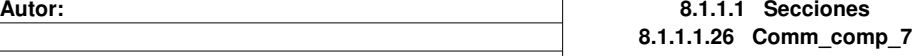

Proyecto: **Provecto:** Provecto: **Página: 8.1.1.1.26 - 8/8** 

# **M\_E\_0\_baja\_entradas : [MAST]**

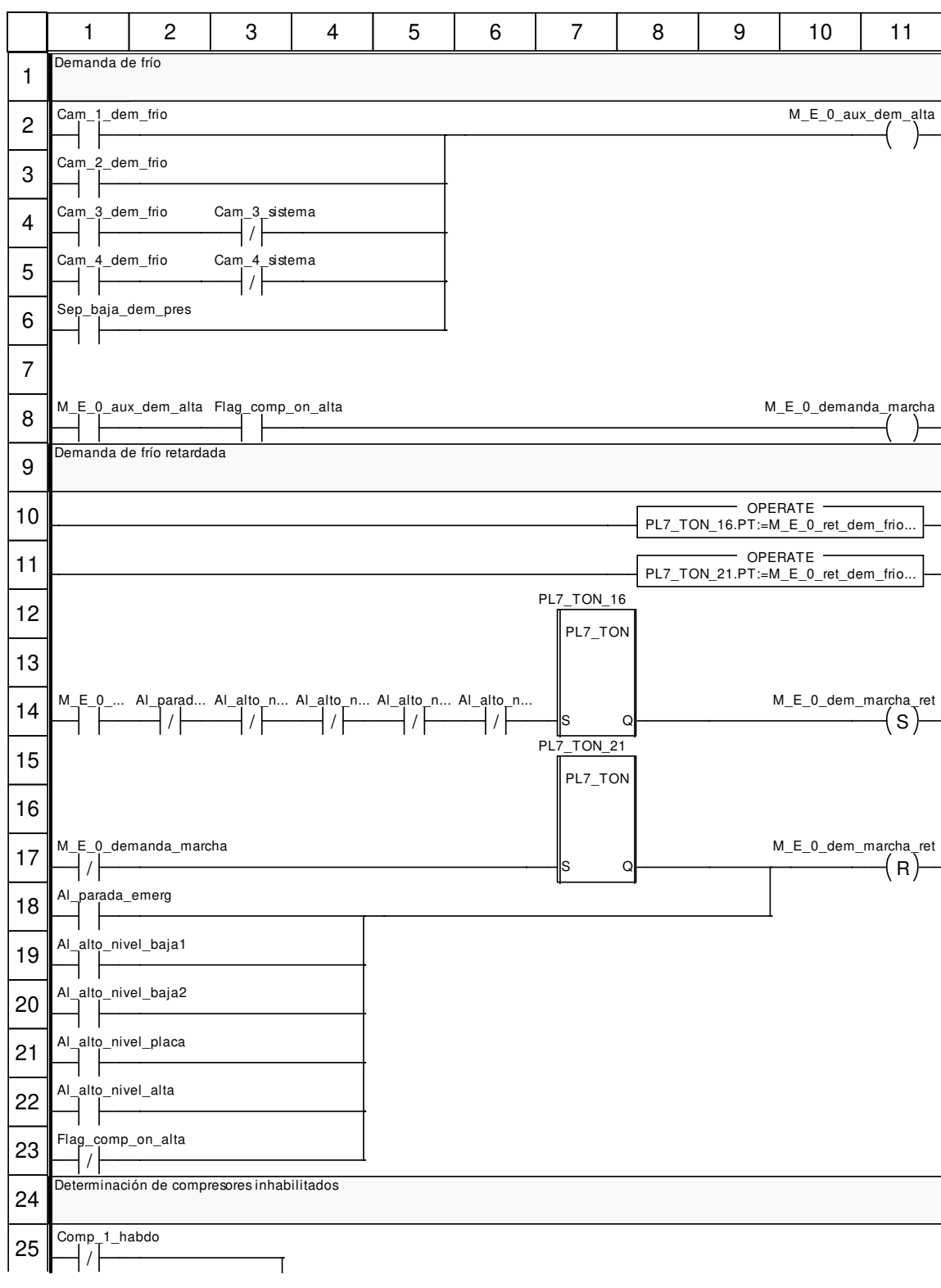

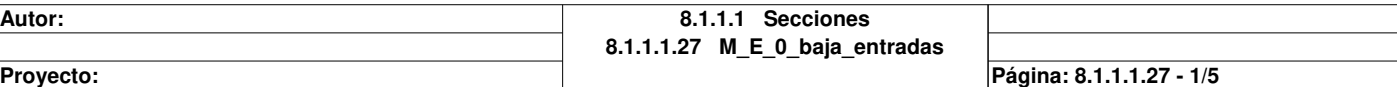

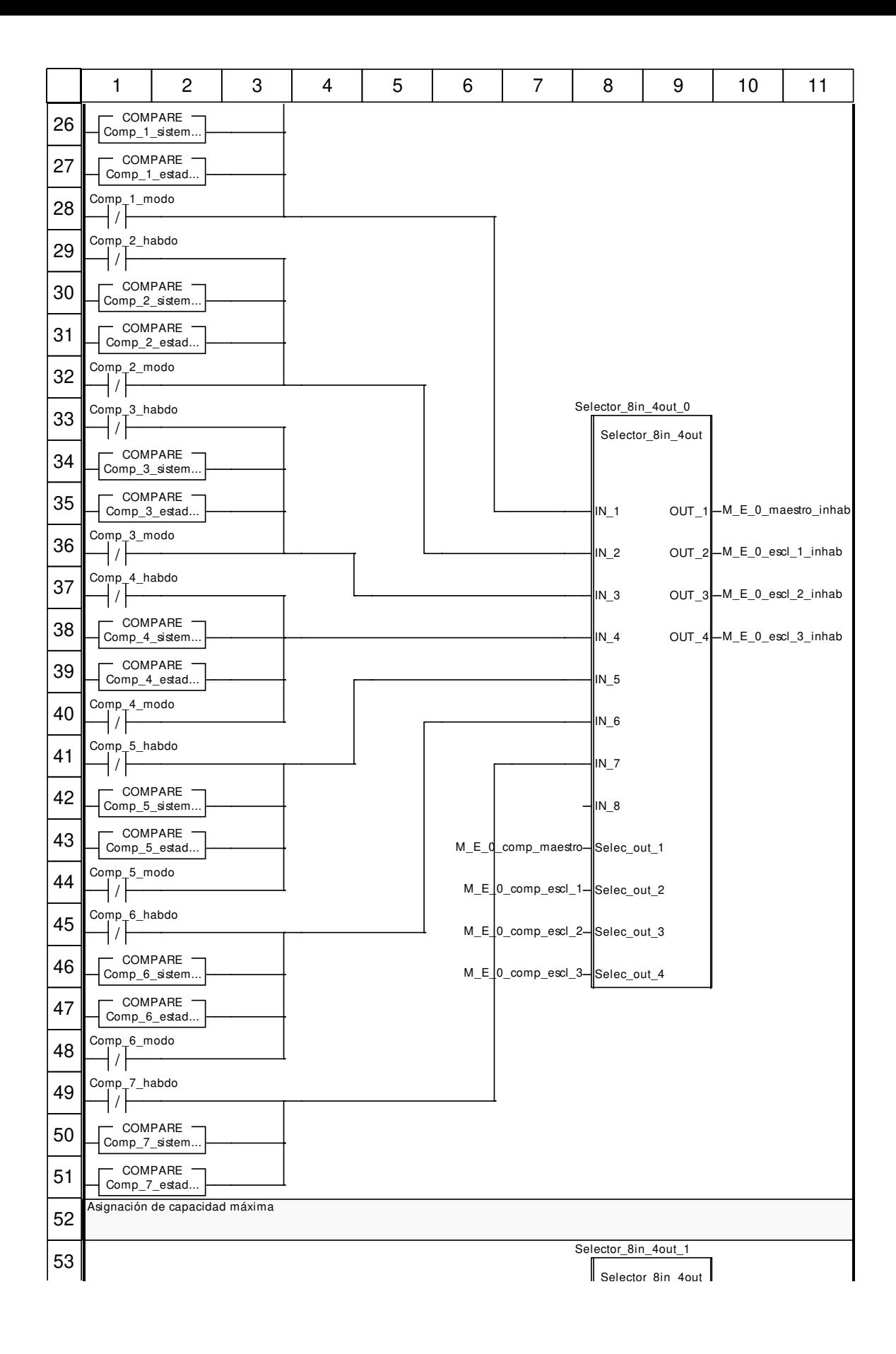

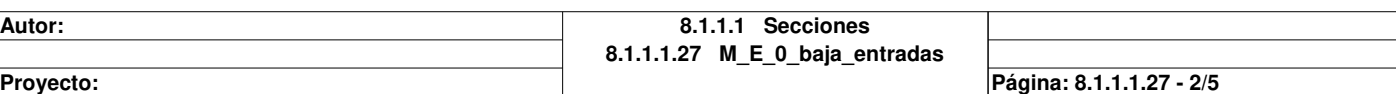

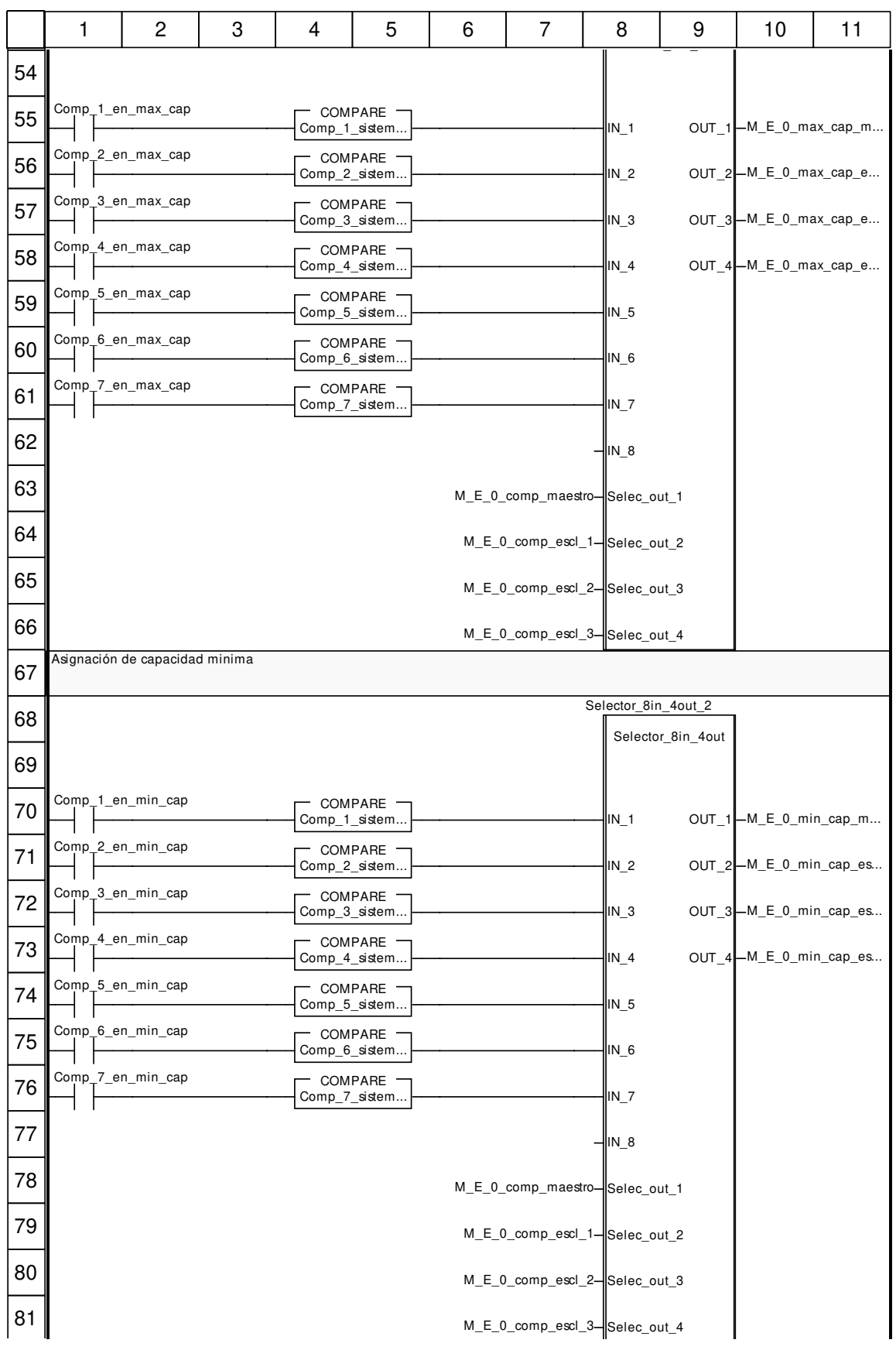

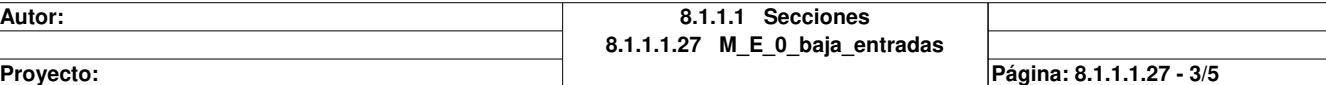

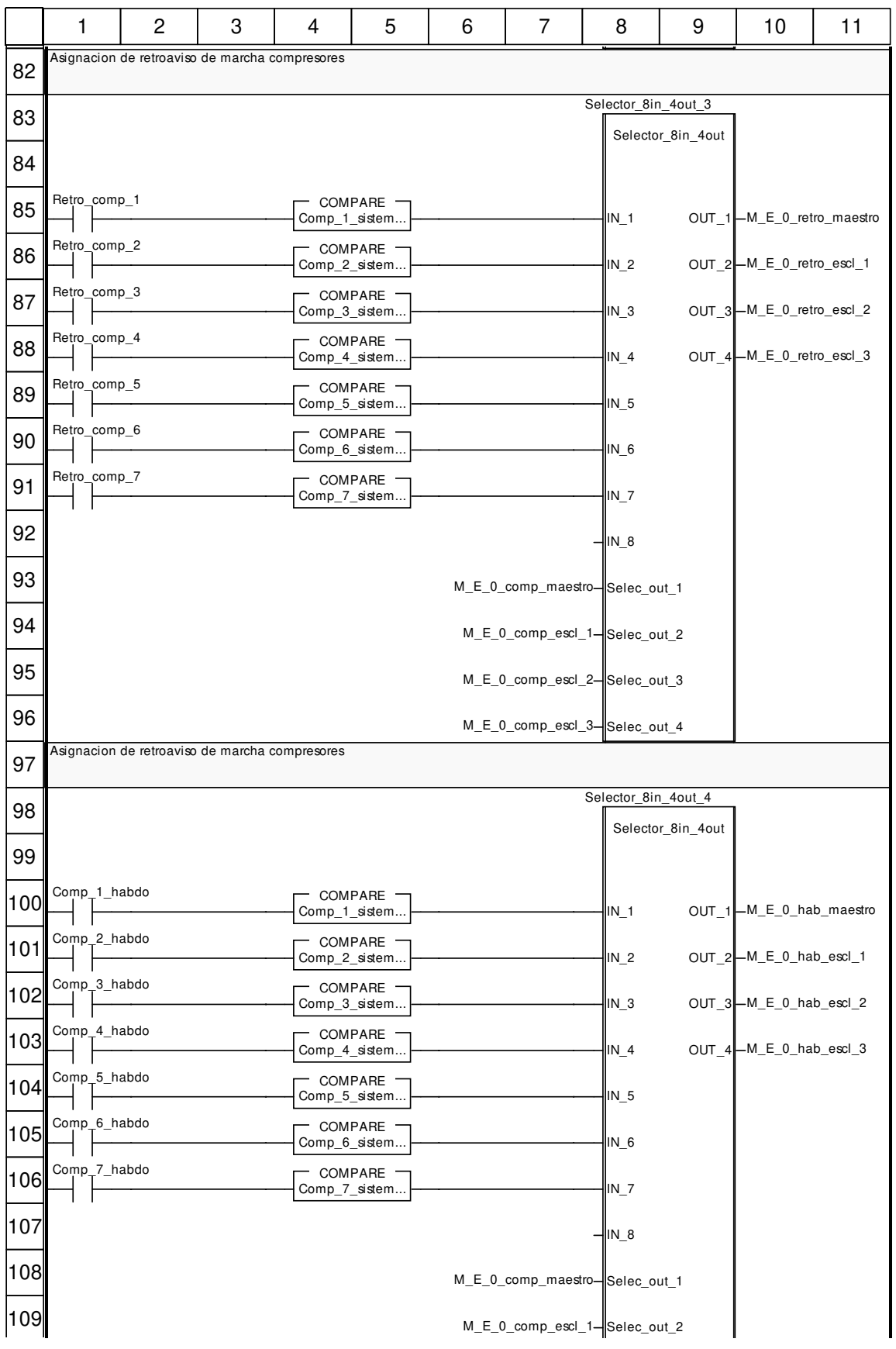

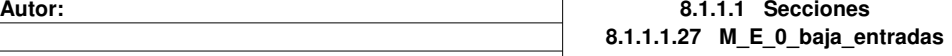

Proyecto: **Provecto:** Pagina: 8.1.1.1.27 - 4/5

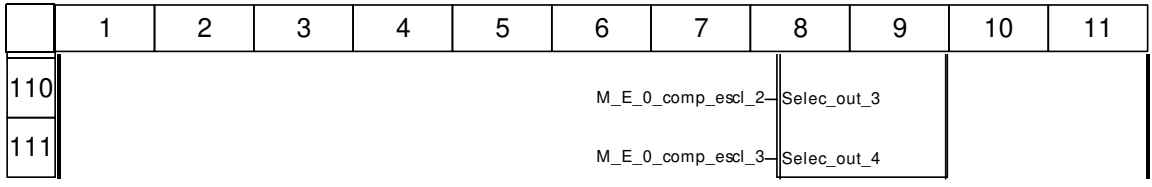

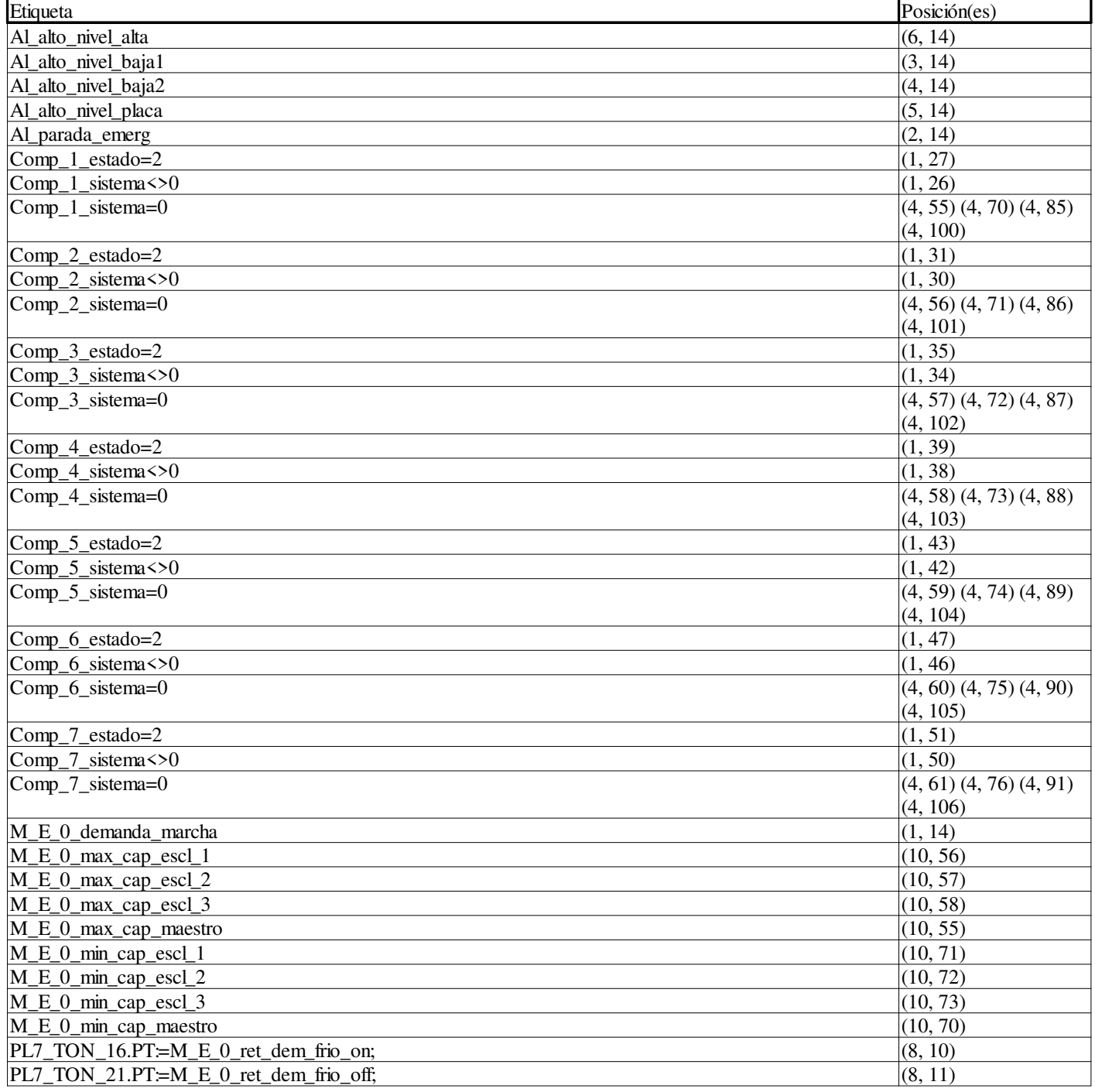

**Proyecto:** Página: 8.1.1.1.27 - 5/5

### **M\_E\_0\_baja\_secuencia : [MAST]**

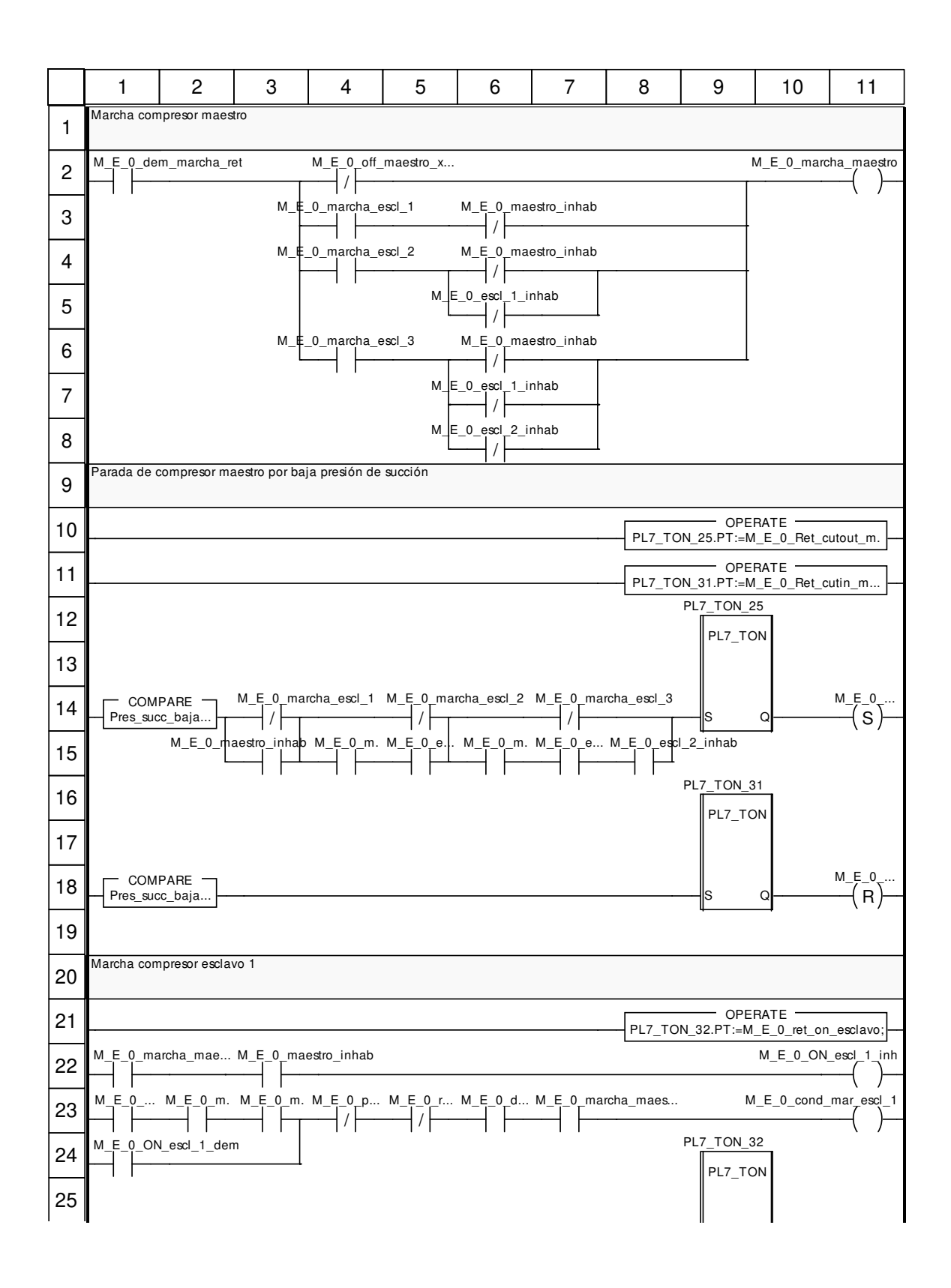

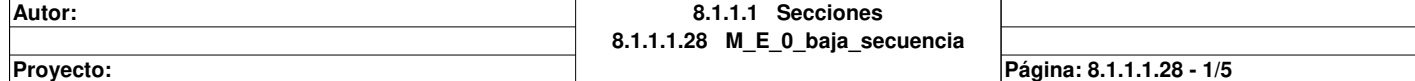

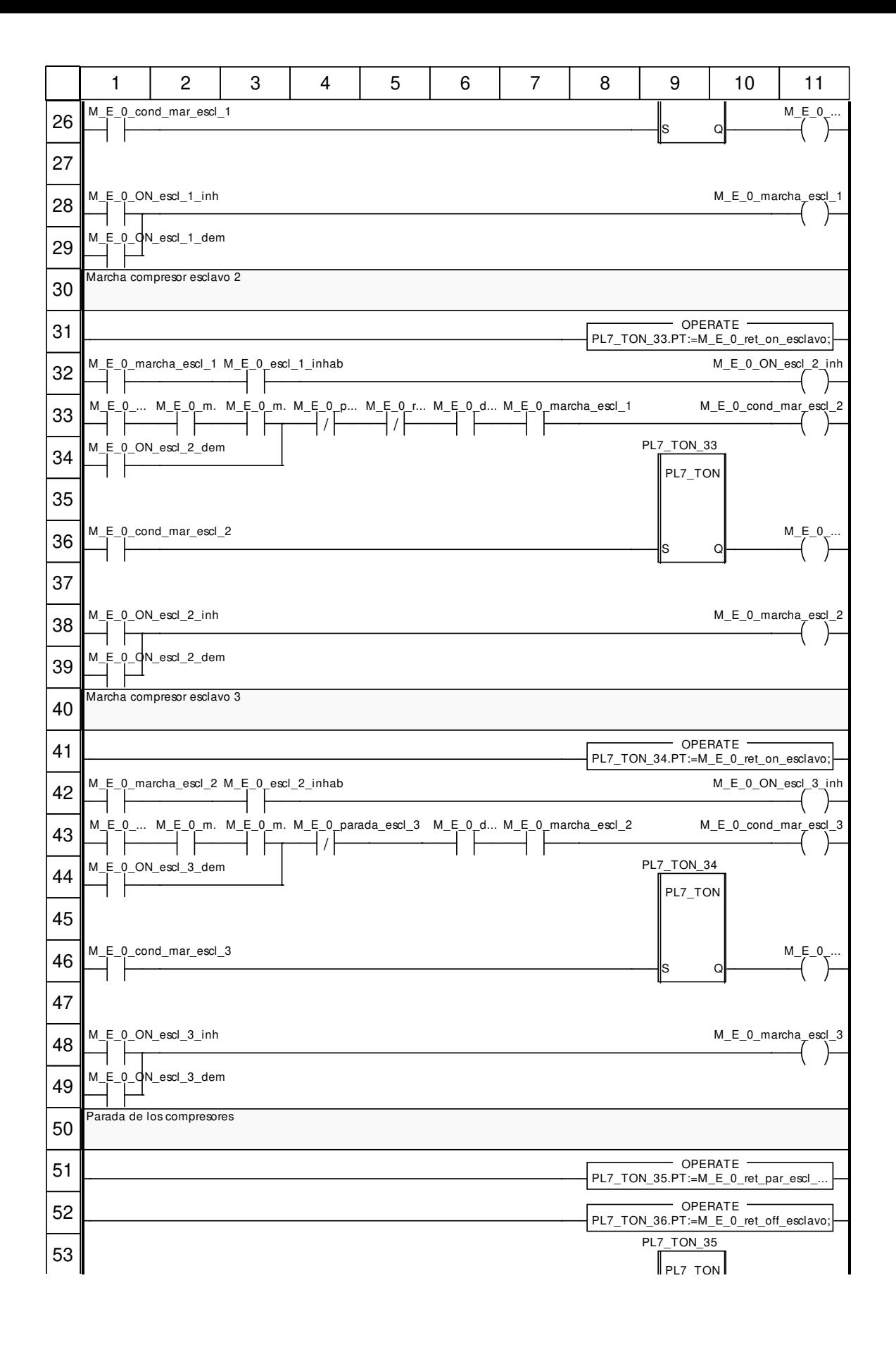

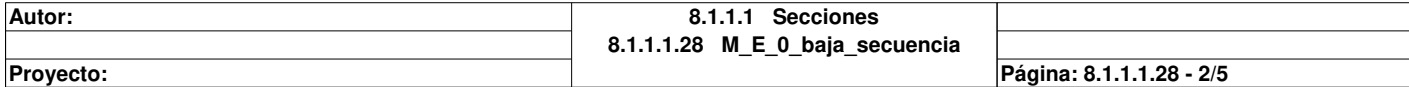

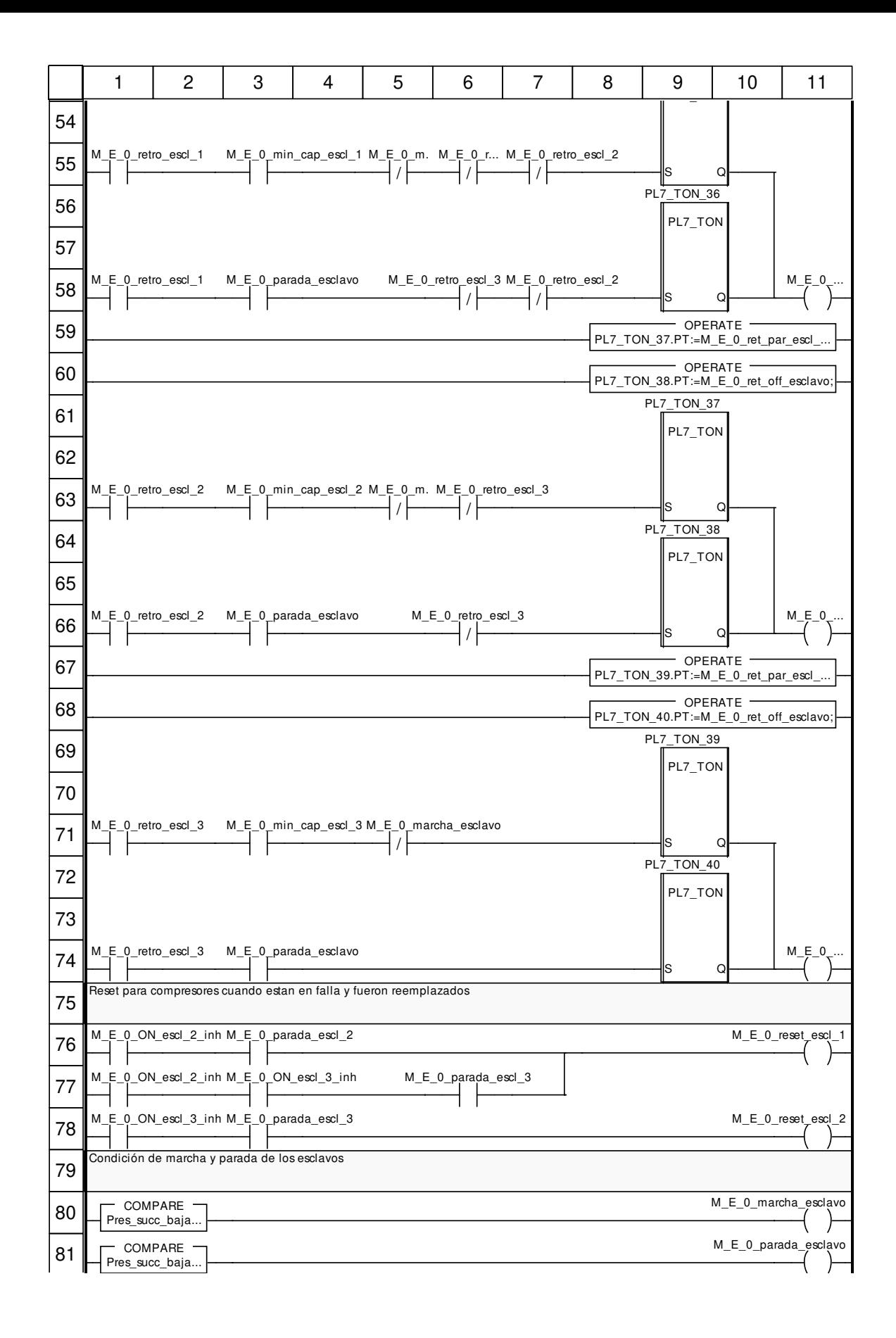

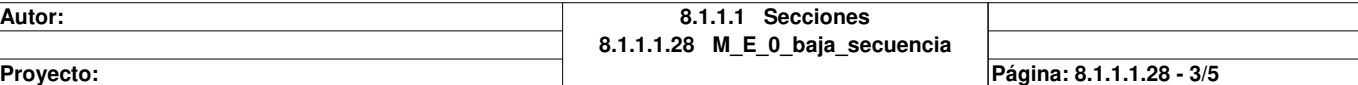

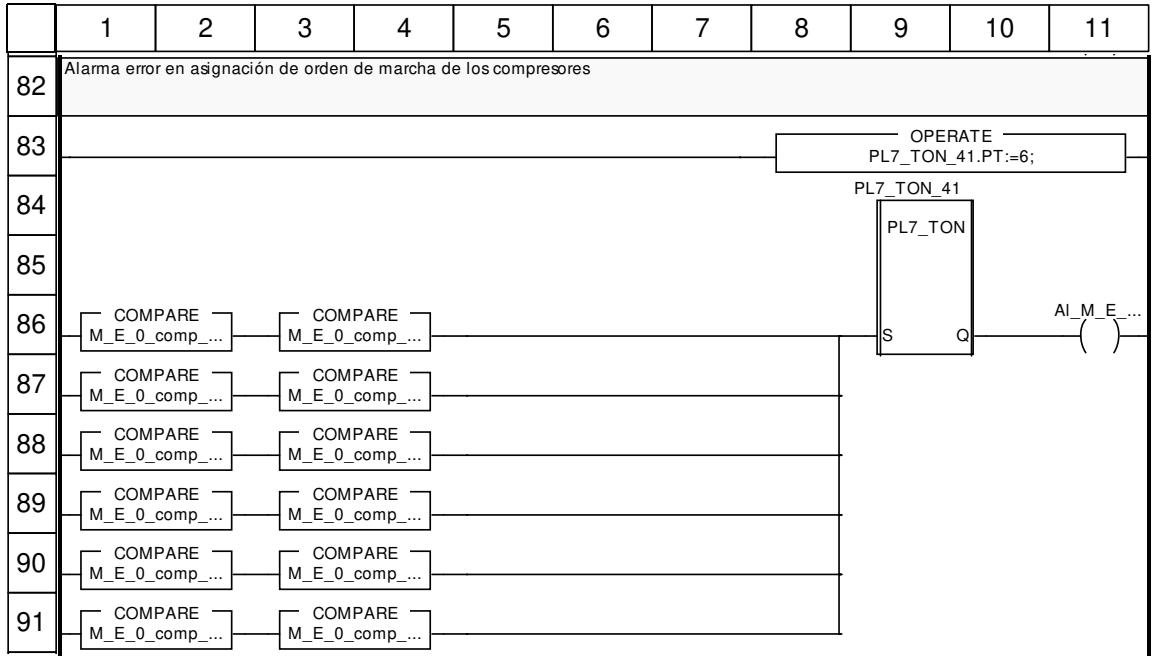

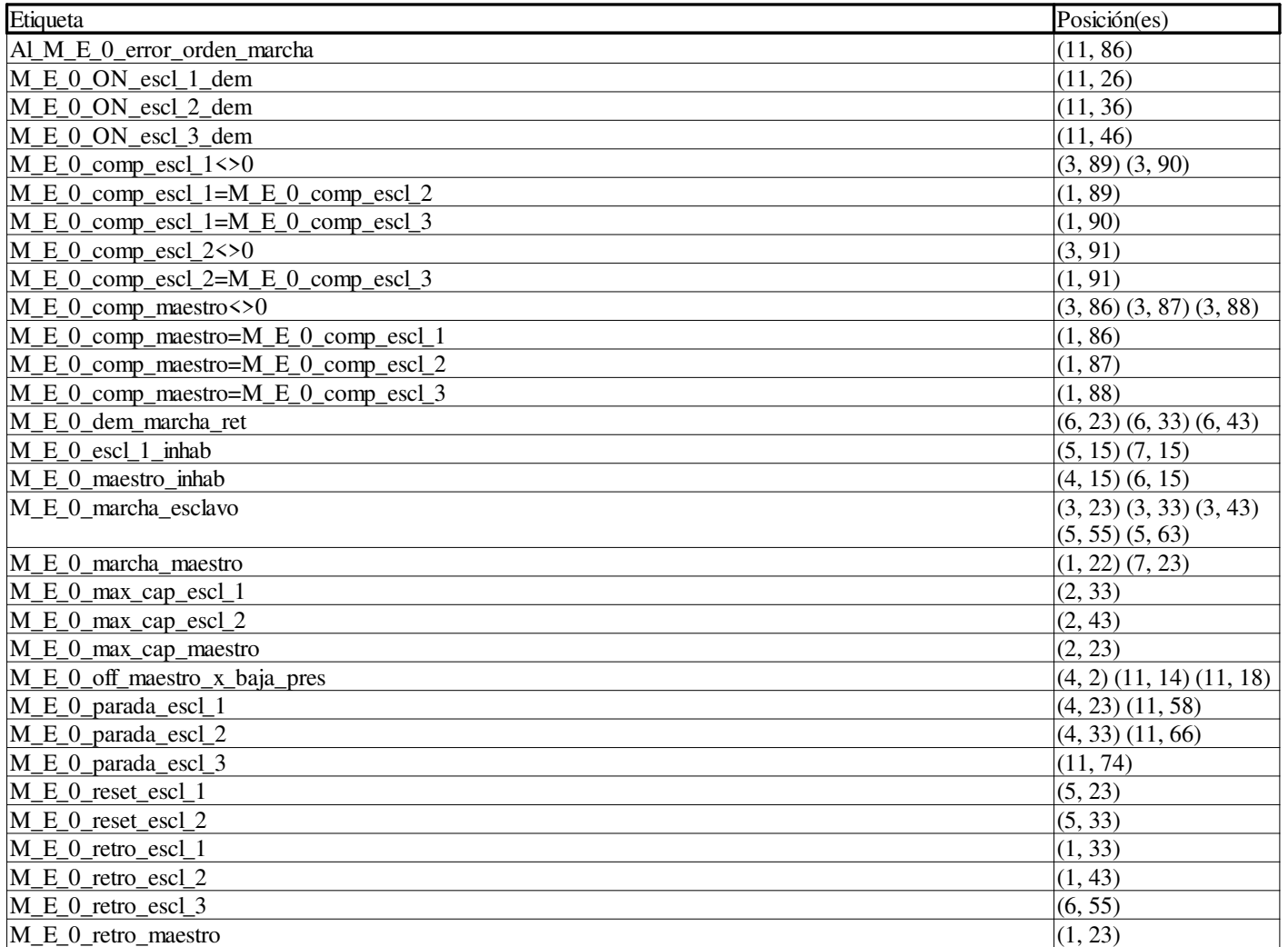

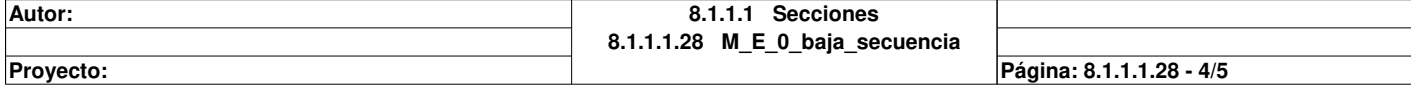

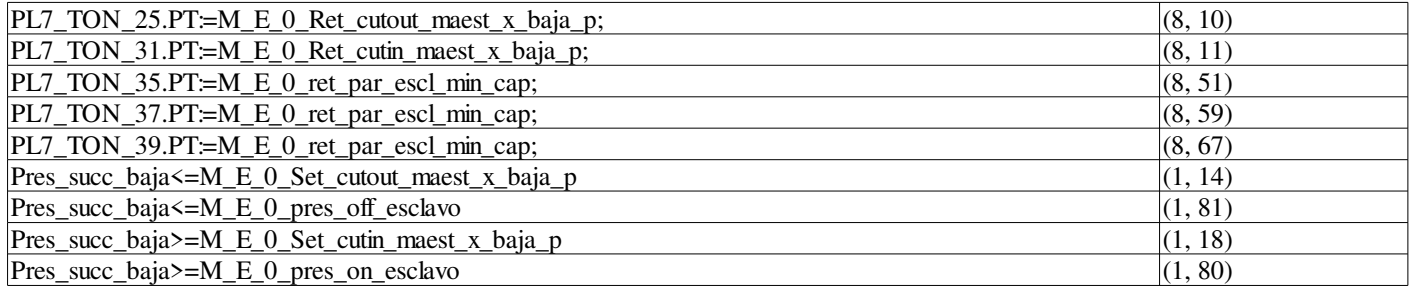

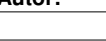

## **M\_E\_0\_baja\_salidas : [MAST]**

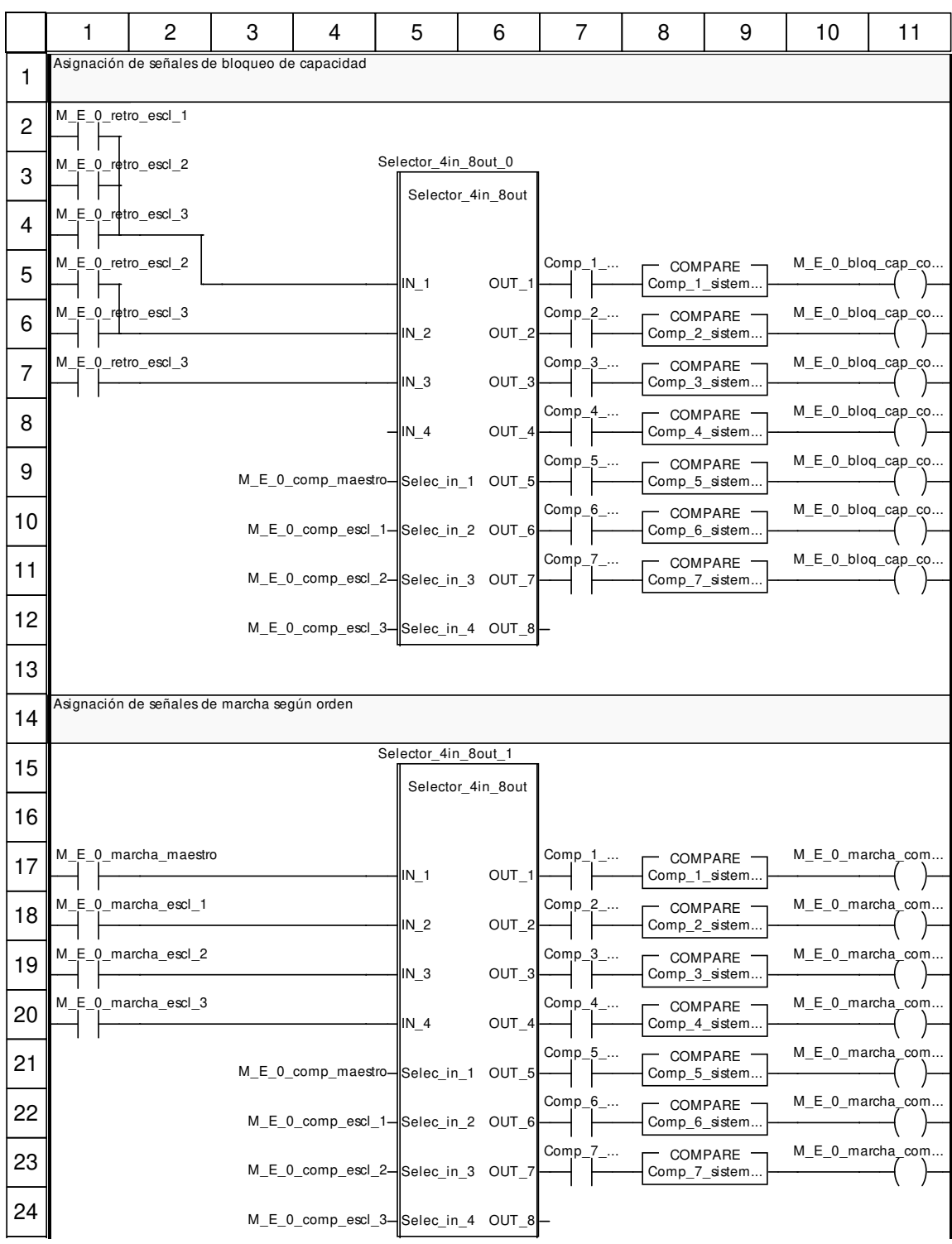

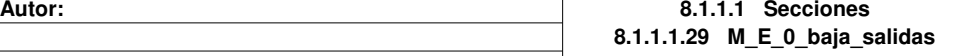

**Proyecto:** Provecto: Página: 8.1.1.1.29 - 1/2

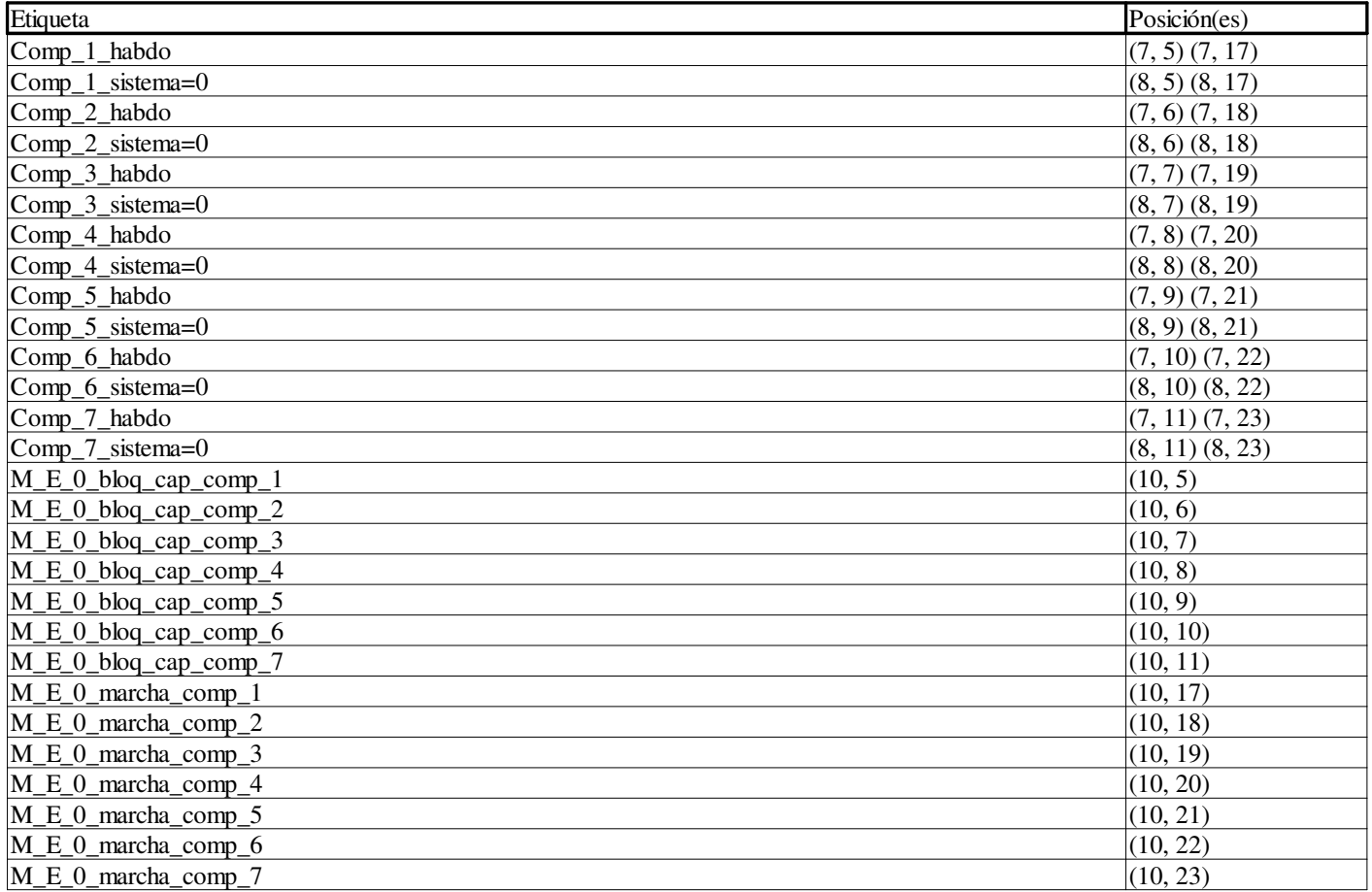

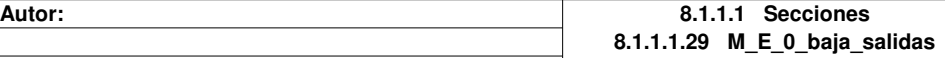

**Proyecto:** Provecto: **Página: 8.1.1.1.29 - 2/2**
# **M\_E\_1\_placa\_entradas : [MAST]**

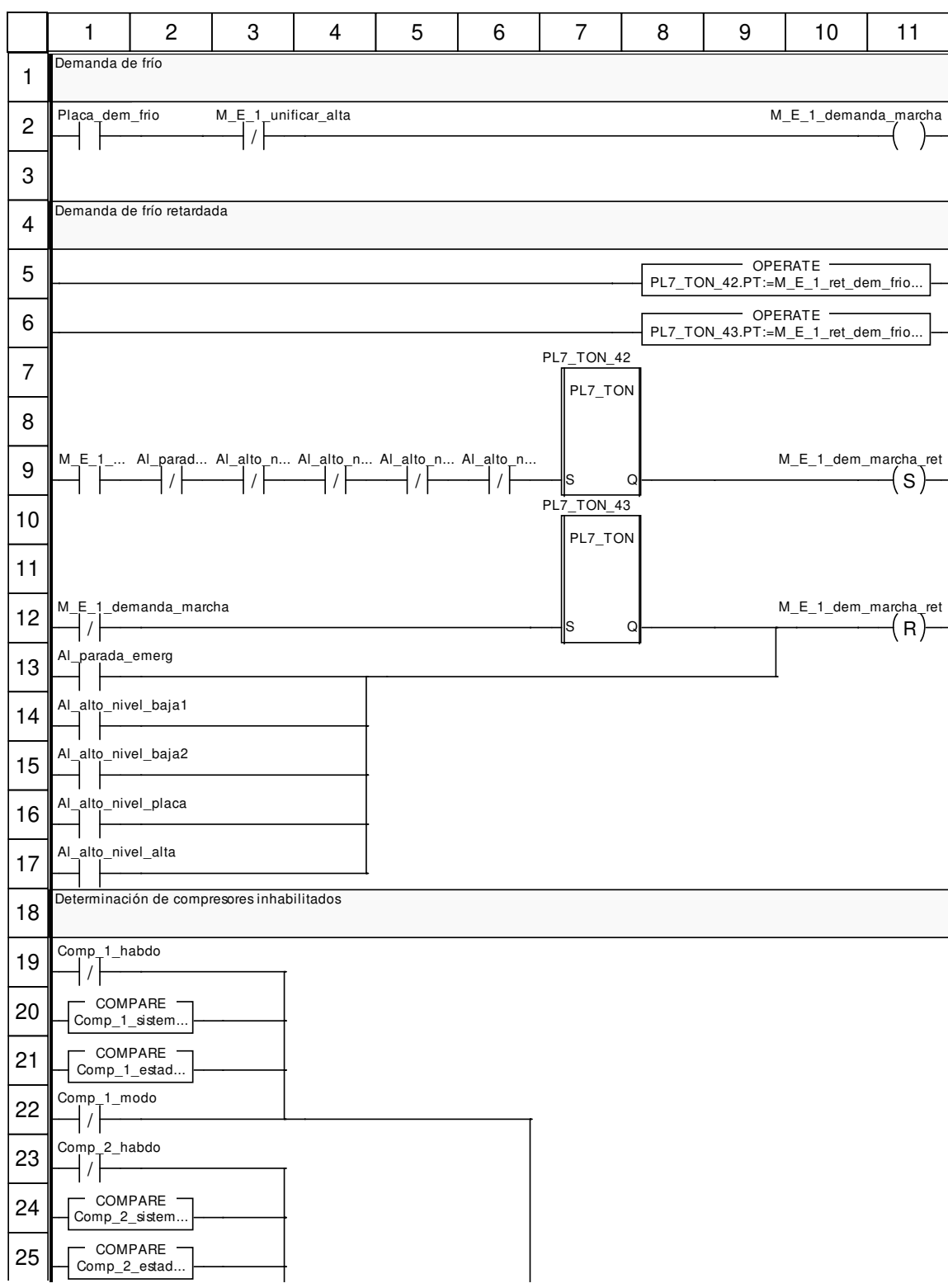

**Autor: 8.1.1.1 Secciones 8.1.1.1.30 M\_E\_1\_placa\_entradas Proyecto:** Provecto: Provecto: Página: 8.1.1.1.30 - 1/5

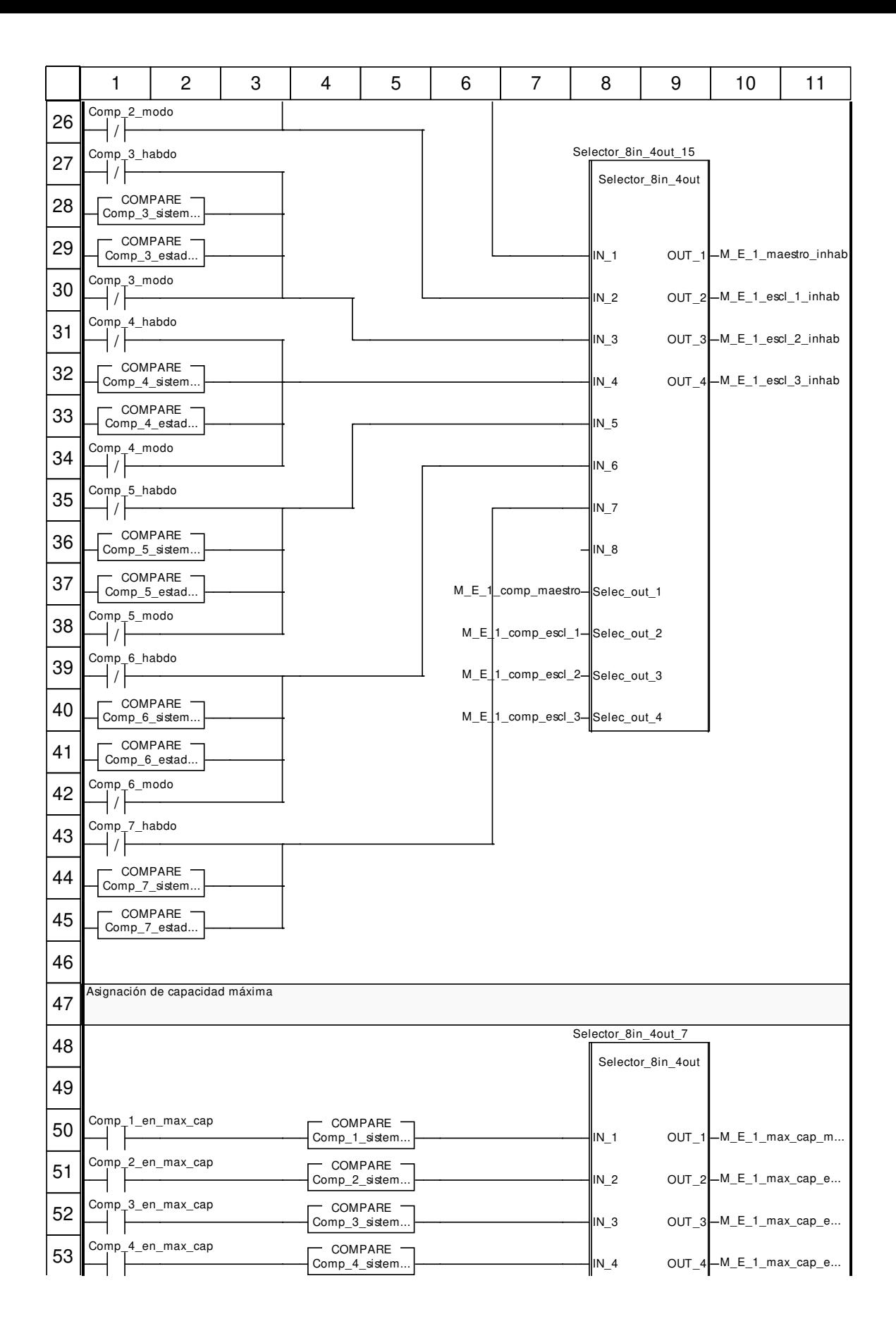

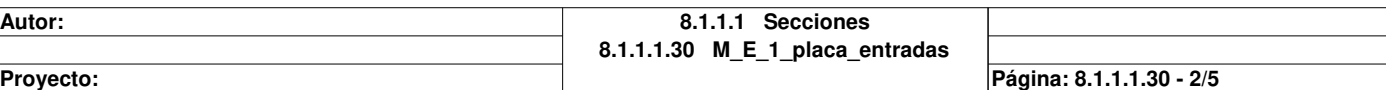

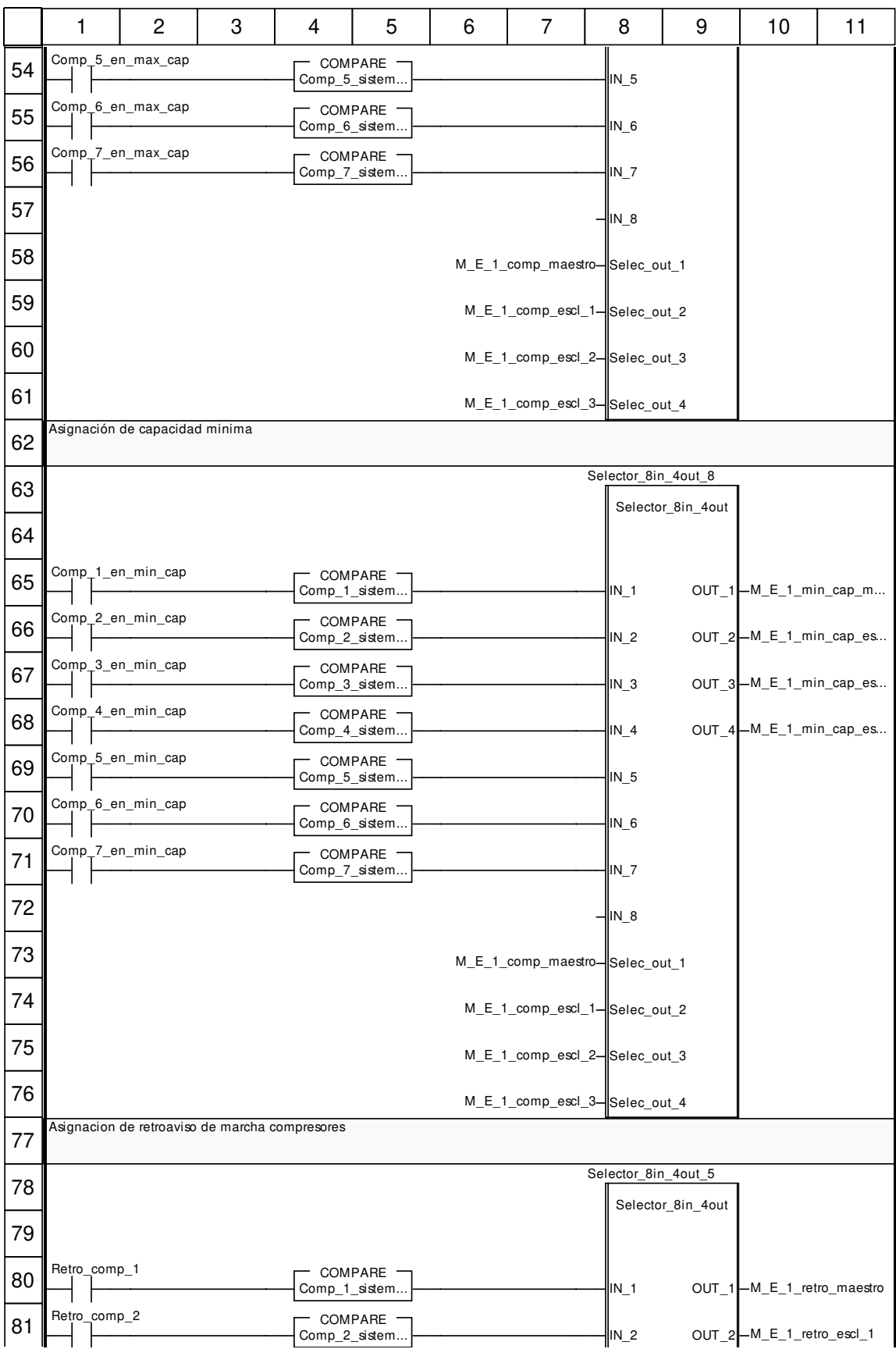

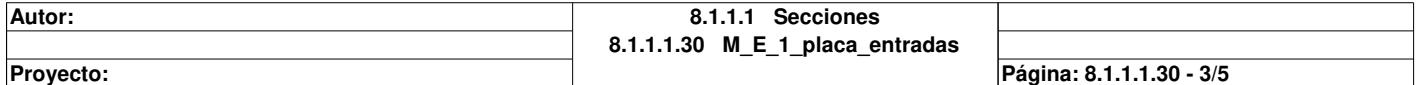

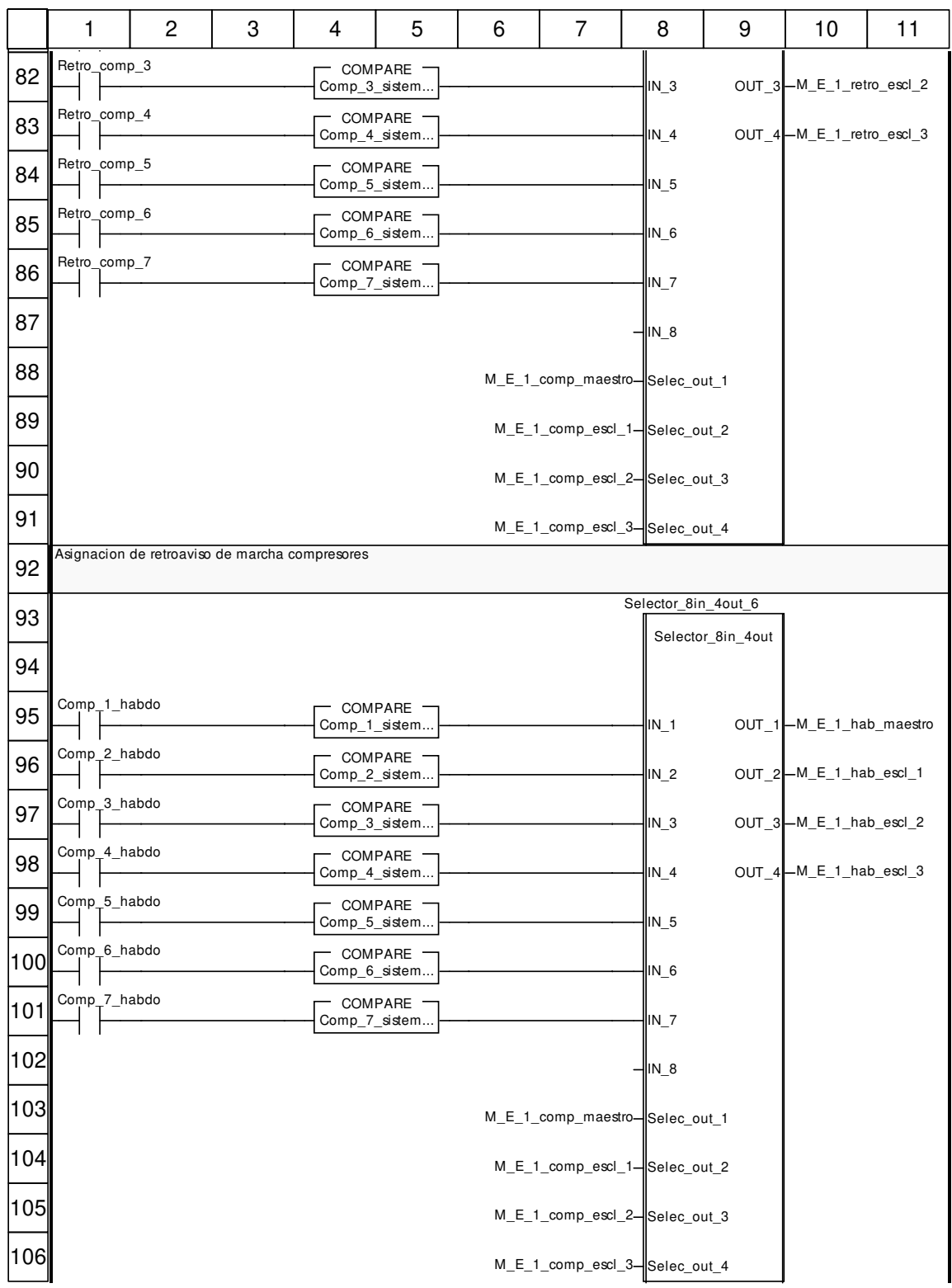

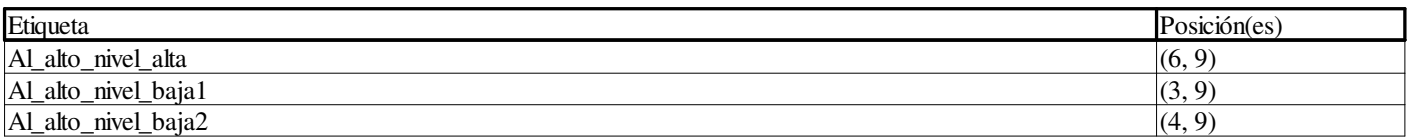

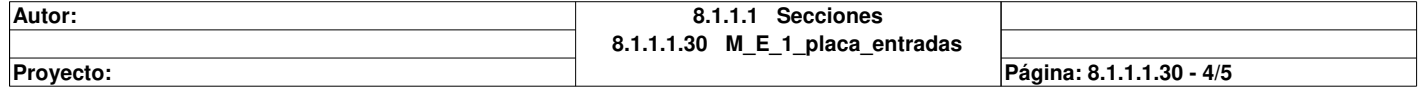

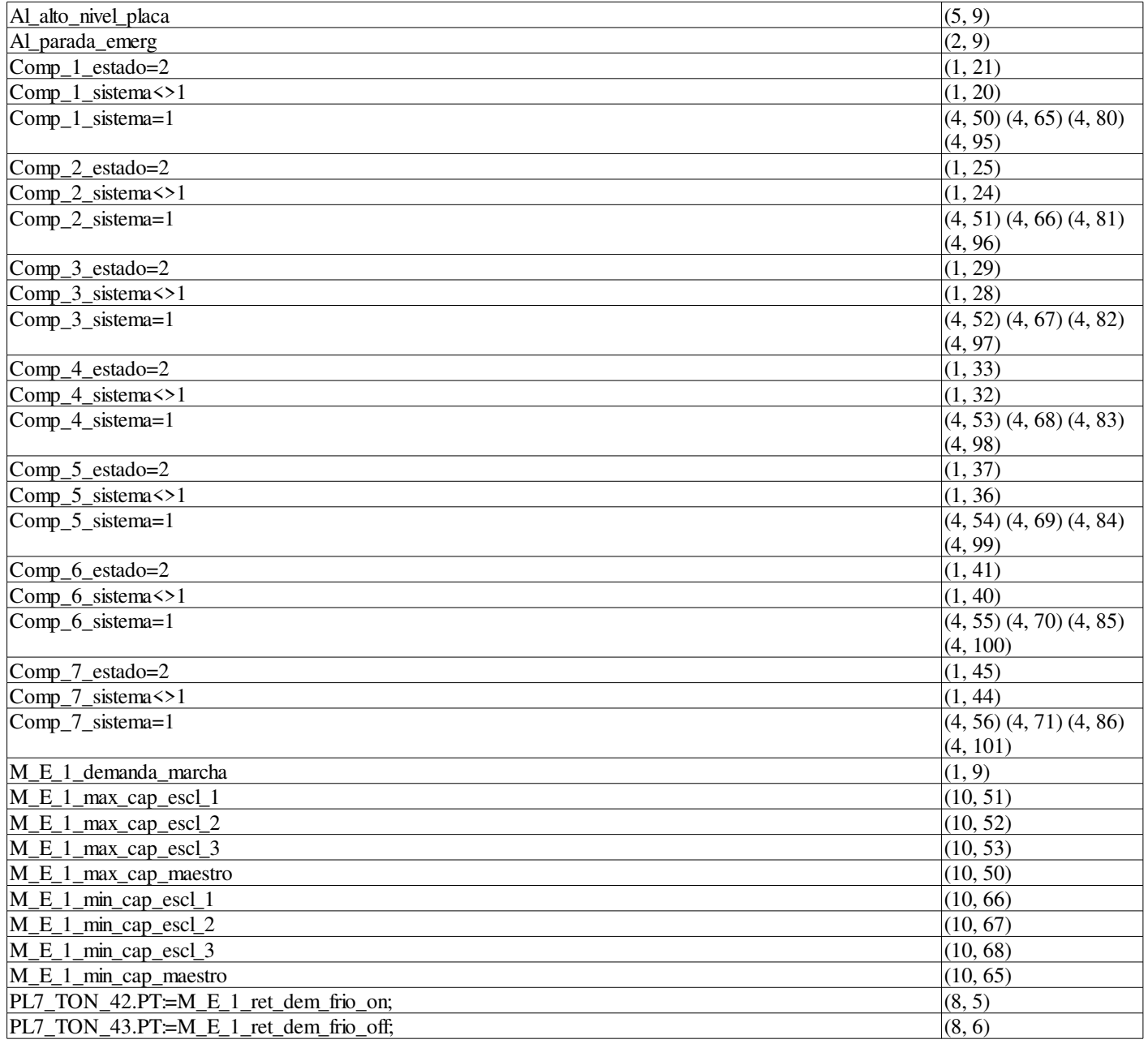

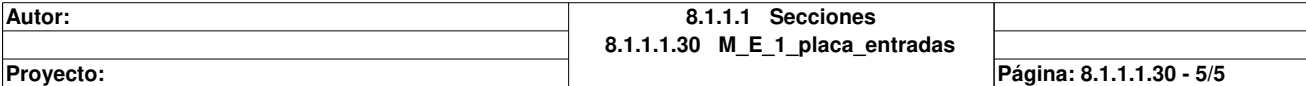

## **M\_E\_1\_placa\_secuencia : [MAST]**

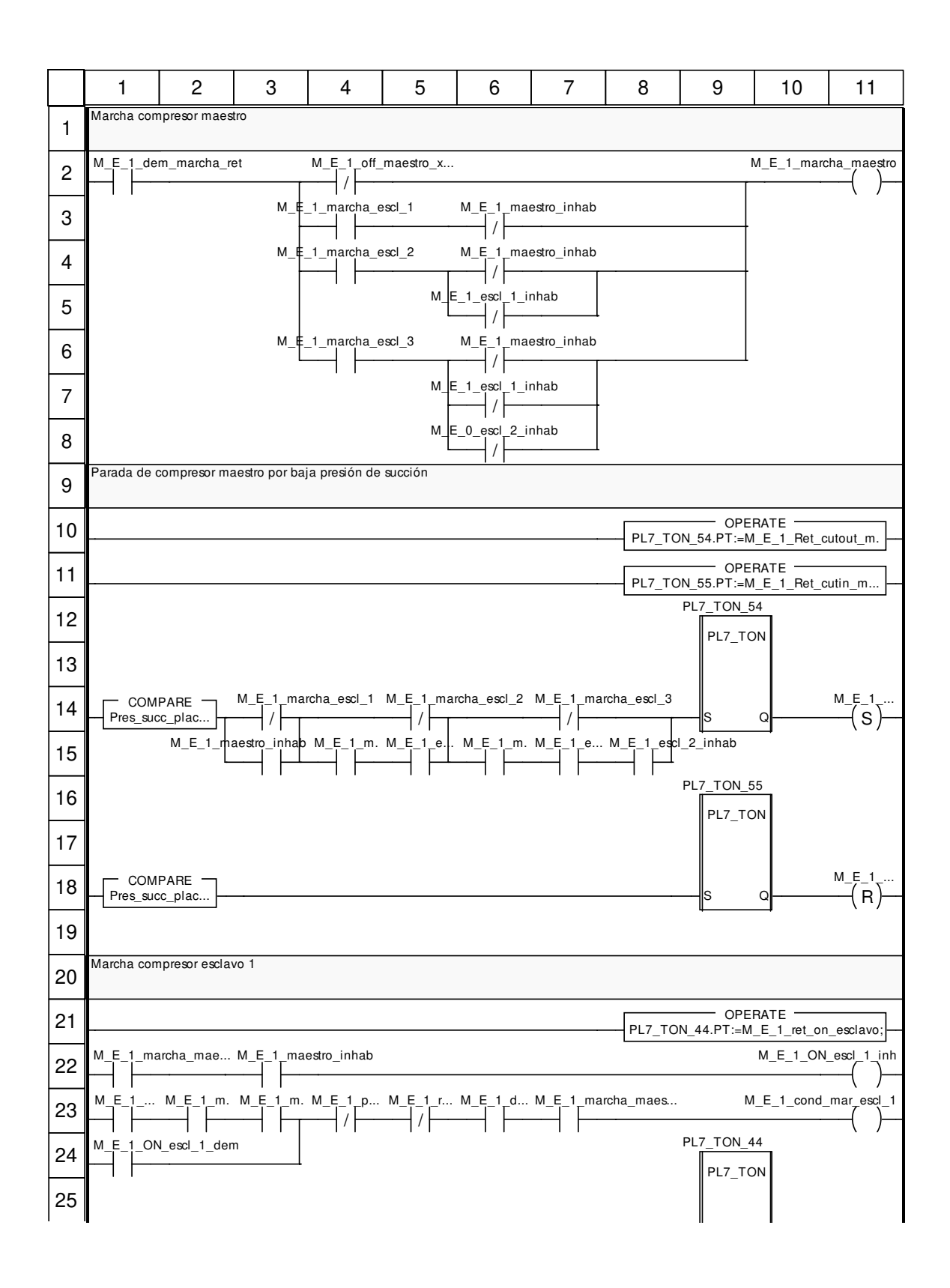

Autor: 8.1.1.1 Secciones **8.1.1.1.31 M\_E\_1\_placa\_secuencia Proyecto:** Proyecto: **Provecto:** Provecto: **Pagina: 8.1.1.1.31 - 1/5** 

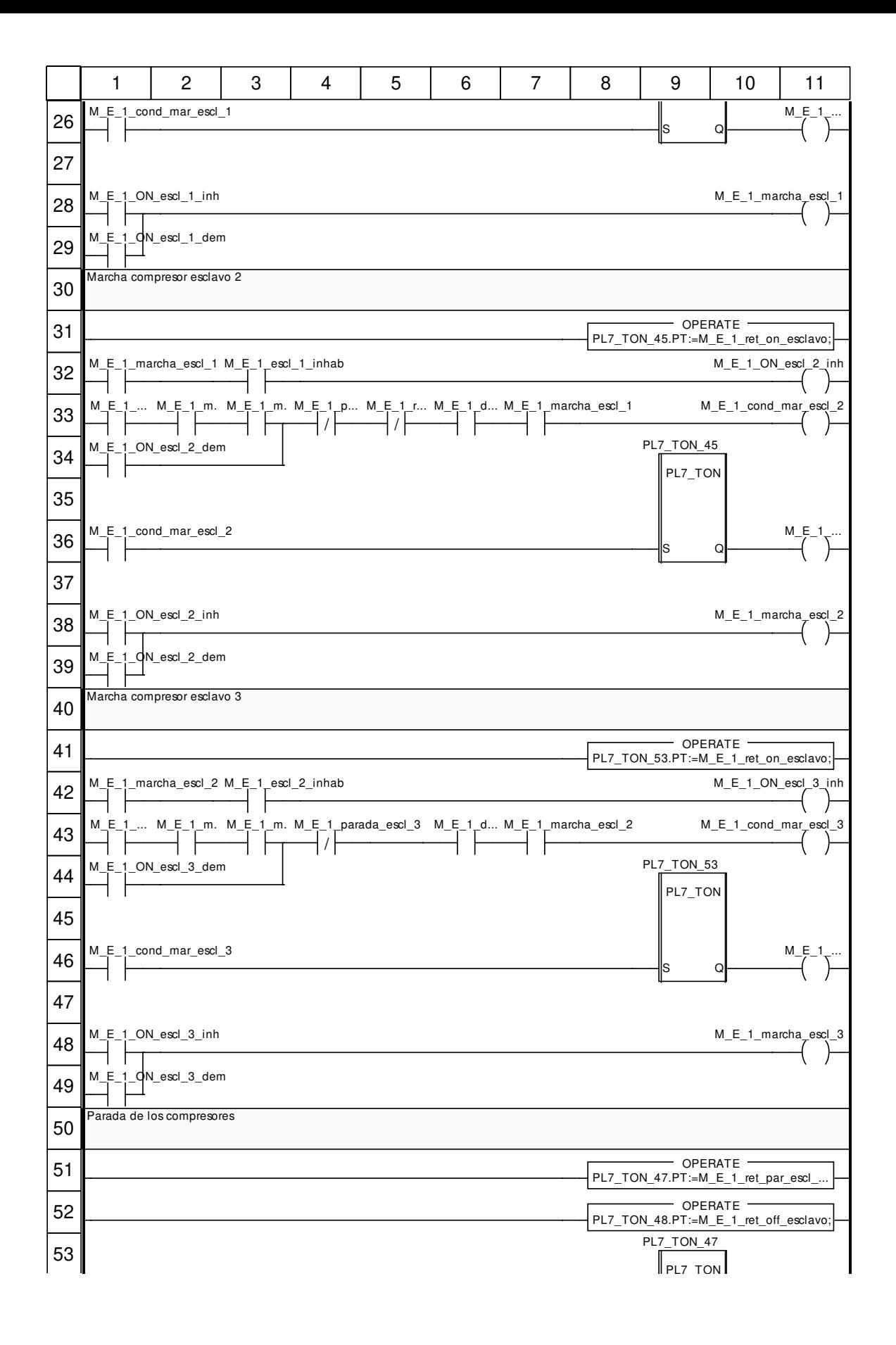

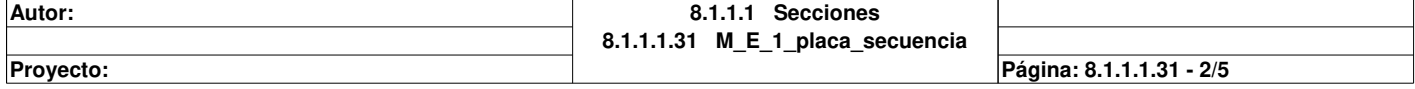

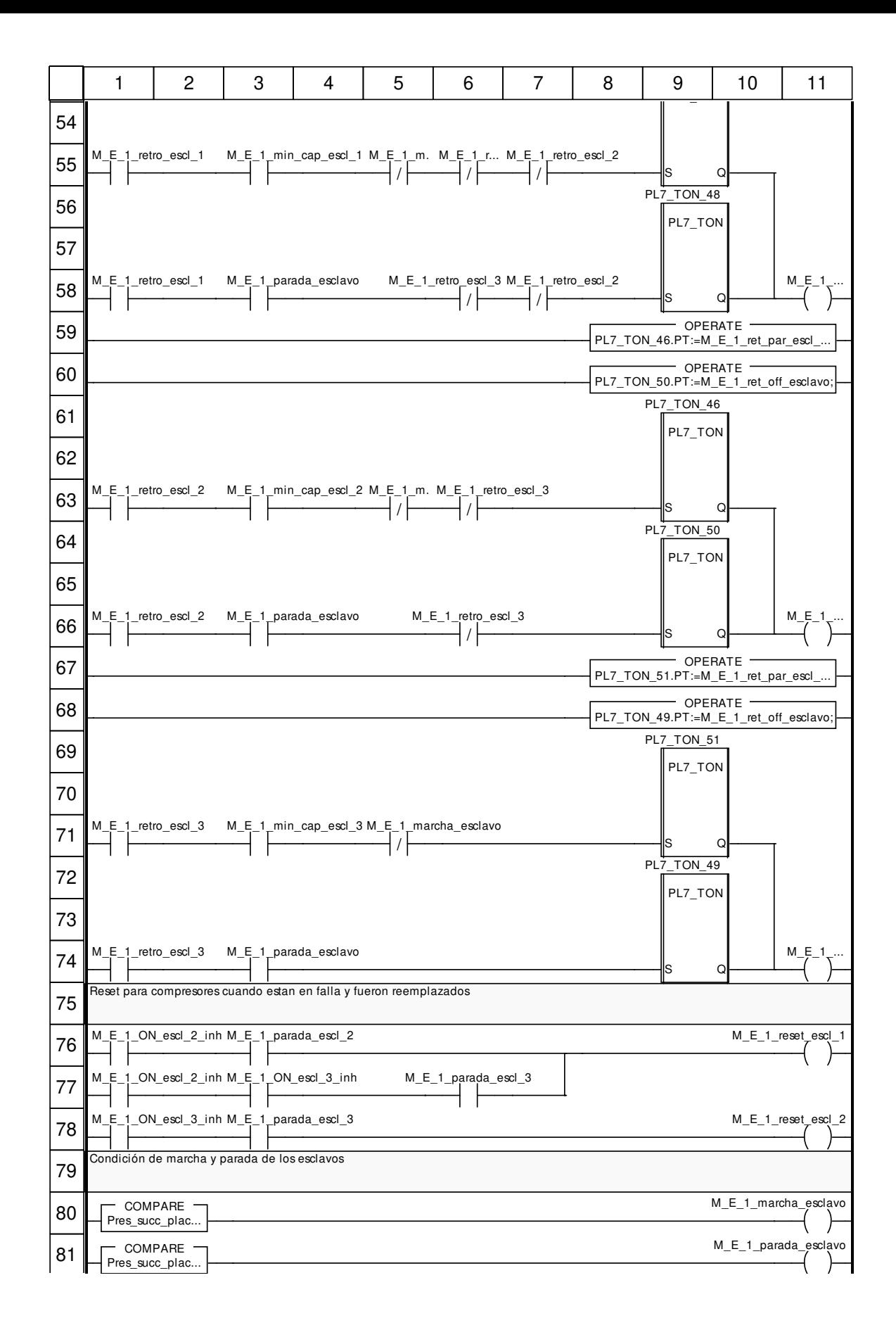

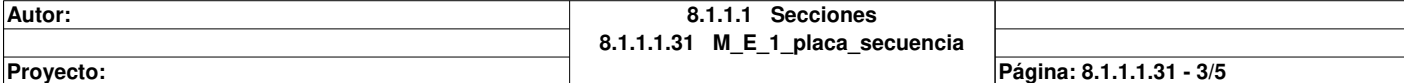

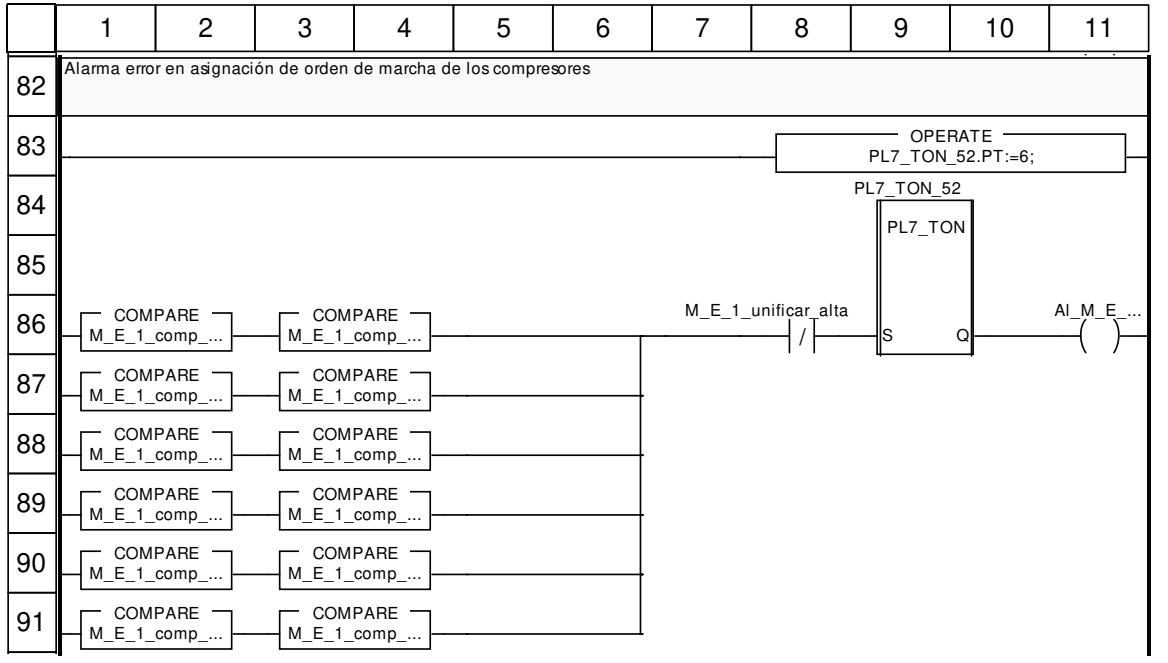

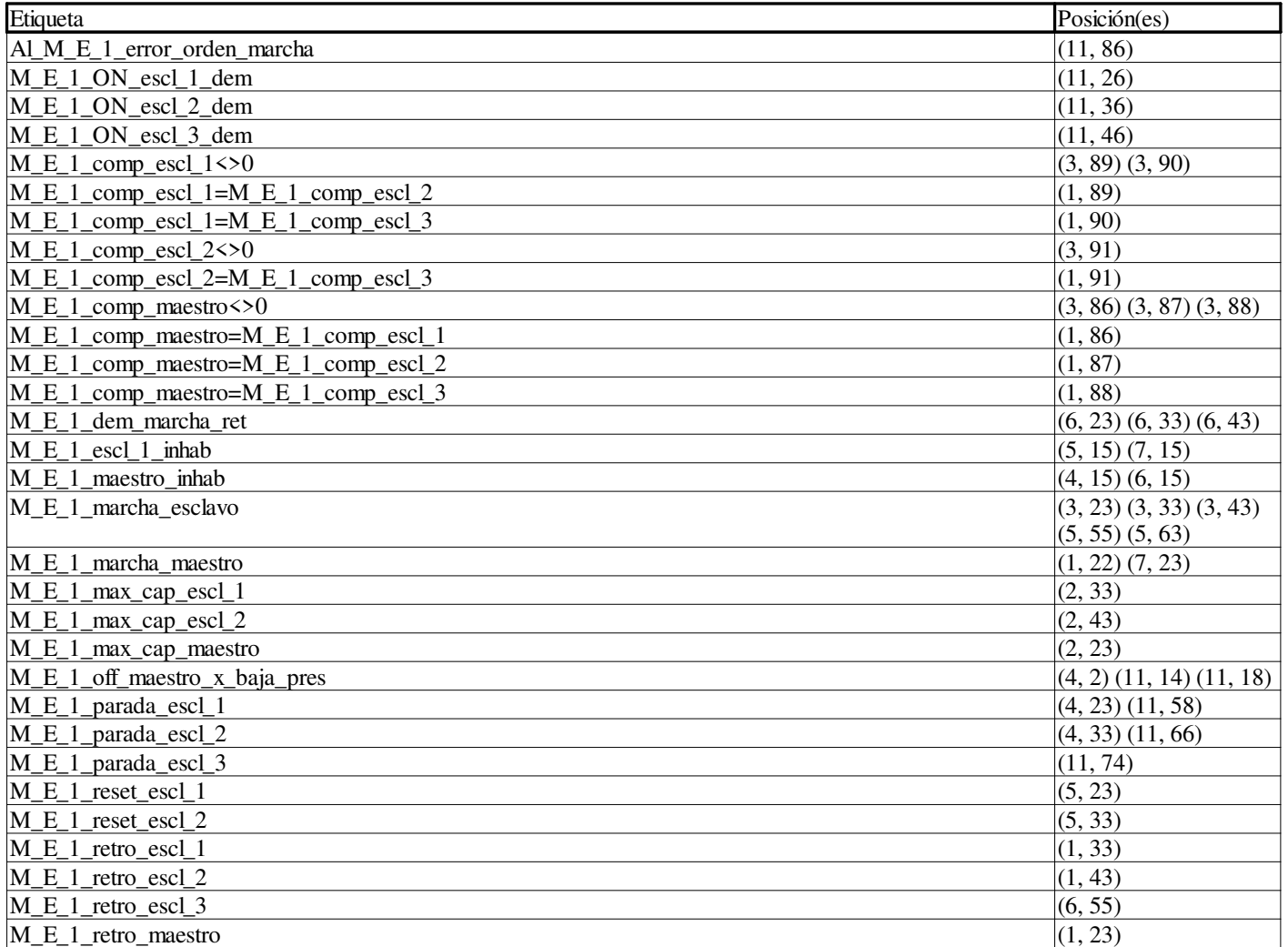

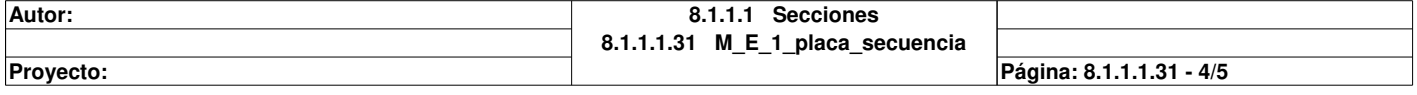

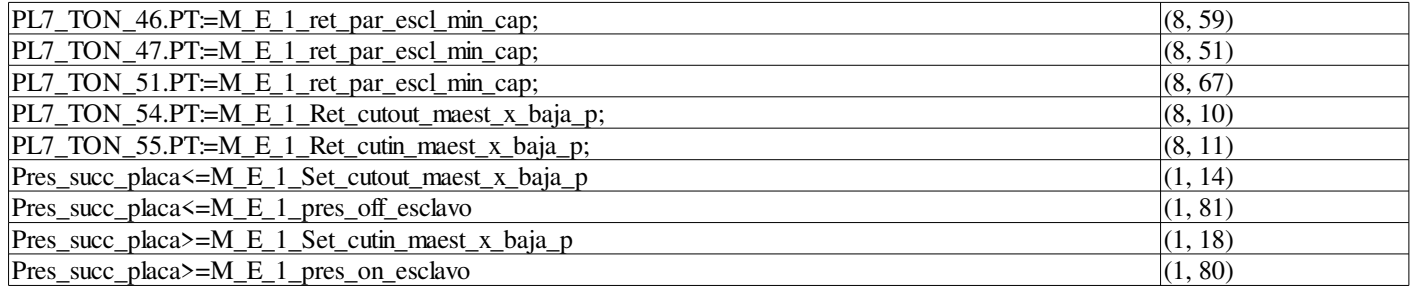

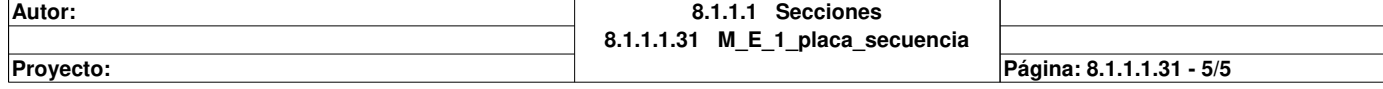

# **M\_E\_1\_placa\_salidas : [MAST]**

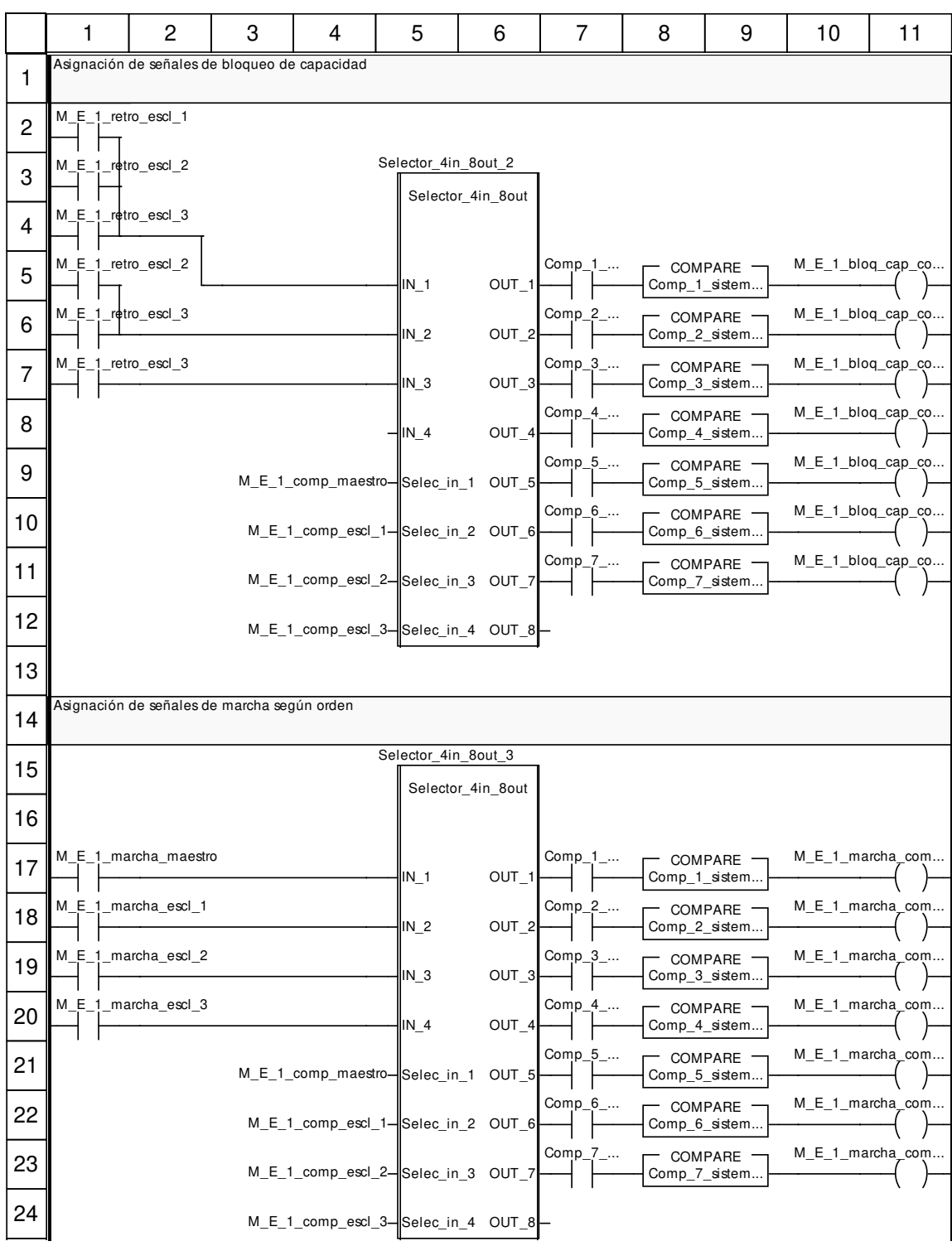

**Autor: 8.1.1.1 Secciones 8.1.1.1.32 M\_E\_1\_placa\_salidas**

**Proyecto:** Provecto: Provecto: Página: 8.1.1.1.32 - 1/2

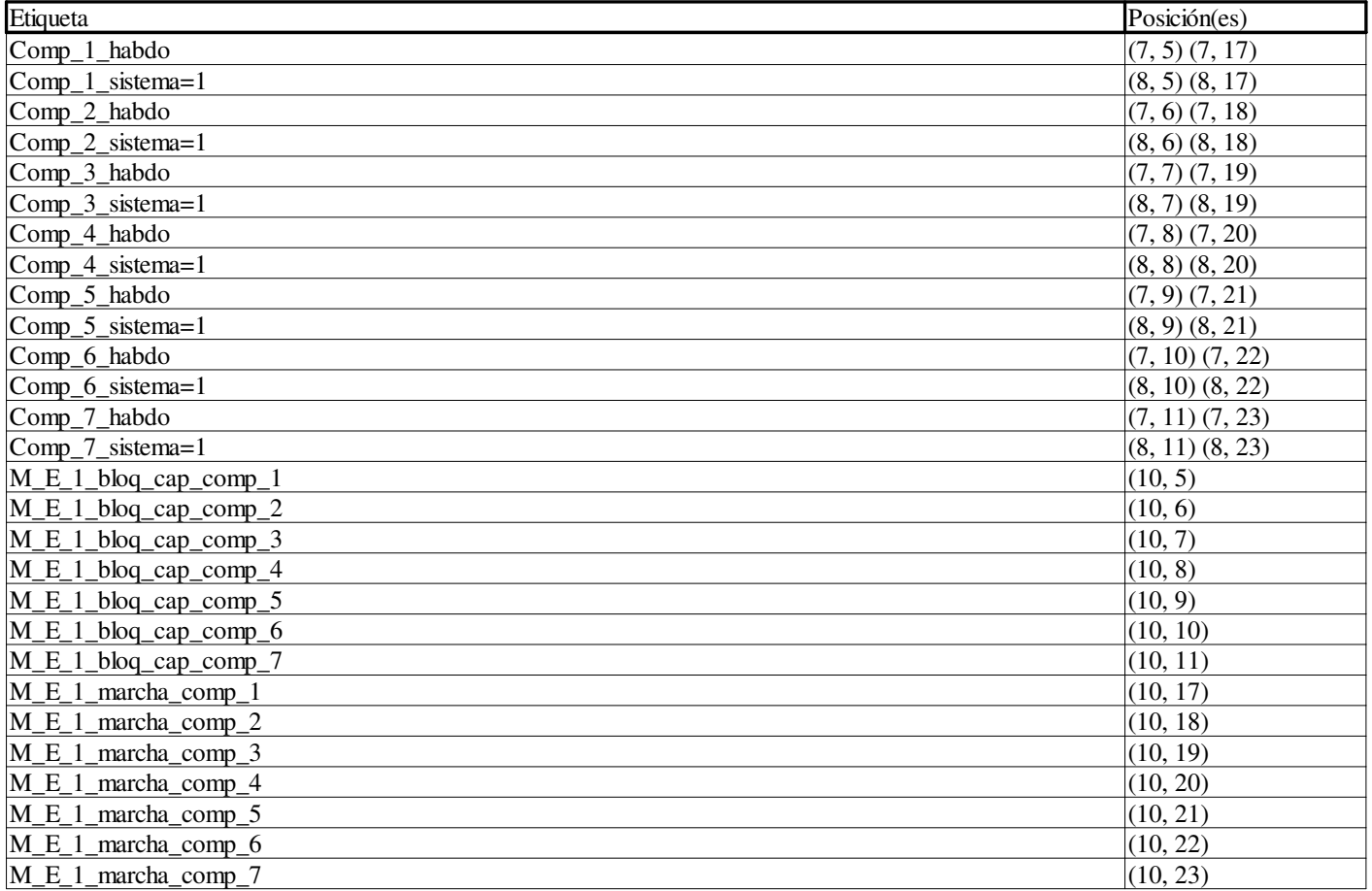

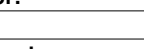

**Proyecto:** Página: 8.1.1.1.32 - 2/2

## **M\_E\_2\_alta\_entradas : [MAST]**

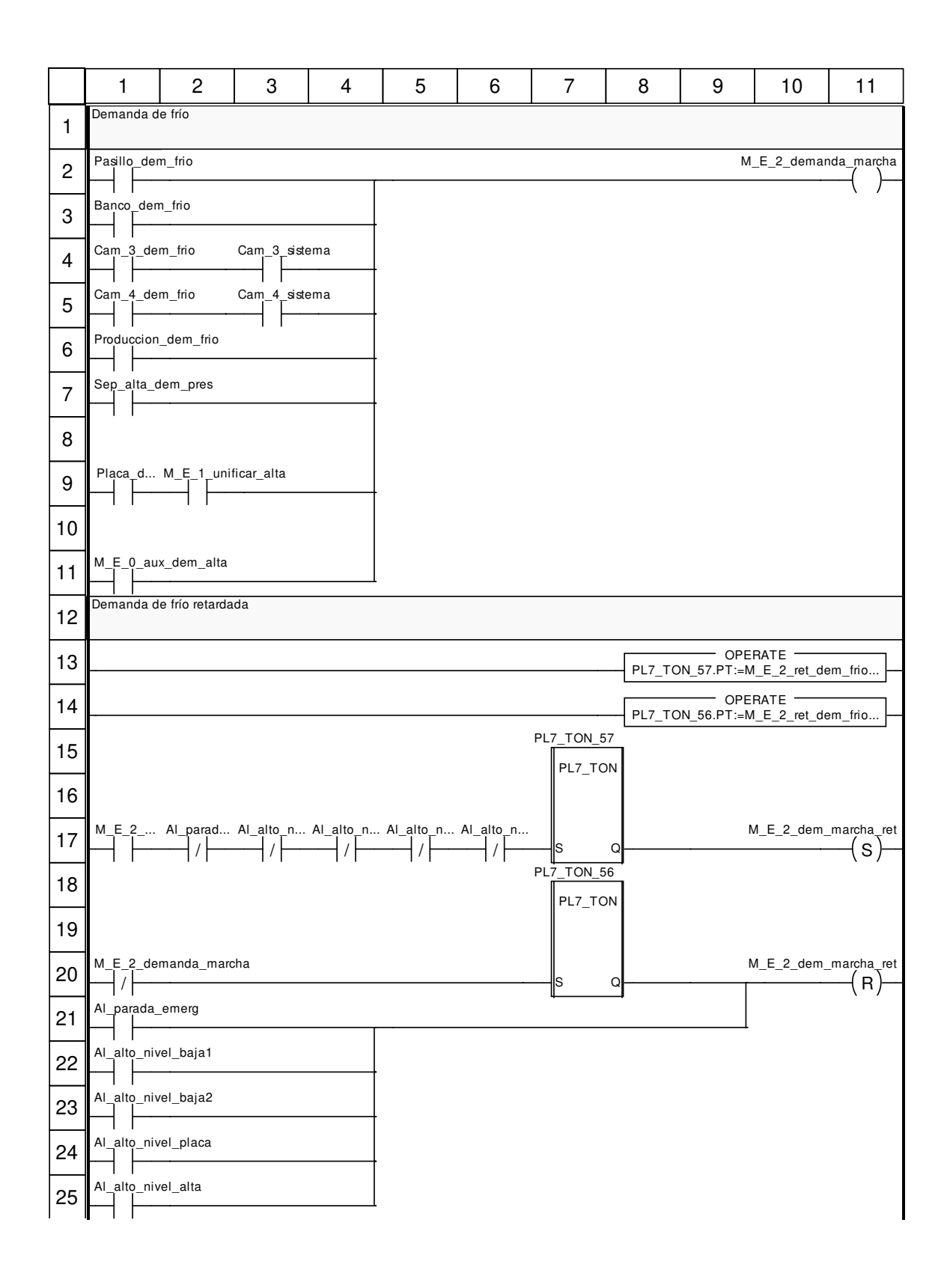

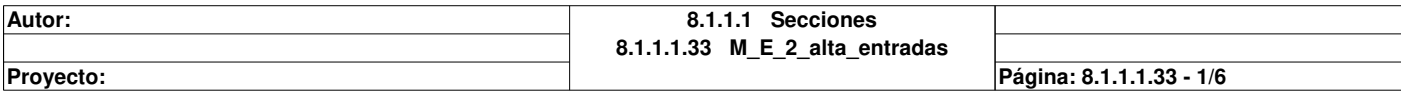

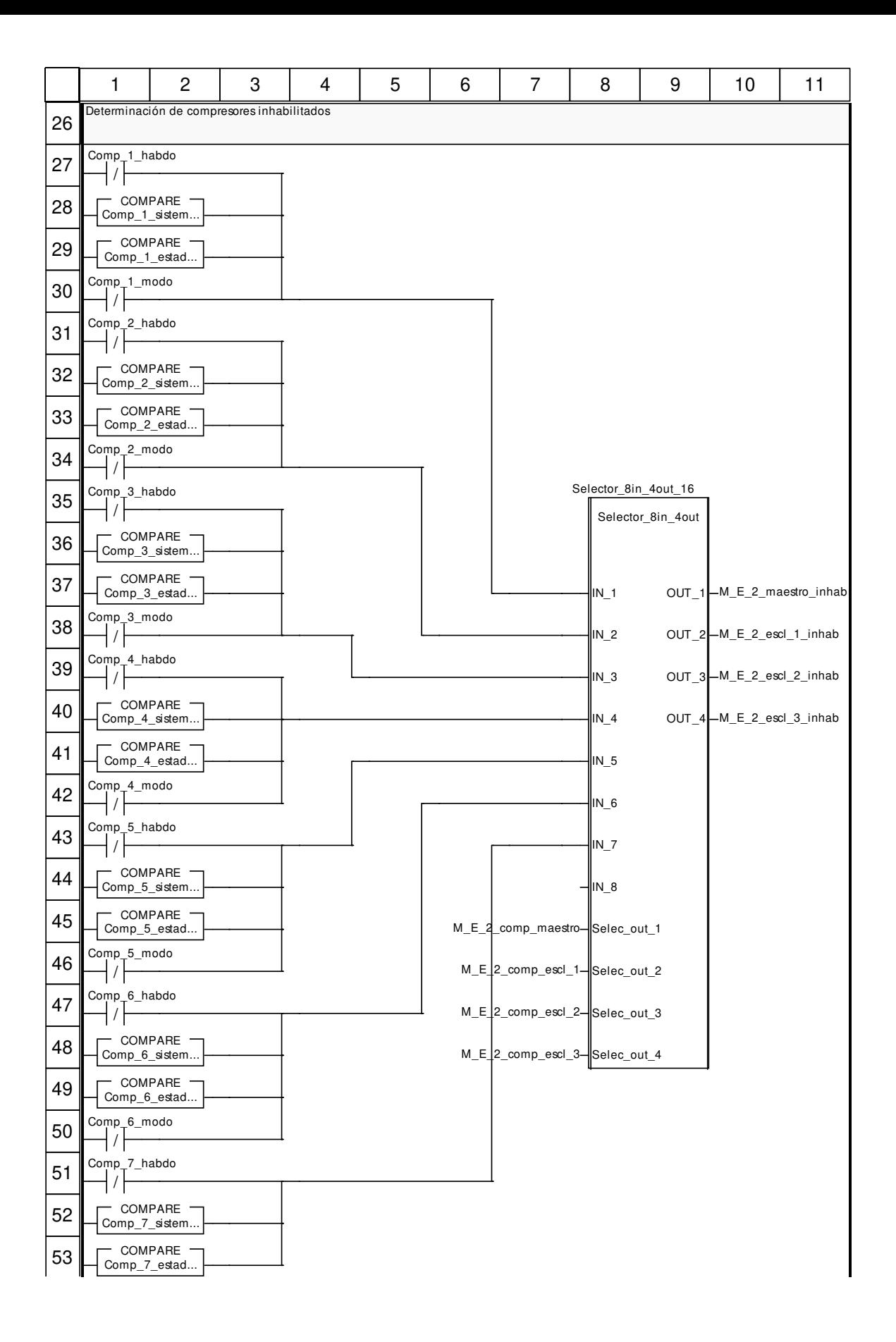

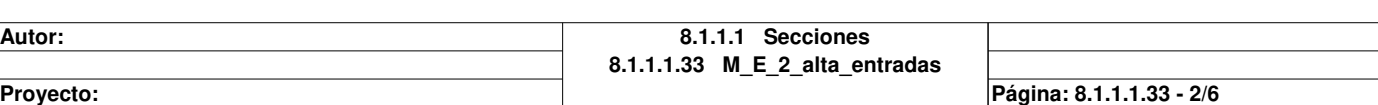

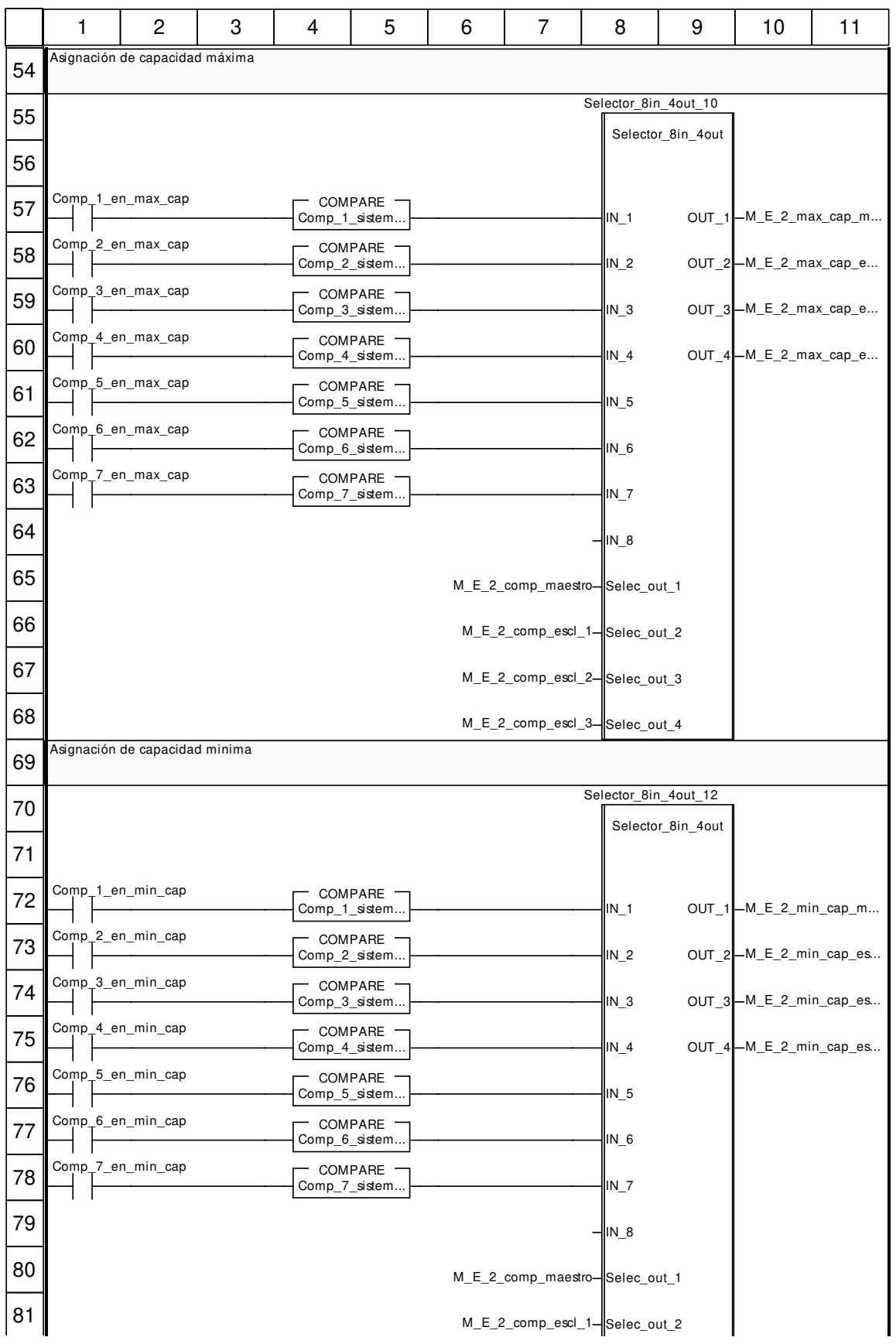

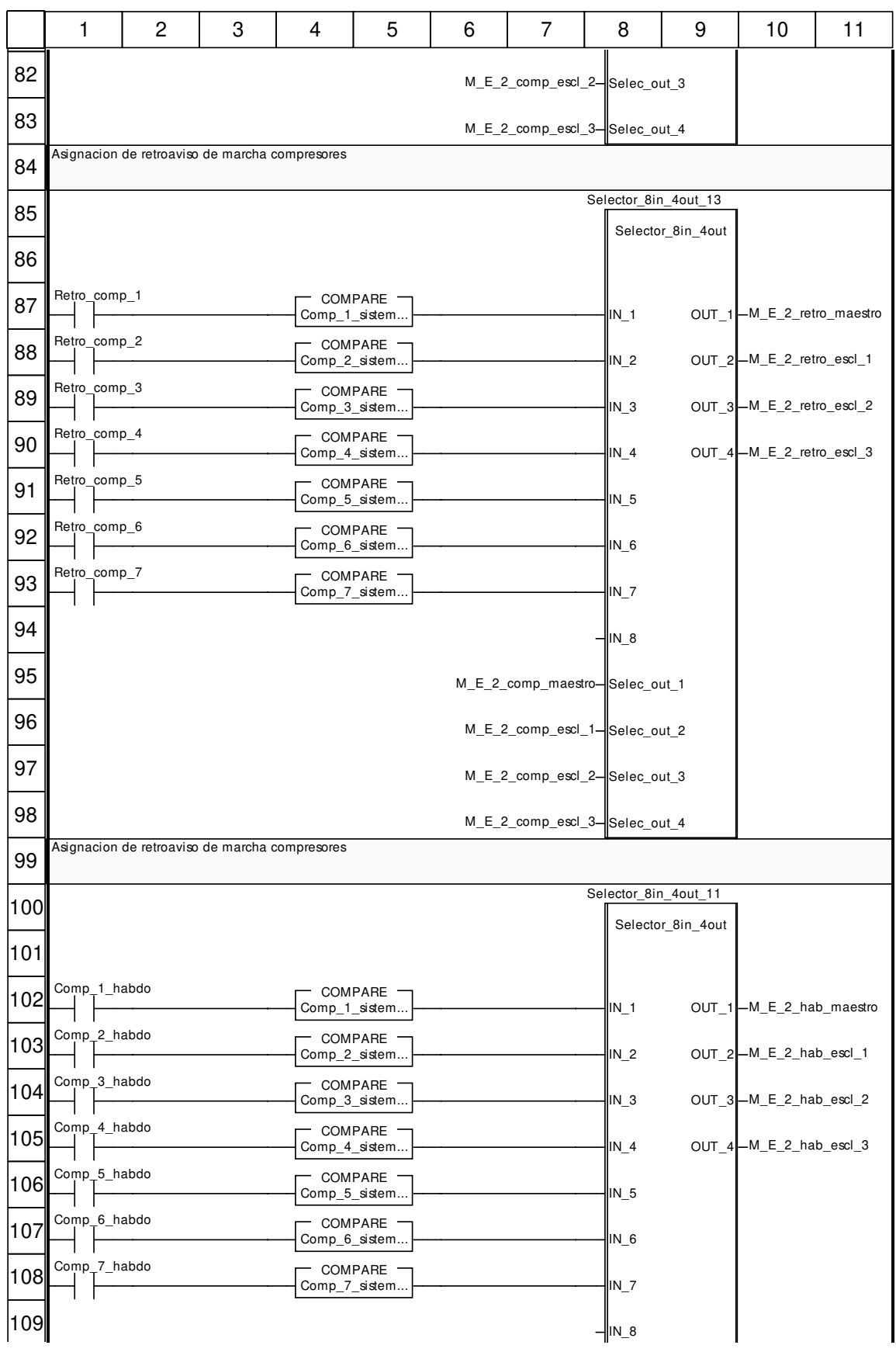

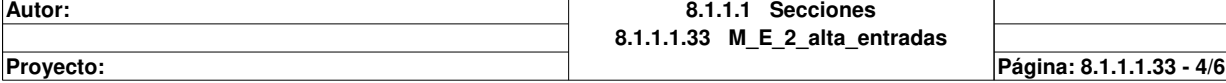

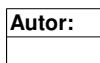

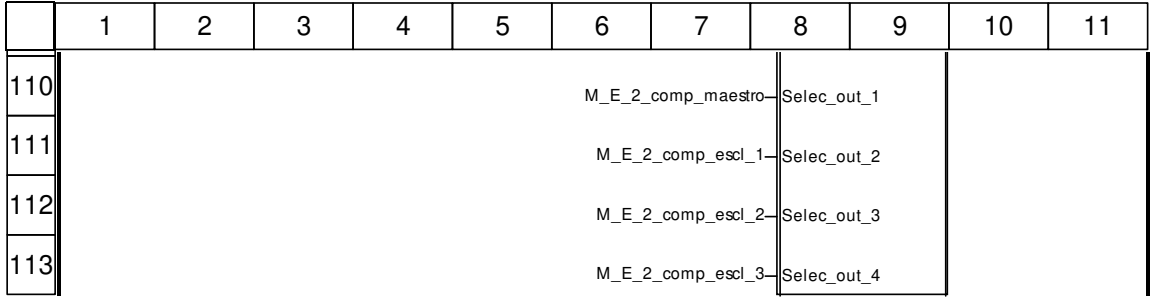

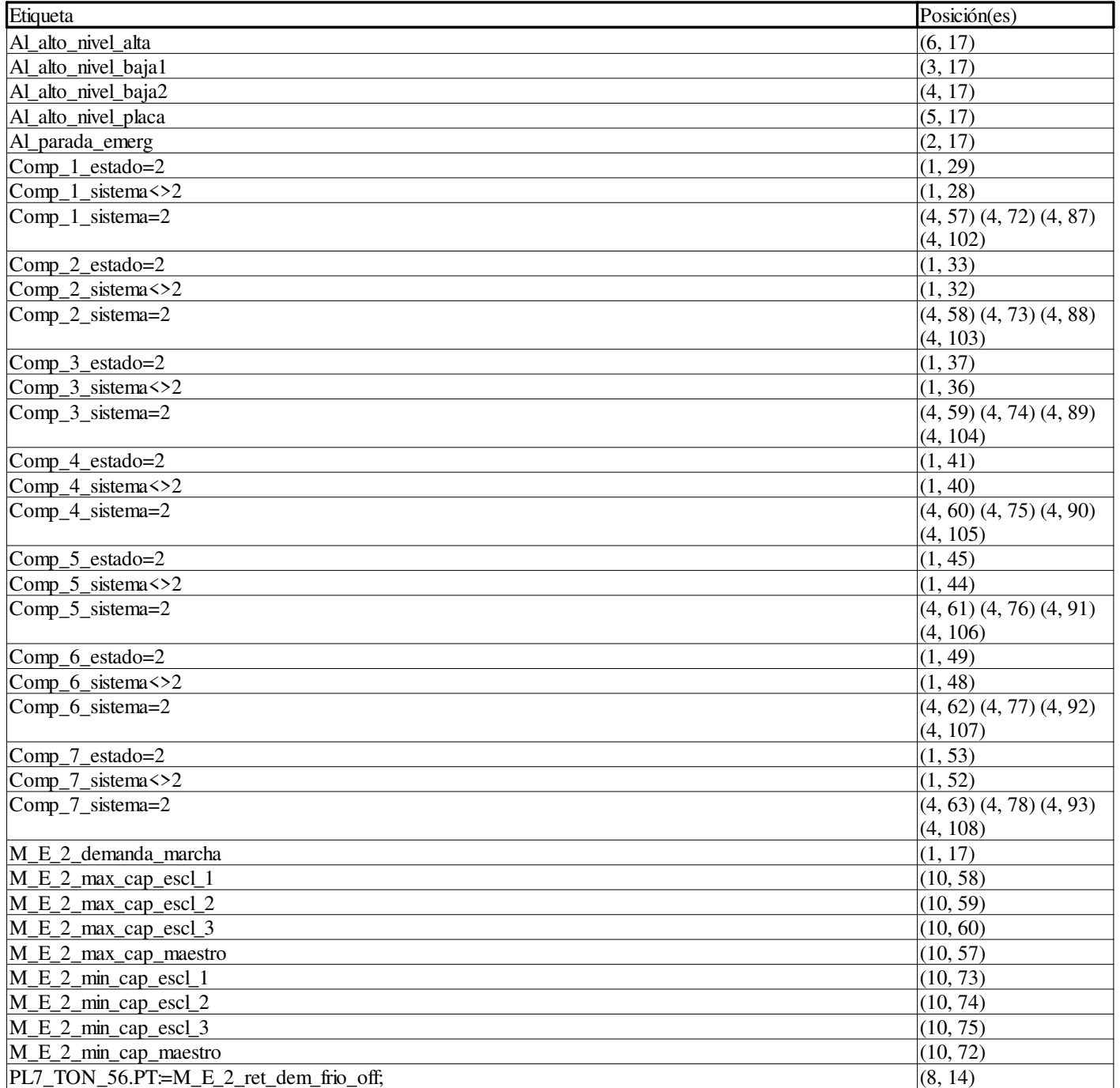

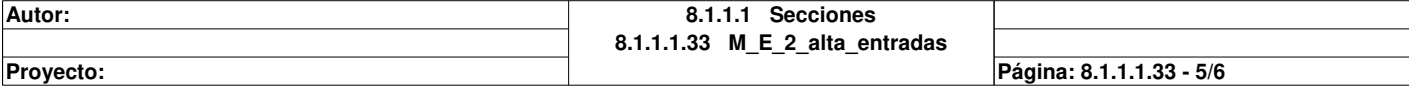

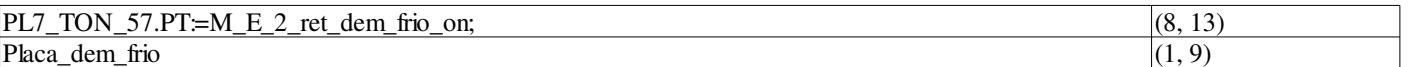

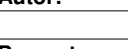

## **M\_E\_2\_alta\_secuencia : [MAST]**

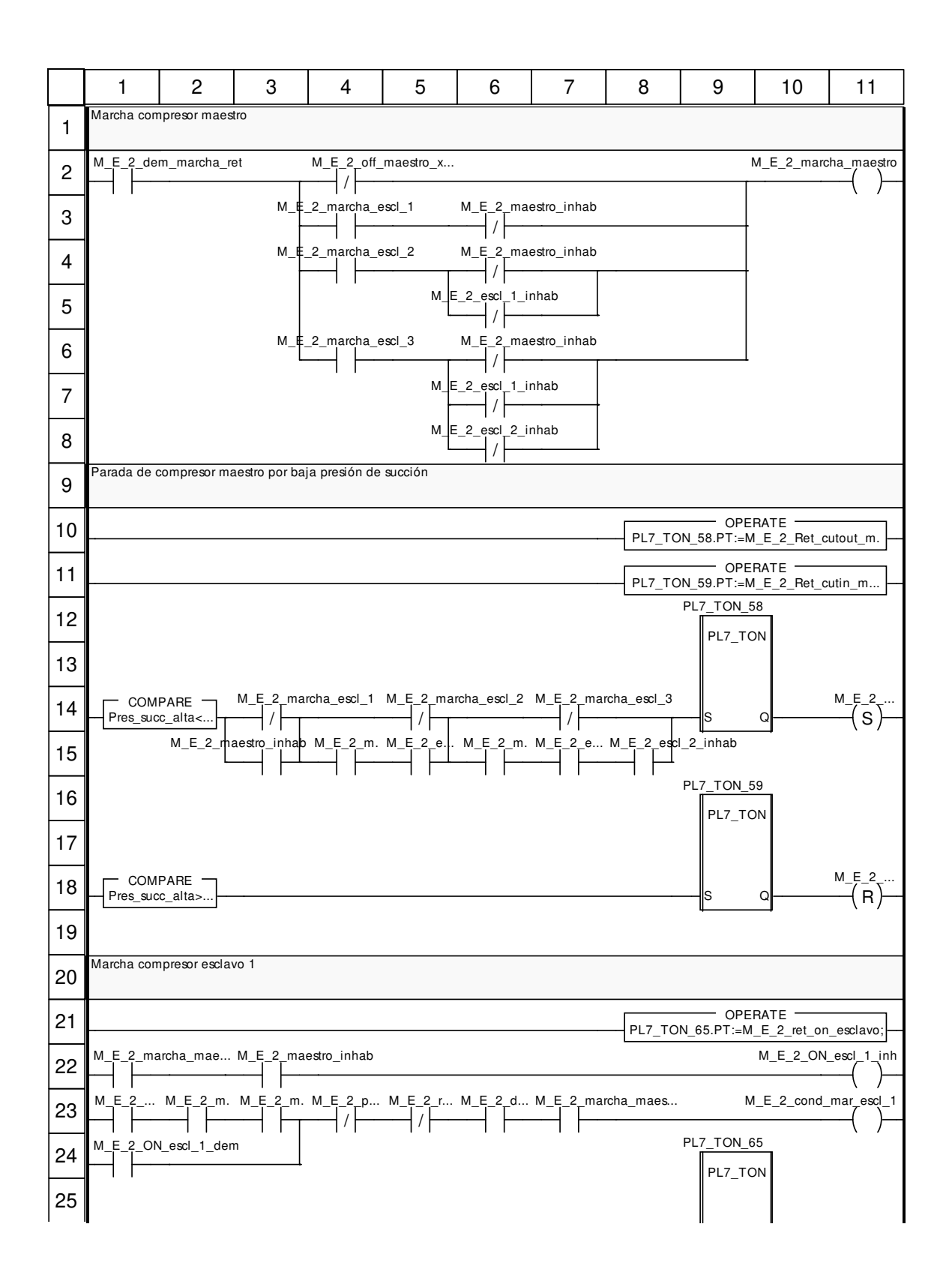

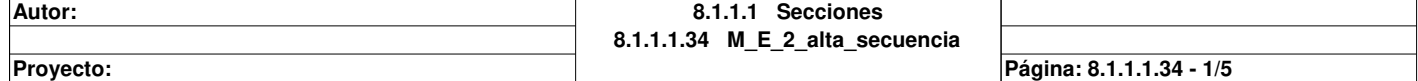

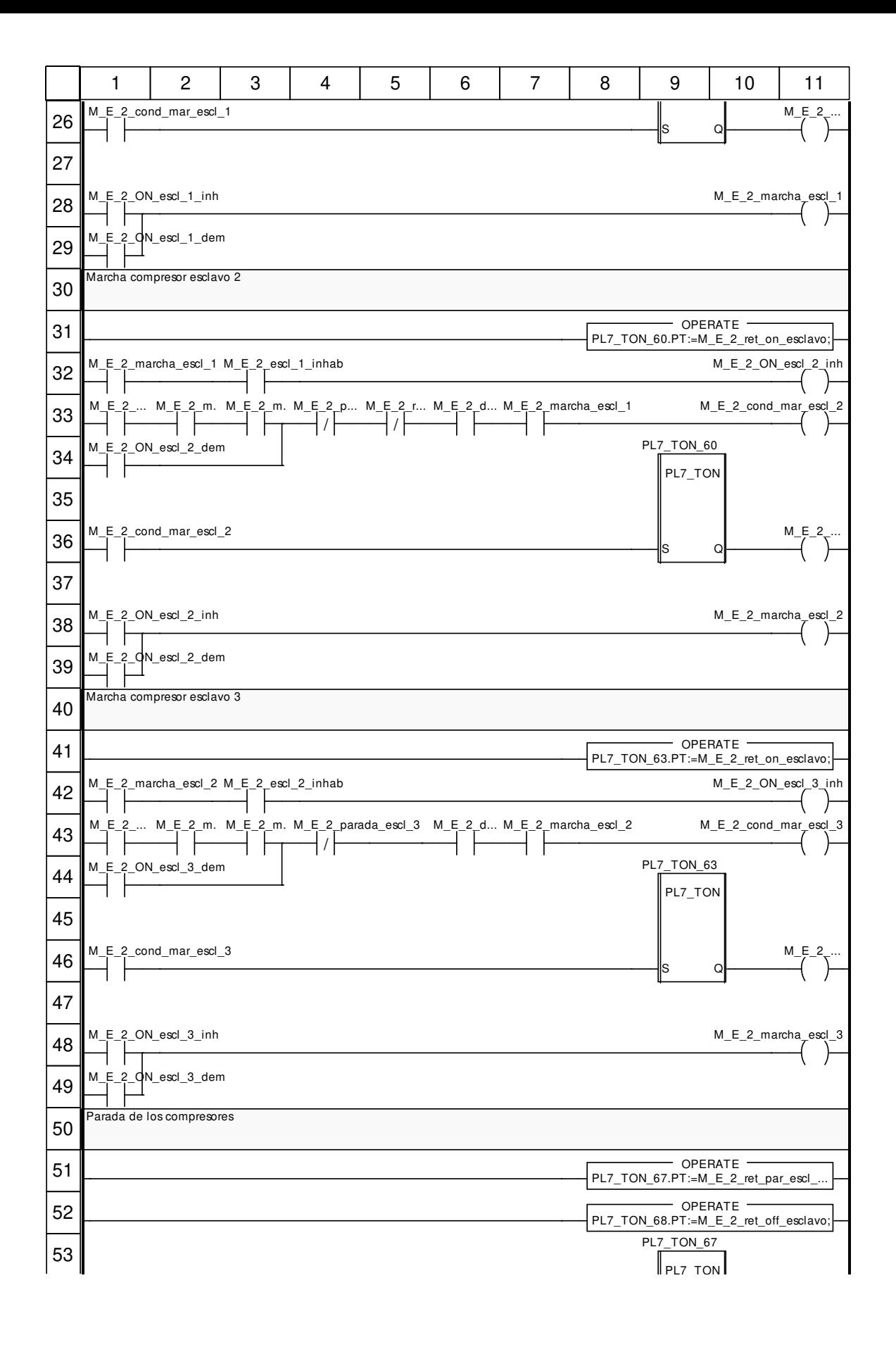

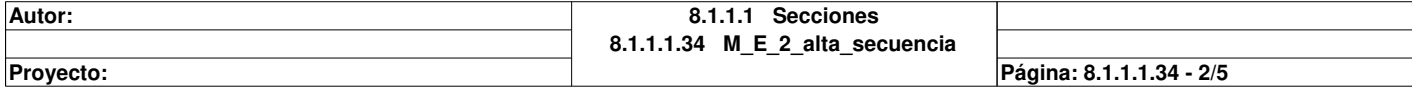

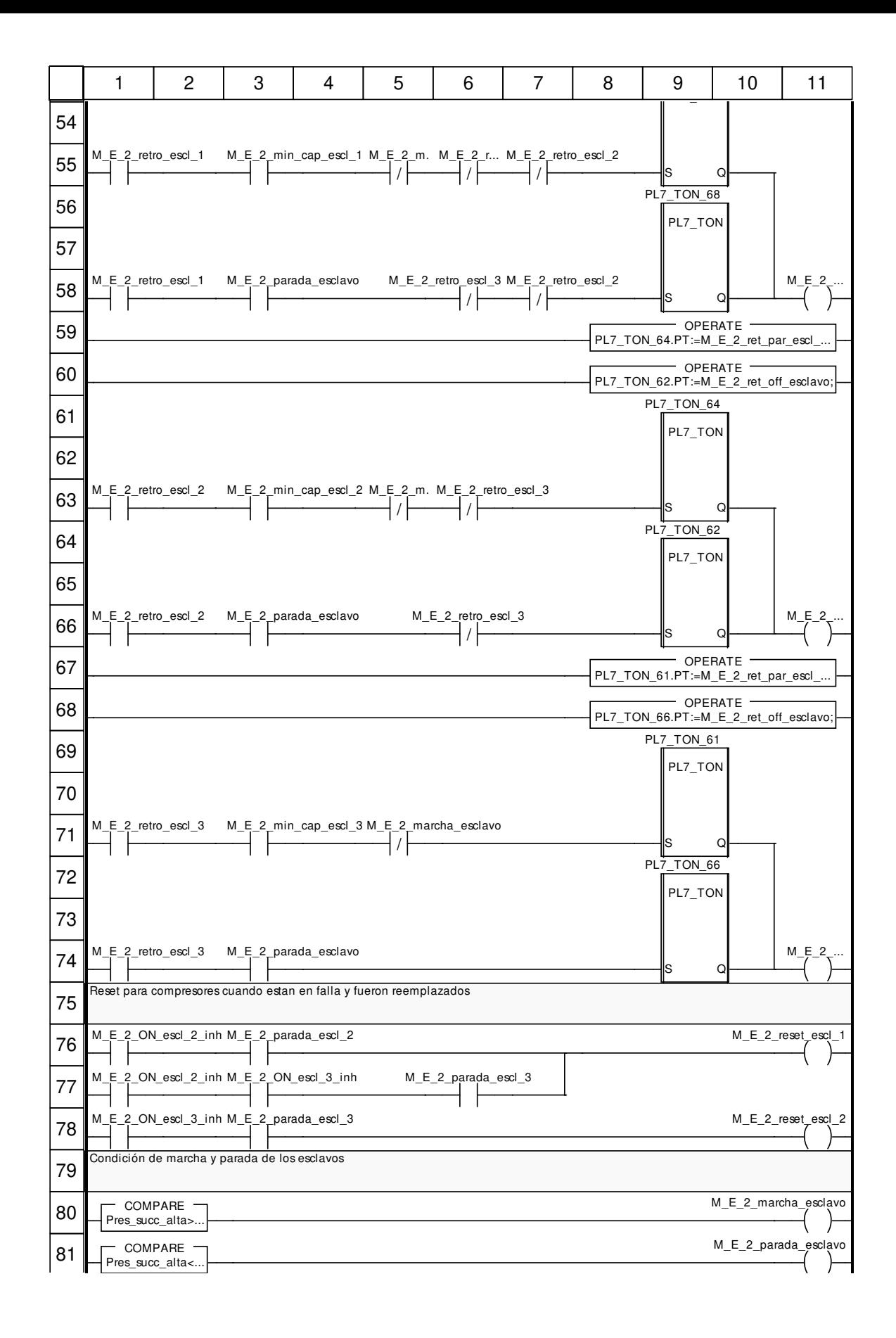

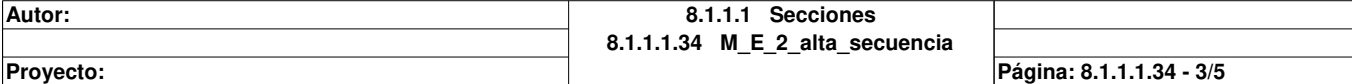

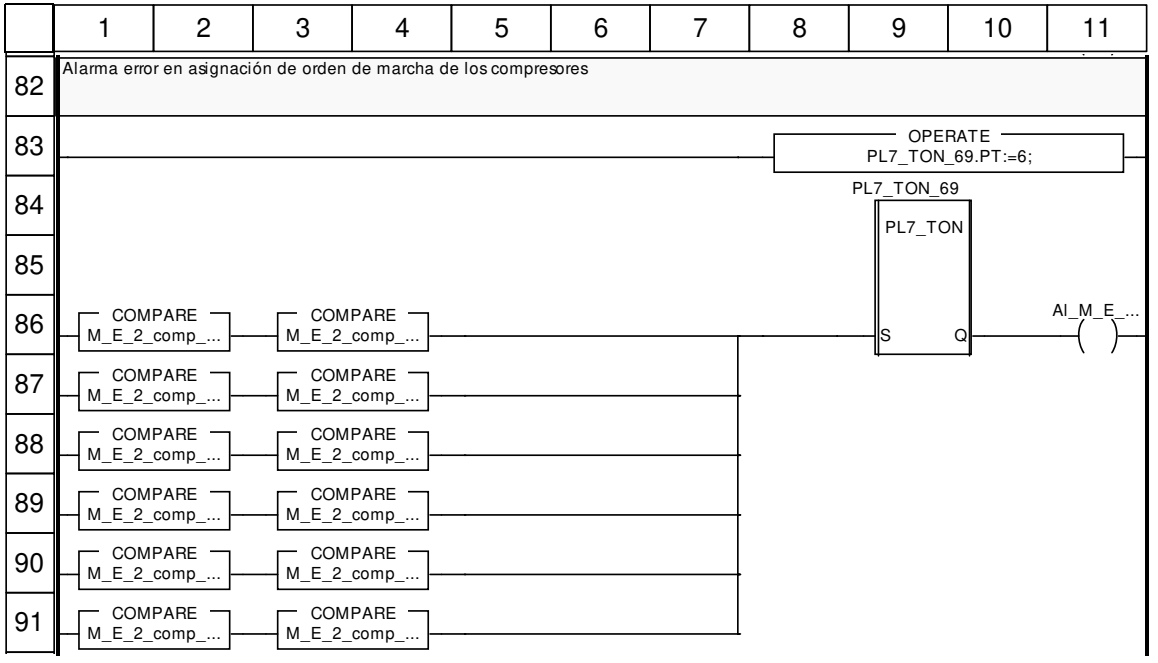

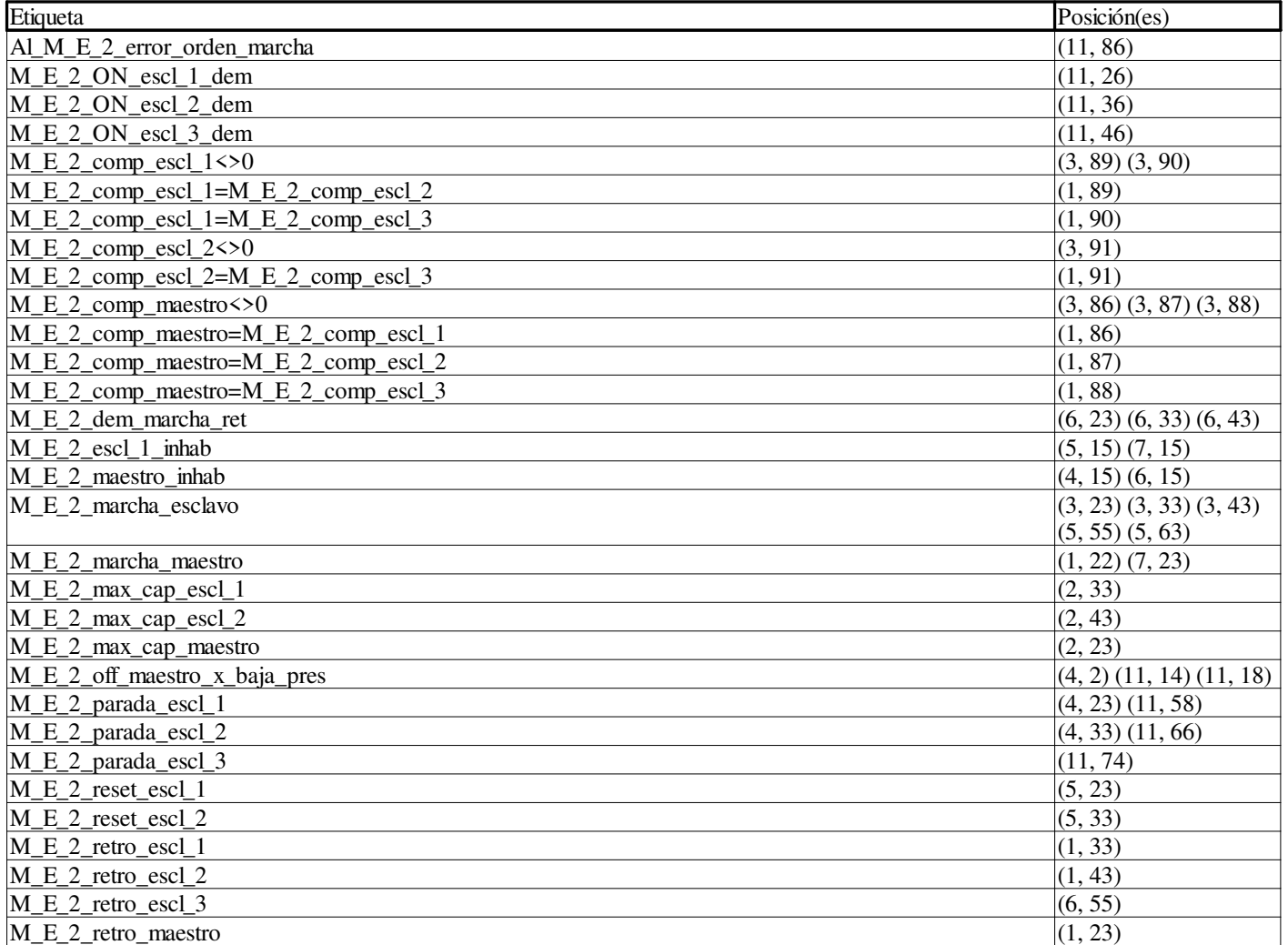

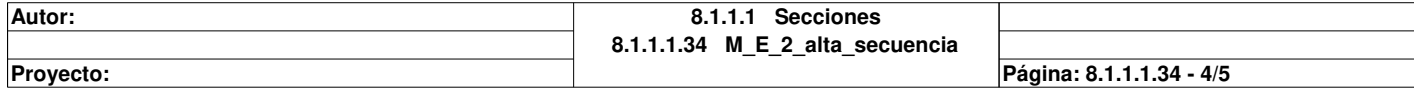

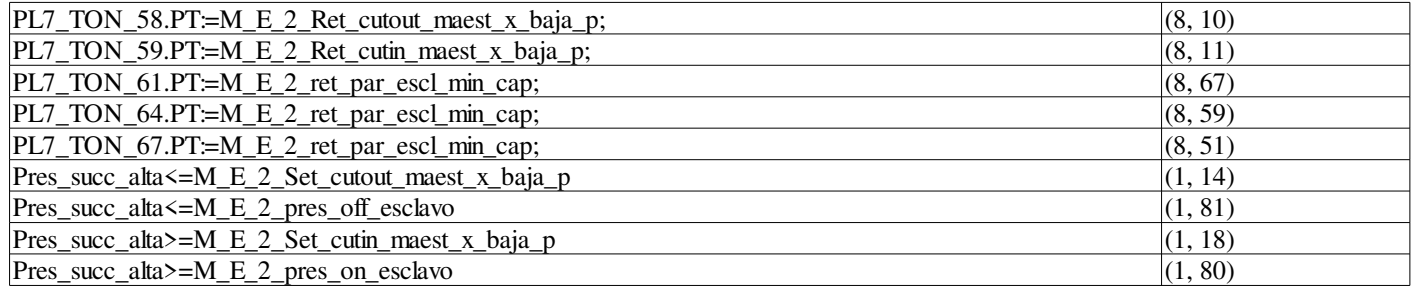

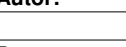

# **M\_E\_2\_alta\_salidas : [MAST]**

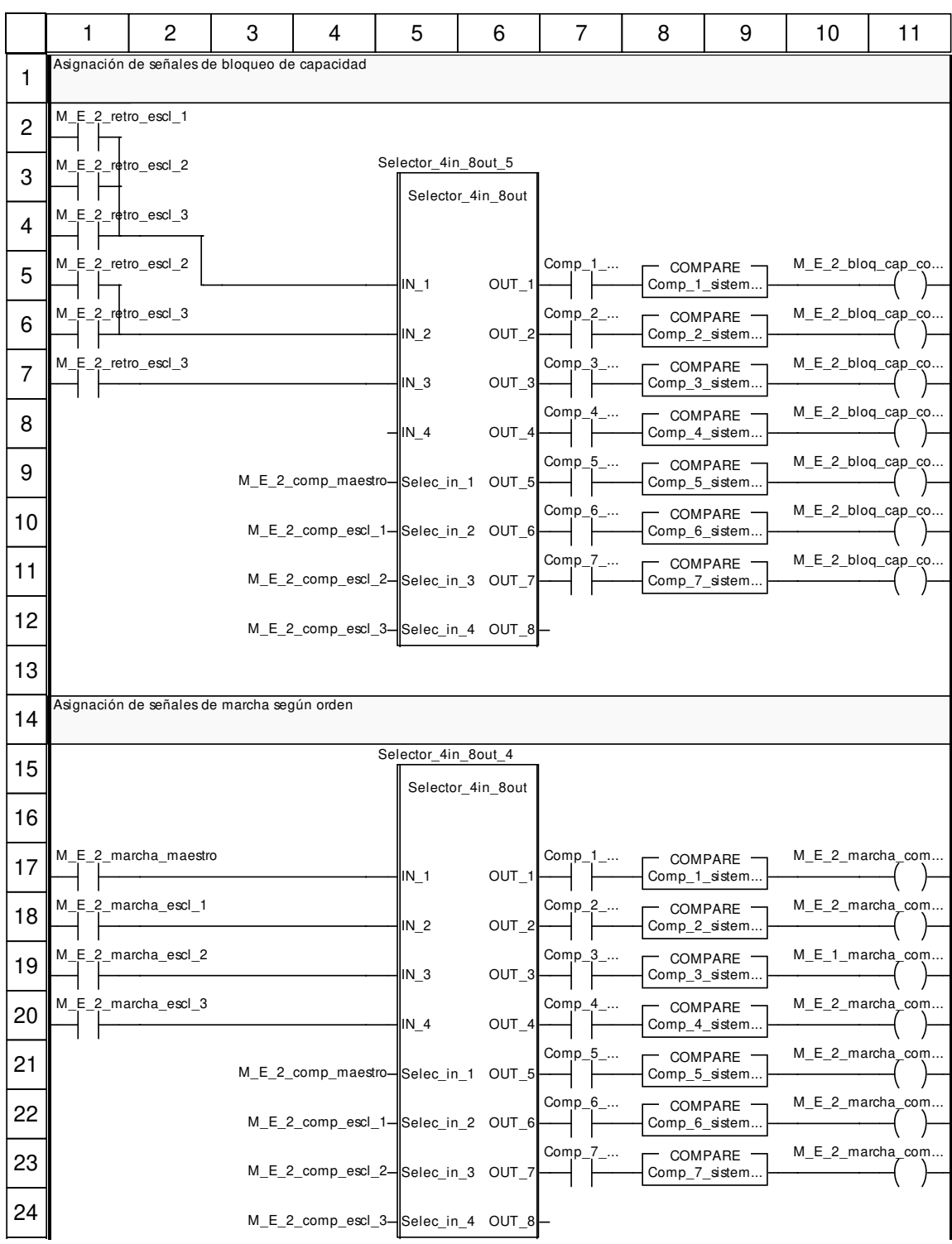

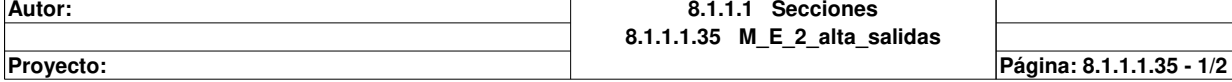

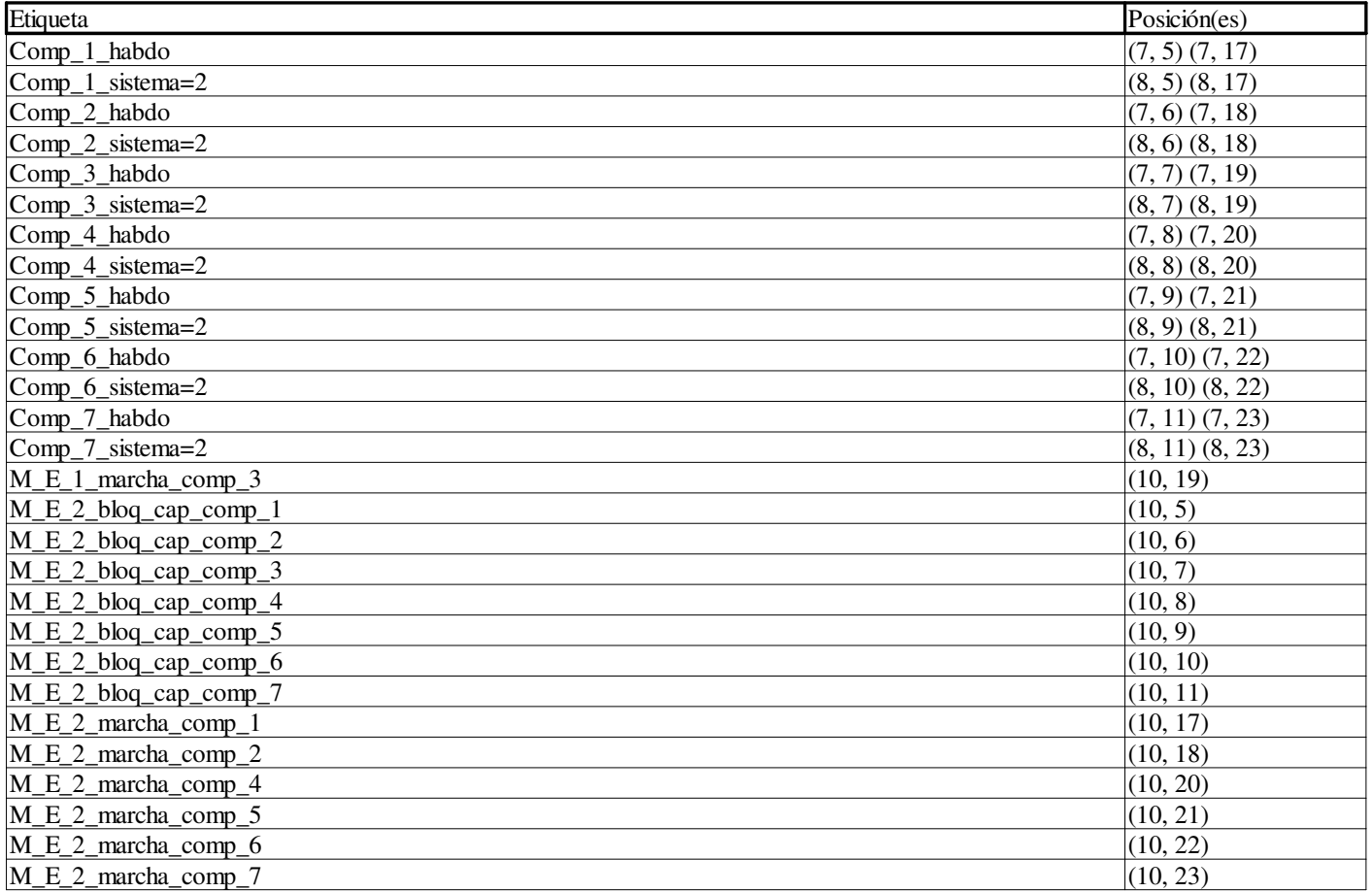

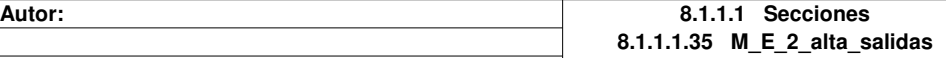

Proyecto: Página: 8.1.1.1.35 - 2/2

# **Arranque\_progre : [MAST]**

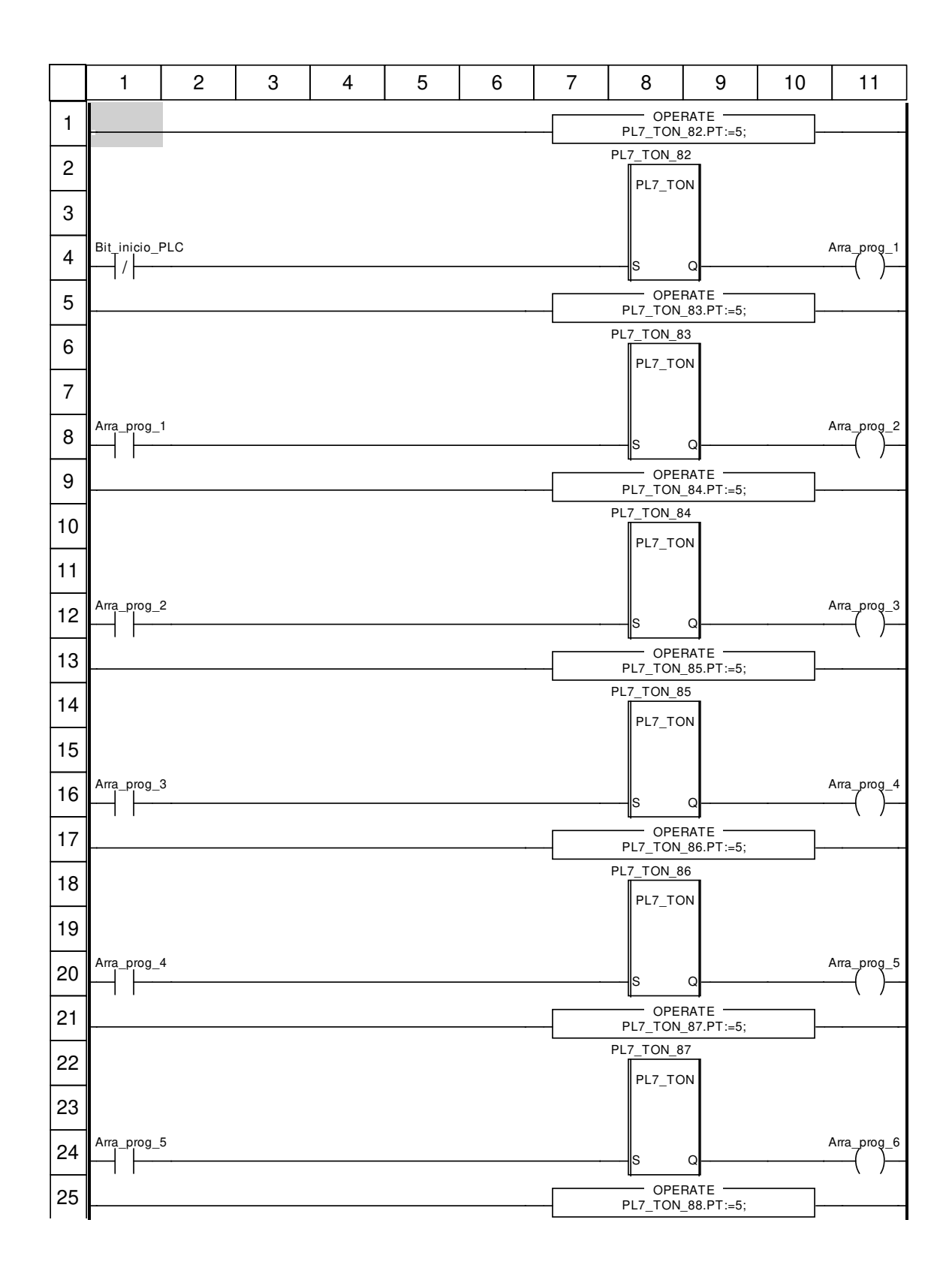

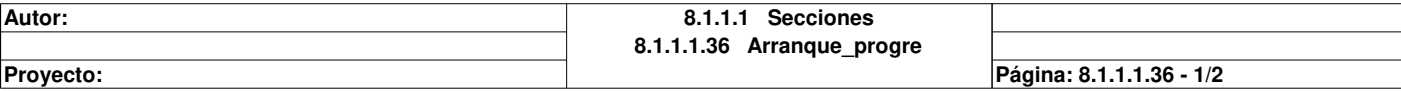

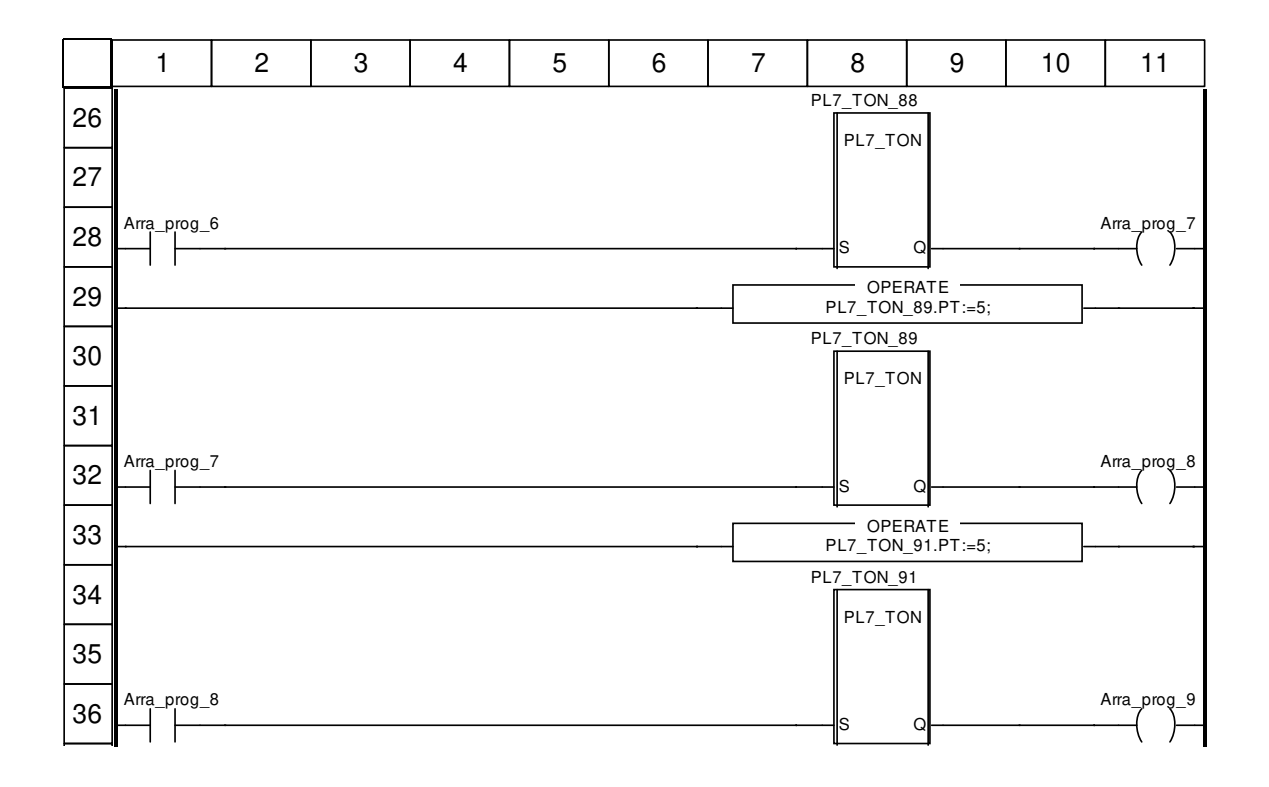

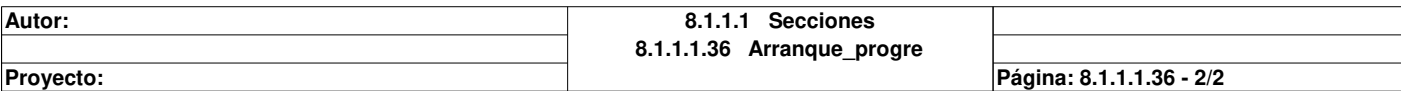

## **Tablas de animación**

### **Nombre de tabla:** Tabla

### **Comentario de tabla:**

### **Módulo funcional:**

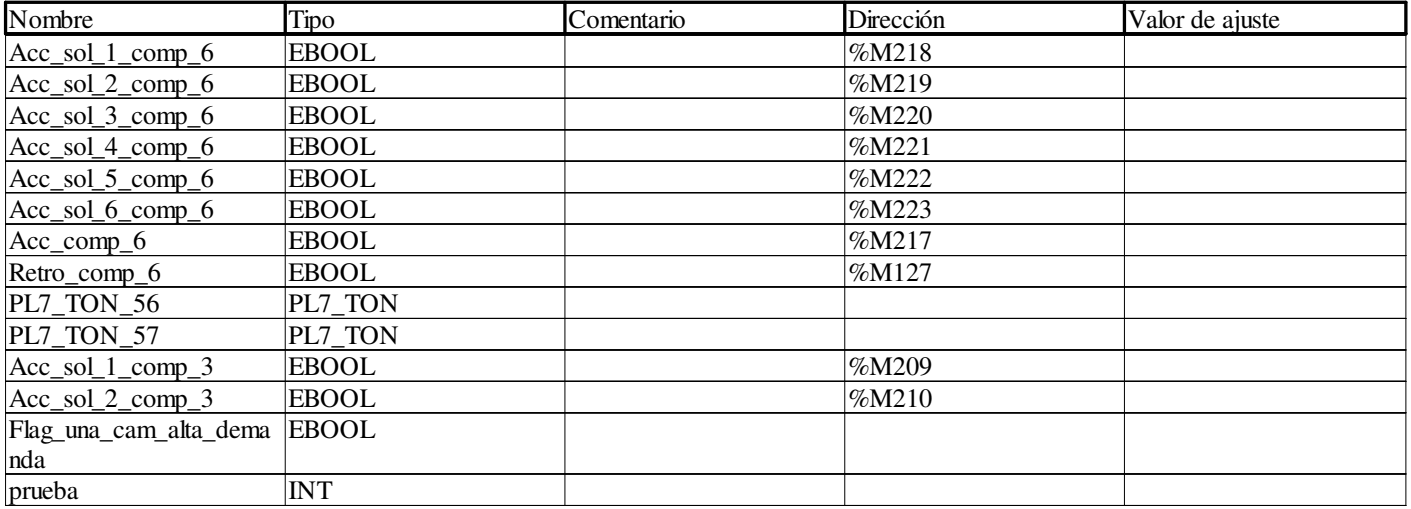

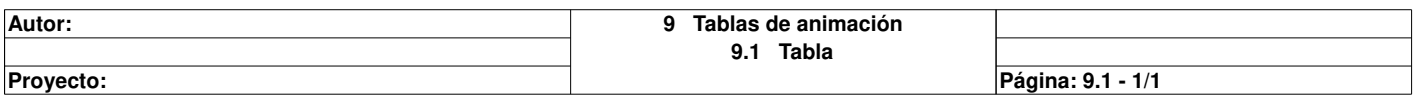

## **Eje de movimiento**

**Autor:** 

**10 Movimiento**

**Proyecto: Página: 10 - 1/1**

## **Aplicación:**

#### **Direcciones**

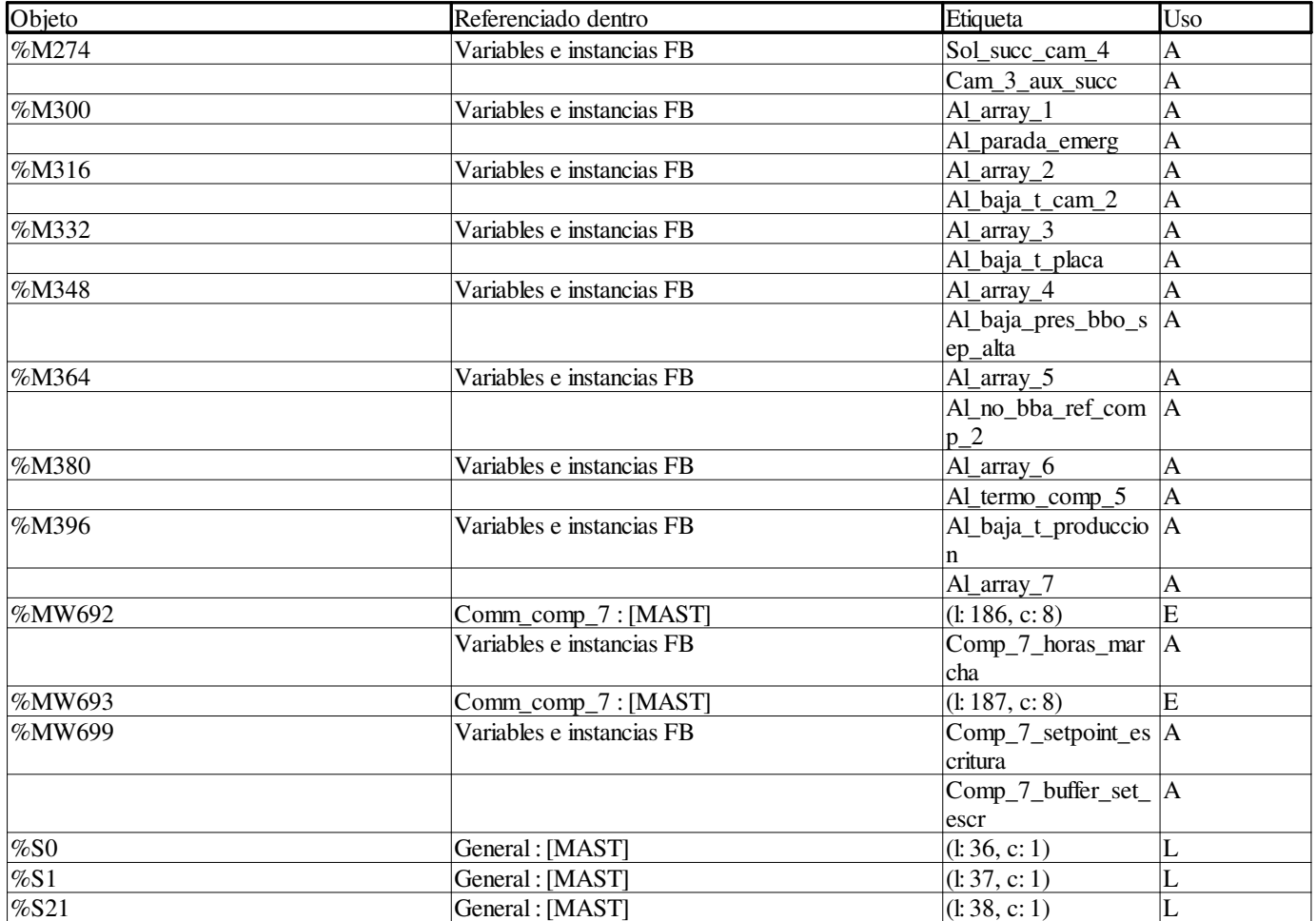

#### **Variables o instancias FB**

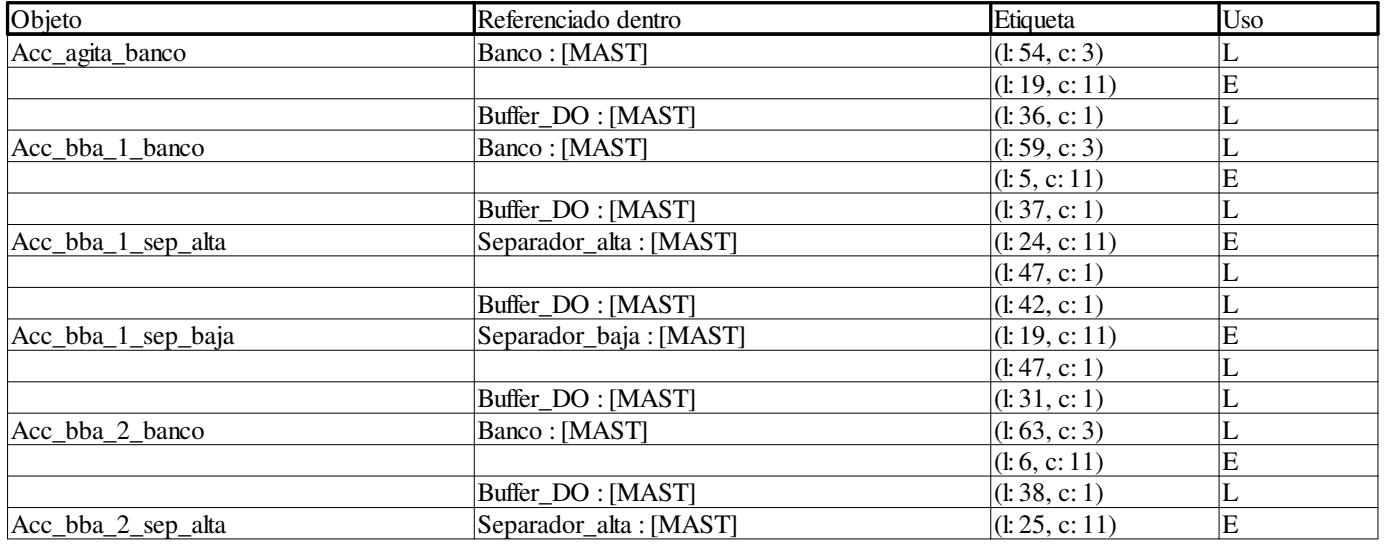

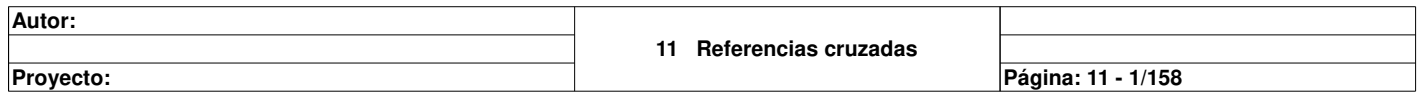

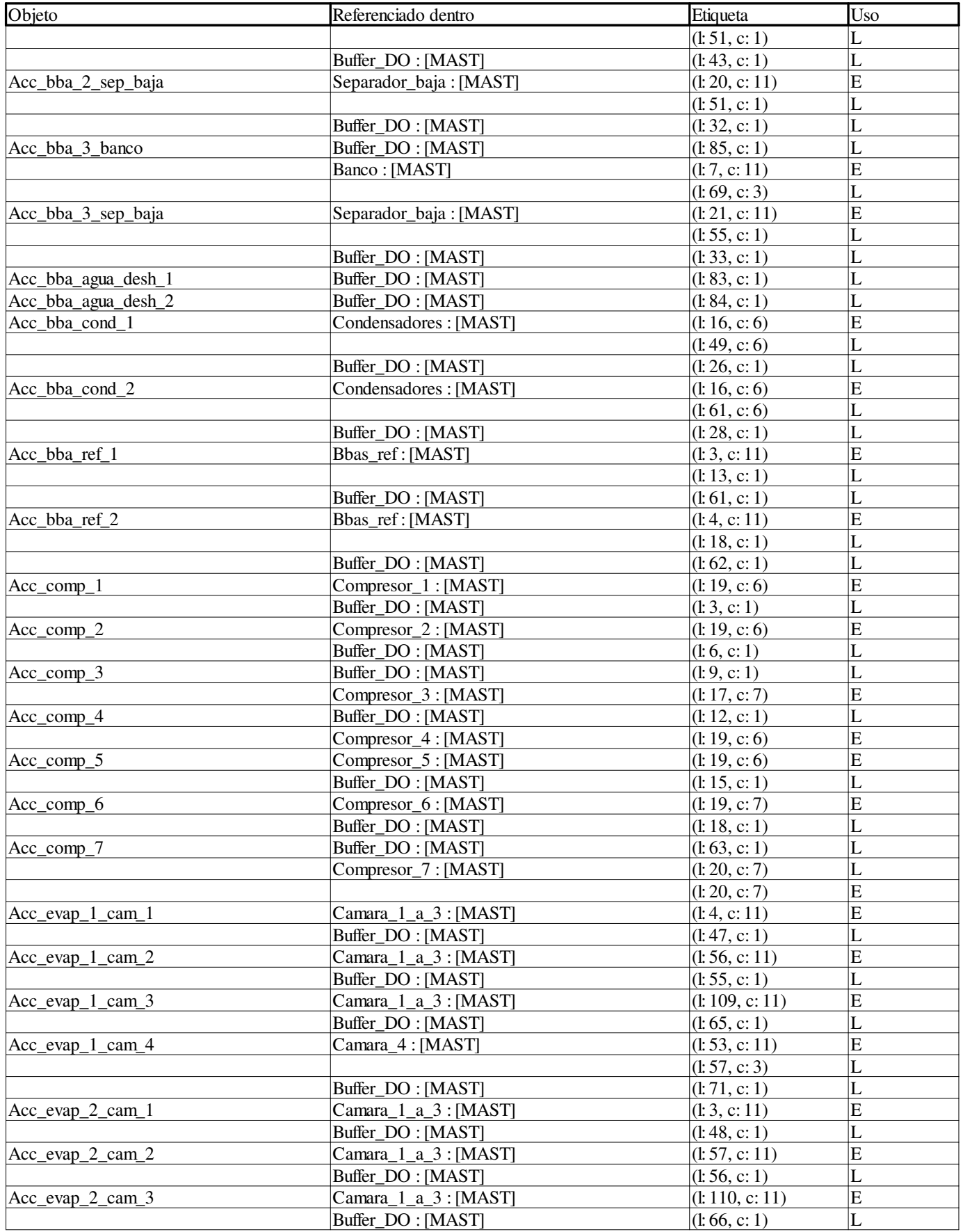

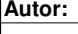

**Proyecto: Página: 11 - 2/158**

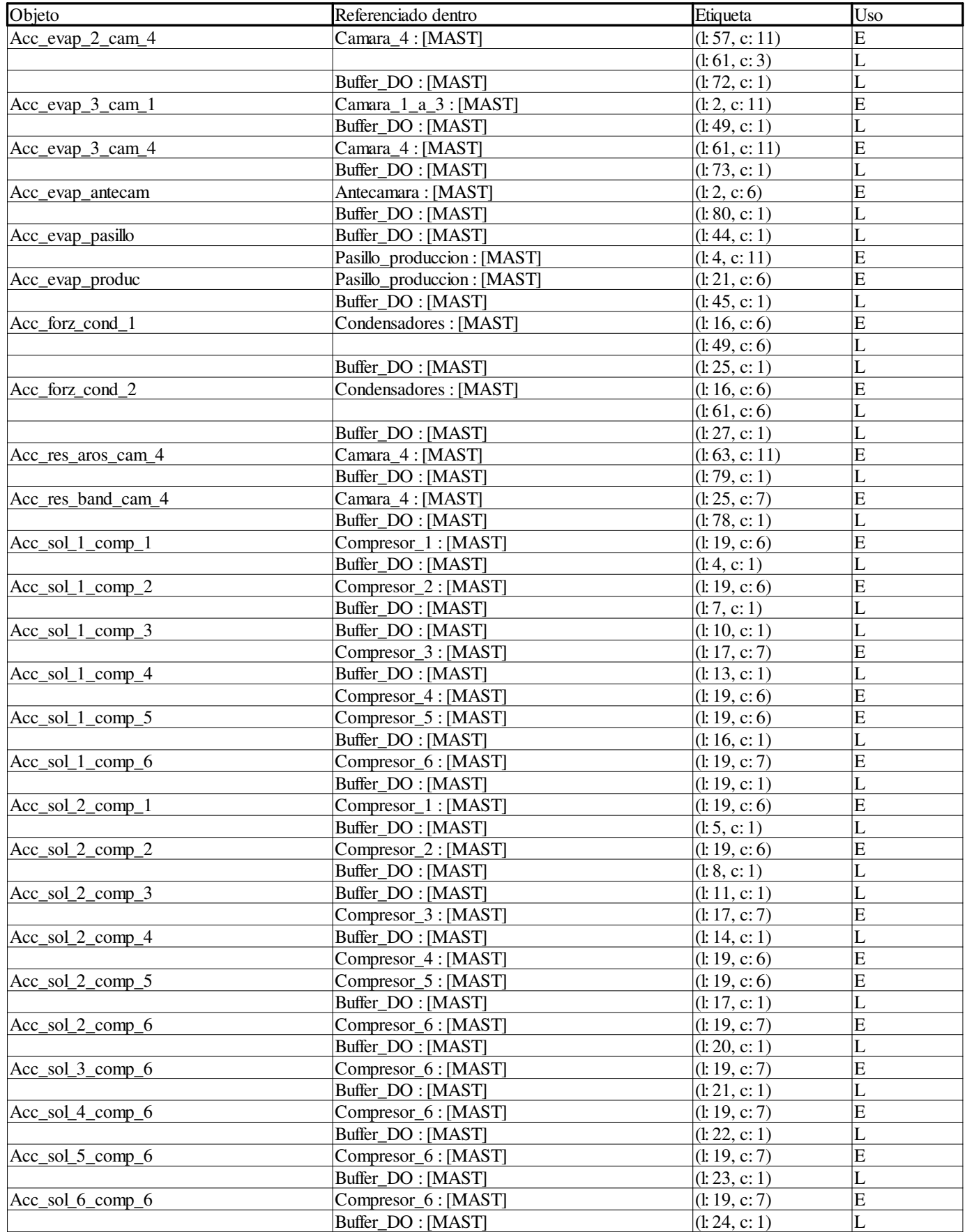

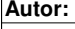

**Proyecto: Página: 11 - 3/158**

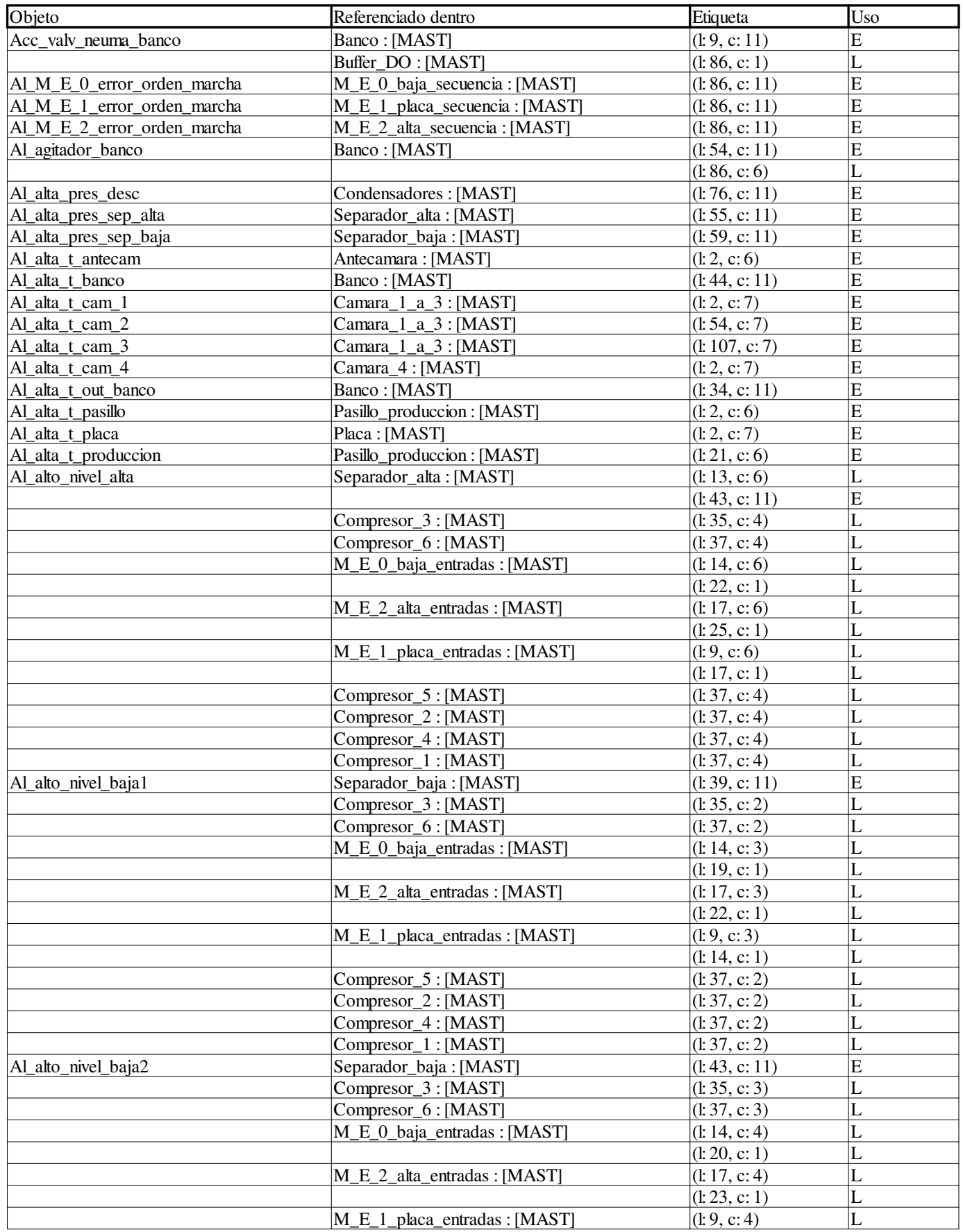

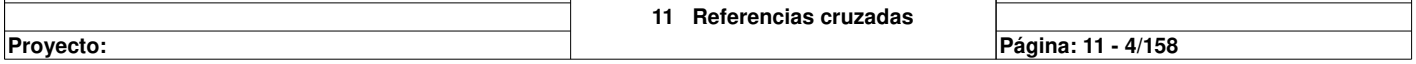

Τ

 $\mathbf{I}$ 

ן

**Autor:** 

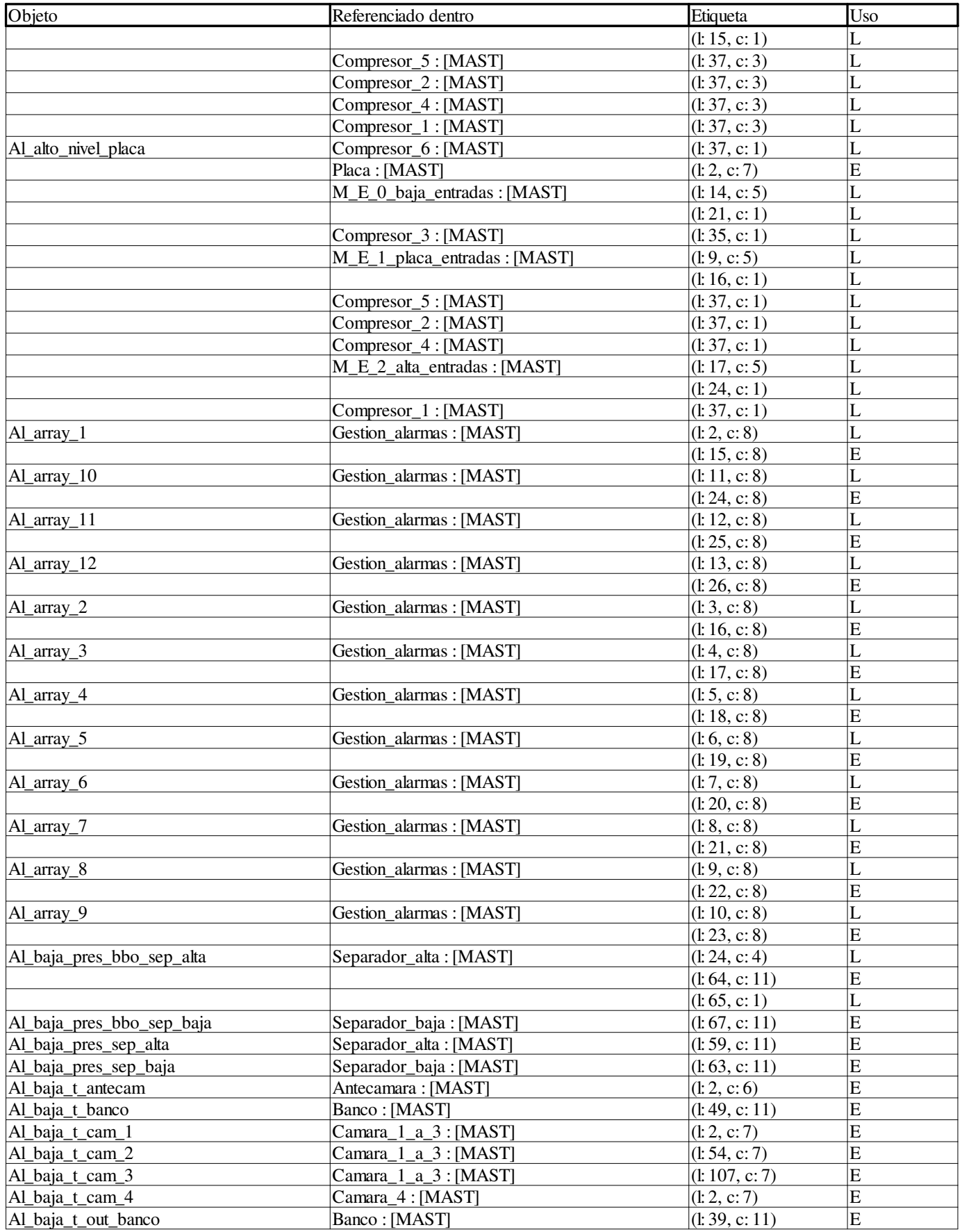

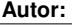

**Proyecto: Página: 11 - 5/158**

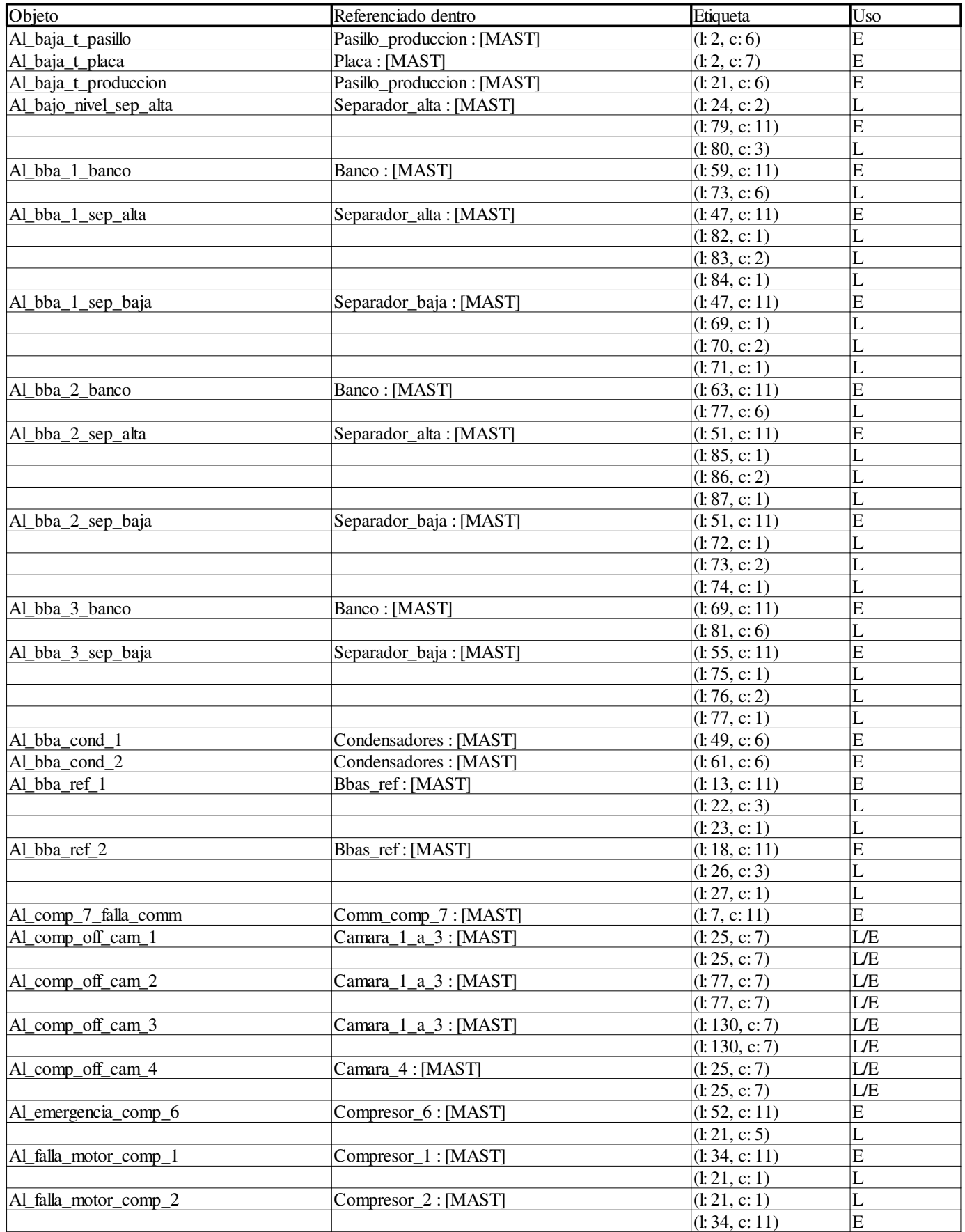

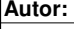

**Proyecto: Página: 11 - 6/158**

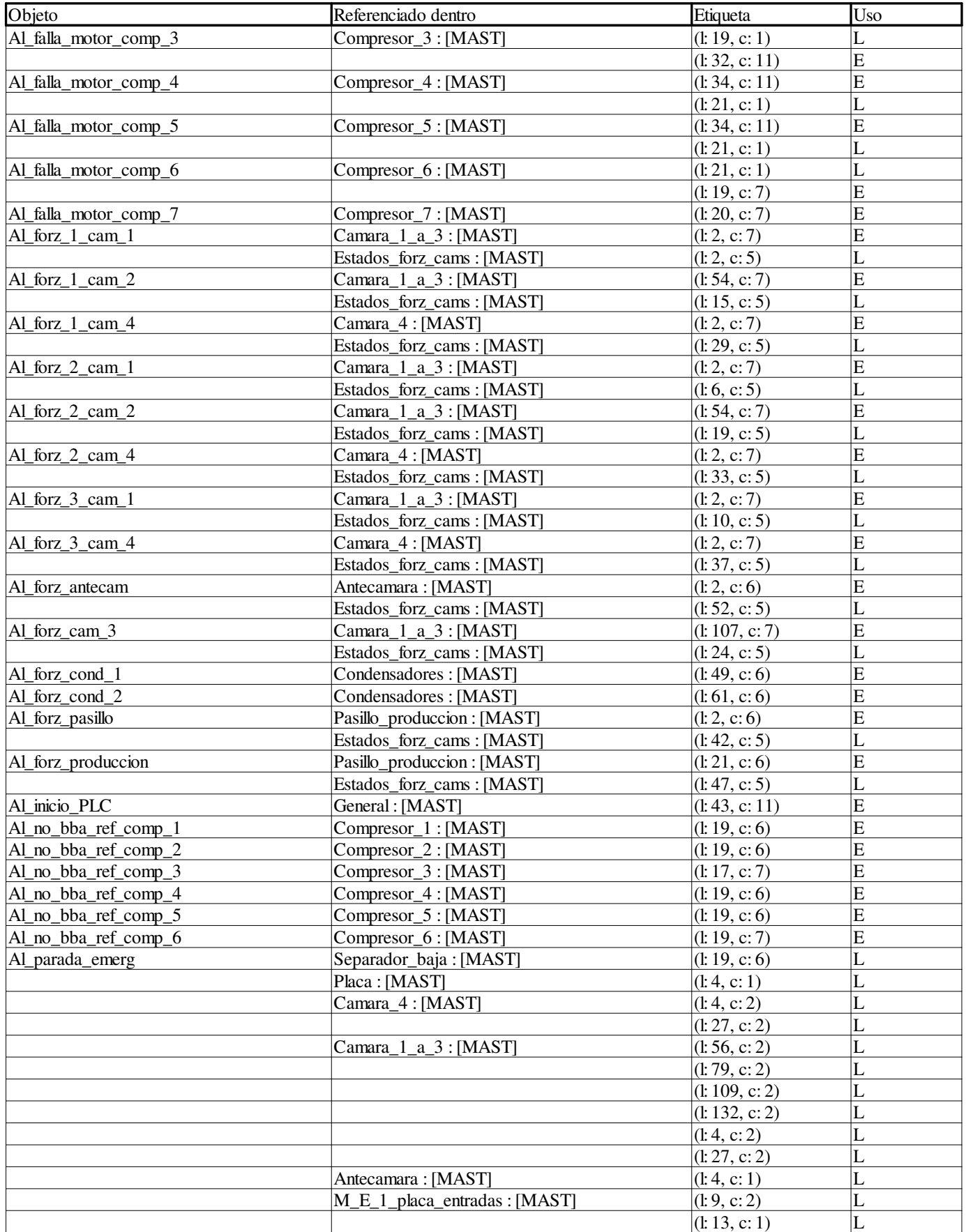

**Autor:** 

**Proyecto: Página: 11 - 7/158**
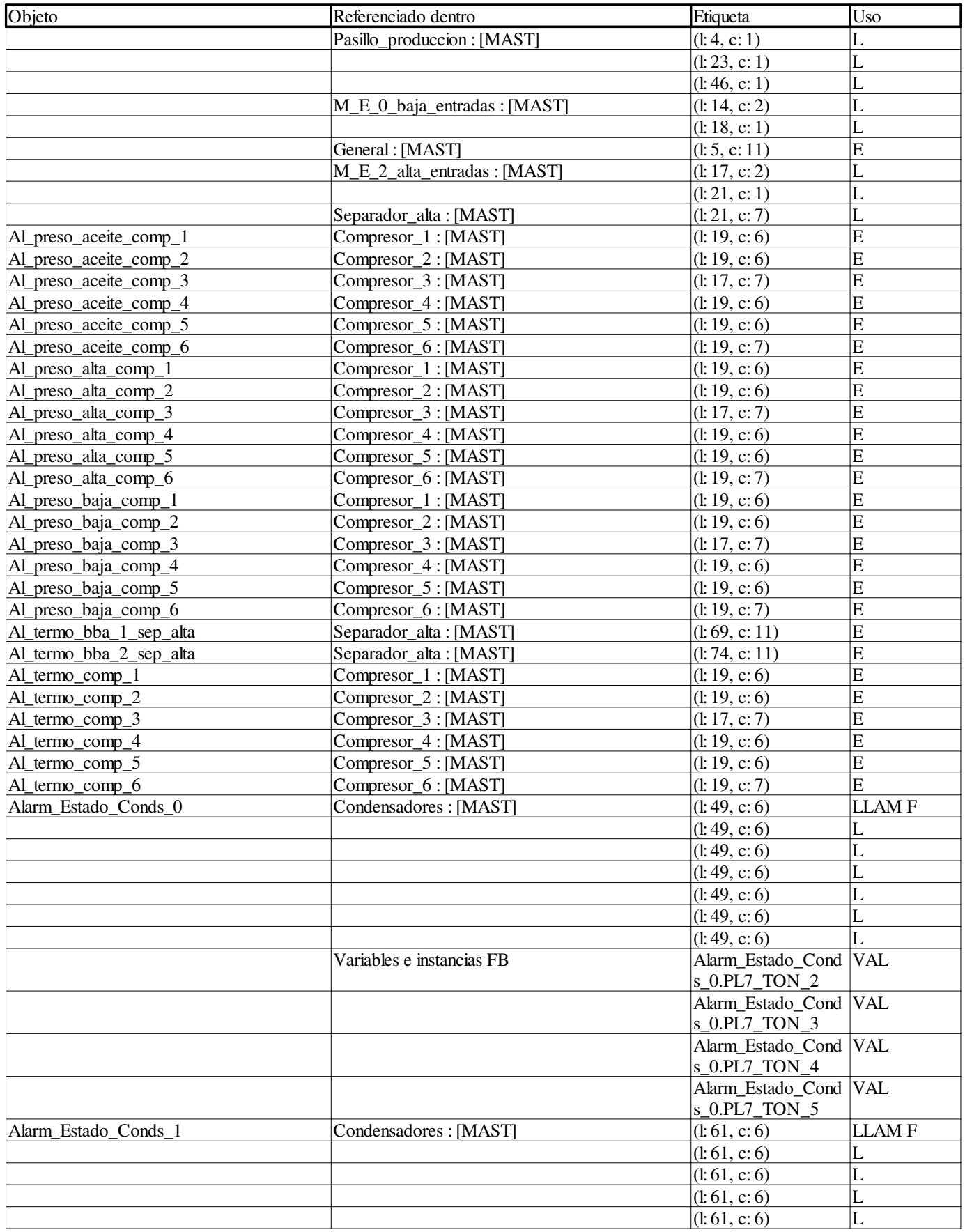

**Autor:** 

**Proyecto: Página: 11 - 8/158**

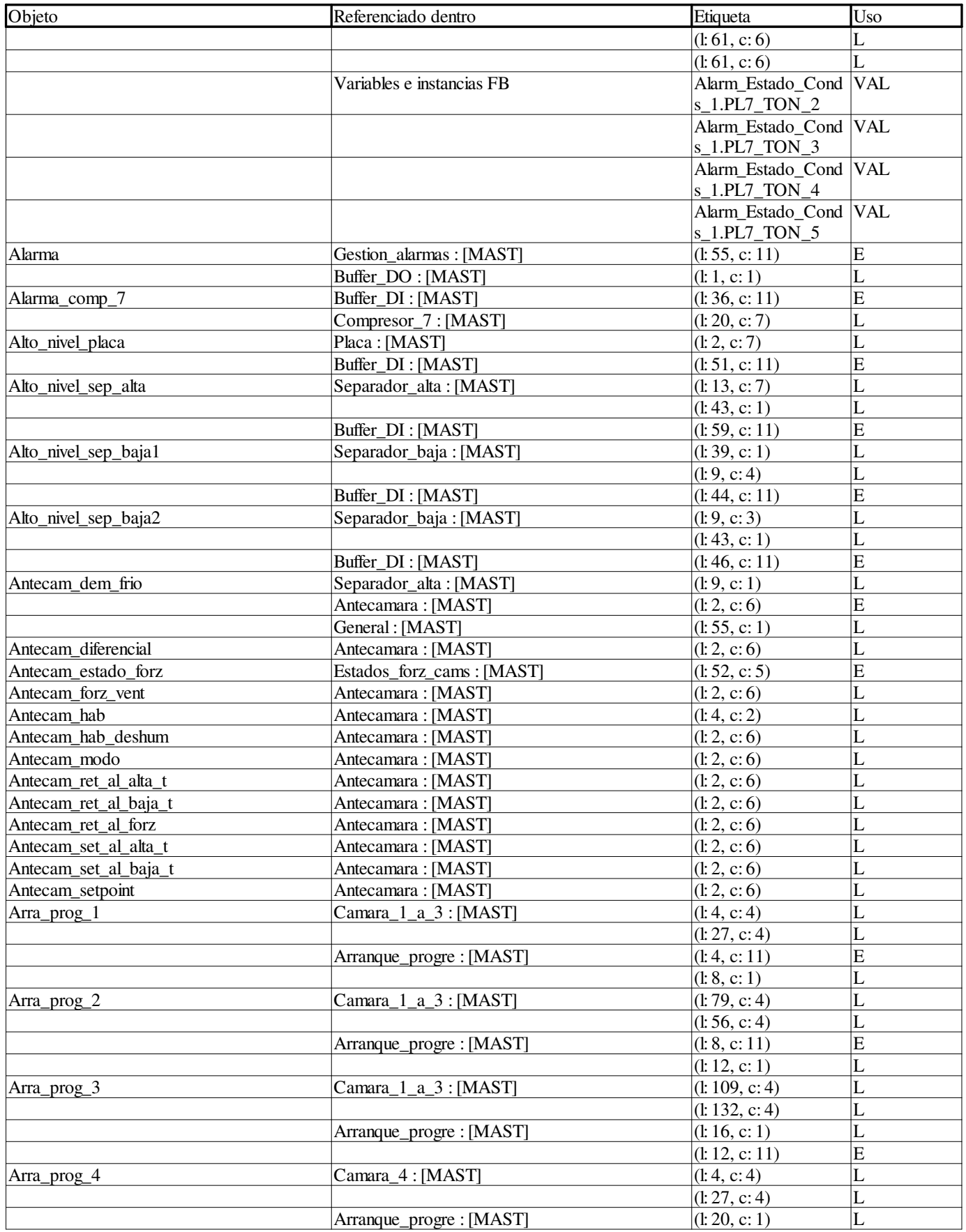

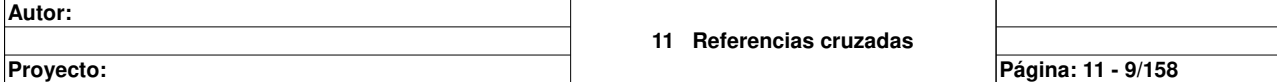

 $\overline{\phantom{a}}$ 

**Autor:** 

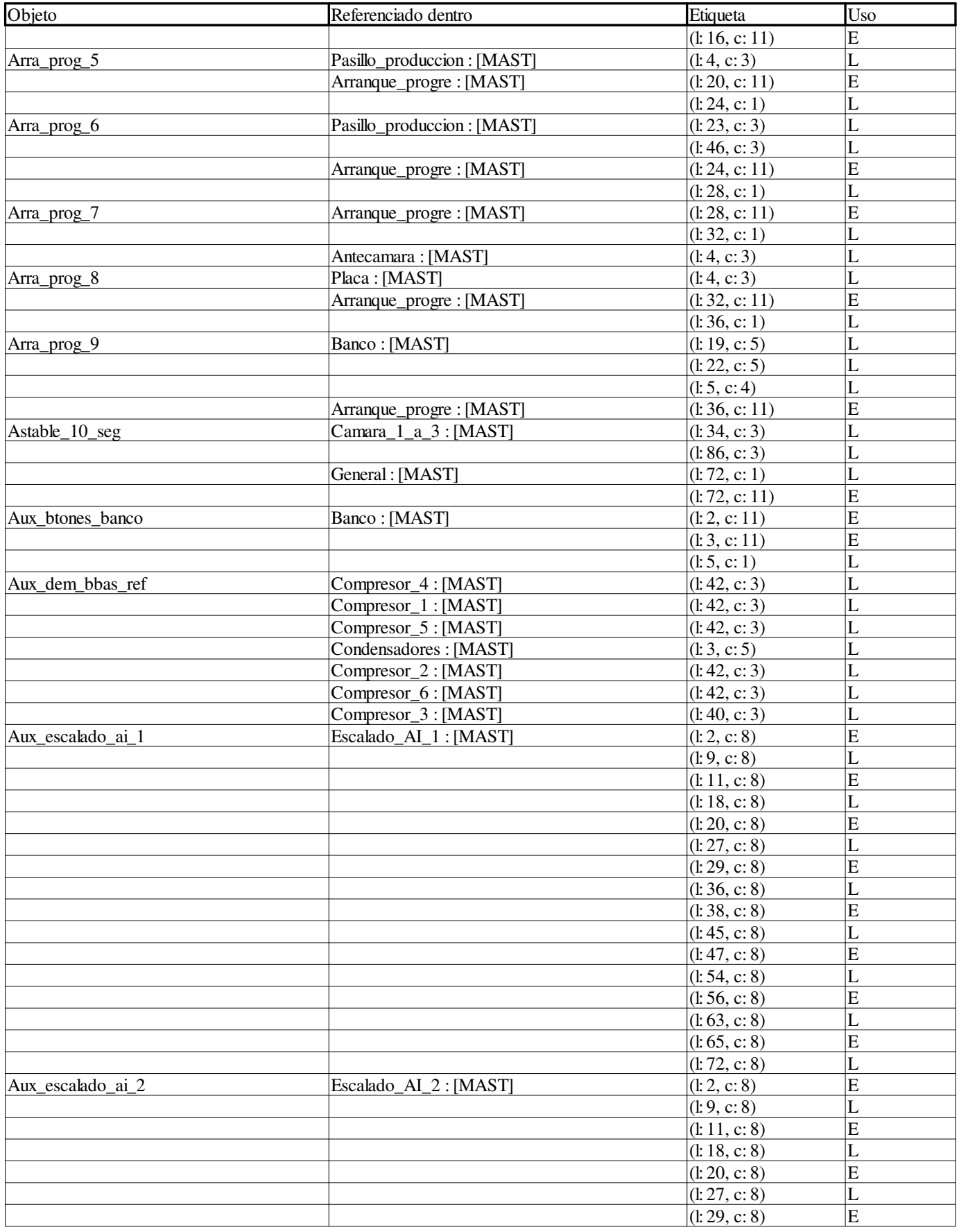

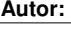

**Proyecto: Página: 11 - 10/158**

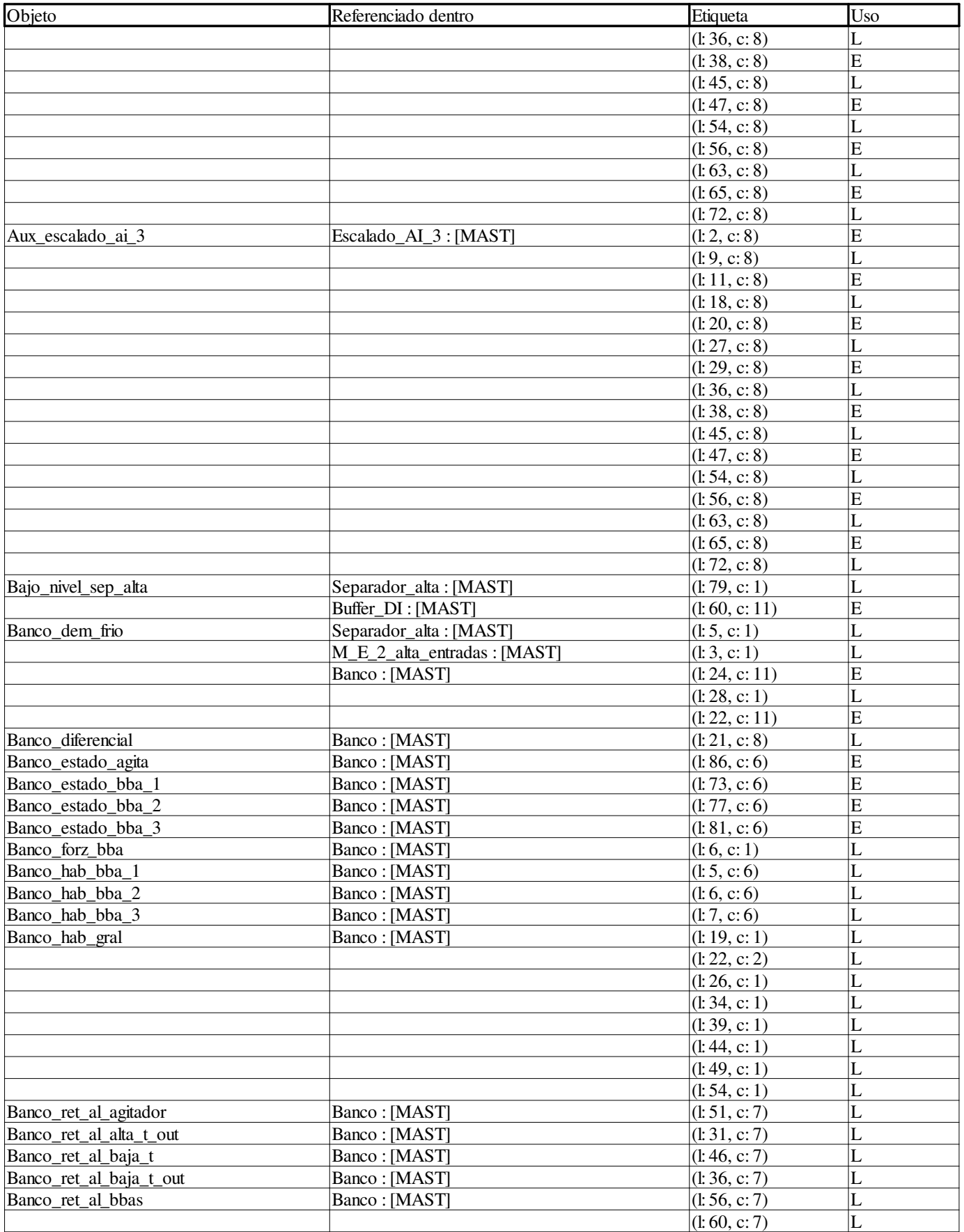

**Autor:** 

**Proyecto: Página: 11 - 11/158**

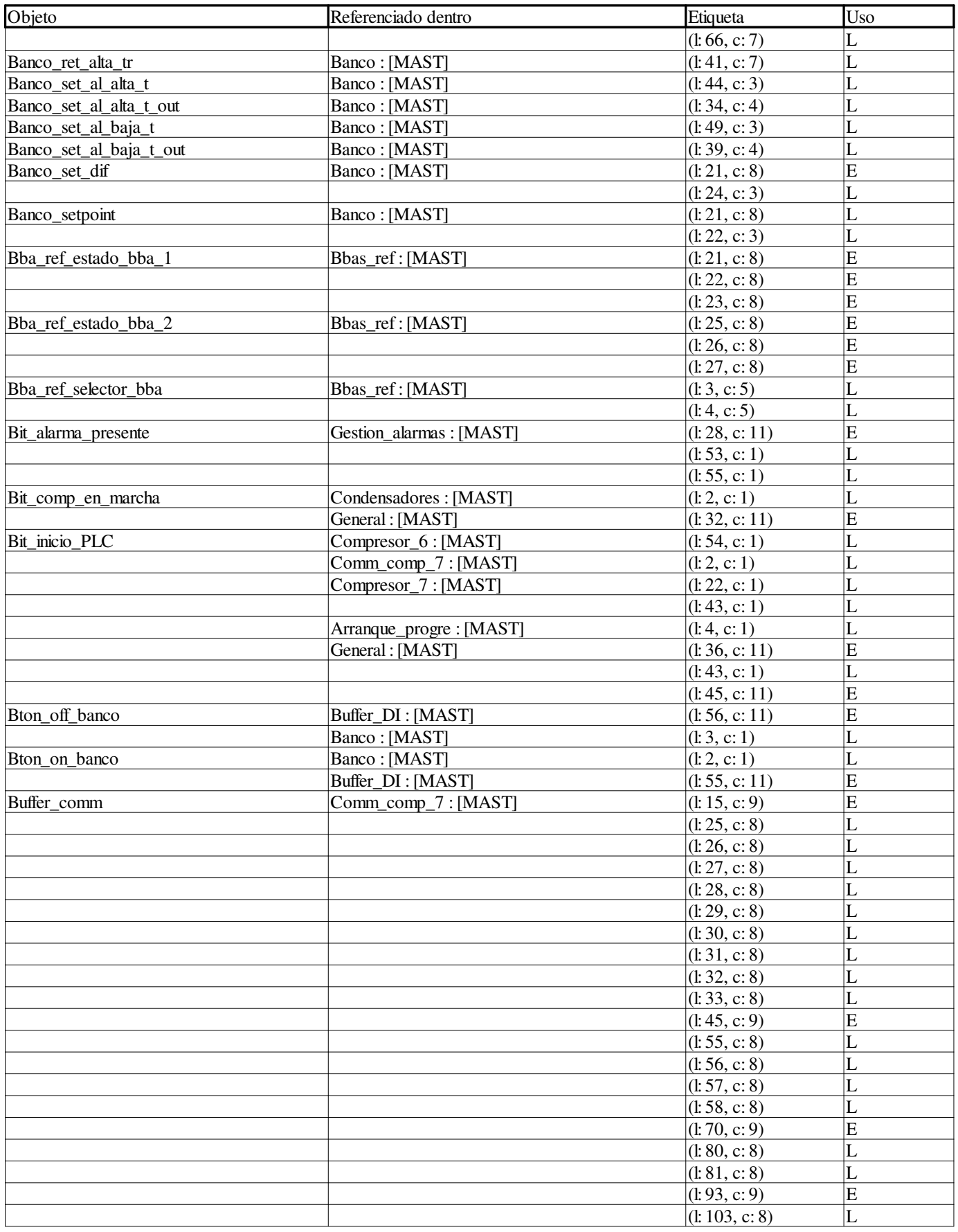

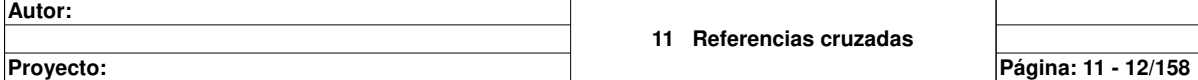

**Autor:** 

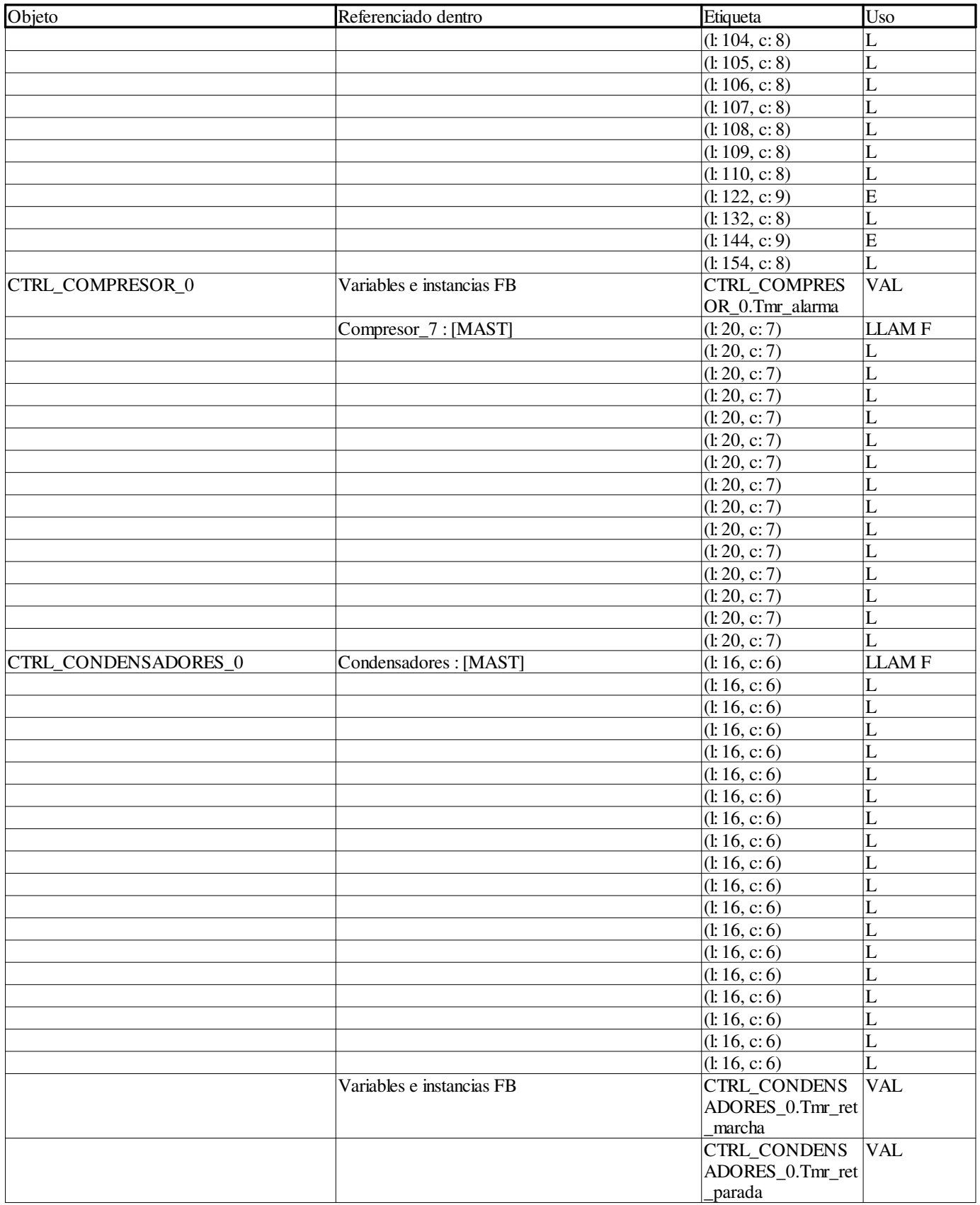

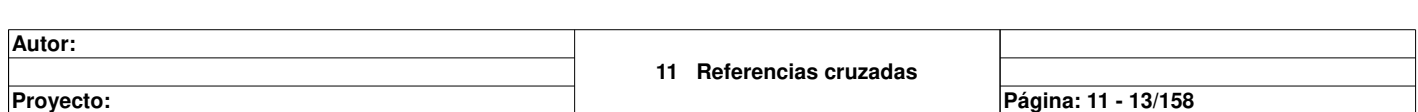

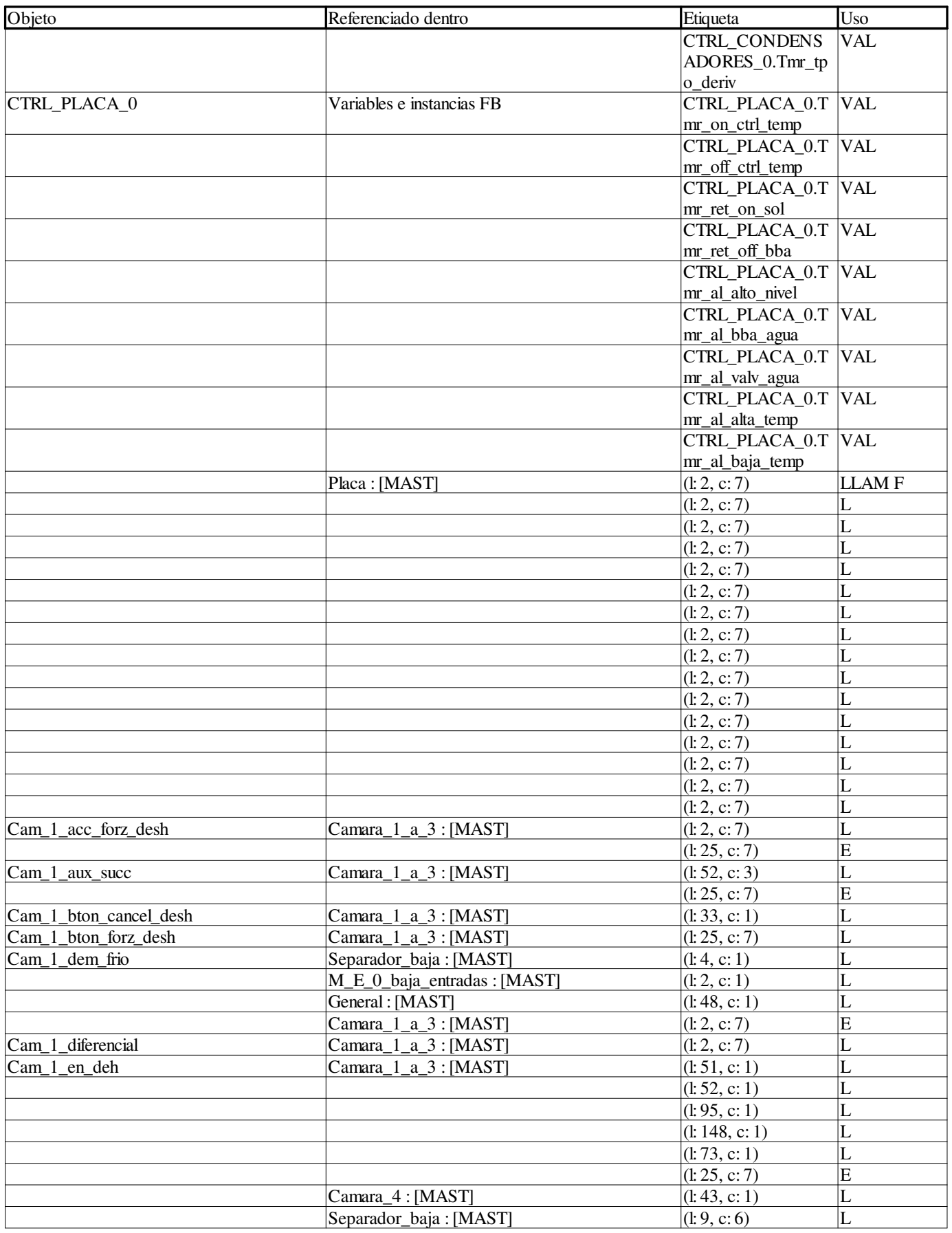

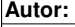

**Proyecto: Página: 11 - 14/158**

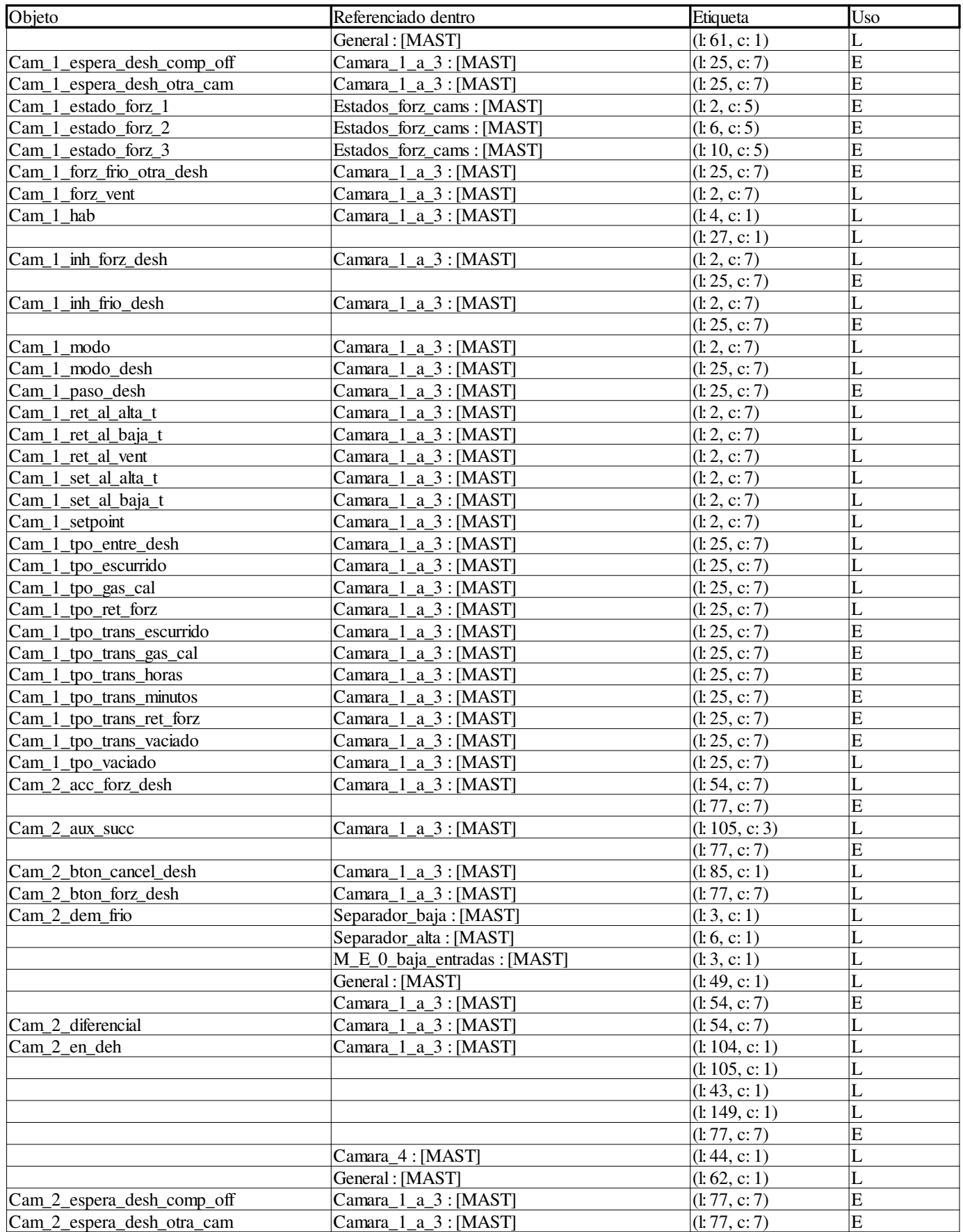

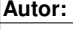

**Proyecto: Página: 11 - 15/158**

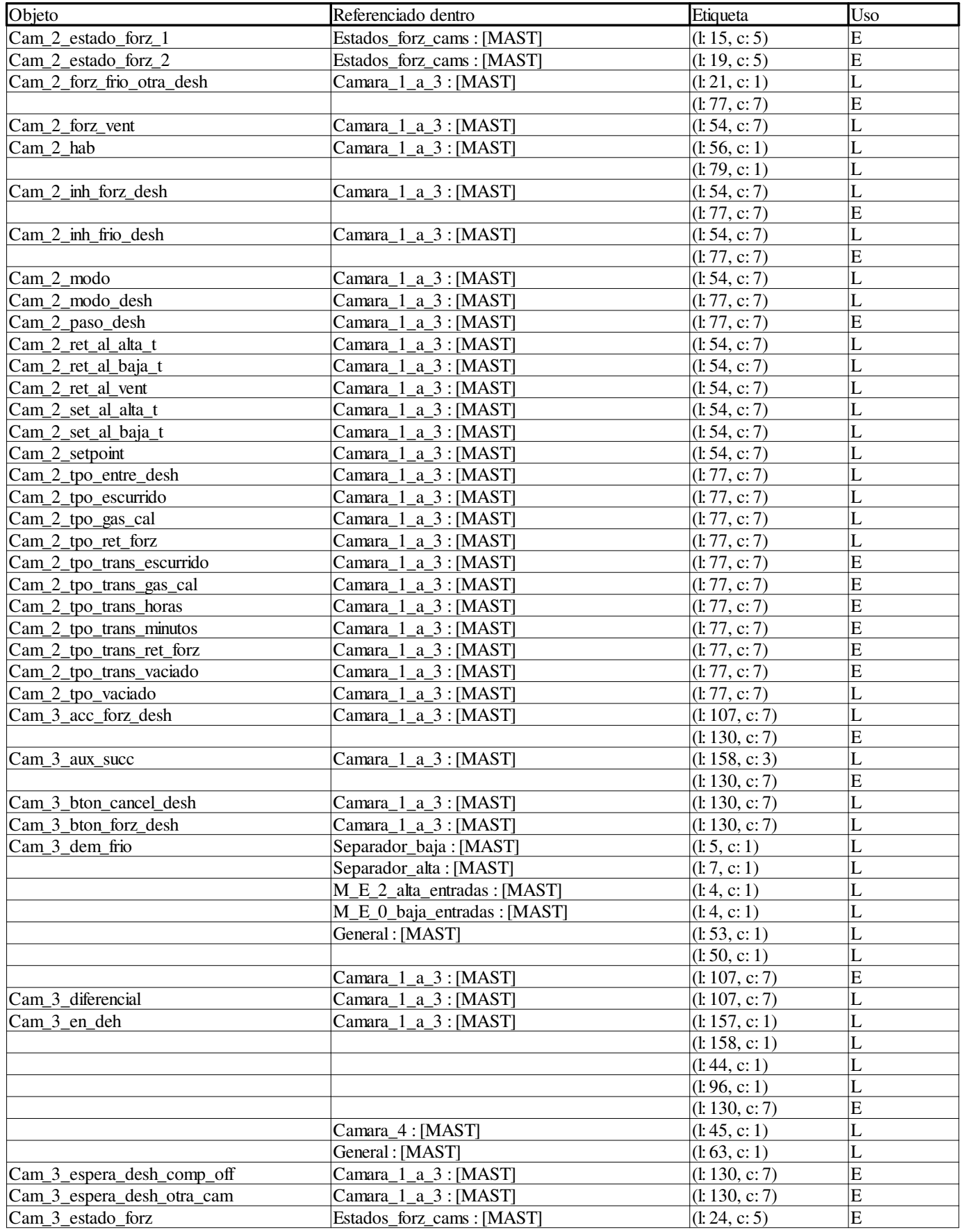

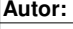

**Proyecto: Página: 11 - 16/158**

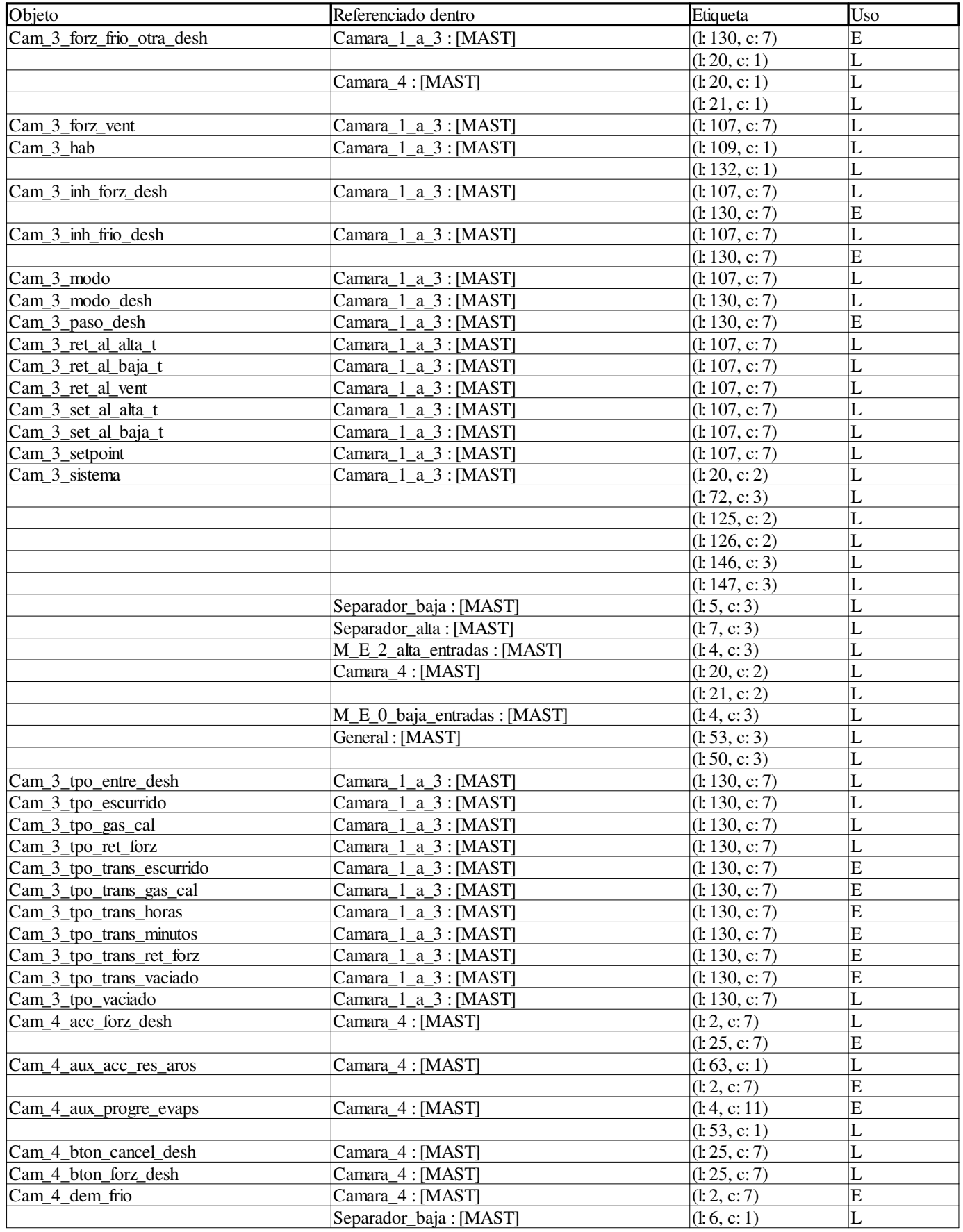

```
Autor:
```
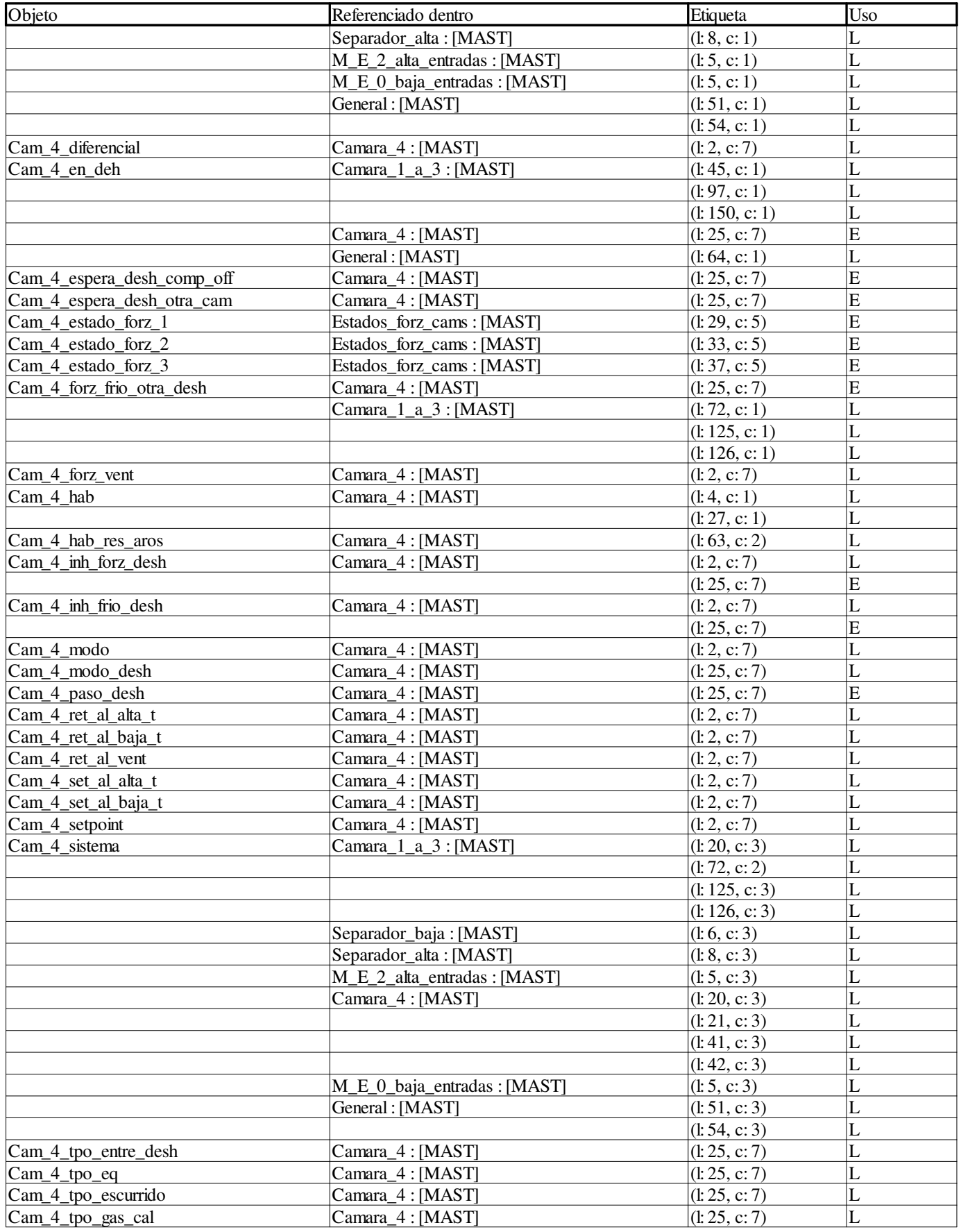

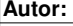

**Proyecto: Página: 11 - 18/158**

| Objeto                    | Referenciado dentro | Etiqueta        | <b>Uso</b>              |
|---------------------------|---------------------|-----------------|-------------------------|
| Cam_4_tpo_res_band        | Camara 4: [MAST]    | (l: 25, c: 7)   | L                       |
| Cam_4_tpo_ret_forz        | Camara_4: [MAST]    | (l: 25, c: 7)   | L                       |
| Cam_4_tpo_trans_eq        | Camara_4: [MAST]    | (l: 25, c: 7)   | E                       |
| Cam_4_tpo_trans_escurrido | Camara_4: [MAST]    | (l: 25, c: 7)   | E                       |
| Cam_4_tpo_trans_gas_cal   | Camara_4: [MAST]    | (l: 25, c: 7)   | $\overline{E}$          |
| Cam_4_tpo_trans_horas     | Camara_4: [MAST]    | (l: 25, c: 7)   | E                       |
| Cam_4_tpo_trans_minutos   | Camara_4: [MAST]    | (l: 25, c: 7)   | $\overline{E}$          |
| Cam_4_tpo_trans_res_band  | Camara 4: [MAST]    | (l: 25, c: 7)   | $\overline{E}$          |
| Cam_4_tpo_trans_ret_forz  | Camara_4: [MAST]    | (l: 25, c: 7)   | $\overline{E}$          |
| Cam_4_tpo_trans_vaciado   | Camara_4: [MAST]    | (l: 25, c: 7)   | $\overline{E}$          |
| Cam_4_tpo_vaciado         | Camara_4: [MAST]    | (l: 25, c: 7)   | L                       |
| Comm_add_1                | Comm_comp_7: [MAST] | (l: 10, c: 9)   | E                       |
|                           |                     | (l: 15, c: 9)   | L                       |
|                           |                     | (l: 40, c: 9)   | E                       |
|                           |                     | (l: 45, c: 9)   | L                       |
|                           |                     | (l: 65, c: 9)   | E                       |
|                           |                     | (l: 70, c: 9)   | L                       |
|                           |                     | (l: 88, c: 9)   | $\overline{E}$          |
|                           |                     | (l: 93, c: 9)   | L                       |
|                           |                     | (l: 117, c: 9)  | E                       |
|                           |                     | (l: 122, c: 9)  | L                       |
|                           |                     | (l: 139, c: 9)  | $\mathbf E$             |
|                           |                     | (l: 144, c: 9)  | $\Gamma$                |
|                           |                     | (l: 164, c: 9)  | E                       |
|                           |                     | (l: 169, c: 9)  | L                       |
| Comm_aux_1                | Comm_comp_7: [MAST] | (l: 13, c: 4)   | L                       |
|                           |                     | (l: 22, c: 11)  | E                       |
|                           |                     | (l: 23, c: 1)   | L                       |
|                           |                     | (l: 35, c: 11)  | E                       |
|                           |                     | (L: 38, c: 11)  | $\overline{\mathrm{E}}$ |
| Comm aux 2                | Comm_comp_7: [MAST] | (l: 43, c: 4)   | L                       |
|                           |                     | (l: 52, c: 11)  | $\overline{E}$          |
|                           |                     | (l: 53, c: 1)   | L                       |
|                           |                     | (l: 60, c: 11)  | E                       |
|                           |                     | (l: 63, c: 11)  | E                       |
| Comm_aux_3                | Comm_comp_7: [MAST] | (l: 68, c: 4)   | L                       |
|                           |                     | (l: 77, c: 11)  | $\overline{\mathrm{E}}$ |
|                           |                     | (l: 78, c: 1)   | L                       |
|                           |                     | (l: 83, c: 11)  | E                       |
|                           |                     | (l: 86, c: 11)  | E                       |
| Comm_aux_4                | Comm comp 7: [MAST] | (l: 91, c: 4)   | L                       |
|                           |                     | (l: 100, c: 11) | E                       |
|                           |                     | (l: 101, c: 1)  | L                       |
|                           |                     | (l: 112, c: 11) | $\mathbf E$             |
|                           |                     | (l: 115, c: 11) | E                       |
| Comm_aux 5                | Comm_comp_7: [MAST] | (l: 120, c: 4)  | L                       |
|                           |                     | (l: 129, c: 11) | E                       |
|                           |                     | (l: 130, c: 1)  | L                       |
|                           |                     | (l: 134, c: 11) | E                       |
|                           |                     | (l: 137, c: 11) | E                       |
| Comm_aux_6                | Comm_comp_7: [MAST] | (l: 142, c: 4)  | L                       |
|                           |                     | (l: 151, c: 11) | $\mathbf E$             |
|                           |                     | (l: 152, c: 1)  | L                       |
|                           |                     | (l: 156, c: 11) | E                       |
|                           |                     | (l: 159, c: 11) | $\mathbf E$             |

**Autor:** 

**Proyecto: Página: 11 - 19/158**

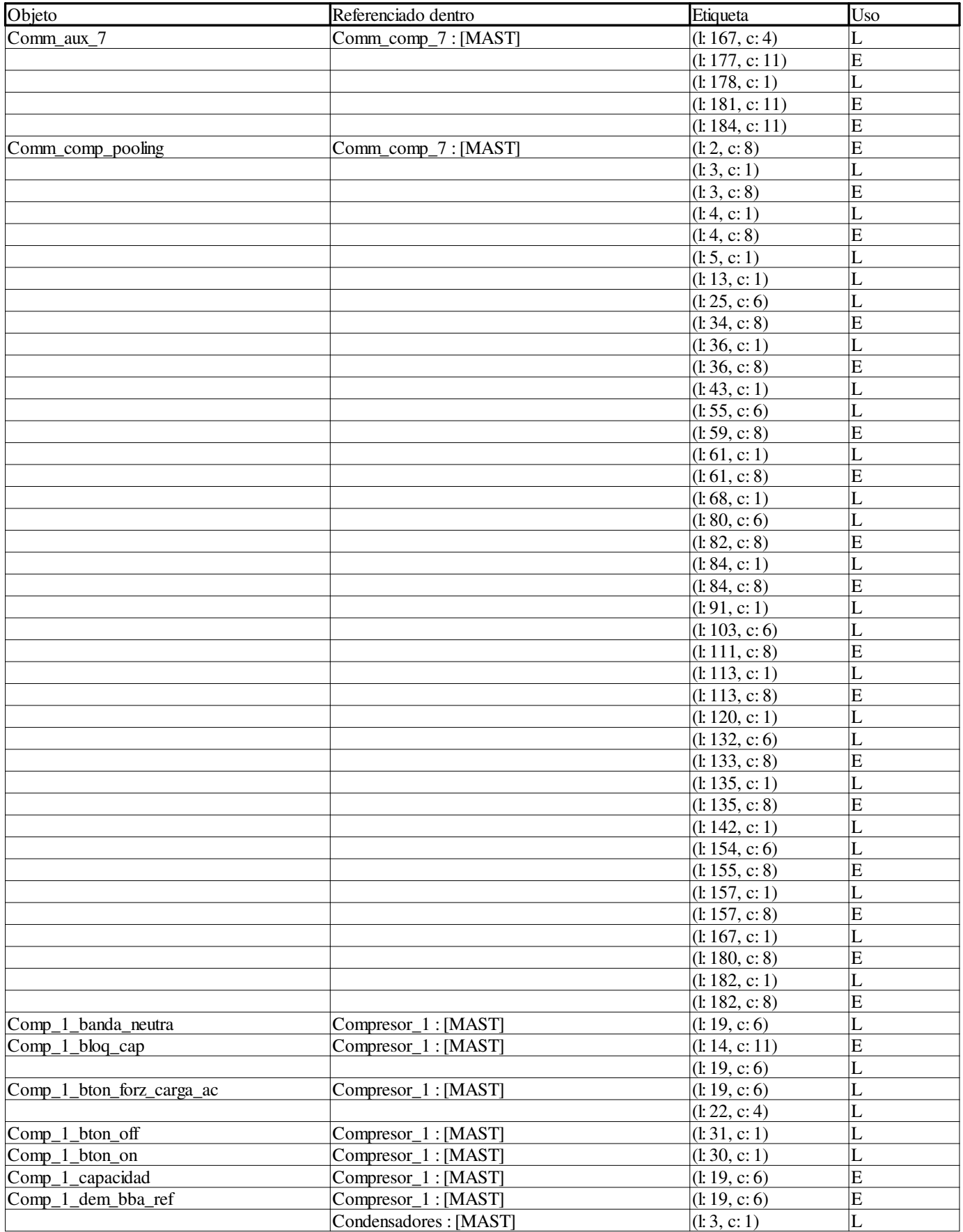

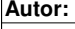

**Proyecto: Página: 11 - 20/158**

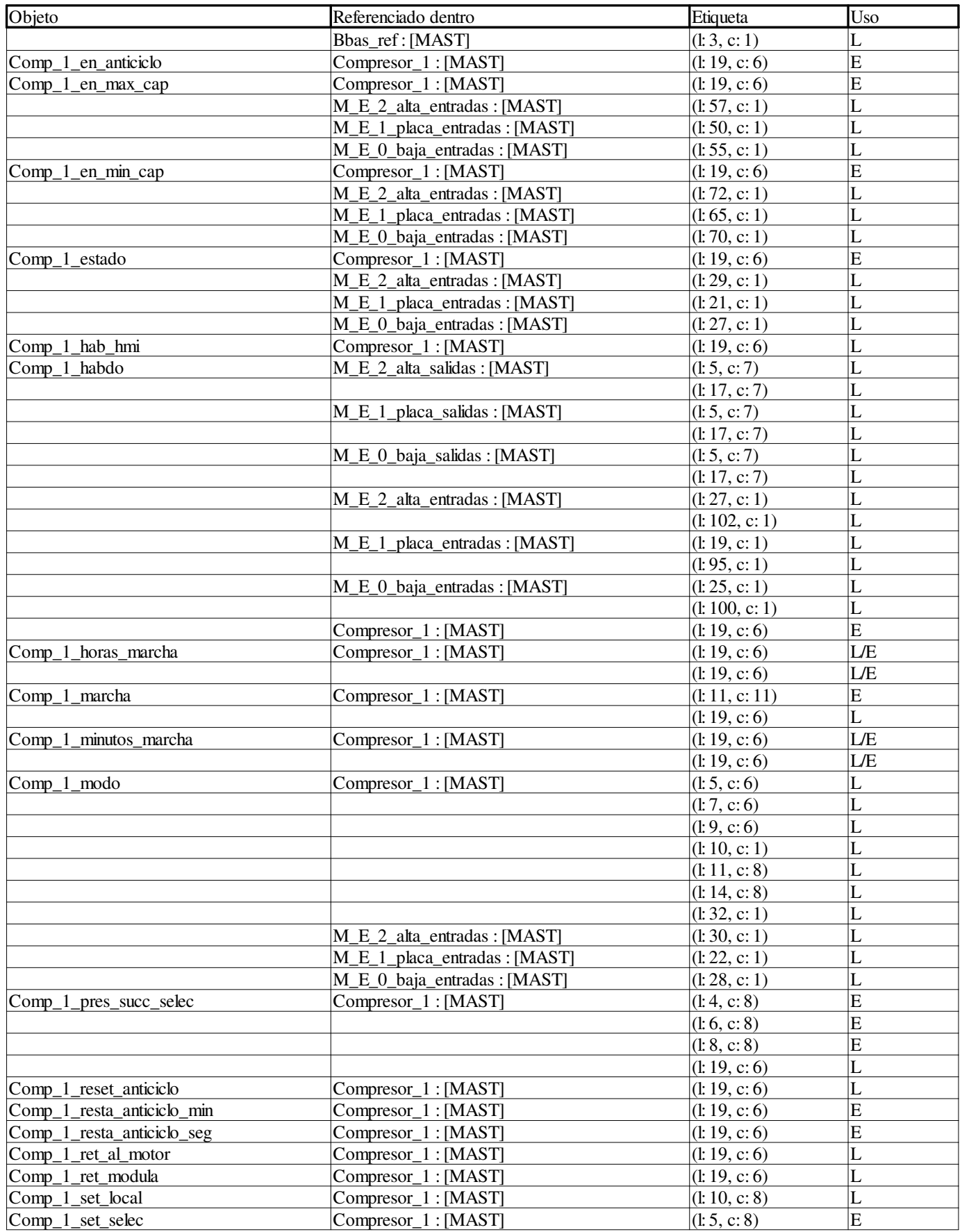

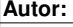

**11 Referencias cruzadas**

**Proyecto: Página: 11 - 21/158**

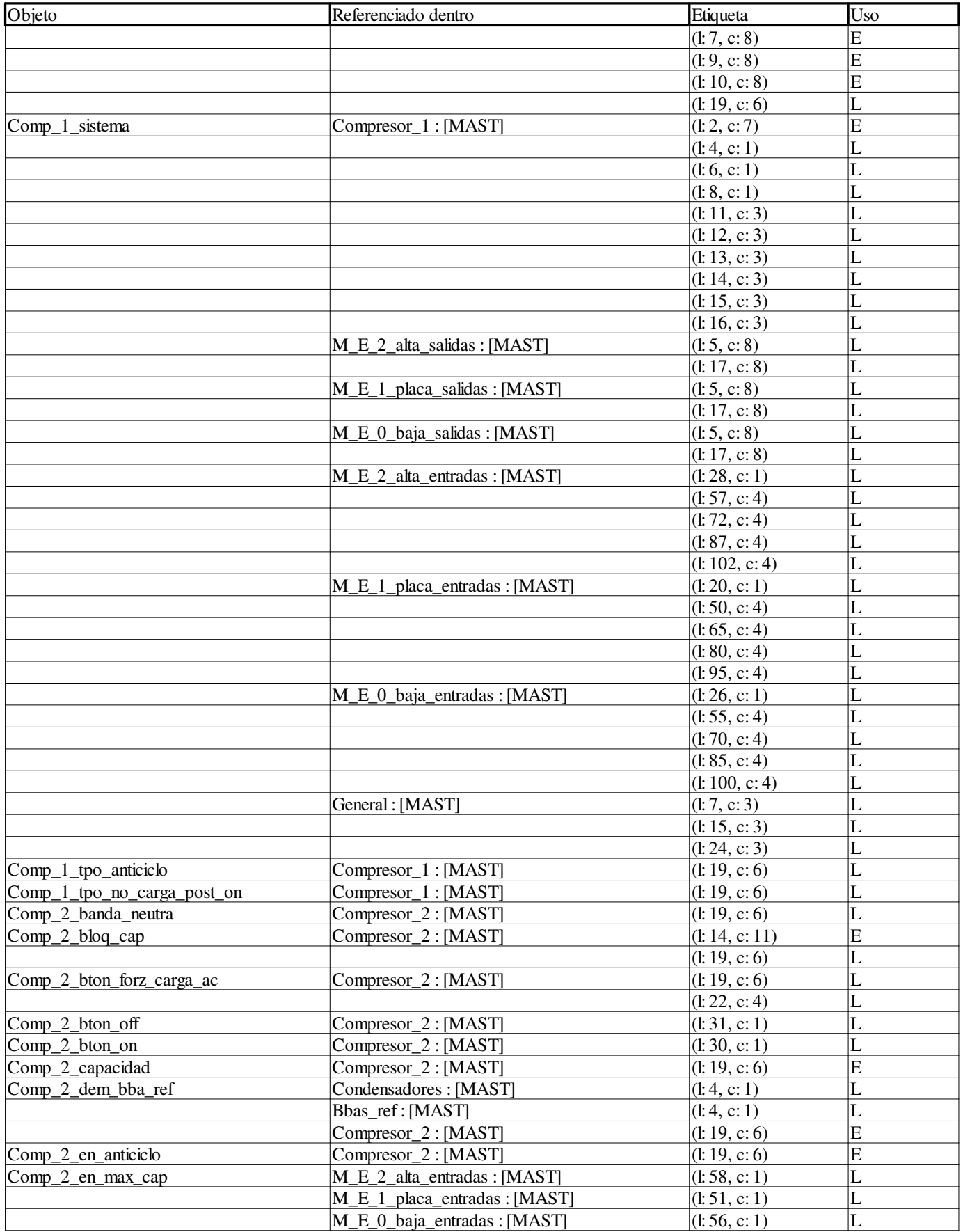

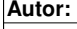

**Proyecto: Página: 11 - 22/158**

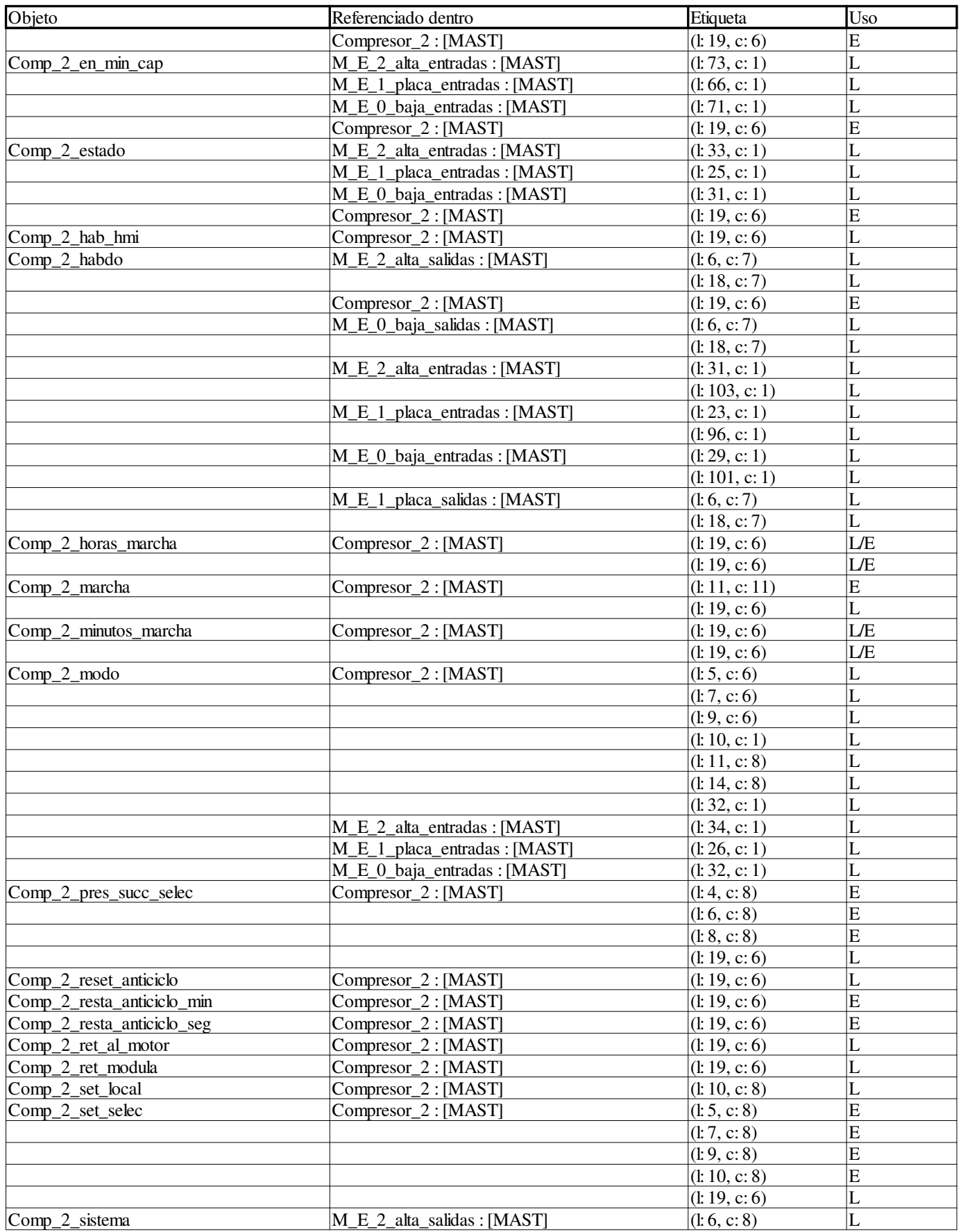

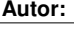

**Proyecto: Página: 11 - 23/158**

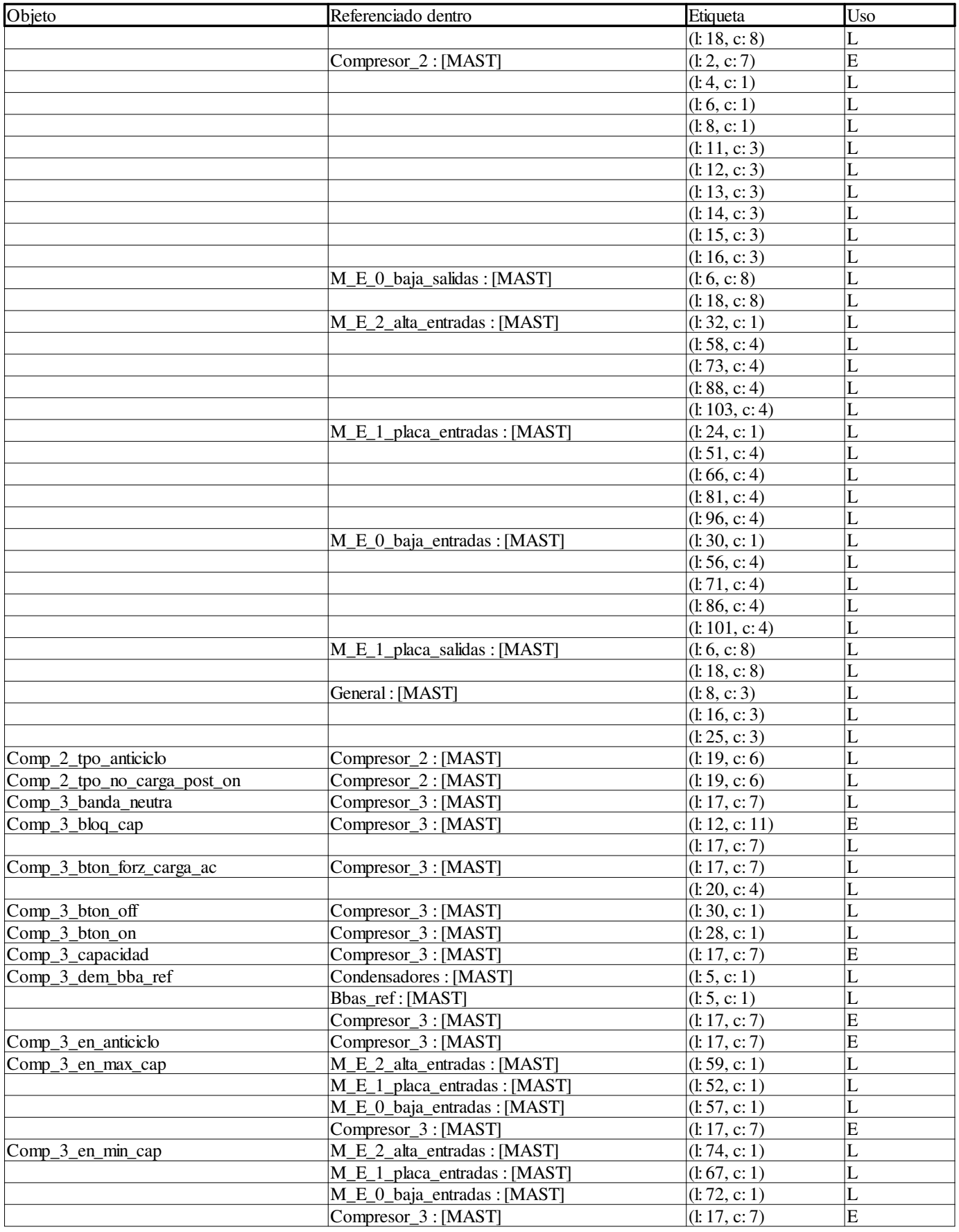

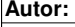

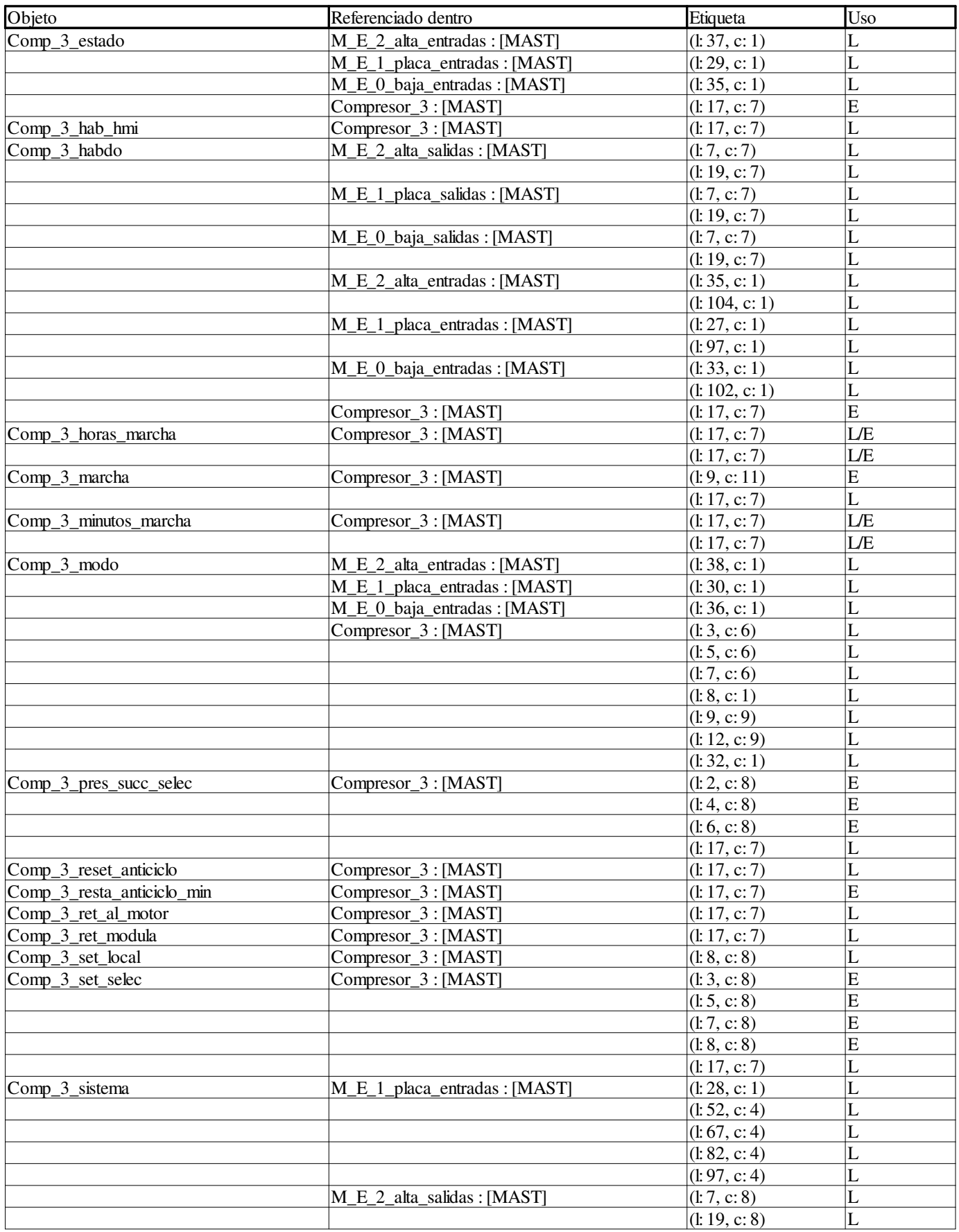

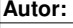

**Proyecto: Página: 11 - 25/158**

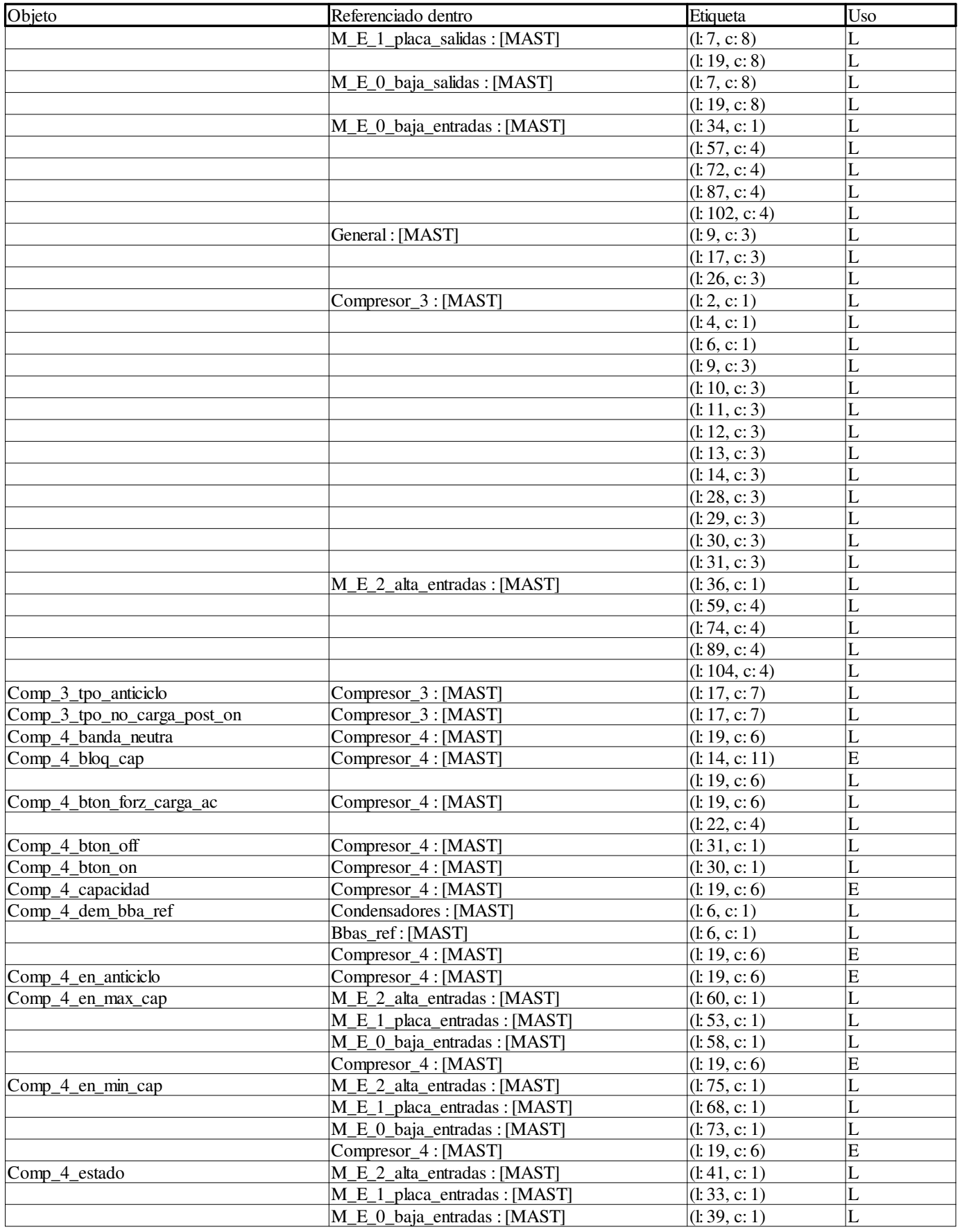

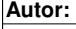

**Proyecto: Página: 11 - 26/158**

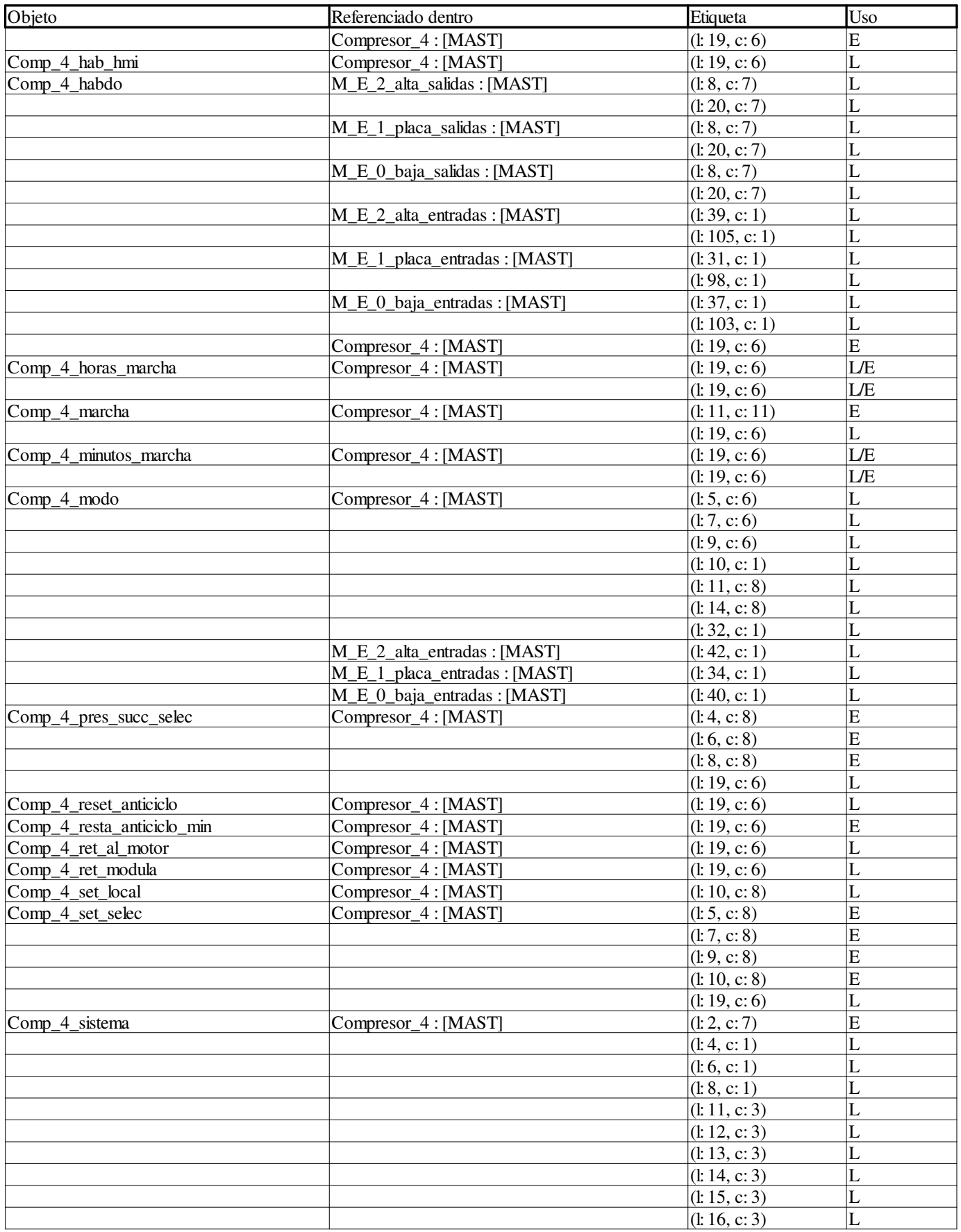

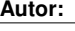

**Proyecto: Página: 11 - 27/158**

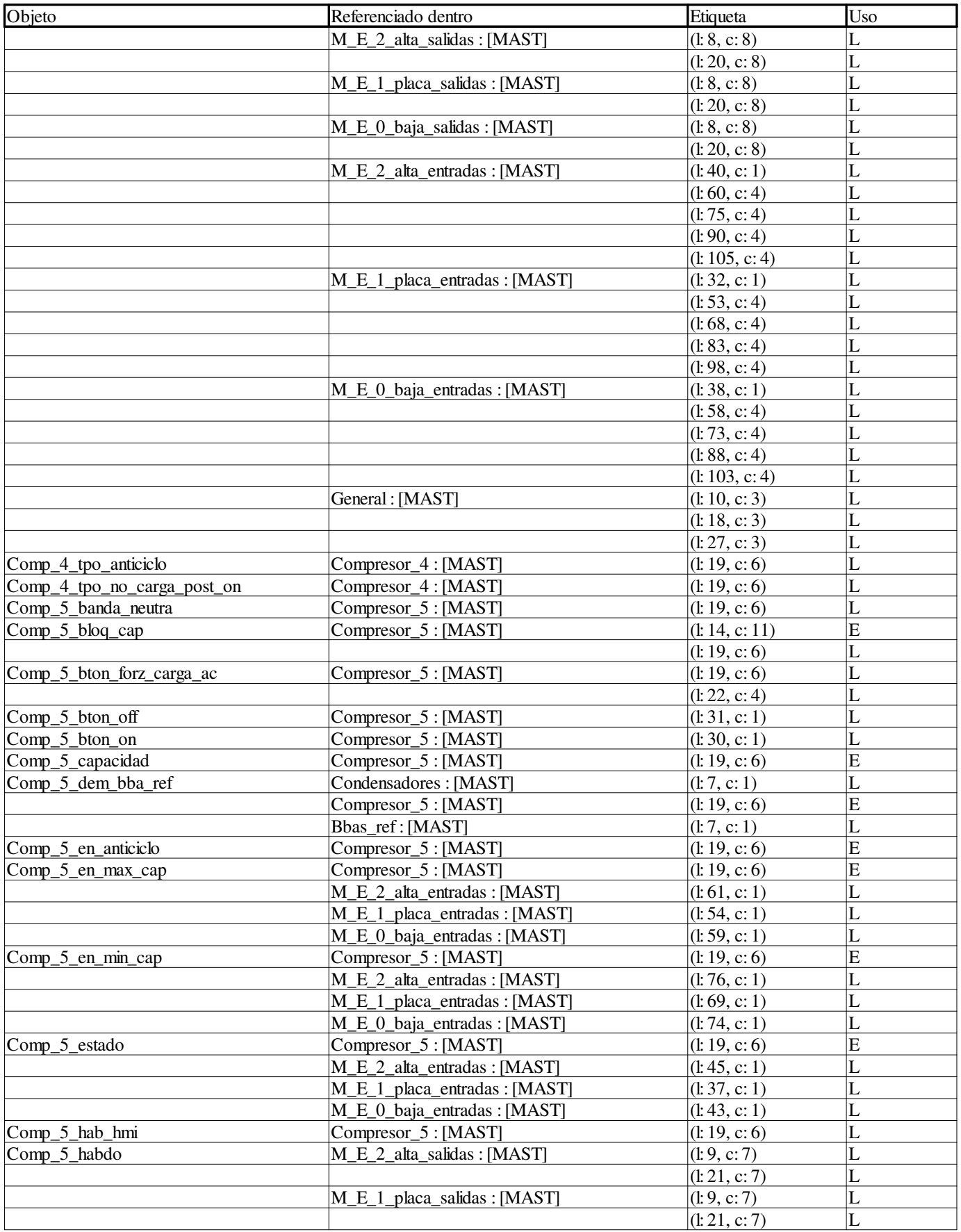

**Autor:** 

**Proyecto: Página: 11 - 28/158**

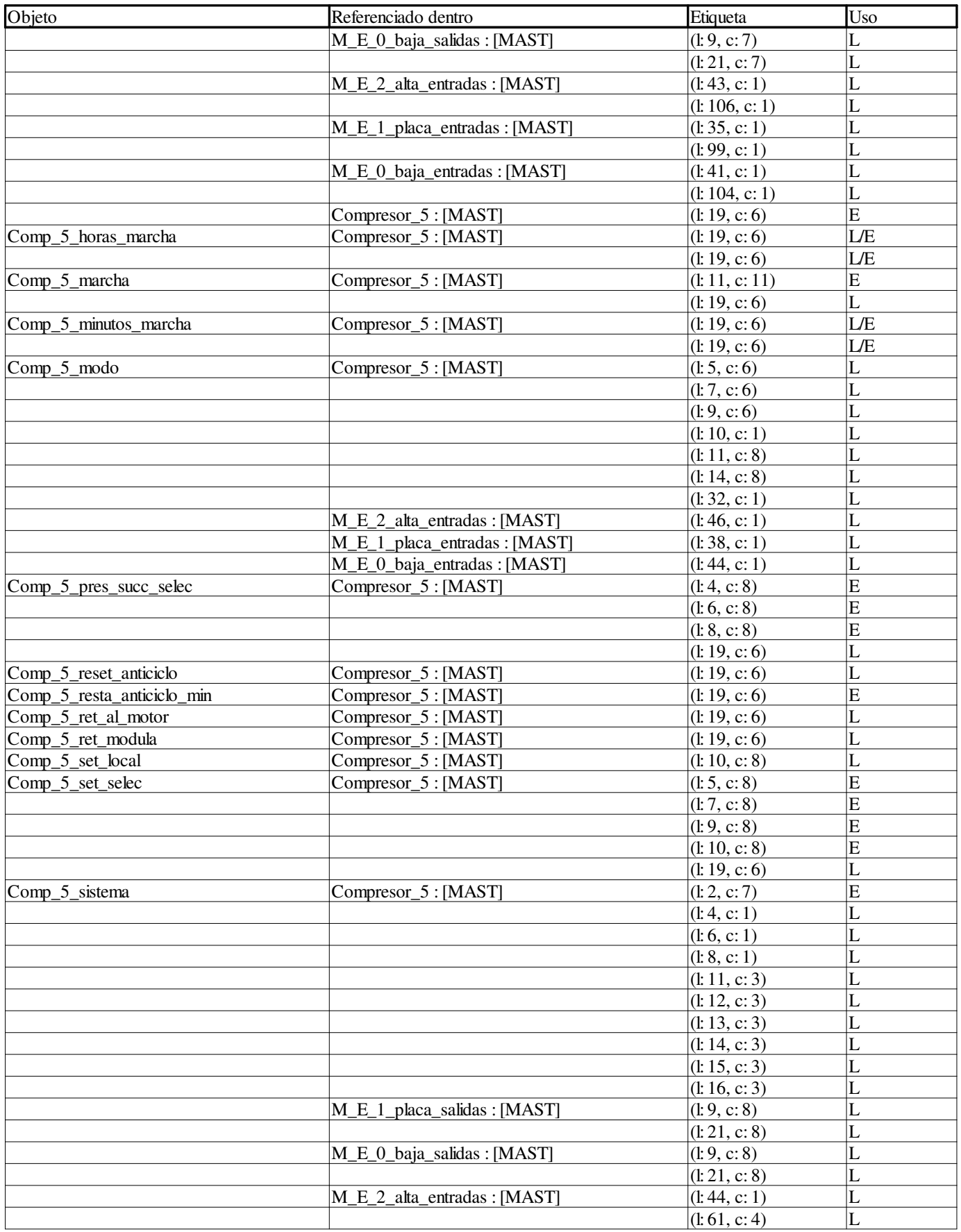

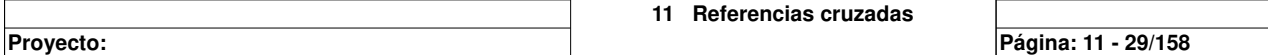

 $\overline{\phantom{a}}$ 

**Autor:** 

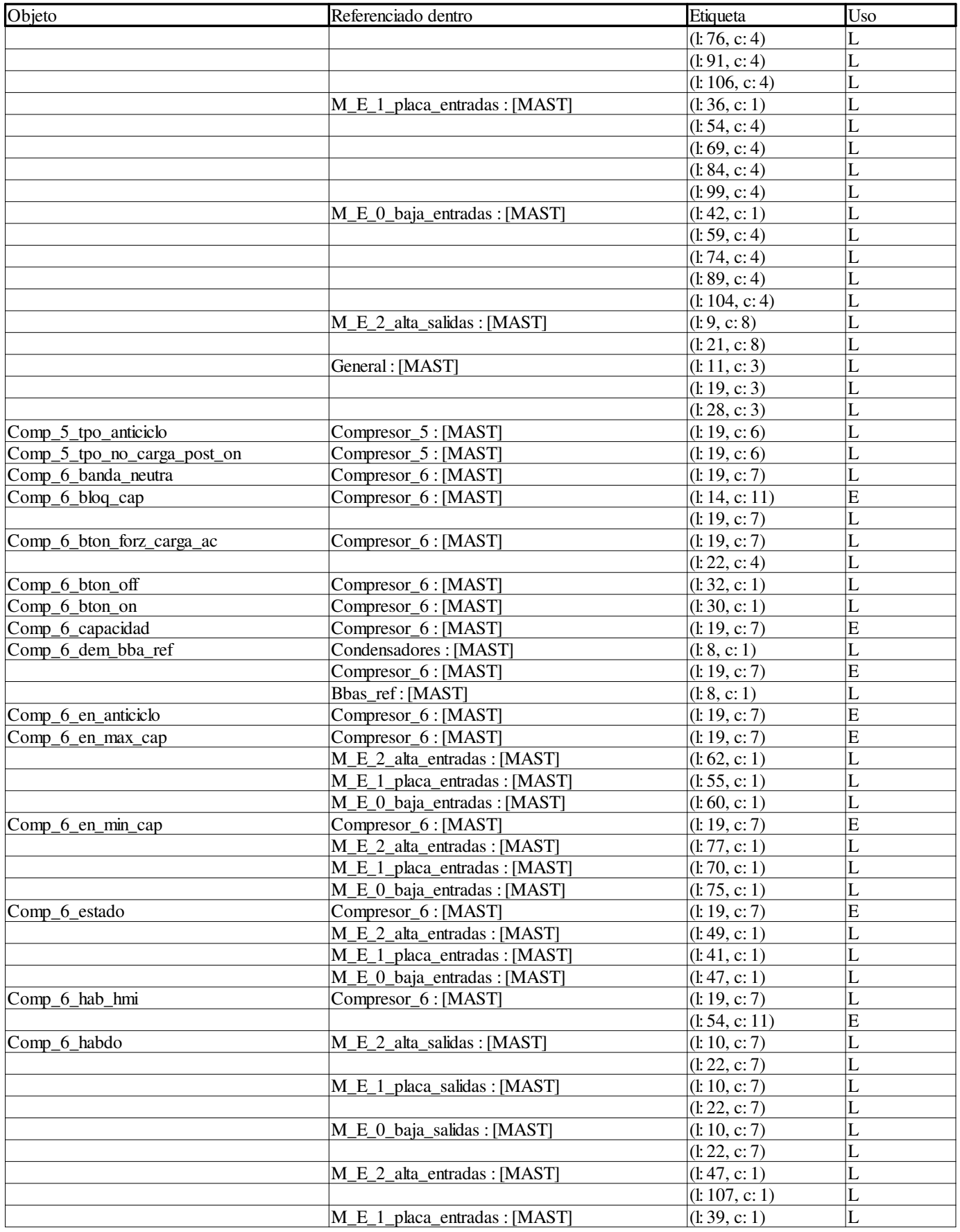

```
Autor:
```
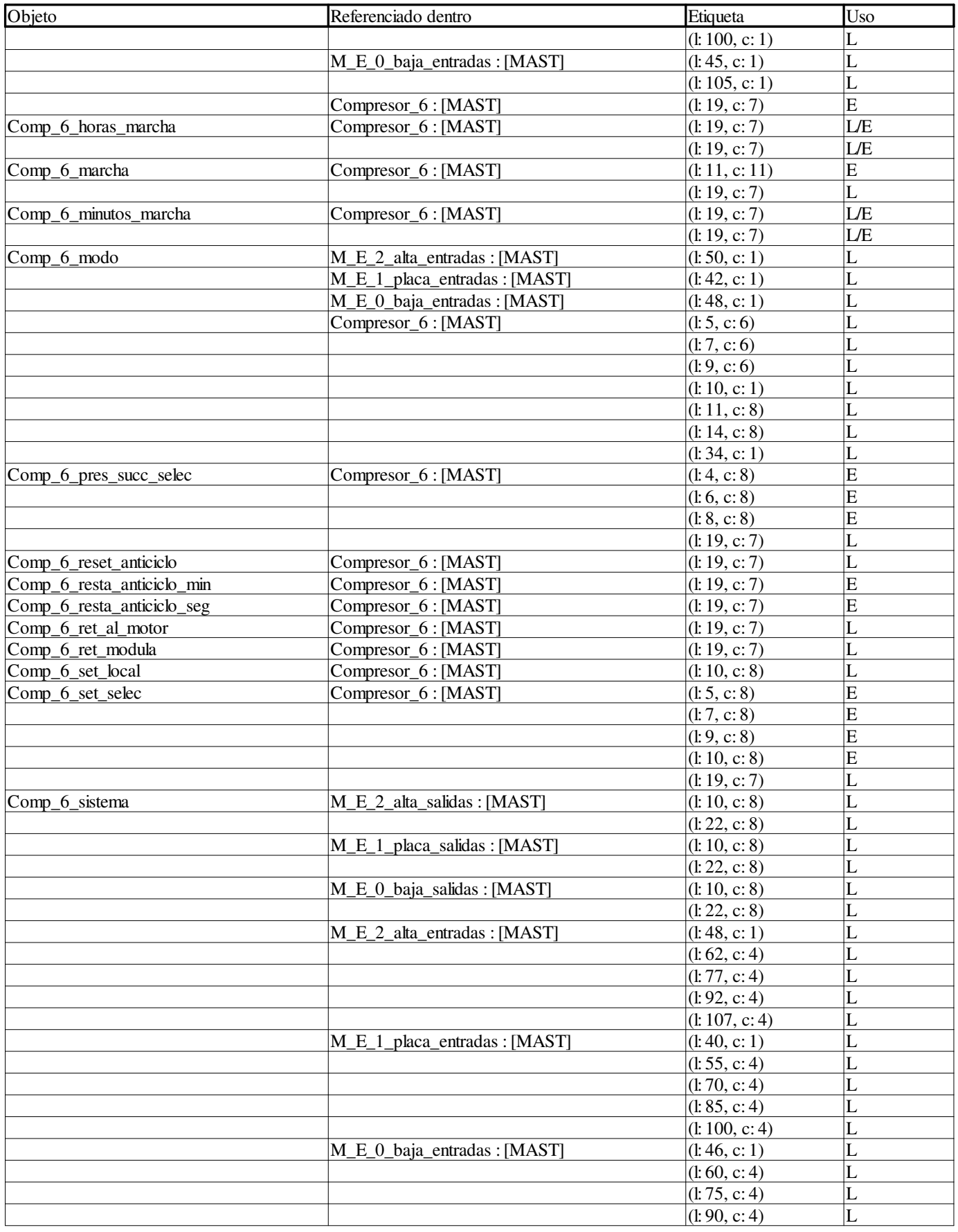

**Autor:** 

**Proyecto: Página: 11 - 31/158**

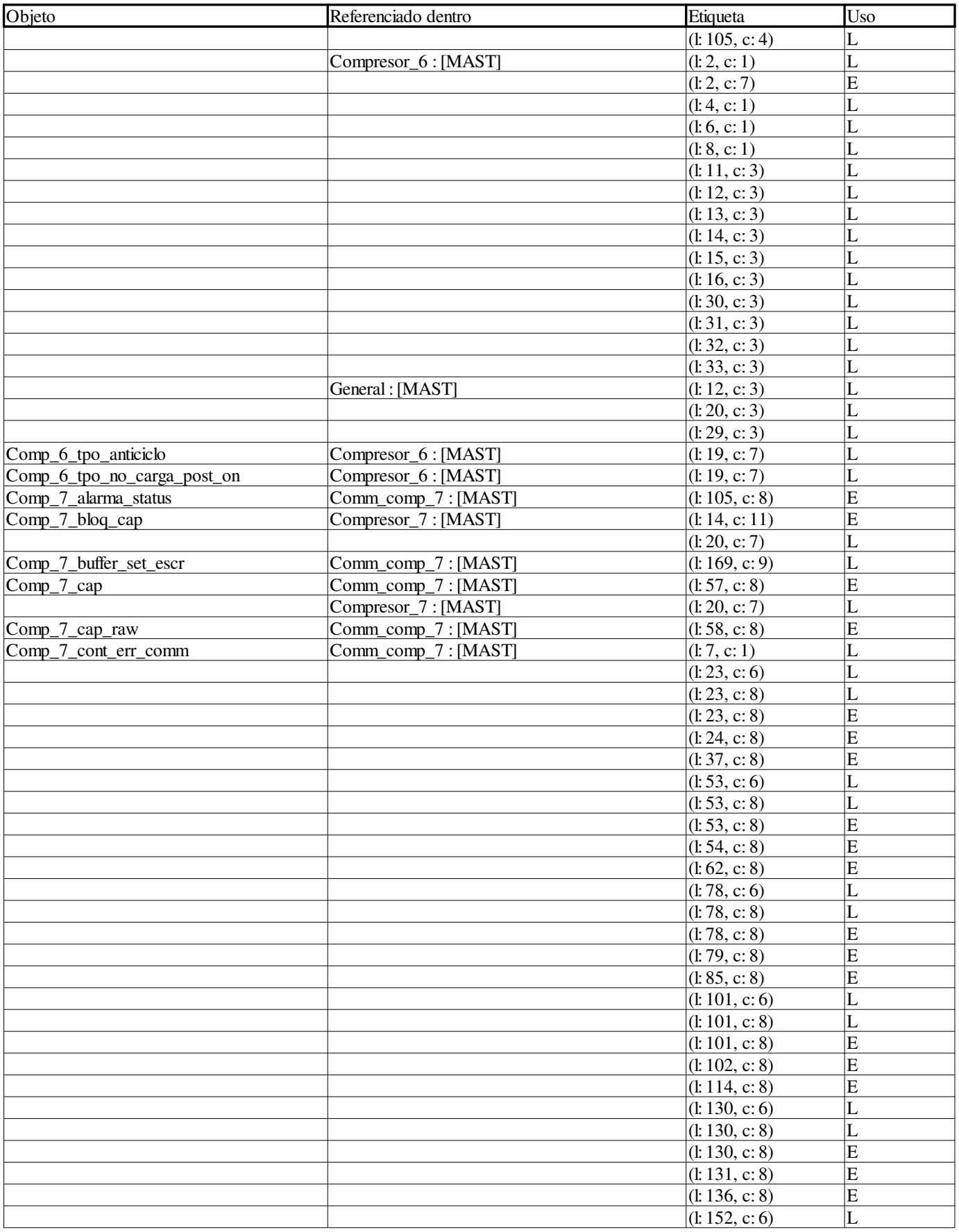

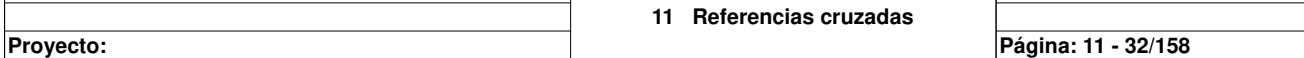

 $\overline{\phantom{a}}$ 

 $\overline{\phantom{a}}$ 

**Autor:** 

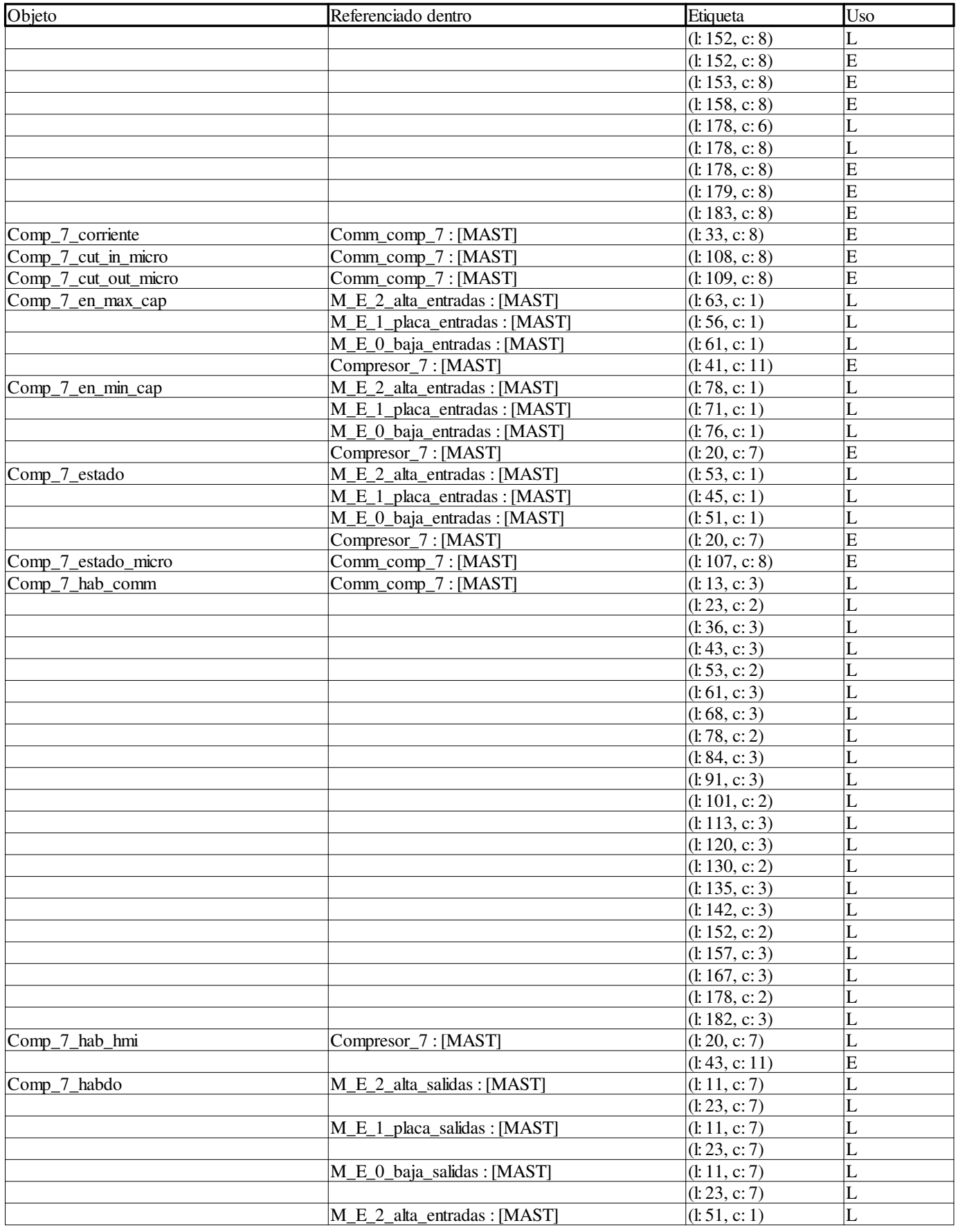

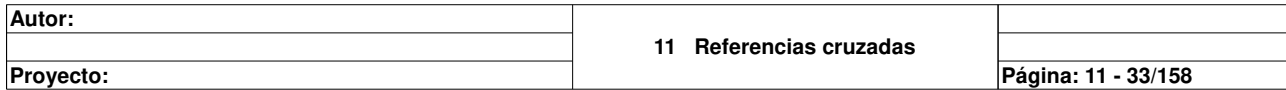

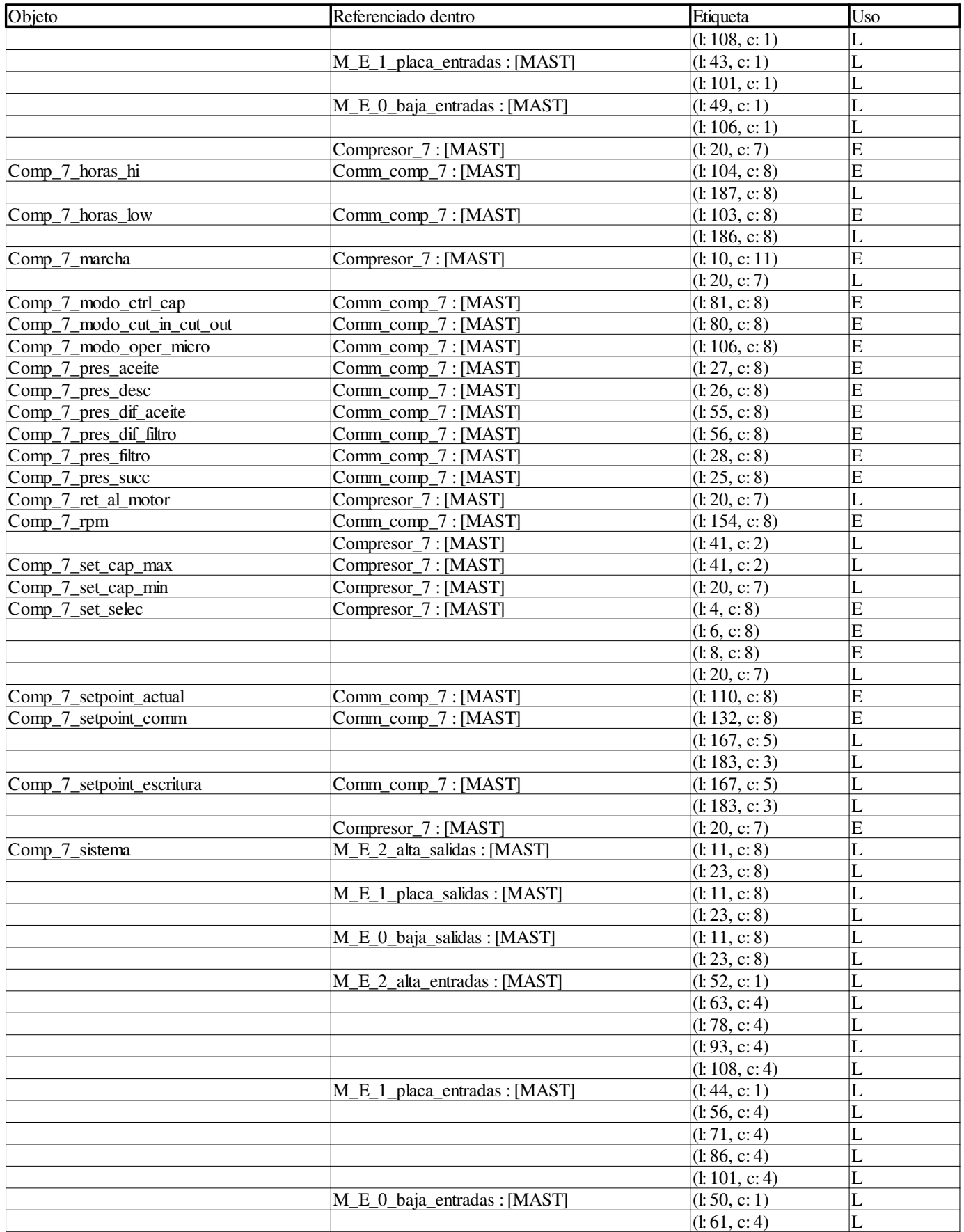

**Autor:** 

**Proyecto: Página: 11 - 34/158**

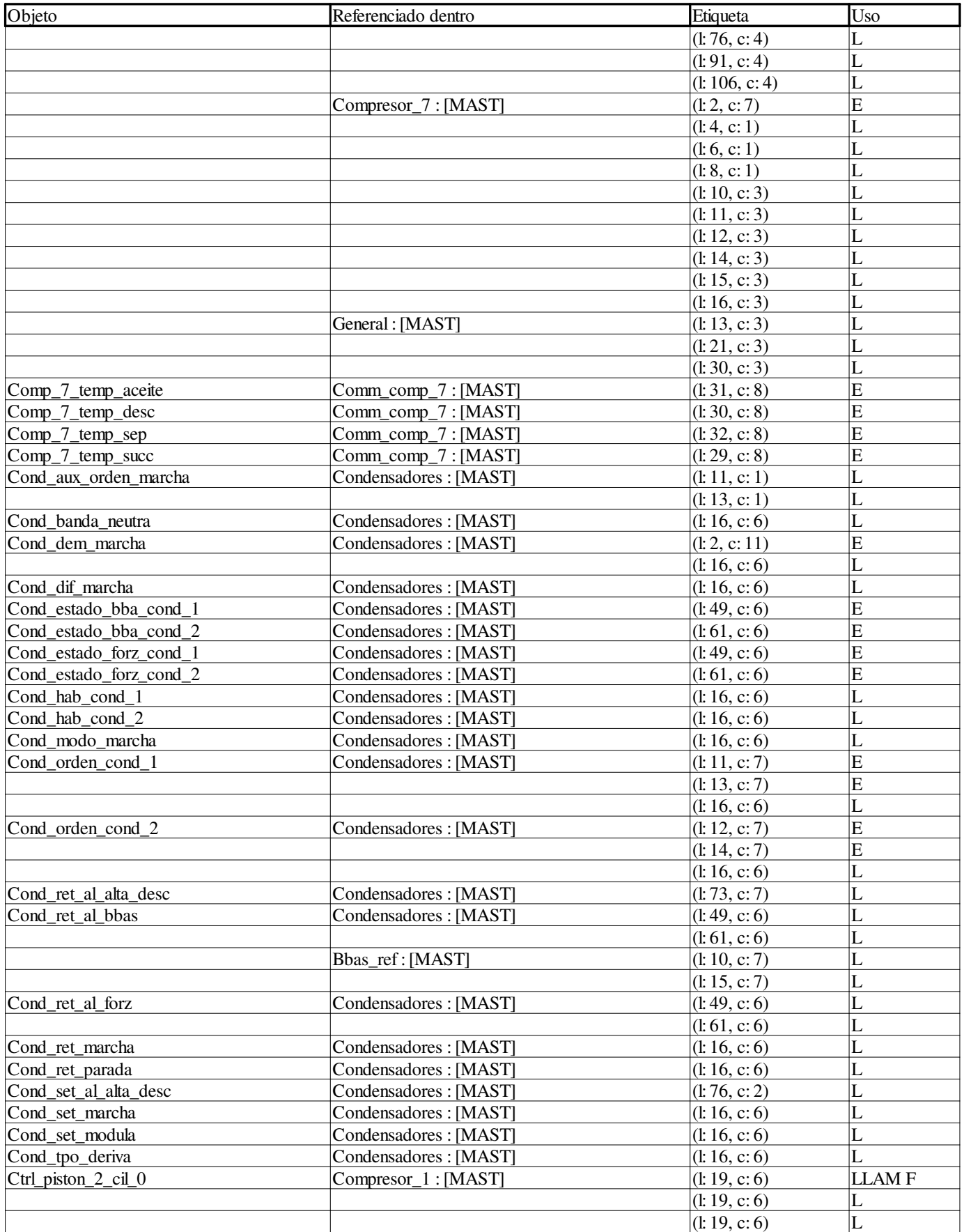

**Autor:** 

**Proyecto: Página: 11 - 35/158**

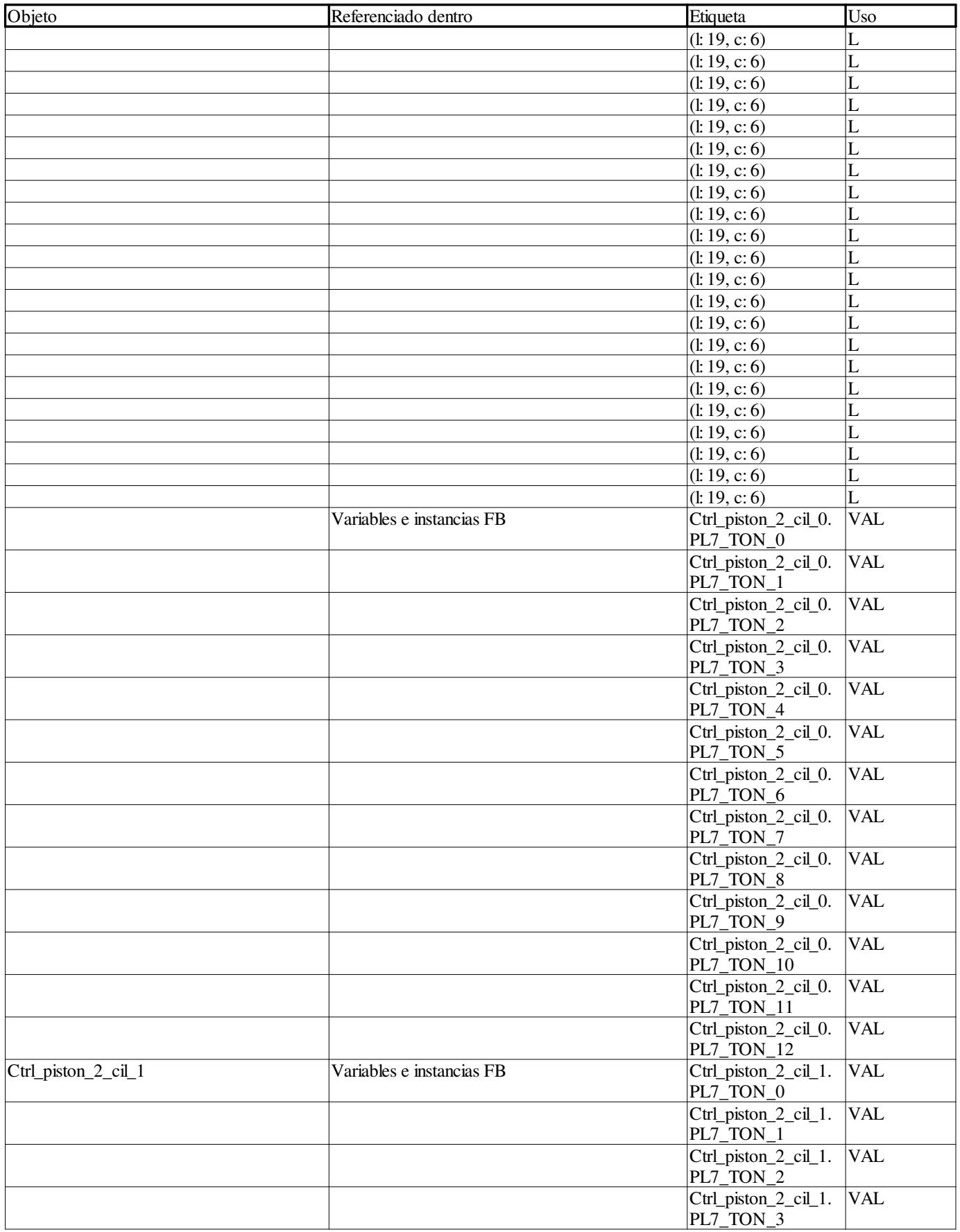

```
Autor:
```
**Proyecto: Página: 11 - 36/158**

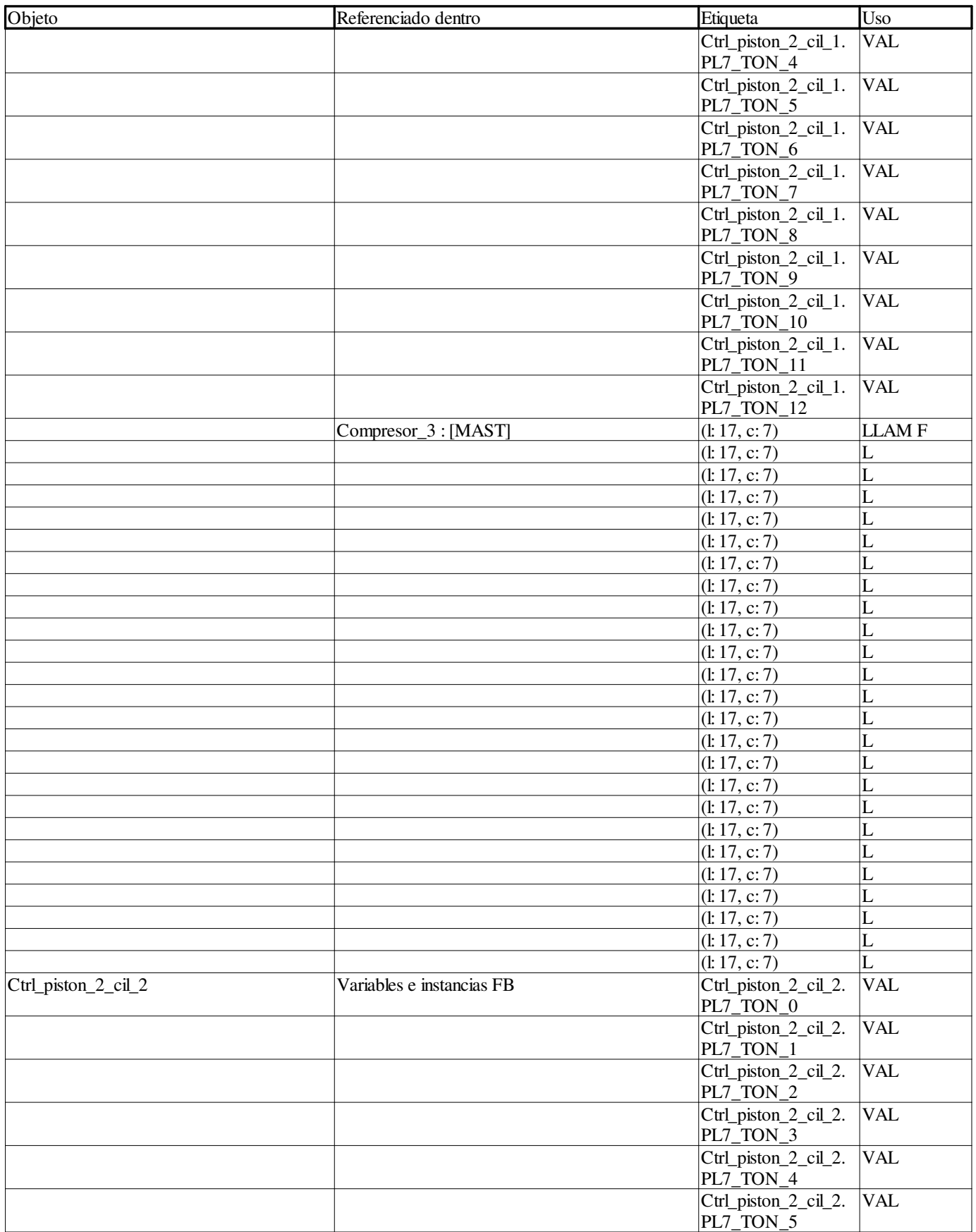

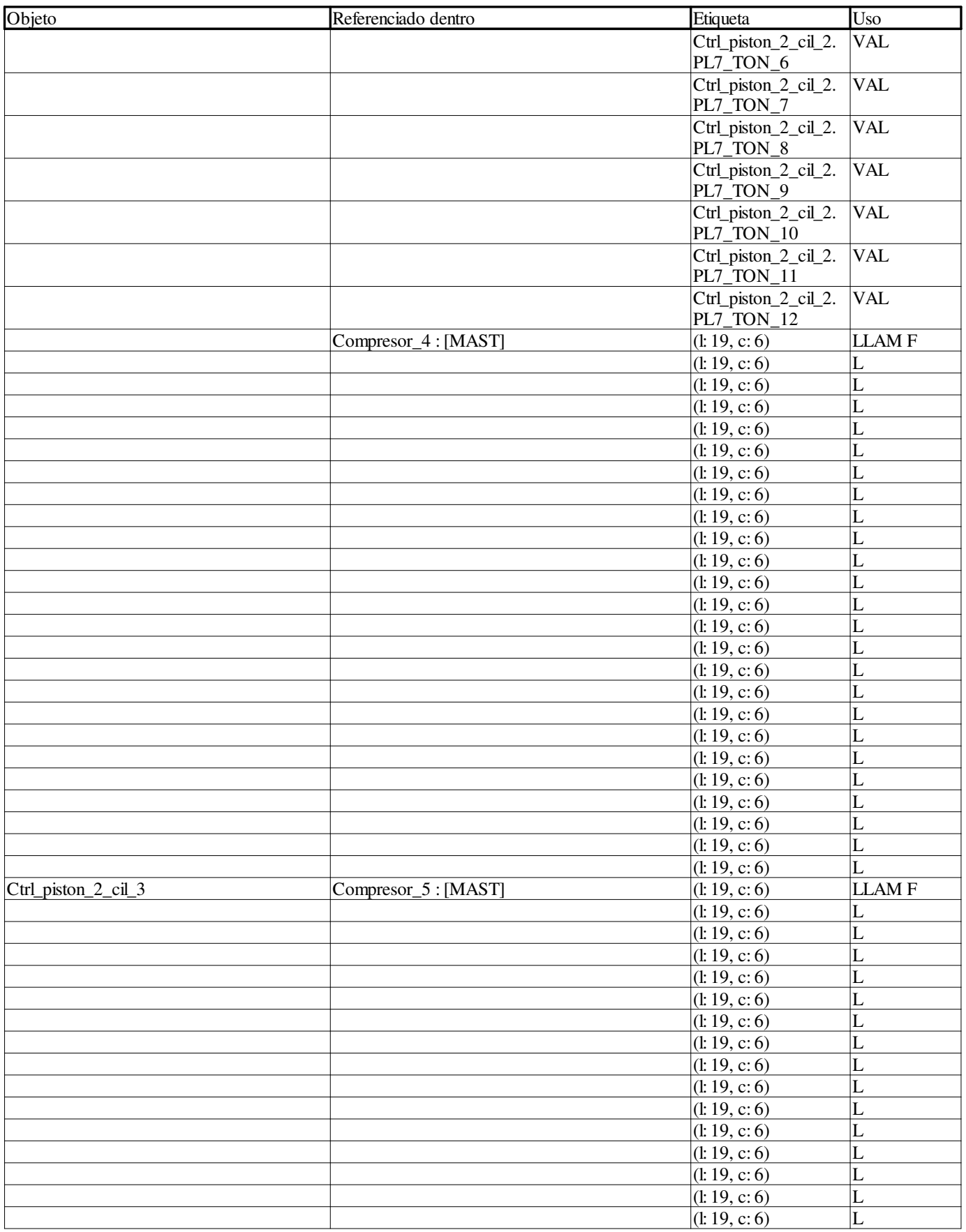

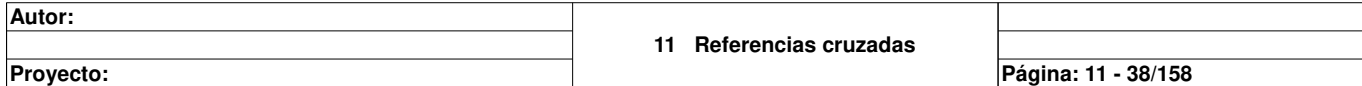

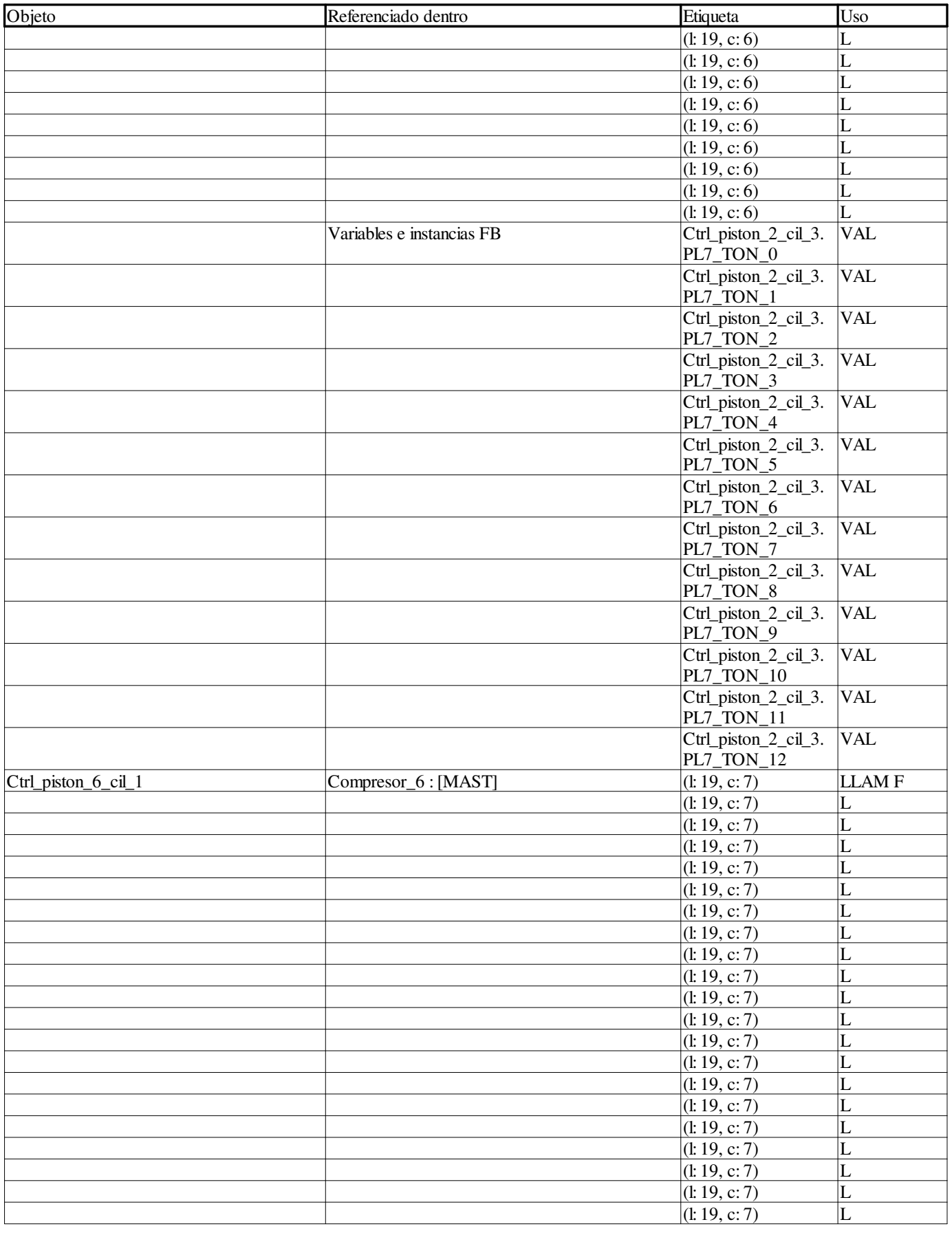

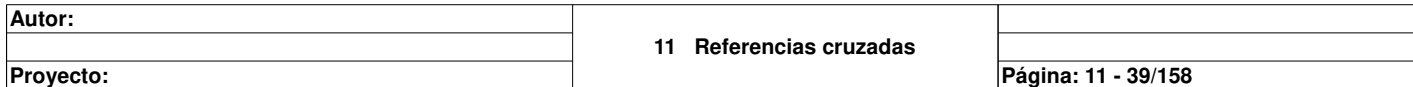

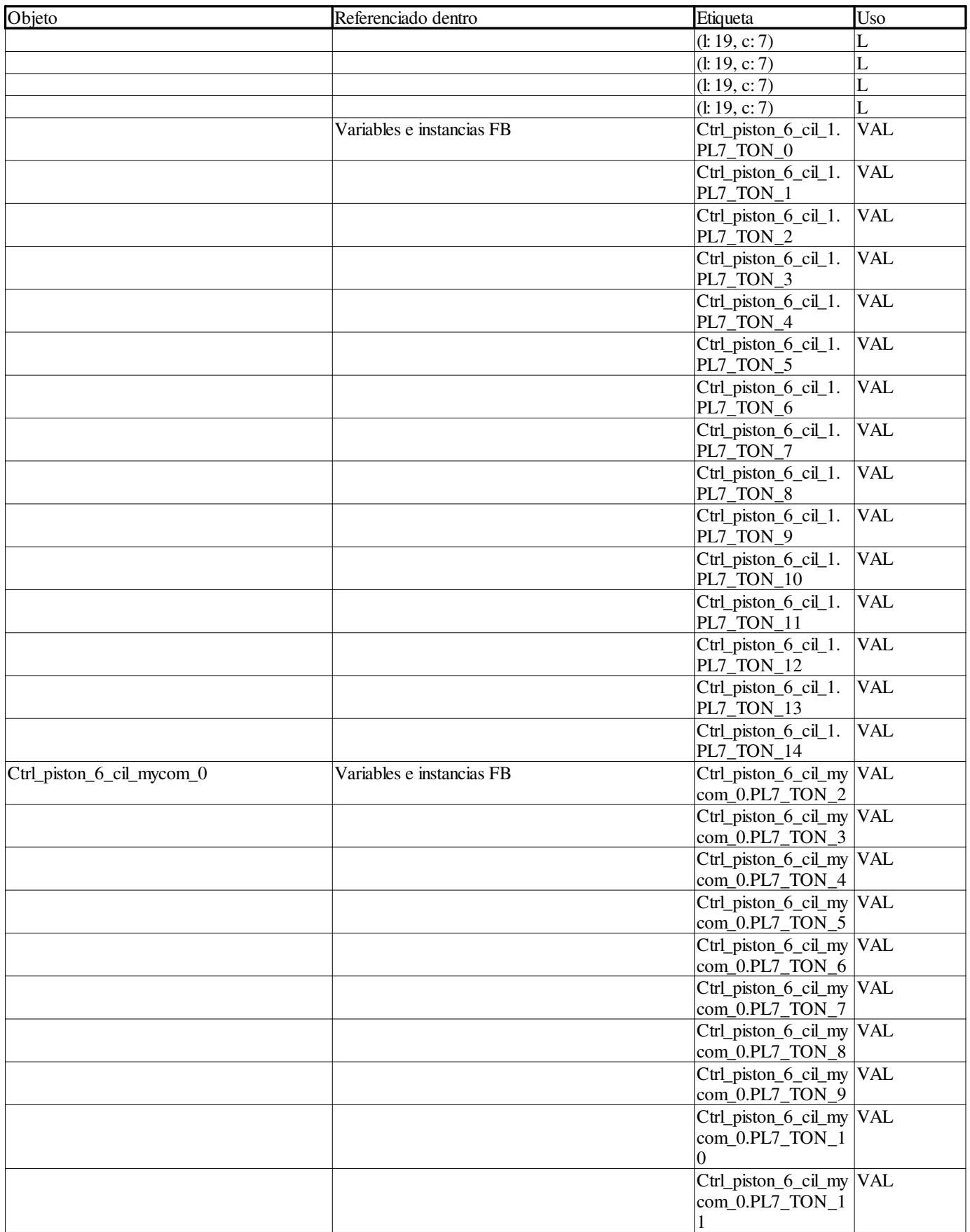

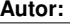

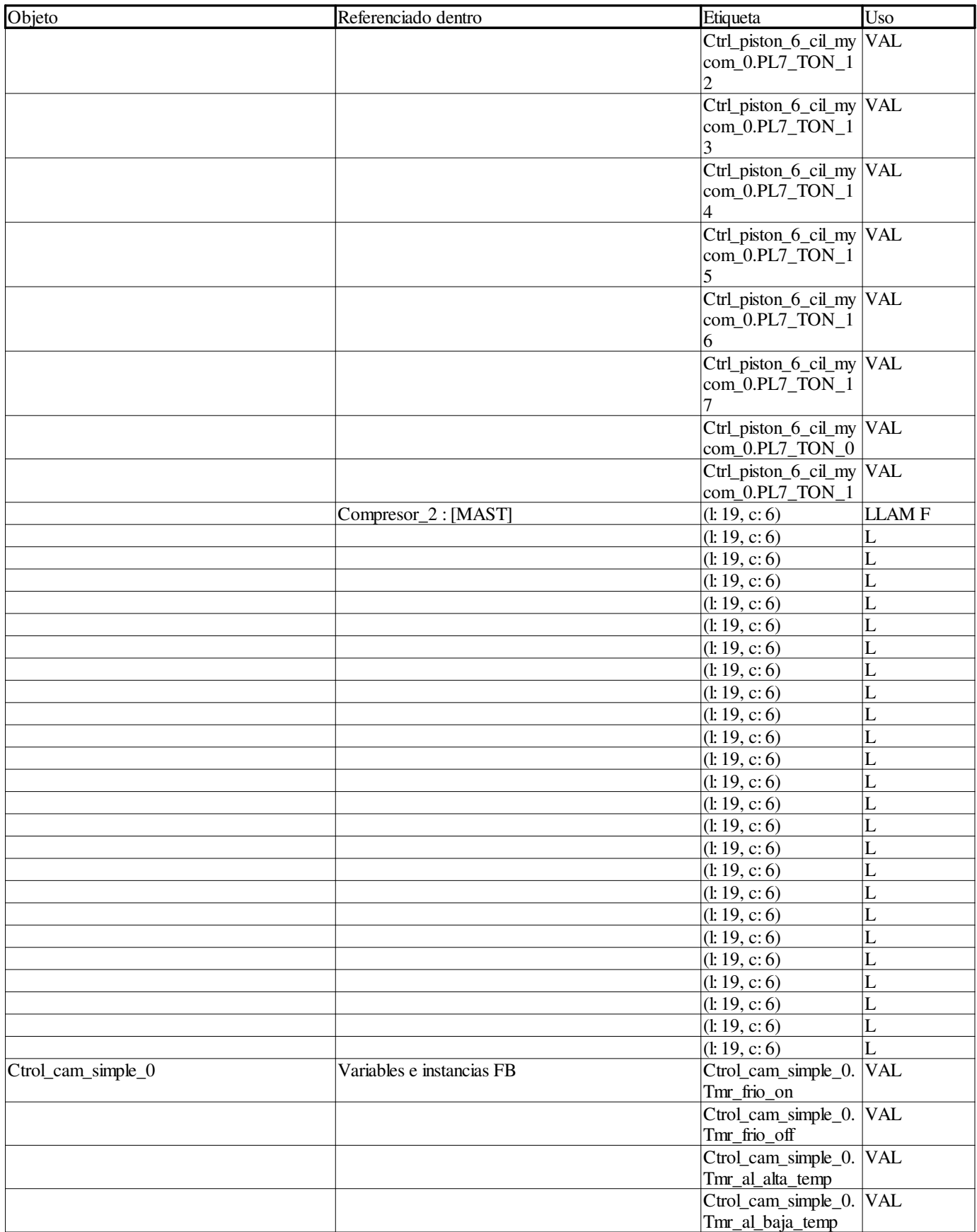

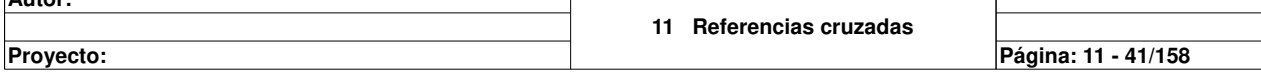

**Autor:** 

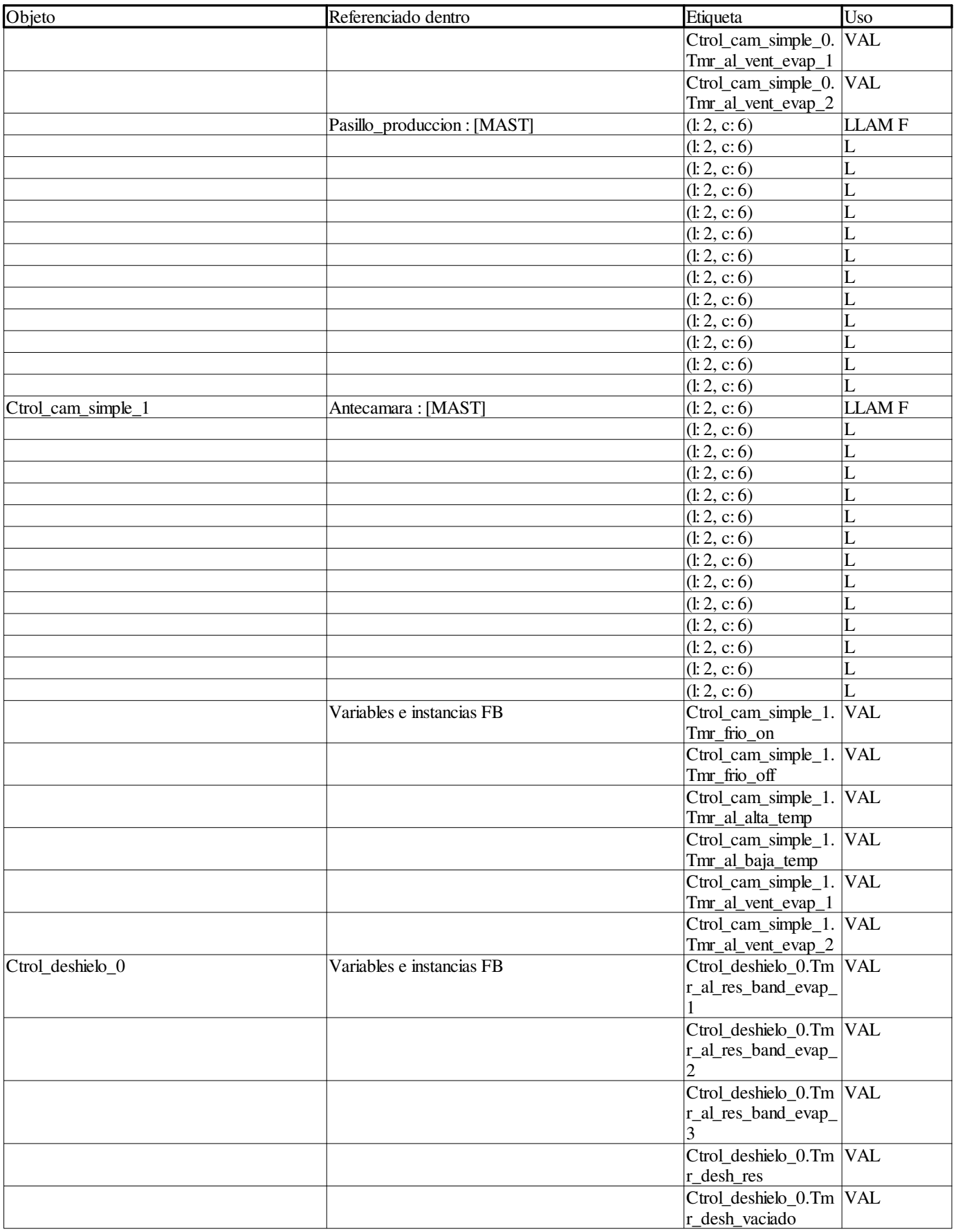

**Autor:** 

**Proyecto: Página: 11 - 42/158**

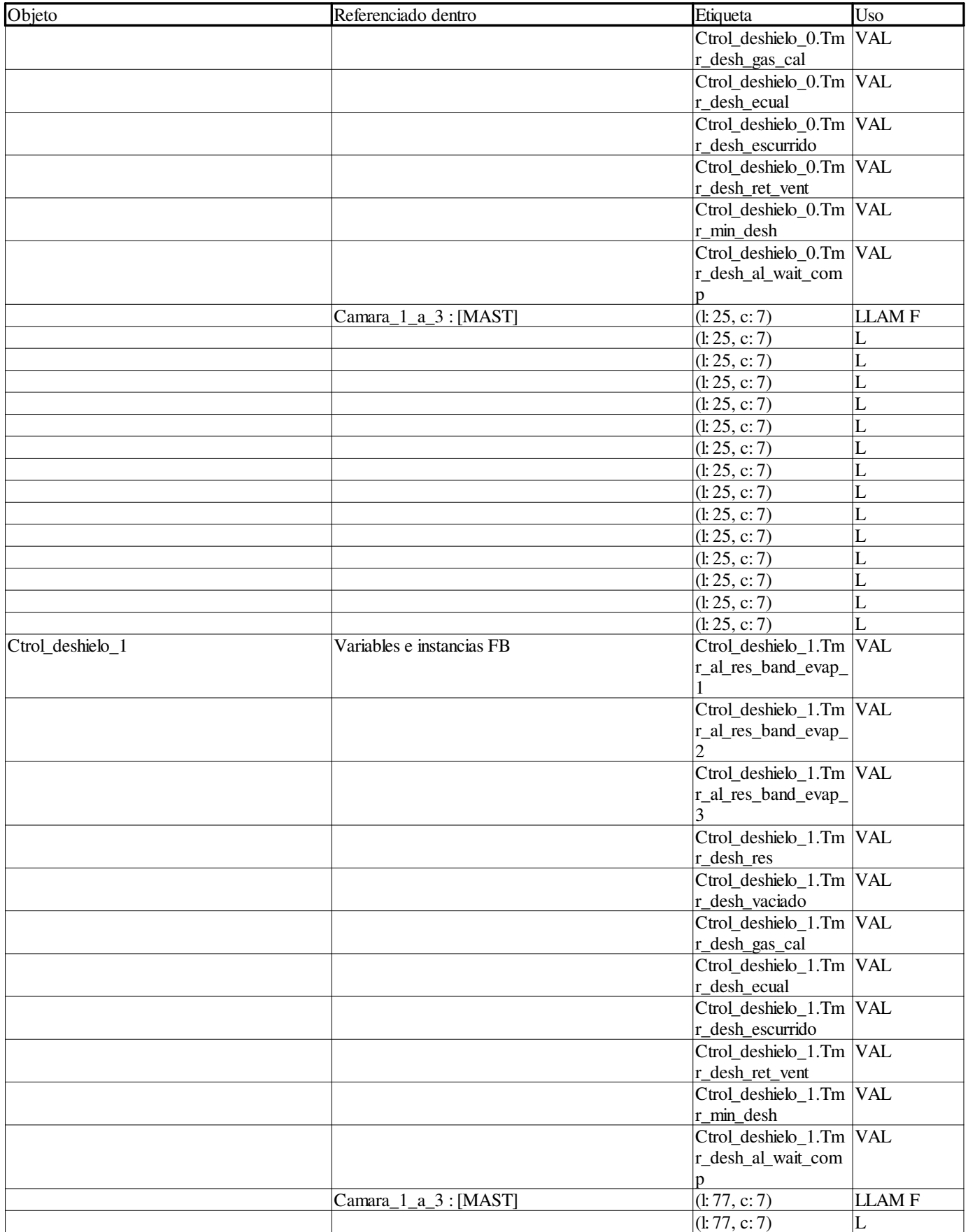

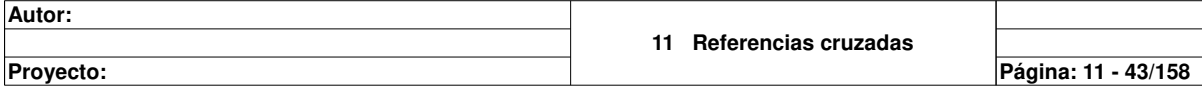

 $\overline{1}$ 

**Autor:**
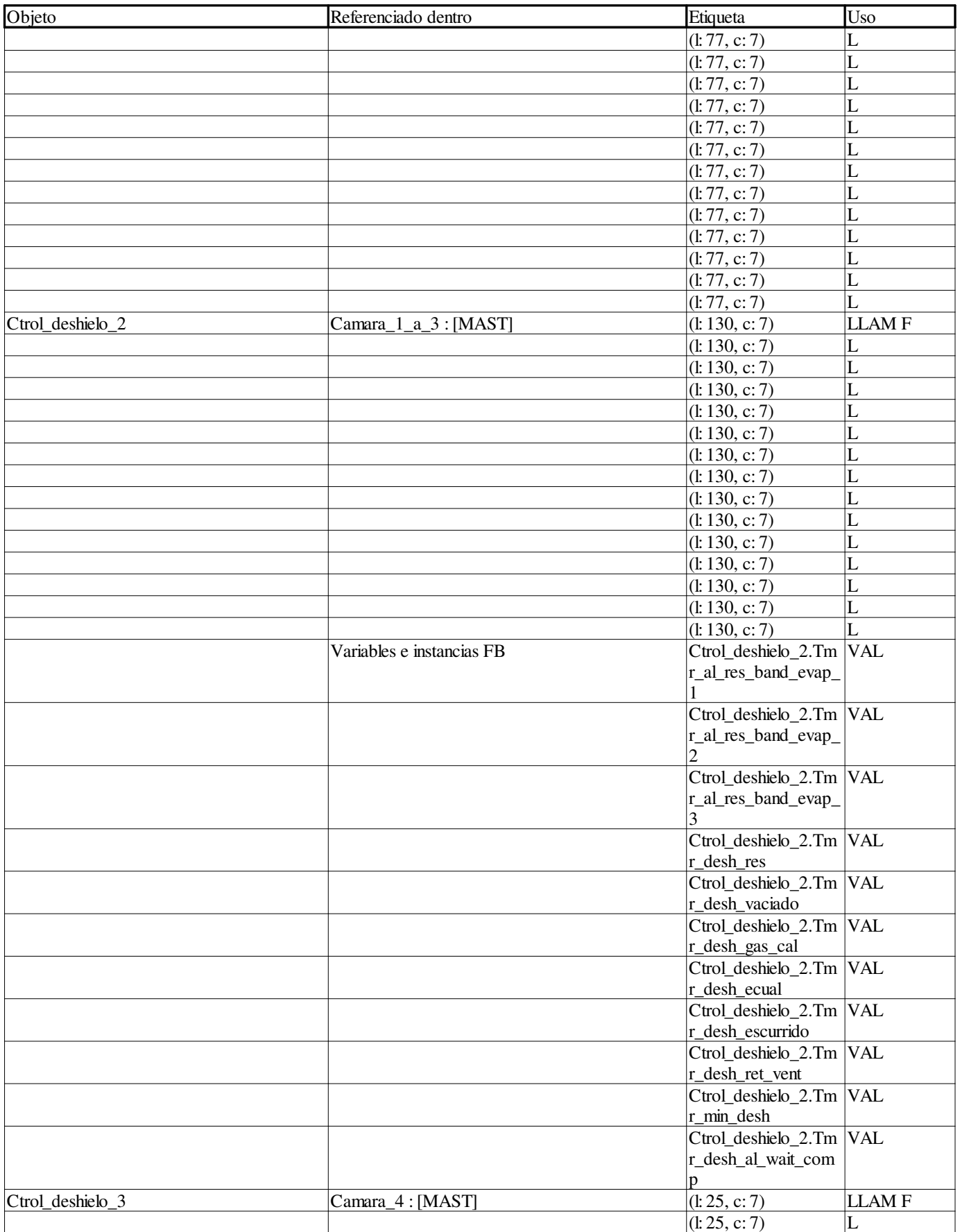

**Autor:** 

**Proyecto: Página: 11 - 44/158**

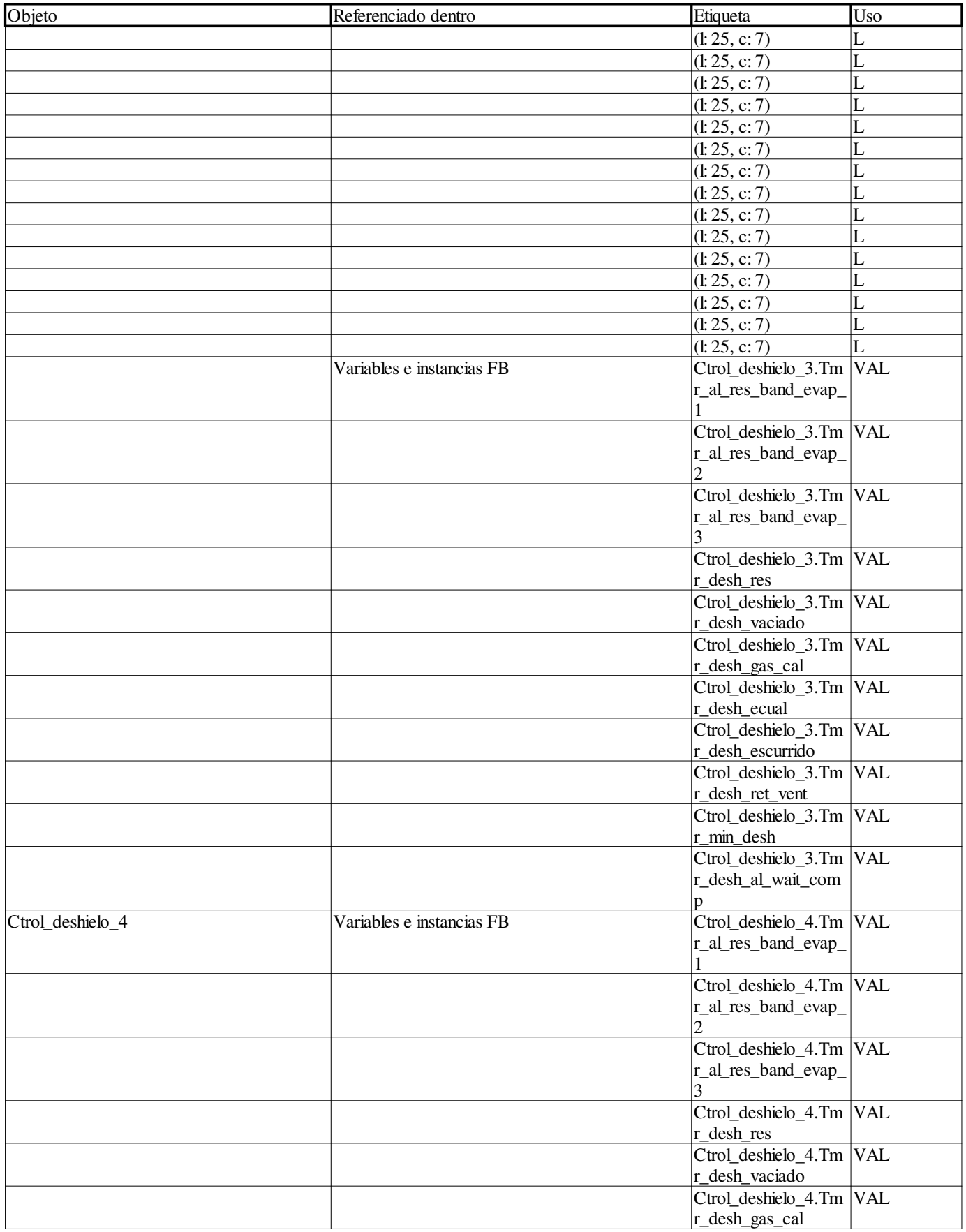

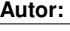

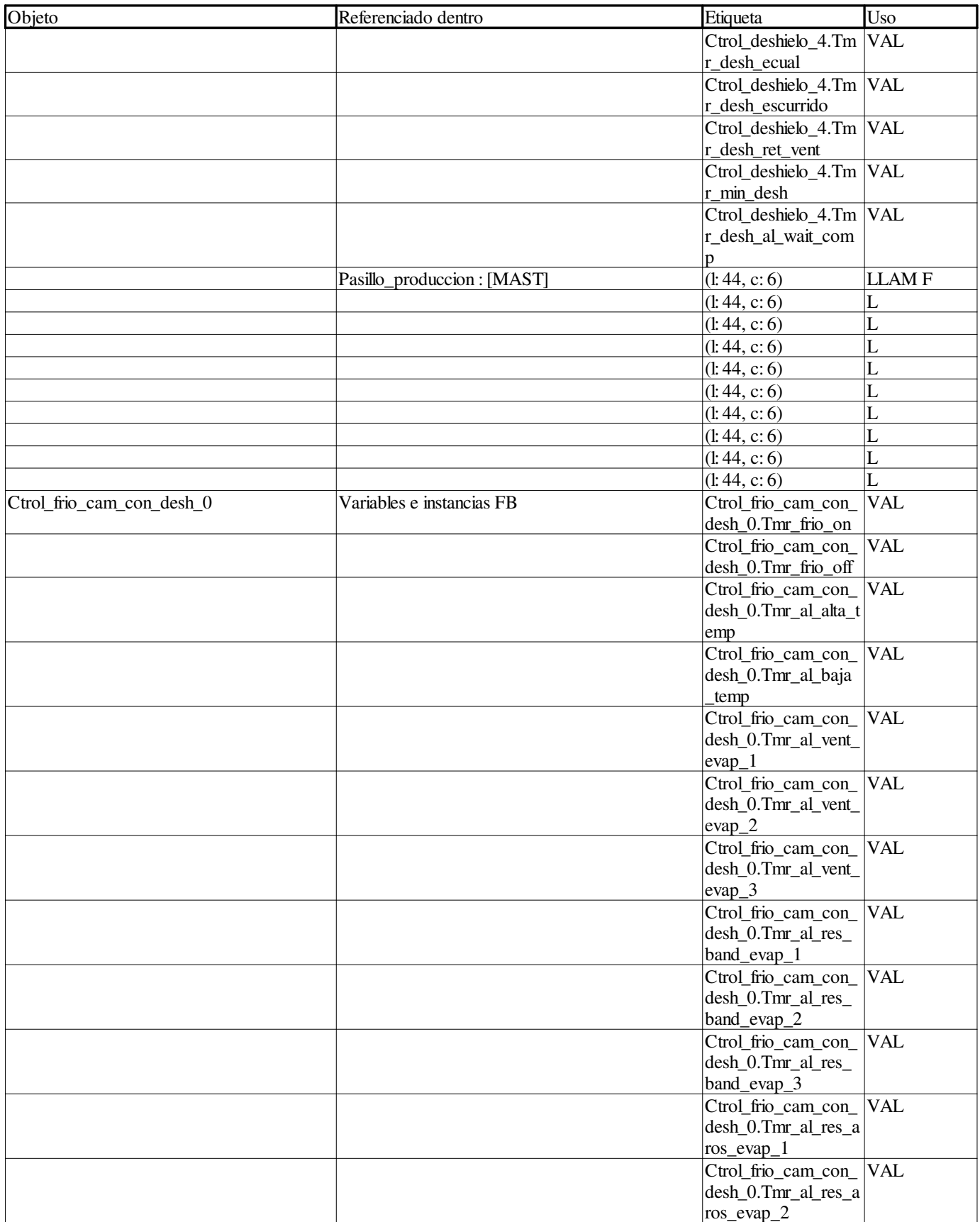

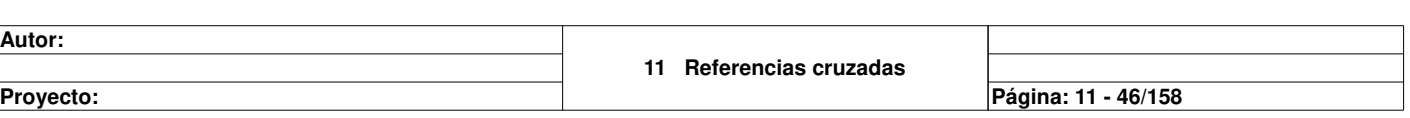

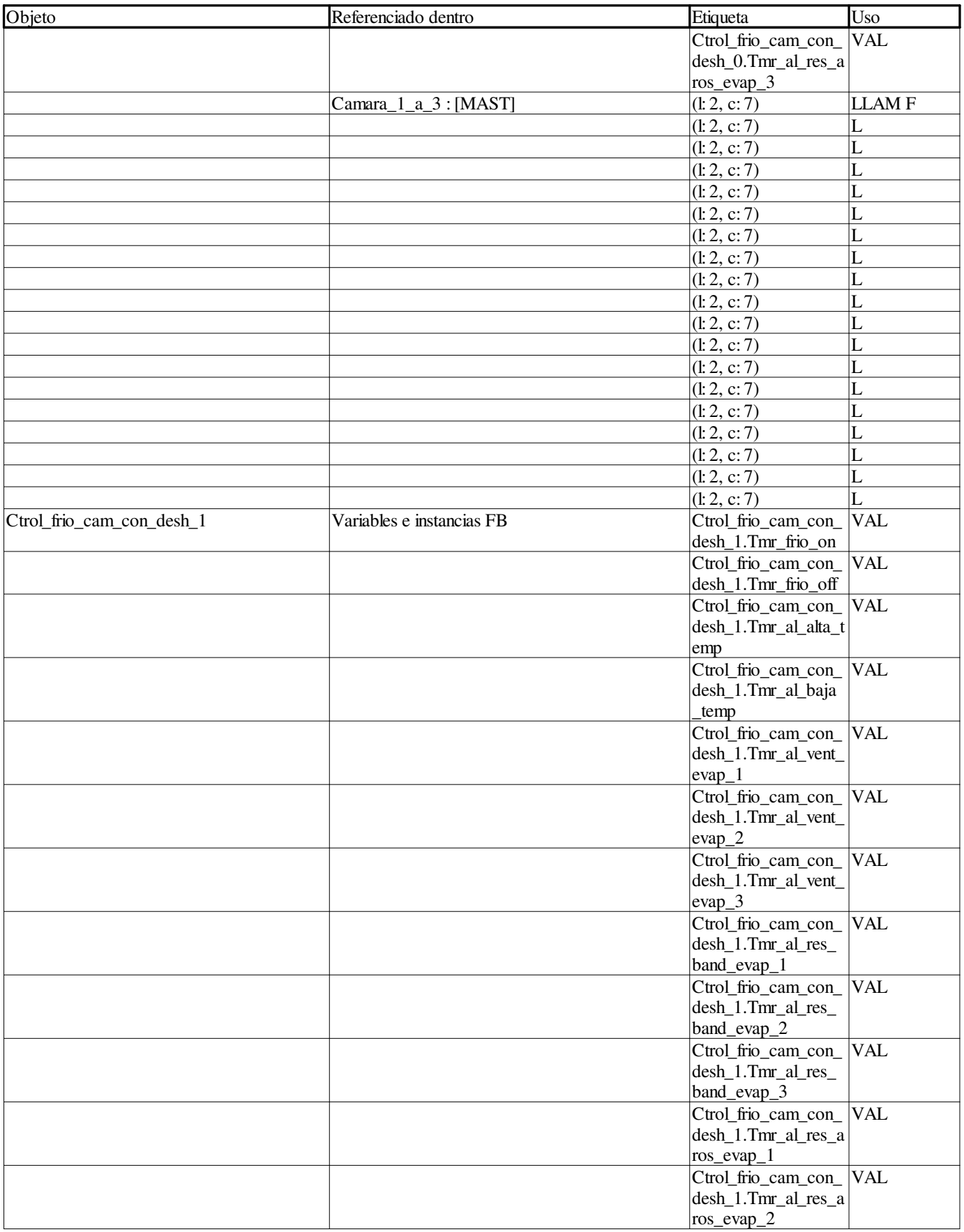

**Autor:** 

**Proyecto: Página: 11 - 47/158**

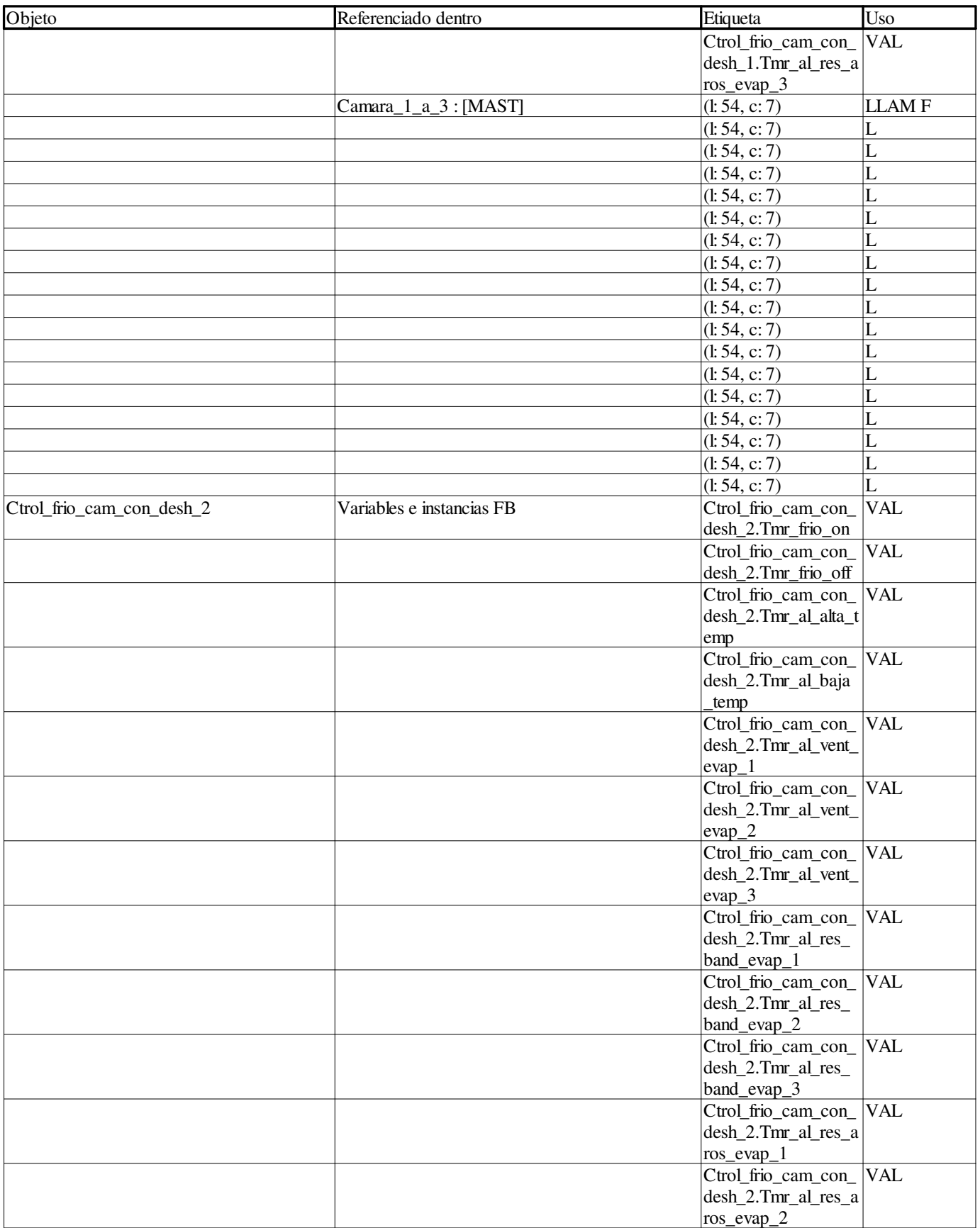

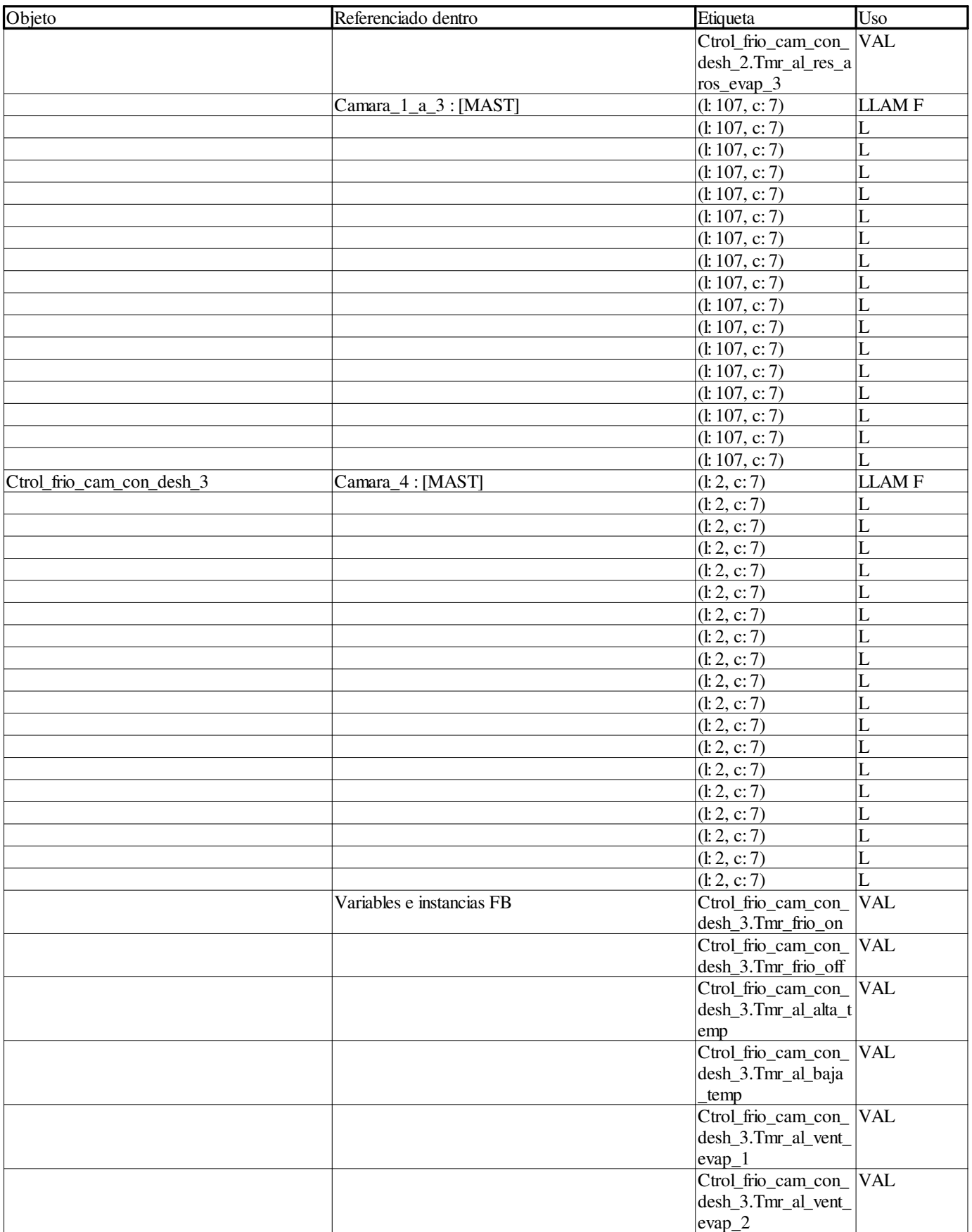

**Autor:** 

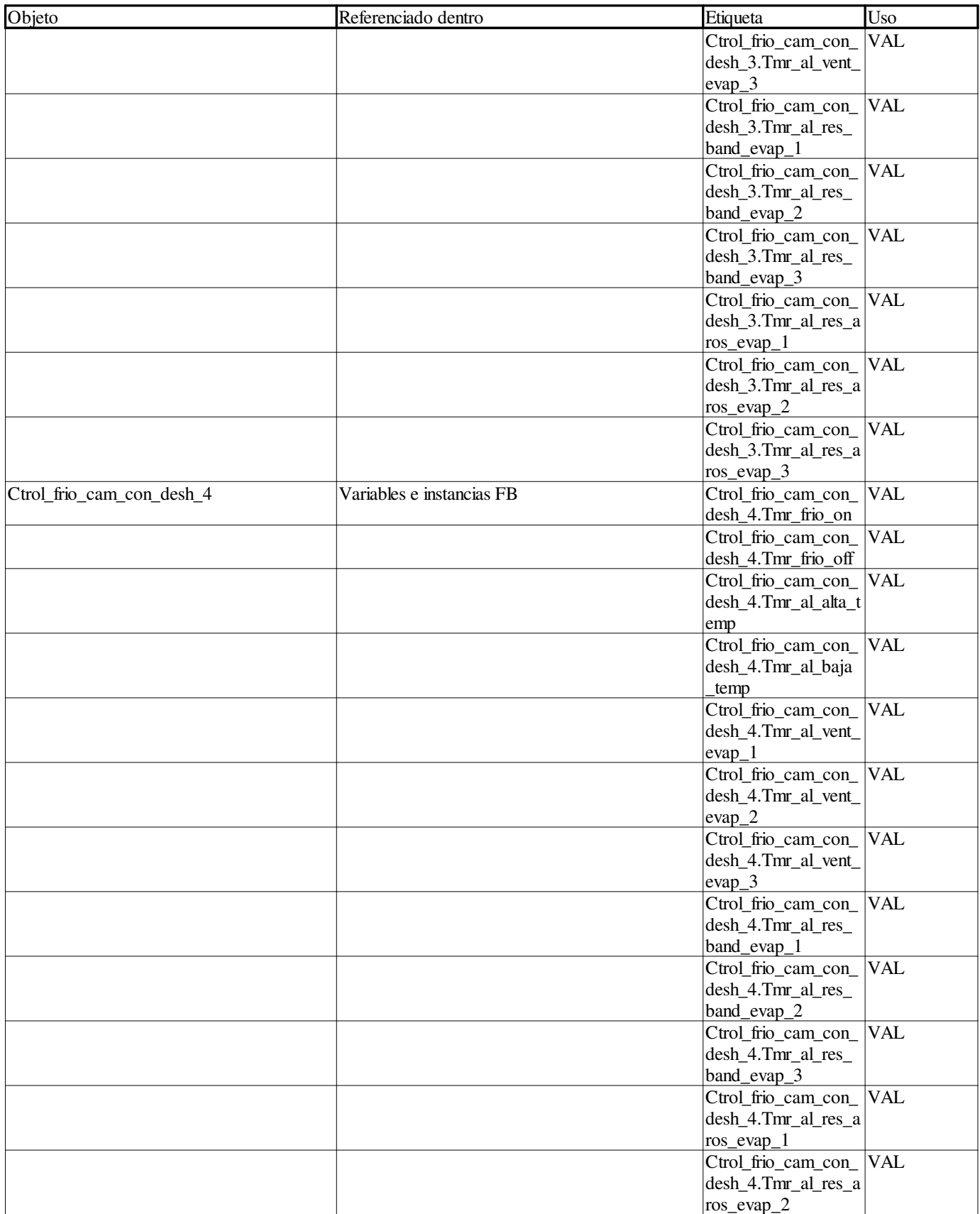

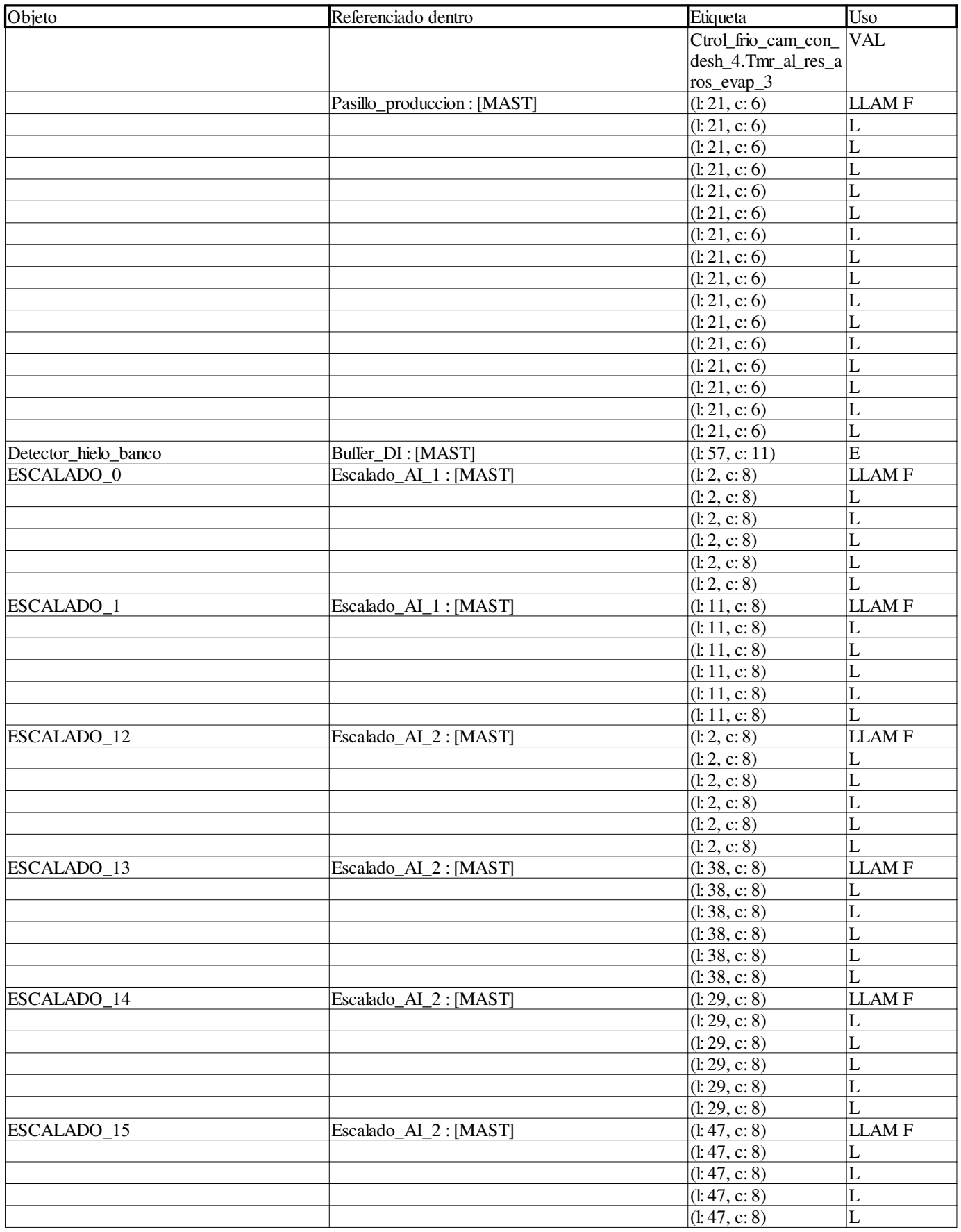

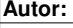

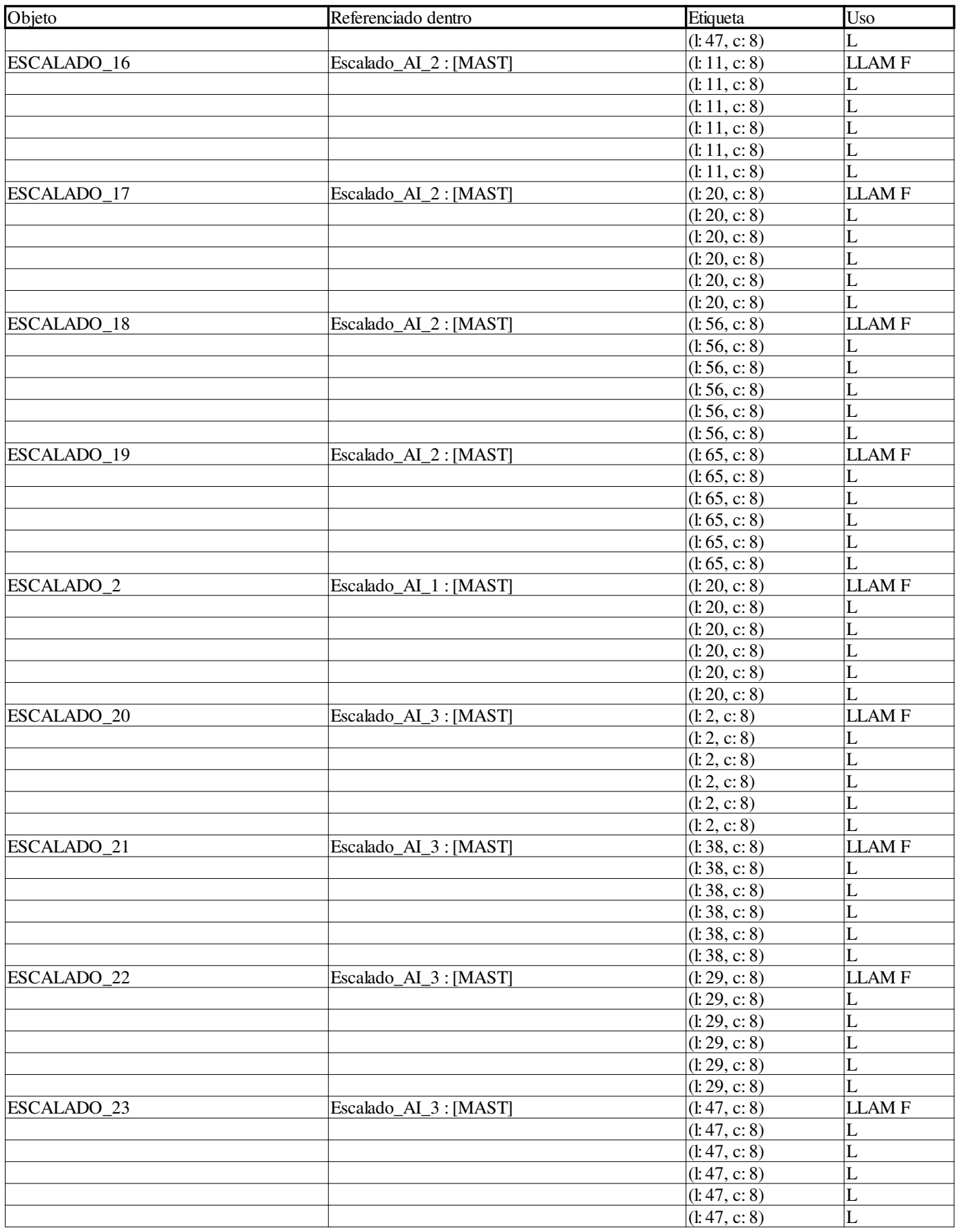

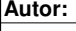

**Proyecto: Página: 11 - 52/158**

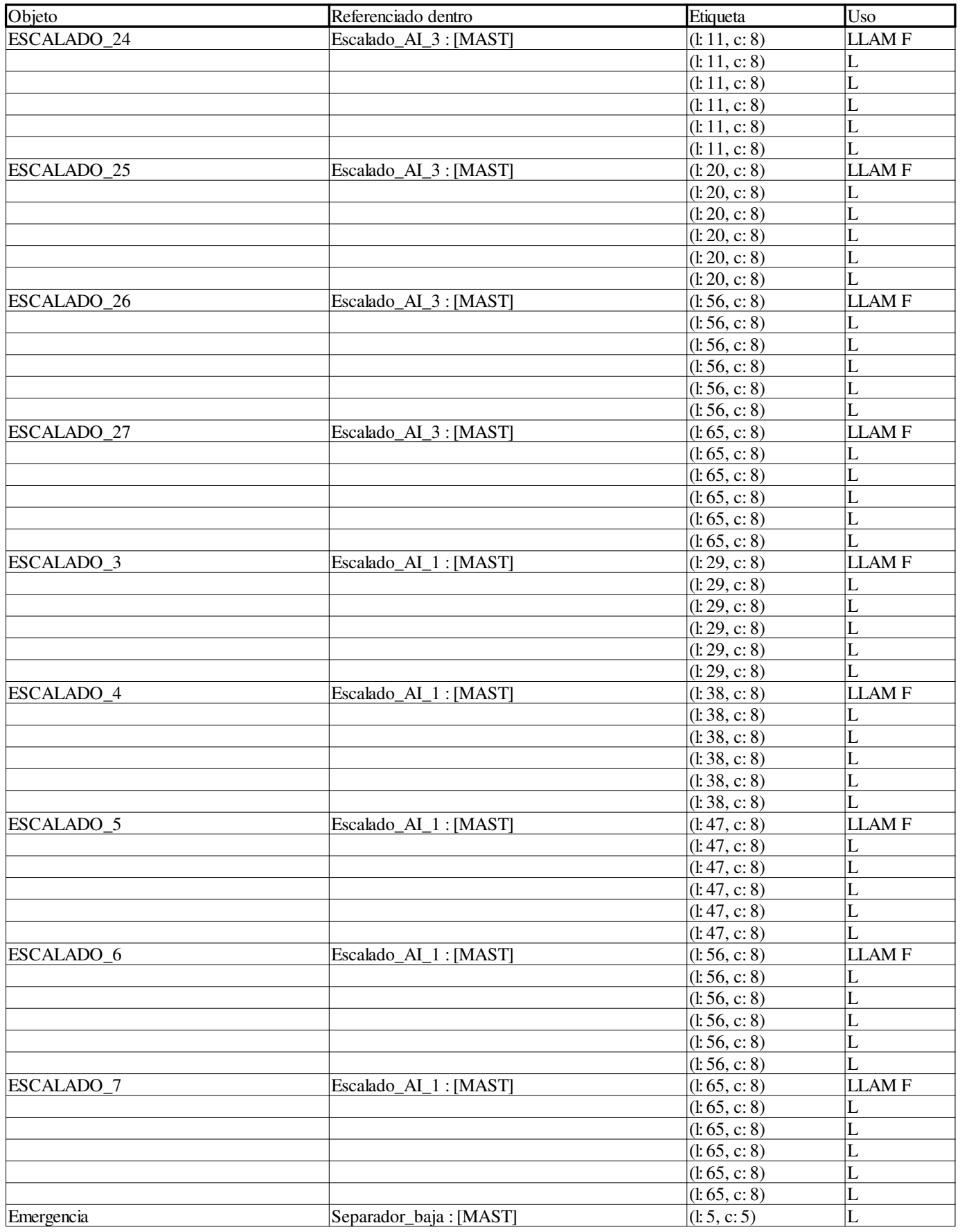

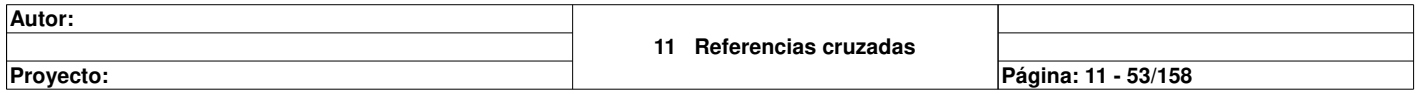

٦

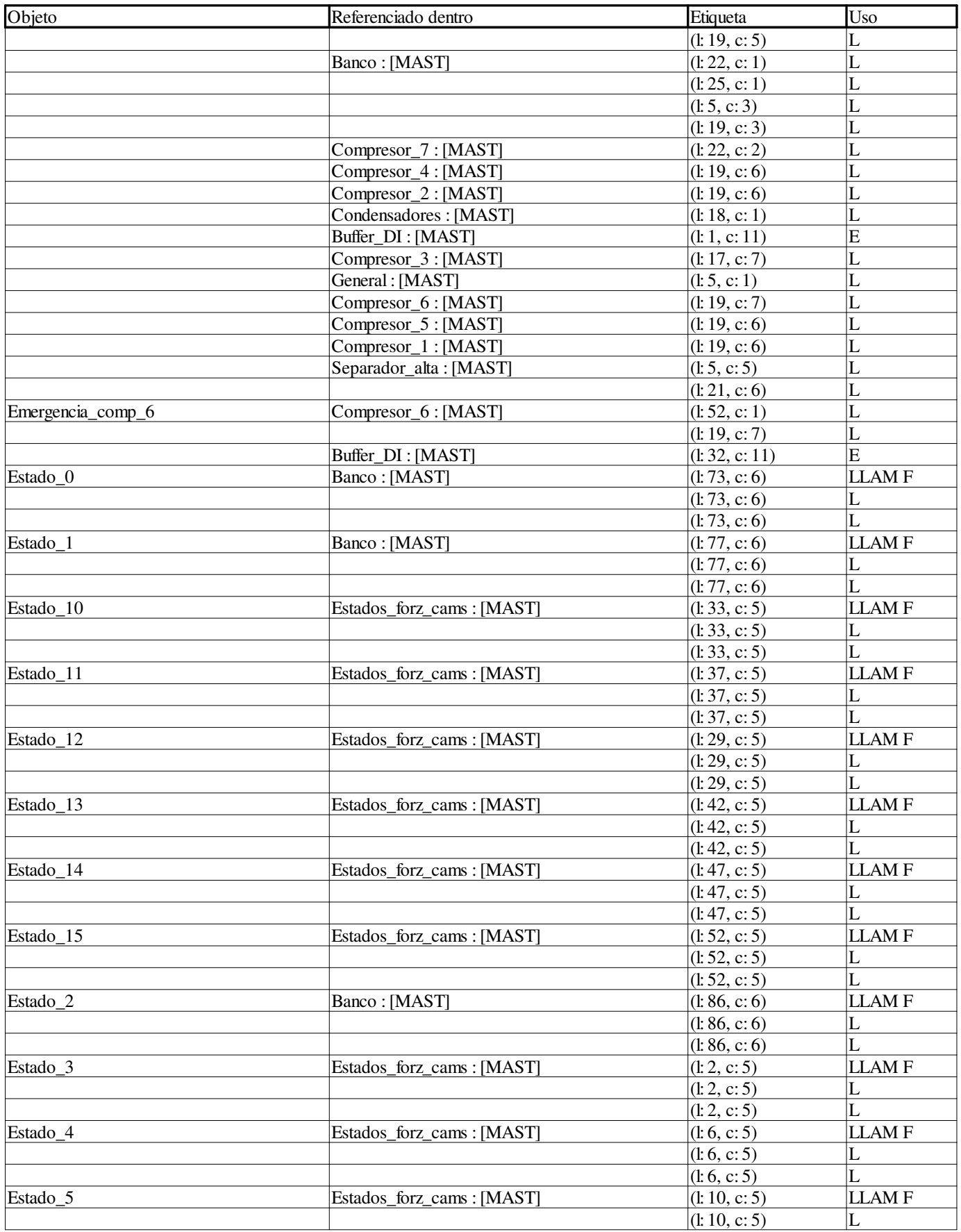

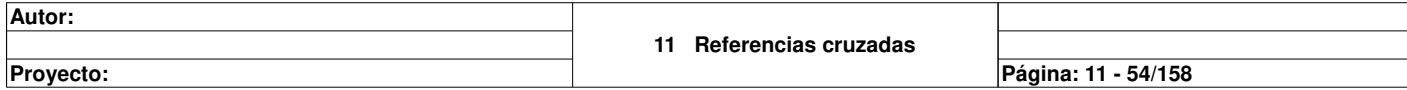

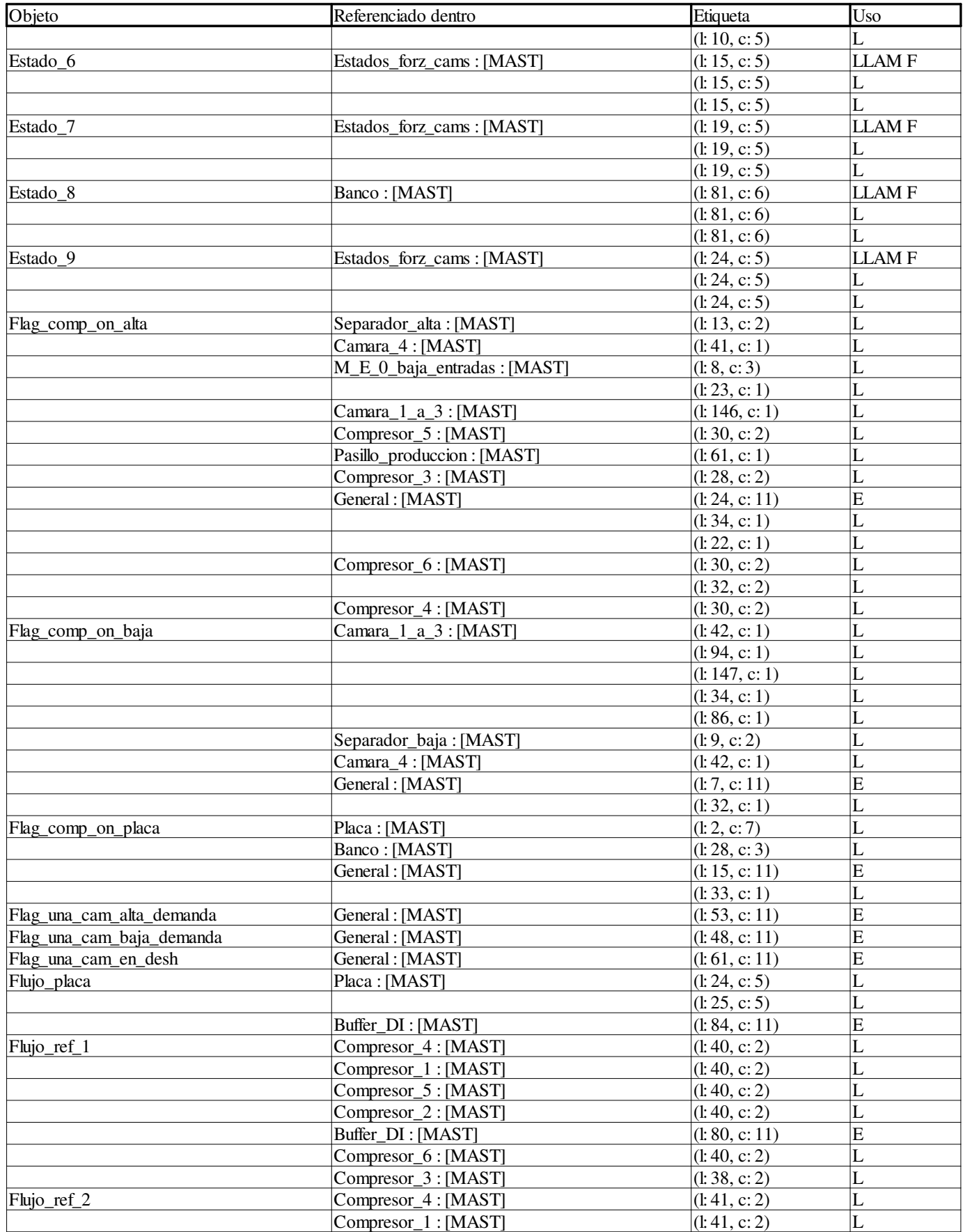

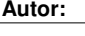

**Proyecto: Página: 11 - 55/158**

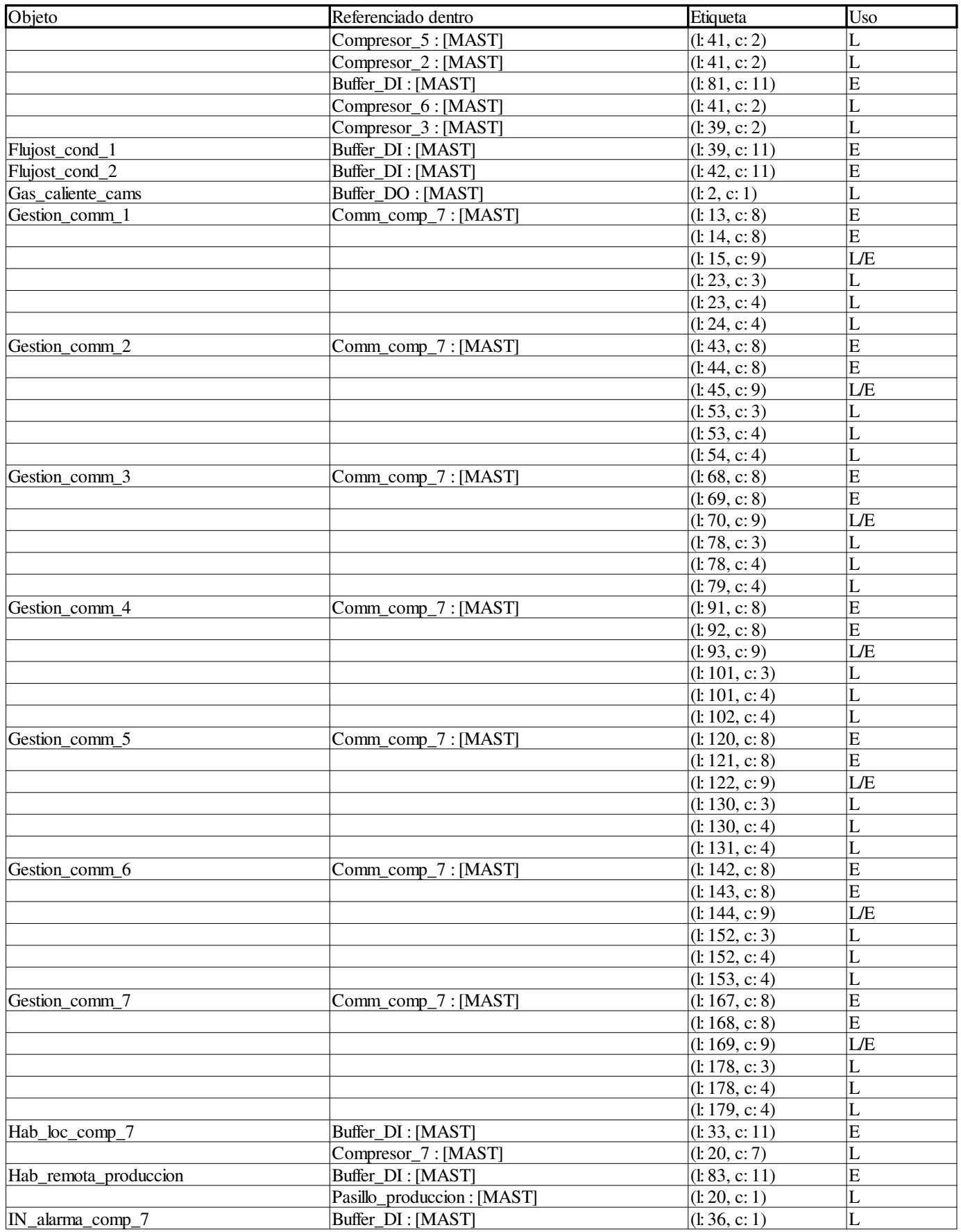

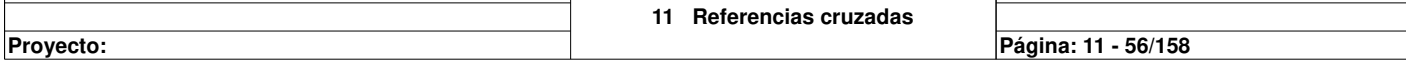

 $\mathbf{I}$ 

Τ

**Autor:** 

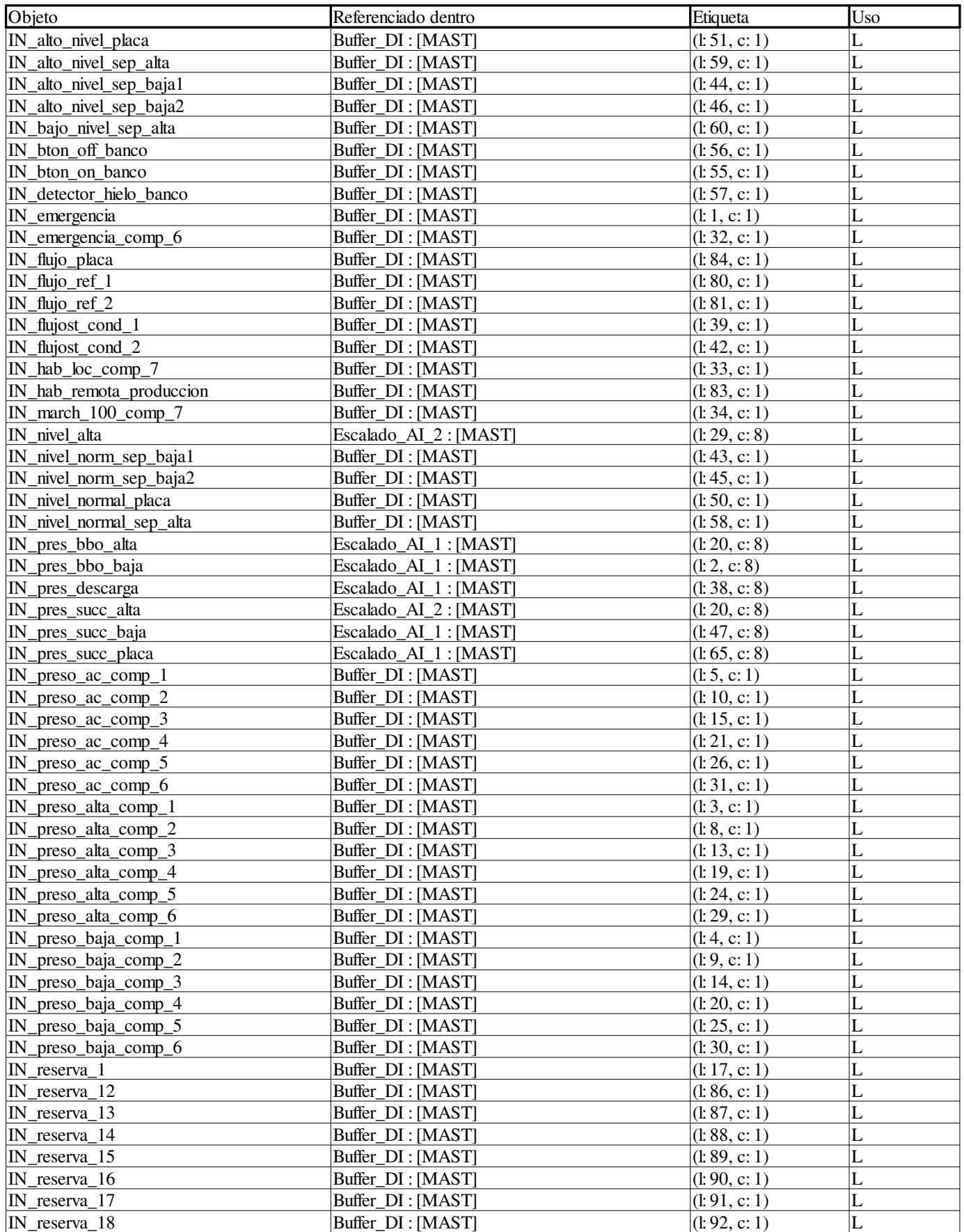

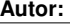

**Proyecto: Página: 11 - 57/158**

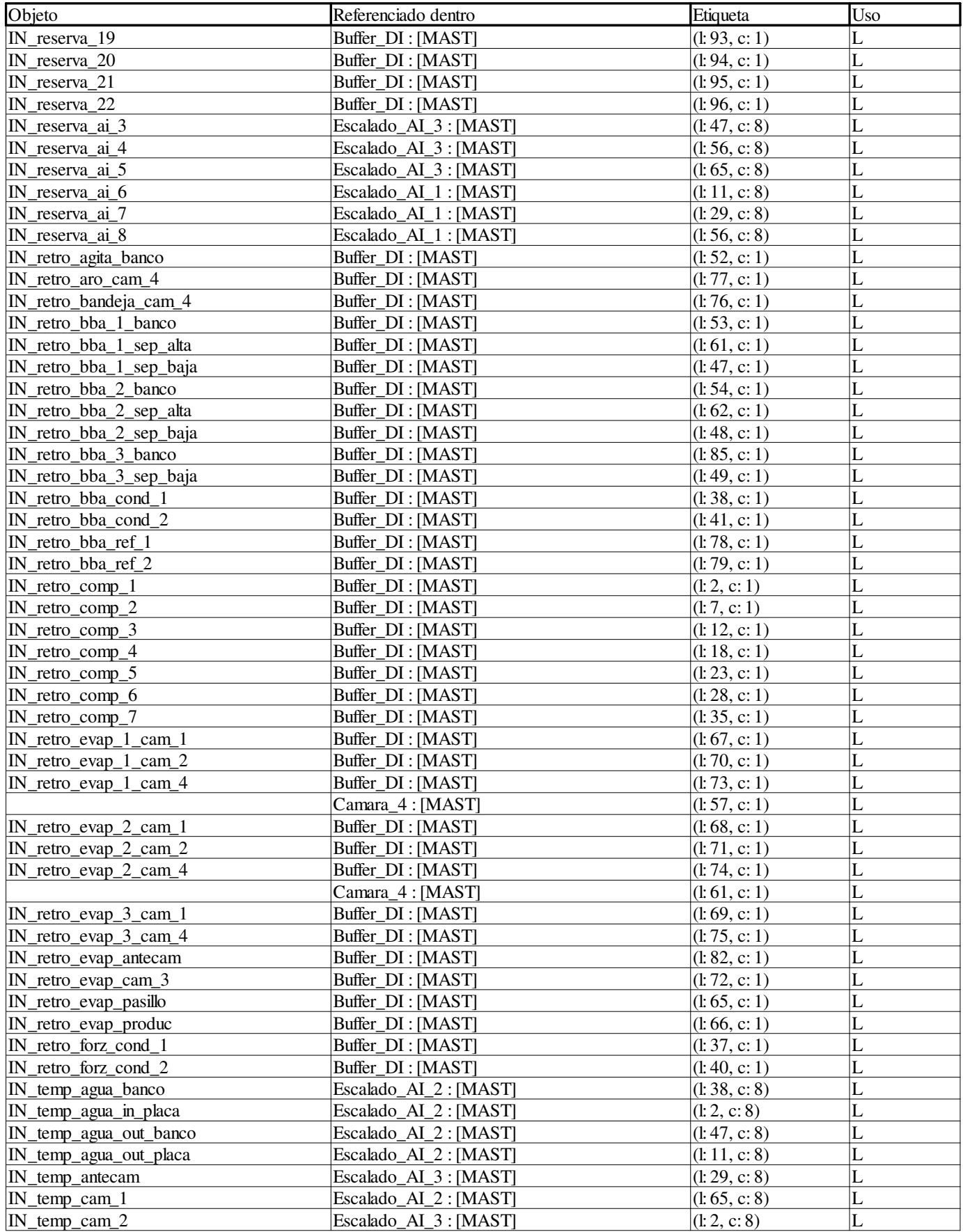

**Autor:** 

**11 Referencias cruzadas**

**Proyecto: Página: 11 - 58/158**

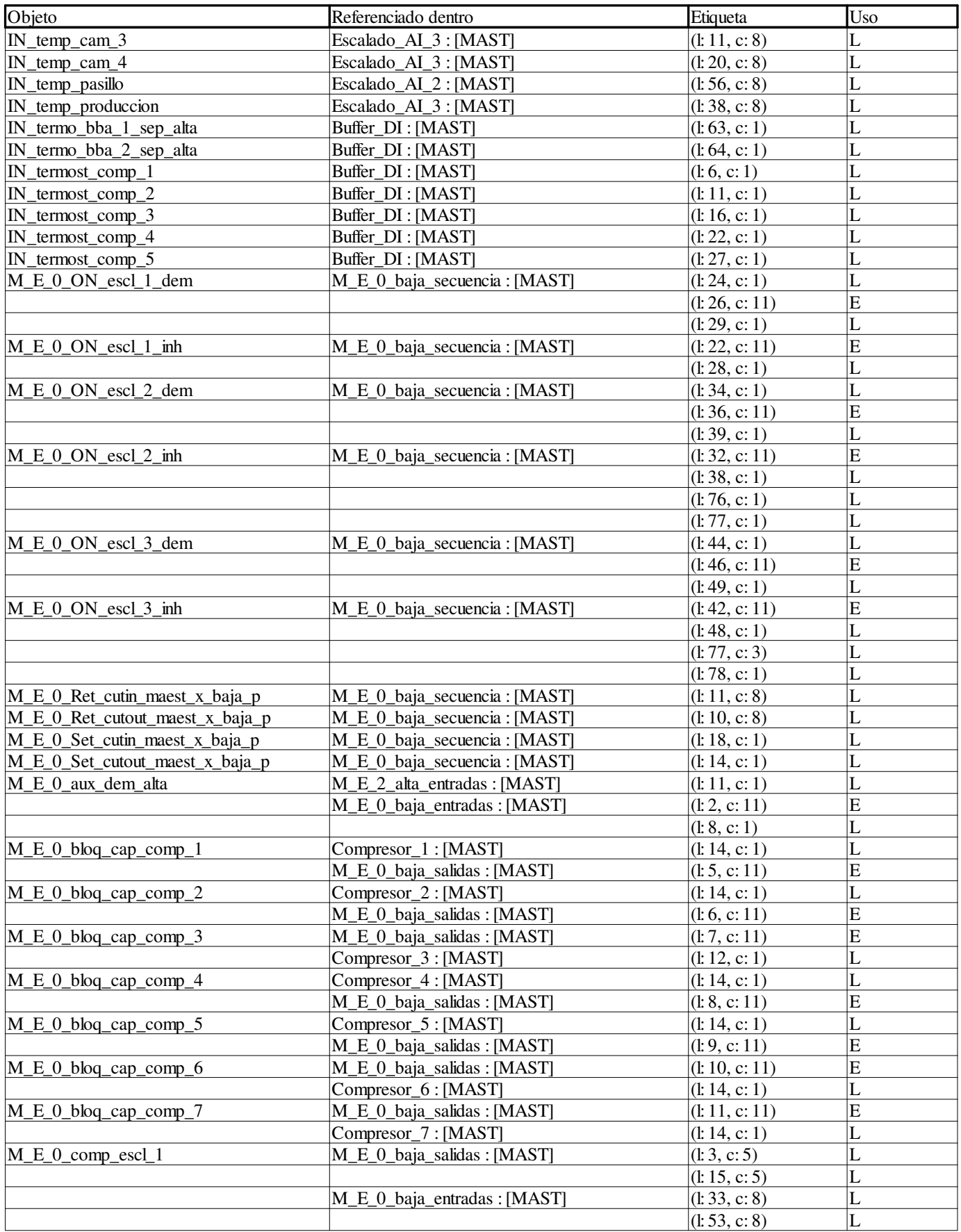

**Autor:** 

**Proyecto: Página: 11 - 59/158**

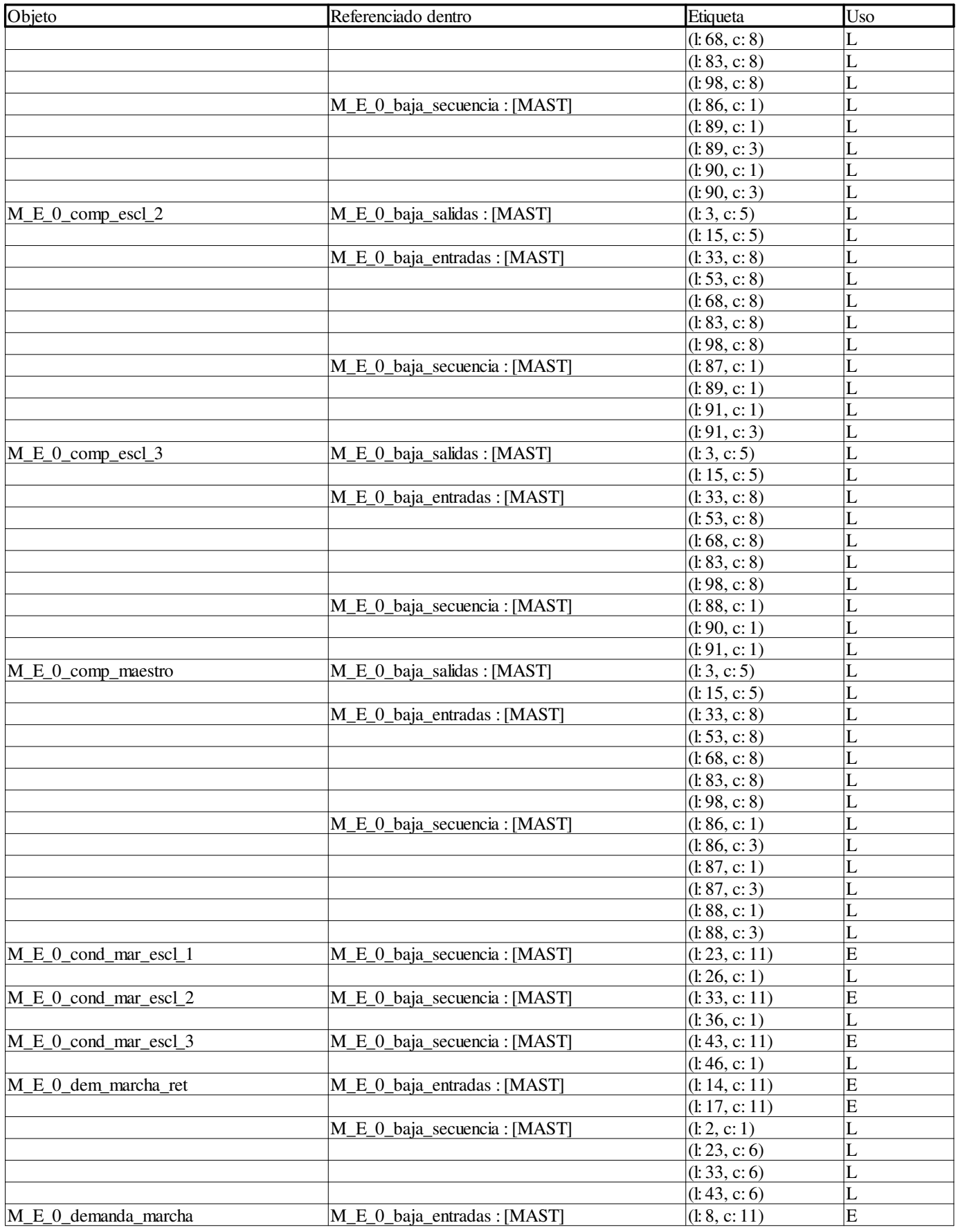

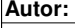

**Proyecto: Página: 11 - 60/158**

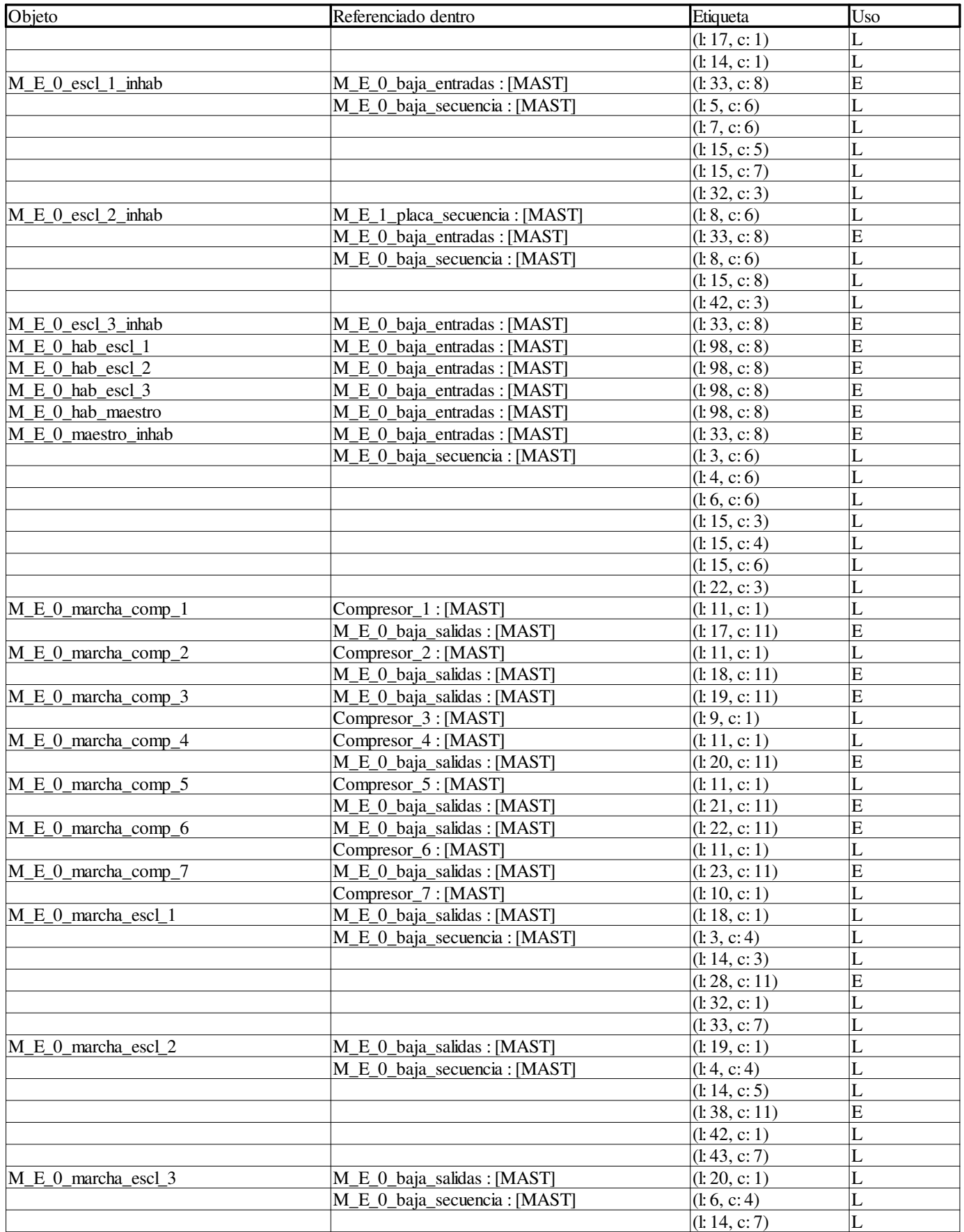

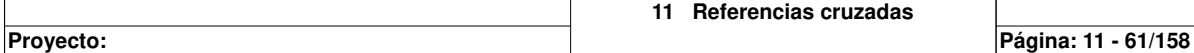

**Autor:** 

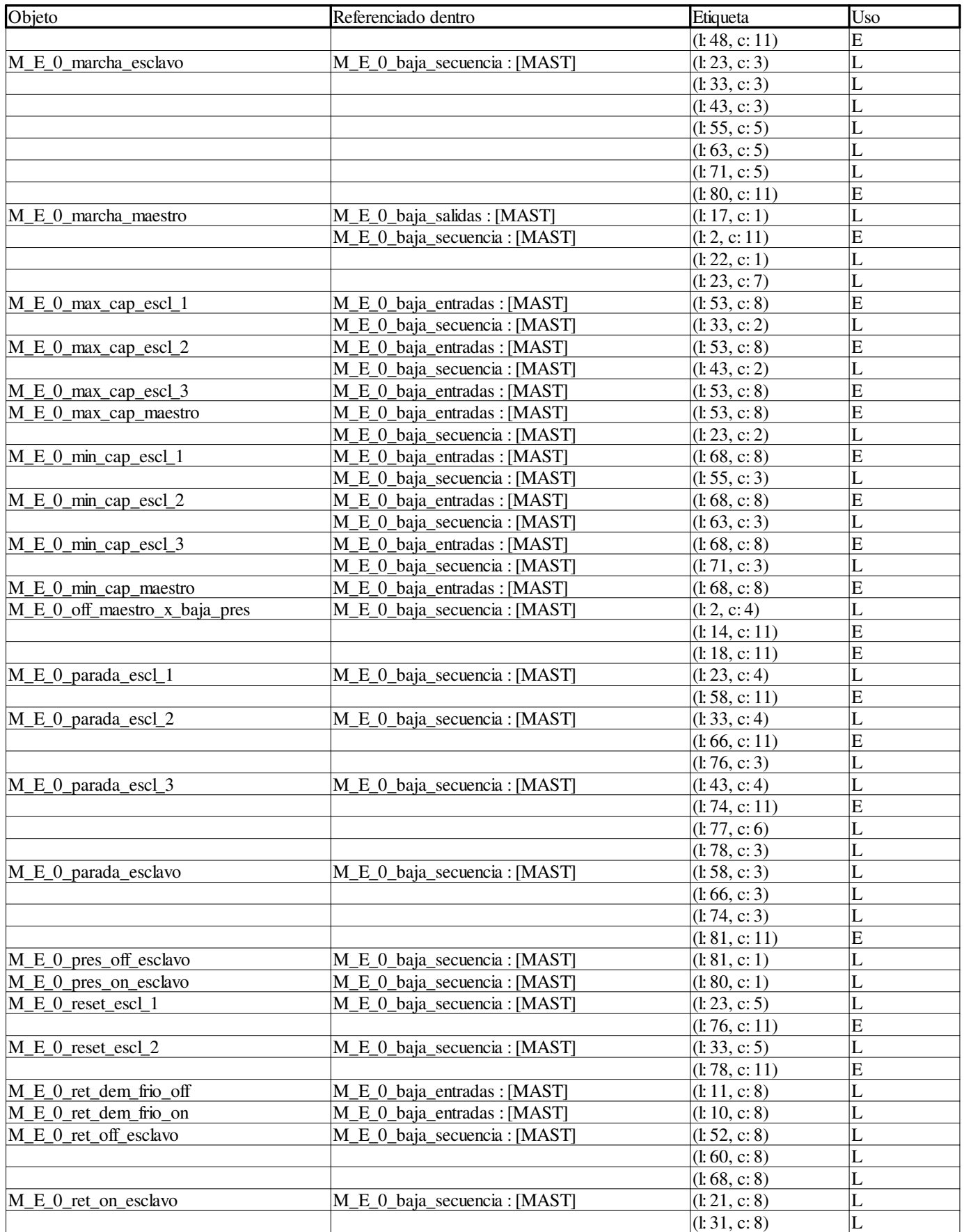

**Autor:** 

**Proyecto: Página: 11 - 62/158**

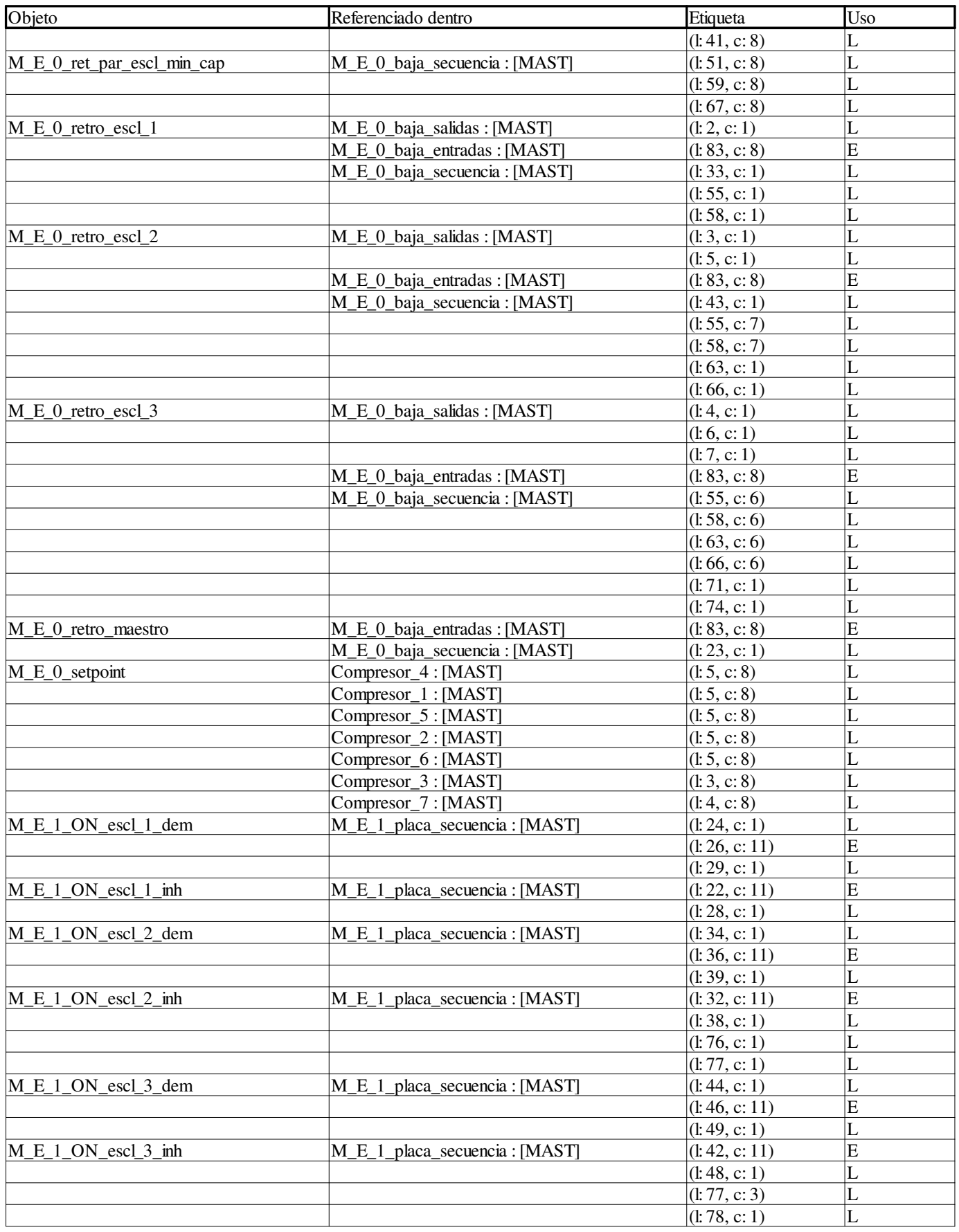

**Autor:** 

**Proyecto: Página: 11 - 63/158**

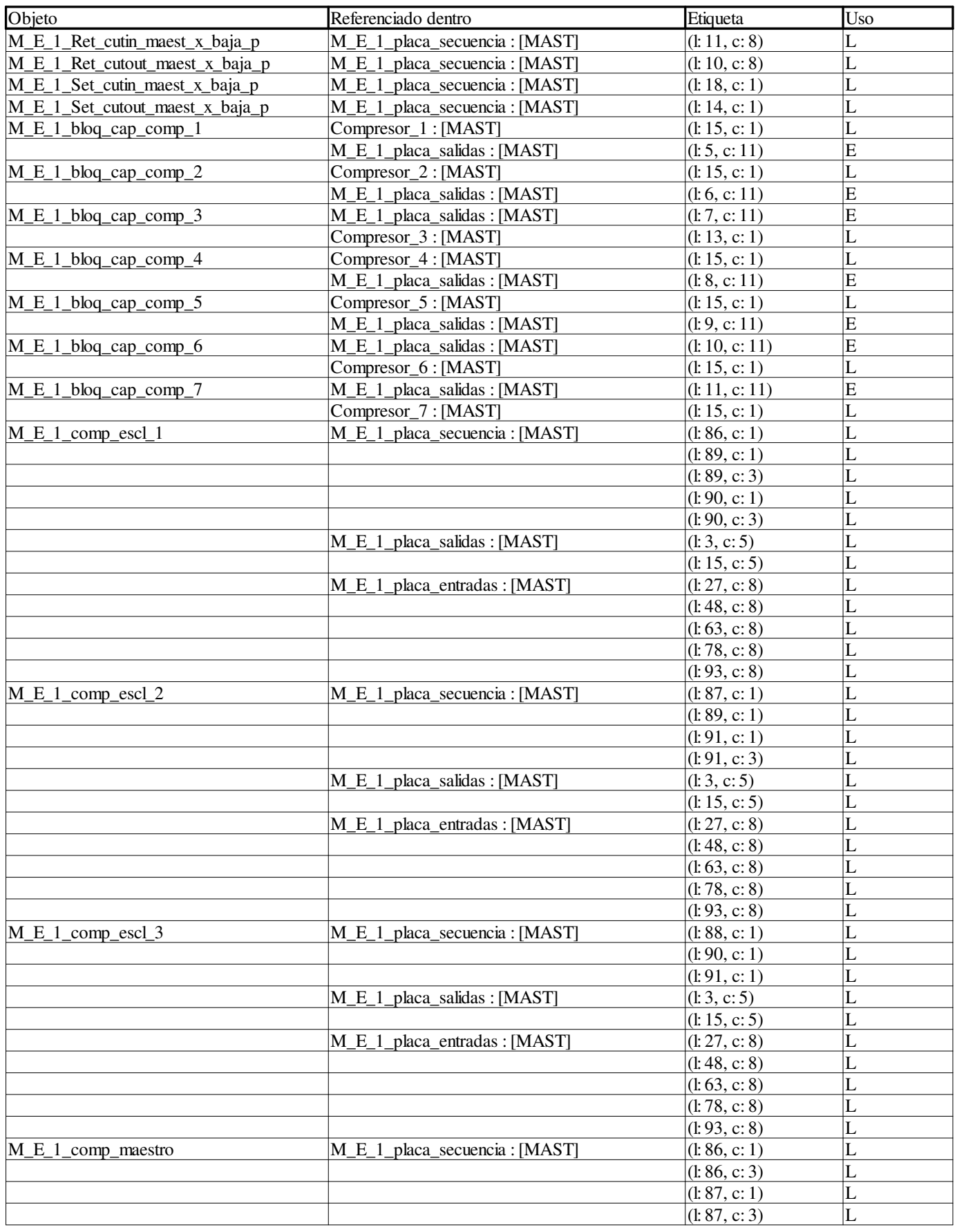

**Autor:** 

**Proyecto: Página: 11 - 64/158**

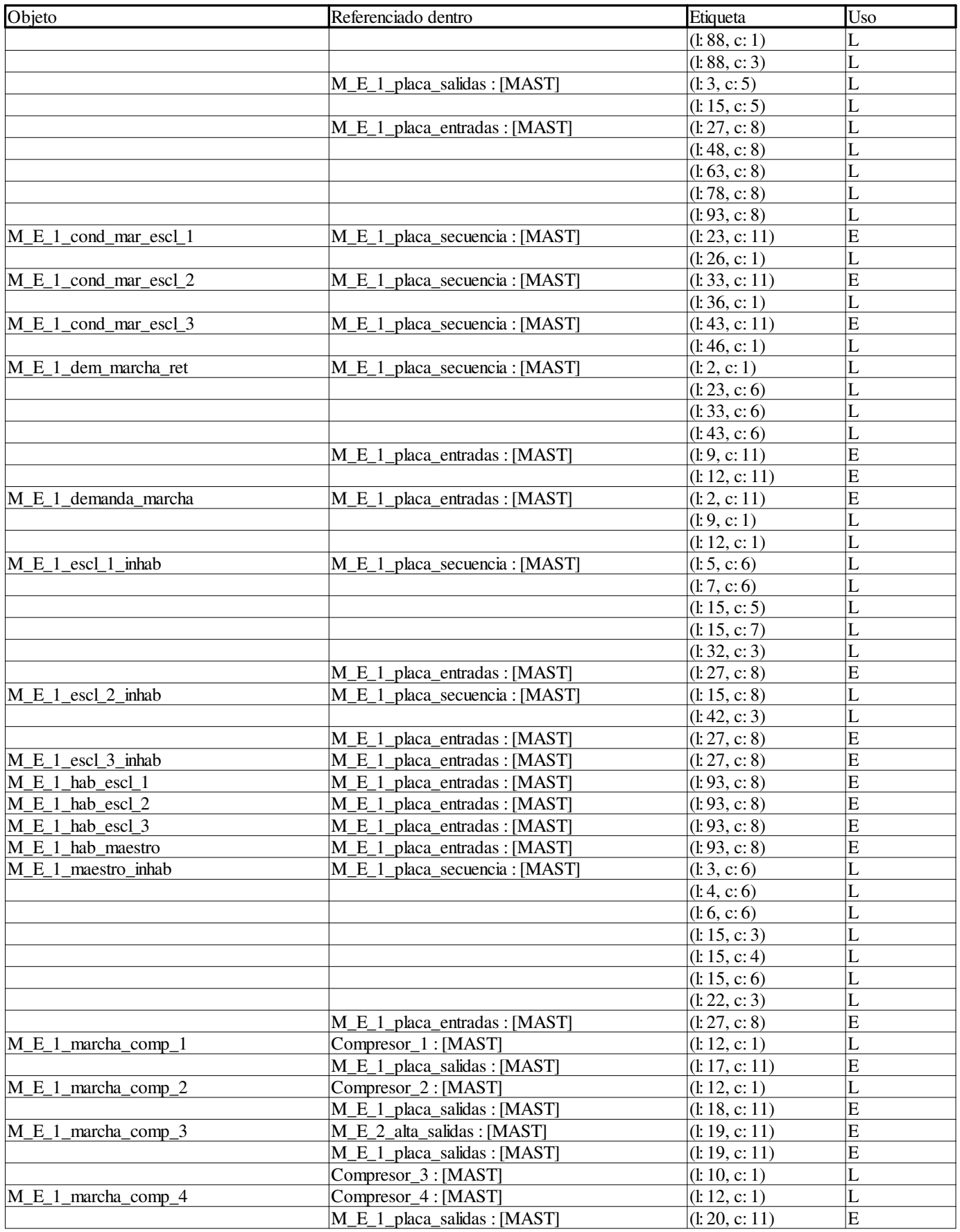

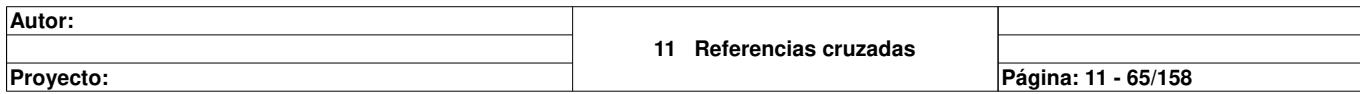

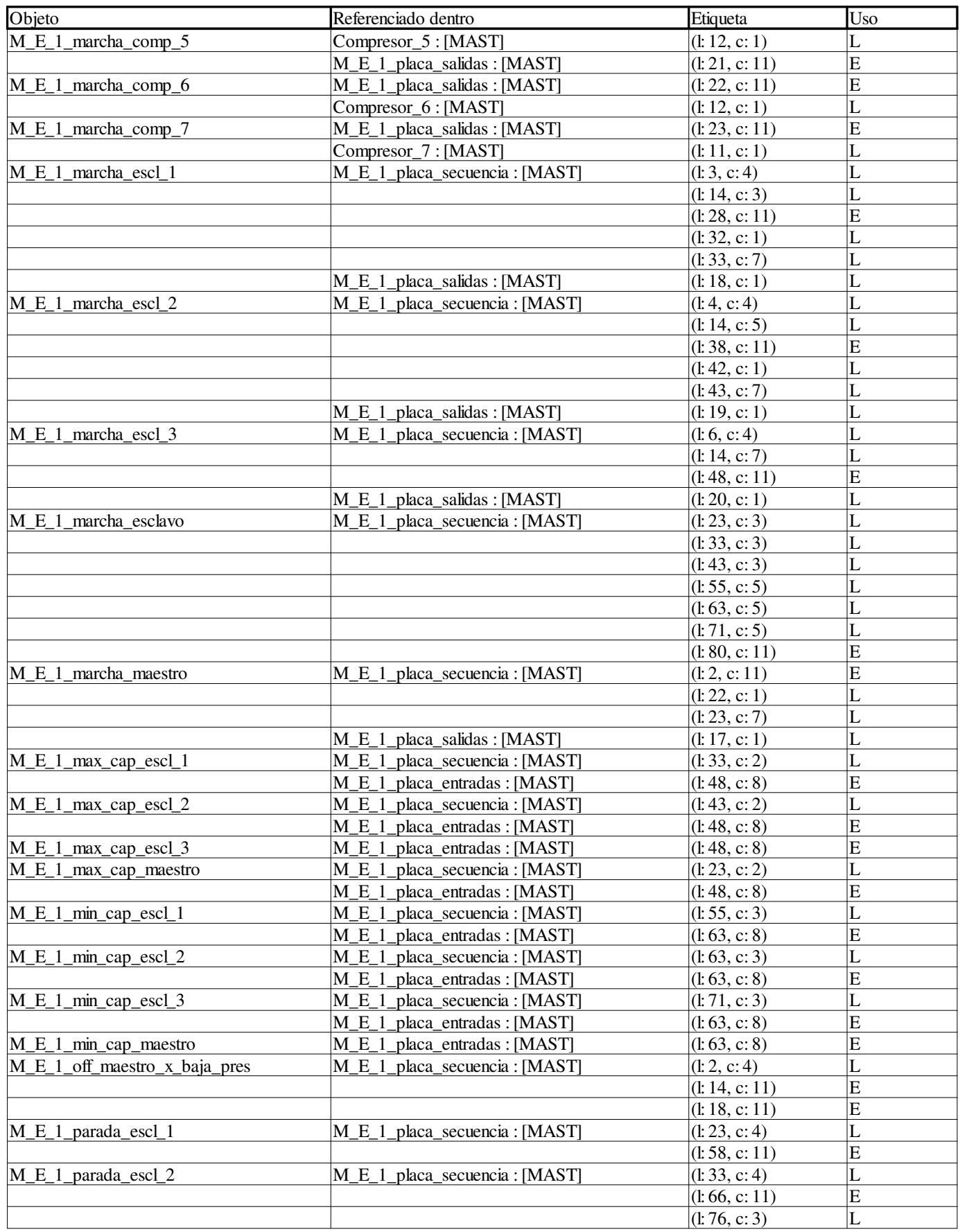

**Autor:** 

**Proyecto: Página: 11 - 66/158**

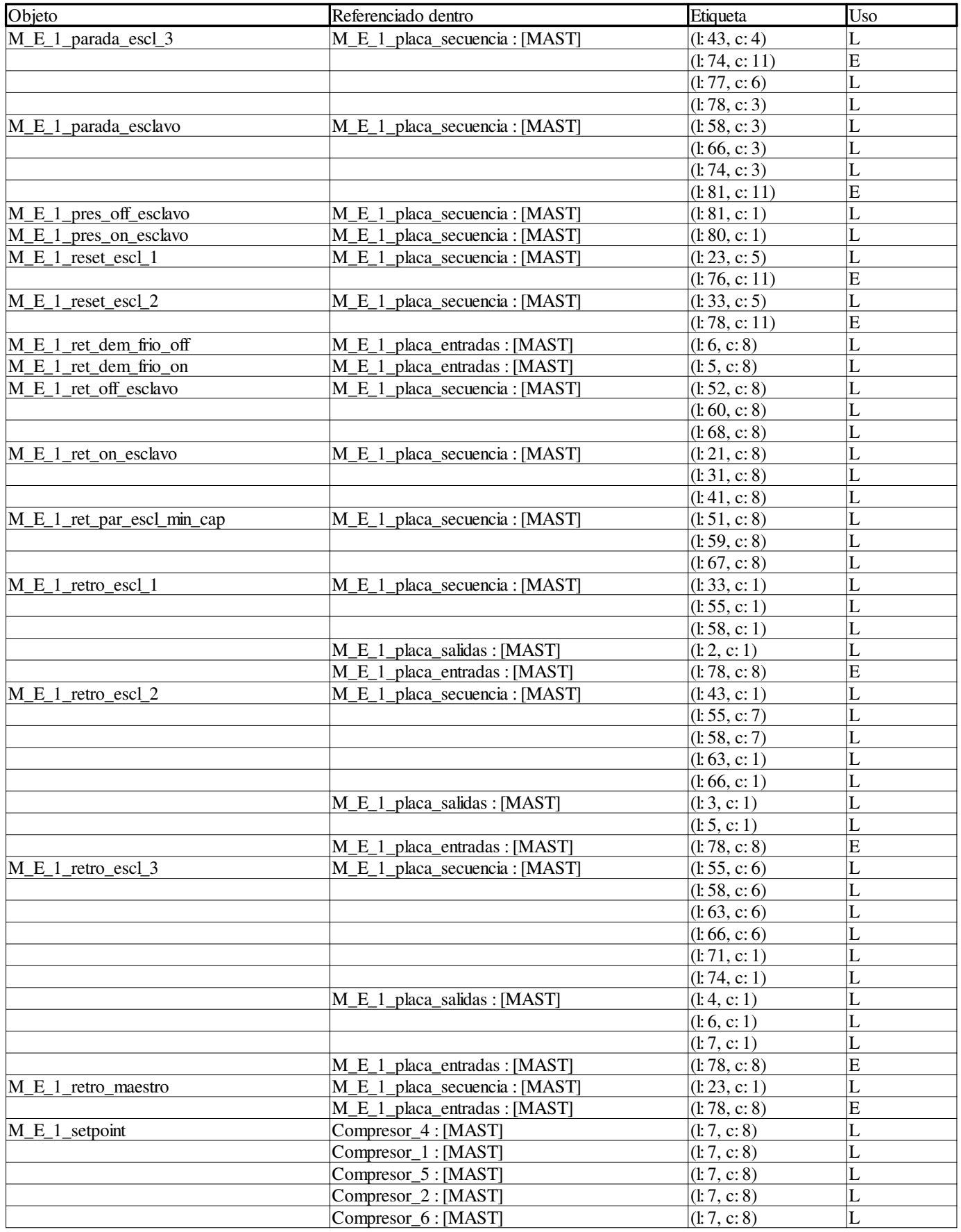

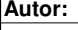

**Proyecto: Página: 11 - 67/158**

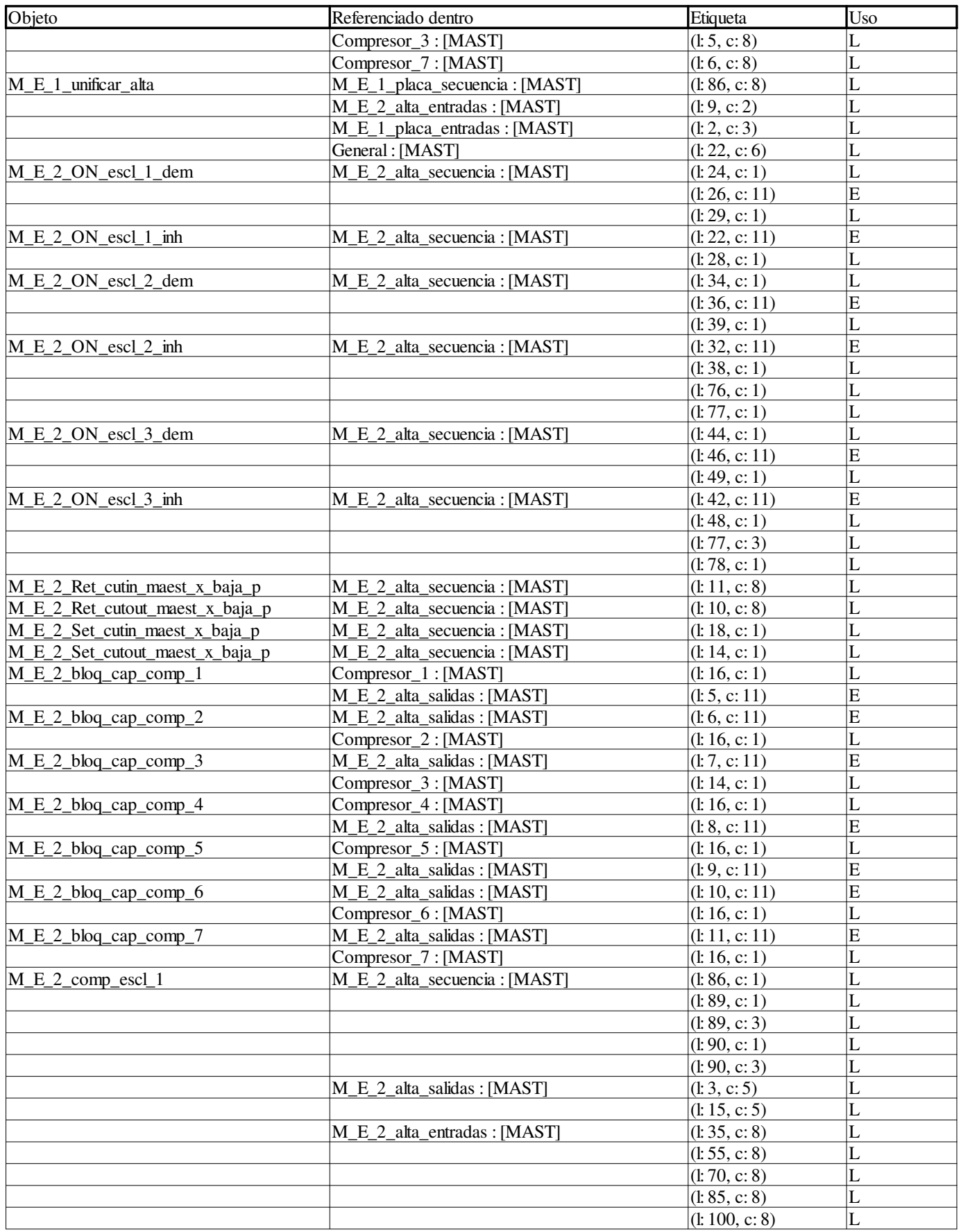

**Autor:** 

**Proyecto: Página: 11 - 68/158**

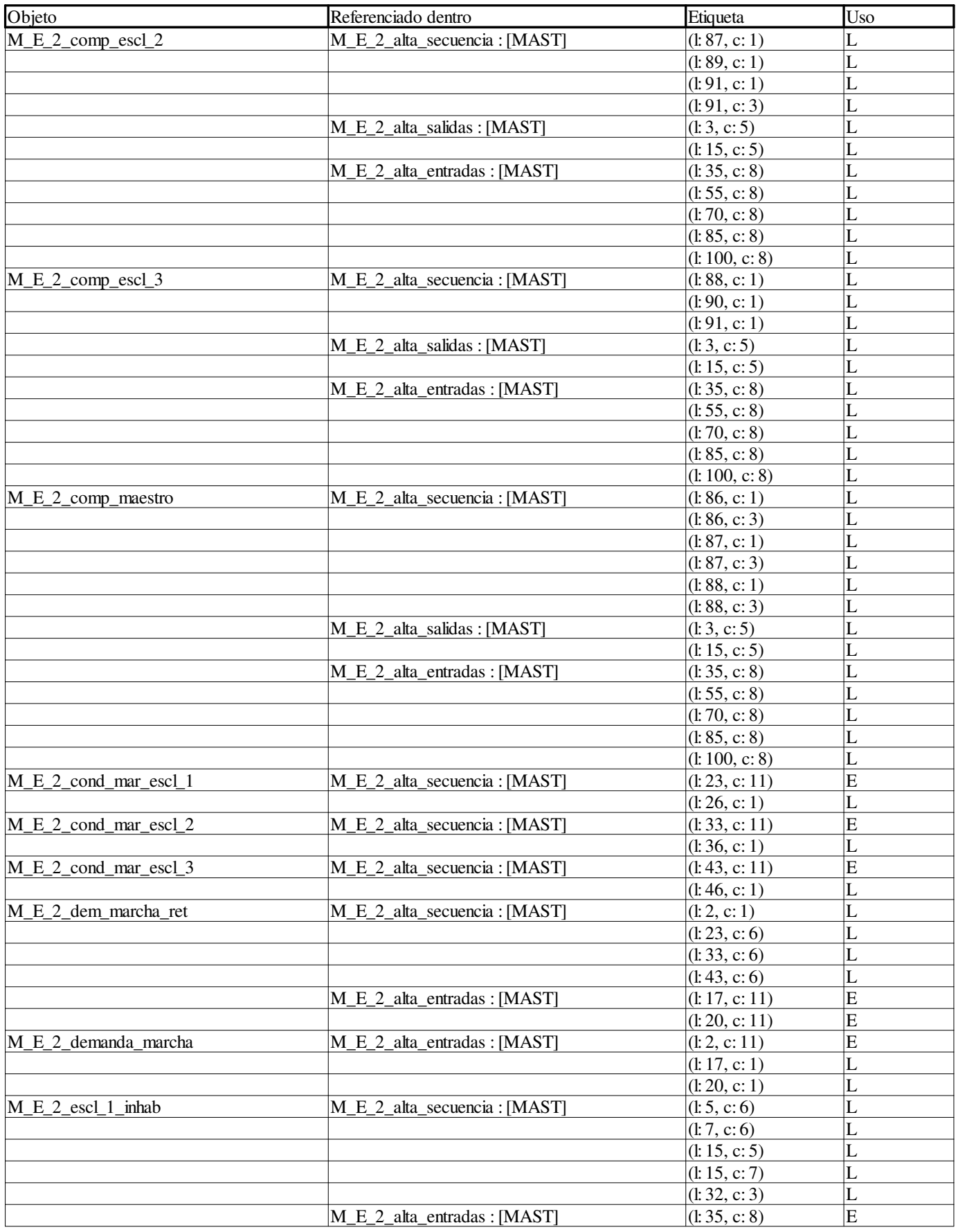

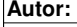

**Proyecto: Página: 11 - 69/158**

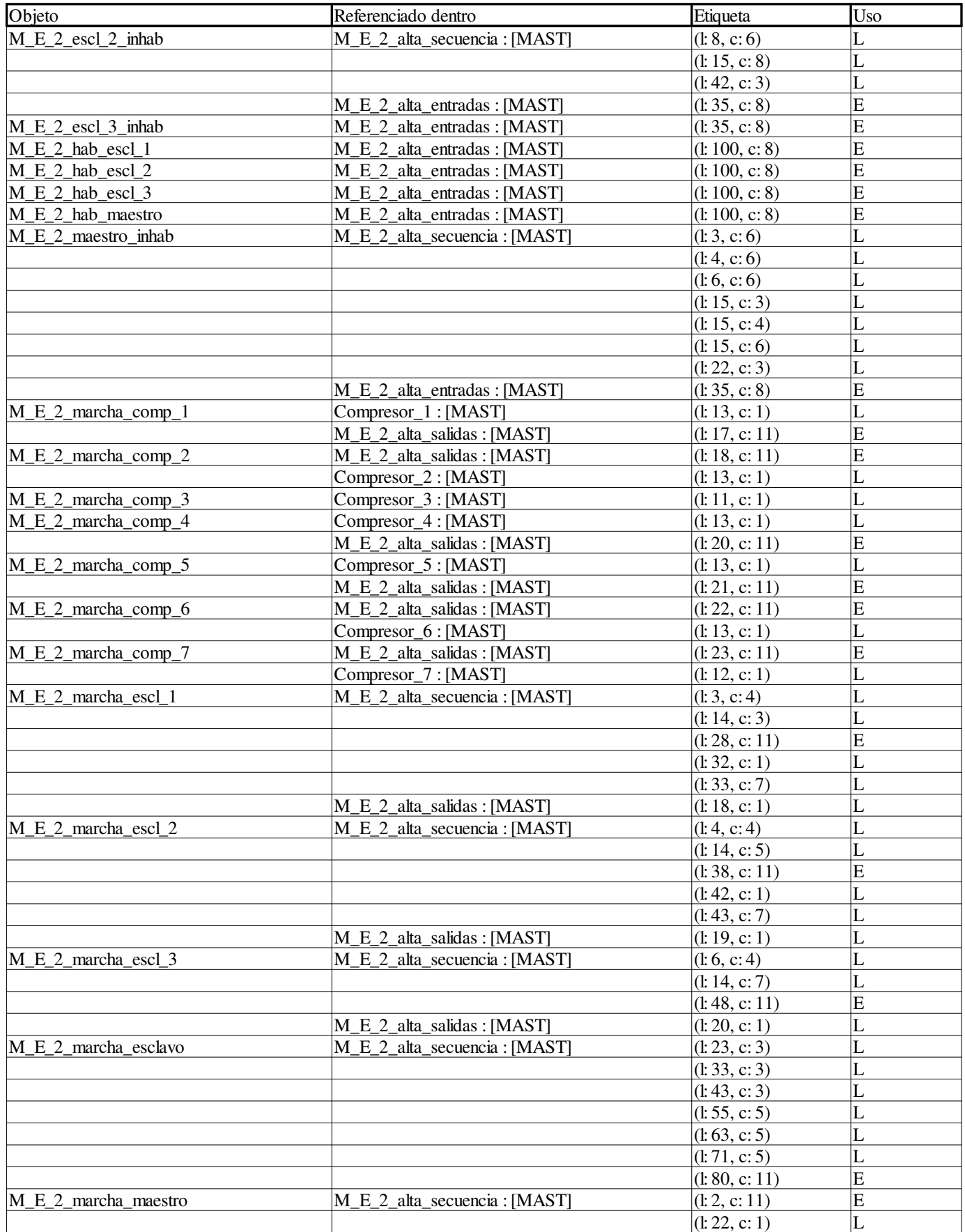

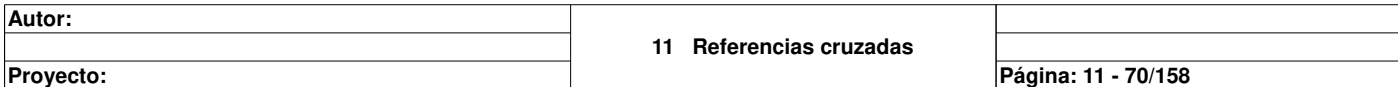

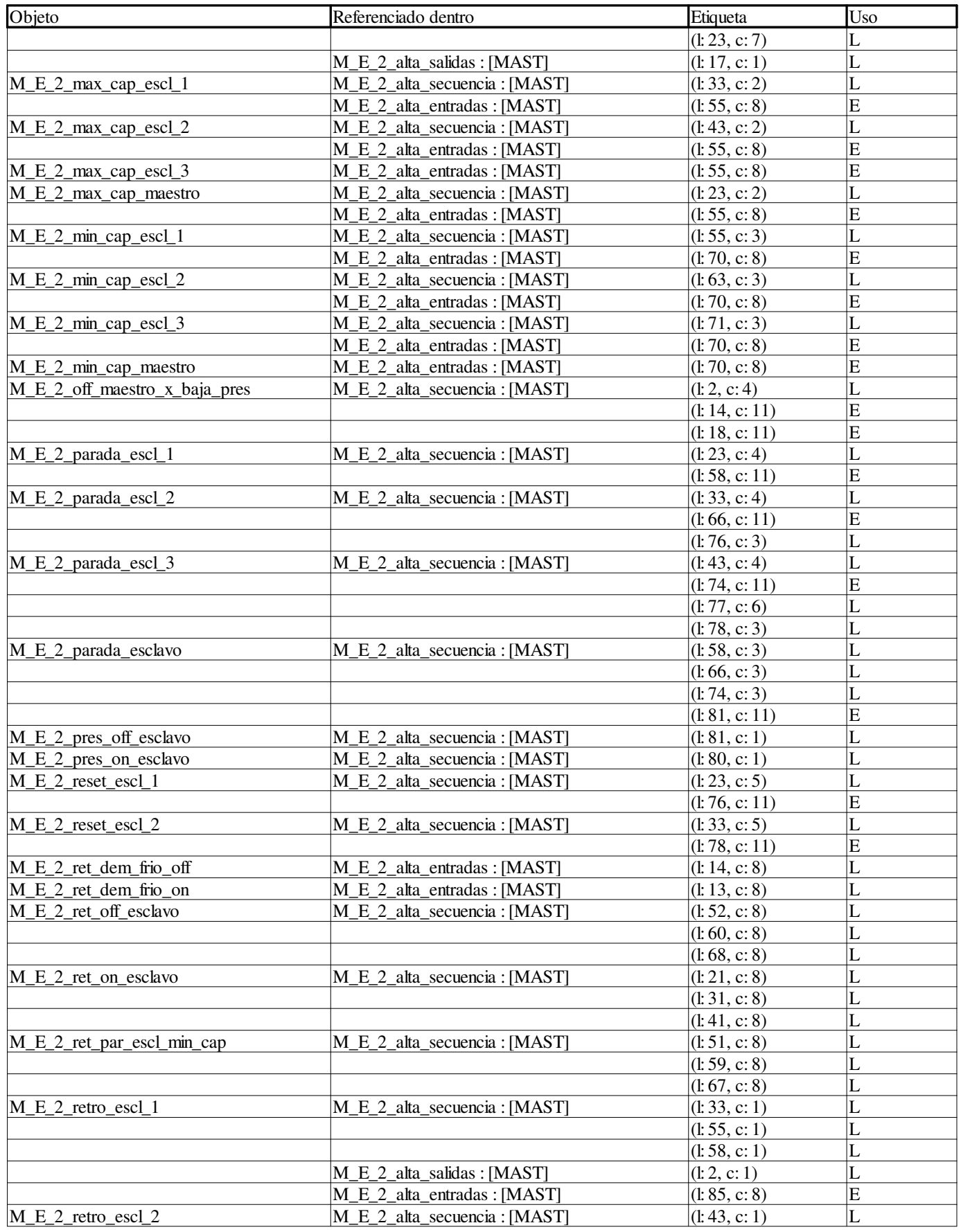

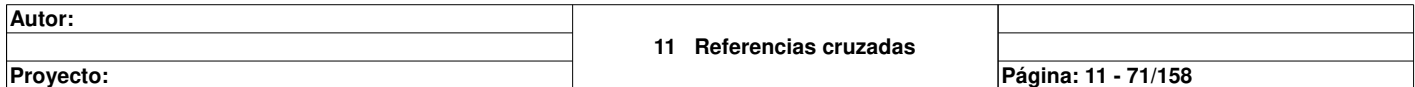

٦

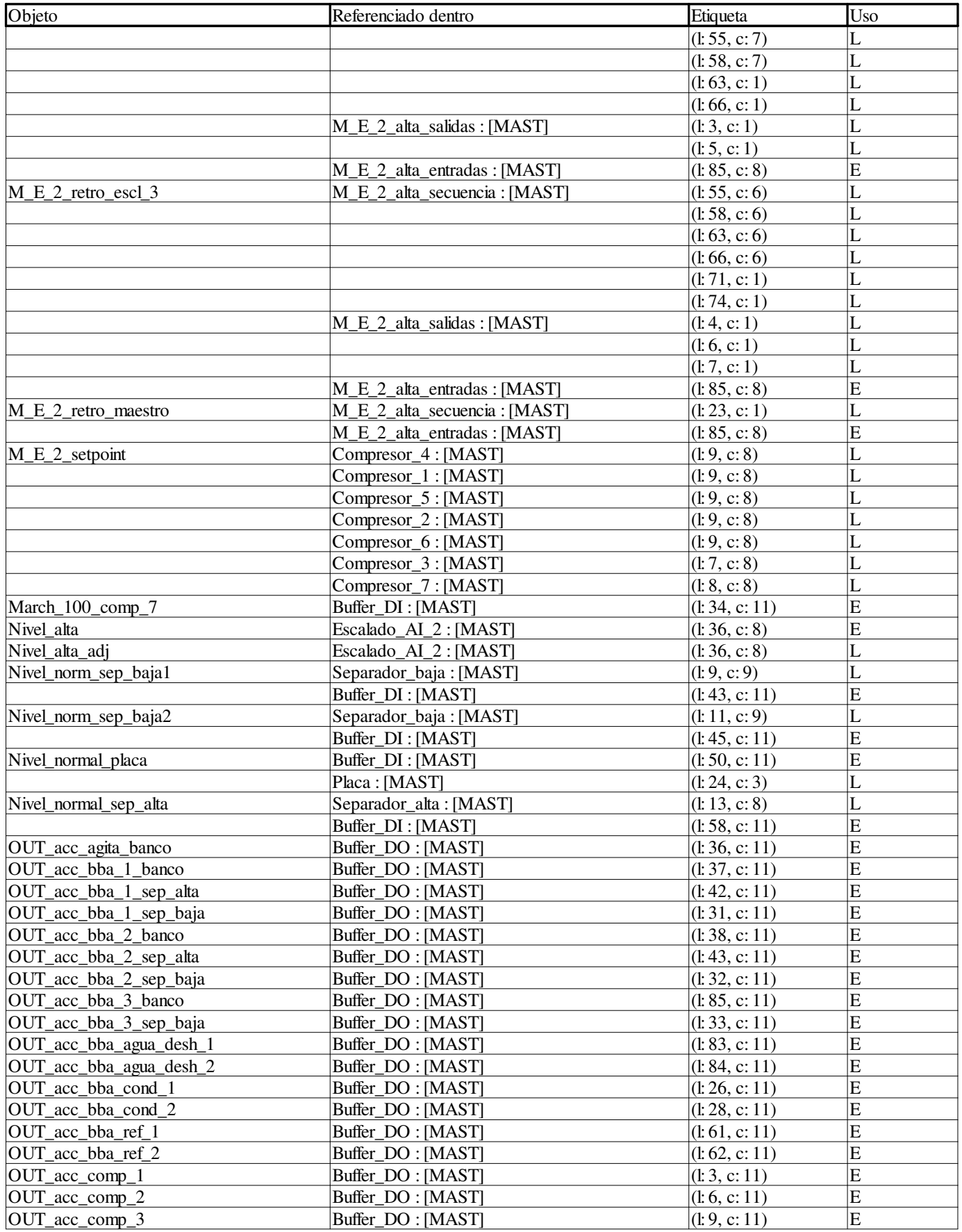

**Autor:** 

**Proyecto: Página: 11 - 72/158**

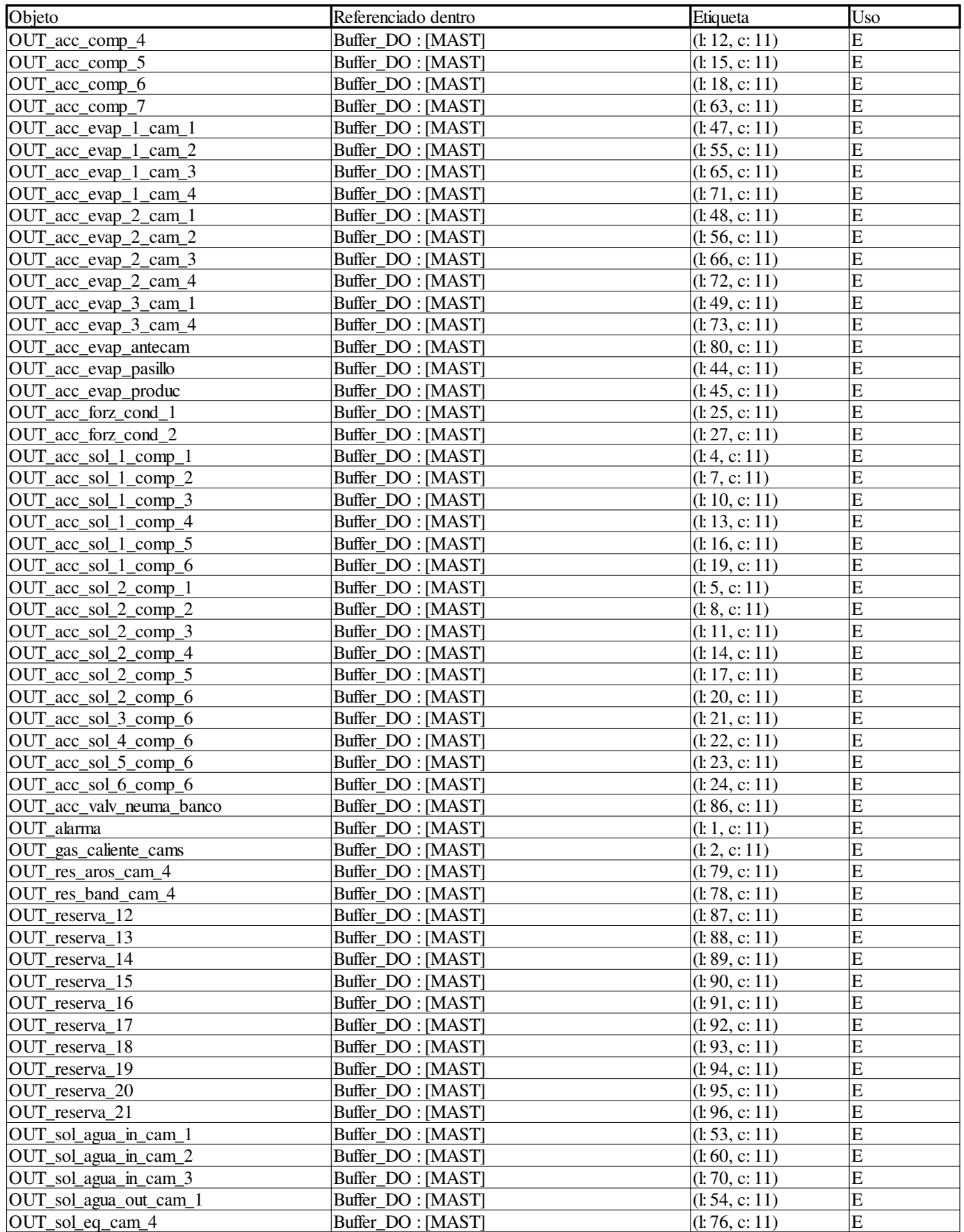

**Autor:** 

**11 Referencias cruzadas**

**Proyecto: Página: 11 - 73/158**

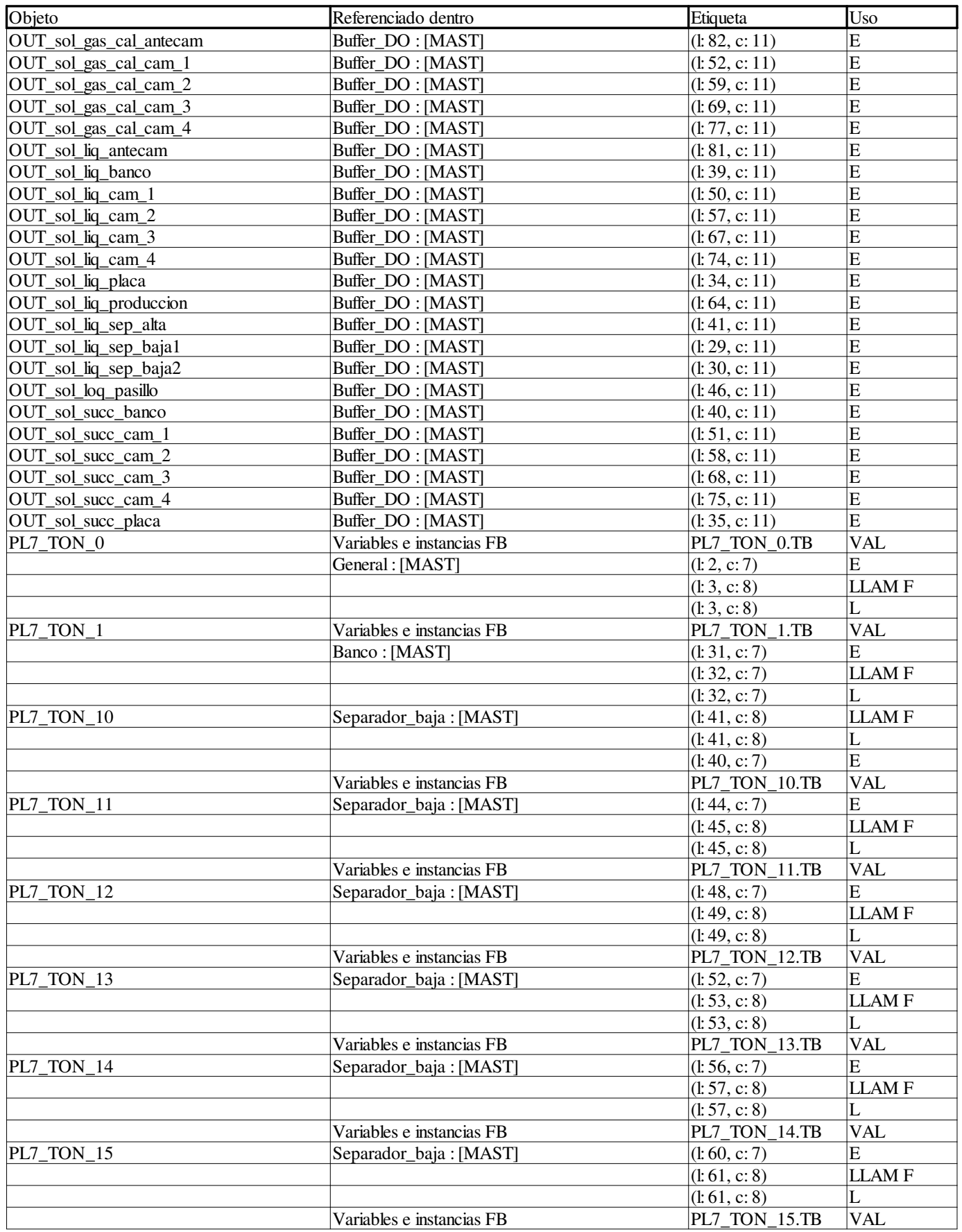

```
Autor:
```
**Proyecto: Página: 11 - 74/158**

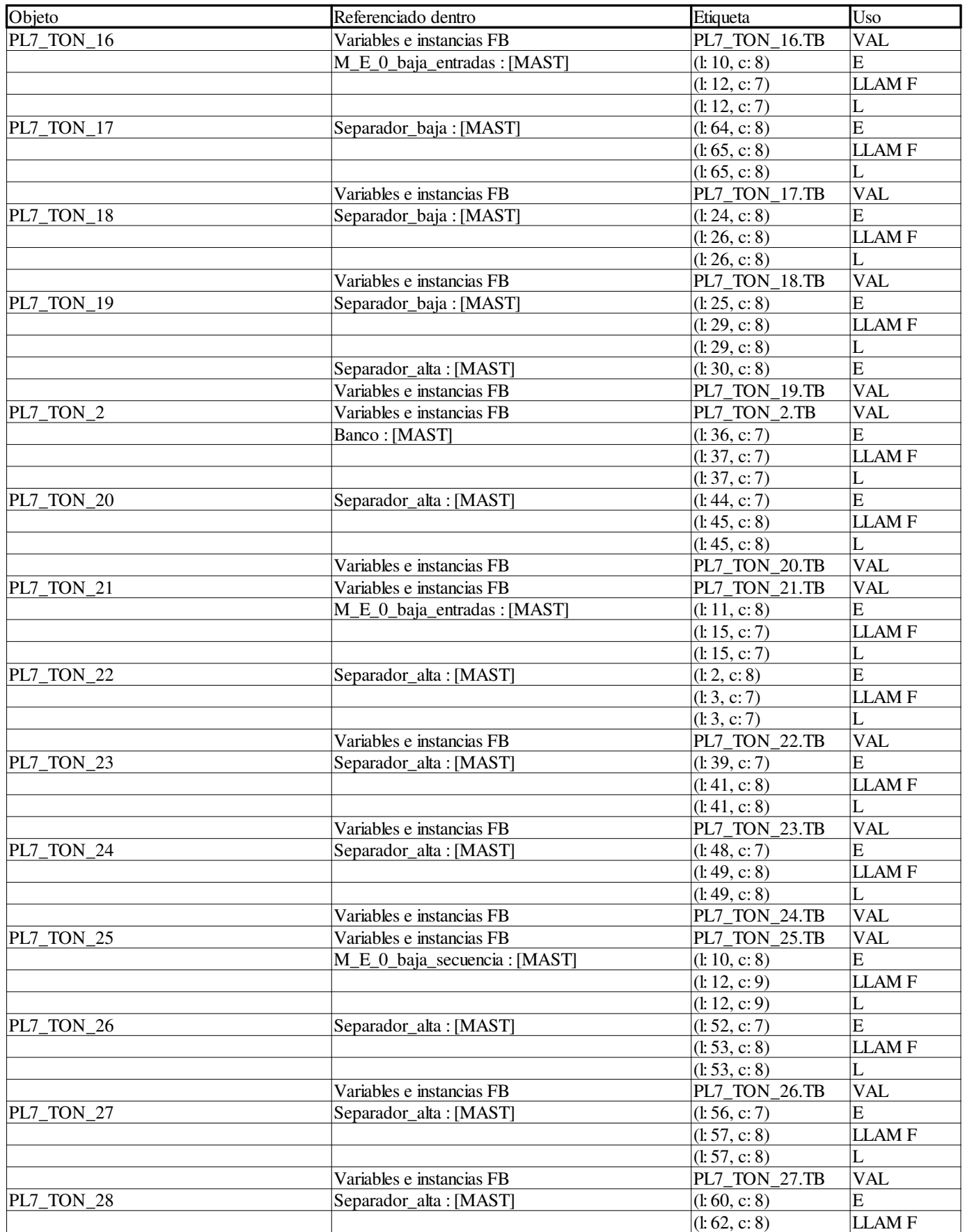

**Autor:** 

**Proyecto: Página: 11 - 75/158**

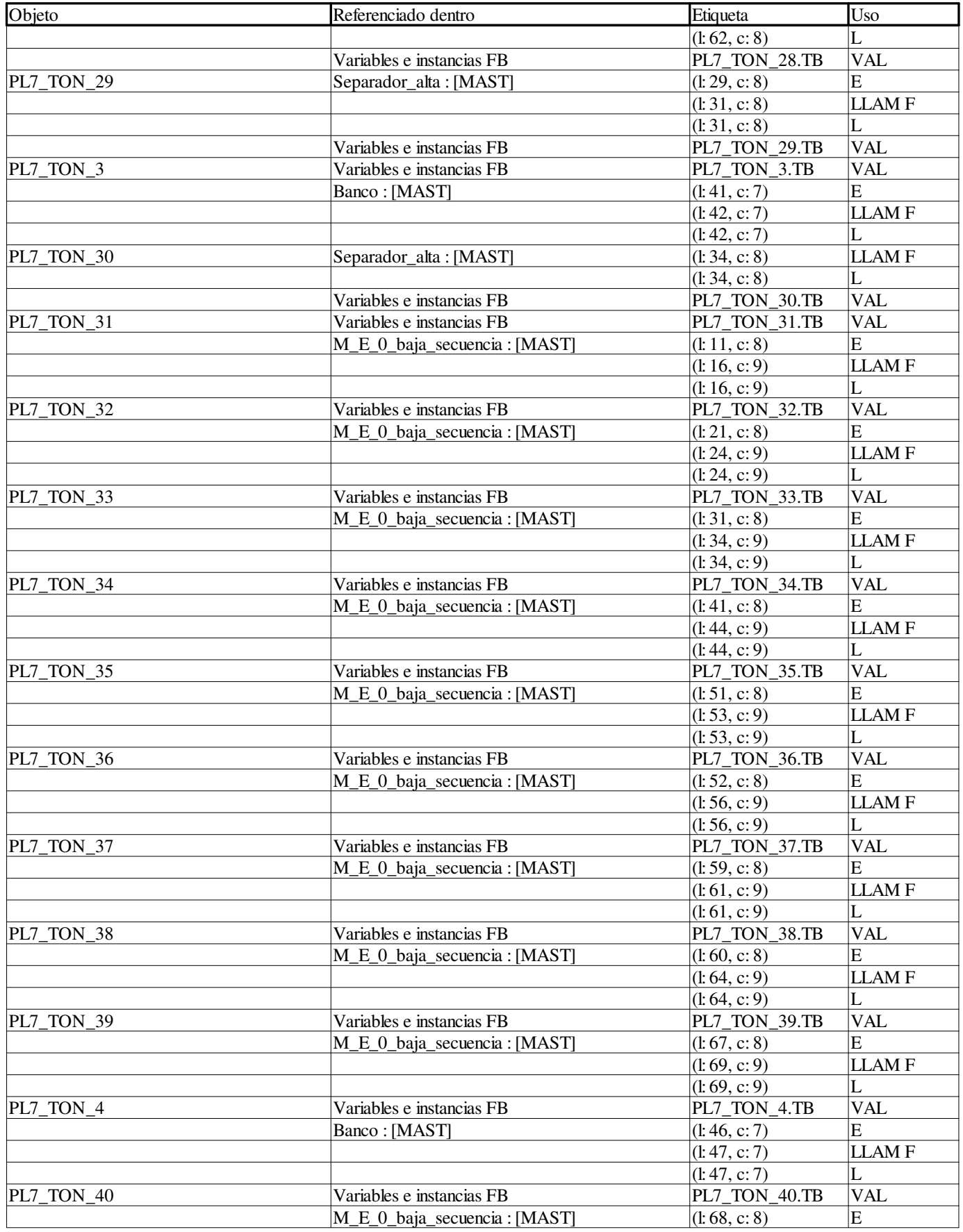

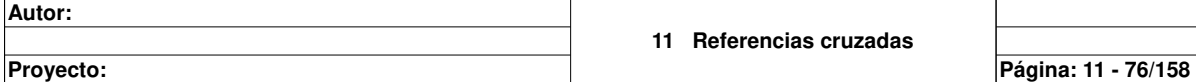

 $\overline{\phantom{a}}$ 

**Autor:** 

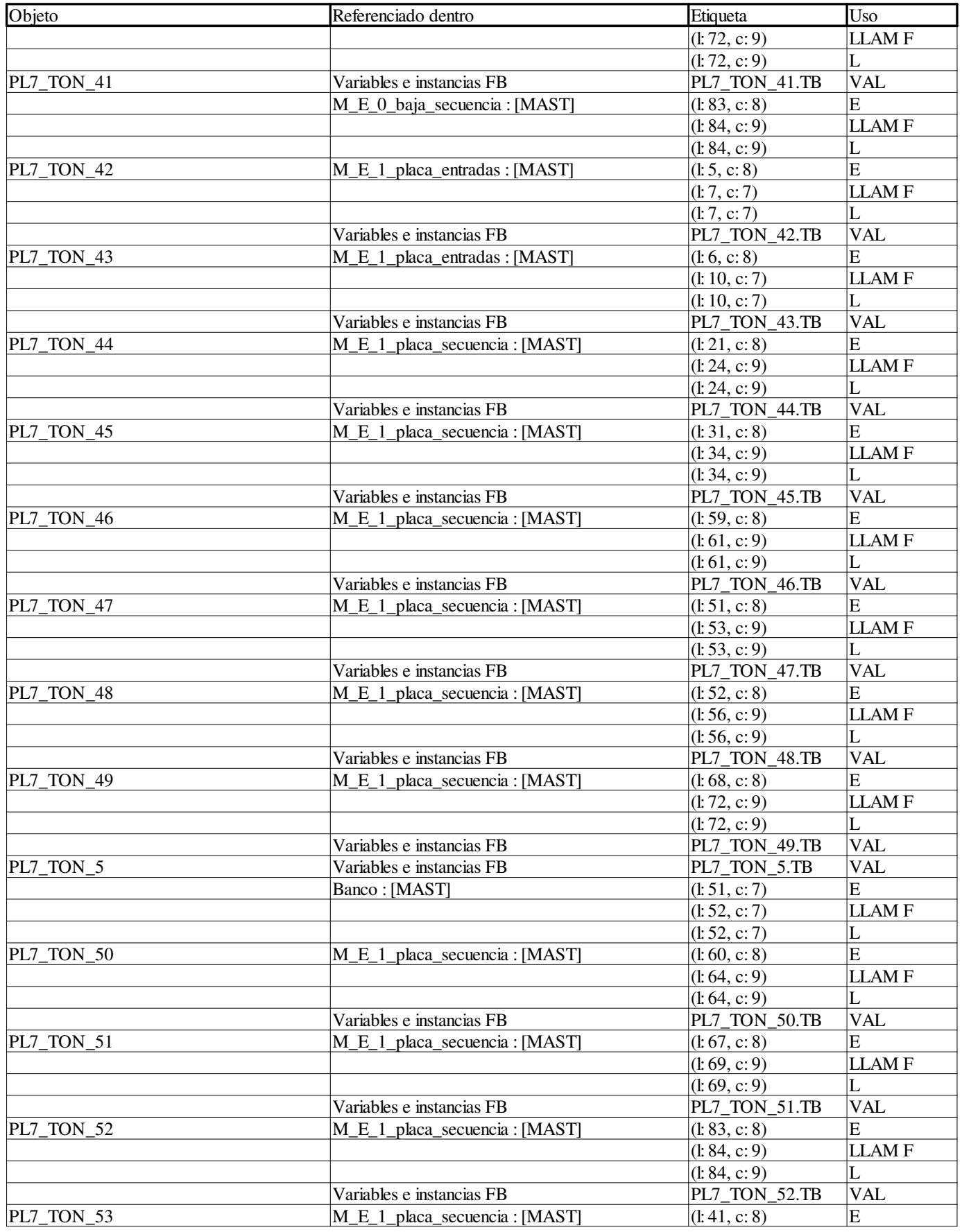

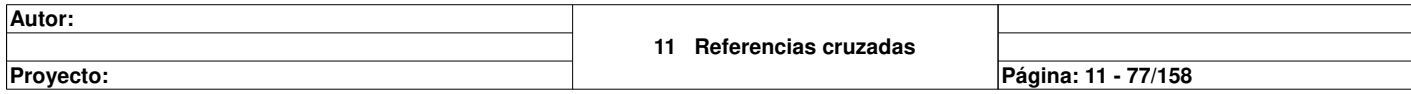

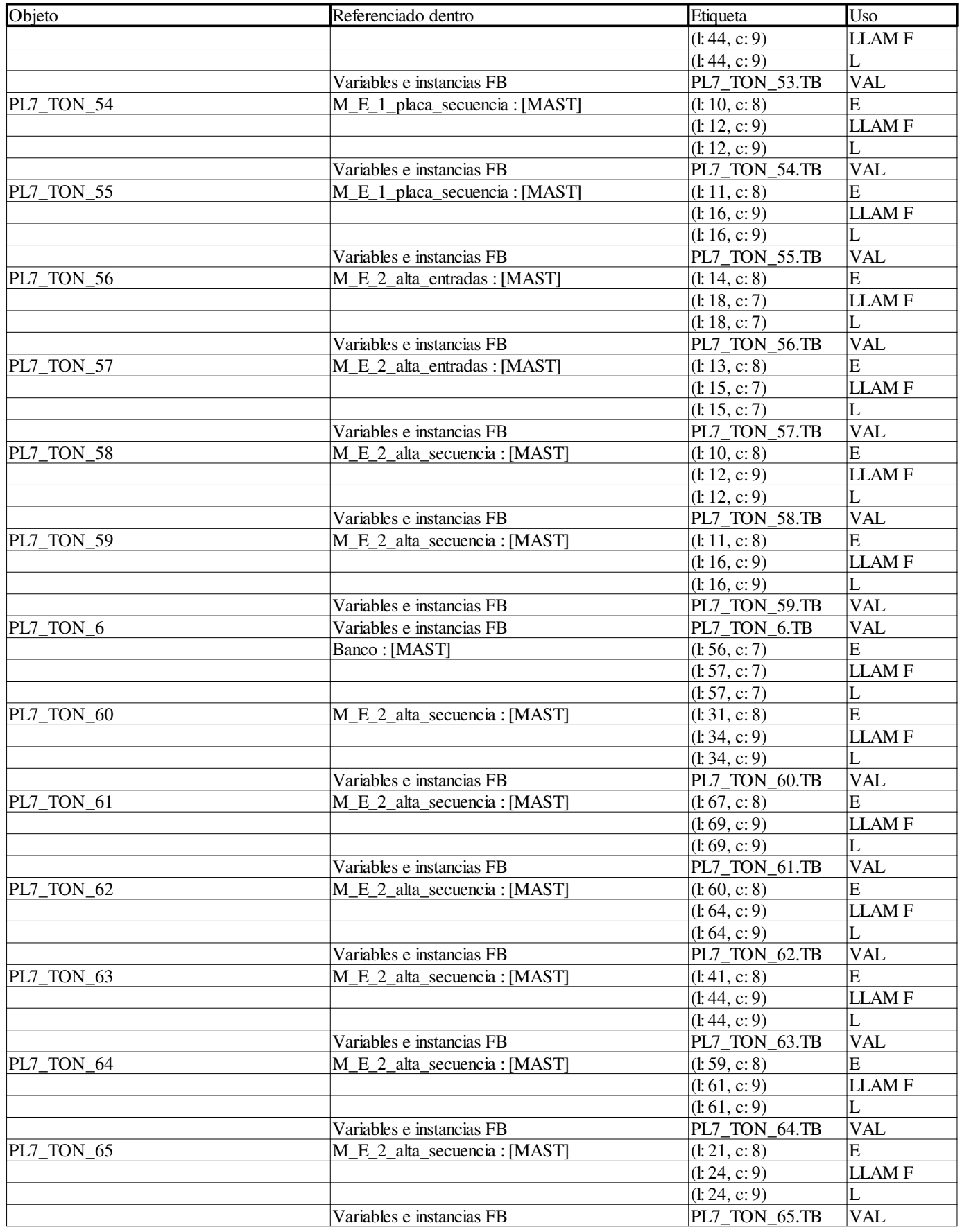

**Autor:** 

**Proyecto: Página: 11 - 78/158**

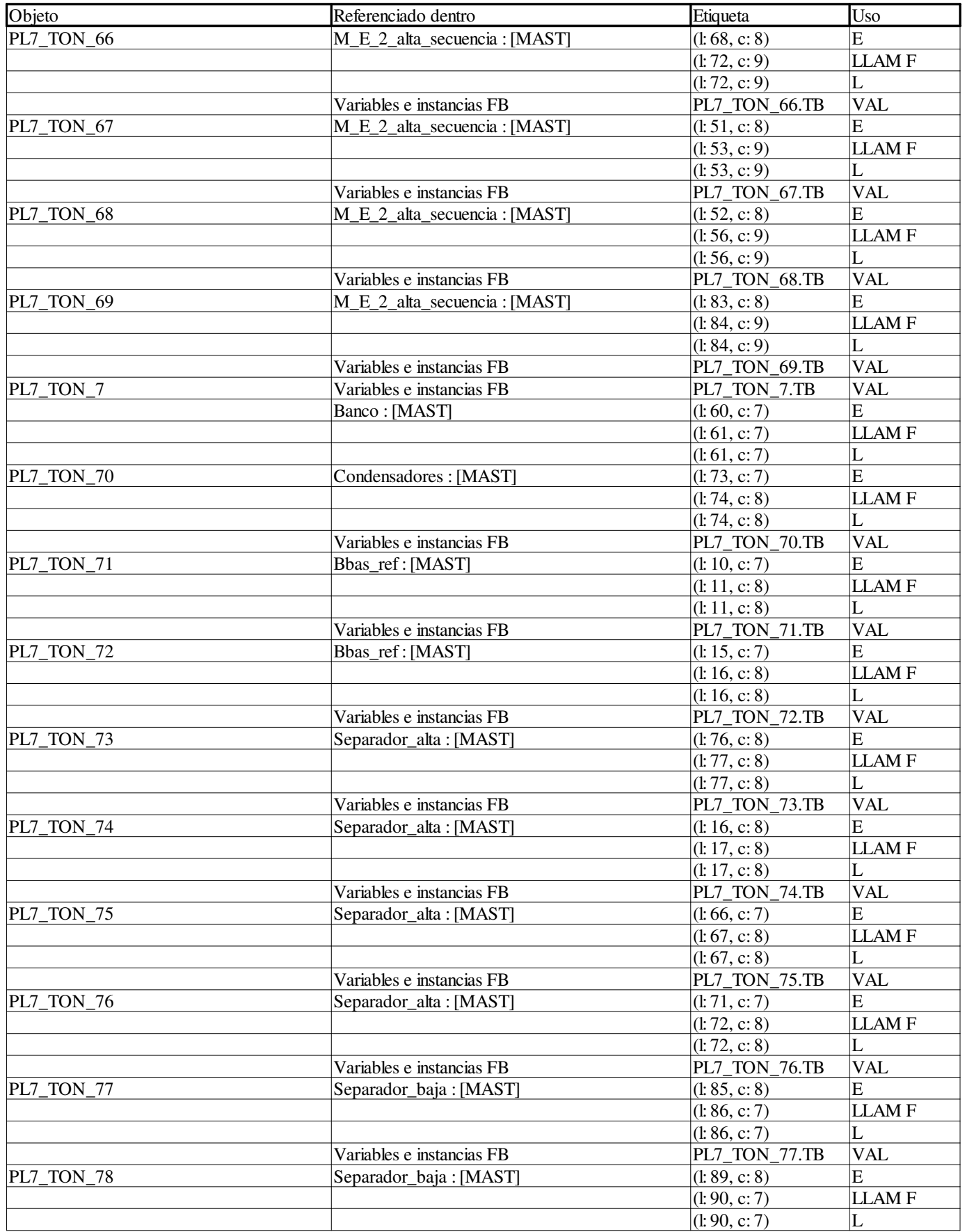

**Autor:** 

**Proyecto: Página: 11 - 79/158**
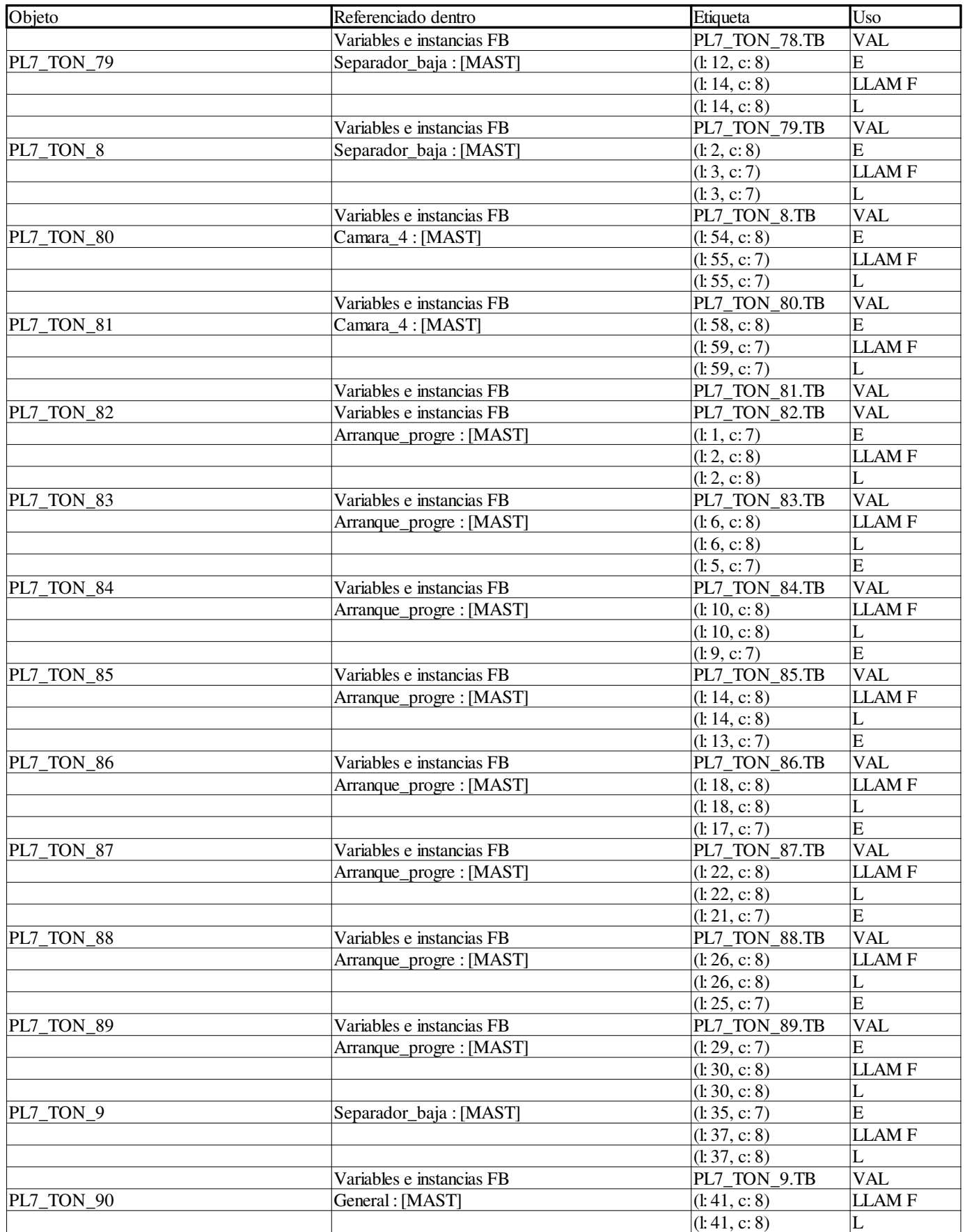

**Autor:** 

**Proyecto: Página: 11 - 80/158**

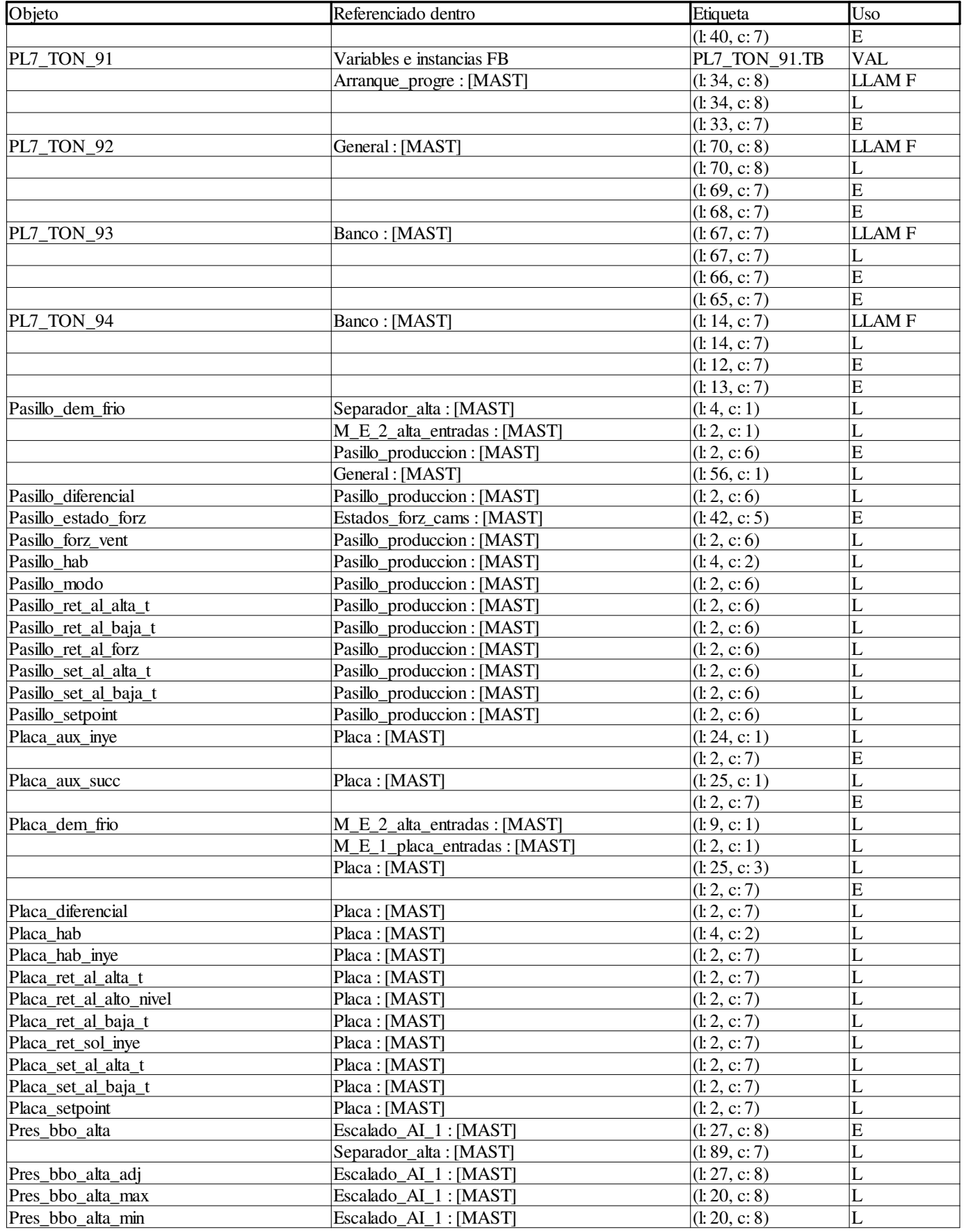

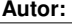

**Proyecto: Página: 11 - 81/158**

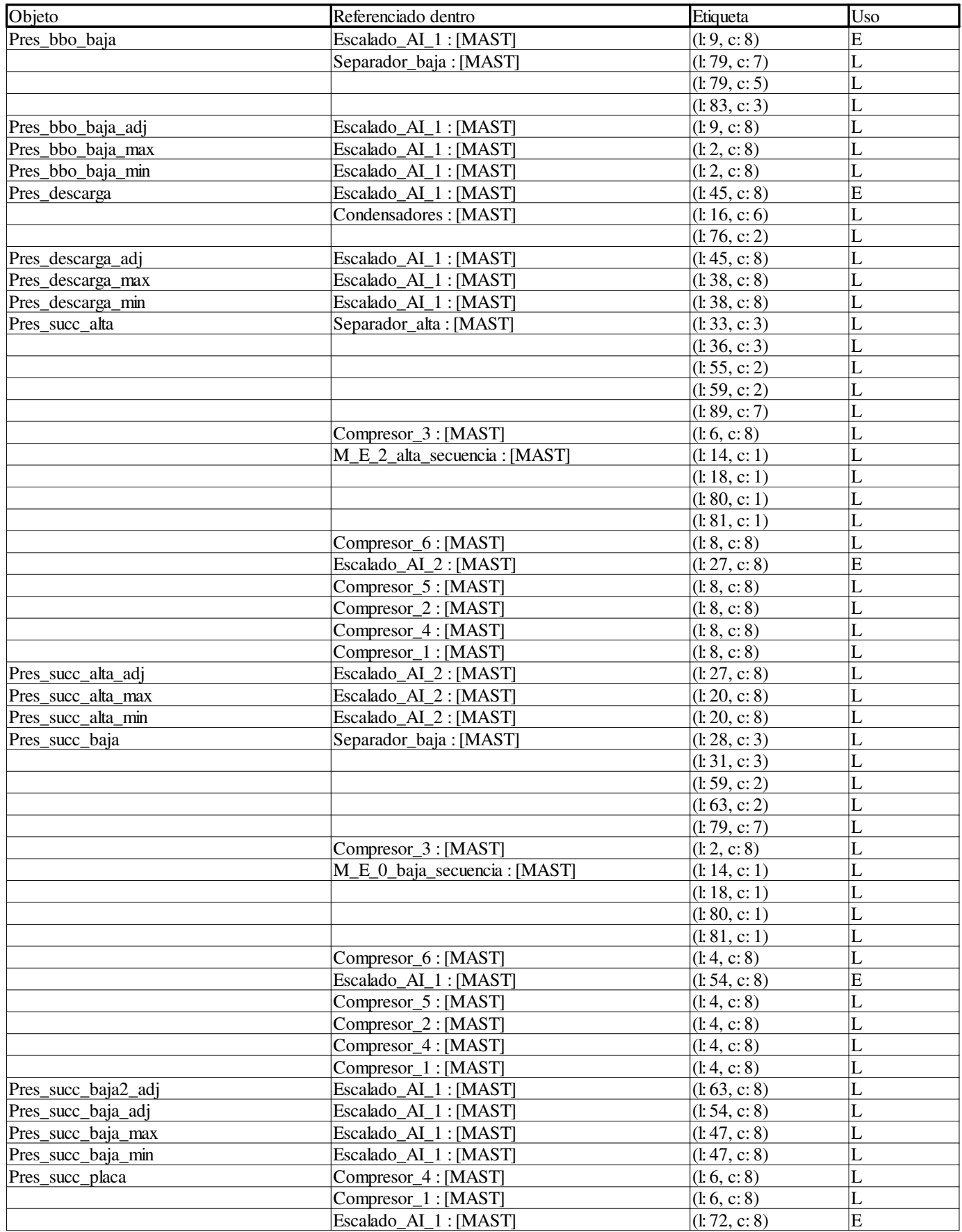

**Autor:** 

**Proyecto: Página: 11 - 82/158**

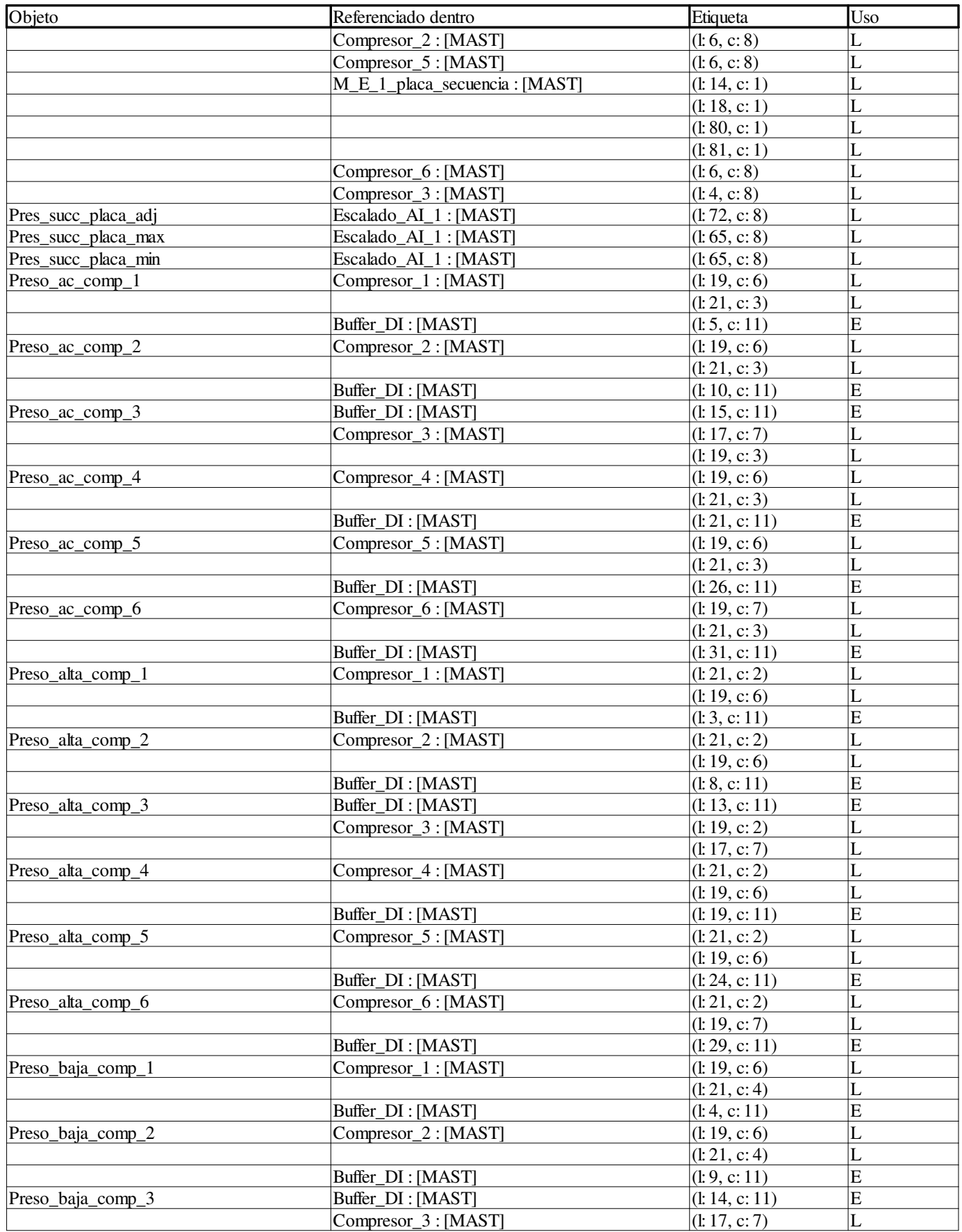

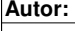

**Proyecto: Página: 11 - 83/158**

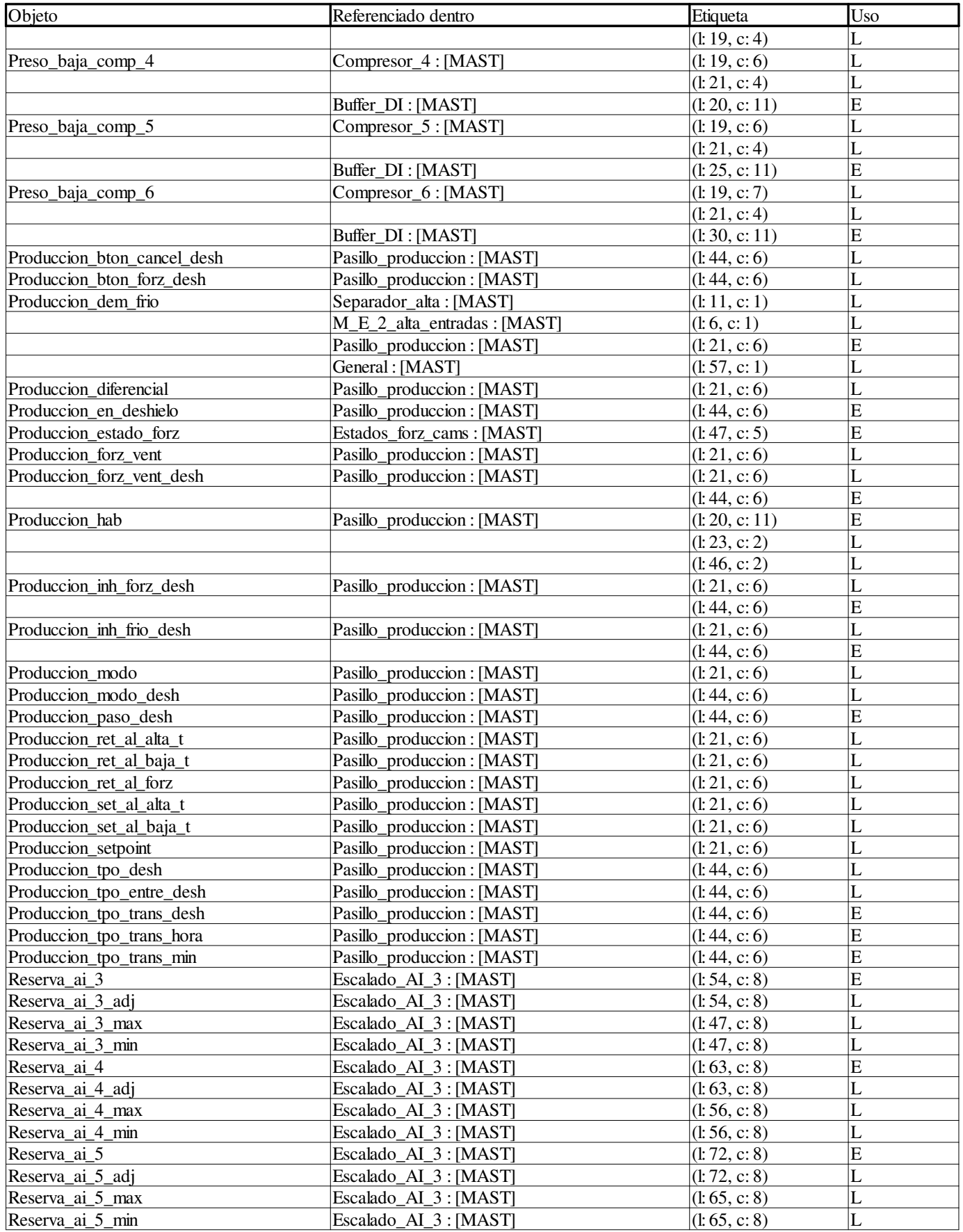

**Autor:** 

**Proyecto: Página: 11 - 84/158**

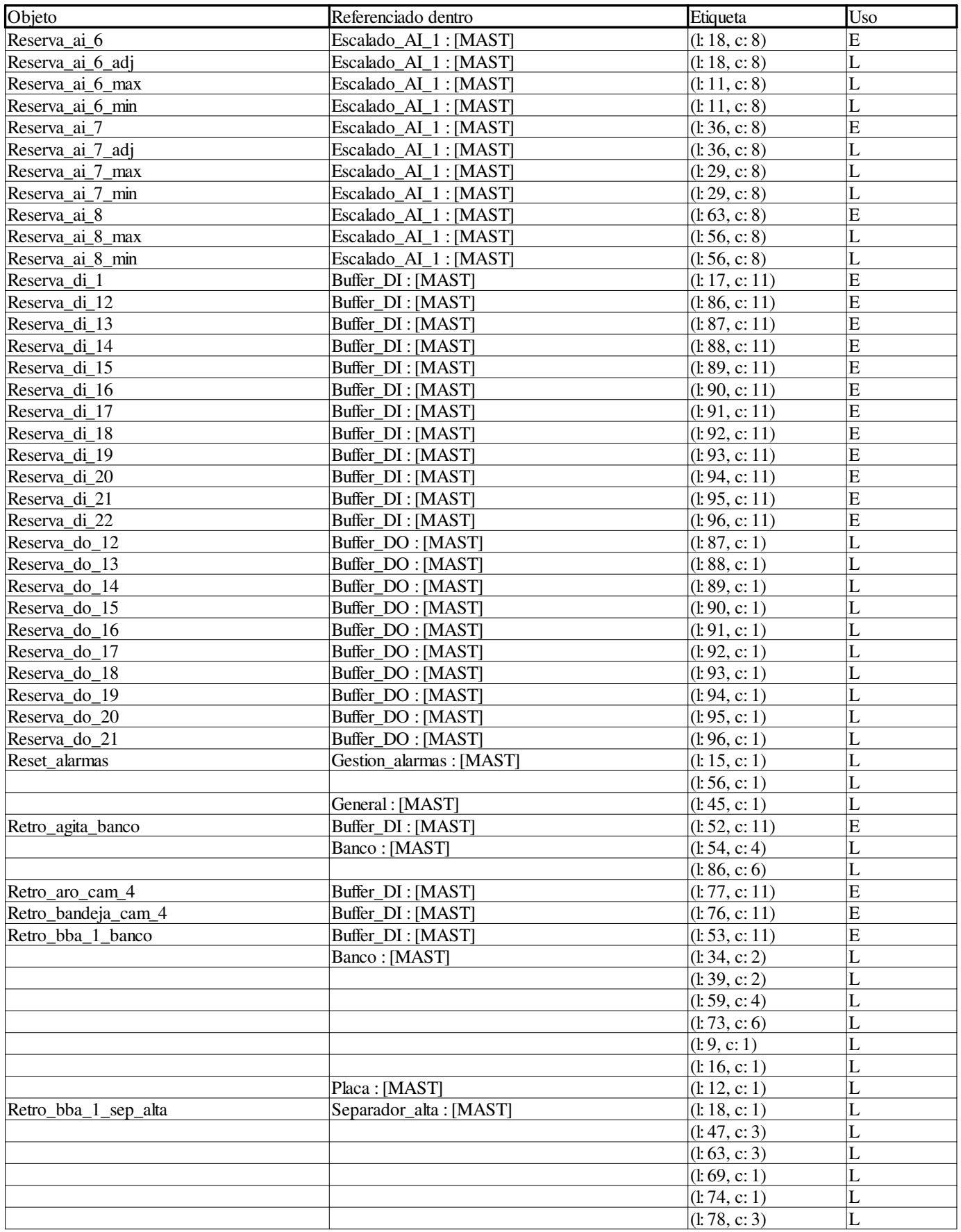

**Autor:** 

**Proyecto: Página: 11 - 85/158**

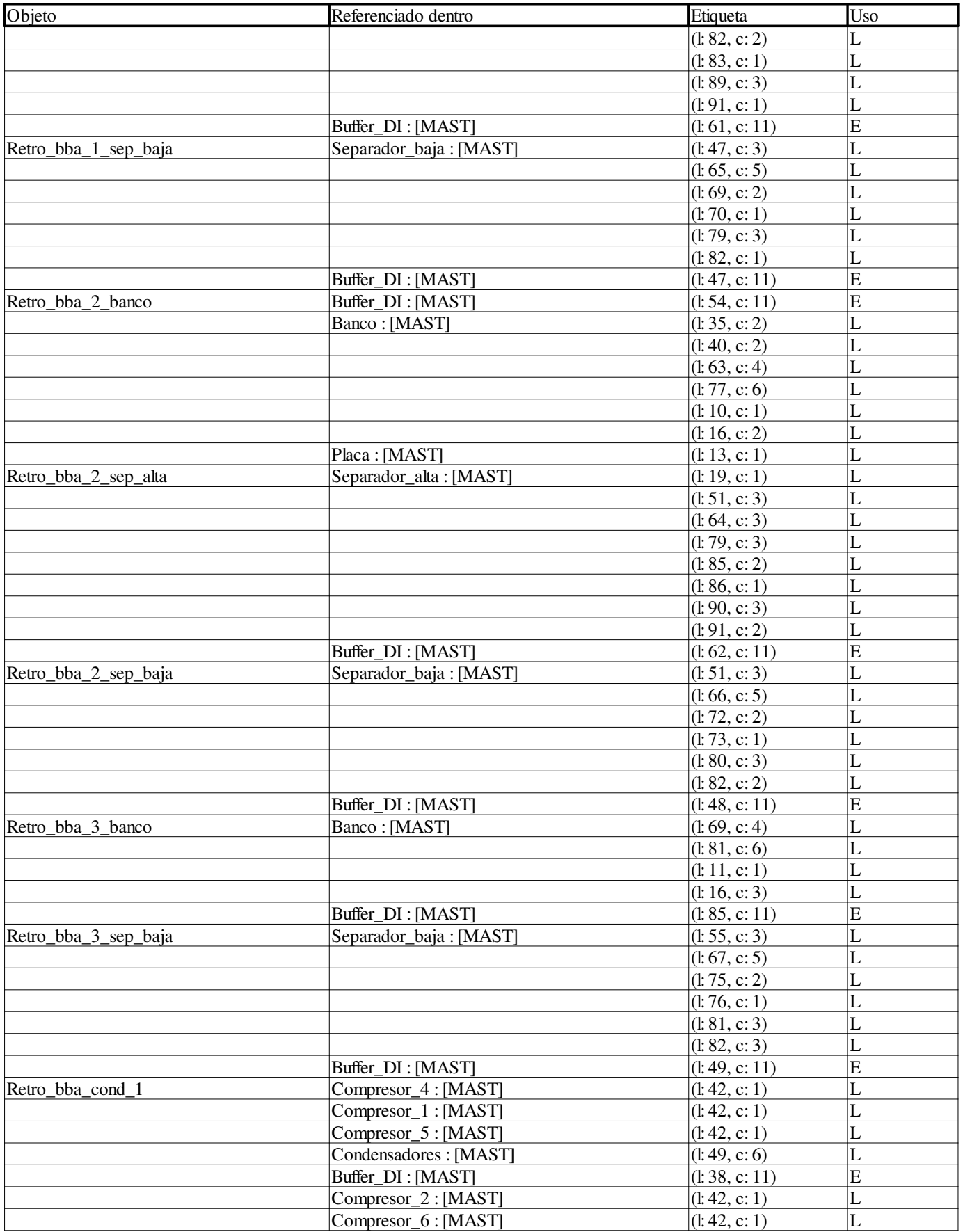

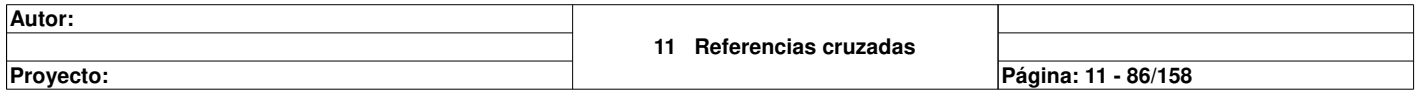

٦

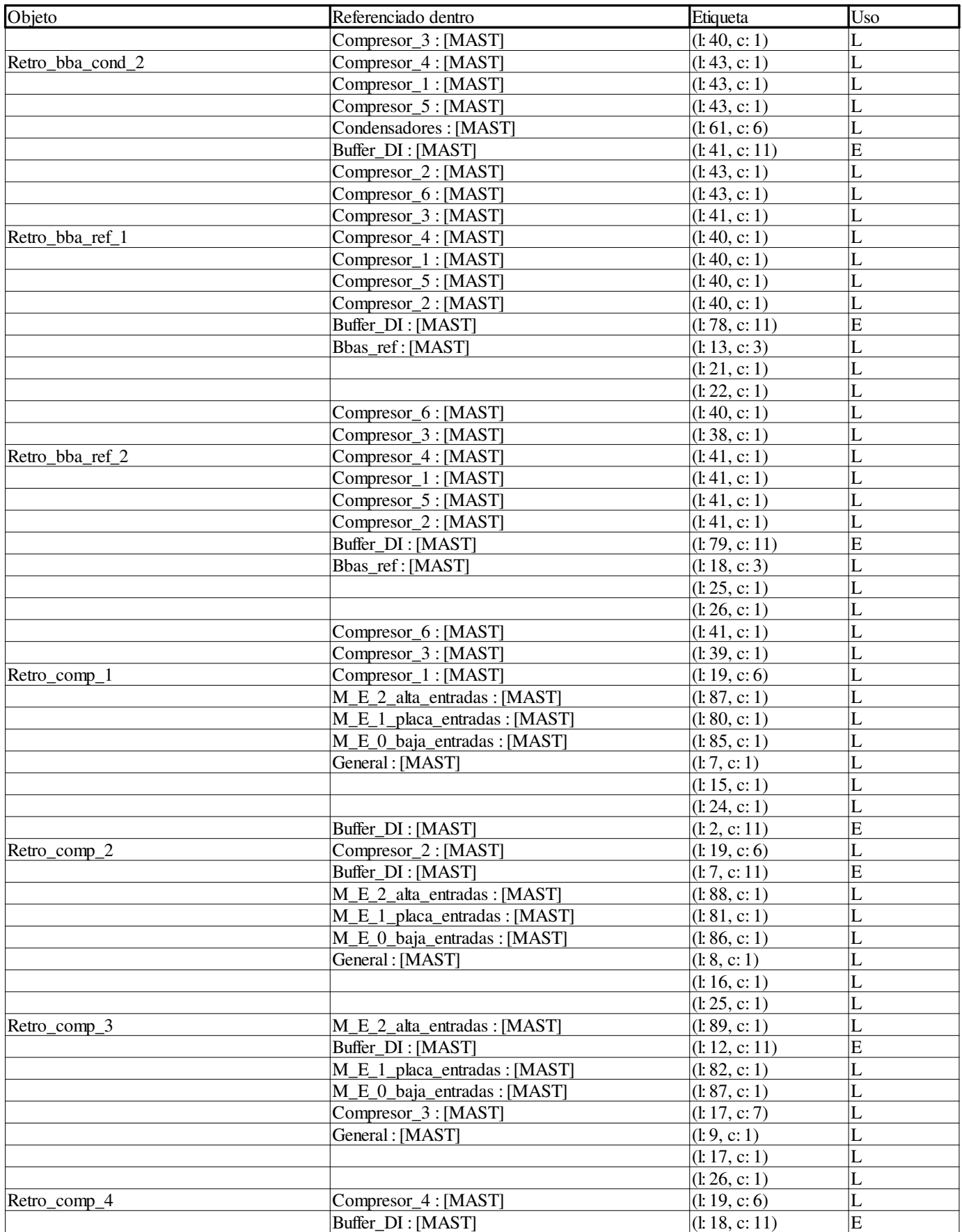

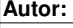

**Proyecto: Página: 11 - 87/158**

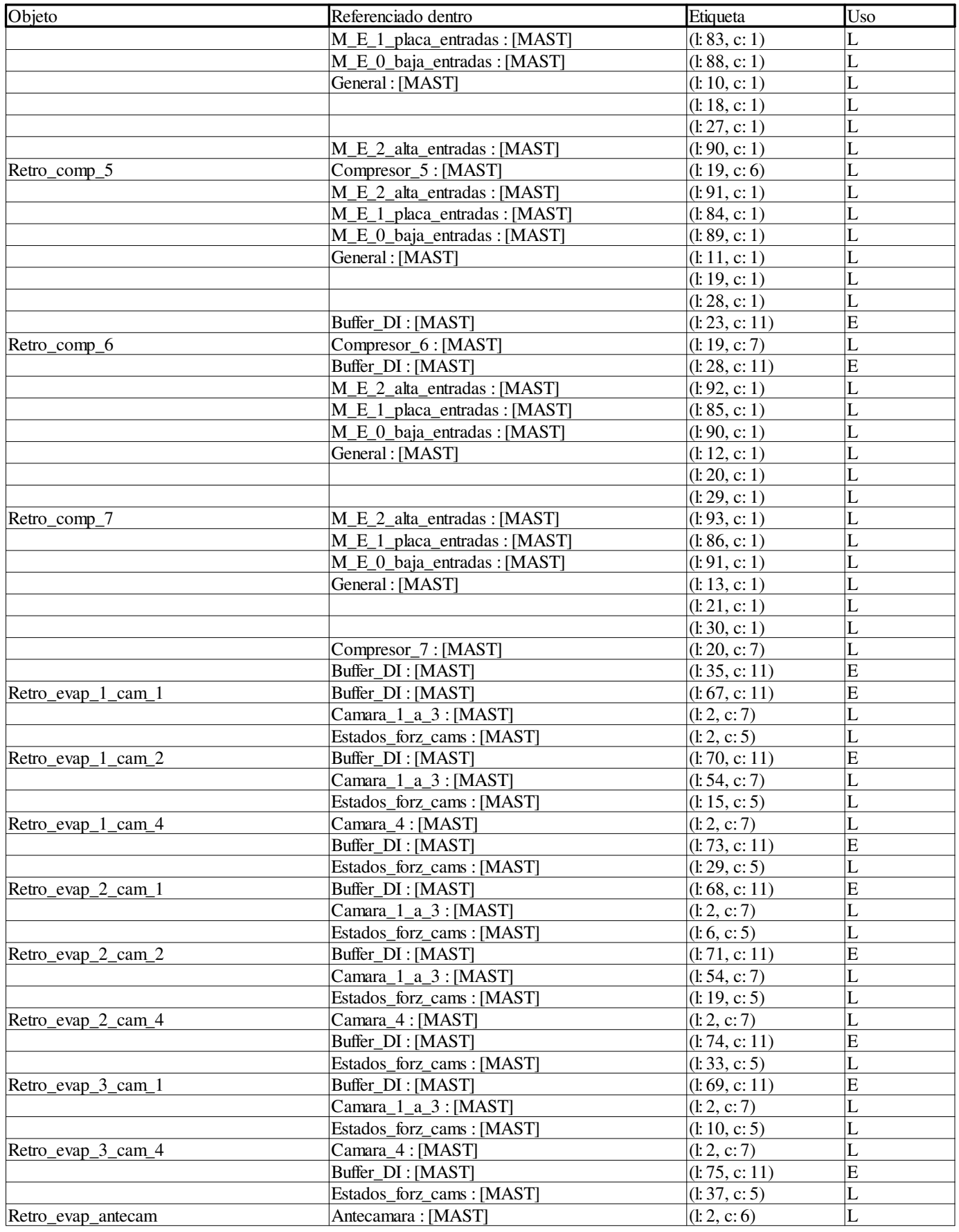

**Autor:** 

**11 Referencias cruzadas**

**Proyecto: Página: 11 - 88/158**

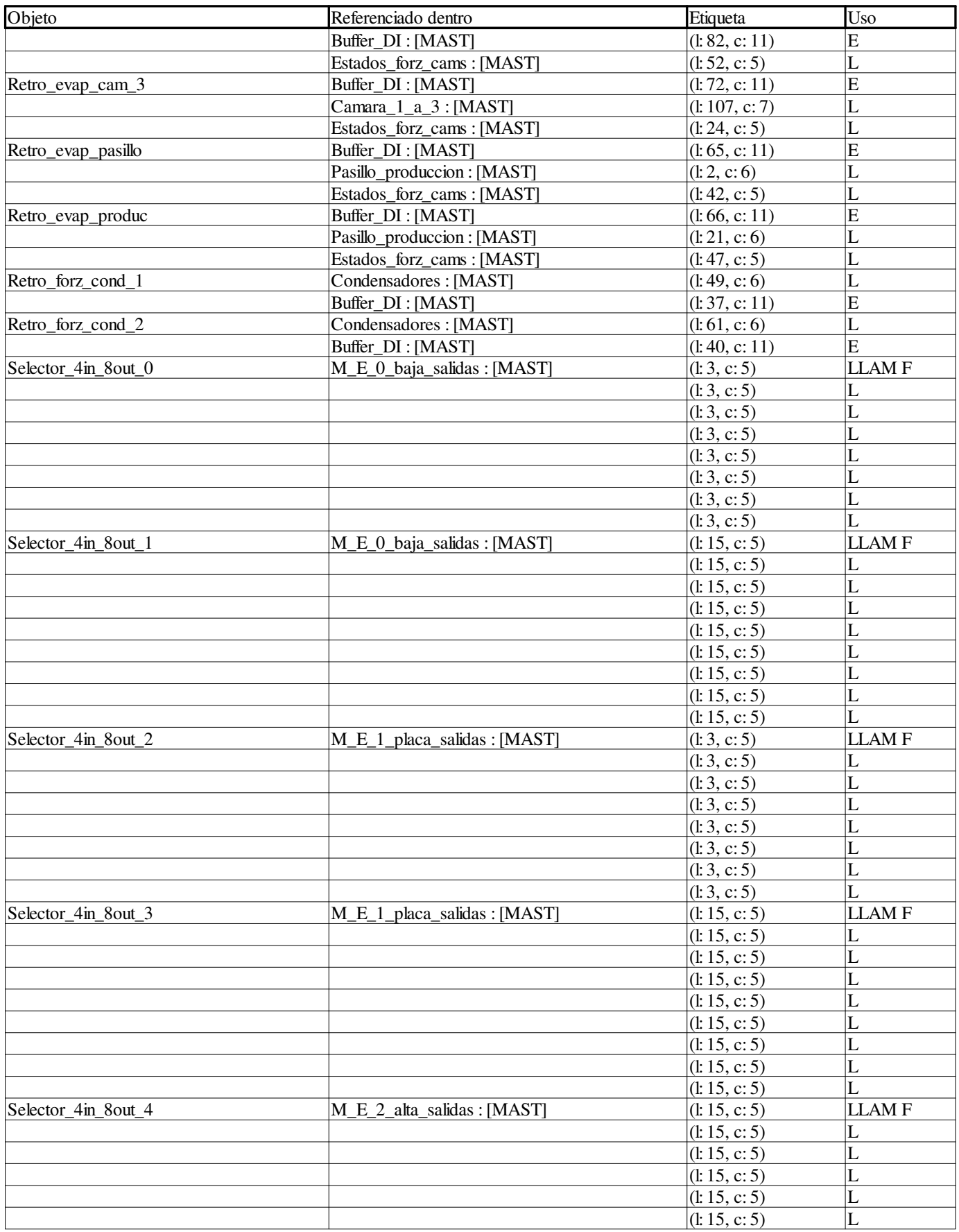

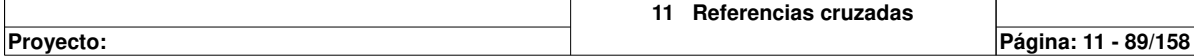

**Autor:** 

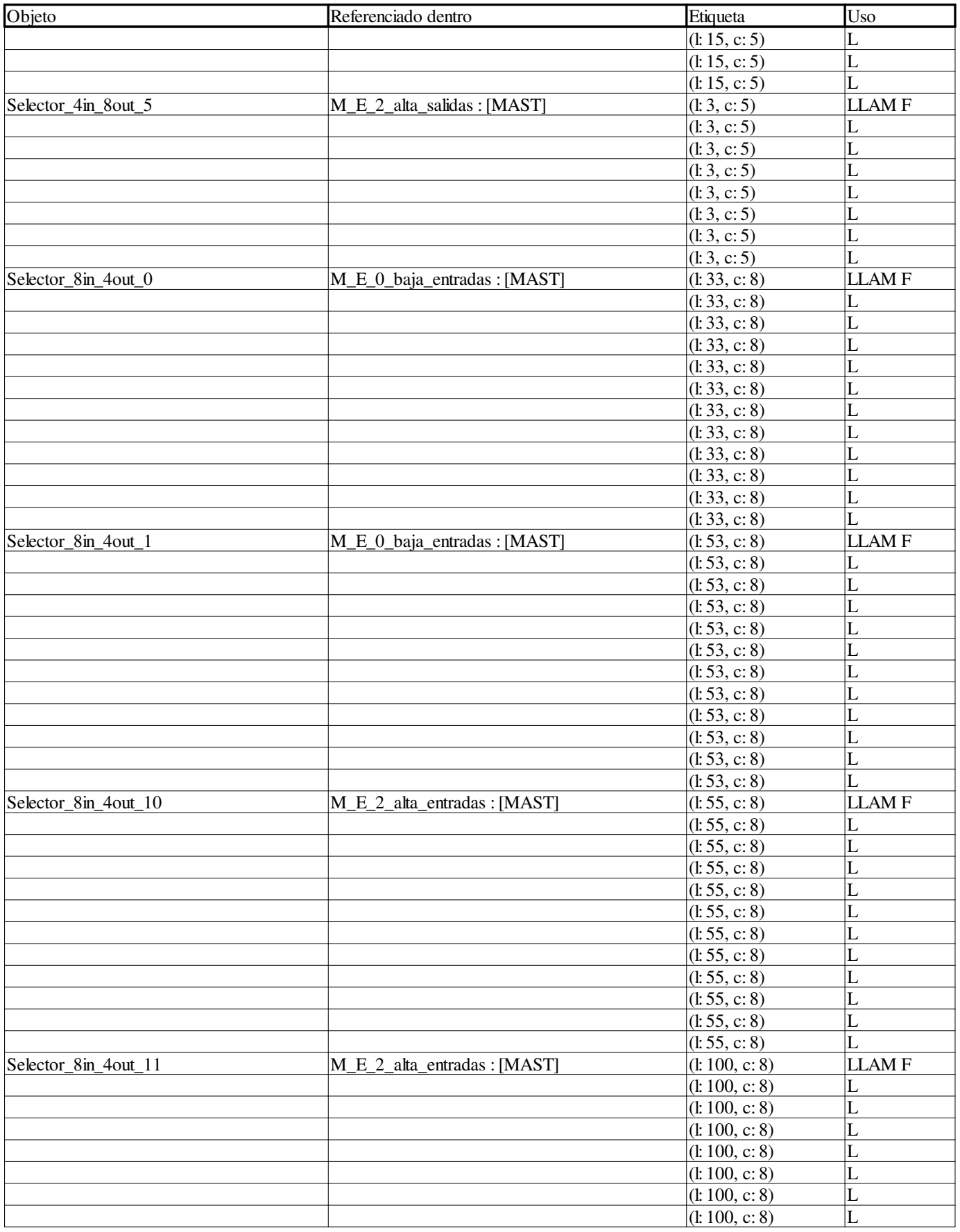

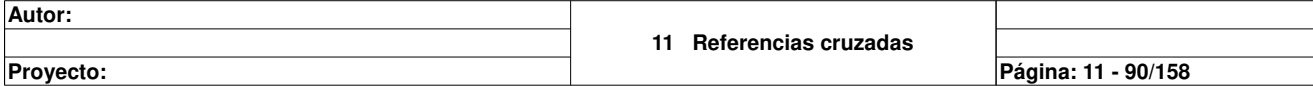

**Autor:** 

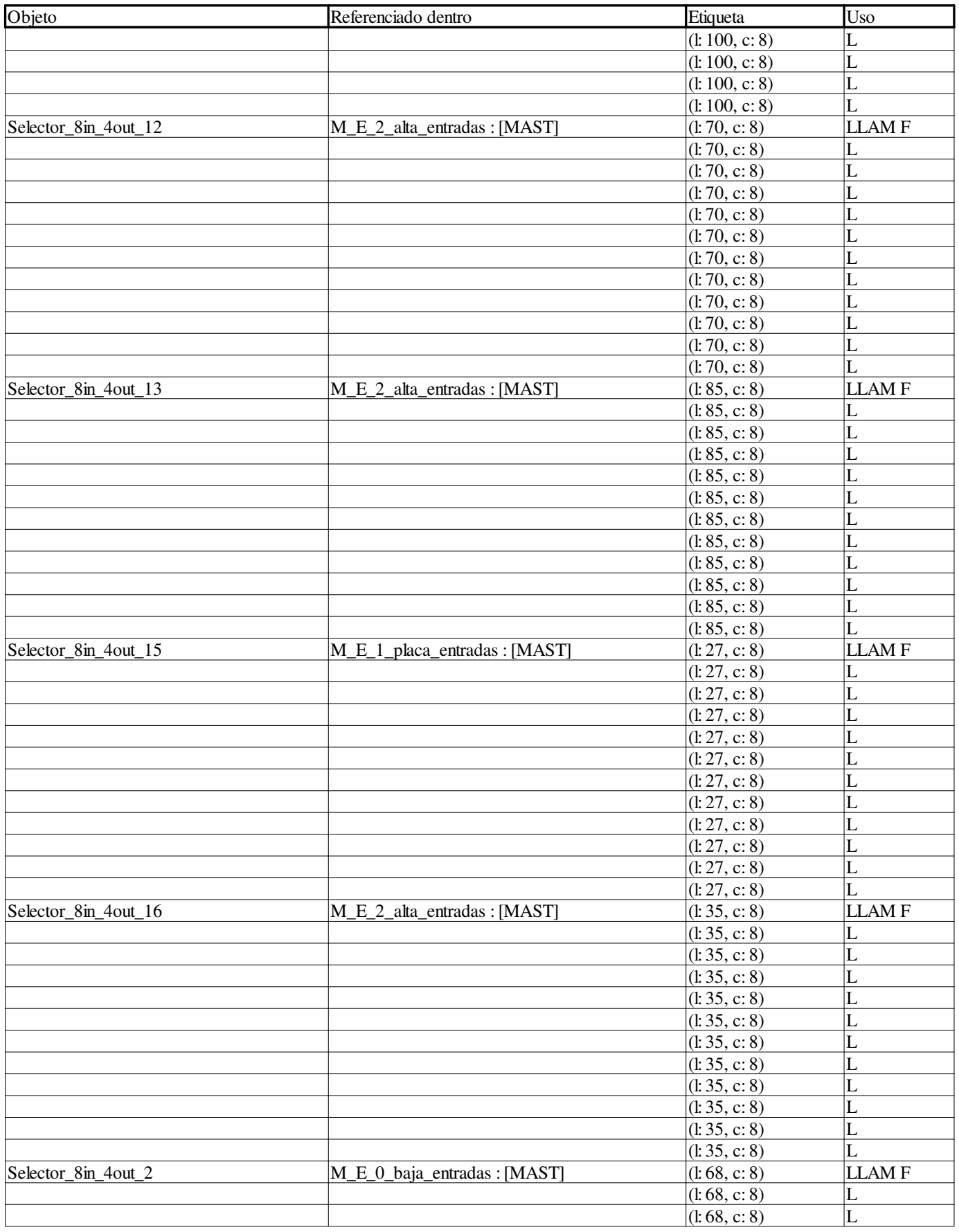

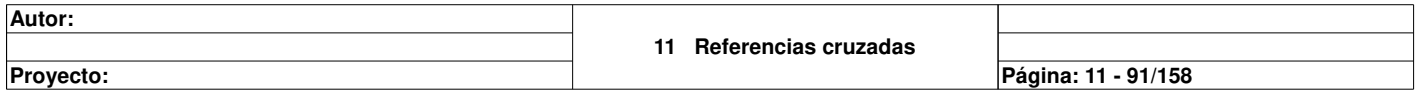

 $\overline{\phantom{a}}$ 

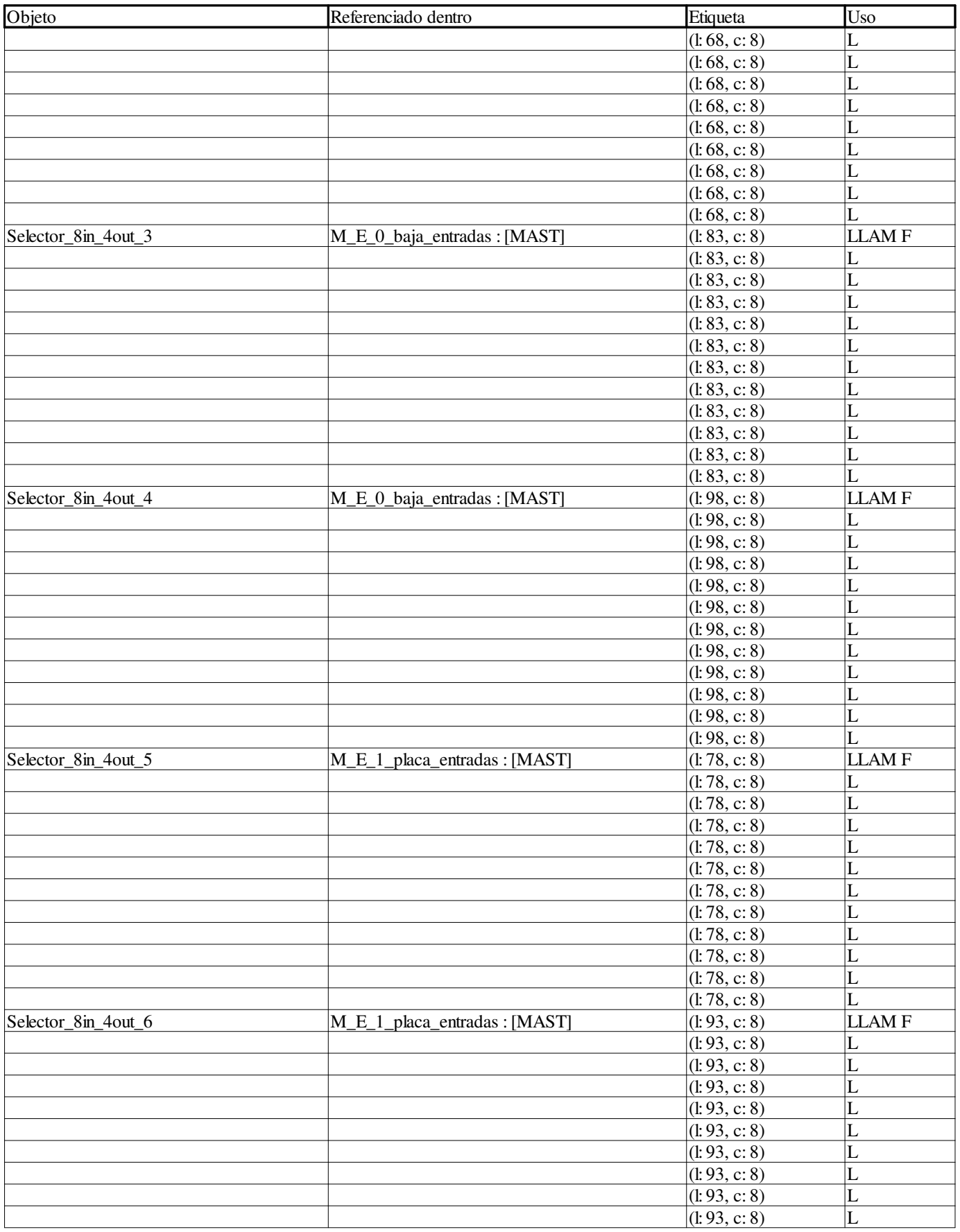

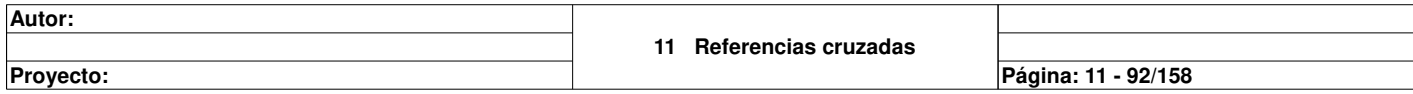

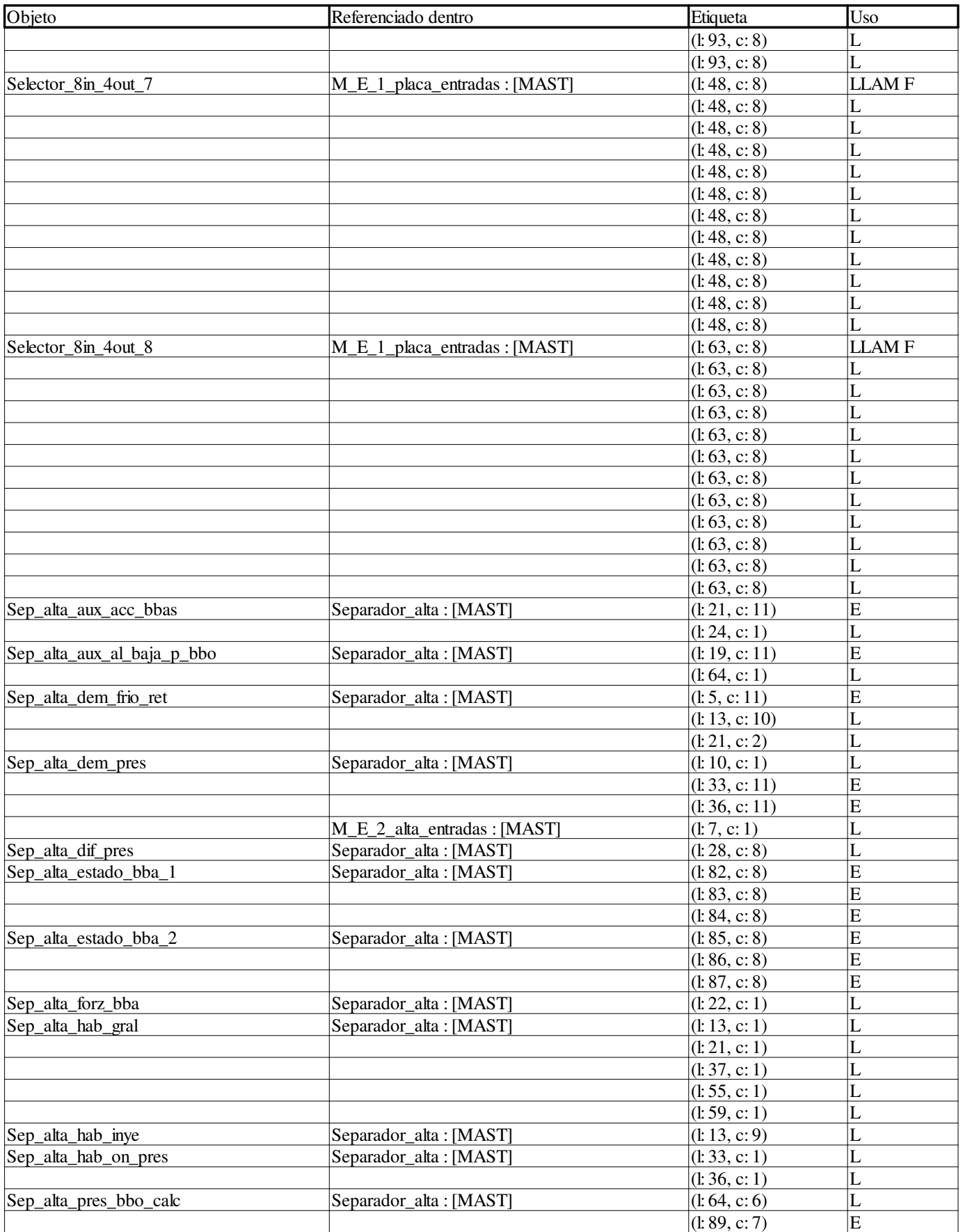

**Autor:** 

**Proyecto: Página: 11 - 93/158**

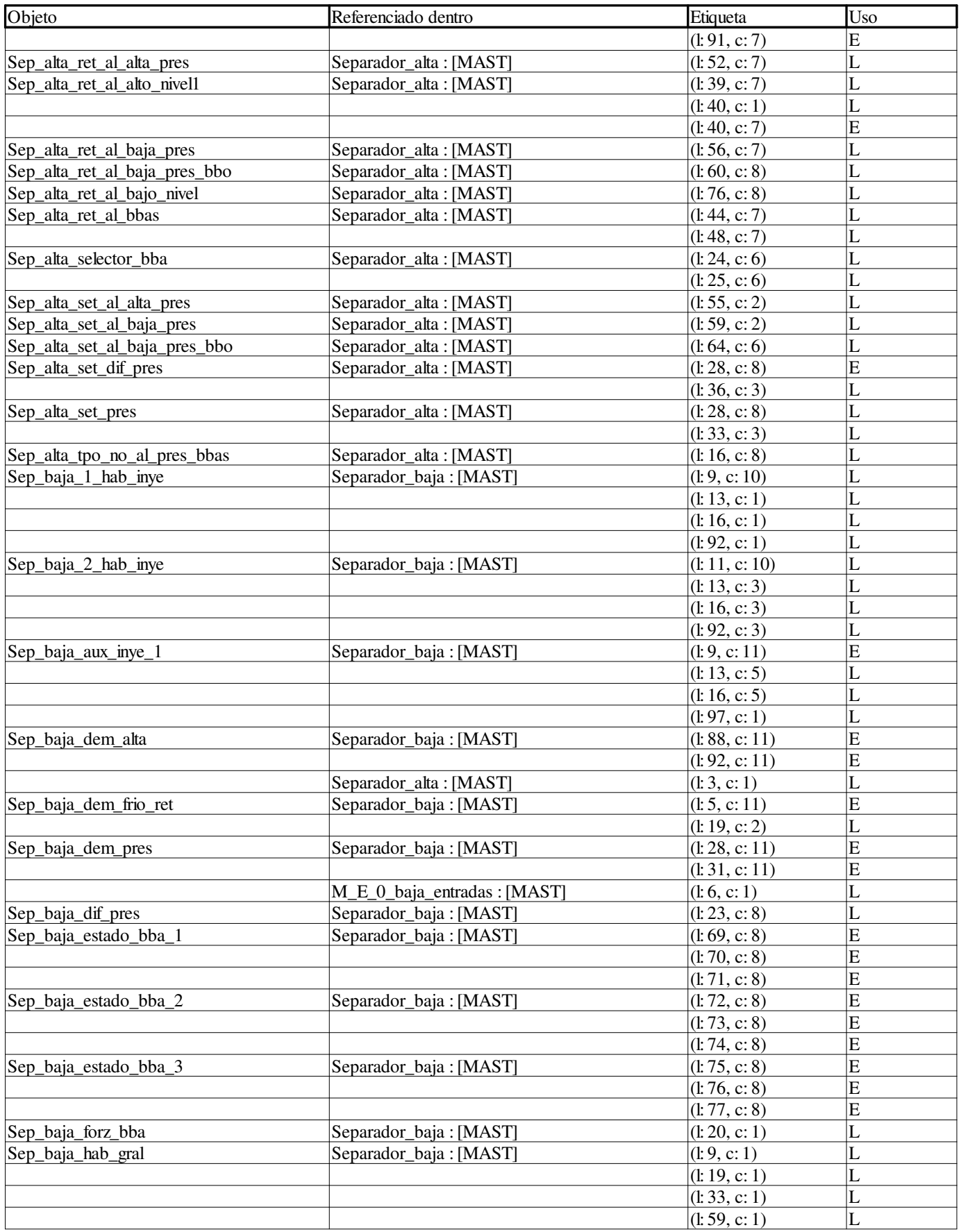

```
Autor:
```
**Proyecto: Página: 11 - 94/158**

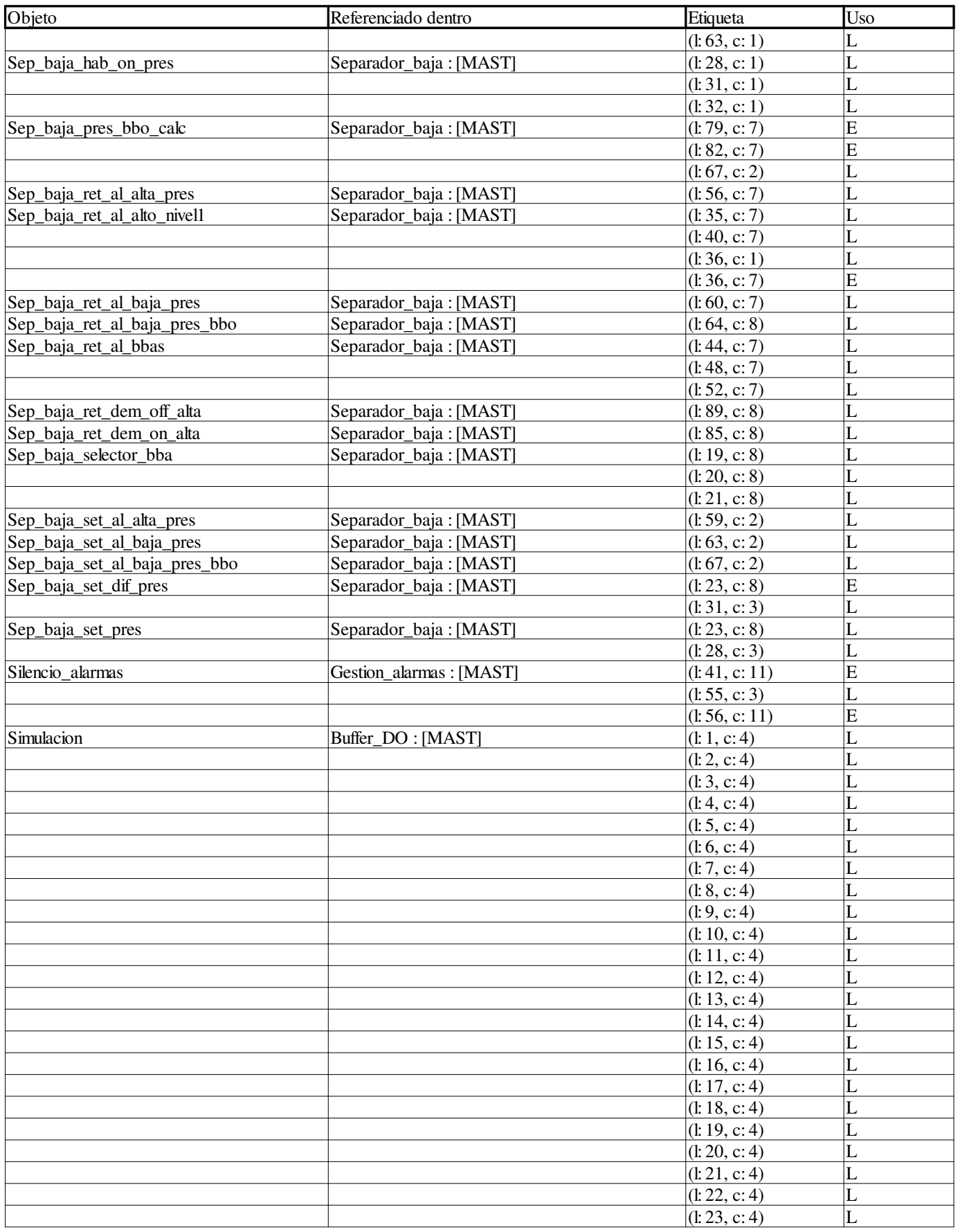

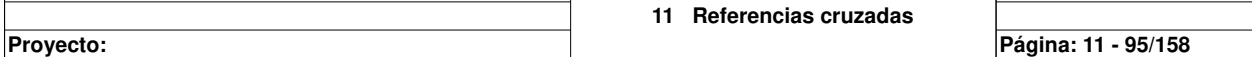

 $\overline{\phantom{a}}$ 

 $\overline{ }$ 

**Autor:** 

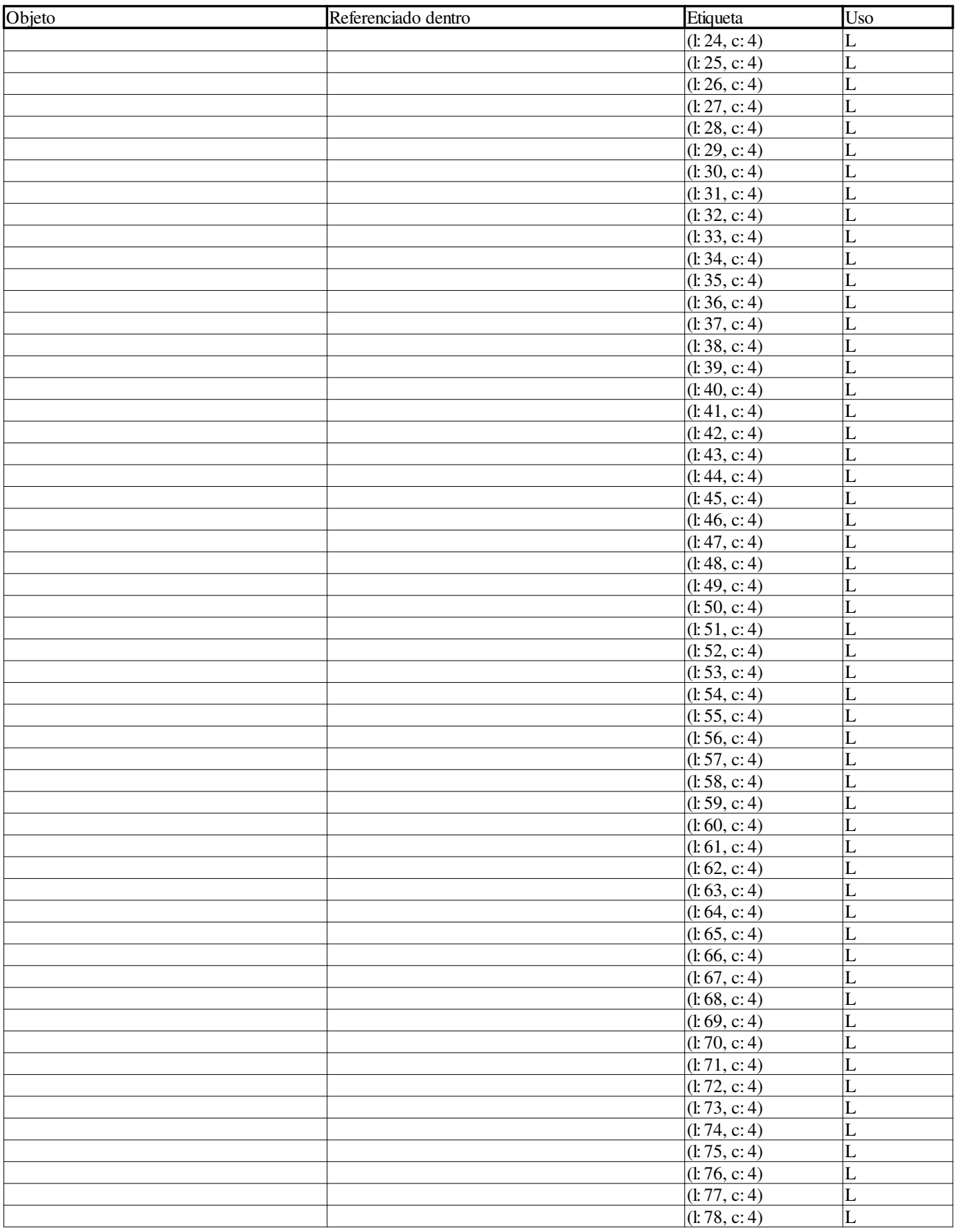

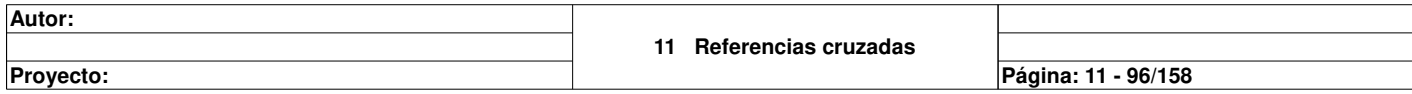

Ī

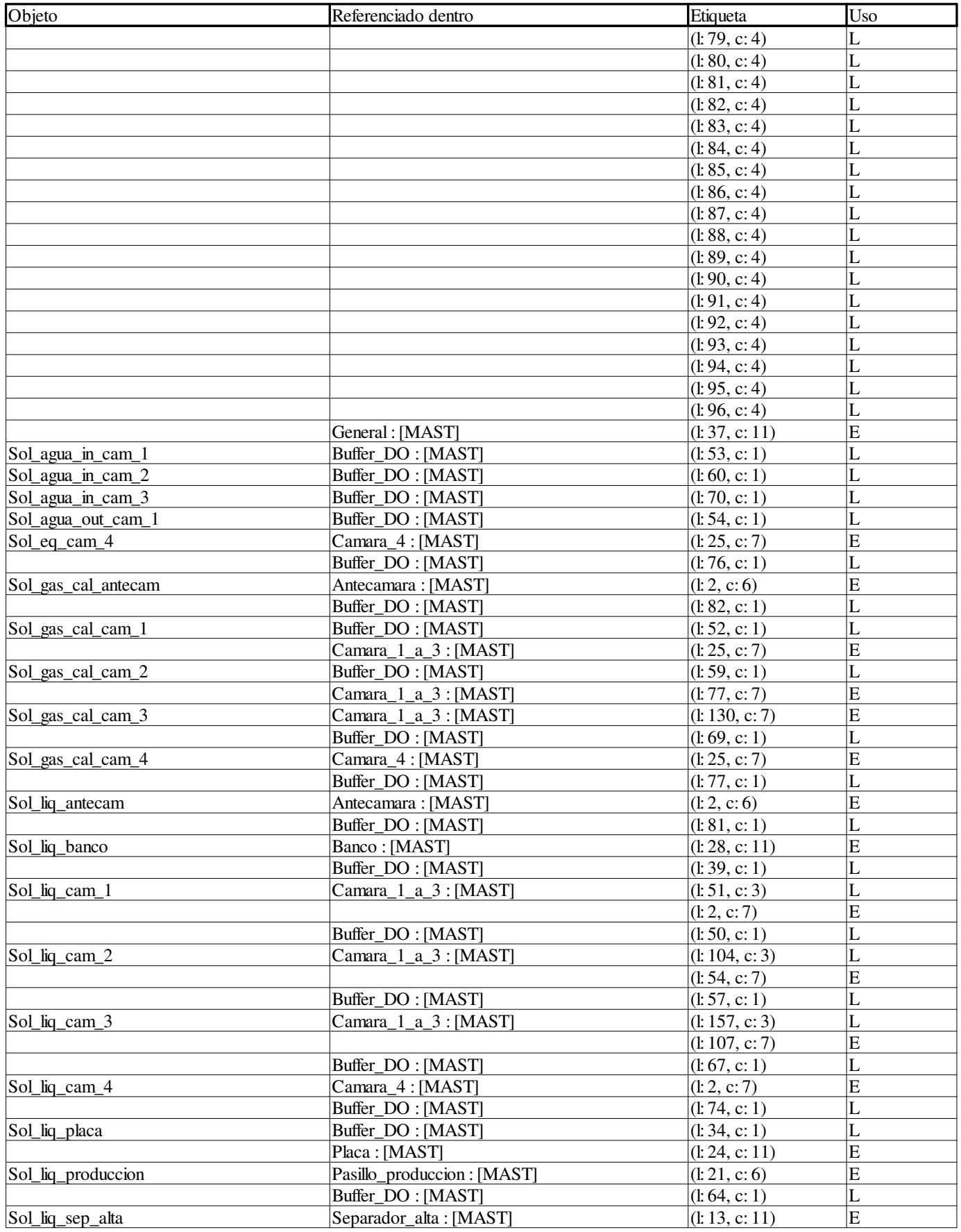

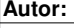

**Proyecto: Página: 11 - 97/158**

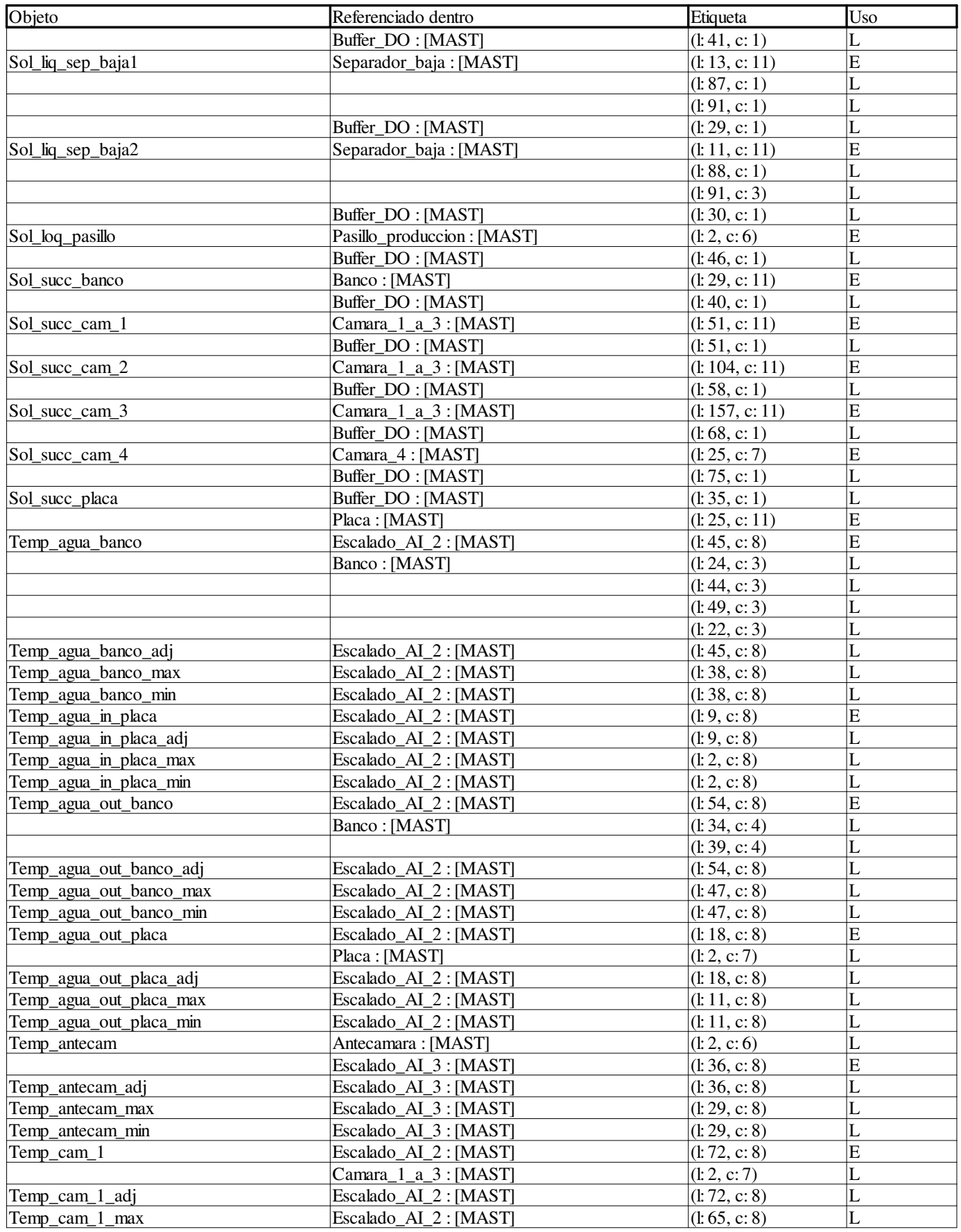

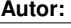

**Proyecto: Página: 11 - 98/158**

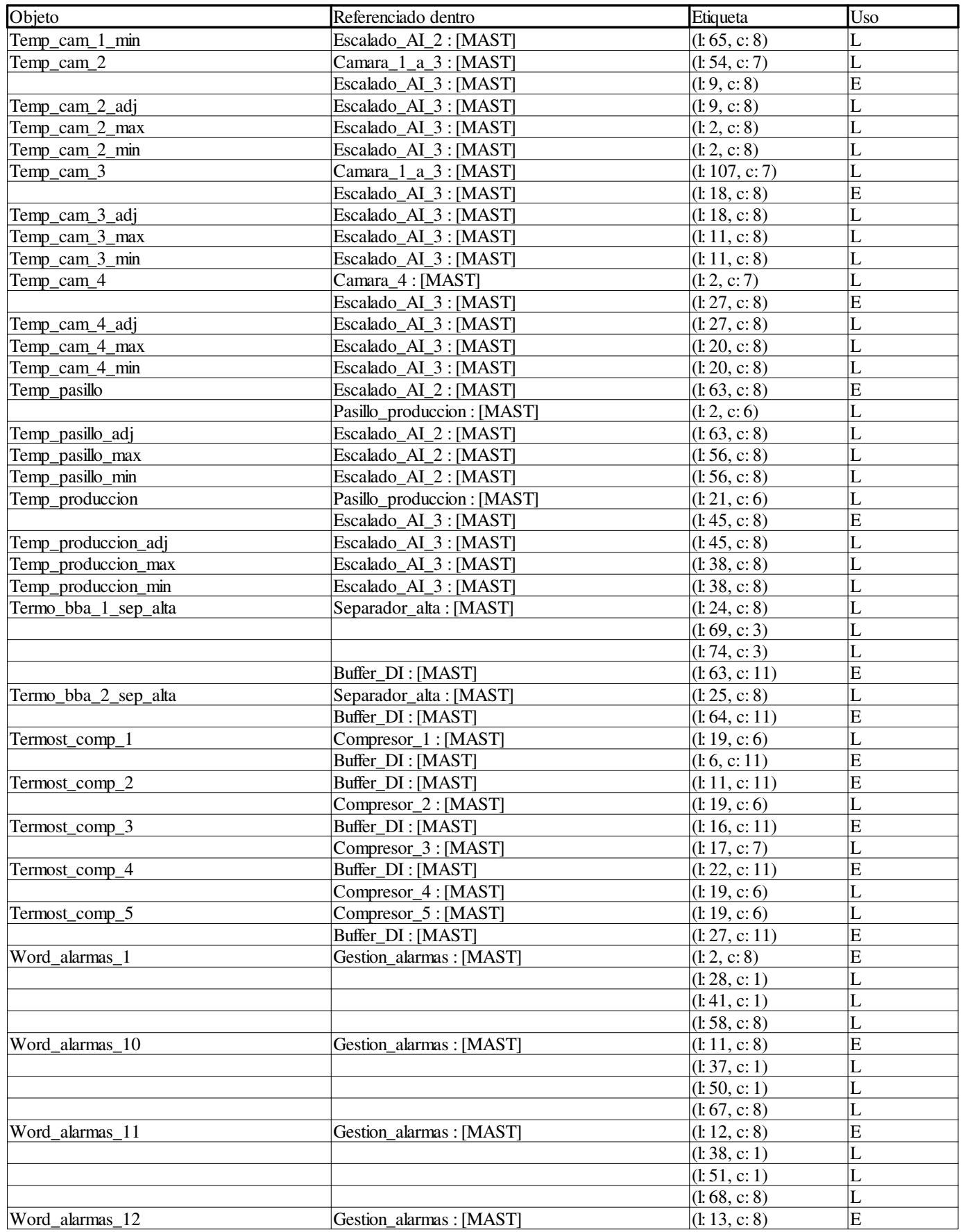

**Autor:** 

**Proyecto: Página: 11 - 99/158**

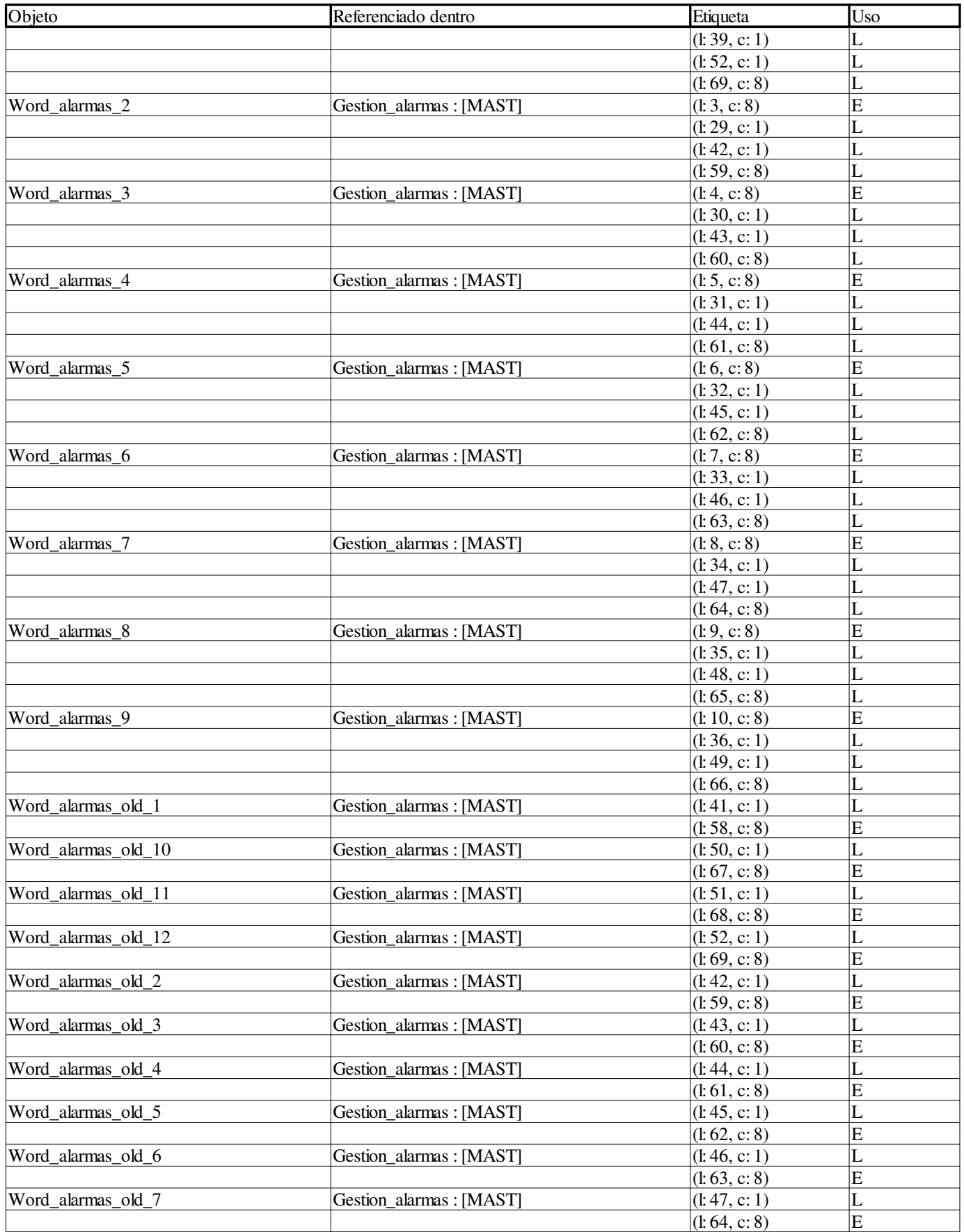

**Autor:** 

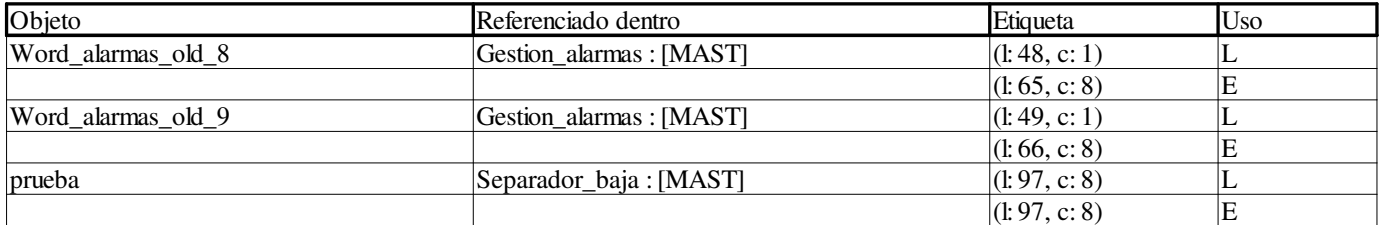

#### **Objetos EF**

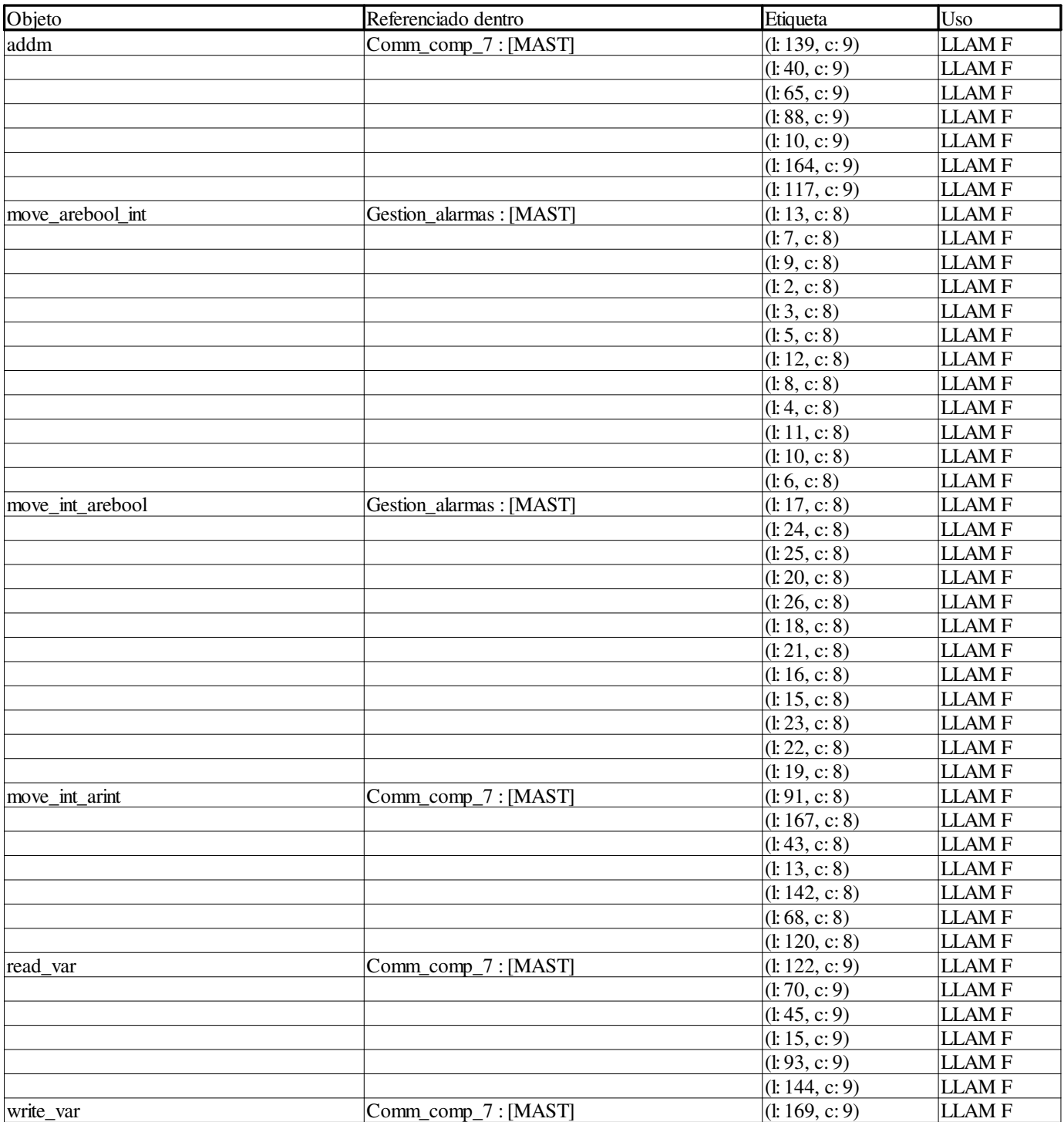

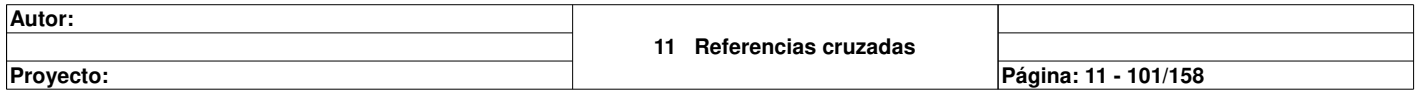

 $\overline{\phantom{a}}$ 

**Autor:** 

**Proyecto: Página: 11 - 102/158**

#### **Alarm\_Estado\_Conds:**

**Variables o instancias FB**

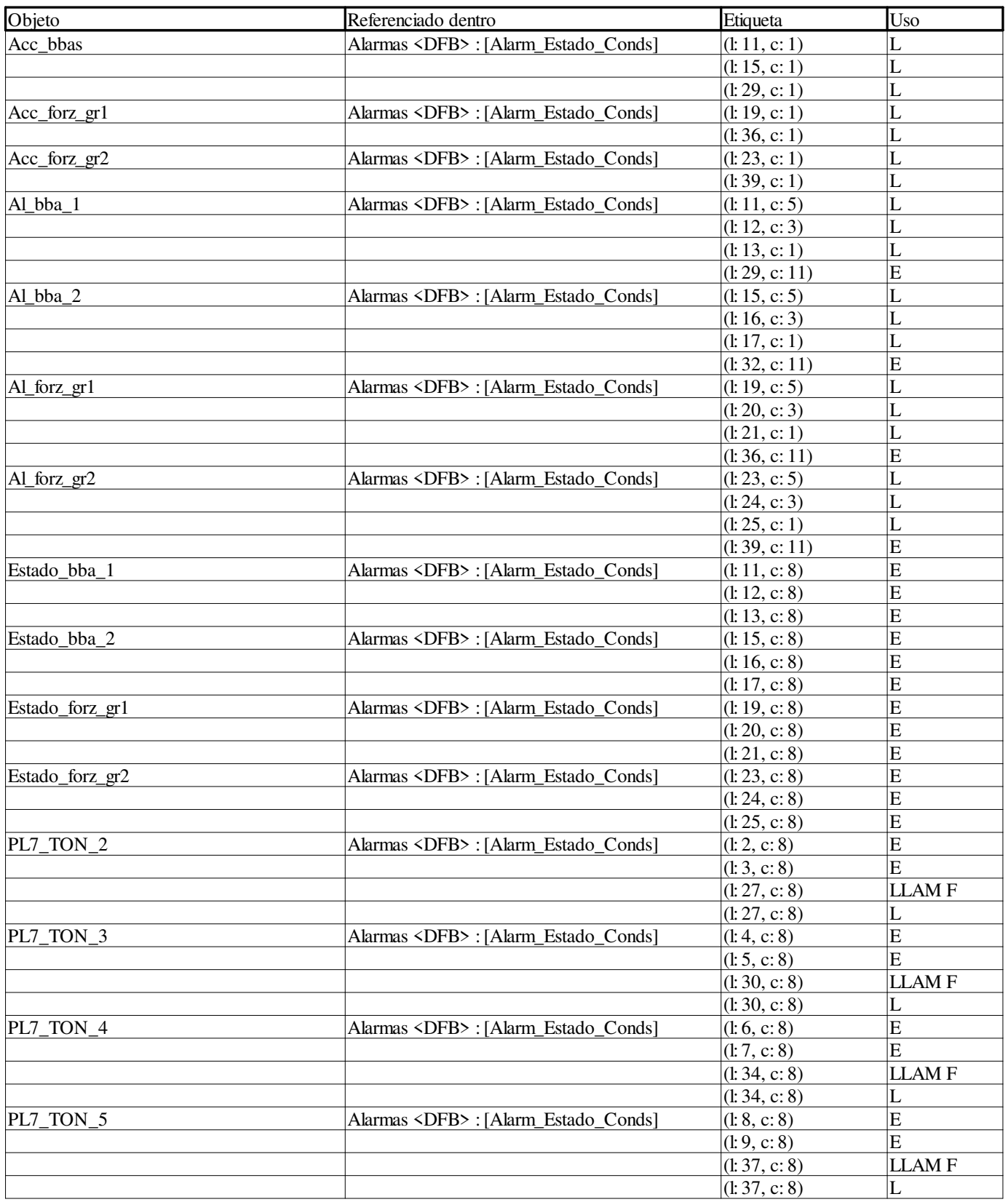

**Autor:** 

**Proyecto: Página: 11 - 103/158**

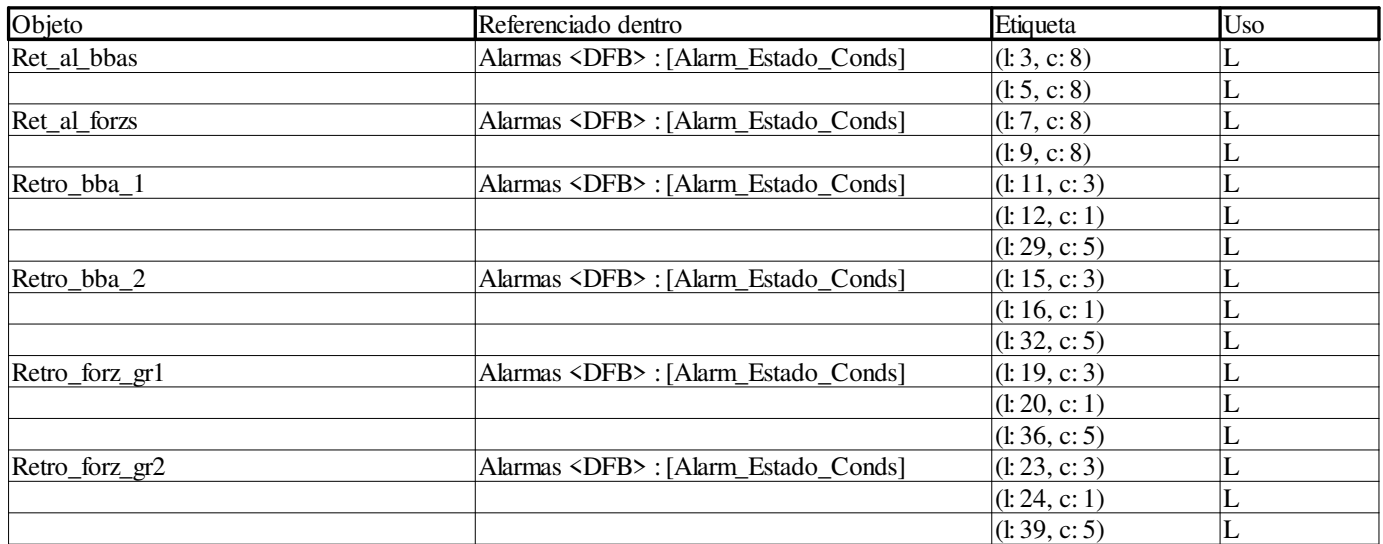

**Autor:** 

**Proyecto: Página: 11 - 104/158**

#### **CTRL\_COMPRESOR:**

#### **Variables o instancias FB**

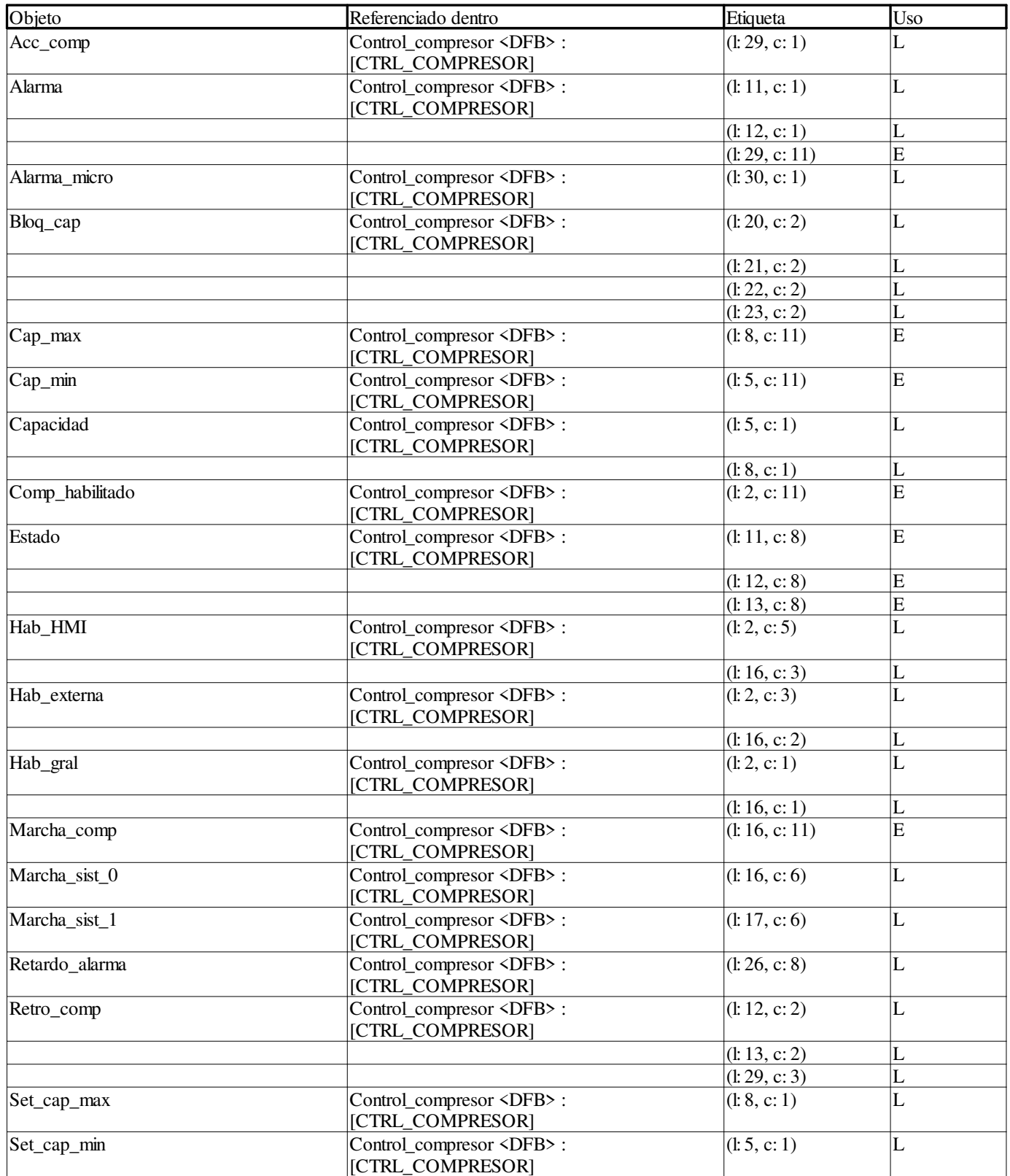

**11 Referencias cruzadas**

**Proyecto: Página: 11 - 105/158**

**Autor:** 

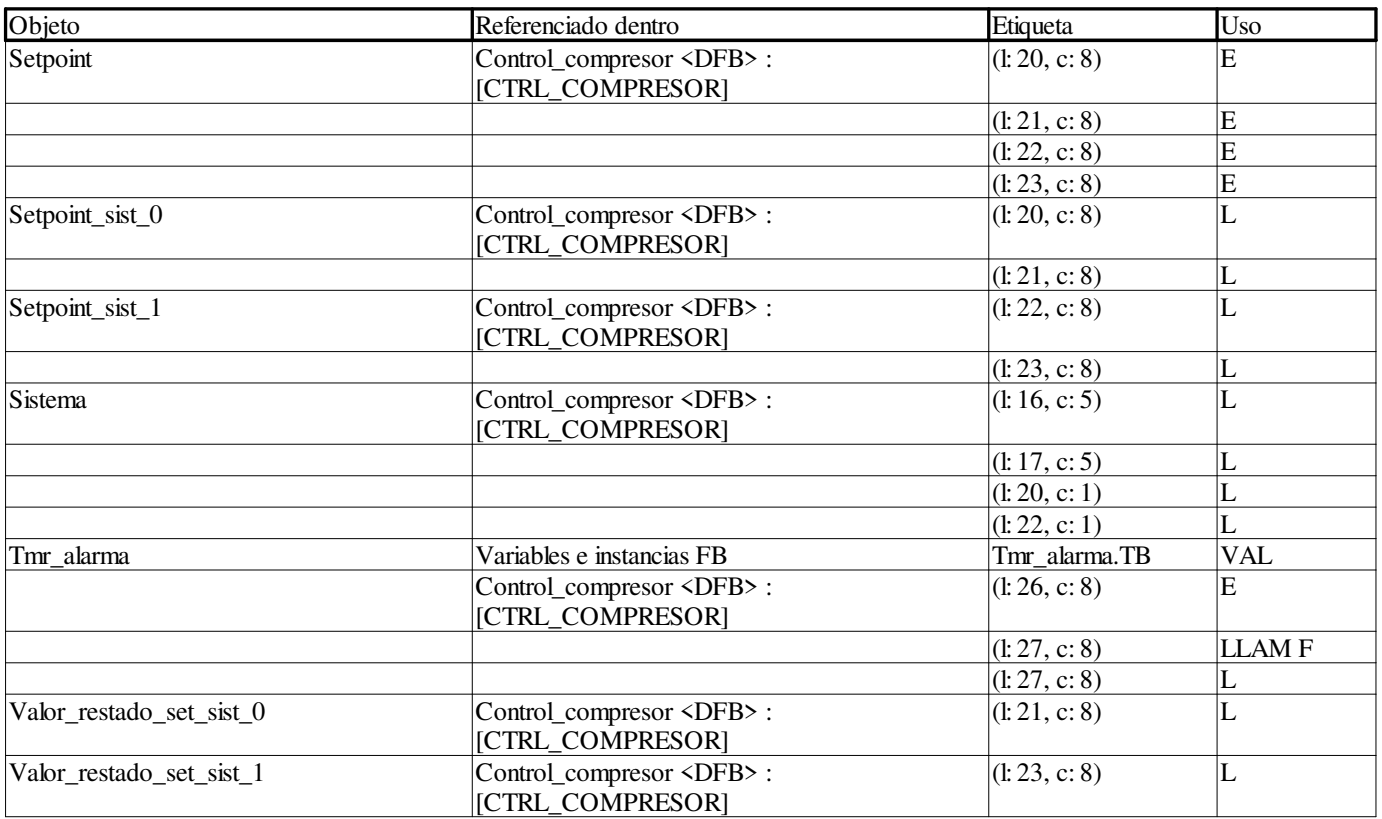

#### **CTRL\_CONDENSADORES:**

#### **Variables o instancias FB**

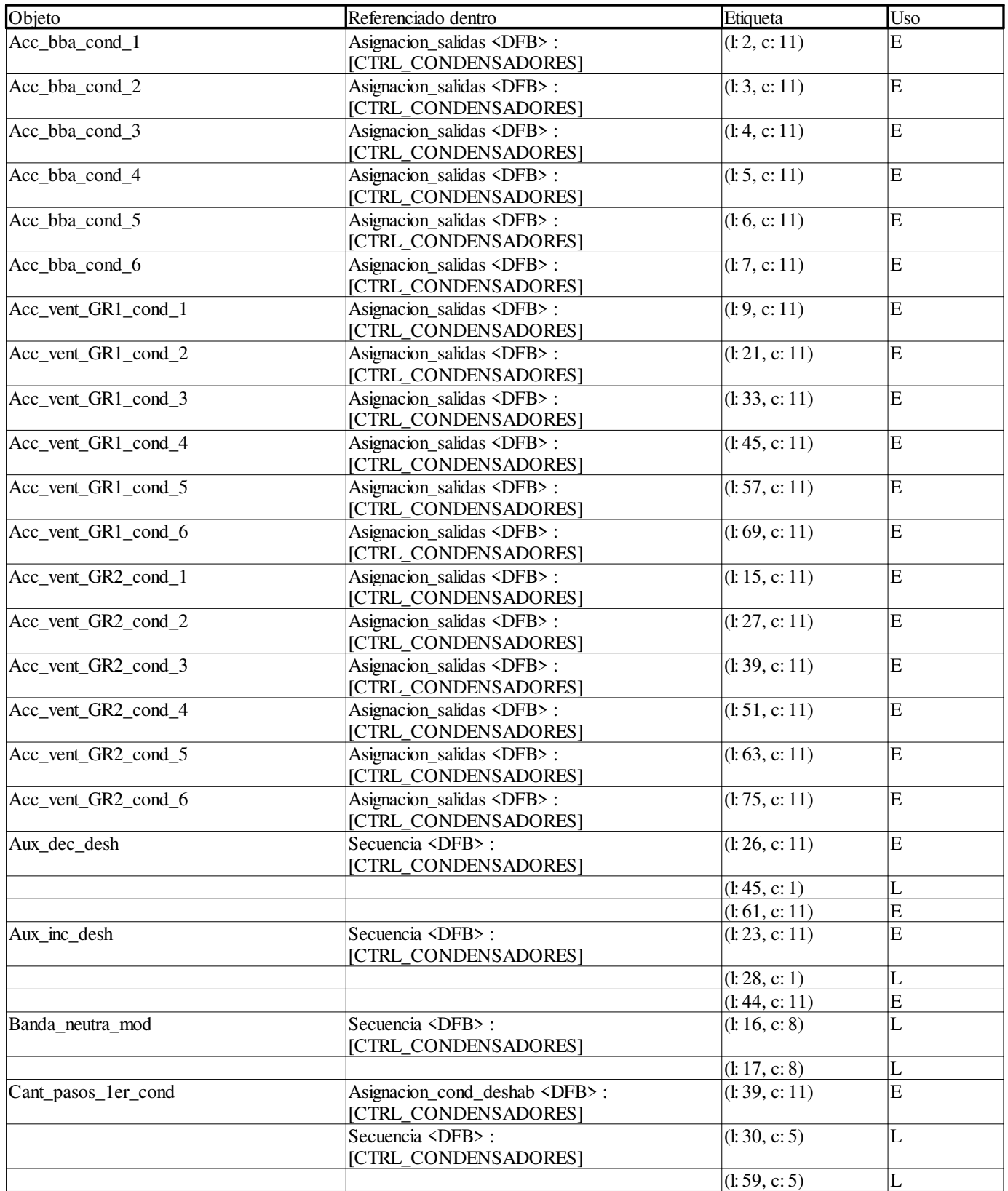

**Autor:** 

**Proyecto: Página: 11 - 107/158**

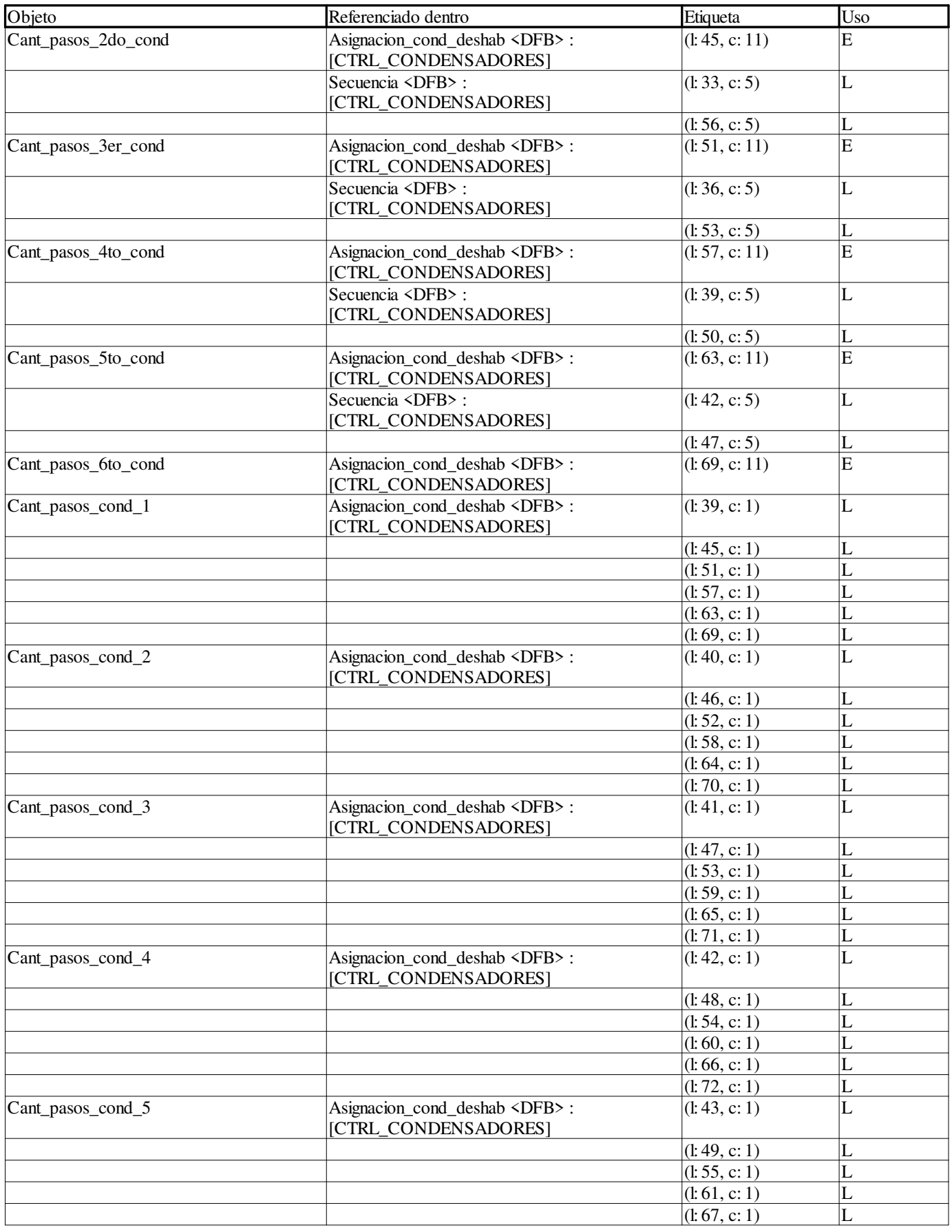

**Autor:** 

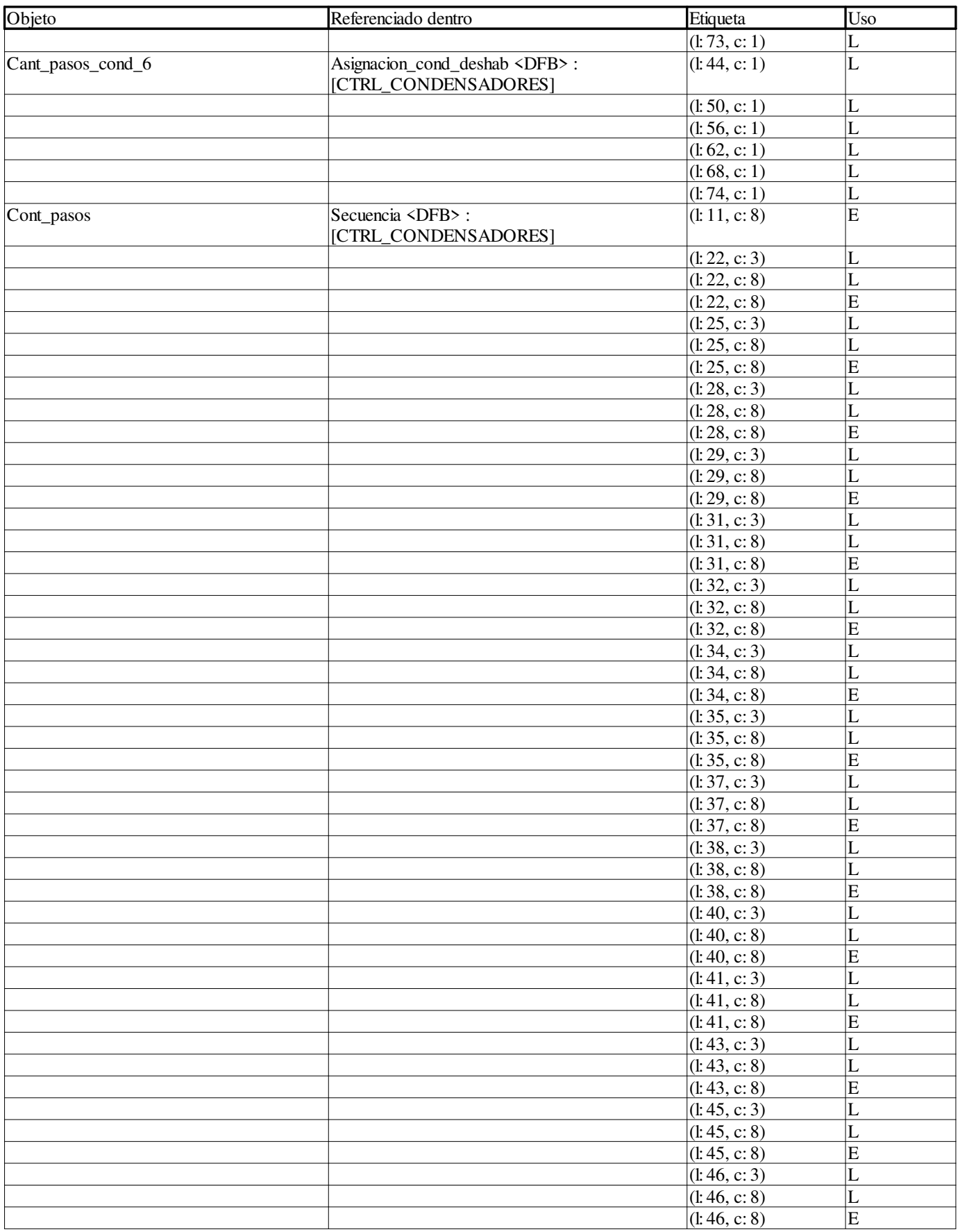

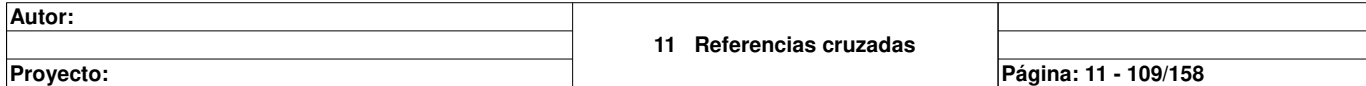

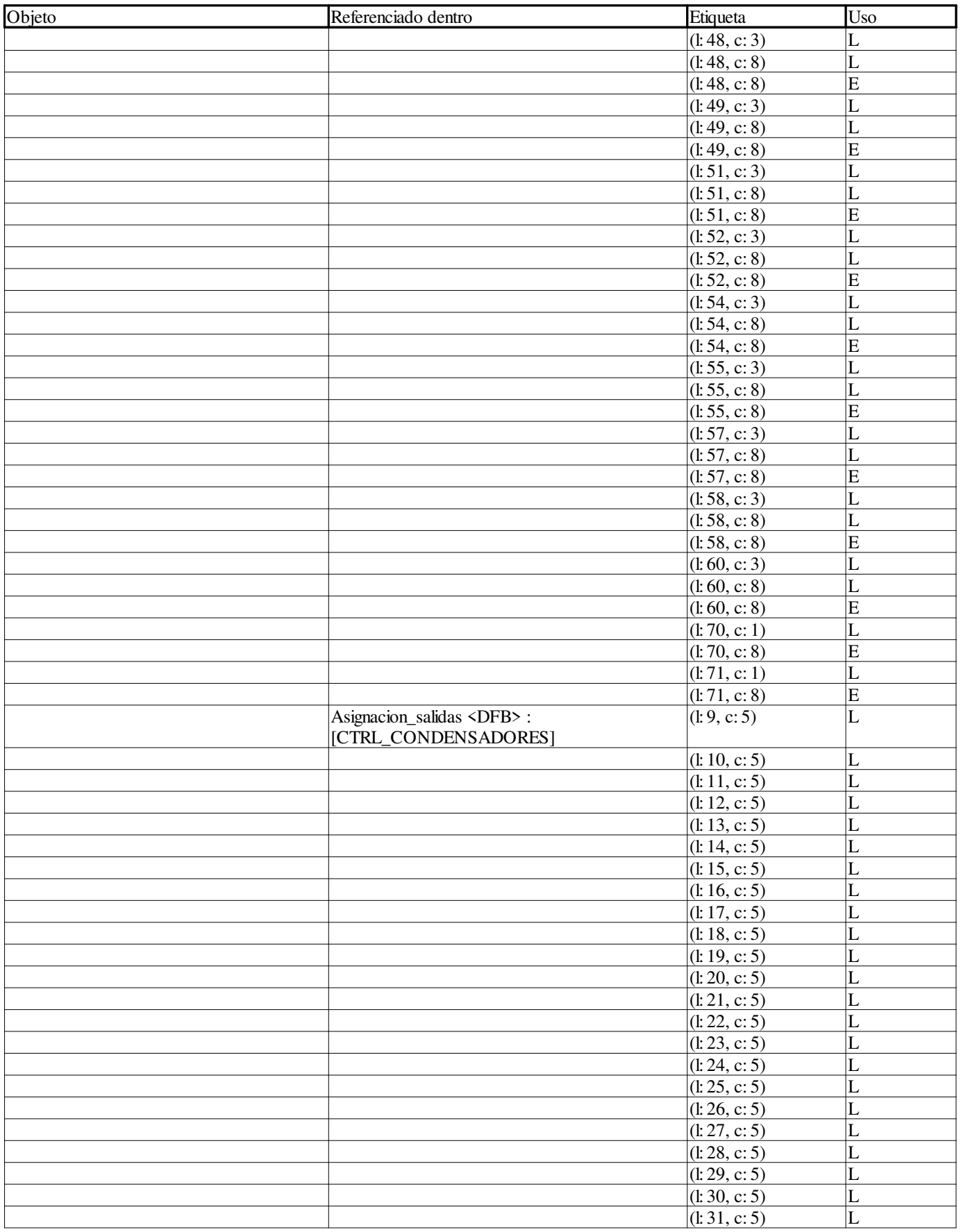

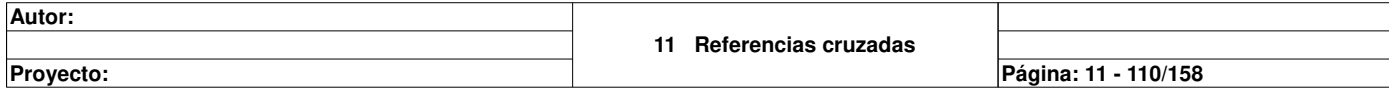

 $\mathbf{I}$ 

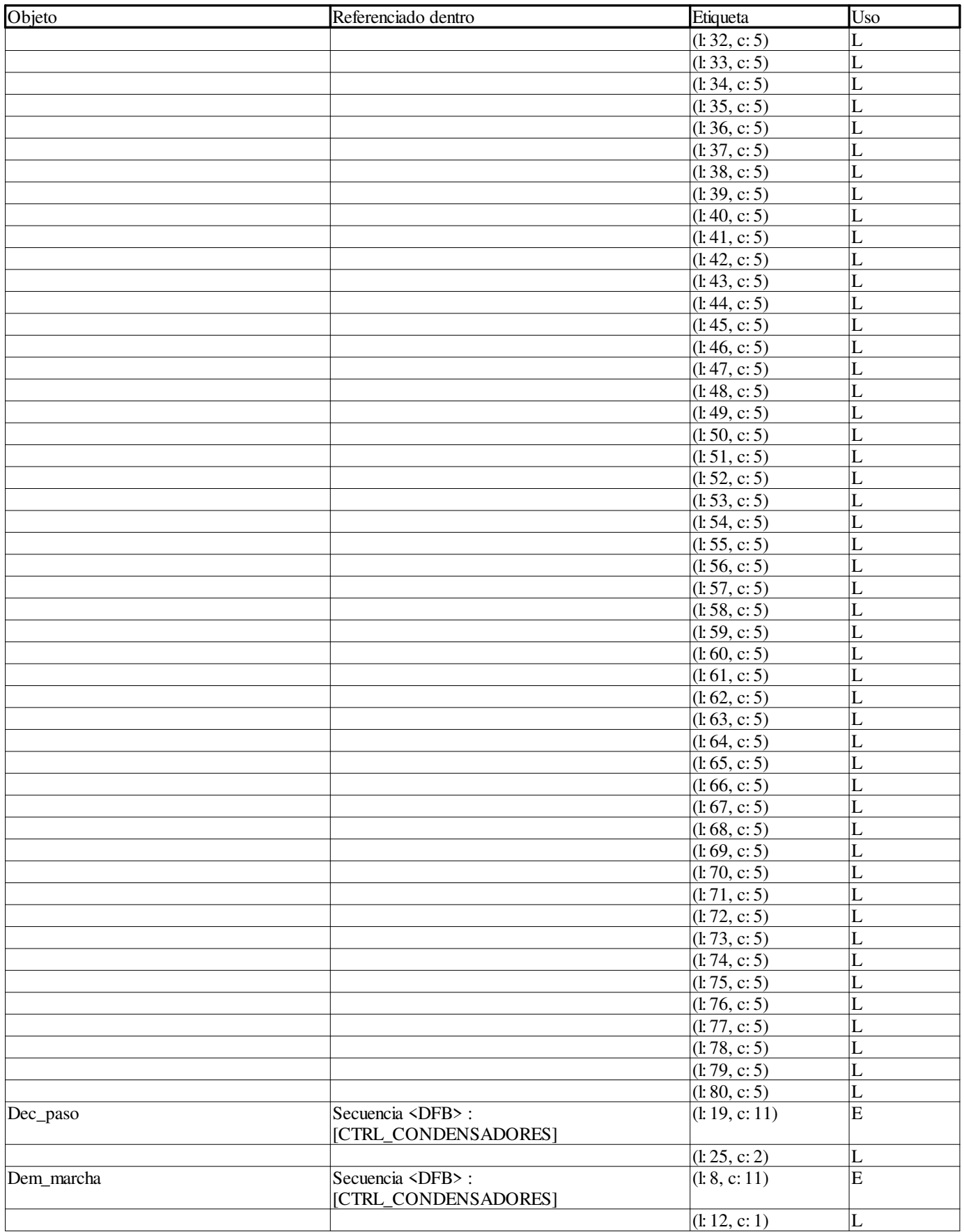

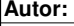

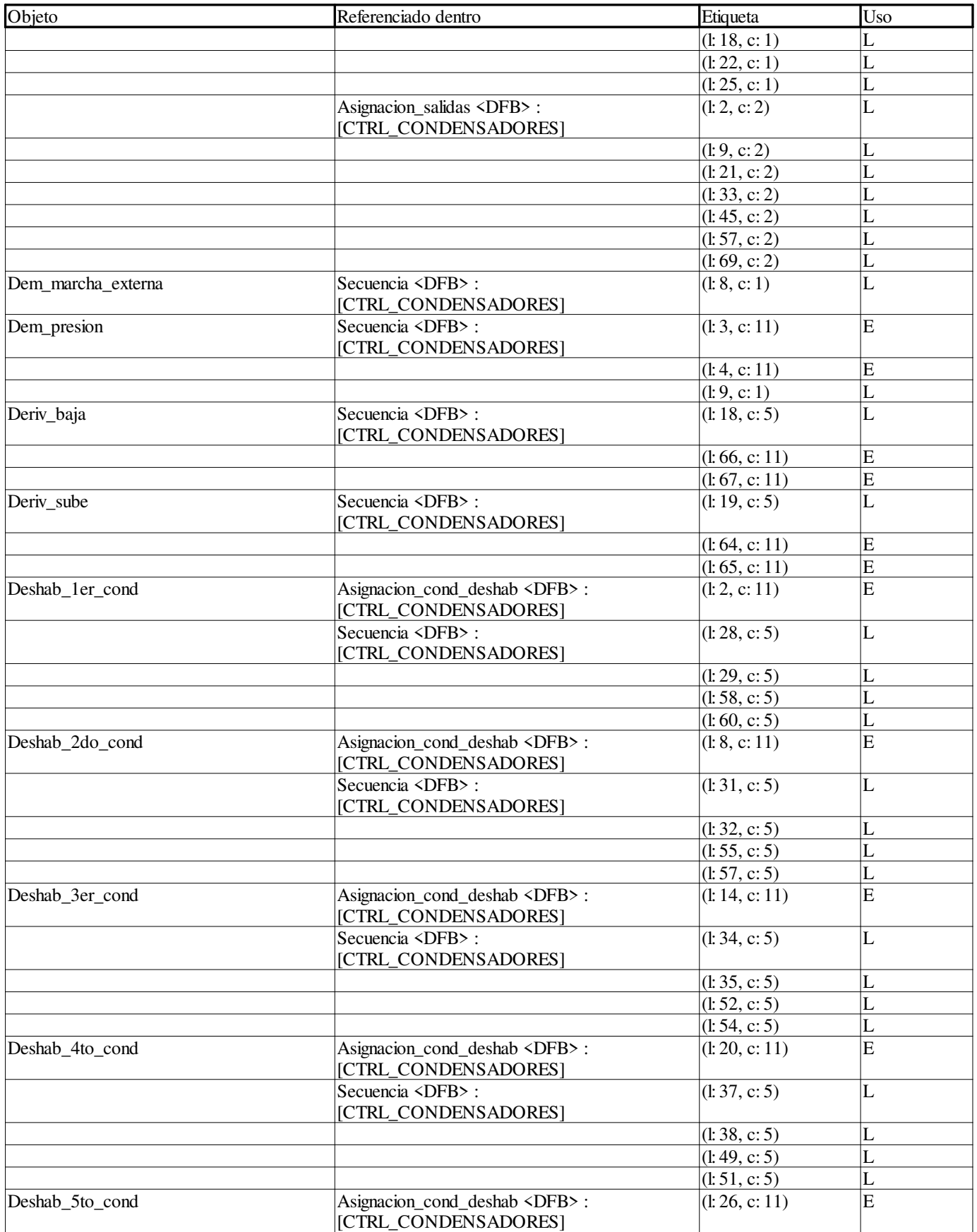

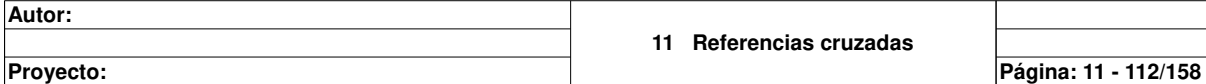

 $\mathbf{I}$ 

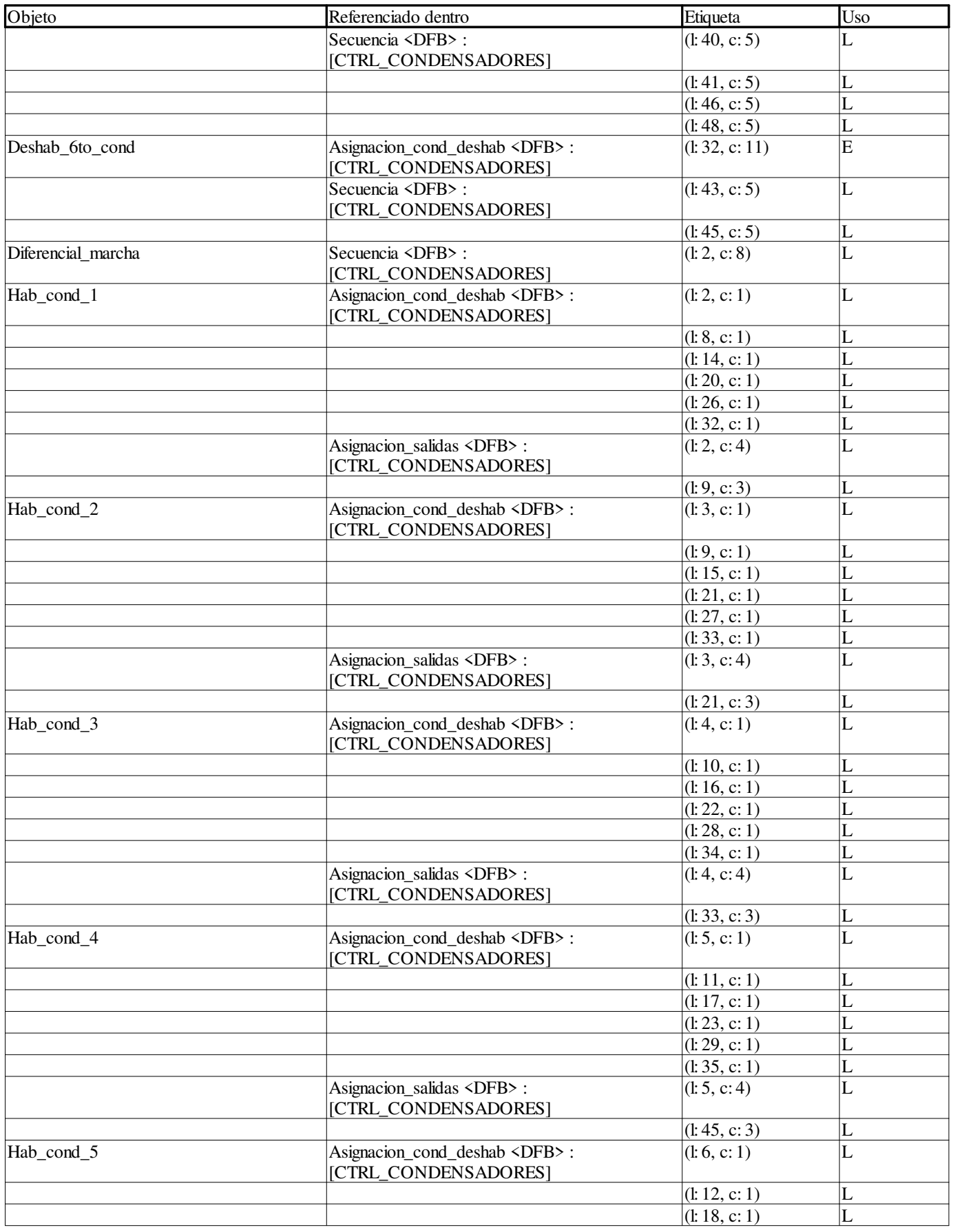

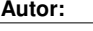

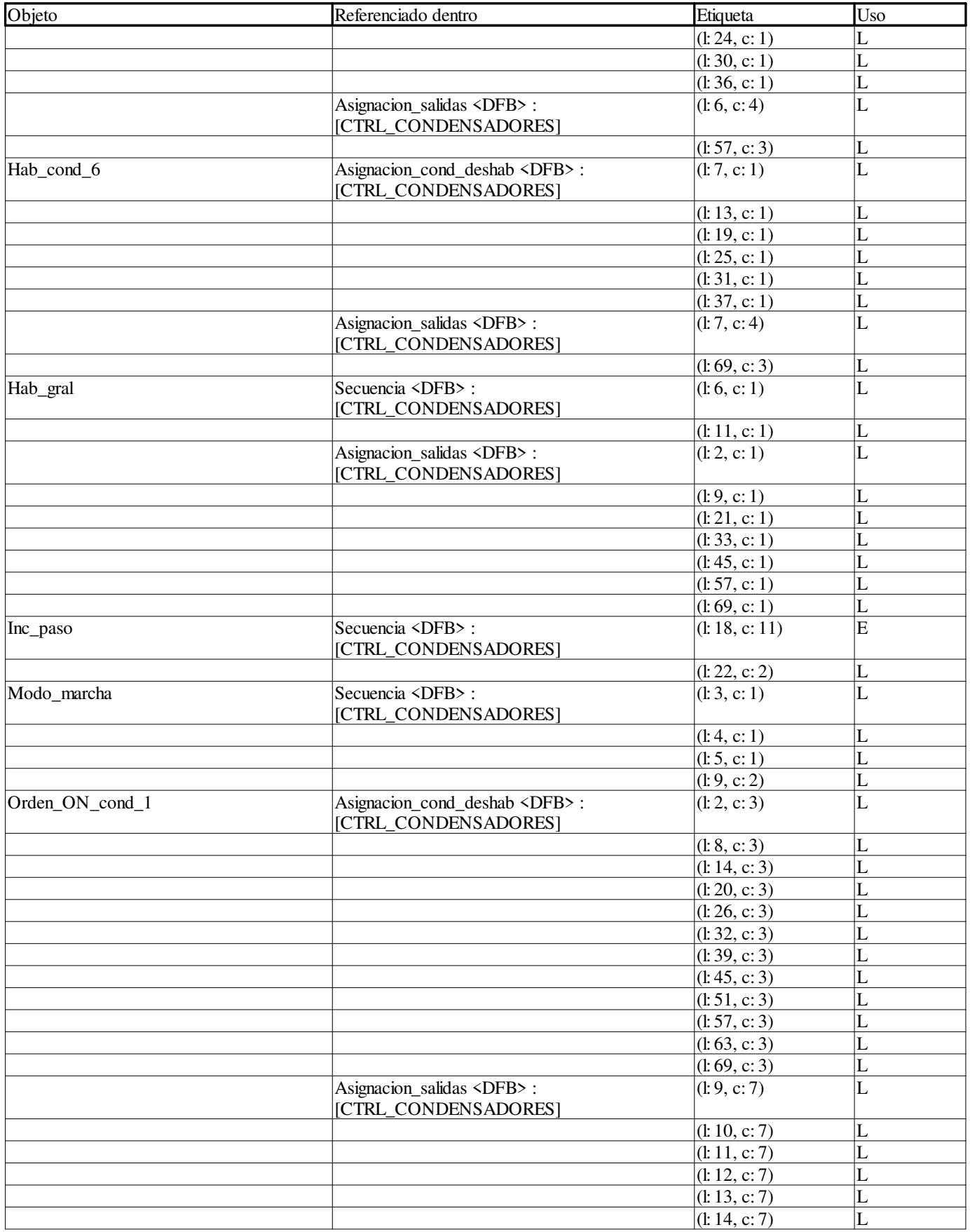

**Autor:** 

**Proyecto: Página: 11 - 114/158**

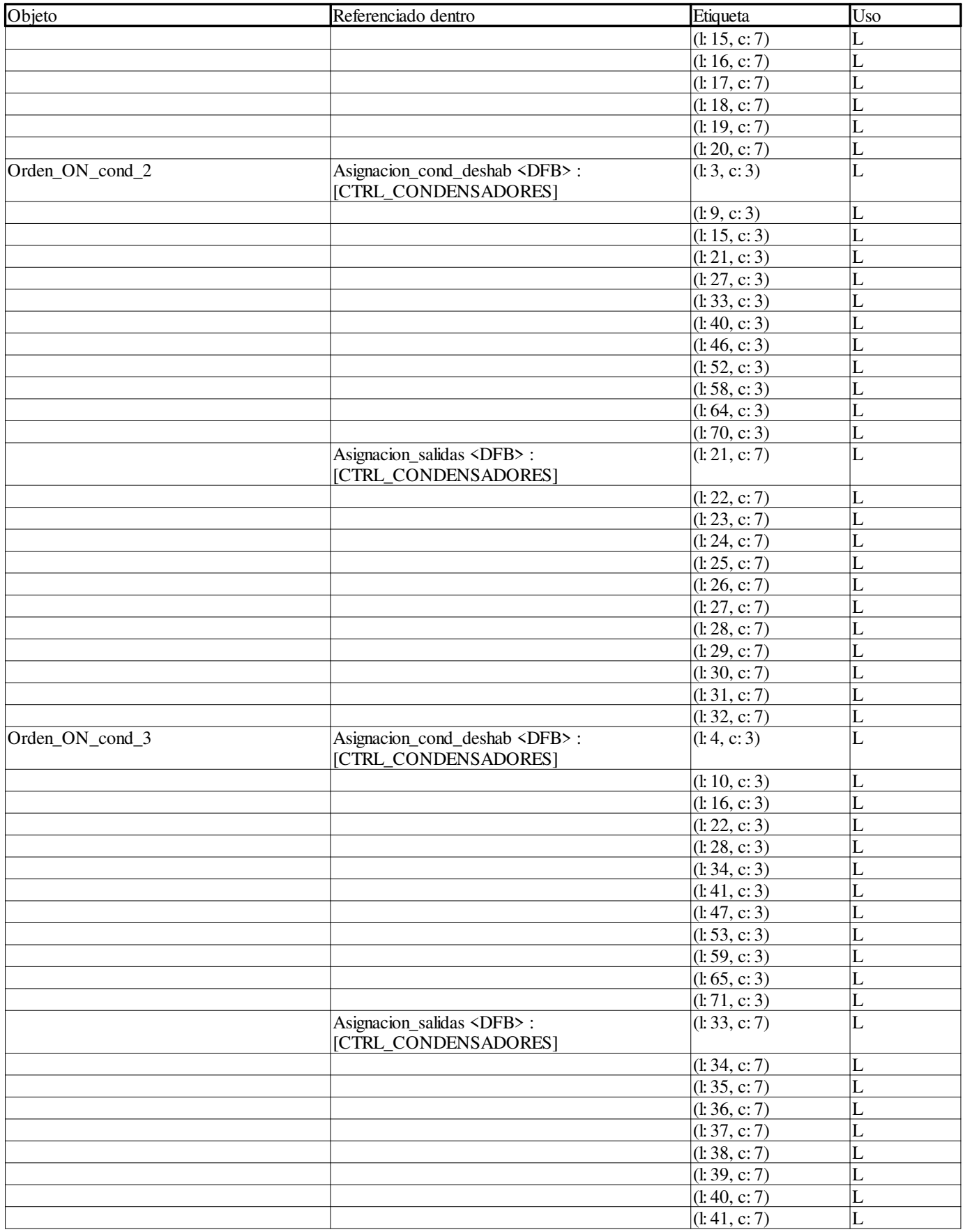

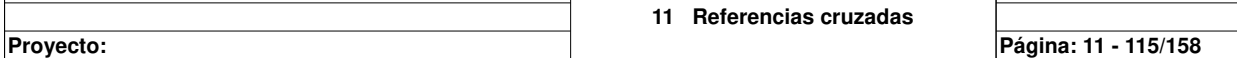

 $\overline{\phantom{a}}$ 

 $\overline{ }$ 

**Autor:**
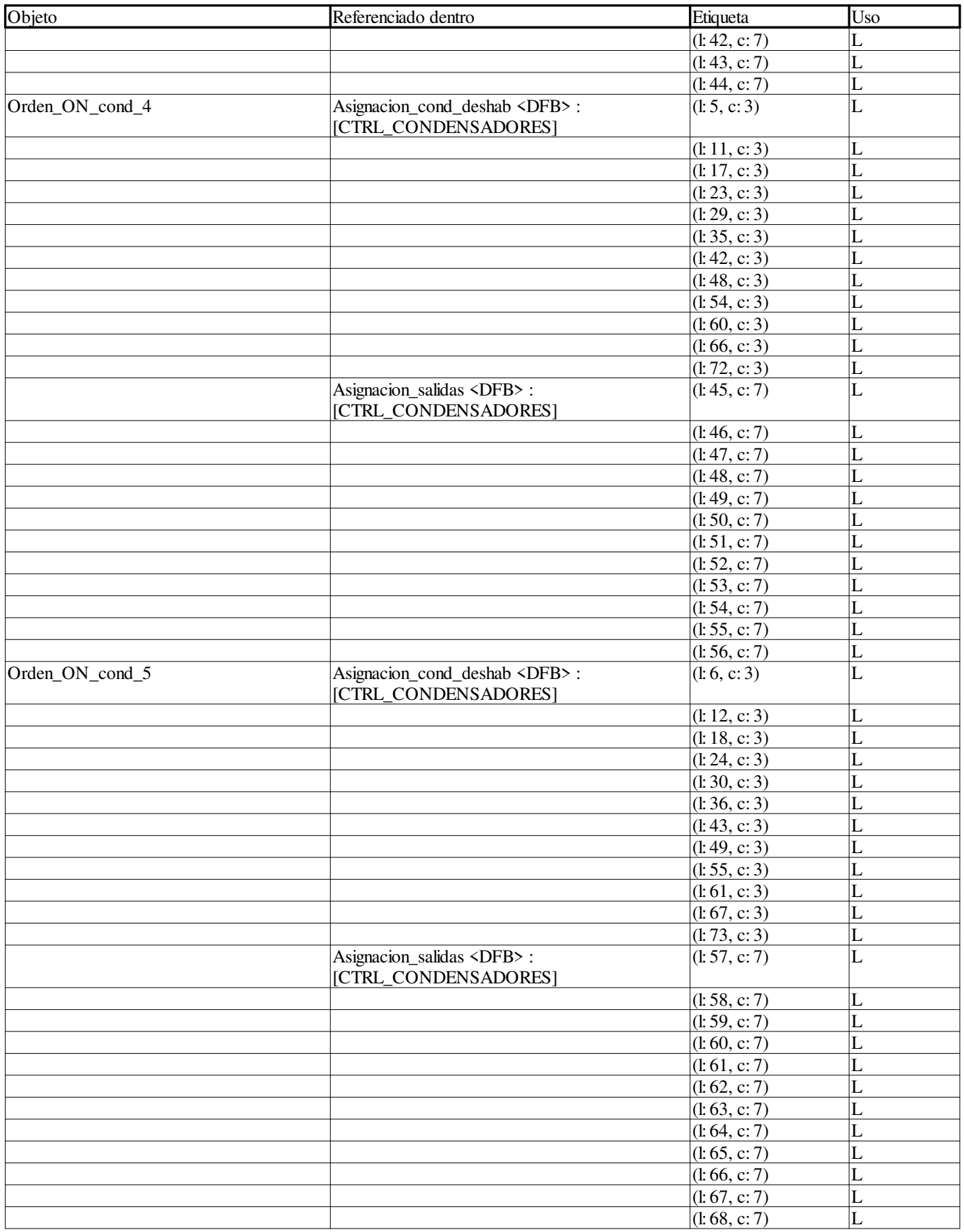

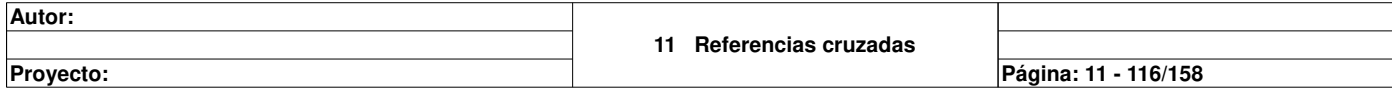

 $\mathbf{I}$ 

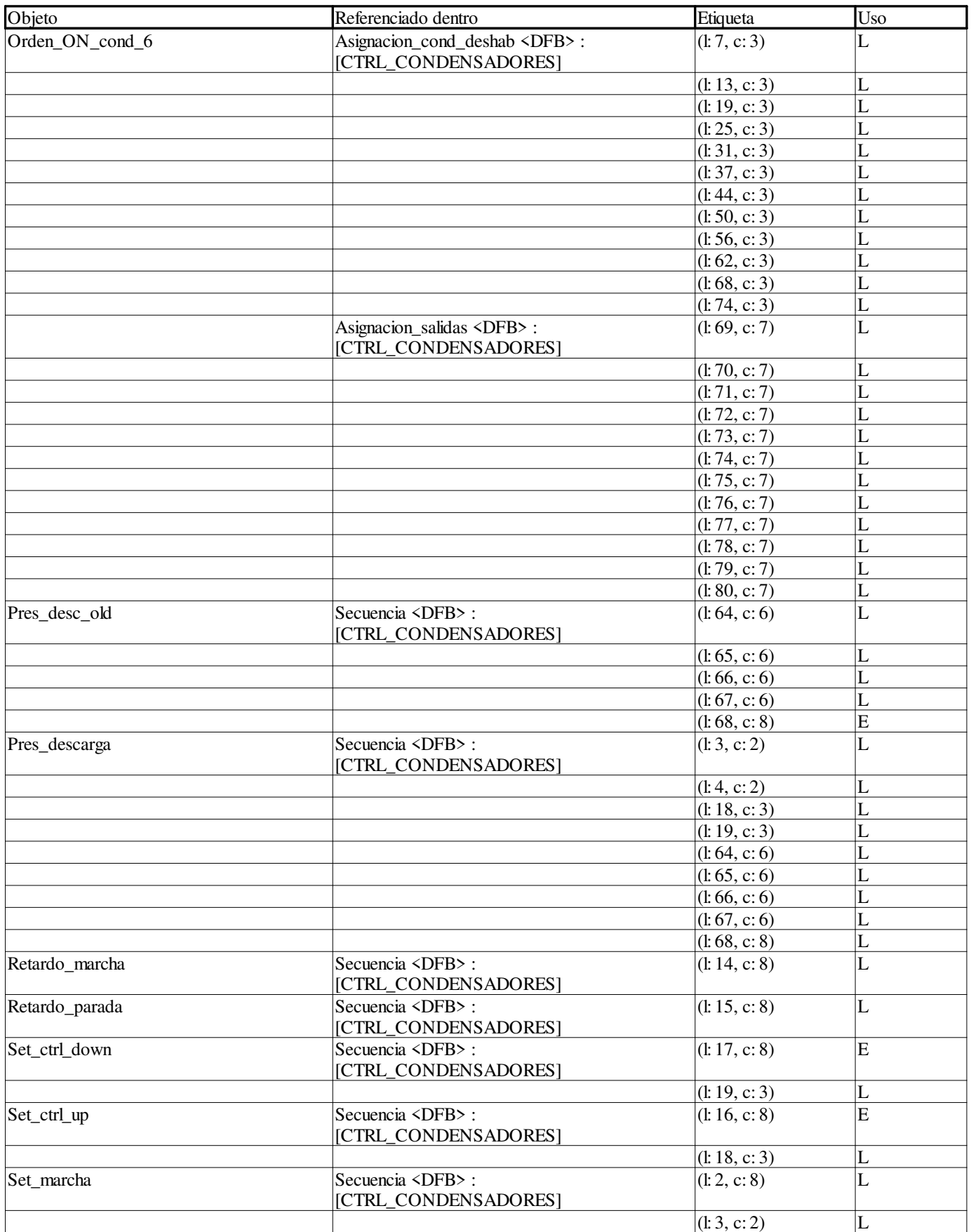

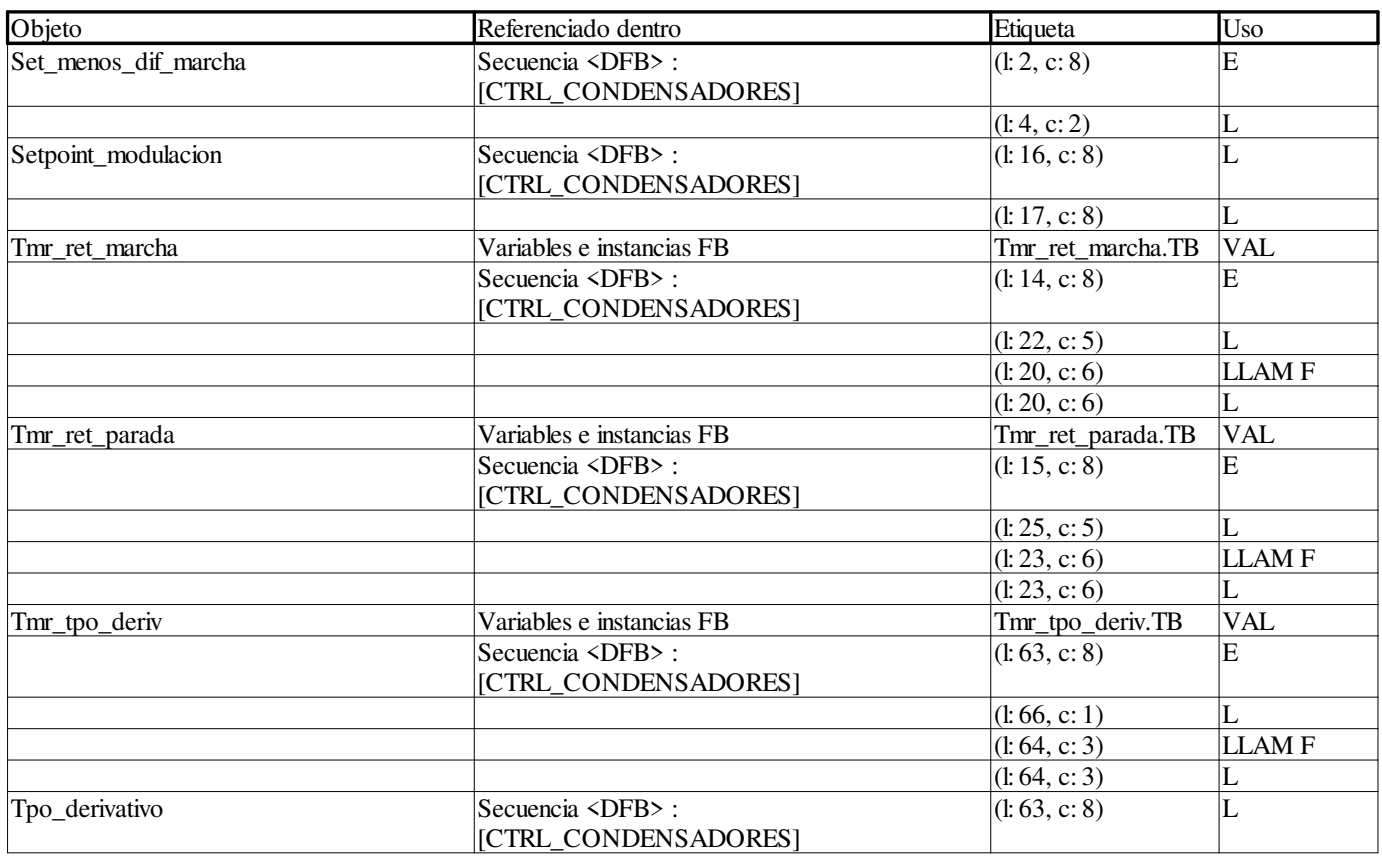

#### **CTRL\_PLACA:**

#### **Variables o instancias FB**

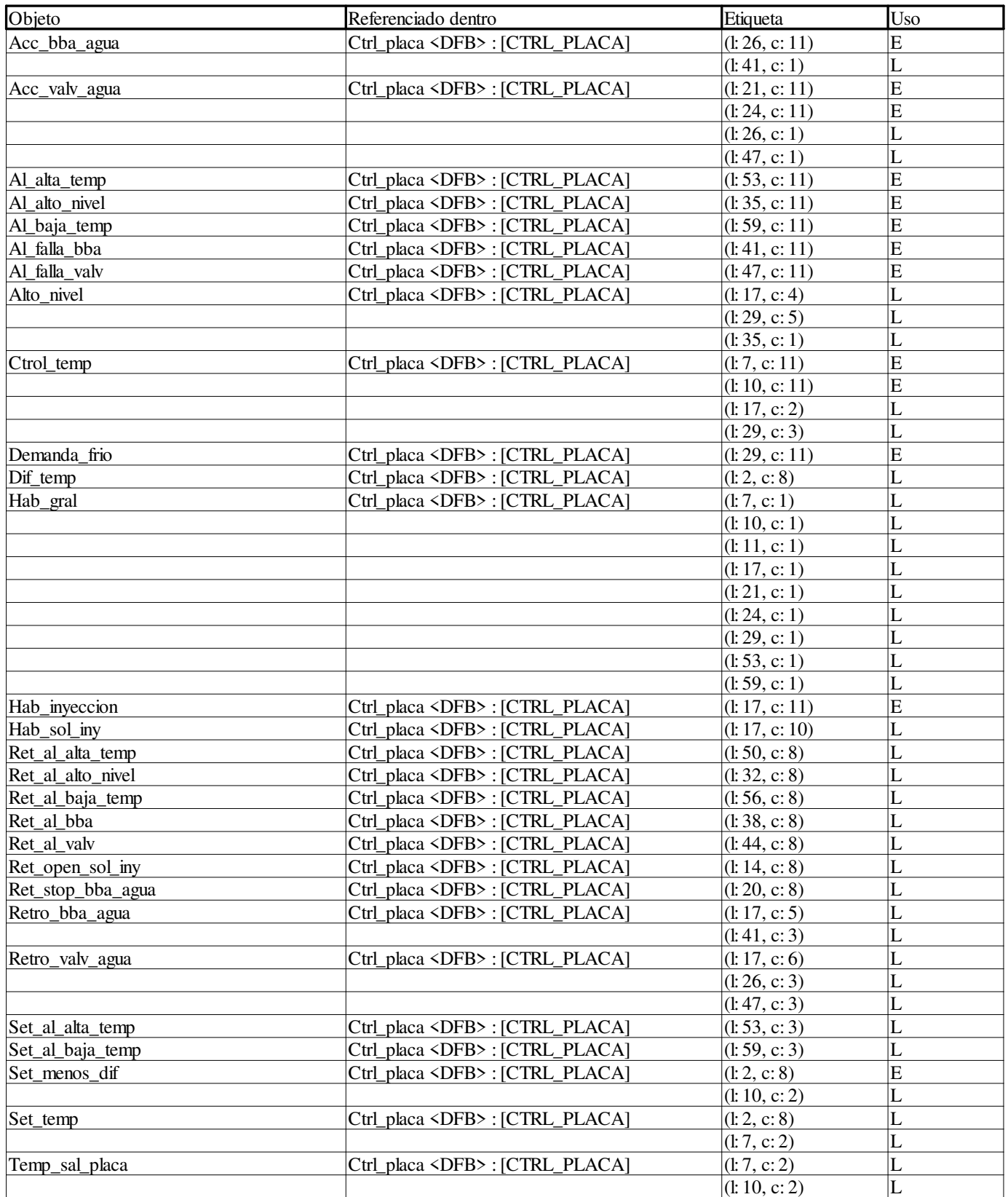

**Autor:** 

**11 Referencias cruzadas**

**Proyecto: Página: 11 - 119/158**

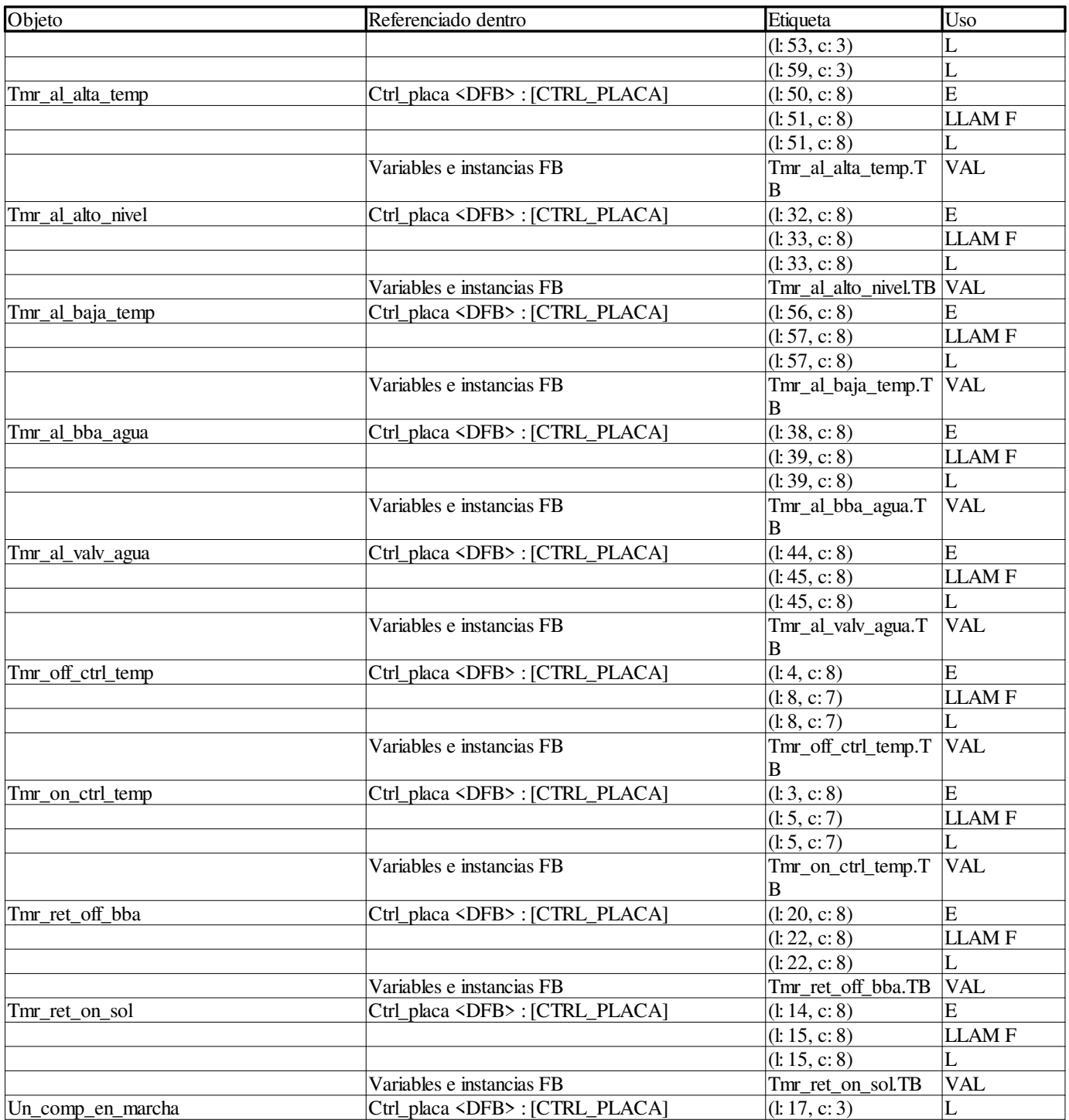

#### **Ctrl\_piston\_2\_cil:**

#### **Variables o instancias FB**

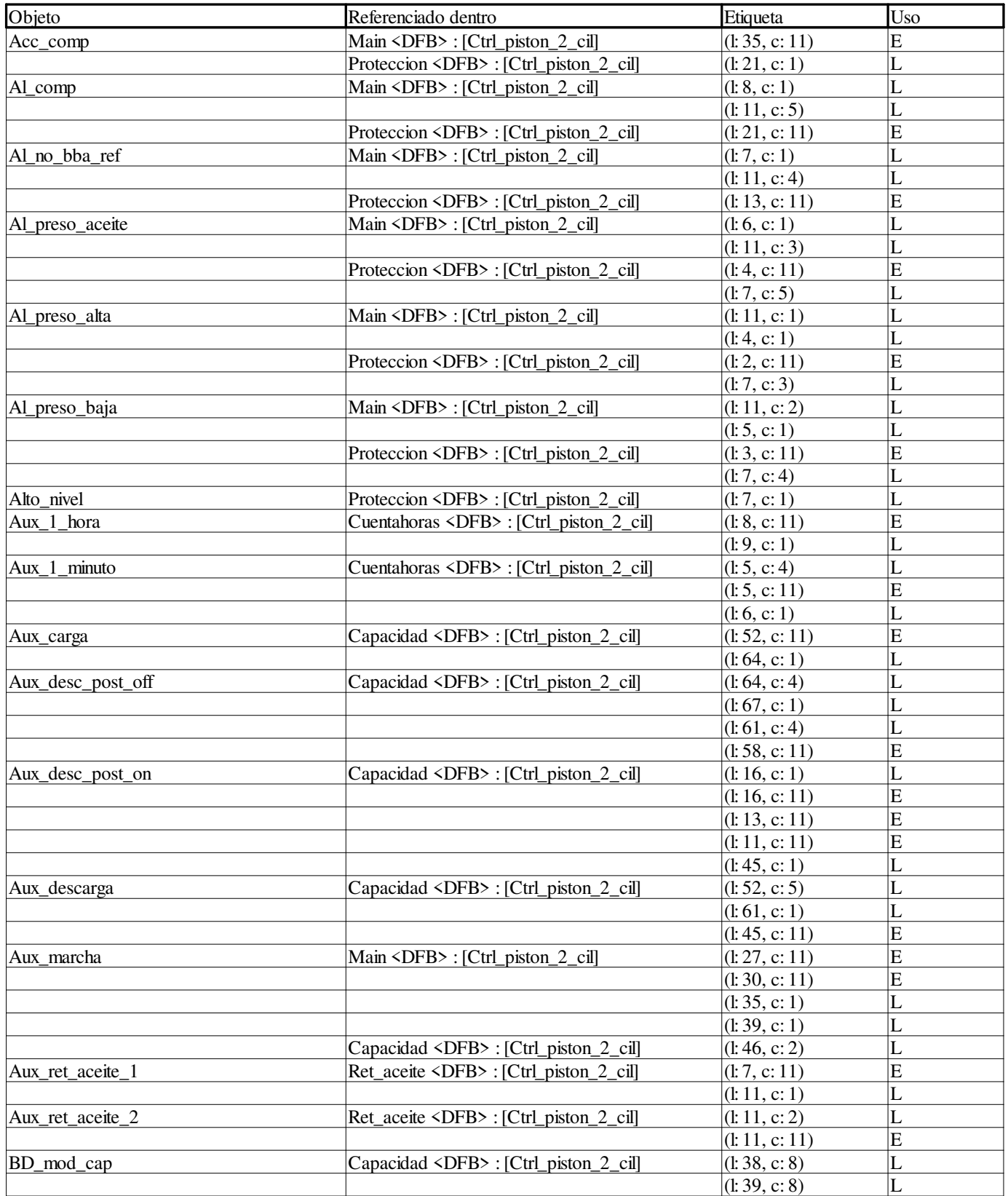

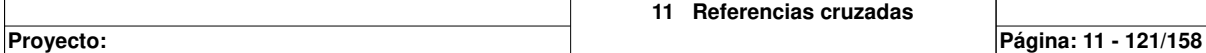

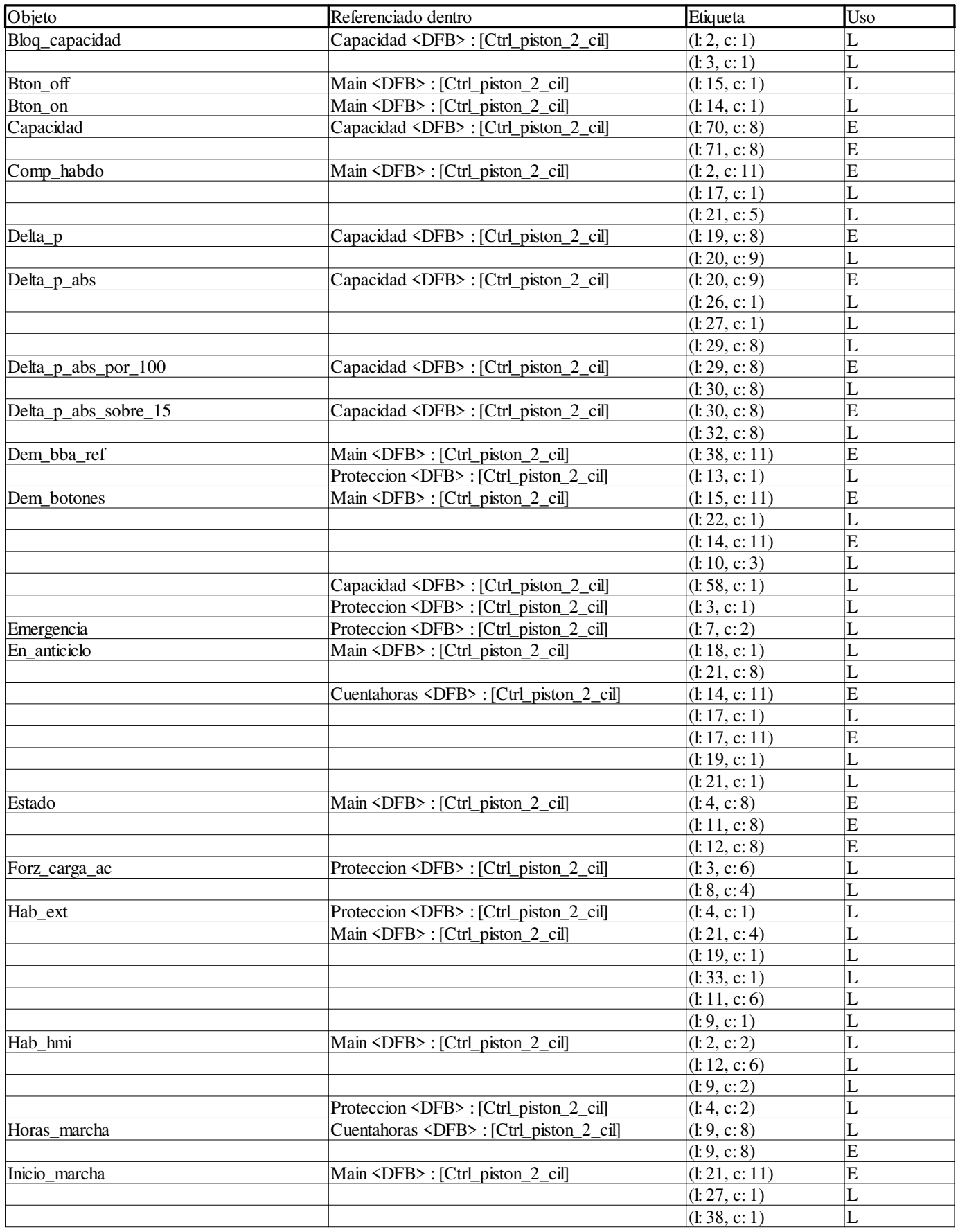

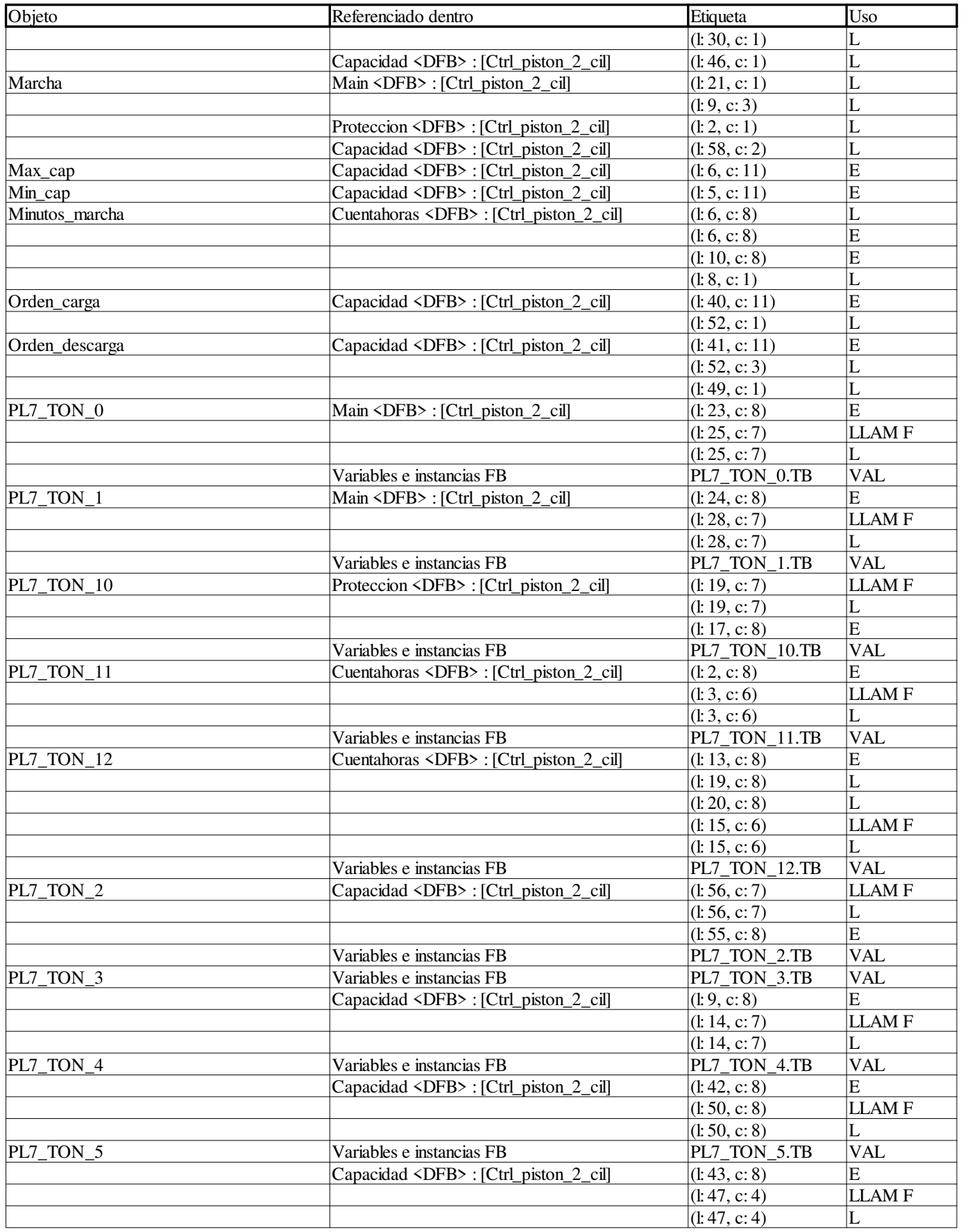

**Autor:** 

**Proyecto: Página: 11 - 123/158**

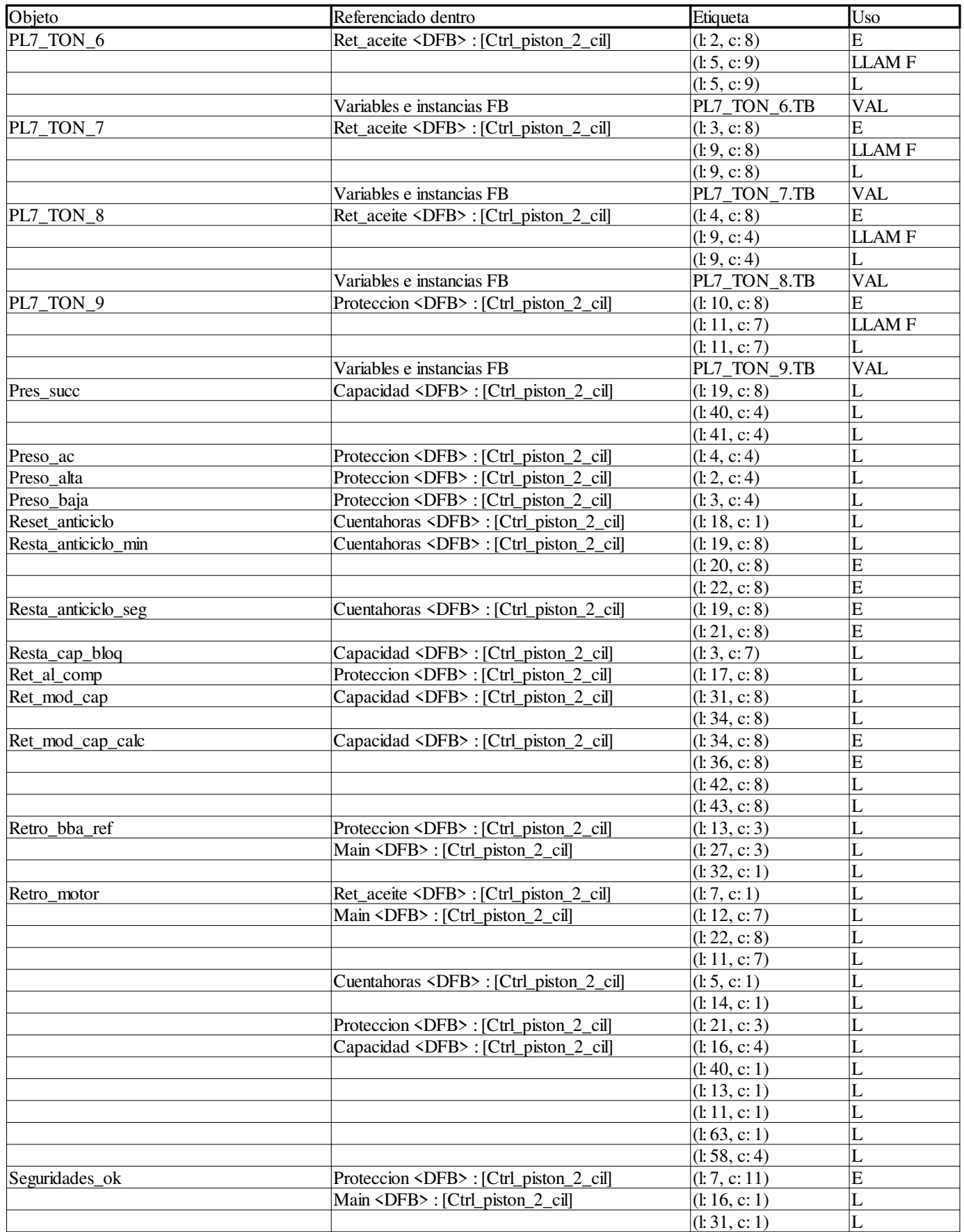

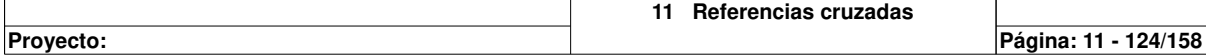

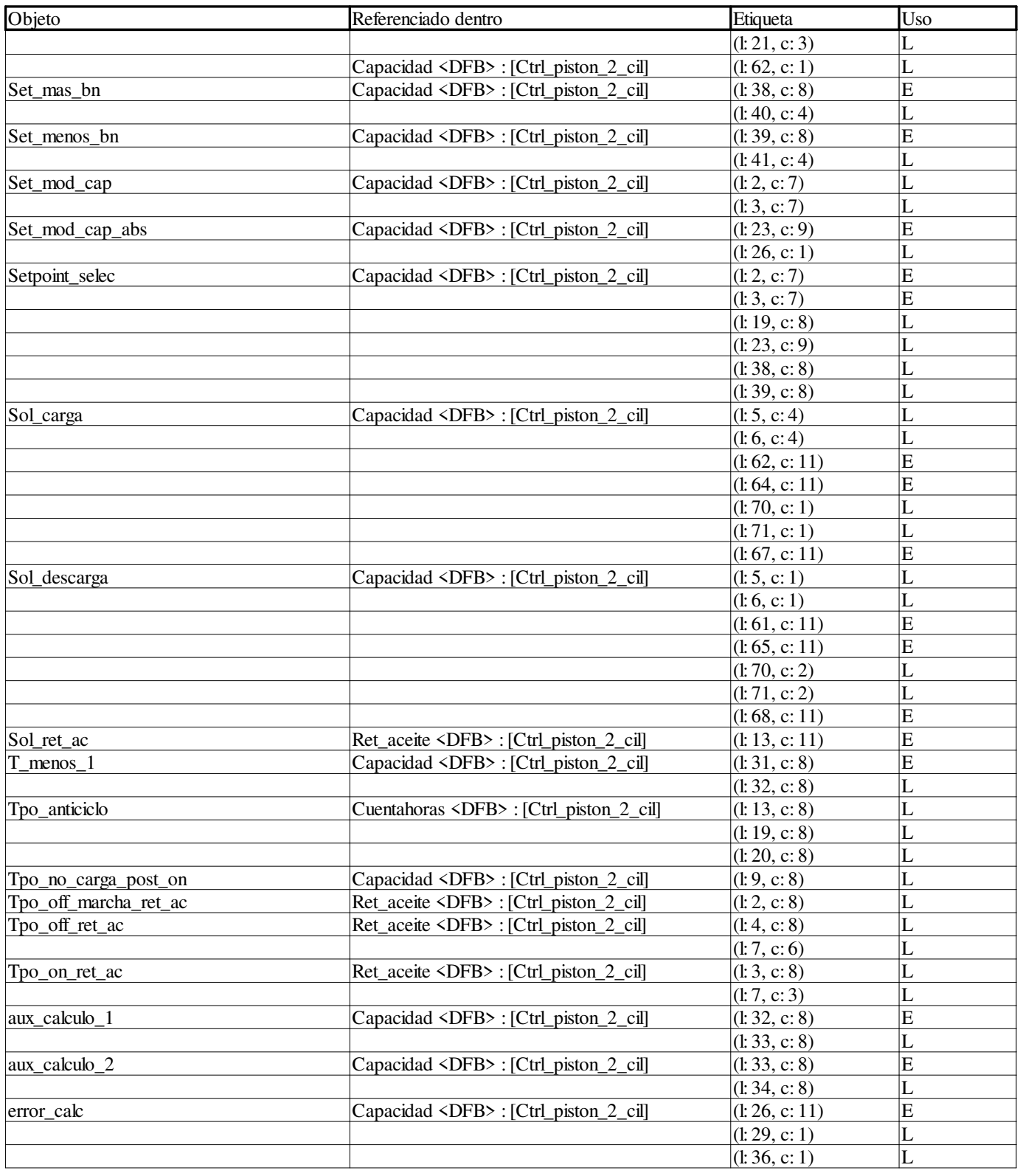

#### **Objetos EF**

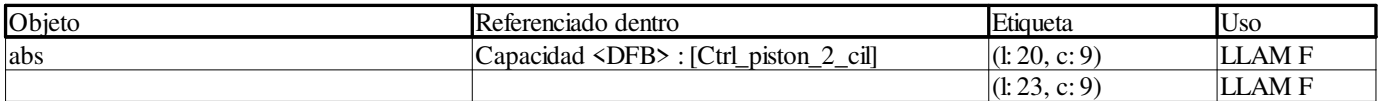

**Autor: 11 Referencias cruzadas Proyecto: Página: 11 - 125/158**

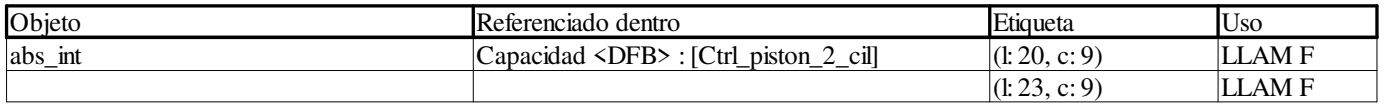

#### **Ctrl\_piston\_6\_cil:**

#### **Variables o instancias FB**

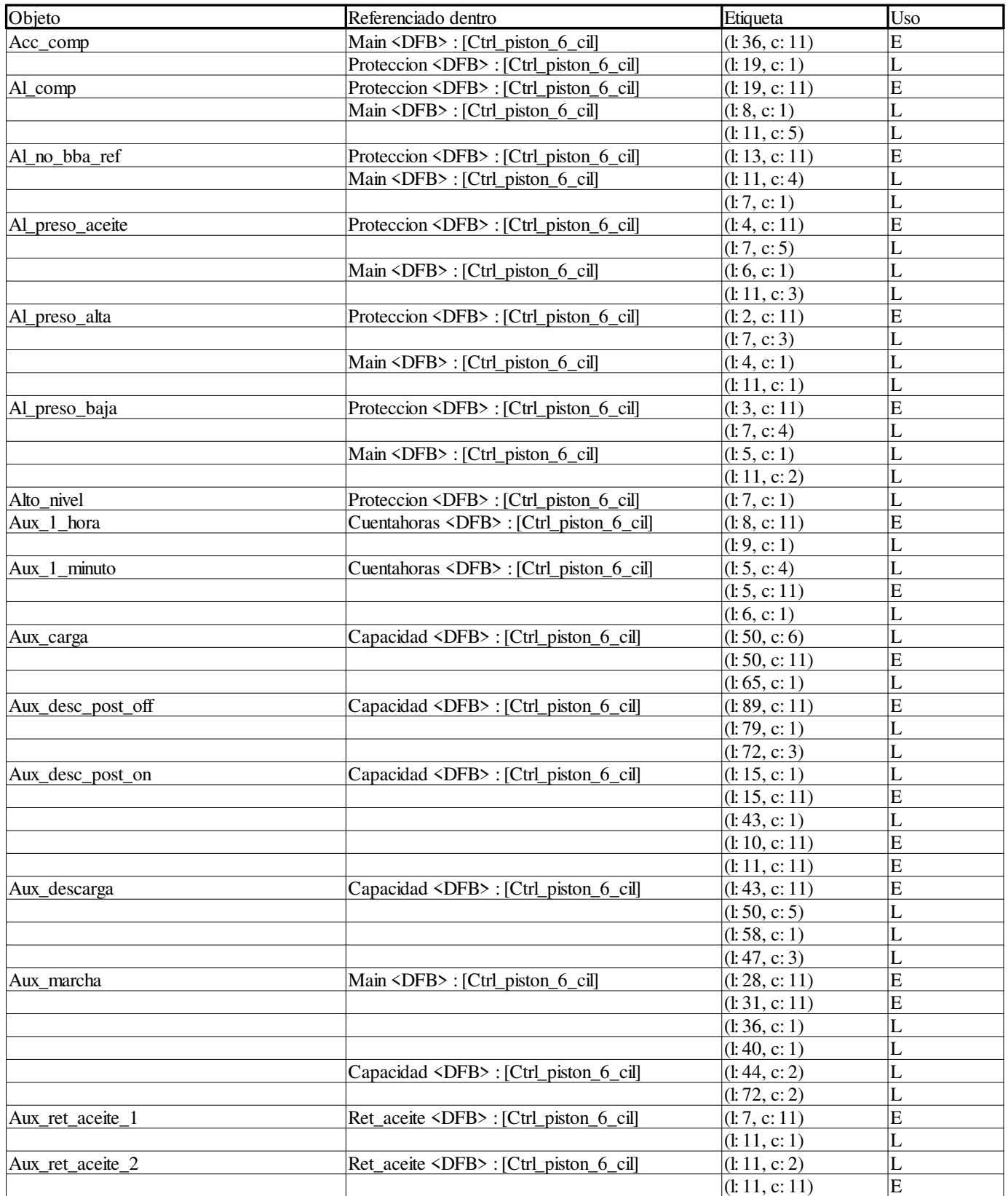

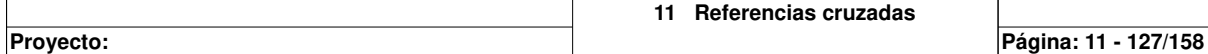

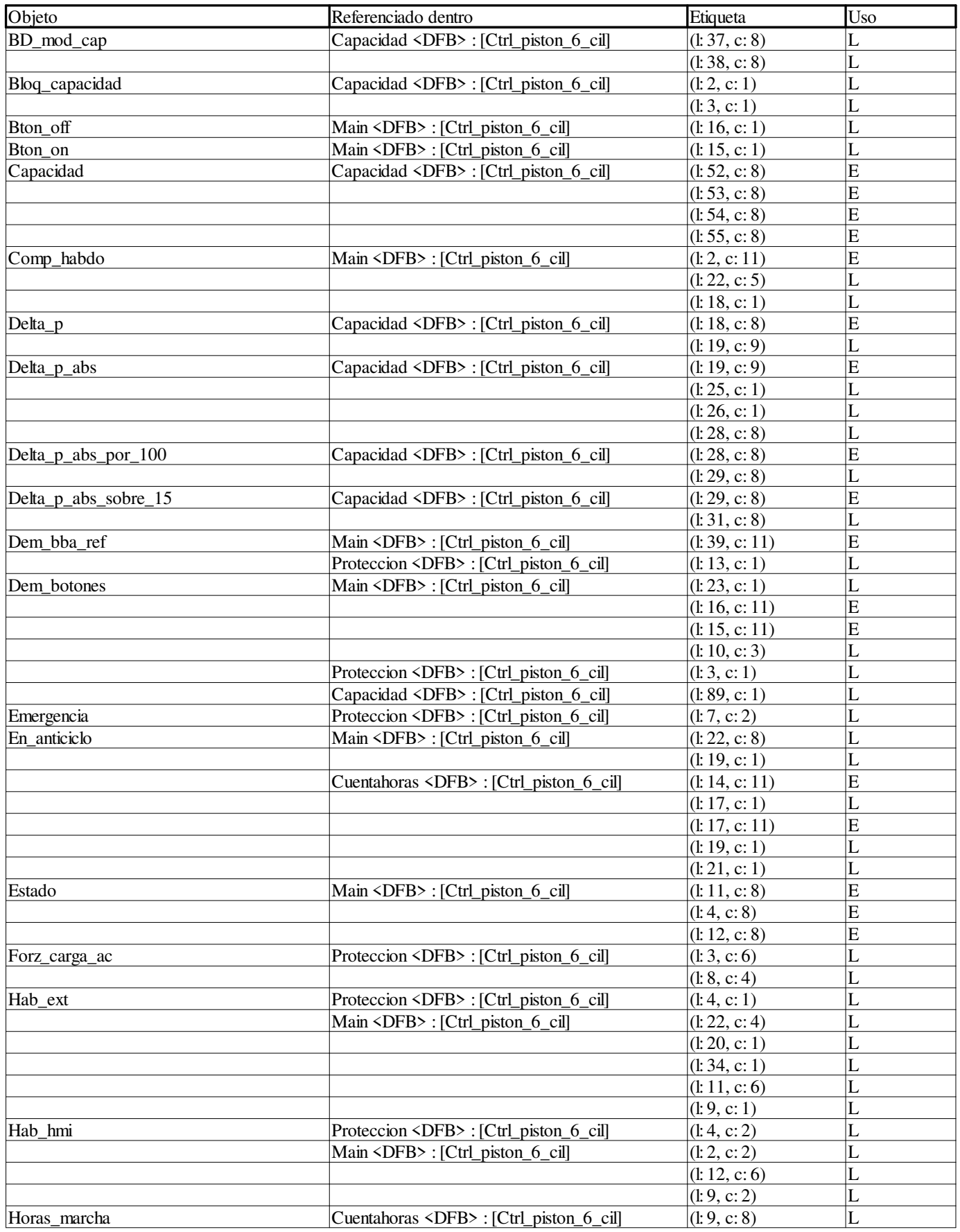

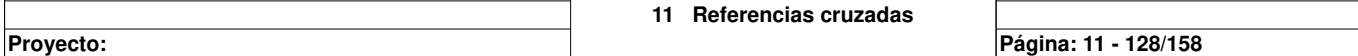

 $\overline{ }$ 

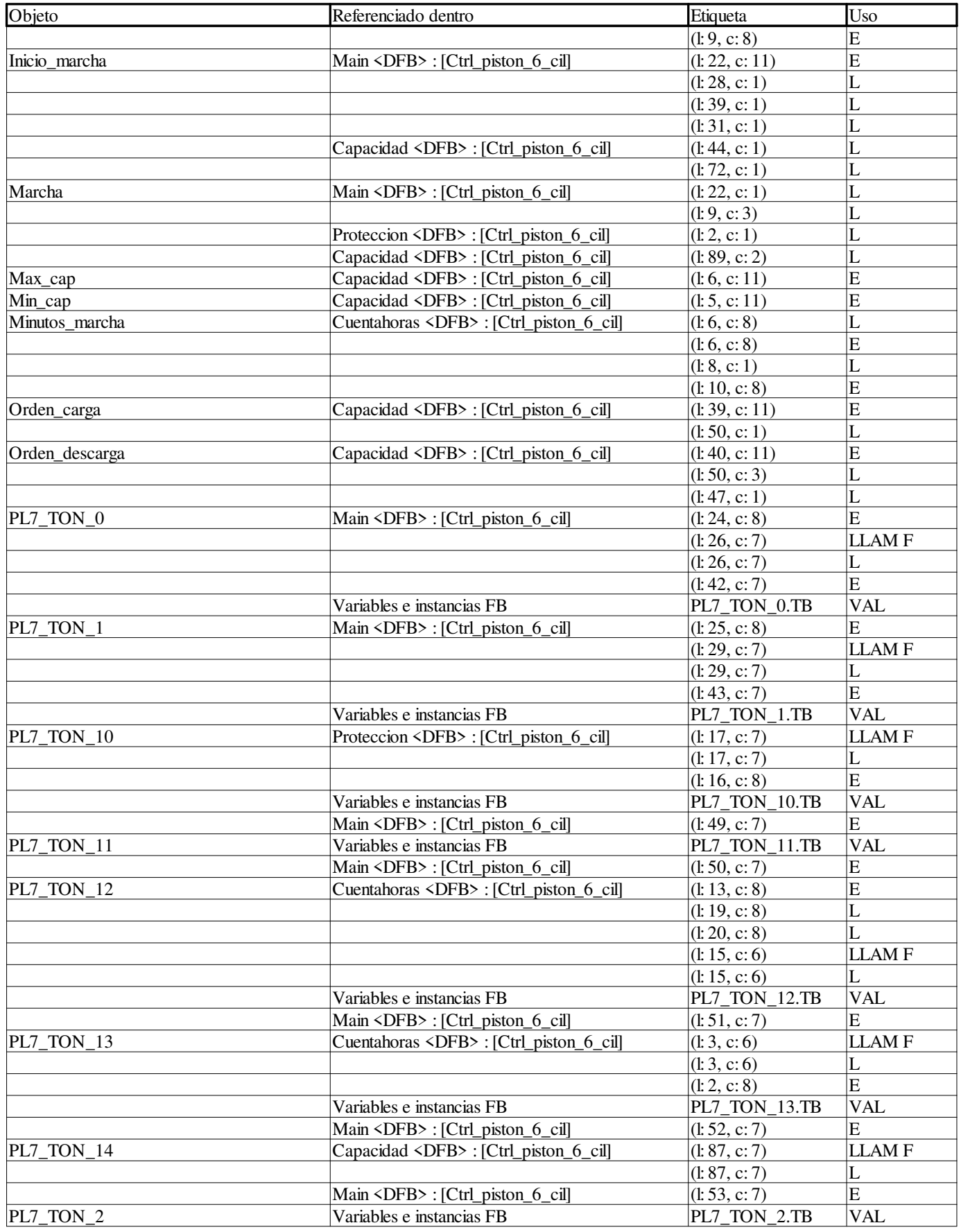

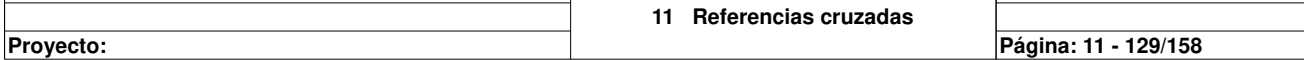

 $\overline{1}$ 

 $\overline{ }$ 

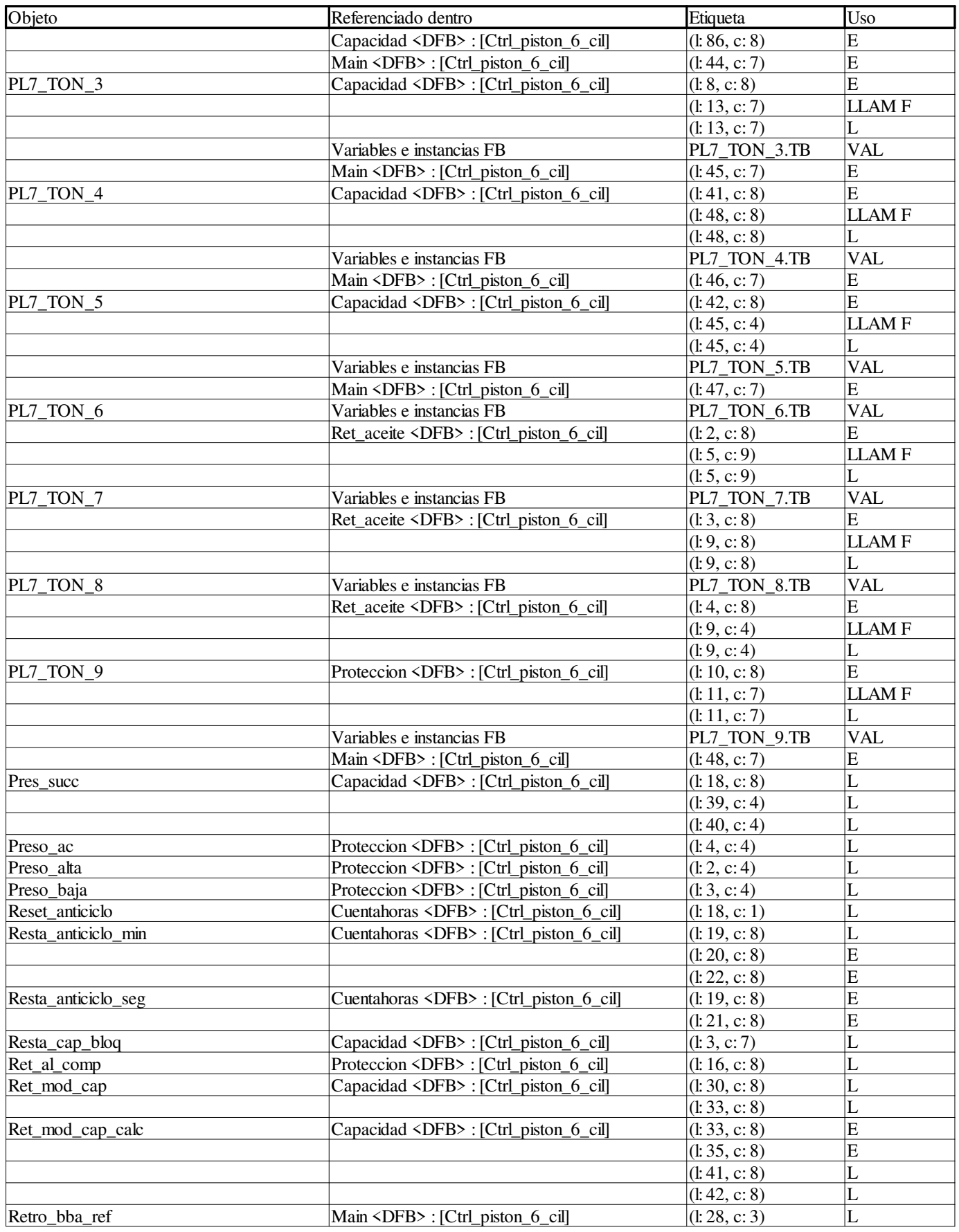

**Autor:** 

**11 Referencias cruzadas**

**Proyecto: Página: 11 - 130/158**

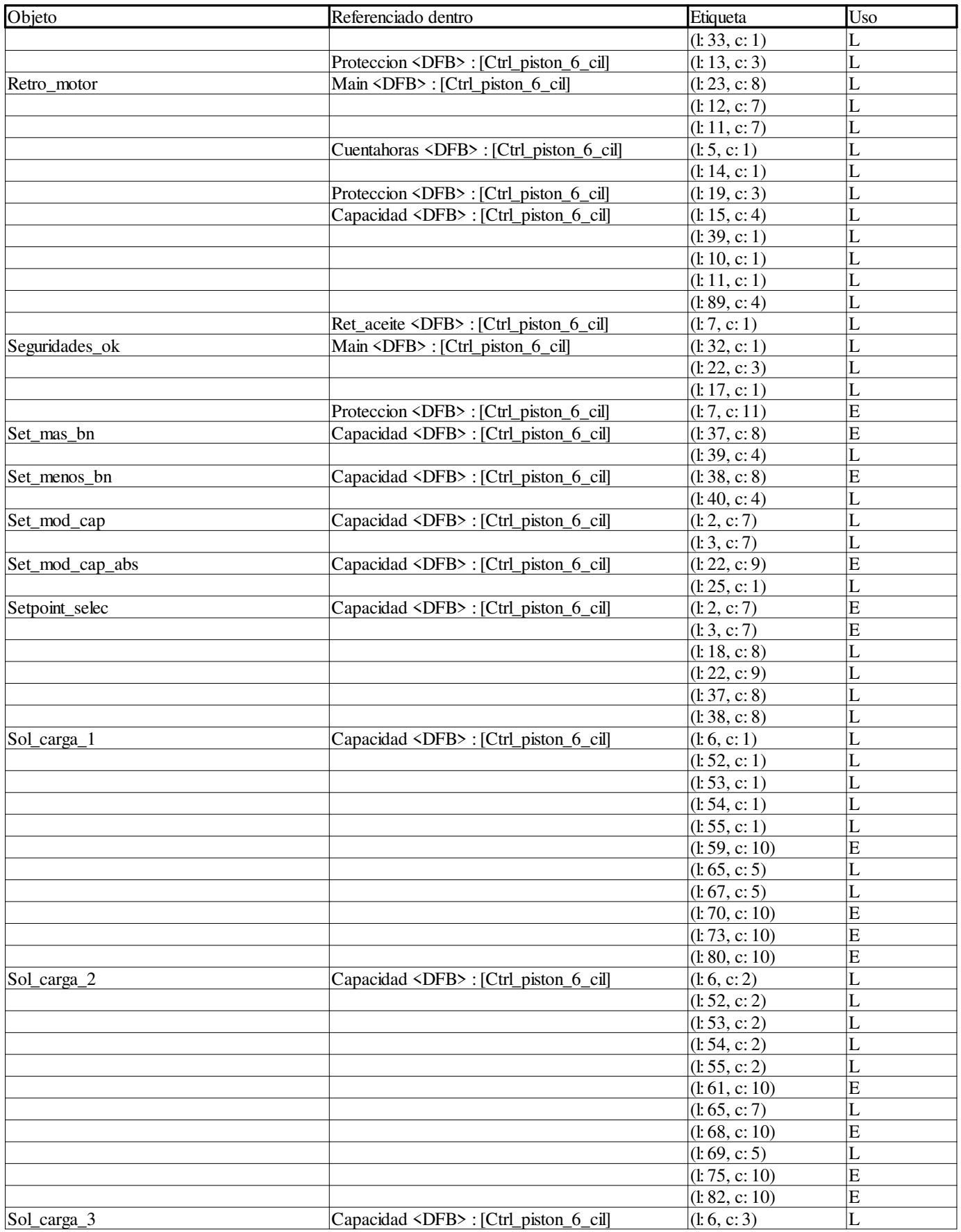

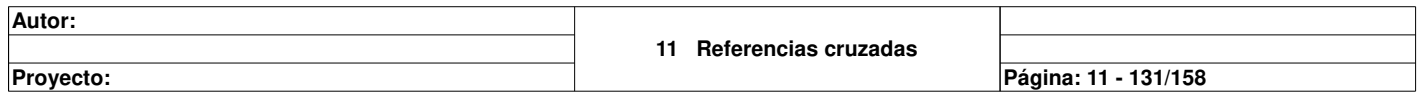

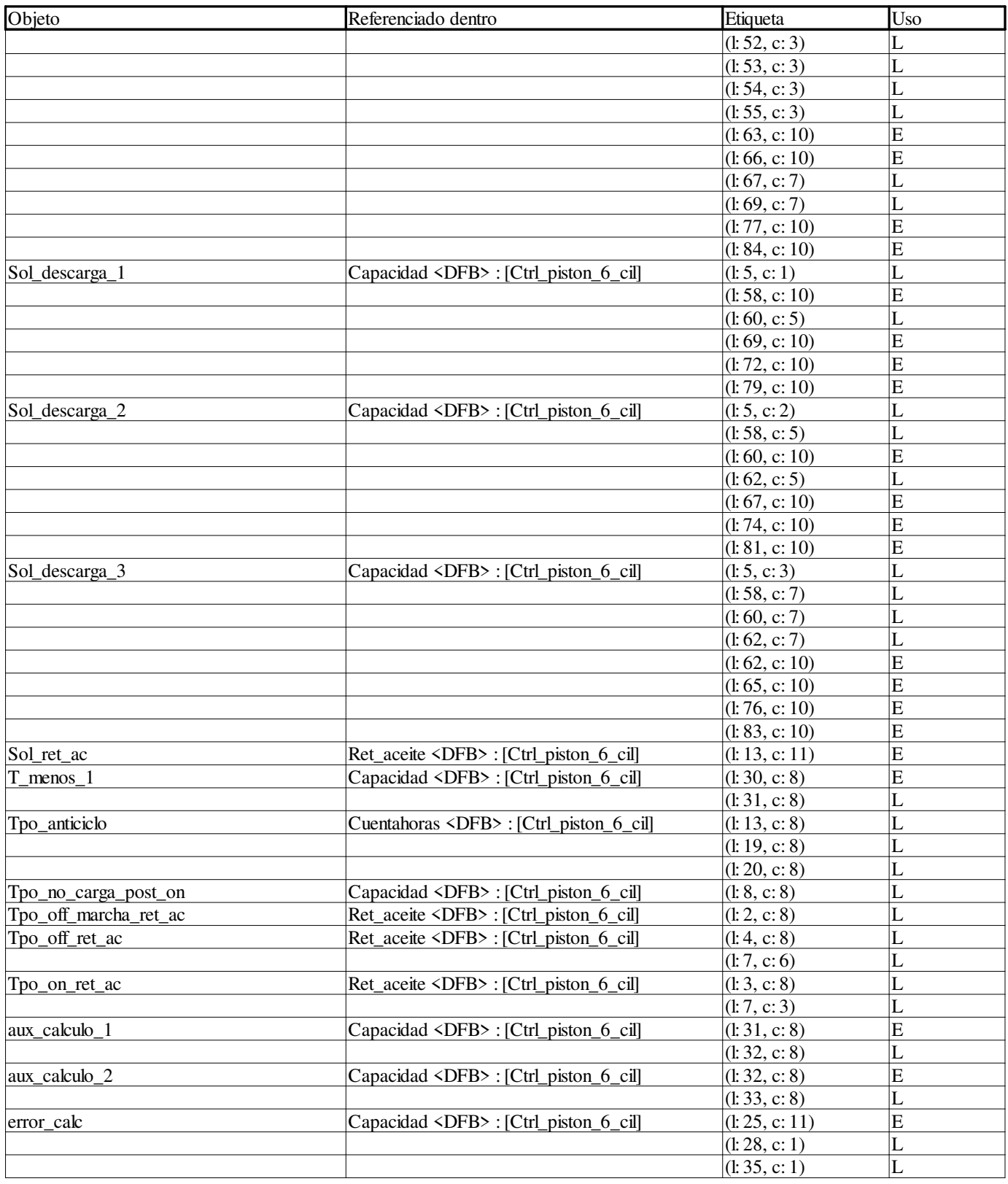

#### **Objetos EF**

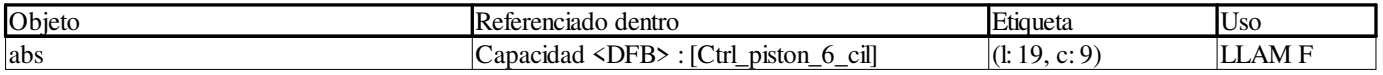

**Autor: 11 Referencias cruzadas Proyecto: Página: 11 - 132/158**

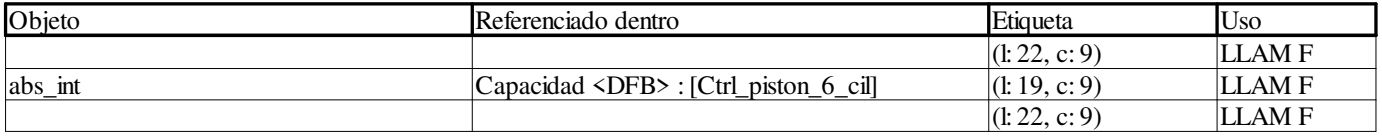

#### **Ctrl\_piston\_6\_cil\_mycom:**

#### **Variables o instancias FB**

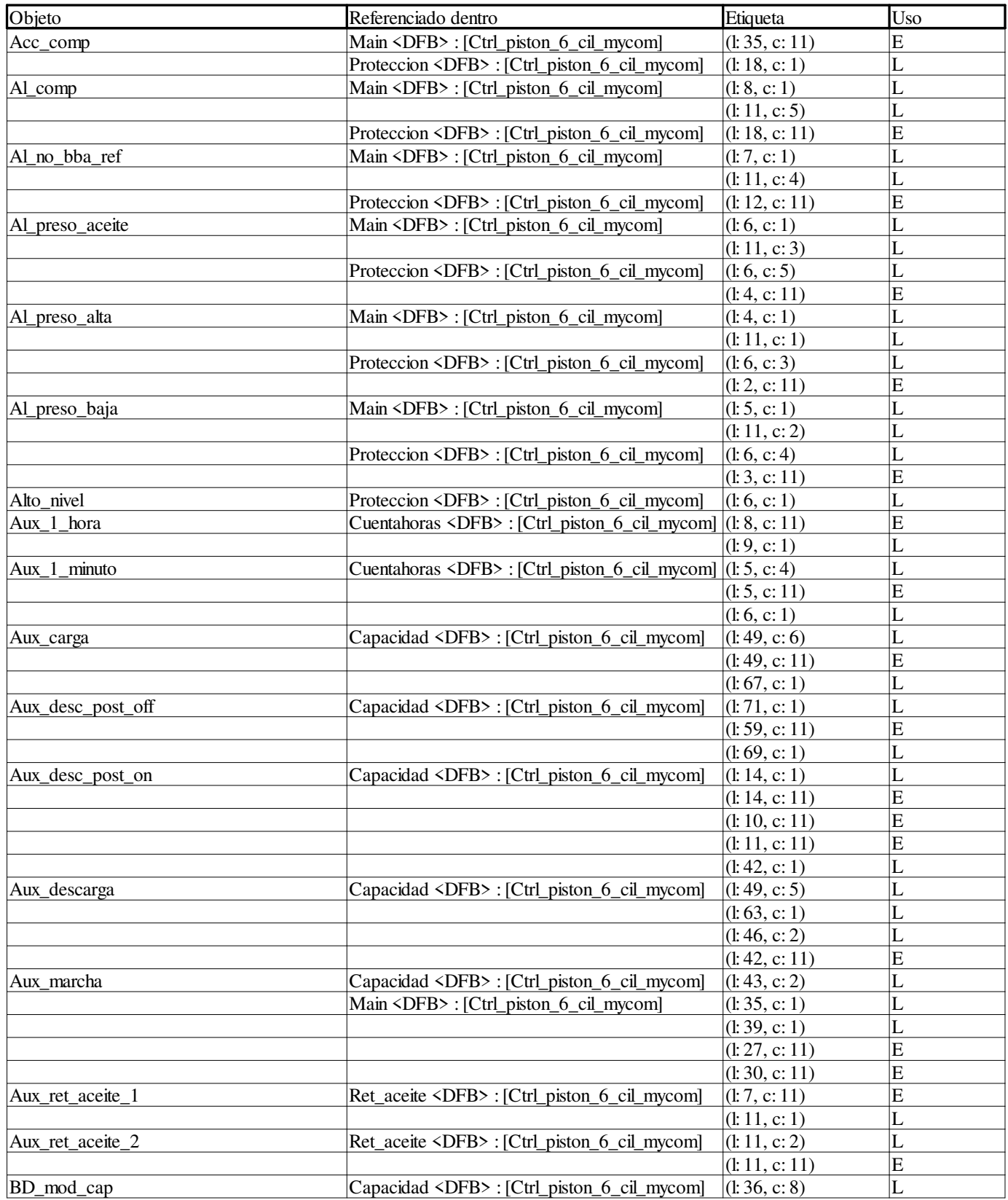

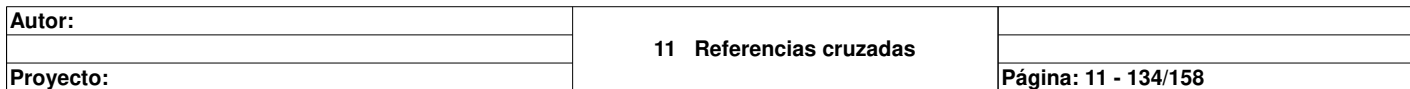

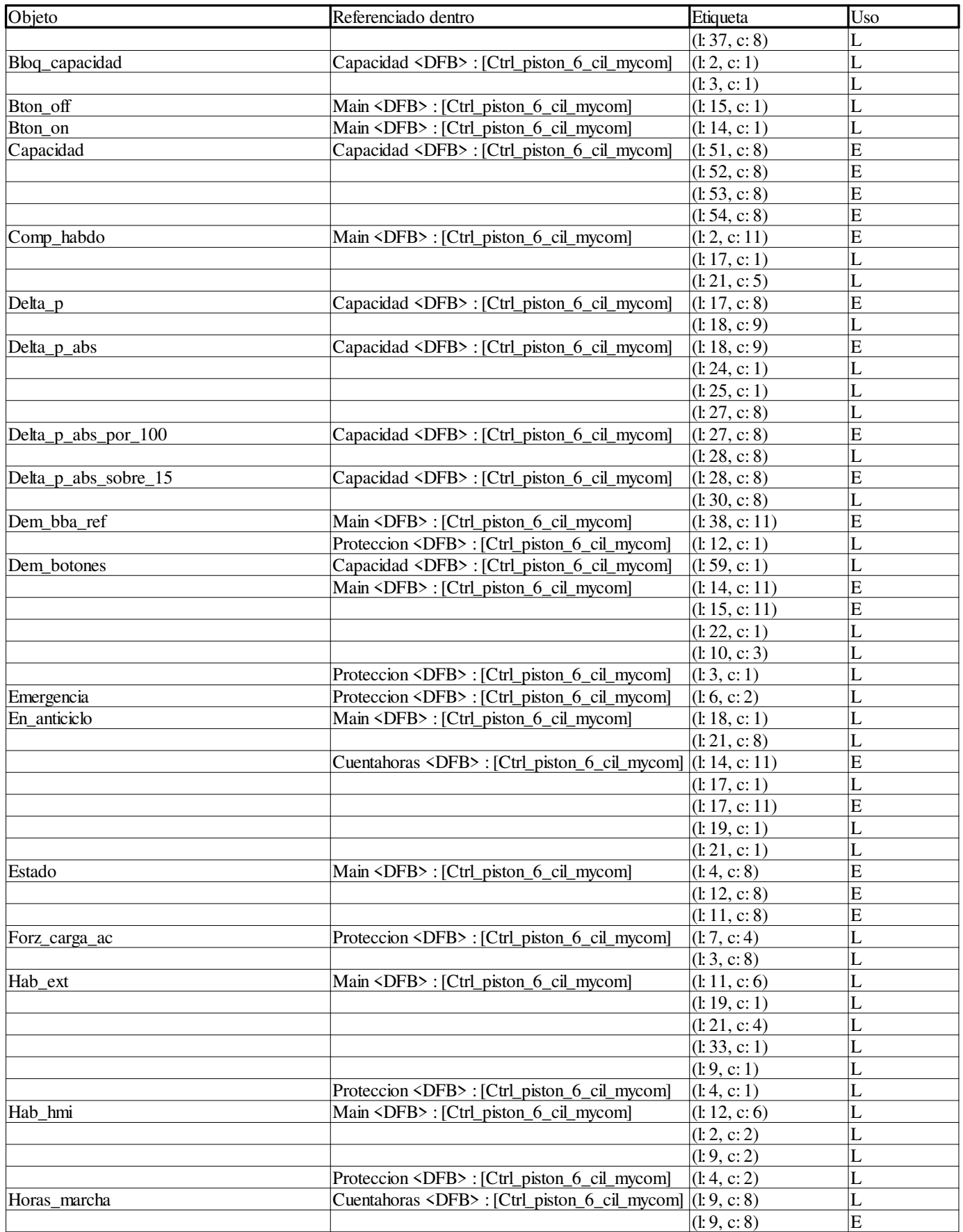

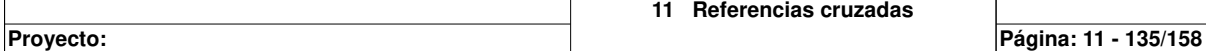

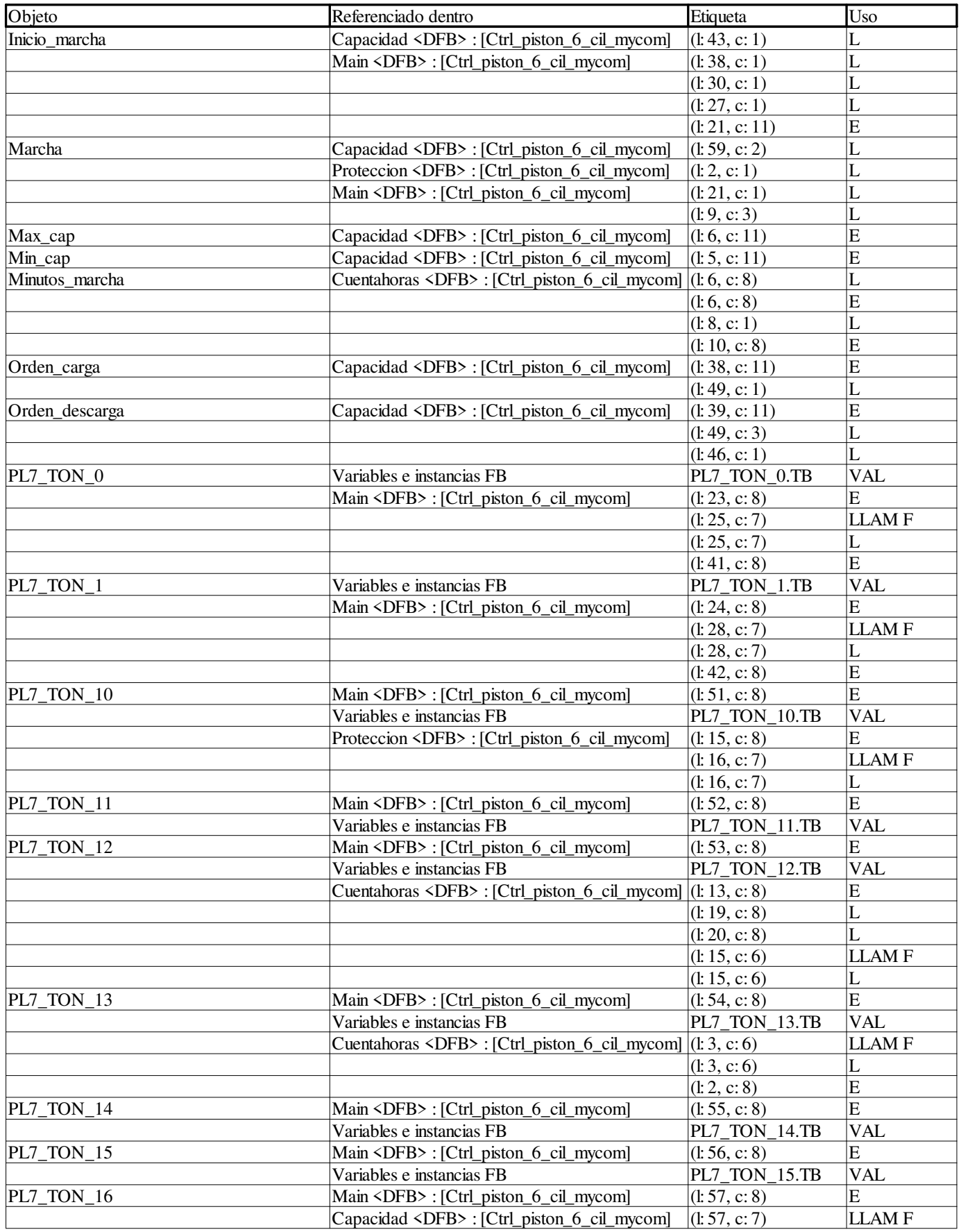

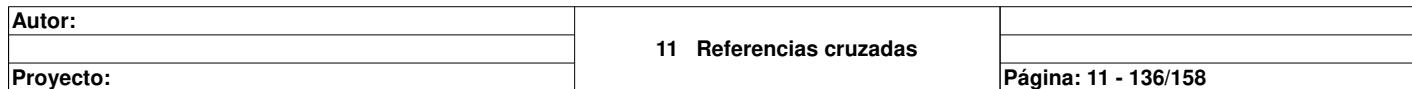

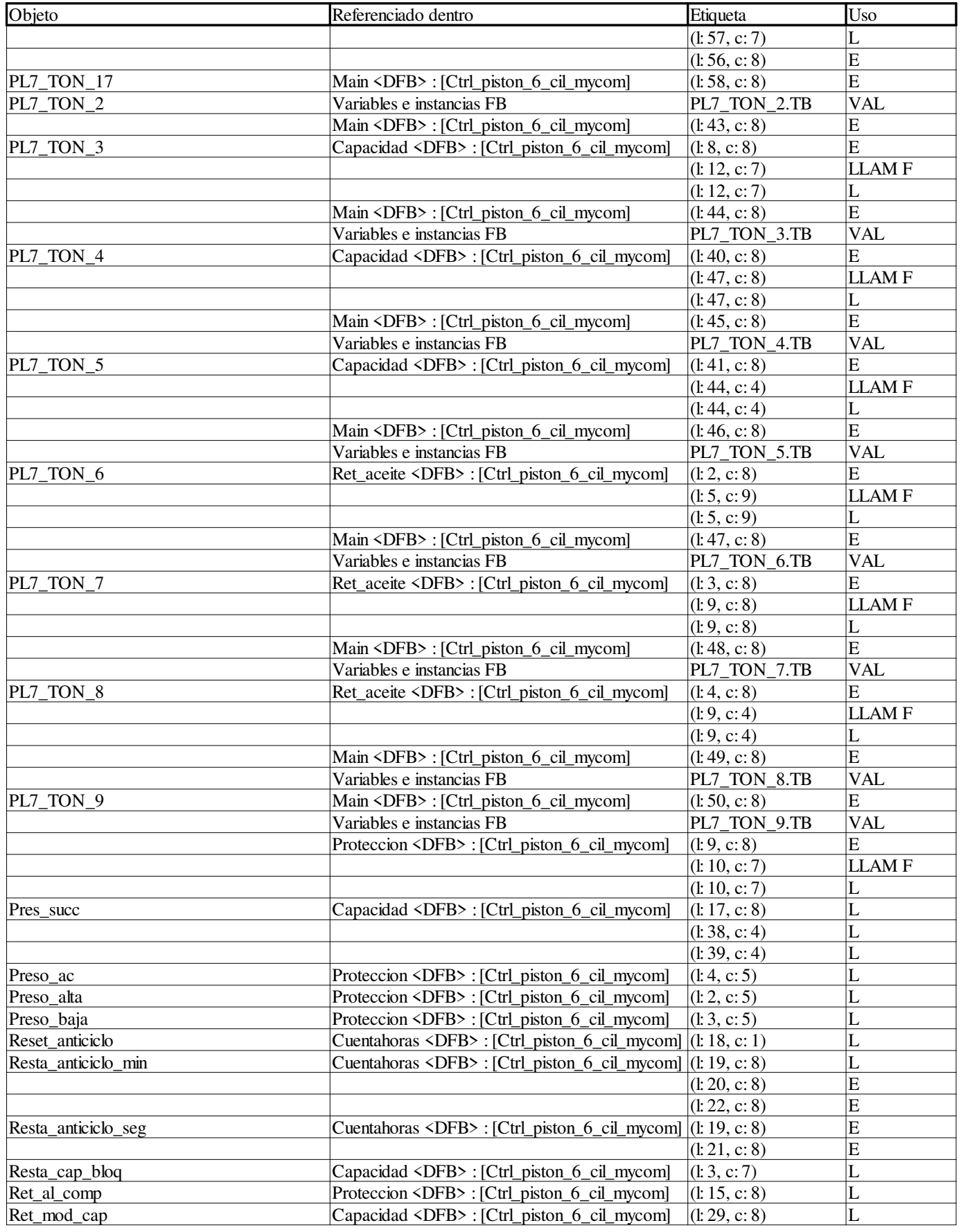

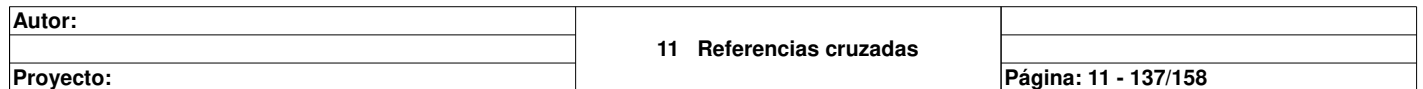

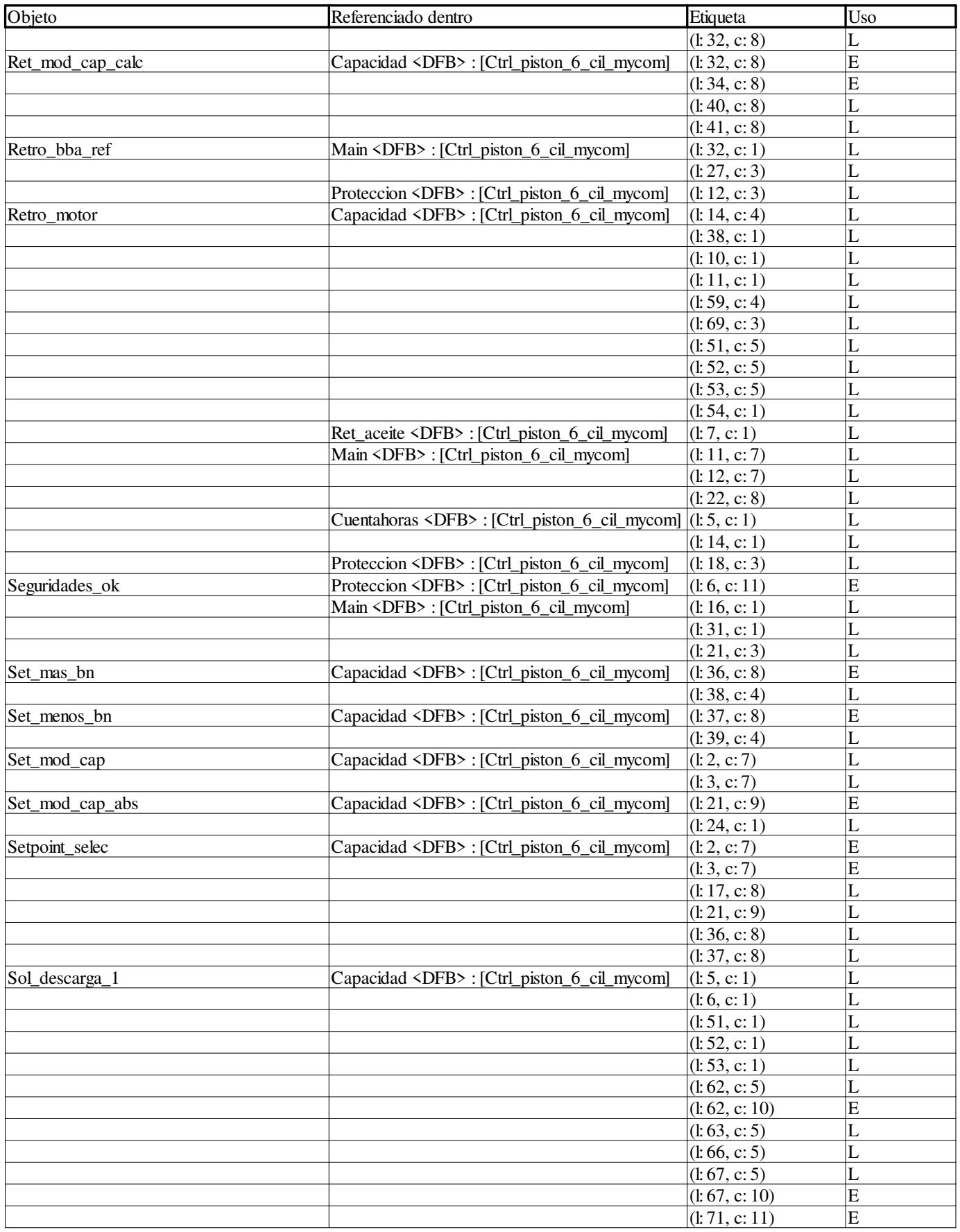

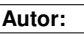

**Proyecto: Página: 11 - 138/158**

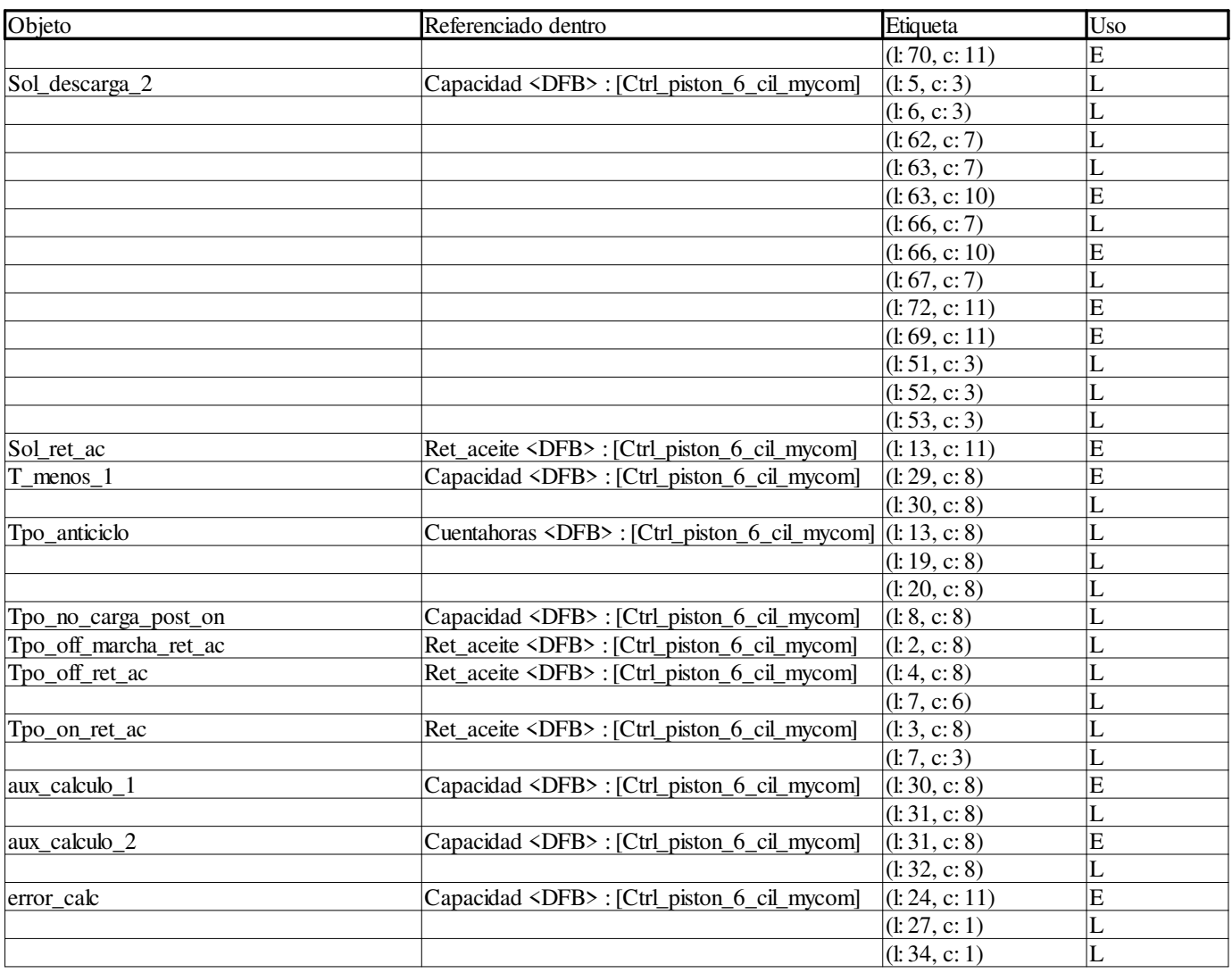

#### **Objetos EF**

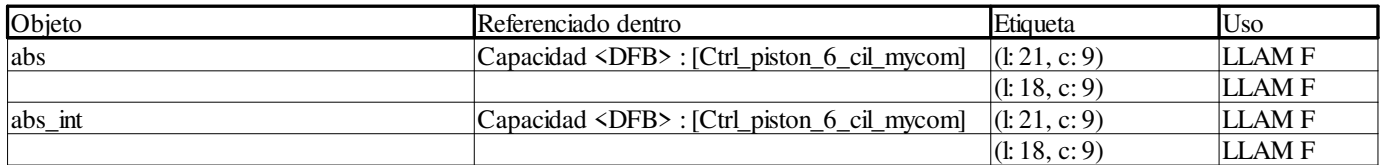

#### **Ctrol\_cam\_simple:**

#### **Variables o instancias FB**

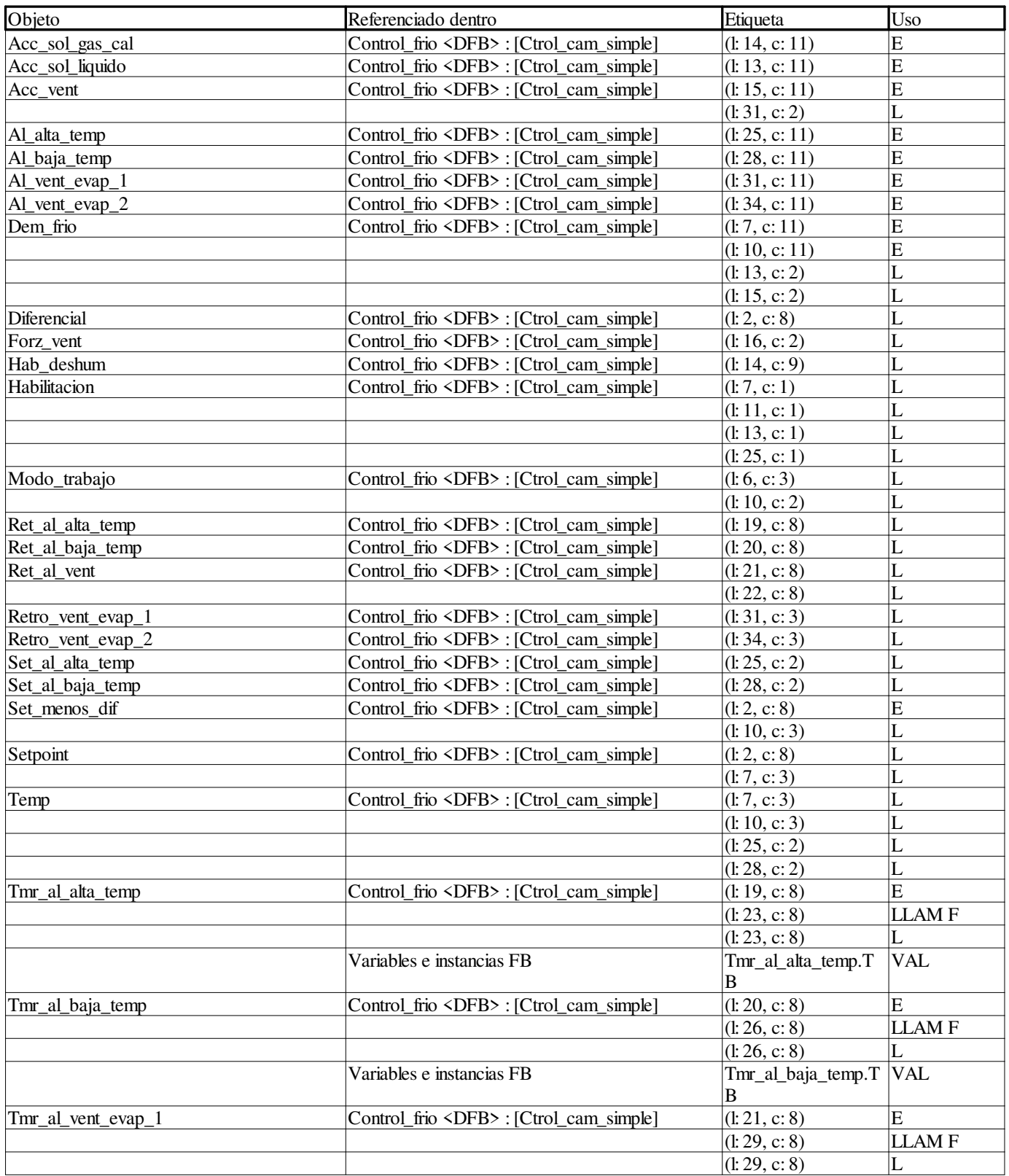

**Autor:** 

**Proyecto: Página: 11 - 140/158**

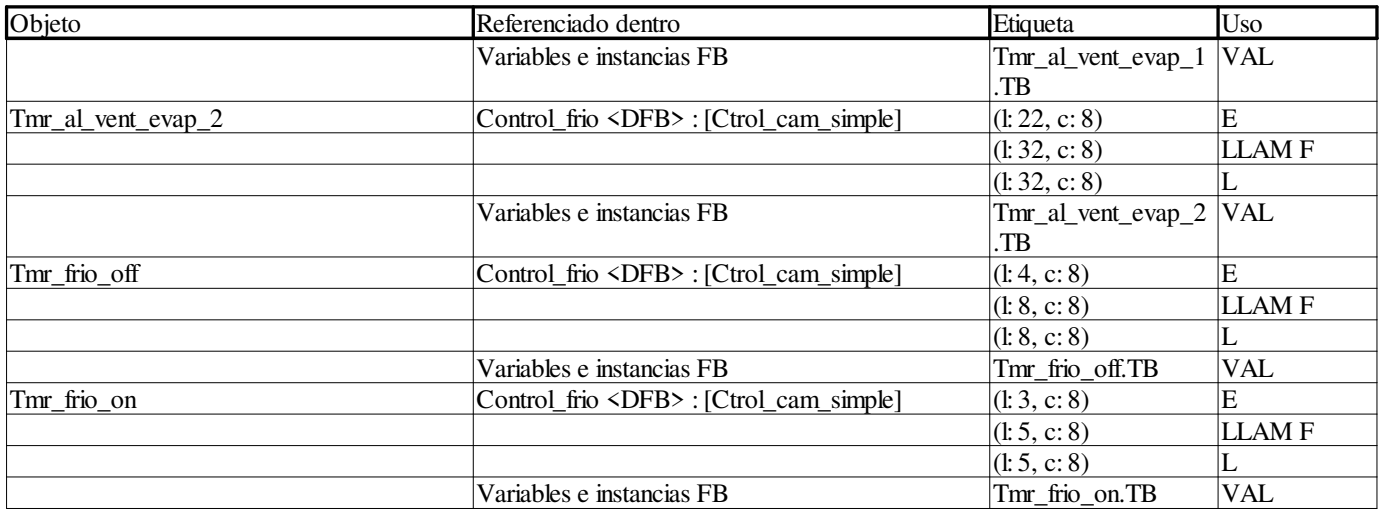

#### **Ctrol\_deshielo:**

#### **Variables o instancias FB**

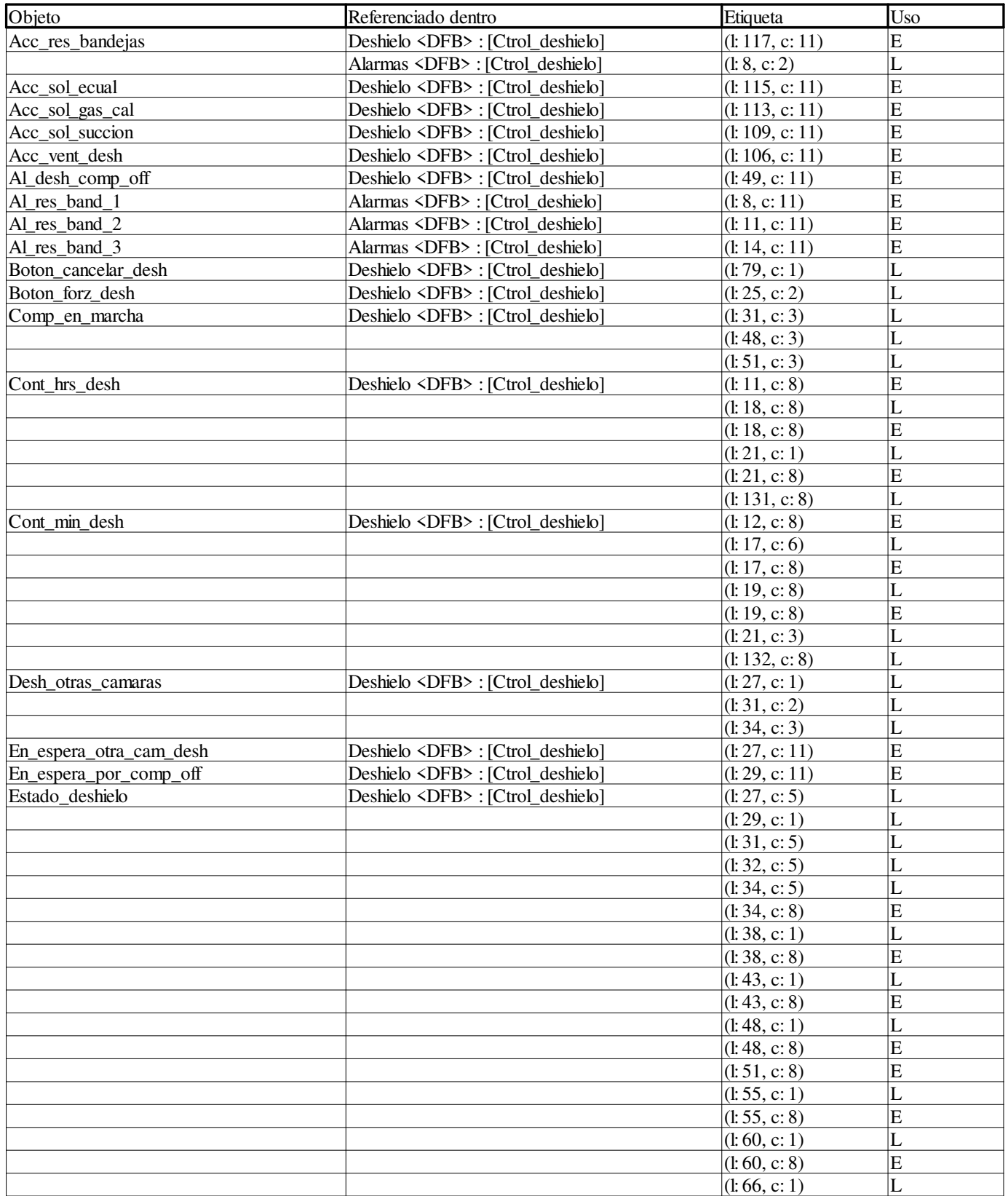

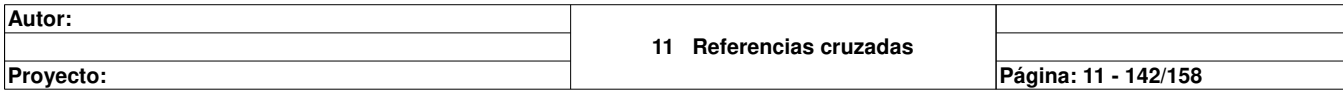

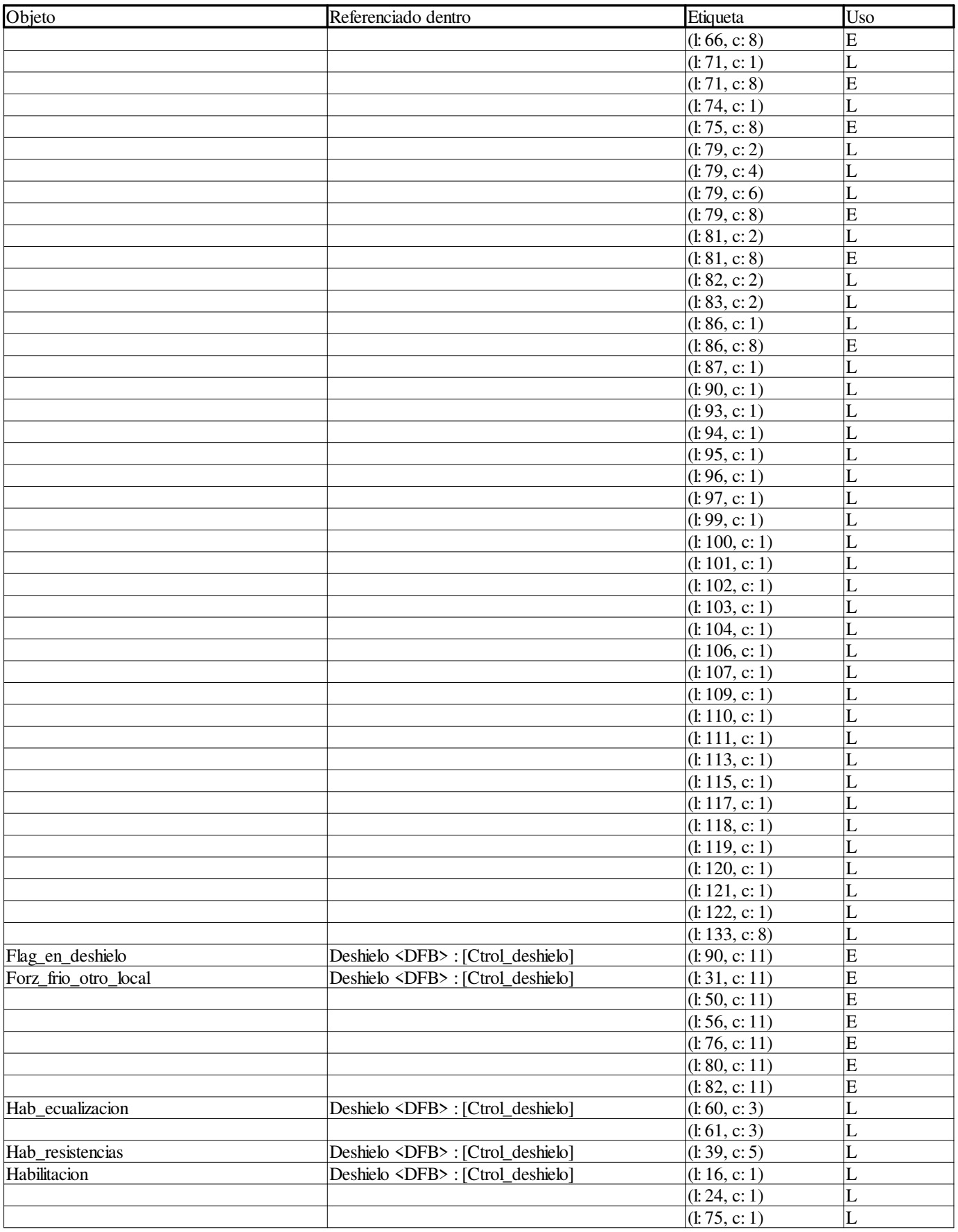

**Autor:** 

**Proyecto: Página: 11 - 143/158**

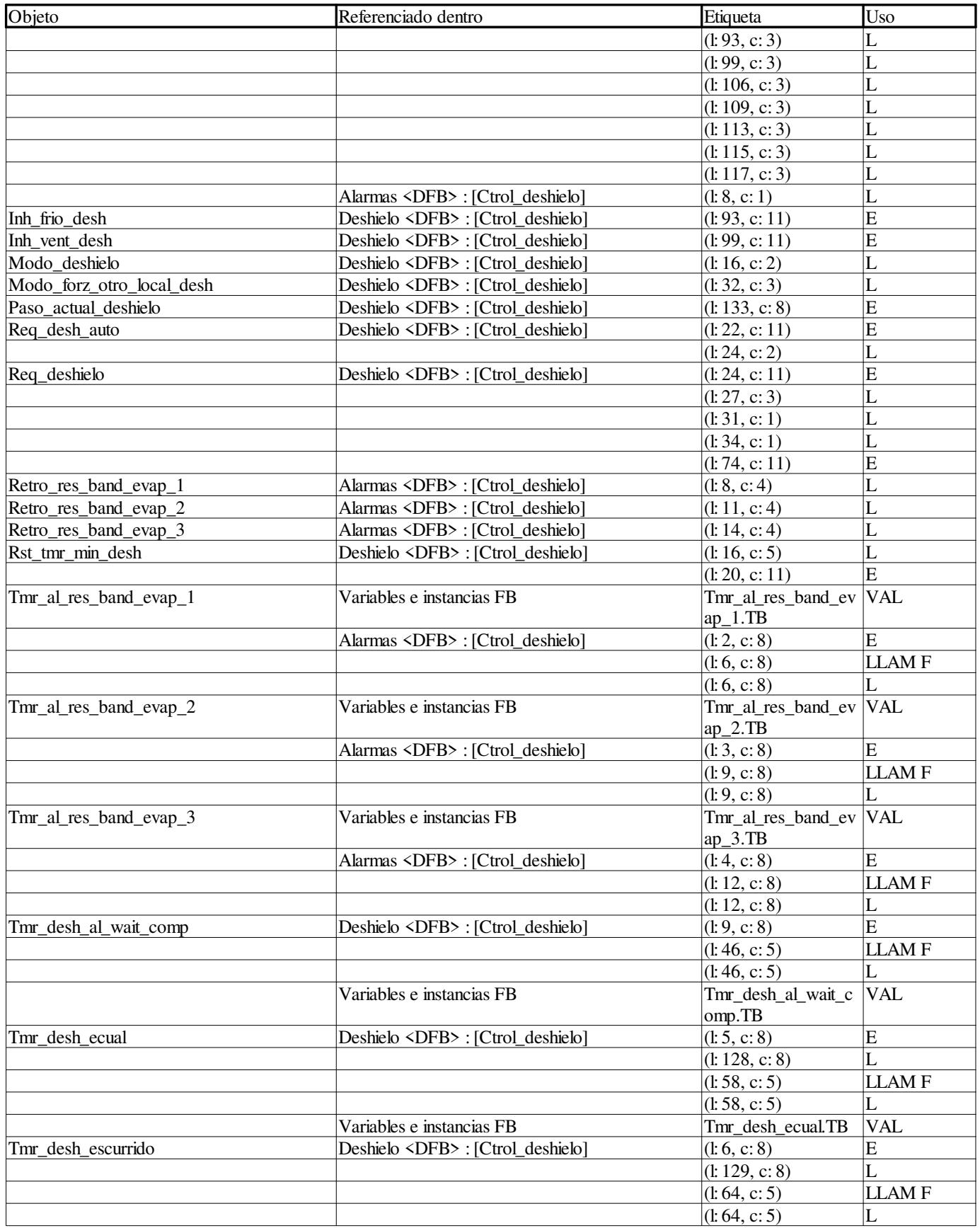

**Proyecto: Página: 11 - 144/158**

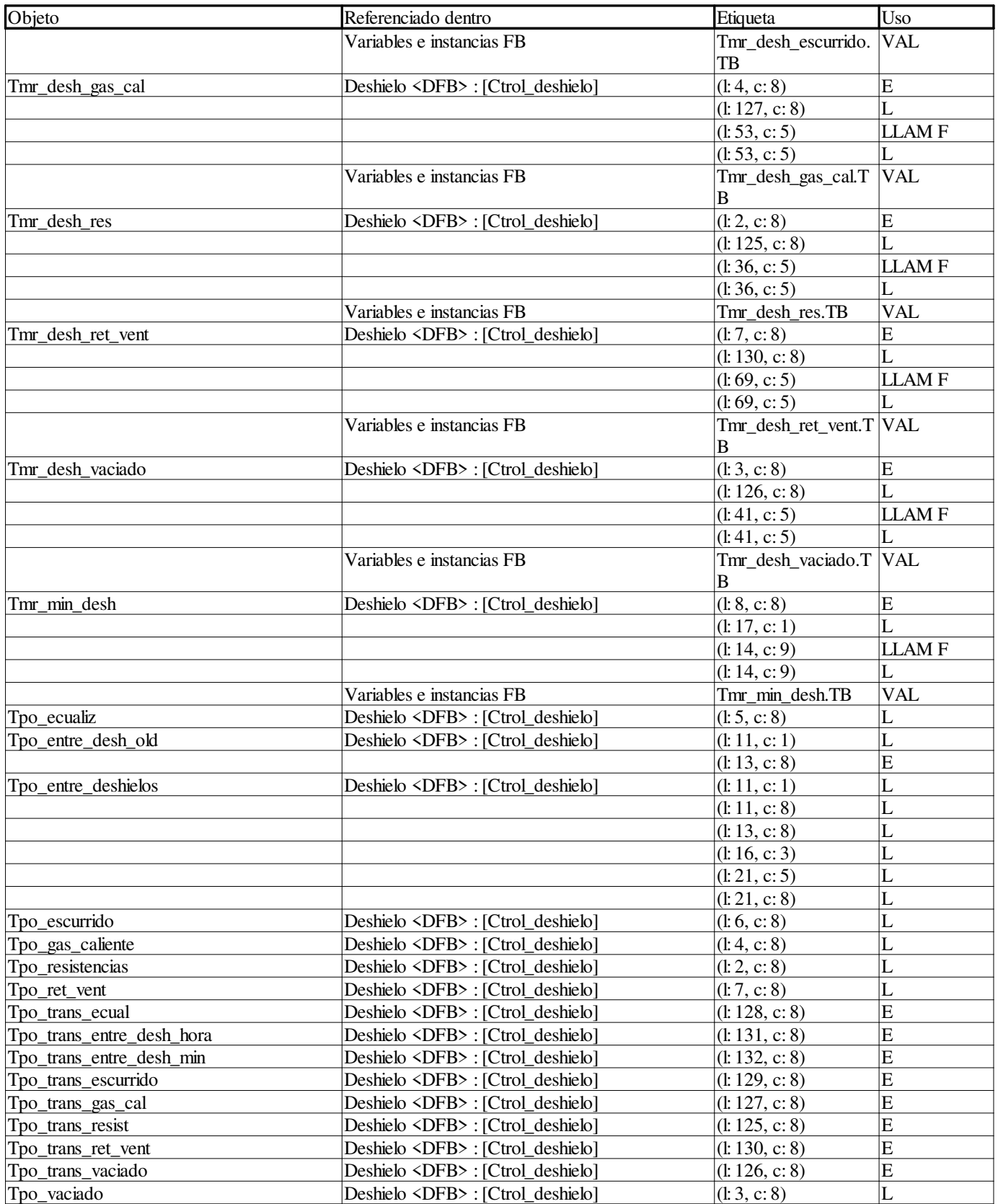

**Autor:** 

**Proyecto: Página: 11 - 145/158**

#### **Ctrol\_frio\_cam\_con\_desh:**

#### **Variables o instancias FB**

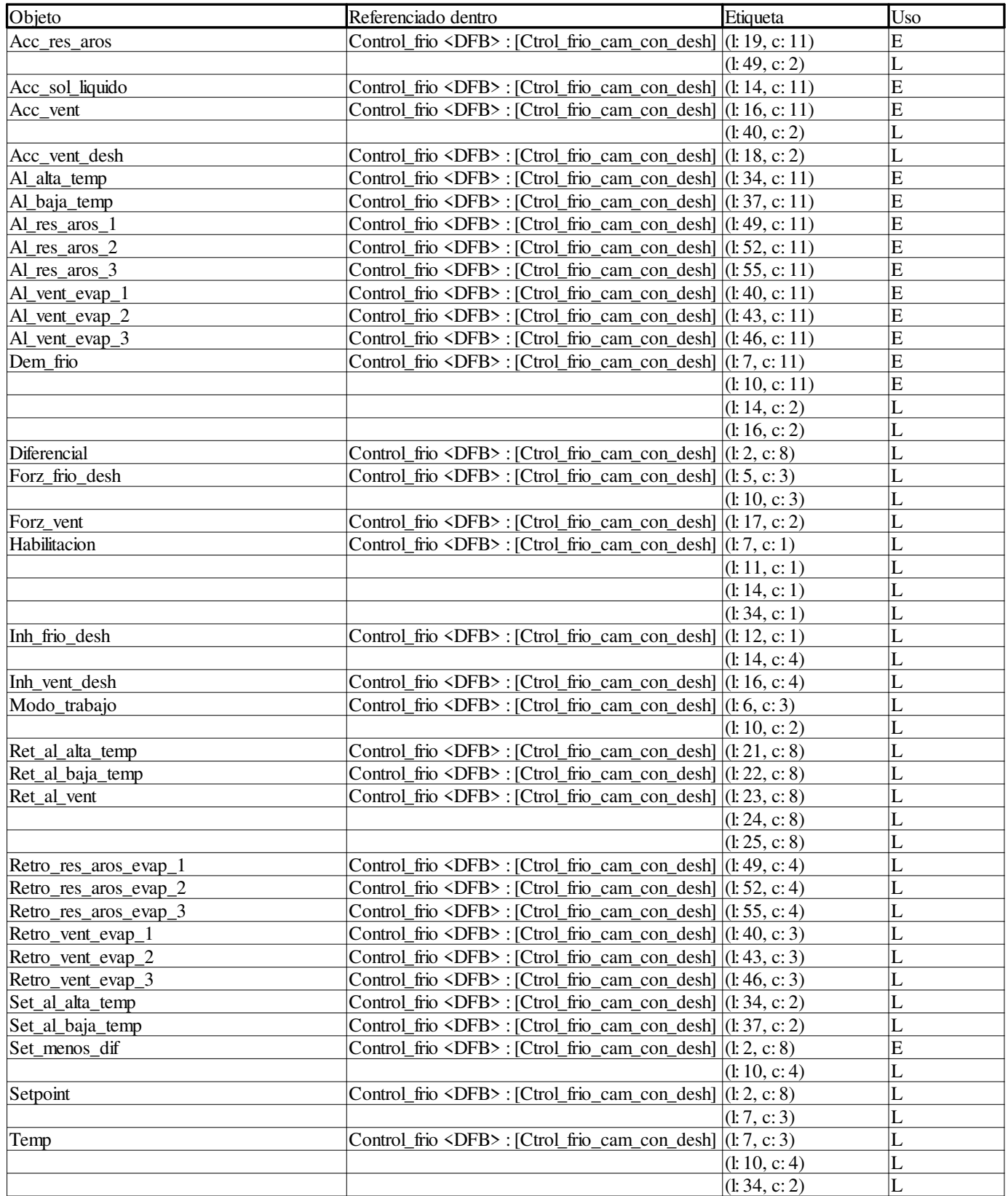

**Autor:** 

**Proyecto: Página: 11 - 146/158**

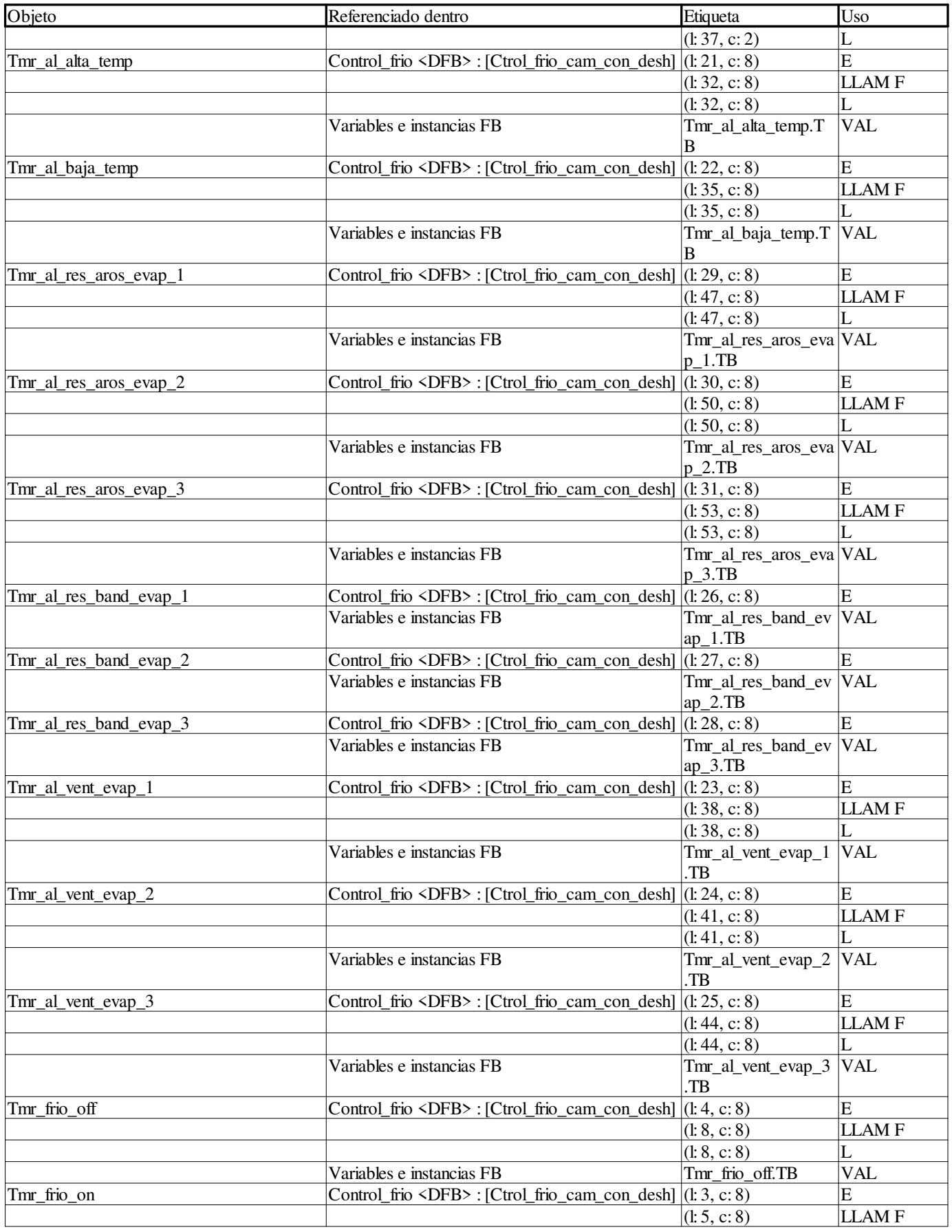

**Autor:** 

**Proyecto: Página: 11 - 147/158**

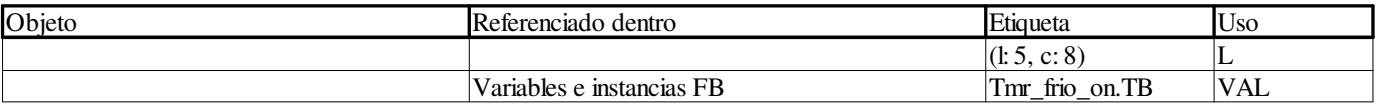

**Autor:** 

**Proyecto: Página: 11 - 148/158**

#### **Ctrol\_separador:**

#### **Variables o instancias FB**

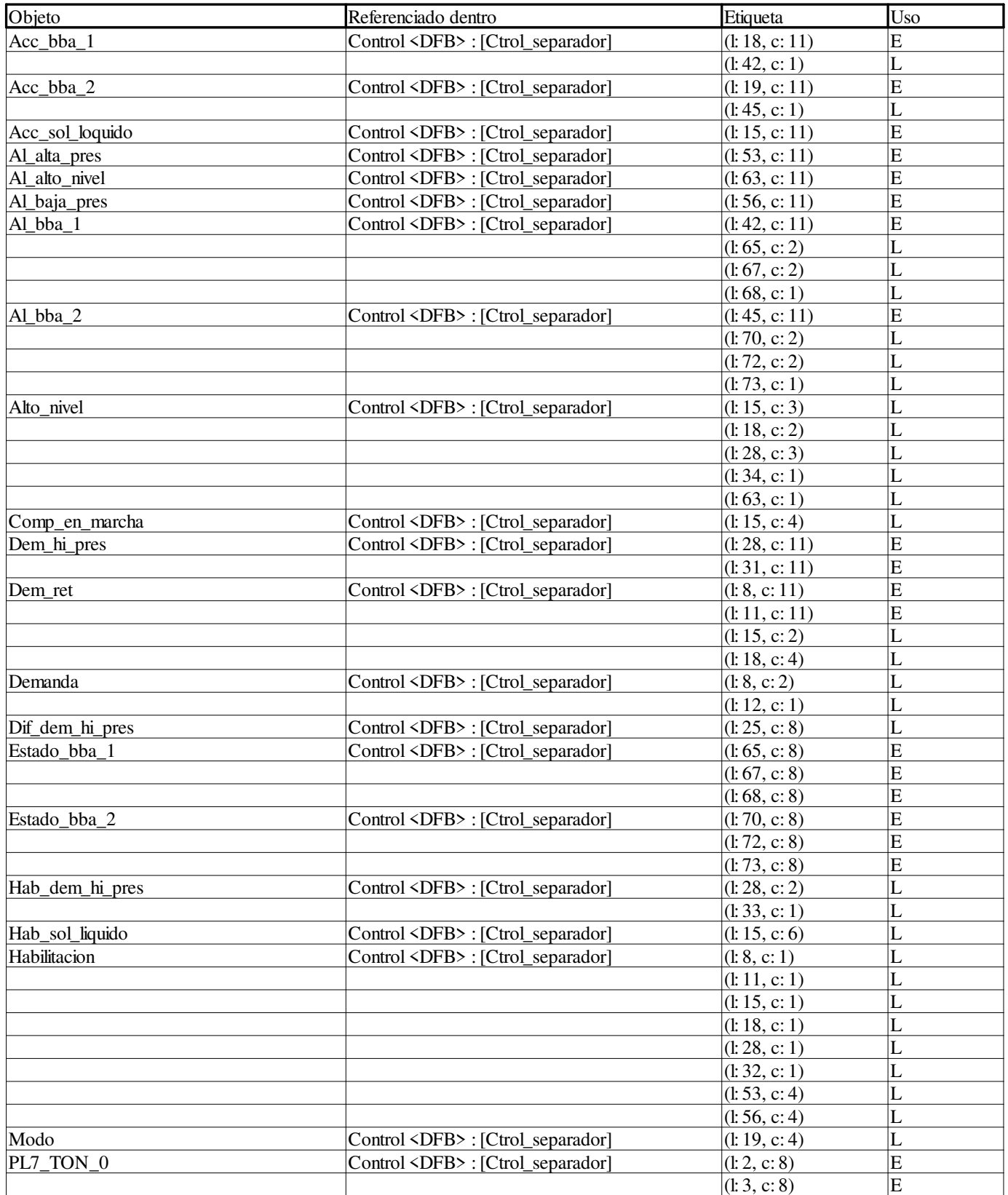

**11 Referencias cruzadas Proyecto: Página: 11 - 149/158**

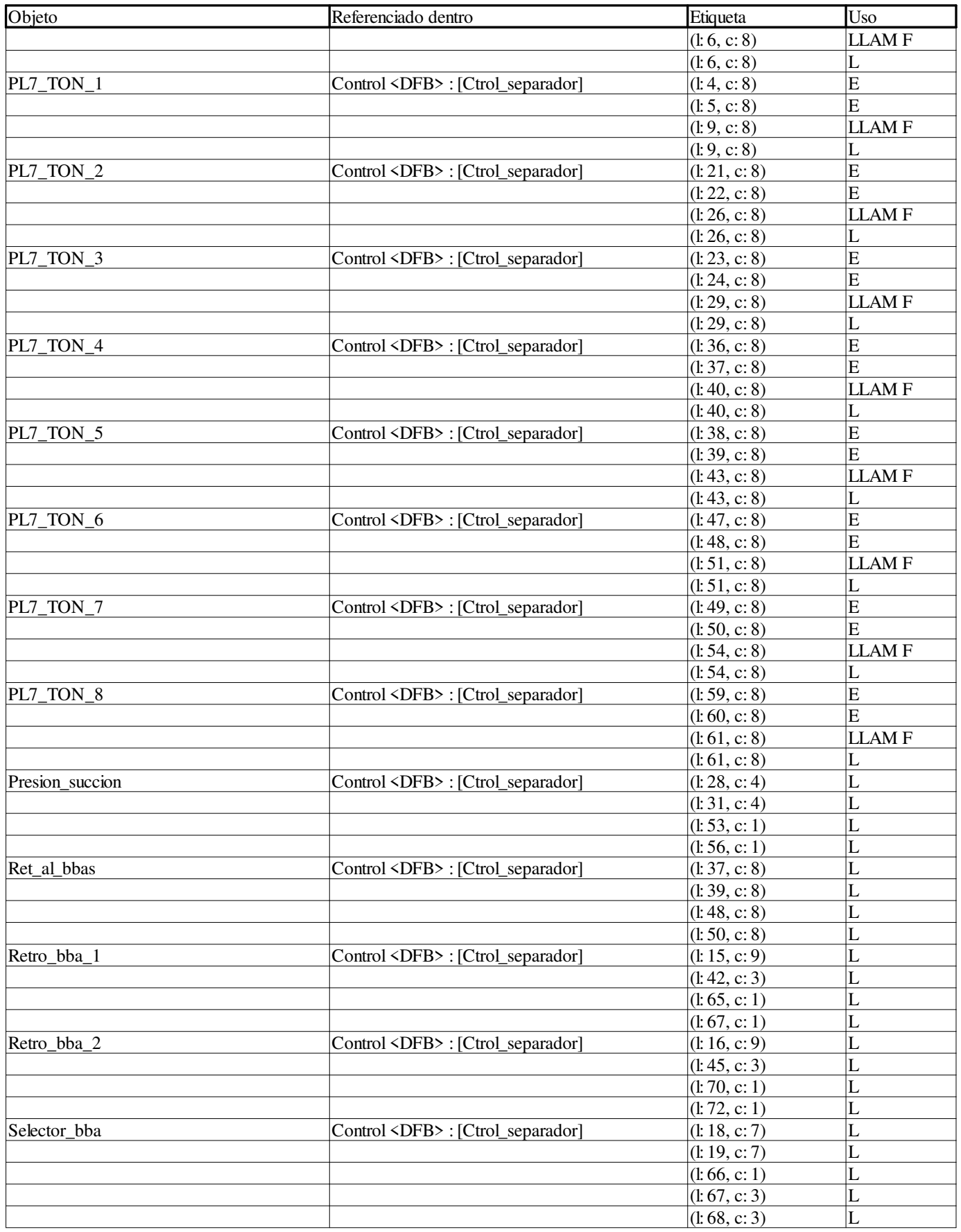

**Autor:** 

**Proyecto: Página: 11 - 150/158**

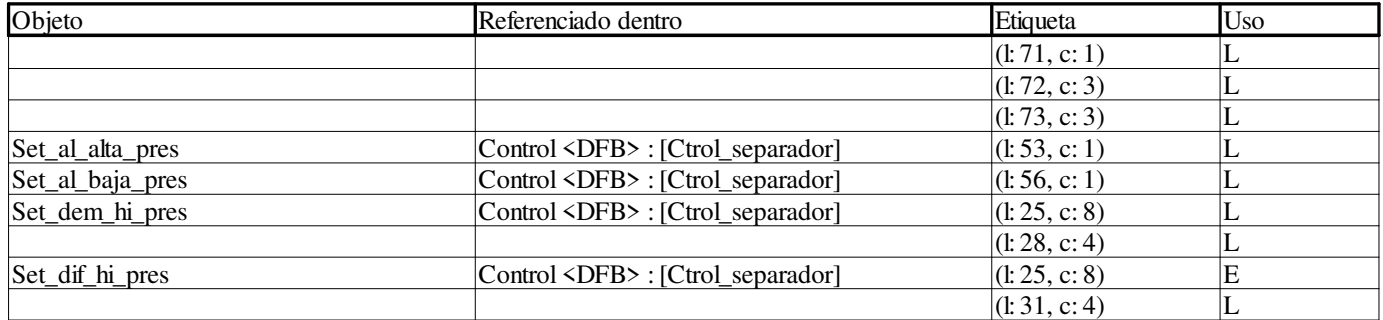
### **ESCALADO:**

#### **Variables o instancias FB**

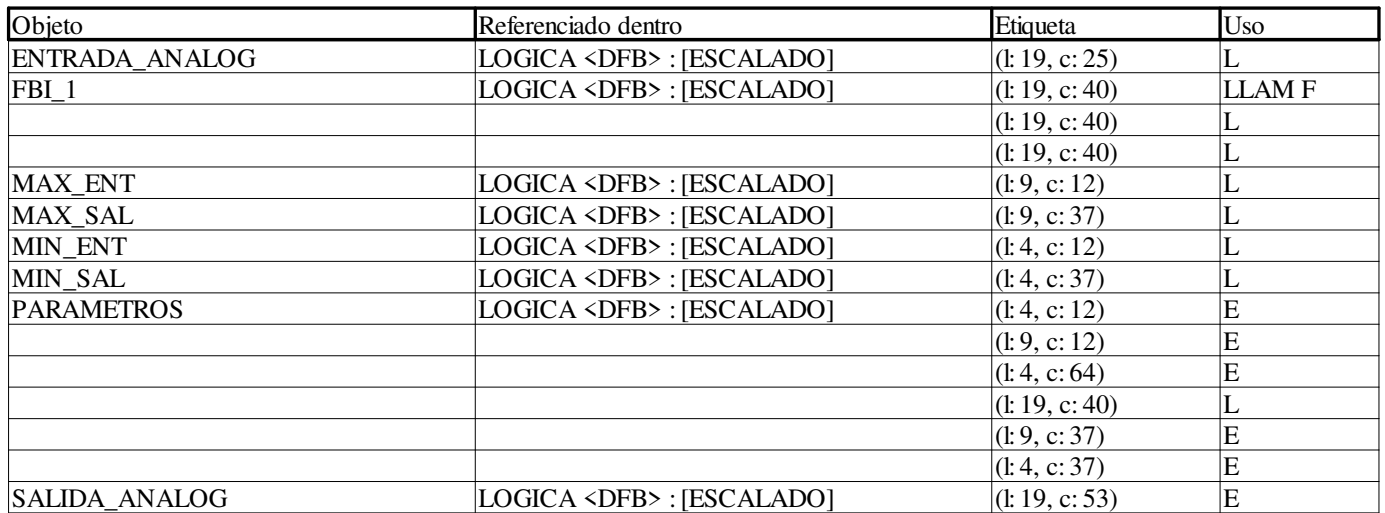

#### **Objetos EF**

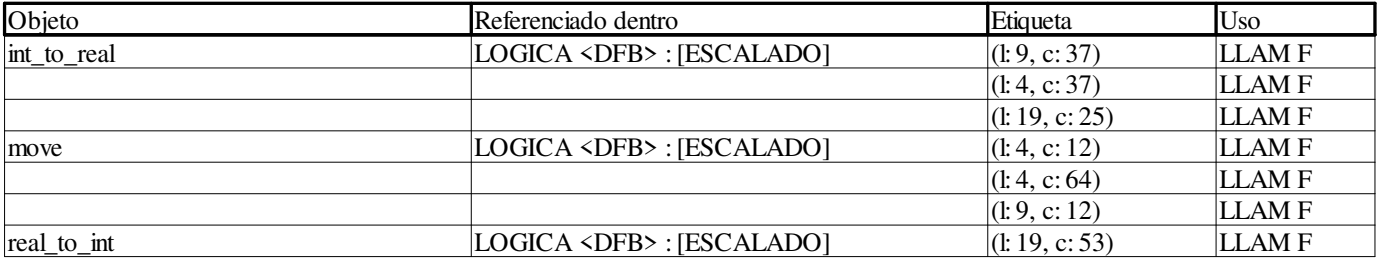

### **Estado:**

**Variables o instancias FB**

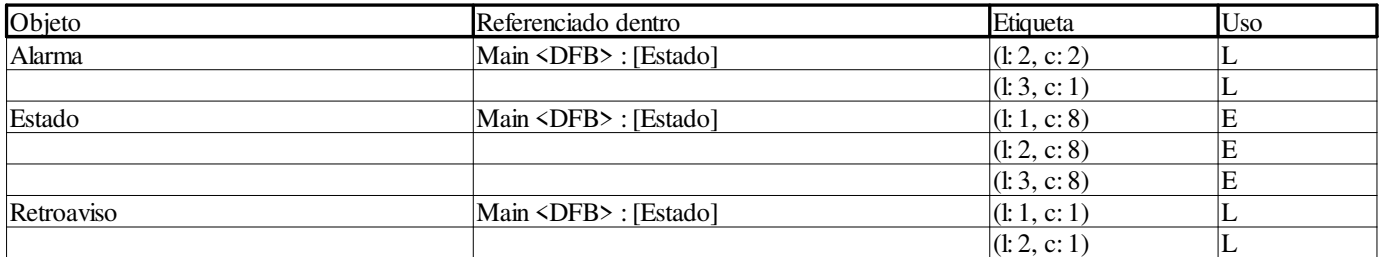

## **PL7\_TON:**

#### **Variables o instancias FB**

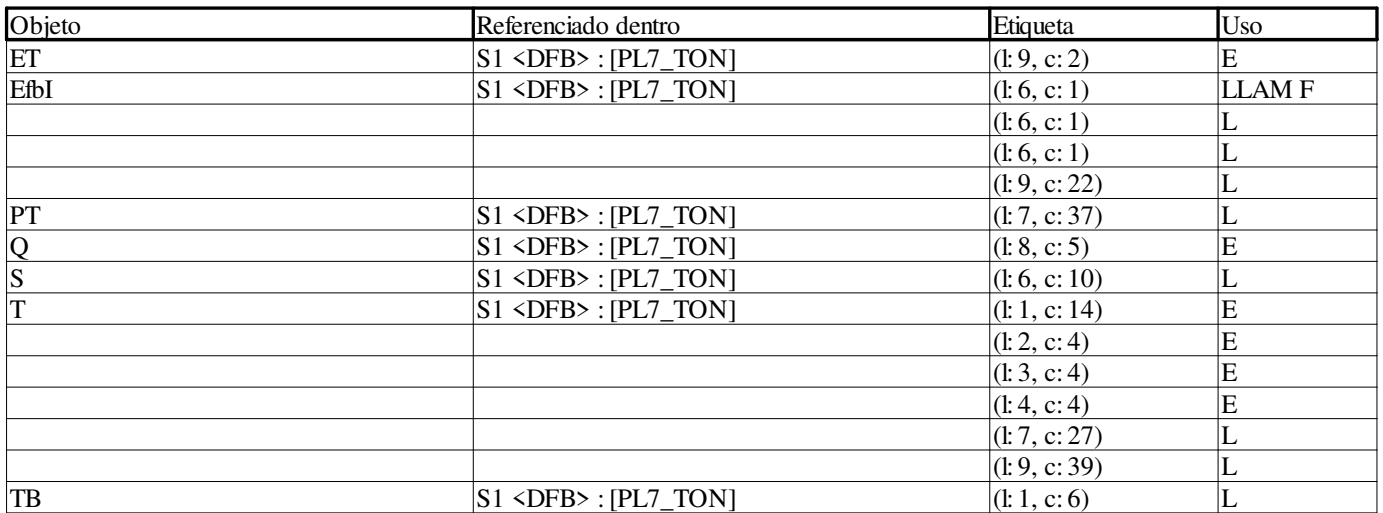

#### **Objetos EF**

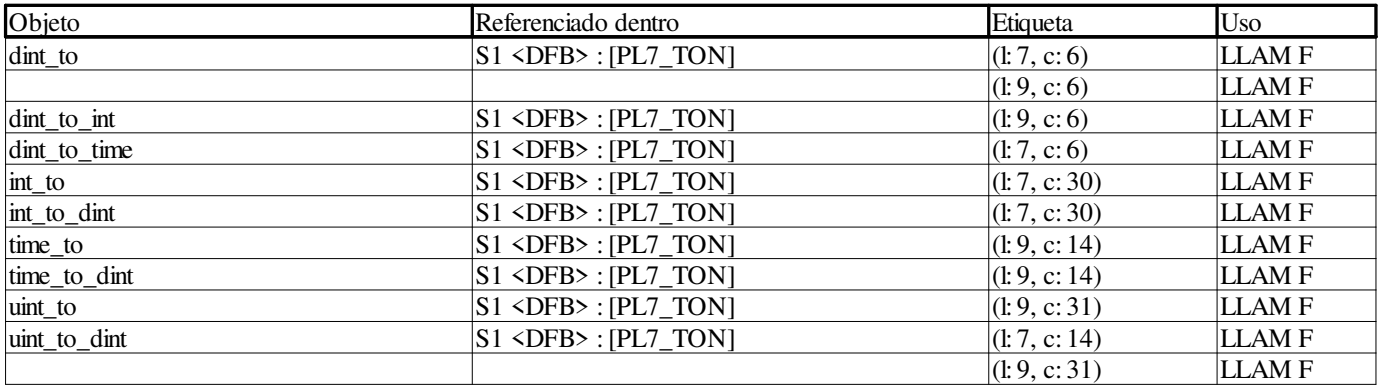

## **Selector\_4in\_8out:**

**Variables o instancias FB**

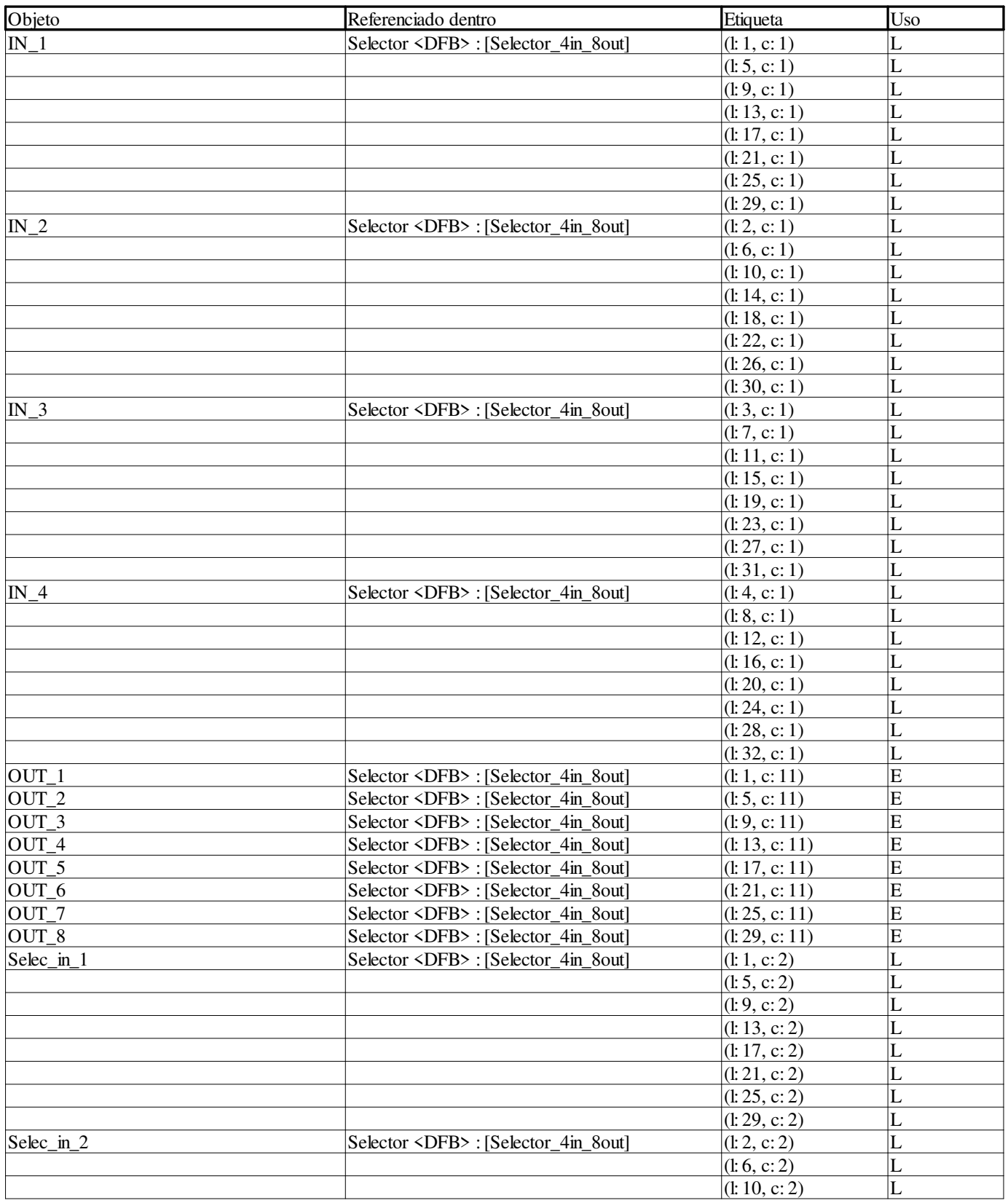

**Autor:** 

**11 Referencias cruzadas**

**Proyecto: Página: 11 - 155/158**

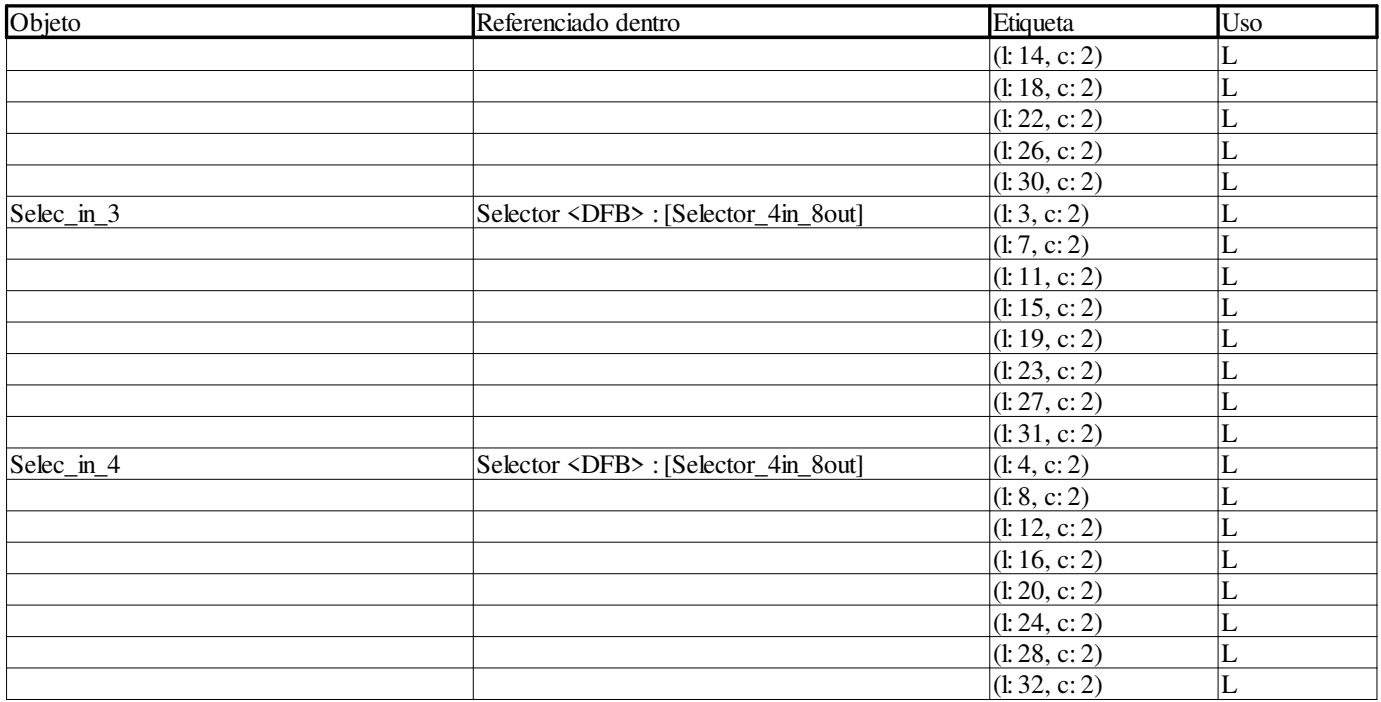

**Autor:** 

**Proyecto: Página: 11 - 156/158**

# **Selector\_8in\_4out:**

**Variables o instancias FB**

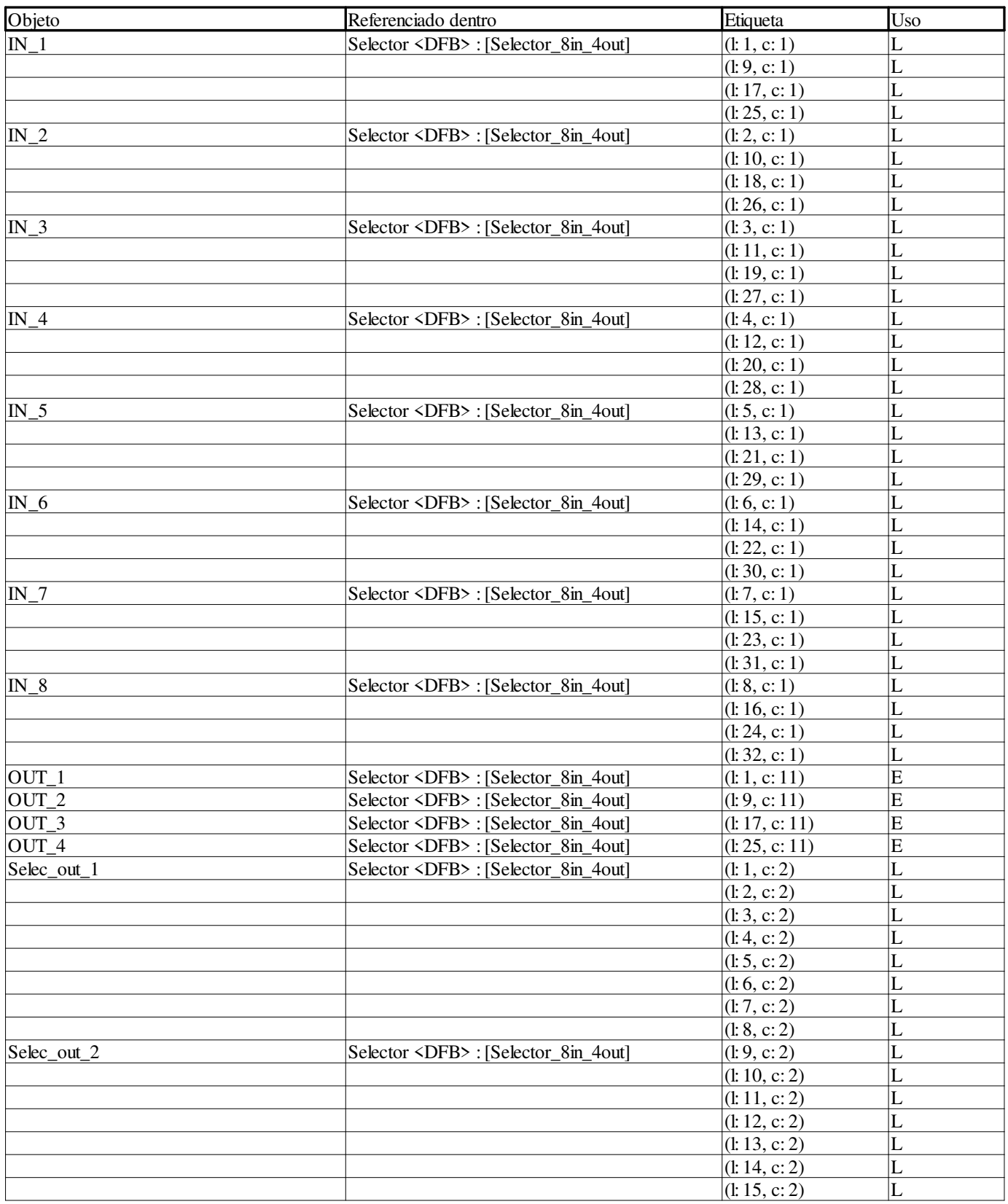

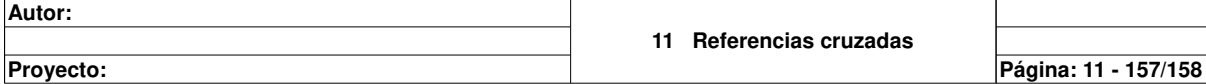

 $\overline{\phantom{a}}$ 

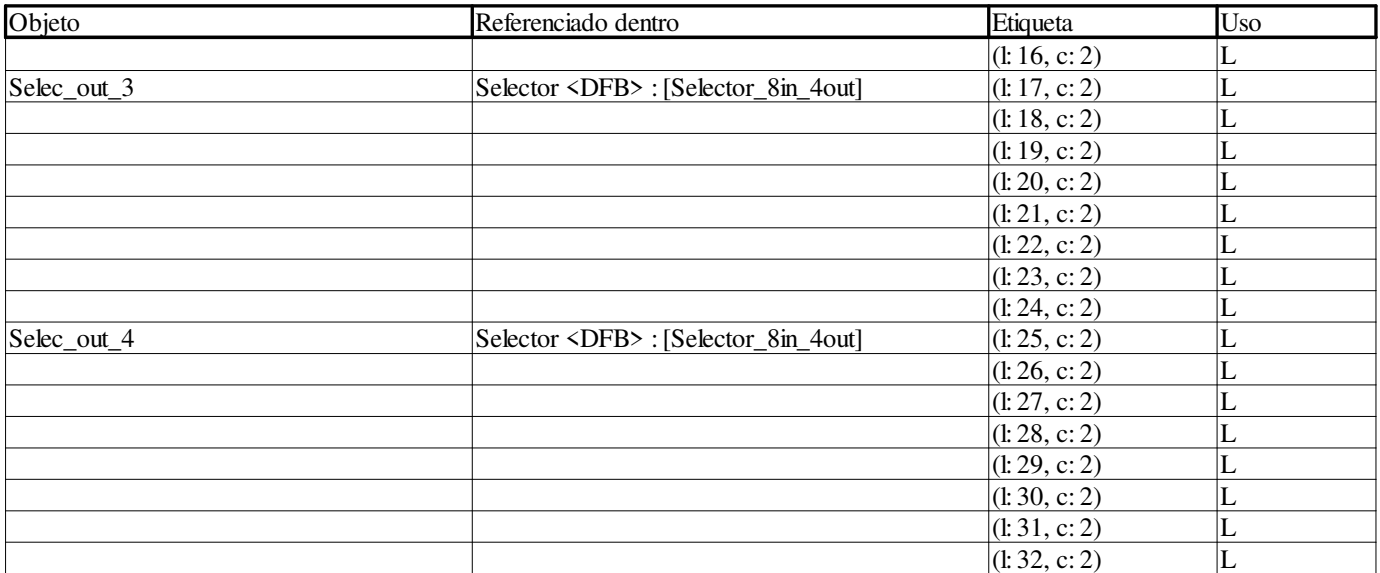

**Autor:** 

**Proyecto: Página: 11 - 158/158**

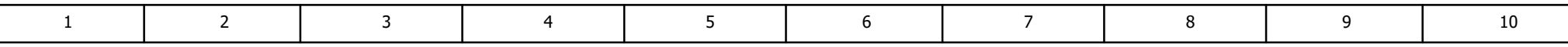

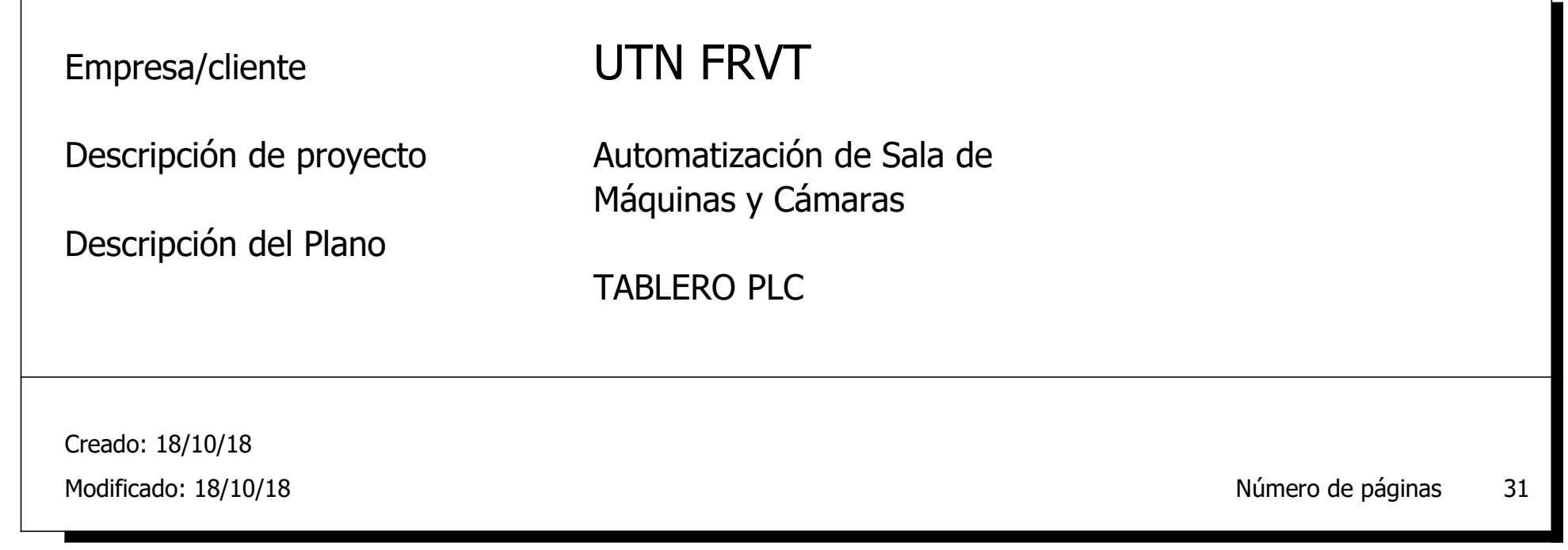

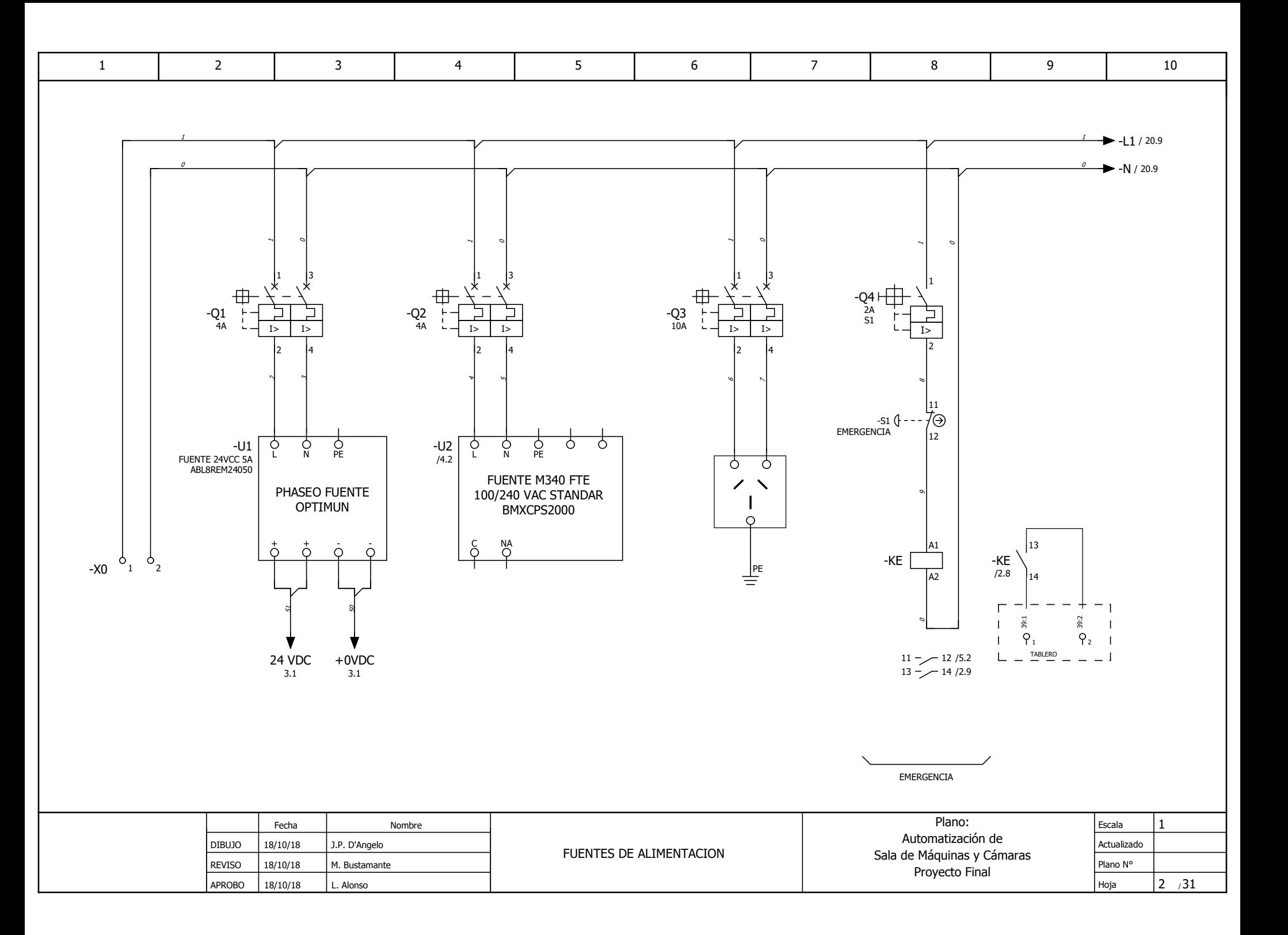

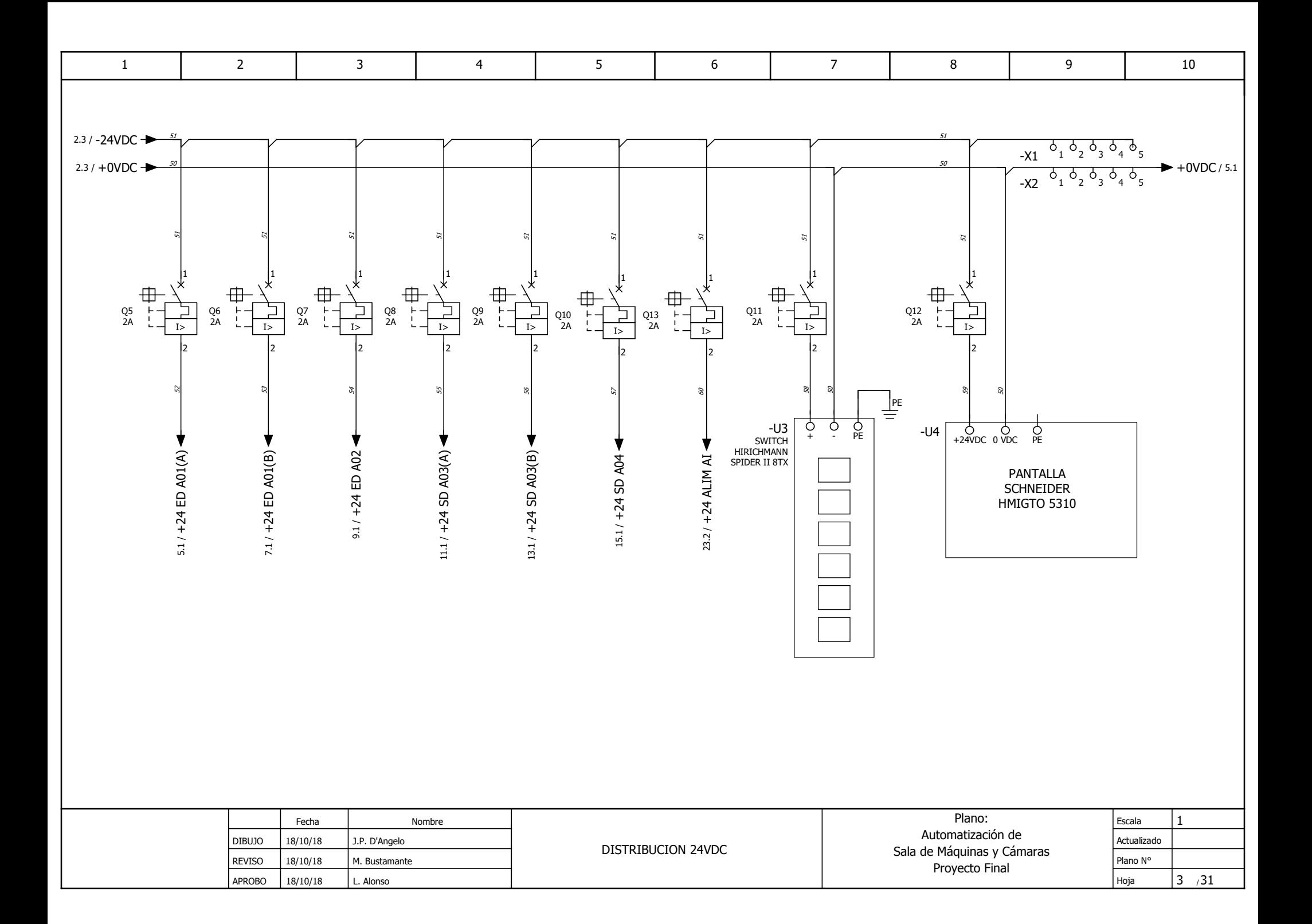

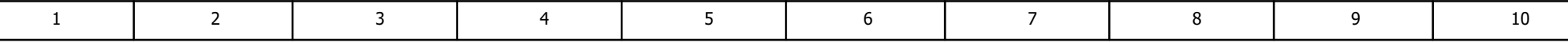

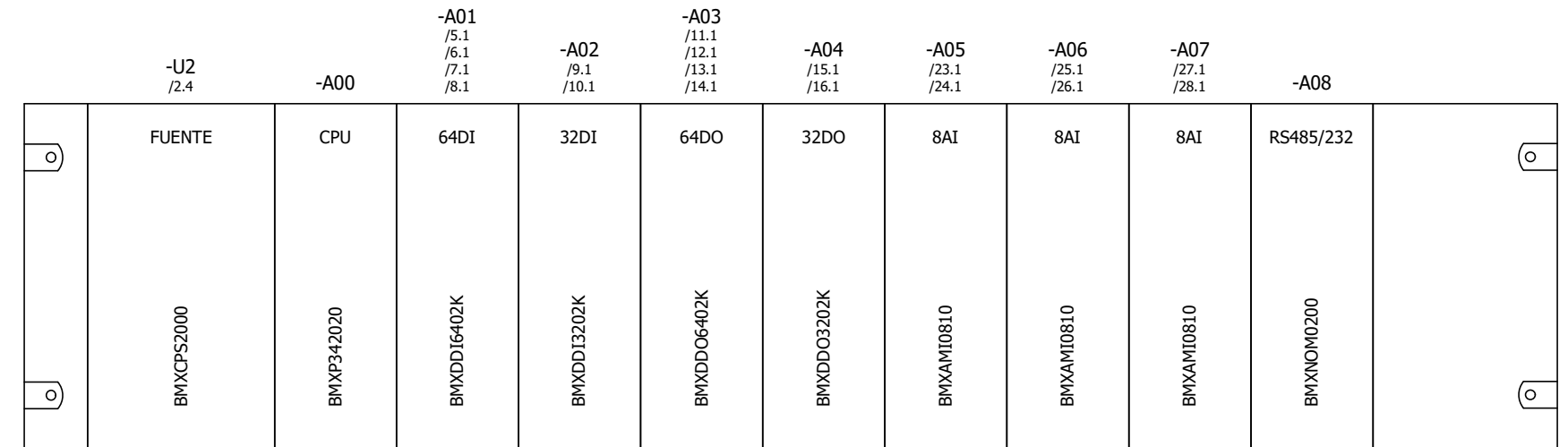

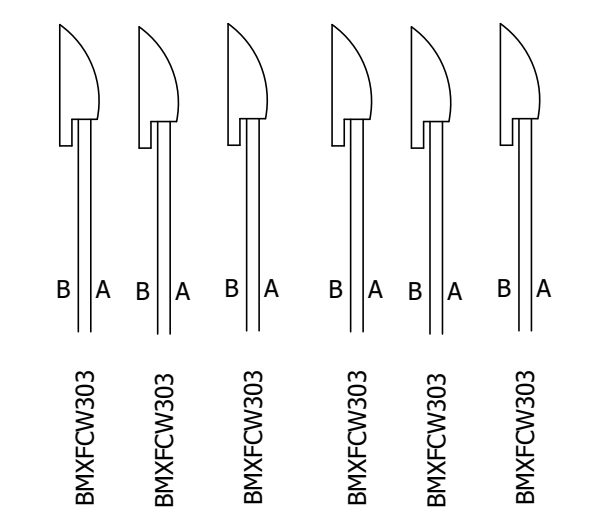

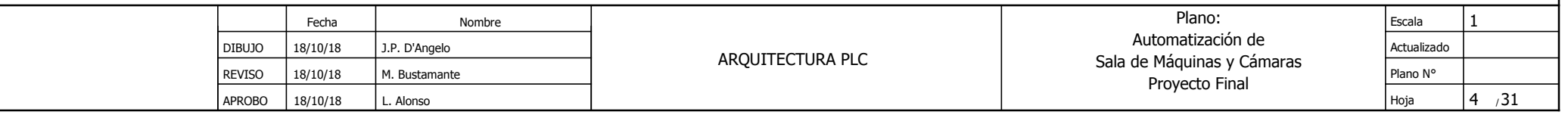

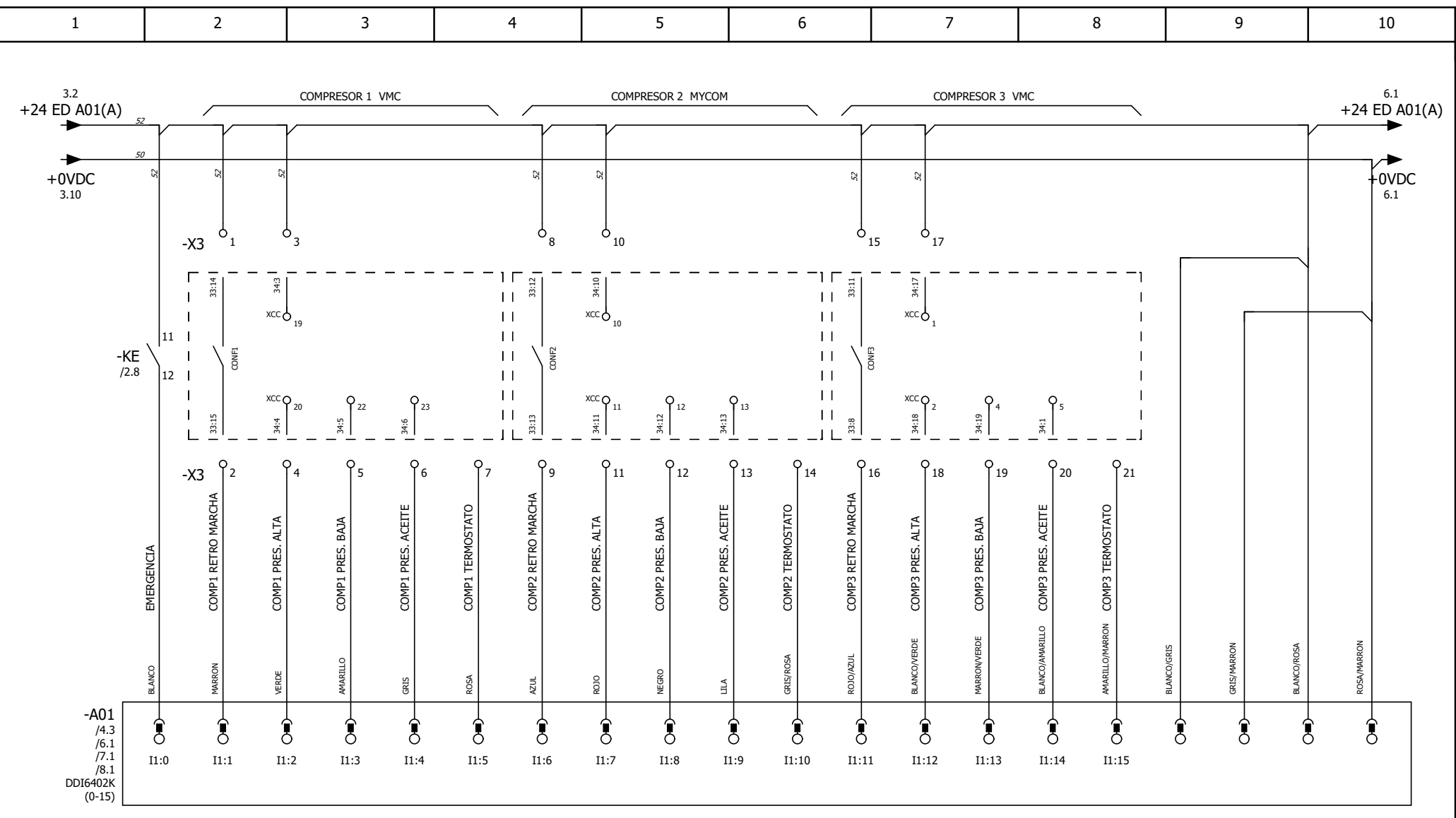

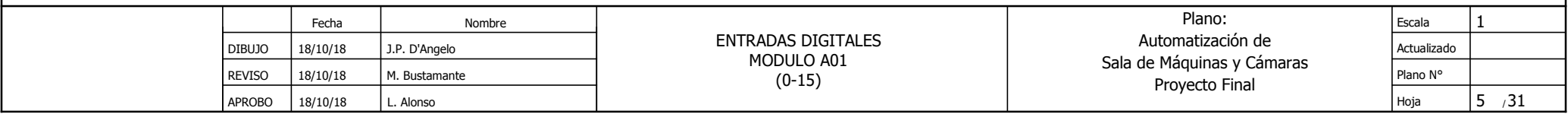

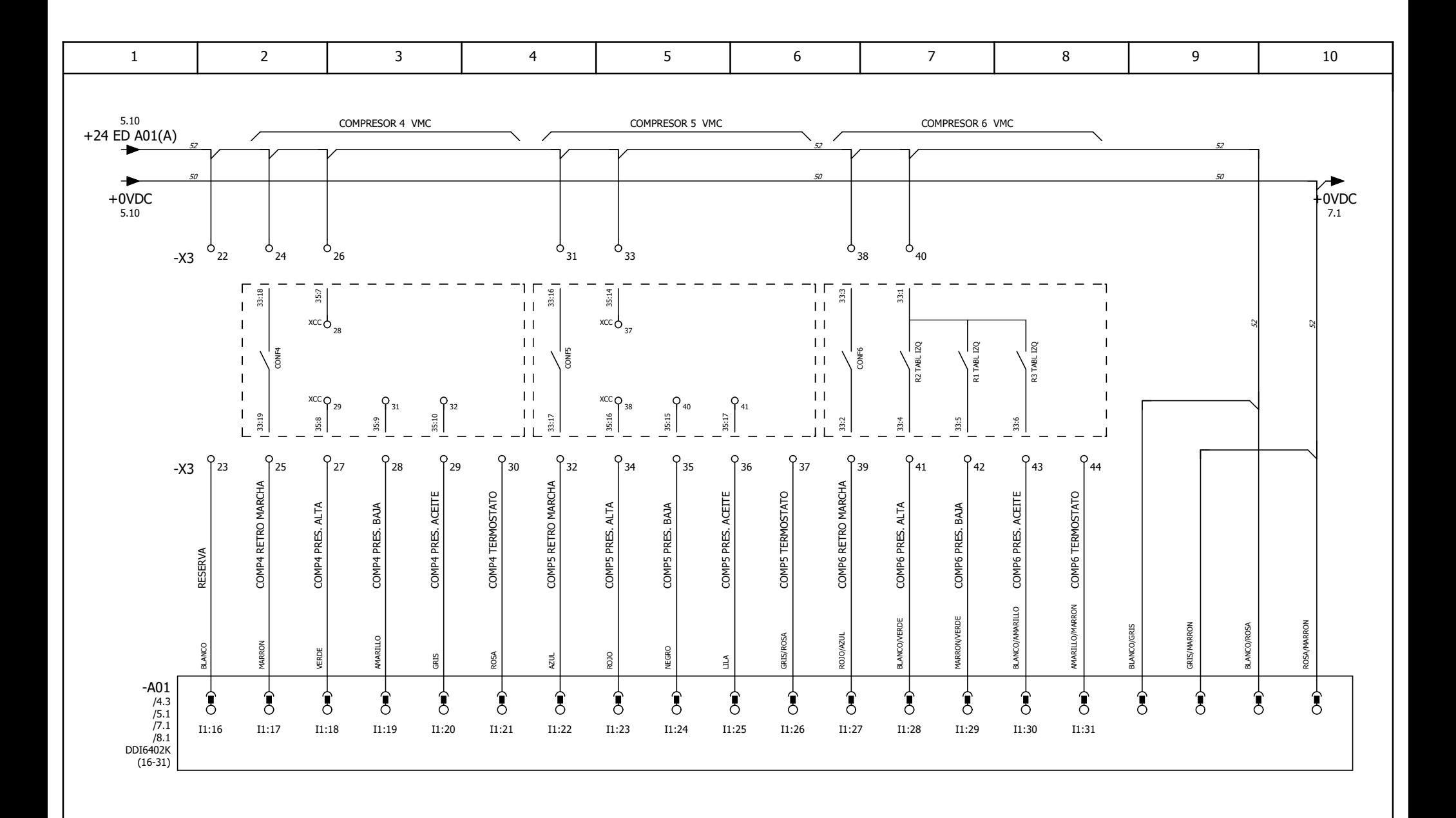

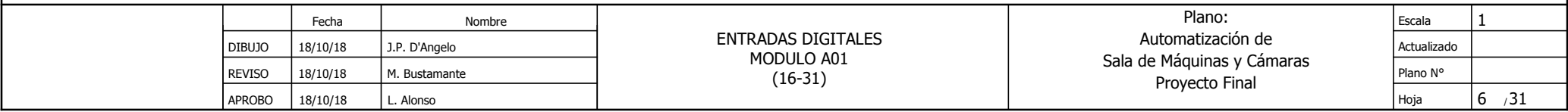

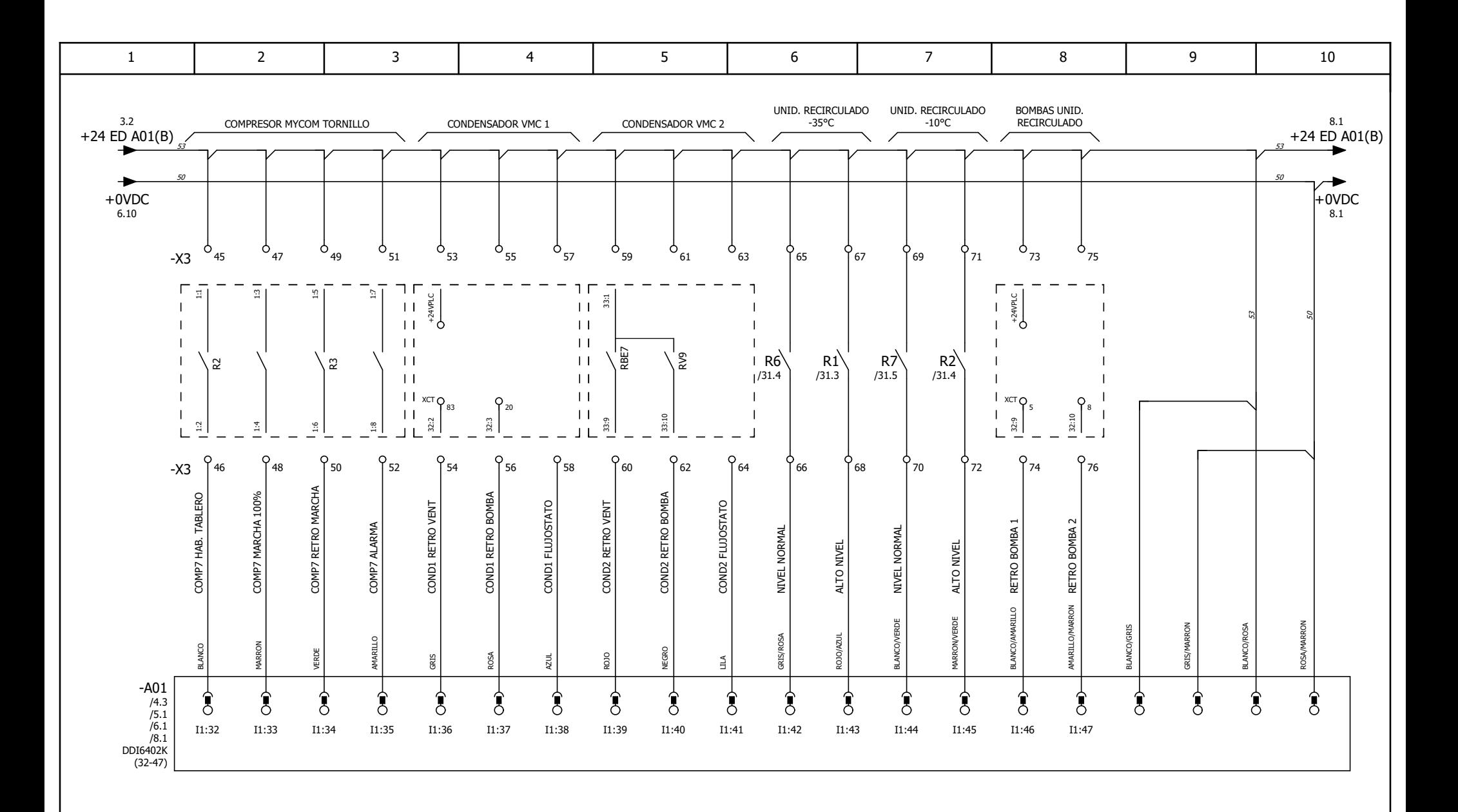

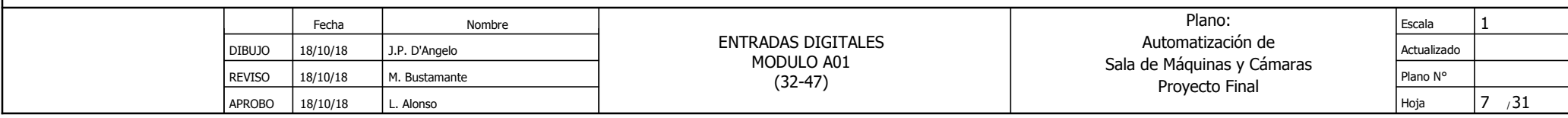

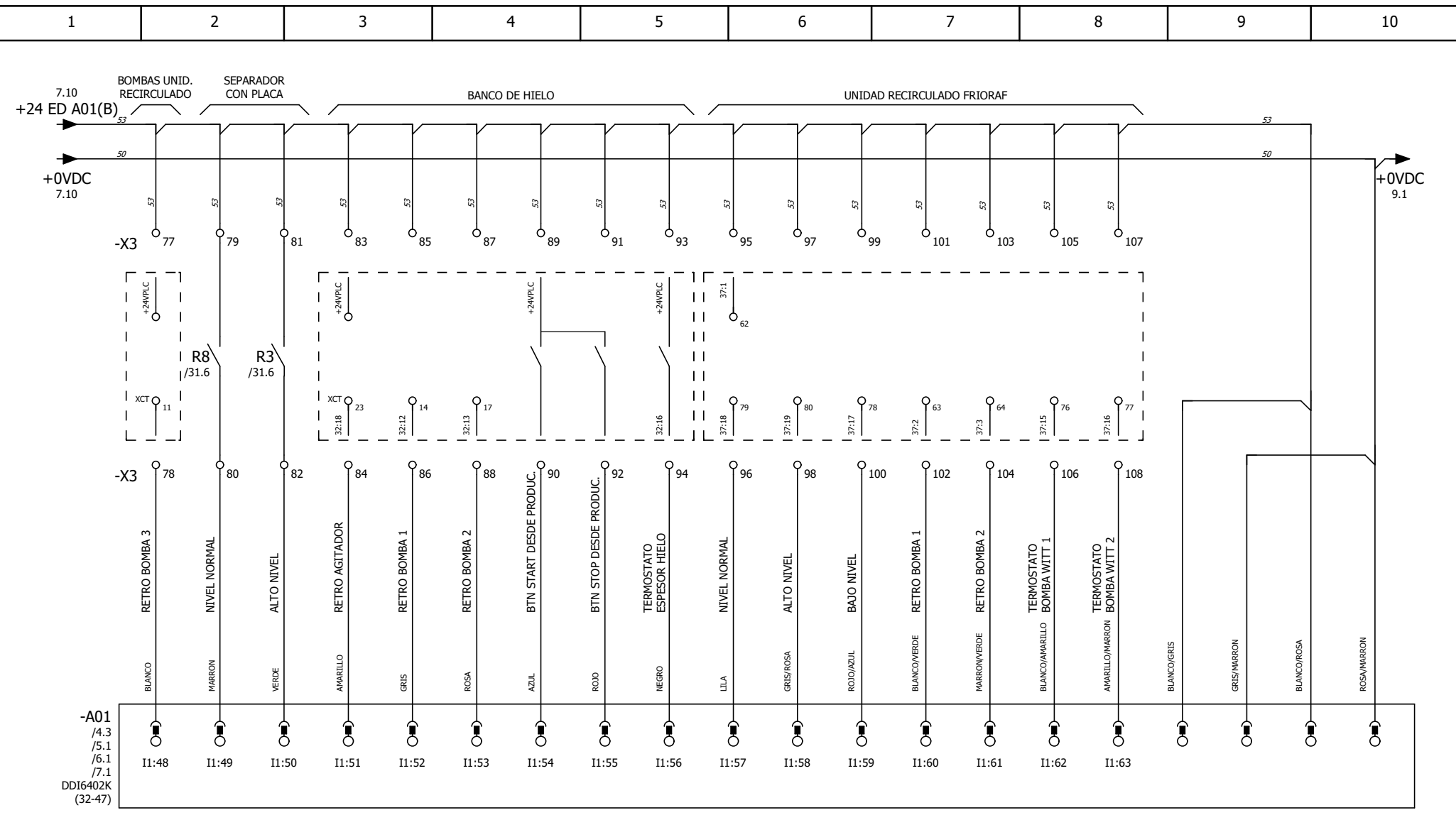

UNIDAD RECIRCULADO FRIORAF

|  |               | Fecha    | Nombre        | <b>ENTRADAS DIGITALES</b><br>MODULO A01<br>$(48-63)$ | Plano:<br>Automatización de<br>Sala de Máquinas y Cámaras<br>Proyecto Final | Escala      |                          |  |
|--|---------------|----------|---------------|------------------------------------------------------|-----------------------------------------------------------------------------|-------------|--------------------------|--|
|  | <b>DIBUJO</b> | 18/10/18 | J.P. D'Angelo |                                                      |                                                                             | Actualizado |                          |  |
|  | <b>REVISO</b> | 18/10/18 | M. Bustamante |                                                      |                                                                             | Plano N°    |                          |  |
|  | <b>APROBO</b> | 18/10/18 | L. Alonso     |                                                      |                                                                             | Hoi         | $\sim$<br>റ<br>0<br>لا ل |  |

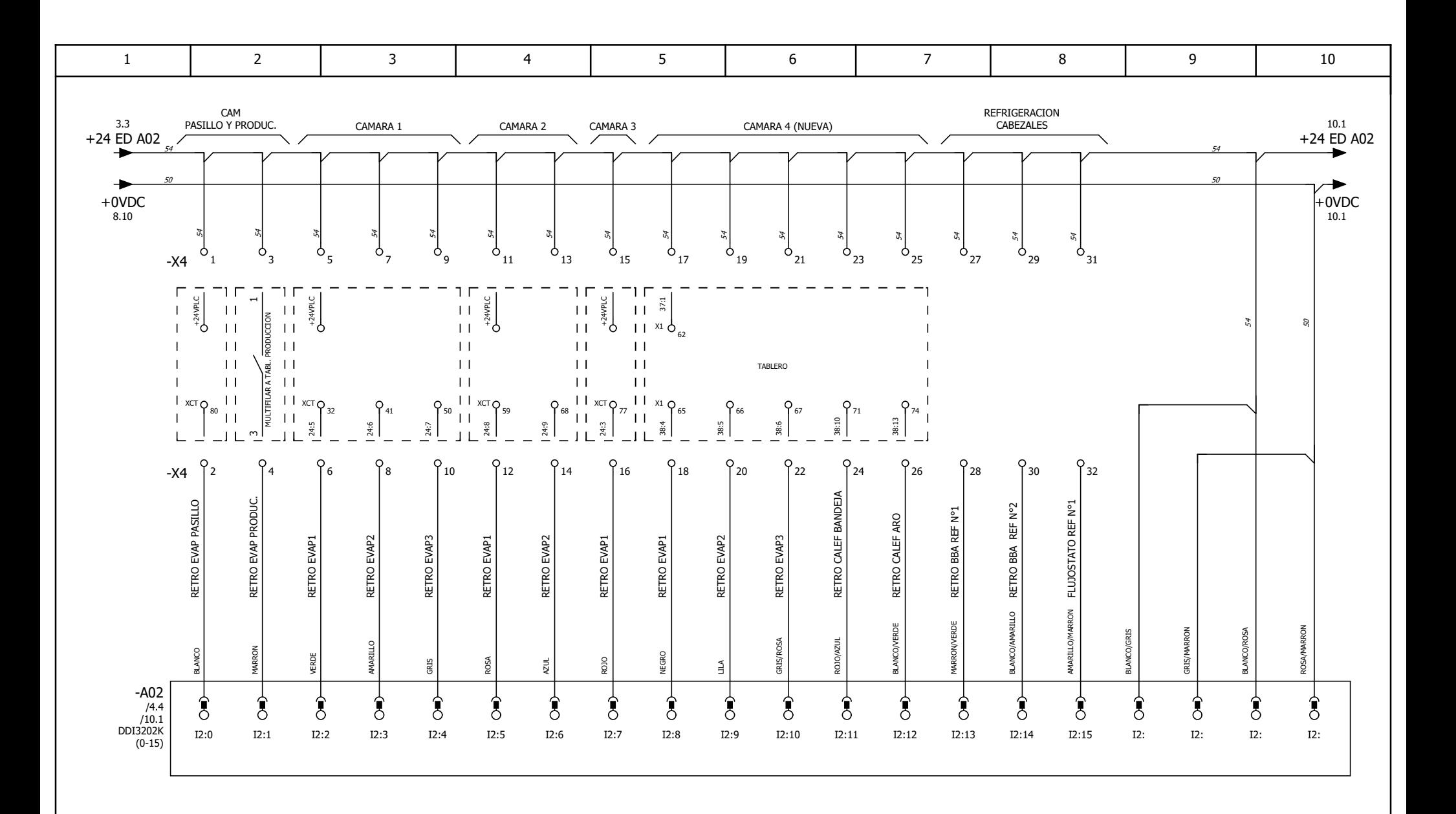

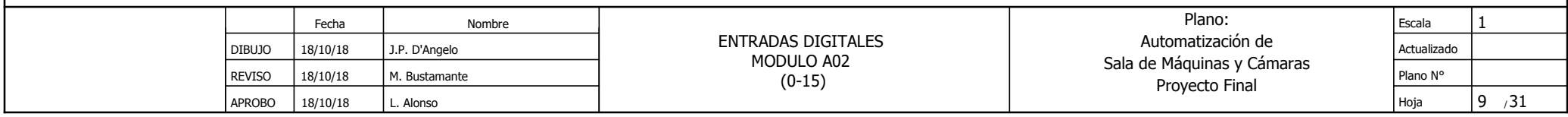

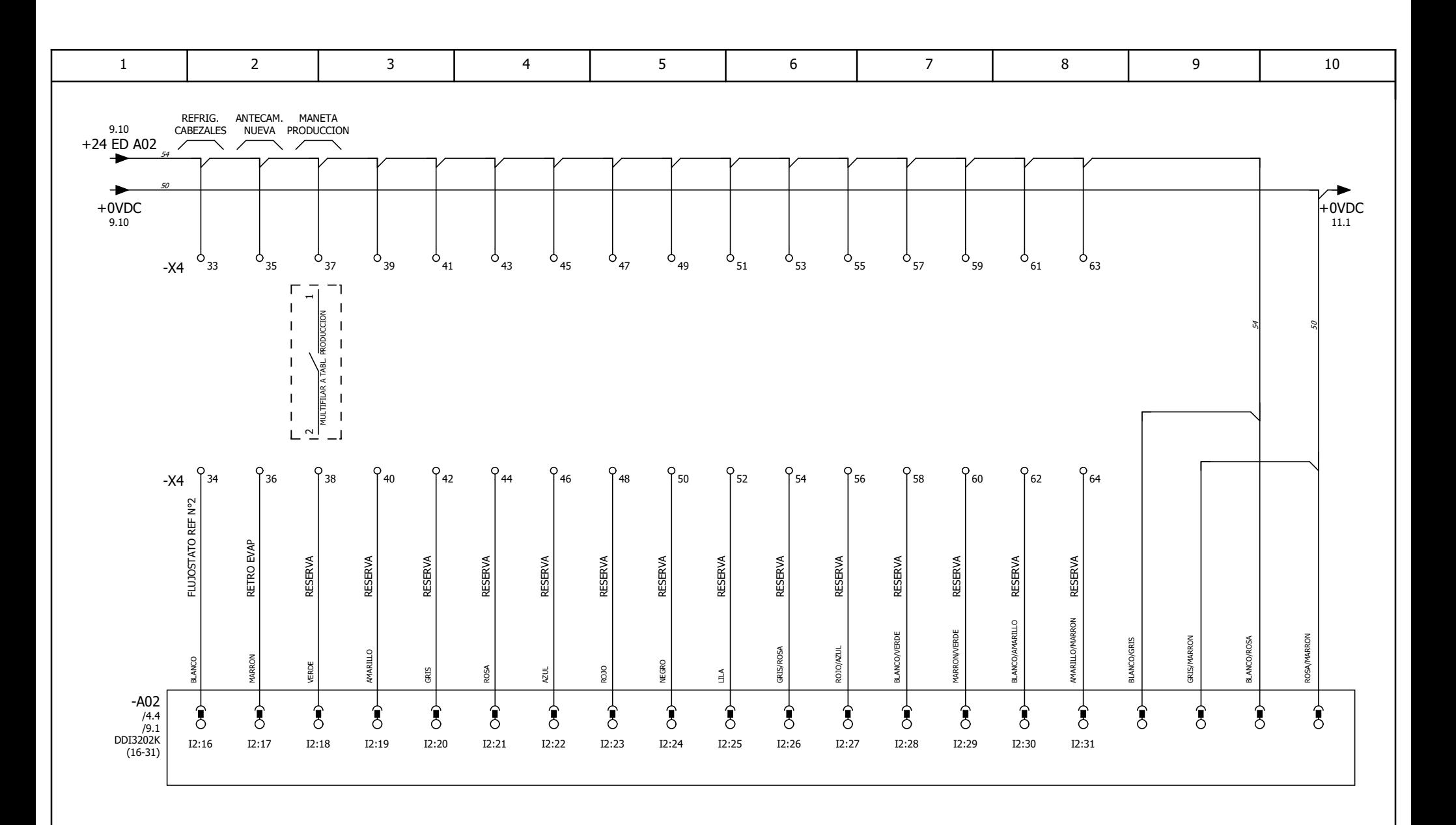

REFRIG. CABE**ZALIES**CAM.NNANEUWA PRODUCCION

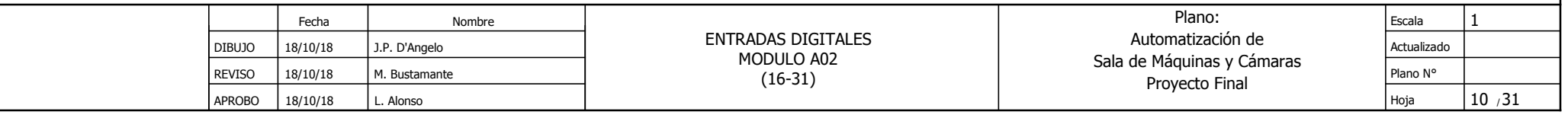

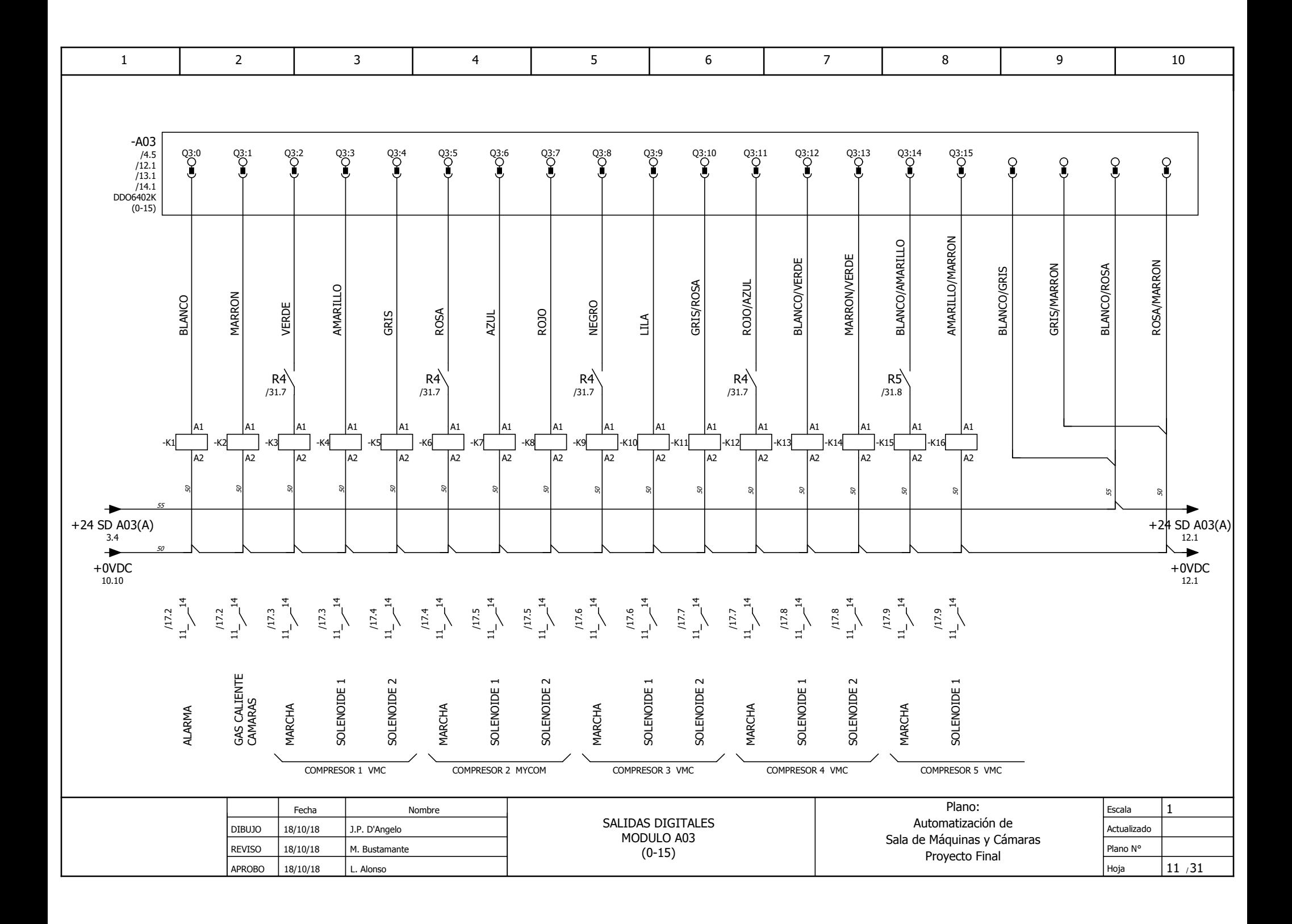

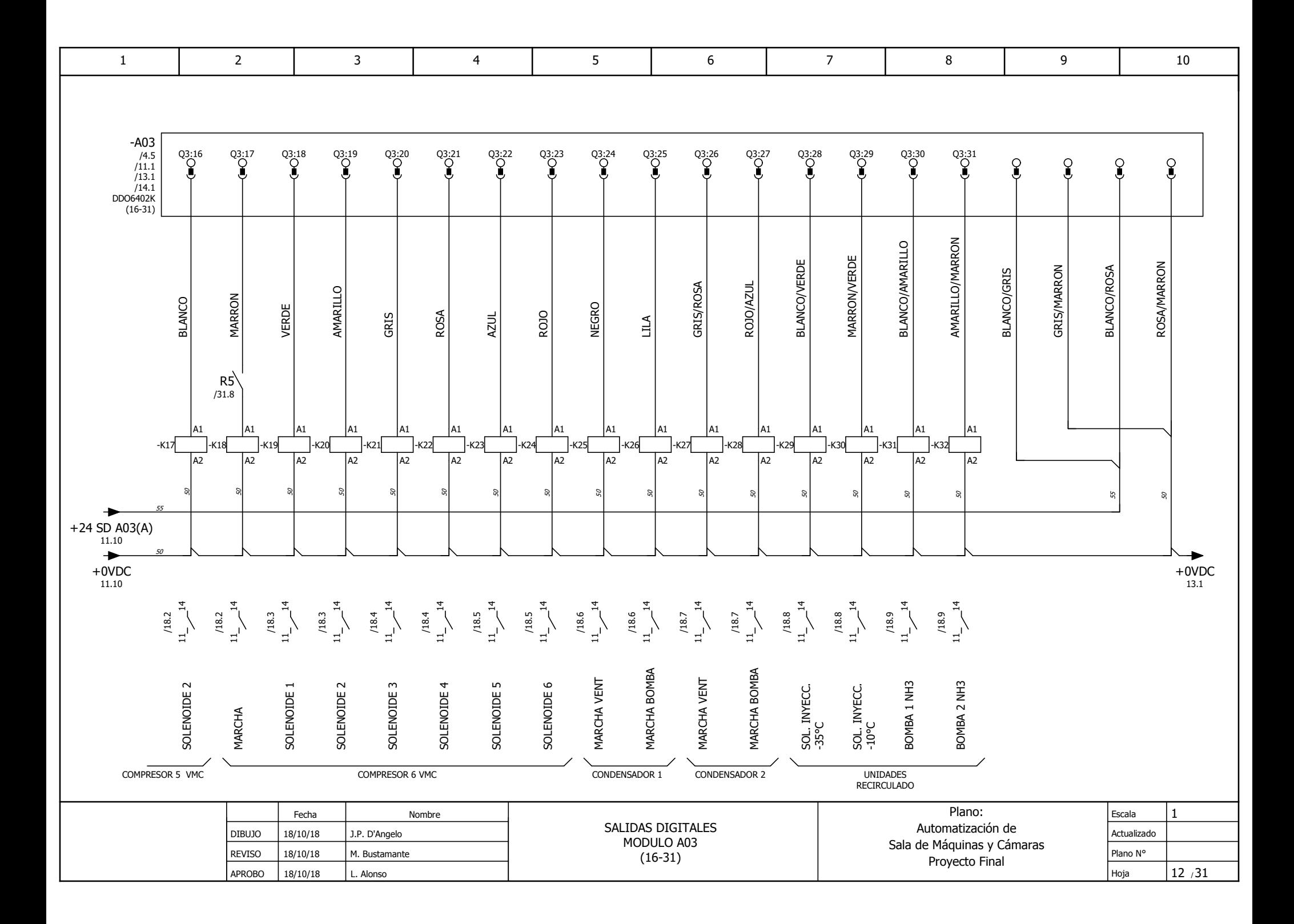

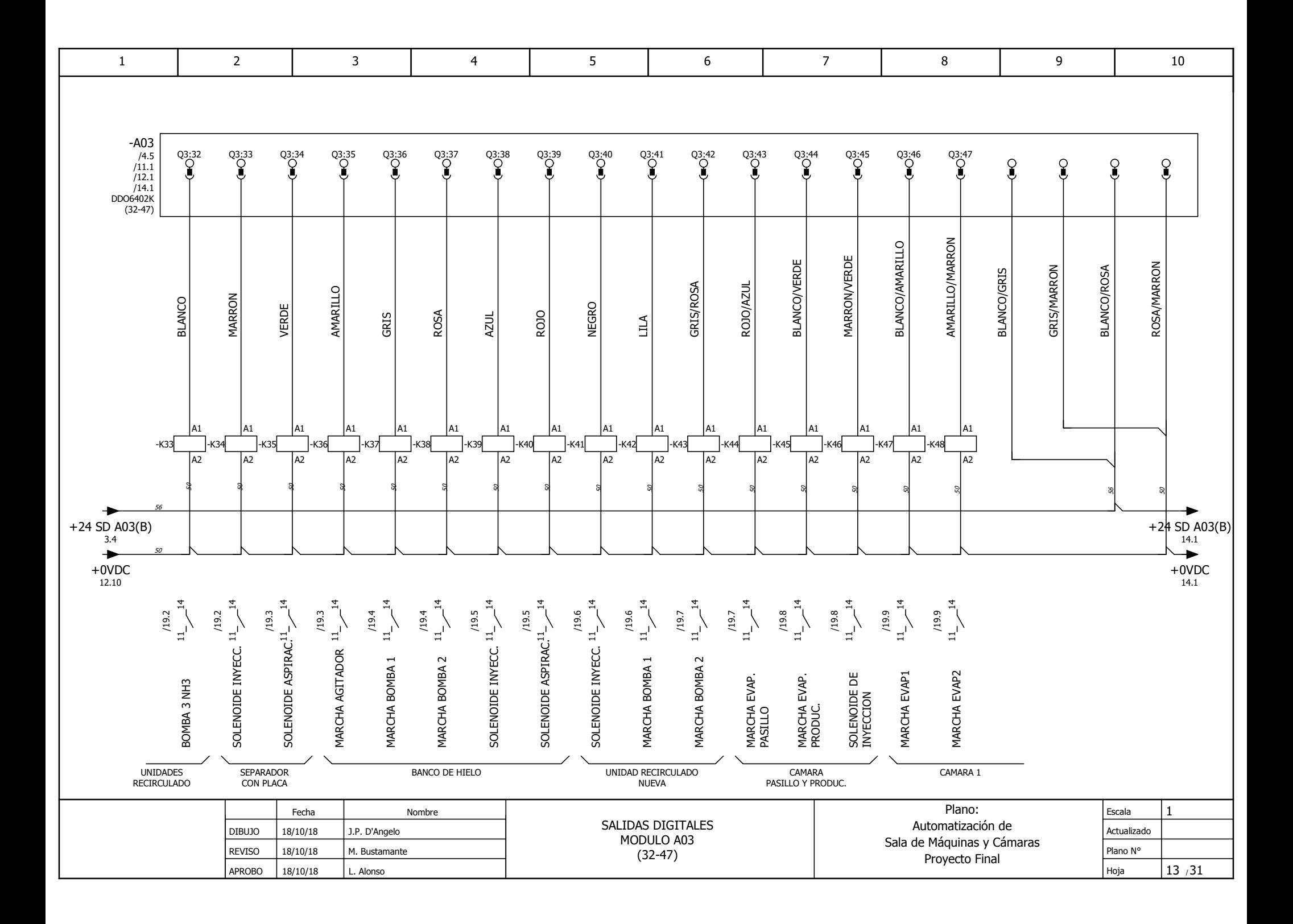

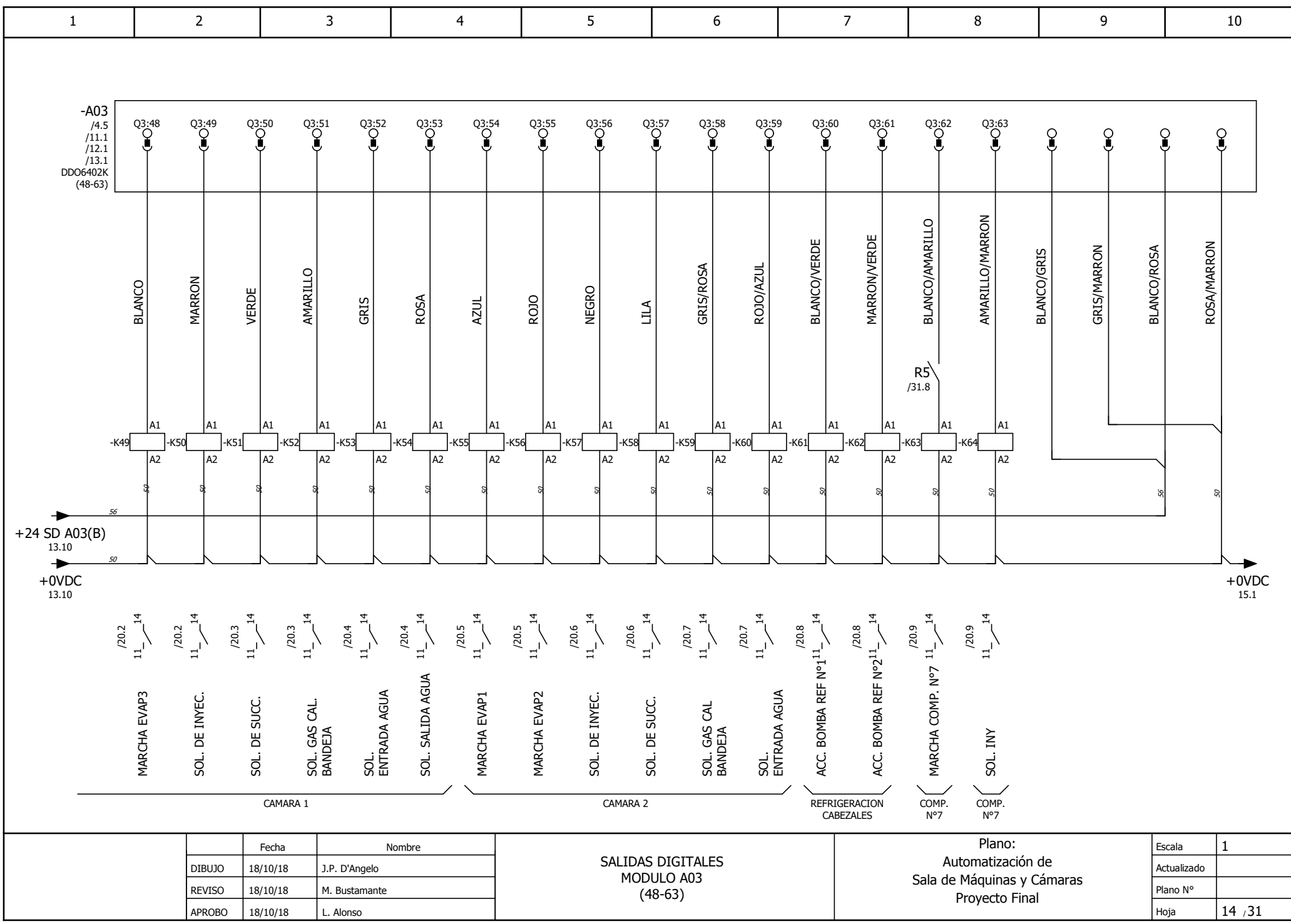

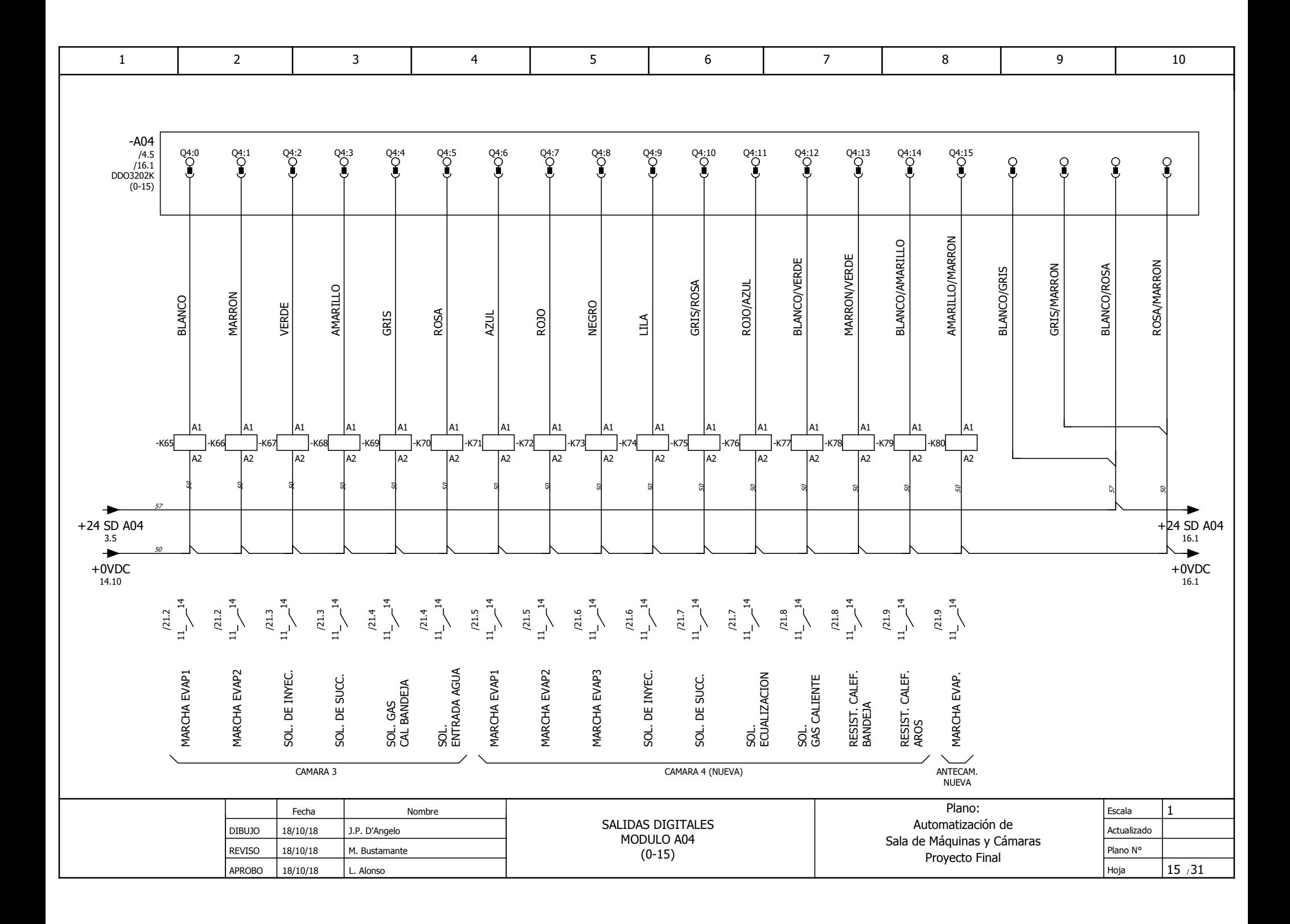

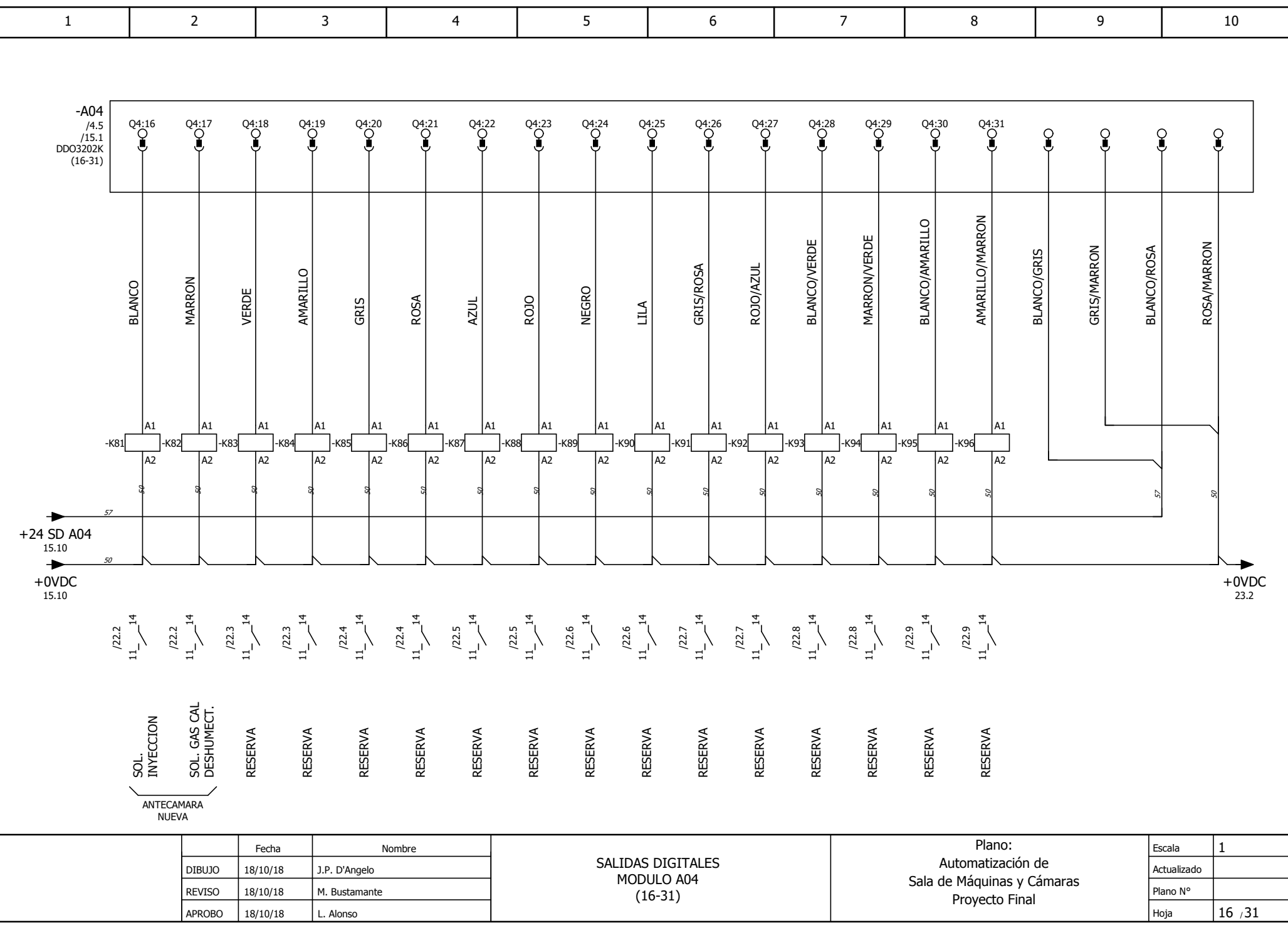

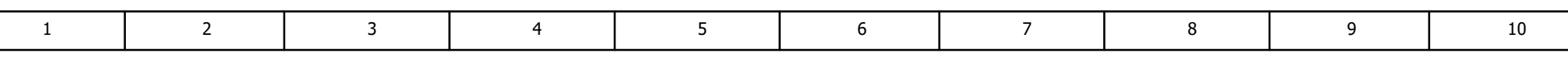

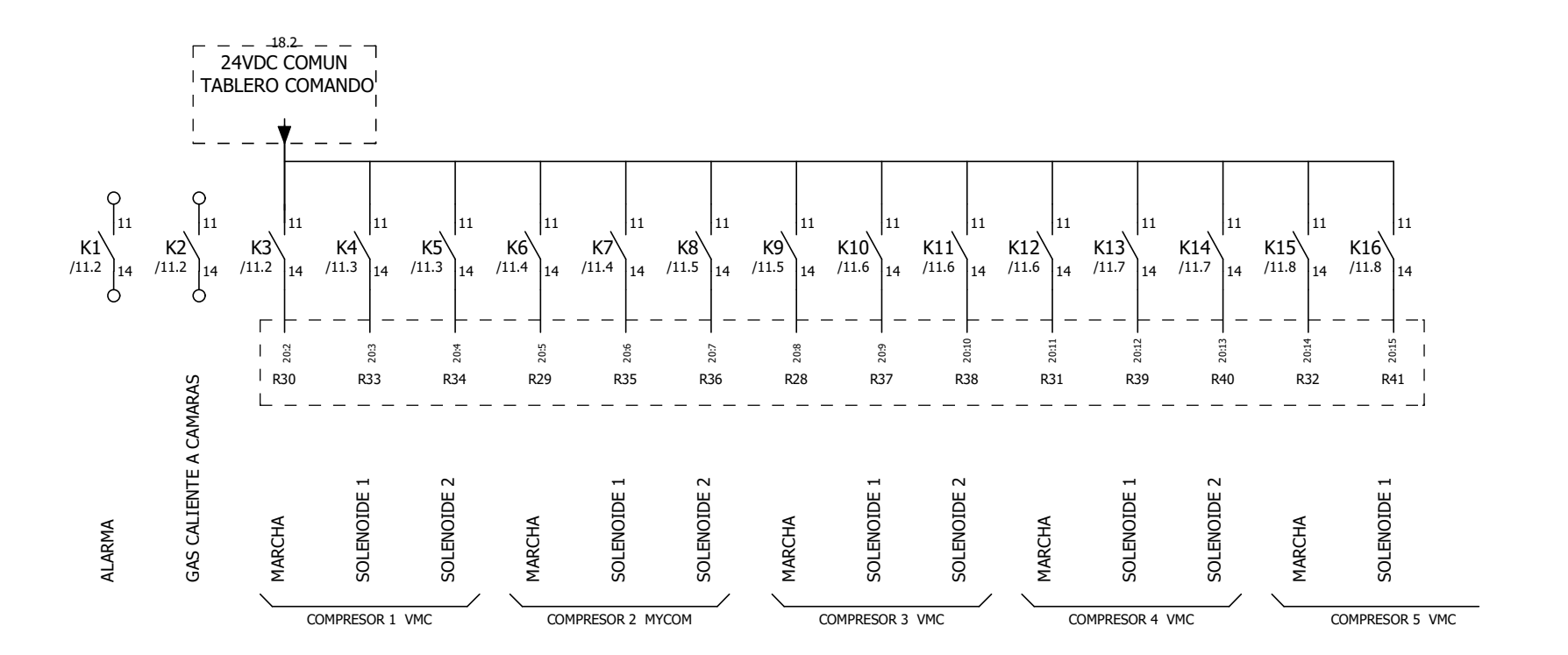

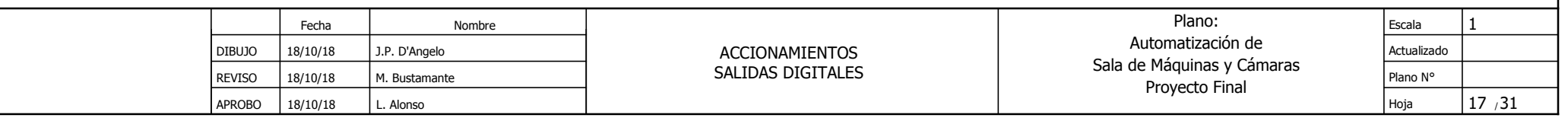

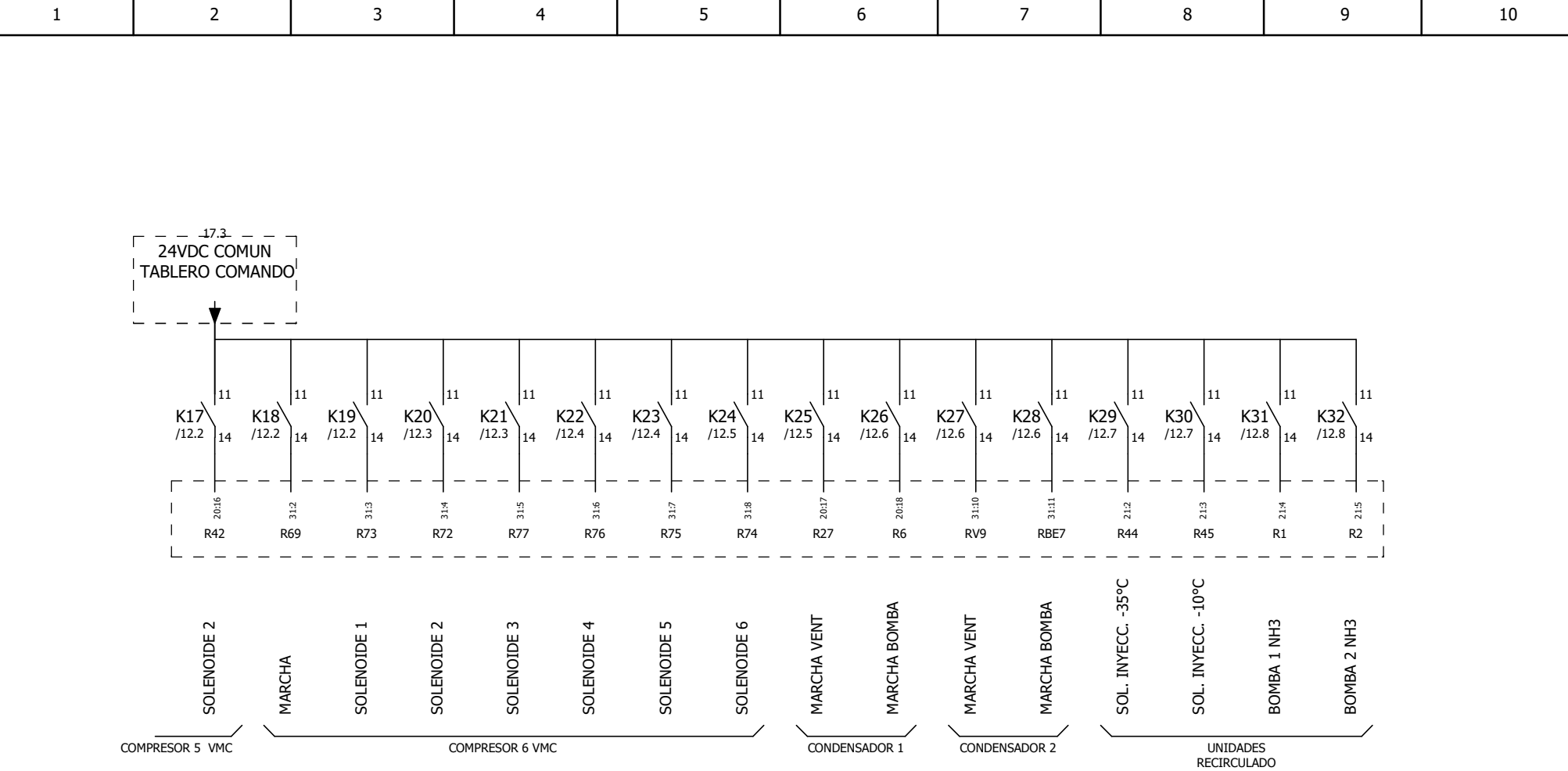

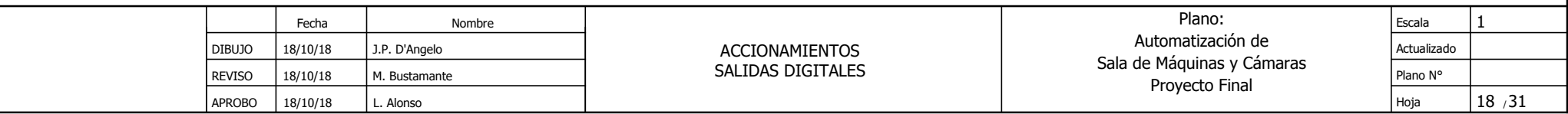

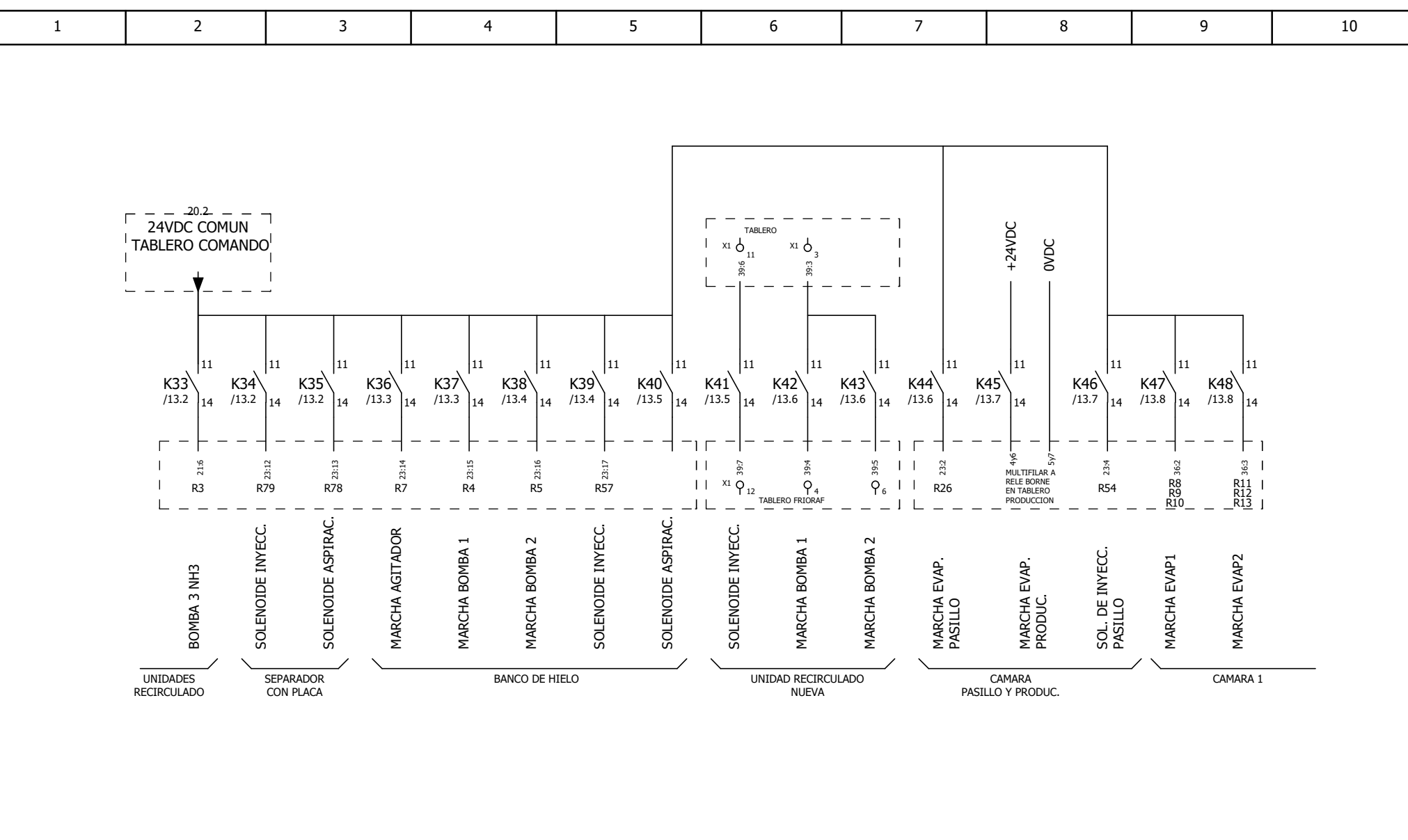

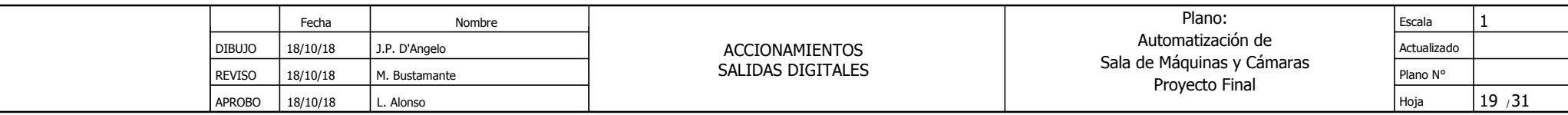

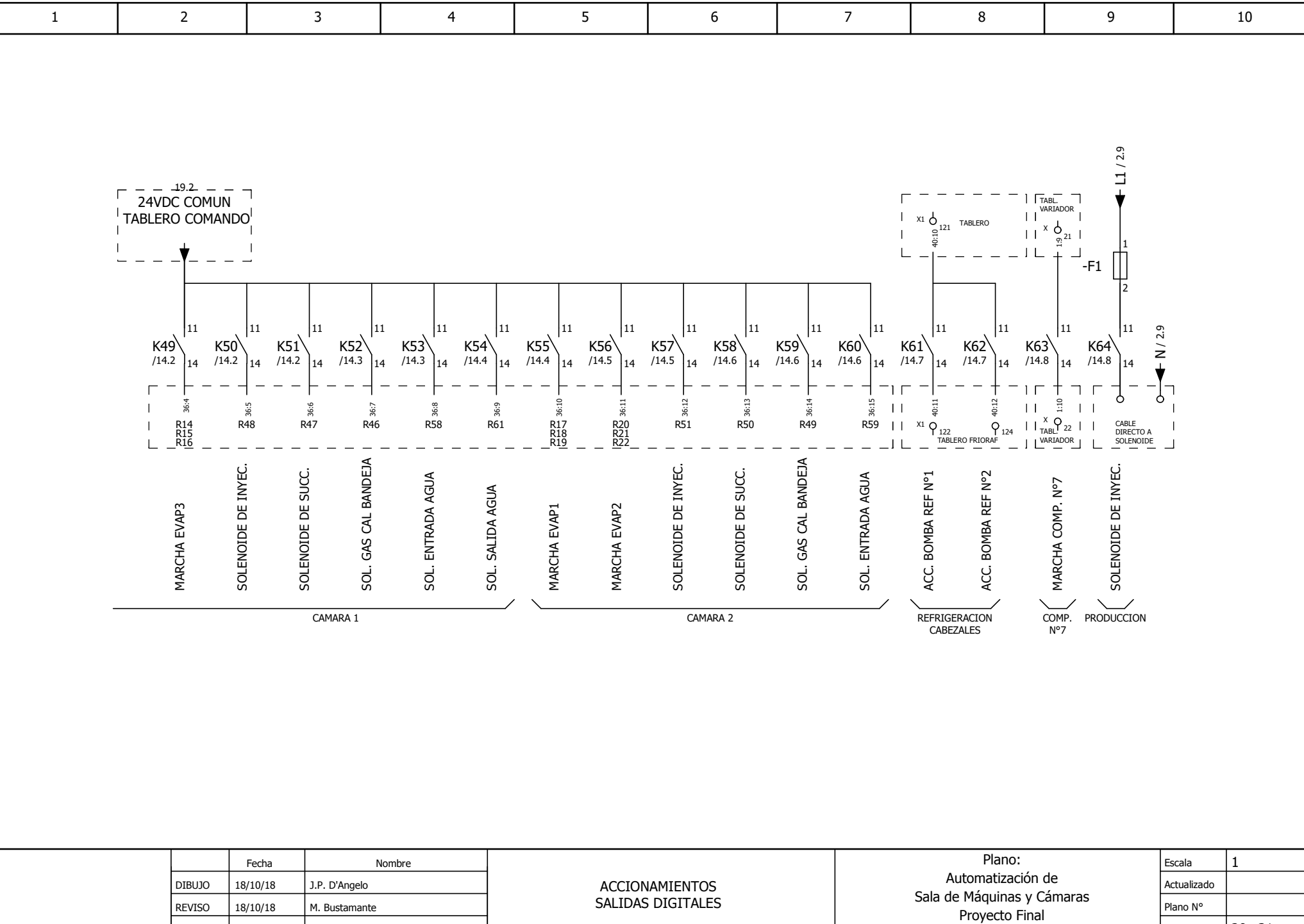

 $AROBO \left( \frac{18}{10} \right)18$  L. Alonso

Hoja

/ 20 31

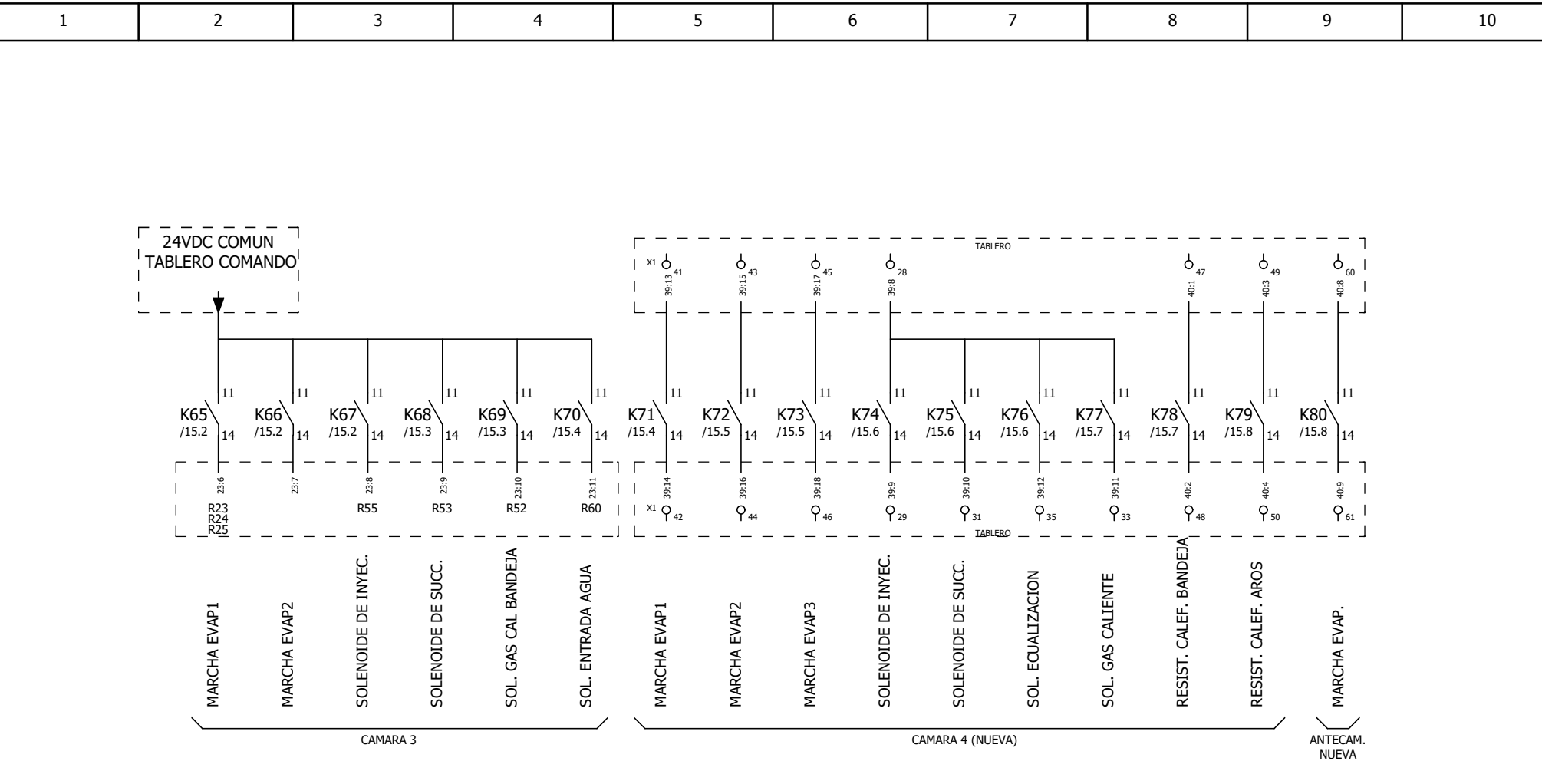

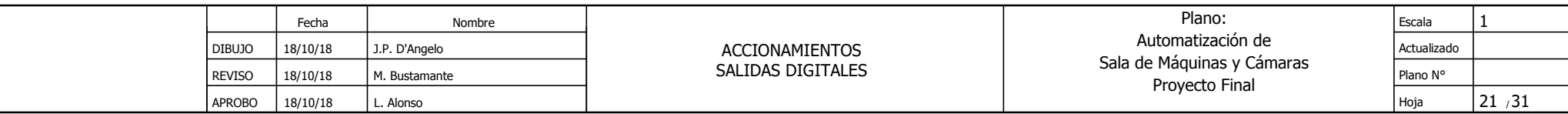

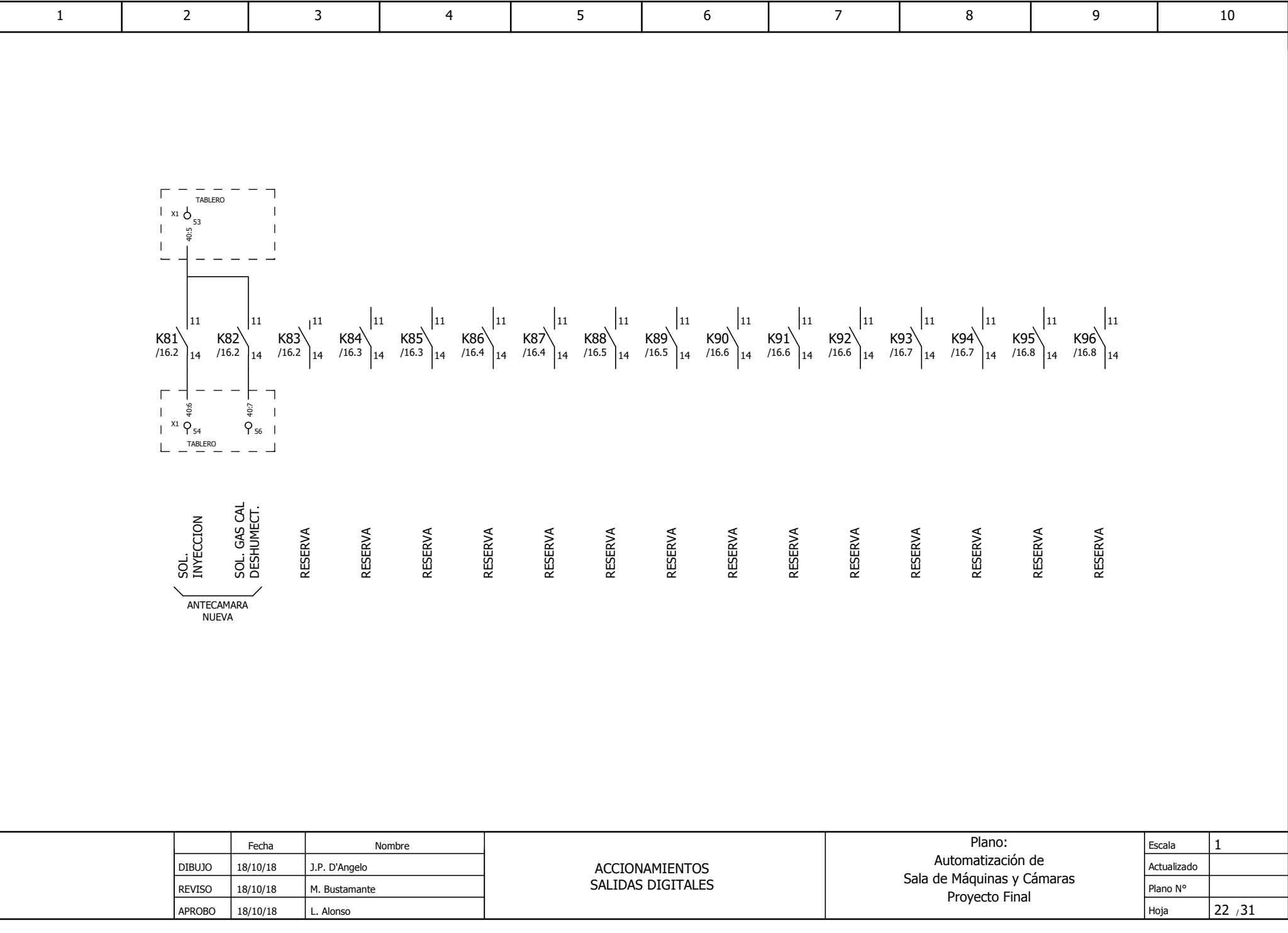

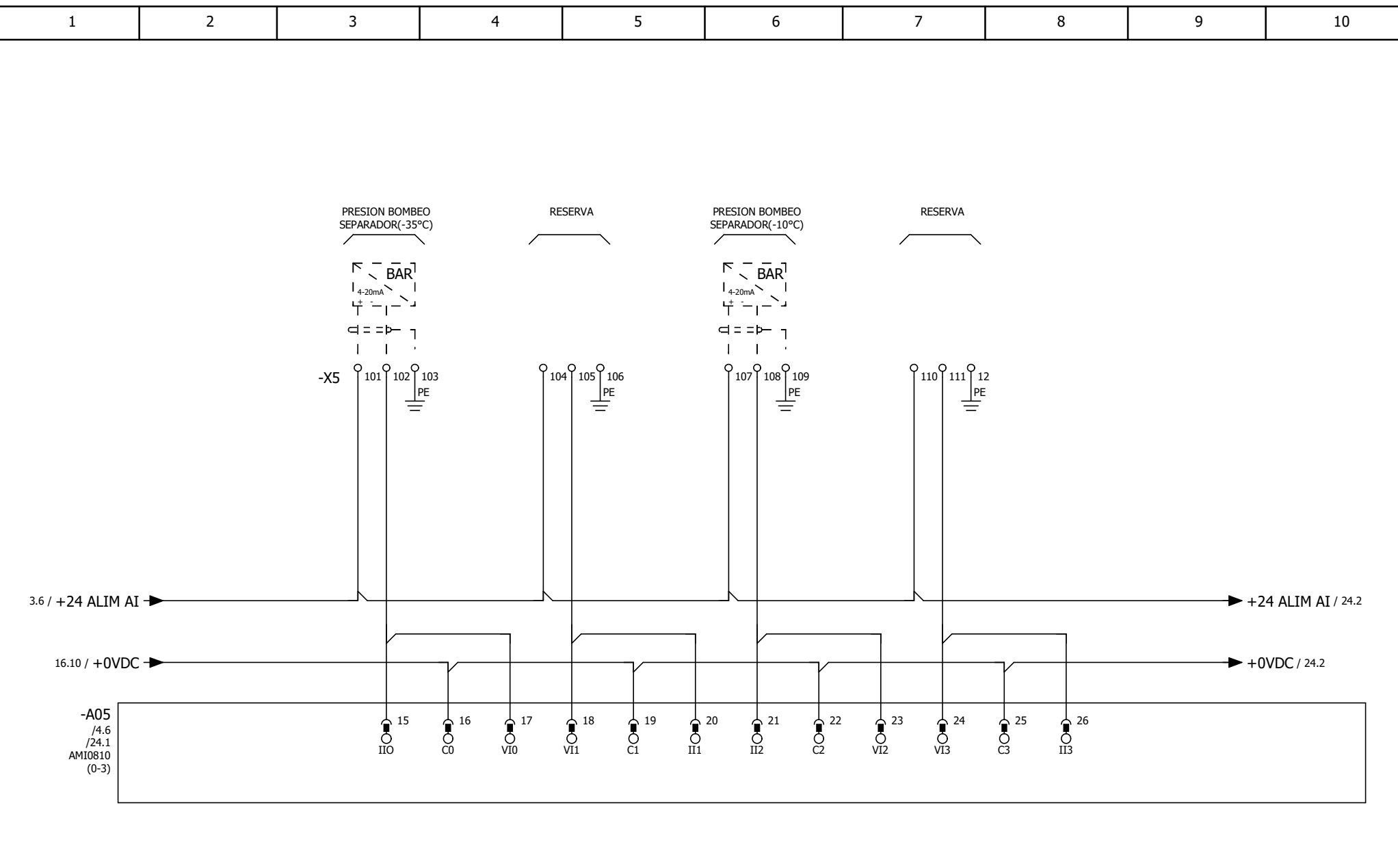

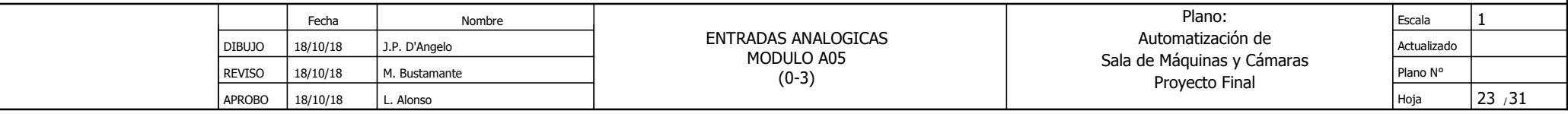

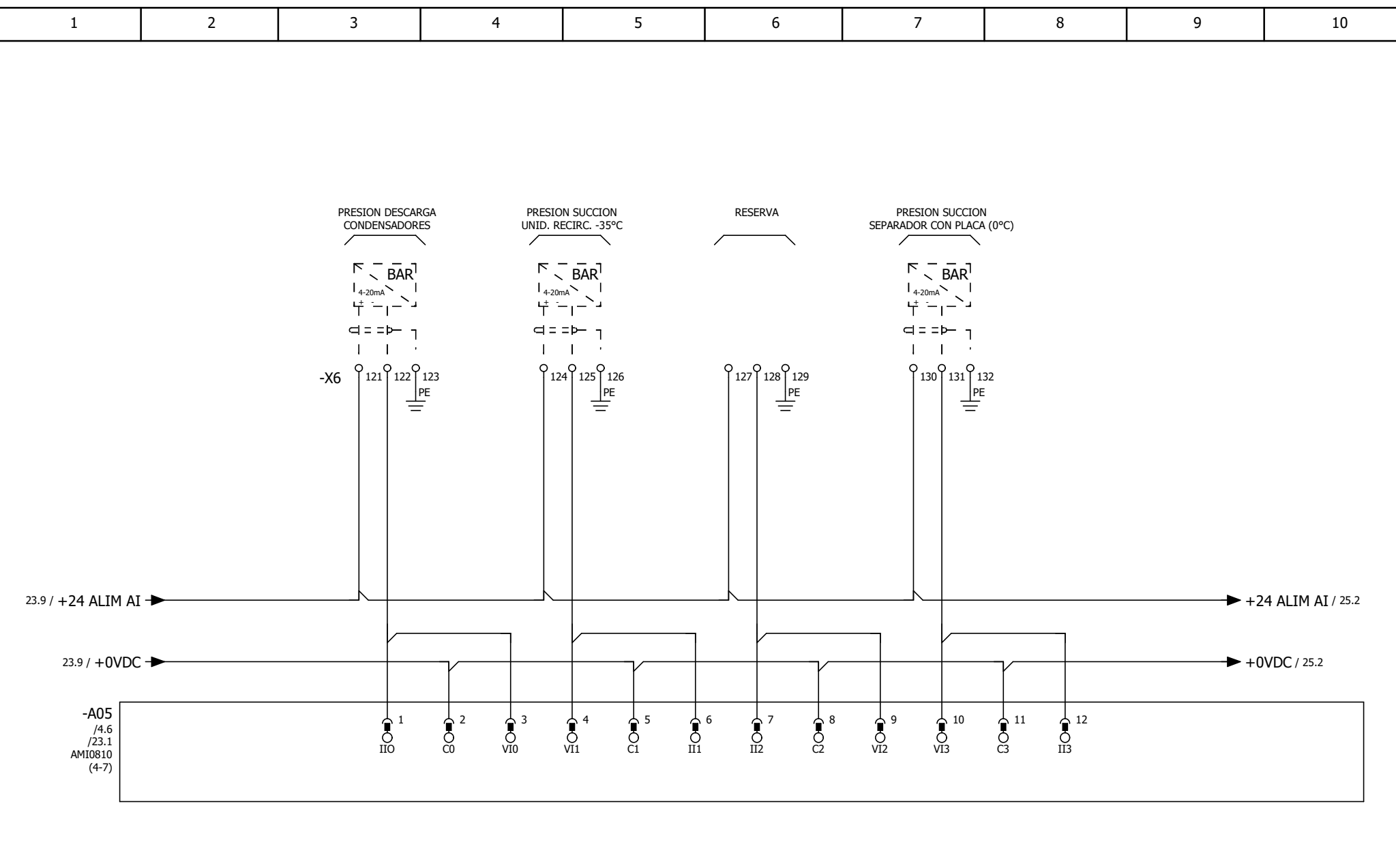

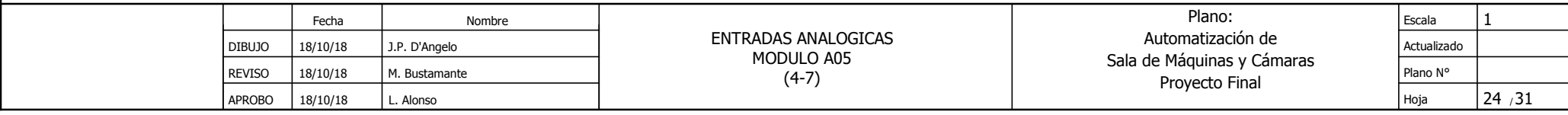

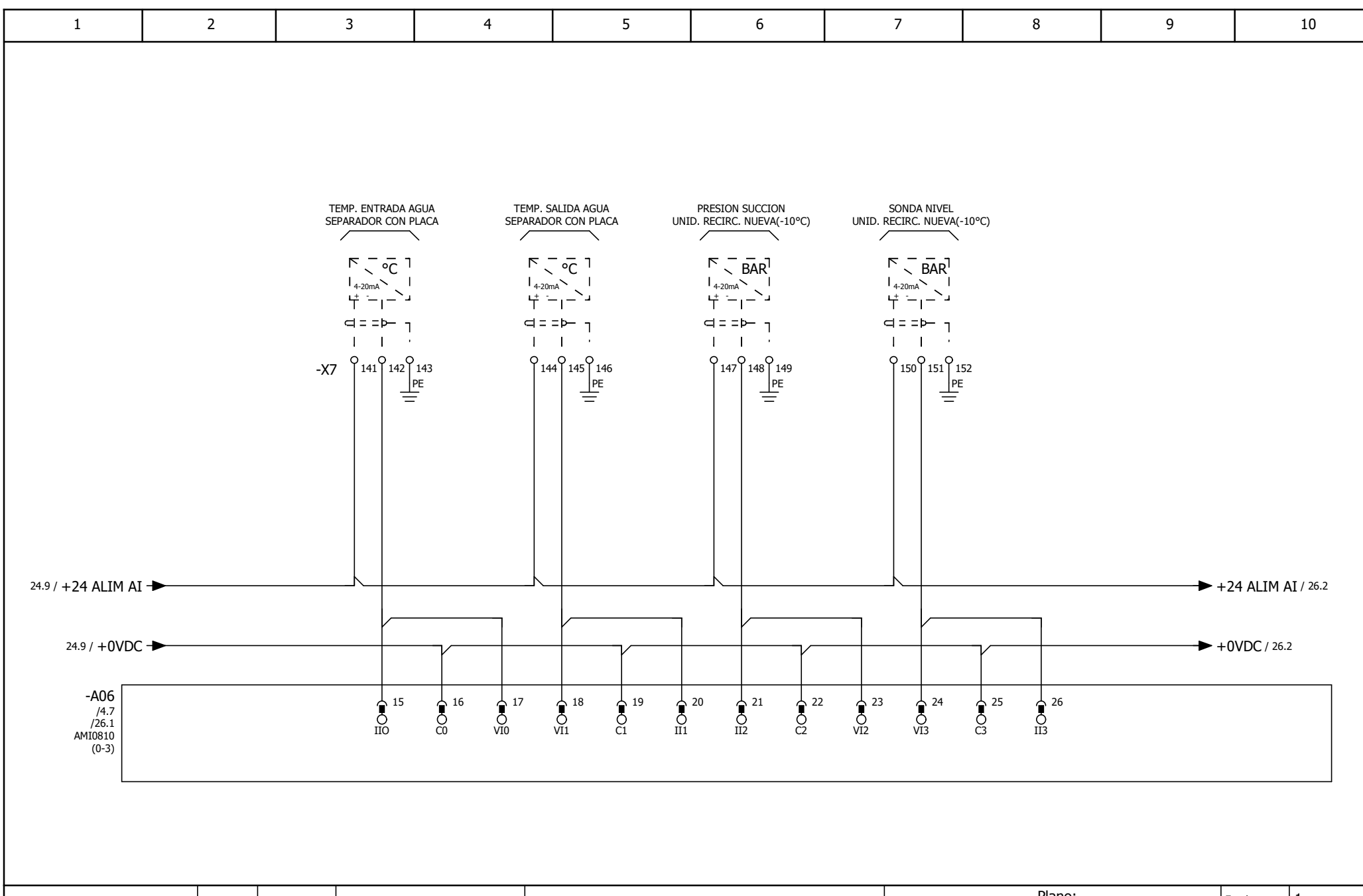

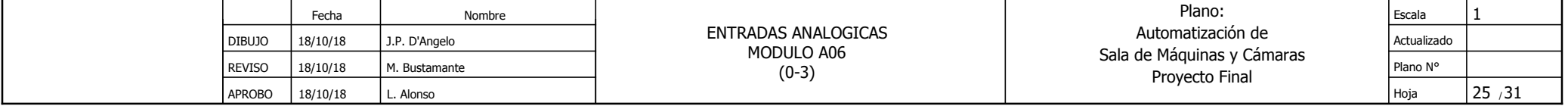

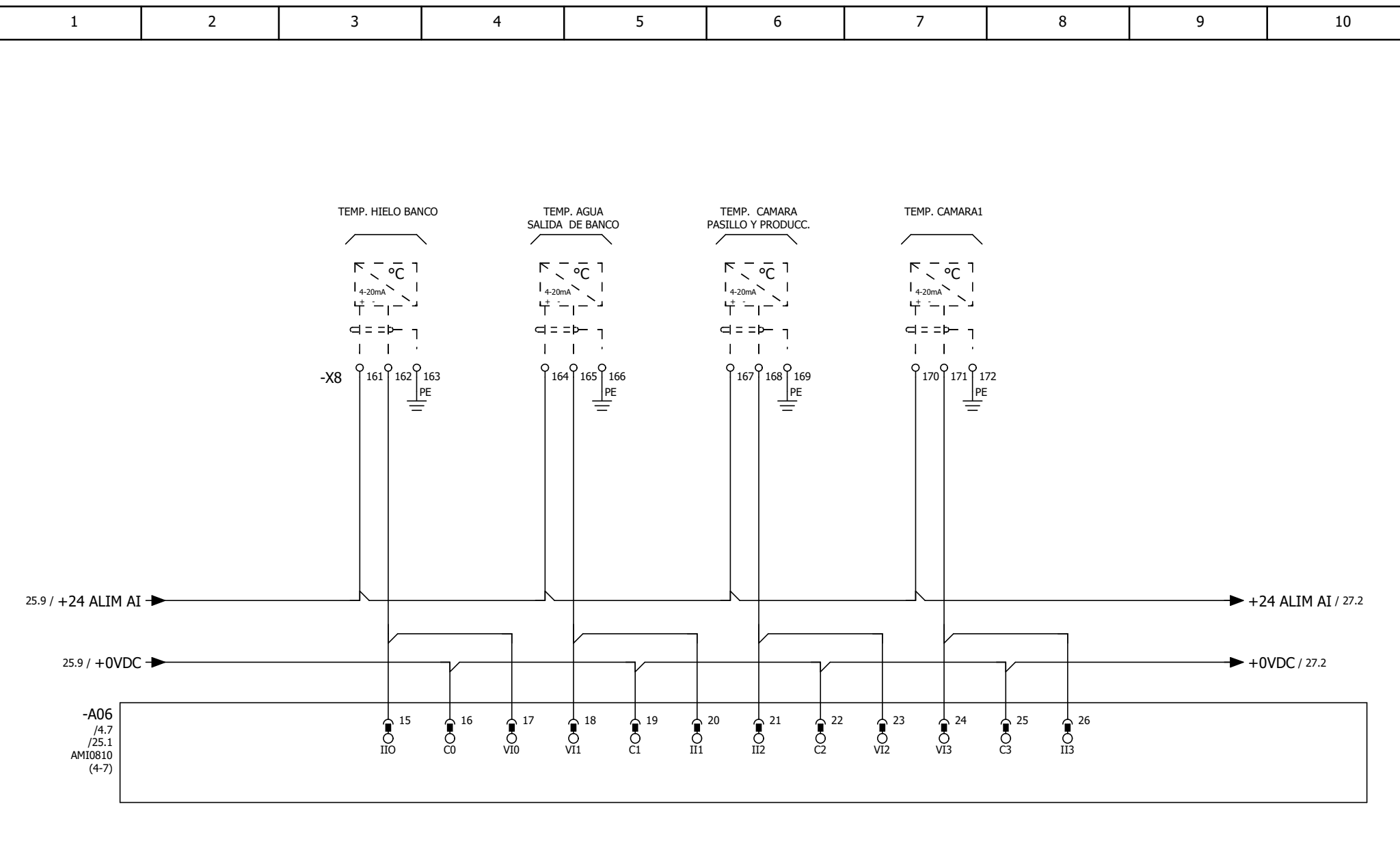

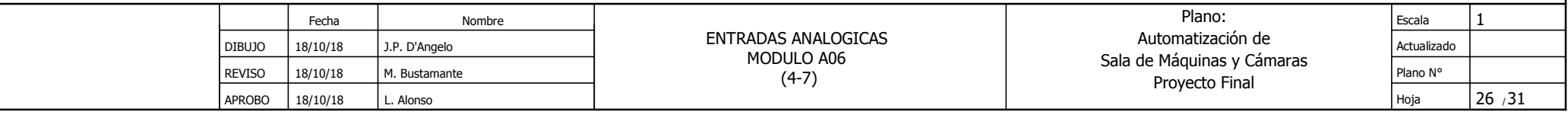

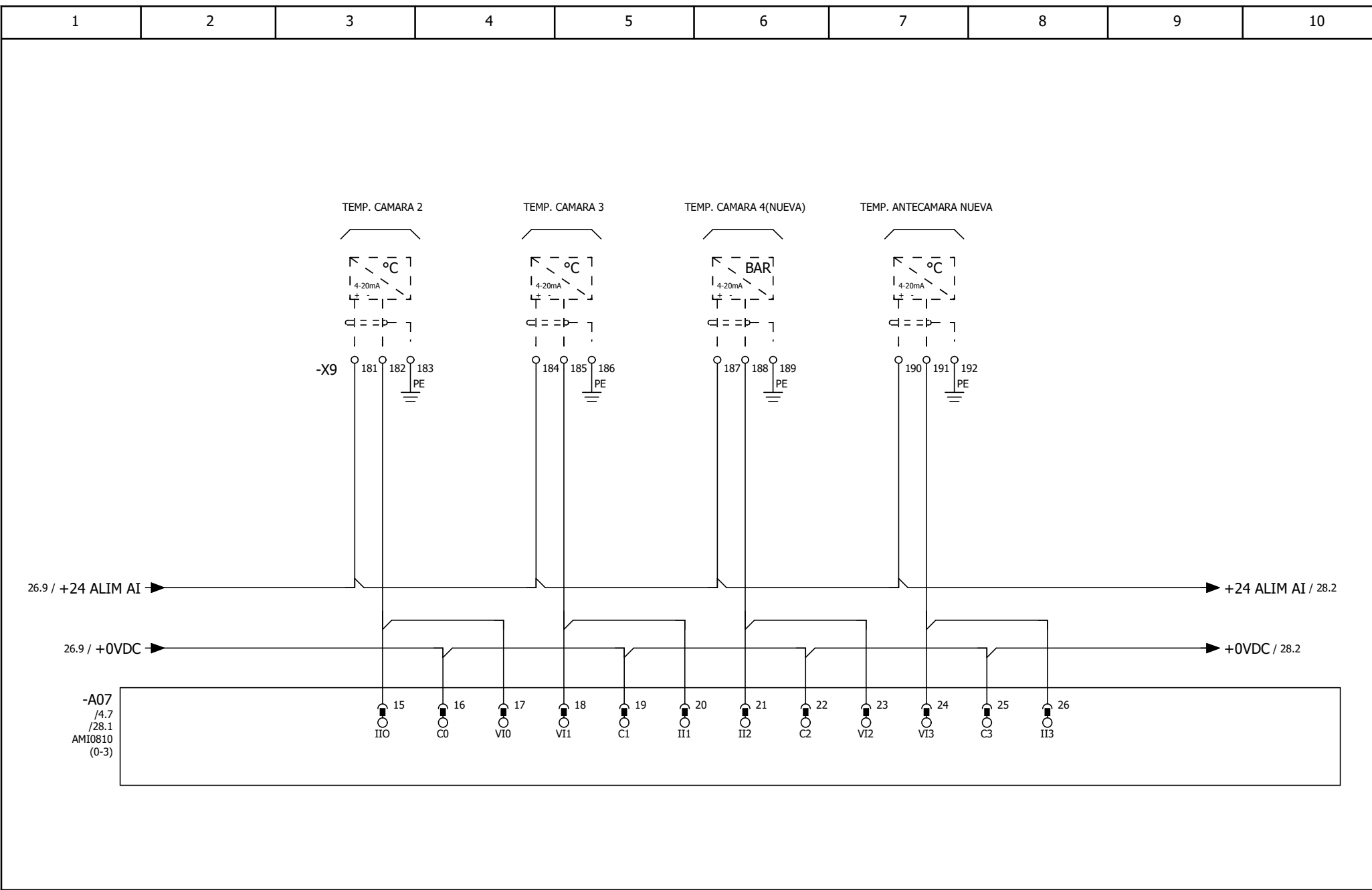

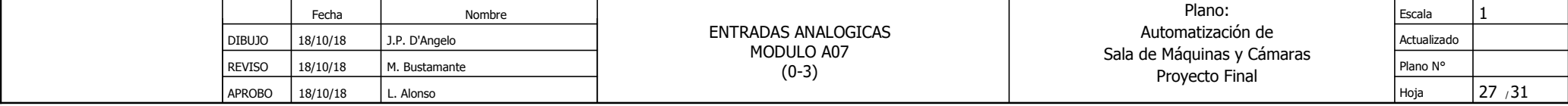

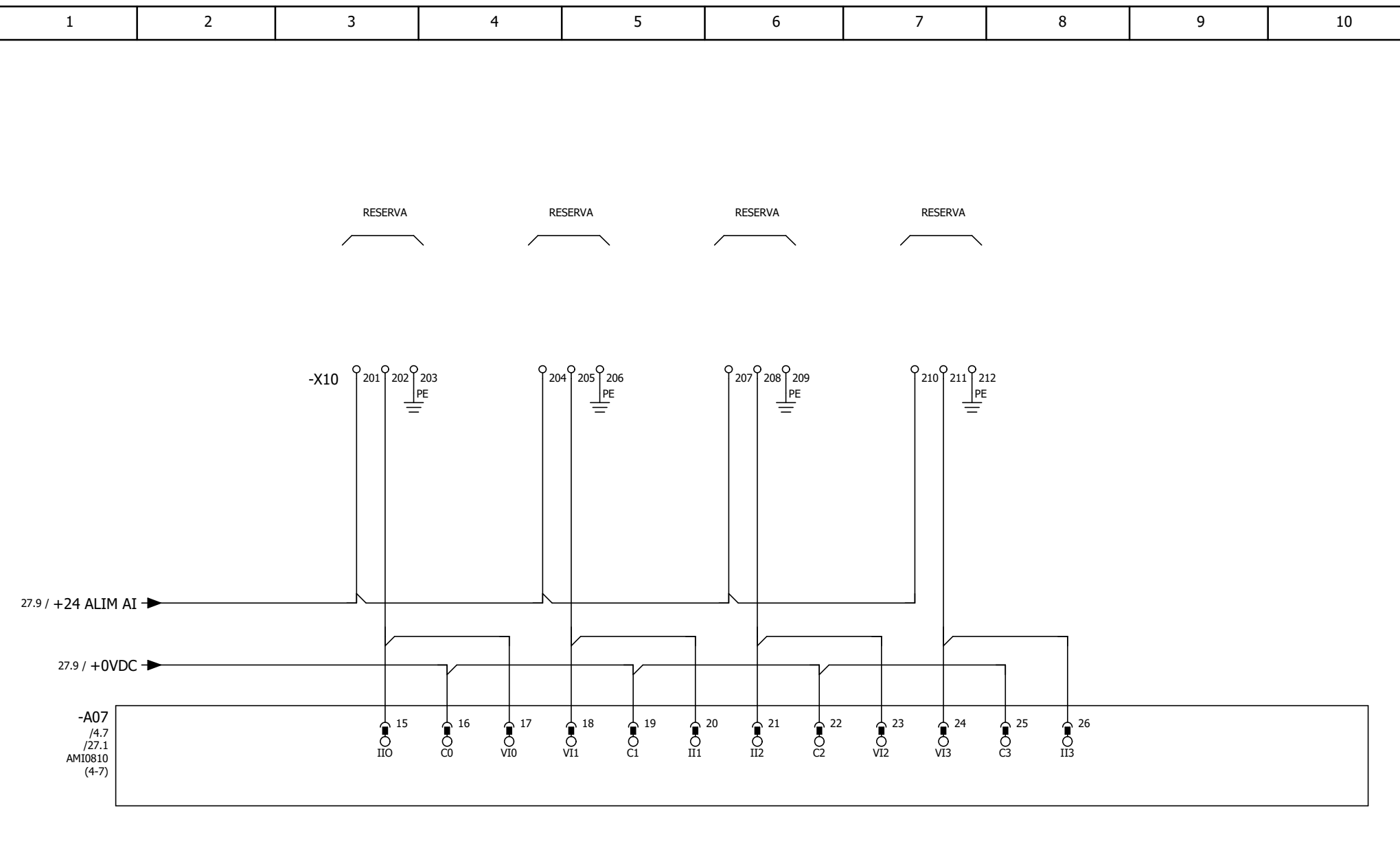

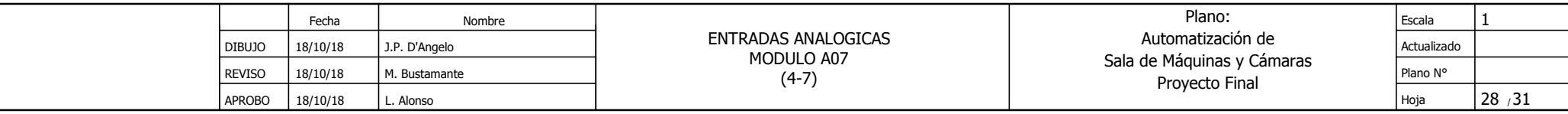

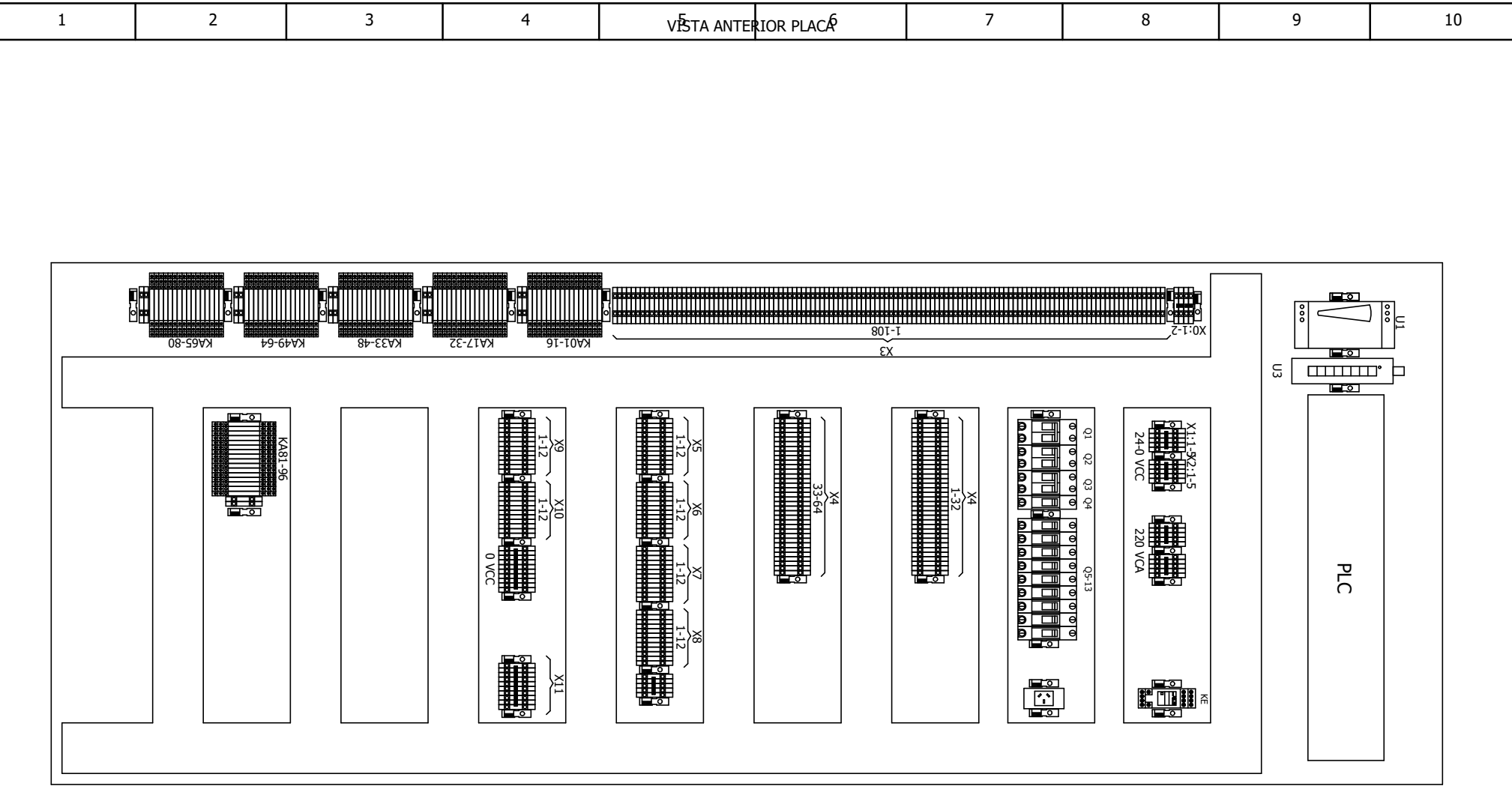

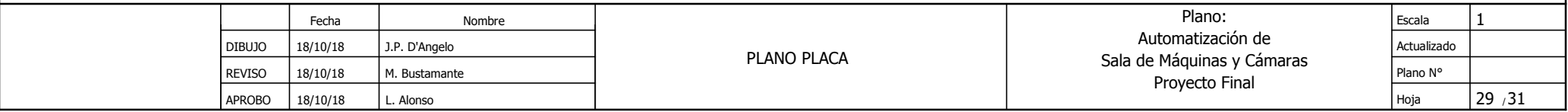
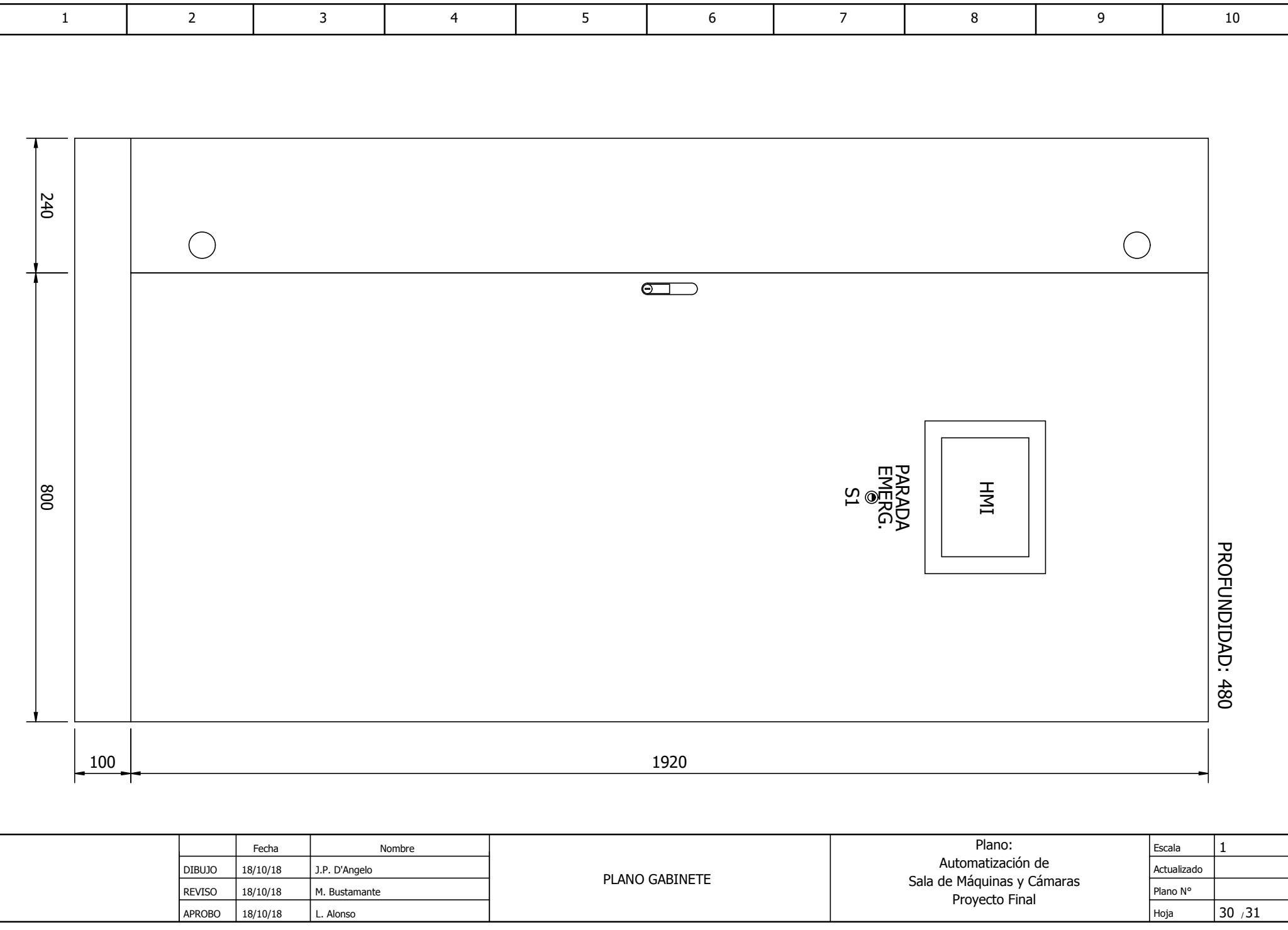

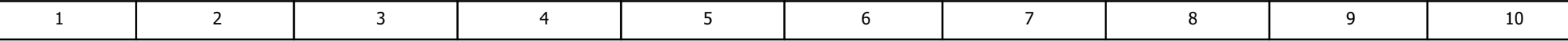

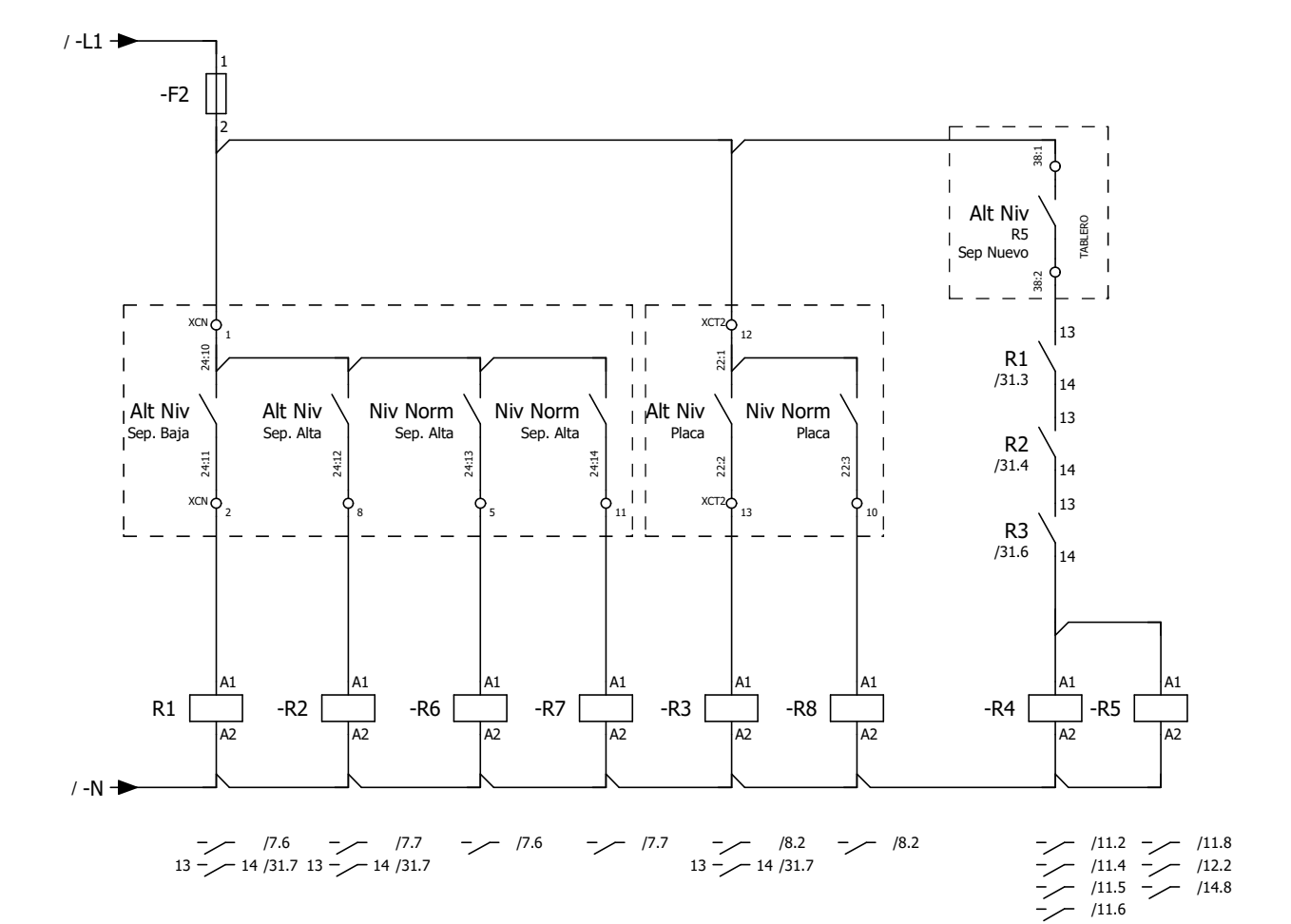

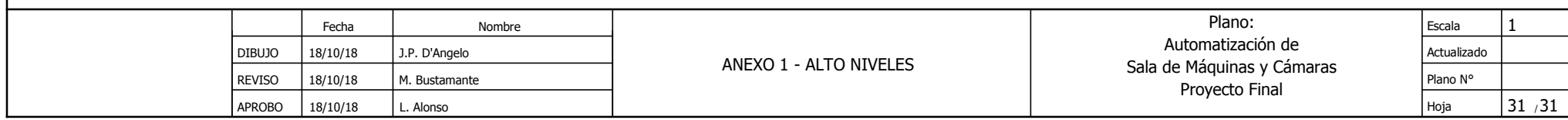

Ficha técnica del producto ABL8REM24050 **Características** 

# Fuente Regul.24Vcc 5A 120W

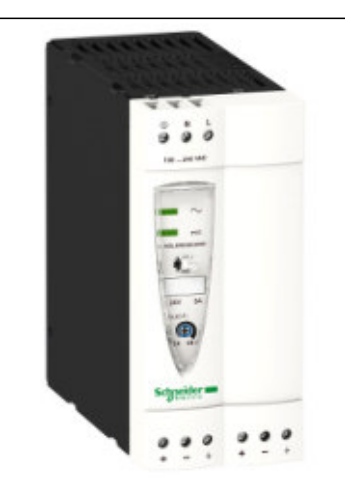

#### Principal

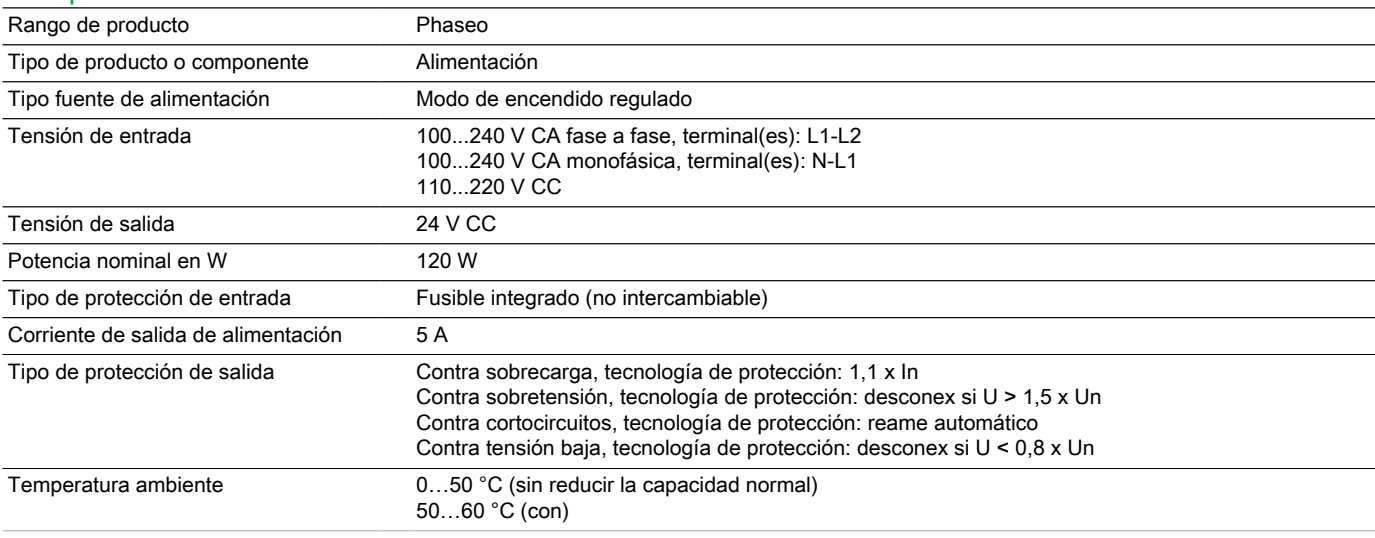

#### Complementario

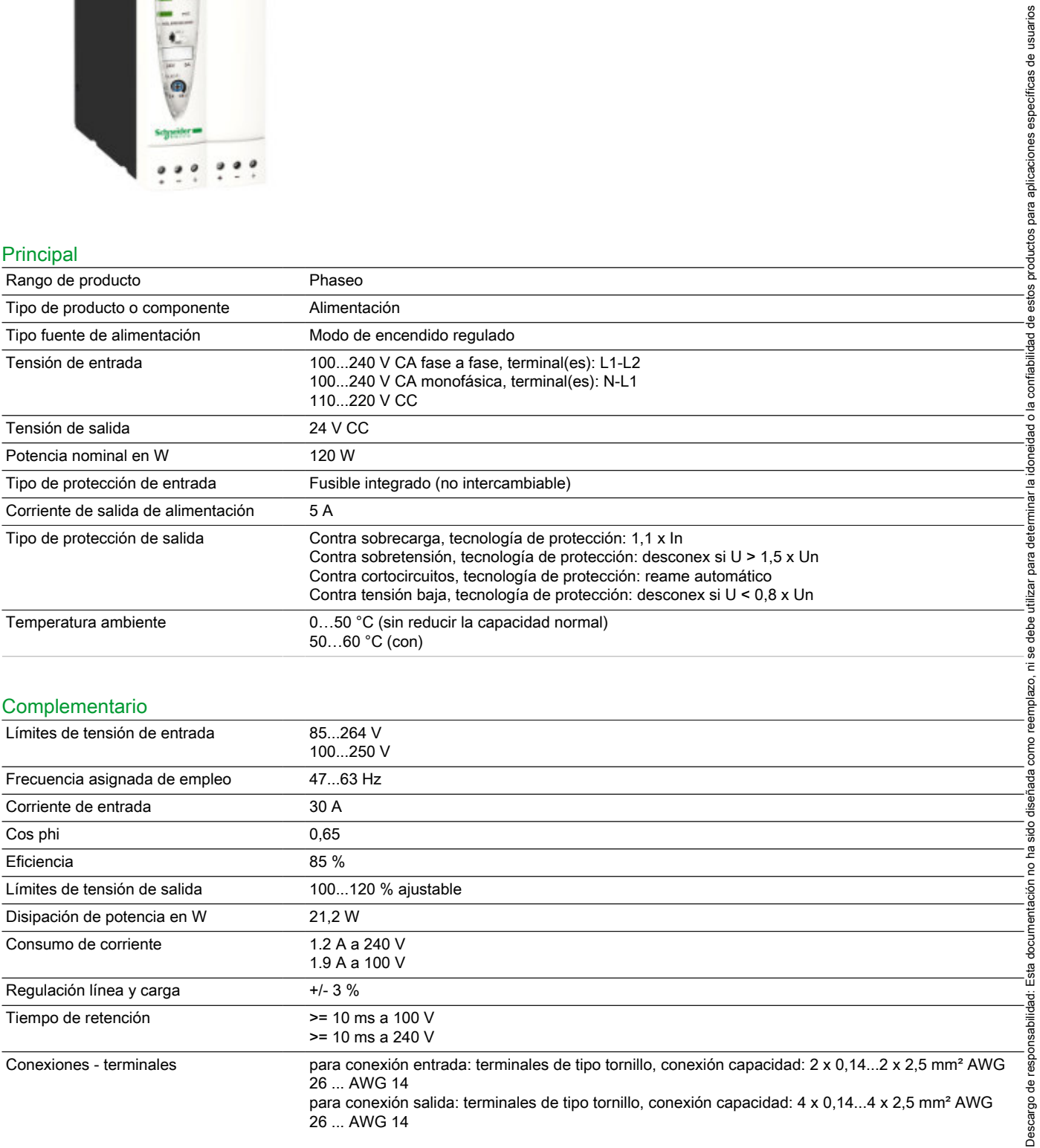

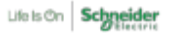

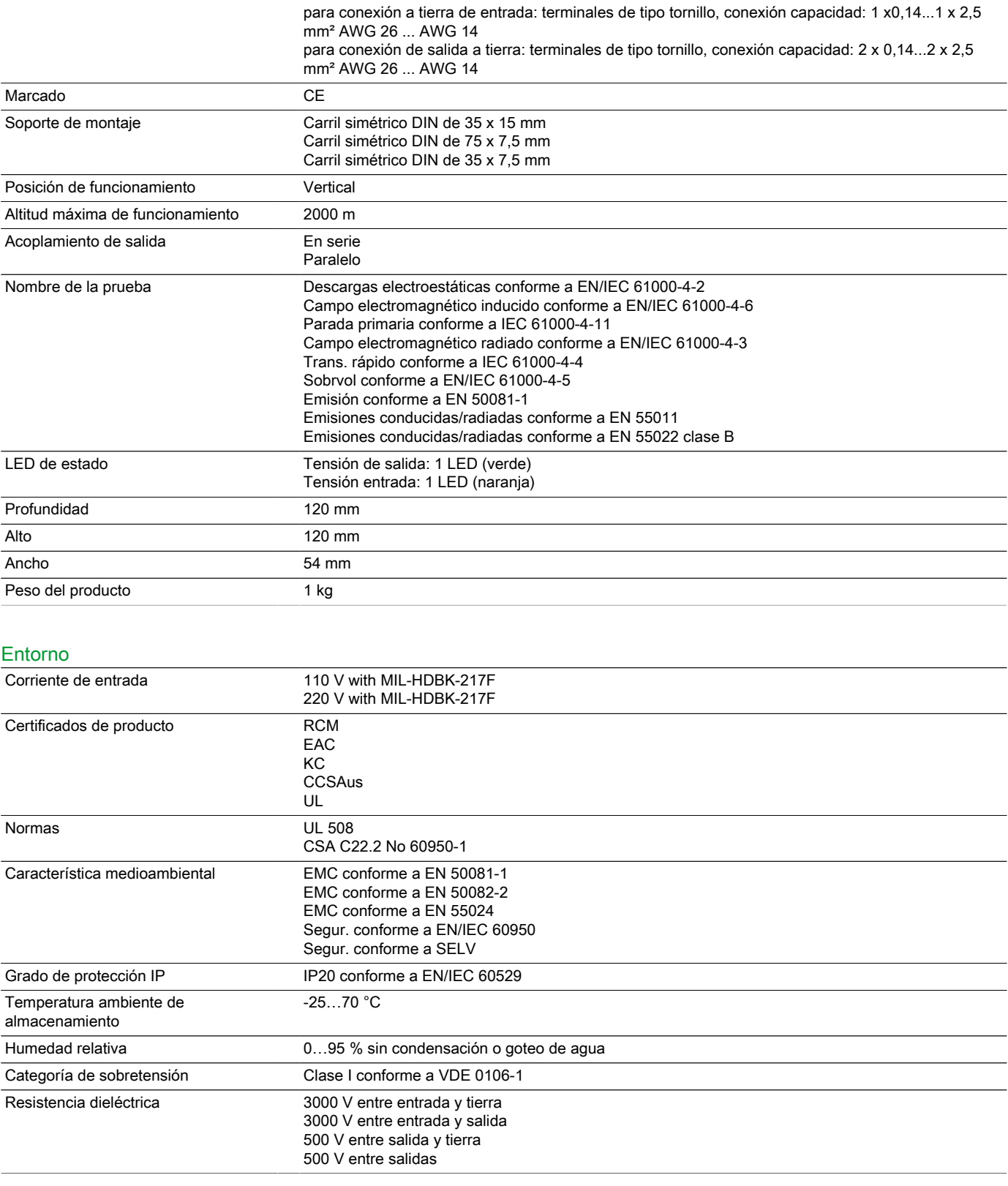

#### Sostenibilidad de la oferta

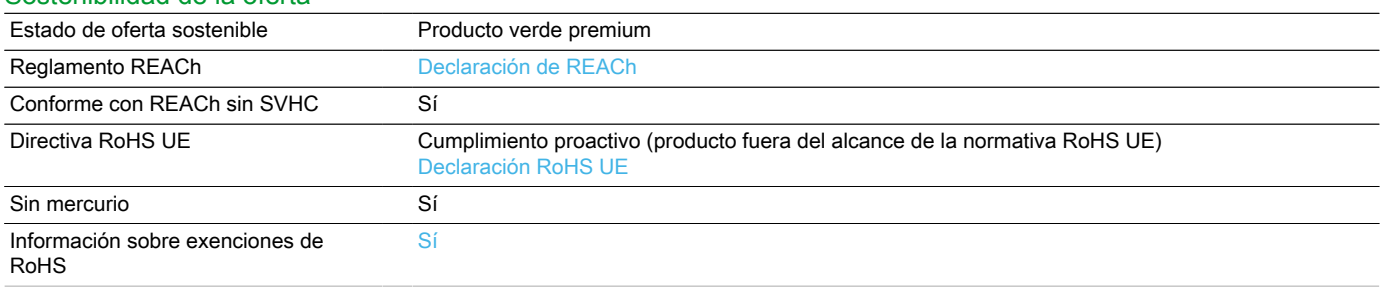

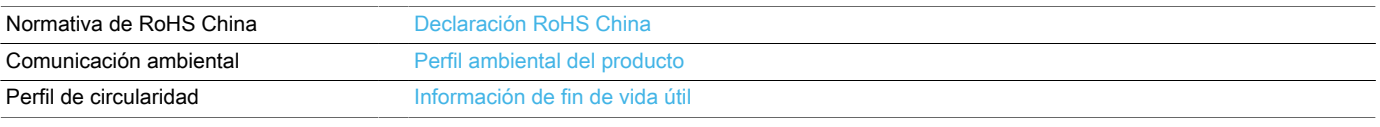

#### Garantía contractual

Periodo de garantía 18 Meses

### Hoja de características del HMIGTO5310 producto **Características**

Terminal Táctil HMI 640 x 480 pixels VGA- 10.4" TFT - 96 MB

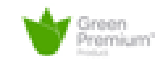

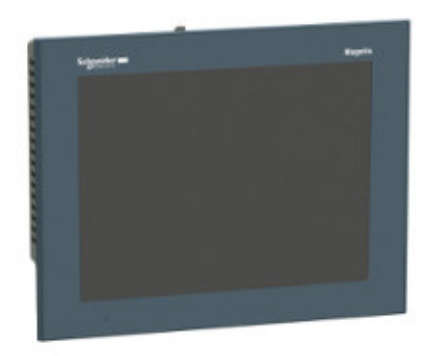

#### Principal

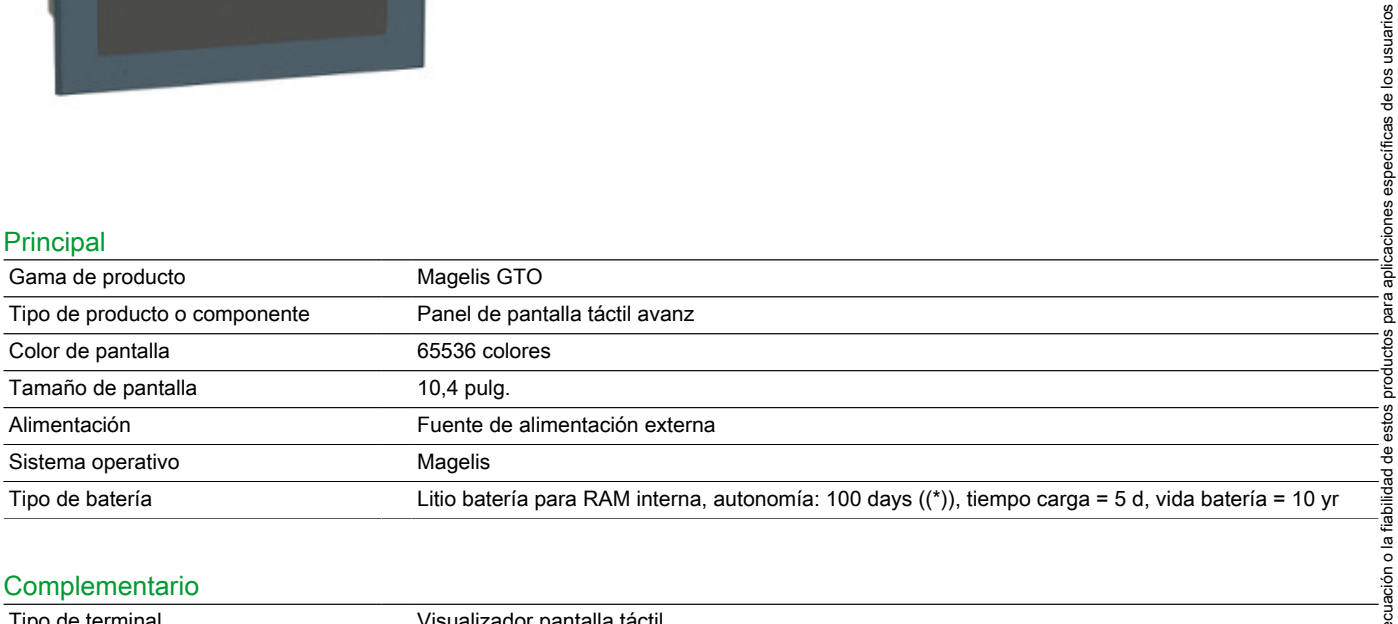

#### Complementario

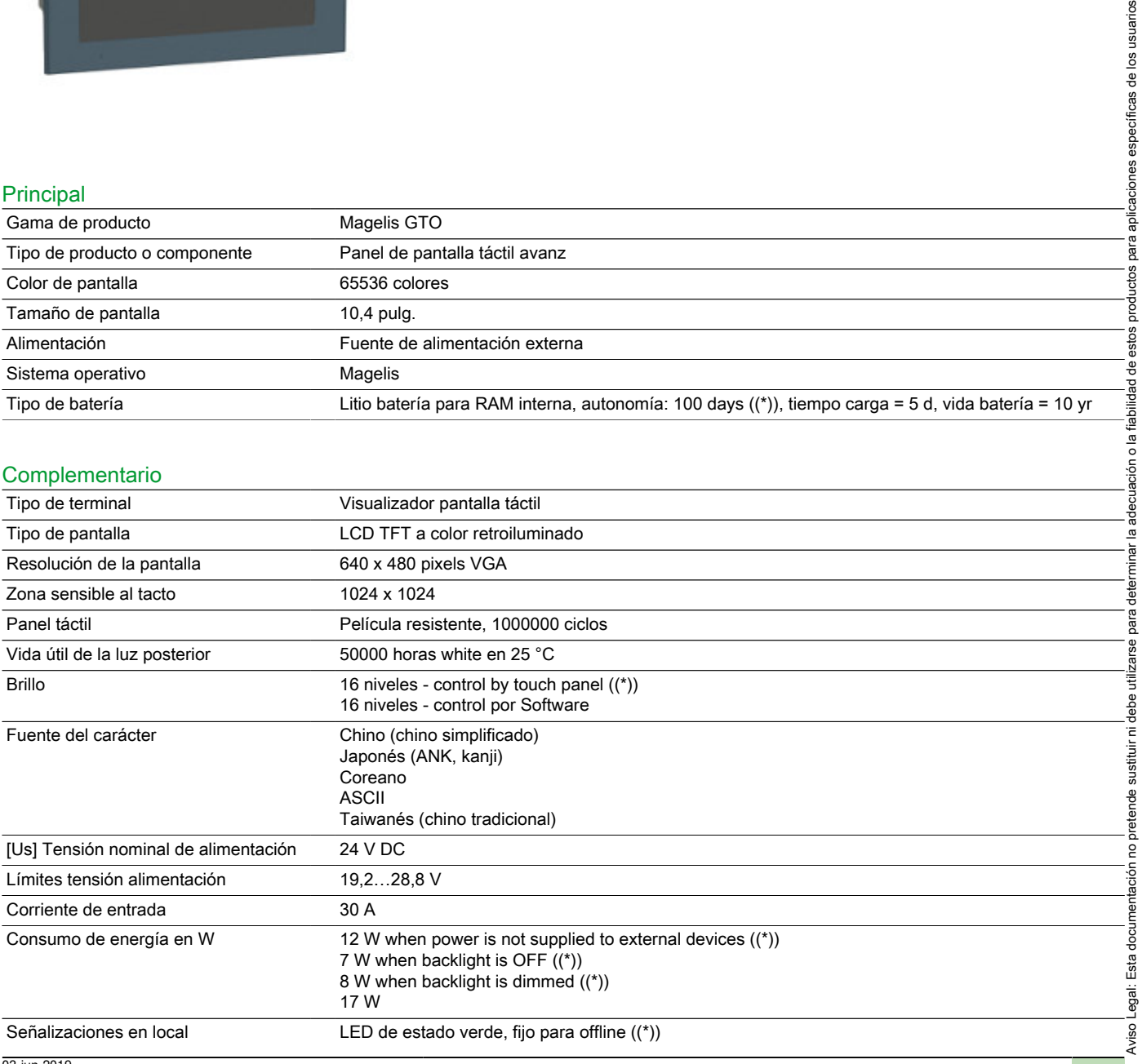

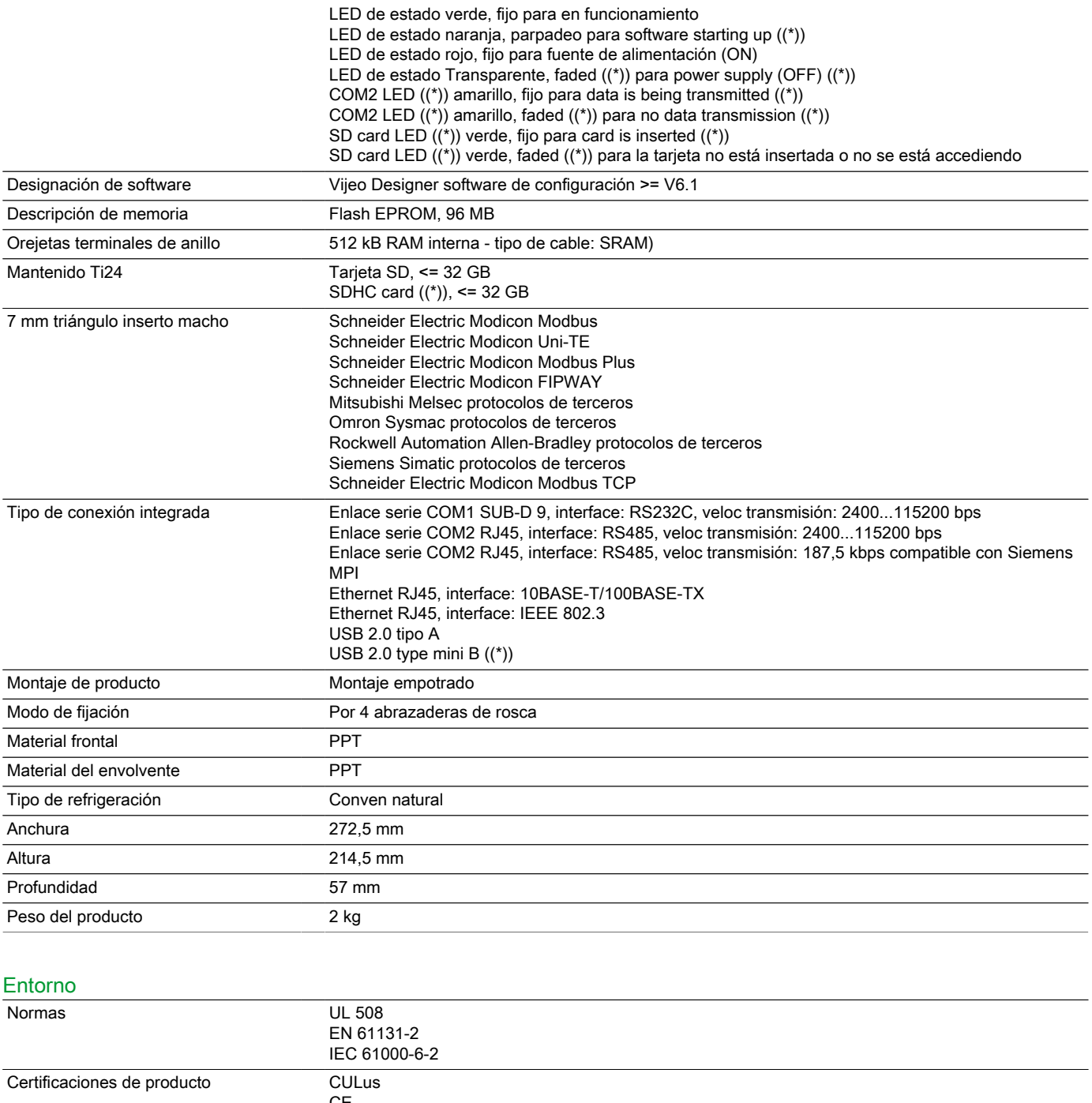

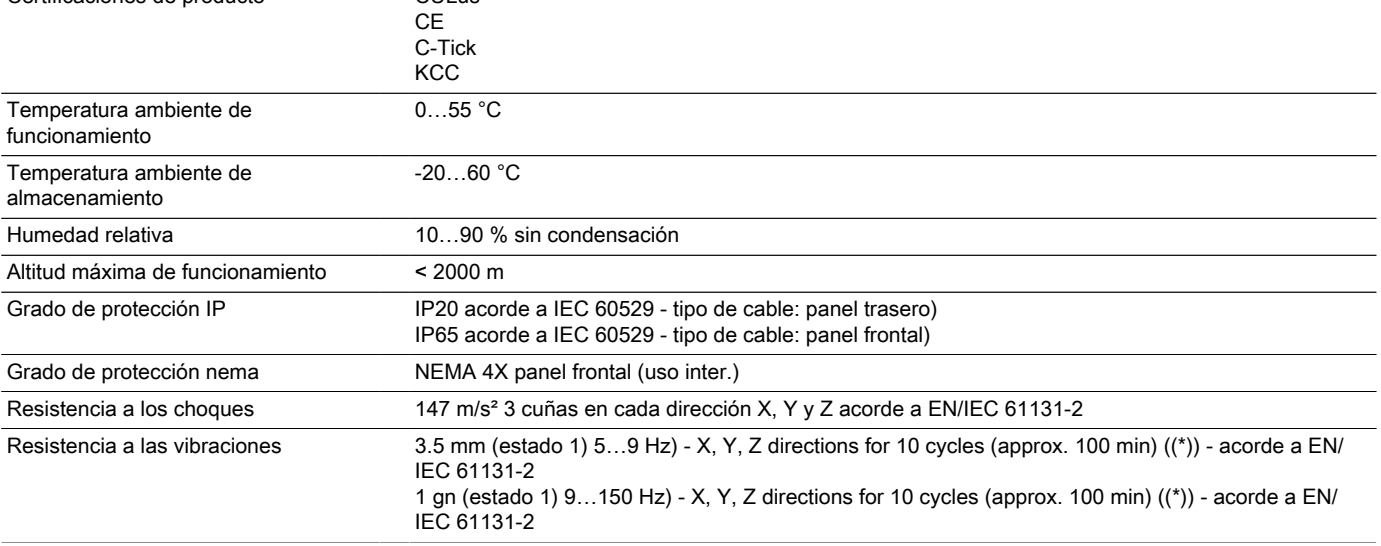

#### Sostenibilidad de la oferta

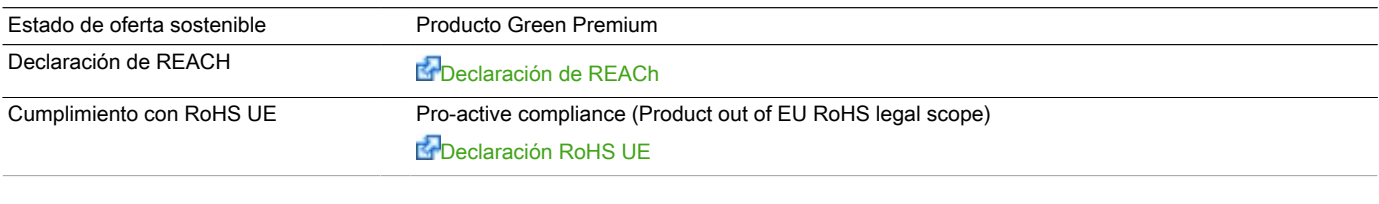

#### Información Logística País de Origen ES

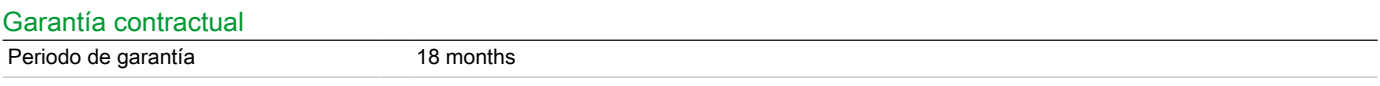

### Hoja de características del HMIGTO5310 producto Esquemas de dimensiones

**Dimensiones** 

#### Dimensiones exteriores

mm

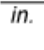

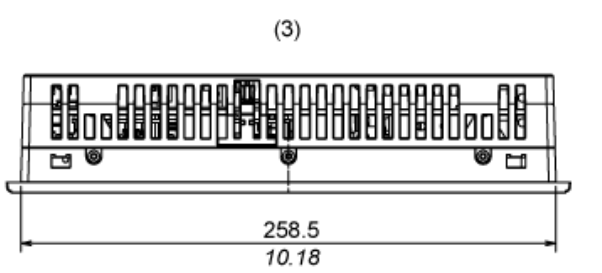

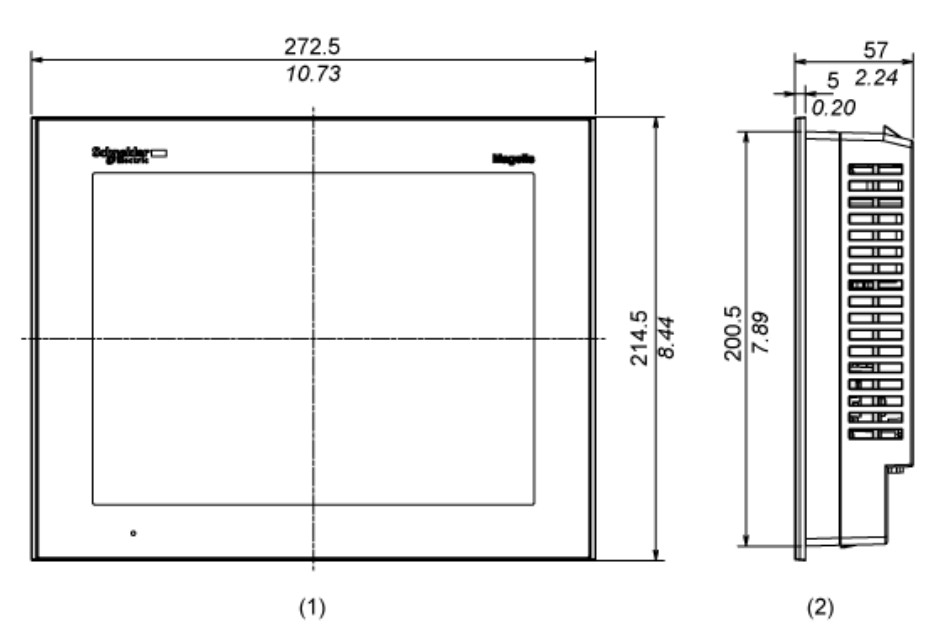

1 Parte frontal<br>2 Lateral dered

2 Lateral derecho<br>3 Parte superior

Parte superior

Instalación con tornillos de fijación

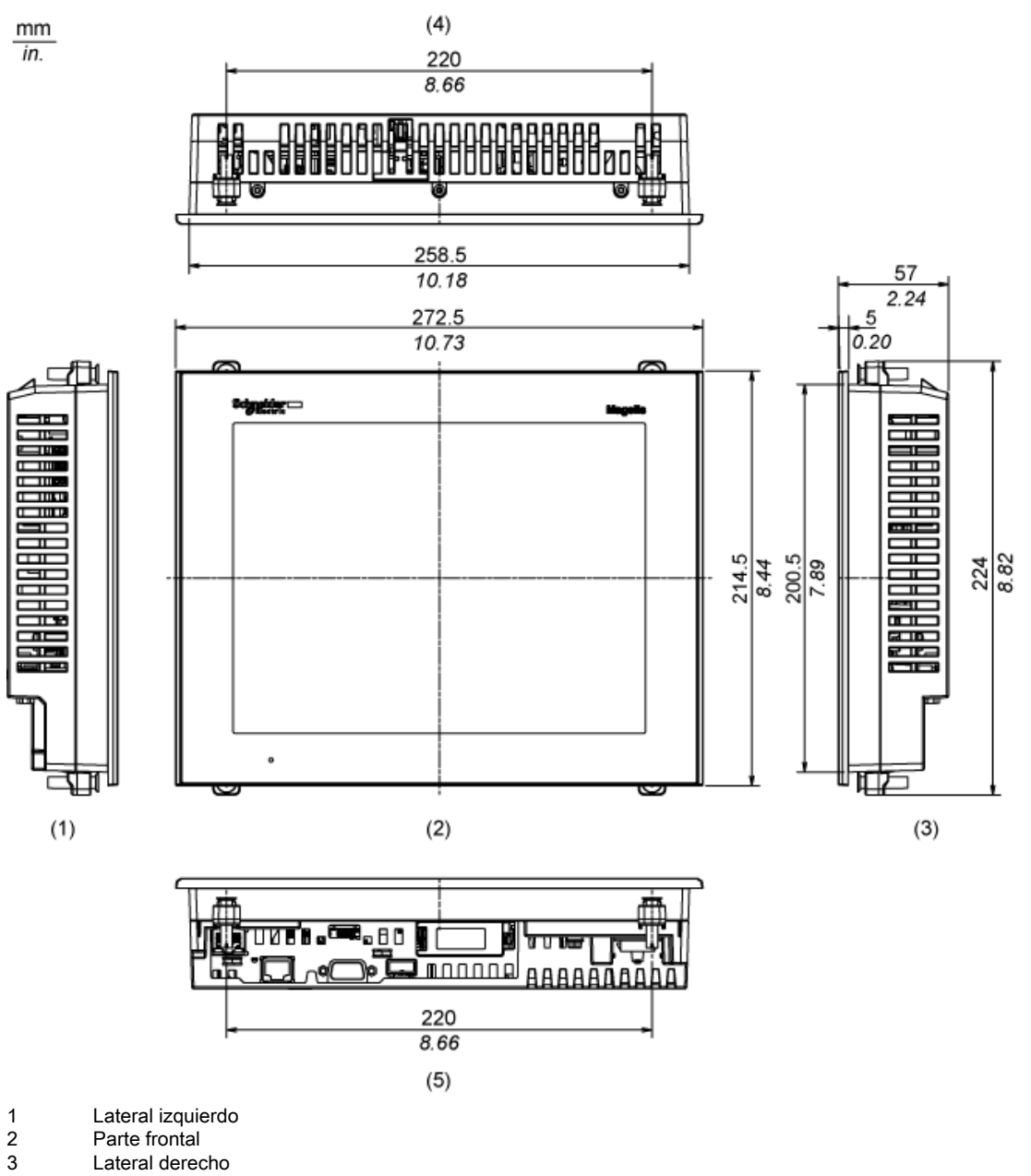

- Parte frontal
- 
- 3 Lateral derecho<br>4 Parte superior<br>5 Parte inferior Parte superior
- Parte inferior

#### Dimensiones con cables

mm  $\overline{in}$ .

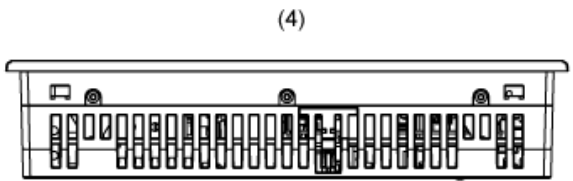

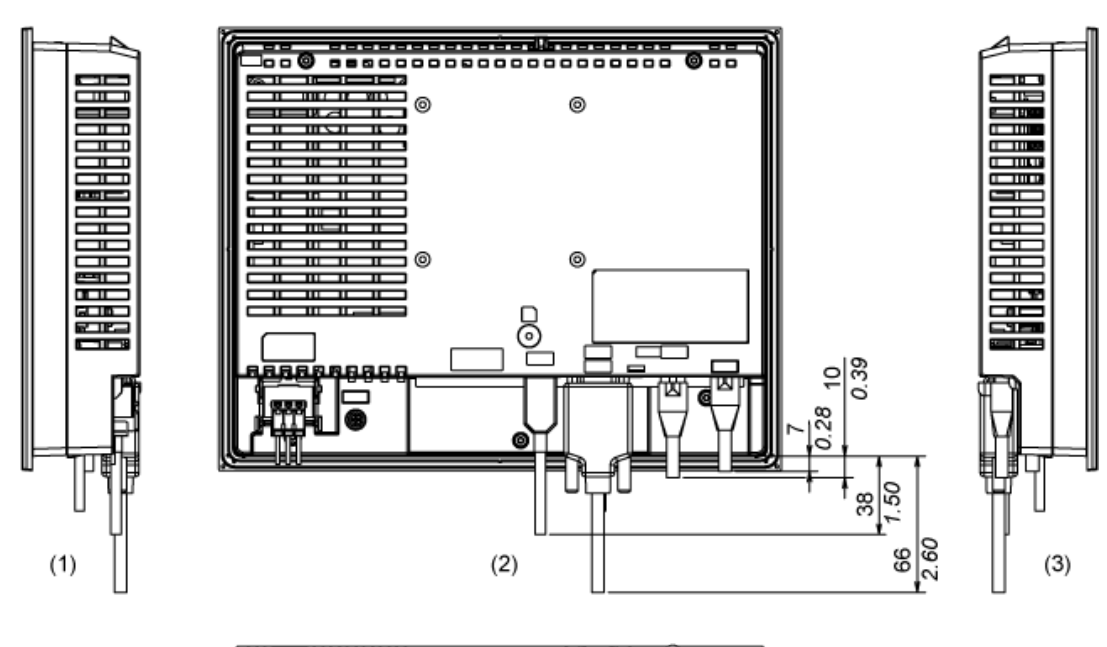

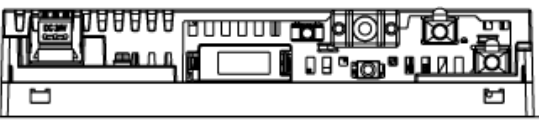

 $(5)$ 

- 1 Lateral izquierdo<br>2 Parte posterior
- 2 Parte posterior<br>3 Lateral derecho
- Lateral derecho
- 4 Parte superior<br>5 Parte inferior
- Parte inferior

## Hoja de características del HMIGTO5310 producto

Montaje y aislamiento

#### Montaje

#### Dimensiones del hueco del panel

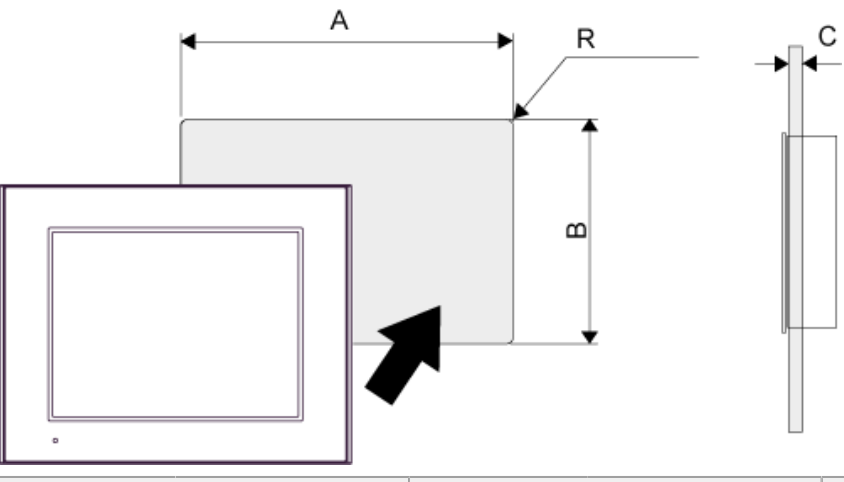

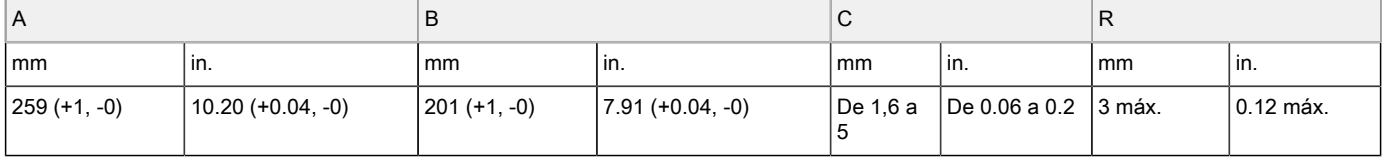

#### Dimensiones de los elementos de fijación de instalación

 $\frac{mm}{in}$ 

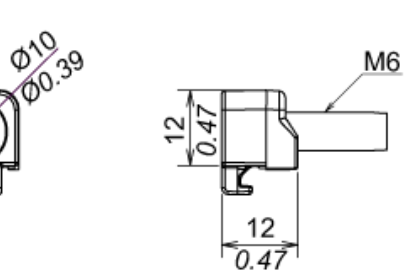

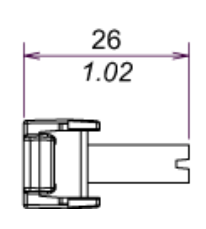

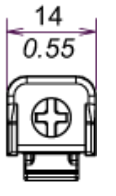

### Hoja de características del HMIGTO5310 producto Montaje y aislamiento

#### Requisitos de instalación

#### Ángulo de montaje

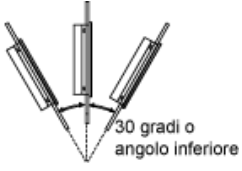

Si coloca el panel con una inclinación superior a 30°, la temperatura ambiente no debe superar los 40 °C (104 °F). Puede que sea necesario utilizar un sistema de enfriamiento por aire forzado (ventilador, aire acondicionado) para garantizar que la temperatura ambiente de funcionamiento sea de 40 °C o menos (104 °F o menos).

#### Distancias mínimas

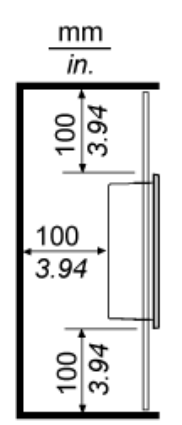

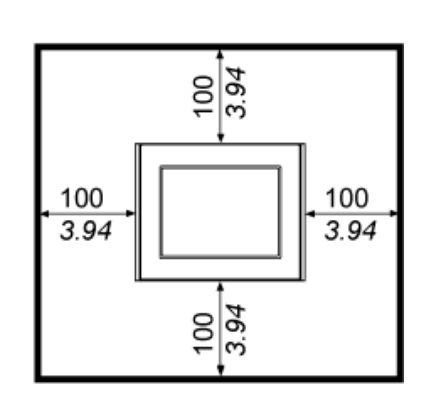

### Product data sheet **Characteristics**

### BMXP342020

processor module M340 - max 1024 discrete + 256 analog I/O - Modbus - Ethernet

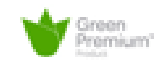

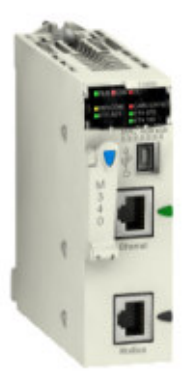

#### Main

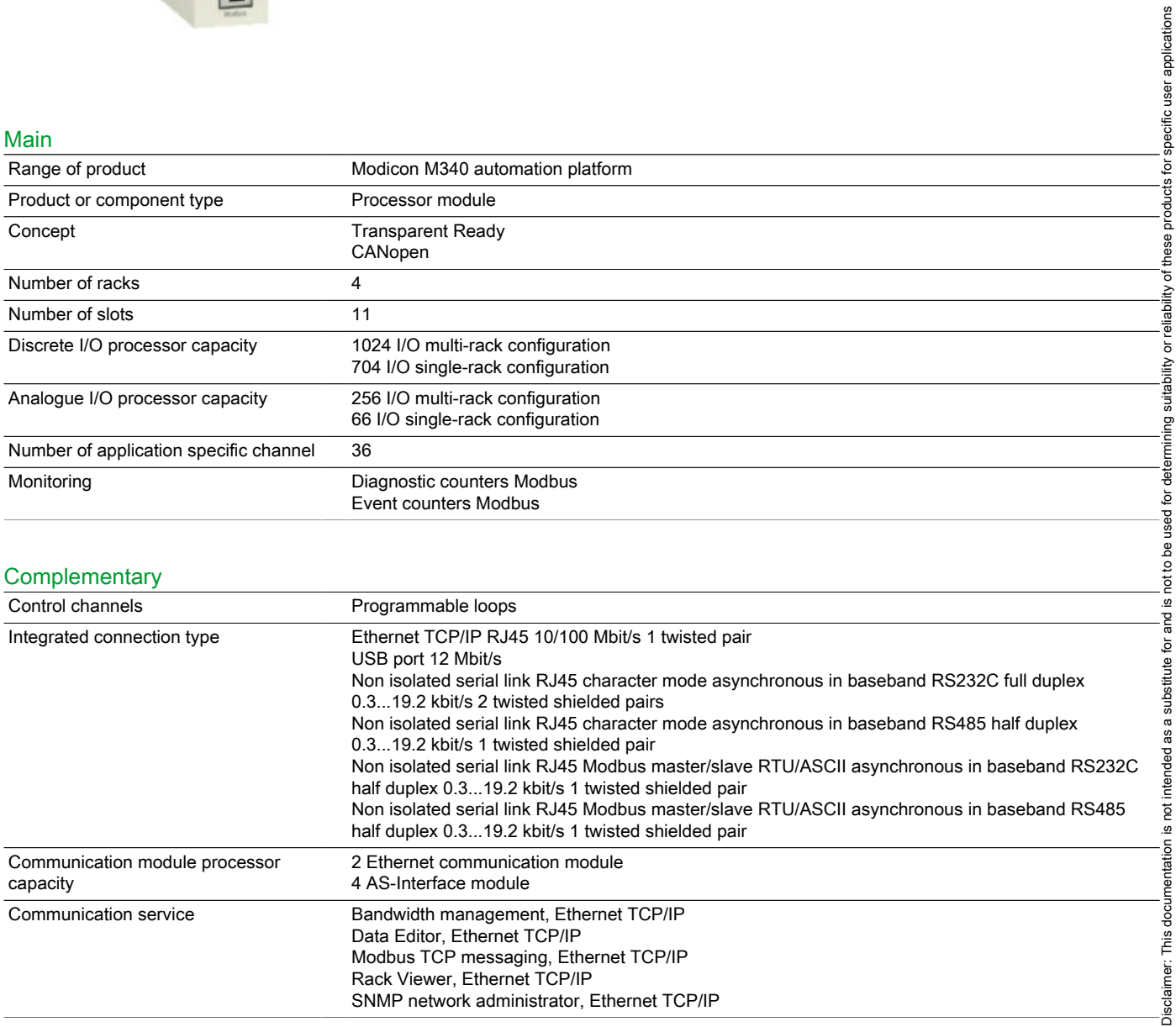

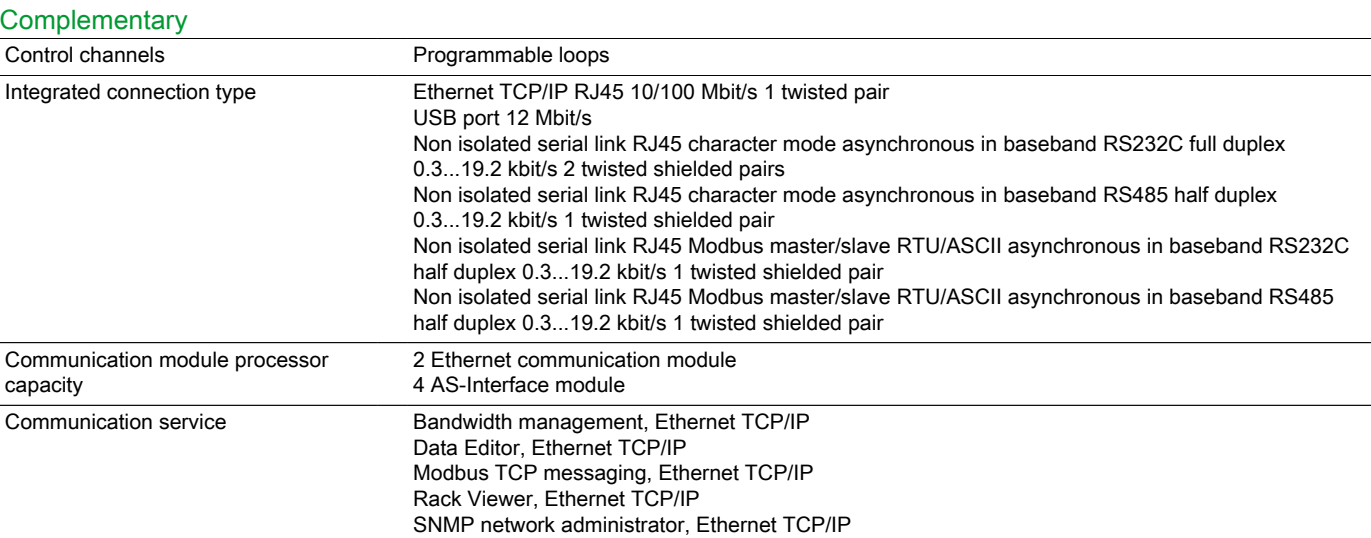

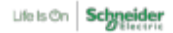

Disclaimer: This documentation is not intended as a substitute for and is not to be used for determining suitability or reliability of these products for specific user applications

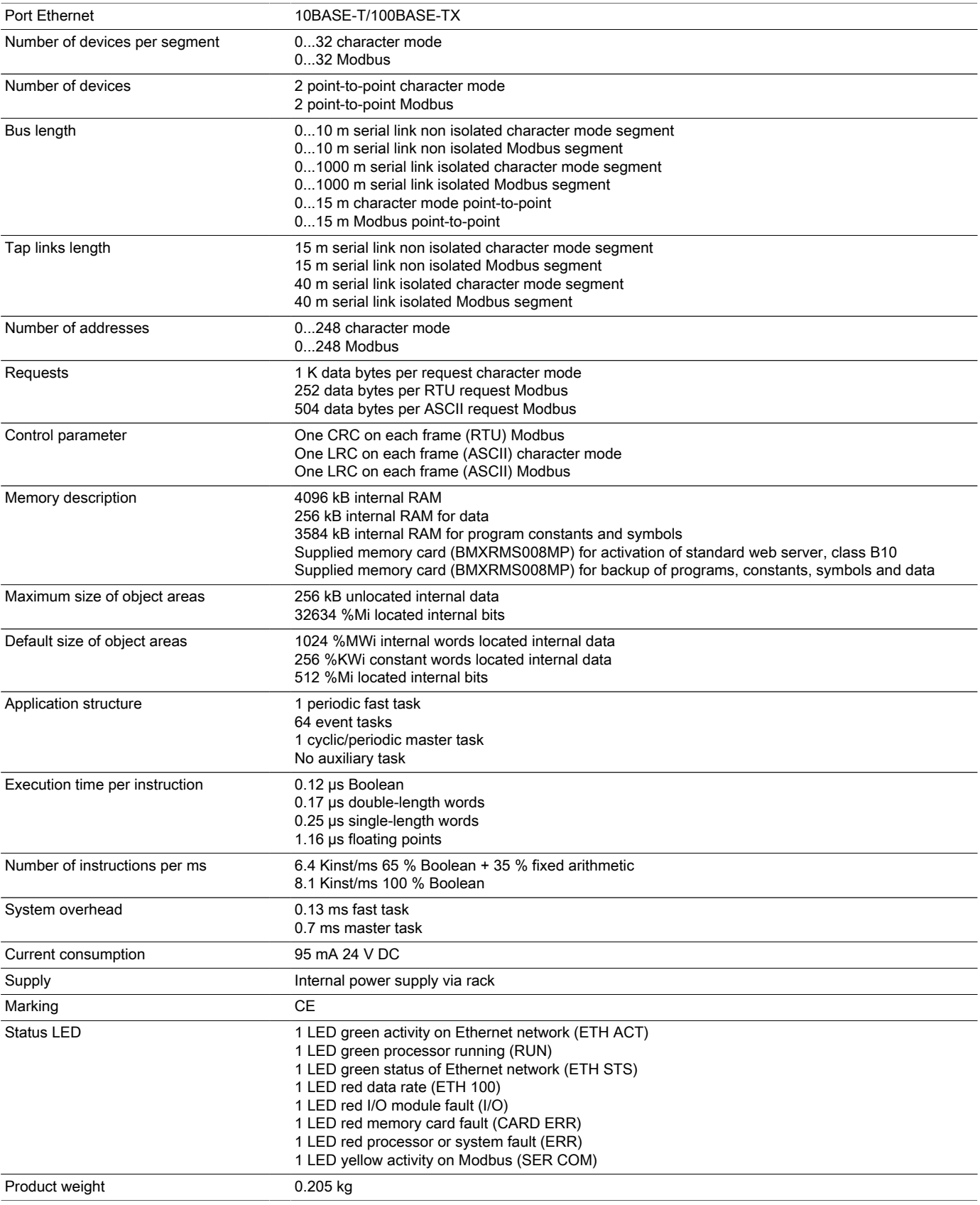

#### Environment

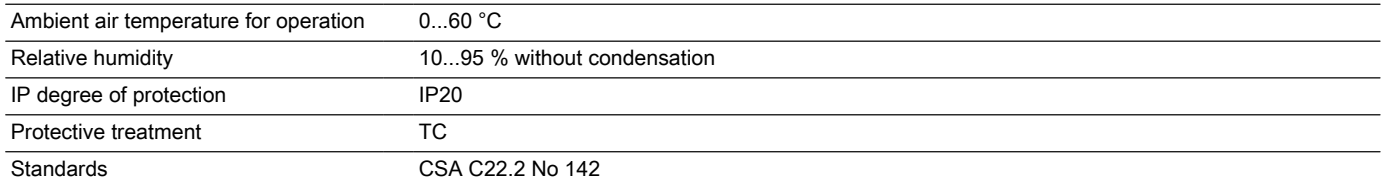

EN 61131-2 CSA C22.2 No 213 Class I Division 2 UL 508 IEC 61131-2

#### Offer Sustainability

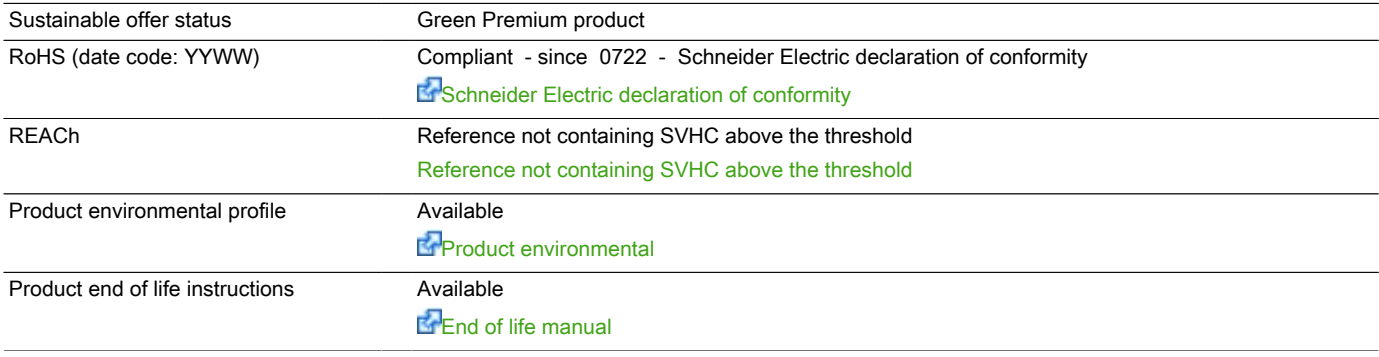

#### Contractual warranty

Warranty period 18 months

### BMXP342020

#### Modules Mounted on Racks

#### **Dimensions**

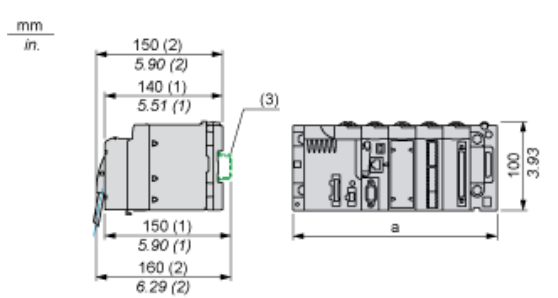

(1) With removable terminal block (cage, screw or spring).<br>
(2) With FCN connector.<br>
(3) On AM1 ED rail: 35 mm wide, 15 mm deep. Only possi

#### With FCN connector.

(3) On AM1 ED rail: 35 mm wide, 15 mm deep. Only possible with BMXXBP0400/0400H/0600/0600H/0800/0800H rack.

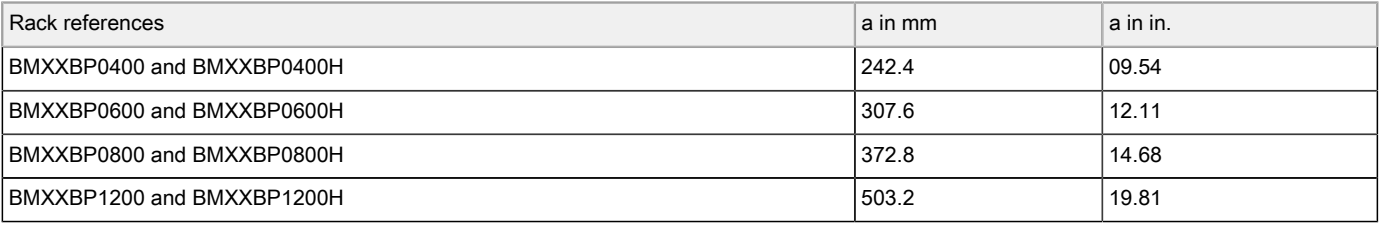

### Product data sheet **Characteristics**

## BMXAMI0810 isolated analog input module

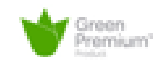

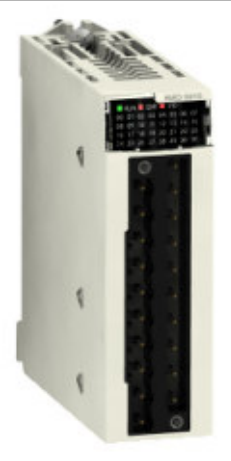

#### Main

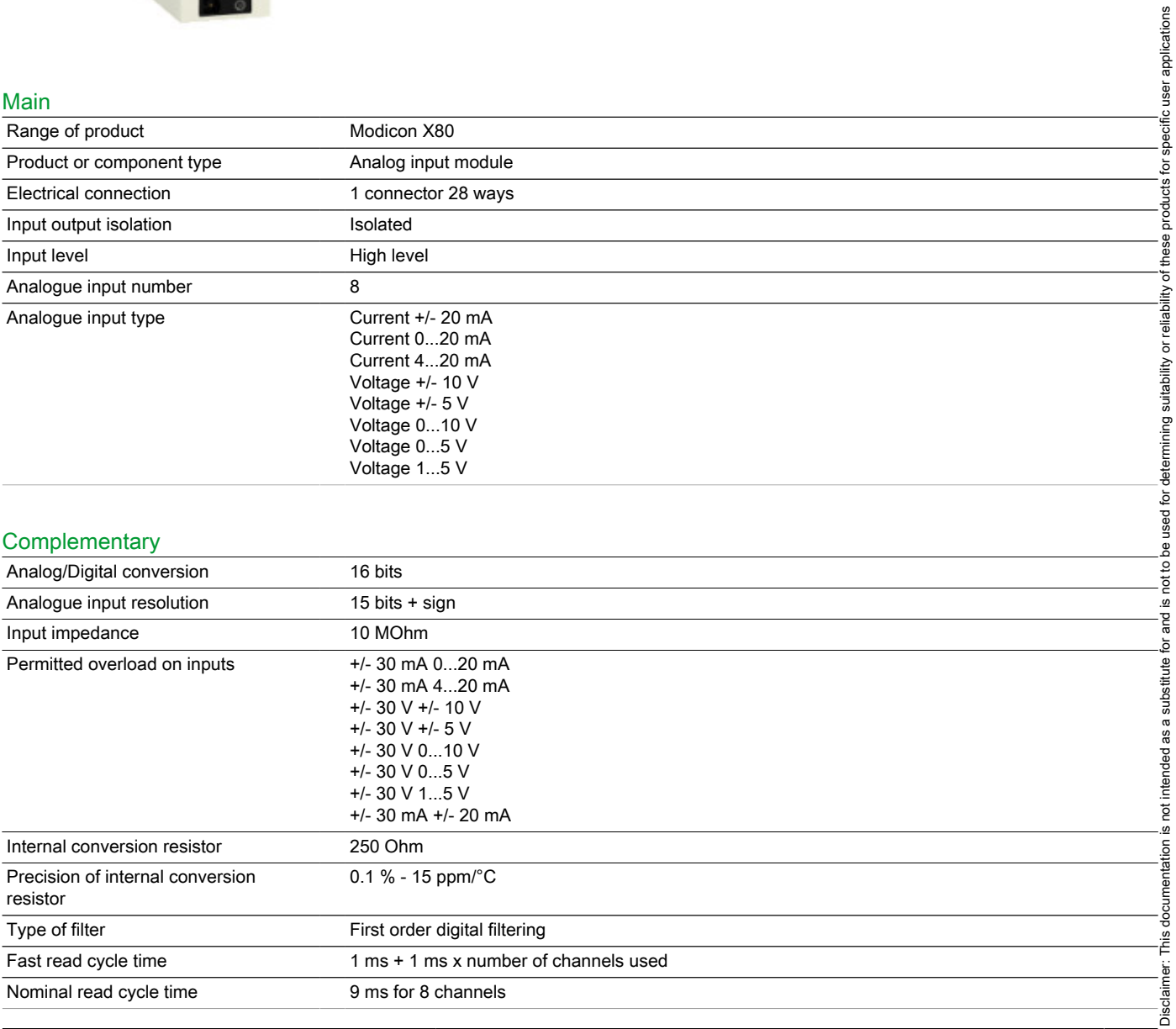

#### **Complementary**

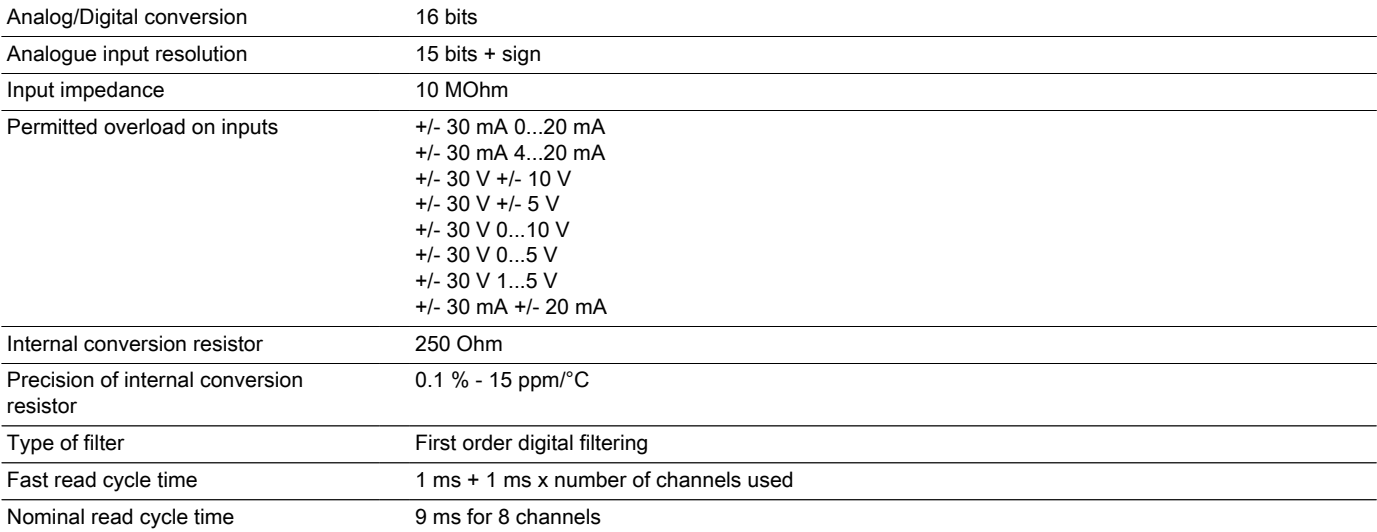

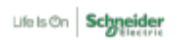

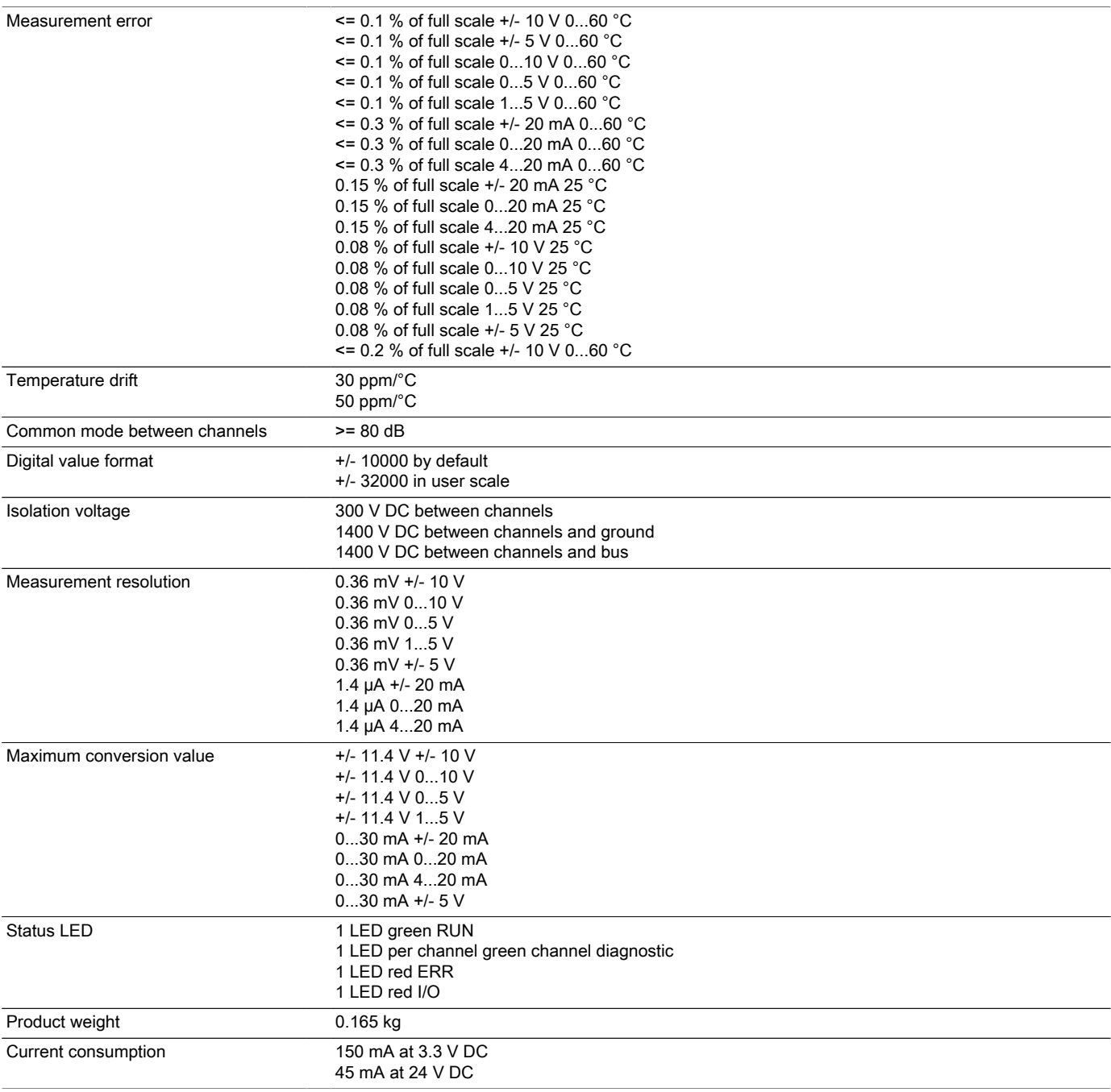

#### Environment

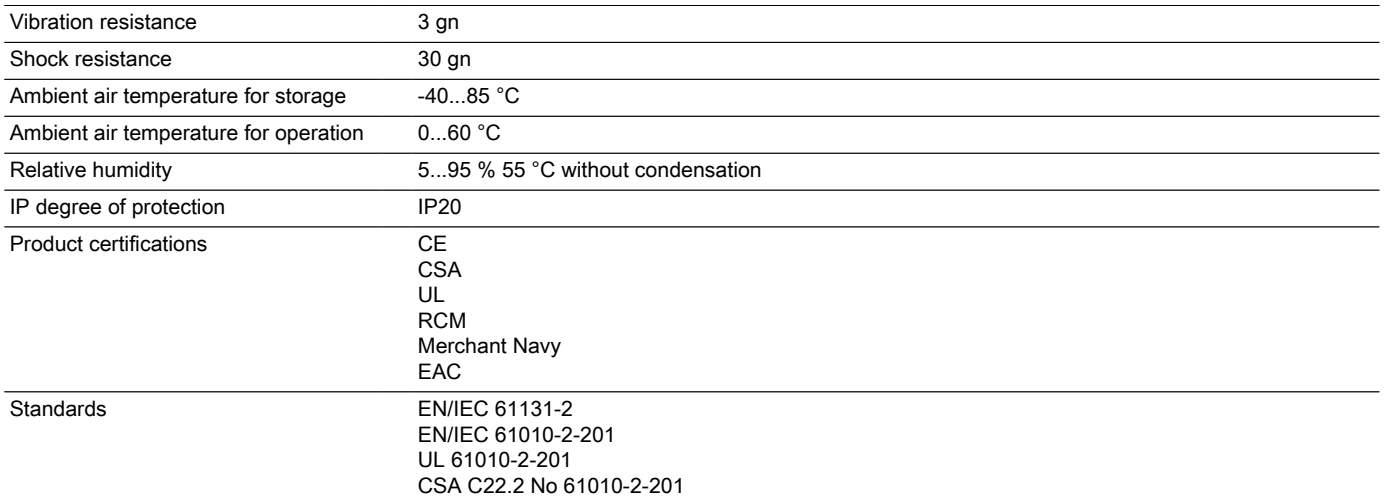

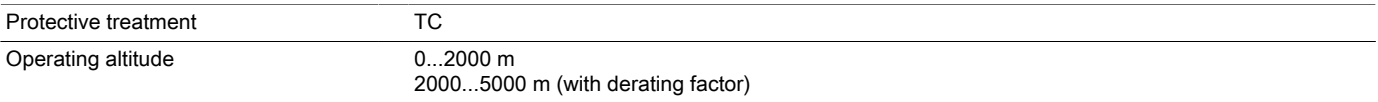

#### Offer Sustainability

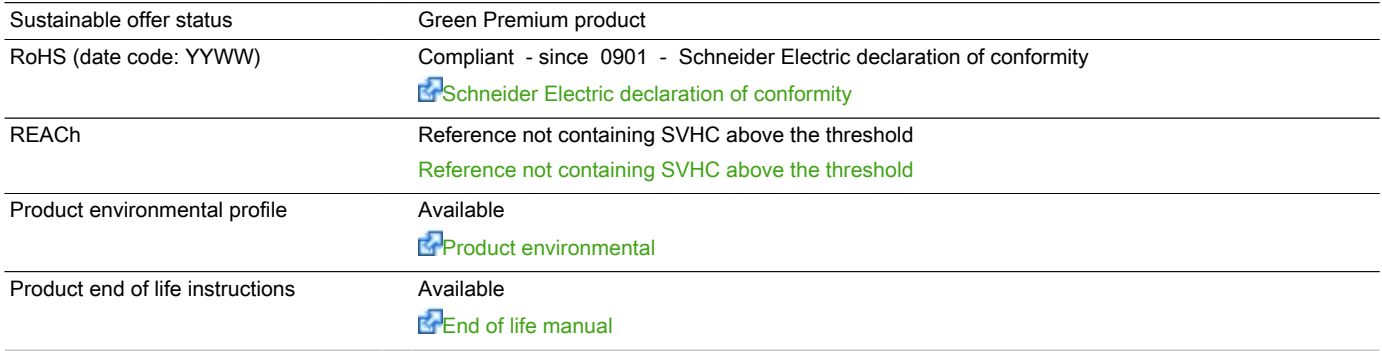

#### Contractual warranty

Warranty period 18 months

## BMXAMI0810

#### Modules Mounted on Racks

#### **Dimensions**

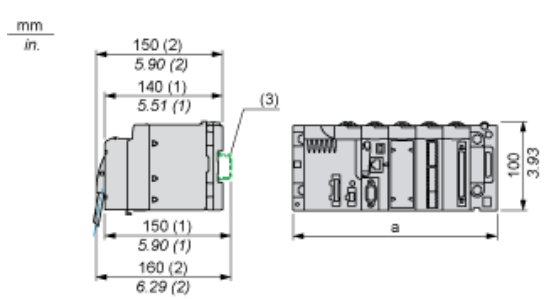

- 
- With FCN connector.

(1) With removable terminal block (cage, screw or spring).<br>
(2) With FCN connector.<br>
(3) On AM1 ED rail: 35 mm wide, 15 mm deep. Only possi (3) On AM1 ED rail: 35 mm wide, 15 mm deep. Only possible with BMXXBP0400/0400H/0600/0600H/0800/0800H rack.

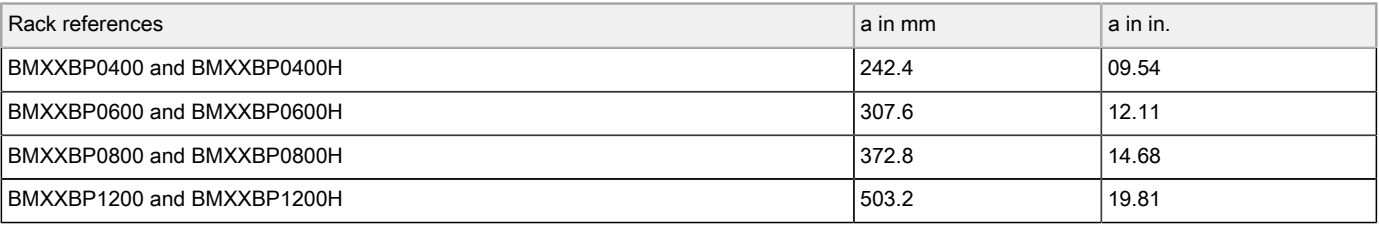

Product data sheet

### BMXAMI0810

Connections and Schema

#### Wiring Diagram

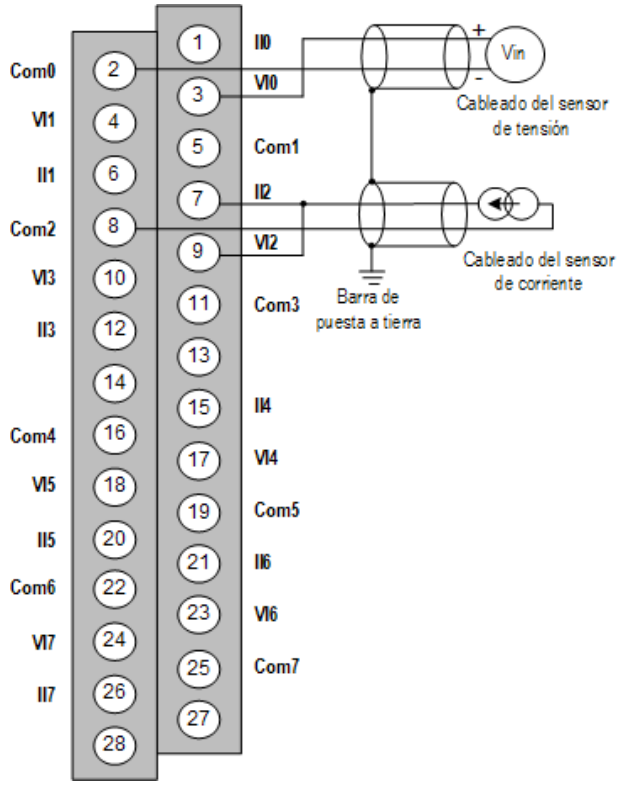

 $V1x$  + pole input for channel x COM x - pole input for channel x IIx current reading resistor + input Channel 0voltage sensor Channel 12-wire current sensor

### BMXCPS2000 power supply module X80 - 100..240 V AC - 20 W

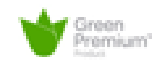

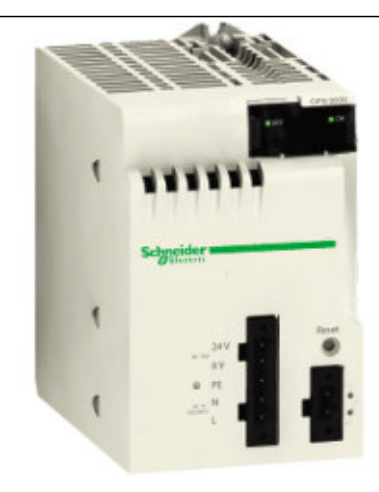

#### Main

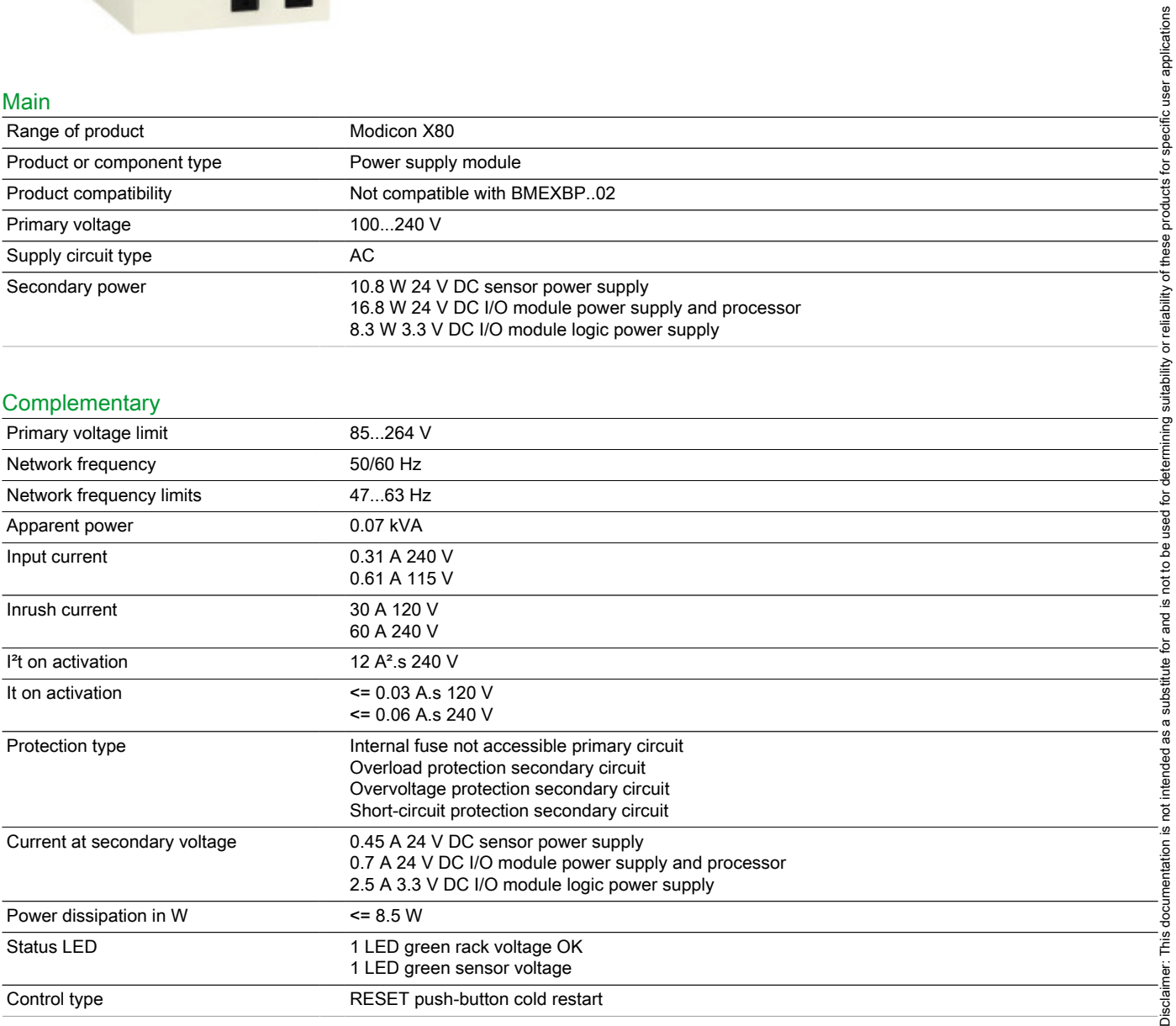

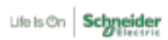

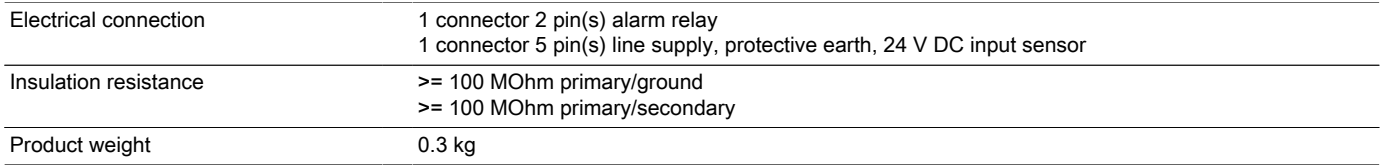

#### Environment

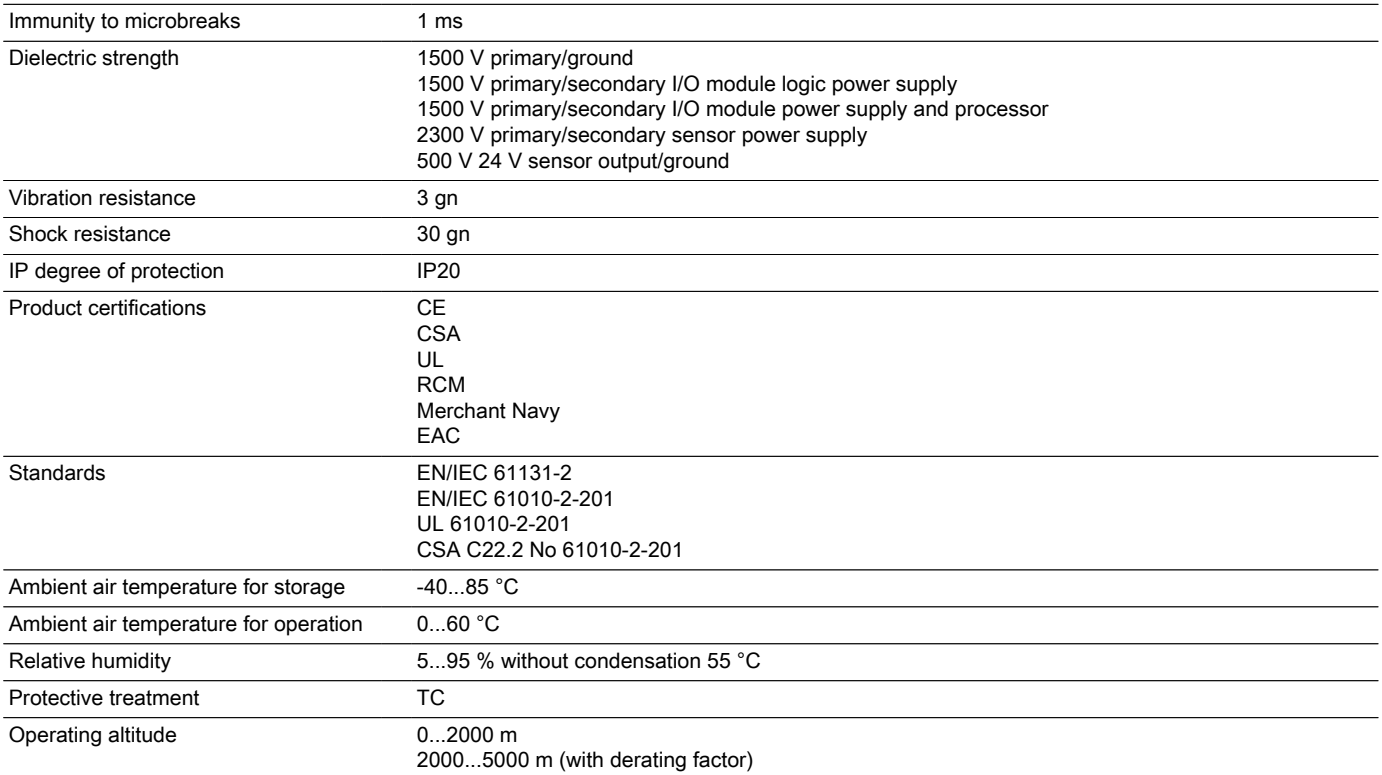

#### Offer Sustainability

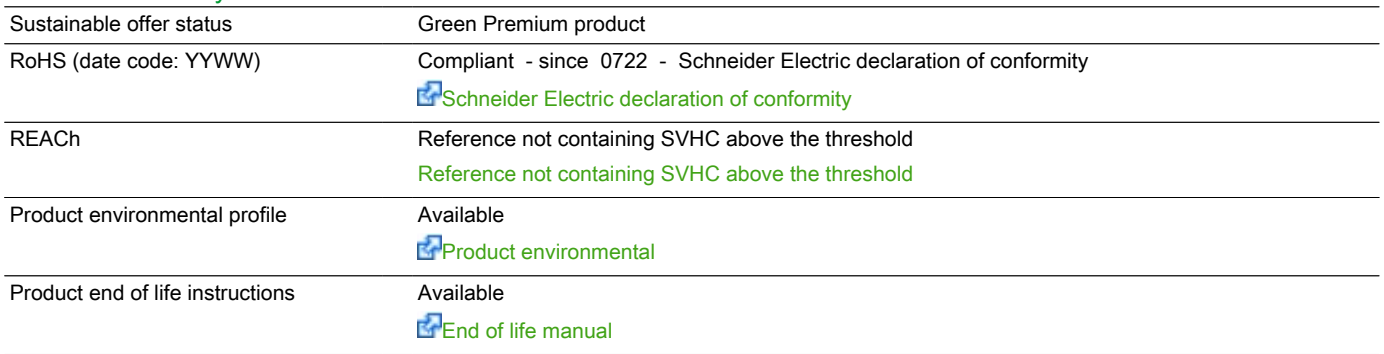

#### Contractual warranty

Warranty period 18 months

### BMXCPS2000

#### Modules Mounted on Racks

#### Dimensions

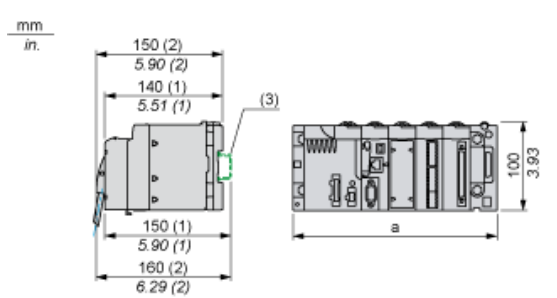

- (1) With removable terminal block (cage, screw or spring).<br>
(2) With FCN connector.<br>
(3) On AM1 ED rail: 35 mm wide, 15 mm deep. Only possi
- With FCN connector.

(3) On AM1 ED rail: 35 mm wide, 15 mm deep. Only possible with BMXXBP0400/0400H/0600/0600H/0800/0800H rack.

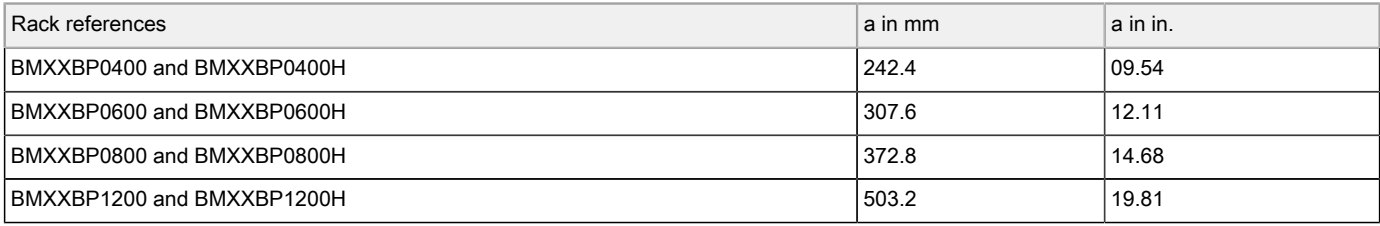

### BMXCPS2000

#### Connection of Alternating Current Power Supply Modules

#### Connection of a PLC Station Constituted of a Single Rack

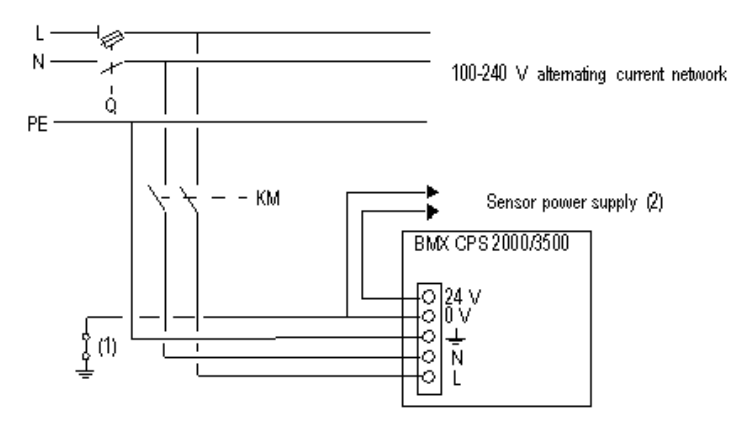

- Q General isolator<br>
KM Line contactor of
- KM Line contactor or circuit breaker<br>
(1) Insulation connector bar for loca<br>
(2) Available current of 0.45 A for th
- Insulation connector bar for locating grounding errors
- Available current of 0.45 A for the BMXCPS2000 module or 0.9 A for the BMXCPS3500 module

#### Connection of a PLC Station Constituted of Several Racks

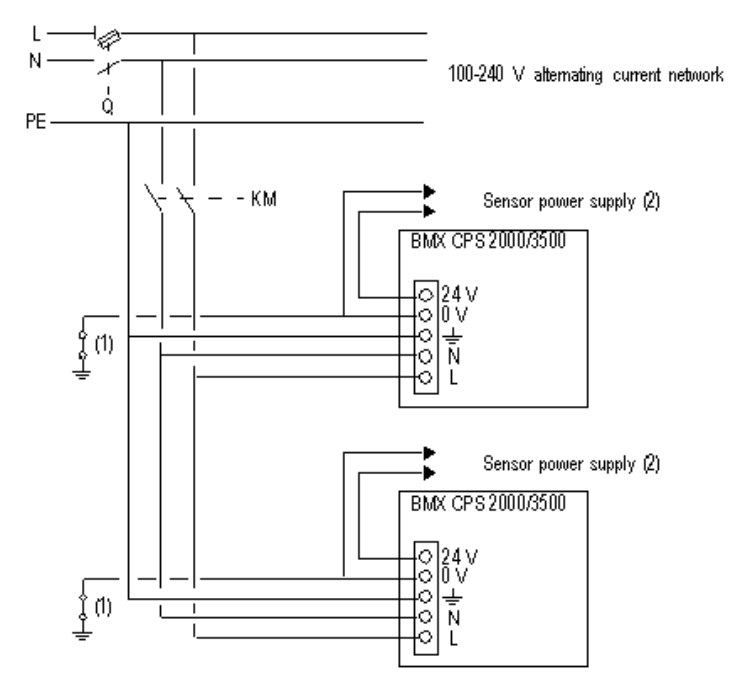

- Q General isolator<br>
KM Line contactor of
- KM Line contactor or circuit breaker<br>(1) lnsulation connector bar for loca
- Insulation connector bar for locating grounding errors
- (2) Available current of 0.45 A for the BMXCPS2000 module or 0.9 A for the BMXCPS3500 module

### Product data sheet **Characteristics**

### BMXDDI3202K

discrete input module M340 - 32 inputs - 24 V DC positive

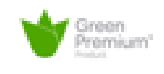

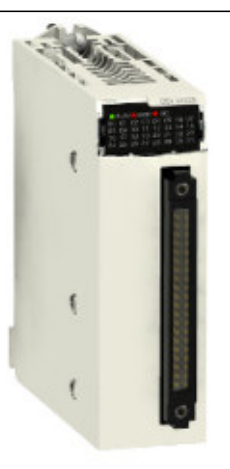

#### Main

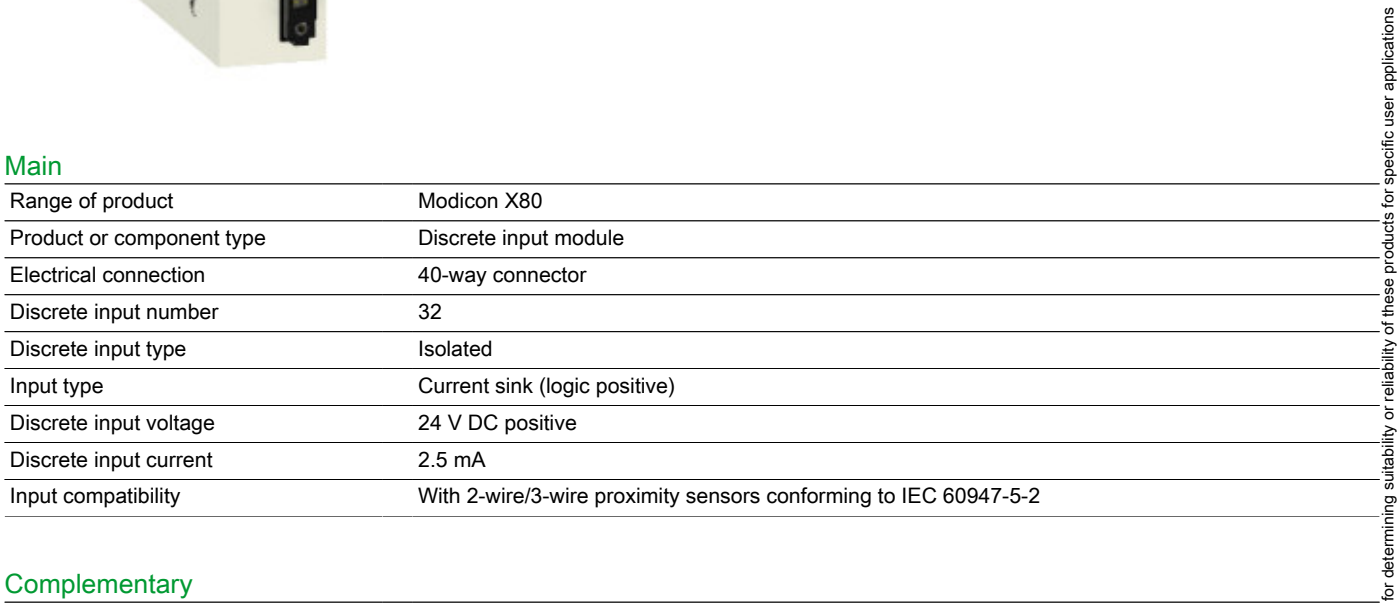

#### **Complementary**

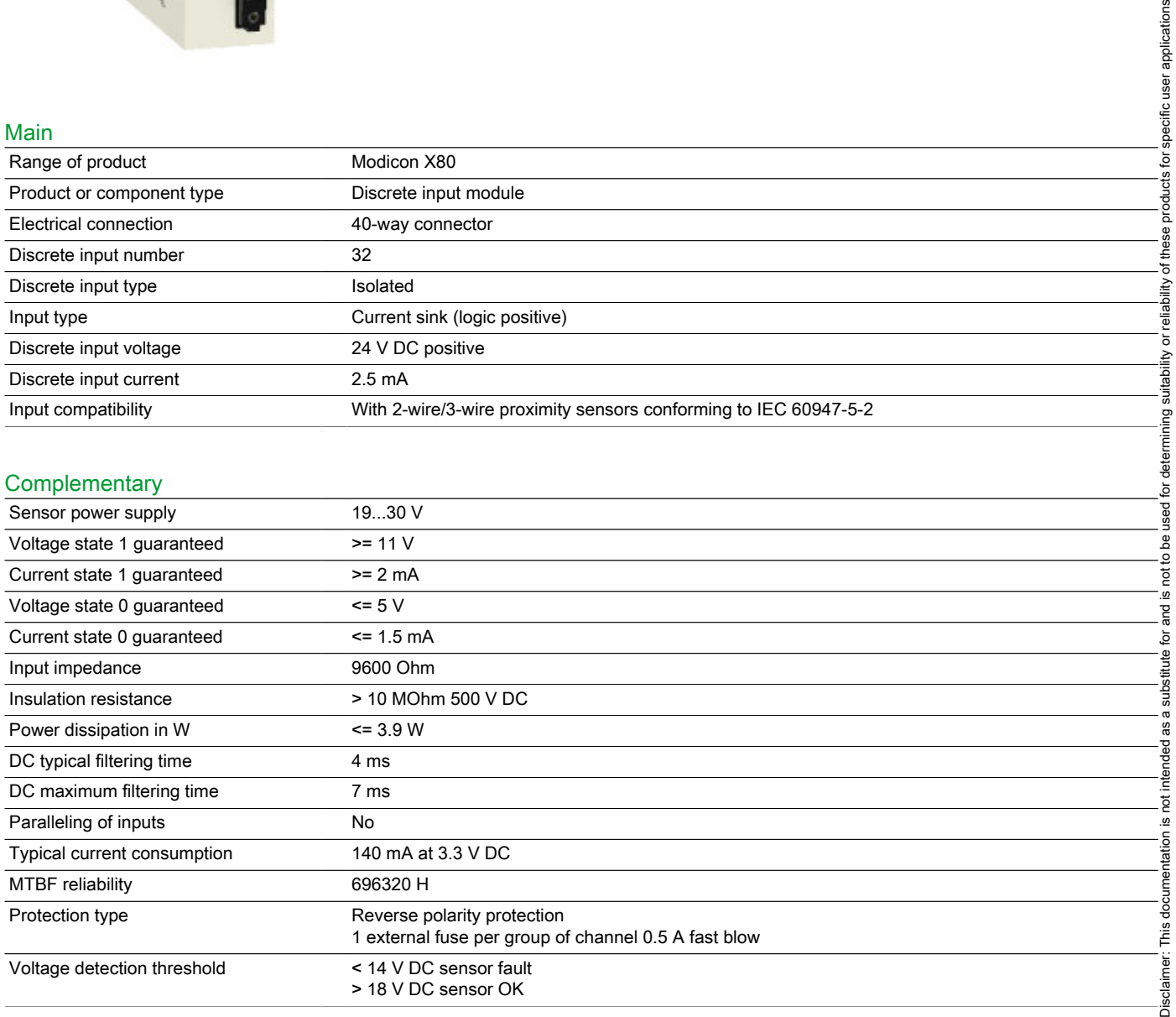

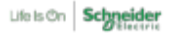

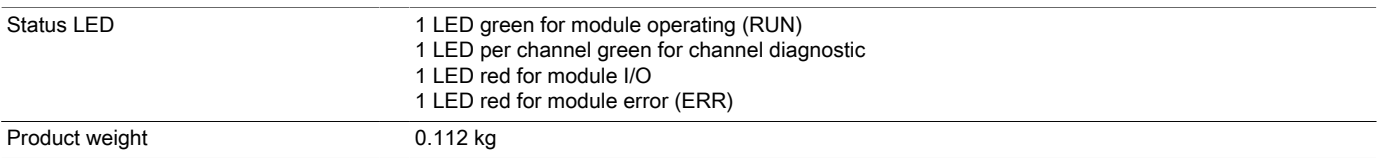

#### Environment

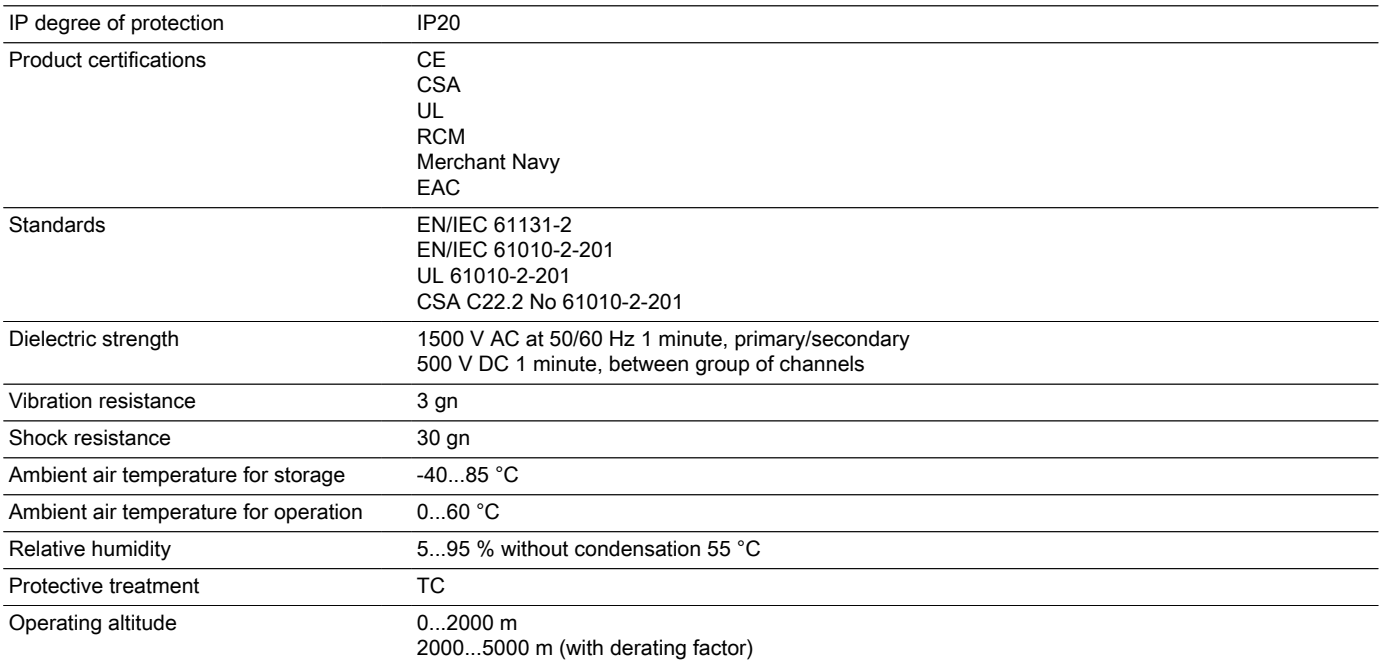

#### Offer Sustainability

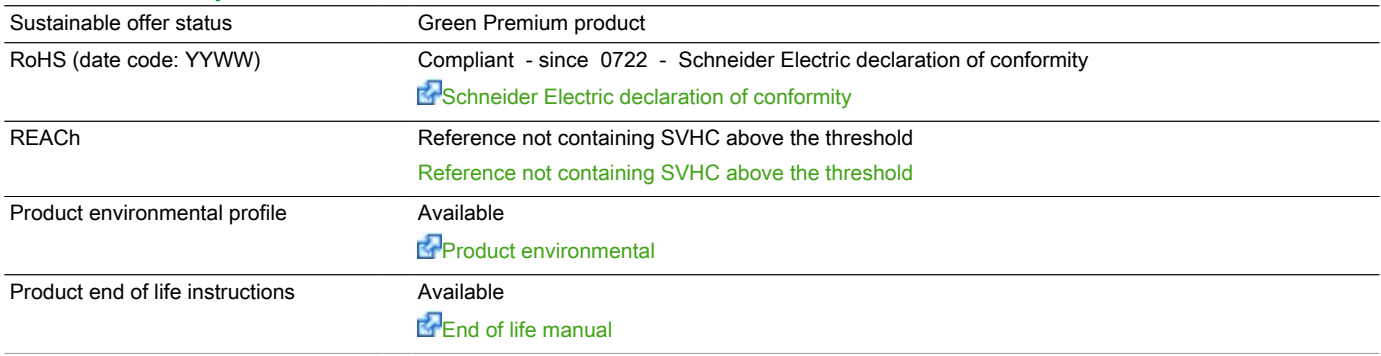

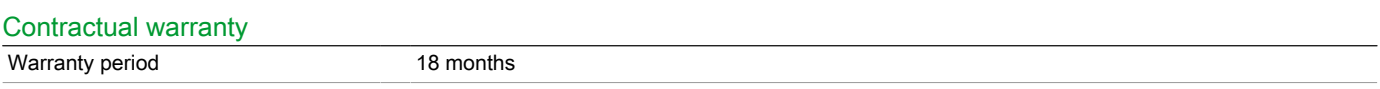

### BMXDDI3202K

#### Modules Mounted on Racks

#### **Dimensions**

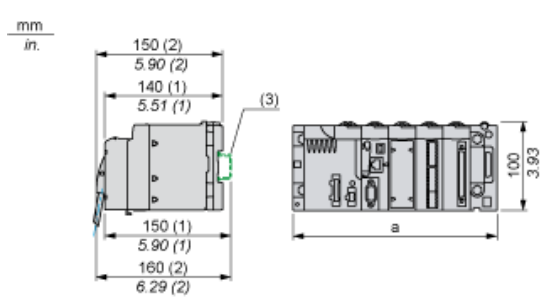

- (1) With removable terminal block (cage, screw or spring).<br>
(2) With FCN connector.<br>
(3) On AM1 ED rail: 35 mm wide, 15 mm deep. Only possi
- With FCN connector.

(3) On AM1 ED rail: 35 mm wide, 15 mm deep. Only possible with BMXXBP0400/0400H/0600/0600H/0800/0800H rack.

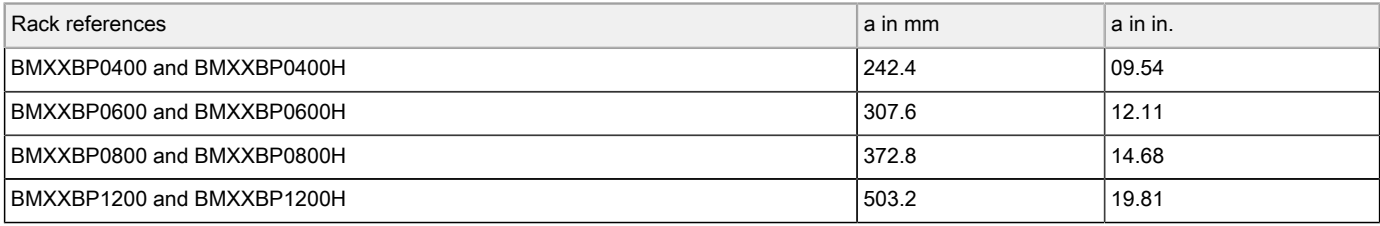

### BMXDDI3202K

#### Connecting the Module

#### Input Circuit Diagram

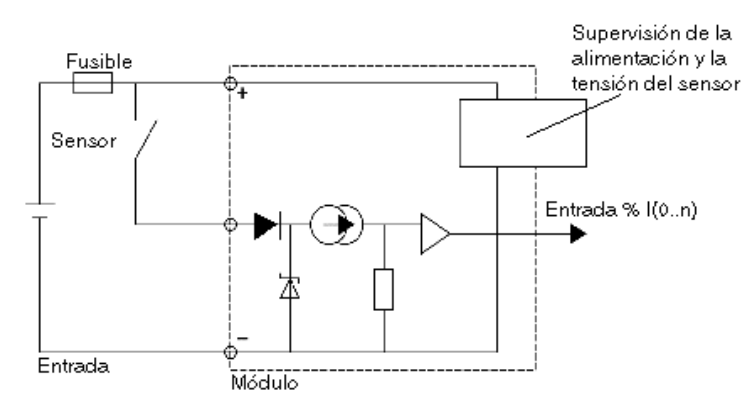

#### Module Connection

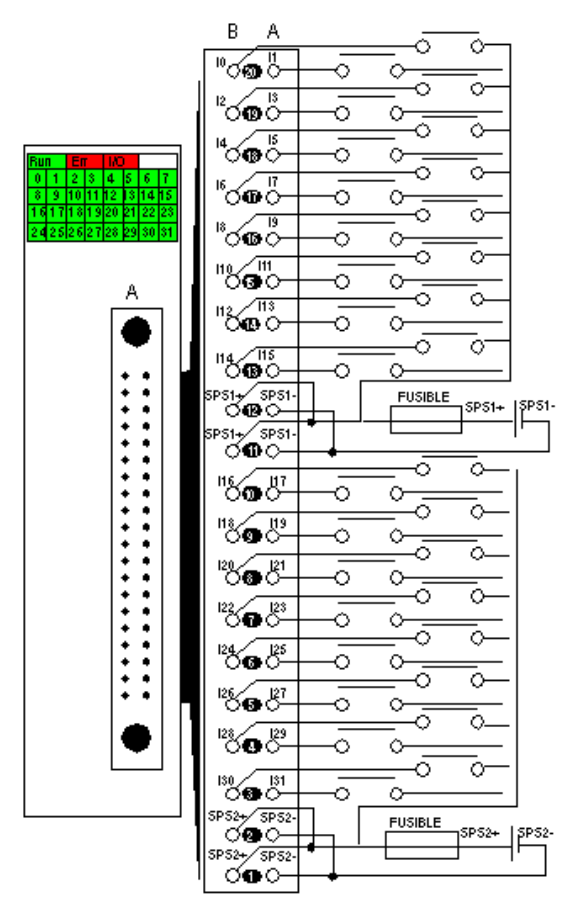

power supplyVDC<br>fuse fast blov

fuse fast blow fuse of 0.5 A for each 16-channel group<br>SPS sensor power supply

sensor power supply

### Product data sheet **Characteristics**

### BMXDDI6402K

discrete input module M340 - 64 inputs - 24 V DC positive

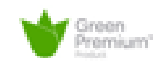

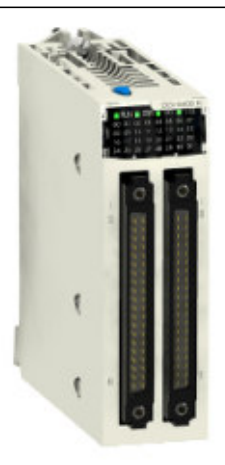

#### Main

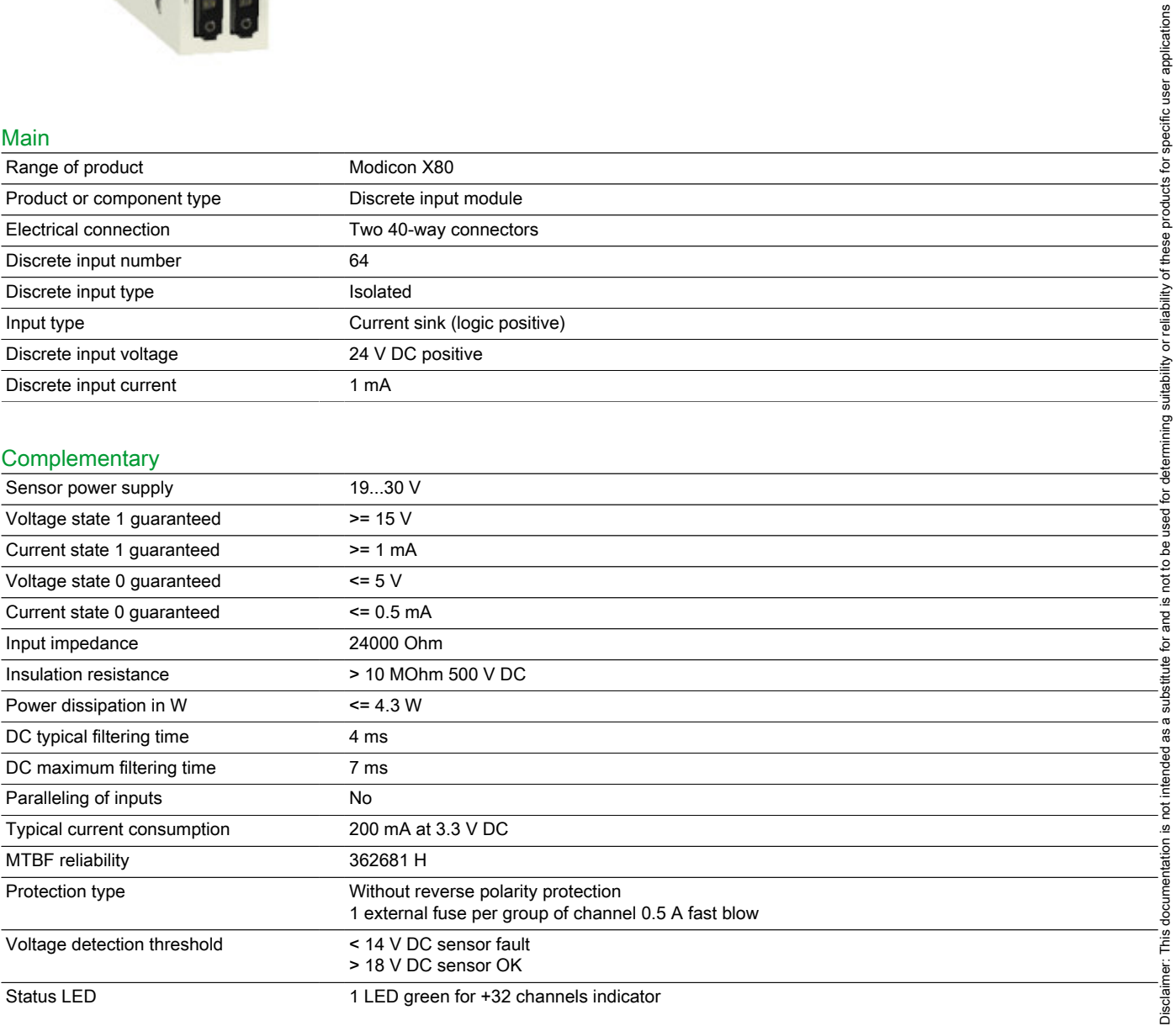

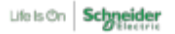

1 LED green for module operating (RUN)

- 1 LED per channel green for channel diagnostic
- 1 LED red for module I/O
- 1 LED red for module error (ERR)

```
Product weight 6.145 kg
```
#### Environment

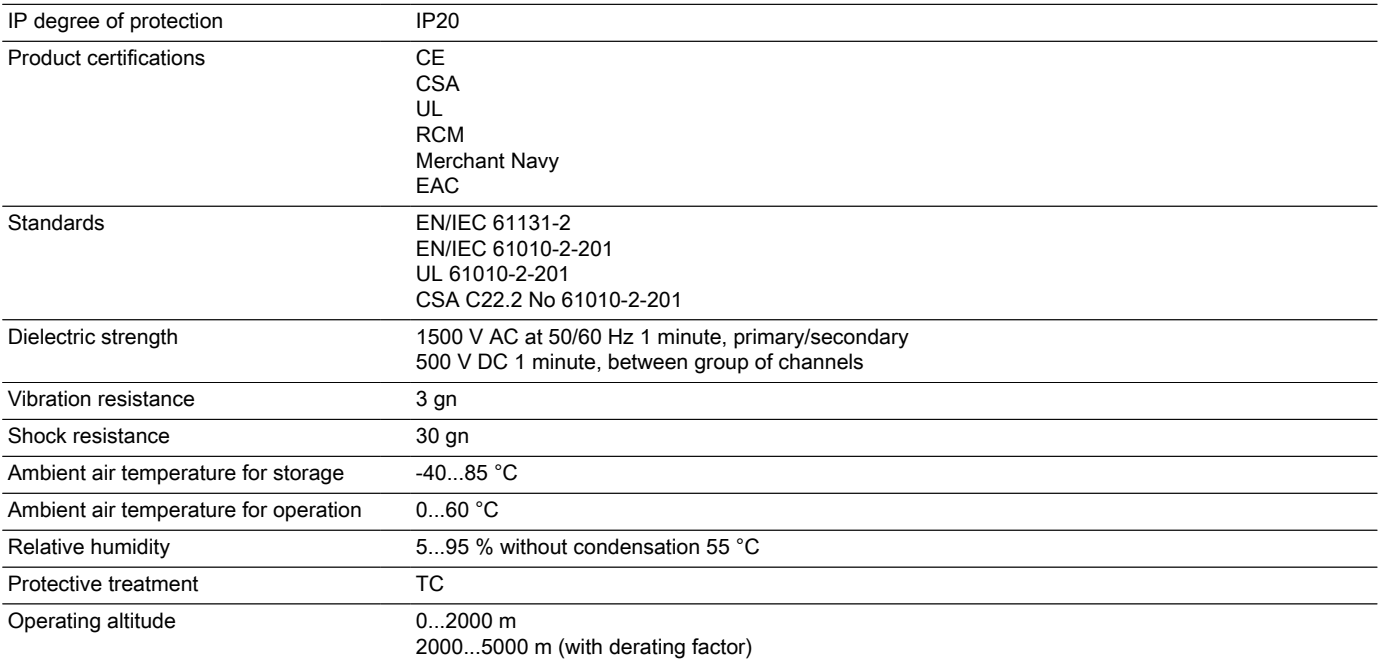

#### Offer Sustainability

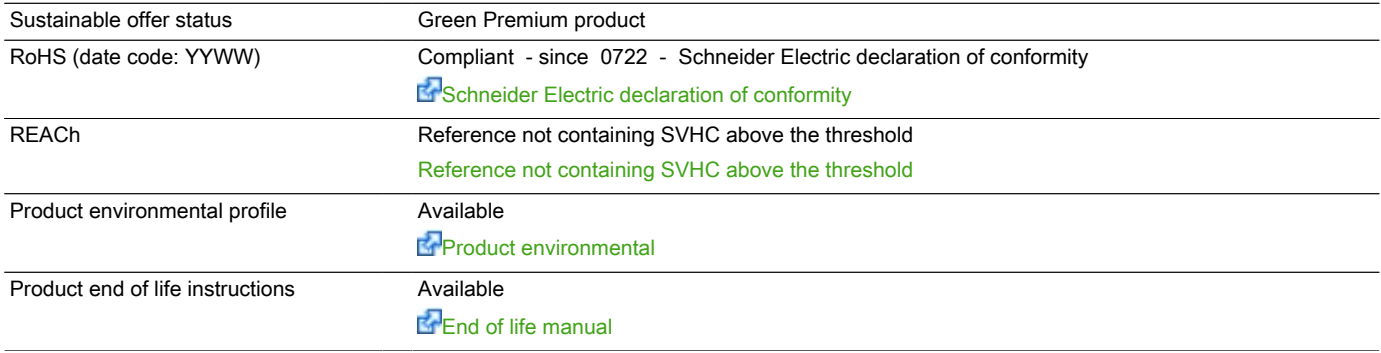

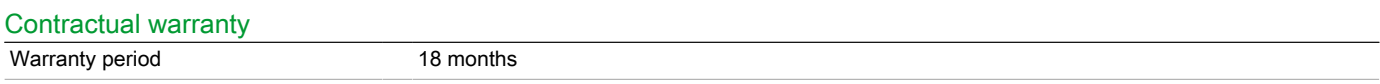

## BMXDDI6402K

#### Modules Mounted on Racks

#### **Dimensions**

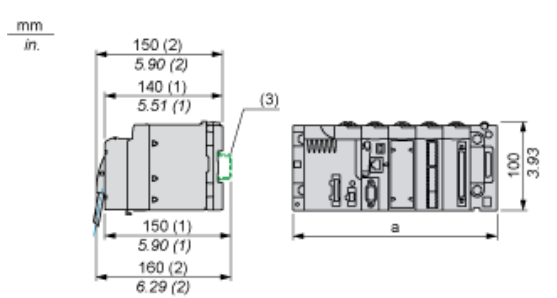

- (1) With removable terminal block (cage, screw or spring).<br>
(2) With FCN connector.<br>
(3) On AM1 ED rail: 35 mm wide, 15 mm deep. Only possi
- With FCN connector.

(3) On AM1 ED rail: 35 mm wide, 15 mm deep. Only possible with BMXXBP0400/0400H/0600/0600H/0800/0800H rack.

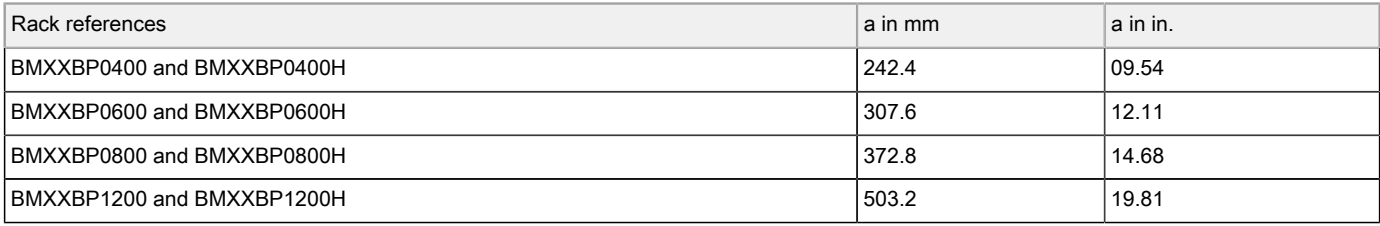

### BMXDDI6402K

#### Connecting the Module

#### Input Circuit Diagram

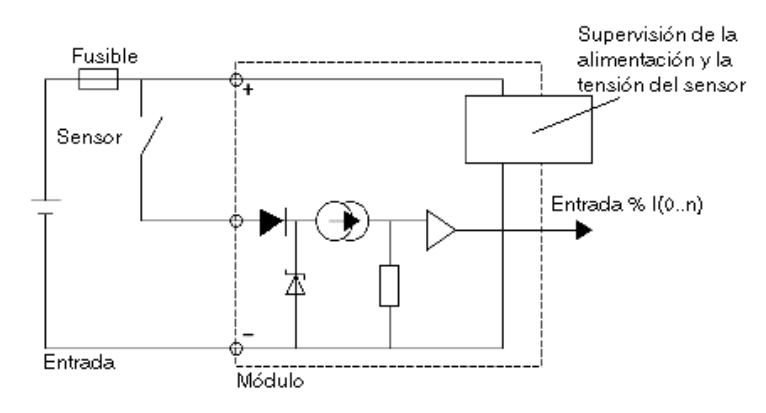

#### Module Connection

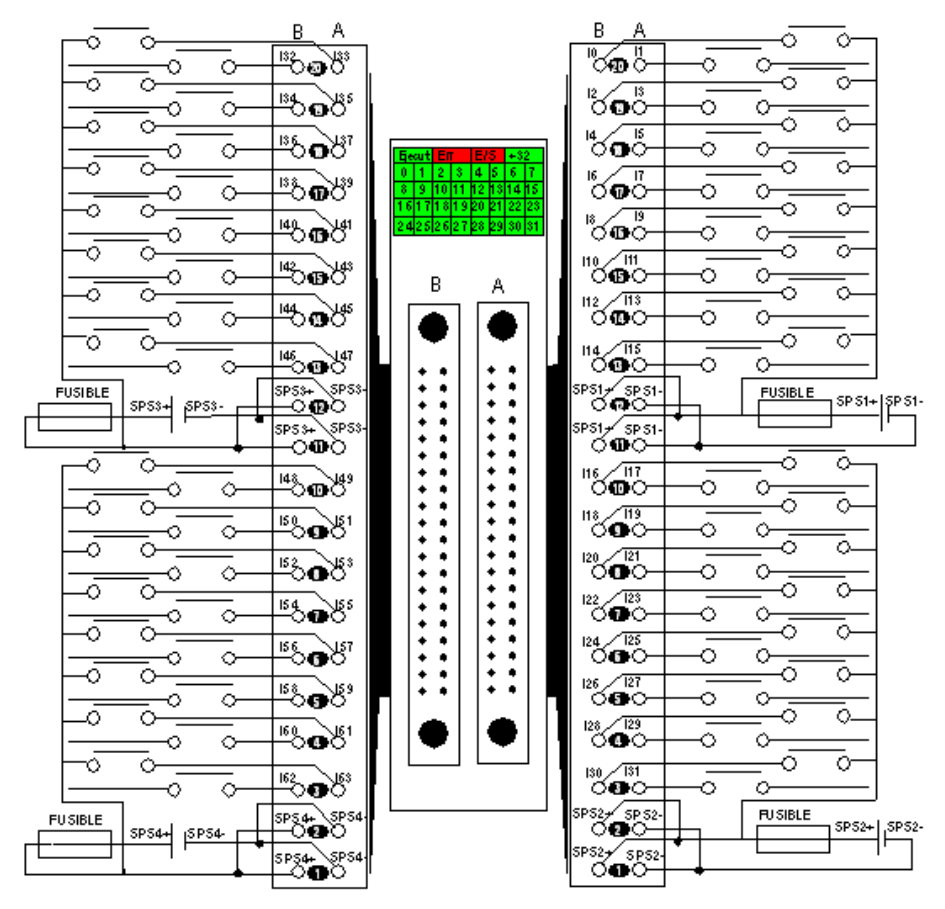

#### power supplyVDC

fuse fast blow fuse of 0.5 A for each 16-channel group<br>SPS sensor power supply

sensor power supply

### Product data sheet **Characteristics**

### BMXDDO3202K

discrete output module M340 - 32 outputs - solid state - 24 V DC positive

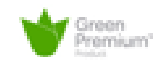

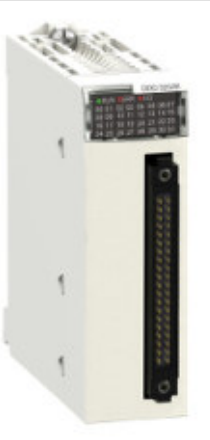

#### Main

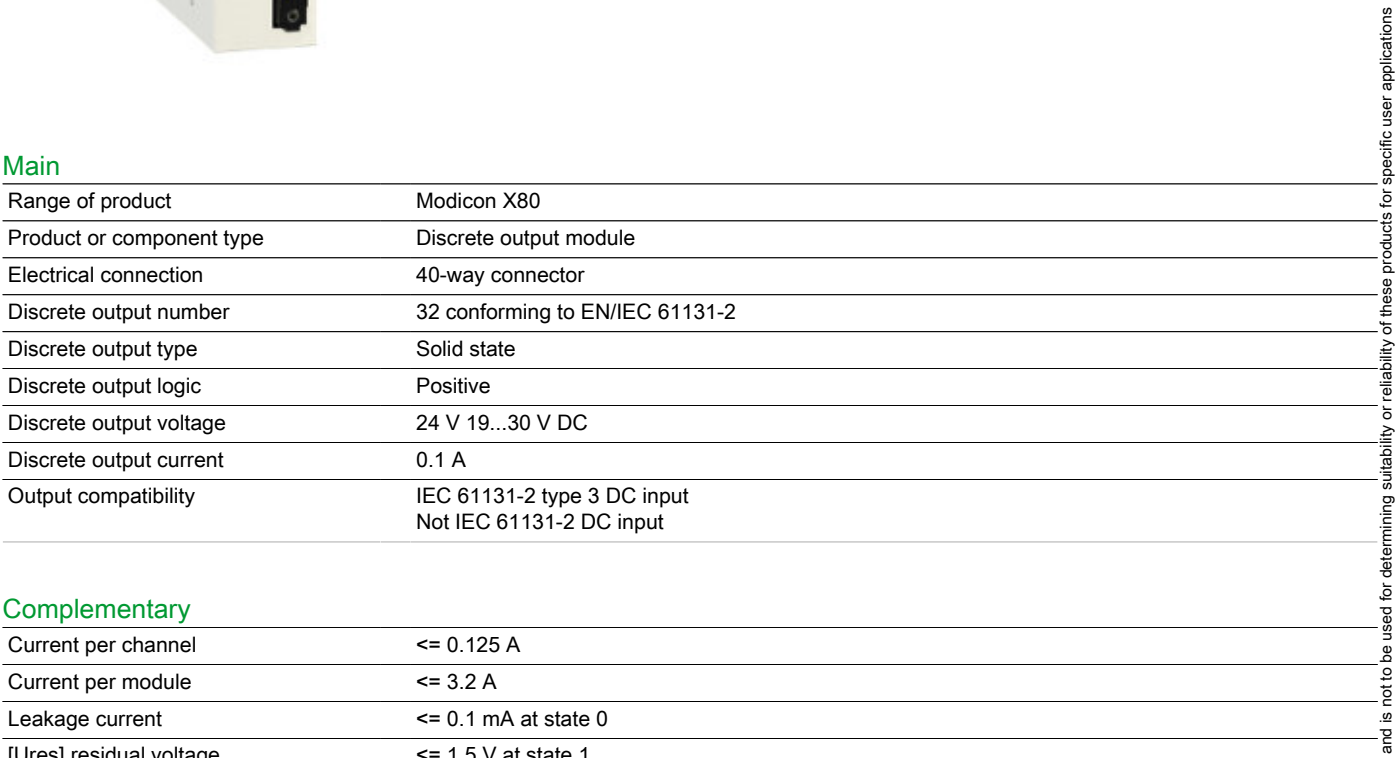

#### **Complementary**

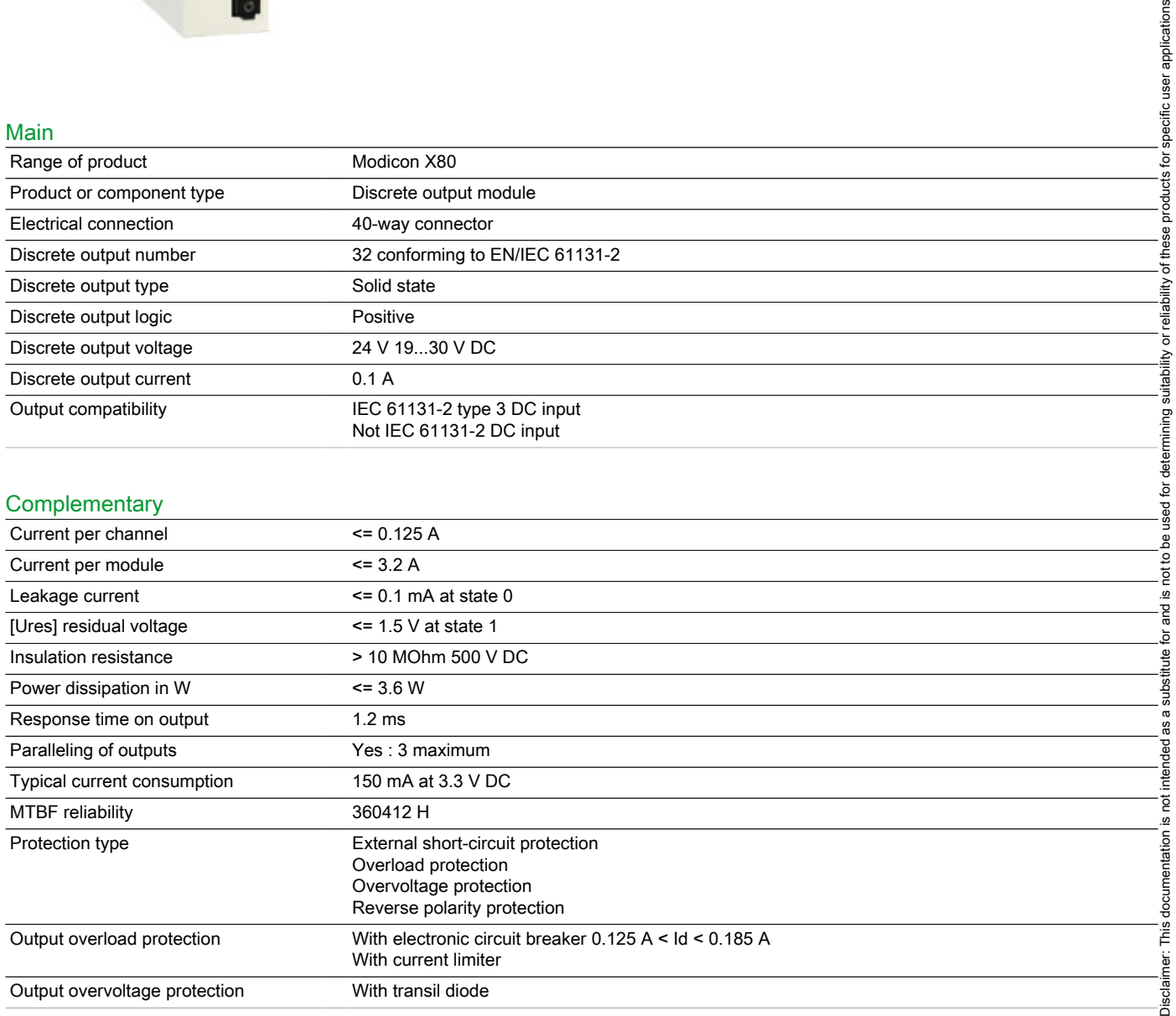

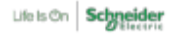

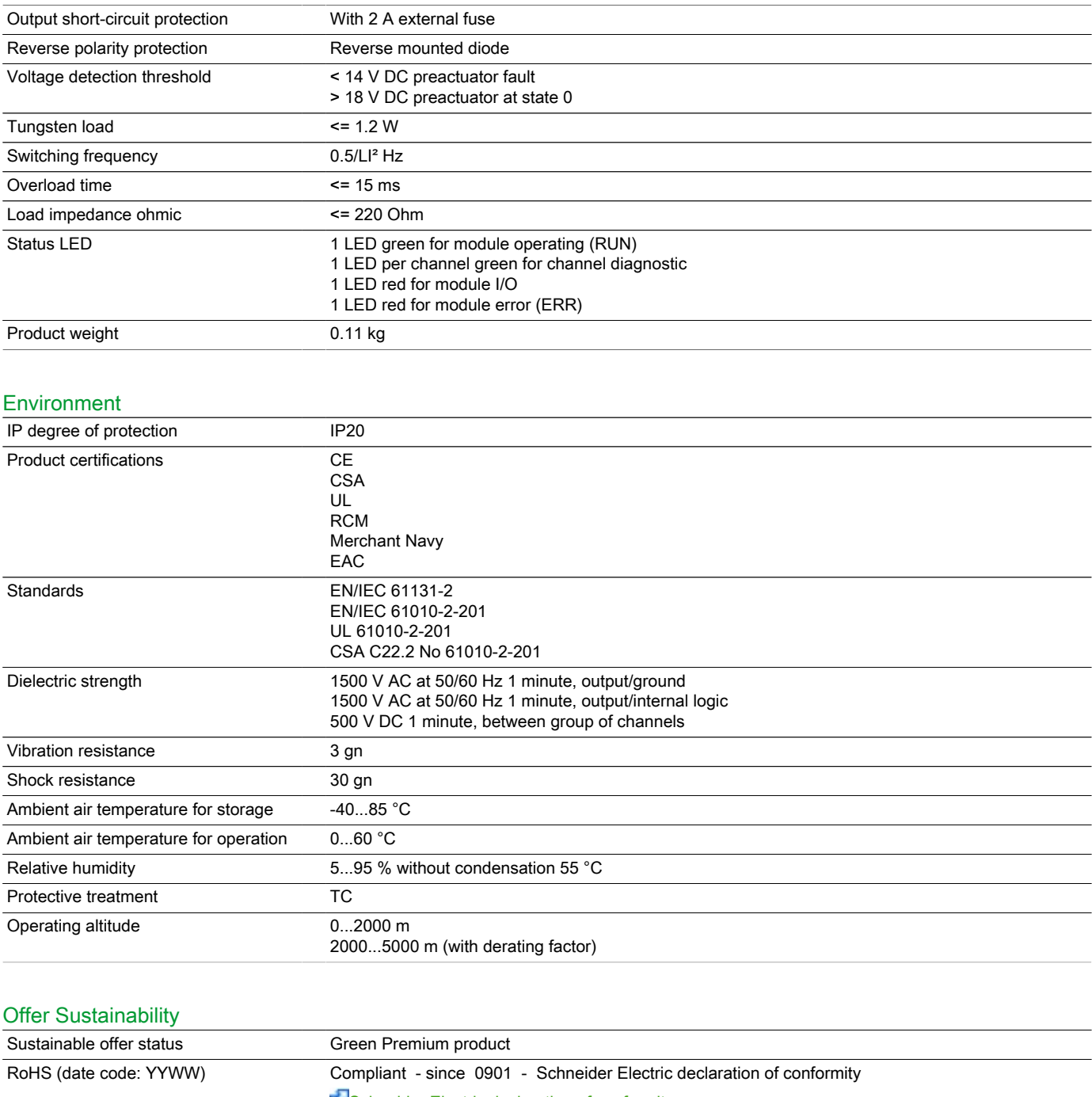

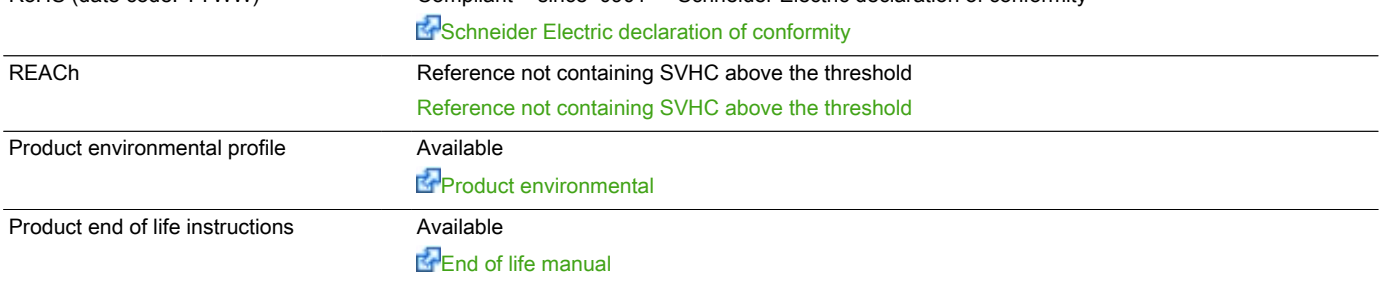

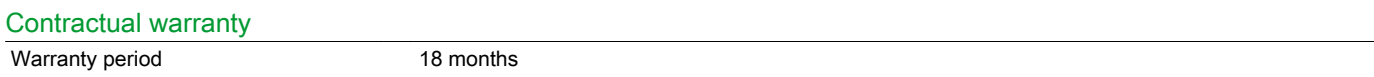
# BMXDDO3202K

#### Modules Mounted on Racks

#### **Dimensions**

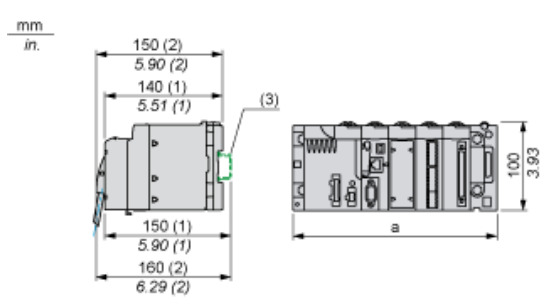

- (1) With removable terminal block (cage, screw or spring).<br>
(2) With FCN connector.<br>
(3) On AM1 ED rail: 35 mm wide, 15 mm deep. Only possi
- With FCN connector.

(3) On AM1 ED rail: 35 mm wide, 15 mm deep. Only possible with BMXXBP0400/0400H/0600/0600H/0800/0800H rack.

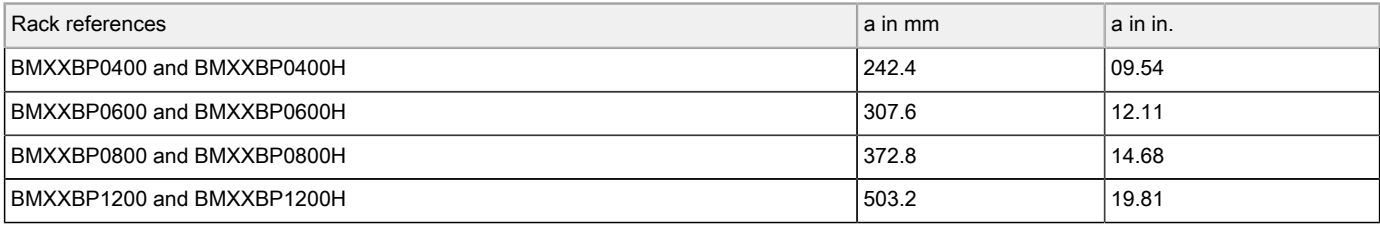

# BMXDDO3202K

#### Connecting the Module

#### Output Circuit Diagram

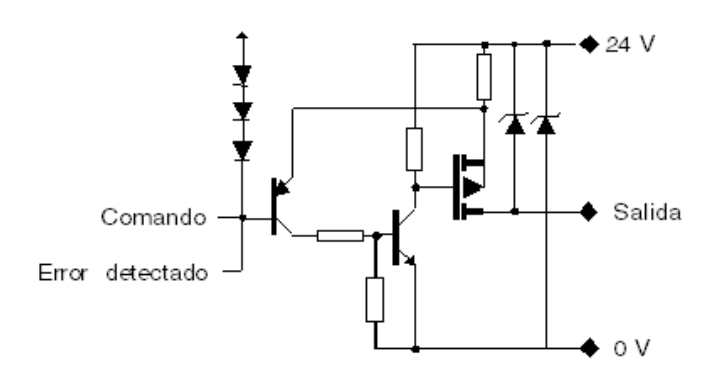

#### Module Connection

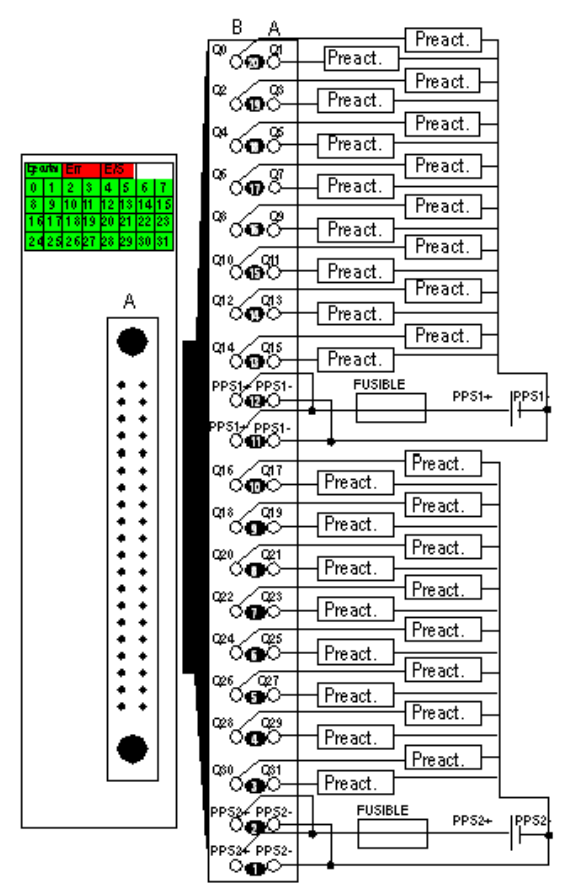

power supplyVDC<br>fuse fast blov fast blow fuse of 2 A for each 16-channel group pre-act pre-actuator<br>PPS pre-actuator

pre-actuator power supply

### Product data sheet **Characteristics**

### BMXDDO6402K

discrete output module M340 - 64 outputs - solid state - 24 V DC positive

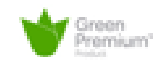

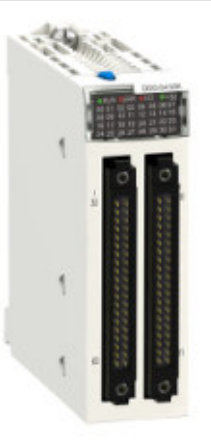

#### Main

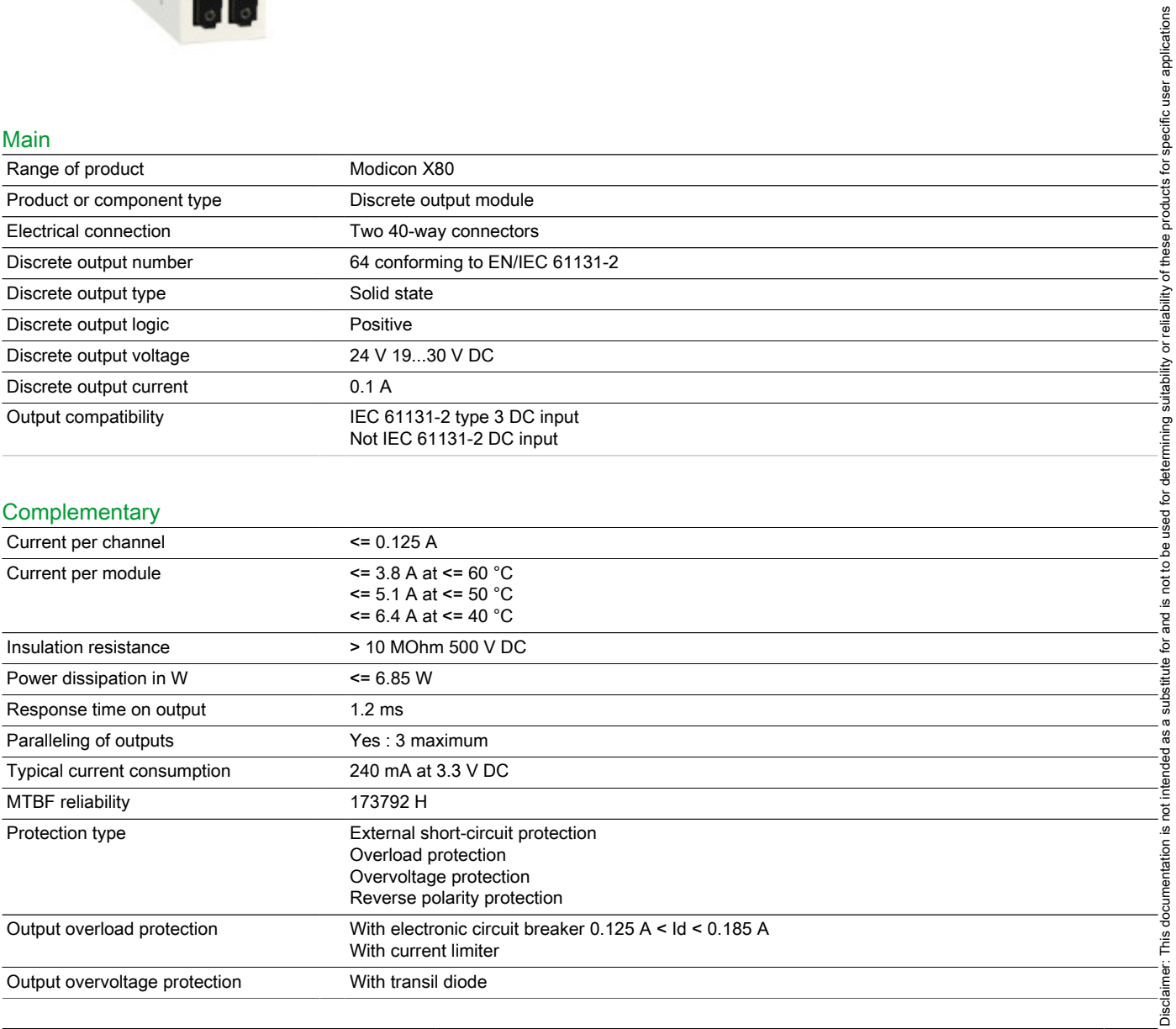

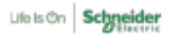

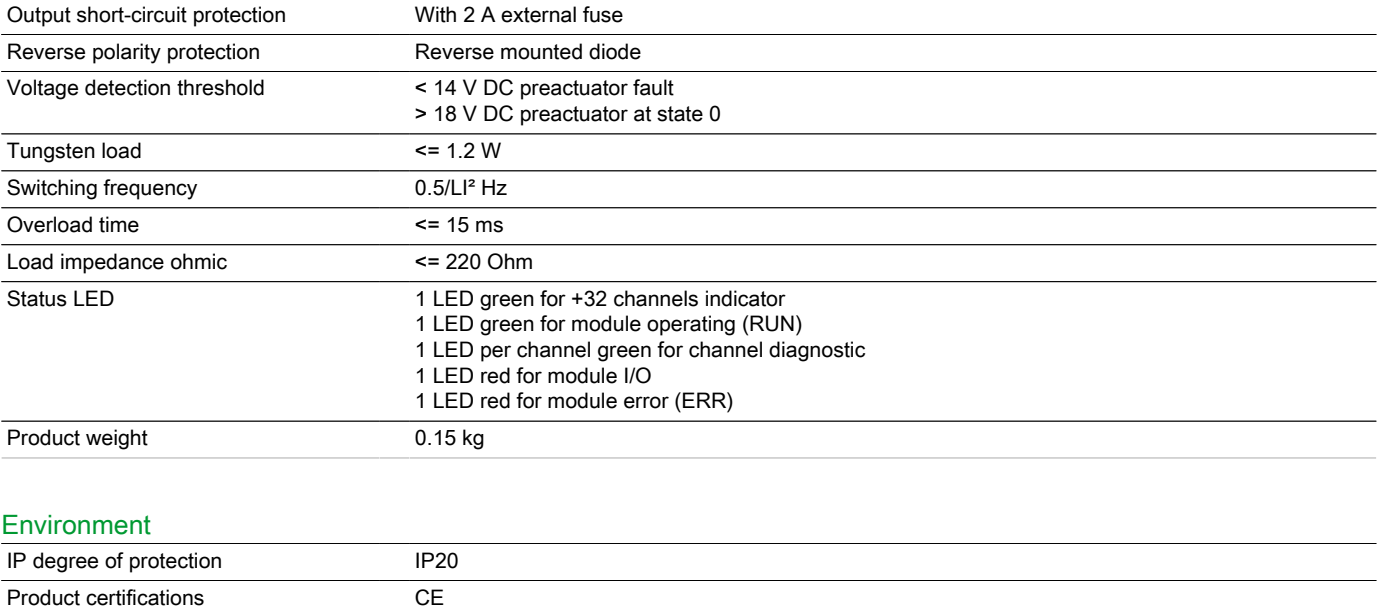

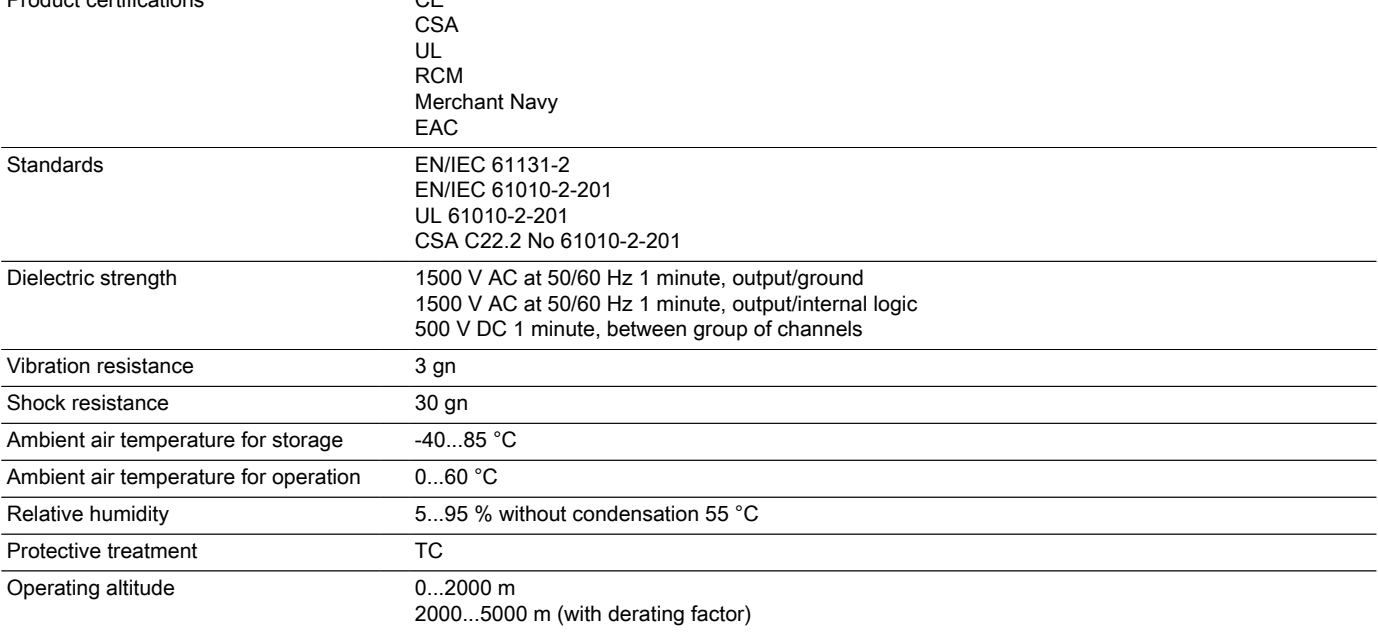

#### Offer Sustainability

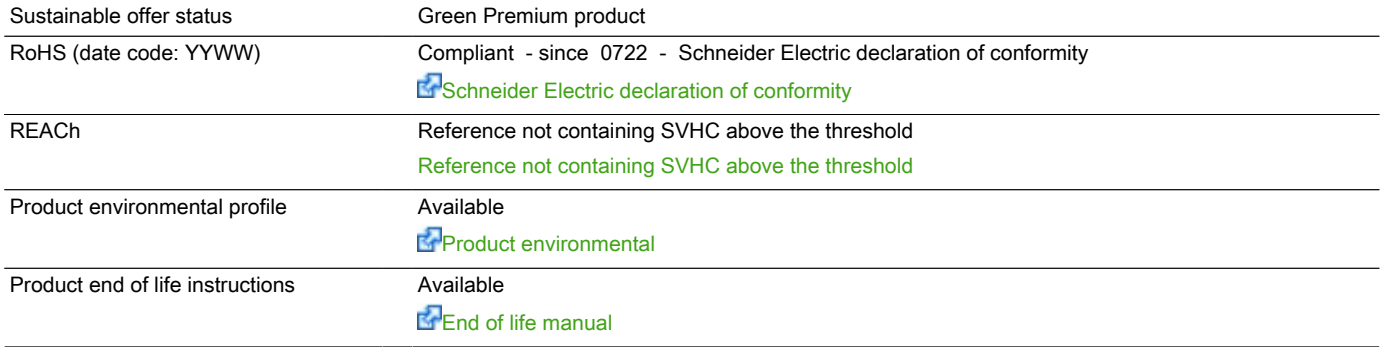

### Contractual warranty

Warranty period 18 months

# BMXDDO6402K

#### Modules Mounted on Racks

#### **Dimensions**

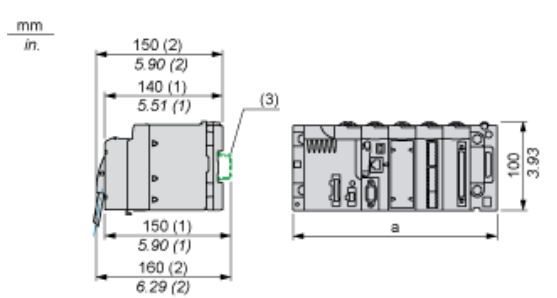

- (1) With removable terminal block (cage, screw or spring).<br>
(2) With FCN connector.<br>
(3) On AM1 ED rail: 35 mm wide, 15 mm deep. Only possi
- With FCN connector.

(3) On AM1 ED rail: 35 mm wide, 15 mm deep. Only possible with BMXXBP0400/0400H/0600/0600H/0800/0800H rack.

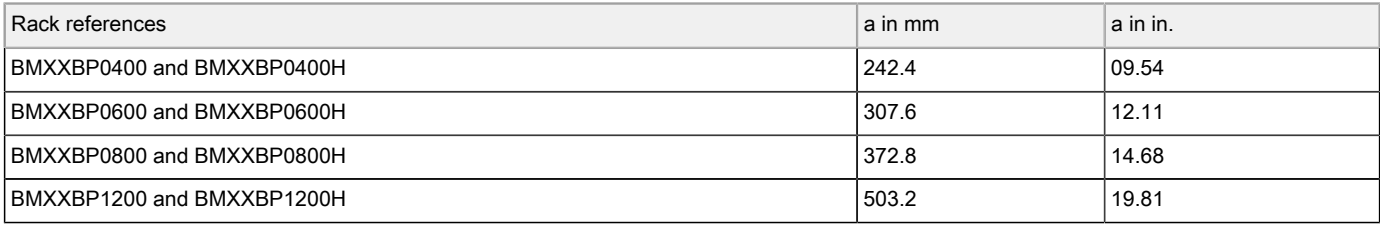

# BMXDDO6402K

#### Connecting the Module

#### Output Circuit Diagram

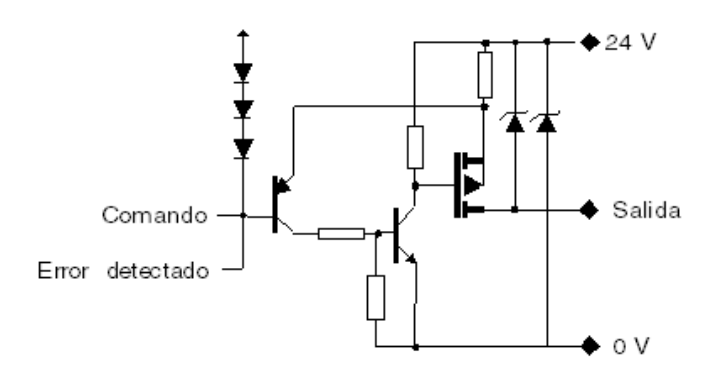

#### Module Connection

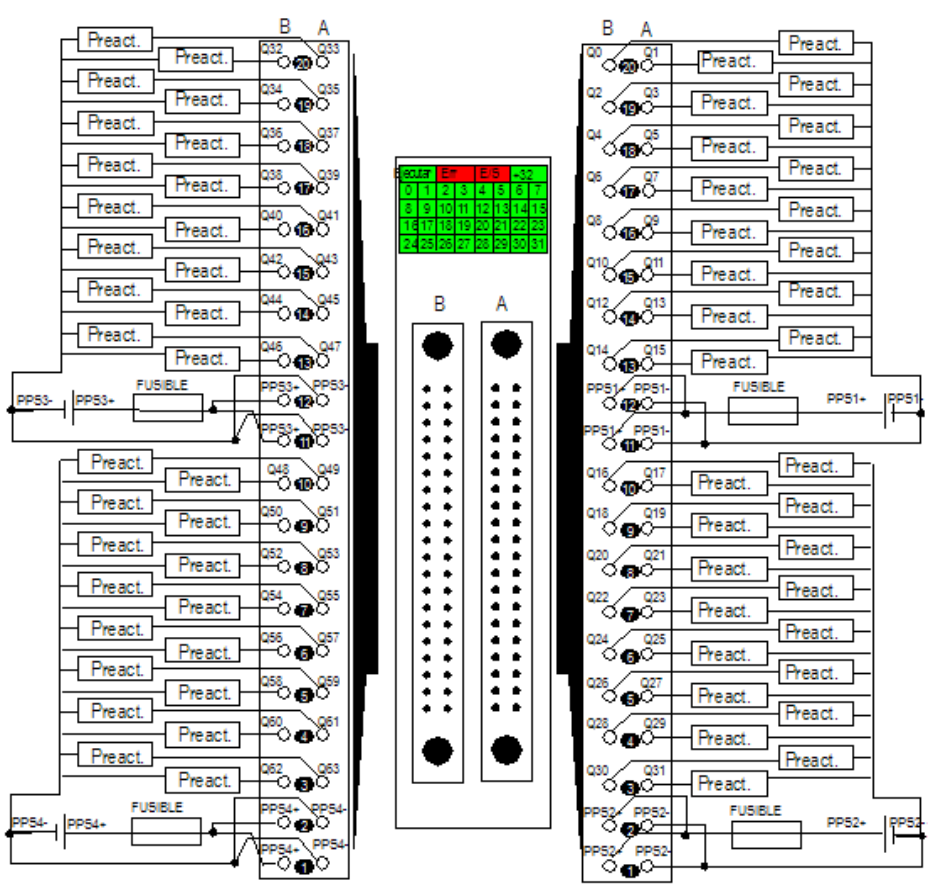

power supplyVDC

fuse fast blow fuse of 2 A for each 16-channel group<br>pre-act pre-actuator

pre-act pre-actuator<br>PPS pre-actuator pre-actuator power supply

### Product data sheet **Characteristics**

### BMXNOM0200

Serial link module with 2 RS-485/232 ports in Modbus and Character mode

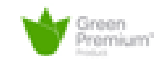

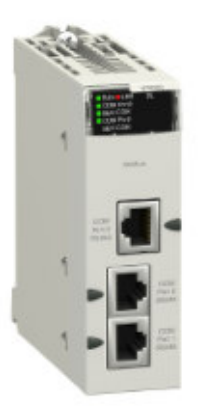

#### Main

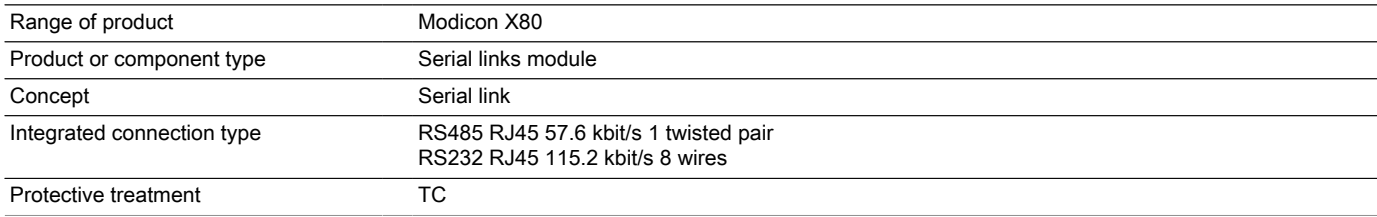

### **Complementary**

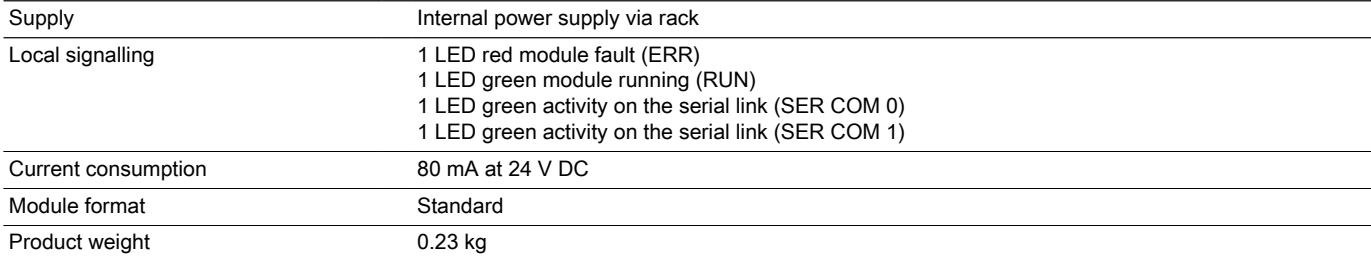

#### Environment

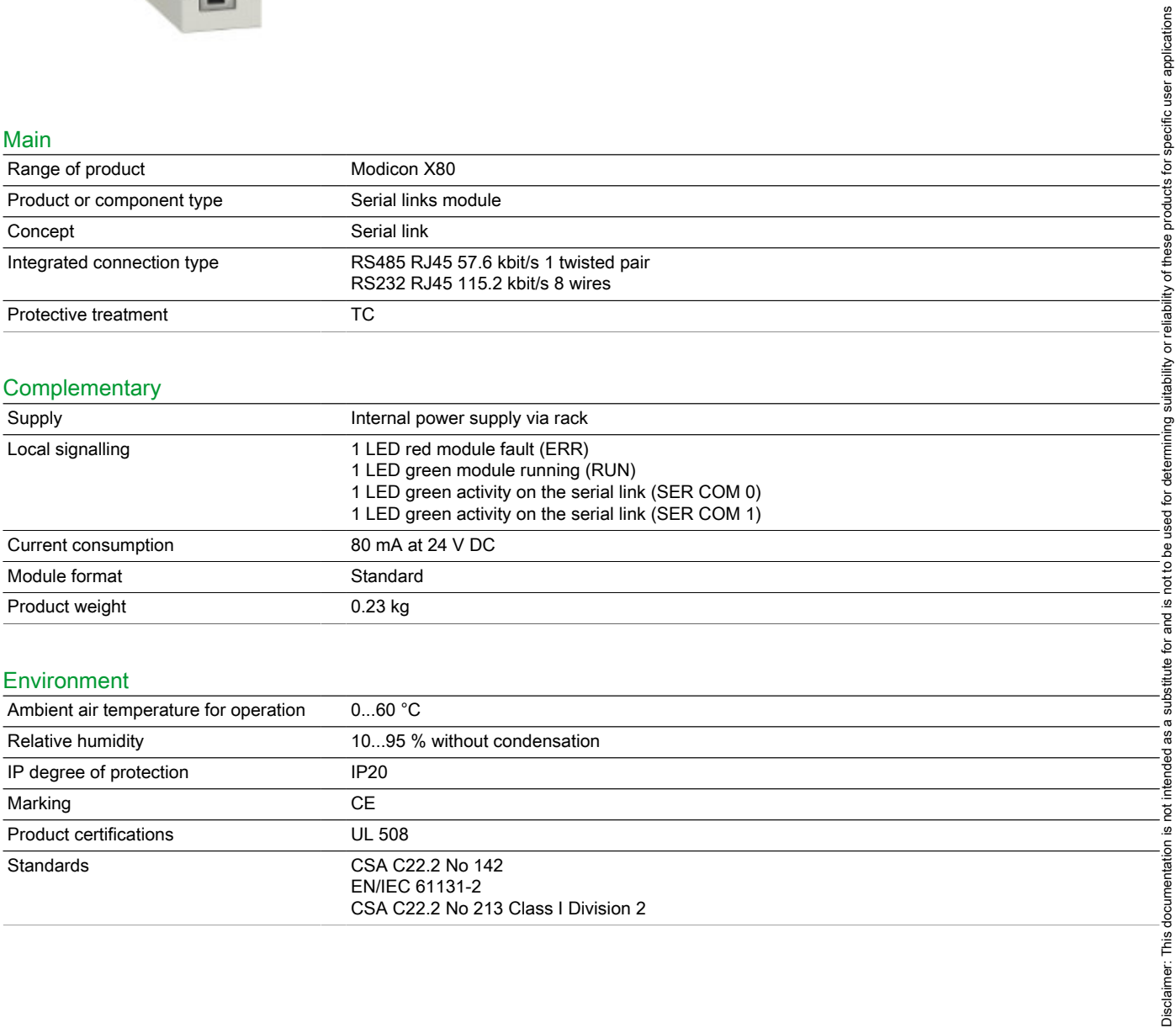

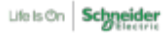

Disclaimer: This documentation is not intended as a substitute for and is not to be used for determining suitability or reliability of these products for specific user applications

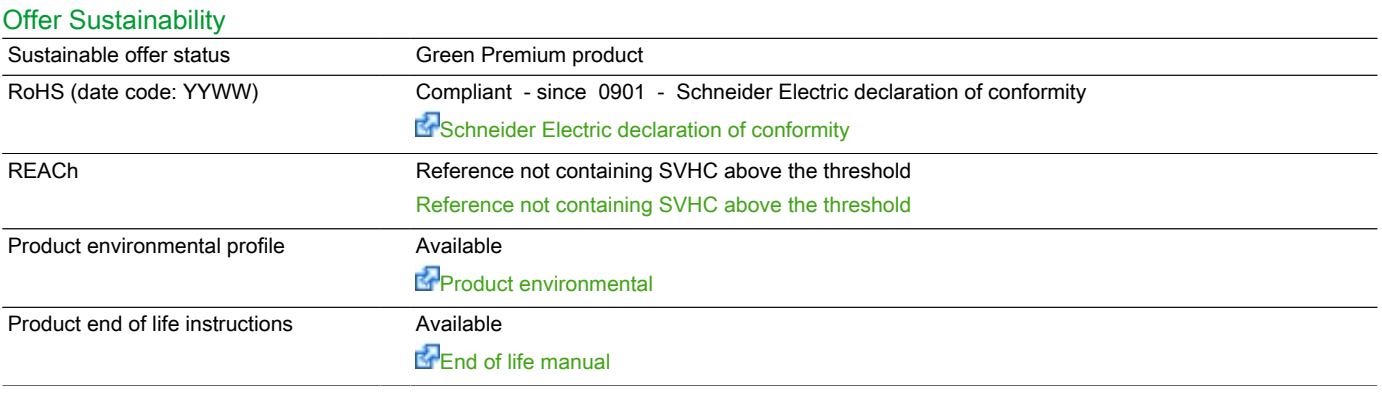

### Contractual warranty Warranty period 18 months

# BMXNOM0200

#### Modules Mounted on Racks

#### **Dimensions**

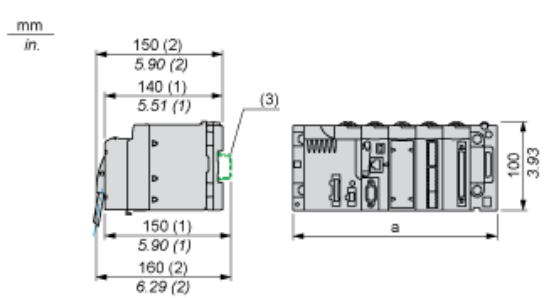

- (1) With removable terminal block (cage, screw or spring).<br>
(2) With FCN connector.<br>
(3) On AM1 ED rail: 35 mm wide, 15 mm deep. Only possi
- With FCN connector.

(3) On AM1 ED rail: 35 mm wide, 15 mm deep. Only possible with BMXXBP0400/0400H/0600/0600H/0800/0800H rack.

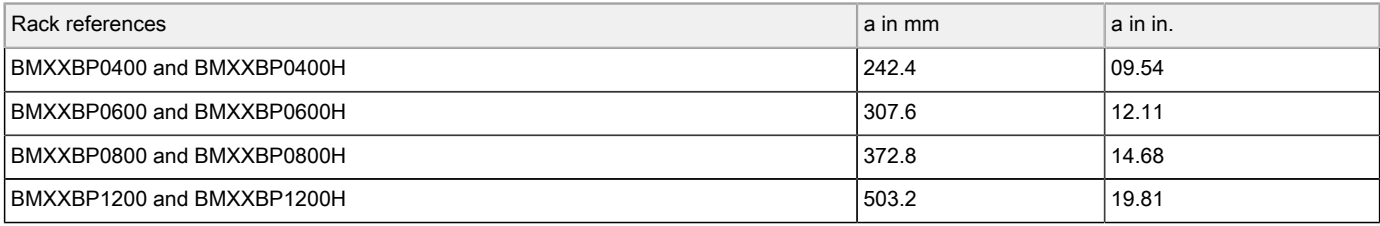

# BMXXBP1200 rack M340 -12 slots - panel or plate mounting

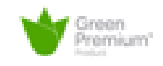

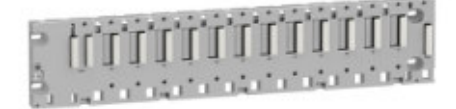

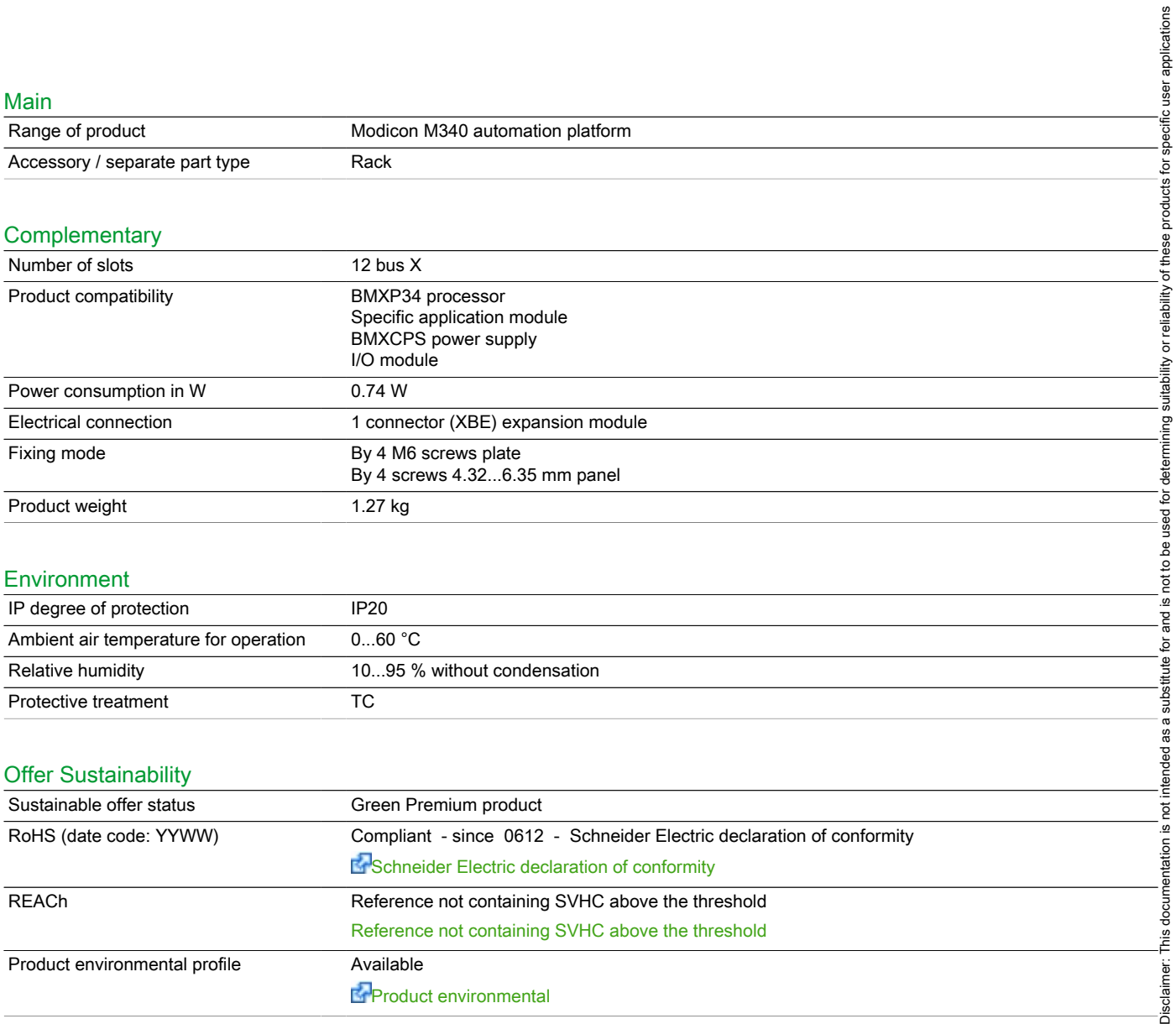

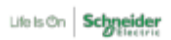

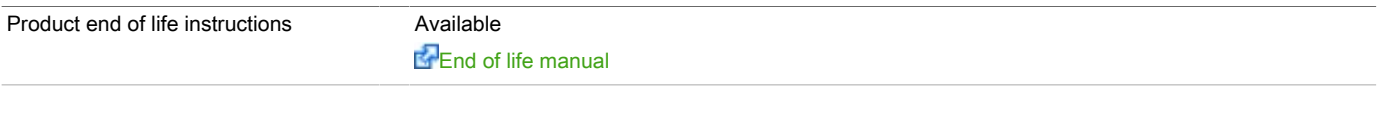

### Contractual warranty

Warranty period 18 months

Product data sheet Dimensions Drawings

# BMXXBP1200

### Dimensions

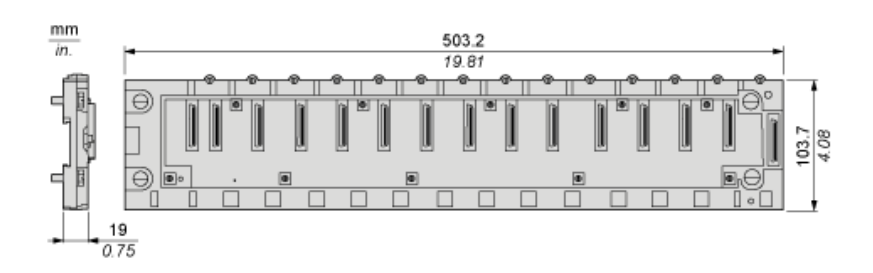

# BMXXBP1200

#### Rack Installation in a Cabinet

#### Minimum Clearance

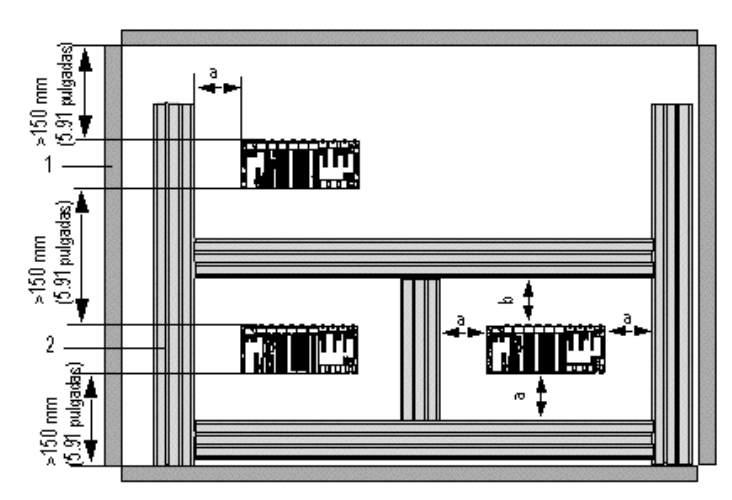

a Greater than or equal to 60 mm (2.36 in.)

b Greater than or equal to 80 mm (3.15 in.)

1 Installation or casing

2 Wiring duct or tray

### BMXXBP1200

### Mounting and Fastening the Racks

Mounting on 35 mm (1.38 in.) Wide and 15 mm (0.59 in.) Deep DIN Rails with Four HM6 Screws

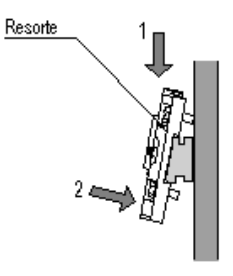

#### Mounting on Panels

Dimensions in mm / in.

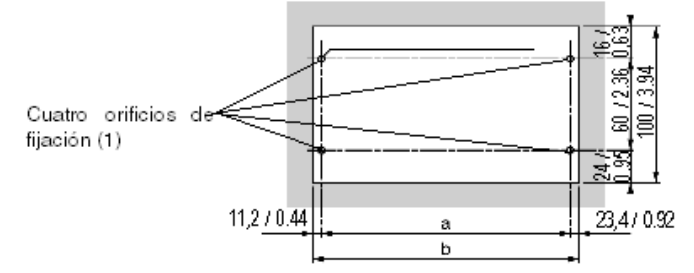

(1) The diameter of the fastening holes must allow use of M4, M5, M6 and UNC #6 screws.

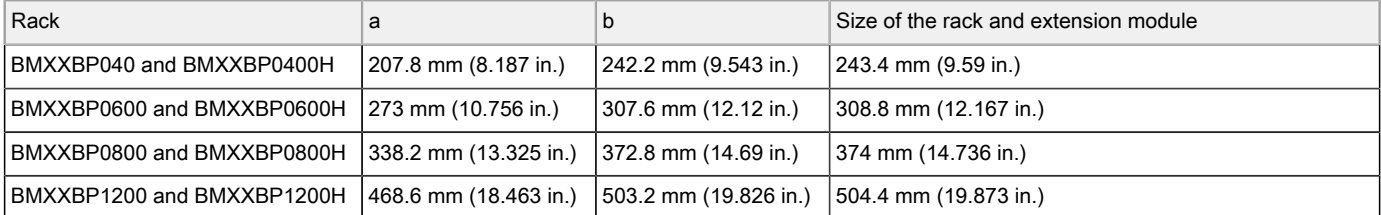

#### Mounting on Telequick AM1-PA and AM3-PA Mounting Grids

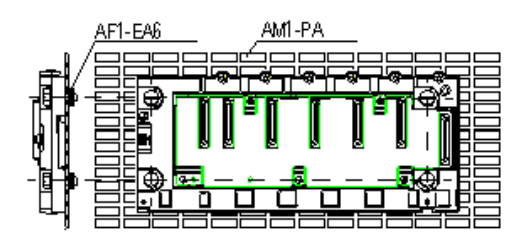

Fasten the rack with four M4, M5, M6 or UNC #6 screws.